<span id="page-0-0"></span>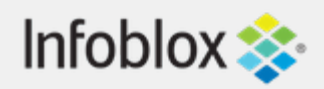

# [Table Of Contents](#page-0-0)

[Infoblox WAPI documentation](#page-0-0)

- **[Introduction](#page-3326-0)** 
	- **[Notation](#page-3314-0)**
	- **[Transport and Authentication](#page-3314-1)**
	- **[Backward Compatibility](#page-3315-0)**
	- [General Syntax and Options](#page-3319-1)
	- [Naming and Values](#page-3319-0)
	- **Diect Reference**
	- **[Function Calls](#page-3322-0)**
	- **[Extensible Attributes](#page-3322-1)**
	- **[Use Flags](#page-3323-0)**
	- **[Data Formats](#page-3324-0)**
	- **[XML Format](#page-3325-0)**
	- **[Error Handling](#page-3326-1)**
- **[Methods](#page-3351-0)** 
	- **[GET](#page-3347-0)**
	- **[POST](#page-3349-0)**
	- [PUT](#page-3350-0)
	- **[DELETE](#page-3351-1)**
- **[Objects](#page-3359-0)**
- [Structs](#page-3367-0)
- **[Additional Information and Examples](#page-3367-1)**

### Next topic

ad auth service : Active Directory Authentication [Service object.](#page-144-0)

### Quick search

Enter search terms or a module, class or function name.

Go

# Infoblox WAPI documentation

# **Introduction**

The Infoblox WAPI is an interface based on REST (REpresentational State Transfer), also called a RESTful web API. It uses HTTP methods for operations and supports input and output in JSON and XML.

# **Notation**

The following conventions are used to describe syntax for WAPI methods and objects:

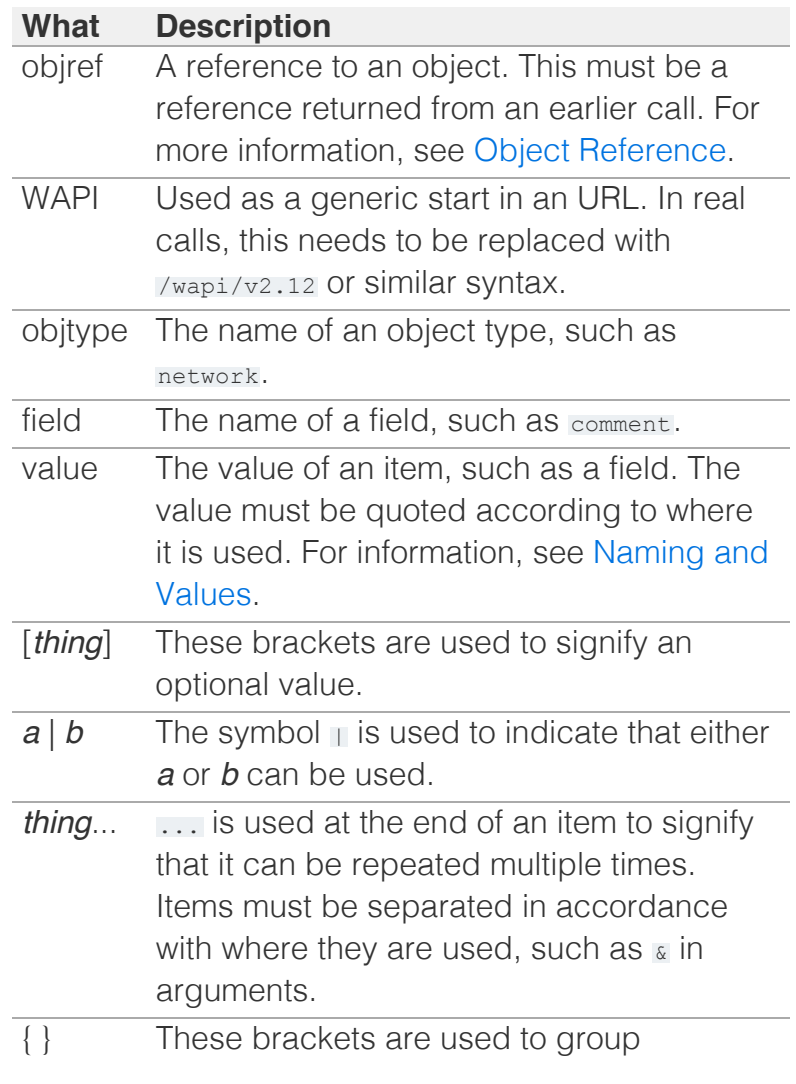

# Transport and Authentication

WAPI uses HTTPS [\(HTTP](http://www.ietf.org/rfc/rfc2616.txt) over [SSL/TLS](http://www.ietf.org/rfc/rfc2246.txt)) as the transport mechanism. The server certificate used for WAPI is the same certificate used by NIOS for the GUI and PAPI.

WAPI supports only authentication that uses HTTP Basic Authentication. It is supported to use the connection for multiple requests. In this case, authentication is handled by supplying the cookie (ibapauth) that was returned after the initial authentication. This cookie can be invalidated by sending a POST request to /wapi/v2.12/logout

WAPI supports the same underlying authentication methods that NIOS supports for username and password. All WAPI users must have permissions that grant them access to the API (same as PAPI).

### Backward Compatibility

The Infoblox WAPI has a versioning scheme that is independent of the NIOS versioning scheme. The current WAPI version is 2.12.

A current WAPI version is backward compatible with WAPI releases that have the same major WAPI version or with designated earlier major versions. Though the protocol itself may not be strictly backward compatible, the server emulates the correct behavior, when necessary.

For example, a client that uses WAPI version *X* behaves the same way in version *Y* if *X* is supported by *Y* (that is *X* is lower than *Y* and *X* has the same major version as *Y* or *X* uses a major version that is supported by *Y*).

The WAPI protocol is versioned (see URL in [General](#page-3319-1) [Syntax and](#page-3319-1) Options) independently from NIOS. Refer to the release notes for information about the WAPI version.

Requirements and exceptions:

- Rely on errors returned by HTTP Error Status only, not by text messages or other components.
- New objects and fields may exist in a later WAPI version. Thus, additional fields may be returned and must be ignored.
- New syntaxes and values may be supported. Do not rely on receiving errors for illegal usage.
- In the URL, use the WAPI version that corresponds to the behavior you expect. Do not combine requests using different WAPI versions in the same session or connection.

### General Syntax and Options

All WAPI requests consist of three parts; URL, Arguments and Data (body).

### **URL**

The first part of the URL identifies the requests as a WAPI request and specifies the expected version of WAPI. The URL syntax is **wapi/v** *major.minor*, e.g. wapi/v3.4/. The current version of the API is 2.12.

The second part of the URL identifies the resource, such as a network, on which the request operates.

### **Arguments**

CGI query arguments (after ?) can be used to specify general options and method specific options and data for the request. All options start with the character **\_** (underscore).

The general options are:

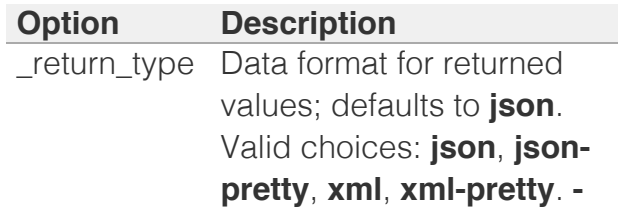

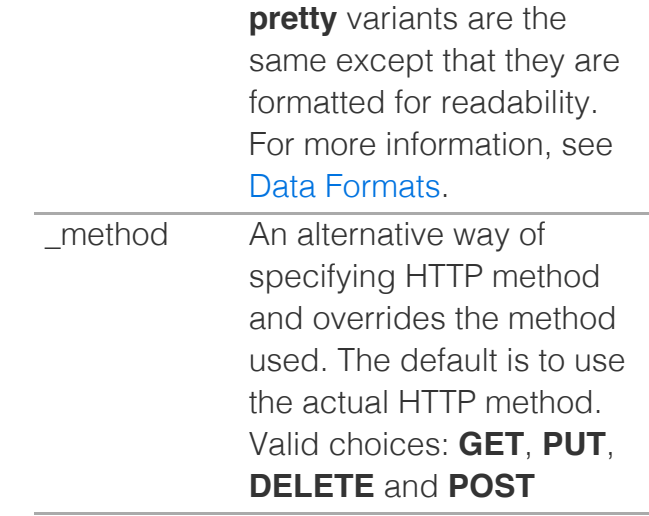

Argument *key* = *value* pairs must be separated with **&**. The values must be quoted using **%** *xx* notation if they contain the following:  $=$ ,  $\&$ ,  $+$ ,  $\%$ , or space.

You can specify only atomic values as arguments (i.e. booleans, integers, or strings). You must use a method that contains a body if lists or structures are needed. Example: POST with method=GET can be used for searching.

In all method descriptions, you can use general options with all requests unless specifically noted.

The methods have additional options as described in their respective sections.

The following table lists the scheduling and approval specific options. Note that you can apply these options only to PUT, POST and DELETE requests.

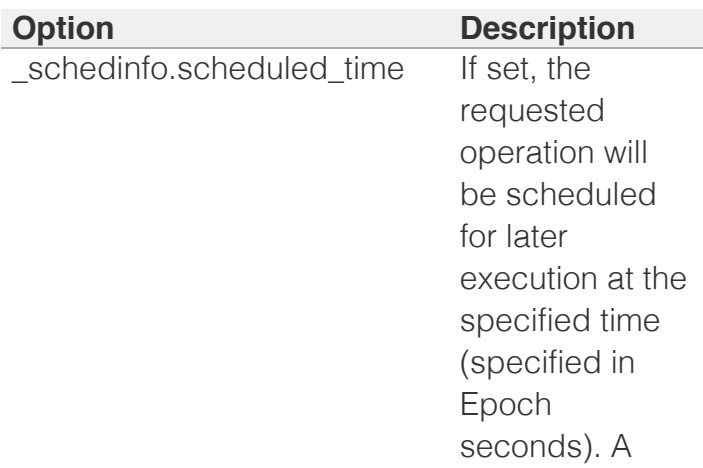

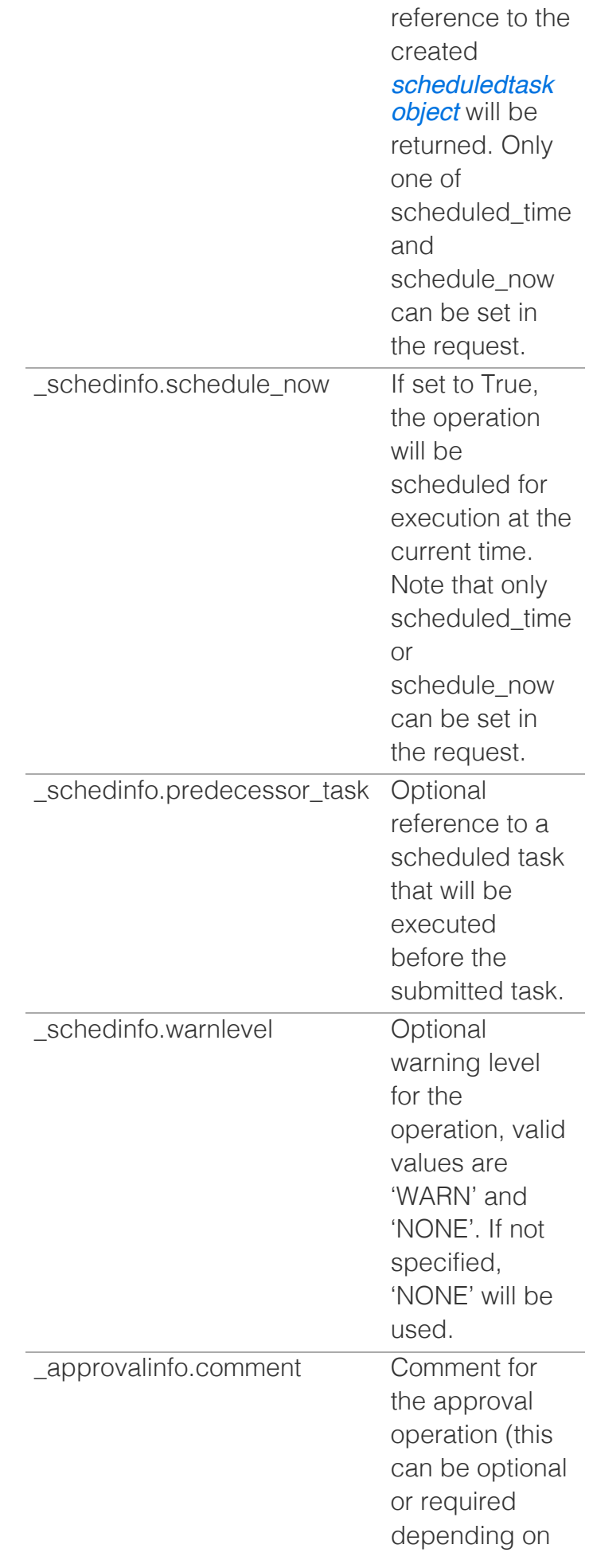

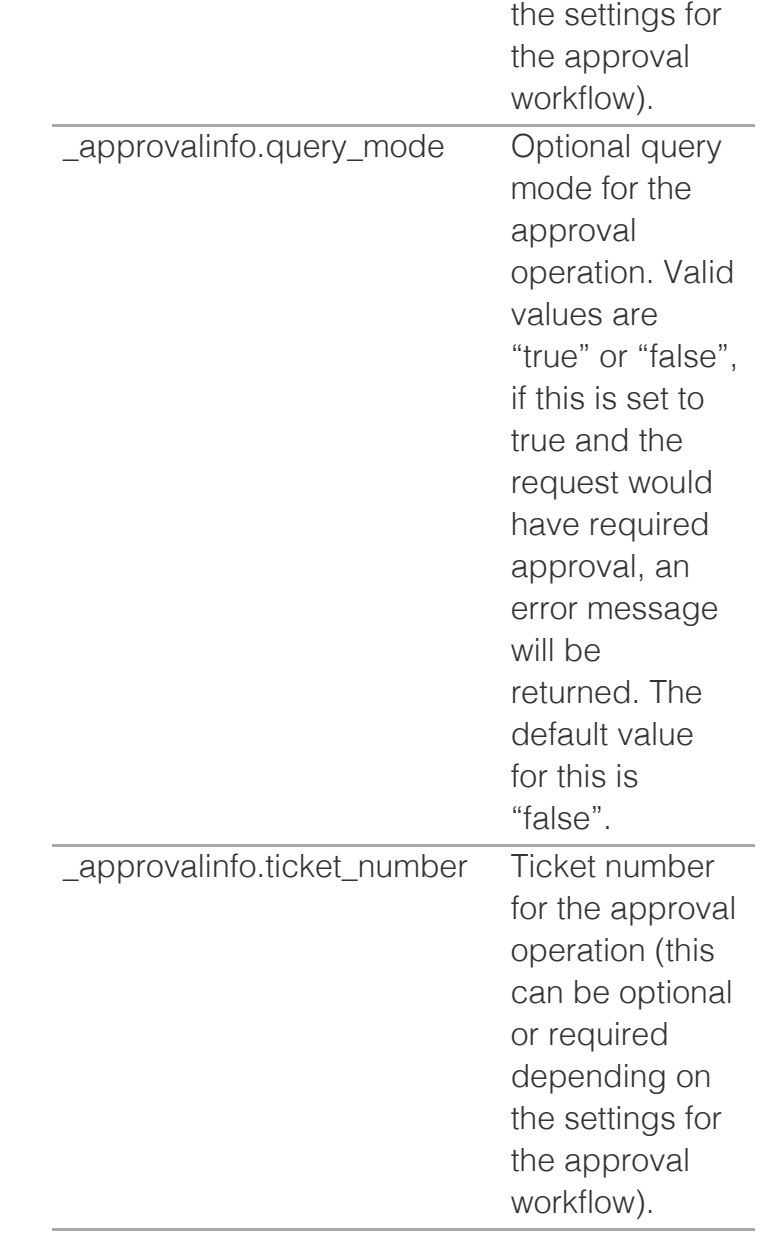

### **Data (Body)**

Contains data that is dependent on the method. For information about data format and how to specify it, see [Data Formats](#page-3324-0). Only, PUT, and POST methods can have a Body on input. All methods have Body on output.

### **Example**

The GET request:

https://1.2.3.4/wapi/v2.12/networkview?

\_return\_type=xml-pretty&name=default

Returns with a body:

```
<?xml version="1.0"?>
<list>
 <value type="object">
  <is_default 
type="boolean">true</is default>
<_ref>networkview/ZG5zLm5ldHdvcmtfdmlld
    <name>default</name>
 \langle/value>
\langlelist>
```
# Naming and Values

WAPI uses a leading underscore (**\_**) for all reserved arguments, fields, and items. Example: **\_return\_type** and **ref**.

Fields in objects always start with a letter (a-z) and are followed by a zero or more letters, digits, and underscores. No other characters are used in field identifiers.

Field and argument values must be quoted according to where they are used. Examples:

URL/CGI args, x-www-form-urlencoded:

Use %xx encoding for "%", ";", "/", "?", ":", "@", "&", "=", "+", "\$", "," and " " (a space)

JSON Data:

Use JSON quoting, as specified at [http://json.org](http://json.org/)

XML Data

Use XML quoting (& amp; etc.) as needed for XML.

Values set in WAPI object fields might differ from the effective value used for that particular field during product operation, which could be a value inherited from the Grid or the Grid Member depending on the particular object in question and the state of the object use flags.

# Object Reference

WAPI Objects are referenced using their Object References. WAPI returns this reference when an object is created, modified, deleted or read. This reference is used to identify the object for the same operations.

An object reference is a string with the following format, without spaces:

*wapitype* **/** *refdata* [ **:** *name1* [ { **/** *nameN* }... ] ]

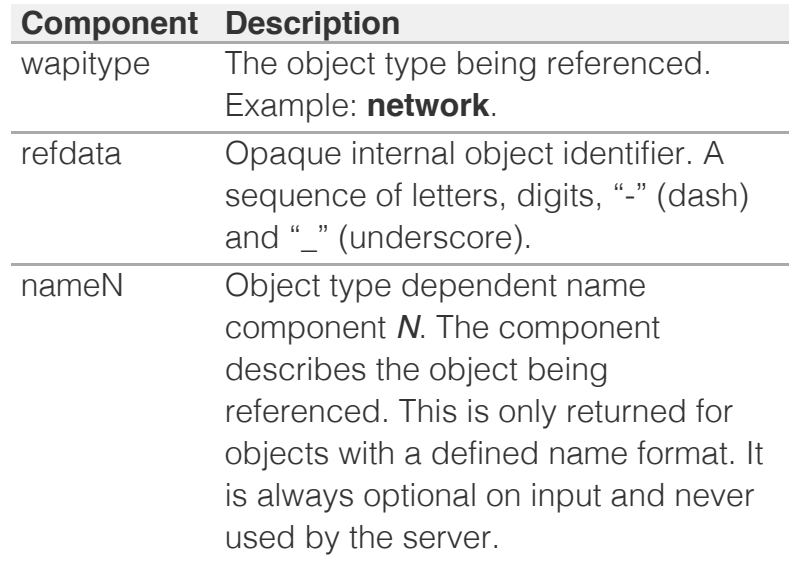

The documentation for each object type describes the format of its *name* components. Name components are separated by "/" (or only one component without a "/"). Each name component uses the URL quoting method (%xx notation) when necessary (for example if it contains a "/" character).

If the name is defined for the object type, it can be used by a client to get basic information about an object without retrieving the full object. Example: the name of a host. However, an object's name is not guaranteed to uniquely identify an object unless specifically noted in its description.

The name is not used by the WAPI server on input, and any supplied value is disregarded. For example, a client is free to send a previously returned reference to the server, with or without the name part, including the leading colon (**:**). The result is not affected.

Note that non-ascii values in name are returned using % notation, and should be interpreted as hexencoded utf-8.

Example:

```
record:cname/ZG5 .... 
DE:t1.webapi16.foo.bar/default
```
# Function Calls

Functions are associated with particular objects. The method specific option **\_function** should be used to specify the name of function to call. Only POST method allows function calls. You can use either CGI argument key = value pairs or request's data(body) to specify values for function arguments. Simultaneous use of CGI arguments and data(body) is not supported.

### **Example 1**

The POST request:

https://1.2.3.4/wapi/v2.12/network/ ZG5zLm5ldHdvcmskMTAuMC4wLjAvMjQvMA:10.0

\_function=next\_available\_ip&num=3

Returns with a body:

```
{
     "ips": [
         "10.0.0.1",
         "10.0.0.2",
         "10.0.0.3"
    \Box}
```
#### **Example 2**

The POST request:

```
https://1.2.3.4/wapi/v2.12/network/
ZG5zLm5ldHdvcmskMTAuMC4wLjAvMjQvMA:10.0
```

```
function=next available ip
```
Sent with a body:

```
{
     "num": 3
}
```
Returns with a body:

```
{
     "ips": [
          "10.0.0.1",
          "10.0.0.2",
          "10.0.0.3"
     ]
}
```
### Extensible Attributes

Object types that allow for extensible attributes have a field called extattrs, which can be read by including the name in the \_return\_fields option of the GET method.

Extensible attributes are sets of name value pairs in which the values can be lists, if the attribute allows for multiple values.

Searching for extensible attributes requires the use of a special syntax, as described under the GET method.

# Use Flags

Some fields are associated with a corresponding boolean flag value that has the prefix **use\_**. For example, **ttl** is associated with the flag **use\_ttl**. In an object, the value of this field will only take effect when its use flag is true. Otherwise, the value will be inherited from a higher level setting.

Use flags and fields that contain the flags behave mostly like other object fields. They are special in the following ways:

- All use flags have names such as "use\_\*", where "\*" is typically the name of the associated field. Multiple fields may share the same use flag.
- Use flags can be read using **\_return\_fields**.
- If a field is part of the default fields returned on read ("basic object"), its associated use flag (if any) will also be included in the default set.
- Use flags can be written by PUT or POST requests.
- Writing a field that has a

corresponding use flag will automatically set the use flag to true, unless the same request also sets the use flag to false.

### Data Formats

### **Input**

The body of the HTTP request contains data for the PUT and POST requests only. The format of the data defaults to JSON, but it can be changed using Content-Type: header. The valid content types are:

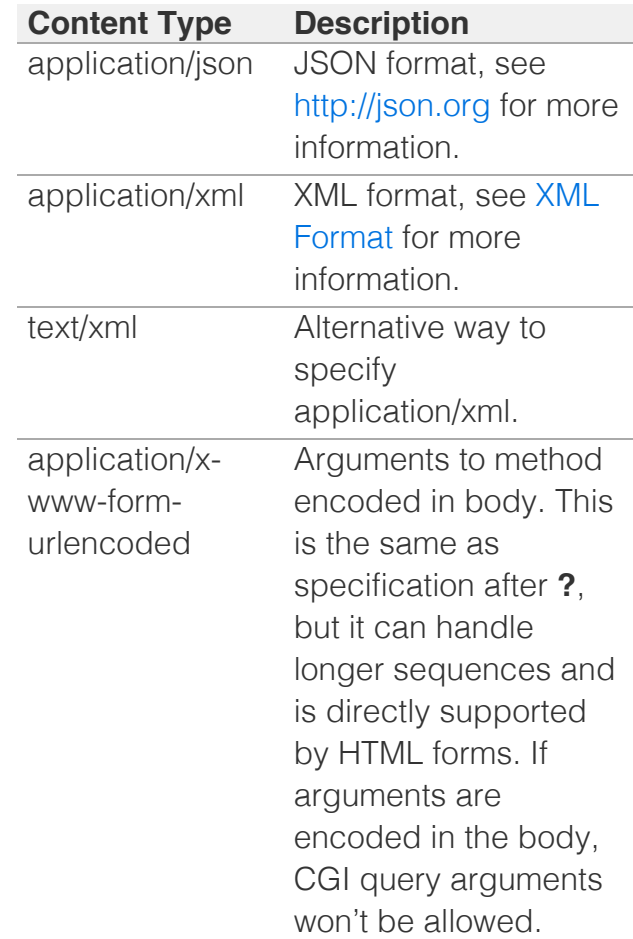

### **Output**

Data returned to the client defaults to JSON, but can be changed using either Accept: header or **\_return\_type**. Accept: takes the same values as Content-Type, listed above (for exceptions to this, see Error Handling); **\_return\_type** overrides any Accept: header.

# XML Format

WAPI uses the following XML constructs:

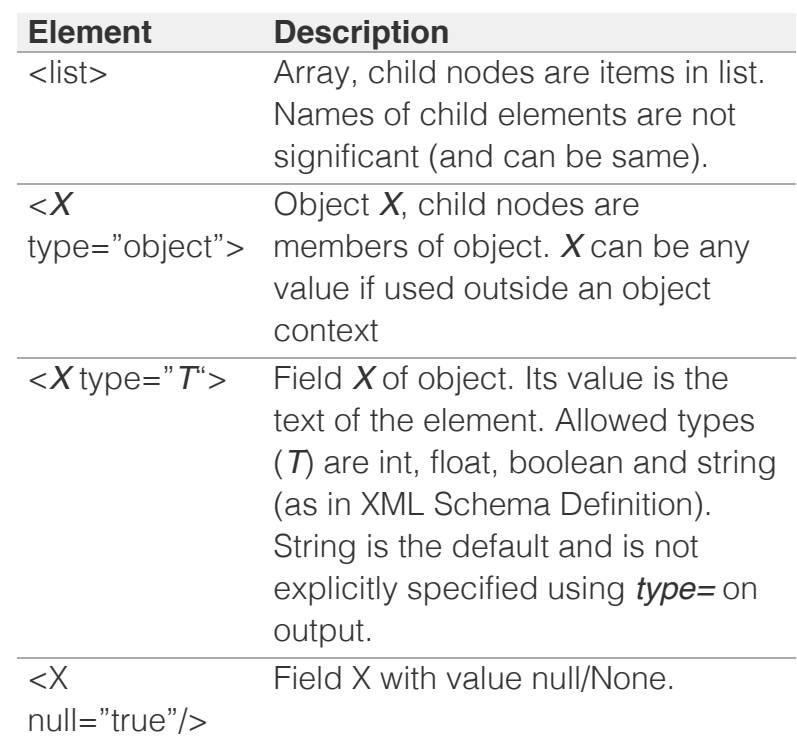

Field syntax is used for "bare" values in list/array or as single values. *X* is not significant and will always be **value** on output.

No name spaces are used or specified.

Example: XML (xml-pretty style):

```
<?xml version="1.0"?>
<list>
  <value type="object">
     <comment null="true"/>
<_ref>network/ZG5zLm5ldHdvcmskMTAuMC4wLjAvOC8w:20
     <disable type="boolean">false</disable>
    <network>20.0.0.0/8</network>
    <network view>default</network view>
  </value>
\langle/list>
```
If *X* is considered an illegal XML tag name, or if it begins with "tag" and is followed by a number it will be renamed to tag0-N and an additional "name" property will be added on retrieval and expected on input. For example, the XML for an object with extensible attributes that contain spaces in their

names would look like the following:

```
<?xml version="1.0"?>
<list>
   <value type="object">
     <network>8.0.0.0/8</network>
     <extattrs type="object">
       <tag0 name="12345" type="object">
         <value>d</value>
      \langle \rangletag0>
       <tag1 name="tag0" type="object">
          <value>c</value>
      \langle \text{tag1} \rangle <tag2 name="this is a test" type="object">
         <value>b</value>
      \langle \text{tag2} \rangle </extattrs>
<_ref>network/ZG5zLm5ldHdvcmskOC4wLjAuMC84LzA:8.0
  \langle/value>
\langlelist>
```
# Error Handling

All errors return a HTTP status code of 400 or higher.

All methods use the following generic error status codes. Specific return codes used for a method are specified for each method.

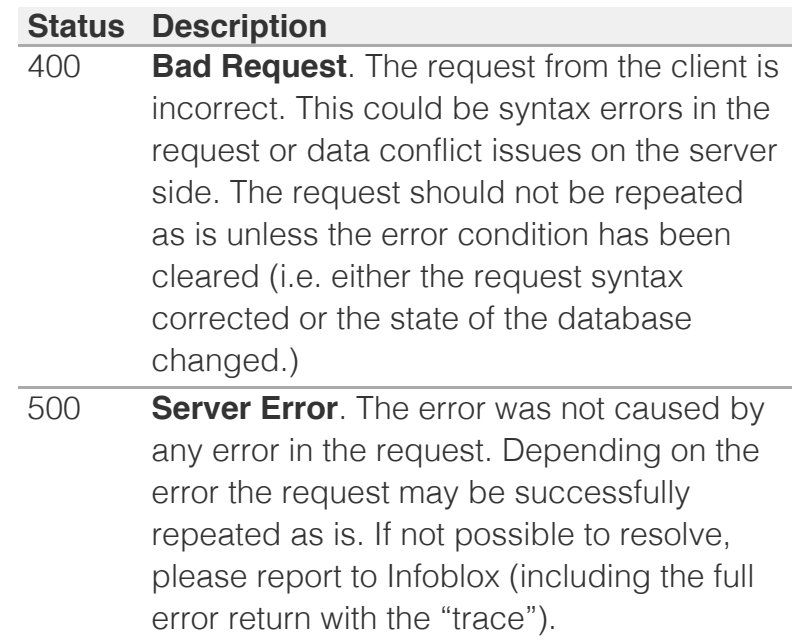

4xx codes refer to errors caused by the request or the data. To some extent, all of these are user errors.

5xx codes refer to server or internal errors. These errors point to deficiency in the server code and are not usually possible under normal conditions.

When the server returns an error with status code  $\geq$ 400, the body is always in JSON format, irrespective of any Accept or \_return\_types.

The returned message conforms to JSON, but is formatted to ensure that the first line of the body always contains the text "Error," an error type, and an error message.

A client that only gives a description of the error can simply show the first returned line.

The full returned error data is an object with the following fields (all values are strings):

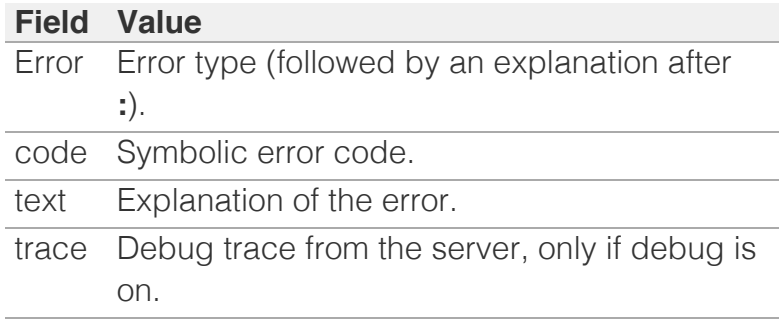

Example of Error Return (trace shortened):

```
{ "Error": "AdmConProtoError: Unknown 
argument/field: netwdork",
  "code": "Client.Ibap.Proto",
  "text": "Unknown argument/field: netwdork",
  "trace": " File 
"/infoblox/common/lib/python/info..."
}
```
# **Methods**

# **GET**

Search and Read Objects: GET Method

HTTP GET is used to read a single object or to search for objects.

### **Syntax**

#### **GET** *WAPI* **/** *objref* [ **?** *option*... ]

**GET** *WAPI* **/** *objtype* [ **?** { *option* | *condition* }... ]

### **Description**

GET is used to read objects. The objects to read can be specified either by using an [Object Reference](#page-3321-0) (*objref*) to read one specific object or by searching for objects of a specific type (*objtype*) with the given search conditions.

Arguments to the search (*objtype*) form are field names and values to match. If no arguments are used, all object for the object type *objtype* are returned.

The number of objects returned is limited by the option max results or, if max results is not specified, 1000 objects. If \_max\_results is not specified, the appliance returns an error when the number of returned objects would exceed 1000. Similarly, if \_max\_results is set to -500 (maximum of 500 objecs) the appliance returns an error if the number of returned objects would exceed 500.

#### **Options**

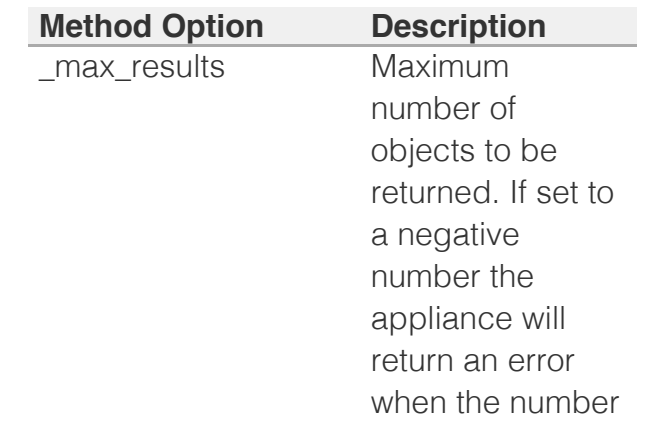

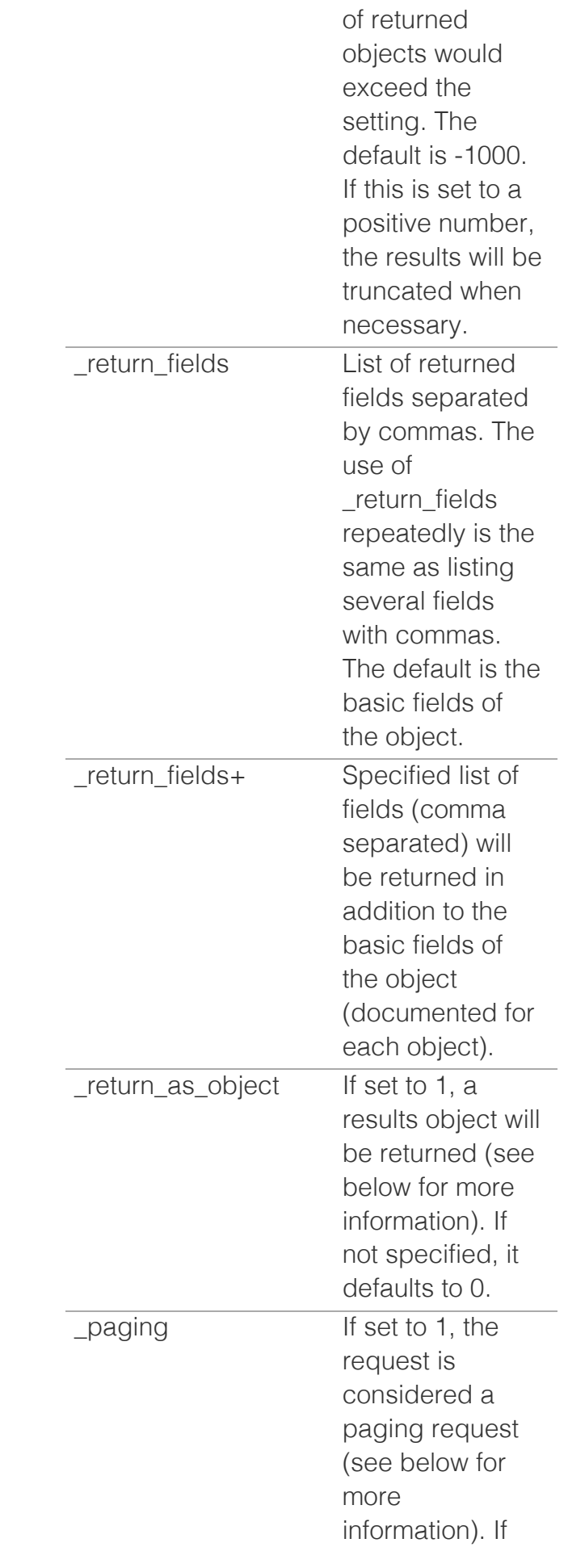

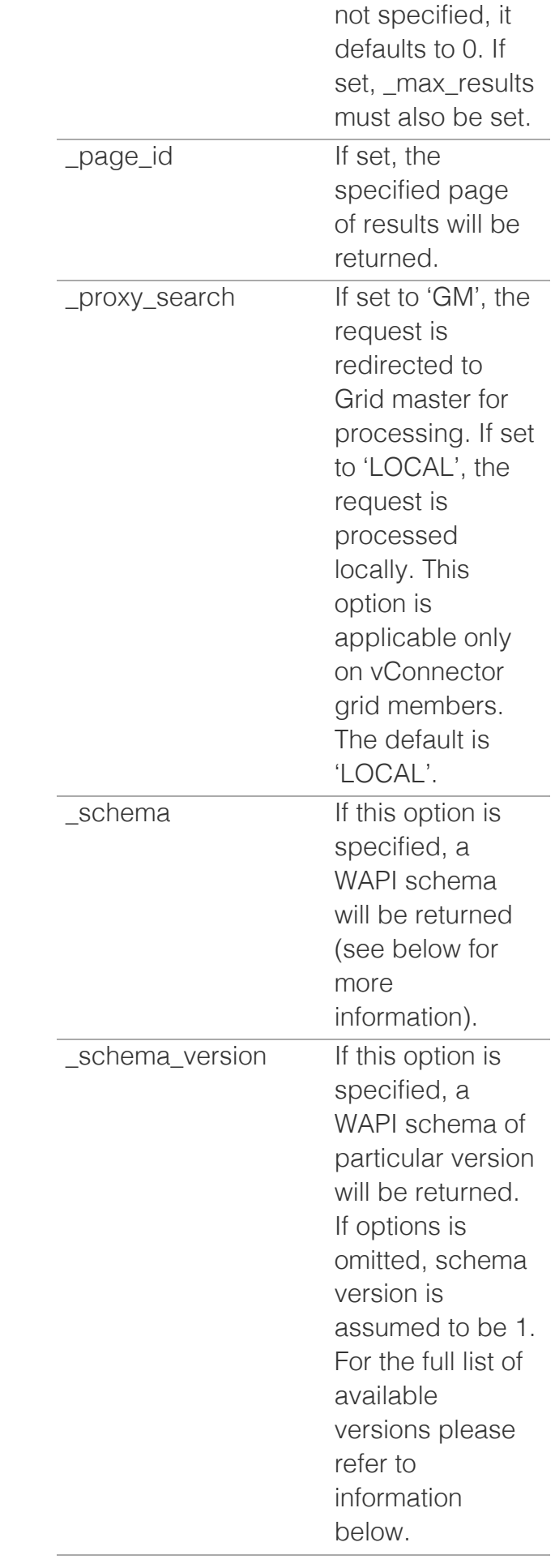

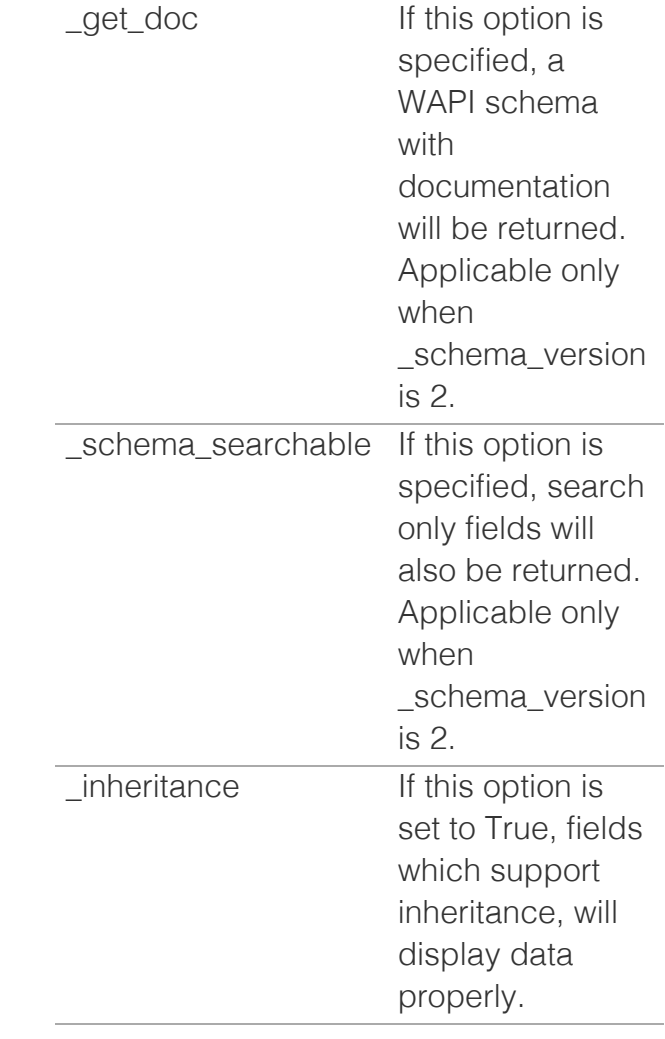

### **Arguments**

There can be no arguments to objtype or it can have one or multiple conditions in the following format:

{ field | \* attribute [ <space> ] } [ modifiers ] = value

Where:

field is a documented field of the object.

attribute is the name of an extensible attribute. Must be prefixed by an asterisk (\*) and optionally followed by a single space.

modifiers is optional and can be one or more search

modifiers supported by the field or extensible attribute value type.

value is the value or regular expression to search for.

When combining multiple conditions, all must be satisified in order to match an object (i.e. conditions are combined with AND).

When a field is a list or an extensible attribute that can have multiple values, the condition is true if any value in the list matches.

If no modifiers are used, it is an exact match.

### **Search Modifiers**

A search argument can use the following modifiers:

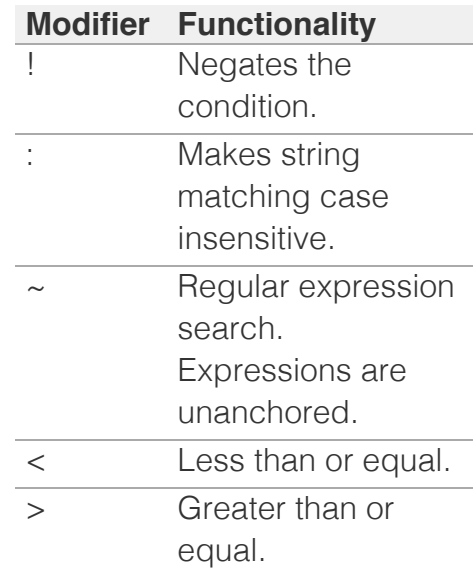

Only one of the following can be specified at one time: greater than, less than, and regular expressions.

You can find the modifiers that are supported by each field in the respective documentation.

Unsupported combinations will result in an error.

Depending on the attribute type, following are modifiers supported by extensible attributes:

integer and date support !, < and >. All other types behave like strings and support  $\mu$ ,  $\sim$ and :.

#### **Data Returned**

In the object reference form (*objref*) only one object is returned (as an object, not a list). In the search form (*objtype*) the request always returns a list of objects (even if zero or one objects is returned).

Objects returned will by default consist of a set of basic fields, as listed in the documentation. The option **return fields** can be used to request a specific set of fields to return.

Fields that have no value (not set in the NIOS database) or that are not allowed to be accessed by the user because of group access rights will not be returned (i.e. silently left out of the result).

Returned objects will also contain a **\_ref** field, containing the reference of the object. This can be used in subsequent calls that require a reference.

If a search matches no objects, an empty list will be returned.

If a results object is requested, an object with the following fields will be returned:

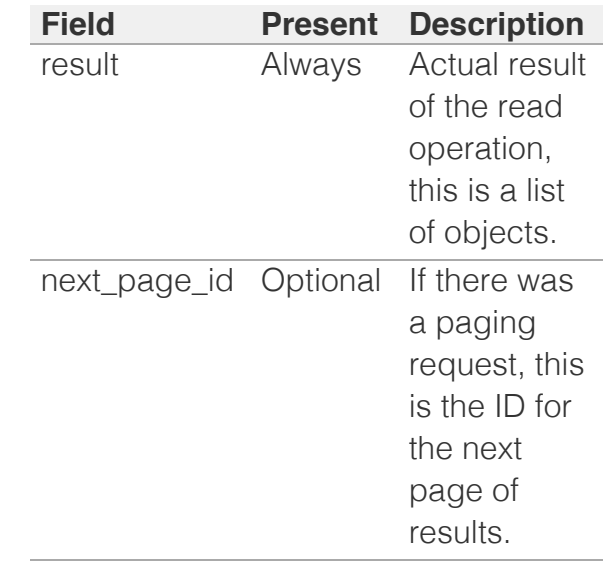

Some fields refer to other subobjects. Some of these fields also support nested return fields (see the field's 'Type' section for more information). In the case of nested return fields, you can request specific fields of the subobject by concatenating them to the parent field using the '.' (period) character.

For example, during a search for record:host, you can request the return of the 'bootserver' field in subobject 'ipv4addrs' by passing a return field in the form of 'ipv4addrs.bootserver'. You can also specify subobject fields as part of a return fields+ invocation. In this case, the specified return field will be returned in addition to the standard fields for the specified subobject.

If an empty subobject field is passed, and the subobject field is a reference-only nest return field, it is equivalent to asking for the standard fields of that subobject. This can be useful if

the subobject field returns only the reference of the subobject by default. For example, in the 'permission' object, the 'object' field normally contains only the reference of the object to which the permission applies. To request the standard fields for the object, you must explicitly reference the field name preceded by the keyword "object" and a period "." For example,

\_return\_fields=object.fqdn

If a field can support multiple object types, for example 'record' inside allrecords, only fields common to all the multiple object types should be specified as subobject fields. Otherwise if a subobject for which the subfield is not valid exists, an error would be returned.

#### **Return Status/Errors**

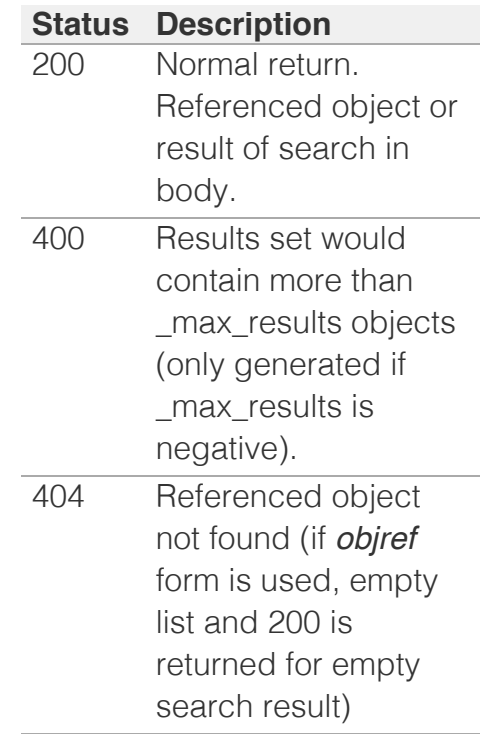

**Results paging**

For searches that return a large number of results, paging is desirable.

To start a paging request, the initial search request must have **paging** and **return as object** set to 1, and **max results** set to the desired page size.

The server will then return a results object that contains the **next page id** field and the result field set to the first page of results.

Note that the next page id field only contains URL-safe characters so it can be used as is and no quotation characters are required for subsequent requests.

To get more results, you should send GET requests to the original object and set **page id** to the ID string returned in the previous page of results.

The server does not return a **next\_page\_id** field in the last page of results. Paging requests are considered independent requests, so the set of results might change between requests if objects are added or removed from the server at the same time when the requests are occurring.

For an invocation example, see the sample code section in the manual *[here](#page-163-0)*.

### **WAPI Schema Fetching**

If the **schema** option is passed, the request will execute a schema fetch. Other options, such as **\_max\_results**, **return fields**, etc., will be ignored.

The WAPI schema returned in the format requested using either the Accept: header or **return type** as specified by

WAPI.

Note that this is not intended to be a schema as defined by JSON or XML standards.

If a WAPI schema is requested using the **\_schema** option without specifying **objtype**, an object with the following fields will be returned:

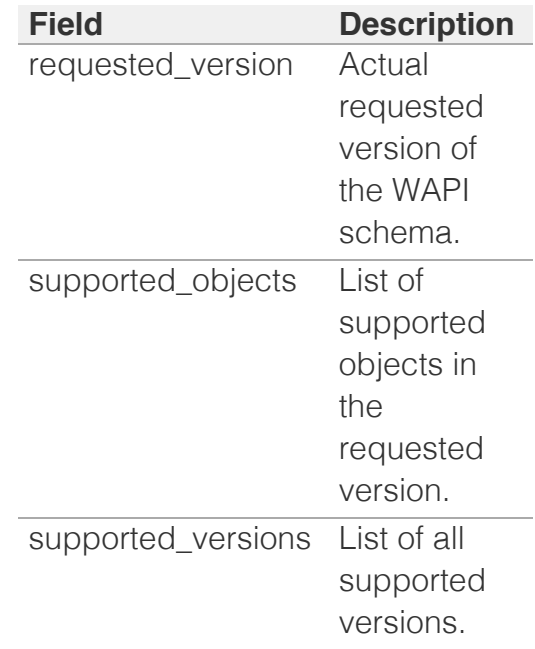

Example. Use a GET request to get the WAPI schema:

```
https://1.2.3.4/wapi/v1.0/?
_schema
```
Returns with a body (lists shortened):

```
{ "requested_version": 
"1.0",
 "supported_objects": 
["ipv4address", 
"ipv6address", 
"ipv6network",
"ipv6networkcontainer", 
"ipv6range",
"macfilteraddress", 
"network", ...],
 "supported_versions": 
\left[\sqrt{1.0}", "1.1", "1.2",
"1.2.1", ...]
```
}

If the described above is done specifying

**\_schema\_version=2,** then following field will be returned additionally:

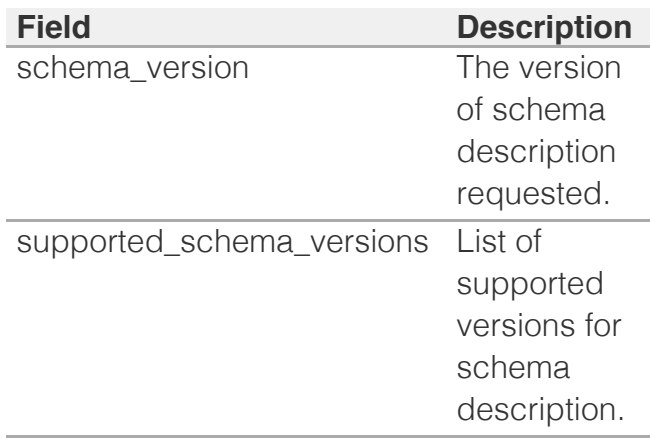

Example:

```
https://1.2.3.4/wapi/v2.5/?
schema=1& schema version=2
```
Returns with a body (lists shortened):

```
{ "requested_version": 
"2.5",
  "schema_version": "2",
"supported_schema_versions":
["1", "2",],
   "supported_objects": 
["ad_auth_service", ... ],
  "supported_versions": 
\left[\begin{array}{ccc} \n^{\prime\prime} & 2.3 \\
^{\prime\prime} & \n^{\prime\prime} & 2.5 \\
^{\prime\prime} & \n^{\prime\prime} & \n \end{array}\right]}
```
If the *objtype* is specified for WAPI schema fetching, an object with the following fields will be returned:

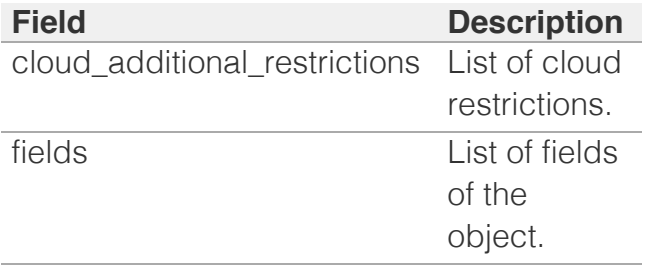

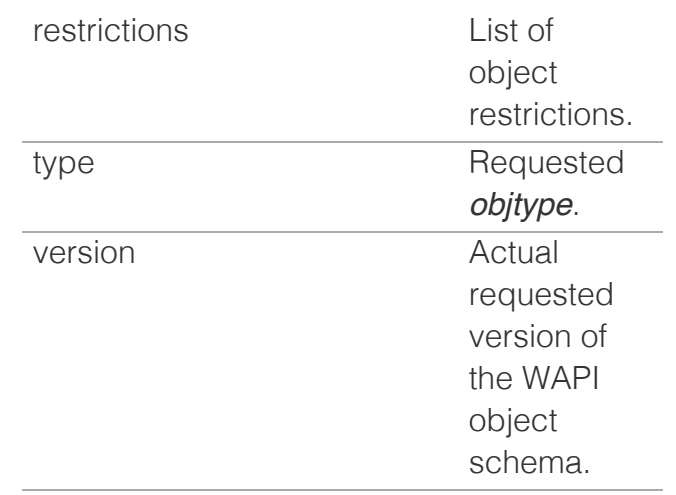

The fields specific to schema description #2:

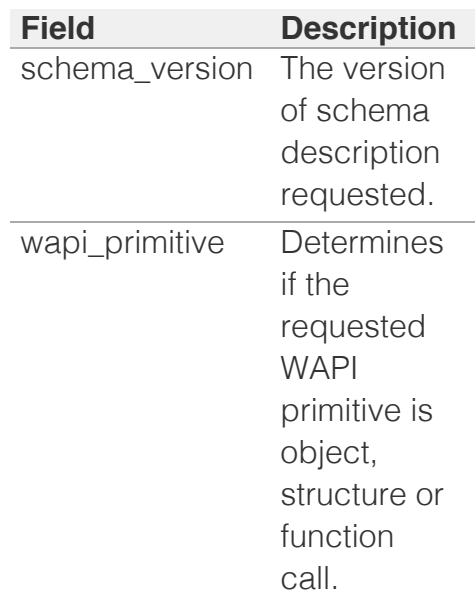

The list of object restrictions that contain supported operations for the object. Example of operations: "create", "delete", "read", "update", "function call", "permissions", "global search", "scheduling", "csv".

### The

cloud\_additional\_restrictions field contains the list of additional unsupported operations when using Cloud Network Automation. Example of operations: "all", "create", "delete", "read", "update",

"function call", "permissions", "global search", "scheduling", "csv".

The returned **fields** list is composed by individual objects each describing a field of the API object. These objects have the following members:

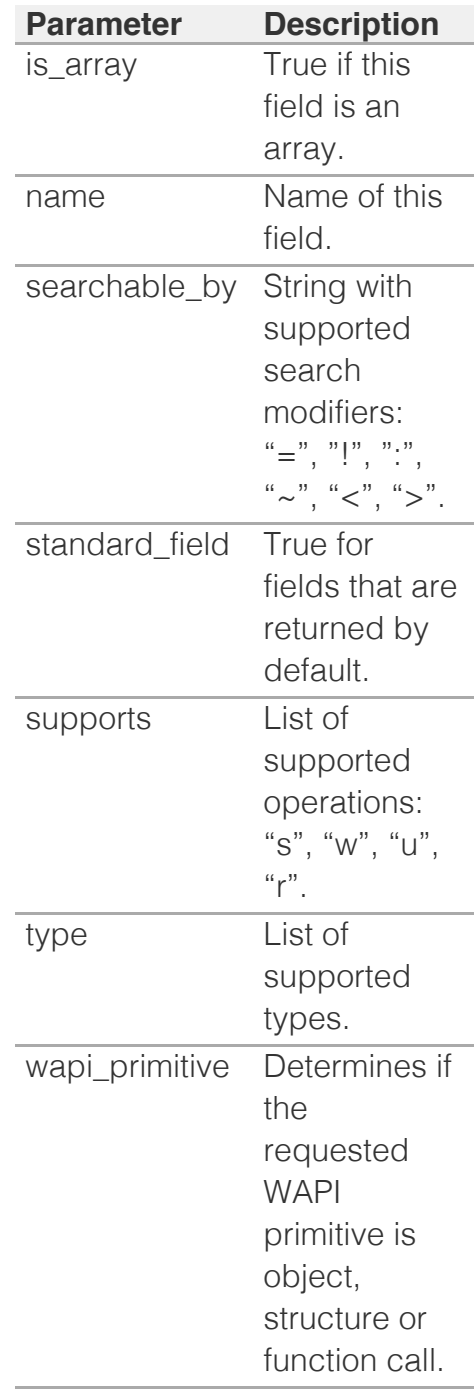

The fields specific to schema description #2:

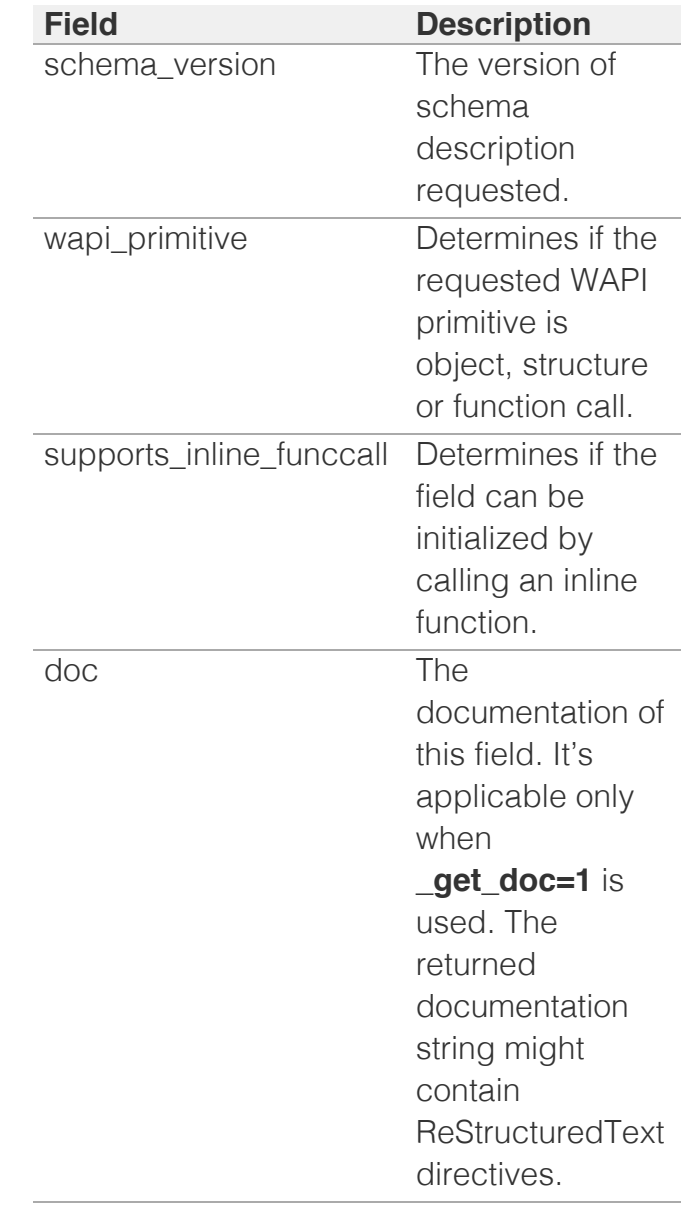

The version #2 delivers all information regarding structures and function calls.

Please keep in mind that **enum\_values** is changed in #2. It cannot be a dictionary, as it was in #2, but a list.

Example. Use a GET request to get the 'networkview' WAPI object schema for WAPI version 1.4:

https://1.2.3.4/wapi/v1.4/net \_schema

Returns with a body (lists

shortened):

```
{ 
"cloud additional restriction
["all"],
  "fields": [{
      "is array": false,
      "name": "comment",
       "searchable_by": 
" := \sim",
 "standard_field": 
true,
       "supports": "rwus",
       "type": ["string"]
  }, {
      "is array": false,
      "name": "name",
       "searchable_by": 
" := \sim ",
 "standard_field": 
true,
       "supports": "rwus",
       "type": ["string"]
   }, ...],
  "restrictions": 
["scheduling", "csv"],
   "type": "networkview",
   "version": "1.4"
}
```
Example of new information for version #2 (the same request as above but differt **objtype** and HTTP arguments:

```
https://1.2.3.4/wapi/v2.12/gr
_schema=1&
schema version=2& get doc=1
```
Returns with a body (lists shortened and cut):

```
{ "doc": "Test connectivity 
to the REST API endpoint.",
 "is array": false,
 "name": "test connection",
   "schema": {
   "input_fields": [],
  "output_fields": [
     { "doc": "The overall 
status of connectivity 
test.",
       "enum_values": [
         "FAILED",
         "SUCCESS"
      \left| \ \right|,
      "is array": false,
       "name": 
"overall_status",
```

```
 "supports": "r",
       "type": ["enum"]
     },
     { "doc": "The test 
connectivity failed error 
message.",
     "is array": false,
       "name": 
"error message",
       "supports": "r",
       "type": ["string"]
    }
 \Box },
   "standard_field": false,
  "supports": "rwu",
  "type": 
["testconnectivityparams"],
  "wapi_primitive": 
"funccall"
},
{ "doc": "The notification 
REST template instance. The 
parameters of
          REST API endpoint 
template instance are 
prohibited to
           change.",
 "is array": false,
  "name": 
"template_instance",
  "schema": {
    "fields": [
      { "doc": "The name of 
REST API template 
parameter.",
        "is array": false,
         "name": "template",
         "supports": "rwu",
         "type": ["string"]
       },
       { "doc": "The 
notification REST template 
parameters.",
        "is array": true,
         "name": 
"parameters",
         "supports": "rwu",
         "type": 
["notification:rest:templatep
       }
    ]
   },
   "standard_field": false,
   "supports": "rwu",
  "type": 
["notification:rest:templatei
   "wapi_primitive": "struct"
},
```
**WAPI Inheritance Data Fetching**

If the **\_inheritance** option is passed and set to True, the request will fetch inheritance data. Inheritance data will only show for fields which were queried and support this mode. Inheritance support started from version 2.10.2.

In case of basic inheritance, an object with following fields will be returned:

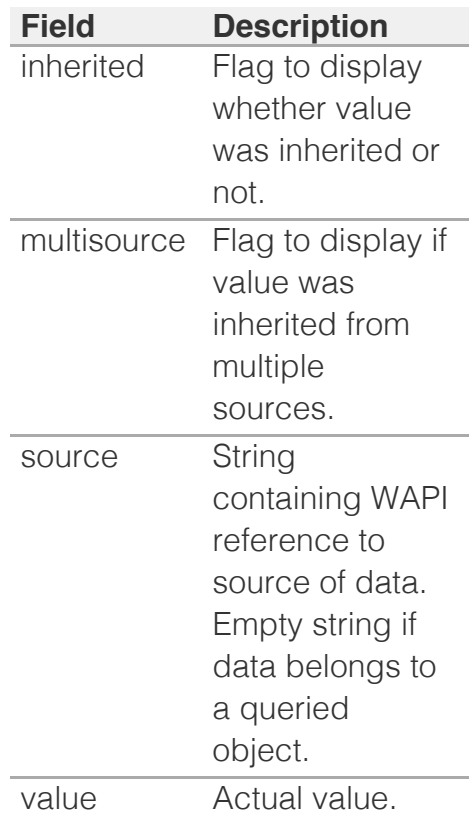

Example. Use a GET request to get the 'grid' object's 'ipam\_threshold\_settings' and inheritance info, if needed:

```
https://1.2.3.4/wapi/v2.10.3/
_inheritance=True
```

```
&_return_fields=ipam_threshol
```
Output when object's data is shown:

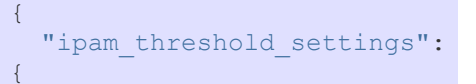

```
 "inherited": false,
     "multisource": false,
    "source": "",
    "value": {
     "reset value": 86,
      "trigger_value": 96
    }
  }
},
```
Output when inherited data is shown:

```
\{"ipam_threshold_settings":
{
    "inherited": true,
   "multisource": false,
   "source": 
"grid/b25lLmNsdXN0ZXIkMA:Info
    "value": {
 "reset_value": 85,
 "trigger_value": 95
   }
 }
},
```
In case of multiple inheritance, array of values with their sources will be shown. An object with following fields will be returned:

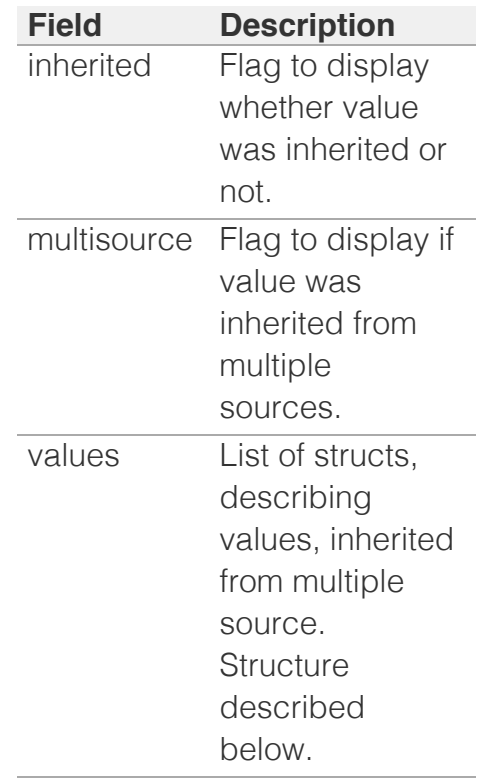

Structure of 'values' object:

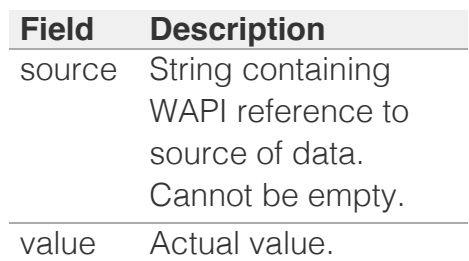

Example of query:

```
https://1.2.3.4/wapi/v2.10.3/
_inheritance=True
& return fields=pxe lease tim
```
Output:

```
{
  "pxe_lease_time": {
     "inherited": true,
    "multisource": true,
     "values": [
      \left\{ \right. "source": 
"grid:dhcpproperties/ZG5zLmNX
          "value": 43200
       },
       {
          "source": 
"member:dhcpproperties/ZG5zMk
          "value": 403200
       }
     ]
   }
},
```
In case if the object of inheritance is a list consisting of structs and every item of this list is inherited independently, items will be grouped by their sources. Some items may appear several times if they are inherited from multiple sources.

Structure of such groups is described below:

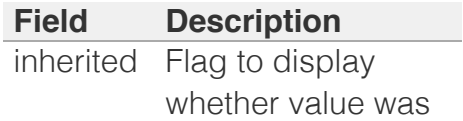

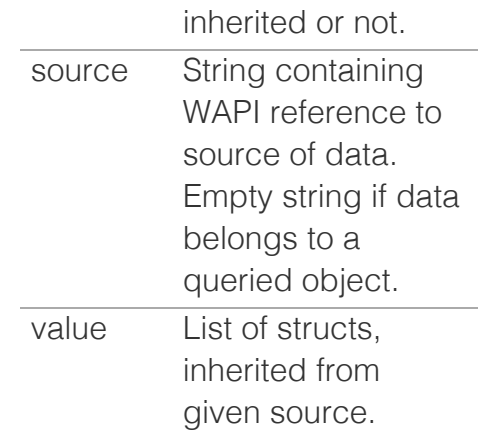

Example of query:

https://1.2.3.4/wapi/v2.10.3/ \_inheritance=True

&\_return\_fields=options

Output:

```
{
  "options": [
   \{ "inherited": true,
      "source": 
"member:dhcpproperties/ZG5zL1
      "values": [
       \{ "name": "subnet-
mask",
         "num": 1,
         "value": 
"255.255.254.0",
          "vendor_class": 
"DHCP"
        }
     \Box },
     {
      "inherited": true,
      "source": 
"member:dhcpproperties/ZG5zLX
       "values": [
       \{ "name": "subnet-
mask",
          "num": 1,
         "value": 
"255.255.255.0",
          "vendor_class": 
"DHCP"
        }
     \Box },
     {
       "inherited": true,
```
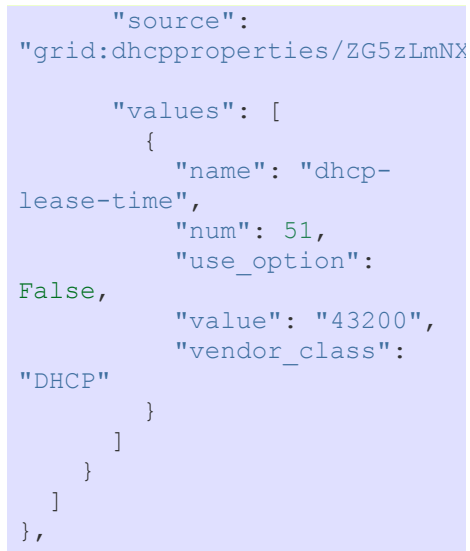

### POST

Create Object: POST Method

The POST method is used to create a new object. It can also be used for all other operations via the *[the wapi object](#page-186-0)*

### **Syntax**

**POST** *WAPI* **/** *objtype* [ **?** { *options* | *field* **=** *value* }... ]

### **Description**

The data for the request must contain all required fields of the *objtype*. Data can be given as arguments as shown above or as the body of the request (but not both).

### **Options**

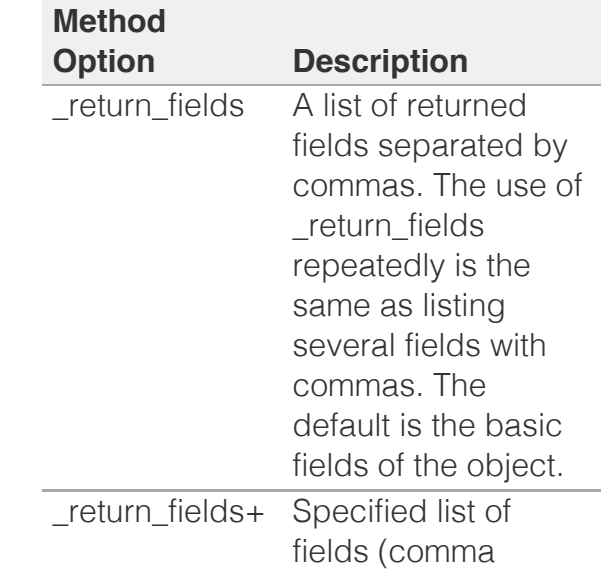

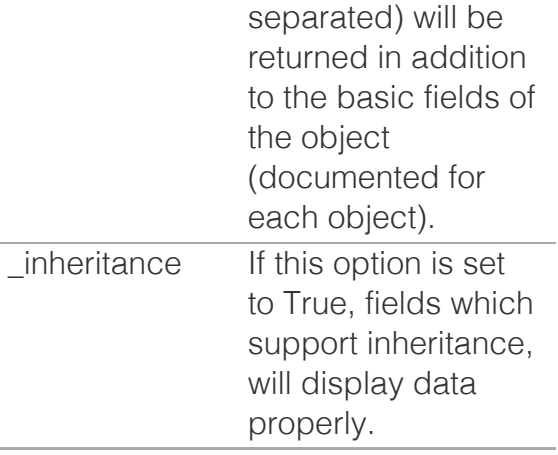

Options can be given only as query arguments as shown above, they cannot be included in the body of the request.

### **Arguments**

Arguments can be used to supply the object instead of using the body.

### **Data (Body)**

Data for object to be created. Can be used as alternative to arguments. All fields marked as required for the object must be supplied. All fields not supplied will be defaulted as specified for the object. See [Use Flags](#page-3323-0) for information about special handling for these fields.

### **Data Returned**

[Object Reference](#page-3321-0) of the object created, returned as a string.

If required, specify the '\_return\_fields' option to examine the values of fields that were set by the appliance as part of the insertion. It is possible for the appliance to return the newly inserted object, instead of a reference string.

Passing an empty value to the '\_return\_fields' option will cause only the object reference to be set inside the returned object. Passing an empty value to the '\_return\_fields+' option will cause the returned object to contain its standard fields. Passing any other values will return the specified fields.
#### **Return Status/Errors**

#### **Status Description**

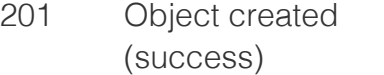

# PUT

Update Object: PUT Method

The PUT method is used to update an existing object. The syntax of PUT is:

#### **Syntax**

**PUT** *WAPI* **/** *objref* [ **?** { *option* | *field* **=** *value* }... ]

#### **Description**

PUT is used to update an existing object (given by the [Object Reference](#page-3321-0), *objref* in the request). Only the fields supplied are updated (except as described for [Use Flags\)](#page-3323-0).

### **Options**

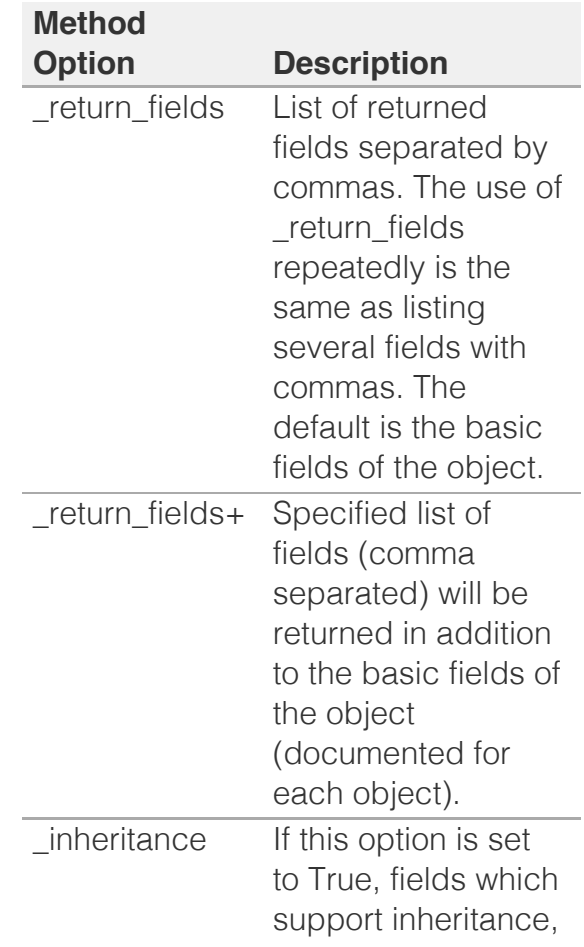

will display data properly.

Options can be given only as query arguments as shown above, they cannot be included in the body of the request.

#### **Arguments**

The data to be updated can be given as argument as shown in the syntax or as the body of the request (but not both).

#### **Data (Body)**

Data for object to be updated. Can be used as alternative to arguments.

#### **Data Returned**

[Object Reference](#page-3321-0) of the object modified, returned as a string.

The object reference may have been changed by the operation.

If required, specify the '\_return\_fields' option to examine the values of fields that were set by the appliance as part of the update. It is possible for the appliance to return the newly updated object, instead of a reference string.

Passing an empty value to the '\_return\_fields' option will cause only the object reference to be set inside the returned object. Passing an empty value to the '\_return\_fields+' option will cause the returned object to contain its standard fields. Passing any other values will return the specified fields.

#### **Return Status/Errors**

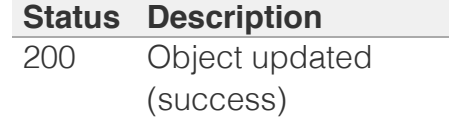

### DELETE

The DELETE method is used to delete an object.

#### **Syntax**

**DELETE** *WAPI* **/** *objref* [ **?** *option*... ]

#### **Description**

DELETE is used to delete an existing object (given by the [Object Reference](#page-3321-0), *objref* in the request).

#### **Options**

There are no DELETE specific options.

#### **Arguments**

There are no general DELETE arguments. Some of the objects has object-specific DELETE arguments, which are described in the 'Delete arguments' section of their respective documentation.

#### **Data Returned**

Returns the [Object Reference](#page-3321-0) of the deleted object as a string.

#### **Return Status/Errors**

#### **Status Description**

200 Object deleted (success)

# **Objects**

- [ad\\_auth\\_service : Active Directory](#page-144-0) [Authentication Service object.](#page-144-0)
- [admingroup : Admin Group object.](#page-189-0)
- [adminrole : Admin Role object.](#page-208-0)
- [adminuser : Admin User object.](#page-212-0)
- [allendpoints : All Endpoints object.](#page-221-0)
- [allnsgroup : All NS Group object.](#page-225-0)
- [allrecords : AllRecords object.](#page-228-0)
- [allrpzrecords : DNS All RPZ Records object.](#page-237-0)
- [approvalworkflow : The approval workflow](#page-246-0) [object.](#page-246-0)
- [authpolicy : The authentication policy object.](#page-255-0)
- [awsrte53taskgroup : AWS Route53 task group](#page-258-0) [object.](#page-258-0)
- [awsuser : AWS User object.](#page-265-0)
- [bfdtemplate : BFD template object.](#page-270-0)

- [bulkhost : Bulkhost object.](#page-275-0)
- [bulkhostnametemplate : The bulk host name](#page-283-0) [template object.](#page-283-0)
- [cacertificate : CA Certificate object.](#page-287-0)
- [capacityreport : Grid member capacity report](#page-291-0) [object.](#page-291-0)
- [captiveportal : Captive portal object.](#page-296-0)
- [certificate:authservice : Certificate authentication](#page-308-0) [service object.](#page-308-0)
- [ciscoise:endpoint : Cisco ISE Endpoint object.](#page-317-0)
- [csvimporttask : CSV Import task object.](#page-327-0)
- [db\\_objects : The DB Objects object.](#page-337-0)
- [dbsnapshot : The DBSnapshot WAPI object.](#page-343-0)
- [ddns:principalcluster : DDNS Principal Cluster](#page-346-0) [object.](#page-346-0)
- [ddns:principalcluster:group : DDNS Principal](#page-350-0) [Cluster Group object.](#page-350-0)
- [deleted\\_objects : The Deleted Objects object.](#page-353-0)
- [dhcp:statistics : DHCP Statistics object.](#page-355-0)
- [dhcpfailover : DHCP Failover Association object.](#page-360-0)
- [dhcpoptiondefinition : DHCP option definition](#page-376-0) [object.](#page-376-0)
- [dhcpoptionspace : DHCP option space object.](#page-380-0)
- [discovery : Discovery object.](#page-383-0)
- [discovery:credentialgroup : The Credential](#page-391-0) [group object.](#page-391-0)
- [discovery:device : Discovery Device object.](#page-393-0)
- discovery: device component : Device [Component object.](#page-409-0)
- [discovery:deviceinterface : Device Interface](#page-413-0) [object.](#page-413-0)
- [discovery:deviceneighbor : Device Neighbor](#page-430-0) [object.](#page-430-0)
- [discovery:devicesupportbundle : Device](#page-435-0) [support bundle object.](#page-435-0)
- [discovery:diagnostictask : The discovery](#page-439-0) [diagnostic task object.](#page-439-0)
- [discovery:gridproperties : The Grid discovery](#page-444-0) [properties object.](#page-444-0)
- [discovery:memberproperties : The Grid](#page-457-0) [discovery member properties object.](#page-457-0)
- [discovery:sdnnetwork : The SDN network object.](#page-465-0)
- [discovery:status : Discovery Status object.](#page-468-0)
- [discovery:vrf : The VRF object.](#page-477-0)
- [discoverytask : The discovery task object.](#page-481-0)
- [distributionschedule : Distribution schedule](#page-491-0) [object.](#page-491-0)
- [dns64group : DNS64 synthesis group object.](#page-495-0)

[dtc : DTC object.](#page-500-0)

- [dtc:allrecords : DTC AllRecords object.](#page-503-0)
- [dtc:certificate : DTC Certificate object.](#page-508-0)
- [dtc:lbdn : DTC LBDN object.](#page-513-0)
- [dtc:monitor : DTC monitor object.](#page-522-0)
- [dtc:monitor:http : DTC HTTP monitor object.](#page-529-0)
- [dtc:monitor:icmp : DTC ICMP monitor object.](#page-540-0)
- [dtc:monitor:pdp : DTC PDP monitor object.](#page-545-0)
- [dtc:monitor:sip : DTC SIP monitor object.](#page-550-0)
- [dtc:monitor:snmp : DTC SNMP monitor object.](#page-558-0)
- [dtc:monitor:tcp : DTC TCP monitor object.](#page-566-0)
- [dtc:object : DTC object.](#page-571-0)
- [dtc:pool : DTC Pool object.](#page-579-0)
- [dtc:record:a : DTC A Record object.](#page-589-0)
- [dtc:record:aaaa : DTC AAAA Record object.](#page-594-0)
- [dtc:record:cname : DTC CNAME Record object.](#page-599-0)
- [dtc:record:naptr : DTC NAPTR Record object.](#page-604-0)
- [dtc:record:srv : DTC SRV Record object.](#page-611-0)
- [dtc:server : DTC Server object.](#page-617-0)
- [dtc:topology : DTC Topology object.](#page-624-0)
- [dtc:topology:label : DTC Topology Label object.](#page-628-0)
- [dtc:topology:rule : DTC Topology Rule object.](#page-631-0)
- [dxl:endpoint : The Data Exchange Layer](#page-635-0) [endpoint object.](#page-635-0)
- [extensibleattributedef : Extensible Attribute](#page-645-0) [Definition object.](#page-645-0)
- [fileop : File operations object.](#page-652-0)
- [filterfingerprint : DHCP Fingerprint Filter object.](#page-680-0)
- **[filtermac : DHCP MAC Address Filter object.](#page-684-0)**
- [filternac : DHCP NAC Filter object.](#page-689-0)
- [filteroption : DHCP filter option object.](#page-694-0)
- [filterrelayagent : The filter relay agent object.](#page-701-0)
- [fingerprint : DHCP Fingerprint object.](#page-708-0)
- [fixedaddress : DHCP Fixed Address object.](#page-714-0)
- [fixedaddresstemplate : The fixed address](#page-773-0) [template object.](#page-773-0)
- [ftpuser : FTP user object.](#page-785-0)
- [grid : Grid object.](#page-789-0)
- [grid:cloudapi : Grid Cloud API object.](#page-821-0)
- [grid:cloudapi:cloudstatistics : Grid Cloud](#page-824-0) [Statistics object.](#page-824-0)
- [grid:cloudapi:tenant : Grid Cloud API Tenant](#page-829-0) [object.](#page-829-0)
- [grid:cloudapi:vm : Grid Cloud API vm object.](#page-835-0)
- [grid:cloudapi:vmaddress : Grid Cloud API VM](#page-846-0) [address object.](#page-846-0)
- [grid:dashboard : Grid Dashboard object.](#page-864-0)
- [grid:dhcpproperties : Grid DHCP properties](#page-871-0)

[object.](#page-871-0)

- [grid:dns : Grid DNS properties object.](#page-902-0)
- [grid:filedistribution : Grid file distribution object.](#page-953-0)
- [grid:license\\_pool : Grid License Pool object.](#page-957-0)
- [grid:license\\_pool\\_container : Grid License Pool](#page-964-0) [Container object.](#page-964-0)
- [grid:maxminddbinfo : Topology DB Info object.](#page-966-0)
- [grid:member:cloudapi : Member Cloud API](#page-970-0) [object.](#page-970-0)
- [grid:servicerestart:group : Service Restart Group](#page-977-0) [object.](#page-977-0)
- [grid:servicerestart:group:order : Restart Group](#page-984-0) [Order object.](#page-984-0)
- [grid:servicerestart:request : Restart Request](#page-986-0) [object.](#page-986-0)
- [grid:servicerestart:request:changedobject : Grid](#page-992-0) [service restart request changed object.](#page-992-0)
- [grid:servicerestart:status : Restart Status object.](#page-997-0)
- [grid:threatanalytics : Grid threat analytics object.](#page-1004-0)
- [grid:threatprotection : The Grid threat protection](#page-1014-0) [object.](#page-1014-0)
- [grid:x509certificate : X509Certificate object.](#page-1021-0)
- [hostnamerewritepolicy : Hostname rewrite policy](#page-1025-0) [object.](#page-1025-0)
- [hsm:allgroups : All Hardware Security Module](#page-1029-0) [groups object.](#page-1029-0)
- [hsm:safenetgroup : The Hardware Security](#page-1031-0) [Module SafeNet group object.](#page-1031-0)
- [hsm:thalesgroup : The Thales Harware Security](#page-1036-0) [Module group object.](#page-1036-0)
- ipam: statistics : IPAM statistics object.
- [ipv4address : IPAM IPv4Address object.](#page-1046-0)
- [ipv6address : IPAM IPv6Address object.](#page-1094-0)
- [ipv6dhcpoptiondefinition : DHCP IPv6 option](#page-1141-0) [definition object.](#page-1141-0)
- [ipv6dhcpoptionspace : DHCP IPv6 option space](#page-1145-0) [object.](#page-1145-0)
- [ipv6fixedaddress : DHCP IPv6 Fixed Address](#page-1148-0) [object.](#page-1148-0)
- [ipv6fixedaddresstemplate : The IPv6 fixed](#page-1197-0) [address template object.](#page-1197-0)
- [ipv6network : DHCP IPv6Network object.](#page-1205-0)
- [ipv6networkcontainer : DHCP](#page-1236-0) [IPv6NetworkContainer object.](#page-1236-0)
- [ipv6networktemplate : DHCP IPv6 network](#page-1259-0) [template object.](#page-1259-0)
- [ipv6range : DHCP IPv6 Range object.](#page-1277-0)
- [ipv6rangetemplate : IPv6 DHCP Range template](#page-1292-0)

[object.](#page-1292-0)

- [ipv6sharednetwork : DHCP IPv6 Shared Network](#page-1299-0) [object.](#page-1299-0)
- [kerberoskey : Kerberos key object.](#page-1312-0)
- Idap\_auth\_service : The LDAP authentication [service object.](#page-1317-0)
- [lease : DHCP Lease object.](#page-1324-0)
- **·** [license:gridwide : Gridwide license object.](#page-1379-0)
- [localuser:authservice : Local user authentication](#page-1384-0) [service object.](#page-1384-0)
- [macfilteraddress : MAC Filter Address object.](#page-1387-0)
- [mastergrid : Master Grid object.](#page-1397-0)
- [member : Member object.](#page-1404-0)
- [member:dhcpproperties : Member DHCP](#page-1439-0) [properties object.](#page-1439-0)
- [member:dns : Member DNS object.](#page-1495-0)
- [member:filedistribution : Grid member file](#page-1571-0) [distribution object.](#page-1571-0)
- [member:license : Member License object.](#page-1580-0)
- [member:parentalcontrol : Member mobile](#page-1585-0) [security properties object.](#page-1585-0)
- [member:threatanalytics : Grid member threat](#page-1587-0) [analytics object.](#page-1587-0)
- [member:threatprotection : Member threat](#page-1591-0) [protection object.](#page-1591-0)
- [memberdfp : Memberdfp object.](#page-1599-0)
- [msserver : Microsoft Server object.](#page-1602-0)
- msserver: adsites: domain : Active Directory [Domain object.](#page-1615-0)
- [msserver:adsites:site : Active Directory Site](#page-1619-0) [object.](#page-1619-0)
- [msserver:dhcp : Microsoft Server DHCP](#page-1622-0) [properties object.](#page-1622-0)
- [msserver:dns : Microsoft Server DNS properties](#page-1632-0) [object.](#page-1632-0)
- [mssuperscope : Microsoft DHCP superscope](#page-1637-0) [object.](#page-1637-0)
- [namedacl : Named ACL object.](#page-1645-0)
- [natgroup : Network Address Translation group](#page-1650-0) [object.](#page-1650-0)
- [network : DHCP Network object.](#page-1652-0)
- [network\\_discovery : Network discovery object.](#page-1698-0)
- [networkcontainer : DHCP Network Container](#page-1700-0) [object.](#page-1700-0)
- [networktemplate : DHCP Network template](#page-1736-0) [object.](#page-1736-0)
- [networkuser : Network User object.](#page-1764-0)
- [networkview : DHCP NetworkView object.](#page-1773-0)

[notification:rest:endpoint : The notification](#page-1781-0) [RESTful endpoint object.](#page-1781-0)

- [notification:rest:template : The notification REST](#page-1791-0) [template object.](#page-1791-0)
- [notification:rule : Notification rule object.](#page-1797-0)
- [nsgroup : DNS name server group object.](#page-1806-0)
- nsgroup: delegation : NS group delegation [object.](#page-1812-0)
- [nsgroup:forwardingmember : Forwarding](#page-1815-0) [Member Name Server Group object.](#page-1815-0)
- [nsgroup:forwardstubserver : Forward Stub](#page-1819-0) [Server Name Server Group object.](#page-1819-0)
- [nsgroup:stubmember : Stub Member Name](#page-1823-0) [Server Group object.](#page-1823-0)
- [orderedranges : Ordered DHCP ranges object.](#page-1827-0)
- [orderedresponsepolicyzones : Ordered](#page-1830-0) [Response Policy Zones object.](#page-1830-0)
- [outbound:cloudclient : OutBoundCloudClient](#page-1832-0) [object.](#page-1832-0)
- [parentalcontrol:avp : The parental control AVP](#page-1835-0) [object.](#page-1835-0)
- [parentalcontrol:blockingpolicy : Parental control](#page-1840-0) [blocking policy object.](#page-1840-0)
- [parentalcontrol:ipspacediscriminator : Parental](#page-1843-0) [control IP space discriminator properties object.](#page-1843-0)
- [parentalcontrol:subscriber : The parental control](#page-1845-0) [subscriber object.](#page-1845-0)
- [parentalcontrol:subscriberrecord : Parental](#page-1856-0) [control subscriber record object.](#page-1856-0)
- [parentalcontrol:subscribersite : Subscriber site](#page-1866-0) [parental control properties object.](#page-1866-0)
- [permission : Permissions object.](#page-1874-0)
- [pxgrid:endpoint : The PXGrid endpoint object.](#page-1880-0)
- [radius:authservice : The RADIUS authentication](#page-1890-0) [service object.](#page-1890-0)
- [range : DHCP Range object.](#page-1897-0)
- [rangetemplate : DHCP Range template object.](#page-1935-0)
- record: a : DNS A record object.
- [record:aaaa : DNS AAAA record object.](#page-2007-0)
- [record:alias : DNS Alias record object.](#page-2051-0)
- [record:caa : DNS CAA record object.](#page-2060-0)
- record: cname : DNS CNAME record object.
- [record:dhcid : DNS DHCID record object.](#page-2080-0)
- record: dname : DNS DNAME record object.
- [record:dnskey : DNS DNSKEY record object.](#page-2096-0)
- [record:ds : DNS DS record object.](#page-2104-0)
- [record:dtclbdn : DTC LBDN object.](#page-2113-0)
- [record:host : DNS Host record object.](#page-2119-0)

[record:host\\_ipv4addr : IPv4 Host address](#page-2136-0) [object.](#page-2136-0)

- record:host ipv6addr : IPv6 Host address [object.](#page-2185-0)
- record: mx : DNS MX record object.
- [record:naptr : DNS NAPTR record object.](#page-2241-0)
- [record:ns : DNS NS record object.](#page-2253-0)
- [record:nsec : DNS NSEC record object.](#page-2259-0)
- [record:nsec3 : DNS NSEC3 record object.](#page-2266-0)
- [record:nsec3param : DNS NSEC3 record object.](#page-2275-0)
- [record:ptr : DNS PTR record object.](#page-2283-0)
- [record:rpz:a : Response Policy Zone Substitute](#page-2328-0) [A Record Rule object.](#page-2328-0)
- [record:rpz:a:ipaddress : Response Policy Zone](#page-2334-0) [Substitute IPv4 Address Rule object.](#page-2334-0)
- [record:rpz:aaaa : Response Policy Zone](#page-2340-0) [Substitute AAAA Record Rule object.](#page-2340-0)
- [record:rpz:aaaa:ipaddress : Response Policy](#page-2346-0) [Zone Substitute IPv6 Address Rule object.](#page-2346-0)
- [record:rpz:cname : DNS Response Policy Zone](#page-2352-0) [CNAME record object.](#page-2352-0)
- [record:rpz:cname:clientipaddress : DNS RPZ](#page-2359-0) [CNAMEClientIpAddress record object.](#page-2359-0)
- [record:rpz:cname:clientipaddressdn : Substitute](#page-2366-0) [Domain Name Based on Client IP Address rule](#page-2366-0) [object.](#page-2366-0)
- [record:rpz:cname:ipaddress : DNS RPZ](#page-2372-0) [CNAMEIpAddress record object.](#page-2372-0)
- [record:rpz:cname:ipaddressdn : Substitute](#page-2378-0) [Domain Name Based on IP Address rule object.](#page-2378-0)
- [record:rpz:mx : Response Policy Zone](#page-2384-0) [Substitute MX Record Rule object.](#page-2384-0)
- [record:rpz:naptr : Response Policy Zone](#page-2391-0) [Substitute NAPTR Record Rule object.](#page-2391-0)
- [record:rpz:ptr : Response Policy Zone Substitute](#page-2400-0) [PTR Record Rule object.](#page-2400-0)
- [record:rpz:srv : Response Policy Zone](#page-2408-0) [Substitute SRV Record Rule object.](#page-2408-0)
- [record:rpz:txt : Response Policy Zone Substitute](#page-2416-0) [TXT Record Rule object.](#page-2416-0)
- [record:rrsig : DNS RRSIG record object.](#page-2422-0)
- [record:srv : DNS SRV record object.](#page-2433-0)
- [record:tlsa : DNS TLSA record object.](#page-2445-0)
- [record:txt : DNS TXT record object.](#page-2453-0)
- [record:unknown : DNS UNKNOWN record](#page-2463-0) [object.](#page-2463-0)
- [recordnamepolicy : Record name policy object.](#page-2471-0)
- [request : WAPI handler object.](#page-186-0)

[restartservicestatus : Restart service status](#page-2474-0) [object.](#page-2474-0)

- [rir : Regional Internet Registry object.](#page-2478-0)
- [rir:organization : Regional Internet Registry](#page-2482-0) [organization object.](#page-2482-0)
- [roaminghost : DHCP Roaming Host object.](#page-2487-0)
- [ruleset : DNS Ruleset object.](#page-2509-0)
- [saml:authservice : SAML authentication service](#page-2513-0) [object.](#page-2513-0)
- [scavengingtask : DNS scavenging task object.](#page-2517-0)
- [scheduledtask : Scheduled Task object.](#page-149-0)
- [search : Search object.](#page-2522-0)
- [sharednetwork : DHCP Shared Network object.](#page-2529-0)
- sharedrecord: a : DNS Shared A record object.
- [sharedrecord:aaaa : DNS Shared AAAA record](#page-2556-0) [object.](#page-2556-0)
- [sharedrecord:cname : DNS Shared CNAME](#page-2561-0) [record object.](#page-2561-0)
- [sharedrecord:mx : DNS Shared MX record](#page-2567-0) [object.](#page-2567-0)
- [sharedrecord:srv : DNS Shared SRV record](#page-2574-0) [object.](#page-2574-0)
- [sharedrecord:txt : DNS Shared TXT record](#page-2582-0) [object.](#page-2582-0)
- [sharedrecordgroup : DNS Shared Record Group](#page-2588-0) [object.](#page-2588-0)
- [smartfolder:children : Smart Folder children](#page-2592-0) [object.](#page-2592-0)
- smartfolder: global : Global Smart Folder object.
- [smartfolder:personal : Personal Smart Folder](#page-2601-0) [object.](#page-2601-0)
- [snmpuser : SNMP user object.](#page-2605-0)
- [superhost : SuperHost object.](#page-2610-0)
- [superhostchild : Super Host Child object.](#page-2615-0)
- [syslog:endpoint : The syslog endpoint object.](#page-2621-0)
- [tacacsplus:authservice : The TACACS+](#page-2628-0) [authentication service object.](#page-2628-0)
- [taxii : Taxii Member object.](#page-2633-0)
- [tftpfiledir : TFTP file or directory object.](#page-2637-0)
- threatanalytics: analytics\_whitelist : Threat [analytics whitelist object.](#page-2642-0)
- threatanalytics: moduleset : Threat analytics [module set object.](#page-2644-0)
- threatanalytics: whitelist : Threat analytics [whitelist object.](#page-2646-0)
- [threatinsight:cloudclient : Threat Insight Cloud](#page-2649-0) [Client object.](#page-2649-0)
- [threatprotection:grid:rule : Threat protection](#page-2652-0)

[custom rule object.](#page-2652-0)

- threatprotection: profile : The Threat Protection [profile object.](#page-2659-0)
- threatprotection: profile: rule : Threat Protection [Profile Rule object.](#page-2665-0)
- [threatprotection:rule : Member Threat Protection](#page-2669-0) [Rule object.](#page-2669-0)
- [threatprotection:rulecategory : Threat protection](#page-2673-0) [rule category object.](#page-2673-0)
- [threatprotection:ruleset : The Grid threat](#page-2676-0) [protection ruleset object.](#page-2676-0)
- [threatprotection:ruletemplate : Threat protection](#page-2680-0) [rule template object.](#page-2680-0)
- threatprotection: statistics : Threat protection [statistics object.](#page-2685-0)
- [upgradegroup : Upgrade group object.](#page-2687-0)
- [upgradeschedule : Upgrade schedule object.](#page-2694-0)
- [upgradestatus : The upgrade status object.](#page-2698-0)
- [userprofile : User profile object.](#page-2719-0)
- [vdiscoverytask : Discovery task object.](#page-2729-0)
- [view : DNS View object.](#page-2744-0)
- [vlan : VLAN object.](#page-2777-0)
- [vlanrange : VLAN Range object.](#page-2784-0)
- [vlanview : VLAN View object.](#page-2789-0)
- zone auth : DNS Authoritative Zone object.
- zone auth discrepancy : Zone discrepancy [information object.](#page-2854-0)
- [zone\\_delegated : DNS Delegated Zone object.](#page-2858-0)
- zone forward : DNS Forward Zone object.
- zone rp : DNS Response Policy Zone object.
- [zone\\_stub : DNS Stub Zone object.](#page-2908-0)

# **Structs**

- ad auth server : Active Directory Authentication [Server.](#page-2926-0)
- [addressac : Address ac.](#page-2928-0)
- admingroup: adminset commands : Set [commands](#page-2935-0)
- admingroup: adminshow commands : Show [commands.](#page-2943-0)
- [admingroup:admintoplevelcommands : Toplevel](#page-2946-0) [commands.](#page-2946-0)
- [admingroup:cloudsetcommands : Set](#page-2946-1) [commands.](#page-2946-1)
- [admingroup:databasesetcommands : Set](#page-2947-0) [commands](#page-2947-0)

[admingroup:databaseshowcommands : Show](#page-2948-0) [commands.](#page-2948-0)

- [admingroup:dhcpsetcommands : Set](#page-2950-0) [commands.](#page-2950-0)
- [admingroup:dhcpshowcommands : show](#page-2951-0) [commands.](#page-2951-0)
- [admingroup:dnssetcommands : Set commands.](#page-2954-0)
- [admingroup:dnsshowcommands : Show](#page-2958-0) [commands.](#page-2958-0)
- [admingroup:dnstoplevelcommands : Toplevel](#page-2959-0) [commands.](#page-2959-0)
- [admingroup:dockersetcommands : Set](#page-2960-0) [commands.](#page-2960-0)
- [admingroup:dockershowcommands : Show](#page-2960-1) [commands.](#page-2960-1)
- [admingroup:gridsetcommands : Set commands.](#page-2963-0)
- [admingroup:gridshowcommands : Show](#page-2964-0) [commands.](#page-2964-0)
- [admingroup:licensingsetcommands : Set](#page-2965-0) [commands.](#page-2965-0)
- [admingroup:licensingshowcommands : Show](#page-2966-0) [commands.](#page-2966-0)
- [admingroup:lockoutsetting : lockout\\_setting](#page-2967-0)
- [admingroup:machinecontroltoplevelcommands :](#page-2968-0) [Toplevel commands.](#page-2968-0)
- [admingroup:networkingsetcommands : Set](#page-2973-0) [commands.](#page-2973-0)
- [admingroup:networkingshowcommands : Show](#page-2978-0) [commands.](#page-2978-0)
- [admingroup:passwordsetting : Password](#page-2978-1) [settings.](#page-2978-1)
- [admingroup:samlsetting : SAML settings.](#page-2979-0)
- [admingroup:securitysetcommands : Set](#page-2982-0) [commands.](#page-2982-0)
- [admingroup:securityshowcommands : Show](#page-2986-0) [commands.](#page-2986-0)
- [admingroup:troubleshootingtoplevelcommands :](#page-2988-0) [Toplevel commands.](#page-2988-0)
- [adsites : Microsoft Server AD Sites.](#page-2992-0)
- [awsrte53recordinfo : 'Aws Rte53 Record Info.](#page-2996-0)
- [awsrte53task : AWS Route53 task.](#page-2999-0)
- [awsrte53zoneinfo : 'Aws Rte53 Zone Info.](#page-3001-0)
- [bgpas : BGP \(Border Gateway Protocol\)](#page-3002-0) [Autonomous System \(AS\)](#page-3002-0)
- [bgpneighbor : BGP \(Border Gateway Protocol\)](#page-3004-0) [Neighbor.](#page-3004-0)
- [capacityreport:objectcount : Type count struct.](#page-3005-0)
- [captiveportal:file : Captive portal file.](#page-3005-1)

[changedobject : Changed object information.](#page-3007-0)

- [ciscoise:eaassociation : Cisco ISE extensible](#page-3007-1) [attribute association struct.](#page-3007-1)
- [ciscoise:publishsetting : Cisco ISE publish](#page-3008-0) [settings struct.](#page-3008-0)
- [ciscoise:subscribesetting : Cisco ISE subscribe](#page-3009-0) [settings struct.](#page-3009-0)
- [clientsubnetdomain : The client subnet domain](#page-3009-1) [structure.](#page-3009-1)
- [dhcpddns : Ddns Zone Primary.](#page-3010-0)
- [dhcpmember : Grid member serving DHCP.](#page-3011-0)
- [dhcpoption : DHCP option.](#page-3012-0)
- [dhcpserver : Microsoft Server DHCP Properties](#page-3016-0) [struct for MsServer Object](#page-3016-0)
- [discovery:advancedpollsetting : The advanced](#page-3019-0) [polling settings structure.](#page-3019-0)
- [discovery:advancedsdnpollsettings : The](#page-3020-0) [advanced SDN polling settings structure.](#page-3020-0)
- discovery: advisor setting : Advisor Settings [structure.](#page-3025-0)
- [discovery:autoconversionsetting : This struct](#page-3026-0) [contains settings for automatic conversion](#page-3026-0)
- [discovery:basicpollsettings : Basic Poll Settings.](#page-3029-0)
- [discovery:basicsdnpollsettings : Basic SDN Poll](#page-3030-0) [Settings.](#page-3030-0)
- [discovery:clicredential : CLI credential.](#page-3031-0)
- discovery: conversion\_attributes : Discovery [Data Conversion attributes.](#page-3033-0)
- [discovery:device:portstatistics : Port statistics.](#page-3034-0)
- [discovery:devicedatacollectionstatus : Device](#page-3035-0) [Data Collection Status struct.](#page-3035-0)
- [discovery:devicesupportinfo : Device Support](#page-3036-0) [Info struct.](#page-3036-0)
- [discovery:discoverydataconversionresult :](#page-3037-0) [Discovery Data Conversion result.](#page-3037-0)
- [discovery:ifaddrinfo : IfAddr information.](#page-3038-0)
- [discovery:jobprocessdetails : Discovery Job](#page-3039-0) [Process Details.](#page-3039-0)
- [discovery:networkdeprovisioninfo : Network](#page-3040-0) [Deprovision Info.](#page-3040-0)
- [discovery:networkinfo : Network info.](#page-3041-0)
- [discovery:port : The discovery port structure.](#page-3041-1)
- [discovery:port:config:adminstatus : Port Config](#page-3042-0) [Admin Status.](#page-3042-0)
- [discovery:port:config:description : Port Config](#page-3042-1) [Descrition.](#page-3042-1)
- [discovery:port:config:vlaninfo : Port Config](#page-3043-0) [VLAN info.](#page-3043-0)

[discovery:port:control:info : Port Control info.](#page-3045-0)

- [discovery:port:control:taskdetails : Port Control](#page-3046-0) [Task Details.](#page-3046-0)
- [discovery:scaninterface : The discovery scan](#page-3047-0) [interface structure.](#page-3047-0)
- [discovery:sdnconfig : The SDN/SDWAN](#page-3051-0) [configuration structure.](#page-3051-0)
- [discovery:seedrouter : The seed router](#page-3051-1) [structure.](#page-3051-1)
- [discovery:snmp3credential : SNMP v3](#page-3053-0) [Credential.](#page-3053-0)
- [discovery:snmpcredential : SNMP Credential.](#page-3054-0)
- [discovery:statusinfo : Status information.](#page-3055-0)
- [discovery:vlaninfo : VLAN information.](#page-3055-1)
- [discovery:vrfmappingrule : This struct contains](#page-3056-0) [VRF Mapping Rule.](#page-3056-0)
- [discoverydata : Discovered data.](#page-3079-0)
- [discoverytaskport : The network discovery TCP](#page-3080-0) [port.](#page-3080-0)
- [discoverytaskvserver : VMWare discovery](#page-3081-0) [server.](#page-3081-0)
- [dnsseckey : DNSSEC Key.](#page-3083-0)
- [dnsseckeyalgorithm : DNSSEC Key Algorithm.](#page-3083-1)
- [dnsseckeyparams : DNSSEC Key parameters.](#page-3088-0)
- [dnssectrustedkey : DNSSEC Trusted Key.](#page-3089-0)
- [dnsserver : Microsoft server DNS.](#page-3095-0)
- [dnstapsetting : DNSTAP Setting.](#page-3096-0)
- [dtc:health : Health information.](#page-3097-0)
- [dtc:monitor:snmp:oid : DTC SNMP Monitor OID.](#page-3099-0)
- dtc:pool:consolidated monitor health [Consolidated monitor health structure.](#page-3100-0)
- [dtc:pool:link : DTC Pool link.](#page-3100-1)
- [dtc:query:result : Query records.](#page-3101-0)
- [dtc:server:link : DTC Server link.](#page-3102-0)
- [dtc:server:monitor : DTC Server Monitor.](#page-3102-1)
- [dtc:topology:rule:source : DTC topology rule](#page-3103-0) [source.](#page-3103-0)
- [dxl:endpoint:broker : The Data Exchange Layer](#page-3104-0) [endpoint broker structure.](#page-3104-0)
- [eaexpressionop : Extensible attribute expression](#page-3106-0) [operand.](#page-3106-0)
- [exclusionrange : Exclusion range.](#page-3106-1)
- [exclusionrangetemplate : Exclusion range](#page-3107-0) [template.](#page-3107-0)
- [expressionop : Expression operand.](#page-3109-0)
- [extensibleattributedef:descendants :](#page-3110-0) [Descendants.](#page-3110-0)
- [extensibleattributedef:listvalues : List of values.](#page-3110-1)

[extserver : External Server.](#page-3112-0)

- [extsyslogbackupserver : External syslog backup](#page-3114-0) [server.](#page-3114-0)
- [filetransfersetting : File Transfer Setting.](#page-3115-0)
- [filterrule : Filter rule.](#page-3116-0)
- fireeye: alertmap: FireEye Alert Map.
- [fireeye:rulemapping : Fireeye Rule Mapping.](#page-3117-1)
- [forwardingmemberserver : Forwarding Member](#page-3118-0) [Server.](#page-3118-0)
- [grid:attackdetect : DNS attack detection](#page-3120-0) [settings.](#page-3120-0)
- [grid:attackmitigation : DNS Attack Mitigation](#page-3121-0) [object.](#page-3121-0)
- [grid:autoblackhole : DNS Auto Blackhole](#page-3123-0) [settings.](#page-3123-0)
- [grid:cloudapi:gateway:config : Gateway config.](#page-3124-0)
- [grid:cloudapi:gateway:endpointmapping :](#page-3125-0) [Endpoint mapping.](#page-3125-0)
- [grid:cloudapi:info : Cloud Information.](#page-3127-0)
- [grid:cloudapi:user : Cloud user.](#page-3128-0)
- [grid:consentbannersetting : Consent banner](#page-3128-1) [setting.](#page-3128-1)
- [grid:cspapiconfig : Csp Api config.](#page-3129-0)
- [grid:cspgridsetting : CSP Grid setting](#page-3130-0)
- [grid:dns:fixedrrsetorderfqdn : Fixed RRset order](#page-3130-1) [FQDN.](#page-3130-1)
- [grid:informationalbannersetting : Informational](#page-3131-0) [level banner setting.](#page-3131-0)
- [grid:licensesubpool : Licese sub-pool settings.](#page-3132-0)
- [grid:lockoutsetting : Lockout Security Setting](#page-3133-0)
- [grid:loggingcategories : Grid logging setting](#page-3137-0) [information.](#page-3137-0)
- [grid:ntp : The Grid Network Time Protocol \(NTP\)](#page-3139-0) [settings structure.](#page-3139-0)
- [grid:responseratelimiting : DNS Response Rate](#page-3140-0) [Limiting.](#page-3140-0)
- [grid:restartbannersetting : Restart Banner](#page-3140-1) [Setting.](#page-3140-1)
- [grid:servicerestart : Restart Setting.](#page-3141-0)
- [grid:servicerestart:group:schedule : Restart](#page-3142-0) [Group Schedule.](#page-3142-0)
- gridmember soamname : Per-master SOA [MNAME Information.](#page-3143-0)
- [gridmember\\_soaserial : Per-master SOA Serial](#page-3144-0) [Information.](#page-3144-0)
- [hotfix : Upgrade process hotfix.](#page-3144-1)
- [hsm:safenet : SafeNet Hardware Security](#page-3146-0) [Module.](#page-3146-0)

[hsm:thales : Thales Hardware Security Module.](#page-3148-0)

- [interface : IPv6/IPv4 interfaces settings.](#page-3149-0)
- [ipv6networksetting : IPv6 Network Settings.](#page-3150-0)
- [ipv6setting : IPv6 Settings.](#page-3152-0)
- [lan2portsetting : LAN2 Port Setting.](#page-3154-0)
- [lanhaportsetting : LAN/HA Port Settings.](#page-3155-0)
- [ldap\\_eamapping : The LDAP extensible attribute](#page-3155-1) [mapping.](#page-3155-1)
- Idap\_server : The LDAP server structure.
- [logicfilterrule : Logic Filter rule.](#page-3158-1)
- [lomnetworkconfig : The LOM network](#page-3159-0) [configuration structure.](#page-3159-0)
- Iomuser : The Lights Out Management (LOM) [user.](#page-3161-0)
- [member:cspmembersetting : CSP Member](#page-3162-0) [setting](#page-3162-0)
- [member:dnsgluerecordaddr : 'Member DNS](#page-3163-0) [glue record address.](#page-3163-0)
- [member:dnsip : Member DNS additional IP](#page-3164-0) [structure.](#page-3164-0)
- [member:ntp : The member Network Time](#page-3166-0) [Protocol \(NTP\) settings structure.](#page-3166-0)
- [member:pnodetoken : Pysical Node Token.](#page-3167-0)
- [memberserver : Member Server.](#page-3169-0)
- [memberservicecommunication : Member](#page-3170-0) [Service Communication.](#page-3170-0)
- [memberservicestatus : Member Service Status.](#page-3171-0)
- [mgmtportsetting : MGMT Port Setting.](#page-3172-0)
- [monitoreddomains : Monitored domains.](#page-3172-1)
- [msdhcpoption : Microsoft DHCP Options.](#page-3174-0)
- [msdhcpserver : MS DHCP server.](#page-3174-1)
- [msdnsserver : Msserver Server.](#page-3176-0)
- [msserver:aduser : Microsoft Server AD user.](#page-3179-0)
- [msserver:aduser:data : Active Directory User](#page-3179-1) [Data.](#page-3179-1)
- [msserver:dcnsrecordcreation : An Infoblox](#page-3180-0) [Active Directory Domain Controller object.](#page-3180-0)
- [natsetting : NAT Settings.](#page-3180-1)
- [networkview:assocmember : Network View](#page-3181-0) [Associated Members structure.](#page-3181-0)
- [nodeinfo : Node Info.](#page-3184-0)
- [notification:rest:templateinstance : Notification](#page-3185-0) [REST template instance.](#page-3185-0)
- [notification:rest:templateparameter : Notification](#page-3186-0) [REST template parameter.](#page-3186-0)
- [notification:ruleexpressionop : Notification rule](#page-3188-0) [expression operand.](#page-3188-0)
- [ntpac : The Network Time Protocol \(NTP\) access](#page-3189-0)

[control item structure.](#page-3189-0)

- [ntpaccess : The Network Time Protocol \(NTP\)](#page-3190-0) [access control setting.](#page-3190-0)
- [ntpkey : The Network Time Protocol \(NTP\)](#page-3191-0) [authentication key structure.](#page-3191-0)
- [ntpserver : The Network Time Protocol \(NTP\)](#page-3192-0) [server structure.](#page-3192-0)
- [nxdomainrule : Rule of Ruleset.](#page-3192-1)
- [objectschangestrackingsetting : Objects](#page-3194-0) [changes tracking setting.](#page-3194-0)
- [ocsp\\_responder : OCSP Responder.](#page-3195-0)
- [option60matchrule : Option 60 Match Rule.](#page-3196-0)
- [ospf : OSPF Settings.](#page-3200-0)
- [outbound:cloudclient:event : Outbound](#page-3201-0) [cloudclient event type](#page-3201-0)
- [parentalcontrol:abs : Parental control additional](#page-3201-1) [blocking server\(ABS\).](#page-3201-1)
- [parentalcontrol:msp : Parental control managed](#page-3202-0) [service provider \(MSP\) service.](#page-3202-0)
- [parentalcontrol:nasgateway : NAS gateway](#page-3203-0) [mobile security settings.](#page-3203-0)
- [parentalcontrol:sitemember : Site member](#page-3204-0) [parental control settings.](#page-3204-0)
- [parentalcontrol:spm : Parental control policy](#page-3204-1) [management service \(SPM\).](#page-3204-1)
- [physicalportsetting : Physical Port Settings.](#page-3205-0)
- [preprovision : Pre-provisioning Settings.](#page-3206-0)
- [preprovisionhardware : Pre-provisioning](#page-3207-0) [Hardware Settings.](#page-3207-0)
- [properties:blackoutsetting : Blackout Setting.](#page-3208-0)
- [queriesuser : Queries user.](#page-3208-1)
- [radius:server : The RADIUS authentication](#page-3210-0) [server structure.](#page-3210-0)
- [rdatasubfield : Unknown Record Rdata subfield](#page-3211-0) [value.](#page-3211-0)
- [remoteddnszone : Remote DDNS Zone](#page-3213-0) [structure.](#page-3213-0)
- [saml:idp : The SAML Identity Provider structure.](#page-3214-0)
- [scheduledbackup : Scheduled backup settings.](#page-3221-0)
- [servicestatus : Node Service Status.](#page-3223-0)
- [setting:atpoutbound : Outbound settings for ATP](#page-3223-1) [events](#page-3223-1)
- [setting:automatedtrafficcapture : Automated](#page-3225-0) [Traffic Capture.](#page-3225-0)
- [setting:dnsresolver : DNS resolver Setting.](#page-3226-0)
- setting: dynamicratio : Dynamic Ratio Setting for [DTC Pool.](#page-3227-0)
- [setting:email : The email settings for the Grid](#page-3229-0)

[member.](#page-3229-0)

- [setting:httpproxyserver : HTTP Proxy Server](#page-3232-0) [Setting.](#page-3232-0)
- [setting:inactivelockout : Inactivity Lockout](#page-3233-0) [settings.](#page-3233-0)
- [setting:ipam:threshold : IPAM Threshold](#page-3233-1) [Settings.](#page-3233-1)
- [setting:ipam:trap : IPAM Trap Settings.](#page-3234-0)
- setting: msserver : Microsoft server settings [structure.](#page-3236-0)
- [setting:network : Network settings.](#page-3238-0)
- [setting:password : Password settings.](#page-3241-0)
- [setting:scavenging : DNS scavenging settings.](#page-3243-0)
- [setting:schedule : Schedule Setting.](#page-3245-0)
- [setting:security : Security settings.](#page-3249-0)
- setting: security banner : Security banner [settings.](#page-3250-0)
- [setting:snmp : SNMP setting.](#page-3253-0)
- [setting:syslogproxy : Syslog proxy settings.](#page-3254-0)
- [setting:trafficcapturechr : Grid level Traffic](#page-3255-0) [capture chr setting.](#page-3255-0)
- [setting:trafficcaptureqps : Grid level traffic](#page-3256-0) [capture QPS setting.](#page-3256-0)
- [setting:triggerrecdnslatency : Grid level settings](#page-3257-0) [for traffic capture based on recursive](#page-3257-0)
- [setting:triggerrecqueries : Grid level settings for](#page-3258-0) [traffic capture based on recursive](#page-3258-0)
- [setting:triggeruthdnslatency : Member level](#page-3259-0) [settings for traffic based on authoritative DNS](#page-3259-0)
- [setting:viewaddress : Notify and query source](#page-3262-0) [settings.](#page-3262-0)
- [smartfolder:groupby : Smart Folder group by](#page-3263-0) [structure.](#page-3263-0)
- [smartfolder:groupbyvalue : Smart Folder group](#page-3264-0) [by value structure.](#page-3264-0)
- [smartfolder:queryitem : Smart Folder query item](#page-3266-0) [structure.](#page-3266-0)
- [smartfolder:queryitemvalue : Smart Folder query](#page-3266-1) [item value structure.](#page-3266-1)
- [sortlist : DNS Sortlist.](#page-3267-0)
- [subjectalternativename : Subject alternative](#page-3268-0) [name structure.](#page-3268-0)
- [syslog:endpoint:servers : Syslog server structure](#page-3270-0)
- [syslogserver : Syslog server.](#page-3274-0)
- [tacacsplus:server : The TACACS+ server](#page-3276-0) [structure.](#page-3276-0)
- [taxii:rpzconfig : Taxii Member RPZ](#page-3276-1) [Configuration.](#page-3276-1)

[threatprotection:natport : NAT Threat Protection](#page-3277-0) [Port.](#page-3277-0)

- [threatprotection:natrule : NAT Threat Protection](#page-3278-0) [Rule.](#page-3278-0)
- [threatprotection:ruleconfig : Threat protection](#page-3279-0) [rule configuration.](#page-3279-0)
- [threatprotection:ruleparam : Threat protection](#page-3281-0) [rule parameter.](#page-3281-0)
- threatprotection: statinfo : Threat protection [statistical information.](#page-3283-0)
- [thresholdtrap : The Grid SNMP threshold trap](#page-3284-0) [structure.](#page-3284-0)
- [trapnotification : The Grid SNMP trap notification](#page-3285-0) [structure.](#page-3285-0)
- [trapreceiver : Trap receiver.](#page-3286-0)
- [tsigac : TSIG ac.](#page-3287-0)
- [updatesdownloadmemberconfig : Updates](#page-3288-0) [Download Member Configuration.](#page-3288-0)
- [upgradegroup:member : Upgrade group](#page-3290-0) [member structure.](#page-3290-0)
- [upgradegroup:schedule : Upgrade schedule](#page-3292-0) [group structure.](#page-3292-0)
- [upgradestep : Upgrade process step.](#page-3293-0)
- [vlanlink : VLAN link.](#page-3295-0)
- [vtftpdirmember : Virtual TFTP directory member.](#page-3296-0)
- [zoneassociation : Zone association.](#page-3298-0)
- [zonenameserver : Zone Name Server.](#page-3298-1)
- [zonerolloverinfo : The zone rollover information](#page-3299-0) [structure.](#page-3299-0)

# Additional Information and **Examples**

- [Infoblox Developer community](http://www.infoblox.com/community)
- [Examples accessing WAPI using Curl](#page-163-0)
- [Examples using object body requests](#page-3300-0)
- [Valid values for extensible attributes](#page-3303-0)
- Extensible attributes inheritance
- Extensible attributes search
- Extensible attributes update
- [Glossary](#page-3307-0)
- [Object restrictions](#page-3309-0)

Enter search terms or a module, class or function name.

<span id="page-56-0"></span>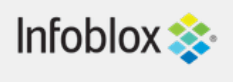

Quick search

<span id="page-56-1"></span>Go

## Index

#### $A|B|C|D|E|F|G|H|I|J|K|L|M|N|O|P|Q|R|S|T|U|V|W|Y|Z$  $A|B|C|D|E|F|G|H|I|J|K|L|M|N|O|P|Q|R|S|T|U|V|W|Y|Z$  $A|B|C|D|E|F|G|H|I|J|K|L|M|N|O|P|Q|R|S|T|U|V|W|Y|Z$  $A|B|C|D|E|F|G|H|I|J|K|L|M|N|O|P|Q|R|S|T|U|V|W|Y|Z$  $A|B|C|D|E|F|G|H|I|J|K|L|M|N|O|P|Q|R|S|T|U|V|W|Y|Z$  $A|B|C|D|E|F|G|H|I|J|K|L|M|N|O|P|Q|R|S|T|U|V|W|Y|Z$  $A|B|C|D|E|F|G|H|I|J|K|L|M|N|O|P|Q|R|S|T|U|V|W|Y|Z$  $A|B|C|D|E|F|G|H|I|J|K|L|M|N|O|P|Q|R|S|T|U|V|W|Y|Z$  $A|B|C|D|E|F|G|H|I|J|K|L|M|N|O|P|Q|R|S|T|U|V|W|Y|Z$  $A|B|C|D|E|F|G|H|I|J|K|L|M|N|O|P|Q|R|S|T|U|V|W|Y|Z$  $A|B|C|D|E|F|G|H|I|J|K|L|M|N|O|P|Q|R|S|T|U|V|W|Y|Z$  $A|B|C|D|E|F|G|H|I|J|K|L|M|N|O|P|Q|R|S|T|U|V|W|Y|Z$  $A|B|C|D|E|F|G|H|I|J|K|L|M|N|O|P|Q|R|S|T|U|V|W|Y|Z$  $A|B|C|D|E|F|G|H|I|J|K|L|M|N|O|P|Q|R|S|T|U|V|W|Y|Z$  $A|B|C|D|E|F|G|H|I|J|K|L|M|N|O|P|Q|R|S|T|U|V|W|Y|Z$  $A|B|C|D|E|F|G|H|I|J|K|L|M|N|O|P|Q|R|S|T|U|V|W|Y|Z$  $A|B|C|D|E|F|G|H|I|J|K|L|M|N|O|P|Q|R|S|T|U|V|W|Y|Z$  $A|B|C|D|E|F|G|H|I|J|K|L|M|N|O|P|Q|R|S|T|U|V|W|Y|Z$  $A|B|C|D|E|F|G|H|I|J|K|L|M|N|O|P|Q|R|S|T|U|V|W|Y|Z$  $A|B|C|D|E|F|G|H|I|J|K|L|M|N|O|P|Q|R|S|T|U|V|W|Y|Z$  $A|B|C|D|E|F|G|H|I|J|K|L|M|N|O|P|Q|R|S|T|U|V|W|Y|Z$  $A|B|C|D|E|F|G|H|I|J|K|L|M|N|O|P|Q|R|S|T|U|V|W|Y|Z$  $A|B|C|D|E|F|G|H|I|J|K|L|M|N|O|P|Q|R|S|T|U|V|W|Y|Z$  $A|B|C|D|E|F|G|H|I|J|K|L|M|N|O|P|Q|R|S|T|U|V|W|Y|Z$  $A|B|C|D|E|F|G|H|I|J|K|L|M|N|O|P|Q|R|S|T|U|V|W|Y|Z$  $A|B|C|D|E|F|G|H|I|J|K|L|M|N|O|P|Q|R|S|T|U|V|W|Y|Z$  $A|B|C|D|E|F|G|H|I|J|K|L|M|N|O|P|Q|R|S|T|U|V|W|Y|Z$  $A|B|C|D|E|F|G|H|I|J|K|L|M|N|O|P|Q|R|S|T|U|V|W|Y|Z$  $A|B|C|D|E|F|G|H|I|J|K|L|M|N|O|P|Q|R|S|T|U|V|W|Y|Z$  $A|B|C|D|E|F|G|H|I|J|K|L|M|N|O|P|Q|R|S|T|U|V|W|Y|Z$  $A|B|C|D|E|F|G|H|I|J|K|L|M|N|O|P|Q|R|S|T|U|V|W|Y|Z$  $A|B|C|D|E|F|G|H|I|J|K|L|M|N|O|P|Q|R|S|T|U|V|W|Y|Z$  $A|B|C|D|E|F|G|H|I|J|K|L|M|N|O|P|Q|R|S|T|U|V|W|Y|Z$  $A|B|C|D|E|F|G|H|I|J|K|L|M|N|O|P|Q|R|S|T|U|V|W|Y|Z$  $A|B|C|D|E|F|G|H|I|J|K|L|M|N|O|P|Q|R|S|T|U|V|W|Y|Z$  $A|B|C|D|E|F|G|H|I|J|K|L|M|N|O|P|Q|R|S|T|U|V|W|Y|Z$  $A|B|C|D|E|F|G|H|I|J|K|L|M|N|O|P|Q|R|S|T|U|V|W|Y|Z$  $A|B|C|D|E|F|G|H|I|J|K|L|M|N|O|P|Q|R|S|T|U|V|W|Y|Z$  $A|B|C|D|E|F|G|H|I|J|K|L|M|N|O|P|Q|R|S|T|U|V|W|Y|Z$  $A|B|C|D|E|F|G|H|I|J|K|L|M|N|O|P|Q|R|S|T|U|V|W|Y|Z$  $A|B|C|D|E|F|G|H|I|J|K|L|M|N|O|P|Q|R|S|T|U|V|W|Y|Z$  $A|B|C|D|E|F|G|H|I|J|K|L|M|N|O|P|Q|R|S|T|U|V|W|Y|Z$  $A|B|C|D|E|F|G|H|I|J|K|L|M|N|O|P|Q|R|S|T|U|V|W|Y|Z$  $A|B|C|D|E|F|G|H|I|J|K|L|M|N|O|P|Q|R|S|T|U|V|W|Y|Z$  $A|B|C|D|E|F|G|H|I|J|K|L|M|N|O|P|Q|R|S|T|U|V|W|Y|Z$  $A|B|C|D|E|F|G|H|I|J|K|L|M|N|O|P|Q|R|S|T|U|V|W|Y|Z$  $A|B|C|D|E|F|G|H|I|J|K|L|M|N|O|P|Q|R|S|T|U|V|W|Y|Z$  $A|B|C|D|E|F|G|H|I|J|K|L|M|N|O|P|Q|R|S|T|U|V|W|Y|Z$  $A|B|C|D|E|F|G|H|I|J|K|L|M|N|O|P|Q|R|S|T|U|V|W|Y|Z$

#### A

[abss \(in object parentalcontrol:subscribersite\)](#page-1866-1) abstract\_type (in object dtc:object) [ac\\_list \(in struct ntpaccess\)](#page-3189-1) [access\\_key\\_id \(in object awsuser\)](#page-266-0) [access\\_list \(in object namedacl\)](#page-1646-0) [access\\_method \(in object admingroup\)](#page-189-1) [account\\_id \(in object awsrte53taskgroup\)](#page-259-0) [\(in object awsuser\)](#page-266-1) [account\\_inactivity\\_lockout\\_enable \(in struct](#page-3232-1) [setting.inactivelockout\)](#page-3232-1) [accounting\\_session\\_id \(in object](#page-1857-0) [parentalcontrol:subscriberrecord\)](#page-1857-0) [acct\\_port \(in struct radius.server\)](#page-3208-2) [acct\\_retries \(in object radius:authservice\)](#page-1891-0) [\(in object tacacsplus:authservice\)](#page-2628-1) [acct\\_timeout \(in object radius:authservice\)](#page-1891-1) [\(in object tacacsplus:authservice\)](#page-2629-0) [acl\\_type \(in struct ntpaccess\)](#page-3189-2) [action \(in object csvimporttask\)](#page-328-0) grid:servicerestart:request:changedobject) (in object scavengingtask) [\(in struct changedobject\)](#page-3005-2) [\(in struct nxdomainrule\)](#page-3192-2) [\(in struct threatprotection.ruleconfig\)](#page-3279-1) [\(scheduledtask.changed\\_objects field\)](#page-159-0) action\_name (in object notification:rest:template) [active \(in object distributionschedule\)](#page-492-0) [\(in object upgradeschedule\)](#page-2694-1) [active\\_dashboard\\_type \(in object userprofile\)](#page-2719-1) [active\\_position \(in object member\)](#page-1404-1) [active\\_users\\_count \(in struct](#page-3179-2) [msserver.aduser.data\)](#page-3179-2) [ad\\_auth\\_server \(module\)](#page-2926-0) [ad\\_auth\\_service \(module\)](#page-144-0) [ad\\_domain \(in object ad\\_auth\\_service\)](#page-144-1) [\(in object msserver\)](#page-1602-1) [ad\\_sites \(in object msserver\)](#page-1603-0) [ad\\_user \(in object msserver\)](#page-1603-1) [ad\\_user\\_default\\_timeout \(in struct](#page-3234-1) [setting.msserver\)](#page-3234-1) [add\\_client\\_ip\\_mac\\_options \(in object grid:dns\)](#page-902-1) [\(in object member:dns\)](#page-1495-1) add\_type (in object threatprotection:ruleset) added\_on (in object notification:rest:template) added time (in object threatprotection:ruleset) [additional\\_ip\\_list \(in object member\)](#page-1405-0) [\(in object member:dns\)](#page-1496-0) additional ip list struct (in object member:dns) [additional\\_search\\_paths \(in object](#page-145-0) [ad\\_auth\\_service\)](#page-145-0) [address \(in object allendpoints\)](#page-221-1) [\(in object allrecords\)](#page-229-0) (in object ciscoise:endpoint) [\(in object discovery:device\)](#page-393-1) [\(in object discovery:deviceneighbor\)](#page-431-0)

(in object [analytics\\_tunneling\\_event\\_warning\\_threshold \(in](#page-865-0) allowed\_api\_admins (in object grid:cloudapi) [\(in object grid:member:cloudapi\)](#page-971-0) allowed object types (in object extensibleattributedef) [allrecords \(module\)](#page-228-0) [allrpzrecords \(module\)](#page-237-0) [alt\\_ip\\_addr \(in object](#page-1857-1) [parentalcontrol:subscriberrecord\)](#page-1857-1) [alt\\_subscriber\\_id \(in object](#page-1845-1) [parentalcontrol:subscriber\)](#page-1845-1) [alt\\_subscriber\\_id\\_regexp \(in object](#page-1846-0) [parentalcontrol:subscriber\)](#page-1846-0) [alt\\_subscriber\\_id\\_subexpression \(in object](#page-1846-1) [parentalcontrol:subscriber\)](#page-1846-1) [alternate\\_version \(in object upgradestatus\)](#page-2702-0) always update dns (in object fixedaddress) (in object range) [analytics\\_tunneling\\_event\\_critical\\_threshold \(in](#page-864-1) [object grid:dashboard\)](#page-864-1) [object grid:dashboard\)](#page-865-0) [ancillaries \(in object parentalcontrol:subscriber\)](#page-1846-2) [anonymize\\_response\\_logging \(in object](#page-904-0) [grid:dns\)](#page-904-0) [\(in object member:dns\)](#page-1498-0) [ans0 \(in object](#page-1857-2) [parentalcontrol:subscriberrecord\)](#page-1857-2) [ans1 \(in object](#page-1857-3) [parentalcontrol:subscriberrecord\)](#page-1857-3) [ans2 \(in object](#page-1858-0) [parentalcontrol:subscriberrecord\)](#page-1858-0) [ans3 \(in object](#page-1858-1) [parentalcontrol:subscriberrecord\)](#page-1858-1) [ans4 \(in object](#page-1858-2) [parentalcontrol:subscriberrecord\)](#page-1858-2) [anycast \(in struct interface\)](#page-3148-1) [ap\\_ip\\_address \(fixedaddress.discovered\\_data](#page-736-0) [field\)](#page-736-0) [\(in struct discoverydata\)](#page-3056-1) [\(ipv4address.discovered\\_data field\)](#page-1055-0) [\(ipv6address.discovered\\_data field\)](#page-1102-0) [\(ipv6fixedaddress.discovered\\_data field\)](#page-1163-0) [\(lease.discovered\\_data field\)](#page-1340-0) [\(record:a.discovered\\_data field\)](#page-1970-0) [\(record:aaaa.discovered\\_data field\)](#page-2016-0) [\(record:host\\_ipv4addr.discovered\\_data](#page-2148-0) [field\)](#page-2148-0) [\(record:host\\_ipv6addr.discovered\\_data](#page-2195-0) [field\)](#page-2195-0) [\(record:ptr.discovered\\_data field\)](#page-2294-0) [ap\\_name \(fixedaddress.discovered\\_data field\)](#page-736-1) [\(in struct discoverydata\)](#page-3056-2) [\(ipv4address.discovered\\_data field\)](#page-1056-0) [\(ipv6address.discovered\\_data field\)](#page-1103-0)

[\(ipv6fixedaddress.discovered\\_data field\)](#page-1163-1)

[\(lease.discovered\\_data field\)](#page-1340-1)

(in object discovery:memberproperties) [\(in object discovery:status\)](#page-468-1) [\(in object grid:cloudapi:vmaddress\)](#page-846-1) [\(in object lease\)](#page-1324-1) [\(in object mastergrid\)](#page-1397-1) [\(in object msserver\)](#page-1603-2) (in object msserver:dhcp) [\(in object msserver:dns\)](#page-1632-1) [\(in object networkuser\)](#page-1765-0) [\(in object pxgrid:endpoint\)](#page-1880-1) [\(in object search\)](#page-2523-0) [\(in object zone\\_auth\)](#page-2795-0) [\(in object zone\\_delegated\)](#page-2859-0) [\(in object zone\\_forward\)](#page-2873-0) (in object zone\_rp) [\(in object zone\\_stub\)](#page-2909-0) [\(in struct addressac\)](#page-2927-0) [\(in struct discovery.advisorsetting\)](#page-3020-1) [\(in struct](#page-3036-1) [discovery.discoverydataconversionresult\)](#page-3036-1) [\(in struct discovery.ifaddrinfo\)](#page-3037-1) [\(in struct discovery.seedrouter\)](#page-3051-2) [\(in struct dnsserver\)](#page-3089-1) [\(in struct dxl.endpoint.broker\)](#page-3103-1) [\(in struct extserver\)](#page-3110-2) [\(in struct extsyslogbackupserver\)](#page-3112-1) [\(in struct ipv6networksetting\)](#page-3150-1) [\(in struct ldap\\_server\)](#page-3155-2) [\(in struct lomnetworkconfig\)](#page-3159-1) [\(in struct msdnsserver\)](#page-3174-2) [\(in struct msserver.dcnsrecordcreation\)](#page-3179-3) [\(in struct ntpserver\)](#page-3191-1) [\(in struct radius.server\)](#page-3209-0) [\(in struct setting.email\)](#page-3227-1) [\(in struct setting.httpproxyserver\)](#page-3229-1) [\(in struct setting.network\)](#page-3236-1) [\(in struct sortlist\)](#page-3267-1) [\(in struct syslog.endpoint.servers\)](#page-3268-1) [\(in struct syslogserver\)](#page-3270-1) [\(in struct tacacsplus.server\)](#page-3274-1) [\(in struct threatprotection.natrule\)](#page-3277-1) [\(in struct trapreceiver\)](#page-3285-1) [\(in struct vtftpdirmember\)](#page-3295-1) [\(in struct zonenameserver\)](#page-3298-2) [address\\_ac \(in struct ntpac\)](#page-3188-1) [address\\_object \(in object networkuser\)](#page-1765-1) [\(in struct discovery.ifaddrinfo\)](#page-3037-2) [address\\_ref \(in object discovery:device\)](#page-394-0) [\(in object discovery:deviceneighbor\)](#page-431-1) [address\\_type \(in object grid:cloudapi:vmaddress\)](#page-847-0) [associated\\_objects \(in object](#page-848-1) [\(in object ipv6fixedaddress\)](#page-1148-1) [\(in object ipv6range\)](#page-1277-1) [\(in object record:host\\_ipv6addr\)](#page-2185-1) [\(in object roaminghost\)](#page-2487-1) [addressac \(module\)](#page-2926-0) [addresses \(in object record:ns\)](#page-2253-1) [\(in struct discovery.sdnconfig\)](#page-3047-1) [admin\\_access\\_items \(in struct setting.security\)](#page-3246-0) [admin\\_down\\_oper\\_down\\_count \(in struct](#page-3033-1) [discovery.device.portstatistics\)](#page-3033-1) [admin\\_group \(in object userprofile\)](#page-2720-0) [admin\\_groups \(in object adminuser\)](#page-212-1) (in object authpolicy) [admin\\_name \(in object csvimporttask\)](#page-328-1) [admin\\_set\\_commands \(in object admingroup\)](#page-190-0) [admin\\_show\\_commands \(in object admingroup\)](#page-190-1) admin\_status (in object discovery:deviceinterface)

[\(record:a.discovered\\_data field\)](#page-1971-0) [\(record:aaaa.discovered\\_data field\)](#page-2016-1) [\(record:host\\_ipv4addr.discovered\\_data](#page-2149-0) [field\)](#page-2149-0) [\(record:host\\_ipv6addr.discovered\\_data](#page-2195-1) [field\)](#page-2195-1) [\(record:ptr.discovered\\_data field\)](#page-2294-1) [ap\\_ssid \(fixedaddress.discovered\\_data field\)](#page-737-0) [\(in struct discoverydata\)](#page-3057-0) [\(ipv4address.discovered\\_data field\)](#page-1056-1) [\(ipv6address.discovered\\_data field\)](#page-1103-1) [\(ipv6fixedaddress.discovered\\_data field\)](#page-1163-2) [\(lease.discovered\\_data field\)](#page-1340-2) [\(record:a.discovered\\_data field\)](#page-1971-1) [\(record:aaaa.discovered\\_data field\)](#page-2016-2) [\(record:host\\_ipv4addr.discovered\\_data](#page-2149-1) [field\)](#page-2149-1) [\(record:host\\_ipv6addr.discovered\\_data](#page-2196-0) [field\)](#page-2196-0) [\(record:ptr.discovered\\_data field\)](#page-2295-0) [api\\_key \(in struct discovery.sdnconfig\)](#page-3048-0) [apply\\_as\\_class \(in object filteroption\)](#page-695-0) approval group (in object approvalworkflow) [approval\\_notify\\_to \(in object approvalworkflow\)](#page-247-1) [approval\\_status \(in object scheduledtask\)](#page-149-1) [approvalworkflow \(module\)](#page-246-0) [approved\\_notify\\_to \(in object approvalworkflow\)](#page-247-2) [approver \(in object scheduledtask\)](#page-150-0) [approver\\_comment \(in object approvalworkflow\)](#page-248-0) [\(in object scheduledtask\)](#page-150-1) [apt\\_override \(in struct fireeye.rulemapping\)](#page-3117-2) [area\\_id \(in struct ospf\)](#page-3197-0) [area\\_type \(in struct ospf\)](#page-3197-1) [arp\\_aggregate\\_limit \(in struct](#page-3016-1) [discovery.advancedpollsetting\)](#page-3016-1) [arp\\_cache\\_refresh\\_interval \(in struct](#page-3016-2) [discovery.advancedpollsetting\)](#page-3016-2) [as \(in struct bgpas\)](#page-3001-1) [assigned \(in object grid:license\\_pool\)](#page-957-1) [assigned\\_to \(in object vlan\)](#page-2777-1) associated\_dns\_views (in object networkview) [associated\\_ip \(in object](#page-847-1) [grid:cloudapi:vmaddress\)](#page-847-1) associated\_members (in object networkview) associated\_object (in object scavengingtask) [\(in object superhostchild\)](#page-2615-1) [associated\\_object\\_types \(in object](#page-848-0) [grid:cloudapi:vmaddress\)](#page-848-0) [grid:cloudapi:vmaddress\)](#page-848-1) [associated\\_vpcs \(in struct awsrte53zoneinfo\)](#page-2999-1) [association\\_type \(in object dhcpfailover\)](#page-361-0) [atc\\_fwd\\_enable \(in object member:dns\)](#page-1499-0) [atp\\_critical\\_event\\_critical\\_threshold \(in object](#page-865-1) [grid:dashboard\)](#page-865-1) [atp\\_critical\\_event\\_warning\\_threshold \(in object](#page-865-2) [grid:dashboard\)](#page-865-2) [atp\\_major\\_event\\_critical\\_threshold \(in object](#page-866-0) [grid:dashboard\)](#page-866-0) [atp\\_major\\_event\\_warning\\_threshold \(in object](#page-866-1) [grid:dashboard\)](#page-866-1) [atp\\_warning\\_event\\_critical\\_threshold \(in object](#page-866-2) [grid:dashboard\)](#page-866-2) [atp\\_warning\\_event\\_warning\\_threshold \(in object](#page-867-0) [grid:dashboard\)](#page-867-0) [attach\\_empty\\_recursive\\_view \(in struct](#page-3162-1)

[\(in struct discovery.port.control.info\)](#page-3043-1) admin\_status\_task\_info (in object discovery:deviceinterface) [admin\\_toplevel\\_commands \(in object](#page-191-0) [admingroup\)](#page-191-0) [admin\\_up\\_oper\\_down\\_count \(in struct](#page-3034-1) [discovery.device.portstatistics\)](#page-3034-1) [admin\\_up\\_oper\\_up\\_count \(in struct](#page-3034-2) [discovery.device.portstatistics\)](#page-3034-2) [admingroup \(module\)](#page-189-0) [admingroup.adminsetcommands \(module\)](#page-2926-0) [admingroup.adminshowcommands \(module\)](#page-2926-0) [admingroup.admintoplevelcommands \(module\)](#page-2926-0) [admingroup.cloudsetcommands \(module\)](#page-2926-0) [admingroup.databasesetcommands \(module\)](#page-2926-0) [admingroup.databaseshowcommands \(module\)](#page-2926-0) [admingroup.dhcpsetcommands \(module\)](#page-2926-0) [admingroup.dhcpshowcommands \(module\)](#page-2926-0) [admingroup.dnssetcommands \(module\)](#page-2926-0) [admingroup.dnsshowcommands \(module\)](#page-2926-0) [admingroup.dnstoplevelcommands \(module\)](#page-2926-0) [admingroup.dockersetcommands \(module\)](#page-2926-0) [admingroup.dockershowcommands \(module\)](#page-2926-0) [admingroup.gridsetcommands \(module\)](#page-2926-0) [admingroup.gridshowcommands \(module\)](#page-2926-0) [admingroup.licensingsetcommands \(module\)](#page-2926-0) [admingroup.licensingshowcommands \(module\)](#page-2926-0) [admingroup.lockoutsetting \(module\)](#page-2926-0) [admingroup.machinecontroltoplevelcommands](#page-2926-0) [\(module\)](#page-2926-0) [admingroup.networkingsetcommands \(module\)](#page-2926-0) [admingroup.networkingshowcommands \(module\)](#page-2926-0) [authentication\\_key \(in object bfdtemplate\)](#page-270-1) [admingroup.passwordsetting \(module\)](#page-2926-0) [admingroup.samlsetting \(module\)](#page-2926-0) [admingroup.securitysetcommands \(module\)](#page-2926-0) [admingroup.securityshowcommands \(module\)](#page-2926-0) [admingroup.troubleshootingtoplevelcommands](#page-2926-0) [\(module\)](#page-2926-0) [adminrole \(module\)](#page-208-0) [adminuser \(module\)](#page-212-0) [adsites \(module\)](#page-2926-0) [advanced\\_polling\\_settings \(in object](#page-444-1) [discovery:gridproperties\)](#page-444-1) [advanced\\_sdn\\_polling\\_settings \(in object](#page-445-0) [discovery:gridproperties\)](#page-445-0) [advertise\\_interface\\_vlan \(in struct ospf\)](#page-3196-1) [advisor\\_settings \(in object](#page-445-1) [discovery:gridproperties\)](#page-445-1) [agent\\_circuit\\_id \(in object fixedaddress\)](#page-714-1) [agent\\_remote\\_id \(in object fixedaddress\)](#page-715-1) aggr\_interface\_name (in object discovery:deviceinterface) [alert\\_type \(in object allrpzrecords\)](#page-238-0) [\(in struct fireeye.alertmap\)](#page-3116-1) [algorithm \(in object record:dnskey\)](#page-2096-1) (in object record:ds) [\(in object record:nsec3\)](#page-2267-0) (in object record:nsec3param) [\(in object record:rrsig\)](#page-2423-0) [\(in struct dnsseckey\)](#page-3081-1) [\(in struct dnsseckeyalgorithm\)](#page-3083-2) [\(in struct dnssectrustedkey\)](#page-3088-1) [alias \(in object record:host\)](#page-2132-0) [alias\\_target\\_dns\\_name \(in struct](#page-2993-0) [awsrte53recordinfo\)](#page-2993-0)

[member.dnsgluerecordaddr\)](#page-3162-1) [attack\\_mitigation \(in object grid:dns\)](#page-905-0) [\(in object member:dns\)](#page-1499-1) [audit\\_log\\_format \(in object grid\)](#page-790-0) [audit\\_log\\_rolling\\_enable \(in struct](#page-3246-1) [setting.security\)](#page-3246-1) [audit\\_to\\_syslog\\_enable \(in object grid\)](#page-790-1) auth dns latency listen on ip (in struct [setting.triggeruthdnslatency\)](#page-3258-1) [auth\\_dns\\_latency\\_listen\\_on\\_source \(in struct](#page-3258-2) [setting.triggeruthdnslatency\)](#page-3258-2) [auth\\_dns\\_latency\\_reset \(in struct](#page-3259-1) [setting.triggeruthdnslatency\)](#page-3259-1) [auth\\_dns\\_latency\\_threshold \(in struct](#page-3259-2) [setting.triggeruthdnslatency\)](#page-3259-2) [auth\\_dns\\_latency\\_trigger\\_enable \(in struct](#page-3259-3) [setting.triggeruthdnslatency\)](#page-3259-3) [auth\\_port \(in struct ad\\_auth\\_server\)](#page-2926-1) [\(in struct radius.server\)](#page-3209-1) [auth\\_retries \(in object radius:authservice\)](#page-1891-2) [\(in object tacacsplus:authservice\)](#page-2629-1) auth\_server\_group (in object member:dhcpproperties) auth services (in object authpolicy) [auth\\_timeout \(in object radius:authservice\)](#page-1892-0) [\(in object tacacsplus:authservice\)](#page-2629-2) [auth\\_token \(in struct discovery.advisorsetting\)](#page-3020-2) [auth\\_type \(in object adminuser\)](#page-213-0) [\(in struct discovery.advisorsetting\)](#page-3020-3) [\(in struct radius.server\)](#page-3209-2) [\(in struct tacacsplus.server\)](#page-3274-2) auth zones (in object dtc:lbdn) [\(in struct ospf\)](#page-3197-2) [authentication\\_key\\_id \(in object bfdtemplate\)](#page-271-0) [authentication\\_mode \(in struct bgpneighbor\)](#page-3002-1) authentication\_password (in object snmpuser) [\(in struct discovery.snmp3credential\)](#page-3051-3) authentication\_protocol (in object snmpuser) [\(in struct discovery.snmp3credential\)](#page-3052-0) authentication\_time (in object macfilteraddress) [authentication\\_type \(in object bfdtemplate\)](#page-271-1) [\(in struct ldap\\_server\)](#page-3156-0) [\(in struct ospf\)](#page-3197-3) authn\_captive\_portal (in object member:dhcpproperties) authn\_captive\_portal\_authenticated\_filter (in object member:dhcpproperties) authn\_captive\_portal\_enabled (in object member:dhcpproperties) authn\_captive\_portal\_guest\_filter (in object member:dhcpproperties) [authn\\_server\\_group \(in object captiveportal\)](#page-296-1) authn\_server\_group\_enabled (in object member:dhcpproperties) [author \(in object](#page-436-0) [discovery:devicesupportbundle\)](#page-436-0) [authority \(in object grid:dhcpproperties\)](#page-871-1) (in object member:dhcpproperties) (in object network) [\(in object networkcontainer\)](#page-1700-1) [\(in object networktemplate\)](#page-1737-0) (in object sharednetwork) [authority\\_type \(in struct grid.cloudapi.info\)](#page-3125-1) [authpolicy \(module\)](#page-255-0) [auto\\_arp\\_refresh\\_before\\_switch\\_port\\_polling \(in](#page-3026-1) [alias\\_target\\_evaluate\\_target\\_health \(in struct](#page-2993-1) [awsrte53recordinfo\)](#page-2993-1) [alias\\_target\\_hosted\\_zone\\_id \(in struct](#page-2993-2) [awsrte53recordinfo\)](#page-2993-2) [aliases \(in object record:host\)](#page-2119-1) all members (in object notification:rule) [all\\_object\\_types\\_supported\\_in\\_version \(in object](#page-340-0) [db\\_objects\)](#page-340-0) [allendpoints \(module\)](#page-221-0) [allnsgroup \(module\)](#page-225-0) [allocated\\_available\\_ratio \(in object](#page-824-1) [grid:cloudapi:cloudstatistics\)](#page-824-1) [allocated\\_ip\\_count \(in object](#page-825-0) [grid:cloudapi:cloudstatistics\)](#page-825-0) [allow\\_active\\_dir \(in object zone\\_auth\)](#page-2795-1) [allow\\_any\\_netmask \(in object](#page-1259-1) [ipv6networktemplate\)](#page-1259-1) [\(in object networktemplate\)](#page-1736-1) allow\_api\_admins (in object grid:cloudapi) [\(in object grid:member:cloudapi\)](#page-970-1) [allow\\_bulkhost\\_ddns \(in object grid:dns\)](#page-903-0) [allow\\_distribution \(in object upgradestatus\)](#page-2699-0) [allow\\_distribution\\_scheduling \(in object](#page-2699-1) [upgradestatus\)](#page-2699-1) [allow\\_fixed\\_rrset\\_order \(in object zone\\_auth\)](#page-2796-0) [allow\\_gss\\_tsig\\_for\\_underscore\\_zone \(in object](#page-2796-1) [zone\\_auth\)](#page-2796-1) allow gss\_tsig\_zone\_updates (in object grid:dns) [\(in object member:dns\)](#page-1496-2) [\(in object zone\\_auth\)](#page-2797-0) [allow\\_query \(in object grid:dns\)](#page-903-2) [\(in object member:dns\)](#page-1497-0) [\(in object zone\\_auth\)](#page-2797-1) allow\_range\_overlapping (in object vlanview) [allow\\_recursive\\_deletion \(in object grid\)](#page-789-1) [allow\\_recursive\\_query \(in object grid:dns\)](#page-903-3) [\(in object member:dns\)](#page-1497-1) [allow\\_telnet \(in object fixedaddress\)](#page-715-2) [\(in object ipv6fixedaddress\)](#page-1149-0) [\(in object record:host\)](#page-2120-0) [allow\\_transfer \(in object grid:dns\)](#page-904-1) [\(in object member:dns\)](#page-1497-2) [\(in object zone\\_auth\)](#page-2797-2) [allow\\_unsecured\\_connection \(in object](#page-2730-0) [vdiscoverytask\)](#page-2730-0) [allow\\_update \(in object grid:dns\)](#page-904-2) [\(in object member:dns\)](#page-1498-1) [\(in object zone\\_auth\)](#page-2798-0) [allow\\_update\\_forwarding \(in object zone\\_auth\)](#page-2798-1) [allow\\_upgrade \(in object upgradestatus\)](#page-2699-2) [allow\\_upgrade\\_cancel \(in object upgradestatus\)](#page-2700-0) [allow\\_upgrade\\_pause \(in object upgradestatus\)](#page-2700-1) [allow\\_upgrade\\_resume \(in object upgradestatus\)](#page-2700-2) [allow\\_upgrade\\_scheduling \(in object](#page-2701-0) [upgradestatus\)](#page-2701-0) [allow\\_upgrade\\_test \(in object upgradestatus\)](#page-2701-1) [allow\\_upload \(in object upgradestatus\)](#page-2701-2) [allow\\_uploads \(in object grid:filedistribution\)](#page-953-1) [\(in object member:filedistribution\)](#page-1571-1) [allowed\\_actions \(in object](#page-2653-0) [threatprotection:grid:rule\)](#page-2653-0) (in object threatprotection:ruletemplate)

[struct discovery.basicpollsettings\)](#page-3026-1) [auto\\_blackhole \(in object grid:dns\)](#page-905-1) [\(in object member:dns\)](#page-1499-2) [auto\\_calc\\_cost\\_enabled \(in struct ospf\)](#page-3198-0) [auto\\_consolidate\\_cloud\\_ea \(in object](#page-2730-1) [vdiscoverytask\)](#page-2730-1) [auto\\_consolidate\\_managed\\_tenant \(in object](#page-2730-2) [vdiscoverytask\)](#page-2730-2) [auto\\_consolidate\\_managed\\_vm \(in object](#page-2731-0) [vdiscoverytask\)](#page-2731-0) [auto\\_consolidated\\_monitors \(in object dtc:lbdn\)](#page-514-0) [\(in object dtc:pool\)](#page-579-1) [auto\\_conversion\\_settings \(in object](#page-445-2) [discovery:gridproperties\)](#page-445-2) [auto\\_create\\_a\\_and\\_ptr\\_for\\_lan2 \(in object](#page-1500-0) [member:dns\)](#page-1500-0) [auto\\_create\\_aaaa\\_and\\_ipv6ptr\\_for\\_lan2 \(in](#page-1500-1) [object member:dns\)](#page-1500-1) [auto\\_create\\_dns\\_hostname\\_template \(in object](#page-2731-1) [vdiscoverytask\)](#page-2731-1) [auto\\_create\\_dns\\_record \(in object](#page-2731-2) [vdiscoverytask\)](#page-2731-2) [auto\\_create\\_dns\\_record\\_type \(in object](#page-2731-3) [vdiscoverytask\)](#page-2731-3) auto\_create\_host\_record (in object dtc:server) [auto\\_create\\_ptr \(in struct zonenameserver\)](#page-3298-3) [auto\\_create\\_reversezone \(in object](#page-1205-1) [ipv6network\)](#page-1205-1) [\(in object ipv6networkcontainer\)](#page-1236-1) [\(in object ipv6networktemplate\)](#page-1260-0) (in object network) [\(in object networkcontainer\)](#page-1700-2) [\(in object networktemplate\)](#page-1737-1) [auto\\_create\\_user \(in struct](#page-2978-2) [admingroup.samlsetting\)](#page-2978-2) [auto\\_created \(in object dtc:record:a\)](#page-590-0) [\(in object dtc:record:aaaa\)](#page-595-0) [\(in object dtc:record:cname\)](#page-600-0) [auto\\_populate\\_login \(in object](#page-308-1) [certificate:authservice\)](#page-308-1) [auto\\_port\\_setting\\_enabled \(in struct](#page-3204-2) [physicalportsetting\)](#page-3204-2) [auto\\_router\\_config\\_enabled \(in struct](#page-3150-2) [ipv6setting\)](#page-3150-2) [auto\\_sort\\_views \(in object member:dns\)](#page-1500-2) [automated\\_traffic\\_capture\\_setting \(in object](#page-790-2) [grid\)](#page-790-2) [\(in object member\)](#page-1405-1) [automatic\\_restart \(in object scheduledtask\)](#page-151-0) [availability \(in object dtc:pool\)](#page-580-0) [\(in struct dtc.health\)](#page-3096-1) [\(in struct](#page-3099-1) [dtc.pool.consolidated\\_monitor\\_health\)](#page-3099-1) [availability\\_zone \(in object grid:cloudapi:vm\)](#page-835-1) [available \(in struct discovery.devicesupportinfo\)](#page-3035-1) [available\\_ip\\_count \(in object](#page-825-1) [grid:cloudapi:cloudstatistics\)](#page-825-1) [available\\_mgmt\\_ips \(in object discovery:device\)](#page-394-1) [aws\\_rte53\\_record\\_info \(in object record:a\)](#page-1961-1) [\(in object record:aaaa\)](#page-2007-1) [\(in object record:alias\)](#page-2051-1) [\(in object record:cname\)](#page-2070-0) [\(in object record:mx\)](#page-2231-0) [\(in object record:ptr\)](#page-2283-1) [\(in object record:srv\)](#page-2433-1) [\(in object record:txt\)](#page-2453-1)

[aws\\_rte53\\_zone\\_info \(in object zone\\_auth\)](#page-2799-0) [aws\\_user \(in struct awsrte53task\)](#page-2996-1) [awsrte53recordinfo \(module\)](#page-2926-0) [awsrte53task \(module\)](#page-2926-0) [awsrte53taskgroup \(module\)](#page-258-0) [awsrte53zoneinfo \(module\)](#page-2926-0) [awsuser \(module\)](#page-265-0)

#### <span id="page-60-0"></span>B

[backup\\_frequency \(in struct scheduledbackup\)](#page-3215-0) [backup\\_server \(in struct scheduledbackup\)](#page-3215-1) [backup\\_storage \(in object grid:filedistribution\)](#page-954-0) [backup\\_type \(in struct scheduledbackup\)](#page-3215-2) [base\\_dn \(in struct ldap\\_server\)](#page-3156-1) [basic\\_polling\\_settings \(in object](#page-446-0) [discovery:gridproperties\)](#page-446-0) [basic\\_sdn\\_polling\\_settings \(in object](#page-446-1) [discovery:gridproperties\)](#page-446-1) [bfd\\_template \(in struct bgpneighbor\)](#page-3002-2) [\(in struct ospf\)](#page-3198-1) [bfdtemplate \(module\)](#page-270-0) [bgp\\_as \(fixedaddress.discovered\\_data field\)](#page-737-1) [\(in object member\)](#page-1405-2) [\(in struct discoverydata\)](#page-3057-1) [\(ipv4address.discovered\\_data field\)](#page-1056-2) [\(ipv6address.discovered\\_data field\)](#page-1103-2) [\(ipv6fixedaddress.discovered\\_data field\)](#page-1164-0) [\(lease.discovered\\_data field\)](#page-1341-0) [\(record:a.discovered\\_data field\)](#page-1971-2) [\(record:aaaa.discovered\\_data field\)](#page-2017-0) [\(record:host\\_ipv4addr.discovered\\_data](#page-2149-2) [field\)](#page-2149-2) [\(record:host\\_ipv6addr.discovered\\_data](#page-2196-1) [field\)](#page-2196-1) [\(record:ptr.discovered\\_data field\)](#page-2295-1) [bgp\\_neighbor\\_pass \(in struct bgpneighbor\)](#page-3002-3) [bgpas \(module\)](#page-2926-0) [bgpneighbor \(module\)](#page-2926-0) [billing\\_class \(in object lease\)](#page-1325-0) [binary\\_major\\_version \(in object](#page-966-1) [grid:maxminddbinfo\)](#page-966-1) binary minor version (in object [grid:maxminddbinfo\)](#page-967-0) [bind\\_check\\_names\\_policy \(in object grid:dns\)](#page-906-0) [\(in object member:dns\)](#page-1501-0) [bind\\_hostname\\_directive \(in object grid:dns\)](#page-906-1) [\(in object member:dns\)](#page-1501-1) [bind\\_hostname\\_directive\\_fqdn \(in object](#page-1502-0) [member:dns\)](#page-1502-0) [bind\\_password \(in struct ldap\\_server\)](#page-3156-2) [bind\\_user\\_dn \(in struct ldap\\_server\)](#page-3156-3) [binding\\_state \(in object lease\)](#page-1325-1) [black\\_list \(in object](#page-1859-0) [parentalcontrol:subscriberrecord\)](#page-1859-0) [blackhole\\_list \(in object grid:dns\)](#page-906-2) [\(in object member:dns\)](#page-1502-1) [blacklist\\_action \(in object grid:dns\)](#page-907-0) [\(in object member:dns\)](#page-1502-2) [\(in object view\)](#page-2744-1) [blacklist\\_log\\_query \(in object grid:dns\)](#page-907-1) [\(in object member:dns\)](#page-1503-0) [\(in object view\)](#page-2745-0) [blacklist\\_redirect\\_addresses \(in object grid:dns\)](#page-907-2) [\(in object member:dns\)](#page-1503-1)

[blacklist\\_redirect\\_ttl \(in object grid:dns\)](#page-908-0) [\(in object member:dns\)](#page-1503-2) [\(in object view\)](#page-2746-0) [blacklist\\_rpz\\_list \(in object](#page-2649-1) [threatinsight:cloudclient\)](#page-2649-1) [blacklist\\_rulesets \(in object grid:dns\)](#page-908-1) [\(in object member:dns\)](#page-1504-0) [\(in object view\)](#page-2746-1) [blackout\\_duration \(in struct](#page-3207-1) [properties.blackoutsetting\)](#page-3207-1) [blackout\\_schedule \(in struct](#page-3207-2) [properties.blackoutsetting\)](#page-3207-2) [block\\_size \(in object](#page-1867-0) [parentalcontrol:subscribersite\)](#page-1867-0) [\(in struct threatprotection.natport\)](#page-3276-2) [blocking\\_ipv4\\_vip1 \(in object](#page-1867-1) [parentalcontrol:subscribersite\)](#page-1867-1) [blocking\\_ipv4\\_vip2 \(in object](#page-1867-2) [parentalcontrol:subscribersite\)](#page-1867-2) [blocking\\_ipv6\\_vip1 \(in object](#page-1868-0) [parentalcontrol:subscribersite\)](#page-1868-0) [blocking\\_ipv6\\_vip2 \(in object](#page-1868-1) [parentalcontrol:subscribersite\)](#page-1868-1) [blocking\\_policy \(in struct parentalcontrol.abs\)](#page-3201-2) [bootfile \(in object filteroption\)](#page-695-1) [\(in object fixedaddress\)](#page-715-3) [\(in object fixedaddresstemplate\)](#page-773-1) [\(in object grid:dhcpproperties\)](#page-872-0) (in object member:dhcpproperties) (in object network) [\(in object networkcontainer\)](#page-1701-0) [\(in object networktemplate\)](#page-1737-2) (in object range) [\(in object rangetemplate\)](#page-1935-1) [\(in object record:host\\_ipv4addr\)](#page-2136-1) [\(in object roaminghost\)](#page-2488-0) (in object sharednetwork) [bootserver \(in object filteroption\)](#page-695-2) [\(in object fixedaddress\)](#page-716-0) [\(in object fixedaddresstemplate\)](#page-774-0) [\(in object grid:dhcpproperties\)](#page-872-1) (in object member:dhcpproperties) (in object network) [\(in object networkcontainer\)](#page-1701-1) [\(in object networktemplate\)](#page-1738-0) (in object range) [\(in object rangetemplate\)](#page-1936-0) [\(in object record:host\\_ipv4addr\)](#page-2137-0) [\(in object roaminghost\)](#page-2488-1) (in object sharednetwork) [bridge\\_domain \(fixedaddress.discovered\\_data](#page-737-2) [field\)](#page-737-2) [\(in struct discoverydata\)](#page-3057-2) [\(ipv4address.discovered\\_data field\)](#page-1057-0) [\(ipv6address.discovered\\_data field\)](#page-1104-0) [\(ipv6fixedaddress.discovered\\_data field\)](#page-1164-1)

[\(in object view\)](#page-2745-1) [\(lease.discovered\\_data field\)](#page-1341-1) [\(record:a.discovered\\_data field\)](#page-1972-0) [\(record:aaaa.discovered\\_data field\)](#page-2017-1) [\(record:host\\_ipv4addr.discovered\\_data](#page-2150-0) [field\)](#page-2150-0) [\(record:host\\_ipv6addr.discovered\\_data](#page-2196-2) [field\)](#page-2196-2) [\(record:ptr.discovered\\_data field\)](#page-2295-2) brokers (in object dxl:endpoint) brokers\_import\_token (in object dxl:endpoint) [build\\_time \(in object grid:maxminddbinfo\)](#page-967-1) bulk\_download\_certificate\_subject (in object ciscoise:endpoint) bulk\_download\_certificate\_token (in object ciscoise:endpoint) bulk\_download\_certificate\_valid\_from (in object ciscoise:endpoint) bulk\_download\_certificate\_valid\_to (in object ciscoise:endpoint) [bulk\\_host\\_name\\_templates \(in object grid:dns\)](#page-908-2) [bulkhost \(module\)](#page-275-0) [bulkhostnametemplate \(module\)](#page-283-0) [burst \(in struct ntpserver\)](#page-3191-2) [bwflag \(in object](#page-1859-1) [parentalcontrol:subscriberrecord\)](#page-1859-1)

#### <span id="page-61-0"></span> $\mathsf C$

[ca\\_certificate\\_issuer \(in object adminuser\)](#page-213-1) [ca\\_certificates \(in object](#page-309-0) [certificate:authservice\)](#page-309-0) ca\_flag (in object record:caa) ca\_tag (in object record:caa) ca\_value (in object record:caa) [cacertificate \(module\)](#page-287-0) [cache\\_ttl \(in object radius:authservice\)](#page-1892-1) [caller\\_reference \(in struct awsrte53zoneinfo\)](#page-2999-2) [canonical \(in object dtc:record:cname\)](#page-600-1) [\(in object record:cname\)](#page-2070-1) [\(in object record:rpz:cname\)](#page-2353-0) (in object record:rpz:cname:clientipaddress) [\(in object](#page-2367-0) [record:rpz:cname:clientipaddressdn\)](#page-2367-0) [\(in object record:rpz:cname:ipaddress\)](#page-2373-0) (in object record:rpz:cname:ipaddressdn) [fixedaddress\)](#page-716-1) [\(in object sharedrecord:cname\)](#page-2561-1) [cap\\_admin\\_status\\_ind \(in object](#page-394-2) [discovery:device\)](#page-394-2) [cap\\_admin\\_status\\_na\\_reason \(in object](#page-395-0) [discovery:device\)](#page-395-0) [cap\\_description\\_ind \(in object](#page-395-1) [discovery:device\)](#page-395-1) [cap\\_description\\_na\\_reason \(in object](#page-395-2) [discovery:device\)](#page-395-2) cap\_if\_admin\_status\_ind (in object discovery:deviceinterface) cap\_if\_admin\_status\_na\_reason (in object discovery:deviceinterface) cap\_if\_description\_ind (in object discovery:deviceinterface) cap\_if\_description\_na\_reason (in object discovery:deviceinterface) cap\_if\_net\_deprovisioning\_ipv4\_ind (in object discovery:deviceinterface)

client\_certificate\_token (in object ciscoise:endpoint) (in object dxl:endpoint) [\(in object notification:rest:endpoint\)](#page-1782-0) [\(in object pxgrid:endpoint\)](#page-1881-0) client\_certificate\_valid\_from (in object ciscoise:endpoint) (in object dxl:endpoint) [\(in object notification:rest:endpoint\)](#page-1782-1) [\(in object pxgrid:endpoint\)](#page-1882-0) client\_certificate\_valid\_to (in object ciscoise:endpoint) (in object dxl:endpoint) [\(in object notification:rest:endpoint\)](#page-1783-0) [\(in object pxgrid:endpoint\)](#page-1882-1) [client\\_hostname \(in object lease\)](#page-1326-0) [client\\_identifier\\_prepend\\_zero \(in object](#page-716-1) [\(in object roaminghost\)](#page-2489-0) [client\\_subnet\\_domains \(in object grid:dns\)](#page-909-0) [client\\_subnet\\_ipv4\\_prefix\\_length \(in object](#page-910-0) [grid:dns\)](#page-910-0) [client\\_subnet\\_ipv6\\_prefix\\_length \(in object](#page-910-1) [grid:dns\)](#page-910-1) [clients \(in object dns64group\)](#page-495-1) [clientsubnetdomain \(module\)](#page-2926-0) [cloud\\_api\\_compatible \(in object](#page-1260-1) [ipv6networktemplate\)](#page-1260-1) [\(in object ipv6rangetemplate\)](#page-1293-0) [\(in object networktemplate\)](#page-1738-1) [\(in object rangetemplate\)](#page-1936-1) [cloud\\_info \(in object bulkhost\)](#page-275-1) [\(in object fixedaddress\)](#page-717-0) [\(in object grid:cloudapi:tenant\)](#page-830-0) [\(in object grid:cloudapi:vm\)](#page-836-0) [\(in object grid:cloudapi:vmaddress\)](#page-848-2) [\(in object ipv6fixedaddress\)](#page-1149-1)

cap\_if\_net\_deprovisioning\_ipv4\_na\_reason (in object discovery:deviceinterface) cap\_if\_net\_deprovisioning\_ipv6\_ind (in object discovery:deviceinterface) cap\_if\_net\_deprovisioning\_ipv6\_na\_reason (in object discovery:deviceinterface) cap\_if\_net\_provisioning\_ipv4\_ind (in object discovery:deviceinterface) cap\_if\_net\_provisioning\_ipv4\_na\_reason (in object discovery:deviceinterface) cap\_if\_net\_provisioning\_ipv6\_ind (in object discovery:deviceinterface) cap\_if\_net\_provisioning\_ipv6\_na\_reason (in object discovery:deviceinterface) cap\_if\_vlan\_assignment\_ind (in object discovery:deviceinterface) cap\_if\_vlan\_assignment\_na\_reason (in object discovery:deviceinterface) cap\_if\_voice\_vlan\_ind (in object discovery:deviceinterface) cap\_if\_voice\_vlan\_na\_reason (in object discovery:deviceinterface) [cap\\_net\\_deprovisioning\\_ind \(in object](#page-396-0) [discovery:device\)](#page-396-0) [cap\\_net\\_deprovisioning\\_na\\_reason \(in object](#page-396-1) [discovery:device\)](#page-396-1) [cap\\_net\\_provisioning\\_ind \(in object](#page-396-2) [discovery:device\)](#page-396-2) [cap\\_net\\_provisioning\\_na\\_reason \(in object](#page-397-0) [discovery:device\)](#page-397-0) [cap\\_net\\_vlan\\_provisioning\\_ind \(in object](#page-397-1) [discovery:device\)](#page-397-1) [cap\\_net\\_vlan\\_provisioning\\_na\\_reason \(in](#page-398-0) [object discovery:device\)](#page-398-0) [cap\\_vlan\\_assignment\\_ind \(in object](#page-398-1) [discovery:device\)](#page-398-1) [cap\\_vlan\\_assignment\\_na\\_reason \(in object](#page-398-2) [discovery:device\)](#page-398-2) [cap\\_voice\\_vlan\\_ind \(in object](#page-399-0) [discovery:device\)](#page-399-0) [cap\\_voice\\_vlan\\_na\\_reason \(in object](#page-399-1) [discovery:device\)](#page-399-1) [capacityreport \(module\)](#page-291-0) [capacityreport.objectcount \(module\)](#page-2926-0) [captiveportal \(module\)](#page-296-0) [captiveportal.file \(module\)](#page-2926-0) [capture\\_dns\\_queries\\_on\\_all\\_domains \(in](#page-909-1) [object grid:dns\)](#page-909-1) [\(in object member:dns\)](#page-1504-1) [capture\\_hostname \(in object](#page-872-2) [grid:dhcpproperties\)](#page-872-2) [card\\_name \(in object hsm:thalesgroup\)](#page-1037-0) [cat\\_acctname \(in object](#page-1847-0) [parentalcontrol:subscriber\)](#page-1847-0) [cat\\_password \(in object](#page-1847-1) [parentalcontrol:subscriber\)](#page-1847-1) [cat\\_update\\_frequency \(in object](#page-1847-2) [parentalcontrol:subscriber\)](#page-1847-2) [category \(in object threatprotection:grid:rule\)](#page-2653-1) (in object threatprotection:ruletemplate) [category\\_list \(in struct syslogserver\)](#page-3270-2) [category\\_url \(in object](#page-1848-0) [parentalcontrol:subscriber\)](#page-1848-0) [certificate \(in object dtc:certificate\)](#page-508-1) [\(in struct ocsp\\_responder\)](#page-3194-1)

[\(in object ipv6network\)](#page-1205-2) [\(in object ipv6networkcontainer\)](#page-1236-2) [\(in object ipv6range\)](#page-1278-0) (in object network) [\(in object networkcontainer\)](#page-1702-0) (in object networkview) (in object range) [\(in object record:a\)](#page-1961-2) [\(in object record:aaaa\)](#page-2007-2) [\(in object record:alias\)](#page-2052-0) (in object record:caa) [\(in object record:cname\)](#page-2070-2) [\(in object record:dname\)](#page-2086-1) (in object record:ds) [\(in object record:host\)](#page-2120-1) [\(in object record:mx\)](#page-2231-1) [\(in object record:naptr\)](#page-2241-1) [\(in object record:ns\)](#page-2254-0) (in object record:nsec) [\(in object record:nsec3\)](#page-2267-1) (in object record:nsec3param) [\(in object record:ptr\)](#page-2283-2) [\(in object record:rrsig\)](#page-2423-1) [\(in object record:srv\)](#page-2434-0) [\(in object record:tlsa\)](#page-2446-0) [\(in object record:txt\)](#page-2454-0) [\(in object record:unknown\)](#page-2463-1) [\(in object view\)](#page-2746-2) [\(in object zone\\_auth\)](#page-2799-1) [cloud\\_set\\_commands \(in object admingroup\)](#page-191-1) [cltt \(in object lease\)](#page-1326-1) [clusters \(in object ddns:principalcluster:group\)](#page-351-0) [cmp\\_type \(fixedaddress.discovered\\_data field\)](#page-739-0) [\(in struct discoverydata\)](#page-3058-0) [\(ipv4address.discovered\\_data field\)](#page-1059-0) [\(ipv6address.discovered\\_data field\)](#page-1105-0) [\(ipv6fixedaddress.discovered\\_data field\)](#page-1166-0) [\(lease.discovered\\_data field\)](#page-1343-0) [\(record:a.discovered\\_data field\)](#page-1973-0) [\(record:aaaa.discovered\\_data field\)](#page-2019-0) [\(record:host\\_ipv4addr.discovered\\_data field\)](#page-2152-0) [\(record:host\\_ipv6addr.discovered\\_data field\)](#page-2198-0) [\(record:ptr.discovered\\_data field\)](#page-2297-0) code (in object dhcpoptiondefinition) [\(in object ipv6dhcpoptiondefinition\)](#page-1142-0) [collection\\_name \(in struct taxii.rpzconfig\)](#page-3276-3) [color \(in struct grid.informationalbannersetting\)](#page-3131-1) [\(in struct setting.securitybanner\)](#page-3249-1) [comment \(in object ad\\_auth\\_service\)](#page-145-1) [\(in object admingroup\)](#page-192-0) [\(in object adminrole\)](#page-209-0) [\(in object adminuser\)](#page-214-0) [\(in object allendpoints\)](#page-222-0) [\(in object allnsgroup\)](#page-226-0) [\(in object allrecords\)](#page-229-1) [\(in object allrpzrecords\)](#page-238-1) [\(in object awsrte53taskgroup\)](#page-259-1) [\(in object bulkhost\)](#page-276-0) [\(in object certificate:authservice\)](#page-309-1) (in object ciscoise:endpoint) [\(in object dbsnapshot\)](#page-343-1) (in object ddns:principalcluster) [\(in object ddns:principalcluster:group\)](#page-351-1) [\(in object dhcpfailover\)](#page-361-1) [\(in object dhcpoptionspace\)](#page-380-1) [\(in object dns64group\)](#page-496-0) [\(in object dtc:allrecords\)](#page-504-0) [\(in object dtc:lbdn\)](#page-514-1)

[\(in struct setting.httpproxyserver\)](#page-3230-0) [\(in struct syslog.endpoint.servers\)](#page-3268-2) [\(in struct syslogserver\)](#page-3271-0) [certificate:authservice \(module\)](#page-308-0) [certificate\\_data \(in object record:tlsa\)](#page-2445-1) [certificate\\_token \(in struct ocsp\\_responder\)](#page-3194-2) [\(in struct syslog.endpoint.servers\)](#page-3268-3) [\(in struct syslogserver\)](#page-3272-0) certificate usage (in object record:tlsa) [changed\\_objects \(in object scheduledtask\)](#page-151-1) changed\_properties (in object grid:servicerestart:request:changedobject) changed\_time (in object grid:servicerestart:request:changedobject) [changedobject \(module\)](#page-2926-0) [chars\\_to\\_change \(in struct setting.password\)](#page-3238-1) [chassis\\_serial\\_number \(in object](#page-399-2) [discovery:device\)](#page-399-2) [check\\_names\\_for\\_ddns\\_and\\_zone\\_transfer \(in](#page-909-2) [object grid:dns\)](#page-909-2) [\(in object member:dns\)](#page-1505-0) [chr\\_min\\_cache\\_utilization \(in struct](#page-3254-1) [setting.trafficcapturechr\)](#page-3254-1) [chr\\_reset \(in struct setting.trafficcapturechr\)](#page-3255-1) [chr\\_threshold \(in struct](#page-3255-2) [setting.trafficcapturechr\)](#page-3255-2) [chr\\_trigger\\_enable \(in struct](#page-3255-3) [setting.trafficcapturechr\)](#page-3255-3) cidr (in object ipam:statistics) [\(in object ipv6networktemplate\)](#page-1260-2) [\(in struct ipv6networksetting\)](#page-3150-3) [\(in struct threatprotection.natrule\)](#page-3277-2) [\(in struct vtftpdirmember\)](#page-3295-2) [cidr\\_prefix \(in struct ipv6setting\)](#page-3150-4) [ciphers \(in object dtc:monitor:http\)](#page-529-1) (in object dtc:monitor:sip) [circuit\\_id\\_name \(in object filterrelayagent\)](#page-702-0) [circuit\\_id\\_substring\\_length \(in object](#page-702-1) [filterrelayagent\)](#page-702-1) [circuit\\_id\\_substring\\_offset \(in object](#page-703-0) [filterrelayagent\)](#page-703-0) [cisco\\_ise\\_endpoint\\_profile](#page-738-0) [\(fixedaddress.discovered\\_data field\)](#page-738-0) [\(in struct discoverydata\)](#page-3057-3) [\(ipv4address.discovered\\_data field\)](#page-1057-1) [\(ipv6address.discovered\\_data field\)](#page-1104-1) [\(ipv6fixedaddress.discovered\\_data field\)](#page-1164-2) [\(lease.discovered\\_data field\)](#page-1341-2) [\(record:a.discovered\\_data field\)](#page-1972-1) [\(record:aaaa.discovered\\_data field\)](#page-2017-2) [\(record:host\\_ipv4addr.discovered\\_data](#page-2150-1) [field\)](#page-2150-1) [\(record:host\\_ipv6addr.discovered\\_data](#page-2197-0) [field\)](#page-2197-0) [\(record:ptr.discovered\\_data field\)](#page-2296-0) [cisco\\_ise\\_security\\_group](#page-738-1) [\(fixedaddress.discovered\\_data field\)](#page-738-1) [\(in struct discoverydata\)](#page-3057-4) [\(ipv4address.discovered\\_data field\)](#page-1057-2) [\(ipv6address.discovered\\_data field\)](#page-1104-2) [\(ipv6fixedaddress.discovered\\_data field\)](#page-1164-3) [\(lease.discovered\\_data field\)](#page-1342-0) [\(record:a.discovered\\_data field\)](#page-1972-2) [\(record:aaaa.discovered\\_data field\)](#page-2018-0) [\(record:host\\_ipv4addr.discovered\\_data](#page-2150-2) [field\)](#page-2150-2) [\(record:host\\_ipv6addr.discovered\\_data](#page-2197-1)

(in object dtc:monitor) [\(in object dtc:monitor:http\)](#page-530-0) [\(in object dtc:monitor:icmp\)](#page-540-1) (in object dtc:monitor:pdp) [\(in object dtc:monitor:sip\)](#page-551-0) (in object dtc:monitor:snmp) [\(in object dtc:monitor:tcp\)](#page-567-0) (in object dtc:object) [\(in object dtc:pool\)](#page-580-1) [\(in object dtc:record:a\)](#page-590-1) [\(in object dtc:record:aaaa\)](#page-595-1) [\(in object dtc:record:cname\)](#page-600-2) (in object dtc:record:naptr) [\(in object dtc:record:srv\)](#page-612-0) (in object dtc:server) [\(in object dtc:topology\)](#page-624-1) (in object dxl:endpoint) (in object extensibleattributedef) [\(in object filterfingerprint\)](#page-681-0) [\(in object filtermac\)](#page-684-1) (in object filternac) [\(in object filteroption\)](#page-696-0) [\(in object filterrelayagent\)](#page-703-1) [\(in object fingerprint\)](#page-708-1) [\(in object fixedaddress\)](#page-717-1) [\(in object fixedaddresstemplate\)](#page-774-1) [\(in object grid:cloudapi:tenant\)](#page-830-1) [\(in object grid:cloudapi:vm\)](#page-836-1) [\(in object grid:member:cloudapi\)](#page-974-0) [\(in object grid:servicerestart:group\)](#page-978-0) [\(in object hsm:safenetgroup\)](#page-1032-0) [\(in object hsm:thalesgroup\)](#page-1037-1) [\(in object ipv4address\)](#page-1046-1) [\(in object ipv6address\)](#page-1094-1) [\(in object ipv6dhcpoptionspace\)](#page-1145-1) [\(in object ipv6fixedaddress\)](#page-1149-2) [\(in object ipv6fixedaddresstemplate\)](#page-1198-0) [\(in object ipv6network\)](#page-1206-0) [\(in object ipv6networkcontainer\)](#page-1237-0) [\(in object ipv6networktemplate\)](#page-1261-0) [\(in object ipv6range\)](#page-1278-1) [\(in object ipv6rangetemplate\)](#page-1293-1) [\(in object ipv6sharednetwork\)](#page-1299-1) [\(in object ldap\\_auth\\_service\)](#page-1318-0) [\(in object localuser:authservice\)](#page-1385-0) (in object macfilteraddress) [\(in object member\)](#page-1406-0) [\(in object member:filedistribution\)](#page-1572-0) (in object member:threatanalytics) [\(in object member:threatprotection\)](#page-1591-1) [\(in object msserver\)](#page-1604-0) (in object msserver:dhcp) [\(in object mssuperscope\)](#page-1637-1) [\(in object namedacl\)](#page-1646-1) [\(in object natgroup\)](#page-1650-1) (in object network) [\(in object networkcontainer\)](#page-1702-1) [\(in object networktemplate\)](#page-1738-2) (in object networkview) [\(in object notification:rest:endpoint\)](#page-1783-1) (in object notification:rest:template) [\(in object notification:rule\)](#page-1798-0) [\(in object nsgroup\)](#page-1807-0) [\(in object nsgroup:delegation\)](#page-1813-0) (in object nsgroup:forwardingmember) [\(in object nsgroup:forwardstubserver\)](#page-1820-0) [\(in object nsgroup:stubmember\)](#page-1824-0) [\(in object parentalcontrol:avp\)](#page-1836-0)

[field\)](#page-2197-1) [\(record:ptr.discovered\\_data field\)](#page-2296-1) [cisco\\_ise\\_session\\_state](#page-738-2) [\(fixedaddress.discovered\\_data field\)](#page-738-2) [\(in struct discoverydata\)](#page-3058-1) [\(ipv4address.discovered\\_data field\)](#page-1058-0) [\(ipv6address.discovered\\_data field\)](#page-1105-1) [\(ipv6fixedaddress.discovered\\_data field\)](#page-1165-0) [\(lease.discovered\\_data field\)](#page-1342-1) [\(record:a.discovered\\_data field\)](#page-1973-1) [\(record:aaaa.discovered\\_data field\)](#page-2018-1) [\(record:host\\_ipv4addr.discovered\\_data](#page-2151-0) [field\)](#page-2151-0) [\(record:host\\_ipv6addr.discovered\\_data](#page-2197-2) [field\)](#page-2197-2) [\(record:ptr.discovered\\_data field\)](#page-2296-2) [cisco\\_ise\\_ssid \(fixedaddress.discovered\\_data](#page-739-1) [field\)](#page-739-1) [\(in struct discoverydata\)](#page-3058-2) [\(ipv4address.discovered\\_data field\)](#page-1058-1) [\(ipv6address.discovered\\_data field\)](#page-1105-2) [\(ipv6fixedaddress.discovered\\_data field\)](#page-1165-1) [\(lease.discovered\\_data field\)](#page-1343-1) [\(record:a.discovered\\_data field\)](#page-1973-2) [\(record:aaaa.discovered\\_data field\)](#page-2018-2) [\(record:host\\_ipv4addr.discovered\\_data](#page-2151-1) [field\)](#page-2151-1) [\(record:host\\_ipv6addr.discovered\\_data](#page-2198-1) [field\)](#page-2198-1) [\(record:ptr.discovered\\_data field\)](#page-2297-1) [ciscoise.eaassociation \(module\)](#page-2926-0) [ciscoise.publishsetting \(module\)](#page-2926-0) [ciscoise.subscribesetting \(module\)](#page-2926-0) [ciscoise:endpoint \(module\)](#page-317-0) [cli\\_collection \(in struct](#page-3026-2) [discovery.basicpollsettings\)](#page-3026-2) [cli\\_collection\\_enabled \(in object](#page-469-0) [discovery:status\)](#page-469-0) [cli\\_credential\\_info \(in object discovery:status\)](#page-469-1) [cli\\_credentials \(in object](#page-447-0) [discovery:gridproperties\)](#page-447-0) (in object discovery:memberproperties) [\(in object fixedaddress\)](#page-716-2) [\(in object ipv6fixedaddress\)](#page-1149-3) [\(in object record:host\)](#page-2120-2) [client\\_acls \(in struct setting.syslogproxy\)](#page-3253-1) [client\\_cert \(in object dtc:monitor:http\)](#page-530-1) [\(in object dtc:monitor:sip\)](#page-551-1) [client\\_certificate\\_serial\\_number \(in object](#page-214-1) [adminuser\)](#page-214-1) client\_certificate\_subject (in object ciscoise:endpoint) (in object dxl:endpoint) [\(in object notification:rest:endpoint\)](#page-1781-1) [\(in object pxgrid:endpoint\)](#page-1881-1)

[\(in object parentalcontrol:subscribersite\)](#page-1868-2) [\(in object pxgrid:endpoint\)](#page-1882-2) [\(in object radius:authservice\)](#page-1892-2) (in object range) [\(in object rangetemplate\)](#page-1936-2) [\(in object record:a\)](#page-1962-0) [\(in object record:aaaa\)](#page-2008-0) [\(in object record:alias\)](#page-2052-1) (in object record:caa) [\(in object record:cname\)](#page-2071-0) [\(in object record:dname\)](#page-2087-0) [\(in object record:dnskey\)](#page-2097-0) (in object record:ds) (in object record:dtclbdn) [\(in object record:host\)](#page-2121-0) [\(in object record:mx\)](#page-2231-2) [\(in object record:naptr\)](#page-2242-0) [\(in object record:ptr\)](#page-2284-0) [\(in object record:rpz:a\)](#page-2329-0) [\(in object record:rpz:a:ipaddress\)](#page-2335-0) [\(in object record:rpz:aaaa\)](#page-2341-0) (in object record:rpz:aaaa:ipaddress) [\(in object record:rpz:cname\)](#page-2354-0) (in object record:rpz:cname:clientipaddress) [\(in object record:rpz:cname:clientipaddressdn\)](#page-2367-1) [\(in object record:rpz:cname:ipaddress\)](#page-2373-1) (in object record:rpz:cname:ipaddressdn) [\(in object record:rpz:mx\)](#page-2385-0) [\(in object record:rpz:naptr\)](#page-2392-0) (in object record:rpz:ptr) (in object record:rpz:srv) [\(in object record:rpz:txt\)](#page-2417-0) [\(in object record:srv\)](#page-2434-1) [\(in object record:tlsa\)](#page-2446-2) [\(in object record:txt\)](#page-2454-1) [\(in object record:unknown\)](#page-2464-0) [\(in object roaminghost\)](#page-2489-1) [\(in object ruleset\)](#page-2510-0) [\(in object saml:authservice\)](#page-2514-0) (in object sharednetwork) (in object sharedrecord:a) (in object sharedrecord:aaaa) [\(in object sharedrecord:cname\)](#page-2562-0) [\(in object sharedrecord:mx\)](#page-2568-0) [\(in object sharedrecord:srv\)](#page-2575-0) [\(in object sharedrecord:txt\)](#page-2583-0) [\(in object sharedrecordgroup\)](#page-2589-0) (in object smartfolder:global) (in object smartfolder:personal) (in object snmpuser) (in object superhost) [\(in object superhostchild\)](#page-2616-0) [\(in object tacacsplus:authservice\)](#page-2630-0) (in object threatanalytics:whitelist) [\(in object threatprotection:grid:rule\)](#page-2653-2) [\(in object threatprotection:profile\)](#page-2659-1) (in object threatprotection:ruleset) (in object upgradegroup) [\(in object upgradestatus\)](#page-2702-1) [\(in object vdiscoverytask\)](#page-2732-0) [\(in object view\)](#page-2747-0) [\(in object vlan\)](#page-2778-0) [\(in object vlanrange\)](#page-2784-1) (in object vlanview) [\(in object zone\\_auth\)](#page-2800-0) [\(in object zone\\_delegated\)](#page-2859-1) [\(in object zone\\_forward\)](#page-2873-1) (in object zone\_rp)

[\(in object zone\\_stub\)](#page-2909-1) [\(in struct ad\\_auth\\_server\)](#page-2926-2) [\(in struct bgpneighbor\)](#page-3003-0) [\(in struct discovery.autoconversionsetting\)](#page-3025-1) [\(in struct discovery.clicredential\)](#page-3030-1) [\(in struct discovery.conversion\\_attributes\)](#page-3032-0) [\(in struct discovery.port\)](#page-3041-2) [\(in struct discovery.sdnconfig\)](#page-3048-1) [\(in struct discovery.seedrouter\)](#page-3051-4) [\(in struct discovery.snmp3credential\)](#page-3052-1) [\(in struct discovery.snmpcredential\)](#page-3053-1) [\(in struct discovery.vrfmappingrule\)](#page-3055-2) [\(in struct discoverytaskport\)](#page-3079-1) [\(in struct dtc.monitor.snmp.oid\)](#page-3097-1) [\(in struct exclusionrange\)](#page-3106-2) [\(in struct exclusionrangetemplate\)](#page-3107-1) [\(in struct interface\)](#page-3148-2) [\(in struct ldap\\_server\)](#page-3157-0) [\(in struct lomuser\)](#page-3160-0) [\(in struct msserver.dcnsrecordcreation\)](#page-3179-4) [\(in struct ocsp\\_responder\)](#page-3194-3) [\(in struct ospf\)](#page-3198-2) [\(in struct parentalcontrol.nasgateway\)](#page-3202-1) [\(in struct queriesuser\)](#page-3208-3) [\(in struct radius.server\)](#page-3209-3) [\(in struct saml.idp\)](#page-3213-1) [\(in struct setting.httpproxyserver\)](#page-3230-1) [\(in struct tacacsplus.server\)](#page-3274-3) [\(in struct trapreceiver\)](#page-3286-1) [communication\\_mode \(in object rir\)](#page-2478-1) community (in object dtc:monitor:snmp) [community\\_string \(in object](#page-440-0) [discovery:diagnostictask\)](#page-440-0) [\(in struct discovery.snmpcredential\)](#page-3054-1) [company\\_name \(in object captiveportal\)](#page-297-0) [complete\\_ping\\_sweep \(in struct](#page-3027-0) [discovery.basicpollsettings\)](#page-3027-0) [component\\_name \(in object](#page-409-1) [discovery:devicecomponent\)](#page-409-1) [condition \(in struct](#page-3025-2) [discovery.autoconversionsetting\)](#page-3025-2) [\(in struct dtc.monitor.snmp.oid\)](#page-3097-2) [config \(in object threatprotection:grid:rule\)](#page-2654-0) (in object threatprotection:profile:rule) [\(in object threatprotection:rule\)](#page-2669-1) [config\\_addr\\_type \(in object member\)](#page-1406-1) [configure\\_domain\\_collapsing \(in object](#page-1004-1) [grid:threatanalytics\)](#page-1004-1) [configure\\_for\\_dhcp \(in object](#page-2137-1) [record:host\\_ipv4addr\)](#page-2137-1) [\(in object record:host\\_ipv6addr\)](#page-2186-0) [\(in struct discovery.conversion\\_attributes\)](#page-3032-1) configure for dns (in object record:host) [\(in struct discovery.conversion\\_attributes\)](#page-3032-2) conflict\_count (in object ipam:statistics) (in object network) [conflict\\_types \(in object ipv4address\)](#page-1047-0) [\(in object ipv6address\)](#page-1095-0) [connection\\_disabled \(in object mastergrid\)](#page-1398-0) [connection\\_protocol \(in struct](#page-3080-1) [discoverytaskvserver\)](#page-3080-1) connection\_status (in object ciscoise:endpoint) [\(in object msserver\)](#page-1604-1) [connection\\_status\\_detail \(in object msserver\)](#page-1604-2) connection\_timeout (in object ciscoise:endpoint) [connection\\_timestamp \(in object mastergrid\)](#page-1398-1) [connection\\_type \(in struct syslog.endpoint.servers\)](#page-3268-4)

[\(in struct syslogserver\)](#page-3272-1) [consent\\_banner\\_setting \(in object grid\)](#page-791-0) [console \(in struct](#page-2986-1) [admingroup.troubleshootingtoplevelcommands\)](#page-2986-1) [consolidate\\_zones \(in object awsrte53taskgroup\)](#page-259-2) [consolidated\\_monitors \(in object dtc:pool\)](#page-581-0) [consolidated\\_view \(in object awsrte53taskgroup\)](#page-260-0) [contact \(in object vlan\)](#page-2778-1) [contains\\_address \(in object ipv6network\)](#page-1233-0) (in object network) content (in object notification:rest:template) [content\\_check \(in object dtc:monitor:http\)](#page-531-0) [content\\_check\\_input \(in object dtc:monitor:http\)](#page-531-1) [content\\_check\\_op \(in object dtc:monitor:http\)](#page-532-0) [content\\_check\\_regex \(in object dtc:monitor:http\)](#page-532-1) [content\\_extract\\_group \(in object dtc:monitor:http\)](#page-532-2) [content\\_extract\\_type \(in object dtc:monitor:http\)](#page-533-0) [content\\_extract\\_value \(in object dtc:monitor:http\)](#page-533-1) context (in object dtc:monitor:snmp) [copy\\_client\\_ip\\_mac\\_options \(in object grid:dns\)](#page-910-2) [\(in object member:dns\)](#page-1505-1) [copy\\_xfer\\_to\\_notify \(in object grid:dns\)](#page-911-0) [\(in object member:dns\)](#page-1505-2) [\(in object zone\\_auth\)](#page-2800-1) [cost \(in struct ospf\)](#page-3198-3) [count \(in struct capacityreport.objectcount\)](#page-3004-1) create\_home\_dir (in object ftpuser) [create\\_ptr\\_for\\_bulk\\_hosts \(in object zone\\_auth\)](#page-2801-0) [create\\_ptr\\_for\\_hosts \(in object zone\\_auth\)](#page-2801-1) [create\\_underscore\\_zones \(in object zone\\_auth\)](#page-2802-0) [created\\_ts \(in object grid:cloudapi:tenant\)](#page-831-0) [creation\\_time \(in object record:a\)](#page-1962-1) [\(in object record:aaaa\)](#page-2008-1) (in object record:caa) [\(in object record:cname\)](#page-2071-1) [\(in object record:dhcid\)](#page-2080-1) [\(in object record:dname\)](#page-2087-1) [\(in object record:dnskey\)](#page-2097-1) (in object record:ds) [\(in object record:mx\)](#page-2232-0) [\(in object record:naptr\)](#page-2242-1) (in object record:nsec) [\(in object record:nsec3\)](#page-2268-0) (in object record:nsec3param) [\(in object record:ptr\)](#page-2284-1) [\(in object record:rrsig\)](#page-2424-0) (in object record:srv) [\(in object record:txt\)](#page-2455-0) [creation\\_timestamp \(in object superhostchild\)](#page-2616-1) [creator \(in object allrecords\)](#page-230-0) [\(in object record:a\)](#page-1962-2) [\(in object record:aaaa\)](#page-2008-2) [\(in object record:alias\)](#page-2053-0) (in object record:caa) [\(in object record:cname\)](#page-2072-0) [\(in object record:dhcid\)](#page-2081-0) [\(in object record:dname\)](#page-2088-0) [\(in object record:dnskey\)](#page-2098-0) (in object record:ds) [\(in object record:mx\)](#page-2232-1) [\(in object record:naptr\)](#page-2243-0) [\(in object record:ns\)](#page-2254-1) (in object record:nsec) [\(in object record:nsec3\)](#page-2268-1) (in object record:nsec3param) [\(in object record:ptr\)](#page-2284-2) [\(in object record:rrsig\)](#page-2424-1)

(in object record:srv) [\(in object record:tlsa\)](#page-2447-0) [\(in object record:txt\)](#page-2455-1) [\(in object record:unknown\)](#page-2464-1) [credential\\_group \(in struct](#page-3027-1) [discovery.basicpollsettings\)](#page-3027-1) [\(in struct discovery.clicredential\)](#page-3030-2) [\(in struct discovery.snmp3credential\)](#page-3052-2) [\(in struct discovery.snmpcredential\)](#page-3054-2) [credential\\_type \(in struct discovery.clicredential\)](#page-3030-3) [credentials\\_type \(in object vdiscoverytask\)](#page-2732-1) [\(in struct awsrte53task\)](#page-2996-2) [criteria \(in struct discovery.vrfmappingrule\)](#page-3056-3) [critical \(in struct threatprotection.statinfo\)](#page-3281-1) [csp\\_access\\_key \(in object member\)](#page-1407-0) [csp\\_api\\_config \(in object grid\)](#page-791-1) [csp\\_dns\\_resolver \(in struct grid.cspgridsetting\)](#page-3129-1) [\(in struct member.cspmembersetting\)](#page-3161-1) [csp\\_grid\\_setting \(in object grid\)](#page-791-2) [csp\\_https\\_proxy \(in struct grid.cspgridsetting\)](#page-3129-2) [\(in struct member.cspmembersetting\)](#page-3161-2) [csp\\_join\\_token \(in struct grid.cspgridsetting\)](#page-3130-2) [\(in struct member.cspmembersetting\)](#page-3161-3) [csp\\_member\\_setting \(in object member\)](#page-1407-1) [csv\\_file\\_name \(in object discoverytask\)](#page-481-1) [csvimporttask \(module\)](#page-327-0) [current\\_moduleset \(in object grid:threatanalytics\)](#page-1005-0) [current\\_ruleset \(in object grid:threatprotection\)](#page-1014-1) [\(in object member:threatprotection\)](#page-1592-0) [\(in object threatprotection:profile\)](#page-2660-0) [current\\_usage \(in object grid:filedistribution\)](#page-954-1) [current\\_version \(in object upgradestatus\)](#page-2702-2) [current\\_version\\_summary \(in object upgradestatus\)](#page-2703-0) [current\\_whitelist \(in object grid:threatanalytics\)](#page-1005-1) [custom\\_root\\_name\\_servers \(in object grid:dns\)](#page-911-1) [\(in object member:dns\)](#page-1506-0) [\(in object view\)](#page-2747-1)

#### <span id="page-67-0"></span>D

[data \(in object superhostchild\)](#page-2617-0) [data\\_source \(in object networkuser\)](#page-1765-2) [\(in struct discovery.devicedatacollectionstatus\)](#page-3034-3) [data\\_source\\_ip \(in object networkuser\)](#page-1766-0) [data\\_vlan\\_info \(in struct](#page-3043-2) [discovery.port.config.vlaninfo\)](#page-3043-2) [\(in struct discovery.port.control.info\)](#page-3044-0) [database\\_set\\_commands \(in object admingroup\)](#page-192-1) [database\\_show\\_commands \(in object admingroup\)](#page-193-0) [database\\_type \(in object grid:maxminddbinfo\)](#page-968-0) [day\\_of\\_month \(in struct setting.schedule\)](#page-3243-1) [days \(in struct zonerolloverinfo\)](#page-3298-4) [days\\_to\\_expire \(in object userprofile\)](#page-2720-1) [db\\_objects \(module\)](#page-337-0) [dbsnapshot \(module\)](#page-343-0) [ddns:principalcluster \(module\)](#page-346-0) [ddns:principalcluster:group \(module\)](#page-350-0) [ddns\\_add \(in struct](#page-2958-1) [admingroup.dnstoplevelcommands\)](#page-2958-1) [ddns\\_delete \(in struct](#page-2958-2) [admingroup.dnstoplevelcommands\)](#page-2958-2) ddns\_dns\_view (in object networkview) [ddns\\_domainname \(in object fixedaddress\)](#page-717-2) [\(in object fixedaddresstemplate\)](#page-775-0) [\(in object grid:dhcpproperties\)](#page-872-3)

[discovery:device \(module\)](#page-393-0) [discovery:devicecomponent \(module\)](#page-409-0) [discovery:deviceinterface \(module\)](#page-413-0) [discovery:deviceneighbor \(module\)](#page-430-0) [discovery:devicesupportbundle \(module\)](#page-435-0) [discovery:diagnostictask \(module\)](#page-439-0) [discovery:gridproperties \(module\)](#page-444-0) [discovery:memberproperties \(module\)](#page-457-0) [discovery:sdnnetwork \(module\)](#page-465-0) [discovery:status \(module\)](#page-468-0) [discovery:vrf \(module\)](#page-477-0) [discovery\\_basic\\_poll\\_settings \(in object](#page-1212-0) [ipv6network\)](#page-1212-0) [\(in object ipv6networkcontainer\)](#page-1240-0) [\(in object ipv6range\)](#page-1279-0) (in object network) [\(in object networkcontainer\)](#page-1705-0) (in object range) [discovery\\_blackout\\_setting \(in object](#page-447-1) [discovery:gridproperties\)](#page-447-1) [\(in object ipv6network\)](#page-1212-1) [\(in object ipv6networkcontainer\)](#page-1240-1) [\(in object ipv6range\)](#page-1280-0) (in object network) [\(in object networkcontainer\)](#page-1706-0) (in object range)

[\(in object ipv6network\)](#page-1206-1) [\(in object ipv6networkcontainer\)](#page-1237-1) [\(in object ipv6networktemplate\)](#page-1261-1) [\(in object ipv6sharednetwork\)](#page-1300-0) (in object member:dhcpproperties) (in object network) [\(in object networkcontainer\)](#page-1702-2) [\(in object networktemplate\)](#page-1739-0) (in object range) [\(in object rangetemplate\)](#page-1937-0) [\(in object roaminghost\)](#page-2489-2) [ddns\\_enable\\_option\\_fqdn \(in object ipv6network\)](#page-1206-2) [\(in object ipv6networkcontainer\)](#page-1237-2) [\(in object ipv6networktemplate\)](#page-1262-0) [ddns\\_force\\_creation\\_timestamp\\_update \(in object](#page-911-2) [grid:dns\)](#page-911-2) [\(in object view\)](#page-2747-2) [\(in object zone\\_auth\)](#page-2802-1) [ddns\\_generate\\_hostname \(in object](#page-873-0) [grid:dhcpproperties\)](#page-873-0) [\(in object ipv6network\)](#page-1207-0) [\(in object ipv6networkcontainer\)](#page-1238-0) [\(in object ipv6networktemplate\)](#page-1262-1) [\(in object ipv6sharednetwork\)](#page-1300-1) (in object member:dhcpproperties) (in object network) [\(in object networkcontainer\)](#page-1703-0) [\(in object networktemplate\)](#page-1739-1) (in object range) [\(in object rangetemplate\)](#page-1937-1) (in object sharednetwork) [ddns\\_hostname \(in object fixedaddress\)](#page-718-0) [\(in object fixedaddresstemplate\)](#page-775-1) [\(in object roaminghost\)](#page-2490-0) [ddns\\_principal \(in object allrecords\)](#page-230-1) [\(in object record:a\)](#page-1963-0) [\(in object record:aaaa\)](#page-2009-0) (in object record:caa) [\(in object record:cname\)](#page-2072-1) [\(in object record:dname\)](#page-2088-1) [\(in object record:mx\)](#page-2233-0) [\(in object record:naptr\)](#page-2243-1) [\(in object record:ptr\)](#page-2285-0) (in object record:srv) [\(in object record:txt\)](#page-2456-0) [ddns\\_principal\\_group \(in object grid:dns\)](#page-911-3) [\(in object view\)](#page-2748-0) [\(in object zone\\_auth\)](#page-2802-2) [ddns\\_principal\\_tracking \(in object grid:dns\)](#page-912-0) [\(in object view\)](#page-2748-1) [\(in object zone\\_auth\)](#page-2803-0) [ddns\\_protected \(in object allrecords\)](#page-231-0) [\(in object record:a\)](#page-1963-1) [\(in object record:aaaa\)](#page-2009-1) (in object record:caa) [\(in object record:cname\)](#page-2073-0) [\(in object record:dname\)](#page-2088-2) [\(in object record:host\)](#page-2122-0) [\(in object record:mx\)](#page-2233-1) [\(in object record:naptr\)](#page-2243-2) [\(in object record:ptr\)](#page-2285-1) (in object record:srv) [\(in object record:txt\)](#page-2456-1) [ddns\\_restrict\\_patterns \(in object grid:dns\)](#page-912-1) [\(in object view\)](#page-2749-0) [\(in object zone\\_auth\)](#page-2803-1) [ddns\\_restrict\\_patterns\\_list \(in object grid:dns\)](#page-912-2) [\(in object view\)](#page-2749-1)

[discovery\\_data \(in struct scheduledbackup\)](#page-3215-3) [discovery\\_engine\\_type \(in object](#page-1213-0) [ipv6network\)](#page-1213-0) [\(in object ipv6networkcontainer\)](#page-1240-2) (in object network) [\(in object networkcontainer\)](#page-1706-1) [discovery\\_member \(in object](#page-407-0) [discovery:device\)](#page-407-0) (in object discovery:memberproperties) [\(in object ipv6network\)](#page-1213-1) [\(in object ipv6networkcontainer\)](#page-1241-0) [\(in object ipv6range\)](#page-1280-1) (in object network) [\(in object networkcontainer\)](#page-1707-0) (in object range) [discovery\\_task\\_oid \(in object discoverytask\)](#page-482-0) [discoverydata \(module\)](#page-2926-0) [discoverytask \(module\)](#page-481-0) [discoverytaskport \(module\)](#page-2926-0) [discoverytaskvserver \(module\)](#page-2926-0) [display\\_domain \(in object zone\\_auth\)](#page-2806-0) [\(in object zone\\_delegated\)](#page-2861-0) [\(in object zone\\_forward\)](#page-2874-0) (in object zone\_rp) [\(in object zone\\_stub\)](#page-2911-0) [\(in struct zonerolloverinfo\)](#page-3298-5) [display\\_rdata \(in object record:unknown\)](#page-2465-0) display\_type (in object dtc:object) [distinguished\\_name \(in object cacertificate\)](#page-287-1) distribution\_dependent\_group (in object upgradegroup) [\(in struct upgradegroup.schedule\)](#page-3290-1) distribution\_policy (in object upgradegroup) [distribution\\_schedule\\_active \(in object](#page-2703-1) [upgradestatus\)](#page-2703-1) [distribution\\_schedule\\_time \(in object](#page-2704-0) [upgradestatus\)](#page-2704-0) [distribution\\_state \(in object upgradestatus\)](#page-2704-1) distribution\_time (in object upgradegroup) [\(in struct upgradegroup.schedule\)](#page-3290-2) [distribution\\_version \(in object](#page-2704-2) [upgradestatus\)](#page-2704-2) [distribution\\_version\\_summary \(in object](#page-2705-0) [upgradestatus\)](#page-2705-0) [distributionschedule \(module\)](#page-491-0) [dns64\\_enabled \(in object view\)](#page-2751-0) [dns64\\_groups \(in object grid:dns\)](#page-914-0) [\(in object member:dns\)](#page-1506-1) [\(in object view\)](#page-2751-1) [dns64group \(module\)](#page-495-0) [dns\\_a\\_record\\_delete \(in struct](#page-2959-1) [admingroup.dnstoplevelcommands\)](#page-2959-1) [dns\\_aliases \(in object record:host\)](#page-2124-0) dns\_associated\_objects (in object superhost) [dns\\_cache\\_acceleration\\_status \(in object](#page-1507-0) [member:dns\)](#page-1507-0) [dns\\_cache\\_acceleration\\_ttl \(in object](#page-915-0) [grid:dns\)](#page-915-0) [\(in object member:dns\)](#page-1507-1) [dns\\_canonical \(in object dtc:record:cname\)](#page-601-0) [\(in object record:cname\)](#page-2073-1) [\(in object sharedrecord:cname\)](#page-2563-0) [dns\\_ext\\_primary \(in struct dhcpddns\)](#page-3009-2) [dns\\_ext\\_zone \(in struct dhcpddns\)](#page-3009-3) dns fqdn (in object zone auth)

[\(in object zone\\_auth\)](#page-2804-0) [ddns\\_restrict\\_protected \(in object grid:dns\)](#page-913-0) [\(in object view\)](#page-2749-2) [\(in object zone\\_auth\)](#page-2804-1) [ddns\\_restrict\\_secure \(in object grid:dns\)](#page-913-1) [\(in object view\)](#page-2750-0) [\(in object zone\\_auth\)](#page-2805-0) [ddns\\_restrict\\_static \(in object grid:dns\)](#page-913-2) [\(in object view\)](#page-2750-1) [\(in object zone\\_auth\)](#page-2805-1) [ddns\\_retry\\_interval \(in object grid:dhcpproperties\)](#page-873-1) (in object member:dhcpproperties) [ddns\\_server\\_always\\_updates \(in object](#page-873-2) [grid:dhcpproperties\)](#page-873-2) [\(in object ipv6network\)](#page-1207-1) [\(in object ipv6networkcontainer\)](#page-1238-1) [\(in object ipv6networktemplate\)](#page-1262-2) [\(in object ipv6sharednetwork\)](#page-1301-0) (in object member:dhcpproperties) (in object network) [\(in object networkcontainer\)](#page-1703-1) [\(in object networktemplate\)](#page-1740-0) [\(in object sharednetwork\)](#page-2531-0) [ddns\\_ttl \(in object grid:dhcpproperties\)](#page-874-0) [\(in object ipv6network\)](#page-1207-2) [\(in object ipv6networkcontainer\)](#page-1238-2) [\(in object ipv6networktemplate\)](#page-1263-0) [\(in object ipv6sharednetwork\)](#page-1301-1) (in object member:dhcpproperties) (in object network) [\(in object networkcontainer\)](#page-1703-2) [\(in object networktemplate\)](#page-1740-1) [\(in object sharednetwork\)](#page-2532-0) [ddns\\_update\\_fixed\\_addresses \(in object](#page-874-1) [grid:dhcpproperties\)](#page-874-1) (in object member:dhcpproperties) (in object network) [\(in object networkcontainer\)](#page-1704-0) [\(in object networktemplate\)](#page-1740-2) [\(in object sharednetwork\)](#page-2532-1) [ddns\\_use\\_option81 \(in object grid:dhcpproperties\)](#page-874-2) [\(in object ipv6sharednetwork\)](#page-1301-2) (in object member:dhcpproperties) (in object network) [\(in object networkcontainer\)](#page-1704-1) [\(in object networktemplate\)](#page-1741-0) [\(in object sharednetwork\)](#page-2533-0) ddns\_zone\_primaries (in object member:dhcpproperties) (in object networkview) [dead\\_interval \(in struct ospf\)](#page-3199-0) [debug\\_snmp \(in object discovery:diagnostictask\)](#page-440-1) [default\\_bulk\\_host\\_name\\_template \(in object](#page-913-3) [grid:dns\)](#page-913-3) default\_config (in object threatprotection:ruletemplate) default\_group (in object authpolicy) [default\\_ip\\_site\\_link \(in struct adsites\)](#page-2988-1) [\(in struct setting.msserver\)](#page-3234-2) [default\\_mac\\_address\\_expiration \(in object filtermac\)](#page-685-0) [default\\_network\\_view \(in struct](#page-3029-1) [discovery.basicsdnpollsettings\)](#page-3029-1) [default\\_route\\_failover\\_enabled \(in struct](#page-3152-1) [lan2portsetting\)](#page-3152-1) default\_seed\_routers (in object discovery:memberproperties) [default\\_ttl \(in object grid:dns\)](#page-914-1)

[\(in object zone\\_delegated\)](#page-2861-1) [\(in object zone\\_forward\)](#page-2875-0) [\(in object zone\\_stub\)](#page-2911-1) [dns\\_grid\\_primary \(in struct dhcpddns\)](#page-3010-1) [dns\\_grid\\_zone \(in struct dhcpddns\)](#page-3010-2) [dns\\_health\\_check\\_anycast\\_control \(in object](#page-915-1) [grid:dns\)](#page-915-1) [\(in object member:dns\)](#page-1507-2) [dns\\_health\\_check\\_domain\\_list \(in object](#page-915-2) [grid:dns\)](#page-915-2) [\(in object member:dns\)](#page-1508-0) [dns\\_health\\_check\\_interval \(in object](#page-916-0) [grid:dns\)](#page-916-0) [\(in object member:dns\)](#page-1508-1) [dns\\_health\\_check\\_recursion\\_flag \(in object](#page-916-1) [grid:dns\)](#page-916-1) [\(in object member:dns\)](#page-1508-2) [dns\\_health\\_check\\_retries \(in object grid:dns\)](#page-916-2) [\(in object member:dns\)](#page-1509-0) [dns\\_health\\_check\\_timeout \(in object](#page-916-3) [grid:dns\)](#page-916-3) [\(in object member:dns\)](#page-1509-1) [dns\\_integrity\\_enable \(in object zone\\_auth\)](#page-2807-1) [dns\\_integrity\\_frequency \(in object](#page-2808-0) [zone\\_auth\)](#page-2808-0) [dns\\_integrity\\_member \(in object zone\\_auth\)](#page-2808-1) [dns\\_integrity\\_verbose\\_logging \(in object](#page-2808-2) [zone\\_auth\)](#page-2808-2) [dns\\_lookup\\_option \(in object](#page-447-2) [discovery:gridproperties\)](#page-447-2) [dns\\_lookup\\_throttle \(in object](#page-448-0) [discovery:gridproperties\)](#page-448-0) [dns\\_mail\\_exchanger \(in object record:mx\)](#page-2234-0) [\(in object sharedrecord:mx\)](#page-2568-1) [dns\\_mname \(in struct](#page-3142-1) [gridmember\\_soamname\)](#page-3142-1) [dns\\_name \(in object record:a\)](#page-1964-0) [\(in object record:aaaa\)](#page-2010-0) [\(in object record:alias\)](#page-2053-1) (in object record:caa) [\(in object record:cname\)](#page-2074-0) [\(in object record:dhcid\)](#page-2082-0) [\(in object record:dname\)](#page-2089-0) [\(in object record:dnskey\)](#page-2098-1) (in object record:ds) [\(in object record:host\)](#page-2124-1) [\(in object record:mx\)](#page-2234-1) [\(in object record:naptr\)](#page-2244-0) [\(in object record:ns\)](#page-2254-2) (in object record:nsec) [\(in object record:nsec3\)](#page-2268-2) (in object record:nsec3param) [\(in object record:ptr\)](#page-2286-0) [\(in object record:rrsig\)](#page-2425-0) (in object record:srv) [\(in object record:tlsa\)](#page-2448-0) [\(in object record:txt\)](#page-2457-0) [\(in object record:unknown\)](#page-2465-1) (in object sharedrecord:a) (in object sharedrecord:aaaa) [\(in object sharedrecord:cname\)](#page-2563-1) [\(in object sharedrecord:mx\)](#page-2569-0) [\(in object sharedrecord:srv\)](#page-2575-1) [\(in object sharedrecord:txt\)](#page-2583-1) [dns\\_names \(in object](#page-849-0) [grid:cloudapi:vmaddress\)](#page-849-0) dns\_next\_owner\_name (in object

default\_value (in object extensibleattributedef) [\(in struct notification.rest.templateparameter\)](#page-3185-1) [delay \(in struct grid.servicerestart\)](#page-3140-2) [delegate\\_to \(in object nsgroup:delegation\)](#page-1813-1) [\(in object zone\\_delegated\)](#page-2859-2) [delegated\\_member \(in object ipv6networktemplate\)](#page-1263-1) [\(in object ipv6rangetemplate\)](#page-1293-2) [\(in object networktemplate\)](#page-1741-1) [\(in object rangetemplate\)](#page-1938-0) [\(in struct grid.cloudapi.info\)](#page-3125-2) [delegated\\_root \(in struct grid.cloudapi.info\)](#page-3125-3) [delegated\\_scope \(in struct grid.cloudapi.info\)](#page-3125-4) [delegated\\_ttl \(in object zone\\_delegated\)](#page-2860-0) [delegation\\_set\\_id \(in struct awsrte53zoneinfo\)](#page-2999-3) [delete \(in struct admingroup.dnstoplevelcommands\)](#page-2958-3) delete\_associated\_objects (in object superhost) [delete\\_reason \(in object ipv6network\)](#page-1208-0) [\(in object ipv6networkcontainer\)](#page-1239-0) (in object network) [\(in object networkcontainer\)](#page-1704-2) [delete\\_vlans \(in object vlanrange\)](#page-2788-0) [deleted\\_objects \(module\)](#page-353-0) deny all clients (in object range) [\(in object rangetemplate\)](#page-1938-1) [deny\\_bootp \(in object fixedaddress\)](#page-718-1) [\(in object fixedaddresstemplate\)](#page-775-2) [\(in object grid:dhcpproperties\)](#page-875-0) (in object member:dhcpproperties) (in object network) [\(in object networkcontainer\)](#page-1705-1) [\(in object networktemplate\)](#page-1742-0) [\(in object range\)](#page-1900-1) [\(in object rangetemplate\)](#page-1938-2) [\(in object record:host\\_ipv4addr\)](#page-2137-2) [\(in object roaminghost\)](#page-2490-1) [\(in object sharednetwork\)](#page-2533-1) [deny\\_mgm\\_snapshots \(in object grid\)](#page-792-0) [department \(in object vlan\)](#page-2778-2) dependent tasks (in object scheduledtask) [deployment\\_time \(in object grid:maxminddbinfo\)](#page-968-1) descendants\_action (in object extensibleattributedef) [\(in object grid\)](#page-792-1) [description \(in object discovery:device\)](#page-400-0) [\(in object discovery:devicecomponent\)](#page-410-0) (in object discovery:deviceinterface) [\(in object discovery:vrf\)](#page-478-0) [\(in object threatprotection:grid:rule\)](#page-2654-1) (in object threatprotection:ruletemplate) [\(in object vlan\)](#page-2779-0) [\(in object zone\\_auth\\_discrepancy\)](#page-2854-1) [\(in struct discovery.port.config.description\)](#page-3042-2) [\(in struct discovery.port.control.info\)](#page-3044-1) [\(in struct dtc.health\)](#page-3096-2) [\(in struct memberservicestatus\)](#page-3170-1) [\(in struct servicestatus\)](#page-3221-1) [\(in struct threatprotection.ruleparam\)](#page-3280-0) description\_task\_info (in object discovery:deviceinterface) dest type (in object dtc:topology:rule) [destination \(in struct setting.automatedtrafficcapture\)](#page-3223-2) [destination\\_host \(in struct](#page-3224-0) [setting.automatedtrafficcapture\)](#page-3224-0) [destination\\_link \(in object dtc:topology:rule\)](#page-632-0) [detached \(in object mastergrid\)](#page-1399-0) [details \(in struct discovery.port.config.adminstatus\)](#page-3041-3) [\(in struct discovery.port.config.description\)](#page-3042-3) [\(in struct discovery.port.config.vlaninfo\)](#page-3043-3)

[dns\\_notify\\_transfer\\_source \(in object](#page-1510-0) [member:dns\)](#page-1510-0) [\(in struct setting.viewaddress\)](#page-3259-4) [dns\\_notify\\_transfer\\_source\\_address \(in](#page-1510-1) [object member:dns\)](#page-1510-1) [\(in struct setting.viewaddress\)](#page-3260-0) [dns\\_prefix \(in object bulkhost\)](#page-276-1) [dns\\_ptrdname \(in object record:ptr\)](#page-2286-1) [dns\\_query\\_capture\\_file\\_time\\_limit \(in object](#page-917-0) [grid:dns\)](#page-917-0) [\(in object member:dns\)](#page-1510-2) [dns\\_query\\_source\\_address \(in object](#page-1511-0) [member:dns\)](#page-1511-0) [\(in struct setting.viewaddress\)](#page-3260-1) [dns\\_query\\_source\\_interface \(in object](#page-1511-1) [member:dns\)](#page-1511-1) [\(in struct setting.viewaddress\)](#page-3260-2) [dns\\_replacement \(in object record:naptr\)](#page-2244-1) [dns\\_resolver\\_setting \(in object grid\)](#page-792-2) [\(in object member\)](#page-1407-2) [dns\\_server \(in object msserver\)](#page-1605-0) [dns\\_set\\_commands \(in object admingroup\)](#page-194-0) [dns\\_show\\_commands \(in object](#page-195-0) [admingroup\)](#page-195-0) [dns\\_signer\\_name \(in object record:rrsig\)](#page-2425-1) [dns\\_soa\\_email \(in object zone\\_auth\)](#page-2809-0) (in object zone\_rp) [dns\\_status \(in object restartservicestatus\)](#page-2475-0) [dns\\_target \(in object record:dname\)](#page-2089-1) (in object record:srv) [\(in object sharedrecord:srv\)](#page-2576-0) [dns\\_target\\_name \(in object record:alias\)](#page-2054-0) [dns\\_toplevel\\_commands \(in object](#page-195-1) [admingroup\)](#page-195-1) [dns\\_tunnel\\_black\\_list\\_rpz\\_zones \(in object](#page-1005-2) [grid:threatanalytics\)](#page-1005-2) [dns\\_update\\_style \(in object](#page-875-1) [grid:dhcpproperties\)](#page-875-1) (in object member:dhcpproperties) [dns\\_view \(in object msserver\)](#page-1605-1) [dns\\_view\\_address\\_settings \(in object](#page-1511-2) [member:dns\)](#page-1511-2) [dns\\_view\\_private\\_ip \(in object](#page-2733-0) [vdiscoverytask\)](#page-2733-0) [dns\\_view\\_public\\_ip \(in object](#page-2733-1) [vdiscoverytask\)](#page-2733-1) [dnssec\\_blacklist\\_enabled \(in object](#page-917-1) [grid:dns\)](#page-917-1) [\(in object member:dns\)](#page-1512-0) [dnssec\\_dns64\\_enabled \(in object grid:dns\)](#page-917-2) [\(in object member:dns\)](#page-1512-1) [dnssec\\_enabled \(in object grid:dns\)](#page-918-0) [\(in object member:dns\)](#page-1512-2) [\(in object view\)](#page-2751-2) [dnssec\\_expired\\_signatures\\_enabled \(in](#page-918-1) [object grid:dns\)](#page-918-1) [\(in object member:dns\)](#page-1512-3) [\(in object view\)](#page-2752-0) [dnssec\\_key\\_params \(in object grid:dns\)](#page-918-2) [\(in object zone\\_auth\)](#page-2809-1) [dnssec\\_keys \(in object zone\\_auth\)](#page-2810-0) [dnssec\\_ksk\\_rollover\\_date \(in object](#page-2810-1) [zone\\_auth\)](#page-2810-1) [dnssec\\_must\\_be\\_secure \(in struct](#page-3088-2) [dnssectrustedkey\)](#page-3088-2)

record:nsec)

[detect\\_chr \(in struct grid.attackmitigation\)](#page-3120-1) [detect\\_chr\\_grace \(in struct grid.attackmitigation\)](#page-3120-2) [detect\\_nxdomain\\_responses \(in struct](#page-3120-3) [grid.attackmitigation\)](#page-3120-3) [detect\\_udp\\_drop \(in struct grid.attackmitigation\)](#page-3121-1) [detection\\_multiplier \(in object bfdtemplate\)](#page-272-0) [device \(in object discovery:devicecomponent\)](#page-410-1) (in object discovery:deviceinterface) [\(in object discovery:deviceneighbor\)](#page-431-2) [\(in object discovery:vrf\)](#page-478-1) [\(in struct discovery.port.control.info\)](#page-3044-2) [device\\_class \(in object fingerprint\)](#page-709-0) [device\\_contact \(fixedaddress.discovered\\_data field\)](#page-739-2) [dnssec\\_validation\\_enabled \(in object](#page-920-0) [\(in struct discoverydata\)](#page-3058-3) [\(ipv4address.discovered\\_data field\)](#page-1059-1) [\(ipv6address.discovered\\_data field\)](#page-1106-0) [\(ipv6fixedaddress.discovered\\_data field\)](#page-1166-1) [\(lease.discovered\\_data field\)](#page-1343-2) [\(record:a.discovered\\_data field\)](#page-1974-0) [\(record:aaaa.discovered\\_data field\)](#page-2019-1) [\(record:host\\_ipv4addr.discovered\\_data field\)](#page-2152-1) [\(record:host\\_ipv6addr.discovered\\_data field\)](#page-2198-2) [\(record:ptr.discovered\\_data field\)](#page-2297-2) [device\\_description \(in object fixedaddress\)](#page-718-2) [\(in object ipv6fixedaddress\)](#page-1150-0) [\(in object record:host\)](#page-2122-1) [device\\_location \(fixedaddress.discovered\\_data field\)](#page-740-0) [\(in object fixedaddress\)](#page-719-0) [\(in object ipv6fixedaddress\)](#page-1150-1) [\(in object record:host\)](#page-2122-2) [\(in struct discoverydata\)](#page-3059-0) [\(ipv4address.discovered\\_data field\)](#page-1059-2) [\(ipv6address.discovered\\_data field\)](#page-1106-1) [\(ipv6fixedaddress.discovered\\_data field\)](#page-1166-2) [\(lease.discovered\\_data field\)](#page-1344-0) [\(record:a.discovered\\_data field\)](#page-1974-1) [\(record:aaaa.discovered\\_data field\)](#page-2019-2) [\(record:host\\_ipv4addr.discovered\\_data field\)](#page-2152-2) [\(record:host\\_ipv6addr.discovered\\_data field\)](#page-2199-0) [\(record:ptr.discovered\\_data field\)](#page-2298-0) [device\\_model \(fixedaddress.discovered\\_data field\)](#page-740-1) [\(in struct discoverydata\)](#page-3059-1) [\(ipv4address.discovered\\_data field\)](#page-1060-0) [\(ipv6address.discovered\\_data field\)](#page-1107-0) [\(ipv6fixedaddress.discovered\\_data field\)](#page-1166-3) [\(lease.discovered\\_data field\)](#page-1344-1) [\(record:a.discovered\\_data field\)](#page-1974-2) [\(record:aaaa.discovered\\_data field\)](#page-2020-0) [\(record:host\\_ipv4addr.discovered\\_data field\)](#page-2153-0) [\(record:host\\_ipv6addr.discovered\\_data field\)](#page-2199-1) [\(record:ptr.discovered\\_data field\)](#page-2298-1) [device\\_port\\_name \(fixedaddress.discovered\\_data](#page-740-2) [field\)](#page-740-2) [\(in struct discoverydata\)](#page-3059-2) [\(ipv4address.discovered\\_data field\)](#page-1060-1) [\(ipv6address.discovered\\_data field\)](#page-1107-1) [\(ipv6fixedaddress.discovered\\_data field\)](#page-1167-0) [\(lease.discovered\\_data field\)](#page-1344-2) [\(record:a.discovered\\_data field\)](#page-1975-0) [\(record:aaaa.discovered\\_data field\)](#page-2020-1) [\(record:host\\_ipv4addr.discovered\\_data field\)](#page-2153-1) [\(record:host\\_ipv6addr.discovered\\_data field\)](#page-2199-2) [\(record:ptr.discovered\\_data field\)](#page-2298-2) [device\\_port\\_type \(fixedaddress.discovered\\_data](#page-741-0) [field\)](#page-741-0) [\(in struct discoverydata\)](#page-3059-3) [\(ipv4address.discovered\\_data field\)](#page-1060-2) [\(ipv6address.discovered\\_data field\)](#page-1107-2)

[dnssec\\_negative\\_trust\\_anchors \(in object](#page-919-0) [grid:dns\)](#page-919-0) [\(in object member:dns\)](#page-1513-0) [\(in object view\)](#page-2752-1) [dnssec\\_nxdomain\\_enabled \(in object](#page-919-1) [grid:dns\)](#page-919-1) [\(in object member:dns\)](#page-1513-1) [dnssec\\_rpz\\_enabled \(in object grid:dns\)](#page-919-2) [\(in object member:dns\)](#page-1513-2) [dnssec\\_trusted\\_keys \(in object grid:dns\)](#page-919-3) [\(in object member:dns\)](#page-1514-0) [\(in object view\)](#page-2752-2) [grid:dns\)](#page-920-0) [\(in object member:dns\)](#page-1514-1) [\(in object view\)](#page-2753-0) [dnssec\\_zsk\\_rollover\\_date \(in object](#page-2811-0) [zone\\_auth\)](#page-2811-0) [dnsseckey \(module\)](#page-2926-0) [dnsseckeyalgorithm \(module\)](#page-2926-0) [dnsseckeyparams \(module\)](#page-2926-0) [dnssectrustedkey \(module\)](#page-2926-0) [dnsserver \(module\)](#page-2926-0) [dnstap\\_identity \(in struct dnstapsetting\)](#page-3095-1) [dnstap\\_receiver\\_address \(in struct](#page-3095-2) [dnstapsetting\)](#page-3095-2) [dnstap\\_receiver\\_port \(in struct](#page-3096-3) [dnstapsetting\)](#page-3096-3) [dnstap\\_setting \(in object grid:dns\)](#page-920-1) [\(in object member:dns\)](#page-1514-2) [dnstap\\_version \(in struct dnstapsetting\)](#page-3096-4) [dnstapsetting \(module\)](#page-2926-0) [do\\_host\\_abstraction \(in object zone\\_auth\)](#page-2811-1) do\_not\_delete (in object threatprotection:ruleset) [docker\\_set\\_commands \(in object](#page-196-0) [admingroup\)](#page-196-0) [docker\\_show\\_commands \(in object](#page-196-1) [admingroup\)](#page-196-1) [domain \(in object kerberoskey\)](#page-1313-0) (in object msserver:adsites:site) [\(in struct clientsubnetdomain\)](#page-3009-4) [domain\\_collapsing\\_level \(in object](#page-1006-0) [grid:threatanalytics\)](#page-1006-0) [domain\\_controllers \(in object](#page-146-0) [ad\\_auth\\_service\)](#page-146-0) [domain\\_name \(in object ipv6fixedaddress\)](#page-1152-0) [\(in object ipv6fixedaddresstemplate\)](#page-1198-1) [\(in object ipv6network\)](#page-1213-2) [\(in object ipv6networktemplate\)](#page-1263-2) [\(in object ipv6sharednetwork\)](#page-1302-0) [\(in object record:host\\_ipv6addr\)](#page-2187-0) [\(in object vdiscoverytask\)](#page-2733-2) [\(in struct monitoreddomains\)](#page-3172-2) [domain\\_name\\_servers \(in object](#page-1153-0) [ipv6fixedaddress\)](#page-1153-0) [\(in object ipv6fixedaddresstemplate\)](#page-1198-2) [\(in object ipv6network\)](#page-1214-0) [\(in object ipv6networkcontainer\)](#page-1241-1) [\(in object ipv6networktemplate\)](#page-1264-0) [\(in object ipv6sharednetwork\)](#page-1303-0) [\(in object record:host\\_ipv6addr\)](#page-2187-1) [domain\\_types \(in object parentalcontrol:avp\)](#page-1836-1) [domainname \(in object networkuser\)](#page-1766-1) [domains\\_to\\_capture\\_dns\\_queries \(in object](#page-920-2) [grid:dns\)](#page-920-2)
[\(ipv6fixedaddress.discovered\\_data field\)](#page-1167-0) [\(lease.discovered\\_data field\)](#page-1345-0) [\(record:a.discovered\\_data field\)](#page-1975-0) [\(record:aaaa.discovered\\_data field\)](#page-2020-0) [\(record:host\\_ipv4addr.discovered\\_data field\)](#page-2153-0) [\(record:host\\_ipv6addr.discovered\\_data field\)](#page-2200-0) [\(record:ptr.discovered\\_data field\)](#page-2299-0) [device\\_profile \(in struct discovery.basicpollsettings\)](#page-3027-0) [device\\_type \(fixedaddress.discovered\\_data field\)](#page-741-0) [\(in object fixedaddress\)](#page-719-0) [\(in object ipv6fixedaddress\)](#page-1151-0) [\(in object record:host\)](#page-2123-0) [\(in struct discoverydata\)](#page-3060-0) [\(ipv4address.discovered\\_data field\)](#page-1061-0) [\(ipv6address.discovered\\_data field\)](#page-1108-0) [\(ipv6fixedaddress.discovered\\_data field\)](#page-1167-1) [\(lease.discovered\\_data field\)](#page-1345-1) [\(record:a.discovered\\_data field\)](#page-1975-1) [\(record:aaaa.discovered\\_data field\)](#page-2021-0) [\(record:host\\_ipv4addr.discovered\\_data field\)](#page-2154-0) [\(record:host\\_ipv6addr.discovered\\_data field\)](#page-2200-1) [\(record:ptr.discovered\\_data field\)](#page-2299-1) [device\\_vendor \(fixedaddress.discovered\\_data field\)](#page-741-1) [\(in object fixedaddress\)](#page-720-0) [\(in object ipv6fixedaddress\)](#page-1151-1) [\(in object record:host\)](#page-2123-1) [\(in struct discoverydata\)](#page-3060-1) [\(ipv4address.discovered\\_data field\)](#page-1061-1) [\(ipv6address.discovered\\_data field\)](#page-1108-1) [\(ipv6fixedaddress.discovered\\_data field\)](#page-1168-0) [\(lease.discovered\\_data field\)](#page-1346-0) [\(record:a.discovered\\_data field\)](#page-1976-0) [\(record:aaaa.discovered\\_data field\)](#page-2021-1) [\(record:host\\_ipv4addr.discovered\\_data field\)](#page-2154-1) [\(record:host\\_ipv6addr.discovered\\_data field\)](#page-2200-2) [\(record:ptr.discovered\\_data field\)](#page-2299-2) [dfp\\_forward\\_first \(in object memberdfp\)](#page-1599-0) [dhcid \(in object record:dhcid\)](#page-2081-0) [dhcp:statistics \(module\)](#page-355-0) dhcp\_associated\_objects (in object superhost) [dhcp\\_client\\_identifier \(in object fixedaddress\)](#page-720-1) [\(in object ipv4address\)](#page-1047-0) [\(in object roaminghost\)](#page-2491-0) [dhcp\\_router\\_as\\_seed \(in struct](#page-3016-0) [discovery.advancedpollsetting\)](#page-3016-0) [dhcp\\_server \(in object msserver\)](#page-1605-0) [dhcp\\_set\\_commands \(in object admingroup\)](#page-193-0) [dhcp\\_show\\_commands \(in object admingroup\)](#page-193-1) [dhcp\\_status \(in object restartservicestatus\)](#page-2474-0) [dhcp\\_utilization \(in object dhcp:statistics\)](#page-356-0) (in object member:dhcpproperties) (in object msserver:dhcp) [\(in object mssuperscope\)](#page-1638-0) (in object network) [\(in object range\)](#page-1901-0) [\(in object sharednetwork\)](#page-2533-0) [dhcp\\_utilization\\_status \(in object dhcp:statistics\)](#page-356-1) (in object member:dhcpproperties) (in object msserver:dhcp) (in object mssuperscope) (in object network) [\(in object range\)](#page-1901-1) [\(in object sharednetwork\)](#page-2534-0) [dhcpddns \(module\)](#page-2926-0) [dhcpfailover \(module\)](#page-360-0) [dhcpmember \(module\)](#page-2926-0) [dhcpoption \(module\)](#page-2926-0)

[\(in object member:dns\)](#page-1515-0) [download\\_keys \(in struct scheduledbackup\)](#page-3216-0) [driver\\_type \(in object vdiscoverytask\)](#page-2734-0) [dscp \(in object grid\)](#page-793-0) [\(in object member\)](#page-1408-0) [\(in struct ipv6setting\)](#page-3151-0) [\(in struct setting.network\)](#page-3237-0) [dtc \(module\)](#page-500-0) [dtc.health \(module\)](#page-2926-0) [dtc.monitor.snmp.oid \(module\)](#page-2926-0) [dtc.pool.consolidated\\_monitor\\_health](#page-2926-0) [\(module\)](#page-2926-0) [dtc.pool.link \(module\)](#page-2926-0) [dtc.query.result \(module\)](#page-2926-0) [dtc.server.link \(module\)](#page-2926-0) [dtc.server.monitor \(module\)](#page-2926-0) [dtc.topology.rule.source \(module\)](#page-2926-0) [dtc:allrecords \(module\)](#page-503-0) [dtc:certificate \(module\)](#page-508-0) [dtc:lbdn \(module\)](#page-513-0) [dtc:monitor \(module\)](#page-522-0) [dtc:monitor:http \(module\)](#page-529-0) [dtc:monitor:icmp \(module\)](#page-540-0) [dtc:monitor:pdp \(module\)](#page-545-0) [dtc:monitor:sip \(module\)](#page-550-0) [dtc:monitor:snmp \(module\)](#page-558-0) [dtc:monitor:tcp \(module\)](#page-566-0) [dtc:object \(module\)](#page-571-0) [dtc:pool \(module\)](#page-579-0) [dtc:record:a \(module\)](#page-589-0) [dtc:record:aaaa \(module\)](#page-594-0) [dtc:record:cname \(module\)](#page-599-0) [dtc:record:naptr \(module\)](#page-604-0) [dtc:record:srv \(module\)](#page-611-0) [dtc:server \(module\)](#page-617-0) [dtc:topology \(module\)](#page-624-0) [dtc:topology:label \(module\)](#page-628-0) [dtc:topology:rule \(module\)](#page-631-0) [dtc\\_dns\\_queries\\_specific\\_behavior \(in](#page-921-0) [object grid:dns\)](#page-921-0) [\(in object member:dns\)](#page-1515-1) [dtc\\_dnssec\\_mode \(in object grid:dns\)](#page-921-1) [dtc\\_edns\\_prefer\\_client\\_subnet \(in object](#page-921-2) [grid:dns\)](#page-921-2) [\(in object member:dns\)](#page-1515-2) [dtc\\_health\\_source \(in object member:dns\)](#page-1516-0) [dtc\\_health\\_source\\_address \(in object](#page-1516-1) [member:dns\)](#page-1516-1) [dtc\\_obscured \(in object allrecords\)](#page-231-0) [dtc\\_scheduled\\_backup \(in object grid:dns\)](#page-922-0) [dtc\\_server \(in object dtc:allrecords\)](#page-505-0) [\(in object dtc:record:a\)](#page-591-0) [\(in object dtc:record:aaaa\)](#page-596-0) [\(in object dtc:record:cname\)](#page-602-0) (in object dtc:record:naptr) [\(in object dtc:record:srv\)](#page-612-0) [dtc\\_topology\\_ea\\_list \(in object grid:dns\)](#page-922-1) [duid \(in object ipv6address\)](#page-1096-0) [\(in object ipv6fixedaddress\)](#page-1153-0) [\(in object record:host\\_ipv6addr\)](#page-2187-0) [\(in object search\)](#page-2523-0) [\(in struct discoverydata\)](#page-3061-0) [\(record:aaaa.discovered\\_data field\)](#page-2022-0) [\(record:host\\_ipv6addr.discovered\\_data](#page-2201-0) [field\)](#page-2201-0) duplex (in object discovery:deviceinterface)

[dhcpoptiondefinition \(module\)](#page-376-0) [dhcpoptionspace \(module\)](#page-380-0) [dhcpserver \(module\)](#page-2926-0) [dig \(in struct](#page-2986-0) [admingroup.troubleshootingtoplevelcommands\)](#page-2986-0) digest (in object record:ds) digest\_type (in object record:ds) directory (in object tftpfiledir) [\(in struct filetransfersetting\)](#page-3114-0) [directory\\_path \(in struct extsyslogbackupserver\)](#page-3112-0) [disable \(in object admingroup\)](#page-194-0) [\(in object adminrole\)](#page-209-0) [\(in object adminuser\)](#page-214-0) [\(in object allendpoints\)](#page-222-0) [\(in object allrecords\)](#page-231-1) [\(in object allrpzrecords\)](#page-239-0) [\(in object bulkhost\)](#page-276-0) (in object ciscoise:endpoint) [\(in object dns64group\)](#page-496-0) [\(in object dtc:allrecords\)](#page-504-0) [\(in object dtc:lbdn\)](#page-515-0) [\(in object dtc:pool\)](#page-581-0) [\(in object dtc:record:a\)](#page-591-1) [\(in object dtc:record:aaaa\)](#page-596-1) [\(in object dtc:record:cname\)](#page-601-0) (in object dtc:record:naptr) [\(in object dtc:record:srv\)](#page-612-1) (in object dtc:server) (in object dxl:endpoint) [\(in object filtermac\)](#page-685-0) [\(in object fingerprint\)](#page-709-0) [\(in object fixedaddress\)](#page-720-2) [\(in object ipv6fixedaddress\)](#page-1151-2) [\(in object ipv6network\)](#page-1208-0) [\(in object ipv6range\)](#page-1279-0) [\(in object ipv6sharednetwork\)](#page-1302-0) [\(in object ldap\\_auth\\_service\)](#page-1318-0) (in object mssuperscope) (in object network) [\(in object notification:rule\)](#page-1798-0) [\(in object pxgrid:endpoint\)](#page-1883-0) [\(in object radius:authservice\)](#page-1893-0) [\(in object range\)](#page-1901-2) [\(in object record:a\)](#page-1963-0) [\(in object record:aaaa\)](#page-2009-0) [\(in object record:alias\)](#page-2053-0) (in object record:caa) [\(in object record:cname\)](#page-2073-0) [\(in object record:dname\)](#page-2089-0) (in object record:dtclbdn) [\(in object record:host\)](#page-2123-2) [\(in object record:mx\)](#page-2233-0) [\(in object record:naptr\)](#page-2244-0) [\(in object record:ptr\)](#page-2285-0) [\(in object record:rpz:a\)](#page-2329-0) [\(in object record:rpz:a:ipaddress\)](#page-2335-0) [\(in object record:rpz:aaaa\)](#page-2341-0) (in object record:rpz:aaaa:ipaddress) [\(in object record:rpz:cname\)](#page-2354-0) (in object record:rpz:cname:clientipaddress) [\(in object record:rpz:cname:clientipaddressdn\)](#page-2367-0) [\(in object record:rpz:cname:ipaddress\)](#page-2374-0) (in object record:rpz:cname:ipaddressdn) [\(in object record:rpz:mx\)](#page-2385-0) [\(in object record:rpz:naptr\)](#page-2392-0) (in object record:rpz:ptr) (in object record:rpz:srv) [\(in object record:rpz:txt\)](#page-2417-0)

[\(in struct physicalportsetting\)](#page-3204-0) [duration \(in struct](#page-3224-0) [setting.automatedtrafficcapture\)](#page-3224-0) [dxl.endpoint.broker \(module\)](#page-2926-0) [dxl:endpoint \(module\)](#page-635-0) [dynamic\\_category\\_policy \(in object](#page-1859-0) [parentalcontrol:subscriberrecord\)](#page-1859-0) [dynamic\\_hosts \(in object dhcp:statistics\)](#page-357-0) (in object member:dhcpproperties) (in object msserver:dhcp) (in object mssuperscope) (in object network) (in object range) [\(in object sharednetwork\)](#page-2534-1)

(in object record:srv) [\(in object record:tlsa\)](#page-2447-0) [\(in object record:txt\)](#page-2456-0) [\(in object record:unknown\)](#page-2464-0) [\(in object roaminghost\)](#page-2491-1) [\(in object sharednetwork\)](#page-2534-2) (in object sharedrecord:a) (in object sharedrecord:aaaa) [\(in object sharedrecord:cname\)](#page-2562-0) [\(in object sharedrecord:mx\)](#page-2568-0) [\(in object sharedrecord:srv\)](#page-2575-0) [\(in object sharedrecord:txt\)](#page-2583-0) (in object snmpuser) [\(in object tacacsplus:authservice\)](#page-2630-0) (in object threatanalytics:whitelist) (in object threatprotection:profile:rule) [\(in object threatprotection:rule\)](#page-2670-0) [\(in object view\)](#page-2750-0) [\(in object zone\\_auth\)](#page-2806-0) [\(in object zone\\_delegated\)](#page-2860-0) [\(in object zone\\_forward\)](#page-2873-0) (in object zone\_rp) [\(in object zone\\_stub\)](#page-2910-0) [\(in struct discovery.conversion\\_attributes\)](#page-3032-0) [\(in struct discoverytaskvserver\)](#page-3080-0) [\(in struct hsm.safenet\)](#page-3145-0) [\(in struct hsm.thales\)](#page-3147-0) [\(in struct ldap\\_server\)](#page-3157-0) [\(in struct lomuser\)](#page-3160-0) [\(in struct radius.server\)](#page-3209-0) [\(in struct setting.schedule\)](#page-3243-0) [\(in struct tacacsplus.server\)](#page-3275-0) [disable\\_all \(in struct](#page-2928-0) [admingroup.adminsetcommands\)](#page-2928-0) [\(in struct admingroup.adminshowcommands\)](#page-2935-0) [\(in struct admingroup.admintoplevelcommands\)](#page-2943-0) [\(in struct admingroup.cloudsetcommands\)](#page-2946-0) [\(in struct admingroup.databasesetcommands\)](#page-2946-1) [\(in struct admingroup.databaseshowcommands\)](#page-2947-0) [\(in struct admingroup.dhcpsetcommands\)](#page-2949-0) [\(in struct admingroup.dhcpshowcommands\)](#page-2950-0) [\(in struct admingroup.dnssetcommands\)](#page-2951-0) [\(in struct admingroup.dnsshowcommands\)](#page-2954-0) [\(in struct admingroup.dnstoplevelcommands\)](#page-2959-0) [\(in struct admingroup.dockersetcommands\)](#page-2959-1) [\(in struct admingroup.dockershowcommands\)](#page-2960-0) [\(in struct admingroup.gridsetcommands\)](#page-2961-0) [\(in struct admingroup.gridshowcommands\)](#page-2963-0) [\(in struct admingroup.licensingsetcommands\)](#page-2964-0) [\(in struct admingroup.licensingshowcommands\)](#page-2965-0) [\(in struct](#page-2967-0)ure of the structure of the structure of the structure of  $\sim$ [admingroup.machinecontroltoplevelcommands\)](#page-2967-0) [\(in struct admingroup.networkingsetcommands\)](#page-2969-0) [\(in struct](#page-2973-0)ure of the structure of the structure of the structure of the structure of the structure of the structure of  $\sim$ [admingroup.networkingshowcommands\)](#page-2973-0) [\(in struct admingroup.securitysetcommands\)](#page-2979-0) [\(in struct admingroup.securityshowcommands\)](#page-2983-0) [\(in struct](#page-2986-1)ure of the structure of the structure of the structure of  $\sim$ [admingroup.troubleshootingtoplevelcommands\)](#page-2986-1) [disable\\_all\\_nac\\_filters \(in object grid:dhcpproperties\)](#page-875-0) [disable\\_concurrent\\_login \(in object admingroup\)](#page-194-1) [\(in struct setting.security\)](#page-3246-0) [disable\\_default\\_search\\_path \(in object](#page-146-0) ad auth service) [disable\\_discovery \(in object fixedaddress\)](#page-721-0) [\(in object ipv6fixedaddress\)](#page-1151-3) [\(in object record:host\)](#page-2124-0) [disable\\_discovery\\_outside\\_ipam \(in struct](#page-3017-0)

```
discovery.advancedpollsetting)
disable_edns (in object grid:dns)
    (in object member:dns)
disable_forwarding (in object zone_auth)
    (in object zone_stub)
disable_ip_scanning (in object discoverytask)
disable_multiple_dns_tcp_request (in object
grid:threatprotection)
    (in object member:threatprotection)
    (in object threatprotection:profile)
disable_ns_generation (in object zone_forward)
disable_sdn_discovery_outside_ipam (in struct
discovery.advancedsdnpollsettings)
disable_vmware_scanning (in object discoverytask)
disabled (in object ad_auth_service)
    (in object awsrte53taskgroup)
    (in object certificate:authservice)
    (in object localuser:authservice)
    (in object msserver)
    (in object ruleset)
    (in object superhost)
    (in object superhostchild)
    (in object threatprotection:grid:rule)
    (in struct ad_auth_server)
    (in struct awsrte53task)
    (in struct ocsp_responder)
discover_now_status (in object fixedaddress)
    (in object ipv4address)
    (in object ipv6address)
    (in object ipv6fixedaddress)
    (in object ipv6network)
    (in object ipv6networkcontainer)
    (in object ipv6range)
    (in object network)
    (in object networkcontainer)
    (in object range)
    (in object record:host_ipv4addr)
    (in object record:host_ipv6addr)
discovered_bgp_as (in object ipv6network)
    (in object network)
discovered_bridge_domain (in object ipv6network)
    (in object network)
discovered_data (in object fixedaddress)
    (in object ipv4address)
    (in object ipv6address)
    (in object ipv6fixedaddress)
    (in object lease)
    (in object record:a)
    (in object record:aaaa)
    (in object record:host_ipv4addr)
    (in object record:host_ipv6addr)
    (in object record:ptr)
discovered_name (fixedaddress.discovered_data
field)
    (in struct discoverydata)
    (ipv4address.discovered_data field)
    (ipv6address.discovered_data field)
    (ipv6fixedaddress.discovered_data field)
    (lease.discovered_data field)
    (record:a.discovered_data field)
    (record:aaaa.discovered_data field)
    (record:host_ipv4addr.discovered_data field)
    (record:host_ipv6addr.discovered_data field)
    (record:ptr.discovered_data field)
discovered_tenant (in object ipv6network)
    (in object network)
discovered_vlan_id (in object ipv6network)
```
(in object network) [discovered\\_vlan\\_name \(in object ipv6network\)](#page-1210-1) (in object network) [discovered\\_vrf\\_description \(in object ipv6network\)](#page-1211-0) (in object network) [discovered\\_vrf\\_name \(in object ipv6network\)](#page-1211-1) (in object network) [discovered\\_vrf\\_rd \(in object ipv6network\)](#page-1211-2) (in object network) [discoverer \(fixedaddress.discovered\\_data field\)](#page-742-1) [\(in struct discoverydata\)](#page-3060-3) [\(ipv4address.discovered\\_data field\)](#page-1062-0) [\(ipv6address.discovered\\_data field\)](#page-1109-0) [\(ipv6fixedaddress.discovered\\_data field\)](#page-1168-2) [\(lease.discovered\\_data field\)](#page-1346-2) [\(record:a.discovered\\_data field\)](#page-1976-2) [\(record:aaaa.discovered\\_data field\)](#page-2022-1) [\(record:host\\_ipv4addr.discovered\\_data field\)](#page-2155-0) [\(record:host\\_ipv6addr.discovered\\_data field\)](#page-2201-2) [\(record:ptr.discovered\\_data field\)](#page-2300-1) [discovery \(module\)](#page-383-0) [discovery.advancedpollsetting \(module\)](#page-2926-0) [discovery.advancedsdnpollsettings \(module\)](#page-2926-0) [discovery.advisorsetting \(module\)](#page-2926-0) [discovery.autoconversionsetting \(module\)](#page-2926-0) [discovery.basicpollsettings \(module\)](#page-2926-0) [discovery.basicsdnpollsettings \(module\)](#page-2926-0) [discovery.clicredential \(module\)](#page-2926-0) [discovery.conversion\\_attributes \(module\)](#page-2926-0) [discovery.device.portstatistics \(module\)](#page-2926-0) [discovery.devicedatacollectionstatus \(module\)](#page-2926-0) [discovery.devicesupportinfo \(module\)](#page-2926-0) [discovery.discoverydataconversionresult \(module\)](#page-2926-0) [discovery.ifaddrinfo \(module\)](#page-2926-0) [discovery.jobprocessdetails \(module\)](#page-2926-0) [discovery.networkdeprovisioninfo \(module\)](#page-2926-0) [discovery.networkinfo \(module\)](#page-2926-0) [discovery.port \(module\)](#page-2926-0) [discovery.port.config.adminstatus \(module\)](#page-2926-0) [discovery.port.config.description \(module\)](#page-2926-0) [discovery.port.config.vlaninfo \(module\)](#page-2926-0) [discovery.port.control.info \(module\)](#page-2926-0) [discovery.port.control.taskdetails \(module\)](#page-2926-0) [discovery.scaninterface \(module\)](#page-2926-0) [discovery.sdnconfig \(module\)](#page-2926-0) [discovery.seedrouter \(module\)](#page-2926-0) [discovery.snmp3credential \(module\)](#page-2926-0) [discovery.snmpcredential \(module\)](#page-2926-0) [discovery.statusinfo \(module\)](#page-2926-0) [discovery.vlaninfo \(module\)](#page-2926-0) [discovery.vrfmappingrule \(module\)](#page-2926-0) [discovery:credentialgroup \(module\)](#page-391-0)

### E

[ea\\_definition \(in object msserver:adsites:domain\)](#page-1615-0) [ea\\_expression\\_list \(in struct setting.scavenging\)](#page-3241-0) ea\_mapping (in object Idap\_auth\_service) [eaexpressionop \(module\)](#page-2926-0) [edns\\_udp\\_size \(in object grid:dns\)](#page-923-0) [\(in object member:dns\)](#page-1517-0)

[\(in object view\)](#page-2753-0)

[effective\\_check\\_names\\_policy \(in object zone\\_auth\)](#page-2812-0) [effective\\_record\\_name\\_policy \(in object zone\\_auth\)](#page-2812-1) [elastic\\_address \(in object grid:cloudapi:vmaddress\)](#page-849-0)

- [enable\\_proxy \(in struct discovery.advisorsetting\)](#page-3020-0) [\(in struct setting.httpproxyserver\)](#page-3230-0) [enable\\_proxy\\_service \(in struct](#page-3123-0) [grid.cloudapi.gateway.config\)](#page-3123-0) [enable\\_purge\\_expired\\_endhost\\_data \(in struct](#page-3017-1) [discovery.advancedpollsetting\)](#page-3017-1) [enable\\_pxe\\_lease\\_time \(in object fixedaddress\)](#page-722-0) [\(in object fixedaddresstemplate\)](#page-776-0)
	- (in object network)
	- [\(in object networkcontainer\)](#page-1709-0)

[elastic\\_ip\\_address \(in object grid:cloudapi:vm\)](#page-837-0) [element\\_status \(in object upgradestatus\)](#page-2705-0) [email \(in object adminuser\)](#page-215-0) [\(in object grid:dns\)](#page-923-1) [\(in object rir\)](#page-2479-0) [\(in object userprofile\)](#page-2720-0) [email\\_addresses \(in object admingroup\)](#page-196-0) email list (in object grid:dhcpproperties) (in object member:dhcpproperties) (in object network) [\(in object networkcontainer\)](#page-1707-0) [\(in object networktemplate\)](#page-1742-0) (in object range) [\(in object rangetemplate\)](#page-1939-0) [email\\_setting \(in object grid\)](#page-793-1) [\(in object member\)](#page-1408-1) [enable \(in object mastergrid\)](#page-1399-0) [\(in object outbound:cloudclient\)](#page-1832-0) [\(in object threatinsight:cloudclient\)](#page-2650-0) [\(in struct extsyslogbackupserver\)](#page-3113-0) [\(in struct grid.attackdetect\)](#page-3119-0) [\(in struct grid.consentbannersetting\)](#page-3128-0) [\(in struct grid.informationalbannersetting\)](#page-3131-0) [\(in struct objectschangestrackingsetting\)](#page-3193-0) [\(in struct scheduledbackup\)](#page-3216-1) [\(in struct setting.securitybanner\)](#page-3249-0) [\(in struct setting.syslogproxy\)](#page-3253-0) [enable\\_accel\\_resp\\_before\\_threat\\_protection \(in](#page-1015-1) [object grid:threatprotection\)](#page-1015-1) [\(in object member:threatprotection\)](#page-1592-1) [enable\\_ad\\_user\\_sync \(in struct setting.msserver\)](#page-3234-0) [enable\\_advisor \(in object discovery:gridproperties\)](#page-448-0) [enable\\_all \(in struct](#page-2928-1) [admingroup.adminsetcommands\)](#page-2928-1) [\(in struct admingroup.adminshowcommands\)](#page-2935-1) [\(in struct admingroup.admintoplevelcommands\)](#page-2943-1) [\(in struct admingroup.cloudsetcommands\)](#page-2946-2) [\(in struct admingroup.databasesetcommands\)](#page-2947-1) [\(in struct](#page-2948-0) defining supredided section matric) [grid:threatanalytics\)](#page-1006-0) [admingroup.databaseshowcommands\)](#page-2948-0) [\(in struct admingroup.dhcpsetcommands\)](#page-2949-1) [\(in struct admingroup.dhcpshowcommands\)](#page-2950-1) [\(in struct admingroup.dnssetcommands\)](#page-2951-1) [\(in struct admingroup.dnsshowcommands\)](#page-2954-1) [\(in struct admingroup.dnstoplevelcommands\)](#page-2959-2) [\(in struct admingroup.dockersetcommands\)](#page-2959-3) [\(in struct admingroup.dockershowcommands\)](#page-2960-1) [\(in struct admingroup.gridsetcommands\)](#page-2961-1) [\(in struct admingroup.gridshowcommands\)](#page-2963-1) [\(in struct admingroup.licensingsetcommands\)](#page-2964-1) [\(in struct admingroup.licensingshowcommands\)](#page-2965-1) [enable\\_sni \(in object dtc:monitor:http\)](#page-534-0) [\(in struct](#page-2967-1) [enable\\_snmp\\_warnings \(in object](#page-878-1) [admingroup.machinecontroltoplevelcommands\)](#page-2967-1) [grid:dhcpproperties\)](#page-878-1) [\(in struct admingroup.networkingsetcommands\)](#page-2969-1) [\(in struct](#page-2973-1)ure of  $\sim$  structure  $\sim$  structure  $\sim$ [admingroup.networkingshowcommands\)](#page-2973-1) [\(in struct admingroup.securitysetcommands\)](#page-2979-1) [\(in struct admingroup.securityshowcommands\)](#page-2983-1) [\(in struct](#page-2986-2) [admingroup.troubleshootingtoplevelcommands\)](#page-2986-2) [enable\\_anonymous\\_ftp \(in object](#page-954-0) [grid:filedistribution\)](#page-954-0) [enable\\_approval\\_notify \(in object approvalworkflow\)](#page-248-0) [enable\\_approved\\_notify \(in object](#page-248-1) [approvalworkflow\)](#page-248-1) [enable\\_authentication \(in struct ntpserver\)](#page-3191-0) [enable\\_auto\\_conversion \(in object](#page-448-1)

[\(in object networktemplate\)](#page-1743-0) (in object range) [\(in object rangetemplate\)](#page-1940-0) [\(in object record:host\\_ipv4addr\)](#page-2138-2) [\(in object roaminghost\)](#page-2492-0) [\(in object sharednetwork\)](#page-2535-0) [enable\\_query\\_fqdn \(in struct](#page-3223-0) [setting.atpoutbound\)](#page-3223-0) [enable\\_query\\_rewrite \(in object grid:dns\)](#page-928-0) [\(in object member:dns\)](#page-1522-0) [enable\\_query\\_source\\_port \(in object grid:dns\)](#page-929-0) [\(in object member:dns\)](#page-1522-1) [\(in struct setting.viewaddress\)](#page-3261-0) [enable\\_recurrent\\_scavenging \(in struct](#page-3241-1) [setting.scavenging\)](#page-3241-1) [enable\\_recycle\\_bin \(in object grid\)](#page-794-0) (in object grid:cloudapi) [enable\\_rejected\\_notify \(in object](#page-250-0) [approvalworkflow\)](#page-250-0) [enable\\_remote\\_lookup \(in object](#page-310-1) [certificate:authservice\)](#page-310-1) [enable\\_rescheduled\\_notify \(in object](#page-250-1) [approvalworkflow\)](#page-250-1) [enable\\_restricted\\_user\\_access \(in object](#page-196-1) [admingroup\)](#page-196-1) [enable\\_rfc2317\\_exclusion \(in object](#page-2861-0) [zone\\_delegated\)](#page-2861-0) [enable\\_rir\\_swip \(in object grid\)](#page-795-0) [enable\\_ro\\_api\\_access \(in object member\)](#page-1409-0) [enable\\_roaming\\_hosts \(in object](#page-878-0) [grid:dhcpproperties\)](#page-878-0) [enable\\_rr\\_last\\_queried \(in struct](#page-3241-2) [setting.scavenging\)](#page-3241-2) [enable\\_rrl \(in struct grid.responseratelimiting\)](#page-3139-0) [enable\\_scavenging \(in struct](#page-3242-0) [setting.scavenging\)](#page-3242-0) [enable\\_scheduled\\_download \(in object](#page-1006-0) [\(in object grid:threatprotection\)](#page-1016-0) [enable\\_sequential\\_failed\\_login\\_attempts\\_lockout](#page-2966-0) [\(in struct admingroup.lockoutsetting\)](#page-2966-0) [\(in struct grid.lockoutsetting\)](#page-3132-0) enable\_service (in object discovery:memberproperties) [\(in object grid:member:cloudapi\)](#page-971-0) [\(in object member:parentalcontrol\)](#page-1585-0) (in object member:threatanalytics) [\(in object member:threatprotection\)](#page-1593-0) [\(in object taxii\)](#page-2633-0) (in object member:dhcpproperties) (in object network) [\(in object networkcontainer\)](#page-1709-1) [\(in object networktemplate\)](#page-1744-0) (in object range) [\(in object rangetemplate\)](#page-1940-1) [\(in struct setting.ipam.trap\)](#page-3233-0) [enable\\_succeeded\\_notify \(in object](#page-250-2) [approvalworkflow\)](#page-250-2) [enable\\_syslog\\_auth\\_failure \(in object](#page-297-0) [captiveportal\)](#page-297-0) [enable\\_syslog\\_auth\\_success \(in object](#page-297-1) [captiveportal\)](#page-297-1) [enable\\_tftp \(in object member:filedistribution\)](#page-1573-0)

[discovery:gridproperties\)](#page-448-1) [enable\\_auto\\_download \(in object](#page-1006-1) [grid:threatanalytics\)](#page-1006-1) [\(in object grid:threatprotection\)](#page-1015-2) [enable\\_auto\\_reclamation \(in struct](#page-3241-3) [setting.scavenging\)](#page-3241-3) [enable\\_auto\\_updates \(in object](#page-449-0) [discovery:gridproperties\)](#page-449-0) [enable\\_bfd \(in struct bgpneighbor\)](#page-3003-0) [\(in struct ospf\)](#page-3199-0) [enable\\_bgp \(in struct interface\)](#page-3148-0) [enable\\_blackhole \(in object grid:dns\)](#page-923-2) [\(in object member:dns\)](#page-1517-1) [enable\\_blacklist \(in object grid:dns\)](#page-923-3) [\(in object member:dns\)](#page-1517-2) [\(in object view\)](#page-2754-0) [enable\\_blackout \(in struct](#page-3208-0) [properties.blackoutsetting\)](#page-3208-0) [enable\\_cache \(in object radius:authservice\)](#page-1893-1) [enable\\_capture\\_dns\\_queries \(in object grid:dns\)](#page-924-0) [\(in object member:dns\)](#page-1518-0) [enable\\_capture\\_dns\\_responses \(in object grid:dns\)](#page-924-1) [\(in object member:dns\)](#page-1518-1) [enable\\_certificate\\_authentication \(in object](#page-215-1) [adminuser\)](#page-215-1) [enable\\_client\\_subnet\\_forwarding \(in object](#page-924-2) [grid:dns\)](#page-924-2) [enable\\_client\\_subnet\\_recursive \(in object grid:dns\)](#page-925-0) [enable\\_completion \(in struct](#page-3193-1) [objectschangestrackingsetting\)](#page-3193-1) [enable\\_content\\_inspection \(in struct](#page-3230-1) [setting.httpproxyserver\)](#page-3230-1) [enable\\_ddns \(in object fixedaddress\)](#page-722-1) [\(in object fixedaddresstemplate\)](#page-776-1) [\(in object grid:dhcpproperties\)](#page-876-1) [\(in object ipv6network\)](#page-1214-0) [\(in object ipv6networkcontainer\)](#page-1241-0) [\(in object ipv6networktemplate\)](#page-1264-0) [\(in object ipv6sharednetwork\)](#page-1303-0) (in object member:dhcpproperties) (in object network) [\(in object networkcontainer\)](#page-1707-1) [\(in object networktemplate\)](#page-1742-1) (in object range) [\(in object rangetemplate\)](#page-1939-1) [\(in object roaminghost\)](#page-2491-2) [\(in object sharednetwork\)](#page-2535-1) [enable\\_delete\\_associated\\_ptr \(in object grid:dns\)](#page-925-1) enable\_dhcp (in object member:dhcpproperties) [enable\\_dhcp\\_monitoring \(in struct setting.msserver\)](#page-3234-1) enable\_dhcp\_on\_ipv6\_lan2 (in object member:dhcpproperties) enable\_dhcp\_on\_lan2 (in object member:dhcpproperties) [enable\\_dhcp\\_thresholds \(in object](#page-876-2) [grid:dhcpproperties\)](#page-876-2) (in object member:dhcpproperties) (in object network) [\(in object networkcontainer\)](#page-1707-2) [\(in object networktemplate\)](#page-1743-1) (in object range) [\(in object rangetemplate\)](#page-1939-2) enable\_dhcpv6\_service (in object member:dhcpproperties) [enable\\_discovery \(in object ipv6network\)](#page-1214-1) [\(in object ipv6networkcontainer\)](#page-1242-0)

[enable\\_trap \(in struct trapnotification\)](#page-3284-0) [enable\\_user\\_sync \(in struct msserver.aduser\)](#page-3176-0) [enable\\_user\\_type \(in object captiveportal\)](#page-298-0) [enable\\_username\\_and\\_password \(in struct](#page-3231-0) [setting.httpproxyserver\)](#page-3231-0) [enable\\_whitelist\\_auto\\_download \(in object](#page-1007-0) [grid:threatanalytics\)](#page-1007-0) [enable\\_whitelist\\_scheduled\\_download \(in object](#page-1007-1) [grid:threatanalytics\)](#page-1007-1) [enable\\_zone\\_last\\_queried \(in struct](#page-3242-1) [setting.scavenging\)](#page-3242-1) [enabled \(in object vdiscoverytask\)](#page-2734-1) [\(in struct grid.restartbannersetting\)](#page-3140-0) [\(in struct ipv6setting\)](#page-3151-1) [\(in struct lan2portsetting\)](#page-3152-0) [\(in struct mgmtportsetting\)](#page-3171-0) [\(in struct natsetting\)](#page-3180-0) [\(in struct outbound.cloudclient.event\)](#page-3200-0) [\(in struct setting.email\)](#page-3228-0) [enabled\\_attributes \(in struct](#page-3008-0) [ciscoise.publishsetting\)](#page-3008-0) [\(in struct ciscoise.subscribesetting\)](#page-3008-1) [enabled\\_state \(in struct dtc.health\)](#page-3097-0) [encryption \(in object captiveportal\)](#page-298-1) [\(in struct ad\\_auth\\_server\)](#page-2926-2) [\(in struct ldap\\_server\)](#page-3157-1) [enctype \(in object kerberoskey\)](#page-1313-0) [end\\_addr \(in object bulkhost\)](#page-277-0) [\(in object ipv6range\)](#page-1281-0) (in object range) [end\\_address \(in struct exclusionrange\)](#page-3106-0) [\(in struct threatprotection.natrule\)](#page-3277-0) [\(in struct vtftpdirmember\)](#page-3295-0) [end\\_host\\_polling \(in struct](#page-3029-0) [discovery.basicsdnpollsettings\)](#page-3029-0) [end\\_host\\_polling\\_interval \(in struct](#page-3029-1) [discovery.basicsdnpollsettings\)](#page-3029-1) [end\\_host\\_polling\\_schedule \(in struct](#page-3029-2) [discovery.basicsdnpollsettings\)](#page-3029-2) [end\\_line \(in struct discovery.jobprocessdetails\)](#page-3038-0) [end\\_port \(in struct threatprotection.natport\)](#page-3277-1) [end\\_time \(in object csvimporttask\)](#page-329-0) (in object scavengingtask) [\(in struct](#page-3035-0) [discovery.devicedatacollectionstatus\)](#page-3035-0) [end\\_vlan\\_id \(in object vlanrange\)](#page-2785-0) (in object vlanview) [endpoint\\_fqdn \(in struct](#page-3124-0) [grid.cloudapi.gateway.endpointmapping\)](#page-3124-0) [endpoint\\_groups \(fixedaddress.discovered\\_data](#page-742-2) [field\)](#page-742-2) [\(in struct discoverydata\)](#page-3061-1) [\(ipv4address.discovered\\_data field\)](#page-1062-1) [\(ipv6address.discovered\\_data field\)](#page-1109-1) [\(ipv6fixedaddress.discovered\\_data field\)](#page-1169-0) [\(lease.discovered\\_data field\)](#page-1347-0) [\(record:a.discovered\\_data field\)](#page-1977-0) [\(record:aaaa.discovered\\_data field\)](#page-2022-2) [\(record:host\\_ipv4addr.discovered\\_data](#page-2155-1) [field\)](#page-2155-1) [\(record:host\\_ipv6addr.discovered\\_data](#page-2202-0) [field\)](#page-2202-0) [\(record:ptr.discovered\\_data field\)](#page-2300-2) [endpoint\\_mapping \(in struct](#page-3124-1) [grid.cloudapi.gateway.config\)](#page-3124-1) [endpoint\\_sources \(in object ipv6network\)](#page-1215-0) [\(in object ipv6networkcontainer\)](#page-1242-1)

[\(in object ipv6range\)](#page-1281-1) (in object network) [\(in object networkcontainer\)](#page-1708-0) (in object range) [enable\\_dns \(in object member:dns\)](#page-1518-2) [enable\\_dns64 \(in object grid:dns\)](#page-925-2) [\(in object member:dns\)](#page-1519-0) [enable\\_dns\\_cache\\_acceleration \(in object](#page-1519-1) [member:dns\)](#page-1519-1) [enable\\_dns\\_health\\_check \(in object grid:dns\)](#page-925-3) [\(in object member:dns\)](#page-1519-2) [enable\\_dns\\_monitoring \(in struct setting.msserver\)](#page-3235-0) [enable\\_dns\\_reports\\_sync \(in object msserver:dns\)](#page-1633-0) [\(in struct dnsserver\)](#page-3089-0) [\(in struct setting.msserver\)](#page-3235-1) [enable\\_dnssec\\_dns64 \(in object dns64group\)](#page-497-0) [enable\\_dnstap\\_queries \(in object grid:dns\)](#page-926-0) [\(in object member:dns\)](#page-1520-0) [enable\\_dnstap\\_responses \(in object grid:dns\)](#page-926-1) [\(in object member:dns\)](#page-1520-1) [enable\\_double\\_confirmation \(in struct](#page-3140-1) [grid.restartbannersetting\)](#page-3140-1) [enable\\_email \(in struct trapnotification\)](#page-3284-1) [enable\\_email\\_warnings \(in object](#page-876-3) [grid:dhcpproperties\)](#page-876-3) (in object member:dhcpproperties) (in object network) [\(in object networkcontainer\)](#page-1708-1) [\(in object networktemplate\)](#page-1743-2) (in object range) [\(in object rangetemplate\)](#page-1940-2) [\(in struct setting.ipam.trap\)](#page-3233-1) [enable\\_event\\_deduplication \(in object](#page-1798-1) [notification:rule\)](#page-1798-1) [enable\\_event\\_deduplication\\_log \(in object](#page-1799-0) [notification:rule\)](#page-1799-0) [enable\\_excluded\\_domain\\_names \(in object](#page-926-2) [grid:dns\)](#page-926-2) [\(in object member:dns\)](#page-1520-2) [enable\\_external\\_ntp\\_servers \(in struct member.ntp\)](#page-3164-0) [exclusionrange \(module\)](#page-2926-0) [enable\\_failed\\_notify \(in object approvalworkflow\)](#page-249-0) [enable\\_fetches\\_per\\_server \(in struct](#page-3122-0) [grid.autoblackhole\)](#page-3122-0) [enable\\_fetches\\_per\\_zone \(in struct](#page-3122-1) [grid.autoblackhole\)](#page-3122-1) [enable\\_fingerprint \(in object grid:dhcpproperties\)](#page-877-0) (in object member:dhcpproperties) enable fixed rrset order fgdns (in object grid:dns) [\(in object member:dns\)](#page-1521-0) [\(in object view\)](#page-2754-1) [enable\\_ftc \(in object grid:dns\)](#page-927-1) [\(in object member:dns\)](#page-1521-1) [enable\\_ftp \(in object member:filedistribution\)](#page-1572-0) [enable\\_ftp\\_filelist \(in object member:filedistribution\)](#page-1572-1) [enable\\_ftp\\_passive \(in object](#page-1573-1) [member:filedistribution\)](#page-1573-1) [enable\\_grouping \(in struct smartfolder.groupby\)](#page-3263-0) [enable\\_gss\\_tsig \(in object grid:dhcpproperties\)](#page-877-1) [\(in object grid:dns\)](#page-927-2) (in object member:dhcpproperties) [\(in object member:dns\)](#page-1521-2) [enable\\_gui\\_api\\_for\\_lan\\_vip \(in object grid\)](#page-793-2) [enable\\_ha \(in object member\)](#page-1408-2) [enable\\_holddown \(in struct grid.autoblackhole\)](#page-3122-2) [enable\\_host\\_name\\_policy \(in object](#page-2466-0) [record:unknown\)](#page-2466-0)

[\(in object ipv6range\)](#page-1282-0) (in object network) [\(in object networkcontainer\)](#page-1709-2) (in object range) [ends \(in object lease\)](#page-1327-1) [enforce\\_expiration\\_times \(in object filtermac\)](#page-685-1) engine\_id (in object dtc:monitor:snmp) [\(in struct setting.snmp\)](#page-3250-0) [enterprise\\_number \(in object](#page-1146-0) [ipv6dhcpoptionspace\)](#page-1146-0) [enum\\_values \(in struct](#page-3280-0) [threatprotection.ruleparam\)](#page-3280-0) error (in object grid:servicerestart:request) [et\\_bfd \(in struct](#page-2928-2) [admingroup.adminsetcommands\)](#page-2928-2) [event\\_deduplication\\_fields \(in object](#page-1799-1) [notification:rule\)](#page-1799-1) [event\\_deduplication\\_lookback\\_period \(in object](#page-1800-0) [notification:rule\)](#page-1800-0) [event\\_priority \(in object notification:rule\)](#page-1800-1) event\_type (in object notification:rest:template) [\(in object notification:rule\)](#page-1800-2) [\(in struct outbound.cloudclient.event\)](#page-3201-0) [events\\_per\\_second\\_per\\_rule \(in object](#page-1016-1) [grid:threatprotection\)](#page-1016-1) [\(in object member:threatprotection\)](#page-1593-1) [\(in object threatprotection:profile\)](#page-2660-1) [every \(in struct setting.schedule\)](#page-3243-1) [exclude \(in object dns64group\)](#page-497-1) [\(in object ipv6range\)](#page-1282-1) [\(in object ipv6rangetemplate\)](#page-1294-0) (in object range) [\(in object rangetemplate\)](#page-1941-0) [exclude\\_deleted \(in object db\\_objects\)](#page-340-0) [exclude\\_grid\\_master\\_ntp\\_server \(in struct](#page-3164-1) [member.ntp\)](#page-3164-1) [excluded\\_domain\\_names \(in object grid:dns\)](#page-929-1) [\(in object member:dns\)](#page-1523-0) [exclusionrangetemplate \(module\)](#page-2926-0) [execute \(in struct scheduledbackup\)](#page-3216-2) [execute\\_now \(in object scheduledtask\)](#page-152-0) [execution\\_details \(in object scheduledtask\)](#page-152-1) [execution\\_details\\_type \(in object scheduledtask\)](#page-153-0) [execution\\_hour \(in struct](#page-3021-0) [discovery.advisorsetting\)](#page-3021-0) [execution\\_interval \(in struct](#page-3021-1) [discovery.advisorsetting\)](#page-3021-1) [execution\\_status \(in object scheduledtask\)](#page-153-1) [execution\\_time \(in object scheduledtask\)](#page-154-0) [existence\\_info \(in object discovery:status\)](#page-469-0) [expiration\\_status \(in object grid:license\\_pool\)](#page-958-0) (in object license:gridwide) [\(in object member:license\)](#page-1580-0) [expiration\\_time \(in object allrpzrecords\)](#page-239-1) (in object macfilteraddress) [\(in object record:rrsig\)](#page-2425-0) [expire\\_after \(in object grid:dns\)](#page-929-2) [expire\\_days \(in struct](#page-2978-0) [admingroup.passwordsetting\)](#page-2978-0) [\(in struct setting.password\)](#page-3238-0) [expire\\_enable \(in struct](#page-2978-1) [admingroup.passwordsetting\)](#page-2978-1) [\(in struct setting.password\)](#page-3238-1) [expiry\\_date \(in object grid:license\\_pool\)](#page-958-1)

[enable\\_host\\_rrset\\_order \(in object grid:dns\)](#page-927-3) [enable\\_hostname\\_rewrite \(in object](#page-877-2) [grid:dhcpproperties\)](#page-877-2)

(in object member:dhcpproperties) [enable\\_hsm\\_signing \(in object grid:dns\)](#page-928-1) [enable\\_http \(in object member:filedistribution\)](#page-1573-2) [enable\\_http\\_acl \(in object member:filedistribution\)](#page-1573-3) enable ifmap publishing (in object ipv6network) (in object network) (in object range) [enable\\_immediate\\_discovery \(in object](#page-722-2) [fixedaddress\)](#page-722-2) [\(in object ipv6fixedaddress\)](#page-1154-0) [\(in object ipv6network\)](#page-1215-2) [\(in object ipv6networkcontainer\)](#page-1242-2) [\(in object ipv6range\)](#page-1281-2) (in object network) [\(in object networkcontainer\)](#page-1708-2) (in object range) [\(in object record:host\)](#page-2125-0) [enable\\_invalid\\_mac \(in struct dhcpserver\)](#page-3013-0) [\(in struct setting.msserver\)](#page-3235-2) [enable\\_ksk\\_auto\\_rollover \(in struct](#page-3084-0) [dnsseckeyparams\)](#page-3084-0) [enable\\_leasequery \(in object grid:dhcpproperties\)](#page-878-2) (in object member:dhcpproperties) [enable\\_lom \(in object grid\)](#page-794-1) [\(in object member\)](#page-1409-1) [enable\\_match\\_recursive\\_only \(in object view\)](#page-2754-2) [enable\\_member\\_redirect \(in object grid\)](#page-794-2) [\(in object member\)](#page-1409-2) [enable\\_mgmt\\_only\\_nas \(in object](#page-1848-0) [parentalcontrol:subscriber\)](#page-1848-0) [enable\\_monitoring \(in struct dhcpserver\)](#page-3013-1) [\(in struct dnsserver\)](#page-3090-0) [enable\\_nat\\_rules \(in object grid:threatprotection\)](#page-1015-3) [\(in object member:threatprotection\)](#page-1593-2) [enable\\_network\\_users \(in struct setting.msserver\)](#page-3235-3) [enable\\_notify\\_group \(in object approvalworkflow\)](#page-249-1) [enable\\_notify\\_source\\_port \(in object grid:dns\)](#page-928-2) [\(in object member:dns\)](#page-1522-2) [\(in struct setting.viewaddress\)](#page-3260-0) [enable\\_notify\\_user \(in object approvalworkflow\)](#page-249-2) [enable\\_ntp \(in struct grid.ntp\)](#page-3138-0) [\(in struct member.ntp\)](#page-3164-2) [enable\\_ospf \(in struct interface\)](#page-3149-0) [enable\\_parental\\_control \(in object](#page-1848-1) [parentalcontrol:subscriber\)](#page-1848-1) [enable\\_password\\_request \(in object](#page-310-2) [certificate:authservice\)](#page-310-2) [enable\\_preferred\\_primaries \(in struct](#page-3167-0) [memberserver\)](#page-3167-0)

(in object license:gridwide) [\(in object member:license\)](#page-1581-0) [\(in struct grid.licensesubpool\)](#page-3131-1) [exploded\\_access\\_list \(in object namedacl\)](#page-1647-0) expression (in object filternac) [\(in object filteroption\)](#page-696-0) [expression\\_list \(in object notification:rule\)](#page-1801-0) [\(in struct setting.scavenging\)](#page-3242-2) [expressionop \(module\)](#page-2926-0) [extattrs \(in object admingroup\)](#page-197-0) [\(in object adminrole\)](#page-209-1) [\(in object adminuser\)](#page-215-2) [\(in object approvalworkflow\)](#page-250-3) [\(in object bulkhost\)](#page-277-1) (in object ciscoise:endpoint) [\(in object dhcpfailover\)](#page-361-0) [\(in object discovery:device\)](#page-400-0) (in object discovery:deviceinterface) [\(in object dns64group\)](#page-497-2) [\(in object dtc:lbdn\)](#page-515-1) (in object dtc:monitor) [\(in object dtc:monitor:http\)](#page-534-1) [\(in object dtc:monitor:icmp\)](#page-541-0) (in object dtc:monitor:pdp) [\(in object dtc:monitor:sip\)](#page-552-0) (in object dtc:monitor:snmp) [\(in object dtc:monitor:tcp\)](#page-567-0) (in object dtc:object) [\(in object dtc:pool\)](#page-581-1) (in object dtc:server) [\(in object dtc:topology\)](#page-625-0) (in object dxl:endpoint) [\(in object filterfingerprint\)](#page-681-0) [\(in object filtermac\)](#page-686-0) (in object filternac) [\(in object filteroption\)](#page-697-0) [\(in object filterrelayagent\)](#page-703-0) [\(in object fingerprint\)](#page-710-0) [\(in object fixedaddress\)](#page-723-0) [\(in object fixedaddresstemplate\)](#page-776-2) (in object ftpuser) [\(in object grid:cloudapi:vm\)](#page-837-1) [\(in object grid:member:cloudapi\)](#page-972-0) [\(in object grid:servicerestart:group\)](#page-978-0) [\(in object ipv4address\)](#page-1048-2) [\(in object ipv6address\)](#page-1096-2) [\(in object ipv6fixedaddress\)](#page-1154-1) [\(in object ipv6fixedaddresstemplate\)](#page-1199-0) [\(in object ipv6network\)](#page-1216-0) [\(in object ipv6networkcontainer\)](#page-1243-0) [\(in object ipv6networktemplate\)](#page-1265-0) [\(in object ipv6range\)](#page-1283-0) [\(in object ipv6sharednetwork\)](#page-1303-1) (in object macfilteraddress) [\(in object member\)](#page-1410-0) (in object member:dhcpproperties) [\(in object member:dns\)](#page-1523-1) [\(in object memberdfp\)](#page-1600-0) [\(in object msserver\)](#page-1606-0) (in object mssuperscope) [\(in object namedacl\)](#page-1647-1) (in object network) [\(in object networkcontainer\)](#page-1710-0) [\(in object networktemplate\)](#page-1744-1) (in object networkview) [\(in object notification:rest:endpoint\)](#page-1783-0) [\(in object nsgroup\)](#page-1807-0) [\(in object nsgroup:delegation\)](#page-1813-0)

(in object nsgroup:forwardingmember) [\(in object nsgroup:forwardstubserver\)](#page-1820-0) [\(in object nsgroup:stubmember\)](#page-1824-0) [\(in object parentalcontrol:subscribersite\)](#page-1869-0) [\(in object pxgrid:endpoint\)](#page-1883-1) (in object range) [\(in object rangetemplate\)](#page-1941-1) [\(in object record:a\)](#page-1964-1) [\(in object record:aaaa\)](#page-2010-1) [\(in object record:alias\)](#page-2054-0) (in object record:caa) [\(in object record:cname\)](#page-2074-0) [\(in object record:dname\)](#page-2090-0) (in object record:dtclbdn) [\(in object record:host\)](#page-2125-1) [\(in object record:mx\)](#page-2234-0) [\(in object record:naptr\)](#page-2245-0) [\(in object record:ptr\)](#page-2287-0) [\(in object record:rpz:a\)](#page-2329-1) [\(in object record:rpz:a:ipaddress\)](#page-2335-1) [\(in object record:rpz:aaaa\)](#page-2341-1) (in object record:rpz:aaaa:ipaddress) [\(in object record:rpz:cname\)](#page-2354-1) (in object record:rpz:cname:clientipaddress) [\(in object](#page-2368-0)) [record:rpz:cname:clientipaddressdn\)](#page-2368-0) [\(in object record:rpz:cname:ipaddress\)](#page-2374-1) (in object record:rpz:cname:ipaddressdn) [\(in object record:rpz:mx\)](#page-2385-1) [\(in object record:rpz:naptr\)](#page-2392-1) (in object record:rpz:ptr) (in object record:rpz:srv) [\(in object record:rpz:txt\)](#page-2417-1) (in object record:srv) [\(in object record:tlsa\)](#page-2448-0) [\(in object record:txt\)](#page-2457-0) [\(in object record:unknown\)](#page-2466-1) [\(in object rir:organization\)](#page-2483-0) [\(in object roaminghost\)](#page-2492-1) [\(in object sharednetwork\)](#page-2535-2) (in object sharedrecord:a) (in object sharedrecord:aaaa) [\(in object sharedrecord:cname\)](#page-2563-0) [\(in object sharedrecord:mx\)](#page-2569-0) [\(in object sharedrecord:srv\)](#page-2576-0) [\(in object sharedrecord:txt\)](#page-2584-0) [\(in object sharedrecordgroup\)](#page-2589-0) (in object snmpuser) (in object superhost) [\(in object syslog:endpoint\)](#page-2621-0) [\(in object threatprotection:profile\)](#page-2661-0) [\(in object view\)](#page-2755-0) [\(in object vlan\)](#page-2779-0) [\(in object vlanrange\)](#page-2785-1) (in object vlanview) [\(in object zone\\_auth\)](#page-2813-0) [\(in object zone\\_delegated\)](#page-2862-0) [\(in object zone\\_forward\)](#page-2875-0) (in object zone\_rp) [\(in object zone\\_stub\)](#page-2911-0) [extensibleattributedef \(module\)](#page-645-0) [extensibleattributedef.descendants \(module\)](#page-2926-0) [extensibleattributedef.listvalues \(module\)](#page-2926-0) [external\\_ns\\_group \(in object zone\\_forward\)](#page-2875-1) [\(in object zone\\_stub\)](#page-2912-0) [external\\_primaries \(in object nsgroup\)](#page-1808-0) [\(in object zone\\_auth\)](#page-2813-1) (in object zone\_rp)

[external\\_secondaries \(in object nsgroup\)](#page-1808-1) [\(in object zone\\_auth\)](#page-2814-0) (in object zone\_rp) [external\\_servers \(in object](#page-1821-0) [nsgroup:forwardstubserver\)](#page-1821-0) [external\\_syslog\\_backup\\_servers \(in object grid\)](#page-795-1) [\(in object member\)](#page-1410-1) [external\\_syslog\\_server\\_enable \(in object grid\)](#page-795-2) [\(in object member\)](#page-1411-0) [external\\_virtual\\_ip \(in struct natsetting\)](#page-3180-1) [extserver \(module\)](#page-2926-0) [extsyslogbackupserver \(module\)](#page-2926-0)

[first\\_port \(in object](#page-1869-1)

#### F

[facility \(in struct syslog.endpoint.servers\)](#page-3269-0) [failed\\_lockout\\_duration \(in struct](#page-2966-1) [admingroup.lockoutsetting\)](#page-2966-1) [\(in struct grid.lockoutsetting\)](#page-3132-1) [failed\\_notify\\_to \(in object approvalworkflow\)](#page-251-0) [failover \(in struct awsrte53recordinfo\)](#page-2993-0) failover\_association (in object range) [\(in object rangetemplate\)](#page-1941-2) [failover\\_port \(in object dhcpfailover\)](#page-362-0)

[failovers \(in struct networkview.assocmember\)](#page-3180-2) failures (in object grid:servicerestart:status) [fetches\\_per\\_server \(in struct grid.autoblackhole\)](#page-3122-3) [fetches\\_per\\_zone \(in struct grid.autoblackhole\)](#page-3122-4) [field \(in object dtc:topology:label\)](#page-628-1) [field\\_type \(in struct rdatasubfield\)](#page-3210-0) [\(in struct smartfolder.queryitem\)](#page-3264-0)

[field\\_value \(in struct rdatasubfield\)](#page-3211-0) [file\\_name \(in object csvimporttask\)](#page-329-1) [file\\_size \(in object csvimporttask\)](#page-329-2) [file\\_transfer\\_setting \(in object grid:dns\)](#page-930-0) [\(in object member:dns\)](#page-1523-2) [fileop \(module\)](#page-652-0) [files \(in object captiveportal\)](#page-298-2) [filetransfersetting \(module\)](#page-2926-0) filter (in object macfilteraddress) [\(in struct awsrte53task\)](#page-2996-1) [\(in struct filterrule\)](#page-3115-0) [\(in struct logicfilterrule\)](#page-3158-0) [filter\\_aaaa \(in object grid:dns\)](#page-930-1) [\(in object member:dns\)](#page-1524-0) [\(in object view\)](#page-2755-1) [filter\\_aaaa\\_list \(in object grid:dns\)](#page-930-2) [\(in object member:dns\)](#page-1524-1) [\(in object view\)](#page-2755-2) [filterfingerprint \(module\)](#page-680-0) [filtermac \(module\)](#page-684-0) [filternac \(module\)](#page-689-0) [filteroption \(module\)](#page-694-0) [filterrelayagent \(module\)](#page-701-0) [filterrule \(module\)](#page-2926-0) [fingerprint \(in object filterfingerprint\)](#page-682-0) [\(in object ipv4address\)](#page-1049-0) [\(in object ipv6address\)](#page-1097-0) [\(in object lease\)](#page-1327-2) (in object macfilteraddress) [\(module\)](#page-708-0) [fingerprint\\_enabled \(in object discovery:status\)](#page-470-0) fingerprint\_filter\_rules (in object range) [\(in object rangetemplate\)](#page-1942-0) [fingerprint\\_info \(in object discovery:status\)](#page-470-1)

[parentalcontrol:subscribersite\)](#page-1869-1) [first\\_seen \(in object discovery:sdnnetwork\)](#page-465-0) [\(in object discovery:status\)](#page-470-2) [\(in object grid:cloudapi:vm\)](#page-838-0) [first\\_seen\\_time \(in object networkuser\)](#page-1767-0) [fixed\\_address\\_templates \(in object](#page-1265-1) [ipv6networktemplate\)](#page-1265-1) [\(in object networktemplate\)](#page-1744-2) [fixed\\_ip\\_count \(in object](#page-826-0) [grid:cloudapi:cloudstatistics\)](#page-826-0) [fixed\\_rrset\\_order\\_fqdns \(in object grid:dns\)](#page-931-0) [\(in object member:dns\)](#page-1525-0) [\(in object view\)](#page-2756-0) [fixedaddress \(module\)](#page-714-0) [fixedaddresstemplate \(module\)](#page-773-0) flags (in object dtc:record:naptr) (in object extensibleattributedef) [\(in object](#page-1859-1)) [parentalcontrol:subscriberrecord\)](#page-1859-1) [\(in object record:dnskey\)](#page-2099-0) [\(in object record:naptr\)](#page-2245-1) [\(in object record:nsec3\)](#page-2269-0) (in object record:nsec3param) [\(in object record:rpz:naptr\)](#page-2393-0) floating ip count (in object [grid:cloudapi:cloudstatistics\)](#page-826-1) [forbid\\_reclamation \(in object record:a\)](#page-1965-0) [\(in object record:aaaa\)](#page-2011-0) (in object record:caa) [\(in object record:cname\)](#page-2075-0) [\(in object record:dname\)](#page-2090-1) [\(in object record:mx\)](#page-2235-0) [\(in object record:naptr\)](#page-2246-0) [\(in object record:ptr\)](#page-2287-1) (in object record:srv) [\(in object record:txt\)](#page-2458-0) [force \(in struct](#page-3141-0) [grid.servicerestart.group.schedule\)](#page-3141-0) [force\\_refresh \(in object](#page-2650-1) [threatinsight:cloudclient\)](#page-2650-1) [force\\_reset\\_enable \(in struct](#page-3239-0) [setting.password\)](#page-3239-0) [force\\_roaming\\_hostname \(in object](#page-2492-2) [roaminghost\)](#page-2492-2) [force\\_test \(in object discovery:diagnostictask\)](#page-440-0) forced (in object grid:servicerestart:request) [format \(in struct](#page-3025-0) [discovery.autoconversionsetting\)](#page-3025-0) [\(in struct syslog.endpoint.servers\)](#page-3269-1) [format\\_log\\_option\\_82 \(in object](#page-879-0)

finished (in object grid:servicerestart:status) [fireeye.alertmap \(module\)](#page-2926-0) [fireeye.rulemapping \(module\)](#page-2926-0) [fireeye\\_alert\\_mapping \(in struct](#page-3117-0) [fireeye.rulemapping\)](#page-3117-0) fireeye\_rule\_mapping (in object zone\_rp) [first \(in struct dtc.monitor.snmp.oid\)](#page-3098-0) [first\\_discovered \(fixedaddress.discovered\\_data](#page-743-0) [field\)](#page-743-0)

[\(in struct discoverydata\)](#page-3061-2) [\(ipv4address.discovered\\_data field\)](#page-1063-0) [\(ipv6address.discovered\\_data field\)](#page-1110-0) [\(ipv6fixedaddress.discovered\\_data field\)](#page-1169-1) [\(lease.discovered\\_data field\)](#page-1347-1) [\(record:a.discovered\\_data field\)](#page-1977-1) [\(record:aaaa.discovered\\_data field\)](#page-2023-0) [\(record:host\\_ipv4addr.discovered\\_data field\)](#page-2155-2) [\(record:host\\_ipv6addr.discovered\\_data field\)](#page-2202-1) [\(record:ptr.discovered\\_data field\)](#page-2301-0)

[grid:dhcpproperties\)](#page-879-0) [forward\\_only \(in object grid:dns\)](#page-931-1) [\(in object member:dns\)](#page-1525-1) [\(in object view\)](#page-2756-1) [forward\\_to \(in object zone\\_forward\)](#page-2876-0) [\(in struct forwardingmemberserver\)](#page-3118-0) [forward\\_updates \(in object grid:dns\)](#page-931-2) [\(in object member:dns\)](#page-1525-2) [forwarders \(in object grid:dns\)](#page-932-0) [\(in object member:dns\)](#page-1526-0) [\(in object view\)](#page-2757-0) [\(in struct dnsserver\)](#page-3090-1) [forwarders\\_only \(in object zone\\_forward\)](#page-2876-1) [\(in struct forwardingmemberserver\)](#page-3118-1) forwarding\_servers (in object nsgroup:forwardingmember) [\(in object zone\\_forward\)](#page-2877-0) [forwardingmemberserver \(module\)](#page-2926-0) [fps\\_freq \(in struct grid.autoblackhole\)](#page-3123-1) [fqdn \(in object dtc:lbdn\)](#page-520-0) [\(in object search\)](#page-2523-1) (in object threatanalytics:whitelist) [\(in object zone\\_auth\)](#page-2814-1) [\(in object zone\\_auth\\_discrepancy\)](#page-2856-0) [\(in object zone\\_delegated\)](#page-2862-1) [\(in object zone\\_forward\)](#page-2877-1) (in object zone\_rp) [\(in object zone\\_stub\)](#page-2912-1) [\(in struct dnssectrustedkey\)](#page-3088-0) [\(in struct grid.dns.fixedrrsetorderfqdn\)](#page-3130-0) [\(in struct remoteddnszone\)](#page-3211-1) [\(in struct zoneassociation\)](#page-3297-0) [fqdn\\_or\\_ip \(in object vdiscoverytask\)](#page-2734-2) [\(in struct ad\\_auth\\_server\)](#page-2927-0) [\(in struct discoverytaskvserver\)](#page-3080-1) [\(in struct ocsp\\_responder\)](#page-3195-1) [frequency \(in struct setting.schedule\)](#page-3243-2) [from\\_address \(in struct setting.email\)](#page-3228-1) [ftc\\_expired\\_record\\_timeout \(in object](#page-932-1) [grid:dns\)](#page-932-1) [\(in object member:dns\)](#page-1526-1) [ftc\\_expired\\_record\\_ttl \(in object grid:dns\)](#page-932-2) [\(in object member:dns\)](#page-1527-0) [ftp\\_acls \(in object member:filedistribution\)](#page-1574-0) [ftp\\_port \(in object member:filedistribution\)](#page-1574-1) [ftp\\_status \(in object member:filedistribution\)](#page-1574-2) [ftpuser \(module\)](#page-785-0) [full\\_health\\_communication \(in struct](#page-3099-0) [dtc.pool.consolidated\\_monitor\\_health\)](#page-3099-0) [function \(in struct](#page-3035-1) [discovery.devicesupportinfo\)](#page-3035-1)

# G

[gateway \(in struct ipv6networksetting\)](#page-3150-0) [\(in struct ipv6setting\)](#page-3151-2) [\(in struct lomnetworkconfig\)](#page-3159-0) [\(in struct setting.network\)](#page-3237-1) gateway\_config (in object grid:cloudapi) [\(in object grid:member:cloudapi\)](#page-972-1) [gateway\\_fqdn \(in struct](#page-3124-2) [grid.cloudapi.gateway.endpointmapping\)](#page-3124-2) gateway\_seed\_routers (in object discovery:memberproperties) [geolocation\\_continent\\_code \(in struct](#page-2994-0)

[grid:servicerestart:request:changedobject \(module\)](#page-992-0) [grid:servicerestart:status \(module\)](#page-997-0) [grid:threatanalytics \(module\)](#page-1004-0) [grid:threatprotection \(module\)](#page-1014-0) [grid:x509certificate \(module\)](#page-1021-0) [grid\\_admin\\_groups \(in object userprofile\)](#page-2721-0) [grid\\_member \(in object awsrte53taskgroup\)](#page-261-0) [\(in object msserver\)](#page-1606-1) [\(in object outbound:cloudclient\)](#page-1833-0) [grid\\_name \(in object discovery:gridproperties\)](#page-449-1) [\(in object grid:threatprotection\)](#page-1016-2)

[awsrte53recordinfo\)](#page-2994-0) [geolocation\\_country\\_code \(in struct](#page-2994-1) [awsrte53recordinfo\)](#page-2994-1) [geolocation\\_subdivision\\_code \(in struct](#page-2994-2) [awsrte53recordinfo\)](#page-2994-2) [get\\_associations \(in object vlan\)](#page-2782-0) [global\\_search\\_on\\_ea \(in object userprofile\)](#page-2721-1) [global\\_search\\_on\\_ni\\_data \(in object](#page-2721-2) [userprofile\)](#page-2721-2) [global\\_status \(in object grid:filedistribution\)](#page-955-0) [glue\\_address\\_choice \(in struct](#page-3163-0) [member.dnsgluerecordaddr\)](#page-3163-0) [glue\\_record\\_address \(in struct](#page-3163-1) [member.dnsgluerecordaddr\)](#page-3163-1) [glue\\_record\\_addresses \(in object](#page-1527-1) [member:dns\)](#page-1527-1) [grid \(in object grid:dhcpproperties\)](#page-879-1) [\(module\)](#page-789-0) [grid.attackdetect \(module\)](#page-2926-0) [grid.attackmitigation \(module\)](#page-2926-0) [grid.autoblackhole \(module\)](#page-2926-0) [grid.cloudapi.gateway.config \(module\)](#page-2926-0) [grid.cloudapi.gateway.endpointmapping](#page-2926-0) [\(module\)](#page-2926-0) [grid.cloudapi.info \(module\)](#page-2926-0) [grid.cloudapi.user \(module\)](#page-2926-0) [grid.consentbannersetting \(module\)](#page-2926-0) [grid.cspapiconfig \(module\)](#page-2926-0) [grid.cspgridsetting \(module\)](#page-2926-0) [grid.dns.fixedrrsetorderfqdn \(module\)](#page-2926-0) [grid.informationalbannersetting \(module\)](#page-2926-0) [grid.licensesubpool \(module\)](#page-2926-0) [grid.lockoutsetting \(module\)](#page-2926-0) [grid.loggingcategories \(module\)](#page-2926-0) [grid.ntp \(module\)](#page-2926-0) [grid.responseratelimiting \(module\)](#page-2926-0) [grid.restartbannersetting \(module\)](#page-2926-0) [grid.servicerestart \(module\)](#page-2926-0) [grid.servicerestart.group.schedule \(module\)](#page-2926-0) [grid:cloudapi \(module\)](#page-821-0) [grid:cloudapi:cloudstatistics \(module\)](#page-824-0) [grid:cloudapi:tenant \(module\)](#page-829-0) [grid:cloudapi:vm \(module\)](#page-835-0) [grid:cloudapi:vmaddress \(module\)](#page-846-0) [grid:dashboard \(module\)](#page-864-0) [grid:dhcpproperties \(module\)](#page-871-0) [grid:dns \(module\)](#page-902-0) [grid:filedistribution \(module\)](#page-953-0) [grid:license\\_pool \(module\)](#page-957-0) [grid:license\\_pool\\_container \(module\)](#page-964-0) [grid:maxminddbinfo \(module\)](#page-966-0) [grid:member:cloudapi \(module\)](#page-970-0) [grid:servicerestart:group \(module\)](#page-977-0) [grid:servicerestart:group:order \(module\)](#page-984-0) [grid:servicerestart:request \(module\)](#page-986-0)

[grid\\_primary \(in object nsgroup\)](#page-1808-2) [\(in object zone\\_auth\)](#page-2815-0) (in object zone\_rp) [\(in struct gridmember\\_soamname\)](#page-3142-0) [\(in struct gridmember\\_soaserial\)](#page-3143-0) [grid\\_primary\\_shared\\_with\\_ms\\_parent\\_delegation \(in](#page-2815-1) [object zone\\_auth\)](#page-2815-1) [grid\\_replicate \(in struct memberserver\)](#page-3168-0) [grid\\_secondaries \(in object nsgroup\)](#page-1809-0) [\(in object zone\\_auth\)](#page-2816-0) (in object zone\_rp) [grid\\_set\\_commands \(in object admingroup\)](#page-197-1) [grid\\_show\\_commands \(in object admingroup\)](#page-198-0) [grid\\_state \(in object upgradestatus\)](#page-2706-0) [gridmember\\_soamname \(module\)](#page-2926-0) [gridmember\\_soaserial \(module\)](#page-2926-0) group (in object ddns:principalcluster) (in object grid:servicerestart:request) [\(in object permission\)](#page-1875-0) [\(in struct natsetting\)](#page-3180-3) [group\\_by\\_values \(in object smartfolder:children\)](#page-2594-0) [group\\_bys \(in object smartfolder:children\)](#page-2594-1) (in object smartfolder:global) (in object smartfolder:personal) [group\\_sn \(in object hsm:safenetgroup\)](#page-1032-0) [group\\_state \(in object upgradestatus\)](#page-2706-1) grouped (in object grid:servicerestart:status) [groupname \(in struct saml.idp\)](#page-3213-0) groups (in object grid:servicerestart:group:order) [\(in object hsm:allgroups\)](#page-1030-0) [gss\\_tsig\\_dns\\_principal \(in struct remoteddnszone\)](#page-3211-2) [gss\\_tsig\\_domain \(in struct remoteddnszone\)](#page-3212-0) [gss\\_tsig\\_keys \(in object grid:dhcpproperties\)](#page-879-2) [\(in object grid:dns\)](#page-932-3) (in object member:dhcpproperties) [\(in object member:dns\)](#page-1527-2) guest\_custom\_field1 (in object macfilteraddress) [guest\\_custom\\_field1\\_name \(in object captiveportal\)](#page-299-0) [guest\\_custom\\_field1\\_required \(in object](#page-299-1) [captiveportal\)](#page-299-1) guest\_custom\_field2 (in object macfilteraddress) [guest\\_custom\\_field2\\_name \(in object captiveportal\)](#page-299-2) [guest\\_custom\\_field2\\_required \(in object](#page-300-0) [captiveportal\)](#page-300-0) guest\_custom\_field3 (in object macfilteraddress) [guest\\_custom\\_field3\\_name \(in object captiveportal\)](#page-300-1) [guest\\_custom\\_field3\\_required \(in object](#page-300-2) [captiveportal\)](#page-300-2) guest\_custom\_field4 (in object macfilteraddress) [guest\\_custom\\_field4\\_name \(in object captiveportal\)](#page-301-0) [guest\\_custom\\_field4\\_required \(in object](#page-301-1) [captiveportal\)](#page-301-1) guest\_email (in object macfilteraddress) [guest\\_email\\_required \(in object captiveportal\)](#page-301-2) guest\_first\_name (in object macfilteraddress) [guest\\_first\\_name\\_required \(in object captiveportal\)](#page-302-0) guest\_last\_name (in object macfilteraddress) [guest\\_last\\_name\\_required \(in object captiveportal\)](#page-302-1) guest\_middle\_name (in object macfilteraddress) [guest\\_middle\\_name\\_required \(in object](#page-302-2) [captiveportal\)](#page-302-2) guest\_phone (in object macfilteraddress)

[guest\\_phone\\_required \(in object captiveportal\)](#page-302-3) [guid \(in object networkuser\)](#page-1767-1)

### H

[ha\\_ip\\_address \(in struct lanhaportsetting\)](#page-3154-0) [ha\\_port\\_setting \(in struct lanhaportsetting\)](#page-3154-1) [ha\\_status \(in object upgradestatus\)](#page-2707-0) [\(in struct nodeinfo\)](#page-3181-0) [handle \(in struct discovery.sdnconfig\)](#page-3048-0) [hardware \(in object lease\)](#page-1328-0) [hardware\\_info \(in struct preprovision\)](#page-3205-0) [hardware\\_model \(in object](#page-1594-0) [member:threatprotection\)](#page-1594-0) [hardware\\_type \(in object capacityreport\)](#page-292-0) [\(in object member:threatprotection\)](#page-1594-1) [health \(in object dtc:lbdn\)](#page-515-2) [\(in object dtc:pool\)](#page-582-0) (in object dtc:server) [health\\_check\\_id \(in struct awsrte53recordinfo\)](#page-2994-3) [hello\\_interval \(in struct ospf\)](#page-3199-1) [helpdesk\\_message \(in object captiveportal\)](#page-303-0) [high \(in struct grid.attackdetect\)](#page-3119-1) [high\\_water\\_mark \(in object grid:dhcpproperties\)](#page-880-0) (in object member:dhcpproperties) (in object mssuperscope) (in object network) [\(in object networkcontainer\)](#page-1710-1) [\(in object networktemplate\)](#page-1745-0) (in object range) [\(in object rangetemplate\)](#page-1942-1) [high\\_water\\_mark\\_reset \(in object](#page-880-1) [grid:dhcpproperties\)](#page-880-1) (in object member:dhcpproperties) (in object mssuperscope) (in object network) [\(in object networkcontainer\)](#page-1710-2) [\(in object networktemplate\)](#page-1745-1) (in object range) [\(in object rangetemplate\)](#page-1943-0) [history\\_enable \(in struct setting.password\)](#page-3239-1) [holddown \(in struct bgpas\)](#page-3001-0) [\(in struct grid.autoblackhole\)](#page-3123-2) [holddown\\_threshold \(in struct](#page-3123-3) [grid.autoblackhole\)](#page-3123-3) [holddown\\_timeout \(in struct grid.autoblackhole\)](#page-3123-4) home\_dir (in object ftpuser) host (in object dtc:server) [\(in object record:host\\_ipv4addr\)](#page-2139-0) [\(in object record:host\\_ipv6addr\)](#page-2188-0) [\(in struct dtc.server.monitor\)](#page-3102-0) [\(in struct filetransfersetting\)](#page-3114-1) [host\\_name \(in object member\)](#page-1411-1) (in object member:dhcpproperties) [\(in object member:dns\)](#page-1528-0) [\(in object member:filedistribution\)](#page-1575-0) (in object member:threatanalytics) [\(in object member:threatprotection\)](#page-1594-2) [\(in object memberdfp\)](#page-1600-1) [\(in struct dxl.endpoint.broker\)](#page-3104-0)

[iburst \(in struct ntpserver\)](#page-3191-1) [id \(in object grid:cloudapi:tenant\)](#page-831-0) [\(in object grid:cloudapi:vm\)](#page-838-2) [\(in object rir:organization\)](#page-2483-1) [\(in object vlan\)](#page-2779-1) [\(in struct discovery.clicredential\)](#page-3031-0)

I

[hosted\\_zone\\_id \(in struct awsrte53zoneinfo\)](#page-3000-0) [hostname \(in object grid:cloudapi:vm\)](#page-838-1) [\(in struct syslog.endpoint.servers\)](#page-3269-2) [hostname\\_rewrite\\_policy \(in object](#page-880-2) [grid:dhcpproperties\)](#page-880-2) (in object member:dhcpproperties) [hostnamerewritepolicy \(module\)](#page-1025-0) [hotfix \(module\)](#page-2926-0) [hotfixes \(in object upgradestatus\)](#page-2707-1) [hour\\_of\\_day \(in struct scheduledbackup\)](#page-3216-3) [\(in struct setting.schedule\)](#page-3244-0) [hsm.safenet \(module\)](#page-2926-0) [hsm.thales \(module\)](#page-2926-0) [hsm:allgroups \(module\)](#page-1029-0) [hsm:safenetgroup \(module\)](#page-1031-0) [hsm:thalesgroup \(module\)](#page-1036-0) [hsm\\_safenet \(in object hsm:safenetgroup\)](#page-1032-1) [hsm\\_version \(in object hsm:safenetgroup\)](#page-1033-0) [http\\_acls \(in object member:filedistribution\)](#page-1575-1) [http\\_proxy\\_server\\_setting \(in object grid\)](#page-796-0) [http\\_redirect\\_enable \(in struct setting.security\)](#page-3246-1) [http\\_status \(in object member:filedistribution\)](#page-1575-2) [hwid \(in object member:license\)](#page-1581-1) [\(in struct nodeinfo\)](#page-3181-1) [hwmodel \(in struct nodeinfo\)](#page-3182-0) [\(in struct preprovisionhardware\)](#page-3206-0) [hwplatform \(in struct nodeinfo\)](#page-3182-1) [hwtype \(in struct nodeinfo\)](#page-3182-2) [\(in struct preprovisionhardware\)](#page-3206-1)

[ipv6\\_enable\\_retry\\_updates \(in object](#page-885-0) [grid:dhcpproperties\)](#page-885-0)

(in object member:dhcpproperties) [ipv6\\_end\\_prefix \(in object ipv6range\)](#page-1283-1) [ipv6\\_force\\_roaming\\_hostname \(in object](#page-2496-0)

[\(in struct discovery.port.control.taskdetails\)](#page-3046-0) [\(in struct discovery.vlaninfo\)](#page-3055-0) [\(in struct vlanlink\)](#page-3293-0) [ident \(in object parentalcontrol:subscriber\)](#page-1849-0) [identity\\_version \(in object vdiscoverytask\)](#page-2735-0) [idp \(in object saml:authservice\)](#page-2514-0) [idp\\_type \(in struct saml.idp\)](#page-3213-1) ifaddr\_infos (in object discovery:deviceinterface) [ignore\\_client\\_identifier \(in object sharednetwork\)](#page-2536-0) [ignore\\_client\\_requested\\_options \(in object](#page-2139-1) [record:host\\_ipv4addr\)](#page-2139-1) [ignore\\_conflict\\_duration \(in object](#page-449-2) [discovery:gridproperties\)](#page-449-2) [ignore\\_dhcp\\_option\\_list\\_request \(in object](#page-723-1) [fixedaddress\)](#page-723-1) [\(in object fixedaddresstemplate\)](#page-777-0) [\(in object grid:dhcpproperties\)](#page-881-0) (in object member:dhcpproperties) (in object network) [\(in object networkcontainer\)](#page-1711-0) [\(in object networktemplate\)](#page-1746-0) (in object range) [\(in object rangetemplate\)](#page-1943-1) [\(in object roaminghost\)](#page-2493-0) [\(in object sharednetwork\)](#page-2536-1) [ignore\\_id \(in object grid:dhcpproperties\)](#page-881-1) (in object member:dhcpproperties) (in object network) [\(in object networkcontainer\)](#page-1711-1) (in object range) [\(in object sharednetwork\)](#page-2537-0) [ignore\\_mac\\_addresses \(in object](#page-881-2) [grid:dhcpproperties\)](#page-881-2) (in object member:dhcpproperties) (in object network) [\(in object networkcontainer\)](#page-1711-2) (in object range) [\(in object sharednetwork\)](#page-2537-1) [immediate\\_fa\\_configuration \(in object](#page-882-0) [grid:dhcpproperties\)](#page-882-0) (in object member:dhcpproperties) [import\\_from \(in object zone\\_auth\)](#page-2816-1) [import\\_id \(in object csvimporttask\)](#page-330-0) [in\\_use \(in object dtc:certificate\)](#page-509-0) [\(in object kerberoskey\)](#page-1314-0) [inactive\\_days \(in struct setting.inactivelockout\)](#page-3232-0) [inactivity\\_lockout\\_setting \(in object admingroup\)](#page-198-1) [\(in struct setting.security\)](#page-3246-2) [inception\\_time \(in object record:rrsig\)](#page-2426-0) [include\\_length \(in struct rdatasubfield\)](#page-3211-3) [include\\_support\\_bundle \(in struct](#page-3224-1) [setting.automatedtrafficcapture\)](#page-3224-1) index (in object discovery:deviceinterface) [informational \(in struct threatprotection.statinfo\)](#page-3282-0) [informational\\_banner\\_setting \(in object grid\)](#page-796-1) [installed \(in object grid:license\\_pool\)](#page-959-0) [\(in struct grid.licensesubpool\)](#page-3132-2) [integrated\\_ind \(in object](#page-436-0) [discovery:devicesupportbundle\)](#page-436-0) [interface \(in object discovery:deviceneighbor\)](#page-432-0) [\(in struct bgpneighbor\)](#page-3003-1) [\(in struct discovery.networkdeprovisioninfo\)](#page-3039-0) [\(in struct discovery.port.control.info\)](#page-3045-0) [\(in struct interface\)](#page-3149-1) [\(in struct ospf\)](#page-3199-2) [\(in struct updatesdownloadmemberconfig\)](#page-3287-0)

[roaminghost\)](#page-2496-0) [ipv6\\_generate\\_hostname \(in object](#page-886-0) [grid:dhcpproperties\)](#page-886-0) (in object member:dhcpproperties) [ipv6\\_glue\\_record\\_addresses \(in object](#page-1528-1) [member:dns\)](#page-1528-1) [ipv6\\_gss\\_tsig\\_keys \(in object](#page-886-1) [grid:dhcpproperties\)](#page-886-1) (in object member:dhcpproperties) [ipv6\\_iaid \(in object lease\)](#page-1329-0) [ipv6\\_kdc\\_server \(in object grid:dhcpproperties\)](#page-886-2) (in object member:dhcpproperties) [ipv6\\_lease\\_scavenging\\_time \(in object](#page-887-0) [grid:dhcpproperties\)](#page-887-0) (in object member:dhcpproperties) [ipv6\\_match\\_option \(in object roaminghost\)](#page-2496-1) [ipv6\\_microsoft\\_code\\_page \(in object](#page-887-1) [grid:dhcpproperties\)](#page-887-1) (in object member:dhcpproperties) [ipv6\\_network\\_setting \(in struct interface\)](#page-3149-2) [ipv6\\_option\\_sequence \(in object fingerprint\)](#page-710-1) [ipv6\\_options \(in object grid:dhcpproperties\)](#page-888-0) (in object member:dhcpproperties) [\(in object roaminghost\)](#page-2496-2) [ipv6\\_preferred\\_lifetime \(in object lease\)](#page-1329-1) [ipv6\\_prefix\\_bits \(in object ipv6range\)](#page-1283-2) [\(in object lease\)](#page-1329-2) [ipv6\\_prefixes \(in object grid:dhcpproperties\)](#page-888-1) [ipv6\\_recycle\\_leases \(in object](#page-888-2) [grid:dhcpproperties\)](#page-888-2) (in object member:dhcpproperties) [ipv6\\_remember\\_expired\\_client\\_association \(in](#page-889-0) [object grid:dhcpproperties\)](#page-889-0) (in object member:dhcpproperties) [ipv6\\_retry\\_updates\\_interval \(in object](#page-889-1) [grid:dhcpproperties\)](#page-889-1) (in object member:dhcpproperties) ipv6\_server\_duid (in object member:dhcpproperties) [ipv6\\_setting \(in object member\)](#page-1411-2) [ipv6\\_start\\_prefix \(in object ipv6range\)](#page-1284-0) [ipv6\\_static\\_routes \(in object member\)](#page-1412-0) [ipv6\\_template \(in object roaminghost\)](#page-2497-0) [ipv6\\_txt\\_record\\_handling \(in object](#page-889-2) [grid:dhcpproperties\)](#page-889-2) [ipv6\\_update\\_dns\\_on\\_lease\\_renewal \(in object](#page-890-0) [grid:dhcpproperties\)](#page-890-0) (in object member:dhcpproperties) [ipv6addr \(in object dtc:record:aaaa\)](#page-596-2) [\(in object grid:member:cloudapi\)](#page-975-0) [\(in object ipv6fixedaddress\)](#page-1154-2) (in object member:dhcpproperties) [\(in object member:dns\)](#page-1529-0) [\(in object record:aaaa\)](#page-2011-1) [\(in object record:host\)](#page-2133-0) [\(in object record:host\\_ipv6addr\)](#page-2188-1) [\(in object record:ptr\)](#page-2289-0) [\(in object record:rpz:aaaa\)](#page-2342-0) (in object record:rpz:aaaa:ipaddress) (in object record:rpz:ptr) (in object sharedrecord:aaaa) [\(in object taxii\)](#page-2634-0) [\(in struct dhcpmember\)](#page-3011-0) [ipv6address \(in object member:threatprotection\)](#page-1595-0) [\(module\)](#page-1094-0) [ipv6addrs \(in object record:host\)](#page-2126-0)

[\(module\)](#page-2926-0) [interface\\_name \(in object](#page-850-0) [grid:cloudapi:vmaddress\)](#page-850-0) [interfaces \(in object discovery:device\)](#page-400-1) [interfaces\\_count \(in struct](#page-3034-0) [discovery.device.portstatistics\)](#page-3034-0) [interim\\_accounting\\_interval \(in object](#page-1849-1) [parentalcontrol:subscriber\)](#page-1849-1) internal\_forward\_zones (in object networkview) interval (in object dtc:monitor) [\(in object dtc:monitor:http\)](#page-534-2) [\(in object dtc:monitor:icmp\)](#page-541-1) (in object dtc:monitor:pdp) [\(in object dtc:monitor:sip\)](#page-552-1) (in object dtc:monitor:snmp) [\(in object dtc:monitor:tcp\)](#page-568-0) [\(in object outbound:cloudclient\)](#page-1833-1) [\(in object threatinsight:cloudclient\)](#page-2650-2) [\(in struct grid.attackmitigation\)](#page-3121-0) [interval\\_max \(in struct grid.attackdetect\)](#page-3119-2) [interval\\_min \(in struct grid.attackdetect\)](#page-3119-3) [interval\\_time \(in struct grid.attackdetect\)](#page-3119-4) [invert\\_monitor\\_metric \(in struct](#page-3226-0) [setting.dynamicratio\)](#page-3226-0) [iostat \(in struct](#page-2943-2) [admingroup.admintoplevelcommands\)](#page-2943-2) [ip\\_addr \(in object](#page-1860-0) [parentalcontrol:subscriberrecord\)](#page-1860-0) [ip\\_address \(in object discovery:diagnostictask\)](#page-441-0) [\(in object ipv4address\)](#page-1049-1) [\(in object ipv6address\)](#page-1097-1) [\(in struct member.dnsip\)](#page-3163-2) [\(in struct parentalcontrol.abs\)](#page-3201-1) [\(in struct parentalcontrol.msp\)](#page-3202-0) [\(in struct parentalcontrol.nasgateway\)](#page-3202-1) [\(in struct parentalcontrol.spm\)](#page-3204-1) [ip\\_anchors \(in object parentalcontrol:subscriber\)](#page-1849-2) [ip\\_space\\_disc\\_regexp \(in object](#page-1850-0) [parentalcontrol:subscriber\)](#page-1850-0) [ip\\_space\\_disc\\_subexpression \(in object](#page-1850-1) [parentalcontrol:subscriber\)](#page-1850-1) [ip\\_space\\_discriminator \(in object](#page-1850-2) [parentalcontrol:subscriber\)](#page-1850-2) [ip\\_type \(in struct vtftpdirmember\)](#page-3296-0) [ipam:statistics \(module\)](#page-1042-0) ipam\_email\_addresses (in object network) [\(in object networkcontainer\)](#page-1712-0) [\(in object networktemplate\)](#page-1746-1) ipam\_threshold\_settings (in object network) [\(in object networkcontainer\)](#page-1712-1) [\(in object networktemplate\)](#page-1746-2) ipam\_trap\_settings (in object network) [\(in object networkcontainer\)](#page-1712-2) [\(in object networktemplate\)](#page-1747-0) [iprg\\_no \(fixedaddress.discovered\\_data field\)](#page-743-1) [\(in struct discoverydata\)](#page-3061-3) [\(ipv4address.discovered\\_data field\)](#page-1063-1) [\(ipv6address.discovered\\_data field\)](#page-1110-1) [\(ipv6fixedaddress.discovered\\_data field\)](#page-1169-2) [\(lease.discovered\\_data field\)](#page-1347-2) [\(record:a.discovered\\_data field\)](#page-1978-0) [\(record:aaaa.discovered\\_data field\)](#page-2023-1) [\(record:host\\_ipv4addr.discovered\\_data field\)](#page-2156-0) [filterrelayagent\)](#page-705-0) [\(record:ptr.discovered\\_data field\)](#page-2301-1) [iprg\\_state \(fixedaddress.discovered\\_data field\)](#page-743-2)

[\(record:host\\_ipv6addr.discovered\\_data field\)](#page-2202-2) [is\\_restricted \(in object parentalcontrol:avp\)](#page-1836-0) [ipv6dhcpoptiondefinition \(module\)](#page-1141-0) [ipv6dhcpoptionspace \(module\)](#page-1145-0) [ipv6fixedaddress \(module\)](#page-1148-0) [ipv6fixedaddresstemplate \(module\)](#page-1197-0) [ipv6network \(module\)](#page-1205-0) [ipv6networkcontainer \(module\)](#page-1236-0) [ipv6networksetting \(module\)](#page-2926-0) [ipv6networktemplate \(module\)](#page-1259-0) [ipv6prefix \(in object ipv6fixedaddress\)](#page-1156-0) [\(in object ipv6networktemplate\)](#page-1266-0) [\(in object record:host\\_ipv6addr\)](#page-2190-0) [ipv6prefix\\_bits \(in object ipv6fixedaddress\)](#page-1156-1) [\(in object record:host\\_ipv6addr\)](#page-2190-1) [ipv6range \(module\)](#page-1277-0) [ipv6rangetemplate \(module\)](#page-1292-0) [ipv6setting \(module\)](#page-2926-0) [ipv6sharednetwork \(module\)](#page-1299-0) [is\\_circuit\\_id \(in object filterrelayagent\)](#page-704-0) [is\\_circuit\\_id\\_substring \(in object filterrelayagent\)](#page-704-1) [is\\_conflict \(in object ipv4address\)](#page-1050-0) [\(in object ipv6address\)](#page-1098-0) [is\\_default \(in object grid:servicerestart:group\)](#page-979-0) (in object hostnamerewritepolicy) (in object networkview) (in object recordnamepolicy) [\(in object view\)](#page-2757-1) [\(in struct zoneassociation\)](#page-3297-1) [is\\_dfp\\_override \(in object memberdfp\)](#page-1601-0) is dnssec\_enabled (in object zone\_auth) [is\\_dnssec\\_signed \(in object zone\\_auth\)](#page-2817-1) [is\\_dscp\\_capable \(in object member\)](#page-1412-1) [is\\_factory\\_reset\\_enabled \(in object](#page-2655-1) [threatprotection:grid:rule\)](#page-2655-1) (in object threatprotection:rulecategory) (in object threatprotection:ruleset) [is\\_fips\\_compliant \(in struct hsm.safenet\)](#page-3145-1) [is\\_grid\\_default \(in object bulkhostnametemplate\)](#page-284-0) [\(in object nsgroup\)](#page-1809-1) [is\\_grid\\_visualization\\_visible \(in object grid\)](#page-796-2) is invalid mac (in object fixedaddress) [\(in object ipv4address\)](#page-1050-1) [\(in object lease\)](#page-1330-0) [\(in object record:host\\_ipv4addr\)](#page-2142-0) [is\\_ipv4 \(in object grid:cloudapi:vmaddress\)](#page-850-1) (in object record:rpz:cname:clientipaddress) [\(in object](#page-2368-1) [record:rpz:cname:clientipaddressdn\)](#page-2368-1) [\(in object record:rpz:cname:ipaddress\)](#page-2374-2) (in object record:rpz:cname:ipaddressdn) [\(in struct ospf\)](#page-3199-3) [is\\_lom\\_capable \(in struct lomnetworkconfig\)](#page-3159-1) [is\\_master \(in struct msdnsserver\)](#page-3174-0) [is\\_multimaster \(in object nsgroup\)](#page-1810-0) [\(in object zone\\_auth\)](#page-2817-2) [is\\_network\\_insight\\_task \(in object](#page-154-1) [scheduledtask\)](#page-154-1) [is\\_online \(in struct](#page-3288-0) [updatesdownloadmemberconfig\)](#page-3288-0) is\_registered\_user (in object macfilteraddress) is remote (in struct grid.cloudapi.user) [is\\_remote\\_id \(in object filterrelayagent\)](#page-704-2) [is\\_remote\\_id\\_substring \(in object](#page-705-0) is\_sa (in object discovery:memberproperties) is\_shortcut (in object smartfolder:personal)

[\(in struct discoverydata\)](#page-3061-4) [\(ipv4address.discovered\\_data field\)](#page-1063-2) [\(ipv6address.discovered\\_data field\)](#page-1110-2) [\(ipv6fixedaddress.discovered\\_data field\)](#page-1170-0) [\(lease.discovered\\_data field\)](#page-1348-0) [\(record:a.discovered\\_data field\)](#page-1978-1) [\(record:aaaa.discovered\\_data field\)](#page-2023-2) [\(record:host\\_ipv4addr.discovered\\_data field\)](#page-2156-1) [\(record:host\\_ipv6addr.discovered\\_data field\)](#page-2203-0) [\(record:ptr.discovered\\_data field\)](#page-2301-2) [iprg\\_type \(fixedaddress.discovered\\_data field\)](#page-744-0) [\(in struct discoverydata\)](#page-3062-0) [\(ipv4address.discovered\\_data field\)](#page-1064-0) [\(ipv6address.discovered\\_data field\)](#page-1111-0) [\(ipv6fixedaddress.discovered\\_data field\)](#page-1170-1) [\(lease.discovered\\_data field\)](#page-1348-1) [\(record:a.discovered\\_data field\)](#page-1978-2) [\(record:aaaa.discovered\\_data field\)](#page-2024-0) [\(record:host\\_ipv4addr.discovered\\_data field\)](#page-2156-2) [\(record:host\\_ipv6addr.discovered\\_data field\)](#page-2203-1) [\(record:ptr.discovered\\_data field\)](#page-2302-0) [ipsd \(in object parentalcontrol:subscriberrecord\)](#page-1860-1) [\(in struct member.dnsip\)](#page-3164-3) [ipv4\\_address \(in object member\)](#page-1435-0) [\(in object member:filedistribution\)](#page-1576-0) (in object member:threatanalytics) [\(in object upgradestatus\)](#page-2708-0) ipv4\_address\_list (in object dtc:object) [ipv4\\_network\\_setting \(in struct interface\)](#page-3149-3) [ipv4addr \(in object dtc:record:a\)](#page-592-0) [\(in object fixedaddress\)](#page-723-2) [\(in object grid:member:cloudapi\)](#page-974-0) (in object member:dhcpproperties) [\(in object member:dns\)](#page-1528-2) (in object network) [\(in object record:a\)](#page-1965-1) [\(in object record:host\)](#page-2133-1) [\(in object record:host\\_ipv4addr\)](#page-2140-0) [\(in object record:ptr\)](#page-2287-2) [\(in object record:rpz:a\)](#page-2330-0) [\(in object record:rpz:a:ipaddress\)](#page-2336-0) (in object record:rpz:ptr) (in object sharedrecord:a) [\(in object taxii\)](#page-2634-1) [\(in struct dhcpmember\)](#page-3010-0) [\(in struct msdhcpserver\)](#page-3174-1) [ipv4address \(in object member:threatprotection\)](#page-1595-1) [\(module\)](#page-1046-0) [ipv4addrs \(in object record:host\)](#page-2126-1) [ipv6\\_address \(in object member\)](#page-1436-0) [\(in object member:filedistribution\)](#page-1576-1) (in object member:threatanalytics) [\(in object upgradestatus\)](#page-2708-1) ipv6\_address\_list (in object dtc:object) [ipv6\\_capture\\_hostname \(in object](#page-882-1) [grid:dhcpproperties\)](#page-882-1) [ipv6\\_client\\_hostname \(in object roaminghost\)](#page-2493-1) [ipv6\\_ddns\\_domainname \(in object](#page-882-2) [grid:dhcpproperties\)](#page-882-2) (in object member:dhcpproperties) [\(in object roaminghost\)](#page-2493-2) [ipv6\\_ddns\\_enable\\_option\\_fqdn \(in object](#page-882-3) [grid:dhcpproperties\)](#page-882-3) (in object member:dhcpproperties) ipv6\_ddns\_hostname (in object member:dhcpproperties) [\(in object roaminghost\)](#page-2494-0)

is\_split\_scope (in object range) [is\\_substring \(in struct option60matchrule\)](#page-3195-2) is\_synced\_to\_gm (in object tftpfiledir) [is\\_synchronized \(in struct](#page-3046-1) [discovery.port.control.taskdetails\)](#page-3046-1) [is\\_unbound\\_capable \(in object member:dns\)](#page-1529-1) [issuer \(dtc:certificate.certificate field\)](#page-509-1) [\(in object cacertificate\)](#page-288-0) (in object grid:x509certificate) [iterations \(in object record:nsec3\)](#page-2269-1) (in object record:nsec3param)

[ipv6\\_ddns\\_server\\_always\\_updates \(in object](#page-883-0) [grid:dhcpproperties\)](#page-883-0) (in object member:dhcpproperties) [ipv6\\_ddns\\_ttl \(in object grid:dhcpproperties\)](#page-883-1) (in object member:dhcpproperties) [ipv6\\_default\\_prefix \(in object](#page-883-2) [grid:dhcpproperties\)](#page-883-2) [ipv6\\_dns\\_update\\_style \(in object](#page-884-0) [grid:dhcpproperties\)](#page-884-0) (in object member:dhcpproperties) [ipv6\\_domain\\_name \(in object](#page-884-1) [grid:dhcpproperties\)](#page-884-1) (in object member:dhcpproperties) [\(in object roaminghost\)](#page-2494-1) [ipv6\\_domain\\_name\\_servers \(in object](#page-884-2) [grid:dhcpproperties\)](#page-884-2) (in object member:dhcpproperties) [\(in object roaminghost\)](#page-2495-0) [ipv6\\_duid \(in object lease\)](#page-1328-1) [\(in object roaminghost\)](#page-2495-1) [ipv6\\_enable\\_ddns \(in object](#page-885-1) [grid:dhcpproperties\)](#page-885-1) (in object member:dhcpproperties) [\(in object roaminghost\)](#page-2495-2) [ipv6\\_enable\\_gss\\_tsig \(in object](#page-885-2) [grid:dhcpproperties\)](#page-885-2) (in object member:dhcpproperties) [ipv6\\_enable\\_lease\\_scavenging \(in object](#page-885-3) [grid:dhcpproperties\)](#page-885-3) (in object member:dhcpproperties)

#### J

[joined \(in object mastergrid\)](#page-1399-1)

## K

[kdc\\_server \(in object grid:dhcpproperties\)](#page-890-1) (in object member:dhcpproperties) [keep\\_local\\_copy \(in struct scheduledbackup\)](#page-3217-0) [\(in struct setting.automatedtrafficcapture\)](#page-3224-2) [keepalive \(in struct bgpas\)](#page-3001-1) [kerberoskey \(module\)](#page-1312-0) [kernel\\_id \(in object grid:cloudapi:vm\)](#page-839-0) [key \(in object grid:license\\_pool\)](#page-959-1) (in object license:gridwide) [\(in object member:license\)](#page-1581-2) [\(in struct dnssectrustedkey\)](#page-3089-1) [\(in struct grid.licensesubpool\)](#page-3132-3) [key\\_id \(in struct ospf\)](#page-3200-1) [key\\_server\\_ip \(in object hsm:thalesgroup\)](#page-1037-0) [key\\_server\\_port \(in object hsm:thalesgroup\)](#page-1038-0) [key\\_tag \(in object record:dnskey\)](#page-2099-1) (in object record:ds) [\(in object record:rrsig\)](#page-2426-1) [key\\_type \(in struct remoteddnszone\)](#page-3212-1) [\(in struct scheduledbackup\)](#page-3217-1)

### L

[label \(in object dtc:topology:label\)](#page-629-0) [labels \(in object record:rrsig\)](#page-2427-0) [lame\\_ttl \(in object grid:dns\)](#page-933-0) [\(in object member:dns\)](#page-1529-2)

[keyhash \(in struct hsm.thales\)](#page-3147-1) [kind \(in object member:license\)](#page-1582-0) known\_clients (in object range) [\(in object rangetemplate\)](#page-1943-2) [kpi\\_monitored\\_domains \(in struct](#page-3256-0) [setting.triggerrecdnslatency\)](#page-3256-0) [ksk\\_algorithm \(in struct dnsseckeyparams\)](#page-3084-1) [ksk\\_algorithms \(in struct dnsseckeyparams\)](#page-3084-2) [ksk\\_email\\_notification\\_enabled \(in struct](#page-3084-3) [dnsseckeyparams\)](#page-3084-3) [ksk\\_rollover \(in struct dnsseckeyparams\)](#page-3085-0) [ksk\\_rollover\\_notification\\_config \(in struct](#page-3085-1) [dnsseckeyparams\)](#page-3085-1) [ksk\\_size \(in struct dnsseckeyparams\)](#page-3085-2) [ksk\\_snmp\\_notification\\_enabled \(in struct](#page-3085-3) [dnsseckeyparams\)](#page-3085-3)

[lease \(module\)](#page-1324-0) [lease\\_logging\\_member \(in object](#page-890-2) [grid:dhcpproperties\)](#page-890-2) [lease\\_per\\_client\\_settings \(in object](#page-891-0)

[\(in object view\)](#page-2757-2) [lan1\\_ipsd \(in object member:dns\)](#page-1530-0) [lan1\\_ipv6\\_ipsd \(in object member:dns\)](#page-1530-1) [lan2\\_enabled \(in object member\)](#page-1412-2) [lan2\\_ipsd \(in object member:dns\)](#page-1530-2) [lan2\\_ipv6\\_ipsd \(in object member:dns\)](#page-1531-0) [lan2\\_physical\\_setting \(in struct nodeinfo\)](#page-3182-3) [lan2\\_port\\_setting \(in object member\)](#page-1413-0) [lan2portsetting \(module\)](#page-2926-0) [lan\\_ha\\_port\\_setting \(in struct nodeinfo\)](#page-3183-0) [lan\\_port\\_setting \(in struct lanhaportsetting\)](#page-3154-2) [lanhaportsetting \(module\)](#page-2926-0) [last \(in struct dtc.monitor.snmp.oid\)](#page-3098-1) [last\\_action \(in object discovery:status\)](#page-471-0) last\_change (in object discovery:deviceinterface) [last\\_checked\\_for\\_update \(in object](#page-1007-2) [grid:threatanalytics\)](#page-1007-2) [\(in object grid:threatprotection\)](#page-1017-0) [last\\_checked\\_for\\_whitelist\\_update \(in object](#page-1008-0) [grid:threatanalytics\)](#page-1008-0) [last\\_discovered \(fixedaddress.discovered\\_data field\)](#page-744-1) [\(in struct discoverydata\)](#page-3062-1) [\(ipv4address.discovered\\_data field\)](#page-1064-1) [\(ipv6address.discovered\\_data field\)](#page-1111-1) [\(ipv6fixedaddress.discovered\\_data field\)](#page-1170-2) [\(lease.discovered\\_data field\)](#page-1348-2) [\(record:a.discovered\\_data field\)](#page-1979-0) [\(record:aaaa.discovered\\_data field\)](#page-2024-1) [\(record:host\\_ipv4addr.discovered\\_data field\)](#page-2157-0) [\(record:host\\_ipv6addr.discovered\\_data field\)](#page-2203-2) [\(record:ptr.discovered\\_data field\)](#page-2302-1) last\_entitlement\_update (in object grid:license\_pool\_container) [last\\_event \(in object mastergrid\)](#page-1400-0) last event details (in object mastergrid) [last\\_event\\_ts \(in object grid:cloudapi:tenant\)](#page-831-1) [last\\_exec\\_details \(in struct discovery.advisorsetting\)](#page-3021-2) [last\\_exec\\_status \(in struct discovery.advisorsetting\)](#page-3021-3) [last\\_exec\\_time \(in struct discovery.advisorsetting\)](#page-3022-0) last login (in object userprofile) last modify (in object tftpfiledir) [last\\_module\\_update\\_time \(in object](#page-1008-1) [grid:threatanalytics\)](#page-1008-1) [last\\_module\\_update\\_version \(in object](#page-1008-2) [grid:threatanalytics\)](#page-1008-2) [last\\_queried \(in object bulkhost\)](#page-277-2) [\(in object record:a\)](#page-1967-0) [\(in object record:aaaa\)](#page-2013-0) [\(in object record:alias\)](#page-2055-0) (in object record:caa) [\(in object record:cname\)](#page-2075-1) [\(in object record:dname\)](#page-2091-0) [\(in object record:dnskey\)](#page-2100-0) (in object record:ds) (in object record:dtclbdn) [\(in object record:host\)](#page-2127-0) [\(in object record:host\\_ipv4addr\)](#page-2142-1) [\(in object record:host\\_ipv6addr\)](#page-2191-0) [\(in object record:mx\)](#page-2235-1) [\(in object record:naptr\)](#page-2246-1) [\(in object record:ns\)](#page-2255-0) (in object record:nsec) [\(in object record:nsec3\)](#page-2270-0) (in object record:nsec3param) [\(in object record:ptr\)](#page-2291-0) [\(in object record:rpz:naptr\)](#page-2393-1) [\(in object record:rrsig\)](#page-2427-1)

[grid:dhcpproperties\)](#page-891-0) (in object member:dhcpproperties) [lease\\_scavenge\\_time \(in object](#page-891-1) [grid:dhcpproperties\)](#page-891-1) (in object member:dhcpproperties) (in object network) [\(in object networkcontainer\)](#page-1713-0) [\(in object networktemplate\)](#page-1747-1) [\(in object range\)](#page-1912-0) [\(in object rangetemplate\)](#page-1944-0) [\(in object sharednetwork\)](#page-2537-2) [lease\\_state \(in object ipv4address\)](#page-1050-2) [\(in object ipv6address\)](#page-1098-1) [lease\\_time \(in object filtermac\)](#page-686-1) (in object filternac) (in object filteroption) [level \(in struct setting.securitybanner\)](#page-3249-1) [license:gridwide \(module\)](#page-1379-0) [licenses \(in struct preprovision\)](#page-3205-1) [licensing\\_set\\_commands \(in object](#page-198-2) [admingroup\)](#page-198-2) [licensing\\_show\\_commands \(in object](#page-199-0) [admingroup\)](#page-199-0) [lifetime \(in struct fireeye.alertmap\)](#page-3116-0) [limit \(in object grid:license\\_pool\)](#page-959-2) (in object license:gridwide) [\(in object member:license\)](#page-1582-1) [limit\\_context \(in object grid:license\\_pool\)](#page-960-0) (in object license:gridwide) [\(in object member:license\)](#page-1583-0) [lines\\_failed \(in object csvimporttask\)](#page-330-1) [lines\\_processed \(in object csvimporttask\)](#page-331-0) [lines\\_warning \(in object csvimporttask\)](#page-331-1) link\_aggregation (in object discovery:deviceinterface) [link\\_detect \(in struct bgpas\)](#page-3001-2) list\_values (in object extensibleattributedef) [listen\\_address\\_ip \(in object captiveportal\)](#page-303-1) [listen\\_address\\_type \(in object](#page-303-2) [captiveportal\)](#page-303-2) [load\\_balance\\_split \(in object dhcpfailover\)](#page-362-1) [local\\_admin \(in struct grid.cloudapi.user\)](#page-3127-1) [local\\_id \(in object](#page-1851-0) [parentalcontrol:subscriber\)](#page-1851-0) local id regexp (in object [parentalcontrol:subscriber\)](#page-1851-1) [local\\_id\\_subexpression \(in object](#page-1851-2) [parentalcontrol:subscriber\)](#page-1851-2) [local\\_interface \(in struct syslogserver\)](#page-3272-0) [localid \(in object](#page-1860-2) [parentalcontrol:subscriberrecord\)](#page-1860-2) [localuser:authservice \(module\)](#page-1384-0) [location \(in object discovery:device\)](#page-401-0) [locked \(in object zone\\_auth\)](#page-2819-0) [\(in object zone\\_delegated\)](#page-2863-0) [\(in object zone\\_forward\)](#page-2878-0) (in object zone\_rp) [\(in object zone\\_stub\)](#page-2913-0) [locked\\_by \(in object zone\\_auth\)](#page-2819-1) [\(in object zone\\_delegated\)](#page-2863-1) [\(in object zone\\_forward\)](#page-2878-1) (in object zone\_rp) [\(in object zone\\_stub\)](#page-2913-1) [lockout\\_setting \(in object admingroup\)](#page-199-1) [\(in object grid\)](#page-797-0) [log\\_client \(in struct grid.loggingcategories\)](#page-3133-0)

(in object record:srv) [\(in object record:tlsa\)](#page-2448-1) [\(in object record:txt\)](#page-2458-1) [\(in object record:unknown\)](#page-2466-2) [\(in object zone\\_auth\)](#page-2818-0) [last\\_queried\\_acl \(in object grid:dns\)](#page-933-1) [\(in object view\)](#page-2758-0) [\(in object zone\\_auth\)](#page-2818-1) [last\\_rir\\_registration\\_update\\_sent \(in object](#page-1216-1) [ipv6network\)](#page-1216-1) [\(in object ipv6networkcontainer\)](#page-1243-1) (in object network) [\(in object networkcontainer\)](#page-1713-1) [last\\_rir\\_registration\\_update\\_status \(in object](#page-1216-2) [ipv6network\)](#page-1216-2) [\(in object ipv6networkcontainer\)](#page-1243-2) (in object network) [\(in object networkcontainer\)](#page-1713-2) [last\\_rule\\_update\\_timestamp \(in object](#page-1017-1) [grid:threatprotection\)](#page-1017-1) [last\\_rule\\_update\\_version \(in object](#page-1017-2) [grid:threatprotection\)](#page-1017-2) [last\\_run \(in object vdiscoverytask\)](#page-2735-1) [\(in struct awsrte53task\)](#page-2997-0) [last\\_run\\_now\\_details \(in struct](#page-3022-1) [discovery.advisorsetting\)](#page-3022-1) [last\\_run\\_now\\_status \(in struct](#page-3022-2) [discovery.advisorsetting\)](#page-3022-2) [last\\_run\\_now\\_time \(in struct discovery.advisorsetting\)](#page-3022-3) [last\\_seen \(in object discovery:status\)](#page-471-1) [\(in object grid:cloudapi:vm\)](#page-839-1) [\(in object msserver\)](#page-1607-0) [last\\_seen\\_time \(in object networkuser\)](#page-1767-2) [last\\_sequence\\_id \(in object db\\_objects\)](#page-338-0) [last\\_success\\_sync\\_time \(in struct msserver.aduser\)](#page-3176-1) [last\\_sync\\_detail \(in struct adsites\)](#page-2989-0) [\(in struct dnsserver\)](#page-3090-2) [\(in struct msserver.aduser\)](#page-3176-2) [last\\_sync\\_status \(in struct adsites\)](#page-2989-1) [\(in struct dnsserver\)](#page-3090-3) [\(in struct msserver.aduser\)](#page-3176-3) [last\\_sync\\_time \(in struct msserver.aduser\)](#page-3177-0) [last\\_sync\\_timestamp \(in object mastergrid\)](#page-1401-0) last\_sync\_ts (in object msserver:dhcp) [\(in struct adsites\)](#page-2989-2) [\(in struct dnsserver\)](#page-3091-0) [last\\_timestamp \(in object discovery:status\)](#page-472-0) [last\\_updated \(in object allrpzrecords\)](#page-239-2) [last\\_updated\\_time \(in object](#page-979-1) [grid:servicerestart:group\)](#page-979-1) (in object grid:servicerestart:request) [\(in object networkuser\)](#page-1768-0) [last\\_used \(in object awsuser\)](#page-267-0) [last\\_whitelist\\_update\\_time \(in object](#page-1009-0) [grid:threatanalytics\)](#page-1009-0) [last\\_whitelist\\_update\\_version \(in object](#page-1009-1) [grid:threatanalytics\)](#page-1009-1) [lb\\_alternate\\_method \(in object dtc:pool\)](#page-582-1) [lb\\_alternate\\_topology \(in object dtc:pool\)](#page-583-0) [lb\\_dynamic\\_ratio\\_alternate \(in object dtc:pool\)](#page-583-1) [lb\\_dynamic\\_ratio\\_preferred \(in object dtc:pool\)](#page-583-2) [lb\\_method \(in object dtc:lbdn\)](#page-516-0) [lb\\_preferred\\_method \(in object dtc:pool\)](#page-584-0) [lb\\_preferred\\_topology \(in object dtc:pool\)](#page-584-1) [lb\\_tree\\_nodes\\_at\\_gen\\_level \(in object userprofile\)](#page-2722-1) [lb\\_tree\\_nodes\\_at\\_last\\_level \(in object userprofile\)](#page-2722-2)

[log\\_config \(in struct grid.loggingcategories\)](#page-3133-1) [log\\_database \(in struct](#page-3134-0) [grid.loggingcategories\)](#page-3134-0) [log\\_destination \(in object msserver\)](#page-1607-1) [\(in struct setting.msserver\)](#page-3236-0) [log\\_dnssec \(in struct](#page-3134-1) [grid.loggingcategories\)](#page-3134-1) [log\\_dtc\\_gslb \(in struct](#page-3134-2) [grid.loggingcategories\)](#page-3134-2) [log\\_dtc\\_health \(in struct](#page-3134-3) [grid.loggingcategories\)](#page-3134-3) [log\\_general \(in struct](#page-3134-4) [grid.loggingcategories\)](#page-3134-4) [log\\_guest\\_lookups \(in object](#page-1852-0) [parentalcontrol:subscriber\)](#page-1852-0) [log\\_lame\\_servers \(in struct](#page-3135-0) [grid.loggingcategories\)](#page-3135-0) [log\\_lease\\_events \(in object](#page-891-2) [grid:dhcpproperties\)](#page-891-2) (in object member:dhcpproperties) log\_level (in object dxl:endpoint) [\(in object msserver\)](#page-1607-2) [\(in object notification:rest:endpoint\)](#page-1784-0) [\(in object pxgrid:endpoint\)](#page-1884-0) [\(in object syslog:endpoint\)](#page-2622-0) [log\\_network \(in struct](#page-3135-1) [grid.loggingcategories\)](#page-3135-1) [log\\_notify \(in struct grid.loggingcategories\)](#page-3135-2) [log\\_only \(in struct grid.responseratelimiting\)](#page-3139-1) [log\\_queries \(in struct](#page-3135-3) [grid.loggingcategories\)](#page-3135-3) [log\\_query\\_rewrite \(in struct](#page-3135-4) [grid.loggingcategories\)](#page-3135-4) [log\\_rate\\_limit \(in struct](#page-3136-0) [grid.loggingcategories\)](#page-3136-0) [log\\_resolver \(in struct](#page-3136-1) [grid.loggingcategories\)](#page-3136-1) [log\\_responses \(in struct](#page-3136-2) [grid.loggingcategories\)](#page-3136-2) log\_rpz (in object zone\_rp) [\(in struct grid.loggingcategories\)](#page-3136-3) [log\\_security \(in struct](#page-3136-4) [grid.loggingcategories\)](#page-3136-4) [log\\_severity \(in struct](#page-3279-0) [threatprotection.ruleconfig\)](#page-3279-0) [log\\_update \(in struct](#page-3137-0) [grid.loggingcategories\)](#page-3137-0) [log\\_update\\_security \(in struct](#page-3137-1) [grid.loggingcategories\)](#page-3137-1) [log\\_xfer\\_in \(in struct grid.loggingcategories\)](#page-3137-2) [log\\_xfer\\_out \(in struct](#page-3137-3) [grid.loggingcategories\)](#page-3137-3) [logging\\_categories \(in object grid:dns\)](#page-933-2) [\(in object member:dns\)](#page-1531-1) [logic\\_filter\\_rules \(in object fixedaddress\)](#page-726-0) [\(in object fixedaddresstemplate\)](#page-777-1) [\(in object grid:dhcpproperties\)](#page-892-0) (in object member:dhcpproperties) (in object network) [\(in object networkcontainer\)](#page-1713-3) [\(in object networktemplate\)](#page-1748-0) [\(in object range\)](#page-1912-1) [\(in object rangetemplate\)](#page-1944-1) [\(in object record:host\\_ipv4addr\)](#page-2142-2) [\(in object sharednetwork\)](#page-2538-0) [logicfilterrule \(module\)](#page-2926-0)

lbdn (in object record:dtclbdn) [lcd\\_input \(in object member\)](#page-1413-1) [lcd\\_input\\_enable \(in struct setting.security\)](#page-3247-0) [ldap\\_auth\\_port \(in struct adsites\)](#page-2989-3) [ldap\\_auth\\_service \(module\)](#page-1317-0) [ldap\\_eamapping \(module\)](#page-2926-0) [ldap\\_encryption \(in struct adsites\)](#page-2990-0) [ldap\\_group\\_attribute \(in object ldap\\_auth\\_service\)](#page-1319-0) Idap group authentication type (in object [ldap\\_auth\\_service\)](#page-1319-1) [ldap\\_server \(module\)](#page-2926-0) [ldap\\_timeout \(in struct adsites\)](#page-2990-1) [\(in struct setting.msserver\)](#page-3235-4) [ldap\\_user\\_attribute \(in object ldap\\_auth\\_service\)](#page-1319-2) [lead \(in struct memberserver\)](#page-3168-1)

[login\\_banner\\_enable \(in struct](#page-3247-1) [setting.security\)](#page-3247-1) [login\\_banner\\_text \(in struct setting.security\)](#page-3247-2) [login\\_name \(in object msserver\)](#page-1608-0) (in object msserver:dhcp) [\(in object msserver:dns\)](#page-1633-1) [\(in struct adsites\)](#page-2990-2) [\(in struct dhcpserver\)](#page-3013-2) [\(in struct dnsserver\)](#page-3091-1) [\(in struct msserver.aduser\)](#page-3177-1) [login\\_password \(in object msserver\)](#page-1608-1) (in object msserver:dhcp) [\(in object msserver:dns\)](#page-1634-0) [\(in struct adsites\)](#page-2990-3) [\(in struct dhcpserver\)](#page-3013-3) [\(in struct dnsserver\)](#page-3091-2) [\(in struct msserver.aduser\)](#page-3177-2) [logon\\_id \(in object networkuser\)](#page-1768-1) [logout\\_time \(in object networkuser\)](#page-1768-2) [lom\\_network\\_config \(in object member\)](#page-1413-2) [lom\\_users \(in object grid\)](#page-797-1) [\(in object member\)](#page-1414-0) [lomnetworkconfig \(module\)](#page-2926-0) [lomuser \(module\)](#page-2926-0) [low \(in struct grid.attackdetect\)](#page-3120-0) [low\\_water\\_mark \(in object](#page-892-1) [grid:dhcpproperties\)](#page-892-1) (in object member:dhcpproperties) (in object mssuperscope) (in object network) [\(in object networkcontainer\)](#page-1714-0) [\(in object networktemplate\)](#page-1748-1) (in object range) [\(in object rangetemplate\)](#page-1945-0) [low\\_water\\_mark\\_reset \(in object](#page-892-2) [grid:dhcpproperties\)](#page-892-2) (in object member:dhcpproperties) (in object mssuperscope) (in object network) [\(in object networkcontainer\)](#page-1714-1) [\(in object networktemplate\)](#page-1748-2) (in object range) [\(in object rangetemplate\)](#page-1945-1) lpc\_uid (in object grid:license\_pool\_container)

### M

mac (in object discovery:deviceinterface) [\(in object discovery:deviceneighbor\)](#page-432-1) [\(in object fixedaddress\)](#page-726-1) (in object macfilteraddress) [\(in object record:host\)](#page-2133-2) [\(in object record:host\\_ipv4addr\)](#page-2143-0) [\(in object roaminghost\)](#page-2497-1) [mac\\_address \(fixedaddress.discovered\\_data](#page-744-2) [field\)](#page-744-2) [\(in object grid:cloudapi:vmaddress\)](#page-850-2) [\(in object ipv4address\)](#page-1051-0) [\(in object search\)](#page-2524-0) [\(in struct discoverydata\)](#page-3062-2) [\(ipv4address.discovered\\_data field\)](#page-1064-2) [\(ipv6address.discovered\\_data field\)](#page-1111-2) [\(ipv6fixedaddress.discovered\\_data field\)](#page-1171-0) [\(lease.discovered\\_data field\)](#page-1349-0) [\(record:a.discovered\\_data field\)](#page-1979-1)

[mgmt\\_ipv6addr \(in struct lanhaportsetting\)](#page-3154-3) [mgmt\\_lan \(in struct lanhaportsetting\)](#page-3155-0) [mgmt\\_network\\_setting \(in struct nodeinfo\)](#page-3183-1) [mgmt\\_physical\\_setting \(in struct nodeinfo\)](#page-3183-2) [mgmt\\_platform \(in struct grid.cloudapi.info\)](#page-3126-0) [mgmt\\_port \(in struct ad\\_auth\\_server\)](#page-2927-1) [mgmt\\_port\\_setting \(in object member\)](#page-1415-0) [mgmtportsetting \(module\)](#page-2926-0) [microsoft\\_code\\_page \(in object](#page-893-0) [grid:dhcpproperties\)](#page-893-0)

(in object member:dhcpproperties) min (in object extensibleattributedef)

[\(in struct threatprotection.ruleparam\)](#page-3280-1) [min\\_password\\_age \(in struct setting.password\)](#page-3239-2) [min\\_rx\\_interval \(in object bfdtemplate\)](#page-272-0) [min\\_severity \(in struct discovery.advisorsetting\)](#page-3023-0) [min\\_tx\\_interval \(in object bfdtemplate\)](#page-272-1) [minimal\\_resp \(in object member:dns\)](#page-1533-0)

[\(record:aaaa.discovered\\_data field\)](#page-2024-2) [\(record:host\\_ipv4addr.discovered\\_data field\)](#page-2157-1) [\(record:host\\_ipv6addr.discovered\\_data field\)](#page-2204-0) [\(record:ptr.discovered\\_data field\)](#page-2302-2) mac\_filter\_rules (in object range) [\(in object rangetemplate\)](#page-1946-0) [macfilteraddress \(module\)](#page-1387-0) [machine\\_control\\_toplevel\\_commands \(in object](#page-200-0) [admingroup\)](#page-200-0) [mail\\_exchanger \(in object record:mx\)](#page-2236-0) [\(in object record:rpz:mx\)](#page-2386-0) [\(in object sharedrecord:mx\)](#page-2570-0) [maintainer \(in object rir:organization\)](#page-2483-2) [major \(in struct threatprotection.statinfo\)](#page-3282-1) [managed \(in struct adsites\)](#page-2991-0) [\(in struct dhcpserver\)](#page-3014-0) [\(in struct dnsserver\)](#page-3091-3) [managing\\_member \(in object msserver\)](#page-1608-2) [mapped \(in object dns64group\)](#page-498-0) [mapped\\_ea \(in struct ciscoise.eaassociation\)](#page-3007-0) [\(in struct ldap\\_eamapping\)](#page-3155-1) [mapped\\_ea\\_attributes \(in struct](#page-3008-2) [ciscoise.subscribesetting\)](#page-3008-2) [mask\\_prefix \(in object zone\\_auth\)](#page-2820-0) [\(in object zone\\_delegated\)](#page-2864-0) [\(in object zone\\_forward\)](#page-2879-0) (in object zone\_rp) [\(in object zone\\_stub\)](#page-2914-0) [master\\_candidate \(in object member\)](#page-1414-1) [mastergrid \(module\)](#page-1397-0) [match\\_client \(in object fixedaddress\)](#page-726-2) [\(in object record:host\\_ipv4addr\)](#page-2143-1) [\(in object record:host\\_ipv6addr\)](#page-2191-1) [\(in object roaminghost\)](#page-2498-0) [match\\_clients \(in object view\)](#page-2758-1) [match\\_destinations \(in object view\)](#page-2758-2) [match\\_list \(in struct sortlist\)](#page-3267-0) [match\\_value \(in struct option60matchrule\)](#page-3196-0) [matched\\_type \(in object record:tlsa\)](#page-2449-0) max (in object extensibleattributedef) [\(in struct threatprotection.ruleparam\)](#page-3280-2) [max\\_cache\\_ttl \(in object grid:dns\)](#page-934-0) [\(in object member:dns\)](#page-1531-2) [\(in object view\)](#page-2759-0) [max\\_cached\\_lifetime \(in object grid:dns\)](#page-934-1) [\(in object member:dns\)](#page-1532-0) [max\\_capacity \(in object capacityreport\)](#page-292-1) [max\\_client\\_lead\\_time \(in object dhcpfailover\)](#page-363-0) [max\\_connection \(in struct setting.msserver\)](#page-3236-1) [max\\_count\\_widgets \(in object userprofile\)](#page-2723-0) [max\\_load\\_balance\\_delay \(in object dhcpfailover\)](#page-363-1) [max\\_ncache\\_ttl \(in object grid:dns\)](#page-935-0) [\(in object member:dns\)](#page-1532-1) [\(in object view\)](#page-2759-1) [max\\_objs\\_to\\_track \(in struct](#page-3193-2) [objectschangestrackingsetting\)](#page-3193-2) [max\\_response\\_delay \(in object dhcpfailover\)](#page-363-2) [max\\_retries \(in object certificate:authservice\)](#page-311-0) [max\\_time\\_to\\_track \(in struct](#page-3193-3) [objectschangestrackingsetting\)](#page-3193-3) max udp size (in object grid:dns) [\(in object member:dns\)](#page-1533-1) [\(in object view\)](#page-2759-2) [max\\_unacked\\_updates \(in object dhcpfailover\)](#page-364-0) [maximum\\_subscribers \(in object](#page-1869-2) [parentalcontrol:subscribersite\)](#page-1869-2)

[minutes\\_past\\_hour \(in struct](#page-3217-2) [scheduledbackup\)](#page-3217-2) [\(in struct setting.schedule\)](#page-3244-1) [mitigate\\_nxdomain\\_lru \(in struct](#page-3121-1) [grid.attackmitigation\)](#page-3121-1) [mmdb\\_ea\\_build\\_time \(in object member\)](#page-1415-1) [mmdb\\_geoip\\_build\\_time \(in object member\)](#page-1415-2) [mname \(in struct gridmember\\_soamname\)](#page-3143-1) [mode \(in object discoverytask\)](#page-483-0) [\(in object grid:servicerestart:group\)](#page-980-0) [\(in object ldap\\_auth\\_service\)](#page-1320-0) [\(in object radius:authservice\)](#page-1893-2) [\(in struct](#page-3141-1)ure of  $\sim$  structure  $\sim$  structure  $\sim$ [grid.servicerestart.group.schedule\)](#page-3141-1) [model \(in object discovery:device\)](#page-401-1) [\(in object discovery:devicecomponent\)](#page-411-0) [\(in object grid:license\\_pool\)](#page-960-1) [module\\_update\\_policy \(in object](#page-1009-2) [grid:threatanalytics\)](#page-1009-2) monitor (in object dtc:monitor) [\(in struct](#page-3099-1)ure of  $\sim$  structure  $\sim$  structure  $\sim$ [dtc.pool.consolidated\\_monitor\\_health\)](#page-3099-1) [\(in struct dtc.server.monitor\)](#page-3102-1) [\(in struct setting.dynamicratio\)](#page-3227-0) [monitor\\_metric \(in struct setting.dynamicratio\)](#page-3227-1) [monitor\\_weighing \(in struct](#page-3227-2) [setting.dynamicratio\)](#page-3227-2) [monitoreddomains \(module\)](#page-2926-0) [monitors \(in object dtc:pool\)](#page-585-0) (in object dtc:server) [month \(in struct setting.schedule\)](#page-3244-2) [ms\\_ad\\_integrated \(in object zone\\_auth\)](#page-2821-0) [\(in object zone\\_delegated\)](#page-2864-1) [\(in object zone\\_forward\)](#page-2879-1) [\(in object zone\\_stub\)](#page-2914-1) [ms\\_ad\\_user\\_data \(in object discovery:device\)](#page-402-0) (in object discovery:deviceinterface) [\(in object fixedaddress\)](#page-727-0) [\(in object grid:cloudapi:vmaddress\)](#page-851-0) (in object ipam:statistics) [\(in object ipv4address\)](#page-1051-1) [\(in object ipv6address\)](#page-1098-2) [\(in object ipv6fixedaddress\)](#page-1157-0) [\(in object ipv6network\)](#page-1217-0) [\(in object ipv6networkcontainer\)](#page-1244-0) [\(in object lease\)](#page-1330-1) (in object network) [\(in object networkcontainer\)](#page-1715-0) (in object networkview) (in object range) [\(in object record:a\)](#page-1967-1) [\(in object record:aaaa\)](#page-2013-1) [\(in object record:host\)](#page-2127-1) [\(in object record:host\\_ipv4addr\)](#page-2143-2) [\(in object record:host\\_ipv6addr\)](#page-2191-2) [\(in object record:ptr\)](#page-2291-1) [\(in object sharednetwork\)](#page-2538-1) [ms\\_allow\\_transfer \(in object zone\\_auth\)](#page-2821-1) [ms\\_allow\\_transfer\\_mode \(in object zone\\_auth\)](#page-2822-0) [ms\\_association\\_mode \(in object dhcpfailover\)](#page-364-1) [ms\\_dc\\_ns\\_record\\_creation \(in object](#page-2822-1) [zone\\_auth\)](#page-2822-1) [ms\\_ddns\\_mode \(in object zone\\_auth\)](#page-2823-0) [\(in object zone\\_delegated\)](#page-2864-2) [\(in object zone\\_forward\)](#page-2879-2)

[\(in object zone\\_stub\)](#page-2914-2)

[member \(in object grid:maxminddbinfo\)](#page-968-0) [\(in object grid:member:cloudapi\)](#page-973-0) [\(in object grid:servicerestart:request\)](#page-988-0) [\(in object ipv6range\)](#page-1284-1) [\(in object ipv6rangetemplate\)](#page-1294-1) (in object network) (in object range) [\(in object rangetemplate\)](#page-1946-1) [\(in object restartservicestatus\)](#page-2476-0) [\(in object scheduledtask\)](#page-155-0) [\(in object threatprotection:rule\)](#page-2670-1) (in object threatprotection:statistics) [\(in object upgradestatus\)](#page-2708-2) [\(in object vdiscoverytask\)](#page-2735-2) [\(in struct networkview.assocmember\)](#page-3181-2) [\(in struct updatesdownloadmemberconfig\)](#page-3288-1) [\(in struct upgradegroup.member\)](#page-3288-2) [\(in struct vtftpdirmember\)](#page-3296-1) [\(module\)](#page-1404-0) [member.cspmembersetting \(module\)](#page-2926-0) [member.dnsgluerecordaddr \(module\)](#page-2926-0) [member.dnsip \(module\)](#page-2926-0) [member.ntp \(module\)](#page-2926-0) [member.pnodetoken \(module\)](#page-2926-0) [member:dhcpproperties \(module\)](#page-1439-0) [member:dns \(module\)](#page-1495-0) [member:filedistribution \(module\)](#page-1571-0) [member:license \(module\)](#page-1580-1) [member:parentalcontrol \(module\)](#page-1585-1) [member:threatanalytics \(module\)](#page-1587-0) [member:threatprotection \(module\)](#page-1591-0) [member\\_name \(in object discoverytask\)](#page-483-1) [member\\_secondary\\_notify \(in object grid:dns\)](#page-935-2) [member\\_service\\_communication \(in object](#page-1414-2) [member\)](#page-1414-2) [member\\_soa\\_mnames \(in object zone\\_auth\)](#page-2820-1) (in object zone\_rp) [member\\_soa\\_serials \(in object zone\\_auth\)](#page-2820-2) (in object zone\_rp) [memberdfp \(module\)](#page-1599-1) [members \(in object grid:servicerestart:group\)](#page-979-2) [\(in object ipv6network\)](#page-1217-1) [\(in object ipv6networktemplate\)](#page-1266-1) [\(in object kerberoskey\)](#page-1314-1) (in object network) [\(in object networktemplate\)](#page-1749-0) [\(in object parentalcontrol:subscribersite\)](#page-1870-0) [\(in object threatprotection:profile\)](#page-2661-1) (in object upgradegroup) [\(in struct](#page-3099-2) [dtc.pool.consolidated\\_monitor\\_health\)](#page-3099-2) [memberserver \(module\)](#page-2926-0) [memberservicecommunication \(module\)](#page-2926-0) [memberservicestatus \(module\)](#page-2926-0) [merge\\_data \(in object discoverytask\)](#page-483-2) [\(in object vdiscoverytask\)](#page-2736-0) [message \(in object upgradestatus\)](#page-2709-0) enger (experimentally struct [msserver:dns \(module\)](#page-1632-0) [discovery.discoverydataconversionresult\)](#page-3036-0) [\(in struct discovery.statusinfo\)](#page-3054-0) [\(in struct grid.consentbannersetting\)](#page-3128-1) [\(in struct grid.informationalbannersetting\)](#page-3131-2) [\(in struct setting.securitybanner\)](#page-3250-1) [message\\_node\\_id \(in struct syslogserver\)](#page-3272-1) [message\\_rate \(in struct](#page-3202-2) [parentalcontrol.nasgateway\)](#page-3202-2)

[message\\_source \(in struct syslogserver\)](#page-3273-0)

[ms\\_delegation\\_name \(in object record:ns\)](#page-2255-1) [ms\\_enable\\_authentication \(in object](#page-365-0) [dhcpfailover\)](#page-365-0) [ms\\_enable\\_switchover\\_interval \(in object](#page-365-1) [dhcpfailover\)](#page-365-1) [ms\\_failover\\_mode \(in object dhcpfailover\)](#page-365-2) [ms\\_failover\\_partner \(in object dhcpfailover\)](#page-366-0) [ms\\_hotstandby\\_partner\\_role \(in object](#page-366-1) [dhcpfailover\)](#page-366-1) [ms\\_is\\_conflict \(in object dhcpfailover\)](#page-366-2) [ms\\_managed \(in object zone\\_auth\)](#page-2824-0) [\(in object zone\\_delegated\)](#page-2865-0) [\(in object zone\\_forward\)](#page-2880-0) [\(in object zone\\_stub\)](#page-2915-0) [ms\\_max\\_connection \(in object msserver\)](#page-1609-0) [ms\\_options \(in object fixedaddress\)](#page-727-1) (in object range) [\(in object rangetemplate\)](#page-1946-2) [ms\\_previous\\_state \(in object dhcpfailover\)](#page-367-0) [ms\\_primaries \(in object zone\\_auth\)](#page-2825-0) [ms\\_read\\_only \(in object zone\\_auth\)](#page-2825-1) [\(in object zone\\_delegated\)](#page-2866-0) [\(in object zone\\_forward\)](#page-2881-0) [\(in object zone\\_stub\)](#page-2916-0) [ms\\_rpc\\_timeout\\_in\\_seconds \(in object](#page-1609-1) [msserver\)](#page-1609-1) [ms\\_secondaries \(in object zone\\_auth\)](#page-2826-0) [ms\\_server \(in object dhcpfailover\)](#page-367-1) [\(in object fixedaddress\)](#page-728-0) (in object range) [\(in object rangetemplate\)](#page-1947-0) [ms\\_server\\_primary \(in struct](#page-3143-2) [gridmember\\_soamname\)](#page-3143-2) [\(in struct gridmember\\_soaserial\)](#page-3144-0) [ms\\_setting \(in object grid\)](#page-798-0) [ms\\_shared\\_secret \(in object dhcpfailover\)](#page-368-0) [ms\\_state \(in object dhcpfailover\)](#page-368-1) [ms\\_switchover\\_interval \(in object dhcpfailover\)](#page-369-0) [ms\\_sync\\_disabled \(in object zone\\_auth\)](#page-2826-1) [ms\\_sync\\_master\\_name \(in object](#page-1616-0) [msserver:adsites:domain\)](#page-1616-0) [\(in object zone\\_auth\)](#page-2827-0) [\(in object zone\\_delegated\)](#page-2866-1) [\(in object zone\\_forward\)](#page-2881-1) [\(in object zone\\_stub\)](#page-2916-1) [msdhcpoption \(module\)](#page-2926-0) [msdhcpserver \(module\)](#page-2926-0) [msdnsserver \(module\)](#page-2926-0) [msps \(in object parentalcontrol:subscribersite\)](#page-1870-1) [msserver \(module\)](#page-1602-0) [msserver.aduser \(module\)](#page-2926-0) [msserver.aduser.data \(module\)](#page-2926-0) [msserver.dcnsrecordcreation \(module\)](#page-2926-0) [msserver:adsites:domain \(module\)](#page-1615-1) [msserver:adsites:site \(module\)](#page-1619-0) [msserver:dhcp \(module\)](#page-1622-0) [mssuperscope \(module\)](#page-1637-0) [multihop \(in struct bgpneighbor\)](#page-3003-2) multihop ttl (in struct bgpneighbor)

[metadata\\_token \(in struct saml.idp\)](#page-3214-0) [metadata\\_url \(in struct saml.idp\)](#page-3214-1) [method \(in struct setting.dynamicratio\)](#page-3226-1) [mgm\\_private \(in object ipv6network\)](#page-1217-2) [\(in object ipv6networkcontainer\)](#page-1244-1) (in object network) [\(in object networkcontainer\)](#page-1714-2) (in object networkview) [mgm\\_private\\_overridable \(in object ipv6network\)](#page-1217-3) [\(in object ipv6networkcontainer\)](#page-1244-2) (in object network) [\(in object networkcontainer\)](#page-1715-1) [mgm\\_strict\\_delegate\\_mode \(in object grid\)](#page-797-2) [mgmt\\_ip\\_address \(fixedaddress.discovered\\_data](#page-745-0) [field\)](#page-745-0) [\(in struct discoverydata\)](#page-3063-0) [\(ipv4address.discovered\\_data field\)](#page-1065-0) [\(ipv6address.discovered\\_data field\)](#page-1112-0) [\(ipv6fixedaddress.discovered\\_data field\)](#page-1171-1) [\(lease.discovered\\_data field\)](#page-1349-1) [\(record:a.discovered\\_data field\)](#page-1979-2) [\(record:aaaa.discovered\\_data field\)](#page-2025-0) [\(record:host\\_ipv4addr.discovered\\_data field\)](#page-2157-2) [\(record:host\\_ipv6addr.discovered\\_data field\)](#page-2204-1) [\(record:ptr.discovered\\_data field\)](#page-2303-0) [mgmt\\_ipsd \(in object member:dns\)](#page-1533-2) [mgmt\\_ipv6\\_ipsd \(in object member:dns\)](#page-1533-3)

#### N

nac\_filter\_rules (in object range) [\(in object rangetemplate\)](#page-1947-1) [name \(in object ad\\_auth\\_service\)](#page-146-2) [\(in object admingroup\)](#page-200-1) [\(in object adminrole\)](#page-210-0) [\(in object adminuser\)](#page-216-0) [\(in object allnsgroup\)](#page-226-0) [\(in object allrecords\)](#page-232-0) [\(in object allrpzrecords\)](#page-240-0) [\(in object awsrte53taskgroup\)](#page-261-1) [\(in object awsuser\)](#page-267-1) [\(in object bfdtemplate\)](#page-273-0) [\(in object capacityreport\)](#page-292-2) [\(in object captiveportal\)](#page-304-0) [\(in object certificate:authservice\)](#page-311-1) (in object ddns:principalcluster) [\(in object ddns:principalcluster:group\)](#page-352-0) [\(in object dhcpfailover\)](#page-369-1) (in object dhcpoptiondefinition) [\(in object dhcpoptionspace\)](#page-381-0) [\(in object discovery:credentialgroup\)](#page-391-1) [\(in object discovery:device\)](#page-402-1) (in object discovery:deviceinterface) [\(in object discovery:deviceneighbor\)](#page-433-0) [\(in object discovery:devicesupportbundle\)](#page-436-1) [\(in object discovery:sdnnetwork\)](#page-466-0) [\(in object discovery:status\)](#page-472-1) [\(in object discovery:vrf\)](#page-478-0) [\(in object dns64group\)](#page-498-1) [\(in object dtc:lbdn\)](#page-516-1) (in object dtc:monitor) [\(in object dtc:monitor:http\)](#page-535-0) [\(in object dtc:monitor:icmp\)](#page-542-0) (in object dtc:monitor:pdp) [\(in object dtc:monitor:sip\)](#page-553-0) (in object dtc:monitor:snmp) [\(in object dtc:monitor:tcp\)](#page-568-1)

[never\\_starts \(in object lease\)](#page-1331-0) [never\\_unlock\\_user \(in struct](#page-2967-2) [admingroup.lockoutsetting\)](#page-2967-2) [\(in struct grid.lockoutsetting\)](#page-3133-2) [next\\_binding\\_state \(in object lease\)](#page-1332-0) [next\\_event\\_date \(in struct dnsseckey\)](#page-3081-0) next\_owner\_name (in object record:nsec) [\(in object record:nsec3\)](#page-2271-0) [next\\_secure\\_type \(in struct](#page-3085-4) [dnsseckeyparams\)](#page-3085-4) next\_server (in object filteroption) next\_sync\_control (in object msserver:dhcp) [\(in struct dhcpserver\)](#page-3014-1) [\(in struct dnsserver\)](#page-3092-0) [nextserver \(in object fixedaddress\)](#page-729-0) [\(in object fixedaddresstemplate\)](#page-778-0) [\(in object grid:dhcpproperties\)](#page-894-0) (in object member:dhcpproperties) (in object network) [\(in object networkcontainer\)](#page-1718-0) [\(in object networktemplate\)](#page-1750-0) (in object range) [\(in object rangetemplate\)](#page-1948-0) [\(in object record:host\\_ipv4addr\)](#page-2144-0) [\(in object roaminghost\)](#page-2499-0) [\(in object sharednetwork\)](#page-2540-0) [nic\\_failover\\_enable\\_primary \(in struct](#page-3153-0) [lan2portsetting\)](#page-3153-0) [nic\\_failover\\_enabled \(in struct](#page-3153-1) [lan2portsetting\)](#page-3153-1) [nios\\_data \(in struct scheduledbackup\)](#page-3217-3) [nios\\_user\\_name \(in object awsuser\)](#page-267-2) no\_restart (in object grid:servicerestart:status) [node\\_info \(in object member\)](#page-1416-0) [nodeinfo \(module\)](#page-2926-0)

(in object dtc:object) [\(in object dtc:pool\)](#page-585-1) [\(in object dtc:record:srv\)](#page-613-0) (in object dtc:server) [\(in object dtc:topology\)](#page-626-0) (in object dxl:endpoint) (in object extensibleattributedef) [\(in object filterfingerprint\)](#page-682-1) [\(in object filtermac\)](#page-686-2) (in object filternac) (in object filteroption) [\(in object filterrelayagent\)](#page-705-1) [\(in object fingerprint\)](#page-711-0) [\(in object fixedaddress\)](#page-728-1) [\(in object fixedaddresstemplate\)](#page-778-1) [\(in object grid\)](#page-798-1) [\(in object grid:cloudapi:tenant\)](#page-832-0) [\(in object grid:cloudapi:vm\)](#page-840-0) [\(in object grid:filedistribution\)](#page-955-1) [\(in object grid:member:cloudapi\)](#page-975-1) [\(in object grid:servicerestart:group\)](#page-980-1) [\(in object grid:threatanalytics\)](#page-1010-0) (in object hostnamerewritepolicy) [\(in object hsm:safenetgroup\)](#page-1033-1) [\(in object hsm:thalesgroup\)](#page-1038-1) [\(in object ipv6dhcpoptiondefinition\)](#page-1142-0) [\(in object ipv6dhcpoptionspace\)](#page-1146-1) [\(in object ipv6fixedaddress\)](#page-1157-1) [\(in object ipv6fixedaddresstemplate\)](#page-1199-1) [\(in object ipv6networktemplate\)](#page-1266-2) [\(in object ipv6range\)](#page-1284-2) [\(in object ipv6rangetemplate\)](#page-1295-0) [\(in object ipv6sharednetwork\)](#page-1304-0) [\(in object ldap\\_auth\\_service\)](#page-1320-1) [\(in object localuser:authservice\)](#page-1385-1) [\(in object member:parentalcontrol\)](#page-1586-0) [\(in object msserver:adsites:domain\)](#page-1616-1) (in object msserver:adsites:site) (in object mssuperscope) [\(in object namedacl\)](#page-1647-2) [\(in object natgroup\)](#page-1651-0) [\(in object networktemplate\)](#page-1749-1) [\(in object networkuser\)](#page-1769-0) (in object networkview) [\(in object notification:rest:endpoint\)](#page-1784-1) (in object notification:rest:template) [\(in object notification:rule\)](#page-1801-1) [\(in object nsgroup\)](#page-1810-1) [\(in object nsgroup:delegation\)](#page-1814-0) (in object nsgroup:forwardingmember) [\(in object nsgroup:forwardstubserver\)](#page-1821-1) [\(in object nsgroup:stubmember\)](#page-1825-0) [\(in object parentalcontrol:avp\)](#page-1837-0) [\(in object parentalcontrol:blockingpolicy\)](#page-1840-0) [\(in object parentalcontrol:ipspacediscriminator\)](#page-1843-0) [\(in object parentalcontrol:subscribersite\)](#page-1870-2) [\(in object pxgrid:endpoint\)](#page-1884-1) [\(in object radius:authservice\)](#page-1894-0) (in object range) [\(in object rangetemplate\)](#page-1948-1) [\(in object record:a\)](#page-1968-0) [\(in object record:aaaa\)](#page-2013-2) [\(in object record:alias\)](#page-2055-1) (in object record:caa) [\(in object record:cname\)](#page-2075-2) [\(in object record:dhcid\)](#page-2082-0) [\(in object record:dname\)](#page-2091-1) [\(in object record:dnskey\)](#page-2100-1)

[notification.rest.templateinstance \(module\)](#page-2926-0) [notification.rest.templateparameter \(module\)](#page-2926-0) [notification.ruleexpressionop \(module\)](#page-2926-0) [notification:rest:endpoint \(module\)](#page-1781-0) [notification:rest:template \(module\)](#page-1791-0) [notification:rule \(module\)](#page-1797-0) [notification\\_action \(in object notification:rule\)](#page-1802-0) [notification\\_target \(in object notification:rule\)](#page-1802-1) [notify\\_delay \(in object grid:dns\)](#page-936-0) [\(in object member:dns\)](#page-1534-0) [\(in object view\)](#page-2761-0) [\(in object zone\\_auth\)](#page-2828-0) [\(in struct setting.viewaddress\)](#page-3261-1) [notify\\_source\\_port \(in object grid:dns\)](#page-936-1) [\(in object member:dns\)](#page-1534-1) [\(in struct setting.viewaddress\)](#page-3261-2) [ns\\_group \(in object zone\\_auth\)](#page-2828-1) [\(in object zone\\_delegated\)](#page-2867-0) [\(in object zone\\_forward\)](#page-2882-0) (in object zone\_rp) [\(in object zone\\_stub\)](#page-2917-0) [ns\\_ip \(in struct msdnsserver\)](#page-3175-0) [ns\\_name \(in struct msdnsserver\)](#page-3175-1) [nsec3\\_iterations \(in struct](#page-3086-0) [dnsseckeyparams\)](#page-3086-0) [nsec3\\_salt\\_max\\_length \(in struct](#page-3086-1) [dnsseckeyparams\)](#page-3086-1) [nsec3\\_salt\\_min\\_length \(in struct](#page-3086-2) [dnsseckeyparams\)](#page-3086-2) [nsgroup \(module\)](#page-1806-0) [nsgroup:delegation \(module\)](#page-1812-0) [nsgroup:forwardingmember \(module\)](#page-1815-0) [nsgroup:forwardstubserver \(module\)](#page-1819-0) [nsgroup:stubmember \(module\)](#page-1823-0) [nsgroup\\_default \(in object grid:dns\)](#page-936-2) [nsgroups \(in object grid:dns\)](#page-937-0) [ntp\\_acl \(in struct grid.ntp\)](#page-3138-1) [\(in struct member.ntp\)](#page-3165-0) [ntp\\_key\\_number \(in struct ntpserver\)](#page-3192-0) [ntp\\_keys \(in struct grid.ntp\)](#page-3138-2) [\(in struct member.ntp\)](#page-3165-1) [ntp\\_kod \(in struct grid.ntp\)](#page-3138-3) [\(in struct member.ntp\)](#page-3165-2) [ntp\\_servers \(in struct grid.ntp\)](#page-3138-4) [\(in struct member.ntp\)](#page-3165-3) [ntp\\_setting \(in object grid\)](#page-799-0) [\(in object member\)](#page-1416-1) [ntpac \(module\)](#page-2926-0) [ntpaccess \(module\)](#page-2926-0) [ntpkey \(module\)](#page-2926-0) [ntpserver \(module\)](#page-2926-0) [num \(in struct dhcpoption\)](#page-3011-1) [\(in struct msdhcpoption\)](#page-3172-0) [num\\_lower\\_char \(in struct setting.password\)](#page-3239-3) [num\\_numeric\\_char \(in struct](#page-3239-4) [setting.password\)](#page-3239-4) [num\\_passwords\\_saved \(in struct](#page-3240-0) [setting.password\)](#page-3240-0) [num\\_symbol\\_char \(in struct](#page-3240-1) [setting.password\)](#page-3240-1) [num\\_upper\\_char \(in struct setting.password\)](#page-3240-2) [number \(in struct discoverytaskport\)](#page-3079-0) [\(in struct ntpkey\)](#page-3190-0) [number\\_of\\_addresses \(in object](#page-778-2) [fixedaddresstemplate\)](#page-778-2) [\(in object ipv6fixedaddresstemplate\)](#page-1200-0)

(in object record:ds) (in object record:dtclbdn) [\(in object record:host\)](#page-2127-2) [\(in object record:mx\)](#page-2236-1) [\(in object record:naptr\)](#page-2246-2) [\(in object record:ns\)](#page-2255-2) (in object record:nsec) [\(in object record:nsec3\)](#page-2270-1) (in object record:nsec3param) [\(in object record:ptr\)](#page-2291-2) [\(in object record:rpz:a\)](#page-2330-1) [\(in object record:rpz:a:ipaddress\)](#page-2336-1) [\(in object record:rpz:aaaa\)](#page-2342-1) (in object record:rpz:aaaa:ipaddress) [\(in object record:rpz:cname\)](#page-2355-0) (in object record:rpz:cname:clientipaddress) [\(in object record:rpz:cname:clientipaddressdn\)](#page-2369-0) [\(in object record:rpz:cname:ipaddress\)](#page-2375-0) (in object record:rpz:cname:ipaddressdn) [\(in object record:rpz:mx\)](#page-2386-1) [\(in object record:rpz:naptr\)](#page-2394-0) (in object record:rpz:ptr) (in object record:rpz:srv) [\(in object record:rpz:txt\)](#page-2418-0) [\(in object record:rrsig\)](#page-2427-2) (in object record:srv) [\(in object record:tlsa\)](#page-2449-1) [\(in object record:txt\)](#page-2458-2) [\(in object record:unknown\)](#page-2467-0) (in object recordnamepolicy) [\(in object rir\)](#page-2479-1) [\(in object rir:organization\)](#page-2484-0) [\(in object roaminghost\)](#page-2498-1) [\(in object ruleset\)](#page-2511-0) [\(in object saml:authservice\)](#page-2514-1) [\(in object sharednetwork\)](#page-2539-0) (in object sharedrecord:a) (in object sharedrecord:aaaa) [\(in object sharedrecord:cname\)](#page-2564-0) [\(in object sharedrecord:mx\)](#page-2570-1) [\(in object sharedrecord:srv\)](#page-2577-0) [\(in object sharedrecord:txt\)](#page-2584-1) [\(in object sharedrecordgroup\)](#page-2589-1) (in object smartfolder:global) (in object smartfolder:personal) (in object snmpuser) (in object superhost) [\(in object superhostchild\)](#page-2617-1) [\(in object syslog:endpoint\)](#page-2622-1) [\(in object tacacsplus:authservice\)](#page-2631-0) [\(in object taxii\)](#page-2635-0) (in object tftpfiledir) [\(in object threatprotection:grid:rule\)](#page-2655-2) [\(in object threatprotection:profile\)](#page-2662-0) (in object threatprotection:rulecategory) (in object threatprotection:ruletemplate) (in object upgradegroup) [\(in object userprofile\)](#page-2723-1) [\(in object vdiscoverytask\)](#page-2736-1) [\(in object view\)](#page-2760-0) [\(in object vlan\)](#page-2781-0) [\(in object vlanrange\)](#page-2786-0) (in object vlanview) [\(in struct awsrte53task\)](#page-2997-1) [\(in struct captiveportal.file\)](#page-3005-0) [\(in struct changedobject\)](#page-3006-0) [\(in struct ciscoise.eaassociation\)](#page-3007-1) [\(in struct dhcpmember\)](#page-3011-2)

[\(in object ipv6rangetemplate\)](#page-1295-1) [\(in object rangetemplate\)](#page-1948-2) [\(in struct exclusionrangetemplate\)](#page-3107-0) [nxdomain\\_log\\_query \(in object grid:dns\)](#page-937-1) [\(in object member:dns\)](#page-1535-0) [\(in object view\)](#page-2761-1) [nxdomain\\_redirect \(in object grid:dns\)](#page-937-2) [\(in object member:dns\)](#page-1535-1) [\(in object view\)](#page-2761-2) [nxdomain\\_redirect\\_addresses \(in object](#page-938-0) [grid:dns\)](#page-938-0) [\(in object member:dns\)](#page-1535-2) [\(in object view\)](#page-2762-0) [nxdomain\\_redirect\\_addresses\\_v6 \(in object](#page-938-1) [grid:dns\)](#page-938-1) [\(in object member:dns\)](#page-1536-0) [\(in object view\)](#page-2762-1) [nxdomain\\_redirect\\_ttl \(in object grid:dns\)](#page-938-2) [\(in object member:dns\)](#page-1536-1) [\(in object view\)](#page-2762-2) [nxdomain\\_rules \(in object ruleset\)](#page-2511-1) [nxdomain\\_rulesets \(in object grid:dns\)](#page-938-3) [\(in object member:dns\)](#page-1536-2) [\(in object view\)](#page-2763-0) [nxdomainrule \(module\)](#page-2926-0)

[\(in struct dhcpoption\)](#page-3011-3) [\(in struct discovery.vlaninfo\)](#page-3055-1) [\(in struct extserver\)](#page-3110-0) [\(in struct forwardingmemberserver\)](#page-3118-2) [\(in struct hsm.safenet\)](#page-3145-2) [\(in struct ldap\\_eamapping\)](#page-3155-2) [\(in struct lomuser\)](#page-3160-1) [\(in struct memberserver\)](#page-3168-2) [\(in struct msdhcpoption\)](#page-3172-1) [\(in struct notification.rest.templateparameter\)](#page-3185-0) [\(in struct parentalcontrol.nasgateway\)](#page-3203-0) [\(in struct parentalcontrol.sitemember\)](#page-3203-1) [\(in struct smartfolder.groupbyvalue\)](#page-3263-1) [\(in struct smartfolder.queryitem\)](#page-3264-1) [\(in struct threatprotection.ruleparam\)](#page-3280-3) [\(in struct upgradegroup.schedule\)](#page-3290-0) [\(in struct vlanlink\)](#page-3293-1) [\(scheduledtask.changed\\_objects field\)](#page-159-0) [name\\_servers \(in struct awsrte53zoneinfo\)](#page-3000-1) [name\\_template \(in object bulkhost\)](#page-278-0) [named\\_acl \(in struct ntpaccess\)](#page-3189-0) [namedacl \(module\)](#page-1645-0) [names \(in object ipv4address\)](#page-1052-0) [\(in object ipv6address\)](#page-1099-0) [nameserver \(in object record:ns\)](#page-2256-0) namespace (in object extensibleattributedef) [nas\\_context\\_info \(in object](#page-1852-1) [parentalcontrol:subscriber\)](#page-1852-1) [nas\\_contextual \(in object](#page-1861-0) [parentalcontrol:subscriberrecord\)](#page-1861-0) [nas\\_gateways \(in object](#page-1871-0) [parentalcontrol:subscribersite\)](#page-1871-0) [nas\\_port \(in object parentalcontrol:subscribersite\)](#page-1871-1) [nat\\_external\\_ip \(in struct nodeinfo\)](#page-3183-3) [nat\\_groups \(in object grid\)](#page-798-2) [nat\\_ports \(in struct threatprotection.natrule\)](#page-3278-0) [nat\\_rules \(in object grid:threatprotection\)](#page-1017-3) [\(in object member:threatprotection\)](#page-1595-2) [nat\\_setting \(in object member\)](#page-1416-2) [natgroup \(module\)](#page-1650-0) [natsetting \(module\)](#page-2926-0) [needed \(in object grid:servicerestart:request\)](#page-989-0) needed\_restart (in object grid:servicerestart:status) [negative\\_ttl \(in object grid:dns\)](#page-936-3) [neighbor\\_ip \(in struct bgpneighbor\)](#page-3004-1) [neighbors \(in object discovery:device\)](#page-402-2) [\(in struct bgpas\)](#page-3002-0) [nested\\_group\\_querying \(in object ad\\_auth\\_service\)](#page-147-0) [netbios \(in object msserver:adsites:domain\)](#page-1617-0) [netbios\\_name \(fixedaddress.discovered\\_data field\)](#page-745-1) [\(in struct discoverydata\)](#page-3063-1) [\(ipv4address.discovered\\_data field\)](#page-1065-1) [\(ipv6address.discovered\\_data field\)](#page-1112-1) [\(ipv6fixedaddress.discovered\\_data field\)](#page-1171-2) [\(lease.discovered\\_data field\)](#page-1350-0) [\(record:a.discovered\\_data field\)](#page-1980-0) [\(record:aaaa.discovered\\_data field\)](#page-2025-1) [\(record:host\\_ipv4addr.discovered\\_data field\)](#page-2158-0) [\(record:host\\_ipv6addr.discovered\\_data field\)](#page-2204-2) [\(record:ptr.discovered\\_data field\)](#page-2303-1) [netbios\\_scanning \(in struct](#page-3027-1) [discovery.basicpollsettings\)](#page-3027-1) netmask (in object network) [\(in object networktemplate\)](#page-1750-1) [netstat \(in struct](#page-2944-0) [admingroup.admintoplevelcommands\)](#page-2944-0) [network \(in object discovery:device\)](#page-403-0)

[\(in object fixedaddress\)](#page-728-2) [\(in object grid:cloudapi:vmaddress\)](#page-851-1) (in object ipam:statistics) [\(in object ipv4address\)](#page-1052-1) [\(in object ipv6address\)](#page-1099-1) [\(in object ipv6fixedaddress\)](#page-1157-2) [\(in object ipv6network\)](#page-1218-0) [\(in object ipv6networkcontainer\)](#page-1245-0) [\(in object ipv6range\)](#page-1285-0) [\(in object lease\)](#page-1330-2) (in object network) [\(in object networkcontainer\)](#page-1715-2) [\(in object networkuser\)](#page-1769-1) (in object orderedranges) (in object range) [\(in object record:host\)](#page-2134-0) [\(in object record:host\\_ipv4addr\)](#page-2144-1) [\(in object record:host\\_ipv6addr\)](#page-2191-3) [\(in struct discovery.ifaddrinfo\)](#page-3038-1) [\(in struct discovery.networkdeprovisioninfo\)](#page-3039-1) [\(in struct discovery.networkinfo\)](#page-3040-0) [\(in struct threatprotection.natrule\)](#page-3278-1) [\(in struct vtftpdirmember\)](#page-3296-2) [\(module\)](#page-1652-0) [network\\_associations \(in object zone\\_auth\)](#page-2827-1) [network\\_component\\_contact](#page-746-0) [\(fixedaddress.discovered\\_data field\)](#page-746-0) [\(in struct discoverydata\)](#page-3063-2) [\(ipv4address.discovered\\_data field\)](#page-1066-0) [\(ipv6address.discovered\\_data field\)](#page-1112-2) [\(ipv6fixedaddress.discovered\\_data field\)](#page-1172-0) [\(lease.discovered\\_data field\)](#page-1350-1) [\(record:a.discovered\\_data field\)](#page-1980-1) [\(record:aaaa.discovered\\_data field\)](#page-2025-2) [\(record:host\\_ipv4addr.discovered\\_data field\)](#page-2158-1) [\(record:host\\_ipv6addr.discovered\\_data field\)](#page-2205-0) [\(record:ptr.discovered\\_data field\)](#page-2303-2) [network\\_component\\_description](#page-746-1) [\(fixedaddress.discovered\\_data field\)](#page-746-1) [\(in struct discoverydata\)](#page-3063-3) [\(ipv4address.discovered\\_data field\)](#page-1066-1) [\(ipv6address.discovered\\_data field\)](#page-1113-0) [\(ipv6fixedaddress.discovered\\_data field\)](#page-1172-1) [\(lease.discovered\\_data field\)](#page-1350-2) [\(record:a.discovered\\_data field\)](#page-1980-2) [\(record:aaaa.discovered\\_data field\)](#page-2025-3) [\(record:host\\_ipv4addr.discovered\\_data field\)](#page-2158-2) [\(record:host\\_ipv6addr.discovered\\_data field\)](#page-2205-1) [\(record:ptr.discovered\\_data field\)](#page-2303-3) [network\\_component\\_ip](#page-746-2) [\(fixedaddress.discovered\\_data field\)](#page-746-2) [\(in struct discoverydata\)](#page-3063-4) [\(ipv4address.discovered\\_data field\)](#page-1066-2) [\(ipv6address.discovered\\_data field\)](#page-1113-1) [\(ipv6fixedaddress.discovered\\_data field\)](#page-1172-2) [\(lease.discovered\\_data field\)](#page-1351-0) [\(record:a.discovered\\_data field\)](#page-1981-0) [\(record:aaaa.discovered\\_data field\)](#page-2026-0) [\(record:host\\_ipv4addr.discovered\\_data field\)](#page-2159-0) [\(record:host\\_ipv6addr.discovered\\_data field\)](#page-2205-2) [\(record:ptr.discovered\\_data field\)](#page-2304-0) [network\\_component\\_location](#page-747-0) [\(fixedaddress.discovered\\_data field\)](#page-747-0) [\(in struct discoverydata\)](#page-3064-0) [\(ipv4address.discovered\\_data field\)](#page-1067-0) [\(ipv6address.discovered\\_data field\)](#page-1114-0) [\(ipv6fixedaddress.discovered\\_data field\)](#page-1173-0) [\(lease.discovered\\_data field\)](#page-1351-1)

[\(record:a.discovered\\_data field\)](#page-1981-1) [\(record:aaaa.discovered\\_data field\)](#page-2026-1) [\(record:host\\_ipv4addr.discovered\\_data field\)](#page-2159-1) [\(record:host\\_ipv6addr.discovered\\_data field\)](#page-2206-0) [\(record:ptr.discovered\\_data field\)](#page-2304-1) [network\\_component\\_model](#page-747-1) [\(fixedaddress.discovered\\_data field\)](#page-747-1) [\(in struct discoverydata\)](#page-3064-1) [\(ipv4address.discovered\\_data field\)](#page-1067-1) [\(ipv6address.discovered\\_data field\)](#page-1114-1) [\(ipv6fixedaddress.discovered\\_data field\)](#page-1173-1) [\(lease.discovered\\_data field\)](#page-1351-2) [\(record:a.discovered\\_data field\)](#page-1981-2) [\(record:aaaa.discovered\\_data field\)](#page-2026-2) [\(record:host\\_ipv4addr.discovered\\_data field\)](#page-2159-2) [\(record:host\\_ipv6addr.discovered\\_data field\)](#page-2206-1) [\(record:ptr.discovered\\_data field\)](#page-2304-2) [network\\_component\\_name](#page-747-2) [\(fixedaddress.discovered\\_data field\)](#page-747-2) [\(in struct discoverydata\)](#page-3064-2) [\(ipv4address.discovered\\_data field\)](#page-1067-2) [\(ipv6address.discovered\\_data field\)](#page-1114-2) [\(ipv6fixedaddress.discovered\\_data field\)](#page-1173-2) [\(lease.discovered\\_data field\)](#page-1352-0) [\(record:a.discovered\\_data field\)](#page-1982-0) [\(record:aaaa.discovered\\_data field\)](#page-2027-0) [\(record:host\\_ipv4addr.discovered\\_data field\)](#page-2160-0) [\(record:host\\_ipv6addr.discovered\\_data field\)](#page-2206-2) [\(record:ptr.discovered\\_data field\)](#page-2305-0) [network\\_component\\_port\\_description](#page-748-0) [\(fixedaddress.discovered\\_data field\)](#page-748-0) [\(in struct discoverydata\)](#page-3064-3) [\(ipv4address.discovered\\_data field\)](#page-1068-0) [\(ipv6address.discovered\\_data field\)](#page-1115-0) [\(ipv6fixedaddress.discovered\\_data field\)](#page-1174-0) [\(lease.discovered\\_data field\)](#page-1352-1) [\(record:a.discovered\\_data field\)](#page-1982-1) [\(record:aaaa.discovered\\_data field\)](#page-2027-1) [\(record:host\\_ipv4addr.discovered\\_data field\)](#page-2160-1) [\(record:host\\_ipv6addr.discovered\\_data field\)](#page-2207-0) [\(record:ptr.discovered\\_data field\)](#page-2305-1) [network\\_component\\_port\\_name](#page-748-1) [\(fixedaddress.discovered\\_data field\)](#page-748-1) [\(in struct discoverydata\)](#page-3065-0) [\(ipv4address.discovered\\_data field\)](#page-1068-1) [\(ipv6address.discovered\\_data field\)](#page-1115-1) [\(ipv6fixedaddress.discovered\\_data field\)](#page-1174-1) [\(lease.discovered\\_data field\)](#page-1353-0) [\(record:a.discovered\\_data field\)](#page-1982-2) [\(record:aaaa.discovered\\_data field\)](#page-2027-2) [\(record:host\\_ipv4addr.discovered\\_data field\)](#page-2160-2) [\(record:host\\_ipv6addr.discovered\\_data field\)](#page-2207-1) [\(record:ptr.discovered\\_data field\)](#page-2305-2) [network\\_component\\_port\\_number](#page-748-2) [\(fixedaddress.discovered\\_data field\)](#page-748-2) [\(in struct discoverydata\)](#page-3065-1) [\(ipv4address.discovered\\_data field\)](#page-1069-0) [\(ipv6address.discovered\\_data field\)](#page-1115-2) [\(ipv6fixedaddress.discovered\\_data field\)](#page-1174-2) [\(lease.discovered\\_data field\)](#page-1353-1) [\(record:a.discovered\\_data field\)](#page-1983-0) [\(record:aaaa.discovered\\_data field\)](#page-2028-0) [\(record:host\\_ipv4addr.discovered\\_data field\)](#page-2161-0) [\(record:host\\_ipv6addr.discovered\\_data field\)](#page-2207-2) [\(record:ptr.discovered\\_data field\)](#page-2306-0) [network\\_component\\_type](#page-749-0) [\(fixedaddress.discovered\\_data field\)](#page-749-0) [\(in struct discoverydata\)](#page-3065-2)

[\(ipv4address.discovered\\_data field\)](#page-1069-1) [\(ipv6address.discovered\\_data field\)](#page-1116-0) [\(ipv6fixedaddress.discovered\\_data field\)](#page-1175-0) [\(lease.discovered\\_data field\)](#page-1353-2) [\(record:a.discovered\\_data field\)](#page-1983-1) [\(record:aaaa.discovered\\_data field\)](#page-2028-1) [\(record:host\\_ipv4addr.discovered\\_data field\)](#page-2161-1) [\(record:host\\_ipv6addr.discovered\\_data field\)](#page-2207-3) [\(record:ptr.discovered\\_data field\)](#page-2306-1) [network\\_component\\_vendor](#page-749-1) [\(fixedaddress.discovered\\_data field\)](#page-749-1) [\(in struct discoverydata\)](#page-3065-3) [\(ipv4address.discovered\\_data field\)](#page-1069-2) [\(ipv6address.discovered\\_data field\)](#page-1116-1) [\(ipv6fixedaddress.discovered\\_data field\)](#page-1175-1) [\(lease.discovered\\_data field\)](#page-1354-0) [\(record:a.discovered\\_data field\)](#page-1983-2) [\(record:aaaa.discovered\\_data field\)](#page-2028-2) [\(record:host\\_ipv4addr.discovered\\_data field\)](#page-2162-0) [\(record:host\\_ipv6addr.discovered\\_data field\)](#page-2208-0) [\(record:ptr.discovered\\_data field\)](#page-2306-2) [network\\_container \(in object ipv6network\)](#page-1219-0) [\(in object ipv6networkcontainer\)](#page-1246-0) (in object network) [\(in object networkcontainer\)](#page-1717-0) [network\\_count \(in object grid:cloudapi:tenant\)](#page-832-1) [\(in object grid:cloudapi:vm\)](#page-840-1) [network\\_discovery \(module\)](#page-1698-0) [network\\_infos \(in object discovery:device\)](#page-403-1) [network\\_interface\\_type \(in struct](#page-3023-1) [discovery.advisorsetting\)](#page-3023-1) [\(in struct discovery.sdnconfig\)](#page-3048-1) [network\\_interface\\_virtual\\_ip \(in struct](#page-3023-2) [discovery.advisorsetting\)](#page-3023-2) [\(in struct discovery.sdnconfig\)](#page-3049-0) [network\\_setting \(in struct lan2portsetting\)](#page-3153-2) [network\\_str \(in struct discovery.networkinfo\)](#page-3040-1) [network\\_view \(in object awsrte53taskgroup\)](#page-262-0) [\(in object bulkhost\)](#page-278-1) [\(in object captiveportal\)](#page-304-1) (in object ciscoise:endpoint) [\(in object discovery:device\)](#page-403-2) (in object discovery:deviceinterface) [\(in object discovery:diagnostictask\)](#page-441-1) [\(in object discovery:sdnnetwork\)](#page-466-1) [\(in object discovery:status\)](#page-472-2) [\(in object discovery:vrf\)](#page-479-0) [\(in object discoverytask\)](#page-484-0) [\(in object fixedaddress\)](#page-729-1) [\(in object grid:cloudapi:vmaddress\)](#page-851-2) (in object ipam:statistics) [\(in object ipv4address\)](#page-1052-2) [\(in object ipv6address\)](#page-1100-0) [\(in object ipv6fixedaddress\)](#page-1157-3) [\(in object ipv6network\)](#page-1220-0) [\(in object ipv6networkcontainer\)](#page-1247-0) [\(in object ipv6range\)](#page-1285-1) [\(in object ipv6sharednetwork\)](#page-1304-1) [\(in object lease\)](#page-1331-1) [\(in object msserver\)](#page-1609-2) [\(in object msserver:adsites:domain\)](#page-1617-1) (in object msserver:dhcp) (in object mssuperscope) (in object network) [\(in object networkcontainer\)](#page-1718-1) [\(in object networkuser\)](#page-1770-0) [\(in object pxgrid:endpoint\)](#page-1885-0) (in object range)

[\(in object record:host\)](#page-2128-0) [\(in object record:host\\_ipv4addr\)](#page-2144-2) [\(in object record:host\\_ipv6addr\)](#page-2192-0) [\(in object roaminghost\)](#page-2499-1) [\(in object sharednetwork\)](#page-2539-1) [\(in object superhostchild\)](#page-2618-0) [\(in object view\)](#page-2760-1) [\(in object zone\\_auth\)](#page-2827-2) (in object zone\_rp) [\(in struct discovery.autoconversionsetting\)](#page-3026-0) [\(in struct discovery.networkdeprovisioninfo\)](#page-3040-2) [\(in struct discovery.scaninterface\)](#page-3047-0) [\(in struct discovery.sdnconfig\)](#page-3049-1) [\(in struct discovery.seedrouter\)](#page-3051-0) [\(in struct discovery.vrfmappingrule\)](#page-3056-0) [network\\_view\\_mapping\\_policy \(in object](#page-262-1) [awsrte53taskgroup\)](#page-262-1) [networkcontainer \(module\)](#page-1700-0) [networking\\_set\\_commands \(in object admingroup\)](#page-200-2) [networking\\_show\\_commands \(in object admingroup\)](#page-201-0) [networks \(in object discovery:device\)](#page-404-0) [\(in object discoverytask\)](#page-484-1) [\(in object ipv6sharednetwork\)](#page-1305-0) (in object msserver:adsites:site) [\(in object sharednetwork\)](#page-2539-2) [networks\\_mapping\\_policy \(in struct](#page-3019-1) [discovery.advancedsdnpollsettings\)](#page-3019-1) [networktemplate \(module\)](#page-1736-0) [networkuser \(module\)](#page-1764-0) [networkview \(module\)](#page-1773-0) [networkview.assocmember \(module\)](#page-2926-0) [never\\_ends \(in object lease\)](#page-1331-2) [never\\_expires \(in object filtermac\)](#page-687-0) (in object macfilteraddress)

## O

[object \(in object db\\_objects\)](#page-338-1) (in object dtc:object) [\(in object permission\)](#page-1876-0) [\(in struct](#page-3036-1) [option \(in object lease\)](#page-1334-0) [discovery.discoverydataconversionresult\)](#page-3036-1) [object\\_counts \(in object capacityreport\)](#page-293-0) object\_name (in object grid:servicerestart:request:changedobject) [object\\_type \(in object db\\_objects\)](#page-339-0) [\(in object deleted\\_objects\)](#page-353-0) (in object grid:servicerestart:request:changedobject) [\(in struct changedobject\)](#page-3006-1) [\(scheduledtask.changed\\_objects field\)](#page-160-0) [object\\_types \(in object db\\_objects\)](#page-341-0) [objects \(in object ipv4address\)](#page-1053-0) [\(in object ipv6address\)](#page-1100-1) [objects\\_changes\\_tracking\\_setting \(in object grid\)](#page-799-1) [objectschangestrackingsetting \(module\)](#page-2926-0) [objtype \(in object search\)](#page-2524-1) [ocsp\\_check \(in object certificate:authservice\)](#page-312-0) [ocsp\\_responder \(module\)](#page-2926-0) [ocsp\\_responders \(in object certificate:authservice\)](#page-312-1) [extensibleattributedef.descendants\)](#page-3109-2) [offset \(in object fixedaddresstemplate\)](#page-779-0) [\(in object ipv6fixedaddresstemplate\)](#page-1200-1) [\(in object ipv6rangetemplate\)](#page-1296-0) [\(in object rangetemplate\)](#page-1949-0) [\(in struct exclusionrangetemplate\)](#page-3107-1) [oid \(in struct dtc.monitor.snmp.oid\)](#page-3098-2) [operation \(in object csvimporttask\)](#page-332-0) [\(in struct scheduledbackup\)](#page-3217-4) [operator \(in struct smartfolder.queryitem\)](#page-3265-0) [\(in struct memberservicecommunication\)](#page-3169-0) [option60\\_match\\_rules \(in object](#page-894-1) [grid:dhcpproperties\)](#page-894-1) (in object member:dhcpproperties) [option60matchrule \(module\)](#page-2926-0) [option\\_definitions \(in object dhcpoptionspace\)](#page-381-1) [\(in object ipv6dhcpoptionspace\)](#page-1147-0) [option\\_delete\\_ea \(in struct](#page-3109-0) [extensibleattributedef.descendants\)](#page-3109-0) option\_filter\_rules (in object range) [\(in object rangetemplate\)](#page-1949-1) option\_list (in object filteroption) [option\\_sequence \(in object fingerprint\)](#page-711-1) option\_space (in object filteroption) [\(in struct option60matchrule\)](#page-3196-1) [option\\_with\\_ea \(in struct](#page-3109-1) [extensibleattributedef.descendants\)](#page-3109-1) [option\\_without\\_ea \(in struct](#page-3109-2) [options \(in object filtermac\)](#page-687-1) (in object filternac) [\(in object fixedaddress\)](#page-729-2) [\(in object fixedaddresstemplate\)](#page-779-1) [\(in object grid:dhcpproperties\)](#page-894-2) [\(in object ipv6fixedaddress\)](#page-1158-0)

oids (in object dtc:monitor:snmp) [old\\_password \(in object userprofile\)](#page-2723-2) [on\\_commit \(in object lease\)](#page-1332-1) [on\\_error \(in object csvimporttask\)](#page-331-2) [on\\_expiry \(in object lease\)](#page-1333-0) [on\\_prem \(in struct discovery.sdnconfig\)](#page-3049-2) [on\\_release \(in object lease\)](#page-1333-1) [only\\_category\\_list \(in struct syslogserver\)](#page-3273-1) [op \(in struct eaexpressionop\)](#page-3104-1) [\(in struct expressionop\)](#page-3107-2) [\(in struct notification.ruleexpressionop\)](#page-3186-0) [op1 \(in struct eaexpressionop\)](#page-3105-0) [\(in struct expressionop\)](#page-3108-0) [\(in struct notification.ruleexpressionop\)](#page-3186-1) [op1\\_type \(in struct eaexpressionop\)](#page-3105-1) [\(in struct expressionop\)](#page-3108-1) [\(in struct notification.ruleexpressionop\)](#page-3187-0) [op2 \(in struct eaexpressionop\)](#page-3105-2) [\(in struct expressionop\)](#page-3108-2) [\(in struct notification.ruleexpressionop\)](#page-3188-0) [op2\\_type \(in struct eaexpressionop\)](#page-3105-3) [\(in struct expressionop\)](#page-3108-3) [\(in struct notification.ruleexpressionop\)](#page-3188-1) [op\\_match \(in struct smartfolder.queryitem\)](#page-3264-2) [open\\_ports \(fixedaddress.discovered\\_data field\)](#page-749-2) [\(in struct discoverydata\)](#page-3066-0) [\(ipv4address.discovered\\_data field\)](#page-1070-0) [\(ipv6address.discovered\\_data field\)](#page-1117-0) [\(ipv6fixedaddress.discovered\\_data field\)](#page-1175-2) [\(lease.discovered\\_data field\)](#page-1354-1) [\(record:a.discovered\\_data field\)](#page-1984-0) [\(record:aaaa.discovered\\_data field\)](#page-2029-0) [\(record:host\\_ipv4addr.discovered\\_data field\)](#page-2162-1) [\(record:host\\_ipv6addr.discovered\\_data field\)](#page-2208-1) [\(record:ptr.discovered\\_data field\)](#page-2307-0) oper\_status (in object discovery:deviceinterface) [operating\\_system \(in object grid:cloudapi:vm\)](#page-841-0)

[\(in object ipv6fixedaddresstemplate\)](#page-1201-0) [\(in object ipv6network\)](#page-1220-1) [\(in object ipv6networkcontainer\)](#page-1247-1) [\(in object ipv6networktemplate\)](#page-1267-0) [\(in object ipv6sharednetwork\)](#page-1305-1) (in object member:dhcpproperties) (in object network) [\(in object networkcontainer\)](#page-1718-2) [\(in object networktemplate\)](#page-1750-2) (in object range) [\(in object rangetemplate\)](#page-1949-2) [\(in object record:host\\_ipv4addr\)](#page-2145-0) [\(in object record:host\\_ipv6addr\)](#page-2192-1) [\(in object roaminghost\)](#page-2499-2) [\(in object sharednetwork\)](#page-2541-0) order (in object dtc:record:naptr) [\(in object grid:servicerestart:request\)](#page-989-1) [\(in object record:naptr\)](#page-2247-0) [\(in object record:rpz:naptr\)](#page-2394-1) [orderedranges \(module\)](#page-1827-0) [orderedresponsepolicyzones \(module\)](#page-1830-0) [original\\_ttl \(in object record:rrsig\)](#page-2428-0) [os \(fixedaddress.discovered\\_data field\)](#page-750-0) [\(in struct discoverydata\)](#page-3066-1) [\(ipv4address.discovered\\_data field\)](#page-1070-1) [\(ipv6address.discovered\\_data field\)](#page-1117-1) [\(ipv6fixedaddress.discovered\\_data field\)](#page-1176-0) [\(lease.discovered\\_data field\)](#page-1354-2) [\(record:a.discovered\\_data field\)](#page-1984-1) [\(record:aaaa.discovered\\_data field\)](#page-2029-1) [\(record:host\\_ipv4addr.discovered\\_data](#page-2162-2) [field\)](#page-2162-2) [\(record:host\\_ipv6addr.discovered\\_data](#page-2208-2) [field\)](#page-2208-2) [\(record:ptr.discovered\\_data field\)](#page-2307-1) [os\\_version \(in object discovery:device\)](#page-404-1) [ospf \(module\)](#page-2926-0) [ospf\\_list \(in object member\)](#page-1417-0) [outbound.cloudclient.event \(module\)](#page-2926-0) [outbound:cloudclient \(module\)](#page-1832-1) [outbound\\_cloud\\_client\\_events \(in object](#page-1833-2) [outbound:cloudclient\)](#page-1833-2) outbound\_member\_type (in object dxl:endpoint) [\(in object notification:rest:endpoint\)](#page-1785-0) [\(in object pxgrid:endpoint\)](#page-1885-1) [\(in object syslog:endpoint\)](#page-2623-0) outbound\_members (in object dxl:endpoint) [\(in object notification:rest:endpoint\)](#page-1785-1) [\(in object pxgrid:endpoint\)](#page-1885-2) [\(in object syslog:endpoint\)](#page-2623-1) [outbound\\_settings \(in object](#page-1018-0) [grid:threatprotection\)](#page-1018-0) [\(in object member:threatprotection\)](#page-1596-0) outbound\_type (in object notification:rest:template) owned by adaptor (in struct grid.cloudapi.info)

#### P

[paid\\_nios \(in struct nodeinfo\)](#page-3183-4) parameters (in object notification:rest:template) [\(in struct notification.rest.templateinstance\)](#page-3184-0) [params \(in struct threatprotection.ruleconfig\)](#page-3279-1) parent (in object grid:servicerestart:status) [\(in object networkuser\)](#page-1771-0)

[port\\_vlan\\_name](#page-752-0) [\(fixedaddress.discovered\\_data field\)](#page-752-0) [\(in struct discoverydata\)](#page-3067-0) [\(ipv4address.discovered\\_data field\)](#page-1073-0) [\(ipv6address.discovered\\_data field\)](#page-1119-0) [\(ipv6fixedaddress.discovered\\_data field\)](#page-1178-0)

[\(in object superhostchild\)](#page-2618-1) [\(in object vlan\)](#page-2781-1) [\(in object zone\\_auth\)](#page-2829-0) [\(in object zone\\_delegated\)](#page-2867-1) [\(in object zone\\_forward\)](#page-2882-1) (in object zone\_rp) [\(in object zone\\_stub\)](#page-2917-1) [\(in struct discovery.port.control.info\)](#page-3045-1) [parental\\_control\\_policy \(in object](#page-1861-1) [parentalcontrol:subscriberrecord\)](#page-1861-1) [parentalcontrol.abs \(module\)](#page-2926-0) [parentalcontrol.msp \(module\)](#page-2926-0) [parentalcontrol.nasgateway \(module\)](#page-2926-0) [parentalcontrol.sitemember \(module\)](#page-2926-0) [parentalcontrol.spm \(module\)](#page-2926-0) [parentalcontrol:avp \(module\)](#page-1835-0) [parentalcontrol:blockingpolicy \(module\)](#page-1840-1) [parentalcontrol:ipspacediscriminator \(module\)](#page-1843-1) [parentalcontrol:subscriber \(module\)](#page-1845-0) [parentalcontrol:subscriberrecord \(module\)](#page-1856-0) [parentalcontrol:subscribersite \(module\)](#page-1866-0) [partition\\_capacity \(in struct hsm.safenet\)](#page-3145-3) [partition\\_id \(in struct hsm.safenet\)](#page-3145-4) [partition\\_serial\\_number \(in struct hsm.safenet\)](#page-3146-0) [pass\\_phrase \(in object hsm:safenetgroup\)](#page-1034-0) [\(in object hsm:thalesgroup\)](#page-1039-0) [passive\\_ha\\_arp\\_enabled \(in object member\)](#page-1417-1) [password \(in object adminuser\)](#page-216-1) (in object ftpuser) [\(in object notification:rest:endpoint\)](#page-1785-2) [\(in object rir:organization\)](#page-2484-1) [\(in object userprofile\)](#page-2724-0) [\(in object vdiscoverytask\)](#page-2736-2) [\(in struct discovery.advisorsetting\)](#page-3023-3) [\(in struct discovery.clicredential\)](#page-3031-1) [\(in struct discovery.sdnconfig\)](#page-3049-3) [\(in struct discoverytaskvserver\)](#page-3080-2) [\(in struct extsyslogbackupserver\)](#page-3113-1) [\(in struct filetransfersetting\)](#page-3114-2) [\(in struct grid.cspapiconfig\)](#page-3128-2) [\(in struct lomuser\)](#page-3160-2) [\(in struct scheduledbackup\)](#page-3218-0) [\(in struct setting.automatedtrafficcapture\)](#page-3224-3) [\(in struct setting.email\)](#page-3228-2) [\(in struct setting.httpproxyserver\)](#page-3231-1) [password\\_min\\_length \(in struct setting.password\)](#page-3240-3) [password\\_setting \(in object admingroup\)](#page-202-0) [\(in object grid\)](#page-799-2) [path \(in struct scheduledbackup\)](#page-3218-1) pattern (in object record:dtclbdn) [\(in struct nxdomainrule\)](#page-3192-1) [patterns \(in object dtc:lbdn\)](#page-517-0) [pc\\_zone\\_name \(in object](#page-1852-2) [parentalcontrol:subscriber\)](#page-1852-2) pending (in object grid:servicerestart:status) pending\_restart (in object grid:servicerestart:status) [percent\\_used \(in object capacityreport\)](#page-293-1) permission (in object ftpuser) [\(in object permission\)](#page-1876-1) [\(in struct addressac\)](#page-2928-3) [\(in struct clientsubnetdomain\)](#page-3009-0) [\(in struct filterrule\)](#page-3116-1) [\(module\)](#page-1874-0) [persist\\_auto\\_created\\_user \(in struct](#page-2979-2) [admingroup.samlsetting\)](#page-2979-2) [persistence \(in object dtc:lbdn\)](#page-517-1)

[\(lease.discovered\\_data field\)](#page-1357-0) [\(record:a.discovered\\_data field\)](#page-1986-0) [\(record:aaaa.discovered\\_data field\)](#page-2031-0) [\(record:host\\_ipv4addr.discovered\\_data](#page-2165-0) [field\)](#page-2165-0) [\(record:host\\_ipv6addr.discovered\\_data](#page-2211-0) [field\)](#page-2211-0) [\(record:ptr.discovered\\_data field\)](#page-2309-0) [port\\_vlan\\_number](#page-752-1) [\(fixedaddress.discovered\\_data field\)](#page-752-1) [\(in struct discoverydata\)](#page-3068-0) [\(ipv4address.discovered\\_data field\)](#page-1073-1) [\(ipv6address.discovered\\_data field\)](#page-1120-0) [\(ipv6fixedaddress.discovered\\_data field\)](#page-1178-1) [\(lease.discovered\\_data field\)](#page-1357-1) [\(record:a.discovered\\_data field\)](#page-1987-0) [\(record:aaaa.discovered\\_data field\)](#page-2032-0) [\(record:host\\_ipv4addr.discovered\\_data](#page-2165-1) [field\)](#page-2165-1) [\(record:host\\_ipv6addr.discovered\\_data](#page-2211-1) [field\)](#page-2211-1) [\(record:ptr.discovered\\_data field\)](#page-2310-0) [ports \(in object discovery:gridproperties\)](#page-450-0) [position \(in object grid:servicerestart:group\)](#page-981-0) [pre\\_create\\_vlan \(in object vlanrange\)](#page-2786-1) (in object vlanview) [pre\\_defined \(in object bulkhostnametemplate\)](#page-284-1) (in object hostnamerewritepolicy) (in object recordnamepolicy) [pre\\_provisioning \(in object member\)](#page-1418-0) [predecessor\\_task \(in object scheduledtask\)](#page-155-1) preference (in object dtc:record:naptr) [\(in object record:mx\)](#page-2237-0) [\(in object record:naptr\)](#page-2247-1) [\(in object record:rpz:mx\)](#page-2387-0) [\(in object record:rpz:naptr\)](#page-2395-0) [\(in object sharedrecord:mx\)](#page-2571-0) [preferred \(in struct ntpserver\)](#page-3192-2) [preferred\\_lifetime \(in object](#page-895-0) [grid:dhcpproperties\)](#page-895-0) [\(in object ipv6fixedaddress\)](#page-1158-1) [\(in object ipv6fixedaddresstemplate\)](#page-1201-1) [\(in object ipv6network\)](#page-1221-0) [\(in object ipv6networkcontainer\)](#page-1248-0) [\(in object ipv6networktemplate\)](#page-1267-1) [\(in object ipv6sharednetwork\)](#page-1306-0) (in object member:dhcpproperties) [\(in object record:host\\_ipv6addr\)](#page-2193-0) [\(in object roaminghost\)](#page-2500-0) [preferred\\_primaries \(in struct memberserver\)](#page-3168-3) [prefix \(in object bulkhost\)](#page-279-0) [\(in object dns64group\)](#page-499-0) [\(in object](#page-1861-2) [parentalcontrol:subscriberrecord\)](#page-1861-2) [\(in object zone\\_auth\)](#page-2829-1) [\(in object zone\\_delegated\)](#page-2868-0) [\(in object zone\\_forward\)](#page-2883-0) (in object zone\_rp) [\(in object zone\\_stub\)](#page-2918-0) [prefix\\_length\\_mode \(in object](#page-896-0) [grid:dhcpproperties\)](#page-896-0) (in object member:dhcpproperties) [preprovision \(module\)](#page-2926-0) [preprovisionhardware \(module\)](#page-2926-0) [preserve\\_host\\_rrset\\_order\\_on\\_secondaries \(in](#page-939-0) [object grid:dns\)](#page-939-0) [preserve\\_if\\_owns\\_delegation \(in object](#page-1418-1)

[physical\\_oid \(in struct member.pnodetoken\)](#page-3167-1) [\(in struct nodeinfo\)](#page-3184-1) [physicalportsetting \(module\)](#page-2926-0) [ping \(in struct](#page-2987-0) [admingroup.troubleshootingtoplevelcommands\)](#page-2987-0) [ping6 \(in struct](#page-2987-1) [admingroup.troubleshootingtoplevelcommands\)](#page-2987-1) [ping\\_count \(in object grid:dhcpproperties\)](#page-895-1) (in object member:dhcpproperties) [ping\\_retries \(in object discoverytask\)](#page-485-0) [\(in struct discovery.advancedpollsetting\)](#page-3017-2) [ping\\_sweep\\_interval \(in struct](#page-3017-3) [discovery.advancedpollsetting\)](#page-3017-3) [ping\\_timeout \(in object discoverytask\)](#page-485-1) [\(in object grid:dhcpproperties\)](#page-895-2) (in object member:dhcpproperties) [\(in struct discovery.advancedpollsetting\)](#page-3017-4) [platform \(in object member\)](#page-1417-2) [pnode\\_role \(in object upgradestatus\)](#page-2709-1) [policy \(in object bulkhost\)](#page-278-2) [\(in object record:ns\)](#page-2256-1) [\(in object record:unknown\)](#page-2467-1) [polling\\_authenticate\\_snmpv2c\\_or\\_later\\_only \(in](#page-3018-0) [struct discovery.advancedpollsetting\)](#page-3018-0) [pool \(in struct dtc.pool.link\)](#page-3100-0) [pools \(in object dtc:lbdn\)](#page-517-2) [port \(in object captiveportal\)](#page-305-0) (in object dtc:monitor) [\(in object dtc:monitor:http\)](#page-535-1) (in object dtc:monitor:pdp) [\(in object dtc:monitor:sip\)](#page-553-1) (in object dtc:monitor:snmp) [\(in object dtc:monitor:tcp\)](#page-569-0) [\(in object dtc:record:srv\)](#page-613-1) [\(in object mastergrid\)](#page-1401-1) (in object record:rpz:srv) (in object record:srv) [\(in object sharedrecord:srv\)](#page-2577-1) [\(in object vdiscoverytask\)](#page-2737-0) [\(in struct discovery.advisorsetting\)](#page-3024-0) [\(in struct discovery.port\)](#page-3041-0) [\(in struct discoverytaskvserver\)](#page-3081-1) [\(in struct dxl.endpoint.broker\)](#page-3104-2) [\(in struct extsyslogbackupserver\)](#page-3113-2) [\(in struct filetransfersetting\)](#page-3115-1) [\(in struct grid.cloudapi.gateway.config\)](#page-3124-3) [\(in struct ldap\\_server\)](#page-3157-2) [\(in struct ocsp\\_responder\)](#page-3195-3) [\(in struct setting.httpproxyserver\)](#page-3231-2) [\(in struct syslog.endpoint.servers\)](#page-3270-0) [\(in struct syslogserver\)](#page-3273-2) [\(in struct tacacsplus.server\)](#page-3275-1) [port\\_control\\_blackout\\_setting \(in object](#page-449-3) [discovery:gridproperties\)](#page-449-3) [\(in object ipv6network\)](#page-1221-1) [\(in object ipv6networkcontainer\)](#page-1247-2) [\(in object ipv6range\)](#page-1285-2) (in object network) [\(in object networkcontainer\)](#page-1719-0) (in object range) [port\\_duplex \(fixedaddress.discovered\\_data field\)](#page-750-1) [\(in struct discoverydata\)](#page-3066-2) [\(ipv4address.discovered\\_data field\)](#page-1070-2) [\(ipv6address.discovered\\_data field\)](#page-1117-2) [\(ipv6fixedaddress.discovered\\_data field\)](#page-1176-1) [\(lease.discovered\\_data field\)](#page-1355-0) [\(record:a.discovered\\_data field\)](#page-1984-2)

[member\)](#page-1418-1) [primary \(in object dhcpfailover\)](#page-370-0) [\(in struct ipv6setting\)](#page-3151-3) [\(in struct setting.network\)](#page-3237-2) [primary\\_mac\\_address \(in object](#page-841-1) [grid:cloudapi:vm\)](#page-841-1) [primary\\_server\\_type \(in object dhcpfailover\)](#page-370-1) [primary\\_state \(in object dhcpfailover\)](#page-370-2) [primary\\_type \(in object zone\\_auth\)](#page-2830-0) (in object zone\_rp) [principal \(in object kerberoskey\)](#page-1314-2) principals (in object ddns:principalcluster) [priority \(in object dtc:lbdn\)](#page-518-0) [\(in object dtc:record:srv\)](#page-614-0) (in object record:rpz:srv) (in object record:srv) [\(in object sharedrecord:srv\)](#page-2578-0) privacy\_password (in object snmpuser) [\(in struct discovery.snmp3credential\)](#page-3052-0) privacy\_protocol (in object snmpuser) [\(in struct discovery.snmp3credential\)](#page-3053-0) [private\\_address \(in object](#page-852-0) [grid:cloudapi:vmaddress\)](#page-852-0) [private\\_hostname \(in object](#page-853-0) [grid:cloudapi:vmaddress\)](#page-853-0) [private\\_network\\_view \(in object](#page-2737-1) [vdiscoverytask\)](#page-2737-1) [private\\_network\\_view\\_mapping\\_policy \(in](#page-2738-0) [object vdiscoverytask\)](#page-2738-0) [privileged\\_polling \(in object discovery:device\)](#page-405-0) processed\_records (in object scavengingtask) processing (in object grid:servicerestart:status) [profile \(in object member:threatprotection\)](#page-1596-1) (in object threatprotection:profile:rule) [properties \(in struct changedobject\)](#page-3006-2) [properties.blackoutsetting \(module\)](#page-2926-0) [protection \(in object hsm:thalesgroup\)](#page-1039-1) [protocol \(in object lease\)](#page-1334-1) [\(in object vdiscoverytask\)](#page-2738-1) [\(in struct discovery.sdnconfig\)](#page-3049-4) [\(in struct extsyslogbackupserver\)](#page-3113-3) [protocol\\_hostname\\_rewrite\\_policies \(in object](#page-896-1) [grid:dhcpproperties\)](#page-896-1) [protocol\\_record\\_name\\_policies \(in object](#page-939-1) [grid:dns\)](#page-939-1) [proxy\\_address \(in struct](#page-3024-1) [discovery.advisorsetting\)](#page-3024-1) [proxy\\_all \(in object](#page-1862-0) [parentalcontrol:subscriberrecord\)](#page-1862-0) [proxy\\_password \(in object](#page-1853-0) [parentalcontrol:subscriber\)](#page-1853-0) [\(in struct discovery.advisorsetting\)](#page-3024-2) [proxy\\_port \(in struct discovery.advisorsetting\)](#page-3024-3) [proxy\\_url \(in object parentalcontrol:subscriber\)](#page-1853-1) [proxy\\_username \(in object](#page-1853-2) [parentalcontrol:subscriber\)](#page-1853-2) [\(in struct discovery.advisorsetting\)](#page-3024-4) [ps \(in struct](#page-2944-1) [admingroup.admintoplevelcommands\)](#page-2944-1) [ptrdname \(in object record:ptr\)](#page-2292-0) (in object record:rpz:ptr) [public\\_address \(in object](#page-853-1) [grid:cloudapi:vmaddress\)](#page-853-1) [public\\_hostname \(in object](#page-853-2) [grid:cloudapi:vmaddress\)](#page-853-2) [public\\_key \(in object record:dnskey\)](#page-2100-2)

[\(record:aaaa.discovered\\_data field\)](#page-2029-2) [\(record:host\\_ipv4addr.discovered\\_data field\)](#page-2163-0) [\(record:host\\_ipv6addr.discovered\\_data field\)](#page-2209-0) [\(record:ptr.discovered\\_data field\)](#page-2307-2) port\_fast (in object discovery:deviceinterface) [port\\_id \(in object grid:cloudapi:vmaddress\)](#page-852-1) [port\\_link\\_status \(fixedaddress.discovered\\_data](#page-750-2) [field\)](#page-750-2) [\(in struct discoverydata\)](#page-3066-3) [\(ipv4address.discovered\\_data field\)](#page-1071-0) [\(ipv6address.discovered\\_data field\)](#page-1118-0) [\(ipv6fixedaddress.discovered\\_data field\)](#page-1176-2) [\(lease.discovered\\_data field\)](#page-1355-1) [\(record:a.discovered\\_data field\)](#page-1985-0) [\(record:aaaa.discovered\\_data field\)](#page-2030-0) [\(record:host\\_ipv4addr.discovered\\_data field\)](#page-2163-1) [\(record:host\\_ipv6addr.discovered\\_data field\)](#page-2209-1) [\(record:ptr.discovered\\_data field\)](#page-2308-0) [port\\_number \(in struct setting.email\)](#page-3228-3) [port\\_scanning \(in struct](#page-3027-2) [discovery.basicpollsettings\)](#page-3027-2) [port\\_speed \(fixedaddress.discovered\\_data field\)](#page-751-0) [\(in struct discoverydata\)](#page-3067-1) [\(ipv4address.discovered\\_data field\)](#page-1071-1) [\(ipv6address.discovered\\_data field\)](#page-1118-1) [\(ipv6fixedaddress.discovered\\_data field\)](#page-1177-0) [\(lease.discovered\\_data field\)](#page-1355-2) [\(record:a.discovered\\_data field\)](#page-1985-1) [\(record:aaaa.discovered\\_data field\)](#page-2030-1) [\(record:host\\_ipv4addr.discovered\\_data field\)](#page-2163-2) [\(record:host\\_ipv6addr.discovered\\_data field\)](#page-2209-2) [\(record:ptr.discovered\\_data field\)](#page-2308-1) [port\\_stats \(in object discovery:device\)](#page-405-1) [port\\_status \(fixedaddress.discovered\\_data field\)](#page-751-1) [\(in struct discoverydata\)](#page-3067-2) [\(ipv4address.discovered\\_data field\)](#page-1071-2) [\(ipv6address.discovered\\_data field\)](#page-1118-2) [\(ipv6fixedaddress.discovered\\_data field\)](#page-1177-1) [\(lease.discovered\\_data field\)](#page-1356-0) [\(record:a.discovered\\_data field\)](#page-1985-2) [\(record:aaaa.discovered\\_data field\)](#page-2030-2) [\(record:host\\_ipv4addr.discovered\\_data field\)](#page-2164-0) [\(record:host\\_ipv6addr.discovered\\_data field\)](#page-2210-0) [\(record:ptr.discovered\\_data field\)](#page-2308-2) [port\\_type \(fixedaddress.discovered\\_data field\)](#page-751-2) [\(in struct discoverydata\)](#page-3067-3) [\(ipv4address.discovered\\_data field\)](#page-1072-0) [\(ipv6address.discovered\\_data field\)](#page-1119-1) [\(ipv6fixedaddress.discovered\\_data field\)](#page-1177-2) [\(lease.discovered\\_data field\)](#page-1356-1) [\(record:a.discovered\\_data field\)](#page-1986-1) [\(record:aaaa.discovered\\_data field\)](#page-2031-1) [\(record:host\\_ipv4addr.discovered\\_data field\)](#page-2164-1) [\(record:host\\_ipv6addr.discovered\\_data field\)](#page-2210-1) [\(record:ptr.discovered\\_data field\)](#page-2309-1) [port\\_vlan\\_description](#page-752-2) [\(fixedaddress.discovered\\_data field\)](#page-752-2) [\(in struct discoverydata\)](#page-3067-4) [\(ipv4address.discovered\\_data field\)](#page-1072-1) [\(ipv6address.discovered\\_data field\)](#page-1119-2) [\(ipv6fixedaddress.discovered\\_data field\)](#page-1177-3) [\(lease.discovered\\_data field\)](#page-1357-2) [\(record:a.discovered\\_data field\)](#page-1986-2) [\(record:aaaa.discovered\\_data field\)](#page-2031-2) [\(record:host\\_ipv4addr.discovered\\_data field\)](#page-2164-2) [\(record:host\\_ipv6addr.discovered\\_data field\)](#page-2210-2) [\(record:ptr.discovered\\_data field\)](#page-2309-2)

[\(in struct dnsseckey\)](#page-3082-0) [public\\_network\\_view \(in object vdiscoverytask\)](#page-2738-2) [public\\_network\\_view\\_mapping\\_policy \(in](#page-2739-0) [object vdiscoverytask\)](#page-2739-0) publish\_settings (in object ciscoise:endpoint) [\(in object notification:rule\)](#page-1803-0) [\(in object pxgrid:endpoint\)](#page-1886-0) [purge\\_expired\\_device\\_data \(in struct](#page-3018-1) [discovery.advancedpollsetting\)](#page-3018-1) [purge\\_expired\\_endhost\\_data \(in struct](#page-3018-2) [discovery.advancedpollsetting\)](#page-3018-2) pxe\_lease\_time (in object filteroption) [\(in object fixedaddress\)](#page-730-0) [\(in object fixedaddresstemplate\)](#page-780-0) [\(in object grid:dhcpproperties\)](#page-896-2) (in object member:dhcpproperties) (in object network) [\(in object networkcontainer\)](#page-1719-1) [\(in object networktemplate\)](#page-1751-0) (in object range) [\(in object rangetemplate\)](#page-1950-0) [\(in object record:host\\_ipv4addr\)](#page-2145-1) [\(in object roaminghost\)](#page-2500-1) [\(in object sharednetwork\)](#page-2541-1)

[pxgrid:endpoint \(module\)](#page-1880-0)

### $\Omega$

[qps\\_reset \(in struct setting.trafficcaptureqps\)](#page-3255-0) [qps\\_threshold \(in struct](#page-3255-1) [setting.trafficcaptureqps\)](#page-3255-1) [qps\\_trigger\\_enable \(in struct](#page-3256-1) [setting.trafficcaptureqps\)](#page-3256-1) [queries\\_community\\_string \(in struct](#page-3250-2) [setting.snmp\)](#page-3250-2) [queries\\_enable \(in struct setting.snmp\)](#page-3251-0) [queriesuser \(module\)](#page-2926-0)

# R

[radius.server \(module\)](#page-2926-0) [radius:authservice \(module\)](#page-1890-0) [range \(module\)](#page-1897-0) [range\\_templates \(in object ipv6networktemplate\)](#page-1268-0) remote\_reverse\_zones (in object networkview) [\(in object networktemplate\)](#page-1751-1) ranges (in object mssuperscope) (in object orderedranges) [rangetemplate \(module\)](#page-1935-0) [ratio \(in struct dtc.pool.link\)](#page-3100-1) [\(in struct dtc.server.link\)](#page-3101-0) [rdata \(in struct dtc.query.result\)](#page-3100-2) [rdatasubfield \(module\)](#page-2926-0) [re\\_execute\\_task \(in object scheduledtask\)](#page-155-2) [reachable\\_info \(in object discovery:status\)](#page-473-0) [reactivate\\_via\\_remote\\_console\\_enable \(in struct](#page-3232-1) [setting.inactivelockout\)](#page-3232-1) [reactivate\\_via\\_serial\\_console\\_enable \(in struct](#page-3232-2) [setting.inactivelockout\)](#page-3232-2) [read\\_only \(in object msserver\)](#page-1610-0) [\(in object msserver:adsites:domain\)](#page-1618-0) (in object msserver:dhcp) [\(in struct adsites\)](#page-2991-1) [\(in struct threatprotection.ruleparam\)](#page-3281-0) [reboot \(in struct](#page-2968-0) [admingroup.machinecontroltoplevelcommands\)](#page-2968-0) [rec\\_dns\\_latency\\_listen\\_on\\_ip \(in struct](#page-3256-2) [setting.triggerrecdnslatency\)](#page-3256-2) [rec\\_dns\\_latency\\_listen\\_on\\_source \(in struct](#page-3256-3) [setting.triggerrecdnslatency\)](#page-3256-3) [rec\\_dns\\_latency\\_reset \(in struct](#page-3257-0) [setting.triggerrecdnslatency\)](#page-3257-0) [rec\\_dns\\_latency\\_threshold \(in struct](#page-3257-1) [setting.triggerrecdnslatency\)](#page-3257-1) [rec\\_dns\\_latency\\_trigger\\_enable \(in struct](#page-3257-2) [setting.triggerrecdnslatency\)](#page-3257-2) [reclaim\\_associated\\_records \(in struct](#page-3242-3) [setting.scavenging\)](#page-3242-3) [reclaimable \(in object allrecords\)](#page-232-1) [\(in object record:a\)](#page-1968-1) [\(in object record:aaaa\)](#page-2014-0) (in object record:caa) [\(in object record:cname\)](#page-2076-0) [\(in object record:dname\)](#page-2091-2) [\(in object record:mx\)](#page-2237-1) [\(in object record:naptr\)](#page-2248-0) [\(in object record:ptr\)](#page-2292-1) (in object record:srv) [\(in object record:txt\)](#page-2459-0)

[query\\_fqdn\\_limit \(in struct setting.atpoutbound\)](#page-3223-1) [query\\_items \(in object smartfolder:children\)](#page-2595-0) (in object smartfolder:global) (in object smartfolder:personal) [query\\_rewrite\\_domain\\_names \(in object](#page-939-2) [grid:dns\)](#page-939-2) [query\\_rewrite\\_prefix \(in object grid:dns\)](#page-940-0) [query\\_source\\_port \(in object grid:dns\)](#page-940-1) [\(in object member:dns\)](#page-1537-0) [\(in struct setting.viewaddress\)](#page-3261-3) [quorum \(in object dtc:pool\)](#page-586-0)

[remote\\_lookup\\_username \(in object](#page-313-0) [certificate:authservice\)](#page-313-0) [remote\\_port \(in struct hsm.thales\)](#page-3147-2) [remoteddnszone \(module\)](#page-2926-0) [remove\\_associated\\_ptr \(in object record:a\)](#page-2003-0) [\(in object record:aaaa\)](#page-2047-0) [remove\\_subnets \(in object ipv6networkcontainer\)](#page-1257-0) [\(in object networkcontainer\)](#page-1732-0) [repeat \(in struct setting.schedule\)](#page-3245-0) replacement (in object dtc:record:naptr) [\(in object record:naptr\)](#page-2249-0) [\(in object record:rpz:naptr\)](#page-2396-0) replacement\_character (in object hostnamerewritepolicy) [reporting\\_status \(in object restartservicestatus\)](#page-2476-1) [request \(in object dtc:monitor:http\)](#page-536-0) [\(in object dtc:monitor:sip\)](#page-554-0) [\(module\)](#page-186-0) [requests \(in object grid:servicerestart:group\)](#page-981-1) [rescheduled\\_notify\\_to \(in object](#page-252-0) [approvalworkflow\)](#page-252-0) [reserved \(in object vlan\)](#page-2781-2) reserved for infoblox (in object filtermac) (in object macfilteraddress) [reserved\\_interface \(in object fixedaddress\)](#page-730-1) [\(in object ipv6fixedaddress\)](#page-1159-0) [\(in object record:host\\_ipv4addr\)](#page-2146-0) [\(in object record:host\\_ipv6addr\)](#page-2193-1) reserved\_object (in object discovery:deviceinterface) [reserved\\_port \(in object ipv4address\)](#page-1053-1) [\(in object ipv6address\)](#page-1100-2) [reset \(in struct](#page-2968-1) [admingroup.machinecontroltoplevelcommands\)](#page-2968-1) [reset\\_value \(in struct setting.ipam.threshold\)](#page-3233-2) [resilver \(in struct](#page-2944-2) [admingroup.admintoplevelcommands\)](#page-2944-2) resolved\_address (in object ciscoise:endpoint) resolved\_secondary\_address (in object ciscoise:endpoint) [resolver\\_query\\_timeout \(in object grid:dns\)](#page-941-0) [\(in object member:dns\)](#page-1539-0) [resolvers \(in struct setting.dnsresolver\)](#page-3226-2) [resource \(in object smartfolder:children\)](#page-2592-0) [resource\\_type \(in object permission\)](#page-1876-2) [response\\_rate\\_limiting \(in object grid:dns\)](#page-941-1) [\(in object member:dns\)](#page-1539-1)
reclaimable\_records (in object scavengingtask) reclaimed\_records (in object scavengingtask) [record \(in object allrecords\)](#page-233-0) [\(in object allrpzrecords\)](#page-240-0) [\(in object dtc:allrecords\)](#page-505-0) [record:a \(module\)](#page-1961-0) [record:aaaa \(module\)](#page-2007-0) [record:alias \(module\)](#page-2051-0) [record:caa \(module\)](#page-2060-0) [record:cname \(module\)](#page-2069-0) [record:dhcid \(module\)](#page-2080-0) [record:dname \(module\)](#page-2086-0) [record:dnskey \(module\)](#page-2096-0) [record:ds \(module\)](#page-2104-0) [record:dtclbdn \(module\)](#page-2113-0) [record:host \(module\)](#page-2119-0) [record:host\\_ipv4addr \(module\)](#page-2136-0) [record:host\\_ipv6addr \(module\)](#page-2185-0) [record:mx \(module\)](#page-2230-0) [record:naptr \(module\)](#page-2241-0) [record:ns \(module\)](#page-2253-0) [record:nsec \(module\)](#page-2259-0) [record:nsec3 \(module\)](#page-2266-0) [record:nsec3param \(module\)](#page-2275-0) [record:ptr \(module\)](#page-2283-0) [record:rpz:a \(module\)](#page-2328-0) [record:rpz:a:ipaddress \(module\)](#page-2334-0) [record:rpz:aaaa \(module\)](#page-2340-0) [record:rpz:aaaa:ipaddress \(module\)](#page-2346-0) [record:rpz:cname \(module\)](#page-2352-0) [record:rpz:cname:clientipaddress \(module\)](#page-2359-0) [record:rpz:cname:clientipaddressdn \(module\)](#page-2366-0) [record:rpz:cname:ipaddress \(module\)](#page-2372-0) [record:rpz:cname:ipaddressdn \(module\)](#page-2378-0) [record:rpz:mx \(module\)](#page-2384-0) [record:rpz:naptr \(module\)](#page-2391-0) [record:rpz:ptr \(module\)](#page-2400-0) [record:rpz:srv \(module\)](#page-2408-0) [record:rpz:txt \(module\)](#page-2416-0) [record:rrsig \(module\)](#page-2422-0) [record:srv \(module\)](#page-2433-0) [record:tlsa \(module\)](#page-2445-0) [record:txt \(module\)](#page-2453-0) [record:unknown \(module\)](#page-2463-0) [record\\_name\\_policy \(in object member:dns\)](#page-1537-0) [\(in object sharedrecordgroup\)](#page-2590-0) [\(in object zone\\_auth\)](#page-2830-0) (in object zone\_rp) [record\\_parent \(in object superhostchild\)](#page-2619-0) [record\\_set\\_count \(in struct awsrte53zoneinfo\)](#page-3000-0) [record\\_type \(in object record:unknown\)](#page-2467-0) [\(in struct grid.dns.fixedrrsetorderfqdn\)](#page-3130-0) [\(in struct monitoreddomains\)](#page-3172-0) [recordnamepolicy \(module\)](#page-2471-0) [records\\_monitored \(in object zone\\_auth\)](#page-2831-0) [recovery\\_interval \(in object](#page-312-0) [certificate:authservice\)](#page-312-0) [\(in object ldap\\_auth\\_service\)](#page-1321-0) [\(in object radius:authservice\)](#page-1894-0) [recurring\\_schedule \(in object](#page-981-0) [grid:servicerestart:group\)](#page-981-0) [recurring\\_time \(in struct setting.schedule\)](#page-3244-0) [recursion \(in object view\)](#page-2763-0) recursive (in object tftpfiledir) [recursive\\_client\\_limit \(in object member:dns\)](#page-1537-1) [recursive\\_clients\\_count\\_reset \(in struct](#page-3257-0)

[\(in object view\)](#page-2763-1) [response\\_timeout \(in object](#page-314-0) [certificate:authservice\)](#page-314-0) [responses\\_per\\_second \(in struct](#page-3139-0) [grid.responseratelimiting\)](#page-3139-0) [restart \(in struct](#page-2968-0) [admingroup.machinecontroltoplevelcommands\)](#page-2968-0) [restart\\_banner\\_setting \(in object grid\)](#page-800-0) [restart\\_if\\_needed \(in object fixedaddress\)](#page-731-0) [\(in object ipv6fixedaddress\)](#page-1159-0) [\(in object ipv6network\)](#page-1222-0) [\(in object ipv6networkcontainer\)](#page-1248-0) [\(in object ipv6range\)](#page-1286-0) (in object network) [\(in object networkcontainer\)](#page-1720-0) (in object range) [\(in object record:host\)](#page-2128-0) [\(in object zone\\_auth\)](#page-2831-1) [restart\\_offline \(in struct grid.servicerestart\)](#page-3141-0) [restart\\_product \(in struct](#page-2944-0) [admingroup.admintoplevelcommands\)](#page-2944-0) [restart\\_setting \(in object grid:dhcpproperties\)](#page-897-0) [\(in object grid:dns\)](#page-942-0) [restart\\_status \(in object grid\)](#page-800-1) restarting (in object grid:servicerestart:status) [restartservicestatus \(module\)](#page-2474-0) [restore\\_password \(in struct scheduledbackup\)](#page-3218-0) [restore\\_path \(in struct scheduledbackup\)](#page-3219-0) [restore\\_server \(in struct scheduledbackup\)](#page-3219-1) [restore\\_type \(in struct scheduledbackup\)](#page-3219-2) [restore\\_username \(in struct scheduledbackup\)](#page-3219-3) [result \(in object dtc:monitor:http\)](#page-536-0) [\(in object dtc:monitor:sip\)](#page-554-0) [\(in object grid:servicerestart:request\)](#page-990-0) [result\\_code \(in object dtc:monitor:http\)](#page-536-1) [\(in object dtc:monitor:sip\)](#page-554-1) [retransmit\\_interval \(in struct ospf\)](#page-3200-0) [retries \(in object ldap\\_auth\\_service\)](#page-1321-1) [retry\\_ddns\\_updates \(in object](#page-897-1) [grid:dhcpproperties\)](#page-897-1) (in object member:dhcpproperties) retry\_down (in object dtc:monitor) [\(in object dtc:monitor:http\)](#page-537-0) [\(in object dtc:monitor:icmp\)](#page-542-0) (in object dtc:monitor:pdp) [\(in object dtc:monitor:sip\)](#page-555-0) (in object dtc:monitor:snmp) [\(in object dtc:monitor:tcp\)](#page-569-0) [retry\\_timer \(in object grid:dns\)](#page-942-1) retry\_up (in object dtc:monitor) [\(in object dtc:monitor:http\)](#page-537-1) [\(in object dtc:monitor:icmp\)](#page-543-0) (in object dtc:monitor:pdp) [\(in object dtc:monitor:sip\)](#page-555-1) (in object dtc:monitor:snmp) [\(in object dtc:monitor:tcp\)](#page-569-1) [return\\_type \(in object dtc:topology:rule\)](#page-632-0) [reverse \(in object bulkhost\)](#page-279-0) [reverted \(in object upgradestatus\)](#page-2710-0) [rir \(in object ipv6network\)](#page-1222-1) [\(in object ipv6networkcontainer\)](#page-1248-1) [\(in object ipv6networktemplate\)](#page-1268-0) (in object network) [\(in object networkcontainer\)](#page-1720-1) [\(in object networktemplate\)](#page-1752-0) [\(in object rir:organization\)](#page-2485-0) [\(module\)](#page-2478-0)

[setting.triggerrecqueries\)](#page-3257-0) [recursive\\_clients\\_count\\_threshold \(in struct](#page-3258-0) [setting.triggerrecqueries\)](#page-3258-0) [recursive\\_clients\\_count\\_trigger\\_enable \(in struct](#page-3258-1) [setting.triggerrecqueries\)](#page-3258-1) [recursive\\_query\\_list \(in object grid:dns\)](#page-940-0) [\(in object member:dns\)](#page-1538-0) [recursive\\_resolver \(in object member:dns\)](#page-1538-1) [recycle\\_leases \(in object dhcpfailover\)](#page-371-0) [\(in object grid:dhcpproperties\)](#page-897-2) [\(in object ipv6network\)](#page-1221-0) [\(in object ipv6networktemplate\)](#page-1268-1) [\(in object ipv6range\)](#page-1286-1) [\(in object ipv6rangetemplate\)](#page-1296-0) (in object member:dhcpproperties) (in object network) [\(in object networkcontainer\)](#page-1719-0) [\(in object networktemplate\)](#page-1752-1) (in object range) [\(in object rangetemplate\)](#page-1950-0) [refresh\\_timer \(in object grid:dns\)](#page-941-0) regex (in object recordnamepolicy) regexp (in object dtc:record:naptr) [\(in object record:naptr\)](#page-2248-0) [\(in object record:rpz:naptr\)](#page-2395-0) [region \(in struct awsrte53recordinfo\)](#page-2994-0) [rejected\\_notify\\_to \(in object approvalworkflow\)](#page-251-0) [relay \(in struct setting.email\)](#page-3229-0) relay\_agent\_filter\_rules (in object range) [\(in object rangetemplate\)](#page-1951-0) [relay\\_enabled \(in struct setting.email\)](#page-3229-1) [reminder\\_days \(in struct](#page-2978-0) [admingroup.passwordsetting\)](#page-2978-0) [\(in struct setting.inactivelockout\)](#page-3233-0) [\(in struct setting.password\)](#page-3240-0) [remote\\_admin \(in struct grid.cloudapi.user\)](#page-3128-0) [remote\\_as \(in struct bgpneighbor\)](#page-3004-0) [remote\\_console\\_access\\_enable \(in object](#page-1418-0) [member\)](#page-1418-0) [\(in struct setting.security\)](#page-3247-0) [remote\\_esn \(in struct hsm.thales\)](#page-3147-0) remote\_forward\_zones (in object networkview) [remote\\_id \(in object lease\)](#page-1334-0) [remote\\_id\\_name \(in object filterrelayagent\)](#page-706-0) [remote\\_id\\_substring\\_length \(in object](#page-706-1) [filterrelayagent\)](#page-706-1) [remote\\_id\\_substring\\_offset \(in object](#page-706-2) [filterrelayagent\)](#page-706-2) [remote\\_ip \(in struct hsm.thales\)](#page-3147-1) [remote\\_lookup\\_password \(in object](#page-313-0) [certificate:authservice\)](#page-313-0) [remote\\_lookup\\_service \(in object](#page-313-1) [certificate:authservice\)](#page-313-1)

[rir:organization \(module\)](#page-2482-0) [rir\\_organization \(in object ipv6network\)](#page-1222-2) [\(in object ipv6networkcontainer\)](#page-1249-0) [\(in object ipv6networktemplate\)](#page-1269-0) (in object network) [\(in object networkcontainer\)](#page-1720-2) [\(in object networktemplate\)](#page-1752-2) [rir\\_registration\\_action \(in object ipv6network\)](#page-1223-0) [\(in object ipv6networkcontainer\)](#page-1249-1) [\(in object ipv6networktemplate\)](#page-1269-1) (in object network) [\(in object networkcontainer\)](#page-1721-0) [\(in object networktemplate\)](#page-1753-0) [rir\\_registration\\_status \(in object ipv6network\)](#page-1223-1) [\(in object ipv6networkcontainer\)](#page-1249-2) [\(in object ipv6networktemplate\)](#page-1270-0) (in object network) [\(in object networkcontainer\)](#page-1721-1) [\(in object networktemplate\)](#page-1753-1) [rndc \(in struct](#page-2944-1) [admingroup.admintoplevelcommands\)](#page-2944-1) [roaminghost \(module\)](#page-2487-0) [role \(in object adminuser\)](#page-219-0) [\(in object capacityreport\)](#page-294-0) (in object discovery:memberproperties) [\(in object permission\)](#page-1879-0) [\(in struct lomuser\)](#page-3161-0) [roles \(in object admingroup\)](#page-202-0) [root\\_ad\\_domain \(in object msserver\)](#page-1610-0) [root\\_name\\_server\\_type \(in object grid:dns\)](#page-942-2) [\(in object member:dns\)](#page-1539-0) [\(in object view\)](#page-2764-0) [rotate \(in struct](#page-2987-0) [admingroup.troubleshootingtoplevelcommands\)](#page-2987-0) [route\\_distinguisher \(in object discovery:vrf\)](#page-480-0) [route\\_limit \(in struct](#page-3018-0) [discovery.advancedpollsetting\)](#page-3018-0) [router\\_id \(in object member\)](#page-1419-0) [rp\\_zone \(in object record:rpz:a\)](#page-2331-0) [\(in object record:rpz:a:ipaddress\)](#page-2337-0) [\(in object record:rpz:aaaa\)](#page-2343-0) (in object record:rpz:aaaa:ipaddress) [\(in object record:rpz:cname\)](#page-2355-0) (in object record:rpz:cname:clientipaddress) [\(in object](#page-2369-0) [record:rpz:cname:clientipaddressdn\)](#page-2369-0) [\(in object record:rpz:cname:ipaddress\)](#page-2375-0) (in object record:rpz:cname:ipaddressdn) [\(in object record:rpz:mx\)](#page-2387-0) [\(in object record:rpz:naptr\)](#page-2396-0) (in object record:rpz:ptr) (in object record:rpz:srv) [\(in object record:rpz:txt\)](#page-2418-0) [rp\\_zones \(in object](#page-1830-0) [orderedresponsepolicyzones\)](#page-1830-0) [rpc\\_timeout \(in struct setting.msserver\)](#page-3236-0) [rpz\\_blocked\\_hit\\_critical\\_threshold \(in object](#page-867-0) [grid:dashboard\)](#page-867-0) [rpz\\_blocked\\_hit\\_warning\\_threshold \(in object](#page-867-1) [grid:dashboard\)](#page-867-1) [rpz\\_disable\\_nsdname\\_nsip \(in object grid:dns\)](#page-943-0) [\(in object member:dns\)](#page-1540-0) [rpz\\_drop\\_ip\\_rule\\_enabled \(in object grid:dns\)](#page-943-1) [\(in object member:dns\)](#page-1540-1) [\(in object view\)](#page-2764-1) (in object zone\_rp) [rpz\\_drop\\_ip\\_rule\\_min\\_prefix\\_length\\_ipv4 \(in](#page-943-2)

[object grid:dns\)](#page-943-2) [\(in object member:dns\)](#page-1541-0) [\(in object view\)](#page-2765-0) (in object zone\_rp) [rpz\\_drop\\_ip\\_rule\\_min\\_prefix\\_length\\_ipv6 \(in](#page-943-3) [object grid:dns\)](#page-943-3) [\(in object member:dns\)](#page-1541-1) [\(in object view\)](#page-2765-1) (in object zone\_rp) [rpz\\_hit\\_rate\\_interval \(in object grid\)](#page-801-0) [rpz\\_hit\\_rate\\_max\\_query \(in object grid\)](#page-801-1) [rpz\\_hit\\_rate\\_min\\_query \(in object grid\)](#page-801-2) rpz\_last\_updated\_time (in object zone\_rp) [rpz\\_passthru\\_event\\_critical\\_threshold \(in object](#page-868-0) [grid:dashboard\)](#page-868-0) [rpz\\_passthru\\_event\\_warning\\_threshold \(in object](#page-868-1) [grid:dashboard\)](#page-868-1) rpz\_policy (in object zone\_rp) rpz\_priority (in object zone\_rp) rpz\_priority\_end (in object zone\_rp) [rpz\\_qname\\_wait\\_recurse \(in object grid:dns\)](#page-944-0) [\(in object member:dns\)](#page-1541-2) [\(in object view\)](#page-2765-2) [rpz\\_rule \(in object allrpzrecords\)](#page-241-0) [\(in struct fireeye.alertmap\)](#page-3116-0) rpz\_severity (in object zone\_rp) [rpz\\_substituted\\_hit\\_critical\\_threshold \(in object](#page-868-2) [grid:dashboard\)](#page-868-2) [rpz\\_substituted\\_hit\\_warning\\_threshold \(in object](#page-869-0) [grid:dashboard\)](#page-869-0) rpz\_type (in object zone\_rp) [rr\\_not\\_queried\\_enabled\\_time \(in object](#page-2832-0) [zone\\_auth\)](#page-2832-0) [rrset\\_order \(in object record:host\)](#page-2129-0) rrset\_types (in object record:nsec) [\(in object record:nsec3\)](#page-2271-0) rule (in object threatprotection:profile:rule) [\(in object threatprotection:rule\)](#page-2671-0) [rule\\_type \(in struct threatprotection.natrule\)](#page-3278-0) [rule\\_update\\_policy \(in object](#page-1018-0) [grid:threatprotection\)](#page-1018-0) [rules \(in object dtc:topology\)](#page-626-0) [ruleset \(in object threatprotection:grid:rule\)](#page-2656-0) (in object threatprotection:rulecategory) (in object threatprotection:ruletemplate) [\(module\)](#page-2509-0)

# S

[salt \(in object record:nsec3\)](#page-2271-1) (in object record:nsec3param) [same\\_port\\_control\\_discovery\\_blackout \(in](#page-451-0) [object discovery:gridproperties\)](#page-451-0) [\(in object ipv6network\)](#page-1223-2) [\(in object ipv6networkcontainer\)](#page-1250-0) [\(in object ipv6range\)](#page-1287-0) (in object network) [\(in object networkcontainer\)](#page-1721-2) (in object range) [saml.idp \(module\)](#page-2926-0) [saml:authservice \(module\)](#page-2513-0) [saml\\_restart \(in struct](#page-2945-0) [admingroup.admintoplevelcommands\)](#page-2945-0) [saml\\_setting \(in object admingroup\)](#page-202-1) [sar \(in struct](#page-2945-1)

[show\\_dns \(in struct](#page-2955-0) [admingroup.dnsshowcommands\)](#page-2955-0) [show\\_dns\\_gss\\_tsig \(in struct](#page-2955-1) [admingroup.dnsshowcommands\)](#page-2955-1) [show\\_dns\\_rrl \(in struct](#page-2955-2) [admingroup.dnsshowcommands\)](#page-2955-2) [show\\_dnstap\\_stats \(in struct](#page-2955-3) [admingroup.dnsshowcommands\)](#page-2955-3) [show\\_dnstap\\_status \(in struct](#page-2955-4) [admingroup.dnsshowcommands\)](#page-2955-4) [show\\_docker\\_bridge \(in struct](#page-2960-0) [admingroup.dockershowcommands\)](#page-2960-0) show dscp (in struct [admingroup.gridshowcommands\)](#page-2963-0) [show\\_dtc\\_ea \(in struct](#page-2956-0) [admingroup.dnsshowcommands\)](#page-2956-0)

[admingroup.admintoplevelcommands\)](#page-2945-1) scan\_interfaces (in object discovery:memberproperties) [scan\\_virtual\\_ip \(in struct](#page-3047-0) [discovery.scaninterface\)](#page-3047-0) [scavenging\\_schedule \(in struct](#page-3242-0) [setting.scavenging\)](#page-3242-0) [scavenging\\_settings \(in object grid:dns\)](#page-944-1) [\(in object view\)](#page-2766-0) [\(in object zone\\_auth\)](#page-2832-1) [scavengingtask \(module\)](#page-2517-0) [schedule \(in struct](#page-3142-0) [grid.servicerestart.group.schedule\)](#page-3142-0) [schedule\\_interval \(in struct awsrte53task\)](#page-2997-0) [schedule\\_units \(in struct awsrte53task\)](#page-2997-1) [scheduled\\_backup \(in object grid\)](#page-801-3) [scheduled\\_download \(in object](#page-1010-0) [grid:threatanalytics\)](#page-1010-0) [\(in object grid:threatprotection\)](#page-1018-1) [scheduled\\_event \(in object notification:rule\)](#page-1803-0) [scheduled\\_run \(in object discoverytask\)](#page-485-0) [\(in object vdiscoverytask\)](#page-2739-0) [scheduled\\_time \(in object scheduledtask\)](#page-156-0) [scheduled\\_whitelist\\_download \(in object](#page-1010-1) [grid:threatanalytics\)](#page-1010-1) [scheduledbackup \(module\)](#page-2926-0) [scheduledtask \(module\)](#page-149-0) [scrape \(in struct](#page-2945-2) [admingroup.admintoplevelcommands\)](#page-2945-2) [sdn\\_collection\\_enabled \(in object](#page-473-0) [discovery:status\)](#page-473-0) [sdn\\_collection\\_info \(in object discovery:status\)](#page-473-1) sdn\_configs (in object discovery:memberproperties) [sdn\\_discovery \(in struct](#page-3030-0) [discovery.basicsdnpollsettings\)](#page-3030-0) [sdn\\_type \(in struct discovery.sdnconfig\)](#page-3050-0) [search \(module\)](#page-2522-0) [search\\_domains \(in struct setting.dnsresolver\)](#page-3226-0) [search\\_scope \(in object ldap\\_auth\\_service\)](#page-1321-2) [search\\_string \(in object search\)](#page-2528-0) [secondary \(in object dhcpfailover\)](#page-371-1) secondary\_address (in object ciscoise:endpoint) [secondary\\_server\\_type \(in object dhcpfailover\)](#page-372-0) [secondary\\_state \(in object dhcpfailover\)](#page-372-1) [secret \(in object grid\)](#page-802-0) [secret\\_access\\_key \(in object awsuser\)](#page-268-0) [secure \(in object dtc:monitor:http\)](#page-537-2) [secure\\_entry\\_point \(in struct dnssectrustedkey\)](#page-3089-0) [security\\_access\\_enable \(in struct](#page-3248-0) [setting.security\)](#page-3248-0) [security\\_access\\_enabled \(in struct](#page-3171-0) [mgmtportsetting\)](#page-3171-0) [security\\_access\\_remote\\_console\\_enable \(in](#page-3248-1) [struct setting.security\)](#page-3248-1) [security\\_banner\\_setting \(in object grid\)](#page-802-1) [security\\_set\\_commands \(in object admingroup\)](#page-203-0) [security\\_setting \(in object grid\)](#page-803-0) [security\\_show\\_commands \(in object](#page-203-1) [admingroup\)](#page-203-1) seed\_routers (in object discovery:memberproperties) [selected\\_members \(in object notification:rule\)](#page-1803-1) [selector \(in object record:tlsa\)](#page-2450-0)

[show\\_dtc\\_geoip \(in struct](#page-2956-1) [admingroup.dnsshowcommands\)](#page-2956-1) [show\\_enable\\_match\\_recursive\\_only \(in struct](#page-2956-2) [admingroup.dnsshowcommands\)](#page-2956-2) [show\\_extra\\_dns\\_name\\_validations \(in struct](#page-2956-3) [admingroup.dnsshowcommands\)](#page-2956-3) show file (in struct [admingroup.adminshowcommands\)](#page-2938-0) show fips mode (in struct [admingroup.securityshowcommands\)](#page-2984-0) show hardware status (in struct [admingroup.adminshowcommands\)](#page-2938-1) [show\\_hardware\\_type \(in struct](#page-2939-0) [admingroup.adminshowcommands\)](#page-2939-0) show hwid (in struct [admingroup.adminshowcommands\)](#page-2939-1) [show\\_ibtrap \(in struct](#page-2939-2) [admingroup.adminshowcommands\)](#page-2939-2) [show\\_interface \(in struct](#page-2974-0) [admingroup.networkingshowcommands\)](#page-2974-0) [show\\_ip\\_rate\\_limit \(in struct](#page-2974-1) [admingroup.networkingshowcommands\)](#page-2974-1) [show\\_ipv6\\_bgp \(in struct](#page-2974-2) [admingroup.networkingshowcommands\)](#page-2974-2) [show\\_ipv6\\_disable\\_on\\_dad \(in struct](#page-2975-0) [admingroup.networkingshowcommands\)](#page-2975-0) [show\\_ipv6\\_neighbor \(in struct](#page-2975-1) [admingroup.networkingshowcommands\)](#page-2975-1) show ipv6 ospf (in struct [admingroup.networkingshowcommands\)](#page-2975-2) [show\\_lcd \(in struct](#page-2939-3) [admingroup.adminshowcommands\)](#page-2939-3) [show\\_lcd\\_info \(in struct](#page-2939-4) [admingroup.adminshowcommands\)](#page-2939-4) show lcd settings (in struct [admingroup.adminshowcommands\)](#page-2940-0) [show\\_license \(in struct](#page-2966-0) [admingroup.licensingshowcommands\)](#page-2966-0) [show\\_license\\_pool\\_container \(in struct](#page-2966-1) [admingroup.licensingshowcommands\)](#page-2966-1) [show\\_license\\_uid \(in struct](#page-2966-2) [admingroup.licensingshowcommands\)](#page-2966-2) [show\\_log \(in struct](#page-2940-1) [admingroup.adminshowcommands\)](#page-2940-1) [show\\_log\\_guest\\_lookups \(in struct](#page-2956-4) [admingroup.dnsshowcommands\)](#page-2956-4) show log txn id (in struct [admingroup.dhcpshowcommands\)](#page-2951-0) [show\\_logfiles \(in struct](#page-2940-2) [admingroup.adminshowcommands\)](#page-2940-2) show lom (in struct [admingroup.networkingshowcommands\)](#page-2975-3) show max recursion depth (in struct [admingroup.dnsshowcommands\)](#page-2957-0) [show\\_max\\_recursion\\_queries \(in struct](#page-2957-1) [admingroup.dnsshowcommands\)](#page-2957-1) [show\\_memory \(in struct](#page-2940-3) [admingroup.adminshowcommands\)](#page-2940-3) [show\\_mld\\_version \(in struct](#page-2975-4) [admingroup.networkingshowcommands\)](#page-2975-4) [show\\_monitor \(in struct](#page-2957-2) [admingroup.dnsshowcommands\)](#page-2957-2) [show\\_ms\\_sticky\\_ip \(in struct](#page-2957-3) [admingroup.dnsshowcommands\)](#page-2957-3) [show\\_named\\_max\\_journal\\_size \(in struct](#page-2948-0)

[send\\_ack \(in struct parentalcontrol.nasgateway\)](#page-3203-0) [send\\_rir\\_request \(in object ipv6network\)](#page-1224-0) [\(in object ipv6networkcontainer\)](#page-1250-1) [\(in object ipv6networktemplate\)](#page-1270-1) (in object network) [\(in object networkcontainer\)](#page-1722-0) [\(in object networktemplate\)](#page-1754-0) [sender\\_email \(in object rir:organization\)](#page-2485-1) [separator \(in object csvimporttask\)](#page-333-0) [sequential\\_attempts \(in struct](#page-2967-0) [admingroup.lockoutsetting\)](#page-2967-0) [\(in struct grid.lockoutsetting\)](#page-3133-0) [serial \(dtc:certificate.certificate field\)](#page-510-0) [\(in object cacertificate\)](#page-288-0) [\(in object discovery:devicecomponent\)](#page-411-0) (in object grid:x509certificate) [\(in struct gridmember\\_soaserial\)](#page-3144-0) [serial\\_query\\_rate \(in object grid:dns\)](#page-944-2) [\(in object member:dns\)](#page-1542-0) [served\\_by \(in object lease\)](#page-1336-0) [server \(in struct dtc.server.link\)](#page-3101-0) [server\\_address \(in struct remoteddnszone\)](#page-3212-0) [server\\_association\\_type \(in object ipv6range\)](#page-1287-1) [\(in object ipv6rangetemplate\)](#page-1296-1) (in object range) [\(in object rangetemplate\)](#page-1951-1) [server\\_cert \(in struct hsm.safenet\)](#page-3146-0) [server\\_cert\\_validation \(in object](#page-1786-0) [notification:rest:endpoint\)](#page-1786-0) [server\\_host\\_name \(in object lease\)](#page-1337-0) [server\\_id\\_directive \(in object grid:dns\)](#page-945-0) [\(in object member:dns\)](#page-1542-1) [server\\_id\\_directive\\_string \(in object](#page-1542-2) [member:dns\)](#page-1542-2) [server\\_name \(in object msserver\)](#page-1610-1) (in object msserver:dhcp) [servers \(in object dtc:pool\)](#page-586-0) [\(in object ldap\\_auth\\_service\)](#page-1322-0) [\(in object radius:authservice\)](#page-1894-1) [\(in object tacacsplus:authservice\)](#page-2631-0) [service \(in object grid:servicerestart:group\)](#page-982-0) [\(in object grid:servicerestart:request\)](#page-990-1) (in object) and object grid:servicerestart:request:changedobject) [\(in struct memberservicecommunication\)](#page-3169-0) [\(in struct memberservicestatus\)](#page-3170-0) [\(in struct ntpac\)](#page-3188-0) [\(in struct ntpaccess\)](#page-3190-0) [\(in struct servicestatus\)](#page-3221-0) [service\\_account\\_file \(in object vdiscoverytask\)](#page-2739-1) [service\\_enabled \(in object captiveportal\)](#page-305-0) [service\\_status \(in object grid\)](#page-803-1) [\(in object member\)](#page-1419-1) [\(in struct nodeinfo\)](#page-3184-0) [service\\_type\\_configuration \(in object member\)](#page-1419-2) services (in object dtc:record:naptr) [\(in object record:naptr\)](#page-2249-0) [\(in object record:rpz:naptr\)](#page-2397-0) [\(in struct](#page-3142-1) [admingroup.databaseshowcommands\)](#page-2948-1) [grid.servicerestart.group.schedule\)](#page-3142-1) [servicestatus \(module\)](#page-2926-0) [session\\_timeout \(in object saml:authservice\)](#page-2515-0) [\(in struct setting.security\)](#page-3248-2) [set\\_admin\\_group\\_acl \(in struct](#page-2929-0) [admingroup.adminsetcommands\)](#page-2929-0) [set\\_adp \(in struct](#page-2979-0) [admingroup.securitysetcommands\)](#page-2979-0)

[admingroup.databaseshowcommands\)](#page-2948-0) [show\\_named\\_recv\\_sock\\_buf\\_size \(in struct](#page-2976-0) [admingroup.networkingshowcommands\)](#page-2976-0) [show\\_named\\_tcp\\_clients\\_limit \(in struct](#page-2976-1) [admingroup.networkingshowcommands\)](#page-2976-1) [show\\_network \(in struct](#page-2976-2) [admingroup.networkingshowcommands\)](#page-2976-2) [show\\_ntp \(in struct](#page-2940-4) [admingroup.adminshowcommands\)](#page-2940-4) [show\\_ospf \(in struct](#page-2976-3) [admingroup.networkingshowcommands\)](#page-2976-3) [show\\_overload\\_bootp \(in struct](#page-2951-1) [admingroup.dhcpshowcommands\)](#page-2951-1) [show\\_query\\_capture \(in struct](#page-2957-4) [admingroup.dnsshowcommands\)](#page-2957-4) show remote console (in struct [admingroup.networkingshowcommands\)](#page-2976-4) [show\\_reporting\\_user\\_capabilities \(in struct](#page-2941-0) [admingroup.adminshowcommands\)](#page-2941-0) [show\\_restart\\_anycast\\_with\\_dns\\_restart \(in struct](#page-2958-0) [admingroup.dnsshowcommands\)](#page-2958-0) [show\\_routes \(in struct](#page-2977-0) [admingroup.networkingshowcommands\)](#page-2977-0) [show\\_rpz\\_recursive\\_only \(in struct](#page-2941-1) [admingroup.adminshowcommands\)](#page-2941-1) [show\\_scheduled \(in struct](#page-2941-2) [admingroup.adminshowcommands\)](#page-2941-2) show security (in struct [admingroup.securityshowcommands\)](#page-2985-0) [show\\_session\\_timeout \(in struct](#page-2985-1) [admingroup.securityshowcommands\)](#page-2985-1) [show\\_snmp \(in struct](#page-2941-3) [admingroup.adminshowcommands\)](#page-2941-3) show static routes (in struct [admingroup.networkingshowcommands\)](#page-2977-1) [show\\_status \(in struct](#page-2941-4) [admingroup.adminshowcommands\)](#page-2941-4) [show\\_subscriber\\_secure\\_data \(in struct](#page-2985-2) [admingroup.securityshowcommands\)](#page-2985-2) show support access (in struct [admingroup.securityshowcommands\)](#page-2985-3) [show\\_tcp\\_timestamps \(in struct](#page-2977-2) [admingroup.networkingshowcommands\)](#page-2977-2) [show\\_tech\\_support \(in struct](#page-2942-0) [admingroup.adminshowcommands\)](#page-2942-0) [show\\_temperature \(in struct](#page-2942-1) [admingroup.adminshowcommands\)](#page-2942-1) [show\\_test\\_promote\\_master \(in struct](#page-2964-0) [admingroup.gridshowcommands\)](#page-2964-0) [show\\_thresholdtrap \(in struct](#page-2942-2) [admingroup.adminshowcommands\)](#page-2942-2) [show\\_token \(in struct](#page-2964-1) [admingroup.gridshowcommands\)](#page-2964-1) [show\\_traffic\\_capture\\_status \(in struct](#page-2977-3) [admingroup.networkingshowcommands\)](#page-2977-3) [show\\_txn\\_trace \(in struct](#page-2948-1) [show\\_upgrade\\_history \(in struct](#page-2942-3) [admingroup.adminshowcommands\)](#page-2942-3) [show\\_uptime \(in struct](#page-2942-4) [admingroup.adminshowcommands\)](#page-2942-4) [show\\_version \(in struct](#page-2943-0) [admingroup.adminshowcommands\)](#page-2943-0) [show\\_vpn\\_cert\\_dates \(in struct](#page-2985-4) [admingroup.securityshowcommands\)](#page-2985-4)

[set\\_adp\\_debug \(in struct](#page-2979-1) [admingroup.securitysetcommands\)](#page-2979-1) [set\\_apache\\_https\\_cert \(in struct](#page-2980-0) [admingroup.securitysetcommands\)](#page-2980-0) set bfd (in struct [admingroup.adminsetcommands\)](#page-2929-1) [set\\_bgp \(in struct](#page-2929-2) [admingroup.adminsetcommands\)](#page-2929-2) [set\\_bloxtools \(in struct](#page-2929-3) [admingroup.adminsetcommands\)](#page-2929-3) [set\\_cc\\_mode \(in struct](#page-2980-1) [admingroup.securitysetcommands\)](#page-2980-1) [set\\_certificate\\_auth\\_admins \(in struct](#page-2980-2) [admingroup.securitysetcommands\)](#page-2980-2) [set\\_certificate\\_auth\\_services \(in struct](#page-2980-3) [admingroup.securitysetcommands\)](#page-2980-3) [set\\_check\\_auth\\_ns \(in struct](#page-2980-4) [admingroup.securitysetcommands\)](#page-2980-4) [set\\_check\\_ssl\\_certificate \(in struct](#page-2981-0) [admingroup.securitysetcommands\)](#page-2981-0) [set\\_clean\\_mscache \(in struct](#page-2929-4) [admingroup.adminsetcommands\)](#page-2929-4) [set\\_cloud\\_services\\_portal\\_force\\_refresh \(in](#page-2946-0) [struct admingroup.cloudsetcommands\)](#page-2946-0) [set\\_connection\\_limit \(in struct](#page-2969-0) [admingroup.networkingsetcommands\)](#page-2969-0) [set\\_database\\_transfer \(in struct](#page-2947-0) [admingroup.databasesetcommands\)](#page-2947-0) [set\\_debug \(in struct](#page-2930-0) [admingroup.adminsetcommands\)](#page-2930-0) [set\\_debug\\_analytics \(in struct](#page-2930-1) [admingroup.adminsetcommands\)](#page-2930-1) [set\\_default\\_revert\\_window \(in struct](#page-2961-0) [admingroup.gridsetcommands\)](#page-2961-0) [set\\_default\\_route \(in struct](#page-2969-1) [admingroup.networkingsetcommands\)](#page-2969-1) [set\\_delete\\_tasks\\_interval \(in struct](#page-2930-2) [admingroup.adminsetcommands\)](#page-2930-2) [set\\_dhcpd\\_recv\\_sock\\_buf\\_size \(in struct](#page-2949-0) [admingroup.dhcpsetcommands\)](#page-2949-0) [set\\_disable\\_gui\\_one\\_click\\_support \(in struct](#page-2930-3) [admingroup.adminsetcommands\)](#page-2930-3) [set\\_disable\\_https\\_cert\\_regeneration \(in struct](#page-2981-1) [admingroup.securitysetcommands\)](#page-2981-1) [set\\_dns \(in struct](#page-2952-0) [admingroup.dnssetcommands\)](#page-2952-0) [set\\_dns\\_rrl \(in struct](#page-2952-1) [admingroup.dnssetcommands\)](#page-2952-1) [set\\_docker\\_bridge \(in struct](#page-2960-1) [admingroup.dockersetcommands\)](#page-2960-1) [set\\_dscp \(in struct](#page-2961-1) [admingroup.gridsetcommands\)](#page-2961-1) [set\\_enable\\_dnstap \(in struct](#page-2952-2) [admingroup.dnssetcommands\)](#page-2952-2) [set\\_enable\\_match\\_recursive\\_only \(in struct](#page-2952-3) [admingroup.dnssetcommands\)](#page-2952-3) [set\\_expertmode \(in struct](#page-2930-4) [admingroup.adminsetcommands\)](#page-2930-4) [set\\_extra\\_dns\\_name\\_validations \(in struct](#page-2952-4) [admingroup.dnssetcommands\)](#page-2952-4) [set\\_fips\\_mode \(in struct](#page-2981-2) [admingroup.securitysetcommands\)](#page-2981-2) [set\\_hardware\\_type \(in struct](#page-2931-0) [admingroup.adminsetcommands\)](#page-2931-0) [set\\_ibtrap \(in struct](#page-2931-1)

[show\\_wins\\_forwarding \(in struct](#page-2977-4) [admingroup.networkingshowcommands\)](#page-2977-4) [shutdown \(in struct](#page-2968-1) [admingroup.machinecontroltoplevelcommands\)](#page-2968-1) [sid \(in object threatprotection:grid:rule\)](#page-2656-1) (in object threatprotection:profile:rule) [\(in object threatprotection:rule\)](#page-2671-1) (in object threatprotection:ruletemplate) [signature \(in object record:rrsig\)](#page-2428-0) [signature\\_expiration \(in struct dnsseckeyparams\)](#page-3086-0) [signer\\_name \(in object record:rrsig\)](#page-2429-0) [site \(in object parentalcontrol:subscriberrecord\)](#page-1862-0) [size \(in struct dnsseckeyalgorithm\)](#page-3083-0) [skip\\_in\\_grid\\_rpz\\_queries \(in object member:dns\)](#page-1543-0) [slip \(in struct grid.responseratelimiting\)](#page-3139-1) [smart\\_folder \(in object smartfolder:children\)](#page-2595-0) [smart\\_subnet\\_ping\\_sweep \(in struct](#page-3028-0) [discovery.basicpollsettings\)](#page-3028-0) [smartfolder.groupby \(module\)](#page-2926-0) [smartfolder.groupbyvalue \(module\)](#page-2926-0) [smartfolder.queryitem \(module\)](#page-2926-0) [smartfolder.queryitemvalue \(module\)](#page-2926-0) [smartfolder:children \(module\)](#page-2592-0) [smartfolder:global \(module\)](#page-2597-0) [smartfolder:personal \(module\)](#page-2601-0) [smtps \(in struct setting.email\)](#page-3229-2) sni\_hostname (in object dtc:server) [snmp3\\_credential \(in object fixedaddress\)](#page-731-1) [\(in object ipv6fixedaddress\)](#page-1159-1) [\(in object record:host\)](#page-2129-1) [snmp\\_collection \(in struct](#page-3028-1) [discovery.basicpollsettings\)](#page-3028-1) [snmp\\_collection\\_enabled \(in object](#page-474-0) [discovery:status\)](#page-474-0) [snmp\\_collection\\_info \(in object discovery:status\)](#page-474-1) [snmp\\_credential \(in object fixedaddress\)](#page-731-2) [\(in object ipv6fixedaddress\)](#page-1159-2) [\(in object record:host\)](#page-2129-2) [snmp\\_credential\\_info \(in object discovery:status\)](#page-475-0) [snmp\\_setting \(in object grid\)](#page-804-0) [\(in object member\)](#page-1420-0) [snmpget \(in struct](#page-2987-1) [admingroup.troubleshootingtoplevelcommands\)](#page-2987-1) [snmpuser \(module\)](#page-2605-0) [snmpv1v2\\_credentials \(in object](#page-451-1) [discovery:gridproperties\)](#page-451-1) [\(in object discovery:memberproperties\)](#page-462-0) [snmpv3\\_credentials \(in object](#page-451-2) [discovery:gridproperties\)](#page-451-2) [\(in object discovery:memberproperties\)](#page-462-1) [snmpv3\\_queries\\_enable \(in struct setting.snmp\)](#page-3251-0) [snmpv3\\_queries\\_users \(in struct setting.snmp\)](#page-3251-1) [snmpv3\\_traps\\_enable \(in struct setting.snmp\)](#page-3251-2) [snmpwalk \(in struct](#page-2987-2) [admingroup.troubleshootingtoplevelcommands\)](#page-2987-2) [soa\\_default\\_ttl \(in object zone\\_auth\)](#page-2833-0) (in object zone\_rp) [soa\\_email \(in object zone\\_auth\)](#page-2834-0) (in object zone\_rp) [\(in object zone\\_stub\)](#page-2918-0) [soa\\_expire \(in object zone\\_auth\)](#page-2834-1) (in object zone\_rp) [\(in object zone\\_stub\)](#page-2919-0) [soa\\_mname \(in object zone\\_stub\)](#page-2919-1) [soa\\_negative\\_ttl \(in object zone\\_auth\)](#page-2835-0) (in object zone\_rp)

[admingroup.adminsetcommands\)](#page-2931-1) [set\\_identifier \(in struct awsrte53recordinfo\)](#page-2995-0) [set\\_interface \(in struct](#page-2969-2) [admingroup.networkingsetcommands\)](#page-2969-2) [set\\_ip\\_rate\\_limit \(in struct](#page-2970-0) [admingroup.networkingsetcommands\)](#page-2970-0) [set\\_ipv6\\_disable\\_on\\_dad \(in struct](#page-2970-1) [admingroup.networkingsetcommands\)](#page-2970-1) [set\\_ipv6\\_neighbor \(in struct](#page-2970-2) [admingroup.networkingsetcommands\)](#page-2970-2) [set\\_ipv6\\_ospf \(in struct](#page-2970-3) [admingroup.networkingsetcommands\)](#page-2970-3) [set\\_ipv6\\_status \(in struct](#page-2970-4) [admingroup.networkingsetcommands\)](#page-2970-4) [set\\_lcd \(in struct](#page-2931-2) [admingroup.adminsetcommands\)](#page-2931-2) [set\\_lcd\\_settings \(in struct](#page-2931-3) [admingroup.adminsetcommands\)](#page-2931-3) [set\\_license \(in struct](#page-2964-2) [admingroup.licensingsetcommands\)](#page-2964-2) [set\\_lines \(in struct](#page-2931-4) [admingroup.adminsetcommands\)](#page-2931-4) [set\\_log\\_guest\\_lookups \(in struct](#page-2953-0) [admingroup.dnssetcommands\)](#page-2953-0) [set\\_log\\_txn\\_id \(in struct](#page-2949-1) [admingroup.dhcpsetcommands\)](#page-2949-1) [set\\_lom \(in struct](#page-2971-0) [admingroup.networkingsetcommands\)](#page-2971-0) [set\\_maintenancemode \(in struct](#page-2932-0) [admingroup.adminsetcommands\)](#page-2932-0) [set\\_max\\_recursion\\_depth \(in struct](#page-2953-1) [admingroup.dnssetcommands\)](#page-2953-1) [set\\_max\\_recursion\\_queries \(in struct](#page-2953-2) [admingroup.dnssetcommands\)](#page-2953-2) [set\\_membership \(in struct](#page-2961-2) [admingroup.gridsetcommands\)](#page-2961-2) [set\\_mld\\_version\\_1 \(in struct](#page-2971-1) [admingroup.networkingsetcommands\)](#page-2971-1) [set\\_monitor \(in struct](#page-2953-3) [admingroup.dnssetcommands\)](#page-2953-3) [set\\_ms\\_dns\\_reports\\_sync\\_interval \(in struct](#page-2953-4) [admingroup.dnssetcommands\)](#page-2953-4) set ms max connection (in struct [admingroup.adminsetcommands\)](#page-2932-1) [set\\_ms\\_sticky\\_ip \(in struct](#page-2954-0) [admingroup.dnssetcommands\)](#page-2954-0) [set\\_named\\_max\\_journal\\_size \(in struct](#page-2947-1) [admingroup.databasesetcommands\)](#page-2947-1) [set\\_named\\_recv\\_sock\\_buf\\_size \(in struct](#page-2971-2) [admingroup.networkingsetcommands\)](#page-2971-2) [set\\_named\\_tcp\\_clients\\_limit \(in struct](#page-2971-3) [admingroup.networkingsetcommands\)](#page-2971-3) [set\\_network \(in struct](#page-2971-4) [admingroup.networkingsetcommands\)](#page-2971-4) [set\\_nogrid \(in struct](#page-2962-0) [admingroup.gridsetcommands\)](#page-2962-0) [set\\_nomastergrid \(in struct](#page-2962-1) [admingroup.gridsetcommands\)](#page-2962-1) [set\\_nosafemode \(in struct](#page-2932-2) [admingroup.adminsetcommands\)](#page-2932-2) [set\\_ocsp \(in struct](#page-2932-3) [admingroup.adminsetcommands\)](#page-2932-3) [set\\_ospf \(in struct](#page-2972-0) [admingroup.networkingsetcommands\)](#page-2972-0) [set\\_overload\\_bootp \(in struct](#page-2949-2)

[\(in object zone\\_stub\)](#page-2920-0) [soa\\_refresh \(in object zone\\_auth\)](#page-2835-1) (in object zone\_rp) [\(in object zone\\_stub\)](#page-2920-1) [soa\\_retry \(in object zone\\_auth\)](#page-2835-2) (in object zone\_rp) [\(in object zone\\_stub\)](#page-2920-2) [soa\\_serial\\_number \(in object zone\\_auth\)](#page-2836-0) (in object zone\_rp) [\(in object zone\\_stub\)](#page-2921-0) [sortlist \(in object grid:dns\)](#page-945-1) [\(in object member:dns\)](#page-1543-1) [\(in object view\)](#page-2766-1) [\(module\)](#page-2926-0) source (in object grid:servicerestart:request:changedobject) [source\\_member \(in object](#page-2662-0) [threatprotection:profile\)](#page-2662-0) [source\\_op \(in struct dtc.topology.rule.source\)](#page-3102-0) [source\\_profile \(in object threatprotection:profile\)](#page-2662-1) [source\\_sdn\\_config \(in object](#page-467-0) [discovery:sdnnetwork\)](#page-467-0) [source\\_type \(in struct dtc.topology.rule.source\)](#page-3103-0) [source\\_value \(in struct dtc.topology.rule.source\)](#page-3103-1) [sources \(in object dtc:topology:rule\)](#page-632-1) space (in object dhcpoptiondefinition) [\(in object ipv6dhcpoptiondefinition\)](#page-1142-0) [space\\_type \(in object dhcpoptionspace\)](#page-382-0) speed (in object discovery:deviceinterface) [\(in struct physicalportsetting\)](#page-3205-0) split\_member (in object range) split\_scope\_exclusion\_percent (in object range) [splunk\\_app\\_data \(in struct scheduledbackup\)](#page-3219-4) [spms \(in object parentalcontrol:subscribersite\)](#page-1872-0) [srgs \(in object zone\\_auth\)](#page-2836-1) [ssh\\_perm\\_enable \(in struct setting.security\)](#page-3248-3) [sso\\_redirect\\_url \(in struct saml.idp\)](#page-3214-0) [start\\_addr \(in object bulkhost\)](#page-279-1) [\(in object ipv6range\)](#page-1287-2) (in object range) [start\\_address \(in struct exclusionrange\)](#page-3106-0) [\(in struct threatprotection.natrule\)](#page-3278-1) [\(in struct vtftpdirmember\)](#page-3296-0) [start\\_port \(in struct threatprotection.natport\)](#page-3277-0) [start\\_sequence\\_id \(in object db\\_objects\)](#page-341-0) [start\\_time \(in object csvimporttask\)](#page-333-1) [\(in object discovery:diagnostictask\)](#page-442-0) [\(in object distributionschedule\)](#page-492-0) (in object scavengingtask) [\(in object upgradeschedule\)](#page-2695-0) [start\\_vlan\\_id \(in object vlanrange\)](#page-2786-0) (in object vlanview) [starts \(in object lease\)](#page-1337-1) stat\_infos (in object threatprotection:statistics) [state \(in object discoverytask\)](#page-486-0) [\(in object grid:servicerestart:request\)](#page-991-0) [\(in object vdiscoverytask\)](#page-2740-0) [\(in struct awsrte53task\)](#page-2997-2) [\(in struct objectschangestrackingsetting\)](#page-3194-0) [state\\_msg \(in object vdiscoverytask\)](#page-2740-1) [\(in struct awsrte53task\)](#page-2998-0) [state\\_time \(in object discoverytask\)](#page-486-1) [static\\_hosts \(in object dhcp:statistics\)](#page-357-0) (in object member:dhcpproperties) (in object msserver:dhcp) (in object mssuperscope)

[admingroup.dhcpsetcommands\)](#page-2949-2) [set\\_promote\\_master \(in struct](#page-2962-2) [admingroup.gridsetcommands\)](#page-2962-2) [set\\_prompt \(in struct](#page-2972-1) [admingroup.networkingsetcommands\)](#page-2972-1) [set\\_purge\\_restart\\_objects \(in struct](#page-2932-4) [admingroup.adminsetcommands\)](#page-2932-4) [set\\_remote\\_console \(in struct](#page-2972-2) [admingroup.networkingsetcommands\)](#page-2972-2) [set\\_reporting\\_cert \(in struct](#page-2981-3) [admingroup.securitysetcommands\)](#page-2981-3) [set\\_reporting\\_reset\\_license \(in struct](#page-2965-0) [admingroup.licensingsetcommands\)](#page-2965-0) [set\\_reporting\\_user\\_capabilities \(in struct](#page-2933-0) [admingroup.adminsetcommands\)](#page-2933-0) [set\\_restart\\_anycast\\_with\\_dns\\_restart \(in struct](#page-2954-1) [admingroup.dnssetcommands\)](#page-2954-1) [set\\_revert\\_grid \(in struct](#page-2962-3) [admingroup.gridsetcommands\)](#page-2962-3) [set\\_rpz\\_recursive\\_only \(in struct](#page-2933-1) [admingroup.adminsetcommands\)](#page-2933-1) [set\\_safemode \(in struct](#page-2933-2) [admingroup.adminsetcommands\)](#page-2933-2) [set\\_scheduled \(in struct](#page-2933-3) [admingroup.adminsetcommands\)](#page-2933-3) [set\\_security \(in struct](#page-2981-4) [admingroup.securitysetcommands\)](#page-2981-4) [set\\_session\\_timeout \(in struct](#page-2982-0) [admingroup.securitysetcommands\)](#page-2982-0) [set\\_snmptrap \(in struct](#page-2933-4) [admingroup.adminsetcommands\)](#page-2933-4) [set\\_soa\\_serial\\_number \(in object zone\\_auth\)](#page-2833-1) (in object zone\_rp) [set\\_static\\_route \(in struct](#page-2972-3) [admingroup.networkingsetcommands\)](#page-2972-3) [set\\_subscriber\\_secure\\_data \(in struct](#page-2982-1) [admingroup.securitysetcommands\)](#page-2982-1) [set\\_support\\_access \(in struct](#page-2982-2) [admingroup.securitysetcommands\)](#page-2982-2) [set\\_support\\_install \(in struct](#page-2982-3) [admingroup.securitysetcommands\)](#page-2982-3) [set\\_sysname \(in struct](#page-2934-0) [admingroup.adminsetcommands\)](#page-2934-0) [set\\_tcp\\_timestamps \(in struct](#page-2972-4) [admingroup.networkingsetcommands\)](#page-2972-4) [set\\_temp\\_license \(in struct](#page-2965-1) [admingroup.licensingsetcommands\)](#page-2965-1) [set\\_term \(in struct](#page-2934-1) [admingroup.adminsetcommands\)](#page-2934-1) [set\\_test\\_promote\\_master \(in struct](#page-2962-4) [admingroup.gridsetcommands\)](#page-2962-4) [set\\_thresholdtrap \(in struct](#page-2934-2) [admingroup.adminsetcommands\)](#page-2934-2) [set\\_token \(in struct](#page-2963-1) [admingroup.gridsetcommands\)](#page-2963-1) [set\\_traffic\\_capture \(in struct](#page-2973-0) [admingroup.networkingsetcommands\)](#page-2973-0) [set\\_transfer\\_reporting\\_data \(in struct](#page-2934-3) [admingroup.adminsetcommands\)](#page-2934-3) [set\\_transfer\\_supportbundle \(in struct](#page-2934-4) [admingroup.adminsetcommands\)](#page-2934-4) [set\\_txn\\_trace \(in struct](#page-2947-2) [admingroup.databasesetcommands\)](#page-2947-2) [set\\_wins\\_forwarding \(in struct](#page-2973-1) [admingroup.networkingsetcommands\)](#page-2973-1)

(in object network) (in object range) [\(in object sharednetwork\)](#page-2542-0) [static\\_routes \(in object member\)](#page-1420-1) statistics object (in object dhcp:statistics) [status \(in object adminuser\)](#page-217-0) [\(in object awsuser\)](#page-268-1) [\(in object csvimporttask\)](#page-333-2) [\(in object discovery:status\)](#page-475-1) [\(in object discoverytask\)](#page-486-2) (in object dtc:object) [\(in object grid:member:cloudapi\)](#page-973-0) [\(in object grid:servicerestart:group\)](#page-982-1) [\(in object hsm:safenetgroup\)](#page-1034-0) [\(in object hsm:thalesgroup\)](#page-1039-0) [\(in object ipv4address\)](#page-1053-0) [\(in object ipv6address\)](#page-1101-0) [\(in object mastergrid\)](#page-1401-0) [\(in object member:filedistribution\)](#page-1577-0) (in object member:threatanalytics) (in object msserver:dhcp) (in object scavengingtask) [\(in object vlan\)](#page-2782-0) [\(in struct dhcpserver\)](#page-3014-0) [\(in struct](#page-3037-0) [discovery.discoverydataconversionresult\)](#page-3037-0) [\(in struct discovery.jobprocessdetails\)](#page-3038-0) [\(in struct discovery.port.config.adminstatus\)](#page-3042-0) [\(in struct discovery.port.control.taskdetails\)](#page-3046-0) [\(in struct discovery.statusinfo\)](#page-3054-0) [\(in struct dnsseckey\)](#page-3082-0) [\(in struct dnsserver\)](#page-3092-0) [\(in struct hsm.safenet\)](#page-3146-1) [\(in struct hsm.thales\)](#page-3148-0) [\(in struct memberservicestatus\)](#page-3171-1) [\(in struct scheduledbackup\)](#page-3220-0) [\(in struct servicestatus\)](#page-3222-0) status detail (in object msserver:dhcp) [\(in struct dnsserver\)](#page-3092-1) status\_last\_updated (in object msserver:dhcp) [\(in struct dhcpserver\)](#page-3014-1) [\(in struct dnsserver\)](#page-3092-2) [status\\_member \(in object dtc:lbdn\)](#page-520-0) (in object dtc:object) [\(in object dtc:pool\)](#page-587-0) (in object dtc:server) [status\\_text \(in struct hotfix\)](#page-3144-1) [\(in struct upgradestep\)](#page-3292-0) [status\\_time \(in object discoverytask\)](#page-487-0) (in object dtc:object) [\(in object upgradestatus\)](#page-2710-1) [status\\_timestamp \(in struct awsrte53task\)](#page-2998-1) [status\\_value \(in object upgradestatus\)](#page-2710-2) [\(in struct upgradestep\)](#page-3293-0) [status\\_value\\_update\\_time \(in object](#page-2711-0) [upgradestatus\)](#page-2711-0) [stealth \(in struct extserver\)](#page-3111-0) [\(in struct memberserver\)](#page-3168-0) [\(in struct msdnsserver\)](#page-3175-0) [steps \(in object upgradestatus\)](#page-2711-1) [steps\\_completed \(in object upgradestatus\)](#page-2712-0) [steps\\_total \(in object upgradestatus\)](#page-2712-1) [storage\\_limit \(in object grid:filedistribution\)](#page-955-0) [store\\_locally \(in object grid:dns\)](#page-945-2) [\(in object member:dns\)](#page-1543-2) [strace \(in struct](#page-2988-0) [admingroup.troubleshootingtoplevelcommands\)](#page-2988-0)

[setting.atpoutbound \(module\)](#page-2926-0) [setting.automatedtrafficcapture \(module\)](#page-2926-0) [setting.dnsresolver \(module\)](#page-2926-0) [setting.dynamicratio \(module\)](#page-2926-0) [setting.email \(module\)](#page-2926-0) [setting.httpproxyserver \(module\)](#page-2926-0) [setting.inactivelockout \(module\)](#page-2926-0) [setting.ipam.threshold \(module\)](#page-2926-0) [setting.ipam.trap \(module\)](#page-2926-0) [setting.msserver \(module\)](#page-2926-0) [setting.network \(module\)](#page-2926-0) [setting.password \(module\)](#page-2926-0) [setting.scavenging \(module\)](#page-2926-0) [setting.schedule \(module\)](#page-2926-0) [setting.security \(module\)](#page-2926-0) [setting.securitybanner \(module\)](#page-2926-0) [setting.snmp \(module\)](#page-2926-0) [setting.syslogproxy \(module\)](#page-2926-0) [setting.trafficcapturechr \(module\)](#page-2926-0) [setting.trafficcaptureqps \(module\)](#page-2926-0) [setting.triggerrecdnslatency \(module\)](#page-2926-0) [setting.triggerrecqueries \(module\)](#page-2926-0) [setting.triggeruthdnslatency \(module\)](#page-2926-0) [setting.viewaddress \(module\)](#page-2926-0) [severity \(in object zone\\_auth\\_discrepancy\)](#page-2855-0) [\(in struct syslog.endpoint.servers\)](#page-3270-0) [\(in struct syslogserver\)](#page-3273-0) [shared\\_network\\_name \(in object ipv6network\)](#page-1233-0) [shared\\_record\\_group \(in object record:a\)](#page-1968-0) [\(in object record:aaaa\)](#page-2014-0) [\(in object record:cname\)](#page-2076-0) [\(in object record:dname\)](#page-2092-0) [\(in object record:mx\)](#page-2238-0) [\(in object record:ptr\)](#page-2292-0) (in object record:srv) [\(in object record:txt\)](#page-2459-0) (in object sharedrecord:a) (in object sharedrecord:aaaa) [\(in object sharedrecord:cname\)](#page-2564-0) [\(in object sharedrecord:mx\)](#page-2571-0) [\(in object sharedrecord:srv\)](#page-2578-0) [\(in object sharedrecord:txt\)](#page-2585-0) [shared\\_secret \(in struct](#page-3203-1) [parentalcontrol.nasgateway\)](#page-3203-1) [\(in struct radius.server\)](#page-3210-0) [\(in struct tacacsplus.server\)](#page-3275-0) [shared\\_with\\_ms\\_parent\\_delegation \(in struct](#page-3111-1) [extserver\)](#page-3111-1) [\(in struct msdnsserver\)](#page-3175-1) [sharednetwork \(module\)](#page-2529-0) [sharedrecord:a \(module\)](#page-2550-0) [sharedrecord:aaaa \(module\)](#page-2556-0) [sharedrecord:cname \(module\)](#page-2561-0) [sharedrecord:mx \(module\)](#page-2567-0) [sharedrecord:srv \(module\)](#page-2574-0) [sharedrecord:txt \(module\)](#page-2582-0) [sharedrecordgroup \(module\)](#page-2588-0) [show\\_admin\\_group\\_acl \(in struct](#page-2935-0) [admingroup.adminshowcommands\)](#page-2935-0) [show\\_adp \(in struct](#page-2983-0) [admingroup.securityshowcommands\)](#page-2983-0) [show\\_adp\\_debug \(in struct](#page-2983-1) [admingroup.securityshowcommands\)](#page-2983-1) [show\\_analytics\\_parameter \(in struct](#page-2935-1) [admingroup.adminshowcommands\)](#page-2935-1) [show\\_arp \(in struct](#page-2936-0)

[stream \(in struct discovery.jobprocessdetails\)](#page-3038-1) [strict\\_nat \(in object](#page-1872-1) [parentalcontrol:subscribersite\)](#page-1872-1) [string \(in struct ntpkey\)](#page-3190-1) [stub\\_from \(in object zone\\_stub\)](#page-2921-1) [stub\\_members \(in object nsgroup:stubmember\)](#page-1825-0) [\(in object zone\\_stub\)](#page-2922-0) [stub\\_msservers \(in object zone\\_stub\)](#page-2922-1) [subelement\\_type \(in object upgradestatus\)](#page-2712-2) [subelements\\_completed \(in object](#page-2713-0) [upgradestatus\)](#page-2713-0) [subelements\\_status \(in object upgradestatus\)](#page-2713-1) subelements total (in object upgradestatus) [subfield\\_values \(in object record:unknown\)](#page-2468-0) [subject \(dtc:certificate.certificate field\)](#page-510-1) (in object grid:x509certificate) [subjectalternativename \(module\)](#page-2926-0) [submit\\_time \(in object scheduledtask\)](#page-156-1) [submitter \(in object scheduledtask\)](#page-157-0) [submitter\\_comment \(in object approvalworkflow\)](#page-252-0) [\(in object scheduledtask\)](#page-157-1) [submitter\\_group \(in object approvalworkflow\)](#page-252-1) [subnet\\_address \(in object grid:cloudapi:vm\)](#page-841-0) [\(in object grid:cloudapi:vmaddress\)](#page-854-0) subnet cidr (in object grid:cloudapi:vm) [\(in object grid:cloudapi:vmaddress\)](#page-854-1) subnet id (in object grid:cloudapi:vm) [\(in object grid:cloudapi:vmaddress\)](#page-854-2) [subnet\\_mask \(in struct lomnetworkconfig\)](#page-3159-0) [\(in struct setting.network\)](#page-3237-0) [subpools \(in object grid:license\\_pool\)](#page-961-0) subscribe\_settings (in object ciscoise: endpoint) [\(in object ipv6network\)](#page-1224-1) [\(in object ipv6networkcontainer\)](#page-1250-2) [\(in object ipv6range\)](#page-1288-0) (in object network) [\(in object networkcontainer\)](#page-1722-1) [\(in object pxgrid:endpoint\)](#page-1886-0) (in object range) [subscriber\\_id \(in object](#page-1854-0) [parentalcontrol:subscriber\)](#page-1854-0) [\(in object parentalcontrol:subscriberrecord\)](#page-1863-0) [subscriber\\_id\\_regexp \(in object](#page-1854-1) [parentalcontrol:subscriber\)](#page-1854-1) [subscriber\\_id\\_subexpression \(in object](#page-1854-2) [parentalcontrol:subscriber\)](#page-1854-2) [subscriber\\_secure\\_policy \(in object](#page-1863-1) [parentalcontrol:subscriberrecord\)](#page-1863-1) [subscribing\\_member \(in object allendpoints\)](#page-223-0) (in object ciscoise:endpoint) substitute\_name (in object zone\_rp) [substituted\\_domain\\_name \(in struct](#page-3117-0) [fireeye.rulemapping\)](#page-3117-0) substring length (in struct option60matchrule) [substring\\_offset \(in struct option60matchrule\)](#page-3196-1) [succeeded\\_notify\\_to \(in object approvalworkflow\)](#page-253-0) success (in object grid:servicerestart:status) [superhost \(module\)](#page-2610-0) [superhostchild \(module\)](#page-2615-0) [superuser \(in object admingroup\)](#page-204-0) support access enable (in object member) [\(in struct setting.security\)](#page-3248-4) [support\\_access\\_info \(in object member\)](#page-1421-1) [\(in struct setting.security\)](#page-3249-0) [support\\_bundle\\_directory \(in struct](#page-3225-0) [setting.automatedtrafficcapture\)](#page-3225-0)

[admingroup.adminshowcommands\)](#page-2936-0) [show\\_bfd \(in struct](#page-2936-1) [admingroup.adminshowcommands\)](#page-2936-1) [show\\_bgp \(in struct](#page-2936-2) [admingroup.adminshowcommands\)](#page-2936-2) [show\\_bloxtools \(in struct](#page-2936-3) [admingroup.adminshowcommands\)](#page-2936-3) [show\\_capacity \(in struct](#page-2936-4) [admingroup.adminshowcommands\)](#page-2936-4) [show\\_cc\\_mode \(in struct](#page-2983-2) [admingroup.securityshowcommands\)](#page-2983-2) [show\\_certificate\\_auth\\_admins \(in struct](#page-2984-1) [admingroup.securityshowcommands\)](#page-2984-1) [show\\_certificate\\_auth\\_services \(in struct](#page-2984-2) [admingroup.securityshowcommands\)](#page-2984-2) [show\\_check\\_auth\\_ns \(in struct](#page-2984-3) [admingroup.securityshowcommands\)](#page-2984-3) [show\\_check\\_ssl\\_certificate \(in struct](#page-2984-4) [admingroup.securityshowcommands\)](#page-2984-4) [show\\_clusterd\\_info \(in struct](#page-2937-0) [admingroup.adminshowcommands\)](#page-2937-0) show config (in struct [admingroup.adminshowcommands\)](#page-2937-1) [show\\_connection\\_limit \(in struct](#page-2974-3) [admingroup.networkingshowcommands\)](#page-2974-3) [show\\_connections \(in struct](#page-2974-4) [admingroup.networkingshowcommands\)](#page-2974-4) [show\\_cpu \(in struct](#page-2937-2) [admingroup.adminshowcommands\)](#page-2937-2) show database transfer status (in struct [admingroup.databaseshowcommands\)](#page-2948-2) [show\\_date \(in struct](#page-2937-3) [admingroup.adminshowcommands\)](#page-2937-3) [show\\_debug \(in struct](#page-2937-4) [admingroup.adminshowcommands\)](#page-2937-4) show debug analytics (in struct [admingroup.adminshowcommands\)](#page-2938-2) [show\\_delete\\_tasks\\_interval \(in struct](#page-2938-3) [admingroup.adminshowcommands\)](#page-2938-3) [show\\_dhcp\\_gss\\_tsig \(in struct](#page-2950-0) [admingroup.dhcpshowcommands\)](#page-2950-0) [show\\_dhcpd\\_recv\\_sock\\_buf\\_size \(in struct](#page-2950-1) [admingroup.dhcpshowcommands\)](#page-2950-1) [show\\_dhcpv6\\_gss\\_tsig \(in struct](#page-2951-2) [admingroup.dhcpshowcommands\)](#page-2951-2) [show\\_disk \(in struct](#page-2938-4) [admingroup.adminshowcommands\)](#page-2938-4)

[support\\_bundle\\_download\\_timeout \(in object](#page-804-1) [grid\)](#page-804-1) [supported \(in struct discovery.devicesupportinfo\)](#page-3035-0) [supports\\_active\\_directory \(in struct dnsserver\)](#page-3093-0) [supports\\_dnssec \(in struct dnsserver\)](#page-3093-1) supports\_failover (in object msserver:dhcp) [\(in struct dhcpserver\)](#page-3015-0) supports ipv6 (in struct adsites) [\(in struct dnsserver\)](#page-3093-2) [supports\\_ipv6\\_reverse \(in struct dnsserver\)](#page-3093-3) [supports\\_rr\\_dname \(in struct dnsserver\)](#page-3093-4) [supports\\_rr\\_naptr \(in struct dnsserver\)](#page-3094-0) [switch\\_port\\_data\\_collection\\_polling \(in struct](#page-3028-2) [discovery.basicpollsettings\)](#page-3028-2) [switch\\_port\\_data\\_collection\\_polling\\_interval \(in](#page-3028-3) [struct discovery.basicpollsettings\)](#page-3028-3) [switch\\_port\\_data\\_collection\\_polling\\_schedule \(in](#page-3028-4) [struct discovery.basicpollsettings\)](#page-3028-4) [sync\\_disabled \(in object](#page-1786-1) [notification:rest:endpoint\)](#page-1786-1) [sync\\_private\\_zones \(in struct awsrte53task\)](#page-2998-2) [sync\\_public\\_zones \(in struct awsrte53task\)](#page-2999-0) [sync\\_status \(in object awsrte53taskgroup\)](#page-263-0) synchronization\_interval (in object msserver:dhcp) [\(in object msserver:dns\)](#page-1634-0) [\(in struct msserver.aduser\)](#page-3177-0) [synchronization\\_min\\_delay \(in object msserver\)](#page-1611-0) [\(in struct adsites\)](#page-2991-1) [\(in struct dhcpserver\)](#page-3015-1) [\(in struct dnsserver\)](#page-3094-1) [synchronization\\_status \(in object msserver\)](#page-1611-1) [synchronization\\_status\\_detail \(in object msserver\)](#page-1611-2) [syntax \(in struct](#page-3185-0) [notification.rest.templateparameter\)](#page-3185-0) [\(in struct threatprotection.ruleparam\)](#page-3281-0) [syscontact \(in struct setting.snmp\)](#page-3251-3) [sysdescr \(in struct setting.snmp\)](#page-3252-0) [syslocation \(in struct setting.snmp\)](#page-3252-1) [syslog.endpoint.servers \(module\)](#page-2926-0) [syslog:endpoint \(module\)](#page-2621-0) [syslog\\_auth\\_failure\\_level \(in object captiveportal\)](#page-305-1) [syslog\\_auth\\_success\\_level \(in object](#page-306-0) [captiveportal\)](#page-306-0) [syslog\\_facility \(in object grid\)](#page-804-2) [\(in object grid:dhcpproperties\)](#page-898-0) [\(in object grid:dns\)](#page-946-0) (in object member:dhcpproperties) [\(in object member:dns\)](#page-1544-0) [syslog\\_ipam\\_events \(in struct](#page-3018-1) [discovery.advancedpollsetting\)](#page-3018-1) [syslog\\_network\\_events \(in struct](#page-3019-0) [discovery.advancedpollsetting\)](#page-3019-0) [syslog\\_proxy\\_setting \(in object member\)](#page-1421-2) [syslog\\_servers \(in object grid\)](#page-805-0) [\(in object member\)](#page-1422-0) [\(in object syslog:endpoint\)](#page-2624-0) [syslog\\_size \(in object grid\)](#page-805-1) [\(in object member\)](#page-1422-1) [syslogserver \(module\)](#page-2926-0) [sysname \(in struct setting.snmp\)](#page-3252-2)

T

[tacacsplus.server \(module\)](#page-2926-0) [tacacsplus:authservice \(module\)](#page-2628-0) [tag \(in struct dnsseckey\)](#page-3082-1) [target \(in object dtc:record:srv\)](#page-614-0) [\(in object record:dname\)](#page-2092-1) (in object record:rpz:srv) (in object record:srv) [\(in object sharedrecord:srv\)](#page-2578-1) [target\\_name \(in object record:alias\)](#page-2055-0) [target\\_type \(in object record:alias\)](#page-2056-0) [task\\_id \(in object discovery:diagnostictask\)](#page-442-1) [\(in object scheduledtask\)](#page-157-2) [task\\_list \(in object awsrte53taskgroup\)](#page-263-1) [task\\_name \(fixedaddress.discovered\\_data](#page-753-0) [field\)](#page-753-0) [\(in struct discoverydata\)](#page-3068-0) [\(ipv4address.discovered\\_data field\)](#page-1073-0) [\(ipv6address.discovered\\_data field\)](#page-1120-0) [\(ipv6fixedaddress.discovered\\_data field\)](#page-1178-0) [\(lease.discovered\\_data field\)](#page-1358-0) [\(record:a.discovered\\_data field\)](#page-1987-0) [\(record:aaaa.discovered\\_data field\)](#page-2032-0) [\(record:host\\_ipv4addr.discovered\\_data](#page-2165-0) [field\)](#page-2165-0) [\(record:host\\_ipv6addr.discovered\\_data](#page-2211-0) [field\)](#page-2211-0) [\(record:ptr.discovered\\_data field\)](#page-2310-0) [task\\_type \(in object scheduledtask\)](#page-158-0) [taxii \(module\)](#page-2633-0) [taxii.rpzconfig \(module\)](#page-2926-0) [taxii\\_rpz\\_config \(in object taxii\)](#page-2635-0) [tcp\\_enable \(in struct setting.syslogproxy\)](#page-3253-0) [tcp\\_port \(in struct setting.syslogproxy\)](#page-3254-0) [tcp\\_ports \(in object discoverytask\)](#page-487-1) [tcp\\_scan\\_technique \(in object discoverytask\)](#page-488-0) [\(in struct discovery.advancedpollsetting\)](#page-3019-1) [tcpdump \(in struct](#page-2945-3) [admingroup.admintoplevelcommands\)](#page-2945-3) [temp\\_assigned \(in object grid:license\\_pool\)](#page-961-1) [template \(in object fixedaddress\)](#page-731-3) [\(in object ipv6fixedaddress\)](#page-1160-0) [\(in object ipv6network\)](#page-1224-2) [\(in object ipv6range\)](#page-1288-1) (in object network) (in object range) [\(in object roaminghost\)](#page-2501-0) [\(in object threatprotection:grid:rule\)](#page-2657-0) [\(in struct](#page-3185-1) [notification.rest.templateinstance\)](#page-3185-1) [template\\_format \(in object bulkhost\)](#page-280-0) [\(in object bulkhostnametemplate\)](#page-284-0) template\_instance (in object dxl:endpoint) [\(in object notification:rest:endpoint\)](#page-1787-0) [\(in object notification:rule\)](#page-1804-0) [\(in object pxgrid:endpoint\)](#page-1886-1) [\(in object syslog:endpoint\)](#page-2624-1) [template\\_name \(in object](#page-285-0) [bulkhostnametemplate\)](#page-285-0) template\_type (in object notification:rest:template) [tenant \(fixedaddress.discovered\\_data field\)](#page-753-1) [\(in object grid:cloudapi:vmaddress\)](#page-855-0) [\(in struct discoverydata\)](#page-3068-1) [\(in struct grid.cloudapi.info\)](#page-3126-0) [\(ipv4address.discovered\\_data field\)](#page-1074-0) [\(ipv6address.discovered\\_data field\)](#page-1121-0) [\(ipv6fixedaddress.discovered\\_data field\)](#page-1179-0)

[\(in object distributionschedule\)](#page-492-1) [\(in object grid\)](#page-806-0) [\(in object member\)](#page-1423-0) (in object upgradegroup) [\(in object upgradeschedule\)](#page-2695-1) [\(in object userprofile\)](#page-2725-0) [\(in struct setting.schedule\)](#page-3245-0) [\(in struct upgradegroup.member\)](#page-3288-0) [\(in struct upgradegroup.schedule\)](#page-3290-0) [timeout \(in object ad\\_auth\\_service\)](#page-147-0) (in object dtc:monitor) [\(in object dtc:monitor:http\)](#page-538-0) [\(in object dtc:monitor:icmp\)](#page-543-1) (in object dtc:monitor:pdp) [\(in object dtc:monitor:sip\)](#page-556-0) (in object dtc:monitor:snmp) [\(in object dtc:monitor:tcp\)](#page-570-0) (in object dxl:endpoint) [\(in object ldap\\_auth\\_service\)](#page-1322-1) [\(in object notification:rest:endpoint\)](#page-1787-1) [\(in object pxgrid:endpoint\)](#page-1887-0) [\(in object syslog:endpoint\)](#page-2624-2) [\(in struct grid.servicerestart\)](#page-3141-1) timeouts (in object grid:servicerestart:status) [timestamp \(in object dbsnapshot\)](#page-344-0) [\(in object zone\\_auth\\_discrepancy\)](#page-2855-1) [\(in struct discovery.statusinfo\)](#page-3055-0) [\(in struct threatprotection.statinfo\)](#page-3282-0) [token \(in struct member.pnodetoken\)](#page-3167-0) [token\\_exp\\_date \(in struct member.pnodetoken\)](#page-3167-1) [token\\_usage\\_delay \(in object grid\)](#page-806-1) topics (in object dxl:endpoint) [topology \(in object dtc:lbdn\)](#page-518-0) [\(in object dtc:topology:rule\)](#page-633-0) [topology\\_type \(in object grid:maxminddbinfo\)](#page-969-0) [total \(in struct threatprotection.statinfo\)](#page-3282-1) [total\\_hosts \(in object dhcp:statistics\)](#page-357-1) (in object member:dhcpproperties) (in object msserver:dhcp) (in object mssuperscope) (in object network) (in object range) [\(in object sharednetwork\)](#page-2542-1) [total\\_objects \(in object capacityreport\)](#page-294-1) [tracepath \(in struct](#page-2988-1) [admingroup.troubleshootingtoplevelcommands\)](#page-2988-1) [traceroute \(in struct](#page-2988-2) [admingroup.troubleshootingtoplevelcommands\)](#page-2988-2) [traffic\\_capture \(in struct](#page-2988-3) [admingroup.troubleshootingtoplevelcommands\)](#page-2988-3) [traffic\\_capture\\_auth\\_dns\\_setting \(in object grid\)](#page-806-2) [\(in object member\)](#page-1423-1) [traffic\\_capture\\_chr\\_setting \(in object grid\)](#page-807-0) [\(in object member\)](#page-1424-0) [traffic\\_capture\\_directory \(in struct](#page-3225-1) [setting.automatedtrafficcapture\)](#page-3225-1) [traffic\\_capture\\_enable \(in struct](#page-3225-2) [setting.automatedtrafficcapture\)](#page-3225-2) [traffic\\_capture\\_qps\\_setting \(in object grid\)](#page-807-1) [\(in object member\)](#page-1424-1) [traffic\\_capture\\_rec\\_dns\\_setting \(in object grid\)](#page-808-0) [\(in object member\)](#page-1424-2) [traffic\\_capture\\_rec\\_queries\\_setting \(in object grid\)](#page-808-1) [\(in object member\)](#page-1425-0) [transfer\\_excluded\\_servers \(in object grid:dns\)](#page-946-1) [\(in object member:dns\)](#page-1544-1) [transfer\\_format \(in object grid:dns\)](#page-946-2)

[\(lease.discovered\\_data field\)](#page-1358-1) [\(record:a.discovered\\_data field\)](#page-1987-1) [\(record:aaaa.discovered\\_data field\)](#page-2032-1) [\(record:host\\_ipv4addr.discovered\\_data](#page-2166-0) [field\)](#page-2166-0) [\(record:host\\_ipv6addr.discovered\\_data](#page-2212-0) [field\)](#page-2212-0) [\(record:ptr.discovered\\_data field\)](#page-2310-1) [tenant\\_count \(in object](#page-826-0) [grid:cloudapi:cloudstatistics\)](#page-826-0) [tenant\\_ip\\_count \(in object](#page-827-0) [grid:cloudapi:cloudstatistics\)](#page-827-0) [tenant\\_name \(in object grid:cloudapi:vm\)](#page-842-2) [\(in object grid:cloudapi:vmaddress\)](#page-861-0) [tenant\\_vm\\_count \(in object](#page-827-1) [grid:cloudapi:cloudstatistics\)](#page-827-1) [text \(in object record:rpz:txt\)](#page-2419-0) [\(in object record:txt\)](#page-2460-0) [\(in object sharedrecord:txt\)](#page-2585-1) [tftp\\_acls \(in object member:filedistribution\)](#page-1577-1) [tftp\\_port \(in object member:filedistribution\)](#page-1577-2) [tftp\\_status \(in object member:filedistribution\)](#page-1578-0) [tftpfiledir \(module\)](#page-2637-0) [thales\\_hsm \(in object hsm:thalesgroup\)](#page-1040-0) [threatanalytics:analytics\\_whitelist \(module\)](#page-2642-0) [threatanalytics:moduleset \(module\)](#page-2644-0) [threatanalytics:whitelist \(module\)](#page-2646-0) [threatinsight:cloudclient \(module\)](#page-2649-0) [threatprotection.natport \(module\)](#page-2926-0) [threatprotection.natrule \(module\)](#page-2926-0) [threatprotection.ruleconfig \(module\)](#page-2926-0) [threatprotection.ruleparam \(module\)](#page-2926-0) [threatprotection.statinfo \(module\)](#page-2926-0) [threatprotection:grid:rule \(module\)](#page-2652-0) [threatprotection:profile \(module\)](#page-2659-0) [threatprotection:profile:rule \(module\)](#page-2665-0) [threatprotection:rule \(module\)](#page-2669-0) [threatprotection:rulecategory \(module\)](#page-2673-0) [threatprotection:ruleset \(module\)](#page-2676-0) [threatprotection:ruletemplate \(module\)](#page-2680-0) [threatprotection:statistics \(module\)](#page-2685-0) [threshold\\_traps \(in object grid\)](#page-806-3)

[\(in object member\)](#page-1422-2) [thresholdtrap \(module\)](#page-2926-0) [ticket\\_number \(in object approvalworkflow\)](#page-253-1) [\(in object scheduledtask\)](#page-158-1)

[\(in object member:dns\)](#page-1545-0) [transfers\\_in \(in object grid:dns\)](#page-947-0) [\(in object member:dns\)](#page-1545-1) [transfers\\_out \(in object grid:dns\)](#page-947-1) [\(in object member:dns\)](#page-1545-2) [transfers\\_per\\_ns \(in object grid:dns\)](#page-947-2) [\(in object member:dns\)](#page-1546-0) [transmit\\_delay \(in struct ospf\)](#page-3200-1) [transport \(in object dtc:monitor:sip\)](#page-556-1) [trap\\_notifications \(in object grid\)](#page-808-2) [\(in object member\)](#page-1425-1) [trap\\_receivers \(in struct setting.snmp\)](#page-3252-3) [trap\\_reset \(in struct thresholdtrap\)](#page-3283-0) [trap\\_trigger \(in struct thresholdtrap\)](#page-3283-1) [trap\\_type \(in struct thresholdtrap\)](#page-3283-2) [\(in struct trapnotification\)](#page-3284-0) [trapnotification \(module\)](#page-2926-0) [trapreceiver \(module\)](#page-2926-0) [traps\\_community\\_string \(in struct setting.snmp\)](#page-3252-4) [traps\\_enable \(in struct setting.snmp\)](#page-3253-1) [trigger\\_value \(in struct setting.ipam.threshold\)](#page-3233-1) [trouble\\_shooting\\_toplevel\\_commands \(in object](#page-204-1) [admingroup\)](#page-204-1) trunk\_status (in object discovery:deviceinterface) [trust\\_model \(in object certificate:authservice\)](#page-314-1) [tsfp \(in object lease\)](#page-1337-2) [tsig\\_key \(in struct extserver\)](#page-3111-2) [\(in struct remoteddnszone\)](#page-3212-1) [\(in struct tsigac\)](#page-3286-0) [tsig\\_key\\_alg \(in struct extserver\)](#page-3111-3) [\(in struct remoteddnszone\)](#page-3213-0) [\(in struct tsigac\)](#page-3286-1) [tsig\\_key\\_name \(in struct extserver\)](#page-3112-0) [\(in struct remoteddnszone\)](#page-3213-1) [\(in struct tsigac\)](#page-3287-0) [tsigac \(module\)](#page-2926-0) [tstp \(in object lease\)](#page-1338-0) [ttl \(in object allrecords\)](#page-233-1) [\(in object allrpzrecords\)](#page-242-0) [\(in object bulkhost\)](#page-280-1) [\(in object dtc:allrecords\)](#page-506-0) [\(in object dtc:lbdn\)](#page-518-1) [\(in object dtc:pool\)](#page-586-1) [\(in object dtc:record:a\)](#page-592-0) [\(in object dtc:record:aaaa\)](#page-597-0) [\(in object dtc:record:cname\)](#page-602-0) (in object dtc:record:naptr) [\(in object dtc:record:srv\)](#page-615-0) [\(in object record:a\)](#page-1969-0) [\(in object record:aaaa\)](#page-2014-1) [\(in object record:alias\)](#page-2057-0) (in object record:caa) [\(in object record:cname\)](#page-2077-0) [\(in object record:dhcid\)](#page-2083-0) [\(in object record:dname\)](#page-2093-0) [\(in object record:dnskey\)](#page-2101-0) (in object record:ds) [\(in object record:host\)](#page-2130-0) [\(in object record:mx\)](#page-2238-1) [\(in object record:naptr\)](#page-2250-0) (in object record:nsec) [\(in object record:nsec3\)](#page-2272-0) (in object record:nsec3param) [\(in object record:ptr\)](#page-2293-0) [\(in object record:rpz:a\)](#page-2331-1) [\(in object record:rpz:a:ipaddress\)](#page-2337-1)

[\(in object record:rpz:aaaa\)](#page-2343-1)

(in object record:rpz:aaaa:ipaddress) [\(in object record:rpz:cname\)](#page-2356-0) (in object record:rpz:cname:clientipaddress) [\(in object record:rpz:cname:clientipaddressdn\)](#page-2369-1) [\(in object record:rpz:cname:ipaddress\)](#page-2375-1) (in object record:rpz:cname:ipaddressdn) [\(in object record:rpz:mx\)](#page-2388-0) [\(in object record:rpz:naptr\)](#page-2397-1) (in object record:rpz:ptr) (in object record:rpz:srv) [\(in object record:rpz:txt\)](#page-2419-1) [\(in object record:rrsig\)](#page-2429-1) (in object record:srv) [\(in object record:tlsa\)](#page-2450-1) [\(in object record:txt\)](#page-2460-1) [\(in object record:unknown\)](#page-2468-1) (in object sharedrecord:a) (in object sharedrecord:aaaa) [\(in object sharedrecord:cname\)](#page-2565-0) [\(in object sharedrecord:mx\)](#page-2571-1) [\(in object sharedrecord:srv\)](#page-2579-0) [\(in object sharedrecord:txt\)](#page-2586-0) [\(in struct dtc.query.result\)](#page-3100-0) [txt\\_record\\_handling \(in object grid:dhcpproperties\)](#page-898-1) [type \(in object allendpoints\)](#page-223-1) [\(in object allnsgroup\)](#page-227-0) [\(in object allrecords\)](#page-234-0) [\(in object allrpzrecords\)](#page-242-1) [\(in object ciscoise:endpoint\)](#page-325-0) (in object dhcpoptiondefinition) [\(in object discovery:device\)](#page-405-0) [\(in object discovery:devicecomponent\)](#page-411-1) (in object discovery:deviceinterface) [\(in object discovery:status\)](#page-475-2) [\(in object dtc:allrecords\)](#page-506-1) (in object dtc:monitor) (in object dtc:object) (in object extensibleattributedef) [\(in object fingerprint\)](#page-711-0) [\(in object grid:license\\_pool\)](#page-961-2) [\(in object ipv6dhcpoptiondefinition\)](#page-1143-0) (in object license:gridwide) [\(in object member:license\)](#page-1583-0) [\(in object parentalcontrol:avp\)](#page-1837-0) [\(in object ruleset\)](#page-2511-0) [\(in object superhostchild\)](#page-2619-1) (in object tftpfiledir) (in object threatanalytics:whitelist) [\(in object threatprotection:grid:rule\)](#page-2657-1) [\(in object upgradestatus\)](#page-2714-1) [\(in struct awsrte53recordinfo\)](#page-2995-1) [\(in struct awsrte53zoneinfo\)](#page-3000-1) [\(in struct captiveportal.file\)](#page-3005-0) [\(in struct changedobject\)](#page-3006-0) [\(in struct discovery.autoconversionsetting\)](#page-3026-0) [\(in struct discovery.port\)](#page-3041-0) [\(in struct discovery.scaninterface\)](#page-3047-1) [\(in struct dnsseckey\)](#page-3082-2) [\(in struct dtc.monitor.snmp.oid\)](#page-3098-0) [\(in struct dtc.query.result\)](#page-3101-1) [\(in struct filetransfersetting\)](#page-3115-0) [\(in struct logicfilterrule\)](#page-3158-0) [\(in struct memberservicecommunication\)](#page-3169-1) [\(in struct msdhcpoption\)](#page-3173-0) [\(in struct ntpkey\)](#page-3190-2) [\(in struct parentalcontrol.sitemember\)](#page-3204-0) [\(in struct subjectalternativename\)](#page-3267-0) [\(scheduledtask.changed\\_objects field\)](#page-160-0)

[type\\_covered \(in object record:rrsig\)](#page-2430-0) [type\\_name \(in struct capacityreport.objectcount\)](#page-3004-1) [types \(in object dtc:lbdn\)](#page-519-0) [\(in object ipv4address\)](#page-1054-0) [\(in object ipv6address\)](#page-1101-1)

# U

[udp\\_enable \(in struct setting.syslogproxy\)](#page-3254-1) [udp\\_port \(in struct setting.syslogproxy\)](#page-3254-2) [uid \(in object lease\)](#page-1338-1) [unbound\\_logging\\_level \(in object member:dns\)](#page-1546-1) [unique\\_id \(in object db\\_objects\)](#page-339-0) [\(in struct dxl.endpoint.broker\)](#page-3104-0) [\(in struct hotfix\)](#page-3144-2) [unknown\\_category\\_policy \(in object](#page-1863-2) [parentalcontrol:subscriberrecord\)](#page-1863-2) unknown\_clients (in object range) [\(in object rangetemplate\)](#page-1952-0) [unmanaged \(in object ipv6network\)](#page-1225-0) [\(in object ipv6networkcontainer\)](#page-1251-0) (in object network) [\(in object networkcontainer\)](#page-1722-2) unmanaged\_count (in object ipam:statistics) [\(in object ipv6network\)](#page-1225-1) (in object network) [unmanaged\\_ips\\_limit \(in object](#page-452-0) [discovery:gridproperties\)](#page-452-0) [unmanaged\\_ips\\_timeout \(in object](#page-452-1) [discovery:gridproperties\)](#page-452-1) [update\\_dns\\_on\\_lease\\_renewal \(in object](#page-899-0) [grid:dhcpproperties\)](#page-899-0) [\(in object ipv6network\)](#page-1225-2) [\(in object ipv6networkcontainer\)](#page-1251-1) [\(in object ipv6networktemplate\)](#page-1270-2) [\(in object ipv6sharednetwork\)](#page-1306-0) (in object member:dhcpproperties) (in object network) [\(in object networkcontainer\)](#page-1723-0) [\(in object networktemplate\)](#page-1754-1) (in object range) [\(in object rangetemplate\)](#page-1952-1) [\(in object sharednetwork\)](#page-2542-2) [update\\_dns\\_view\\_private\\_ip \(in object](#page-2741-0) [vdiscoverytask\)](#page-2741-0) [update\\_dns\\_view\\_public\\_ip \(in object](#page-2741-1) [vdiscoverytask\)](#page-2741-1) [update\\_forwarding \(in object zone\\_auth\)](#page-2837-0) [update\\_metadata \(in object vdiscoverytask\)](#page-2741-2) [update\\_method \(in object csvimporttask\)](#page-334-0) [updates\\_download\\_member\\_config \(in object grid\)](#page-809-0) [updatesdownloadmemberconfig \(module\)](#page-2926-0) upgrade\_dependent\_group (in object upgradegroup) [\(in struct upgradegroup.schedule\)](#page-3292-1) [upgrade\\_group \(in object member\)](#page-1426-0) [\(in object upgradestatus\)](#page-2714-2) [upgrade\\_groups \(in object distributionschedule\)](#page-494-0) [\(in object upgradeschedule\)](#page-2697-0) upgrade\_policy (in object upgradegroup) [upgrade\\_schedule\\_active \(in object upgradestatus\)](#page-2715-0) [upgrade\\_state \(in object upgradestatus\)](#page-2715-1) [upgrade\\_test\\_status \(in object upgradestatus\)](#page-2716-0) upgrade\_time (in object upgradegroup) [\(in struct upgradegroup.schedule\)](#page-3292-2)

[upgradegroup \(module\)](#page-2687-0)

[use\\_ignore\\_dhcp\\_option\\_list\\_request \(in](#page-734-0) [object fixedaddress\)](#page-734-0) [\(in object fixedaddresstemplate\)](#page-782-0) (in object member:dhcpproperties) (in object network) [\(in object networkcontainer\)](#page-1727-0) [\(in object networktemplate\)](#page-1758-0) (in object range) [\(in object rangetemplate\)](#page-1955-0) [\(in object roaminghost\)](#page-2503-0) [\(in object sharednetwork\)](#page-2546-0) use\_ignore\_id (in object member:dhcpproperties) (in object network) [\(in object networkcontainer\)](#page-1727-1) (in object range) [\(in object sharednetwork\)](#page-2546-1) use\_immediate\_fa\_configuration (in object member:dhcpproperties) [use\\_import\\_from \(in object zone\\_auth\)](#page-2843-0) use\_ipam\_email\_addresses (in object network) [\(in object networkcontainer\)](#page-1727-2) [\(in object networktemplate\)](#page-1758-1) use\_ipam\_threshold\_settings (in object network) [\(in object networkcontainer\)](#page-1728-0) [\(in object networktemplate\)](#page-1758-2) use\_ipam\_trap\_settings (in object network) [\(in object networkcontainer\)](#page-1728-1) [\(in object networktemplate\)](#page-1759-0) use\_ipv6\_ddns\_domainname (in object member:dhcpproperties) [\(in object roaminghost\)](#page-2503-1) use\_ipv6\_ddns\_enable\_option\_fqdn (in object member:dhcpproperties) use\_ipv6\_ddns\_hostname (in object member:dhcpproperties) use\_ipv6\_ddns\_ttl (in object member:dhcpproperties) use\_ipv6\_dns\_update\_style (in object member:dhcpproperties) use\_ipv6\_domain\_name (in object member:dhcpproperties) [\(in object roaminghost\)](#page-2503-2) use\_ipv6\_domain\_name\_servers (in object member:dhcpproperties) [\(in object roaminghost\)](#page-2504-0) use\_ipv6\_enable\_ddns (in object member:dhcpproperties) [\(in object roaminghost\)](#page-2504-1) use\_ipv6\_enable\_gss\_tsig (in object member:dhcpproperties) use\_ipv6\_enable\_retry\_updates (in object member:dhcpproperties) use\_ipv6\_generate\_hostname (in object member:dhcpproperties) use\_ipv6\_gss\_tsig\_keys (in object

[upgradegroup.member \(module\)](#page-2926-0) [upgradegroup.schedule \(module\)](#page-2926-0) [upgradeschedule \(module\)](#page-2694-0) [upgradestatus \(module\)](#page-2698-0) [upgradestep \(module\)](#page-2926-0) [upload\\_keys \(in struct scheduledbackup\)](#page-3220-1) [upload\\_timestamp \(in object kerberoskey\)](#page-1315-0) [upload\\_version \(in object upgradestatus\)](#page-2716-1) [upload\\_version\\_summary \(in object upgradestatus\)](#page-2716-2) [uri \(in object notification:rest:endpoint\)](#page-1787-2) [url \(in object rir\)](#page-2480-0) [\(in struct grid.cspapiconfig\)](#page-3129-0) [usage \(in object ipv4address\)](#page-1054-1) [\(in object ipv6address\)](#page-1102-0) [\(in struct grid.cloudapi.info\)](#page-3127-0) usage\_type (in object authpolicy) [use\\_account\\_inactivity\\_lockout\\_enable \(in object](#page-204-2) [admingroup\)](#page-204-2) [use\\_accounting \(in struct radius.server\)](#page-3210-1) [\(in struct tacacsplus.server\)](#page-3275-1) [use\\_add\\_client\\_ip\\_mac\\_options \(in object](#page-1547-0) [member:dns\)](#page-1547-0) [use\\_allow\\_active\\_dir \(in object zone\\_auth\)](#page-2837-1) [use\\_allow\\_query \(in object member:dns\)](#page-1547-1) [\(in object zone\\_auth\)](#page-2838-0) [use\\_allow\\_transfer \(in object member:dns\)](#page-1547-2) [\(in object zone\\_auth\)](#page-2838-1) [use\\_allow\\_update \(in object zone\\_auth\)](#page-2838-2) [use\\_allow\\_update\\_forwarding \(in object zone\\_auth\)](#page-2839-0) [use\\_allow\\_uploads \(in object](#page-1578-1) [member:filedistribution\)](#page-1578-1) [use\\_attack\\_mitigation \(in object member:dns\)](#page-1547-3) [use\\_authentication \(in struct setting.email\)](#page-3229-3) use\_authority (in object member:dhcpproperties) (in object network) [\(in object networkcontainer\)](#page-1723-1) [\(in object networktemplate\)](#page-1754-2) [\(in object sharednetwork\)](#page-2543-0) [use\\_auto\\_blackhole \(in object member:dns\)](#page-1548-0) [use\\_automated\\_traffic\\_capture \(in object member\)](#page-1426-1) [use\\_bind\\_hostname\\_directive \(in object](#page-1548-1) [member:dns\)](#page-1548-1) [use\\_blackhole \(in object member:dns\)](#page-1548-2) [use\\_blacklist \(in object member:dns\)](#page-1549-0) [\(in object view\)](#page-2767-0) [use\\_blackout\\_setting \(in object ipv6network\)](#page-1225-3) [\(in object ipv6networkcontainer\)](#page-1251-2) [\(in object ipv6range\)](#page-1289-0) (in object network) [\(in object networkcontainer\)](#page-1723-2) [\(in object range\)](#page-1924-0) [use\\_bootfile \(in object fixedaddress\)](#page-732-0) [\(in object fixedaddresstemplate\)](#page-780-0) (in object member:dhcpproperties) (in object network) [\(in object networkcontainer\)](#page-1724-0) [\(in object networktemplate\)](#page-1755-0) [\(in object range\)](#page-1925-0) [\(in object rangetemplate\)](#page-1953-0) [\(in object record:host\\_ipv4addr\)](#page-2146-0) [\(in object roaminghost\)](#page-2501-1) [\(in object sharednetwork\)](#page-2543-1) [use\\_bootserver \(in object fixedaddress\)](#page-732-1) [\(in object fixedaddresstemplate\)](#page-780-1) (in object member:dhcpproperties) (in object network) [\(in object networkcontainer\)](#page-1724-1)

member:dhcpproperties) use\_ipv6\_lease\_scavenging (in object member:dhcpproperties) use\_ipv6\_microsoft\_code\_page (in object member:dhcpproperties) use\_ipv6\_options (in object member:dhcpproperties) [\(in object roaminghost\)](#page-2504-2) use\_ipv6\_recycle\_leases (in object member:dhcpproperties) use\_ipv6\_update\_dns\_on\_lease\_renewal (in object member:dhcpproperties) [use\\_keys \(in struct scheduledbackup\)](#page-3220-2) use\_known\_clients (in object range) [\(in object rangetemplate\)](#page-1955-1) [use\\_lame\\_ttl \(in object member:dns\)](#page-1555-0) [\(in object view\)](#page-2770-0) [use\\_lan2\\_ipv6\\_port \(in object member:dns\)](#page-1555-1) [use\\_lan2\\_port \(in object member:dns\)](#page-1556-0) [use\\_lan\\_ipv6\\_port \(in object member:dns\)](#page-1556-1) [use\\_lan\\_port \(in object member:dns\)](#page-1556-2) [use\\_lcd\\_input \(in object member\)](#page-1428-0) [use\\_ldap\\_timeout \(in struct adsites\)](#page-2992-0) use\_lease\_per\_client\_settings (in object member:dhcpproperties) use\_lease\_scavenge\_time (in object member:dhcpproperties) (in object network) [\(in object networkcontainer\)](#page-1728-2) [\(in object networktemplate\)](#page-1759-1) (in object range) [\(in object rangetemplate\)](#page-1956-0) [\(in object sharednetwork\)](#page-2546-2) [use\\_lockout\\_setting \(in object admingroup\)](#page-205-0) [use\\_log\\_destination \(in object msserver\)](#page-1612-0) use\_log\_lease\_events (in object member:dhcpproperties) use\_log\_rpz (in object zone\_rp) [use\\_logging\\_categories \(in object](#page-1556-3) [member:dns\)](#page-1556-3) [use\\_logic\\_filter\\_rules \(in object fixedaddress\)](#page-734-1) [\(in object fixedaddresstemplate\)](#page-782-1) (in object member:dhcpproperties) (in object network) [\(in object networkcontainer\)](#page-1729-0) [\(in object networktemplate\)](#page-1759-2) [\(in object range\)](#page-1929-0) [\(in object rangetemplate\)](#page-1956-1) [\(in object record:host\\_ipv4addr\)](#page-2147-0) [\(in object sharednetwork\)](#page-2546-3) use\_login (in object msserver:dhcp) [\(in object msserver:dns\)](#page-1635-0) [\(in struct adsites\)](#page-2992-1) [\(in struct dhcpserver\)](#page-3016-0) [\(in struct dnsserver\)](#page-3095-0) [\(in struct msserver.aduser\)](#page-3178-0) [use\\_max\\_cache\\_ttl \(in object member:dns\)](#page-1557-0) [\(in object view\)](#page-2770-1) [use\\_max\\_cached\\_lifetime \(in object](#page-1557-1) [member:dns\)](#page-1557-1) [use\\_max\\_ncache\\_ttl \(in object member:dns\)](#page-1557-2) [\(in object view\)](#page-2771-0) [use\\_max\\_udp\\_size \(in object member:dns\)](#page-1558-0) [\(in object view\)](#page-2771-1) [use\\_mgm\\_private \(in object ipv6network\)](#page-1228-0) [\(in object ipv6networkcontainer\)](#page-1254-0)

[\(in object networktemplate\)](#page-1755-1) (in object range) [\(in object rangetemplate\)](#page-1953-1) [\(in object record:host\\_ipv4addr\)](#page-2146-1) [\(in object roaminghost\)](#page-2502-0) [\(in object sharednetwork\)](#page-2543-2) [use\\_capture\\_dns\\_queries\\_on\\_all\\_domains \(in object](#page-1549-1) [member:dns\)](#page-1549-1) [use\\_check\\_names\\_policy \(in object zone\\_auth\)](#page-2839-1) [use\\_cli\\_credentials \(in object](#page-462-2) [discovery:memberproperties\)](#page-462-2) [\(in object fixedaddress\)](#page-732-2) [\(in object ipv6fixedaddress\)](#page-1160-1) [\(in object record:host\)](#page-2130-1) use\_config (in object threatprotection:profile:rule) [\(in object threatprotection:rule\)](#page-2671-2) [use\\_copy\\_client\\_ip\\_mac\\_options \(in object](#page-1549-2) [member:dns\)](#page-1549-2) [use\\_copy\\_xfer\\_to\\_notify \(in object member:dns\)](#page-1549-3) [\(in object zone\\_auth\)](#page-2840-0) [use\\_csp\\_dns\\_resolver \(in struct](#page-3162-0) [member.cspmembersetting\)](#page-3162-0) [use\\_csp\\_https\\_proxy \(in struct](#page-3162-1) [member.cspmembersetting\)](#page-3162-1) [use\\_csp\\_join\\_token \(in struct](#page-3162-2) [member.cspmembersetting\)](#page-3162-2) [use\\_current\\_ruleset \(in object](#page-1596-0) [member:threatprotection\)](#page-1596-0) [\(in object threatprotection:profile\)](#page-2663-0) [use\\_ddns\\_domainname \(in object fixedaddress\)](#page-733-0) [\(in object fixedaddresstemplate\)](#page-781-0) [\(in object ipv6network\)](#page-1226-0) [\(in object ipv6networkcontainer\)](#page-1252-0) [\(in object ipv6networktemplate\)](#page-1271-0) [\(in object ipv6sharednetwork\)](#page-1307-0) (in object member:dhcpproperties) (in object network) [\(in object networkcontainer\)](#page-1724-2) [\(in object networktemplate\)](#page-1755-2) (in object range) [\(in object rangetemplate\)](#page-1953-2) [\(in object roaminghost\)](#page-2502-1) [use\\_ddns\\_enable\\_option\\_fqdn \(in object](#page-1226-1) [ipv6network\)](#page-1226-1) [\(in object ipv6networkcontainer\)](#page-1252-1) [\(in object ipv6networktemplate\)](#page-1271-1) [use\\_ddns\\_force\\_creation\\_timestamp\\_update \(in](#page-2767-1) [object view\)](#page-2767-1) [\(in object zone\\_auth\)](#page-2840-1) [use\\_ddns\\_generate\\_hostname \(in object](#page-1226-2) [ipv6network\)](#page-1226-2) [\(in object ipv6networkcontainer\)](#page-1252-2) [\(in object ipv6networktemplate\)](#page-1271-2) [\(in object ipv6sharednetwork\)](#page-1307-1) (in object member:dhcpproperties) (in object network) [\(in object networkcontainer\)](#page-1724-3) [\(in object networktemplate\)](#page-1755-3) (in object range) [\(in object rangetemplate\)](#page-1953-3) [\(in object sharednetwork\)](#page-2543-3) [use\\_ddns\\_patterns\\_restriction \(in object view\)](#page-2767-2) [\(in object zone\\_auth\)](#page-2840-2) [use\\_ddns\\_principal\\_security \(in object view\)](#page-2767-3) [\(in object zone\\_auth\)](#page-2841-0) [use\\_ddns\\_restrict\\_protected \(in object view\)](#page-2768-0)

(in object network) [\(in object networkcontainer\)](#page-1729-1) [use\\_mgmt\\_ipv6\\_port \(in object member:dns\)](#page-1558-1) [use\\_mgmt\\_port \(in object mastergrid\)](#page-1402-0) [\(in object member:dns\)](#page-1558-2) [\(in struct ad\\_auth\\_server\)](#page-2927-0) [\(in struct ldap\\_server\)](#page-3157-0) [\(in struct radius.server\)](#page-3210-2) [\(in struct tacacsplus.server\)](#page-3275-2) use\_microsoft\_code\_page (in object member:dhcpproperties) [use\\_ms\\_max\\_connection \(in object msserver\)](#page-1612-1) [use\\_ms\\_options \(in object fixedaddress\)](#page-734-2) [\(in object range\)](#page-1929-1) [\(in object rangetemplate\)](#page-1956-2) [use\\_ms\\_rpc\\_timeout\\_in\\_seconds \(in object](#page-1612-2) [msserver\)](#page-1612-2) [use\\_ms\\_switchover\\_interval \(in object](#page-373-0) [dhcpfailover\)](#page-373-0) [use\\_name\\_template \(in object bulkhost\)](#page-280-2) [use\\_nextserver \(in object fixedaddress\)](#page-734-3) [\(in object fixedaddresstemplate\)](#page-782-2) (in object member:dhcpproperties) (in object network) [\(in object networkcontainer\)](#page-1729-2) [\(in object networktemplate\)](#page-1760-0) (in object range) [\(in object rangetemplate\)](#page-1956-3) [\(in object record:host\\_ipv4addr\)](#page-2148-0) [\(in object roaminghost\)](#page-2504-3) [\(in object sharednetwork\)](#page-2547-0) [use\\_notify\\_delay \(in object member:dns\)](#page-1558-3) [\(in object zone\\_auth\)](#page-2843-1) [\(in struct setting.viewaddress\)](#page-3262-0) [use\\_ntp\\_acl \(in struct member.ntp\)](#page-3166-0) [use\\_ntp\\_keys \(in struct member.ntp\)](#page-3166-1) [use\\_ntp\\_kod \(in struct member.ntp\)](#page-3166-2) [use\\_ntp\\_servers \(in struct member.ntp\)](#page-3166-3) [use\\_nxdomain\\_redirect \(in object](#page-1559-0) [member:dns\)](#page-1559-0) [\(in object view\)](#page-2771-2) [use\\_option \(in struct dhcpoption\)](#page-3012-0) [use\\_options \(in object fixedaddress\)](#page-735-0) [\(in object fixedaddresstemplate\)](#page-782-3) [\(in object ipv6fixedaddress\)](#page-1161-0) [\(in object ipv6fixedaddresstemplate\)](#page-1202-0) [\(in object ipv6network\)](#page-1229-0) [\(in object ipv6networkcontainer\)](#page-1254-1) [\(in object ipv6networktemplate\)](#page-1273-0) [\(in object ipv6sharednetwork\)](#page-1309-0) (in object member:dhcpproperties) (in object network) [\(in object networkcontainer\)](#page-1729-3) [\(in object networktemplate\)](#page-1760-1) (in object range) [\(in object rangetemplate\)](#page-1957-0) [\(in object record:host\\_ipv4addr\)](#page-2148-1) [\(in object record:host\\_ipv6addr\)](#page-2194-0) [\(in object roaminghost\)](#page-2505-0) [\(in object sharednetwork\)](#page-2547-1) [use\\_outbound\\_settings \(in object](#page-1598-0) [member:threatprotection\)](#page-1598-0) [use\\_override\\_forwarders \(in struct](#page-3118-0) [forwardingmemberserver\)](#page-3118-0) [use\\_password\\_setting \(in object admingroup\)](#page-205-1) use\_ping\_count (in object member:dhcpproperties)

[\(in object zone\\_auth\)](#page-2841-1) [use\\_ddns\\_restrict\\_static \(in object view\)](#page-2768-1) [\(in object zone\\_auth\)](#page-2841-2) [use\\_ddns\\_ttl \(in object ipv6network\)](#page-1226-3) [\(in object ipv6networkcontainer\)](#page-1252-3) [\(in object ipv6networktemplate\)](#page-1272-0) [\(in object ipv6sharednetwork\)](#page-1307-2) (in object member:dhcpproperties) (in object network) [\(in object networkcontainer\)](#page-1725-0) [\(in object networktemplate\)](#page-1756-0) [\(in object sharednetwork\)](#page-2544-0) use\_ddns\_update\_fixed\_addresses (in object member:dhcpproperties) (in object network) [\(in object networkcontainer\)](#page-1725-1) [\(in object networktemplate\)](#page-1756-1) [\(in object sharednetwork\)](#page-2544-1) [use\\_ddns\\_use\\_option81 \(in object](#page-1308-0) [ipv6sharednetwork\)](#page-1308-0) (in object member:dhcpproperties) (in object network) [\(in object networkcontainer\)](#page-1725-2) [\(in object networktemplate\)](#page-1756-2) [\(in object sharednetwork\)](#page-2544-2) [use\\_default\\_ip\\_site\\_link \(in struct adsites\)](#page-2992-2) [use\\_delegated\\_ttl \(in object zone\\_delegated\)](#page-2868-0) [use\\_deny\\_bootp \(in object fixedaddress\)](#page-733-1) [\(in object fixedaddresstemplate\)](#page-781-1) (in object member:dhcpproperties) (in object network) [\(in object networkcontainer\)](#page-1725-3) [\(in object networktemplate\)](#page-1757-0) (in object range) [\(in object rangetemplate\)](#page-1954-0) [\(in object record:host\\_ipv4addr\)](#page-2146-2) [\(in object roaminghost\)](#page-2502-2) [\(in object sharednetwork\)](#page-2545-0) use\_disable (in object threatprotection:profile:rule) [\(in object threatprotection:rule\)](#page-2672-0) [use\\_disable\\_concurrent\\_login \(in object](#page-205-2) [admingroup\)](#page-205-2) [use\\_disable\\_edns \(in object member:dns\)](#page-1550-0) [use\\_disable\\_multiple\\_dns\\_tcp\\_request \(in object](#page-1596-1) [member:threatprotection\)](#page-1596-1) [\(in object threatprotection:profile\)](#page-2663-1) [use\\_discovery\\_basic\\_polling\\_settings \(in object](#page-1227-0) [ipv6network\)](#page-1227-0) [\(in object ipv6networkcontainer\)](#page-1253-0) [\(in object ipv6range\)](#page-1289-1) (in object network) [\(in object networkcontainer\)](#page-1726-0) (in object range) [use\\_dns64 \(in object member:dns\)](#page-1550-1) [\(in object view\)](#page-2768-2) [use\\_dns\\_cache\\_acceleration\\_ttl \(in object](#page-1550-2) [member:dns\)](#page-1550-2) [use\\_dns\\_health\\_check \(in object member:dns\)](#page-1551-0) [use\\_dns\\_resolver\\_setting \(in object member\)](#page-1426-2) use\_dns\_update\_style (in object member:dhcpproperties) [use\\_dnssec \(in object member:dns\)](#page-1551-1) [\(in object view\)](#page-2769-0) [use\\_dnssec\\_key\\_params \(in object zone\\_auth\)](#page-2842-0) [use\\_dnstap\\_setting \(in object member:dns\)](#page-1551-2) [use\\_domain\\_name \(in object ipv6fixedaddress\)](#page-1160-2) [\(in object ipv6fixedaddresstemplate\)](#page-1202-1)

use\_ping\_timeout (in object member:dhcpproperties) [use\\_preferred\\_lifetime \(in object](#page-1161-1) [ipv6fixedaddress\)](#page-1161-1) [\(in object ipv6fixedaddresstemplate\)](#page-1202-2) [\(in object ipv6network\)](#page-1229-1) [\(in object ipv6networkcontainer\)](#page-1254-2) [\(in object ipv6networktemplate\)](#page-1273-1) [\(in object ipv6sharednetwork\)](#page-1309-1) (in object member:dhcpproperties) [\(in object record:host\\_ipv6addr\)](#page-2194-1) [\(in object roaminghost\)](#page-2505-1) use\_prefix\_length\_mode (in object member:dhcpproperties) [use\\_proxy\\_username\\_passwd \(in struct](#page-3025-0) [discovery.advisorsetting\)](#page-3025-0) [use\\_publish\\_settings \(in object](#page-1804-1) [notification:rule\)](#page-1804-1) [use\\_pxe\\_lease\\_time \(in object fixedaddress\)](#page-735-1) [\(in object fixedaddresstemplate\)](#page-783-0) (in object member:dhcpproperties) (in object network) [\(in object networkcontainer\)](#page-1730-0) [\(in object networktemplate\)](#page-1760-2) [\(in object range\)](#page-1930-0) [\(in object rangetemplate\)](#page-1957-1) [\(in object record:host\\_ipv4addr\)](#page-2148-2) [\(in object roaminghost\)](#page-2505-2) [\(in object sharednetwork\)](#page-2547-2) [use\\_record\\_name\\_policy \(in object](#page-1559-1) [member:dns\)](#page-1559-1) [\(in object sharedrecordgroup\)](#page-2590-1) [\(in object zone\\_auth\)](#page-2844-0) (in object zone\_rp) [use\\_recursion \(in object view\)](#page-2771-3) [use\\_recursive\\_client\\_limit \(in object](#page-1559-2) [member:dns\)](#page-1559-2) [use\\_recursive\\_query\\_setting \(in object](#page-1560-0) [member:dns\)](#page-1560-0) [use\\_recycle\\_leases \(in object dhcpfailover\)](#page-373-1) [\(in object ipv6network\)](#page-1229-2) [\(in object ipv6networktemplate\)](#page-1273-2) [\(in object ipv6range\)](#page-1289-2) [\(in object ipv6rangetemplate\)](#page-1297-0) (in object member:dhcpproperties) (in object network) [\(in object networkcontainer\)](#page-1730-1) [\(in object networktemplate\)](#page-1760-3) (in object range) [\(in object rangetemplate\)](#page-1957-2) [use\\_remote\\_console\\_access\\_enable \(in](#page-1428-1) [object member\)](#page-1428-1) [use\\_resolver\\_query\\_timeout \(in object](#page-1560-1) [member:dns\)](#page-1560-1) [use\\_response\\_rate\\_limiting \(in object](#page-1560-2) [member:dns\)](#page-1560-2) [\(in object view\)](#page-2772-0) use\_retry\_ddns\_updates (in object member:dhcpproperties) [use\\_root\\_name\\_server \(in object](#page-1560-3) [member:dns\)](#page-1560-3) [\(in object view\)](#page-2772-1) [use\\_root\\_server\\_for\\_all\\_views \(in object](#page-1561-0) [member:dns\)](#page-1561-0) [use\\_rpz\\_disable\\_nsdname\\_nsip \(in object](#page-1561-1) [member:dns\)](#page-1561-1) [use\\_rpz\\_drop\\_ip\\_rule \(in object member:dns\)](#page-1561-2)

[\(in object ipv6network\)](#page-1227-1) [\(in object ipv6networktemplate\)](#page-1272-1) [\(in object ipv6sharednetwork\)](#page-1308-1) [\(in object record:host\\_ipv6addr\)](#page-2193-0) [use\\_domain\\_name\\_servers \(in object](#page-1161-2) [ipv6fixedaddress\)](#page-1161-2) [\(in object ipv6fixedaddresstemplate\)](#page-1202-3) [\(in object ipv6network\)](#page-1227-2) [\(in object ipv6networkcontainer\)](#page-1253-1) [\(in object ipv6networktemplate\)](#page-1272-2) [\(in object ipv6sharednetwork\)](#page-1308-2) [\(in object record:host\\_ipv6addr\)](#page-2193-1) [use\\_dscp \(in object member\)](#page-1427-0) [\(in struct ipv6setting\)](#page-3152-0) [\(in struct setting.network\)](#page-3238-0) [use\\_dtc\\_dns\\_queries\\_specific\\_behavior \(in object](#page-1551-3) [member:dns\)](#page-1551-3) [use\\_dtc\\_edns\\_prefer\\_client\\_subnet \(in object](#page-1552-0) [member:dns\)](#page-1552-0) [use\\_edns\\_udp\\_size \(in object member:dns\)](#page-1552-1) [\(in object view\)](#page-2769-1) [use\\_email \(in object rir\)](#page-2480-1) use\_email\_list (in object member:dhcpproperties) (in object network) [\(in object networkcontainer\)](#page-1726-1) [\(in object networktemplate\)](#page-1757-1) (in object range) [\(in object rangetemplate\)](#page-1954-1) [use\\_email\\_setting \(in object member\)](#page-1427-1) [use\\_enable\\_accel\\_resp\\_before\\_threat\\_protection \(in](#page-1597-0) [object member:threatprotection\)](#page-1597-0) [use\\_enable\\_ad\\_user\\_sync \(in struct](#page-3178-1) [msserver.aduser\)](#page-3178-1) [use\\_enable\\_capture\\_dns \(in object member:dns\)](#page-1552-2) [use\\_enable\\_ddns \(in object fixedaddress\)](#page-733-2) [\(in object fixedaddresstemplate\)](#page-781-2) [\(in object ipv6network\)](#page-1228-1) [\(in object ipv6networkcontainer\)](#page-1253-2) [\(in object ipv6networktemplate\)](#page-1272-3) [\(in object ipv6sharednetwork\)](#page-1308-3) (in object member:dhcpproperties) (in object network) [\(in object networkcontainer\)](#page-1726-2) [\(in object networktemplate\)](#page-1757-2) (in object range) [\(in object rangetemplate\)](#page-1954-2) [\(in object roaminghost\)](#page-2502-3) [\(in object sharednetwork\)](#page-2545-1) use\_enable\_dhcp\_thresholds (in object member:dhcpproperties) (in object network) [\(in object networkcontainer\)](#page-1726-3) [\(in object networktemplate\)](#page-1758-3) (in object range) [\(in object rangetemplate\)](#page-1955-2) [use\\_enable\\_discovery \(in object ipv6network\)](#page-1228-2) [\(in object ipv6networkcontainer\)](#page-1253-3) [\(in object ipv6range\)](#page-1289-3) (in object network) [\(in object networkcontainer\)](#page-1727-3) (in object range) [use\\_enable\\_dns\\_reports\\_sync \(in object](#page-1634-1) [msserver:dns\)](#page-1634-1) [\(in struct dnsserver\)](#page-3094-2) [use\\_enable\\_excluded\\_domain\\_names \(in object](#page-1553-0) [member:dns\)](#page-1553-0) use\_enable\_fingerprint (in object

[\(in object view\)](#page-2772-2) (in object zone\_rp) [use\\_rpz\\_qname\\_wait\\_recurse \(in object](#page-1562-0) [member:dns\)](#page-1562-0) [\(in object view\)](#page-2773-0) use scavenging settings (in object view) [\(in object zone\\_auth\)](#page-2844-1) [use\\_serial\\_query\\_rate \(in object member:dns\)](#page-1562-1) [use\\_server\\_id\\_directive \(in object](#page-1562-2) [member:dns\)](#page-1562-2) use\_sni\_hostname (in object dtc:server) [use\\_snmp3\\_credential \(in object](#page-735-2) [fixedaddress\)](#page-735-2) [\(in object ipv6fixedaddress\)](#page-1161-3) [\(in object record:host\)](#page-2130-2) [use\\_snmp\\_credential \(in object fixedaddress\)](#page-735-3) [\(in object ipv6fixedaddress\)](#page-1162-0) [\(in object record:host\)](#page-2131-0) [use\\_snmp\\_setting \(in object member\)](#page-1429-0) [use\\_snmpv1v2\\_credentials \(in object](#page-463-0) [discovery:memberproperties\)](#page-463-0) [use\\_snmpv3\\_credentials \(in object](#page-463-1) [discovery:memberproperties\)](#page-463-1) [use\\_soa\\_email \(in object zone\\_auth\)](#page-2844-2) (in object zone\_rp) [use\\_sortlist \(in object member:dns\)](#page-1563-0) [\(in object view\)](#page-2773-2) [use\\_source\\_ports \(in object member:dns\)](#page-1563-1) [\(in struct setting.viewaddress\)](#page-3262-1) [use\\_subscribe\\_settings \(in object](#page-1229-3) [ipv6network\)](#page-1229-3) [\(in object ipv6networkcontainer\)](#page-1254-3) [\(in object ipv6range\)](#page-1290-0) (in object network) [\(in object networkcontainer\)](#page-1730-2) (in object range) [use\\_support\\_access\\_enable \(in object](#page-1429-1) [member\)](#page-1429-1) use\_synchronization\_interval (in object msserver:dhcp) [\(in object msserver:dns\)](#page-1635-1) [\(in struct msserver.aduser\)](#page-3178-2) [use\\_synchronization\\_min\\_delay \(in struct](#page-2992-3) [adsites\)](#page-2992-3) [\(in struct dhcpserver\)](#page-3016-1) [\(in struct dnsserver\)](#page-3095-1) [\(in struct msserver.aduser\)](#page-3179-0) use\_syslog\_facility (in object member:dhcpproperties) [\(in object member:dns\)](#page-1563-2) [use\\_syslog\\_proxy\\_setting \(in object member\)](#page-1429-2) [use\\_threshold\\_traps \(in object member\)](#page-1430-0) [use\\_time\\_zone \(in object adminuser\)](#page-219-1) [\(in object member\)](#page-1430-1) [\(in object userprofile\)](#page-2726-0) [use\\_traffic\\_capture\\_auth\\_dns \(in object](#page-1430-2) [member\)](#page-1430-2) use traffic capture chr (in object member) [use\\_traffic\\_capture\\_qps \(in object member\)](#page-1431-0) [use\\_traffic\\_capture\\_rec\\_dns \(in object](#page-1431-1) [member\)](#page-1431-1) [use\\_traffic\\_capture\\_rec\\_queries \(in object](#page-1431-2) [member\)](#page-1431-2) [use\\_transfers\\_in \(in object member:dns\)](#page-1563-3) [use\\_transfers\\_out \(in object member:dns\)](#page-1564-0) [use\\_transfers\\_per\\_ns \(in object member:dns\)](#page-1564-1)

member:dhcpproperties) use\_enable\_gss\_tsig (in object member:dhcpproperties) [\(in object member:dns\)](#page-1553-1) use\_enable\_hostname\_rewrite (in object member:dhcpproperties) [use\\_enable\\_ifmap\\_publishing \(in object](#page-1228-3) [ipv6network\)](#page-1228-3) (in object network) (in object range) [use\\_enable\\_invalid\\_mac \(in struct dhcpserver\)](#page-3015-2) use\_enable\_leasequery (in object member:dhcpproperties) [use\\_enable\\_lom \(in object member\)](#page-1427-2) [use\\_enable\\_member\\_redirect \(in object member\)](#page-1427-3) [use\\_enable\\_monitoring \(in struct dhcpserver\)](#page-3015-3) [\(in struct dnsserver\)](#page-3094-3) [use\\_enable\\_nat\\_rules \(in object](#page-1597-1) [member:threatprotection\)](#page-1597-1) use\_enable\_one\_lease\_per\_client (in object member:dhcpproperties) [use\\_enable\\_query\\_rewrite \(in object member:dns\)](#page-1553-2) [use\\_enable\\_user\\_sync \(in struct msserver.aduser\)](#page-3178-3) [use\\_events\\_per\\_second\\_per\\_rule \(in object](#page-1597-2) [member:threatprotection\)](#page-1597-2) [\(in object threatprotection:profile\)](#page-2663-2) [use\\_external\\_primary \(in object nsgroup\)](#page-1811-0) [\(in object zone\\_auth\)](#page-2842-1) (in object zone\_rp) [use\\_external\\_syslog\\_backup\\_servers \(in object](#page-1428-2) [member\)](#page-1428-2) use failover port (in object dhcpfailover) [use\\_filter\\_aaaa \(in object member:dns\)](#page-1553-3) [\(in object view\)](#page-2769-2) [use\\_fixed\\_rrset\\_order\\_fqdns \(in object member:dns\)](#page-1554-0) [\(in object view\)](#page-2769-3) [use\\_for\\_ea\\_inheritance \(in object](#page-2147-1) [record:host\\_ipv4addr\)](#page-2147-1) [\(in object record:host\\_ipv6addr\)](#page-2194-2) [use\\_forward\\_updates \(in object member:dns\)](#page-1554-1) [use\\_forwarders \(in object member:dns\)](#page-1554-2) [\(in object view\)](#page-2770-2) [use\\_ftc \(in object member:dns\)](#page-1554-3) [use\\_global\\_proxy \(in struct discovery.sdnconfig\)](#page-3050-1) [use\\_grid\\_zone\\_timer \(in object zone\\_auth\)](#page-2843-2) (in object zone\_rp) use\_gss\_tsig\_keys (in object member:dhcpproperties) [\(in object member:dns\)](#page-1555-2) [use\\_identity \(in object vdiscoverytask\)](#page-2742-0) [use\\_ignore\\_client\\_identifier \(in object](#page-2545-2) [sharednetwork\)](#page-2545-2) [use\\_ignore\\_client\\_requested\\_options \(in object](#page-2147-2) [record:host\\_ipv4addr\)](#page-2147-2)

[use\\_trap\\_notifications \(in object member\)](#page-1432-0) [use\\_tsig\\_key\\_name \(in struct extserver\)](#page-3112-1) [\(in struct tsigac\)](#page-3287-1) [use\\_ttl \(in object bulkhost\)](#page-281-0) [\(in object dtc:lbdn\)](#page-519-1) [\(in object dtc:pool\)](#page-587-1) [\(in object dtc:record:a\)](#page-592-1) [\(in object dtc:record:aaaa\)](#page-597-1) [\(in object dtc:record:cname\)](#page-603-0) (in object dtc:record:naptr) [\(in object dtc:record:srv\)](#page-615-1) [\(in object record:a\)](#page-1969-1) [\(in object record:aaaa\)](#page-2015-0) [\(in object record:alias\)](#page-2057-1) (in object record:caa) [\(in object record:cname\)](#page-2077-1) [\(in object record:dhcid\)](#page-2083-1) [\(in object record:dname\)](#page-2093-1) [\(in object record:dnskey\)](#page-2101-1) (in object record:ds) [\(in object record:host\)](#page-2131-1) [\(in object record:mx\)](#page-2238-2) [\(in object record:naptr\)](#page-2250-1) (in object record:nsec) [\(in object record:nsec3\)](#page-2272-1) (in object record:nsec3param) [\(in object record:ptr\)](#page-2293-1) [\(in object record:rpz:a\)](#page-2332-0) [\(in object record:rpz:a:ipaddress\)](#page-2337-2) [\(in object record:rpz:aaaa\)](#page-2344-0) (in object record:rpz:aaaa:ipaddress) [\(in object record:rpz:cname\)](#page-2356-1) (in object record:rpz:cname:clientipaddress) [\(in object](#page-2370-0) [record:rpz:cname:clientipaddressdn\)](#page-2370-0) [\(in object record:rpz:cname:ipaddress\)](#page-2376-0) (in object record:rpz:cname:ipaddressdn) [\(in object record:rpz:mx\)](#page-2388-1) [\(in object record:rpz:naptr\)](#page-2398-0) (in object record:rpz:ptr) (in object record:rpz:srv) [\(in object record:rpz:txt\)](#page-2420-0) [\(in object record:rrsig\)](#page-2430-1) (in object record:srv) [\(in object record:tlsa\)](#page-2450-2) [\(in object record:txt\)](#page-2461-0) [\(in object record:unknown\)](#page-2468-2) (in object sharedrecord:a) (in object sharedrecord:aaaa) [\(in object sharedrecord:cname\)](#page-2565-1) [\(in object sharedrecord:mx\)](#page-2572-0) [\(in object sharedrecord:srv\)](#page-2579-1) [\(in object sharedrecord:txt\)](#page-2586-1) [\(in struct dtc.query.result\)](#page-3101-2) use\_unknown\_clients (in object range) [\(in object rangetemplate\)](#page-1958-0) [use\\_update\\_dns\\_on\\_lease\\_renewal \(in object](#page-1230-0) [ipv6network\)](#page-1230-0) [\(in object ipv6networkcontainer\)](#page-1255-0) [\(in object ipv6networktemplate\)](#page-1274-0) [\(in object ipv6sharednetwork\)](#page-1309-2) (in object member:dhcpproperties) (in object network) [\(in object networkcontainer\)](#page-1730-3) [\(in object networktemplate\)](#page-1761-0) (in object range) [\(in object rangetemplate\)](#page-1958-1)

[\(in object sharednetwork\)](#page-2548-0) [use\\_update\\_setting \(in object member:dns\)](#page-1564-2) [use\\_url \(in object rir\)](#page-2480-2) [use\\_v4\\_vrrp \(in object member\)](#page-1432-1) [use\\_valid\\_lifetime \(in object](#page-1162-1) [ipv6fixedaddress\)](#page-1162-1) [\(in object ipv6fixedaddresstemplate\)](#page-1203-0) [\(in object ipv6network\)](#page-1230-1) [\(in object ipv6networkcontainer\)](#page-1255-1) [\(in object ipv6networktemplate\)](#page-1274-1) [\(in object ipv6sharednetwork\)](#page-1310-0) (in object member:dhcpproperties) [\(in object record:host\\_ipv6addr\)](#page-2194-3) [\(in object roaminghost\)](#page-2506-0) [use\\_zone\\_associations \(in object](#page-1230-2) [ipv6network\)](#page-1230-2) [\(in object ipv6networkcontainer\)](#page-1255-2) (in object network) [\(in object networkcontainer\)](#page-1731-0) [use\\_zone\\_transfer\\_format \(in object](#page-1565-0) [member:dns\)](#page-1565-0) [used\\_by \(in object cacertificate\)](#page-289-0) (in object threatprotection:ruleset) user (in object dtc:monitor:snmp) [\(in struct discovery.clicredential\)](#page-3031-0) [\(in struct discovery.snmp3credential\)](#page-3053-0) [\(in struct queriesuser\)](#page-3208-0) [\(in struct trapreceiver\)](#page-3286-2) [user\\_access \(in object admingroup\)](#page-206-0) [user\\_class \(in struct msdhcpoption\)](#page-3173-1) [user\\_defined \(in object parentalcontrol:avp\)](#page-1837-1) [user\\_defined\\_mgmt\\_ip \(in object](#page-406-0) [discovery:device\)](#page-406-0) [user\\_match\\_type \(in object](#page-314-2) [certificate:authservice\)](#page-314-2) user\_name (in object grid:servicerestart:request:changedobject) [user\\_status \(in object networkuser\)](#page-1770-0) [user\\_type \(in object userprofile\)](#page-2727-0) username (in object ftpuser) [\(in object ipv4address\)](#page-1055-0) [\(in object lease\)](#page-1338-2) (in object macfilteraddress) [\(in object notification:rest:endpoint\)](#page-1788-0) [\(in object vdiscoverytask\)](#page-2742-1) [\(in struct discovery.advisorsetting\)](#page-3025-1) [\(in struct discovery.sdnconfig\)](#page-3050-2) [\(in struct discoverytaskvserver\)](#page-3081-0) [\(in struct extsyslogbackupserver\)](#page-3114-0) [\(in struct filetransfersetting\)](#page-3115-1) [\(in struct grid.cspapiconfig\)](#page-3129-1) [\(in struct scheduledbackup\)](#page-3220-3) [\(in struct setting.automatedtrafficcapture\)](#page-3225-3) [\(in struct setting.httpproxyserver\)](#page-3231-0) [userprofile \(module\)](#page-2719-0) [using\\_srg\\_associations \(in object zone\\_auth\)](#page-2845-0) [\(in object zone\\_delegated\)](#page-2868-1) [\(in object zone\\_forward\)](#page-2883-0) [\(in object zone\\_stub\)](#page-2922-2) utilization (in object ipam:statistics) [\(in object ipv6networkcontainer\)](#page-1255-3) (in object network) [\(in object networkcontainer\)](#page-1731-1) utilization\_update (in object ipam:statistics) (in object network) [uuid \(in struct discovery.sdnconfig\)](#page-3050-3)

# V

v6 mgmt network setting (in struct nodeinfo) [v6\\_network\\_setting \(in struct lan2portsetting\)](#page-3153-0) [v\\_adapter \(fixedaddress.discovered\\_data field\)](#page-753-2) [\(in struct discoverydata\)](#page-3068-2) [\(ipv4address.discovered\\_data field\)](#page-1074-1) [\(ipv6address.discovered\\_data field\)](#page-1121-1) [\(ipv6fixedaddress.discovered\\_data field\)](#page-1179-1) [\(lease.discovered\\_data field\)](#page-1358-2) [\(record:a.discovered\\_data field\)](#page-1988-0) [\(record:aaaa.discovered\\_data field\)](#page-2033-0) [\(record:host\\_ipv4addr.discovered\\_data](#page-2166-1) [field\)](#page-2166-1) [\(record:host\\_ipv6addr.discovered\\_data](#page-2212-1) [field\)](#page-2212-1) [\(record:ptr.discovered\\_data field\)](#page-2311-0) [v\\_cluster \(fixedaddress.discovered\\_data field\)](#page-754-0) [\(in struct discoverydata\)](#page-3069-0) [\(ipv4address.discovered\\_data field\)](#page-1074-2) [\(ipv6address.discovered\\_data field\)](#page-1121-2) [\(ipv6fixedaddress.discovered\\_data field\)](#page-1179-2) [\(lease.discovered\\_data field\)](#page-1359-0) [\(record:a.discovered\\_data field\)](#page-1988-1) [\(record:aaaa.discovered\\_data field\)](#page-2033-1) [\(record:host\\_ipv4addr.discovered\\_data](#page-2166-2) [field\)](#page-2166-2) [\(record:host\\_ipv6addr.discovered\\_data](#page-2212-2) [field\)](#page-2212-2) [\(record:ptr.discovered\\_data field\)](#page-2311-1) [v\\_datacenter \(fixedaddress.discovered\\_data](#page-754-1) [field\)](#page-754-1) [\(in struct discoverydata\)](#page-3069-1) [\(ipv4address.discovered\\_data field\)](#page-1075-0) [\(ipv6address.discovered\\_data field\)](#page-1122-0) [\(ipv6fixedaddress.discovered\\_data field\)](#page-1180-0) [\(lease.discovered\\_data field\)](#page-1359-1) [\(record:a.discovered\\_data field\)](#page-1988-2) [\(record:aaaa.discovered\\_data field\)](#page-2033-2) [\(record:host\\_ipv4addr.discovered\\_data](#page-2167-0) [field\)](#page-2167-0) [\(record:host\\_ipv6addr.discovered\\_data](#page-2213-0) [field\)](#page-2213-0) [\(record:ptr.discovered\\_data field\)](#page-2311-2) [v\\_entity\\_name \(fixedaddress.discovered\\_data](#page-754-2) [field\)](#page-754-2) [\(in struct discoverydata\)](#page-3069-2) [\(ipv4address.discovered\\_data field\)](#page-1075-1) [\(ipv6address.discovered\\_data field\)](#page-1122-1) [\(ipv6fixedaddress.discovered\\_data field\)](#page-1180-1) [\(lease.discovered\\_data field\)](#page-1359-2) [\(record:a.discovered\\_data field\)](#page-1989-0) [\(record:aaaa.discovered\\_data field\)](#page-2034-0) [\(record:host\\_ipv4addr.discovered\\_data](#page-2167-1) [field\)](#page-2167-1) [\(record:host\\_ipv6addr.discovered\\_data](#page-2213-1) [field\)](#page-2213-1) [\(record:ptr.discovered\\_data field\)](#page-2312-0) [v\\_entity\\_type \(fixedaddress.discovered\\_data](#page-755-0) [field\)](#page-755-0) [\(in struct discoverydata\)](#page-3069-3) [\(ipv4address.discovered\\_data field\)](#page-1075-2) [\(ipv6address.discovered\\_data field\)](#page-1122-2) [\(ipv6fixedaddress.discovered\\_data field\)](#page-1180-2) [\(lease.discovered\\_data field\)](#page-1360-0) [\(record:a.discovered\\_data field\)](#page-1989-1) [\(record:aaaa.discovered\\_data field\)](#page-2034-1)

[vm\\_type \(in object grid:cloudapi:vm\)](#page-843-0) [\(in object grid:cloudapi:vmaddress\)](#page-859-0) [vm\\_vpc\\_address \(in object](#page-859-1) [grid:cloudapi:vmaddress\)](#page-859-1) [vm\\_vpc\\_cidr \(in object grid:cloudapi:vmaddress\)](#page-860-0) [vm\\_vpc\\_id \(in object grid:cloudapi:vmaddress\)](#page-860-1) [vm\\_vpc\\_name \(in object](#page-860-2) [grid:cloudapi:vmaddress\)](#page-860-2) [vm\\_vpc\\_ref \(in object grid:cloudapi:vmaddress\)](#page-861-1) [vmhost\\_ip\\_address](#page-756-0) [\(fixedaddress.discovered\\_data field\)](#page-756-0) [\(in struct discoverydata\)](#page-3070-0) [\(ipv4address.discovered\\_data field\)](#page-1077-0) [\(ipv6address.discovered\\_data field\)](#page-1124-0) [\(ipv6fixedaddress.discovered\\_data field\)](#page-1182-0) [\(lease.discovered\\_data field\)](#page-1361-0) [\(record:a.discovered\\_data field\)](#page-1990-0) [\(record:aaaa.discovered\\_data field\)](#page-2035-0) [\(record:host\\_ipv4addr.discovered\\_data](#page-2169-0) [field\)](#page-2169-0) [\(record:host\\_ipv6addr.discovered\\_data](#page-2215-0) [field\)](#page-2215-0) [\(record:ptr.discovered\\_data field\)](#page-2313-0) vmhost mac\_address [\(fixedaddress.discovered\\_data field\)](#page-756-1) [\(in struct discoverydata\)](#page-3071-0) [\(ipv4address.discovered\\_data field\)](#page-1077-1) [\(ipv6address.discovered\\_data field\)](#page-1124-1) [\(ipv6fixedaddress.discovered\\_data field\)](#page-1182-1) [\(lease.discovered\\_data field\)](#page-1362-0) [\(record:a.discovered\\_data field\)](#page-1991-0) [\(record:aaaa.discovered\\_data field\)](#page-2035-1) [\(record:host\\_ipv4addr.discovered\\_data](#page-2169-1) [field\)](#page-2169-1) [\(record:host\\_ipv6addr.discovered\\_data](#page-2215-1) [field\)](#page-2215-1) [\(record:ptr.discovered\\_data field\)](#page-2313-1) [vmhost\\_name \(fixedaddress.discovered\\_data](#page-757-0) [field\)](#page-757-0) [\(in struct discoverydata\)](#page-3071-1) [\(ipv4address.discovered\\_data field\)](#page-1078-0) [\(ipv6address.discovered\\_data field\)](#page-1125-0) [\(ipv6fixedaddress.discovered\\_data field\)](#page-1182-2) [\(lease.discovered\\_data field\)](#page-1362-1) [\(record:a.discovered\\_data field\)](#page-1991-1) [\(record:aaaa.discovered\\_data field\)](#page-2036-0) [\(record:host\\_ipv4addr.discovered\\_data](#page-2169-2) [field\)](#page-2169-2) [\(record:host\\_ipv6addr.discovered\\_data](#page-2215-2) [field\)](#page-2215-2) [\(record:ptr.discovered\\_data field\)](#page-2314-0) [vmhost\\_nic\\_names](#page-757-1) [\(fixedaddress.discovered\\_data field\)](#page-757-1) [\(in struct discoverydata\)](#page-3071-2) [\(ipv4address.discovered\\_data field\)](#page-1078-1) [\(ipv6address.discovered\\_data field\)](#page-1125-1) [\(ipv6fixedaddress.discovered\\_data field\)](#page-1183-0) [\(lease.discovered\\_data field\)](#page-1362-2) [\(record:a.discovered\\_data field\)](#page-1992-0) [\(record:aaaa.discovered\\_data field\)](#page-2036-1) [\(record:host\\_ipv4addr.discovered\\_data](#page-2170-0) [field\)](#page-2170-0) [\(record:host\\_ipv6addr.discovered\\_data](#page-2216-0) [field\)](#page-2216-0) [\(record:ptr.discovered\\_data field\)](#page-2314-1)

[\(record:host\\_ipv4addr.discovered\\_data](#page-2167-2) [field\)](#page-2167-2) [\(record:host\\_ipv6addr.discovered\\_data](#page-2213-2) [field\)](#page-2213-2) [\(record:ptr.discovered\\_data field\)](#page-2312-1) [v\\_host \(fixedaddress.discovered\\_data field\)](#page-755-1) [\(in struct discoverydata\)](#page-3070-1) [\(ipv4address.discovered\\_data field\)](#page-1076-0) [\(ipv6address.discovered\\_data field\)](#page-1123-0) [\(ipv6fixedaddress.discovered\\_data field\)](#page-1181-0) [\(lease.discovered\\_data field\)](#page-1360-1) [\(record:a.discovered\\_data field\)](#page-1989-2) [\(record:aaaa.discovered\\_data field\)](#page-2034-2) [\(record:host\\_ipv4addr.discovered\\_data](#page-2168-0) [field\)](#page-2168-0) [\(record:host\\_ipv6addr.discovered\\_data](#page-2214-0) [field\)](#page-2214-0) [\(record:ptr.discovered\\_data field\)](#page-2312-2) [v\\_network\\_view \(in object discoverytask\)](#page-488-1) [v\\_switch \(fixedaddress.discovered\\_data field\)](#page-755-2) [\(in struct discoverydata\)](#page-3070-2) [\(ipv4address.discovered\\_data field\)](#page-1076-1) [\(ipv6address.discovered\\_data field\)](#page-1123-1) [\(ipv6fixedaddress.discovered\\_data field\)](#page-1181-1) [\(lease.discovered\\_data field\)](#page-1361-1) [\(record:a.discovered\\_data field\)](#page-1990-1) [\(record:aaaa.discovered\\_data field\)](#page-2034-3) [\(record:host\\_ipv4addr.discovered\\_data](#page-2168-1) [field\)](#page-2168-1) [\(record:host\\_ipv6addr.discovered\\_data](#page-2214-1) [field\)](#page-2214-1) [\(record:ptr.discovered\\_data field\)](#page-2312-3) [valid \(in object dtc:topology:rule\)](#page-633-1) valid characters (in object hostnamerewritepolicy) [valid\\_lifetime \(in object grid:dhcpproperties\)](#page-899-1) [\(in object ipv6fixedaddress\)](#page-1162-2) [\(in object ipv6fixedaddresstemplate\)](#page-1203-1) [\(in object ipv6network\)](#page-1230-3) [\(in object ipv6networkcontainer\)](#page-1256-0) [\(in object ipv6networktemplate\)](#page-1274-2) [\(in object ipv6sharednetwork\)](#page-1310-1) (in object member:dhcpproperties) [\(in object record:host\\_ipv6addr\)](#page-2195-0) [\(in object roaminghost\)](#page-2506-1) [valid\\_not\\_after \(dtc:certificate.certificate field\)](#page-511-0) [\(in object cacertificate\)](#page-289-1) (in object grid:x509certificate) [valid\\_not\\_before \(dtc:certificate.certificate field\)](#page-511-1) [\(in object cacertificate\)](#page-290-0) (in object grid:x509certificate) [validate\\_cert \(in object dtc:monitor:http\)](#page-538-1) [\(in object dtc:monitor:sip\)](#page-556-2) [value \(in object parentalcontrol:blockingpolicy\)](#page-1841-0) [parentalcontrol:ipspacediscriminator\)](#page-1844-0) [\(in object smartfolder:children\)](#page-2593-0) [\(in struct dhcpoption\)](#page-3012-1) [\(in struct discovery.devicesupportinfo\)](#page-3036-0) [\(in struct extensibleattributedef.listvalues\)](#page-3110-0) [\(in struct msdhcpoption\)](#page-3173-2) [\(in struct notification.rest.templateparameter\)](#page-3186-0) [\(in struct smartfolder.groupby\)](#page-3263-0) [\(in struct smartfolder.groupbyvalue\)](#page-3264-0) [\(in struct smartfolder.queryitem\)](#page-3265-0) [\(in struct subjectalternativename\)](#page-3267-1) [\(in struct threatprotection.ruleparam\)](#page-3281-1) [value\\_boolean \(in struct](#page-3266-0)

[\(in object](#page-1844-0) [vmi\\_name \(fixedaddress.discovered\\_data field\)](#page-759-1) [vmhost\\_subnet\\_cidr](#page-758-0) [\(fixedaddress.discovered\\_data field\)](#page-758-0) [\(in struct discoverydata\)](#page-3071-3) [\(ipv4address.discovered\\_data field\)](#page-1078-2) [\(ipv6address.discovered\\_data field\)](#page-1125-2) [\(ipv6fixedaddress.discovered\\_data field\)](#page-1183-1) [\(lease.discovered\\_data field\)](#page-1363-0) [\(record:a.discovered\\_data field\)](#page-1992-1) [\(record:aaaa.discovered\\_data field\)](#page-2036-2) [\(record:host\\_ipv4addr.discovered\\_data](#page-2170-1) [field\)](#page-2170-1) [\(record:host\\_ipv6addr.discovered\\_data](#page-2216-1) [field\)](#page-2216-1) [\(record:ptr.discovered\\_data field\)](#page-2314-2) [vmi\\_id \(fixedaddress.discovered\\_data field\)](#page-758-1) [\(in struct discoverydata\)](#page-3071-4) [\(ipv4address.discovered\\_data field\)](#page-1079-0) [\(ipv6address.discovered\\_data field\)](#page-1126-0) [\(ipv6fixedaddress.discovered\\_data field\)](#page-1183-2) [\(lease.discovered\\_data field\)](#page-1363-1) [\(record:a.discovered\\_data field\)](#page-1992-2) [\(record:aaaa.discovered\\_data field\)](#page-2037-0) [\(record:host\\_ipv4addr.discovered\\_data](#page-2170-2) [field\)](#page-2170-2) [\(record:host\\_ipv6addr.discovered\\_data](#page-2216-2) [field\)](#page-2216-2) [\(record:ptr.discovered\\_data field\)](#page-2315-0) [vmi\\_ip\\_type \(fixedaddress.discovered\\_data field\)](#page-758-2) [\(in struct discoverydata\)](#page-3072-0) [\(ipv4address.discovered\\_data field\)](#page-1079-1) [\(ipv6address.discovered\\_data field\)](#page-1126-1) [\(ipv6fixedaddress.discovered\\_data field\)](#page-1184-0) [\(lease.discovered\\_data field\)](#page-1364-0) [\(record:a.discovered\\_data field\)](#page-1993-0) [\(record:aaaa.discovered\\_data field\)](#page-2037-1) [\(record:host\\_ipv4addr.discovered\\_data](#page-2171-0) [field\)](#page-2171-0) [\(record:host\\_ipv6addr.discovered\\_data](#page-2217-0) [field\)](#page-2217-0) [\(record:ptr.discovered\\_data field\)](#page-2315-1) [vmi\\_is\\_public\\_address](#page-759-0) [\(fixedaddress.discovered\\_data field\)](#page-759-0) [\(in struct discoverydata\)](#page-3072-1) [\(ipv4address.discovered\\_data field\)](#page-1080-0) [\(ipv6address.discovered\\_data field\)](#page-1126-2) [\(ipv6fixedaddress.discovered\\_data field\)](#page-1184-1) [\(lease.discovered\\_data field\)](#page-1364-1) [\(record:a.discovered\\_data field\)](#page-1993-1) [\(record:aaaa.discovered\\_data field\)](#page-2037-2) [\(record:host\\_ipv4addr.discovered\\_data](#page-2171-1) [field\)](#page-2171-1) [\(record:host\\_ipv6addr.discovered\\_data](#page-2217-1) [field\)](#page-2217-1) [\(record:ptr.discovered\\_data field\)](#page-2315-2) [\(in struct discoverydata\)](#page-3072-2) [\(ipv4address.discovered\\_data field\)](#page-1080-1) [\(ipv6address.discovered\\_data field\)](#page-1127-0) [\(ipv6fixedaddress.discovered\\_data field\)](#page-1184-2) [\(lease.discovered\\_data field\)](#page-1364-2) [\(record:a.discovered\\_data field\)](#page-1993-2) [\(record:aaaa.discovered\\_data field\)](#page-2038-0) [\(record:host\\_ipv4addr.discovered\\_data](#page-2171-2) [field\)](#page-2171-2) [\(record:host\\_ipv6addr.discovered\\_data](#page-2217-2) [field\)](#page-2217-2) [\(record:ptr.discovered\\_data field\)](#page-2316-0) [vmi\\_private\\_address](#page-759-2)

[smartfolder.queryitemvalue\)](#page-3266-0) [value\\_date \(in struct smartfolder.queryitemvalue\)](#page-3266-1) [value\\_integer \(in struct](#page-3266-2) [smartfolder.queryitemvalue\)](#page-3266-2) [value\\_string \(in struct](#page-3266-3) [smartfolder.queryitemvalue\)](#page-3266-3) [value\\_type \(in object parentalcontrol:avp\)](#page-1838-0) [\(in object smartfolder:children\)](#page-2593-1) [\(in struct smartfolder.groupby\)](#page-3263-1) [\(in struct smartfolder.queryitem\)](#page-3265-1) [variable \(in object lease\)](#page-1339-0) [vdiscoverytask \(module\)](#page-2729-0) [vendor \(in object discovery:device\)](#page-406-1) [vendor\\_class \(in struct dhcpoption\)](#page-3012-2) [\(in struct msdhcpoption\)](#page-3174-0) [vendor\\_id \(in object fingerprint\)](#page-712-0) [\(in object parentalcontrol:avp\)](#page-1838-1) vendor\_identifier (in object dxl:endpoint) [\(in object notification:rest:endpoint\)](#page-1788-1) (in object notification:rest:template) [\(in object pxgrid:endpoint\)](#page-1887-1) [\(in object syslog:endpoint\)](#page-2625-0) [vendor\\_type \(in object parentalcontrol:avp\)](#page-1839-0) [verify\\_cname \(in struct setting.httpproxyserver\)](#page-3231-1) [version \(in object allendpoints\)](#page-224-0) [\(in object ciscoise:endpoint\)](#page-325-1) [\(in object discovery:devicesupportbundle\)](#page-437-0) (in object dtc:monitor:snmp) [\(in object kerberoskey\)](#page-1315-1) [\(in object msserver\)](#page-1613-0) [\(in object threatanalytics:analytics\\_whitelist\)](#page-2642-1) (in object threatanalytics:moduleset) (in object threatprotection:ruleset) [\(in struct ldap\\_server\)](#page-3158-1) [view \(in object allrecords\)](#page-235-0) [\(in object allrpzrecords\)](#page-243-0) [\(in object bulkhost\)](#page-281-1) [\(in object orderedresponsepolicyzones\)](#page-1831-0) [\(in object record:a\)](#page-1969-2) [\(in object record:aaaa\)](#page-2015-1) [\(in object record:alias\)](#page-2057-2) (in object record:caa) [\(in object record:cname\)](#page-2077-2) [\(in object record:dhcid\)](#page-2084-0) [\(in object record:dname\)](#page-2094-0) [\(in object record:dnskey\)](#page-2102-0) (in object record:ds) (in object record:dtclbdn) [\(in object record:host\)](#page-2131-2) [\(in object record:mx\)](#page-2239-0) [\(in object record:naptr\)](#page-2250-2) [\(in object record:ns\)](#page-2257-0) (in object record:nsec) [\(in object record:nsec3\)](#page-2273-0) (in object record:nsec3param) [\(in object record:ptr\)](#page-2293-2) [\(in object record:rpz:a\)](#page-2332-1) [\(in object record:rpz:a:ipaddress\)](#page-2338-0) [\(in object record:rpz:aaaa\)](#page-2344-1) (in object record:rpz:aaaa:ipaddress) [\(in object record:rpz:cname\)](#page-2356-2) (in object record:rpz:cname:clientipaddress) [\(in object](#page-2370-1)) [record:rpz:cname:clientipaddressdn\)](#page-2370-1) [\(in object record:rpz:cname:ipaddress\)](#page-2376-1) (in object record:rpz:cname:ipaddressdn) [\(in object record:rpz:mx\)](#page-2389-0) [\(in object record:rpz:naptr\)](#page-2398-1)

[\(fixedaddress.discovered\\_data field\)](#page-759-2) [\(in struct discoverydata\)](#page-3072-3) [\(ipv4address.discovered\\_data field\)](#page-1080-2) [\(ipv6address.discovered\\_data field\)](#page-1127-1) [\(ipv6fixedaddress.discovered\\_data field\)](#page-1185-0) [\(lease.discovered\\_data field\)](#page-1365-0) [\(record:a.discovered\\_data field\)](#page-1994-0) [\(record:aaaa.discovered\\_data field\)](#page-2038-1) [\(record:host\\_ipv4addr.discovered\\_data](#page-2172-0) [field\)](#page-2172-0) [\(record:host\\_ipv6addr.discovered\\_data](#page-2217-3) [field\)](#page-2217-3) [\(record:ptr.discovered\\_data field\)](#page-2316-1) [vmi\\_tenant\\_id \(fixedaddress.discovered\\_data](#page-760-0) [field\)](#page-760-0) [\(in struct discoverydata\)](#page-3073-0) [\(ipv4address.discovered\\_data field\)](#page-1081-0) [\(ipv6address.discovered\\_data field\)](#page-1127-2) [\(ipv6fixedaddress.discovered\\_data field\)](#page-1185-1) [\(lease.discovered\\_data field\)](#page-1365-1) [\(record:a.discovered\\_data field\)](#page-1994-1) [\(record:aaaa.discovered\\_data field\)](#page-2038-2) [\(record:host\\_ipv4addr.discovered\\_data](#page-2172-1) [field\)](#page-2172-1) [\(record:host\\_ipv6addr.discovered\\_data](#page-2218-0) [field\)](#page-2218-0) [\(record:ptr.discovered\\_data field\)](#page-2316-2) [vmstat \(in struct](#page-2945-4) [admingroup.admintoplevelcommands\)](#page-2945-4) [voice\\_vlan\\_info \(in struct](#page-3043-0) [discovery.port.config.vlaninfo\)](#page-3043-0) [\(in struct discovery.port.control.info\)](#page-3045-0) [vpc\\_address \(in object grid:cloudapi:vm\)](#page-843-1) [vpc\\_cidr \(in object grid:cloudapi:vm\)](#page-844-0) [vpc\\_id \(in object grid:cloudapi:vm\)](#page-844-1) [vpc\\_name \(in object grid:cloudapi:vm\)](#page-844-2) vpc\_peer (in object discovery:deviceinterface) vpc\_peer\_device (in object discovery:deviceinterface) [vpn\\_enabled \(in struct mgmtportsetting\)](#page-3171-2) [vpn\\_mtu \(in object member\)](#page-1433-0) [vpn\\_port \(in object grid\)](#page-809-1) [vport\\_conf\\_mode \(fixedaddress.discovered\\_data](#page-760-1) [field\)](#page-760-1) [\(in struct discoverydata\)](#page-3073-1) [\(ipv4address.discovered\\_data field\)](#page-1081-1) [\(ipv6address.discovered\\_data field\)](#page-1128-0) [\(ipv6fixedaddress.discovered\\_data field\)](#page-1185-2) [\(lease.discovered\\_data field\)](#page-1365-2) [\(record:a.discovered\\_data field\)](#page-1994-2) [\(record:aaaa.discovered\\_data field\)](#page-2039-0) [\(record:host\\_ipv4addr.discovered\\_data](#page-2172-2) [field\)](#page-2172-2) [\(record:host\\_ipv6addr.discovered\\_data](#page-2218-1) [field\)](#page-2218-1) [\(record:ptr.discovered\\_data field\)](#page-2317-0) [vport\\_conf\\_speed](#page-760-2) [\(fixedaddress.discovered\\_data field\)](#page-760-2) [\(in struct discoverydata\)](#page-3073-2) [\(ipv4address.discovered\\_data field\)](#page-1081-2) [\(ipv6address.discovered\\_data field\)](#page-1128-1) [\(ipv6fixedaddress.discovered\\_data field\)](#page-1186-0) [\(lease.discovered\\_data field\)](#page-1366-0) [\(record:a.discovered\\_data field\)](#page-1995-0) [\(record:aaaa.discovered\\_data field\)](#page-2039-1) [\(record:host\\_ipv4addr.discovered\\_data](#page-2173-0) [field\)](#page-2173-0)

(in object record:rpz:ptr) (in object record:rpz:srv) [\(in object record:rpz:txt\)](#page-2420-1) [\(in object record:rrsig\)](#page-2430-2) (in object record:srv) [\(in object record:tlsa\)](#page-2451-0) [\(in object record:txt\)](#page-2461-1) [\(in object record:unknown\)](#page-2469-0) [\(in object superhostchild\)](#page-2620-0) [\(in object zone\\_auth\)](#page-2845-1) [\(in object zone\\_auth\\_discrepancy\)](#page-2856-0) [\(in object zone\\_delegated\)](#page-2869-0) [\(in object zone\\_forward\)](#page-2884-0) (in object zone\_rp) [\(in object zone\\_stub\)](#page-2923-0) [\(in struct member.dnsgluerecordaddr\)](#page-3163-0) [\(in struct zoneassociation\)](#page-3297-0) [\(in struct zonerolloverinfo\)](#page-3299-0) [\(module\)](#page-2744-0) [view\\_name \(in struct setting.viewaddress\)](#page-3262-2) [views \(in object member:dns\)](#page-1565-1) [vip\\_setting \(in object member\)](#page-1432-2) [virtual\\_ip \(in struct ipv6setting\)](#page-3152-1) [virtual\\_router\\_id \(in struct lan2portsetting\)](#page-3154-0) [vlan \(in struct vlanlink\)](#page-3293-1) [\(module\)](#page-2777-0) [vlan\\_id \(in struct ipv6setting\)](#page-3152-2) [\(in struct setting.network\)](#page-3238-1) vlan\_info\_task\_info (in object discovery:deviceinterface) [vlan\\_infos \(in object discovery:device\)](#page-406-2) (in object discovery:deviceinterface) [\(in object discovery:deviceneighbor\)](#page-433-0) [vlan\\_name\\_prefix \(in object vlanrange\)](#page-2787-0) (in object vlanview) [vlan\\_port\\_group \(fixedaddress.discovered\\_data](#page-756-2) [field\)](#page-756-2) [\(in struct discoverydata\)](#page-3070-3) [\(ipv4address.discovered\\_data field\)](#page-1077-2) [\(ipv6address.discovered\\_data field\)](#page-1123-2) [\(ipv6fixedaddress.discovered\\_data field\)](#page-1181-2) [\(lease.discovered\\_data field\)](#page-1361-2) [\(record:a.discovered\\_data field\)](#page-1990-2) [\(record:aaaa.discovered\\_data field\)](#page-2035-2) [\(record:host\\_ipv4addr.discovered\\_data](#page-2168-2) [field\)](#page-2168-2) [\(record:host\\_ipv6addr.discovered\\_data](#page-2214-2) [field\)](#page-2214-2) [\(record:ptr.discovered\\_data field\)](#page-2313-2) [vlan\\_view \(in object vlanrange\)](#page-2787-1) [vlanlink \(module\)](#page-2926-0) [vlanrange \(module\)](#page-2784-0) [vlans \(in object ipv6network\)](#page-1231-0) (in object network) [vlanview \(module\)](#page-2789-0) [vm\\_availability\\_zone \(in object](#page-855-1) [grid:cloudapi:vmaddress\)](#page-855-1) [vm\\_comment \(in object](#page-856-0) [grid:cloudapi:vmaddress\)](#page-856-0) [vm\\_count \(in object grid:cloudapi:tenant\)](#page-833-0) [vm\\_creation\\_time \(in object](#page-856-1) [grid:cloudapi:vmaddress\)](#page-856-1) [vm\\_hostname \(in object](#page-856-2) [grid:cloudapi:vmaddress\)](#page-856-2) [vm\\_id \(in object grid:cloudapi:vmaddress\)](#page-857-0) [vm\\_kernel\\_id \(in object](#page-857-1)

[\(record:host\\_ipv6addr.discovered\\_data](#page-2218-2) [field\)](#page-2218-2) [\(record:ptr.discovered\\_data field\)](#page-2317-1) [vport\\_link\\_status \(fixedaddress.discovered\\_data](#page-761-0) [field\)](#page-761-0) [\(in struct discoverydata\)](#page-3073-3) [\(ipv4address.discovered\\_data field\)](#page-1082-0) [\(ipv6address.discovered\\_data field\)](#page-1129-0) [\(ipv6fixedaddress.discovered\\_data field\)](#page-1186-1) [\(lease.discovered\\_data field\)](#page-1366-1) [\(record:a.discovered\\_data field\)](#page-1995-1) [\(record:aaaa.discovered\\_data field\)](#page-2039-2) [\(record:host\\_ipv4addr.discovered\\_data](#page-2173-1) [field\)](#page-2173-1) [\(record:host\\_ipv6addr.discovered\\_data](#page-2219-0) [field\)](#page-2219-0) [\(record:ptr.discovered\\_data field\)](#page-2317-2) [vport\\_mac\\_address](#page-761-1) [\(fixedaddress.discovered\\_data field\)](#page-761-1) [\(in struct discoverydata\)](#page-3074-0) [\(ipv4address.discovered\\_data field\)](#page-1082-1) [\(ipv6address.discovered\\_data field\)](#page-1129-1) [\(ipv6fixedaddress.discovered\\_data field\)](#page-1186-2) [\(lease.discovered\\_data field\)](#page-1366-2) [\(record:a.discovered\\_data field\)](#page-1995-2) [\(record:aaaa.discovered\\_data field\)](#page-2040-0) [\(record:host\\_ipv4addr.discovered\\_data](#page-2174-0) [field\)](#page-2174-0) [\(record:host\\_ipv6addr.discovered\\_data](#page-2219-1) [field\)](#page-2219-1) [\(record:ptr.discovered\\_data field\)](#page-2318-0) [vport\\_mode \(fixedaddress.discovered\\_data field\)](#page-761-2) [\(in struct discoverydata\)](#page-3074-1) [\(ipv4address.discovered\\_data field\)](#page-1083-0) [\(ipv6address.discovered\\_data field\)](#page-1129-2) [\(ipv6fixedaddress.discovered\\_data field\)](#page-1187-0) [\(lease.discovered\\_data field\)](#page-1367-0) [\(record:a.discovered\\_data field\)](#page-1996-0) [\(record:aaaa.discovered\\_data field\)](#page-2040-1) [\(record:host\\_ipv4addr.discovered\\_data](#page-2174-1) [field\)](#page-2174-1) [\(record:host\\_ipv6addr.discovered\\_data](#page-2220-0) [field\)](#page-2220-0) [\(record:ptr.discovered\\_data field\)](#page-2318-1) [vport\\_name \(fixedaddress.discovered\\_data field\)](#page-762-0) [\(in struct discoverydata\)](#page-3074-2) [\(ipv4address.discovered\\_data field\)](#page-1083-1) [\(ipv6address.discovered\\_data field\)](#page-1130-0) [\(ipv6fixedaddress.discovered\\_data field\)](#page-1187-1) [\(lease.discovered\\_data field\)](#page-1367-1) [\(record:a.discovered\\_data field\)](#page-1996-1) [\(record:aaaa.discovered\\_data field\)](#page-2040-2) [\(record:host\\_ipv4addr.discovered\\_data](#page-2174-2) [field\)](#page-2174-2) [\(record:host\\_ipv6addr.discovered\\_data](#page-2220-1) [field\)](#page-2220-1) [\(record:ptr.discovered\\_data field\)](#page-2318-2) [vport\\_speed \(fixedaddress.discovered\\_data](#page-762-1) [field\)](#page-762-1) [\(in struct discoverydata\)](#page-3074-3) [\(ipv4address.discovered\\_data field\)](#page-1083-2) [\(ipv6address.discovered\\_data field\)](#page-1130-1) [\(ipv6fixedaddress.discovered\\_data field\)](#page-1187-2) [\(lease.discovered\\_data field\)](#page-1368-0) [\(record:a.discovered\\_data field\)](#page-1996-2) [\(record:aaaa.discovered\\_data field\)](#page-2041-0) [\(record:host\\_ipv4addr.discovered\\_data](#page-2175-0) [field\)](#page-2175-0)

[grid:cloudapi:vmaddress\)](#page-857-1) [vm\\_last\\_update\\_time \(in object](#page-857-2) [grid:cloudapi:vmaddress\)](#page-857-2) [vm\\_name \(in object grid:cloudapi:vmaddress\)](#page-858-0) [vm\\_network\\_count \(in object](#page-858-1) [grid:cloudapi:vmaddress\)](#page-858-1) [vm\\_operating\\_system \(in object](#page-859-2) [grid:cloudapi:vmaddress\)](#page-859-2)

[\(record:host\\_ipv6addr.discovered\\_data](#page-2220-2) [field\)](#page-2220-2) [\(record:ptr.discovered\\_data field\)](#page-2319-0) [vrf\\_description \(fixedaddress.discovered\\_data](#page-762-2) [field\)](#page-762-2) (in object discovery:deviceinterface) [\(in struct discoverydata\)](#page-3075-0) [\(ipv4address.discovered\\_data field\)](#page-1084-0) [\(ipv6address.discovered\\_data field\)](#page-1131-0) [\(ipv6fixedaddress.discovered\\_data field\)](#page-1188-0) [\(lease.discovered\\_data field\)](#page-1368-1) [\(record:a.discovered\\_data field\)](#page-1997-0) [\(record:aaaa.discovered\\_data field\)](#page-2041-1) [\(record:host\\_ipv4addr.discovered\\_data](#page-2175-1) [field\)](#page-2175-1) [\(record:host\\_ipv6addr.discovered\\_data](#page-2221-0) [field\)](#page-2221-0) [\(record:ptr.discovered\\_data field\)](#page-2319-1) [vrf\\_mapping\\_policy \(in object](#page-452-2) [discovery:gridproperties\)](#page-452-2) [vrf\\_mapping\\_rules \(in object](#page-453-0) [discovery:gridproperties\)](#page-453-0) [vrf\\_name \(fixedaddress.discovered\\_data field\)](#page-763-0) (in object discovery:deviceinterface) [\(in struct discoverydata\)](#page-3075-1) [\(ipv4address.discovered\\_data field\)](#page-1084-1) [\(ipv6address.discovered\\_data field\)](#page-1131-1) [\(ipv6fixedaddress.discovered\\_data field\)](#page-1188-1)

[\(lease.discovered\\_data field\)](#page-1368-2) [\(record:a.discovered\\_data field\)](#page-1997-1)

[\(record:aaaa.discovered\\_data field\)](#page-2041-2)

[\(record:host\\_ipv4addr.discovered\\_data](#page-2175-2) [field\)](#page-2175-2)

[\(record:host\\_ipv6addr.discovered\\_data](#page-2221-1) [field\)](#page-2221-1)

[\(record:ptr.discovered\\_data field\)](#page-2319-2)

[vrf\\_rd \(fixedaddress.discovered\\_data field\)](#page-763-1) (in object discovery:deviceinterface) [\(in struct discoverydata\)](#page-3075-2) [\(ipv4address.discovered\\_data field\)](#page-1084-2) [\(ipv6address.discovered\\_data field\)](#page-1131-2) [\(ipv6fixedaddress.discovered\\_data field\)](#page-1188-2)

[\(lease.discovered\\_data field\)](#page-1369-0)

[\(record:a.discovered\\_data field\)](#page-1998-0)

[\(record:aaaa.discovered\\_data field\)](#page-2042-0) [\(record:host\\_ipv4addr.discovered\\_data](#page-2176-0) [field\)](#page-2176-0)

[\(record:host\\_ipv6addr.discovered\\_data](#page-2221-2) [field\)](#page-2221-2)

[\(record:ptr.discovered\\_data field\)](#page-2320-0) [vservers \(in object discoverytask\)](#page-489-0)

[vswitch\\_available\\_ports\\_count](#page-763-2)

[\(fixedaddress.discovered\\_data field\)](#page-763-2)

[\(in struct discoverydata\)](#page-3075-3) [\(ipv4address.discovered\\_data field\)](#page-1085-0)

[\(ipv6address.discovered\\_data field\)](#page-1132-0)

[\(ipv6fixedaddress.discovered\\_data field\)](#page-1189-0)

[\(lease.discovered\\_data field\)](#page-1369-1)

[\(record:a.discovered\\_data field\)](#page-1998-1)

[\(record:aaaa.discovered\\_data field\)](#page-2042-1) [\(record:host\\_ipv4addr.discovered\\_data](#page-2176-1)

[field\)](#page-2176-1)

[\(record:host\\_ipv6addr.discovered\\_data](#page-2222-0) [field\)](#page-2222-0)

[\(record:ptr.discovered\\_data field\)](#page-2320-1)

[vswitch\\_id \(fixedaddress.discovered\\_data field\)](#page-764-0) [\(in struct discoverydata\)](#page-3076-0) [\(ipv4address.discovered\\_data field\)](#page-1085-1)

[\(ipv6address.discovered\\_data field\)](#page-1132-1) [\(ipv6fixedaddress.discovered\\_data field\)](#page-1189-1) [\(lease.discovered\\_data field\)](#page-1369-2) [\(record:a.discovered\\_data field\)](#page-1998-2) [\(record:aaaa.discovered\\_data field\)](#page-2042-2) [\(record:host\\_ipv4addr.discovered\\_data](#page-2176-2) [field\)](#page-2176-2) [\(record:host\\_ipv6addr.discovered\\_data](#page-2222-1) [field\)](#page-2222-1) [\(record:ptr.discovered\\_data field\)](#page-2320-2) [vswitch\\_ipv6\\_enabled](#page-764-1) [\(fixedaddress.discovered\\_data field\)](#page-764-1) [\(in struct discoverydata\)](#page-3076-1) [\(ipv4address.discovered\\_data field\)](#page-1085-2) [\(ipv6address.discovered\\_data field\)](#page-1132-2) [\(ipv6fixedaddress.discovered\\_data field\)](#page-1189-2) [\(lease.discovered\\_data field\)](#page-1370-0) [\(record:a.discovered\\_data field\)](#page-1999-0) [\(record:aaaa.discovered\\_data field\)](#page-2043-0) [\(record:host\\_ipv4addr.discovered\\_data](#page-2177-0) [field\)](#page-2177-0) [\(record:host\\_ipv6addr.discovered\\_data](#page-2222-2) [field\)](#page-2222-2) [\(record:ptr.discovered\\_data field\)](#page-2321-0) [vswitch\\_name \(fixedaddress.discovered\\_data](#page-764-2) [field\)](#page-764-2) [\(in struct discoverydata\)](#page-3076-2) [\(ipv4address.discovered\\_data field\)](#page-1086-0) [\(ipv6address.discovered\\_data field\)](#page-1133-0) [\(ipv6fixedaddress.discovered\\_data field\)](#page-1189-3) [\(lease.discovered\\_data field\)](#page-1370-1) [\(record:a.discovered\\_data field\)](#page-1999-1) [\(record:aaaa.discovered\\_data field\)](#page-2043-1) [\(record:host\\_ipv4addr.discovered\\_data](#page-2177-1) [field\)](#page-2177-1) [\(record:host\\_ipv6addr.discovered\\_data](#page-2222-3) [field\)](#page-2222-3) [\(record:ptr.discovered\\_data field\)](#page-2321-1) [vswitch\\_segment\\_id](#page-765-0) [\(fixedaddress.discovered\\_data field\)](#page-765-0) [\(in struct discoverydata\)](#page-3076-3) [\(ipv4address.discovered\\_data field\)](#page-1086-1) [\(ipv6address.discovered\\_data field\)](#page-1133-1) [\(ipv6fixedaddress.discovered\\_data field\)](#page-1190-0) [\(lease.discovered\\_data field\)](#page-1370-2) [\(record:a.discovered\\_data field\)](#page-1999-2) [\(record:aaaa.discovered\\_data field\)](#page-2043-2) [\(record:host\\_ipv4addr.discovered\\_data](#page-2177-2) [field\)](#page-2177-2) [\(record:host\\_ipv6addr.discovered\\_data](#page-2223-0) [field\)](#page-2223-0) [\(record:ptr.discovered\\_data field\)](#page-2321-2) [vswitch\\_segment\\_name](#page-765-1) [\(fixedaddress.discovered\\_data field\)](#page-765-1) [\(in struct discoverydata\)](#page-3077-0) [\(ipv4address.discovered\\_data field\)](#page-1087-0) [\(ipv6address.discovered\\_data field\)](#page-1133-2) [\(ipv6fixedaddress.discovered\\_data field\)](#page-1190-1) [\(lease.discovered\\_data field\)](#page-1371-0) [\(record:a.discovered\\_data field\)](#page-2000-0) [\(record:aaaa.discovered\\_data field\)](#page-2044-0) [\(record:host\\_ipv4addr.discovered\\_data](#page-2178-0) [field\)](#page-2178-0) [\(record:host\\_ipv6addr.discovered\\_data](#page-2223-1) [field\)](#page-2223-1) [\(record:ptr.discovered\\_data field\)](#page-2322-0) [vswitch\\_segment\\_port\\_group](#page-765-2) [\(fixedaddress.discovered\\_data field\)](#page-765-2)

[\(in struct discoverydata\)](#page-3077-1) [\(ipv4address.discovered\\_data field\)](#page-1087-1) [\(ipv6address.discovered\\_data field\)](#page-1134-0) [\(ipv6fixedaddress.discovered\\_data field\)](#page-1190-2) [\(lease.discovered\\_data field\)](#page-1371-1) [\(record:a.discovered\\_data field\)](#page-2000-1) [\(record:aaaa.discovered\\_data field\)](#page-2044-1) [\(record:host\\_ipv4addr.discovered\\_data](#page-2178-1) [field\)](#page-2178-1) [\(record:host\\_ipv6addr.discovered\\_data](#page-2223-2) [field\)](#page-2223-2) [\(record:ptr.discovered\\_data field\)](#page-2322-1) [vswitch\\_segment\\_type](#page-766-0) [\(fixedaddress.discovered\\_data field\)](#page-766-0) [\(in struct discoverydata\)](#page-3077-2) [\(ipv4address.discovered\\_data field\)](#page-1087-2) [\(ipv6address.discovered\\_data field\)](#page-1134-1) [\(ipv6fixedaddress.discovered\\_data field\)](#page-1191-0) [\(lease.discovered\\_data field\)](#page-1372-0) [\(record:a.discovered\\_data field\)](#page-2000-2) [\(record:aaaa.discovered\\_data field\)](#page-2044-2) [\(record:host\\_ipv4addr.discovered\\_data](#page-2178-2) [field\)](#page-2178-2) [\(record:host\\_ipv6addr.discovered\\_data](#page-2224-0) [field\)](#page-2224-0) [\(record:ptr.discovered\\_data field\)](#page-2322-2) [vswitch\\_tep\\_dhcp\\_server](#page-766-1) [\(fixedaddress.discovered\\_data field\)](#page-766-1) [\(in struct discoverydata\)](#page-3077-3) [\(ipv4address.discovered\\_data field\)](#page-1088-0) [\(ipv6address.discovered\\_data field\)](#page-1135-0) [\(ipv6fixedaddress.discovered\\_data field\)](#page-1191-1) [\(lease.discovered\\_data field\)](#page-1372-1) [\(record:a.discovered\\_data field\)](#page-2001-0) [\(record:aaaa.discovered\\_data field\)](#page-2045-0) [\(record:host\\_ipv4addr.discovered\\_data](#page-2179-0) [field\)](#page-2179-0) [\(record:host\\_ipv6addr.discovered\\_data](#page-2224-1) [field\)](#page-2224-1) [\(record:ptr.discovered\\_data field\)](#page-2323-0) [vswitch\\_tep\\_ip \(fixedaddress.discovered\\_data](#page-767-0) [field\)](#page-767-0) [\(in struct discoverydata\)](#page-3078-0) [\(ipv4address.discovered\\_data field\)](#page-1088-1) [\(ipv6address.discovered\\_data field\)](#page-1135-1) [\(ipv6fixedaddress.discovered\\_data field\)](#page-1191-2) [\(lease.discovered\\_data field\)](#page-1372-2) [\(record:a.discovered\\_data field\)](#page-2001-1) [\(record:aaaa.discovered\\_data field\)](#page-2045-1) [\(record:host\\_ipv4addr.discovered\\_data](#page-2179-1) [field\)](#page-2179-1) [\(record:host\\_ipv6addr.discovered\\_data](#page-2224-2) [field\)](#page-2224-2) [\(record:ptr.discovered\\_data field\)](#page-2323-1) [vswitch\\_tep\\_multicast](#page-767-1) [\(fixedaddress.discovered\\_data field\)](#page-767-1) [\(in struct discoverydata\)](#page-3078-1) [\(ipv4address.discovered\\_data field\)](#page-1088-2) [\(ipv6address.discovered\\_data field\)](#page-1135-2) [\(ipv6fixedaddress.discovered\\_data field\)](#page-1192-0) [\(lease.discovered\\_data field\)](#page-1373-0) [\(record:a.discovered\\_data field\)](#page-2001-2) [\(record:aaaa.discovered\\_data field\)](#page-2045-2) [\(record:host\\_ipv4addr.discovered\\_data](#page-2179-2) [field\)](#page-2179-2) [\(record:host\\_ipv6addr.discovered\\_data](#page-2225-0) [field\)](#page-2225-0) [\(record:ptr.discovered\\_data field\)](#page-2323-2)

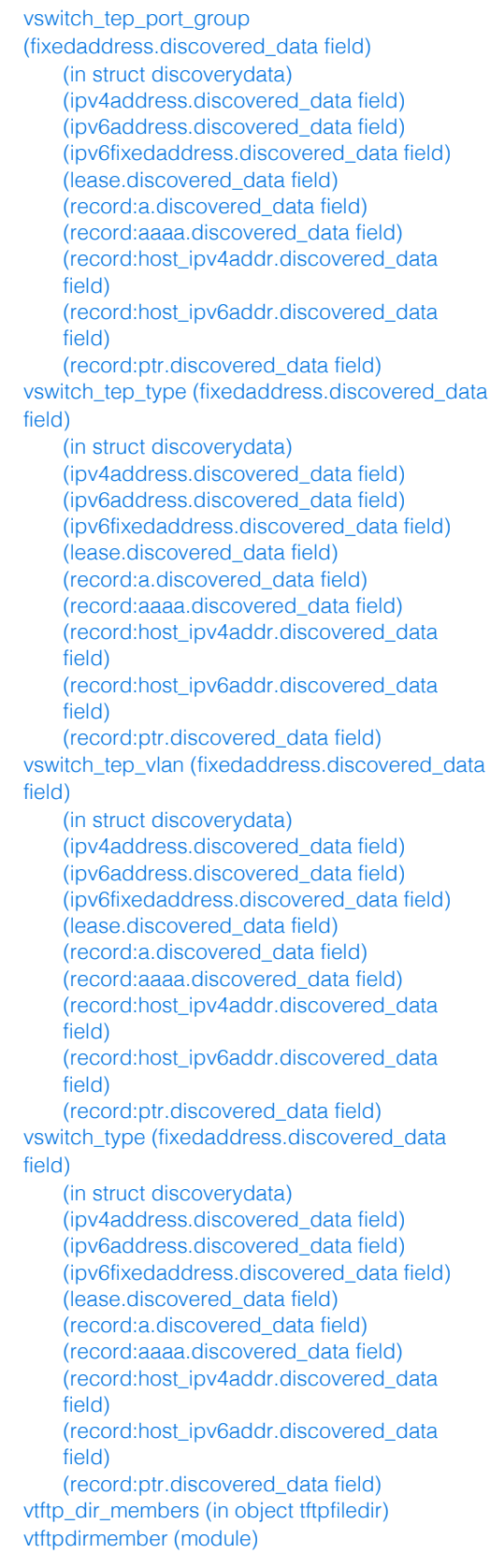

# W

wapi\_user\_name (in object dxl:endpoint) [\(in object notification:rest:endpoint\)](#page-1788-2) [\(in object pxgrid:endpoint\)](#page-1887-2) [\(in object syslog:endpoint\)](#page-2625-1) wapi\_user\_password (in object dxl:endpoint) [\(in object notification:rest:endpoint\)](#page-1789-0)

[welcome\\_message \(in object captiveportal\)](#page-306-1) [white\\_list \(in object](#page-1863-3) [parentalcontrol:subscriberrecord\)](#page-1863-3) [whitelist\\_update\\_policy \(in object](#page-1011-0) [grid:threatanalytics\)](#page-1011-0) [window \(in struct grid.responseratelimiting\)](#page-3140-0)

[\(in object pxgrid:endpoint\)](#page-1888-0) [\(in object syslog:endpoint\)](#page-2625-2) [warning \(in object discoverytask\)](#page-489-1) [\(in struct threatprotection.statinfo\)](#page-3282-2) [weekday \(in struct scheduledbackup\)](#page-3221-1) [weekdays \(in struct setting.schedule\)](#page-3245-1) [weight \(in object dtc:record:srv\)](#page-615-2) (in object record:rpz:srv) (in object record:srv) [\(in object sharedrecord:srv\)](#page-2580-0) [\(in struct awsrte53recordinfo\)](#page-2995-2)

# Y

[year \(in struct setting.schedule\)](#page-3245-2)

# Z

[zone \(in object allrecords\)](#page-235-1) [\(in object allrpzrecords\)](#page-244-0) [\(in object bulkhost\)](#page-281-2) [\(in object record:a\)](#page-1970-0) [\(in object record:aaaa\)](#page-2015-2) [\(in object record:alias\)](#page-2058-0) (in object record:caa) [\(in object record:cname\)](#page-2078-0) [\(in object record:dhcid\)](#page-2084-1) [\(in object record:dname\)](#page-2094-1) [\(in object record:dnskey\)](#page-2102-1) (in object record:ds) (in object record:dtclbdn) [\(in object record:host\)](#page-2132-0) [\(in object record:mx\)](#page-2239-1) [\(in object record:naptr\)](#page-2251-0) [\(in object record:ns\)](#page-2257-1) (in object record:nsec) [\(in object record:nsec3\)](#page-2273-1) (in object record:nsec3param) [\(in object record:ptr\)](#page-2294-0) [\(in object record:rpz:a\)](#page-2333-0) [\(in object record:rpz:a:ipaddress\)](#page-2338-1) [\(in object record:rpz:aaaa\)](#page-2344-2) (in object record:rpz:aaaa:ipaddress) [\(in object record:rpz:cname\)](#page-2357-0) (in object record:rpz:cname:clientipaddress) [\(in object record:rpz:cname:clientipaddressdn\)](#page-2371-0) [\(in object record:rpz:cname:ipaddress\)](#page-2377-0) (in object record:rpz:cname:ipaddressdn) [\(in object record:rpz:mx\)](#page-2389-1) [\(in object record:rpz:naptr\)](#page-2398-2) (in object record:rpz:ptr) (in object record:rpz:srv) [\(in object record:rpz:txt\)](#page-2421-0) [\(in object record:rrsig\)](#page-2431-0) (in object record:srv) [\(in object record:tlsa\)](#page-2451-1) [\(in object record:txt\)](#page-2461-2) [\(in object record:unknown\)](#page-2469-1) [\(in object zone\\_auth\\_discrepancy\)](#page-2856-1) [\(in struct discovery.conversion\\_attributes\)](#page-3033-0) [\(in struct taxii.rpzconfig\)](#page-3276-0) [\(in struct zonerolloverinfo\)](#page-3299-1) [zone\\_associations \(in object ipv6network\)](#page-1231-1) [\(in object ipv6networkcontainer\)](#page-1256-1) (in object network) [\(in object networkcontainer\)](#page-1731-2)

[wpc\\_category\\_policy \(in object](#page-1864-0) [parentalcontrol:subscriberrecord\)](#page-1864-0)

> [zone\\_rp \(module\)](#page-2887-0) [zone\\_stub \(module\)](#page-2908-0) [zoneassociation \(module\)](#page-2926-0) [zonenameserver \(module\)](#page-2926-0) [zonerolloverinfo \(module\)](#page-2926-0) [zsk\\_algorithm \(in struct dnsseckeyparams\)](#page-3087-0) [zsk\\_algorithms \(in struct dnsseckeyparams\)](#page-3087-1) [zsk\\_rollover \(in struct dnsseckeyparams\)](#page-3087-2) [zsk\\_rollover\\_mechanism \(in struct](#page-3087-3) [dnsseckeyparams\)](#page-3087-3) [zsk\\_size \(in struct dnsseckeyparams\)](#page-3088-0)

[\(in object sharedrecordgroup\)](#page-2591-0) [zone\\_auth \(module\)](#page-2794-0) [zone\\_auth\\_discrepancy \(module\)](#page-2854-0) [zone\\_count \(in struct awsrte53task\)](#page-2999-1) [zone\\_delegated \(module\)](#page-2858-0) [zone\\_deletion\\_double\\_confirm \(in object grid:dns\)](#page-948-0) [zone\\_format \(in object zone\\_auth\)](#page-2846-0) [\(in object zone\\_delegated\)](#page-2869-1) [\(in object zone\\_forward\)](#page-2884-1) [\(in object zone\\_stub\)](#page-2923-1) [zone\\_forward \(module\)](#page-2872-0) [zone\\_match \(in struct dhcpddns\)](#page-3010-0) [zone\\_not\\_queried\\_enabled\\_time \(in object](#page-2846-1) [zone\\_auth\)](#page-2846-1)

[Infoblox WAPI 2.12 documentation](#page-3313-0) » [objects](#page-138-0) | [index](#page-56-0)

© Copyright 2021, Infoblox.

## <span id="page-138-0"></span>[Infoblox WAPI 2.12 documentation](#page-3313-0) »

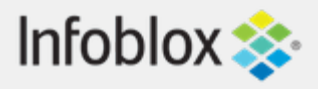

Quick search

Go

Enter search terms or a module, class or function name.

# WAPI Objects Index

# **[a](#page-138-0)** | **[b](#page-138-0)** | **[c](#page-138-0)** | **[d](#page-138-0)** | **[e](#page-138-0)** | **[f](#page-138-0)** | **[g](#page-138-0)** | **[h](#page-138-0)** | **[i](#page-138-0)** | **[k](#page-138-0)** | **[l](#page-138-0)** | **[m](#page-138-0)** | **[n](#page-138-0)** | **[o](#page-138-0)** | **[p](#page-138-0)** | **[r](#page-138-0)** | **[s](#page-138-0)** | **[t](#page-138-0)** | **[u](#page-138-0)** | **[v](#page-138-0)** | **[z](#page-138-0)**

**a [ad\\_auth\\_service](#page-144-0) [admingroup](#page-189-0) [adminrole](#page-208-0) [adminuser](#page-212-0) [allendpoints](#page-221-0) [allnsgroup](#page-225-0) [allrecords](#page-228-0) [allrpzrecords](#page-237-0) [approvalworkflow](#page-246-0) [authpolicy](#page-255-0) [awsrte53taskgroup](#page-258-0) [awsuser](#page-265-0)**

## **b**

**[bfdtemplate](#page-270-0) [bulkhost](#page-275-0) [bulkhostnametemplate](#page-283-0)**

#### **c**

**[cacertificate](#page-287-0) [capacityreport](#page-291-0) [captiveportal](#page-296-0) [certificate:authservice](#page-308-0) [ciscoise:endpoint](#page-317-0) [csvimporttask](#page-327-0)**

## **d**

**[db\\_objects](#page-337-0) [dbsnapshot](#page-343-0) [ddns:principalcluster](#page-346-0) [ddns:principalcluster:group](#page-350-0) [deleted\\_objects](#page-353-0) [dhcp:statistics](#page-355-0) [dhcpfailover](#page-360-0) [dhcpoptiondefinition](#page-376-0) [dhcpoptionspace](#page-380-0) [discovery](#page-383-0) [discovery:credentialgroup](#page-391-0) [discovery:device](#page-393-0) [discovery:devicecomponent](#page-409-0) [discovery:deviceinterface](#page-413-0) [discovery:deviceneighbor](#page-430-0)**

**[discovery:devicesupportbundle](#page-435-0) [discovery:diagnostictask](#page-439-0) [discovery:gridproperties](#page-444-0) [discovery:memberproperties](#page-457-0) [discovery:sdnnetwork](#page-465-0) [discovery:status](#page-468-0) [discovery:vrf](#page-477-0) [discoverytask](#page-481-0) [distributionschedule](#page-491-0) [dns64group](#page-495-0) [dtc](#page-500-0) [dtc:allrecords](#page-503-0) [dtc:certificate](#page-508-0) [dtc:lbdn](#page-513-0) [dtc:monitor](#page-522-0) [dtc:monitor:http](#page-529-0) [dtc:monitor:icmp](#page-540-0) [dtc:monitor:pdp](#page-545-0) [dtc:monitor:sip](#page-550-0) [dtc:monitor:snmp](#page-558-0) [dtc:monitor:tcp](#page-566-0) [dtc:object](#page-571-0) [dtc:pool](#page-579-0) [dtc:record:a](#page-589-0) [dtc:record:aaaa](#page-594-0) [dtc:record:cname](#page-599-0) [dtc:record:naptr](#page-604-0) [dtc:record:srv](#page-611-0) [dtc:server](#page-617-0) [dtc:topology](#page-624-0) [dtc:topology:label](#page-628-0) [dtc:topology:rule](#page-631-0) [dxl:endpoint](#page-635-0)**

## **e**

**[extensibleattributedef](#page-645-0)**

## **f**

**[fileop](#page-652-0) [filterfingerprint](#page-680-0) [filtermac](#page-684-0) [filternac](#page-689-0) [filteroption](#page-694-0) [filterrelayagent](#page-701-0) [fingerprint](#page-708-0) [fixedaddress](#page-714-0) [fixedaddresstemplate](#page-773-0) [ftpuser](#page-785-0)**

#### **g**

**[grid](#page-789-0) [grid:cloudapi](#page-821-0) [grid:cloudapi:cloudstatistics](#page-824-0) [grid:cloudapi:tenant](#page-829-0) [grid:cloudapi:vm](#page-835-0)**

**[grid:cloudapi:vmaddress](#page-846-0) [grid:dashboard](#page-864-0) [grid:dhcpproperties](#page-871-0) [grid:dns](#page-902-0) [grid:filedistribution](#page-953-0) [grid:license\\_pool](#page-957-0) [grid:license\\_pool\\_container](#page-964-0) [grid:maxminddbinfo](#page-966-0) [grid:member:cloudapi](#page-970-0) [grid:servicerestart:group](#page-977-0) [grid:servicerestart:group:order](#page-984-0) [grid:servicerestart:request](#page-986-0) [grid:servicerestart:request:changedobject](#page-992-0) [grid:servicerestart:status](#page-997-0) [grid:threatanalytics](#page-1004-0) [grid:threatprotection](#page-1014-0) [grid:x509certificate](#page-1021-0)**

## **h**

**[hostnamerewritepolicy](#page-1025-0) [hsm:allgroups](#page-1029-0) [hsm:safenetgroup](#page-1031-0) [hsm:thalesgroup](#page-1036-0)**

#### **i**

**[ipam:statistics](#page-1042-0) [ipv4address](#page-1046-0) [ipv6address](#page-1094-0) [ipv6dhcpoptiondefinition](#page-1141-0) [ipv6dhcpoptionspace](#page-1145-0) [ipv6fixedaddress](#page-1148-0) [ipv6fixedaddresstemplate](#page-1197-0) [ipv6network](#page-1205-0) [ipv6networkcontainer](#page-1236-0) [ipv6networktemplate](#page-1259-0) [ipv6range](#page-1277-0) [ipv6rangetemplate](#page-1292-0) [ipv6sharednetwork](#page-1299-0)**

#### **k**

**[kerberoskey](#page-1312-0)**

#### **l**

**[ldap\\_auth\\_service](#page-1317-0) [lease](#page-1324-0) [license:gridwide](#page-1379-0) [localuser:authservice](#page-1384-0)**

#### **m**

**[macfilteraddress](#page-1387-0) [mastergrid](#page-1397-0) [member](#page-1404-0) [member:dhcpproperties](#page-1439-0)**

**[member:dns](#page-1495-0) [member:filedistribution](#page-1571-0) [member:license](#page-1580-0) [member:parentalcontrol](#page-1585-0) [member:threatanalytics](#page-1587-0) [member:threatprotection](#page-1591-0) [memberdfp](#page-1599-0) [msserver](#page-1602-0) [msserver:adsites:domain](#page-1615-0) [msserver:adsites:site](#page-1619-0) [msserver:dhcp](#page-1622-0) [msserver:dns](#page-1632-0) [mssuperscope](#page-1637-0)**

#### **n**

**[namedacl](#page-1645-0) [natgroup](#page-1650-0) [network](#page-1652-0) [network\\_discovery](#page-1698-0) [networkcontainer](#page-1700-0) [networktemplate](#page-1736-0) [networkuser](#page-1764-0) [networkview](#page-1773-0) [notification:rest:endpoint](#page-1781-0) [notification:rest:template](#page-1791-0) [notification:rule](#page-1797-0) [nsgroup](#page-1806-0) [nsgroup:delegation](#page-1812-0) [nsgroup:forwardingmember](#page-1815-0) [nsgroup:forwardstubserver](#page-1819-0) [nsgroup:stubmember](#page-1823-0)**

#### **o**

**[orderedranges](#page-1827-0) [orderedresponsepolicyzones](#page-1830-1) [outbound:cloudclient](#page-1832-0)**

#### **p**

**[parentalcontrol:avp](#page-1835-0) [parentalcontrol:blockingpolicy](#page-1840-0) [parentalcontrol:ipspacediscriminator](#page-1843-0) [parentalcontrol:subscriber](#page-1845-0) [parentalcontrol:subscriberrecord](#page-1856-0) [parentalcontrol:subscribersite](#page-1866-0) [permission](#page-1874-0) [pxgrid:endpoint](#page-1880-0)**

#### **r**

**[radius:authservice](#page-1890-0) [range](#page-1897-0) [rangetemplate](#page-1935-0) [record:a](#page-1961-0) [record:aaaa](#page-2007-0) [record:alias](#page-2051-0)**

**[record:caa](#page-2060-0) [record:cname](#page-2069-0) [record:dhcid](#page-2080-0) [record:dname](#page-2086-0) [record:dnskey](#page-2096-0) [record:ds](#page-2104-0) [record:dtclbdn](#page-2113-0) [record:host](#page-2119-0) [record:host\\_ipv4addr](#page-2136-0) [record:host\\_ipv6addr](#page-2185-0) [record:mx](#page-2230-0) [record:naptr](#page-2241-0) [record:ns](#page-2253-0) [record:nsec](#page-2259-0) [record:nsec3](#page-2266-0) [record:nsec3param](#page-2275-0) [record:ptr](#page-2283-0) [record:rpz:a](#page-2328-0) [record:rpz:a:ipaddress](#page-2334-0) [record:rpz:aaaa](#page-2340-0) [record:rpz:aaaa:ipaddress](#page-2346-0) [record:rpz:cname](#page-2352-0) [record:rpz:cname:clientipaddress](#page-2359-0) [record:rpz:cname:clientipaddressdn](#page-2366-0) [record:rpz:cname:ipaddress](#page-2372-0) [record:rpz:cname:ipaddressdn](#page-2378-0) [record:rpz:mx](#page-2384-0) [record:rpz:naptr](#page-2391-0) [record:rpz:ptr](#page-2400-0) [record:rpz:srv](#page-2408-0) [record:rpz:txt](#page-2416-0) [record:rrsig](#page-2422-0) [record:srv](#page-2433-0) [record:tlsa](#page-2445-0) [record:txt](#page-2453-0) [record:unknown](#page-2463-0) [recordnamepolicy](#page-2471-0) [request](#page-186-0) [restartservicestatus](#page-2474-0) [rir](#page-2478-0) [rir:organization](#page-2482-0) [roaminghost](#page-2487-0) [ruleset](#page-2509-0)**

#### **s**

**[saml:authservice](#page-2513-0) [scavengingtask](#page-2517-0) [scheduledtask](#page-149-0) [search](#page-2522-0) [sharednetwork](#page-2529-0) [sharedrecord:a](#page-2550-0) [sharedrecord:aaaa](#page-2556-0) [sharedrecord:cname](#page-2561-0) [sharedrecord:mx](#page-2567-0) [sharedrecord:srv](#page-2574-0)** [sharedrecord:txt](#page-2582-0)

**[sharedrecordgroup](#page-2588-0) [smartfolder:children](#page-2592-0) [smartfolder:global](#page-2597-0) [smartfolder:personal](#page-2601-0) [snmpuser](#page-2605-0) [superhost](#page-2610-0) [superhostchild](#page-2615-0) [syslog:endpoint](#page-2621-0)**

## **t**

**[tacacsplus:authservice](#page-2628-0) [taxii](#page-2633-0) [tftpfiledir](#page-2637-0) [threatanalytics:analytics\\_whitelist](#page-2642-0) [threatanalytics:moduleset](#page-2644-0) [threatanalytics:whitelist](#page-2646-0) [threatinsight:cloudclient](#page-2649-0) [threatprotection:grid:rule](#page-2652-0) [threatprotection:profile](#page-2659-0) [threatprotection:profile:rule](#page-2665-0) [threatprotection:rule](#page-2669-0) [threatprotection:rulecategory](#page-2673-0) [threatprotection:ruleset](#page-2676-0) [threatprotection:ruletemplate](#page-2680-0) [threatprotection:statistics](#page-2685-0)**

## **u**

**[upgradegroup](#page-2687-0) [upgradeschedule](#page-2694-0) [upgradestatus](#page-2698-0) [userprofile](#page-2719-0)**

#### **v**

**[vdiscoverytask](#page-2729-0) [view](#page-2744-0) [vlan](#page-2777-0) [vlanrange](#page-2784-0) [vlanview](#page-2789-0)**

#### **z**

**[zone\\_auth](#page-2794-0) [zone\\_auth\\_discrepancy](#page-2854-0) [zone\\_delegated](#page-2858-0) [zone\\_forward](#page-2872-0) [zone\\_rp](#page-2887-0) [zone\\_stub](#page-2908-0)**

© Copyright 2021, Infoblox.
# <span id="page-144-0"></span> $Infoblox \leq$

# [Table Of Contents](#page-3313-0)

ad auth service : Active Directory Authentication [Service object.](#page-144-0)

- **Diect Reference**
- **[Restrictions](#page-144-2)**
- <span id="page-144-1"></span>**[Fields](#page-148-0)** 
	- ad domain
	- additional search paths
	- **[comment](#page-145-2)**
	- [disable\\_default\\_search\\_path](#page-146-0)
	- [disabled](#page-146-1)
	- **domain** controllers
	- [name](#page-147-0)
	- [nested\\_group\\_querying](#page-147-1)
	- **u** [timeout](#page-148-1)
- **[Fields List](#page-148-2)**

### <span id="page-144-2"></span>Previous topic

[Infoblox WAPI documentation](#page-3313-0)

### Next topic

[admingroup : Admin Group object.](#page-189-0)

### Quick search

Go

Enter search terms or a module, class or function name.

# ad\_auth\_service : Active Directory Authentication Service object.

This object allows you to specify an Active Directory (AD) authentication method and the AD authentication servers that Infoblox uses to authenticate administrators.

# Object Reference

References to ad\_auth\_service are *[object references](#page-3313-0)*. The *name* part of the Active Directory Authentication Service object reference has the following components:

The name of the Active Directory authentication service.

Example: ad\_auth\_service/ZG5zLm5ldHdvcmtfdmlldyQxMTk:Infoblox

# **Restrictions**

The object does not support the following operations:

- Scheduling
- CSV export

The object cannot be managed on Cloud Platform members.

# Fields

These fields are actual members of the object; thus, they can be requested by using \_return\_fields, if the fields are readable.

The basic version of the object contains the field(s): **name**.

The following fields are required to create this object:

**Field Notes**

name

# ad\_domain

### **ad\_domain**

The Active Directory domain to which this server belongs.

### **Type**

String.

#### <span id="page-145-0"></span>**Create**

The default value is *undefined*.

#### **Search**

The field is available for search via

- $\cdot$   $\cdot$   $:=$  (case insensitive search)
- $\bullet$  '=' (exact equality)
- '~=' (regular expression)

## <span id="page-145-1"></span>additional\_search\_paths

#### **additional\_search\_paths**

The unordered list of additional search paths for nested group querying.

#### **Type**

String array.

#### **Create**

The default value is *empty*.

### **Search**

The field is not available for search.

#### <span id="page-145-2"></span>comment

#### **comment**

The descriptive comment for the AD authentication service.

#### **Type**

String.

Values with leading or trailing white space are not valid for this field.

### **Create**

The default value is *empty*.

#### **Search**

The field is available for search via

- $\bullet$  ':=' (case insensitive search)
- $\bullet$  '=' (exact equality)
- '~=' (regular expression)

### disable\_default\_search\_path

#### <span id="page-146-0"></span>**disable\_default\_search\_path**

Determines whether the default search path for nested group querying is used.

#### **Type**

Bool.

#### **Create**

The default value is *False*.

### **Search**

The field is not available for search.

### <span id="page-146-1"></span>disabled

#### **disabled**

Determines if Active Directory Authentication Service is disabled.

#### **Type**

Bool.

### **Create**

The default value is *False*.

#### **Search**

The field is not available for search.

### <span id="page-146-2"></span>domain\_controllers

#### **domain\_controllers**

The AD authentication server list.

### **Type**

A/An *[Active Directory Authentication Server](#page-2926-0)* struct array.

### **Create**

The default value is *undefined*.

#### **Search**

The field is not available for search.

#### name

**name**

<span id="page-147-0"></span>The AD authentication service name.

#### **Type**

String.

Values with leading or trailing white space are not valid for this field.

#### **Create**

The field is required on creation.

### **Search**

The field is available for search via

- $\cdot$  ':=' (case insensitive search)
- $\bullet$  '=' (exact equality)
- '~=' (regular expression)

#### **Notes**

The name is part of the base object.

# <span id="page-147-1"></span>nested\_group\_querying

### **nested\_group\_querying**

Determines whether the nested group querying is enabled.

### **Type**

Bool.

#### **Create**

The default value is *False*.

#### **Search**

The field is not available for search.

### timeout

#### **timeout**

The number of seconds that the appliance waits for a response from the AD server.

### **Type**

Unsigned integer.

#### **Create**

The default value is *5*.

#### **Search**

<span id="page-148-1"></span><span id="page-148-0"></span>The field is not available for search.

# Fields List

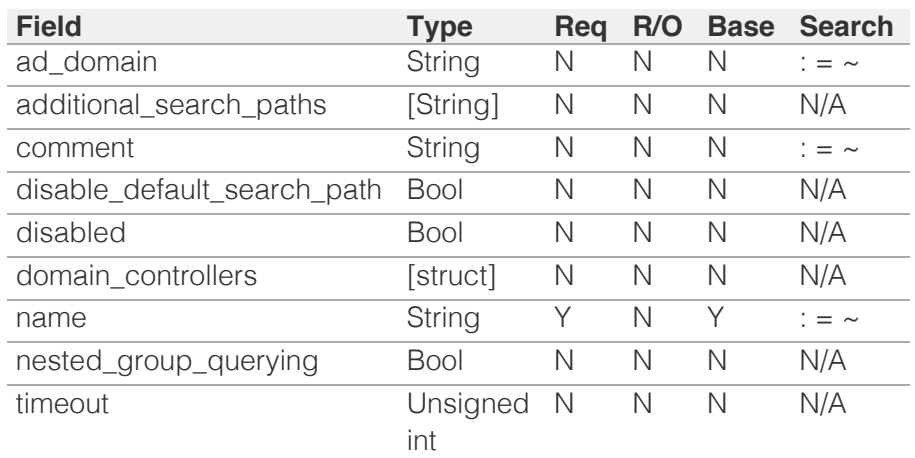

# <span id="page-148-2"></span>[Infoblox WAPI 2.12 documentation](#page-3313-0) » [previous](#page-3313-0) | [next](#page-189-0) | [objects](#page-138-0) | [index](#page-56-0)

© Copyright 2021, Infoblox.

# <span id="page-149-0"></span>Infoblox **\*\***

# [Table Of Contents](#page-3313-0)

[scheduledtask : Scheduled Task object.](#page-149-0)

- **[Object Reference](#page-149-1)**
- <span id="page-149-1"></span>**[Restrictions](#page-149-2)**
- **[Fields](#page-159-0)** 
	- **approval status**
	- **[approver](#page-150-1)**
	- **approver** comment
	- [automatic\\_restart](#page-151-1)
	- [changed\\_objects](#page-151-2)
	- $\blacksquare$  dependent tasks
	- **Execute** now
	- **EXECUTED** [execution\\_details](#page-153-0)
	- [execution\\_details\\_type](#page-153-1)
	- [execution\\_status](#page-154-0)
	- **EXECUTED** time
	- [is\\_network\\_insight\\_task](#page-154-2)
	- **[member](#page-155-0)**
	- **[predecessor\\_task](#page-155-1)**
	- [re\\_execute\\_task](#page-156-0)
	- **[scheduled\\_time](#page-156-1)**
	- [submit\\_time](#page-156-2)
	- **[submitter](#page-157-0)**
	- [submitter\\_comment](#page-157-1)
	- **task** id
	- [task\\_type](#page-158-1)
	- [ticket\\_number](#page-159-1)
- <span id="page-149-2"></span>**[Search-only Fields](#page-161-0)** 
	- **•** changed objects.action
	- [changed\\_objects.name](#page-160-0)
	- [changed\\_objects.object\\_type](#page-160-1)
	- [changed\\_objects.type](#page-161-1)
- **[Fields List](#page-162-0)**
- **[Search-only Fields List](#page-162-1)**

# Previous topic

[scavengingtask : DNS scavenging task object.](#page-2517-0)

# Next topic

[search : Search object.](#page-2522-0)

 $\mathbf{Q}$  search search search search

# scheduledtask : Scheduled Task object.

This object represents a scheduled task.

# Object Reference

References to scheduledtask are *[object references](#page-3313-0)*. The *name* part of a scheduled task object reference has the following components:

- The Task ID of the task
- Execution status of the task

Example:

scheduledtask/ZG5zLm5ldHdvcmtfdmlldyQxMTk:12/PENDING

# **Restrictions**

The object does not support the following operations:

- Create (insert)
- Permissions
- Global search (searches via *[the search object](#page-2522-0)*)
- Scheduling
- CSV export

The object cannot be managed on Cloud Platform members.

# Fields

These fields are actual members of the object; thus, they can be requested by using \_return\_fields, if the fields are readable.

The basic version of the object contains the field(s): **approval\_status, execution\_status, task\_id**.

# approval\_status

### **approval\_status**

The approval status of the task.

### **Type**

String.

<span id="page-150-0"></span>Valid values are:

- APPROVED
- NONE
- PENDING
- REJECTED

### **Create**

The default value is *empty*.

### **Search**

The field is available for search via

 $\bullet$  '=' (exact equality)

### **Notes**

The approval\_status is part of the base object.

### <span id="page-150-1"></span>approver

### **approver**

The approver of the task.

### **Type**

String.

Values with leading or trailing white space are not valid for this field.

### **Search**

The field is available for search via

- $\bullet$  ':=' (case insensitive search)
- '=' (exact equality)
- $\bullet$  ' $\sim$ =' (regular expression)

### **Notes**

The approver cannot be updated.

approver cannot be written.

# approver\_comment

#### **approver\_comment**

The comment specified by the approver of the task.

**Type**

#### <span id="page-151-0"></span>String.

Values with leading or trailing white space are not valid for this field.

#### **Create**

The default value is *empty*.

#### **Search**

The field is not available for search.

### <span id="page-151-1"></span>automatic\_restart

#### **automatic\_restart**

Indicates whether there will be an automatic restart when the appliance executes the task.

#### **Type**

Bool.

### **Create**

The default value is *False*.

#### **Search**

The field is not available for search.

## <span id="page-151-2"></span>changed\_objects

#### **changed\_objects**

A list of objects that are affected by the task.

### **Type**

A/An *[Changed object information](#page-2926-0)* struct array.

#### **Search**

The field is not available for search.

### **Notes**

The changed\_objects cannot be updated.

changed\_objects cannot be written.

### dependent\_tasks

**dependent\_tasks**

<span id="page-152-0"></span>If this scheduled task has dependent tasks, their references will be returned in this field.

#### **Type**

A/An *scheduledtask* object array.

This field supports nested return fields as described *[here](#page-3313-0)*.

#### **Search**

The field is not available for search.

#### **Notes**

The dependent\_tasks cannot be updated.

dependent\_tasks cannot be written.

### <span id="page-152-1"></span>execute\_now

#### **execute\_now**

If this field is set to True the specified task will be executed immediately.

#### **Type**

Bool.

#### **Create**

The default value is *False*.

#### **Search**

The field is not available for search.

#### **Notes**

execute now is not readable.

### execution\_details

#### **execution\_details**

Messages generated by the execution of the scheduled task after its completion.

#### **Type**

String array.

Values with leading or trailing white space are not valid for this field.

#### <span id="page-153-0"></span>**Search**

The field is not available for search.

#### **Notes**

The execution\_details cannot be updated.

execution\_details cannot be written.

# <span id="page-153-1"></span>execution\_details\_type

#### **execution\_details\_type**

The type of details generated by the execution of the scheduled task after its completion.

### **Type**

String.

Valid values are:

- NONE
- WARNING

#### **Search**

The field is not available for search.

#### **Notes**

The execution\_details\_type cannot be updated.

execution\_details\_type cannot be written.

# execution\_status

#### **execution\_status**

The execution status of the task.

#### **Type**

String.

Valid values are:

- COMPLETED
- FAILED
- PENDING
- WAITING\_EXECUTION

### **Search**

The field is available for search via

<span id="page-154-0"></span> $\bullet$  '=' (exact equality)

#### **Notes**

The execution\_status is part of the base object.

The execution\_status cannot be updated.

execution status cannot be written.

### <span id="page-154-1"></span>execution\_time

#### **execution\_time**

The time when the appliance executed the task.

### **Type**

Timestamp.

#### **Search**

The field is available for search via

- $\bullet$  '=' (exact equality)
- $\bullet$  ' $\leq$ =' (less than search)
- '>=' (greater than search)

#### **Notes**

The execution\_time cannot be updated.

execution\_time cannot be written.

### <span id="page-154-2"></span>is\_network\_insight\_task

#### **is\_network\_insight\_task**

Indicates whether this is a Network Insight scheduled task.

#### **Type**

Bool.

### **Search**

The field is not available for search.

#### **Notes**

The is\_network\_insight\_task cannot be updated.

is\_network\_insight\_task cannot be written.

### member

#### <span id="page-155-0"></span>**member**

The member where this task was created.

#### **Type**

String.

### **Search**

The field is available for search via

 $\bullet$  '=' (exact equality)

#### **Notes**

The member cannot be updated.

member cannot be written.

# <span id="page-155-1"></span>predecessor\_task

#### **predecessor\_task**

If this scheduled task has a predecessor task set, its reference will be returned in this field.

### **Type**

String.

This field supports nested return fields as described *[here](#page-3313-0)*.

#### **Search**

The field is not available for search.

#### **Notes**

The predecessor\_task cannot be updated.

predecessor\_task cannot be written.

#### re\_execute\_task

#### **re\_execute\_task**

If set to True, if the scheduled task is a Network Insight task and it failed, a new task will be cloned from this task and reexecuted.

#### **Type**

Bool.

**Create**

<span id="page-156-0"></span>The default value is *empty*.

#### **Search**

The field is not available for search.

# <span id="page-156-1"></span>scheduled\_time

#### **scheduled\_time**

The time when the task is scheduled to occur.

### **Type**

Timestamp.

### **Create**

The default value is *The scheduled time*.

### **Search**

The field is available for search via

- '=' (exact equality)
- $\bullet$  ' $\leq$ =' (less than search)
- '>=' (greater than search)

# <span id="page-156-2"></span>submit\_time

#### **submit\_time**

The time when the task was submitted.

#### **Type**

Timestamp.

#### **Search**

The field is available for search via

- $\bullet$  '=' (exact equality)
- $\bullet$  ' $\leq$ =' (less than search)
- '>=' (greater than search)

#### **Notes**

The submit\_time cannot be updated.

submit time cannot be written.

# submitter

#### <span id="page-157-0"></span>**submitter**

The submitter of the task.

### **Type**

String.

Values with leading or trailing white space are not valid for this field.

#### **Search**

The field is available for search via

- ':=' (case insensitive search)
- $\bullet$  '=' (exact equality)
- '~=' (regular expression)

#### **Notes**

The submitter cannot be updated.

submitter cannot be written.

# <span id="page-157-1"></span>submitter\_comment

#### **submitter\_comment**

The comment specified by the submitter of the task.

#### **Type**

String.

Values with leading or trailing white space are not valid for this field.

#### **Create**

The default value is *empty*.

#### **Search**

The field is not available for search.

### task\_id

#### **task\_id**

The task ID.

### **Type**

Unsigned integer.

### <span id="page-158-0"></span>**Search**

The field is available for search via

 $\bullet$  '=' (exact equality)

#### **Notes**

The task\_id is part of the base object.

The task\_id cannot be updated.

task\_id cannot be written.

### <span id="page-158-1"></span>task\_type

#### **task\_type**

The task type.

### **Type**

String.

Valid values are:

- OBJECT\_CHANGE
- PORT\_CONTROL

#### **Search**

The field is not available for search.

#### **Notes**

The task\_type cannot be updated.

task\_type cannot be written.

### ticket\_number

#### **ticket\_number**

The task ticket number.

#### **Type**

String.

Values with leading or trailing white space are not valid for this field.

#### **Search**

The field is not available for search.

**Notes**

<span id="page-159-1"></span><span id="page-159-0"></span>The ticket\_number cannot be updated.

ticket number cannot be written.

# Search-only Fields

These fields are used only for searching. They are not actual members of the object and therefore the server does not return these fields with this name unless they are nested return fields.

# <span id="page-159-2"></span>changed\_objects.action

#### changed\_objects. **action**

The action to search for, valid values are:

- Convert IPv4 Lease
- Delete
- Restart Services
- Add
- Convert IPv6 Lease
- Lock/Unlock Zone
- Reset Grid
- Configure Grid
- Restart Services
- Network Discovery
- Upgrade Grid
- Modify

#### **Type**

String.

#### **Search**

The field is available for search via

• '=' (exact equality)

#### **Notes**

changed\_objects.action is a search-only field.

## changed\_objects.name

changed\_objects. **name**

The name of the changed object

### **Type**

String.

### <span id="page-160-0"></span>**Search**

The field is available for search via

- $\bullet$  ':=' (case insensitive search)
- $\bullet$  '=' (exact equality)
- '~=' (regular expression)

#### **Notes**

changed\_objects.name is a search-only field.

# <span id="page-160-1"></span>changed\_objects.object\_type

changed\_objects. **object\_type**

The WAPI object type of the specified object.

#### **Type**

String.

### **Search**

The field is available for search via

'=' (exact equality)

#### **Notes**

changed\_objects.object\_type is a search-only field.

# changed\_objects.type

changed\_objects. **type**

The object type. Following are samples of valid type values:

- A Record
- AAAA Record
- Authoritative Zone
- Bulk Host
- CNAME Record
- Delegated Zone
- DHCP Range
- DNAME Record
- DNS View
- Fixed Address
- Forward Zone
- Host Record
- IPv4 Network
- IPv4 Network Container
- IPv6 Network
- IPv6 Network Container

<span id="page-161-1"></span><span id="page-161-0"></span>MX Record

- NS Record
- PTR Record
- Reservation
- Roaming Host
- Shared A Record
- Shared AAAA Record
- Shared MX Record
- Shared Network
- Shared Record Group
- Shared SRV Record
- Shared TXT Record
- SRV Record
- Stub Zone
- TXT Record

### **Type**

String.

### **Search**

The field is available for search via

- $\bullet$  ':=' (case insensitive search)
- $\bullet$  '=' (exact equality)
- '~=' (regular expression)

### **Notes**

changed\_objects.type is a search-only field.

# Fields List

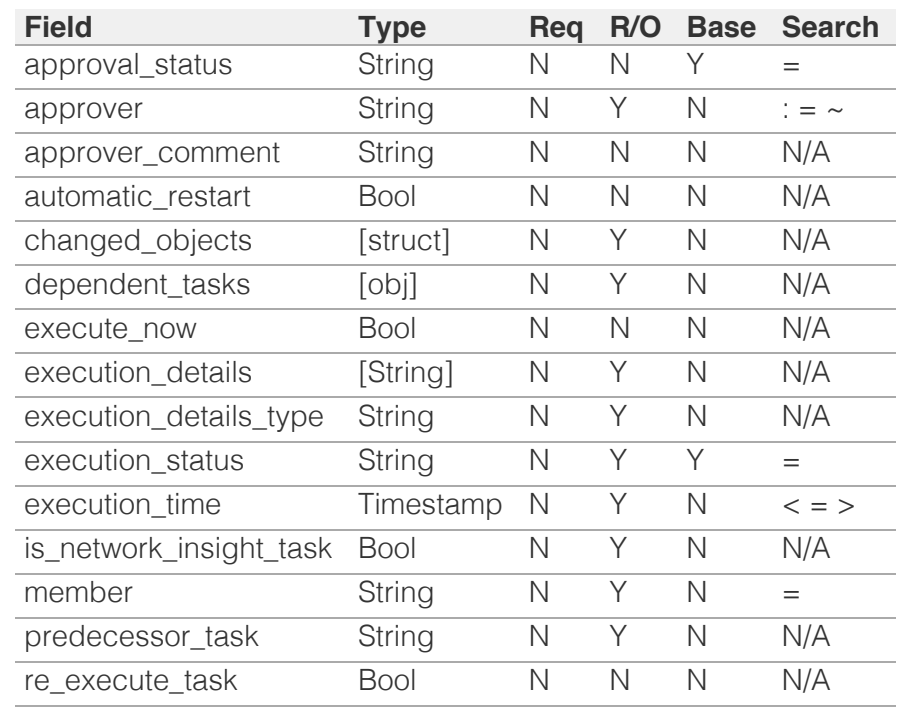

<span id="page-162-0"></span>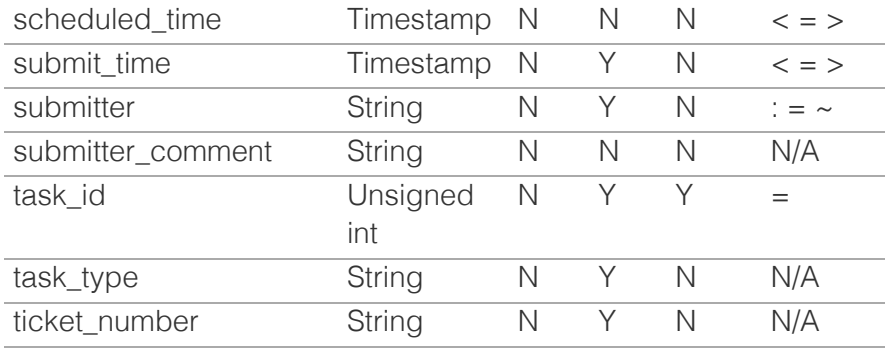

# Search-only Fields List

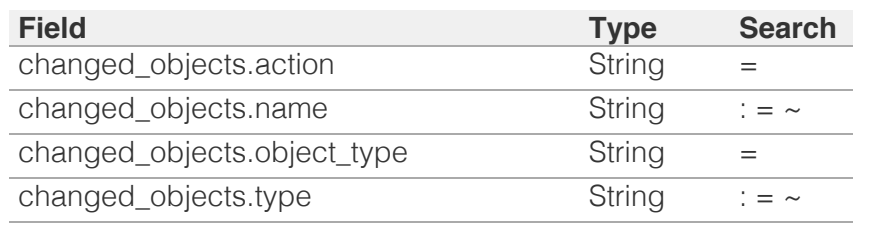

<span id="page-162-1"></span>[Infoblox WAPI 2.12 documentation](#page-3313-0) » [previous](#page-2517-0) | [next](#page-2522-0) | [objects](#page-138-0) | [index](#page-56-0)

© Copyright 2021, Infoblox.

<span id="page-163-0"></span>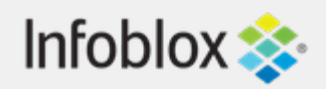

# [Table Of Contents](#page-3313-0)

[Examples accessing WAPI using Curl](#page-163-0)

- Standard sample code
	- Create a network
	- **Read a network**
	- **Modify a network**
	- Search for a network
	- Delete a network
	- Create a host record
	- Schedule an object creation.
	- Execute a function call.
	- **Uploading a file to the appliance**
	- Downloading a file from the appliance
	- **Executing a paging request**
- **XML Sample code** 
	- Create a network
	- Read a network
	- **Modify a network**
	- Search for a network
	- Delete a network
	- Create a host record
	- Schedule an object creation.
	- Execute a function call.
- **Certificate Based Authentication** 
	- Generate self-signed CA certificate
	- Generate Certificate Signing Request (CSR) for a client certificate
	- Sign the client certificate with CA certificate
	- **Upload CA Certificate**
	- Create Admin User
	- **Create Certificate Authentication Service** (CAS)
	- **Include CAS to Authentication Policy**
	- Restart product and run sample GET

### Previous topic

ad auth server : Active Directory Authentication [Server.](#page-2926-0)

# Next topic

# Examples accessing WAPI using Curl

The following sections demonstrate how to interact with WAPI through **curl** ( see <http://curl.haxx.se/> for more information). This sample code shows you how to create an object, modify it, search for it, and delete it. The sample code uses the network object and assumes that no other networks exist on the appliance.

Use **-k1** in curl to allow connections even if the appliance SSL certificate is not signed by a recognized SSL authority and to force TLS negotiation. If you want to capture the actual traffic, use the –trace or –trace-ascii options to invoke curl.

These tests assume that the appliance ip is 192.168.1.2, and that you have a valid user name of 'admin' and a password of 'testpw'.

**\** at the end of the line means the line was wrapped for documentation purposes but should be joined with the previous line(s) when entering the command in your shell.

Note that some shells can interact with quote characters inside the requests. In case of a failure, consider using the curl **-v** and **–trace-ascii** options to inspect what has been sent to the server to ensure that your shell did not affect the requested data.

# Standard sample code

# Create a network

To create networks, use a POST request:

```
curl -k1 -u admin:testpw -X POST 
https://192.168.1.2/wapi/v2.12/network \
     -d network=10.1.0.0/16
```
The server returns a reference of the created network:

To create another network, send another POST request:

```
curl -k1 -u admin:testpw -X POST 
https://192.168.1.2/wapi/v2.12/network \
 -d network=10.2.0.0/16
```
# Read a network

To verify that both networks have been created, send a GET request:

curl -k1 -u admin:testpw -X GET https://192.168.1.2/wapi/v2.12/network

The server returns a list with both networks:

```
\lceil {
         "_ref": 
"network/ZG5zLm5ldHdvcmskMTAuMS4wLjAvMTYvMA:10.1.0
          "network": "10.1.0.0/16",
        "network view": "default"
     },
     {
          "_ref": 
"network/ZG5zLm5ldHdvcmskMTAuMi4wLjAvMTYvMA:10.2.0
          "network": "10.2.0.0/16",
        "network view": "default"
    }
]
```
Note that the returned references could be different in your installation. The sample code uses references returned in the above example. Depending on your installation, make sure that you use the references your server returns.

## Modify a network

To modify a network, send a PUT request. Send the following to modify its comment:

```
curl -k1 -u admin:testpw -X PUT \
https://192.168.1.2/wapi/v2.12/network/ZG5zLm5ldHd
     10.1.0.0%2F16 -d comment='Sample comment'
```
The server still returns the network reference. Note that this could be different from before:

"network/ZG5zLm5ldHdvcmskMTAuMS4wLjAvMTYvMA:10.1.0

Check that the network was modified, since comment is not a field that is returned by default add \_return\_fields to the GET request:

```
curl -k1 -u admin:testpw -X GET 
https://192.168.1.2/wapi/v2.12/network \
    -d 
_return_fields=network,network_view,comment
```
Note that the 10.1.0.0/16 network has been modified:

```
\lfloor {
         "_ref": 
"network/ZG5zLm5ldHdvcmskMTAuMS4wLjAvMTYvMA:10.1.0
         "comment": "Sample comment",
         "network": "10.1.0.0/16",
        "network view": "default"
     },
     {
         "_ref": 
"network/ZG5zLm5ldHdvcmskMTAuMi4wLjAvMTYvMA:10.2.0
         "network": "10.2.0.0/16",
        "network view": "default"
    }
]
```
# Search for a network

To find networks with comments that contain the word sample in a case-insensitive way:

```
curl -k1 -u admin:testpw -X GET 
https://192.168.1.2/wapi/v2.12/network \
    -d comment~:=sample
```
The server returns the network we just modified:

```
\lceil {
         "_ref": 
"network/ZG5zLm5ldHdvcmskMTAuMS4wLjAvMTYvMA:10.1.0
         "comment": "Sample comment",
         "network": "10.1.0.0/16",
        "network view": "default"
 }
```
#### ]

If there is no match, the server returns an empty list:

```
curl -k1 -u admin:testpw -X GET 
https://192.168.1.2/wapi/v2.12/network \
     -d comment~:=nomatch
```
The server returns the following:

[]

# Delete a network

To delete a network, send a DELETE request using a reference you have retrieved by searching. For example, to delete the networks we created above, send the following:

```
curl -k1 -u admin:testpw -X DELETE \
https://192.168.1.2/wapi/v2.12/network/ZG5zLm5ldHd
     10.1.0.0%2F16
```
The server returns the reference of the object it just deleted, if the deletion was successful:

"network/ZG5zLm5ldHdvcmskMTAuMS4wLjAvMTYvMA:10.1.0

To delete the other network, send the following:

```
curl -k1 -u admin:testpw -X DELETE \
```
https://192.168.1.2/wapi/v2.12/network/ZG5zLm5ldHd

10.2.0.0%2F16

Note that both networks have been removed:

```
curl -k1 -u admin:testpw -X GET 
https://192.168.1.2/wapi/v2.12/network
```
The server returns the following:

 $\lceil$ ]

# Create a host record

To create a host record in a specified zone, first send the following request to create the zone:

```
curl -k1 -u admin:testpw -H "Content-Type: 
application/json" \
-X POST https://192.168.1.2/wapi/v2.12/zone auth
\overline{\phantom{a}}-d '{"fqdn": "zone.com"}'
```
Then send the following request to create the host:

```
curl -k1 -u admin:testpw -H "Content-Type:
application/json" \
-X POST 
https://192.168.1.2/wapi/v2.12/record:host -d \backslash'{"ipv4addrs":
[{"ipv4addr":"10.222.0.12"}], "name":"host.zone.com
```
Note that it might be necessary to specify the content type explicitly when using the -d option in curl.

# Schedule an object creation.

To schedule an object creation, use a POST request with the \_schedinfo.scheduled\_time parameter:

```
curl -k1 -u admin:testpw -X POST 
https://192.168.1.2/wapi/v2.12/network \
     -d network=10.1.0.0/16 -d 
schedinfo.scheduled time=1367752903
```
The server returns a reference of the created scheduled task:

"scheduledtask/b25lLnF1ZXVlZF90YXNrJDY:6/PENDING"

# Execute a function call.

To execute a function call, use a POST request with the \_function parameter. For example, first create a network:

```
curl -k1 -u admin:testpw -X POST 
https://192.168.1.2/wapi/v2.12/network \
     -d network=10.1.0.0/16
```
the server will then return a reference to the network that was just created:

now use this reference to retrieve the next three available /24 networks in this network excluding 10.1.1.0/24 and 10.1.3.0/24:

```
curl -k1 -u admin:testpw -X POST \
https://192.168.1.2/wapi/v2.12/network/ZG5zLm5ldHd
/16/default?_function=next_available_network -H 
"Content-Type: application/json" \
-d '{"exclude": ["10.1.1.0/24", "10.1.3.0/24"], 
"cidr": 24, "num": 3}'
```
The server returns a list of available networks with the above constraints:

```
{
     "networks": [
             "10.1.0.0/24",
              "10.1.2.0/24",
              "10.1.4.0/24"
        \Box
```
}

{

}

# Uploading a file to the appliance

To upload a file to the appliance, first tell the appliance so:

```
curl -k1 -u admin:testpw -X POST \
'https://192.168.1.2/wapi/v2.12/fileop?
_function=uploadinit'
```
The appliance will return the URL and a token value:

 "token": "eJydkMFOwzAMhu9+k......", "url": "https://192.168.1.2/...."

The file can then be uploaded to the specified URL:

```
curl -k1 -u admin:testpw -F name=somefile.txt -F 
filedata=@somefile.txt \
'https://192.168.1.2/...'
```
Finally, we need to signal to the appliance that the upload has been completed and that it needs to perform the requested action on the uploaded file. In this example, we will use setfiledest:

curl -k1 -u admin:testpw -X POST \

```
'https://192.168.1.2/wapi/v2.12/fileop?
function=setfiledest' \
-H "Content-Type: application/json" \
-d '{ "dest path": "/somefile.txt", "type":
"TFTP_FILE", '
 '"token": "eJydkMFOwzAMhu9+k..." }'
```
# Downloading a file from the appliance

To download a file from the appliance, first select what to download. In this example, we will download a backup:

```
curl -k1 -u admin:testpw -X POST \
'https://192.168.1.2/wapi/v2.12/fileop?
function=getgriddata' \
-H "Content-Type: application/json" -d '{"type": 
"BACKUP"}'
```
The appliance will return a token and a URL from which the file should be downloaded:

```
{
    "token": "eJydUMtuwyAQvO....",
    "url": "https://192.168.1.2/...."
}
```
We can then download the file:

```
curl -k1 -u admin:testpw -H "Content-
type:application/force-download" -O \
"https://192.168.1.2/...."
```
After the download has been completed, we can signal to the appliance that the operation is done by calling downloadcomplete and passing the token we have retrieved in the first step:

```
curl -k1 -u admin:testpw -X POST \
'https://192.168.1.2/wapi/v2.12/fileop?
_function=downloadcomplete' \
-H "Content-Type: application/json" -d '{ 
"token": "eJydUMtuwyAQvO+...."}'
```
# Executing a paging request

First insert a zone and some A records:

```
curl -k1 -u admin:testpw -X POST 
https://127.0.0.1/wapi/v2.12/zone_auth \
-d fqdn=test1.com
curl -k1 -u admin:testpw -X POST 
https://127.0.0.1/wapi/v2.12/network \
```

```
-d network=10.1.0.0/16
curl -k1 -u admin:testpw -X POST 
https://127.0.0.1/wapi/v2.12/record:a \
-d ipv4addr=10.1.0.1 -d name=a1.test1.com
curl -k1 -u admin:testpw -X POST 
https://127.0.0.1/wapi/v2.12/record:a \
-d ipv4addr=10.1.0.2 -d name=a2.test1.com
curl -k1 -u admin:testpw -X POST 
https://127.0.0.1/wapi/v2.12/record:a \
-d ipv4addr=10.1.0.3 -d name=a3.test1.com
curl -k1 -u admin:testpw -X POST 
https://127.0.0.1/wapi/v2.12/record:a \
-d ipv4addr=10.1.0.4 -d name=a4.test1.com
curl -k1 -u admin:testpw -X POST 
https://127.0.0.1/wapi/v2.12/record:a \
-d ipv4addr=10.1.0.5 -d name=a5.test1.com
```
Then check that all records have been inserted correctly:

```
curl -k1 -u admin:testpw -X GET \
'https://127.0.0.1/wapi/v2.12/record:a?
name~=test1.com& return fields=name'
\lceil {
         "_ref": 
"record:a/ZG5zLmJpbmRfYSQuXY29tLn3DEwLjEuMC4x:a1.t
         "name": "a1.test1.com"
     },
     {
         "_ref": 
"record:a/ZG5zLmJpbmRLnRlc3QxLGE1LDEwLjEuMC41:a5.
         "name": "a5.test1.com"
     },
     {
         "_ref": 
"record:a/ZG5zLmJpbmRfYSQc3QxLGE0LDEwLjEuMC40:a4.t
         "name": "a4.test1.com"
     },
     {
         "_ref": 
"record:a/ZG5zLmuY29tLnRlc3QxLGEzLDEwLjEuMC4z:a3.t
         "name": "a3.test1.com"
     },
     {
         "_ref": 
"record:a/ZG5zLmJpbmRfYSQuX2RLGEyLDEwLjEuMC4y:a2.t
         "name": "a2.test1.com"
    }
]
```
Now request two records at a time:

```
curl -k1 -u admin:testpw -X GET \
'https://127.0.0.1/wapi/v2.12/record:a?\
name~=test1.com& return fields=name& paging=1& max
```

```
{
           "next_page_id": "789c5590...4efc1732",
           "result": [
                   {
                              "_ref": 
"record:a/ZG5zLmJpbmRfYSQuXY29tLn3DEwLjEuMC4x:a1.t
                              "name": "a1.test1.com"
                    },
\left\{ \begin{array}{cc} 0 & 0 & 0 \\ 0 & 0 & 0 \\ 0 & 0 & 0 \\ 0 & 0 & 0 \\ 0 & 0 & 0 \\ 0 & 0 & 0 \\ 0 & 0 & 0 \\ 0 & 0 & 0 \\ 0 & 0 & 0 \\ 0 & 0 & 0 \\ 0 & 0 & 0 \\ 0 & 0 & 0 & 0 \\ 0 & 0 & 0 & 0 \\ 0 & 0 & 0 & 0 \\ 0 & 0 & 0 & 0 & 0 \\ 0 & 0 & 0 & 0 & 0 \\ 0 & 0 & 0 & 0 & 0 \\ 0 & 0 & 0 & 0 & 0 \\ 0 & 0 & 0 & 0 & 0 "_ref": 
"record:a/ZG5zLmJpbmRLnRlc3QxLGE1LDEwLjEuMC41:a5.t
                              "name": "a5.test1.com"
                   }
          ]
}
```
The server has returned the first page of results and a next\_page\_id to be used for the next page request. Note that the actual next\_page\_id will not contain periods (.). The periods are used here to shorten the actual ID:

```
curl -k1 -u admin:testpw -X GET \
'https://127.0.0.1/wapi/v2.12/record:a?
 _page_id=789c5590...4efc1732'
 {
             "next_page_id": "789c5590...3e113c3d4d",
             "result": [
 \left\{ \begin{array}{cc} 0 & 0 & 0 \\ 0 & 0 & 0 \\ 0 & 0 & 0 \\ 0 & 0 & 0 \\ 0 & 0 & 0 \\ 0 & 0 & 0 \\ 0 & 0 & 0 \\ 0 & 0 & 0 \\ 0 & 0 & 0 \\ 0 & 0 & 0 \\ 0 & 0 & 0 \\ 0 & 0 & 0 & 0 \\ 0 & 0 & 0 & 0 \\ 0 & 0 & 0 & 0 \\ 0 & 0 & 0 & 0 & 0 \\ 0 & 0 & 0 & 0 & 0 \\ 0 & 0 & 0 & 0 & 0 \\ 0 & 0 & 0 & 0 & 0 \\ 0 & 0 & 0 & 0 & 0 "_ref": 
"record:a/ZG5zLmJpbmRfYSQc3QxLGE0LDEwLjEuMC40:a4.t
                                    "name": "a4.test1.com"
                        },
 \left\{ \begin{array}{cc} 0 & 0 & 0 \\ 0 & 0 & 0 \\ 0 & 0 & 0 \\ 0 & 0 & 0 \\ 0 & 0 & 0 \\ 0 & 0 & 0 \\ 0 & 0 & 0 \\ 0 & 0 & 0 \\ 0 & 0 & 0 \\ 0 & 0 & 0 \\ 0 & 0 & 0 \\ 0 & 0 & 0 & 0 \\ 0 & 0 & 0 & 0 \\ 0 & 0 & 0 & 0 \\ 0 & 0 & 0 & 0 & 0 \\ 0 & 0 & 0 & 0 & 0 \\ 0 & 0 & 0 & 0 & 0 \\ 0 & 0 & 0 & 0 & 0 \\ 0 & 0 & 0 & 0 & 0 "_ref": 
"record:a/ZG5zLmuY29tLnRlc3QxLGEzLDEwLjEuMC4z:a3.t
                                    "name": "a3.test1.com"
                        }
            ]
 }
```
Let's now fetch the last page of results using the page\_id that was just returned:

```
curl -k1 -u admin:testpw -X GET \
'https://127.0.0.1/wapi/v2.12/record:a?
page_id=789c5590...3e113c3d4d'
{
           "result": [
\left\{ \begin{array}{cc} 0 & 0 & 0 \\ 0 & 0 & 0 \\ 0 & 0 & 0 \\ 0 & 0 & 0 \\ 0 & 0 & 0 \\ 0 & 0 & 0 \\ 0 & 0 & 0 \\ 0 & 0 & 0 \\ 0 & 0 & 0 \\ 0 & 0 & 0 \\ 0 & 0 & 0 \\ 0 & 0 & 0 & 0 \\ 0 & 0 & 0 & 0 \\ 0 & 0 & 0 & 0 \\ 0 & 0 & 0 & 0 & 0 \\ 0 & 0 & 0 & 0 & 0 \\ 0 & 0 & 0 & 0 & 0 \\ 0 & 0 & 0 & 0 & 0 \\ 0 & 0 & 0 & 0 & 0 "_ref": 
"record:a/ZG5zLmJpbmRfYSQuX2RLGEyLDEwLjEuMC4y:a2.t
                               "name": "a2.test1.com"
                   }
           ]
```
Note that the server has not returned a next\_page\_id because this was the last page of results.

# XML Sample code

# Create a network

To create networks, use a POST request:

```
curl -k1 -u admin:testpw -X POST -HContent-
Type:text/xml --data-binary \
    '<value type="object">
<network>10.1.0.0/16</network></value>' \
    https://192.168.1.2/wapi/v2.12/network?
_return_type=xml-pretty
```
The server returns a reference of the created network:

<?xml version="1.0"?> <value>network/ZG5zLm5ldHdvMS4wLjAvMTYvMA:10.1.0.0

To create another network, send another POST request:

```
curl -k1 -u admin:testpw -X POST -
HAccept:text/xml -HContent-Type:text/xml \
    --data-binary '<value type="object">
<network>10.2.0.0/16</network></value>' \
    https://192.168.1.2/wapi/v2.12/network?
_return_type=xml-pretty
```
# Read a network

To verify that both networks have been created, send a GET request:

```
curl -k1 -u admin:testpw -X GET \
https://192.168.1.2/wapi/v2.12/network?
_return_type=xml-pretty
```
The server returns a list with both networks:

```
<?xml version="1.0"?>
<list>
  <value type="object">
   <network view>default</network view>
< ref>network/ZG5zLm5ldHdvMS4wLjAvMTYvMA:10.1.0.0
```
}

```
 <network>10.1.0.0/16</network>
  \langle/value>
   <value type="object">
     <network_view>default</network_view>
< ref>network/ZG5zLm5ldHduMi4wLjAvMTYvMA:10.2.0.0'
     <network>10.2.0.0/16</network>
   </value>
\langlelist>
```
Note that the returned references could be different in your installation. The sample code uses references returned in the above example. Depending on your installation, make sure that you use the references your server returns.

# Modify a network

To modify a network, send a PUT request. Send the following to modify its comment:

```
curl -k1 -u admin:testpw -X PUT -
HAccept:text/xml -HContent-Type:text/xml \
     --data-binary '<value type="object">
<comment>Sample comment</comment></value>' \
https://192.168.1.2/wapi/v2.12/network/ZG5zLm5ldHd
\setminus _return_type=xml-pretty
```
The server still returns the network reference. Note that this could be different from before:

```
<?xml version="1.0"?>
<value>network/ZG5zLm5ldHdvMS4wLjAvMTYvMA:10.1.0.0
```
Check that the network was modified, since comment is not a field that is returned by default add \_return\_fields to the GET request:

```
curl -k1 -u admin:testpw -X GET -
HAccept:text/xml \
    https://192.168.1.2/wapi/v2.12/network \
     -d 
return fields=network,network view, comment -d
_return_type=xml-pretty
```
Note that the 10.1.0.0/16 network has been modified:

```
<?xml version="1.0"?>
<list>
  <value type="object">
     <comment>Sample comment</comment>
     <network_view>default</network_view>
```

```
<_ref>network/ZG5zLm5ldHdvMS4wLjAvMTYvMA:10.1.0.0%
    <network>10.1.0.0/16</network>
  </value>
  <value type="object">
     <network_view>default</network_view>
< ref>network/ZG5zLm5ldHduMi4wLjAvMTYvMA:10.2.0.0'
     <network>10.2.0.0/16</network>
  </value>
\langlelist>
```
# Search for a network

To find networks with comments that contain the word sample in a case-insensitive way:

```
curl -k1 -u admin:testpw -X GET -
HAccept:text/xml \
   https://192.168.1.2/wapi/v2.12/network -d 
comment~:=sample \
 -d return type=xml-pretty
```
The server returns the network we just modified:

```
<?xml version="1.0"?>
<list>
  <value type="object">
    <comment>Sample comment</comment>
     <network_view>default</network_view>
< ref>network/ZG5zLm5ldHdvcmskMTAuMS4wLjAvMTYvMA:1
     <network>10.1.0.0/16</network>
  </value>
\langle/list>
```
If there is no match, the server returns an empty list:

```
curl -k1 -u admin:testpw -X GET -
HAccept:text/xml \
   https://192.168.1.2/wapi/v2.12/network -d 
comment~:=nomatch \
  -d return type=xml-pretty
```
The server returns the following:

```
<?xml version="1.0"?>
<list>
\langlelist>
```
# Delete a network

To delete a network, send a DELETE request using a reference you have retrieved by searching. For example, to delete the networks we created above, send the following:

```
curl -k1 -u admin:testpw -X DELETE -
HAccept:text/xml \
https://192.168.1.2/wapi/v2.12/network/ZG5zLm5ldHd
 \setminus-d return type=xml-pretty
```
The server returns the reference of the object it just deleted, if the deletion was successful:

```
<?xml version="1.0"?>
<value>network/ZG5zLm5ldHdvcmskMLjAvMTYvMA:10.1.0
```
To delete the other network, send the following:

```
curl -k1 -u admin:testpw -X DELETE -
HAccept:text/xml \
https://192.168.1.2/wapi/v2.12/network/ZG5zLm5ldHd
\sqrt{2}-d return type=xml-pretty
```
Note that both networks have been removed:

```
curl -k1 -u admin:testpw -X GET -
HAccept:text/xml \
    https://192.168.1.2/wapi/v2.12/network -d 
_return_type=xml-pretty
```
The server returns the following:

```
<?xml version="1.0"?>
<list>
\langlelist>
```
# Create a host record

To create a host record in a specified zone, first send the following request to create the zone:

```
curl -k1 -u admin:testpw -H "Content-Type:
application/xml" -X POST \
https://192.168.1.2/wapi/v2.12/zone_auth -d \
'<?xml version="1.0"?><value type="object">
<fqdn>zone.com</fqdn></value>'
```
Then send the following request to create the host:

```
curl -k1 -u admin:testpw -H "Content-Type:
application/xml" -X POST \
https://192.168.1.2/wapi/v2.12/record:host -d \
'<?xml version="1.0"?><value type="object">
<name>host.zone.com</name>'\
'<ipv4addrs><list><value type="object">
<ipv4addr>10.222.0.12</ipv4addr>'\
'</value></list></ipv4addrs></value>'
```
Note that it might be necessary to specify the content type explicitly when using the -d option in curl.

# Schedule an object creation.

To schedule an object creation, use a POST request with the schedinfo.scheduled time parameter:

```
curl -k1 -u admin:testpw -X POST -HContent-
Type:text/xml --data-binary \
     '<value type="object">
<network>10.1.0.0/16</network></value>' \
     'https://192.168.1.2/wapi/v2.12/network'\
    '? return type=xml-
pretty&_schedinfo.scheduled_time=1367752903'
```
The server returns a reference of the created scheduled task:

```
<?xml version="1.0"?>
<value>scheduledtask/b25lLnF1ZXVlZF90YXNrJDA:0/PEN
```
# Execute a function call.

To execute a function call, use a POST request with the \_function parameter. For example, first create a network:

```
curl -k1 -u admin:testpw -X POST -HContent-
Type:text/xml --data-binary \
    '<value type="object">
<network>10.2.0.0/16</network></value>' \
    https://192.168.1.2/wapi/v2.12/network?
_return_type=xml-pretty
```
the server will then return a reference to the network that was just created:

```
<?xml version="1.0"?>
<value>network/ZG5zLm5ldHdvcmskMTAuMS4wLjAvMTYvMA
```
now use this reference to retrieve the next three available /24 networks in this network excluding 10.1.1.0/24 and 10.1.3.0/24:

```
curl -k1 -u admin:testpw -X POST -HContent-
Type:text/xml --data-binary \
'<value type="object"><exclude><list>
\langle \text{value} \rangle10.1.1.0/24\langle \text{value} \rangle'\
'<value>10.1.3.0/24</value></list></exclude>
<cidr type="int">24</cidr>'\
'<num type="int">3</num></value>' \
'https://192.168.1.2/wapi/v2.12/network/ZG5zLm5ld
'10.1.0.0/16/default?
function=next available network& return type=xml-
pretty'
```
The server returns a list of available networks with the above constraints:

```
<?xml version="1.0"?>
<value type="object">
<networks> <list>
    <value>10.1.0.0/24</value>
     <value>10.1.2.0/24</value>
    <value>10.1.4.0/24</value>
 \langle/list>
</networks></value>
```
# Certificate Based Authentication

This section includes examples for configuring certificate based authentication. To simplify the examples, self-signed certificate is generated for client certificate signing.

# Generate self-signed CA certificate

Generate a self-signed certificate and use it as a Certificate Authority (CA) certificate that is treated as a trusted source for signing client certificates \*. To do so, run the openssl **req** command with the *-x509* argument.

To generate a private key alongside with a certificate, run the *-newkey* command with the argument that tells openssl that you need a RSA private key of length 4096. The *-nodes* (literally "No-DES") parameter is used to skip passphrase private key protection, as follows:

openssl req -x509 -newkey rsa:4096 -nodes keyout ca.key.pem \ -out ca.cert.pem -days 365 -subj '/CN=ib-rootca'

 $*$  - however in a real world using real Certificate Authorities is preferred.

Output:

Generating a 4096 bit RSA private key ................................................. ................................................. writing new private key to 'ca.key.pem' -----

# Generate Certificate Signing Request (CSR) for a client certificate

The first step in acquiring client certificate is to create a Certificate Signing Request (CSR) that is signed by the Certificate Authority. To generate a CSR, run the openssl **req** command with the *-new* argument. Same as for the CA certificate, a client private key is generated using the *-newkey* option without passphrase protection (*-nodes*). The CSR validity period is determined by the *-days* argument and is equal to 365 days. Note that the Canonical Name (CN) in the subject should contain the desired user name, as follows:

```
openssl req -new -sha256 -newkey rsa:4096 -nodes 
\overline{\phantom{a}}-keyout client.key.pem -days 365 -out
client.req.pem \
-subj '/CN=ib-employee'
```
Output:

```
Generating a 4096 bit RSA private key
.................................................
.................++
writing new private key to 'client.key.pem'
-----
```
# Sign the client certificate with CA certificate

The last step in generating the client certificate is the CSR signing by CA. (In this example, we are using a previously generated CA certificate). To sign the CSR by a CA, run the openssl **x509** command with the *-req* argument and pass the client CSR (client.req.pem), CA Certificate (ca.cert.pem), CA private key (ca.key.pem) and an arbitrary serial number (1209199). To include SAN (Subject Alternative Name) e-mail address use *-extfile* argument (or explicit configuration file) with *subjectAltName* set to a desired e-mail address, as follows:

```
openssl x509 -req -days 365 \
-extfile <(printf 
"subjectAltName=email:employee@infoblox.com") \
-in client.req.pem -CA ca.cert.pem -CAkey 
ca.key.pem -set serial 1209199 \
-out client.cert.pem
```
Output:

```
Signature ok
subject=/CN=ib-employee
Getting CA Private Key
```
# Upload CA Certificate

To upload the CA certificate, you first initialize the data upload procedure. To initialize the data upload procedure, call the *[fileop](#page-652-0) datauploadinit* function that returns the URL of the destination file and the token that will be used in the certificate upload operations, as follows:

```
curl -H "Content-Type:application/json" -k -u 
admin:infoblox -X POST \
https://127.0.0.1/wapi/v2.12/fileop?
_function=uploadinit -d '{}'
```
The server will return URL for direct upload and file token to use in fileop function calls:

```
{
     "token": "eJydUMtOwzAQvO+...",
    "url": 
"https://127.0.0.1/http direct file io/..."
}
```
Using curl we can upload contents of the CA certificate (ca.cert.pem) to a URL returned from *datauploadinit* operation:

curl -k1 -u admin:infoblox -F file=@ca.cert.pem
#### $\overline{\phantom{a}}$ "https://127.0.0.1/http direct file io/..."

To upload the CA certificate (*[cacertificate](#page-287-0)*), call the fileop *uploadcertificate* function with the *certificate\_usage* parameter set to **EAP\_CA**, *member* set to a desired member hostname, and *token* set to a token value returned by a *[fileop](#page-652-0) datauploadinit* function call, as follows:

```
curl -k1 -u admin:infoblox -X POST -H "Content-
Type: application/json" \
https://127.0.0.1/wapi/v2.12/fileop?
function=uploadcertificate -d \backslash'{
    "certificate usage": "EAP CA",
     "member": "infoblox.localdomain",
     "token": "eJydUMtOwzAQvO+..."
}'
```
The server will return empty dictionary if operation succeeds:

{}

Run the GET operation to verify that the cacertificate is now present in the database, as follows:

```
curl -k1 -u admin:infoblox -X GET 
https://127.0.0.1/wapi/v2.12/cacertificate
```
The server will return cacertificate object:

```
\lceil {
         "_ref": "cacertificate/b25lLmVhcF9j...",
         "distinguished_name": "CN=\"ib-root-
ca\"",
         "issuer": "CN=\"ib-root-ca\"",
         "serial": "9f770b9a53359c6b",
         "valid_not_after": 1528955885,
         "valid_not_before": 1497419885
    }
]
```
## Create Admin User

Create *[adminuser object](#page-212-0)* with *name* matching the client.cert.pem SAN e-mail, as follows:

```
curl -k1 -u admin:infoblox -H "Content-Type: 
application/json" -X POST \
https://127.0.0.1/wapi/v2.12/adminuser -d \
```

```
'{
    "admin groups": ["admin-group"],
     "name": "employee@infoblox.com",
     "password": "infoblox"
}'
```
The server will return a reference to the adminuser that was just created:

"adminuser/b25lLmFkbWluJGVtcGxveWVlQGluZm9ibG94LmN

## Create Certificate Authentication Service (CAS)

Create *[certificate:authservice object](#page-308-0)* with OCSP disabled (for simplicity), and the CA certificate set to a previously installed CA certificate (ca.cert.pem). To drop password authentication, *enable\_password\_request* is set to "false". The **AUTO\_MATCH** match type forces NIOS to extract the username from the certificate and searches for it in effective authorization policies based on the configured match policies. The *auto\_populate\_login* setting specifies the match policy, that is, match by email address in the SAN, as follows:

```
curl -k1 -u admin:infoblox -H "Content-Type: 
application/json" -X POST \
https://127.0.0.1/wapi/v2.12/certificate:authservi
-d \backslash'{
    "name": "cert-login",
     "ocsp_check": "DISABLED",
     "ca_certificates": [
         "cacertificate/b25lLmVhcF9j..."
    \left| \ \right|,
    "enable password request": false,
    "client_cert_subject": "",
    "trust model": "DIRECT",
    "user_match_type": "AUTO_MATCH",
    "auto populate login": "SAN EMAIL"
}'
```
The server will return a reference to the certificate:authservice object that was just created:

```
"certificate:authservice/b25lLm9jc3BfYXV0aF9zZXJ2a
login"
```
Include CAS to Authentication Policy

You need to include the Certificate Authentication Policy in the list of Grid authentication policies. To do so, first perform the GET operation on the *[authpolicy](#page-255-0) [object](#page-255-0)* object, as follows:

```
curl -k1 -u admin:infoblox -X GET \
https://127.0.0.1/wapi/v2.12/authpolicy?
_return_fields=auth_services
```
The server will return an authpolicy object:

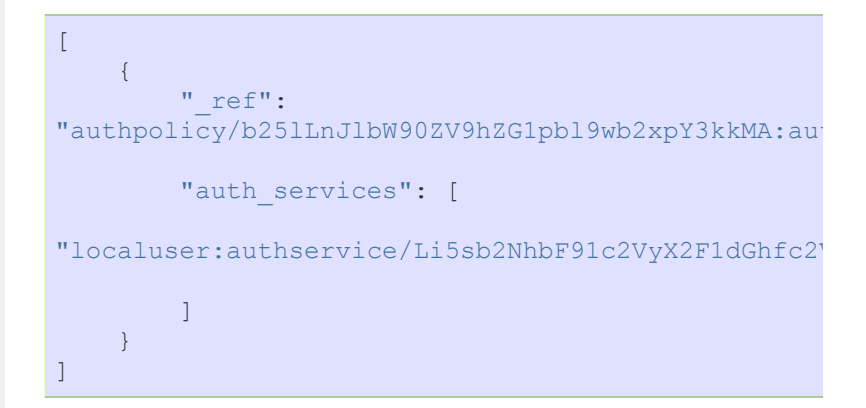

Then, update the authpolicy object. Note that the CAS reference should precede the Local User Authentication Service to avoid server performing password authentication, as follows:

```
curl -k1 -u admin:infoblox -H "Content-Type: 
application/json" -X PUT \
https://127.0.0.1/wapi/v2.12/authpolicy/b25lLnJlbW
-d \backslash'{
    "auth services": [
"certificate:authservice/b25lLm9jc3BfYXV0aF9zZXJ2a
login",
"localuser:authservice/Li5sb2NhbF91c2VyX2F1dGhfc2V
     ]
}'
```
The server will return reference to the authpolicy object if the operation succeeds:

"authpolicy/b25lLnJlbW90ZV9hZG1pbl9wb2xpY3kkMA:au

## Restart product and run sample GET

Perform the GET operation on any object (admingroup in our example) using the client key and client certificate, as follows:

```
curl -k -v -s --key client.key.pem --cert 
client.cert.pem \
-X GET https://127.0.0.1/wapi/v2.12/admingroup
```
Verbose (*-v*) output of the curl command is included to verify the TLS connection, as follows:

```
* Trying 127.0.0.1...
* Connected to 127.0.0.1 (127.0.0.1) port 443 
(#0)
* ALPN, offering http/1.1
* Cipher selection: 
ALL: ! EXPORT: ! EXPORT40: ! EXPORT56: ! aNULL: ! LOW: ! RC4:
* successfully set certificate verify locations:
* CAfile: /etc/pki/tls/certs/ca-bundle.crt
CApath: none
* TLSv1.2 (OUT), TLS header, Certificate Status 
(22):
* TLSv1.2 (OUT), TLS handshake, Client hello 
(1):* TLSv1.2 (IN), TLS handshake, Server hello (2):
* TLSv1.2 (IN), TLS handshake, Certificate (11):
* TLSv1.2 (IN), TLS handshake, Server key 
exchange (12):
* TLSv1.2 (IN), TLS handshake, Server finished 
(14):
* TLSv1.2 (OUT), TLS handshake, Client key 
exchange (16):
* TLSv1.2 (OUT), TLS change cipher, Client hello 
(1):* TLSv1.2 (OUT), TLS handshake, Finished (20):
* TLSv1.2 (IN), TLS change cipher, Client hello 
(1):* TLSv1.2 (IN), TLS handshake, Finished (20):
* SSL connection using TLSv1.2 / DHE-RSA-AES128-
GCM-SHA256
* ALPN, server did not agree to a protocol
* Server certificate:
        subject: C=US; ST=California;
L=Sunnyvale; O=Infoblox; OU=Engineering; 
CN=www.infoblox.com
        start date: 2017-07-13 08:09:23 GMT
        expire date: 2018-07-13 08:09:23 GMT
        issuer: C=US; ST=California;
L=Sunnyvale; O=Infoblox; OU=Engineering; 
CN=www.infoblox.com
       SSL certificate verify result: self
signed certificate (18), continuing anyway.
> GET /wapi/v2.12/admingroup HTTP/1.1
> Host: 127.0.0.1
> User-Agent: curl/7.43.0
> Accept: */*>
* TLSv1.2 (IN), TLS handshake, Hello request 
(0):* TLSv1.2 (OUT), TLS handshake, Client hello 
(1):* TLSv1.2 (IN), TLS handshake, Server hello (2):
* TLSv1.2 (IN), TLS handshake, Certificate (11):
```

```
* TLSv1.2 (IN), TLS handshake, Server key 
exchange (12):
* TLSv1.2 (IN), TLS handshake, Request CERT 
(13):
* TLSv1.2 (IN), TLS handshake, Server finished 
(14):
* TLSv1.2 (OUT), TLS handshake, Certificate 
(11):
* TLSv1.2 (OUT), TLS handshake, Client key 
exchange (16):
* TLSv1.2 (OUT), TLS handshake, CERT verify 
(15):
* TLSv1.2 (OUT), TLS change cipher, Client hello 
(1):
* TLSv1.2 (OUT), TLS handshake, Finished (20):
* TLSv1.2 (IN), TLS change cipher, Client hello 
(1):* TLSv1.2 (IN), TLS handshake, Finished (20):
< HTTP/1.1 200 OK
< Date: Thu, 13 Jul 2017 08:25:10 GMT
< WWW-Authenticate: Basic realm="InfoBlox ONE 
Platform"
< Cache-Control: no-cache, no-store
< Pragma: no-cache
< Content-Type: application/json
< set-cookie: 
ibapauth="ip=127.0.0.1,client=API,group=admin-
group,ctime=1499934313,timeout=600,mtime=149993431
 httponly; Path=/; secure
< Transfer-Encoding: chunked
\leq[
\left\{\begin{array}{c} \end{array}\right\} "_ref": 
"admingroup/b25lLmFkbWluX2dyb3VwJC5zcGx1bmstcmVwb3
reporting-group",
         "name": "splunk-reporting-group"
     },
     {
         "_ref": 
"admingroup/b25lLmFkbWluX2dyb3VwJC5hZG1pbi1ncm91cA
group",
         "name": "admin-group"
     },
     {
         "_ref": 
"admingroup/b25lLmFkbWluX2dyb3VwJC5jbG91ZC1hcGktb2
api-only",
         "comment": "Admins allowed to perform 
API request on Cloud API",
         "name": "cloud-api-only"
     }
]
* Connection #0 to host 127.0.0.1 left intact
```
Note that you can incorporate the client key in the client certificate (simply concatenate the certificate and key files), and then use only the *–cert* option.

© Copyright 2021, Infoblox.

<span id="page-186-0"></span>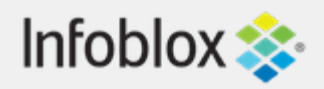

## [Table Of Contents](#page-3313-0)

[request : WAPI handler object.](#page-186-0)

- **[Object Reference](#page-188-0)**
- **[Restrictions](#page-188-1)**

## Previous topic

[recordnamepolicy : Record name policy object.](#page-2471-0)

## Next topic

[restartservicestatus : Restart service status object.](#page-2474-0)

## Quick search

Go

Enter search terms or a module, class or function name.

# request : WAPI handler object.

This object allows the control of WAPI through a single entry point. The object supports only the POST method and does not support URI arguments.

## **Single object body requests**

The following fields are supported for single object body requests:

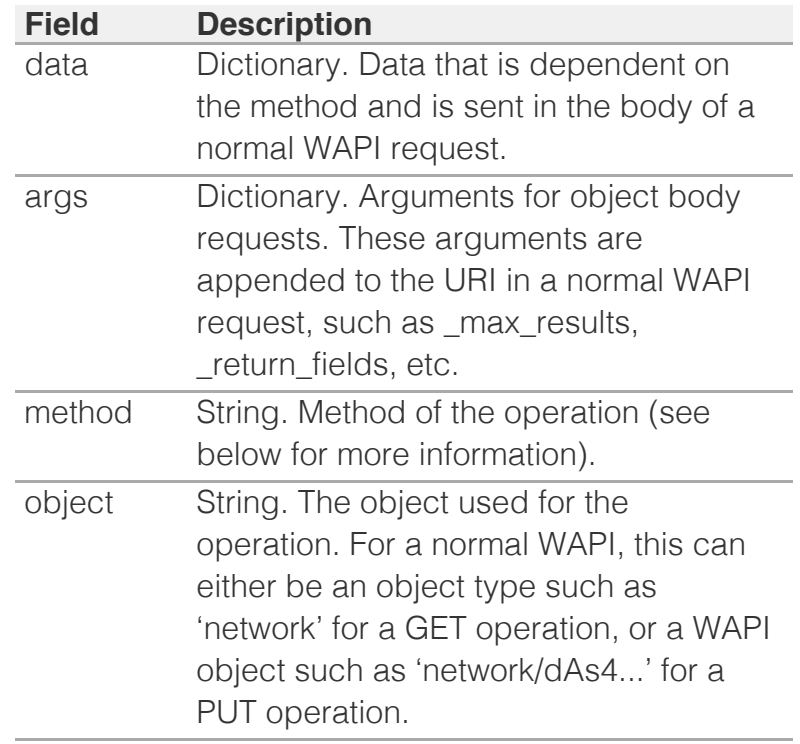

Single object body requests can be used for any supported WAPI operations, including scheduling and approval. Scheduling and approval specific options should be added to the arguments field of the request.

Only HTTP methods (GET, PUT, DELETE and POST) are valid methods for the single object body requests.

For a single object body request example, see *[the](#page-3300-0) [sample code section](#page-3300-0) in the manual*.

## **Multiple object body requests**

Multiple object body requests are composed of a list of single requests. Each single request supports the same fields as the single object body request (with some limitations) and the following fields:

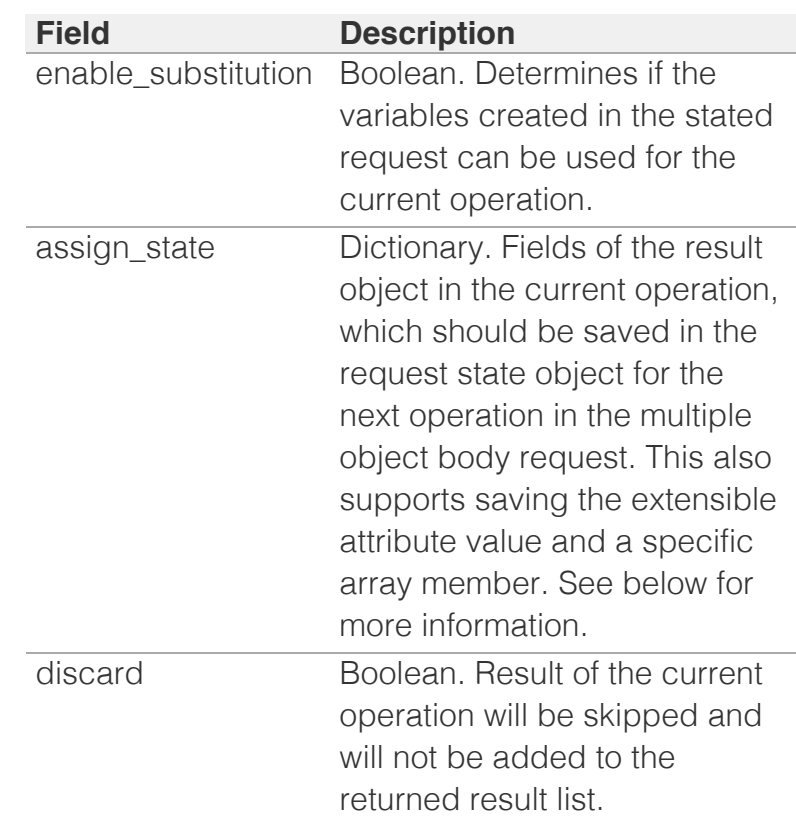

Only the following arguments are supported for each individual request: '\_function', '\_schema', '\_return\_fields', '\_return\_fields+', '\_return\_as\_object', '\_max\_results'.

If the 'assign\_state' field is set, '\_return\_as\_object' will be automatically added to the request arguments.

In addition to the standard HTTP methods, single request inside a multiple object body request can be set to these values:

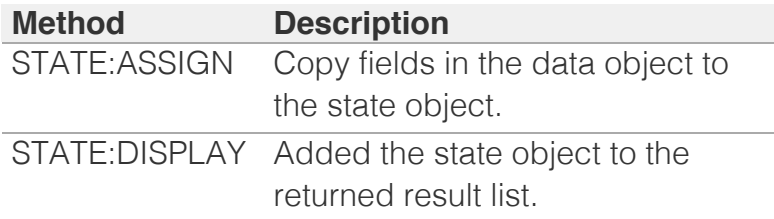

For a multiple object body request example, see *[the](#page-3300-0) sample code [section in the manual](#page-3300-0)*.

To save the extensible attribute value to the request state object, the 'extattrs' field must be specified in

the '\_return\_fields' argument. To select and save a specific extensible attribute, prefix the extensible attribute name with an asterisk (\*). See *[an example in](#page-3300-0) [the manual](#page-3300-0)*.

## <span id="page-188-0"></span>Object Reference

This object does not support references.

## **Restrictions**

The object does not support the following operations:

- Delete
- Read (retrieve)
- Modify (update)
- Function calls
- Permissions
- Global search (searches via *[the search object](#page-2522-0)*)
- Scheduling
- CSV export

The object cannot be managed on Cloud Platform members.

<span id="page-188-1"></span>[Infoblox WAPI 2.12 documentation](#page-3313-0) » [previous](#page-2471-0) | [next](#page-2474-0) | [objects](#page-138-0) | [index](#page-56-0)

© Copyright 2021, Infoblox.

## <span id="page-189-0"></span> $Infoblox \leq$

## [Table Of Contents](#page-3313-0)

#### [admingroup : Admin Group object.](#page-189-0)

- **Diect Reference**
- <span id="page-189-1"></span>**[Restrictions](#page-189-2)**
- <span id="page-189-2"></span>**[Fields](#page-206-0)** 
	- [access\\_method](#page-190-0)
	- [admin\\_set\\_commands](#page-190-1)
	- [admin\\_show\\_commands](#page-191-0)
	- [admin\\_toplevel\\_commands](#page-191-1)
	- [cloud\\_set\\_commands](#page-192-0)
	- [comment](#page-192-1)
	- [database\\_set\\_commands](#page-192-2)
	- [database\\_show\\_commands](#page-193-0)
	- **[dhcp\\_set\\_commands](#page-193-1)**
	- **[dhcp\\_show\\_commands](#page-194-0)**
	- **[disable](#page-194-1)**
	- [disable\\_concurrent\\_login](#page-194-2)
	- [dns\\_set\\_commands](#page-195-0)
	- **[dns\\_show\\_commands](#page-195-1)**
	- **dns** toplevel commands
	- **[docker\\_set\\_commands](#page-196-0)**
	- **[docker\\_show\\_commands](#page-196-1)**
	- **[email\\_addresses](#page-196-2)**
	- [enable\\_restricted\\_user\\_access](#page-197-0)
	- **E** [extattrs](#page-197-1)
	- [grid\\_set\\_commands](#page-198-0)
	- **[grid\\_show\\_commands](#page-198-1)**
	- [inactivity\\_lockout\\_setting](#page-198-2)
	- [licensing\\_set\\_commands](#page-199-0)
	- **I** [licensing\\_show\\_commands](#page-199-1)
	- **Deckout\_setting**
	- [machine\\_control\\_toplevel\\_commands](#page-200-0)
	- [name](#page-200-1)
	- [networking\\_set\\_commands](#page-201-0)
	- [networking\\_show\\_commands](#page-201-1)
	- **[password\\_setting](#page-202-0)**
	- na [roles](#page-202-1)
	- saml setting
	- [security\\_set\\_commands](#page-203-1)
	- [security\\_show\\_commands](#page-203-2)
	- **[superuser](#page-204-0)**  $\mathbf{t}$  [shooting](#page-204-1) [toplevel](#page-204-1) community to  $\mathbf{t}$

## admingroup : Admin Group object.

An Admin Group object creates and manages a local admin group on the Infoblox appliance. The privileges and properties that are set for the group apply to all the admin accounts that are assigned to the group.

## Object Reference

References to admingroup are *[object references](#page-3313-0)*.

## **Restrictions**

The object does not support the following operations:

- Scheduling
- CSV export

The object cannot be managed on Cloud Platform members.

## Fields

These fields are actual members of the object; thus, they can be requested by using return fields, if the fields are readable.

The basic version of the object contains the field(s): **comment, name**.

The following fields are required to create this object:

#### **Field Notes**

name

## access\_method

#### **access\_method**

Access methods specify whether an admin group can use the GUI and the API to access the appliance or to send Taxii messages to the appliance. Note that API includes both the Perl API and RESTful API.

#### **Type**

Enum values array.

Valid values are:

- $API$
- $CLI$
- CLOUD API
- GUI
- TAXII

#### **Create**

The default value is ['GUI', 'API', 'TAXII', 'CLI'].

- -

#### <span id="page-190-0"></span>**Search**

The field is not available for search.

### <span id="page-190-1"></span>admin\_set\_commands

#### **admin\_set\_commands**

Admin set commands for the admin command group.

#### **Type**

A/An *[Set commands](#page-2926-0)* struct.

#### **Create**

The default value is:

```
 { 'set_admin_group_acl': False,
'set_bfd': False,
'set_bgp': False,
'set bloxtools': False,
'set_clean_mscache': False,
'set_debug': False,
'set_delete_tasks_interval': False,
'set_disable_gui_one_click_support': False,
'set expertmode': False,
'set_hardware_type': False,
'set_ibtrap': False,
'set_lcd': False,
'set lcd settings': False,
'set lines': False,
'set_maintenancemode': False,
'set ms max connection': False,
'set_nosafemode': False,
'set ocsp': False,
'set_safemode': False,
'set_scheduled': False,
'set_snmptrap': False,
'set_sysname': False,
'set_term': False,
'set_thresholdtrap': False,
'set_transfer_reporting_data': False,
'set_transfer_supportbundle': False}
```
#### **Search**

The field is not available for search.

#### admin\_show\_commands

#### **admin\_show\_commands**

Admin show commands for the admin command group.

#### **Type**

A/An *[Show commands](#page-2926-0)* struct.

#### **Create**

The default value is:

```
 { 'show_admin_group_acl': False,
'show arp': False,
'show_bfd': False,
```

```
'show bgp': False,
'show bloxtools': False,
'show_capacity': False,
'show_clusterd_info': False,
'show_config': False,
'show_cpu': False,
'show<sup>date':</sup> False,
'show_debug': False,
'show_delete_tasks_interval': False,
'show_disk': False,
'show file': False,
'show_hardware_type': False,
'show_hwid': False,
'show_ibtrap': False,
'show<sup>lcd':</sup> False,
'show<sup>lcd</sup> info': False,
'show_lcd_settings': False,
'show_log': False,
'show logfiles': False,
'show_memory': False,
'show ntp': False,
'show_scheduled': False,
'show snmp': False,
'show_status': False,
'show tech support': False,
'show_temperature': False,
'show_thresholdtrap': False,
'show upgrade history': False,
'show uptime': False,
'show_version': False}
```
#### **Search**

The field is not available for search.

## <span id="page-191-1"></span>admin\_toplevel\_commands

#### **admin\_toplevel\_commands**

Admin\_toplevel commands for the admin command group

#### **Type**

A/An [Toplevel commands](#page-2926-0) struct.

#### **Create**

The default value is:

```
 { 'iostat': False,
'netstat': False,
'ps': False,
'rndc': False,
'sar': False,
'tcpdump': False,
'vmstat': False}
```
#### **Search**

The field is not available for search.

## cloud\_set\_commands

#### **cloud\_set\_commands**

Cloud set commands for the cloud command group.

#### <span id="page-192-0"></span>**Type**

A/An *[Set commands](#page-2926-0)* struct.

#### **Create**

The default value is:

{ 'set\_cloud\_services\_portal\_force\_refresh': False}

#### **Search**

The field is not available for search.

#### <span id="page-192-1"></span>comment

#### **comment**

Comment for the Admin Group; maximum 256 characters.

#### **Type**

String.

Values with leading or trailing white space are not valid for this field.

#### **Create**

The default value is **empty**.

#### **Search**

The field is available for search via

- $\cdot$  ':=' (case insensitive search)
- '=' (exact equality)
- '~=' (regular expression)

#### **Notes**

The comment is part of the base object.

### <span id="page-192-2"></span>database\_set\_commands

#### **database\_set\_commands**

Database set commands for database admin group.

#### **Type**

A/An *[Set commands](#page-2926-0)* struct.

#### **Create**

The default value is *undefined*.

#### **Search**

The field is not available for search.

## <span id="page-193-0"></span>database\_show\_commands

#### **database\_show\_commands**

Database show commands for the database command

#### **Type**

A/An *[Show commands](#page-2926-0)* struct.

#### **Create**

The default value is:

```
 { 'show_database_transfer_status': False,
'show_named_max_journal_size': False,
'show_txn_trace': False}
```
#### **Search**

The field is not available for search.

#### <span id="page-193-1"></span>dhcp\_set\_commands

#### **dhcp\_set\_commands**

Dhcp set commands for the dhcp command group.

#### **Type**

A/An *[Set commands](#page-2926-0)* struct.

#### **Create**

The default value is:

```
 { 'set_dhcpd_recv_sock_buf_size': False,
'set_log_txn_id': False,
'set_overload_bootp': False}
```
#### **Search**

The field is not available for search.

## dhcp\_show\_commands

#### **dhcp\_show\_commands**

Dhcp show commands for the dhcp command group.

#### **Type**

A/An *[show commands](#page-2926-0)* struct.

#### **Create**

The default value is:

```
 { 'show_dhcpd_recv_sock_buf_size': False,
'show log txn id': False,
'show_overload_bootp': False}
```
#### <span id="page-194-0"></span>**Search**

The field is not available for search.

## <span id="page-194-1"></span>disable

#### **disable**

Determines whether the Admin Group is disabled or not. When this is set to False, the Admin Group is enabled.

#### **Type**

Bool.

#### **Create**

The default value is **False**.

#### **Search**

The field is not available for search.

## <span id="page-194-2"></span>disable\_concurrent\_login

#### **disable\_concurrent\_login**

Disable concurrent login feature

#### **Type**

Bool.

#### **Create**

The default value is **False**.

#### **Search**

The field is not available for search.

## dns\_set\_commands

#### **dns\_set\_commands**

Dns set commands for the dns command group.

#### **Type**

A/An *[Set commands](#page-2926-0)* struct.

#### **Create**

The default value is:

```
 { 'set_dns': False,
'set dns rrl': False,
'set_enable_match_recursive_only': False,
 'set_log_guest_lookups': False,
 'set_max_recursion_depth': False,
'set<sup>-</sup>max<sup>-</sup>recursion_queries': False,
'set<sup>-</sup>monitor': False,
```

```
'set_ms_dns_reports_sync_interval': False,
'set_ms_sticky_ip': False,
'set_restart_anycast_with_dns_restart': False}
```
#### **Search**

The field is not available for search.

### <span id="page-195-1"></span>dns\_show\_commands

#### **dns\_show\_commands**

Dns show commands for the dns command group.

#### **Type**

A/An *[Show commands](#page-2926-0)* struct.

#### **Create**

The default value is:

```
 { 'show_dns': False,
'show_dns_rrl': False,
'show_dtc_ea': False,
'show dtc geoip': False,
'show_enable_match_recursive_only': False,
'show_log_guest_lookups': False,
'show_max_recursion_depth': False,
'show max recursion queries': False,
'show_monitor': False,
'show_ms_sticky_ip': False,
'show query capture': False,
'show_restart_anycast_with_dns_restart': False}
```
#### **Search**

The field is not available for search.

## <span id="page-195-2"></span>dns\_toplevel\_commands

#### **dns\_toplevel\_commands**

Dns toplevel commands for the dns command group.

#### **Type**

A/An [Toplevel commands](#page-2926-0) struct.

#### **Create**

The default value is:

```
 { 'ddns_add': False,
'ddns delete': False,
'delete': False,
'dns_a_record_delete': False}
```
#### **Search**

The field is not available for search.

docker\_set\_commands

#### <span id="page-196-0"></span>**docker\_set\_commands**

Docker set commands for the dcoker command group.

#### **Type**

A/An *[Set commands](#page-2926-0)* struct.

#### **Create**

The default value is:

{ 'set\_docker\_bridge': False}

#### **Search**

The field is not available for search.

## <span id="page-196-1"></span>docker\_show\_commands

#### **docker\_show\_commands**

Docker show commands for the dcoker command group.

#### **Type**

A/An *[Show commands](#page-2926-0)* struct.

#### **Create**

The default value is:

{ 'show\_docker\_bridge': False}

#### **Search**

The field is not available for search.

## <span id="page-196-2"></span>email\_addresses

#### **email\_addresses**

The e-mail addresses for the Admin Group.

#### **Type**

String array.

#### **Create**

The default value is **empty**.

#### **Search**

The field is not available for search.

## enable\_restricted\_user\_access

**enable\_restricted\_user\_access**

<span id="page-197-0"></span>Determines whether the restrictions will be applied to the admin connector level for users of this Admin Group.

#### **Type**

Bool.

#### **Create**

The default value is **False**.

#### **Search**

The field is not available for search.

### <span id="page-197-1"></span>extattrs

#### **extattrs**

Extensible attributes associated with the object.

For valid values for extensible attributes, see [the following information](#page-3303-0).

#### **Type**

Extensible attributes.

This field allows +/- to be specified as part of the field name when updating the object, see [the following information](#page-3303-0).

#### **Create**

The default value is **empty**.

#### **Search**

For how to search extensible attributes, see [the following information](#page-3303-0).

## grid\_set\_commands

#### **grid\_set\_commands**

Grid set commands for the grid command group.

#### **Type**

A/An *[Set commands](#page-2926-0)* struct.

#### **Create**

The default value is:

```
 { 'set_default_revert_window': False,
'set_dscp': False,
'set_membership': False,
'set_nogrid': False,
'set nomastergrid': False,
'set_promote_master': False,
'set_revert_grid': False,
'set_token': False}
```
#### **Search**

<span id="page-198-0"></span>The field is not available for search.

## <span id="page-198-1"></span>grid\_show\_commands

#### **grid\_show\_commands**

Show commands for the grid command group.

#### **Type**

A/An *[Show commands](#page-2926-0)* struct.

#### **Create**

The default value is:

{ 'show\_token': False}

#### **Search**

The field is not available for search.

## <span id="page-198-2"></span>inactivity\_lockout\_setting

#### **inactivity\_lockout\_setting**

The Admin group inactivity lockout settings.

#### **Type**

A/An *[Inactivity Lockout settings](#page-2926-0)* struct.

#### **Create**

The default value is:

```
 { 'account_inactivity_lockout_enable': False,
'inactive_days': 30,
'reactivate via remote console enable': True,
'reactivate_via_serial_console_enable': True,
'reminder days': 15}
```
#### **Search**

The field is not available for search.

#### **Notes**

inactivity\_lockout\_setting is associated with the field [use\\_account\\_inactivity\\_lockout\\_enable](#page-189-0) (see [use flag](#page-3307-0)).

## licensing\_set\_commands

#### **licensing\_set\_commands**

Set commands for the licensing command group.

#### **Type**

A/An *[Set commands](#page-2926-0)* struct.

#### <span id="page-199-0"></span>**Create**

The default value is:

```
 { 'set_license': False,
'set_reporting_reset_license': False,
'set_temp_license': False}
```
#### **Search**

The field is not available for search.

## <span id="page-199-1"></span>licensing\_show\_commands

#### **licensing\_show\_commands**

Show commands for the licensing command group.

#### **Type**

A/An *[Show commands](#page-2926-0)* struct.

#### **Create**

The default value is:

```
 { 'show_license': False,
'show_license_pool_container': False,
'show_license_uid': False}
```
#### **Search**

The field is not available for search.

### <span id="page-199-2"></span>lockout\_setting

#### **lockout\_setting**

This struct specifies security policy settings in admin group.

#### **Type**

A/An *[lockout\\_setting](#page-2926-0)* struct.

#### **Create**

The default value is:

```
 { 'enable_sequential_failed_login_attempts_lockout': False,
'failed lockout duration': 5,
'never unlock user': False,
'sequential_attempts': 5}
```
#### **Search**

The field is not available for search.

#### **Notes**

lockout\_setting is associated with the field [use\\_lockout\\_setting](#page-189-0) (see *[use](#page-3307-0)* [flag](#page-3307-0)).

## <span id="page-200-0"></span>machine\_control\_toplevel\_commands

#### **machine\_control\_toplevel\_commands**

Machine control toplevel commands for the machine control command group.

#### **Type**

A/An [Toplevel commands](#page-2926-0) struct.

#### **Create**

The default value is:

{ 'reboot': False, 'reset': False, 'restart': False, 'shutdown': False}

#### **Search**

The field is not available for search.

#### <span id="page-200-1"></span>name

#### **name**

The name of the Admin Group.

#### **Type**

String.

Values with leading or trailing white space are not valid for this field.

#### **Create**

The field is required on creation.

#### **Search**

The field is available for search via

- ':=' (case insensitive search)
- '=' (exact equality)
- '~=' (regular expression)

#### **Notes**

The name is part of the base object.

### networking\_set\_commands

#### **networking\_set\_commands**

Set commands for the networking command group.

#### **Type**

A/An *[Set commands](#page-2926-0)* struct.

#### **Create**

<span id="page-201-0"></span>The default value is:

```
 { 'set_connection_limit': False,
'set interface': False,
'set_ip_rate_limit': False,
'set_ipv6_disable_on_dad': False,
'set_ipv6_neighbor': False,
'set_ipv6_ospf': False,
'set ipv6 status': False,
'set_lom': False,
'set_mld_version_1': False,
'set named recv sock buf size': False,
'set named tcp clients limit': False,
'set_network': False,
'set_ospf': False,
'set prompt': False,
'set_remote_console': False,
'set_static_route': False,
'set tcp timestamps': False,
'set_traffic_capture': False,
'set wins forwarding': False}
```
#### **Search**

The field is not available for search.

## <span id="page-201-1"></span>networking\_show\_commands

#### **networking\_show\_commands**

Show commands for the networking command group.

#### **Type**

A/An *[Show commands](#page-2926-0)* struct.

#### **Create**

The default value is:

```
 { 'show_connection_limit': False,
'show connections': False,
'show interface': False,
'show_ip_rate_limit': False,
'show_ipv6_bgp': False,
'show_ipv6_disable_on_dad': False,
'show_ipv6_neighbor': False,
'show_ipv6_ospf': False,
'show lom': False,
'show mld version': False,
'show named recv sock buf size': False,
'show_named_tcp_clients_limit': False,
'show_network': False,
'show_ospf': False,
'show remote console': False,
'show_routes': False,
'show static routes': False,
'show tcp timestamps': False,
'show traffic capture status': False,
'show wins forwarding': False}
```
#### **Search**

The field is not available for search.

password\_setting

#### <span id="page-202-0"></span>**password\_setting**

The Admin Group password settings.

#### **Type**

A/An [Password settings](#page-2926-0) struct.

#### **Create**

The default value is:

{ 'expire\_days': 30, 'expire\_enable': False, 'reminder\_days': 15}

#### **Search**

The field is not available for search.

#### **Notes**

password\_setting is associated with the field [use\\_password\\_setting](#page-189-0) (see [use flag](#page-3307-0)).

### <span id="page-202-1"></span>roles

#### **roles**

The names of roles this Admin Group applies to.

#### **Type**

String array.

#### **Create**

The default value is **empty**.

#### **Search**

The field is available for search via

'=' (exact equality)

## saml\_setting

#### **saml\_setting**

The Admin Group SAML settings.

#### **Type**

A/An **[SAML settings](#page-2926-0)** struct.

#### **Create**

The default value is:

{ 'auto\_create\_user': False, 'persist\_auto\_created\_user': False}

#### **Search**

<span id="page-203-0"></span>The field is not available for search.

## <span id="page-203-1"></span>security\_set\_commands

#### **security\_set\_commands**

Set commands for the security command group.

#### **Type**

A/An *[Set commands](#page-2926-0)* struct.

#### **Create**

The default value is:

```
 { 'set_adp': False,
'set_apache_https_cert': False,
'set cc mode': False,
'set certificate auth admins': False,
'set_certificate_auth_services': False,
'set check auth ns': False,
'set<sup>disable</sup> https cert regeneration': False,
'set_fips_mode': False,
'set_reporting_cert': False,
'set security': False,
'set session timeout': False,
'set_subscriber_secure_data': False,
'set_support_access': False}
```
#### **Search**

The field is not available for search.

#### <span id="page-203-2"></span>security\_show\_commands

#### **security\_show\_commands**

Show commands for the security command group.

#### **Type**

A/An *[Show commands](#page-2926-0)* struct.

#### **Create**

The default value is:

```
 { 'show_cc_mode': False,
'show certificate auth admins': False,
'show_certificate_auth_services': False,
'show check auth ns': False,
'show fips mode': False,
'show security': False,
'show session timeout': False,
'show subscriber secure data': False,
'show_support_access': False,
'show_vpn_cert_dates': False}
```
#### **Search**

The field is not available for search.

#### superuser

#### <span id="page-204-0"></span>**superuser**

Determines whether this Admin Group is a superuser group. A superuser group can perform all operations on the appliance, and can view and configure all types of data.

#### **Type**

Bool.

## **Create**

The default value is **False**.

#### **Search**

The field is available for search via

'=' (exact equality)

## <span id="page-204-1"></span>trouble\_shooting\_toplevel\_commands

#### **trouble\_shooting\_toplevel\_commands**

Toplevel commands for the troubleshooting command group.

#### **Type**

A/An [Toplevel commands](#page-2926-0) struct.

#### **Create**

The default value is:

```
 { 'console': False,
'dig': False,
'ping': False,
'ping6': False,
'rotate': False,
'snmpget': False,
'snmpwalk': False,
'strace': False,
'traceroute': False,
'traffic_capture': False}
```
#### **Search**

The field is not available for search.

## use\_account\_inactivity\_lockout\_enable

#### **use\_account\_inactivity\_lockout\_enable**

This is the use flag for account inactivity lockout settings.

#### **Type**

Bool.

#### **Create**

The default value is **False**.

#### **Search**

The field is not available for search.

## use\_disable\_concurrent\_login

#### **use\_disable\_concurrent\_login**

Whether to override grid concurrent login

#### **Type**

Bool.

#### **Create**

The default value is **False**.

#### **Search**

The field is not available for search.

## use\_lockout\_setting

#### **use\_lockout\_setting**

Whether to override grid sequential lockout setting

### **Type**

Bool.

#### **Create**

The default value is **False**.

#### **Search**

The field is not available for search.

## use\_password\_setting

#### **use\_password\_setting**

Whether grid password expiry setting should be override.

#### **Type**

Bool.

#### **Create**

The default value is **False**.

#### **Search**

The field is not available for search.

#### user\_access

#### <span id="page-206-0"></span>**user\_access**

The access control items for this Admin Group.

#### **Type**

A/An **[Address ac](#page-2926-0)** struct array.

#### **Create**

The default value is:

empty

#### **Search**

The field is not available for search.

## Fields List

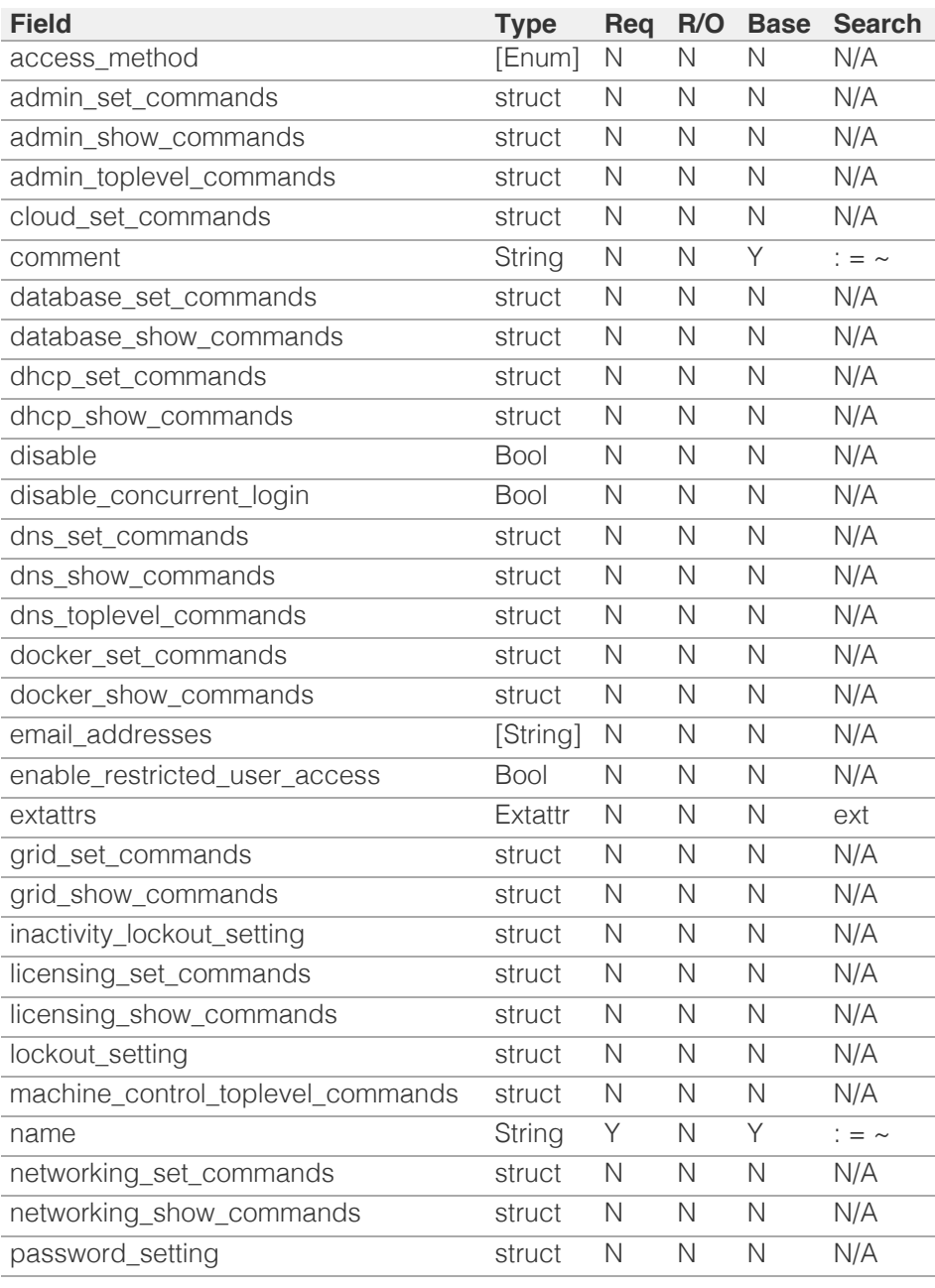

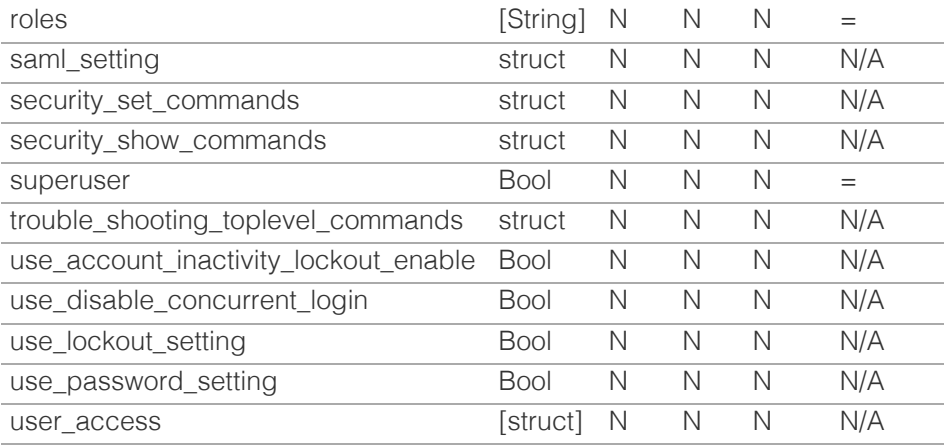

[Infoblox WAPI 2.12 documentation](#page-3313-0) » [previous](#page-144-0) | [next](#page-208-0) | [objects](#page-138-0) | [index](#page-56-0)

© Copyright 2021, Infoblox.

<span id="page-208-0"></span>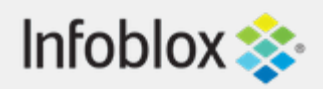

## [Table Of Contents](#page-3313-0)

[adminrole : Admin Role object.](#page-208-0)

- **[Object Reference](#page-208-1)**
- **[Restrictions](#page-208-2)**
- **[Fields](#page-210-0)** 
	- [comment](#page-209-0)
	- [disable](#page-209-1)
	- **E** [extattrs](#page-210-1)
	- [name](#page-210-2)
- **[Fields List](#page-211-0)**

## Previous topic

[admingroup : Admin Group object.](#page-189-0)

## <span id="page-208-1"></span>Next topic

[adminuser : Admin User object.](#page-212-0)

Quick search

Go

<span id="page-208-2"></span>Enter search terms or a module, class or function name.

# adminrole : Admin Role object.

An Admin Role object creates and manages a local admin role on the Infoblox appliance. A Role object is used to aggregate a set of permissions (represented by Permission objects).

The *name* part of the admin role object reference has the following components:

• Name of the Admin Role object

Example:

adminrole/ZG5zLm5ldHdvcmtfdmlldyQxMTk:default

## Object Reference

References to adminrole are *[object references](#page-3313-0)*.

## **Restrictions**

The object does not support the following operations:

• Scheduling

The object cannot be managed on Cloud Platform members.

## Fields

These fields are actual members of the object; thus, they can be requested by using \_return\_fields, if the fields are readable.

The basic version of the object contains the field(s): **comment, name**.

The following fields are required to create this object:

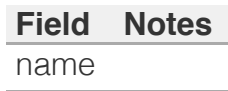

## <span id="page-209-0"></span>comment

#### **comment**

The descriptive comment of the Admin Role object.

#### **Type**

String.

#### **Create**

The default value is *empty*.

## **Search**

The field is available for search via

- $\bullet$  ':=' (case insensitive search)
- $\bullet$  '=' (exact equality)
- $\bullet$  ' $\sim$ =' (regular expression)

## **Notes**

The comment is part of the base object.

## <span id="page-209-1"></span>disable

#### **disable**

The disable flag.

## **Type**

Bool.

### **Create**

The default value is *False*.

### **Search**

The field is not available for search.

## extattrs

#### **extattrs**

Extensible attributes associated with the object.

For valid values for extensible attributes, see *[the](#page-3303-0)*

## <span id="page-210-1"></span><span id="page-210-0"></span>*[following information](#page-3303-0)*.

## **Type**

Extensible attributes.

This field allows +/- to be specified as part of the field name when updating the object, see *[the following](#page-3303-0) [information](#page-3303-0)*.

### **Create**

The default value is *empty*.

## **Search**

For how to search extensible attributes, see *[the](#page-3303-0) [following information](#page-3303-0)*.

## <span id="page-210-2"></span>name

#### **name**

The name of an admin role.

## **Type**

String.

Values with leading or trailing white space are not valid for this field.

### **Create**

The field is required on creation.

### **Search**

The field is available for search via

- ':=' (case insensitive search)
- $\bullet$  '=' (exact equality)
- '~=' (regular expression)

### **Notes**

The name is part of the base object.

## Fields List

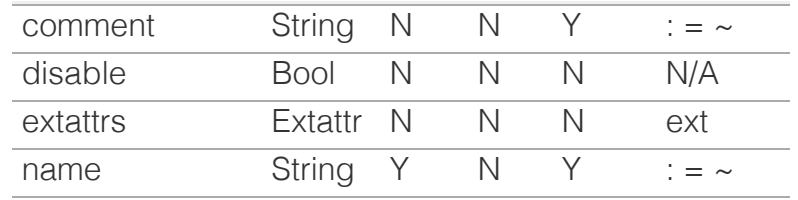

## <span id="page-211-0"></span>[Infoblox WAPI 2.12 documentation](#page-3313-0) » [previous](#page-189-0) | [next](#page-212-0) | [objects](#page-138-0) | [index](#page-56-0)

© Copyright 2021, Infoblox.

# <span id="page-212-0"></span> $Infoblox \leq$

## [Table Of Contents](#page-3313-0)

[adminuser : Admin User object.](#page-212-0)

- <span id="page-212-1"></span>**Diect Reference**
- **[Restrictions](#page-212-2)**
- **[Fields](#page-219-0)** 
	- [admin\\_groups](#page-213-0)
	- [auth\\_type](#page-213-1)
	- [ca\\_certificate\\_issuer](#page-214-0)
	- [client\\_certificate\\_serial\\_number](#page-214-1)
	- [comment](#page-214-2)
	- [disable](#page-215-0)
	- **[email](#page-215-1)**
	- [enable\\_certificate\\_authentication](#page-215-2)
	- **E** [extattrs](#page-216-0)
	- **[name](#page-216-1)**
	- **[password](#page-217-0)**
	- **[status](#page-217-1)**
	- [time\\_zone](#page-219-1)
	- [use\\_time\\_zone](#page-219-2)
- <span id="page-212-2"></span>**[Search-only Fields](#page-220-0)** 
	- nole
- **[Fields List](#page-220-2)**
- **[Search-only Fields List](#page-220-3)**

## Previous topic

[adminrole : Admin Role object.](#page-208-0)

## Next topic

[allendpoints : All Endpoints object.](#page-221-0)

## Quick search

Enter search terms or a module, class or function name.

Go

## adminuser : Admin User object.

An admin account provides access to the Infoblox appliance. An admin account inherits the privileges and properties of the group to which it belongs.

## Object Reference

References to adminuser are *[object references](#page-3313-0)*. The *name* part of a dmin User properties object reference has the following components:

• The name of the admin user

Example: adminuser/ZG5zLm5ldHdvcmtfdmlldyQxMTk:user1

## **Restrictions**

The object does not support the following operations:

- Scheduling
- CSV export

The object cannot be managed on Cloud Platform members.

## Fields

These fields are actual members of the object; thus, they can be requested by using \_return\_fields, if the fields are readable.

The basic version of the object contains the field(s): **admin\_groups, comment, name**.

The following fields are required to create this object:

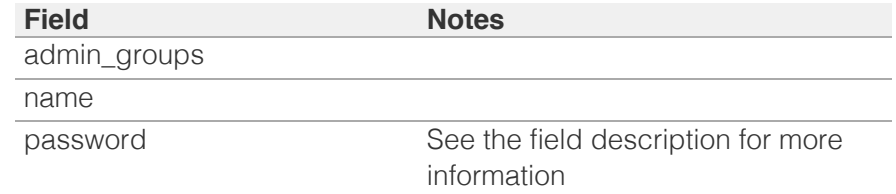

## admin\_groups

#### **admin\_groups**

The names of the Admin Groups to which this Admin User belongs. Currently, this is limited to only one Admin Group.

### **Type**

String array. The array supports a maximum of 1 element(s).

#### <span id="page-213-0"></span>**Create**

The field is required on creation.

#### **Search**

The field is available for search via

 $\bullet$  '=' (exact equality)

#### **Notes**

The admin\_groups is part of the base object.

## <span id="page-213-1"></span>auth\_type

#### **auth\_type**

The authentication type for the admin user.

#### **Type**

String.

Valid values are:

- LOCAL
- REMOTE
- SAML
- SAML\_LOCAL

### **Create**

The default value is *LOCAL*.

#### **Search**

The field is not available for search.

## ca\_certificate\_issuer

#### **ca\_certificate\_issuer**

The CA certificate that is used for user lookup during authentication.

#### **Type**

String.

This field supports nested return fields as described *[here](#page-3313-0)*.

### **Create**

The default value is *empty*.

#### **Search**

The field is available for search via

'=' (exact equality)

## <span id="page-214-1"></span><span id="page-214-0"></span>client\_certificate\_serial\_number

#### **client\_certificate\_serial\_number**

The serial number of the client certificate.

#### **Type**

String.

#### **Create**

The default value is *empty*.

#### **Search**

The field is available for search via

- $\bullet$  '=' (exact equality)
- '~=' (regular expression)

### <span id="page-214-2"></span>comment

#### **comment**

Comment for the admin user; maximum 256 characters.

#### **Type**

String.

Values with leading or trailing white space are not valid for this field.

#### **Create**

The default value is *empty*.

#### **Search**

The field is available for search via

- ':=' (case insensitive search)
- '=' (exact equality)
- '~=' (regular expression)

#### **Notes**

The comment is part of the base object.

## disable

#### **disable**

Determines whether the admin user is disabled or not. When this is set to False, the admin user is enabled.

#### <span id="page-215-0"></span>**Type**

Bool.

#### **Create**

The default value is *False*.

### **Search**

The field is not available for search.

## <span id="page-215-1"></span>email

#### **email**

The e-mail address for the admin user.

#### **Type**

String.

#### **Create**

The default value is *empty*.

#### **Search**

The field is not available for search.

## <span id="page-215-2"></span>enable\_certificate\_authentication

#### **enable\_certificate\_authentication**

Determines whether the user is allowed to log in only with the certificate. Regular username/password authentication will be disabled for this user.

#### **Type**

Bool.

#### **Create**

The default value is *False*.

#### **Search**

The field is not available for search.

## extattrs

#### **extattrs**

Extensible attributes associated with the object.

For valid values for extensible attributes, see *[the following information](#page-3303-0)*.
### **Type**

Extensible attributes.

This field allows  $+/-$  to be specified as part of the field name when updating the object, see *[the following information](#page-3303-0)*.

### **Create**

The default value is *empty*.

### **Search**

For how to search extensible attributes, see *[the following information](#page-3303-0)*.

### name

### **name**

The name of the admin user.

### **Type**

String.

Values with leading or trailing white space are not valid for this field.

### **Create**

The field is required on creation.

### **Search**

The field is available for search via

- ':=' (case insensitive search)
- '=' (exact equality)
- '~=' (regular expression)

### **Notes**

The name is part of the base object.

## password

#### **password**

The password for the administrator to use when logging in.

### **Type**

String.

Values with leading or trailing white space are not valid for this field.

### **Create**

The password field is required if auth\_type is not REMOTE or SAML.

### **Search**

The field is not available for search.

### **Notes**

password is not readable.

## status

### **status**

Status of the user account.

### **Type**

String.

Valid values are:

- ACTIVE
- DISABLED
- $\bullet$  INACTIVE
- LOCKED

### **Search**

The field is available for search via

• '=' (exact equality)

### **Notes**

The status cannot be updated.

status cannot be written.

### time\_zone

#### **time\_zone**

The time zone for this admin user.

### **Type**

String.

Valid values are:

- $\bullet$  (UTC + 10:00) Brisbane
- (UTC + 10:00) Canberra, Sydney
- (UTC + 10:00) Guam
- $\bullet$  (UTC + 10:00) Hobart
- (UTC + 10:00) Melbourne, Victoria
- (UTC + 10:00) Vladivostok
- $\bullet$  (UTC + 11:00) Magadan
- (UTC + 11:00) Solomon Islands
- $\bullet$  (UTC + 12:00) Anadyr
- (UTC + 12:00) Auckland
- $\bullet$  (UTC + 12:00) Fiji
- (UTC + 12:00) Marshall Islands
- (UTC + 1:00) Amsterdam, Berlin, Bern, Rome, Stockholm, Vienna
- (UTC + 1:00) Belgrade, Bratislava, Budapest, Ljubljana, Prague
- (UTC + 1:00) Brussels, Copenhagen, Madrid, Paris
- $\bullet$  (UTC + 1:00) Casablanca
- (UTC + 1:00) Sarajevo, Skopje, Sofija, Warsaw, Zagreb
- $\bullet$  (UTC + 2:00) Athens, Vilnius
- $\bullet$  (UTC + 2:00) Bucharest
- $\bullet$  (UTC + 2:00) Cairo
- $\bullet$  (UTC + 2:00) Harare
- $\bullet$  (UTC + 2:00) Helsinki
- $\bullet$  (UTC + 2:00) Jerusalem
- $\bullet$  (UTC + 2:00) Kaliningrad
- (UTC + 3:00) Baghdad, Istanbul, Kuwait, Minsk, Riyadh
- (UTC + 3:00) Moscow, St. Petersburg, Volgograd
- $\bullet$  (UTC  $+3:00$ ) Nairobi
- $\bullet$  (UTC  $+$  3:30) Tehran
- (UTC + 4:00) Baku
- $\bullet$  (UTC + 4:00) Dubai
- $\bullet$  (UTC + 4:00) Samara
- $\bullet$  (UTC + 4:30) Kabul
- $\bullet$  (UTC + 5:00) Ekaterinburg
- (UTC + 5:00) Islamabad, Karachi
- (UTC + 5:30) Bombay, Calcutta, Madras, New Delhi
- $\bullet$  (UTC + 5:30) Colombo
- $\bullet$  (UTC + 6:00) Dhaka
- $\bullet$  (UTC + 6:00) Omsk
- $\bullet$  (UTC + 6:30) Rangoon
- (UTC + 7:00) Bangkok, Hanoi
- (UTC + 7:00) Krasnoyarsk
- (UTC + 8:00) Beijing, Chongqing, Shanghai
- $\bullet$  (UTC + 8:00) Hong Kong
- $\bullet$  (UTC + 8:00) Irkutsk
- $\bullet$  (UTC + 8:00) Perth
- $\bullet$  (UTC + 8:00) Singapore
- $\bullet$  (UTC + 8:00) Taipei
- (UTC + 9:00) Osaka, Sapporo, Tokyo
- $\bullet$  (UTC  $+$  9:00) Seoul
- $\bullet$  (UTC + 9:00) Yakutsk
- $\bullet$  (UTC + 9:30) Adelaide
- $\bullet$  (UTC + 9:30) Darwin
- (UTC 10:00) Hawaii
- (UTC 11:00) Midway Island, Samoa
- $\bullet$  (UTC 12:00)
- (UTC 1:00) Azores
- (UTC 2:00) Mid-Atlantic
- (UTC 3:00) Brasilia
- (UTC 3:00) Buenos Aires
- (UTC 3:30) Newfoundland
- (UTC 4:00) Atlantic Time (Canada)
- (UTC 4:00) Caracas
- (UTC 4:00) Santiago
- (UTC 5:00) Bogota, Lima, Quito
- (UTC 5:00) Eastern Time (US and Canada)
- $\bullet$  (UTC 5:00) Indiana (East)
- (UTC 6:00) Central Time (US and Canada)
- (UTC 6:00) Mexico City, Tegucigalpa
- (UTC 6:00) Saskatchewan
- (UTC 7:00) Arizona
- (UTC 7:00) Mountain Time (US and Canada)
- (UTC 8:00) Pacific Time (US and Canada), Tijuana
- (UTC 9:00) Alaska
- (UTC) Coordinated Universal Time
- (UTC) Dublin
- (UTC) Lisbon
- (UTC) London

### **Create**

The default value is *(UTC) Coordinated Universal Time*.

### **Search**

The field is not available for search.

### **Notes**

time\_zone is associated with the field *[use\\_time\\_zone](#page-212-0)* (see *[use flag](#page-3307-0)*).

## use\_time\_zone

#### **use\_time\_zone**

Use flag for: time\_zone

### **Type**

Bool.

## **Create**

The default value is *False*.

### **Search**

The field is not available for search.

# Search-only Fields

These fields are used only for searching. They are not actual members of the object and therefore the server does not return these fields with this name unless they are nested return fields.

### role

### **role**

The Role name to search for. If an empty string is specified, all users

without Roles will be searched.

### **Type**

String.

## **Search**

The field is available for search via

'=' (exact equality)

### **Notes**

role is a search-only field.

# Fields List

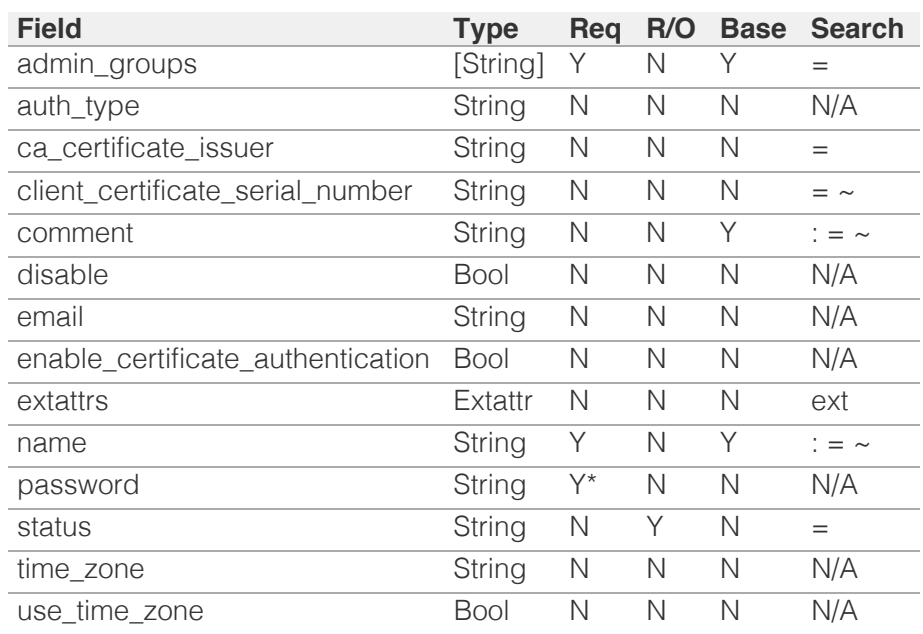

\* Required in some cases, see detailed field description above.

# Search-only Fields List

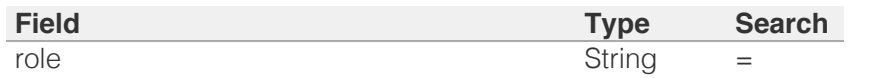

[Infoblox WAPI 2.12 documentation](#page-3313-0) » [previous](#page-208-0) | [next](#page-221-0) | [objects](#page-138-0) | [index](#page-56-0)

© Copyright 2021, Infoblox.

<span id="page-221-0"></span>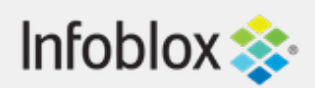

# [Table Of Contents](#page-3313-0)

[allendpoints : All Endpoints object.](#page-221-0)

- **Diect Reference**
- **[Restrictions](#page-221-2)**
- <span id="page-221-1"></span>**[Fields](#page-224-0)** 
	- [address](#page-222-0)
	- [comment](#page-222-1)
	- **[disable](#page-223-0)**
	- [subscribing\\_member](#page-223-1)
	- $t$  [type](#page-224-1)
	- **[version](#page-224-2)**
- [Fields List](#page-224-3)

## Previous topic

[adminuser : Admin User object.](#page-212-0)

## Next topic

[allnsgroup : All NS Group object.](#page-225-0)

## <span id="page-221-2"></span>Quick search

Go

Enter search terms or a module, class or function name.

# allendpoints : All Endpoints object.

The object provides information about all thrid-party servers configured on the Grid.

# Object Reference

References to allendpoints are *[object references](#page-3313-0)*.

The *name* part of a Grid endpoint reference has the following components:

> name of the endpoint for DXL and RESTAPI endpoints or an address for the Cisco ISE endpoint

Example: allendpoints/ZG5zLm5ldHdvcmtfdmlldyQxMTk:10.0.0.10

# **Restrictions**

The object does not support the following operations:

- Create (insert)
- Delete
- Modify (update)
- Permissions
- Scheduling
- CSV export

The object cannot be managed on Cloud Platform members.

# Fields

These fields are actual members of the object; thus, they can be requested by using \_return\_fields, if the fields are readable.

# address

**address**

<span id="page-222-0"></span>The Grid endpoint *[IPv4 Address](#page-3307-0)* or *[IPv6 Address](#page-3307-0)* or Fully-Qualified Domain Name (FQDN).

## **Type**

String.

## **Search**

The field is available for search via

- ':=' (case insensitive search)
- $\bullet$  '=' (exact equality)
- '~=' (regular expression)

## **Notes**

The address cannot be updated.

address cannot be written.

## <span id="page-222-1"></span>comment

### **comment**

The Grid endpoint descriptive comment.

## **Type**

String.

## **Search**

The field is available for search via

- $\bullet$  ':=' (case insensitive search)
- '=' (exact equality)
- $\bullet$  ' $\sim$ =' (regular expression)

### **Notes**

The comment cannot be updated.

comment cannot be written.

# disable

### **disable**

Determines whether a Grid endpoint is disabled or not. When this is set to False, the Grid endpoint is enabled.

## <span id="page-223-0"></span>**Type**

Bool.

### **Search**

The field is not available for search.

## **Notes**

The disable cannot be updated.

disable cannot be written.

# <span id="page-223-1"></span>subscribing\_member

### **subscribing\_member**

The name of the Grid Member object that is serving Grid endpoint.

## **Type**

String.

## **Search**

The field is available for search via

• '=' (exact equality)

## **Notes**

The subscribing\_member cannot be updated.

subscribing\_member cannot be written.

## type

### **type**

The Grid endpoint type.

## **Type**

String.

Valid values are:

- TYPE\_CISCO
- TYPE\_DXL
- TYPE\_RESTAPI

## <span id="page-224-1"></span><span id="page-224-0"></span>**Search**

The field is available for search via

 $\bullet$  '=' (exact equality)

## **Notes**

The type cannot be updated.

type cannot be written.

# <span id="page-224-2"></span>version

### **version**

The Grid endpoint version.

## **Type**

String.

## **Search**

The field is available for search via

 $\bullet$  '=' (exact equality)

## **Notes**

The version cannot be updated.

version cannot be written.

# Fields List

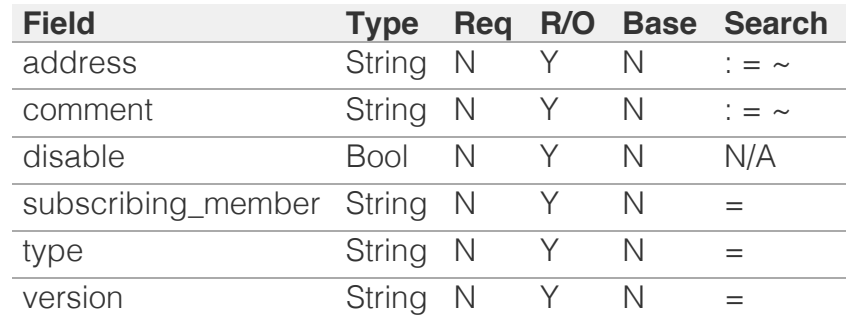

<span id="page-224-3"></span>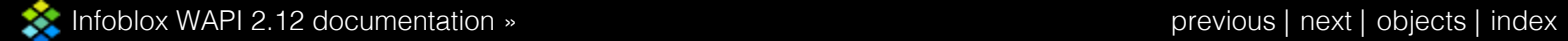

© Copyright 2021, Infoblox.

<span id="page-225-0"></span>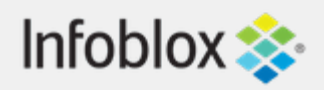

# [Table Of Contents](#page-3313-0)

[allnsgroup : All NS Group object.](#page-225-0)

- **[Object Reference](#page-225-1)**
- **[Restrictions](#page-225-2)**
- <span id="page-225-1"></span>**[Fields](#page-227-0)** 
	- **[comment](#page-226-0)**
	- [name](#page-227-1)
	- $t$  type
- **[Fields List](#page-227-2)**

## Previous topic

[allendpoints : All Endpoints object.](#page-221-0)

## Next topic

[allrecords : AllRecords object.](#page-228-0)

Quick search

Go

<span id="page-225-2"></span>Enter search terms or a module, class or function name.

# allnsgroup : All NS Group object.

The All NS Groups object is a generic name server group object that provides information about all name server groups.

# Object Reference

References to allnsgroup are *[object references](#page-3313-0)*.

The *name* part of the All NS Group object reference has the following components:

- Name of the name server group
- Type of the name server group

Example: allnsgroup/ZG5zLm5zX2dyb3VwJG5zZzE:nsg1/AUTH

# **Restrictions**

The object does not support the following operations:

- Create (insert)
- Delete
- Modify (update)
- Permissions
- Scheduling
- CSV export

The object cannot be managed on Cloud Platform members.

# Fields

These fields are actual members of the object; thus, they can be requested by using \_return\_fields, if the fields are readable.

The basic version of the object contains the field(s): **name, type**.

## <span id="page-226-0"></span>comment

### **comment**

The comment for the name server group.

## **Type**

String.

Values with leading or trailing white space are not valid for this field.

## **Search**

The field is available for search via

- ':=' (case insensitive search)
- $\bullet$  '=' (exact equality)
- $\bullet$  ' $\sim$ =' (regular expression)

## **Notes**

The comment cannot be updated.

comment cannot be written.

## name

#### **name**

The name of the name server group.

### **Type**

String.

Values with leading or trailing white space are not valid for this field.

## **Search**

The field is available for search via

- ':=' (case insensitive search)
- $\bullet$  '=' (exact equality)
- '~=' (regular expression)

### **Notes**

The name is part of the base object.

<span id="page-227-1"></span><span id="page-227-0"></span>The name cannot be updated.

name cannot be written.

## type

## **type**

The type of the name server group.

## **Type**

String.

Valid values are:

- AUTH
- DELEGATION
- FORWARDING\_MEMBER
- FORWARD\_STUB\_SERVER
- STUB\_MEMBER

## **Search**

The field is available for search via

 $\bullet$  '=' (exact equality)

## **Notes**

The type is part of the base object.

The type cannot be updated.

type cannot be written.

# Fields List

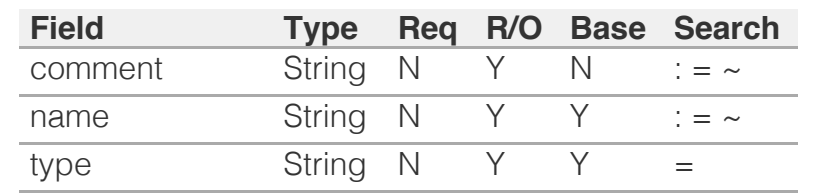

<span id="page-227-2"></span>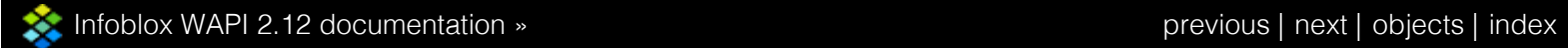

© Copyright 2021, Infoblox.

<span id="page-228-0"></span>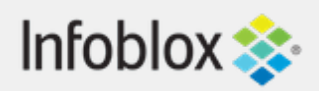

# [Table Of Contents](#page-3313-0)

[allrecords : AllRecords object.](#page-228-0)

- **[Object Reference](#page-228-1)**
- **[Restrictions](#page-228-2)**
- <span id="page-228-1"></span>**[Fields](#page-235-0)** 
	- [address](#page-229-0)
	- [comment](#page-229-1)
	- [creator](#page-230-0)
	- **[ddns\\_principal](#page-230-1)**
	- **[ddns\\_protected](#page-231-0)**
	- **[disable](#page-231-1)**
	- [dtc\\_obscured](#page-232-0)
	- [name](#page-232-1)
	- **[reclaimable](#page-233-0)**
	- **[record](#page-233-1)**
	- [ttl](#page-234-0)
	- $t$  [type](#page-235-1)
	- **[view](#page-235-2)**
	- **[zone](#page-235-3)**
- **[Fields List](#page-236-0)**

## <span id="page-228-2"></span>Previous topic

[allnsgroup : All NS Group object.](#page-225-0)

## Next topic

[allrpzrecords : DNS All RPZ Records object.](#page-237-0)

## Quick search

Go

Enter search terms or a module, class or function name.

# allrecords : AllRecords object.

The allrecords object is a read-only synthetic object used to retrieve records that belong to a particular zone.

Since this is a synthetic object, it supports reading only by specifying search parameters, not by reference.

# Object Reference

References to allrecords are *[object references](#page-3313-0)*. The *name* part of an allrecords object reference has the following components:

> • The name of the record contained in the allrecords object.

Example: allrecords/ZG5zLmJpbmRfY25h:12.0.10.0/12.0.30.0/arec1

# **Restrictions**

The object does not support the following operations:

- Create (insert)
- Delete
- Modify (update)
- Permissions
- Read by object reference
- Global search (searches via *[the search object](#page-2522-0)*)
- Scheduling

The object cannot be managed on Cloud Platform members.

# Fields

These fields are actual members of the object; thus, they can be requested by using \_return\_fields, if the fields are readable.

The basic version of the object contains the field(s): **comment, name, type, view, zone**.

# <span id="page-229-0"></span>address

### **address**

The record address.

## **Type**

String.

## **Search**

The field is not available for search.

### **Notes**

The address cannot be updated.

address cannot be written.

## <span id="page-229-1"></span>comment

### **comment**

The record comment.

### **Type**

String.

Values with leading or trailing white space are not valid for this field.

### **Search**

The field is available for search via

- $\bullet$  ':=' (case insensitive search)
- $\bullet$  '=' (exact equality)
- $\bullet$  ' $\sim$ =' (regular expression)

## **Notes**

The comment is part of the base object.

The comment cannot be updated.

comment cannot be written.

## <span id="page-230-0"></span>creator

### **creator**

The record creator.

## **Type**

String.

Valid values are:

- DYNAMIC
- STATIC
- SYSTEM

## **Search**

The field is available for search via

 $\bullet$  '=' (exact equality)

## **Notes**

The creator cannot be updated.

creator cannot be written.

# <span id="page-230-1"></span>ddns\_principal

### **ddns\_principal**

The GSS-TSIG principal that owns this record.

## **Type**

String.

## **Search**

The field is available for search via

- ':=' (case insensitive search)
- $\bullet$  '=' (exact equality)
- '~=' (regular expression)

### **Notes**

The ddns\_principal cannot be updated.

ddns\_principal cannot be written.

# <span id="page-231-0"></span>ddns\_protected

## **ddns\_protected**

Determines if the DDNS updates for this record are allowed or not.

## **Type**

Bool.

## **Search**

The field is not available for search.

## **Notes**

The ddns\_protected cannot be updated.

ddns\_protected cannot be written.

# <span id="page-231-1"></span>disable

### **disable**

The disable value determines if the record is disabled or not. "False" means the record is enabled.

### **Type**

Bool.

## **Search**

The field is not available for search.

### **Notes**

The disable cannot be updated.

disable cannot be written.

## dtc\_obscured

### **dtc\_obscured**

The specific LBDN record.

## **Type**

String.

<span id="page-232-0"></span>This field supports nested return fields as described *[here](#page-3313-0)*.

### **Search**

The field is not available for search.

### **Notes**

The dtc\_obscured cannot be updated.

dtc\_obscured cannot be written.

## <span id="page-232-1"></span>name

#### **name**

The name of the record.

## **Type**

String.

## **Search**

The field is available for search via

- $\bullet$  ':=' (case insensitive search)
- $\bullet$  '=' (exact equality)
- $\bullet$  ' $\sim$ =' (regular expression)

### **Notes**

The name is part of the base object.

The name cannot be updated.

name cannot be written.

# reclaimable

### **reclaimable**

Determines if the record is reclaimable or not.

### **Type**

Bool.

## **Search**

The field is available for search via

<span id="page-233-0"></span> $\bullet$  '=' (exact equality)

### **Notes**

The reclaimable cannot be updated.

reclaimable cannot be written.

## <span id="page-233-1"></span>record

### **record**

The record object, if supported by the WAPI. Otherwise, the value is "None".

## **Type**

String.

This field supports nested return fields as described *[here](#page-3313-0)*.

## **Search**

The field is not available for search.

## **Notes**

The record cannot be updated.

record cannot be written.

# ttl

## **ttl**

The Time To Live (TTL) value for which the record is valid or being cached. The *[32-bit unsigned integer](#page-3307-0)* represents the duration in seconds. Zero indicates that the record should not be cached.

## **Type**

Unsigned integer.

## **Search**

The field is not available for search.

## **Notes**

<span id="page-234-0"></span>The ttl cannot be updated.

ttl cannot be written.

## type

## **type**

The record type. When searching for an unspecified record type, the search is performed for all records. On retrieval, the appliance returns "UNSUPPORTED" for unsupported records.

## **Type**

String.

Valid values are:

- ALL
- record:a
- record:aaaa
- record:cname
- record:dname
- record:host
- record:host\_ipv4addr
- record:host\_ipv6addr
- record:mx
- record:naptr
- record:ptr
- record:srv
- record:txt
- record:unknown
- sharedrecord:a
- sharedrecord:aaaa
- sharedrecord:mx
- sharedrecord:srv
- sharedrecord:txt

## **Search**

The field is available for search via

• '=' (exact equality)

### **Notes**

The type is part of the base object.

The type cannot be updated.

<span id="page-235-1"></span><span id="page-235-0"></span>type cannot be written.

## <span id="page-235-2"></span>view

## **view**

Name of the DNS View in which the record resides.

## **Type**

String.

Values with leading or trailing white space are not valid for this field.

## **Search**

The field is available for search via

 $\bullet$  '=' (exact equality)

## **Notes**

The view is part of the base object.

The view cannot be updated.

view cannot be written.

## <span id="page-235-3"></span>zone

### **zone**

Name of the zone in which the record resides.

## **Type**

String.

## **Search**

The field is available for search via

 $\bullet$  '=' (exact equality)

## **Notes**

The zone is part of the base object.

The zone cannot be updated.

zone cannot be written.

# <span id="page-236-0"></span>Fields List

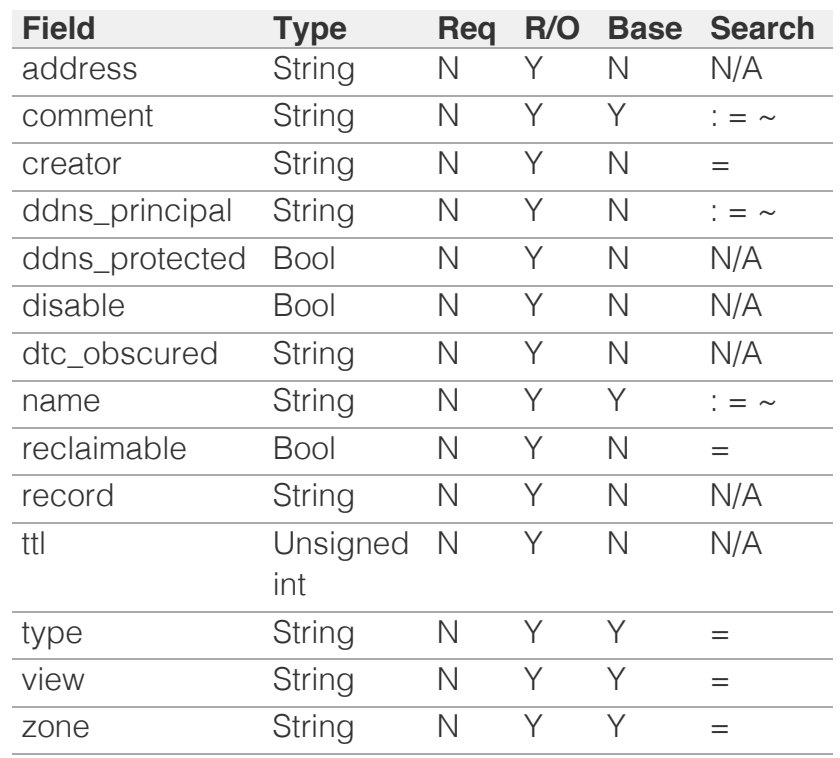

[Infoblox WAPI 2.12 documentation](#page-3313-0) » [previous](#page-225-0) | [next](#page-237-0) | [objects](#page-138-0) | [index](#page-56-0)

© Copyright 2021, Infoblox.

<span id="page-237-0"></span>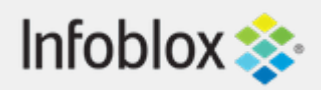

# [Table Of Contents](#page-3313-0)

[allrpzrecords : DNS All RPZ Records object.](#page-237-0)

- **[Object Reference](#page-237-1)**
- **[Restrictions](#page-237-2)**
- <span id="page-237-1"></span>**[Fields](#page-244-0)** 
	- [alert\\_type](#page-238-0)
	- [comment](#page-238-1)
	- [disable](#page-239-0)
	- [expiration\\_time](#page-239-1)
	- **a** [last\\_updated](#page-240-0)
	- [name](#page-240-1)
	- **[record](#page-241-0)**
	- **r** rpz rule
	- [ttl](#page-242-1)
	- $\blacksquare$  [type](#page-243-0)
	- **u** [view](#page-244-1)
	- **[zone](#page-244-2)**
- **[Fields List](#page-245-0)**

<span id="page-237-2"></span>Previous topic

[allrecords : AllRecords object.](#page-228-0)

# Next topic

[approvalworkflow : The approval workflow object.](#page-246-0)

# Quick search

Go

Enter search terms or a module, class or function name.

# allrpzrecords : DNS All RPZ Records object.

A synthetic object used to return record object types that belong to a Response Policy Zone.

# Object Reference

References to allrpzrecords are *[object references](#page-3313-0)*.

The *name* part of the allrpzrecords object reference has the following components:

> • The name of the record associated with the allrpzrecords object.

Example: allrpzrecords/ZG5zLm5ldHdvcmtfdmlldyQxMTk/default:

# **Restrictions**

The object does not support the following operations:

- Create (insert)
- Delete
- Modify (update)
- Permissions
- Read by object reference
- Global search (searches via *[the search object](#page-2522-0)*)
- Scheduling

The object cannot be managed on Cloud Platform members.

# Fields

These fields are actual members of the object; thus, they can be requested by using \_return\_fields, if the fields are readable.

The basic version of the object contains the field(s): **comment, name, type, view, zone**.

# <span id="page-238-0"></span>alert\_type

### **alert\_type**

The alert type of the record associated with the allrpzrecords object.

## **Type**

String.

Valid values are:

- DOMAIN\_MATCH
- INFECTION\_MATCH
- MALWARE\_CALLBACK
- MALWARE\_OBJECT
- WEB\_INFECTION

## **Search**

The field is not available for search.

## **Notes**

The alert\_type cannot be updated.

alert\_type cannot be written.

## <span id="page-238-1"></span>comment

### **comment**

The descriptive comment of the record associated with the allrpzrecords object.

## **Type**

String.

## **Search**

The field is not available for search.

## **Notes**

The comment is part of the base object.

The comment cannot be updated.

comment cannot be written.

# <span id="page-239-0"></span>disable

### **disable**

The disable flag of the record associated with the allrpzrecords object (if present).

## **Type**

Bool.

## **Search**

The field is not available for search.

## **Notes**

The disable cannot be updated.

disable cannot be written.

# <span id="page-239-1"></span>expiration\_time

### **expiration\_time**

The expiration time of the record associated with the allrpzrecords object.

### **Type**

Unsigned integer.

## **Search**

The field is not available for search.

### **Notes**

The expiration\_time cannot be updated.

expiration\_time cannot be written.

## last\_updated

### **last\_updated**

The time when the record associated with the allrpzrecords object was last updated.

### **Type**

<span id="page-240-0"></span>Unsigned integer.

## **Search**

The field is not available for search.

## **Notes**

The last\_updated cannot be updated.

last\_updated cannot be written.

## <span id="page-240-1"></span>name

### **name**

The name of the record associated with the allrpzrecords object. Note that this value might be different than the value of the name field for the associated record.

## **Type**

String.

Values with leading or trailing white space are not valid for this field.

## **Search**

The field is available for search via

- $\bullet$  ':=' (case insensitive search)
- $\bullet$  '=' (exact equality)
- $\bullet$  ' $\sim$ =' (regular expression)

## **Notes**

The name is part of the base object.

The name cannot be updated.

name cannot be written.

# record

### **record**

The record object associated with the allrpzrecords object.

## <span id="page-241-0"></span>**Type**

String.

This field supports nested return fields as described *[here](#page-3313-0)*.

## **Search**

The field is not available for search.

## **Notes**

The record cannot be updated.

record cannot be written.

## rpz\_rule

### **rpz\_rule**

The RPZ rule type of the record associated with the allrpzrecrods object.

## **Type**

String.

Valid values are:

- BlockNoDataClientIpaddr
- BlockNoDataDomain
- BlockNoDataIpaddr
- BlockNxdomainClientIpaddr
- BlockNxdomainDomain
- BlockNxdomainIpaddr
- PassthruClientIpaddr
- PassthruDomain
- PassthruIpaddr
- SubstituteAAAARecord
- SubstituteARecord
- SubstituteCName
- SubstituteClientIPAddressCname
- SubstituteIPAddressCname
- SubstituteIPv4AddressRecord
- SubstituteIPv6AddressRecord
- SubstituteMXRecord
- SubstituteNAPTRRecord
- SubstitutePTRRecord
- SubstituteSRVRecord
- SubstituteTXTRecord

### <span id="page-242-0"></span>**Search**

The field is available for search via

 $\bullet$  '=' (exact equality)

## **Notes**

The rpz\_rule cannot be updated.

rpz\_rule cannot be written.

## <span id="page-242-1"></span>ttl

### **ttl**

The TTL value of the record associated with the allrpzrecords object (if present).

## **Type**

Unsigned integer.

## **Search**

The field is not available for search.

### **Notes**

The ttl cannot be updated.

ttl cannot be written.

## type

### **type**

The type of record associated with the allrpzrecords object. This is a descriptive string that identifies the record to which this allrpzrecords object refers. (Examples: 'record:rpz:a', 'record:rpz:mx', etc.)

### **Type**

String.

Valid values are:

- record:rpz:a
- record:rpz:a:ipaddress
- record:rpz:aaaa

- <span id="page-243-0"></span>record:rpz:aaaa:ipaddress
- record:rpz:cname
- record:rpz:cname:clientipaddress
- record:rpz:cname:ipaddress
- record:rpz:cname:ipaddressdn
- record:rpz:mx
- record:rpz:naptr
- record:rpz:ptr
- record:rpz:srv
- record:rpz:txt

## **Search**

The field is available for search via

 $\bullet$  '=' (exact equality)

## **Notes**

The type is part of the base object.

The type cannot be updated.

type cannot be written.

## view

#### **view**

The DNS view name of the record associated with the allrpzrecords object.

### **Type**

String.

Values with leading or trailing white space are not valid for this field.

## **Search**

The field is available for search via

 $\bullet$  '=' (exact equality)

### **Notes**

The view is part of the base object.

The view cannot be updated.

<span id="page-244-1"></span><span id="page-244-0"></span>view cannot be written.

## <span id="page-244-2"></span>zone

### **zone**

The Response Policy Zone name of the record associated with the allrpzrecords object.

## **Type**

String.

Values with leading or trailing white space are not valid for this field.

## **Search**

The field is available for search via

 $\bullet$  '=' (exact equality)

## **Notes**

The zone is part of the base object.

The zone cannot be updated.

zone cannot be written.

# Fields List

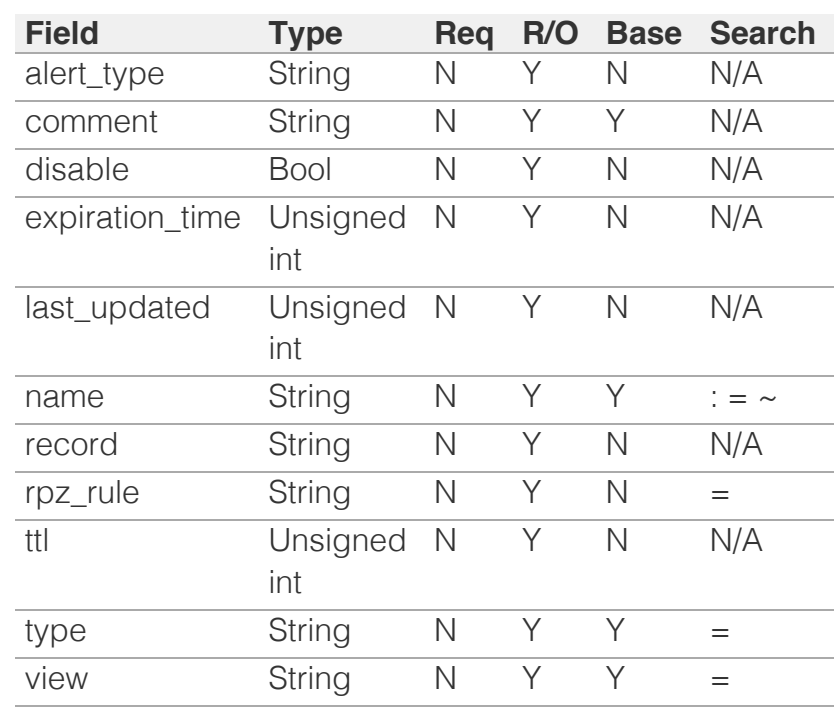

<span id="page-245-0"></span>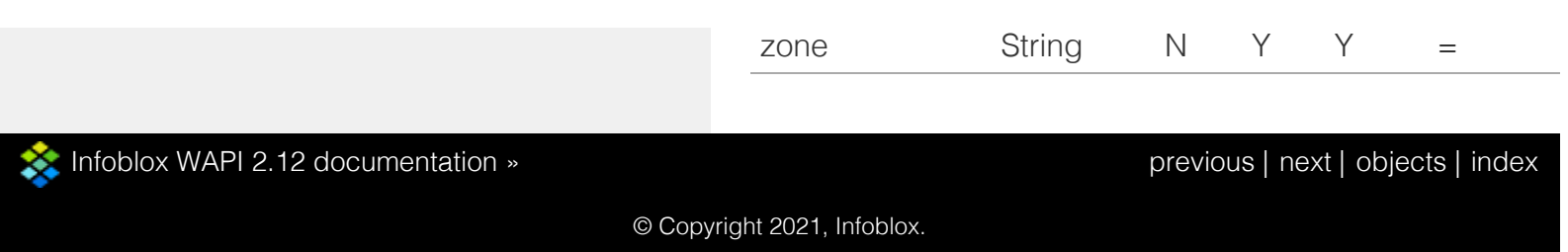

# <span id="page-246-0"></span>Infoblox **\*\***

## [Table Of Contents](#page-3313-0)

[approvalworkflow : The approval workflow object.](#page-246-0)

- **[Object Reference](#page-246-1)**
- **[Restrictions](#page-246-2)**
- <span id="page-246-1"></span>**[Fields](#page-254-0)** 
	- **approval** group
	- [approval\\_notify\\_to](#page-247-1)
	- [approved\\_notify\\_to](#page-248-0)
	- **[approver\\_comment](#page-248-1)**
	- [enable\\_approval\\_notify](#page-248-2)
	- [enable\\_approved\\_notify](#page-249-0)
	- **Exercise Enable failed notify**
	- [enable\\_notify\\_group](#page-249-2)
	- [enable\\_notify\\_user](#page-250-0)
	- [enable\\_rejected\\_notify](#page-250-1)
	- **Exercise Enable\_rescheduled\_notify**
	- **enable** succeeded notify
	- $e$ xtattrs
	- [failed\\_notify\\_to](#page-251-1)
	- [rejected\\_notify\\_to](#page-252-0)
	- **F** rescheduled notify to
	- [submitter\\_comment](#page-252-2)
	- [submitter\\_group](#page-253-0)
	- [succeeded\\_notify\\_to](#page-253-1)
	- [ticket\\_number](#page-254-1)
- **[Fields List](#page-254-2)**

### <span id="page-246-2"></span>Previous topic

[allrpzrecords : DNS All RPZ Records object.](#page-237-0)

### Next topic

[authpolicy : The authentication policy object.](#page-255-0)

Quick search

Enter search terms or a module, class or function name.

Go

# approvalworkflow : The approval workflow object.

The approval workflow object supports routing certain core network service tasks submitted by an admin group to another approval. You can add an admin group to an approval workflow and define the group as a submitter or an approver group. You can also define when and to whom e-mail notifications must be sent, and configure options such as whether the submitters or approvers must enter a comment or a ticket number when they submit tasks for approval. Approval workflows are useful when you want to control tasks that require reviews.

# Object Reference

References to approvalworkflow are *[object references](#page-3313-0)*.

The *name* part of the approval workflow object reference has the following components:

• Submitter group name

Example:

approvalworkflow/

ZG5zLm9wdGlvbl9kZWZpbml0aW9uJGluZm8uLmZhbHNlLjI1Mg:group-1

# **Restrictions**

The object does not support the following operations:

CSV export

The object cannot be managed on Cloud Platform members.

# Fields

These fields are actual members of the object; thus, they can be requested by using \_return\_fields, if the fields are readable.

The basic version of the object contains the field(s): **approval\_group, submitter\_group**.

The following fields are required to create this object:

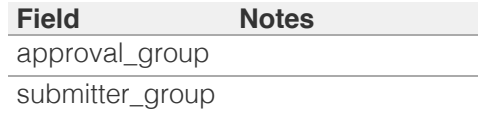

## approval\_group

**approval\_group**

<span id="page-247-0"></span>The approval administration group.

### **Type**

String.

### **Create**

The field is required on creation.

### **Search**

The field is available for search via

• '=' (exact equality)

### **Notes**

The approval\_group is part of the base object.

## <span id="page-247-1"></span>approval\_notify\_to

### **approval\_notify\_to**

The destination for approval task notifications.

### **Type**

String.

Valid values are:

- APPROVER
- BOTH
- SUBMITTER

### **Create**

The default value is *BOTH*.

### **Search**

The field is not available for search.

## approved\_notify\_to

#### **approved\_notify\_to**

The destination for approved task notifications.

### **Type**

String.

Valid values are:

- APPROVER
- BOTH
- SUBMITTER

<span id="page-248-0"></span>The default value is *BOTH*.

### **Search**

The field is not available for search.

## <span id="page-248-1"></span>approver\_comment

### **approver\_comment**

The requirement for the comment when an approver approves a submitted task.

#### **Type**

String.

Valid values are:

- OPTIONAL
- REQUIRED
- UNUSED

### **Create**

The default value is *UNUSED*.

#### **Search**

The field is not available for search.

## <span id="page-248-2"></span>enable\_approval\_notify

### **enable\_approval\_notify**

Determines whether approval task notifications are enabled.

### **Type**

Bool.

### **Create**

The default value is *True*.

### **Search**

The field is not available for search.

## enable\_approved\_notify

#### **enable\_approved\_notify**

Determines whether approved task notifications are enabled.

#### **Type**

Bool.

**Create**

<span id="page-249-0"></span>The default value is *True*.

### **Search**

The field is not available for search.

## <span id="page-249-1"></span>enable\_failed\_notify

### **enable\_failed\_notify**

Determines whether failed task notifications are enabled.

### **Type**

Bool.

### **Create**

The default value is *True*.

### **Search**

The field is not available for search.

## <span id="page-249-2"></span>enable\_notify\_group

### **enable\_notify\_group**

Determines whether e-mail notifications to admin group's e-mail address are enabled.

### **Type**

Bool.

## **Create**

The default value is *True*.

### **Search**

The field is not available for search.

## enable\_notify\_user

#### **enable\_notify\_user**

Determines whether e-mail notifications to an admin member's e-mail address are enabled.

### **Type**

Bool.

### **Create**

The default value is *False*.

### **Search**

<span id="page-250-0"></span>The field is not available for search.

## <span id="page-250-1"></span>enable\_rejected\_notify

### **enable\_rejected\_notify**

Determines whether rejected task notifications are enabled.

#### **Type**

Bool.

### **Create**

The default value is *True*.

## **Search**

The field is not available for search.

## <span id="page-250-2"></span>enable\_rescheduled\_notify

### **enable\_rescheduled\_notify**

Determines whether rescheduled task notifications are enabled.

### **Type**

Bool.

### **Create**

The default value is *True*.

### **Search**

The field is not available for search.

## <span id="page-250-3"></span>enable\_succeeded\_notify

#### **enable\_succeeded\_notify**

Determines whether succeeded task notifications are enabled.

### **Type**

Bool.

### **Create**

The default value is *True*.

### **Search**

The field is not available for search.

## extattrs

**extattrs**

<span id="page-251-0"></span>Extensible attributes associated with the object.

For valid values for extensible attributes, see *[the following information](#page-3303-0)*.

### **Type**

Extensible attributes.

This field allows  $+/-$  to be specified as part of the field name when updating the object, see *[the following information](#page-3303-0)*.

### **Create**

The default value is *empty*.

### **Search**

For how to search extensible attributes, see *[the following information](#page-3303-0)*.

## <span id="page-251-1"></span>failed\_notify\_to

### **failed\_notify\_to**

The destination for failed task notifications.

### **Type**

String.

Valid values are:

- APPROVER
- BOTH
- SUBMITTER

### **Create**

The default value is *BOTH*.

### **Search**

The field is not available for search.

## rejected\_notify\_to

### **rejected\_notify\_to**

The destination for rejected task notifications.

### **Type**

String.

Valid values are:

- APPROVER
- BOTH
- SUBMITTER

#### **Create**
The default value is *BOTH*.

#### **Search**

The field is not available for search.

## rescheduled\_notify\_to

#### **rescheduled\_notify\_to**

The destination for rescheduled task notifications.

#### **Type**

String.

Valid values are:

- APPROVER
- BOTH
- SUBMITTER

#### **Create**

The default value is *BOTH*.

#### **Search**

The field is not available for search.

### submitter\_comment

#### **submitter\_comment**

The requirement for the comment when a submitter submits a task for approval.

#### **Type**

String.

Valid values are:

- OPTIONAL
- REQUIRED
- UNUSED

#### **Create**

The default value is *UNUSED*.

#### **Search**

The field is not available for search.

## submitter\_group

#### **submitter\_group**

The submitter admininstration group.

#### **Type**

String.

#### **Create**

The field is required on creation.

#### **Search**

The field is available for search via

'=' (exact equality)

#### **Notes**

The submitter\_group is part of the base object.

The submitter\_group cannot be updated.

## succeeded\_notify\_to

#### **succeeded\_notify\_to**

The destination for succeeded task notifications.

#### **Type**

String.

Valid values are:

- APPROVER
- BOTH
- SUBMITTER

#### **Create**

The default value is *BOTH*.

#### **Search**

The field is not available for search.

### ticket\_number

#### **ticket\_number**

The requirement for the ticket number when a submitter submits a task for approval.

#### **Type**

String.

Valid values are:

- OPTIONAL
- REQUIRED
- UNUSED

#### **Create**

The default value is *UNUSED*.

#### **Search**

The field is not available for search.

# Fields List

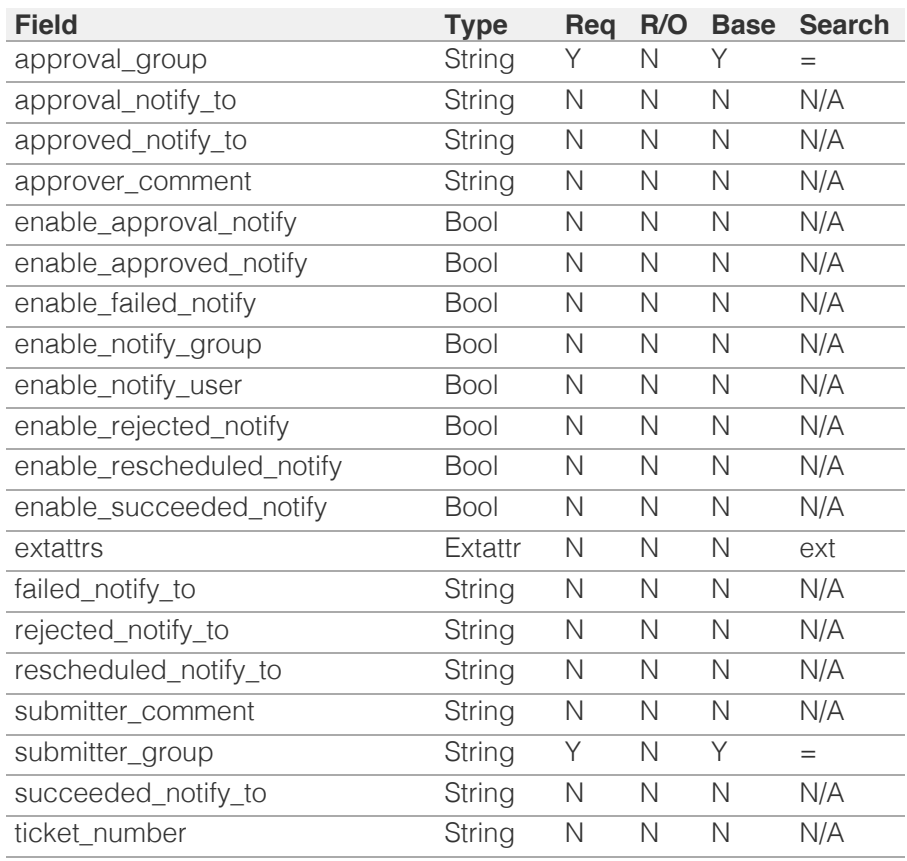

[Infoblox WAPI 2.12 documentation](#page-3313-0) » [previous](#page-237-0) | [next](#page-255-0) | [objects](#page-138-0) | [index](#page-56-0)

© Copyright 2021, Infoblox.

# <span id="page-255-0"></span>Infoblox :

# [Table Of Contents](#page-3313-0)

[authpolicy : The authentication policy object.](#page-255-0)

- **Object Reference**
- **Restrictions**
- **Fields** 
	- admin\_groups
	- u auth services
	- default\_group
	- usage\_type
- **Fields List**

### Previous topic

[approvalworkflow : The approval workflow object.](#page-246-0)

### Next topic

[awsrte53taskgroup : AWS Route53 task group](#page-258-0) [object.](#page-258-0)

### Quick search

Enter search terms or a module, class or function name.

Go

# authpolicy : The authentication policy object.

The authentication policy defines which authentication server groups the appliance uses to authenticate admins and lists the local admin groups that map to the remote admin groups.

# Object Reference

References to authpolicy are *[object references](#page-3313-0)*.

The *name* part of an authentication policy object has the following components:

• The 'authpolicy' string

Example:authpolicy/ZG5zLm5ldHdvcmtfdmlldyQxMTk:authpolicy

# **Restrictions**

The object does not support the following operations:

- Create (insert)
- Delete
- Global search (searches via *[the search object](#page-2522-0)*)
- Scheduling
- CSV export

The object cannot be managed on Cloud Platform members.

# Fields

These fields are actual members of the object; thus, they can be requested by using \_return\_fields, if the fields are readable.

The basic version of the object contains the field(s): **default\_group, usage\_type**.

# admin\_groups

#### **admin\_groups**

List of names of local administration groups that are mapped to remote administration groups.

#### **Type**

String array.

#### **Create**

The default value is *empty*.

#### **Search**

The field is not available for search.

## auth\_services

#### **auth\_services**

The array that contains an ordered list of refs to *[localuser:authservice object](#page-1384-0)*, *[ldap\\_auth\\_service object](#page-1317-0)*, *[radius:authservice object](#page-1890-0)*, *[tacacsplus:authservice object](#page-2628-0)*, *[ad\\_auth\\_service object](#page-144-0)*, *[certificate:authservice object](#page-308-0)*. *[saml:authservice object](#page-2513-0)*,

#### **Type**

An array of the following objects: *[localuser:authservice](#page-1384-0)*, *[ldap\\_auth\\_service](#page-1317-0)*, *[radius:authservice](#page-1890-0)*, *[tacacsplus:authservice](#page-2628-0)*, *[ad\\_auth\\_service](#page-144-0)*, *[certificate:authservice](#page-308-0)*, *[saml:authservice](#page-2513-0)*.

This field supports nested return fields as described *[here](#page-3313-0)*.

#### **Create**

The default value is *The default is a list that contains the reference to localuser:authservice object*.

#### **Search**

The field is not available for search.

## default\_group

#### **default\_group**

The default admin group that provides authentication in case no valid group is found.

#### **Type**

String.

#### **Create**

The default value is *empty*.

#### **Search**

The field is available for search via

 $\bullet$  '=' (exact equality)

#### **Notes**

The default\_group is part of the base object.

# usage\_type

#### **usage\_type**

Remote policies usage.

### **Type**

String.

Valid values are:

- AUTH\_ONLY
- FULL

#### **Create**

The default value is *FULL*.

#### **Search**

The field is available for search via

'=' (exact equality)

#### **Notes**

The usage\_type is part of the base object.

# Fields List

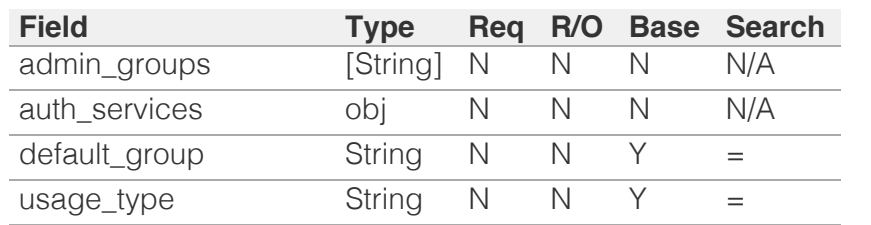

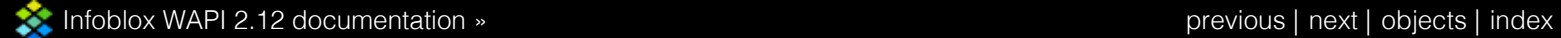

© Copyright 2021, Infoblox.

# <span id="page-258-0"></span>Infoblox **Solution**

# [Table Of Contents](#page-3313-0)

[awsrte53taskgroup : AWS Route53 task group](#page-258-0) [object.](#page-258-0)

- **Diect Reference**
- **[Restrictions](#page-258-2)**
- <span id="page-258-1"></span>**[Fields](#page-263-0)** 
	- [account\\_id](#page-259-0)
	- [comment](#page-259-1)
	- **consolidate** zones
	- consolidated view
	- **[disabled](#page-261-0)**
	- **qrid\_member**
	- [name](#page-262-0)
	- network view
	- [network\\_view\\_mapping\\_policy](#page-263-1)
	- [sync\\_status](#page-263-2)
	- **u** task list
- **[Function Calls](#page-264-0)** 
	- [task\\_control](#page-264-1)
- **[Fields List](#page-264-2)**

### <span id="page-258-2"></span>Previous topic

[authpolicy : The authentication policy object.](#page-255-0)

### Next topic

[awsuser : AWS User object.](#page-265-0)

Quick search

Enter search terms or a module, class or function name.

Go

# awsrte53taskgroup : AWS Route53 task group object.

An AWS Route53 task group is a collection of one or more tasks allowing you to specify various zone filters to retrieve DNS zone data from AWS Route53 service using specified AWS user credentials. Grouping these tasks together helps organize related groups of sync data, enable/disable these and manage the grid member these run on.

# Object Reference

References to awsrte53taskgroup are *[object references](#page-3313-0)*.

The *name* part of the name server group object reference has the following components:

• Name of the AWS Route53 task group

Example: awsrte53taskgroup/ZG5zLmJpbmRfY25h:extdatagroup

# **Restrictions**

The object does not support the following operations:

- Scheduling
- CSV export

The object cannot be managed on Cloud Platform members.

# Fields

These fields are actual members of the object; thus, they can be requested by using \_return\_fields, if the fields are readable.

The basic version of the object contains the field(s): **account\_id, comment, disabled, name, sync\_status**.

The following fields are required to create this object:

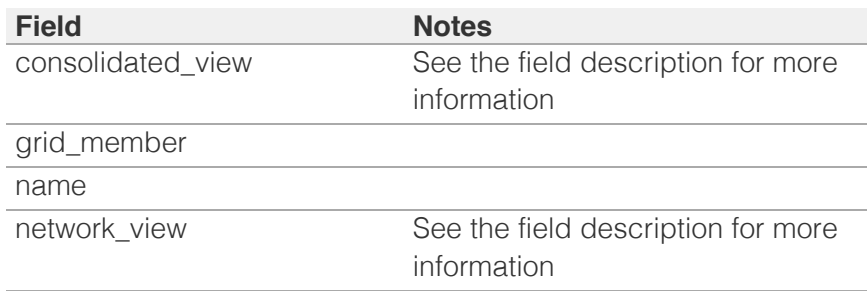

### <span id="page-259-0"></span>account\_id

#### **account\_id**

The AWS Account ID associated with this task group.

#### **Type**

String.

#### **Search**

The field is available for search via

 $\bullet$  '=' (exact equality)

#### **Notes**

The account\_id is part of the base object.

The account\_id cannot be updated.

account\_id cannot be written.

### <span id="page-259-1"></span>comment

#### **comment**

Comment for the task group; maximum 256 characters.

#### **Type**

String.

Values with leading or trailing white space are not valid for this field.

#### **Create**

The default value is *empty*.

#### **Search**

The field is available for search via

- ':=' (case insensitive search)
- $\bullet$  '=' (exact equality)
- '~=' (regular expression)

#### **Notes**

The comment is part of the base object.

# consolidate\_zones

**consolidate\_zones**

<span id="page-260-0"></span>Indicates if all zones need to be saved into a single view.

#### **Type**

Bool.

### **Create**

The default value is *False*.

#### **Search**

The field is available for search via

• '=' (exact equality)

#### **Notes**

The consolidate\_zones cannot be updated.

# <span id="page-260-1"></span>consolidated\_view

#### **consolidated\_view**

The name of the DNS view for consolidating zones.

#### **Type**

String.

Values with leading or trailing white space are not valid for this field.

#### **Create**

The consolidated view is required if consolidate\_zones is set and network\_view\_mapping\_policy is DIRECT

#### **Search**

The field is available for search via

'=' (exact equality)

#### **Notes**

The consolidated\_view cannot be updated.

## disabled

#### **disabled**

Indicates if the task group is enabled or disabled.

#### **Type**

Bool.

#### <span id="page-261-0"></span>**Create**

The default value is *False*.

#### **Search**

The field is available for search via

'=' (exact equality)

#### **Notes**

The disabled is part of the base object.

### <span id="page-261-1"></span>grid\_member

#### **grid\_member**

Member on which the tasks in this task group will be run.

#### **Type**

String.

#### **Create**

The field is required on creation.

#### **Search**

The field is available for search via

• '=' (exact equality)

#### name

#### **name**

The name of this AWS Route53 sync task group.

#### **Type**

String.

Values with leading or trailing white space are not valid for this field.

#### **Create**

The field is required on creation.

#### **Search**

The field is available for search via

- ':=' (case insensitive search)
- '=' (exact equality)

<span id="page-262-0"></span>'~=' (regular expression)

#### **Notes**

The name is part of the base object.

# <span id="page-262-1"></span>network\_view

#### **network\_view**

The name of the tenant's network view.

#### **Type**

String.

Values with leading or trailing white space are not valid for this field.

#### **Create**

The network view required if network\_view\_mapping\_policy is set to DIRECT

#### **Search**

The field is available for search via

'=' (exact equality)

#### **Notes**

The network\_view cannot be updated.

# network\_view\_mapping\_policy

#### **network\_view\_mapping\_policy**

The network view mapping policy.

#### **Type**

String.

Valid values are:

- AUTO CREATE
- DIRECT

#### **Create**

The default value is *AUTO\_CREATE*.

#### **Search**

The field is available for search via

'=' (exact equality)

#### <span id="page-263-1"></span><span id="page-263-0"></span>**Notes**

The network\_view\_mapping\_policy cannot be updated.

### <span id="page-263-2"></span>sync\_status

#### **sync\_status**

Indicate the overall sync status of this task group.

#### **Type**

String.

Valid values are:

- ERROR
- NEW
- $\bullet$  OK
- WARNING

#### **Search**

The field is available for search via

 $\bullet$  '=' (exact equality)

#### **Notes**

The sync\_status is part of the base object.

The sync\_status cannot be updated.

sync\_status cannot be written.

### <span id="page-263-3"></span>task\_list

#### **task\_list**

List of AWS Route53 tasks in this group.

#### **Type**

A/An *[AWS Route53 task](#page-2926-0)* struct array.

#### **Create**

The default value is:

empty

#### **Search**

The field is not available for search.

# Function Calls

### <span id="page-264-1"></span><span id="page-264-0"></span>task\_control

This function performs action on a task. Current support is for RUN action.

This function does not support multiple object matches when called as part of an atomic insertion operation.

#### **Input fields**

**action** (String. Valid values are: "RUN" ). This parameter is mandatory. The task control action to perform. Currently only start is supported.

**task\_name** ( String. ) This field containes the name of the task to perform this action on.

#### **Output fields**

**None**

# <span id="page-264-2"></span>Fields List

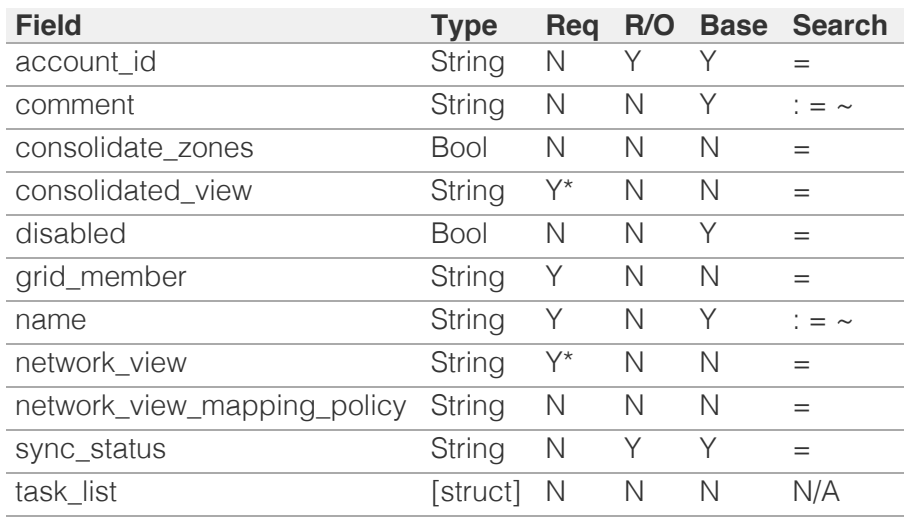

\* Required in some cases, see detailed field description above.

[Infoblox WAPI 2.12 documentation](#page-3313-0) » [previous](#page-255-0) | [next](#page-265-0) | [objects](#page-138-0) | [index](#page-56-0)

© Copyright 2021, Infoblox.

# <span id="page-265-0"></span>Infoblox **\*\***

# [Table Of Contents](#page-3313-0)

<span id="page-265-1"></span>[awsuser : AWS User object.](#page-265-0)

- **[Object Reference](#page-265-1)**
- **[Restrictions](#page-265-2)**
- **[Fields](#page-269-0)** 
	- [access\\_key\\_id](#page-266-0)
	- [account\\_id](#page-266-1)
	- **last** used
	- [name](#page-267-1)
	- [nios\\_user\\_name](#page-268-0)
	- [secret\\_access\\_key](#page-268-1)
	- **[status](#page-269-1)**
- **[Fields List](#page-269-2)**

### <span id="page-265-2"></span>Previous topic

[awsrte53taskgroup : AWS Route53 task group](#page-258-0) [object.](#page-258-0)

### Next topic

[bfdtemplate : BFD template object.](#page-270-0)

# Quick search

Go

Enter search terms or a module, class or function name.

# awsuser : AWS User object.

An AWS user object represents a specific access key and secret key pair credentials of an AWS user.

# Object Reference

References to awsuser are *[object references](#page-3313-0)*.

The *name* part of the name server group object reference has the following components:

Access key ID of the AWS user

Example: awsuser/ZG5zLmJpbmRfY25h:AKIAIY5E3YKTIIDGJKKQ

# **Restrictions**

The object does not support the following operations:

- Scheduling
- CSV export

The object cannot be managed on Cloud Platform members.

# Fields

These fields are actual members of the object; thus, they can be requested by using \_return\_fields, if the fields are readable.

The basic version of the object contains the field(s): **access\_key\_id, account\_id, name**.

The following fields are required to create this object:

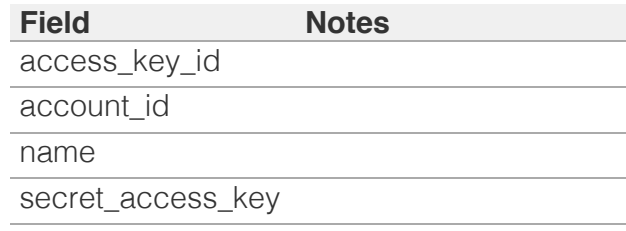

# access\_key\_id

#### <span id="page-266-0"></span>**access\_key\_id**

The unique Access Key ID of this AWS user. Maximum 255 characters.

#### **Type**

String.

Values with leading or trailing white space are not valid for this field.

#### **Create**

The field is required on creation.

#### **Search**

The field is available for search via

 $\bullet$  '=' (exact equality)

#### **Notes**

The access\_key\_id is part of the base object.

### <span id="page-266-1"></span>account\_id

#### **account\_id**

The AWS Account ID of this AWS user. Maximum 64 characters.

#### **Type**

String.

#### **Create**

The field is required on creation.

#### **Search**

The field is available for search via

 $\bullet$  '=' (exact equality)

#### **Notes**

The account\_id is part of the base object.

## last\_used

**last\_used**

<span id="page-267-0"></span>The timestamp when this AWS user credentials was last used.

#### **Type**

Timestamp.

#### **Search**

The field is not available for search.

#### **Notes**

The last\_used cannot be updated.

last\_used cannot be written.

#### <span id="page-267-1"></span>name

#### **name**

The AWS user name. Maximum 64 characters.

#### **Type**

String.

#### **Create**

The field is required on creation.

#### **Search**

The field is available for search via

- ':=' (case insensitive search)
- '=' (exact equality)
- '~=' (regular expression)

#### **Notes**

The name is part of the base object.

### nios\_user\_name

#### **nios\_user\_name**

The NIOS user name mapped to this AWS user. Maximum 64 characters.

#### **Type**

String.

#### <span id="page-268-0"></span>**Create**

The default value is *undefined*.

#### **Search**

The field is available for search via

- $\bullet$  ':=' (case insensitive search)
- $\bullet$  '=' (exact equality)
- '~=' (regular expression)

# <span id="page-268-1"></span>secret\_access\_key

#### **secret\_access\_key**

The Secret Access Key for the Access Key ID of this user. Maximum 255 characters.

#### **Type**

String.

Values with leading or trailing white space are not valid for this field.

#### **Create**

The field is required on creation.

#### **Search**

The field is not available for search.

#### **Notes**

secret\_access\_key is not readable.

### status

#### **status**

Indicate the validity status of this AWS user.

#### **Type**

String.

Valid values are:

- SUCCESSFUL
- UNSUCCESSFUL
- UNUSED

#### <span id="page-269-1"></span><span id="page-269-0"></span>**Search**

The field is available for search via

• '=' (exact equality)

#### **Notes**

The status cannot be updated.

status cannot be written.

# Fields List

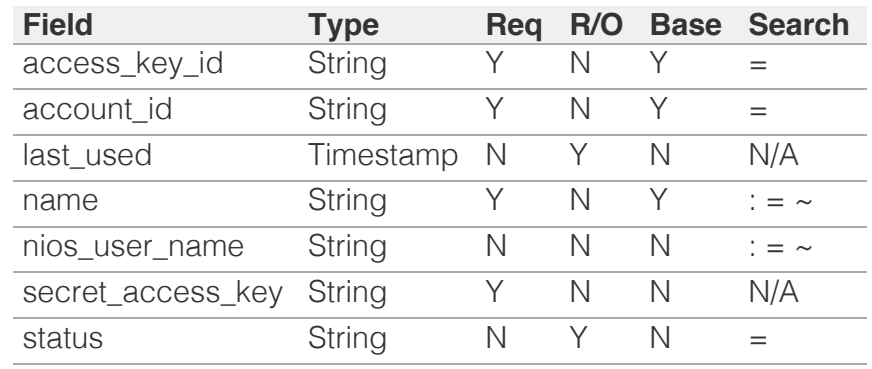

<span id="page-269-2"></span>[Infoblox WAPI 2.12 documentation](#page-3313-0) » [previous](#page-258-0) | [next](#page-270-0) | [objects](#page-138-0) | [index](#page-56-0)

© Copyright 2021, Infoblox.

<span id="page-270-0"></span>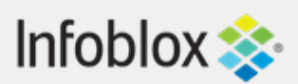

# [Table Of Contents](#page-3313-0)

[bfdtemplate : BFD template object.](#page-270-0)

- **[Object Reference](#page-270-1)**
- **[Restrictions](#page-270-2)**
- <span id="page-270-1"></span>**[Fields](#page-273-0)** 
	- **authentication key**
	- [authentication\\_key\\_id](#page-271-1)
	- [authentication\\_type](#page-272-0)
	- **[detection\\_multiplier](#page-272-1)**
	- [min\\_rx\\_interval](#page-272-2)
	- [min\\_tx\\_interval](#page-273-1)
	- [name](#page-273-2)
- **[Fields List](#page-274-0)**

### Previous topic

[awsuser : AWS User object.](#page-265-0)

### <span id="page-270-2"></span>Next topic

[bulkhost : Bulkhost object.](#page-275-0)

Quick search

Go

Enter search terms or a module, class or function name.

# bfdtemplate : BFD template object.

The Bidirectional Forwarding Detection (BFD) template contains a configuration of advanced BFD settings such as authentication and timer intervals.

# Object Reference

References to bfdtemplate are *[object references](#page-3313-0)*. The *name* part of a BFD template object reference has the following components:

• Name of the BFD template

Example: bfdtemplate/ZG5zLmJpbmRfY25h:templatename

# **Restrictions**

The object does not support the following operations:

- Global search (searches via *[the search object](#page-2522-0)*)
- Scheduling
- CSV export

The object cannot be managed on Cloud Platform members.

# Fields

These fields are actual members of the object; thus, they can be requested by using \_return\_fields, if the fields are readable.

The basic version of the object contains the field(s): **name**.

The following fields are required to create this object:

**Field Notes** name

# authentication key

#### **authentication\_key**

The authentication key for BFD protocol message-digest

<span id="page-271-0"></span>authentication.

#### **Type**

String.

#### **Create**

The default value is *empty*.

### **Search**

The field is not available for search.

### **Notes**

authentication\_key is not readable.

# <span id="page-271-1"></span>authentication\_key\_id

#### **authentication\_key\_id**

The authentication key identifier for BFD protocol authentication. Valid values are between 1 and 255.

### **Type**

Unsigned integer.

### **Create**

The default value is *1*.

### **Search**

The field is not available for search.

# authentication\_type

#### **authentication\_type**

The authentication type for BFD protocol.

### **Type**

String.

Valid values are:

- $-MD5$
- METICULOUS-MD5
- METICULOUS-SHA1
- NONE
- SHA1

#### <span id="page-272-0"></span>**Create**

The default value is *NONE*.

#### **Search**

The field is not available for search.

# <span id="page-272-1"></span>detection\_multiplier

#### **detection\_multiplier**

The detection time multiplier value for BFD protocol. The negotiated transmit interval, multiplied by this value, provides the detection time for the receiving system in asynchronous BFD mode. Valid values are between 3 and 50.

#### **Type**

Unsigned integer.

#### **Create**

The default value is *3*.

#### **Search**

The field is not available for search.

# <span id="page-272-2"></span>min\_rx\_interval

#### **min\_rx\_interval**

The minimum receive time (in seconds) for BFD protocol. Valid values are between 50 and 9999.

#### **Type**

Unsigned integer.

#### **Create**

The default value is *100*.

#### **Search**

The field is not available for search.

## min\_tx\_interval

**min\_tx\_interval**

<span id="page-273-1"></span><span id="page-273-0"></span>The minimum transmission time (in seconds) for BFD protocol. Valid values are between 50 and 9999.

#### **Type**

Unsigned integer.

#### **Create**

The default value is *100*.

#### **Search**

The field is not available for search.

#### <span id="page-273-2"></span>name

#### **name**

The name of the BFD template object.

#### **Type**

String.

Values with leading or trailing white space are not valid for this field.

#### **Create**

The field is required on creation.

#### **Search**

The field is available for search via

- $\bullet$  ':=' (case insensitive search)
- '=' (exact equality)
- '~=' (regular expression)

#### **Notes**

The name is part of the base object.

# Fields List

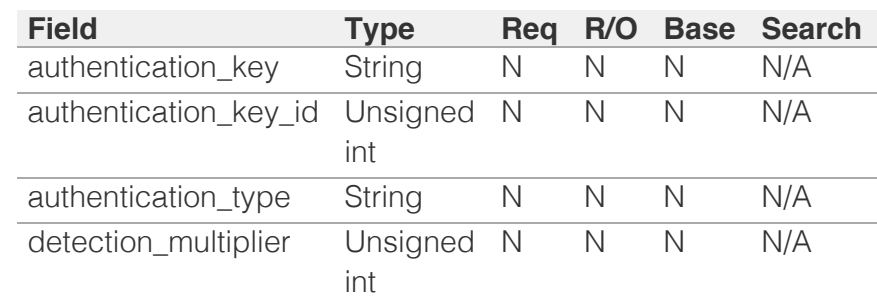

<span id="page-274-0"></span>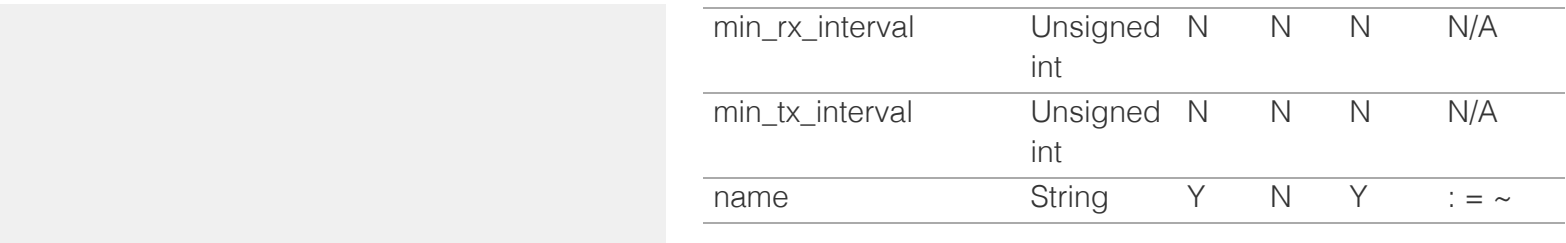

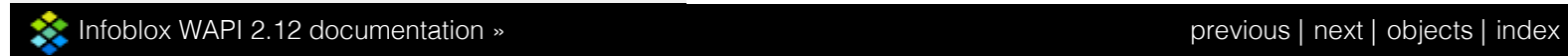

© Copyright 2021, Infoblox.

# <span id="page-275-0"></span>Infoblox **\*\***

#### [Table Of Contents](#page-3313-0)

[bulkhost : Bulkhost object.](#page-275-0)

- **Diect Reference**
- **[Restrictions](#page-275-2)**
- <span id="page-275-1"></span>**[Fields](#page-281-0)** 
	- **[cloud\\_info](#page-276-0)**
	- [comment](#page-276-1)
	- **[disable](#page-276-2)**
	- **[dns\\_prefix](#page-277-0)**
	- [end\\_addr](#page-277-1)
	- **[extattrs](#page-277-2)**
	- **ast\_queried**
	- [name\\_template](#page-278-1)
	- network view
	- **[policy](#page-279-0)**
	- **[prefix](#page-279-1)**
	- **n** [reverse](#page-279-2)
	- [start\\_addr](#page-280-0)
	- [template\\_format](#page-280-1)
	- [ttl](#page-280-2)
	- [use\\_name\\_template](#page-281-1)
	- [use\\_ttl](#page-281-2)
	- **[view](#page-281-3)**
	- **[zone](#page-281-4)**
- <span id="page-275-2"></span>**[Fields List](#page-282-0)**

#### Previous topic

[bfdtemplate : BFD template object.](#page-270-0)

#### Next topic

[bulkhostnametemplate : The bulk host name](#page-283-0) [template object.](#page-283-0)

#### Quick search

Enter search terms or a module, class or function name.

Go

# bulkhost : Bulkhost object.

If you need to add a large number of hosts, you can have the Infoblox appliance add them as a group and automatically assign host names based on a range of IP addresses and name format applied to it. This group of hosts is referred to as a BulkHost. The Infoblox appliance uses the name space bulk-xx-xx-xx-xx for bulk host, so this name should not be used for CNAMEs and host aliases because doing so causes conflicts. Before adding a bulk host, make sure that no CNAMEs or host aliases uses this name.

# Object Reference

References to bulkhost are *[object references](#page-3313-0)*.

The *name* part of the bulkhost object reference has the following components:

- name of the zone associated with a bulkhost object.
- prefix of the bulkhost object.
- start IP address of the bulkhost object.
- end IP address of the bulkhost object.

#### Example:

bulkhost/ZG5zLm5ldHdvcmskMTEuMC4wLjAvOC8xMQ:zone.com/prefix/1.1.1.1/1.1.1.3

# **Restrictions**

The object does not support the following operations:

CSV export

The object cannot be managed on Cloud Platform members.

# Fields

These fields are actual members of the object; thus, they can be requested by using \_return\_fields, if the fields are readable.

The basic version of the object contains the field(s): **comment, prefix**.

The following fields are required to create this object:

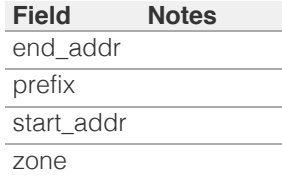

### cloud\_info

#### **cloud\_info**

The cloud API related information.

#### **Type**

A/An *[Cloud Information](#page-2926-0)* struct.

#### <span id="page-276-0"></span>**Search**

The field is not available for search.

#### **Notes**

The cloud\_info cannot be updated.

cloud\_info cannot be written.

#### <span id="page-276-1"></span>comment

#### **comment**

The descriptive comment.

#### **Type**

String.

#### **Create**

The default value is *empty*.

#### **Search**

The field is available for search via

- ':=' (case insensitive search)
- '=' (exact equality)
- '~=' (regular expression)

#### **Notes**

The comment is part of the base object.

#### <span id="page-276-2"></span>disable

#### **disable**

The disable flag of a DNS BulkHost record.

#### **Type**

Bool.

#### **Create**

The default value is *False*.

#### **Search**

The field is available for search via

'=' (exact equality)

#### dns\_prefix

#### **dns\_prefix**

The prefix, in punycode format, for the bulk host.

#### **Type**

String.

#### <span id="page-277-0"></span>**Search**

The field is not available for search.

#### **Notes**

The dns\_prefix cannot be updated.

dns\_prefix cannot be written.

#### <span id="page-277-1"></span>end\_addr

#### **end\_addr**

The last IP address in the address range for the bulk host.

#### **Type**

String.

#### **Create**

The field is required on creation.

#### **Search**

The field is available for search via

• '=' (exact equality)

#### <span id="page-277-2"></span>extattrs

#### **extattrs**

Extensible attributes associated with the object.

For valid values for extensible attributes, see *[the following information](#page-3303-0)*.

#### **Type**

Extensible attributes.

This field allows  $+/-$  to be specified as part of the field name when updating the object, see *[the following information](#page-3303-0)*.

#### **Create**

The default value is *empty*.

#### **Search**

For how to search extensible attributes, see *[the following information](#page-3303-0)*.

#### last\_queried

#### **last\_queried**

The time of the last DNS query in *[Epoch seconds](#page-3307-0)* format.

#### **Type**

Timestamp.

#### **Search**

<span id="page-278-0"></span>The field is not available for search.

#### **Notes**

The last\_queried cannot be updated.

last\_queried cannot be written.

### <span id="page-278-1"></span>name\_template

#### **name\_template**

The bulk host name template.

#### **Type**

String.

#### **Create**

The default value is *empty*.

#### **Search**

The field is available for search via

'=' (exact equality)

#### **Notes**

name\_template is associated with the field *[use\\_name\\_template](#page-275-0)* (see *[use flag](#page-3307-0)*).

#### <span id="page-278-2"></span>network\_view

#### **network\_view**

The network view associated with the bulk host view.

#### **Type**

String.

#### **Search**

The field is not available for search.

#### **Notes**

The network\_view cannot be updated.

network\_view cannot be written.

#### policy

#### **policy**

The hostname policy for records under the bulk host parent zone.

#### **Type**

String.

#### **Search**

The field is not available for search.

#### <span id="page-279-0"></span>**Notes**

The policy cannot be updated.

policy cannot be written.

#### <span id="page-279-1"></span>prefix

#### **prefix**

The prefix for the bulk host. The prefix is the name (or a series of characters) inserted at the beginning of each host name.

#### **Type**

String.

#### **Create**

The field is required on creation.

#### **Search**

The field is available for search via

- '=' (exact equality)
- '~=' (regular expression)

#### **Notes**

The prefix is part of the base object.

#### <span id="page-279-2"></span>reverse

#### **reverse**

The reverse flag of the BulkHost record.

#### **Type**

Bool.

#### **Create**

The default value is *True*.

#### **Search**

The field is available for search via

'=' (exact equality)

#### start\_addr

#### **start\_addr**

The first IP address in the address range for the bulk host.

#### **Type**

String.

#### **Create**

The field is required on creation.

#### <span id="page-280-0"></span>**Search**

The field is available for search via

 $\bullet$  '=' (exact equality)

# <span id="page-280-1"></span>template\_format

#### **template\_format**

The bulk host name template format.

#### **Type**

String.

#### **Search**

The field is not available for search.

#### **Notes**

The template\_format cannot be updated.

template\_format cannot be written.

#### <span id="page-280-2"></span>ttl

#### **ttl**

The Time to Live (TTL) value.

#### **Type**

Unsigned integer.

#### **Create**

The default value is *empty*.

#### **Search**

The field is available for search via

'=' (exact equality)

#### **Notes**

ttl is associated with the field *[use\\_ttl](#page-275-0)* (see *[use flag](#page-3307-0)*).

#### use\_name\_template

#### **use\_name\_template**

Use flag for: name\_template

#### **Type**

Bool.

#### **Create**

The default value is *False*.

#### **Search**

<span id="page-281-1"></span><span id="page-281-0"></span>The field is available for search via

'=' (exact equality)

#### <span id="page-281-2"></span>use\_ttl

#### **use\_ttl**

Use flag for: ttl

#### **Type**

Bool.

#### **Create**

The default value is *False*.

#### **Search**

The field is not available for search.

#### <span id="page-281-3"></span>view

#### **view**

The view for the bulk host.

#### **Type**

String.

#### **Create**

The default value is *undefined*.

#### **Search**

The field is available for search via

- $\bullet$  '=' (exact equality)
- '~=' (regular expression)

#### <span id="page-281-4"></span>zone

#### **zone**

The zone name.

#### **Type**

String.

#### **Create**

The field is required on creation.

#### **Search**

The field is available for search via

- '=' (exact equality)
- '~=' (regular expression)

# <span id="page-282-0"></span>Fields List

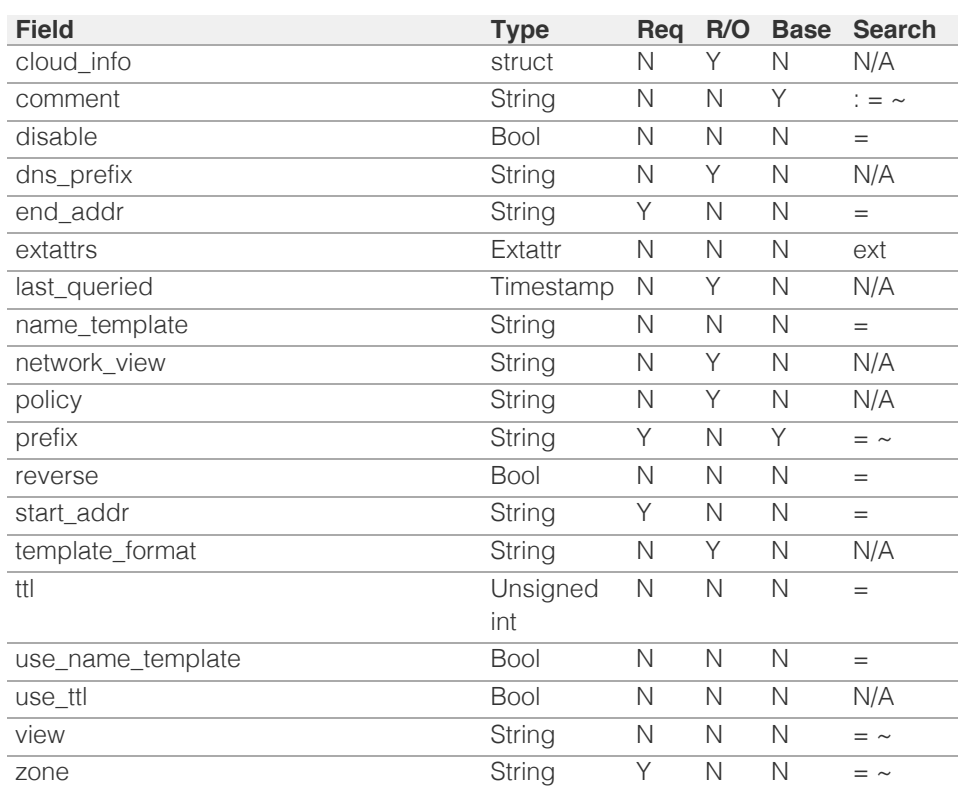

[Infoblox WAPI 2.12 documentation](#page-3313-0) » [previous](#page-270-0) | [next](#page-283-0) | [objects](#page-138-0) | [index](#page-56-0)

© Copyright 2021, Infoblox.

<span id="page-283-0"></span>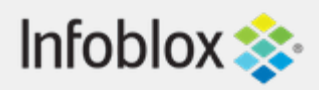

# [Table Of Contents](#page-3313-0)

[bulkhostnametemplate : The bulk host name](#page-283-0) [template object.](#page-283-0)

- **Diect Reference**
- **[Restrictions](#page-283-2)**
- <span id="page-283-1"></span>**[Fields](#page-285-0)** 
	- **[is\\_grid\\_default](#page-284-0)**
	- [pre\\_defined](#page-284-1)
	- [template\\_format](#page-285-1)
	- [template\\_name](#page-285-2)
- **[Fields List](#page-286-0)**

## <span id="page-283-2"></span>Previous topic

[bulkhost : Bulkhost object.](#page-275-0)

## Next topic

[cacertificate : CA Certificate object.](#page-287-0)

# Quick search

Go

Enter search terms or a module, class or function name.

# bulkhostnametemplate : The bulk host name template object.

The object manages the DNS bulk host name formats defined at the Grid level.

# Object Reference

References to bulkhostnametemplate are *[object](#page-3313-0) [references](#page-3313-0)*.

# **Restrictions**

The object does not support the following operations:

- Global search (searches via *[the search object](#page-2522-0)*)
- Scheduling
- CSV export

The object cannot be managed on Cloud Platform members.

# Fields

These fields are actual members of the object; thus, they can be requested by using \_return\_fields, if the fields are readable.

The basic version of the object contains the field(s): **is\_grid\_default, template\_format, template\_name**.

The following fields are required to create this object:

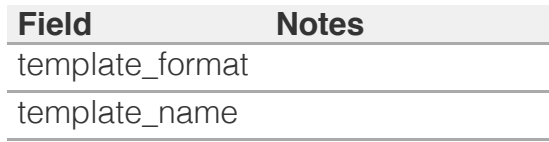

# is\_grid\_default

#### <span id="page-284-0"></span>**is\_grid\_default**

True if this template is Grid default.

#### **Type**

Bool.

#### **Search**

The field is not available for search.

#### **Notes**

The is\_grid\_default is part of the base object.

The is\_grid\_default cannot be updated.

is\_grid\_default cannot be written.

# <span id="page-284-1"></span>pre\_defined

#### **pre\_defined**

True if this is a pre-defined template, False otherwise.

#### **Type**

Bool.

#### **Search**

The field is not available for search.

#### **Notes**

The pre\_defined cannot be updated.

pre\_defined cannot be written.

# template\_format

#### **template\_format**

The format of bulk host name template. It should follow certain rules (please use Administration Guide as reference).

#### **Type**

String.

#### <span id="page-285-1"></span><span id="page-285-0"></span>**Create**

The field is required on creation.

### **Search**

The field is available for search via

- $\bullet$  ':=' (case insensitive search)
- $\bullet$  '=' (exact equality)
- $\bullet$  ' $\sim$ =' (regular expression)

#### **Notes**

The template\_format is part of the base object.

# <span id="page-285-2"></span>template\_name

#### **template\_name**

The name of bulk host name template.

#### **Type**

String.

Values with leading or trailing white space are not valid for this field.

#### **Create**

The field is required on creation.

### **Search**

The field is available for search via

- $\bullet$  ':=' (case insensitive search)
- $\bullet$  '=' (exact equality)
- '~=' (regular expression)

#### **Notes**

The template\_name is part of the base object.

# Fields List

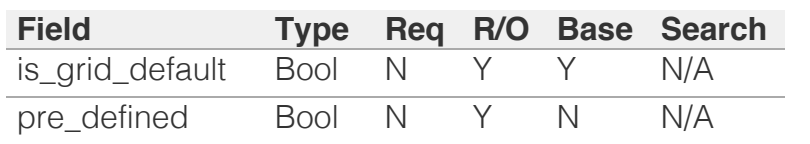

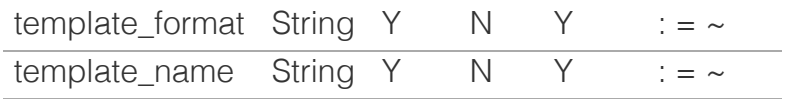

<span id="page-286-0"></span>[Infoblox WAPI 2.12 documentation](#page-3313-0) » [previous](#page-275-0) | [next](#page-287-0) | [objects](#page-138-0) | [index](#page-56-0)

© Copyright 2021, Infoblox.

# <span id="page-287-0"></span>Infoblox **\*\***

# [Table Of Contents](#page-3313-0)

[cacertificate : CA Certificate object.](#page-287-0)

- **[Object Reference](#page-287-1)**
- **[Restrictions](#page-287-2)**
- <span id="page-287-1"></span>**[Fields](#page-290-0)** 
	- [distinguished\\_name](#page-288-0)
	- **u** [issuer](#page-288-1)
	- **[serial](#page-289-0)**
	- [used\\_by](#page-289-1)
	- [valid\\_not\\_after](#page-289-2)
	- [valid\\_not\\_before](#page-290-1)
- [Fields List](#page-290-2)

# Previous topic

[bulkhostnametemplate : The bulk host name](#page-283-0) [template object.](#page-283-0)

# <span id="page-287-2"></span>Next topic

[capacityreport : Grid member capacity report](#page-291-0) [object.](#page-291-0)

# Quick search

Go

Enter search terms or a module, class or function name.

# cacertificate : CA Certificate object.

An CA Certificate object represents a CA certificate description.

# Object Reference

References to cacertificate are *[object references](#page-3313-0)*. The *name* part of a cacertificate object reference has the following components:

The certificate subject name.

Example:

cacertificate/SW5mb2Jsb3ggQXBwbGlhbmNl:some\_authority

# **Restrictions**

The object does not support the following operations:

- Create (insert)
- Modify (update)
- Global search (searches via *[the search object](#page-2522-0)*)
- Scheduling
- CSV export

The object cannot be managed on Cloud Platform members.

# Fields

These fields are actual members of the object; thus, they can be requested by using \_return\_fields, if the fields are readable.

The basic version of the object contains the field(s): **distinguished\_name, issuer, serial, used\_by, valid\_not\_after, valid\_not\_before**.

# distinguished\_name

#### **distinguished\_name**

The certificate subject name.
# **Type**

String.

## **Search**

The field is available for search via

 $\bullet$  '=' (exact equality)

## **Notes**

The distinguished\_name is part of the base object.

The distinguished\_name cannot be updated.

distinguished\_name cannot be written.

## issuer

### **issuer**

The certificate issuer subject name.

## **Type**

String.

## **Search**

The field is available for search via

'=' (exact equality)

## **Notes**

The issuer is part of the base object.

The issuer cannot be updated.

issuer cannot be written.

# serial

## **serial**

The certificate serial number in hex format.

## **Type**

String.

## **Search**

The field is available for search via

'=' (exact equality)

## **Notes**

The serial is part of the base object.

The serial cannot be updated.

serial cannot be written.

# used\_by

## **used\_by**

Information about the CA certificate usage.

## **Type**

String.

## **Search**

The field is not available for search.

## **Notes**

The used\_by is part of the base object.

The used\_by cannot be updated.

used\_by cannot be written.

# valid not after

## **valid\_not\_after**

The date after which the certificate becomes invalid.

## **Type**

Timestamp.

## **Search**

The field is not available for search.

## **Notes**

The valid\_not\_after is part of the base object.

The valid\_not\_after cannot be updated.

valid\_not\_after cannot be written.

# valid\_not\_before

## **valid\_not\_before**

The date before which the certificate is not valid.

## **Type**

Timestamp.

## **Search**

The field is not available for search.

## **Notes**

The valid\_not\_before is part of the base object.

The valid\_not\_before cannot be updated.

valid\_not\_before cannot be written.

# Fields List

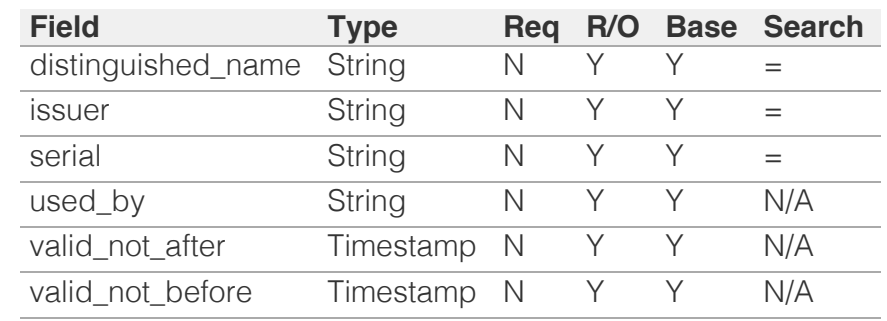

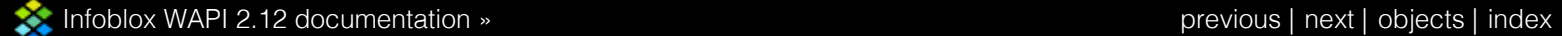

© Copyright 2021, Infoblox.

<span id="page-291-0"></span>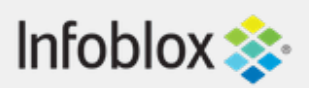

# [Table Of Contents](#page-3313-0)

[capacityreport : Grid member capacity report](#page-291-0) [object.](#page-291-0)

- **Diect Reference**
- **[Restrictions](#page-291-2)**
- <span id="page-291-1"></span>**[Fields](#page-294-0)** 
	- [hardware\\_type](#page-292-0)
	- [max\\_capacity](#page-292-1)
	- [name](#page-293-0)
	- [object\\_counts](#page-293-1)
	- **[percent\\_used](#page-294-1)**
	- n [role](#page-294-2)
	- total objects
- **[Fields List](#page-295-0)**

## Previous topic

[cacertificate : CA Certificate object.](#page-287-0)

# <span id="page-291-2"></span>Next topic

[captiveportal : Captive portal object.](#page-296-0)

# Quick search

Go

Enter search terms or a module, class or function name.

# capacityreport : Grid member capacity report object.

The capacity report object provides information about the object count, interface count, and other memory usage statistics for a Grid member.

# Object Reference

References to capacityreport are *[object references](#page-3313-0)*.

The *name* part of a capacity report reference has the following components:

• The capacity report member host name.

Example: capacityreport/ZG5zLm5ldHdvcmtfdmlldyQxMTk:member1.x

# **Restrictions**

The object does not support the following operations:

- Create (insert)
- Delete
- Modify (update)
- Permissions
- Read by object reference
- Global search (searches via *[the search object](#page-2522-0)*)
- Scheduling
- CSV export

The object cannot be managed on Cloud Platform members.

# Fields

These fields are actual members of the object; thus, they can be requested by using \_return\_fields, if the fields are readable.

The basic version of the object contains the field(s): **name, percent\_used, role**.

# <span id="page-292-0"></span>hardware\_type

## **hardware\_type**

Hardware type of a Grid member.

## **Type**

String.

## **Search**

The field is not available for search.

## **Notes**

The hardware\_type cannot be updated.

hardware\_type cannot be written.

# <span id="page-292-1"></span>max\_capacity

## **max\_capacity**

The maximum amount of capacity available for the Grid member.

## **Type**

Unsigned integer.

### **Search**

The field is not available for search.

## **Notes**

The max\_capacity cannot be updated.

max\_capacity cannot be written.

### name

### **name**

The Grid member name.

### **Type**

String.

Values with leading or trailing white space are not valid for this field.

## <span id="page-293-0"></span>**Search**

The field is available for search via

 $\bullet$  '=' (exact equality)

## **Notes**

The name is part of the base object.

The name cannot be updated.

name cannot be written.

# <span id="page-293-1"></span>object\_counts

### **object\_counts**

A list of instance counts for object types created on the Grid member.

### **Type**

A/An *[Type count struct](#page-2926-0)* struct array.

## **Search**

The field is not available for search.

### **Notes**

The object\_counts cannot be updated.

object\_counts cannot be written.

# percent\_used

### **percent\_used**

The percentage of the capacity in use by the Grid member.

## **Type**

Unsigned integer.

## **Search**

The field is not available for search.

### **Notes**

<span id="page-294-1"></span><span id="page-294-0"></span>The percent\_used is part of the base object.

The percent\_used cannot be updated.

percent\_used cannot be written.

# <span id="page-294-2"></span>role

## **role**

The Grid member role.

## **Type**

String.

## **Search**

The field is not available for search.

## **Notes**

The role is part of the base object.

The role cannot be updated.

role cannot be written.

# <span id="page-294-3"></span>total\_objects

## **total\_objects**

The total number of objects created by the Grid member.

## **Type**

Unsigned integer.

## **Search**

The field is not available for search.

## **Notes**

The total\_objects cannot be updated.

total\_objects cannot be written.

# Fields List

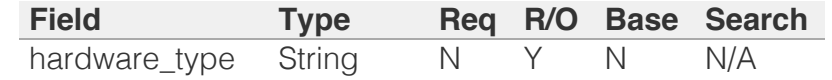

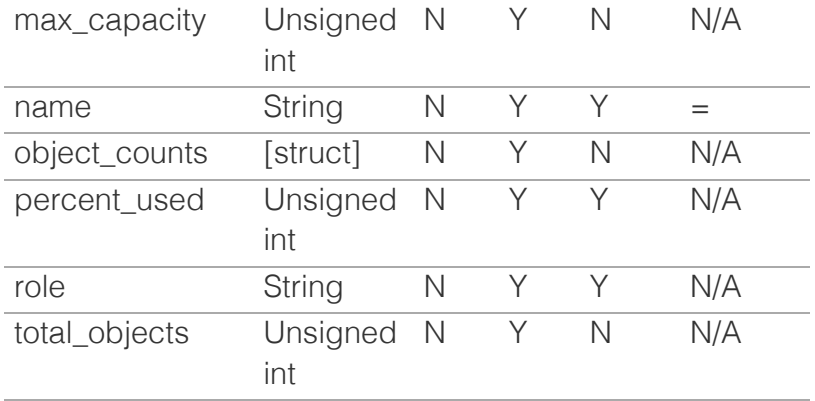

<span id="page-295-0"></span>[Infoblox WAPI 2.12 documentation](#page-3313-0) » [previous](#page-287-0) | [next](#page-296-0) | [objects](#page-138-0) | [index](#page-56-0)

© Copyright 2021, Infoblox.

# <span id="page-296-0"></span> $Infoblox \geq 1$

# [Table Of Contents](#page-3313-0)

[captiveportal : Captive portal object.](#page-296-0)

- <span id="page-296-1"></span>**• [Object Reference](#page-296-1)**
- **[Restrictions](#page-296-2)**
- <span id="page-296-2"></span>**[Fields](#page-306-0)** 
	- [authn\\_server\\_group](#page-297-0)
	- [company\\_name](#page-297-1)
	- [enable\\_syslog\\_auth\\_failure](#page-297-2)
	- [enable\\_syslog\\_auth\\_success](#page-297-3)
	- [enable\\_user\\_type](#page-298-0)
	- **[encryption](#page-298-1)**
	- **[files](#page-299-0)**
	- quest custom field1 name
	- [guest\\_custom\\_field1\\_required](#page-299-2)
	- [guest\\_custom\\_field2\\_name](#page-300-0)
	- [guest\\_custom\\_field2\\_required](#page-300-1)
	- [guest\\_custom\\_field3\\_name](#page-300-2)
	- [guest\\_custom\\_field3\\_required](#page-300-3)
	- quest custom field4 name
	- [guest\\_custom\\_field4\\_required](#page-301-1)
	- [guest\\_email\\_required](#page-301-2)
	- [guest\\_first\\_name\\_required](#page-302-0)
	- quest\_last\_name\_required
	- [guest\\_middle\\_name\\_required](#page-302-2)
	- [guest\\_phone\\_required](#page-303-0)
	- **[helpdesk\\_message](#page-303-1)**
	- [listen\\_address\\_ip](#page-303-2)
	- [listen\\_address\\_type](#page-304-0)
	- [name](#page-304-1)
	- [network\\_view](#page-304-2)
	- **[port](#page-305-0)**
	- [service\\_enabled](#page-305-1)
	- [syslog\\_auth\\_failure\\_level](#page-306-1)
	- [syslog\\_auth\\_success\\_level](#page-306-2)
	- [welcome\\_message](#page-306-3)
- **[Fields List](#page-307-0)**

## Previous topic

[capacityreport : Grid member capacity report](#page-291-0) [object.](#page-291-0)

 $N_{\text{out}}$  topic

# captiveportal : Captive portal object.

This object represents the captive portal configuration.

# Object Reference

References to captiveportal are *[object references](#page-3313-0)*. The *name* part of a captive portal object reference has the following components:

The name of the member on which captive portal is located.

Example: captiveportal/ZG5zLm5ldHdvcmtfdmlldyQxMTk:member.com

# **Restrictions**

The object does not support the following operations:

- Create (insert)
- Delete
- Global search (searches via *[the search object](#page-2522-0)*)
- Scheduling
- CSV export

The object cannot be managed on Cloud Platform members.

# Fields

These fields are actual members of the object; thus, they can be requested by using \_return\_fields, if the fields are readable.

The basic version of the object contains the field(s): **name**.

# authn\_server\_group

### **authn\_server\_group**

The authentication server group assigned to this captive portal.

## **Type**

String.

## **Create**

The default value is *empty*.

### **Search**

<span id="page-297-0"></span>The field is not available for search.

## <span id="page-297-1"></span>company\_name

## **company\_name**

The company name that appears in the guest registration page.

### **Type**

String.

## **Create**

The default value is *empty*.

## **Search**

The field is not available for search.

# <span id="page-297-2"></span>enable\_syslog\_auth\_failure

### **enable\_syslog\_auth\_failure**

Determines if authentication failures are logged to syslog or not.

### **Type**

Bool.

## **Create**

The default value is *False*.

### **Search**

The field is not available for search.

# <span id="page-297-3"></span>enable\_syslog\_auth\_success

## **enable\_syslog\_auth\_success**

Determines if successful authentications are logged to syslog or not.

## **Type**

Bool.

## **Create**

The default value is *True*.

## **Search**

The field is not available for search.

## enable\_user\_type

### <span id="page-298-0"></span>**enable\_user\_type**

The type of user to be enabled for the captive portal.

## **Type**

String.

Valid values are:

- **AUTHENTICATED**
- BOTH
- GUEST

## **Create**

The default value is *AUTHENTICATED*.

## **Search**

The field is not available for search.

# <span id="page-298-1"></span>encryption

### **encryption**

The encryption the captive portal uses.

## **Type**

String.

Valid values are:

- NONE
- SSL

## **Create**

The default value is *NONE*.

## **Search**

The field is not available for search.

## files

## **files**

The list of files associated with the captive portal.

### **Type**

A/An *[Captive portal file](#page-2926-0)* struct array.

### **Create**

The default value is:

### <span id="page-299-0"></span>empty

### **Search**

The field is not available for search.

# <span id="page-299-1"></span>guest\_custom\_field1\_name

### **guest\_custom\_field1\_name**

The name of the custom field that you are adding to the guest registration page.

### **Type**

String.

## **Create**

The default value is *empty*.

## **Search**

The field is not available for search.

# <span id="page-299-2"></span>guest\_custom\_field1\_required

### **guest\_custom\_field1\_required**

Determines if the custom field is required or not.

### **Type**

Bool.

### **Create**

The default value is *False*.

## **Search**

The field is not available for search.

# guest\_custom\_field2\_name

### **guest\_custom\_field2\_name**

The name of the custom field that you are adding to the guest registration page.

### **Type**

String.

### **Create**

The default value is *empty*.

## <span id="page-300-0"></span>**Search**

The field is not available for search.

# <span id="page-300-1"></span>guest\_custom\_field2\_required

### **guest\_custom\_field2\_required**

Determines if the custom field is required or not.

## **Type**

Bool.

## **Create**

The default value is *False*.

## **Search**

The field is not available for search.

# <span id="page-300-2"></span>guest\_custom\_field3\_name

### **guest\_custom\_field3\_name**

The name of the custom field that you are adding to the guest registration page.

## **Type**

String.

### **Create**

The default value is *empty*.

## **Search**

The field is not available for search.

# <span id="page-300-3"></span>guest\_custom\_field3\_required

### **guest\_custom\_field3\_required**

Determines if the custom field is required or not.

### **Type**

Bool.

## **Create**

The default value is *False*.

### **Search**

The field is not available for search.

# <span id="page-301-0"></span>quest custom field4 name

### **guest\_custom\_field4\_name**

The name of the custom field that you are adding to the guest registration page.

## **Type**

String.

## **Create**

The default value is *empty*.

## **Search**

The field is not available for search.

# <span id="page-301-1"></span>guest\_custom\_field4\_required

## **guest\_custom\_field4\_required**

Determines if the custom field is required or not.

### **Type**

Bool.

## **Create**

The default value is *False*.

## **Search**

The field is not available for search.

# <span id="page-301-2"></span>guest\_email\_required

## **guest\_email\_required**

Determines if the email address of the guest is required or not.

### **Type**

Bool.

## **Create**

The default value is *True*.

## **Search**

The field is not available for search.

guest\_first\_name\_required

### <span id="page-302-0"></span>**guest\_first\_name\_required**

Determines if the first name of the guest is required or not.

### **Type**

Bool.

## **Create**

The default value is *True*.

## **Search**

The field is not available for search.

## <span id="page-302-1"></span>guest\_last\_name\_required

### **guest\_last\_name\_required**

Determines if the last name of the guest is required or not.

### **Type**

Bool.

## **Create**

The default value is *True*.

## **Search**

The field is not available for search.

# <span id="page-302-2"></span>guest\_middle\_name\_required

### **guest\_middle\_name\_required**

Determines if the middle name of the guest is required or not.

### **Type**

Bool.

## **Create**

The default value is *False*.

## **Search**

The field is not available for search.

## guest\_phone\_required

### **guest\_phone\_required**

Determines if the phone number of the guest is required or not.

## <span id="page-303-0"></span>**Type**

Bool.

## **Create**

The default value is *True*.

## **Search**

The field is not available for search.

# <span id="page-303-1"></span>helpdesk\_message

### **helpdesk\_message**

The helpdesk message that appears in the guest registration page.

### **Type**

String.

## **Create**

The default value is *empty*.

### **Search**

The field is not available for search.

# <span id="page-303-2"></span>listen\_address\_ip

### **listen\_address\_ip**

Determines the IP address on which the captive portal listens. Valid if listen address type is 'IP'.

### **Type**

String.

## **Create**

The default value is *empty*.

## **Search**

The field is not available for search.

# listen\_address\_type

### **listen\_address\_type**

Determines the type of the IP address on which the captive portal listens.

### **Type**

## <span id="page-304-0"></span>String.

Valid values are:

- $\cdot$  IP
- $-LAN2$
- VIP

## **Create**

The default value is *VIP*.

## **Search**

The field is not available for search.

## <span id="page-304-1"></span>name

### **name**

The hostname of the Grid member that hosts the captive portal.

### **Type**

String.

## **Search**

The field is available for search via

 $\bullet$  '=' (exact equality)

## **Notes**

The name is part of the base object.

The name cannot be updated.

name cannot be written.

## <span id="page-304-2"></span>network\_view

### **network\_view**

The network view of the captive portal.

### **Type**

String.

## **Create**

The default value is *default*.

## **Search**

The field is not available for search.

# <span id="page-305-0"></span>port

### **port**

The TCP port used by the Captive Portal service. The port is required when the Captive Portal service is enabled. Valid values are between 1 and 63999. Please note that setting the port number to 80 or 443 might impact performance.

### **Type**

Unsigned integer.

## **Create**

The default value is *4433*.

### **Search**

The field is not available for search.

## <span id="page-305-1"></span>service\_enabled

### **service\_enabled**

Determines if the captive portal service is enabled or not.

### **Type**

Bool.

## **Create**

The default value is *False*.

## **Search**

The field is not available for search.

## syslog\_auth\_failure\_level

### **syslog\_auth\_failure\_level**

The syslog level at which authentication failures are logged.

### **Type**

String.

Valid values are:

- ALERT
- CRIT
- DEBUG
- EMERG
- ERR
- INFO
- NOTICE

<span id="page-306-0"></span>WARNING

### <span id="page-306-1"></span>**Create**

The default value is *INFO*.

## **Search**

The field is not available for search.

# <span id="page-306-2"></span>syslog\_auth\_success\_level

### **syslog\_auth\_success\_level**

The syslog level at which successful authentications are logged.

### **Type**

String.

Valid values are:

- ALERT
- CRIT
- DEBUG
- EMERG
- ERR
- INFO
- NOTICE
- WARNING

### **Create**

The default value is *INFO*.

## **Search**

The field is not available for search.

## <span id="page-306-3"></span>welcome\_message

#### **welcome\_message**

The welcome message that appears in the guest registration page.

### **Type**

String.

## **Create**

The default value is *empty*.

## **Search**

The field is not available for search.

# Fields List

<span id="page-307-0"></span>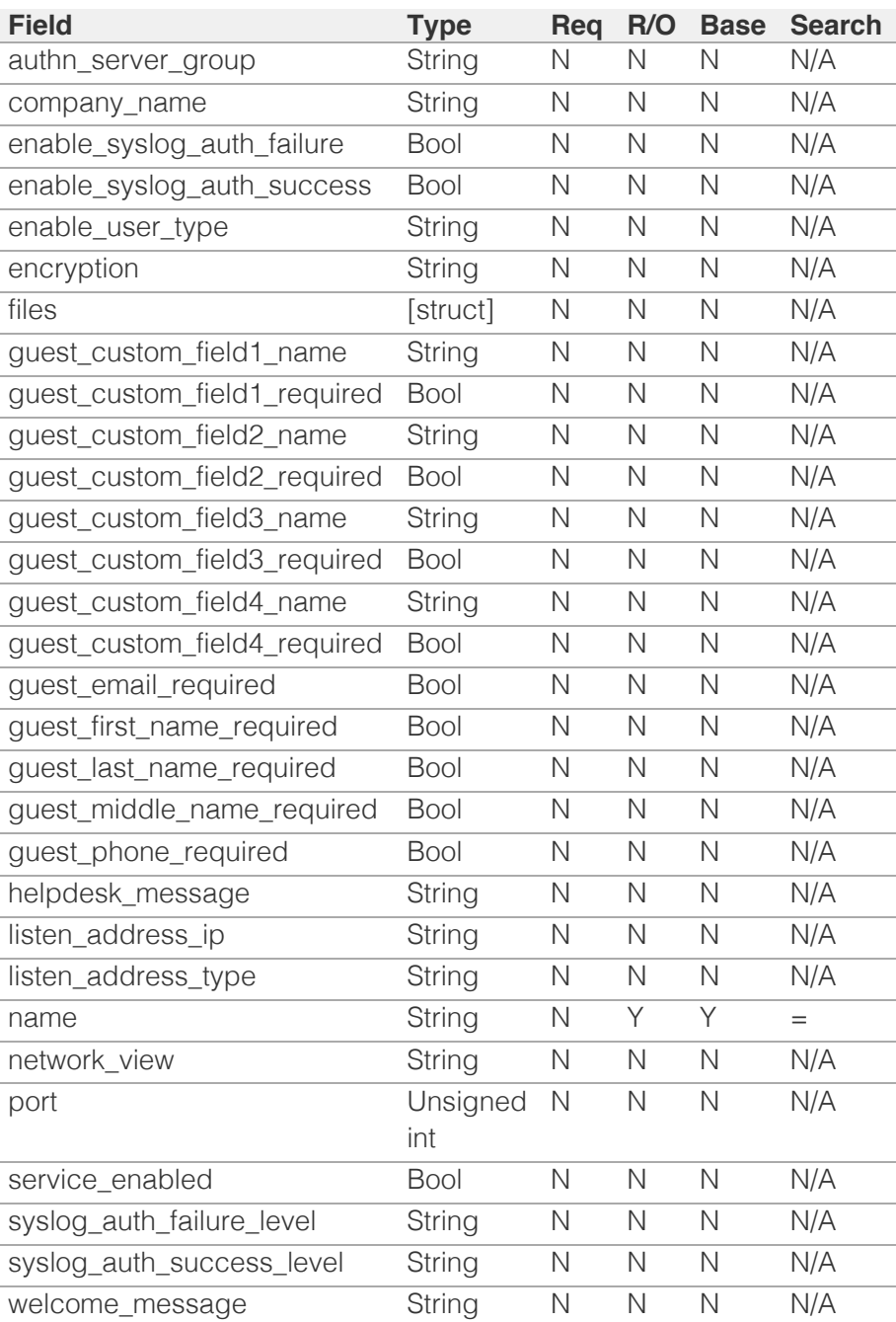

[Infoblox WAPI 2.12 documentation](#page-3313-0) » [previous](#page-291-0) | [next](#page-308-0) | [objects](#page-138-0) | [index](#page-56-0)

© Copyright 2021, Infoblox.

# <span id="page-308-0"></span>Infoblox **Solution**

# [Table Of Contents](#page-3313-0)

[certificate:authservice : Certificate authentication](#page-308-0) [service object.](#page-308-0)

- <span id="page-308-1"></span>**Diect Reference**
- **[Restrictions](#page-308-2)**
- **[Fields](#page-315-0)** 
	- [auto\\_populate\\_login](#page-309-0)
	- [ca\\_certificates](#page-309-1)
	- **[comment](#page-310-0)**
	- **[disabled](#page-310-1)**
	- [enable\\_password\\_request](#page-310-2)
	- [enable\\_remote\\_lookup](#page-311-0)
	- [max\\_retries](#page-311-1)
	- [name](#page-311-2)
	- ocsp check
	- ocsp responders
	- [recovery\\_interval](#page-313-0)
	- [remote\\_lookup\\_password](#page-313-1)
	- **F** remote lookup service
	- [remote\\_lookup\\_username](#page-314-0)
	- **F** response timeout
	- [trust\\_model](#page-314-2)
	- [user\\_match\\_type](#page-315-1)
- <span id="page-308-2"></span>**[Function Calls](#page-315-2)** 
	- [test\\_ocsp\\_responder\\_settings](#page-315-3)
- **[Fields List](#page-316-0)**

## Previous topic

[captiveportal : Captive portal object.](#page-296-0)

## Next topic

[ciscoise:endpoint : Cisco ISE Endpoint object.](#page-317-0)

Quick search

Enter search terms or a module, class or function name.

Go

# certificate:authservice : Certificate authentication service object.

This object represents an certificate authentication service.

# Object Reference

References to certificate:authservice are *[object references](#page-3313-0)*. The *name* part of the Certificate authentication service object reference has the following components:

The name of the certificate authentication service object.

Example:

certificate:authservice/ZG5zLm5ldHdvcmtfdmlldyQxMTk:Infoblox

# **Restrictions**

The object does not support the following operations:

- Scheduling
- CSV export

The object cannot be managed on Cloud Platform members.

# Fields

These fields are actual members of the object; thus, they can be requested by using \_return\_fields, if the fields are readable.

The basic version of the object contains the field(s): **name**.

The following fields are required to create this object:

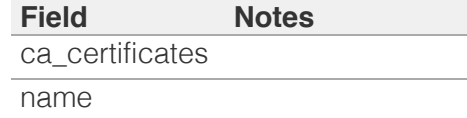

# auto\_populate\_login

## **auto\_populate\_login**

Specifies the value of the client certificate for automatically populating the NIOS login name.

## **Type**

String.

<span id="page-309-0"></span>Valid values are:

- AD\_SUBJECT\_ISSUER
- SAN\_EMAIL
- SAN\_UPN
- SERIAL\_NUMBER
- S\_DN\_CN
- S\_DN\_EMAIL

## **Create**

The default value is *S\_DN\_CN*.

## **Search**

The field is not available for search.

# <span id="page-309-1"></span>ca\_certificates

## **ca\_certificates**

The list of CA certificates.

## **Type**

A/An *[cacertificate](#page-287-0)* object array.

This field supports nested return fields as described *[here](#page-3313-0)*.

## **Create**

The field is required on creation.

### **Search**

The field is not available for search.

## comment

### **comment**

The descriptive comment for the certificate authentication service.

## **Type**

String.

Values with leading or trailing white space are not valid for this field.

### **Create**

The default value is *empty*.

### **Search**

<span id="page-310-0"></span>The field is available for search via

- $\bullet$  ':=' (case insensitive search)
- '=' (exact equality)
- '~=' (regular expression)

# <span id="page-310-1"></span>disabled

### **disabled**

Determines if this certificate authentication service is enabled or disabled.

## **Type**

Bool.

## **Create**

The default value is *False*.

## **Search**

The field is not available for search.

# <span id="page-310-2"></span>enable\_password\_request

### **enable\_password\_request**

Determines if username/password authentication together with client certificate authentication is enabled or disabled.

### **Type**

Bool.

## **Create**

The default value is *True*.

### **Search**

The field is not available for search.

# enable\_remote\_lookup

### **enable\_remote\_lookup**

Determines if the lookup for user group membership information on remote services is enabled or disabled.

## **Type**

Bool.

## <span id="page-311-0"></span>**Create**

The default value is *False*.

## **Search**

The field is not available for search.

# <span id="page-311-1"></span>max\_retries

### **max\_retries**

The number of validation attempts before the appliance contacts the next responder.

## **Type**

Unsigned integer.

### **Create**

The default value is *0*.

### **Search**

The field is not available for search.

## <span id="page-311-2"></span>name

#### **name**

The name of the certificate authentication service.

### **Type**

String.

Values with leading or trailing white space are not valid for this field.

## **Create**

The field is required on creation.

### **Search**

The field is available for search via

- $\bullet$  ':=' (case insensitive search)
- $\bullet$  '=' (exact equality)
- '~=' (regular expression)

### **Notes**

The name is part of the base object.

# <span id="page-312-0"></span>ocsp\_check

## **ocsp\_check**

Specifies the source of OCSP settings.

## **Type**

String.

Valid values are:

- AIA\_AND\_MANUAL
- AIA\_ONLY
- DISABLED
- MANUAL

## **Create**

The default value is *MANUAL*.

### **Search**

The field is not available for search.

# <span id="page-312-1"></span>ocsp\_responders

### **ocsp\_responders**

An ordered list of OCSP responders that are part of the certificate authentication service.

### **Type**

A/An *[OCSP Responder](#page-2926-0)* struct array.

## **Create**

The default value is *undefined*.

## **Search**

The field is not available for search.

## recovery\_interval

### **recovery\_interval**

The period of time the appliance waits before it attempts to contact a responder that is out of service again. The value must be between 1 and 600 seconds.

## **Type**

Unsigned integer.

## <span id="page-313-0"></span>**Create**

The default value is *30*.

## **Search**

The field is not available for search.

# <span id="page-313-1"></span>remote\_lookup\_password

## **remote\_lookup\_password**

The password for the service account.

### **Type**

String.

## **Create**

The default value is *empty*.

## **Search**

The field is not available for search.

## **Notes**

remote\_lookup\_password is not readable.

# <span id="page-313-2"></span>remote\_lookup\_service

### **remote\_lookup\_service**

The service that will be used for remote lookup.

### **Type**

String.

This field supports nested return fields as described *[here](#page-3313-0)*.

### **Create**

The default value is *empty*.

## **Search**

The field is not available for search.

# remote\_lookup\_username

### **remote\_lookup\_username**

The username for the service account.

## <span id="page-314-0"></span>**Type**

String.

## **Create**

The default value is *empty*.

## **Search**

The field is not available for search.

# <span id="page-314-1"></span>response\_timeout

### **response\_timeout**

The validation timeout period in milliseconds.

## **Type**

Unsigned integer.

## **Create**

The default value is *1000*.

## **Search**

The field is not available for search.

# <span id="page-314-2"></span>trust\_model

### **trust\_model**

The OCSP trust model.

### **Type**

String.

Valid values are:

- DELEGATED
- DIRECT

## **Create**

The default value is *DIRECT*.

## **Search**

The field is not available for search.

## user\_match\_type

**user\_match\_type**

<span id="page-315-1"></span><span id="page-315-0"></span>Specifies how to search for a user.

## **Type**

String.

Valid values are:

- AUTO MATCH
- DIRECT\_MATCH

## **Create**

The default value is *AUTO\_MATCH*.

## **Search**

The field is not available for search.

# <span id="page-315-2"></span>Function Calls

# <span id="page-315-3"></span>test\_ocsp\_responder\_settings

Use this function to test OCSP responder configuration.

This function does not support multiple object matches when called as part of an atomic insertion operation.

## **Input fields**

**certificate\_auth\_service** (String.) The certificate authentication service name.

**ocsp\_responder** ( A/An *[OCSP Responder](#page-2926-0)* struct. ). This parameter is mandatory. The OCSP responder to test.

## **Output fields**

**result** ( String. Valid values are: "CANNOT\_RESOLVE\_FQDN", "CANNOT\_CONNECT", "FAILED\_TEST", "TEST\_OK" ) The result of the OCSP responder settings testing.

# Fields List

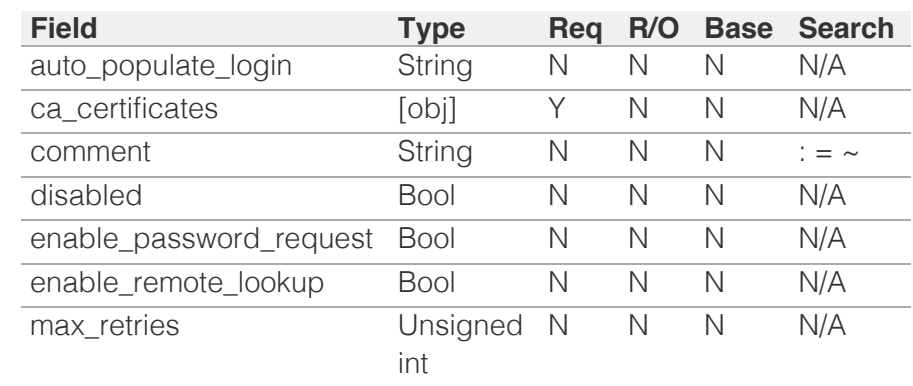

<span id="page-316-0"></span>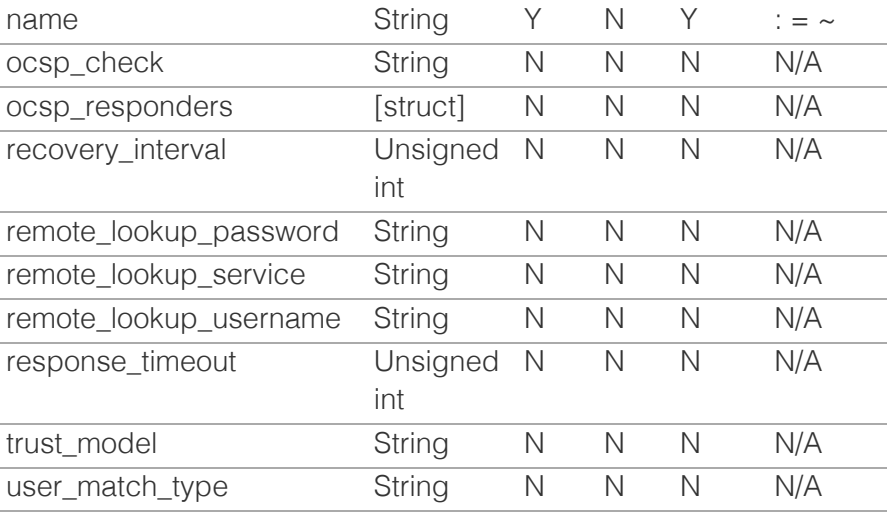

# [Infoblox WAPI 2.12 documentation](#page-3313-0) » [previous](#page-296-0) | [next](#page-317-0) | [objects](#page-138-0) | [index](#page-56-0)

© Copyright 2021, Infoblox.

# <span id="page-317-0"></span>Infoblox **\*\***

## [Table Of Contents](#page-3313-0)

[ciscoise:endpoint : Cisco ISE Endpoint object.](#page-317-0)

- **Diect Reference**
- **[Restrictions](#page-317-2)**
- <span id="page-317-2"></span><span id="page-317-1"></span>**[Fields](#page-325-0)** 
	- address
	- **bulk\_download\_certificate\_subject**
	- **bulk\_download\_certificate\_token**
	- bulk\_download\_certificate\_valid\_from
	- bulk\_download\_certificate\_valid\_to
	- [client\\_certificate\\_subject](#page-319-0)
	- [client\\_certificate\\_token](#page-320-0)
	- [client\\_certificate\\_valid\\_from](#page-320-1)
	- [client\\_certificate\\_valid\\_to](#page-320-2)
	- [comment](#page-321-0)
	- [connection\\_status](#page-321-1)
	- **[connection\\_timeout](#page-321-2)**
	- [disable](#page-322-0)
	- **[extattrs](#page-322-1)**
	- [network\\_view](#page-323-0)
	- **publish settings**
	- **[resolved\\_address](#page-323-2)**
	- [resolved\\_secondary\\_address](#page-324-0)
	- [secondary\\_address](#page-324-1)
	- [subscribe\\_settings](#page-324-2)
	- [subscribing\\_member](#page-325-1)
	- **u** [type](#page-325-2)
	- **[version](#page-325-3)**
- **[Function Calls](#page-326-0)** 
	- [test\\_connection](#page-326-1)
- **[Fields List](#page-326-2)**

### Previous topic

[certificate:authservice : Certificate authentication](#page-308-0) [service object.](#page-308-0)

a ca

### Next topic

[csvimporttask : CSV Import task object.](#page-327-0)

## Quick search

# ciscoise:endpoint : Cisco ISE Endpoint object.

The object contains information and configuration for third-party Cisco ISE servers integration, configuration for Cisco ISE publishing and subscription.

# Object Reference

References to ciscoise:endpoint are *[object references](#page-3313-0)*.

The *name* part of a Cisco ISE endpoint reference has the following components:

address of the Cisco ISE endpoint

Example: ciscoise:endpoint/ZG5zLm5ldHdvcmtfdmlldyQxMTk:10.0.0.10

# **Restrictions**

The object does not support the following operations:

- Global search (searches via *[the search object](#page-2522-0)*)
- Scheduling
- CSV export

The object cannot be managed on Cloud Platform members.

# Fields

These fields are actual members of the object; thus, they can be requested by using \_return\_fields, if the fields are readable.

The basic version of the object contains the field(s): **address, disable, resolved\_address, type, version**.

The following fields are required to create this object:

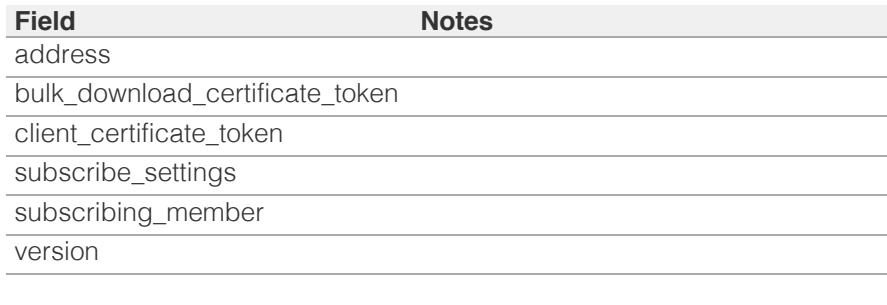

## address

### **address**

The Cisco ISE endpoint *[IPv4 Address](#page-3307-0)* or *[IPv6 Address](#page-3307-0)* or Fully-Qualified Domain Name (FQDN)

### **Type**

String.

Values with leading or trailing white space are not valid for this field.

## **Create**

The field is required on creation.

### **Search**

The field is available for search via

- ':=' (case insensitive search)
- '=' (exact equality)
- '~=' (regular expression)

### **Notes**

The address is part of the base object.

## bulk\_download\_certificate\_subject

### **bulk\_download\_certificate\_subject**

The Cisco ISE bulk download certificate subject.

### **Type**

String.

### **Search**

The field is not available for search.

### **Notes**

The bulk\_download\_certificate\_subject cannot be updated.

bulk\_download\_certificate\_subject cannot be written.

## bulk\_download\_certificate\_token

### **bulk\_download\_certificate\_token**

The token returned by *[the uploadinit function call in object fileop](#page-652-0)* for Cisco ISE bulk download certificate.

### **Type**

String.

### **Create**

The field is required on creation.

### **Search**

The field is not available for search.

#### **Notes**

bulk\_download\_certificate\_token is not readable.

# bulk\_download\_certificate\_valid\_from

### **bulk\_download\_certificate\_valid\_from**

The Cisco ISE bulk download certificate valid from.

### **Type**

Timestamp.

### **Search**

The field is not available for search.

### **Notes**

The bulk\_download\_certificate\_valid\_from cannot be updated.

bulk\_download\_certificate\_valid\_from cannot be written.

# bulk\_download\_certificate\_valid\_to

### **bulk\_download\_certificate\_valid\_to**

The Cisco ISE bulk download certificate valid to.

### **Type**

Timestamp.

### **Search**

The field is not available for search.

### **Notes**

The bulk\_download\_certificate\_valid\_to cannot be updated.

bulk\_download\_certificate\_valid\_to cannot be written.

## <span id="page-319-0"></span>client\_certificate\_subject

#### **client\_certificate\_subject**

The Cisco ISE client certificate subject.

### **Type**

String.

### **Search**

The field is not available for search.

### **Notes**

The client\_certificate\_subject cannot be updated.

client\_certificate\_subject cannot be written.

## <span id="page-320-0"></span>client\_certificate\_token

#### **client\_certificate\_token**

The token returned by *[the uploadinit function call in object fileop](#page-652-0)* for Cisco ISE client certificate.

### **Type**

String.

### **Create**

The field is required on creation.

### **Search**

The field is not available for search.

### **Notes**

client\_certificate\_token is not readable.

# <span id="page-320-1"></span>client\_certificate\_valid\_from

### **client\_certificate\_valid\_from**

The Cisco ISE client certificate valid from.

### **Type**

Timestamp.

### **Search**

The field is not available for search.

### **Notes**

The client\_certificate\_valid\_from cannot be updated.

client\_certificate\_valid\_from cannot be written.

## <span id="page-320-2"></span>client\_certificate\_valid\_to

### **client\_certificate\_valid\_to**

The Cisco ISE client certificate valid to.

### **Type**

Timestamp.

### **Search**

The field is not available for search.

### **Notes**

The client\_certificate\_valid\_to cannot be updated.

client\_certificate\_valid\_to cannot be written.

## <span id="page-321-0"></span>comment

#### **comment**

The Cisco ISE endpoint descriptive comment.

### **Type**

String.

### **Create**

The default value is *empty*.

## **Search**

The field is available for search via

- ':=' (case insensitive search)
- '=' (exact equality)
- '~=' (regular expression)

## <span id="page-321-1"></span>connection\_status

#### **connection\_status**

The Cisco ISE connection status.

### **Type**

String.

## **Search**

The field is not available for search.

### **Notes**

The connection\_status cannot be updated.

connection\_status cannot be written.

## <span id="page-321-2"></span>connection\_timeout

#### **connection\_timeout**

The Cisco ISE connection timeout.

## **Type**

Unsigned integer.

### **Create**

The default value is *10*.

### **Search**

The field is not available for search.

## disable

#### <span id="page-322-0"></span>**disable**

Determines whether a Cisco ISE endpoint is disabled or not. When this is set to False, the Cisco ISE endpoint is enabled.

### **Type**

Bool.

## **Create**

The default value is *False*.

## **Search**

The field is not available for search.

## **Notes**

The disable is part of the base object.

## <span id="page-322-1"></span>extattrs

### **extattrs**

Extensible attributes associated with the object.

For valid values for extensible attributes, see *[the following information](#page-3303-0)*.

### **Type**

Extensible attributes.

This field allows +/- to be specified as part of the field name when updating the object, see *[the following information](#page-3303-0)*.

### **Create**

The default value is *empty*.

### **Search**

For how to search extensible attributes, see *[the following information](#page-3303-0)*.

### network\_view

#### **network\_view**

The Cisco ISE network view name.

#### **Type**

String.

### **Create**

The default value is *undefined*.

### **Search**

The field is available for search via

'=' (exact equality)

## <span id="page-323-1"></span><span id="page-323-0"></span>publish\_settings

### **publish\_settings**

The Cisco ISE publish settings.

## **Type**

A/An *[Cisco ISE publish settings struct](#page-2926-0)* struct.

### **Create**

The default value is *empty*.

### **Search**

The field is not available for search.

## <span id="page-323-2"></span>resolved\_address

### **resolved\_address**

The resolved *[IPv4 Address](#page-3307-0)* or *[IPv6 Address](#page-3307-0)* of the Cisco ISE endpoint.

### **Type**

String.

### **Search**

The field is available for search via

- $\bullet$  '=' (exact equality)
- '~=' (regular expression)

### **Notes**

The resolved\_address is part of the base object.

The resolved\_address cannot be updated.

resolved\_address cannot be written.

## resolved\_secondary\_address

### **resolved\_secondary\_address**

The resolved *[IPv4 Address](#page-3307-0)* or *[IPv6 Address](#page-3307-0)* of the Cisco ISE endpoint.

### **Type**

String.

### **Search**

The field is available for search via

- '=' (exact equality)
- '~=' (regular expression)
#### **Notes**

The resolved\_secondary\_address cannot be updated.

resolved\_secondary\_address cannot be written.

### secondary\_address

#### **secondary\_address**

The Cisco ISE endpoint secondary *[IPv4 Address](#page-3307-0)* or *[IPv6 Address](#page-3307-0)* or Fully-Qualified Domain Name (FQDN)

#### **Type**

String.

### **Create**

The default value is *empty*.

#### **Search**

The field is available for search via

- $\bullet$  ':=' (case insensitive search)
- '=' (exact equality)
- '~=' (regular expression)

### subscribe\_settings

#### **subscribe\_settings**

The Cisco ISE subscribe settings.

#### **Type**

A/An *[Cisco ISE subscribe settings struct](#page-2926-0)* struct.

### **Create**

The field is required on creation.

#### **Search**

The field is not available for search.

### subscribing\_member

#### **subscribing\_member**

The name of the Grid Member object that is serving Cisco ISE endpoint.

### **Type**

String.

#### **Create**

The field is required on creation.

#### **Search**

The field is available for search via

'=' (exact equality)

### type

#### **type**

The Cisco ISE endpoint type.

### **Type**

String.

Valid values are:

TYPE\_CISCO

### **Create**

The default value is *undefined*.

### **Search**

The field is available for search via

 $\bullet$  '=' (exact equality)

#### **Notes**

The type is part of the base object.

### version

#### **version**

The Cisco ISE endpoint version.

### **Type**

String.

Values with leading or trailing white space are not valid for this field.

Valid values are:

- VERSION\_1\_3
- VERSION\_1\_4
- VERSION\_2\_0

### **Create**

The field is required on creation.

### **Search**

The field is available for search via

'=' (exact equality)

### **Notes**

The version is part of the base object.

## Function Calls

### test\_connection

Use this function to test a connection to the Cisco endpoint.

This function does not support multiple object matches when called as part of an atomic insertion operation.

### **Input fields**

#### **None**

### **Output fields**

**result** ( String. Valid values are: "CANNOT\_RESOLVE\_FQDN", "FAIL", "OK", "WARN" ) The result of connection testing to the syslog server.

## Fields List

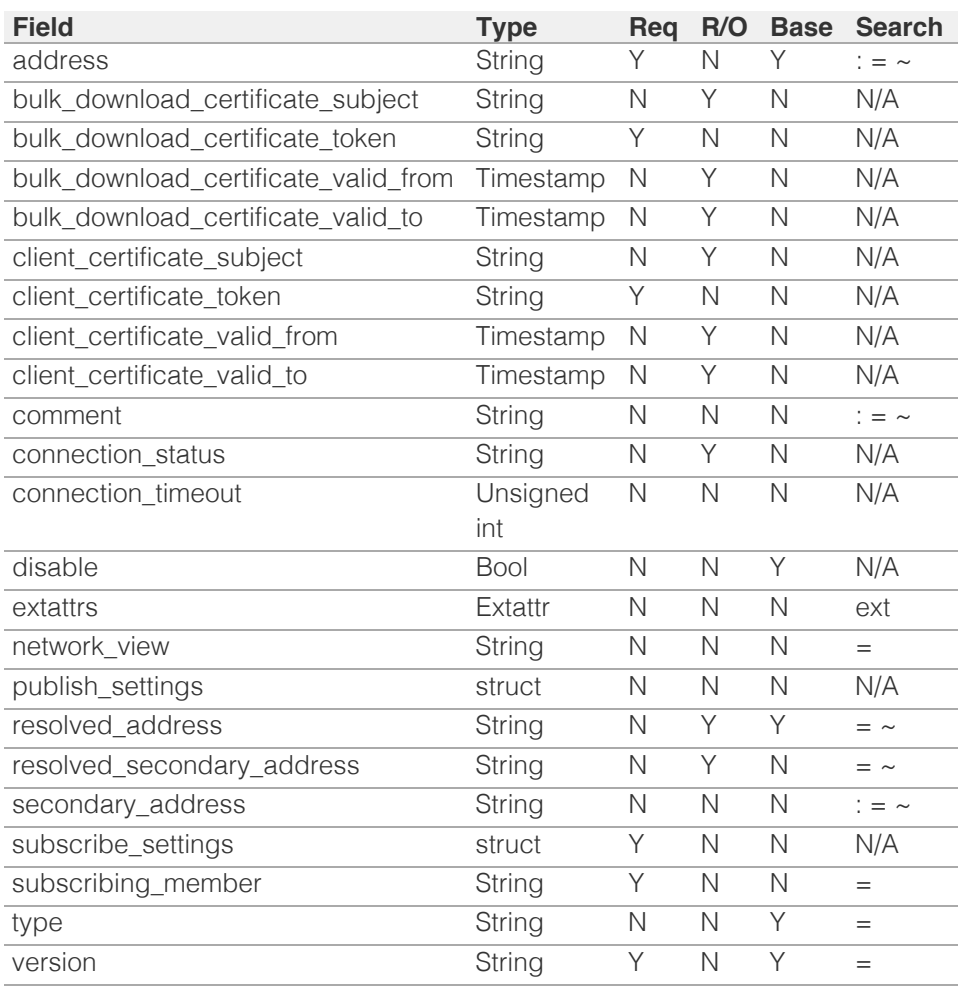

<span id="page-327-0"></span>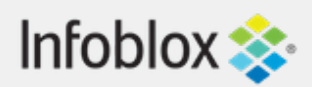

## [Table Of Contents](#page-3313-0)

[csvimporttask : CSV Import task object.](#page-327-0)

- **[Object Reference](#page-327-1)**
- **[Restrictions](#page-327-2)**
- <span id="page-327-1"></span>**[Fields](#page-335-0)** 
	- **[action](#page-328-0)**
	- [admin\\_name](#page-328-1)
	- end time
	- [file\\_name](#page-329-1)
	- $\blacksquare$  file size
	- [import\\_id](#page-330-1)
	- lines failed
	- **n** [lines\\_processed](#page-331-1)
	- **n** [lines\\_warning](#page-331-2)
	- [on\\_error](#page-332-0)
	- **[operation](#page-332-1)**
	- **[separator](#page-333-0)**
	- [start\\_time](#page-333-1)
	- **[status](#page-334-0)**
	- [update\\_method](#page-335-1)
- <span id="page-327-2"></span>**[Function Calls](#page-335-2)** 
	- **[stop](#page-335-3)**
- **[Fields List](#page-335-4)**

### Previous topic

[ciscoise:endpoint : Cisco ISE Endpoint object.](#page-317-0)

### Next topic

[db\\_objects : The DB Objects object.](#page-337-0)

## Quick search

Enter search terms or a module, class or function name.

Go

# csvimporttask : CSV Import task object.

This object represents a CSV import task, if the task was created but not started by an import operation, it can be started by modifying it and assigning the value 'START' to the 'action' field.

# Object Reference

References to csvimporttask are *[object references](#page-3313-0)*. The *name* part of a csvimporttask object reference has the following components:

• The import id.

Example: csvimporttask/ZG5zLm5ldHdvcmtfdmlldyQxMTk:1

## **Restrictions**

The object does not support the following operations:

- Create (insert)
- Delete
- Permissions
- Global search (searches via *[the search object](#page-2522-0)*)
- Scheduling
- CSV export

The object cannot be managed on Cloud Platform members.

## Fields

These fields are actual members of the object; thus, they can be requested by using \_return\_fields, if the fields are readable.

The basic version of the object contains the field(s): **action, admin\_name, end\_time, file\_name, file\_size, import\_id, lines\_failed, lines\_processed, lines\_warning, on\_error, operation, separator, start\_time, status, update\_method**.

## <span id="page-328-0"></span>action

### **action**

The action to execute.

### **Type**

String.

Valid values are:

- SAVE
- START

### **Create**

The default value is *START*.

### **Search**

The field is not available for search.

### **Notes**

The action is part of the base object.

action is not readable.

### <span id="page-328-1"></span>admin\_name

#### **admin\_name**

The login name of the administrator.

### **Type**

String.

### **Search**

The field is not available for search.

### **Notes**

The admin\_name is part of the base object.

The admin\_name cannot be updated.

admin\_name cannot be written.

## end\_time

#### <span id="page-329-0"></span>**end\_time**

The end time of this import operation.

### **Type**

Timestamp.

### **Search**

The field is not available for search.

### **Notes**

The end\_time is part of the base object.

The end\_time cannot be updated.

end\_time cannot be written.

## <span id="page-329-1"></span>file\_name

### **file\_name**

The name of the file used for the import operation.

### **Type**

String.

### **Search**

The field is not available for search.

### **Notes**

The file\_name is part of the base object.

The file\_name cannot be updated.

file\_name cannot be written.

## file\_size

### **file\_size**

The size of the file used for the import operation.

### **Type**

Unsigned integer.

### <span id="page-330-0"></span>**Search**

The field is not available for search.

### **Notes**

The file\_size is part of the base object.

The file\_size cannot be updated.

file\_size cannot be written.

## <span id="page-330-1"></span>import\_id

### **import\_id**

The ID of the current import task.

### **Type**

Unsigned integer.

### **Search**

The field is available for search via

 $\bullet$  '=' (exact equality)

### **Notes**

The import\_id is part of the base object.

The import\_id cannot be updated.

import\_id cannot be written.

### lines\_failed

### **lines\_failed**

The number of lines that encountered an error.

### **Type**

Unsigned integer.

### **Search**

The field is not available for search.

### **Notes**

The lines\_failed is part of the base object.

<span id="page-331-0"></span>The lines\_failed cannot be updated.

lines\_failed cannot be written.

## <span id="page-331-1"></span>lines\_processed

### **lines\_processed**

The number of lines that have been processed.

### **Type**

Unsigned integer.

### **Search**

The field is not available for search.

### **Notes**

The lines\_processed is part of the base object.

The lines\_processed cannot be updated.

lines\_processed cannot be written.

## <span id="page-331-2"></span>lines\_warning

### **lines\_warning**

The number of lines that encountered a warning.

### **Type**

Unsigned integer.

### **Search**

The field is not available for search.

### **Notes**

The lines\_warning is part of the base object.

The lines\_warning cannot be updated.

lines\_warning cannot be written.

### on\_error

<span id="page-332-0"></span>The action to take when an error is encountered.

### **Type**

String.

Valid values are:

- CONTINUE
- STOP

### **Create**

The default value is *STOP*.

### **Search**

The field is not available for search.

### **Notes**

The on\_error is part of the base object.

## <span id="page-332-1"></span>operation

### **operation**

The operation to execute.

### **Type**

String.

Valid values are:

- CUSTOM
- DELETE
- INSERT
- REPLACE
- UPDATE

### **Create**

The default value is *INSERT*.

### **Search**

The field is not available for search.

### **Notes**

The operation is part of the base object.

## separator

### <span id="page-333-0"></span>**separator**

The separator to be used for the data in the CSV file.

### **Type**

String.

Valid values are:

- COMMA
- SEMICOLON
- SPACE
- TAB

### **Search**

The field is not available for search.

### **Notes**

The separator is part of the base object.

The separator cannot be updated.

separator cannot be written.

### <span id="page-333-1"></span>start\_time

### **start\_time**

The start time of the import operation.

### **Type**

Timestamp.

### **Search**

The field is not available for search.

### **Notes**

The start\_time is part of the base object.

The start\_time cannot be updated.

start\_time cannot be written.

### status

**status**

<span id="page-334-0"></span>The status of the import operation

### **Type**

String.

Valid values are:

- COMPLETED
- FAILED
- PENDING
- RUNNING
- STOPPED
- TEST COMPLETED
- TEST\_FAILED
- TEST\_RUNNING
- TEST\_STOPPED
- UPLOADED

### **Search**

The field is not available for search.

### **Notes**

The status is part of the base object.

The status cannot be updated.

status cannot be written.

## update\_method

### **update\_method**

The update method to be used for the operation.

### **Type**

String.

Valid values are:

- MERGE
- OVERRIDE

### **Create**

The default value is *OVERRIDE*.

### **Search**

The field is not available for search.

### <span id="page-335-1"></span><span id="page-335-0"></span>**Notes**

The update\_method is part of the base object.

## <span id="page-335-2"></span>Function Calls

## <span id="page-335-3"></span>stop

This function stops the current CSV import task.

This function does not support multiple object matches when called as part of an atomic insertion operation.

### **Input fields**

**None**

### **Output fields**

### **None**

## <span id="page-335-4"></span>Fields List

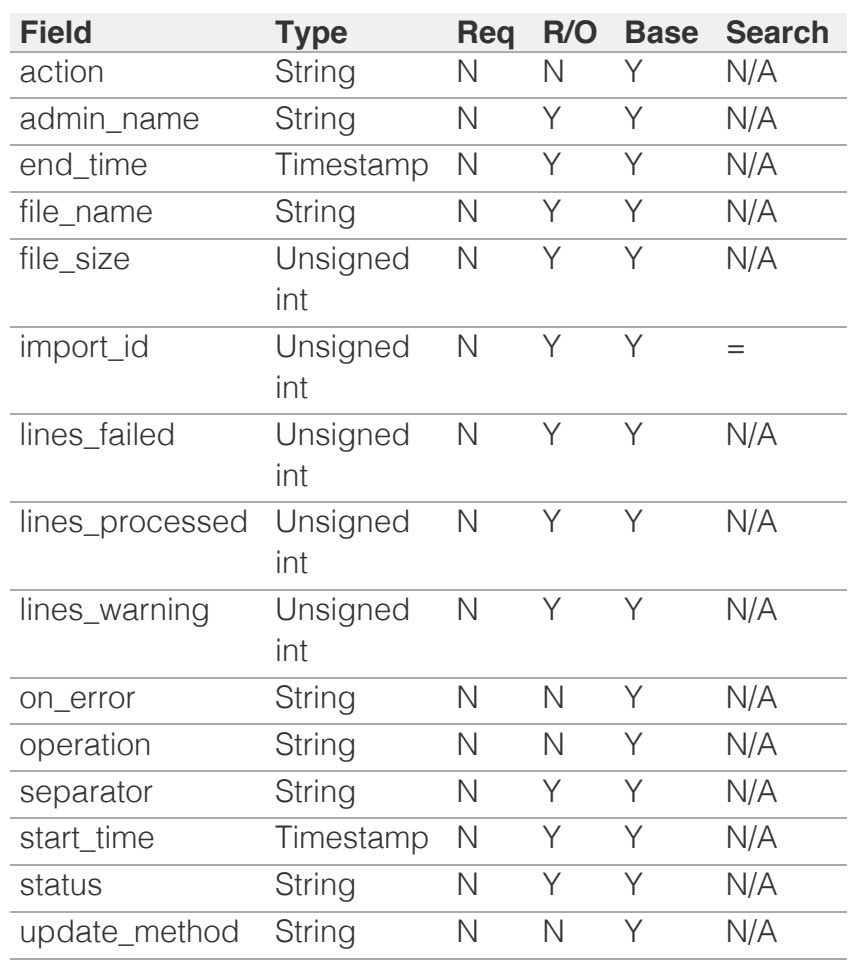

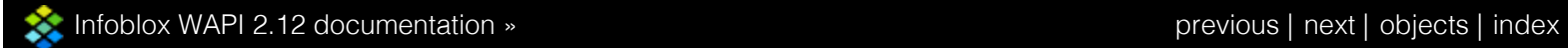

<span id="page-337-0"></span>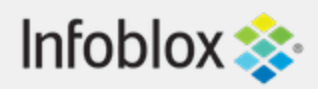

## [Table Of Contents](#page-3313-0)

[db\\_objects : The DB Objects object.](#page-337-0)

- **[Note](#page-337-1)**
- **Diect Reference**
- <span id="page-337-1"></span>**[Restrictions](#page-337-3)**
- **[Fields](#page-339-0)** 
	- [last\\_sequence\\_id](#page-338-0)
	- **[object](#page-339-1)**
	- [object\\_type](#page-339-2)
	- unique id
- **[Search-only Fields](#page-341-0)** 
	- [all\\_object\\_types\\_supported\\_in\\_version](#page-340-0)
	- [exclude\\_deleted](#page-341-1)
	- [object\\_types](#page-341-2)
	- [start\\_sequence\\_id](#page-341-3)
- <span id="page-337-2"></span>**[Fields List](#page-342-0)**
- **[Search-only Fields List](#page-342-1)**

## Previous topic

[csvimporttask : CSV Import task object.](#page-327-0)

## Next topic

[dbsnapshot : The DBSnapshot WAPI object.](#page-343-0)

## Quick search

Go

<span id="page-337-3"></span>Enter search terms or a module, class or function name.

# db\_objects : The DB Objects object.

The DB Objects object is used to search for changes in objects of the Infoblox Grid.

## **Note**

You must specify the parameter start\_sequence\_id for incremental sync searches. Absence of start\_sequence\_id triggers reading records with revision\_id greater than zero. All object fields are returned when you set all\_object\_types\_supported\_in\_version search field, but do not specify the return fields option.

# Object Reference

References to db\_objects are *[object references](#page-3313-0)*.

The *name* part of the DB Objects object reference has the following components:

• The sequence id.

Example:

db\_objects/Li51c2VyX3Byb2ZpbGUkMjI:322:32

## **Restrictions**

The object does not support the following operations:

- Create (insert)
- Delete
- Modify (update)
- Read by object reference
- Global search (searches via *[the search object](#page-2522-0)*)
- Scheduling
- CSV export

The object cannot be managed on Cloud Platform members.

## Fields

These fields are actual members of the object; thus, they can be requested by using \_return\_fields, if the fields are readable.

The basic version of the object contains the field(s): **last\_sequence\_id, object, object\_type, unique\_id**.

## <span id="page-338-0"></span>last\_sequence\_id

### **last\_sequence\_id**

The last returned sequence ID.

### **Type**

String.

### **Search**

The field is not available for search.

### **Notes**

The last\_sequence\_id is part of the base object.

The last\_sequence\_id cannot be updated.

last\_sequence\_id cannot be written.

## object

### **object**

The record object when supported by WAPI. Otherwise, the value is "None".

### **Type**

String.

This field supports nested return fields as described *[here](#page-3313-0)*.

### **Search**

The field is not available for search.

### **Notes**

<span id="page-339-1"></span><span id="page-339-0"></span>The object is part of the base object.

The object cannot be updated.

object cannot be written.

## <span id="page-339-2"></span>object\_type

### **object\_type**

The object type. This is undefined if the object is not supported.

### **Type**

String.

### **Search**

The field is not available for search.

### **Notes**

The object\_type is part of the base object.

The object\_type cannot be updated.

object\_type cannot be written.

## <span id="page-339-3"></span>unique\_id

### **unique\_id**

The unique ID of the requested object.

### **Type**

String.

### **Search**

The field is not available for search.

### **Notes**

The unique\_id is part of the base object.

The unique\_id cannot be updated.

unique\_id cannot be written.

## Search-only Fields

These fields are used only for searching. They are not actual members of the object and therefore the server does not return these fields with this name unless they are nested return fields.

## <span id="page-340-0"></span>all\_object\_types\_supported\_in\_version

### **all\_object\_types\_supported\_in\_version**

You can use this search parameter to search for all objects supported in the specified WAPI. You must specify only one of the following search parameters: object\_types, all\_object\_types\_supported\_in\_version.

### **Type**

String.

Valid values are:

• 2.5

### **Search**

The field is available for search via

 $\bullet$  '=' (exact equality)

### **Notes**

all\_object\_types\_supported\_in\_version is a searchonly field.

### exclude\_deleted

### **exclude\_deleted**

Determines whether deleted objects must be excluded or not.

### **Type**

Bool.

### **Search**

The field is available for search via

 $\bullet$  '=' (exact equality)

### <span id="page-341-1"></span><span id="page-341-0"></span>**Notes**

exclude\_deleted is a search-only field.

## <span id="page-341-2"></span>object\_types

#### **object\_types**

The object types to search for. You must specify only one of thefollowing search parameters: object\_types, all\_object\_types\_supported\_in\_version.

### **Type**

String.

### **Search**

The field is available for search via

 $\bullet$  '=' (exact equality)

### **Notes**

object\_types is a search-only field.

## <span id="page-341-3"></span>start\_sequence\_id

### **start\_sequence\_id**

The start sequence ID to search for.

### **Type**

String.

### **Search**

The field is available for search via

 $\bullet$  '=' (exact equality)

### **Notes**

start\_sequence\_id is a search-only field.

## Fields List

**Field Type Req R/O Base Search**

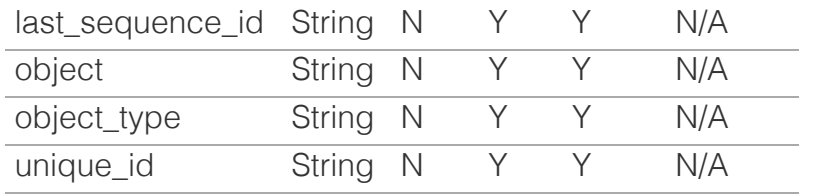

# Search-only Fields List

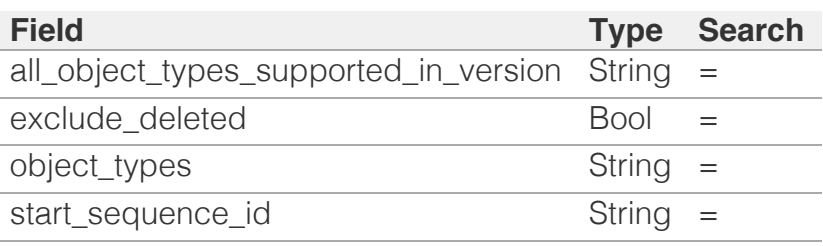

<span id="page-342-1"></span><span id="page-342-0"></span>[Infoblox WAPI 2.12 documentation](#page-3313-0) » [previous](#page-327-0) | [next](#page-343-0) | [objects](#page-138-0) | [index](#page-56-0)

# <span id="page-343-0"></span> $Infoblox \leq$

### [Table Of Contents](#page-3313-0)

[dbsnapshot : The DBSnapshot WAPI object.](#page-343-0)

- **Diect Reference**
- **[Restrictions](#page-343-2)**
- <span id="page-343-1"></span>**[Fields](#page-344-0)** 
	- [comment](#page-344-1)
	- [timestamp](#page-344-2)
- **[Function Calls](#page-345-0)** 
	- [rollback\\_db\\_snapshot](#page-344-3)
	- [save\\_db\\_snapshot](#page-345-1)
- **[Fields List](#page-345-2)**

### <span id="page-343-2"></span>Previous topic

[db\\_objects : The DB Objects object.](#page-337-0)

### Next topic

[ddns:principalcluster : DDNS Principal Cluster](#page-346-0) [object.](#page-346-0)

Quick search

Enter search terms or a module, class or function name.

Go

# dbsnapshot : The DBSnapshot WAPI object.

The object provides information about the OneDB snapshot, the last time it was taken and the descriptive comment.

## Object Reference

References to dbsnapshot are *[object references](#page-3313-0)*.

Example:

dbsnapshot/b25lLmRiX3NuYXBzaG90JDA:1465912167/Test%20snapshot

## **Restrictions**

The object does not support the following operations:

- Create (insert)
- Delete
- Modify (update)
- Global search (searches via *[the search object](#page-2522-0)*)
- Scheduling
- CSV export

The object cannot be managed on Cloud Platform members.

## Fields

These fields are actual members of the object; thus, they can be requested by using \_return\_fields, if the fields are readable.

The basic version of the object contains the field(s): **comment, timestamp**.

### comment

#### **comment**

The descriptive comment.

#### **Type**

String.

### **Search**

The field is not available for search.

#### **Notes**

The comment is part of the base object.

<span id="page-344-1"></span><span id="page-344-0"></span>The comment cannot be updated.

comment cannot be written.

### <span id="page-344-2"></span>timestamp

### **timestamp**

The time when the latest OneDB snapshot was taken in *[Epoch seconds](#page-3307-0)* format.

### **Type**

Timestamp.

### **Search**

The field is not available for search.

### **Notes**

The timestamp is part of the base object.

The timestamp cannot be updated.

timestamp cannot be written.

## Function Calls

### <span id="page-344-3"></span>rollback\_db\_snapshot

This method rollback OneDB snapshot if one exists.

This function does not support multiple object matches when called as part of an atomic insertion operation.

### **Input fields**

**None**

### **Output fields**

### **None**

### save\_db\_snapshot

This method takes OneDB snapshot

This function does not support multiple object matches when called as part of an atomic insertion operation.

### **Input fields**

**comment** ( String. ). This parameter is mandatory. The descriptive comment.

### <span id="page-345-1"></span><span id="page-345-0"></span>**Output fields**

**\_ref** ( String. ) The ref to created dbsnapshot object.

## Fields List

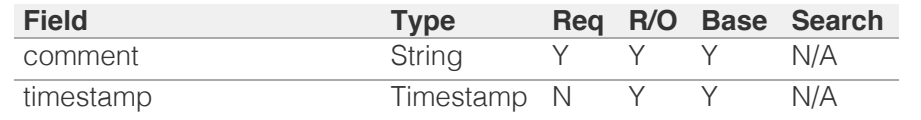

<span id="page-345-2"></span>[Infoblox WAPI 2.12 documentation](#page-3313-0) » [previous](#page-337-0) | [next](#page-346-0) | [objects](#page-138-0) | [index](#page-56-0)

# <span id="page-346-0"></span> $Infoblox \leq$

## [Table Of Contents](#page-3313-0)

[ddns:principalcluster : DDNS Principal Cluster](#page-346-0) [object.](#page-346-0)

- **Diect Reference**
- **[Restrictions](#page-346-2)**
- <span id="page-346-1"></span>**Fields** 
	- comment
	- group
	- name
	- **[principals](#page-348-0)**
- **Fields List**

### Previous topic

[dbsnapshot : The DBSnapshot WAPI object.](#page-343-0)

### Next topic

[ddns:principalcluster:group : DDNS Principal](#page-350-0) [Cluster Group object.](#page-350-0)

### <span id="page-346-2"></span>Quick search

Go

Enter search terms or a module, class or function name.

# ddns:principalcluster : DDNS Principal Cluster object.

The DDNS Principal Cluster object represents a set of principals such that any principal in a DDNS Principal Cluster can update records created by any other principal in the same cluster.

## Object Reference

References to ddns:principalcluster are *[object references](#page-3313-0)*.

The *name* part of the DDNS Principal Cluster object reference has the following components:

- Name of the DDNS Principal Cluster
- Name of the DDNS Principal Cluster Group

Example:

ddnsprincipalcluster/ZG5zLmJpbmRfY25h:ddnsprincipalcluster1

## **Restrictions**

The object does not support the following operations:

- Global search (searches via *[the search object](#page-2522-0)*)
- Scheduling
- CSV export

The object cannot be managed on Cloud Platform members.

## Fields

These fields are actual members of the object; thus, they can be requested by using \_return\_fields, if the fields are readable.

The basic version of the object contains the field(s): **comment, group, name, principals**.

The following fields are required to create this object:

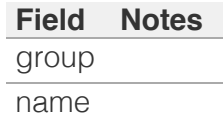

### comment

#### **comment**

Comment for the DDNS Principal Cluster.

### **Type**

String.

Values with leading or trailing white space are not valid for this field.

### **Create**

The default value is *empty*.

### **Search**

The field is available for search via

- $\bullet$  ':=' (case insensitive search)
- $\bullet$  '=' (exact equality)
- '~=' (regular expression)

### **Notes**

The comment is part of the base object.

### group

#### **group**

The DDNS Principal cluster group name.

### **Type**

String.

### **Create**

The field is required on creation.

### **Search**

The field is available for search via

• '=' (exact equality)

### **Notes**

The group is part of the base object.

### name

#### **name**

The name of this DDNS Principal Cluster.

### **Type**

String.

Values with leading or trailing white space are not valid for this field.

### **Create**

The field is required on creation.

### **Search**

The field is available for search via

- ':=' (case insensitive search)
- '=' (exact equality)
- '~=' (regular expression)

### **Notes**

The name is part of the base object.

## <span id="page-348-0"></span>principals

### **principals**

The list of equivalent principals.

### **Type**

String array.

### **Create**

The default value is *empty*.

### **Search**

The field is not available for search.

### **Notes**

The principals is part of the base object.

## Fields List

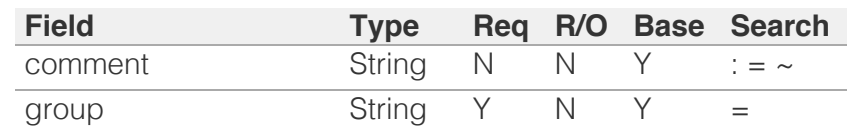

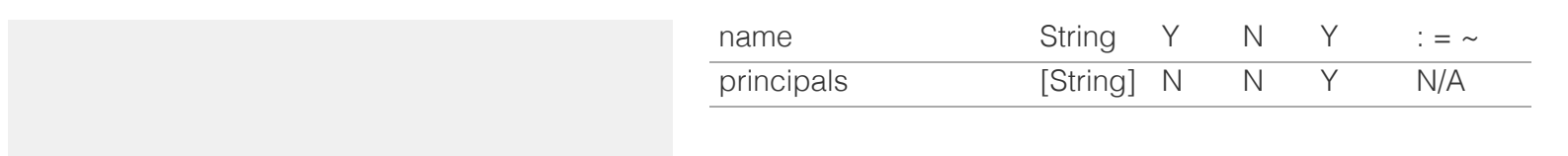

[Infoblox WAPI 2.12 documentation](#page-3313-0) » **[previous](#page-343-0) | [next](#page-350-0) | [objects](#page-138-0) | [index](#page-56-0)** previous | next | objects | index

<span id="page-350-0"></span>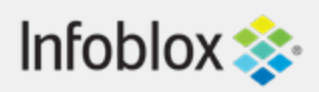

## [Table Of Contents](#page-3313-0)

[ddns:principalcluster:group : DDNS Principal](#page-350-0) [Cluster Group object.](#page-350-0)

- **Diect Reference**
- **[Restrictions](#page-350-2)**
- **[Fields](#page-352-0)** 
	- **[clusters](#page-351-0)**
	- **[comment](#page-352-1)**
	- [name](#page-352-2)
- <span id="page-350-1"></span>**[Fields List](#page-352-3)**

### Previous topic

[ddns:principalcluster : DDNS Principal Cluster](#page-346-0) [object.](#page-346-0)

## Next topic

[deleted\\_objects : The Deleted Objects object.](#page-353-0)

## Quick search

Go

<span id="page-350-2"></span>Enter search terms or a module, class or function name.

# ddns:principalcluster:group : DDNS Principal Cluster Group object.

The DDNS Principal Cluster Group object represents a set of DDNS Principal Clusters. A single group can be active at any time.

# Object Reference

References to ddns:principalcluster:group are *[object](#page-3313-0) [references](#page-3313-0)*.

The *name* part of the DDNS Principal Cluster Group object reference has the following components:

> • Name of the DDNS Principal Cluster Group

Example: ddns:principalcluster:group/ZG5zLmJpbmRfY25h:group1

## **Restrictions**

The object does not support the following operations:

- Global search (searches via *[the search object](#page-2522-0)*)
- Scheduling
- CSV export

The object cannot be managed on Cloud Platform members.

## Fields

These fields are actual members of the object; thus, they can be requested by using \_return\_fields, if the fields are readable.

The basic version of the object contains the field(s): **comment, name**.

The following fields are required to create this object:

**Field Notes** name

## <span id="page-351-0"></span>clusters

### **clusters**

The list of equivalent DDNS principal clusters.

### **Type**

A/An *[ddns:principalcluster](#page-346-0)* object array.

This field supports nested return fields as described *[here](#page-3313-0)*.

### **Search**

The field is not available for search.

### **Notes**

The clusters cannot be updated.

clusters cannot be written.

### comment

### **comment**

Comment for the DDNS Principal Cluster Group.

### **Type**

String.

Values with leading or trailing white space are not valid for this field.

### **Create**

The default value is *empty*.

### **Search**

The field is available for search via

- $\bullet$  ':=' (case insensitive search)
- $\bullet$  '=' (exact equality)

<span id="page-352-1"></span><span id="page-352-0"></span>'~=' (regular expression)

### **Notes**

The comment is part of the base object.

### <span id="page-352-2"></span>name

### **name**

The name of this DDNS Principal Cluster Group.

### **Type**

String.

Values with leading or trailing white space are not valid for this field.

### **Create**

The field is required on creation.

### **Search**

The field is available for search via

- $\bullet$  ':=' (case insensitive search)
- $\bullet$  '=' (exact equality)
- $\bullet$  ' $\sim$ =' (regular expression)

### **Notes**

The name is part of the base object.

## Fields List

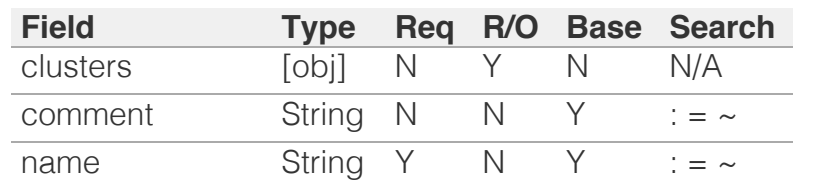

<span id="page-352-3"></span>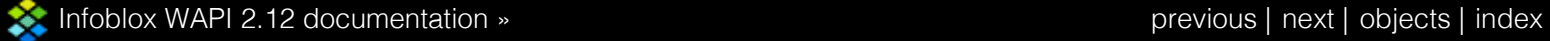

<span id="page-353-0"></span>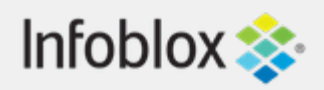

## [Table Of Contents](#page-3313-0)

[deleted\\_objects : The Deleted Objects object.](#page-353-0)

- **[Object Reference](#page-353-1)**
- **[Restrictions](#page-353-2)**
- **[Fields](#page-354-0)** 
	- [object\\_type](#page-354-1)
- <span id="page-353-1"></span>**[Fields List](#page-354-2)**

## Previous topic

[ddns:principalcluster:group : DDNS Principal](#page-350-0) [Cluster Group object.](#page-350-0)

## <span id="page-353-2"></span>Next topic

[dhcp:statistics : DHCP Statistics object.](#page-355-0)

### Quick search

Go

Enter search terms or a module, class or function name.

# deleted\_objects : The Deleted Objects object.

The Deleted Objects object is used to display information about deleted objects. You can retrieve it from the appliance only as a part of DB Objects response.

## Object Reference

This object does not support references.

## **Restrictions**

The object does not support the following operations:

- Create (insert)
- Delete
- Read (retrieve)
- Modify (update)
- Read by object reference
- Global search (searches via *[the search object](#page-2522-0)*)
- Scheduling
- CSV export

The object cannot be managed on Cloud Platform members.

## Fields

These fields are actual members of the object; thus, they can be requested by using \_return\_fields, if the fields are readable.

The basic version of the object contains the field(s): **object\_type**.

## object\_type

### **object\_type**

The object type of the deleted object. This is

<span id="page-354-1"></span><span id="page-354-0"></span>undefined if the object is not supported.

### **Type**

String.

### **Search**

The field is not available for search.

### **Notes**

The object\_type is part of the base object.

The object\_type cannot be updated.

object\_type cannot be written.

# Fields List

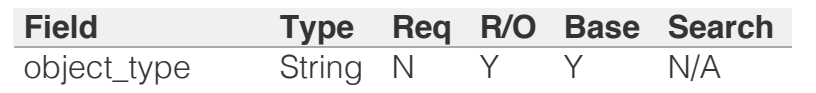

<span id="page-354-2"></span>[Infoblox WAPI 2.12 documentation](#page-3313-0) » [previous](#page-350-0) | [next](#page-355-0) | [objects](#page-138-0) | [index](#page-56-0)

# <span id="page-355-0"></span> $Infoblox \leq$

## [Table Of Contents](#page-3313-0)

[dhcp:statistics : DHCP Statistics object.](#page-355-0)

- **[Object Reference](#page-355-1)**
- **[Restrictions](#page-355-2)**
- **[Fields](#page-358-0)** 
	- **[dhcp\\_utilization](#page-356-0)**
	- [dhcp\\_utilization\\_status](#page-356-1)
	- **[dynamic\\_hosts](#page-357-0)**
	- static hosts
	- [total\\_hosts](#page-358-1)
- [Search-only Fields](#page-358-2)
	- statistics object
- **[Fields List](#page-359-0)**
- <span id="page-355-1"></span>**[Search-only Fields List](#page-359-1)**

### Previous topic

[deleted\\_objects : The Deleted Objects object.](#page-353-0)

### Next topic

[dhcpfailover : DHCP Failover Association object.](#page-360-0)

### <span id="page-355-2"></span>Quick search

Go

Enter search terms or a module, class or function name.

# dhcp:statistics : DHCP Statistics object.

DHCP Statistics object is used to display information about DHCP utilization status, number of static and dynamic hosts, overall DHCP utilization in percentage. DHCP Statistics object supports references on following objects: network, range, sharednetwork, msserver:dhcp, member:dhcpproperties.

Note that get by reference is not allowed for this object. Search result returns the dhcp:statistics object itself (not a list).

Note that read by reference is not supported.

## Object Reference

References to dhcp:statistics are *[object references](#page-3313-0)*. There is no *name* part in a DHCP statistics object reference.

Example: dhcp:statistics/5ldHdvcmskMTEuMC4

## **Restrictions**

The object does not support the following operations:

- Create (insert)
- Delete
- Modify (update)
- Permissions
- Global search (searches via *[the search object](#page-2522-0)*)
- Scheduling
- CSV export

The object cannot be managed on Cloud Platform members.

## Fields

These fields are actual members of the object; thus, they can be requested by using \_return\_fields, if the fields are readable.

The basic version of the object contains the field(s): **dhcp\_utilization, dhcp\_utilization\_status, dynamic\_hosts, static\_hosts, total\_hosts**.

## <span id="page-356-0"></span>dhcp\_utilization

### **dhcp\_utilization**

The percentage of the total DHCP utilization of DHCP objects multiplied by 1000. This is the percentage of the total number of available IP addresses belonging to the object versus the total number of all IP addresses in object.

### **Type**

Unsigned integer.

### **Search**

The field is not available for search.

### **Notes**

The dhcp\_utilization is part of the base object.

The dhcp\_utilization cannot be updated.

dhcp\_utilization cannot be written.

## <span id="page-356-1"></span>dhcp\_utilization\_status

### **dhcp\_utilization\_status**

A string describing the utilization level of the DHCP object.

### **Type**

String.

Valid values are:

- FULL
- HIGH
- LOW
- NORMAL

### **Search**

The field is not available for search.

### **Notes**

The dhcp\_utilization\_status is part of the base object.

The dhcp\_utilization\_status cannot be updated.

dhcp\_utilization\_status cannot be written.

## dynamic\_hosts

### <span id="page-357-0"></span>**dynamic\_hosts**

The total number of DHCP leases issued for the DHCP object.

### **Type**

Unsigned integer.

### **Search**

The field is not available for search.

### **Notes**

The dynamic\_hosts is part of the base object.

The dynamic\_hosts cannot be updated.

dynamic\_hosts cannot be written.

### <span id="page-357-1"></span>static\_hosts

#### **static\_hosts**

The number of static DHCP addresses configured in the DHCP object.

### **Type**

Unsigned integer.

### **Search**

The field is not available for search.

### **Notes**

The static\_hosts is part of the base object.

The static\_hosts cannot be updated.

static\_hosts cannot be written.

### total hosts

#### **total\_hosts**

The total number of DHCP addresses configured in the DHCP object.

### **Type**

Unsigned integer.

### <span id="page-358-1"></span><span id="page-358-0"></span>**Search**

The field is not available for search.

### **Notes**

The total\_hosts is part of the base object.

The total\_hosts cannot be updated.

total\_hosts cannot be written.

## <span id="page-358-2"></span>Search-only Fields

These fields are used only for searching. They are not actual members of the object and therefore the server does not return these fields with this name unless they are nested return fields.

### <span id="page-358-3"></span>statistics\_object

#### **statistics\_object**

The DHCP object to browse DHCP statistics for.

### **Type**

String.

This field supports nested return fields as described *[here](#page-3313-0)*.

### **Search**

The field is available for search via

• '=' (exact equality)

### **Notes**

statistics\_object is a search-only field.

## Fields List

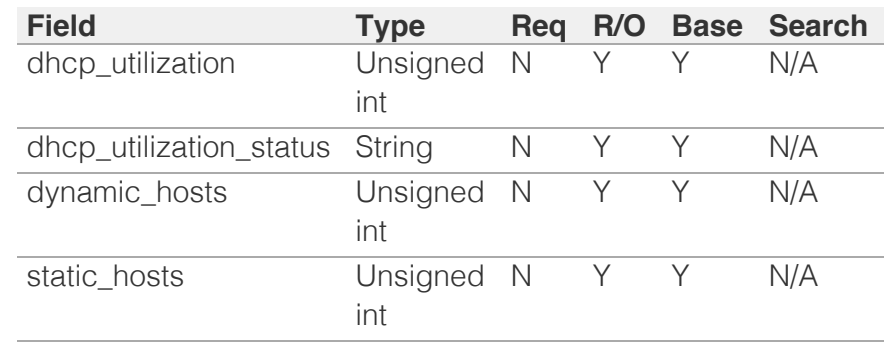

<span id="page-359-1"></span><span id="page-359-0"></span>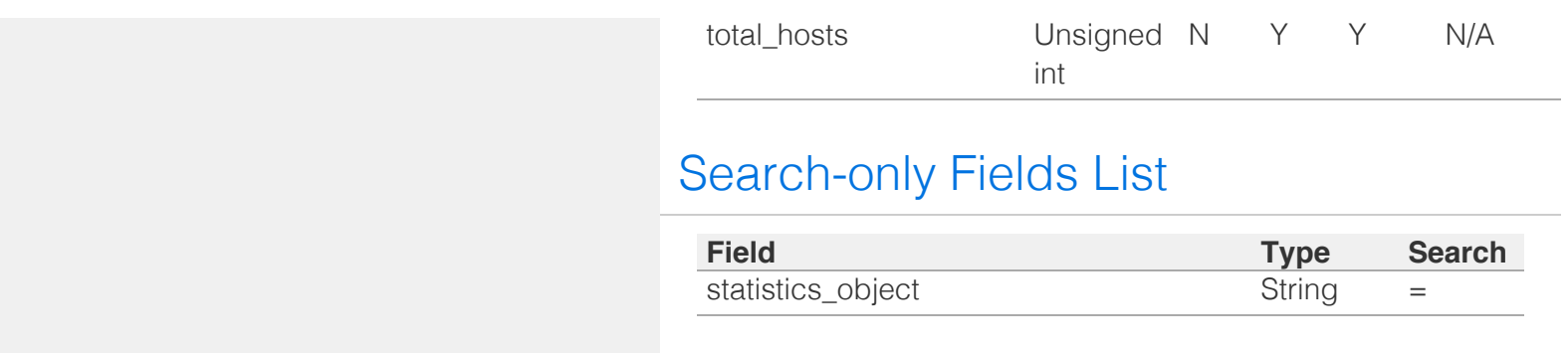

[Infoblox WAPI 2.12 documentation](#page-3313-0) » [previous](#page-353-0) | [next](#page-360-0) | [objects](#page-138-0) | [index](#page-56-0)
# <span id="page-360-0"></span>Infoblox **\*\***

## [Table Of Contents](#page-3313-0)

[dhcpfailover : DHCP Failover Association object.](#page-360-0)

- **[Object Reference](#page-360-1)**
- **[Restrictions](#page-360-2)**
- <span id="page-360-1"></span>**[Fields](#page-373-0)** 
	- **[association\\_type](#page-361-0)**
	- **[comment](#page-361-1)**
	- **Extattrs**
	- **failover** port
	- **[load\\_balance\\_split](#page-363-0)**
	- max client lead time
	- [max\\_load\\_balance\\_delay](#page-363-2)
	- [max\\_response\\_delay](#page-364-0)
	- [max\\_unacked\\_updates](#page-364-1)
	- **ms** association mode
	- [ms\\_enable\\_authentication](#page-365-0)
	- [ms\\_enable\\_switchover\\_interval](#page-365-1)
	- [ms\\_failover\\_mode](#page-365-2)
	- [ms\\_failover\\_partner](#page-366-0)
	- [ms\\_hotstandby\\_partner\\_role](#page-366-1)
	- [ms\\_is\\_conflict](#page-367-0)
	- ms previous state
	- **ns** server
	- [ms\\_shared\\_secret](#page-368-1)
	- **[ms\\_state](#page-369-0)**
	- [ms\\_switchover\\_interval](#page-369-1)
	- [name](#page-369-2)
	- **[primary](#page-370-0)**
	- [primary\\_server\\_type](#page-370-1)
	- [primary\\_state](#page-371-0)
	- **[recycle\\_leases](#page-371-1)**
	- **[secondary](#page-372-0)**
	- [secondary\\_server\\_type](#page-372-1)
	- secondary state
	- [use\\_failover\\_port](#page-373-2)
	- [use\\_ms\\_switchover\\_interval](#page-373-3)
	- [use\\_recycle\\_leases](#page-373-4)
- <span id="page-360-2"></span>■ [Function Calls](#page-374-0)
	- [set\\_dhcp\\_failover\\_partner\\_down](#page-374-1)
	- [set\\_dhcp\\_failover\\_secondary\\_recovery](#page-374-2)
- **[Fields List](#page-375-0)**

# dhcpfailover : DHCP Failover Association object.

DHCP failover is a protocol designed to allow a backup DHCP server to take over for a main server if the main server is taken off the network for any reason. DHCP failover can be used to configure two DHCP servers to operate as a redundant pair.

## Object Reference

References to dhcpfailover are *[object references](#page-3313-0)*.

The *name* part of the dhcpfailover object reference has the following components:

- Name of the DHCP Failover Association object
- Address of the primary Microsoft Server object, if you create failover association between two Microsoft Servers

Example: dhcpfailover/ZG5zLm5ldHdvcmtfdmlldyQxMTk:dhcpf1

## **Restrictions**

The object does not support the following operations:

• Scheduling

The object cannot be managed on Cloud Platform members.

## Fields

These fields are actual members of the object; thus, they can be requested by using \_return\_fields, if the fields are readable.

The basic version of the object contains the field(s): **name**.

The following fields are required to create this object:

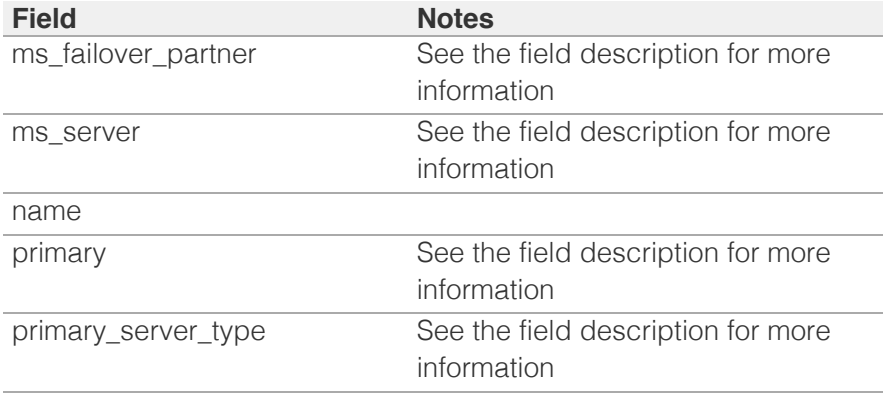

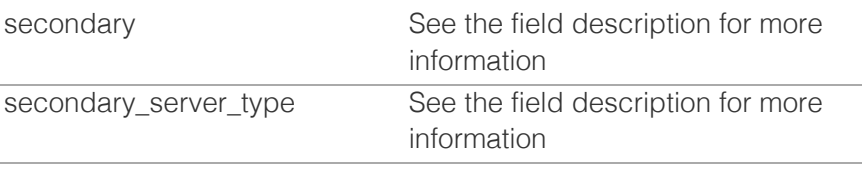

## <span id="page-361-0"></span>association\_type

### **association\_type**

The value indicating whether the failover assoctaion is Microsoft or Grid based. This is a read-only attribute.

### **Type**

String.

Valid values are:

GRID

MS

### **Search**

The field is not available for search.

### **Notes**

The association\_type cannot be updated.

association\_type cannot be written.

### <span id="page-361-1"></span>comment

#### **comment**

A descriptive comment about a DHCP failover object.

### **Type**

String.

### **Create**

The default value is *empty*.

### **Search**

The field is available for search via

- ':=' (case insensitive search)
- '=' (exact equality)
- '~=' (regular expression)

### extattrs

### **extattrs**

Extensible attributes associated with the object.

<span id="page-362-0"></span>For valid values for extensible attributes, see *[the following information](#page-3303-0)*.

### **Type**

Extensible attributes.

This field allows +/- to be specified as part of the field name when updating the object, see *[the following information](#page-3303-0)*.

### **Create**

The default value is *empty*.

### **Search**

For how to search extensible attributes, see *[the following information](#page-3303-0)*.

## <span id="page-362-1"></span>failover\_port

### **failover\_port**

Determines the TCP port on which the server should listen for connections from its failover peer. Valid values are between 1 and 63999.

### **Type**

Unsigned integer.

### **Create**

The default value is *647*.

### **Search**

The field is not available for search.

### **Notes**

failover\_port is associated with the field *[use\\_failover\\_port](#page-360-0)* (see *[use](#page-3307-0) [flag](#page-3307-0)*).

## load\_balance\_split

#### **load\_balance\_split**

A load balancing split value of a DHCP failover object. Specify the value of the maximum load balancing delay in a 8-bit integer format (range from 0 to 256).

### **Type**

Unsigned integer.

### **Create**

The default value is *128*.

### <span id="page-363-0"></span>**Search**

The field is not available for search.

## <span id="page-363-1"></span>max\_client\_lead\_time

### **max\_client\_lead\_time**

The maximum client lead time value of a DHCP failover object. Specify the value of the maximum client lead time in a 32-bit integer format (range from 0 to 4294967295) that represents the duration in seconds. Valid values are between 1 and 4294967295.

### **Type**

Unsigned integer.

### **Create**

The default value is *3600*.

### **Search**

The field is not available for search.

## <span id="page-363-2"></span>max\_load\_balance\_delay

### **max\_load\_balance\_delay**

The maximum load balancing delay value of a DHCP failover object. Specify the value of the maximum load balancing delay in a 32-bit integer format (range from 0 to 4294967295) that represents the duration in seconds. Valid values are between 1 and 4294967295.

### **Type**

Unsigned integer.

### **Create**

The default value is *3*.

### **Search**

The field is not available for search.

### max\_response\_delay

### **max\_response\_delay**

The maximum response delay value of a DHCP failover object. Specify the value of the maximum response delay in a 32-bit integer format (range from 0 to 4294967295) that represents the duration in seconds. Valid values are between 1 and 4294967295.

**Type**

<span id="page-364-0"></span>Unsigned integer.

### **Create**

The default value is *60*.

### **Search**

The field is not available for search.

## <span id="page-364-1"></span>max\_unacked\_updates

#### **max\_unacked\_updates**

The maximum number of unacked updates value of a DHCP failover object. Specify the value of the maximum number of unacked updates in a 32-bit integer format (range from 0 to 4294967295) that represents the number of messages. Valid values are between 1 and 4294967295.

### **Type**

Unsigned integer.

### **Create**

The default value is *10*.

### **Search**

The field is not available for search.

## <span id="page-364-2"></span>ms\_association\_mode

### **ms\_association\_mode**

The value that indicates whether the failover association is read-write or read-only. This is a read-only attribute.

### **Type**

String.

Valid values are:

- $\cdot$  RO
- RW

### **Search**

The field is not available for search.

### **Notes**

The ms\_association\_mode cannot be updated.

ms\_association\_mode cannot be written.

## <span id="page-365-0"></span>ms\_enable\_authentication

#### **ms\_enable\_authentication**

Determines if the authentication for the failover association is enabled or not.

### **Type**

Bool.

### **Create**

The default value is *True*.

### **Search**

The field is not available for search.

## <span id="page-365-1"></span>ms\_enable\_switchover\_interval

### **ms\_enable\_switchover\_interval**

Determines if the switchover interval is enabled or not.

### **Type**

Bool.

### **Create**

The default value is *False*.

### **Search**

The field is not available for search.

## <span id="page-365-2"></span>ms failover mode

### **ms\_failover\_mode**

The mode for the failover association.

### **Type**

String.

Valid values are:

- HOTSTANDBY
- LOADBALANCE

### **Create**

The default value is *LOADBALANCE*.

### **Search**

The field is not available for search.

## <span id="page-366-0"></span>ms\_failover\_partner

### **ms\_failover\_partner**

Failover partner defined in the association with the Microsoft Server.

#### **Type**

String.

### **Create**

The field is required only when creating a DHCP failover object associated with a Microsoft Server.

### **Search**

The field is not available for search.

### **Notes**

The ms\_failover\_partner cannot be updated.

## <span id="page-366-1"></span>ms\_hotstandby\_partner\_role

#### **ms\_hotstandby\_partner\_role**

The partner role in the case of HotStandby.

### **Type**

String.

Valid values are:

- ACTIVE
- PASSIVE

### **Create**

The default value is *empty*.

### **Search**

The field is not available for search.

### ms is conflict

### **ms\_is\_conflict**

Determines if the matching Microsfot failover association (if any) is in synchronization (False) or not (True). If there is no matching failover association the returned values is False. This is a read-only attribute.

### **Type**

Bool.

### <span id="page-367-0"></span>**Search**

The field is not available for search.

### **Notes**

The ms\_is\_conflict cannot be updated.

ms\_is\_conflict cannot be written.

## <span id="page-367-1"></span>ms\_previous\_state

#### **ms\_previous\_state**

The previous failover association state. This is a read-only attribute.

### **Type**

String.

Valid values are:

- COMMUNICATION\_INT
- CONFLICT\_DONE
- $\bullet$  INIT
- NORMAL
- NO\_STATE
- PARTNER\_DOWN
- POTENTIAL\_CONFLICT
- RECOVER
- RECOVER\_DONE
- RECOVER\_WAIT
- RESOLUTION\_INIT
- STARTUP

### **Search**

The field is not available for search.

#### **Notes**

The ms\_previous\_state cannot be updated.

ms\_previous\_state cannot be written.

### ms\_server

#### **ms\_server**

The primary Microsoft Server.

### **Type**

String.

### **Create**

The field is required only when creating a DHCP failover object associated with a Microsoft Server.

### <span id="page-368-0"></span>**Search**

The field is not available for search.

### **Notes**

The ms\_server cannot be updated.

## <span id="page-368-1"></span>ms\_shared\_secret

### **ms\_shared\_secret**

The failover association authentication. This is a write-only attribute.

### **Type**

String.

### **Create**

The default value is *empty*.

### **Search**

The field is not available for search.

### **Notes**

ms\_shared\_secret is not readable.

### ms\_state

### **ms\_state**

The failover association state. This is a read-only attribute.

### **Type**

String.

Valid values are:

- COMMUNICATION INT
- CONFLICT\_DONE
- $\bullet$  INIT
- NORMAL
- NO STATE
- PARTNER\_DOWN
- POTENTIAL\_CONFLICT
- RECOVER
- RECOVER\_DONE
- RECOVER\_WAIT
- RESOLUTION\_INIT
- STARTUP

### **Search**

The field is not available for search.

### <span id="page-369-0"></span>**Notes**

The ms\_state cannot be updated.

ms state cannot be written.

## <span id="page-369-1"></span>ms\_switchover\_interval

#### **ms\_switchover\_interval**

The time (in seconds) that DHCPv4 server will wait before transitioning the server from the COMMUNICATION-INT state to PARTNER-DOWN state.

### **Type**

Unsigned integer.

### **Create**

The default value is *3600*.

### **Search**

The field is not available for search.

### **Notes**

ms\_switchover\_interval is associated with the field *[use\\_ms\\_switchover\\_interval](#page-360-0)* (see *[use flag](#page-3307-0)*).

#### <span id="page-369-2"></span>name

#### **name**

The name of a DHCP failover object.

### **Type**

String.

### **Create**

The field is required on creation.

### **Search**

The field is available for search via

- $\bullet$  '=' (exact equality)
- '~=' (regular expression)

### **Notes**

The name is part of the base object.

### primary

### <span id="page-370-0"></span>**primary**

The primary server of a DHCP failover object.

### **Type**

String.

### **Create**

The field is required only when creating a DHCP failover object associated with the Grid.

### **Search**

The field is not available for search.

## <span id="page-370-1"></span>primary\_server\_type

### **primary\_server\_type**

The type of the primary server of DHCP Failover association object.

### **Type**

String.

Valid values are:

- EXTERNAL
- GRID

### **Create**

The field is required only when creating a DHCP failover object associated with the Grid.

### **Search**

The field is not available for search.

### primary\_state

#### **primary\_state**

The primary server status of a DHCP failover object.

### **Type**

String.

Valid values are:

- COMMUNICATIONS INTERRUPTED
- CONFLICT\_DONE
- NORMAL
- PARTNER\_DOWN
- PAUSED
- POTENTIAL\_CONFLICT
- RECOVER
- <span id="page-371-0"></span>• RECOVER\_DONE
- RECOVER\_WAIT
- RESOLUTION\_INTERRUPTED
- SHUTDOWN
- START
- UNKNOWN

### **Search**

The field is not available for search.

### **Notes**

The primary\_state cannot be updated.

primary\_state cannot be written.

## <span id="page-371-1"></span>recycle\_leases

### **recycle\_leases**

Determines if the leases are kept in recycle bin until one week after expiration or not.

### **Type**

Bool.

### **Create**

The default value is *True*.

### **Search**

The field is not available for search.

### **Notes**

recycle\_leases is associated with the field *[use\\_recycle\\_leases](#page-360-0)* (see *[use flag](#page-3307-0)*).

## secondary

### **secondary**

The secondary server of a DHCP failover object.

### **Type**

String.

### **Create**

The field is required only when creating a DHCP failover object associated with the Grid.

### **Search**

<span id="page-372-0"></span>The field is not available for search.

## <span id="page-372-1"></span>secondary\_server\_type

#### **secondary\_server\_type**

The type of the secondary server of DHCP Failover association object.

### **Type**

String.

Valid values are:

- EXTERNAL
- GRID

### **Create**

The field is required only when creating a DHCP failover object associated with the Grid.

### **Search**

The field is not available for search.

## secondary\_state

### **secondary\_state**

The secondary server status of a DHCP failover object.

### **Type**

String.

Valid values are:

- COMMUNICATIONS\_INTERRUPTED
- CONFLICT\_DONE
- NORMAL
- PARTNER\_DOWN
- PAUSED
- POTENTIAL\_CONFLICT
- RECOVER
- RECOVER\_DONE
- RECOVER\_WAIT
- RESOLUTION\_INTERRUPTED
- SHUTDOWN
- START
- UNKNOWN

### **Search**

The field is not available for search.

### **Notes**

The secondary\_state cannot be updated.

<span id="page-373-1"></span><span id="page-373-0"></span>secondary\_state cannot be written.

## <span id="page-373-2"></span>use\_failover\_port

### **use\_failover\_port**

Use flag for: failover\_port

### **Type**

Bool.

### **Create**

The default value is *False*.

### **Search**

The field is not available for search.

### <span id="page-373-3"></span>use ms switchover interval

### **use\_ms\_switchover\_interval**

Use flag for: ms\_switchover\_interval

### **Type**

Bool.

### **Create**

The default value is *False*.

### **Search**

The field is not available for search.

## <span id="page-373-4"></span>use\_recycle\_leases

### **use\_recycle\_leases**

Use flag for: recycle\_leases

### **Type**

Bool.

### **Create**

The default value is *False*.

### **Search**

The field is not available for search.

## Function Calls

## <span id="page-374-1"></span><span id="page-374-0"></span>set\_dhcp\_failover\_partner\_down

Use this function to set DHCP failover to the Partner Down state.

This function does not support multiple object matches when called as part of an atomic insertion operation.

### **Input fields**

**peer\_type** ( String. Valid values are: "PRIMARY", "SECONDARY" ). This parameter is mandatory. The DHCP failover peer type.

### **Output fields**

### **None**

## <span id="page-374-2"></span>set\_dhcp\_failover\_secondary\_recovery

Use this function to force the Recovery state of the secondary failover peer.

This function does not support multiple object matches when called as part of an atomic insertion operation.

#### **Input fields**

**None**

**Output fields**

**None**

## Fields List

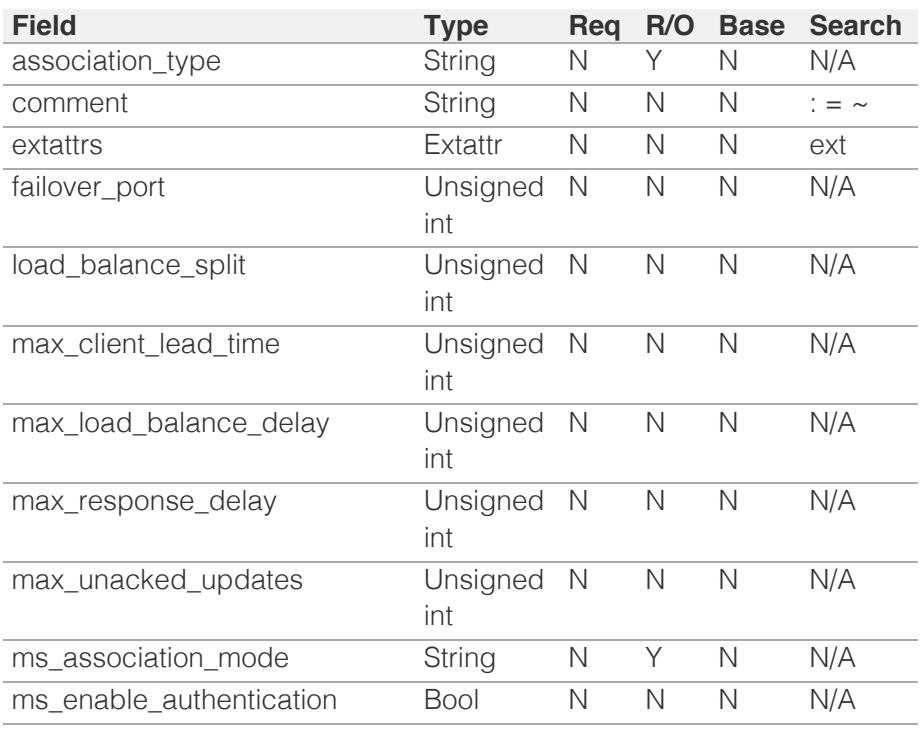

<span id="page-375-0"></span>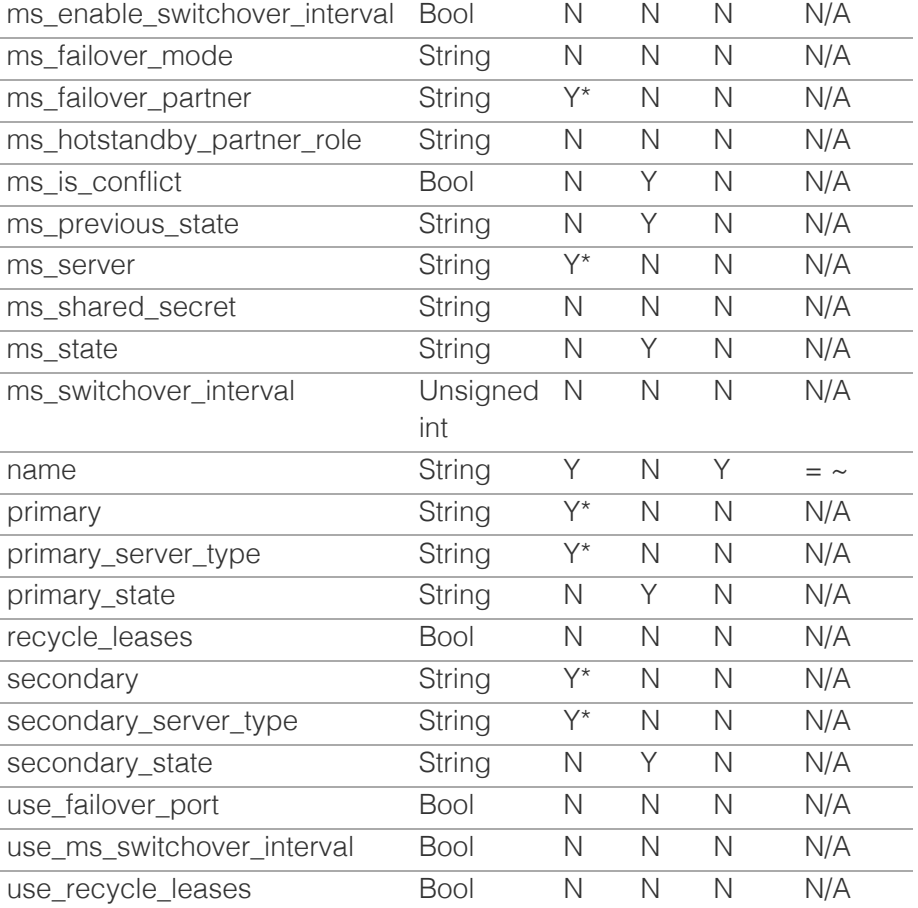

\* Required in some cases, see detailed field description above.

[Infoblox WAPI 2.12 documentation](#page-3313-0) » [previous](#page-355-0) | [next](#page-376-0) | [objects](#page-138-0) | [index](#page-56-0)

© Copyright 2021, Infoblox.

# <span id="page-376-0"></span> $Infoblox \leq$

## [Table Of Contents](#page-3313-0)

[dhcpoptiondefinition : DHCP option definition](#page-376-0) [object.](#page-376-0)

- **Diect Reference**
- **Restrictions**
- **Fields** 
	- code
	- name
	- **space**
	- **u** type
- **Fields List**

### Previous topic

[dhcpfailover : DHCP Failover Association object.](#page-360-0)

### Next topic

[dhcpoptionspace : DHCP option space object.](#page-380-0)

Quick search

Go

Enter search terms or a module, class or function name.

# dhcpoptiondefinition : DHCP option definition object.

An option definition defines a DHCP option within a specific option space. A custom option can be defined in the predefined DHCP option space or in the user-defined vendor option space. To define an option, add the option definition to the required option space.

## Object Reference

References to dhcpoptiondefinition are *[object references](#page-3313-0)*.

The *name* part of the dhcpoptiondefinition object reference has the following components:

The name of the DHCP option definition object.

Example:

dhcpoptiondefinition/ ZG5zLm9wdGlvbl9kZWZpbml0aW9uJGluZm8uLmZhbHNlLjI1Mg:first

## **Restrictions**

The object does not support the following operations:

- Global search (searches via *[the search object](#page-2522-0)*)
- Scheduling
- CSV export

The object cannot be managed on Cloud Platform members.

## Fields

These fields are actual members of the object; thus, they can be requested by using \_return\_fields, if the fields are readable.

The basic version of the object contains the field(s): **code, name, type**.

The following fields are required to create this object:

**Field Notes** code

name type

## code

**code**

The code of a DHCP option definition object. An option code number is used to identify the DHCP option.

### **Type**

Unsigned integer.

### **Create**

The field is required on creation.

### **Search**

The field is available for search via

• '=' (exact equality)

### **Notes**

The code is part of the base object.

#### name

#### **name**

The name of a DHCP option definition object.

### **Type**

String.

#### **Create**

The field is required on creation.

### **Search**

The field is available for search via

- ':=' (case insensitive search)
- $\bullet$  '=' (exact equality)
- '~=' (regular expression)

### **Notes**

The name is part of the base object.

### space

### **space**

The space of a DHCP option definition object.

### **Type**

String.

**Create**

The default value is *DHCP*.

### **Search**

The field is available for search via

 $\bullet$  '=' (exact equality)

### type

### **type**

The data type of the Grid DHCP option.

### **Type**

### String.

Valid values are:

- 16-bit signed integer
- 16-bit unsigned integer
- 32-bit signed integer
- 32-bit unsigned integer
- 64-bit unsigned integer
- 8-bit signed integer
- 8-bit unsigned integer
- 8-bit unsigned integer (1,2,4,8)
- array of 16-bit integer
- array of 16-bit unsigned integer
- array of 32-bit integer
- array of 32-bit unsigned integer
- array of 64-bit unsigned integer
- array of 8-bit integer
- array of 8-bit unsigned integer
- array of ip-address
- array of ip-address pair
- array of string
- binary
- boolean
- boolean array of ip-address
- boolean-text
- domain-list
- domain-name
- encapsulated
- ip-address
- string
- text

### **Create**

The field is required on creation.

#### **Search**

The field is available for search via

'=' (exact equality)

### **Notes**

The type is part of the base object.

## Fields List

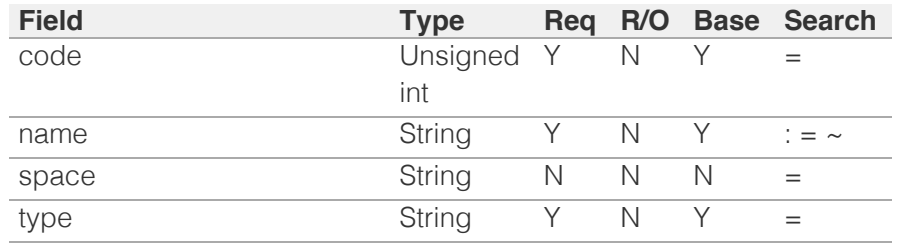

[Infoblox WAPI 2.12 documentation](#page-3313-0) » [previous](#page-360-0) | [next](#page-380-0) | [objects](#page-138-0) | [index](#page-56-0)

© Copyright 2021, Infoblox.

# <span id="page-380-0"></span>Infoblox **\*\***

## [Table Of Contents](#page-3313-0)

[dhcpoptionspace : DHCP option space object.](#page-380-0)

- **Diect Reference**
- **[Restrictions](#page-380-2)**
- <span id="page-380-1"></span>[Fields](#page-382-0)
	- **[comment](#page-381-0)**
	- [name](#page-381-1)
	- **•** [option\\_definitions](#page-381-2)
	- [space\\_type](#page-382-1)
- **[Fields List](#page-382-2)**

### Previous topic

[dhcpoptiondefinition : DHCP option definition](#page-376-0) [object.](#page-376-0)

### Next topic

[discovery : Discovery object.](#page-383-0)

<span id="page-380-2"></span>Quick search

Enter search terms or a module, class or function name.

Go

# dhcpoptionspace : DHCP option space object.

An Option Space defines a namespace in which vendor options can be defined. To define a specific vendor option space, add an option space to DHCP.

## Object Reference

References to dhcpoptionspace are *[object references](#page-3313-0)*.

The *name* part of the dhcpoptionspace object reference has the following components:

The name of the DHCP option space.

Example:

dhcpoptionspace/ZG5zLm9wdGlvbl9zcGFjZSRibG94Li5mYWxzZQ:blox

## **Restrictions**

The object does not support the following operations:

- Scheduling
- CSV export

The object cannot be managed on Cloud Platform members.

## Fields

These fields are actual members of the object; thus, they can be requested by using \_return\_fields, if the fields are readable.

The basic version of the object contains the field(s): **comment, name**.

The following fields are required to create this object:

#### **Field Notes**

name

### comment

#### **comment**

A descriptive comment of a DHCP option space object.

### **Type**

**String** 

**Create**

<span id="page-381-0"></span>The default value is *undefined*.

### **Search**

The field is available for search via

- $\bullet$  ':=' (case insensitive search)
- '=' (exact equality)
- '~=' (regular expression)

### **Notes**

The comment is part of the base object.

### <span id="page-381-1"></span>name

### **name**

The name of a DHCP option space object.

### **Type**

String.

#### **Create**

The field is required on creation.

### **Search**

The field is available for search via

- ':=' (case insensitive search)
- '=' (exact equality)
- '~=' (regular expression)

### **Notes**

The name is part of the base object.

## <span id="page-381-2"></span>option\_definitions

### **option\_definitions**

The list of DHCP option definition objects.

#### **Type**

String array.

### **Create**

The default value is *empty*.

### **Search**

The field is not available for search.

### space\_type

### <span id="page-382-1"></span><span id="page-382-0"></span>**space\_type**

The type of a DHCP option space object.

### **Type**

String.

Valid values are:

- PREDEFINED\_DHCP
- VENDOR\_SPACE

### **Search**

The field is not available for search.

### **Notes**

The space\_type cannot be updated.

space\_type cannot be written.

## Fields List

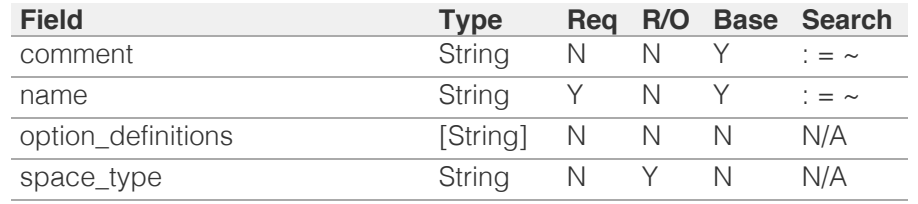

<span id="page-382-2"></span>[Infoblox WAPI 2.12 documentation](#page-3313-0) » by the state of the state of the [previous](#page-376-0) | [next](#page-383-0) | [objects](#page-138-0) | [index](#page-56-0)

© Copyright 2021, Infoblox.

<span id="page-383-0"></span>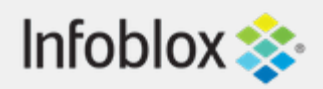

## [Table Of Contents](#page-3313-0)

[discovery : Discovery object.](#page-383-0)

- **[Object Reference](#page-383-1)**
- **[Restrictions](#page-383-2)**
- <span id="page-383-1"></span>**[Fields](#page-383-3)**
- <span id="page-383-2"></span>**[Function Calls](#page-390-0)** 
	- [clear\\_network\\_port\\_assignment](#page-384-0)
	- [control\\_switch\\_port](#page-384-1)
	- [discovery\\_data\\_conversion](#page-385-0)
	- [get\\_device\\_support\\_info](#page-386-0)
	- [get\\_job\\_devices](#page-386-1)
	- [get\\_job\\_process\\_details](#page-386-2)
	- import device support bundle
	- [modify\\_sdn\\_assignment](#page-388-0)
	- modify vrf assignment
	- [provision\\_network\\_dhcp\\_relay](#page-389-0)
	- **[provision\\_network\\_port](#page-390-1)**

## Previous topic

[dhcpoptionspace : DHCP option space object.](#page-380-0)

## Next topic

[discovery:credentialgroup : The Credential group](#page-391-0) [object.](#page-391-0)

## Quick search

Go

<span id="page-383-3"></span>Enter search terms or a module, class or function name.

# discovery : Discovery object.

This object can be used to control the Network Insight functionality of the appliance.

# Object Reference

This object cannot be retrieved from the appliance, hence it does not support references.

## **Restrictions**

The object does not support the following operations:

- Create (insert)
- Delete
- Read (retrieve)
- Modify (update)
- Permissions
- Global search (searches via *[the search object](#page-2522-0)*)
- Scheduling
- CSV export

The object cannot be managed on Cloud Platform members.

## Fields

The object does not support any fields.

## Function Calls

## clear\_network\_port\_assignment

This function is used to clear a network port assignment on a device.

This function must always be executed as a scheduled task.

<span id="page-384-0"></span>This function does not support multiple object matches when called as part of an atomic insertion operation.

### **Input fields**

**network\_deprovision\_info** ( A/An *[Network](#page-2926-0) [Deprovision Info](#page-2926-0)* struct array. ). This parameter is mandatory. The list of Network Deprovision Info structs, which contains information about interface and network for de-provisioning.

### **Output fields**

### **None**

## <span id="page-384-1"></span>control\_switch\_port

This function is used to configure the interface of a given switch device.

This function is used for both the Port Configuration and Device Interface Port Control for the IPAM IP Address object.

This function must always be executed as a scheduled task.

This function does not support multiple object matches when called as part of an atomic insertion operation.

### **Input fields**

**port\_configs** ( A/An *[Port Control info](#page-2926-0)* struct array. ). This parameter is mandatory. The list of port control configuration information.

### **Output fields**

### **None**

## discovery\_data\_conversion

Use this function to convert multiple unmanaged objects into managed objects.

You can execute this function as a scheduled task.

This function does not support multiple object

<span id="page-385-0"></span>matches when called as part of an atomic insertion operation.

### **Input fields**

**addresses** ( An array of the following objects: *[ipv4address](#page-1046-0)*, *[ipv6address](#page-1094-0)*. ). This parameter is mandatory. The list of IPv4 and IPv6 addresses, referring to the unmanaged Discovery Data.

**attributes** ( A/An *[Discovery Data Conversion](#page-2926-0) [attributes](#page-2926-0)* struct. ) The set of attributes that will override the default values of the target objects. The default value is "{}".

**extensible\_attributes** ( String. ) The set of extensible attributes that will be associated with the target objects. The default value is "{}".

**type** ( String. Valid values are: "HOST\_RECORD", "FIXED\_ADDRESS", "IPV6\_FIXED\_ADDRESS", "A\_AND\_PTR\_RECORD",

"AAAA\_AND\_PTR\_RECORD" ). This parameter is mandatory. The record type of the target objects.

## **Output fields**

**results** ( A/An *[Discovery Data Conversion result](#page-2926-0)* struct array. ) The list of Discovery Data conversion results for each processed object.

## get\_device\_support\_info

Use this function to get such information about device as device support statuses and device support info.

This function does not support multiple object matches when called as part of an atomic insertion operation.

### **Input fields**

**device** ( String. ). This parameter is mandatory. A reference of the device for which device support information should be retrieved.

## **Output fields**

**device\_data\_collection\_status** ( A/An *[Device Data](#page-2926-0) [Collection Status struct](#page-2926-0)*

<span id="page-386-0"></span>data statuses.

**device\_support\_info** ( A/An *[Device Support Info](#page-2926-0) [struct](#page-2926-0)* struct array. ) Array of device support info.

## <span id="page-386-1"></span>get\_job\_devices

This function is used to get the list of devices on which the Network Insight job is being processed.

This function does not support multiple object matches when called as part of an atomic insertion operation.

## **Input fields**

**task** ( String. ). This parameter is mandatory. The scheduled task reference of the Network Insight job.

## **Output fields**

**devices** ( A/An *[discovery:device](#page-393-0)* object array. ) The list of the devices on which jobs are executing.

## <span id="page-386-2"></span>get\_job\_process\_details

This function is used to get Network Insight job proecssing logs for a given task.

This function does not support multiple object matches when called as part of an atomic insertion operation.

## **Input fields**

**device** ( String. ). This parameter is mandatory. A reference to a RESTful API Device object.

**start\_line** ( Unsigned integer. ). This parameter is mandatory. The start line of the stream.

**task** ( String. ). This parameter is mandatory. The scheduled task reference of the Network Insight job.

## **Output fields**

**details** ( A/An *[Discovery Job Process Details](#page-2926-0)* struct. ) The job process details.

## <span id="page-387-0"></span>import\_device\_support\_bundle

Use this function to import the device support file to the Infoblox appliance.

This function does not support multiple object matches when called as part of an atomic insertion operation.

### **Input fields**

**filename** (String. ). This parameter is mandatory. Name of the file as displayed to the user.

**token** ( String. ). This parameter is mandatory. The token returned by the uploadinit function call.

### **Output fields**

**None**

## modify\_sdn\_assignment

Use this function to assign a list of SDN networks to the network view. Can be called only if networks mapping policy barameter of advanced\_sdn\_polling\_settings structure in discovery:gridproperties object is RULE\_BASED

This function does not support multiple object matches when called as part of an atomic insertion operation.

### **Input fields**

**mode** ( String. Valid values are: "ASSIGN", "UNASSIGN" ). This parameter is mandatory. SDN network membership modification mode.

**network\_view** (String. ). This parameter is mandatory. The name of the network view to which a list of the SDN networks should be assign (unassign).

**sdn\_networks** ( A/An *[discovery:sdnnetwork](#page-465-0)* object array. ). This parameter is mandatory. The list of SDN networks that will be assigned/unassigned to the network view.

### **Output fields**

## <span id="page-388-1"></span><span id="page-388-0"></span>modify\_vrf\_assignment

Use this function to assign a list of VRFs to the network view.

You can execute this function as a scheduled task.

This function does not support multiple object matches when called as part of an atomic insertion operation.

### **Input fields**

**mode** ( String. Valid values are: "ASSIGN", "UNASSIGN" ). This parameter is mandatory. VRF membership modification mode.

**network\_view** ( String. ). This parameter is mandatory. The name of the network view to which a list of the virtual networks (VRFs) should be assign (unassign).

**vrfs** ( A/An *[discovery:vrf](#page-477-0)* object array. ). This parameter is mandatory. The list of VRFs that will be assigned/unassigned to the network view.

### **Output fields**

**None**

## provision\_network\_dhcp\_relay

This function is used to provision the network with an interface and to assign a default router IP address on a device.

This function must always be executed as a scheduled task.

This function does not support multiple object matches when called as part of an atomic insertion operation.

### **Input fields**

**enable\_dhcp\_relay** ( Bool. ). This parameter is mandatory. If set to True, the IP address of the DHCP <span id="page-389-0"></span>member that was assigned to this network will be configured on the device. If set to False, the IP address will be removed.

**interfaces** ( A/An *[discovery:deviceinterface](#page-413-0)* object array. ). This parameter is mandatory. A list of references to a RESTful API Inteface object of the device to which the DHCP forwarding information is pushed.

**parent** ( String. ). This parameter is mandatory. A reference to the RESTful API Network object on which the port is provisioned.

### **Output fields**

**None**

## provision\_network\_port

This function is used to provision the network with an interface and to assign default a router ip address on a device.

This function must always be executed as a scheduled task.

This function does not support multiple object matches when called as part of an atomic insertion operation.

### **Input fields**

**device** ( String. ) A reference to the RESTful API Device object on which the port is configured.

**enable\_dhcp\_relay** ( Bool. ) Determines whether DHCP member's IP address assigned to this network will be configured on device.

**interface** (String. ) A reference to the RESTful API Interface object of the given device.

**network** ( String. ). This parameter is mandatory. The network address, in *[IPv4 Address](#page-3307-0)*/*[CIDR](#page-3307-0)* or *[IPv6](#page-3307-0) [Address](#page-3307-0)*/*[CIDR](#page-3307-0)* format.

**network\_view** ( String. ). This parameter is mandatory. The name of the network view in which this network resides.

<span id="page-390-1"></span><span id="page-390-0"></span>**router\_ip** ( String. ). This parameter is mandatory. The *[IPv4 Address](#page-3307-0)* or *[IPv6 Address](#page-3307-0)* of the router to be configured.

**vlan\_info** ( A/An *[VLAN information](#page-2926-0)* struct. ) The VLAN information if the interface object reference is not provided.

## **Output fields**

**None**

[Infoblox WAPI 2.12 documentation](#page-3313-0) » [previous](#page-380-0) | [next](#page-391-0) | [objects](#page-138-0) | [index](#page-56-0)

© Copyright 2021, Infoblox.

<span id="page-391-0"></span>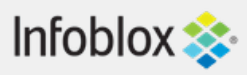

### [Table Of Contents](#page-3313-0)

[discovery:credentialgroup : The Credential group](#page-391-0) [object.](#page-391-0)

- <span id="page-391-1"></span>**• [Object Reference](#page-391-1)**
- **[Restrictions](#page-391-2)**
- **[Fields](#page-391-3)**
- [name](#page-391-4)
- **[Fields List](#page-392-0)**

Previous topic

[discovery : Discovery object.](#page-383-0)

### <span id="page-391-2"></span>Next topic

[discovery:device : Discovery Device object.](#page-393-0)

### Quick search

Go

<span id="page-391-4"></span><span id="page-391-3"></span>Enter search terms or a module, class or function name.

# discovery:credentialgroup : The Credential group object.

This object provides information about the Credential group.

## Object Reference

References to discovery:credentialgroup are *[object references](#page-3313-0)*.

#### Example:

discovery:credentialgroup/ZGlzY292ZXJ5LmNyZWRlbnRpYWxfZ3JvdXAkMTU:default

## **Restrictions**

The object does not support the following operations:

- Global search (searches via *[the search object](#page-2522-0)*)
- Scheduling
- CSV export

The object cannot be managed on Cloud Platform members.

## Fields

These fields are actual members of the object; thus, they can be requested by using \_return\_fields, if the fields are readable.

The basic version of the object contains the field(s): **name**.

### name

#### **name**

The name of the Credential group.

### **Type**

**String** 

Values with leading or trailing white space are not valid for this field.

### **Create**

The default value is *undefined*.

### **Search**

The field is not available for search.

### **Notes**

The name is part of the base object.

## Fields List

<span id="page-392-0"></span>© Copyright 2021, Infoblox.

# <span id="page-393-0"></span>Infoblox **\*\***

### [Table Of Contents](#page-3313-0)

[discovery:device : Discovery Device object.](#page-393-0)

- **[Object Reference](#page-393-1)**
- <span id="page-393-1"></span>**Restrictions**
- **[Fields](#page-407-0)** 
	- address
	- address ref
	- **available** mgmt ips
	- cap\_admin\_status\_ind
	- cap\_admin\_status\_na\_reason
	- cap\_description\_ind
	- cap\_description\_na\_reason
	- [cap\\_net\\_deprovisioning\\_ind](#page-396-0)
	- [cap\\_net\\_deprovisioning\\_na\\_reason](#page-396-1)
	- [cap\\_net\\_provisioning\\_ind](#page-397-0)
	- [cap\\_net\\_provisioning\\_na\\_reason](#page-397-1)
	- [cap\\_net\\_vlan\\_provisioning\\_ind](#page-397-2)
	- [cap\\_net\\_vlan\\_provisioning\\_na\\_reason](#page-398-0)
	- [cap\\_vlan\\_assignment\\_ind](#page-398-1)
	- [cap\\_vlan\\_assignment\\_na\\_reason](#page-399-0)
	- [cap\\_voice\\_vlan\\_ind](#page-399-1)
	- [cap\\_voice\\_vlan\\_na\\_reason](#page-399-2)
	- [chassis\\_serial\\_number](#page-400-0)
	- **[description](#page-400-1)**
	- $e$ xtattrs
	- **n** [interfaces](#page-401-0)
	- **n** [location](#page-401-1)
	- **[model](#page-402-0)**
	- [ms\\_ad\\_user\\_data](#page-402-1)
	- [name](#page-402-2)
	- [neighbors](#page-403-0)
	- **[network](#page-403-1)**
	- [network\\_infos](#page-403-2)
	- network view
	- **[networks](#page-404-1)**
	- [os\\_version](#page-405-0)
	- **port** stats
	- **privileged\_polling**
	- $t$  type
	- user\_defined\_mgmt\_ip
	- vendor vlan infos

# discovery:device : Discovery Device object.

The devices discovered by Network Automation

## Object Reference

References to discovery:device are *[object references](#page-3313-0)*. The *name* part of a Discovery Device object reference has the following components:

- Name of the device
- Name of the network view

Example: discovery:device/ZG5zLmJpbmRfY25h:somedevice/mynview

## **Restrictions**

The object does not support the following operations:

- Create (insert)
- Delete
- Scheduling
- CSV export

The object cannot be managed on Cloud Platform members.

## Fields

These fields are actual members of the object; thus, they can be requested by using \_return\_fields, if the fields are readable.

The basic version of the object contains the field(s): **address, name, network\_view**.

### address

### **address**

The *[IPv4 Address](#page-3307-0)* or *[IPv6 Address](#page-3307-0)* of the device.

### **Type**

String.

### **Search**

The field is available for search via

- ':=' (case insensitive search)
- '=' (exact equality)
- '~=' (regular expression)

### **Notes**

The address is part of the base object.

The address cannot be updated.

address cannot be written.

## address\_ref

### **address\_ref**

The ref to management IP address of the device.

### **Type**

String.

This field supports nested return fields as described *[here](#page-3313-0)*.

### **Search**

The field is not available for search.

### **Notes**

The address\_ref cannot be updated.

address\_ref cannot be written.

## available\_mgmt\_ips

### **available\_mgmt\_ips**

The list of available management IPs for the device.

### **Type**

String array.

### **Search**

The field is not available for search.

### **Notes**

The available\_mgmt\_ips cannot be updated.

available\_mgmt\_ips cannot be written.

### cap\_admin\_status\_ind

#### **cap\_admin\_status\_ind**

Determines whether to modify the admin status of an interface of the device.

### **Type**

Bool.

### **Search**

The field is not available for search.

### **Notes**

The cap\_admin\_status\_ind cannot be updated.

cap\_admin\_status\_ind cannot be written.

### cap\_admin\_status\_na\_reason

### **cap\_admin\_status\_na\_reason**

The reason that the edit admin status action is not available.

### **Type**

String.

Values with leading or trailing white space are not valid for this field.

### **Search**

The field is not available for search.

### **Notes**

The cap\_admin\_status\_na\_reason cannot be updated.

cap\_admin\_status\_na\_reason cannot be written.

### cap\_description\_ind

### **cap\_description\_ind**

Determines whether to modify the description of an interface on the device.

### **Type**

Bool.

### **Search**

The field is not available for search.

### **Notes**

The cap\_description\_ind cannot be updated.

cap\_description\_ind cannot be written.

### cap\_description\_na\_reason

### **cap\_description\_na\_reason**

The reason that the edit description action is not available.

**Type**
#### String.

Values with leading or trailing white space are not valid for this field.

#### **Search**

The field is not available for search.

#### **Notes**

The cap\_description\_na\_reason cannot be updated.

cap\_description\_na\_reason cannot be written.

## cap\_net\_deprovisioning\_ind

#### **cap\_net\_deprovisioning\_ind**

Determines whether to deprovision a network from interfaces of the device.

#### **Type**

Bool.

#### **Search**

The field is not available for search.

#### **Notes**

The cap\_net\_deprovisioning\_ind cannot be updated.

cap\_net\_deprovisioning\_ind cannot be written.

## cap\_net\_deprovisioning\_na\_reason

#### **cap\_net\_deprovisioning\_na\_reason**

The reason that the deprovision a network from interfaces of this device is not available.

#### **Type**

String.

Values with leading or trailing white space are not valid for this field.

### **Search**

The field is not available for search.

#### **Notes**

The cap\_net\_deprovisioning\_na\_reason cannot be updated.

cap\_net\_deprovisioning\_na\_reason cannot be written.

## cap\_net\_provisioning\_ind

#### **cap\_net\_provisioning\_ind**

Determines whether to modify the network associated to an interface of the device.

#### **Type**

Bool.

## **Search**

The field is not available for search.

### **Notes**

The cap\_net\_provisioning\_ind cannot be updated.

cap\_net\_provisioning\_ind cannot be written.

## cap\_net\_provisioning\_na\_reason

#### **cap\_net\_provisioning\_na\_reason**

The reason that network provisioning is not available.

#### **Type**

String.

Values with leading or trailing white space are not valid for this field.

#### **Search**

The field is not available for search.

#### **Notes**

The cap\_net\_provisioning\_na\_reason cannot be updated.

cap\_net\_provisioning\_na\_reason cannot be written.

## cap\_net\_vlan\_provisioning\_ind

#### **cap\_net\_vlan\_provisioning\_ind**

Determines whether to create a VLAN and then provision a network to the interface of the device.

#### **Type**

Bool.

#### **Search**

The field is not available for search.

#### **Notes**

The cap\_net\_vlan\_provisioning\_ind cannot be updated.

cap\_net\_vlan\_provisioning\_ind cannot be written.

## cap\_net\_vlan\_provisioning\_na\_reason

#### **cap\_net\_vlan\_provisioning\_na\_reason**

The reason that network provisioning on VLAN is not available.

#### **Type**

String.

Values with leading or trailing white space are not valid for this field.

#### **Search**

The field is not available for search.

#### **Notes**

The cap\_net\_vlan\_provisioning\_na\_reason cannot be updated.

cap\_net\_vlan\_provisioning\_na\_reason cannot be written.

## cap\_vlan\_assignment\_ind

#### **cap\_vlan\_assignment\_ind**

Determines whether to modify the VLAN assignement of an interface of the device.

#### **Type**

Bool.

#### **Search**

The field is not available for search.

#### **Notes**

The cap\_vlan\_assignment\_ind cannot be updated.

cap\_vlan\_assignment\_ind cannot be written.

## cap\_vlan\_assignment\_na\_reason

#### **cap\_vlan\_assignment\_na\_reason**

The reason that VLAN assignment action is not available.

### **Type**

String.

Values with leading or trailing white space are not valid for this field.

#### **Search**

The field is not available for search.

### **Notes**

The cap\_vlan\_assignment\_na\_reason cannot be updated.

cap\_vlan\_assignment\_na\_reason cannot be written.

## cap\_voice\_vlan\_ind

#### **cap\_voice\_vlan\_ind**

Determines whether to modify the voice VLAN assignment of an interface of the device.

#### **Type**

Bool.

## **Search**

The field is not available for search.

#### **Notes**

The cap\_voice\_vlan\_ind cannot be updated.

cap\_voice\_vlan\_ind cannot be written.

## cap\_voice\_vlan\_na\_reason

#### **cap\_voice\_vlan\_na\_reason**

The reason that voice VLAN assignment action is not available.

#### **Type**

String.

Values with leading or trailing white space are not valid for this field.

#### **Search**

The field is not available for search.

#### **Notes**

The cap\_voice\_vlan\_na\_reason cannot be updated.

cap\_voice\_vlan\_na\_reason cannot be written.

## chassis\_serial\_number

#### **chassis\_serial\_number**

The device chassis serial number.

#### **Type**

String.

Values with leading or trailing white space are not valid for this field.

#### **Search**

The field is available for search via

 $\bullet$  '=' (exact equality)

#### **Notes**

The chassis\_serial\_number cannot be updated.

chassis\_serial\_number cannot be written.

## description

#### **description**

The description of the device.

#### **Type**

String.

Values with leading or trailing white space are not valid for this field.

#### **Search**

The field is not available for search.

#### **Notes**

The description cannot be updated.

description cannot be written.

## extattrs

#### **extattrs**

Extensible attributes associated with the object.

For valid values for extensible attributes, see *[the following information](#page-3303-0)*.

#### **Type**

Extensible attributes.

This field allows +/- to be specified as part of the field name when updating the object, see *[the following information](#page-3303-0)*.

### **Create**

The default value is *empty*.

#### **Search**

For how to search extensible attributes, see *[the following information](#page-3303-0)*.

## interfaces

#### **interfaces**

List of the device interfaces.

**Type**

A/An *[discovery:deviceinterface](#page-413-0)* object array.

This field supports nested return fields as described *[here](#page-3313-0)*.

#### **Search**

The field is not available for search.

### **Notes**

The interfaces cannot be updated.

interfaces cannot be written.

## location

#### **location**

The location of the device.

#### **Type**

String.

Values with leading or trailing white space are not valid for this field.

#### **Search**

The field is available for search via

- ':=' (case insensitive search)
- $\bullet$  '=' (exact equality)
- '~=' (regular expression)

#### **Notes**

The location cannot be updated.

location cannot be written.

## model

#### **model**

The model name of the device.

#### **Type**

String.

Values with leading or trailing white space are not valid for this field.

### **Search**

The field is available for search via

- ':=' (case insensitive search)
- '=' (exact equality)
- '~=' (regular expression)

#### **Notes**

The model cannot be updated.

model cannot be written.

## ms\_ad\_user\_data

#### **ms\_ad\_user\_data**

The Microsoft Active Directory user related information.

#### **Type**

A/An *[Active Directory User Data](#page-2926-0)* struct.

### **Search**

The field is not available for search.

### **Notes**

The ms\_ad\_user\_data cannot be updated.

ms\_ad\_user\_data cannot be written.

#### name

#### **name**

The name of the device.

### **Type**

#### String.

Values with leading or trailing white space are not valid for this field.

#### **Search**

The field is available for search via

- ':=' (case insensitive search)
- $\bullet$  '=' (exact equality)
- '~=' (regular expression)

#### **Notes**

The name is part of the base object.

The name cannot be updated.

name cannot be written.

## neighbors

#### **neighbors**

List of the device neighbors.

#### **Type**

A/An *[discovery:deviceneighbor](#page-430-0)* object array.

This field supports nested return fields as described *[here](#page-3313-0)*.

#### **Search**

The field is not available for search.

#### **Notes**

The neighbors cannot be updated.

neighbors cannot be written.

## network

#### **network**

The ref to the network to which belongs the management IP address belongs.

#### **Type**

String.

This field supports nested return fields as described *[here](#page-3313-0)*.

#### **Search**

The field is not available for search.

#### **Notes**

The network cannot be updated.

network cannot be written.

## network\_infos

#### **network\_infos**

The list of networks to which the device interfaces belong.

#### **Type**

A/An *[Network info](#page-2926-0)* struct array.

### **Search**

The field is not available for search.

#### **Notes**

The network\_infos cannot be updated.

network\_infos cannot be written.

## network\_view

**network\_view**

The name of the network view in which this device resides.

#### **Type**

String.

### **Search**

The field is available for search via

'=' (exact equality)

### **Notes**

The network\_view is part of the base object.

The network\_view cannot be updated.

network\_view cannot be written.

## networks

#### **networks**

The list of networks to which the device interfaces belong.

#### **Type**

An array of the following objects: *[network](#page-1652-0)*, *[ipv6network](#page-1205-0)*.

This field supports nested return fields as described *[here](#page-3313-0)*.

#### **Search**

The field is not available for search.

#### **Notes**

The networks cannot be updated.

networks cannot be written.

#### os\_version

#### **os\_version**

The Operating System version running on the device.

#### **Type**

String.

Values with leading or trailing white space are not valid for this field.

#### **Search**

The field is available for search via

- ':=' (case insensitive search)
- '=' (exact equality)
- '~=' (regular expression)

#### **Notes**

The os\_version cannot be updated.

os\_version cannot be written.

## port\_stats

#### **port\_stats**

The port statistics of the device.

#### **Type**

A/An *[Port statistics](#page-2926-0)* struct.

### **Search**

The field is not available for search.

### **Notes**

The port\_stats cannot be updated.

port\_stats cannot be written.

## privileged\_polling

#### **privileged\_polling**

A flag indicated that NI should send enable command when interacting with device.

#### **Type**

Bool.

### **Create**

The default value is *undefined*.

#### **Search**

The field is not available for search.

#### type

#### **type**

The type of the device.

#### **Type**

String.

Values with leading or trailing white space are not valid for this field.

#### **Search**

The field is available for search via

- ':=' (case insensitive search)
- '=' (exact equality)
- '~=' (regular expression)

#### **Notes**

The type cannot be updated.

type cannot be written.

## user\_defined\_mgmt\_ip

#### **user\_defined\_mgmt\_ip**

User-defined management IP address of the device.

#### **Type**

String.

#### **Create**

The default value is *undefined*.

#### **Search**

The field is not available for search.

## vendor

#### **vendor**

The vendor name of the device.

#### **Type**

String.

Values with leading or trailing white space are not valid for this field.

#### **Search**

The field is available for search via

- ':=' (case insensitive search)
- '=' (exact equality)
- $\bullet$  ' $\sim$ =' (regular expression)

## **Notes**

The vendor cannot be updated.

vendor cannot be written.

## vlan\_infos

#### **vlan\_infos**

The list of VLAN information associated with the device.

#### **Type**

A/An *[VLAN information](#page-2926-0)* struct array.

#### **Search**

The field is not available for search.

#### **Notes**

The vlan\_infos cannot be updated.

vlan\_infos cannot be written.

## Search-only Fields

These fields are used only for searching. They are not actual members of the object and therefore the server does not return these fields with this name unless they are nested return fields.

## discovery\_member

#### **discovery\_member**

The member that will run discovery for this Device.

#### **Type**

String.

#### **Search**

The field is available for search via

• '=' (exact equality)

#### **Notes**

discovery\_member is a search-only field.

## Fields List

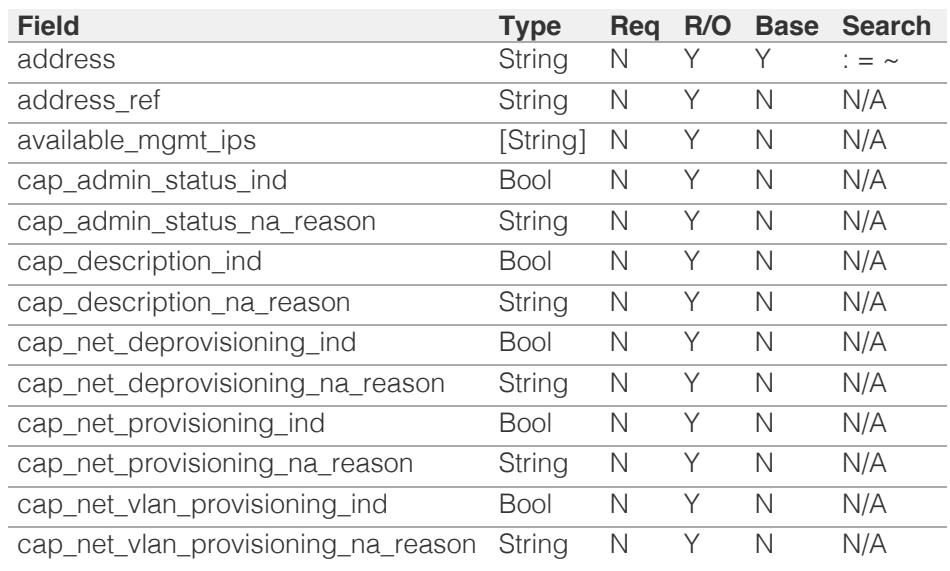

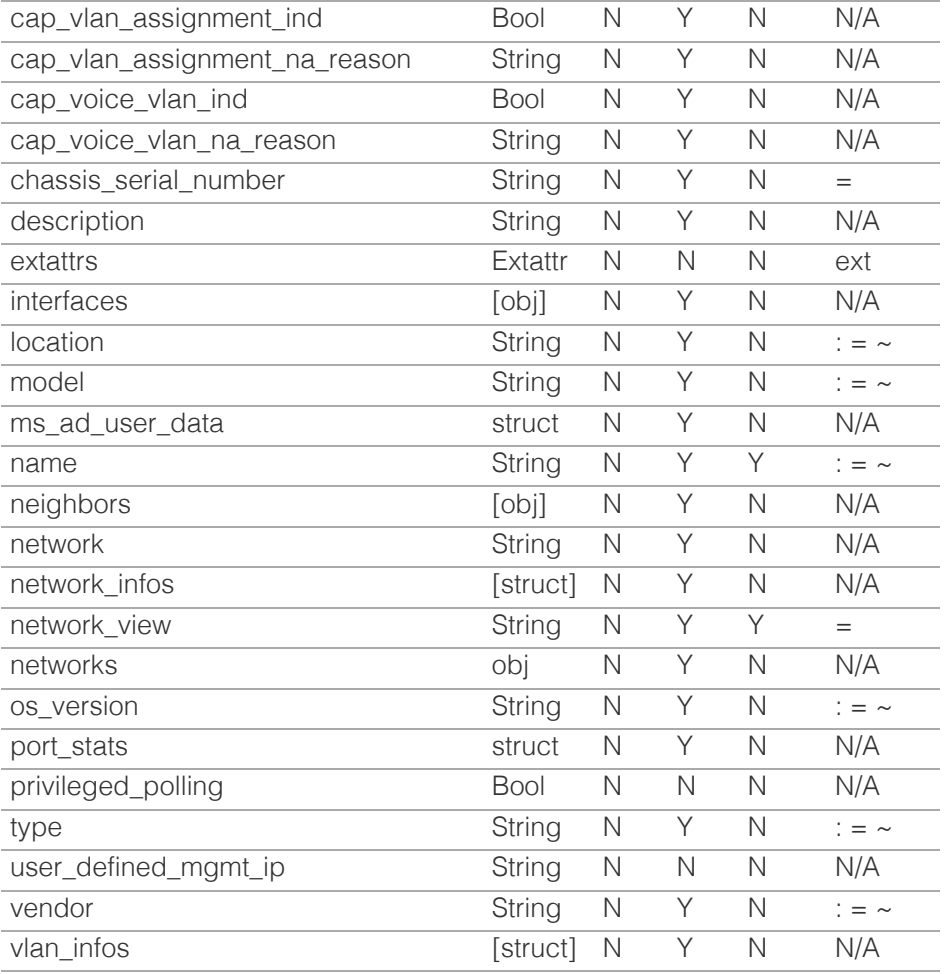

# Search-only Fields List

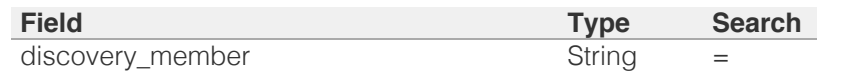

[Infoblox WAPI 2.12 documentation](#page-3313-0) » [previous](#page-391-0) | [next](#page-409-0) | [objects](#page-138-0) | [index](#page-56-0)

© Copyright 2021, Infoblox.

# <span id="page-409-0"></span> $Infoblox \leq$

## [Table Of Contents](#page-3313-0)

[discovery:devicecomponent : Device Component](#page-409-0) [object.](#page-409-0)

- <span id="page-409-1"></span>**Diect Reference**
- **[Restrictions](#page-409-2)**
- **[Fields](#page-412-0)** 
	- [component\\_name](#page-410-0)
	- **[description](#page-410-1)**
	- **[device](#page-410-2)**
	- [model](#page-411-0)
	- [serial](#page-411-1)
	- **s**[type](#page-412-1)
- **[Fields List](#page-412-2)**

## Previous topic

#### <span id="page-409-2"></span>[discovery:device : Discovery Device object.](#page-393-0)

## Next topic

[discovery:deviceinterface : Device Interface object.](#page-413-0)

Go

## Quick search

Enter search terms or a module, class or function name.

# discovery:devicecomponent : Device Component object.

The device components discovered by Network Automation.

## Object Reference

References to discovery:devicecomponent are *[object references](#page-3313-0)*. The *name* part of a Discovery Device Component object reference has the following components:

• Name of the device component

Example:

discovery:devicecomponent/ZG5zLmJpbmRfY25h:somedevice/mynview

## **Restrictions**

The object does not support the following operations:

- Create (insert)
- Delete
- Modify (update)
- Global search (searches via *[the search object](#page-2522-0)*)
- Scheduling
- CSV export

The object cannot be managed on Cloud Platform members.

## Fields

These fields are actual members of the object; thus, they can be requested by using \_return\_fields, if the fields are readable.

The basic version of the object contains the field(s): **component\_name, description, model, serial, type**.

## component\_name

#### **component\_name**

The component name.

## **Type**

String.

Values with leading or trailing white space are not valid for this field.

#### **Search**

<span id="page-410-0"></span>The field is not available for search.

#### **Notes**

The component\_name is part of the base object.

The component\_name cannot be updated.

component\_name cannot be written.

## <span id="page-410-1"></span>description

#### **description**

The description of the device component.

#### **Type**

String.

Values with leading or trailing white space are not valid for this field.

## **Search**

The field is not available for search.

### **Notes**

The description is part of the base object.

The description cannot be updated.

description cannot be written.

## <span id="page-410-2"></span>device

#### **device**

A reference to a device, to which this component belongs to.

## **Type**

String.

This field supports nested return fields as described *[here](#page-3313-0)*.

#### **Search**

The field is available for search via

 $\bullet$  '=' (exact equality)

## **Notes**

The device cannot be updated.

device cannot be written.

## <span id="page-411-0"></span>model

#### **model**

The model of the device component.

#### **Type**

String.

Values with leading or trailing white space are not valid for this field.

## **Search**

The field is not available for search.

## **Notes**

The model is part of the base object.

The model cannot be updated.

model cannot be written.

## <span id="page-411-1"></span>serial

## **serial**

The serial number of the device component.

### **Type**

String.

Values with leading or trailing white space are not valid for this field.

#### **Search**

The field is not available for search.

## **Notes**

The serial is part of the base object.

The serial cannot be updated.

serial cannot be written.

## type

#### **type**

The type of device component.

#### **Type**

String.

Values with leading or trailing white space are not valid for this field.

### <span id="page-412-1"></span><span id="page-412-0"></span>**Search**

The field is not available for search.

### **Notes**

The type is part of the base object.

The type cannot be updated.

type cannot be written.

## Fields List

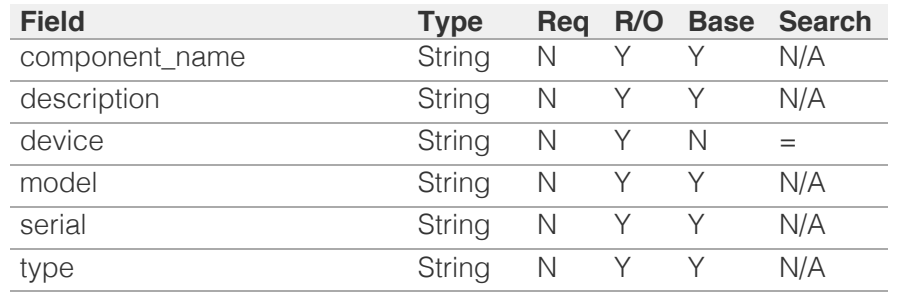

<span id="page-412-2"></span>[Infoblox WAPI 2.12 documentation](#page-3313-0) » [previous](#page-393-0) | [next](#page-413-0) | [objects](#page-138-0) | [index](#page-56-0)

© Copyright 2021, Infoblox.

# <span id="page-413-0"></span>Infoblox **\*\***

### [Table Of Contents](#page-3313-0)

- [discovery:deviceinterface : Device Interface object.](#page-413-0)
- **Object Reference**
- **Restrictions**
- **Fields** 
	- admin\_status
	- admin\_status\_task\_info
	- aggr\_interface\_name
	- cap\_if\_admin\_status\_ind
	- cap\_if\_admin\_status\_na\_reason
	- cap\_if\_description\_ind
	- cap\_if\_description\_na\_reason
	- cap\_if\_net\_deprovisioning\_ipv4\_ind
	- cap\_if\_net\_deprovisioning\_ipv4\_na\_reason
	- cap\_if\_net\_deprovisioning\_ipv6\_ind
	- cap\_if\_net\_deprovisioning\_ipv6\_na\_reason
	- cap\_if\_net\_provisioning\_ipv4\_ind
	- cap\_if\_net\_provisioning\_ipv4\_na\_reason
	- cap\_if\_net\_provisioning\_ipv6\_ind
	- cap\_if\_net\_provisioning\_ipv6\_na\_reason
	- cap\_if\_vlan\_assignment\_ind
	- cap\_if\_vlan\_assignment\_na\_reason
	- cap\_if\_voice\_vlan\_ind
	- cap\_if\_voice\_vlan\_na\_reason
	- **description**
	- description\_task\_info
	- **device**
	- **duplex**
	- **E** extattrs
	- ifaddr\_infos
	- **n** index
	- **a** last\_change
	- **Ink\_aggregation**
	- $m$ ac
	- ms\_ad\_user\_data
	- $n$ name
	- network\_view
	- oper\_status
	- nort\_fast
	- **reserved** object
	- **speed** trunk status

# discovery:deviceinterface : Device Interface object.

Interfaces on devices discovered by Network Automation

## Object Reference

References to discovery:deviceinterface are *[object references](#page-3313-0)*. The *name* part of a Discovery Device Interface object reference has the following components:

• Name of the device interface

Example: discovery:deviceinterface/ZG5zLmJpbmRfY25h:deviceinterface

## **Restrictions**

The object does not support the following operations:

- Create (insert)
- Delete
- Scheduling
- CSV export

The object cannot be managed on Cloud Platform members.

## Fields

These fields are actual members of the object; thus, they can be requested by using return fields, if the fields are readable.

The basic version of the object contains the field(s): **name, type**.

### admin\_status

#### **admin\_status**

Administrative state of the interface.

#### **Type**

String.

Valid values are:

- DOWN
- $\bullet$  UP

#### **Search**

The field is not available for search.

#### **Notes**

The admin\_status cannot be updated.

admin\_status cannot be written.

## admin\_status\_task\_info

#### **admin\_status\_task\_info**

The configured admin status task info of the interface.

#### **Type**

A/An *[Port Config Admin Status](#page-2926-0)* struct.

#### **Search**

The field is not available for search.

#### **Notes**

The admin\_status\_task\_info cannot be updated.

admin\_status\_task\_info cannot be written.

## aggr\_interface\_name

#### **aggr\_interface\_name**

Name of the port channel current interface belongs to.

#### **Type**

String.

#### **Search**

The field is available for search via

'=' (exact equality)

#### **Notes**

The aggr\_interface\_name cannot be updated.

aggr\_interface\_name cannot be written.

## cap\_if\_admin\_status\_ind

#### **cap\_if\_admin\_status\_ind**

Determines whether to modify the admin status of the interface.

#### **Type**

Bool.

#### **Search**

The field is not available for search.

#### **Notes**

The cap\_if\_admin\_status\_ind cannot be updated.

cap\_if\_admin\_status\_ind cannot be written.

cap\_if\_admin\_status\_na\_reason

#### **cap\_if\_admin\_status\_na\_reason**

The reason that the edit admin status action is not available.

#### **Type**

String.

Values with leading or trailing white space are not valid for this field.

#### **Search**

The field is not available for search.

#### **Notes**

The cap\_if\_admin\_status\_na\_reason cannot be updated.

cap\_if\_admin\_status\_na\_reason cannot be written.

## cap\_if\_description\_ind

#### **cap\_if\_description\_ind**

Determines whether to modify the description of the interface.

#### **Type**

Bool.

#### **Search**

The field is not available for search.

#### **Notes**

The cap\_if\_description\_ind cannot be updated.

cap\_if\_description\_ind cannot be written.

## cap\_if\_description\_na\_reason

#### **cap\_if\_description\_na\_reason**

The reason that the edit description action is not available.

#### **Type**

String.

Values with leading or trailing white space are not valid for this field.

#### **Search**

The field is not available for search.

#### **Notes**

The cap\_if\_description\_na\_reason cannot be updated.

cap\_if\_description\_na\_reason cannot be written.

## cap\_if\_net\_deprovisioning\_ipv4\_ind

**cap\_if\_net\_deprovisioning\_ipv4\_ind**

Determines whether to deprovision a IPv4 network from the interfaces.

#### **Type**

Bool.

#### **Search**

The field is not available for search.

#### **Notes**

The cap\_if\_net\_deprovisioning\_ipv4\_ind cannot be updated.

cap\_if\_net\_deprovisioning\_ipv4\_ind cannot be written.

## cap\_if\_net\_deprovisioning\_ipv4\_na\_reason

#### **cap\_if\_net\_deprovisioning\_ipv4\_na\_reason**

The reason that the deprovision a IPv4 network from the interface.

#### **Type**

String.

Values with leading or trailing white space are not valid for this field.

#### **Search**

The field is not available for search.

#### **Notes**

The cap\_if\_net\_deprovisioning\_ipv4\_na\_reason cannot be updated.

cap\_if\_net\_deprovisioning\_ipv4\_na\_reason cannot be written.

## cap\_if\_net\_deprovisioning\_ipv6\_ind

#### **cap\_if\_net\_deprovisioning\_ipv6\_ind**

Determines whether to deprovision a IPv6 network from the interfaces.

#### **Type**

Bool.

#### **Search**

The field is not available for search.

#### **Notes**

The cap\_if\_net\_deprovisioning\_ipv6\_ind cannot be updated.

cap\_if\_net\_deprovisioning\_ipv6\_ind cannot be written.

## cap\_if\_net\_deprovisioning\_ipv6\_na\_reason

#### **cap\_if\_net\_deprovisioning\_ipv6\_na\_reason**

The reason that the deprovision a IPv6 network from the interface.

#### String.

Values with leading or trailing white space are not valid for this field.

#### **Search**

The field is not available for search.

#### **Notes**

The cap\_if\_net\_deprovisioning\_ipv6\_na\_reason cannot be updated.

cap\_if\_net\_deprovisioning\_ipv6\_na\_reason cannot be written.

## cap\_if\_net\_provisioning\_ipv4\_ind

#### **cap\_if\_net\_provisioning\_ipv4\_ind**

Determines whether to modify the IPv4 network associated to the interface.

#### **Type**

Bool.

#### **Search**

The field is not available for search.

#### **Notes**

The cap\_if\_net\_provisioning\_ipv4\_ind cannot be updated.

cap\_if\_net\_provisioning\_ipv4\_ind cannot be written.

## cap\_if\_net\_provisioning\_ipv4\_na\_reason

#### **cap\_if\_net\_provisioning\_ipv4\_na\_reason**

The reason that IPv4 network provisioning is not available.

#### **Type**

String.

Values with leading or trailing white space are not valid for this field.

#### **Search**

The field is not available for search.

#### **Notes**

The cap\_if\_net\_provisioning\_ipv4\_na\_reason cannot be updated.

cap\_if\_net\_provisioning\_ipv4\_na\_reason cannot be written.

## cap\_if\_net\_provisioning\_ipv6\_ind

#### **cap\_if\_net\_provisioning\_ipv6\_ind**

Determines whether to modify the IPv6 network associated to the interface.

**Type**

#### Bool.

#### **Search**

The field is not available for search.

#### **Notes**

The cap\_if\_net\_provisioning\_ipv6\_ind cannot be updated.

cap\_if\_net\_provisioning\_ipv6\_ind cannot be written.

## cap\_if\_net\_provisioning\_ipv6\_na\_reason

#### **cap\_if\_net\_provisioning\_ipv6\_na\_reason**

The reason that IPv6 network provisioning is not available.

#### **Type**

String.

Values with leading or trailing white space are not valid for this field.

#### **Search**

The field is not available for search.

#### **Notes**

The cap\_if\_net\_provisioning\_ipv6\_na\_reason cannot be updated.

cap\_if\_net\_provisioning\_ipv6\_na\_reason cannot be written.

## cap\_if\_vlan\_assignment\_ind

#### **cap\_if\_vlan\_assignment\_ind**

Determines whether to modify the VLAN assignement of the interface.

#### **Type**

Bool.

#### **Search**

The field is not available for search.

#### **Notes**

The cap\_if\_vlan\_assignment\_ind cannot be updated.

cap\_if\_vlan\_assignment\_ind cannot be written.

## cap\_if\_vlan\_assignment\_na\_reason

#### **cap\_if\_vlan\_assignment\_na\_reason**

The reason that VLAN assignment action is not available.

#### **Type**

String.

Values with leading or trailing white space are not valid for this field.

#### **Search**

The field is not available for search.

#### **Notes**

The cap\_if\_vlan\_assignment\_na\_reason cannot be updated.

cap\_if\_vlan\_assignment\_na\_reason cannot be written.

## cap\_if\_voice\_vlan\_ind

#### **cap\_if\_voice\_vlan\_ind**

Determines whether to modify the voice VLAN assignement of the interface.

#### **Type**

Bool.

#### **Search**

The field is not available for search.

#### **Notes**

The cap\_if\_voice\_vlan\_ind cannot be updated.

cap\_if\_voice\_vlan\_ind cannot be written.

## cap\_if\_voice\_vlan\_na\_reason

#### **cap\_if\_voice\_vlan\_na\_reason**

The reason that voice VLAN assignment action is not available.

#### **Type**

String.

Values with leading or trailing white space are not valid for this field.

#### **Search**

The field is not available for search.

#### **Notes**

The cap\_if\_voice\_vlan\_na\_reason cannot be updated.

cap\_if\_voice\_vlan\_na\_reason cannot be written.

## description

#### **description**

The description of the interface.

#### **Type**

String.

Values with leading or trailing white space are not valid for this field.

#### **Search**

The field is available for search via

- ':=' (case insensitive search)
- '=' (exact equality)
- '~=' (regular expression)

#### **Notes**

The description cannot be updated.

description cannot be written.

## description\_task\_info

#### **description\_task\_info**

The configured description task info of the interface.

#### **Type**

A/An *[Port Config Descrition](#page-2926-0)* struct.

#### **Search**

The field is not available for search.

#### **Notes**

The description\_task\_info cannot be updated.

description\_task\_info cannot be written.

### device

#### **device**

The ref to the device to which the interface belongs.

#### **Type**

String.

This field supports nested return fields as described *[here](#page-3313-0)*.

#### **Search**

The field is not available for search.

#### **Notes**

The device cannot be updated.

device cannot be written.

#### duplex

#### **duplex**

The duplex state of the interface.

#### **Type**

String.

Valid values are:

- FULL
- HALF
- UNKNOWN
- UNSUPPORTED

#### **Search**

The field is not available for search.

#### **Notes**

The duplex cannot be updated.

duplex cannot be written.

## extattrs

#### **extattrs**

Extensible attributes associated with the object.

For valid values for extensible attributes, see *[the following information](#page-3303-0)*.

#### **Type**

Extensible attributes.

This field allows  $+/-$  to be specified as part of the field name when updating the object, see *[the following information](#page-3303-0)*.

#### **Create**

The default value is *empty*.

#### **Search**

For how to search extensible attributes, see *[the following information](#page-3303-0)*.

## ifaddr\_infos

#### **ifaddr\_infos**

List of IFaddr information associated with the interface.

#### **Type**

A/An *[IfAddr information](#page-2926-0)* struct array.

#### **Search**

The field is not available for search.

#### **Notes**

The ifaddr\_infos cannot be updated.

ifaddr\_infos cannot be written.

#### index

#### **index**

The interface index number, as reported by SNMP.

#### **Type**

Integer.

#### **Search**

The field is not available for search.

#### **Notes**

The index cannot be updated.

index cannot be written.

## last\_change

#### **last\_change**

Timestamp of the last interface property change detected.

#### **Type**

Timestamp.

#### **Search**

The field is not available for search.

#### **Notes**

The last\_change cannot be updated.

last\_change cannot be written.

## link\_aggregation

#### **link\_aggregation**

This field indicates if this is a link aggregation interface.

#### **Type**

Bool.

#### **Search**

The field is not available for search.

#### **Notes**

The link\_aggregation cannot be updated.

link\_aggregation cannot be written.

#### mac

#### **mac**

The MAC address of the interface.

#### **Type**

String.

#### **Search**

The field is available for search via

- ':=' (case insensitive search)
- $\bullet$  '=' (exact equality)
- '~=' (regular expression)

#### **Notes**

The mac cannot be updated.

mac cannot be written.

#### ms\_ad\_user\_data

#### **ms\_ad\_user\_data**

The Microsoft Active Directory user related information.

#### **Type**

A/An *[Active Directory User Data](#page-2926-0)* struct.

#### **Search**

The field is not available for search.

#### **Notes**

The ms\_ad\_user\_data cannot be updated.

ms\_ad\_user\_data cannot be written.

#### name

#### **name**

The interface system name.

#### **Type**

String.

Values with leading or trailing white space are not valid for this field.

#### **Search**

The field is available for search via

- ':=' (case insensitive search)
- $\bullet$  '=' (exact equality)
- '~=' (regular expression)

#### **Notes**

The name is part of the base object.

The name cannot be updated.

name cannot be written.

#### network\_view

Th name of the network view.

#### **Type**

String.

## **Search**

The field is available for search via

'=' (exact equality)

#### **Notes**

The network\_view cannot be updated.

network\_view cannot be written.

## oper\_status

#### **oper\_status**

Operating state of the interface.

#### **Type**

String.

Valid values are:

- DOWN
- $\bullet$  UP

#### **Search**

The field is available for search via

'=' (exact equality)

#### **Notes**

The oper\_status cannot be updated.

oper\_status cannot be written.

### port\_fast

#### **port\_fast**

The Port Fast status of the interface.

#### **Type**

String.

Valid values are:

- DISABLED
- ENABLED

#### **Search**

The field is not available for search.

#### **Notes**

The port\_fast cannot be updated.

port\_fast cannot be written.

## reserved\_object

#### **reserved\_object**

The reference to object(Host/FixedAddress/GridMember) to which this port is reserved.

#### **Type**

String.

This field supports nested return fields as described *[here](#page-3313-0)*.

#### **Search**

The field is not available for search.

#### **Notes**

The reserved\_object cannot be updated.

reserved\_object cannot be written.

## speed

#### **speed**

The interface speed in bps.

#### **Type**

Unsigned integer.

#### **Search**

The field is available for search via

- $\bullet$  '!=' (negative search)
- '=' (exact equality)
- $\bullet$  ' $\leq$ =' (less than search)
- '>=' (greater than search)

#### **Notes**

The speed cannot be updated.

speed cannot be written.

## trunk\_status

#### **trunk\_status**

Indicates if the interface is tagged as a VLAN trunk or not.

#### **Type**

String.

Valid values are:

#### $\bullet$  ON

#### **Search**

The field is not available for search.

#### **Notes**

The trunk\_status cannot be updated.

trunk\_status cannot be written.

#### type

#### **type**

The type of interface.

#### **Type**

String.

Values with leading or trailing white space are not valid for this field.

#### **Search**

The field is available for search via

- ':=' (case insensitive search)
- $\bullet$  '=' (exact equality)
- '~=' (regular expression)

#### **Notes**

The type is part of the base object.

The type cannot be updated.

type cannot be written.

## vlan\_info\_task\_info

#### **vlan\_info\_task\_info**

The configured VLAN status task info of the interface.

#### **Type**

A/An *[Port Config VLAN info](#page-2926-0)* struct.

#### **Search**

The field is not available for search.

#### **Notes**

The vlan\_info\_task\_info cannot be updated.

vlan\_info\_task\_info cannot be written.

#### vlan\_infos

#### **vlan\_infos**

The list of VLAN information associated with the interface.

#### **Type**

A/An *[VLAN information](#page-2926-0)* struct array.

#### **Search**

The field is not available for search.

#### **Notes**

The vlan\_infos cannot be updated.

vlan\_infos cannot be written.

#### vpc\_peer

#### **vpc\_peer**

Aggregated interface name of vPC peer device current port is connected to.

#### **Type**

String.

#### **Search**

The field is available for search via

• '=' (exact equality)

#### **Notes**

The vpc\_peer cannot be updated.

vpc\_peer cannot be written.

## vpc\_peer\_device

#### **vpc\_peer\_device**

The reference to vPC peer device.

#### **Type**

String.

This field supports nested return fields as described *[here](#page-3313-0)*.

#### **Search**

The field is not available for search.

#### **Notes**

The vpc\_peer\_device cannot be updated.

vpc\_peer\_device cannot be written.

## vrf\_description

#### **vrf\_description**

The description of the Virtual Routing and Forwarding (VRF) associated with the interface.

#### **Type**

String.

#### **Search**

The field is available for search via

'=' (exact equality)

#### **Notes**

The vrf\_description cannot be updated.

vrf\_description cannot be written.

## vrf\_name

#### **vrf\_name**

The name of the Virtual Routing and Forwarding (VRF) associated with the interface.

#### **Type**

String.

#### **Search**

The field is available for search via

• '=' (exact equality)

#### **Notes**

The vrf\_name cannot be updated.

vrf\_name cannot be written.

## vrf\_rd

#### **vrf\_rd**

The route distinguisher of the Virtual Routing and Forwarding (VRF) associated with the interface.

#### **Type**

String.

#### **Search**

The field is available for search via

'=' (exact equality)

#### **Notes**

The vrf\_rd cannot be updated.

vrf\_rd cannot be written.

## Fields List

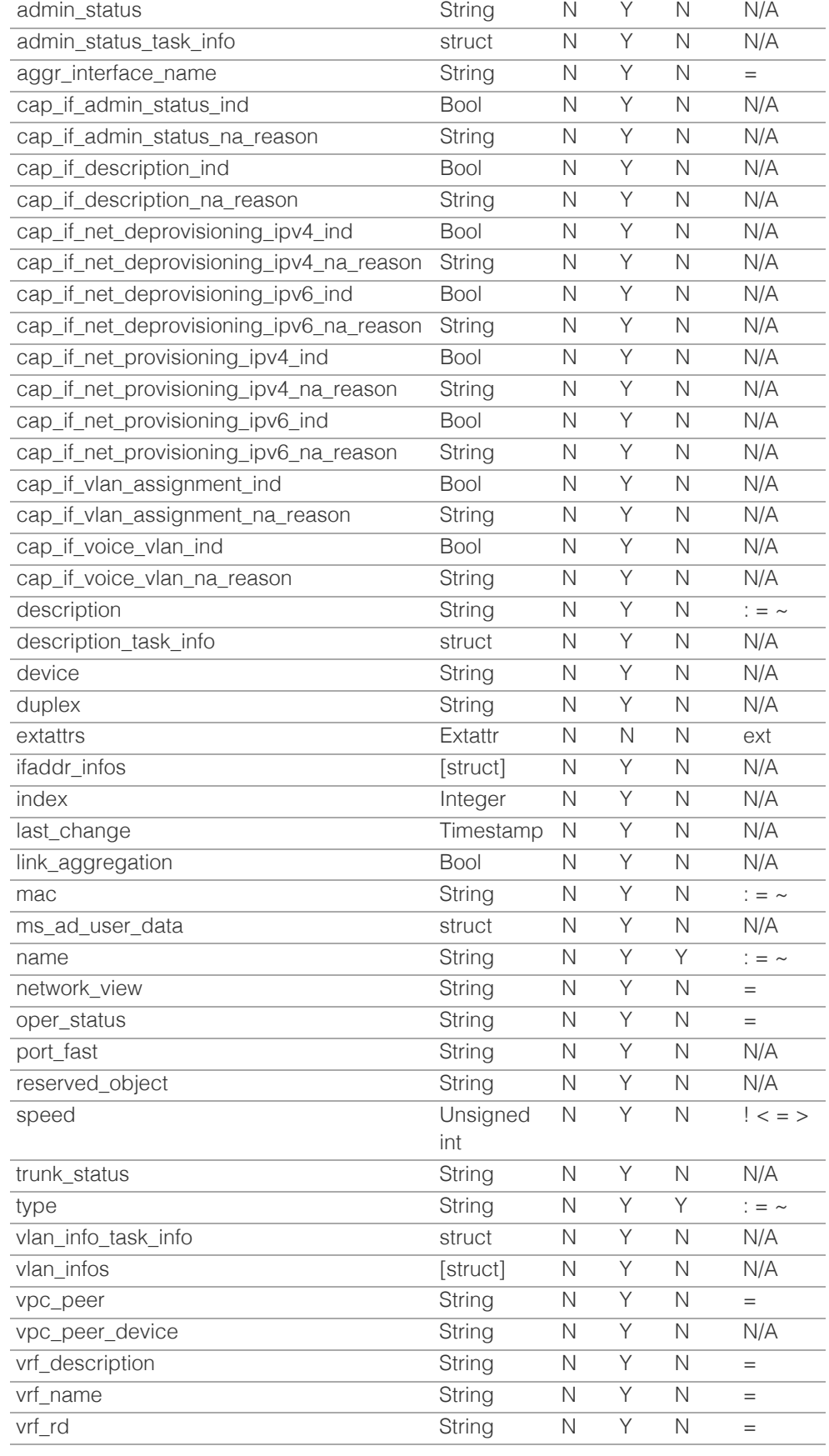

© Copyright 2021, Infoblox.

# <span id="page-430-0"></span> $Infoblox \leq$

## [Table Of Contents](#page-3313-0)

[discovery:deviceneighbor : Device Neighbor](#page-430-0) [object.](#page-430-0)

- [Note](#page-430-1)
- <span id="page-430-1"></span>**• [Object Reference](#page-430-2)**
- **[Restrictions](#page-430-3)**
- **[Fields](#page-433-0)** 
	- **[address](#page-431-0)**
	- [address\\_ref](#page-431-1)
	- **[device](#page-432-0)**
	- **n** [interface](#page-432-1)
	- $mac$
	- [name](#page-433-2)
	- [vlan\\_infos](#page-433-3)
- **[Fields List](#page-433-4)**

## Previous topic

<span id="page-430-2"></span>[discovery:deviceinterface : Device Interface object.](#page-413-0)

## Next topic

[discovery:devicesupportbundle : Device support](#page-435-0) [bundle object.](#page-435-0)

## Quick search

<span id="page-430-3"></span>Enter search terms or a module, class or function name.

Go

# discovery:deviceneighbor : Device Neighbor object.

The neighbor associated with the device discovered by Network Automation.

## **Note**

Only reference searches are supported for retrieving a single discovery:deviceneighbor object. If no search parameters and references are passed, the appliance returns an empty list.

NOTE: Currently, reference searches DO NOT return all the values for the object's fields. For example, 'mac' and 'vlan\_infos' will not be returned. These values can be retrieved by fetching the discovery:device object and using nested return fields for the 'neighbors' field.

## Object Reference

References to discovery:deviceneighbor are *[object references](#page-3313-0)*. The *name* part of a Discovery Device Neighbor object reference has the following components:

- Name of the device neighbor
- Name of the network view

Example:

discovery:deviceneighbor/ZG5zLmJpbmRfY25h:deviceneighbor/myview

## **Restrictions**

The object does not support the following operations:

- Create (insert)
- Delete
- Modify (update)
- Global search (searches via *[the search object](#page-2522-0)*)
- Scheduling
- CSV export

The object cannot be managed on Cloud Platform members.

## Fields

These fields are actual members of the object; thus, they can be requested by using \_return\_fields, if the fields are readable.

The basic version of the object contains the field(s): **address\_ref, mac, name**.

## <span id="page-431-0"></span>address

### **address**

The *[IPv4 Address](#page-3307-0)* or *[IPv6 Address](#page-3307-0)* of the device neighbor.

#### **Type**

String.

### **Search**

The field is not available for search.

#### **Notes**

The address is part of the base object.

The address cannot be updated.

address cannot be written.

## <span id="page-431-1"></span>address\_ref

#### **address\_ref**

The ref to the management IP address of the device neighbor.

### **Type**

String.

This field supports nested return fields as described *[here](#page-3313-0)*.

## **Search**

The field is not available for search.

#### **Notes**

The address\_ref is part of the base object.

The address\_ref cannot be updated.

address\_ref cannot be written.

## device

#### **device**

The ref to the device to which the device neighbor belongs.

#### **Type**

String.
This field supports nested return fields as described *[here](#page-3313-0)*.

#### **Search**

The field is available for search via

 $\bullet$  '=' (exact equality)

## **Notes**

The device cannot be updated.

device cannot be written.

# interface

# **interface**

The ref to the interface to which the device neighbor belongs.

### **Type**

String.

This field supports nested return fields as described *[here](#page-3313-0)*.

### **Search**

The field is not available for search.

# **Notes**

The interface cannot be updated.

interface cannot be written.

#### mac

#### **mac**

The MAC address of the device neighbor.

### **Type**

String.

Values with leading or trailing white space are not valid for this field.

# **Search**

The field is not available for search.

### **Notes**

The mac is part of the base object.

The mac cannot be updated.

mac cannot be written.

# name

#### **name**

The name of the device neighbor.

# **Type**

String.

Values with leading or trailing white space are not valid for this field.

# **Search**

The field is not available for search.

# **Notes**

The name is part of the base object.

The name cannot be updated.

name cannot be written.

# vlan\_infos

#### **vlan\_infos**

The list of VLAN information associated with the device neighbor.

## **Type**

A/An *[VLAN information](#page-2926-0)* struct array.

#### **Search**

The field is not available for search.

### **Notes**

The vlan\_infos cannot be updated.

vlan\_infos cannot be written.

# Fields List

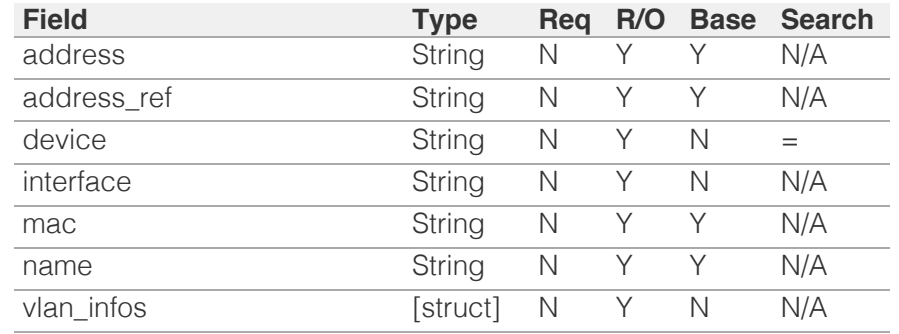

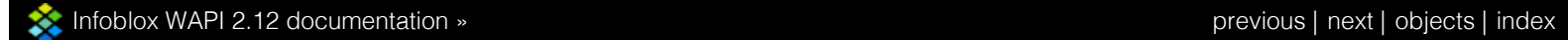

© Copyright 2021, Infoblox.

# <span id="page-435-0"></span>Infoblox :

# [Table Of Contents](#page-3313-0)

[discovery:devicesupportbundle : Device support](#page-435-0) [bundle object.](#page-435-0)

- **[Object Reference](#page-435-1)**
- **[Restrictions](#page-435-2)**
- **[Fields](#page-437-0)** 
	- **[author](#page-436-0)**
	- [integrated\\_ind](#page-436-1)
	- **[name](#page-437-1)**
	- **[version](#page-437-2)**
- [Fields List](#page-438-0)

# <span id="page-435-1"></span>Previous topic

[discovery:deviceneighbor : Device Neighbor](#page-430-0) [object.](#page-430-0)

# Next topic

[discovery:diagnostictask : The discovery diagnostic](#page-439-0) [task object.](#page-439-0)

# Quick search

Go

<span id="page-435-2"></span>Enter search terms or a module, class or function name.

# discovery:devicesupportbundle : Device support bundle object.

Infoblox frequently provides support files for additional network devices that may not have previously been supported by discovery, and updates to support new operating system versions of existing devices.

The device support bundle represents the entity for displaying and managing device support files.

# Object Reference

References to discovery:devicesupportbundle are *[object](#page-3313-0) [references](#page-3313-0)*.

The *name* part of a device support bundle object reference has the following components:

> The descriptive device name for the device support bundle

Example: discovery:devicesupportbundle/ZG5zLmJpbmRfY25h:switch

# **Restrictions**

The object does not support the following operations:

- Create (insert)
- Modify (update)
- Global search (searches via *[the search object](#page-2522-0)*)
- Scheduling
- CSV export

The object cannot be managed on Cloud Platform members.

# Fields

These fields are actual members of the object; thus, they can be requested by using return fields, if the fields are readable.

The basic version of the object contains the field(s): **author, integrated\_ind, name, version**.

# <span id="page-436-0"></span>author

### **author**

The developer of the device support bundle.

# **Type**

String.

# **Search**

The field is not available for search.

## **Notes**

The author is part of the base object.

The author cannot be updated.

author cannot be written.

# <span id="page-436-1"></span>integrated\_ind

# **integrated\_ind**

Determines whether the device support bundle is integrated or imported. Note that integrated support bundles cannot be removed.

# **Type**

Bool.

# **Search**

The field is not available for search.

### **Notes**

The integrated\_ind is part of the base object.

The integrated\_ind cannot be updated.

integrated\_ind cannot be written.

# name

<span id="page-437-1"></span><span id="page-437-0"></span>The descriptive device name for the device support bundle.

# **Type**

String.

# **Search**

The field is available for search via

- $\bullet$  ':=' (case insensitive search)
- '=' (exact equality)
- '~=' (regular expression)

# **Notes**

The name is part of the base object.

The name cannot be updated.

name cannot be written.

# <span id="page-437-2"></span>version

#### **version**

The version of the currently active device support bundle.

## **Type**

String.

# **Search**

The field is not available for search.

# **Notes**

The version is part of the base object.

The version cannot be updated.

version cannot be written.

# Fields List

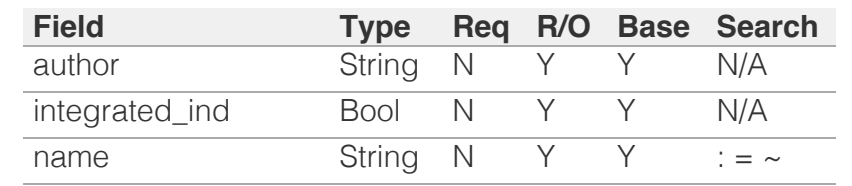

<span id="page-438-0"></span>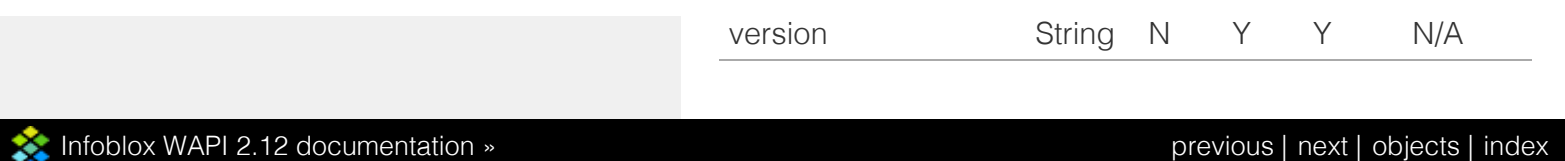

© Copyright 2021, Infoblox.

# <span id="page-439-0"></span>Infoblox **\*\***

# [Table Of Contents](#page-3313-0)

[discovery:diagnostictask : The discovery diagnostic](#page-439-0) [task object.](#page-439-0)

- **Diect Reference**
- **[Restrictions](#page-439-2)**
- <span id="page-439-1"></span>**[Fields](#page-442-0)** 
	- [community\\_string](#page-440-0)
	- **[debug\\_snmp](#page-440-1)**
	- [force\\_test](#page-440-2)
	- **[ip\\_address](#page-441-0)**
	- network view
	- [start\\_time](#page-442-2)
	- [task\\_id](#page-442-3)
- **[Fields List](#page-443-0)**

# Previous topic

[discovery:devicesupportbundle : Device support](#page-435-0) [bundle object.](#page-435-0)

# Next topic

<span id="page-439-2"></span>[discovery:gridproperties : The Grid discovery](#page-444-0) [properties object.](#page-444-0)

# Quick search

Enter search terms or a module, class or function name.

Go

# discovery:diagnostictask : The discovery diagnostic task object.

The object provides information about the discovery diagnostic task.

# Object Reference

References to discovery:diagnostictask are *[object](#page-3313-0) [references](#page-3313-0)*.

The *name* part of a discovery diagnostic task object reference has the following components:

- IP address of the discovery diagnostic task
- Name of the network view

Example: discovery:diagnostictask/ZG5zLmJpbmRfY25h:12.0.30.4/default

# **Restrictions**

The object does not support the following operations:

- Create (insert)
- Delete
- Modify (update)
- Global search (searches via *[the search object](#page-2522-0)*)
- Scheduling
- CSV export

The object cannot be managed on Cloud Platform members.

# Fields

These fields are actual members of the object; thus, they can be requested by using \_return\_fields, if the fields are readable.

The basic version of the object contains the field(s): **ip\_address, network\_view, task\_id**.

# community\_string

#### <span id="page-440-0"></span>**community\_string**

The SNMP community string of the discovery diagnostic task.

# **Type**

String.

Values with leading or trailing white space are not valid for this field.

### **Create**

The default value is *undefined*.

# **Search**

The field is not available for search.

# <span id="page-440-1"></span>debug\_snmp

### **debug\_snmp**

The SNMP debug flag of the discovery diagnostic task.

## **Type**

Bool.

# **Create**

The default value is *undefined*.

## **Search**

The field is not available for search.

# <span id="page-440-2"></span>force\_test

#### **force\_test**

The force test flag of the discovery diagnostic task.

## **Type**

Bool.

### **Create**

The default value is *undefined*.

### **Search**

The field is not available for search.

# <span id="page-441-0"></span>ip\_address

# **ip\_address**

The IP address of the discovery diagnostic task.

## **Type**

String.

Values with leading or trailing white space are not valid for this field.

#### **Create**

The default value is *undefined*.

## **Search**

The field is available for search via

- $\bullet$   $\dot{ }$  :=' (case insensitive search)
- $\bullet$  '=' (exact equality)
- '~=' (regular expression)

## **Notes**

The ip\_address is part of the base object.

# network\_view

#### **network\_view**

The network view name of the discovery diagnostic task.

## **Type**

String.

Values with leading or trailing white space are not valid for this field.

### **Create**

The default value is *undefined*.

# **Search**

The field is available for search via

'=' (exact equality)

# **Notes**

<span id="page-442-1"></span><span id="page-442-0"></span>The network\_view is part of the base object.

# <span id="page-442-2"></span>start\_time

### **start\_time**

The time when the discovery diagnostic task was started.

# **Type**

Timestamp.

# **Create**

The default value is *undefined*.

# **Search**

The field is not available for search.

# <span id="page-442-3"></span>task\_id

# **task\_id**

The ID of the discovery diagnostic task.

## **Type**

String.

# **Create**

The default value is *undefined*.

# **Search**

The field is available for search via

 $\bullet$  '=' (exact equality)

### **Notes**

The task\_id is part of the base object.

# Fields List

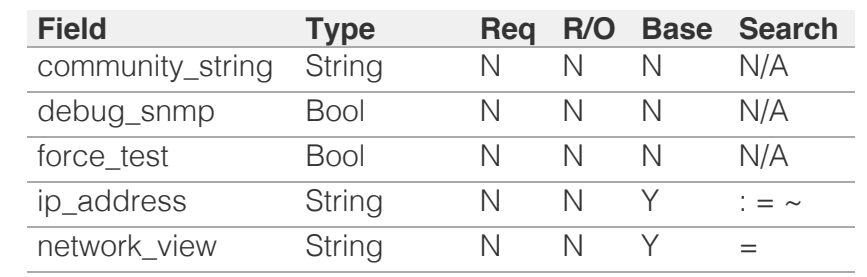

<span id="page-443-0"></span>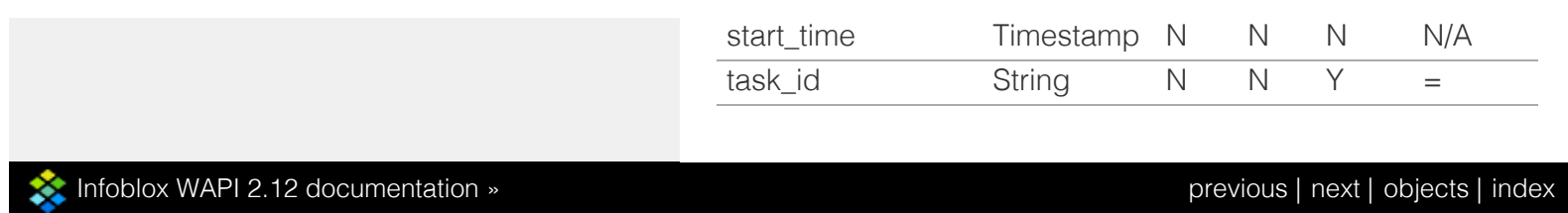

© Copyright 2021, Infoblox.

# <span id="page-444-0"></span>Infoblox **\*\***

# [Table Of Contents](#page-3313-0)

[discovery:gridproperties : The Grid discovery](#page-444-0) [properties object.](#page-444-0)

- <span id="page-444-1"></span>**Diect Reference**
- **[Restrictions](#page-444-2)**
- <span id="page-444-2"></span>**[Fields](#page-453-0)** 
	- [advanced\\_polling\\_settings](#page-445-0)
	- [advanced\\_sdn\\_polling\\_settings](#page-445-1)
	- [advisor\\_settings](#page-445-2)
	- [auto\\_conversion\\_settings](#page-446-0)
	- [basic\\_polling\\_settings](#page-446-1)
	- [basic\\_sdn\\_polling\\_settings](#page-447-0)
	- [cli\\_credentials](#page-447-1)
	- [discovery\\_blackout\\_setting](#page-447-2)
	- [dns\\_lookup\\_option](#page-448-0)
	- [dns\\_lookup\\_throttle](#page-448-1)
	- [enable\\_advisor](#page-448-2)
	- [enable\\_auto\\_conversion](#page-448-3)
	- [enable\\_auto\\_updates](#page-449-0)
	- [grid\\_name](#page-449-1)
	- [ignore\\_conflict\\_duration](#page-449-2)
	- [port\\_control\\_blackout\\_setting](#page-450-0)
	- **n** [ports](#page-451-0)
	- [same\\_port\\_control\\_discovery\\_blackout](#page-451-1)
	- [snmpv1v2\\_credentials](#page-451-2)
	- [snmpv3\\_credentials](#page-451-3)
	- [unmanaged\\_ips\\_limit](#page-452-0)
	- [unmanaged\\_ips\\_timeout](#page-452-1)
	- [vrf\\_mapping\\_policy](#page-452-2)
	- [vrf\\_mapping\\_rules](#page-453-1)
- **[Function Calls](#page-455-0)** 
	- [advisor\\_run\\_now](#page-453-2)
	- [advisor\\_test\\_connection](#page-454-0)
	- [diagnostic](#page-455-1)
	- [diagnostic\\_status](#page-455-2)
- **[Fields List](#page-456-0)**

### Previous topic

[discovery:diagnostictask : The discovery diagnostic](#page-439-0) [task object.](#page-439-0)

 $N \sim + \sim + \sim$ 

# discovery:gridproperties : The Grid discovery properties object.

The object provides information about the Grid discovery properties.

# Object Reference

References to discovery:gridproperties are *[object references](#page-3313-0)*.

The *name* part of the discovery:gridproperties object reference has the following components:

• The grid name.

Example:

discovery:gridproperties/ ZGlzY292ZXJ5LmNsdXN0ZXJfZGlzY292ZXJ5X3Byb3BlcnRpZXMkMA:Infoblox

# **Restrictions**

The object does not support the following operations:

- Create (insert)
- Delete
- Global search (searches via *[the search object](#page-2522-0)*)
- Scheduling
- CSV export

The object cannot be managed on Cloud Platform members.

# Fields

These fields are actual members of the object; thus, they can be requested by using \_return\_fields, if the fields are readable.

The basic version of the object contains the field(s): **grid\_name**.

# advanced\_polling\_settings

#### **advanced\_polling\_settings**

Discovery advanced polling settings.

#### **Type**

A/An *[The advanced polling settings structure](#page-2926-0)* struct.

#### **Create**

The default value is:

```
 { 'arp_aggregate_limit': 30,
'arp cache refresh interval': 300,
'dhcp router as seed': True,
'disable discovery outside ipam': False,
```

```
'enable_purge_expired_endhost_data': True,
'ping retries': 2,
'ping_sweep_interval': 86400,
'ping timeout': 1000,
'polling authenticate snmpv2c or later only': True,
'purge_expired_device_data': 7,
'purge_expired_endhost_data': 86400,
'route_limit': 3000,
'syslog_ipam_events': False,
'syslog_network_events': True,
'tcp_scan_technique': 'SYN'}
```
#### **Search**

The field is not available for search.

# <span id="page-445-1"></span>advanced\_sdn\_polling\_settings

#### **advanced\_sdn\_polling\_settings**

Discovery advanced polling settings.

#### **Type**

A/An *[The advanced SDN polling settings structure](#page-2926-0)* struct.

#### **Create**

The default value is:

 { 'disable\_sdn\_discovery\_outside\_ipam': False, 'networks\_mapping\_policy': 'DISABLED'}

#### **Search**

The field is not available for search.

### <span id="page-445-2"></span>advisor\_settings

#### **advisor\_settings**

Advisor settings.

#### **Type**

A/An *[Advisor Settings structure](#page-2926-0)* struct.

#### **Create**

The default value is:

```
 { 'auth_type': 'TOKEN',
'enable proxy': False,
'execution_hour': 3,
'execution_interval': 86400,
'min_severity': '8.0',
'use proxy username passwd': False}
```
#### **Search**

The field is not available for search.

# auto\_conversion\_settings

**auto\_conversion\_settings**

<span id="page-446-0"></span>Automatic conversion settings.

#### **Type**

A/An *[This struct contains settings for automatic conversion](#page-2926-0)* struct array.

#### **Create**

The default value is:

empty

#### **Search**

The field is not available for search.

# <span id="page-446-1"></span>basic\_polling\_settings

#### **basic\_polling\_settings**

Discovery basic polling settings.

#### **Type**

A/An *[Basic Poll Settings](#page-2926-0)* struct.

#### **Create**

The default value is:

```
 { 'auto_arp_refresh_before_switch_port_polling': True,
'cli_collection': True,
'complete_ping_sweep': False,
'credential_group': 'default',
'device_profile': False,
'netbios_scanning': False,
'port_scanning': False,
'smart_subnet_ping_sweep': False,
'snmp_collection': True,
'switch_port_data_collection_polling': 'PERIODIC',
'switch_port_data_collection_polling_interval': 3600}
```
#### **Search**

The field is not available for search.

# basic\_sdn\_polling\_settings

#### **basic\_sdn\_polling\_settings**

Discovery basic polling settings.

#### **Type**

A/An *[Basic SDN Poll Settings](#page-2926-0)* struct.

#### **Create**

The default value is:

```
 { 'end_host_polling': 'PERIODIC',
'end_host_polling_interval': 3600,
'sdn<sup>discovery': True}</sup>
```
#### <span id="page-447-0"></span>**Search**

The field is not available for search.

# <span id="page-447-1"></span>cli\_credentials

#### **cli\_credentials**

Discovery CLI credentials.

#### **Type**

A/An *[CLI credential](#page-2926-0)* struct array.

#### **Create**

The default value is:

empty

#### **Search**

The field is not available for search.

# <span id="page-447-2"></span>discovery\_blackout\_setting

#### **discovery\_blackout\_setting**

Discovery blackout setting.

#### **Type**

A/An *[Blackout Setting](#page-2926-0)* struct.

### **Create**

The default value is:

{ 'enable\_blackout': False}

#### **Search**

The field is not available for search.

# dns\_lookup\_option

#### **dns\_lookup\_option**

The type of the devices the DNS processor operates on.

#### **Type**

String.

Valid values are:

- ALL
- INFRAONLY
- OFF

### **Create**

The default value is *INFRAONLY*.

#### <span id="page-448-0"></span>**Search**

The field is not available for search.

# <span id="page-448-1"></span>dns\_lookup\_throttle

#### **dns\_lookup\_throttle**

The percentage of available capacity the DNS processor operates at.

Valid values are unsigned integer between 1 and 100, inclusive.

#### **Type**

Unsigned integer.

#### **Create**

The default value is *100*.

#### **Search**

The field is not available for search.

# <span id="page-448-2"></span>enable\_advisor

#### **enable\_advisor**

Advisor application enabled/disabled.

#### **Type**

Bool.

## **Create**

The default value is *False*.

#### **Search**

The field is not available for search.

# <span id="page-448-3"></span>enable\_auto\_conversion

#### **enable\_auto\_conversion**

The flag that enables automatic conversion of discovered data.

### **Type**

Bool.

### **Create**

The default value is *False*.

#### **Search**

The field is not available for search.

enable\_auto\_updates

#### <span id="page-449-0"></span>**enable\_auto\_updates**

The flag that enables updating discovered data for managed objects.

#### **Type**

Bool.

### **Create**

The default value is *True*.

#### **Search**

The field is not available for search.

# <span id="page-449-1"></span>grid\_name

#### **grid\_name**

The Grid name.

#### **Type**

String.

#### **Search**

The field is not available for search.

#### **Notes**

The grid\_name is part of the base object.

The grid\_name cannot be updated.

grid\_name cannot be written.

# <span id="page-449-2"></span>ignore\_conflict\_duration

#### **ignore\_conflict\_duration**

Determines the timeout to ignore the discovery conflict duration (in seconds).

#### **Type**

Unsigned integer.

#### **Create**

The default value is *86400*.

# **Search**

The field is not available for search.

# port\_control\_blackout\_setting

#### **port\_control\_blackout\_setting**

Port control blackout setting.

<span id="page-450-0"></span>A/An *[Blackout Setting](#page-2926-0)* struct.

#### **Create**

The default value is:

{ 'enable\_blackout': False}

#### **Search**

The field is not available for search.

#### ports

#### **ports**

Ports to scan.

#### **Type**

A/An *[The discovery port structure](#page-2926-0)* struct array.

#### **Create**

The default value is:

```
 [ { 'comment': 'tcpmux', 'port': 1, 'type': 'TCP'},
{ 'comment': 'echo', 'port': 7, 'type': 'TCP'},
{ 'comment': 'discard', 'port': 9, 'type': 'TCP'},
{ 'comment': 'systat', 'port': 11, 'type': 'TCP'},
'comment': 'daytime', 'port': 13, 'type': 'TCP'},
{ 'comment': 'qotd', 'port': 17, 'type': 'TCP'},
{ 'comment': 'chargen', 'port': 19, 'type': 'TCP'},
{ 'comment': 'ftp-data', 'port': 20, 'type': 'TCP'},
{ 'comment': 'ftp', 'port': 21, 'type': 'TCP'},
{ 'comment': 'ssh', 'port': 22, 'type': 'TCP'},
{ 'comment': 'telnet', 'port': 23, 'type': 'TCP'},
{ 'comment': 'smtp', 'port': 25, 'type': 'TCP'},
{ 'comment': 'time', 'port': 37, 'type': 'TCP'},
 'comment': 'nameserver', 'port': 42, 'type': 'TCP'},
 'comment': 'domain', 'port': 53, 'type': 'TCP'},
{ 'comment': 'bootps', 'port': 67, 'type': 'UDP'},
{ 'comment': 'bootps', 'port': 67, 'type': 'TCP'},
{ 'comment': 'bootpc', 'port': 68, 'type': 'TCP'},
 'comment': 'tftp', 'port': 69, 'type': 'TCP'},
 'comment': 'http', 'port': 80, 'type': 'TCP'},
{ 'comment': 'kerberos', 'port': 88, 'type': 'TCP'},
{ 'comment': 'linuxconf', 'port': 98, 'type': 'TCP'},
{ 'comment': 'pop2', 'port': 109, 'type': 'TCP'},
{ 'comment': 'pop3', 'port': 110, 'type': 'TCP'},
 'comment': 'sunrpc', 'port': 111, 'type': 'TCP'},
{ 'comment': 'sftp', 'port': 115, 'type': 'TCP'},
{ 'comment': 'ntp', 'port': 123, 'type': 'TCP'},
{ 'comment': 'netbios-ns', 'port': 137, 'type': 'TCP'},
{ 'comment': 'netbios-dgm', 'port': 138, 'type': 'TCP'},
{ 'comment': 'netbios-ssn', 'port': 139, 'type': 'TCP'},
 'comment': 'imap', 'port': 143, 'type': 'TCP'},
{ 'comment': 'snmp', 'port': 161, 'type': 'TCP'},
{ 'comment': 'imap3', 'port': 220, 'type': 'TCP'},
{ 'comment': 'bgmp', 'port': 264, 'type': 'TCP'},
{ 'comment': 'https', 'port': 443, 'type': 'TCP'},
{ 'comment': 'smpts', 'port': 465, 'type': 'TCP'},
 'comment': 'printer', 'port': 515, 'type': 'TCP'},
{ 'comment': 'socks', 'port': 1080, 'type': 'TCP'},
{ 'comment': 'mysql', 'port': 3306, 'type': 'TCP'},
 'comment': 'postgres', 'port': 5432, 'type': 'TCP'},
 { 'comment': 'x11', 'port': 6000, 'type': 'TCP'},
 'comment': 'ircd', 'port': 6667, 'type': 'TCP'},
{ 'comment': 'webcache', 'port': 8080, 'type': 'TCP'},
{ 'comment': 'jetdirect', 'port': 9100, 'type': 'TCP'}]
```
#### <span id="page-451-0"></span>**Search**

The field is not available for search.

# <span id="page-451-1"></span>same\_port\_control\_discovery\_blackout

#### **same\_port\_control\_discovery\_blackout**

Determines if the same port control is used for discovery blackout.

#### **Type**

Bool.

#### **Create**

The default value is *False*.

#### **Search**

The field is not available for search.

# <span id="page-451-2"></span>snmpv1v2\_credentials

#### **snmpv1v2\_credentials**

Discovery SNMP v1 and v2 credentials.

#### **Type**

A/An *[SNMP Credential](#page-2926-0)* struct array.

#### **Create**

The default value is:

#### empty

#### **Search**

The field is not available for search.

# <span id="page-451-3"></span>snmpv3\_credentials

#### **snmpv3\_credentials**

Discovery SNMP v3 credentials.

#### **Type**

A/An *[SNMP v3 Credential](#page-2926-0)* struct array.

#### **Create**

The default value is:

#### empty

#### **Search**

The field is not available for search.

# <span id="page-452-0"></span>unmanaged\_ips\_limit

#### **unmanaged\_ips\_limit**

Limit of discovered unmanaged IP address which determines how frequently the user is notified about the new unmanaged IP address in a particular network.

#### **Type**

Unsigned integer.

#### **Create**

The default value is *20*.

#### **Search**

The field is not available for search.

# <span id="page-452-1"></span>unmanaged\_ips\_timeout

#### **unmanaged\_ips\_timeout**

Determines the timeout between two notifications (in seconds) about the new unmanaged IP address in a particular network. The value must be between 60 seconds and the number of seconds remaining to Jan 2038.

#### **Type**

Unsigned integer.

#### **Create**

The default value is *300*.

#### **Search**

The field is not available for search.

# <span id="page-452-2"></span>vrf\_mapping\_policy

#### **vrf\_mapping\_policy**

The policy type used to define the behavior of the VRF mapping.

#### **Type**

String.

Valid values are:

- NONE
- RULE\_AND\_INTERNAL\_BASED
- RULE BASED

#### **Create**

The default value is *NONE*.

#### **Search**

The field is not available for search.

# <span id="page-453-1"></span><span id="page-453-0"></span>vrf\_mapping\_rules

#### **vrf\_mapping\_rules**

VRF mapping rules.

#### **Type**

A/An *[This struct contains VRF Mapping Rule](#page-2926-0)* struct array.

#### **Create**

The default value is:

empty

#### **Search**

The field is not available for search.

# Function Calls

### <span id="page-453-2"></span>advisor\_run\_now

This function is used to launch Advisor immediately

This function does not support multiple object matches when called as part of an atomic insertion operation.

#### **Input fields**

**None**

#### **Output fields**

**exec\_status** ( String. ) OK if funccall succeeded, otherwise ERROR.

# advisor\_test\_connection

This function is used to test connection to Advisor central

This function does not support multiple object matches when called as part of an atomic insertion operation.

#### **Input fields**

**address** ( String. ). This parameter is mandatory. Host name or ip address of the Advisor server

**auth\_token** ( String. ) Advisor AUTH token

**auth\_type** ( String. Valid values are: "TOKEN", "CREDS" ). This parameter is mandatory. Authentication type used for Advisor server

**enable\_proxy** ( Bool. ) Use proxy server if true.

**min\_severity** ( String. ). This parameter is mandatory. Advisor minimal severity

**network interface type** ( String. Valid values are: "MGMT", "LAN1", "LAN2", "VLAN" ). This parameter is mandatory. The type of the network interface on <span id="page-454-0"></span>consolidator member.

**network\_interface\_virtual\_ip** ( String. ) The interface for Advisor application on consolidator member.

**password** ( String. ) Password for Advisor server

**port** ( Unsigned integer. ). This parameter is mandatory. Port number the Advisor server listens on

**proxy\_address** ( String. ) Host name or ip address of the proxy server.

**proxy password** ( String. ) Proxy password.

**proxy\_port** ( Unsigned integer. ) Port number the proxy listens on.

**proxy** username ( String. ) Proxy username.

**use\_proxy\_username\_passwd** ( Bool. ) Is proxy authorization required?

**username** ( String. ) Username for Advisor server

#### **Output fields**

**last\_exec\_details** ( String. ) Details of the last execution attempt of Advisor. Describes the error or warning with a string

**last\_exec\_status** ( String. Valid values are: "OK", "WARNING", "ERROR" ) Result of the last execution attempt of Advisor

**last\_exec\_time** ( Timestamp. ) Timestamp of the Advisor last execution attempt'

# diagnostic

This function is used to execute a discovery diagnostic to help determine why a specific device is presenting difficulties in discovery.

For example, a given device may be reachable but may show an overall status of Failed in the Discovery Status GUI dialog. Discovery diagnostic steps through a complete discovery process based on the configuration on the Probe member to which the device is assigned. The diagnostic runs all the way from fetching the SNMP object ID information to the ARP table reading and to ICMP pings and traceroutes.

This function does not support multiple object matches when called as part of an atomic insertion operation.

#### **Input fields**

address ( String. ). This parameter is mandatory. The IPv4 or IPv6 address of the device on which you want to perform the test. The discovery diagnostic runs a full discovery procedure against the specified IP address.

**community\_string** ( String. ) The community string for the device if the required SNMP credential is not currently configured for the discovery member. It may not be necessary to enter a community string if the device is already discovered by NIOS and is a managed device.

**discovery\_member** ( String. ) Host name of the discovery member to use. You must specify a discovery member or a network view.

<span id="page-455-1"></span><span id="page-455-0"></span>**enable\_snmp\_debug** ( Bool. ) Determines whether SNMP debug is enabled. The default value is "True".

**force\_test** ( Bool. ) Determines if a diagnostic against the device is forced.

**network view** ( String. ) Network view in which the IP address resides. NIOS conducts a discovery diagnostic for the IP address in the selected network view. You must specify a discovery member or a network view.

#### **Output fields**

**session\_id** ( String. ) The diagnostic session ID which can be used to retrieve status.

# <span id="page-455-2"></span>diagnostic\_status

This function is used to retrieve diagnostic status.

This function does not support multiple object matches when called as part of an atomic insertion operation.

#### **Input fields**

**session\_id** ( String. ). This parameter is mandatory. Session ID returned by the diagnostic function call.

**start** ( Integer. ). This parameter is mandatory. Start position of the text to return or be returned.

#### **Output fields**

**end** ( Integer. ) End position of the resulting text string.

**session\_id** ( String. ) Session ID returned by the diagnostic function call.

**start** ( Integer. ) Start position of the text to return or be returned.

status ( String. Valid values are: "INPROGRESS", "COMPLETED", "FAILED" ) Status of the diagnostic.

**text** ( String. ) The resulting text string.

# Fields List

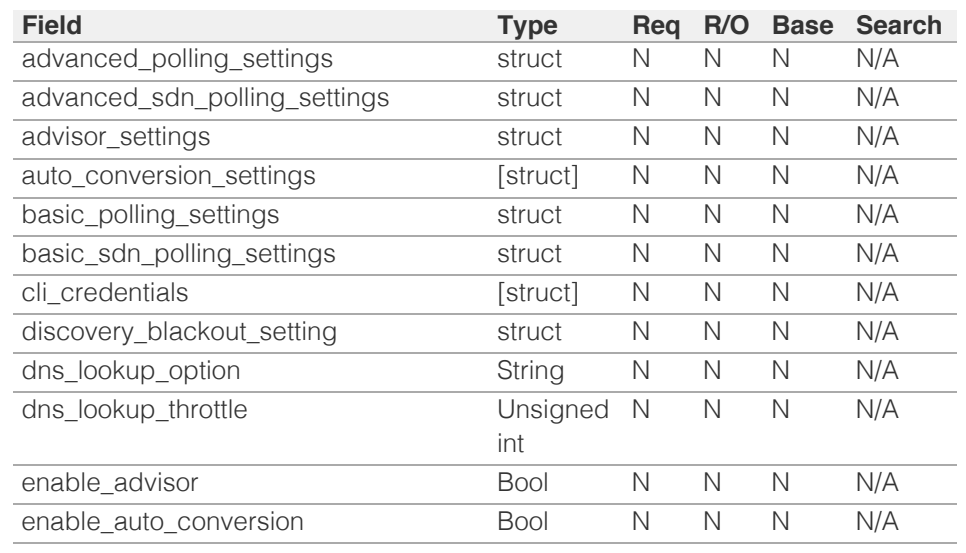

<span id="page-456-0"></span>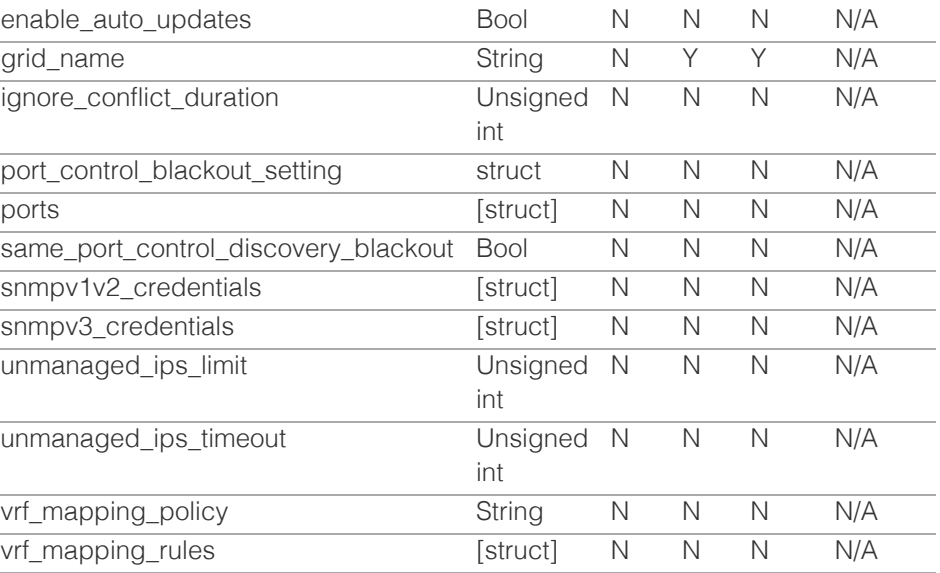

[Infoblox WAPI 2.12 documentation](#page-3313-0) » [previous](#page-439-0) | [next](#page-457-0) | [objects](#page-138-0) | [index](#page-56-0)

© Copyright 2021, Infoblox.

L.

# <span id="page-457-0"></span>Infoblox **\*\***

# [Table Of Contents](#page-3313-0)

[discovery:memberproperties : The Grid discovery](#page-457-0) [member properties object.](#page-457-0)

- **[Object Reference](#page-457-1)**
- **[Restrictions](#page-457-2)**
- <span id="page-457-1"></span>**[Fields](#page-463-0)** 
	- address
	- $\blacksquare$  cli credentials
	- $\blacksquare$  default seed routers
	- discovery\_member
	- **enable** service
	- [gateway\\_seed\\_routers](#page-460-0)
	- [is\\_sa](#page-460-1)
	- n [role](#page-460-2)
	- [scan\\_interfaces](#page-461-0)
	- [sdn\\_configs](#page-461-1)
	- [seed\\_routers](#page-461-2)
	- snmpv1v2 credentials
	- [snmpv3\\_credentials](#page-462-1)
	- use cli credentials
	- [use\\_snmpv1v2\\_credentials](#page-463-2)
	- [use\\_snmpv3\\_credentials](#page-463-3)
- <span id="page-457-2"></span>**[Fields List](#page-464-0)**

# Previous topic

[discovery:gridproperties : The Grid discovery](#page-444-0) [properties object.](#page-444-0)

# Next topic

[discovery:sdnnetwork : The SDN network object.](#page-465-0)

Quick search

Enter search terms or a module, class or function name.

Go

# discovery:memberproperties : The Grid discovery member properties object.

The object provides information about the Grid member discovery properties.

# Object Reference

References to discovery:memberproperties are *[object references](#page-3313-0)*.

The *name* part of the discovery:memberproperties object reference has the following components:

• The name of the discovery member.

Example:

discovery:memberproperties/ ZGlzY292ZXJ5Lm1lbWJlcl9kaXNjb3ZlcnlfcHJvcGVydGllcyQxMg: test\_discovery.com

# **Restrictions**

The object does not support the following operations:

- Create (insert)
- Delete
- Scheduling
- CSV export

The object cannot be managed on Cloud Platform members.

# Fields

These fields are actual members of the object; thus, they can be requested by using \_return\_fields, if the fields are readable.

The basic version of the object contains the field(s): **discovery\_member**.

# address

### **address**

The Grid member address IP address.

**Type**

String.

### **Search**

The field is not available for search.

## **Notes**

The address cannot be updated.

address cannot be written.

# cli\_credentials

#### **cli\_credentials**

Discovery CLI credentials.

## **Type**

A/An *[CLI credential](#page-2926-0)* struct array.

### **Create**

The default value is *The default values is inherited from the Grid*.

# **Search**

The field is not available for search.

# **Notes**

cli\_credentials is associated with the field *[use\\_cli\\_credentials](#page-457-0)* (see *[use flag](#page-3307-0)*).

# default\_seed\_routers

#### **default\_seed\_routers**

Default seed routers.

# **Type**

A/An *[The seed router structure](#page-2926-0)* struct array.

# **Search**

The field is not available for search.

# **Notes**

The default\_seed\_routers cannot be updated.

default\_seed\_routers cannot be written.

# discovery\_member

#### **discovery\_member**

The name of the network discovery Grid member.

# **Type**

String.

# **Search**

The field is available for search via

'=' (exact equality)

### **Notes**

The discovery\_member is part of the base object.

The discovery\_member cannot be updated.

discovery\_member cannot be written.

# <span id="page-459-0"></span>enable\_service

#### **enable\_service**

Determines if the discovery service is enabled.

# **Type**

Bool.

### **Create**

The default value is *False*.

### **Search**

The field is available for search via

• '=' (exact equality)

# gateway\_seed\_routers

#### **gateway\_seed\_routers**

Gateway seed routers.

### **Type**

A/An *[The seed router structure](#page-2926-0)* struct array.

# **Search**

The field is not available for search.

#### **Notes**

<span id="page-460-0"></span>The gateway\_seed\_routers cannot be updated.

gateway\_seed\_routers cannot be written.

# <span id="page-460-1"></span>is\_sa

### **is\_sa**

Determines if the standalone mode for discovery network monitor is enabled or not.

# **Type**

Bool.

# **Create**

The default value is *False*.

### **Search**

The field is available for search via

 $\bullet$  '=' (exact equality)

# <span id="page-460-2"></span>role

### **role**

Discovery member role.

## **Type**

String.

Valid values are:

- DNM
- DNP
- NONE

#### **Create**

The default value is The default values could be 'DNM' or 'DNP, its *value depends on member creation order*.

### **Search**

The field is available for search via

• '=' (exact equality)

# scan\_interfaces

**scan\_interfaces**

<span id="page-461-0"></span>Discovery networks to which the member is assigned.

### **Type**

A/An *[The discovery scan interface structure](#page-2926-0)* struct array.

## **Create**

The default value is:

[{ 'network\_view': 'default', 'scan\_virtual\_ip': None, 'type': 'LAN1'}]

### **Search**

The field is not available for search.

# <span id="page-461-1"></span>sdn\_configs

### **sdn\_configs**

List of SDN/SDWAN controller configurations.

## **Type**

A/An [The SDN/SDWAN configuration structure](#page-2926-0) struct array.

## **Create**

The default value is:

#### empty

# **Search**

The field is not available for search.

# <span id="page-461-2"></span>seed routers

#### **seed\_routers**

Seed routers.

### **Type**

A/An *[The seed router structure](#page-2926-0)* struct array.

#### **Create**

The default value is:

empty

#### **Search**

The field is not available for search.

# <span id="page-462-0"></span>snmpv1v2\_credentials

### **snmpv1v2\_credentials**

Discovery SNMP v1 and v2 credentials.

## **Type**

A/An **[SNMP Credential](#page-2926-0)** struct array.

### **Create**

The default value is *The default values is inherited from the Grid*.

## **Search**

The field is not available for search.

### **Notes**

snmpv1v2\_credentials is associated with the field *[use\\_snmpv1v2\\_credentials](#page-457-0)* (see *[use flag](#page-3307-0)*).

# <span id="page-462-1"></span>snmpv3\_credentials

#### **snmpv3\_credentials**

Discovery SNMP v3 credentials.

# **Type**

A/An **[SNMP v3 Credential](#page-2926-0)** struct array.

## **Create**

The default value is *The default values is inherited from the Grid*.

#### **Search**

The field is not available for search.

### **Notes**

snmpv3\_credentials is associated with the field [use\\_snmpv3\\_credentials](#page-457-0) (see *[use flag](#page-3307-0)*).

# use cli credentials

#### **use\_cli\_credentials**

Use flag for: cli\_credentials

#### **Type**

Bool.

# <span id="page-463-1"></span><span id="page-463-0"></span>**Create**

The default value is *False*.

# **Search**

The field is not available for search.

# <span id="page-463-2"></span>use\_snmpv1v2\_credentials

# **use\_snmpv1v2\_credentials**

Use flag for: snmpv1v2\_credentials

# **Type**

Bool.

# **Create**

The default value is *False*.

## **Search**

The field is not available for search.

# <span id="page-463-3"></span>use\_snmpv3\_credentials

# **use\_snmpv3\_credentials**

Use flag for: snmpv3\_credentials

## **Type**

Bool.

# **Create**

The default value is *False*.

# **Search**

The field is not available for search.

# Fields List

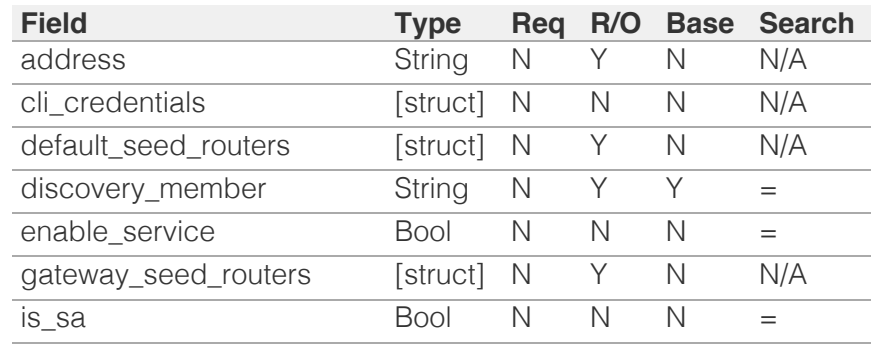

<span id="page-464-0"></span>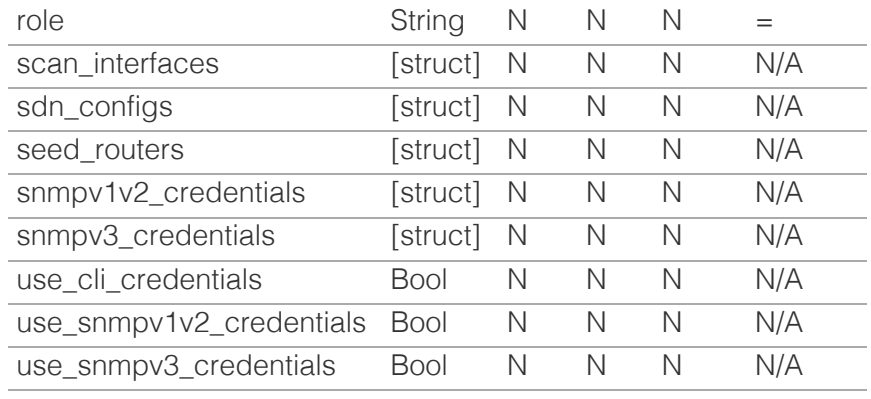

[Infoblox WAPI 2.12 documentation](#page-3313-0) » [previous](#page-444-0) | [next](#page-465-0) | [objects](#page-138-0) | [index](#page-56-0)

© Copyright 2021, Infoblox.

# <span id="page-465-0"></span> $Infoblox \leq$

# [Table Of Contents](#page-3313-0)

[discovery:sdnnetwork : The SDN network object.](#page-465-0)

- **[Object Reference](#page-465-1)**
- **[Restrictions](#page-465-2)**
- <span id="page-465-1"></span>**[Fields](#page-467-0)** 
	- **first** seen
	- [name](#page-466-1)
	- [network\\_view](#page-467-1)
	- [source\\_sdn\\_config](#page-467-2)
- **[Fields List](#page-467-3)**

# Previous topic

[discovery:memberproperties : The Grid discovery](#page-457-0) [member properties object.](#page-457-0)

# Next topic

[discovery:status : Discovery Status object.](#page-468-0)

# <span id="page-465-2"></span>Quick search

Enter search terms or a module, class or function name.

Go

# discovery:sdnnetwork : The SDN network object.

This object provides information about the SDN networks. They are the elements of address space hierarchy discovered on SDN/SDWAN controllers

# Object Reference

References to discovery:sdnnetwork are *[object references](#page-3313-0)*.

The *name* part of the discovery:sdnnetwork object reference has the following components:

• Name of the SDN network

Example: discovery:sdnnetwork/Li5zZG5fbmV0d29yayQyMTQzOQ:DeLab%2FLyoli

# **Restrictions**

The object does not support the following operations:

- Create (insert)
- Delete
- Modify (update)
- Global search (searches via *[the search object](#page-2522-0)*)
- Scheduling
- CSV export

The object cannot be managed on Cloud Platform members.

# Fields

These fields are actual members of the object; thus, they can be requested by using \_return\_fields, if the fields are readable.

The basic version of the object contains the field(s): **name, network\_view, source\_sdn\_config**.

# first seen

### **first\_seen**

Timestamp when this SDN network was first discovered.

### **Type**

Timestamp.

## <span id="page-466-0"></span>**Search**

The field is not available for search.

## **Notes**

The first\_seen cannot be updated.

first\_seen cannot be written.

#### <span id="page-466-1"></span>name

#### **name**

The name of the SDN network.

### **Type**

String.

Values with leading or trailing white space are not valid for this field.

## **Search**

The field is available for search via

- ':=' (case insensitive search)
- '=' (exact equality)
- '~=' (regular expression)

#### **Notes**

The name is part of the base object.

The name cannot be updated.

name cannot be written.

# network\_view

#### **network\_view**

The name of the network view assigned to this SDN network.

### **Type**

String.

### **Search**

The field is available for search via

• '=' (exact equality)

## **Notes**

The network\_view is part of the base object.

The network\_view cannot be updated.

<span id="page-467-1"></span><span id="page-467-0"></span>network\_view cannot be written.

# <span id="page-467-2"></span>source\_sdn\_config

### **source\_sdn\_config**

Name of SDN configuration this network belongs to.

### **Type**

String.

### **Search**

The field is available for search via

• '=' (exact equality)

## **Notes**

The source\_sdn\_config is part of the base object.

The source\_sdn\_config cannot be updated.

source\_sdn\_config cannot be written.

# Fields List

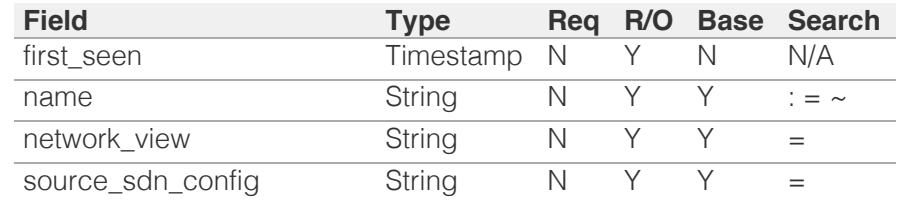

<span id="page-467-3"></span>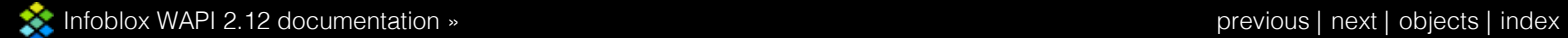

© Copyright 2021, Infoblox.
# <span id="page-468-0"></span>Infoblox **Solution**

## [Table Of Contents](#page-3313-0)

[discovery:status : Discovery Status object.](#page-468-0)

- **Diect Reference**
- <span id="page-468-1"></span>**[Restrictions](#page-468-2)**
- <span id="page-468-2"></span>**[Fields](#page-476-0)** 
	- [address](#page-469-0)
	- cli collection enabled
	- [cli\\_credential\\_info](#page-469-2)
	- [existence\\_info](#page-470-0)
	- [fingerprint\\_enabled](#page-470-1)
	- [fingerprint\\_info](#page-470-2)
	- [first\\_seen](#page-471-0)
	- **last** action
	- **last** seen
	- [last\\_timestamp](#page-472-0)
	- **[name](#page-472-1)**
	- [network\\_view](#page-473-0)
	- [reachable\\_info](#page-473-1)
	- [sdn\\_collection\\_enabled](#page-473-2)
	- [sdn\\_collection\\_info](#page-474-0)
	- [snmp\\_collection\\_enabled](#page-474-1)
	- [snmp\\_collection\\_info](#page-474-2)
	- [snmp\\_credential\\_info](#page-475-0)
	- [status](#page-475-1)
	- $t$  [type](#page-476-1)
- **[Fields List](#page-476-2)**

#### Previous topic

[discovery:sdnnetwork : The SDN network object.](#page-465-0)

#### Next topic

[discovery:vrf : The VRF object.](#page-477-0)

### Quick search

Go

Enter search terms or a module, class or function name.

# discovery:status : Discovery Status object.

The discovery status of discovered data

## Object Reference

This object does not support references.

## **Restrictions**

The object does not support the following operations:

- Create (insert)
- Delete
- Modify (update)
- Global search (searches via *[the search object](#page-2522-0)*)
- Scheduling
- CSV export

The object cannot be managed on Cloud Platform members.

## Fields

These fields are actual members of the object; thus, they can be requested by using \_return\_fields, if the fields are readable.

The basic version of the object contains the field(s): **address, name, network\_view, status**.

### address

#### **address**

The *[IPv4 Address](#page-3307-0)* or *[IPv6 Address](#page-3307-0)* of the device.

#### **Type**

String.

#### **Search**

The field is available for search via

- ':=' (case insensitive search)
- $\bullet$  '=' (exact equality)

#### **Notes**

<span id="page-469-0"></span>The address is part of the base object.

The address cannot be updated.

address cannot be written.

## <span id="page-469-1"></span>cli collection enabled

#### **cli\_collection\_enabled**

Indicates if CLI collection is enabled.

#### **Type**

Bool.

### **Search**

The field is not available for search.

#### **Notes**

The cli\_collection\_enabled cannot be updated.

cli\_collection\_enabled cannot be written.

## <span id="page-469-2"></span>cli\_credential\_info

#### **cli\_credential\_info**

The CLI credential status information of the device.

#### **Type**

A/An *[Status information](#page-2926-0)* struct.

#### **Search**

The field is not available for search.

#### **Notes**

The cli\_credential\_info cannot be updated.

cli\_credential\_info cannot be written.

## existence\_info

#### **existence\_info**

The existence status information of the device.

#### **Type**

A/An *[Status information](#page-2926-0)* struct.

#### <span id="page-470-0"></span>**Search**

The field is not available for search.

#### **Notes**

The existence\_info cannot be updated.

existence\_info cannot be written.

## <span id="page-470-1"></span>fingerprint\_enabled

#### **fingerprint\_enabled**

Indicates if DHCP finterprinting is enabled.

#### **Type**

Bool.

#### **Search**

The field is not available for search.

#### **Notes**

The fingerprint\_enabled cannot be updated.

fingerprint\_enabled cannot be written.

## <span id="page-470-2"></span>fingerprint\_info

#### **fingerprint\_info**

This DHCP finterprinting status information of the device.

#### **Type**

A/An *[Status information](#page-2926-0)* struct.

#### **Search**

The field is not available for search.

#### **Notes**

The fingerprint\_info cannot be updated.

fingerprint\_info cannot be written.

### first\_seen

#### **first\_seen**

The timestamp when the device was first discovered.

#### <span id="page-471-0"></span>**Type**

Timestamp.

#### **Search**

The field is not available for search.

#### **Notes**

The first\_seen cannot be updated.

first\_seen cannot be written.

## <span id="page-471-1"></span>last\_action

#### **last\_action**

The timestamp of the last detected interface property change.

#### **Type**

String.

#### **Search**

The field is not available for search.

#### **Notes**

The last\_action cannot be updated.

last\_action cannot be written.

#### <span id="page-471-2"></span>last seen

#### **last\_seen**

The timestamp when the device was last discovered.

#### **Type**

Timestamp.

#### **Search**

The field is not available for search.

#### **Notes**

The last\_seen cannot be updated.

last\_seen cannot be written.

### last\_timestamp

**last timestamp**

<span id="page-472-0"></span>The timestamp of the last executed action for the device.

#### **Type**

Timestamp.

#### **Search**

The field is not available for search.

#### **Notes**

The last\_timestamp cannot be updated.

last\_timestamp cannot be written.

#### <span id="page-472-1"></span>name

#### **name**

The name of the device.

#### **Type**

String.

Values with leading or trailing white space are not valid for this field.

#### **Search**

The field is available for search via

- ':=' (case insensitive search)
- $\bullet$  '=' (exact equality)

#### **Notes**

The name is part of the base object.

The name cannot be updated.

name cannot be written.

### network\_view

#### **network\_view**

The name of the network view in which this device resides.

#### **Type**

String.

**Search**

<span id="page-473-0"></span>The field is available for search via

'=' (exact equality)

#### **Notes**

The network\_view is part of the base object.

The network\_view cannot be updated.

network\_view cannot be written.

## <span id="page-473-1"></span>reachable\_info

#### **reachable\_info**

The reachable status information of the device.

#### **Type**

A/An *[Status information](#page-2926-0)* struct.

#### **Search**

The field is not available for search.

#### **Notes**

The reachable\_info cannot be updated.

reachable\_info cannot be written.

### <span id="page-473-2"></span>sdn\_collection\_enabled

#### **sdn\_collection\_enabled**

Indicate whether SDN collection enabled for the device.

#### **Type**

Bool.

#### **Search**

The field is not available for search.

#### **Notes**

The sdn\_collection\_enabled cannot be updated.

sdn\_collection\_enabled cannot be written.

## sdn\_collection\_info

#### **sdn\_collection\_info**

<span id="page-474-0"></span>Device SDN collection status information.

#### **Type**

A/An *[Status information](#page-2926-0)* struct.

#### **Search**

The field is not available for search.

#### **Notes**

The sdn\_collection\_info cannot be updated.

sdn\_collection\_info cannot be written.

## <span id="page-474-1"></span>snmp\_collection\_enabled

#### **snmp\_collection\_enabled**

Indicates if SNMP collection is enabled.

#### **Type**

Bool.

#### **Search**

The field is not available for search.

#### **Notes**

The snmp\_collection\_enabled cannot be updated.

snmp\_collection\_enabled cannot be written.

### <span id="page-474-2"></span>snmp\_collection\_info

#### **snmp\_collection\_info**

The SNMP collection status information of the device.

#### **Type**

A/An *[Status information](#page-2926-0)* struct.

#### **Search**

The field is not available for search.

#### **Notes**

The snmp\_collection\_info cannot be updated.

snmp\_collection\_info cannot be written.

## <span id="page-475-0"></span>snmp\_credential\_info

#### **snmp\_credential\_info**

The SNMP credential status information of the device.

#### **Type**

A/An *[Status information](#page-2926-0)* struct.

#### **Search**

The field is not available for search.

#### **Notes**

The snmp\_credential\_info cannot be updated.

snmp\_credential\_info cannot be written.

#### <span id="page-475-1"></span>status

#### **status**

The overall status of the device.

#### **Type**

String.

Valid values are:

- ERROR
- NOT\_REACHABLE
- $\bullet$  OK

#### **Search**

The field is not available for search.

#### **Notes**

The status is part of the base object.

The status cannot be updated.

status cannot be written.

### type

#### **type**

The type of device.

#### **Type**

String.

<span id="page-476-1"></span><span id="page-476-0"></span>Values with leading or trailing white space are not valid for this field.

#### **Search**

The field is not available for search.

#### **Notes**

The type cannot be updated.

type cannot be written.

## <span id="page-476-2"></span>Fields List

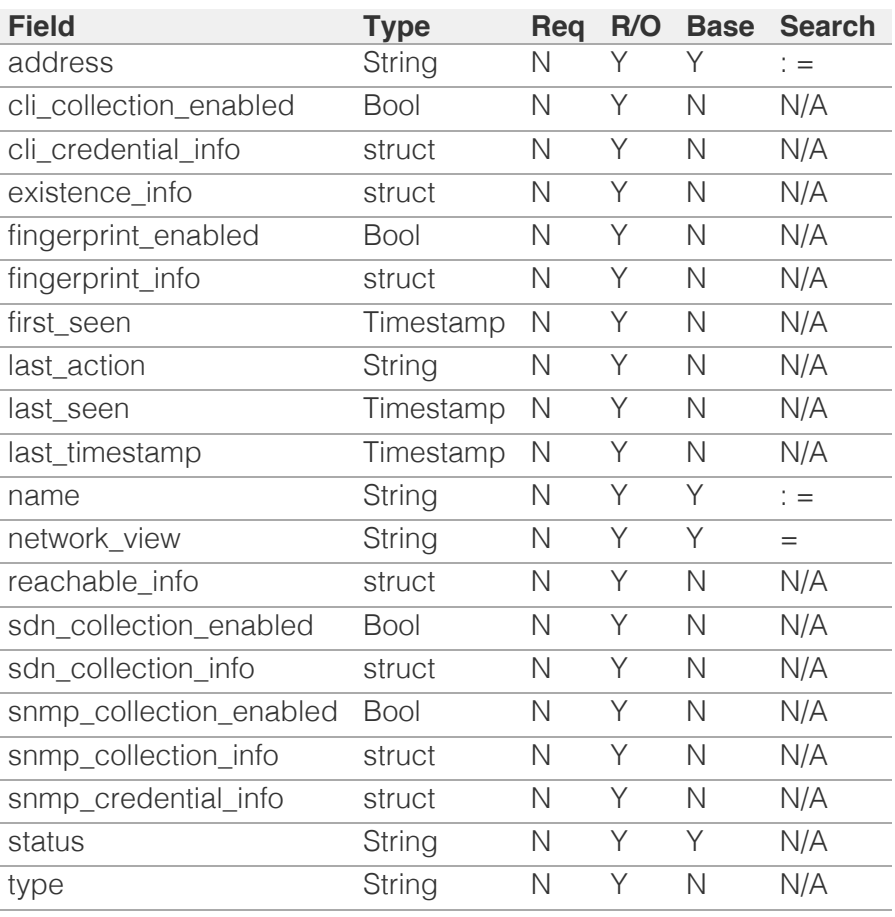

[Infoblox WAPI 2.12 documentation](#page-3313-0) » [previous](#page-465-0) | [next](#page-477-0) | [objects](#page-138-0) | [index](#page-56-0)

© Copyright 2021, Infoblox.

<span id="page-477-0"></span>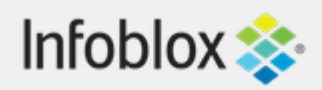

## [Table Of Contents](#page-3313-0)

[discovery:vrf : The VRF object.](#page-477-0)

- **[Object Reference](#page-477-1)**
- **[Restrictions](#page-477-2)**
- <span id="page-477-1"></span>**[Fields](#page-480-0)** 
	- **e** [description](#page-478-0)
	- **[device](#page-478-1)**
	- [name](#page-479-0)
	- [network\\_view](#page-479-1)
	- [route\\_distinguisher](#page-480-1)
- **[Fields List](#page-480-2)**

## Previous topic

[discovery:status : Discovery Status object.](#page-468-0)

## Next topic

[discoverytask : The discovery task object.](#page-481-0)

## <span id="page-477-2"></span>Quick search

Go

Enter search terms or a module, class or function name.

# discovery:vrf : The VRF object.

This object provides information about the virtual network membership (VRF).

# Object Reference

References to discovery:vrf are *[object references](#page-3313-0)*.

The *name* part of the discovery:vrf object reference has the following components:

- Name of the VRF
- Name of the device

Example: discovery:vrf/ZG5zLmJpbmRfY25h:myvrf/mydevice

# **Restrictions**

The object does not support the following operations:

- Create (insert)
- Delete
- Modify (update)
- Global search (searches via *[the search object](#page-2522-0)*)
- Scheduling
- CSV export

The object cannot be managed on Cloud Platform members.

## Fields

These fields are actual members of the object; thus, they can be requested by using \_return\_fields, if the fields are readable.

The basic version of the object contains the field(s): **device, name, network\_view, route\_distinguisher**.

## <span id="page-478-0"></span>description

#### **description**

Additional information about the VRF.

#### **Type**

String.

Values with leading or trailing white space are not valid for this field.

#### **Search**

The field is not available for search.

### **Notes**

The description cannot be updated.

description cannot be written.

## <span id="page-478-1"></span>device

#### **device**

The device to which the VRF belongs.

#### **Type**

String.

This field supports nested return fields as described *[here](#page-3313-0)*.

#### **Search**

The field is not available for search.

#### **Notes**

The device is part of the base object.

The device cannot be updated.

device cannot be written.

#### name

**name**

<span id="page-479-0"></span>The name of the VRF.

### **Type**

String.

Values with leading or trailing white space are not valid for this field.

#### **Search**

The field is available for search via

- $\bullet$  ':=' (case insensitive search)
- $\bullet$  '=' (exact equality)
- $\bullet$  ' $\sim$ =' (regular expression)

#### **Notes**

The name is part of the base object.

The name cannot be updated.

name cannot be written.

## <span id="page-479-1"></span>network\_view

#### **network\_view**

The name of the network view in which this VRF resides.

#### **Type**

String.

#### **Search**

The field is available for search via

 $\bullet$  '=' (exact equality)

#### **Notes**

The network\_view is part of the base object.

The network\_view cannot be updated.

network\_view cannot be written.

## route\_distinguisher

#### <span id="page-480-1"></span><span id="page-480-0"></span>**route\_distinguisher**

The route distinguisher associated with the VRF.

### **Type**

String.

Values with leading or trailing white space are not valid for this field.

#### **Search**

The field is not available for search.

#### **Notes**

The route\_distinguisher is part of the base object.

The route\_distinguisher cannot be updated.

route\_distinguisher cannot be written.

## Fields List

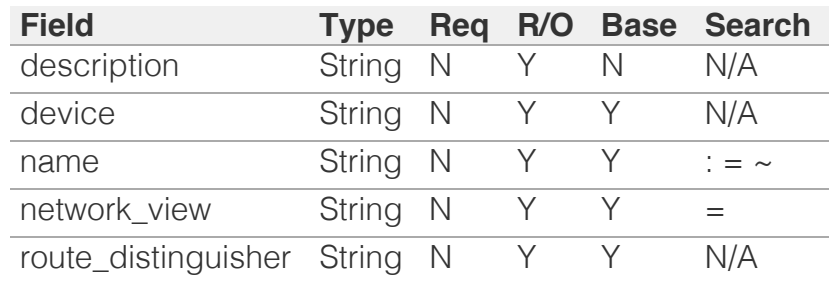

<span id="page-480-2"></span>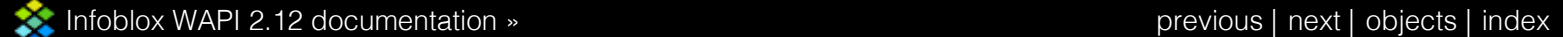

© Copyright 2021, Infoblox.

# <span id="page-481-0"></span> $Infoblox \geq 1$

## [Table Of Contents](#page-3313-0)

[discoverytask : The discovery task object.](#page-481-0)

- **[Object Reference](#page-481-1)**
- **[Restrictions](#page-481-2)**
- <span id="page-481-1"></span>**[Fields](#page-489-0)** 
	- **csv** file\_name
	- [disable\\_ip\\_scanning](#page-482-1)
	- $\blacksquare$  [disable\\_vmware\\_scanning](#page-482-2)
	- [discovery\\_task\\_oid](#page-483-0)
	- [member\\_name](#page-483-1)
	- [merge\\_data](#page-483-2)
	- **[mode](#page-484-0)**
	- [network\\_view](#page-484-1)
	- [networks](#page-485-0)
	- [ping\\_retries](#page-485-1)
	- **[ping\\_timeout](#page-485-2)**
	- [scheduled\\_run](#page-486-0)
	- **[state](#page-486-1)**
	- [state\\_time](#page-486-2)
	- **[status](#page-487-0)**
	- **status** time
	- [tcp\\_ports](#page-488-0)
	- [tcp\\_scan\\_technique](#page-488-1)
	- v\_ network\_view
	- **[vservers](#page-489-2)**
	- **[warning](#page-489-3)**
- <span id="page-481-2"></span>**[Function Calls](#page-490-0)** 
	- [network\\_discovery\\_control](#page-490-1)
- **[Fields List](#page-490-2)**

#### Previous topic

[discovery:vrf : The VRF object.](#page-477-0)

Next topic

[distributionschedule : Distribution schedule object.](#page-491-0)

Go

### Quick search

Enter search terms or a module, class or function name.

# discoverytask : The discovery task object.

Represents the configuration of network discovery jobs. Configuration parameters have control over the behavior of network discovery jobs.

## Object Reference

References to discoverytask are *[object references](#page-3313-0)*.

The *name* part of the discovery task object reference has the following components:

discovery\_task\_oid

Example: discoverytask/ZG5zLm5ldHdvcmtfdmlldyQxMTk:current

## **Restrictions**

The object does not support the following operations:

- Create (insert)
- Delete
- Global search (searches via *[the search object](#page-2522-0)*)
- Scheduling

The object cannot be managed on Cloud Platform members.

## Fields

These fields are actual members of the object; thus, they can be requested by using \_return\_fields, if the fields are readable.

The basic version of the object contains the field(s): **discovery\_task\_oid, member\_name**.

## csv\_file\_name

#### **csv\_file\_name**

The network discovery CSV file name.

#### **Type**

String.

**Search**

<span id="page-482-0"></span>The field is not available for search.

#### **Notes**

The csv\_file\_name cannot be updated.

csv\_file\_name cannot be written.

## <span id="page-482-1"></span>disable\_ip\_scanning

#### **disable\_ip\_scanning**

Determines whether IP scanning is disabled.

#### **Type**

Bool.

#### **Create**

The default value is *False*.

#### **Search**

The field is not available for search.

## <span id="page-482-2"></span>disable\_vmware\_scanning

#### **disable\_vmware\_scanning**

Determines whether VMWare scanning is disabled.

#### **Type**

Bool.

#### **Create**

The default value is *False*.

#### **Search**

The field is not available for search.

## discovery\_task\_oid

#### **discovery\_task\_oid**

The discovery task identifier.

#### **Type**

String.

### **Search**

The field is available for search via

<span id="page-483-0"></span> $\bullet$  '=' (exact equality)

#### **Notes**

The discovery\_task\_oid is part of the base object.

The discovery\_task\_oid cannot be updated.

discovery\_task\_oid cannot be written.

### <span id="page-483-1"></span>member\_name

#### **member\_name**

The Grid member that runs the discovery.

#### **Type**

String.

#### **Create**

The default value is *undefined*.

#### **Search**

The field is not available for search.

#### **Notes**

The member\_name is part of the base object.

### <span id="page-483-2"></span>merge\_data

#### **merge\_data**

Determines whether to replace or merge new data with existing data.

#### **Type**

Bool.

#### **Create**

The default value is *True*.

#### **Search**

The field is not available for search.

#### mode

#### **mode**

Network discovery scanning mode.

#### <span id="page-484-0"></span>**Type**

String.

Valid values are:

- $\bullet$  CSV
- FULL
- $\bullet$  ICMP
- NETBIOS
- $\bullet$  TCP

#### **Create**

The default value is *FULL*.

#### **Search**

The field is not available for search.

## <span id="page-484-1"></span>network\_view

#### **network\_view**

Name of the network view in which target networks for network discovery reside.

#### **Type**

String.

Values with leading or trailing white space are not valid for this field.

#### **Create**

The default value is *empty*.

#### **Search**

The field is not available for search.

### networks

#### **networks**

The list of the networks on which the network discovery will be invoked.

#### **Type**

A/An *[network](#page-1652-0)* object array.

This field supports nested return fields as described *[here](#page-3313-0)*.

#### **Create**

<span id="page-485-0"></span>The default value is *empty*.

#### **Search**

The field is not available for search.

## <span id="page-485-1"></span>ping\_retries

#### **ping\_retries**

The number of times to perfrom ping for ICMP and FULL modes.

### **Type**

Unsigned integer.

#### **Create**

The default value is *2*.

#### **Search**

The field is not available for search.

## <span id="page-485-2"></span>ping\_timeout

#### **ping\_timeout**

The ping timeout for ICMP and FULL modes.

#### **Type**

Unsigned integer.

#### **Create**

The default value is *1000*.

#### **Search**

The field is not available for search.

## scheduled\_run

#### **scheduled\_run**

The schedule setting for network discovery task.

#### **Type**

A/An *[Schedule Setting](#page-2926-0)* struct.

#### **Create**

The default value is *empty*.

#### **Search**

<span id="page-486-0"></span>The field is not available for search.

### <span id="page-486-1"></span>state

#### **state**

The network discovery process state.

#### **Type**

String.

Valid values are:

- COMPLETE
	- END PENDING
	- ERROR
- PAUSED
- PAUSE PENDING
- RUNNING

#### **Search**

The field is not available for search.

#### **Notes**

The state cannot be updated.

state cannot be written.

## <span id="page-486-2"></span>state\_time

#### **state\_time**

Time when the network discovery process state was last updated.

#### **Type**

Timestamp.

#### **Search**

The field is not available for search.

#### **Notes**

The state\_time cannot be updated.

state\_time cannot be written.

#### status

#### **status**

The network discovery process descriptive status.

#### <span id="page-487-0"></span>**Type**

String.

#### **Search**

The field is not available for search.

#### **Notes**

The status cannot be updated.

status cannot be written.

### <span id="page-487-1"></span>status\_time

#### **status\_time**

The time when the network discovery process status was last updated.

#### **Type**

Timestamp.

#### **Search**

The field is not available for search.

#### **Notes**

The status\_time cannot be updated.

status\_time cannot be written.

#### tcp\_ports

#### **tcp\_ports**

The ports to scan for FULL and TCP modes.

#### **Type**

A/An *[The network discovery TCP port](#page-2926-0)* struct array.

#### **Create**

The default value is:

```
[ { 'comment': 'ftp', 'number': 21},
{ 'comment': 'ssh', 'number': 22},
{ 'comment': 'telnet', 'number': 23},
{ 'comment': 'smtp', 'number': 25},
{ 'comment': 'finger', 'number': 79},
{ 'comment': 'http', 'number': 80},
{ 'comment': 'kerberos-sec', 'number': 88},
{ 'comment': 'pop3', 'number': 110},
{ 'comment': 'rpcbind', 'number': 111},
{ 'comment': 'auth', 'number': 113},
```

```
'comment': 'msrpc', 'number': 135},
{ 'comment': 'netbios-ns', 'number': 137},
{ 'comment': 'netbios-dgm', 'number': 138},
{ 'comment': 'netbios-ssn', 'number': 139},
{ 'comment': 'imap', 'number': 143},
{ 'comment': 'https', 'number': 443},
{ 'comment': 'microsoft-ds', 'number': 445},
{ 'comment': 'login', 'number': 513},
{ 'comment': 'shell', 'number': 514},
{ 'comment': 'printer', 'number': 515},
{ 'comment': 'klogin', 'number': 543},
{ 'comment': 'kerberos', 'number': 750},
{ 'comment': 'kdm', 'number': 1024},
{ 'comment': 'NFS-or-IIS', 'number': 1025}]
```
#### **Search**

The field is not available for search.

#### <span id="page-488-1"></span>tcp\_scan\_technique

#### **tcp\_scan\_technique**

The TCP scan techinque for FULL and TCP modes.

#### **Type**

String.

Valid values are:

- CONNECT
- SYN

#### **Create**

The default value is *SYN*.

#### **Search**

The field is not available for search.

#### v\_network\_view

#### **v\_network\_view**

Name of the network view in which target networks for VMWare scanning reside.

#### **Type**

String.

Values with leading or trailing white space are not valid for this field.

#### **Create**

The default value is *The default network view*.

#### <span id="page-489-1"></span><span id="page-489-0"></span>**Search**

The field is not available for search.

#### <span id="page-489-2"></span>vservers

#### **vservers**

The list of VMware vSphere servers for VM discovery.

#### **Type**

A/An *[VMWare discovery server](#page-2926-0)* struct array.

#### **Create**

The default value is:

empty

#### **Search**

The field is not available for search.

## <span id="page-489-3"></span>warning

#### **warning**

The network discovery process warning.

#### **Type**

String.

#### **Search**

The field is not available for search.

#### **Notes**

The warning cannot be updated.

warning cannot be written.

## Function Calls

## network\_discovery\_control

Use this method to apply a specific action to a network discovery process.

This function does not support multiple object matches when called as part of an atomic insertion operation.

#### **Input fields**

<span id="page-490-1"></span><span id="page-490-0"></span>**action** ( String. Valid values are: "START", "PAUSE", "RESUME", "END" ). This parameter is mandatory. The network discovery action.

#### **Output fields**

#### **None**

## <span id="page-490-2"></span>Fields List

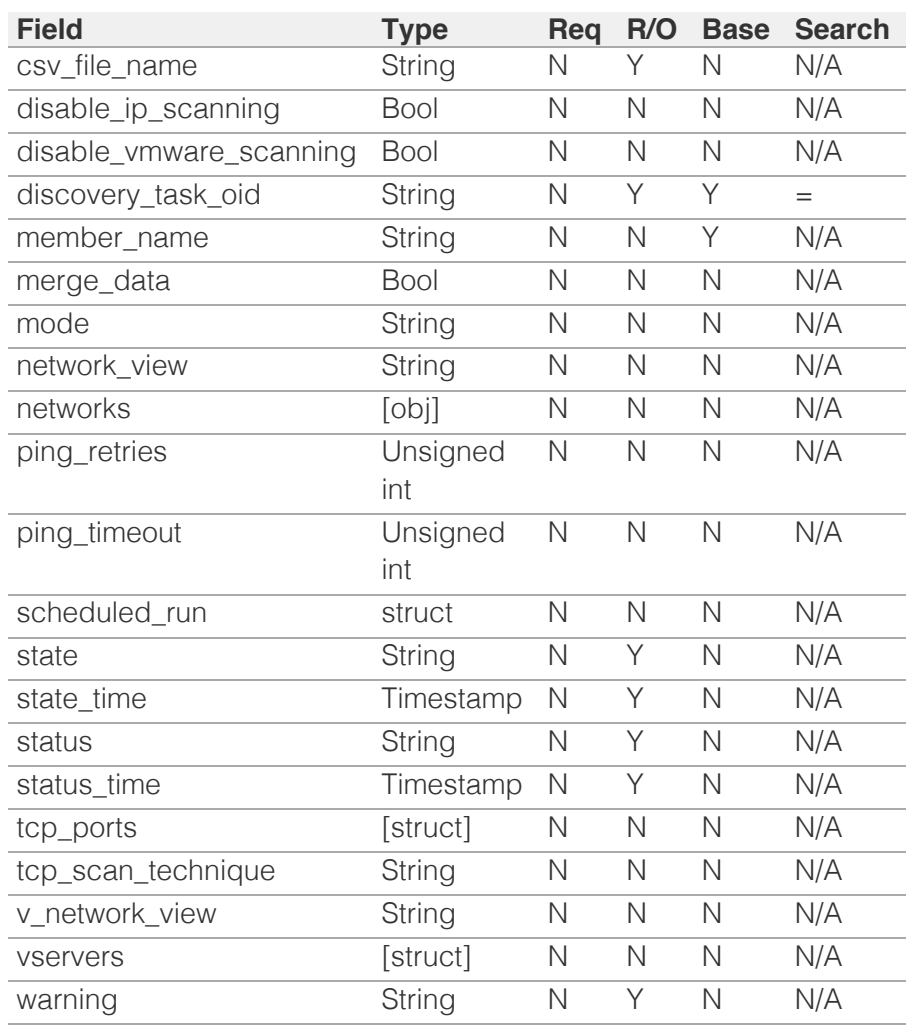

[Infoblox WAPI 2.12 documentation](#page-3313-0) » [previous](#page-477-0) | [next](#page-491-0) | [objects](#page-138-0) | [index](#page-56-0)

© Copyright 2021, Infoblox.

# <span id="page-491-0"></span> $Infoblox \geq 1$

#### [Table Of Contents](#page-3313-0)

[distributionschedule : Distribution schedule object.](#page-491-0)

- **[Object Reference](#page-491-1)**
- **[Restrictions](#page-491-2)**
- **[Fields](#page-494-0)** 
	- **[active](#page-492-0)**
	- [start\\_time](#page-492-1)
	- [time\\_zone](#page-494-1)
	- [upgrade\\_groups](#page-494-2)
- **[Fields List](#page-494-3)**

#### Previous topic

[discoverytask : The discovery task object.](#page-481-0)

#### Next topic

[dns64group : DNS64 synthesis group object.](#page-495-0)

#### <span id="page-491-1"></span>Quick search

Go

<span id="page-491-2"></span>Enter search terms or a module, class or function name.

# distributionschedule : Distribution schedule object.

Distributing the software upgrade files involves unpacking the software files and loading the new software. When you distribute the files, the NIOS appliance loads the new software code into an alternative disk partition that overwrites any previously saved version of existing code. Therefore, starting the distribution disables the appliance from reverting to a release prior to the current version. The Grid Master distributes the software upgrade to each member in the Grid including itself.

When you schedule a distribution, you schedule the distribution of the Grid Master as well as the upgrade groups, including the Default group. The Grid Master distribution must always occur before the distribution of the upgrade groups.

The distribution schedule object provides configuration for scheduled distribution of the software, activation of the schedule, as well as date and time settings.

## Object Reference

References to distributionschedule are *[object references](#page-3313-0)*.

The *name* part of the distribution group schedule object reference has the following components:

• The 'distribution' string

Example:

distributionschedule/ ZG5zLm9wdGlvbl9kZWZpbml0aW9uJGluZm8uLmZhbHNlLjI1Mg:distribution

## **Restrictions**

The object does not support the following operations:

- Create (insert)
- Delete
- Global search (searches via *[the search object](#page-2522-0)*)
- CSV export

The object cannot be managed on Cloud Platform members.

## Fields

These fields are actual members of the object; thus, they can be requested by using \_return\_fields, if the fields are readable.

The basic version of the object contains the field(s): **active, start\_time, time\_zone**.

#### active

#### <span id="page-492-0"></span>**active**

Determines whether the distribution schedule is active.

#### **Type**

Bool.

#### **Create**

The default value is *undefined*.

#### **Search**

The field is not available for search.

#### **Notes**

The active is part of the base object.

#### <span id="page-492-1"></span>start\_time

#### **start\_time**

The start time of the distribution.

#### **Type**

Timestamp.

#### **Create**

The default value is *undefined*.

#### **Search**

The field is not available for search.

#### **Notes**

The start\_time is part of the base object.

#### time\_zone

#### **time\_zone**

Time zone of the distribution start time.

#### **Type**

String.

Valid values are:

- $\bullet$  (UTC + 10:00) Brisbane
- (UTC + 10:00) Canberra, Sydney
- (UTC + 10:00) Guam
- $\bullet$  (UTC + 10:00) Hobart
- (UTC + 10:00) Melbourne, Victoria
- (UTC + 10:00) Vladivostok
- $\bullet$  (UTC + 11:00) Magadan
- (UTC + 11:00) Solomon Islands
- $\bullet$  (UTC + 12:00) Anadyr
- $\bullet$  (UTC + 12:00) Auckland
- $\bullet$  (UTC + 12:00) Fiji
- (UTC + 12:00) Marshall Islands
- (UTC + 1:00) Amsterdam, Berlin, Bern, Rome, Stockholm, Vienna
- (UTC + 1:00) Belgrade, Bratislava, Budapest, Ljubljana, Prague
- (UTC + 1:00) Brussels, Copenhagen, Madrid, Paris
- (UTC + 1:00) Casablanca
- (UTC + 1:00) Sarajevo, Skopje, Sofija, Warsaw, Zagreb
- $\bullet$  (UTC + 2:00) Athens, Vilnius
- $\bullet$  (UTC + 2:00) Bucharest
- $\bullet$  (UTC + 2:00) Cairo
- $\bullet$  (UTC + 2:00) Harare
- $\bullet$  (UTC + 2:00) Helsinki
- (UTC + 2:00) Jerusalem
- $\bullet$  (UTC + 2:00) Kaliningrad
- (UTC + 3:00) Baghdad, Istanbul, Kuwait, Minsk, Riyadh
- (UTC + 3:00) Moscow, St. Petersburg, Volgograd
- $\bullet$  (UTC + 3:00) Nairobi
- $\bullet$  (UTC  $+$  3:30) Tehran
- $\bullet$  (UTC + 4:00) Baku
- $\bullet$  (UTC + 4:00) Dubai
- $\bullet$  (UTC + 4:00) Samara
- $\bullet$  (UTC + 4:30) Kabul
- $\bullet$  (UTC + 5:00) Ekaterinburg
- (UTC + 5:00) Islamabad, Karachi
- (UTC + 5:30) Bombay, Calcutta, Madras, New Delhi
- $\bullet$  (UTC + 5:30) Colombo
- $\bullet$  (UTC + 6:00) Dhaka
- $\bullet$  (UTC + 6:00) Omsk
- $\bullet$  (UTC + 6:30) Rangoon
- $\bullet$  (UTC + 7:00) Bangkok, Hanoi
- (UTC + 7:00) Krasnoyarsk
- (UTC + 8:00) Beijing, Chongqing, Shanghai
- $\bullet$  (UTC + 8:00) Hong Kong
- $\bullet$  (UTC + 8:00) Irkutsk
- $\bullet$  (UTC + 8:00) Perth
- $\bullet$  (UTC + 8:00) Singapore
- $\bullet$  (UTC + 8:00) Taipei
- (UTC + 9:00) Osaka, Sapporo, Tokyo
- $\bullet$  (UTC + 9:00) Seoul
- $\bullet$  (UTC + 9:00) Yakutsk
- $\bullet$  (UTC + 9:30) Adelaide
- $\bullet$  (UTC + 9:30) Darwin
- (UTC 10:00) Hawaii
- (UTC 11:00) Midway Island, Samoa
- $\bullet$  (UTC 12:00)
- (UTC 1:00) Azores
- (UTC 2:00) Mid-Atlantic
- (UTC 3:00) Brasilia
- (UTC 3:00) Buenos Aires
- (UTC 3:30) Newfoundland
- (UTC 4:00) Atlantic Time (Canada)
- (UTC 4:00) Caracas
- (UTC 4:00) Santiago
- (UTC 5:00) Bogota, Lima, Quito
- (UTC 5:00) Eastern Time (US and Canada)
- (UTC 5:00) Indiana (East)
- (UTC 6:00) Central Time (US and Canada)
- <span id="page-494-1"></span><span id="page-494-0"></span>(UTC - 6:00) Mexico City, Tegucigalpa
- (UTC 6:00) Saskatchewan
- (UTC 7:00) Arizona
- (UTC 7:00) Mountain Time (US and Canada)
- (UTC 8:00) Pacific Time (US and Canada), Tijuana
- (UTC 9:00) Alaska
- (UTC) Coordinated Universal Time
- (UTC) Dublin
- (UTC) Lisbon
- (UTC) London

#### **Search**

The field is not available for search.

#### **Notes**

The time\_zone is part of the base object.

The time\_zone cannot be updated.

time\_zone cannot be written.

### <span id="page-494-2"></span>upgrade\_groups

#### **upgrade\_groups**

The upgrade groups scheduling settings.

#### **Type**

A/An *[Upgrade schedule group structure](#page-2926-0)* struct array.

#### **Create**

The default value is *undefined*.

#### **Search**

The field is not available for search.

## Fields List

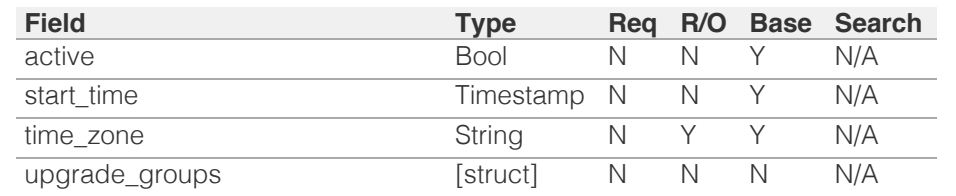

<span id="page-494-3"></span>[Infoblox WAPI 2.12 documentation](#page-3313-0) » [previous](#page-481-0) | [next](#page-495-0) | [objects](#page-138-0) | [index](#page-56-0)

© Copyright 2021, Infoblox.

# <span id="page-495-0"></span>Infoblox **\*\***

### [Table Of Contents](#page-3313-0)

[dns64group : DNS64 synthesis group object.](#page-495-0)

- **Diect Reference**
- **[Restrictions](#page-495-2)**
- **[Fields](#page-499-0)** 
	- [clients](#page-496-0)
	- **[comment](#page-496-1)**
	- **[disable](#page-497-0)**
	- [enable\\_dnssec\\_dns64](#page-497-1)
	- **[exclude](#page-497-2)**
	- **[extattrs](#page-498-0)**
	- **[mapped](#page-498-1)**
	- [name](#page-498-2)
	- **[prefix](#page-499-1)**
- <span id="page-495-1"></span>**[Fields List](#page-499-2)**

#### Previous topic

[distributionschedule : Distribution schedule object.](#page-491-0)

Next topic

[dtc : DTC object.](#page-500-0)

Quick search

<span id="page-495-2"></span>Enter search terms or a module, class or function name.

Go

# dns64group : DNS64 synthesis group object.

To support the increasing number of IPv6 and dual-stack networks, Infoblox DNS servers now support DNS64, a mechanism that synthesizes AAAA records from A records when no AAAA records exist.

The DNS64 synthesis group specifies the IPv6 prefix for the synthesized AAAA records. The Infoblox DNS server provides a default DNS64 synthesis group with the well-known prefix 64:ff9b::/96 which is reserved for representing IPv4 addresses in the IPv6 address space.

## Object Reference

References to dns64group are *[object references](#page-3313-0)*.

The *name* part of the DNS64 synthesis group object reference has the following components:

• The name of the DNS64 synthesis group object.

Example:

dns64group/ ZG5zLm9wdGlvbl9kZWZpbml0aW9uJGluZm8uLmZhbHNlLjI1Mg:group1

## **Restrictions**

The object does not support the following operations:

CSV export

The object cannot be managed on Cloud Platform members.

## Fields

These fields are actual members of the object; thus, they can be requested by using return fields, if the fields are readable.

The basic version of the object contains the field(s): **comment, disable, name**.

The following fields are required to create this object:

**Field Notes** name

#### clients

#### **clients**

Access Control settings that contain IPv4 and IPv6 DNS clients and

<span id="page-496-0"></span>networks to which the DNS server is allowed to send synthesized AAAA records with the specified IPv6 prefix.

#### **Type**

A/An *[Address ac](#page-2926-0)* struct array.

#### **Create**

The default value is:

empty

#### **Search**

The field is not available for search.

#### <span id="page-496-1"></span>comment

#### **comment**

The descriptive comment for the DNS64 synthesis group object.

#### **Type**

String.

#### **Create**

The default value is *undefined*.

#### **Search**

The field is available for search via

- $\bullet$  ':=' (case insensitive search)
- $\bullet$  '=' (exact equality)
- '~=' (regular expression)

#### **Notes**

The comment is part of the base object.

#### disable

#### **disable**

Determines whether the DNS64 synthesis group is disabled.

#### **Type**

Bool.

#### **Create**

The default value is *False*.

#### **Search**

The field is not available for search.

#### <span id="page-497-0"></span>**Notes**

The disable is part of the base object.

#### <span id="page-497-1"></span>enable\_dnssec\_dns64

#### **enable\_dnssec\_dns64**

Determines whether the DNS64 synthesis of AAAA records is enabled for DNS64 synthesis groups that request DNSSEC data.

#### **Type**

Bool.

#### **Create**

The default value is *False*.

#### **Search**

The field is not available for search.

#### <span id="page-497-2"></span>exclude

#### **exclude**

Access Control settings that contain IPv6 addresses or prefix ranges that cannot be used by IPv6-only hosts, such as IP addresses in the ::ffff:0:0/96 network. When DNS server retrieves an AAAA record that contains an IPv6 address that matches an excluded address, it does not return the AAAA record. Instead it synthesizes an AAAA record from the A record.

#### **Type**

A/An *[Address ac](#page-2926-0)* struct array.

#### **Create**

The default value is:

empty

#### **Search**

The field is not available for search.

#### extattrs

#### **extattrs**

Extensible attributes associated with the object.

For valid values for extensible attributes, see *[the following information](#page-3303-0)*.

#### **Type**

Extensible attributes.

<span id="page-498-0"></span>This field allows +/- to be specified as part of the field name when updating the object, see *[the following information](#page-3303-0)*.

#### **Create**

The default value is *empty*.

#### **Search**

For how to search extensible attributes, see *[the following information](#page-3303-0)*.

#### <span id="page-498-1"></span>mapped

#### **mapped**

Access Control settings that contain IPv4 addresses and networks for which the DNS server can synthesize AAAA records with the specified prefix.

#### **Type**

A/An *[Address ac](#page-2926-0)* struct array.

#### **Create**

The default value is:

#### empty

#### **Search**

The field is not available for search.

#### <span id="page-498-2"></span>name

#### **name**

The name of the DNS64 synthesis group object.

#### **Type**

String.

Values with leading or trailing white space are not valid for this field.

#### **Create**

The field is required on creation.

#### **Search**

The field is available for search via

- ':=' (case insensitive search)
- $\bullet$  '=' (exact equality)
- $\bullet$  ' $\sim$  =' (regular expression)

#### **Notes**

The name is part of the base object.

## <span id="page-499-1"></span><span id="page-499-0"></span>prefix

#### **prefix**

The IPv6 prefix used for the synthesized AAAA records. The prefix length must be /32, /40, /48, /56, /64 or /96, and all bits beyond the specified length must be zero.

#### **Type**

String.

#### **Create**

The default value is *64:ff9b::/96*.

#### **Search**

The field is available for search via

- $\bullet$  '=' (exact equality)
- '~=' (regular expression)

## Fields List

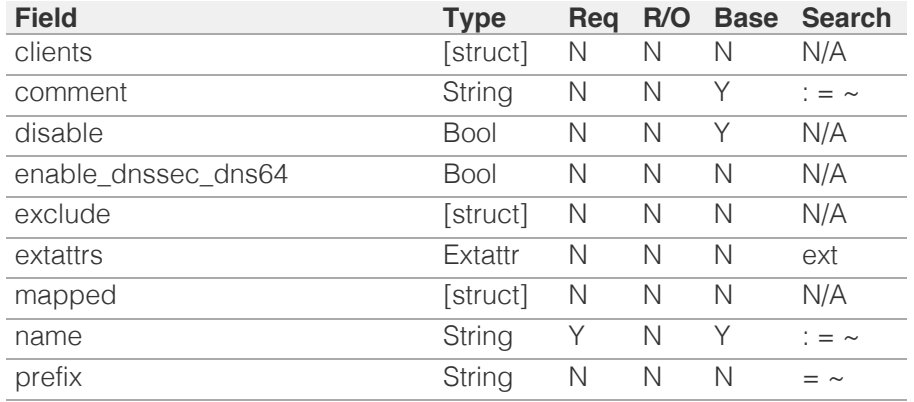

<span id="page-499-2"></span>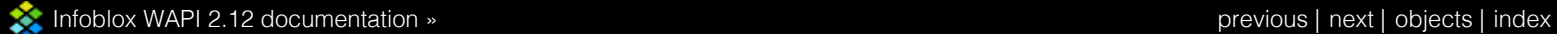

© Copyright 2021, Infoblox.

# <span id="page-500-0"></span> $Infoblox \leq$

## [Table Of Contents](#page-3313-0)

<span id="page-500-1"></span>[dtc : DTC object.](#page-500-0)

- **[Object Reference](#page-500-1)**
- **[Restrictions](#page-500-2)**
- **[Fields](#page-500-3)**
- **[Function Calls](#page-502-0)** 
	- [add\\_certificate](#page-501-0)
	- [generate\\_ea\\_topology\\_db](#page-501-1)
	- [import\\_maxminddb](#page-501-2)
	- **[query](#page-502-1)**

## <span id="page-500-2"></span>Previous topic

[dns64group : DNS64 synthesis group object.](#page-495-0)

## Next topic

[dtc:allrecords : DTC AllRecords object.](#page-503-0)

## Quick search

Go

<span id="page-500-3"></span>Enter search terms or a module, class or function name.

# dtc : DTC object.

This object can be used to control the DTC functionality of the appliance.

# Object Reference

This object cannot be retrieved from the appliance, hence it does not support references.

# **Restrictions**

The object does not support the following operations:

- Create (insert)
- Delete
- Read (retrieve)
- Modify (update)
- Permissions
- Global search (searches via *[the search object](#page-2522-0)*)
- Scheduling
- CSV export

The object cannot be managed on Cloud Platform members.

# Fields

The object does not support any fields.

# Function Calls

## add\_certificate

This function is used to upload a DTC certificate. See the file uploading sample code in the manual *[here](#page-163-0)* and *[the fileop object](#page-652-0)* for more information.

This function does not support multiple object matches when called as part of an atomic insertion operation.

#### <span id="page-501-0"></span>**Input fields**

**token** ( String. ). This parameter is mandatory. The token returned by *[the uploadinit function call in object](#page-652-0) [fileop](#page-652-0)*.

#### **Output fields**

**None**

## <span id="page-501-1"></span>generate\_ea\_topology\_db

This function is used to generate Topology database using Infoblox extensible attributes attached to DHCP object (Network Container, Network, Range).

This function does not support multiple object matches when called as part of an atomic insertion operation.

**Input fields**

**None**

**Output fields**

**None**

## <span id="page-501-2"></span>import\_maxminddb

This function is used to upload a new Topology DB to Grid Master. See the file uploading sample code in the manual *[here](#page-163-0)* and *[the fileop object](#page-652-0)* for more information.

This function does not support multiple object matches when called as part of an atomic insertion operation.

#### **Input fields**

**token** ( String. ). This parameter is mandatory. The token returned by *[the uploadinit function call in object](#page-652-0) [fileop](#page-652-0)*.

#### **Output fields**

**None**

## <span id="page-502-1"></span><span id="page-502-0"></span>query

Performs a DTC query on a member as though it had come in through DNS and returns the results. DNS service must be running on the target member for this function to succeed.

This function does not support multiple object matches when called as part of an atomic insertion operation.

#### **Input fields**

**address** ( String. ). This parameter is mandatory. An ostensible source address, IPv4 or IPv6.

**lbdn** (String. ). This parameter is mandatory. The specific LBDN to query.

**member** ( String. ). This parameter is mandatory. The member to query on.

**qname** ( String. ). This parameter is mandatory. Fullyqualified DNS query name..

**type** ( String. Valid values are: "A", "AAAA", "NAPTR", "CNAME", "SRV" ). This parameter is mandatory. The type of desired results.

### **Output fields**

**records** ( A/An *[Query records](#page-2926-0)* struct array. ) The records array with result of a query call.

**[Infoblox WAPI 2.12 documentation](#page-3313-0) »** [previous](#page-495-0) | [next](#page-503-0) | [objects](#page-138-0) | [index](#page-56-0)

© Copyright 2021, Infoblox.

# <span id="page-503-0"></span>Infoblox :

## [Table Of Contents](#page-3313-0)

[dtc:allrecords : DTC AllRecords object.](#page-503-0)

- **Diect Reference**
- **[Restrictions](#page-504-0)**
- <span id="page-503-1"></span>**[Fields](#page-506-0)** 
	- **[comment](#page-504-1)**
	- **[disable](#page-505-0)**
	- [dtc\\_server](#page-505-1)
	- **[record](#page-506-1)**
	- [ttl](#page-506-2)
	- $t$  [type](#page-506-3)
- [Fields List](#page-507-0)

#### Previous topic

[dtc : DTC object.](#page-500-0)

#### Next topic

[dtc:certificate : DTC Certificate object.](#page-508-0)

Quick search

Enter search terms or a module, class or function name.

Go

# dtc:allrecords : DTC AllRecords object.

The DTC AllRecords object is a read-only synthetic object used to retrieve records that belong to a particular DTC server.

Since this is a synthetic object, it is read-only by specifying search parameters, not by specifying a reference.

## Object Reference

References to dtc:allrecords are *[object references](#page-3313-0)*. The common *name* part of an allrecords object reference has the following components:

> • The name of the DTC Server object with which the record is associated

In addition, corresponding NAPTR allrecord object reference contains following components:

- The order parameter of the record
- The preference of the record
- The replacement field of the record

#### Example:

dtc:allrecords/ZG5zLmJpbmRfY25h:dtcserver/111/222/replacement

A (AAAA) allrecord object references contain following components:

• The IPv4 (IPv6) address of the host

Example: dtc:allrecords/ZG5zLmJpbmRfY25h:dtcserver/10.0.0.1

dtc:allrecords/ZG5zLmJpbmRfY25h:dtcserver/2001:db8::1

CNAME allrecord object reference contains following components:

The canonical name of the host

Example:

dtc:allrecords/ZG5zLmJpbmRfY25h:dtcserver/canonical.localdomain

## **Restrictions**

The object does not support the following operations:

- Create (insert)
- Delete
- Modify (update)
- Permissions
- Read by object reference
- Global search (searches via *[the search object](#page-2522-0)*)
- Scheduling
- CSV export

The object cannot be managed on Cloud Platform members.

# Fields

These fields are actual members of the object; thus, they can be requested by using \_return\_fields, if the fields are readable.

The basic version of the object contains the field(s): **comment, dtc\_server, type**.

# comment

#### **comment**

The record comment.

## **Type**

String.

Values with leading or trailing white space are not valid for this field.

## **Search**

The field is available for search via

- $\bullet$  ':=' (case insensitive search)
- $\bullet$  '=' (exact equality)
- $\bullet$  ' $\sim$ =' (regular expression)

#### **Notes**

The comment is part of the base object.

The comment cannot be updated.

comment cannot be written.

# disable

### **disable**

The disable value determines if the record is disabled or not. "False" means the record is enabled.

### **Type**

Bool.

# **Search**

The field is not available for search.

#### **Notes**

The disable cannot be updated.

disable cannot be written.

# dtc\_server

#### **dtc\_server**

The name of the DTC Server object with which the record is associated.

#### **Type**

String.

## **Search**

The field is available for search via

 $\bullet$  '=' (exact equality)

#### **Notes**

The dtc\_server is part of the base object.

The dtc\_server cannot be updated.

dtc\_server cannot be written.

# record

#### **record**

The record object, if supported by the WAPI. Otherwise, the value is "None".

#### **Type**

String.

This field supports nested return fields as described *[here](#page-3313-0)*.

#### **Search**

The field is not available for search.

#### **Notes**

The record cannot be updated.

record cannot be written.

## ttl

#### **ttl**

The TTL value of the record associated with the DTC AllRecords object.

## **Type**

Unsigned integer.

## **Create**

The default value is *undefined*.

### **Search**

The field is not available for search.

# type

#### **type**

The record type. When searching for an unspecified record type, the search is performed for all records. On retrieval, the appliance returns "UNSUPPORTED" for unsupported records.

## **Type**

String.

Valid values are:

- ALL
- dtc:record:a
- dtc:record:aaaa
- dtc:record:cname
- dtc:record:naptr
- dtc:record:srv

#### **Search**

The field is available for search via

 $\bullet$  '=' (exact equality)

### **Notes**

The type is part of the base object.

The type cannot be updated.

type cannot be written.

# Fields List

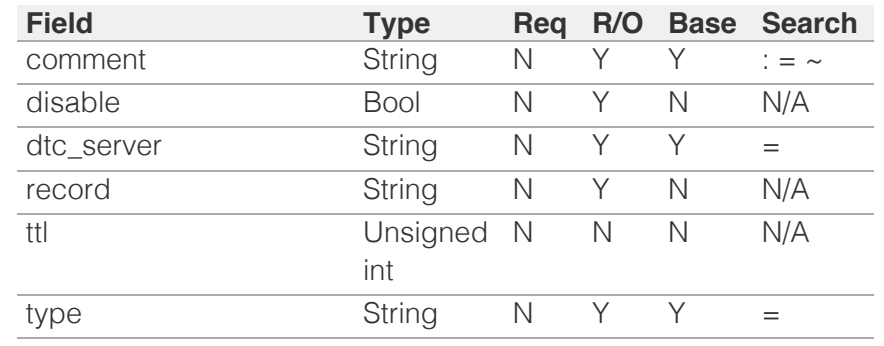

[Infoblox WAPI 2.12 documentation](#page-3313-0) » [previous](#page-500-0) | [next](#page-508-0) | [objects](#page-138-0) | [index](#page-56-0)

© Copyright 2021, Infoblox.

<span id="page-508-0"></span>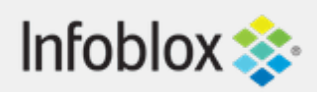

# [Table Of Contents](#page-3313-0)

[dtc:certificate : DTC Certificate object.](#page-508-0)

- **[Object Reference](#page-508-1)**
- <span id="page-508-1"></span>**[Restrictions](#page-508-2)**
- **[Fields](#page-509-0)** 
	- [certificate](#page-509-1)
	- **n** in use
- **[Search-only Fields](#page-512-0)** 
	- [certificate.issuer](#page-510-0)
	- [certificate.serial](#page-510-1)
	- [certificate.subject](#page-511-0)
	- [certificate.valid\\_not\\_after](#page-511-1)
	- [certificate.valid\\_not\\_before](#page-512-1)
- **[Fields List](#page-512-2)**
- **[Search-only Fields List](#page-512-3)**

# <span id="page-508-2"></span>Previous topic

[dtc:allrecords : DTC AllRecords object.](#page-503-0)

# Next topic

[dtc:lbdn : DTC LBDN object.](#page-513-0)

# Quick search

Go

Enter search terms or a module, class or function name.

# dtc:certificate : DTC Certificate object.

These are DTC health monitor certificates.

# Object Reference

References to dtc:certificate are *[object references](#page-3313-0)*.

The *name* part of the DTC Certificate object reference has the following components:

• Name of DTC Certificate

Example: dtc:certificate/ZG5zLm5ldHdvcmtfdmlldyQxMTk:DTCcert1

# **Restrictions**

The object does not support the following operations:

- Create (insert)
- Delete
- Modify (update)
- Permissions
- Global search (searches via *[the search object](#page-2522-0)*)
- Scheduling
- CSV export

The object cannot be managed on Cloud Platform members.

# Fields

These fields are actual members of the object; thus, they can be requested by using \_return\_fields, if the fields are readable.

# certificate

## **certificate**

Reference to underlying X509Certificate.

# <span id="page-509-1"></span><span id="page-509-0"></span>**Type**

String.

This field supports nested return fields as described *[here](#page-3313-0)*.

# **Search**

The field is not available for search.

## **Notes**

The certificate cannot be updated.

certificate cannot be written.

# <span id="page-509-2"></span>in\_use

#### **in\_use**

Determines whether the certificate is in use or not.

### **Type**

Bool.

## **Search**

The field is not available for search.

### **Notes**

The in\_use cannot be updated.

in\_use cannot be written.

# Search-only Fields

These fields are used only for searching. They are not actual members of the object and therefore the server does not return these fields with this name unless they are nested return fields.

# certificate.issuer

```
certificate. issuer
```
The issuer of the certificate to search for.

## <span id="page-510-0"></span>**Type**

String.

## **Search**

The field is available for search via

- $\bullet$  ':=' (case insensitive search)
- $\bullet$  '=' (exact equality)
- $\bullet$  ' $\sim$ =' (regular expression)

## **Notes**

certificate.issuer is a search-only field.

# <span id="page-510-1"></span>certificate.serial

#### certificate. **serial**

The serial number of the certificate to search for.

### **Type**

String.

## **Search**

The field is available for search via

- ':=' (case insensitive search)
- $\bullet$  '=' (exact equality)
- $\bullet$  ' $\sim$ =' (regular expression)

## **Notes**

certificate.serial is a search-only field.

# certificate.subject

certificate. **subject**

The Distinguished Name of the certificate to search for.

## **Type**

String.

## **Search**

The field is available for search via

- <span id="page-511-0"></span>• ':=' (case insensitive search)
- $\bullet$  '=' (exact equality)
- '~=' (regular expression)

## **Notes**

certificate.subject is a search-only field.

# <span id="page-511-1"></span>certificate.valid\_not\_after

## certificate. **valid\_not\_after**

The expiry date of the certificate to search for.

# **Type**

Timestamp.

# **Search**

The field is available for search via

- '!=' (negative search)
- $\bullet$  '=' (exact equality)
- $\bullet$  ' $\leq$ =' (less than search)
- '>=' (greater than search)

# **Notes**

certificate.valid\_not\_after is a search-only field.

# certificate.valid\_not\_before

## certificate. **valid\_not\_before**

The validity start date of the certificate to search for.

# **Type**

Timestamp.

# **Search**

The field is available for search via

- $\bullet$  '!=' (negative search)
- $\bullet$  '=' (exact equality)
- $\bullet$  ' $\leq$ =' (less than search)
- $\bullet$  '>=' (greater than search)

## **Notes**

<span id="page-512-1"></span><span id="page-512-0"></span>certificate.valid\_not\_before is a search-only field.

# Fields List

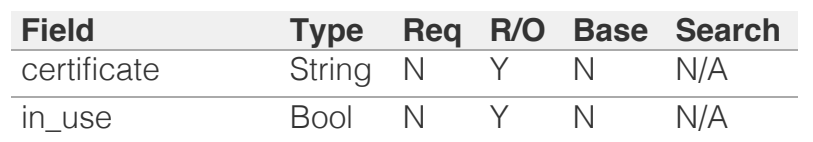

# Search-only Fields List

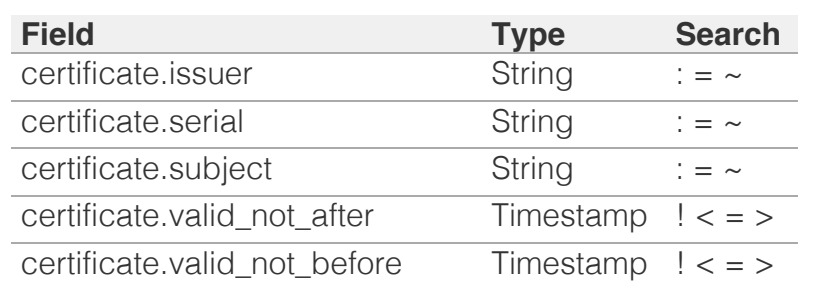

<span id="page-512-3"></span><span id="page-512-2"></span>[Infoblox WAPI 2.12 documentation](#page-3313-0) » [previous](#page-503-0) | [next](#page-513-0) | [objects](#page-138-0) | [index](#page-56-0)

© Copyright 2021, Infoblox.

# <span id="page-513-0"></span>Infoblox  $\gg$

# [Table Of Contents](#page-3313-0)

[dtc:lbdn : DTC LBDN object.](#page-513-0)

- **[Object Reference](#page-513-1)**
- <span id="page-513-1"></span>**[Restrictions](#page-513-2)**
- **[Fields](#page-520-0)** 
	- u auth zones
	- [auto\\_consolidated\\_monitors](#page-514-1)
	- [comment](#page-515-0)
	- **[disable](#page-515-1)**
	- $\blacksquare$  [extattrs](#page-515-2)
	- **n** [health](#page-516-0)
	- **lacks** lb method
	- [name](#page-517-0)
	- **[patterns](#page-517-1)**
	- **[persistence](#page-517-2)**
	- **[pools](#page-518-0)**
	- **[priority](#page-518-1)**
	- **topology**
	- ttl
	- **u**types
	- use ttl
- <span id="page-513-2"></span>**[Search-only Fields](#page-520-1)** 
	- **field**
	- [status\\_member](#page-520-3)
- **[Fields List](#page-521-0)**
- **[Search-only Fields List](#page-521-1)**

# Previous topic

[dtc:certificate : DTC Certificate object.](#page-508-0)

Next topic

[dtc:monitor : DTC monitor object.](#page-522-0)

# Quick search

Go

Enter search terms or a module, class or function name.

# dtc:lbdn : DTC LBDN object.

Load Balanced Domain Name (LBDN) is a Load balanced domain name record type, which is served by Infoblox Name Servers. LBDN is a qualified domain name associated with a specific service such as ftp.abc.com or www.abc.com.

# Object Reference

References to dtc:lbdn are *[object references](#page-3313-0)*. The *name* part of a DTC LBDN object reference has the following components:

• Name of DTC LBDN

Example: dtc:lbdn/ZG5zLm5ldHdvcmtfdmlldyQxMTk:DTCLBDN1

# **Restrictions**

The object does not support the following operations:

CSV export

The object cannot be managed on Cloud Platform members.

# Fields

These fields are actual members of the object; thus, they can be requested by using \_return\_fields, if the fields are readable.

The basic version of the object contains the field(s): **comment, name**.

The following fields are required to create this object:

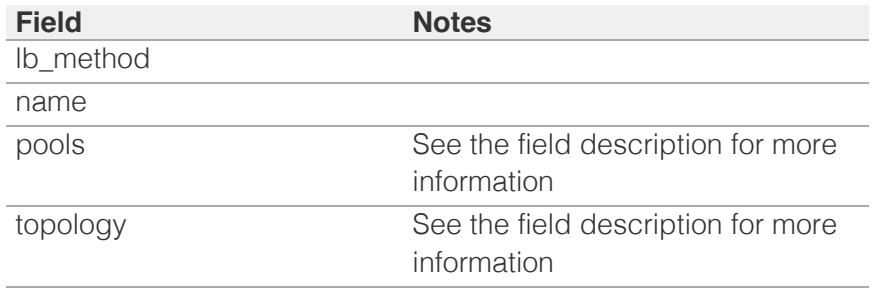

# auth\_zones

## **auth\_zones**

List of linked auth zones.

**Type**

<span id="page-514-0"></span>A/An *[zone\\_auth](#page-2794-0)* object array.

This field supports nested return fields as described *[here](#page-3313-0)*.

#### **Create**

The default value is *empty*.

#### **Search**

The field is not available for search.

# <span id="page-514-1"></span>auto\_consolidated\_monitors

#### **auto\_consolidated\_monitors**

Flag for enabling auto managing DTC Consolidated Monitors on related DTC Pools.

#### **Type**

Bool.

#### **Create**

The default value is *False*.

#### **Search**

The field is not available for search.

### comment

#### **comment**

Comment for the DTC LBDN; maximum 256 characters.

#### **Type**

String.

Values with leading or trailing white space are not valid for this field.

#### **Create**

The default value is *empty*.

#### **Search**

The field is available for search via

- $\bullet$  ':=' (case insensitive search)
- $\bullet$  '=' (exact equality)
- '~=' (regular expression)

#### **Notes**

<span id="page-515-0"></span>The comment is part of the base object.

# <span id="page-515-1"></span>disable

### **disable**

Determines whether the DTC LBDN is disabled or not. When this is set to False, the fixed address is enabled.

#### **Type**

Bool.

#### **Create**

The default value is *False*.

### **Search**

The field is not available for search.

# <span id="page-515-2"></span>extattrs

#### **extattrs**

Extensible attributes associated with the object.

For valid values for extensible attributes, see *[the following](#page-3303-0) [information](#page-3303-0)*.

#### **Type**

Extensible attributes.

This field allows +/- to be specified as part of the field name when updating the object, see *[the following information](#page-3303-0)*.

#### **Create**

The default value is *empty*.

#### **Search**

For how to search extensible attributes, see *[the following](#page-3303-0) [information](#page-3303-0)*.

# health

#### **health**

The LBDN health information.

#### **Type**

A/An *[Health information](#page-2926-0)* struct.

#### <span id="page-516-0"></span>**Search**

The field is not available for search.

#### **Notes**

The health cannot be updated.

health cannot be written.

# <span id="page-516-1"></span>lb\_method

#### **lb\_method**

The load balancing method. Used to select pool.

#### **Type**

String.

Valid values are:

- GLOBAL\_AVAILABILITY
- RATIO
- ROUND\_ROBIN
- SOURCE\_IP\_HASH
- TOPOLOGY

#### **Create**

The field is required on creation.

#### **Search**

The field is not available for search.

### name

#### **name**

The display name of the DTC LBDN, not DNS related.

## **Type**

String.

Values with leading or trailing white space are not valid for this field.

#### **Create**

The field is required on creation.

#### **Search**

The field is available for search via

 $\bullet$  ':=' (case insensitive search)

- <span id="page-517-0"></span>• '=' (exact equality)
- '~=' (regular expression)

#### **Notes**

The name is part of the base object.

# <span id="page-517-1"></span>patterns

#### **patterns**

LBDN wildcards for pattern match.

#### **Type**

String array.

#### **Create**

The default value is *empty*.

#### **Search**

The field is not available for search.

# <span id="page-517-2"></span>persistence

#### **persistence**

Maximum time, in seconds, for which client specific LBDN responses will be cached. Zero specifies no caching.

#### **Type**

Unsigned integer.

## **Create**

The default value is *0*.

#### **Search**

The field is not available for search.

## pools

#### **pools**

The maximum time, in seconds, for which client specific LBDN responses will be cached. Zero specifies no caching.

#### **Type**

A/An *[DTC Pool link](#page-2926-0)* struct array.

#### **Create**

<span id="page-518-0"></span>The field is required only when lb\_method is set to other than TOPOLOGY.

#### **Search**

The field is not available for search.

# <span id="page-518-1"></span>priority

#### **priority**

The LBDN pattern match priority for "overlapping" DTC LBDN objects. LBDNs are "overlapping" if they are simultaneously assigned to a zone and have patterns that can match the same FQDN. The matching LBDN with highest priority (lowest ordinal) will be used.

#### **Type**

Unsigned integer.

#### **Create**

The default value is *1*.

#### **Search**

The field is not available for search.

# topology

#### **topology**

The topology rules for TOPOLOGY method.

#### **Type**

String.

This field supports nested return fields as described *[here](#page-3313-0)*.

#### **Create**

The field is required only when lb\_method is set to TOPOLOGY.

#### **Search**

The field is not available for search.

## ttl

#### **ttl**

The Time To Live (TTL) value for the DTC LBDN. A *[32-bit unsigned](#page-3307-0) [integer](#page-3307-0)* that represents the duration, in seconds, for which the record is valid (cached). Zero indicates that the record should not

be cached.

#### **Type**

Unsigned integer.

## **Create**

The default value is *empty*.

### **Search**

The field is not available for search.

## **Notes**

ttl is associated with the field *[use\\_ttl](#page-513-0)* (see *[use flag](#page-3307-0)*).

# types

#### **types**

The list of resource record types supported by LBDN.

### **Type**

Enum values array.

Valid values are:

- $\bullet$  A
- AAAA
- CNAME
- NAPTR
- SRV

#### **Create**

The default value is ['A', 'AAAA'].

## **Search**

The field is not available for search.

# use\_ttl

## **use\_ttl**

Use flag for: ttl

# **Type**

Bool.

# **Create**

The default value is *False*.

### <span id="page-520-0"></span>**Search**

The field is not available for search.

# <span id="page-520-1"></span>Search-only Fields

These fields are used only for searching. They are not actual members of the object and therefore the server does not return these fields with this name unless they are nested return fields.

# <span id="page-520-2"></span>fqdn

#### **fqdn**

The FQDN of the DTC LBDN.

## **Type**

String.

## **Search**

The field is available for search via

'=' (exact equality)

#### **Notes**

fqdn is a search-only field.

# <span id="page-520-3"></span>status\_member

#### **status\_member**

The grid member name to search for.

#### **Type**

String.

## **Search**

The field is available for search via

'=' (exact equality)

# **Notes**

status\_member is a search-only field.

# Fields List

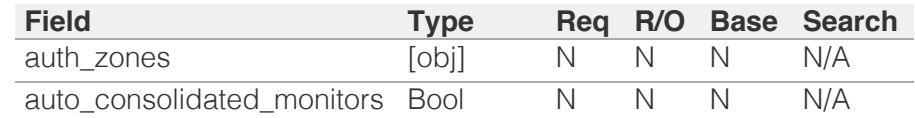

<span id="page-521-0"></span>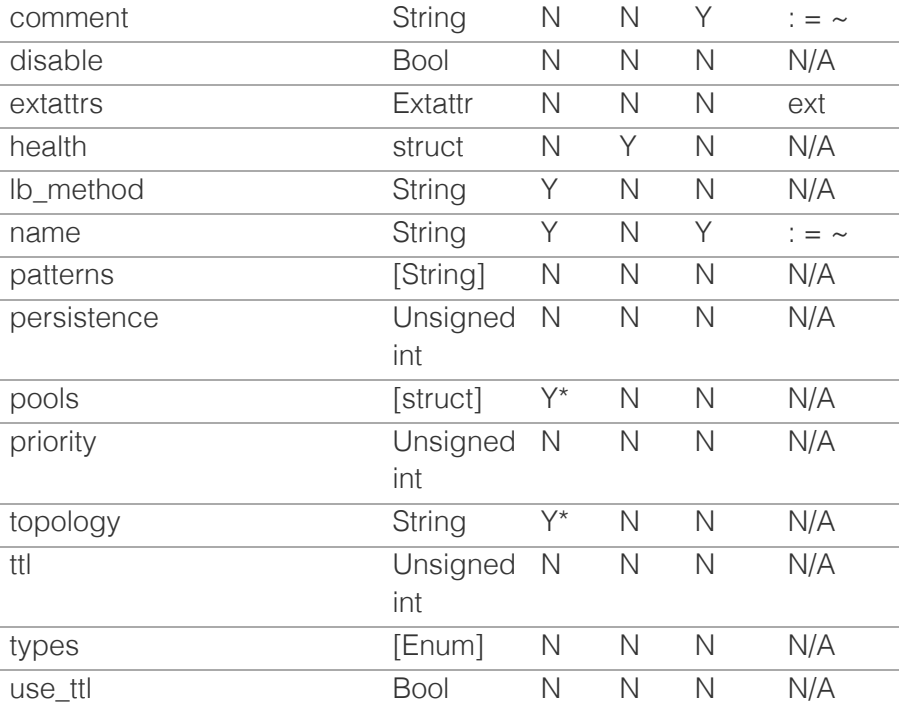

\* Required in some cases, see detailed field description above.

# Search-only Fields List

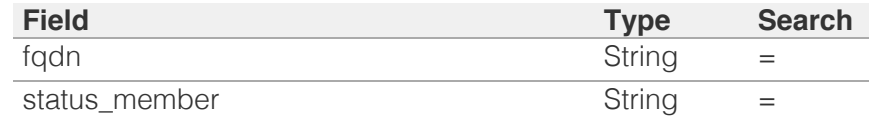

<span id="page-521-1"></span>[Infoblox WAPI 2.12 documentation](#page-3313-0) » [previous](#page-508-0) | [next](#page-522-0) | [objects](#page-138-0) | [index](#page-56-0)

© Copyright 2021, Infoblox.

<span id="page-522-0"></span>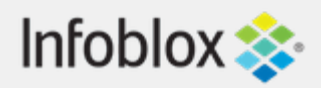

# [Table Of Contents](#page-3313-0)

[dtc:monitor : DTC monitor object.](#page-522-0)

- **[Object Reference](#page-522-1)**
- **[Restrictions](#page-522-2)**
- <span id="page-522-1"></span>**Fields** 
	- comment
	- **E** extattrs
	- [interval](#page-524-0)
	- **[monitor](#page-524-1)**
	- [name](#page-525-0)
	- **[port](#page-525-1)**
	- **[retry\\_down](#page-526-0)**
	- **retry** up
	- [timeout](#page-526-2)
	- $t$  [type](#page-527-0)
- **[Fields List](#page-527-1)**

# <span id="page-522-2"></span>Previous topic

[dtc:lbdn : DTC LBDN object.](#page-513-0)

# Next topic

[dtc:monitor:http : DTC HTTP monitor object.](#page-529-0)

# Quick search

Go

Enter search terms or a module, class or function name.

# dtc:monitor : DTC monitor object.

The DTC Monitor object is used to determine the health of a server by evaluating the response to a health request.

# Object Reference

References to dtc:monitor are *[object references](#page-3313-0)*.

The *name* part of a DTC monitor object reference has the following components:

• Name of the DTC monitor

Example: dtc:monitor/ZG5zLm5ldHdvcmtfdmlldyQxMTk:DTCTcp1

# **Restrictions**

The object does not support the following operations:

- Create (insert)
- Delete
- Modify (update)
- Read by object reference
- Global search (searches via *[the search object](#page-2522-0)*)
- Scheduling
- CSV export

The object cannot be managed on Cloud Platform members.

# Fields

These fields are actual members of the object; thus, they can be requested by using \_return\_fields, if the fields are readable.

The basic version of the object contains the field(s): **comment, name, type**.

# comment

#### **comment**

Comment for this DTC monitor; maximum 256 characters.

## **Type**

String.

Values with leading or trailing white space are not valid for this field.

#### **Create**

The default value is *undefined*.

### **Search**

The field is available for search via

- $\bullet$  ':=' (case insensitive search)
- $\bullet$  '=' (exact equality)
- '~=' (regular expression)

### **Notes**

The comment is part of the base object.

# extattrs

#### **extattrs**

Extensible attributes associated with the object.

For valid values for extensible attributes, see *[the](#page-3303-0) [following information](#page-3303-0)*.

#### **Type**

Extensible attributes.

This field allows +/- to be specified as part of the field name when updating the object, see *[the following](#page-3303-0) [information](#page-3303-0)*.

## **Create**

The default value is *empty*.

# **Search**

For how to search extensible attributes, see *[the](#page-3303-0) [following information](#page-3303-0)*.

# <span id="page-524-0"></span>interval

## **interval**

The interval for a health check.

## **Type**

Unsigned integer.

## **Create**

The default value is *undefined*.

## **Search**

The field is not available for search.

# <span id="page-524-1"></span>monitor

#### **monitor**

The actual monitor object.

# **Type**

String.

This field supports nested return fields as described *[here](#page-3313-0)*.

## **Create**

The default value is *undefined*.

## **Search**

The field is not available for search.

## name

#### **name**

The display name for this DTC monitor.

# <span id="page-525-0"></span>**Type**

String.

Values with leading or trailing white space are not valid for this field.

# **Create**

The default value is *undefined*.

# **Search**

The field is available for search via

- $\bullet$  ':=' (case insensitive search)
- $\bullet$  '=' (exact equality)
- '~=' (regular expression)

### **Notes**

The name is part of the base object.

# <span id="page-525-1"></span>port

#### **port**

The health monitor port value.

#### **Type**

Unsigned integer.

## **Create**

The default value is *undefined*.

## **Search**

The field is not available for search.

# retry\_down

#### **retry\_down**

The number of how many times the server should appear as "DOWN" to be treated as dead after it was alive.

**Type**

<span id="page-526-0"></span>Unsigned integer.

## **Create**

The default value is *undefined*.

## **Search**

The field is not available for search.

# <span id="page-526-1"></span>retry\_up

# **retry\_up**

The number of many times the server should appear as "UP" to be treated as alive after it was dead.

# **Type**

Unsigned integer.

# **Create**

The default value is *undefined*.

# **Search**

The field is not available for search.

# <span id="page-526-2"></span>timeout

## **timeout**

The timeout for a health check.

# **Type**

Unsigned integer.

# **Create**

The default value is *undefined*.

# **Search**

The field is not available for search.

# type

**type**

<span id="page-527-0"></span>The request transport type.

# **Type**

String.

Valid values are:

- HTTP
- $\bullet$  ICMP
- PDP
- SIP
- SNMP
- TCP

# **Create**

The default value is *undefined*.

# **Search**

The field is not available for search.

# **Notes**

The type is part of the base object.

# <span id="page-527-1"></span>Fields List

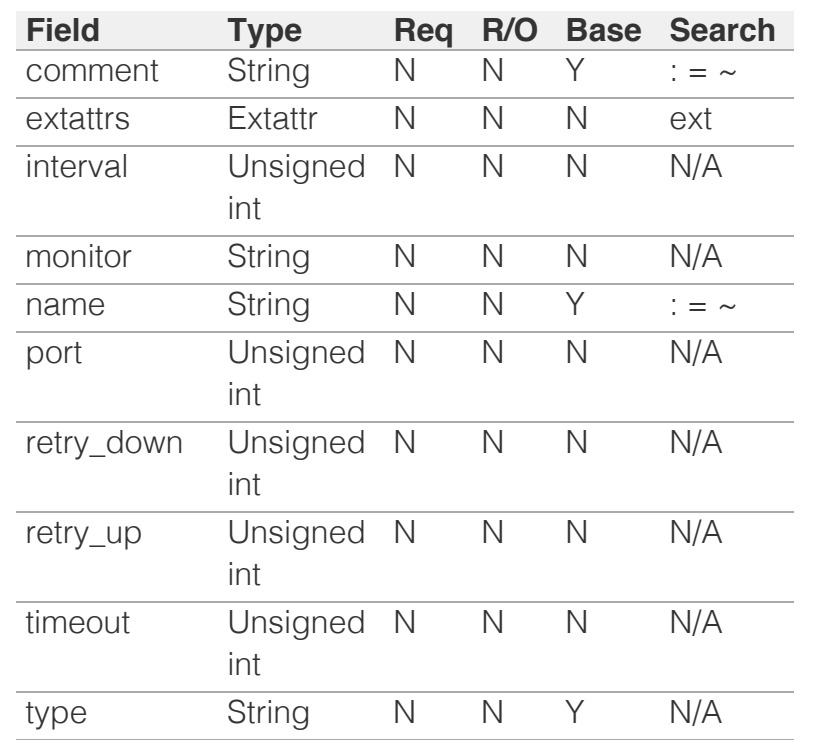

© Copyright 2021, Infoblox.

<span id="page-529-0"></span>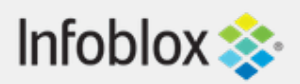

# [Table Of Contents](#page-3313-0)

[dtc:monitor:http : DTC HTTP monitor object.](#page-529-0)

- **[Object Reference](#page-529-1)**
- **[Restrictions](#page-529-2)**
- <span id="page-529-1"></span>**[Fields](#page-538-0)** 
	- [ciphers](#page-530-0)
	- client cert
	- [comment](#page-531-0)
	- [content\\_check](#page-531-1)
	- [content\\_check\\_input](#page-531-2)
	- [content\\_check\\_op](#page-532-0)
	- [content\\_check\\_regex](#page-532-1)
	- [content\\_extract\\_group](#page-533-0)
	- [content\\_extract\\_type](#page-533-1)
	- [content\\_extract\\_value](#page-533-2)
	- [enable\\_sni](#page-534-0)
	- **[extattrs](#page-534-1)**
	- **n** [interval](#page-535-0)
	- [name](#page-535-1)
	- **[port](#page-535-2)**
	- **n** [request](#page-536-0)
	- **[result](#page-536-1)**
	- **result** code
	- **[retry\\_down](#page-537-1)**
	- [retry\\_up](#page-537-2)
	- [secure](#page-538-1)
	- **u**[timeout](#page-538-2)
	- [validate\\_cert](#page-538-3)
- <span id="page-529-2"></span>**[Fields List](#page-539-0)**

Previous topic

[dtc:monitor : DTC monitor object.](#page-522-0)

# Next topic

[dtc:monitor:icmp : DTC ICMP monitor object.](#page-540-0)

# Quick search

Go

Enter search terms or a module, class or function name.

# dtc:monitor:http : DTC HTTP monitor object.

The DTC HTTP monitor object is used to determine the health of a HTTP service by first sending a specific http message to a server and then examining the response received from the server. The validation is successful if the received response matches the expected message.

# Object Reference

References to dtc:monitor:http are *[object references](#page-3313-0)*. The *name* part of a DTC HTTP monitor object reference has the following components:

• Name of DTC HTTP monitor

Example: dtc:monitor:http/ZG5zLm5ldHdvcmtfdmlldyQxMTk:DTCHttp1

# **Restrictions**

The object does not support the following operations:

CSV export

The object cannot be managed on Cloud Platform members.

# Fields

These fields are actual members of the object; thus, they can be requested by using \_return\_fields, if the fields are readable.

The basic version of the object contains the field(s): **comment, name**.

The following fields are required to create this object:

# **Field Notes**

name

# ciphers

**ciphers**

<span id="page-530-0"></span>An optional cipher list for a secure HTTP/S connection.

## **Type**

String.

## **Create**

The default value is *empty*.

## **Search**

The field is not available for search.

# <span id="page-530-1"></span>client\_cert

#### **client\_cert**

An optional client certificate, supplied in a secure HTTP/S mode if present.

## **Type**

String.

This field supports nested return fields as described *[here](#page-3313-0)*.

#### **Create**

The default value is *empty*.

### **Search**

The field is not available for search.

# comment

#### **comment**

Comment for this DTC monitor; maximum 256 characters.

### **Type**

String.

Values with leading or trailing white space are not valid for this field.

### **Create**

The default value is *empty*.

## **Search**

The field is available for search via

- <span id="page-531-0"></span>• ':=' (case insensitive search)
- $\bullet$  '=' (exact equality)
- '~=' (regular expression)

## **Notes**

The comment is part of the base object.

# <span id="page-531-1"></span>content\_check

#### **content\_check**

The content check type.

### **Type**

String.

Valid values are:

- EXTRACT
- MATCH
- NONE

#### **Create**

The default value is *NONE*.

#### **Search**

The field is not available for search.

# <span id="page-531-2"></span>content\_check\_input

#### **content\_check\_input**

A portion of response to use as input for content check.

#### **Type**

String.

Valid values are:

- ALL
- BODY
- HEADERS

#### **Create**

The default value is *ALL*.

### **Search**

The field is not available for search.

# <span id="page-532-0"></span>content\_check\_op

## **content\_check\_op**

A content check success criteria operator.

### **Type**

String.

Valid values are:

- $\cdot$  FQ
- GEQ
- LEQ
- NEQ

## **Create**

The default value is *empty*.

### **Search**

The field is not available for search.

# <span id="page-532-1"></span>content\_check\_regex

### **content\_check\_regex**

A content check regular expression.

## **Type**

String.

Values with leading or trailing white space are not valid for this field.

## **Create**

The default value is *empty*.

#### **Search**

The field is not available for search.

# content\_extract\_group

#### **content\_extract\_group**

A content extraction sub-expression to extract.

**Type**

<span id="page-533-0"></span>Unsigned integer.

### **Create**

The default value is *0*.

## **Search**

The field is not available for search.

# <span id="page-533-1"></span>content\_extract\_type

## **content\_extract\_type**

A content extraction expected type for the extracted data.

#### **Type**

String.

Valid values are:

- INTEGER
- STRING

#### **Create**

The default value is *STRING*.

#### **Search**

The field is not available for search.

# <span id="page-533-2"></span>content\_extract\_value

#### **content\_extract\_value**

A content extraction value to compare with extracted result.

#### **Type**

String.

Values with leading or trailing white space are not valid for this field.

#### **Create**

The default value is *empty*.

### **Search**

The field is not available for search.

# enable\_sni

#### <span id="page-534-0"></span>**enable\_sni**

Determines whether the Server Name Indication (SNI) for HTTPS monitor is enabled.

#### **Type**

Bool.

#### **Create**

The default value is *False*.

#### **Search**

The field is not available for search.

# <span id="page-534-1"></span>extattrs

#### **extattrs**

Extensible attributes associated with the object.

For valid values for extensible attributes, see *[the following](#page-3303-0) [information](#page-3303-0)*.

#### **Type**

Extensible attributes.

This field allows +/- to be specified as part of the field name when updating the object, see *[the following information](#page-3303-0)*.

#### **Create**

The default value is *empty*.

### **Search**

For how to search extensible attributes, see *[the following](#page-3303-0) [information](#page-3303-0)*.

# interval

#### **interval**

The interval for TCP health check.

#### **Type**

Unsigned integer.

#### **Create**

<span id="page-535-0"></span>The default value is *5*.

#### **Search**

The field is not available for search.

## <span id="page-535-1"></span>name

#### **name**

The display name for this DTC monitor.

#### **Type**

String.

Values with leading or trailing white space are not valid for this field.

#### **Create**

The field is required on creation.

#### **Search**

The field is available for search via

- $\bullet$  ':=' (case insensitive search)
- '=' (exact equality)
- $\bullet$  ' $\sim$ =' (regular expression)

## **Notes**

The name is part of the base object.

# <span id="page-535-2"></span>port

#### **port**

Port for TCP requests.

## **Type**

Unsigned integer.

## **Create**

The default value is *80*.

#### **Search**

The field is not available for search.

# request

#### <span id="page-536-0"></span>**request**

An HTTP request to send.

#### **Type**

String.

## **Create**

The default value is *GET /*.

## **Search**

The field is not available for search.

# <span id="page-536-1"></span>result

#### **result**

The type of an expected result.

# **Type**

String.

Valid values are:

- ANY
- CODE IS
- CODE\_IS\_NOT

## **Create**

The default value is *ANY*.

### **Search**

The field is not available for search.

# result\_code

#### **result\_code**

The expected return code.

# **Type**

Unsigned integer.

## **Create**

The default value is *200*.

## <span id="page-537-0"></span>**Search**

The field is not available for search.

# <span id="page-537-1"></span>retry\_down

#### **retry\_down**

The value of how many times the server should appear as down to be treated as dead after it was alive.

## **Type**

Unsigned integer.

## **Create**

The default value is *1*.

#### **Search**

The field is not available for search.

# <span id="page-537-2"></span>retry\_up

#### **retry\_up**

The value of how many times the server should appear as up to be treated as alive after it was dead.

#### **Type**

Unsigned integer.

## **Create**

The default value is *1*.

## **Search**

The field is not available for search.

#### secure

#### **secure**

The connection security status.

#### **Type**

Bool.

## **Create**

<span id="page-538-1"></span><span id="page-538-0"></span>The default value is *False*.

#### **Search**

The field is not available for search.

# <span id="page-538-2"></span>timeout

#### **timeout**

The timeout for TCP health check in seconds.

## **Type**

Unsigned integer.

## **Create**

The default value is *15*.

## **Search**

The field is not available for search.

# <span id="page-538-3"></span>validate\_cert

#### **validate\_cert**

Determines whether the validation of the remote server's certificate is enabled.

## **Type**

Bool.

## **Create**

The default value is *True*.

### **Search**

The field is not available for search.

# Fields List

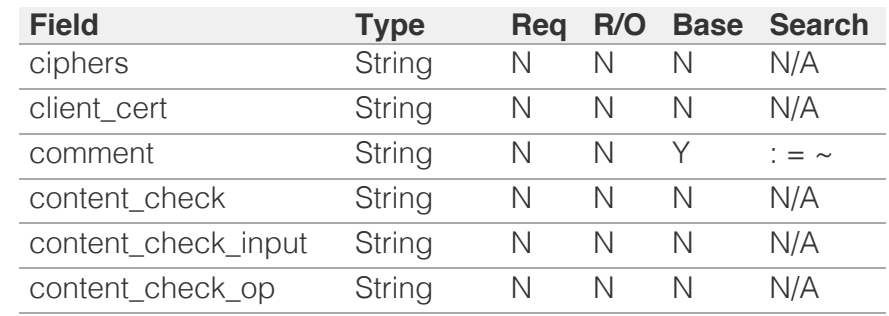

<span id="page-539-0"></span>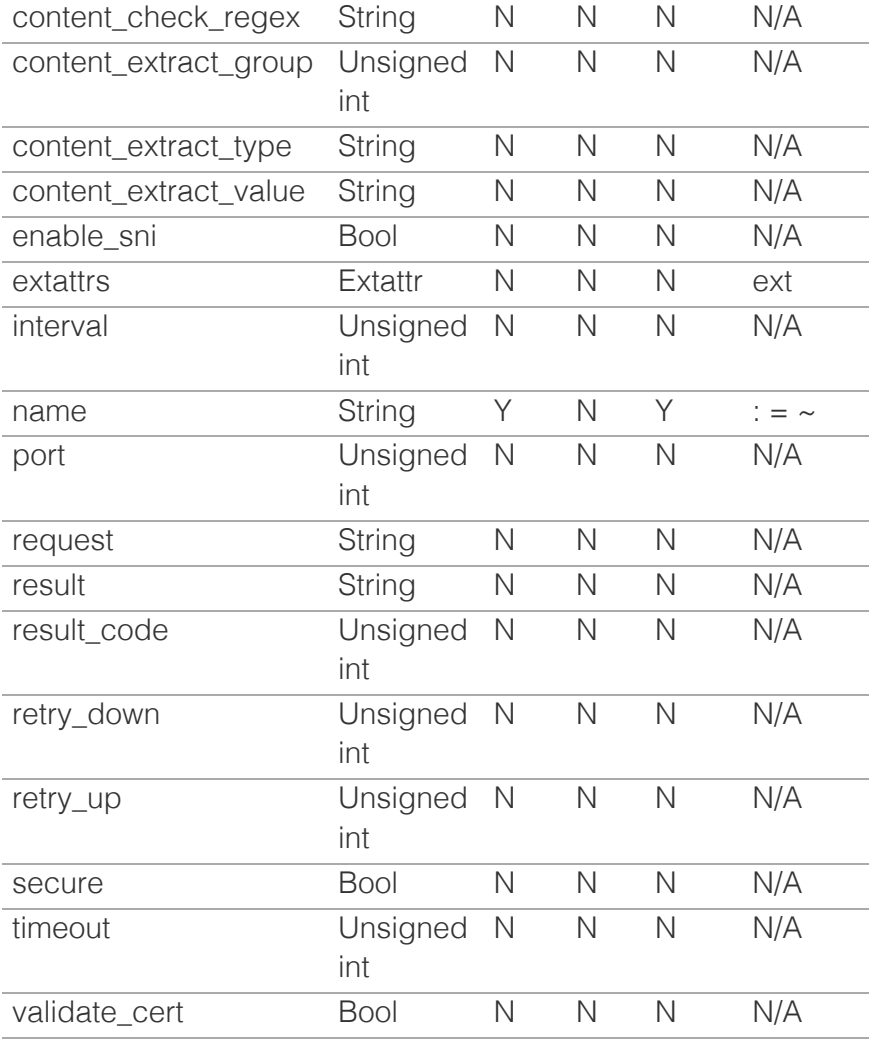

[Infoblox WAPI 2.12 documentation](#page-3313-0) » [previous](#page-522-0) | [next](#page-540-0) | [objects](#page-138-0) | [index](#page-56-0)

© Copyright 2021, Infoblox.
<span id="page-540-0"></span>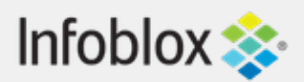

# [Table Of Contents](#page-3313-0)

[dtc:monitor:icmp : DTC ICMP monitor object.](#page-540-0)

- **[Object Reference](#page-540-1)**
- **[Restrictions](#page-540-2)**
- <span id="page-540-1"></span>**[Fields](#page-543-0)** 
	- **[comment](#page-541-0)**
	- $\blacksquare$  [extattrs](#page-541-1)
	- **n** [interval](#page-542-0)
	- [name](#page-542-1)
	- **[retry\\_down](#page-543-1)**
	- [retry\\_up](#page-543-2)
	- **fimeout**
- **[Fields List](#page-544-0)**

# Previous topic

[dtc:monitor:http : DTC HTTP monitor object.](#page-529-0)

# <span id="page-540-2"></span>Next topic

[dtc:monitor:pdp : DTC PDP monitor object.](#page-545-0)

# Quick search

Enter search terms or a module, class or function name.

Go

# dtc:monitor:icmp : DTC ICMP monitor object.

The DTC ICMP monitor object is used to determine the health of a server by monitoring the response to an ICMP ping.

# Object Reference

References to dtc:monitor:icmp are *[object references](#page-3313-0)*. The *name* part of a DTC ICMP monitor object reference has the following components:

• Name of DTC ICMP monitor

Example: dtc:monitor:icmp/ZG5zLm5ldHdvcmtfdmlldyQxMTk:DTCIcmp1

# **Restrictions**

The object does not support the following operations:

CSV export

The object cannot be managed on Cloud Platform members.

# Fields

These fields are actual members of the object; thus, they can be requested by using return fields, if the fields are readable.

The basic version of the object contains the field(s): **comment, name**.

The following fields are required to create this object:

**Field Notes** name

# comment

**comment**

<span id="page-541-0"></span>Comment for this DTC monitor; maximum 256 characters.

# **Type**

String.

Values with leading or trailing white space are not valid for this field.

# **Create**

The default value is *empty*.

### **Search**

The field is available for search via

- $\bullet$  ':=' (case insensitive search)
- $\bullet$  '=' (exact equality)
- '~=' (regular expression)

# **Notes**

The comment is part of the base object.

# <span id="page-541-1"></span>extattrs

#### **extattrs**

Extensible attributes associated with the object.

For valid values for extensible attributes, see *[the following](#page-3303-0) [information](#page-3303-0)*.

# **Type**

Extensible attributes.

This field allows +/- to be specified as part of the field name when updating the object, see *[the following information](#page-3303-0)*.

#### **Create**

The default value is *empty*.

#### **Search**

For how to search extensible attributes, see *[the following](#page-3303-0) [information](#page-3303-0)*.

# interval

**interval**

<span id="page-542-0"></span>The interval for TCP health check.

# **Type**

Unsigned integer.

# **Create**

The default value is *5*.

## **Search**

The field is not available for search.

# <span id="page-542-1"></span>name

#### **name**

The display name for this DTC monitor.

# **Type**

String.

Values with leading or trailing white space are not valid for this field.

#### **Create**

The field is required on creation.

# **Search**

The field is available for search via

- $\bullet$  ':=' (case insensitive search)
- $\bullet$  '=' (exact equality)
- '~=' (regular expression)

### **Notes**

The name is part of the base object.

# retry\_down

#### **retry\_down**

The value of how many times the server should appear as down to be treated as dead after it was alive.

# **Type**

Unsigned integer.

# <span id="page-543-1"></span><span id="page-543-0"></span>**Create**

The default value is *1*.

#### **Search**

The field is not available for search.

# <span id="page-543-2"></span>retry\_up

# **retry\_up**

The value of how many times the server should appear as up to be treated as alive after it was dead.

# **Type**

Unsigned integer.

# **Create**

The default value is *1*.

# **Search**

The field is not available for search.

# <span id="page-543-3"></span>timeout

#### **timeout**

The timeout for TCP health check in seconds.

# **Type**

Unsigned integer.

# **Create**

The default value is *15*.

# **Search**

The field is not available for search.

# Fields List

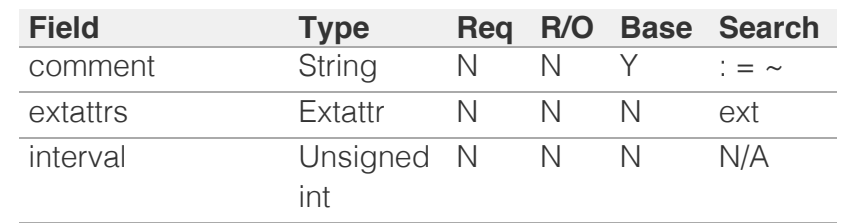

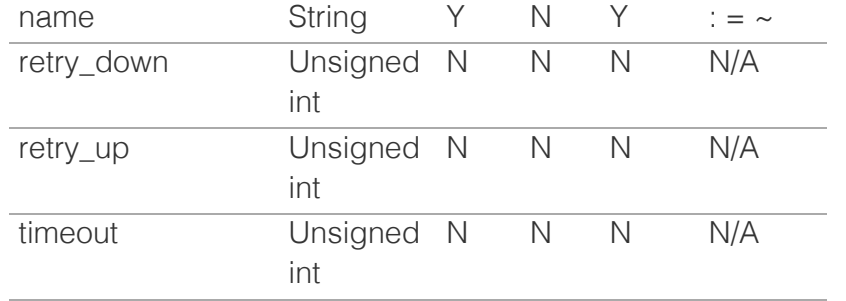

<span id="page-544-0"></span>[Infoblox WAPI 2.12 documentation](#page-3313-0) » [previous](#page-529-0) | [next](#page-545-0) | [objects](#page-138-0) | [index](#page-56-0)

© Copyright 2021, Infoblox.

<span id="page-545-0"></span>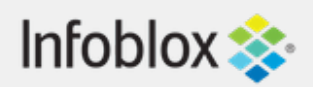

# [Table Of Contents](#page-3313-0)

[dtc:monitor:pdp : DTC PDP monitor object.](#page-545-0)

- **Diect Reference**
- **Restrictions**
- **Fields** 
	- comment
	- **E** extattrs
	- **n** interval
	- **name**
	- **port**
	- retry\_down
	- retry\_up
	- **u** timeout
- **Fields List**

# Previous topic

[dtc:monitor:icmp : DTC ICMP monitor object.](#page-540-0)

# Next topic

[dtc:monitor:sip : DTC SIP monitor object.](#page-550-0)

# Quick search

Enter search terms or a module, class or function name.

Go

# dtc:monitor:pdp : DTC PDP monitor object.

The DTC PDP monitor object is used to determine the health of a server by sending a PDP ECHO and considering a valid reply to mean that service is available.

# Object Reference

References to dtc:monitor:pdp are *[object references](#page-3313-0)*. The *name* part of a DTC PDP monitor object reference has the following components:

• Name of DTC PDP monitor

Example:

dtc:monitor:pdp/ZG5zLm5ldHdvcmtfdmlldyQxMTk:DTCPdp1

# **Restrictions**

The object does not support the following operations:

CSV export

The object cannot be managed on Cloud Platform members.

# Fields

These fields are actual members of the object; thus, they can be requested by using \_return\_fields, if the fields are readable.

The basic version of the object contains the field(s): **comment, name**.

The following fields are required to create this object:

# **Field Notes**

name

# comment

**comment**

Comment for this DTC monitor; maximum 256 characters.

# **Type**

String.

Values with leading or trailing white space are not valid for this field.

# **Create**

The default value is *empty*.

# **Search**

The field is available for search via

- $\bullet$  ':=' (case insensitive search)
- '=' (exact equality)
- '~=' (regular expression)

# **Notes**

The comment is part of the base object.

# extattrs

# **extattrs**

Extensible attributes associated with the object.

For valid values for extensible attributes, see *[the following](#page-3303-0) [information](#page-3303-0)*.

# **Type**

Extensible attributes.

This field allows +/- to be specified as part of the field name when updating the object, see *[the following](#page-3303-0) [information](#page-3303-0)*.

# **Create**

The default value is *empty*.

# **Search**

For how to search extensible attributes, see *[the following](#page-3303-0) [information](#page-3303-0)*.

# interval

#### **interval**

The interval for TCP health check.

#### **Type**

Unsigned integer.

# **Create**

The default value is *5*.

# **Search**

The field is not available for search.

#### name

#### **name**

The display name for this DTC monitor.

#### **Type**

String.

Values with leading or trailing white space are not valid for this field.

# **Create**

The field is required on creation.

# **Search**

The field is available for search via

- $\cdot$  ':=' (case insensitive search)
- $\bullet$  '=' (exact equality)
- '~=' (regular expression)

#### **Notes**

The name is part of the base object.

# port

#### **port**

The port value for PDP requests.

# **Type**

Unsigned integer.

# **Create**

The default value is *2123*.

# **Search**

The field is not available for search.

# retry\_down

# **retry\_down**

The value of how many times the server should appear as down to be treated as dead after it was alive.

# **Type**

Unsigned integer.

# **Create**

The default value is *1*.

# **Search**

The field is not available for search.

# retry\_up

# **retry\_up**

The value of how many times the server should appear as up to be treated as alive after it was dead.

# **Type**

Unsigned integer.

# **Create**

The default value is *1*.

# **Search**

The field is not available for search.

# timeout

**timeout**

The timeout for TCP health check in seconds.

# **Type**

Unsigned integer.

# **Create**

The default value is *15*.

# **Search**

The field is not available for search.

# Fields List

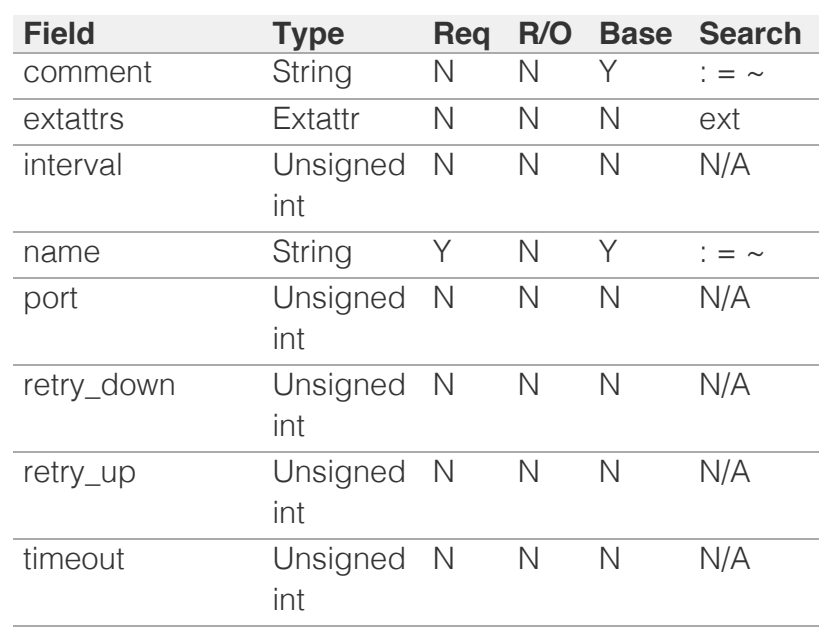

[Infoblox WAPI 2.12 documentation](#page-3313-0) » [previous](#page-540-0) | [next](#page-550-0) | [objects](#page-138-0) | [index](#page-56-0)

© Copyright 2021, Infoblox.

<span id="page-550-0"></span>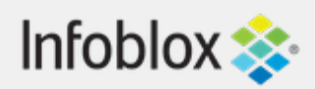

# [Table Of Contents](#page-3313-0)

[dtc:monitor:sip : DTC SIP monitor object.](#page-550-0)

- **Diect Reference**
- **[Restrictions](#page-550-2)**
- <span id="page-550-1"></span>**[Fields](#page-557-0)** 
	- ciphers
	- client\_cert
	- comment
	- **[extattrs](#page-552-0)**
	- $\blacksquare$  [interval](#page-553-0)
	- [name](#page-553-1)
	- **[port](#page-554-0)**
	- **[request](#page-554-1)**
	- **n** [result](#page-554-2)
	- **result** code
	- [retry\\_down](#page-555-1)
	- [retry\\_up](#page-555-2)
	- [timeout](#page-556-0)
	- **u** [transport](#page-556-1)
	- [validate\\_cert](#page-557-1)
- **[Fields List](#page-557-2)**

# <span id="page-550-2"></span>Previous topic

[dtc:monitor:pdp : DTC PDP monitor object.](#page-545-0)

# Next topic

[dtc:monitor:snmp : DTC SNMP monitor object.](#page-558-0)

# Quick search

Go

Enter search terms or a module, class or function name.

# dtc:monitor:sip : DTC SIP monitor object.

The DTC SIP monitor object is used to determine the health of a SIP server such as SIP Proxies and Session Border Controllers, and SIP gateways by issuing SIP options to a server and examining the response provided by the server. The service is considered available If the received response matches the expected response.

# Object Reference

References to dtc:monitor:sip are *[object references](#page-3313-0)*. The *name* part of a DTC SIP monitor object reference has the following components:

• Name of DTC SIP monitor

Example: dtc:monitor:sip/ZG5zLm5ldHdvcmtfdmlldyQxMTk:DTCSip1

# **Restrictions**

The object does not support the following operations:

CSV export

The object cannot be managed on Cloud Platform members.

# Fields

These fields are actual members of the object; thus, they can be requested by using \_return\_fields, if the fields are readable.

The basic version of the object contains the field(s): **comment, name**.

The following fields are required to create this object:

# **Field Notes**

name

# ciphers

### **ciphers**

An optional cipher list for secure TLS/SIPS connection.

# **Type**

String.

# **Create**

The default value is *empty*.

# **Search**

The field is not available for search.

# client\_cert

#### **client\_cert**

An optional client certificate, supplied in TLS and SIPS mode if present.

# **Type**

String.

This field supports nested return fields as described *[here](#page-3313-0)*.

# **Create**

The default value is *empty*.

# **Search**

The field is not available for search.

# comment

#### **comment**

Comment for this DTC monitor; maximum 256 characters.

# **Type**

String.

Values with leading or trailing white space are not valid for this field.

# **Create**

The default value is *empty*.

# **Search**

The field is available for search via

- $\bullet$  ':=' (case insensitive search)
- '=' (exact equality)
- '~=' (regular expression)

# **Notes**

The comment is part of the base object.

# <span id="page-552-0"></span>extattrs

### **extattrs**

Extensible attributes associated with the object.

For valid values for extensible attributes, see *[the](#page-3303-0) [following information](#page-3303-0)*.

# **Type**

Extensible attributes.

This field allows  $+/-$  to be specified as part of the field name when updating the object, see *[the following](#page-3303-0) [information](#page-3303-0)*.

# **Create**

The default value is *empty*.

# **Search**

For how to search extensible attributes, see *[the](#page-3303-0) [following information](#page-3303-0)*.

# interval

#### **interval**

The interval for TCP health check.

# <span id="page-553-0"></span>**Type**

Unsigned integer.

### **Create**

The default value is *5*.

# **Search**

The field is not available for search.

# <span id="page-553-1"></span>name

#### **name**

The display name for this DTC monitor.

# **Type**

String.

Values with leading or trailing white space are not valid for this field.

### **Create**

The field is required on creation.

## **Search**

The field is available for search via

- ':=' (case insensitive search)
- $\bullet$  '=' (exact equality)
- '~=' (regular expression)

# **Notes**

The name is part of the base object.

# port

#### **port**

The port value for SIP requests.

# **Type**

Unsigned integer.

### **Create**

<span id="page-554-0"></span>The default value is *5060*.

# **Search**

The field is not available for search.

# <span id="page-554-1"></span>request

#### **request**

A SIP request to send

# **Type**

String.

# **Create**

The default value is *empty*.

# **Search**

The field is not available for search.

# <span id="page-554-2"></span>result

#### **result**

The type of an expected result.

# **Type**

String.

Valid values are:

- ANY
- CODE\_IS
- CODE\_IS\_NOT

# **Create**

The default value is *CODE\_IS*.

# **Search**

The field is not available for search.

# result\_code

**result\_code**

<span id="page-555-0"></span>The expected return code value.

# **Type**

Unsigned integer.

# **Create**

The default value is *200*.

# **Search**

The field is not available for search.

# <span id="page-555-1"></span>retry\_down

# **retry\_down**

The value of how many times the server should appear as down to be treated as dead after it was alive.

# **Type**

Unsigned integer.

# **Create**

The default value is *1*.

# **Search**

The field is not available for search.

# <span id="page-555-2"></span>retry\_up

# **retry\_up**

The value of how many times the server should appear as up to be treated as alive after it was dead.

# **Type**

Unsigned integer.

# **Create**

The default value is *1*.

# **Search**

The field is not available for search.

# <span id="page-556-0"></span>timeout

# **timeout**

The timeout for TCP health check in seconds.

# **Type**

Unsigned integer.

# **Create**

The default value is *15*.

# **Search**

The field is not available for search.

# <span id="page-556-1"></span>transport

#### **transport**

The transport layer protocol to use for SIP check.

# **Type**

String.

Valid values are:

- SIPS
- $\bullet$  TCP
- TLS
- UDP

# **Create**

The default value is *TCP*.

# **Search**

The field is not available for search.

# validate\_cert

#### **validate\_cert**

Determines whether the validation of the remote server's certificate is enabled.

# **Type**

<span id="page-557-1"></span><span id="page-557-0"></span>Bool.

# **Create**

The default value is *True*.

# **Search**

The field is not available for search.

# <span id="page-557-2"></span>Fields List

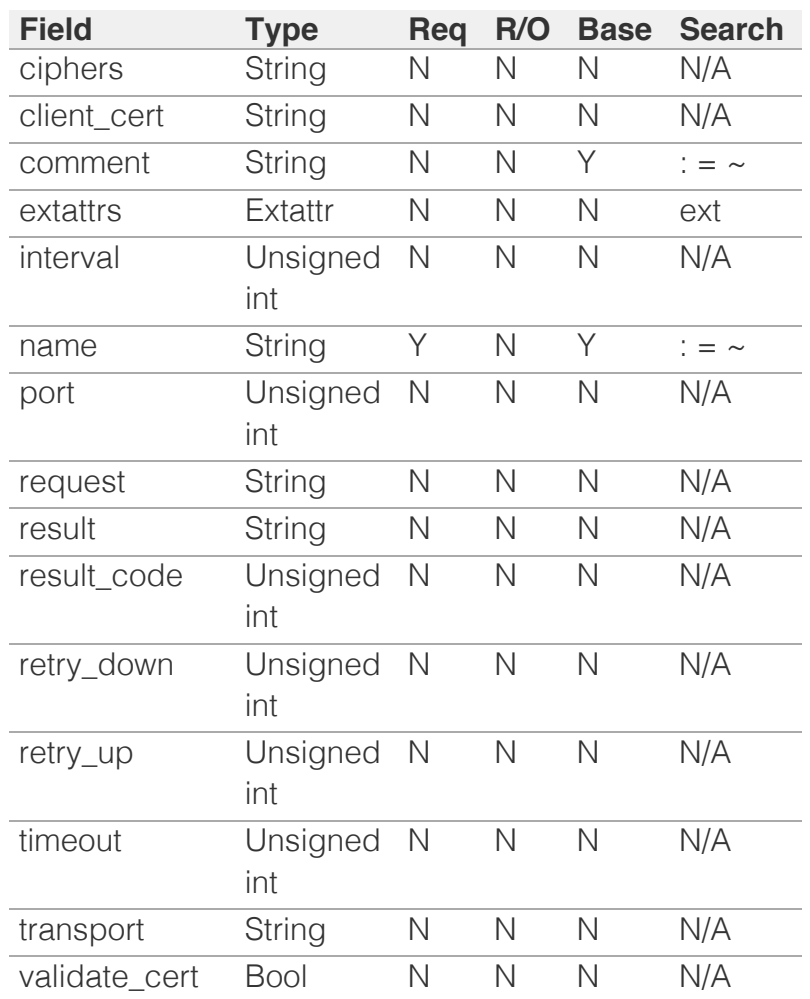

[Infoblox WAPI 2.12 documentation](#page-3313-0) » [previous](#page-545-0) | [next](#page-558-0) | [objects](#page-138-0) | [index](#page-56-0)

© Copyright 2021, Infoblox.

# <span id="page-558-0"></span>Infoblox **\*\***

# [Table Of Contents](#page-3313-0)

[dtc:monitor:snmp : DTC SNMP monitor object.](#page-558-0)

- **Object Reference**
- **Restrictions**
- **Fields** 
	- **comment**
	- **Community**
	- **context**
	- engine\_id
	- $\blacksquare$  extattrs
	- **nd** interval
	- name
	- oids
	- **port**
	- **retry\_down**
	- **n** retry up
	- **u** timeout
	- $\blacksquare$  user
	- **version**
- **Fields List**

# Previous topic

[dtc:monitor:sip : DTC SIP monitor object.](#page-550-0)

# Next topic

[dtc:monitor:tcp : DTC TCP monitor object.](#page-566-0)

Quick search

Go

Enter search terms or a module, class or function name.

# dtc:monitor:snmp : DTC SNMP monitor object.

The DTC SNMP Health Monitor determines the health of SNMP servers, such as SNMP Proxies and Session Border Controllers, and SNMP gateways by issuing SNMP options to a server and examining the response sent by the server. The service is considered available if the returned response matches the expected response.

# Object Reference

References to dtc:monitor:snmp are *[object references](#page-3313-0)*. The *name* part of a DTC SNMP monitor object reference has the following components:

• Name of DTC SNMP monitor

Example:

dtc:monitor:snmp/ZG5zLm5ldHdvcmtfdmlldyQxMTk:DTCSnmp1

# **Restrictions**

The object does not support the following operations:

CSV export

The object cannot be managed on Cloud Platform members.

# Fields

These fields are actual members of the object; thus, they can be requested by using return fields, if the fields are readable.

The basic version of the object contains the field(s): **comment, name**.

The following fields are required to create this object:

# **Field Notes**

name

comment

#### **comment**

Comment for this DTC monitor; maximum 256 characters.

### **Type**

String.

Values with leading or trailing white space are not valid for this field.

# **Create**

The default value is *empty*.

#### **Search**

The field is available for search via

- ':=' (case insensitive search)
- $\bullet$  '=' (exact equality)
- '~=' (regular expression)

#### **Notes**

The comment is part of the base object.

# community

#### **community**

The SNMP community string for SNMP authentication.

### **Type**

String.

#### **Create**

The default value is *public*.

#### **Search**

The field is not available for search.

# context

#### **context**

The SNMPv3 context.

#### **Type**

String.

Values with leading or trailing white space are not valid for this field.

### **Create**

The default value is *empty*.

#### **Search**

The field is available for search via

- ':=' (case insensitive search)
- '=' (exact equality)
- '~=' (regular expression)

# engine\_id

#### **engine\_id**

The SNMPv3 engine identifier.

# **Type**

String.

Values with leading or trailing white space are not valid for this field.

#### **Create**

The default value is *empty*.

## **Search**

The field is available for search via

- ':=' (case insensitive search)
- $\bullet$  '=' (exact equality)
- '~=' (regular expression)

# extattrs

#### **extattrs**

Extensible attributes associated with the object.

For valid values for extensible attributes, see *[the following](#page-3303-0) [information](#page-3303-0)*.

# **Type**

Extensible attributes.

This field allows +/- to be specified as part of the field name

when updating the object, see *[the following information](#page-3303-0)*.

# **Create**

The default value is *empty*.

# **Search**

For how to search extensible attributes, see *[the following](#page-3303-0) [information](#page-3303-0)*.

# interval

# **interval**

The interval for TCP health check.

# **Type**

Unsigned integer.

# **Create**

The default value is *5*.

# **Search**

The field is not available for search.

# name

# **name**

The display name for this DTC monitor.

# **Type**

String.

Values with leading or trailing white space are not valid for this field.

# **Create**

The field is required on creation.

# **Search**

The field is available for search via

- $\bullet$   $\dot{ }$  = '(case insensitive search)
- $\bullet$  '=' (exact equality)
- $\bullet$  ' $\sim$ =' (regular expression)

# **Notes**

The name is part of the base object.

# oids

# **oids**

A list of OIDs for SNMP monitoring.

# **Type**

A/An *[DTC SNMP Monitor OID](#page-2926-0)* struct array.

#### **Create**

The default value is:

#### empty

#### **Search**

The field is not available for search.

# port

#### **port**

The port value for SNMP requests.

### **Type**

Unsigned integer.

# **Create**

The default value is *161*.

## **Search**

The field is not available for search.

# retry\_down

#### **retry\_down**

The value of how many times the server should appear as down to be treated as dead after it was alive.

### **Type**

Unsigned integer.

# **Create**

The default value is *1*.

# **Search**

The field is not available for search.

# retry\_up

#### **retry\_up**

The value of how many times the server should appear as up to be treated as alive after it was dead.

# **Type**

Unsigned integer.

### **Create**

The default value is *1*.

### **Search**

The field is not available for search.

# timeout

#### **timeout**

The timeout for TCP health check in seconds.

#### **Type**

Unsigned integer.

### **Create**

The default value is *15*.

#### **Search**

The field is not available for search.

# user

#### **user**

The SNMPv3 user setting.

# **Type**

String.

# **Create**

The default value is *empty*.

# **Search**

The field is not available for search.

# version

#### **version**

The SNMP protocol version for the SNMP health check.

# **Type**

String.

Valid values are:

- $\bullet$  V1
- $\bullet$  V<sub>2</sub>C
- $\bullet$  V3

# **Create**

The default value is *V2C*.

### **Search**

The field is not available for search.

# Fields List

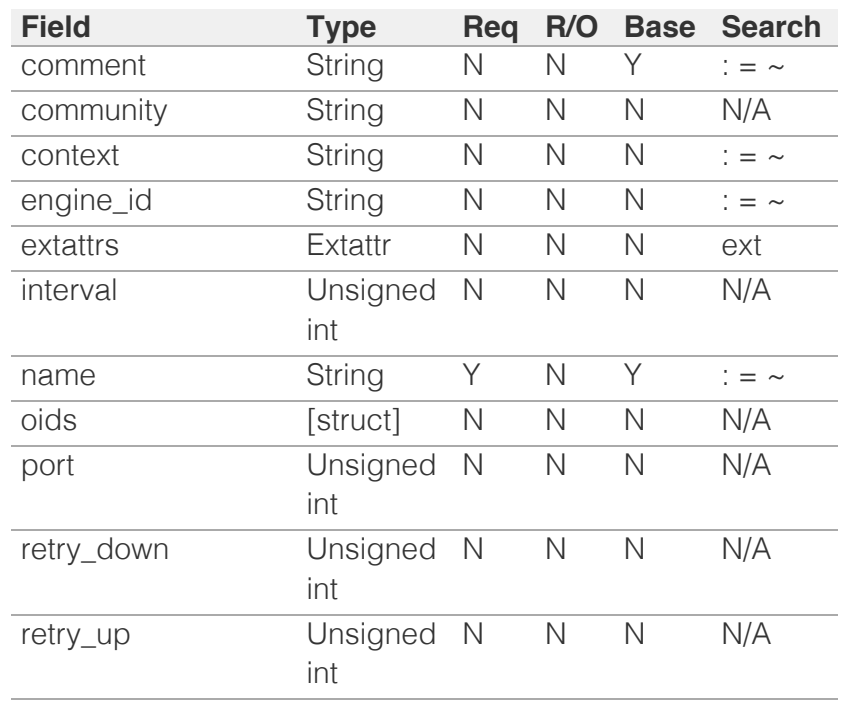

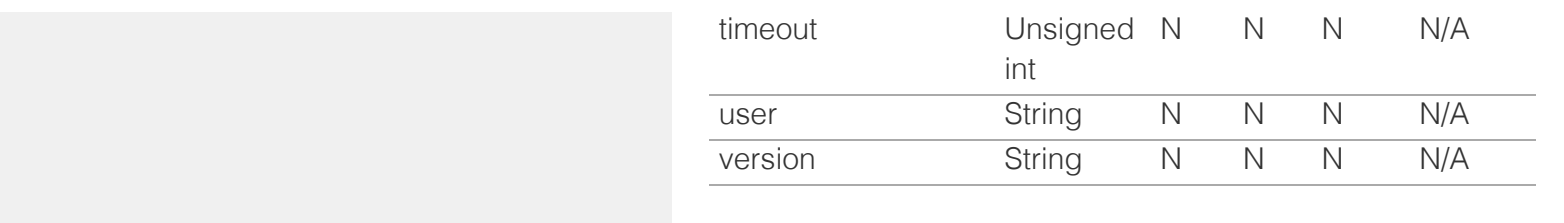

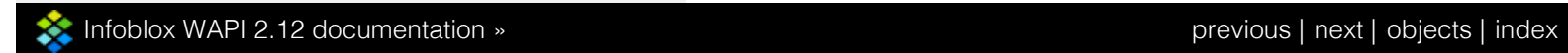

© Copyright 2021, Infoblox.

<span id="page-566-0"></span>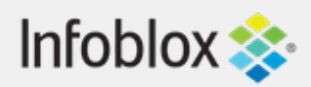

# [Table Of Contents](#page-3313-0)

[dtc:monitor:tcp : DTC TCP monitor object.](#page-566-0)

- **[Object Reference](#page-566-1)**
- **[Restrictions](#page-566-2)**
- <span id="page-566-1"></span>**[Fields](#page-570-0)** 
	- **[comment](#page-567-0)**
	- **Extattrs**
	- **nd** [interval](#page-568-1)
	- [name](#page-568-2)
	- **[port](#page-569-0)**
	- [retry\\_down](#page-569-1)
	- [retry\\_up](#page-569-2)
	- **u** [timeout](#page-570-1)
- **[Fields List](#page-570-2)**

# Previous topic

[dtc:monitor:snmp : DTC SNMP monitor object.](#page-558-0)

# <span id="page-566-2"></span>Next topic

[dtc:object : DTC object.](#page-571-0)

# Quick search

Enter search terms or a module, class or function name.

Go

# dtc:monitor:tcp : DTC TCP monitor object.

The DTC TCP monitor object is used to determine the health of a server by evaluating the response to a TCP request.

# Object Reference

References to dtc:monitor:tcp are *[object references](#page-3313-0)*. The *name* part of a DTC TCP monitor object reference has the following components:

• Name of DTC TCP monitor

Example: dtc:monitor:tcp/ZG5zLm5ldHdvcmtfdmlldyQxMTk:DTCTcp1

# **Restrictions**

The object does not support the following operations:

CSV export

The object cannot be managed on Cloud Platform members.

# Fields

These fields are actual members of the object; thus, they can be requested by using \_return\_fields, if the fields are readable.

The basic version of the object contains the field(s): **comment, name**.

The following fields are required to create this object:

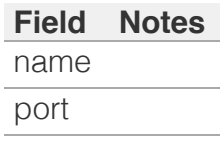

comment

#### <span id="page-567-0"></span>**comment**

Comment for this DTC monitor; maximum 256 characters.

### **Type**

String.

Values with leading or trailing white space are not valid for this field.

#### **Create**

The default value is *empty*.

# **Search**

The field is available for search via

- $\bullet$  ':=' (case insensitive search)
- $\bullet$  '=' (exact equality)
- $\bullet$  ' $\sim$ =' (regular expression)

#### **Notes**

The comment is part of the base object.

# extattrs

#### **extattrs**

Extensible attributes associated with the object.

For valid values for extensible attributes, see *[the](#page-3303-0) [following information](#page-3303-0)*.

#### **Type**

Extensible attributes.

This field allows  $+/-$  to be specified as part of the field name when updating the object, see *[the following](#page-3303-0) [information](#page-3303-0)*.

#### **Create**

The default value is *empty*.

### **Search**

For how to search extensible attributes, see *[the following](#page-3303-0)*

<span id="page-568-0"></span>*[information](#page-3303-0)*.

# <span id="page-568-1"></span>interval

# **interval**

The interval for TCP health check.

# **Type**

Unsigned integer.

# **Create**

The default value is *5*.

# **Search**

The field is not available for search.

# <span id="page-568-2"></span>name

#### **name**

The display name for this DTC monitor.

# **Type**

String.

Values with leading or trailing white space are not valid for this field.

# **Create**

The field is required on creation.

# **Search**

The field is available for search via

- ':=' (case insensitive search)
- $\bullet$  '=' (exact equality)
- '~=' (regular expression)

# **Notes**

The name is part of the base object.

# port

**port**

<span id="page-569-0"></span>The port value for TCP requests.

# **Type**

Unsigned integer.

# **Create**

The field is required on creation.

# **Search**

The field is not available for search.

# <span id="page-569-1"></span>retry\_down

# **retry\_down**

The value of how many times the server should appear as down to be treated as dead after it was alive.

# **Type**

Unsigned integer.

# **Create**

The default value is *1*.

# **Search**

The field is not available for search.

# <span id="page-569-2"></span>retry\_up

#### **retry\_up**

The value of how many times the server should appear as up to be treated as alive after it was dead.

### **Type**

Unsigned integer.

# **Create**

The default value is *1*.

#### **Search**

The field is not available for search.

# <span id="page-570-1"></span><span id="page-570-0"></span>timeout

#### **timeout**

The timeout for TCP health check in seconds.

# **Type**

Unsigned integer.

# **Create**

The default value is *15*.

# **Search**

The field is not available for search.

# <span id="page-570-2"></span>Fields List

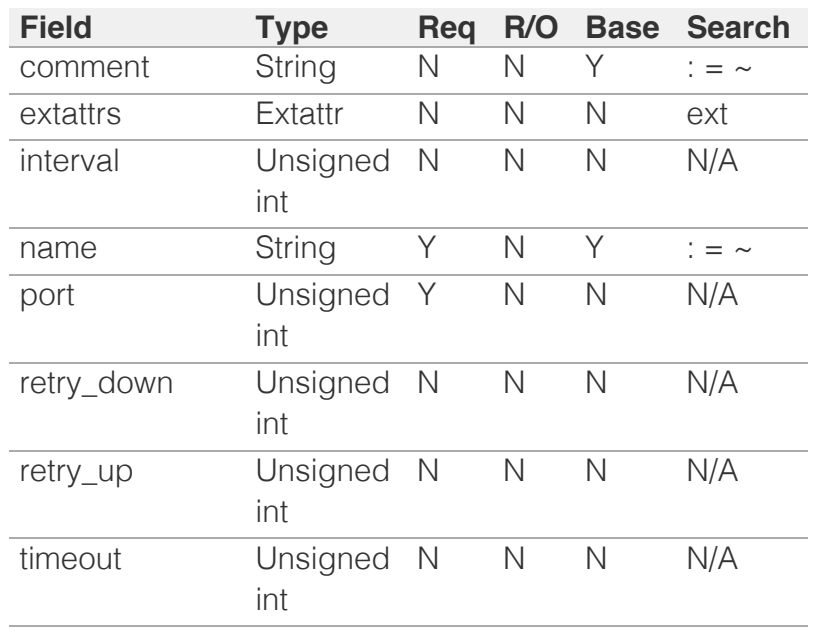

[Infoblox WAPI 2.12 documentation](#page-3313-0) » [previous](#page-558-0) | [next](#page-571-0) | [objects](#page-138-0) | [index](#page-56-0)

© Copyright 2021, Infoblox.

# <span id="page-571-0"></span> $Infoblox \leq$

# [Table Of Contents](#page-3313-0)

[dtc:object : DTC object.](#page-571-0)

- **Diect Reference**
- **Restrictions**
- **Fields** 
	- abstract\_type
	- **comment**
	- display\_type
	- **Extattrs**
	- ipv4\_address\_list
	- ipv6\_address\_list
	- name
	- **n** object
	- **[status](#page-576-0)**
	- $\blacksquare$  status time
- **Search-only Fields** 
	- [status\\_member](#page-577-0)
	- $trype$
- **Fields List**
- **Search-only Fields List**

# Previous topic

[dtc:monitor:tcp : DTC TCP monitor object.](#page-566-0)

# Next topic

[dtc:pool : DTC Pool object.](#page-579-0)

# Quick search

Go

Enter search terms or a module, class or function name.

# dtc:object : DTC object.

An object for all load balancer managed DTC objects.

# Object Reference

References to dtc:object are *[object references](#page-3313-0)*.

The *name* part of a DTC object reference has the following components:

• Name of DTC object

Example: dtc:object/ZG5zLm5ldHdvcmtfdmlldyQxMTk:DTCobject1

# **Restrictions**

The object does not support the following operations:

- Create (insert)
- Delete
- Modify (update)
- Permissions
- Read by object reference
- Global search (searches via *[the search object](#page-2522-0)*)
- Scheduling
- CSV export

The object cannot be managed on Cloud Platform members.

# Fields

These fields are actual members of the object; thus, they can be requested by using \_return\_fields, if the fields are readable.

The basic version of the object contains the field(s): **abstract\_type, comment, display\_type, name, status**.

# abstract\_type

**abstract\_type**

The abstract object type.

# **Type**

String.

# **Search**

The field is not available for search.

# **Notes**

The abstract\_type is part of the base object.

The abstract\_type cannot be updated.

abstract\_type cannot be written.

# comment

#### **comment**

The comment for the DTC object; maximum 256 characters.

# **Type**

String.

Values with leading or trailing white space are not valid for this field.

# **Search**

The field is available for search via

- ':=' (case insensitive search)
- $\bullet$  '=' (exact equality)
- $\bullet$  ' $\sim$ =' (regular expression)

# **Notes**

The comment is part of the base object.

The comment cannot be updated.

comment cannot be written.

# display\_type

# **display\_type**

The display object type.

# **Type**

String.

### **Search**

The field is not available for search.

# **Notes**

The display\_type is part of the base object.

The display\_type cannot be updated.

display\_type cannot be written.

# extattrs

#### **extattrs**

Extensible attributes associated with the object.

For valid values for extensible attributes, see *[the following](#page-3303-0) [information](#page-3303-0)*.

## **Type**

Extensible attributes.

This field allows  $+/-$  to be specified as part of the field name when updating the object, see *[the following](#page-3303-0) [information](#page-3303-0)*.

### **Create**

The default value is *empty*.

### **Search**

For how to search extensible attributes, see *[the following](#page-3303-0) [information](#page-3303-0)*.

# ipv4\_address\_list

#### **ipv4\_address\_list**

The list of IPv4 addresses.

### **Type**

String array.

# **Search**

The field is not available for search.

#### **Notes**

The ipv4\_address\_list cannot be updated.

ipv4\_address\_list cannot be written.

# ipv6\_address\_list

#### **ipv6\_address\_list**

The list of IPv6 addresses.

#### **Type**

String array.

#### **Search**

The field is not available for search.

### **Notes**

The ipv6\_address\_list cannot be updated.

ipv6\_address\_list cannot be written.

## name

#### **name**

The display name of the DTC object.

### **Type**

String.

Values with leading or trailing white space are not valid for this field.

# **Search**

The field is available for search via

- ':=' (case insensitive search)
- $\bullet$  '=' (exact equality)
- '~=' (regular expression)

#### **Notes**

The name is part of the base object.

The name cannot be updated.

name cannot be written.

# object

# **object**

The specific DTC object.

# **Type**

String.

This field supports nested return fields as described *[here](#page-3313-0)*.

# **Search**

The field is not available for search.

### **Notes**

The object cannot be updated.

object cannot be written.

# status

#### **status**

The availability color status.

# **Type**

String.

Valid values are:

- BLUE
- GRAY
- GREEN
- NONE
- RED
- YELLOW

# **Search**

The field is not available for search.

#### **Notes**
The status is part of the base object.

The status cannot be updated.

status cannot be written.

## status\_time

#### **status\_time**

The timestamp when status or health was last determined.

#### **Type**

Timestamp.

#### **Search**

The field is not available for search.

#### **Notes**

The status\_time cannot be updated.

status\_time cannot be written.

## Search-only Fields

These fields are used only for searching. They are not actual members of the object and therefore the server does not return these fields with this name unless they are nested return fields.

### status\_member

#### **status\_member**

The name of the status member to search for.

#### **Type**

String.

#### **Search**

The field is available for search via

- $\bullet$  ':=' (case insensitive search)
- $\bullet$  '=' (exact equality)
- '~=' (regular expression)

#### **Notes**

status\_member is a search-only field.

## type

#### **type**

The type of the managed object to search for.

### **Type**

String.

Valid values are:

- LBDN
- POOL
- SERVER

#### **Search**

The field is available for search via

'=' (exact equality)

#### **Notes**

type is a search-only field.

## Fields List

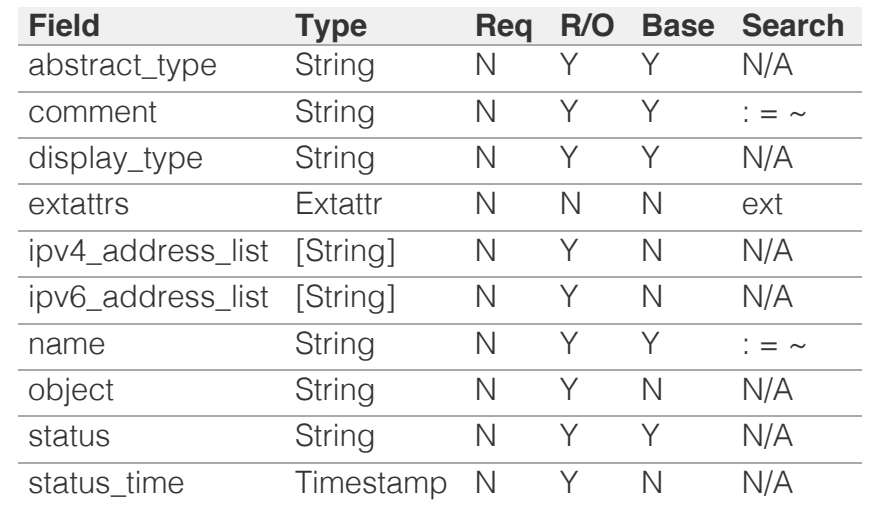

## Search-only Fields List

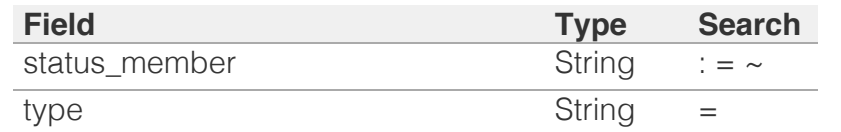

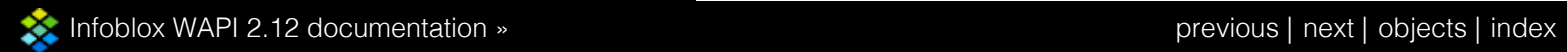

© Copyright 2021, Infoblox.

# <span id="page-579-0"></span>Infoblox  $\gg$

## [Table Of Contents](#page-3313-0)

<span id="page-579-1"></span>[dtc:pool : DTC Pool object.](#page-579-0)

- **[Object Reference](#page-579-1)**
- **[Restrictions](#page-579-2)**
- <span id="page-579-2"></span>**[Fields](#page-587-0)** 
	- [auto\\_consolidated\\_monitors](#page-580-0)
	- **[availability](#page-580-1)**
	- **[comment](#page-581-0)**
	- **•** consolidated monitors
	- **[disable](#page-581-2)**
	- $\blacksquare$  [extattrs](#page-582-0)
	- **n** [health](#page-582-1)
	- **I** lb alternate method
	- **In lb alternate topology**
	- [lb\\_dynamic\\_ratio\\_alternate](#page-583-2)
	- **ID\_dynamic\_ratio\_preferred**
	- **ID** preferred method
	- [lb\\_preferred\\_topology](#page-585-0)
	- **nonitors**
	- **[name](#page-585-2)**
	- **[quorum](#page-586-0)**
	- **[servers](#page-586-1)**
	- [ttl](#page-587-1)
	- [use\\_ttl](#page-587-2)
- **[Search-only Fields](#page-587-3)** 
	- [status\\_member](#page-587-4)
- [Fields List](#page-588-0)
- **[Search-only Fields List](#page-588-1)**

### Previous topic

[dtc:object : DTC object.](#page-571-0)

Next topic

[dtc:record:a : DTC A Record object.](#page-589-0)

### Quick search

Enter search terms or a module, class or function name.

Go

# dtc:pool : DTC Pool object.

The collection of IDNS resources (virtual servers).

## Object Reference

References to dtc:pool are *[object references](#page-3313-0)*. The *name* part of a DTC Pool object reference has the following components:

• Name of DTC Pool

Example: dtc:pool/ZG5zLm5ldHdvcmtfdmlldyQxMTk:DTCPool1

## **Restrictions**

The object does not support the following operations:

CSV export

The object cannot be managed on Cloud Platform members.

## Fields

These fields are actual members of the object; thus, they can be requested by using \_return\_fields, if the fields are readable.

The basic version of the object contains the field(s): **comment, name**.

The following fields are required to create this object:

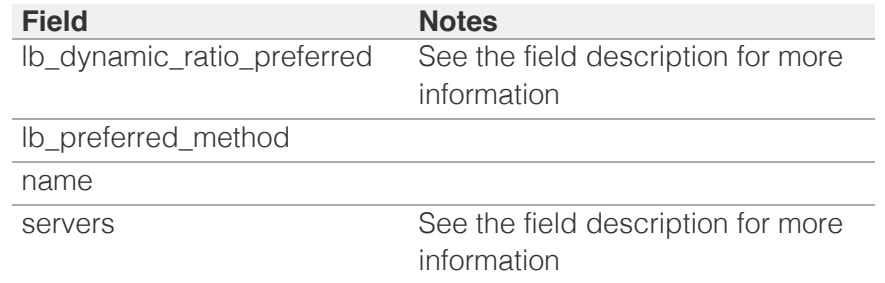

## auto\_consolidated\_monitors

#### **auto\_consolidated\_monitors**

Flag for enabling auto managing DTC Consolidated Monitors in DTC Pool.

#### **Type**

Bool.

#### <span id="page-580-0"></span>**Create**

The default value is *False*.

#### **Search**

The field is not available for search.

### <span id="page-580-1"></span>availability

#### **availability**

A resource in the pool is available if ANY, at least QUORUM, or ALL monitors for the pool say that it is up.

#### **Type**

String.

Valid values are:

- ALL
- ANY
- QUORUM

#### **Create**

The default value is *ALL*.

#### **Search**

The field is not available for search.

#### comment

#### **comment**

The comment for the DTC Pool; maximum 256 characters.

#### **Type**

String.

Values with leading or trailing white space are not valid for this field.

#### **Create**

The default value is *empty*.

#### **Search**

The field is available for search via

- ':=' (case insensitive search)
- $\bullet$  '=' (exact equality)
- '~=' (regular expression)

#### <span id="page-581-0"></span>**Notes**

The comment is part of the base object.

### <span id="page-581-1"></span>consolidated\_monitors

#### **consolidated\_monitors**

List of monitors and associated members statuses of which are shared across members and consolidated in server availability determination.

#### **Type**

A/An *[Consolidated monitor health structure](#page-2926-0)* struct array.

#### **Create**

The default value is:

#### empty

#### **Search**

The field is not available for search.

### <span id="page-581-2"></span>disable

#### **disable**

Determines whether the DTC Pool is disabled or not. When this is set to False, the fixed address is enabled.

#### **Type**

Bool.

#### **Create**

The default value is *False*.

#### **Search**

The field is not available for search.

#### extattrs

#### **extattrs**

Extensible attributes associated with the object.

For valid values for extensible attributes, see *[the following](#page-3303-0) [information](#page-3303-0)*.

**Type**

<span id="page-582-0"></span>Extensible attributes.

This field allows +/- to be specified as part of the field name when updating the object, see *[the following information](#page-3303-0)*.

#### **Create**

The default value is *empty*.

#### **Search**

For how to search extensible attributes, see *[the following](#page-3303-0) [information](#page-3303-0)*.

### <span id="page-582-1"></span>health

#### **health**

The health status.

#### **Type**

A/An *[Health information](#page-2926-0)* struct.

#### **Search**

The field is not available for search.

#### **Notes**

The health cannot be updated.

health cannot be written.

### lb\_alternate\_method

#### **lb\_alternate\_method**

The alternate load balancing method. Use this to select a method type from the pool if the preferred method does not return any results.

#### **Type**

String.

Valid values are:

- ALL AVAILABLE
- DYNAMIC RATIO
- GLOBAL\_AVAILABILITY
- NONE
- RATIO
- ROUND\_ROBIN
- SOURCE\_IP\_HASH
- TOPOLOGY

#### <span id="page-583-0"></span>**Create**

The default value is *undefined*.

#### **Search**

The field is not available for search.

## <span id="page-583-1"></span>lb\_alternate\_topology

#### **lb\_alternate\_topology**

The alternate topology for load balancing.

#### **Type**

String.

This field supports nested return fields as described *[here](#page-3313-0)*.

#### **Create**

The default value is *empty*.

#### **Search**

The field is not available for search.

## <span id="page-583-2"></span>lb\_dynamic\_ratio\_alternate

#### **lb\_dynamic\_ratio\_alternate**

The DTC Pool settings for dynamic ratio when it's selected as alternate method.

#### **Type**

A/An *[Dynamic Ratio Setting for DTC Pool](#page-2926-0)* struct.

#### **Create**

The default value is:

```
 { 'invert_monitor_metric': False,
'method': 'MONITOR',
'monitor_weighing': 'RATIO'}
```
#### **Search**

The field is not available for search.

lb\_dynamic\_ratio\_preferred

#### **lb\_dynamic\_ratio\_preferred**

The DTC Pool settings for dynamic ratio when it's selected as

<span id="page-584-0"></span>preferred method.

#### **Type**

A/An *[Dynamic Ratio Setting for DTC Pool](#page-2926-0)* struct.

#### **Create**

The field is required only when lb\_preferred\_method is set to DYNAMIC\_RATIO.

#### **Search**

The field is not available for search.

## <span id="page-584-1"></span>lb\_preferred\_method

#### **lb\_preferred\_method**

The preferred load balancing method. Use this to select a method type from the pool.

#### **Type**

String.

Valid values are:

- ALL AVAILABLE
- DYNAMIC RATIO
- GLOBAL\_AVAILABILITY
- RATIO
- ROUND\_ROBIN
- SOURCE\_IP\_HASH
- TOPOLOGY

#### **Create**

The field is required on creation.

#### **Search**

The field is not available for search.

## lb\_preferred\_topology

#### **lb\_preferred\_topology**

The preferred topology for load balancing.

#### **Type**

String.

This field supports nested return fields as described *[here](#page-3313-0)*.

#### **Create**

<span id="page-585-0"></span>The default value is *empty*.

#### **Search**

The field is not available for search.

### <span id="page-585-1"></span>monitors

#### **monitors**

The monitors related to pool.

#### **Type**

An array of the following objects: *[dtc:monitor:http](#page-529-0)*, *[dtc:monitor:icmp](#page-540-0)*, *[dtc:monitor:tcp](#page-566-0)*, *[dtc:monitor:pdp](#page-545-0)*, *[dtc:monitor:sip](#page-550-0)*, *[dtc:monitor:snmp](#page-558-0)*.

This field supports nested return fields as described *[here](#page-3313-0)*.

#### **Create**

The default value is *empty*.

#### **Search**

The field is not available for search.

#### <span id="page-585-2"></span>name

#### **name**

The DTC Pool display name.

#### **Type**

String.

Values with leading or trailing white space are not valid for this field.

#### **Create**

The field is required on creation.

#### **Search**

The field is available for search via

- $\cdot$  ':=' (case insensitive search)
- $\bullet$  '=' (exact equality)
- '~=' (regular expression)

#### **Notes**

The name is part of the base object.

#### <span id="page-586-0"></span>quorum

#### **quorum**

For availability mode QUORUM, at least this many monitors must report the resource as up for it to be available

#### **Type**

Unsigned integer.

#### **Create**

The default value is *empty*.

#### **Search**

The field is not available for search.

#### <span id="page-586-1"></span>servers

#### **servers**

The servers related to the pool.

#### **Type**

A/An *[DTC Server link](#page-2926-0)* struct array.

#### **Create**

The field is required only when lb\_method is set to other than TOPOLOGY.

#### **Search**

The field is not available for search.

#### ttl

#### **ttl**

The Time To Live (TTL) value for the DTC Pool. A *[32-bit unsigned](#page-3307-0) [integer](#page-3307-0)* that represents the duration, in seconds, for which the record is valid (cached). Zero indicates that the record should not be cached.

#### **Type**

Unsigned integer.

#### **Create**

The default value is *empty*.

#### **Search**

<span id="page-587-1"></span><span id="page-587-0"></span>The field is not available for search.

#### **Notes**

ttl is associated with the field *[use\\_ttl](#page-579-0)* (see *[use flag](#page-3307-0)*).

### <span id="page-587-2"></span>use\_ttl

#### **use\_ttl**

Use flag for: ttl

#### **Type**

Bool.

#### **Create**

The default value is *False*.

#### **Search**

The field is not available for search.

## <span id="page-587-3"></span>Search-only Fields

These fields are used only for searching. They are not actual members of the object and therefore the server does not return these fields with this name unless they are nested return fields.

#### <span id="page-587-4"></span>status\_member

#### **status\_member**

The name of the status member to search for.

#### **Type**

String.

#### **Search**

The field is available for search via

- ':=' (case insensitive search)
- '=' (exact equality)
- $\bullet$  ' $\sim$ =' (regular expression)

#### **Notes**

status\_member is a search-only field.

## Fields List

<span id="page-588-0"></span>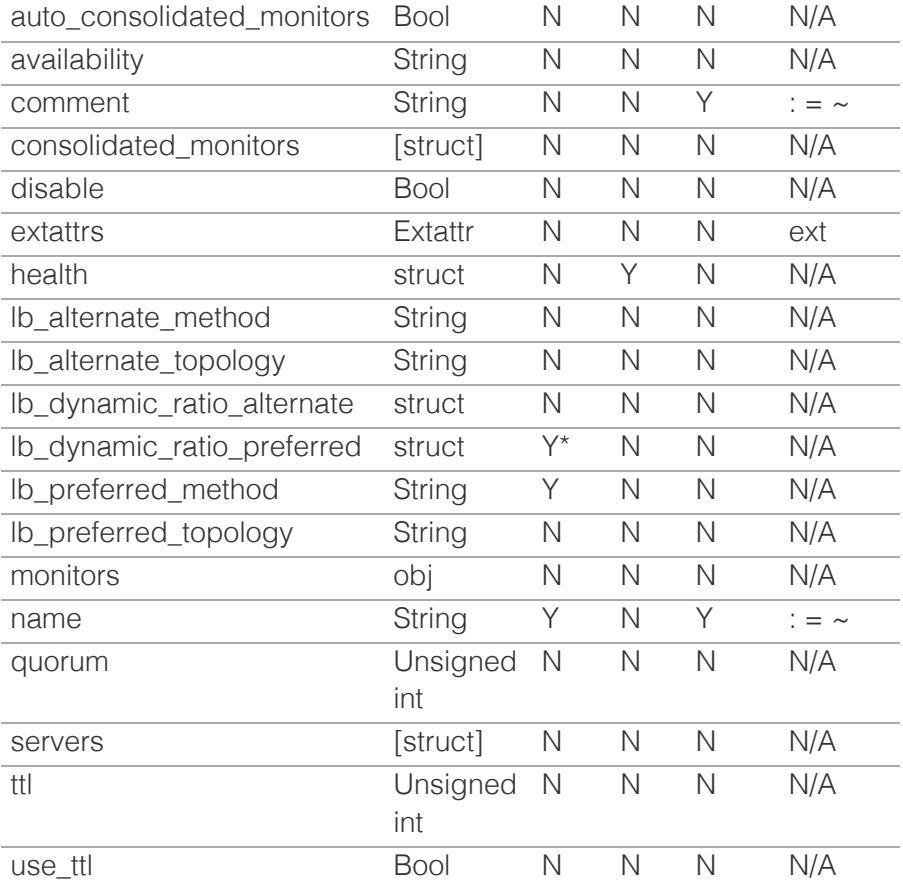

\* Required in some cases, see detailed field description above.

## Search-only Fields List

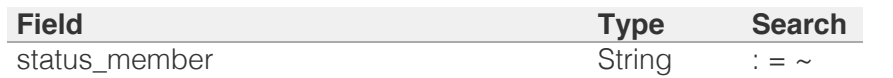

<span id="page-588-1"></span>[Infoblox WAPI 2.12 documentation](#page-3313-0) » [previous](#page-571-0) | [next](#page-589-0) | [objects](#page-138-0) | [index](#page-56-0)

© Copyright 2021, Infoblox.

<span id="page-589-0"></span>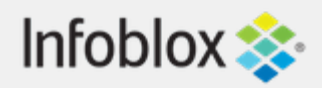

## [Table Of Contents](#page-3313-0)

[dtc:record:a : DTC A Record object.](#page-589-0)

- **[Note](#page-589-1)**
- **Diect Reference**
- **[Restrictions](#page-589-3)**
- <span id="page-589-1"></span>**[Fields](#page-593-0)** 
	- unceated
	- [comment](#page-591-0)
	- **[disable](#page-591-1)**
	- [dtc\\_server](#page-591-2)
	- [ipv4addr](#page-592-0)
	- [ttl](#page-592-1)
	- use ttl
- <span id="page-589-2"></span>**[Fields List](#page-593-2)**

Previous topic

[dtc:pool : DTC Pool object.](#page-579-0)

Next topic

[dtc:record:aaaa : DTC AAAA Record object.](#page-594-0)

## Quick search

Go

<span id="page-589-3"></span>Enter search terms or a module, class or function name.

# dtc:record:a : DTC A Record object.

A DTC A object represents a DNS Traffic Control Address (DTC A) resource record. This resource record specifies mapping from domain name to IPv4 address.

# **Note**

Parameter dtc\_server is required for object searches.

## Object Reference

References to dtc:record:a are *[object references](#page-3313-0)*.

The *name* part of the DTC A Record object reference has the following components:

- The name of the DTC Server object with which the record is associated
- The IPv4 address of the DTC A record

Example: dtc:record:a/ZG5zLmJpbmRfY25h:dtcserver/10.0.0.1

## **Restrictions**

The object does not support the following operations:

- Global search (searches via *[the search object](#page-2522-0)*)
- Scheduling
- CSV export

The object cannot be managed on Cloud Platform members.

## Fields

These fields are actual members of the object; thus, they can be requested by using \_return\_fields, if the fields are readable.

The basic version of the object contains the field(s): **dtc\_server, ipv4addr**.

The following fields are required to create this object:

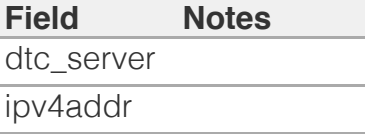

## <span id="page-590-0"></span>auto\_created

#### **auto\_created**

Flag that indicates whether this record was automatically created by NIOS.

#### **Type**

String.

#### **Search**

The field is not available for search.

#### **Notes**

The auto\_created cannot be updated.

auto\_created cannot be written.

### comment

#### **comment**

Comment for the record; maximum 256 characters.

#### **Type**

String.

Values with leading or trailing white space are not valid for this field.

#### **Create**

The default value is *empty*.

#### **Search**

<span id="page-591-0"></span>The field is available for search via

- ':=' (case insensitive search)
- $\bullet$  '=' (exact equality)
- '~=' (regular expression)

## <span id="page-591-1"></span>disable

#### **disable**

Determines if the record is disabled or not. False means that the record is enabled.

#### **Type**

Bool.

#### **Create**

The default value is *False*.

### **Search**

The field is not available for search.

## <span id="page-591-2"></span>dtc\_server

#### **dtc\_server**

The name of the DTC Server object with which the DTC record is associated.

#### **Type**

String.

#### **Create**

The field is required on creation.

#### **Search**

The field is available for search via

 $\bullet$  '=' (exact equality)

#### **Notes**

The dtc\_server is part of the base object.

The dtc\_server cannot be updated.

## <span id="page-592-0"></span>ipv4addr

#### **ipv4addr**

The *[IPv4 Address](#page-3307-0)* of the domain name.

#### **Type**

String.

#### **Create**

The field is required on creation.

### **Search**

The field is available for search via

- $\bullet$  '=' (exact equality)
- '~=' (regular expression)

#### **Notes**

The ipv4addr is part of the base object.

## <span id="page-592-1"></span>ttl

#### **ttl**

The Time to Live (TTL) value.

#### **Type**

Unsigned integer.

#### **Create**

The default value is *empty*.

#### **Search**

The field is not available for search.

#### **Notes**

ttl is associated with the field *[use\\_ttl](#page-589-0)* (see *[use flag](#page-3307-0)*).

### use\_ttl

**use\_ttl**

<span id="page-593-1"></span><span id="page-593-0"></span>Use flag for: ttl

## **Type**

Bool.

### **Create**

The default value is *False*.

### **Search**

The field is not available for search.

## Fields List

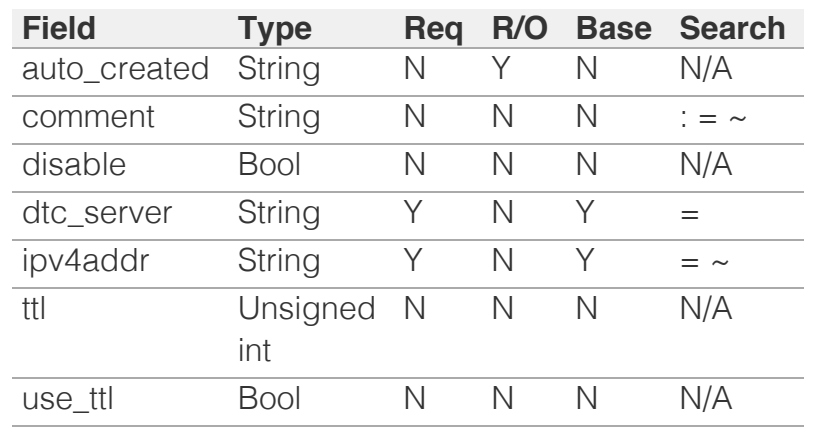

<span id="page-593-2"></span>[Infoblox WAPI 2.12 documentation](#page-3313-0) » [previous](#page-579-0) | [next](#page-594-0) | [objects](#page-138-0) | [index](#page-56-0)

© Copyright 2021, Infoblox.

<span id="page-594-0"></span>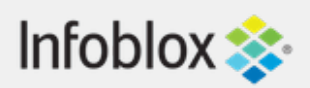

## [Table Of Contents](#page-3313-0)

[dtc:record:aaaa : DTC AAAA Record object.](#page-594-0)

- **[Note](#page-594-1)**
- **[Object Reference](#page-594-2)**
- **[Restrictions](#page-594-3)**
- <span id="page-594-1"></span>**[Fields](#page-598-0)** 
	- u auto created
	- **[comment](#page-596-0)**
	- **[disable](#page-596-1)**
	- [dtc\\_server](#page-596-2)
	- [ipv6addr](#page-597-0)
	- [ttl](#page-597-1)
	- use ttl
- <span id="page-594-2"></span>**[Fields List](#page-598-2)**

Previous topic

[dtc:record:a : DTC A Record object.](#page-589-0)

Next topic

[dtc:record:cname : DTC CNAME Record object.](#page-599-0)

Quick search

<span id="page-594-3"></span>Enter search terms or a module, class or function name.

Go

# dtc:record:aaaa : DTC AAAA Record object.

A DTC AAAA object represents a DNS Traffic Control IPv6 Address (DTC AAAA) resource record. This resource record specifies mapping from domain name to IPv6 address.

## **Note**

Parameter dtc\_server is required for object searches.

## Object Reference

References to dtc:record:aaaa are *[object references](#page-3313-0)*.

The *name* part of the DTC AAAA Record object reference has the following components:

- The name of the DTC Server object with which the record is associated
- The IPv6 address of the DTC AAAA record

Example:

dtc:record:aaaa/ZG5zLmJpbmRfY25h:dtcserver/2001:db8::1

## **Restrictions**

The object does not support the following operations:

- Global search (searches via *[the search object](#page-2522-0)*)
- Scheduling
- CSV export

The object cannot be managed on Cloud Platform members.

## Fields

These fields are actual members of the object; thus, they can be requested by using \_return\_fields, if the fields are readable.

The basic version of the object contains the field(s): **dtc\_server, ipv6addr**.

The following fields are required to create this object:

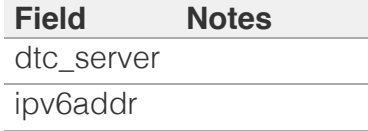

## <span id="page-595-0"></span>auto\_created

#### **auto\_created**

Flag that indicates whether this record was automatically created by NIOS.

#### **Type**

String.

#### **Search**

The field is not available for search.

#### **Notes**

The auto\_created cannot be updated.

auto\_created cannot be written.

### comment

#### **comment**

Comment for the record; maximum 256 characters.

#### **Type**

String.

Values with leading or trailing white space are not valid for this field.

#### **Create**

The default value is *empty*.

#### **Search**

The field is available for search via

• ':=' (case insensitive search)

- <span id="page-596-0"></span> $\bullet$  '=' (exact equality)
- '~=' (regular expression)

## <span id="page-596-1"></span>disable

#### **disable**

Determines if the record is disabled or not. False means that the record is enabled.

#### **Type**

Bool.

### **Create**

The default value is *False*.

### **Search**

The field is not available for search.

## <span id="page-596-2"></span>dtc\_server

#### **dtc\_server**

The name of the DTC Server object with which the DTC record is associated.

#### **Type**

String.

### **Create**

The field is required on creation.

#### **Search**

The field is available for search via

 $\bullet$  '=' (exact equality)

#### **Notes**

The dtc\_server is part of the base object.

The dtc\_server cannot be updated.

## ipv6addr

**ipv6addr**

<span id="page-597-0"></span>The *[IPv6 Address](#page-3307-0)* of the domain name.

#### **Type**

String.

#### **Create**

The field is required on creation.

#### **Search**

The field is available for search via

- $\bullet$  '=' (exact equality)
- $\bullet$  ' $\sim$ =' (regular expression)

#### **Notes**

The ipv6addr is part of the base object.

### <span id="page-597-1"></span>ttl

#### **ttl**

The Time to Live (TTL) value.

### **Type**

Unsigned integer.

#### **Create**

The default value is *empty*.

#### **Search**

The field is not available for search.

#### **Notes**

ttl is associated with the field *[use\\_ttl](#page-594-0)* (see *[use flag](#page-3307-0)*).

#### use\_ttl

#### **use\_ttl**

Use flag for: ttl

#### **Type**

Bool.

#### <span id="page-598-1"></span><span id="page-598-0"></span>**Create**

The default value is *False*.

#### **Search**

The field is not available for search.

## Fields List

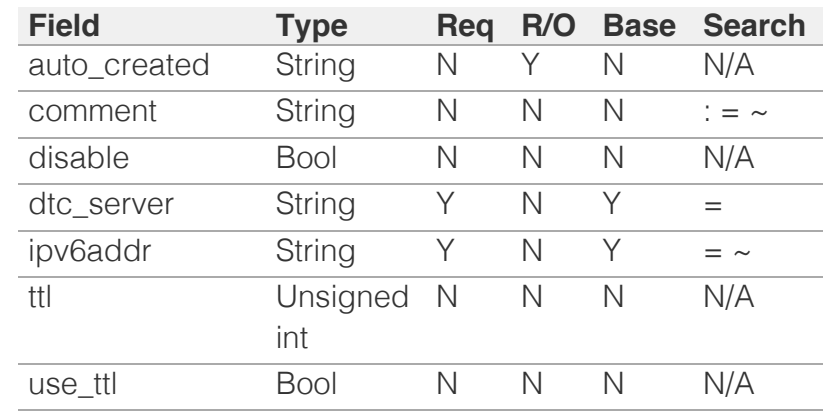

<span id="page-598-2"></span>[Infoblox WAPI 2.12 documentation](#page-3313-0) » [previous](#page-589-0) | [next](#page-599-0) | [objects](#page-138-0) | [index](#page-56-0)

© Copyright 2021, Infoblox.

# <span id="page-599-0"></span>Infoblox **\*\***

## [Table Of Contents](#page-3313-0)

[dtc:record:cname : DTC CNAME Record object.](#page-599-0)

- **[Note](#page-599-1)**
- **Diect Reference**
- **[Restrictions](#page-599-3)**
- <span id="page-599-1"></span>**[Fields](#page-603-0)** 
	- [auto\\_created](#page-600-0)
	- **[canonical](#page-600-1)**
	- **[comment](#page-601-0) [disable](#page-601-1)**
	- [dns\\_canonical](#page-602-0)
	- [dtc\\_server](#page-602-1)
	- [ttl](#page-602-2)
	- use ttl
- <span id="page-599-2"></span>**[Fields List](#page-603-2)**

#### Previous topic

[dtc:record:aaaa : DTC AAAA Record object.](#page-594-0)

### Next topic

[dtc:record:naptr : DTC NAPTR Record object.](#page-604-0)

### Quick search

Go

<span id="page-599-3"></span>Enter search terms or a module, class or function name.

# dtc:record:cname : DTC CNAME Record object.

A DTC CNAME object represents a DNS Traffic Control Canonical name (DTC CNAME) resource record. DTC CNAME record maps domain name alias to its canonical domain name.

## **Note**

Parameter dtc\_server is required for object searches.

## Object Reference

References to dtc:record:cname are *[object references](#page-3313-0)*.

The *name* part of the DTC CNAME Record object reference has the following components:

- The name of the DTC Server object with which the record is associated
- The canonical name of the DTC CNAME record

Example: dtc:record:cname/ZG5zLmJpbmRfY25h:dtcserver/dtc.localdomain

## **Restrictions**

The object does not support the following operations:

- Global search (searches via *[the search object](#page-2522-0)*)
- Scheduling
- CSV export

The object cannot be managed on Cloud Platform members.

## Fields

These fields are actual members of the object; thus, they can be requested by using return fields, if the fields are readable.

The basic version of the object contains the field(s): **canonical, dtc\_server**.

The following fields are required to create this object:

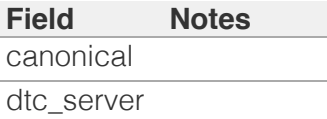

## <span id="page-600-0"></span>auto\_created

#### **auto\_created**

Flag that indicates whether this record was automatically created by NIOS.

#### **Type**

String.

#### **Search**

The field is not available for search.

#### **Notes**

The auto\_created cannot be updated.

auto\_created cannot be written.

## <span id="page-600-1"></span>canonical

#### **canonical**

The canonical name of the host.

#### **Type**

String.

#### **Create**

The field is required on creation.

#### **Search**

The field is available for search via

- ':=' (case insensitive search)
- '=' (exact equality)
- $\bullet$  ' $\sim$ =' (regular expression)

#### **Notes**

The canonical is part of the base object.

## comment

**comment**

<span id="page-601-0"></span>Comment for the record; maximum 256 characters.

#### **Type**

String.

Values with leading or trailing white space are not valid for this field.

#### **Create**

The default value is *empty*.

#### **Search**

The field is available for search via

- $\bullet$  ':=' (case insensitive search)
- '=' (exact equality)
- '~=' (regular expression)

## <span id="page-601-1"></span>disable

#### **disable**

Determines if the record is disabled or not. False means that the record is enabled.

#### **Type**

Bool.

#### **Create**

The default value is *False*.

#### **Search**

The field is not available for search.

### dns\_canonical

#### **dns\_canonical**

The canonical name as server by DNS protocol.

#### **Type**

String.

#### **Search**

The field is not available for search.

#### **Notes**

<span id="page-602-0"></span>The dns\_canonical cannot be updated.

dns\_canonical cannot be written.

### <span id="page-602-1"></span>dtc\_server

#### **dtc\_server**

The name of the DTC Server object with which the DTC record is associated.

#### **Type**

String.

#### **Create**

The field is required on creation.

#### **Search**

The field is available for search via

 $\bullet$  '=' (exact equality)

#### **Notes**

The dtc\_server is part of the base object.

The dtc\_server cannot be updated.

#### <span id="page-602-2"></span>ttl

#### **ttl**

The Time to Live (TTL) value.

#### **Type**

Unsigned integer.

#### **Create**

The default value is *empty*.

#### **Search**

The field is not available for search.

#### **Notes**

ttl is associated with the field *[use\\_ttl](#page-599-0)* (see *[use flag](#page-3307-0)*).

### use\_ttl

#### <span id="page-603-1"></span><span id="page-603-0"></span>**use\_ttl**

Use flag for: ttl

### **Type**

Bool.

#### **Create**

The default value is *False*.

#### **Search**

The field is not available for search.

## Fields List

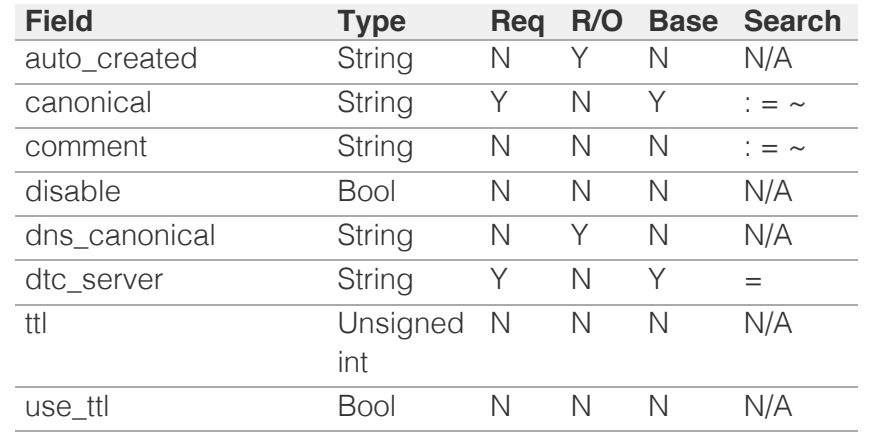

## <span id="page-603-2"></span>[Infoblox WAPI 2.12 documentation](#page-3313-0) » [previous](#page-594-0) | [next](#page-604-0) | [objects](#page-138-0) | [index](#page-56-0)

© Copyright 2021, Infoblox.

# <span id="page-604-0"></span>Infoblox :

## [Table Of Contents](#page-3313-0)

[dtc:record:naptr : DTC NAPTR Record object.](#page-604-0)

- **Note**
- **Object Reference**
- **Restrictions**
- **Fields** 
	- comment
	- **disable**
	- dtc\_server
	- **flags**
	- order
	- preference
	- **regexp**
	- **replacement**
	- **services**
	- ttl
	- use\_ttl
- **Fields List**

#### Previous topic

[dtc:record:cname : DTC CNAME Record object.](#page-599-0)

Next topic

[dtc:record:srv : DTC SRV Record object.](#page-611-0)

#### Quick search

Go

Enter search terms or a module, class or function name.

# dtc:record:naptr : DTC NAPTR Record object.

A DTC NAPTR object represents a DNS Traffic Control Naming Authority Pointer (DTC NAPTR) resource record. This resource record specifies a regular expression-based rewrite rule that, when applied to an existing string, produces a new domain name or URI.

## **Note**

Parameter dtc\_server is required for object searches.

## Object Reference

References to dtc:record:naptr are *[object references](#page-3313-0)*.

The *name* part of the DTC NAPTR Record object reference has the following components:

- The name of the DTC Server object with which the record is associated
- The order parameter of the record
- The preference of the record
- The replacement field of the record

#### Example:

dtc:record:naptr/ZG5zLmJpbmRfY25h:dtcserver/111/222/replacement

## **Restrictions**

The object does not support the following operations:

- Global search (searches via *[the search object](#page-2522-0)*)
- Scheduling
- CSV export

The object cannot be managed on Cloud Platform members.

## Fields

These fields are actual members of the object; thus, they can be requested by using \_return\_fields, if the fields are readable.

The basic version of the object contains the field(s): **dtc\_server, order, preference, regexp, replacement, services**.

The following fields are required to create this object:

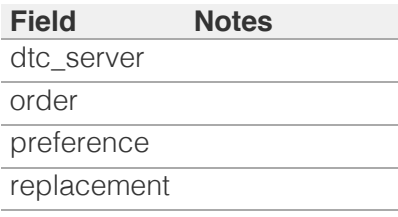

### comment

#### **comment**

Comment for the record; maximum 256 characters.

#### **Type**

#### String.

Values with leading or trailing white space are not valid for this field.

#### **Create**

The default value is *empty*.

#### **Search**

The field is available for search via

- ':=' (case insensitive search)
- '=' (exact equality)
- $\bullet$  ' $\sim$ =' (regular expression)

### disable

#### **disable**

Determines if the record is disabled or not. False means that the record is enabled.

#### **Type**

Bool.

#### **Create**

The default value is *False*.

#### **Search**

The field is not available for search.

### dtc\_server

#### **dtc\_server**

The name of the DTC Server object with which the DTC record is

associated.

#### **Type**

String.

#### **Create**

The field is required on creation.

#### **Search**

The field is available for search via

 $\bullet$  '=' (exact equality)

#### **Notes**

The dtc\_server is part of the base object.

The dtc\_server cannot be updated.

### flags

#### **flags**

The flags used to control the interpretation of the fields for an NAPTR record object. Supported values for the flags field are "U", "S", "P" and "A".

#### **Type**

String.

Values with leading or trailing white space are not valid for this field.

#### **Create**

The default value is *An empty string*.

#### **Search**

The field is available for search via

- ':=' (case insensitive search)
- '=' (exact equality)
- '~=' (regular expression)

#### order

#### **order**

The order parameter of the NAPTR records. This parameter specifies the order in which the NAPTR rules are applied when multiple rules are present. Valid values are from 0 to 65535 (inclusive), in *[32-bit unsigned integer](#page-3307-0)* format.

#### **Type**

Unsigned integer.

#### **Create**

The field is required on creation.

#### **Search**

The field is available for search via

- $\bullet$  '=' (exact equality)
- $\bullet \leq \leq'$  (less than search)
- '>=' (greater than search)

#### **Notes**

The order is part of the base object.

### preference

#### **preference**

The preference of the NAPTR record. The preference field determines the order the NAPTR records are processed when multiple records with the same order parameter are present. Valid values are from 0 to 65535 (inclusive), in *[32-bit unsigned integer](#page-3307-0)* format.

#### **Type**

Unsigned integer.

#### **Create**

The field is required on creation.

#### **Search**

The field is available for search via

- $\bullet$  '=' (exact equality)
- $\bullet$  ' $\leq$ =' (less than search)
- '>=' (greater than search)

#### **Notes**

The preference is part of the base object.

#### regexp

#### **regexp**

The regular expression-based rewriting rule of the NAPTR record. This should be a POSIX compliant regular expression, including the substitution rule and flags. Refer to RFC 2915 for the field syntax details.

#### **Type**

#### String.

Values with leading or trailing white space are not valid for this field.

#### **Create**

The default value is *An empty string*.

#### **Search**

The field is not available for search.

#### **Notes**

The regexp is part of the base object.

### replacement

#### **replacement**

The replacement field of the NAPTR record object. For nonterminal NAPTR records, this field specifies the next domain name to look up. This value can be in unicode format.

#### **Type**

String.

Values with leading or trailing white space are not valid for this field.

#### **Create**

The field is required on creation.

#### **Search**

The field is available for search via

- $\bullet$  '=' (exact equality)
- '~=' (regular expression)

#### **Notes**

The replacement is part of the base object.

#### services

#### **services**

The services field of the NAPTR record object; maximum 128

characters. The services field contains protocol and service identifiers, such as "http+E2U" or "SIPS+D2T".

#### **Type**

#### String.

Values with leading or trailing white space are not valid for this field.

#### **Create**

The default value is *An empty string*.

#### **Search**

The field is available for search via

- $\bullet$  ':=' (case insensitive search)
- $\bullet$  '=' (exact equality)
- '~=' (regular expression)

#### **Notes**

The services is part of the base object.

#### ttl

#### **ttl**

The Time to Live (TTL) value.

#### **Type**

Unsigned integer.

#### **Create**

The default value is *empty*.

#### **Search**

The field is not available for search.

#### **Notes**

ttl is associated with the field *[use\\_ttl](#page-604-0)* (see *[use flag](#page-3307-0)*).

### use\_ttl

#### **use\_ttl**

Use flag for: ttl

#### **Type**

Bool.

#### **Create**

The default value is *False*.

#### **Search**

The field is not available for search.

## Fields List

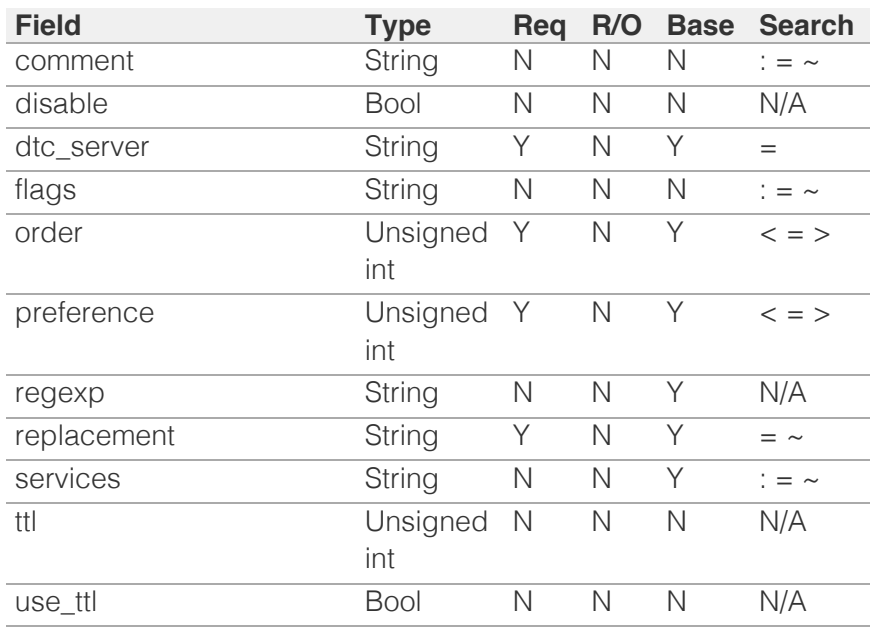

[Infoblox WAPI 2.12 documentation](#page-3313-0) » [previous](#page-599-0) | [next](#page-611-0) | [objects](#page-138-0) | [index](#page-56-0)

© Copyright 2021, Infoblox.

# <span id="page-611-0"></span>Infoblox **\*\***

#### [Table Of Contents](#page-3313-0)

[dtc:record:srv : DTC SRV Record object.](#page-611-0)

- **[Note](#page-611-1)**
- **Diect Reference**
- <span id="page-611-1"></span>**[Restrictions](#page-611-3)**
- <span id="page-611-2"></span>**[Fields](#page-616-0)** 
	- **[comment](#page-612-0)**
	- **[disable](#page-612-1)**
	- [dtc\\_server](#page-613-0)
	- [name](#page-613-1)
	- **[port](#page-614-0)**
	- **[priority](#page-614-1)**
	- **n** [target](#page-615-0)
	- [ttl](#page-615-1)
	- [use\\_ttl](#page-615-2)
	- **[weight](#page-616-1)**
- **[Fields List](#page-616-2)**

#### Previous topic

[dtc:record:naptr : DTC NAPTR Record object.](#page-604-0)

#### Next topic

[dtc:server : DTC Server object.](#page-617-0)

#### Quick search

<span id="page-611-3"></span>Enter search terms or a module, class or function name.

Go

# dtc:record:srv : DTC SRV Record object.

A DTC SRV object represents a DNS Traffic Control (DTC SRV) resource record. This resource record provides information on available services.

## Note

Parameter dtc\_server is required for object searches.

## Object Reference

References to dtc:record:srv are *[object references](#page-3313-0)*.

The *name* part of the DTC SRV Record object reference has the following components:

- The name of the DTC Server object with which the record is associated
- The name of the DTC SRV record, service, protocol, and domain.
- The port of the DTC SRV record.
- The priority of the DTC SRV record.
- The weight of the DTC SRV record.
- The target of the DTC SRV record.

#### Example:

dtc:record:srv/ZG5zLmJf5h:dtcserver/\_http.\_tcp.test.com/7888/12/13/trgt.com

## **Restrictions**

The object does not support the following operations:

- Global search (searches via *[the search object](#page-2522-0)*)
- Scheduling
- CSV export

The object cannot be managed on Cloud Platform members.

## Fields

These fields are actual members of the object; thus, they can be requested by using return fields, if the fields are readable.

The basic version of the object contains the field(s): **dtc\_server, name, port, priority, target, weight**.

The following fields are required to create this object:

**Field Notes** dtc\_server
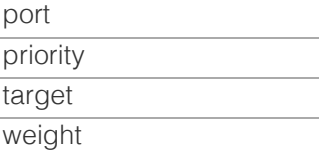

### comment

#### **comment**

Comment for the record; maximum 256 characters.

#### **Type**

String.

Values with leading or trailing white space are not valid for this field.

#### **Create**

The default value is *empty*.

#### **Search**

The field is available for search via

- ':=' (case insensitive search)
- $\bullet$  '=' (exact equality)
- '~=' (regular expression)

### disable

#### **disable**

Determines if the record is disabled or not. False means that the record is enabled.

#### **Type**

Bool.

#### **Create**

The default value is *False*.

#### **Search**

The field is not available for search.

### dtc\_server

#### **dtc\_server**

The name of the DTC Server object with which the DTC record is associated.

#### **Type**

String.

#### **Create**

The field is required on creation.

#### **Search**

The field is available for search via

• '=' (exact equality)

#### **Notes**

The dtc\_server is part of the base object.

The dtc\_server cannot be updated.

#### name

#### **name**

The name for an SRV record in unicode format.

#### **Type**

String.

Values with leading or trailing white space are not valid for this field.

#### **Create**

The default value is *undefined*.

#### **Search**

The field is available for search via

- $\bullet$  ':=' (case insensitive search)
- '=' (exact equality)
- '~=' (regular expression)

#### **Notes**

The name is part of the base object.

#### port

#### **port**

The port of the SRV record. Valid values are from 0 to 65535 (inclusive), in *[32-bit unsigned integer](#page-3307-0)* format.

#### **Type**

Unsigned integer.

#### **Create**

The field is required on creation.

#### **Search**

The field is available for search via

- $\bullet$  '=' (exact equality)
- $\bullet$  ' $\leq$ =' (less than search)
- '>=' (greater than search)

#### **Notes**

The port is part of the base object.

### priority

#### **priority**

The priority of the SRV record. Valid values are from 0 to 65535 (inclusive), in *[32-bit unsigned integer](#page-3307-0)* format.

#### **Type**

Unsigned integer.

#### **Create**

The field is required on creation.

#### **Search**

The field is available for search via

- $\bullet$  '=' (exact equality)
- '<=' (less than search)
- '>=' (greater than search)

#### **Notes**

The priority is part of the base object.

#### target

#### **target**

The target of the SRV record in *[FQDN](#page-3307-0)* format. This value can be in unicode format.

#### **Type**

String.

#### **Create**

The field is required on creation.

#### **Search**

The field is available for search via

- ':=' (case insensitive search)
- '=' (exact equality)
- '~=' (regular expression)

#### **Notes**

The target is part of the base object.

#### ttl

#### **ttl**

The Time to Live (TTL) value.

#### **Type**

Unsigned integer.

#### **Create**

The default value is *empty*.

#### **Search**

The field is not available for search.

#### **Notes**

ttl is associated with the field *[use\\_ttl](#page-611-0)* (see *[use flag](#page-3307-0)*).

#### use\_ttl

#### **use\_ttl**

Use flag for: ttl

#### **Type**

Bool.

#### **Create**

The default value is *False*.

### **Search**

The field is not available for search.

### weight

#### **weight**

The weight of the SRV record. Valid values are from 0 to 65535 (inclusive), in *[32-bit unsigned integer](#page-3307-0)* format.

#### **Type**

Unsigned integer.

#### **Create**

The field is required on creation.

#### **Search**

The field is available for search via

- '=' (exact equality)
- $\bullet$  ' $\leq$  (less than search)
- '>=' (greater than search)

#### **Notes**

The weight is part of the base object.

# Fields List

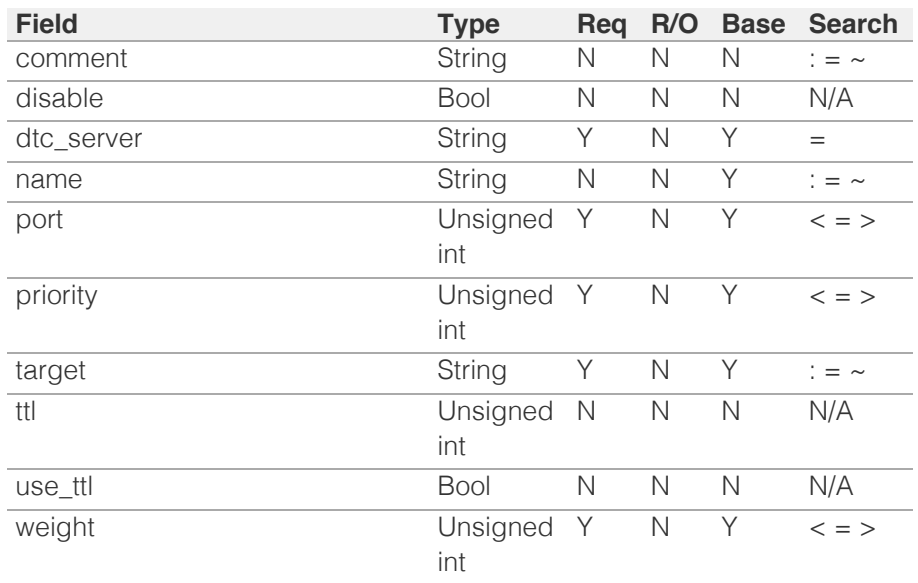

[Infoblox WAPI 2.12 documentation](#page-3313-0) » [previous](#page-604-0) | [next](#page-617-0) | [objects](#page-138-0) | [index](#page-56-0)

© Copyright 2021, Infoblox.

# <span id="page-617-0"></span>Infoblox **\*\***

# [Table Of Contents](#page-3313-0)

[dtc:server : DTC Server object.](#page-617-0)

- **Object Reference**
- **Restrictions**
- **Fields** 
	- auto\_create\_host\_record
	- comment
	- **disable**
	- **Extattrs**
	- **n** health
	- **n** host
	- **nonitors**
	- **name**
	- sni hostname
	- use\_sni\_hostname
- **Search-only Fields** 
	- status member
- **Fields List**
- **Search-only Fields List**

# Previous topic

[dtc:record:srv : DTC SRV Record object.](#page-611-0)

## Next topic

[dtc:topology : DTC Topology object.](#page-624-0)

# Quick search

Go

Enter search terms or a module, class or function name.

# dtc:server : DTC Server object.

This is a DTC Server. Aka resource, virtual server or pool member.

# Object Reference

References to dtc:server are *[object references](#page-3313-0)*. The *name* part of a DTC Server object reference has the following components:

• Name of DTC Server

Example:

dtc:server/ZG5zLm5ldHdvcmtfdmlldyQxMTk:DTCServer1

# **Restrictions**

The object does not support the following operations:

CSV export

The object cannot be managed on Cloud Platform members.

# Fields

These fields are actual members of the object; thus, they can be requested by using \_return\_fields, if the fields are readable.

The basic version of the object contains the field(s): **comment, host, name**.

The following fields are required to create this object:

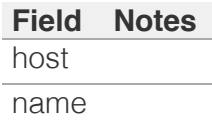

# auto\_create\_host\_record

### **auto\_create\_host\_record**

Enabling this option will auto-create a single read-only A/AAAA/CNAME record corresponding to the configured hostname and update it if the hostname changes.

### **Type**

Bool.

### **Create**

The default value is *True*.

#### **Search**

The field is not available for search.

# comment

#### **comment**

Comment for the DTC Server; maximum 256 characters.

#### **Type**

String.

Values with leading or trailing white space are not valid for this field.

#### **Create**

The default value is *empty*.

#### **Search**

The field is available for search via

- ':=' (case insensitive search)
- $\bullet$  '=' (exact equality)
- '~=' (regular expression)

#### **Notes**

The comment is part of the base object.

# disable

#### **disable**

Determines whether the DTC Server is disabled or not. When this is set to False, the fixed address is enabled.

#### **Type**

Bool.

#### **Create**

The default value is

#### **Search**

The field is not available for search.

# extattrs

#### **extattrs**

Extensible attributes associated with the object.

For valid values for extensible attributes, see *[the following](#page-3303-0) [information](#page-3303-0)*.

### **Type**

Extensible attributes.

This field allows +/- to be specified as part of the field name when updating the object, see *[the following information](#page-3303-0)*.

#### **Create**

The default value is *empty*.

#### **Search**

For how to search extensible attributes, see *[the following](#page-3303-0) [information](#page-3303-0)*.

# health

#### **health**

The health status.

### **Type**

A/An *[Health information](#page-2926-0)* struct.

#### **Search**

The field is not available for search.

#### **Notes**

The health cannot be updated.

health cannot be written.

# host

#### **host**

The address or FQDN of the server.

#### **Type**

String.

Values with leading or trailing white space are not valid for this field.

#### **Create**

The field is required on creation.

#### **Search**

The field is available for search via

- ':=' (case insensitive search)
- $\bullet$  '=' (exact equality)
- $\bullet$  ' $\sim$ =' (regular expression)

#### **Notes**

The host is part of the base object.

# monitors

#### **monitors**

List of IP/FQDN and monitor pairs to be used for additional monitoring.

#### **Type**

A/An *[DTC Server Monitor](#page-2926-0)* struct array.

#### **Create**

The default value is:

#### empty

#### **Search**

The field is not available for search.

#### name

#### **name**

The DTC Server display name.

### **Type**

String.

Values with leading or trailing white space are not valid for this field.

#### **Create**

The field is required on creation.

#### **Search**

The field is available for search via

- ':=' (case insensitive search)
- $\bullet$  '=' (exact equality)
- '~=' (regular expression)

#### **Notes**

The name is part of the base object.

# sni\_hostname

#### **sni\_hostname**

The hostname for Server Name Indication (SNI) in *[FQDN](#page-3307-0)* format.

#### **Type**

String.

#### **Create**

The default value is *empty*.

#### **Search**

The field is available for search via

- ':=' (case insensitive search)
- $\bullet$  '=' (exact equality)
- '~=' (regular expression)

#### **Notes**

sni\_hostname is associated with the field *[use\\_sni\\_hostname](#page-617-0)* (see *[use flag](#page-3307-0)*).

# use sni hostname

#### **use\_sni\_hostname**

Use flag for: sni\_hostname

#### **Type**

Bool.

#### **Create**

The default value is *False*.

#### **Search**

The field is not available for search.

# Search-only Fields

These fields are used only for searching. They are not actual members of the object and therefore the server does not return these fields with this name unless they are nested return fields.

# status\_member

#### **status\_member**

The name of the status member to search for.

#### **Type**

String.

#### **Search**

The field is available for search via

- $\bullet$   $\dot{ }$  :=' (case insensitive search)
- $\bullet$  '=' (exact equality)
- $\bullet$  ' $\sim$ =' (regular expression)

#### **Notes**

status\_member is a search-only field.

# Fields List

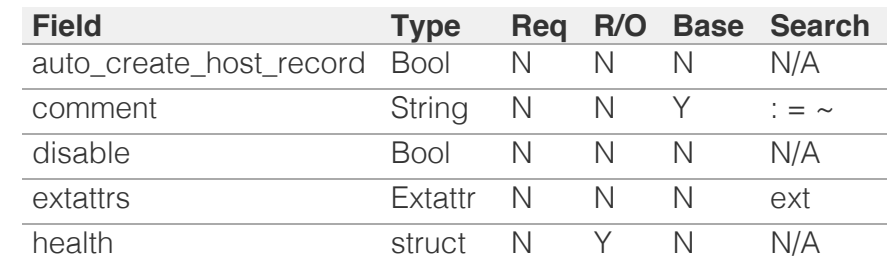

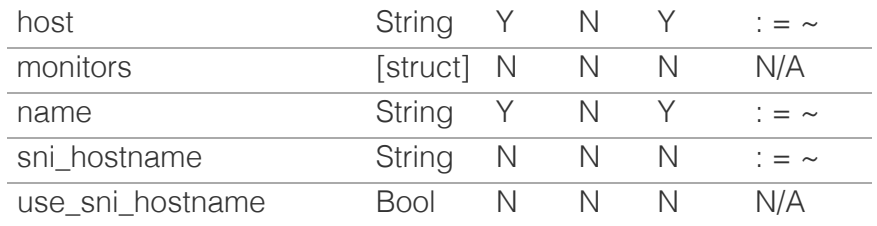

# Search-only Fields List

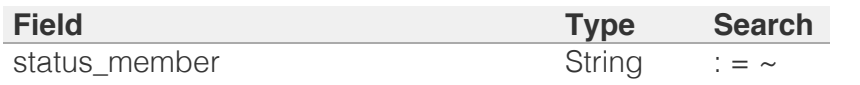

[Infoblox WAPI 2.12 documentation](#page-3313-0) » [previous](#page-611-0) | [next](#page-624-0) | [objects](#page-138-0) | [index](#page-56-0)

© Copyright 2021, Infoblox.

<span id="page-624-0"></span>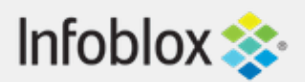

# [Table Of Contents](#page-3313-0)

[dtc:topology : DTC Topology object.](#page-624-0)

- **[Object Reference](#page-624-1)**
- **[Restrictions](#page-624-2)**
- <span id="page-624-1"></span>**[Fields](#page-626-0)** 
	- [comment](#page-625-0)
	- $\blacksquare$  [extattrs](#page-625-1)
	- **[name](#page-626-1)**
	- **[rules](#page-626-2)**
- **[Fields List](#page-627-0)**

# Previous topic

[dtc:server : DTC Server object.](#page-617-0)

# Next topic

[dtc:topology:label : DTC Topology Label object.](#page-628-0)

# <span id="page-624-2"></span>Quick search

Go

Enter search terms or a module, class or function name.

# dtc:topology : DTC Topology object.

A topology is a named list of ordered topology rules. Topology rules map client IPs to pools or resources. They require the Topology DB and named labels refer to it.

# Object Reference

References to dtc:topology are *[object references](#page-3313-0)*. The *name* part of a DTC Topology object reference has the following components:

• Name of DTC Topology

Example: dtc:topology/ZG5zLm5ldHdvcmtfdmlldyQxMTk:DTCTopology1

# **Restrictions**

The object does not support the following operations:

CSV export

The object cannot be managed on Cloud Platform members.

# Fields

These fields are actual members of the object; thus, they can be requested by using return fields, if the fields are readable.

The basic version of the object contains the field(s): **comment, name**.

The following fields are required to create this object:

**Field Notes** name

# comment

**comment**

<span id="page-625-0"></span>The comment for the DTC TOPOLOGY monitor object; maximum 256 characters.

### **Type**

String.

Values with leading or trailing white space are not valid for this field.

#### **Create**

The default value is *empty*.

#### **Search**

The field is available for search via

- $\bullet$  ' $=$ ' (case insensitive search)
- '=' (exact equality)
- '~=' (regular expression)

#### **Notes**

The comment is part of the base object.

# <span id="page-625-1"></span>extattrs

#### **extattrs**

Extensible attributes associated with the object.

For valid values for extensible attributes, see *[the following](#page-3303-0) [information](#page-3303-0)*.

#### **Type**

Extensible attributes.

This field allows +/- to be specified as part of the field name when updating the object, see *[the following information](#page-3303-0)*.

#### **Create**

The default value is *empty*.

#### **Search**

For how to search extensible attributes, see *[the following](#page-3303-0) [information](#page-3303-0)*.

### name

#### <span id="page-626-1"></span><span id="page-626-0"></span>**name**

Display name of the DTC Topology.

### **Type**

String.

Values with leading or trailing white space are not valid for this field.

#### **Create**

The field is required on creation.

### **Search**

The field is available for search via

- ':=' (case insensitive search)
- '=' (exact equality)
- $\bullet$  ' $\sim$ =' (regular expression)

#### **Notes**

The name is part of the base object.

## <span id="page-626-2"></span>rules

#### **rules**

Topology rules.

### **Type**

A/An *[dtc:topology:rule](#page-631-0)* object array.

This field supports nested return fields as described *[here](#page-3313-0)*.

#### **Create**

The default value is *empty*.

#### **Search**

The field is not available for search.

# Fields List

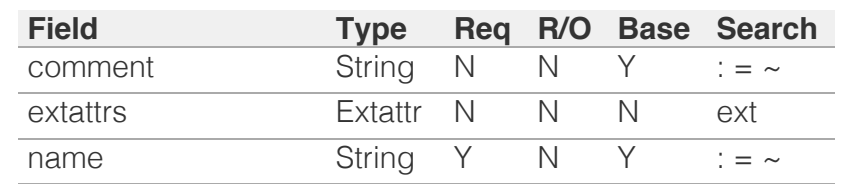

<span id="page-627-0"></span>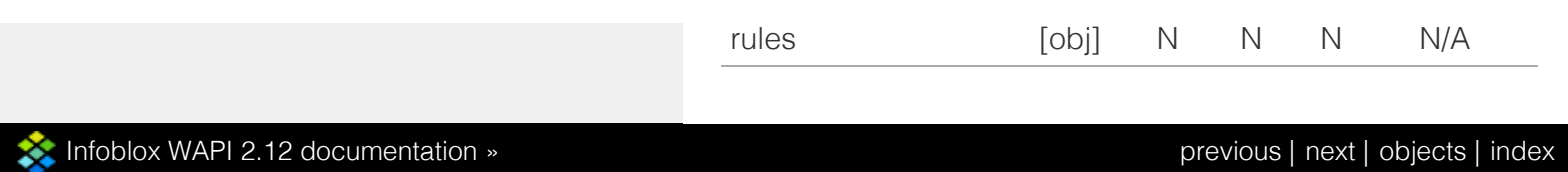

© Copyright 2021, Infoblox.

# <span id="page-628-0"></span> $Infoblox \leq$

# [Table Of Contents](#page-3313-0)

[dtc:topology:label : DTC Topology Label object.](#page-628-0)

- <span id="page-628-1"></span>**• [Object Reference](#page-628-1)**
- **[Restrictions](#page-628-2)**
- **[Fields](#page-629-0)** 
	- $\blacksquare$  [field](#page-629-1)
	- [label](#page-629-2)
- **[Fields List](#page-630-0)**

#### Previous topic

[dtc:topology : DTC Topology object.](#page-624-0)

#### Next topic

[dtc:topology:rule : DTC Topology Rule object.](#page-631-0)

<span id="page-628-2"></span>Quick search

Go

Enter search terms or a module, class or function name.

# dtc:topology:label : DTC Topology Label object.

This is the label of the field in the Topology database.

# Object Reference

References to dtc:topology:label are *[object references](#page-3313-0)*.

The *name* part of a DTC Topology Label object reference has the following components:

- Field of DTC Topology label
- Label of DTC Topology label

Example:

dtc:topology:label/ZG5zLm5ldHdvcmtfdmlldyQxMTk:CONTINENT/Africa

# **Restrictions**

The object does not support the following operations:

- Create (insert)
- Delete
- Modify (update)
- Permissions
- Read by object reference
- Global search (searches via *[the search object](#page-2522-0)*)
- Scheduling
- CSV export

The object cannot be managed on Cloud Platform members.

# Fields

These fields are actual members of the object; thus, they can be requested by using \_return\_fields, if the fields are readable.

The basic version of the object contains the field(s): **field, label**.

# field

#### **field**

The name of the field in the Topology database the label was obtained from.

**Type**

<span id="page-629-1"></span><span id="page-629-0"></span>String.

Valid values are:

- CITY
- CONTINENT
- COUNTRY
- EA0
- $-EA1$
- $-EA2$
- $-EA3$
- SUBDIVISION
- SUBNET

#### **Search**

The field is available for search via

'=' (exact equality)

#### **Notes**

The field is part of the base object.

The field cannot be updated.

field cannot be written.

# <span id="page-629-2"></span>label

#### **label**

The DTC Topology label name.

#### **Type**

String.

### **Search**

The field is available for search via

- $\bullet$  ':=' (case insensitive search)
- '=' (exact equality)
- '~=' (regular expression)

#### **Notes**

The label is part of the base object.

The label cannot be updated.

label cannot be written.

# Fields List

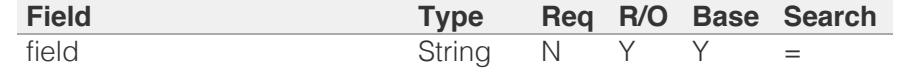

<span id="page-630-0"></span>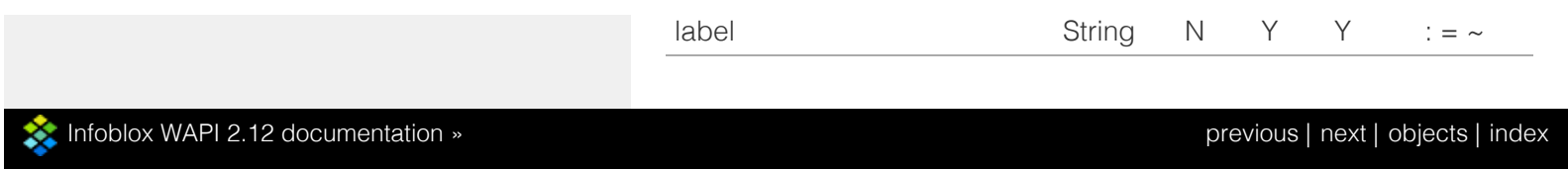

© Copyright 2021, Infoblox.

# <span id="page-631-0"></span> $Infoblox \leq$

## [Table Of Contents](#page-3313-0)

#### [dtc:topology:rule : DTC Topology Rule object.](#page-631-0)

- **Diect Reference**
- **[Restrictions](#page-631-2)**
- <span id="page-631-1"></span>**[Fields](#page-633-0)** 
	- [dest\\_type](#page-632-0)
	- [destination\\_link](#page-632-1)
	- **[return\\_type](#page-632-2)**
	- **[sources](#page-633-1)**
	- **[topology](#page-633-2)**
	- **[valid](#page-633-3)**
- **[Fields List](#page-634-0)**

#### Previous topic

[dtc:topology:label : DTC Topology Label object.](#page-628-0)

#### Next topic

<span id="page-631-2"></span>[dxl:endpoint : The Data Exchange Layer endpoint](#page-635-0) [object.](#page-635-0)

#### Quick search

Enter search terms or a module, class or function name.

Go

# dtc:topology:rule : DTC Topology Rule object.

Topology rules map client IPs to pools or resources. They require the Topology DB and named labels refer to it. Can be created only as part of topology.

# Object Reference

References to dtc:topology:rule are *[object references](#page-3313-0)*. The *name* part of a DTC Topology Rule object reference has the following components:

- Name of DTC Topology to which this rule belongs
- Name of destination DTC Server or Pool

Example:

dtc:topology:rule/ZG5zLm5ldHdvcmtfdmlldyQxMTk:DTCTopology1/Server1

# **Restrictions**

The object does not support the following operations:

- Create (insert)
- Delete
- Global search (searches via *[the search object](#page-2522-0)*)
- Scheduling
- CSV export

The object cannot be managed on Cloud Platform members.

# Fields

These fields are actual members of the object; thus, they can be requested by using \_return\_fields, if the fields are readable.

The following fields are required to create this object:

**Field Notes** dest\_type

## dest\_type

#### **dest\_type**

The type of the destination for this DTC Topology rule.

#### **Type**

String.

Valid values are:

• POOL SERVER

# <span id="page-632-0"></span>**Create**

The field is required on creation.

#### **Search**

The field is not available for search.

# <span id="page-632-1"></span>destination\_link

#### **destination\_link**

The reference to the destination DTC pool or DTC server.

#### **Type**

String.

This field supports nested return fields as described *[here](#page-3313-0)*.

#### **Create**

The default value is *undefined*.

#### **Search**

The field is not available for search.

## <span id="page-632-2"></span>return\_type

#### **return\_type**

Type of the DNS response for rule.

#### **Type**

String.

Valid values are:

- NOERR
- NXDOMAIN
- REGULAR

#### **Create**

The default value is *REGULAR*.

#### **Search**

The field is not available for search.

#### sources

#### **sources**

The conditions for matching sources. Should be empty to set rule as

<span id="page-633-1"></span><span id="page-633-0"></span>default destination.

#### **Type**

A/An *[DTC topology rule source](#page-2926-0)* struct array.

#### **Create**

The default value is *undefined*.

#### **Search**

The field is not available for search.

# <span id="page-633-2"></span>topology

#### **topology**

The DTC Topology the rule belongs to.

#### **Type**

String.

This field supports nested return fields as described *[here](#page-3313-0)*.

#### **Search**

The field is available for search via

 $\bullet$  '=' (exact equality)

#### **Notes**

The topology cannot be updated.

topology cannot be written.

#### <span id="page-633-3"></span>valid

#### **valid**

True if the label in the rule exists in the current Topology DB. Always true for SUBNET rules. Rules with non-existent labels may be configured but will never match.

#### **Type**

Bool.

#### **Search**

The field is not available for search.

#### **Notes**

The valid cannot be updated.

valid cannot be written.

# Fields List

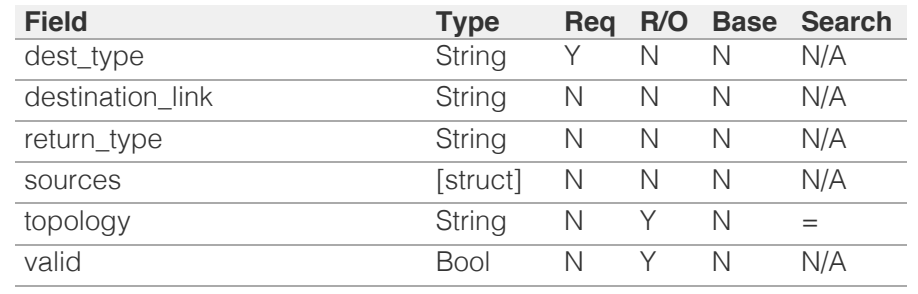

<span id="page-634-0"></span>[Infoblox WAPI 2.12 documentation](#page-3313-0) » [previous](#page-628-0) | [next](#page-635-0) | [objects](#page-138-0) | [index](#page-56-0)

© Copyright 2021, Infoblox.

# <span id="page-635-0"></span>Infoblox  $\gg$

# [Table Of Contents](#page-3313-0)

[dxl:endpoint : The Data Exchange Layer endpoint](#page-635-0) [object.](#page-635-0)

- **Diect Reference**
- **Restrictions**
- **Fields** 
	- **Drokers**
	- **brokers\_import\_token**
	- client\_certificate\_subject
	- client certificate token
	- client\_certificate\_valid\_from
	- client certificate valid to
	- comment
	- disable
	- **Extattrs**
	- log\_level
	- name
	- outbound\_member\_type
	- outbound\_members
	- template\_instance
	- **u** timeout
	- **u** topics
	- vendor\_identifier
	- wapi user name
	- wapi user password
- **Function Calls** 
	- clear\_outbound\_worker\_log
	- test\_broker\_connectivity
- **Fields List**

### Previous topic

[dtc:topology:rule : DTC Topology Rule object.](#page-631-0)

### Next topic

[extensibleattributedef : Extensible Attribute](#page-645-0) [Definition object.](#page-645-0)

## Quick search

 $Go$ 

Enter search terms or a module class or function no

# dxl:endpoint : The Data Exchange Layer endpoint object.

The DXL endpoint object represents the settings of a particular DXL endpoint.

# Object Reference

References to dxl:endpoint are *[object references](#page-3313-0)*.

The *name* part of the dxl:endpoint object reference has the following components:

• The name of an endpoint.

Example: dxl:endpoint/b25lLmVuZHBvaW50JDMzOQ:wintermute

# **Restrictions**

The object does not support the following operations:

- Global search (searches via *[the search object](#page-2522-0)*)
- Scheduling
- CSV export

The object cannot be managed on Cloud Platform members.

# Fields

These fields are actual members of the object; thus, they can be requested by using \_return\_fields, if the fields are readable.

The basic version of the object contains the field(s): **disable, name, outbound\_member\_type**.

The following fields are required to create this object:

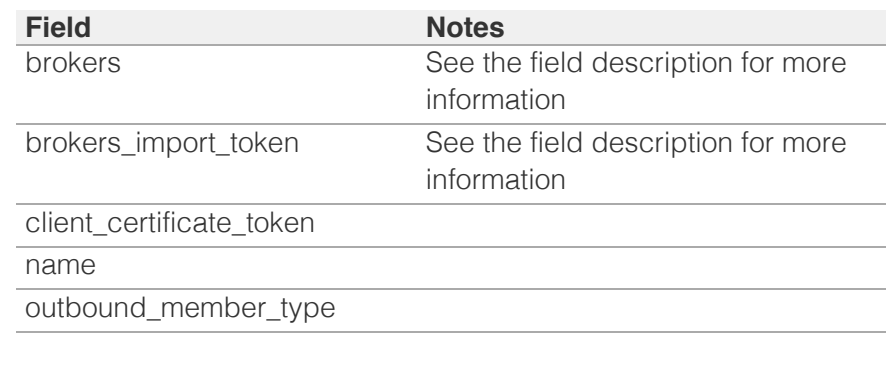

# brokers

#### **brokers**

The list of DXL endpoint brokers. Note that you cannot specify brokers and brokers\_import\_token at the same time.

#### **Type**

A/An *[The Data Exchange Layer endpoint broker structure](#page-2926-0)* struct array.

#### **Create**

A brokers value is required when brokers\_import\_token is not defined.

#### **Search**

The field is not available for search.

# brokers\_import\_token

#### **brokers\_import\_token**

The token returned by *[the uploadinit function call in object fileop](#page-652-0)* for a DXL broker configuration file. Note that you cannot specify brokers and brokers\_import\_token at the same time.

#### **Type**

String.

#### **Create**

brokers\_import\_token is required when brokers value is not defined.

#### **Search**

The field is not available for search.

#### **Notes**

brokers\_import\_token is not readable.

### client\_certificate\_subject

#### **client\_certificate\_subject**

The client certificate subject of a DXL endpoint.

#### **Type**

String.

#### **Search**

The field is not available for search.

#### **Notes**

The client\_certificate\_subject cannot be updated.

client\_certificate\_subject cannot be written.

# client\_certificate\_token

#### **client\_certificate\_token**

The token returned by *[the uploadinit function call in object fileop](#page-652-0)* for a DXL endpoint client certificate.

#### **Type**

String.

#### **Create**

The field is required on creation.

#### **Search**

The field is not available for search.

#### **Notes**

client\_certificate\_token is not readable.

# client\_certificate\_valid\_from

#### **client\_certificate\_valid\_from**

The timestamp when client certificate for a DXL endpoint was created.

#### **Type**

Timestamp.

#### **Search**

The field is not available for search.

#### **Notes**

The client\_certificate\_valid\_from cannot be updated.

client\_certificate\_valid\_from cannot be written.

# client\_certificate\_valid\_to

#### **client\_certificate\_valid\_to**

The timestamp when the client certificate for a DXL endpoint expires.

**Type**

Timestamp.

#### **Search**

The field is not available for search.

#### **Notes**

The client\_certificate\_valid\_to cannot be updated.

client\_certificate\_valid\_to cannot be written.

### comment

#### **comment**

The comment of a DXL endpoint.

#### **Type**

String.

#### **Create**

The default value is *empty*.

#### **Search**

The field is not available for search.

# disable

#### **disable**

Determines whether a DXL endpoint is disabled.

#### **Type**

Bool.

#### **Create**

The default value is *False*.

#### **Search**

The field is not available for search.

#### **Notes**

The disable is part of the base object.

#### extattrs

#### **extattrs**

Extensible attributes associated with the object.

For valid values for extensible attributes, see *[the following](#page-3303-0) [information](#page-3303-0)*.

#### **Type**

Extensible attributes.

This field allows +/- to be specified as part of the field name when updating the object, see *[the following information](#page-3303-0)*.

#### **Create**

The default value is *empty*.

#### **Search**

For how to search extensible attributes, see *[the following](#page-3303-0) [information](#page-3303-0)*.

### log\_level

#### **log\_level**

The log level for a DXL endpoint.

#### **Type**

String.

Valid values are:

- DEBUG
- ERROR
- INFO
- WARNING

#### **Create**

The default value is *WARNING*.

#### **Search**

The field is available for search via

'=' (exact equality)

#### name

#### **name**

The name of a DXL endpoint.

#### **Type**

String.

Values with leading or trailing white space are not valid for this field.

#### **Create**

The field is required on creation.

#### **Search**

The field is available for search via

- ':=' (case insensitive search)
- $\bullet$  '=' (exact equality)
- $\bullet$  ' $\sim$ =' (regular expression)

#### **Notes**

The name is part of the base object.

# outbound\_member\_type

#### **outbound\_member\_type**

The outbound member that will generate events.

#### **Type**

String.

Valid values are:

- GM
- MEMBER

#### **Create**

The field is required on creation.

#### **Search**

The field is available for search via

'=' (exact equality)

#### **Notes**

The outbound\_member\_type is part of the base object.

# outbound\_members

#### **outbound\_members**

The list of members for outbound events.

#### **Type**

String array.

#### **Create**

The default value is *empty*.

#### **Search**

The field is not available for search.

# template\_instance

#### **template\_instance**

The DXL template instance. You cannot change the parameters of the DXL endpoint template instance.

#### **Type**

A/An *[Notification REST template instance](#page-2926-0)* struct.

#### **Create**

The default value is *empty*.

#### **Search**

The field is not available for search.

### timeout

#### **timeout**

The timeout of session management (in seconds).

#### **Type**

Unsigned integer.

#### **Create**

The default value is *30*.

#### **Search**

The field is not available for search.

# topics

#### **topics**

DXL topics

#### **Type**

String array.

### **Create**

The default value is *empty*.

#### **Search**

The field is not available for search.

# vendor\_identifier

#### **vendor\_identifier**

The vendor identifier.

#### **Type**

String.

#### **Create**

The default value is *empty*.

### **Search**

The field is available for search via

- $\cdot$  ':=' (case insensitive search)
- '=' (exact equality)
- $\bullet$  ' $\sim$ =' (regular expression)

## wapi\_user\_name

#### **wapi\_user\_name**

The user name for WAPI integration.

#### **Type**

String.

#### **Create**

The default value is *empty*.

#### **Search**

The field is not available for search.

### wapi\_user\_password

#### **wapi\_user\_password**

The user password for WAPI integration.

#### **Type**

String.

#### **Create**

The default value is *undefined*.

#### **Search**

The field is not available for search.

#### **Notes**

wapi\_user\_password is not readable.

# Function Calls

## clear\_outbound\_worker\_log

Use this function to clear the outbound worker log for the endpoint.

This function does not support multiple object matches when called as part of an atomic insertion operation.

#### **Input fields**

**None**

#### **Output fields**

**error\_message** ( String. ) The error message.

**overall\_status** ( String. Valid values are: "FAILED", "SUCCESS" ) The overall status of clearing procedure.

# test broker connectivity

Use this function to test the DXL endpoint broker connectivity.

This function does not support multiple object matches when called as part of an atomic insertion operation.

#### **Input fields**

**broker** ( A/An *[The Data Exchange Layer endpoint broker structure](#page-2926-0)* struct. ). This parameter is mandatory. The DXL endpoint broker that is the subject for the connectivity test.

**client\_certificate\_token** ( String. ) The token returned by *[the](#page-652-0) [uploadinit function call in object fileop](#page-652-0)* for a DXL endpoint client certificate.

**endpoint** ( String. ) The DXL Endpoint name.

#### **Output fields**

**error\_message** ( String. ) The test connectivity failed error message.

**overall\_status** ( String. Valid values are: "FAILED", "SUCCESS" ) The overall status of the connectivity test.

# Fields List

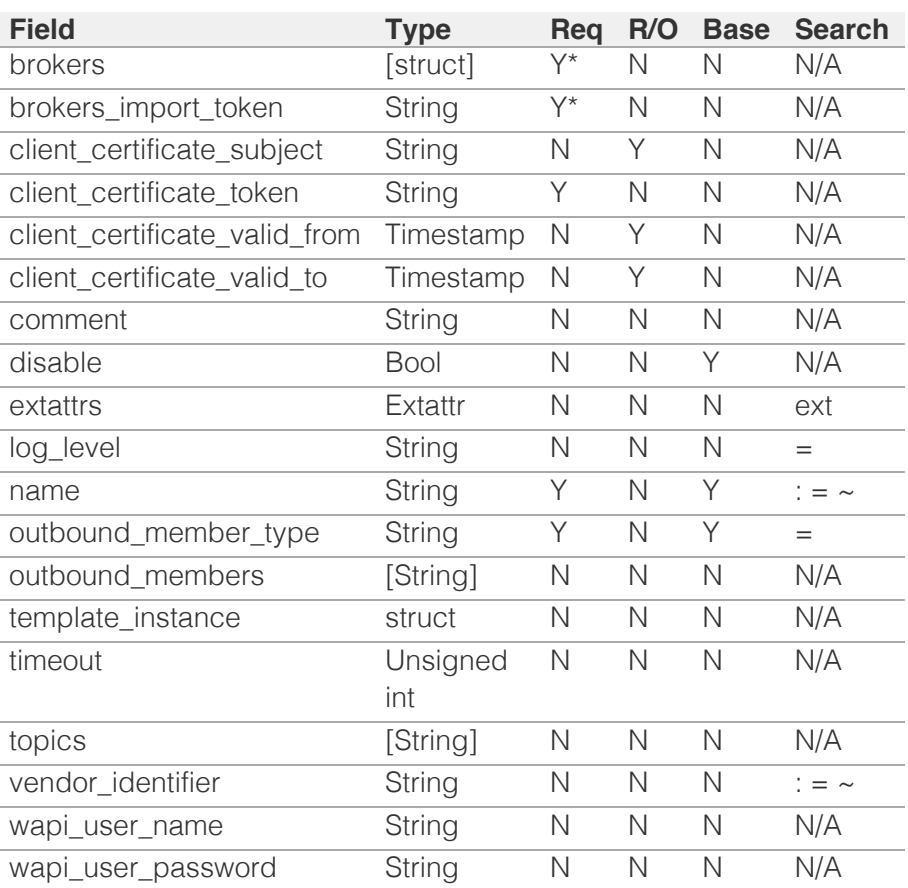

\* Required in some cases, see detailed field description above.

[Infoblox WAPI 2.12 documentation](#page-3313-0) » **[previous](#page-631-0) and the contract of the contract of the contract of the contract of the contract of the contract of the contract of the contract of the contract of the contract of the contract** 

© Copyright 2021, Infoblox.

# <span id="page-645-0"></span>Infoblox **\*\***

# [Table Of Contents](#page-3313-0)

[extensibleattributedef : Extensible Attribute](#page-645-0) [Definition object.](#page-645-0)

- **Object Reference**
- **Restrictions**
- **Fields** 
	- allowed\_object\_types
	- **comment**
	- default\_value
	- descendants\_action
	- **flags**
	- list\_values
	- $max$
	- $m$ in
	- name
	- namespace
	- $t$  type
- **Fields List**

# Previous topic

[dxl:endpoint : The Data Exchange Layer endpoint](#page-635-0) [object.](#page-635-0)

# Next topic

[fileop : File operations object.](#page-652-0)

# Quick search

Go

Enter search terms or a module, class or function name.

# extensibleattributedef : Extensible Attribute Definition object.

The Extensible Attribute Definition object is used to retrieve the definition of an extensible attribute.

Defined attributes can be associated with other Infoblox objects: DHCP Fixed Address, DHCP Fixed Address Template, DHCP Network, DHCP Network Template, DHCP Range, DHCP Range Template, DNS Host, DHCP Failover and DNS Zone objects that support extensible attributes

# Object Reference

References to extensibleattributedef are *[object references](#page-3313-0)*.

# **Restrictions**

The object does not support the following operations:

- Global search (searches via *[the search object](#page-2522-0)*)
- Scheduling
- CSV export

# Fields

These fields are actual members of the object; thus, they can be requested by using return fields, if the fields are readable.

The basic version of the object contains the field(s): **comment, default\_value, name, type**.

The following fields are required to create this object:

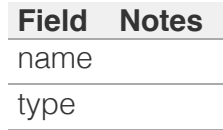

# allowed\_object\_types

**allowed\_object\_types**

The object types this extensible attribute is allowed to associate with.

### **Type**

String array.

#### **Create**

The default value is *undefined*.

#### **Search**

The field is not available for search.

# comment

#### **comment**

Comment for the Extensible Attribute Definition; maximum 256 characters.

#### **Type**

String.

#### **Create**

The default value is *undefined*.

#### **Search**

The field is available for search via

- $\bullet$  ':=' (case insensitive search)
- '=' (exact equality)
- $\bullet$  ' $\sim$ =' (regular expression)

#### **Notes**

The comment is part of the base object.

# default\_value

#### **default\_value**

Default value used to pre-populate the attribute value in the GUI. For email, URL, and string types, the value is a string with a maximum of 256 characters. For an integer, the value is an integer from -2147483648 through 2147483647. For a date, the value is the number of seconds that have elapsed since January 1st, 1970 UTC.

String.

#### **Create**

The default value is *undefined*.

#### **Search**

The field is not available for search.

#### **Notes**

The default\_value is part of the base object.

# descendants\_action

#### **descendants\_action**

This option describes the action that must be taken on the extensible attribute by its descendant in case the 'Inheritable' flag is set.

#### **Type**

A/An *[Descendants](#page-2926-0)* struct.

#### **Create**

The default value is *undefined*.

#### **Search**

The field is not available for search.

#### **Notes**

descendants\_action is not readable.

# flags

#### **flags**

This field contains extensible attribute flags. Possible values: (A)udited, (C)loud API, Cloud (G)master, (I)nheritable, (L)isted, (M)andatory value, MGM (P)rivate, (R)ead Only, (S)ort enum values, Multiple (V)alues If there are two or more flags in the field, you must list them according to the order they are listed above.

For example, 'CR' is a valid value for the 'flags' field because  $C =$  Cloud API is listed before R = Read only. However, the value 'RC' is invalid because the order for the 'flags' field is broken.
#### **Type**

String.

#### **Create**

The default value is *undefined*.

#### **Search**

The field is not available for search.

### list\_values

#### **list\_values**

List of Values. Applicable if the extensible attribute type is ENUM.

#### **Type**

A/An *[List of values](#page-2926-0)* struct array.

#### **Create**

The default value is *undefined*.

#### **Search**

The field is not available for search.

#### max

#### **max**

Maximum allowed value of extensible attribute. Applicable if the extensible attribute type is INTEGER.

#### **Type**

Unsigned integer.

#### **Create**

The default value is *undefined*.

#### **Search**

The field is not available for search.

### min

#### **min**

Minimum allowed value of extensible attribute. Applicable if the extensible attribute type is INTEGER.

#### **Type**

Unsigned integer.

#### **Create**

The default value is *undefined*.

#### **Search**

The field is not available for search.

#### name

#### **name**

The name of the Extensible Attribute Definition.

#### **Type**

String.

#### **Create**

The field is required on creation.

#### **Search**

The field is available for search via

- ':=' (case insensitive search)
- $\bullet$  '=' (exact equality)
- $\bullet$  ' $\sim$ =' (regular expression)

#### **Notes**

The name is part of the base object.

#### namespace

#### **namespace**

Namespace for the Extensible Attribute Definition.

#### **Type**

String.

Valid values are:

- CLOUD
- CLOUD\_GM
- MSADSITES
- $\bullet$  RIPE
- default

#### **Search**

The field is available for search via

'=' (exact equality)

#### **Notes**

The namespace cannot be updated.

namespace cannot be written.

### type

#### **type**

Type for the Extensible Attribute Definition.

#### **Type**

String.

Valid values are:

- DATE
- EMAIL
- ENUM
- INTEGER
- STRING
- URL

#### **Create**

The field is required on creation.

#### **Search**

The field is available for search via

 $\bullet$  '=' (exact equality)

#### **Notes**

The type is part of the base object.

# Fields List

**Field Type Req R/O Base Search**

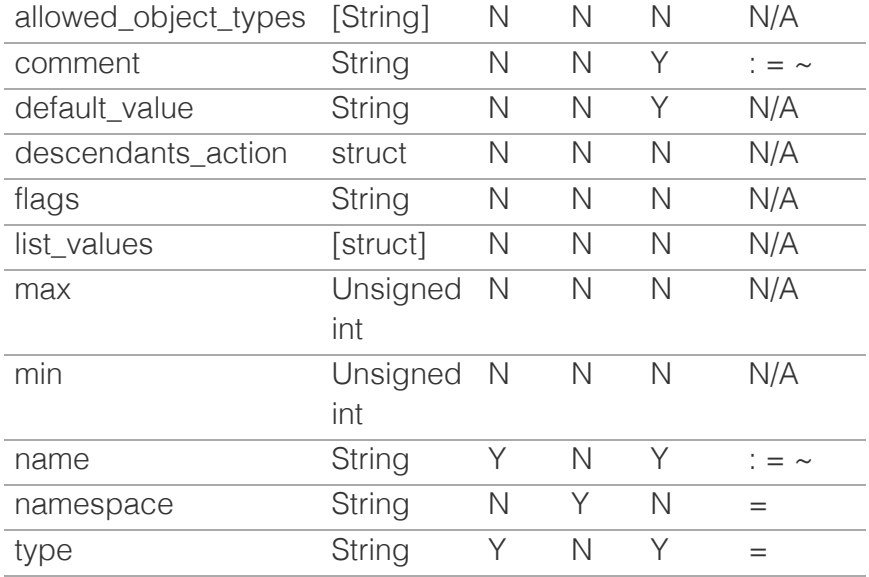

[Infoblox WAPI 2.12 documentation](#page-3313-0) » [previous](#page-635-0) | [next](#page-652-0) | [objects](#page-138-0) | [index](#page-56-0)

© Copyright 2021, Infoblox.

<span id="page-652-0"></span>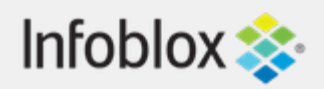

### [Table Of Contents](#page-3313-0)

[fileop : File operations object.](#page-652-0)

- **[File uploading](#page-652-1)**
- **[File downloading](#page-652-2)**
- <span id="page-652-1"></span>**Diect Reference**
- **[Scheduling](#page-653-0)**
- **[Restrictions](#page-653-1)**
- **[Fields](#page-653-2)**
- <span id="page-652-2"></span>**[Function Calls](#page-679-0)** 
	- [download\\_atp\\_rule\\_update](#page-653-3)
	- **[downloadcomplete](#page-654-0)**
	- [update\\_licenses](#page-654-1)
	- [uploadinit](#page-655-0)
	- [\(upload\) csv\\_import](#page-655-1)
	- [\(upload\) restapi\\_template\\_import](#page-656-0)
	- [\(upload\) restoredatabase](#page-657-0)
	- [\(upload\) restoredtcconfig](#page-657-1)
	- [\(upload\) set\\_captive\\_portal\\_file](#page-658-0)
	- [\(upload\) set\\_dhcp\\_leases](#page-659-0)
	- [\(upload\) set\\_downgrade\\_file](#page-659-1)
	- [\(upload\) set\\_last\\_uploaded\\_atp\\_ruleset](#page-659-2)
	- [\(upload\) set\\_upgrade\\_file](#page-660-0)
	- $\blacksquare$  [\(upload\) setdiscoverycsv](#page-660-1)
	- [\(upload\) setfiledest](#page-661-0)
	- [\(upload\) setleasehistoryfiles](#page-661-1)
	- [\(upload\) setmemberdata](#page-662-0)
	- [\(upload\) update\\_atp\\_ruleset](#page-662-1)
	- [\(upload\) uploadcertificate](#page-663-0)
	- [\(upload\) uploadserviceaccount](#page-663-1)
	- [\(download\) csv\\_error\\_log](#page-663-2)
	- [\(download\) csv\\_export](#page-665-0)
		- **[Local file export](#page-665-1)**
	- [\(download\) csv\\_snapshot\\_file](#page-665-2)
	- [\(download\) csv\\_uploaded\\_file](#page-666-0)
	- $\blacksquare$  (download) download pool status
	- [\(download\) downloadcertificate](#page-667-0)
	- **(download)** generatecsr
	- [\(download\) generatedxlendpointcerts](#page-669-0)
	- [\(download\) generatesafenetclientcert](#page-669-1)
	- [\(download\) generateselfsignedcert](#page-671-0)
	- [\(download\) get\\_file\\_url](#page-671-1)

<span id="page-652-3"></span> $\ell$  $\ell$  $\ell$  [d\)](#page-672-0) denotes the  $\alpha$ 

# fileop : File operations object.

This object controls uploading and downloading data from the appliance.

# File uploading

If a call to 'uploadinit' is made, this will return a token and a URL, and the file will be uploaded to the URL. Depending on what the file is used for, the appropriate uploading function call will be executed. Example: setfiledest.

For an invocation example, see the sample code section in the manual *[here](#page-163-0)*.

# File downloading

If a call to the function that provides the requested data (such as getgriddata) is made, the appliance will return a token and a URL, and the file will be downloaded from the URL. Afterwards, 'downloadcomplete' needs to be called.

For an invocation example, see the sample code section in the manual *[here](#page-163-0)*.

Note: the returned URL should be used as-is, without further processing. Some functions, for example csy snapshot file, will return URLs with embedded %encoded characters.

# Object Reference

This object cannot be retrieved from the appliance, hence it does not support references.

# **Scheduling**

The 'read' and 'csv\_export' functions support

<span id="page-653-0"></span>scheduling, other functions don't; 'csv\_export' supports scheduling only if exporting to a file.

## <span id="page-653-1"></span>**Restrictions**

The object does not support the following operations:

- Create (insert)
- Delete
- Read (retrieve)
- Modify (update)
- Permissions
- Global search (searches via *[the search object](#page-2522-0)*)
- CSV export

The object cannot be managed on Cloud Platform members.

# <span id="page-653-2"></span>Fields

The object does not support any fields.

# Function Calls

## <span id="page-653-3"></span>download\_atp\_rule\_update

This function is used to download and apply ATP rules.

This function does not support multiple object matches when called as part of an atomic insertion operation.

#### **Input fields**

**None**

**Output fields**

**None**

### downloadcomplete

This function is used to signal to the appliance that a file download operation was completed.

<span id="page-654-0"></span>This function does not support multiple object matches when called as part of an atomic insertion operation.

#### **Input fields**

**token** ( String. ). This parameter is mandatory. The token returned by the function call used to request the data.

#### **Output fields**

#### **None**

### <span id="page-654-1"></span>update\_licenses

This function is used to upload a license file.

This function does not support multiple object matches when called as part of an atomic insertion operation.

#### **Input fields**

**token** ( String. ). This parameter is mandatory. Upload information. Used to upload license file.

#### **Output fields**

**None**

## uploadinit

This function is used to begin an upload operation.

This function does not support multiple object matches when called as part of an atomic insertion operation.

#### **Input fields**

**filename** (String.) This is an optional parameter governing the name of the file that is being uploaded to the appliance. Unless specified in the description of the uploaded function that is used, this is going to be ignored. The default value is "import\_file".

#### **Output fields**

**token** ( String. ) The token used for calling the upload

<span id="page-655-0"></span>function.

**url** ( String. ) The URL to which the file is being uploaded.

## <span id="page-655-1"></span>(upload) csv\_import

This function is used to import objects to the appliance in CSV format.

This function does not support multiple object matches when called as part of an atomic insertion operation.

#### **Input fields**

**action** ( String. Valid values are: "START", "TEST" ) The action to execute. 'TEST' is valid only when operation is set to 'REPLACE'. The default value is "START".

**doimport** ( Bool. ) If this is set to True, the import will begin immediately. The default value is "True".

**on\_error** ( String. Valid values are: "CONTINUE", "STOP" ) The action to be taken if the import operation encounters an error. The default value is "STOP".

**operation** ( String. Valid values are: "INSERT", "UPDATE", "REPLACE", "DELETE", "CUSTOM" ) The operation to execute. The default value is "INSERT".

**separator** ( String. Valid values are: "COMMA", "SEMICOLON", "SPACE", "TAB" ) The separator to be used for the data in the CSV file. The default value is "COMMA".

**token** ( String. ). This parameter is mandatory. The token returned by the uploadinit function call.

**update method** ( String. Valid values are: "MERGE", "OVERRIDE" ) The update method to be used for the operation. The default value is "OVERRIDE".

#### **Output fields**

**csv\_import\_task** ( String. ) The *[the csvimporttask](#page-327-0) [object](#page-327-0)* that can be used to control this import task.

## <span id="page-656-0"></span>(upload) restapi\_template\_import

This function is used to import REST API template parameters.

This function does not support multiple object matches when called as part of an atomic insertion operation.

#### **Input fields**

**overwrite** (Bool.) Determines if existing templates have to be overwritten.

**token** ( String. ). This parameter is mandatory. The token used for calling the restapi\_template\_import function.

#### **Output fields**

**error\_message** ( String. ) Description of an error that occurs if an import operation fails.

**overall\_status** ( String. Valid values are: "FAILED", "SUCCESS" ) The overall status of import procedure.

### (upload) restoredatabase

This function is used to restore an existing database backup. Supported file type is "tar.gz".

This function does not support multiple object matches when called as part of an atomic insertion operation.

#### **Input fields**

**discovery\_data** ( Bool. ) Determines whether to restore NetMRI data. The default value is "False".

**keep\_grid\_ip** ( Bool. ) Determines whether to preserve the Grid IP for a forced restore. The default value is "False".

**mode** ( String. Valid values are: "NORMAL", "FORCED", "CLONE" ). This parameter is mandatory. The restore mode.

**nios\_data** ( Bool. ) Determines whether to restore the

<span id="page-657-0"></span>NIOS data. The default value is "True".

**splunk\_app\_data** ( Bool. ) Determines whether to restore the Splunk data. The default value is "False".

**token** ( String. ). This parameter is mandatory. The token returned by the uploadinit function call.

#### **Output fields**

**None**

## <span id="page-657-1"></span>(upload) restoredtcconfig

This function is used to upload data to the appliance ( for example a backup).

This function does not support multiple object matches when called as part of an atomic insertion operation.

#### **Input fields**

**forced** (Bool.). This parameter is mandatory. A flag that indicates if we should force Restore DTC config process in case of any issues with associating DTC LBDNS in backup file to DNS zones.

**token** ( String. ). This parameter is mandatory. The token returned by the uploadinit function call.

#### **Output fields**

**aborted** (Bool.) A flag that indicates if Restore DTC config was aborted due to any warnings detected in the process.

**warning\_list** ( String. ) List of warnings detected during DTC Restore attempt

## (upload) set\_captive\_portal\_file

This function is used to upload a Captive Portal file to the appliance.

This function does not support multiple object matches when called as part of an atomic insertion operation.

#### <span id="page-658-0"></span>**Input fields**

**filename** ( String. ). This parameter is mandatory. The name of the file shown to user.

**member** ( String. ). This parameter is mandatory. The member for which the Captive Portal file will be uploaded.

**override** (Bool.) Determines if the previous uploaded file will be overriden. The default value is "False".

**token** ( String. ). This parameter is mandatory. The token returned by the uploadinit function call.

**type** ( String. Valid values are: "IMG\_LOGO", "IMG\_FOOTER", "IMG\_HEADER", "AUP" ). This parameter is mandatory. The captive portal file type.

#### **Output fields**

#### **None**

## (upload) set\_dhcp\_leases

This function is used to import DHCP leases from the local system to the Infoblox appliance.

This function does not support multiple object matches when called as part of an atomic insertion operation.

#### **Input fields**

**lease\_format** ( String. Valid values are: "ISC\_LEASE" ) The lease format. The default value is "ISC\_LEASE".

**lease\_precedence** ( String. Valid values are: "KEEP\_NEWEST", "KEEP\_PREVIOUS", "REPLACE\_PREVIOUS" ). This parameter is mandatory. The lease precedence.

**network\_view** (String.) The lease network view.

**protocol** ( String. Valid values are: "IPv4", "IPv6" ) The lease protocol. The default value is "IPv4".

**token** ( String. ). This parameter is mandatory. The token returned by the uploadinit function call.

<span id="page-659-0"></span>**Output fields**

**None**

## <span id="page-659-1"></span>(upload) set\_downgrade\_file

This function is used to upload a downgrade file to the appliance.

This function does not support multiple object matches when called as part of an atomic insertion operation.

#### **Input fields**

**token** ( String. ). This parameter is mandatory. The token returned by the uploadinit function call.

#### **Output fields**

#### **None**

## <span id="page-659-2"></span>(upload) set\_last\_uploaded\_atp\_ruleset

This function is used to set the last uploaded ATP ruleset.

This function does not support multiple object matches when called as part of an atomic insertion operation.

#### **Input fields**

**token** ( String. ). This parameter is mandatory. The token returned by the uploadinit function call if the ruleset is uploaded. It can be also used to call the downloadcomplete function to download the ruleset.

#### **Output fields**

**token** ( String. ) The token returned by the uploadinit function call if the ruleset is uploaded. It can be also used to call the downloadcomplete function to download the ruleset.

## (upload) set\_upgrade\_file

This function is used to upload an upgrade file to the

<span id="page-660-0"></span>appliance.

This function does not support multiple object matches when called as part of an atomic insertion operation.

#### **Input fields**

**token** ( String. ). This parameter is mandatory. The token returned by the uploadinit function call.

#### **Output fields**

#### **None**

### <span id="page-660-1"></span>(upload) setdiscoverycsv

This function is used to set the discovery CSV file.

This function does not support multiple object matches when called as part of an atomic insertion operation.

#### **Input fields**

**merge\_data** ( Bool. ) Determines whether the GM sorter should replace the old data with the new data. The default value is "True".

**network\_view** (String.) The discovery network view.

**token** ( String. ). This parameter is mandatory. The token returned by the uploadinit function call.

#### **Output fields**

**None**

## (upload) setfiledest

This function is used to upload a file to the appliance.

This function does not support multiple object matches when called as part of an atomic insertion operation.

#### **Input fields**

**dest\_path** ( String. ). This parameter is mandatory. The location on the appliance to which the uploaded <span id="page-661-0"></span>file should be moved. For TFTP FILE files this is relative to the TFTP file distribution directory.

**extract** (Bool.) If set to True, the uploaded archive is extracted. The default value is "False".

**token** ( String. ). This parameter is mandatory. The token returned by the uploadinit function call.

**type** ( String. Valid values are: "TFTP\_FILE" ) The type of file that was uploaded. The default value is "TFTP\_FILE".

#### **Output fields**

**None**

### <span id="page-661-1"></span>(upload) setleasehistoryfiles

This function is used to upload DHCP lease history files to the appliance.

This function does not support multiple object matches when called as part of an atomic insertion operation.

#### **Input fields**

**token** ( String. ). This parameter is mandatory. The token returned by the uploadinit function call.

#### **Output fields**

**None**

### (upload) setmemberdata

This function is used to set member data.

This function does not support multiple object matches when called as part of an atomic insertion operation.

#### **Input fields**

**member** ( String. ). This parameter is mandatory. The member for which the particular data will be uploaded.

**token** ( String. ). This parameter is mandatory. The

<span id="page-662-0"></span>token returned by the uploadinit function call.

**type** ( String. Valid values are: "DHCP\_EXPERT\_MODE\_CFG" ). This parameter is mandatory. Member data type.

#### **Output fields**

#### **None**

## <span id="page-662-1"></span>(upload) update\_atp\_ruleset

This function is used to upload an ATP ruleset.

This function does not support multiple object matches when called as part of an atomic insertion operation.

#### **Input fields**

**token** ( String. ). This parameter is mandatory. The token returned by the uploadinit function call.

#### **Output fields**

**error\_message** ( String. ) The description of an error occurred if import operation fails.

## (upload) uploadcertificate

This function is used to upload certificates.

This function does not support multiple object matches when called as part of an atomic insertion operation.

#### **Input fields**

**certificate\_usage** ( String. Valid values are: "ADMIN", "CAPTIVE\_PORTAL", "SFNT\_CLIENT\_CERT", "IFMAP\_DHCP", "EAP\_CA", "TAE\_CA" ). This parameter is mandatory. Certificate usage.

**member** ( String. ) The member for which the certificate will be uploaded.

**token** ( String. ). This parameter is mandatory. The token returned by the uploadinit function call.

#### **Output fields**

### <span id="page-663-1"></span><span id="page-663-0"></span>(upload) uploadserviceaccount

This function is used to upload service account file for GCP vDiscovery.

This function does not support multiple object matches when called as part of an atomic insertion operation.

#### **Input fields**

**token** ( String. ). This parameter is mandatory. The token returned by the uploadinit function call.

#### **Output fields**

**service\_account\_file** (String.) The service account file name with which file has been stored

### <span id="page-663-2"></span>(download) csv\_error\_log

This function is used to export objects from the appliance in CSV format.

This function does not support multiple object matches when called as part of an atomic insertion operation.

#### **Input fields**

**import\_id** ( Unsigned integer. ) The import\_id of the operation to download the error log for.

#### **Output fields**

**token** ( String. ) The token used for calling the downloadcomplete function.

**url** ( String. ) For local (not remote) uploads, the URL from which the requested file is downloaded.

### (download) csv\_export

This function is used to export objects from the appliance in CSV format.

Any parameter passed to this function and is not included in the list of input parameters below will be treated as a search parameter for the object type specified in object. For example, if object is set to 'record:a' and an additional search parameter of zone 'zone.com' is passed, all A record objects in zone.com will be exported.

#### Local file export

This function also supports exporting the CSV file to a named file in a subdirectory called *wapi\_output* in the file distribution area.

If the *\_filename* or *\_fileprefix* argument is passed, the function exports the named file and does not return a token/url. The caller also does not need to call downloadcomplete afterwards.

Exports older than a week are removed automatically from the file area. Additional older exports are also removed automatically to keep the size of the WAPI export file directory under 50% of the TFTP file distribution area storage limit. The default value of the file distribution storage limit is 500MB and can be configured in the file distribution settings.

This function does not support multiple object matches when called as part of an atomic insertion operation.

#### **Input fields**

**\_filename** ( String. ) The filename to be used when exporting the data. Only \_filename or \_fileprefix can be specified.

**\_fileprefix** ( String. ) The prefix to be used for the filename created when exporting the data. The object type used in the export and the date/time the export was executed are appended to the value. The extension ".txt" is automatically added as well.

**\_gzipfile** ( Bool. ) Only used when exporting to a local file. If set to True, the exported file is gzipped. In that case, the extension ".gz" is automatically added. The default value is "False".

**\_object** ( String. ). This parameter is mandatory. The

<span id="page-665-1"></span><span id="page-665-0"></span>WAPI object to be exported.

**\_separator** ( String. Valid values are: "COMMA", "SEMICOLON", "SPACE", "TAB" ) The separator to be used for the data in the CSV file. The default value is "COMMA".

#### **Output fields**

**token** ( String. ) The token used for calling the downloadcomplete function. Only present if \_filename and \_fileprefix are not specified.

**url** ( String. ) The URL from which the requested file is downloaded. Only present if \_filename and \_fileprefix are not specified.

## <span id="page-665-2"></span>(download) csv\_snapshot\_file

This function is used to download the snapshot file for a zone which has been overwritten. If a zone is overwritten the server will take a snapshot before the overwriting operation starts, and after it completes it will be made available to download.

This function does not support multiple object matches when called as part of an atomic insertion operation.

#### **Input fields**

**import\_id** ( Unsigned integer. ) The import\_id of the operation to download the snapshot file for.

#### **Output fields**

**token** ( String. ) The token used for calling the downloadcomplete function.

**url** ( String. ) For local (not remote) uploads, the URL from which the requested file is downloaded.

## (download) csv\_uploaded\_file

This function is used to download the original file uploaded by the user for the CSV Import operation.

This function does not support multiple object matches when called as part of an atomic insertion <span id="page-666-0"></span>operation.

#### **Input fields**

**import\_id** ( Unsigned integer. ) The import\_id of the operation to download the CSV file for.

#### **Output fields**

**token** ( String. ) The token used for calling the downloadcomplete function.

**url** ( String. ) For local (not remote) uploads, the URL from which the requested file is downloaded.

## <span id="page-666-1"></span>(download) download\_pool\_status

This function is used to download a signed file with license pools/static licenses.

This function does not support multiple object matches when called as part of an atomic insertion operation.

#### **Input fields**

**None**

#### **Output fields**

**token** ( String. ) Download information. Used to download license file.

**url** ( String. ) For local (not remote) uploads, the URL from which the requested file is downloaded.

## (download) downloadcertificate

This function is used to download certificates.

This function does not support multiple object matches when called as part of an atomic insertion operation.

#### **Input fields**

**certificate\_usage** ( String. Valid values are: "ADMIN", "CAPTIVE\_PORTAL", "SFNT\_CLIENT\_CERT", "IFMAP\_DHCP", "EAP\_CA", "TAE\_CA" ). This parameter is mandatory. Certificate usage.

<span id="page-667-0"></span>**member** ( String. ) The member for which the certificate will be downloaded.

#### **Output fields**

**token** ( String. ) The token used for calling the downloadcomplete function.

**url** ( String. ) For local (not remote) uploads, the URL from which the requested file is downloaded.

### (download) generatecsr

This function is used to generate a certificate signing request (CSR).

This function does not support multiple object matches when called as part of an atomic insertion operation.

#### **Input fields**

**algorithm** ( String. Valid values are: "SHA-1", "SHA-256", "SHA-384", "SHA-512" ) The digest algorithm. The default value is "SHA-256".

**certificate\_usage** ( String. Valid values are: "ADMIN", "CAPTIVE\_PORTAL", "SFNT\_CLIENT\_CERT", "IFMAP\_DHCP" ). This parameter is mandatory. The certificate usage.

**cn** ( String. ). This parameter is mandatory. The common name for the certificate.

**comment** (String.) The descriptive comment. The default value is "None".

**country** (String. ) The 2-letter country code used to construct the distinguished name of the subject. The default value is "None".

**email** ( String. ) The contact email address used to construct the distinguished name of the subject. The default value is "None".

**key\_size** ( Unsigned integer. ) The number of bits in the key. It must be 1024, 2048 or 4096. The default value is "2048".

<span id="page-668-0"></span>**locality** ( String. ) The location (e.g., city, town) used to construct the distinguished name of the subject. The default value is "None".

**member** ( String. ). This parameter is mandatory. The member for which you want to generate the certificate.

**org** ( String. ) The organization used to construct the distinguished name of the subject. The default value is "None".

**org\_unit** ( String. ) The organizational unit used to construct the distinguished name of the subject. The default value is "None".

**state** (String. ) The state or province used to construct the distinguished name of the subject. The default value is "None".

**subject\_alternative\_names** ( A/An *[Subject](#page-2926-0) [alternative name structure](#page-2926-0)* struct array. ) List of subject alternative names for certificate. The default value is "None".

#### **Output fields**

**token** ( String. ) The token used for calling the downloadcomplete function.

**url** ( String. ) For local (not remote) uploads, the URL from which the requested file is downloaded.

### (download) generatedxlendpointcerts

This function is used to generate DXL endpoint certificate and retrieve CA certificate.

This function does not support multiple object matches when called as part of an atomic insertion operation.

#### **Input fields**

**None**

#### **Output fields**

**ca\_certificate\_token** ( String. ) The token used for calling the downloadcomplete function.

<span id="page-669-0"></span>**ca\_certificate\_url** ( String. ) For local (not remote) uploads, the URL from which the requested file is downloaded.

**client\_certificate\_token** ( String. ) The token used for calling the downloadcomplete function.

**client certificate url** ( String. ) For local (not remote) uploads, the URL from which the requested file is downloaded.

## <span id="page-669-1"></span>(download) generatesafenetclientcert

This function is used to generate a SafeNet client certificate.

This function does not support multiple object matches when called as part of an atomic insertion operation.

#### **Input fields**

**algorithm** ( String. Valid values are: "RSASHA1", "RSASHA256" ). This parameter is mandatory. The SafeNet certificate digest algorithm.

**member** ( String. ). This parameter is mandatory. The member the SafeNet client certificate belongs to.

#### **Output fields**

**token** ( String. ) The token used for calling the downloadcomplete function.

**url** ( String. ) For local (not remote) uploads, the URL from which the requested file is downloaded.

## (download) generateselfsignedcert

This function is used to generate self-signed certificate.

This function does not support multiple object matches when called as part of an atomic insertion operation.

#### **Input fields**

**algorithm** ( String. Valid values are: "SHA-1", "SHA-256", "SHA-384", "SHA-512" ) The digest algorithm. The default value is "SHA-256".

**certificate\_usage** ( String. Valid values are: "ADMIN", "CAPTIVE PORTAL", "SENT CLIENT CERT", "SFNT CLIENT CERT", "IFMAP\_DHCP" ). This parameter is mandatory. The certificate usage.

**cn** ( String. ). This parameter is mandatory. The common name for the certificate.

**comment** ( String. ) The descriptive comment. The default value is "None".

**country** (String. ) The 2-letter country code used to construct the distinguished name of the subject. The default value is "None".

**days\_valid** ( Unsigned integer. ). This parameter is mandatory. The certificate validity period in days.

**email** ( String. ) The contact email address used to construct the distinguished name of the subject. The default value is "None".

**key\_size** ( Unsigned integer. ) The number of bits in the key. It must be 1024, 2048 or 4096. The default value is "2048".

**locality** ( String. ) The location (e.g., city, town) used to construct the distinguished name of the subject. The default value is "None".

**member** ( String. ). This parameter is mandatory. The member for which you want to generate the certificate.

**org** ( String. ) The organization used to construct the distinguished name of the subject. The default value is "None".

**org\_unit** ( String. ) The organizational unit used to construct the distinguished name of the subject. The default value is "None".

state (String. ) The state or province used to construct the distinguished name of the subject. The default value is "None".

<span id="page-671-0"></span>**subject\_alternative\_names** ( A/An *[Subject](#page-2926-0) [alternative name structure](#page-2926-0)* struct array. ) List of subject alternative names for certificate. The default value is "None".

#### **Output fields**

**token** ( String. ) The token used for calling the downloadcomplete function.

**url** ( String. ) For local (not remote) uploads, the URL from which the requested file is downloaded.

## <span id="page-671-1"></span>(download) get\_file\_url

You can use this function to retrieve the URL of the file that was created using the fileop read request.

This function does not support multiple object matches when called as part of an atomic insertion operation.

#### **Input fields**

**task\_id** ( Unsigned integer. ) The task\_id of the operation for which the URL is downloaded.

#### **Output fields**

**url** ( String. ) The URL from which the requested file is downloaded.

### (download)

get\_last\_uploaded\_atp\_ruleset

This function is used to obtain the last uploaded ATP ruleset.

This function does not support multiple object matches when called as part of an atomic insertion operation.

#### **Input fields**

**None**

#### **Output fields**

**token** ( String. ) The token to donwload the ruleset. It

<span id="page-672-0"></span>can be used for calling the downloadcomplete function.

## (download) get\_log\_files

This function is used to download log files from the Grid members, Microsoft servers or endpoints.

This function does not support multiple object matches when called as part of an atomic insertion operation.

#### **Input fields**

**endpoint** (String.) The endpoint is to be used to gather log files. You must specify the endpoint if log\_type is 'OUTBOUND'. You must specify only a member, a Microsoft(r) server, or an endpoint.

**high\_frequency** ( Bool. ) Determines which ptop log files are to be downloaded. The default value is "False".

**include\_rotated** ( Bool. ) Determines if rotated files are to be included. The default value is "False".

**log\_type** ( String. Valid values are: "SYSLOG", "AUDITLOG", "MSMGMTLOG", "DELTALOG", "OUTBOUND", "PTOPLOG", "DISCOVERY\_CSV\_ERRLOG" ). This parameter is mandatory. The type of log files are to be downloaded.

**member** (String.) The member from which you are downloading the logs. You must specify only a member, a Microsoft(r) server, or an endpoint.

**msserver** ( String. ) The Microsoft server from which you are downloading the logs. You must specify only a member, a Microsoft(r) server, or an endpoint.

**node type** ( String. Valid values are: "ACTIVE", "BACKUP" ) The node type.

#### **Output fields**

**token** ( String. ) The token used for calling the downloadcomplete function.

**url** ( String. ) The URL to download files.

## (download) get\_support\_bundle

Export the support bundle from a member. Exported file is in "tar.gz" format.

This function does not support multiple object matches when called as part of an atomic insertion operation.

#### **Input fields**

**cached\_zone\_data** ( Bool. ) Include cached zone data files. The default value is "False".

**core\_files** ( Bool. ) Include core files in support bundle. The default value is "False".

**log\_files** ( Bool. ) Include log files in support bundle. The default value is "False".

**member** ( String. ). This parameter is mandatory. The member from which the support bundle is downloaded.

**nm\_snmp\_logs** ( Bool. ) Include NetMRI SNMP logs. The default value is "False".

**recursive cache file** ( Bool. ) Include DNS recursive cache dump. The default value is "False".

**remote url** ( String. ) If set, the data will be uploaded to the specified location, the format is [ftp|tftp|scp]://user:password@hostip/path/filename

**rotate\_log\_files** ( Bool. ) Include rotate\_log files in support bundle. The default value is "False".

#### **Output fields**

**token** ( String. ) The token used for calling the downloadcomplete function.

**url** ( String. ) For local (not remote) uploads, the URL from which the requested file is downloaded.

## (download) getgriddata

This function is used to download data from the

appliance ( for example a backup).

This function does not support multiple object matches when called as part of an atomic insertion operation.

#### **Input fields**

**discovery\_data** ( Bool. ) This flag controls whether Network Automation data should be exported. The field is valid only when type is set to BACKUP. The default value is "False".

**download\_keys** ( Bool. ) If set, scp backup support to download keysThe default value is "False".

**key\_type** ( String. Valid values are: "id\_rsa", "id\_ecdsa" ) If set, scp backup support based on keys type

**nios\_data** ( Bool. ) This flag controls whether NIOS data should be exported. The field is valid only when type is set to BACKUP. The default value is "True".

**remote\_url** (String.) If set, the data will be uploaded to the specified location, the format is [ftp|tftp|scp]://user:password@hostip/path/filename

**type** ( String. Valid values are: "NTP\_KEY\_FILE", "SNMP\_MIBS\_FILE", "BACKUP", "BACKUP\_DTC" ). This parameter is mandatory. The type of data to download.

**upload\_keys** ( Bool. ) If set, scp backup support to upload keysThe default value is "False".

**use\_keys** ( Bool. ) If set, scp backup support based on keysThe default value is "False".

#### **Output fields**

**token** ( String. ) The token used for calling the downloadcomplete function.

**url** ( String. ) For local (not remote) uploads, the URL from which the requested file is downloaded.

## (download) getleasehistoryfiles

This function is used to download DHCP lease history

files from the appliance.

This function does not support multiple object matches when called as part of an atomic insertion operation.

#### **Input fields**

**end\_time** ( Timestamp. ) End of the requested lease history period.

**member** ( String. ). This parameter is mandatory. The member from which the DHCP lease history files will be downloaded.

**remote\_url** ( String. ) If set, the data will be uploaded to the specified location, the format is [ftp|tftp|scp]://user:password@hostip/path/filename

**start\_time** ( Timestamp. ) Start of the requested lease history period.

#### **Output fields**

**token** ( String. ) The token used for calling the downloadcomplete function.

**url** ( String. ) For local (not remote) uploads, the URL from which the requested file is downloaded.

## (download) getmemberdata

This function is used to download member data from the appliance.

This function does not support multiple object matches when called as part of an atomic insertion operation.

#### **Input fields**

**member** ( String. ). This parameter is mandatory. The member from which the data will be downloaded.

**remote\_url** (String.) If set, the data will be uploaded to the specified location, the format is [ftp|tftp|scp]://user:password@hostip/path/filename

**type** ( String. Valid values are: "NTP\_KEY\_FILE", "DNS\_CFG", "DHCP\_CFG", "DHCPV6\_CFG",

"RADIUS\_CFG", "DNS\_CACHE", "DNS\_ACCEL\_CACHE", "DHCP\_EXPERT\_MODE\_CFG", "TRAFFIC CAPTURE FILE", "DNS STATS", "DNS\_RECURSING\_CACHE" ). This parameter is mandatory. Member data type.

#### **Output fields**

**token** ( String. ) The token used for calling the downloadcomplete function.

**url** ( String. ) For local (not remote) uploads, the URL from which the requested file is downloaded.

## (download) getsafenetclientcert

This function is used to generate a certificate signing request (CSR).

This function does not support multiple object matches when called as part of an atomic insertion operation.

#### **Input fields**

**algorithm** ( String. Valid values are: "RSASHA1", "RSASHA256" ). This parameter is mandatory. The SafeNet certificate digest algorithm.

**member** ( String. ). This parameter is mandatory. The member the SafeNet client certificate belongs to.

#### **Output fields**

**token** ( String. ) The token used for calling the downloadcomplete function.

**url** ( String. ) For local (not remote) uploads, the URL from which the requested file is downloaded.

## (download) read

This function is used to read objects from the appliance and write them to a named file.

Any parameter passed to this function and is not included in the list of input parameters below is treated as a search parameter for the object type

specified in \_object. For example, if \_object is set to 'record:a' and an additional search parameter of zone 'zone.com' is passed, all A record objects in zone.com are exported.

If \_output\_location is specified as LOCAL, *\_filename* or *fileprefix* argument should not be passed, the name of exported file will be generated automatically and function will return the URL to exported file and token for downloadcomplete function. In case of scheduling, the reference to scheduling task will be returned instead. When scheduling task is complete, the get file url function should be used to retrieve URL of the exported file, no need for calling the downloadcomplete function.

If \_\_output\_location is specified as FILE DISTRIBUTION (default value), file with the results of the read is placed in a subdirectory called "wapi\_output" in the file distribution area. In this case, *filename* or *fileprefix* argument must be passed. This function version does not return a token/url. The caller also does not need to call downloadcomplete afterwards.

Reads older than a week are removed automatically from the file area. Additional older reads are also removed automatically to keep the size of the WAPI export file directory under 50% of the TFTP file distribution area storage limit. The default value of the file distribution storage limit is 500MB and can be configured in the file distribution settings.

This function does not support multiple object matches when called as part of an atomic insertion operation.

#### **Input fields**

**\_encoding** ( String. Valid values are: "JSON", "XML", "ROWJSON", "ROWXML" ) The format that will be used when writing the file. The default value is "JSON".

**\_filename** ( String. ) The name of the file.

**\_fileprefix** ( String. ) The prefix to be used for the filename. The object type read and the date/time the read was exceuted are appended to the value. The extension ".txt" is automatically added as well.

**\_gzipfile** ( Bool. ) If set to True, the exported file is gzipped. In that case, the extension ".gz" is automatically added. The default value is "False".

**\_max\_results** ( Integer. ) The maximum number of objects to be returned in the read. The default value is  $-1000"$ .

**\_object** ( String. ). This parameter is mandatory. The WAPI object to be read.

**\_output\_location** ( String. Valid values are: "FILE\_DISTRIBUTION", "LOCAL" ) The output location for the file. The default value is "FILE\_DISTRIBUTION".

**\_return\_fields** ( String. ) The return fields to be used for the read.

#### **Output fields**

**token** ( String. ) The token used for calling the downloadcomplete function. Only present if \_output\_location is passed as LOCAL and \_filename, \_fileprefix and scheduling information are not specified.

**url** ( String. ) The URL from which the requested file is downloaded. Only present if output location is passed as LOCAL and \_filename, \_fileprefix and scheduling information are not specified.

## (download) restapi\_template\_export

This function is used to export REST API template parameters.

This function does not support multiple object matches when called as part of an atomic insertion operation.

#### **Input fields**

**restapi\_template** ( String. ). This parameter is mandatory. The name of REST API template to be exported.

#### **Output fields**

**token** ( String. ) The token used for calling the

<span id="page-679-0"></span>downloadcomplete function.

**url** ( String. ) For local (not remote) uploads, the URL from which the requested file is downloaded.

## (download)

restapi\_template\_export\_schema

This function is used to export the schema for the RESTful API template.

This function does not support multiple object matches when called as part of an atomic insertion operation.

#### **Input fields**

**schema\_type** ( String. Valid values are: "REST\_EVENT", "REST\_ENDPOINT" ). This parameter is mandatory. The type of RESTful API template schema to be exported.

**version** ( String. ) The version of RESTful API template schema to be exported.

#### **Output fields**

**token** ( String. ) The token used for calling the downloadcomplete function.

**url** ( String. ) For local (not remote) uploads, the URL from which the requested file is downloaded.

[Infoblox WAPI 2.12 documentation](#page-3313-0) » [previous](#page-645-0) | [next](#page-680-0) | [objects](#page-138-0) | [index](#page-56-0)

© Copyright 2021, Infoblox.

<span id="page-680-0"></span>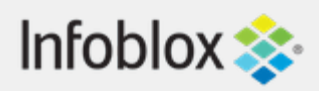

### [Table Of Contents](#page-3313-0)

[filterfingerprint : DHCP Fingerprint Filter object.](#page-680-0)

- **[Object Reference](#page-680-1)**
- **[Restrictions](#page-680-2)**
- **[Fields](#page-682-0)** 
	- [comment](#page-681-0)
	- **E** [extattrs](#page-682-1)
	- **[fingerprint](#page-682-2)**
	- [name](#page-682-3)
- **[Fields List](#page-683-0)**

<span id="page-680-1"></span>Previous topic

[fileop : File operations object.](#page-652-0)

### Next topic

[filtermac : DHCP MAC Address Filter object.](#page-684-0)

Quick search

Go

<span id="page-680-2"></span>Enter search terms or a module, class or function name.

# filterfingerprint : DHCP Fingerprint Filter object.

The appliance can filter an address request by the DHCP fingerprint of a requesting client. Depending on how you apply DHCP fingerprint filters, the appliance can grant or deny the address request if the requesting client matches the filter criteria.

Only superuser can add/modify/delete fingerprint filters.

# Object Reference

References to filterfingerprint are *[object references](#page-3313-0)*. The *name* part of a DHCP Fingerprint Filter object reference has the following components:

> • Name of DHCP Fingerprint Filter object

Example:

filterfingerprint/SW5mb2Jsb3ggQXBwbGlhbmNl:filter1

## **Restrictions**

The object does not support the following operations:

• Permissions

The object cannot be managed on Cloud Platform members.

# Fields

These fields are actual members of the object; thus, they can be requested by using \_return\_fields, if the fields are readable.

The basic version of the object contains the field(s): **comment, name**.

The following fields are required to create this object:

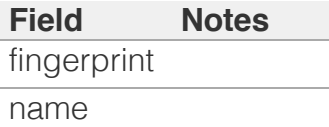

#### <span id="page-681-0"></span>comment

#### **comment**

The descriptive comment.

#### **Type**

String.

#### **Create**

The default value is *empty*.

#### **Search**

The field is available for search via

- ':=' (case insensitive search)
- $\bullet$  '=' (exact equality)
- $\bullet$  ' $\sim$ =' (regular expression)

#### **Notes**

The comment is part of the base object.

### extattrs

#### **extattrs**

Extensible attributes associated with the object.

For valid values for extensible attributes, see *[the](#page-3303-0) [following information](#page-3303-0)*.

#### **Type**

Extensible attributes.

This field allows +/- to be specified as part of the field name when updating the object, see *[the following](#page-3303-0) [information](#page-3303-0)*.

#### **Create**

<span id="page-682-1"></span><span id="page-682-0"></span>The default value is *empty*.

#### **Search**

For how to search extensible attributes, see *[the](#page-3303-0) [following information](#page-3303-0)*.

## <span id="page-682-2"></span>fingerprint

#### **fingerprint**

The list of DHCP Fingerprint objects.

#### **Type**

String array.

#### **Create**

The field is required on creation.

#### **Search**

The field is not available for search.

#### <span id="page-682-3"></span>name

#### **name**

The name of a DHCP Fingerprint Filter object.

#### **Type**

String.

#### **Create**

The field is required on creation.

#### **Search**

The field is available for search via

- $\bullet$  ':=' (case insensitive search)
- $\bullet$  '=' (exact equality)
- $\bullet$  ' $\sim$ =' (regular expression)

#### **Notes**

The name is part of the base object.

# Fields List

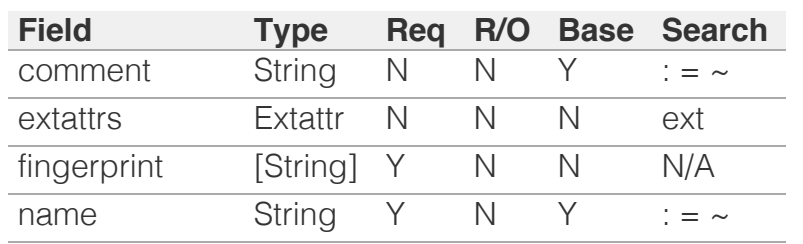

<span id="page-683-0"></span>[Infoblox WAPI 2.12 documentation](#page-3313-0) » [previous](#page-652-0) | [next](#page-684-0) | [objects](#page-138-0) | [index](#page-56-0)

© Copyright 2021, Infoblox.
# <span id="page-684-0"></span>Infoblox **\*\***

## [Table Of Contents](#page-3313-0)

[filtermac : DHCP MAC Address Filter object.](#page-684-0)

- **Diect Reference**
- **[Restrictions](#page-684-2)**
- <span id="page-684-1"></span>**[Fields](#page-688-0)** 
	- **[comment](#page-685-0)**
	- [default\\_mac\\_address\\_expiration](#page-685-1)
	- **[disable](#page-685-2)**
	- [enforce\\_expiration\\_times](#page-686-0)
	- **Extattrs**
	- [lease\\_time](#page-686-2)
	- [name](#page-687-0)
	- never expires
	- **n** [options](#page-687-2)
	- [reserved\\_for\\_infoblox](#page-688-1)
- **[Fields List](#page-688-2)**

## <span id="page-684-2"></span>Previous topic

[filterfingerprint : DHCP Fingerprint Filter object.](#page-680-0)

## Next topic

[filternac : DHCP NAC Filter object.](#page-689-0)

## Quick search

Enter search terms or a module, class or function name.

Go

# filtermac : DHCP MAC Address Filter object.

An Infoblox appliance can filter address requests by the MAC address and/or vendor prefix (i.e., the first 6 hexadecimal characters of the MAC address) of a requesting host. The filter instructs the appliance to either grant or deny an address request if the requesting host matches the filter.

# Object Reference

References to filtermac are *[object references](#page-3313-0)*. The *name* part of a DHCP MAC Address Filter object reference has the following components:

Name of DHCP MAC Address Filter object.

Example: filtermac/SW5mb2Jsb3ggQXBwbGlhbmNl:filter1

# **Restrictions**

The object cannot be managed on Cloud Platform members.

# Fields

These fields are actual members of the object; thus, they can be requested by using \_return\_fields, if the fields are readable.

The basic version of the object contains the field(s): **comment, name**.

The following fields are required to create this object:

**Field Notes**

name

## comment

#### **comment**

The descriptive comment of a DHCP MAC Filter object.

## **Type**

String.

## **Create**

The default value is *empty*.

#### **Search**

The field is available for search via

- <span id="page-685-0"></span> $\bullet$   $\dot{ }$  =  $\dot{ }$  (case insensitive search)
- '=' (exact equality)
- $\bullet$  ' $\sim$ =' (regular expression)

#### **Notes**

The comment is part of the base object.

## <span id="page-685-1"></span>default\_mac\_address\_expiration

#### **default\_mac\_address\_expiration**

The default MAC expiration time of the DHCP MAC Address Filter object.

By default, the MAC address filter never expires; otherwise, it is the absolute interval when the MAC address filter expires. The maximum value can extend up to 4294967295 secs. The minimum value is 60 secs (1 min).

#### **Type**

Unsigned integer.

#### **Create**

The default value is *empty*.

#### **Search**

The field is not available for search.

## <span id="page-685-2"></span>disable

#### **disable**

Determines if the DHCP Fingerprint object is disabled or not.

#### **Type**

Bool.

## **Create**

The default value is *False*.

#### **Search**

The field is not available for search.

## enforce\_expiration\_times

#### **enforce\_expiration\_times**

The flag to enforce MAC address expiration of the DHCP MAC Address Filter object.

#### <span id="page-686-0"></span>Bool.

#### **Create**

The default value is *True*.

#### **Search**

The field is not available for search.

## <span id="page-686-1"></span>extattrs

#### **extattrs**

Extensible attributes associated with the object.

For valid values for extensible attributes, see *[the following information](#page-3303-0)*.

#### **Type**

Extensible attributes.

This field allows  $+/-$  to be specified as part of the field name when updating the object, see *[the following information](#page-3303-0)*.

### **Create**

The default value is *empty*.

#### **Search**

For how to search extensible attributes, see *[the following information](#page-3303-0)*.

## <span id="page-686-2"></span>lease time

#### **lease\_time**

The length of time the DHCP server leases an IP address to a client. The lease time applies to hosts that meet the filter criteria.

#### **Type**

Unsigned integer.

### **Create**

The default value is *empty*.

#### **Search**

The field is not available for search.

#### name

#### **name**

The name of a DHCP MAC Filter object.

## <span id="page-687-0"></span>**Type**

String.

#### **Create**

The field is required on creation.

#### **Search**

The field is available for search via

- ':=' (case insensitive search)
- '=' (exact equality)
- '~=' (regular expression)

#### **Notes**

The name is part of the base object.

## <span id="page-687-1"></span>never\_expires

#### **never\_expires**

Determines if DHCP MAC Filter never expires or automatically expires.

#### **Type**

Bool.

#### **Create**

The default value is *True*.

#### **Search**

The field is not available for search.

## <span id="page-687-2"></span>options

#### **options**

An array of *[DHCP option](#page-2926-0)* structs that lists the DHCP options associated with the object.

#### **Type**

A/An *[DHCP option](#page-2926-0)* struct array.

## **Create**

The default value is:

#### empty

#### **Search**

The field is not available for search.

## <span id="page-688-1"></span><span id="page-688-0"></span>reserved\_for\_infoblox

#### **reserved\_for\_infoblox**

This is reserved for writing comments related to the particular MAC address filter. The length of comment cannot exceed 1024 bytes.

#### **Type**

String.

## **Create**

The default value is *empty*.

#### **Search**

The field is not available for search.

# <span id="page-688-2"></span>Fields List

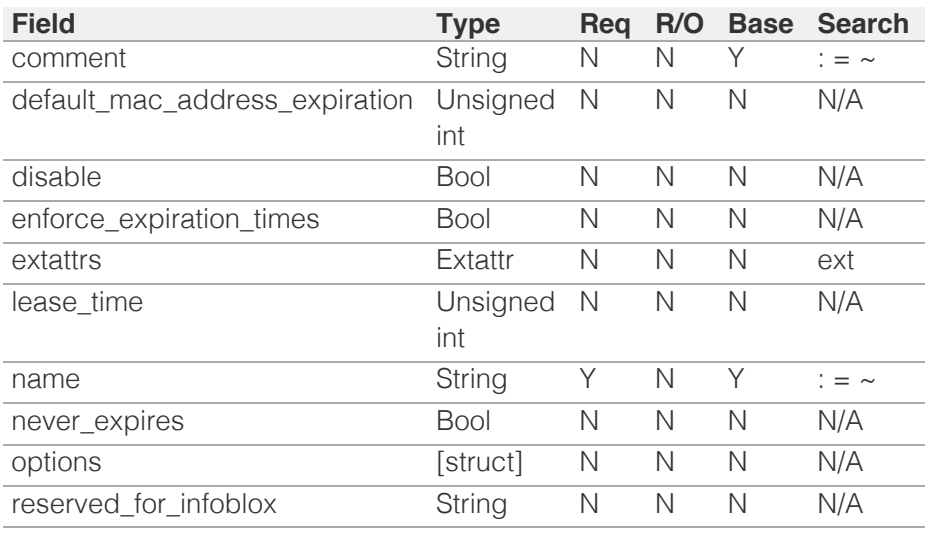

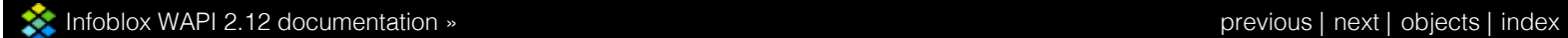

© Copyright 2021, Infoblox.

<span id="page-689-0"></span>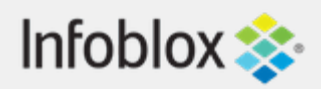

# [Table Of Contents](#page-3313-0)

[filternac : DHCP NAC Filter object.](#page-689-0)

- **Object Reference**
- **Restrictions**
- **Fields** 
	- comment
	- **expression**
	- **E** extattrs
	- lease time
	- name
	- **options**
- **Fields List**

# Previous topic

[filtermac : DHCP MAC Address Filter object.](#page-684-0)

# Next topic

[filteroption : DHCP filter option object.](#page-694-0)

Quick search

Go

Enter search terms or a module, class or function name.

# filternac : DHCP NAC Filter object.

If NAC authentication is configured, the appliance receives authentication responses from NAC authentication servers, and it grants or denies a lease request if the authentication response matches conditions defined by the NAC filters.

Only superuser can add/modify/delete NAC filters.

# Object Reference

References to filternac are *[object references](#page-3313-0)*. The *name* part of a DHCP NAC Filter object reference has the following components:

• Name of DHCP NAC Filter object

Example: filternac/SW5mb2Jsb3ggQXBwbGlhbmNl:filter1

# **Restrictions**

The object does not support the following operations:

• Permissions

The object cannot be managed on Cloud Platform members.

# Fields

These fields are actual members of the object; thus, they can be requested by using \_return\_fields, if the fields are readable.

The basic version of the object contains the field(s): **comment, name**.

The following fields are required to create this object:

## **Field Notes**

## comment

#### **comment**

The descriptive comment of a DHCP NAC Filter object.

## **Type**

String.

## **Create**

The default value is *empty*.

## **Search**

The field is available for search via

- $\bullet$  ':=' (case insensitive search)
- $\bullet$  '=' (exact equality)
- '~=' (regular expression)

## **Notes**

The comment is part of the base object.

# expression

#### **expression**

The conditional expression of a DHCP NAC Filter object.

## **Type**

String.

## **Create**

The default value is *empty*.

## **Search**

The field is not available for search.

# extattrs

#### **extattrs**

Extensible attributes associated with the object.

For valid values for extensible attributes, see *[the](#page-3303-0) [following information](#page-3303-0)*.

## **Type**

Extensible attributes.

This field allows +/- to be specified as part of the field name when updating the object, see *[the following](#page-3303-0) [information](#page-3303-0)*.

## **Create**

The default value is *empty*.

## **Search**

For how to search extensible attributes, see *[the](#page-3303-0) [following information](#page-3303-0)*.

## lease\_time

#### **lease\_time**

The length of time the DHCP server leases an IP address to a client. The lease time applies to hosts that meet the filter criteria.

## **Type**

Unsigned integer.

## **Create**

The default value is *empty*.

## **Search**

The field is not available for search.

## name

#### **name**

The name of a DHCP NAC Filter object.

**Type**

String.

## **Create**

The field is required on creation.

## **Search**

The field is available for search via

- $\cdot$   $\cdot$   $:=$  (case insensitive search)
- $\bullet$  '=' (exact equality)
- $\bullet$  ' $\sim$ =' (regular expression)

## **Notes**

The name is part of the base object.

# options

#### **options**

An array of *[DHCP option](#page-2926-0)* structs that lists the DHCP options associated with the object.

## **Type**

A/An *[DHCP option](#page-2926-0)* struct array.

## **Create**

The default value is:

empty

## **Search**

The field is not available for search.

# Fields List

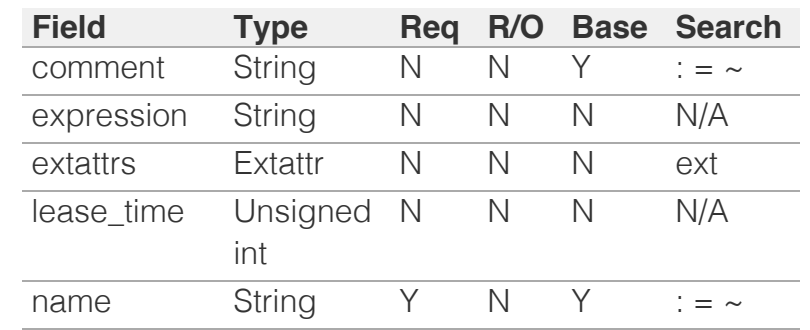

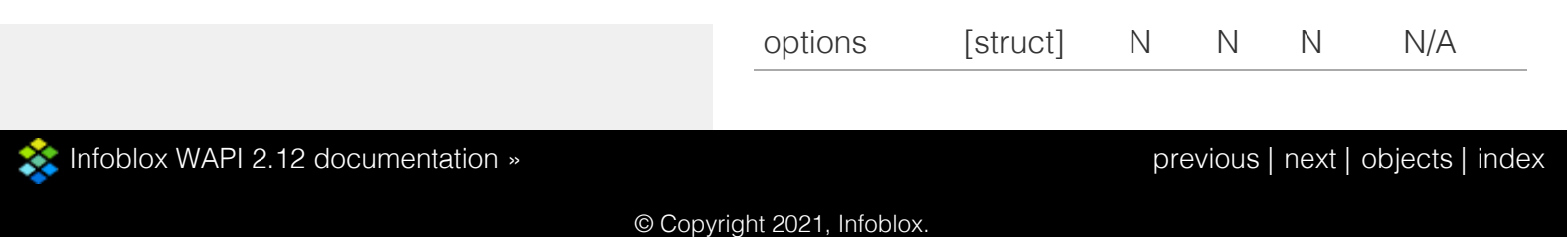

<span id="page-694-0"></span>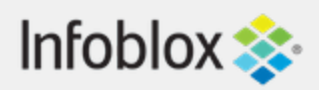

# [Table Of Contents](#page-3313-0)

[filteroption : DHCP filter option object.](#page-694-0)

- **Object Reference**
- **Restrictions**
- **[Fields](#page-700-0)** 
	- [apply\\_as\\_class](#page-695-0)
	- **•** [bootfile](#page-695-1)
	- **[bootserver](#page-696-0)**
	- **[comment](#page-696-1)**
	- **[expression](#page-697-0)**
	- **Extattrs**
	- **lease** time
	- name
	- next\_server
	- option\_list
	- option\_space
	- **pxe\_lease\_time**
- **[Fields List](#page-700-1)**

## Previous topic

[filternac : DHCP NAC Filter object.](#page-689-0)

# Next topic

[filterrelayagent : The filter relay agent object.](#page-701-0)

# Quick search

Go

Enter search terms or a module, class or function name.

# filteroption : DHCP filter option object.

In the ISC DHCP terms, it defines a class of clients that match a particular (option, value) pair. To define an option filter, add Option to the DHCP Filter object.

Only superuser can add/modify/delete option filters.

# Object Reference

References to filteroption are *[object references](#page-3313-0)*.

The *name* part of the filteroption object reference has the following components:

• Name of the Filter Option object

Example: filteroption/ZG5zLm5ldHdvcmtfdmlldyQxMTk:default

# **Restrictions**

The object does not support the following operations:

• Permissions

The object cannot be managed on Cloud Platform members.

# Fields

These fields are actual members of the object; thus, they can be requested by using \_return\_fields, if the fields are readable.

The basic version of the object contains the field(s): **comment, name**.

The following fields are required to create this object:

**Field Notes** name

# <span id="page-695-0"></span>apply\_as\_class

#### **apply\_as\_class**

Determines if apply as class is enabled or not. If this flag is set to "true" the filter is treated as global DHCP class, e.g it is written to dhcpd config file even if it is not present in any DHCP range.

## **Type**

Bool.

## **Create**

The default value is *True*.

## **Search**

The field is not available for search.

# <span id="page-695-1"></span>bootfile

### **bootfile**

A name of boot file of a DHCP filter option object.

## **Type**

String.

## **Create**

The default value is *empty*.

## **Search**

The field is not available for search.

## bootserver

#### **bootserver**

Determines the boot server of a DHCP filter option object. You can specify the name and/or IP address of the boot server that host needs to boot.

## **Type**

String.

## <span id="page-696-0"></span>**Create**

The default value is *empty*.

## **Search**

The field is not available for search.

## <span id="page-696-1"></span>comment

#### **comment**

The descriptive comment of a DHCP filter option object.

## **Type**

String.

## **Create**

The default value is *empty*.

## **Search**

The field is available for search via

- ':=' (case insensitive search)
- $\bullet$  '=' (exact equality)
- '~=' (regular expression)

## **Notes**

The comment is part of the base object.

## expression

#### **expression**

The conditional expression of a DHCP filter option object.

### **Type**

String.

## **Create**

The default value is *empty*.

## **Search**

<span id="page-697-0"></span>The field is not available for search.

# <span id="page-697-1"></span>extattrs

## **extattrs**

Extensible attributes associated with the object.

For valid values for extensible attributes, see *[the](#page-3303-0) [following information](#page-3303-0)*.

## **Type**

Extensible attributes.

This field allows  $+/-$  to be specified as part of the field name when updating the object, see *[the following](#page-3303-0) [information](#page-3303-0)*.

## **Create**

The default value is *empty*.

## **Search**

For how to search extensible attributes, see *[the](#page-3303-0) [following information](#page-3303-0)*.

## lease\_time

## **lease\_time**

Determines the lease time of a DHCP filter option object.

## **Type**

Unsigned integer.

## **Create**

The default value is *empty*.

## **Search**

The field is not available for search.

## name

#### **name**

The name of a DHCP option filter object.

## **Type**

String.

## **Create**

The field is required on creation.

## **Search**

The field is available for search via

- $\bullet$   $\dot{ }$  :=' (case insensitive search)
- $\bullet$  '=' (exact equality)
- $\bullet$  ' $\sim$ =' (regular expression)

## **Notes**

The name is part of the base object.

## next\_server

#### **next\_server**

Determines the next server of a DHCP filter option object. You can specify the name and/or IP address of the next server that the host needs to boot.

#### **Type**

String.

## **Create**

The default value is *empty*.

## **Search**

The field is not available for search.

# option\_list

#### **option\_list**

An array of *[DHCP option](#page-2926-0)* structs that lists the DHCP options associated with the object.

## **Type**

A/An *[DHCP option](#page-2926-0)* struct array.

#### **Create**

The default value is:

empty

## **Search**

The field is not available for search.

## option\_space

## **option\_space**

The option space of a DHCP filter option object.

## **Type**

String.

## **Create**

The default value is *DHCP*.

## **Search**

The field is not available for search.

# pxe\_lease\_time

#### **pxe\_lease\_time**

Determines the PXE (Preboot Execution Environment) lease time of a DHCP filter option object. To specify the duration of time it takes a host to connect to a boot server, such as a TFTP server, and download the file it needs to boot.

## **Type**

Unsigned integer.

## **Create**

The default value is *empty*.

## **Search**

<span id="page-700-0"></span>The field is not available for search.

# <span id="page-700-1"></span>Fields List

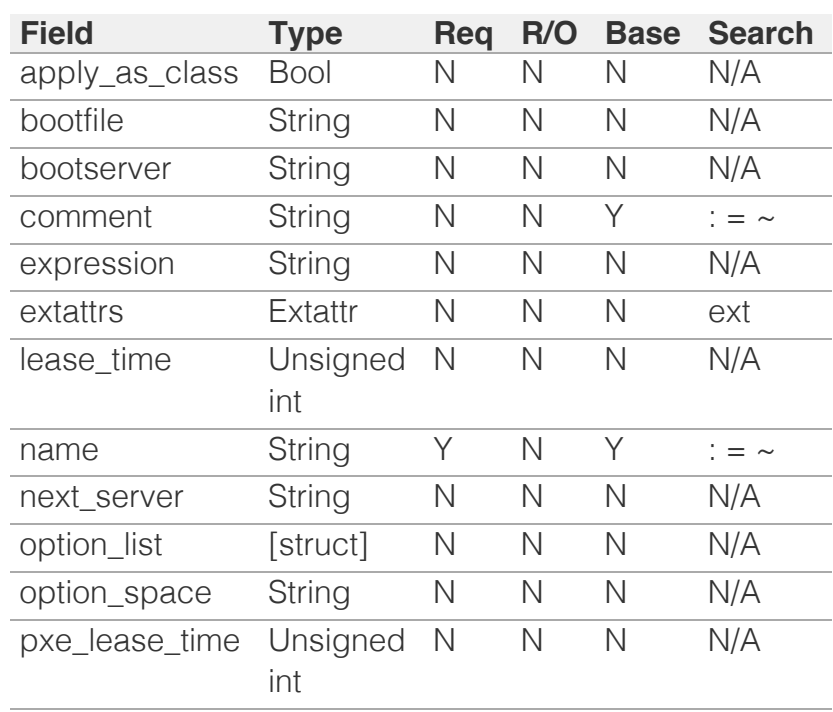

[Infoblox WAPI 2.12 documentation](#page-3313-0) » [previous](#page-689-0) | [next](#page-701-0) | [objects](#page-138-0) | [index](#page-56-0)

© Copyright 2021, Infoblox.

# <span id="page-701-0"></span>Infoblox **\*\***

## [Table Of Contents](#page-3313-0)

[filterrelayagent : The filter relay agent object.](#page-701-0)

- **[Object Reference](#page-701-1)**
- **[Restrictions](#page-701-2)**
- [Fields](#page-707-0)
	- [circuit\\_id\\_name](#page-702-0)
	- [circuit\\_id\\_substring\\_length](#page-702-1)
	- [circuit\\_id\\_substring\\_offset](#page-703-0)
	- **[comment](#page-703-1)**
	- **Extattrs**
	- [is\\_circuit\\_id](#page-704-1)
	- **is circuit id substring**
	- [is\\_remote\\_id](#page-705-0)
	- [is\\_remote\\_id\\_substring](#page-705-1)
	- [name](#page-706-0)
	- [remote\\_id\\_name](#page-706-1)
	- **[remote\\_id\\_substring\\_length](#page-706-2)**
- <span id="page-701-1"></span>[remote\\_id\\_substring\\_offset](#page-707-1)
- **[Fields List](#page-707-2)**

#### Previous topic

[filteroption : DHCP filter option object.](#page-694-0)

### Next topic

<span id="page-701-2"></span>[fingerprint : DHCP Fingerprint object.](#page-708-0)

## Quick search

Go

Enter search terms or a module, class or function name.

# filterrelayagent : The filter relay agent object.

The Infoblox appliance can screen address requests through relay agent filters (DHCP option 82) that assist the agents in forwarding address assignments across the proper circuit. When a relay agent receives the DHCPDISCOVER message, it can add one or two agent IDs in the DHCP option 82 suboption fields to the message. If the agent ID strings match those defined in a relay agent filter applied to a DHCP address range, the Infoblox appliance either assigns addresses from that range or denies the request (based on previously configured parameters; that is, the Grant lease and Deny lease parameters).

# Object Reference

References to filterrelayagent are *[object references](#page-3313-0)*.

The *name* part of the filterrelayagent object reference has the following components:

The name of a DHCP relay agent filter object.

#### Example:

filterrelayagent/ZG5zLmRoY3Bfb3B0aW9uXzgyX2ZpbHRlciRCbG94:Blox

# **Restrictions**

The object does not support the following operations:

CSV export

The object cannot be managed on Cloud Platform members.

# Fields

These fields are actual members of the object; thus, they can be requested by using return fields, if the fields are readable.

The basic version of the object contains the field(s): **comment, name**.

The following fields are required to create this object:

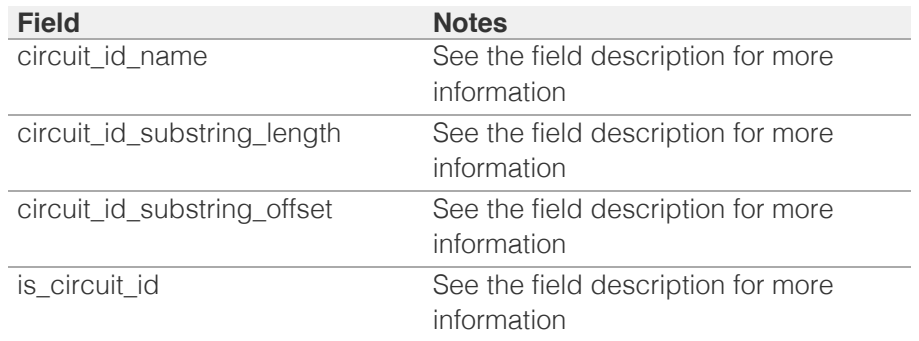

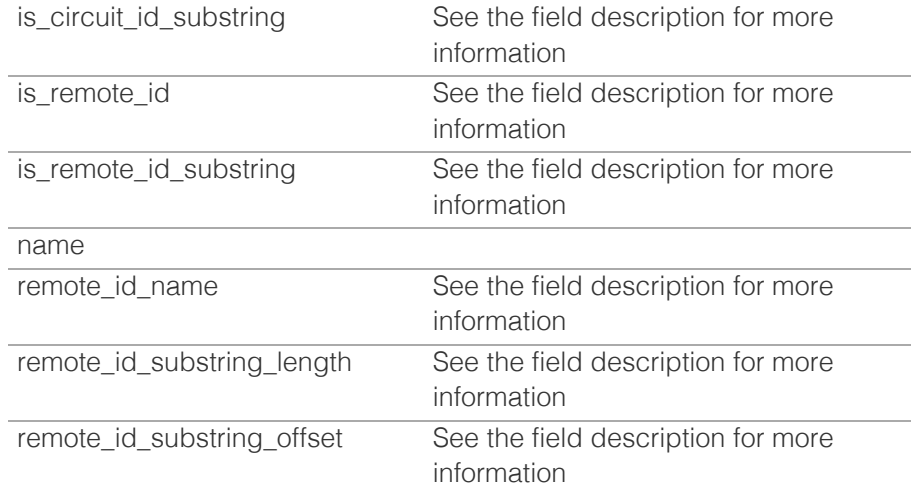

## <span id="page-702-0"></span>circuit\_id\_name

#### **circuit\_id\_name**

The circuit\_id\_name of a DHCP relay agent filter object. This filter identifies the circuit between the remote host and the relay agent. For example, the identifier can be the ingress interface number of the circuit access unit, perhaps concatenated with the unit ID number and slot number. Also, the circuit ID can be an ATM virtual circuit ID or cable data virtual circuit ID.

#### **Type**

String.

Values with leading or trailing white space are not valid for this field.

#### **Create**

You must specify circuit\_id\_name when is\_circuit\_id is set to "MATCHES\_VALUE".

### **Search**

The field is not available for search.

## <span id="page-702-1"></span>circuit\_id\_substring\_length

#### **circuit\_id\_substring\_length**

The circuit ID substring length.

#### **Type**

Unsigned integer.

### **Create**

You must specify the circuit ID substring length when is\_circuit\_id\_substring is set to true.

#### **Search**

The field is not available for search.

## <span id="page-703-0"></span>circuit\_id\_substring\_offset

#### **circuit\_id\_substring\_offset**

The circuit ID substring offset.

#### **Type**

Unsigned integer.

#### **Create**

You must specify the circuit ID substring offset when is\_circuit\_id\_substring is set to true.

#### **Search**

The field is not available for search.

#### <span id="page-703-1"></span>comment

#### **comment**

A descriptive comment of a DHCP relay agent filter object.

#### **Type**

String.

#### **Create**

The default value is *undefined*.

#### **Search**

The field is available for search via

- ':=' (case insensitive search)
- '=' (exact equality)
- $\bullet$  ' $\sim$  =' (regular expression)

#### **Notes**

The comment is part of the base object.

## extattrs

#### **extattrs**

Extensible attributes associated with the object.

For valid values for extensible attributes, see *[the following information](#page-3303-0)*.

#### **Type**

Extensible attributes.

This field allows  $+/-$  to be specified as part of the field name when updating the object, see *[the following information](#page-3303-0)*.

#### <span id="page-704-0"></span>**Create**

The default value is *empty*.

#### **Search**

For how to search extensible attributes, see *[the following information](#page-3303-0)*.

## <span id="page-704-1"></span>is\_circuit\_id

#### **is\_circuit\_id**

The circuit ID matching rule of a DHCP relay agent filter object. The circuit\_id value takes effect only if the value is "MATCHES\_VALUE".

#### **Type**

String.

Valid values are:

- ANY
- MATCHES\_VALUE
- NOT\_SET

#### **Create**

You must specify a value for is\_circuit\_id or is\_remote\_id if the value is not set to "ANY".

#### **Search**

The field is not available for search.

## <span id="page-704-2"></span>is\_circuit\_id\_substring

#### **is\_circuit\_id\_substring**

Determines if the substring of circuit ID, instead of the full circuit ID, is matched.

#### **Type**

Bool.

#### **Create**

You must specify is\_circuit\_id\_substring when is\_circuit\_id is set to "MATCHES\_VALUE".

#### **Search**

The field is not available for search.

## is\_remote\_id

#### **is\_remote\_id**

The remote ID matching rule of a DHCP relay agent filter object. The remote\_id value takes effect only if the value is Matches\_Value.

## <span id="page-705-0"></span>**Type**

String.

Valid values are:

- ANY
	- MATCHES\_VALUE
	- NOT\_SET

## **Create**

You must specify a value for is\_circuit\_id or is\_remote\_id if the value is not set to "ANY".

#### **Search**

The field is not available for search.

## <span id="page-705-1"></span>is\_remote\_id\_substring

#### **is\_remote\_id\_substring**

Determines if the substring of remote ID, instead of the full remote ID, is matched.

#### **Type**

Bool.

#### **Create**

You must specify is\_remote\_id\_substring when is\_remote\_id is set to "MATCHES\_VALUE".

#### **Search**

The field is not available for search.

## name

#### **name**

The name of a DHCP relay agent filter object.

#### **Type**

String.

Values with leading or trailing white space are not valid for this field.

### **Create**

The field is required on creation.

#### **Search**

The field is available for search via

- ':=' (case insensitive search)
- '=' (exact equality)

#### <span id="page-706-0"></span>**Notes**

The name is part of the base object.

## <span id="page-706-1"></span>remote\_id\_name

#### **remote\_id\_name**

The remote ID name attribute of a relay agent filter object. This filter identifies the remote host. The remote ID name can represent many different things such as the caller ID telephone number for a dial-up connection, a user name for logging in to the ISP, a modem ID, etc. When the remote ID name is defined on the relay agent, the DHCP server will have a trusted relationship to identify the remote host. The remote ID name is considered as a trusted identifier.

#### **Type**

String.

Values with leading or trailing white space are not valid for this field.

#### **Create**

You must specify the remote id name when is\_remote\_id is set to "MATCHES\_VALUE".

#### **Search**

The field is not available for search.

## <span id="page-706-2"></span>remote id substring length

#### **remote\_id\_substring\_length**

The remote ID substring length.

#### **Type**

Unsigned integer.

#### **Create**

You must specify the the remote ID substring length when is\_remote\_id\_substring is set to true.

#### **Search**

The field is not available for search.

## remote\_id\_substring\_offset

#### **remote\_id\_substring\_offset**

The remote ID substring offset.

**Type**

<span id="page-707-1"></span><span id="page-707-0"></span>Unsigned integer.

#### **Create**

You must specify the the remote ID substring offset when is\_remote\_id\_substring is set to true.

#### **Search**

The field is not available for search.

# <span id="page-707-2"></span>Fields List

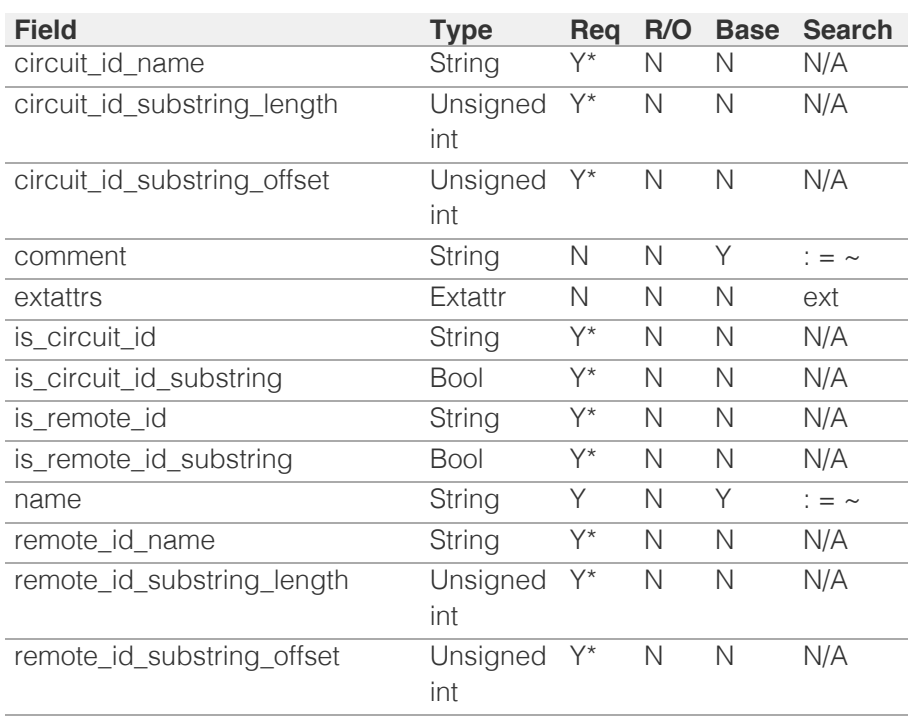

\* Required in some cases, see detailed field description above.

[Infoblox WAPI 2.12 documentation](#page-3313-0) » [previous](#page-694-0) | [next](#page-708-0) | [objects](#page-138-0) | [index](#page-56-0)

© Copyright 2021, Infoblox.

# <span id="page-708-0"></span>Infoblox **\*\***

# [Table Of Contents](#page-3313-0)

[fingerprint : DHCP Fingerprint object.](#page-708-0)

- **[Object Reference](#page-708-1)**
- **[Restrictions](#page-708-2)**
- <span id="page-708-1"></span>**[Fields](#page-712-0)** 
	- **[comment](#page-709-0)**
	- **[device\\_class](#page-709-1)**
	- **[disable](#page-710-0)**
	- $\blacksquare$  [extattrs](#page-710-1)
	- [ipv6\\_option\\_sequence](#page-711-0)
	- [name](#page-711-1)
	- [option\\_sequence](#page-711-2)
	- **u** [type](#page-712-1)
	- [vendor\\_id](#page-712-2)
- [Fields List](#page-712-3)

## Previous topic

<span id="page-708-2"></span>[filterrelayagent : The filter relay agent object.](#page-701-0)

## Next topic

[fixedaddress : DHCP Fixed Address object.](#page-714-0)

## Quick search

Go

Enter search terms or a module, class or function name.

# fingerprint : DHCP Fingerprint object.

The DHCP Fingerprint object is part of the Fingerprint filter.

Only 'CUSTOM' fingerprint can be added or modified. The 'STANDARD' fingerprint can be disabled only.

# Object Reference

References to fingerprint are *[object references](#page-3313-0)*. The *name* part of a fingerprint object reference has the following components:

• Name of the Fingerprint object

Example: fingerprint/SW5mb2Jsb3ggQXBwbGlhbmNl:Infoblox%20Appliance

# **Restrictions**

The object cannot be managed on Cloud Platform members.

# Fields

These fields are actual members of the object; thus, they can be requested by using \_return\_fields, if the fields are readable.

The basic version of the object contains the field(s): **comment, device\_class, name**.

The following fields are required to create this object:

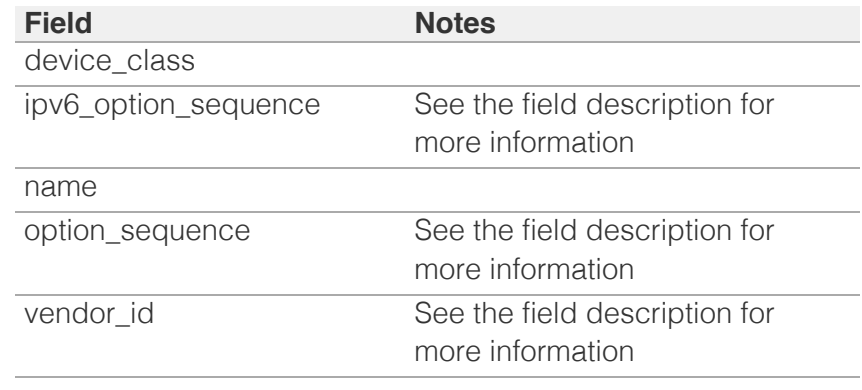

## comment

**comment**

<span id="page-709-0"></span>Comment for the Fingerprint; maximum 256 characters.

## **Type**

String.

## **Create**

The default value is *empty*.

#### **Search**

The field is available for search via

- $\bullet$   $\dot{ }$  = '(case insensitive search)
- '=' (exact equality)
- $\bullet$  ' $\sim$ =' (regular expression)

## **Notes**

The comment is part of the base object.

## <span id="page-709-1"></span>device\_class

#### **device\_class**

A class of DHCP Fingerprint object; maximum 256 characters.

#### **Type**

String.

Values with leading or trailing white space are not valid for this field.

#### **Create**

The field is required on creation.

#### **Search**

The field is available for search via

- $\bullet$  ':=' (case insensitive search)
- '=' (exact equality)
- '~=' (regular expression)

### **Notes**

The device\_class is part of the base object.

## disable

#### **disable**

Determines if the DHCP Fingerprint object is disabled or not.

## <span id="page-710-0"></span>**Type**

Bool.

### **Create**

The default value is *False*.

## **Search**

The field is not available for search.

## <span id="page-710-1"></span>extattrs

## **extattrs**

Extensible attributes associated with the object.

For valid values for extensible attributes, see *[the following](#page-3303-0) [information](#page-3303-0)*.

## **Type**

Extensible attributes.

This field allows  $+/-$  to be specified as part of the field name when updating the object, see *[the following information](#page-3303-0)*.

#### **Create**

The default value is *empty*.

#### **Search**

For how to search extensible attributes, see *[the following](#page-3303-0) [information](#page-3303-0)*.

## ipv6\_option\_sequence

#### **ipv6\_option\_sequence**

A list (comma separated list) of IPv6 option number sequences of the device or operating system.

#### **Type**

String array.

#### **Create**

The field is required if neither option\_sequence nor vendor\_id is specified.

#### **Search**

<span id="page-711-0"></span>The field is not available for search.

## <span id="page-711-1"></span>name

### **name**

Name of the DHCP Fingerprint object.

## **Type**

String.

Values with leading or trailing white space are not valid for this field.

## **Create**

The field is required on creation.

## **Search**

The field is available for search via

- $\bullet$  ':=' (case insensitive search)
- '=' (exact equality)
- $\bullet$  ' $\sim$ =' (regular expression)

## **Notes**

The name is part of the base object.

## <span id="page-711-2"></span>option\_sequence

#### **option\_sequence**

A list (comma separated list) of IPv4 option number sequences of the device or operating system.

## **Type**

String array.

## **Create**

The field is required if neither ipv6\_option\_sequence nor vendor\_id is specified.

## **Search**

The field is not available for search.

# type

**type**

<span id="page-712-1"></span><span id="page-712-0"></span>The type of the DHCP Fingerprint object.

## **Type**

String.

Valid values are:

- CUSTOM
- STANDARD

#### **Create**

The default value is *CUSTOM*.

#### **Search**

The field is available for search via

'=' (exact equality)

# <span id="page-712-2"></span>vendor\_id

#### **vendor\_id**

A list of vendor IDs of the device or operating system.

#### **Type**

String array.

#### **Create**

The field is required if neither option\_sequence nor ipv6\_option\_sequence is specified.

### **Search**

The field is not available for search.

# <span id="page-712-3"></span>Fields List

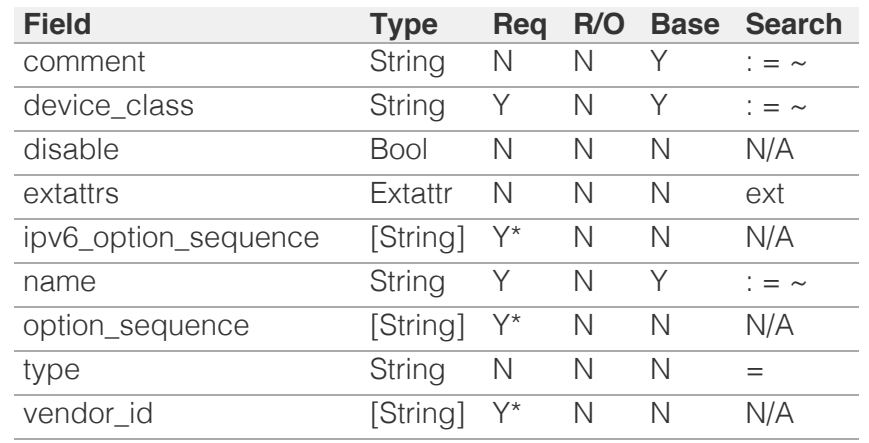

\* Required in some cases, see detailed field description above.

[Infoblox WAPI 2.12 documentation](#page-3313-0) » [previous](#page-701-0) | [next](#page-714-0) | [objects](#page-138-0) | [index](#page-56-0)

© Copyright 2021, Infoblox.

# <span id="page-714-0"></span>Infoblox **\*\***

## [Table Of Contents](#page-3313-0)

[fixedaddress : DHCP Fixed Address object.](#page-714-0)

- **Diect Reference**
- <span id="page-714-1"></span>**[Fields](#page-736-0)** 
	- [agent\\_circuit\\_id](#page-714-2)
	- [agent\\_remote\\_id](#page-715-0)
	- [allow\\_telnet](#page-715-1)
	- **[always\\_update\\_dns](#page-715-2)**
	- **•** [bootfile](#page-716-0)
	- **[bootserver](#page-716-1)**
	- cli credentials
	- [client\\_identifier\\_prepend\\_zero](#page-717-0)
	- [cloud\\_info](#page-717-1)
	- [comment](#page-717-2)
	- **ddns** domainname
	- **[ddns\\_hostname](#page-718-1)**
	- [deny\\_bootp](#page-718-2)
	- **[device\\_description](#page-719-0)**
	- **[device\\_location](#page-719-1)**
	- [device\\_type](#page-720-0)
	- [device\\_vendor](#page-720-1) [dhcp\\_client\\_identifier](#page-720-2)
	- **[disable](#page-720-3)**
	- **disable** discovery
	- **discover** now status
	- [discovered\\_data](#page-721-2)
	- [enable\\_ddns](#page-722-0)
	- [enable\\_immediate\\_discovery](#page-722-1)
	- [enable\\_pxe\\_lease\\_time](#page-722-2)
	- **[extattrs](#page-723-0)**
	- [ignore\\_dhcp\\_option\\_list\\_request](#page-723-1)
	- [ipv4addr](#page-725-0)
	- [is\\_invalid\\_mac](#page-726-0)
	- **[logic\\_filter\\_rules](#page-726-1)**
	- [mac](#page-726-2)
	- [match\\_client](#page-727-0)
	- [ms\\_ad\\_user\\_data](#page-727-1)
	- [ms\\_options](#page-728-0)
	- **[ms\\_server](#page-728-1)**
	- [name](#page-728-2)
	- [network](#page-729-0) [network](#page-729-1) [view](#page-729-1)

# fixedaddress : DHCP Fixed Address object.

A fixed address is a specific IP address that a DHCP server always assigns when a lease request comes from a particular MAC address of the client.

# Object Reference

References to fixedaddress are *[object references](#page-3313-0)*.

The *name* part of a DHCP Fixed Address object reference has the following components:

- IP address of the fixed address
- Name of the view

Example: fixedaddress/ZG5zLmJpbmRfY25h:12.0.10.1/external

## Fields

These fields are actual members of the object; thus, they can be requested by using \_return\_fields, if the fields are readable.

The basic version of the object contains the field(s): **ipv4addr, network\_view**.

The following fields are required to create this object:

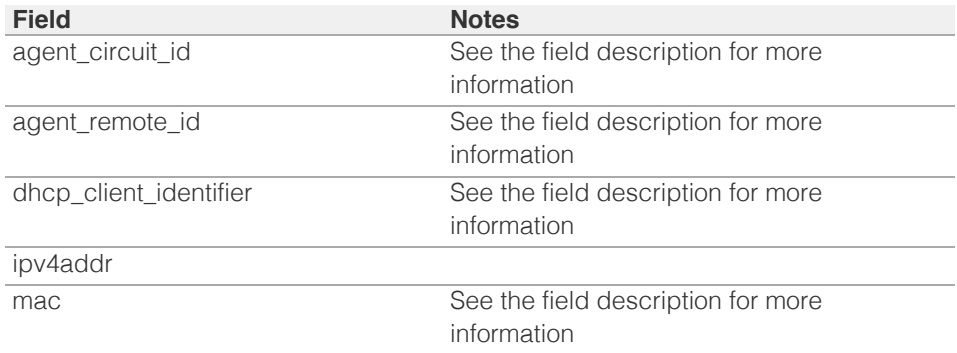

## <span id="page-714-2"></span>agent\_circuit\_id

#### **agent\_circuit\_id**

The agent circuit ID for the fixed address.

#### **Type**

String.

Values with leading or trailing white space are not valid for this field.

#### **Create**

The field is required only when match\_client is set to CIRCUIT\_ID.

#### **Search**

The field is not available for search.

## <span id="page-715-0"></span>agent\_remote\_id

#### **agent\_remote\_id**

The agent remote ID for the fixed address.

#### **Type**

String.

Values with leading or trailing white space are not valid for this field.

#### **Create**

The field is required only when match\_client is set to REMOTE\_ID.

#### **Search**

The field is not available for search.

### <span id="page-715-1"></span>allow\_telnet

#### **allow\_telnet**

This field controls whether the credential is used for both the Telnet and SSH credentials. If set to False, the credential is used only for SSH.

#### **Type**

Bool.

#### **Create**

The default value is *False*.

#### **Search**

The field is not available for search.

#### <span id="page-715-2"></span>always\_update\_dns

#### **always\_update\_dns**

This field controls whether only the DHCP server is allowed to update DNS, regardless of the DHCP client requests.

#### **Type**

Bool.

#### **Create**

The default value is *False*.

#### **Search**

The field is not available for search.

#### bootfile

#### **bootfile**

The bootfile name for the fixed address. You can configure the DHCP server to

<span id="page-716-0"></span>support clients that use the boot file name option in their DHCPREQUEST messages.

#### **Type**

String.

## **Create**

The default value is *empty*.

#### **Search**

The field is not available for search.

#### **Notes**

bootfile is associated with the field *[use\\_bootfile](#page-714-0)* (see *[use flag](#page-3307-0)*).

#### <span id="page-716-1"></span>bootserver

#### **bootserver**

The bootserver address for the fixed address. You can specify the name and/or IP address of the boot server that the host needs to boot.

The boot server *[IPv4 Address](#page-3307-0)* or name in *[FQDN](#page-3307-0)* format.

#### **Type**

String.

#### **Create**

The default value is *empty*.

#### **Search**

The field is not available for search.

#### **Notes**

bootserver is associated with the field *[use\\_bootserver](#page-714-0)* (see *[use flag](#page-3307-0)*).

## <span id="page-716-2"></span>cli\_credentials

#### **cli\_credentials**

The CLI credentials for the fixed address.

#### **Type**

A/An *[CLI credential](#page-2926-0)* struct array.

#### **Create**

The default value is *empty*.

#### **Search**

The field is not available for search.

## client\_identifier\_prepend\_zero

#### **client\_identifier\_prepend\_zero**

<span id="page-717-0"></span>This field controls whether there is a prepend for the dhcp-client-identifier of a fixed address.

#### **Type**

Bool.

## **Create**

The default value is *False*.

#### **Search**

The field is not available for search.

## <span id="page-717-1"></span>cloud\_info

#### **cloud\_info**

Structure containing all cloud API related information for this object.

#### **Type**

A/An *[Cloud Information](#page-2926-0)* struct.

#### **Search**

The field is not available for search.

#### **Notes**

The cloud\_info cannot be updated.

cloud\_info cannot be written.

#### <span id="page-717-2"></span>comment

#### **comment**

Comment for the fixed address; maximum 256 characters.

#### **Type**

String.

Values with leading or trailing white space are not valid for this field.

#### **Create**

The default value is *empty*.

#### **Search**

The field is available for search via

- ':=' (case insensitive search)
- '=' (exact equality)
- '~=' (regular expression)

## ddns\_domainname

#### **ddns\_domainname**

The dynamic DNS domain name the appliance uses specifically for DDNS updates for this fixed address.

#### <span id="page-718-0"></span>**Type**

#### String.

Values with leading or trailing white space are not valid for this field.

#### **Create**

The default value is *empty*.

#### **Search**

The field is not available for search.

#### **Notes**

ddns\_domainname is associated with the field *[use\\_ddns\\_domainname](#page-714-0)* (see *[use](#page-3307-0) [flag](#page-3307-0)*).

## <span id="page-718-1"></span>ddns\_hostname

#### **ddns\_hostname**

The DDNS host name for this fixed address.

#### **Type**

String.

Values with leading or trailing white space are not valid for this field.

#### **Create**

The default value is *empty*.

#### **Search**

The field is not available for search.

## <span id="page-718-2"></span>deny\_bootp

#### **deny\_bootp**

If set to true, BOOTP settings are disabled and BOOTP requests will be denied.

#### **Type**

Bool.

#### **Create**

The default value is *False*.

#### **Search**

The field is not available for search.

#### **Notes**

deny\_bootp is associated with the field *[use\\_deny\\_bootp](#page-714-0)* (see *[use flag](#page-3307-0)*).

## device\_description

**device\_description**

<span id="page-719-0"></span>The description of the device.

#### **Type**

String.

Values with leading or trailing white space are not valid for this field.

#### **Create**

The default value is *empty*.

#### **Search**

The field is available for search via

- ':=' (case insensitive search)
- '=' (exact equality)
- '~=' (regular expression)

## <span id="page-719-1"></span>device\_location

#### **device\_location**

The location of the device.

#### **Type**

String.

Values with leading or trailing white space are not valid for this field.

#### **Create**

The default value is *empty*.

#### **Search**

The field is available for search via

- ':=' (case insensitive search)
- '=' (exact equality)
- '~=' (regular expression)

## device\_type

#### **device\_type**

The type of the device.

#### **Type**

String.

Values with leading or trailing white space are not valid for this field.

#### **Create**

The default value is *empty*.

#### **Search**

The field is available for search via

- ':=' (case insensitive search)
- '=' (exact equality)
'~=' (regular expression)

# device\_vendor

### **device\_vendor**

The vendor of the device.

## **Type**

String.

Values with leading or trailing white space are not valid for this field.

## **Create**

The default value is *empty*.

## **Search**

The field is available for search via

- $\bullet$  ':=' (case insensitive search)
- '=' (exact equality)
- '~=' (regular expression)

# dhcp\_client\_identifier

## **dhcp\_client\_identifier**

The DHCP client ID for the fixed address.

## **Type**

String.

Values with leading or trailing white space are not valid for this field.

#### **Create**

The field is required only when match\_client is set to CLIENT\_ID.

## **Search**

The field is not available for search.

# disable

### **disable**

Determines whether a fixed address is disabled or not. When this is set to False, the fixed address is enabled.

## **Type**

Bool.

## **Create**

The default value is *False*.

## **Search**

The field is not available for search.

# disable\_discovery

### **disable\_discovery**

Determines if the discovery for this fixed address is disabled or not. False means that the discovery is enabled.

### **Type**

Bool.

## **Create**

The default value is *False*.

### **Search**

The field is not available for search.

# discover\_now\_status

### **discover\_now\_status**

The discovery status of this fixed address.

### **Type**

String.

Valid values are:

- COMPLETE
- FAILED
- NONE
- PENDING
- RUNNING

## **Search**

The field is not available for search.

### **Notes**

The discover\_now\_status cannot be updated.

discover\_now\_status cannot be written.

# discovered\_data

### **discovered\_data**

The discovered data for this fixed address.

### **Type**

A/An *[Discovered data](#page-2926-0)* struct.

### **Search**

The field is not available for search.

### **Notes**

The discovered\_data cannot be updated.

discovered\_data cannot be written.

# enable\_ddns

### **enable\_ddns**

The dynamic DNS updates flag of a DHCP Fixed Address object. If set to True, the DHCP server sends DDNS updates to DNS servers in the same Grid, and to external DNS servers.

## **Type**

Bool.

## **Create**

The default value is *False*.

## **Search**

The field is not available for search.

## **Notes**

enable\_ddns is associated with the field *[use\\_enable\\_ddns](#page-714-0)* (see *[use flag](#page-3307-0)*).

# enable\_immediate\_discovery

## **enable\_immediate\_discovery**

Determines if the discovery for the fixed address should be immediately enabled.

## **Type**

Bool.

# **Create**

The default value is *undefined*.

## **Search**

The field is not available for search.

### **Notes**

enable\_immediate\_discovery is not readable.

# enable\_pxe\_lease\_time

## **enable\_pxe\_lease\_time**

Set this to True if you want the DHCP server to use a different lease time for PXE clients.

### **Type**

Bool.

### **Create**

The default value is *False*.

## **Search**

The field is not available for search.

# extattrs

### **extattrs**

Extensible attributes associated with the object.

For valid values for extensible attributes, see *[the following information](#page-3303-0)*.

### **Type**

Extensible attributes.

This field allows +/- to be specified as part of the field name when updating the object, see *[the following information](#page-3303-0)*.

### **Create**

The default value is *empty*.

### **Search**

For how to search extensible attributes, see *[the following information](#page-3303-0)*.

# ignore\_dhcp\_option\_list\_request

### **ignore\_dhcp\_option\_list\_request**

If this field is set to False, the appliance returns all DHCP options the client is eligible to receive, rather than only the list of options the client has requested.

## **Type**

Bool.

#### **Create**

The default value is *False*.

## **Search**

The field is not available for search.

## **Notes**

ignore\_dhcp\_option\_list\_request is associated with the field *[use\\_ignore\\_dhcp\\_option\\_list\\_request](#page-714-0)* (see *[use flag](#page-3307-0)*).

## ipv4addr

## **ipv4addr**

The *[IPv4 Address](#page-3307-0)* of the fixed address.

## **Type**

String.

The field also supports automatic selection of the next available address in the specified network or range. You can specify the network or range in the following ways:

Using a network or range WAPI reference:

• func:nextavailableip:<reference>

Using a network lookup (if the view is not specified, the default view will be used):

• func:nextavailableip:<network>[,<network view>]

Using a range lookup (if the view is not specified, the default view will be used):

func:nextavailableip:<start\_addr-end\_addr>[,<network view>]

Scheduled and approval operations are not supported when using the automatic IP selection.

If you specify a network view for automatic IP selection, you should also add a network\_view field in the object to be inserted with the same network view because the network view for automatic IP selection is not used for the actual object insertion.

NOTE: Automatic selection is supported only for JSON and XML requests.

Examples:

- func:nextavailableip:network/ZG54dfgsrDFEFfsfsLzA:10.0.0.0/8/default
- func:nextavailableip:10.0.0.0/8
- func:nextavailableip:10.0.0.0/8,external
- func:nextavailableip:10.0.0.3-10.0.0.10

This field can also be retrieved from a function call as part of an object insertion. The supported function calls for this field are:

- *[the next\\_available\\_ip function call in object range](#page-1897-0)* (default parameters: **{'num': 1}**)
- *[the next\\_available\\_ip function call in object network](#page-1652-0)* (default parameters: **{'num': 1}**)

To find out if the function can be called when \_object\_parameters matches multiple objects, see the function documentation.

The default parameters are passed to the specified function call and can be overridden by passing different values for the same parameter in \_parameters.

To execute the function call, a dictionary must be set in this field with the following parameters:

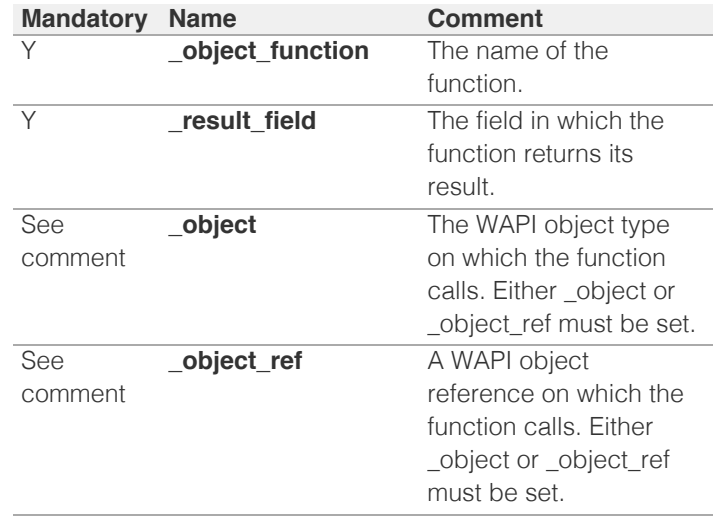

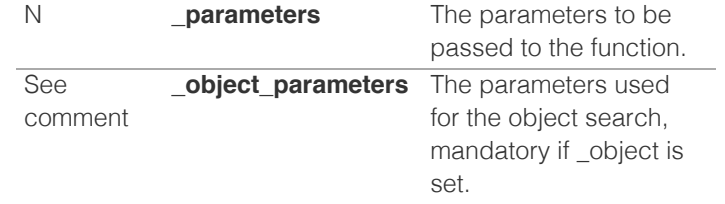

As part of the insertion, the object identified by \_object and \_object\_parameters will be fetched, and the function identified by \_object\_function will be called with the parameters specified in \_parameters. The result of this function will be retrieved and the field of this function specified in \_result\_field will be extracted and used as the value for this field.

Note that if the function call returns a list, and the field requires a single value, the first value on the list will be used.

The following example uses a value for the 'next\_available\_ip' field in the 9.0.0.0/8 network, excluding IP addresses 9.0.0.1 and 9.0.0.2:

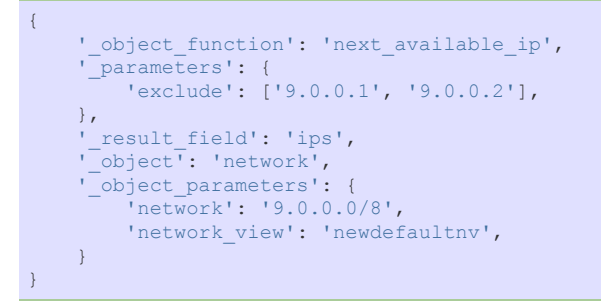

Note this function call might not be valid for this particular field, this is just an example.

## **Create**

The field is required on creation.

## **Search**

The field is available for search via

- $\bullet$  '=' (exact equality)
- '~=' (regular expression)

### **Notes**

The ipv4addr is part of the base object.

# is\_invalid\_mac

### **is\_invalid\_mac**

This flag reflects whether the MAC address for this fixed address is invalid.

## **Type**

Bool.

### **Search**

The field is not available for search.

#### **Notes**

The is\_invalid\_mac cannot be updated.

is\_invalid\_mac cannot be written.

# logic\_filter\_rules

## **logic\_filter\_rules**

This field contains the logic filters to be applied on the this fixed address.

This list corresponds to the match rules that are written to the dhcpd configuration file.

## **Type**

A/An *[Logic Filter rule](#page-2926-0)* struct array.

### **Create**

The default value is:

empty

## **Search**

The field is not available for search.

## **Notes**

logic\_filter\_rules is associated with the field *[use\\_logic\\_filter\\_rules](#page-714-0)* (see *[use flag](#page-3307-0)*).

### mac

#### **mac**

The MAC address value for this fixed address.

## **Type**

String.

Values with leading or trailing white space are not valid for this field.

### **Create**

The field is required only when match\_client is set to its default value - MAC\_ADDRESS.

## **Search**

The field is available for search via

- ':=' (case insensitive search)
- '=' (exact equality)
- '~=' (regular expression)

# match\_client

## **match\_client**

The match\_client value for this fixed address. Valid values are:

"MAC\_ADDRESS": The fixed IP address is leased to the matching MAC address.

"CLIENT\_ID": The fixed IP address is leased to the matching DHCP client identifier.

"RESERVED": The fixed IP address is reserved for later use with a MAC address that only has zeros.

"CIRCUIT\_ID": The fixed IP address is leased to the DHCP client with a matching circuit ID. Note that the "agent\_circuit\_id" field must be set in this case.

"REMOTE\_ID": The fixed IP address is leased to the DHCP client with a matching remote ID. Note that the "agent\_remote\_id" field must be set in this case.

## **Type**

String.

Valid values are:

- CIRCUIT\_ID
- CLIENT\_ID
- MAC\_ADDRESS
- REMOTE ID
- RESERVED

## **Create**

The default value is *MAC\_ADDRESS*.

### **Search**

The field is available for search via

'=' (exact equality)

# ms\_ad\_user\_data

### **ms\_ad\_user\_data**

The Microsoft Active Directory user related information.

## **Type**

A/An *[Active Directory User Data](#page-2926-0)* struct.

## **Search**

The field is not available for search.

## **Notes**

The ms\_ad\_user\_data cannot be updated.

ms\_ad\_user\_data cannot be written.

# ms\_options

### **ms\_options**

This field contains the Microsoft DHCP options for this fixed address.

## **Type**

A/An *[Microsoft DHCP Options](#page-2926-0)* struct array.

### **Create**

The default value is:

#### empty

### **Search**

The field is not available for search.

## **Notes**

ms\_options is associated with the field *[use\\_ms\\_options](#page-714-0)* (see *[use flag](#page-3307-0)*).

## ms\_server

### **ms\_server**

The Microsoft server associated with this fixed address.

## **Type**

A/An *[MS DHCP server](#page-2926-0)* struct.

## **Create**

The default value is *empty*.

## **Search**

The field is available for search via

'=' (exact equality)

### name

### **name**

This field contains the name of this fixed address.

## **Type**

String.

Values with leading or trailing white space are not valid for this field.

## **Create**

The default value is *empty*.

## **Search**

The field is not available for search.

# network

### **network**

The network to which this fixed address belongs, in *[IPv4 Address](#page-3307-0)*/*[CIDR](#page-3307-0)* format.

### **Type**

String.

## **Create**

The default value is *undefined*.

### **Search**

The field is available for search via

- '=' (exact equality)
- '~=' (regular expression)

# network\_view

# **network\_view**

The name of the network view in which this fixed address resides.

### **Type**

String.

## **Create**

The default value is *The default network view*.

## **Search**

The field is available for search via

'=' (exact equality)

## **Notes**

The network\_view is part of the base object.

## nextserver

#### **nextserver**

The name in *[FQDN](#page-3307-0)* and/or *[IPv4 Address](#page-3307-0)* format of the next server that the host needs to boot.

### **Type**

String.

# **Create**

The default value is *empty*.

## **Search**

The field is not available for search.

### **Notes**

nextserver is associated with the field *[use\\_nextserver](#page-714-0)* (see *[use flag](#page-3307-0)*).

# options

#### **options**

An array of *[DHCP option](#page-2926-0)* structs that lists the DHCP options associated with the object.

### **Type**

A/An *[DHCP option](#page-2926-0)* struct array.

### **Create**

The default value is:

```
[ { 'name': 'dhcp-lease-time',
'num': 51,
'use_option': False,
'value': '43200',
'vendor_class': 'DHCP'}]
```
### **Search**

The field is not available for search.

### **Notes**

options is associated with the field *[use\\_options](#page-714-0)* (see *[use flag](#page-3307-0)*).

# pxe\_lease\_time

### **pxe\_lease\_time**

The PXE lease time value for a DHCP Fixed Address object. Some hosts use PXE (Preboot Execution Environment) to boot remotely from a server. To better manage your IP resources, set a different lease time for PXE boot requests. You can configure the DHCP server to allocate an IP address with a shorter lease time to hosts that send PXE boot requests, so IP addresses are not leased longer than necessary.

A *[32-bit unsigned integer](#page-3307-0)* that represents the duration, in seconds, for which the update is cached. Zero indicates that the update is not cached.

## **Type**

Unsigned integer.

## **Create**

The default value is *empty*.

### **Search**

The field is not available for search.

### **Notes**

pxe\_lease\_time is associated with the field *[use\\_pxe\\_lease\\_time](#page-714-0)* (see *[use flag](#page-3307-0)*).

# reserved\_interface

### **reserved\_interface**

The ref to the reserved interface to which the device belongs.

## **Type**

String.

This field supports nested return fields as described *[here](#page-3313-0)*.

### **Create**

The default value is *empty*.

The field is not available for search.

# restart\_if\_needed

### **restart\_if\_needed**

Restarts the member service. The restart\_if\_needed flag can trigger a restart on DHCP services only when it is enabled on CP member.

## **Type**

Bool.

# **Create**

The default value is *False*.

## **Search**

The field is not available for search.

## **Notes**

restart if needed is not readable.

# snmp3\_credential

## **snmp3\_credential**

The SNMPv3 credential for this fixed address.

## **Type**

A/An *[SNMP v3 Credential](#page-2926-0)* struct.

## **Create**

The default value is *empty*.

# **Search**

The field is not available for search.

# snmp\_credential

## **snmp\_credential**

The SNMPv1 or SNMPv2 credential for this fixed address.

# **Type**

A/An *[SNMP Credential](#page-2926-0)* struct.

## **Create**

The default value is *empty*.

## **Search**

The field is not available for search.

# template

**template**

If set on creation, the fixed address will be created according to the values specified in the named template.

## **Type**

String.

## **Create**

The default value is *empty*.

# **Search**

The field is not available for search.

## **Notes**

The template cannot be updated.

template is not readable.

# use\_bootfile

## **use\_bootfile**

Use flag for: bootfile

## **Type**

Bool.

### **Create**

The default value is *False*.

## **Search**

The field is not available for search.

# use\_bootserver

## **use\_bootserver**

Use flag for: bootserver

## **Type**

Bool.

## **Create**

The default value is *False*.

## **Search**

The field is not available for search.

# use\_cli\_credentials

### **use\_cli\_credentials**

If set to true, the CLI credential will override member-level settings.

## **Type**

### Bool.

### **Create**

The default value is *False*.

## **Search**

The field is not available for search.

# use\_ddns\_domainname

## **use\_ddns\_domainname**

Use flag for: ddns\_domainname

## **Type**

Bool.

# **Create**

The default value is *False*.

## **Search**

The field is not available for search.

# use\_deny\_bootp

## **use\_deny\_bootp**

Use flag for: deny\_bootp

# **Type**

Bool.

## **Create**

The default value is *False*.

## **Search**

The field is not available for search.

# use\_enable\_ddns

## **use\_enable\_ddns**

Use flag for: enable\_ddns

## **Type**

Bool.

## **Create**

The default value is *False*.

## **Search**

The field is not available for search.

# use\_ignore\_dhcp\_option\_list\_request

## **use\_ignore\_dhcp\_option\_list\_request**

Use flag for: ignore\_dhcp\_option\_list\_request

**Type**

Bool.

# **Create**

The default value is *False*.

## **Search**

The field is not available for search.

# use\_logic\_filter\_rules

## **use\_logic\_filter\_rules**

Use flag for: logic\_filter\_rules

## **Type**

Bool.

## **Create**

The default value is *False*.

## **Search**

The field is not available for search.

# use\_ms\_options

## **use\_ms\_options**

Use flag for: ms\_options

## **Type**

Bool.

## **Create**

The default value is *False*.

### **Search**

The field is not available for search.

### use\_nextserver

### **use\_nextserver**

Use flag for: nextserver

## **Type**

Bool.

**Create**

The default value is *False*.

## **Search**

The field is not available for search.

# use\_options

## **use\_options**

Use flag for: options

# **Type**

Bool.

## **Create**

The default value is *False*.

## **Search**

The field is not available for search.

## use\_pxe\_lease\_time

## **use\_pxe\_lease\_time**

Use flag for: pxe\_lease\_time

# **Type**

Bool.

# **Create**

The default value is *False*.

## **Search**

The field is not available for search.

# use\_snmp3\_credential

### **use\_snmp3\_credential**

Determines if the SNMPv3 credential should be used for the fixed address.

### **Type**

Bool.

## **Create**

The default value is *False*.

# **Search**

The field is not available for search.

# use\_snmp\_credential

**use\_snmp\_credential**

If set to true, the SNMP credential will override member-level settings.

### **Type**

Bool.

# **Create**

The default value is *False*.

# **Search**

The field is not available for search.

# Search-only Fields

These fields are used only for searching. They are not actual members of the object and therefore the server does not return these fields with this name unless they are nested return fields.

## discovered\_data.ap\_ip\_address

discovered\_data. **ap\_ip\_address**

Discovered IP address of Wireless Access Point.

### **Type**

String.

## **Search**

The field is available for search via

- ':=' (case insensitive search)
- '=' (exact equality)
- '~=' (regular expression)

### **Notes**

discovered\_data.ap\_ip\_address is a search-only field.

# discovered\_data.ap\_name

discovered\_data. **ap\_name**

Discovered name of Wireless Access Point.

### **Type**

String.

## **Search**

The field is available for search via

- ':=' (case insensitive search)
- '=' (exact equality)
- '~=' (regular expression)

### **Notes**

discovered\_data.ap\_name is a search-only field.

# discovered\_data.ap\_ssid

### discovered\_data. **ap\_ssid**

Service set identifier (SSID) associated with Wireless Access Point.

## **Type**

String.

## **Search**

The field is available for search via

- ':=' (case insensitive search)
- $\bullet$  '=' (exact equality)
- '~=' (regular expression)

## **Notes**

discovered\_data.ap\_ssid is a search-only field.

# discovered\_data.bgp\_as

discovered\_data. **bgp\_as**

The BGP autonomous system number.

## **Type**

Unsigned integer.

## **Search**

The field is available for search via

- '!=' (negative search)
- $\bullet$  '=' (exact equality)
- $\cdot$  ' $\leq$ =' (less than search)
- '>=' (greater than search)

### **Notes**

discovered\_data.bgp\_as is a search-only field.

# discovered\_data.bridge\_domain

discovered\_data. **bridge\_domain**

Discovered bridge domain.

### **Type**

String.

### **Search**

The field is available for search via

- ':=' (case insensitive search)
- '=' (exact equality)
- '~=' (regular expression)

#### **Notes**

discovered\_data.bridge\_domain is a search-only field.

# discovered\_data.cisco\_ise\_endpoint\_profile

discovered\_data. **cisco\_ise\_endpoint\_profile**

The Cisco ISE Endpoint Profile.

## **Type**

String.

## **Search**

The field is available for search via

- $\bullet$  ':=' (case insensitive search)
- '=' (exact equality)
- $\bullet$  ' $\sim$ =' (regular expression)

### **Notes**

discovered\_data.cisco\_ise\_endpoint\_profile is a search-only field.

# discovered\_data.cisco\_ise\_security\_group

discovered\_data. **cisco\_ise\_security\_group**

The Cisco ISE security group name.

## **Type**

String.

### **Search**

The field is available for search via

- ':=' (case insensitive search)
- '=' (exact equality)
- '~=' (regular expression)

### **Notes**

discovered\_data.cisco\_ise\_security\_group is a search-only field.

# discovered\_data.cisco\_ise\_session\_state

discovered\_data. **cisco\_ise\_session\_state**

The Cisco ISE session state.

### **Type**

String.

Valid values are:

- AUTHENTICATED
- AUTHENTICATING
- DISCONNECTED
- POSTURED
- STARTED

The field is available for search via

• '=' (exact equality)

## **Notes**

discovered\_data.cisco\_ise\_session\_state is a search-only field.

# discovered\_data.cisco\_ise\_ssid

discovered\_data. **cisco\_ise\_ssid**

The Cisco ISE SSID.

## **Type**

String.

## **Search**

The field is available for search via

- ':=' (case insensitive search)
- '=' (exact equality)
- '~=' (regular expression)

## **Notes**

discovered\_data.cisco\_ise\_ssid is a search-only field.

# discovered\_data.cmp\_type

discovered\_data. **cmp\_type**

If the IP is coming from a Cloud environment, the Cloud Management Platform type.

## **Type**

String.

# **Search**

The field is available for search via

- ':=' (case insensitive search)
- '=' (exact equality)
- '~=' (regular expression)

### **Notes**

discovered\_data.cmp\_type is a search-only field.

# discovered\_data.device\_contact

#### discovered\_data. **device\_contact**

Contact information from device on which the IP address was discovered.

### **Type**

String.

The field is available for search via

- $\bullet$  ':=' (case insensitive search)
- '=' (exact equality)
- '~=' (regular expression)

## **Notes**

discovered\_data.device\_contact is a search-only field.

# discovered\_data.device\_location

## discovered\_data. **device\_location**

Location of device on which the IP address was discovered.

## **Type**

String.

## **Search**

The field is available for search via

- ':=' (case insensitive search)
- '=' (exact equality)
- '~=' (regular expression)

### **Notes**

discovered\_data.device\_location is a search-only field.

# discovered\_data.device\_model

discovered\_data. **device\_model**

The model name of the end device in the vendor terminology.

### **Type**

String.

## **Search**

The field is available for search via

- ':=' (case insensitive search)
- $\bullet$  '=' (exact equality)
- '~=' (regular expression)

## **Notes**

discovered\_data.device\_model is a search-only field.

# discovered\_data.device\_port\_name

### discovered\_data. **device\_port\_name**

The system name of the interface associated with the discovered IP address.

### **Type**

String.

The field is available for search via

- ':=' (case insensitive search)
- $\bullet$  '=' (exact equality)
- '~=' (regular expression)

## **Notes**

discovered\_data.device\_port\_name is a search-only field.

# discovered\_data.device\_port\_type

### discovered\_data. **device\_port\_type**

The hardware type of the interface associated with the discovered IP address.

### **Type**

String.

## **Search**

The field is available for search via

- ':=' (case insensitive search)
- $\bullet$  '=' (exact equality)
- '~=' (regular expression)

## **Notes**

discovered\_data.device\_port\_type is a search-only field.

# discovered\_data.device\_type

discovered\_data. **device\_type**

The type of end host in vendor terminology.

## **Type**

String.

## **Search**

The field is available for search via

- ':=' (case insensitive search)
- $\bullet$  '=' (exact equality)
- '~=' (regular expression)

### **Notes**

discovered\_data.device\_type is a search-only field.

# discovered\_data.device\_vendor

discovered\_data. **device\_vendor**

The vendor name of the end host.

### **Type**

### **Search**

The field is available for search via

- ':=' (case insensitive search)
- $\bullet$  '=' (exact equality)
- '~=' (regular expression)

### **Notes**

discovered\_data.device\_vendor is a search-only field.

# discovered\_data.discovered\_name

### discovered\_data. **discovered\_name**

The name of the network device associated with the discovered IP address.

## **Type**

String.

### **Search**

The field is available for search via

- ':=' (case insensitive search)
- '=' (exact equality)
- '~=' (regular expression)

### **Notes**

discovered\_data.discovered\_name is a search-only field.

# discovered\_data.discoverer

#### discovered\_data. **discoverer**

Specifies whether the IP address was discovered by a NetMRI or NIOS discovery process.

#### **Type**

String.

### **Search**

The field is available for search via

- ':=' (case insensitive search)
- '=' (exact equality)
- '~=' (regular expression)

### **Notes**

discovered\_data.discoverer is a search-only field.

# discovered\_data.endpoint\_groups

### discovered\_data. **endpoint\_groups**

A comma-separated list of discovered endpoint groups.

### String.

### **Search**

The field is available for search via

- ':=' (case insensitive search)
- $\bullet$  '=' (exact equality)
- '~=' (regular expression)

### **Notes**

discovered\_data.endpoint\_groups is a search-only field.

# discovered\_data.first\_discovered

### discovered\_data. **first\_discovered**

The date and time the IP address was first discovered in *[Epoch seconds](#page-3307-0)* format.

### **Type**

Timestamp.

## **Search**

The field is available for search via

- '!=' (negative search)
- '=' (exact equality)
- $\cdot$  ' $\leq$ =' (less than search)
- '>=' (greater than search)

### **Notes**

discovered\_data.first\_discovered is a search-only field.

# discovered\_data.iprg\_no

discovered\_data. **iprg\_no**

The port redundant group number.

### **Type**

Unsigned integer.

### **Search**

The field is available for search via

- '!=' (negative search)
- '=' (exact equality)
- '<=' (less than search)
- '>=' (greater than search)

## **Notes**

discovered\_data.iprg\_no is a search-only field.

# discovered\_data.iprg\_state

discovered\_data. **iprg\_state**

The status for the IP address within port redundant group.

### **Type**

String.

# **Search**

The field is available for search via

• '=' (exact equality)

## **Notes**

discovered\_data.iprg\_state is a search-only field.

# discovered\_data.iprg\_type

discovered\_data. **iprg\_type**

The port redundant group type.

### **Type**

String.

## **Search**

The field is available for search via

'=' (exact equality)

## **Notes**

discovered\_data.iprg\_type is a search-only field.

# discovered\_data.last\_discovered

discovered\_data. **last\_discovered**

The date and time the IP address was last discovered in *[Epoch seconds](#page-3307-0)* format.

### **Type**

Timestamp.

### **Search**

The field is available for search via

- '!=' (negative search)
- '=' (exact equality)
- '<=' (less than search)
- '>=' (greater than search)

## **Notes**

discovered\_data.last\_discovered is a search-only field.

# discovered\_data.mac\_address

### discovered\_data. **mac\_address**

The discovered MAC address for the host. This is the unique identifier of a network device. The discovery acquires the MAC address for hosts that are located on the

same network as the Grid member that is running the discovery. This can also be the MAC address of a virtual entity on a specified vSphere server.

## **Type**

String.

# **Search**

The field is available for search via

- ':=' (case insensitive search)
- '=' (exact equality)
- '~=' (regular expression)

## **Notes**

discovered\_data.mac\_address is a search-only field.

# discovered\_data.mgmt\_ip\_address

### discovered\_data. **mgmt\_ip\_address**

The management IP address of the end host that has more than one IP.

### **Type**

String.

## **Search**

The field is available for search via

- ':=' (case insensitive search)
- '=' (exact equality)
- '~=' (regular expression)

### **Notes**

discovered\_data.mgmt\_ip\_address is a search-only field.

## discovered\_data.netbios\_name

#### discovered\_data. **netbios\_name**

The name returned in the NetBIOS reply or the name you manually register for the discovered host.

## **Type**

String.

## **Search**

The field is available for search via

- ':=' (case insensitive search)
- '=' (exact equality)
- '~=' (regular expression)

### **Notes**

discovered\_data.netbios\_name is a search-only field.

# discovered\_data.network\_component\_contact

#### discovered\_data. **network\_component\_contact**

Contact information from network component on which the IP address was discovered.

## **Type**

String.

## **Search**

The field is available for search via

- ':=' (case insensitive search)
- '=' (exact equality)
- '~=' (regular expression)

## **Notes**

discovered\_data.network\_component\_contact is a search-only field.

# discovered\_data.network\_component\_description

### discovered\_data. **network\_component\_description**

A textual description of the switch that is connected to the end device.

### **Type**

String.

## **Search**

The field is available for search via

- ':=' (case insensitive search)
- '=' (exact equality)
- '~=' (regular expression)

## **Notes**

discovered\_data.network\_component\_description is a search-only field.

# discovered\_data.network\_component\_ip

discovered\_data. **network\_component\_ip**

The *[IPv4 Address](#page-3307-0)* or *[IPv6 Address](#page-3307-0)* of the switch that is connected to the end device.

### **Type**

String.

## **Search**

The field is available for search via

- $\bullet$  '=' (exact equality)
- '~=' (regular expression)

### **Notes**

discovered\_data.network\_component\_ip is a search-only field.

# discovered\_data.network\_component\_location

### discovered\_data. **network\_component\_location**

Location of network component on which the IP address was discovered.

### **Type**

String.

## **Search**

The field is available for search via

- ':=' (case insensitive search)
- '=' (exact equality)
- '~=' (regular expression)

## **Notes**

discovered\_data.network\_component\_location is a search-only field.

# discovered\_data.network\_component\_model

### discovered\_data. **network\_component\_model**

Model name of the switch port connected to the end device in the vendor terminology.

### **Type**

String.

### **Search**

The field is available for search via

- ':=' (case insensitive search)
- '=' (exact equality)
- '~=' (regular expression)

### **Notes**

discovered\_data.network\_component\_model is a search-only field.

# discovered\_data.network\_component\_name

### discovered\_data. **network\_component\_name**

If a reverse lookup was successful for the IP address associated with this switch, the host name is displayed here.

### **Type**

String.

## **Search**

The field is available for search via

- ':=' (case insensitive search)
- $\bullet$  '=' (exact equality)
- '~=' (regular expression)

#### **Notes**

discovered\_data.network\_component\_name is a search-only field.

# discovered\_data.network\_component\_port\_description

### discovered\_data. **network\_component\_port\_description**

A textual description of the switch port that is connected to the end device.

## **Type**

String.

### **Search**

The field is available for search via

- ':=' (case insensitive search)
- '=' (exact equality)
- $\bullet$  ' $\sim$ =' (regular expression)

## **Notes**

discovered\_data.network\_component\_port\_description is a search-only field.

## discovered\_data.network\_component\_port\_name

discovered\_data. **network\_component\_port\_name**

The name of the switch port connected to the end device.

## **Type**

String.

## **Search**

The field is available for search via

- ':=' (case insensitive search)
- '=' (exact equality)
- '~=' (regular expression)

### **Notes**

discovered\_data.network\_component\_port\_name is a search-only field.

# discovered\_data.network\_component\_port\_number

discovered\_data. **network\_component\_port\_number**

The number of the switch port connected to the end device.

## **Type**

Unsigned integer.

## **Search**

The field is available for search via

- '!=' (negative search)
- '=' (exact equality)
- '<=' (less than search)
- '>=' (greater than search)

### **Notes**

discovered\_data.network\_component\_port\_number is a search-only field.

# discovered\_data.network\_component\_type

## discovered\_data. **network\_component\_type**

Identifies the switch that is connected to the end device.

### **Type**

String.

## **Search**

The field is available for search via

- ':=' (case insensitive search)
- '=' (exact equality)
- '~=' (regular expression)

## **Notes**

discovered\_data.network\_component\_type is a search-only field.

# discovered\_data.network\_component\_vendor

### discovered\_data. **network\_component\_vendor**

The vendor name of the switch port connected to the end host.

### **Type**

String.

## **Search**

The field is available for search via

- $\bullet$  ':=' (case insensitive search)
- '=' (exact equality)
- '~=' (regular expression)

### **Notes**

discovered\_data.network\_component\_vendor is a search-only field.

## discovered\_data.open\_ports

#### discovered\_data. **open\_ports**

The list of opened ports on the IP address, represented as: "TCP: 21,22,23 UDP: 137,139". Limited to max total 1000 ports.

## **Type**

String.

### **Search**

The field is available for search via

':=' (case insensitive search)

```
'=' (exact equality)
```
'~=' (regular expression)

### **Notes**

discovered\_data.open\_ports is a search-only field.

# discovered\_data.os

#### discovered\_data. **os**

The operating system of the detected host or virtual entity. The OS can be one of the following:

- Microsoft for all discovered hosts that have a non-null value in the MAC addresses using the NetBIOS discovery method.
- A value that a TCP discovery returns.
- The OS of a virtual entity on a vSphere server.

## **Type**

String.

## **Search**

The field is available for search via

- ':=' (case insensitive search)
- '=' (exact equality)
- '~=' (regular expression)

## **Notes**

discovered\_data.os is a search-only field.

# discovered\_data.port\_duplex

### discovered\_data. **port\_duplex**

The negotiated or operational duplex setting of the switch port connected to the end device.

### **Type**

String.

## **Search**

The field is available for search via

'=' (exact equality)

### **Notes**

discovered\_data.port\_duplex is a search-only field.

# discovered\_data.port\_link\_status

### discovered\_data. **port\_link\_status**

The link status of the switch port connected to the end device. Indicates whether it is connected.

## **Type**

### String.

### **Search**

The field is available for search via

 $\bullet$  '=' (exact equality)

## **Notes**

discovered\_data.port\_link\_status is a search-only field.

# discovered\_data.port\_speed

### discovered\_data. **port\_speed**

The interface speed, in Mbps, of the switch port.

## **Type**

String.

# **Search**

The field is available for search via

'=' (exact equality)

## **Notes**

discovered\_data.port\_speed is a search-only field.

# discovered\_data.port\_status

discovered\_data. **port\_status**

The operational status of the switch port. Indicates whether the port is up or down.

### **Type**

String.

# **Search**

The field is available for search via

 $\bullet$  '=' (exact equality)

### **Notes**

discovered\_data.port\_status is a search-only field.

# discovered\_data.port\_type

discovered\_data. **port\_type**

The type of switch port.

## **Type**

String.

# **Search**

The field is available for search via

- ':=' (case insensitive search)
- '=' (exact equality)
- '~=' (regular expression)

## **Notes**

discovered\_data.port\_type is a search-only field.

# discovered\_data.port\_vlan\_description

### discovered\_data. **port\_vlan\_description**

The description of the VLAN of the switch port that is connected to the end device.

### **Type**

String.

## **Search**

The field is available for search via

- ':=' (case insensitive search)
- '=' (exact equality)
- '~=' (regular expression)

### **Notes**

discovered\_data.port\_vlan\_description is a search-only field.

# discovered\_data.port\_vlan\_name

discovered\_data. **port\_vlan\_name**

The name of the VLAN of the switch port.

### **Type**

String.

### **Search**

The field is available for search via

- ':=' (case insensitive search)
- '=' (exact equality)
- '~=' (regular expression)

### **Notes**

discovered\_data.port\_vlan\_name is a search-only field.

# discovered\_data.port\_vlan\_number

discovered\_data. **port\_vlan\_number**

The ID of the VLAN of the switch port.

## **Type**

Unsigned integer.

## **Search**

The field is available for search via

- '!=' (negative search)
- '=' (exact equality)
- $\cdot$  ' $\leq$ =' (less than search)
- '>=' (greater than search)

### **Notes**

discovered\_data.port\_vlan\_number is a search-only field.

# discovered\_data.task\_name

discovered\_data. **task\_name**

The name of the discovery task.

## **Type**

String.

### **Search**

The field is available for search via

- ':=' (case insensitive search)
- $\bullet$  '=' (exact equality)
- '~=' (regular expression)

### **Notes**

discovered\_data.task\_name is a search-only field.

# discovered\_data.tenant

discovered\_data. **tenant**

Discovered tenant.

## **Type**

String.

## **Search**

The field is available for search via

- ':=' (case insensitive search)
- '=' (exact equality)
- '~=' (regular expression)

### **Notes**

discovered\_data.tenant is a search-only field.

# discovered\_data.v\_adapter

#### discovered\_data. **v\_adapter**

The name of the physical network adapter through which the virtual entity is connected to the appliance.

### **Type**

### **Search**

The field is available for search via

- ':=' (case insensitive search)
- $\bullet$  '=' (exact equality)
- '~=' (regular expression)

### **Notes**

discovered\_data.v\_adapter is a search-only field.

# discovered\_data.v\_cluster

## discovered\_data. **v\_cluster**

The name of the VMware cluster to which the virtual entity belongs.

## **Type**

String.

### **Search**

The field is available for search via

- ':=' (case insensitive search)
- '=' (exact equality)
- '~=' (regular expression)

### **Notes**

discovered\_data.v\_cluster is a search-only field.

# discovered\_data.v\_datacenter

discovered\_data. **v\_datacenter**

The name of the vSphere datacenter or container to which the virtual entity belongs.

#### **Type**

String.

## **Search**

The field is available for search via

- ':=' (case insensitive search)
- '=' (exact equality)
- '~=' (regular expression)

## **Notes**

discovered\_data.v\_datacenter is a search-only field.

# discovered\_data.v\_entity\_name

discovered\_data. **v\_entity\_name**

The name of the virtual entity.

### **Type**

### **Search**

The field is available for search via

- $\bullet$  ':=' (case insensitive search)
- '=' (exact equality)
- '~=' (regular expression)

### **Notes**

discovered\_data.v\_entity\_name is a search-only field.

# discovered\_data.v\_entity\_type

### discovered\_data. **v\_entity\_type**

The virtual entity type. This can be blank or one of the following: Virtual Machine, Virtual Host, or Virtual Center. Virtual Center represents a VMware vCenter server.

### **Type**

String.

## **Search**

The field is available for search via

'=' (exact equality)

### **Notes**

discovered\_data.v\_entity\_type is a search-only field.

# discovered\_data.v\_host

discovered\_data. **v\_host**

The name of the VMware server on which the virtual entity was discovered.

### **Type**

String.

### **Search**

The field is available for search via

- ':=' (case insensitive search)
- '=' (exact equality)
- '~=' (regular expression)

### **Notes**

discovered\_data.v\_host is a search-only field.

# discovered\_data.v\_switch

discovered\_data. **v\_switch**

The name of the switch to which the virtual entity is connected.

### **Type**
#### **Search**

The field is available for search via

- ':=' (case insensitive search)
- '=' (exact equality)
- '~=' (regular expression)

#### **Notes**

discovered\_data.v\_switch is a search-only field.

# discovered\_data.vlan\_port\_group

discovered\_data. **vlan\_port\_group**

Port group which the virtual machine belongs to.

#### **Type**

String.

#### **Search**

The field is available for search via

- ':=' (case insensitive search)
- '=' (exact equality)
- '~=' (regular expression)

## **Notes**

discovered\_data.vlan\_port\_group is a search-only field.

# discovered\_data.vmhost\_ip\_address

#### discovered\_data. **vmhost\_ip\_address**

IP address of the physical node on which the virtual machine is hosted.

#### **Type**

String.

#### **Search**

The field is available for search via

- ':=' (case insensitive search)
- '=' (exact equality)
- $\bullet$  ' $\sim$ =' (regular expression)

#### **Notes**

discovered\_data.vmhost\_ip\_address is a search-only field.

discovered\_data.vmhost\_mac\_address

#### discovered\_data. **vmhost\_mac\_address**

MAC address of the physical node on which the virtual machine is hosted.

#### **Type**

String.

### **Search**

The field is available for search via

- ':=' (case insensitive search)
- $\bullet$  '=' (exact equality)
- $\bullet$  ' $\sim$ =' (regular expression)

#### **Notes**

discovered\_data.vmhost\_mac\_address is a search-only field.

# discovered\_data.vmhost\_name

discovered\_data. **vmhost\_name**

Name of the physical node on which the virtual machine is hosted.

# **Type**

String.

#### **Search**

The field is available for search via

- $\cdot$  ':=' (case insensitive search)
- $\bullet$  '=' (exact equality)
- '~=' (regular expression)

#### **Notes**

discovered\_data.vmhost\_name is a search-only field.

# discovered\_data.vmhost\_nic\_names

discovered\_data. **vmhost\_nic\_names**

List of all physical port names used by the virtual switch on the

physical node on which the virtual machine is hosted. Represented as: "eth1,eth2,eth3".

# **Type**

String.

# **Search**

The field is available for search via

- ':=' (case insensitive search)
- '=' (exact equality)
- '~=' (regular expression)

#### **Notes**

discovered\_data.vmhost\_nic\_names is a search-only field.

discovered\_data.vmhost\_subnet\_cidr

discovered\_data. **vmhost\_subnet\_cidr**

CIDR subnet of the physical node on which the virtual machine is hosted.

#### **Type**

Unsigned integer.

#### **Search**

The field is available for search via

- '!=' (negative search)
- $\bullet$  '=' (exact equality)
- '<=' (less than search)
- '>=' (greater than search)

#### **Notes**

discovered\_data.vmhost\_subnet\_cidr is a search-only field.

# discovered\_data.vmi\_id

discovered\_data. **vmi\_id**

ID of the virtual machine.

#### **Type**

String.

#### **Search**

The field is available for search via

'=' (exact equality)

#### **Notes**

discovered\_data.vmi\_id is a search-only field.

# discovered\_data.vmi\_ip\_type

discovered\_data. **vmi\_ip\_type**

Discovered IP address type.

#### **Type**

String.

#### **Search**

The field is available for search via

- ':=' (case insensitive search)
- '=' (exact equality)
- '~=' (regular expression)

#### **Notes**

discovered\_data.vmi\_ip\_type is a search-only field.

# discovered\_data.vmi\_is\_public\_address

#### discovered\_data. **vmi\_is\_public\_address**

Indicates whether the IP address is a public address.

#### **Type**

Bool.

# **Search**

The field is available for search via

'=' (exact equality)

#### **Notes**

discovered\_data.vmi\_is\_public\_address is a search-only field.

# discovered\_data.vmi\_name

discovered\_data. **vmi\_name**

Name of the virtual machine.

#### **Type**

String.

## **Search**

The field is available for search via

- ':=' (case insensitive search)
- $\bullet$  '=' (exact equality)
- '~=' (regular expression)

### **Notes**

discovered\_data.vmi\_name is a search-only field.

# discovered\_data.vmi\_private\_address

discovered\_data. **vmi\_private\_address**

Private IP address of the virtual machine.

#### **Type**

String.

#### **Search**

The field is available for search via

- ':=' (case insensitive search)
- $\bullet$  '=' (exact equality)
- '~=' (regular expression)

#### **Notes**

discovered\_data.vmi\_private\_address is a search-only field.

# discovered\_data.vmi\_tenant\_id

discovered\_data. **vmi\_tenant\_id**

ID of the tenant which virtual machine belongs to.

#### **Type**

String.

# **Search**

The field is available for search via

'=' (exact equality)

#### **Notes**

discovered\_data.vmi\_tenant\_id is a search-only field.

# discovered\_data.vport\_conf\_mode

#### discovered\_data. **vport\_conf\_mode**

Configured mode of the network adapter on the virtual switch where the virtual machine connected to.

#### **Type**

String.

Valid values are:

- Full-duplex
- Half-duplex
- Unknown

#### **Search**

The field is available for search via

'=' (exact equality)

#### **Notes**

discovered\_data.vport\_conf\_mode is a search-only field.

# discovered\_data.vport\_conf\_speed

#### discovered\_data. **vport\_conf\_speed**

Configured speed of the network adapter on the virtual switch where the virtual machine connected to. Unit is kb.

#### **Type**

Unsigned integer.

#### **Search**

The field is available for search via

- '!=' (negative search)
- '=' (exact equality)
- $\cdot$  ' $\leq$ =' (less than search)
- '>=' (greater than search)

#### **Notes**

discovered\_data.vport\_conf\_speed is a search-only field.

# discovered\_data.vport\_link\_status

## discovered\_data. **vport\_link\_status**

Link status of the network adapter on the virtual switch where the virtual machine connected to.

#### **Type**

String.

## **Search**

The field is available for search via

- ':=' (case insensitive search)
- '=' (exact equality)
- '~=' (regular expression)

#### **Notes**

discovered\_data.vport\_link\_status is a search-only field.

# discovered\_data.vport\_mac\_address

#### discovered\_data. **vport\_mac\_address**

MAC address of the network adapter on the virtual switch where the virtual machine connected to.

## **Type**

String.

#### **Search**

The field is available for search via

- ':=' (case insensitive search)
- $\bullet$  '=' (exact equality)
- '~=' (regular expression)

#### **Notes**

discovered\_data.vport\_mac\_address is a search-only field.

# discovered\_data.vport\_mode

discovered\_data. **vport\_mode**

Actual mode of the network adapter on the virtual switch where the virtual machine connected to.

#### **Type**

String.

Valid values are:

- Full-duplex
- Half-duplex

#### Unknown

#### **Search**

The field is available for search via

'=' (exact equality)

#### **Notes**

discovered\_data.vport\_mode is a search-only field.

# discovered\_data.vport\_name

#### discovered\_data. **vport\_name**

Name of the network adapter on the virtual switch connected with the virtual machine.

# **Type**

String.

#### **Search**

The field is available for search via

- $\cdot$  ':=' (case insensitive search)
- '=' (exact equality)
- '~=' (regular expression)

#### **Notes**

discovered\_data.vport\_name is a search-only field.

# discovered\_data.vport\_speed

#### discovered\_data. **vport\_speed**

Actual speed of the network adapter on the virtual switch where the virtual machine connected to. Unit is kb.

#### **Type**

Unsigned integer.

#### **Search**

The field is available for search via

- '!=' (negative search)
- '=' (exact equality)
- '<=' (less than search)
- '>=' (greater than search)

#### **Notes**

discovered\_data.vport\_speed is a search-only field.

# discovered\_data.vrf\_description

discovered\_data. **vrf\_description**

Description of the VRF.

#### **Type**

String.

# **Search**

The field is available for search via

- $\cdot$   $\cdot$   $:=$  (case insensitive search)
- $\bullet$  '=' (exact equality)
- '~=' (regular expression)

#### **Notes**

discovered\_data.vrf\_description is a search-only field.

# discovered\_data.vrf\_name

discovered\_data. **vrf\_name**

The name of the VRF.

#### **Type**

String.

#### **Search**

The field is available for search via

- ':=' (case insensitive search)
- '=' (exact equality)
- '~=' (regular expression)

#### **Notes**

discovered\_data.vrf\_name is a search-only field.

# discovered\_data.vrf\_rd

discovered\_data. **vrf\_rd**

Route distinguisher of the VRF.

#### **Type**

String.

# **Search**

The field is available for search via

- $\bullet$  '=' (exact equality)
- '~=' (regular expression)

#### **Notes**

discovered\_data.vrf\_rd is a search-only field.

# discovered\_data.vswitch\_available\_ports\_count

discovered\_data. **vswitch\_available\_ports\_count**

Numer of available ports reported by the virtual switch on

which the virtual machine/vport connected to.

#### **Type**

Unsigned integer.

#### **Search**

The field is available for search via

- '!=' (negative search)
- '=' (exact equality)
- $\cdot$  ' $\leq$ =' (less than search)
- '>=' (greater than search)

#### **Notes**

discovered\_data.vswitch\_available\_ports\_count is a search-only field.

# discovered\_data.vswitch\_id

discovered\_data. **vswitch\_id**

ID of the virtual switch.

#### **Type**

String.

## **Search**

The field is available for search via

'=' (exact equality)

#### **Notes**

discovered\_data.vswitch\_id is a search-only field.

# discovered\_data.vswitch\_ipv6\_enabled

discovered\_data. **vswitch\_ipv6\_enabled**

Indicates the virtual switch has IPV6 enabled.

## **Type**

Bool.

#### **Search**

The field is available for search via

'=' (exact equality)

#### **Notes**

discovered\_data.vswitch\_ipv6\_enabled is a search-only field.

# discovered\_data.vswitch\_name

discovered\_data. **vswitch\_name**

Name of the virtual switch.

#### **Type**

String.

# **Search**

The field is available for search via

- ':=' (case insensitive search)
- $\bullet$  '=' (exact equality)
- '~=' (regular expression)

#### **Notes**

discovered\_data.vswitch\_name is a search-only field.

# discovered\_data.vswitch\_segment\_id

#### discovered\_data. **vswitch\_segment\_id**

ID of the network segment on which the current virtual machine/vport connected to.

#### **Type**

String.

#### **Search**

The field is available for search via

 $\bullet$  '=' (exact equality)

#### **Notes**

discovered\_data.vswitch\_segment\_id is a search-only field.

# discovered\_data.vswitch\_segment\_name

```
discovered_data. vswitch_segment_name
```
Name of the network segment on which the current virtual machine/vport connected to.

#### **Type**

String.

#### **Search**

The field is available for search via

- ':=' (case insensitive search)
- $\bullet$  '=' (exact equality)
- '~=' (regular expression)

#### **Notes**

discovered\_data.vswitch\_segment\_name is a search-only field.

discovered\_data.vswitch\_segment\_port\_group

discovered\_data. **vswitch\_segment\_port\_group**

Port group of the network segment on which the current virtual machine/vport connected to.

## **Type**

String.

# **Search**

The field is available for search via

- ':=' (case insensitive search)
- '=' (exact equality)
- '~=' (regular expression)

# **Notes**

discovered\_data.vswitch\_segment\_port\_group is a search-only field.

# discovered\_data.vswitch\_segment\_type

#### discovered\_data. **vswitch\_segment\_type**

Type of the network segment on which the current virtual machine/vport connected to.

#### **Type**

String.

# **Search**

The field is available for search via

- ':=' (case insensitive search)
- '=' (exact equality)
- '~=' (regular expression)

#### **Notes**

discovered\_data.vswitch\_segment\_type is a search-only field.

# discovered\_data.vswitch\_tep\_dhcp\_server

#### discovered\_data. **vswitch\_tep\_dhcp\_server**

DHCP server of the virtual tunnel endpoint (VTEP) in the virtual switch.

#### **Type**

String.

## **Search**

The field is available for search via

- ':=' (case insensitive search)
- $\bullet$  '=' (exact equality)
- '~=' (regular expression)

#### **Notes**

discovered\_data.vswitch\_tep\_dhcp\_server is a search-only field.

# discovered\_data.vswitch\_tep\_ip

#### discovered\_data. **vswitch\_tep\_ip**

IP address of the virtual tunnel endpoint (VTEP) in the virtual switch.

#### **Type**

String.

## **Search**

The field is available for search via

- ':=' (case insensitive search)
- '=' (exact equality)
- '~=' (regular expression)

#### **Notes**

discovered\_data.vswitch\_tep\_ip is a search-only field.

# discovered\_data.vswitch\_tep\_multicast

#### discovered\_data. **vswitch\_tep\_multicast**

Muticast address of the virtual tunnel endpoint (VTEP) in the virtual swtich.

#### **Type**

String.

#### **Search**

The field is available for search via

- ':=' (case insensitive search)
- '=' (exact equality)
- '~=' (regular expression)

#### **Notes**

discovered\_data.vswitch\_tep\_multicast is a search-only field.

# discovered\_data.vswitch\_tep\_port\_group

## discovered\_data. **vswitch\_tep\_port\_group**

Port group of the virtual tunnel endpoint (VTEP) in the virtual switch.

#### **Type**

String.

#### **Search**

The field is available for search via

- ':=' (case insensitive search)
- '=' (exact equality)
- '~=' (regular expression)

#### **Notes**

discovered\_data.vswitch\_tep\_port\_group is a search-only field.

# discovered\_data.vswitch\_tep\_type

#### discovered\_data. **vswitch\_tep\_type**

Type of virtual tunnel endpoint (VTEP) in the virtual switch.

#### **Type**

String.

## **Search**

The field is available for search via

- ':=' (case insensitive search)
- '=' (exact equality)
- '~=' (regular expression)

#### **Notes**

discovered\_data.vswitch\_tep\_type is a search-only field.

# discovered\_data.vswitch\_tep\_vlan

```
discovered_data. vswitch_tep_vlan
```
VLAN of the virtual tunnel endpoint (VTEP) in the virtual switch.

#### **Type**

String.

#### **Search**

The field is available for search via

- ':=' (case insensitive search)
- $\bullet$  '=' (exact equality)
- '~=' (regular expression)

#### **Notes**

discovered\_data.vswitch\_tep\_vlan is a search-only field.

## discovered\_data.vswitch\_type

discovered\_data. **vswitch\_type**

Type of the virtual switch: standard or distributed.

## **Type**

String.

Valid values are:

- Distributed
- Standard
- Unknown

# **Search**

The field is available for search via

'=' (exact equality)

# **Notes**

discovered\_data.vswitch\_type is a search-only field.

# Fields List

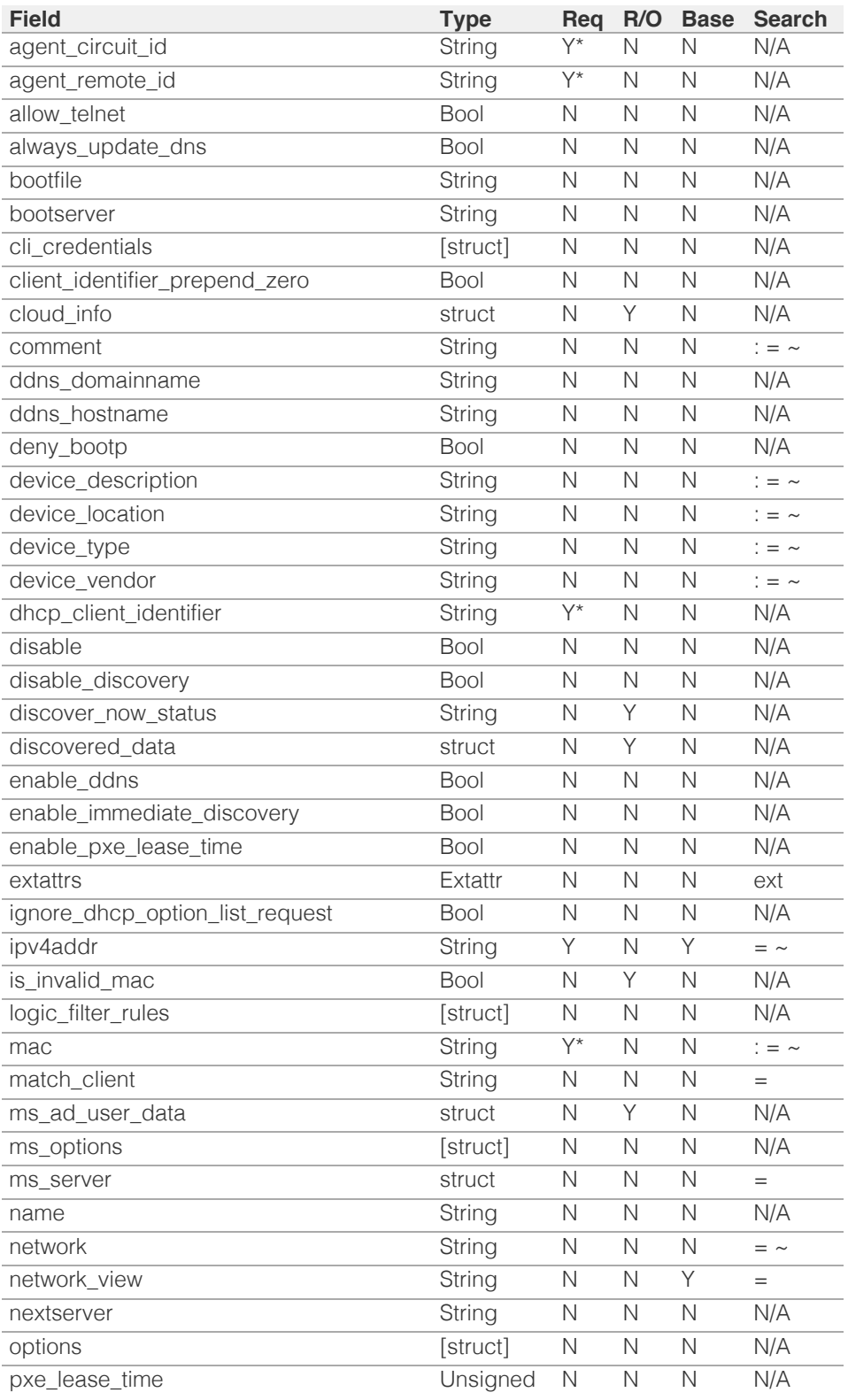

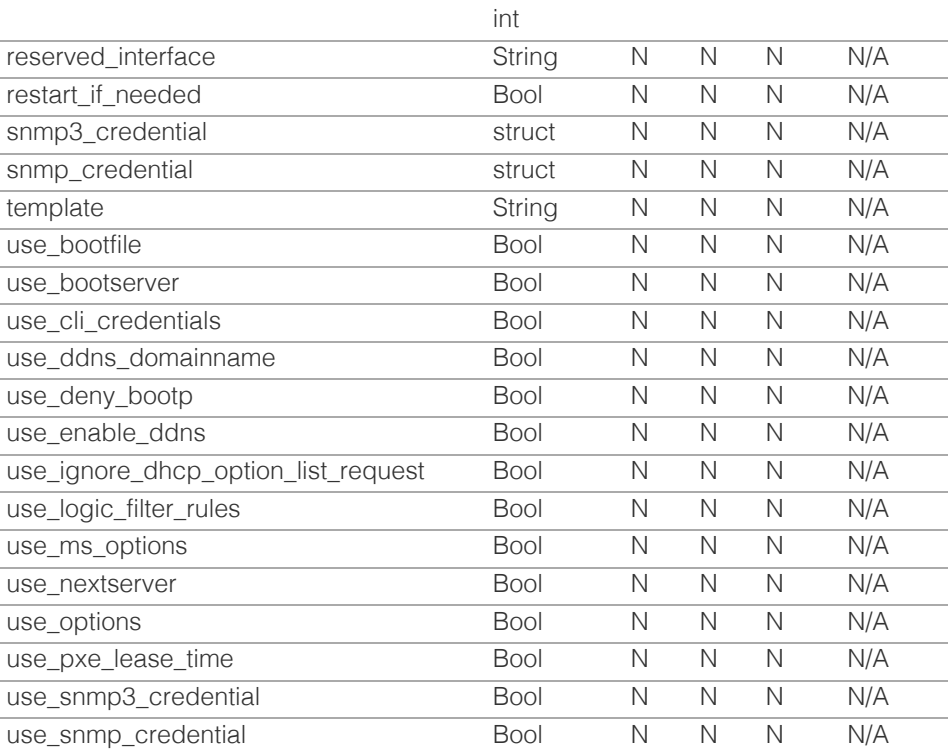

\* Required in some cases, see detailed field description above.

# Search-only Fields List

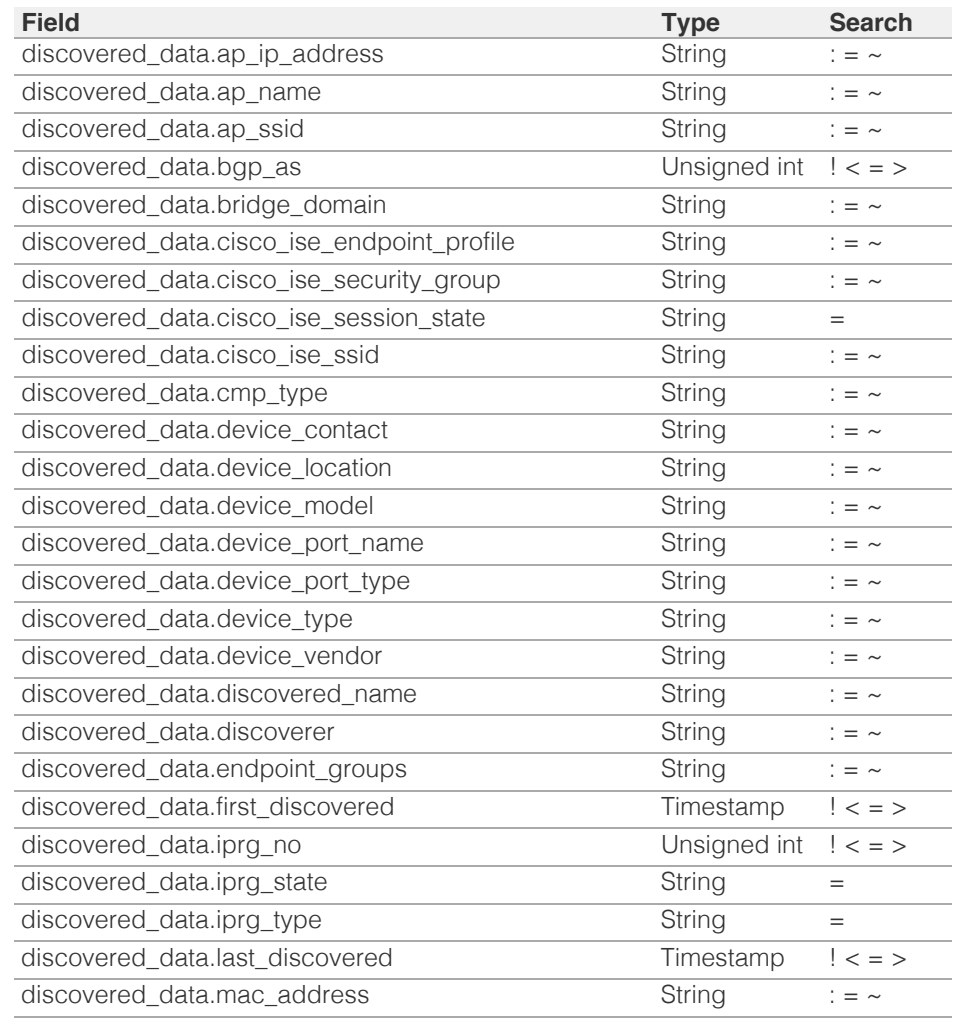

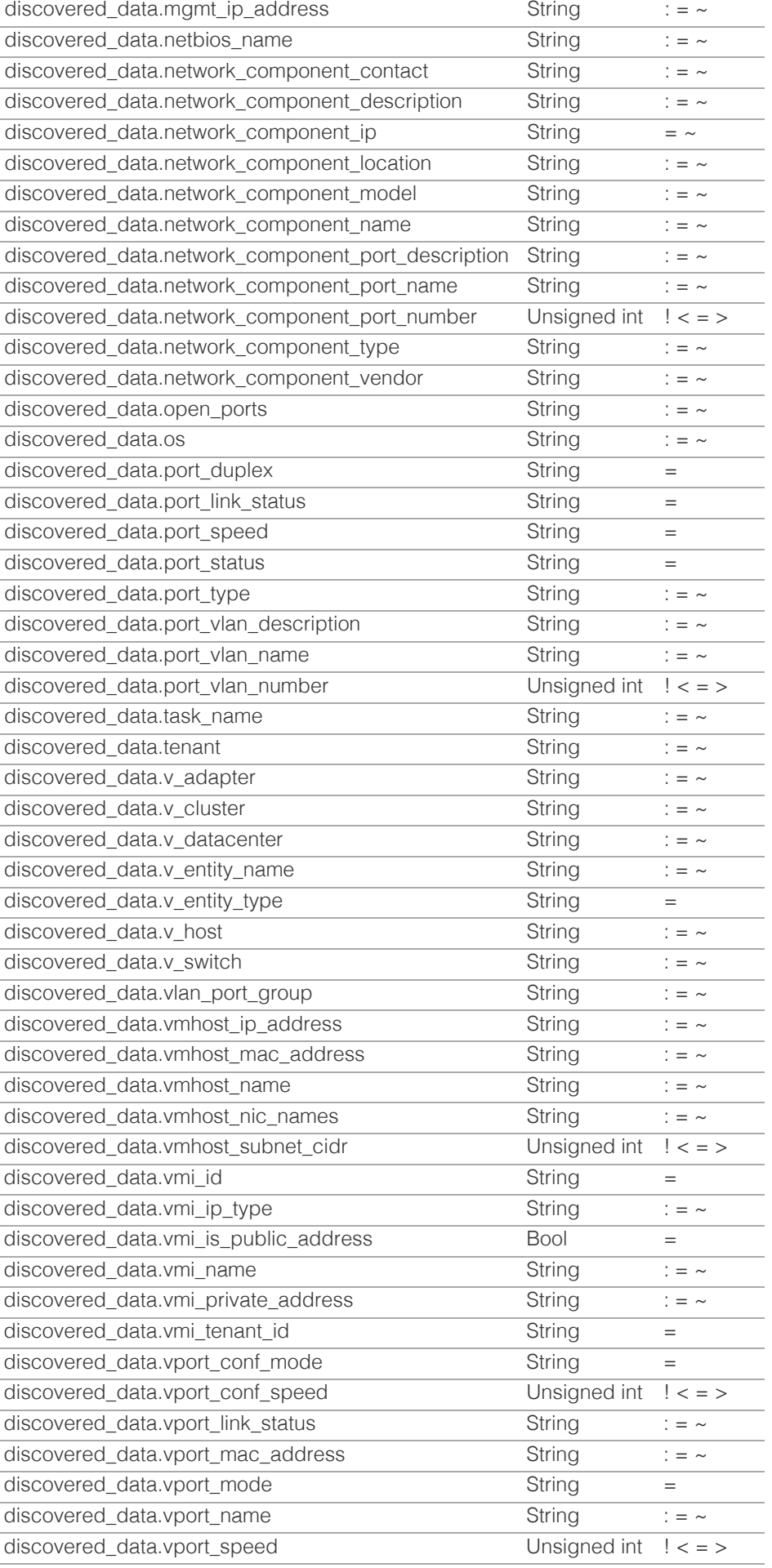

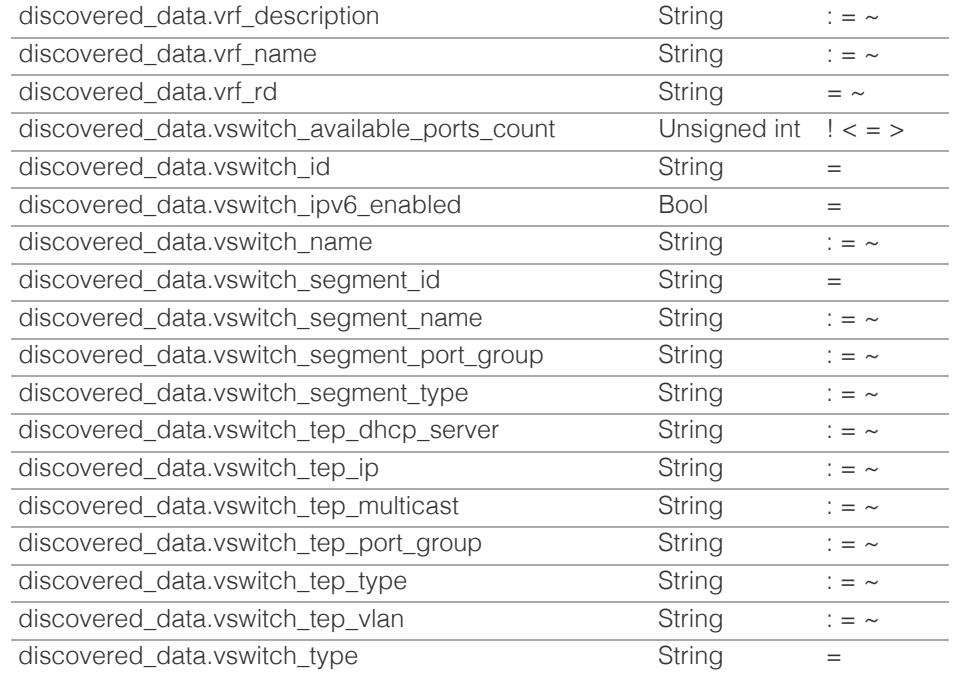

[Infoblox WAPI 2.12 documentation](#page-3313-0) » [previous](#page-708-0) | [next](#page-773-0) | [objects](#page-138-0) | [index](#page-56-0)

© Copyright 2021, Infoblox.

# <span id="page-773-0"></span>Infoblox **\*\***

# [Table Of Contents](#page-3313-0)

[fixedaddresstemplate : The fixed address template](#page-773-0) [object.](#page-773-0)

- **[Object Reference](#page-773-1)**
- **[Restrictions](#page-773-2)**
- <span id="page-773-2"></span><span id="page-773-1"></span> $Fields$ 
	- **•** [bootfile](#page-774-0)
	- **[bootserver](#page-774-1)**
	- [comment](#page-774-2)
	- **ddns** domainname
	- **[ddns\\_hostname](#page-775-1)**
	- [deny\\_bootp](#page-776-0)
	- [enable\\_ddns](#page-776-1)
	- [enable\\_pxe\\_lease\\_time](#page-776-2)
	- **Extattrs**
	- [ignore\\_dhcp\\_option\\_list\\_request](#page-777-1)
	- [logic\\_filter\\_rules](#page-778-0)
	- [name](#page-778-1)
	- [nextserver](#page-778-2)
	- [number\\_of\\_addresses](#page-779-0)
	- **n** [offset](#page-779-1)
	- **n** [options](#page-779-2)
	- [pxe\\_lease\\_time](#page-780-0)
	- use bootfile
	- use bootserver
	- [use\\_ddns\\_domainname](#page-781-1)
	- [use\\_deny\\_bootp](#page-781-2)
	- [use\\_enable\\_ddns](#page-781-3)
	- [use\\_ignore\\_dhcp\\_option\\_list\\_request](#page-782-0)
	- use logic filter rules
	- [use\\_nextserver](#page-782-2)
	- [use\\_options](#page-783-1)
	- [use\\_pxe\\_lease\\_time](#page-783-2)
- **[Fields List](#page-784-0)**

Previous topic

[fixedaddress : DHCP Fixed Address object.](#page-714-0)

# Next topic

[ftpuser : FTP user object.](#page-785-0)

 $\bigcap_{\alpha\in\mathbb{N}}\mathcal{E}(\alpha)=\bigcap_{\alpha\in\mathbb{N}}\mathcal{E}(\alpha)$ 

# fixedaddresstemplate : The fixed address template object.

The fixed address template used to create a fixed address objects in a quick and consistent way. Fixed address object created from a fixed address template will inherit most properties defined in fixed address template object so most of the fixed address template properties are the same as the fixed address object properties.

# Object Reference

References to fixedaddresstemplate are *[object references](#page-3313-0)*.

The *name* part of a DHCP Fixed Address template object reference has the following components:

• Name of the fixed address template

Example: fixedaddresstemplate/ZG5zLmJpbmRfY25h:template\_name

# **Restrictions**

The object does not support the following operations:

- Scheduling
- CSV export

The object cannot be managed on Cloud Platform members.

# Fields

These fields are actual members of the object; thus, they can be requested by using \_return\_fields, if the fields are readable.

The basic version of the object contains the field(s): **comment, name**.

The following fields are required to create this object:

**Field Notes**

name

# bootfile

## **bootfile**

The boot file name for the fixed address. You can configure the DHCP server to support clients that use the boot file name option in their DHCPREQUEST messages.

### **Type**

String.

# <span id="page-774-0"></span>**Create**

The default value is *empty*.

## **Search**

The field is not available for search.

# **Notes**

bootfile is associated with the field *[use\\_bootfile](#page-773-0)* (see *[use flag](#page-3307-0)*).

# <span id="page-774-1"></span>bootserver

#### **bootserver**

The boot server address for the fixed address. You can specify the name and/or IP address of the boot server that the host needs to boot.

The boot server *[IPv4 Address](#page-3307-0)* or name in *[FQDN](#page-3307-0)* format.

#### **Type**

String.

# **Create**

The default value is *empty*.

## **Search**

The field is not available for search.

# **Notes**

bootserver is associated with the field *[use\\_bootserver](#page-773-0)* (see *[use flag](#page-3307-0)*).

# <span id="page-774-2"></span>comment

#### **comment**

A descriptive comment of a fixed address template object.

#### **Type**

String.

#### **Create**

The default value is *empty*.

# **Search**

The field is available for search via

- $\bullet$  ':=' (case insensitive search)
- '=' (exact equality)
- '~=' (regular expression)

### **Notes**

The comment is part of the base object.

# <span id="page-775-0"></span>ddns\_domainname

#### **ddns\_domainname**

The dynamic DNS domain name the appliance uses specifically for DDNS updates for this fixed address.

# **Type**

String.

Values with leading or trailing white space are not valid for this field.

# **Create**

The default value is *empty*.

# **Search**

The field is not available for search.

## **Notes**

ddns\_domainname is associated with the field *[use\\_ddns\\_domainname](#page-773-0)* (see *[use flag](#page-3307-0)*).

# <span id="page-775-1"></span>ddns\_hostname

#### **ddns\_hostname**

The DDNS host name for this fixed address.

# **Type**

String.

Values with leading or trailing white space are not valid for this field.

## **Create**

The default value is *empty*.

# **Search**

The field is not available for search.

# deny\_bootp

#### **deny\_bootp**

Determines if BOOTP settings are disabled and BOOTP requests will be denied.

#### **Type**

Bool.

## **Create**

The default value is *False*.

#### <span id="page-776-0"></span>**Search**

The field is not available for search.

#### **Notes**

deny\_bootp is associated with the field *[use\\_deny\\_bootp](#page-773-0)* (see *[use flag](#page-3307-0)*).

# <span id="page-776-1"></span>enable\_ddns

### **enable\_ddns**

Determines if the DHCP server sends DDNS updates to DNS servers in the same Grid, and to external DNS servers.

#### **Type**

Bool.

## **Create**

The default value is *False*.

#### **Search**

The field is not available for search.

#### **Notes**

enable\_ddns is associated with the field *[use\\_enable\\_ddns](#page-773-0)* (see *[use flag](#page-3307-0)*).

# <span id="page-776-2"></span>enable\_pxe\_lease\_time

#### **enable\_pxe\_lease\_time**

Set this to True if you want the DHCP server to use a different lease time for PXE clients.

#### **Type**

Bool.

# **Create**

The default value is *False*.

## **Search**

The field is not available for search.

# extattrs

#### **extattrs**

Extensible attributes associated with the object.

For valid values for extensible attributes, see *[the following information](#page-3303-0)*.

#### **Type**

Extensible attributes.

<span id="page-777-0"></span>This field allows +/- to be specified as part of the field name when updating the object, see *[the following information](#page-3303-0)*.

#### **Create**

The default value is *empty*.

#### **Search**

For how to search extensible attributes, see *[the following information](#page-3303-0)*.

# <span id="page-777-1"></span>ignore dhcp option list request

### **ignore\_dhcp\_option\_list\_request**

If this field is set to False, the appliance returns all DHCP options the client is eligible to receive, rather than only the list of options the client has requested.

#### **Type**

Bool.

#### **Create**

The default value is *False*.

# **Search**

The field is not available for search.

# **Notes**

ignore\_dhcp\_option\_list\_request is associated with the field *[use\\_ignore\\_dhcp\\_option\\_list\\_request](#page-773-0)* (see *[use flag](#page-3307-0)*).

# logic\_filter\_rules

### **logic\_filter\_rules**

This field contains the logic filters to be applied on this fixed address.

This list corresponds to the match rules that are written to the dhcpd configuration file.

#### **Type**

A/An *[Logic Filter rule](#page-2926-0)* struct array.

# **Create**

The default value is:

#### empty

## **Search**

The field is not available for search.

#### **Notes**

<span id="page-778-0"></span>logic\_filter\_rules is associated with the field *[use\\_logic\\_filter\\_rules](#page-773-0)* (see *[use](#page-3307-0) [flag](#page-3307-0)*).

## <span id="page-778-1"></span>name

#### **name**

The name of a fixed address template object.

#### **Type**

String.

Values with leading or trailing white space are not valid for this field.

### **Create**

The field is required on creation.

# **Search**

The field is available for search via

- ':=' (case insensitive search)
- $\bullet$  '=' (exact equality)
- '~=' (regular expression)

#### **Notes**

The name is part of the base object.

# <span id="page-778-2"></span>nextserver

#### **nextserver**

The name in *[FQDN](#page-3307-0)* and/or *[IPv4 Address](#page-3307-0)* format of the next server that the host needs to boot.

#### **Type**

String.

#### **Create**

The default value is *empty*.

#### **Search**

The field is not available for search.

# **Notes**

nextserver is associated with the field *[use\\_nextserver](#page-773-0)* (see *[use flag](#page-3307-0)*).

# number\_of\_addresses

#### **number\_of\_addresses**

The number of addresses for this fixed address.

# <span id="page-779-0"></span>**Type**

Unsigned integer.

### **Create**

The default value is *empty*.

# **Search**

The field is not available for search.

# <span id="page-779-1"></span>offset

#### **offset**

The start address offset for this fixed address.

# **Type**

Unsigned integer.

# **Create**

The default value is *empty*.

# **Search**

The field is not available for search.

# <span id="page-779-2"></span>options

#### **options**

An array of *[DHCP option](#page-2926-0)* structs that lists the DHCP options associated with the object.

## **Type**

A/An *[DHCP option](#page-2926-0)* struct array.

#### **Create**

The default value is:

```
[ { 'name': 'dhcp-lease-time',
'num': 51,
'use option': False,
'value': '43200',
'vendor_class': 'DHCP'}]
```
## **Search**

The field is not available for search.

#### **Notes**

options is associated with the field *[use\\_options](#page-773-0)* (see *[use flag](#page-3307-0)*).

pxe\_lease\_time

#### <span id="page-780-0"></span>**pxe\_lease\_time**

The PXE lease time value for a DHCP Fixed Address object. Some hosts use PXE (Preboot Execution Environment) to boot remotely from a server. To better manage your IP resources, set a different lease time for PXE boot requests. You can configure the DHCP server to allocate an IP address with a shorter lease time to hosts that send PXE boot requests, so IP addresses are not leased longer than necessary.

A *[32-bit unsigned integer](#page-3307-0)* that represents the duration, in seconds, for which the update is cached. Zero indicates that the update is not cached.

#### **Type**

Unsigned integer.

#### **Create**

The default value is *empty*.

# **Search**

The field is not available for search.

#### **Notes**

pxe\_lease\_time is associated with the field *[use\\_pxe\\_lease\\_time](#page-773-0)* (see *[use](#page-3307-0) [flag](#page-3307-0)*).

# <span id="page-780-1"></span>use\_bootfile

#### **use\_bootfile**

Use flag for: bootfile

## **Type**

Bool.

# **Create**

The default value is *False*.

#### **Search**

The field is not available for search.

# use\_bootserver

#### **use\_bootserver**

Use flag for: bootserver

# **Type**

Bool.

# **Create**

The default value is *False*.

# <span id="page-781-0"></span>**Search**

The field is not available for search.

# <span id="page-781-1"></span>use\_ddns\_domainname

# **use\_ddns\_domainname**

Use flag for: ddns\_domainname

# **Type**

Bool.

# **Create**

The default value is *False*.

## **Search**

The field is not available for search.

# <span id="page-781-2"></span>use\_deny\_bootp

## **use\_deny\_bootp**

Use flag for: deny\_bootp

# **Type**

Bool.

### **Create**

The default value is *False*.

# **Search**

The field is not available for search.

# <span id="page-781-3"></span>use\_enable\_ddns

### **use\_enable\_ddns**

Use flag for: enable\_ddns

#### **Type**

Bool.

# **Create**

The default value is *False*.

# **Search**

The field is not available for search.

use\_ignore\_dhcp\_option\_list\_request

# <span id="page-782-0"></span>**use\_ignore\_dhcp\_option\_list\_request**

Use flag for: ignore\_dhcp\_option\_list\_request

# **Type**

Bool.

# **Create**

The default value is *False*.

# **Search**

The field is not available for search.

# <span id="page-782-1"></span>use\_logic\_filter\_rules

# **use\_logic\_filter\_rules**

Use flag for: logic\_filter\_rules

# **Type**

Bool.

# **Create**

The default value is *False*.

# **Search**

The field is not available for search.

# <span id="page-782-2"></span>use\_nextserver

#### **use\_nextserver**

Use flag for: nextserver

## **Type**

Bool.

# **Create**

The default value is *False*.

# **Search**

The field is not available for search.

# use\_options

# **use\_options**

Use flag for: options

## **Type**

Bool.

# <span id="page-783-1"></span><span id="page-783-0"></span>**Create**

The default value is *False*.

# **Search**

The field is not available for search.

# <span id="page-783-2"></span>use\_pxe\_lease\_time

# **use\_pxe\_lease\_time**

Use flag for: pxe\_lease\_time

# **Type**

Bool.

# **Create**

The default value is *False*.

## **Search**

The field is not available for search.

# Fields List

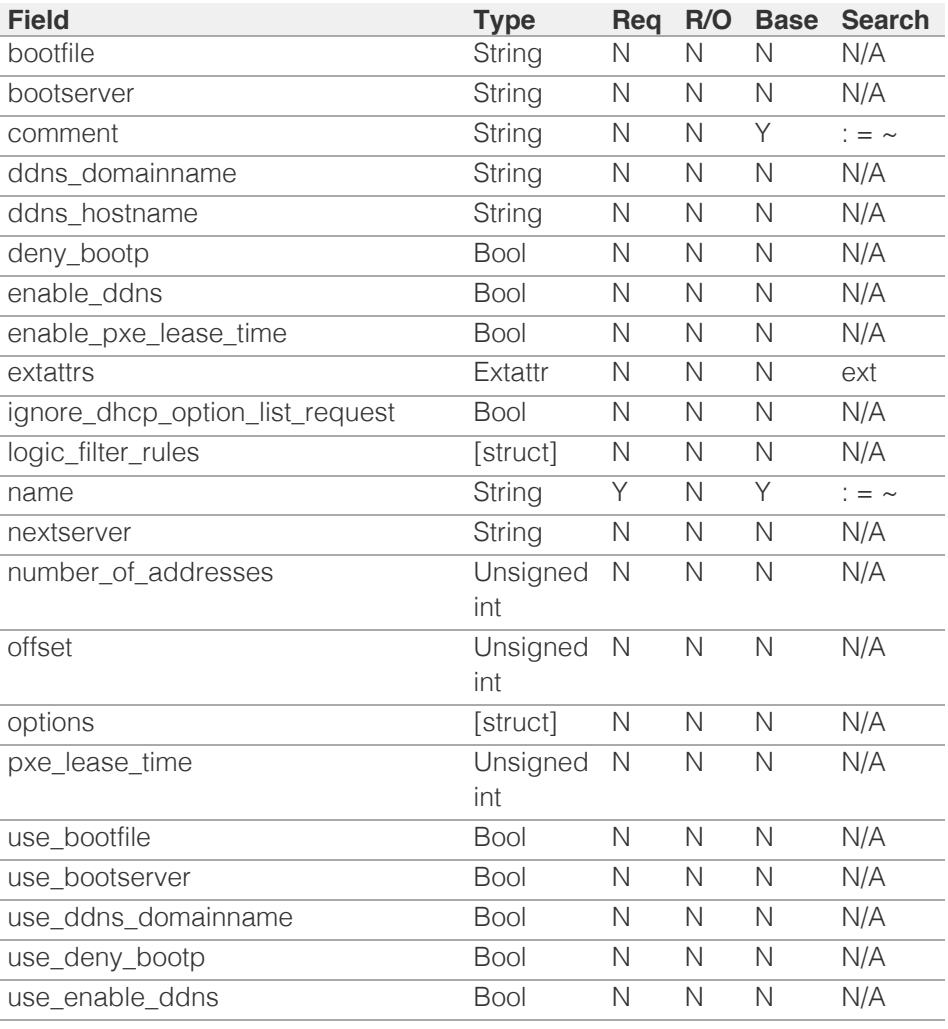

<span id="page-784-0"></span>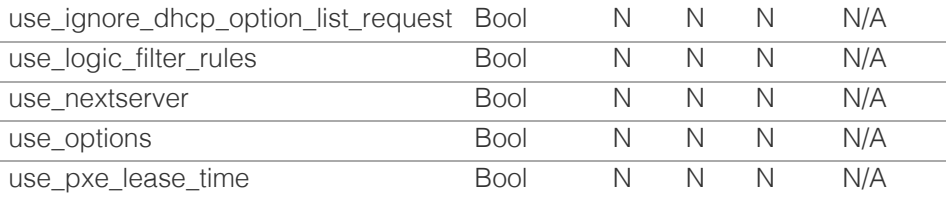

# [Infoblox WAPI 2.12 documentation](#page-3313-0) » [previous](#page-714-0) | [next](#page-785-0) | [objects](#page-138-0) | [index](#page-56-0)

© Copyright 2021, Infoblox.

# <span id="page-785-0"></span> $Infoblox \leq$

# [Table Of Contents](#page-3313-0)

[ftpuser : FTP user object.](#page-785-0)

- **Diect Reference**
- **Restrictions**
- **Fields** 
	- create\_home\_dir
	- **Extattrs**
	- **n** home dir
	- **password**
	- **permission**
	- username
- **Fields List**

# Previous topic

[fixedaddresstemplate : The fixed address template](#page-773-0) [object.](#page-773-0)

# Next topic

[grid : Grid object.](#page-789-0)

Quick search

Enter search terms or a module, class or function name.

Go

# ftpuser : FTP user object.

The FTP user represents the user accounts to be used with the FTP client.

# Object Reference

References to ftpuser are *[object references](#page-3313-0)*.

The *name* part of the FTP user object reference has the following components:

• The FTP username

Example:

ftpuser/ ZG5zLm9wdGlvbl9kZWZpbml0aW9uJGluZm8uLmZhbHNlLjI1Mg:user1

# **Restrictions**

The object does not support the following operations:

• Scheduling

The object cannot be managed on Cloud Platform members.

# Fields

These fields are actual members of the object; thus, they can be requested by using \_return\_fields, if the fields are readable.

The basic version of the object contains the field(s): **username**.

The following fields are required to create this object:

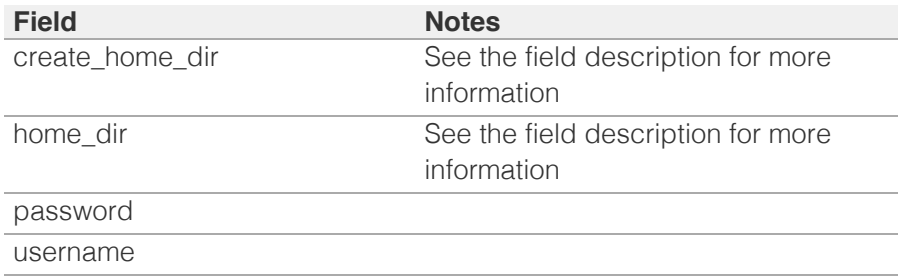

# create\_home\_dir

### **create\_home\_dir**

Determines whether to create the home directory with the user name or to use the existing directory as the home directory.

## Bool.

## **Create**

You cannot specify home\_dir when create\_home\_dir is set to True

# **Search**

The field is not available for search.

## **Notes**

The create\_home\_dir cannot be updated.

create\_home\_dir is not readable.

# extattrs

#### **extattrs**

Extensible attributes associated with the object.

For valid values for extensible attributes, see *[the following information](#page-3303-0)*.

# **Type**

Extensible attributes.

This field allows  $+/-$  to be specified as part of the field name when updating the object, see *[the following information](#page-3303-0)*.

# **Create**

The default value is *empty*.

## **Search**

For how to search extensible attributes, see *[the following information](#page-3303-0)*.

# home\_dir

#### **home\_dir**

The absolute path of the FTP user's home directory.

# **Type**

String.

# **Create**

You must specify home\_dir when create\_home\_dir is set to False

#### **Search**

The field is not available for search.

## **Notes**

The home\_dir cannot be updated.

# password

#### **password**

The FTP user password.

# **Type**

String.

# **Create**

The field is required on creation.

# **Search**

The field is not available for search.

## **Notes**

password is not readable.

# permission

#### **permission**

The FTP user permission.

# **Type**

String.

Valid values are:

- $\bullet$  RO
- RW

# **Create**

The default value is *RO*.

# **Search**

The field is not available for search.

# username

## **username**

The FTP user name.

# **Type**

String.

Values with leading or trailing white space are not valid for this field.

# **Create**

The field is required on creation.

# **Search**

The field is available for search via

- $\bullet$  ':=' (case insensitive search)
- $\bullet$  '=' (exact equality)
- $\bullet$  ' $\sim$ =' (regular expression)

# **Notes**

The username is part of the base object.

The username cannot be updated.

# Fields List

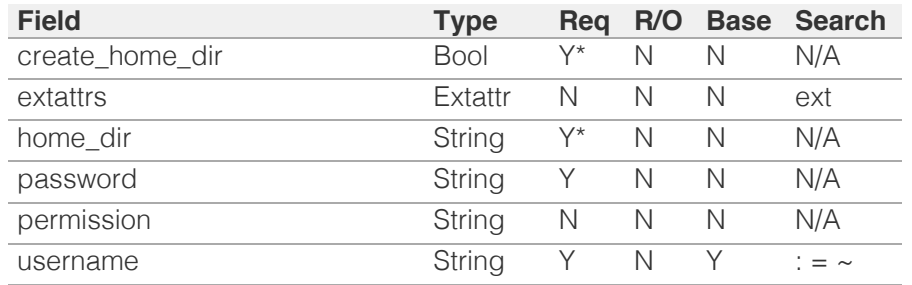

\* Required in some cases, see detailed field description above.

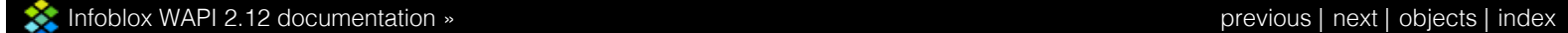

© Copyright 2021, Infoblox.

# <span id="page-789-0"></span>Infoblox **\*\***

# <span id="page-789-1"></span>[Table Of Contents](#page-3313-0)

[grid : Grid object.](#page-789-0)

- **Diect Reference**
- **[Restrictions](#page-789-2)**
- <span id="page-789-2"></span>**[Fields](#page-809-0)** 
	- **allow\_recursive\_deletion**
	- audit\_log\_format
	- audit\_to\_syslog\_enable
	- automated\_traffic\_capture\_setting
	- consent\_banner\_setting
	- csp\_api\_config
	- csp\_grid\_setting
	- deny\_mgm\_snapshots
	- **descendants** action
	- dns\_resolver\_setting
	- **dscp**
	- **email\_setting**
	- enable\_gui\_api\_for\_lan\_vip
	- **enable** lom
	- **Exercise Enable member redirect**
	- enable recycle bin
	- [enable\\_rir\\_swip](#page-795-0)
	- [external\\_syslog\\_backup\\_servers](#page-795-1)
	- [external\\_syslog\\_server\\_enable](#page-796-0)
	- [http\\_proxy\\_server\\_setting](#page-796-1)
	- [informational\\_banner\\_setting](#page-796-2)
	- [is\\_grid\\_visualization\\_visible](#page-796-3)
	- **[lockout\\_setting](#page-797-0)**
	- **[lom\\_users](#page-797-1)**
	- [mgm\\_strict\\_delegate\\_mode](#page-797-2)
	- **[ms\\_setting](#page-798-0)**
	- [name](#page-798-1)
	- [nat\\_groups](#page-799-0)
	- [ntp\\_setting](#page-799-1)
	- [objects\\_changes\\_tracking\\_setting](#page-799-2)
	- **[password\\_setting](#page-800-0)**
	- [restart\\_banner\\_setting](#page-800-1)
	- **[restart\\_status](#page-800-2)**
	- [rpz\\_hit\\_rate\\_interval](#page-801-0)
	- [rpz\\_hit\\_rate\\_max\\_query](#page-801-1)
	- **r** [rpz\\_hit\\_rate\\_min\\_query](#page-801-2) hdlich [k](#page-802-0)an bei der Kanadian

# grid : Grid object.

This object represents the Infoblox Grid.

# Object Reference

References to grid are *[object references](#page-3313-0)*. The *name* part of a Grid object reference has the following components:

• The name of the Infoblox Grid.

Example: grid/ZG5zLm5ldHdvcmtfdmlldyQxMTk:Infoblox

# **Restrictions**

The object does not support the following operations:

- Create (insert)
- Delete
- Permissions
- Global search (searches via *[the search object](#page-2522-0)*)
- Scheduling
- CSV export

In addition the object does not support the following operations when managed on Cloud Platform members:

• Modify (update)

# Fields

These fields are actual members of the object; thus, they can be requested by using \_return\_fields, if the fields are readable.

# allow recursive deletion

# **allow\_recursive\_deletion**

The property to allow recursive deletion. Determines the users who can choose to perform recursive deletion on networks or zones from the GUI only.

# **Type**

String.

Valid values are:

- ALL
- NOBODY
- SUPERUSERS

### **Create**

The default value is *ALL*.

#### **Search**

The field is not available for search.

# audit\_log\_format

### **audit\_log\_format**

Determines the audit log format.

# **Type**

String.

Valid values are:

- BRIEF
- DETAILED
- WAPI\_DETAILED

#### **Create**

The default value is *DETAILED*.

## **Search**

The field is not available for search.

# audit\_to\_syslog\_enable

### **audit\_to\_syslog\_enable**

If set to True, audit log messages are also copied to the syslog.

#### **Type**

Bool.

# **Create**

The default value is *False*.

## **Search**

The field is not available for search.

# automated\_traffic\_capture\_setting

## **automated\_traffic\_capture\_setting**

The grid level settings for automated traffic capture.

# **Type**

A/An *[Automated Traffic Capture](#page-2926-0)* struct.

## **Create**

The default value is:

```
 { 'destination': 'NONE',
'include support_bundle': False,
'keep_local_copy': False,
'traffic capture enable': False}
```
# **Search**

The field is not available for search.

# consent\_banner\_setting

### **consent\_banner\_setting**

The Grid consent banner settings.

#### **Type**

A/An *[Consent banner setting](#page-2926-0)* struct.

# **Create**

The default value is:

{ 'enable': False}

## **Search**

The field is not available for search.

# csp\_api\_config

#### **csp\_api\_config**

The Grid csp api config settings.

# **Type**

A/An *[Csp Api config](#page-2926-0)* struct.

## **Create**

The default value is:

{ 'url': 'https://csp.infoblox.com'}

# **Search**

The field is not available for search.

# csp\_grid\_setting

## **csp\_grid\_setting**

CSP settings at grid level

## **Type**

A/An *[CSP Grid setting](#page-2926-0)* struct.
### **Create**

The default value is:

{ 'csp\_dns\_resolver': '52.119.40.100'}

### **Search**

The field is not available for search.

### deny\_mgm\_snapshots

#### **deny\_mgm\_snapshots**

If set to True, the managed Grid will not send snapshots to the Multi-Grid Master.

### **Type**

Bool.

#### **Create**

The default value is *False*.

### **Search**

The field is not available for search.

### descendants\_action

#### **descendants\_action**

The default actions for extensbile attributes that exist on descendants.

### **Type**

A/An *[Descendants](#page-2926-0)* struct.

#### **Create**

The default value is:

```
 { 'option_delete_ea': 'RETAIN',
'option_with_ea': 'RETAIN',
'option_without_ea': 'NOT_INHERIT'}
```
#### **Search**

The field is not available for search.

### dns\_resolver\_setting

### **dns\_resolver\_setting**

The DNS resolver setting.

### **Type**

A/An *[DNS resolver Setting](#page-2926-0)* struct.

#### **Create**

The default value is:

{ 'resolvers': [], 'search\_domains': []}

### **Search**

The field is not available for search.

### dscp

### **dscp**

The DSCP value.

Valid values are integers between 0 and 63 inclusive.

### **Type**

Unsigned integer.

### **Create**

The default value is *0*.

### **Search**

The field is not available for search.

### email\_setting

### **email\_setting**

The e-mail settings for the Grid.

### **Type**

A/An *[The email settings for the Grid member](#page-2926-0)* struct.

#### **Create**

The default value is:

```
 { 'enabled': False,
'port_number': 25,
'relay_enabled': False,
'smtps': False,
'use authentication': False}
```
#### **Search**

The field is not available for search.

enable\_gui\_api\_for\_lan\_vip

### **enable\_gui\_api\_for\_lan\_vip**

If set to True, GUI and API access are enabled on the LAN/VIP port and MGMT port (if configured).

### **Type**

Bool.

### **Create**

The default value is *False*.

### **Search**

The field is not available for search.

### enable\_lom

### **enable\_lom**

Determines if the LOM functionality is enabled or not.

### **Type**

Bool.

### **Create**

The default value is *False*.

### **Search**

The field is not available for search.

### enable\_member\_redirect

### **enable\_member\_redirect**

Determines redirections is enabled or not for members.

### **Type**

Bool.

### **Create**

The default value is *True*.

### **Search**

The field is not available for search.

### enable\_recycle\_bin

### **enable\_recycle\_bin**

Determines if the Recycle Bin is enabled or not.

### **Type**

Bool.

**Create**

The default value is *True*.

#### **Search**

The field is not available for search.

### enable\_rir\_swip

### **enable\_rir\_swip**

Determines if the RIR/SWIP support is enabled or not.

### **Type**

Bool.

### **Create**

The default value is *False*.

### **Search**

The field is not available for search.

### external\_syslog\_backup\_servers

### **external\_syslog\_backup\_servers**

The list of external backup syslog servers.

### **Type**

A/An *[External syslog backup server](#page-2926-0)* struct array.

### **Create**

The default value is:

#### empty

#### **Search**

The field is not available for search.

### external\_syslog\_server\_enable

### **external\_syslog\_server\_enable**

If set to True, external syslog servers are enabled.

### **Type**

Bool.

### **Create**

The default value is *False*.

### **Search**

The field is not available for search.

### http\_proxy\_server\_setting

### **http\_proxy\_server\_setting**

The Grid HTTP proxy server settings.

### **Type**

A/An *[HTTP Proxy Server Setting](#page-2926-0)* struct.

### **Create**

The default value is *empty*.

### **Search**

The field is not available for search.

### informational\_banner\_setting

### **informational\_banner\_setting**

The Grid informational level banner settings.

### **Type**

A/An *[Informational level banner setting](#page-2926-0)* struct.

### **Create**

The default value is:

{ 'color': 'GREEN', 'enable': False}

### **Search**

The field is not available for search.

### is\_grid\_visualization\_visible

#### **is\_grid\_visualization\_visible**

If set to True, graphical visualization of the Grid is enabled.

### **Type**

Bool.

### **Create**

The default value is *False*.

### **Search**

The field is not available for search.

### lockout\_setting

#### **lockout\_setting**

Security Setting for Account lockout.

### **Type**

A/An *[Lockout Security Setting](#page-2926-0)* struct.

### **Create**

The default value is:

```
 { 'enable_sequential_failed_login_attempts_lockout': False,
'failed_lockout_duration': 5,
'never_unlock_user': False,
'sequential attempts': 5}
```
### **Search**

The field is not available for search.

### lom\_users

#### **lom\_users**

The list of LOM users.

### **Type**

A/An *[The Lights Out Management \(LOM\) user](#page-2926-0)* struct array.

### **Create**

The default value is:

#### empty

#### **Search**

The field is not available for search.

### mgm\_strict\_delegate\_mode

#### **mgm\_strict\_delegate\_mode**

Determines if strict delegate mode for the Grid managed by the Master Grid is enabled or not.

### **Type**

Bool.

### **Create**

The default value is *False*.

### **Search**

The field is not available for search.

### ms\_setting

### **ms\_setting**

The settings for all Microsoft servers in the Grid.

#### **Type**

A/An *[Microsoft server settings structure](#page-2926-0)* struct.

#### **Create**

The default value is:

```
 { 'ad_user_default_timeout': 7200,
'default_ip_site_link': 'DEFAULTIPSITELINK',
'enable_ad_user_sync': False,
'enable_dhcp_monitoring': True,
'enable_dns_monitoring': True,
'enable_dns_reports_sync': True,
'enable_invalid_mac': True,
'enable_network_users': False,
'ldap timeout': 10,
'log_destination': 'MSLOG',
'max_connection': 5,
'rpc_timeout': 10}
```
### **Search**

The field is not available for search.

### name

#### **name**

The grid name.

#### **Type**

String.

### **Create**

The default value is *Infoblox*.

### **Search**

The field is available for search via

'~=' (regular expression)

### nat\_groups

#### **nat\_groups**

The list of all Network Address Translation (NAT) groups configured on the Grid.

### **Type**

String array.

### **Create**

The default value is *All the NAT groups configured on the Grid*.

### **Search**

The field is not available for search.

### ntp\_setting

#### **ntp\_setting**

The Grid Network Time Protocol (NTP) settings.

### **Type**

A/An *[The Grid Network Time Protocol \(NTP\) settings structure](#page-2926-0)* struct.

### **Create**

The default value is:

```
 { 'enable_ntp': False,
'ntp_acl': { 'ac_list': [], 'acl_type': 'NONE', 'service': 'TIME'},
'ntp_keys': [],
'ntp_kod': False,
'ntp<sup>_</sup>servers': [] }
```
### **Search**

The field is not available for search.

### objects\_changes\_tracking\_setting

#### **objects\_changes\_tracking\_setting**

Determines the object changes tracking settings.

#### **Type**

A/An *[Objects changes tracking setting](#page-2926-0)* struct.

#### **Create**

The default value is *undefined*.

### **Search**

The field is not available for search.

### password\_setting

### **password\_setting**

The Grid password settings.

### **Type**

A/An *[Password settings](#page-2926-0)* struct.

#### **Create**

The default value is:

```
 { 'chars_to_change': 0,
'expire_days': 30,
'expire_enable': False,
'force_reset_enable': False,
'history enable': False,
'min password age': 0,
'num_lower_char': 0,
'num_numeric_char': 0,
'num passwords saved': 5,
'num_symbol_char': 0,
'num_upper_char': 0,
'password_min_length': 4,
'reminder days': 15}
```
### **Search**

The field is not available for search.

### restart\_banner\_setting

### **restart\_banner\_setting**

The setting for the Restart Banner.

### **Type**

A/An *[Restart Banner Setting](#page-2926-0)* struct.

### **Create**

The default value is:

{ 'enable\_double\_confirmation': False, 'enabled': True}

### **Search**

The field is not available for search.

### restart\_status

#### **restart\_status**

The restart status for the Grid.

#### **Type**

String.

This field supports nested return fields as described *[here](#page-3313-0)*.

### **Search**

The field is not available for search.

### **Notes**

The restart\_status cannot be updated.

restart status cannot be written.

### rpz\_hit\_rate\_interval

### **rpz\_hit\_rate\_interval**

The time interval (in seconds) that determines how often the appliance calculates the RPZ hit rate.

### **Type**

Unsigned integer.

### **Create**

The default value is *10*.

### **Search**

The field is not available for search.

### rpz\_hit\_rate\_max\_query

#### **rpz\_hit\_rate\_max\_query**

The maximum number of incoming queries between the RPZ hit rate checks.

### **Type**

Unsigned integer.

### **Create**

The default value is *100000*.

### **Search**

The field is not available for search.

### rpz\_hit\_rate\_min\_query

### **rpz\_hit\_rate\_min\_query**

The minimum number of incoming queries between the RPZ hit rate checks.

### **Type**

Unsigned integer.

### **Create**

The default value is *1000*.

### **Search**

The field is not available for search.

### scheduled\_backup

**scheduled\_backup**

The scheduled backup configuration.

### **Type**

A/An *[Scheduled backup settings](#page-2926-0)* struct.

### **Create**

The default value is:

```
 { 'backup_frequency': 'WEEKLY',
'backup_type': 'LOCAL',
'discovery_data': True,
'download_keys': False,
'enable': True,
'hour of day': 3,
 'keep_local_copy': False,
 'key_type': 'id_rsa',
'minutes_past_hour': 0,
'nios_data': True,
'operation': 'NONE',
'restore_type': 'FTP',
 'splunk_app_data': True,
 'status': 'IDLE',
'upload_keys': False,
'use_keys': False,
'weekday': 'SATURDAY'}
```
### **Search**

The field is not available for search.

### secret

#### **secret**

The shared secret of the Grid. This is a write-only attribute.

### **Type**

String.

### **Create**

The default value is *undefined*.

### **Search**

The field is not available for search.

### **Notes**

secret is not readable.

### security\_banner\_setting

### **security\_banner\_setting**

The Grid security banner settings.

#### **Type**

A/An *[Security banner settings](#page-2926-0)* struct.

### **Create**

The default value is:

{ 'color': 'GREEN', 'enable': False, 'level': 'UNCLASSIFIED'}

### **Search**

The field is not available for search.

### security\_setting

### **security\_setting**

The Grid security settings.

### **Type**

A/An *[Security settings](#page-2926-0)* struct.

### **Create**

The default value is:

```
 { 'admin_access_items': [],
'audit log_rolling_enable': True,
'disable concurrent login': False,
'http_redirect_enable': False,
'lcd_input_enable': True,
'login banner enable': True,
'login_banner_text': 'Disconnect NOW if you have not been expressly 
authorized to use this system.',
'remote_console_access_enable': False,
'security_access_enable': False,
'security access remote console enable': True,
'session timeout': 600,
'ssh_perm_enable': True,
'support_access_enable': False}
```
### **Search**

The field is not available for search.

### service\_status

#### **service\_status**

Determines overall service status of the Grid.

### **Type**

String.

Valid values are:

- FAILED
- INACTIVE
- OFFLINE
- UNKNOWN
- WARNING
- WORKING

#### **Search**

The field is not available for search.

### **Notes**

The service\_status cannot be updated.

service\_status cannot be written.

### snmp\_setting

### **snmp\_setting**

The Grid SNMP settings.

### **Type**

A/An *[SNMP setting](#page-2926-0)* struct.

#### **Create**

The default value is:

```
 { 'queries_enable': False,
'snmpv3_queries_enable': False,
'snmpv3_traps_enable': False,
'syscontact': [],
'sysdescr': [],
'syslocation': [],
'sysname': [],
'trap_receivers': [],
'traps_enable': False}
```
### **Search**

The field is not available for search.

### support\_bundle\_download\_timeout

### **support\_bundle\_download\_timeout**

Support bundle download timeout in seconds.

### **Type**

Unsigned integer.

### **Create**

The default value is *1200*.

### **Search**

The field is not available for search.

### syslog\_facility

#### **syslog\_facility**

If 'audit\_to\_syslog\_enable' is set to True, the facility that determines the processes and daemons from which the log messages are generated.

### **Type**

String.

Valid values are:

- DAEMON
- LOCAL0
- LOCAL1
- LOCAL2
- LOCAL3
- LOCAL4
- LOCAL5
- LOCAL6
- LOCAL7

### **Create**

The default value is *DAEMON*.

### **Search**

The field is not available for search.

### syslog\_servers

### **syslog\_servers**

The list of external syslog servers.

### **Type**

A/An *[Syslog server](#page-2926-0)* struct array.

### **Create**

The default value is:

empty

### **Search**

The field is not available for search.

### syslog\_size

### **syslog\_size**

The maximum size for the syslog file expressed in megabytes.

### **Type**

Unsigned integer.

### **Create**

The default value is *300*.

### **Search**

The field is not available for search.

### threshold\_traps

### **threshold\_traps**

Determines the list of threshold traps. The user can only change the values for each trap or remove traps.

### **Type**

A/An *[The Grid SNMP threshold trap structure](#page-2926-0)* struct array.

### **Create**

The default value is *All threshold traps*.

### **Search**

The field is not available for search.

### time\_zone

#### **time\_zone**

The time zone of the Grid. The UTC string that represents the time zone, such as "(UTC - 5:00) Eastern Time (US and Canada)".

### **Type**

String.

### **Create**

The default value is *(UTC) Coordinated Universal Time*.

### **Search**

The field is not available for search.

### token\_usage\_delay

### **token\_usage\_delay**

The delayed usage (in minutes) of a permission token.

### **Type**

Unsigned integer.

### **Create**

The default value is *10*.

### **Search**

The field is not available for search.

### traffic\_capture\_auth\_dns\_setting

**traffic\_capture\_auth\_dns\_setting**

Grid level settings for enabling authoritative DNS latency thresholds for automated traffic capture.

#### **Type**

A/An *[Grid level settings for traffic capture based on authoritative DNS](#page-2926-0)* struct.

### **Create**

The default value is:

```
 { 'auth_dns_latency_listen_on_source': 'VIP_V4',
'auth_dns_latency_trigger_enable': False}
```
### **Search**

The field is not available for search.

### traffic\_capture\_chr\_setting

#### **traffic\_capture\_chr\_setting**

Grid level settings for enabling DNS cache hit ratio threshold for automated traffic capture.

#### **Type**

A/An *[Grid level Traffic capture chr setting](#page-2926-0)* struct.

#### **Create**

The default value is:

{ 'chr\_trigger\_enable': False}

#### **Search**

The field is not available for search.

### traffic\_capture\_qps\_setting

#### **traffic\_capture\_qps\_setting**

Grid level settings for enabling DNS query per second threshold for automated traffic capture.

### **Type**

A/An *[Grid level traffic capture QPS setting](#page-2926-0)* struct.

### **Create**

The default value is:

{ 'qps\_trigger\_enable': False}

#### **Search**

The field is not available for search.

### traffic\_capture\_rec\_dns\_setting

#### **traffic\_capture\_rec\_dns\_setting**

Grid level settings for enabling recursive DNS latency thresholds for automated traffic capture.

### **Type**

A/An *[Grid level settings for traffic capture based on recursive](#page-2926-0)* struct.

### **Create**

The default value is:

```
 { 'kpi_monitored_domains': [],
'rec_dns_latency_listen_on_source': 'VIP_V4',
'rec_dns_latency_trigger_enable': False}
```
#### **Search**

The field is not available for search.

### traffic\_capture\_rec\_queries\_setting

#### **traffic\_capture\_rec\_queries\_setting**

Grid level settings for enabling count for concurrent outgoing recursive queries for automated traffic capture.

### **Type**

A/An *[Grid level settings for traffic capture based on recursive](#page-2926-0)* struct.

### **Create**

The default value is:

{ 'recursive\_clients\_count\_trigger\_enable': False}

### **Search**

The field is not available for search.

### trap\_notifications

### **trap\_notifications**

Determines configuration of the trap notifications.

### **Type**

A/An *[The Grid SNMP trap notification structure](#page-2926-0)* struct array.

### **Create**

The default value is *All trap notifications*.

#### **Search**

The field is not available for search.

### updates\_download\_member\_config

### **updates\_download\_member\_config**

The list of member configuration structures, which provides information and settings for configuring the member that is responsible for downloading updates.

#### **Type**

A/An *[Updates Download Member Configuration](#page-2926-0)* struct array.

### **Create**

The default value is:

[{ 'interface': 'ANY', 'is\_online': True, 'member': None}]

### **Search**

The field is not available for search.

### vpn\_port

#### **vpn\_port**

The VPN port.

### **Type**

Unsigned integer.

### **Create**

The default value is *1194*.

### **Search**

The field is not available for search.

## Function Calls

### control\_ip\_address

Use this function to control selected IP addresses.

This function does not support multiple object matches when called as part of an atomic insertion operation.

### **Input fields**

**addresses** ( String array. ). This parameter is mandatory. The IP addresses list.

**exclude** (Bool.) This flag controls whether selected IP addresses should be excluded.

**network view** ( String. ) The name of the network view in which this IP addresses resides.

### **Output fields**

**None**

### empty\_recycle\_bin

Empty the recycle bin.

This function does not support multiple object matches when called as part of an atomic insertion operation.

### **Input fields**

**None**

**Output fields**

**None**

### generate\_tsig\_key

This function is used to generate TSIG key.

This function does not support multiple object matches when called as part of an atomic insertion operation.

#### **Input fields**

**tsig\_key\_algorithm** ( String. Valid values are: "HMAC-MD5", "HMAC-SHA256" ) The TSIG key algorithm. The default value is "HMAC-MD5".

**tsig\_key\_size** ( String. Valid values are: "128", "256", "512" ) The TSIG key size. The default value is "128".

### **Output fields**

**tsig\_key** ( String. ) The TSIG key generated.

### get all template vendor id

Use this function to get all unique vendor identifiers for the outbound templates.

This function does not support multiple object matches when called as part of an atomic insertion operation.

#### **Input fields**

**outbound\_type** ( String. Valid values are: "REST", "DXL", "SYSLOG" ) The outbound type of the templates. The default value is "REST".

### **Output fields**

**vendor\_identifiers** ( String array. ) The vendor identifiers.

### get grid revert status

This function is used to retrieve the revert status of the Infoblox Grid.

This function does not support multiple object matches when called as part of an atomic insertion operation.

### **Input fields**

**None**

#### **Output fields**

**revert allowed** ( Bool. ) Determines whether a revert is allowed.

**revert\_version** ( String. ) The revert version.

### get\_rpz\_threat\_details

Requests RPZ threat details through the ThreatStop RESTful API.

This function does not support multiple object matches when called as part of an atomic insertion operation.

### **Input fields**

**rpz\_rule\_name** ( String. ). This parameter is mandatory. The RPZ rule name.

#### **Output fields**

**active** (Bool.) The rule status whether it is active or not.

**danger\_level** ( Unsigned integer. ) The value of a danger level.

**description** ( String. ) The description.

**first\_identified** ( Timestamp. ) The timestamp when the threat was first identified.

**known** ( Bool. ) The rule status whether it is known or not.

**last\_seen** ( Timestamp. ) The timestamp when the threat was first identified.

**name** ( String. ) The threat name.

**public\_description** ( String. ) The public description about the threat.

**short\_description** ( String. ) The short description about the threat.

### get\_template\_schema\_versions

Get all schema versions for the RESTful API templates.

This function does not support multiple object matches when called as part of an atomic insertion operation.

#### **Input fields**

**schema\_type** ( String. Valid values are: "REST\_EVENT", "REST\_ENDPOINT" ). This parameter is mandatory. The type of RESTful API template schema to be exported.

#### **Output fields**

**versions** ( String array. ) The RESTful API template versions sorted in ascending order.

### join

Join an Infoblox appliance to an existing grid.

This function does not support multiple object matches when called as part of an atomic insertion operation.

#### **Input fields**

**grid\_name** ( String. ). This parameter is mandatory. The name of the grid.

**master** ( String. ). This parameter is mandatory. The virtual IP address of the grid master.

**shared secret** ( String. ). This parameter is mandatory. The shared secret string of the grid.

### **Output fields**

**None**

### join\_mgm

This function allows a Grid to join the Multi-Grid Master.

This function does not support multiple object matches when called as part of an atomic insertion operation.

#### **Input fields**

**file\_token** ( String. ). This parameter is mandatory. The token returned by *[the uploadinit function call in object fileop](#page-652-0)*.

**grid\_name** ( String. ) The name of the managed Grid cluster.

**join\_token** ( String. ). This parameter is mandatory. Join token associated with the file.

**sgm\_address** ( String. ). This parameter is mandatory. FQDN or IP of the SGM.

**sgm\_port** ( Unsigned integer. ) Port of the OpenVPN service.

**use\_mgmt\_port** ( Bool. ) Whether to use management port or not.

### **Output fields**

**None**

### leave\_mgm

This function allows a Grid to leave the Multi-Grid Master.

This function does not support multiple object matches when called as part of an atomic insertion operation.

### **Input fields**

**None**

**Output fields**

**None**

### member\_upgrade

Use this function to upgrade a single member that was reverted during the staged upgrade process or to revert a single member if it does not behave properly after an upgrade.

This function does not support multiple object matches when called as part of an atomic insertion operation.

#### **Input fields**

**action** ( String. Valid values are: "UPGRADE", "REVERT" ) The action to execute. The default value is "UPGRADE".

**member** ( String. ). This parameter is mandatory. The FQDN of the member to be upgraded.

### **Output fields**

#### **None**

### node\_registration

This function does not support multiple object matches when called as part of an atomic insertion operation.

#### **Input fields**

**hardware\_id** ( String. ). This parameter is mandatory. Hardware ID.

**hardware\_model** ( String. ). This parameter is mandatory. Hardware Model

**hardware\_type** ( String. ). This parameter is mandatory. Hardware Type

**licenses** ( String array. ). This parameter is mandatory. List Of Licenses

**token** ( String. ). This parameter is mandatory. Identifier of the Physical Node that is used to Join to the Grid.

#### **Output fields**

**gm\_ip\_join** ( String. ) Grid Master IP address that must be used for joining

**grid name** ( String. ) Grid Name

**grid\_secret** ( String. ) Grid Secret

**hardware\_id** ( String. ) Hardware ID.

**licenses** ( String array. ) List Of Licenses

**use\_mgmt\_port\_to\_join** ( Bool. ) Set to True if member must use its MGMT port while joining the Grid.The default value is "False".

### publish\_changes

Publish configuration changes to all Grid members or to a particular one.

This function does not support multiple object matches when called as part of an atomic insertion operation.

#### **Input fields**

**member** (String.) The member for which the changes are published.

**member\_order** ( String. Valid values are: "SIMULTANEOUSLY", "SEQUENTIALLY" ) Determines whether changes are published on all members without delay ('SIMULTANEOUSLY') or with delay ('SEQUENTIALLY'). The default value is "SIMULTANEOUSLY".

**sequential\_delay** ( Unsigned integer. ) The delay between publishing configuration changes on members in seconds. The default value is "0".

**services** ( String. Valid values are: "ALL", "ATP" ) The service name to which configuration changes should be sent. The default value is "ALL".

### **Output fields**

### **None**

### query\_fqdn\_on\_member

Invokes dig command on a member for a specific FQDN.

This function does not support multiple object matches when called as part of an atomic insertion operation.

#### **Input fields**

**fgdn** (String.). This parameter is mandatory. The FQDN to query.

**member** ( String. ) The host name of the member. Default is the host name of the Grid Master. The default value is "None".

**name\_server** ( String. ) The Name Server to query, either a name or IPv4/6 address. The default value is "".

**record\_type** ( String. Valid values are: "ANY", "A", "AAAA", "CNAME", "DNAME", "MX", "NAPTR", "NS", "PTR", "SRV", "TXT", "AXFR" ) The resource record type. The default value is "ANY".

**recursive query** ( Bool. ) Determines if this query is recursive or not. The

default value is "True".

### **Output fields**

**dig\_started** ( Timestamp. ) The timestamp when the dig started.

**result** ( String. Valid values are: "NOERROR", "FORMERR", "SERVFAIL", "NXDOMAIN", "NOTIMP", "REFUSED", "INTERNAL\_ERROR" ) The dig request return code.

**result text** ( String. ) The dig result text, multi-lined text.

**source\_address** ( String. ) The source IP address of the query.

### requestrestartservicestatus

Use this function to request the Grid service status. This function will refresh *[the restartservicestatus object](#page-2474-0)*.

This function does not support multiple object matches when called as part of an atomic insertion operation.

#### **Input fields**

**service\_option** ( String. Valid values are: "ALL", "DHCP", "DNS" ) This field indicates the services for which you want to request status. The default value is "ALL".

### **Output fields**

### **None**

### restartservices

This function controls the Grid services.

This function does not support multiple object matches when called as part of an atomic insertion operation.

#### **Input fields**

**groups** ( String array. ) The list of the Service Restart Groups to restart.

**member order** ( String. Valid values are: "SEQUENTIALLY", "SIMULTANEOUSLY" ) The order in which Grid members are being restarted. If this field is set to 'SEQUENTIALLY', sequential\_delay must also be provided. This field is deprecated. Use field 'mode' instead.

**members** ( String array. ) The list of the Grid Members to restart.

**mode** ( String. Valid values are: "GROUPED", "SEQUENTIAL", "SIMULTANEOUS" ) The restart method in case of grid restart. The default value is "None".

**restart\_option** ( String. Valid values are: "FORCE\_RESTART", "RESTART\_IF\_NEEDED" ) This field controls whether services are restarted unconditionally or when needed. The default value is "RESTART\_IF\_NEEDED".

**sequential\_delay** ( Unsigned integer. ) The delayed time, in seconds, between Grid member restarts. This field is deprecated. Use 'restart\_setting' of the grid:dns or grid:dhcpproperties instead.

**service\_option** ( String. Valid values are: "ALL", "DHCP", "DNS" ) This field indicates the services that the appliance restarts. This field is deprecated. Use field 'services' instead.

**services** ( String. Valid values are: "ALL", "DNS", "DHCP", "DHCPV4", "DHCPV6" ) The list of services the restart applicable to. The default value is "ALL".

**user\_name** ( String. ) Name of the user requesting the restart. The default value is "None".

### **Output fields**

### **None**

### skip\_member\_upgrade

This function allows the specified member to skip the upgrade process.

This function does not support multiple object matches when called as part of an atomic insertion operation.

#### **Input fields**

**member** ( String. ). This parameter is mandatory. The FQDN of the member that will skip the upgrade process.

### **Output fields**

### **None**

### start\_discovery

Use this function to start the discovery on selected objects.

This function does not support multiple object matches when called as part of an atomic insertion operation.

### **Input fields**

**objects** ( String array. ). This parameter is mandatory. The list of refs to the relevant IPAM objects (Network, Network Container, IP Address, Fixed Address, Host Record, Range).

### **Output fields**

### **None**

### test\_csp\_api\_connectivity

This function does not support multiple object matches when called as part of an atomic insertion operation.

### **Input fields**

**password** ( String. ) The password for the CspApiConfig.

**username** ( String. ) The user name for the CspApiConfig.

#### **Output fields**

**error\_message** (String.) The error message when the test connectivity failed.

**overall\_status** ( String. Valid values are: "FAILED", "SUCCESS" ) The overall status for the connectivity test.

### test\_syslog\_backup\_server\_connection

This function can be used to test the connection to the external backup syslog server.

This function does not support multiple object matches when called as part of an atomic insertion operation.

#### **Input fields**

**member** ( String. ) The member for testing the connection.

**syslog\_backup\_server** ( A/An *[External syslog backup server](#page-2926-0)* struct. ). This parameter is mandatory. The syslog backup server for testing the connection.

### **Output fields**

**result** ( String. Valid values are: "CANNOT\_CONNECT", "TEST\_OK" ) The result of connection testing to the syslog server.

### test\_syslog\_connection

Use this function to test a connection to the syslog server.

This function does not support multiple object matches when called as part of an atomic insertion operation.

#### **Input fields**

**syslog\_server** ( A/An *[Syslog server](#page-2926-0)* struct. ). This parameter is mandatory. The syslog server for testing the connection.

### **Output fields**

**result** ( String. Valid values are: "CANNOT\_CONNECT", "TEST\_OK", "CERTIFICATE\_IS\_NOT\_VALID" ) The result of connection testing to the syslog server.

### upgrade

This function provides control over the Grid upgrade. The upgrade process normally is as follows: 1) Upload the upgrade file using *[the](#page-652-0) [set\\_upgrade\\_file function call in object fileop](#page-652-0)* 2) call this function with 'action' set to 'UPLOAD', this will prepare the uploaded file for deployment 3) call this function with 'action' set to 'DISTRIBUTION\_START' which will start the Grid distribution process. 4) call this function with 'action' set to 'UPGRADE' which will restart the appliances with the new NIOS version.

This function does not support multiple object matches when called as part of an atomic insertion operation.

### **Input fields**

**action** ( String. Valid values are: "UPGRADE\_PAUSE", "UPGRADE\_RESUME", "DISTRIBUTION\_PAUSE", "DISTRIBUTION\_RESUME", "DISTRIBUTION\_START", "DISTRIBUTION\_STOP", "DOWNGRADE", "REVERT", "UPGRADE", "UPGRADE\_TEST\_START", "UPGRADE\_TEST\_STOP", "UPLOAD" ). This parameter is mandatory. Upgrade action.

### **Output fields**

#### **None**

### upgrade\_group\_now

This function is used to run the immediate upgrade of the specified group.

This function does not support multiple object matches when called as part of an atomic insertion operation.

#### **Input fields**

**upgrade\_group** ( String. ). This parameter is mandatory. The upgrade group name to start the upgrade.

### **Output fields**

#### **None**

### upload\_keytab

This function is used to upload the keytab file to the server that is not assigning the keys.

This function does not support multiple object matches when called as part of an atomic insertion operation.

### **Input fields**

**token** ( String. ). This parameter is mandatory. The token returned by the uploadinit function call.

#### **Output fields**

**keys** ( A/An *[kerberoskey](#page-1312-0)* object array. ) The list of GSS-TSIG keys uploaded to the appliance.

### Fields List

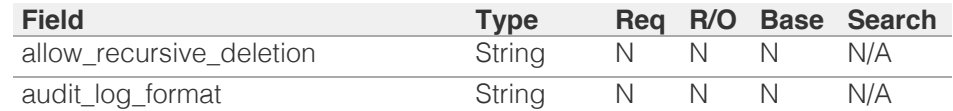

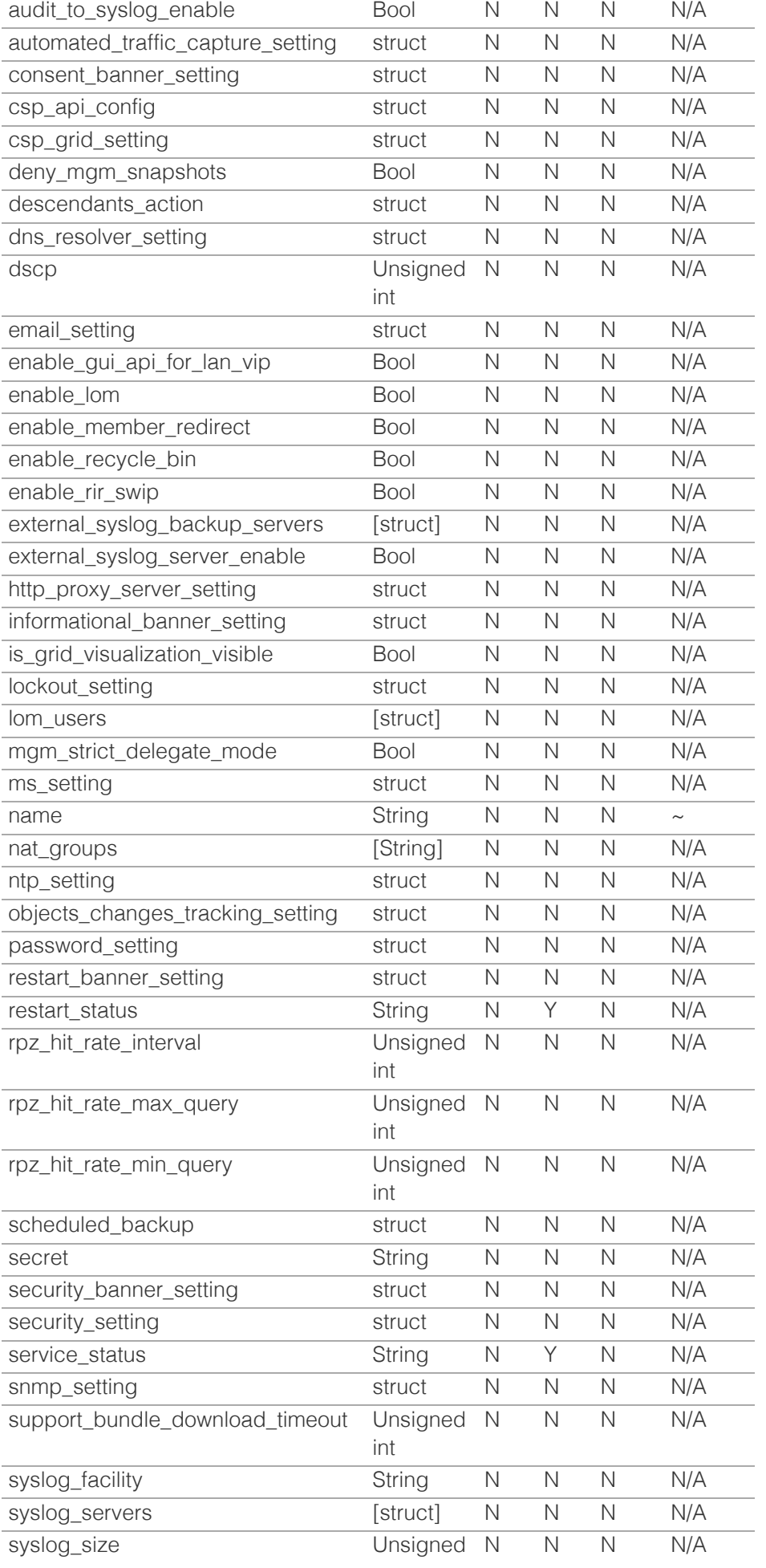

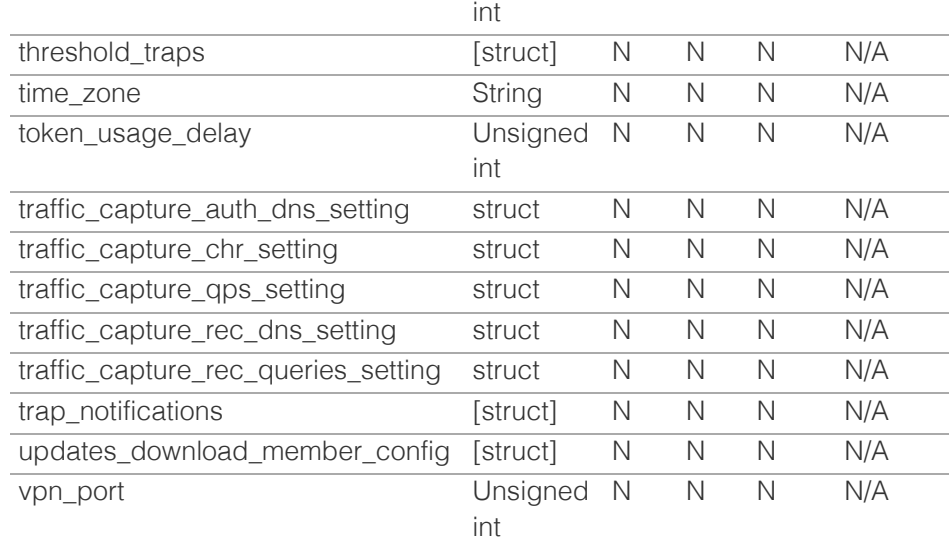

[Infoblox WAPI 2.12 documentation](#page-3313-0) » [previous](#page-785-0) | [next](#page-821-0) | [objects](#page-138-0) | [index](#page-56-0)

© Copyright 2021, Infoblox.

<span id="page-821-0"></span>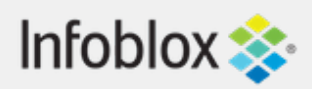

# [Table Of Contents](#page-3313-0)

[grid:cloudapi : Grid Cloud API object.](#page-821-0)

- **Object Reference**
- **Restrictions**
- **Fields** 
	- allow api admins
	- allowed\_api\_admins
	- enable\_recycle\_bin
	- **gateway\_config**
- Fields List

## Previous topic

[grid : Grid object.](#page-789-0)

## Next topic

[grid:cloudapi:cloudstatistics : Grid Cloud Statistics](#page-824-0) [object.](#page-824-0)

Go

## Quick search

Enter search terms or a module, class or function name.

# grid:cloudapi : Grid Cloud API object.

This object represents the Cloud Grid.

# Object Reference

References to grid:cloudapi are *[object references](#page-3313-0)*. The *name* part of a Grid Cloud API object reference has the following components:

• The 'grid' string

Example: grid:cloudapi/ZGldHdvcmtfdmlldyQxMTk:grid

# **Restrictions**

The object does not support the following operations:

- Create (insert)
- Delete
- Global search (searches via *[the search object](#page-2522-0)*)
- Scheduling
- CSV export

The object cannot be managed on Cloud Platform members.

# Fields

These fields are actual members of the object; thus, they can be requested by using \_return\_fields, if the fields are readable.

The basic version of the object contains the field(s): **allow\_api\_admins, allowed\_api\_admins, enable\_recycle\_bin**.

# allow\_api\_admins

### **allow\_api\_admins**

Defines administrators who can perform cloud API

requests on the Grid Master. The valid value is NONE (no administrator), ALL (all administrators), or LIST (administrators on the ACL).

### **Type**

String.

Valid values are:

- ALL
- LIST
- NONE

### **Create**

The default value is *undefined*.

### **Search**

The field is not available for search.

### **Notes**

The allow\_api\_admins is part of the base object.

# allowed\_api\_admins

### **allowed\_api\_admins**

The list of administrators who can perform cloud API requests on the Cloud Platform Appliance.

### **Type**

A/An *[Cloud user](#page-2926-0)* struct array.

### **Create**

The default value is *undefined*.

### **Search**

The field is not available for search.

### **Notes**

The allowed\_api\_admins is part of the base object.

# enable\_recycle\_bin

### **enable\_recycle\_bin**

Determines whether the recycle bin for deleted cloud objects is enabled or not on the Grid Master.

### **Type**

Bool.

### **Create**

The default value is *undefined*.

### **Search**

The field is not available for search.

### **Notes**

The enable\_recycle\_bin is part of the base object.

## gateway\_config

### **gateway\_config**

Structure containing all the information related to Gateway configuration for the Grid Master

### **Type**

A/An *[Gateway config](#page-2926-0)* struct.

### **Create**

The default value is *undefined*.

### **Search**

The field is not available for search.

# Fields List

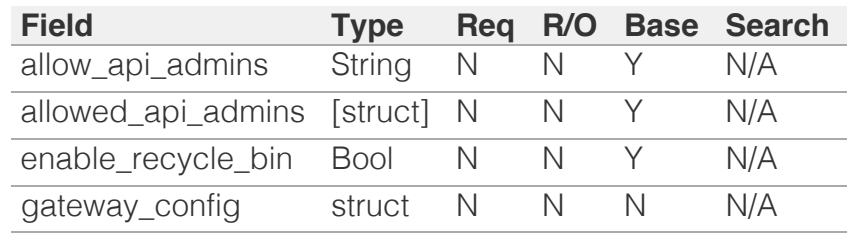

© Copyright 2021, Infoblox.

# <span id="page-824-0"></span> $Infoblox \leq$

## [Table Of Contents](#page-3313-0)

[grid:cloudapi:cloudstatistics : Grid Cloud Statistics](#page-824-0) [object.](#page-824-0)

- <span id="page-824-1"></span>**Diect Reference**
- **[Restrictions](#page-824-2)**
- **Fields** 
	- allocated\_available\_ratio
	- allocated\_ip\_count
	- **available ip count**
	- fixed\_ip\_count
	- floating\_ip\_count
	- [tenant\\_count](#page-827-0)
	- tenant ip\_count
	- [tenant\\_vm\\_count](#page-827-2)
- Fields List

### <span id="page-824-2"></span>Previous topic

[grid:cloudapi : Grid Cloud API object.](#page-821-0)

### Next topic

[grid:cloudapi:tenant : Grid Cloud API Tenant](#page-829-0) [object.](#page-829-0)

### Quick search

Go

Enter search terms or a module, class or function name.

# grid:cloudapi:cloudstatistics : Grid Cloud Statistics object.

Represents the cloud statistics data.

# Object Reference

References to grid:cloudapi:cloudstatistics are *[object references](#page-3313-0)*. The *name* part of a Grid Cloud Statistics object reference has the following components:

• The "CloudStatistics" string

Example:

grid:cloudapi:cloudstatistics/ZGldHdvcmtfdmlldyQxMTk:CloudStatistics

# **Restrictions**

The object does not support the following operations:

- Create (insert)
- Delete
- Modify (update)
- Read by object reference
- Global search (searches via *[the search object](#page-2522-0)*)
- Scheduling
- CSV export

The object cannot be managed on Cloud Platform members.

# Fields

These fields are actual members of the object; thus, they can be requested by using \_return\_fields, if the fields are readable.

The basic version of the object contains the field(s): **allocated\_available\_ratio, allocated\_ip\_count,** available ip count, fixed ip count, floating ip count, **tenant\_count, tenant\_ip\_count, tenant\_vm\_count**.

### allocated\_available\_ratio

### **allocated\_available\_ratio**

Ratio of allocated vs. available IPs

### **Type**

Unsigned integer.

### **Search**

The field is not available for search.

### **Notes**

The allocated\_available\_ratio is part of the base object.

The allocated\_available\_ratio cannot be updated.

allocated\_available\_ratio cannot be written.

# allocated\_ip\_count

### **allocated\_ip\_count**

Total number of IPs allocated by tenants.

### **Type**

Unsigned integer.

### **Search**

The field is not available for search.

### **Notes**

The allocated\_ip\_count is part of the base object.

The allocated\_ip\_count cannot be updated.

allocated\_ip\_count cannot be written.

### available\_ip\_count

#### **available\_ip\_count**

The total number of IP addresses available to tenants. Only IP addresses in networks that are within a delegation scope are counted.

### **Type**

String.

### **Search**

The field is not available for search.

### **Notes**

The available\_ip\_count is part of the base object.

The available\_ip\_count cannot be updated.

available\_ip\_count cannot be written.

# fixed\_ip\_count

### **fixed\_ip\_count**

The total number of fixed IP addresses currently in use by all tenants in the system.

### **Type**

Unsigned integer.

### **Search**

The field is not available for search.

### **Notes**

The fixed\_ip\_count is part of the base object.

The fixed\_ip\_count cannot be updated.

fixed\_ip\_count cannot be written.

### floating\_ip\_count

### **floating\_ip\_count**

The total number of floating IP addresses currently in use by all tenants in the system.

### **Type**

Unsigned integer.

### **Search**

The field is not available for search.

### **Notes**

The floating\_ip\_count is part of the base object.

The floating\_ip\_count cannot be updated.

floating\_ip\_count cannot be written.

### tenant\_count

### **tenant\_count**

Total number of tenant currently in the system.

### **Type**

Unsigned integer.

### **Search**

<span id="page-827-0"></span>The field is not available for search.

### **Notes**

The tenant\_count is part of the base object.

The tenant\_count cannot be updated.

tenant\_count cannot be written.

### <span id="page-827-1"></span>tenant\_ip\_count

### **tenant\_ip\_count**

The total number of IP addresses currently in use by all tenants in the system.

### **Type**

Unsigned integer.

### **Search**

The field is not available for search.

### **Notes**

The tenant\_ip\_count is part of the base object.

The tenant\_ip\_count cannot be updated.

tenant\_ip\_count cannot be written.

### <span id="page-827-2"></span>tenant vm count

#### **tenant\_vm\_count**

The total number of VMs currently in use by all tenants in the system.

### **Type**

Unsigned integer.

### **Search**

The field is not available for search.

### **Notes**

The tenant\_vm\_count is part of the base object.

The tenant\_vm\_count cannot be updated.

tenant\_vm\_count cannot be written.

# Fields List
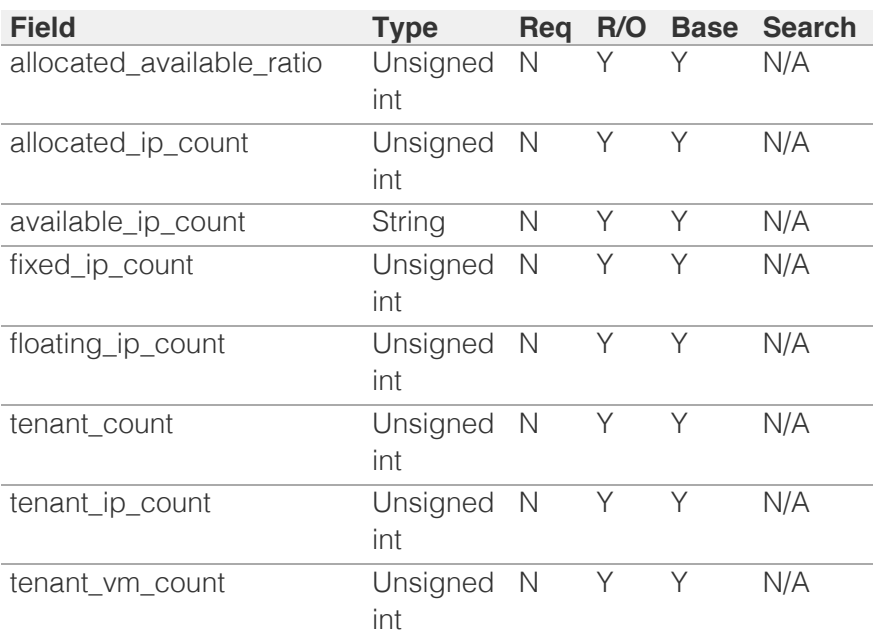

[Infoblox WAPI 2.12 documentation](#page-3313-0) » [previous](#page-821-0) | [next](#page-829-0) | [objects](#page-138-0) | [index](#page-56-0)

© Copyright 2021, Infoblox.

<span id="page-829-0"></span>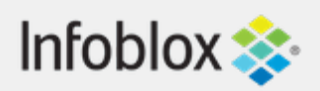

## [Table Of Contents](#page-3313-0)

[grid:cloudapi:tenant : Grid Cloud API Tenant](#page-829-0) [object.](#page-829-0)

- **Object Reference**
- **Restrictions**
- **[Fields](#page-833-0)** 
	- [cloud\\_info](#page-830-0)
	- [comment](#page-830-1)
	- created ts
	- $\blacksquare$  [id](#page-831-1)
	- last\_event\_ts
	- name
	- network\_count
	- vm\_count
- **[Fields List](#page-833-1)**

## Previous topic

[grid:cloudapi:cloudstatistics : Grid Cloud Statistics](#page-824-0) [object.](#page-824-0)

## Next topic

[grid:cloudapi:vm : Grid Cloud API vm object.](#page-835-0)

## Quick search

Go

Enter search terms or a module, class or function name.

# grid:cloudapi:tenant : Grid Cloud API Tenant object.

A Tenant object represents an abstract administrative concept in Cloud Management Platforms, which encompasses all network elements such as networks, zones, VMs, IP addresses (fixed and floating), network views, default DNS view, and all related extensive attributes.

## Object Reference

References to grid:cloudapi:tenant are *[object](#page-3313-0) [references](#page-3313-0)*. The *name* part of a Grid Cloud API Tenant object reference has the following components:

- ID of the Grid Cloud API Tenant
- Name of the Grid Cloud API Tenant

Example:

grid:cloudapi:tenant/ZGldHdvcmtfdmlldyQxMTk:tenant1

## **Restrictions**

The object does not support the following operations:

- Create (insert)
- Delete
- Global search (searches via *[the search object](#page-2522-0)*)
- Scheduling
- CSV export

## Fields

These fields are actual members of the object; thus, they can be requested by using \_return\_fields, if the fields are readable.

The basic version of the object contains the field(s): **comment, id, name**.

## cloud\_info

#### <span id="page-830-0"></span>**cloud\_info**

Structure containing all cloud API related information for this object.

### **Type**

A/An *[Cloud Information](#page-2926-0)* struct.

#### **Search**

The field is not available for search.

#### **Notes**

The cloud\_info cannot be updated.

cloud\_info cannot be written.

## <span id="page-830-1"></span>comment

#### **comment**

Comment for the Grid Cloud API Tenant object; maximum 256 characters.

#### **Type**

String.

Values with leading or trailing white space are not valid for this field.

### **Create**

The default value is *undefined*.

#### **Search**

The field is available for search via

- ':=' (case insensitive search)
- $\bullet$  '=' (exact equality)
- $\bullet$  ' $\sim$ =' (regular expression)

#### **Notes**

The comment is part of the base object.

## created\_ts

#### <span id="page-831-0"></span>**created\_ts**

The timestamp when the tenant was first created in the system.

#### **Type**

Timestamp.

### **Search**

The field is not available for search.

#### **Notes**

The created\_ts cannot be updated.

created\_ts cannot be written.

## <span id="page-831-1"></span>id

#### **id**

Unique ID associated with the tenant. This is set only when the tenant is first created.

#### **Type**

String.

Values with leading or trailing white space are not valid for this field.

#### **Search**

The field is available for search via

 $\bullet$  '=' (exact equality)

## **Notes**

The id is part of the base object.

The id cannot be updated.

id cannot be written.

## last\_event\_ts

#### **last\_event\_ts**

The timestamp when the last event associated with the

tenant happened.

### **Type**

Timestamp.

### **Search**

The field is not available for search.

### **Notes**

The last\_event\_ts cannot be updated.

last\_event\_ts cannot be written.

## name

#### **name**

Name of the tenant.

## **Type**

String.

Values with leading or trailing white space are not valid for this field.

## **Create**

The default value is *undefined*.

## **Search**

The field is available for search via

- ':=' (case insensitive search)
- $\bullet$  '=' (exact equality)
- $\bullet$  ' $\sim$ =' (regular expression)

### **Notes**

The name is part of the base object.

## network\_count

#### **network\_count**

Number of Networks associated with the tenant.

<span id="page-833-0"></span>Unsigned integer.

### **Search**

The field is not available for search.

### **Notes**

The network\_count cannot be updated.

network\_count cannot be written.

## vm\_count

#### **vm\_count**

Number of VMs associated with the tenant.

## **Type**

Unsigned integer.

## **Search**

The field is not available for search.

#### **Notes**

The vm\_count cannot be updated.

vm\_count cannot be written.

## <span id="page-833-1"></span>Fields List

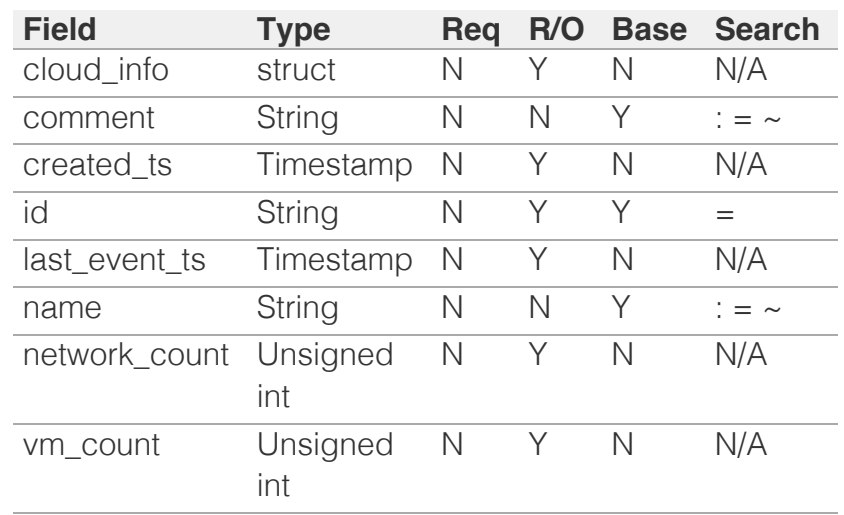

© Copyright 2021, Infoblox.

# <span id="page-835-0"></span> $Infoblox \leq$

## [Table Of Contents](#page-3313-0)

[grid:cloudapi:vm : Grid Cloud API vm object.](#page-835-0)

- **Diect Reference**
- **[Restrictions](#page-835-2)**
- <span id="page-835-1"></span>**[Fields](#page-845-0)** 
	- [availability\\_zone](#page-836-0)
	- cloud info
	- **[comment](#page-837-0)**
	- [elastic\\_ip\\_address](#page-837-1)
	- **E** [extattrs](#page-837-2)
	- [first\\_seen](#page-838-0)
	- **n** [hostname](#page-838-1)
	- **[id](#page-839-0)**
	- **E** kernel id
	- last seen
	- **[name](#page-840-1)**
	- network count
	- **p**[operating\\_system](#page-841-0)
	- [primary\\_mac\\_address](#page-841-1)
	- subnet address
	- [subnet\\_cidr](#page-842-1)
	- **subnet** id
	- **n** tenant name
	- [vm\\_type](#page-843-1)
	- vpc address
	- [vpc\\_cidr](#page-844-0)
	- vpc id
	- [vpc\\_name](#page-845-1)
- <span id="page-835-2"></span>■ [Fields List](#page-845-2)

Previous topic

[grid:cloudapi:tenant : Grid Cloud API Tenant](#page-829-0) [object.](#page-829-0)

## Next topic

[grid:cloudapi:vmaddress : Grid Cloud API VM](#page-846-0) [address object.](#page-846-0)

## Quick search

Go

# grid:cloudapi:vm : Grid Cloud API vm object.

A vm object represents a virtual machine which encompasses network elements such as IP addresses (fixed and floating, private and public), DNS names and all related extensive attributes.

## Object Reference

References to grid:cloudapi:vm are *[object references](#page-3313-0)*. The *name* part of a vm object reference has the following components:

- ID of the VM
- Name of the VM

Example: grid:cloudapi:vm/ZGldHdvcmtfdmlldyQxMTk:ibfc15674/vm1

## **Restrictions**

The object does not support the following operations:

- Create (insert)
- Delete
- Permissions
- Global search (searches via *[the search object](#page-2522-0)*)
- Scheduling
- CSV export

## Fields

These fields are actual members of the object; thus, they can be requested by using \_return\_fields, if the fields are readable.

The basic version of the object contains the field(s): **comment, id, name**.

## availability\_zone

#### **availability\_zone**

Availability zone of the VM.

**Type**

<span id="page-836-0"></span>String.

#### **Search**

The field is not available for search.

#### **Notes**

The availability\_zone cannot be updated.

availability\_zone cannot be written.

## <span id="page-836-1"></span>cloud\_info

#### **cloud\_info**

Structure containing all the cloud API related information for this object.

#### **Type**

A/An *[Cloud Information](#page-2926-0)* struct.

#### **Search**

The field is not available for search.

#### **Notes**

The cloud\_info cannot be updated.

cloud\_info cannot be written.

#### comment

#### **comment**

Comment for the vm object; maximum 1024 characters.

#### **Type**

#### String.

Values with leading or trailing white space are not valid for this field.

#### **Create**

The default value is *undefined*.

#### **Search**

The field is available for search via

• ':=' (case insensitive search)

- <span id="page-837-0"></span> $\bullet$  '=' (exact equality)
- '~=' (regular expression)

#### **Notes**

The comment is part of the base object.

## <span id="page-837-1"></span>elastic\_ip\_address

#### **elastic\_ip\_address**

Elastic IP address associated with the VM's primary interface.

#### **Type**

String.

#### **Search**

The field is available for search via

 $\bullet$  '=' (exact equality)

#### **Notes**

The elastic\_ip\_address cannot be updated.

elastic\_ip\_address cannot be written.

## <span id="page-837-2"></span>extattrs

#### **extattrs**

Extensible attributes associated with the object.

For valid values for extensible attributes, see *[the following](#page-3303-0) [information](#page-3303-0)*.

#### **Type**

Extensible attributes.

This field allows +/- to be specified as part of the field name when updating the object, see *[the following information](#page-3303-0)*.

#### **Create**

The default value is *empty*.

#### **Search**

For how to search extensible attributes, see *[the following](#page-3303-0) [information](#page-3303-0)*.

## <span id="page-838-0"></span>first\_seen

#### **first\_seen**

The timestamp when the VM was first seen in the system.

#### **Type**

Timestamp.

#### **Search**

The field is not available for search.

#### **Notes**

The first\_seen cannot be updated.

first\_seen cannot be written.

## <span id="page-838-1"></span>hostname

#### **hostname**

Hostname part of the FQDN for the address associated with the VM's primary interface.

#### **Type**

String.

#### **Search**

The field is not available for search.

#### **Notes**

The hostname cannot be updated.

hostname cannot be written.

## id

#### **id**

Unique ID associated with the VM. This is set only when the VM is first created.

#### **Type**

String.

Values with leading or trailing white space are not valid for this field.

#### <span id="page-839-0"></span>**Search**

The field is available for search via

 $\bullet$  '=' (exact equality)

#### **Notes**

The id is part of the base object.

The id cannot be updated.

id cannot be written.

## <span id="page-839-1"></span>kernel\_id

#### **kernel\_id**

Identifier of the kernel that this VM is running; maximum 128 characters.

#### **Type**

String.

Values with leading or trailing white space are not valid for this field.

#### **Create**

The default value is *undefined*.

#### **Search**

The field is not available for search.

## last seen

#### **last\_seen**

The timestamp when the last event associated with the VM happened.

#### **Type**

Timestamp.

#### **Search**

The field is not available for search.

#### **Notes**

The last\_seen cannot be updated.

<span id="page-840-0"></span>last\_seen cannot be written.

#### <span id="page-840-1"></span>name

#### **name**

Name of the VM.

### **Type**

String.

Values with leading or trailing white space are not valid for this field.

#### **Create**

The default value is *undefined*.

#### **Search**

The field is available for search via

- ':=' (case insensitive search)
- '=' (exact equality)
- '~=' (regular expression)

#### **Notes**

The name is part of the base object.

## <span id="page-840-2"></span>network\_count

#### **network\_count**

Number of Networks containing any address associated with this VM.

#### **Type**

Unsigned integer.

#### **Search**

The field is not available for search.

#### **Notes**

The network\_count cannot be updated.

network\_count cannot be written.

## operating\_system

#### <span id="page-841-0"></span>**operating\_system**

Guest Operating system that this VM is running; maximum 128 characters.

#### **Type**

String.

Values with leading or trailing white space are not valid for this field.

#### **Create**

The default value is *undefined*.

#### **Search**

The field is not available for search.

## <span id="page-841-1"></span>primary\_mac\_address

#### **primary\_mac\_address**

MAC address associated with the VM's primary interface.

#### **Type**

String.

#### **Search**

The field is available for search via

 $\bullet$  '=' (exact equality)

#### **Notes**

The primary\_mac\_address cannot be updated.

primary\_mac\_address cannot be written.

## subnet address

#### **subnet\_address**

Address of the network that is the container of the address associated with the VM's primary interface.

#### **Type**

String.

**Search**

<span id="page-842-0"></span>The field is not available for search.

#### **Notes**

The subnet\_address cannot be updated.

subnet\_address cannot be written.

## <span id="page-842-1"></span>subnet\_cidr

#### **subnet\_cidr**

CIDR of the network that is the container of the address associated with the VM's primary interface.

#### **Type**

Unsigned integer.

#### **Search**

The field is not available for search.

#### **Notes**

The subnet\_cidr cannot be updated.

subnet\_cidr cannot be written.

## <span id="page-842-2"></span>subnet id

#### **subnet\_id**

Subnet ID of the network that is the container of the address associated with the VM's primary interface.

#### **Type**

String.

#### **Search**

The field is not available for search.

#### **Notes**

The subnet\_id cannot be updated.

subnet\_id cannot be written.

## tenant\_name

#### **tenant\_name**

Name of the tenant associated with the VM.

#### <span id="page-843-0"></span>**Type**

String.

### **Search**

The field is not available for search.

#### **Notes**

The tenant\_name cannot be updated.

tenant\_name cannot be written.

## <span id="page-843-1"></span>vm\_type

#### **vm\_type**

VM type; maximum 64 characters.

### **Type**

String.

Values with leading or trailing white space are not valid for this field.

#### **Create**

The default value is *undefined*.

#### **Search**

The field is not available for search.

## <span id="page-843-2"></span>vpc\_address

#### **vpc\_address**

Network address of the parent VPC.

#### **Type**

String.

#### **Search**

The field is not available for search.

#### **Notes**

The vpc\_address cannot be updated.

vpc\_address cannot be written.

## <span id="page-844-0"></span>vpc\_cidr

#### **vpc\_cidr**

Network CIDR of the parent VPC.

#### **Type**

Unsigned integer.

#### **Search**

The field is not available for search.

#### **Notes**

The vpc\_cidr cannot be updated.

vpc\_cidr cannot be written.

## <span id="page-844-1"></span>vpc\_id

#### **vpc\_id**

Identifier of the parent VPC.

#### **Type**

String.

#### **Search**

The field is not available for search.

#### **Notes**

The vpc\_id cannot be updated.

vpc\_id cannot be written.

### vpc\_name

#### **vpc\_name**

Name of the parent VPC.

#### **Type**

String.

#### **Search**

The field is not available for search.

#### **Notes**

<span id="page-845-1"></span><span id="page-845-0"></span>The vpc\_name cannot be updated.

vpc\_name cannot be written.

## <span id="page-845-2"></span>Fields List

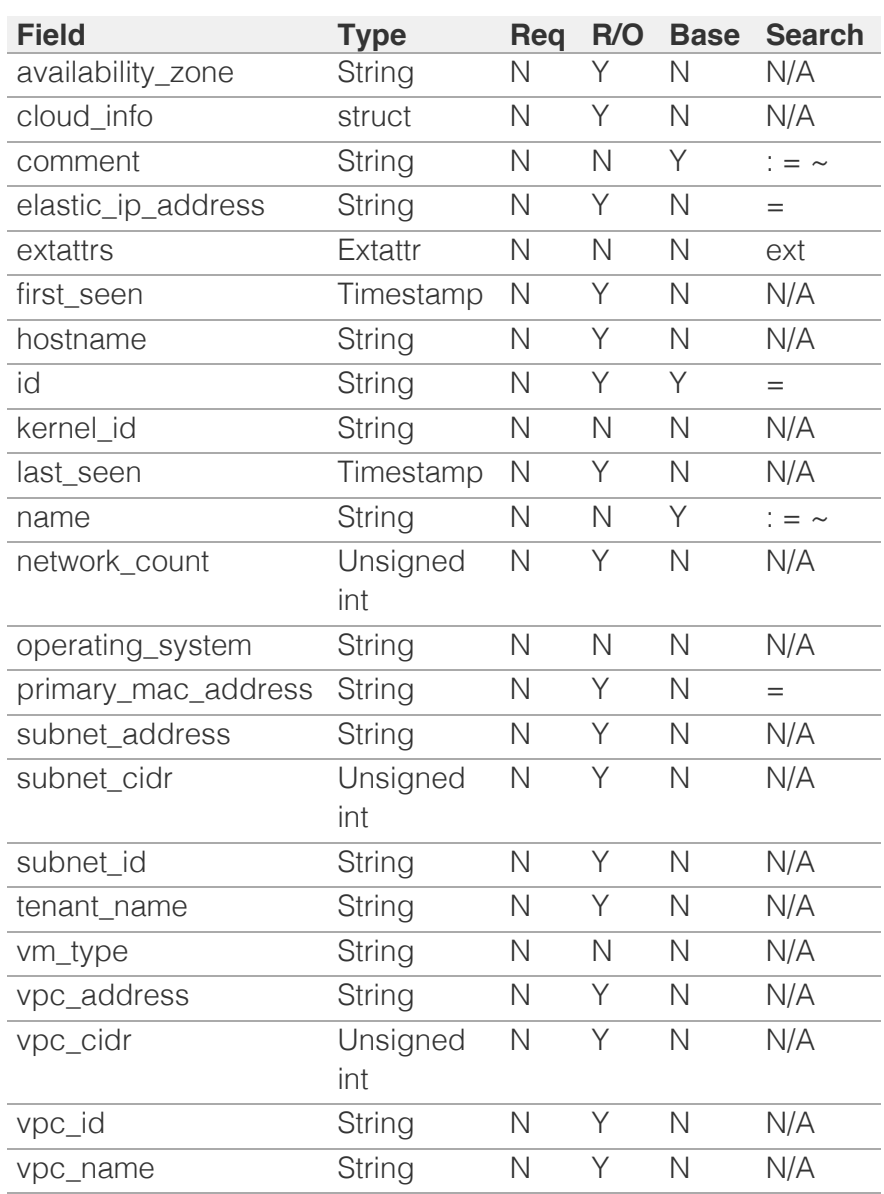

[Infoblox WAPI 2.12 documentation](#page-3313-0) » [previous](#page-829-0) | [next](#page-846-0) | [objects](#page-138-0) | [index](#page-56-0)

© Copyright 2021, Infoblox.

# <span id="page-846-0"></span>Infoblox **\*\***

## [Table Of Contents](#page-3313-0)

[grid:cloudapi:vmaddress : Grid Cloud API VM](#page-846-0) [address object.](#page-846-0)

- **[Object Reference](#page-846-1)**
- <span id="page-846-1"></span>**[Restrictions](#page-846-2)**
- <span id="page-846-2"></span>**[Fields](#page-861-0)** 
	- **[address](#page-847-0)**
	- [address\\_type](#page-847-1)
	- **associated** ip
	- [associated\\_object\\_types](#page-848-0)
	- [associated\\_objects](#page-848-1)
	- **[cloud\\_info](#page-849-0)**
	- **dns** names
	- **elastic** address
	- interface name
	- $\blacksquare$  [is\\_ipv4](#page-850-1)
	- [mac\\_address](#page-851-0)
	- ms ad user data
	- **[network](#page-851-2)**
	- [network\\_view](#page-852-0)
	- **port** id
	- **[private\\_address](#page-852-2)**
	- [private\\_hostname](#page-853-0)
	- [public\\_address](#page-853-1)
	- [public\\_hostname](#page-854-0)
	- [subnet\\_address](#page-854-1)
	- subnet cidr
	- [subnet\\_id](#page-855-0)
	- **n**[tenant](#page-855-1)
	- [vm\\_availability\\_zone](#page-855-2)
	- [vm\\_comment](#page-856-0)
	- [vm\\_creation\\_time](#page-856-1)
	- vm hostname
	- vm id
	- [vm\\_kernel\\_id](#page-857-2)
	- [vm\\_last\\_update\\_time](#page-858-0)
	- vm name
	- [vm\\_network\\_count](#page-858-2)
	- **[vm\\_operating\\_system](#page-859-0)**
	- [vm\\_type](#page-859-1)
	- [vm\\_vpc\\_address](#page-860-0) [id](#page-860-1)

# grid:cloudapi:vmaddress : Grid Cloud API VM address object.

VM address is an abstract object that represents a virtual machine running on the Cloud Management Platform.

## Object Reference

References to grid:cloudapi:vmaddress are *[object references](#page-3313-0)*. The *name* part of a Grid Cloud API VM address object reference has the following components:

Name of Grid Cloud API VM address

Example:

grid:cloudapi:vmaddress/ZGldHdvcmtfdmlldyQxMTk:vnname1

## **Restrictions**

The object does not support the following operations:

- Create (insert)
- Delete
- Modify (update)
- Global search (searches via *[the search object](#page-2522-0)*)
- Scheduling
- CSV export

The object cannot be managed on Cloud Platform members.

## Fields

These fields are actual members of the object; thus, they can be requested by using \_return\_fields, if the fields are readable.

The basic version of the object contains the field(s): **address, is\_ipv4, network\_view, port\_id, vm\_name**.

## address

#### **address**

The IP address of the interface.

#### **Type**

String.

#### <span id="page-847-0"></span>**Search**

The field is available for search via

- $\bullet$  '=' (exact equality)
- '~=' (regular expression)

#### **Notes**

The address is part of the base object.

The address cannot be updated.

address cannot be written.

## <span id="page-847-1"></span>address\_type

#### **address\_type**

IP address type (Public, Private, Elastic, Floating, ...).

#### **Type**

String.

#### **Search**

The field is not available for search.

#### **Notes**

The address\_type cannot be updated.

address\_type cannot be written.

## <span id="page-847-2"></span>associated\_ip

#### **associated\_ip**

Reference to associated IPv4 or IPv6 address.

#### **Type**

String.

This field supports nested return fields as described *[here](#page-3313-0)*.

#### **Search**

The field is not available for search.

#### **Notes**

The associated\_ip cannot be updated.

associated\_ip cannot be written.

## <span id="page-848-0"></span>associated\_object\_types

#### **associated\_object\_types**

Array of string denoting the types of underlying objects IPv4/IPv6 - "A", "AAAA", "PTR", "HOST", "FA", "RESERVATION", "UNMANAGED" + ("BULKHOST", "DHCP\_RANGE", "RESERVED\_RANGE", "LEASE", "NETWORK", "BROADCAST", "PENDING"),

#### **Type**

String array.

#### **Search**

The field is not available for search.

#### **Notes**

The associated\_object\_types cannot be updated.

associated\_object\_types cannot be written.

## <span id="page-848-1"></span>associated\_objects

#### **associated\_objects**

The list of references to the object (Host, Fixed Address, RR, ...) that defines this IP.

#### **Type**

An array of the following objects: *[fixedaddress](#page-714-0)*, *[ipv6fixedaddress](#page-1148-0)*, *[ipv6range](#page-1277-0)*, *[lease](#page-1324-0)*, *[range](#page-1897-0)*, *[record:a](#page-1961-0)*, *[record:aaaa](#page-2007-0)*, *[record:host](#page-2119-0)*, *[record:host\\_ipv4addr](#page-2136-0)*, *[record:host\\_ipv6addr](#page-2185-0)*, *[record:ptr](#page-2283-0)*.

This field supports nested return fields as described *[here](#page-3313-0)*.

#### **Search**

The field is not available for search.

#### **Notes**

The associated\_objects cannot be updated.

associated\_objects cannot be written.

## cloud\_info

#### **cloud\_info**

Structure containing all the cloud API related information. Only management platform "mgmt\_platform" is updated for this object.

#### <span id="page-849-0"></span>**Type**

A/An *[Cloud Information](#page-2926-0)* struct.

#### **Search**

The field is not available for search.

#### **Notes**

The cloud\_info cannot be updated.

cloud\_info cannot be written.

### <span id="page-849-1"></span>dns names

#### **dns\_names**

The list of all FQDNs associated with the IP address.

#### **Type**

String array.

#### **Search**

The field is not available for search.

#### **Notes**

The dns\_names cannot be updated.

dns\_names cannot be written.

## <span id="page-849-2"></span>elastic\_address

#### **elastic\_address**

Elastic IP address associated with this private address, if this address is a private address; otherwise empty.

#### **Type**

String.

#### **Search**

The field is not available for search.

#### **Notes**

The elastic\_address cannot be updated.

elastic\_address cannot be written.

## interface\_name

#### <span id="page-850-0"></span>**interface\_name**

Name of the interface associated with this IP address.

#### **Type**

String.

#### **Search**

The field is not available for search.

#### **Notes**

The interface\_name cannot be updated.

interface\_name cannot be written.

## <span id="page-850-1"></span>is\_ipv4

#### **is\_ipv4**

Indicates whether the address is IPv4 or IPv6.

#### **Type**

Bool.

#### **Search**

The field is not available for search.

#### **Notes**

The is\_ipv4 is part of the base object.

The is\_ipv4 cannot be updated.

is\_ipv4 cannot be written.

### mac address

#### **mac\_address**

The MAC address of the interface.

#### **Type**

String.

#### **Search**

The field is available for search via

- $\bullet$  '=' (exact equality)
- '~=' (regular expression)

#### <span id="page-851-0"></span>**Notes**

The mac\_address cannot be updated.

mac\_address cannot be written.

## <span id="page-851-1"></span>ms\_ad\_user\_data

#### **ms\_ad\_user\_data**

The Microsoft Active Directory user related information.

#### **Type**

A/An *[Active Directory User Data](#page-2926-0)* struct.

#### **Search**

The field is not available for search.

#### **Notes**

The ms\_ad\_user\_data cannot be updated.

ms\_ad\_user\_data cannot be written.

## <span id="page-851-2"></span>network

#### **network**

The network to which this address belongs, in *[IPv4](#page-3307-0) [Address](#page-3307-0)*/*[CIDR](#page-3307-0)* format.

#### **Type**

String.

#### **Search**

The field is not available for search.

#### **Notes**

The network cannot be updated.

network cannot be written.

## network\_view

#### **network\_view**

Network view name of the delegated object.

**Type**

<span id="page-852-0"></span>String.

#### **Search**

The field is not available for search.

#### **Notes**

The network\_view is part of the base object.

The network\_view cannot be updated.

network\_view cannot be written.

### <span id="page-852-1"></span>port\_id

#### **port\_id**

Port identifier of the interface.

#### **Type**

Unsigned integer.

#### **Search**

The field is not available for search.

#### **Notes**

The port\_id is part of the base object.

The port\_id cannot be updated.

port\_id cannot be written.

## <span id="page-852-2"></span>private\_address

#### **private\_address**

Private IP address associated with this public (or elastic or floating) address, if this address is a public address; otherwise empty.

#### **Type**

String.

#### **Search**

The field is not available for search.

#### **Notes**

The private\_address cannot be updated.

private\_address cannot be written.

## <span id="page-853-0"></span>private\_hostname

#### **private\_hostname**

Host part of the FQDN of this address if this address is a private address; otherwise empty

#### **Type**

String.

#### **Search**

The field is not available for search.

#### **Notes**

The private\_hostname cannot be updated.

private\_hostname cannot be written.

## <span id="page-853-1"></span>public\_address

#### **public\_address**

Public IP address associated with this private address, if this address is a private address; otherwise empty.

#### **Type**

String.

#### **Search**

The field is not available for search.

#### **Notes**

The public\_address cannot be updated.

public\_address cannot be written.

## public\_hostname

#### **public\_hostname**

Host part of the FQDN of this address if this address is a public (or elastic or floating) address; otherwise empty

#### **Type**

String.

**Search**

<span id="page-854-0"></span>The field is not available for search.

#### **Notes**

The public\_hostname cannot be updated.

public\_hostname cannot be written.

## <span id="page-854-1"></span>subnet address

#### **subnet\_address**

Network address of the subnet that is the container of this address.

#### **Type**

String.

#### **Search**

The field is not available for search.

#### **Notes**

The subnet\_address cannot be updated.

subnet\_address cannot be written.

## <span id="page-854-2"></span>subnet\_cidr

#### **subnet\_cidr**

CIDR of the subnet that is the container of this address.

#### **Type**

Unsigned integer.

#### **Search**

The field is not available for search.

#### **Notes**

The subnet\_cidr cannot be updated.

subnet\_cidr cannot be written.

## subnet id

#### **subnet\_id**

Subnet ID that is the container of this address.

<span id="page-855-0"></span>String.

#### **Search**

The field is not available for search.

#### **Notes**

The subnet\_id cannot be updated.

subnet\_id cannot be written.

## <span id="page-855-1"></span>tenant

#### **tenant**

The Cloud API Tenant object.

#### **Type**

String.

This field supports nested return fields as described *[here](#page-3313-0)*.

#### **Search**

The field is not available for search.

#### **Notes**

The tenant cannot be updated.

tenant cannot be written.

## <span id="page-855-2"></span>vm\_availability\_zone

#### **vm\_availability\_zone**

Availability zone of the VM.

#### **Type**

String.

#### **Search**

The field is not available for search.

#### **Notes**

The vm\_availability\_zone cannot be updated.

vm\_availability\_zone cannot be written.

#### vm\_comment

#### <span id="page-856-0"></span>**vm\_comment**

VM comment.

#### **Type**

String.

#### **Search**

The field is not available for search.

#### **Notes**

The vm\_comment cannot be updated.

vm\_comment cannot be written.

## <span id="page-856-1"></span>vm\_creation\_time

#### **vm\_creation\_time**

Date/time the VM was first created as NIOS object.

#### **Type**

Timestamp.

#### **Search**

The field is not available for search.

#### **Notes**

The vm\_creation\_time cannot be updated.

vm\_creation\_time cannot be written.

## vm\_hostname

#### **vm\_hostname**

Host part of the FQDN of the address attached to the primary interface.

#### **Type**

String.

#### **Search**

The field is not available for search.

#### **Notes**

The vm\_hostname cannot be updated.

<span id="page-857-0"></span>vm\_hostname cannot be written.

## <span id="page-857-1"></span>vm\_id

#### **vm\_id**

The UUID of the Virtual Machine.

### **Type**

String.

#### **Search**

The field is available for search via

- $\bullet$  '=' (exact equality)
- '~=' (regular expression)

#### **Notes**

The vm\_id cannot be updated.

vm\_id cannot be written.

## <span id="page-857-2"></span>vm\_kernel\_id

#### **vm\_kernel\_id**

Kernel ID of the VM that this address is associated with.

#### **Type**

String.

#### **Search**

The field is not available for search.

#### **Notes**

The vm\_kernel\_id cannot be updated.

vm\_kernel\_id cannot be written.

## vm\_last\_update\_time

#### **vm\_last\_update\_time**

Last time the VM was updated.

#### **Type**

Timestamp.

**Search**

<span id="page-858-0"></span>The field is not available for search.

#### **Notes**

The vm\_last\_update\_time cannot be updated.

vm\_last\_update\_time cannot be written.

#### <span id="page-858-1"></span>vm\_name

#### **vm\_name**

The name of the Virtual Machine.

#### **Type**

String.

#### **Search**

The field is available for search via

- $\bullet$  '=' (exact equality)
- '~=' (regular expression)

#### **Notes**

The vm\_name is part of the base object.

The vm\_name cannot be updated.

vm\_name cannot be written.

## <span id="page-858-2"></span>vm\_network\_count

#### **vm\_network\_count**

Count of networks containing all the addresses of the VM.

#### **Type**

Unsigned integer.

#### **Search**

The field is not available for search.

#### **Notes**

The vm\_network\_count cannot be updated.

vm\_network\_count cannot be written.

vm\_operating\_system

#### <span id="page-859-0"></span>**vm\_operating\_system**

Operating system that the VM is running.

#### **Type**

String.

#### **Search**

The field is not available for search.

#### **Notes**

The vm\_operating\_system cannot be updated.

vm\_operating\_system cannot be written.

### <span id="page-859-1"></span>vm\_type

#### **vm\_type**

Type of the VM this address is associated with.

#### **Type**

String.

#### **Search**

The field is not available for search.

#### **Notes**

The vm\_type cannot be updated.

vm\_type cannot be written.

## vm\_vpc\_address

#### **vm\_vpc\_address**

Network address of the VPC of the VM that this address is associated with.

#### **Type**

String.

#### **Search**

The field is not available for search.

#### **Notes**

The vm\_vpc\_address cannot be updated.

<span id="page-860-0"></span>vm\_vpc\_address cannot be written.

## <span id="page-860-1"></span>vm\_vpc\_cidr

#### **vm\_vpc\_cidr**

CIDR of the VPC of the VM that this address is associated with.

#### **Type**

Unsigned integer.

#### **Search**

The field is not available for search.

#### **Notes**

The vm\_vpc\_cidr cannot be updated.

vm\_vpc\_cidr cannot be written.

## vm\_vpc\_id

#### **vm\_vpc\_id**

Identifier of the VPC where the VM is defined.

#### **Type**

String.

#### **Search**

The field is not available for search.

#### **Notes**

The vm\_vpc\_id cannot be updated.

vm\_vpc\_id cannot be written.

## vm\_vpc\_name

#### **vm\_vpc\_name**

Name of the VPC where the VM is defined.

#### **Type**

String.

#### **Search**

The field is not available for search.

#### <span id="page-861-0"></span>**Notes**

The vm\_vpc\_name cannot be updated.

vm\_vpc\_name cannot be written.

## vm\_vpc\_ref

#### **vm\_vpc\_ref**

Reference to the VPC where the VM is defined.

#### **Type**

String.

This field supports nested return fields as described *[here](#page-3313-0)*.

#### **Search**

The field is not available for search.

#### **Notes**

The vm\_vpc\_ref cannot be updated.

vm\_vpc\_ref cannot be written.

## Search-only Fields

These fields are used only for searching. They are not actual members of the object and therefore the server does not return these fields with this name unless they are nested return fields.

## tenant\_name

#### **tenant\_name**

The name of the tenant associated with the VM.

#### **Type**

String.

#### **Search**

The field is available for search via

- $\bullet$  '=' (exact equality)
- '~=' (regular expression)

#### **Notes**

tenant\_name is a search-only field.

## Fields List

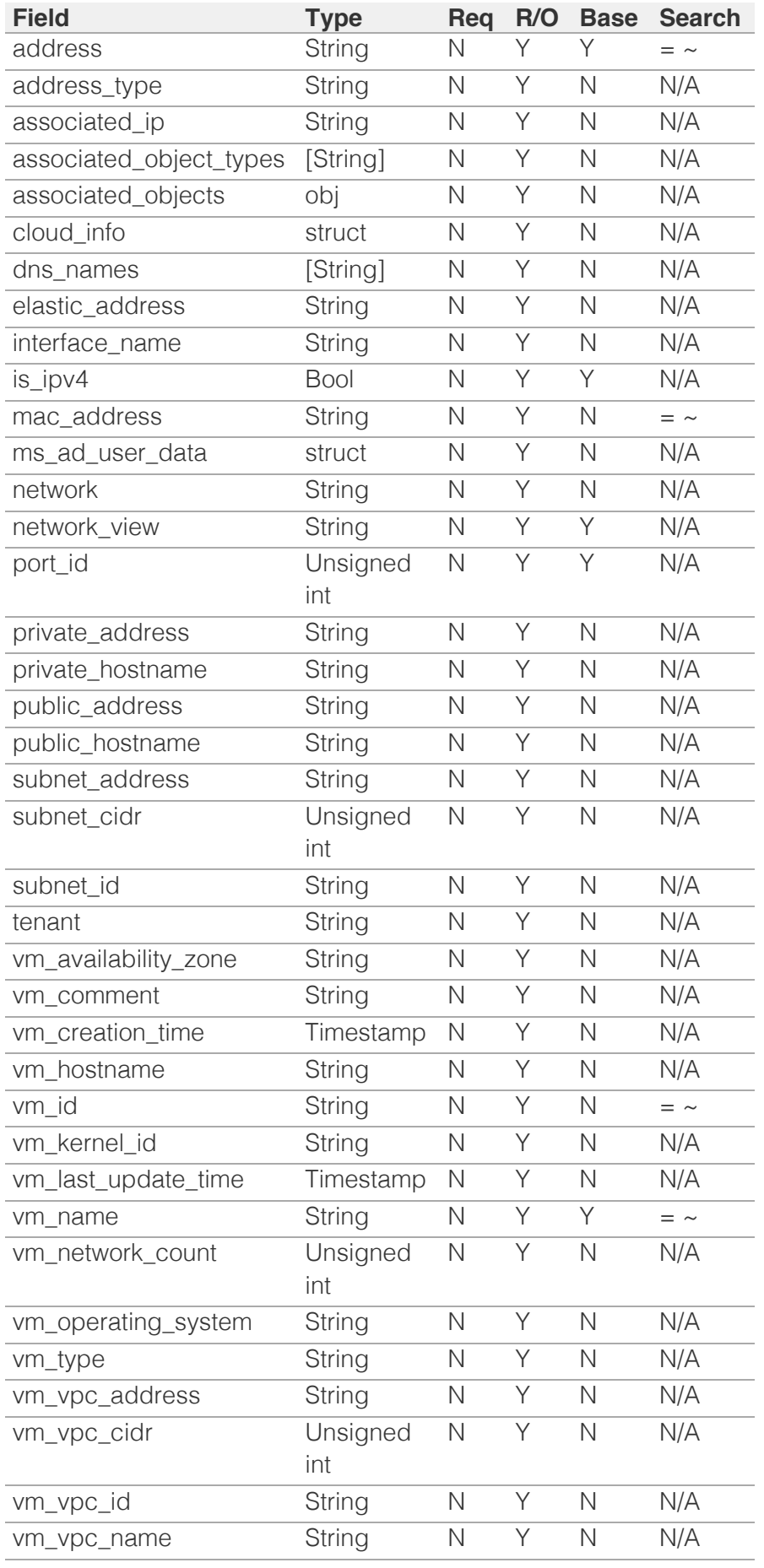

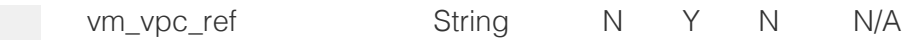

## Search-only Fields List

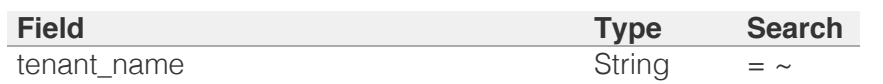

[Infoblox WAPI 2.12 documentation](#page-3313-0) » [previous](#page-835-0) | [next](#page-864-0) | [objects](#page-138-0) | [index](#page-56-0)

© Copyright 2021, Infoblox.
# <span id="page-864-0"></span>Infoblox **\*\***

### [Table Of Contents](#page-3313-0)

[grid:dashboard : Grid Dashboard object.](#page-864-0)

- <span id="page-864-1"></span>**Diect Reference**
- **[Restrictions](#page-864-2)**
- <span id="page-864-2"></span>[Fields](#page-869-0)
	- [analytics\\_tunneling\\_event\\_critical\\_threshold](#page-865-0)
	- [analytics\\_tunneling\\_event\\_warning\\_threshold](#page-865-1)
	- [atp\\_critical\\_event\\_critical\\_threshold](#page-865-2)
	- [atp\\_critical\\_event\\_warning\\_threshold](#page-866-0)
	- [atp\\_major\\_event\\_critical\\_threshold](#page-866-1)
	- [atp\\_major\\_event\\_warning\\_threshold](#page-866-2)
	- [atp\\_warning\\_event\\_critical\\_threshold](#page-867-0)
	- [atp\\_warning\\_event\\_warning\\_threshold](#page-867-1)
	- **r** rpz blocked hit critical threshold
	- **ripz\_blocked\_hit\_warning\_threshold**
	- [rpz\\_passthru\\_event\\_critical\\_threshold](#page-868-1)
	- [rpz\\_passthru\\_event\\_warning\\_threshold](#page-868-2)
	- **riding** [rpz\\_substituted\\_hit\\_critical\\_threshold](#page-869-1)
	- [rpz\\_substituted\\_hit\\_warning\\_threshold](#page-869-2)
- **[Fields List](#page-869-3)**

### Previous topic

[grid:cloudapi:vmaddress : Grid Cloud API VM](#page-846-0) [address object.](#page-846-0)

### Next topic

[grid:dhcpproperties : Grid DHCP properties object.](#page-871-0)

### Quick search

Go

Enter search terms or a module, class or function name.

# grid:dashboard : Grid Dashboard object.

The Grid Dashboard object provides a configuration interface for threshold values that are used to warn about critical ATP, RPZ and Analytics events. These threshold values are used to calculate the security status for ATP, RPZ, and Analytics.

## Object Reference

References to grid:dashboard are *[object references](#page-3313-0)*.

The *name* part of the object reference is always the "GridDashboard" string.

## **Restrictions**

The object does not support the following operations:

- Create (insert)
- Delete
- Global search (searches via *[the search object](#page-2522-0)*)
- Scheduling
- CSV export

The object cannot be managed on Cloud Platform members.

## Fields

These fields are actual members of the object; thus, they can be requested by using return fields, if the fields are readable.

The basic version of the object contains the field(s): **analytics\_tunneling\_event\_critical\_threshold,**

**analytics\_tunneling\_event\_warning\_threshold,**

**atp\_critical\_event\_critical\_threshold, atp\_critical\_event\_warning\_threshold,** atp major event critical threshold, atp major event warning threshold, **atp\_warning\_event\_critical\_threshold, atp\_warning\_event\_warning\_threshold,** rpz\_blocked\_hit\_critical\_threshold, rpz\_blocked\_hit\_warning\_threshold, **rpz\_passthru\_event\_critical\_threshold,**

**rpz\_passthru\_event\_warning\_threshold,**

**rpz\_substituted\_hit\_critical\_threshold, rpz\_substituted\_hit\_warning\_threshold**.

### analytics\_tunneling\_event\_critical\_threshold

### **analytics\_tunneling\_event\_critical\_threshold**

The Grid Dashboard critical threshold for Analytics tunneling events.

### **Type**

Unsigned integer.

### **Create**

The default value is *5*.

### **Search**

#### <span id="page-865-0"></span>**Notes**

The analytics\_tunneling\_event\_critical\_threshold is part of the base object.

### <span id="page-865-1"></span>analytics\_tunneling\_event\_warning\_threshold

### **analytics\_tunneling\_event\_warning\_threshold**

The Grid Dashboard warning threshold for Analytics tunneling events.

### **Type**

Unsigned integer.

### **Create**

The default value is *1*.

### **Search**

The field is not available for search.

#### **Notes**

The analytics\_tunneling\_event\_warning\_threshold is part of the base object.

### <span id="page-865-2"></span>atp\_critical\_event\_critical\_threshold

#### **atp\_critical\_event\_critical\_threshold**

The Grid Dashboard critical threshold for ATP critical events.

#### **Type**

Unsigned integer.

### **Create**

The default value is *5*.

### **Search**

The field is not available for search.

### **Notes**

The atp\_critical\_event\_critical\_threshold is part of the base object.

### atp\_critical\_event\_warning\_threshold

### **atp\_critical\_event\_warning\_threshold**

The Grid Dashboard warning threshold for ATP critical events.

### **Type**

Unsigned integer.

### **Create**

The default value is *1*.

### **Search**

#### <span id="page-866-0"></span>**Notes**

The atp\_critical\_event\_warning\_threshold is part of the base object.

### <span id="page-866-1"></span>atp\_major\_event\_critical\_threshold

### **atp\_major\_event\_critical\_threshold**

The Grid Dashboard critical threshold for ATP major events.

### **Type**

Unsigned integer.

### **Create**

The default value is *100*.

### **Search**

The field is not available for search.

### **Notes**

The atp\_major\_event\_critical\_threshold is part of the base object.

### <span id="page-866-2"></span>atp\_major\_event\_warning\_threshold

### **atp\_major\_event\_warning\_threshold**

The Grid Dashboard warning threshold for ATP major events.

### **Type**

Unsigned integer.

### **Create**

The default value is *20*.

### **Search**

The field is not available for search.

### **Notes**

The atp\_major\_event\_warning\_threshold is part of the base object.

### atp\_warning\_event\_critical\_threshold

### **atp\_warning\_event\_critical\_threshold**

The Grid Dashboard critical threshold for ATP warning events.

### **Type**

Unsigned integer.

### **Create**

The default value is *1000*.

### **Search**

### <span id="page-867-0"></span>**Notes**

The atp\_warning\_event\_critical\_threshold is part of the base object.

### <span id="page-867-1"></span>atp\_warning\_event\_warning\_threshold

#### **atp\_warning\_event\_warning\_threshold**

The Grid Dashboard warning threshold for ATP warning events.

### **Type**

Unsigned integer.

### **Create**

The default value is *100*.

### **Search**

The field is not available for search.

### **Notes**

The atp\_warning\_event\_warning\_threshold is part of the base object.

### <span id="page-867-2"></span>rpz\_blocked\_hit\_critical\_threshold

### **rpz\_blocked\_hit\_critical\_threshold**

The critical threshold value for blocked RPZ hits in the Grid dashboard.

### **Type**

Unsigned integer.

### **Create**

The default value is *100*.

### **Search**

The field is not available for search.

#### **Notes**

The rpz\_blocked\_hit\_critical\_threshold is part of the base object.

### rpz\_blocked\_hit\_warning\_threshold

### **rpz\_blocked\_hit\_warning\_threshold**

The warning threshold value for blocked RPZ hits in the Grid dashboard.

### **Type**

Unsigned integer.

### **Create**

The default value is *10*.

### **Search**

<span id="page-868-0"></span>The field is not available for search.

#### **Notes**

The rpz\_blocked\_hit\_warning\_threshold is part of the base object.

### <span id="page-868-1"></span>rpz\_passthru\_event\_critical\_threshold

### **rpz\_passthru\_event\_critical\_threshold**

The Grid Dashboard critical threshold for RPZ passthru events.

### **Type**

Unsigned integer.

### **Create**

The default value is *1000*.

### **Search**

The field is not available for search.

### **Notes**

The rpz\_passthru\_event\_critical\_threshold is part of the base object.

### <span id="page-868-2"></span>rpz\_passthru\_event\_warning\_threshold

#### **rpz\_passthru\_event\_warning\_threshold**

The Grid Dashboard warning threshold for RPZ passthru events.

### **Type**

Unsigned integer.

#### **Create**

The default value is *100*.

### **Search**

The field is not available for search.

#### **Notes**

The rpz\_passthru\_event\_warning\_threshold is part of the base object.

### rpz\_substituted\_hit\_critical\_threshold

### **rpz\_substituted\_hit\_critical\_threshold**

The critical threshold value for substituted RPZ hits in the Grid dashboard.

### **Type**

Unsigned integer.

### **Create**

The default value is *10*.

#### **Search**

<span id="page-869-1"></span><span id="page-869-0"></span>The field is not available for search.

### **Notes**

The rpz\_substituted\_hit\_critical\_threshold is part of the base object.

## <span id="page-869-2"></span>rpz\_substituted\_hit\_warning\_threshold

### **rpz\_substituted\_hit\_warning\_threshold**

The warning threshold value for substituted RPZ hits in the Grid dashboard.

### **Type**

Unsigned integer.

### **Create**

The default value is *1*.

### **Search**

The field is not available for search.

#### **Notes**

The rpz\_substituted\_hit\_warning\_threshold is part of the base object.

## <span id="page-869-3"></span>Fields List

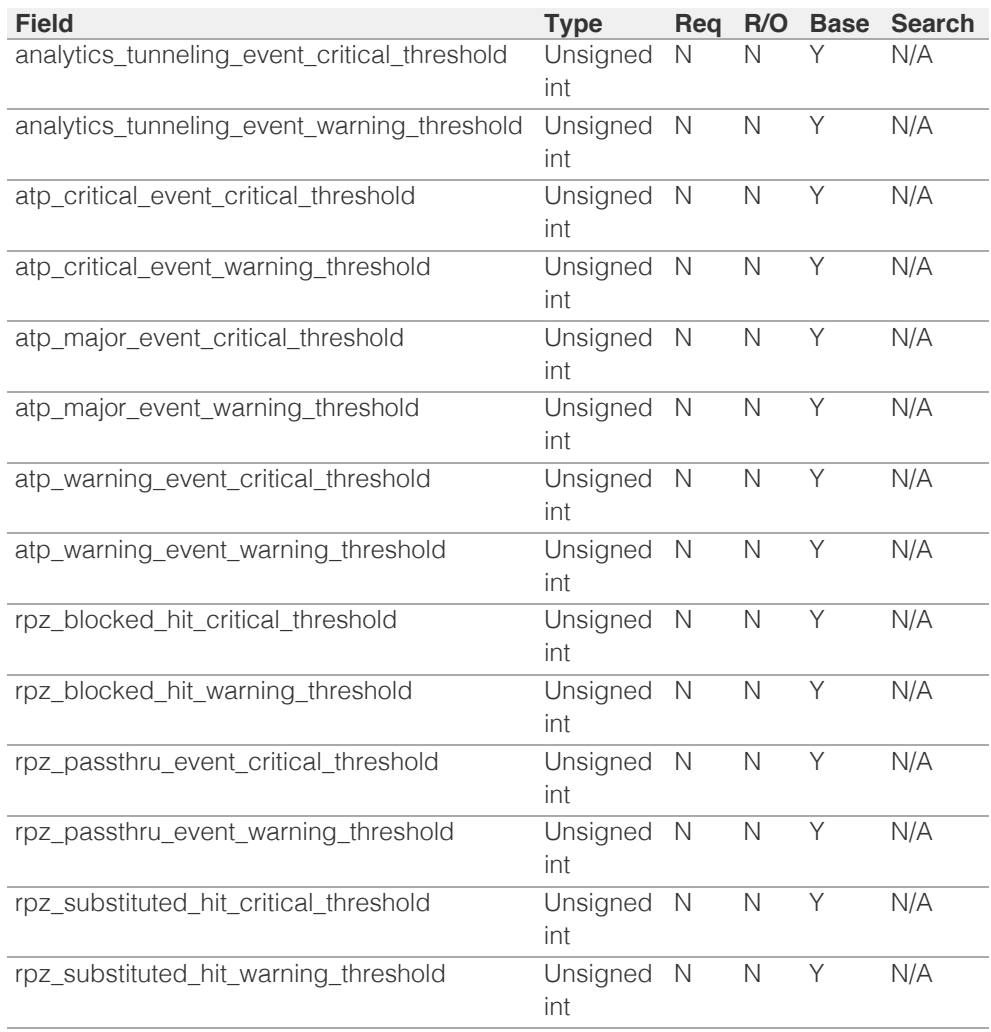

© Copyright 2021, Infoblox.

# <span id="page-871-0"></span>Infoblox **\*\***

### [Table Of Contents](#page-3313-0)

- [grid:dhcpproperties : Grid DHCP properties object.](#page-871-0)
- **[Object Reference](#page-871-1)**
- <span id="page-871-1"></span>**[Restrictions](#page-871-2)**
- <span id="page-871-2"></span>[Fields](#page-899-0)
	- **[authority](#page-871-3)**
	- **•** [bootfile](#page-872-0)
	- **[bootserver](#page-872-1)**
	- [capture\\_hostname](#page-872-2)
	- [ddns\\_domainname](#page-873-0)
	- [ddns\\_generate\\_hostname](#page-873-1)
	- [ddns\\_retry\\_interval](#page-873-2)
	- [ddns\\_server\\_always\\_updates](#page-874-0)
	- **ddns** ttl
	- [ddns\\_update\\_fixed\\_addresses](#page-874-2)
	- [ddns\\_use\\_option81](#page-874-3)
	- **[deny\\_bootp](#page-875-0)**
	- [disable\\_all\\_nac\\_filters](#page-875-1)
	- **[dns\\_update\\_style](#page-875-2)**
	- [email\\_list](#page-876-0)
	- [enable\\_ddns](#page-876-1)
	- [enable\\_dhcp\\_thresholds](#page-876-2)
	- [enable\\_email\\_warnings](#page-877-0)
	- [enable\\_fingerprint](#page-877-1)
	- [enable\\_gss\\_tsig](#page-877-2)
	- [enable\\_hostname\\_rewrite](#page-878-0)
	- **[enable\\_leasequery](#page-878-1)**
	- [enable\\_roaming\\_hosts](#page-878-2)
	- [enable\\_snmp\\_warnings](#page-878-3)
	- [format\\_log\\_option\\_82](#page-879-0)
	- **[grid](#page-879-1)**
	- ٠ [gss\\_tsig\\_keys](#page-880-0)
	- [high\\_water\\_mark](#page-880-1)
	- [high\\_water\\_mark\\_reset](#page-880-2)
	- [hostname\\_rewrite\\_policy](#page-881-0)
	- [ignore\\_dhcp\\_option\\_list\\_request](#page-881-1)
	- **ignore** id
	- [ignore\\_mac\\_addresses](#page-881-3)
	- [immediate\\_fa\\_configuration](#page-882-0)
	- [ipv6\\_capture\\_hostname](#page-882-1)
	- [ipv6\\_ddns\\_domainname](#page-882-2) [ipv6](#page-883-0) [ddns](#page-883-0) [enable](#page-883-0) [option](#page-883-0) fqd $\alpha$

# grid:dhcpproperties : Grid DHCP properties object.

This object represents a subset of the Infoblox Grid DHCP properties.

## Object Reference

References to grid:dhcpproperties are *[object references](#page-3313-0)*. The *name* part of a Grid DHCP properties object reference has the following components:

The name of the Infoblox Grid to which the DHCP properties apply.

Example: grid:dhcpproperties/ZG5zLm5ldHdvcmtfdmlldyQxMTk:Infoblox

## **Restrictions**

The object does not support the following operations:

- Create (insert)
- Delete
- Permissions
- Scheduling
- CSV export

In addition the object does not support the following operations when managed on Cloud Platform members:

• Modify (update)

## Fields

These fields are actual members of the object; thus, they can be requested by using \_return\_fields, if the fields are readable.

The basic version of the object contains the field(s): **disable all nac filters, grid**.

### <span id="page-871-3"></span>authority

### **authority**

The Grid-level authority flag. This flag specifies whether a DHCP server is authoritative for a domain.

### **Type**

Bool.

### **Create**

The default value is *False*.

### **Search**

### <span id="page-872-0"></span>bootfile

### **bootfile**

The name of a file that DHCP clients need to boot. Some DHCP clients use BOOTP (bootstrap protocol) or include the boot file name option in their DHCPREQUEST messages.

### **Type**

String.

### **Create**

The default value is *empty*.

### **Search**

The field is not available for search.

### <span id="page-872-1"></span>bootserver

#### **bootserver**

The name of the server on which a boot file is stored.

### **Type**

String.

### **Create**

The default value is *empty*.

### **Search**

The field is not available for search.

### <span id="page-872-2"></span>capture\_hostname

#### **capture\_hostname**

The Grid-level capture hostname flag. Set this flag to capture the hostname and lease time when assigning a fixed address.

### **Type**

Bool.

### **Create**

The default value is *False*.

### **Search**

The field is not available for search.

### ddns\_domainname

### **ddns\_domainname**

The member DDNS domain name value.

### <span id="page-873-0"></span>**Type**

String.

Values with leading or trailing white space are not valid for this field.

### **Create**

The default value is *empty*.

### **Search**

The field is not available for search.

### <span id="page-873-1"></span>ddns\_generate\_hostname

#### **ddns\_generate\_hostname**

Determines if the ability of a DHCP server to generate a host name and update DNS with this host name when it receives a DHCP REQUEST message that does not include a host name is enabled or not.

### **Type**

Bool.

### **Create**

The default value is *False*.

### **Search**

The field is not available for search.

### <span id="page-873-2"></span>ddns\_retry\_interval

### **ddns\_retry\_interval**

Determines the retry interval when the DHCP server makes repeated attempts to send DDNS updates to a DNS server.

### **Type**

Unsigned integer.

### **Create**

The default value is *5*.

### **Search**

The field is not available for search.

### ddns\_server\_always\_updates

#### **ddns\_server\_always\_updates**

Determines that only the DHCP server is allowed to update DNS, regardless of the requests from the DHCP clients.

### **Type**

Bool.

### <span id="page-874-0"></span>**Create**

The default value is *True*.

### **Search**

The field is not available for search.

### <span id="page-874-1"></span>ddns\_ttl

### **ddns\_ttl**

The DDNS TTL (Dynamic DNS Time To Live) value specifies the number of seconds an IP address for the name is cached.

### **Type**

Unsigned integer.

### **Create**

The default value is *0*.

### **Search**

The field is not available for search.

### <span id="page-874-2"></span>ddns\_update\_fixed\_addresses

### **ddns\_update\_fixed\_addresses**

Determines if the Grid DHCP server's ability to update the A and PTR records with a fixed address is enabled or not.

### **Type**

Bool.

### **Create**

The default value is *False*.

#### **Search**

The field is not available for search.

### <span id="page-874-3"></span>ddns\_use\_option81

### **ddns\_use\_option81**

Determines if support for option 81 is enabled or not.

### **Type**

Bool.

### **Create**

The default value is *False*.

### **Search**

### <span id="page-875-0"></span>deny\_bootp

### **deny\_bootp**

Determines if deny BOOTP is enabled or not.

### **Type**

Bool.

### **Create**

The default value is *False*.

### **Search**

The field is not available for search.

### <span id="page-875-1"></span>disable\_all\_nac\_filters

### **disable\_all\_nac\_filters**

If set to True, NAC filters will be disabled on the Infoblox Grid.

### **Type**

Bool.

### **Create**

The default value is *False*.

### **Search**

The field is not available for search.

### **Notes**

The disable\_all\_nac\_filters is part of the base object.

### <span id="page-875-2"></span>dns\_update\_style

### **dns\_update\_style**

The update style for dynamic DNS updates.

### **Type**

String.

Valid values are:

- INTERIM
- STANDARD

### **Create**

The default value is *INTERIM*.

### **Search**

The field is not available for search.

### email\_list

### <span id="page-876-0"></span>**email\_list**

The Grid-level email\_list value. Specify an e-mail address to which you want the Infoblox appliance to send e-mail notifications when the DHCP address usage for the grid crosses a threshold. You can create a list of several e-mail addresses.

#### **Type**

String array.

### **Create**

The default value is *empty*.

#### **Search**

The field is not available for search.

### <span id="page-876-1"></span>enable\_ddns

### **enable\_ddns**

Determines if the member DHCP server's ability to send DDNS updates is enabled or not.

#### **Type**

Bool.

### **Create**

The default value is *False*.

#### **Search**

The field is not available for search.

### <span id="page-876-2"></span>enable\_dhcp\_thresholds

#### **enable\_dhcp\_thresholds**

Represents the watermarks above or below which address usage in a network is unexpected and might warrant your attention.

### **Type**

Bool.

### **Create**

The default value is *False*.

### **Search**

The field is not available for search.

### enable\_email\_warnings

#### **enable\_email\_warnings**

Determines if e-mail warnings are enabled or disabled. When DHCP threshold is enabled and DHCP address usage crosses a watermark threshold, the appliance sends an e-mail notification to an administrator.

#### <span id="page-877-0"></span>**Type**

Bool.

### **Create**

The default value is *False*.

### **Search**

The field is not available for search.

### <span id="page-877-1"></span>enable\_fingerprint

#### **enable\_fingerprint**

Determines if the fingerprint feature is enabled or not. If you enable this feature, the server will match a fingerprint for incoming lease requests.

### **Type**

Bool.

### **Create**

The default value is *True*.

### **Search**

The field is not available for search.

### <span id="page-877-2"></span>enable\_gss\_tsig

### **enable\_gss\_tsig**

Determines whether all appliances are enabled to receive GSS-TSIG authenticated updates from DHCP clients.

### **Type**

Bool.

### **Create**

The default value is *False*.

### **Search**

The field is not available for search.

### enable\_hostname\_rewrite

### **enable\_hostname\_rewrite**

Determines if the Grid-level host name rewrite feature is enabled or not.

#### **Type**

Bool.

### **Create**

The default value is *False*.

#### <span id="page-878-0"></span>**Search**

The field is not available for search.

### <span id="page-878-1"></span>enable\_leasequery

#### **enable\_leasequery**

Determines if lease query is allowed or not.

### **Type**

Bool.

### **Create**

The default value is *False*.

### **Search**

The field is not available for search.

### <span id="page-878-2"></span>enable\_roaming\_hosts

### **enable\_roaming\_hosts**

Determines if DHCP servers in a Grid support roaming hosts or not.

#### **Type**

Bool.

#### **Create**

The default value is *False*.

### **Search**

The field is not available for search.

### <span id="page-878-3"></span>enable\_snmp\_warnings

#### **enable\_snmp\_warnings**

Determined if the SNMP warnings on Grid-level are enabled or not. When DHCP threshold is enabled and DHCP address usage crosses a watermark threshold, the appliance sends an SNMP trap to the trap receiver that you defined you defined at the Grid member level.

### **Type**

Bool.

### **Create**

The default value is *False*.

### **Search**

The field is not available for search.

### format\_log\_option\_82

#### <span id="page-879-0"></span>**format\_log\_option\_82**

The format option for Option 82 logging.

### **Type**

String.

Valid values are:

• HEX

• TEXT

### **Create**

The default value is *HEX*.

### **Search**

The field is not available for search.

### <span id="page-879-1"></span>grid

#### **grid**

Determines the Grid that serves DHCP. This specifies a group of Infoblox appliances that are connected together to provide a single point of device administration and service configuration in a secure, highly available environment.

### **Type**

String.

### **Search**

The field is available for search via

'=' (exact equality)

### **Notes**

The grid is part of the base object.

The grid cannot be updated.

grid cannot be written.

### gss\_tsig\_keys

### **gss\_tsig\_keys**

The list of GSS-TSIG keys for a Grid DHCP object.

### **Type**

A/An *[kerberoskey](#page-1312-0)* object array.

This field supports nested return fields as described *[here](#page-3313-0)*.

### **Create**

The default value is *empty*.

### **Search**

### <span id="page-880-1"></span><span id="page-880-0"></span>high\_water\_mark

#### **high\_water\_mark**

Determines the high watermark value of a Grid DHCP server. If the percentage of allocated addresses exceeds this watermark, the appliance makes a syslog entry and sends an e-mail notification (if enabled). Specifies the percentage of allocated addresses. The range is from 1 to 100.

### **Type**

Unsigned integer.

#### **Create**

The default value is *95*.

### **Search**

The field is not available for search.

### <span id="page-880-2"></span>high\_water\_mark\_reset

#### **high\_water\_mark\_reset**

Determines the high watermark reset value of a member DHCP server. If the percentage of allocated addresses drops below this value, a corresponding SNMP trap is reset. Specifies the percentage of allocated addresses. The range is from 1 to 100. The high watermark reset value must be lower than the high watermark value.

### **Type**

Unsigned integer.

### **Create**

The default value is *85*.

### **Search**

The field is not available for search.

### hostname\_rewrite\_policy

#### **hostname\_rewrite\_policy**

The name of the default hostname rewrite policy, which is also in the protocol\_hostname\_rewrite\_policies array.

#### **Type**

String.

Values with leading or trailing white space are not valid for this field.

### **Create**

The default value is *Default*.

#### **Search**

<span id="page-881-0"></span>The field is not available for search.

### <span id="page-881-1"></span>ignore\_dhcp\_option\_list\_request

### **ignore\_dhcp\_option\_list\_request**

Determines if the ignore DHCP option list request flag of a Grid DHCP is enabled or not. If this flag is set to true all available DHCP options will be returned to the client.

### **Type**

Bool.

### **Create**

The default value is *False*.

### **Search**

The field is not available for search.

### <span id="page-881-2"></span>ignore\_id

### **ignore\_id**

Indicates whether the appliance will ignore DHCP client IDs or MAC addresses. Valid values are "NONE", "CLIENT", or "MACADDR". The default is "NONE".

### **Type**

String.

Valid values are:

- CLIENT
- MACADDR
- NONE

### **Create**

The default value is *NONE*.

### **Search**

The field is not available for search.

### <span id="page-881-3"></span>ignore\_mac\_addresses

#### **ignore\_mac\_addresses**

A list of MAC addresses the appliance will ignore.

### **Type**

String array.

### **Create**

The default value is *empty*.

### **Search**

### <span id="page-882-0"></span>immediate\_fa\_configuration

### **immediate\_fa\_configuration**

Determines if the fixed address configuration takes effect immediately without DHCP service restart or not.

### **Type**

Bool.

### **Create**

The default value is *False*.

### **Search**

The field is not available for search.

### <span id="page-882-1"></span>ipv6\_capture\_hostname

#### **ipv6\_capture\_hostname**

Determines if the IPv6 host name and lease time is captured or not while assigning a fixed address.

### **Type**

Bool.

### **Create**

The default value is *False*.

### **Search**

The field is not available for search.

### <span id="page-882-2"></span>ipv6\_ddns\_domainname

### **ipv6\_ddns\_domainname**

The Grid-level DDNS domain name value.

### **Type**

String.

Values with leading or trailing white space are not valid for this field.

#### **Create**

The default value is *empty*.

### **Search**

The field is not available for search.

### ipv6\_ddns\_enable\_option\_fqdn

### **ipv6\_ddns\_enable\_option\_fqdn**

Controls whether the FQDN option sent by the client is to be used, or if the server

<span id="page-883-0"></span>can automatically generate the FQDN.

#### **Type**

Bool.

### **Create**

The default value is *False*.

### **Search**

The field is not available for search.

### ipv6\_ddns\_server\_always\_updates

### **ipv6\_ddns\_server\_always\_updates**

Determines if the server always updates DNS or updates only if requested by the client.

### **Type**

Bool.

### **Create**

The default value is *True*.

### **Search**

The field is not available for search.

### ipv6\_ddns\_ttl

#### **ipv6\_ddns\_ttl**

The Grid-level IPv6 DDNS TTL value.

### **Type**

Unsigned integer.

### **Create**

The default value is *0*.

### **Search**

The field is not available for search.

### ipv6\_default\_prefix

### **ipv6\_default\_prefix**

The Grid-level IPv6 default prefix.

### **Type**

String.

Values with leading or trailing white space are not valid for this field.

#### **Create**

The default value is *empty*.

#### **Search**

The field is not available for search.

### ipv6\_dns\_update\_style

### **ipv6\_dns\_update\_style**

The update style for dynamic DHCPv6 DNS updates.

### **Type**

String.

Valid values are:

- INTERIM
- STANDARD

### **Create**

The default value is *INTERIM*.

### **Search**

The field is not available for search.

### ipv6\_domain\_name

### **ipv6\_domain\_name**

The IPv6 domain name.

### **Type**

String.

Values with leading or trailing white space are not valid for this field.

### **Create**

The default value is *empty*.

### **Search**

The field is not available for search.

### ipv6\_domain\_name\_servers

### **ipv6\_domain\_name\_servers**

The comma separated list of domain name server addresses in IPv6 address format.

### **Type**

String array.

#### **Create**

The default value is *empty*.

### **Search**

The field is not available for search.

### ipv6\_enable\_ddns

### **ipv6\_enable\_ddns**

Determines if sending DDNS updates by the DHCPv6 server is enabled or not.

### **Type**

Bool.

### **Create**

The default value is *False*.

### **Search**

The field is not available for search.

### ipv6\_enable\_gss\_tsig

### **ipv6\_enable\_gss\_tsig**

Determines whether the all appliances are enabled to receive GSS-TSIG authenticated updates from DHCPv6 clients.

### **Type**

Bool.

### **Create**

The default value is *False*.

### **Search**

The field is not available for search.

### ipv6\_enable\_lease\_scavenging

### **ipv6\_enable\_lease\_scavenging**

Indicates whether DHCPv6 lease scavenging is enabled or disabled.

### **Type**

Bool.

#### **Create**

The default value is *False*.

### **Search**

The field is not available for search.

### ipv6\_enable\_retry\_updates

#### **ipv6\_enable\_retry\_updates**

Determines if the DHCPv6 server retries failed dynamic DNS updates or not.

#### **Type**

Bool.

### **Create**

The default value is *True*.

### **Search**

The field is not available for search.

### ipv6\_generate\_hostname

#### **ipv6\_generate\_hostname**

Determines if the server generates the hostname if it is not sent by the client.

### **Type**

Bool.

### **Create**

The default value is *False*.

### **Search**

The field is not available for search.

### ipv6\_gss\_tsig\_keys

### **ipv6\_gss\_tsig\_keys**

The list of GSS-TSIG keys for a Grid DHCPv6 object.

### **Type**

A/An *[kerberoskey](#page-1312-0)* object array.

This field supports nested return fields as described *[here](#page-3313-0)*.

### **Create**

The default value is *empty*.

### **Search**

The field is not available for search.

### ipv6\_kdc\_server

#### **ipv6\_kdc\_server**

The IPv6 address or FQDN of the Kerberos server for DHCPv6 GSS-TSIG authentication.

### **Type**

String.

Values with leading or trailing white space are not valid for this field.

#### **Create**

The default value is *empty*.

#### **Search**

The field is not available for search.

### ipv6\_lease\_scavenging\_time

### **ipv6\_lease\_scavenging\_time**

The Grid-level grace period (in seconds) to keep an expired lease before it is deleted by the scavenging process.

#### **Type**

Unsigned integer.

### **Create**

The default value is *604800*.

### **Search**

The field is not available for search.

### ipv6\_microsoft\_code\_page

### **ipv6\_microsoft\_code\_page**

The Grid-level Microsoft client DHCP IPv6 code page value. This value is the hostname translation code page for Microsoft DHCP IPv6 clients.

### **Type**

String.

Valid values are:

- Arabic (1256)
- Arabic (ISO-8859-6)
- Baltic (1257)
- Baltic (775)
- Baltic (ISO-8859-4)
- Central Europe (1250)
- Cyrillic (1251)
- Cyrillic (855)
- Cyrillic (ISO-8859-5)
- Greek (1253)
- Greek (737)
- Greek (ISO-8859-7)
- Hebrew (1255)
- $\bullet$  Hebrew (862)
- Hebrew (ISO-8859-8)
- Japanese Shift-JIS (932)
- $\bullet$  Korean (949)
- Latin 1 (ISO-8859-1)
- Latin 2 (ISO-8859-2)
- Latin 3 (ISO-8859-3)
- Latin 9 (ISO-8859-15)
- Latin I (1252)
- Latin II (852)
- Multilingual Latin I (850)
- None
- Russian (866)
- Simplified Chinese GBK (936)
- $\bullet$  Thai (874)
- Traditional Chinese Big5 (950)
- $\bullet$  Turkish (1254)
- Turkish (857)
- Turkish (ISO-8859-9)
- US (437)
- Vietnam (1258)

### **Create**

The default value is *None*.

### **Search**

The field is not available for search.

### ipv6\_options

#### **ipv6\_options**

An array of *[DHCP option](#page-2926-0)* structs that lists the DHCPv6 options associated with the object.

### **Type**

A/An *[DHCP option](#page-2926-0)* struct array.

### **Create**

The default value is *undefined*.

### **Search**

The field is not available for search.

### ipv6\_prefixes

### **ipv6\_prefixes**

The Grid-level list of IPv6 prefixes.

### **Type**

String array.

### **Create**

The default value is *empty*.

### **Search**

The field is not available for search.

### ipv6\_recycle\_leases

#### **ipv6\_recycle\_leases**

Determines if the IPv6 recycle leases feature is enabled or not. If the feature is enabled, leases are kept in the Recycle Bin until one week after expiration. When the feature is disabled, the leases are irrecoverably deleted.

#### **Type**

Bool.

### **Create**

The default value is *True*.

### **Search**

The field is not available for search.

### ipv6\_remember\_expired\_client\_association

### **ipv6\_remember\_expired\_client\_association**

Enable binding for expired DHCPv6 leases.

### **Type**

Bool.

### **Create**

The default value is *False*.

### **Search**

The field is not available for search.

### ipv6\_retry\_updates\_interval

### **ipv6\_retry\_updates\_interval**

Determines the retry interval when the member DHCPv6 server makes repeated attempts to send DDNS updates to a DNS server.

### **Type**

Unsigned integer.

### **Create**

The default value is *5*.

### **Search**

The field is not available for search.

### ipv6\_txt\_record\_handling

### **ipv6\_txt\_record\_handling**

The Grid-level TXT record handling value. This value specifies how DHCPv6 should treat the TXT records when performing DNS updates.

### **Type**

String.

Valid values are:

• IGNORE\_CONTENTS

- $\bullet$  ISC
- ISC\_TRANSITIONAL
- MS

### **Create**

The default value is *ISC*.

### **Search**

The field is not available for search.

### ipv6\_update\_dns\_on\_lease\_renewal

### **ipv6\_update\_dns\_on\_lease\_renewal**

Controls whether the DHCPv6 server updates DNS when an IPv6 DHCP lease is renewed.

### **Type**

Bool.

### **Create**

The default value is *False*.

### **Search**

The field is not available for search.

### kdc\_server

### **kdc\_server**

The IPv4 address or FQDN of the Kerberos server for DHCPv4 GSS-TSIG authentication.

### **Type**

String.

Values with leading or trailing white space are not valid for this field.

#### **Create**

The default value is *empty*.

#### **Search**

The field is not available for search.

### lease\_logging\_member

#### **lease\_logging\_member**

The Grid member on which you want to store the DHCP lease history log. Infoblox recommends that you dedicate a member other than the master as a logging member. If possible, use this member solely for storing the DHCP lease history log. If you do not select a member, no logging can occur.

#### **Type**

### String.

Values with leading or trailing white space are not valid for this field.

### **Create**

The default value is *empty*.

### **Search**

The field is not available for search.

### lease\_per\_client\_settings

### **lease\_per\_client\_settings**

Defines how the appliance releases DHCP leases. Valid values are "RELEASE\_MACHING\_ID", "NEVER\_RELEASE", or "ONE\_LEASE\_PER\_CLIENT". The default is "RELEASE\_MATCHING\_ID".

#### **Type**

String.

Valid values are:

- NEVER\_RELEASE
- ONE\_LEASE\_PER\_CLIENT
- RELEASE\_MATCHING\_ID

#### **Create**

The default value is *RELEASE\_MATCHING\_ID*.

### **Search**

The field is not available for search.

### lease\_scavenge\_time

#### **lease\_scavenge\_time**

Determines the lease scavenging time value. When this field is set, the appliance permanently deletes the free and backup leases, that remain in the database beyond a specified period of time.

To disable lease scavenging, set the parameter to -1. The minimum positive value must be greater than 86400 seconds (1 day).

### **Type**

Integer.

### **Create**

The default value is *-1*.

#### **Search**

The field is not available for search.

### log\_lease\_events

**log\_lease\_events**

This value specifies whether the Grid DHCP members log lease events is enabled or not.

#### **Type**

Bool.

### **Create**

The default value is *False*.

### **Search**

The field is not available for search.

### logic\_filter\_rules

### **logic\_filter\_rules**

This field contains the logic filters to be applied on the Infoblox Grid.

This list corresponds to the match rules that are written to the dhcpd configuration file.

### **Type**

A/An *[Logic Filter rule](#page-2926-0)* struct array.

### **Create**

The default value is:

empty

### **Search**

The field is not available for search.

### low\_water\_mark

#### **low\_water\_mark**

Determines the low watermark value. If the percent of allocated addresses drops below this watermark, the appliance makes a syslog entry and if enabled, sends an e-mail notification.

### **Type**

Unsigned integer.

### **Create**

The default value is *0*.

### **Search**

The field is not available for search.

### low\_water\_mark\_reset

#### **low\_water\_mark\_reset**

Determines the low watermark reset value.If the percentage of allocated

addresses exceeds this value, a corresponding SNMP trap is reset.

A number that specifies the percentage of allocated addresses. The range is from 1 to 100. The low watermark reset value must be higher than the low watermark value.

### **Type**

Unsigned integer.

### **Create**

The default value is *10*.

### **Search**

The field is not available for search.

### microsoft\_code\_page

#### **microsoft\_code\_page**

The Microsoft client DHCP IPv4 code page value of a Grid. This value is the hostname translation code page for Microsoft DHCP IPv4 clients.

### **Type**

String.

Valid values are:

- Arabic (1256)
- Arabic (ISO-8859-6)
- Baltic (1257)
- Baltic (775)
- Baltic (ISO-8859-4)
- Central Europe (1250)
- Cyrillic (1251)
- Cyrillic (855)
- Cyrillic (ISO-8859-5)
- Greek (1253)
- Greek (737)
- Greek (ISO-8859-7)
- Hebrew (1255)
- $\bullet$  Hebrew (862)
- Hebrew (ISO-8859-8)
- Japanese Shift-JIS (932)
- Korean (949)
- Latin 1 (ISO-8859-1)
- Latin 2 (ISO-8859-2)
- Latin 3 (ISO-8859-3)
- Latin 9 (ISO-8859-15)
- Latin I (1252)
- Latin II (852)
- Multilingual Latin I (850)
- None
- Russian (866)
- Simplified Chinese GBK (936)
- Thai (874)
- Traditional Chinese Big5 (950)
- Turkish (1254)
- Turkish (857)
- Turkish (ISO-8859-9)
- US (437)
- Vietnam (1258)

#### **Create**

The default value is *None*.

### **Search**

The field is not available for search.

### nextserver

#### **nextserver**

The next server value of a DHCP server. This value is the IP address or name of the boot file server on which the boot file is stored.

#### **Type**

String.

#### **Create**

The default value is *empty*.

### **Search**

The field is not available for search.

### option60\_match\_rules

### **option60\_match\_rules**

The list of option 60 match rules.

### **Type**

A/An *[Option 60 Match Rule](#page-2926-0)* struct array.

### **Create**

The default value is:

empty

### **Search**

The field is not available for search.

### options

#### **options**

An array of *[DHCP option](#page-2926-0)* structs that lists the DHCP options associated with the object. Note that WAPI does not return special options 'routers', 'domain-nameservers', 'domain-name' and 'broadcast-address' with empty values for this object.

### **Type**

A/An *[DHCP option](#page-2926-0)* struct array.

### **Create**

The default value is:

```
[ { 'name': 'dhcp-lease-time',
'num': 51,
'value': '43200',
'vendor_class': 'DHCP'}]
```
#### **Search**

The field is not available for search.

### ping\_count

### **ping\_count**

Specifies the number of pings that the Infoblox appliance sends to an IP address to verify that it is not in use. Values are range is from 0 to 10, where 0 disables pings.

### **Type**

Unsigned integer.

### **Create**

The default value is *1*.

### **Search**

The field is not available for search.

### ping\_timeout

### **ping\_timeout**

Indicates the number of milliseconds the appliance waits for a response to its ping.

Valid values are 100, 500, 1000, 2000, 3000, 4000 and 5000 milliseconds.

### **Type**

Unsigned integer.

### **Create**

The default value is *1000*.

#### **Search**

The field is not available for search.

### preferred\_lifetime

### **preferred\_lifetime**

The preferred lifetime value.

### **Type**

Unsigned integer.

### **Create**

The default value is *27000*.

#### **Search**

The field is not available for search.

### prefix\_length\_mode

### **prefix\_length\_mode**

The Prefix length mode for DHCPv6.

### **Type**

String.

Valid values are:

- EXACT
- IGNORE
- MAXIMUM
- MINIMUM
- PREFER

### **Create**

The default value is *EXACT*.

#### **Search**

The field is not available for search.

### protocol\_hostname\_rewrite\_policies

### **protocol\_hostname\_rewrite\_policies**

The list of hostname rewrite policies.

### **Type**

A/An *[hostnamerewritepolicy](#page-1025-0)* object array.

This field supports nested return fields as described *[here](#page-3313-0)*.

#### **Create**

The default value is [{'replacement\_character': '-', 'name': 'Default', 'valid\_characters': 'a-z0-9\_'}].

### **Search**

The field is not available for search.

### pxe\_lease\_time

#### **pxe\_lease\_time**

Specifies the duration of time it takes a host to connect to a boot server, such as a TFTP server, and download the file it needs to boot.

A *[32-bit unsigned integer](#page-3307-0)* that represents the duration, in seconds, for which the update is cached. Zero indicates that the update is not cached.

Unsigned integer.

### **Create**

The default value is *43200*.

### **Search**

The field is not available for search.

### recycle\_leases

### **recycle\_leases**

Determines if the recycle leases feature is enabled or not. If you enabled this feature, and then delete a DHCP range, the appliance stores active leases from this range up to one week after the leases expires.

### **Type**

Bool.

### **Create**

The default value is *True*.

### **Search**

The field is not available for search.

### restart\_setting

#### **restart\_setting**

The restart setting.

### **Type**

A/An *[Restart Setting](#page-2926-0)* struct.

### **Create**

The default value is:

{ 'delay': 10, 'restart\_offline': True, 'timeout': 60}

### **Search**

The field is not available for search.

### retry\_ddns\_updates

#### **retry\_ddns\_updates**

Indicates whether the DHCP server makes repeated attempts to send DDNS updates to a DNS server.

#### **Type**

Bool.

**Create**

The default value is *True*.

#### **Search**

The field is not available for search.

### syslog\_facility

### **syslog\_facility**

The syslog facility is the location on the syslog server to which you want to sort the syslog messages.

### **Type**

String.

Valid values are:

- DAEMON
- LOCAL<sub>0</sub>
- LOCAL1
- LOCAL2
- LOCAL3
- LOCAL4
- LOCAL5
- LOCAL6
- LOCAL7

### **Create**

The default value is *DAEMON*.

### **Search**

The field is not available for search.

### txt\_record\_handling

### **txt\_record\_handling**

The Grid-level TXT record handling value. This value specifies how DHCP should treat the TXT records when performing DNS updates.

### **Type**

String.

Valid values are:

- IGNORE\_CONTENTS
- $\bullet$  ISC
- ISC\_TRANSITIONAL
- MS

### **Create**

The default value is *ISC*.

### **Search**

The field is not available for search.

update\_dns\_on\_lease\_renewal

### <span id="page-899-0"></span>**update\_dns\_on\_lease\_renewal**

Controls whether the DHCP server updates DNS when a DHCP lease is renewed.

### **Type**

Bool.

### **Create**

The default value is *False*.

### **Search**

The field is not available for search.

### valid\_lifetime

### **valid\_lifetime**

The valid lifetime for the Grid members.

### **Type**

Unsigned integer.

### **Create**

The default value is *43200*.

### **Search**

The field is not available for search.

## Fields List

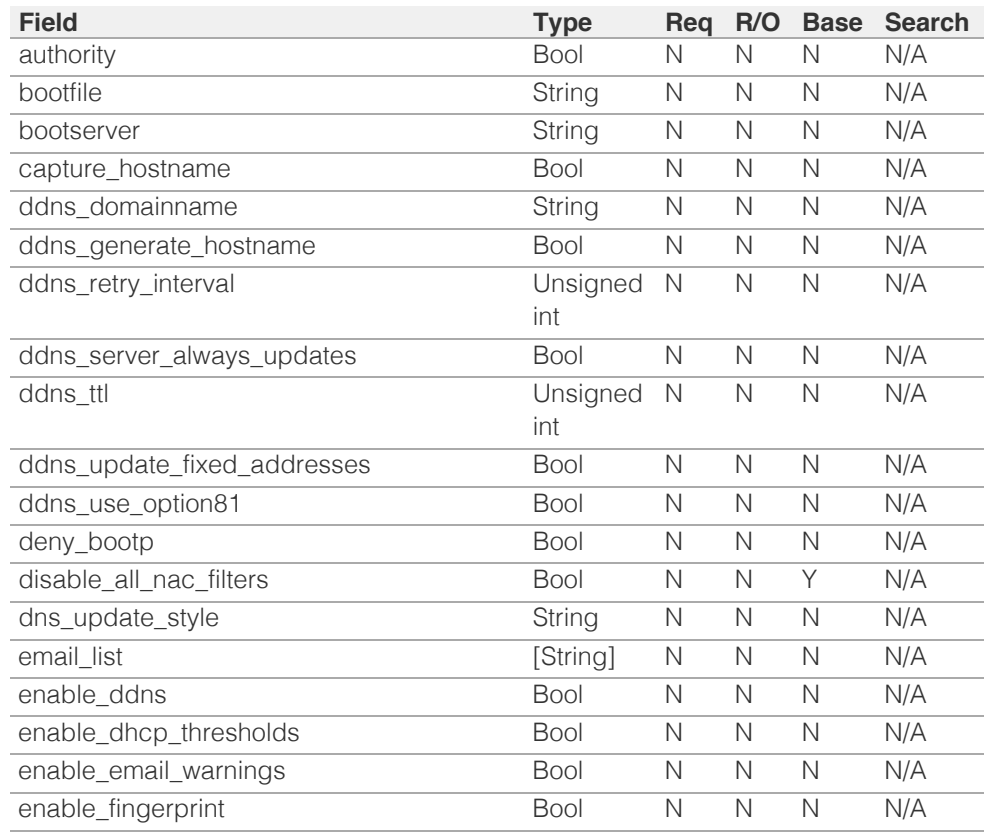
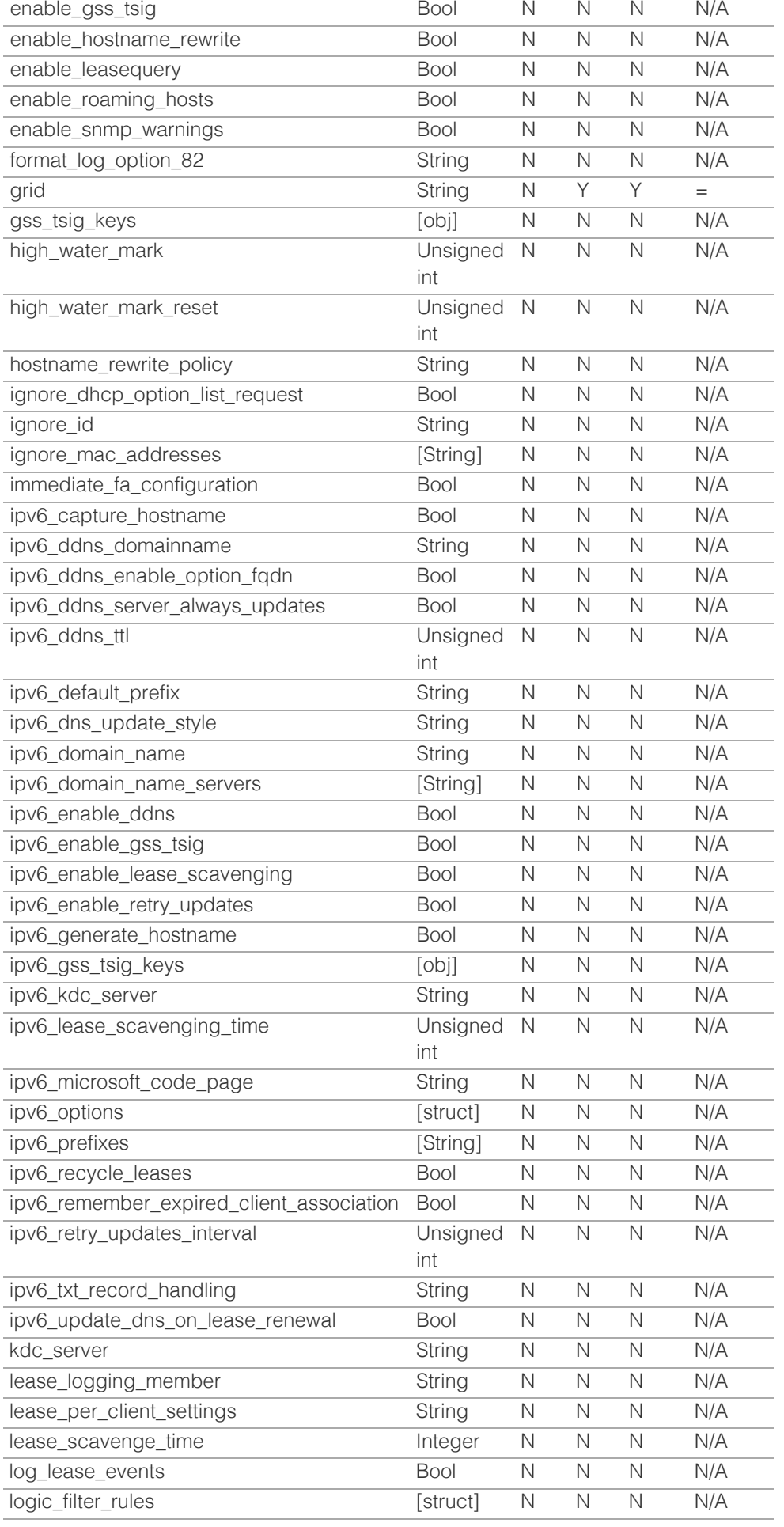

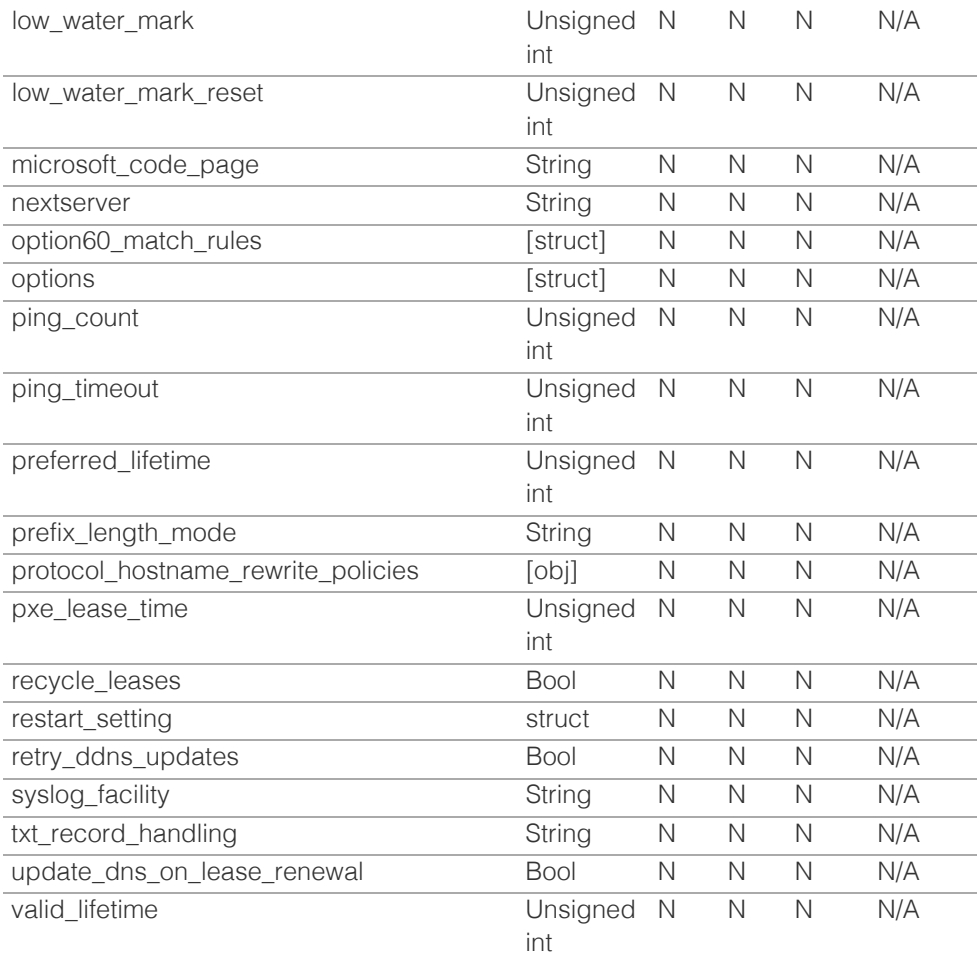

[Infoblox WAPI 2.12 documentation](#page-3313-0) » [previous](#page-864-0) | [next](#page-902-0) | [objects](#page-138-0) | [index](#page-56-0)

© Copyright 2021, Infoblox.

# <span id="page-902-0"></span>Infoblox **\*\***

# [Table Of Contents](#page-3313-0)

#### [grid:dns : Grid DNS properties object.](#page-902-0)

- **Diect Reference**
- **[Restrictions](#page-902-2)**
- <span id="page-902-2"></span><span id="page-902-1"></span>[Fields](#page-948-0)
	- [add\\_client\\_ip\\_mac\\_options](#page-902-3)
	- allow bulkhost ddns
	- [allow\\_gss\\_tsig\\_zone\\_updates](#page-903-1)
	- **[allow\\_query](#page-903-2)**
	- **[allow\\_recursive\\_query](#page-904-0)**
	- **[allow\\_transfer](#page-904-1)**
	- [allow\\_update](#page-904-2)
	- [anonymize\\_response\\_logging](#page-905-0)
	- **[attack\\_mitigation](#page-905-1)**
	- [auto\\_blackhole](#page-906-0)
	- **[bind\\_check\\_names\\_policy](#page-906-1)**
	- **•** bind hostname directive
	- [blackhole\\_list](#page-907-0)
	- **[blacklist\\_action](#page-907-1)**
	- **[blacklist\\_log\\_query](#page-907-2)**
	- **[blacklist\\_redirect\\_addresses](#page-908-0)**
	- **[blacklist\\_redirect\\_ttl](#page-908-1)**
	- **[blacklist\\_rulesets](#page-908-2)**
	- **[bulk\\_host\\_name\\_templates](#page-909-0)**
	- [capture\\_dns\\_queries\\_on\\_all\\_domains](#page-909-1)
	- [check\\_names\\_for\\_ddns\\_and\\_zone\\_transfer](#page-909-2)
	- [client\\_subnet\\_domains](#page-910-0)
	- [client\\_subnet\\_ipv4\\_prefix\\_length](#page-910-1)
	- [client\\_subnet\\_ipv6\\_prefix\\_length](#page-910-2)
	- [copy\\_client\\_ip\\_mac\\_options](#page-910-3)
	- [copy\\_xfer\\_to\\_notify](#page-911-0)
	- [custom\\_root\\_name\\_servers](#page-911-1)
	- [ddns\\_force\\_creation\\_timestamp\\_update](#page-911-2)
	- [ddns\\_principal\\_group](#page-912-0)
	- **[ddns\\_principal\\_tracking](#page-912-1)**
	- [ddns\\_restrict\\_patterns](#page-912-2)
	- **ddns** restrict patterns list
	- [ddns\\_restrict\\_protected](#page-913-1)
	- [ddns\\_restrict\\_secure](#page-913-2)
	- [ddns\\_restrict\\_static](#page-913-3)
	- **[default\\_bulk\\_host\\_name\\_template](#page-914-0)** [default](#page-914-1) to the con-

# grid:dns : Grid DNS properties object.

This object supports DNS service management and configuration such as time-tolive (TTL) settings, zone transfers, queries, root name servers, dynamic updates, sort lists, Transaction Signatures (TSIG) for DNS and others, all at the grid level. The service configurations of a grid are inherited by all members, zones, and networks unless you specifically override them for selected members, zones, and networks. For this reason, it is recommended that you configure services at the grid level before configuring member, zone and network services.

# Object Reference

References to grid:dns are *[object references](#page-3313-0)*. The *name* part of a Grid DNS properties object reference has the following components:

The name of the Infoblox Grid to which the DNS properties apply.

Example: grid:dns/ZG5zLm5ldHdvcmtfdmlldyQxMTk:Infoblox

# **Restrictions**

The object does not support the following operations:

- Create (insert)
- Delete
- Permissions
- Scheduling
- CSV export

The object cannot be managed on Cloud Platform members.

# Fields

These fields are actual members of the object; thus, they can be requested by using return fields, if the fields are readable.

# <span id="page-902-3"></span>add\_client\_ip\_mac\_options

#### **add\_client\_ip\_mac\_options**

Add custom IP, MAC and DNS View name ENDS0 options to outgoing recursive queries.

# **Type**

Bool.

# **Create**

The default value is *False*.

# **Search**

The field is not available for search.

# allow\_bulkhost\_ddns

#### <span id="page-903-0"></span>**allow\_bulkhost\_ddns**

Determines if DDNS bulk host is allowed or not.

# **Type**

String.

Valid values are:

- REFUSAL
- SUCCESS

#### **Create**

The default value is *REFUSAL*.

### **Search**

The field is not available for search.

# <span id="page-903-1"></span>allow\_gss\_tsig\_zone\_updates

#### **allow\_gss\_tsig\_zone\_updates**

Determines whether GSS-TSIG zone update is enabled for all Grid members.

#### **Type**

Bool.

### **Create**

The default value is *False*.

### **Search**

The field is not available for search.

# <span id="page-903-2"></span>allow\_query

#### **allow\_query**

Determines if queries from the specified IPv4 or IPv6 addresses and networks are allowed or not. The appliance can also use Transaction Signature (TSIG) keys to authenticate the queries.

# **Type**

One of the following: *[Address ac](#page-2926-0)* struct, *[TSIG ac](#page-2926-0)* struct array.

### **Create**

The default value is:

# empty

# **Search**

The field is not available for search.

# allow\_recursive\_query

**allow\_recursive\_query**

<span id="page-904-0"></span>Determines if the responses to recursive queries are enabled or not.

#### **Type**

Bool.

# **Create**

The default value is *False*.

#### **Search**

The field is not available for search.

# <span id="page-904-1"></span>allow\_transfer

#### **allow\_transfer**

Determines if zone transfers from specified IPv4 or IPv6 addresses and networks or transfers from hosts authenticated by Transaction signature (TSIG) key are allowed or not.

#### **Type**

One of the following: *[Address ac](#page-2926-0)* struct, *[TSIG ac](#page-2926-0)* struct array.

## **Create**

The default value is:

empty

#### **Search**

The field is not available for search.

# <span id="page-904-2"></span>allow\_update

#### **allow\_update**

Determines if dynamic updates from specified IPv4 or IPv6 addresses, networks or from host authenticated by TSIG key are allowed or not.

#### **Type**

One of the following: *[Address ac](#page-2926-0)* struct, *[TSIG ac](#page-2926-0)* struct array.

#### **Create**

The default value is:

#### empty

#### **Search**

The field is not available for search.

# anonymize\_response\_logging

#### **anonymize\_response\_logging**

Determines if the anonymization of captured DNS responses is enabled or disabled.

### <span id="page-905-0"></span>**Type**

Bool.

#### **Create**

The default value is *False*.

# **Search**

The field is not available for search.

# <span id="page-905-1"></span>attack\_mitigation

# **attack\_mitigation**

Mitigation settings for DNS attacks.

### **Type**

A/An *[DNS Attack Mitigation object](#page-2926-0)* struct.

### **Create**

The default value is:

```
 { 'detect_chr': { 'enable': True,
 'high': 80,
 'interval_max': 100000,
            'interval_min': 1000,
 'interval_time': 10,
\blacksquare'detect chr grace': 75,
'detect_nxdomain_responses': { 'enable': True,
                          'high': 80,
                        'interval max': 100000,
 'interval_min': 1000,
 'interval_time': 10,
                          'low': 70},
'detect_udp_drop': { 'enable': True,
                  'high': 30,
                'interval_min': 1000,
                 'interval_time': 10,
                 'low': 20,'interval': 10,
'mitigate nxdomain lru': False}
```
#### **Search**

The field is not available for search.

# auto\_blackhole

## **auto\_blackhole**

The auto blackhole settings.

#### **Type**

A/An *[DNS Auto Blackhole settings](#page-2926-0)* struct.

#### **Create**

The default value is:

```
 { 'enable_fetches_per_server': False,
'enable_fetches_per_zone': False,
'enable holddown': False,
```

```
'fetches per server': 500,
'fetches_per_zone': 200,
'fps_freq': 200,
'holddown': 60,
'holddown_threshold': 5,
'holddown_timeout': 1000}
```
#### **Search**

The field is not available for search.

# <span id="page-906-1"></span>bind\_check\_names\_policy

#### **bind\_check\_names\_policy**

The BIND check names policy, which indicates the action the appliance takes when it encounters host names that do not comply with the Strict Hostname Checking policy. This method applies only if the host name restriction policy is set to "Strict Hostname Checking".

# **Type**

String.

Valid values are:

- FAIL
- WARN

# **Create**

The default value is *WARN*.

#### **Search**

The field is not available for search.

# <span id="page-906-2"></span>bind\_hostname\_directive

#### **bind\_hostname\_directive**

The value of the hostname directive for BIND.

#### **Type**

String.

Valid values are:

- HOSTNAME
- NONE

#### **Create**

The default value is *NONE*.

### **Search**

The field is not available for search.

# blackhole\_list

#### **blackhole\_list**

The list of IPv4 or IPv6 addresses and networks from which DNS queries are blocked.

# <span id="page-907-0"></span>**Type**

One of the following: *[Address ac](#page-2926-0)* struct, *[TSIG ac](#page-2926-0)* struct array.

# **Create**

The default value is:

#### **Search**

empty

The field is not available for search.

# <span id="page-907-1"></span>blacklist\_action

#### **blacklist\_action**

The action to perform when a domain name matches the pattern defined in a rule that is specified by the blacklist ruleset.

#### **Type**

String.

Valid values are:

- REDIRECT
- REFUSE

### **Create**

The default value is *REDIRECT*.

### **Search**

The field is not available for search.

# <span id="page-907-2"></span>blacklist\_log\_query

# **blacklist\_log\_query**

Determines if blacklist redirection queries are logged or not.

# **Type**

Bool.

# **Create**

The default value is *False*.

### **Search**

The field is not available for search.

# blacklist\_redirect\_addresses

#### **blacklist\_redirect\_addresses**

The IP addresses the appliance includes in the response it sends in place of a blacklisted IP address.

<span id="page-908-0"></span>String array.

#### **Create**

The default value is *empty*.

# **Search**

The field is not available for search.

# <span id="page-908-1"></span>blacklist\_redirect\_ttl

# **blacklist\_redirect\_ttl**

The TTL value (in seconds) of the synthetic DNS responses that result from blacklist redirection.

# **Type**

Unsigned integer.

### **Create**

The default value is *60*.

### **Search**

The field is not available for search.

# <span id="page-908-2"></span>blacklist\_rulesets

#### **blacklist\_rulesets**

The DNS Ruleset object names assigned at the Grid level for blacklist redirection.

#### **Type**

String array.

# **Create**

The default value is *empty*.

#### **Search**

The field is not available for search.

# bulk\_host\_name\_templates

#### **bulk\_host\_name\_templates**

The list of bulk host name templates. There are four Infoblox predefined bulk host name templates. Template Name Template Format "Four Octets" -\$1-\$2-\$3-\$4 "Three Octets" -\$2-\$3-\$4 "Two Octets" -\$3-\$4 "One Octet" -\$4

#### **Type**

A/An *[bulkhostnametemplate](#page-283-0)* object array.

This field supports nested return fields as described *[here](#page-3313-0)*.

#### **Create**

<span id="page-909-0"></span>The default value is [{'template\_name': 'Four Octets', 'is\_grid\_default': True, 'template\_format': '-\$1-\$2-\$3-\$4'}, {'template\_name': 'Three Octets', 'is\_grid\_default': False, 'template\_format': '-\$2-\$3-\$4'}, {'template\_name': 'Two Octets', 'is\_grid\_default': False, 'template\_format': '-\$3-\$4'}, {'template\_name': 'One Octet', 'is\_grid\_default': False, 'template\_format': '-\$4'}].

#### **Search**

The field is not available for search.

# <span id="page-909-1"></span>capture\_dns\_queries\_on\_all\_domains

#### **capture\_dns\_queries\_on\_all\_domains**

Determines if the capture of DNS queries for all domains is enabled or disabled.

#### **Type**

Bool.

#### **Create**

The default value is *False*.

### **Search**

The field is not available for search.

# <span id="page-909-2"></span>check\_names\_for\_ddns\_and\_zone\_transfer

#### **check\_names\_for\_ddns\_and\_zone\_transfer**

Determines whether the application of BIND check-names for zone transfers and DDNS updates are enabled.

#### **Type**

Bool.

#### **Create**

The default value is *False*.

#### **Search**

The field is not available for search.

# client\_subnet\_domains

#### **client\_subnet\_domains**

The list of zone domain names that are allowed or forbidden for EDNS client subnet (ECS) recursion.

#### **Type**

A/An *[The client subnet domain structure](#page-2926-0)* struct array.

#### **Create**

The default value is:

empty

#### <span id="page-910-0"></span>**Search**

The field is not available for search.

# <span id="page-910-1"></span>client\_subnet\_ipv4\_prefix\_length

### **client\_subnet\_ipv4\_prefix\_length**

Default IPv4 Source Prefix-Length used when sending queries with EDNS client subnet option.

#### **Type**

Unsigned integer.

# **Create**

The default value is 24.

# **Search**

The field is not available for search.

# <span id="page-910-2"></span>client\_subnet\_ipv6\_prefix\_length

#### **client\_subnet\_ipv6\_prefix\_length**

Default IPv6 Source Prefix-Length used when sending queries with EDNS client subnet option.

#### **Type**

Unsigned integer.

#### **Create**

The default value is *56*.

# **Search**

The field is not available for search.

# <span id="page-910-3"></span>copy\_client\_ip\_mac\_options

# **copy\_client\_ip\_mac\_options**

Copy custom IP, MAC and DNS View name ENDS0 options from incoming to outgoing recursive queries.

### **Type**

Bool.

#### **Create**

The default value is *False*.

# **Search**

The field is not available for search.

# copy\_xfer\_to\_notify

#### <span id="page-911-0"></span>**copy\_xfer\_to\_notify**

The allowed IPs, from the zone transfer list, added to the also-notify statement in the named.conf file.

#### **Type**

Bool.

# **Create**

The default value is *False*.

# **Search**

The field is not available for search.

# <span id="page-911-1"></span>custom\_root\_name\_servers

#### **custom\_root\_name\_servers**

The list of customized root nameserver(s). You can use Internet root name servers or specify host names and IP addresses of custom root name servers.

# **Type**

A/An *[External Server](#page-2926-0)* struct array.

# **Create**

The default value is:

# empty

#### **Search**

The field is not available for search.

# <span id="page-911-2"></span>ddns\_force\_creation\_timestamp\_update

#### **ddns\_force\_creation\_timestamp\_update**

Defines whether creation timestamp of RR should be updated ' when DDNS update happens even if there is no change to ' the RR.

#### **Type**

Bool.

# **Create**

The default value is *False*.

#### **Search**

The field is not available for search.

# ddns\_principal\_group

# **ddns\_principal\_group**

The DDNS Principal cluster group name.

<span id="page-912-0"></span>String.

# **Create**

The default value is *empty*.

# **Search**

The field is not available for search.

# <span id="page-912-1"></span>ddns\_principal\_tracking

### **ddns\_principal\_tracking**

Determines if the DDNS principal track is enabled or disabled.

#### **Type**

Bool.

### **Create**

The default value is *False*.

#### **Search**

The field is not available for search.

# <span id="page-912-2"></span>ddns\_restrict\_patterns

## **ddns\_restrict\_patterns**

Determines if an option to restrict DDNS update request based on FQDN patterns is enabled or disabled.

#### **Type**

Bool.

# **Create**

The default value is *False*.

#### **Search**

The field is not available for search.

# ddns\_restrict\_patterns\_list

### **ddns\_restrict\_patterns\_list**

The unordered list of restriction patterns for an option of to restrict DDNS updates based on FQDN patterns.

#### **Type**

String array.

#### **Create**

The default value is *empty*.

# **Search**

<span id="page-913-0"></span>The field is not available for search.

# <span id="page-913-1"></span>ddns\_restrict\_protected

#### **ddns\_restrict\_protected**

Determines if an option to restrict DDNS update request to protected resource records is enabled or disabled.

### **Type**

Bool.

# **Create**

The default value is *False*.

# **Search**

The field is not available for search.

# <span id="page-913-2"></span>ddns\_restrict\_secure

#### **ddns\_restrict\_secure**

Determines if DDNS update request for principal other than target resource record's principal is restricted.

#### **Type**

Bool.

### **Create**

The default value is *False*.

### **Search**

The field is not available for search.

# <span id="page-913-3"></span>ddns\_restrict\_static

# **ddns\_restrict\_static**

Determines if an option to restrict DDNS update request to resource records which are marked as 'STATIC' is enabled or disabled.

### **Type**

Bool.

#### **Create**

The default value is *False*.

#### **Search**

The field is not available for search.

# default\_bulk\_host\_name\_template

**default\_bulk\_host\_name\_template**

<span id="page-914-0"></span>Default bulk host name of a Grid DNS.

#### **Type**

String.

# **Create**

The default value is *Four Octets*.

# **Search**

The field is not available for search.

# <span id="page-914-1"></span>default\_ttl

# **default\_ttl**

The default TTL value of a Grid DNS object. This interval tells the secondary how long the data can be cached.

# **Type**

Unsigned integer.

# **Create**

The default value is 28800.

# **Search**

The field is not available for search.

# disable\_edns

#### **disable\_edns**

Determines if the EDNS0 support for queries that require recursive resolution on Grid members is enabled or not.

#### **Type**

Bool.

# **Create**

The default value is *False*.

#### **Search**

The field is not available for search.

# dns64\_groups

#### **dns64\_groups**

The list of DNS64 synthesis groups associated with this Grid DNS object.

# **Type**

String array.

#### **Create**

The default value is *empty*.

#### **Search**

The field is not available for search.

# dns\_cache\_acceleration\_ttl

#### **dns\_cache\_acceleration\_ttl**

The minimum TTL value, in seconds, that a DNS record must have in order for it to be cached by the DNS Cache Acceleration service.

An integer from 1 to 65000 that represents the TTL in seconds.

# **Type**

Unsigned integer.

### **Create**

The default value is 1.

# **Search**

The field is not available for search.

# dns\_health\_check\_anycast\_control

# **dns\_health\_check\_anycast\_control**

Determines if the anycast failure (BFD session down) is enabled on member failure or not.

### **Type**

Bool.

### **Create**

The default value is *False*.

# **Search**

The field is not available for search.

# dns\_health\_check\_domain\_list

### **dns\_health\_check\_domain\_list**

The list of domain names for the DNS health check.

# **Type**

String array.

#### **Create**

The default value is *empty*.

#### **Search**

The field is not available for search.

# dns\_health\_check\_interval

# **dns\_health\_check\_interval**

The time interval (in seconds) for DNS health check.

#### **Type**

Unsigned integer.

# **Create**

The default value is 30.

# **Search**

The field is not available for search.

# dns\_health\_check\_recursion\_flag

### **dns\_health\_check\_recursion\_flag**

Determines if the recursive DNS health check is enabled or not.

#### **Type**

Bool.

# **Create**

The default value is *False*.

#### **Search**

The field is not available for search.

# dns\_health\_check\_retries

# **dns\_health\_check\_retries**

The number of DNS health check retries.

#### **Type**

Unsigned integer.

# **Create**

The default value is 3.

# **Search**

The field is not available for search.

# dns\_health\_check\_timeout

### **dns\_health\_check\_timeout**

The DNS health check timeout interval (in seconds).

# **Type**

Unsigned integer.

## **Create**

The default value is 3.

# **Search**

The field is not available for search.

# dns\_query\_capture\_file\_time\_limit

### **dns\_query\_capture\_file\_time\_limit**

The time limit (in minutes) for the DNS query capture file.

# **Type**

Unsigned integer.

# **Create**

The default value is 10.

# **Search**

The field is not available for search.

# dnssec\_blacklist\_enabled

## **dnssec\_blacklist\_enabled**

Determines if the blacklist rules for DNSSEC-enabled clients are enabled or not.

# **Type**

Bool.

# **Create**

The default value is *False*.

# **Search**

The field is not available for search.

# dnssec\_dns64\_enabled

### **dnssec\_dns64\_enabled**

Determines if the DNS64 groups for DNSSEC-enabled clients are enabled or not.

#### **Type**

Bool.

# **Create**

The default value is *False*.

#### **Search**

The field is not available for search.

# dnssec\_enabled

#### **dnssec\_enabled**

Determines if the DNS security extension is enabled or not.

#### **Type**

Bool.

# **Create**

The default value is *True*.

### **Search**

The field is not available for search.

# dnssec\_expired\_signatures\_enabled

#### **dnssec\_expired\_signatures\_enabled**

Determines when the DNS member accepts expired signatures.

#### **Type**

Bool.

# **Create**

The default value is *False*.

# **Search**

The field is not available for search.

# dnssec\_key\_params

# **dnssec\_key\_params**

This structure contains the DNSSEC key parameters for this zone.

#### **Type**

A/An *[DNSSEC Key parameters](#page-2926-0)* struct.

#### **Create**

The default value is:

```
 { 'enable_ksk_auto_rollover': True,
'ksk_algorithm': '8',
'ksk_algorithms': [{ 'algorithm': 'RSASHA256', 'size': 2048}],
'ksk_email_notification_enabled': False,
'ksk_rollover': 31536000,
'ksk_rollover_notification_config': 'REQUIRE_MANUAL_INTERVENTION',
'ksk<sup>-</sup>size': 2048,
'ksk_snmp_notification_enabled': True,
'next secure type': 'NSEC3',
'nsec3_iterations': 10,
'nsec3_salt_max_length': 15,
'nsec3_salt_min_length': 1,
'signature_expiration': 345600,
'zsk_algorithm': '8',
'zsk_algorithms': [{ 'algorithm': 'RSASHA256', 'size': 1024}],
'zsk_rollover': 2592000,
'zsk_rollover_mechanism': 'PRE_PUBLISH',
'zsk_size': 1024}
```
#### **Search**

The field is not available for search.

# dnssec\_negative\_trust\_anchors

# **dnssec\_negative\_trust\_anchors**

A list of zones for which the server does not perform DNSSEC validation.

# **Type**

String array.

#### **Create**

The default value is *empty*.

## **Search**

The field is not available for search.

# dnssec\_nxdomain\_enabled

#### **dnssec\_nxdomain\_enabled**

Determines if the NXDOMAIN rules for DNSSEC-enabled clients are enabled or not.

#### **Type**

Bool.

# **Create**

The default value is *False*.

### **Search**

The field is not available for search.

# dnssec\_rpz\_enabled

#### **dnssec\_rpz\_enabled**

Determines if the RPZ policies for DNSSEC-enabled clients are enabled or not.

# **Type**

Bool.

# **Create**

The default value is *False*.

#### **Search**

The field is not available for search.

# dnssec\_trusted\_keys

### **dnssec\_trusted\_keys**

The list of trusted keys for the DNSSEC feature.

### **Type**

A/An *[DNSSEC Trusted Key](#page-2926-0)* struct array.

#### **Create**

The default value is:

#### empty

#### **Search**

The field is not available for search.

# dnssec\_validation\_enabled

#### **dnssec\_validation\_enabled**

Determines if the DNS security validation is enabled or not.

# **Type**

Bool.

# **Create**

The default value is *True*.

#### **Search**

The field is not available for search.

# dnstap\_setting

#### **dnstap\_setting**

The DNSTAP settings.

# **Type**

A/An *[DNSTAP Setting](#page-2926-0)* struct.

### **Create**

The default value is:

```
 { 'dnstap_identity': 'Infoblox',
'dnstap_receiver_port': 6000,
'dnstap_version': '1.0'}
```
#### **Search**

The field is not available for search.

# domains\_to\_capture\_dns\_queries

### **domains\_to\_capture\_dns\_queries**

The list of domains for DNS query capture.

#### **Type**

String array.

#### **Create**

The default value is *empty*.

# **Search**

The field is not available for search.

# dtc\_dns\_queries\_specific\_behavior

#### **dtc\_dns\_queries\_specific\_behavior**

Setting to control specific behavior for DTC DNS responses for incoming lbdn matched queries.

#### **Type**

String.

Valid values are:

- DNS\_RESPONSE\_IF\_NO\_DTC
- DROP\_LBDN\_MATCHED\_QUERY
- DTC\_RESPONSE\_ANYWAY

### **Create**

The default value is DNS\_RESPONSE\_IF\_NO\_DTC.

### **Search**

The field is not available for search.

# dtc\_dnssec\_mode

#### **dtc\_dnssec\_mode**

DTC DNSSEC operation mode.

### **Type**

String.

Valid values are:

- SIGNED
- UNSIGNED

# **Create**

The default value is *SIGNED*.

# **Search**

The field is not available for search.

# dtc\_edns\_prefer\_client\_subnet

#### **dtc\_edns\_prefer\_client\_subnet**

Determines whether to prefer the client address from the edns-client-subnet option for DTC or not.

#### **Type**

Bool.

#### **Create**

The default value is *False*.

#### **Search**

The field is not available for search.

# dtc\_scheduled\_backup

# **dtc\_scheduled\_backup**

The scheduled backup configuration.

# **Type**

A/An *[Scheduled backup settings](#page-2926-0)* struct.

#### **Create**

The default value is:

```
 { 'backup_frequency': 'WEEKLY',
'backup_type': 'LOCAL',
'discovery data': True,
'download_keys': False,
'enable': False,
'hour of day': 3,
'keep_local_copy': False,
'minutes_past_hour': 0,
'nios data': True,
'operation': 'NONE',
'restore_type': 'FTP',
'splunk_app_data': True,
'status': 'IDLE',
'upload keys': False,
'use_keys': False,
'weekday': 'SATURDAY'}
```
#### **Search**

The field is not available for search.

# dtc\_topology\_ea\_list

#### **dtc\_topology\_ea\_list**

The DTC topology extensible attribute definition list. When configuring a DTC topology, users may configure classification as either "Geographic" or "Extensible Attributes". Selecting extensible attributes will replace supported Topology database labels (Continent, Country, Subdivision, City) with the names of the selection EA types and provide values extracted from DHCP Network Container, Network and Range objects with those extensible attributes.

### **Type**

String array.

# **Create**

The default value is *empty*.

#### **Search**

The field is not available for search.

# edns\_udp\_size

#### **edns\_udp\_size**

Advertises the EDNS0 buffer size to the upstream server. The value should be between 512 and 4096 bytes. The recommended value is between 512 and 1220 bytes.

# **Type**

Unsigned integer.

# **Create**

The default value is 1220.

#### **Search**

The field is not available for search.

# email

#### **email**

The email address of a Grid DNS object.

#### **Type**

String.

# **Create**

The default value is *empty*.

# **Search**

The field is not available for search.

# enable\_blackhole

#### **enable\_blackhole**

Determines if the blocking of DNS queries is enabled or not.

#### **Type**

Bool.

# **Create**

The default value is *False*.

# **Search**

The field is not available for search.

# enable\_blacklist

# **enable\_blacklist**

Determines if a blacklist is enabled or not.

**Type**

Bool.

# **Create**

The default value is *False*.

# **Search**

The field is not available for search.

# enable\_capture\_dns\_queries

### **enable\_capture\_dns\_queries**

Determines if the capture of DNS queries is enabled or disabled.

#### **Type**

Bool.

# **Create**

The default value is *False*.

# **Search**

The field is not available for search.

# enable\_capture\_dns\_responses

#### **enable\_capture\_dns\_responses**

Determines if the capture of DNS responses is enabled or disabled.

#### **Type**

Bool.

# **Create**

The default value is *False*.

# **Search**

The field is not available for search.

# enable\_client\_subnet\_forwarding

### **enable\_client\_subnet\_forwarding**

Determines whether to enable forwarding EDNS client subnet options to upstream servers.

# **Type**

Bool.

# **Create**

The default value is *False*.

#### **Search**

The field is not available for search.

# enable\_client\_subnet\_recursive

#### **enable\_client\_subnet\_recursive**

Determines whether to enable adding EDNS client subnet options in recursive resolution.

#### **Type**

Bool.

# **Create**

The default value is *False*.

# **Search**

The field is not available for search.

# enable\_delete\_associated\_ptr

#### **enable\_delete\_associated\_ptr**

Determines if the ability to automatically remove associated PTR records while deleting A or AAAA records is enabled or not.

#### **Type**

Bool.

# **Create**

The default value is *False*.

#### **Search**

The field is not available for search.

# enable\_dns64

#### **enable\_dns64**

Determines if the DNS64 support is enabled or not.

### **Type**

Bool.

# **Create**

The default value is *False*.

# **Search**

The field is not available for search.

# enable\_dns\_health\_check

#### **enable\_dns\_health\_check**

Determines if the DNS health check is enabled or not.

#### **Type**

Bool.

# **Create**

The default value is *False*.

# **Search**

The field is not available for search.

# enable\_dnstap\_queries

# **enable\_dnstap\_queries**

Determines whether the query messages need to be forwarded to DNSTAP or not.

### **Type**

Bool.

# **Create**

The default value is *False*.

# **Search**

The field is not available for search.

# enable\_dnstap\_responses

#### **enable\_dnstap\_responses**

Determines whether the response messages need to be forwarded to DNSTAP or not.

# **Type**

Bool.

# **Create**

The default value is *False*.

# **Search**

The field is not available for search.

# enable\_excluded\_domain\_names

#### **enable\_excluded\_domain\_names**

Determines if excluding domain names from captured DNS queries and responses is enabled or disabled.

#### **Type**

Bool.

# **Create**

The default value is *False*.

#### **Search**

The field is not available for search.

# enable\_fixed\_rrset\_order\_fqdns

#### **enable\_fixed\_rrset\_order\_fqdns**

Determines if the fixed RRset order FQDN is enabled or not.

#### **Type**

Bool.

# **Create**

The default value is *False*.

# **Search**

The field is not available for search.

# enable\_ftc

#### **enable\_ftc**

Determines whether Fault Tolerant Caching (FTC) is enabled.

#### **Type**

Bool.

### **Create**

The default value is *False*.

#### **Search**

The field is not available for search.

# enable\_gss\_tsig

#### **enable\_gss\_tsig**

Determines whether all appliances in the Grid are enabled to receive GSS-TSIG authenticated updates from DNS clients.

#### **Type**

Bool.

# **Create**

The default value is *False*.

#### **Search**

The field is not available for search.

# enable\_host\_rrset\_order

**enable\_host\_rrset\_order**

Determines if the host RRset order is enabled or not.

#### **Type**

Bool.

# **Create**

The default value is *False*.

### **Search**

The field is not available for search.

# enable\_hsm\_signing

#### **enable\_hsm\_signing**

Determines whether Hardware Security Modules (HSMs) are enabled for key generation and signing. Note, that you must configure the HSM group with at least one enabled HSM.

#### **Type**

Bool.

# **Create**

The default value is *False*.

# **Search**

The field is not available for search.

# enable\_notify\_source\_port

#### **enable\_notify\_source\_port**

Determines if the notify source port at the Grid Level is enabled or not.

#### **Type**

Bool.

# **Create**

The default value is *False*.

#### **Search**

The field is not available for search.

# enable\_query\_rewrite

#### **enable\_query\_rewrite**

Determines if the DNS query rewrite is enabled or not.

#### **Type**

Bool.

**Create**

The default value is *False*.

#### **Search**

The field is not available for search.

# enable\_query\_source\_port

### **enable\_query\_source\_port**

Determines if the query source port at the Grid Level is enabled or not.

### **Type**

Bool.

# **Create**

The default value is *False*.

# **Search**

The field is not available for search.

# excluded\_domain\_names

#### **excluded\_domain\_names**

The list of domains that are excluded from DNS query and response capture.

#### **Type**

String array.

#### **Create**

The default value is *empty*.

### **Search**

The field is not available for search.

# expire\_after

#### **expire\_after**

The expiration time of a Grid DNS object. If the secondary DNS server fails to contact the primary server for the specified interval, the secondary server stops giving out answers about the zone because the zone data is too old to be useful.

# **Type**

Unsigned integer.

# **Create**

The default value is 2419200.

#### **Search**

The field is not available for search.

# file\_transfer\_setting

#### **file\_transfer\_setting**

The DNS capture file transfer settings.Include the specified parameter to set the attribute value. Omit the parameter to retrieve the attribute value.

#### **Type**

A/An *[File Transfer Setting](#page-2926-0)* struct.

## **Create**

The default value is:

{ 'type': 'FTP'}

# **Search**

The field is not available for search.

# filter\_aaaa

# **filter\_aaaa**

The type of AAAA filtering for this member DNS object.

### **Type**

String.

Valid values are:

- BREAK\_DNSSEC
- NO
- YES

### **Create**

The default value is *NO*.

# **Search**

The field is not available for search.

# filter\_aaaa\_list

# **filter\_aaaa\_list**

The list of IPv4 addresses and networks from which queries are received. AAAA filtering is applied to these addresses.

### **Type**

A/An *[Address ac](#page-2926-0)* struct array.

#### **Create**

The default value is:

empty

#### **Search**

The field is not available for search.

# fixed\_rrset\_order\_fqdns

#### **fixed\_rrset\_order\_fqdns**

The fixed RRset order FQDN. If this field does not contain an empty value, the appliance will automatically set the enable\_fixed\_rrset\_order\_fqdns field to 'true', unless the same request sets the enable field to 'false'.

#### **Type**

A/An *[Fixed RRset order FQDN](#page-2926-0)* struct array.

# **Create**

The default value is:

empty

# **Search**

The field is not available for search.

# forward\_only

#### **forward\_only**

Determines if member sends queries to forwarders only. When the value is "true", the member sends queries to forwarders only, and not to other internal or Internet root servers.

# **Type**

Bool.

# **Create**

The default value is *False*.

#### **Search**

The field is not available for search.

# forward\_updates

#### **forward\_updates**

Determines if secondary servers is allowed to forward updates to the DNS server or not.

# **Type**

Bool.

# **Create**

The default value is *False*.

### **Search**

The field is not available for search.

# forwarders

#### **forwarders**

The forwarders for the member. A forwarder is essentially a name server to which other name servers first send all of their off-site queries. The forwarder builds up a cache of information, avoiding the need for the other name servers to send queries off-site.

#### **Type**

String array.

# **Create**

The default value is *empty*.

### **Search**

The field is not available for search.

# ftc\_expired\_record\_timeout

#### **ftc\_expired\_record\_timeout**

The timeout interval (in seconds) after which the expired Fault Tolerant Caching (FTC)record is stale and no longer valid.

#### **Type**

Unsigned integer.

# **Create**

The default value is 86400.

# **Search**

The field is not available for search.

# ftc\_expired\_record\_ttl

# **ftc\_expired\_record\_ttl**

The TTL value (in seconds) of the expired Fault Tolerant Caching (FTC) record in DNS responses.

#### **Type**

Unsigned integer.

#### **Create**

The default value is *5*.

# **Search**

The field is not available for search.

# gss\_tsig\_keys

#### **gss\_tsig\_keys**

The list of GSS-TSIG keys for a Grid DNS object.

A/An *[kerberoskey](#page-1312-0)* object array.

This field supports nested return fields as described *[here](#page-3313-0)*.

# **Create**

The default value is *empty*.

# **Search**

The field is not available for search.

# lame\_ttl

# **lame\_ttl**

The number of seconds to cache lame delegations or lame servers.

### **Type**

Unsigned integer.

# **Create**

The default value is *600*.

# **Search**

The field is not available for search.

# last\_queried\_acl

#### **last\_queried\_acl**

Determines last queried ACL for the specified IPv4 or IPv6 addresses and networks in scavenging settings.

#### **Type**

A/An *[Address ac](#page-2926-0)* struct array.

#### **Create**

The default value is:

### empty

#### **Search**

The field is not available for search.

# logging\_categories

### **logging\_categories**

The logging categories.

# **Type**

A/An *[Grid logging setting information](#page-2926-0)* struct.

#### **Create**

The default value is:

```
 { 'log_client': True,
'log_config': True,
'log_database': True,
'log_dnssec': True,
'log_dtc_gslb': False,
'log_dtc_health': False,
'log_general': True,
'log lame servers': True,
'log_network': True,
'log_notify': True,
'log<sup>queries': False,</sup>
'log_query_rewrite': False,
'log_rate_limit': True,
'log_resolver': True,
'log_responses': False,
'log_rpz': False,
'log_security': True,
'log_update': True,
'log_update_security': True,
'log_xfer_in': True,
'log_xfer_out': True}
```
#### **Search**

The field is not available for search.

# max\_cache\_ttl

#### **max\_cache\_ttl**

The maximum time (in seconds) for which the server will cache positive answers.

#### **Type**

Unsigned integer.

#### **Create**

The default value is 604800.

### **Search**

The field is not available for search.

# max\_cached\_lifetime

#### **max\_cached\_lifetime**

The maximum time (in seconds) a DNS response can be stored in the hardware acceleration cache.

Valid values are unsigned integer between 60 and 86400, inclusive.

#### **Type**

Unsigned integer.

#### **Create**

The default value is 86400.

### **Search**

The field is not available for search.

# max\_ncache\_ttl

#### **max\_ncache\_ttl**

The maximum time (in seconds) for which the server will cache negative (NXDOMAIN) responses.

The maximum allowed value is 604800.

# **Type**

Unsigned integer.

#### **Create**

The default value is 10800.

# **Search**

The field is not available for search.

# max\_udp\_size

#### **max\_udp\_size**

The value is used by authoritative DNS servers to never send DNS responses larger than the configured value. The value should be between 512 and 4096 bytes. The recommended value is between 512 and 1220 bytes.

### **Type**

Unsigned integer.

# **Create**

The default value is 1220.

# **Search**

The field is not available for search.

# member\_secondary\_notify

#### **member\_secondary\_notify**

Determines if Grid members that are authoritative secondary servers are allowed to send notification messages to external name servers, if the Grid member that is primary for a zone fails or loses connectivity.

#### **Type**

Bool.

# **Create**

The default value is *True*.

#### **Search**

The field is not available for search.

# negative\_ttl
#### **negative\_ttl**

The negative TTL value of a Grid DNS object. This interval tells the secondary how long data can be cached for "Does Not Respond" responses.

#### **Type**

Unsigned integer.

#### **Create**

The default value is 900.

#### **Search**

The field is not available for search.

## notify\_delay

#### **notify\_delay**

Specifies with how many seconds of delay the notify messages are sent to secondaries.

#### **Type**

Unsigned integer.

#### **Create**

The default value is *5*.

#### **Search**

The field is not available for search.

## notify\_source\_port

#### **notify\_source\_port**

The source port for notify messages. When requesting zone transfers from the primary server, some secondary DNS servers use the source port number (the primary server used to send the notify message) as the destination port number in the zone transfer request.

Valid values are between 1 and 63999. The default is picked by BIND.

#### **Type**

Unsigned integer.

#### **Create**

The default value is *empty*.

#### **Search**

The field is not available for search.

## nsgroup\_default

#### **nsgroup\_default**

The default nameserver group.

#### **Type**

String.

#### **Create**

The default value is *undefined*.

#### **Search**

The field is not available for search.

#### nsgroups

#### **nsgroups**

A name server group is a collection of one primary DNS server and one or more secondary DNS servers.

#### **Type**

String array.

#### **Create**

The default value is *empty*.

#### **Search**

The field is not available for search.

## nxdomain\_log\_query

#### **nxdomain\_log\_query**

Determines if NXDOMAIN redirection queries are logged or not.

#### **Type**

Bool.

### **Create**

The default value is *False*.

#### **Search**

The field is not available for search.

## nxdomain\_redirect

#### **nxdomain\_redirect**

Determines if NXDOMAIN redirection is enabled or not.

#### **Type**

Bool.

#### **Create**

The default value is *False*.

#### **Search**

The field is not available for search.

## nxdomain\_redirect\_addresses

#### **nxdomain\_redirect\_addresses**

The list of IPv4 NXDOMAIN redirection addresses.

#### **Type**

String array.

#### **Create**

The default value is *empty*.

#### **Search**

The field is not available for search.

## nxdomain\_redirect\_addresses\_v6

#### **nxdomain\_redirect\_addresses\_v6**

The list of IPv6 NXDOMAIN redirection addresses.

#### **Type**

String array.

#### **Create**

The default value is *empty*.

#### **Search**

The field is not available for search.

## nxdomain\_redirect\_ttl

#### **nxdomain\_redirect\_ttl**

The TTL value (in seconds) of synthetic DNS responses that result from NXDOMAIN redirection.

#### **Type**

Unsigned integer.

#### **Create**

The default value is *60*.

#### **Search**

The field is not available for search.

## nxdomain\_rulesets

#### **nxdomain\_rulesets**

The Ruleset object names assigned at the Grid level for NXDOMAIN redirection.

#### **Type**

String array.

#### **Create**

The default value is *empty*.

#### **Search**

The field is not available for search.

## preserve\_host\_rrset\_order\_on\_secondaries

#### **preserve\_host\_rrset\_order\_on\_secondaries**

Determines if the host RRset order on secondaries is preserved or not.

**Type**

Bool.

#### **Create**

The default value is *False*.

#### **Search**

The field is not available for search.

## protocol\_record\_name\_policies

#### **protocol\_record\_name\_policies**

The list of record name policies.

#### **Type**

A/An *[recordnamepolicy](#page-2471-0)* object array.

This field supports nested return fields as described *[here](#page-3313-0)*.

#### **Create**

The default value is [{'regex': ' $\gamma$ [a-zA-Z0-9]\$| $\gamma$ [a-zA-Z0-9][-a-zA-Z0-9.]\*[a-zA-Z0-9]\$', 'is\_default': False, 'name': 'Strict Hostname Checking'}, {'regex': '^[-a-zA-Z0- 9\_.]+\$', 'is\_default': True, 'name': 'Allow Underscore'}, {'regex': '.+', 'is\_default': False, 'name': 'Allow Any'}].

#### **Search**

The field is not available for search.

## query\_rewrite\_domain\_names

#### **query\_rewrite\_domain\_names**

The list of domain names that trigger DNS query rewrite.

#### **Type**

String array.

#### **Create**

The default value is *empty*.

#### **Search**

The field is not available for search.

## query\_rewrite\_prefix

#### **query\_rewrite\_prefix**

The domain name prefix for DNS query rewrite.

#### **Type**

String.

#### **Create**

The default value is *empty*.

#### **Search**

The field is not available for search.

#### query\_source\_port

#### **query\_source\_port**

The source port for queries. Specifying a source port number for recursive queries ensures that a firewall will allow the response.

Valid values are between 1 and 63999. The default is picked by BIND.

#### **Type**

Unsigned integer.

#### **Create**

The default value is *empty*.

#### **Search**

The field is not available for search.

## recursive\_query\_list

#### **recursive\_query\_list**

The list of IPv4 or IPv6 addresses, networks or hosts authenticated by Transaction signature (TSIG) key from which recursive queries are allowed or denied.

#### **Type**

A/An *[Address ac](#page-2926-0)* struct array.

#### **Create**

The default value is:

#### empty

**Search**

The field is not available for search.

## refresh\_timer

#### **refresh\_timer**

The refresh time. This interval tells the secondary how often to send a message to the primary for a zone to check that its data is current, and retrieve fresh data if it is not.

#### **Type**

Unsigned integer.

#### **Create**

The default value is 10800.

### **Search**

The field is not available for search.

## resolver\_query\_timeout

#### **resolver\_query\_timeout**

The recursive query timeout for the member.

#### **Type**

Unsigned integer.

#### **Create**

The default value is *0*.

#### **Search**

The field is not available for search.

## response\_rate\_limiting

#### **response\_rate\_limiting**

The response rate limiting settings for the member.

#### **Type**

A/An *[DNS Response Rate Limiting](#page-2926-0)* struct.

#### **Create**

The default value is:

```
 { 'enable_rrl': False,
'log_only': False,
'responses_per_second': 100,
'slip': 2,
'window': 15}
```
#### **Search**

The field is not available for search.

### restart\_setting

#### **restart\_setting**

The restart setting.

#### **Type**

A/An *[Restart Setting](#page-2926-0)* struct.

#### **Create**

The default value is:

{ 'delay': 10, 'restart\_offline': True, 'timeout': 60}

#### **Search**

The field is not available for search.

### retry\_timer

#### **retry\_timer**

The retry time. This interval tells the secondary how long to wait before attempting to recontact the primary after a connection failure occurs between the two servers.

#### **Type**

Unsigned integer.

#### **Create**

The default value is 3600.

#### **Search**

The field is not available for search.

### root\_name\_server\_type

#### **root\_name\_server\_type**

Determines the type of root name servers.

#### **Type**

String.

Valid values are:

- CUSTOM
- INTERNET

#### **Create**

The default value is *INTERNET*.

#### **Search**

The field is not available for search.

rpz\_disable\_nsdname\_nsip

#### **rpz\_disable\_nsdname\_nsip**

Determines if NSDNAME and NSIP resource records from RPZ feeds are enabled or not.

#### **Type**

Bool.

#### **Create**

The default value is *False*.

#### **Search**

The field is not available for search.

## rpz\_drop\_ip\_rule\_enabled

#### **rpz\_drop\_ip\_rule\_enabled**

Enables the appliance to ignore RPZ-IP triggers with prefix lengths less than the specified minimum prefix length.

#### **Type**

Bool.

#### **Create**

The default value is *False*.

#### **Search**

The field is not available for search.

## rpz\_drop\_ip\_rule\_min\_prefix\_length\_ipv4

#### **rpz\_drop\_ip\_rule\_min\_prefix\_length\_ipv4**

The minimum prefix length for IPv4 RPZ-IP triggers. The appliance ignores RPZ-IP triggers with prefix lengths less than the specified minimum IPv4 prefix length.

#### **Type**

Unsigned integer.

#### **Create**

The default value is 29.

#### **Search**

The field is not available for search.

## rpz\_drop\_ip\_rule\_min\_prefix\_length\_ipv6

#### **rpz\_drop\_ip\_rule\_min\_prefix\_length\_ipv6**

The minimum prefix length for IPv6 RPZ-IP triggers. The appliance ignores RPZ-IP triggers with prefix lengths less than the specified minimum IPv6 prefix length.

#### **Type**

Unsigned integer.

#### **Create**

The default value is 112.

#### **Search**

The field is not available for search.

### rpz\_qname\_wait\_recurse

#### **rpz\_qname\_wait\_recurse**

Determines if recursive RPZ lookups are enabled.

**Type**

Bool.

#### **Create**

The default value is *False*.

#### **Search**

The field is not available for search.

## scavenging\_settings

#### **scavenging\_settings**

The Grid level scavenging settings.

#### **Type**

A/An *[DNS scavenging settings](#page-2926-0)* struct.

#### **Create**

The default value is:

```
 { 'ea_expression_list': [],
'enable_auto_reclamation': False,
'enable_recurrent_scavenging': False,
'enable_rr_last_queried': False,
'enable scavenging': False,
'enable_zone_last_queried': False,
'expression_list': [],
'reclaim_associated_records': False}
```
#### **Search**

The field is not available for search.

### serial\_query\_rate

#### **serial\_query\_rate**

The number of maximum concurrent SOA queries per second.

Valid values are unsigned integer between 20 and 1000, inclusive.

#### **Type**

Unsigned integer.

#### **Create**

The default value is 20.

#### **Search**

The field is not available for search.

## server\_id\_directive

#### **server\_id\_directive**

The value of the server-id directive for BIND and Unbound DNS.

#### **Type**

String.

Valid values are:

- HOSTNAME
- NONE

#### **Create**

The default value is *NONE*.

#### **Search**

The field is not available for search.

#### sortlist

#### **sortlist**

A sort list determines the order of addresses in responses made to DNS queries.

#### **Type**

A/An *[DNS Sortlist](#page-2926-0)* struct array.

#### **Create**

The default value is:

#### empty

#### **Search**

The field is not available for search.

## store\_locally

#### **store\_locally**

Determines if the storage of query capture reports on the appliance is enabled or disabled.

#### **Type**

Bool.

#### **Create**

The default value is *False*.

#### **Search**

The field is not available for search.

## syslog\_facility

#### **syslog\_facility**

The syslog facility. This is the location on the syslog server to which you want to sort the DNS logging messages.

#### **Type**

String.

Valid values are:

- DAEMON
- LOCAL<sub>0</sub>
- LOCAL1
- LOCAL<sub>2</sub>
- LOCAL3
- LOCAL4
- LOCAL5
- LOCAL6 • LOCAL7
- 

#### **Create**

The default value is *DAEMON*.

#### **Search**

The field is not available for search.

## transfer\_excluded\_servers

#### **transfer\_excluded\_servers**

The list of excluded DNS servers during zone transfers.

#### **Type**

String array.

#### **Create**

The default value is *empty*.

#### **Search**

The field is not available for search.

## transfer\_format

#### **transfer\_format**

The BIND format for a zone transfer. This provides tracking capabilities for single or multiple transfers and their associated servers.

### **Type**

String.

Valid values are:

- MANY ANSWERS
- ONE\_ANSWER

#### **Create**

The default value is **MANY\_ANSWERS**.

#### **Search**

The field is not available for search.

## transfers\_in

#### **transfers\_in**

The number of maximum concurrent transfers for the Grid.

Valid values are unsigned integer between 10 and 10000, inclusive.

#### **Type**

Unsigned integer.

#### **Create**

The default value is 10.

#### **Search**

The field is not available for search.

## transfers\_out

#### **transfers\_out**

The number of maximum outbound concurrent zone transfers.

Valid values are unsigned integer between 10 and 10000, inclusive.

#### **Type**

Unsigned integer.

#### **Create**

The default value is 10.

#### **Search**

The field is not available for search.

## transfers\_per\_ns

#### **transfers\_per\_ns**

The number of maximum concurrent transfers per member.

Valid values are unsigned integer between 2 and 10000, inclusive.

#### **Type**

Unsigned integer.

#### **Create**

The default value is 2.

#### **Search**

The field is not available for search.

## zone\_deletion\_double\_confirm

#### **zone\_deletion\_double\_confirm**

Determines if the double confirmation during zone deletion is enabled or not.

**Type**

Bool.

#### **Create**

The default value is *True*.

#### **Search**

The field is not available for search.

## Function Calls

## run\_scavenging

This function performs the scavenging of the DNS Records.

This function does not support multiple object matches when called as part of an atomic insertion operation.

#### **Input fields**

**action** ( String. Valid values are: "ANALYZE", "RECLAIM", "ANALYZE\_RECLAIM", "RESET" ). This parameter is mandatory. The scavenging action to perform.

#### **Output fields**

**None**

## Fields List

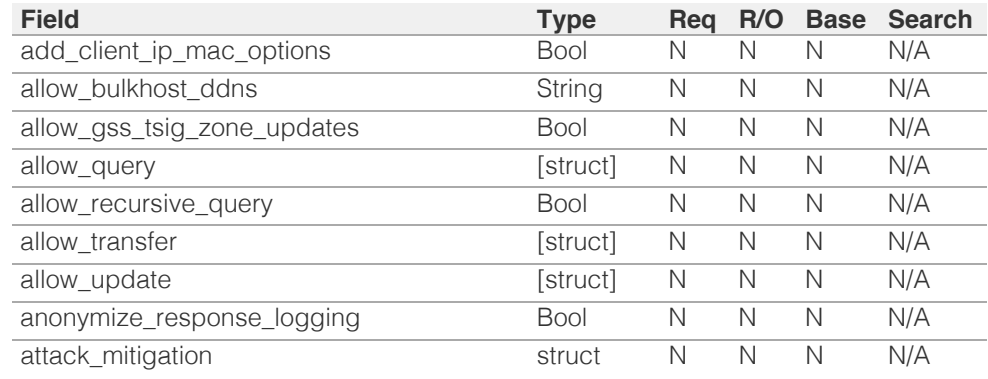

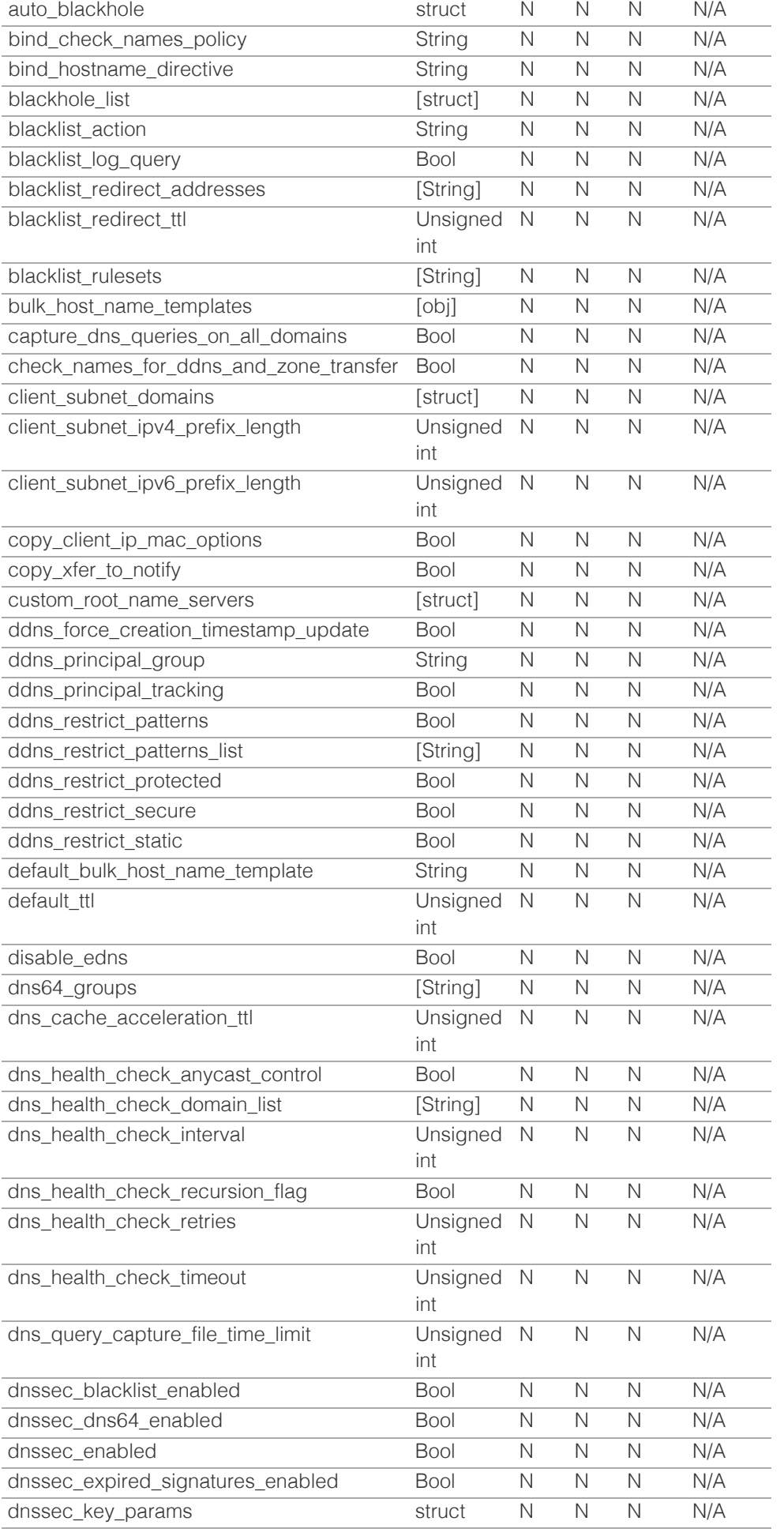

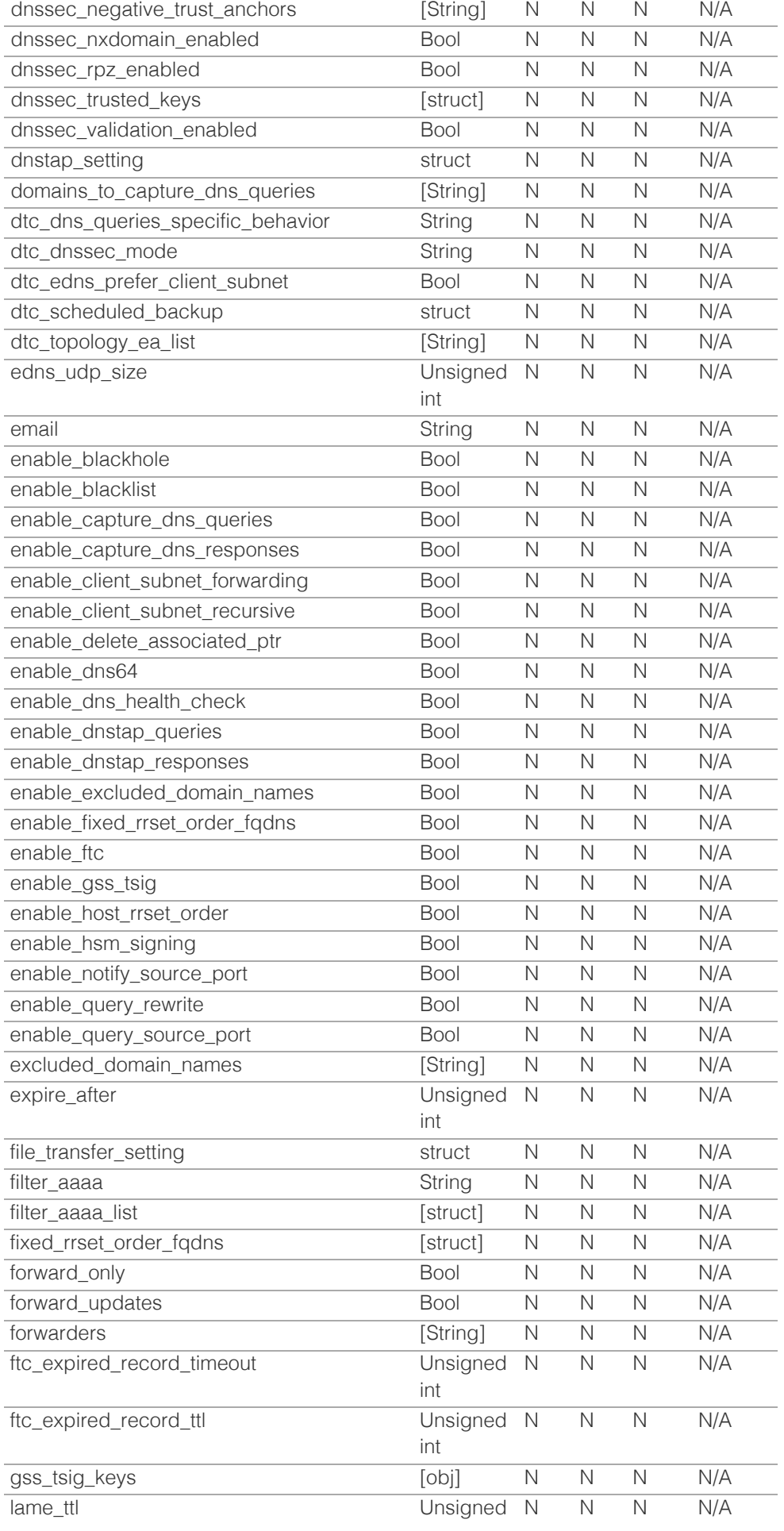

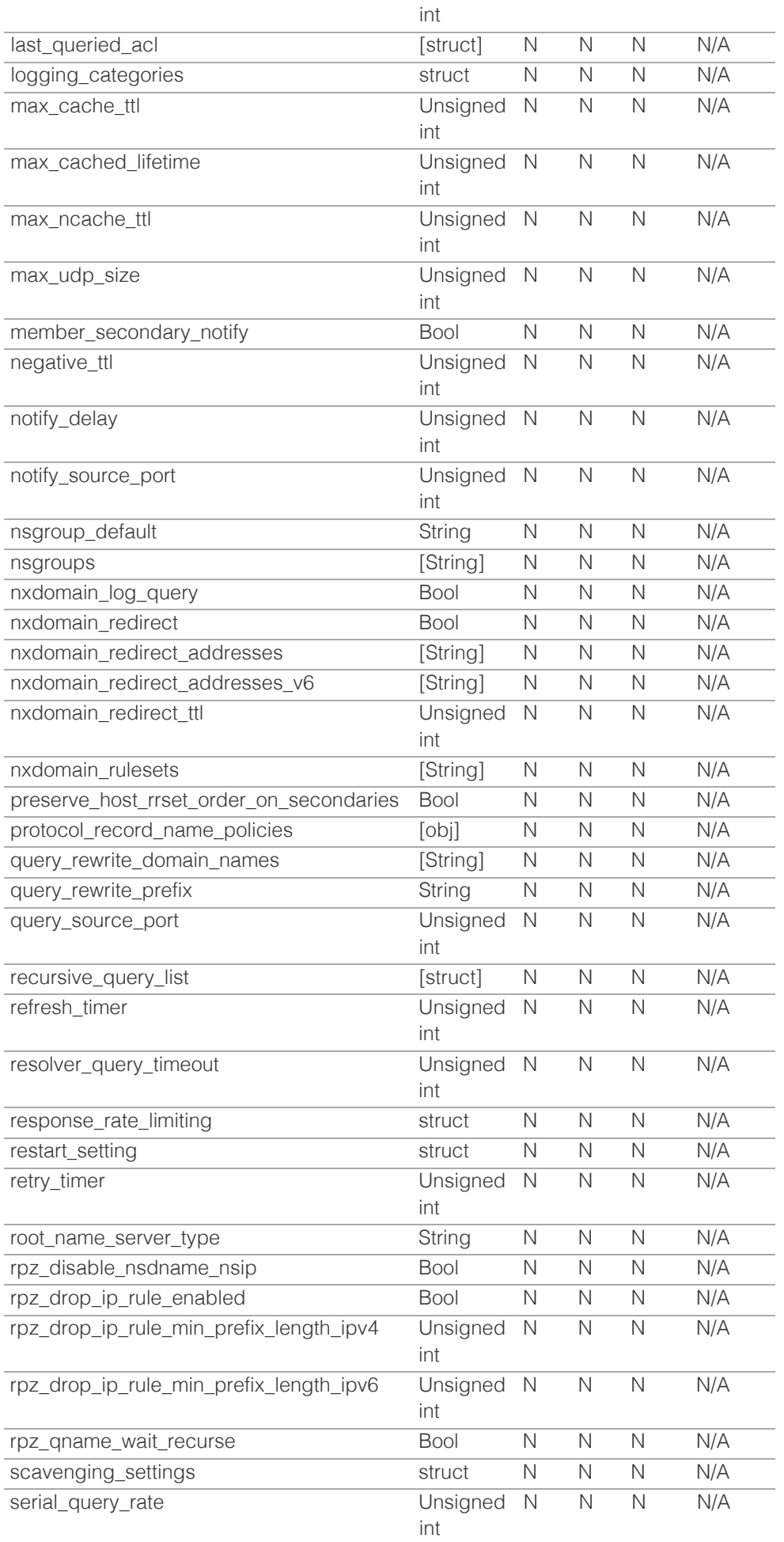

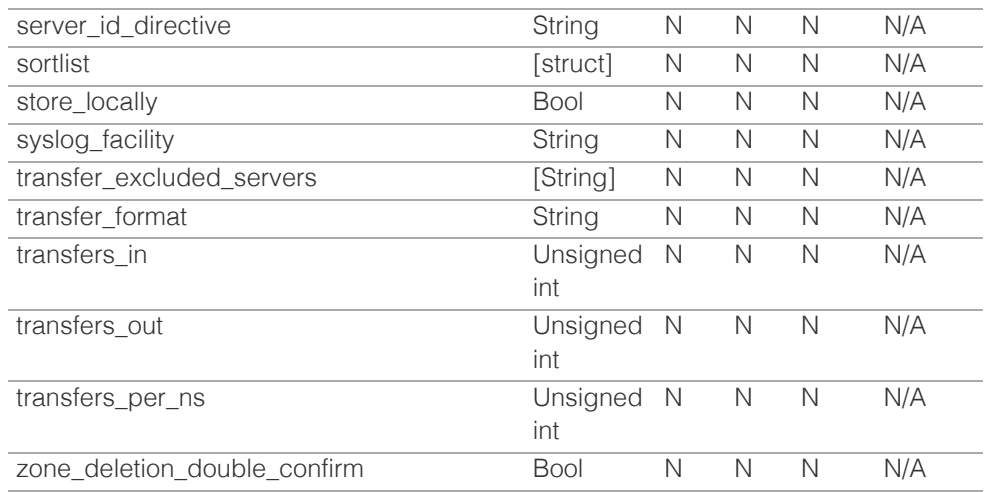

[Infoblox WAPI 2.12 documentation](#page-3313-0) » [previous](#page-871-0) | [next](#page-953-0) | [objects](#page-138-0) | [index](#page-56-0)

© Copyright 2021, Infoblox.

# <span id="page-953-0"></span>Infoblox **\*\***

## [Table Of Contents](#page-3313-0)

[grid:filedistribution : Grid file distribution object.](#page-953-0)

- **Diect Reference**
- **[Restrictions](#page-953-2)**
- <span id="page-953-1"></span>**[Fields](#page-956-0)** 
	- **[allow\\_uploads](#page-954-0)**
	- [backup\\_storage](#page-954-1)
	- **[current\\_usage](#page-954-2)**
	- [enable\\_anonymous\\_ftp](#page-955-0)
	- [global\\_status](#page-955-1)
	- [name](#page-955-2)
	- [storage\\_limit](#page-956-1)
- **[Fields List](#page-956-2)**

#### Previous topic

[grid:dns : Grid DNS properties object.](#page-902-0)

#### Next topic

<span id="page-953-2"></span>[grid:license\\_pool : Grid License Pool object.](#page-957-0)

## Quick search

Enter search terms or a module, class or function name.

Go

# grid:filedistribution : Grid file distribution object.

The Grid file distribution object represents the file distribution storage limit configuration and global file distribution statistics.

## Object Reference

References to grid:filedistribution are *[object references](#page-3313-0)*.

The *name* part of the Grid file distribution object reference has the following components:

• The name of the Grid

Example:

grid:filedistribution/ ZG5zLm9wdGlvbl9kZWZpbml0aW9uJGluZm8uLmZhbHNlLjI1Mg:Infoblox

## **Restrictions**

The object does not support the following operations:

- Create (insert)
- Delete
- CSV export

The object cannot be managed on Cloud Platform members.

## Fields

These fields are actual members of the object; thus, they can be requested by using \_return\_fields, if the fields are readable.

The basic version of the object contains the field(s): **allow\_uploads, current\_usage, global\_status, name, storage\_limit**.

## allow\_uploads

#### **allow\_uploads**

Determines whether the uploads to Grid members are allowed.

#### **Type**

Bool.

#### **Create**

The default value is *False*.

#### **Search**

<span id="page-954-0"></span>The field is not available for search.

#### **Notes**

The allow\_uploads is part of the base object.

## <span id="page-954-1"></span>backup\_storage

#### **backup\_storage**

Determines whether to include distributed files in the backup.

#### **Type**

Bool.

## **Create**

The default value is *True*.

#### **Search**

The field is not available for search.

#### <span id="page-954-2"></span>current\_usage

#### **current\_usage**

The value is the percentage of the allocated TFTP storage space that is used, expressed in tenth of a percent. Valid values are from 0 to 1000.

#### **Type**

Unsigned integer.

#### **Search**

The field is not available for search.

## **Notes**

The current\_usage is part of the base object.

The current\_usage cannot be updated.

current\_usage cannot be written.

## enable\_anonymous\_ftp

#### **enable\_anonymous\_ftp**

Determines whether the FTP anonymous login is enabled.

#### **Type**

Bool.

#### **Create**

The default value is *False*.

#### <span id="page-955-0"></span>**Search**

The field is not available for search.

## <span id="page-955-1"></span>global\_status

#### **global\_status**

The Grid file distribution global status.

### **Type**

String.

Valid values are:

- FAILED
- INACTIVE
- UNKNOWN
- WARNING
- WORKING

#### **Search**

The field is not available for search.

### **Notes**

The global\_status is part of the base object.

The global\_status cannot be updated.

global\_status cannot be written.

#### <span id="page-955-2"></span>name

#### **name**

The Grid name.

#### **Type**

String.

## **Search**

The field is available for search via

'=' (exact equality)

#### **Notes**

The name is part of the base object.

The name cannot be updated.

name cannot be written.

## storage\_limit

**storage\_limit**

<span id="page-956-1"></span><span id="page-956-0"></span>Maximum storage in megabytes allowed on the Grid. The maximum storage space allowed for all file distribution services on a Grid is equal to the storage space allowed to the Grid member with the smallest amount of space allowed.

## **Type**

Unsigned integer.

#### **Create**

The default value is *500*.

#### **Search**

The field is not available for search.

## **Notes**

The storage\_limit is part of the base object.

## Fields List

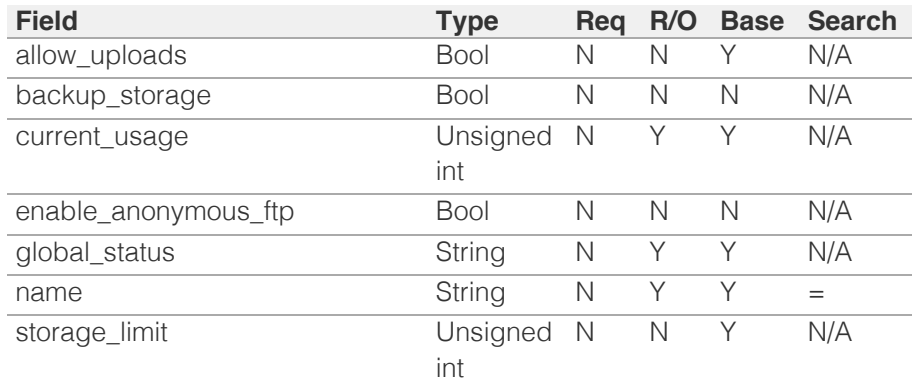

<span id="page-956-2"></span>[Infoblox WAPI 2.12 documentation](#page-3313-0) » [previous](#page-902-0) | [next](#page-957-0) | [objects](#page-138-0) | [index](#page-56-0)

© Copyright 2021, Infoblox.

# <span id="page-957-0"></span>Infoblox **\*\***

## [Table Of Contents](#page-3313-0)

[grid:license\\_pool : Grid License Pool object.](#page-957-0)

- **[Object Reference](#page-957-1)**
- <span id="page-957-1"></span>**[Restrictions](#page-957-2)**
- **[Fields](#page-962-0)** 
	- **[assigned](#page-958-0)**
	- [expiration\\_status](#page-958-1)
	- [expiry\\_date](#page-959-0)
	- **n** [installed](#page-959-1)
	- $key$
	- **u** [limit](#page-960-0)
	- [limit\\_context](#page-960-1)
	- **ndel**
	- [subpools](#page-961-0)
	- **n**[temp\\_assigned](#page-961-1)
	- **u** [type](#page-962-1)
- **[Fields List](#page-963-0)**

## <span id="page-957-2"></span>Previous topic

[grid:filedistribution : Grid file distribution object.](#page-953-0)

## Next topic

[grid:license\\_pool\\_container : Grid License Pool](#page-964-0) [Container object.](#page-964-0)

## Quick search

Go

Enter search terms or a module, class or function name.

# grid:license\_pool : Grid License Pool object.

This object represents the Grid license pool.

# Object Reference

References to grid:license\_pool are *[object references](#page-3313-0)*. The *name* part of a Grid License Pool object reference has the following components:

- Type of License
- Model of Appliance
- License pool limit

Example:

grid:license\_pool/b25lLmxpY2Vuc2VfcG9vbCRkaGNwLjEw:DHCP/IB-VM-1410/100

## **Restrictions**

The object does not support the following operations:

- Create (insert)
- Delete
- Modify (update)
- Global search (searches via *[the search object](#page-2522-0)*)
- Scheduling
- CSV export

The object cannot be managed on Cloud Platform members.

## Fields

These fields are actual members of the object; thus, they can be requested by using \_return\_fields, if the fields are readable.

The basic version of the object contains the field(s): **type**.

## assigned

## **assigned**

The number of dynamic licenses allocated to vNIOS appliances.

## **Type**

Unsigned integer.

### <span id="page-958-0"></span>**Search**

The field is not available for search.

### **Notes**

The assigned cannot be updated.

assigned cannot be written.

## <span id="page-958-1"></span>expiration\_status

## **expiration\_status**

The license expiration status.

## **Type**

String.

Valid values are:

- DELETED
- EXPIRED
- EXPIRING\_SOON
- EXPIRING\_VERY\_SOON
- NOT\_EXPIRED
- PERMANENT

#### **Search**

The field is not available for search.

### **Notes**

The expiration\_status cannot be updated.

expiration\_status cannot be written.

## expiry\_date

#### **expiry\_date**

The expiration timestamp of the license.

### **Type**

Timestamp.

## **Search**

The field is not available for search.

#### **Notes**

The expiry\_date cannot be updated.

<span id="page-959-0"></span>expiry\_date cannot be written.

## <span id="page-959-1"></span>installed

#### **installed**

The total number of dynamic licenses allowed for this license pool.

## **Type**

Unsigned integer.

## **Search**

The field is not available for search.

## **Notes**

The installed cannot be updated.

installed cannot be written.

## <span id="page-959-2"></span>key

## **key**

The license string for the license pool.

## **Type**

String.

## **Search**

The field is available for search via

• '=' (exact equality)

## **Notes**

The key cannot be updated.

key cannot be written.

## limit

## **limit**

The limitation of dynamic license that can be allocated from the license pool.

## **Type**

String.

**Search**

<span id="page-960-0"></span>The field is available for search via

 $\bullet$  '=' (exact equality)

## **Notes**

The limit cannot be updated.

limit cannot be written.

## <span id="page-960-1"></span>limit\_context

## **limit\_context**

The license limit context.

### **Type**

String.

Valid values are:

- LEASES
- MODEL
- NONE
- TIER

## **Search**

The field is not available for search.

#### **Notes**

The limit\_context cannot be updated.

limit\_context cannot be written.

## <span id="page-960-2"></span>model

### **model**

The supported vNIOS virtual appliance model.

### **Type**

String.

## **Search**

The field is available for search via

• '=' (exact equality)

### **Notes**

The model cannot be updated.

model cannot be written.

## <span id="page-961-0"></span>subpools

#### **subpools**

The license pool subpools.

## **Type**

A/An *[Licese sub-pool settings](#page-2926-0)* struct array.

## **Search**

The field is not available for search.

## **Notes**

The subpools cannot be updated.

subpools cannot be written.

## <span id="page-961-1"></span>temp\_assigned

### **temp\_assigned**

The total number of temporary dynamic licenses allocated to vNIOS appliances.

## **Type**

Unsigned integer.

## **Search**

The field is not available for search.

## **Notes**

The temp\_assigned cannot be updated.

temp\_assigned cannot be written.

## type

#### **type**

The license type.

### **Type**

String.

Valid values are:

- ANYCAST
- CLOUD
- CLOUD\_API

<span id="page-962-1"></span><span id="page-962-0"></span>**DCA** 

- DDI\_TRIAL
- DHCP
- DISCOVERY
- DNS
- DNSQRW
- DNS\_CACHE\_ACCEL
- DTC
- FIREEYE
- FLEX\_GRID\_ACTIVATION
- FLEX\_GRID\_ACTIVATION\_MS
- FREQ\_CONTROL
- GRID
- GRID\_MAINTENANCE
- IPAM
- IPAM FREEWARE
- LDAP
- LOAD\_BALANCER
- MGM
- MSMGMT
- NIOS
- NIOS\_MAINTENANCE
- NTP
- OEM
- QRD
- REPORTING
- REPORTING\_SUB
- $\bullet$  RPZ
- SECURITY\_ECOSYSTEM
- SW\_TP
- TAE
- TFTP
- THREAT\_ANALYTICS
- $\bullet$  TP
- TP\_SUB
- UNBOUND
- VNIOS

## **Search**

The field is available for search via

 $\bullet$  '=' (exact equality)

## **Notes**

The type is part of the base object.

The type cannot be updated.

type cannot be written.

# Fields List

<span id="page-963-0"></span>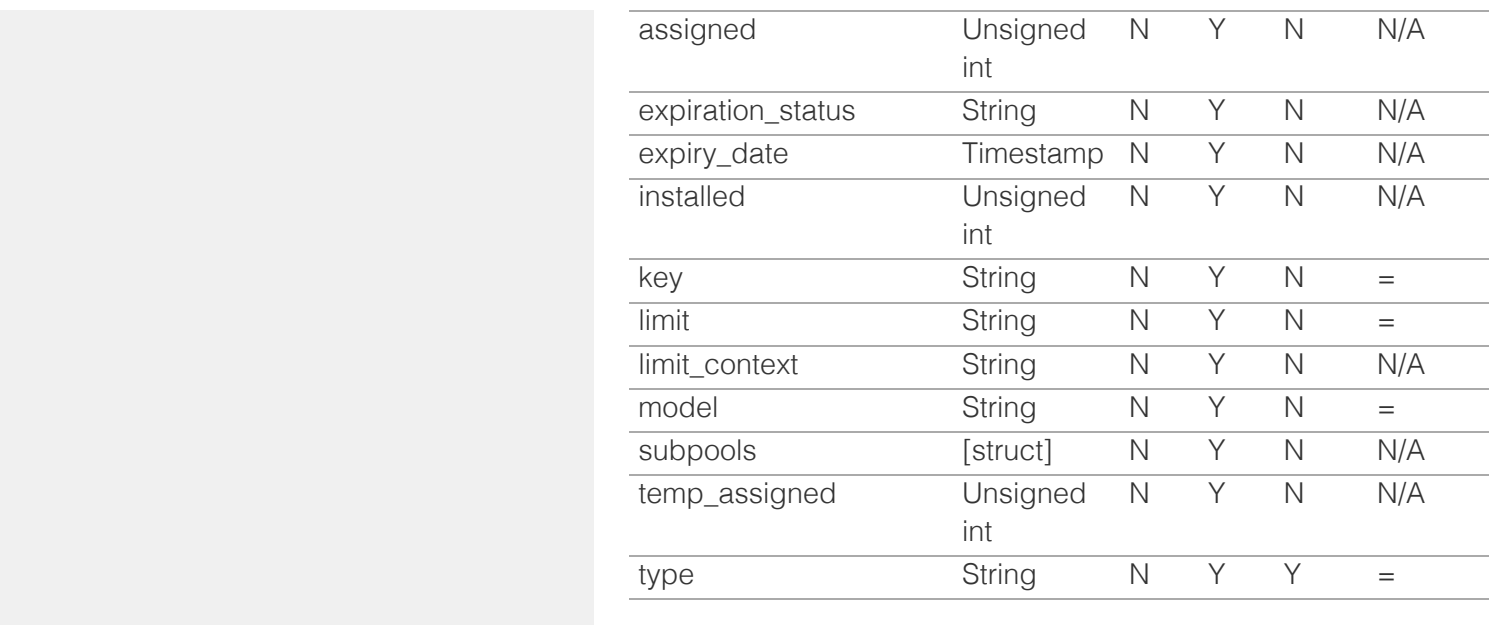

[Infoblox WAPI 2.12 documentation](#page-3313-0) » [previous](#page-953-0) | [next](#page-964-0) | [objects](#page-138-0) | [index](#page-56-0)

© Copyright 2021, Infoblox.

# <span id="page-964-0"></span>Infoblox **\*\***

## [Table Of Contents](#page-3313-0)

[grid:license\\_pool\\_container : Grid License Pool](#page-964-0) [Container object.](#page-964-0)

- **Diect Reference**
- **Restrictions**
- **Fields** 
	- last\_entitlement\_update
- lpc\_uid
- Function Calls
	- allocate licenses
- **Fields List**

### Previous topic

[grid:license\\_pool : Grid License Pool object.](#page-957-0)

### Next topic

[grid:maxminddbinfo : Topology DB Info object.](#page-966-0)

## Quick search

Enter search terms or a module, class or function name.

Go

# grid:license\_pool\_container : Grid License Pool Container object.

This object represents the Grid license pool container.

## Object Reference

References to grid:license\_pool\_container are *[object references](#page-3313-0)*. The *name* part of a Grid License Pool Container object reference has the following components:

• The "LicensePoolContainer" string

Example:

grid:license\_pool\_container/b25lLmxpY2Vuc2VfcG9vbF:LicensePoolContainer

## **Restrictions**

The object does not support the following operations:

- Create (insert)
- Delete
- Modify (update)
- Global search (searches via *[the search object](#page-2522-0)*)
- Scheduling
- CSV export

The object cannot be managed on Cloud Platform members.

## Fields

These fields are actual members of the object; thus, they can be requested by using \_return\_fields, if the fields are readable.

## last\_entitlement\_update

#### **last\_entitlement\_update**

The timestamp when the last pool licenses were updated.

#### **Type**

Timestamp.

#### **Search**

The field is not available for search.

#### **Notes**

The last\_entitlement\_update cannot be updated.

last\_entitlement\_update cannot be written.

## lpc\_uid

#### **lpc\_uid**

The world-wide unique ID for the license pool container.

#### **Type**

String.

## **Search**

The field is not available for search.

### **Notes**

The lpc\_uid cannot be updated.

lpc\_uid cannot be written.

## Function Calls

## allocate\_licenses

Use this function to allocate dynamic licenses to a node.

This function does not support multiple object matches when called as part of an atomic insertion operation.

#### **Input fields**

**hwid** ( String. ). This parameter is mandatory. The hardware ID of a physical node on which dynamic licenses will be installed.

**license\_pools** ( A/An *[grid:license\\_pool](#page-957-0)* object array. ). This parameter is mandatory. The license pools from which you allocate dynamic licenses.

#### **Output fields**

#### **None**

## Fields List

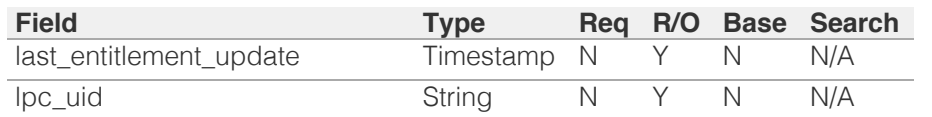

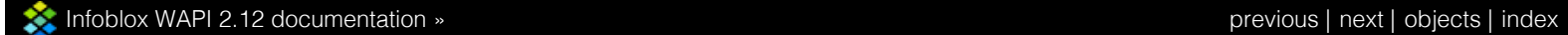

© Copyright 2021, Infoblox.

# <span id="page-966-0"></span> $Infoblox \leq$

## [Table Of Contents](#page-3313-0)

[grid:maxminddbinfo : Topology DB Info object.](#page-966-0)

- <span id="page-966-1"></span>**Diect Reference**
- **[Restrictions](#page-966-2)**
- **[Fields](#page-969-0)** 
	- **binary\_major\_version**
	- **binary\_minor\_version**
	- [build\\_time](#page-967-0)
	- **database** type
	- [deployment\\_time](#page-968-1)
	- **[member](#page-969-1)**
	- [topology\\_type](#page-969-2)
- **[Fields List](#page-969-3)**

## Previous topic

<span id="page-966-2"></span>[grid:license\\_pool\\_container : Grid License Pool](#page-964-0) [Container object.](#page-964-0)

## Next topic

[grid:member:cloudapi : Member Cloud API object.](#page-970-0)

Quick search

Enter search terms or a module, class or function name.

Go

# grid:maxminddbinfo : Topology DB Info object.

The information about Topology DB.

# Object Reference

References to grid:maxminddbinfo are *[object references](#page-3313-0)*. The *name* part of a Topology DB Info object reference has the following components:

- The 'maxminddbinfo' string
- The topology type

Example: grid:maxminddbinfo/ZGldHdvcmtfdmlldyQxMTk:maxminddbinfo/GEOIP

## **Restrictions**

The object does not support the following operations:

- Create (insert)
- Delete
- Modify (update)
- Global search (searches via *[the search object](#page-2522-0)*)
- Scheduling
- CSV export

The object cannot be managed on Cloud Platform members.

## Fields

These fields are actual members of the object; thus, they can be requested by using \_return\_fields, if the fields are readable.

The basic version of the object contains the field(s): **binary\_major\_version, binary\_minor\_version, build\_time, database\_type, deployment\_time, member, topology\_type**.

## binary\_major\_version

### **binary\_major\_version**

The major version of DB binary format.

## **Type**

Unsigned integer.

## **Search**

The field is not available for search.

#### **Notes**

The binary\_major\_version is part of the base object.

The binary\_major\_version cannot be updated.

binary\_major\_version cannot be written.

## binary\_minor\_version

#### **binary\_minor\_version**

The minor version of DB binary format.

## **Type**

Unsigned integer.

#### **Search**

The field is not available for search.

### **Notes**

The binary\_minor\_version is part of the base object.

The binary\_minor\_version cannot be updated.

binary\_minor\_version cannot be written.

## <span id="page-967-0"></span>build\_time

#### **build\_time**

The time at which the DB was built.

## **Type**

Timestamp.

### **Search**

The field is not available for search.

## **Notes**

The build\_time is part of the base object.

The build\_time cannot be updated.

build\_time cannot be written.

## database type

#### <span id="page-968-0"></span>**database\_type**

The structure of data records ("GeoLite2-Country", GeoLite2-City", etc.).

## **Type**

String.

## **Search**

The field is not available for search.

### **Notes**

The database\_type is part of the base object.

The database\_type cannot be updated.

database\_type cannot be written.

## <span id="page-968-1"></span>deployment\_time

#### **deployment\_time**

The time at which the current Topology DB was deployed.

### **Type**

Timestamp.

#### **Search**

The field is not available for search.

#### **Notes**

The deployment\_time is part of the base object.

The deployment\_time cannot be updated.

deployment\_time cannot be written.

## member

#### **member**

The member for testing the connection.

### **Type**

String.

#### **Search**

The field is not available for search.

#### **Notes**

<span id="page-969-1"></span><span id="page-969-0"></span>The member is part of the base object.

The member cannot be updated.

member cannot be written.

## <span id="page-969-2"></span>topology\_type

### **topology\_type**

The topology type.

## **Type**

String.

Valid values are:

- EA
- GEOIP

### **Search**

The field is available for search via

 $\bullet$  '=' (exact equality)

## **Notes**

The topology\_type is part of the base object.

The topology\_type cannot be updated.

topology\_type cannot be written.

## Fields List

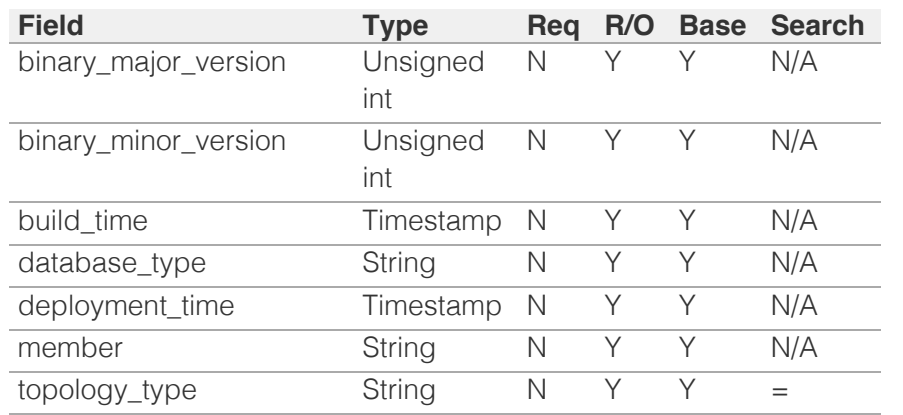

<span id="page-969-3"></span>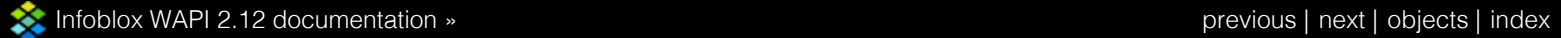

© Copyright 2021, Infoblox.

<span id="page-970-0"></span>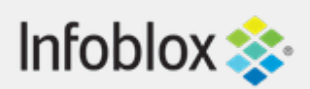

## [Table Of Contents](#page-3313-0)

[grid:member:cloudapi : Member Cloud API object.](#page-970-0)

- **[Object Reference](#page-970-1)**
- **[Restrictions](#page-970-2)**
- <span id="page-970-1"></span>**[Fields](#page-974-0)** 
	- **[allow\\_api\\_admins](#page-971-0)**
	- [allowed\\_api\\_admins](#page-971-1)
	- **enable** service
	- $\blacksquare$  [extattrs](#page-972-1)
	- [gateway\\_config](#page-973-0)
	- **[member](#page-973-1)**
	- **[status](#page-974-1)**
- **[Search-only Fields](#page-975-0)** 
	- **[comment](#page-974-2)**
	- [ipv4addr](#page-975-1)
	- [ipv6addr](#page-975-2)
	- [name](#page-975-3)
- <span id="page-970-2"></span>**[Fields List](#page-976-0)**
- **[Search-only Fields List](#page-976-1)**

## Previous topic

[grid:maxminddbinfo : Topology DB Info object.](#page-966-0)

## Next topic

[grid:servicerestart:group : Service Restart Group](#page-977-0) [object.](#page-977-0)

## Quick search

Go

Enter search terms or a module, class or function name.

# grid:member:cloudapi : Member Cloud API object.

Class that represents member Cloud configuration settings.

# Object Reference

References to grid:member:cloudapi are *[object](#page-3313-0) [references](#page-3313-0)*. The *name* part of a Member Cloud API object reference has the following components:

• Name of Member Cloud API object

Example:

grid:member:cloudapi/ZGldHdvcmtfdmlldyQxMTk:member1

# **Restrictions**

The object does not support the following operations:

- Create (insert)
- Delete
- Global search (searches via *[the search object](#page-2522-0)*)
- Scheduling
- CSV export

# Fields

These fields are actual members of the object; thus, they can be requested by using \_return\_fields, if the fields are readable.

The basic version of the object contains the field(s): **allow\_api\_admins, allowed\_api\_admins, enable\_service, member, status**.

## allow\_api\_admins

## **allow\_api\_admins**

Defines which administrators are allowed to perform Cloud API request on the Grid Member: no administrators <span id="page-971-0"></span>(NONE), any administrators (ALL) or administrators in the ACL list (LIST). Default is ALL.

## **Type**

String.

Valid values are:

- ALL
- LIST
- NONE

## **Create**

The default value is *ALL*.

## **Search**

The field is not available for search.

## **Notes**

The allow\_api\_admins is part of the base object.

## <span id="page-971-1"></span>allowed\_api\_admins

## **allowed\_api\_admins**

List of administrators allowed to perform Cloud Platform API requests on that member.

## **Type**

A/An *[Cloud user](#page-2926-0)* struct array.

## **Create**

The default value is:

empty

## **Search**

The field is not available for search.

## **Notes**

The allowed\_api\_admins is part of the base object.

## enable\_service

**enable\_service**
Controls whether the Cloud API service runs on the member or not.

## **Type**

Bool.

## **Create**

The default value is *undefined*.

# **Search**

The field is not available for search.

### **Notes**

The enable\_service is part of the base object.

# **extattrs**

#### **extattrs**

Extensible attributes associated with the object.

For valid values for extensible attributes, see *[the following](#page-3303-0) [information](#page-3303-0)*.

## **Type**

Extensible attributes.

This field allows  $+/-$  to be specified as part of the field name when updating the object, see *[the following](#page-3303-0) [information](#page-3303-0)*.

## **Search**

For how to search extensible attributes, see *[the following](#page-3303-0) [information](#page-3303-0)*.

### **Notes**

The extattrs cannot be updated.

extattrs cannot be written.

# gateway\_config

#### **gateway\_config**

Structure containing all the information related to Gateway configuration for the member

## **Type**

A/An *[Gateway config](#page-2926-0)* struct.

# **Create**

The default value is *undefined*.

## **Search**

The field is not available for search.

# member

#### **member**

The related Grid Member.

# **Type**

A/An *[Grid member serving DHCP](#page-2926-0)* struct.

#### **Search**

The field is not available for search.

## **Notes**

The member is part of the base object.

The member cannot be updated.

member cannot be written.

# status

#### **status**

Status of Cloud API service on the member.

## **Type**

String.

Valid values are:

- FAILED
- INACTIVE
- UNKNOWN
- WARNING

WORKING

## **Search**

The field is not available for search.

# **Notes**

The status is part of the base object.

The status cannot be updated.

status cannot be written.

# Search-only Fields

These fields are used only for searching. They are not actual members of the object and therefore the server does not return these fields with this name unless they are nested return fields.

# comment

#### **comment**

Comment for the Member Cloud API object; maximum 256 characters.

#### **Type**

String.

# **Search**

The field is available for search via

- ':=' (case insensitive search)
- $\bullet$  '=' (exact equality)
- '~=' (regular expression)

#### **Notes**

comment is a search-only field.

# ipv4addr

#### **ipv4addr**

The *[IPv4 Address](#page-3307-0)* of the Grid Member.

**Type**

String.

# **Search**

The field is available for search via

• '=' (exact equality)

# **Notes**

ipv4addr is a search-only field.

# ipv6addr

## **ipv6addr**

The *[IPv6 Address](#page-3307-0)* of the Grid Member.

## **Type**

String.

# **Search**

The field is available for search via

• '=' (exact equality)

# **Notes**

ipv6addr is a search-only field.

### name

#### **name**

The host name of related Member.

# **Type**

String.

# **Search**

The field is available for search via

- '=' (exact equality)
- '~=' (regular expression)

# **Notes**

name is a search-only field.

# Fields List

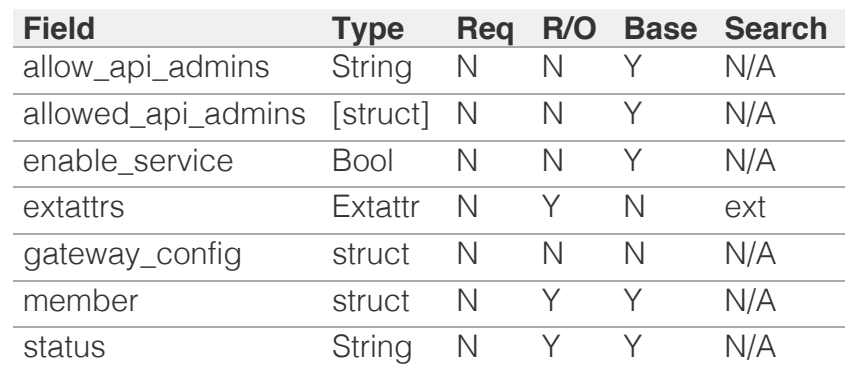

# Search-only Fields List

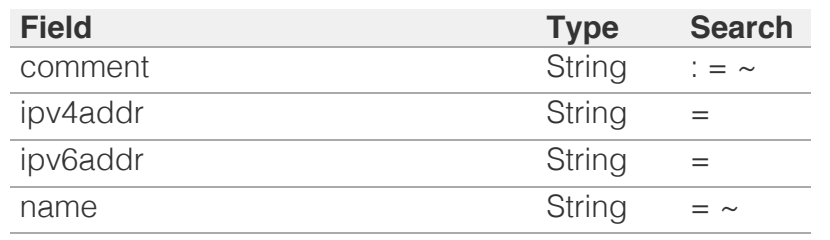

[Infoblox WAPI 2.12 documentation](#page-3313-0) » [previous](#page-966-0) | [next](#page-977-0) | [objects](#page-138-0) | [index](#page-56-0)

© Copyright 2021, Infoblox.

# <span id="page-977-0"></span>Infoblox **\*\***

# [Table Of Contents](#page-3313-0)

[grid:servicerestart:group : Service Restart Group](#page-977-0) [object.](#page-977-0)

- **Diect Reference**
- **[Restrictions](#page-977-2)**
- <span id="page-977-1"></span>**[Fields](#page-983-0)** 
	- [comment](#page-978-0)
	- $\blacksquare$  [extattrs](#page-978-1)
	- **[is\\_default](#page-979-0)**
	- last updated time
	- **n** [members](#page-980-0)
	- **n**ode
	- [name](#page-981-0)
	- **[position](#page-981-1)**
	- **[recurring\\_schedule](#page-981-2)**
	- **[requests](#page-982-0)**
	- **[service](#page-982-1)**
	- **[status](#page-983-1)**
- **[Fields List](#page-983-2)**

# <span id="page-977-2"></span>Previous topic

[grid:member:cloudapi : Member Cloud API object.](#page-970-0)

# Next topic

[grid:servicerestart:group:order : Restart Group](#page-984-0) [Order object.](#page-984-0)

# Quick search

Enter search terms or a module, class or function name.

Go

# grid:servicerestart:group : Service Restart Group object.

The Grid Service Restart Group object provides the following information about the restart: applicable services, members, restart order, and periodicity.

# Object Reference

References to grid:servicerestart:group are *[object](#page-3313-0) [references](#page-3313-0)*.

The *name* part of the Service Restart Group object reference has the following components:

• Name of the Service Restart Group

Example: grid:servicerestart:group/ZG5zLmJpbmRfY25h:restartgroup1

# **Restrictions**

The object does not support the following operations:

- Scheduling
- CSV export

The object cannot be managed on Cloud Platform members.

# Fields

These fields are actual members of the object; thus, they can be requested by using \_return\_fields, if the fields are readable.

The basic version of the object contains the field(s): **comment, name, service**.

The following fields are required to create this object:

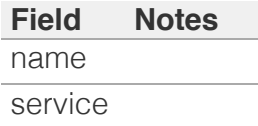

# <span id="page-978-0"></span>comment

#### **comment**

Comment for the Restart Group; maximum 256 characters.

# **Type**

String.

Values with leading or trailing white space are not valid for this field.

## **Create**

The default value is *empty*.

# **Search**

The field is available for search via

- ':=' (case insensitive search)
- $\bullet$  '=' (exact equality)
- '~=' (regular expression)

### **Notes**

The comment is part of the base object.

# <span id="page-978-1"></span>extattrs

#### **extattrs**

Extensible attributes associated with the object.

For valid values for extensible attributes, see *[the following](#page-3303-0) [information](#page-3303-0)*.

#### **Type**

Extensible attributes.

This field allows +/- to be specified as part of the field name when updating the object, see *[the following information](#page-3303-0)*.

# **Create**

The default value is *empty*.

### **Search**

For how to search extensible attributes, see *[the following](#page-3303-0) [information](#page-3303-0)*.

# <span id="page-979-0"></span>is\_default

# **is\_default**

Determines if this Restart Group is the default group.

## **Type**

Bool.

# **Search**

The field is available for search via

 $\bullet$  '=' (exact equality)

## **Notes**

The is\_default cannot be updated.

is\_default cannot be written.

# <span id="page-979-1"></span>last\_updated\_time

## **last\_updated\_time**

The timestamp when the status of the latest request has changed.

## **Type**

Timestamp.

## **Search**

The field is not available for search.

### **Notes**

The last\_updated\_time cannot be updated.

last\_updated\_time cannot be written.

# members

#### **members**

The list of members belonging to the group.

# **Type**

String array.

# <span id="page-980-0"></span>**Create**

The default value is *empty*.

#### **Search**

The field is not available for search.

# <span id="page-980-1"></span>mode

#### **mode**

The default restart method for this Restart Group.

### **Type**

String.

Valid values are:

- **SEQUENTIAL**
- SIMULTANEOUS

## **Create**

The default value is *SIMULTANEOUS*.

### **Search**

The field is not available for search.

### name

#### **name**

The name of this Restart Group.

## **Type**

String.

Values with leading or trailing white space are not valid for this field.

## **Create**

The field is required on creation.

## **Search**

The field is available for search via

- $\bullet$  ':=' (case insensitive search)
- '=' (exact equality)

<span id="page-981-0"></span>'~=' (regular expression)

#### **Notes**

The name is part of the base object.

# <span id="page-981-1"></span>position

# **position**

The order to restart.

# **Type**

Unsigned integer.

# **Search**

The field is not available for search.

# **Notes**

The position cannot be updated.

position cannot be written.

# <span id="page-981-2"></span>recurring\_schedule

## **recurring\_schedule**

The recurring schedule for restart of a group.

# **Type**

A/An *[Restart Group Schedule](#page-2926-0)* struct.

### **Create**

The default value is *See the Restart Group Schedule Setting struct for default values*.

# **Search**

The field is not available for search.

# requests

#### **requests**

The list of requests associated with a restart group.

# **Type**

<span id="page-982-0"></span>A/An *[grid:servicerestart:request](#page-986-0)* object array.

This field supports nested return fields as described *[here](#page-3313-0)*.

#### **Search**

The field is not available for search.

# **Notes**

The requests cannot be updated.

requests cannot be written.

# <span id="page-982-1"></span>service

#### **service**

The applicable service for this Restart Group.

# **Type**

String.

Valid values are:

- DHCP
- DNS

# **Create**

The field is required on creation.

## **Search**

The field is available for search via

'=' (exact equality)

### **Notes**

The service is part of the base object.

# status

#### **status**

The restart status for a restart group.

# **Type**

String.

This field supports nested return fields as described *[here](#page-3313-0)*.

# <span id="page-983-1"></span><span id="page-983-0"></span>**Search**

The field is not available for search.

# **Notes**

The status cannot be updated.

status cannot be written.

# <span id="page-983-2"></span>Fields List

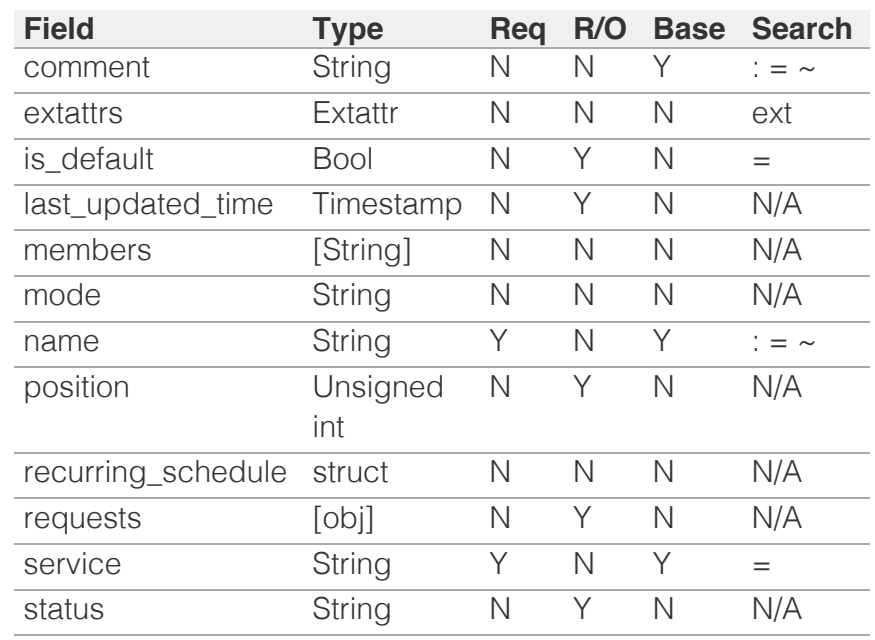

[Infoblox WAPI 2.12 documentation](#page-3313-0) » [previous](#page-970-0) | [next](#page-984-0) | [objects](#page-138-0) | [index](#page-56-0)

© Copyright 2021, Infoblox.

<span id="page-984-0"></span>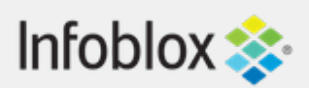

# [Table Of Contents](#page-3313-0)

[grid:servicerestart:group:order : Restart Group](#page-984-0) [Order object.](#page-984-0)

- **Object Reference**
- **Restrictions**
- **Fields** 
	- **groups**
- **Fields List**

# Previous topic

[grid:servicerestart:group : Service Restart Group](#page-977-0) [object.](#page-977-0)

# Next topic

[grid:servicerestart:request : Restart Request object.](#page-986-0)

Go

# Quick search

Enter search terms or a module, class or function name.

# grid:servicerestart:group:order : Restart Group Order object.

The Grid Service Restart Group Order Setting is used to set the restart order for particular services and members.

# Object Reference

References to grid:servicerestart:group:order are *[object](#page-3313-0) [references](#page-3313-0)*.

The *name* part of the Service Restart Group Order Setting object reference has the following components:

• The 'order' string

Example: grid:servicerestart:group:order/ZG5zLmJpbmRfY25h:order

# **Restrictions**

The object does not support the following operations:

- Delete
- Read (retrieve)
- Modify (update)
- Permissions
- Read by object reference
- Global search (searches via *[the search object](#page-2522-0)*)
- Scheduling
- CSV export

The object cannot be managed on Cloud Platform members.

# Fields

These fields are actual members of the object; thus, they can be requested by using \_return\_fields, if the fields are readable.

The following fields are required to create this object:

**Field Notes**

groups

# groups

## **groups**

The ordered list of the Service Restart Group.

# **Type**

String array.

# **Create**

The field is required on creation.

# **Search**

The field is not available for search.

# Fields List

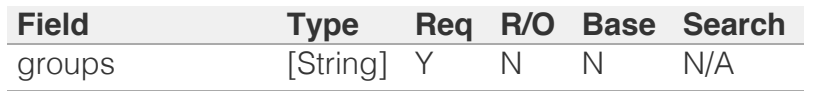

[Infoblox WAPI 2.12 documentation](#page-3313-0) » [previous](#page-977-0) | [next](#page-986-0) | [objects](#page-138-0) | [index](#page-56-0)

© Copyright 2021, Infoblox.

# <span id="page-986-0"></span>Infoblox :

# [Table Of Contents](#page-3313-0)

[grid:servicerestart:request : Restart Request object.](#page-986-0)

- **Diect Reference**
- **[Restrictions](#page-986-2)**
- <span id="page-986-1"></span>**Fields** 
	- **error**
	- **forced**
	- **[group](#page-988-0)**
	- **last** updated time
	- **[member](#page-989-0)**
	- [needed](#page-989-1)
	- [order](#page-989-2)
	- **n** [result](#page-990-0)
	- **[service](#page-990-1)**
	- **[state](#page-991-0)**
- **Fields List**

# Previous topic

<span id="page-986-2"></span>[grid:servicerestart:group:order : Restart Group](#page-984-0) [Order object.](#page-984-0)

# Next topic

[grid:servicerestart:request:changedobject : Grid](#page-992-0) [service restart request changed object.](#page-992-0)

# Quick search

Enter search terms or a module, class or function name.

Go

# grid:servicerestart:request : Restart Request object.

The Restart Request object provides information and statistics about the service restart routine for the Service Restart Group.

# Object Reference

References to grid:servicerestart:request are *[object](#page-3313-0) [references](#page-3313-0)*.

The *name* part of the name server request object reference has the following components:

• Name of the member to restart

Example: grid:servicerestart:request/ZG5zLmJpbmRfY25h:infoblox.com

# **Restrictions**

The object does not support the following operations:

- Create (insert)
- Delete
- Modify (update)
- Permissions
- Global search (searches via *[the search object](#page-2522-0)*)
- Scheduling
- CSV export

The object cannot be managed on Cloud Platform members.

# Fields

These fields are actual members of the object; thus, they can be requested by using \_return\_fields, if the fields are readable.

The basic version of the object contains the field(s): **error, group, result, state**.

# error

#### **error**

The error message if restart has failed.

# **Type**

String.

# **Search**

The field is not available for search.

# **Notes**

The error is part of the base object.

The error cannot be updated.

error cannot be written.

# forced

## **forced**

Indicates if this is a force restart.

## **Type**

Bool.

## **Search**

The field is not available for search.

## **Notes**

The forced cannot be updated.

forced cannot be written.

# group

#### **group**

The name of the Restart Group associated with the request.

# **Type**

String.

<span id="page-988-0"></span>Values with leading or trailing white space are not valid for this field.

## **Search**

The field is available for search via

 $\bullet$  '=' (exact equality)

## **Notes**

The group is part of the base object.

The group cannot be updated.

group cannot be written.

# <span id="page-988-1"></span>last\_updated\_time

### **last\_updated\_time**

The timestamp when the status of the request has changed.

## **Type**

Timestamp.

## **Search**

The field is not available for search.

#### **Notes**

The last\_updated\_time cannot be updated.

last\_updated\_time cannot be written.

# member

#### **member**

The member to restart.

#### **Type**

String.

# **Search**

The field is available for search via

• '=' (exact equality)

# <span id="page-989-0"></span>**Notes**

The member cannot be updated.

member cannot be written.

# <span id="page-989-1"></span>needed

## **needed**

Indicates if restart is needed.

## **Type**

String.

Valid values are:

- CHECKING
- FAILURE
- $\bullet$  NO
- UNKNOWN
- YES

# **Search**

The field is not available for search.

## **Notes**

The needed cannot be updated.

needed cannot be written.

# <span id="page-989-2"></span>order

## **order**

The order to restart.

# **Type**

Integer.

# **Search**

The field is not available for search.

## **Notes**

The order cannot be updated.

order cannot be written.

# <span id="page-990-0"></span>result

# **result**

The result of the restart operation.

# **Type**

String.

Valid values are:

- FAILURE
- NORESTART
- SUCCESS
- TIMEOUT

# **Search**

The field is not available for search.

## **Notes**

The result is part of the base object.

The result cannot be updated.

result cannot be written.

# <span id="page-990-1"></span>service

#### **service**

The service to restart.

## **Type**

String.

Valid values are:

- DHCPV4
- DHCPV6
- DNS

# **Search**

The field is not available for search.

## **Notes**

The service cannot be updated.

service cannot be written.

# <span id="page-991-0"></span>state

### **state**

The state of the request.

# **Type**

String.

Valid values are:

- FINISHED
- NEW
- PROCESSING
- QUEUED

# **Search**

The field is not available for search.

# **Notes**

The state is part of the base object.

The state cannot be updated.

state cannot be written.

# Fields List

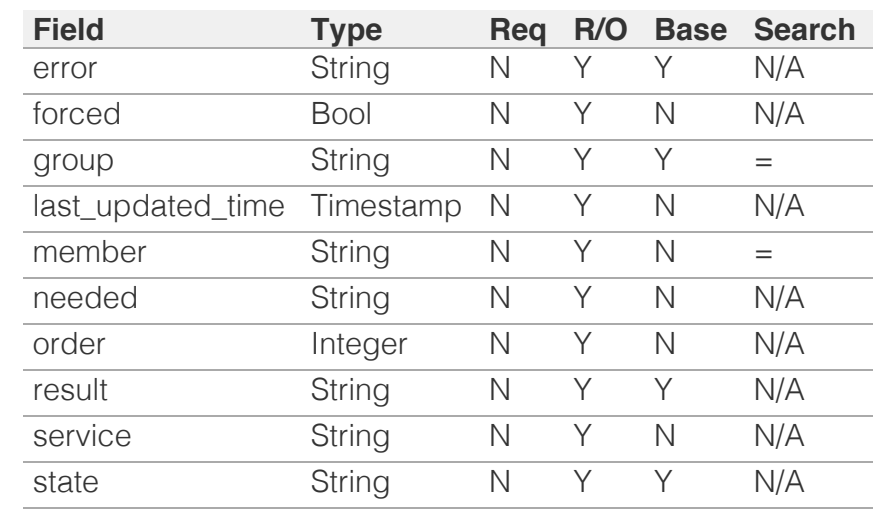

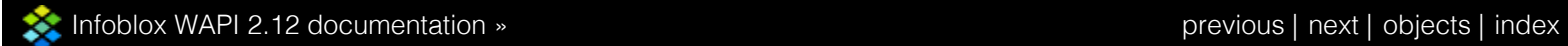

© Copyright 2021, Infoblox.

# <span id="page-992-0"></span>Infoblox **\*\***

# [Table Of Contents](#page-3313-0)

[grid:servicerestart:request:changedobject : Grid](#page-992-0) [service restart request changed object.](#page-992-0)

- **Diect Reference**
- **Restrictions**
- **Fields**
- **action**
- changed\_properties
- changed\_time
- **object\_name**
- object\_type
- user\_name
- Search-only Fields
	- service
	- source
- Fields List
- **Search-only Fields List**

#### Previous topic

[grid:servicerestart:request : Restart Request object.](#page-986-0)

#### Next topic

[grid:servicerestart:status : Restart Status object.](#page-997-0)

## Quick search

Enter search terms or a module, class or function name.

 $\vert$  Go  $\vert$ 

# grid:servicerestart:request:changedobject : Grid service restart request changed object.

The Grid service restart request changed object provides information about changes that are waiting for the restart.

# Object Reference

References to grid:servicerestart:request:changedobject are *[object references](#page-3313-0)*. The *name* part of a Grid service restart request changed object reference has the following components:

• The 'changedobject' string

#### Example:

grid:servicerestart:request:changedobject/ZGldHdsvcmxMTk:changedobject

# **Restrictions**

The object does not support the following operations:

- Create (insert)
- Delete
- Modify (update)
- Global search (searches via *[the search object](#page-2522-0)*)
- Scheduling
- CSV export

The object cannot be managed on Cloud Platform members.

# Fields

These fields are actual members of the object; thus, they can be requested by using \_return\_fields, if the fields are readable.

The basic version of the object contains the field(s): **action, changed\_properties, changed\_time, object\_name, object\_type, user\_name**.

#### action

#### **action**

The operation on the changed object.

#### **Type**

String.

Valid values are:

- $CAI$  FD
- CREATED
- DELETED
- LOGIN\_ALLOWED
- LOGIN\_DENIED
- LOGOUT
- MESSAGE
- MODIFIED

### **Search**

The field is not available for search.

#### **Notes**

The action is part of the base object.

The action cannot be updated.

action cannot be written.

# changed\_properties

#### **changed\_properties**

The list of changed properties in the object.

#### **Type**

String array.

#### **Search**

The field is not available for search.

#### **Notes**

The changed\_properties is part of the base object.

The changed\_properties cannot be updated.

changed\_properties cannot be written.

# changed\_time

#### **changed\_time**

The time when the object was changed.

#### **Type**

Timestamp.

## **Search**

The field is not available for search.

## **Notes**

The changed\_time is part of the base object.

The changed\_time cannot be updated.

changed\_time cannot be written.

# object\_name

#### **object\_name**

The name of the changed object.

#### **Type**

String.

## **Search**

The field is not available for search.

#### **Notes**

The object\_name is part of the base object.

The object\_name cannot be updated.

object\_name cannot be written.

# object\_type

#### **object\_type**

The type of the changed object. This is undefined if the object is not supported.

#### **Type**

String.

#### **Search**

The field is not available for search.

#### **Notes**

The object\_type is part of the base object.

The object\_type cannot be updated.

object\_type cannot be written.

#### user\_name

#### **user\_name**

The name of the user who changed the object properties.

#### **Type**

String.

#### **Search**

The field is available for search via

- ':=' (case insensitive search)
- '=' (exact equality)
- '~=' (regular expression)

#### **Notes**

The user\_name is part of the base object.

The user\_name cannot be updated.

user\_name cannot be written.

# Search-only Fields

These fields are used only for searching. They are not actual members of the object and therefore the server does not return these fields with this name unless they are nested return fields.

#### service

#### **service**

The service that is waiting for restart.

#### **Type**

String.

Valid values are:

- ALL
- DHCP
- DNS

#### **Search**

The field is available for search via

'=' (exact equality)

#### **Notes**

service is a search-only field.

#### source

#### **source**

The ref to source object (grid:servicerestart:group or member) of the changes.

#### **Type**

String.

This field supports nested return fields as described *[here](#page-3313-0)*.

#### **Search**

The field is available for search via

 $\bullet$  '=' (exact equality)

#### **Notes**

source is a search-only field.

# Fields List

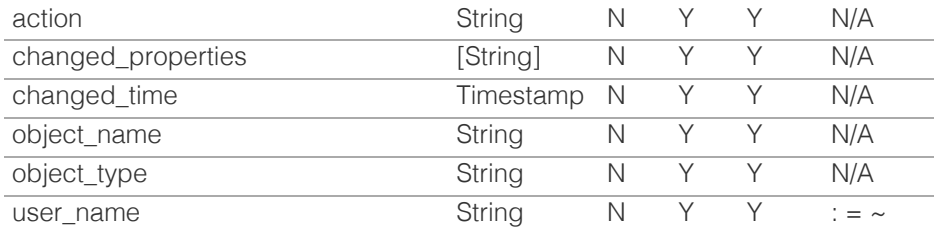

# Search-only Fields List

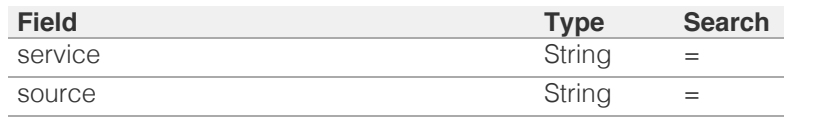

[Infoblox WAPI 2.12 documentation](#page-3313-0) » [previous](#page-986-0) | [next](#page-997-0) | [objects](#page-138-0) | [index](#page-56-0)

© Copyright 2021, Infoblox.

<span id="page-997-0"></span>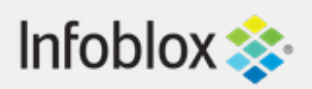

# [Table Of Contents](#page-3313-0)

[grid:servicerestart:status : Restart Status object.](#page-997-0)

- **Diect Reference**
- **Restrictions**
- **Fields** 
	- **failures**
	- **finished**
	- **grouped**
	- needed\_restart
	- no restart
	- **parent**
	- **pending**
	- **pending\_restart**
	- **processing**
	- **n** restarting
	- **success**
	- **n**timeouts
- **Fields List**

# Previous topic

[grid:servicerestart:request:changedobject : Grid](#page-992-0) [service restart request changed object.](#page-992-0)

# Next topic

[grid:threatanalytics : Grid threat analytics object.](#page-1004-0)

# Quick search

Go

Enter search terms or a module, class or function name.

# grid:servicerestart:status : Restart Status object.

The Restart Status object provides information and statistics about service restart routine for the Grid or Service Restart Group.

# Object Reference

References to grid:servicerestart:status are *[object](#page-3313-0) [references](#page-3313-0)*.

The *name* part of the name server group status object reference has the following components:

> • Name of the Grid or Service Restart Group

Example: grid:servicerestart:status/ZG5zLmJpbmRfY25h:restartgroup1

# **Restrictions**

The object does not support the following operations:

- Create (insert)
- Delete
- Modify (update)
- Permissions
- Global search (searches via *[the search object](#page-2522-0)*)
- Scheduling
- CSV export

The object cannot be managed on Cloud Platform members.

# Fields

These fields are actual members of the object; thus, they can be requested by using return fields, if the fields are readable.

The basic version of the object contains the field(s): **failures, finished, grouped, needed\_restart, no\_restart,**

**parent, pending, pending\_restart, processing, restarting, success, timeouts**.

# failures

## **failures**

The number of failed requests.

# **Type**

Unsigned integer.

## **Search**

The field is not available for search.

# **Notes**

The failures is part of the base object.

The failures cannot be updated.

failures cannot be written.

# finished

## **finished**

The number of finished requests.

## **Type**

Unsigned integer.

## **Search**

The field is not available for search.

#### **Notes**

The finished is part of the base object.

The finished cannot be updated.

finished cannot be written.

# grouped

#### **grouped**

The type of grouping.

# **Type**

String.

Valid values are:

- GRID
- GROUP

## **Search**

The field is not available for search.

# **Notes**

The grouped is part of the base object.

The grouped cannot be updated.

grouped cannot be written.

# needed\_restart

# **needed\_restart**

The number of created yet unprocessed requests for restart.

# **Type**

Unsigned integer.

# **Search**

The field is not available for search.

## **Notes**

The needed\_restart is part of the base object.

The needed\_restart cannot be updated.

needed\_restart cannot be written.

# no\_restart

#### **no\_restart**

The number of requests that did not require a restart.

## **Type**

Unsigned integer.

# **Search**

The field is not available for search.

## **Notes**

The no\_restart is part of the base object.

The no\_restart cannot be updated.

no\_restart cannot be written.

# parent

#### **parent**

A reference to the grid or grid:servicerestart:group object associated with the request.

### **Type**

String.

This field supports nested return fields as described *[here](#page-3313-0)*.

# **Search**

The field is available for search via

 $\bullet$  '=' (exact equality)

## **Notes**

The parent is part of the base object.

The parent cannot be updated.

parent cannot be written.

# pending

#### **pending**

The number of requests that are pending a restart.

## **Type**

Unsigned integer.

## **Search**

The field is not available for search.

# **Notes**

The pending is part of the base object.

The pending cannot be updated.

pending cannot be written.

# pending\_restart

## **pending\_restart**

The number of forced or needed requests pending for restart.

## **Type**

Unsigned integer.

#### **Search**

The field is not available for search.

## **Notes**

The pending\_restart is part of the base object.

The pending\_restart cannot be updated.

pending\_restart cannot be written.

# processing

### **processing**

The number of not forced and not needed requests pending for restart.

### **Type**

Unsigned integer.

## **Search**

The field is not available for search.

## **Notes**

The processing is part of the base object.

The processing cannot be updated.

processing cannot be written.

# restarting

### **restarting**

The number of service restarts for corresponding members.

# **Type**

Unsigned integer.

# **Search**

The field is not available for search.

# **Notes**

The restarting is part of the base object.

The restarting cannot be updated.

restarting cannot be written.

# **success**

#### **success**

The number of requests associated with successful restarts.

## **Type**

Unsigned integer.

## **Search**

The field is not available for search.

## **Notes**

The success is part of the base object.

The success cannot be updated.

success cannot be written.

# timeouts

#### **timeouts**

The number of timeout requests.

# **Type**

Unsigned integer.

# **Search**

The field is not available for search.

# **Notes**

The timeouts is part of the base object.

The timeouts cannot be updated.

timeouts cannot be written.

# Fields List

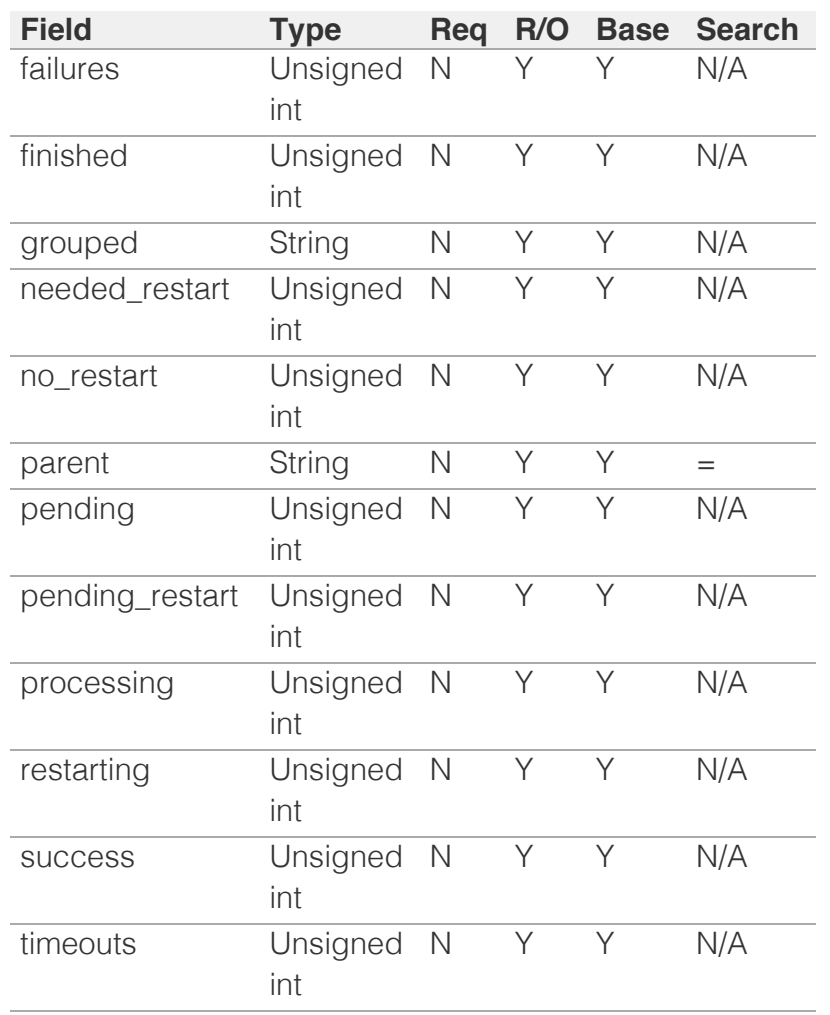

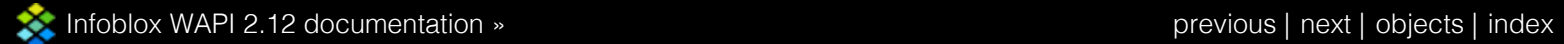

© Copyright 2021, Infoblox.

# <span id="page-1004-0"></span>Infoblox **\*\***

# [Table Of Contents](#page-3313-0)

[grid:threatanalytics : Grid threat analytics object.](#page-1004-0)

- **Diect Reference**
- **[Restrictions](#page-1004-2)**
- <span id="page-1004-1"></span>**[Fields](#page-1011-0)** 
	- [configure\\_domain\\_collapsing](#page-1005-0)
	- [current\\_moduleset](#page-1005-1)
	- **E** current whitelist
	- [dns\\_tunnel\\_black\\_list\\_rpz\\_zones](#page-1006-0)
	- [domain\\_collapsing\\_level](#page-1006-1)
	- [enable\\_auto\\_download](#page-1006-2)
	- [enable\\_scheduled\\_download](#page-1007-0)
	- [enable\\_whitelist\\_auto\\_download](#page-1007-1)
	- [enable\\_whitelist\\_scheduled\\_download](#page-1007-2)
	- [last\\_checked\\_for\\_update](#page-1008-0)
	- last checked for whitelist update
	- **[last\\_module\\_update\\_time](#page-1008-2)**
	- **Example 2** last module update version
	- [last\\_whitelist\\_update\\_time](#page-1009-0)
	- **a** [last\\_whitelist\\_update\\_version](#page-1009-1)
	- [module\\_update\\_policy](#page-1010-0)
	- [name](#page-1010-1)
	- [scheduled\\_download](#page-1010-2)
	- **Exercise Scheduled** whitelist download
	- [whitelist\\_update\\_policy](#page-1011-2)
- <span id="page-1004-2"></span>**[Function Calls](#page-1013-0)** 
	- [download\\_threat\\_analytics\\_moduleset\\_update](#page-1011-3)
	- [download\\_threat\\_analytics\\_whitelist\\_update](#page-1011-4)
	- [move\\_blacklist\\_rpz\\_to\\_white\\_list](#page-1012-0)
	- [set\\_last\\_uploaded\\_threat\\_analytics\\_moduleset](#page-1012-1)
	- [test\\_threat\\_analytics\\_server\\_connectivity](#page-1012-2)
	- [update\\_threat\\_analytics\\_moduleset](#page-1013-1)
- **[Fields List](#page-1013-2)**

## Previous topic

[grid:servicerestart:status : Restart Status object.](#page-997-0)

#### Next topic

[grid:threatprotection : The Grid threat protection](#page-1014-0) [object.](#page-1014-0)

 $\bigcap_{\alpha\in\mathbb{N}}\mathcal{C}^{\alpha}$  search search search search search search search search search search search search search search search search search search search search search search search search search search search searc

# grid:threatanalytics : Grid threat analytics object.

To mitigate DNS data exfiltration, Infoblox DNS threat analytics employs analytics algorithms that analyze incoming DNS queries and responses to detect DNS tunneling traffic.

The Grid threat analytics object contains settings and information about updates download, and mitigation response policy zone to which queries on blacklisted domains are transfered.

# Object Reference

References to grid:threatanalytics are *[object references](#page-3313-0)*.

The *name* part of the Grid threat analytics object reference has the following components:

• The name of the Grid

Example:

grid:threatanalytics/ ZG5zLm9wdGlvbl9kZWZpbml0aW9uJGluZm8uLmZhbHNlLjI1Mg:Infoblox

# **Restrictions**

The object does not support the following operations:

- Create (insert)
- Delete
- CSV export

The object cannot be managed on Cloud Platform members.

# Fields

These fields are actual members of the object; thus, they can be requested by using \_return\_fields, if the fields are readable.

The basic version of the object contains the field(s): **enable\_auto\_download, enable\_scheduled\_download, module\_update\_policy, name**.

# configure\_domain\_collapsing

#### **configure\_domain\_collapsing**

Disable domain collapsing at grid level

#### **Type**

Bool.

**Create**

<span id="page-1005-0"></span>The default value is *False*.

#### **Search**

The field is not available for search.

# <span id="page-1005-1"></span>current\_moduleset

#### **current\_moduleset**

The current threat analytics module set.

#### **Type**

String.

This field supports nested return fields as described *[here](#page-3313-0)*.

### **Search**

The field is not available for search.

#### **Notes**

The current\_moduleset cannot be updated.

current\_moduleset cannot be written.

## <span id="page-1005-2"></span>current\_whitelist

#### **current\_whitelist**

The Grid whitelist.

#### **Type**

String.

This field supports nested return fields as described *[here](#page-3313-0)*.

#### **Search**

The field is not available for search.

#### **Notes**

The current\_whitelist cannot be updated.

current\_whitelist cannot be written.

# dns\_tunnel\_black\_list\_rpz\_zones

#### **dns\_tunnel\_black\_list\_rpz\_zones**

The list of response policy zones for DNS tunnelling requests.

#### **Type**

A/An *[zone\\_rp](#page-2887-0)* object array.

This field supports nested return fields as described *[here](#page-3313-0)*.

#### <span id="page-1006-0"></span>**Create**

The default value is *empty*.

#### **Search**

The field is not available for search.

# <span id="page-1006-1"></span>domain\_collapsing\_level

#### **domain\_collapsing\_level**

Level of domain collapsing

#### **Type**

Unsigned integer.

### **Create**

The default value is *2*.

### **Search**

The field is not available for search.

# <span id="page-1006-2"></span>enable\_auto\_download

#### **enable\_auto\_download**

Determines whether the automatic threat analytics module set download is enabled.

#### **Type**

Bool.

#### **Create**

The default value is *False*.

#### **Search**

The field is not available for search.

#### **Notes**

The enable\_auto\_download is part of the base object.

# enable\_scheduled\_download

#### **enable\_scheduled\_download**

Determines whether the scheduled download of the threat analytics module set is enabled.

#### **Type**

Bool.

**Create**

<span id="page-1007-0"></span>The default value is *False*.

#### **Search**

The field is not available for search.

#### **Notes**

The enable\_scheduled\_download is part of the base object.

# <span id="page-1007-1"></span>enable\_whitelist\_auto\_download

#### **enable\_whitelist\_auto\_download**

Indicates whether auto download service is enabled

**Type**

Bool.

#### **Create**

The default value is *False*.

#### **Search**

The field is not available for search.

# <span id="page-1007-2"></span>enable\_whitelist\_scheduled\_download

#### **enable\_whitelist\_scheduled\_download**

Indicates whether the custom scheduled settings for auto download is enabled. If false then default frequency is once per 24 hours

#### **Type**

Bool.

#### **Create**

The default value is *False*.

#### **Search**

The field is not available for search.

# last\_checked\_for\_update

#### **last\_checked\_for\_update**

The last time when the threat analytics module set was checked for the update.

#### **Type**

Timestamp.

#### **Search**

The field is not available for search.

#### **Notes**
The last\_checked\_for\_update cannot be updated.

last\_checked\_for\_update cannot be written.

# last\_checked\_for\_whitelist\_update

#### **last\_checked\_for\_whitelist\_update**

Timestamp of last checked whitelist

#### **Type**

Timestamp.

# **Search**

The field is not available for search.

## **Notes**

The last\_checked\_for\_whitelist\_update cannot be updated.

last\_checked\_for\_whitelist\_update cannot be written.

# last\_module\_update\_time

## **last\_module\_update\_time**

The last update time for the threat analytics module set.

#### **Type**

Timestamp.

# **Search**

The field is not available for search.

# **Notes**

The last\_module\_update\_time cannot be updated.

last\_module\_update\_time cannot be written.

# last\_module\_update\_version

#### **last\_module\_update\_version**

The version number of the last updated threat analytics module set.

#### **Type**

String.

# **Search**

The field is not available for search.

### **Notes**

The last\_module\_update\_version cannot be updated.

last\_module\_update\_version cannot be written.

# last\_whitelist\_update\_time

# **last\_whitelist\_update\_time**

The last update time for the threat analytics whitelist.

#### **Type**

Timestamp.

# **Search**

The field is not available for search.

## **Notes**

The last\_whitelist\_update\_time cannot be updated.

last\_whitelist\_update\_time cannot be written.

# last\_whitelist\_update\_version

## **last\_whitelist\_update\_version**

The version number of the last updated threat analytics whitelist.

#### **Type**

String.

## **Search**

The field is not available for search.

#### **Notes**

The last\_whitelist\_update\_version cannot be updated.

last\_whitelist\_update\_version cannot be written.

# module\_update\_policy

#### **module\_update\_policy**

The update policy for the threat analytics module set.

### **Type**

String.

Valid values are:

- AUTOMATIC
- MANUAL

# **Create**

The default value is *AUTOMATIC*.

### **Search**

The field is not available for search.

# **Notes**

The module\_update\_policy is part of the base object.

#### name

### **name**

The Grid name.

# **Type**

String.

# **Search**

The field is available for search via

'=' (exact equality)

# **Notes**

The name is part of the base object.

The name cannot be updated.

name cannot be written.

# scheduled\_download

#### **scheduled\_download**

The schedule settings for the threat analytics module set download.

# **Type**

A/An *[Schedule Setting](#page-2926-0)* struct.

## **Create**

The default value is *empty*.

# **Search**

The field is not available for search.

# scheduled\_whitelist\_download

#### **scheduled\_whitelist\_download**

Schedule setting for automatic whitelist update run

## **Type**

A/An *[Schedule Setting](#page-2926-0)* struct.

# **Create**

The default value is *empty*.

#### **Search**

The field is not available for search.

# whitelist\_update\_policy

# **whitelist\_update\_policy**

whitelist update policy (manual or automatic)

# **Type**

String.

Valid values are:

- AUTOMATIC
- MANUAL

### **Create**

The default value is *AUTOMATIC*.

# **Search**

The field is not available for search.

# Function Calls

# download threat analytics moduleset update

Use this method to download and apply update for the threat analytics moduleset.

This function does not support multiple object matches when called as part of an atomic insertion operation.

# **Input fields**

**None**

**Output fields**

**None**

# download\_threat\_analytics\_whitelist\_update

Use this method to download and apply update for the threat analytics whitelist.

This function does not support multiple object matches when called as part of an atomic insertion operation.

### **Input fields**

**is whitelist** ( Bool. ). This parameter is mandatory. Parameter to differentiate whether it is whitelist or moduleset

#### **Output fields**

**None**

# move\_blacklist\_rpz\_to\_white\_list

Use this function to replace blacklist RPZ with analytics white lists.

This function does not support multiple object matches when called as part of an atomic insertion operation.

#### **Input fields**

**rpz\_cnames** ( A/An *[record:rpz:cname](#page-2352-0)* object array. ). This parameter is mandatory. The list of RPZ CNAME records to be replaced with analytics whitelists.

# **Output fields**

**None**

# set last uploaded threat analytics moduleset

Use this method to set last uploaded threat analytics moduleset and whitelist.

This function does not support multiple object matches when called as part of an atomic insertion operation.

#### **Input fields**

**moduleset\_token** ( String. ). This parameter is mandatory. The token returned by *[the uploadinit function call in object fileop](#page-652-0)*.

#### **Output fields**

#### **None**

# test\_threat\_analytics\_server\_connectivity

Use this method to test threat analytics server connectivity.

This function does not support multiple object matches when called as part of an atomic insertion operation.

#### **Input fields**

**None**

#### **Output fields**

**error\_messages** ( String array. ) The list of error messages for failed connectivty test.

**overall\_status** ( String. Valid values are: "FAILED", "SUCCESS" ) The overall connectivity test status.

# update\_threat\_analytics\_moduleset

Use this method to update threat analytics moduleset and whitelist.

This function does not support multiple object matches when called as part of an atomic insertion operation.

#### **Input fields**

# **None**

# **Output fields**

**None**

# Fields List

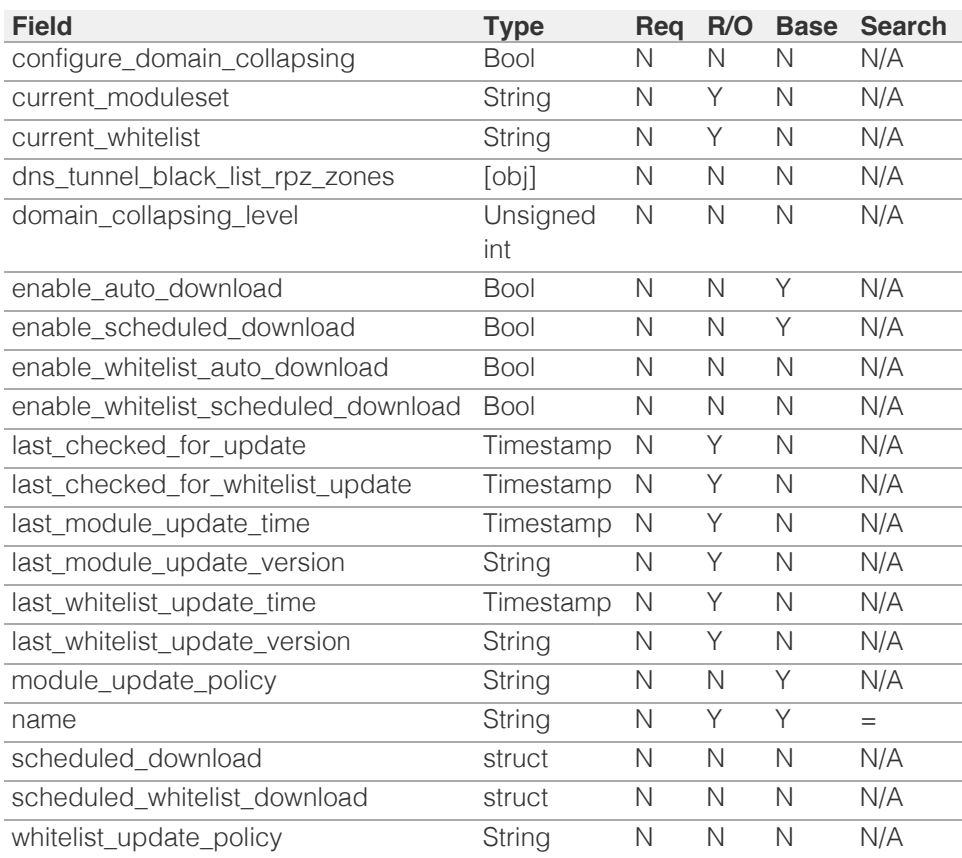

[Infoblox WAPI 2.12 documentation](#page-3313-0) » [previous](#page-997-0) | [next](#page-1014-0) | [objects](#page-138-0) | [index](#page-56-0)

© Copyright 2021, Infoblox.

# <span id="page-1014-0"></span>Infoblox **\*\***

# [Table Of Contents](#page-3313-0)

[grid:threatprotection : The Grid threat protection](#page-1014-0) [object.](#page-1014-0)

- <span id="page-1014-1"></span>**• [Object Reference](#page-1014-1)**
- **[Restrictions](#page-1014-2)**
- **[Fields](#page-1019-0)** 
	- [current\\_ruleset](#page-1014-3)
	- [disable\\_multiple\\_dns\\_tcp\\_request](#page-1015-0)
	- [enable\\_accel\\_resp\\_before\\_threat\\_protection](#page-1015-1)
	- [enable\\_auto\\_download](#page-1015-2)
	- [enable\\_nat\\_rules](#page-1016-0)
	- [enable\\_scheduled\\_download](#page-1016-1)
	- [events\\_per\\_second\\_per\\_rule](#page-1016-2)
	- **[grid\\_name](#page-1017-0)**
	- [last\\_checked\\_for\\_update](#page-1017-1)
	- [last\\_rule\\_update\\_timestamp](#page-1017-2)
	- **[last\\_rule\\_update\\_version](#page-1017-3)**
	- [nat\\_rules](#page-1018-0)
	- [outbound\\_settings](#page-1018-1)
	- [rule\\_update\\_policy](#page-1018-2)
	- [scheduled\\_download](#page-1019-1)
- <span id="page-1014-2"></span>**[Function Calls](#page-1019-2)** 
	- [atp\\_object\\_reset](#page-1019-3)
	- [test\\_atp\\_server\\_connectivity](#page-1019-4)
- **[Fields List](#page-1020-0)**

## Previous topic

[grid:threatanalytics : Grid threat analytics object.](#page-1004-0)

# Next topic

[grid:x509certificate : X509Certificate object.](#page-1021-0)

## Quick search

Go

<span id="page-1014-3"></span>Enter search terms or a module, class or function name.

# grid:threatprotection : The Grid threat protection object.

The Grid threat protection settings.

# Object Reference

References to grid:threatprotection are *[object references](#page-3313-0)*.

The *name* part of the grid:threatprotection object reference has the following components:

- The name of the Grid.
- Example:

grid:threatprotection/YXRwLmNsdXN0ZXJfYXRwX3Byb3BlcnRpZXMkMA:Infoblox

# **Restrictions**

The object does not support the following operations:

- Create (insert)
- Delete
- Permissions
- Global search (searches via *[the search object](#page-2522-0)*)
- Scheduling
- CSV export

The object cannot be managed on Cloud Platform members.

# Fields

These fields are actual members of the object; thus, they can be requested by using \_return\_fields, if the fields are readable.

The basic version of the object contains the field(s): **grid\_name**.

# current\_ruleset

#### **current\_ruleset**

The current Grid ruleset.

## **Type**

String.

## **Create**

The default value is *undefined*.

## **Search**

The field is not available for search.

# disable\_multiple\_dns\_tcp\_request

#### <span id="page-1015-0"></span>**disable\_multiple\_dns\_tcp\_request**

Determines if multiple BIND responses via TCP connection are disabled.

#### **Type**

Bool.

#### **Create**

The default value is *True*.

#### **Search**

The field is not available for search.

# <span id="page-1015-1"></span>enable\_accel\_resp\_before\_threat\_protection

#### **enable\_accel\_resp\_before\_threat\_protection**

Determines if DNS responses are sent from acceleration cache before applying Threat Protection rules. Recommended for better performance when using DNS Cache Acceleration.

#### **Type**

Bool.

## **Create**

The default value is *False*.

# **Search**

The field is not available for search.

# <span id="page-1015-2"></span>enable\_auto\_download

### **enable\_auto\_download**

Determines if auto download service is enabled.

#### **Type**

Bool.

### **Create**

The default value is *False*.

## **Search**

The field is not available for search.

# enable\_nat\_rules

#### **enable\_nat\_rules**

Determines if NAT (Network Address Translation) mapping for threat protection is enabled or not.

#### **Type**

Bool.

#### <span id="page-1016-0"></span>**Create**

The default value is *False*.

# **Search**

The field is not available for search.

# <span id="page-1016-1"></span>enable\_scheduled\_download

# **enable\_scheduled\_download**

Determines if scheduled download is enabled. The default frequency is once in every 24 hours if it is disabled.

#### **Type**

Bool.

# **Create**

The default value is *False*.

# **Search**

The field is not available for search.

# <span id="page-1016-2"></span>events\_per\_second\_per\_rule

## **events\_per\_second\_per\_rule**

The number of events logged per second per rule.

# **Type**

Unsigned integer.

# **Create**

The default value is *1*.

## **Search**

The field is not available for search.

# grid\_name

#### **grid\_name**

The Grid name.

#### **Type**

String.

# **Search**

The field is not available for search.

# **Notes**

The grid\_name is part of the base object.

The grid\_name cannot be updated.

<span id="page-1017-0"></span>grid\_name cannot be written.

# <span id="page-1017-1"></span>last\_checked\_for\_update

#### **last\_checked\_for\_update**

The time when the Grid last checked for updates.

#### **Type**

Timestamp.

## **Search**

The field is not available for search.

#### **Notes**

The last\_checked\_for\_update cannot be updated.

last\_checked\_for\_update cannot be written.

# <span id="page-1017-2"></span>last\_rule\_update\_timestamp

#### **last\_rule\_update\_timestamp**

The last rule update timestamp.

#### **Type**

Timestamp.

## **Search**

The field is not available for search.

## **Notes**

The last\_rule\_update\_timestamp cannot be updated.

last\_rule\_update\_timestamp cannot be written.

# <span id="page-1017-3"></span>last\_rule\_update\_version

#### **last\_rule\_update\_version**

The version of last rule update.

### **Type**

String.

# **Search**

The field is not available for search.

## **Notes**

The last\_rule\_update\_version cannot be updated.

last\_rule\_update\_version cannot be written.

# nat rules

**nat\_rules**

<span id="page-1018-0"></span>The list of NAT mapping rules for threat protection.

#### **Type**

A/An *[NAT Threat Protection Rule](#page-2926-0)* struct array.

#### **Create**

The default value is:

empty

## **Search**

The field is not available for search.

# <span id="page-1018-1"></span>outbound\_settings

#### **outbound\_settings**

Outbound settings for ATP events.

# **Type**

A/An *[Outbound settings for ATP events](#page-2926-0)* struct.

## **Create**

The default value is:

{ 'enable\_query\_fqdn': False, 'query\_fqdn\_limit': 2}

#### **Search**

The field is not available for search.

# <span id="page-1018-2"></span>rule\_update\_policy

#### **rule\_update\_policy**

The update rule policy.

# **Type**

String.

Valid values are:

- AUTOMATIC
- MANUAL

# **Create**

The default value is *AUTOMATIC*.

### **Search**

The field is not available for search.

# scheduled\_download

#### **scheduled\_download**

The schedule setting for automatic rule update.

#### <span id="page-1019-1"></span><span id="page-1019-0"></span>**Type**

A/An *[Schedule Setting](#page-2926-0)* struct.

#### **Create**

The default value is *empty*.

# **Search**

The field is not available for search.

# <span id="page-1019-2"></span>Function Calls

# <span id="page-1019-3"></span>atp\_object\_reset

This function is used to invoke a factory reset on an ATP object.

This function does not support multiple object matches when called as part of an atomic insertion operation.

#### **Input fields**

**atp\_object** ( String. ). This parameter is mandatory. The reference to object to reset. It can be a rule, ruleset, or a category.

**delete\_custom\_rules** ( Bool. ). This parameter is mandatory. Determines if custom rules will be deleted. Applicable only if atp\_object is a ruleset or a category. The default value is "False".

### **Output fields**

#### **None**

# <span id="page-1019-4"></span>test\_atp\_server\_connectivity

This function is used to test the connectivity to the ATP server.

This function does not support multiple object matches when called as part of an atomic insertion operation.

## **Input fields**

**None**

#### **Output fields**

**error\_messages** ( String array. ) List of errors that occured.

**overall\_status** ( String. Valid values are: "SUCCESS", "FAILED" ) Overall status of the test.

# Fields List

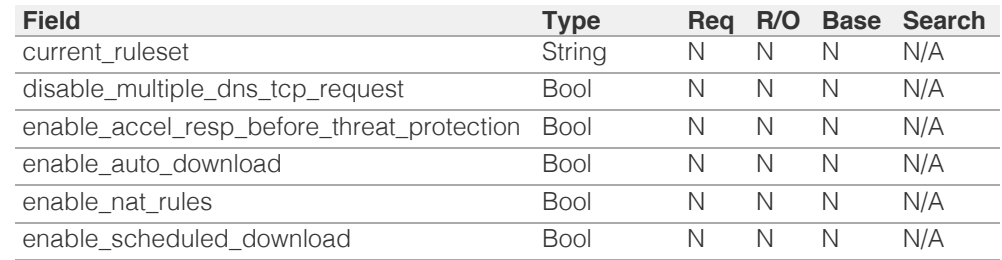

<span id="page-1020-0"></span>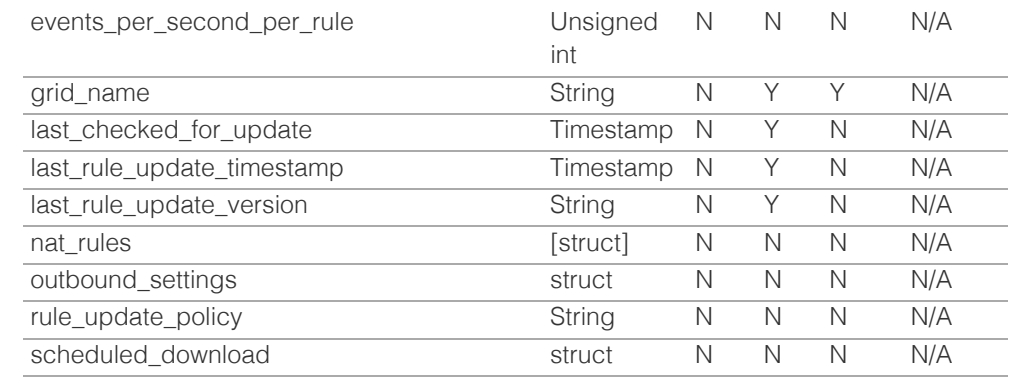

# [Infoblox WAPI 2.12 documentation](#page-3313-0) » [previous](#page-1004-0) | [next](#page-1021-0) | [objects](#page-138-0) | [index](#page-56-0)

© Copyright 2021, Infoblox.

<span id="page-1021-0"></span>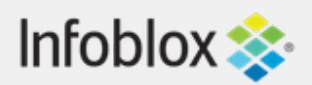

# [Table Of Contents](#page-3313-0)

[grid:x509certificate : X509Certificate object.](#page-1021-0)

- **Object Reference**
- **Restrictions**
- **Fields** 
	- **u** issuer
	- **serial**
	- **subject**
	- valid\_not\_after
	- valid\_not\_before
- Fields List

# Previous topic

[grid:threatprotection : The Grid threat protection](#page-1014-0) [object.](#page-1014-0)

# Next topic

[hostnamerewritepolicy : Hostname rewrite policy](#page-1025-0) [object.](#page-1025-0)

# Quick search

Go

Enter search terms or a module, class or function name.

# grid:x509certificate : X509Certificate object.

In the X.509 system, a certification authority issues a certificate binding a public key to a particular distinguished name in the X.500 tradition, or to an alternative name such as an e-mail address or a DNS entry.

# Object Reference

References to grid:x509certificate are *[object references](#page-3313-0)*.

The *name* part of the Grid x509certificate object reference has the following components:

• Serial number of Gird x509 certificate

Example: grid:x509certificate/ZGldHdvcmtfdmlldyQxMTk:serialnum1

# **Restrictions**

The object does not support the following operations:

- Create (insert)
- Delete
- Modify (update)
- Permissions
- Global search (searches via *[the search object](#page-2522-0)*)
- Scheduling
- CSV export

The object cannot be managed on Cloud Platform members.

# Fields

These fields are actual members of the object; thus, they can be requested by using \_return\_fields, if the fields are readable.

The basic version of the object contains the field(s): **issuer, serial, subject**.

# issuer

# **issuer**

Certificate issuer.

# **Type**

String.

# **Search**

The field is available for search via

- $\bullet$  ':=' (case insensitive search)
- $\bullet$  '=' (exact equality)
- $\bullet$  ' $\sim$ =' (regular expression)

# **Notes**

The issuer is part of the base object.

The issuer cannot be updated.

issuer cannot be written.

# serial

# **serial**

X509Certificate serial number.

# **Type**

String.

# **Search**

The field is available for search via

- $\bullet$  ':=' (case insensitive search)
- '=' (exact equality)
- '~=' (regular expression)

# **Notes**

The serial is part of the base object.

The serial cannot be updated.

serial cannot be written.

# subject

# **subject**

A Distinguished Name that is made of multiple relative distinguished names (RDNs).

# **Type**

String.

# **Search**

The field is available for search via

- $\bullet$  ':=' (case insensitive search)
- $\bullet$  '=' (exact equality)
- '~=' (regular expression)

# **Notes**

The subject is part of the base object.

The subject cannot be updated.

subject cannot be written.

# valid\_not\_after

# **valid\_not\_after**

Certificate expiry date.

# **Type**

Timestamp.

# **Search**

The field is available for search via

- '!=' (negative search)
- $\bullet$  '=' (exact equality)
- '<=' (less than search)
- '>=' (greater than search)

# **Notes**

The valid\_not\_after cannot be updated.

valid\_not\_after cannot be written.

# valid\_not\_before

# **valid\_not\_before**

Certificate validity start date.

# **Type**

Timestamp.

# **Search**

The field is available for search via

- '!=' (negative search)
- '=' (exact equality)
- $\bullet$  ' $\leq$ =' (less than search)
- '>=' (greater than search)

# **Notes**

The valid\_not\_before cannot be updated.

valid\_not\_before cannot be written.

# Fields List

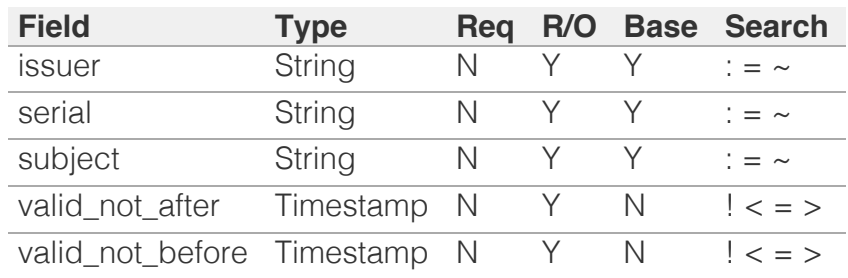

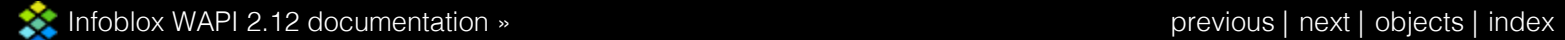

© Copyright 2021, Infoblox.

# <span id="page-1025-0"></span>Infoblox **\*\***

# [Table Of Contents](#page-3313-0)

[hostnamerewritepolicy : Hostname rewrite policy](#page-1025-0) [object.](#page-1025-0)

- **Diect Reference**
- **Restrictions**
- **Fields** 
	- is\_default
	- name
	- **pre\_defined**
	- **replacement\_character**
	- valid\_characters
- **Fields List**

# Previous topic

[grid:x509certificate : X509Certificate object.](#page-1021-0)

# Next topic

[hsm:allgroups : All Hardware Security Module](#page-1029-0) [groups object.](#page-1029-0)

# Quick search

Enter search terms or a module, class or function name.

Go

# hostnamerewritepolicy : Hostname rewrite policy object.

A hostname rewrite policy object represents the set of valid characters as well as replacement characters for names that do not conform to the policy.

# Object Reference

References to hostnamerewritepolicy are *[object references](#page-3313-0)*.

The *name* part of the hostnamerewritepolicy object reference has the following components:

• The name of the hostname rewrite policy object.

Example:

hostnamerewritepolicy/ ZG5zLm9wdGlvbl9kZWZpbml0aW9uJGluZm8uLmZhbHNlLjI1Mg:Default

# **Restrictions**

The object does not support the following operations:

- Create (insert)
- Delete
- Modify (update)
- Global search (searches via *[the search object](#page-2522-0)*)
- Scheduling
- CSV export

The object cannot be managed on Cloud Platform members.

# Fields

These fields are actual members of the object; thus, they can be requested by using \_return\_fields, if the fields are readable.

The basic version of the object contains the field(s): **name, replacement\_character, valid\_characters**.

The following fields are required to create this object:

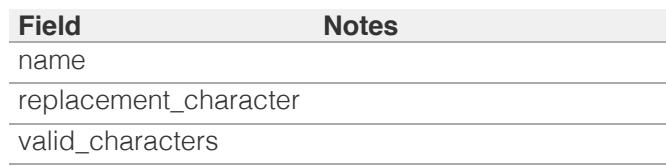

is\_default

# **is\_default**

True if the policy is the Grid default.

# **Type**

Bool.

# **Search**

The field is not available for search.

# **Notes**

The is\_default cannot be updated.

is\_default cannot be written.

# name

#### **name**

The name of a hostname rewrite policy object.

#### **Type**

String.

Values with leading or trailing white space are not valid for this field.

# **Create**

The field is required on creation.

# **Search**

The field is available for search via

- $\bullet$  ':=' (case insensitive search)
- $\bullet$  '=' (exact equality)
- '~=' (regular expression)

# **Notes**

The name is part of the base object.

# pre\_defined

### **pre\_defined**

Determines whether the policy is a predefined one.

## **Type**

Bool.

# **Search**

The field is not available for search.

# **Notes**

The pre\_defined cannot be updated.

pre\_defined cannot be written.

# replacement\_character

#### **replacement\_character**

The replacement character for symbols in hostnames that do not conform to the hostname policy.

# **Type**

String.

#### **Create**

The field is required on creation.

# **Search**

The field is not available for search.

# **Notes**

The replacement\_character is part of the base object.

# valid\_characters

## **valid\_characters**

The set of valid characters represented in string format.

#### **Type**

String.

# **Create**

The field is required on creation.

# **Search**

The field is not available for search.

# **Notes**

The valid\_characters is part of the base object.

# Fields List

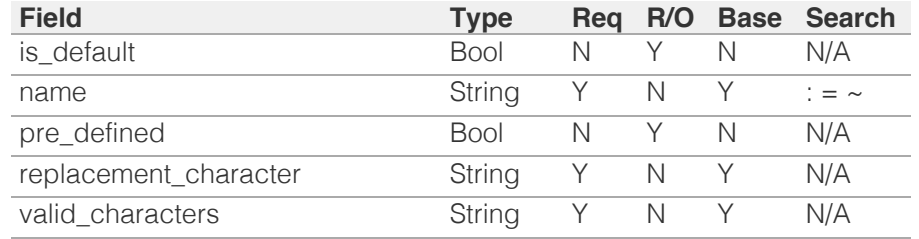

© Copyright 2021, Infoblox.

<span id="page-1029-0"></span>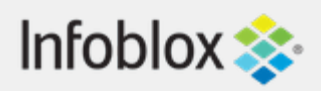

# [Table Of Contents](#page-3313-0)

[hsm:allgroups : All Hardware Security Module](#page-1029-0) [groups object.](#page-1029-0)

- **Diect Reference**
- **[Restrictions](#page-1029-2)**
- **[Fields](#page-1030-0)**
- **[groups](#page-1030-1)**
- <span id="page-1029-1"></span>**[Fields List](#page-1030-2)**

# Previous topic

[hostnamerewritepolicy : Hostname rewrite policy](#page-1025-0) [object.](#page-1025-0)

# Next topic

[hsm:safenetgroup : The Hardware Security Module](#page-1031-0) [SafeNet group object.](#page-1031-0)

# Quick search

Go

<span id="page-1029-2"></span>Enter search terms or a module, class or function name.

# hsm:allgroups : All Hardware Security Module groups object.

The All Hardware Security Module (HSM) groups object is used to retrieve all HSM groups configured on the appliance.

# Object Reference

References to hsm:allgroups are *[object references](#page-3313-0)*.

The *name* part of the All HSM groups object reference has the following components:

• 'hsm' string

Example: hsm:allgroups/ZGldHdvcmtfdmlldyQxMTk:hsm

# **Restrictions**

The object does not support the following operations:

- Create (insert)
- Delete
- Modify (update)
- Read by object reference
- Global search (searches via *[the search object](#page-2522-0)*)
- Scheduling
- CSV export

The object cannot be managed on Cloud Platform members.

# Fields

These fields are actual members of the object; thus, they can be requested by using \_return\_fields, if the fields are readable.

<span id="page-1030-0"></span>The basic version of the object contains the field(s): **groups**.

# <span id="page-1030-1"></span>groups

# **groups**

The list of HSM groups configured on the appliance.

# **Type**

An array of the following objects: *[hsm:safenetgroup](#page-1031-0)*, *[hsm:thalesgroup](#page-1036-0)*.

This field supports nested return fields as described *[here](#page-3313-0)*.

# **Create**

The default value is *The default is a list that contains all HSM groups configured on the appliance*.

# **Search**

The field is not available for search.

# **Notes**

The groups is part of the base object.

# Fields List

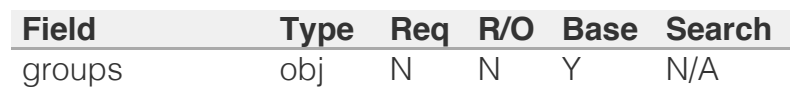

<span id="page-1030-2"></span>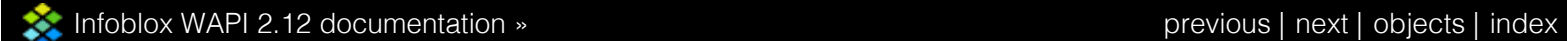

© Copyright 2021, Infoblox.

# <span id="page-1031-0"></span>Infoblox **\*\***

# [Table Of Contents](#page-3313-0)

[hsm:safenetgroup : The Hardware Security Module](#page-1031-0) [SafeNet group object.](#page-1031-0)

- **Diect Reference**
- **[Restrictions](#page-1031-2)**
- **[Fields](#page-1034-0)** 
	- **[comment](#page-1032-0)**
	- **[group\\_sn](#page-1032-1)**
	- **n** [hsm\\_safenet](#page-1033-0)
	- **n** [hsm\\_version](#page-1033-1)
	- [name](#page-1034-1)
	- **[pass\\_phrase](#page-1034-2)**
	- **[status](#page-1034-3)**
- **[Function Calls](#page-1035-0)** 
	- **[refresh\\_hsm](#page-1035-1)**
	- [test\\_hsm\\_status](#page-1035-2)
- **[Fields List](#page-1035-3)**

# <span id="page-1031-1"></span>Previous topic

[hsm:allgroups : All Hardware Security Module](#page-1029-0) [groups object.](#page-1029-0)

# Next topic

[hsm:thalesgroup : The Thales Harware Security](#page-1036-0) [Module group object.](#page-1036-0)

# Quick search

Go

<span id="page-1031-2"></span>Enter search terms or a module, class or function name.

# hsm:safenetgroup : The Hardware Security Module SafeNet group object.

You can integrate a Grid with a third-party, network-attached Hardware Security Modules (HSMs) for secure private key storage and generation, and zone-signing offloading. Infoblox appliances support integration with either SafeNet HSMs or Thales HSMs. When using a network-attached HSM, you can provide tight physical access control, allowing only selected security personnel to physically access the HSM that stores the DNSSEC keys.

The Hardware Security Module (HSM) SafeNet group represents the collection of HSM SafeeNet devices that are used for private key storage and generation.

Note that you can create one HSM SafeNet group in the Grid.

# Object Reference

References to hsm:safenetgroup are *[object references](#page-3313-0)*.

The *name* part of the Theales HSM object reference has the following components:

• The HSM SafeNet group name

Example:

hsm:safenetgroup/

ZG5zLm9wdGlvbl9kZWZpbml0aW9uJGluZm8uLmZhbHNlLjI1Mg:group1

# **Restrictions**

The object does not support the following operations:

- Global search (searches via *[the search object](#page-2522-0)*)
- Scheduling
- CSV export

The object cannot be managed on Cloud Platform members.

# Fields

These fields are actual members of the object; thus, they can be requested by using \_return\_fields, if the fields are readable.

The basic version of the object contains the field(s): **comment, hsm\_version, name**.

The following fields are required to create this object:

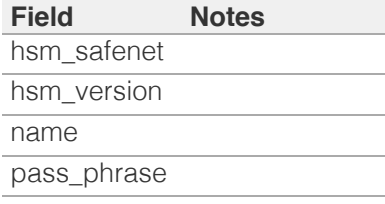

# <span id="page-1032-0"></span>comment

#### **comment**

The HSM SafeNet group comment.

# **Type**

String.

# **Create**

The default value is *empty*.

# **Search**

The field is available for search via

- $\bullet$  ':=' (case insensitive search)
- '=' (exact equality)
- '~=' (regular expression)

# **Notes**

The comment is part of the base object.

# <span id="page-1032-1"></span>group\_sn

# **group\_sn**

The HSM SafeNet group serial number.

# **Type**

String.

# **Search**

The field is not available for search.

# **Notes**

The group\_sn cannot be updated.

group\_sn cannot be written.

# hsm\_safenet

#### **hsm\_safenet**

The list of HSM SafeNet devices.

# **Type**

<span id="page-1033-0"></span>A/An *[SafeNet Hardware Security Module](#page-2926-0)* struct array.

## **Create**

The field is required on creation.

# **Search**

The field is not available for search.

# <span id="page-1033-1"></span>hsm\_version

#### **hsm\_version**

The HSM SafeNet version.

# **Type**

String.

Valid values are:

- LunaSA\_4
- LunaSA\_5
- LunaSA 6

## **Create**

The field is required on creation.

# **Search**

The field is not available for search.

# **Notes**

The hsm\_version is part of the base object.

The hsm\_version cannot be updated.

# name

#### **name**

The HSM SafeNet group name.

## **Type**

String.

Values with leading or trailing white space are not valid for this field.

# **Create**

The field is required on creation.

## **Search**

The field is available for search via

• ':=' (case insensitive search)

- <span id="page-1034-1"></span><span id="page-1034-0"></span>• '=' (exact equality)
- '~=' (regular expression)

### **Notes**

The name is part of the base object.

# <span id="page-1034-2"></span>pass\_phrase

# **pass\_phrase**

The pass phrase used to unlock the HSM SafeNet keystore.

# **Type**

String.

# **Create**

The field is required on creation.

# **Search**

The field is not available for search.

# **Notes**

pass\_phrase is not readable.

# <span id="page-1034-3"></span>status

## **status**

The status of all HSM SafeNet devices in the group.

# **Type**

String.

Valid values are:

- DOWN
- $\bullet$  UP

# **Search**

The field is not available for search.

# **Notes**

The status cannot be updated.

status cannot be written.

# Function Calls

# refresh\_hsm

This function is used to synchronize the HSM SafeNet configuration of the

<span id="page-1035-1"></span><span id="page-1035-0"></span>HSM SafeNet devices.

This function does not support multiple object matches when called as part of an atomic insertion operation.

#### **Input fields**

### **None**

# **Output fields**

**results** ( String. Valid values are: "PASSED", "INACTIVE", "FAILED" ) The result of the HSM synchronization operation.

# <span id="page-1035-2"></span>test\_hsm\_status

This function is used to test and verify HSM SafeNet functionallity (key pair request, predefined blob signing) via the utilities of the vendor.

This function does not support multiple object matches when called as part of an atomic insertion operation.

# **Input fields**

#### **None**

#### **Output fields**

**results** ( String. Valid values are: "PASSED", "INACTIVE", "KEY\_GEN", "SIGNING" ) The result of the HSM status test operation.

# Fields List

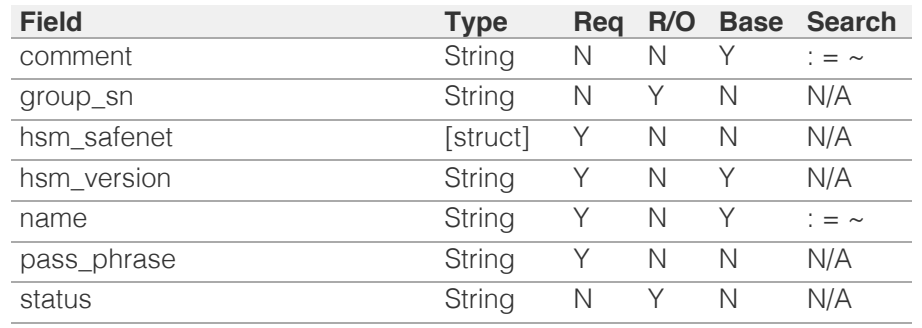

<span id="page-1035-3"></span>[Infoblox WAPI 2.12 documentation](#page-3313-0) » [previous](#page-1029-0) | [next](#page-1036-0) | [objects](#page-138-0) | [index](#page-56-0)

© Copyright 2021, Infoblox.

# <span id="page-1036-0"></span>Infoblox **\*\***

# [Table Of Contents](#page-3313-0)

[hsm:thalesgroup : The Thales Harware Security](#page-1036-0) [Module group object.](#page-1036-0)

- **Diect Reference**
- **[Restrictions](#page-1036-2)**
- **[Fields](#page-1040-0)** 
	- card name
	- **[comment](#page-1037-1)**
	- [key\\_server\\_ip](#page-1038-0)
	- [key\\_server\\_port](#page-1038-1)
	- [name](#page-1038-2)
	- **[pass\\_phrase](#page-1039-0)**
	- **[protection](#page-1039-1)**
	- **[status](#page-1040-1)**
	- **n** thales hsm
- <span id="page-1036-1"></span>**[Function Calls](#page-1041-0)** 
	- **refresh** hsm
	- [test\\_hsm\\_status](#page-1041-1)
- **[Fields List](#page-1041-2)**

# Previous topic

[hsm:safenetgroup : The Hardware Security Module](#page-1031-0) [SafeNet group object.](#page-1031-0)

# Next topic

[ipam:statistics : IPAM statistics object.](#page-1042-0)

# Quick search

Go

<span id="page-1036-2"></span>Enter search terms or a module, class or function name.

# hsm:thalesgroup : The Thales Harware Security Module group object.

You can integrate a Grid with a third-party, network-attached Hardware Security Modules (HSMs) for secure private key storage and generation, and zone-signing offloading. Infoblox appliances support integration with either SafeNet HSMs or Thales HSMs. When using a network-attached HSM, you can provide tight physical access control, allowing only selected security personnel to physically access the HSM that stores the DNSSEC keys.

The Thales Hardware Security Module (HSM) group represents the collection of Thales HSM devices that are used for private key storage and generation.

Note that you can create one Thales HSM group in the Grid.

# Object Reference

References to hsm:thalesgroup are *[object references](#page-3313-0)*.

The *name* part of the Theales HSM object reference has the following components:

• The Thales HSM group name

Example:

hsm:thalesgroup/ ZG5zLm9wdGlvbl9kZWZpbml0aW9uJGluZm8uLmZhbHNlLjI1Mg:group1

# **Restrictions**

The object does not support the following operations:

- Global search (searches via *[the search object](#page-2522-0)*)
- Scheduling
- CSV export

The object cannot be managed on Cloud Platform members.

# Fields

These fields are actual members of the object; thus, they can be requested by using \_return\_fields, if the fields are readable.

The basic version of the object contains the field(s): **comment, key\_server\_ip, name**.

The following fields are required to create this object:

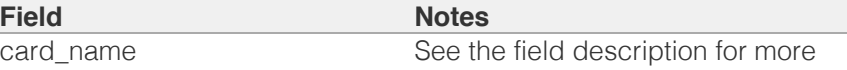

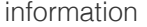

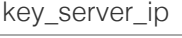

name

pass\_phrase See the field description for more information

thales\_hsm

# <span id="page-1037-0"></span>card\_name

# **card\_name**

The Thales HSM softcard name.

# **Type**

String.

# **Create**

You must specify card\_name when protection is set to 'SOFTCARD'.

# **Search**

The field is not available for search.

# <span id="page-1037-1"></span>comment

# **comment**

The Thales HSM group comment.

# **Type**

String.

# **Create**

The default value is *empty*.

# **Search**

The field is available for search via

- ':=' (case insensitive search)
- $\bullet$  '=' (exact equality)
- '~=' (regular expression)

# **Notes**

The comment is part of the base object.

# key\_server\_ip

# **key\_server\_ip**

The remote file server (RFS) *[IPv4 Address](#page-3307-0)*.

# **Type**

# <span id="page-1038-0"></span>String.

## **Create**

The field is required on creation.

# **Search**

The field is not available for search.

# **Notes**

The key\_server\_ip is part of the base object.

# <span id="page-1038-1"></span>key\_server\_port

#### **key\_server\_port**

The remote file server (RFS) port.

# **Type**

Unsigned integer.

# **Create**

The default value is *9004*.

# **Search**

The field is not available for search.

# <span id="page-1038-2"></span>name

#### **name**

The Thales HSM group name.

# **Type**

String.

Values with leading or trailing white space are not valid for this field.

# **Create**

The field is required on creation.

# **Search**

The field is available for search via

- $\bullet$  ':=' (case insensitive search)
- $\bullet$  '=' (exact equality)
- '~=' (regular expression)

## **Notes**

The name is part of the base object.

# <span id="page-1039-0"></span>pass\_phrase

# **pass\_phrase**

The password phrase used to unlock the Thales HSM keystore.

## **Type**

String.

# **Create**

You must specify pass\_phrase when protection is set to 'SOFTCARD'.

# **Search**

The field is not available for search.

# **Notes**

pass\_phrase is not readable.

# <span id="page-1039-1"></span>protection

## **protection**

The level of protection that the HSM group uses for the DNSSEC key data.

# **Type**

String.

Valid values are:

- MODULE
- SOFTCARD

## **Create**

The default value is *MODULE*.

# **Search**

The field is not available for search.

# status

#### **status**

The status of all Thales HSM devices in the group.

# **Type**

String.

Valid values are:

DOWN

 $\bullet$  UP

**Search**

<span id="page-1040-1"></span><span id="page-1040-0"></span>The field is not available for search.

#### **Notes**

The status cannot be updated.

status cannot be written.

# <span id="page-1040-2"></span>thales\_hsm

# **thales\_hsm**

The list of Thales HSM devices.

# **Type**

A/An *[Thales Hardware Security Module](#page-2926-0)* struct array.

### **Create**

The field is required on creation.

## **Search**

The field is not available for search.

# Function Calls

# <span id="page-1040-3"></span>refresh\_hsm

This function is used to synchronize the HSM Thales configuration of HSM Thales devices.

This function does not support multiple object matches when called as part of an atomic insertion operation.

#### **Input fields**

# **None**

#### **Output fields**

**results** ( String. Valid values are: "PASSED", "INACTIVE", "FAILED" ) The result of the HSM synchronization operation.

# test hsm\_status

This function is used to test and verify HSM Thales functionallity (key pair request, predefined blob signing) via the utilities of the vendor.

This function does not support multiple object matches when called as part of an atomic insertion operation.

# **Input fields**

## **None**

**Output fields**

<span id="page-1041-1"></span><span id="page-1041-0"></span>**results** ( String. Valid values are: "PASSED", "INACTIVE", "KEY\_GEN", "SIGNING" ) The result of the HSM status test operation.

# <span id="page-1041-2"></span>Fields List

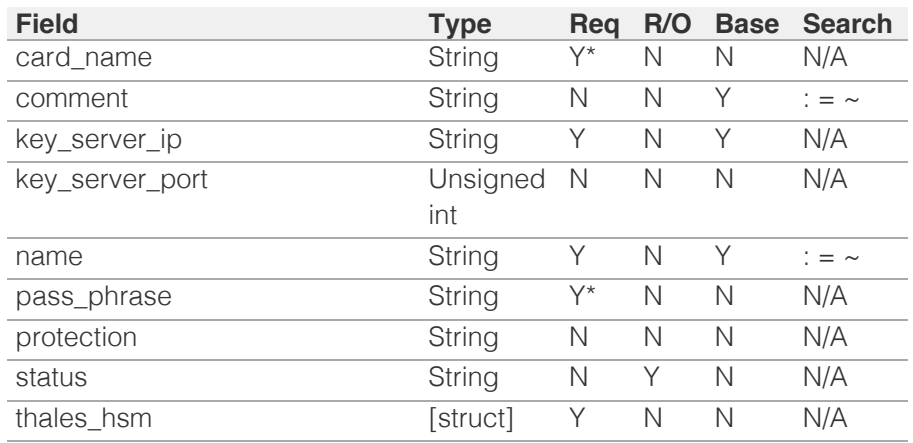

\* Required in some cases, see detailed field description above.

[Infoblox WAPI 2.12 documentation](#page-3313-0) » [previous](#page-1031-0) | [next](#page-1042-0) | [objects](#page-138-0) | [index](#page-56-0)

© Copyright 2021, Infoblox.

# <span id="page-1042-0"></span>Infoblox **\*\***

# [Table Of Contents](#page-3313-0)

[ipam:statistics : IPAM statistics object.](#page-1042-0)

- **Diect Reference**
- **Restrictions**
- **Fields** 
	- $\blacksquare$  cidr
	- conflict\_count
	- ms\_ad\_user\_data
	- **network**
	- network\_view
	- unmanaged\_count
	- utilization utilization\_update
- **Fields List**

# Previous topic

[hsm:thalesgroup : The Thales Harware Security](#page-1036-0) [Module group object.](#page-1036-0)

## Next topic

[ipv4address : IPAM IPv4Address object.](#page-1046-0)

Quick search

Enter search terms or a module, class or function name.

Go

# ipam:statistics : IPAM statistics object.

A synthetic object used to view the IPAM statistics of the network or network container in an Infoblox appliance

# Object Reference

References to ipam:statistics are *[object references](#page-3313-0)*.

The *name* part of the ipamstatistics object reference has the following components:

- The name of the network view associated with an ipamstatistics object.
- IP address of the network.
- CIDR of the network.

#### Example:

ipam:statistics/ZG5zLm5ldHdvcmskMTEuMC4wLjAvOC8xMQ:external1/11.0.0.0/8

# **Restrictions**

The object does not support the following operations:

- Create (insert)
- Delete
- Modify (update)
- Global search (searches via *[the search object](#page-2522-0)*)
- Scheduling
- CSV export

The object cannot be managed on Cloud Platform members.

# Fields

These fields are actual members of the object; thus, they can be requested by using \_return\_fields, if the fields are readable.

The basic version of the object contains the field(s): **cidr, network, network\_view**.

# cidr

#### **cidr**

The network CIDR.

## **Type**

Unsigned integer.

## **Search**

The field is not available for search.

#### **Notes**

The cidr is part of the base object.

The cidr cannot be updated.

cidr cannot be written.

# conflict\_count

#### **conflict\_count**

The number of conflicts discovered via network discovery. This attribute is only valid for a Network object.

#### **Type**

Unsigned integer.

#### **Search**

The field is not available for search.

#### **Notes**

The conflict\_count cannot be updated.

conflict\_count cannot be written.

# ms\_ad\_user\_data

#### **ms\_ad\_user\_data**

The Microsoft Active Directory user related information.

#### **Type**

A/An *[Active Directory User Data](#page-2926-0)* struct.

## **Search**

The field is not available for search.

#### **Notes**

The ms\_ad\_user\_data cannot be updated.

ms\_ad\_user\_data cannot be written.

# network

#### **network**

The network address.

#### **Type**

String.

#### **Search**

The field is available for search via

- '=' (exact equality)
- '~=' (regular expression)

#### **Notes**

The network is part of the base object.
The network cannot be updated.

network cannot be written.

## network\_view

### **network\_view**

The network view.

### **Type**

String.

## **Search**

The field is available for search via

 $\bullet$  '=' (exact equality)

### **Notes**

The network\_view is part of the base object.

The network\_view cannot be updated.

network\_view cannot be written.

## unmanaged\_count

### **unmanaged\_count**

The number of unmanaged IP addresses as discovered by network discovery. This attribute is only valid for a Network object.

### **Type**

Unsigned integer.

### **Search**

The field is not available for search.

### **Notes**

The unmanaged\_count cannot be updated.

unmanaged\_count cannot be written.

## utilization

### **utilization**

The network utilization in percentage.

### **Type**

Unsigned integer.

#### **Search**

The field is not available for search.

#### **Notes**

The utilization cannot be updated.

utilization cannot be written.

## utilization\_update

### **utilization\_update**

The time that the utilization statistics were updated last. This attribute is only valid for a Network object. For a Network Container object, the return value is undefined.

#### **Type**

Timestamp.

### **Search**

The field is not available for search.

### **Notes**

The utilization\_update cannot be updated.

utilization\_update cannot be written.

## Fields List

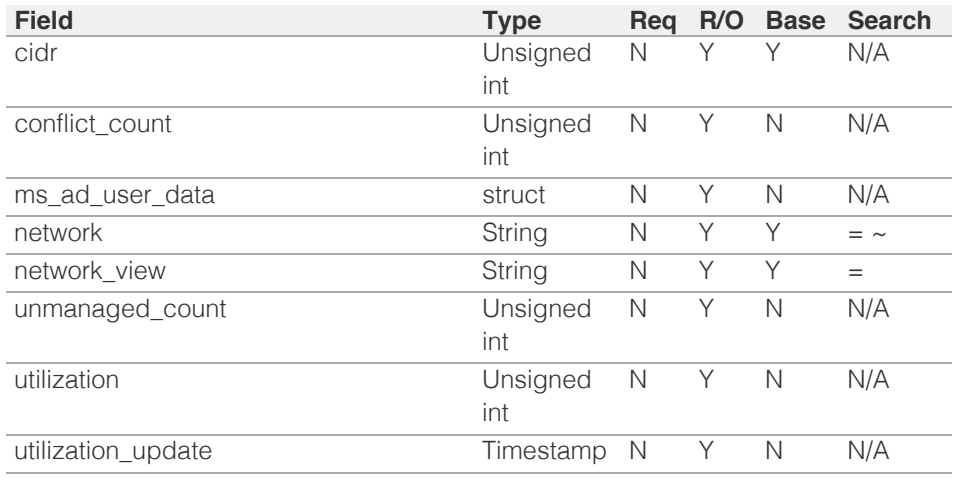

[Infoblox WAPI 2.12 documentation](#page-3313-0) » by the state of the state of the state of the [previous](#page-1036-0) | [next](#page-1046-0) | [objects](#page-138-0) | [index](#page-56-0)

© Copyright 2021, Infoblox.

# <span id="page-1046-0"></span> $Infoblox \leq$

## [Table Of Contents](#page-3313-0)

#### [ipv4address : IPAM IPv4Address object.](#page-1046-0)

- **[Object Reference](#page-1046-1)**
- **[Restrictions](#page-1046-2)**
- <span id="page-1046-1"></span>**[Fields](#page-1055-0)** 
	- [comment](#page-1047-0)
	- [conflict\\_types](#page-1047-1)
	- [dhcp\\_client\\_identifier](#page-1048-0)
	- **discover** now status
	- **discovered** data
	- **Extattrs**
	- **[fingerprint](#page-1049-1)**
	- **n** [ip\\_address](#page-1050-0)
	- **is** conflict
	- [is\\_invalid\\_mac](#page-1050-2)
	- **lease** state
	- [mac\\_address](#page-1051-1)
	- **ms** ad user data
	- **[names](#page-1052-0)**
	- [network](#page-1052-1)
	- [network\\_view](#page-1053-0)
	- **n**</u> [objects](#page-1053-1)
	- **[reserved\\_port](#page-1053-2)**
	- $\blacksquare$  [status](#page-1054-0)
	- **u** [types](#page-1054-1)
	- [usage](#page-1055-1)
	- [username](#page-1055-2)
- <span id="page-1046-2"></span>**[Search-only Fields](#page-1090-0)** 
	- [discovered\\_data.ap\\_ip\\_address](#page-1056-0)
	- [discovered\\_data.ap\\_name](#page-1056-1)
	- [discovered\\_data.ap\\_ssid](#page-1056-2)
	- [discovered\\_data.bgp\\_as](#page-1057-0)
	- [discovered\\_data.bridge\\_domain](#page-1057-1)
	- [discovered\\_data.cisco\\_ise\\_endpoint\\_profile](#page-1057-2)
	- [discovered\\_data.cisco\\_ise\\_security\\_group](#page-1058-0)
	- [discovered\\_data.cisco\\_ise\\_session\\_state](#page-1058-1)
	- [discovered\\_data.cisco\\_ise\\_ssid](#page-1058-2)
	- [discovered\\_data.cmp\\_type](#page-1059-0)
	- [discovered\\_data.device\\_contact](#page-1059-1)
	- [discovered\\_data.device\\_location](#page-1060-0)
	- [discovered\\_data.device\\_model](#page-1060-1) [di](#page-1060-2) [d](#page-1060-2)[i](#page-1060-2) di di di di di di di

# ipv4address : IPAM IPv4Address object.

This object is created only as part of *[the record.host object](#page-2119-0)*, it cannot be created directly.

## Object Reference

References to ipv4address are *[object references](#page-3313-0)*. The *name* part of a ipv4address object reference has the following components:

- IP address
- Name of the network view

Example:

ipv4address/Li5pcHY0X2FkZHJlc3MkMTAuMC4wLjEvMQ:10.0.0.1/external

## **Restrictions**

The object does not support the following operations:

- Create (insert)
- Modify (update)
- Permissions
- Global search (searches via *[the search object](#page-2522-0)*)
- Scheduling
- CSV export

The object cannot be managed on Cloud Platform members.

## Fields

These fields are actual members of the object; thus, they can be requested by using return fields, if the fields are readable.

The basic version of the object contains the field(s): **dhcp\_client\_identifier, ip\_address, is\_conflict, lease\_state, mac\_address, names, network, network\_view, objects, status, types, usage, username**.

## comment

#### **comment**

Comment for the address; maximum 256 characters.

#### **Type**

String.

Values with leading or trailing white space are not valid for this field.

### **Search**

<span id="page-1047-0"></span>The field is available for search via

- ':=' (case insensitive search)
- $\bullet$  '=' (exact equality)
- '~=' (regular expression)

### **Notes**

The comment cannot be updated.

comment cannot be written.

## <span id="page-1047-1"></span>conflict\_types

### **conflict\_types**

Types of the conflict.

## **Type**

Enum values array.

Valid values are:

- DEVICE\_TYPE
- DEVICE\_VENDOR
- DHCP\_RANGE
- DUID
- MAC\_ADDRESS
- NONE
- RESERVED\_PORT
- USED\_RESERVED\_PORT
- VM\_AFFILIATION

### **Search**

The field is not available for search.

### **Notes**

The conflict\_types cannot be updated.

conflict\_types cannot be written.

## dhcp\_client\_identifier

### **dhcp\_client\_identifier**

The client unique identifier.

### **Type**

String.

## **Search**

The field is available for search via

- $\bullet$  ':=' (case insensitive search)
- $\bullet$  '=' (exact equality)
- '~=' (regular expression)

### <span id="page-1048-0"></span>**Notes**

The dhcp\_client\_identifier is part of the base object.

The dhcp\_client\_identifier cannot be updated.

dhcp\_client\_identifier cannot be written.

## <span id="page-1048-1"></span>discover\_now\_status

### **discover\_now\_status**

Discover now status for this address.

### **Type**

String.

Valid values are:

- COMPLETE
- FAILED
- NONE
- PENDING
- RUNNING

### **Search**

The field is not available for search.

### **Notes**

The discover\_now\_status cannot be updated.

discover\_now\_status cannot be written.

## <span id="page-1048-2"></span>discovered\_data

### **discovered\_data**

The discovered data for this address.

## **Type**

A/An *[Discovered data](#page-2926-0)* struct.

### **Search**

The field is not available for search.

### **Notes**

The discovered\_data cannot be updated.

discovered\_data cannot be written.

## **extattrs**

### **extattrs**

Extensible attributes associated with the object.

<span id="page-1049-0"></span>For valid values for extensible attributes, see *[the following information](#page-3303-0)*.

### **Type**

Extensible attributes.

This field allows +/- to be specified as part of the field name when updating the object, see *[the following information](#page-3303-0)*.

### **Create**

The default value is *empty*.

## **Search**

For how to search extensible attributes, see *[the following information](#page-3303-0)*.

## <span id="page-1049-1"></span>fingerprint

### **fingerprint**

DHCP fingerprint for the address.

### **Type**

String.

### **Search**

The field is available for search via

- ':=' (case insensitive search)
- $\bullet$  '=' (exact equality)
- '~=' (regular expression)

### **Notes**

The fingerprint cannot be updated.

fingerprint cannot be written.

## ip\_address

### **ip\_address**

The IP address.

### **Type**

String.

## **Search**

The field is available for search via

- '=' (exact equality)
- $\bullet$  ' $\leq$ =' (less than search)
- '>=' (greater than search)

### **Notes**

The ip\_address is part of the base object.

<span id="page-1050-0"></span>The ip\_address cannot be updated.

ip\_address cannot be written.

## <span id="page-1050-1"></span>is\_conflict

### **is\_conflict**

If set to True, the IP address has either a MAC address conflict or a DHCP lease conflict detected through a network discovery.

### **Type**

Bool.

## **Search**

The field is available for search via

 $\bullet$  '=' (exact equality)

### **Notes**

The is\_conflict is part of the base object.

The is\_conflict cannot be updated.

is\_conflict cannot be written.

## <span id="page-1050-2"></span>is invalid mac

### **is\_invalid\_mac**

This flag reflects whether the MAC address for this address is invalid.

### **Type**

Bool.

## **Search**

The field is not available for search.

### **Notes**

The is\_invalid\_mac cannot be updated.

is\_invalid\_mac cannot be written.

## lease\_state

## **lease\_state**

The lease state of the address.

### **Type**

String.

**Search**

<span id="page-1051-0"></span>The field is available for search via

- ':=' (case insensitive search)
- $\bullet$  '=' (exact equality)

### **Notes**

The lease\_state is part of the base object.

The lease\_state cannot be updated.

lease\_state cannot be written.

## <span id="page-1051-1"></span>mac\_address

#### **mac\_address**

The MAC address.

### **Type**

String.

## **Search**

The field is available for search via

- ':=' (case insensitive search)
- $\bullet$  '=' (exact equality)
- '~=' (regular expression)

#### **Notes**

The mac\_address is part of the base object.

The mac\_address cannot be updated.

mac\_address cannot be written.

## <span id="page-1051-2"></span>ms\_ad\_user\_data

#### **ms\_ad\_user\_data**

The Microsoft Active Directory user related information.

### **Type**

A/An *[Active Directory User Data](#page-2926-0)* struct.

## **Search**

The field is not available for search.

## **Notes**

The ms\_ad\_user\_data cannot be updated.

ms\_ad\_user\_data cannot be written.

#### names

#### <span id="page-1052-0"></span>**names**

The DNS names. For example, if the IP address belongs to a host record, this field contains the hostname. This field supports both single and array search.

### **Type**

String array.

## **Search**

The field is available for search via

- ':=' (case insensitive search)
- $\bullet$  '=' (exact equality)
- $\bullet$  ' $\sim$ =' (regular expression)

## **Notes**

The names is part of the base object.

The names cannot be updated.

names cannot be written.

## <span id="page-1052-1"></span>network

### **network**

The network to which this address belongs, in *[FQDN](#page-3307-0)*/*[CIDR](#page-3307-0)* format.

## **Type**

String.

### **Search**

The field is available for search via

'=' (exact equality)

## **Notes**

The network is part of the base object.

The network cannot be updated.

network cannot be written.

## network\_view

#### **network\_view**

The name of the network view.

## **Type**

String.

**Search**

<span id="page-1053-0"></span>The field is available for search via

 $\bullet$  '=' (exact equality)

### **Notes**

The network\_view is part of the base object.

The network\_view cannot be updated.

network\_view cannot be written.

## <span id="page-1053-1"></span>objects

### **objects**

The objects associated with the IP address.

## **Type**

String.

## **Search**

The field is not available for search.

## **Notes**

The objects is part of the base object.

The objects cannot be updated.

objects cannot be written.

## <span id="page-1053-2"></span>reserved\_port

### **reserved\_port**

The reserved port for the address.

## **Type**

String.

Values with leading or trailing white space are not valid for this field.

## **Search**

The field is not available for search.

## **Notes**

The reserved\_port cannot be updated.

reserved\_port cannot be written.

### status

#### **status**

The current status of the address.

## <span id="page-1054-0"></span>**Type**

String.

## **Search**

The field is available for search via

 $\bullet$  '=' (exact equality)

## **Notes**

The status is part of the base object.

The status cannot be updated.

status cannot be written.

## <span id="page-1054-1"></span>types

### **types**

The types of associated objects. This field supports both single and array search.

### **Type**

String array.

## **Search**

The field is available for search via

- ':=' (case insensitive search)
- $\bullet$  '=' (exact equality)

### **Notes**

The types is part of the base object.

The types cannot be updated.

types cannot be written.

### usage

#### **usage**

Indicates whether the IP address is configured for DNS or DHCP. This field supports both single and array search.

### **Type**

String array.

### **Search**

The field is available for search via

- ':=' (case insensitive search)
- '=' (exact equality)

### <span id="page-1055-1"></span><span id="page-1055-0"></span>**Notes**

The usage is part of the base object.

The usage cannot be updated.

usage cannot be written.

### <span id="page-1055-2"></span>username

### **username**

The name of the user who created or modified the record.

#### **Type**

String.

### **Search**

The field is available for search via

- ':=' (case insensitive search)
- $\bullet$  '=' (exact equality)
- '~=' (regular expression)

### **Notes**

The username is part of the base object.

The username cannot be updated.

username cannot be written.

## Search-only Fields

These fields are used only for searching. They are not actual members of the object and therefore the server does not return these fields with this name unless they are nested return fields.

## discovered\_data.ap\_ip\_address

discovered\_data. **ap\_ip\_address**

Discovered IP address of Wireless Access Point.

### **Type**

String.

### **Search**

The field is available for search via

- ':=' (case insensitive search)
- $\bullet$  '=' (exact equality)
- $\bullet$  ' $\sim$  =' (regular expression)

#### **Notes**

<span id="page-1056-0"></span>discovered\_data.ap\_ip\_address is a search-only field.

## <span id="page-1056-1"></span>discovered\_data.ap\_name

discovered\_data. **ap\_name**

Discovered name of Wireless Access Point.

## **Type**

String.

### **Search**

The field is available for search via

- $\cdot$   $\cdot$   $:=$  (case insensitive search)
- '=' (exact equality)
- '~=' (regular expression)

#### **Notes**

discovered\_data.ap\_name is a search-only field.

## <span id="page-1056-2"></span>discovered\_data.ap\_ssid

discovered\_data. **ap\_ssid**

Service set identifier (SSID) associated with Wireless Access Point.

## **Type**

String.

### **Search**

The field is available for search via

- ':=' (case insensitive search)
- $\bullet$  '=' (exact equality)
- '~=' (regular expression)

### **Notes**

discovered\_data.ap\_ssid is a search-only field.

## discovered\_data.bgp\_as

discovered\_data. **bgp\_as**

The BGP autonomous system number.

### **Type**

Unsigned integer.

### **Search**

The field is available for search via

'!=' (negative search)

- <span id="page-1057-0"></span>'=' (exact equality)
- $\bullet$  ' $\leq$ =' (less than search)
- '>=' (greater than search)

### **Notes**

discovered\_data.bgp\_as is a search-only field.

## <span id="page-1057-1"></span>discovered\_data.bridge\_domain

discovered\_data. **bridge\_domain**

Discovered bridge domain.

### **Type**

String.

### **Search**

The field is available for search via

- ':=' (case insensitive search)
- $\bullet$  '=' (exact equality)
- '~=' (regular expression)

### **Notes**

discovered\_data.bridge\_domain is a search-only field.

## <span id="page-1057-2"></span>discovered\_data.cisco\_ise\_endpoint\_profile

discovered\_data. **cisco\_ise\_endpoint\_profile**

The Cisco ISE Endpoint Profile.

### **Type**

String.

## **Search**

The field is available for search via

- ':=' (case insensitive search)
- '=' (exact equality)
- '~=' (regular expression)

### **Notes**

discovered\_data.cisco\_ise\_endpoint\_profile is a search-only field.

## discovered\_data.cisco\_ise\_security\_group

discovered\_data. **cisco\_ise\_security\_group**

The Cisco ISE security group name.

## **Type**

String.

## <span id="page-1058-0"></span>**Search**

The field is available for search via

- ':=' (case insensitive search)
- $\bullet$  '=' (exact equality)
- '~=' (regular expression)

## **Notes**

discovered\_data.cisco\_ise\_security\_group is a search-only field.

## <span id="page-1058-1"></span>discovered\_data.cisco\_ise\_session\_state

discovered\_data. **cisco\_ise\_session\_state**

The Cisco ISE session state.

## **Type**

String.

Valid values are:

- **AUTHENTICATED**
- AUTHENTICATING
- DISCONNECTED
- POSTURED
- STARTED

### **Search**

The field is available for search via

'=' (exact equality)

#### **Notes**

discovered\_data.cisco\_ise\_session\_state is a search-only field.

## <span id="page-1058-2"></span>discovered\_data.cisco\_ise\_ssid

discovered\_data. **cisco\_ise\_ssid**

The Cisco ISE SSID.

#### **Type**

String.

### **Search**

The field is available for search via

- ':=' (case insensitive search)
- $\bullet$  '=' (exact equality)
- $\bullet$  ' $\sim$ =' (regular expression)

#### **Notes**

discovered\_data.cisco\_ise\_ssid is a search-only field.

## <span id="page-1059-0"></span>discovered\_data.cmp\_type

### discovered\_data. **cmp\_type**

If the IP is coming from a Cloud environment, the Cloud Management Platform type.

### **Type**

String.

### **Search**

The field is available for search via

- ':=' (case insensitive search)
- $\bullet$  '=' (exact equality)
- '~=' (regular expression)

### **Notes**

discovered\_data.cmp\_type is a search-only field.

## <span id="page-1059-1"></span>discovered\_data.device\_contact

discovered\_data. **device\_contact**

Contact information from device on which the IP address was discovered.

### **Type**

String.

### **Search**

The field is available for search via

- $\cdot$   $\cdot$   $:=$  (case insensitive search)
- '=' (exact equality)
- '~=' (regular expression)

### **Notes**

discovered\_data.device\_contact is a search-only field.

## discovered\_data.device\_location

#### discovered\_data. **device\_location**

Location of device on which the IP address was discovered.

### **Type**

String.

### **Search**

The field is available for search via

':=' (case insensitive search)

'=' (exact equality)

<span id="page-1060-0"></span>'~=' (regular expression)

### **Notes**

discovered data.device location is a search-only field.

## <span id="page-1060-1"></span>discovered\_data.device\_model

#### discovered\_data. **device\_model**

The model name of the end device in the vendor terminology.

### **Type**

String.

## **Search**

The field is available for search via

- ':=' (case insensitive search)
- $\bullet$  '=' (exact equality)
- '~=' (regular expression)

### **Notes**

discovered\_data.device\_model is a search-only field.

## <span id="page-1060-2"></span>discovered\_data.device\_port\_name

#### discovered\_data. **device\_port\_name**

The system name of the interface associated with the discovered IP address.

### **Type**

String.

### **Search**

The field is available for search via

- ':=' (case insensitive search)
- '=' (exact equality)
- '~=' (regular expression)

### **Notes**

discovered\_data.device\_port\_name is a search-only field.

## discovered\_data.device\_port\_type

discovered\_data. **device\_port\_type**

The hardware type of the interface associated with the discovered IP address.

#### **Type**

### String.

#### **Search**

The field is available for search via

- ':=' (case insensitive search)
- $\bullet$  '=' (exact equality)
- '~=' (regular expression)

### **Notes**

discovered\_data.device\_port\_type is a search-only field.

## discovered\_data.device\_type

discovered data. **device** type

The type of end host in vendor terminology.

### **Type**

String.

### **Search**

The field is available for search via

- ':=' (case insensitive search)
- $\bullet$  '=' (exact equality)
- '~=' (regular expression)

### **Notes**

discovered\_data.device\_type is a search-only field.

## discovered\_data.device\_vendor

discovered\_data. **device\_vendor**

The vendor name of the end host.

### **Type**

String.

## **Search**

The field is available for search via

- $\bullet$  ':=' (case insensitive search)
- '=' (exact equality)
- '~=' (regular expression)

#### **Notes**

discovered\_data.device\_vendor is a search-only field.

## discovered\_data.discovered\_name

The name of the network device associated with the discovered IP address.

## **Type**

String.

## **Search**

The field is available for search via

- ':=' (case insensitive search)
- $\bullet$  '=' (exact equality)
- $\bullet$  ' $\sim$ =' (regular expression)

## **Notes**

discovered\_data.discovered\_name is a search-only field.

## discovered\_data.discoverer

#### discovered\_data. **discoverer**

Specifies whether the IP address was discovered by a NetMRI or NIOS discovery process.

### **Type**

String.

## **Search**

The field is available for search via

- ':=' (case insensitive search)
- '=' (exact equality)
- '~=' (regular expression)

## **Notes**

discovered\_data.discoverer is a search-only field.

## discovered\_data.endpoint\_groups

#### discovered\_data. **endpoint\_groups**

A comma-separated list of discovered endpoint groups.

### **Type**

String.

## **Search**

The field is available for search via

- $\bullet$  ':=' (case insensitive search)
- $\bullet$  '=' (exact equality)
- '~=' (regular expression)

#### **Notes**

discovered\_data.endpoint\_groups is a search-only field.

## discovered\_data.first\_discovered

## discovered\_data. **first\_discovered**

The date and time the IP address was first discovered in *[Epoch seconds](#page-3307-0)* format.

## **Type**

Timestamp.

### **Search**

The field is available for search via

- '!=' (negative search)
- '=' (exact equality)
- $\bullet \leq \leq'$  (less than search)
- '>=' (greater than search)

## **Notes**

discovered\_data.first\_discovered is a search-only field.

## discovered\_data.iprg\_no

discovered\_data. **iprg\_no**

The port redundant group number.

## **Type**

Unsigned integer.

### **Search**

The field is available for search via

- '!=' (negative search)
- $\bullet$  '=' (exact equality)
- $\bullet$  ' $\leq$ =' (less than search)
- '>=' (greater than search)

#### **Notes**

discovered\_data.iprg\_no is a search-only field.

## discovered\_data.iprg\_state

discovered\_data. **iprg\_state**

The status for the IP address within port redundant group.

### **Type**

String.

**Search**

The field is available for search via

'=' (exact equality)

### **Notes**

discovered\_data.iprg\_state is a search-only field.

## discovered\_data.iprg\_type

discovered\_data. **iprg\_type**

The port redundant group type.

### **Type**

String.

## **Search**

The field is available for search via

 $\bullet$  '=' (exact equality)

### **Notes**

discovered\_data.iprg\_type is a search-only field.

## discovered\_data.last\_discovered

discovered\_data. **last\_discovered**

The date and time the IP address was last discovered in *[Epoch seconds](#page-3307-0)* format.

### **Type**

Timestamp.

## **Search**

The field is available for search via

- '!=' (negative search)
- $\bullet$  '=' (exact equality)
- $\bullet \leq \leq'$  (less than search)
- '>=' (greater than search)

### **Notes**

discovered\_data.last\_discovered is a search-only field.

## discovered\_data.mac\_address

#### discovered\_data. **mac\_address**

The discovered MAC address for the host. This is the unique identifier of a network device. The discovery acquires the MAC address for hosts that are located on the same network as the Grid member that is running the discovery. This can also be the MAC address of a virtual entity on a

specified vSphere server.

#### **Type**

String.

## **Search**

The field is available for search via

- ':=' (case insensitive search)
- $\bullet$  '=' (exact equality)
- '~=' (regular expression)

### **Notes**

discovered\_data.mac\_address is a search-only field.

## discovered\_data.mgmt\_ip\_address

#### discovered\_data. **mgmt\_ip\_address**

The management IP address of the end host that has more than one IP.

### **Type**

String.

### **Search**

The field is available for search via

- ':=' (case insensitive search)
- $\bullet$  '=' (exact equality)
- '~=' (regular expression)

### **Notes**

discovered\_data.mgmt\_ip\_address is a search-only field.

## discovered\_data.netbios\_name

#### discovered\_data. **netbios\_name**

The name returned in the NetBIOS reply or the name you manually register for the discovered host.

### **Type**

String.

## **Search**

The field is available for search via

- ':=' (case insensitive search)
- $\bullet$  '=' (exact equality)
- '~=' (regular expression)

#### **Notes**

discovered data.netbios name is a search-only field.

## discovered\_data.network\_component\_contact

discovered\_data. **network\_component\_contact**

Contact information from network component on which the IP address was discovered.

### **Type**

String.

### **Search**

The field is available for search via

- $\cdot$   $\cdot$   $:=$  (case insensitive search)
- '=' (exact equality)
- '~=' (regular expression)

#### **Notes**

discovered data.network component contact is a search-only field.

## discovered\_data.network\_component\_description

discovered\_data. **network\_component\_description**

A textual description of the switch that is connected to the end device.

## **Type**

String.

### **Search**

The field is available for search via

- ':=' (case insensitive search)
- $\bullet$  '=' (exact equality)
- $\bullet$  ' $\sim$ =' (regular expression)

### **Notes**

discovered\_data.network\_component\_description is a search-only field.

## discovered\_data.network\_component\_ip

discovered\_data. **network\_component\_ip**

The *[IPv4 Address](#page-3307-0)* or *[IPv6 Address](#page-3307-0)* of the switch that is connected to the end device.

#### **Type**

String.

### **Search**

The field is available for search via

- '=' (exact equality)
- '~=' (regular expression)

### **Notes**

discovered data.network component ip is a search-only field.

## discovered\_data.network\_component\_location

### discovered\_data. **network\_component\_location**

Location of network component on which the IP address was discovered.

### **Type**

String.

### **Search**

The field is available for search via

- ':=' (case insensitive search)
- $\bullet$  '=' (exact equality)
- '~=' (regular expression)

### **Notes**

discovered\_data.network\_component\_location is a search-only field.

## discovered\_data.network\_component\_model

#### discovered\_data. **network\_component\_model**

Model name of the switch port connected to the end device in the vendor terminology.

#### **Type**

String.

#### **Search**

The field is available for search via

- $\bullet$   $\dot{ }$  :=' (case insensitive search)
- '=' (exact equality)
- '~=' (regular expression)

#### **Notes**

discovered\_data.network\_component\_model is a search-only field.

## discovered\_data.network\_component\_name

#### discovered\_data. **network\_component\_name**

If a reverse lookup was successful for the IP address associated with this switch, the host name is displayed here.

#### **Type**

### String.

#### **Search**

The field is available for search via

- ':=' (case insensitive search)
- '=' (exact equality)
- '~=' (regular expression)

## **Notes**

discovered\_data.network\_component\_name is a search-only field.

## discovered\_data.network\_component\_port\_description

### discovered\_data. **network\_component\_port\_description**

A textual description of the switch port that is connected to the end device.

### **Type**

String.

## **Search**

The field is available for search via

- ':=' (case insensitive search)
- $\bullet$  '=' (exact equality)
- '~=' (regular expression)

## **Notes**

discovered data.network component port description is a search-only field.

## discovered\_data.network\_component\_port\_name

discovered\_data. **network\_component\_port\_name**

The name of the switch port connected to the end device.

### **Type**

String.

## **Search**

The field is available for search via

- ':=' (case insensitive search)
- $\bullet$  '=' (exact equality)
- '~=' (regular expression)

## **Notes**

discovered\_data.network\_component\_port\_name is a search-only field.

discovered\_data.network\_component\_port\_number

discovered\_data. **network\_component\_port\_number**

The number of the switch port connected to the end device.

### **Type**

Unsigned integer.

## **Search**

The field is available for search via

- '!=' (negative search)
- $\bullet$  '=' (exact equality)
- $\cdot$  ' $\leq$ =' (less than search)
- '>=' (greater than search)

### **Notes**

discovered\_data.network\_component\_port\_number is a search-only field.

## discovered\_data.network\_component\_type

discovered\_data. **network\_component\_type**

Identifies the switch that is connected to the end device.

#### **Type**

String.

### **Search**

The field is available for search via

- ':=' (case insensitive search)
- $\bullet$  '=' (exact equality)
- $\bullet$  ' $\sim$ =' (regular expression)

#### **Notes**

discovered\_data.network\_component\_type is a search-only field.

## discovered\_data.network\_component\_vendor

discovered\_data. **network\_component\_vendor**

The vendor name of the switch port connected to the end host.

## **Type**

String.

## **Search**

The field is available for search via

- ':=' (case insensitive search)
- $\bullet$  '=' (exact equality)
- '~=' (regular expression)

#### **Notes**

discovered\_data.network\_component\_vendor is a search-only field.

## discovered\_data.open\_ports

#### discovered\_data. **open\_ports**

The list of opened ports on the IP address, represented as: "TCP: 21,22,23 UDP: 137,139". Limited to max total 1000 ports.

### **Type**

String.

## **Search**

The field is available for search via

- ':=' (case insensitive search)
- $\bullet$  '=' (exact equality)
- '~=' (regular expression)

### **Notes**

discovered\_data.open\_ports is a search-only field.

## discovered\_data.os

discovered\_data. **os**

The operating system of the detected host or virtual entity. The OS can be one of the following:

- Microsoft for all discovered hosts that have a non-null value in the MAC addresses using the NetBIOS discovery method.
- A value that a TCP discovery returns.
- The OS of a virtual entity on a vSphere server.

### **Type**

String.

### **Search**

The field is available for search via

- ':=' (case insensitive search)
- $\bullet$  '=' (exact equality)
- '~=' (regular expression)

### **Notes**

discovered\_data.os is a search-only field.

## discovered\_data.port\_duplex

#### discovered\_data. **port\_duplex**

The negotiated or operational duplex setting of the switch port connected to

the end device.

#### **Type**

String.

## **Search**

The field is available for search via

 $\bullet$  '=' (exact equality)

### **Notes**

discovered\_data.port\_duplex is a search-only field.

## discovered\_data.port\_link\_status

### discovered\_data. **port\_link\_status**

The link status of the switch port connected to the end device. Indicates whether it is connected.

### **Type**

String.

## **Search**

The field is available for search via

 $\bullet$  '=' (exact equality)

### **Notes**

discovered\_data.port\_link\_status is a search-only field.

## discovered\_data.port\_speed

discovered\_data. **port\_speed**

The interface speed, in Mbps, of the switch port.

### **Type**

String.

## **Search**

The field is available for search via

 $\bullet$  '=' (exact equality)

### **Notes**

discovered\_data.port\_speed is a search-only field.

## discovered\_data.port\_status

discovered\_data. **port\_status**

The operational status of the switch port. Indicates whether the port is up or down.

### **Type**

String.

## **Search**

The field is available for search via

'=' (exact equality)

### **Notes**

discovered\_data.port\_status is a search-only field.

## discovered\_data.port\_type

discovered\_data. **port\_type**

The type of switch port.

### **Type**

String.

## **Search**

The field is available for search via

- ':=' (case insensitive search)
- '=' (exact equality)
- '~=' (regular expression)

### **Notes**

discovered\_data.port\_type is a search-only field.

## discovered\_data.port\_vlan\_description

discovered\_data. **port\_vlan\_description**

The description of the VLAN of the switch port that is connected to the end device.

## **Type**

String.

## **Search**

The field is available for search via

- ':=' (case insensitive search)
- '=' (exact equality)
- '~=' (regular expression)

### **Notes**

discovered\_data.port\_vlan\_description is a search-only field.

## discovered\_data.port\_vlan\_name

discovered\_data. **port\_vlan\_name**

The name of the VLAN of the switch port.

### **Type**

String.

#### **Search**

The field is available for search via

- ':=' (case insensitive search)
- '=' (exact equality)
- '~=' (regular expression)

#### **Notes**

discovered\_data.port\_vlan\_name is a search-only field.

## discovered\_data.port\_vlan\_number

discovered\_data. **port\_vlan\_number**

The ID of the VLAN of the switch port.

### **Type**

Unsigned integer.

#### **Search**

The field is available for search via

- $\bullet$  '!=' (negative search)
- '=' (exact equality)
- $\bullet$  ' $\leq$ =' (less than search)
- '>=' (greater than search)

#### **Notes**

discovered\_data.port\_vlan\_number is a search-only field.

## discovered\_data.task\_name

discovered\_data. **task\_name**

The name of the discovery task.

### **Type**

String.

## **Search**

The field is available for search via

- ':=' (case insensitive search)
- '=' (exact equality)

'~=' (regular expression)

#### **Notes**

discovered\_data.task\_name is a search-only field.

## discovered\_data.tenant

discovered\_data. **tenant**

Discovered tenant.

## **Type**

String.

## **Search**

The field is available for search via

- $\cdot$   $\cdot$   $:=$  (case insensitive search)
- '=' (exact equality)
- '~=' (regular expression)

### **Notes**

discovered\_data.tenant is a search-only field.

## discovered\_data.v\_adapter

### discovered\_data. **v\_adapter**

The name of the physical network adapter through which the virtual entity is connected to the appliance.

### **Type**

String.

## **Search**

The field is available for search via

- $\cdot$   $\cdot$   $:=$  (case insensitive search)
- '=' (exact equality)
- '~=' (regular expression)

### **Notes**

discovered\_data.v\_adapter is a search-only field.

## discovered\_data.v\_cluster

### discovered\_data. **v\_cluster**

The name of the VMware cluster to which the virtual entity belongs.

#### **Type**

String.

### **Search**

The field is available for search via

- ':=' (case insensitive search)
- '=' (exact equality)
- '~=' (regular expression)

### **Notes**

discovered\_data.v\_cluster is a search-only field.

## discovered\_data.v\_datacenter

### discovered\_data. **v\_datacenter**

The name of the vSphere datacenter or container to which the virtual entity belongs.

#### **Type**

String.

### **Search**

The field is available for search via

- $\bullet$  ':=' (case insensitive search)
- $\bullet$  '=' (exact equality)
- '~=' (regular expression)

#### **Notes**

discovered\_data.v\_datacenter is a search-only field.

## discovered\_data.v\_entity\_name

discovered\_data. **v\_entity\_name**

The name of the virtual entity.

### **Type**

String.

### **Search**

The field is available for search via

- $\bullet$  ':=' (case insensitive search)
- '=' (exact equality)
- '~=' (regular expression)

### **Notes**

discovered\_data.v\_entity\_name is a search-only field.

## discovered\_data.v\_entity\_type

The virtual entity type. This can be blank or one of the following: Virtual Machine, Virtual Host, or Virtual Center. Virtual Center represents a VMware vCenter server.

## **Type**

String.

## **Search**

The field is available for search via

'=' (exact equality)

### **Notes**

discovered\_data.v\_entity\_type is a search-only field.

## discovered\_data.v\_host

discovered\_data. **v\_host**

The name of the VMware server on which the virtual entity was discovered.

### **Type**

String.

### **Search**

The field is available for search via

- ':=' (case insensitive search)
- $\bullet$  '=' (exact equality)
- '~=' (regular expression)

## **Notes**

discovered\_data.v\_host is a search-only field.

## discovered\_data.v\_switch

discovered\_data. **v\_switch**

The name of the switch to which the virtual entity is connected.

## **Type**

String.

## **Search**

The field is available for search via

- ':=' (case insensitive search)
- $\bullet$  '=' (exact equality)
- '~=' (regular expression)

### **Notes**

discovered\_data.v\_switch is a search-only field.

## discovered\_data.vlan\_port\_group

discovered\_data. **vlan\_port\_group**

Port group which the virtual machine belongs to.

### **Type**

String.

#### **Search**

The field is available for search via

- ':=' (case insensitive search)
	- $\bullet$  '=' (exact equality)
	- '~=' (regular expression)

#### **Notes**

discovered\_data.vlan\_port\_group is a search-only field.

## discovered\_data.vmhost\_ip\_address

#### discovered\_data. **vmhost\_ip\_address**

IP address of the physical node on which the virtual machine is hosted.

### **Type**

String.

### **Search**

The field is available for search via

- $\bullet$  ':=' (case insensitive search)
- '=' (exact equality)
- '~=' (regular expression)

#### **Notes**

discovered\_data.vmhost\_ip\_address is a search-only field.

## discovered\_data.vmhost\_mac\_address

### discovered\_data. **vmhost\_mac\_address**

MAC address of the physical node on which the virtual machine is hosted.

### **Type**

String.

## **Search**

The field is available for search via

':=' (case insensitive search)

- $\bullet$  '=' (exact equality)
- '~=' (regular expression)

### **Notes**

discovered\_data.vmhost\_mac\_address is a search-only field.

## discovered\_data.vmhost\_name

### discovered\_data. **vmhost\_name**

Name of the physical node on which the virtual machine is hosted.

#### **Type**

String.

## **Search**

The field is available for search via

- ':=' (case insensitive search)
- $\bullet$  '=' (exact equality)
- $\bullet$  ' $\sim$ =' (regular expression)

#### **Notes**

discovered\_data.vmhost\_name is a search-only field.

## discovered\_data.vmhost\_nic\_names

#### discovered\_data. **vmhost\_nic\_names**

List of all physical port names used by the virtual switch on the physical node on which the virtual machine is hosted. Represented as: "eth1,eth2,eth3".

### **Type**

String.

#### **Search**

The field is available for search via

- ':=' (case insensitive search)
- $\bullet$  '=' (exact equality)
- '~=' (regular expression)

### **Notes**

discovered\_data.vmhost\_nic\_names is a search-only field.

## discovered\_data.vmhost\_subnet\_cidr

discovered\_data. **vmhost\_subnet\_cidr**

CIDR subnet of the physical node on which the virtual machine

is hosted.

#### **Type**

Unsigned integer.

## **Search**

The field is available for search via

- '!=' (negative search)
- '=' (exact equality)
- $\bullet$  ' $\leq$ =' (less than search)
- '>=' (greater than search)

### **Notes**

discovered\_data.vmhost\_subnet\_cidr is a search-only field.

## discovered\_data.vmi\_id

discovered\_data. **vmi\_id**

ID of the virtual machine.

### **Type**

String.

### **Search**

The field is available for search via

'=' (exact equality)

### **Notes**

discovered\_data.vmi\_id is a search-only field.

## discovered\_data.vmi\_ip\_type

discovered\_data. **vmi\_ip\_type**

Discovered IP address type.

### **Type**

String.

### **Search**

The field is available for search via

- ':=' (case insensitive search)
- $\bullet$  '=' (exact equality)
- '~=' (regular expression)

#### **Notes**

discovered\_data.vmi\_ip\_type is a search-only field.
# discovered\_data.vmi\_is\_public\_address

discovered\_data. **vmi\_is\_public\_address**

Indicates whether the IP address is a public address.

### **Type**

Bool.

### **Search**

The field is available for search via

'=' (exact equality)

#### **Notes**

discovered\_data.vmi\_is\_public\_address is a search-only field.

# discovered\_data.vmi\_name

discovered\_data. **vmi\_name**

Name of the virtual machine.

#### **Type**

String.

#### **Search**

The field is available for search via

- ':=' (case insensitive search)
- $\bullet$  '=' (exact equality)
- '~=' (regular expression)

#### **Notes**

discovered\_data.vmi\_name is a search-only field.

# discovered\_data.vmi\_private\_address

discovered\_data. **vmi\_private\_address**

Private IP address of the virtual machine.

#### **Type**

String.

### **Search**

The field is available for search via

- $\bullet$  ':=' (case insensitive search)
- $\bullet$  '=' (exact equality)
- $\bullet$  ' $\sim$ =' (regular expression)

#### **Notes**

discovered\_data.vmi\_private\_address is a search-only field.

# discovered\_data.vmi\_tenant\_id

discovered\_data. **vmi\_tenant\_id**

ID of the tenant which virtual machine belongs to.

### **Type**

String.

## **Search**

The field is available for search via

'=' (exact equality)

# **Notes**

discovered\_data.vmi\_tenant\_id is a search-only field.

# discovered\_data.vport\_conf\_mode

#### discovered\_data. **vport\_conf\_mode**

Configured mode of the network adapter on the virtual switch where the virtual machine connected to.

### **Type**

String.

Valid values are:

- Full-duplex
- Half-duplex
- Unknown

#### **Search**

The field is available for search via

 $\bullet$  '=' (exact equality)

# **Notes**

discovered\_data.vport\_conf\_mode is a search-only field.

# discovered\_data.vport\_conf\_speed

discovered\_data. **vport\_conf\_speed**

Configured speed of the network adapter on the virtual switch where the virtual machine connected to. Unit is kb.

# **Type**

Unsigned integer.

#### **Search**

The field is available for search via

- '!=' (negative search)
- '=' (exact equality)
- $\bullet$  ' $\leq$ =' (less than search)
- '>=' (greater than search)

#### **Notes**

discovered\_data.vport\_conf\_speed is a search-only field.

# discovered\_data.vport\_link\_status

### discovered\_data. **vport\_link\_status**

Link status of the network adapter on the virtual switch where the virtual machine connected to.

### **Type**

String.

# **Search**

The field is available for search via

- ':=' (case insensitive search)
- $\bullet$  '=' (exact equality)
- $\bullet$  ' $\sim$  =' (regular expression)

#### **Notes**

discovered\_data.vport\_link\_status is a search-only field.

# discovered\_data.vport\_mac\_address

discovered\_data. **vport\_mac\_address**

MAC address of the network adapter on the virtual switch where the virtual machine connected to.

### **Type**

String.

# **Search**

The field is available for search via

- ':=' (case insensitive search)
- '=' (exact equality)
- '~=' (regular expression)

#### **Notes**

discovered\_data.vport\_mac\_address is a search-only field.

# discovered\_data.vport\_mode

Actual mode of the network adapter on the virtual switch where the virtual machine connected to.

# **Type**

String.

Valid values are:

- Full-duplex
- Half-duplex
- Unknown

### **Search**

The field is available for search via

 $\bullet$  '=' (exact equality)

#### **Notes**

discovered\_data.vport\_mode is a search-only field.

# discovered\_data.vport\_name

#### discovered\_data. **vport\_name**

Name of the network adapter on the virtual switch connected with the virtual machine.

# **Type**

String.

# **Search**

The field is available for search via

- ':=' (case insensitive search)
- $\bullet$  '=' (exact equality)
- '~=' (regular expression)

#### **Notes**

discovered\_data.vport\_name is a search-only field.

# discovered\_data.vport\_speed

#### discovered\_data. **vport\_speed**

Actual speed of the network adapter on the virtual switch where the virtual machine connected to. Unit is kb.

#### **Type**

Unsigned integer.

#### **Search**

- '!=' (negative search)
- '=' (exact equality)
- $\bullet$  ' $\leq$ =' (less than search)
- '>=' (greater than search)

#### **Notes**

discovered\_data.vport\_speed is a search-only field.

# discovered\_data.vrf\_description

discovered\_data. **vrf\_description**

Description of the VRF.

# **Type**

String.

# **Search**

The field is available for search via

- ':=' (case insensitive search)
- $\bullet$  '=' (exact equality)
- '~=' (regular expression)

#### **Notes**

discovered\_data.vrf\_description is a search-only field.

# discovered\_data.vrf\_name

discovered\_data. **vrf\_name**

The name of the VRF.

# **Type**

String.

# **Search**

The field is available for search via

- ':=' (case insensitive search)
- $\bullet$  '=' (exact equality)
- '~=' (regular expression)

#### **Notes**

discovered\_data.vrf\_name is a search-only field.

# discovered\_data.vrf\_rd

discovered\_data. **vrf\_rd**

Route distinguisher of the VRF.

**Type**

#### String.

#### **Search**

The field is available for search via

- $\bullet$  '=' (exact equality)
- '~=' (regular expression)

### **Notes**

discovered\_data.vrf\_rd is a search-only field.

# discovered\_data.vswitch\_available\_ports\_count

discovered\_data. **vswitch\_available\_ports\_count**

Numer of available ports reported by the virtual switch on which the virtual machine/vport connected to.

#### **Type**

Unsigned integer.

#### **Search**

The field is available for search via

- '!=' (negative search)
- $\bullet$  '=' (exact equality)
- $\bullet \leq \leq'$  (less than search)
- '>=' (greater than search)

# **Notes**

discovered\_data.vswitch\_available\_ports\_count is a search-only field.

# discovered\_data.vswitch\_id

discovered data. **vswitch id** 

ID of the virtual switch.

#### **Type**

String.

# **Search**

The field is available for search via

'=' (exact equality)

#### **Notes**

discovered\_data.vswitch\_id is a search-only field.

discovered\_data.vswitch\_ipv6\_enabled

Indicates the virtual switch has IPV6 enabled.

#### **Type**

Bool.

# **Search**

The field is available for search via

 $\bullet$  '=' (exact equality)

# **Notes**

discovered\_data.vswitch\_ipv6\_enabled is a search-only field.

# discovered\_data.vswitch\_name

discovered\_data. **vswitch\_name**

Name of the virtual switch.

# **Type**

String.

# **Search**

The field is available for search via

- $\bullet$  ':=' (case insensitive search)
- '=' (exact equality)
- '~=' (regular expression)

# **Notes**

discovered\_data.vswitch\_name is a search-only field.

# discovered\_data.vswitch\_segment\_id

#### discovered\_data. **vswitch\_segment\_id**

ID of the network segment on which the current virtual machine/vport connected to.

# **Type**

String.

# **Search**

The field is available for search via

 $\bullet$  '=' (exact equality)

# **Notes**

discovered\_data.vswitch\_segment\_id is a search-only field.

discovered\_data.vswitch\_segment\_name

discovered\_data. **vswitch\_segment\_name**

Name of the network segment on which the current virtual machine/vport connected to.

#### **Type**

String.

### **Search**

The field is available for search via

- ':=' (case insensitive search)
- '=' (exact equality)
- '~=' (regular expression)

#### **Notes**

discovered\_data.vswitch\_segment\_name is a search-only field.

# discovered\_data.vswitch\_segment\_port\_group

#### discovered\_data. **vswitch\_segment\_port\_group**

Port group of the network segment on which the current virtual machine/vport connected to.

### **Type**

String.

# **Search**

The field is available for search via

- ':=' (case insensitive search)
- $\bullet$  '=' (exact equality)
- '~=' (regular expression)

#### **Notes**

discovered\_data.vswitch\_segment\_port\_group is a search-only field.

# discovered\_data.vswitch\_segment\_type

#### discovered\_data. **vswitch\_segment\_type**

Type of the network segment on which the current virtual machine/vport connected to.

#### **Type**

String.

#### **Search**

- $\bullet$  ':=' (case insensitive search)
- '=' (exact equality)

#### '~=' (regular expression)

#### **Notes**

discovered\_data.vswitch\_segment\_type is a search-only field.

# discovered\_data.vswitch\_tep\_dhcp\_server

#### discovered\_data. **vswitch\_tep\_dhcp\_server**

DHCP server of the virtual tunnel endpoint (VTEP) in the virtual switch.

#### **Type**

String.

# **Search**

The field is available for search via

- $\cdot$   $\cdot$   $:=$  (case insensitive search)
- $\bullet$  '=' (exact equality)
- '~=' (regular expression)

## **Notes**

discovered\_data.vswitch\_tep\_dhcp\_server is a search-only field.

# discovered data.vswitch tep ip

#### discovered\_data. **vswitch\_tep\_ip**

IP address of the virtual tunnel endpoint (VTEP) in the virtual switch.

#### **Type**

String.

# **Search**

The field is available for search via

- $\bullet$  ':=' (case insensitive search)
- $\bullet$  '=' (exact equality)
- '~=' (regular expression)

#### **Notes**

discovered\_data.vswitch\_tep\_ip is a search-only field.

# discovered\_data.vswitch\_tep\_multicast

#### discovered\_data. **vswitch\_tep\_multicast**

Muticast address of the virtual tunnel endpoint (VTEP) in the virtual swtich.

#### **Type**

#### String.

# **Search**

The field is available for search via

- ':=' (case insensitive search)
- $\bullet$  '=' (exact equality)
- '~=' (regular expression)

#### **Notes**

discovered\_data.vswitch\_tep\_multicast is a search-only field.

# discovered\_data.vswitch\_tep\_port\_group

## discovered\_data. **vswitch\_tep\_port\_group**

Port group of the virtual tunnel endpoint (VTEP) in the virtual switch.

#### **Type**

String.

# **Search**

The field is available for search via

- ':=' (case insensitive search)
- '=' (exact equality)
- '~=' (regular expression)

# **Notes**

discovered\_data.vswitch\_tep\_port\_group is a search-only field.

# discovered\_data.vswitch\_tep\_type

discovered\_data. **vswitch\_tep\_type**

Type of virtual tunnel endpoint (VTEP) in the virtual switch.

### **Type**

String.

# **Search**

The field is available for search via

- ':=' (case insensitive search)
- '=' (exact equality)
- '~=' (regular expression)

#### **Notes**

discovered\_data.vswitch\_tep\_type is a search-only field.

discovered\_data.vswitch\_tep\_vlan

discovered\_data. **vswitch\_tep\_vlan**

VLAN of the virtual tunnel endpoint (VTEP) in the virtual switch.

# **Type**

String.

# **Search**

The field is available for search via

- $\cdot$  ':=' (case insensitive search)
- $\bullet$  '=' (exact equality)
- '~=' (regular expression)

#### **Notes**

discovered\_data.vswitch\_tep\_vlan is a search-only field.

# discovered\_data.vswitch\_type

### discovered\_data. **vswitch\_type**

Type of the virtual switch: standard or distributed.

#### **Type**

String.

Valid values are:

- Distributed
- Standard
- Unknown

# **Search**

The field is available for search via

 $\bullet$  '=' (exact equality)

# **Notes**

discovered\_data.vswitch\_type is a search-only field.

# Fields List

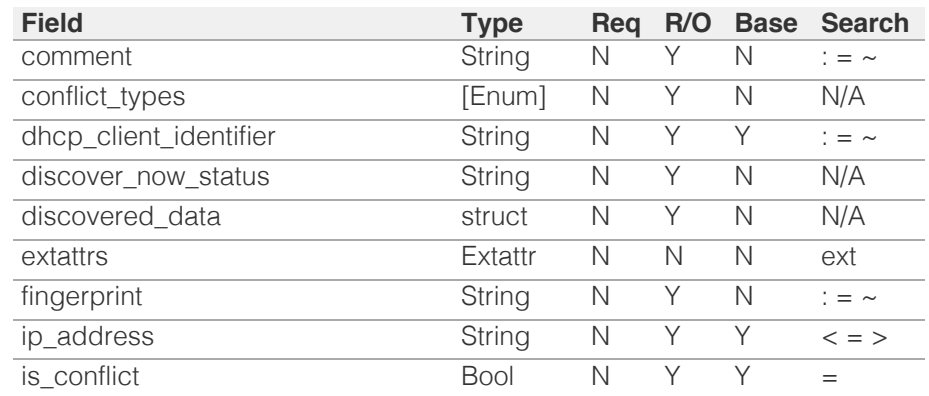

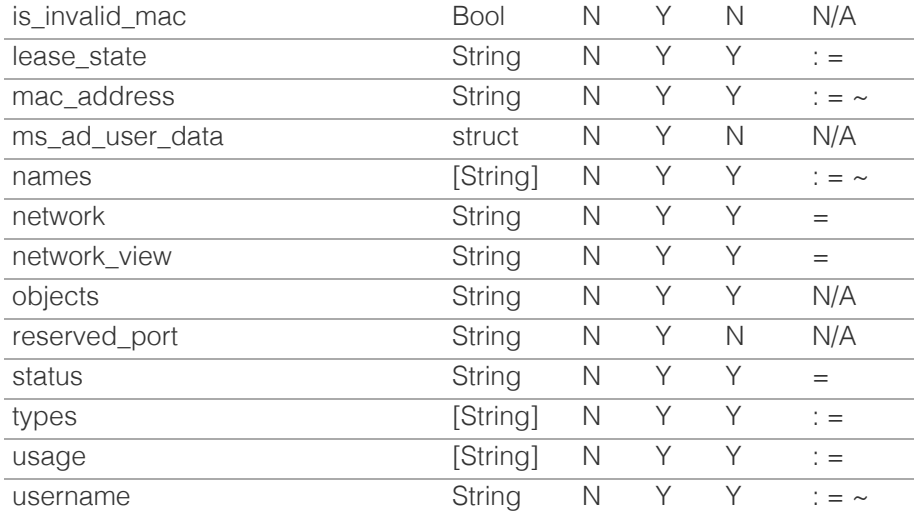

# Search-only Fields List

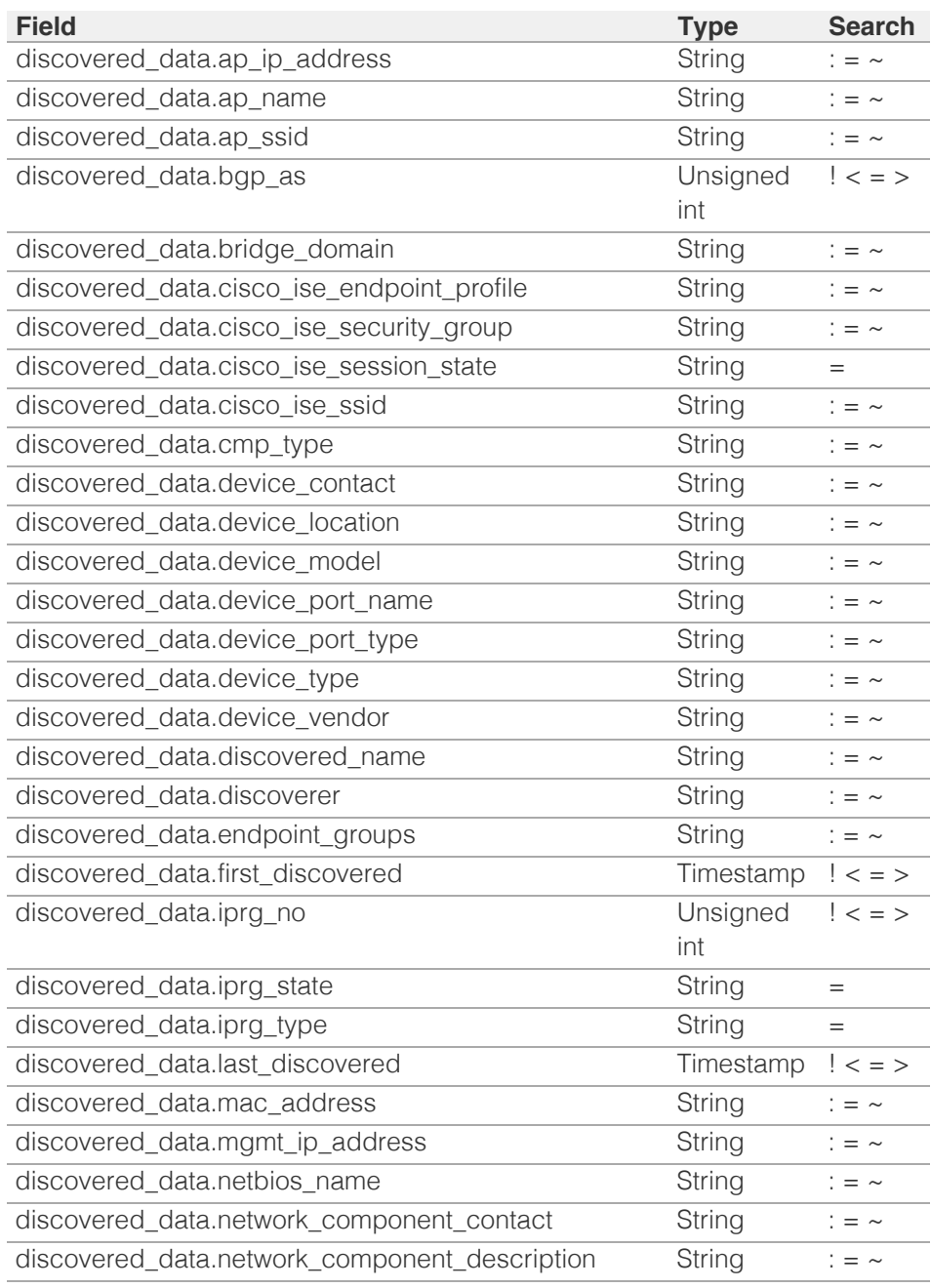

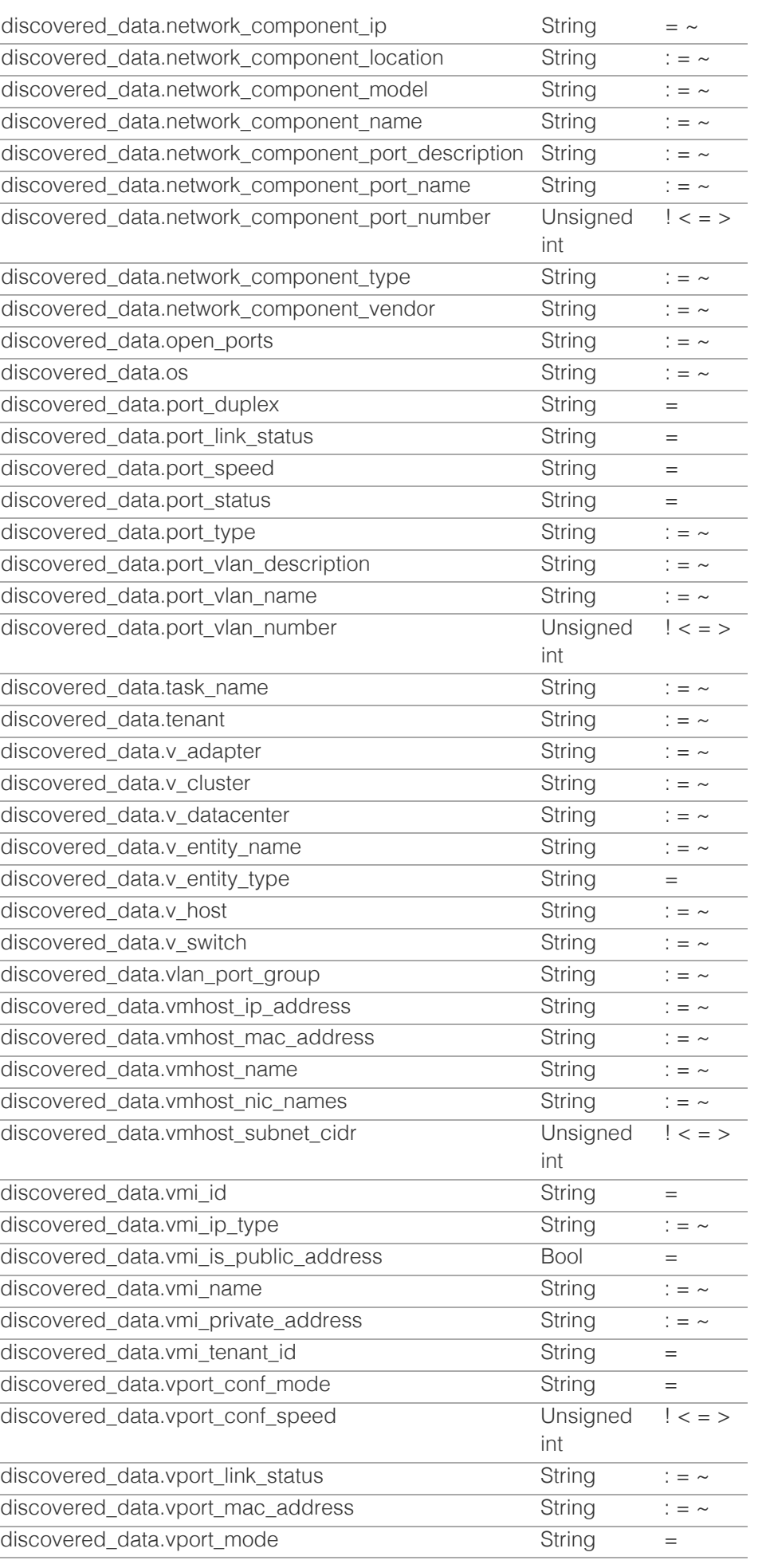

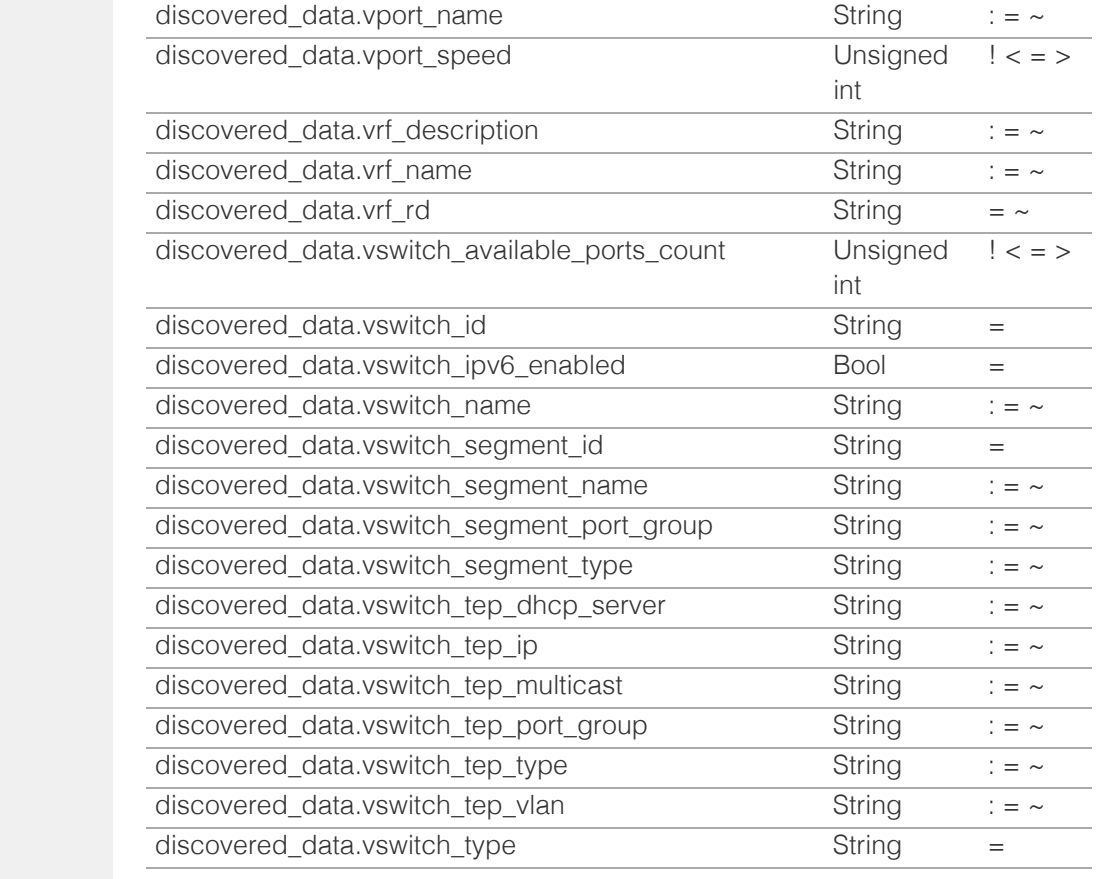

[Infoblox WAPI 2.12 documentation](#page-3313-0) » [previous](#page-1042-0) | [next](#page-1094-0) | [objects](#page-138-0) | [index](#page-56-0)

© Copyright 2021, Infoblox.

# <span id="page-1094-0"></span> $Infoblox \leq$

# [Table Of Contents](#page-3313-0)

#### [ipv6address : IPAM IPv6Address object.](#page-1094-0)

- **[Object Reference](#page-1094-1)**
- **[Restrictions](#page-1094-2)**
- <span id="page-1094-1"></span>**[Fields](#page-1102-0)** 
	- [comment](#page-1095-0)
	- [conflict\\_types](#page-1095-1)
	- [discover\\_now\\_status](#page-1096-0)
	- **discovered** data
	- **[duid](#page-1096-2)**
	- **Extattrs**
	- **[fingerprint](#page-1097-1)**
	- **n** [ip\\_address](#page-1098-0)
	- **is** conflict
	- [lease\\_state](#page-1098-2)
	- **ms** ad user data
	- **[names](#page-1099-1)**
	- [network](#page-1100-0)
	- [network\\_view](#page-1100-1)
	- **[objects](#page-1100-2)**
	- [reserved\\_port](#page-1101-0)
	- **[status](#page-1101-1)**
	- **u** [types](#page-1102-1)
	- [usage](#page-1102-2)
- <span id="page-1094-2"></span>[Search-only Fields](#page-1137-0)
	- [discovered\\_data.ap\\_ip\\_address](#page-1102-3)
	- [discovered\\_data.ap\\_name](#page-1103-0)
	- [discovered\\_data.ap\\_ssid](#page-1103-1)
	- [discovered\\_data.bgp\\_as](#page-1104-0)
	- [discovered\\_data.bridge\\_domain](#page-1104-1)
	- [discovered\\_data.cisco\\_ise\\_endpoint\\_profile](#page-1104-2)
	- [discovered\\_data.cisco\\_ise\\_security\\_group](#page-1105-0)
	- [discovered\\_data.cisco\\_ise\\_session\\_state](#page-1105-1)
	- [discovered\\_data.cisco\\_ise\\_ssid](#page-1105-2)
	- [discovered\\_data.cmp\\_type](#page-1106-0)
	- [discovered\\_data.device\\_contact](#page-1106-1)
	- [discovered\\_data.device\\_location](#page-1107-0)
	- discovered data.device model
	- [discovered\\_data.device\\_port\\_name](#page-1107-2)
	- [discovered\\_data.device\\_port\\_type](#page-1108-0)
	- [discovered\\_data.device\\_type](#page-1108-1)  $\alpha$  [d](#page-1108-2)  $\beta$  $\beta$  $\beta$  d  $\beta$  d [i](#page-1108-2) d  $\beta$

object. This object is created only as part of *[the record.host object](#page-2119-0)*, it cannot be created directly.

ipv6address : IPAM IPv6Address

# Object Reference

References to ipv6address are *[object references](#page-3313-0)*. The *name* part of an ipv6address object reference has the following components:

- IP address
- Name of the network view

Example: ipv6address/Li5pcHY0X2FkZHJlc3MkMTAuMC4wLjEvMQ:abcd::1/external

# **Restrictions**

The object does not support the following operations:

- Create (insert)
- Modify (update)
- Permissions
- Global search (searches via *[the search object](#page-2522-0)*)
- Scheduling
- CSV export

The object cannot be managed on Cloud Platform members.

# Fields

These fields are actual members of the object; thus, they can be requested by using return fields, if the fields are readable.

The basic version of the object contains the field(s): **duid, ip\_address, is\_conflict, lease\_state, names, network, network\_view, objects, status, types, usage**.

# comment

#### **comment**

Comment for the address; maximum 256 characters.

### **Type**

String.

Values with leading or trailing white space are not valid for this field.

### **Search**

<span id="page-1095-0"></span>The field is available for search via

- ':=' (case insensitive search)
- $\bullet$  '=' (exact equality)
- '~=' (regular expression)

#### **Notes**

The comment cannot be updated.

comment cannot be written.

# <span id="page-1095-1"></span>conflict\_types

# **conflict\_types**

Types of the conflict.

# **Type**

Enum values array.

Valid values are:

- DEVICE\_TYPE
- DEVICE\_VENDOR
- DHCP\_RANGE
- DUID
- MAC\_ADDRESS
- NONE
- RESERVED\_PORT
- USED\_RESERVED\_PORT
- VM\_AFFILIATION

### **Search**

The field is not available for search.

# **Notes**

The conflict\_types cannot be updated.

conflict\_types cannot be written.

# discover\_now\_status

#### **discover\_now\_status**

Discover now status for this address.

#### **Type**

String.

Valid values are:

- COMPLETE
- FAILED
- NONE
- PENDING
- RUNNING

#### <span id="page-1096-0"></span>**Search**

The field is not available for search.

#### **Notes**

The discover\_now\_status cannot be updated.

discover\_now\_status cannot be written.

# <span id="page-1096-1"></span>discovered\_data

#### **discovered\_data**

The discovered data for this address.

### **Type**

A/An *[Discovered data](#page-2926-0)* struct.

# **Search**

The field is not available for search.

# **Notes**

The discovered\_data cannot be updated.

discovered\_data cannot be written.

# <span id="page-1096-2"></span>duid

#### **duid**

DHCPv6 Unique Identifier (DUID) of the address object.

#### **Type**

String.

Values with leading or trailing white space are not valid for this field.

# **Search**

The field is available for search via

- $\bullet$  ':=' (case insensitive search)
- $\bullet$  '=' (exact equality)
- '~=' (regular expression)

#### **Notes**

The duid is part of the base object.

The duid cannot be updated.

duid cannot be written.

# **extattrs**

**extattrs**

<span id="page-1097-0"></span>Extensible attributes associated with the object.

For valid values for extensible attributes, see *[the following information](#page-3303-0)*.

# **Type**

Extensible attributes.

This field allows +/- to be specified as part of the field name when updating the object, see *[the following information](#page-3303-0)*.

# **Create**

The default value is *empty*.

### **Search**

For how to search extensible attributes, see *[the following information](#page-3303-0)*.

# <span id="page-1097-1"></span>fingerprint

#### **fingerprint**

DHCP fingerprint for the address.

### **Type**

String.

### **Search**

The field is available for search via

- ':=' (case insensitive search)
- $\bullet$  '=' (exact equality)
- '~=' (regular expression)

#### **Notes**

The fingerprint cannot be updated.

fingerprint cannot be written.

# ip\_address

#### **ip\_address**

IPv6 addresses of the address object.

### **Type**

String.

# **Search**

- $\bullet$  '=' (exact equality)
- $\bullet$  ' $\leq$ =' (less than search)
- '>=' (greater than search)

#### <span id="page-1098-0"></span>**Notes**

The ip\_address is part of the base object.

The ip\_address cannot be updated.

ip\_address cannot be written.

# <span id="page-1098-1"></span>is\_conflict

#### **is\_conflict**

IP address has either a duid conflict or a DHCP lease conflict detected through a network discovery.

## **Type**

Bool.

# **Search**

The field is available for search via

 $\bullet$  '=' (exact equality)

# **Notes**

The is\_conflict is part of the base object.

The is\_conflict cannot be updated.

is\_conflict cannot be written.

# <span id="page-1098-2"></span>lease\_state

#### **lease\_state**

The lease state of the address.

#### **Type**

String.

# **Search**

The field is available for search via

- $\bullet$  ':=' (case insensitive search)
- '=' (exact equality)

#### **Notes**

The lease\_state is part of the base object.

The lease\_state cannot be updated.

lease\_state cannot be written.

# ms\_ad\_user\_data

**ms\_ad\_user\_data**

<span id="page-1099-0"></span>The Microsoft Active Directory user related information.

### **Type**

A/An *[Active Directory User Data](#page-2926-0)* struct.

### **Search**

The field is not available for search.

# **Notes**

The ms\_ad\_user\_data cannot be updated.

ms\_ad\_user\_data cannot be written.

#### <span id="page-1099-1"></span>names

#### **names**

The DNS names. For example, if the IP address belongs to a host record, this field contains the hostname. This field supports both single and array search.

# **Type**

String array.

# **Search**

The field is available for search via

- ':=' (case insensitive search)
- $\bullet$  '=' (exact equality)
- '~=' (regular expression)

#### **Notes**

The names is part of the base object.

The names cannot be updated.

names cannot be written.

# network

#### **network**

The network to which this address belongs, in *[FQDN](#page-3307-0)*/*[CIDR](#page-3307-0)* format.

#### **Type**

String.

# **Search**

The field is available for search via

 $\bullet$  '=' (exact equality)

#### **Notes**

<span id="page-1100-0"></span>The network is part of the base object.

The network cannot be updated.

network cannot be written.

# <span id="page-1100-1"></span>network\_view

### **network\_view**

The name of the network view.

# **Type**

String.

# **Search**

The field is available for search via

 $\bullet$  '=' (exact equality)

### **Notes**

The network\_view is part of the base object.

The network\_view cannot be updated.

network\_view cannot be written.

# <span id="page-1100-2"></span>objects

#### **objects**

The objects associated with the IP address.

#### **Type**

String.

# **Search**

The field is not available for search.

### **Notes**

The objects is part of the base object.

The objects cannot be updated.

objects cannot be written.

# reserved\_port

#### **reserved\_port**

The reserved port for the address.

#### **Type**

String.

<span id="page-1101-0"></span>Values with leading or trailing white space are not valid for this field.

#### **Search**

The field is not available for search.

# **Notes**

The reserved\_port cannot be updated.

reserved\_port cannot be written.

# <span id="page-1101-1"></span>status

### **status**

The current status of the address.

# **Type**

String.

Valid values are:

- UNUSED
- USED

# **Search**

The field is available for search via

 $\bullet$  '=' (exact equality)

# **Notes**

The status is part of the base object.

The status cannot be updated.

status cannot be written.

# types

#### **types**

The types of associated objects. This field supports both single and array search.

### **Type**

String array.

# **Search**

The field is available for search via

- ':=' (case insensitive search)
- '=' (exact equality)

#### **Notes**

The types is part of the base object.

<span id="page-1102-1"></span><span id="page-1102-0"></span>The types cannot be updated.

types cannot be written.

# <span id="page-1102-2"></span>usage

#### **usage**

Indicates whether the IP address is configured for DNS or DHCP. This field supports both single and array search.

### **Type**

String array.

## **Search**

The field is available for search via

- ':=' (case insensitive search)
- '=' (exact equality)

### **Notes**

The usage is part of the base object.

The usage cannot be updated.

usage cannot be written.

# Search-only Fields

These fields are used only for searching. They are not actual members of the object and therefore the server does not return these fields with this name unless they are nested return fields.

# <span id="page-1102-3"></span>discovered\_data.ap\_ip\_address

discovered\_data. **ap\_ip\_address**

Discovered IP address of Wireless Access Point.

### **Type**

String.

# **Search**

The field is available for search via

- ':=' (case insensitive search)
- $\bullet$  '=' (exact equality)
- '~=' (regular expression)

### **Notes**

discovered\_data.ap\_ip\_address is a search-only field.

discovered\_data.ap\_name

<span id="page-1103-0"></span>discovered\_data. **ap\_name**

Discovered name of Wireless Access Point.

# **Type**

String.

# **Search**

The field is available for search via

- ':=' (case insensitive search)
- $\bullet$  '=' (exact equality)
- '~=' (regular expression)

### **Notes**

discovered\_data.ap\_name is a search-only field.

# <span id="page-1103-1"></span>discovered\_data.ap\_ssid

### discovered\_data. **ap\_ssid**

Service set identifier (SSID) associated with Wireless Access Point.

#### **Type**

String.

### **Search**

The field is available for search via

- ':=' (case insensitive search)
- $\bullet$  '=' (exact equality)
- '~=' (regular expression)

### **Notes**

discovered\_data.ap\_ssid is a search-only field.

# discovered\_data.bgp\_as

discovered\_data. **bgp\_as**

The BGP autonomous system number.

# **Type**

Unsigned integer.

## **Search**

- '!=' (negative search)
- $\bullet$  '=' (exact equality)
- $\bullet$  ' $\leq$ =' (less than search)
- '>=' (greater than search)

#### <span id="page-1104-0"></span>**Notes**

discovered\_data.bgp\_as is a search-only field.

# <span id="page-1104-1"></span>discovered\_data.bridge\_domain

discovered\_data. **bridge\_domain**

Discovered bridge domain.

#### **Type**

String.

### **Search**

The field is available for search via

- $\cdot$   $\cdot$   $:=$  (case insensitive search)
- '=' (exact equality)
- '~=' (regular expression)

#### **Notes**

discovered\_data.bridge\_domain is a search-only field.

# <span id="page-1104-2"></span>discovered\_data.cisco\_ise\_endpoint\_profile

discovered\_data. **cisco\_ise\_endpoint\_profile**

The Cisco ISE Endpoint Profile.

### **Type**

String.

# **Search**

The field is available for search via

- ':=' (case insensitive search)
- $\bullet$  '=' (exact equality)
- '~=' (regular expression)

#### **Notes**

discovered\_data.cisco\_ise\_endpoint\_profile is a search-only field.

# discovered\_data.cisco\_ise\_security\_group

discovered\_data. **cisco\_ise\_security\_group**

The Cisco ISE security group name.

#### **Type**

String.

# **Search**

- <span id="page-1105-0"></span>':=' (case insensitive search)
- $\bullet$  '=' (exact equality)
- '~=' (regular expression)

#### **Notes**

discovered\_data.cisco\_ise\_security\_group is a search-only field.

# <span id="page-1105-1"></span>discovered\_data.cisco\_ise\_session\_state

discovered\_data. **cisco\_ise\_session\_state**

The Cisco ISE session state.

### **Type**

String.

Valid values are:

- AUTHENTICATED
- AUTHENTICATING
- DISCONNECTED
- POSTURED
- STARTED

# **Search**

The field is available for search via

 $\bullet$  '=' (exact equality)

# **Notes**

discovered\_data.cisco\_ise\_session\_state is a search-only field.

# <span id="page-1105-2"></span>discovered\_data.cisco\_ise\_ssid

discovered\_data. **cisco\_ise\_ssid**

The Cisco ISE SSID.

# **Type**

String.

# **Search**

The field is available for search via

- ':=' (case insensitive search)
- $\bullet$  '=' (exact equality)
- '~=' (regular expression)

#### **Notes**

discovered\_data.cisco\_ise\_ssid is a search-only field.

# discovered\_data.cmp\_type

<span id="page-1106-0"></span>If the IP is coming from a Cloud environment, the Cloud Management Platform type.

# **Type**

String.

# **Search**

The field is available for search via

- ':=' (case insensitive search)
- $\bullet$  '=' (exact equality)
- '~=' (regular expression)

# **Notes**

discovered\_data.cmp\_type is a search-only field.

# <span id="page-1106-1"></span>discovered\_data.device\_contact

### discovered\_data. **device\_contact**

Contact information from device on which the IP address was discovered.

#### **Type**

String.

# **Search**

The field is available for search via

- ':=' (case insensitive search)
- $\bullet$  '=' (exact equality)
- '~=' (regular expression)

# **Notes**

discovered\_data.device\_contact is a search-only field.

# discovered\_data.device\_location

#### discovered\_data. **device\_location**

Location of device on which the IP address was discovered.

#### **Type**

String.

## **Search**

The field is available for search via

- $\cdot$   $\cdot$   $:=$  (case insensitive search)
- $\bullet$  '=' (exact equality)
- '~=' (regular expression)

### **Notes**

<span id="page-1107-0"></span>discovered\_data.device\_location is a search-only field.

# <span id="page-1107-1"></span>discovered\_data.device\_model

#### discovered\_data. **device\_model**

The model name of the end device in the vendor terminology.

# **Type**

String.

# **Search**

The field is available for search via

- $\cdot$   $\cdot$   $:=$  (case insensitive search)
- '=' (exact equality)
- '~=' (regular expression)

#### **Notes**

discovered data.device model is a search-only field.

# <span id="page-1107-2"></span>discovered\_data.device\_port\_name

```
discovered_data. device_port_name
```
The system name of the interface associated with the discovered IP address.

### **Type**

String.

#### **Search**

The field is available for search via

- $\cdot$   $\cdot$   $:=$  (case insensitive search)
- '=' (exact equality)
- '~=' (regular expression)

#### **Notes**

discovered\_data.device\_port\_name is a search-only field.

# discovered\_data.device\_port\_type

discovered\_data. **device\_port\_type**

The hardware type of the interface associated with the discovered IP address.

#### **Type**

String.

# **Search**

- <span id="page-1108-0"></span>':=' (case insensitive search)
- $\bullet$  '=' (exact equality)
- '~=' (regular expression)

#### **Notes**

discovered\_data.device\_port\_type is a search-only field.

# <span id="page-1108-1"></span>discovered\_data.device\_type

### discovered\_data. **device\_type**

The type of end host in vendor terminology.

#### **Type**

String.

#### **Search**

The field is available for search via

- ':=' (case insensitive search)
- $\bullet$  '=' (exact equality)
- '~=' (regular expression)

### **Notes**

discovered\_data.device\_type is a search-only field.

# <span id="page-1108-2"></span>discovered\_data.device\_vendor

discovered\_data. **device\_vendor**

The vendor name of the end host.

#### **Type**

String.

# **Search**

The field is available for search via

- ':=' (case insensitive search)
- $\bullet$  '=' (exact equality)
- '~=' (regular expression)

# **Notes**

discovered\_data.device\_vendor is a search-only field.

# discovered\_data.discovered\_name

discovered\_data. **discovered\_name**

The name of the network device associated with the discovered IP address.

**Type**

#### String.

#### **Search**

The field is available for search via

- ':=' (case insensitive search)
- $\bullet$  '=' (exact equality)
- '~=' (regular expression)

### **Notes**

discovered\_data.discovered\_name is a search-only field.

# discovered\_data.discoverer

#### discovered\_data. **discoverer**

Specifies whether the IP address was discovered by a NetMRI or NIOS discovery process.

#### **Type**

String.

### **Search**

The field is available for search via

- $\cdot$   $\cdot$   $:=$  (case insensitive search)
- '=' (exact equality)
- '~=' (regular expression)

#### **Notes**

discovered\_data.discoverer is a search-only field.

# discovered\_data.endpoint\_groups

discovered\_data. **endpoint\_groups**

A comma-separated list of discovered endpoint groups.

### **Type**

String.

# **Search**

The field is available for search via

- ':=' (case insensitive search)
- $\bullet$  '=' (exact equality)
- '~=' (regular expression)

# **Notes**

discovered\_data.endpoint\_groups is a search-only field.

discovered\_data.first\_discovered

#### discovered\_data. **first\_discovered**

The date and time the IP address was first discovered in *[Epoch seconds](#page-3307-0)* format.

### **Type**

Timestamp.

# **Search**

The field is available for search via

- '!=' (negative search)
- '=' (exact equality)
- $\bullet$  ' $\leq$ =' (less than search)
- '>=' (greater than search)

# **Notes**

discovered\_data.first\_discovered is a search-only field.

# discovered\_data.iprg\_no

discovered\_data. **iprg\_no**

The port redundant group number.

# **Type**

Unsigned integer.

# **Search**

The field is available for search via

- '!=' (negative search)
- '=' (exact equality)
- $\bullet$  ' $\leq$ =' (less than search)
- '>=' (greater than search)

#### **Notes**

discovered\_data.iprg\_no is a search-only field.

# discovered\_data.iprg\_state

discovered\_data. **iprg\_state**

The status for the IP address within port redundant group.

#### **Type**

String.

#### **Search**

The field is available for search via

'=' (exact equality)

#### **Notes**

discovered\_data.iprg\_state is a search-only field.

# discovered\_data.iprg\_type

discovered\_data. **iprg\_type**

The port redundant group type.

# **Type**

String.

# **Search**

The field is available for search via

 $\bullet$  '=' (exact equality)

### **Notes**

discovered\_data.iprg\_type is a search-only field.

# discovered\_data.last\_discovered

discovered\_data. **last\_discovered**

The date and time the IP address was last discovered in *[Epoch seconds](#page-3307-0)* format.

### **Type**

Timestamp.

## **Search**

The field is available for search via

- '!=' (negative search)
- $\bullet$  '=' (exact equality)
- $\bullet$  ' $\leq$ =' (less than search)
- '>=' (greater than search)

### **Notes**

discovered\_data.last\_discovered is a search-only field.

# discovered\_data.mac\_address

discovered\_data. **mac\_address**

The discovered MAC address for the host. This is the unique identifier of a network device. The discovery acquires the MAC address for hosts that are located on the same network as the Grid member that is running the discovery. This can also be the MAC address of a virtual entity on a specified vSphere server.

### **Type**

String.

#### **Search**

The field is available for search via

- $\bullet$  ':=' (case insensitive search)
- '=' (exact equality)
- '~=' (regular expression)

### **Notes**

discovered\_data.mac\_address is a search-only field.

# discovered\_data.mgmt\_ip\_address

discovered\_data. **mgmt\_ip\_address**

The management IP address of the end host that has more than one IP.

#### **Type**

String.

#### **Search**

The field is available for search via

- ':=' (case insensitive search)
- $\bullet$  '=' (exact equality)
- '~=' (regular expression)

### **Notes**

discovered\_data.mgmt\_ip\_address is a search-only field.

# discovered\_data.netbios\_name

discovered\_data. **netbios\_name**

The name returned in the NetBIOS reply or the name you manually register for the discovered host.

### **Type**

String.

### **Search**

The field is available for search via

- ':=' (case insensitive search)
- $\bullet$  '=' (exact equality)
- '~=' (regular expression)

#### **Notes**

discovered\_data.netbios\_name is a search-only field.

# discovered\_data.network\_component\_contact

Contact information from network component on which the IP address was discovered.

### **Type**

String.

# **Search**

The field is available for search via

- ':=' (case insensitive search)
- $\bullet$  '=' (exact equality)
- $\bullet$  ' $\sim$ =' (regular expression)

#### **Notes**

discovered\_data.network\_component\_contact is a search-only field.

# discovered\_data.network\_component\_description

#### discovered\_data. **network\_component\_description**

A textual description of the switch that is connected to the end device.

#### **Type**

String.

### **Search**

The field is available for search via

- ':=' (case insensitive search)
- '=' (exact equality)
- $\bullet$  ' $\sim$ =' (regular expression)

#### **Notes**

discovered\_data.network\_component\_description is a search-only field.

# discovered\_data.network\_component\_ip

discovered\_data. **network\_component\_ip**

The *[IPv4 Address](#page-3307-0)* or *[IPv6 Address](#page-3307-0)* of the switch that is connected to the end device.

#### **Type**

String.

# **Search**

The field is available for search via

- '=' (exact equality)
- '~=' (regular expression)

#### **Notes**

discovered data.network component ip is a search-only field.

# discovered\_data.network\_component\_location

#### discovered\_data. **network\_component\_location**

Location of network component on which the IP address was discovered.

### **Type**

String.

#### **Search**

The field is available for search via

- ':=' (case insensitive search)
- $\bullet$  '=' (exact equality)
- '~=' (regular expression)

#### **Notes**

discovered\_data.network\_component\_location is a search-only field.

# discovered\_data.network\_component\_model

```
discovered_data. network_component_model
```
Model name of the switch port connected to the end device in the vendor terminology.

# **Type**

String.

# **Search**

The field is available for search via

- ':=' (case insensitive search)
- $\bullet$  '=' (exact equality)
- '~=' (regular expression)

#### **Notes**

discovered\_data.network\_component\_model is a search-only field.

# discovered\_data.network\_component\_name

discovered\_data. **network\_component\_name**

If a reverse lookup was successful for the IP address associated with this switch, the host name is displayed here.

#### **Type**

String.

#### **Search**

- ':=' (case insensitive search)
- '=' (exact equality)
- '~=' (regular expression)

#### **Notes**

discovered\_data.network\_component\_name is a search-only field.

# discovered\_data.network\_component\_port\_description

#### discovered\_data. **network\_component\_port\_description**

A textual description of the switch port that is connected to the end device.

#### **Type**

String.

#### **Search**

The field is available for search via

- ':=' (case insensitive search)
- $\bullet$  '=' (exact equality)
- $\bullet$  ' $\sim$  =' (regular expression)

### **Notes**

discovered\_data.network\_component\_port\_description is a search-only field.

# discovered\_data.network\_component\_port\_name

discovered\_data. **network\_component\_port\_name**

The name of the switch port connected to the end device.

### **Type**

String.

#### **Search**

The field is available for search via

- ':=' (case insensitive search)
- $\bullet$  '=' (exact equality)
- $\bullet$  ' $\sim$ =' (regular expression)

#### **Notes**

discovered\_data.network\_component\_port\_name is a search-only field.

discovered\_data.network\_component\_port\_number

discovered\_data. **network\_component\_port\_number**

The number of the switch port connected to the end device.

**Type**
Unsigned integer.

#### **Search**

The field is available for search via

- '!=' (negative search)
- '=' (exact equality)
- $\bullet$  ' $\leq$ =' (less than search)
- '>=' (greater than search)

# **Notes**

discovered\_data.network\_component\_port\_number is a search-only field.

# discovered\_data.network\_component\_type

discovered\_data. **network\_component\_type**

Identifies the switch that is connected to the end device.

## **Type**

String.

## **Search**

The field is available for search via

- $\cdot$   $\cdot$   $:=$  (case insensitive search)
- '=' (exact equality)
- $\bullet$  ' $\sim$ =' (regular expression)

### **Notes**

discovered\_data.network\_component\_type is a search-only field.

# discovered\_data.network\_component\_vendor

discovered\_data. **network\_component\_vendor**

The vendor name of the switch port connected to the end host.

## **Type**

String.

# **Search**

The field is available for search via

- ':=' (case insensitive search)
- $\bullet$  '=' (exact equality)
- '~=' (regular expression)

# **Notes**

discovered\_data.network\_component\_vendor is a search-only field.

discovered\_data.open\_ports

discovered\_data. **open\_ports**

The list of opened ports on the IP address, represented as: "TCP: 21,22,23 UDP: 137,139". Limited to max total 1000 ports.

#### **Type**

String.

# **Search**

The field is available for search via

- ':=' (case insensitive search)
- '=' (exact equality)
- '~=' (regular expression)

## **Notes**

discovered\_data.open\_ports is a search-only field.

# discovered\_data.os

#### discovered\_data. **os**

The operating system of the detected host or virtual entity. The OS can be one of the following:

- Microsoft for all discovered hosts that have a non-null value in the MAC addresses using the NetBIOS discovery method.
- A value that a TCP discovery returns.
- The OS of a virtual entity on a vSphere server.

## **Type**

String.

# **Search**

The field is available for search via

- ':=' (case insensitive search)
- $\bullet$  '=' (exact equality)
- '~=' (regular expression)

#### **Notes**

discovered\_data.os is a search-only field.

# discovered\_data.port\_duplex

#### discovered\_data. **port\_duplex**

The negotiated or operational duplex setting of the switch port connected to the end device.

## **Type**

String.

#### **Search**

The field is available for search via

• '=' (exact equality)

## **Notes**

discovered\_data.port\_duplex is a search-only field.

# discovered\_data.port\_link\_status

#### discovered\_data. **port\_link\_status**

The link status of the switch port connected to the end device. Indicates whether it is connected.

## **Type**

String.

## **Search**

The field is available for search via

 $\bullet$  '=' (exact equality)

## **Notes**

discovered\_data.port\_link\_status is a search-only field.

# discovered\_data.port\_speed

#### discovered\_data. **port\_speed**

The interface speed, in Mbps, of the switch port.

## **Type**

String.

# **Search**

The field is available for search via

 $\bullet$  '=' (exact equality)

### **Notes**

discovered\_data.port\_speed is a search-only field.

# discovered\_data.port\_status

#### discovered\_data. **port\_status**

The operational status of the switch port. Indicates whether the port is up or down.

#### **Type**

String.

# **Search**

The field is available for search via

'=' (exact equality)

#### **Notes**

discovered\_data.port\_status is a search-only field.

# discovered\_data.port\_type

#### discovered\_data. **port\_type**

The type of switch port.

#### **Type**

String.

# **Search**

The field is available for search via

- $\cdot$   $\cdot$   $:=$  (case insensitive search)
- '=' (exact equality)
- '~=' (regular expression)

# **Notes**

discovered\_data.port\_type is a search-only field.

# discovered\_data.port\_vlan\_description

## discovered\_data. **port\_vlan\_description**

The description of the VLAN of the switch port that is connected to the end device.

## **Type**

String.

# **Search**

The field is available for search via

- $\cdot$  ':=' (case insensitive search)
- $\bullet$  '=' (exact equality)
- '~=' (regular expression)

#### **Notes**

discovered\_data.port\_vlan\_description is a search-only field.

# discovered\_data.port\_vlan\_name

discovered\_data. **port\_vlan\_name**

The name of the VLAN of the switch port.

# **Type**

String.

# **Search**

The field is available for search via

- $\bullet$  ':=' (case insensitive search)
- $\bullet$  '=' (exact equality)
- '~=' (regular expression)

## **Notes**

discovered\_data.port\_vlan\_name is a search-only field.

# discovered\_data.port\_vlan\_number

discovered\_data. **port\_vlan\_number**

The ID of the VLAN of the switch port.

#### **Type**

Unsigned integer.

### **Search**

The field is available for search via

- '!=' (negative search)
- $\bullet$  '=' (exact equality)
- $\bullet \text{ '<='}$  (less than search)
- '>=' (greater than search)

#### **Notes**

discovered\_data.port\_vlan\_number is a search-only field.

# discovered\_data.task\_name

discovered\_data. **task\_name**

The name of the discovery task.

# **Type**

String.

## **Search**

The field is available for search via

- ':=' (case insensitive search)
- $\bullet$  '=' (exact equality)
- '~=' (regular expression)

# **Notes**

discovered\_data.task\_name is a search-only field.

# discovered\_data.tenant

discovered\_data. **tenant**

Discovered tenant.

## **Type**

String.

#### **Search**

The field is available for search via

- ':=' (case insensitive search)
- $\bullet$  '=' (exact equality)
- '~=' (regular expression)

#### **Notes**

discovered\_data.tenant is a search-only field.

# discovered\_data.v\_adapter

#### discovered\_data. **v\_adapter**

The name of the physical network adapter through which the virtual entity is connected to the appliance.

# **Type**

String.

#### **Search**

The field is available for search via

- ':=' (case insensitive search)
- $\bullet$  '=' (exact equality)
- '~=' (regular expression)

## **Notes**

discovered\_data.v\_adapter is a search-only field.

# discovered\_data.v\_cluster

#### discovered\_data. **v\_cluster**

The name of the VMware cluster to which the virtual entity belongs.

#### **Type**

String.

#### **Search**

The field is available for search via

- ':=' (case insensitive search)
- '=' (exact equality)

'~=' (regular expression)

#### **Notes**

discovered\_data.v\_cluster is a search-only field.

# discovered\_data.v\_datacenter

discovered\_data. **v\_datacenter**

The name of the vSphere datacenter or container to which the virtual entity belongs.

#### **Type**

String.

## **Search**

The field is available for search via

- ':=' (case insensitive search)
- $\bullet$  '=' (exact equality)
- '~=' (regular expression)

## **Notes**

discovered\_data.v\_datacenter is a search-only field.

# discovered\_data.v\_entity\_name

discovered\_data. **v\_entity\_name**

The name of the virtual entity.

## **Type**

String.

# **Search**

The field is available for search via

- $\cdot$   $\cdot$   $:=$  (case insensitive search)
- '=' (exact equality)
- '~=' (regular expression)

#### **Notes**

discovered\_data.v\_entity\_name is a search-only field.

# discovered\_data.v\_entity\_type

#### discovered\_data. **v\_entity\_type**

The virtual entity type. This can be blank or one of the following: Virtual Machine, Virtual Host, or Virtual Center. Virtual Center represents a VMware vCenter server.

#### **Type**

## String.

#### **Search**

The field is available for search via

 $\bullet$  '=' (exact equality)

## **Notes**

discovered\_data.v\_entity\_type is a search-only field.

# discovered\_data.v\_host

discovered\_data. **v\_host**

The name of the VMware server on which the virtual entity was discovered.

### **Type**

String.

#### **Search**

The field is available for search via

- $\bullet$  ':=' (case insensitive search)
- $\bullet$  '=' (exact equality)
- '~=' (regular expression)

## **Notes**

discovered\_data.v\_host is a search-only field.

# discovered\_data.v\_switch

discovered\_data. **v\_switch**

The name of the switch to which the virtual entity is connected.

#### **Type**

String.

#### **Search**

The field is available for search via

- ':=' (case insensitive search)
- $\bullet$  '=' (exact equality)
- '~=' (regular expression)

#### **Notes**

discovered\_data.v\_switch is a search-only field.

# discovered\_data.vlan\_port\_group

discovered\_data. **vlan\_port\_group**

Port group which the virtual machine belongs to.

# **Type**

String.

# **Search**

The field is available for search via

- ':=' (case insensitive search)
- $\bullet$  '=' (exact equality)
- '~=' (regular expression)

# **Notes**

discovered\_data.vlan\_port\_group is a search-only field.

# discovered\_data.vmhost\_ip\_address

discovered\_data. **vmhost\_ip\_address**

IP address of the physical node on which the virtual machine is hosted.

# **Type**

String.

# **Search**

The field is available for search via

- ':=' (case insensitive search)
- '=' (exact equality)
- '~=' (regular expression)

## **Notes**

discovered\_data.vmhost\_ip\_address is a search-only field.

# discovered\_data.vmhost\_mac\_address

#### discovered\_data. **vmhost\_mac\_address**

MAC address of the physical node on which the virtual machine is hosted.

## **Type**

String.

# **Search**

The field is available for search via

- ':=' (case insensitive search)
- $\bullet$  '=' (exact equality)
- '~=' (regular expression)

#### **Notes**

discovered\_data.vmhost\_mac\_address is a search-only field.

# discovered\_data.vmhost\_name

#### discovered\_data. **vmhost\_name**

Name of the physical node on which the virtual machine is hosted.

## **Type**

String.

## **Search**

The field is available for search via

- $\cdot$   $\cdot$   $:=$  (case insensitive search)
- $\bullet$  '=' (exact equality)
- '~=' (regular expression)

# **Notes**

discovered\_data.vmhost\_name is a search-only field.

# discovered data.vmhost nic names

#### discovered\_data. **vmhost\_nic\_names**

List of all physical port names used by the virtual switch on the

physical node on which the virtual machine is hosted. Represented as: "eth1,eth2,eth3".

### **Type**

String.

#### **Search**

The field is available for search via

- ':=' (case insensitive search)
- $\bullet$  '=' (exact equality)
- $\bullet$  ' $\sim$  =' (regular expression)

#### **Notes**

discovered\_data.vmhost\_nic\_names is a search-only field.

# discovered\_data.vmhost\_subnet\_cidr

discovered\_data. **vmhost\_subnet\_cidr**

CIDR subnet of the physical node on which the virtual machine is hosted.

#### **Type**

Unsigned integer.

#### **Search**

The field is available for search via

- '!=' (negative search)
- $\bullet$  '=' (exact equality)
- $\bullet$  ' $\leq$ =' (less than search)
- '>=' (greater than search)

# **Notes**

discovered\_data.vmhost\_subnet\_cidr is a search-only field.

# discovered\_data.vmi\_id

discovered\_data. **vmi\_id**

ID of the virtual machine.

#### **Type**

String.

# **Search**

The field is available for search via

 $\bullet$  '=' (exact equality)

## **Notes**

discovered\_data.vmi\_id is a search-only field.

# discovered\_data.vmi\_ip\_type

discovered\_data. **vmi\_ip\_type**

Discovered IP address type.

## **Type**

String.

## **Search**

The field is available for search via

- $\bullet$  ':=' (case insensitive search)
- $\bullet$  '=' (exact equality)
- '~=' (regular expression)

### **Notes**

discovered\_data.vmi\_ip\_type is a search-only field.

discovered\_data.vmi\_is\_public\_address

discovered\_data. **vmi\_is\_public\_address**

Indicates whether the IP address is a public address.

# **Type**

Bool.

# **Search**

The field is available for search via

 $\bullet$  '=' (exact equality)

## **Notes**

discovered\_data.vmi\_is\_public\_address is a search-only field.

# discovered\_data.vmi\_name

discovered\_data. **vmi\_name**

Name of the virtual machine.

# **Type**

String.

# **Search**

The field is available for search via

- $\bullet$  ':=' (case insensitive search)
- $\bullet$  '=' (exact equality)
- '~=' (regular expression)

#### **Notes**

discovered\_data.vmi\_name is a search-only field.

# discovered\_data.vmi\_private\_address

discovered\_data. **vmi\_private\_address**

Private IP address of the virtual machine.

# **Type**

String.

# **Search**

The field is available for search via

- ':=' (case insensitive search)
- '=' (exact equality)
- '~=' (regular expression)

#### **Notes**

discovered\_data.vmi\_private\_address is a search-only field.

# discovered\_data.vmi\_tenant\_id

ID of the tenant which virtual machine belongs to.

### **Type**

String.

# **Search**

The field is available for search via

 $\bullet$  '=' (exact equality)

## **Notes**

discovered\_data.vmi\_tenant\_id is a search-only field.

# discovered\_data.vport\_conf\_mode

```
discovered_data. vport_conf_mode
```
Configured mode of the network adapter on the virtual switch where the virtual machine connected to.

# **Type**

String.

Valid values are:

- Full-duplex
- Half-duplex
- Unknown

# **Search**

The field is available for search via

 $\bullet$  '=' (exact equality)

#### **Notes**

discovered\_data.vport\_conf\_mode is a search-only field.

# discovered\_data.vport\_conf\_speed

# discovered\_data. **vport\_conf\_speed**

Configured speed of the network adapter on the virtual switch where the virtual machine connected to. Unit is kb.

## **Type**

Unsigned integer.

## **Search**

The field is available for search via

- '!=' (negative search)
- $\bullet$  '=' (exact equality)
- $\cdot$  ' $\leq$ =' (less than search)

'>=' (greater than search)

#### **Notes**

discovered\_data.vport\_conf\_speed is a search-only field.

# discovered\_data.vport\_link\_status

#### discovered\_data. **vport\_link\_status**

Link status of the network adapter on the virtual switch where the virtual machine connected to.

#### **Type**

String.

# **Search**

The field is available for search via

- $\cdot$   $\cdot$   $:=$  (case insensitive search)
- '=' (exact equality)
- '~=' (regular expression)

## **Notes**

discovered\_data.vport\_link\_status is a search-only field.

# discovered\_data.vport\_mac\_address

#### discovered\_data. **vport\_mac\_address**

MAC address of the network adapter on the virtual switch where the virtual machine connected to.

#### **Type**

String.

## **Search**

The field is available for search via

- ':=' (case insensitive search)
- $\bullet$  '=' (exact equality)
- '~=' (regular expression)

#### **Notes**

discovered\_data.vport\_mac\_address is a search-only field.

# discovered\_data.vport\_mode

#### discovered\_data. **vport\_mode**

Actual mode of the network adapter on the virtual switch where the virtual machine connected to.

## String.

Valid values are:

- Full-duplex
- Half-duplex
- Unknown

# **Search**

The field is available for search via

 $\bullet$  '=' (exact equality)

### **Notes**

discovered\_data.vport\_mode is a search-only field.

# discovered\_data.vport\_name

#### discovered\_data. **vport\_name**

Name of the network adapter on the virtual switch connected with the virtual machine.

## **Type**

String.

# **Search**

The field is available for search via

- ':=' (case insensitive search)
- $\bullet$  '=' (exact equality)
- '~=' (regular expression)

#### **Notes**

discovered\_data.vport\_name is a search-only field.

# discovered\_data.vport\_speed

#### discovered\_data. **vport\_speed**

Actual speed of the network adapter on the virtual switch where the virtual machine connected to. Unit is kb.

# **Type**

Unsigned integer.

# **Search**

The field is available for search via

- '!=' (negative search)
- '=' (exact equality)
- $\bullet$  ' $\leq$ =' (less than search)
- '>=' (greater than search)

#### **Notes**

discovered\_data.vport\_speed is a search-only field.

# discovered\_data.vrf\_description

discovered\_data. **vrf\_description**

Description of the VRF.

#### **Type**

String.

# **Search**

The field is available for search via

- ':=' (case insensitive search)
- '=' (exact equality)
- '~=' (regular expression)

#### **Notes**

discovered\_data.vrf\_description is a search-only field.

# discovered\_data.vrf\_name

discovered\_data. **vrf\_name**

The name of the VRF.

#### **Type**

String.

# **Search**

The field is available for search via

- ':=' (case insensitive search)
- $\bullet$  '=' (exact equality)
- '~=' (regular expression)

#### **Notes**

discovered\_data.vrf\_name is a search-only field.

# discovered\_data.vrf\_rd

discovered\_data. **vrf\_rd**

Route distinguisher of the VRF.

#### **Type**

String.

# **Search**

The field is available for search via

- '=' (exact equality)
- '~=' (regular expression)

#### **Notes**

discovered\_data.vrf\_rd is a search-only field.

# discovered\_data.vswitch\_available\_ports\_count

#### discovered\_data. **vswitch\_available\_ports\_count**

Numer of available ports reported by the virtual switch on which the virtual machine/vport connected to.

## **Type**

Unsigned integer.

### **Search**

The field is available for search via

- '!=' (negative search)
- '=' (exact equality)
- $\cdot$  ' $\leq$ =' (less than search)
- '>=' (greater than search)

## **Notes**

discovered\_data.vswitch\_available\_ports\_count is a search-only field.

# discovered\_data.vswitch\_id

discovered data. **vswitch id** 

ID of the virtual switch.

#### **Type**

String.

## **Search**

The field is available for search via

'=' (exact equality)

## **Notes**

discovered\_data.vswitch\_id is a search-only field.

# discovered\_data.vswitch\_ipv6\_enabled

discovered\_data. **vswitch\_ipv6\_enabled**

Indicates the virtual switch has IPV6 enabled.

#### **Type**

Bool.

#### **Search**

The field is available for search via

'=' (exact equality)

# **Notes**

discovered\_data.vswitch\_ipv6\_enabled is a search-only field.

# discovered\_data.vswitch\_name

#### discovered\_data. **vswitch\_name**

Name of the virtual switch.

#### **Type**

String.

# **Search**

The field is available for search via

- ':=' (case insensitive search)
- '=' (exact equality)
- $\bullet$  ' $\sim$ =' (regular expression)

# **Notes**

discovered\_data.vswitch\_name is a search-only field.

# discovered\_data.vswitch\_segment\_id

#### discovered\_data. **vswitch\_segment\_id**

ID of the network segment on which the current virtual machine/vport connected to.

#### **Type**

String.

#### **Search**

The field is available for search via

'=' (exact equality)

# **Notes**

discovered\_data.vswitch\_segment\_id is a search-only field.

# discovered\_data.vswitch\_segment\_name

discovered\_data. **vswitch\_segment\_name**

Name of the network segment on which the current virtual machine/vport connected to.

# **Type**

String.

# **Search**

The field is available for search via

- $\bullet$  ':=' (case insensitive search)
- $\bullet$  '=' (exact equality)
- '~=' (regular expression)

## **Notes**

discovered\_data.vswitch\_segment\_name is a search-only field.

# discovered\_data.vswitch\_segment\_port\_group

#### discovered\_data. **vswitch\_segment\_port\_group**

Port group of the network segment on which the current virtual machine/vport connected to.

#### **Type**

String.

#### **Search**

The field is available for search via

- ':=' (case insensitive search)
- $\bullet$  '=' (exact equality)
- '~=' (regular expression)

#### **Notes**

discovered\_data.vswitch\_segment\_port\_group is a search-only field.

# discovered\_data.vswitch\_segment\_type

discovered\_data. **vswitch\_segment\_type**

Type of the network segment on which the current virtual machine/vport connected to.

## **Type**

String.

# **Search**

The field is available for search via

- ':=' (case insensitive search)
- $\bullet$  '=' (exact equality)
- '~=' (regular expression)

### **Notes**

discovered\_data.vswitch\_segment\_type is a search-only field.

# discovered\_data.vswitch\_tep\_dhcp\_server

discovered\_data. **vswitch\_tep\_dhcp\_server**

DHCP server of the virtual tunnel endpoint (VTEP) in the virtual switch.

# **Type**

String.

# **Search**

The field is available for search via

- $\bullet$  ':=' (case insensitive search)
- $\bullet$  '=' (exact equality)
- '~=' (regular expression)

#### **Notes**

discovered\_data.vswitch\_tep\_dhcp\_server is a search-only field.

# discovered\_data.vswitch\_tep\_ip

```
discovered_data. vswitch_tep_ip
```
IP address of the virtual tunnel endpoint (VTEP) in the virtual switch.

## **Type**

String.

#### **Search**

The field is available for search via

- $\cdot$   $\cdot$   $:=$  (case insensitive search)
- '=' (exact equality)
- '~=' (regular expression)

#### **Notes**

discovered\_data.vswitch\_tep\_ip is a search-only field.

# discovered\_data.vswitch\_tep\_multicast

discovered\_data. **vswitch\_tep\_multicast**

Muticast address of the virtual tunnel endpoint (VTEP) in the virtual swtich.

## **Type**

String.

**Search**

The field is available for search via

- ':=' (case insensitive search)
- $\bullet$  '=' (exact equality)
- $\bullet$  ' $\sim$ =' (regular expression)

#### **Notes**

discovered\_data.vswitch\_tep\_multicast is a search-only field.

# discovered\_data.vswitch\_tep\_port\_group

#### discovered\_data. **vswitch\_tep\_port\_group**

Port group of the virtual tunnel endpoint (VTEP) in the virtual switch.

## **Type**

String.

#### **Search**

The field is available for search via

- $\bullet$  ':=' (case insensitive search)
- $\bullet$  '=' (exact equality)
- '~=' (regular expression)

#### **Notes**

discovered\_data.vswitch\_tep\_port\_group is a search-only field.

# discovered\_data.vswitch\_tep\_type

discovered\_data. **vswitch\_tep\_type**

Type of virtual tunnel endpoint (VTEP) in the virtual switch.

#### **Type**

String.

#### **Search**

The field is available for search via

- ':=' (case insensitive search)
- '=' (exact equality)
- '~=' (regular expression)

#### **Notes**

discovered\_data.vswitch\_tep\_type is a search-only field.

# discovered\_data.vswitch\_tep\_vlan

discovered\_data. **vswitch\_tep\_vlan**

VLAN of the virtual tunnel endpoint (VTEP) in the virtual

switch.

#### **Type**

String.

# **Search**

The field is available for search via

- ':=' (case insensitive search)
- $\bullet$  '=' (exact equality)
- '~=' (regular expression)

## **Notes**

discovered\_data.vswitch\_tep\_vlan is a search-only field.

# discovered\_data.vswitch\_type

#### discovered\_data. **vswitch\_type**

Type of the virtual switch: standard or distributed.

## **Type**

String.

Valid values are:

- Distributed
- Standard
- Unknown

# **Search**

The field is available for search via

 $\bullet$  '=' (exact equality)

#### **Notes**

discovered\_data.vswitch\_type is a search-only field.

# Fields List

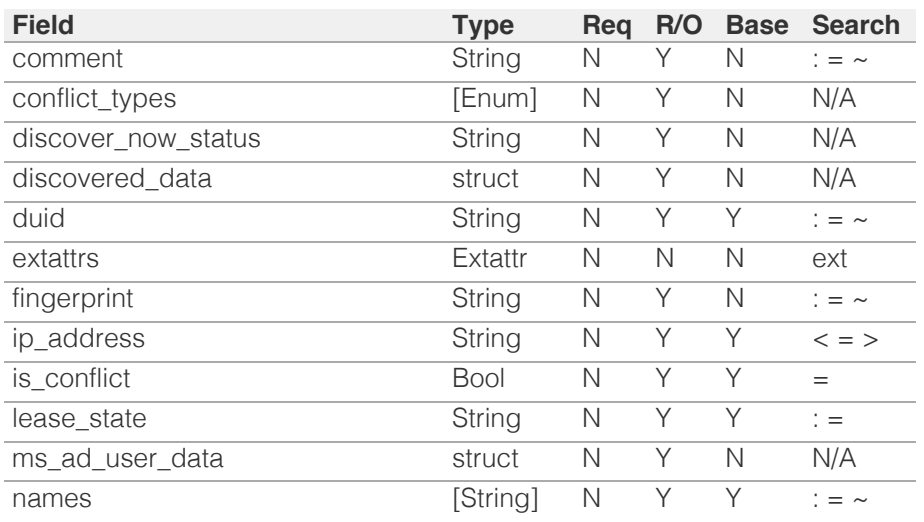

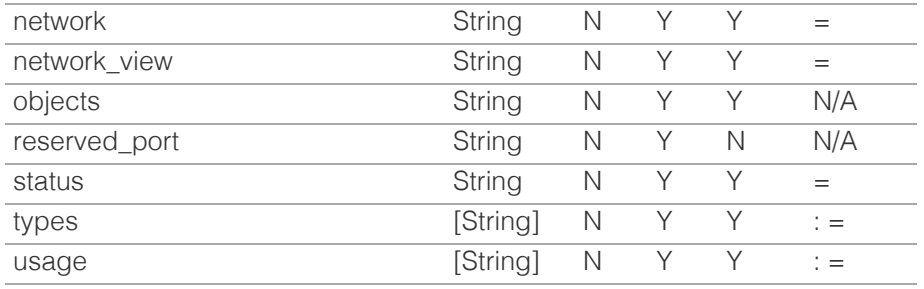

# Search-only Fields List

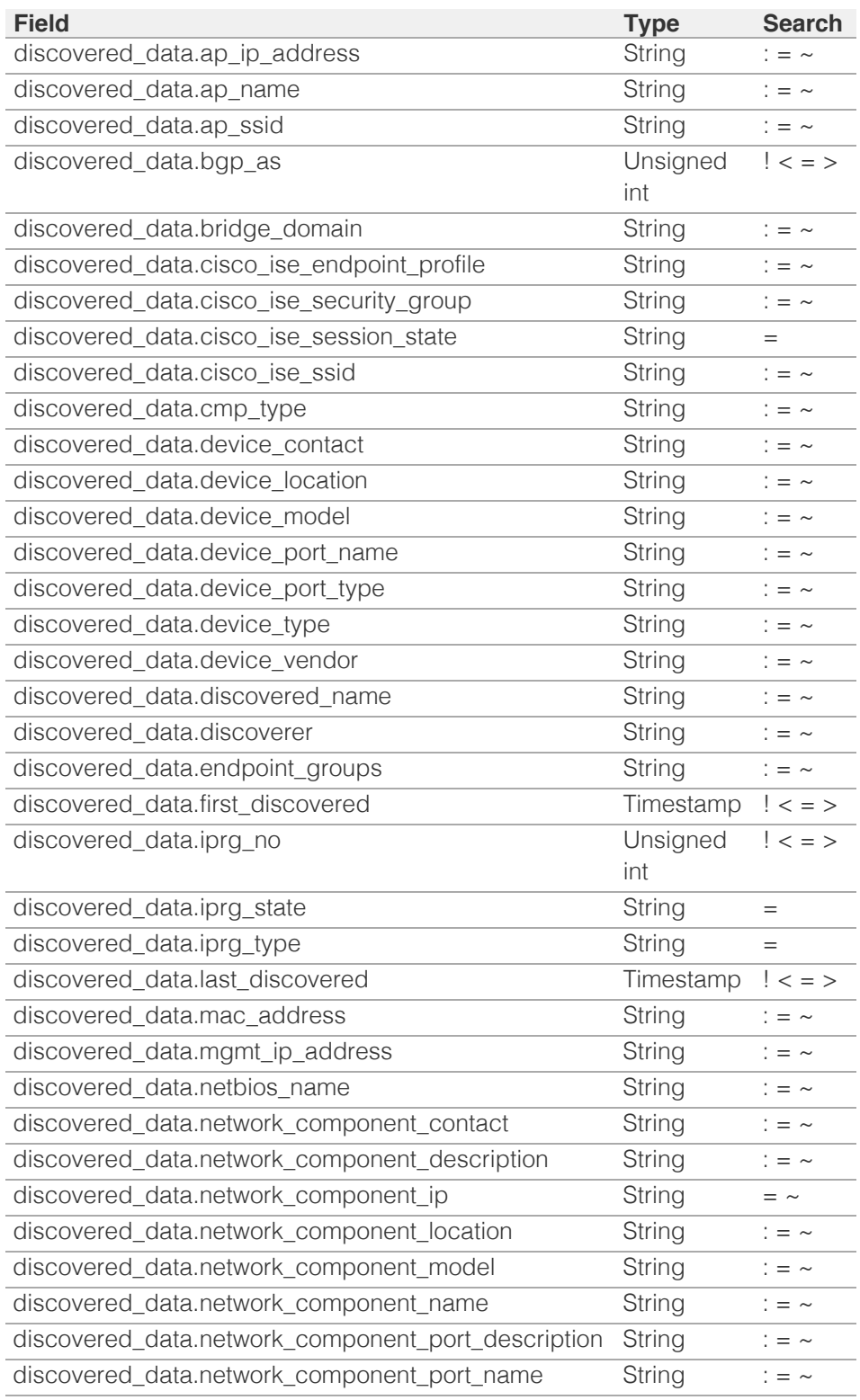

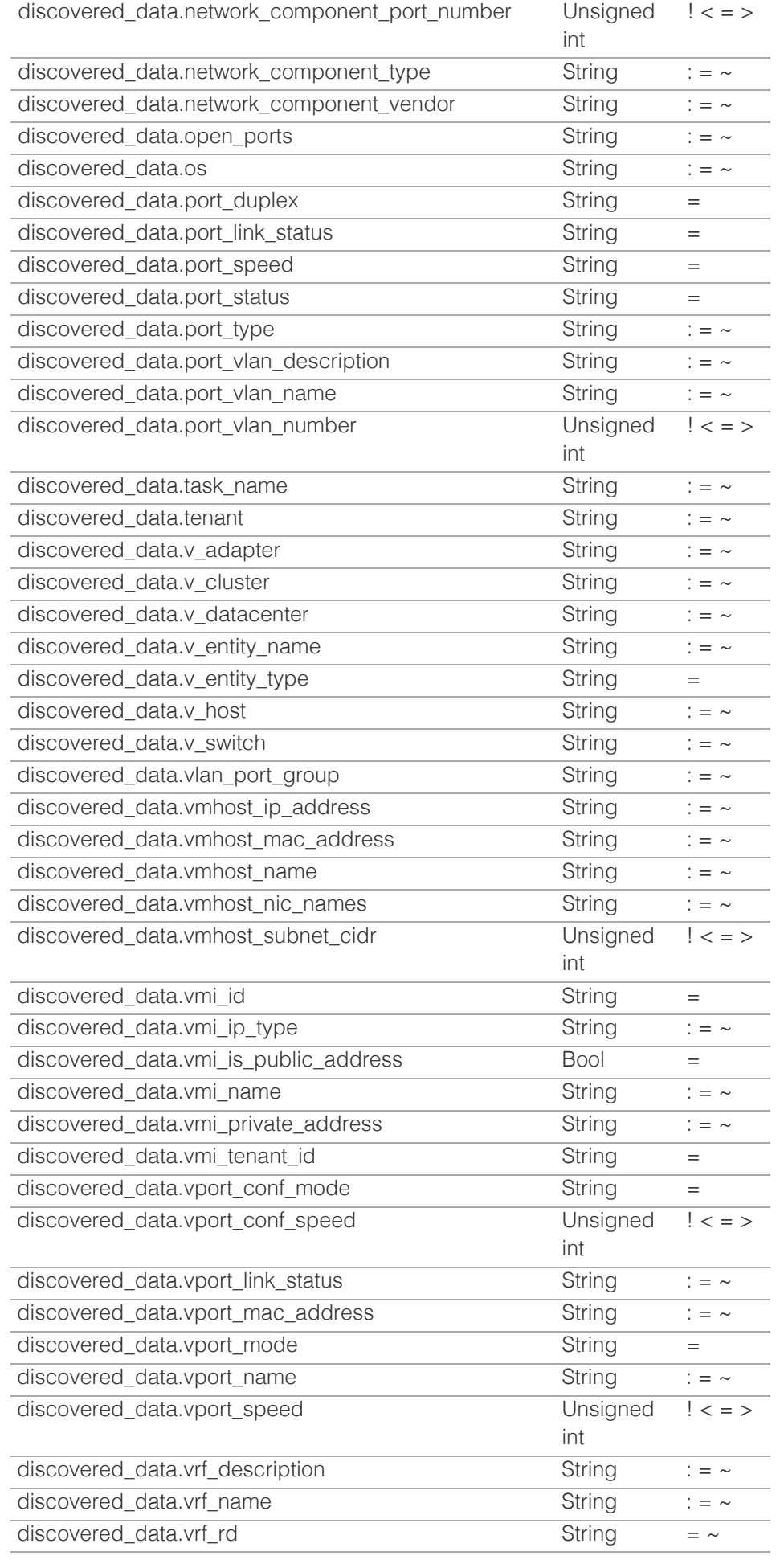

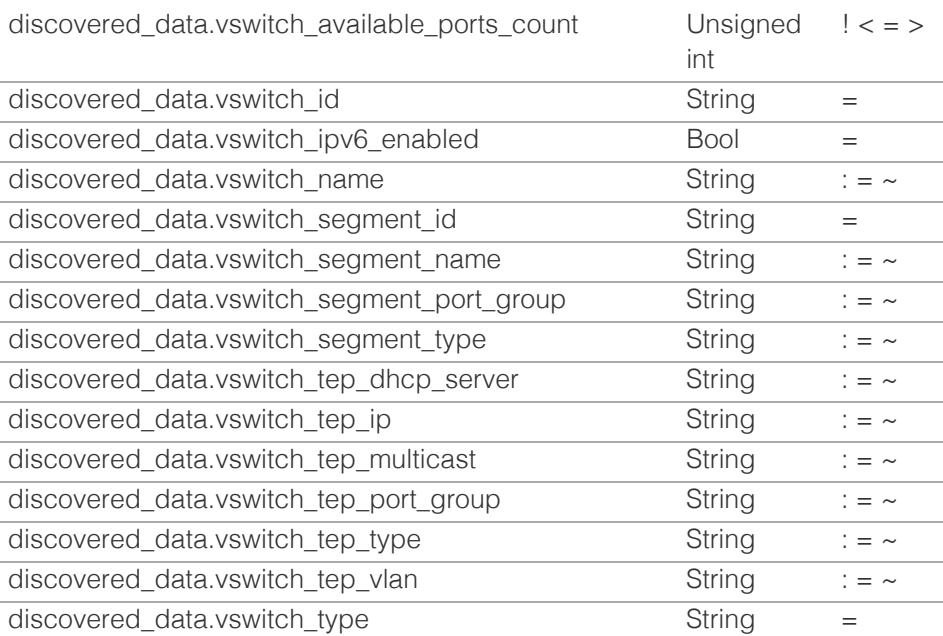

[Infoblox WAPI 2.12 documentation](#page-3313-0) » [previous](#page-1046-0) | [next](#page-1141-0) | [objects](#page-138-0) | [index](#page-56-0)

© Copyright 2021, Infoblox.

# <span id="page-1141-0"></span> $Infoblox \leq$

# [Table Of Contents](#page-3313-0)

[ipv6dhcpoptiondefinition : DHCP IPv6 option](#page-1141-0) [definition object.](#page-1141-0)

- **Diect Reference**
- **[Restrictions](#page-1141-2)**
- <span id="page-1141-1"></span>**[Fields](#page-1143-0)** 
	- [code](#page-1142-0)
	- [name](#page-1142-1)
	- **[space](#page-1143-1)**
	- **u** [type](#page-1143-2)
- **[Fields List](#page-1144-0)**

# Previous topic

[ipv6address : IPAM IPv6Address object.](#page-1094-0)

# Next topic

[ipv6dhcpoptionspace : DHCP IPv6 option space](#page-1145-0) [object.](#page-1145-0)

Quick search

<span id="page-1141-2"></span>Enter search terms or a module, class or function name.

Go

# ipv6dhcpoptiondefinition : DHCP IPv6 option definition object.

An IPv6 option definition defines a DHCP IPv6 option within a specific IPv6 option space. A custom IPv6 option can be defined in the predefined DHCP IPv6 option space or in the user-defined vendor IPv6 option space. To define an IPv6 option, add the IPv6 option definition to the required IPv6 option space.

# Object Reference

References to ipv6dhcpoptiondefinition are *[object references](#page-3313-0)*.

The *name* part of the ipv6dhcpoptiondefinition object reference has the following components:

• The name of the DHCP IPv6 option definition object.

Example:

ipv6dhcpoptiondefinition/ ZG5zLm9wdGlvbl9kZWZpbml0aW9uJGluZm8uLmZhbHNlLjI1Mg:first

# **Restrictions**

The object does not support the following operations:

- Global search (searches via *[the search object](#page-2522-0)*)
- Scheduling
- CSV export

The object cannot be managed on Cloud Platform members.

# Fields

These fields are actual members of the object; thus, they can be requested by using return fields, if the fields are readable.

The basic version of the object contains the field(s): **code, name, type**.

The following fields are required to create this object:

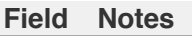

code name

type

code

## <span id="page-1142-0"></span>**code**

The code of a DHCP IPv6 option definition object. An option code number is used to identify the DHCP option.

## **Type**

Unsigned integer.

# **Create**

The field is required on creation.

## **Search**

The field is available for search via

• '=' (exact equality)

# **Notes**

The code is part of the base object.

### <span id="page-1142-1"></span>name

#### **name**

The name of a DHCP IPv6 option definition object.

# **Type**

String.

## **Create**

The field is required on creation.

# **Search**

The field is available for search via

- ':=' (case insensitive search)
- '=' (exact equality)
- '~=' (regular expression)

## **Notes**

The name is part of the base object.

# space

### **space**

The space of a DHCP option definition object.

#### **Type**

String.

# <span id="page-1143-1"></span><span id="page-1143-0"></span>**Create**

The default value is *DHCPv6*.

# **Search**

The field is available for search via

'=' (exact equality)

# <span id="page-1143-2"></span>type

#### **type**

The data type of the Grid DHCP IPv6 option.

# **Type**

String.

Valid values are:

- 16-bit signed integer
- 16-bit unsigned integer
- 32-bit signed integer
- 32-bit unsigned integer
- 8-bit signed integer
- 8-bit unsigned integer
- 8-bit unsigned integer (1,2,4,8)
- array of 16-bit integer
- array of 16-bit unsigned integer
- array of 32-bit integer
- array of 32-bit unsigned integer
- array of 8-bit integer
- array of 8-bit unsigned integer
- array of ip-address
- boolean
- boolean array of ip-address
- boolean-text
- domain-list
- domain-name
- ip-address
- string
- text

# **Create**

The field is required on creation.

# **Search**

The field is available for search via

'=' (exact equality)

### **Notes**

The type is part of the base object.

# Fields List

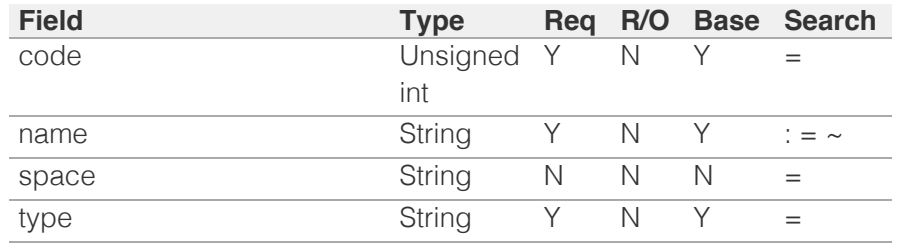

<span id="page-1144-0"></span>[Infoblox WAPI 2.12 documentation](#page-3313-0) » [previous](#page-1094-0) | [next](#page-1145-0) | [objects](#page-138-0) | [index](#page-56-0)

© Copyright 2021, Infoblox.

# <span id="page-1145-0"></span>Infoblox **\*\***

# [Table Of Contents](#page-3313-0)

[ipv6dhcpoptionspace : DHCP IPv6 option space](#page-1145-0) [object.](#page-1145-0)

- **Diect Reference**
- **[Restrictions](#page-1145-2)**
- <span id="page-1145-1"></span>**[Fields](#page-1147-0)** 
	- **[comment](#page-1146-0)**
	- [enterprise\\_number](#page-1146-1)
	- [name](#page-1147-1)
	- [option\\_definitions](#page-1147-2)
- **[Fields List](#page-1147-3)**

# Previous topic

[ipv6dhcpoptiondefinition : DHCP IPv6 option](#page-1141-0) [definition object.](#page-1141-0)

## Next topic

<span id="page-1145-2"></span>[ipv6fixedaddress : DHCP IPv6 Fixed Address](#page-1148-0) [object.](#page-1148-0)

# Quick search

Enter search terms or a module, class or function name.

Go

# ipv6dhcpoptionspace : DHCP IPv6 option space object.

An IPv6 option space defines a namespace in which vendor IPv6 options can be defined. To define a specific vendor IPv6 option space, add an IPv6 option space to DHCP.

# Object Reference

References to ipv6dhcpoptionspace are *[object references](#page-3313-0)*.

The *name* part of the ipv6dhcpoptionspace object reference has the following components:

• The name of the DHCP IPv6 option space.

#### Example:

ipv6dhcpoptionspace/ZG5zLm9wdGlvbl9zcGFjZSRibG94Li5mYWxzZQ:blox

# **Restrictions**

The object does not support the following operations:

- Scheduling
- CSV export

The object cannot be managed on Cloud Platform members.

# Fields

These fields are actual members of the object; thus, they can be requested by using \_return\_fields, if the fields are readable.

The basic version of the object contains the field(s): **comment, enterprise\_number, name**.

The following fields are required to create this object:

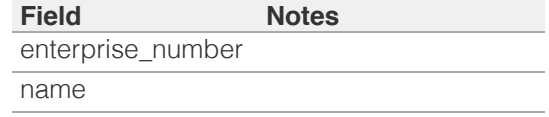

# comment

#### **comment**

A descriptive comment of a DHCP IPv6 option space object.

### **Type**

String.

**Create**

<span id="page-1146-0"></span>The default value is *undefined*.

#### **Search**

The field is available for search via

- $\bullet$  ':=' (case insensitive search)
- '=' (exact equality)
- '~=' (regular expression)

## **Notes**

The comment is part of the base object.

# <span id="page-1146-1"></span>enterprise\_number

#### **enterprise\_number**

The enterprise number of a DHCP IPv6 option space object.

## **Type**

Unsigned integer.

## **Create**

The field is required on creation.

# **Search**

The field is available for search via

• '=' (exact equality)

## **Notes**

The enterprise\_number is part of the base object.

#### name

#### **name**

The name of a DHCP IPv6 option space object.

#### **Type**

String.

## **Create**

The field is required on creation.

## **Search**

The field is available for search via

- $\bullet$  ':=' (case insensitive search)
- '=' (exact equality)
- '~=' (regular expression)

#### **Notes**

<span id="page-1147-1"></span><span id="page-1147-0"></span>The name is part of the base object.

# <span id="page-1147-2"></span>option\_definitions

## **option\_definitions**

The list of DHCP IPv6 option definition objects.

# **Type**

String array.

# **Create**

The default value is *empty*.

## **Search**

The field is not available for search.

# Fields List

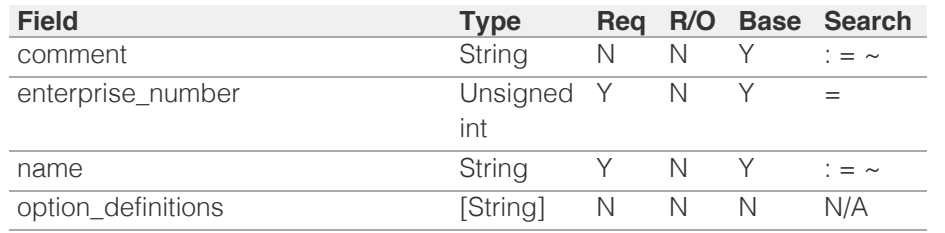

<span id="page-1147-3"></span>[Infoblox WAPI 2.12 documentation](#page-3313-0) » [previous](#page-1141-0) | [next](#page-1148-0) | [objects](#page-138-0) | [index](#page-56-0)

© Copyright 2021, Infoblox.

# <span id="page-1148-0"></span>Infoblox **\*\***

# [Table Of Contents](#page-3313-0)

[ipv6fixedaddress : DHCP IPv6 Fixed Address](#page-1148-0) [object.](#page-1148-0)

- **Diect Reference**
- <span id="page-1148-1"></span>**[Fields](#page-1162-0)** 
	- [address\\_type](#page-1149-0)
	- [allow\\_telnet](#page-1149-1)
	- [cli\\_credentials](#page-1149-2)
	- [cloud\\_info](#page-1149-3)
	- **[comment](#page-1150-0)**
	- [device\\_description](#page-1150-1)
	- **device** location
	- **device** type
	- [device\\_vendor](#page-1151-1)
	- **[disable](#page-1151-2)**
	- [disable\\_discovery](#page-1152-0)
	- **discover** now status
	- **discovered** data
	- **[domain\\_name](#page-1153-0)**
	- **[domain\\_name\\_servers](#page-1153-1)**
	- [duid](#page-1153-2)
	- enable immediate discovery
	- **Extattrs**
	- [ipv6addr](#page-1156-0)
	- [ipv6prefix](#page-1156-1)
	- [ipv6prefix\\_bits](#page-1157-0)
	- [ms\\_ad\\_user\\_data](#page-1157-1)
	- [name](#page-1157-2)
	- **[network](#page-1157-3)**
	- [network\\_view](#page-1158-0)
	- **n**</u> [options](#page-1158-1)
	- [preferred\\_lifetime](#page-1158-2)
	- **[reserved\\_interface](#page-1159-0)**
	- [restart\\_if\\_needed](#page-1159-1)
	- [snmp3\\_credential](#page-1159-2)
	- [snmp\\_credential](#page-1160-0)
	- $\blacksquare$  [template](#page-1160-1)
	- [use\\_cli\\_credentials](#page-1160-2)
	- [use\\_domain\\_name](#page-1160-3)
	- [use\\_domain\\_name\\_servers](#page-1161-0)
	- [use\\_options](#page-1161-1) [f](#page-1161-2) [d](#page-1161-2) [lif](#page-1161-2) [ti](#page-1161-2)

# ipv6fixedaddress : DHCP IPv6 Fixed Address object.

A IPv6 fixed address is a specific IP address that a DHCP server always assigns when a lease request comes from a particular DUID of the client.

# Object Reference

References to ipv6fixedaddress are *[object references](#page-3313-0)*.

The *name* part of a DHCP IPv6 Fixed Address object reference has the following components:

- IP address or IP address prefix of the IPv6 fixed address
- Name of the view

Example: ipv6fixedaddress/ZG5zLmJpbmRfY25h:abcd::1/external

# Fields

These fields are actual members of the object; thus, they can be requested by using \_return\_fields, if the fields are readable.

The basic version of the object contains the field(s): **duid, ipv6addr, network\_view**.

The following fields are required to create this object:

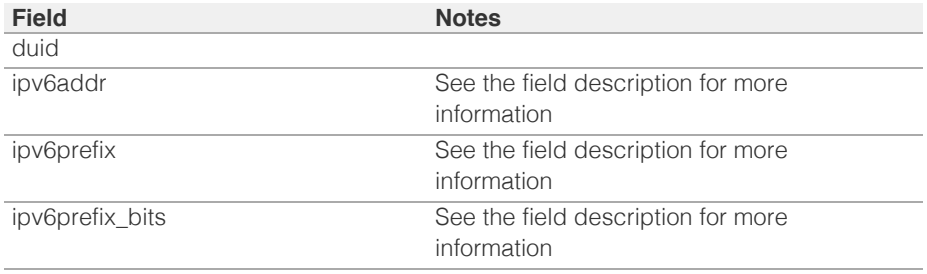

# address\_type

#### **address\_type**

The address type value for this IPv6 fixed address.

When the address type is "ADDRESS", a value for the 'ipv6addr' member is required. When the address type is "PREFIX", values for 'ipv6prefix' and 'ipv6prefix\_bits' are required. When the address type is "BOTH", values for 'ipv6addr', 'ipv6prefix', and 'ipv6prefix\_bits' are all required.

#### **Type**

String.

Valid values are:

- ADDRESS
	- BOTH
- PREFIX

#### **Create**

The default value is *ADDRESS*.

#### <span id="page-1149-0"></span>**Search**

The field is available for search via

'=' (exact equality)

## <span id="page-1149-1"></span>allow\_telnet

#### **allow\_telnet**

This field controls whether the credential is used for both the Telnet and SSH credentials. If set to False, the credential is used only for SSH.

#### **Type**

Bool.

#### **Create**

The default value is *False*.

#### **Search**

The field is not available for search.

# <span id="page-1149-2"></span>cli\_credentials

#### **cli\_credentials**

The CLI credentials for the IPv6 fixed address.

#### **Type**

A/An *[CLI credential](#page-2926-0)* struct array.

#### **Create**

The default value is *empty*.

#### **Search**

The field is not available for search.

# <span id="page-1149-3"></span>cloud\_info

#### **cloud\_info**

Structure containing all cloud API related information for this object.

#### **Type**

A/An *[Cloud Information](#page-2926-0)* struct.

#### **Search**

The field is not available for search.

#### **Notes**

The cloud\_info cannot be updated.

cloud\_info cannot be written.

#### comment

#### **comment**

Comment for the fixed address; maximum 256 characters.

#### <span id="page-1150-0"></span>**Type**

String.

Values with leading or trailing white space are not valid for this field.

#### **Create**

The default value is *empty*.

## **Search**

The field is available for search via

- ':=' (case insensitive search)
- $\bullet$  '=' (exact equality)
- '~=' (regular expression)

# <span id="page-1150-1"></span>device\_description

#### **device\_description**

The description of the device.

#### **Type**

String.

Values with leading or trailing white space are not valid for this field.

#### **Create**

The default value is *empty*.

#### **Search**

The field is available for search via

- ':=' (case insensitive search)
- $\bullet$  '=' (exact equality)
- '~=' (regular expression)

# <span id="page-1150-2"></span>device location

#### **device\_location**

The location of the device.

#### **Type**

String.

Values with leading or trailing white space are not valid for this field.

#### **Create**

The default value is *empty*.

#### **Search**

The field is available for search via

- ':=' (case insensitive search)
- $\bullet$  '=' (exact equality)
- '~=' (regular expression)

## device\_type

#### <span id="page-1151-0"></span>**device\_type**

The type of the device.

#### **Type**

String.

Values with leading or trailing white space are not valid for this field.

#### **Create**

The default value is *empty*.

#### **Search**

The field is available for search via

- ':=' (case insensitive search)
- '=' (exact equality)
- '~=' (regular expression)

## <span id="page-1151-1"></span>device\_vendor

#### **device\_vendor**

The vendor of the device.

#### **Type**

String.

Values with leading or trailing white space are not valid for this field.

#### **Create**

The default value is *empty*.

#### **Search**

The field is available for search via

- ':=' (case insensitive search)
- '=' (exact equality)
- '~=' (regular expression)

# <span id="page-1151-2"></span>disable

#### **disable**

Determines whether a fixed address is disabled or not. When this is set to False, the IPv6 fixed address is enabled.

#### **Type**

Bool.

#### **Create**

The default value is *False*.

#### **Search**

The field is not available for search.

# disable\_discovery

**disable\_discovery**
Determines if the discovery for this IPv6 fixed address is disabled or not. False means that the discovery is enabled.

## **Type**

Bool.

# **Create**

The default value is *False*.

## **Search**

The field is not available for search.

## discover\_now\_status

## **discover\_now\_status**

The discovery status of this IPv6 fixed address.

## **Type**

String.

Valid values are:

- COMPLETE
- FAILED
- NONE
- PENDING
- RUNNING

## **Search**

The field is not available for search.

## **Notes**

The discover\_now\_status cannot be updated.

discover\_now\_status cannot be written.

# discovered\_data

## **discovered\_data**

The discovered data for this IPv6 fixed address.

## **Type**

A/An *[Discovered data](#page-2926-0)* struct.

## **Search**

The field is not available for search.

## **Notes**

The discovered\_data cannot be updated.

discovered\_data cannot be written.

# domain\_name

#### **domain\_name**

The domain name for this IPv6 fixed address.

## **Type**

String.

Values with leading or trailing white space are not valid for this field.

### **Create**

The default value is *empty*.

### **Search**

The field is not available for search.

### **Notes**

domain\_name is associated with the field *[use\\_domain\\_name](#page-1148-0)* (see *[use flag](#page-3307-0)*).

# domain\_name\_servers

### **domain\_name\_servers**

The IPv6 addresses of DNS recursive name servers to which the DHCP client can send name resolution requests. The DHCP server includes this information in the DNS Recursive Name Server option in Advertise, Rebind, Information-Request, and Reply messages.

## **Type**

String array.

## **Create**

The default value is *empty*.

## **Search**

The field is not available for search.

#### **Notes**

domain\_name\_servers is associated with the field *[use\\_domain\\_name\\_servers](#page-1148-0)* (see *[use](#page-3307-0) [flag](#page-3307-0)*).

# duid

### **duid**

The DUID value for this IPv6 fixed address.

## **Type**

String.

Values with leading or trailing white space are not valid for this field.

### **Create**

The field is required on creation.

## **Search**

The field is available for search via

- '=' (exact equality)
- '~=' (regular expression)

### **Notes**

The duid is part of the base object.

## enable\_immediate\_discovery

### **enable\_immediate\_discovery**

Determines if the discovery for the IPv6 fixed address should be immediately enabled.

#### **Type**

Bool.

# **Create**

The default value is *undefined*.

### **Search**

The field is not available for search.

## **Notes**

enable\_immediate\_discovery is not readable.

## extattrs

#### **extattrs**

Extensible attributes associated with the object.

For valid values for extensible attributes, see *[the following information](#page-3303-0)*.

### **Type**

Extensible attributes.

This field allows +/- to be specified as part of the field name when updating the object, see *[the following information](#page-3303-0)*.

#### **Create**

The default value is *empty*.

#### **Search**

For how to search extensible attributes, see *[the following information](#page-3303-0)*.

## ipv6addr

#### **ipv6addr**

The *[IPv6 Address](#page-3307-0)* of the DHCP IPv6 fixed address.

### **Type**

#### String.

The field also supports automatic selection of the next available address in the specified IPv6 network or range. You can specify the IPv6 network or range in the following ways:

Using an IPv6 network or range WAPI reference:

func:nextavailableip:<reference>

Using an IPv6 network lookup (if the view is not specified, the default view will be used):

func:nextavailableip:<network>[,<network view>]

Using an IPv6 range lookup (if the view is not specified, the default

view will be used):

func:nextavailableip:<start\_addr-end\_addr>[,<network view>]

Scheduled and approval operations are not supported when using the automatic IP selection.

If you specify a network view for automatic IP selection, you should also add a network\_view field in the object to be inserted with the same network view because the network view for automatic IP selection is not used for the actual object insertion.

NOTE: Automatic selection is supported only for JSON and XML requests.

Examples:

- func:nextavailableip:network/ZG54dfgsrDFEFfsfsLzA:abcd%3A%3A/64/default
- func:nextavailableip:abcd::/64
- func:nextavailableip:abcd::/64,external
- func:nextavailableip:abcd::20-abcd::30

This field can also be retrieved from a function call as part of an object insertion. The supported function calls for this field are:

- *[the next\\_available\\_ip function call in object ipv6network](#page-1205-0)* (default parameters: **{'num': 1}**)
- *[the next\\_available\\_ip function call in object ipv6range](#page-1277-0)* (default parameters: **{'num': 1}**)

To find out if the function can be called when \_object\_parameters matches multiple objects, see the function documentation.

The default parameters are passed to the specified function call and can be overridden by passing different values for the same parameter in \_parameters.

To execute the function call, a dictionary must be set in this field with the following parameters:

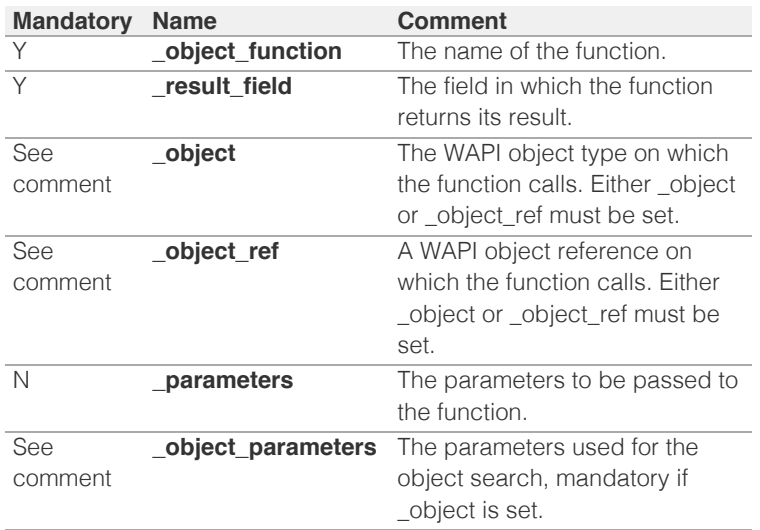

As part of the insertion, the object identified by \_object and \_object\_parameters will be fetched, and the function identified by \_object\_function will be called with the parameters specified in \_parameters. The result of this function will be retrieved and the field of this function specified in \_result\_field will be extracted and used as the value for this field.

Note that if the function call returns a list, and the field requires a single value, the first value on the list will be used.

The following example uses a value for the 'next\_available\_ip' field in the

```
{
   ' object function': 'next_available_ip',
    '_parameters': {
        'exclude': ['9.0.0.1', '9.0.0.2'],
\rightarrow '_result_field': 'ips',
 '_object': 'network',
 '_object_parameters': {
 'network': '9.0.0.0/8',
        'network_view': 'newdefaultnv',
    }
}
```
Note this function call might not be valid for this particular field, this is just an example.

## **Create**

The field is required if address\_type is ADDRESS or BOTH.

## **Search**

The field is available for search via

- '=' (exact equality)
- '~=' (regular expression)

#### **Notes**

The ipv6addr is part of the base object.

# ipv6prefix

### **ipv6prefix**

The *[IPv6 Address](#page-3307-0)* prefix of the DHCP IPv6 fixed address.

### **Type**

String.

### **Create**

The field is required if address\_type is PREFIX or BOTH.

## **Search**

The field is available for search via

- '=' (exact equality)
- '~=' (regular expression)

## ipv6prefix\_bits

## **ipv6prefix\_bits**

Prefix bits of the DHCP IPv6 fixed address.

## **Type**

Unsigned integer.

## **Create**

The field is required if address\_type is PREFIX or BOTH.

#### **Search**

'=' (exact equality)

# ms\_ad\_user\_data

## **ms\_ad\_user\_data**

The Microsoft Active Directory user related information.

### **Type**

A/An *[Active Directory User Data](#page-2926-0)* struct.

## **Search**

The field is not available for search.

# **Notes**

The ms\_ad\_user\_data cannot be updated.

ms\_ad\_user\_data cannot be written.

## name

#### **name**

This field contains the name of this IPv6 fixed address.

## **Type**

String.

Values with leading or trailing white space are not valid for this field.

### **Create**

The default value is *empty*.

## **Search**

The field is not available for search.

# network

## **network**

The network to which this IPv6 fixed address belongs, in *[IPv6 Address](#page-3307-0)*/*[CIDR](#page-3307-0)* format.

#### **Type**

String.

## **Create**

The default value is *undefined*.

## **Search**

The field is available for search via

- '=' (exact equality)
- '~=' (regular expression)

# network\_view

#### **network\_view**

The name of the network view in which this IPv6 fixed address resides.

### **Type**

String.

## **Create**

The default value is *The default network view*.

## **Search**

The field is available for search via

'=' (exact equality)

## **Notes**

The network\_view is part of the base object.

## options

#### **options**

An array of *[DHCP option](#page-2926-0)* structs that lists the DHCP options associated with the object.

## **Type**

A/An *[DHCP option](#page-2926-0)* struct array.

## **Create**

The default value is:

```
[ { 'name': 'dhcp-lease-time',
'num': 51,
'use_option': False,
'value': '43200',
'vendor_class': 'DHCP'}]
```
## **Search**

The field is not available for search.

## **Notes**

options is associated with the field *[use\\_options](#page-1148-0)* (see *[use flag](#page-3307-0)*).

# preferred\_lifetime

## **preferred\_lifetime**

The preferred lifetime value for this DHCP IPv6 fixed address object.

### **Type**

Unsigned integer.

### **Create**

The default value is *27000*.

## **Search**

The field is not available for search.

### **Notes**

preferred\_lifetime is associated with the field *[use\\_preferred\\_lifetime](#page-1148-0)* (see *[use flag](#page-3307-0)*).

# reserved\_interface

#### **reserved\_interface**

The reference to the reserved interface to which the device belongs.

### **Type**

String.

This field supports nested return fields as described *[here](#page-3313-0)*.

## **Create**

The default value is *empty*.

## **Search**

The field is not available for search.

# restart\_if\_needed

### **restart\_if\_needed**

Restarts the member service. The restart\_if\_needed flag can trigger a restart on DHCP services only when it is enabled on CP member.

### **Type**

Bool.

## **Create**

The default value is *False*.

## **Search**

The field is not available for search.

### **Notes**

restart\_if\_needed is not readable.

# snmp3\_credential

#### **snmp3\_credential**

The SNMPv3 credential for this IPv6 fixed address.

## **Type**

A/An *[SNMP v3 Credential](#page-2926-0)* struct.

## **Create**

The default value is *empty*.

### **Search**

The field is not available for search.

# snmp\_credential

### **snmp\_credential**

The SNMPv1 or SNMPv2 credential for this IPv6 fixed address.

## **Type**

A/An *[SNMP Credential](#page-2926-0)* struct.

## **Create**

The default value is *empty*.

## **Search**

The field is not available for search.

# template

## **template**

If set on creation, the IPv6 fixed address will be created according to the values specified in the named template.

### **Type**

String.

## **Create**

The default value is *empty*.

## **Search**

The field is not available for search.

## **Notes**

The template cannot be updated.

template is not readable.

# use\_cli\_credentials

### **use\_cli\_credentials**

If set to true, the CLI credential will override member-level settings.

## **Type**

Bool.

## **Create**

The default value is *False*.

### **Search**

The field is not available for search.

# use\_domain\_name

## **use\_domain\_name**

Use flag for: domain\_name

# **Type**

Bool.

## **Create**

The default value is *False*.

## **Search**

The field is not available for search.

# use\_domain\_name\_servers

### **use\_domain\_name\_servers**

Use flag for: domain\_name\_servers

## **Type**

Bool.

# **Create**

The default value is *False*.

## **Search**

The field is not available for search.

# use\_options

## **use\_options**

Use flag for: options

## **Type**

Bool.

## **Create**

The default value is *False*.

## **Search**

The field is not available for search.

# use\_preferred\_lifetime

### **use\_preferred\_lifetime**

Use flag for: preferred\_lifetime

## **Type**

Bool.

## **Create**

The default value is *False*.

# **Search**

The field is not available for search.

# use\_snmp3\_credential

## **use\_snmp3\_credential**

Determines if the SNMPv3 credential should be used for the IPv6 fixed address.

# **Type**

Bool.

## **Create**

The default value is *False*.

#### **Search**

The field is not available for search.

# use\_snmp\_credential

### **use\_snmp\_credential**

If set to true, SNMP credential will override member level settings.

## **Type**

Bool.

### **Create**

The default value is *False*.

## **Search**

The field is not available for search.

# use\_valid\_lifetime

### **use\_valid\_lifetime**

Use flag for: valid\_lifetime

## **Type**

Bool.

## **Create**

The default value is *False*.

#### **Search**

The field is not available for search.

## valid\_lifetime

### **valid\_lifetime**

The valid lifetime value for this DHCP IPv6 Fixed Address object.

#### **Type**

Unsigned integer.

## **Create**

The default value is *43200*.

### **Search**

The field is not available for search.

## **Notes**

valid\_lifetime is associated with the field *[use\\_valid\\_lifetime](#page-1148-0)* (see *[use flag](#page-3307-0)*).

# Search-only Fields

These fields are used only for searching. They are not actual members of the object and therefore the server does not return these fields with this name unless they are nested return fields.

# discovered\_data.ap\_ip\_address

discovered\_data. **ap\_ip\_address**

Discovered IP address of Wireless Access Point.

## **Type**

String.

## **Search**

The field is available for search via

- ':=' (case insensitive search)
- '=' (exact equality)
- '~=' (regular expression)

## **Notes**

discovered\_data.ap\_ip\_address is a search-only field.

# discovered\_data.ap\_name

discovered\_data. **ap\_name**

Discovered name of Wireless Access Point.

### **Type**

String.

## **Search**

The field is available for search via

- ':=' (case insensitive search)
- '=' (exact equality)
- '~=' (regular expression)

#### **Notes**

discovered\_data.ap\_name is a search-only field.

# discovered\_data.ap\_ssid

discovered\_data. **ap\_ssid**

Service set identifier (SSID) associated with Wireless Access Point.

### **Type**

String.

## **Search**

The field is available for search via

- ':=' (case insensitive search)
- '=' (exact equality)
- '~=' (regular expression)

### **Notes**

discovered\_data.ap\_ssid is a search-only field.

# discovered\_data.bgp\_as

discovered\_data. **bgp\_as**

The BGP autonomous system number.

## **Type**

Unsigned integer.

## **Search**

The field is available for search via

- '!=' (negative search)
- $\bullet$  '=' (exact equality)
- $\cdot$  ' $\leq$ =' (less than search)
- $\bullet$  ' $>=$ ' (greater than search)

#### **Notes**

discovered\_data.bgp\_as is a search-only field.

# discovered\_data.bridge\_domain

#### discovered\_data. **bridge\_domain**

Discovered bridge domain.

#### **Type**

String.

### **Search**

The field is available for search via

- ':=' (case insensitive search)
- '=' (exact equality)
- '~=' (regular expression)

#### **Notes**

discovered\_data.bridge\_domain is a search-only field.

## discovered\_data.cisco\_ise\_endpoint\_profile

discovered\_data. **cisco\_ise\_endpoint\_profile**

The Cisco ISE Endpoint Profile.

### **Type**

String.

## **Search**

The field is available for search via

- ':=' (case insensitive search)
- $\bullet$  '=' (exact equality)
- '~=' (regular expression)

### **Notes**

discovered\_data.cisco\_ise\_endpoint\_profile is a search-only field.

# discovered\_data.cisco\_ise\_security\_group

The Cisco ISE security group name.

#### **Type**

String.

# **Search**

The field is available for search via

- ':=' (case insensitive search)
- '=' (exact equality)
- '~=' (regular expression)

#### **Notes**

discovered\_data.cisco\_ise\_security\_group is a search-only field.

# discovered\_data.cisco\_ise\_session\_state

discovered\_data. **cisco\_ise\_session\_state**

The Cisco ISE session state.

### **Type**

String.

Valid values are:

- AUTHENTICATED
- AUTHENTICATING
- DISCONNECTED
- POSTURED
- STARTED

## **Search**

The field is available for search via

 $\bullet$  '=' (exact equality)

## **Notes**

discovered\_data.cisco\_ise\_session\_state is a search-only field.

## discovered\_data.cisco\_ise\_ssid

discovered\_data. **cisco\_ise\_ssid**

The Cisco ISE SSID.

## **Type**

String.

## **Search**

The field is available for search via

- ':=' (case insensitive search)
- $\bullet$  '=' (exact equality)
- '~=' (regular expression)

### **Notes**

discovered\_data.cisco\_ise\_ssid is a search-only field.

# discovered\_data.cmp\_type

discovered\_data. **cmp\_type**

If the IP is coming from a Cloud environment, the Cloud Management Platform type.

## **Type**

String.

## **Search**

The field is available for search via

- ':=' (case insensitive search)
- $\bullet$  '=' (exact equality)
- '~=' (regular expression)

## **Notes**

discovered\_data.cmp\_type is a search-only field.

# discovered\_data.device\_contact

#### discovered data. **device** contact

Contact information from device on which the IP address was discovered.

## **Type**

String.

## **Search**

The field is available for search via

- ':=' (case insensitive search)
- '=' (exact equality)
- '~=' (regular expression)

### **Notes**

discovered\_data.device\_contact is a search-only field.

# discovered\_data.device\_location

#### discovered\_data. **device\_location**

Location of device on which the IP address was discovered.

## **Type**

String.

## **Search**

The field is available for search via

- ':=' (case insensitive search)
- '=' (exact equality)
- '~=' (regular expression)

#### **Notes**

discovered\_data.device\_location is a search-only field.

# discovered\_data.device\_model

The model name of the end device in the vendor terminology.

#### **Type**

String.

# **Search**

The field is available for search via

- ':=' (case insensitive search)
- $\bullet$  '=' (exact equality)
- '~=' (regular expression)

## **Notes**

discovered\_data.device\_model is a search-only field.

# discovered\_data.device\_port\_name

### discovered\_data. **device\_port\_name**

The system name of the interface associated with the discovered IP address.

### **Type**

String.

## **Search**

The field is available for search via

- ':=' (case insensitive search)
- '=' (exact equality)
- '~=' (regular expression)

#### **Notes**

discovered\_data.device\_port\_name is a search-only field.

# discovered\_data.device\_port\_type

discovered\_data. **device\_port\_type**

The hardware type of the interface associated with the discovered IP address.

### **Type**

String.

### **Search**

The field is available for search via

- ':=' (case insensitive search)
- '=' (exact equality)
- '~=' (regular expression)

#### **Notes**

discovered\_data.device\_port\_type is a search-only field.

## discovered\_data.device\_type

discovered\_data. **device\_type**

The type of end host in vendor terminology.

## **Type**

String.

## **Search**

The field is available for search via

- ':=' (case insensitive search)
- $\bullet$  '=' (exact equality)
- '~=' (regular expression)

## **Notes**

discovered\_data.device\_type is a search-only field.

# discovered\_data.device\_vendor

#### discovered\_data. **device\_vendor**

The vendor name of the end host.

## **Type**

String.

## **Search**

The field is available for search via

- ':=' (case insensitive search)
- '=' (exact equality)
- '~=' (regular expression)

### **Notes**

discovered\_data.device\_vendor is a search-only field.

# discovered\_data.discovered\_name

### discovered\_data. **discovered\_name**

The name of the network device associated with the discovered IP address.

### **Type**

String.

## **Search**

The field is available for search via

- ':=' (case insensitive search)
- '=' (exact equality)
- '~=' (regular expression)

#### **Notes**

discovered\_data.discovered\_name is a search-only field.

# discovered\_data.discoverer

discovered\_data. **discoverer**

Specifies whether the IP address was discovered by a NetMRI or NIOS discovery process.

### **Type**

String.

## **Search**

The field is available for search via

- ':=' (case insensitive search)
- $\bullet$  '=' (exact equality)
- '~=' (regular expression)

### **Notes**

discovered\_data.discoverer is a search-only field.

# discovered\_data.endpoint\_groups

### discovered\_data. **endpoint\_groups**

A comma-separated list of discovered endpoint groups.

### **Type**

String.

## **Search**

The field is available for search via

- ':=' (case insensitive search)
- $\bullet$  '=' (exact equality)
- '~=' (regular expression)

#### **Notes**

discovered\_data.endpoint\_groups is a search-only field.

## discovered\_data.first\_discovered

#### discovered\_data. **first\_discovered**

The date and time the IP address was first discovered in *[Epoch seconds](#page-3307-0)* format.

## **Type**

Timestamp.

### **Search**

The field is available for search via

- $\bullet$  '!=' (negative search)
- '=' (exact equality)
- $\bullet$  ' $\leq$ =' (less than search)
- '>=' (greater than search)

## **Notes**

discovered\_data.first\_discovered is a search-only field.

## discovered\_data.iprg\_no

discovered\_data. **iprg\_no**

The port redundant group number.

## **Type**

Unsigned integer.

**Search**

The field is available for search via

- '!=' (negative search)
- $\bullet$  '=' (exact equality)
- '<=' (less than search)
- '>=' (greater than search)

## **Notes**

discovered\_data.iprg\_no is a search-only field.

# discovered\_data.iprg\_state

#### discovered\_data. **iprg\_state**

The status for the IP address within port redundant group.

### **Type**

String.

## **Search**

The field is available for search via

'=' (exact equality)

## **Notes**

discovered\_data.iprg\_state is a search-only field.

# discovered\_data.iprg\_type

discovered\_data. **iprg\_type**

The port redundant group type.

## **Type**

String.

## **Search**

The field is available for search via

• '=' (exact equality)

## **Notes**

discovered\_data.iprg\_type is a search-only field.

# discovered\_data.last\_discovered

#### discovered\_data. **last\_discovered**

The date and time the IP address was last discovered in *[Epoch seconds](#page-3307-0)* format.

## **Type**

Timestamp.

## **Search**

- '!=' (negative search)
- '=' (exact equality)
- $\cdot$  ' $\leq$ =' (less than search)

• '>=' (greater than search)

### **Notes**

discovered\_data.last\_discovered is a search-only field.

# discovered\_data.mac\_address

#### discovered\_data. **mac\_address**

The discovered MAC address for the host. This is the unique identifier of a network device. The discovery acquires the MAC address for hosts that are located on the same network as the Grid member that is running the discovery. This can also be the MAC address of a virtual entity on a specified vSphere server.

#### **Type**

String.

## **Search**

The field is available for search via

- ':=' (case insensitive search)
- '=' (exact equality)
- '~=' (regular expression)

### **Notes**

discovered\_data.mac\_address is a search-only field.

# discovered\_data.mgmt\_ip\_address

discovered\_data. **mgmt\_ip\_address**

The management IP address of the end host that has more than one IP.

## **Type**

String.

## **Search**

The field is available for search via

- ':=' (case insensitive search)
- '=' (exact equality)
- $\bullet$  ' $\sim$ =' (regular expression)

#### **Notes**

discovered\_data.mgmt\_ip\_address is a search-only field.

## discovered\_data.netbios\_name

#### discovered\_data. **netbios\_name**

The name returned in the NetBIOS reply or the name you manually register for the discovered host.

#### **Type**

String.

### **Search**

':=' (case insensitive search)

- $\bullet$  '=' (exact equality)
- '~=' (regular expression)

#### **Notes**

discovered\_data.netbios\_name is a search-only field.

# discovered\_data.network\_component\_contact

#### discovered\_data. **network\_component\_contact**

Contact information from network component on which the IP address was discovered.

#### **Type**

String.

### **Search**

The field is available for search via

- ':=' (case insensitive search)
- '=' (exact equality)
- '~=' (regular expression)

#### **Notes**

discovered\_data.network\_component\_contact is a search-only field.

## discovered\_data.network\_component\_description

#### discovered\_data. **network\_component\_description**

A textual description of the switch that is connected to the end device.

## **Type**

String.

## **Search**

The field is available for search via

- ':=' (case insensitive search)
- '=' (exact equality)
- '~=' (regular expression)

#### **Notes**

discovered\_data.network\_component\_description is a search-only field.

## discovered\_data.network\_component\_ip

discovered\_data. **network\_component\_ip**

The *[IPv4 Address](#page-3307-0)* or *[IPv6 Address](#page-3307-0)* of the switch that is connected to the end device.

## **Type**

String.

## **Search**

- '=' (exact equality)
- '~=' (regular expression)

### **Notes**

discovered\_data.network\_component\_ip is a search-only field.

# discovered data.network component location

#### discovered\_data. **network\_component\_location**

Location of network component on which the IP address was discovered.

### **Type**

String.

### **Search**

The field is available for search via

- ':=' (case insensitive search)
- '=' (exact equality)
- '~=' (regular expression)

### **Notes**

discovered\_data.network\_component\_location is a search-only field.

## discovered\_data.network\_component\_model

```
discovered_data. network_component_model
```
Model name of the switch port connected to the end device in the vendor terminology.

#### **Type**

String.

#### **Search**

The field is available for search via

- ':=' (case insensitive search)
- '=' (exact equality)
- '~=' (regular expression)

#### **Notes**

discovered\_data.network\_component\_model is a search-only field.

# discovered\_data.network\_component\_name

#### discovered\_data. **network\_component\_name**

If a reverse lookup was successful for the IP address associated with this switch, the host name is displayed here.

#### **Type**

String.

### **Search**

The field is available for search via

- ':=' (case insensitive search)
- '=' (exact equality)
- '~=' (regular expression)

#### **Notes**

discovered\_data.network\_component\_name is a search-only field.

# discovered\_data.network\_component\_port\_description

### discovered\_data. **network\_component\_port\_description**

A textual description of the switch port that is connected to the end device.

#### **Type**

String.

## **Search**

The field is available for search via

- ':=' (case insensitive search)
- '=' (exact equality)
- '~=' (regular expression)

#### **Notes**

discovered\_data.network\_component\_port\_description is a search-only field.

# discovered\_data.network\_component\_port\_name

discovered\_data. **network\_component\_port\_name**

The name of the switch port connected to the end device.

#### **Type**

String.

### **Search**

The field is available for search via

- ':=' (case insensitive search)
- $\bullet$  '=' (exact equality)
- '~=' (regular expression)

#### **Notes**

discovered\_data.network\_component\_port\_name is a search-only field.

# discovered\_data.network\_component\_port\_number

#### discovered\_data. **network\_component\_port\_number**

The number of the switch port connected to the end device.

#### **Type**

Unsigned integer.

### **Search**

The field is available for search via

- '!=' (negative search)
- '=' (exact equality)
- $\cdot$  ' $\leq$ =' (less than search)
- '>=' (greater than search)

### **Notes**

discovered\_data.network\_component\_port\_number is a search-only field.

# discovered\_data.network\_component\_type

discovered\_data. **network\_component\_type**

Identifies the switch that is connected to the end device.

## **Type**

String.

## **Search**

The field is available for search via

- ':=' (case insensitive search)
- $\bullet$  '=' (exact equality)
- '~=' (regular expression)

### **Notes**

discovered\_data.network\_component\_type is a search-only field.

# discovered\_data.network\_component\_vendor

### discovered\_data. **network\_component\_vendor**

The vendor name of the switch port connected to the end host.

### **Type**

String.

## **Search**

The field is available for search via

- ':=' (case insensitive search)
- '=' (exact equality)
- '~=' (regular expression)

### **Notes**

discovered\_data.network\_component\_vendor is a search-only field.

## discovered\_data.open\_ports

discovered\_data. **open\_ports**

The list of opened ports on the IP address, represented as: "TCP: 21,22,23 UDP: 137,139". Limited to max total 1000 ports.

### **Type**

String.

### **Search**

The field is available for search via

- ':=' (case insensitive search)
- '=' (exact equality)
- '~=' (regular expression)

#### **Notes**

discovered\_data.open\_ports is a search-only field.

# discovered data.os

discovered\_data. **os**

The operating system of the detected host or virtual entity. The OS can be one of the following:

- Microsoft for all discovered hosts that have a non-null value in the MAC addresses using the NetBIOS discovery method.
- A value that a TCP discovery returns.
- The OS of a virtual entity on a vSphere server.

## **Type**

String.

## **Search**

The field is available for search via

- ':=' (case insensitive search)
- '=' (exact equality)
- '~=' (regular expression)

### **Notes**

discovered\_data.os is a search-only field.

# discovered\_data.port\_duplex

### discovered\_data. **port\_duplex**

The negotiated or operational duplex setting of the switch port connected to the end device.

## **Type**

String.

### **Search**

The field is available for search via

'=' (exact equality)

#### **Notes**

discovered\_data.port\_duplex is a search-only field.

# discovered\_data.port\_link\_status

discovered\_data. **port\_link\_status**

The link status of the switch port connected to the end device. Indicates whether it is connected.

### **Type**

String.

## **Search**

The field is available for search via

'=' (exact equality)

#### **Notes**

discovered\_data.port\_link\_status is a search-only field.

# discovered\_data.port\_speed

discovered data. **port** speed

The interface speed, in Mbps, of the switch port.

## **Type**

String.

# **Search**

The field is available for search via

• '=' (exact equality)

### **Notes**

discovered\_data.port\_speed is a search-only field.

# discovered\_data.port\_status

#### discovered\_data. **port\_status**

The operational status of the switch port. Indicates whether the port is up or down.

### **Type**

String.

## **Search**

The field is available for search via

'=' (exact equality)

### **Notes**

discovered\_data.port\_status is a search-only field.

# discovered\_data.port\_type

discovered\_data. **port\_type**

The type of switch port.

#### **Type**

String.

### **Search**

The field is available for search via

- ':=' (case insensitive search)
- $\bullet$  '=' (exact equality)
- '~=' (regular expression)

### **Notes**

discovered\_data.port\_type is a search-only field.

# discovered\_data.port\_vlan\_description

### discovered\_data. **port\_vlan\_description**

The description of the VLAN of the switch port that is connected to the end device.

String.

### **Search**

The field is available for search via

- ':=' (case insensitive search)
- $\bullet$  '=' (exact equality)
- '~=' (regular expression)

### **Notes**

discovered\_data.port\_vlan\_description is a search-only field.

# discovered\_data.port\_vlan\_name

### discovered\_data. **port\_vlan\_name**

The name of the VLAN of the switch port.

### **Type**

String.

### **Search**

The field is available for search via

- ':=' (case insensitive search)
- '=' (exact equality)
- '~=' (regular expression)

#### **Notes**

discovered\_data.port\_vlan\_name is a search-only field.

# discovered\_data.port\_vlan\_number

discovered\_data. **port\_vlan\_number**

The ID of the VLAN of the switch port.

## **Type**

Unsigned integer.

### **Search**

The field is available for search via

- '!=' (negative search)
- $\bullet$  '=' (exact equality)
- $\bullet$  ' $\leq$ =' (less than search)
- '>=' (greater than search)

## **Notes**

discovered\_data.port\_vlan\_number is a search-only field.

# discovered\_data.task\_name

discovered\_data. **task\_name**

The name of the discovery task.

### **Type**

String.

### **Search**

The field is available for search via

- ':=' (case insensitive search)
- '=' (exact equality)
- '~=' (regular expression)

### **Notes**

discovered\_data.task\_name is a search-only field.

# discovered\_data.tenant

discovered\_data. **tenant**

Discovered tenant.

### **Type**

String.

## **Search**

The field is available for search via

- ':=' (case insensitive search)
- '=' (exact equality)
- '~=' (regular expression)

## **Notes**

discovered\_data.tenant is a search-only field.

# discovered\_data.v\_adapter

discovered\_data. **v\_adapter**

The name of the physical network adapter through which the virtual entity is connected to the appliance.

## **Type**

String.

## **Search**

The field is available for search via

- ':=' (case insensitive search)
- '=' (exact equality)
- '~=' (regular expression)

#### **Notes**

discovered\_data.v\_adapter is a search-only field.

# discovered\_data.v\_cluster

discovered\_data. **v\_cluster**

The name of the VMware cluster to which the virtual entity belongs.

### **Type**

String.

**Search**

The field is available for search via

- ':=' (case insensitive search)
- '=' (exact equality)
- '~=' (regular expression)

# **Notes**

discovered\_data.v\_cluster is a search-only field.

# discovered\_data.v\_datacenter

## discovered\_data. **v\_datacenter**

The name of the vSphere datacenter or container to which the virtual entity belongs.

### **Type**

String.

## **Search**

The field is available for search via

- ':=' (case insensitive search)
- '=' (exact equality)
- '~=' (regular expression)

#### **Notes**

discovered\_data.v\_datacenter is a search-only field.

# discovered\_data.v\_entity\_name

discovered\_data. **v\_entity\_name**

The name of the virtual entity.

#### **Type**

String.

## **Search**

The field is available for search via

- ':=' (case insensitive search)
- '=' (exact equality)
- '~=' (regular expression)

### **Notes**

discovered\_data.v\_entity\_name is a search-only field.

# discovered\_data.v\_entity\_type

discovered\_data. **v\_entity\_type**

The virtual entity type. This can be blank or one of the following: Virtual Machine, Virtual Host, or Virtual Center. Virtual Center represents a VMware vCenter server.

### **Type**

String.

# **Search**

'=' (exact equality)

### **Notes**

discovered\_data.v\_entity\_type is a search-only field.

# discovered\_data.v\_host

### discovered\_data. **v\_host**

The name of the VMware server on which the virtual entity was discovered.

### **Type**

String.

## **Search**

The field is available for search via

- $\bullet$  ':=' (case insensitive search)
- '=' (exact equality)
- '~=' (regular expression)

## **Notes**

discovered\_data.v\_host is a search-only field.

## discovered\_data.v\_switch

discovered\_data. **v\_switch**

The name of the switch to which the virtual entity is connected.

### **Type**

String.

### **Search**

The field is available for search via

- ':=' (case insensitive search)
- $\bullet$  '=' (exact equality)
- '~=' (regular expression)

### **Notes**

discovered\_data.v\_switch is a search-only field.

# discovered\_data.vlan\_port\_group

#### discovered\_data. **vlan\_port\_group**

Port group which the virtual machine belongs to.

## **Type**

String.

### **Search**

The field is available for search via

- ':=' (case insensitive search)
- '=' (exact equality)
- '~=' (regular expression)

#### **Notes**

discovered\_data.vlan\_port\_group is a search-only field.

# discovered\_data.vmhost\_ip\_address

### discovered\_data. **vmhost\_ip\_address**

IP address of the physical node on which the virtual machine is hosted.

## **Type**

String.

## **Search**

The field is available for search via

- ':=' (case insensitive search)
- $\bullet$  '=' (exact equality)
- '~=' (regular expression)

#### **Notes**

discovered\_data.vmhost\_ip\_address is a search-only field.

# discovered\_data.vmhost\_mac\_address

# discovered\_data. **vmhost\_mac\_address**

MAC address of the physical node on which the virtual machine is hosted.

## **Type**

String.

### **Search**

The field is available for search via

- ':=' (case insensitive search)
- $\bullet$  '=' (exact equality)
- '~=' (regular expression)

## **Notes**

discovered\_data.vmhost\_mac\_address is a search-only field.

## discovered\_data.vmhost\_name

#### discovered\_data. **vmhost\_name**

Name of the physical node on which the virtual machine is hosted.

### **Type**

String.

## **Search**

- ':=' (case insensitive search)
- '=' (exact equality)
- '~=' (regular expression)

#### **Notes**

discovered\_data.vmhost\_name is a search-only field.

# discovered data.vmhost nic names

```
discovered_data. vmhost_nic_names
```
List of all physical port names used by the virtual switch on the physical node on which the virtual machine is hosted. Represented as: "eth1,eth2,eth3".

### **Type**

String.

## **Search**

The field is available for search via

- ':=' (case insensitive search)
- '=' (exact equality)
- '~=' (regular expression)

### **Notes**

discovered\_data.vmhost\_nic\_names is a search-only field.

## discovered\_data.vmhost\_subnet\_cidr

discovered\_data. **vmhost\_subnet\_cidr**

CIDR subnet of the physical node on which the virtual machine is hosted.

## **Type**

Unsigned integer.

## **Search**

The field is available for search via

- '!=' (negative search)
- $\bullet$  '=' (exact equality)
- $\bullet$  ' $\leq$ =' (less than search)
- '>=' (greater than search)

#### **Notes**

discovered\_data.vmhost\_subnet\_cidr is a search-only field.

# discovered\_data.vmi\_id

discovered\_data. **vmi\_id**

ID of the virtual machine.

### **Type**

String.

# **Search**

The field is available for search via

'=' (exact equality)

#### **Notes**

discovered\_data.vmi\_id is a search-only field.

# discovered\_data.vmi\_ip\_type

discovered\_data. **vmi\_ip\_type**

Discovered IP address type.

## **Type**

String.

### **Search**

The field is available for search via

- $\bullet$   $\dot{ }$ :=' (case insensitive search)
- $\bullet$  '=' (exact equality)
- '~=' (regular expression)

### **Notes**

discovered\_data.vmi\_ip\_type is a search-only field.

# discovered\_data.vmi\_is\_public\_address

discovered\_data. **vmi\_is\_public\_address**

Indicates whether the IP address is a public address.

### **Type**

Bool.

#### **Search**

The field is available for search via

'=' (exact equality)

#### **Notes**

discovered\_data.vmi\_is\_public\_address is a search-only field.

# discovered\_data.vmi\_name

discovered\_data. **vmi\_name**

Name of the virtual machine.

### **Type**

String.

### **Search**

The field is available for search via

- ':=' (case insensitive search)
- '=' (exact equality)
- '~=' (regular expression)

### **Notes**

discovered\_data.vmi\_name is a search-only field.

# discovered\_data.vmi\_private\_address

discovered\_data. **vmi\_private\_address**

Private IP address of the virtual machine.

## **Type**

String.

## **Search**

The field is available for search via

- ':=' (case insensitive search)
- '=' (exact equality)
- '~=' (regular expression)

#### **Notes**

discovered\_data.vmi\_private\_address is a search-only field.

# discovered\_data.vmi\_tenant\_id

discovered\_data. **vmi\_tenant\_id**

ID of the tenant which virtual machine belongs to.

### **Type**

String.

## **Search**

The field is available for search via

• '=' (exact equality)

### **Notes**

discovered\_data.vmi\_tenant\_id is a search-only field.

# discovered\_data.vport\_conf\_mode

discovered\_data. **vport\_conf\_mode**

Configured mode of the network adapter on the virtual switch where the virtual machine connected to.

## **Type**

String.

Valid values are:

- Full-duplex
- Half-duplex
- Unknown

## **Search**

The field is available for search via

'=' (exact equality)

## **Notes**

discovered\_data.vport\_conf\_mode is a search-only field.

discovered\_data.vport\_conf\_speed

discovered\_data. **vport\_conf\_speed**

Configured speed of the network adapter on the virtual switch where the virtual machine connected to. Unit is kb.

## **Type**

Unsigned integer.

### **Search**

The field is available for search via

- '!=' (negative search)
- '=' (exact equality)
- '<=' (less than search)
- '>=' (greater than search)

#### **Notes**

discovered\_data.vport\_conf\_speed is a search-only field.

# discovered\_data.vport\_link\_status

### discovered\_data. **vport\_link\_status**

Link status of the network adapter on the virtual switch where the virtual machine connected to.

### **Type**

String.

## **Search**

The field is available for search via

- ':=' (case insensitive search)
- $\bullet$  '=' (exact equality)
- '~=' (regular expression)

#### **Notes**

discovered\_data.vport\_link\_status is a search-only field.

## discovered\_data.vport\_mac\_address

#### discovered\_data. **vport\_mac\_address**

MAC address of the network adapter on the virtual switch where the virtual machine connected to.

### **Type**

String.

### **Search**

The field is available for search via

- ':=' (case insensitive search)
- '=' (exact equality)
- '~=' (regular expression)

### **Notes**

discovered\_data.vport\_mac\_address is a search-only field.

# discovered\_data.vport\_mode

### discovered\_data. **vport\_mode**

Actual mode of the network adapter on the virtual switch where the virtual machine connected to.

## **Type**

String.

Valid values are:

- Full-duplex
- Half-duplex
- Unknown

## **Search**

The field is available for search via

'=' (exact equality)

#### **Notes**

discovered\_data.vport\_mode is a search-only field.

# discovered\_data.vport\_name

#### discovered\_data. **vport\_name**

Name of the network adapter on the virtual switch connected with the virtual machine.

## **Type**

String.

### **Search**

The field is available for search via

- ':=' (case insensitive search)
- $\bullet$  '=' (exact equality)
- '~=' (regular expression)

## **Notes**

discovered\_data.vport\_name is a search-only field.

# discovered\_data.vport\_speed

#### discovered\_data. **vport\_speed**

Actual speed of the network adapter on the virtual switch where the virtual machine connected to. Unit is kb.

## **Type**

Unsigned integer.

## **Search**

- '!=' (negative search)
- '=' (exact equality)
- $\bullet$  ' $\leq$ =' (less than search)
- '>=' (greater than search)
#### **Notes**

discovered\_data.vport\_speed is a search-only field.

# discovered\_data.vrf\_description

#### discovered\_data. **vrf\_description**

Description of the VRF.

#### **Type**

String.

### **Search**

The field is available for search via

- ':=' (case insensitive search)
- '=' (exact equality)
- '~=' (regular expression)

#### **Notes**

discovered\_data.vrf\_description is a search-only field.

# discovered\_data.vrf\_name

discovered\_data. **vrf\_name**

The name of the VRF.

#### **Type**

String.

# **Search**

The field is available for search via

- ':=' (case insensitive search)
- '=' (exact equality)
- '~=' (regular expression)

#### **Notes**

discovered\_data.vrf\_name is a search-only field.

# discovered\_data.vrf\_rd

discovered\_data. **vrf\_rd**

Route distinguisher of the VRF.

#### **Type**

String.

# **Search**

The field is available for search via

- '=' (exact equality)
- '~=' (regular expression)

#### **Notes**

discovered\_data.vrf\_rd is a search-only field.

# discovered\_data.vswitch\_available\_ports\_count

#### discovered\_data. **vswitch\_available\_ports\_count**

Numer of available ports reported by the virtual switch on which the virtual machine/vport connected to.

# **Type**

Unsigned integer.

# **Search**

The field is available for search via

- '!=' (negative search)
- $\bullet$  '=' (exact equality)
- $\bullet$  ' $\leq$ =' (less than search)
- '>=' (greater than search)

#### **Notes**

discovered\_data.vswitch\_available\_ports\_count is a search-only field.

# discovered\_data.vswitch\_id

discovered\_data. **vswitch\_id**

ID of the virtual switch.

#### **Type**

String.

# **Search**

The field is available for search via

'=' (exact equality)

### **Notes**

discovered data.vswitch id is a search-only field.

# discovered\_data.vswitch\_ipv6\_enabled

#### discovered\_data. **vswitch\_ipv6\_enabled**

Indicates the virtual switch has IPV6 enabled.

### **Type**

Bool.

## **Search**

The field is available for search via

• '=' (exact equality)

## **Notes**

discovered\_data.vswitch\_ipv6\_enabled is a search-only field.

# discovered\_data.vswitch\_name

Name of the virtual switch.

#### **Type**

String.

# **Search**

The field is available for search via

- ':=' (case insensitive search)
- '=' (exact equality)
- '~=' (regular expression)

#### **Notes**

discovered\_data.vswitch\_name is a search-only field.

# discovered\_data.vswitch\_segment\_id

#### discovered\_data. **vswitch\_segment\_id**

ID of the network segment on which the current virtual machine/vport connected to.

#### **Type**

String.

### **Search**

The field is available for search via

• '=' (exact equality)

#### **Notes**

discovered\_data.vswitch\_segment\_id is a search-only field.

# discovered\_data.vswitch\_segment\_name

#### discovered\_data. **vswitch\_segment\_name**

Name of the network segment on which the current virtual machine/vport connected to.

## **Type**

String.

### **Search**

The field is available for search via

- ':=' (case insensitive search)
- $\bullet$  '=' (exact equality)
- '~=' (regular expression)

#### **Notes**

discovered\_data.vswitch\_segment\_name is a search-only field.

# discovered\_data.vswitch\_segment\_port\_group

discovered\_data. **vswitch\_segment\_port\_group**

Port group of the network segment on which the current virtual

machine/vport connected to.

#### **Type**

String.

# **Search**

The field is available for search via

- ':=' (case insensitive search)
- '=' (exact equality)
- '~=' (regular expression)

#### **Notes**

discovered\_data.vswitch\_segment\_port\_group is a search-only field.

# discovered\_data.vswitch\_segment\_type

#### discovered\_data. **vswitch\_segment\_type**

Type of the network segment on which the current virtual machine/vport connected to.

# **Type**

String.

# **Search**

The field is available for search via

- ':=' (case insensitive search)
- $\bullet$  '=' (exact equality)
- '~=' (regular expression)

#### **Notes**

discovered\_data.vswitch\_segment\_type is a search-only field.

## discovered\_data.vswitch\_tep\_dhcp\_server

#### discovered\_data. **vswitch\_tep\_dhcp\_server**

DHCP server of the virtual tunnel endpoint (VTEP) in the virtual switch.

# **Type**

String.

# **Search**

The field is available for search via

- ':=' (case insensitive search)
- $\bullet$  '=' (exact equality)
- '~=' (regular expression)

#### **Notes**

discovered\_data.vswitch\_tep\_dhcp\_server is a search-only field.

# discovered\_data.vswitch\_tep\_ip

IP address of the virtual tunnel endpoint (VTEP) in the virtual switch.

# **Type**

String.

# **Search**

The field is available for search via

- ':=' (case insensitive search)
- $\bullet$  '=' (exact equality)
- '~=' (regular expression)

#### **Notes**

discovered\_data.vswitch\_tep\_ip is a search-only field.

# discovered\_data.vswitch\_tep\_multicast

#### discovered\_data. **vswitch\_tep\_multicast**

Muticast address of the virtual tunnel endpoint (VTEP) in the virtual swtich.

#### **Type**

String.

### **Search**

The field is available for search via

- ':=' (case insensitive search)
- '=' (exact equality)
- '~=' (regular expression)

#### **Notes**

discovered\_data.vswitch\_tep\_multicast is a search-only field.

# discovered\_data.vswitch\_tep\_port\_group

discovered\_data. **vswitch\_tep\_port\_group**

Port group of the virtual tunnel endpoint (VTEP) in the virtual switch.

# **Type**

String.

### **Search**

The field is available for search via

- ':=' (case insensitive search)
- '=' (exact equality)
- '~=' (regular expression)

#### **Notes**

discovered\_data.vswitch\_tep\_port\_group is a search-only field.

# discovered\_data.vswitch\_tep\_type

Type of virtual tunnel endpoint (VTEP) in the virtual switch.

### **Type**

String.

# **Search**

The field is available for search via

- ':=' (case insensitive search)
- '=' (exact equality)
- '~=' (regular expression)

#### **Notes**

discovered\_data.vswitch\_tep\_type is a search-only field.

# discovered\_data.vswitch\_tep\_vlan

#### discovered\_data. **vswitch\_tep\_vlan**

VLAN of the virtual tunnel endpoint (VTEP) in the virtual switch.

#### **Type**

String.

# **Search**

The field is available for search via

- ':=' (case insensitive search)
- $\bullet$  '=' (exact equality)
- '~=' (regular expression)

### **Notes**

discovered\_data.vswitch\_tep\_vlan is a search-only field.

# discovered\_data.vswitch\_type

discovered\_data. **vswitch\_type**

Type of the virtual switch: standard or distributed.

### **Type**

String.

Valid values are:

- Distributed
- Standard
- Unknown

# **Search**

The field is available for search via

'=' (exact equality)

### **Notes**

discovered\_data.vswitch\_type is a search-only field.

# Fields List

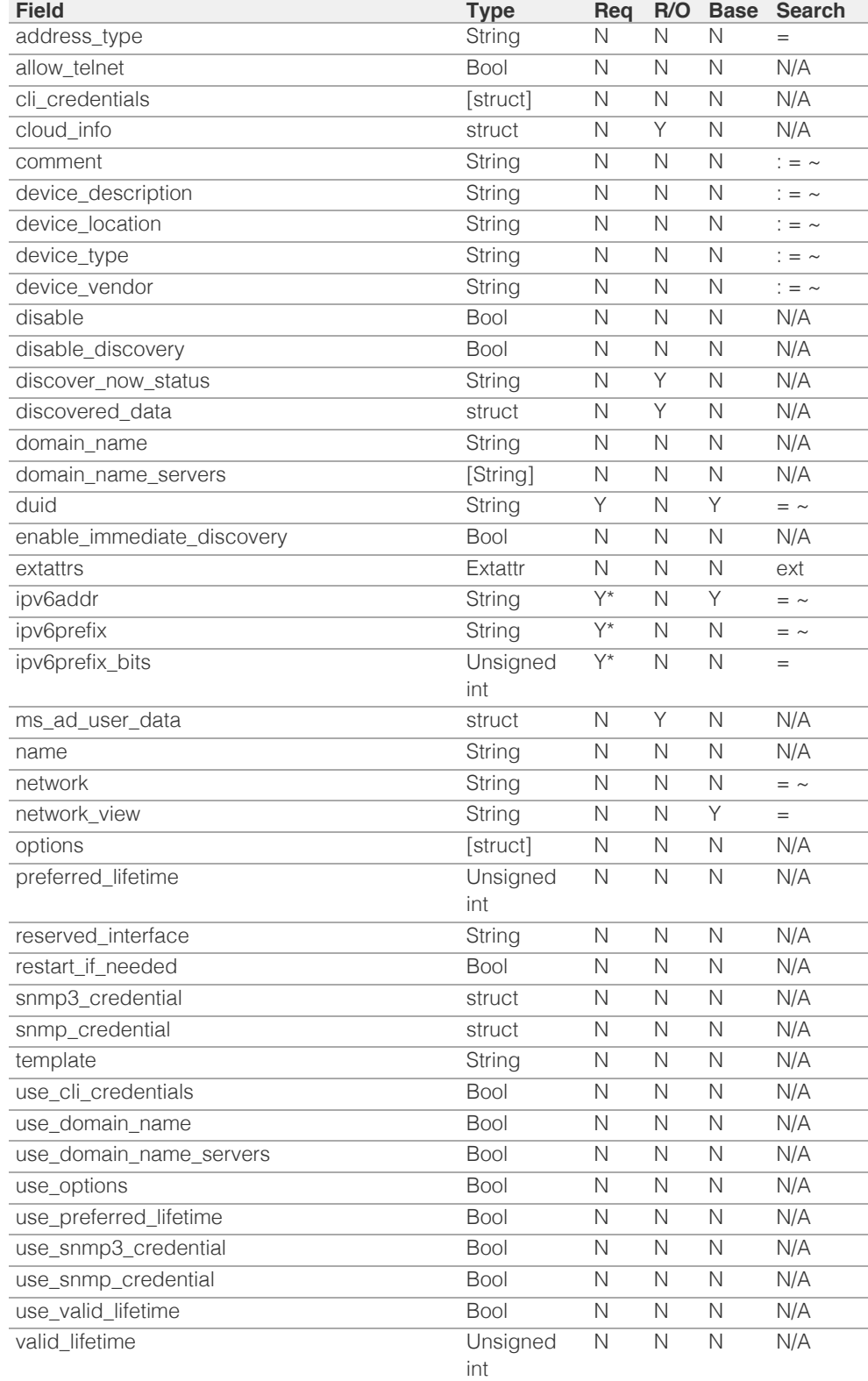

\* Required in some cases, see detailed field description above.

# Search-only Fields List

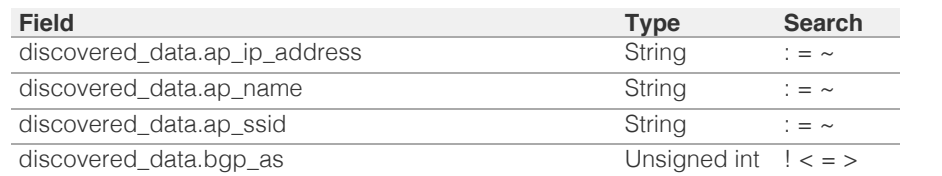

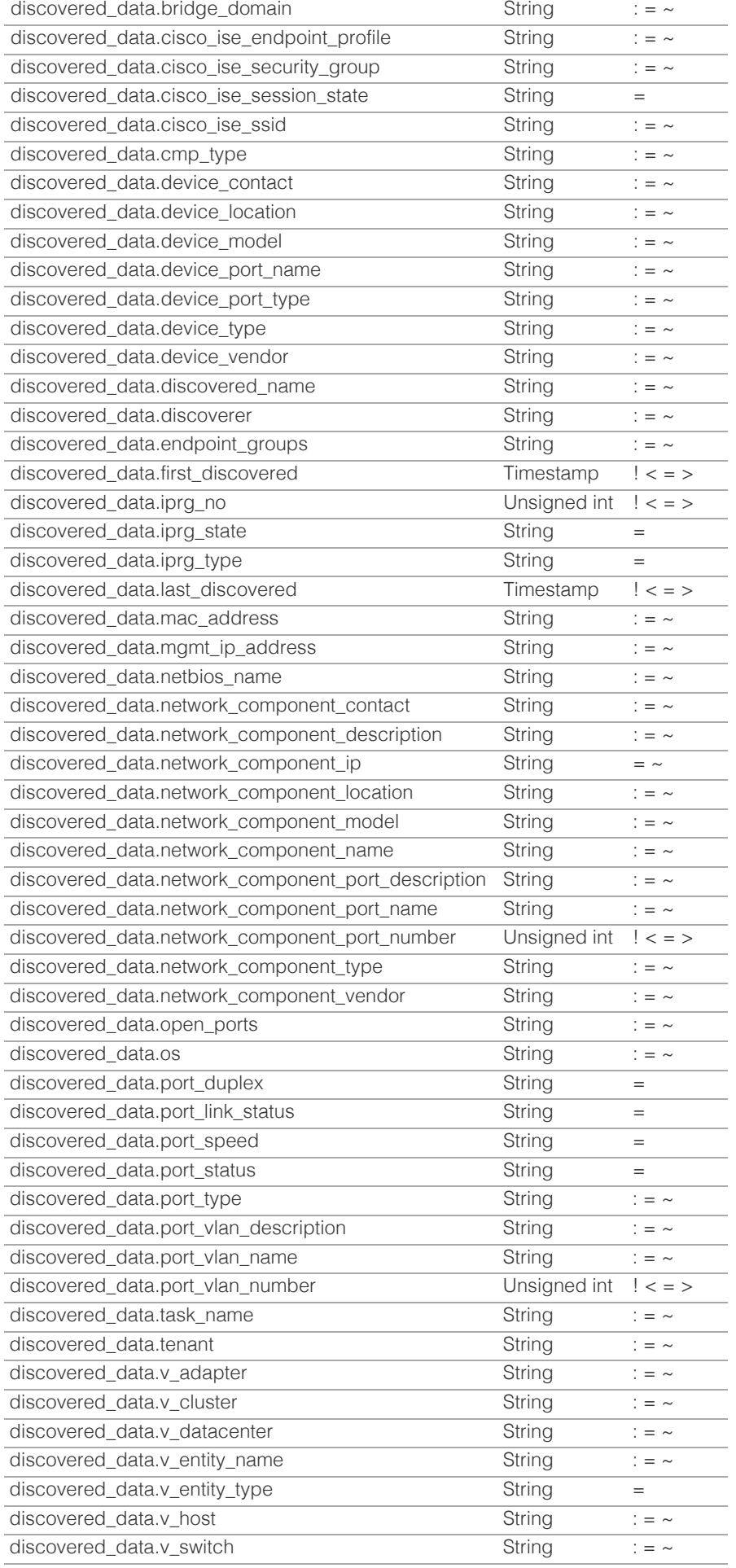

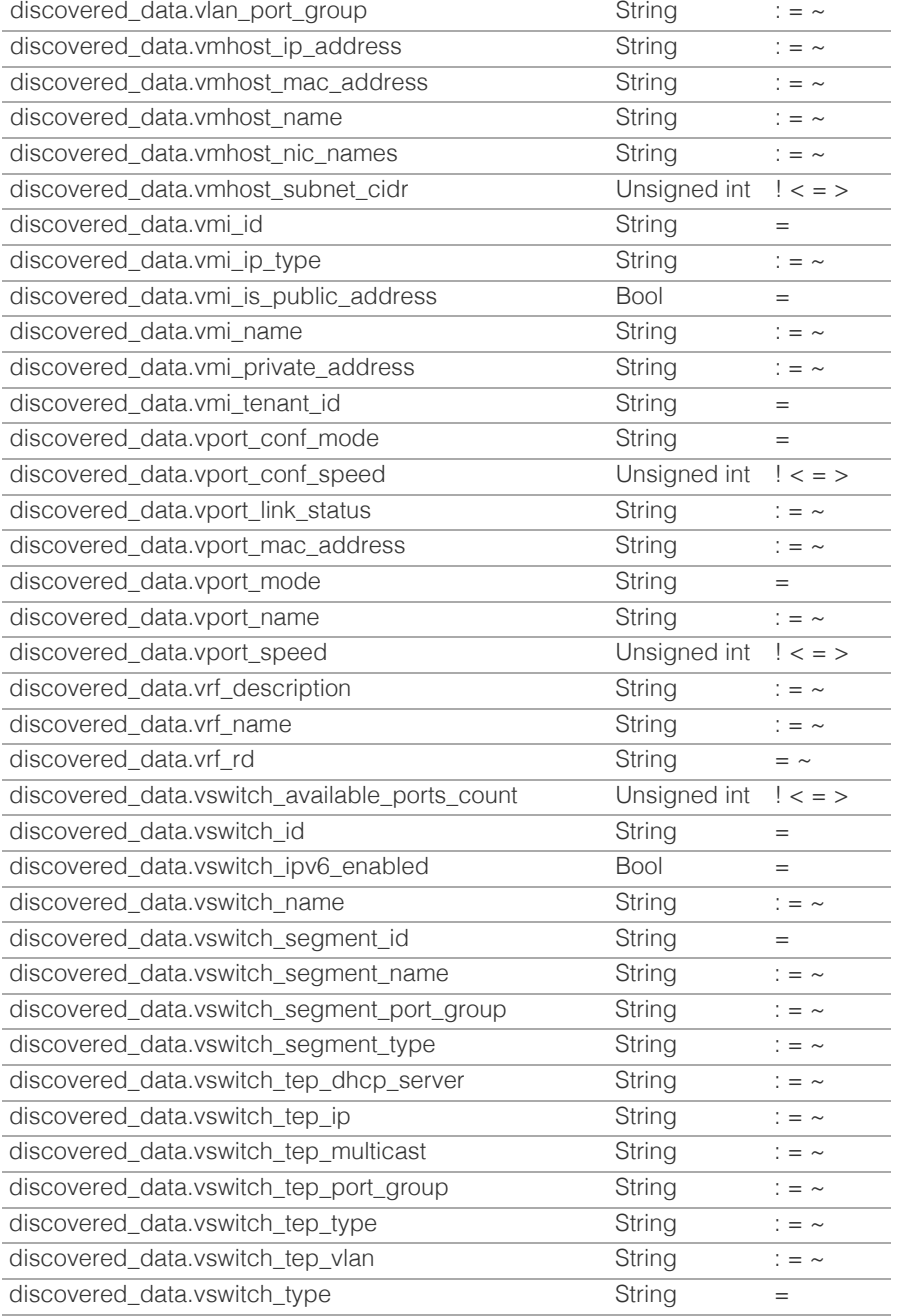

[Infoblox WAPI 2.12 documentation](#page-3313-0) » [previous](#page-1145-0) | [next](#page-1197-0) | [objects](#page-138-0) | [index](#page-56-0)

© Copyright 2021, Infoblox.

# <span id="page-1197-0"></span>Infoblox **\*\***

# [Table Of Contents](#page-3313-0)

[ipv6fixedaddresstemplate : The IPv6 fixed address](#page-1197-0) [template object.](#page-1197-0)

- **[Object Reference](#page-1197-1)**
- **[Restrictions](#page-1197-2)**
- <span id="page-1197-1"></span>**[Fields](#page-1203-0)** 
	- **[comment](#page-1198-0)**
	- **domain** name
	- **[domain\\_name\\_servers](#page-1199-0)**
	- $\blacksquare$  [extattrs](#page-1199-1)
	- [name](#page-1200-0)
	- [number\\_of\\_addresses](#page-1200-1)
	- **[offset](#page-1201-0)**
	- **n** [options](#page-1201-1)
	- **Preferred\_lifetime**
	- [use\\_domain\\_name](#page-1202-0)
	- use domain name servers
	- [use\\_options](#page-1202-2)
	- use preferred lifetime
	- use valid lifetime
	- valid lifetime
- **[Fields List](#page-1204-0)**

# <span id="page-1197-2"></span>Previous topic

[ipv6fixedaddress : DHCP IPv6 Fixed Address](#page-1148-0) [object.](#page-1148-0)

# Next topic

[ipv6network : DHCP IPv6Network object.](#page-1205-0)

Quick search

Go

Enter search terms or a module, class or function name.

# ipv6fixedaddresstemplate : The IPv6 fixed address template object.

The IPv6 fixed address template used to create IPv6 fixed address objects in a quick and consistent way. An IPv6 fixed address object created from an IPv6 fixed address template will inherit most properties defined in the IPv6 fixed address template object; therefor, most of the IPv6 fixed address template properties are the same as the fixed address object properties.

# Object Reference

References to ipv6fixedaddresstemplate are *[object references](#page-3313-0)*.

The *name* part of an IPv6 DHCP Fixed Address template object reference has the following components:

• Name of the IPv6 fixed address template

Example:

ipv6fixedaddresstemplate/ZG5zLmJpbmRfY25h:template\_name

# **Restrictions**

The object does not support the following operations:

- Scheduling
- CSV export

The object cannot be managed on Cloud Platform members.

# Fields

These fields are actual members of the object; thus, they can be requested by using \_return\_fields, if the fields are readable.

The basic version of the object contains the field(s): **comment, name**.

The following fields are required to create this object:

**Field Notes** name

# comment

# <span id="page-1198-0"></span>**comment**

A descriptive comment of an IPv6 fixed address template object.

# **Type**

String.

# **Create**

The default value is *empty*.

# **Search**

The field is available for search via

- $\bullet$  ':=' (case insensitive search)
- $\bullet$  '=' (exact equality)
- '~=' (regular expression)

# **Notes**

The comment is part of the base object.

# <span id="page-1198-1"></span>domain name

#### **domain\_name**

Domain name of the IPv6 fixed address template object.

# **Type**

String.

Values with leading or trailing white space are not valid for this field.

# **Create**

The default value is *empty*.

# **Search**

The field is not available for search.

# **Notes**

domain\_name is associated with the field *[use\\_domain\\_name](#page-1197-0)* (see *[use flag](#page-3307-0)*).

# domain\_name\_servers

### **domain\_name\_servers**

The IPv6 addresses of DNS recursive name servers to which the DHCP client can send name resolution requests. The DHCP server includes this information in the DNS Recursive Name Server option <span id="page-1199-0"></span>in Advertise, Rebind, Information-Request, and Reply messages.

# **Type**

String array.

This field allows +/- to be specified as part of the field name when updating the object that adds or removes the specified value(s) to the list. An error will be returned if you add already existing value(s) or if you remove non-existent values(s). Note that this is supported only if you use JSON to access the WAPI.

# **Create**

The default value is *empty*.

# **Search**

The field is not available for search.

# **Notes**

domain\_name\_servers is associated with the field *[use\\_domain\\_name\\_servers](#page-1197-0)* (see *[use flag](#page-3307-0)*).

# <span id="page-1199-1"></span>extattrs

# **extattrs**

Extensible attributes associated with the object.

For valid values for extensible attributes, see *[the following](#page-3303-0) [information](#page-3303-0)*.

# **Type**

Extensible attributes.

This field allows +/- to be specified as part of the field name when updating the object, see *[the following information](#page-3303-0)*.

# **Create**

The default value is *empty*.

# **Search**

For how to search extensible attributes, see *[the following](#page-3303-0) [information](#page-3303-0)*.

# name

### **name**

Name of an IPv6 fixed address template object.

# <span id="page-1200-0"></span>**Type**

String.

Values with leading or trailing white space are not valid for this field.

# **Create**

The field is required on creation.

# **Search**

The field is available for search via

- ':=' (case insensitive search)
- $\bullet$  '=' (exact equality)
- '~=' (regular expression)

# **Notes**

The name is part of the base object.

# <span id="page-1200-1"></span>number\_of\_addresses

# **number\_of\_addresses**

The number of IPv6 addresses for this fixed address.

# **Type**

Unsigned integer.

# **Create**

The default value is *empty*.

# **Search**

The field is not available for search.

# offset

# **offset**

The start address offset for this IPv6 fixed address.

# **Type**

Unsigned integer.

# **Create**

The default value is *empty*.

# **Search**

<span id="page-1201-0"></span>The field is not available for search.

# <span id="page-1201-1"></span>options

# **options**

An array of *[DHCP option](#page-2926-0)* structs that lists the DHCP options associated with the object.

# **Type**

A/An *[DHCP option](#page-2926-0)* struct array.

# **Create**

The default value is:

```
[ { 'name': 'dhcp-lease-time',
'num': 51,
'use option': False,
'value': '43200',
'vendor_class': 'DHCP'}]
```
# **Search**

The field is not available for search.

# **Notes**

options is associated with the field *[use\\_options](#page-1197-0)* (see *[use flag](#page-3307-0)*).

# <span id="page-1201-2"></span>preferred\_lifetime

# **preferred\_lifetime**

The preferred lifetime value for this DHCP IPv6 fixed address template object.

# **Type**

Unsigned integer.

# **Create**

The default value is *27000*.

# **Search**

The field is not available for search.

# **Notes**

preferred\_lifetime is associated with the field *[use\\_preferred\\_lifetime](#page-1197-0)* (see *[use flag](#page-3307-0)*).

use\_domain\_name

## <span id="page-1202-0"></span>**use\_domain\_name**

Use flag for: domain\_name

# **Type**

Bool.

# **Create**

The default value is *False*.

# **Search**

The field is not available for search.

# <span id="page-1202-1"></span>use\_domain\_name\_servers

# **use\_domain\_name\_servers**

Use flag for: domain\_name\_servers

# **Type**

Bool.

# **Create**

The default value is *False*.

# **Search**

The field is not available for search.

# <span id="page-1202-2"></span>use\_options

## **use\_options**

Use flag for: options

# **Type**

Bool.

# **Create**

The default value is *False*.

# **Search**

The field is not available for search.

use\_preferred\_lifetime

**use\_preferred\_lifetime**

<span id="page-1203-1"></span><span id="page-1203-0"></span>Use flag for: preferred\_lifetime

# **Type**

Bool.

# **Create**

The default value is *False*.

# **Search**

The field is not available for search.

# <span id="page-1203-2"></span>use\_valid\_lifetime

# **use\_valid\_lifetime**

Use flag for: valid\_lifetime

# **Type**

Bool.

# **Create**

The default value is *False*.

# **Search**

The field is not available for search.

# <span id="page-1203-3"></span>valid\_lifetime

### **valid\_lifetime**

The valid lifetime value for this DHCP IPv6 fixed address template object.

# **Type**

Unsigned integer.

# **Create**

The default value is *43200*.

# **Search**

The field is not available for search.

# **Notes**

valid\_lifetime is associated with the field *[use\\_valid\\_lifetime](#page-1197-0)* (see *[use flag](#page-3307-0)*).

# <span id="page-1204-0"></span>Fields List

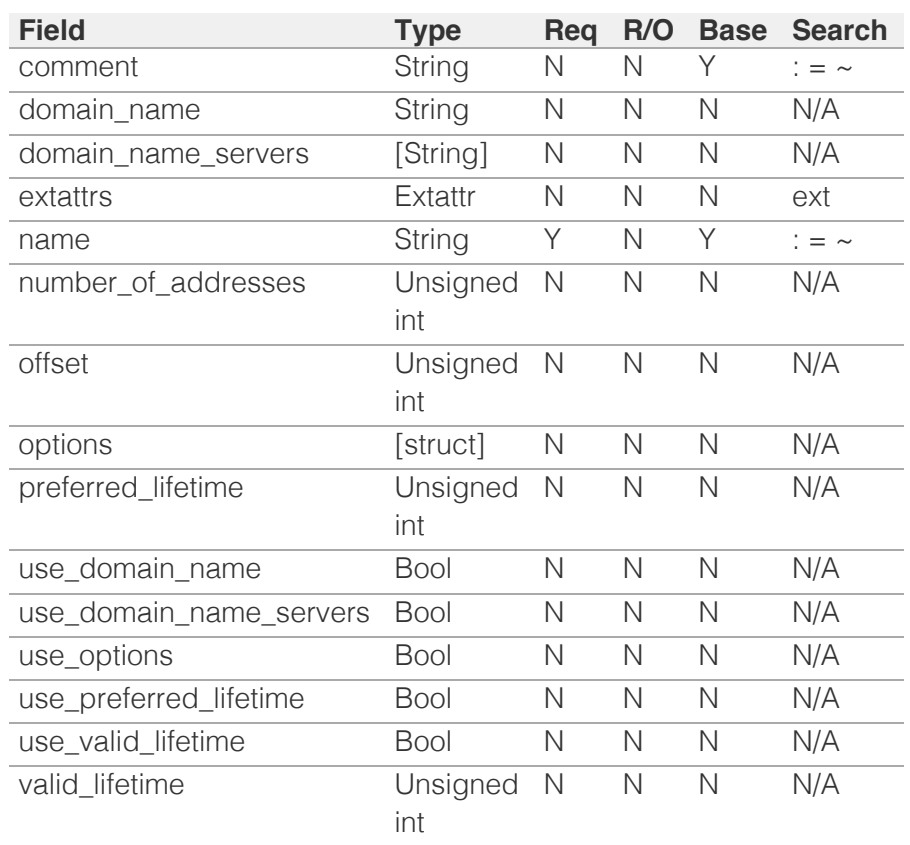

[Infoblox WAPI 2.12 documentation](#page-3313-0) » [previous](#page-1148-0) | [next](#page-1205-0) | [objects](#page-138-0) | [index](#page-56-0)

© Copyright 2021, Infoblox.

# <span id="page-1205-0"></span>Infoblox **\*\***

# [Table Of Contents](#page-3313-0)

[ipv6network : DHCP IPv6Network object.](#page-1205-0)

- **Diect Reference**
- <span id="page-1205-1"></span>**[Fields](#page-1231-0)** 
	- [auto\\_create\\_reversezone](#page-1205-2)
	- **cloud** info
	- **[comment](#page-1206-1)**
	- [ddns\\_domainname](#page-1206-2)
	- [ddns\\_enable\\_option\\_fqdn](#page-1207-0)
	- [ddns\\_generate\\_hostname](#page-1207-1)
	- [ddns\\_server\\_always\\_updates](#page-1207-2)
	- [ddns\\_ttl](#page-1208-0)
	- [delete\\_reason](#page-1208-1)
	- **[disable](#page-1208-2)**
	- [discover\\_now\\_status](#page-1209-0)
	- [discovered\\_bgp\\_as](#page-1209-1)
	- [discovered\\_bridge\\_domain](#page-1209-2)
	- [discovered\\_tenant](#page-1210-0)
	- [discovered\\_vlan\\_id](#page-1210-1)
	- [discovered\\_vlan\\_name](#page-1210-2)
	- [discovered\\_vrf\\_description](#page-1211-0)
	- [discovered\\_vrf\\_name](#page-1211-1)
	- [discovered\\_vrf\\_rd](#page-1212-0)
	- [discovery\\_basic\\_poll\\_settings](#page-1212-1)
	- [discovery\\_blackout\\_setting](#page-1212-2)
	- [discovery\\_engine\\_type](#page-1213-0)
	- [discovery\\_member](#page-1213-1)
	- [domain\\_name](#page-1214-0)
	- **domain** name servers
	- [enable\\_ddns](#page-1214-2)
	- **[enable\\_discovery](#page-1215-0)**
	- [enable\\_ifmap\\_publishing](#page-1215-1)
	- [enable\\_immediate\\_discovery](#page-1215-2) ■ [endpoint\\_sources](#page-1216-0)
	- $\blacksquare$  [extattrs](#page-1216-1)
	-
	- [last\\_rir\\_registration\\_update\\_sent](#page-1216-2)
	- [last\\_rir\\_registration\\_update\\_status](#page-1216-3) **n** [members](#page-1217-0)
	- [mgm\\_private](#page-1217-1)
	- [mgm\\_private\\_overridable](#page-1217-2)
	-
	- [ms\\_ad\\_user\\_data](#page-1218-0) [network](#page-1219-0)

# ipv6network : DHCP IPv6Network object.

When DHCP services are configured on an appliance, the network that it serves must be defined. After a network is created, you can either create all the subnets individually, or create a parent network that encompasses the subnets.

Object Reference

References to ipv6network are *[object references](#page-3313-0)*. The *name* part of a network object reference has the following components:

- FQDN of the network
- CIDR for the network
- Name of the network view

Example: ipv6network/5ldHdvcmskMTEuMC4:abcd%3A%3A/80/external

# Fields

These fields are actual members of the object; thus, they can be requested by using \_return\_fields, if the fields are readable.

The basic version of the object contains the field(s): **comment, network, network\_view**.

The following fields are required to create this object:

#### **Field Notes**

network

#### <span id="page-1205-2"></span>auto create reversezone

#### **auto\_create\_reversezone**

This flag controls whether reverse zones are automatically created when the network is added.

#### **Type**

Bool.

#### **Create**

The default value is *False*.

#### **Search**

The field is not available for search.

#### **Notes**

The auto\_create\_reversezone cannot be updated.

auto\_create\_reversezone is not readable.

# cloud\_info

#### **cloud\_info**

Structure containing all cloud API related information for this object.

#### **Type**

A/An *[Cloud Information](#page-2926-0)* struct.

#### **Create**

<span id="page-1206-0"></span>The default value is *empty*.

#### **Search**

The field is not available for search.

#### <span id="page-1206-1"></span>comment

#### **comment**

Comment for the network; maximum 256 characters.

# **Type**

String.

Values with leading or trailing white space are not valid for this field.

### **Create**

The default value is *empty*.

#### **Search**

The field is available for search via

- ':=' (case insensitive search)
- '=' (exact equality)
- '~=' (regular expression)

#### **Notes**

The comment is part of the base object.

# <span id="page-1206-2"></span>ddns\_domainname

#### **ddns\_domainname**

The dynamic DNS domain name the appliance uses specifically for DDNS updates for this network.

#### **Type**

#### String.

Values with leading or trailing white space are not valid for this field.

#### **Create**

The default value is *empty*.

### **Search**

The field is not available for search.

#### **Notes**

ddns\_domainname is associated with the field *[use\\_ddns\\_domainname](#page-1205-0)* (see *[use flag](#page-3307-0)*).

# ddns\_enable\_option\_fqdn

#### **ddns\_enable\_option\_fqdn**

Use this method to set or retrieve the ddns\_enable\_option\_fqdn flag of a DHCP IPv6 Network object. This method controls whether the FQDN option sent by the client is to be used, or if the server can automatically generate the FQDN. This setting overrides the upper-level settings.

#### **Type**

Bool.

#### <span id="page-1207-0"></span>**Create**

The default value is *False*.

### **Search**

The field is not available for search.

# **Notes**

ddns\_enable\_option\_fqdn is associated with the field *[use\\_ddns\\_enable\\_option\\_fqdn](#page-1205-0)* (see *[use](#page-3307-0) [flag](#page-3307-0)*).

# <span id="page-1207-1"></span>ddns\_generate\_hostname

#### **ddns\_generate\_hostname**

If this field is set to True, the DHCP server generates a hostname and updates DNS with it when the DHCP client request does not contain a hostname.

#### **Type**

Bool.

#### **Create**

The default value is *False*.

#### **Search**

The field is not available for search.

#### **Notes**

ddns\_generate\_hostname is associated with the field *[use\\_ddns\\_generate\\_hostname](#page-1205-0)* (see *[use](#page-3307-0) [flag](#page-3307-0)*).

# <span id="page-1207-2"></span>ddns\_server\_always\_updates

#### **ddns\_server\_always\_updates**

This field controls whether only the DHCP server is allowed to update DNS, regardless of the DHCP clients requests. Note that changes for this field take effect only if ddns\_enable\_option\_fqdn is True.

#### **Type**

Bool.

#### **Create**

The default value is *True*.

#### **Search**

The field is not available for search.

## ddns\_ttl

#### **ddns\_ttl**

The DNS update Time to Live (TTL) value of a DHCP network object.

The TTL is a *[32-bit unsigned integer](#page-3307-0)* that represents the duration, in seconds, for which the update is cached. Zero indicates that the update is not cached.

#### **Type**

Unsigned integer.

## <span id="page-1208-0"></span>**Create**

The default value is *0*.

### **Search**

The field is not available for search.

### **Notes**

ddns\_ttl is associated with the field *[use\\_ddns\\_ttl](#page-1205-0)* (see *[use flag](#page-3307-0)*).

# <span id="page-1208-1"></span>delete\_reason

#### **delete\_reason**

The reason for deleting the RIR registration request.

#### **Type**

String.

#### **Create**

The default value is *undefined*.

# **Search**

The field is not available for search.

# **Notes**

delete\_reason is not readable.

# <span id="page-1208-2"></span>disable

### **disable**

Determines whether a network is disabled or not. When this is set to False, the network is enabled.

#### **Type**

Bool.

# **Create**

The default value is *False*.

### **Search**

The field is not available for search.

# discover\_now\_status

#### **discover\_now\_status**

Discover now status for this network.

### **Type**

String.

Valid values are:

- COMPLETE
- FAILED
- NONE
- PENDING
- RUNNING

#### <span id="page-1209-0"></span>**Search**

The field is not available for search.

#### **Notes**

The discover\_now\_status cannot be updated.

discover\_now\_status cannot be written.

# <span id="page-1209-1"></span>discovered\_bgp\_as

#### **discovered\_bgp\_as**

Number of the discovered BGP AS.

When multiple BGP autonomous systems are discovered in the network, this field displays "Multiple".

#### **Type**

String.

Values with leading or trailing white space are not valid for this field.

#### **Search**

The field is available for search via

- ':=' (case insensitive search)
- '=' (exact equality)
- '~=' (regular expression)

#### **Notes**

The discovered\_bgp\_as cannot be updated.

discovered\_bgp\_as cannot be written.

# <span id="page-1209-2"></span>discovered\_bridge\_domain

#### **discovered\_bridge\_domain**

Discovered bridge domain.

#### **Type**

String.

Values with leading or trailing white space are not valid for this field.

#### **Create**

The default value is *empty*.

#### **Search**

The field is available for search via

- ':=' (case insensitive search)
- '=' (exact equality)
- '~=' (regular expression)

# discovered\_tenant

## **discovered\_tenant**

Discovered tenant.

**Type**

### <span id="page-1210-0"></span>String.

Values with leading or trailing white space are not valid for this field.

#### **Create**

The default value is *empty*.

#### **Search**

The field is available for search via

- ':=' (case insensitive search)
- '=' (exact equality)
- '~=' (regular expression)

# <span id="page-1210-1"></span>discovered\_vlan\_id

### **discovered\_vlan\_id**

The identifier of the discovered VLAN.

When multiple VLANs are discovered in the network, this field displays "Multiple".

## **Type**

String.

Values with leading or trailing white space are not valid for this field.

#### **Search**

The field is available for search via

- ':=' (case insensitive search)
- $\bullet$  '=' (exact equality)
- '~=' (regular expression)

#### **Notes**

The discovered\_vlan\_id cannot be updated.

discovered\_vlan\_id cannot be written.

# <span id="page-1210-2"></span>discovered\_vlan\_name

#### **discovered\_vlan\_name**

The name of the discovered VLAN.

When multiple VLANs are discovered in the network, this field displays "Multiple".

### **Type**

String.

Values with leading or trailing white space are not valid for this field.

### **Search**

The field is available for search via

- ':=' (case insensitive search)
- '=' (exact equality)
- '~=' (regular expression)

#### **Notes**

The discovered\_vlan\_name cannot be updated.

discovered\_vlan\_name cannot be written.

# <span id="page-1211-0"></span>discovered\_vrf\_description

#### **discovered\_vrf\_description**

Description of the discovered VRF.

When multiple VRFs are discovered in the network, this field displays "Multiple".

# **Type**

String.

Values with leading or trailing white space are not valid for this field.

#### **Search**

The field is available for search via

- ':=' (case insensitive search)
- $\bullet$  '=' (exact equality)
- '~=' (regular expression)

#### **Notes**

The discovered\_vrf\_description cannot be updated.

discovered\_vrf\_description cannot be written.

# <span id="page-1211-1"></span>discovered\_vrf\_name

#### **discovered\_vrf\_name**

The name of the discovered VRF.

When multiple VRFs are discovered in the network, this field displays "Multiple".

#### **Type**

String.

Values with leading or trailing white space are not valid for this field.

#### **Search**

The field is available for search via

- ':=' (case insensitive search)
- '=' (exact equality)
- '~=' (regular expression)

#### **Notes**

The discovered\_vrf\_name cannot be updated.

discovered\_vrf\_name cannot be written.

# discovered\_vrf\_rd

#### **discovered\_vrf\_rd**

Route distinguisher of the discovered VRF.

When multiple VRFs are discovered in the network, this field displays "Multiple".

#### **Type**

String.

Values with leading or trailing white space are not valid for this field.

#### <span id="page-1212-0"></span>**Search**

The field is available for search via

- ':=' (case insensitive search)
- '=' (exact equality)
- '~=' (regular expression)

#### **Notes**

The discovered\_vrf\_rd cannot be updated.

discovered\_vrf\_rd cannot be written.

# <span id="page-1212-1"></span>discovery\_basic\_poll\_settings

#### **discovery\_basic\_poll\_settings**

The discovery basic poll settings for this network.

#### **Type**

A/An *[Basic Poll Settings](#page-2926-0)* struct.

#### **Create**

The default value is:

```
 { 'auto_arp_refresh_before_switch_port_polling': True,
'cli collection': True,
'complete_ping_sweep': False,
'credential_group': 'default',
'device_profile': False,
'netbios_scanning': False,
'port_scanning': False,
'smart_subnet_ping_sweep': False,
'snmp_collection': True,
'switch port data collection polling': 'PERIODIC',
'switch_port_data_collection_polling_interval': 3600}
```
#### **Search**

The field is not available for search.

#### **Notes**

discovery\_basic\_poll\_settings is associated with the field *[use\\_discovery\\_basic\\_polling\\_settings](#page-1205-0)* (see *[use flag](#page-3307-0)*).

### <span id="page-1212-2"></span>discovery\_blackout\_setting

#### **discovery\_blackout\_setting**

The discovery blackout setting for this network.

#### **Type**

A/An *[Blackout Setting](#page-2926-0)* struct.

#### **Create**

The default value is:

{ 'enable\_blackout': False}

#### **Search**

The field is not available for search.

#### **Notes**

discovery\_blackout\_setting is associated with the field *[use\\_blackout\\_setting](#page-1205-0)* (see *[use flag](#page-3307-0)*).

# <span id="page-1213-0"></span>discovery\_engine\_type

#### **discovery\_engine\_type**

The network discovery engine type.

### **Type**

String.

Valid values are:

- NETMRI
	- NETWORK\_INSIGHT
- NONE
- UNKNOWN
- VDISCOVERY

#### **Search**

The field is available for search via

 $\bullet$  '=' (exact equality)

# **Notes**

The discovery\_engine\_type cannot be updated.

discovery\_engine\_type cannot be written.

# <span id="page-1213-1"></span>discovery\_member

#### **discovery\_member**

The member that will run discovery for this network.

#### **Type**

String.

## **Create**

The default value is *empty*.

#### **Search**

The field is not available for search.

#### **Notes**

discovery\_member is associated with the field *[use\\_enable\\_discovery](#page-1205-0)* (see *[use flag](#page-3307-0)*).

# domain\_name

#### **domain\_name**

Use this method to set or retrieve the domain\_name value of a DHCP IPv6 Network object.

### **Type**

String.

Values with leading or trailing white space are not valid for this field.

### **Create**

The default value is *empty*.

#### **Search**

The field is not available for search.

#### <span id="page-1214-0"></span>**Notes**

domain\_name is associated with the field *[use\\_domain\\_name](#page-1205-0)* (see *[use flag](#page-3307-0)*).

### <span id="page-1214-1"></span>domain\_name\_servers

#### **domain\_name\_servers**

Use this method to set or retrieve the dynamic DNS updates flag of a DHCP IPv6 Network object. The DHCP server can send DDNS updates to DNS servers in the same Grid and to external DNS servers. This setting overrides the member level settings.

#### **Type**

String array.

This field allows +/- to be specified as part of the field name when updating the object that adds or removes the specified value(s) to the list. An error will be returned if you add already existing value(s) or if you remove non-existent values(s). Note that this is supported only if you use JSON to access the WAPI.

#### **Create**

The default value is *empty*.

#### **Search**

The field is not available for search.

#### **Notes**

domain\_name\_servers is associated with the field *[use\\_domain\\_name\\_servers](#page-1205-0)* (see *[use flag](#page-3307-0)*).

## <span id="page-1214-2"></span>enable\_ddns

#### **enable\_ddns**

The dynamic DNS updates flag of a DHCP IPv6 network object. If set to True, the DHCP server sends DDNS updates to DNS servers in the same Grid, and to external DNS servers.

#### **Type**

Bool.

# **Create**

The default value is *False*.

#### **Search**

The field is not available for search.

#### **Notes**

enable\_ddns is associated with the field *[use\\_enable\\_ddns](#page-1205-0)* (see *[use flag](#page-3307-0)*).

# enable\_discovery

#### **enable\_discovery**

Determines whether a discovery is enabled or not for this network. When this is set to False, the network discovery is disabled.

#### **Type**

Bool.

**Create**

<span id="page-1215-0"></span>The default value is *False*.

#### **Search**

The field is not available for search.

## **Notes**

enable\_discovery is associated with the field *[use\\_enable\\_discovery](#page-1205-0)* (see *[use flag](#page-3307-0)*).

# <span id="page-1215-1"></span>enable\_ifmap\_publishing

# **enable\_ifmap\_publishing**

Determines if IFMAP publishing is enabled for the network.

### **Type**

Bool.

### **Create**

The default value is *False*.

#### **Search**

The field is not available for search.

#### **Notes**

enable\_ifmap\_publishing is associated with the field *[use\\_enable\\_ifmap\\_publishing](#page-1205-0)* (see *[use](#page-3307-0) [flag](#page-3307-0)*).

# <span id="page-1215-2"></span>enable\_immediate\_discovery

#### **enable\_immediate\_discovery**

Determines if the discovery for the network should be immediately enabled.

#### **Type**

Bool.

### **Create**

The default value is *undefined*.

#### **Search**

The field is not available for search.

### **Notes**

enable\_immediate\_discovery is not readable.

# endpoint\_sources

### **endpoint\_sources**

The endpoints that provides data for the DHCP IPv6 Network object.

#### **Type**

An array of the following objects: *[ciscoise:endpoint](#page-317-0)*, *[pxgrid:endpoint](#page-1880-0)*.

This field supports nested return fields as described *[here](#page-3313-0)*.

#### **Search**

The field is not available for search.

### <span id="page-1216-0"></span>**Notes**

The endpoint\_sources cannot be updated.

endpoint\_sources cannot be written.

# <span id="page-1216-1"></span>extattrs

#### **extattrs**

Extensible attributes associated with the object.

For valid values for extensible attributes, see *[the following information](#page-3303-0)*.

#### **Type**

Extensible attributes.

This field allows +/- to be specified as part of the field name when updating the object, see *[the](#page-3303-0) [following information](#page-3303-0)*.

#### **Create**

The default value is *empty*.

#### **Search**

For how to search extensible attributes, see *[the following information](#page-3303-0)*.

# <span id="page-1216-2"></span>last\_rir\_registration\_update\_sent

#### **last\_rir\_registration\_update\_sent**

The timestamp when the last RIR registration update was sent.

#### **Type**

Timestamp.

### **Search**

The field is not available for search.

#### **Notes**

The last\_rir\_registration\_update\_sent cannot be updated.

last\_rir\_registration\_update\_sent cannot be written.

# <span id="page-1216-3"></span>last\_rir\_registration\_update\_status

#### **last\_rir\_registration\_update\_status**

Last RIR registration update status.

#### **Type**

String.

#### **Search**

The field is not available for search.

#### **Notes**

The last\_rir\_registration\_update\_status cannot be updated.

last\_rir\_registration\_update\_status cannot be written.

# members

#### <span id="page-1217-0"></span>**members**

A list of members servers that serve DHCP for the network.

All members in the array must be of the same type. The struct type must be indicated in each element, by setting the "\_struct" member to the struct type.

#### **Type**

A/An *[Grid member serving DHCP](#page-2926-0)* struct array.

#### **Create**

The default value is:

empty

#### **Search**

The field is not available for search.

## <span id="page-1217-1"></span>mgm\_private

#### **mgm\_private**

This field controls whether this object is synchronized with the Multi-Grid Master. If this field is set to True, objects are not synchronized.

### **Type**

Bool.

#### **Create**

The default value is *False*.

#### **Search**

The field is not available for search.

#### **Notes**

mgm\_private is associated with the field *[use\\_mgm\\_private](#page-1205-0)* (see *[use flag](#page-3307-0)*).

# <span id="page-1217-2"></span>mgm\_private\_overridable

#### **mgm\_private\_overridable**

This field is assumed to be True unless filled by any conforming objects, such as Network, IPv6 Network, Network Container, IPv6 Network Container, and Network View. This value is set to False if mgm\_private is set to True in the parent object.

#### **Type**

Bool.

#### **Search**

The field is not available for search.

#### **Notes**

The mgm\_private\_overridable cannot be updated.

mgm\_private\_overridable cannot be written.

# ms\_ad\_user\_data

**ms\_ad\_user\_data**

<span id="page-1218-0"></span>The Microsoft Active Directory user related information.

#### **Type**

A/An *[Active Directory User Data](#page-2926-0)* struct.

### **Search**

The field is not available for search.

### **Notes**

The ms\_ad\_user\_data cannot be updated.

ms\_ad\_user\_data cannot be written.

# network

#### **network**

The network address in *[IPv6 Address](#page-3307-0)*/*[CIDR](#page-3307-0)* format. For regular expression searches, only the *[IPv6 Address](#page-3307-0)* portion is supported. Searches for the *[CIDR](#page-3307-0)* portion is always an exact match.

For example, both network containers 16::0/28 and 26::0/24 are matched by expression '.6' and only 26::0/24 is matched by '.6/24'.

### **Type**

String.

The field also supports automatic selection of the next available network with selected CIDR in the specified IPv6 network or network container. You can specify the IPv6 network or network container in the following ways:

Using a IPv6 network or network container WAPI reference:

func:nextavailablenetwork:<reference>,<CIDR>

Using a IPv6 network lookup (if the view is not specified, the default view will be used):

func:nextavailablenetwork:<network>[,<network view>],<CIDR>

Scheduled and approval operations are not supported when using the automatic network selection.

If you specify a network view for automatic network selection, you should also add a network\_view field in the object to be inserted with the same network view because the network view for automatic network selection is not used for the actual object insertion.

NOTE: Automatic selection is supported only for JSON and XML requests.

Examples:

- func:nextavailablenetwork:ipv6network/ZG54dfgsrDFEFfsfsLzA:1000::/8/default,16
- func:nextavailablenetwork:1000::/8,16
- func:nextavailablenetwork:1000::/8,external,16

This field can also be retrieved from a function call as part of an object insertion. The supported function calls for this field are:

- *[the next\\_available\\_network function call in object ipv6network](#page-1205-0)* (default parameters: **{'num': 1}**)
- *[the next\\_available\\_network function call in object](#page-1236-0) [ipv6networkcontainer](#page-1236-0)* (default parameters: **{'num': 1}**)

To find out if the function can be called when \_object\_parameters matches multiple

<span id="page-1219-0"></span>objects, see the function documentation.

The default parameters are passed to the specified function call and can be overridden by passing different values for the same parameter in \_parameters.

To execute the function call, a dictionary must be set in this field with the following parameters:

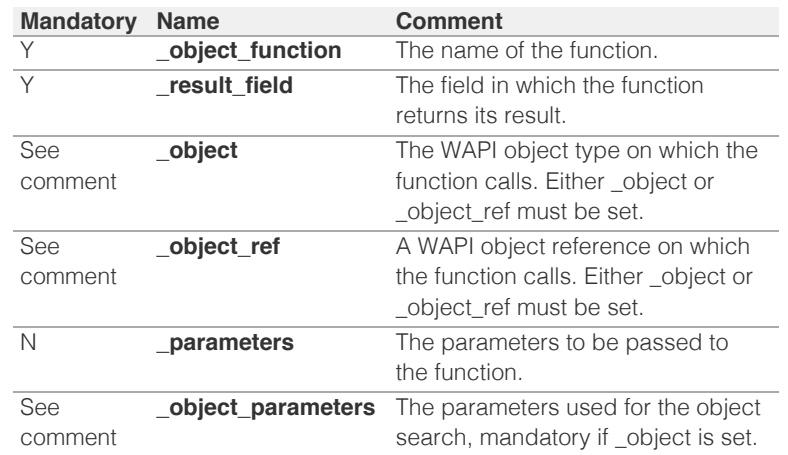

As part of the insertion, the object identified by \_object and \_object\_parameters will be fetched, and the function identified by \_object\_function will be called with the parameters specified in \_parameters. The result of this function will be retrieved and the field of this function specified in \_result\_field will be extracted and used as the value for this field.

Note that if the function call returns a list, and the field requires a single value, the first value on the list will be used.

The following example uses a value for the 'next\_available\_ip' field in the 9.0.0.0/8 network, excluding IP addresses 9.0.0.1 and 9.0.0.2:

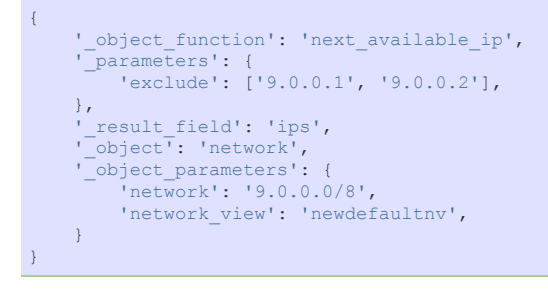

Note this function call might not be valid for this particular field, this is just an example.

#### **Create**

The field is required on creation.

#### **Search**

The field is available for search via

- '=' (exact equality)
- '~=' (regular expression)

#### **Notes**

The network is part of the base object.

## network\_container

**network\_container**

The network container to which this network belongs, if any.

#### **Type**

String.

# **Search**

The field is available for search via

 $\bullet$  '=' (exact equality)

## **Notes**

The network\_container cannot be updated.

network\_container cannot be written.

# network\_view

#### **network\_view**

The name of the network view in which this network resides.

#### **Type**

String.

Values with leading or trailing white space are not valid for this field.

## **Create**

The default value is *The default DNS view*.

# **Search**

The field is available for search via

'=' (exact equality)

#### **Notes**

The network\_view is part of the base object.

# options

#### **options**

An array of *[DHCP option](#page-2926-0)* structs that lists the DHCP options associated with the object.

#### **Type**

A/An *[DHCP option](#page-2926-0)* struct array.

#### **Create**

The default value is:

```
[ { 'name': 'dhcp-lease-time',
'num': 51,
'use_option': False,
'value': '43200',
'vendor_class': 'DHCP'}]
```
### **Search**

The field is not available for search.

#### **Notes**

options is associated with the field *[use\\_options](#page-1205-0)* (see *[use flag](#page-3307-0)*).

# port\_control\_blackout\_setting

#### **port\_control\_blackout\_setting**

The port control blackout setting for this network.

## **Type**

A/An *[Blackout Setting](#page-2926-0)* struct.

### **Create**

The default value is:

{ 'enable\_blackout': False}

#### **Search**

The field is not available for search.

#### **Notes**

port\_control\_blackout\_setting is associated with the field *[use\\_blackout\\_setting](#page-1205-0)* (see *[use flag](#page-3307-0)*).

# preferred\_lifetime

#### **preferred\_lifetime**

Use this method to set or retrieve the preferred lifetime value of a DHCP IPv6 Network object.

#### **Type**

Unsigned integer.

#### **Create**

The default value is *27000*.

#### **Search**

The field is not available for search.

#### **Notes**

preferred\_lifetime is associated with the field *[use\\_preferred\\_lifetime](#page-1205-0)* (see *[use flag](#page-3307-0)*).

## recycle\_leases

#### **recycle\_leases**

If the field is set to True, the leases are kept in the Recycle Bin until one week after expiration. Otherwise, the leases are permanently deleted.

#### **Type**

Bool.

#### **Create**

The default value is *True*.

### **Search**

The field is not available for search.

#### **Notes**

recycle\_leases is associated with the field *[use\\_recycle\\_leases](#page-1205-0)* (see *[use flag](#page-3307-0)*).

# restart\_if\_needed

#### **restart\_if\_needed**

Restarts the member service.

### **Type**

Bool.

# **Create**

The default value is *False*.

### **Search**

The field is not available for search.

### **Notes**

restart\_if\_needed is not readable.

# rir

#### **rir**

The registry (RIR) that allocated the IPv6 network address space.

#### **Type**

String.

Valid values are:

- NONE
- RIPE

# **Search**

The field is available for search via

 $\bullet$  '=' (exact equality)

#### **Notes**

The rir cannot be updated.

rir cannot be written.

# rir\_organization

### **rir\_organization**

The RIR organization associated with the IPv6 network.

#### **Type**

String.

Values with leading or trailing white space are not valid for this field.

#### **Create**

The default value is *empty*.

### **Search**

The field is available for search via

'=' (exact equality)

# rir\_registration\_action

#### **rir\_registration\_action**

The RIR registration action.

#### **Type**

String.

#### Valid values are:

- CREATE
- DELETE
- MODIFY NONE
- 

#### **Create**

The default value is *undefined*.

#### **Search**

The field is not available for search.

### **Notes**

rir\_registration\_action is not readable.

## rir\_registration\_status

#### **rir\_registration\_status**

The registration status of the IPv6 network in RIR.

#### **Type**

String.

Valid values are:

- NOT\_REGISTERED
- REGISTERED

#### **Create**

The default value is *NOT\_REGISTERED*.

#### **Search**

The field is not available for search.

# same\_port\_control\_discovery\_blackout

#### **same\_port\_control\_discovery\_blackout**

If the field is set to True, the discovery blackout setting will be used for port control blackout setting.

## **Type**

Bool.

### **Create**

The default value is *False*.

#### **Search**

The field is not available for search.

#### **Notes**

same\_port\_control\_discovery\_blackout is associated with the field *[use\\_blackout\\_setting](#page-1205-0)* (see *[use flag](#page-3307-0)*
## ).

## send\_rir\_request

### **send\_rir\_request**

Determines whether to send the RIR registration request.

## **Type**

Bool.

## **Create**

The default value is *undefined*.

## **Search**

The field is not available for search.

## **Notes**

send\_rir\_request is not readable.

## subscribe\_settings

#### **subscribe\_settings**

The DHCP IPv6 Network Cisco ISE subscribe settings.

## **Type**

A/An *[Cisco ISE subscribe settings struct](#page-2926-0)* struct.

### **Create**

The default value is *empty*.

#### **Search**

The field is not available for search.

### **Notes**

subscribe\_settings is associated with the field *[use\\_subscribe\\_settings](#page-1205-0)* (see *[use flag](#page-3307-0)*).

## template

#### **template**

If set on creation, the network is created according to the values specified in the selected template.

### **Type**

String.

## **Create**

The default value is *empty*.

#### **Search**

The field is not available for search.

#### **Notes**

The template cannot be updated.

template is not readable.

## unmanaged

#### **unmanaged**

Determines whether the DHCP IPv6 Network is unmanaged or not.

## **Type**

Bool.

## **Create**

The default value is *False*.

## **Search**

The field is available for search via

'=' (exact equality)

## unmanaged\_count

#### **unmanaged\_count**

The number of unmanaged IP addresses as discovered by network discovery.

## **Type**

Unsigned integer.

## **Search**

The field is not available for search.

#### **Notes**

The unmanaged\_count cannot be updated.

unmanaged\_count cannot be written.

## update\_dns\_on\_lease\_renewal

#### **update\_dns\_on\_lease\_renewal**

This field controls whether the DHCP server updates DNS when a DHCP lease is renewed.

## **Type**

#### Bool.

#### **Create**

The default value is *False*.

### **Search**

The field is not available for search.

## **Notes**

update\_dns\_on\_lease\_renewal is associated with the field *[use\\_update\\_dns\\_on\\_lease\\_renewal](#page-1205-0)* (see *[use flag](#page-3307-0)*).

## use\_blackout\_setting

## **use\_blackout\_setting**

Use flag for: discovery\_blackout\_setting , port\_control\_blackout\_setting, same\_port\_control\_discovery\_blackout

## **Type**

Bool.

## **Create**

The default value is *False*.

## **Search**

The field is not available for search.

## use\_ddns\_domainname

## **use\_ddns\_domainname**

Use flag for: ddns\_domainname

**Type**

Bool.

## **Create**

The default value is *False*.

**Search**

The field is not available for search.

## use\_ddns\_enable\_option\_fqdn

## **use\_ddns\_enable\_option\_fqdn**

Use flag for: ddns\_enable\_option\_fqdn

## **Type**

Bool.

## **Create**

The default value is *False*.

#### **Search**

The field is not available for search.

## use\_ddns\_generate\_hostname

### **use\_ddns\_generate\_hostname**

Use flag for: ddns\_generate\_hostname

## **Type**

Bool.

## **Create**

The default value is *False*.

## **Search**

The field is not available for search.

## use\_ddns\_ttl

**use\_ddns\_ttl**

Use flag for: ddns\_ttl

### **Type**

Bool.

## **Create**

The default value is *False*.

## **Search**

The field is not available for search.

## use\_discovery\_basic\_polling\_settings

## **use\_discovery\_basic\_polling\_settings**

Use flag for: discovery\_basic\_poll\_settings

## **Type**

Bool.

## **Create**

The default value is *False*.

## **Search**

The field is not available for search.

## use\_domain\_name

## **use\_domain\_name**

Use flag for: domain\_name

## **Type**

Bool.

## **Create**

The default value is *False*.

## **Search**

The field is not available for search.

## use\_domain\_name\_servers

## **use\_domain\_name\_servers**

Use flag for: domain\_name\_servers

## **Type**

Bool.

## **Create**

The default value is *False*.

## **Search**

The field is not available for search.

## use\_enable\_ddns

#### **use\_enable\_ddns**

Use flag for: enable\_ddns

## **Type**

Bool.

## **Create**

The default value is *False*.

## **Search**

The field is not available for search.

## use\_enable\_discovery

## **use\_enable\_discovery**

Use flag for: discovery\_member , enable\_discovery

## **Type**

Bool.

## **Create**

The default value is *False*.

## **Search**

The field is not available for search.

## use\_enable\_ifmap\_publishing

### **use\_enable\_ifmap\_publishing**

Use flag for: enable\_ifmap\_publishing

## **Type**

Bool.

#### **Create**

The default value is *False*.

## **Search**

The field is not available for search.

## use\_mgm\_private

## **use\_mgm\_private**

Use flag for: mgm\_private

## **Type**

Bool.

## **Create**

The default value is *False*.

## **Search**

The field is not available for search.

## use\_options

## **use\_options**

Use flag for: options

## **Type**

Bool.

## **Create**

The default value is *False*.

## **Search**

The field is not available for search.

## use\_preferred\_lifetime

## **use\_preferred\_lifetime**

Use flag for: preferred\_lifetime

**Type**

Bool.

## **Create**

The default value is *False*.

## **Search**

The field is not available for search.

## use\_recycle\_leases

#### **use\_recycle\_leases**

Use flag for: recycle\_leases

## **Type**

Bool.

## **Create**

The default value is *False*.

## **Search**

The field is not available for search.

## use\_subscribe\_settings

## **use\_subscribe\_settings**

Use flag for: subscribe\_settings

## **Type**

Bool.

## **Create**

The default value is *False*.

#### **Search**

The field is not available for search.

## use\_update\_dns\_on\_lease\_renewal

## **use\_update\_dns\_on\_lease\_renewal**

Use flag for: update\_dns\_on\_lease\_renewal

## **Type**

Bool.

## **Create**

The default value is *False*.

## **Search**

The field is not available for search.

## use\_valid\_lifetime

## **use\_valid\_lifetime**

Use flag for: valid\_lifetime

#### **Type**

Bool.

## **Create**

The default value is *False*.

## **Search**

The field is not available for search.

## use\_zone\_associations

#### **use\_zone\_associations**

Use flag for: zone\_associations

#### **Type**

Bool.

## **Create**

The default value is *True*.

## **Search**

The field is not available for search.

## valid lifetime

## **valid\_lifetime**

Use this method to set or retrieve the valid lifetime value of a DHCP IPv6 Network object.

## **Type**

Unsigned integer.

#### **Create**

The default value is *43200*.

## **Search**

The field is not available for search.

## **Notes**

valid\_lifetime is associated with the field *[use\\_valid\\_lifetime](#page-1205-0)* (see *[use flag](#page-3307-0)*).

## vlans

#### **vlans**

List of VLANs assigned to Network.

#### **Type**

A/An *[VLAN link](#page-2926-0)* struct array.

#### **Create**

The default value is:

#### empty

## **Search**

The field is not available for search.

## zone associations

#### **zone\_associations**

The list of zones associated with this network.

### **Type**

A/An *[Zone association](#page-2926-0)* struct array.

## **Create**

The default value is:

## empty

## **Search**

The field is not available for search.

#### **Notes**

zone\_associations is associated with the field *[use\\_zone\\_associations](#page-1205-0)* (see *[use flag](#page-3307-0)*).

## Function Calls

## expand\_network

This function reduces the subnet mask of a network, joining all networks that fall under it. All the ranges and fixed addresses of the original networks are reparented to the new joined network. Any network containers that fall inside the bounds of the joined network are removed. The member assignments of all the encompassed networks are joined together. The default router and subnet mask overrided from the joined network, including all the ranges and fixed addresses, are all removed.

This function does not support multiple object matches when called as part of an atomic insertion operation.

### **Input fields**

**auto\_create\_reversezone** ( Bool. ) Determines whether or not to automatically create reversemapping zones.

**option\_delete\_ea** ( String. Valid values are: "RETAIN", "REMOVE" ) The option to be applied on deleted networks with existing extensible attribute.

**prefix** ( Unsigned integer. ). This parameter is mandatory. The netmask of the networks after the expand operation.

#### **Output fields**

**network** (String.) The reference to the resulting network that is created after the expand operation.

## next\_available\_ip

This function retrieves the next available IP in the network.

This function does not support multiple object matches when called as part of an atomic insertion operation.

#### **Input fields**

**exclude** ( String array. ) A list of IP addresses to exclude.

**num** ( Unsigned integer. ) The number of IP addresses you are requesting.

#### **Output fields**

**ips** ( String array. ) The requested IP addresses.

## next\_available\_network

This function will retrieve the next available network in the network

This function does not support multiple object matches when called as part of an atomic insertion operation.

#### **Input fields**

**cidr** ( Unsigned integer. ) The *[CIDR](#page-3307-0)* of the requested network(s). This is a required parameter.

**exclude** ( String array. ) An array of networks you want to exclude from the results.

**num** ( Unsigned integer. ) The number of networks you are requesting.

#### **Output fields**

**networks** ( String array. ) The requested network(s).

## next\_available\_vlan

This function retrieves the next available VLANs for network to assign by given VLAN View/Range as parent.

This function supports multiple object matches when called as part of an atomic insertion operation.

#### **Input fields**

**exclude** ( String array. ) A list of VLAN IDs to exclude.

**num** ( Unsigned integer. ) The number of VLANs you are requesting.

#### **Output fields**

**vlans** ( A/An *[vlan](#page-2777-0)* object array. ) The requested VLANs. The default value is "[]".

## split\_network

This function will split the current network into multiple smaller networks.

This function does not support multiple object matches when called as part of an atomic insertion operation.

#### **Input fields**

**add\_all\_subnetworks** ( Bool. ) If this flag is True, all possible subnets are added. Otherwise, only networks with fixed addresses are added.

**auto\_create\_reversezone** ( Bool. ) Determines whether or not to automatically create reversemapping zones for the subnets.

**inherit\_attributes** ( Bool. ) Determines if the extensible attributes for the pre-split network will be inherited by the resulting networks.

**prefix** ( Unsigned integer. ). This parameter is mandatory. The appropriate subnet mask for each subnet created after splitting the network.

**prefix\_collector\_ipv6\_network\_addr** ( String. ) The address of a network that contains the DHCP IPv6FixedAddress and IPv6Range objects, whose address\_type is 'PREFIX' after the network is split.

#### **Output fields**

**None**

## Search-only Fields

These fields are used only for searching. They are not actual members of the object and therefore the server does not return these fields with this name unless they are nested return fields.

## contains\_address

#### **contains\_address**

When specified in searches, the returned network is the smallest network that contains this *[IPv6](#page-3307-0) [Address](#page-3307-0)*.

If specified, all other search attributes are ignored, except for network\_view.

#### **Type**

String.

#### **Search**

The field is available for search via

 $\bullet$  '=' (exact equality)

#### **Notes**

contains\_address is a search-only field.

## shared network name

#### **shared\_network\_name**

Use this method to retrieve the name of the shared network associated with the DHCP IPv6 Network object.

#### **Type**

**String** 

Values with leading or trailing white space are not valid for this field.

### **Search**

The field is available for search via

• '=' (exact equality)

## **Notes**

shared\_network\_name is a search-only field.

## Fields List

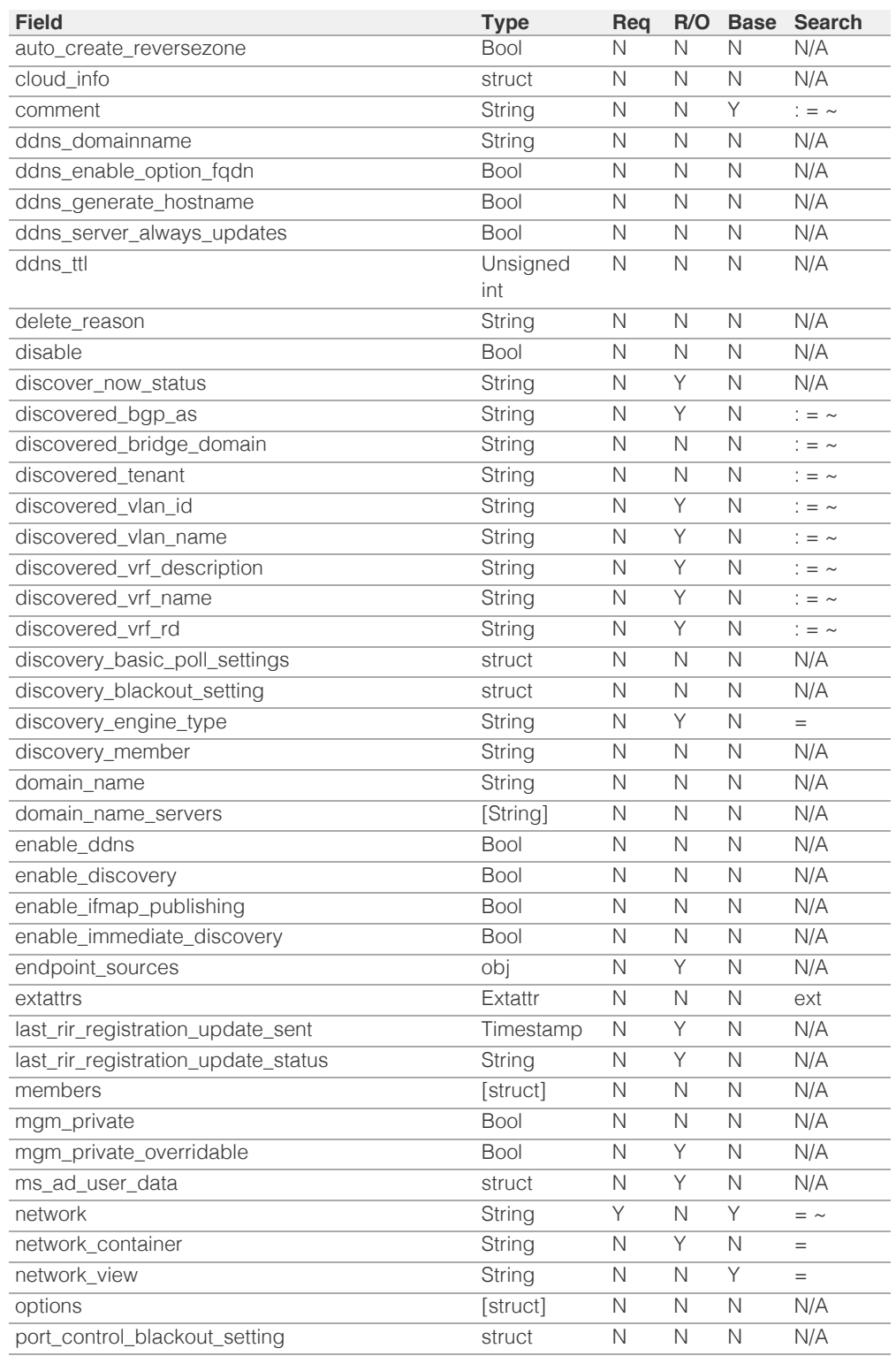

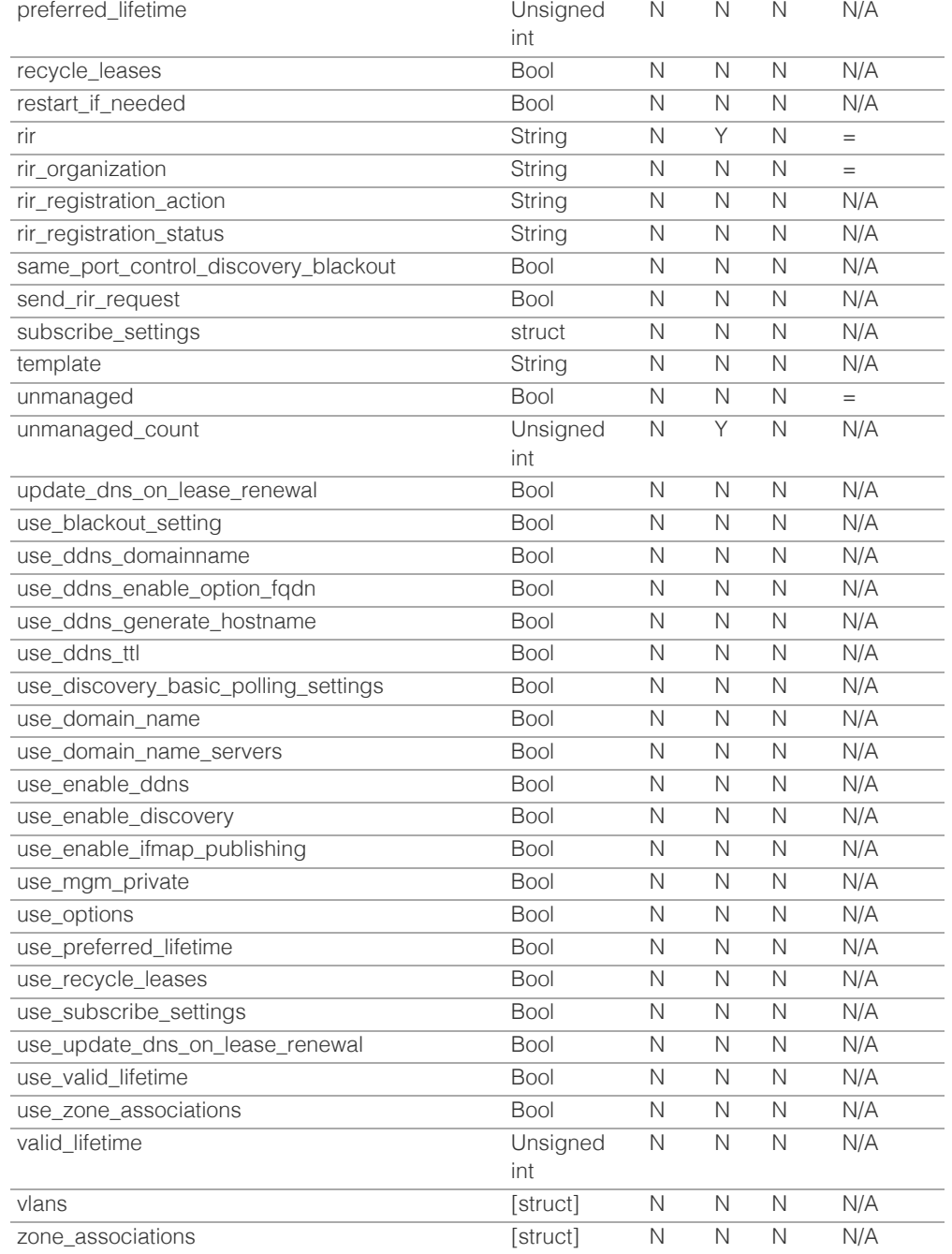

## Search-only Fields List

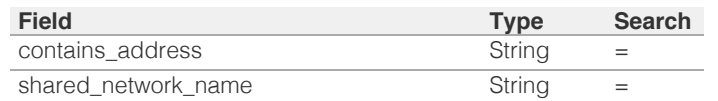

© Copyright 2021, Infoblox.

# <span id="page-1236-0"></span>Infoblox **\*\***

## [Table Of Contents](#page-3313-0)

[ipv6networkcontainer : DHCP](#page-1236-0) [IPv6NetworkContainer object.](#page-1236-0)

- **Diect Reference**
- <span id="page-1236-1"></span>**[Restrictions](#page-1236-2)**
- <span id="page-1236-2"></span>**[Fields](#page-1256-0)** 
	- auto\_create\_reversezone
	- cloud info
	- **comment**
	- [ddns\\_domainname](#page-1237-0)
	- [ddns\\_enable\\_option\\_fqdn](#page-1238-0)
	- [ddns\\_generate\\_hostname](#page-1238-1)
	- [ddns\\_server\\_always\\_updates](#page-1238-2)
	- [ddns\\_ttl](#page-1239-0)
	- [delete\\_reason](#page-1239-1)
	- **discover** now status
	- [discovery\\_basic\\_poll\\_settings](#page-1240-0)
	- [discovery\\_blackout\\_setting](#page-1240-1)
	- [discovery\\_engine\\_type](#page-1241-0)
	- [discovery\\_member](#page-1241-1)
	- [domain\\_name\\_servers](#page-1241-2)
	- [enable\\_ddns](#page-1242-0)
	- [enable\\_discovery](#page-1242-1)
	- [enable\\_immediate\\_discovery](#page-1242-2)
	- [endpoint\\_sources](#page-1243-0)
	- **[extattrs](#page-1243-1)**
	- [last\\_rir\\_registration\\_update\\_sent](#page-1243-2)
	- [last\\_rir\\_registration\\_update\\_status](#page-1244-0)
	- mqm private
	- [mgm\\_private\\_overridable](#page-1244-2)
	- [ms\\_ad\\_user\\_data](#page-1245-0)
	- **[network](#page-1246-0)**
	- [network\\_container](#page-1247-0)
	- [network\\_view](#page-1247-1)
	- **n**</u> [options](#page-1247-2)
	- [port\\_control\\_blackout\\_setting](#page-1248-0)
	- **Preferred\_lifetime**
	- **F** restart if needed
	- $r$  in
	- **[rir\\_organization](#page-1249-1)**
	- [rir\\_registration\\_action](#page-1249-2) [rir](#page-1250-0) [registration](#page-1250-0) [status](#page-1250-0)

## ipv6networkcontainer : DHCP IPv6NetworkContainer object.

A network can contain child networks. The network that contains child networks is called a network container. This object encapsulates an IPv6 network container object.

## Object Reference

References to ipv6networkcontainer are *[object references](#page-3313-0)*. The *name* part of a nc object reference has the following components:

- Address of the network container
- CIDR for the network container
- Name of the network view

Example: ipv6networkcontainer/5ldHdvcmskMTEuMC4:abcd%3A%3A/80/external

## **Restrictions**

The object does not support the following operations:

CSV export

## Fields

These fields are actual members of the object; thus, they can be requested by using \_return\_fields, if the fields are readable.

The basic version of the object contains the field(s): **comment, network, network\_view**.

The following fields are required to create this object:

#### **Field Notes**

network

## auto\_create\_reversezone

#### **auto\_create\_reversezone**

This flag controls whether reverse zones are automatically created when the network is added.

#### **Type**

Bool.

## **Create**

The default value is *False*.

#### **Search**

The field is not available for search.

#### **Notes**

The auto\_create\_reversezone cannot be updated.

auto\_create\_reversezone is not readable.

## cloud\_info

**cloud\_info**

Structure containing all cloud API related information for this object.

## **Type**

A/An *[Cloud Information](#page-2926-0)* struct.

## **Create**

The default value is *empty*.

## **Search**

The field is not available for search.

## comment

## **comment**

Comment for the network; maximum 256 characters.

#### **Type**

String.

Values with leading or trailing white space are not valid for this field.

## **Create**

The default value is *empty*.

## **Search**

The field is available for search via

- ':=' (case insensitive search)
- '=' (exact equality)
- '~=' (regular expression)

## **Notes**

The comment is part of the base object.

## <span id="page-1237-0"></span>ddns\_domainname

#### **ddns\_domainname**

The dynamic DNS domain name the appliance uses specifically for DDNS updates for this network container.

#### **Type**

String.

Values with leading or trailing white space are not valid for this field.

## **Create**

The default value is *empty*.

## **Search**

The field is not available for search.

#### **Notes**

ddns\_domainname is associated with the field *[use\\_ddns\\_domainname](#page-1236-0)* (see *[use flag](#page-3307-0)*).

## ddns\_enable\_option\_fqdn

<span id="page-1238-0"></span>Use this method to set or retrieve the ddns\_enable\_option\_fqdn flag of a DHCP IPv6 Network Container object. This method controls whether the FQDN option sent by the client is to be used, or if the server can automatically generate the FQDN. This setting overrides the upperlevel settings.

#### **Type**

Bool.

## **Create**

The default value is *False*.

## **Search**

The field is not available for search.

## **Notes**

ddns\_enable\_option\_fqdn is associated with the field *[use\\_ddns\\_enable\\_option\\_fqdn](#page-1236-0)* (see *[use](#page-3307-0) [flag](#page-3307-0)*).

## <span id="page-1238-1"></span>ddns\_generate\_hostname

#### **ddns\_generate\_hostname**

If this field is set to True, the DHCP server generates a hostname and updates DNS with it when the DHCP client request does not contain a hostname.

#### **Type**

Bool.

#### **Create**

The default value is *False*.

## **Search**

The field is not available for search.

#### **Notes**

ddns\_generate\_hostname is associated with the field *[use\\_ddns\\_generate\\_hostname](#page-1236-0)* (see *[use](#page-3307-0) [flag](#page-3307-0)*).

## <span id="page-1238-2"></span>ddns\_server\_always\_updates

#### **ddns\_server\_always\_updates**

This field controls whether the DHCP server is allowed to update DNS, regardless of the DHCP client requests. Note that changes for this field take effect only if ddns\_enable\_option\_fqdn is True.

#### **Type**

Bool.

### **Create**

The default value is *True*.

## **Search**

The field is not available for search.

## ddns\_ttl

**ddns\_ttl**

<span id="page-1239-0"></span>The DNS update Time to Live (TTL) value of a DHCP network container object.

The TTL is a *[32-bit unsigned integer](#page-3307-0)* that represents the duration, in seconds, for which the update is cached. Zero indicates that the update is not cached.

#### **Type**

Unsigned integer.

## **Create**

The default value is *0*.

## **Search**

The field is not available for search.

## **Notes**

ddns\_ttl is associated with the field *[use\\_ddns\\_ttl](#page-1236-0)* (see *[use flag](#page-3307-0)*).

## <span id="page-1239-1"></span>delete\_reason

#### **delete\_reason**

The reason for deleting the RIR registration request.

#### **Type**

String.

#### **Create**

The default value is *undefined*.

#### **Search**

The field is not available for search.

#### **Notes**

delete\_reason is not readable.

## <span id="page-1239-2"></span>discover\_now\_status

#### **discover\_now\_status**

Discover now status for this network container.

#### **Type**

String.

Valid values are:

- COMPLETE
- FAILED
- NONE
- PENDING
- RUNNING

## **Search**

The field is not available for search.

## **Notes**

The discover\_now\_status cannot be updated.

discover\_now\_status cannot be written.

## <span id="page-1240-0"></span>discovery\_basic\_poll\_settings

#### **discovery\_basic\_poll\_settings**

The discovery basic poll settings for this network container.

## **Type**

A/An *[Basic Poll Settings](#page-2926-0)* struct.

### **Create**

The default value is:

```
 { 'auto_arp_refresh_before_switch_port_polling': True,
'cli_collection': True,
 'complete_ping_sweep': False,
 'credential_group': 'default',
 'device_profile': False,
'netbios scanning': False,
'port_scanning': False,
'smart_subnet_ping_sweep': False,
'snmp_collection': True,
'switch_port_data_collection_polling': 'PERIODIC',
'switch_port_data_collection_polling_interval': 3600}
```
#### **Search**

The field is not available for search.

#### **Notes**

discovery\_basic\_poll\_settings is associated with the field *[use\\_discovery\\_basic\\_polling\\_settings](#page-1236-0)* (see *[use flag](#page-3307-0)*).

## <span id="page-1240-1"></span>discovery\_blackout\_setting

#### **discovery\_blackout\_setting**

The discovery blackout setting for this network container.

#### **Type**

A/An *[Blackout Setting](#page-2926-0)* struct.

#### **Create**

The default value is:

{ 'enable\_blackout': False}

#### **Search**

The field is not available for search.

#### **Notes**

discovery\_blackout\_setting is associated with the field *[use\\_blackout\\_setting](#page-1236-0)* (see *[use flag](#page-3307-0)*).

## discovery\_engine\_type

#### **discovery\_engine\_type**

The network discovery engine type.

#### **Type**

String.

Valid values are:

- NETMRI
	- NETWORK INSIGHT
- <span id="page-1241-0"></span>NONE
- UNKNOWN
- VDISCOVERY

#### **Search**

The field is available for search via

'=' (exact equality)

## **Notes**

The discovery\_engine\_type cannot be updated.

discovery\_engine\_type cannot be written.

## <span id="page-1241-1"></span>discovery\_member

#### **discovery\_member**

The member that will run discovery for this network container.

## **Type**

String.

## **Create**

The default value is *empty*.

## **Search**

The field is not available for search.

#### **Notes**

discovery\_member is associated with the field *[use\\_enable\\_discovery](#page-1236-0)* (see *[use flag](#page-3307-0)*).

## <span id="page-1241-2"></span>domain\_name\_servers

#### **domain\_name\_servers**

Use this method to set or retrieve the dynamic DNS updates flag of a DHCP IPv6 Network Container object. The DHCP server can send DDNS updates to DNS servers in the same Grid and to external DNS servers. This setting overrides the member level settings.

#### **Type**

### String array.

This field allows +/- to be specified as part of the field name when updating the object that adds or removes the specified value(s) to the list. An error will be returned if you add already existing value(s) or if you remove non-existent values(s). Note that this is supported only if you use JSON to access the WAPI.

## **Create**

The default value is *empty*.

### **Search**

The field is not available for search.

#### **Notes**

domain\_name\_servers is associated with the field *[use\\_domain\\_name\\_servers](#page-1236-0)* (see *[use flag](#page-3307-0)*).

## enable\_ddns

**enable\_ddns**

<span id="page-1242-0"></span>The dynamic DNS updates flag of a DHCP IPv6 network container object. If set to True, the DHCP server sends DDNS updates to DNS servers in the same Grid, and to external DNS servers.

## **Type**

Bool.

## **Create**

The default value is *False*.

## **Search**

The field is not available for search.

#### **Notes**

enable\_ddns is associated with the field *[use\\_enable\\_ddns](#page-1236-0)* (see *[use flag](#page-3307-0)*).

## <span id="page-1242-1"></span>enable\_discovery

#### **enable\_discovery**

Determines whether a discovery is enabled or not for this network container. When this is set to False, the network container discovery is disabled.

#### **Type**

Bool.

### **Create**

The default value is *False*.

#### **Search**

The field is not available for search.

#### **Notes**

enable\_discovery is associated with the field *[use\\_enable\\_discovery](#page-1236-0)* (see *[use flag](#page-3307-0)*).

## <span id="page-1242-2"></span>enable\_immediate\_discovery

#### **enable\_immediate\_discovery**

Determines if the discovery for the network container should be immediately enabled.

#### **Type**

Bool.

#### **Create**

The default value is *undefined*.

#### **Search**

The field is not available for search.

#### **Notes**

enable\_immediate\_discovery is not readable.

## endpoint\_sources

#### **endpoint\_sources**

The endpoints that provides data for the DHCP IPv6 Network Container.

#### <span id="page-1243-0"></span>**Type**

An array of the following objects: *[ciscoise:endpoint](#page-317-0)*, *[pxgrid:endpoint](#page-1880-0)*.

This field supports nested return fields as described *[here](#page-3313-0)*.

## **Search**

The field is not available for search.

## **Notes**

The endpoint\_sources cannot be updated.

endpoint\_sources cannot be written.

## <span id="page-1243-1"></span>extattrs

### **extattrs**

Extensible attributes associated with the object.

For valid values for extensible attributes, see *[the following information](#page-3303-0)*.

#### **Type**

Extensible attributes.

This field allows +/- to be specified as part of the field name when updating the object, see *[the](#page-3303-0) [following information](#page-3303-0)*.

### **Create**

The default value is *empty*.

#### **Search**

For how to search extensible attributes, see *[the following information](#page-3303-0)*.

## <span id="page-1243-2"></span>last\_rir\_registration\_update\_sent

## **last\_rir\_registration\_update\_sent**

The timestamp when the last RIR registration update was sent.

## **Type**

Timestamp.

## **Search**

The field is not available for search.

#### **Notes**

The last\_rir\_registration\_update\_sent cannot be updated.

last\_rir\_registration\_update\_sent cannot be written.

## last\_rir\_registration\_update\_status

#### **last\_rir\_registration\_update\_status**

Last RIR registration update status.

#### **Type**

String.

**Search**

<span id="page-1244-0"></span>The field is not available for search.

#### **Notes**

The last\_rir\_registration\_update\_status cannot be updated.

last\_rir\_registration\_update\_status cannot be written.

## <span id="page-1244-1"></span>mgm\_private

#### **mgm\_private**

This field controls whether this object is synchronized with the Multi-Grid Master. If this field is set to True, objects are not synchronized.

#### **Type**

Bool.

## **Create**

The default value is *False*.

## **Search**

The field is not available for search.

#### **Notes**

mgm\_private is associated with the field *[use\\_mgm\\_private](#page-1236-0)* (see *[use flag](#page-3307-0)*).

## <span id="page-1244-2"></span>mgm\_private\_overridable

#### **mgm\_private\_overridable**

This field is assumed to be True unless filled by any conforming objects, such as Network, IPv6 Network, Network Container, IPv6 Network Container, and Network View. This value is set to False if mgm\_private is set to True in the parent object.

#### **Type**

Bool.

#### **Search**

The field is not available for search.

#### **Notes**

The mgm\_private\_overridable cannot be updated.

mgm\_private\_overridable cannot be written.

## ms\_ad\_user\_data

#### **ms\_ad\_user\_data**

The Microsoft Active Directory user related information.

#### **Type**

A/An *[Active Directory User Data](#page-2926-0)* struct.

## **Search**

The field is not available for search.

### **Notes**

The ms\_ad\_user\_data cannot be updated.

## <span id="page-1245-0"></span>network

#### **network**

The network address in *[IPv6 Address](#page-3307-0)*/*[CIDR](#page-3307-0)* format. For regular expression searches, only the *[IPv6 Address](#page-3307-0)* portion is supported. Searches for the *[CIDR](#page-3307-0)* portion is always an exact match.

For example, both network containers 16::0/28 and 26::0/24 are matched by expression '.6' and only 26::0/24 is matched by '.6/24'.

#### **Type**

String.

The field also supports automatic selection of the next available network with selected CIDR in the specified IPv6 network or network container. You can specify the IPv6 network or network container in the following ways:

Using a IPv6 network or network container WAPI reference:

• func:nextavailablenetwork:<reference>,<CIDR>

Using a IPv6 network lookup (if the view is not specified, the default view will be used):

func:nextavailablenetwork:<network>[,<network view>],<CIDR>

Scheduled and approval operations are not supported when using the automatic network selection.

If you specify a network view for automatic network selection, you should also add a network\_view field in the object to be inserted with the same network view because the network view for automatic network selection is not used for the actual object insertion.

NOTE: Automatic selection is supported only for JSON and XML requests.

Examples:

- func:nextavailablenetwork:ipv6network/ZG54dfgsrDFEFfsfsLzA:1000::/8/default,16
- func:nextavailablenetwork:1000::/8,16
- func:nextavailablenetwork:1000::/8,external,16

This field can also be retrieved from a function call as part of an object insertion. The supported function calls for this field are:

#### *[the next\\_available\\_network function call in object](#page-1236-0) [ipv6networkcontainer](#page-1236-0)* (default parameters: **{'num': 1}**)

To find out if the function can be called when \_object\_parameters matches multiple objects, see the function documentation.

The default parameters are passed to the specified function call and can be overridden by passing different values for the same parameter in \_parameters.

To execute the function call, a dictionary must be set in this field with the following parameters:

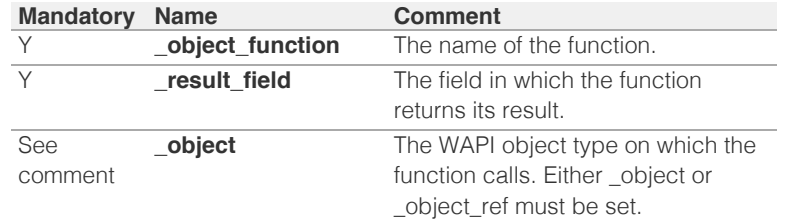

<span id="page-1246-0"></span>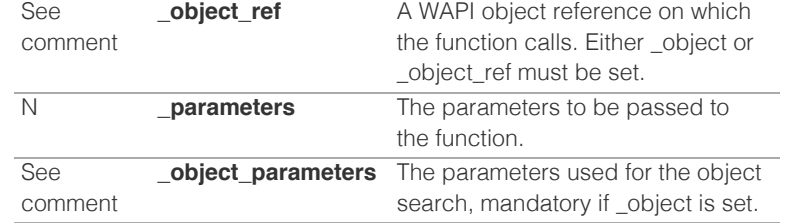

As part of the insertion, the object identified by \_object and \_object\_parameters will be fetched, and the function identified by \_object\_function will be called with the parameters specified in \_parameters. The result of this function will be retrieved and the field of this function specified in \_result\_field will be extracted and used as the value for this field.

Note that if the function call returns a list, and the field requires a single value, the first value on the list will be used.

The following example uses a value for the 'next\_available\_ip' field in the 9.0.0.0/8 network, excluding IP addresses 9.0.0.1 and 9.0.0.2:

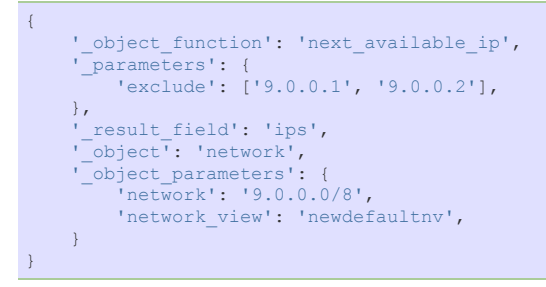

Note this function call might not be valid for this particular field, this is just an example.

#### **Create**

The field is required on creation.

#### **Search**

The field is available for search via

- $\bullet$  '=' (exact equality)
- $\bullet$  ' $\sim$ =' (regular expression)

#### **Notes**

The network is part of the base object.

The network cannot be updated.

## network\_container

### **network\_container**

The network container to which this network belongs, if any.

#### **Type**

String.

#### **Search**

The field is available for search via

'=' (exact equality)

## **Notes**

The network\_container cannot be updated.

<span id="page-1247-0"></span>network\_container cannot be written.

## <span id="page-1247-1"></span>network\_view

#### **network\_view**

The name of the network view in which this network resides.

## **Type**

String.

Values with leading or trailing white space are not valid for this field.

## **Create**

The default value is *The default DNS view*.

## **Search**

The field is available for search via

'=' (exact equality)

## **Notes**

The network\_view is part of the base object.

## <span id="page-1247-2"></span>options

#### **options**

An array of *[DHCP option](#page-2926-0)* structs that lists the DHCP options associated with the object.

## **Type**

A/An *[DHCP option](#page-2926-0)* struct array.

#### **Create**

The default value is:

```
[ { 'name': 'dhcp-lease-time',
'num': 51,
'use_option': False,
 'value': '43200',
 'vendor_class': 'DHCP'}]
```
#### **Search**

The field is not available for search.

## **Notes**

options is associated with the field *[use\\_options](#page-1236-0)* (see *[use flag](#page-3307-0)*).

## port\_control\_blackout\_setting

## **port\_control\_blackout\_setting**

The port control blackout setting for this network container.

### **Type**

A/An *[Blackout Setting](#page-2926-0)* struct.

#### **Create**

The default value is:

## <span id="page-1248-0"></span>**Search**

The field is not available for search.

## **Notes**

port\_control\_blackout\_setting is associated with the field *[use\\_blackout\\_setting](#page-1236-0)* (see *[use flag](#page-3307-0)*).

## <span id="page-1248-1"></span>preferred\_lifetime

## **preferred\_lifetime**

Use this method to set or retrieve the preferred lifetime value of a DHCP IPv6 Network Container object.

## **Type**

Unsigned integer.

## **Create**

The default value is *27000*.

## **Search**

The field is not available for search.

## **Notes**

preferred\_lifetime is associated with the field *[use\\_preferred\\_lifetime](#page-1236-0)* (see *[use flag](#page-3307-0)*).

## <span id="page-1248-2"></span>restart\_if\_needed

### **restart\_if\_needed**

Restarts the member service.

## **Type**

Bool.

## **Create**

The default value is *False*.

## **Search**

The field is not available for search.

## **Notes**

restart\_if\_needed is not readable.

## rir

## **rir**

The registry (RIR) that allocated the IPv6 network container address space.

## **Type**

String.

Valid values are:

- NONE
- $\bullet$  RIPE

**Search**

<span id="page-1249-0"></span>The field is available for search via

'=' (exact equality)

### **Notes**

The rir cannot be updated.

rir cannot be written.

## <span id="page-1249-1"></span>rir\_organization

## **rir\_organization**

The RIR organization associated with the IPv6 network container.

### **Type**

String.

Values with leading or trailing white space are not valid for this field.

#### **Create**

The default value is *empty*.

## **Search**

The field is available for search via

 $\bullet$  '=' (exact equality)

## <span id="page-1249-2"></span>rir\_registration\_action

#### **rir\_registration\_action**

The RIR registration action.

### **Type**

String.

Valid values are:

- CREATE
- DELETE
- MODIFY
- NONE

## **Create**

The default value is *undefined*.

## **Search**

The field is not available for search.

## **Notes**

rir\_registration\_action is not readable.

## rir\_registration\_status

## **rir\_registration\_status**

The registration status of the IPv6 network container in RIR.

## **Type**

String.

<span id="page-1250-0"></span>Valid values are:

- NOT\_REGISTERED
- REGISTERED

## **Create**

The default value is *NOT\_REGISTERED*.

## **Search**

The field is not available for search.

## same\_port\_control\_discovery\_blackout

## **same\_port\_control\_discovery\_blackout**

If the field is set to True, the discovery blackout setting will be used for port control blackout setting.

### **Type**

Bool.

## **Create**

The default value is *False*.

## **Search**

The field is not available for search.

## **Notes**

same\_port\_control\_discovery\_blackout is associated with the field *[use\\_blackout\\_setting](#page-1236-0)* (see *[use flag](#page-3307-0)*).

## send\_rir\_request

#### **send\_rir\_request**

Determines whether to send the RIR registration request.

## **Type**

Bool.

## **Create**

The default value is *undefined*.

## **Search**

The field is not available for search.

## **Notes**

send\_rir\_request is not readable.

## subscribe\_settings

## **subscribe\_settings**

The DHCP IPv6 Network Container Cisco ISE subscribe settings.

#### **Type**

A/An *[Cisco ISE subscribe settings struct](#page-2926-0)* struct.

#### **Create**

The default value is *empty*.

#### **Search**

The field is not available for search.

## **Notes**

subscribe\_settings is associated with the field *[use\\_subscribe\\_settings](#page-1236-0)* (see *[use flag](#page-3307-0)*).

## unmanaged

## **unmanaged**

Determines whether the network container is unmanaged or not.

## **Type**

Bool.

## **Create**

The default value is *False*.

#### **Search**

The field is available for search via

'=' (exact equality)

## update\_dns\_on\_lease\_renewal

#### **update\_dns\_on\_lease\_renewal**

This field controls whether the DHCP server updates DNS when a DHCP lease is renewed.

#### **Type**

Bool.

## **Create**

The default value is *False*.

## **Search**

The field is not available for search.

#### **Notes**

update\_dns\_on\_lease\_renewal is associated with the field *[use\\_update\\_dns\\_on\\_lease\\_renewal](#page-1236-0)* (see *[use flag](#page-3307-0)*).

## use\_blackout\_setting

#### **use\_blackout\_setting**

Use flag for: discovery\_blackout\_setting , port\_control\_blackout\_setting, same\_port\_control\_discovery\_blackout

## **Type**

Bool.

## **Create**

The default value is *False*.

## **Search**

The field is not available for search.

## use\_ddns\_domainname

## **use\_ddns\_domainname**

Use flag for: ddns\_domainname

**Type**

Bool.

**Create**

The default value is *False*.

## **Search**

The field is not available for search.

## use\_ddns\_enable\_option\_fqdn

## **use\_ddns\_enable\_option\_fqdn**

Use flag for: ddns\_enable\_option\_fqdn

## **Type**

Bool.

## **Create**

The default value is *False*.

## **Search**

The field is not available for search.

## use\_ddns\_generate\_hostname

### **use\_ddns\_generate\_hostname**

Use flag for: ddns\_generate\_hostname

#### **Type**

Bool.

## **Create**

The default value is *False*.

## **Search**

The field is not available for search.

## use\_ddns\_ttl

## **use\_ddns\_ttl**

Use flag for: ddns\_ttl

## **Type**

Bool.

## **Create**

The default value is *False*.

#### **Search**

The field is not available for search.

## use\_discovery\_basic\_polling\_settings

## **use\_discovery\_basic\_polling\_settings**

Use flag for: discovery\_basic\_poll\_settings

## **Type**

Bool.

## **Create**

The default value is *False*.

## **Search**

The field is not available for search.

## use\_domain\_name\_servers

## **use\_domain\_name\_servers**

Use flag for: domain\_name\_servers

## **Type**

Bool.

### **Create**

The default value is *False*.

### **Search**

The field is not available for search.

## use\_enable\_ddns

### **use\_enable\_ddns**

Use flag for: enable\_ddns

## **Type**

Bool.

#### **Create**

The default value is *False*.

## **Search**

The field is not available for search.

## use\_enable\_discovery

### **use\_enable\_discovery**

Use flag for: discovery\_member , enable\_discovery

## **Type**

Bool.

**Create**

The default value is *False*.

### **Search**

The field is not available for search.

## use\_mgm\_private

### **use\_mgm\_private**

Use flag for: mgm\_private

## **Type**

Bool.

## **Create**

The default value is *False*.

## **Search**

The field is not available for search.

## use\_options

## **use\_options**

Use flag for: options

## **Type**

Bool.

## **Create**

The default value is *False*.

#### **Search**

The field is not available for search.

## use\_preferred\_lifetime

### **use\_preferred\_lifetime**

Use flag for: preferred\_lifetime

## **Type**

Bool.

## **Create**

The default value is *False*.

## **Search**

The field is not available for search.

## use\_subscribe\_settings

## **use\_subscribe\_settings**

Use flag for: subscribe\_settings

## **Type**

Bool.

## **Create**

The default value is *False*.

## **Search**

The field is not available for search.

## use\_update\_dns\_on\_lease\_renewal

#### **use\_update\_dns\_on\_lease\_renewal**

Use flag for: update\_dns\_on\_lease\_renewal

## **Type**

Bool.

## **Create**

The default value is *False*.

## **Search**

The field is not available for search.

## use\_valid\_lifetime

## **use\_valid\_lifetime**

Use flag for: valid\_lifetime

## **Type**

Bool.

## **Create**

The default value is *False*.

#### **Search**

The field is not available for search.

## use\_zone\_associations

### **use\_zone\_associations**

Use flag for: zone\_associations

## **Type**

Bool.

## **Create**

The default value is *True*.

## **Search**

The field is not available for search.

## utilization

#### **utilization**

The network container utilization in percentage.

## **Type**

<span id="page-1256-0"></span>Unsigned integer.

#### **Search**

The field is not available for search.

## **Notes**

The utilization cannot be updated.

utilization cannot be written.

## valid\_lifetime

#### **valid\_lifetime**

Use this method to set or retrieve the valid lifetime value of a DHCP IPv6 Network Container object.

## **Type**

Unsigned integer.

## **Create**

The default value is *43200*.

## **Search**

The field is not available for search.

## **Notes**

valid\_lifetime is associated with the field *[use\\_valid\\_lifetime](#page-1236-0)* (see *[use flag](#page-3307-0)*).

## zone\_associations

#### **zone\_associations**

The list of zones associated with this network container.

#### **Type**

A/An *[Zone association](#page-2926-0)* struct array.

## **Create**

The default value is:

#### empty

#### **Search**

The field is not available for search.

#### **Notes**

zone\_associations is associated with the field *[use\\_zone\\_associations](#page-1236-0)* (see *[use flag](#page-3307-0)*).

## Function Calls

## next\_available\_network

This function will retrieve the next available network in the network container.

This function supports multiple object matches when called as part of an atomic insertion operation.

#### **Input fields**

**cidr** ( Unsigned integer. ) The *[CIDR](#page-3307-0)* of the requested network(s). This is a required parameter.

**exclude** ( String array. ) An array of networks you want to exclude from the results.

**num** ( Unsigned integer. ) The number of networks you are requesting.

#### **Output fields**

**networks** ( String array. ) The requested network(s).

## Delete arguments

These fields are used only as delete arguments. They are not actual members of the object and therefore will never be returned by the server with this name unless they are nested return fields.

## remove\_subnets

#### **remove\_subnets**

Remove subnets delete option. Determines whether all child objects should be removed alongside with the IPv6 network container or child objects should be assigned to another parental container. By default child objects are deleted with this network container.

#### **Type**

Bool.

## **Notes**

remove\_subnets is a delete argument.

## Fields List

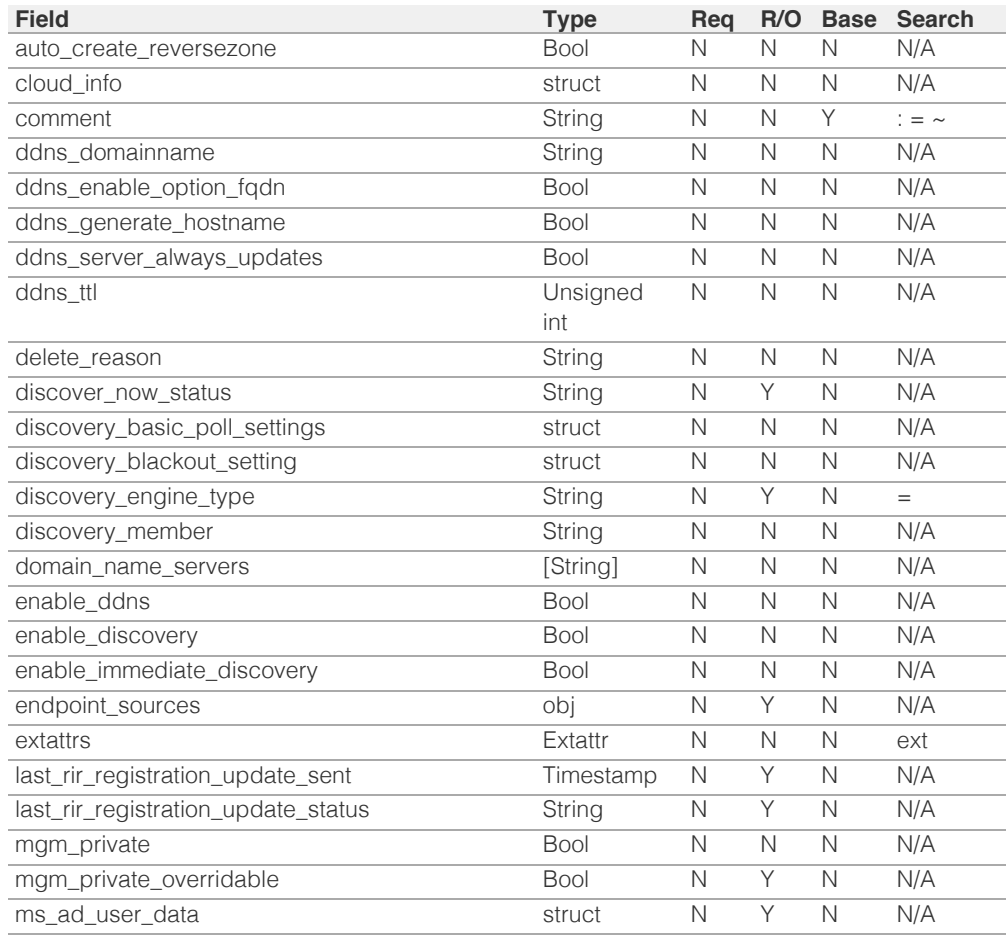

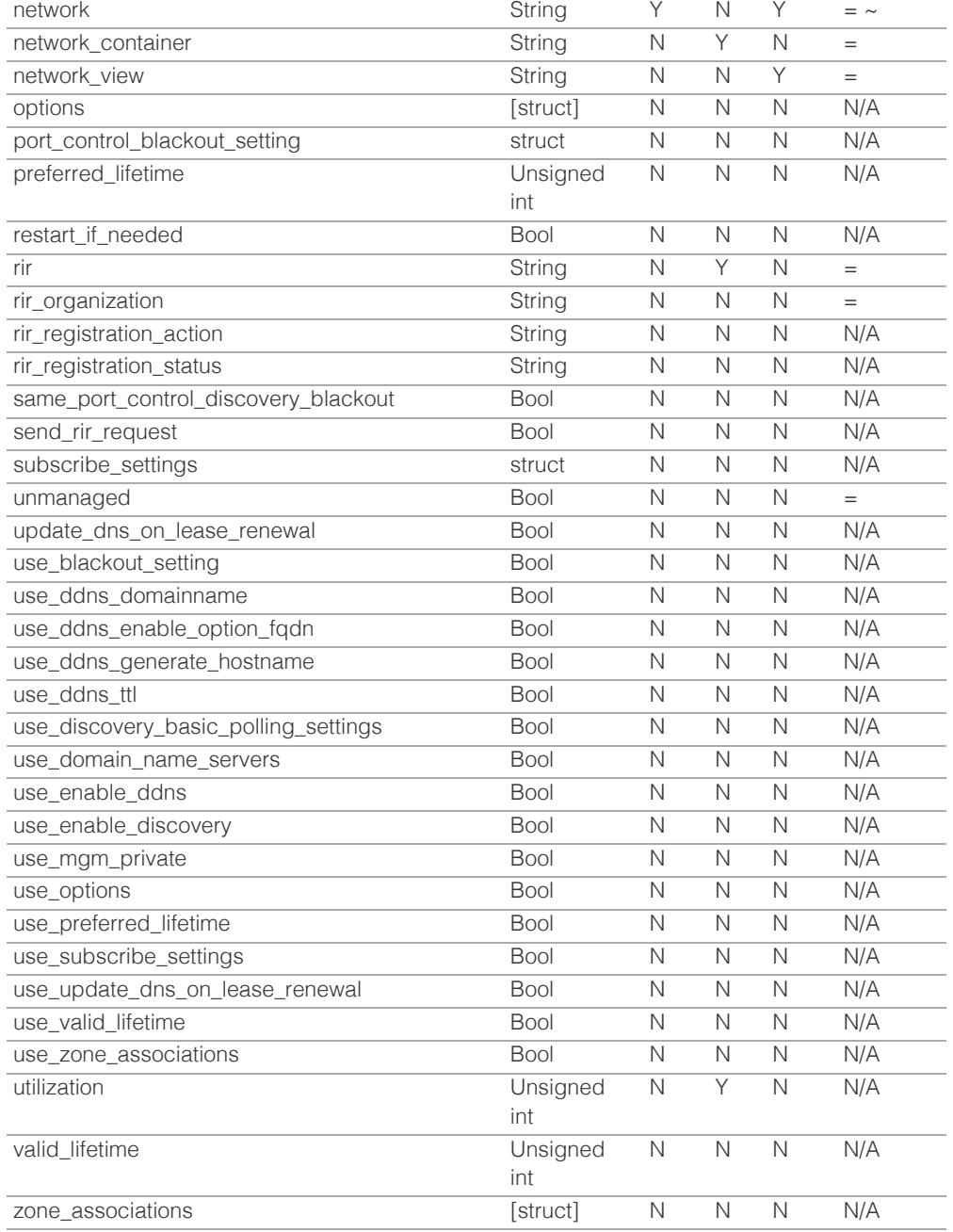

## Delete Arguments List

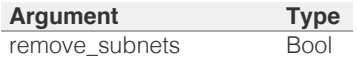

[Infoblox WAPI 2.12 documentation](#page-3313-0) »

© Copyright 2021, Infoblox.

# <span id="page-1259-0"></span>Infoblox **\*\***

## [Table Of Contents](#page-3313-0)

[ipv6networktemplate : DHCP IPv6 network template](#page-1259-0) [object.](#page-1259-0)

- **[Object Reference](#page-1259-1)**
- **[Restrictions](#page-1259-2)**
- <span id="page-1259-2"></span><span id="page-1259-1"></span>**[Fields](#page-1275-0)** 
	- [allow\\_any\\_netmask](#page-1260-0)
	- u auto create reversezone
	- [cidr](#page-1260-2)
	- [cloud\\_api\\_compatible](#page-1261-0)
	- [comment](#page-1261-1)
	- **ddns** domainname
	- [ddns\\_enable\\_option\\_fqdn](#page-1262-0)
	- ddns generate hostname
	- [ddns\\_server\\_always\\_updates](#page-1263-0)
	- **ddns** ttl
	- [delegated\\_member](#page-1263-2)
	- **domain** name
	- domain name\_servers
	- **enable** ddns
	- **[extattrs](#page-1265-1)**
	- [fixed\\_address\\_templates](#page-1266-0)
	- **i** [ipv6prefix](#page-1266-1)
	- **[members](#page-1266-2)**
	- [name](#page-1267-0)
	- **[options](#page-1267-1)**
	- **[preferred\\_lifetime](#page-1268-0)**
	- [range\\_templates](#page-1268-1)
	- [recycle\\_leases](#page-1268-2)
	- $\blacksquare$ [rir](#page-1269-0)
	- [rir\\_organization](#page-1269-1)
	- rir registration action
	- [rir\\_registration\\_status](#page-1270-0)
	- [send\\_rir\\_request](#page-1270-1)
	- update dns on lease renewal
	- [use\\_ddns\\_domainname](#page-1271-1)
	- [use\\_ddns\\_enable\\_option\\_fqdn](#page-1271-2)
	- [use\\_ddns\\_generate\\_hostname](#page-1271-3)
	- [use\\_ddns\\_ttl](#page-1272-0)
	- use domain name
	- use domain name servers [use](#page-1273-0) [enable](#page-1273-0) [ddns](#page-1273-0)

# ipv6networktemplate : DHCP IPv6 network template object.

The IPv6 network template used to create IPv6 networks in a quick and consistent way. IPv6 networks created from an IPv6 network template inherit all the properties defined in the IPv6 network template, except for the comment and CIDR that can be defined in the IPv6 network.

# Object Reference

References to ipv6networktemplate are *[object references](#page-3313-0)*. The *name* part of a IPv6 network template object reference has the following components:

• Name of the IPv6 network template

Example:

ipv6networktemplate/5ldHdvcmskMTEuMC4:abcd%3A%3A/80/external

## **Restrictions**

The object does not support the following operations:

- Scheduling
- CSV export

The object cannot be managed on Cloud Platform members.

## Fields

These fields are actual members of the object; thus, they can be requested by using return fields, if the fields are readable.

The basic version of the object contains the field(s): **comment, name**.

The following fields are required to create this object:

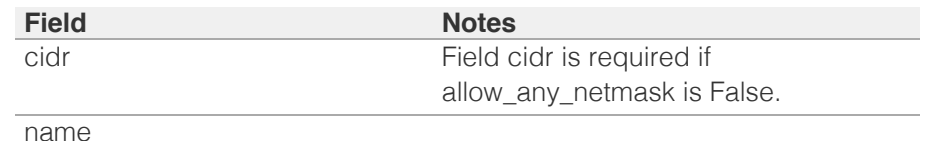

## allow\_any\_netmask

## **allow\_any\_netmask**

This flag controls whether the template allows any netmask. You must specify a netmask when creating a network using this template. If you set this parameter to False, you must specify the "cidr" field for the network template object.
Bool.

#### **Create**

The default value is *False*.

# **Search**

The field is not available for search.

# auto\_create\_reversezone

#### **auto\_create\_reversezone**

This flag controls whether reverse zones are automatically created when the network is added.

### **Type**

Bool.

# **Create**

The default value is *False*.

# **Search**

The field is not available for search.

# cidr

#### **cidr**

The CIDR of the network in *[CIDR](#page-3307-0)* format.

#### **Type**

Unsigned integer.

# **Create**

Field cidr is required if allow\_any\_netmask is False.

#### **Search**

The field is not available for search.

# cloud\_api\_compatible

### **cloud\_api\_compatible**

This flag controls whether this template can be used to create network objects in a cloud-computing deployment.

### **Type**

Bool.

**Create**

The default value is *False*.

#### **Search**

The field is not available for search.

# comment

#### **comment**

Comment for the network; maximum 256 characters.

## **Type**

String.

Values with leading or trailing white space are not valid for this field.

### **Create**

The default value is *empty*.

#### **Search**

The field is available for search via

- ':=' (case insensitive search)
- '=' (exact equality)
- '~=' (regular expression)

#### **Notes**

The comment is part of the base object.

# ddns\_domainname

#### **ddns\_domainname**

The dynamic DNS domain name the appliance uses specifically for DDNS updates for this network.

#### **Type**

String.

Values with leading or trailing white space are not valid for this field.

# **Create**

The default value is *empty*.

# **Search**

The field is not available for search.

#### **Notes**

ddns\_domainname is associated with the field *[use\\_ddns\\_domainname](#page-1259-0)* (see *[use flag](#page-3307-0)*).

# ddns\_enable\_option\_fqdn

### **ddns\_enable\_option\_fqdn**

Use this method to set or retrieve the ddns enable option fgdn flag of a DHCP IPv6 Network object. This method controls whether the FQDN option sent by the client is to be used, or if the server can automatically generate the FQDN. This setting overrides the upper-level settings.

## **Type**

Bool.

#### **Create**

The default value is *False*.

# **Search**

The field is not available for search.

### **Notes**

ddns\_enable\_option\_fqdn is associated with the field *[use\\_ddns\\_enable\\_option\\_fqdn](#page-1259-0)* (see *[use flag](#page-3307-0)*).

# ddns\_generate\_hostname

#### **ddns\_generate\_hostname**

If this field is set to True, the DHCP server generates a hostname and updates DNS with it when the DHCP client request does not contain a hostname.

# **Type**

Bool.

# **Create**

The default value is *False*.

### **Search**

The field is not available for search.

# **Notes**

ddns\_generate\_hostname is associated with the field *[use\\_ddns\\_generate\\_hostname](#page-1259-0)* (see *[use flag](#page-3307-0)*).

# ddns\_server\_always\_updates

#### **ddns\_server\_always\_updates**

This field controls whether the DHCP server is allowed to update DNS, regardless of the DHCP client requests. Note that changes for this field take effect only if ddns\_enable\_option\_fqdn is True.

Bool.

# **Create**

The default value is *True*.

### **Search**

The field is not available for search.

# ddns\_ttl

#### **ddns\_ttl**

The DNS update Time to Live (TTL) value of a DHCP network object.

The TTL is a *[32-bit unsigned integer](#page-3307-0)* that represents the duration, in seconds, for which the update is cached. Zero indicates that the update is not cached.

#### **Type**

Unsigned integer.

#### **Create**

The default value is *0*.

# **Search**

The field is not available for search.

### **Notes**

ddns\_ttl is associated with the field *[use\\_ddns\\_ttl](#page-1259-0)* (see *[use flag](#page-3307-0)*).

# delegated\_member

#### **delegated\_member**

Reference the Cloud Platform Appliance to which authority of the object should be delegated when the object is created using the template.

# **Type**

A/An *[Grid member serving DHCP](#page-2926-0)* struct.

#### **Create**

The default value is *empty*.

### **Search**

The field is not available for search.

# domain\_name

**domain\_name**

Use this method to set or retrieve the domain\_name value of a DHCP IPv6 Network object.

#### **Type**

#### String.

Values with leading or trailing white space are not valid for this field.

#### **Create**

The default value is *empty*.

#### **Search**

The field is not available for search.

#### **Notes**

domain\_name is associated with the field *[use\\_domain\\_name](#page-1259-0)* (see *[use](#page-3307-0) [flag](#page-3307-0)*).

# domain\_name\_servers

#### **domain\_name\_servers**

Use this method to set or retrieve the dynamic DNS updates flag of a DHCP IPv6 Network object. The DHCP server can send DDNS updates to DNS servers in the same Grid and to external DNS servers. This setting overrides the member level settings.

#### **Type**

#### String array.

This field allows  $+/-$  to be specified as part of the field name when updating the object that adds or removes the specified value(s) to the list. An error will be returned if you add already existing value(s) or if you remove non-existent values(s). Note that this is supported only if you use JSON to access the WAPI.

#### **Create**

The default value is *empty*.

#### **Search**

The field is not available for search.

#### **Notes**

domain\_name\_servers is associated with the field *[use\\_domain\\_name\\_servers](#page-1259-0)* (see *[use flag](#page-3307-0)*).

# enable\_ddns

#### **enable\_ddns**

The dynamic DNS updates flag of a DHCP IPv6 network object. If set to True, the DHCP server sends DDNS updates to DNS servers in the same

Grid, and to external DNS servers.

#### **Type**

Bool.

# **Create**

The default value is *False*.

## **Search**

The field is not available for search.

#### **Notes**

enable\_ddns is associated with the field *[use\\_enable\\_ddns](#page-1259-0)* (see *[use flag](#page-3307-0)*).

# extattrs

#### **extattrs**

Extensible attributes associated with the object.

For valid values for extensible attributes, see *[the following information](#page-3303-0)*.

# **Type**

Extensible attributes.

This field allows +/- to be specified as part of the field name when updating the object, see *[the following information](#page-3303-0)*.

# **Create**

The default value is *empty*.

## **Search**

For how to search extensible attributes, see *[the following information](#page-3303-0)*.

# fixed address templates

#### **fixed\_address\_templates**

The list of IPv6 fixed address templates assigned to this IPv6 network template object. When you create an IPv6 network based on an IPv6 network template object that contains IPv6 fixed address templates, the IPv6 fixed addresses are created based on the associated IPv6 fixed address templates.

#### **Type**

String array.

#### **Create**

The default value is *empty*.

#### **Search**

The field is not available for search.

# ipv6prefix

#### **ipv6prefix**

The *[IPv6 Address](#page-3307-0)* prefix of the DHCP IPv6 network.

## **Type**

String.

# **Create**

The default value is *empty*.

# **Search**

The field is available for search via

- '=' (exact equality)
- '~=' (regular expression)

# members

#### **members**

A list of members that serve DHCP for the network.

All members in the array must be of the same type. The struct type must be indicated in each element, by setting the "\_struct" member to the struct type.

#### **Type**

A/An *[Grid member serving DHCP](#page-2926-0)* struct array.

#### **Create**

The default value is:

empty

#### **Search**

The field is not available for search.

#### name

#### **name**

The name of this IPv6 network template.

#### **Type**

String.

Values with leading or trailing white space are not valid for this field.

#### **Create**

The field is required on creation.

### **Search**

The field is available for search via

- ':=' (case insensitive search)
- $\bullet$  '=' (exact equality)
- '~=' (regular expression)

#### **Notes**

The name is part of the base object.

# options

#### **options**

An array of *[DHCP option](#page-2926-0)* structs that lists the DHCP options associated with the object.

#### **Type**

A/An *[DHCP option](#page-2926-0)* struct array.

### **Create**

The default value is:

```
[ { 'name': 'dhcp-lease-time',
'num': 51,
'use option': False,
'value': '43200',
'vendor_class': 'DHCP'}]
```
#### **Search**

The field is not available for search.

### **Notes**

options is associated with the field *[use\\_options](#page-1259-0)* (see *[use flag](#page-3307-0)*).

# preferred\_lifetime

#### **preferred\_lifetime**

Use this method to set or retrieve the preferred lifetime value of a DHCP IPv6 Network object.

#### **Type**

Unsigned integer.

#### **Create**

The default value is *27000*.

### **Search**

#### **Notes**

preferred\_lifetime is associated with the field *[use\\_preferred\\_lifetime](#page-1259-0)* (see *[use flag](#page-3307-0)*).

# range\_templates

#### **range\_templates**

The list of IPv6 address range templates assigned to this IPv6 network template object. When you create an IPv6 network based on an IPv6 network template object that contains IPv6 range templates, the IPv6 address ranges are created based on the associated IPv6 address range templates.

#### **Type**

String array.

#### **Create**

The default value is *empty*.

# **Search**

The field is not available for search.

# recycle\_leases

#### **recycle\_leases**

If the field is set to True, the leases are kept in the Recycle Bin until one week after expiration. Otherwise, the leases are permanently deleted.

#### **Type**

Bool.

# **Create**

The default value is *True*.

#### **Search**

The field is not available for search.

#### **Notes**

recycle\_leases is associated with the field *[use\\_recycle\\_leases](#page-1259-0)* (see *[use](#page-3307-0) [flag](#page-3307-0)*).

### rir

#### **rir**

The registry (RIR) that allocated the IPv6 network address space.

#### **Type**

### String.

Valid values are:

- NONE
- $\bullet$  RIPE

# **Search**

The field is available for search via

• '=' (exact equality)

#### **Notes**

The rir cannot be updated.

rir cannot be written.

# rir\_organization

# **rir\_organization**

The RIR organization associated with the IPv6 network.

# **Type**

String.

Values with leading or trailing white space are not valid for this field.

# **Create**

The default value is *empty*.

# **Search**

The field is available for search via

'=' (exact equality)

# rir\_registration\_action

### **rir\_registration\_action**

The action for the RIR registration.

### **Type**

String.

Valid values are:

- CREATE
- NONE

# **Create**

The default value is *NONE*.

#### **Search**

# rir\_registration\_status

#### **rir\_registration\_status**

The registration status of the IPv6 network in RIR.

### **Type**

String.

Valid values are:

- NOT REGISTERED
- REGISTERED

# **Create**

The default value is *NOT\_REGISTERED*.

# **Search**

The field is not available for search.

# send\_rir\_request

#### **send\_rir\_request**

Determines whether to send the RIR registration request.

## **Type**

Bool.

# **Create**

The default value is *False*.

### **Search**

The field is not available for search.

# update\_dns\_on\_lease\_renewal

#### **update\_dns\_on\_lease\_renewal**

This field controls whether the DHCP server updates DNS when a DHCP lease is renewed.

#### **Type**

Bool.

### **Create**

The default value is *False*.

### **Search**

# **Notes**

update\_dns\_on\_lease\_renewal is associated with the field *[use\\_update\\_dns\\_on\\_lease\\_renewal](#page-1259-0)* (see *[use flag](#page-3307-0)*).

# use ddns domainname

#### **use\_ddns\_domainname**

Use flag for: ddns\_domainname

# **Type**

Bool.

#### **Create**

The default value is *False*.

### **Search**

The field is not available for search.

# use\_ddns\_enable\_option\_fqdn

#### **use\_ddns\_enable\_option\_fqdn**

Use flag for: ddns\_enable\_option\_fqdn

#### **Type**

Bool.

#### **Create**

The default value is *False*.

### **Search**

The field is not available for search.

# use\_ddns\_generate\_hostname

#### **use\_ddns\_generate\_hostname**

Use flag for: ddns\_generate\_hostname

#### **Type**

Bool.

#### **Create**

The default value is *False*.

# **Search**

# use\_ddns\_ttl

### **use\_ddns\_ttl**

Use flag for: ddns\_ttl

### **Type**

Bool.

# **Create**

The default value is *False*.

# **Search**

The field is not available for search.

# use\_domain\_name

#### **use\_domain\_name**

Use flag for: domain\_name

# **Type**

Bool.

# **Create**

The default value is *False*.

#### **Search**

The field is not available for search.

# use\_domain\_name\_servers

#### **use\_domain\_name\_servers**

Use flag for: domain\_name\_servers

### **Type**

Bool.

# **Create**

The default value is *False*.

# **Search**

The field is not available for search.

# use\_enable\_ddns

# **use\_enable\_ddns**

Use flag for: enable\_ddns

# **Type**

Bool.

# **Create**

The default value is *False*.

# **Search**

The field is not available for search.

# use\_options

# **use\_options**

Use flag for: options

**Type**

Bool.

# **Create**

The default value is *False*.

# **Search**

The field is not available for search.

# use\_preferred\_lifetime

## **use\_preferred\_lifetime**

Use flag for: preferred\_lifetime

### **Type**

Bool.

# **Create**

The default value is *False*.

# **Search**

The field is not available for search.

# use\_recycle\_leases

#### **use\_recycle\_leases**

Use flag for: recycle\_leases

# **Type**

Bool.

# **Create**

The default value is

#### **Search**

The field is not available for search.

# use\_update\_dns\_on\_lease\_renewal

#### **use\_update\_dns\_on\_lease\_renewal**

Use flag for: update\_dns\_on\_lease\_renewal

# **Type**

Bool.

# **Create**

The default value is *False*.

# **Search**

The field is not available for search.

# use\_valid\_lifetime

#### **use\_valid\_lifetime**

Use flag for: valid\_lifetime

# **Type**

Bool.

# **Create**

The default value is *False*.

#### **Search**

The field is not available for search.

# valid\_lifetime

#### **valid\_lifetime**

Use this method to set or retrieve the valid lifetime value of a DHCP IPv6 Network object.

### **Type**

Unsigned integer.

# **Create**

The default value is *43200*.

#### **Search**

# **Notes**

valid\_lifetime is associated with the field *[use\\_valid\\_lifetime](#page-1259-0)* (see *[use flag](#page-3307-0)*).

# Fields List

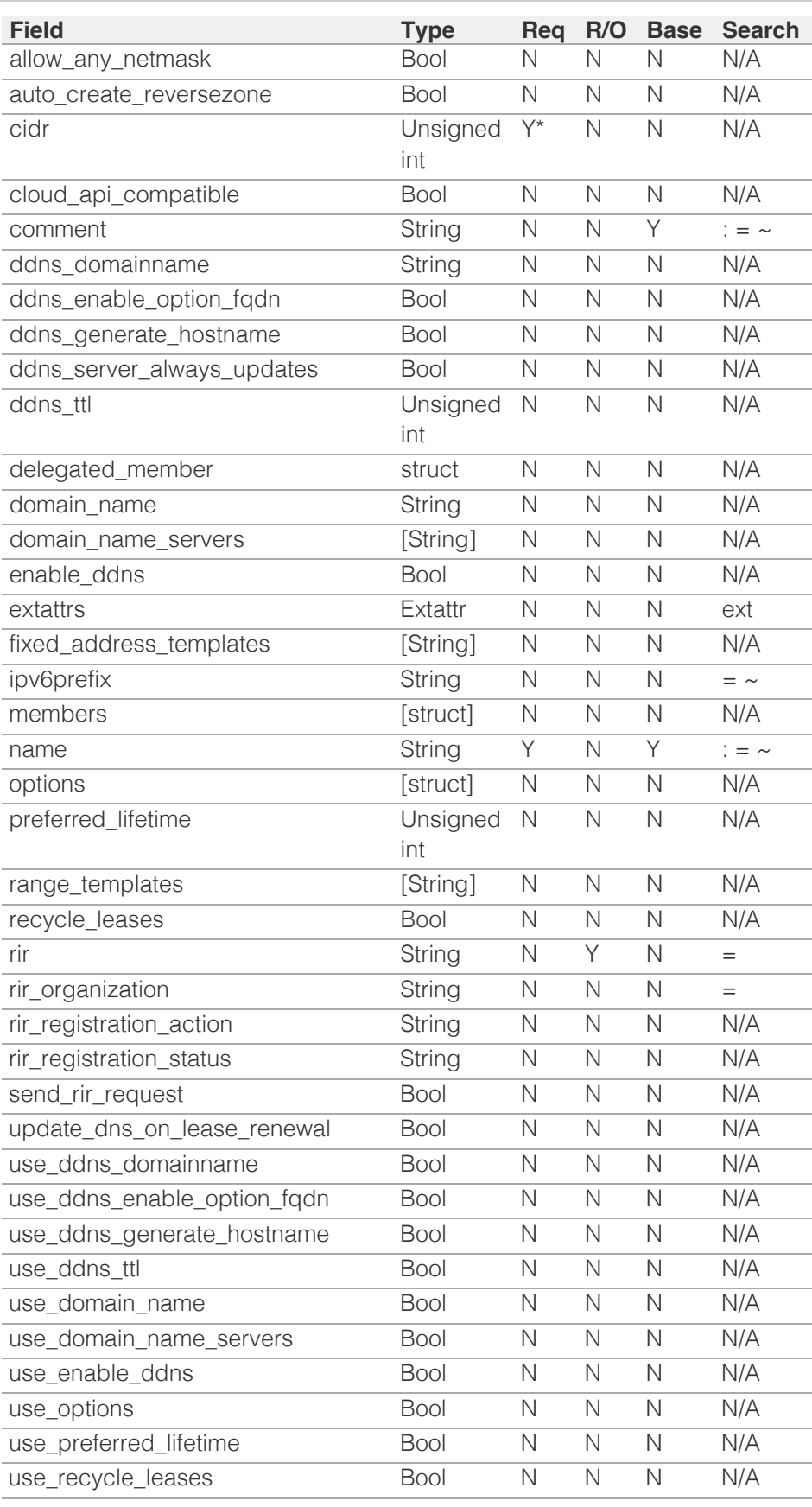

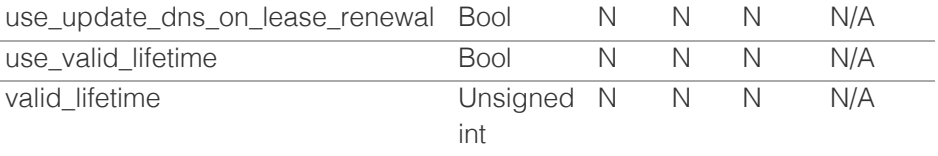

\* Required in some cases, see detailed field description above.

© Copyright 2021, Infoblox.

# <span id="page-1277-0"></span>Infoblox **\*\***

# [Table Of Contents](#page-3313-0)

[ipv6range : DHCP IPv6 Range object.](#page-1277-0)

- **Diect Reference**
- <span id="page-1277-1"></span>**[Fields](#page-1290-0)** 
	- [address\\_type](#page-1278-0)
	- **[cloud\\_info](#page-1278-1)**
	- [comment](#page-1279-0)
	- [disable](#page-1279-1)
	- [discover\\_now\\_status](#page-1279-2)
	- [discovery\\_basic\\_poll\\_settings](#page-1280-0)
	- [discovery\\_blackout\\_setting](#page-1280-1)
	- [discovery\\_member](#page-1281-0)
	- [enable\\_discovery](#page-1281-1)
	- [enable\\_immediate\\_discovery](#page-1281-2)
	- [end\\_addr](#page-1282-0)
	- [endpoint\\_sources](#page-1282-1)
	- [exclude](#page-1282-2)
	- **[extattrs](#page-1283-0)**
	- [ipv6\\_end\\_prefix](#page-1283-1)
	- [ipv6\\_prefix\\_bits](#page-1283-2)
	- **i** [ipv6\\_start\\_prefix](#page-1284-0)
	- **[member](#page-1284-1)**
	- [name](#page-1285-0)
	- [network](#page-1285-1)
	- [network\\_view](#page-1285-2)
	- [port\\_control\\_blackout\\_setting](#page-1286-0)
	- [recycle\\_leases](#page-1286-1)
	- [restart\\_if\\_needed](#page-1287-0)
	- [same\\_port\\_control\\_discovery\\_blackout](#page-1287-1)
	- [server\\_association\\_type](#page-1287-2)
	- [start\\_addr](#page-1288-0)
	- [subscribe\\_settings](#page-1288-1)
	- $\blacksquare$  [template](#page-1288-2)
	- [use\\_blackout\\_setting](#page-1289-0)
	- [use\\_discovery\\_basic\\_polling\\_settings](#page-1289-1)
	- [use\\_enable\\_discovery](#page-1289-2)
	- [use\\_recycle\\_leases](#page-1290-1)
	- [use\\_subscribe\\_settings](#page-1290-2)
- **[Function Calls](#page-1290-3)** 
	- [next\\_available\\_ip](#page-1290-4)
- **[Fields List](#page-1291-0)**

# ipv6range : DHCP IPv6 Range object.

A DHCP IPv6 range defines the specified range of IP addresses in an IPv6 network. A DHCP IPv6 range should be added for an IPv6 network so the Infoblox appliance can assign IP addresses within that specified range to DHCP clients. If the client is on an IPv6 network that is assigned a DHCP IPv6 range, the device distributes an available IP address from that range to the DHCP client, or to a DHCP relay agent if the request came through an agent. The DHCP IPv6 range should also be assigned with a device. If devices are in a grid, the particular member serving DHCP for the DHCP IPv6 range must be specified. If the server is an independent device, this device must be specified as the member that serves the DHCP IPv6 range.

# Object Reference

References to ipv6range are *[object references](#page-3313-0)*. The *name* part of a DHCP IPv6 Range object reference has the following components:

- Start address of the range
- End address of the range
- Name of the view

Example: ipv6range/ZG5zLmJpbmRfY25h:abcd::1/abcd::10/external

# Fields

These fields are actual members of the object; thus, they can be requested by using \_return\_fields, if the fields are readable.

The basic version of the object contains the field(s): **comment, end\_addr, network, network\_view, start\_addr**.

The following fields are required to create this object:

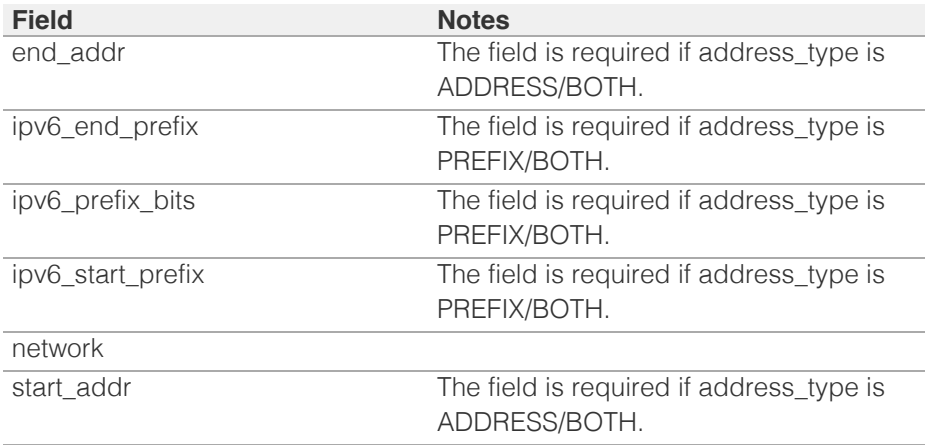

# address\_type

#### **address\_type**

Type of a DHCP IPv6 Range object. Valid values are "ADDRESS", "PREFIX", or "BOTH". When the address type is "ADDRESS", values for the 'start\_addr' <span id="page-1278-0"></span>and 'end\_addr' members are required. When the address type is "PREFIX", values for 'ipv6\_start\_prefix', 'ipv6\_end\_prefix', and 'ipv6\_prefix\_bits' are required. When the address type is "BOTH", values for 'start\_addr', 'end\_addr', 'ipv6\_start\_prefix', 'ipv6\_end\_prefix', and 'ipv6\_prefix\_bits' are all required.

### **Type**

String.

## **Create**

The default value is *ADDRESS*.

#### **Search**

The field is available for search via

'=' (exact equality)

# <span id="page-1278-1"></span>cloud\_info

#### **cloud\_info**

Structure containing all cloud API related information for this object.

#### **Type**

A/An *[Cloud Information](#page-2926-0)* struct.

#### **Create**

The default value is *empty*.

#### **Search**

The field is not available for search.

# comment

#### **comment**

Comment for the range; maximum 256 characters.

#### **Type**

String.

Values with leading or trailing white space are not valid for this field.

#### **Create**

The default value is *empty*.

#### **Search**

The field is available for search via

- $\bullet$  ':=' (case insensitive search)
- '=' (exact equality)
- '~=' (regular expression)

#### <span id="page-1279-0"></span>**Notes**

The comment is part of the base object.

# <span id="page-1279-1"></span>disable

#### **disable**

Determines whether a range is disabled or not. When this is set to False, the range is enabled.

### **Type**

Bool.

### **Create**

The default value is *False*.

# **Search**

The field is not available for search.

# <span id="page-1279-2"></span>discover\_now\_status

#### **discover\_now\_status**

Discover now status for this range.

#### **Type**

String.

Valid values are:

- COMPLETE
- FAILED
- NONE
- PENDING
- RUNNING

#### **Search**

The field is not available for search.

#### **Notes**

The discover\_now\_status cannot be updated.

discover\_now\_status cannot be written.

# discovery\_basic\_poll\_settings

#### **discovery\_basic\_poll\_settings**

The discovery basic poll settings for this range.

#### **Type**

A/An *[Basic Poll Settings](#page-2926-0)* struct.

#### **Create**

<span id="page-1280-0"></span>The default value is:

```
 { 'auto_arp_refresh_before_switch_port_polling': True,
'cli collection': True,
'complete_ping_sweep': False,
'credential_group': 'default',
'device profile': False,
'netbios_scanning': False,
'port scanning': False,
'smart_subnet_ping_sweep': False,
'snmp_collection': True,
'switch_port_data_collection_polling': 'PERIODIC',
'switch_port_data_collection_polling_interval': 3600}
```
#### **Search**

The field is not available for search.

#### **Notes**

discovery\_basic\_poll\_settings is associated with the field *[use\\_discovery\\_basic\\_polling\\_settings](#page-1277-0)* (see *[use flag](#page-3307-0)*).

# <span id="page-1280-1"></span>discovery\_blackout\_setting

#### **discovery\_blackout\_setting**

The discovery blackout setting for this range.

#### **Type**

A/An *[Blackout Setting](#page-2926-0)* struct.

#### **Create**

The default value is:

{ 'enable\_blackout': False}

#### **Search**

The field is not available for search.

#### **Notes**

discovery\_blackout\_setting is associated with the field *[use\\_blackout\\_setting](#page-1277-0)* (see *[use flag](#page-3307-0)*).

# discovery\_member

#### **discovery\_member**

The member that will run discovery for this range.

#### **Type**

String.

#### **Create**

The default value is *empty*.

#### **Search**

<span id="page-1281-0"></span>The field is not available for search.

#### **Notes**

discovery\_member is associated with the field *[use\\_enable\\_discovery](#page-1277-0)* (see *[use](#page-3307-0) [flag](#page-3307-0)*).

# <span id="page-1281-1"></span>enable\_discovery

#### **enable\_discovery**

Determines whether a discovery is enabled or not for this range. When this is set to False, the discovery for this range is disabled.

#### **Type**

Bool.

#### **Create**

The default value is *False*.

#### **Search**

The field is not available for search.

#### **Notes**

enable\_discovery is associated with the field *[use\\_enable\\_discovery](#page-1277-0)* (see *[use](#page-3307-0) [flag](#page-3307-0)*).

# <span id="page-1281-2"></span>enable\_immediate\_discovery

#### **enable\_immediate\_discovery**

Determines if the discovery for the range should be immediately enabled.

#### **Type**

Bool.

#### **Create**

The default value is *undefined*.

#### **Search**

The field is not available for search.

#### **Notes**

enable\_immediate\_discovery is not readable.

# end\_addr

#### **end\_addr**

The *[IPv6 Address](#page-3307-0)* end address of the DHCP IPv6 range.

#### **Type**

String.

#### <span id="page-1282-0"></span>**Create**

The field is required if address\_type is ADDRESS/BOTH.

#### **Search**

The field is available for search via

- '=' (exact equality)
- '~=' (regular expression)

#### **Notes**

The end\_addr is part of the base object.

# <span id="page-1282-1"></span>endpoint\_sources

#### **endpoint\_sources**

The endpoints that provides data for the DHCP IPv6 Range object.

# **Type**

An array of the following objects: *[ciscoise:endpoint](#page-317-0)*, *[pxgrid:endpoint](#page-1880-0)*.

This field supports nested return fields as described *[here](#page-3313-0)*.

#### **Search**

The field is not available for search.

#### **Notes**

The endpoint\_sources cannot be updated.

endpoint\_sources cannot be written.

# <span id="page-1282-2"></span>exclude

#### **exclude**

These are ranges of IP addresses that the appliance does not use to assign to clients. You can use these exclusion addresses as static IP addresses. They contain the start and end addresses of the exclusion range, and optionally,information about this exclusion range.

#### **Type**

A/An *[Exclusion range](#page-2926-0)* struct array.

# **Create**

The default value is:

#### empty

#### **Search**

The field is not available for search.

# extattrs

#### <span id="page-1283-0"></span>**extattrs**

Extensible attributes associated with the object.

For valid values for extensible attributes, see *[the following information](#page-3303-0)*.

#### **Type**

Extensible attributes.

This field allows +/- to be specified as part of the field name when updating the object, see *[the following information](#page-3303-0)*.

#### **Create**

The default value is *empty*.

#### **Search**

For how to search extensible attributes, see *[the following information](#page-3303-0)*.

# <span id="page-1283-1"></span>ipv6\_end\_prefix

#### **ipv6\_end\_prefix**

The *[IPv6 Address](#page-3307-0)* end prefix of the DHCP IPv6 range.

#### **Type**

String.

### **Create**

The field is required if address\_type is PREFIX/BOTH.

### **Search**

The field is available for search via

- $\bullet$  '=' (exact equality)
- '~=' (regular expression)

# <span id="page-1283-2"></span>ipv6\_prefix\_bits

#### **ipv6\_prefix\_bits**

Prefix bits of the DHCP IPv6 range.

#### **Type**

Unsigned integer.

#### **Create**

The field is required if address\_type is PREFIX/BOTH.

#### **Search**

The field is available for search via

• '=' (exact equality)

# <span id="page-1284-0"></span>ipv6\_start\_prefix

#### **ipv6\_start\_prefix**

The *[IPv6 Address](#page-3307-0)* starting prefix of the DHCP IPv6 range.

#### **Type**

String.

### **Create**

The field is required if address\_type is PREFIX/BOTH.

#### **Search**

The field is available for search via

- $\bullet$  '=' (exact equality)
- '~=' (regular expression)

# <span id="page-1284-1"></span>member

#### **member**

The member that will provide service for this range.

*[server\\_association\\_type](#page-1277-0)* needs to be set to 'MEMBER' if you want the server specified here to serve the range. For searching by this field you should use a HTTP method that contains a body (POST or PUT) with :ref: *Dhcp Member structure<struct:dhcpmember>* and the request should have option \_method=GET.

#### **Type**

A/An *[Grid member serving DHCP](#page-2926-0)* struct.

#### **Create**

The default value is *empty*.

#### **Search**

The field is available for search via

 $\bullet$  '=' (exact equality)

#### name

#### **name**

This field contains the name of the Microsoft scope.

#### **Type**

String.

Values with leading or trailing white space are not valid for this field.

#### **Create**

The default value is *empty*.

### <span id="page-1285-0"></span>**Search**

The field is available for search via

- '=' (exact equality)
- '~=' (regular expression)

# <span id="page-1285-1"></span>network

#### **network**

The network this range belongs to, in *[IPv6 Address](#page-3307-0)*/*[CIDR](#page-3307-0)* format.

#### **Type**

String.

# **Create**

The field is required on creation.

### **Search**

The field is available for search via

- $\bullet$  '=' (exact equality)
- '~=' (regular expression)

# **Notes**

The network is part of the base object.

# <span id="page-1285-2"></span>network\_view

#### **network\_view**

The name of the network view in which this range resides.

#### **Type**

String.

## **Create**

The default value is *The default network view*.

#### **Search**

The field is available for search via

 $\bullet$  '=' (exact equality)

## **Notes**

The network\_view is part of the base object.

# port\_control\_blackout\_setting

#### **port\_control\_blackout\_setting**

The port control blackout setting for this range.

# <span id="page-1286-0"></span>**Type**

A/An *[Blackout Setting](#page-2926-0)* struct.

#### **Create**

The default value is:

{ 'enable\_blackout': False}

#### **Search**

The field is not available for search.

#### **Notes**

port\_control\_blackout\_setting is associated with the field *[use\\_blackout\\_setting](#page-1277-0)* (see *[use flag](#page-3307-0)*).

# <span id="page-1286-1"></span>recycle\_leases

#### **recycle\_leases**

If the field is set to True, the leases are kept in the Recycle Bin until one week after expiration. Otherwise, the leases are permanently deleted.

#### **Type**

Bool.

### **Create**

The default value is *True*.

# **Search**

The field is not available for search.

#### **Notes**

recycle\_leases is associated with the field *[use\\_recycle\\_leases](#page-1277-0)* (see *[use flag](#page-3307-0)*).

# restart\_if\_needed

#### **restart\_if\_needed**

Restarts the member service.

#### **Type**

Bool.

## **Create**

The default value is *False*.

#### **Search**

The field is not available for search.

#### **Notes**

<span id="page-1287-0"></span>restart\_if\_needed is not readable.

# <span id="page-1287-1"></span>same\_port\_control\_discovery\_blackout

#### **same\_port\_control\_discovery\_blackout**

If the field is set to True, the discovery blackout setting will be used for port control blackout setting.

#### **Type**

Bool.

# **Create**

The default value is *False*.

## **Search**

The field is not available for search.

### **Notes**

same\_port\_control\_discovery\_blackout is associated with the field *[use\\_blackout\\_setting](#page-1277-0)* (see *[use flag](#page-3307-0)*).

# <span id="page-1287-2"></span>server\_association\_type

#### **server\_association\_type**

The type of server that is going to serve the range. Valid values are:

- MEMBER
- NONE

#### **Type**

String.

### **Create**

The default value is *NONE*.

#### **Search**

The field is available for search via

 $\bullet$  '=' (exact equality)

# start\_addr

#### **start\_addr**

The *[IPv6 Address](#page-3307-0)* starting address of the DHCP IPv6 range.

#### **Type**

String.

#### **Create**

The field is required if address\_type is ADDRESS/BOTH.

#### <span id="page-1288-0"></span>**Search**

The field is available for search via

- $\bullet$  '=' (exact equality)
- '~=' (regular expression)

#### **Notes**

The start\_addr is part of the base object.

# <span id="page-1288-1"></span>subscribe\_settings

#### **subscribe\_settings**

The DHCP IPv6 Range Cisco ISE subscribe settings.

## **Type**

A/An *[Cisco ISE subscribe settings struct](#page-2926-0)* struct.

### **Create**

The default value is *empty*.

# **Search**

The field is not available for search.

#### **Notes**

subscribe\_settings is associated with the field *[use\\_subscribe\\_settings](#page-1277-0)* (see *[use flag](#page-3307-0)*).

# <span id="page-1288-2"></span>template

#### **template**

If set on creation, the range will be created according to the values specified in the named template.

#### **Type**

String.

#### **Create**

The default value is *empty*.

### **Search**

The field is not available for search.

# **Notes**

The template cannot be updated.

template is not readable.

use\_blackout\_setting

#### <span id="page-1289-0"></span>**use\_blackout\_setting**

Use flag for: discovery\_blackout\_setting , port\_control\_blackout\_setting, same\_port\_control\_discovery\_blackout

#### **Type**

Bool.

# **Create**

The default value is *False*.

#### **Search**

The field is not available for search.

# <span id="page-1289-1"></span>use\_discovery\_basic\_polling\_settings

#### **use\_discovery\_basic\_polling\_settings**

Use flag for: discovery\_basic\_poll\_settings

### **Type**

Bool.

#### **Create**

The default value is *False*.

#### **Search**

The field is not available for search.

# <span id="page-1289-2"></span>use\_enable\_discovery

#### **use\_enable\_discovery**

Use flag for: discovery\_member , enable\_discovery

#### **Type**

Bool.

# **Create**

The default value is *False*.

#### **Search**

The field is not available for search.

# use\_recycle\_leases

#### **use\_recycle\_leases**

Use flag for: recycle\_leases

#### **Type**

Bool.

#### <span id="page-1290-1"></span><span id="page-1290-0"></span>**Create**

The default value is *False*.

#### **Search**

The field is not available for search.

# <span id="page-1290-2"></span>use\_subscribe\_settings

# **use\_subscribe\_settings**

Use flag for: subscribe\_settings

### **Type**

Bool.

## **Create**

The default value is *False*.

#### **Search**

The field is not available for search.

# <span id="page-1290-3"></span>Function Calls

# <span id="page-1290-4"></span>next\_available\_ip

This function retrieves the next available IP in the range.

This function supports multiple object matches when called as part of an atomic insertion operation.

#### **Input fields**

**exclude** ( String array. ) A list of IP addresses to exclude.

**num** ( Unsigned integer. ) The number of IP addresses you are requesting.

# **Output fields**

**ips** ( String array. ) The requested IP addresses.

# Fields List

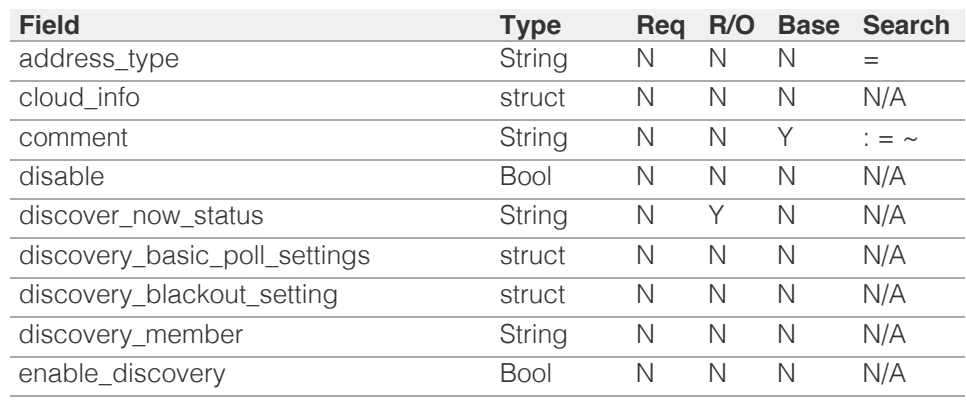

<span id="page-1291-0"></span>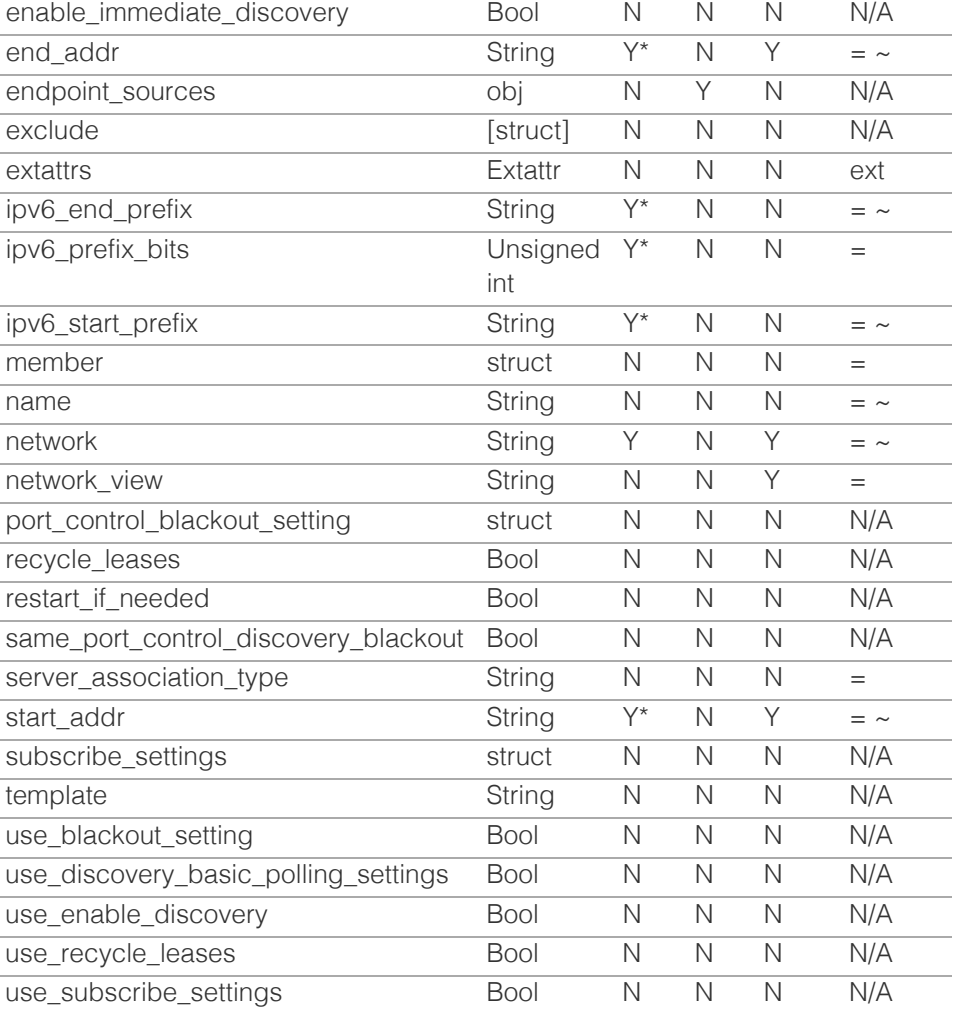

\* Required in some cases, see detailed field description above.

[Infoblox WAPI 2.12 documentation](#page-3313-0) » [previous](#page-1259-0) | [next](#page-1292-0) | [objects](#page-138-0) | [index](#page-56-0)

© Copyright 2021, Infoblox.

# <span id="page-1292-0"></span> $Infoblox \leq$

# [Table Of Contents](#page-3313-0)

[ipv6rangetemplate : IPv6 DHCP Range template](#page-1292-0) [object.](#page-1292-0)

- **Diect Reference**
- **[Restrictions](#page-1292-2)**
- <span id="page-1292-1"></span>**[Fields](#page-1297-0)** 
	- [cloud\\_api\\_compatible](#page-1293-0)
	- [comment](#page-1293-1)
	- [delegated\\_member](#page-1294-0)
	- **[exclude](#page-1294-1)**
	- **[member](#page-1295-0)**
	- [name](#page-1295-1)
	- number of addresses
	- **n** [offset](#page-1296-0)
	- **recycle** leases
	- server association type
	- [use\\_recycle\\_leases](#page-1297-2)
- [Fields List](#page-1298-0)

# <span id="page-1292-2"></span>Previous topic

[ipv6range : DHCP IPv6 Range object.](#page-1277-0)

# Next topic

[ipv6sharednetwork : DHCP IPv6 Shared Network](#page-1299-0) [object.](#page-1299-0)

# Quick search

Enter search terms or a module, class or function name.

Go

# ipv6rangetemplate : IPv6 DHCP Range template object.

The IPv6 range template used to create an IPv6 range object in a quick and consistent way. The DHCP IPv6 range created from the DHCP IPv6 range template will inherit the properties defined in this template.

# Object Reference

References to ipv6rangetemplate are *[object references](#page-3313-0)*.

The *name* part of the IPv6 DHCP Range template object reference has the following components:

• Name of the IPv6 DHCP Range template.

Example: ipv6rangetemplate/ZG5zLmJpbmRfY25h:templatename

# **Restrictions**

The object does not support the following operations:

- Scheduling
- CSV export

The object cannot be managed on Cloud Platform members.

# Fields

These fields are actual members of the object; thus, they can be requested by using \_return\_fields, if the fields are readable.

The basic version of the object contains the field(s): **comment, name, number\_of\_addresses, offset**.

The following fields are required to create this object:

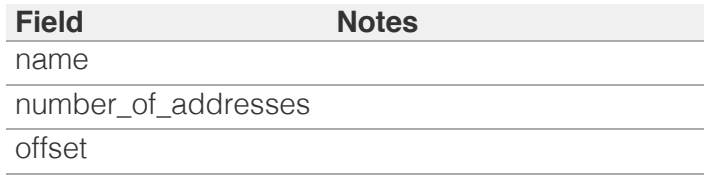

# cloud\_api\_compatible

### <span id="page-1293-0"></span>**cloud\_api\_compatible**

Determines whether the IPv6 DHCP range template can be used to create network objects in a cloud-computing deployment.

# **Type**

Bool.

# **Create**

The default value is *False*.

# **Search**

The field is not available for search.

# <span id="page-1293-1"></span>comment

#### **comment**

The IPv6 DHCP range template descriptive comment.

# **Type**

String.

### **Create**

The default value is *empty*.

# **Search**

The field is available for search via

- $\bullet$  ':=' (case insensitive search)
- $\bullet$  '=' (exact equality)
- $\bullet$  ' $\sim$ =' (regular expression)

# **Notes**

The comment is part of the base object.

# delegated\_member

#### **delegated\_member**

The vConnector member that the object should be delegated to when created from the IPv6 DHCP range template. I assume that vConnector refers to VMware vConnector.

# **Type**

A/An *[Grid member serving DHCP](#page-2926-0)* struct.

# <span id="page-1294-0"></span>**Create**

The default value is *empty*.

#### **Search**

The field is not available for search.

# <span id="page-1294-1"></span>exclude

#### **exclude**

These are ranges of IPv6 addresses that the appliance does not use to assign to clients. You can use these excluded addresses as static IPv6 addresses. They contain the start and end addresses of the excluded range, and optionally, information about this excluded range.

# **Type**

A/An *[Exclusion range template](#page-2926-0)* struct array.

# **Create**

The default value is:

empty

### **Search**

The field is not available for search.

# member

#### **member**

The member that will provide service for the IPv6 DHCP range.

Set *[server\\_association\\_type](#page-1292-0)* to 'MEMBER' if you want the server specified here to serve the range. For searching by this field, use an HTTP method that contains a body (POST or PUT) with *[MS DHCP server structure](#page-2926-0)* and the request should have option \_method=GET.

## **Type**

A/An *[Grid member serving DHCP](#page-2926-0)* struct.

## **Create**

The default value is *empty*.

# **Search**

<span id="page-1295-0"></span>The field is available for search via

 $\bullet$  '=' (exact equality)

# <span id="page-1295-1"></span>name

#### **name**

Name of the IPv6 DHCP range template.

# **Type**

String.

Values with leading or trailing white space are not valid for this field.

# **Create**

The field is required on creation.

# **Search**

The field is available for search via

- $\bullet$  ':=' (case insensitive search)
- '=' (exact equality)
- $\bullet$  ' $\sim$ =' (regular expression)

# **Notes**

The name is part of the base object.

# <span id="page-1295-2"></span>number\_of\_addresses

# **number\_of\_addresses**

The number of addresses for the IPv6 DHCP range.

### **Type**

Unsigned integer.

# **Create**

The field is required on creation.

# **Search**

The field is not available for search.

# **Notes**

The number\_of\_addresses is part of the base object.
## offset

#### **offset**

The start address offset for the IPv6 DHCP range.

### **Type**

Unsigned integer.

### **Create**

The field is required on creation.

#### **Search**

The field is not available for search.

#### **Notes**

The offset is part of the base object.

## recycle\_leases

#### **recycle\_leases**

Determines whether the leases are kept in Recycle Bin until one week after expiry. If this is set to False, the leases are permanently deleted.

#### **Type**

Bool.

### **Create**

The default value is *True*.

### **Search**

The field is not available for search.

#### **Notes**

recycle\_leases is associated with the field *[use\\_recycle\\_leases](#page-1292-0)* (see *[use flag](#page-3307-0)*).

## server\_association\_type

#### **server\_association\_type**

The type of server that is going to serve the IPv6 DHCP range.

**Type**

### String.

Valid values are:

- FAILOVER
- MEMBER
- MS\_FAILOVER
- MS\_SERVER
- NONE

## **Create**

The default value is *NONE*.

## **Search**

The field is available for search via

• '=' (exact equality)

## use\_recycle\_leases

#### **use\_recycle\_leases**

Use flag for: recycle\_leases

#### **Type**

Bool.

### **Create**

The default value is *False*.

#### **Search**

The field is not available for search.

## Fields List

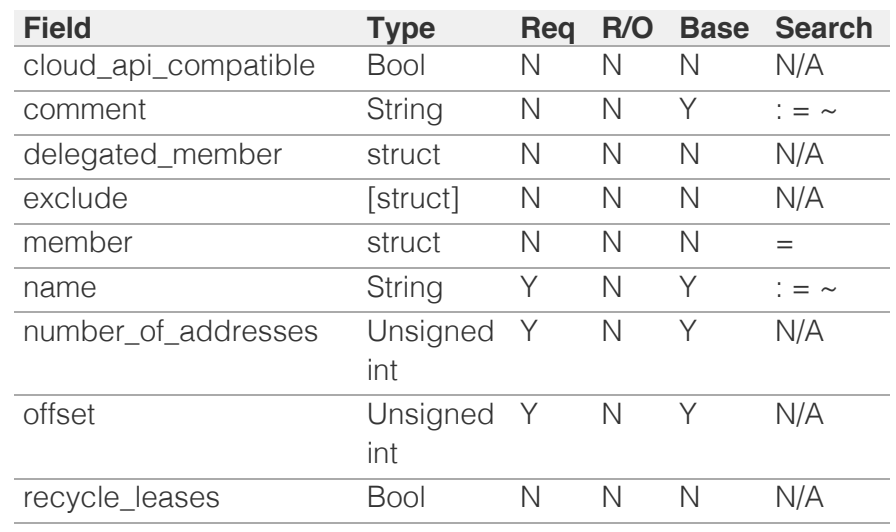

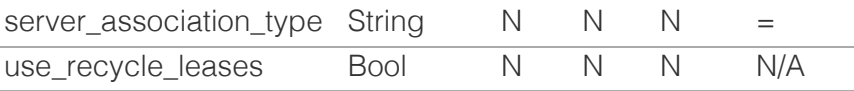

[Infoblox WAPI 2.12 documentation](#page-3313-0) » [previous](#page-1277-0) | [next](#page-1299-0) | [objects](#page-138-0) | [index](#page-56-0)

© Copyright 2021, Infoblox.

# <span id="page-1299-0"></span>Infoblox **\*\***

## [Table Of Contents](#page-3313-0)

[ipv6sharednetwork : DHCP IPv6 Shared Network](#page-1299-0) [object.](#page-1299-0)

- **[Object Reference](#page-1299-1)**
- **[Restrictions](#page-1299-2)**
- <span id="page-1299-2"></span><span id="page-1299-1"></span>**[Fields](#page-1310-0)** 
	- **[comment](#page-1300-0)**
	- **ddns** domainname
	- [ddns\\_generate\\_hostname](#page-1301-0)
	- [ddns\\_server\\_always\\_updates](#page-1301-1)
	- [ddns\\_ttl](#page-1301-2)
	- [ddns\\_use\\_option81](#page-1302-0)
	- **[disable](#page-1302-1)**
	- **domain** name
	- **[domain\\_name\\_servers](#page-1303-0)**
	- **enable** ddns
	- $\blacksquare$  [extattrs](#page-1304-0)
	- [name](#page-1304-1)
	- network view
	- [networks](#page-1305-1)
	- **[options](#page-1306-0)**
	- **[preferred\\_lifetime](#page-1306-1)**
	- [update\\_dns\\_on\\_lease\\_renewal](#page-1307-0)
	- use ddns domainname
	- [use\\_ddns\\_generate\\_hostname](#page-1307-2)
	- use ddns ttl
	- [use\\_ddns\\_use\\_option81](#page-1308-1)
	- [use\\_domain\\_name](#page-1308-2)
	- [use\\_domain\\_name\\_servers](#page-1308-3)
	- use enable ddns
	- [use\\_options](#page-1309-1)
	- [use\\_preferred\\_lifetime](#page-1309-2)
	- [use\\_update\\_dns\\_on\\_lease\\_renewal](#page-1310-1)
	- [use\\_valid\\_lifetime](#page-1310-2)
	- [valid\\_lifetime](#page-1310-3)
- **[Fields List](#page-1311-0)**

### Previous topic

[ipv6rangetemplate : IPv6 DHCP Range template](#page-1292-0) [object.](#page-1292-0)

 $N_{\text{av}}$ + $\sim$ nic

# ipv6sharednetwork : DHCP IPv6 Shared Network object.

A shared network is a network segment to which you assign two or more subnets. When subnets in a shared network contain IP addresses that are available for dynamic allocation, the addresses are put into a common pool for allocation when client requests arise. When you create a shared network, the DHCP server can assign IP addresses to client requests from any subnet (that resides on the same network interface) in the shared network.

## Object Reference

References to ipv6sharednetwork are *[object references](#page-3313-0)*. The *name* part of an ipv6 shared network object reference has the following components:

The name of the ipv6 shared network.

Example: ipv6sharednetwork/5ldHdvcmskMTEuMC4:sharedname

## **Restrictions**

The object cannot be managed on Cloud Platform members.

## Fields

These fields are actual members of the object; thus, they can be requested by using \_return\_fields, if the fields are readable.

The basic version of the object contains the field(s): **comment, name, network\_view, networks**.

The following fields are required to create this object:

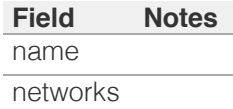

## comment

#### **comment**

Comment for the IPv6 shared network, maximum 256 characters.

#### **Type**

String.

Values with leading or trailing white space are not valid for this field.

#### **Create**

<span id="page-1300-0"></span>The default value is *empty*.

#### **Search**

The field is available for search via

- $\bullet$  ':=' (case insensitive search)
- '=' (exact equality)
- '~=' (regular expression)

#### **Notes**

The comment is part of the base object.

## <span id="page-1300-1"></span>ddns\_domainname

#### **ddns\_domainname**

The dynamic DNS domain name the appliance uses specifically for DDNS updates for this network.

#### **Type**

String.

Values with leading or trailing white space are not valid for this field.

#### **Create**

The default value is *empty*.

#### **Search**

The field is not available for search.

#### **Notes**

ddns\_domainname is associated with the field *[use\\_ddns\\_domainname](#page-1299-0)* (see *[use flag](#page-3307-0)*).

## ddns\_generate\_hostname

#### **ddns\_generate\_hostname**

If this field is set to True, the DHCP server generates a hostname and updates DNS with it when the DHCP client request does not contain a hostname.

#### **Type**

Bool.

#### **Create**

The default value is *False*.

#### **Search**

The field is not available for search.

#### **Notes**

<span id="page-1301-0"></span>ddns\_generate\_hostname is associated with the field *[use\\_ddns\\_generate\\_hostname](#page-1299-0)* (see *[use flag](#page-3307-0)*).

### <span id="page-1301-1"></span>ddns\_server\_always\_updates

#### **ddns\_server\_always\_updates**

This field controls whether only the DHCP server is allowed to update DNS, regardless of the DHCP clients requests. Note that changes for this field take effect only if ddns\_use\_option81 is True.

#### **Type**

Bool.

#### **Create**

The default value is *True*.

#### **Search**

The field is not available for search.

## <span id="page-1301-2"></span>ddns\_ttl

#### **ddns\_ttl**

The DNS update Time to Live (TTL) value of an IPv6 shared network object.

The TTL is a *[32-bit unsigned integer](#page-3307-0)* that represents the duration, in seconds, for which the update is cached. Zero indicates that the update is not cached.

#### **Type**

Unsigned integer.

#### **Create**

The default value is *0*.

#### **Search**

The field is not available for search.

#### **Notes**

ddns\_ttl is associated with the field *[use\\_ddns\\_ttl](#page-1299-0)* (see *[use flag](#page-3307-0)*).

### ddns\_use\_option81

#### **ddns\_use\_option81**

The support for DHCP Option 81 at the IPv6 shared network level.

#### **Type**

Bool.

#### <span id="page-1302-0"></span>**Create**

The default value is *False*.

#### **Search**

The field is not available for search.

#### **Notes**

ddns\_use\_option81 is associated with the field *[use\\_ddns\\_use\\_option81](#page-1299-0)* (see *[use flag](#page-3307-0)*).

## <span id="page-1302-1"></span>disable

#### **disable**

Determines whether an IPv6 shared network is disabled or not. When this is set to False, the IPv6 shared network is enabled.

#### **Type**

Bool.

#### **Create**

The default value is *False*.

#### **Search**

The field is not available for search.

#### <span id="page-1302-2"></span>domain\_name

#### **domain\_name**

Use this method to set or retrieve the domain name value of a DHCP IPv6 Shared Network object.

#### **Type**

String.

Values with leading or trailing white space are not valid for this field.

### **Create**

The default value is *empty*.

#### **Search**

The field is not available for search.

#### **Notes**

domain\_name is associated with the field *[use\\_domain\\_name](#page-1299-0)* (see *[use](#page-3307-0) [flag](#page-3307-0)*).

domain\_name\_servers

#### <span id="page-1303-0"></span>**domain\_name\_servers**

Use this method to set or retrieve the dynamic DNS updates flag of a DHCP IPv6 Shared Network object. The DHCP server can send DDNS updates to DNS servers in the same Grid and to external DNS servers. This setting overrides the member level settings.

#### **Type**

#### String array.

This field allows  $+/-$  to be specified as part of the field name when updating the object that adds or removes the specified value(s) to the list. An error will be returned if you add already existing value(s) or if you remove non-existent values(s). Note that this is supported only if you use JSON to access the WAPI.

#### **Create**

The default value is *empty*.

#### **Search**

The field is not available for search.

#### **Notes**

domain\_name\_servers is associated with the field *[use\\_domain\\_name\\_servers](#page-1299-0)* (see *[use flag](#page-3307-0)*).

#### <span id="page-1303-1"></span>enable\_ddns

#### **enable\_ddns**

The dynamic DNS updates flag of an IPv6 shared network object. If set to True, the DHCP server sends DDNS updates to DNS servers in the same Grid, and to external DNS servers.

#### **Type**

Bool.

#### **Create**

The default value is *False*.

#### **Search**

The field is not available for search.

#### **Notes**

enable\_ddns is associated with the field *[use\\_enable\\_ddns](#page-1299-0)* (see *[use flag](#page-3307-0)*).

### extattrs

#### **extattrs**

Extensible attributes associated with the object.

<span id="page-1304-0"></span>For valid values for extensible attributes, see *[the following information](#page-3303-0)*.

#### **Type**

Extensible attributes.

This field allows +/- to be specified as part of the field name when updating the object, see *[the following information](#page-3303-0)*.

#### **Create**

The default value is *empty*.

#### **Search**

For how to search extensible attributes, see *[the following information](#page-3303-0)*.

#### <span id="page-1304-1"></span>name

#### **name**

The name of the IPv6 Shared Network.

#### **Type**

String.

Values with leading or trailing white space are not valid for this field.

#### **Create**

The field is required on creation.

#### **Search**

The field is available for search via

- $\bullet$  ':=' (case insensitive search)
- $\bullet$  '=' (exact equality)
- '~=' (regular expression)

#### **Notes**

The name is part of the base object.

### network\_view

#### **network\_view**

The name of the network view in which this IPv6 shared network resides.

#### **Type**

String.

Values with leading or trailing white space are not valid for this field.

#### **Create**

The default value is *The default DNS view*.

#### <span id="page-1305-0"></span>**Search**

The field is available for search via

'=' (exact equality)

#### **Notes**

The network\_view is part of the base object.

The network\_view cannot be updated.

## <span id="page-1305-1"></span>networks

#### **networks**

A list of IPv6 networks belonging to the shared network

Each individual list item must be specified as an object containing a '\_ref' parameter to a network reference, for example:

[{ "\_ref": "ipv6network/ZG5zdHdvcmskMTAuAvMTYvMA", }]

if the reference of the wanted network is not known, it is possible to specify search parameters for the network instead in the following way:

```
\lceil {
      "_ref": {
          'network': 'aabb::/64',
      }
}]
```
note that in this case the search must match exactly one network for the assignment to be successful.

#### **Type**

A/An *[ipv6network](#page-1205-0)* object array.

This field supports nested return fields as described *[here](#page-3313-0)*.

#### **Create**

The field is required on creation.

#### **Search**

The field is not available for search.

#### **Notes**

The networks is part of the base object.

#### options

#### **options**

An array of *[DHCP option](#page-2926-0)* structs that lists the DHCP options associated with the object.

#### <span id="page-1306-0"></span>**Type**

A/An *[DHCP option](#page-2926-0)* struct array.

#### **Create**

The default value is:

```
[ { 'name': 'dhcp-lease-time',
'num': 51,
'use option': False,
'value': '43200',
'vendor class': 'DHCP'}]
```
#### **Search**

The field is not available for search.

#### **Notes**

options is associated with the field *[use\\_options](#page-1299-0)* (see *[use flag](#page-3307-0)*).

## <span id="page-1306-1"></span>preferred\_lifetime

#### **preferred\_lifetime**

Use this method to set or retrieve the preferred lifetime value of a DHCP IPv6 Shared Network object.

#### **Type**

Unsigned integer.

#### **Create**

The default value is *27000*.

#### **Search**

The field is not available for search.

#### **Notes**

preferred\_lifetime is associated with the field *[use\\_preferred\\_lifetime](#page-1299-0)* (see *[use flag](#page-3307-0)*).

## update\_dns\_on\_lease\_renewal

#### **update\_dns\_on\_lease\_renewal**

This field controls whether the DHCP server updates DNS when a DHCP lease is renewed.

#### **Type**

Bool.

#### **Create**

The default value is *False*.

#### <span id="page-1307-0"></span>**Search**

The field is not available for search.

#### **Notes**

update\_dns\_on\_lease\_renewal is associated with the field *[use\\_update\\_dns\\_on\\_lease\\_renewal](#page-1299-0)* (see *[use flag](#page-3307-0)*).

## <span id="page-1307-1"></span>use\_ddns\_domainname

#### **use\_ddns\_domainname**

Use flag for: ddns\_domainname

**Type**

Bool.

#### **Create**

The default value is *False*.

#### **Search**

The field is not available for search.

## <span id="page-1307-2"></span>use\_ddns\_generate\_hostname

#### **use\_ddns\_generate\_hostname**

Use flag for: ddns\_generate\_hostname

#### **Type**

Bool.

#### **Create**

The default value is *False*.

#### **Search**

The field is not available for search.

### use\_ddns\_ttl

#### **use\_ddns\_ttl**

Use flag for: ddns\_ttl

#### **Type**

Bool.

#### **Create**

The default value is *False*.

#### **Search**

<span id="page-1308-0"></span>The field is not available for search.

## <span id="page-1308-1"></span>use\_ddns\_use\_option81

#### **use\_ddns\_use\_option81**

Use flag for: ddns\_use\_option81

#### **Type**

Bool.

#### **Create**

The default value is *False*.

#### **Search**

The field is not available for search.

## <span id="page-1308-2"></span>use\_domain\_name

#### **use\_domain\_name**

Use flag for: domain\_name

**Type**

Bool.

#### **Create**

The default value is *False*.

#### **Search**

The field is not available for search.

## <span id="page-1308-3"></span>use\_domain\_name\_servers

#### **use\_domain\_name\_servers**

Use flag for: domain\_name\_servers

#### **Type**

Bool.

#### **Create**

The default value is *False*.

#### **Search**

The field is not available for search.

## use\_enable\_ddns

**use\_enable\_ddns**

<span id="page-1309-0"></span>Use flag for: enable\_ddns

#### **Type**

Bool.

#### **Create**

The default value is *False*.

#### **Search**

The field is not available for search.

## <span id="page-1309-1"></span>use\_options

#### **use\_options**

Use flag for: options

#### **Type**

Bool.

#### **Create**

The default value is *False*.

### **Search**

The field is not available for search.

## <span id="page-1309-2"></span>use\_preferred\_lifetime

#### **use\_preferred\_lifetime**

Use flag for: preferred\_lifetime

#### **Type**

Bool.

#### **Create**

The default value is *False*.

#### **Search**

The field is not available for search.

use\_update\_dns\_on\_lease\_renewal

#### **use\_update\_dns\_on\_lease\_renewal**

Use flag for: update\_dns\_on\_lease\_renewal

#### **Type**

Bool.

#### <span id="page-1310-1"></span><span id="page-1310-0"></span>**Create**

The default value is *False*.

#### **Search**

The field is not available for search.

## <span id="page-1310-2"></span>use\_valid\_lifetime

#### **use\_valid\_lifetime**

Use flag for: valid\_lifetime

#### **Type**

Bool.

#### **Create**

The default value is *False*.

#### **Search**

The field is not available for search.

## <span id="page-1310-3"></span>valid\_lifetime

#### **valid\_lifetime**

Use this method to set or retrieve the valid lifetime value of a DHCP IPv6 Shared Network object.

#### **Type**

Unsigned integer.

#### **Create**

The default value is *43200*.

#### **Search**

The field is not available for search.

#### **Notes**

valid\_lifetime is associated with the field *[use\\_valid\\_lifetime](#page-1299-0)* (see *[use flag](#page-3307-0)*).

## Fields List

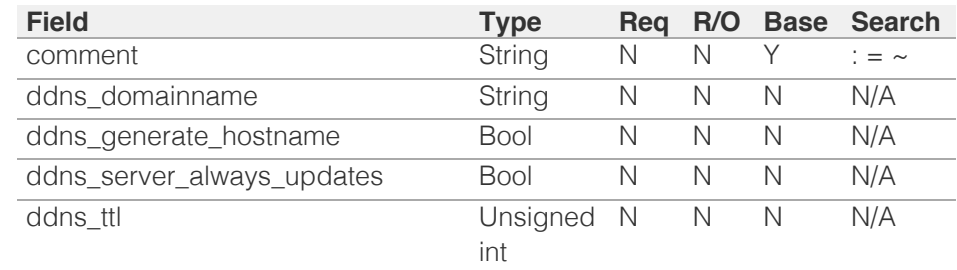

<span id="page-1311-0"></span>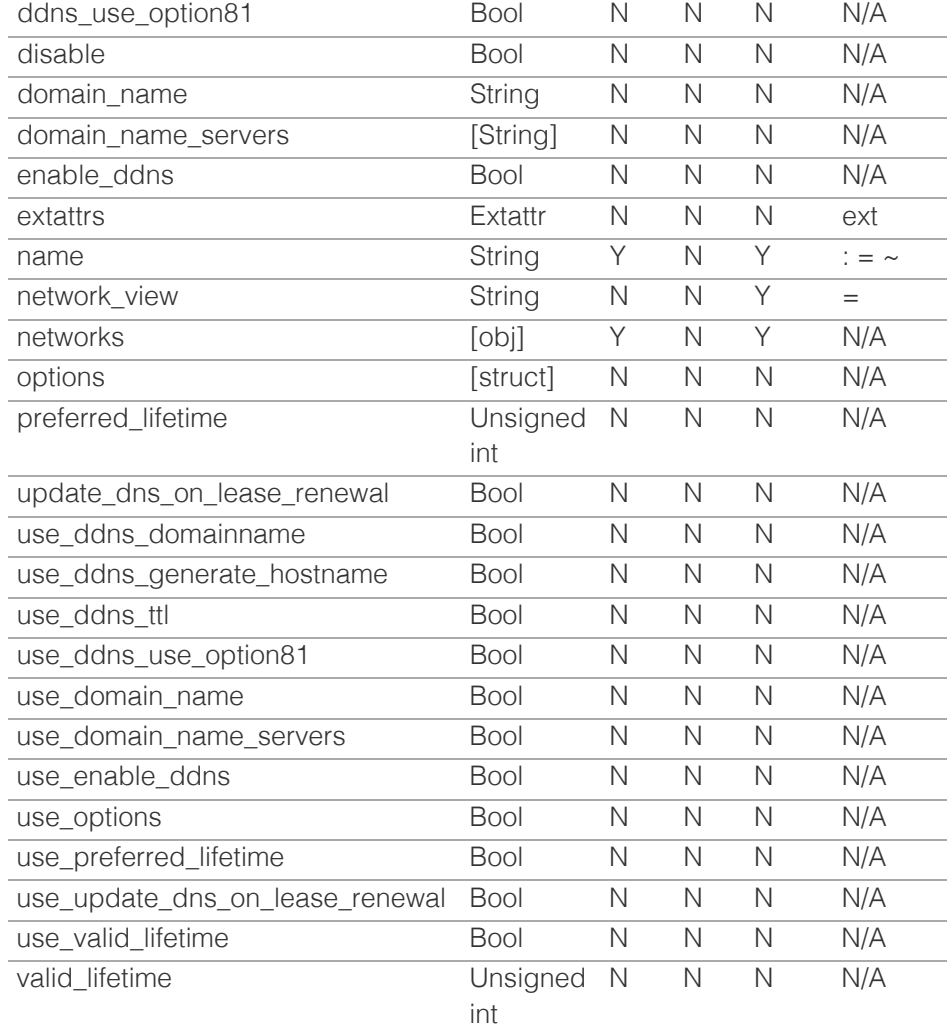

[Infoblox WAPI 2.12 documentation](#page-3313-0) » [previous](#page-1292-0) | [next](#page-1312-0) | [objects](#page-138-0) | [index](#page-56-0)

© Copyright 2021, Infoblox.

# <span id="page-1312-0"></span>Infoblox :

## [Table Of Contents](#page-3313-0)

[kerberoskey : Kerberos key object.](#page-1312-0)

- **[Object Reference](#page-1312-1)**
- **[Restrictions](#page-1312-2)**
- **[Fields](#page-1316-0)** 
	- **[domain](#page-1313-0)**
	- **[enctype](#page-1314-0)**
	- **n** in use
	- **[members](#page-1314-2)**
	- **[principal](#page-1315-0)**
	- [upload\\_timestamp](#page-1315-1)
	- **[version](#page-1316-1)**
- **[Fields List](#page-1316-2)**

#### Previous topic

<span id="page-1312-1"></span>[ipv6sharednetwork : DHCP IPv6 Shared Network](#page-1299-0) [object.](#page-1299-0)

### Next topic

[ldap\\_auth\\_service : The LDAP authentication](#page-1317-0) [service object.](#page-1317-0)

## Quick search

<span id="page-1312-2"></span>Enter search terms or a module, class or function name.

Go

# kerberoskey : Kerberos key object.

GSS-TSIG (Generic Security Service Algorithm for Secret Key Transaction) is used to authenticate DDNS updates. It is a modified form of TSIG authentication that uses Kerberos v5 authentication system.

You can configure the appliance to accept GSS-TSIG signed DDNS updates from a single client or multiple clients that belong to different AD domains in which each domain have a unique GSS-TSIG key. You can also configure the appliance to support one or multiple GSS-TSIG keys for each of Grid members.

The Kerberos key object represents the GSS-TSIG key used to authenticate clients for GSS-TSIG signed DDNS updates.

## Object Reference

References to kerberoskey are *[object references](#page-3313-0)*.

The *name* part of the Kerberos key object reference has following components:

- The principal of the Kerberos key object
- The KVNO of the Kerberos key object
- The encryption type of the Kerberos key object

Example:

kerberoskey/

ZG5zLm9wdGlvbl9kZWZpbml0aW9uJGluZm8uLmZhbHNlLjI1Mg: PRINCIPAL1/1/DES-CBC-CRC

## **Restrictions**

The object does not support the following operations:

- Create (insert)
- Modify (update)
- Scheduling
- CSV export

The object cannot be managed on Cloud Platform members.

## Fields

These fields are actual members of the object; thus, they can be requested by using return fields, if the fields are readable.

The basic version of the object contains the field(s): **domain, enctype, in\_use, principal, version**.

## <span id="page-1313-0"></span>domain

#### **domain**

The Kerberos domain name.

#### **Type**

String.

#### **Search**

The field is available for search via

- $\bullet$  ':=' (case insensitive search)
- $\bullet$  '=' (exact equality)
- '~=' (regular expression)

#### **Notes**

The domain is part of the base object.

The domain cannot be updated.

domain cannot be written.

## enctype

#### **enctype**

The Kerberos key encryption type.

#### **Type**

String.

Valid values are:

- AES128-CTS-HMAC-SHA1-96
- AES256-CTS-HMAC-SHA1-96
- ARCFOUR-HMAC-MD5
- DES-CBC-CRC
- DES-CBC-MD5

#### **Search**

The field is available for search via

'=' (exact equality)

#### **Notes**

The enctype is part of the base object.

The enctype cannot be updated.

<span id="page-1314-0"></span>enctype cannot be written.

## <span id="page-1314-1"></span>in\_use

## **in\_use**

Determines whether the Kerberos key is assigned to the Grid or Grid member.

### **Type**

Bool.

### **Search**

The field is available for search via

 $\bullet$  '=' (exact equality)

### **Notes**

The in\_use is part of the base object.

The in\_use cannot be updated.

in\_use cannot be written.

## <span id="page-1314-2"></span>members

#### **members**

The list of hostnames and services of Grid members where the key is assigned or Grid/DHCP4 or Grid/DHCP6 or Grid/DNS.

#### **Type**

String array.

### **Search**

The field is not available for search.

#### **Notes**

The members cannot be updated.

members cannot be written.

## principal

#### **principal**

The principal of the Kerberos key object.

**Type**

### <span id="page-1315-0"></span>String.

#### **Search**

The field is available for search via

- $\bullet$  ':=' (case insensitive search)
- '=' (exact equality)
- $\bullet$  ' $\sim$ =' (regular expression)

### **Notes**

The principal is part of the base object.

The principal cannot be updated.

principal cannot be written.

## <span id="page-1315-1"></span>upload\_timestamp

#### **upload\_timestamp**

The timestamp of the Kerberos key upload operation.

#### **Type**

Timestamp.

#### **Search**

The field is not available for search.

#### **Notes**

The upload\_timestamp cannot be updated.

upload\_timestamp cannot be written.

## version

#### **version**

The Kerberos key version number (KVNO).

#### **Type**

Unsigned integer.

#### **Search**

The field is available for search via

- $\bullet$  '!=' (negative search)
- $\bullet$  '=' (exact equality)
- $\bullet$  ' $\leq$ =' (less than search)
- '>=' (greater than search)

### <span id="page-1316-1"></span><span id="page-1316-0"></span>**Notes**

The version is part of the base object.

The version cannot be updated.

version cannot be written.

## Fields List

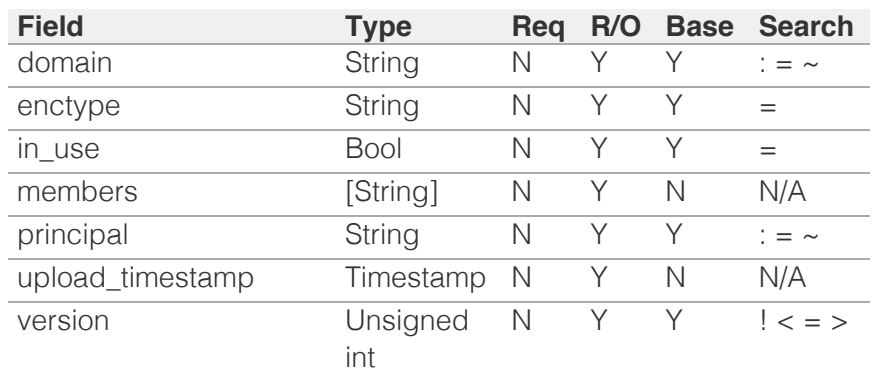

<span id="page-1316-2"></span>[Infoblox WAPI 2.12 documentation](#page-3313-0) » [previous](#page-1299-0) | [next](#page-1317-0) | [objects](#page-138-0) | [index](#page-56-0)

© Copyright 2021, Infoblox.

# <span id="page-1317-0"></span> $Infoblox \leq$

## [Table Of Contents](#page-3313-0)

[ldap\\_auth\\_service : The LDAP authentication](#page-1317-0) [service object.](#page-1317-0)

- **[Object Reference](#page-1317-1)**
- **[Restrictions](#page-1317-2)**
- <span id="page-1317-1"></span>**[Fields](#page-1322-0)** 
	- **[comment](#page-1318-0)**
	- **[disable](#page-1318-1)**
	- ea mapping
	- **Idap** group attribute
	- **I** Idap\_group\_authentication\_type
	- **I** Idap user attribute
	- **[mode](#page-1320-1)**
	- **[name](#page-1321-0)**
	- [recovery\\_interval](#page-1321-1)
	- **n** [retries](#page-1321-2)
	- search scope
	- **[servers](#page-1322-2)**
	- **u** [timeout](#page-1322-3)
- <span id="page-1317-2"></span>**[Function Calls](#page-1323-0)** 
	- [check\\_ldap\\_server\\_settings](#page-1323-1)
- **[Fields List](#page-1323-2)**

#### Previous topic

[kerberoskey : Kerberos key object.](#page-1312-0)

### Next topic

[lease : DHCP Lease object.](#page-1324-0)

### Quick search

Go

Enter search terms or a module, class or function name.

# ldap\_auth\_service : The LDAP authentication service object.

LDAP (Lightweight Directory Access Protocol) is an internet protocol for accessing distributed directory services. The appliance can authenticate admin accounts by verifying user names and passwords against LDAP. This object is used to configure the LDAP authentication service.

## Object Reference

References to ldap\_auth\_service are *[object references](#page-3313-0)*.

The *name* part of the LDAP authentication service object has following components:

The name of the LDAP authentication service

Example:

ldap\_auth\_service/ZG5zLm5ldHdvcmtfdmlldyQxMTk:LDAPAuth

## **Restrictions**

The object does not support the following operations:

- Scheduling
- CSV export

The object cannot be managed on Cloud Platform members.

## Fields

These fields are actual members of the object; thus, they can be requested by using return fields, if the fields are readable.

The basic version of the object contains the field(s): **comment, disable, ldap\_user\_attribute, mode, name**.

The following fields are required to create this object:

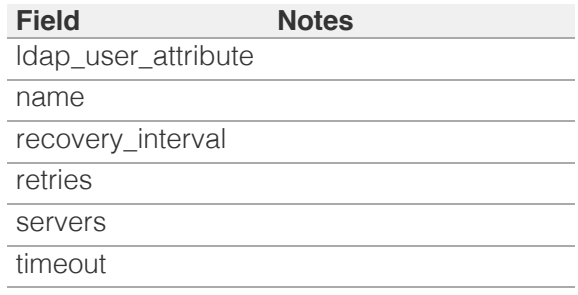

comment

#### <span id="page-1318-0"></span>**comment**

The LDAP descriptive comment.

#### **Type**

String.

#### **Create**

The default value is *empty*.

#### **Search**

The field is available for search via

- $\bullet$  ':=' (case insensitive search)
- '=' (exact equality)
- '~=' (regular expression)

#### **Notes**

The comment is part of the base object.

## <span id="page-1318-1"></span>disable

#### **disable**

Determines if the LDAP authentication service is disabled.

#### **Type**

Bool.

### **Create**

The default value is *False*.

## **Search**

The field is not available for search.

#### **Notes**

The disable is part of the base object.

## ea\_mapping

#### **ea\_mapping**

The mapping LDAP fields to extensible attributes.

#### **Type**

A/An *[The LDAP extensible attribute mapping](#page-2926-0)* struct array.

#### **Create**

The default value is:

#### <span id="page-1319-0"></span>empty

#### **Search**

The field is not available for search.

## <span id="page-1319-1"></span>ldap\_group\_attribute

#### **ldap\_group\_attribute**

The name of the LDAP attribute that defines group membership.

#### **Type**

String.

#### **Create**

The default value is *memberOf*.

#### **Search**

The field is not available for search.

## <span id="page-1319-2"></span>ldap\_group\_authentication\_type

#### **ldap\_group\_authentication\_type**

The LDAP group authentication type.

#### **Type**

#### String.

Valid values are:

- GROUP\_ATTRIBUTE
- POSIX\_GROUP

#### **Create**

The default value is *GROUP\_ATTRIBUTE*.

#### **Search**

The field is not available for search.

## ldap\_user\_attribute

#### **ldap\_user\_attribute**

The LDAP userid attribute that is used for search.

#### **Type**

String.

**Create**

<span id="page-1320-0"></span>The field is required on creation.

#### **Search**

The field is not available for search.

#### **Notes**

The ldap\_user\_attribute is part of the base object.

### <span id="page-1320-1"></span>mode

#### **mode**

The LDAP authentication mode.

#### **Type**

String.

Valid values are:

- ORDERED\_LIST
- ROUND\_ROBIN

#### **Create**

The default value is *ORDERED\_LIST*.

#### **Search**

The field is available for search via

 $\bullet$  '=' (exact equality)

#### **Notes**

The mode is part of the base object.

#### name

#### **name**

The LDAP authentication service name.

#### **Type**

String.

### **Create**

The field is required on creation.

#### **Search**

The field is available for search via

- ':=' (case insensitive search)
- '=' (exact equality)
- '~=' (regular expression)

#### <span id="page-1321-0"></span>**Notes**

The name is part of the base object.

## <span id="page-1321-1"></span>recovery\_interval

#### **recovery\_interval**

The period of time in seconds to wait before trying to contact a LDAP server that has been marked as 'DOWN'.

#### **Type**

Unsigned integer.

#### **Create**

The field is required on creation.

#### **Search**

The field is not available for search.

## <span id="page-1321-2"></span>retries

#### **retries**

The maximum number of LDAP authentication attempts.

#### **Type**

Unsigned integer.

#### **Create**

The field is required on creation.

#### **Search**

The field is not available for search.

## search\_scope

#### **search\_scope**

The starting point of the LDAP search.

### **Type**

String.

Valid values are:

- BASE
- ONELEVEL
- SUBTREE

**Create**

<span id="page-1322-1"></span><span id="page-1322-0"></span>The default value is *ONELEVEL*.

#### **Search**

The field is available for search via

'=' (exact equality)

#### <span id="page-1322-2"></span>servers

#### **servers**

The list of LDAP servers used for authentication.

#### **Type**

A/An *[The LDAP server structure](#page-2926-0)* struct array.

#### **Create**

The field is required on creation.

#### **Search**

The field is not available for search.

## <span id="page-1322-3"></span>timeout

#### **timeout**

The LDAP authentication timeout in seconds.

#### **Type**

Unsigned integer.

#### **Create**

The field is required on creation.

#### **Search**

The field is not available for search.

## Function Calls

## check\_ldap\_server\_settings

Test connectivity to LDAP server.

This function does not support multiple object matches when called as part of an atomic insertion operation.

#### **Input fields**

**ldap\_authservice** ( String. ) The name of the parent LDAP authentication service.

<span id="page-1323-1"></span><span id="page-1323-0"></span>**ldap\_server** ( A/An *[The LDAP server structure](#page-2926-0)* struct. ). This parameter is mandatory. The LDAP server which will be tested. The 'disable' flag is ignored.

**timeout** ( Unsigned integer. ) The timeout in seconds. The default value is "5".

#### **Output fields**

**error\_message** ( String. ) The detailed description of failure.

**overall\_status** ( String. Valid values are: "SUCCESS", "FAILED" ) The overall status of the test.

## <span id="page-1323-2"></span>Fields List

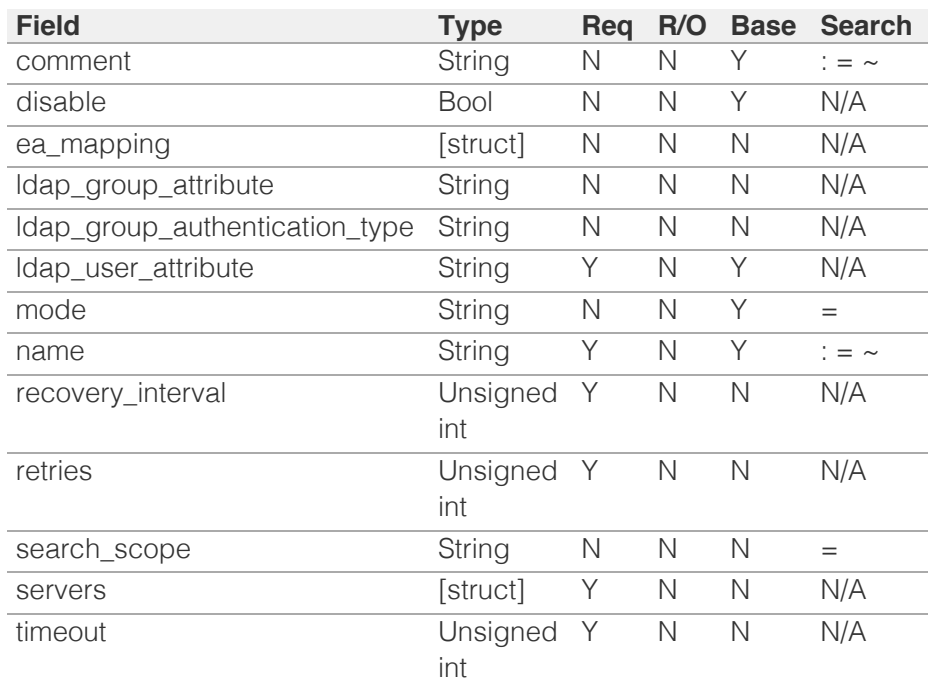

[Infoblox WAPI 2.12 documentation](#page-3313-0) » [previous](#page-1312-0) | [next](#page-1324-0) | [objects](#page-138-0) | [index](#page-56-0)

© Copyright 2021, Infoblox.

# <span id="page-1324-0"></span> $Infoblox \leq$

## [Table Of Contents](#page-3313-0)

[lease : DHCP Lease object.](#page-1324-0)

- **[Object Reference](#page-1324-1)**
- **[Restrictions](#page-1324-2)**
- <span id="page-1324-1"></span>**[Fields](#page-1339-0)** 
	- [address](#page-1325-0)
	- **Dilling\_class**
	- **[binding\\_state](#page-1326-0)**
	- [client\\_hostname](#page-1326-1)
	- $\blacksquare$  [cltt](#page-1327-0)
	- **discovered** data
	- $ends$
	- **[fingerprint](#page-1328-0)**
	- **[hardware](#page-1328-1)**
	- [ipv6\\_duid](#page-1329-0)
	- ull[ipv6\\_iaid](#page-1329-1)
	- [ipv6\\_preferred\\_lifetime](#page-1329-2)
	- [ipv6\\_prefix\\_bits](#page-1330-0)
	- [is\\_invalid\\_mac](#page-1330-1)
	- ms ad user data
	- [network](#page-1331-0)
	- [network\\_view](#page-1331-1)
	- [never\\_ends](#page-1331-2)
	- [never\\_starts](#page-1332-0)
	- [next\\_binding\\_state](#page-1332-1)
	- on commit
	- [on\\_expiry](#page-1333-1)
	- [on\\_release](#page-1333-2)
	- **[option](#page-1334-0)**
	- **[protocol](#page-1334-1)**
	- [remote\\_id](#page-1336-0)
	- served by
	- [server\\_host\\_name](#page-1337-0)
	- **[starts](#page-1337-1)**
	- $\blacksquare$  [tsfp](#page-1338-0)
	- $\blacksquare$  [tstp](#page-1338-1)
	- [uid](#page-1338-2)
	- [username](#page-1339-1)
	- [variable](#page-1339-2)
- <span id="page-1324-2"></span>**[Search-only Fields](#page-1375-0)** 
	- [discovered\\_data.ap\\_ip\\_address](#page-1340-0) [di](#page-1340-1) [d](#page-1340-1)i di di di di di di

## lease : DHCP Lease object.

A DHCP lease is an IP address that the Infoblox appliance assigns to a DHCP client for a certain amount of time. When the appliance assigns a lease, it also assignes other information, such as the time when the appliance issued or freed an IP address, the MAC address and host name of the client that received the IP address, and the Grid member that supplied the lease. The DHCP Lease object allows the appliance to store and correlate DHCP lease information over the lifetime of a lease.

Note that deleting a lease object only clears the lease, it does not remove the actual object.

## Object Reference

References to lease are *[object references](#page-3313-0)*.

The *name* part of a DHCP Lease object reference has the following components:

- IP address of the lease
- Name of the view

Example: lease/ZG5zLmJpbmRfY25h:12.0.10.1/external

## **Restrictions**

The object does not support the following operations:

- Create (insert)
- Modify (update)
- Permissions
- Scheduling

The object cannot be managed on Cloud Platform members.

## Fields

These fields are actual members of the object; thus, they can be requested by using \_return\_fields, if the fields are readable.

The basic version of the object contains the field(s): **address, network\_view**.

## address

#### **address**

The *[IPv4 Address](#page-3307-0)* or *[IPv6 Address](#page-3307-0)* of the lease.

#### **Type**

String.

#### <span id="page-1325-0"></span>**Search**

The field is available for search via

- '!=' (negative search)
- '>=' (greater than search)
- $\bullet$  '=' (exact equality)
- $\bullet$  ' $\leq$ =' (less than search)
- '~=' (regular expression)

#### **Notes**

The address is part of the base object.

The address cannot be updated.

address cannot be written.

## <span id="page-1325-1"></span>billing\_class

#### **billing\_class**

The billing\_class value of a DHCP Lease object. This field specifies the class to which this lease is currently billed. This field is for IPv4 leases only.

#### **Type**

String.

Values with leading or trailing white space are not valid for this field.

#### **Search**

The field is not available for search.

#### **Notes**

The billing\_class cannot be updated.

billing\_class cannot be written.

### binding state

#### **binding\_state**

The binding state for the current lease. Following are some of the values this field can be set to:

- ABANDONED: The Infoblox appliance cannot lease this IP address because the appliance received a response when it pinged the address.
- ACTIVE: The lease is currently in use by a DHCP client.
- EXPIRED: The lease was in use, but the DHCP client never renewed it, so it is no longer valid.
- FREE: The lease is available for clients to use.
- RELEASED: The DHCP client returned the lease to the appliance.

#### **Type**

String.

<span id="page-1326-0"></span>Valid values are:

- ABANDONED
- ACTIVE
- BACKUP
- DECLINED
- EXPIRED
- FREE
- OFFERED
- RELEASED
- RESET
- STATIC

#### **Search**

The field is not available for search.

#### **Notes**

The binding\_state cannot be updated.

binding\_state cannot be written.

## <span id="page-1326-1"></span>client\_hostname

#### **client\_hostname**

The client\_hostname of a DHCP Lease object. This field specifies the host name that the DHCP client sends to the Infoblox appliance using DHCP option 12.

#### **Type**

String.

Values with leading or trailing white space are not valid for this field.

#### **Search**

The field is available for search via

- '=' (exact equality)
- $\bullet$  ' $\sim$ =' (regular expression)

#### **Notes**

The client hostname cannot be updated.

client hostname cannot be written.

## cltt

#### **cltt**

The CLTT (Client Last Transaction Time) value of a DHCP Lease object. This field specifies the time of the last transaction with the DHCP client for this lease.

#### **Type**

Timestamp.

#### <span id="page-1327-0"></span>**Search**

The field is not available for search.

#### **Notes**

The cltt cannot be updated.

cltt cannot be written.

## <span id="page-1327-1"></span>discovered\_data

#### **discovered\_data**

The discovered data for this lease.

#### **Type**

A/An *[Discovered data](#page-2926-0)* struct.

#### **Search**

The field is not available for search.

#### **Notes**

The discovered\_data cannot be updated.

discovered\_data cannot be written.

## <span id="page-1327-2"></span>ends

#### **ends**

The end time value of a DHCP Lease object. This field specifies the time when a lease ended.

#### **Type**

Timestamp.

#### **Search**

The field is not available for search.

#### **Notes**

The ends cannot be updated.

ends cannot be written.

## fingerprint

#### **fingerprint**

DHCP fingerprint for the lease.

#### **Type**

String.

#### <span id="page-1328-0"></span>**Search**

The field is available for search via

- ':=' (case insensitive search)
- $\bullet$  '=' (exact equality)
- '~=' (regular expression)

#### **Notes**

The fingerprint cannot be updated.

fingerprint cannot be written.

## <span id="page-1328-1"></span>hardware

#### **hardware**

The hardware type of a DHCP Lease object. This field specifies the MAC address of the network interface on which the lease will be used. This field is for IPv4 leases only.

#### **Type**

String.

#### **Search**

The field is available for search via

- $\bullet$  '=' (exact equality)
- $\bullet$  ' $\sim$ =' (regular expression)

#### **Notes**

The hardware cannot be updated.

hardware cannot be written.

## ipv6\_duid

#### **ipv6\_duid**

The DUID value for this lease. This field is only applicable for IPv6 leases.

#### **Type**

String.

Values with leading or trailing white space are not valid for this field.

#### **Search**

The field is available for search via

- '=' (exact equality)
- $\bullet$  ' $\sim$ =' (regular expression)

#### **Notes**

The ipv6\_duid cannot be updated.

<span id="page-1329-0"></span>ipv6\_duid cannot be written.

## <span id="page-1329-1"></span>ipv6\_iaid

#### **ipv6\_iaid**

The interface ID of an IPv6 address that the Infoblox appliance leased to the DHCP client. This field is for IPv6 leases only.

#### **Type**

String.

Values with leading or trailing white space are not valid for this field.

#### **Search**

The field is not available for search.

#### **Notes**

The ipv6\_iaid cannot be updated.

ipv6\_iaid cannot be written.

## <span id="page-1329-2"></span>ipv6\_preferred\_lifetime

#### **ipv6\_preferred\_lifetime**

The preferred lifetime value of an IPv6 address that the Infoblox appliance leased to the DHCP client. This field is for IPv6 leases only.

#### **Type**

Unsigned integer.

#### **Search**

The field is not available for search.

#### **Notes**

The ipv6\_preferred\_lifetime cannot be updated.

ipv6\_preferred\_lifetime cannot be written.

## ipv6\_prefix\_bits

#### **ipv6\_prefix\_bits**

Prefix bits for this lease. This field is for IPv6 leases only.

#### **Type**

Unsigned integer.

#### **Search**

The field is available for search via

'=' (exact equality)

#### <span id="page-1330-0"></span>**Notes**

The ipv6\_prefix\_bits cannot be updated.

ipv6\_prefix\_bits cannot be written.

## <span id="page-1330-1"></span>is\_invalid\_mac

#### **is\_invalid\_mac**

This flag reflects whether the MAC address for this lease is invalid.

#### **Type**

Bool.

### **Search**

The field is not available for search.

#### **Notes**

The is\_invalid\_mac cannot be updated.

is\_invalid\_mac cannot be written.

## <span id="page-1330-2"></span>ms\_ad\_user\_data

#### **ms\_ad\_user\_data**

The Microsoft Active Directory user related information.

#### **Type**

A/An *[Active Directory User Data](#page-2926-0)* struct.

#### **Search**

The field is not available for search.

#### **Notes**

The ms\_ad\_user\_data cannot be updated.

ms\_ad\_user\_data cannot be written.

## network

#### **network**

The network, in "network/netmask" format, with which this lease is associated.

#### **Type**

String.

#### **Search**

The field is available for search via

- <span id="page-1331-0"></span>• '=' (exact equality)
- $\bullet$  ' $\sim$ =' (regular expression)

#### **Notes**

The network cannot be updated.

network cannot be written.

## <span id="page-1331-1"></span>network\_view

#### **network\_view**

The name of the network view in which this lease resides.

#### **Type**

String.

#### **Search**

The field is available for search via

 $\bullet$  '=' (exact equality)

#### **Notes**

The network\_view is part of the base object.

The network\_view cannot be updated.

network\_view cannot be written.

### <span id="page-1331-2"></span>never\_ends

#### **never\_ends**

If this field is set to True, the lease does not have an end time.

#### **Type**

Bool.

#### **Search**

The field is not available for search.

#### **Notes**

The never\_ends cannot be updated.

never\_ends cannot be written.

#### never\_starts

#### **never\_starts**

If this field is set to True, the lease does not have a start time.

#### **Type**
### Bool.

### **Search**

The field is not available for search.

# **Notes**

The never\_starts cannot be updated.

never\_starts cannot be written.

# next\_binding\_state

#### **next\_binding\_state**

The subsequent binding state when the current lease expires. This field is for IPv4 leases only. Following are some of the values this field can be set to:

- ABANDONED: The Infoblox appliance cannot lease this IP address because the appliance received a response when it pinged the address.
- ACTIVE: The lease is currently in use by a DHCP client.
- EXPIRED: The lease was in use, but the DHCP client never renewed it, so it is no longer valid.
- FREE: The lease is available for clients to use.
- RELEASED: The DHCP client returned the lease to the appliance.

## **Type**

String.

Valid values are:

- ABANDONED
- ACTIVE
- BACKUP
- DECLINED
- EXPIRED
- FREE
- OFFERED
- RELEASED
- RESET
- STATIC

### **Search**

The field is not available for search.

### **Notes**

The next\_binding\_state cannot be updated.

next\_binding\_state cannot be written.

# on\_commit

#### **on\_commit**

The list of commands to be executed when the lease is granted.

## **Type**

String.

Values with leading or trailing white space are not valid for this field.

# **Search**

The field is not available for search.

# **Notes**

The on\_commit cannot be updated.

on\_commit cannot be written.

# on\_expiry

## **on\_expiry**

The list of commands to be executed when the lease expires.

# **Type**

String.

Values with leading or trailing white space are not valid for this field.

# **Search**

The field is not available for search.

# **Notes**

The on\_expiry cannot be updated.

on\_expiry cannot be written.

# on\_release

#### **on\_release**

The list of commands to be executed when the lease is released.

### **Type**

String.

Values with leading or trailing white space are not valid for this field.

# **Search**

The field is not available for search.

# **Notes**

The on\_release cannot be updated.

on\_release cannot be written.

# option

### **option**

The option value of a DHCP Lease object. This field specifies the agent circuit ID and remote ID sent by a DHCP relay agent in DHCP option 82. This field is for IPv4 leases only.

#### **Type**

String.

Values with leading or trailing white space are not valid for this field.

## **Search**

The field is not available for search.

## **Notes**

The option cannot be updated.

option cannot be written.

### protocol

#### **protocol**

This field determines whether the lease is an IPv4 or IPv6 address.

### **Type**

String.

Valid values are:

- BOTH
- $\cdot$  IPV4
- $\bullet$  IPV6

# **Search**

The field is available for search via

 $\bullet$  '=' (exact equality)

## **Notes**

The protocol cannot be updated.

protocol cannot be written.

# remote\_id

#### **remote\_id**

This field represents the "Remote ID" sub-option of DHCP option 82.

Remote ID can be in ASCII form (e.g. "abcd") or in colon-separated HEX form (e.g. 1:2:ab:cd). HEX representation is used only when the sub-option value contains unprintable characters. If a remote ID sub-option value is in ASCII form, it is always enclosed in quotes to prevent ambiguous values (e.g. "10:20" - ASCII 5-byte string; 10:20 - HEX 2-byte value).

- ASCII representation is used if the remote ID sub-option contains only printable ASCII characters (ASCII characters in range x20-0x7E).
	- The backslash symbol  $(\sqrt{x})$  is used as an escape symbol to escape the quote symbol (") in an ASCII string.
	- Double backslashes (\\) are used to represent the backslash symbol  $(\nabla)$  in an ASCII string.
- HEX representation is used only when the remote ID sub-option value contains unprintable characters and is normalized as follows:
	- starting zero is removed from digits: 1, a Valid; 01, 0a -Invalid;
	- lowercase characters are used for symbols:  $fa$  Valid;  $FA$  -Invalid.

NIOS does not support the convertion between HEX and ASCII formats. Searches are performed using the exact same format and value as the suboption is represented.

Query examples assume the following leases are stored in the database:

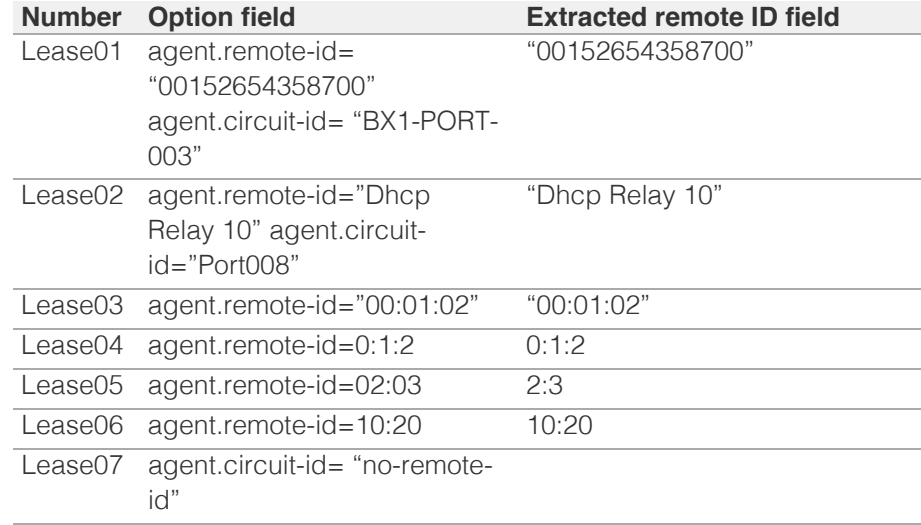

Expected results:

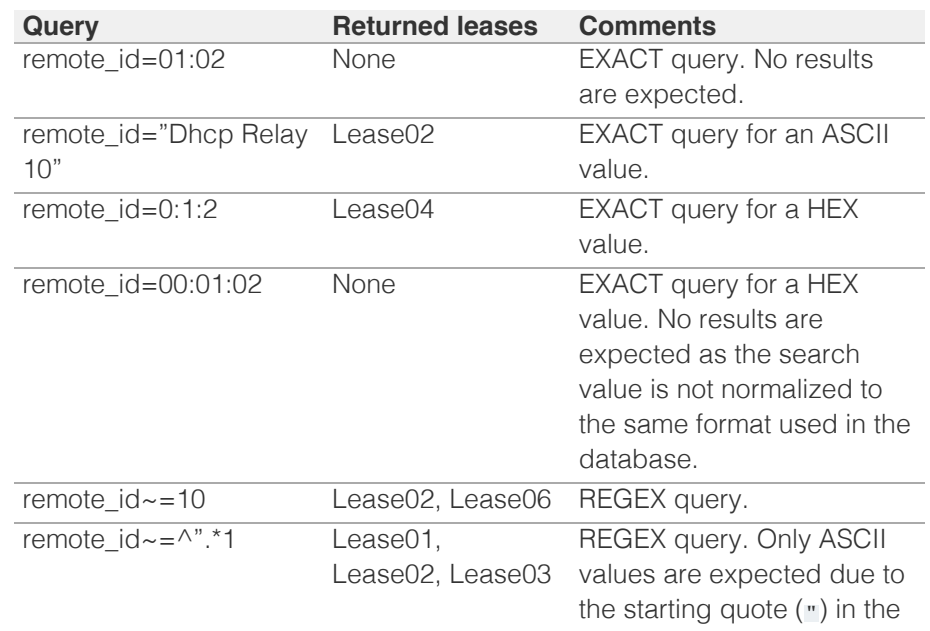

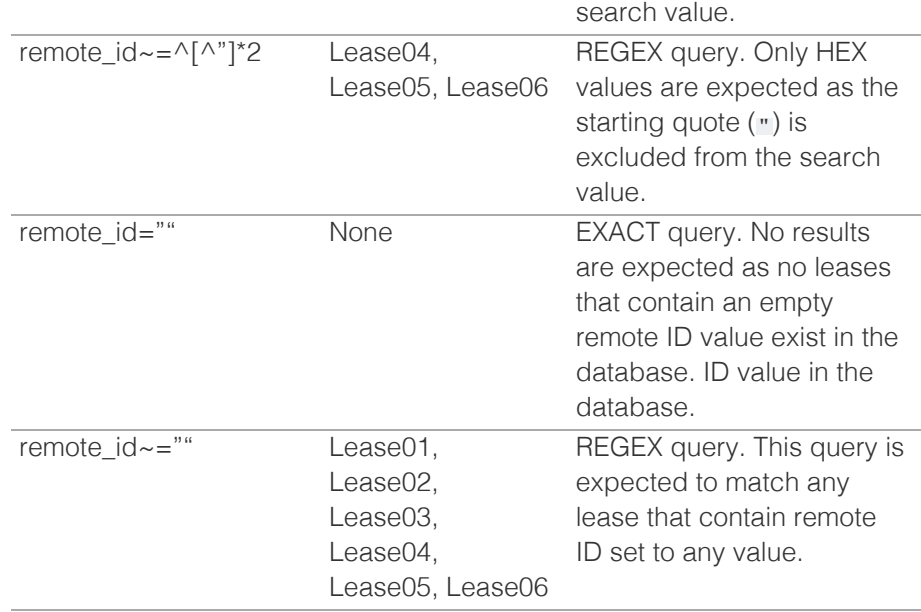

**NOTE:** Lease07 is not expected to be returned when searching for the remote ID sub-option.

# **Type**

String.

# **Search**

The field is available for search via

- $\bullet$  '=' (exact equality)
- '~=' (regular expression)

# **Notes**

The remote\_id cannot be updated.

remote\_id cannot be written.

# served\_by

# **served\_by**

The IP address of the server that sends an active lease to a client.

## **Type**

String.

# **Search**

The field is not available for search.

# **Notes**

The served\_by cannot be updated.

served\_by cannot be written.

# server\_host\_name

### **server\_host\_name**

The host name of the Grid member or Microsoft DHCP server that issues the lease.

### **Type**

String.

Values with leading or trailing white space are not valid for this field.

# **Search**

The field is not available for search.

## **Notes**

The server host name cannot be updated.

server\_host\_name cannot be written.

# starts

### **starts**

The start time of a DHCP Lease object. This field specifies the time when the lease starts.

## **Type**

Timestamp.

# **Search**

The field is not available for search.

# **Notes**

The starts cannot be updated.

starts cannot be written.

# tsfp

# **tsfp**

The TSFP (Time Sent From Partner) value of a DHCP Lease object. This field specifies the time that the current lease state ends, from the point of view of a remote DHCP failover peer. This field is for IPv4 leases only.

#### **Type**

Timestamp.

### **Search**

The field is not available for search.

### **Notes**

The tsfp cannot be updated.

tsfp cannot be written.

# tstp

### **tstp**

The TSTP (Time Sent To Partner) value of a DHCP Lease object. This field specifies the time that the current lease state ends, from the point of view of a local DHCP failover peer. This field is for IPv4 leases only.

### **Type**

Timestamp.

## **Search**

The field is not available for search.

## **Notes**

The tstp cannot be updated.

tstp cannot be written.

# uid

# **uid**

The UID (User ID) value of a DHCP Lease object. This field specifies the client identifier that the DHCP client sends the Infoblox appliance (in DHCP option 61) when it acquires the lease. Not all DHCP clients send a UID. This field is for IPv4 leases only.

# **Type**

String.

Values with leading or trailing white space are not valid for this field.

# **Search**

The field is not available for search.

### **Notes**

The uid cannot be updated.

uid cannot be written.

## username

### **username**

The user name that the server has associated with a DHCP Lease object.

# **Type**

String.

Values with leading or trailing white space are not valid for this field.

### **Search**

The field is available for search via

- $\bullet$  '=' (exact equality)
- '~=' (regular expression)

### **Notes**

The username cannot be updated.

username cannot be written.

# variable

### **variable**

The variable value of a DHCP Lease object. This field keeps all variables related to the DDNS update of the DHCP lease. The variables related to the DDNS updates of the DHCP lease. The variables can be one of the following:

ddns-text: The ddns-text variable is used to record the value of the client's TXT identification record when the interim DDNS update style has been used to update the DNS service for a particular lease.

ddns-fwd-name: When a DDNS update was successfully completed, the ddns-fwd-name variable records the value of the name used when the client's A record was updated. The server may have used this name when it updated the client's PTR record.

ddns-client-fqdn: If the server is configured to use the interim DDNS update style and is also configured to allow clients to update their own FQDNs, the ddns-client-fqdn variable records the name that the client used when it updated its own FQDN. This is also the name that the server used to update the client's PTR record.

ddns-rev-name: If the server successfully updates the client's PTR record, this variable will record the name that the DHCP server used for the PTR record. The name to which the PTR record points will be either the ddnsfwd-name or the ddns-client-fqdn.

### **Type**

String.

Values with leading or trailing white space are not valid for this field.

### **Search**

The field is not available for search.

#### **Notes**

The variable cannot be updated.

variable cannot be written.

# Search-only Fields

These fields are used only for searching. They are not actual members of the object and therefore the server does not return these fields with this name unless they are nested return fields.

# discovered\_data.ap\_ip\_address

### discovered\_data. **ap\_ip\_address**

Discovered IP address of Wireless Access Point.

## **Type**

String.

## **Search**

The field is available for search via

- $\cdot$  ':=' (case insensitive search)
- $\bullet$  '=' (exact equality)
- '~=' (regular expression)

### **Notes**

discovered\_data.ap\_ip\_address is a search-only field.

# discovered\_data.ap\_name

discovered\_data. **ap\_name**

Discovered name of Wireless Access Point.

### **Type**

String.

## **Search**

The field is available for search via

- ':=' (case insensitive search)
- '=' (exact equality)
- '~=' (regular expression)

### **Notes**

discovered\_data.ap\_name is a search-only field.

# discovered\_data.ap\_ssid

discovered\_data. **ap\_ssid**

Service set identifier (SSID) associated with Wireless Access Point.

#### **Type**

String.

# **Search**

The field is available for search via

- ':=' (case insensitive search)
- $\bullet$  '=' (exact equality)
- '~=' (regular expression)

### **Notes**

discovered\_data.ap\_ssid is a search-only field.

# discovered\_data.bgp\_as

### discovered\_data. **bgp\_as**

The BGP autonomous system number.

## **Type**

Unsigned integer.

### **Search**

The field is available for search via

- '!=' (negative search)
- '=' (exact equality)
- $\cdot$  ' $\leq$ =' (less than search)
- '>=' (greater than search)

### **Notes**

discovered\_data.bgp\_as is a search-only field.

# discovered\_data.bridge\_domain

discovered\_data. **bridge\_domain**

Discovered bridge domain.

#### **Type**

String.

### **Search**

The field is available for search via

- $\cdot$   $\cdot$   $:=$  (case insensitive search)
- $\bullet$  '=' (exact equality)
- '~=' (regular expression)

### **Notes**

discovered\_data.bridge\_domain is a search-only field.

discovered\_data.cisco\_ise\_endpoint\_profile

discovered\_data. **cisco\_ise\_endpoint\_profile**

The Cisco ISE Endpoint Profile.

### String.

# **Search**

The field is available for search via

- $\bullet$  ':=' (case insensitive search)
- $\bullet$  '=' (exact equality)
- '~=' (regular expression)

# **Notes**

discovered\_data.cisco\_ise\_endpoint\_profile is a search-only field.

# discovered data.cisco ise security group

discovered\_data. **cisco\_ise\_security\_group**

The Cisco ISE security group name.

### **Type**

String.

### **Search**

The field is available for search via

- ':=' (case insensitive search)
- $\bullet$  '=' (exact equality)
- '~=' (regular expression)

## **Notes**

discovered\_data.cisco\_ise\_security\_group is a search-only field.

# discovered\_data.cisco\_ise\_session\_state

discovered\_data. **cisco\_ise\_session\_state**

The Cisco ISE session state.

## **Type**

String.

Valid values are:

- AUTHENTICATED
- AUTHENTICATING
- **DISCONNECTED**
- POSTURED
- STARTED

# **Search**

The field is available for search via

 $\bullet$  '=' (exact equality)

### **Notes**

discovered\_data.cisco\_ise\_session\_state is a search-only field.

# discovered\_data.cisco\_ise\_ssid

discovered\_data. **cisco\_ise\_ssid**

The Cisco ISE SSID.

# **Type**

String.

# **Search**

The field is available for search via

- $\cdot$   $\cdot$   $:=$  (case insensitive search)
- '=' (exact equality)
- '~=' (regular expression)

### **Notes**

discovered\_data.cisco\_ise\_ssid is a search-only field.

# discovered\_data.cmp\_type

discovered\_data. **cmp\_type**

If the IP is coming from a Cloud environment, the Cloud Management Platform type.

# **Type**

String.

#### **Search**

The field is available for search via

- ':=' (case insensitive search)
- $\bullet$  '=' (exact equality)
- '~=' (regular expression)

## **Notes**

discovered\_data.cmp\_type is a search-only field.

# discovered\_data.device\_contact

discovered\_data. **device\_contact**

Contact information from device on which the IP address was discovered.

### **Type**

String.

### **Search**

The field is available for search via

- ':=' (case insensitive search)
- $\bullet$  '=' (exact equality)
- '~=' (regular expression)

### **Notes**

discovered\_data.device\_contact is a search-only field.

# discovered\_data.device\_location

### discovered\_data. **device\_location**

Location of device on which the IP address was discovered.

### **Type**

String.

### **Search**

The field is available for search via

- ':=' (case insensitive search)
- $\bullet$  '=' (exact equality)
- '~=' (regular expression)

### **Notes**

discovered\_data.device\_location is a search-only field.

# discovered\_data.device\_model

discovered data. **device model** 

The model name of the end device in the vendor terminology.

### **Type**

String.

### **Search**

The field is available for search via

- $\bullet$  ':=' (case insensitive search)
- '=' (exact equality)
- '~=' (regular expression)

### **Notes**

discovered\_data.device\_model is a search-only field.

# discovered\_data.device\_port\_name

discovered\_data. **device\_port\_name**

The system name of the interface associated with the discovered IP address.

**Type**

### String.

#### **Search**

The field is available for search via

- ':=' (case insensitive search)
- $\bullet$  '=' (exact equality)
- '~=' (regular expression)

## **Notes**

discovered\_data.device\_port\_name is a search-only field.

# discovered\_data.device\_port\_type

```
discovered_data. device_port_type
```
The hardware type of the interface associated with the discovered IP address.

### **Type**

String.

### **Search**

The field is available for search via

- $\cdot$   $\cdot$   $:=$  (case insensitive search)
- '=' (exact equality)
- '~=' (regular expression)

### **Notes**

discovered\_data.device\_port\_type is a search-only field.

# discovered\_data.device\_type

discovered\_data. **device\_type**

The type of end host in vendor terminology.

### **Type**

String.

# **Search**

The field is available for search via

- ':=' (case insensitive search)
- $\bullet$  '=' (exact equality)
- '~=' (regular expression)

# **Notes**

discovered\_data.device\_type is a search-only field.

discovered\_data.device\_vendor

discovered\_data. **device\_vendor**

The vendor name of the end host.

## **Type**

String.

# **Search**

The field is available for search via

- $\bullet$  ':=' (case insensitive search)
- $\bullet$  '=' (exact equality)
- '~=' (regular expression)

### **Notes**

discovered\_data.device\_vendor is a search-only field.

# discovered\_data.discovered\_name

### discovered\_data. **discovered\_name**

The name of the network device associated with the discovered IP address.

### **Type**

String.

# **Search**

The field is available for search via

- ':=' (case insensitive search)
- $\bullet$  '=' (exact equality)
- '~=' (regular expression)

## **Notes**

discovered\_data.discovered\_name is a search-only field.

# discovered\_data.discoverer

#### discovered\_data. **discoverer**

Specifies whether the IP address was discovered by a NetMRI or NIOS discovery process.

# **Type**

String.

# **Search**

The field is available for search via

- ':=' (case insensitive search)
- '=' (exact equality)
- '~=' (regular expression)

#### **Notes**

discovered\_data.discoverer is a search-only field.

# discovered\_data.endpoint\_groups

discovered\_data. **endpoint\_groups**

A comma-separated list of discovered endpoint groups.

## **Type**

String.

### **Search**

The field is available for search via

- $\bullet$  ':=' (case insensitive search)
- $\bullet$  '=' (exact equality)
- '~=' (regular expression)

### **Notes**

discovered\_data.endpoint\_groups is a search-only field.

# discovered data.first discovered

```
discovered_data. first_discovered
```
The date and time the IP address was first discovered in *[Epoch seconds](#page-3307-0)* format.

### **Type**

Timestamp.

### **Search**

The field is available for search via

- '!=' (negative search)
- $\bullet$  '=' (exact equality)
- $\bullet$  ' $\leq$ =' (less than search)
- '>=' (greater than search)

### **Notes**

discovered\_data.first\_discovered is a search-only field.

# discovered\_data.iprg\_no

discovered\_data. **iprg\_no**

The port redundant group number.

### **Type**

Unsigned integer.

### **Search**

The field is available for search via

- '!=' (negative search)
- $\bullet$  '=' (exact equality)
- $\bullet \leq \leq'$  (less than search)
- '>=' (greater than search)

### **Notes**

discovered\_data.iprg\_no is a search-only field.

# discovered\_data.iprg\_state

## discovered\_data. **iprg\_state**

The status for the IP address within port redundant group.

# **Type**

String.

### **Search**

The field is available for search via

 $\bullet$  '=' (exact equality)

### **Notes**

discovered\_data.iprg\_state is a search-only field.

# discovered\_data.iprg\_type

discovered\_data. **iprg\_type**

The port redundant group type.

## **Type**

String.

# **Search**

The field is available for search via

 $\bullet$  '=' (exact equality)

### **Notes**

discovered\_data.iprg\_type is a search-only field.

# discovered\_data.last\_discovered

### discovered\_data. **last\_discovered**

The date and time the IP address was last discovered in *[Epoch seconds](#page-3307-0)* format.

### **Type**

Timestamp.

### **Search**

The field is available for search via

- $\bullet$  '!=' (negative search)
- '=' (exact equality)
- $\bullet$  ' $\leq$ =' (less than search)
- '>=' (greater than search)

### **Notes**

discovered\_data.last\_discovered is a search-only field.

# discovered\_data.mac\_address

#### discovered\_data. **mac\_address**

The discovered MAC address for the host. This is the unique identifier of a network device. The discovery acquires the MAC address for hosts that are located on the same network as the Grid member that is running the discovery. This can also be the MAC address of a virtual entity on a specified vSphere server.

#### **Type**

String.

# **Search**

The field is available for search via

- $\bullet$  ':=' (case insensitive search)
- $\bullet$  '=' (exact equality)
- '~=' (regular expression)

### **Notes**

discovered\_data.mac\_address is a search-only field.

# discovered\_data.mgmt\_ip\_address

#### discovered\_data. **mgmt\_ip\_address**

The management IP address of the end host that has more than one IP.

### **Type**

String.

## **Search**

The field is available for search via

- ':=' (case insensitive search)
- $\bullet$  '=' (exact equality)
- '~=' (regular expression)

### **Notes**

discovered data.mgmt ip address is a search-only field.

# discovered\_data.netbios\_name

#### discovered\_data. **netbios\_name**

The name returned in the NetBIOS reply or the name you manually register for the discovered host.

## **Type**

String.

# **Search**

The field is available for search via

- ':=' (case insensitive search)
- '=' (exact equality)
- $\bullet$  ' $\sim$  =' (regular expression)

### **Notes**

discovered\_data.netbios\_name is a search-only field.

# discovered\_data.network\_component\_contact

```
discovered_data. network_component_contact
```
Contact information from network component on which the IP address was discovered.

### **Type**

String.

### **Search**

The field is available for search via

- ':=' (case insensitive search)
- '=' (exact equality)
- '~=' (regular expression)

## **Notes**

discovered\_data.network\_component\_contact is a search-only field.

# discovered\_data.network\_component\_description

discovered\_data. **network\_component\_description**

A textual description of the switch that is connected to the end device.

### **Type**

String.

### **Search**

The field is available for search via

• ':=' (case insensitive search)

- '=' (exact equality)
- '~=' (regular expression)

### **Notes**

discovered data.network component description is a search-only field.

# discovered\_data.network\_component\_ip

### discovered\_data. **network\_component\_ip**

The *[IPv4 Address](#page-3307-0)* or *[IPv6 Address](#page-3307-0)* of the switch that is connected to the end device.

### **Type**

String.

# **Search**

The field is available for search via

- '=' (exact equality)
- '~=' (regular expression)

### **Notes**

discovered\_data.network\_component\_ip is a search-only field.

# discovered\_data.network\_component\_location

# discovered\_data. **network\_component\_location**

Location of network component on which the IP address was discovered.

# **Type**

String.

# **Search**

The field is available for search via

- ':=' (case insensitive search)
- '=' (exact equality)
- $\bullet$  ' $\sim$  =' (regular expression)

### **Notes**

discovered\_data.network\_component\_location is a search-only field.

# discovered\_data.network\_component\_model

### discovered\_data. **network\_component\_model**

Model name of the switch port connected to the end device in the vendor terminology.

## **Type**

String.

## **Search**

The field is available for search via

- ':=' (case insensitive search)
- '=' (exact equality)
- '~=' (regular expression)

### **Notes**

discovered data.network component model is a search-only field.

# discovered\_data.network\_component\_name

#### discovered\_data. **network\_component\_name**

If a reverse lookup was successful for the IP address associated with this switch, the host name is displayed here.

### **Type**

String.

## **Search**

The field is available for search via

- ':=' (case insensitive search)
- $\bullet$  '=' (exact equality)
- '~=' (regular expression)

### **Notes**

discovered\_data.network\_component\_name is a search-only field.

# discovered\_data.network\_component\_port\_description

### discovered\_data. **network\_component\_port\_description**

A textual description of the switch port that is connected to the end device.

### **Type**

String.

### **Search**

The field is available for search via

- ':=' (case insensitive search)
- $\bullet$  '=' (exact equality)
- '~=' (regular expression)

#### **Notes**

discovered\_data.network\_component\_port\_description is a search-only field.

# discovered\_data.network\_component\_port\_name

discovered\_data. **network\_component\_port\_name**

The name of the switch port connected to the end device.

## **Type**

String.

## **Search**

The field is available for search via

- ':=' (case insensitive search)
- $\bullet$  '=' (exact equality)
- '~=' (regular expression)

### **Notes**

discovered\_data.network\_component\_port\_name is a search-only field.

# discovered\_data.network\_component\_port\_number

## discovered\_data. **network\_component\_port\_number**

The number of the switch port connected to the end device.

### **Type**

Unsigned integer.

#### **Search**

The field is available for search via

- $\bullet$  '!=' (negative search)
- '=' (exact equality)
- $\cdot$  ' $\leq$ =' (less than search)
- '>=' (greater than search)

#### **Notes**

discovered\_data.network\_component\_port\_number is a search-only field.

# discovered\_data.network\_component\_type

discovered\_data. **network\_component\_type**

Identifies the switch that is connected to the end device.

### **Type**

String.

# **Search**

The field is available for search via

- ':=' (case insensitive search)
- $\bullet$  '=' (exact equality)
- '~=' (regular expression)

#### **Notes**

discovered\_data.network\_component\_type is a search-only field.

# discovered\_data.network\_component\_vendor

discovered\_data. **network\_component\_vendor**

The vendor name of the switch port connected to the end host.

### **Type**

String.

### **Search**

The field is available for search via

- ':=' (case insensitive search)
- $\bullet$  '=' (exact equality)
- '~=' (regular expression)

## **Notes**

discovered\_data.network\_component\_vendor is a search-only field.

# discovered\_data.open\_ports

discovered\_data. **open\_ports**

The list of opened ports on the IP address, represented as: "TCP: 21,22,23 UDP: 137,139". Limited to max total 1000 ports.

### **Type**

String.

## **Search**

The field is available for search via

- $\bullet$  ':=' (case insensitive search)
- $\bullet$  '=' (exact equality)
- '~=' (regular expression)

#### **Notes**

discovered\_data.open\_ports is a search-only field.

# discovered\_data.os

discovered\_data. **os**

The operating system of the detected host or virtual entity. The OS can be one of the following:

- Microsoft for all discovered hosts that have a non-null value in the MAC addresses using the NetBIOS discovery method.
- A value that a TCP discovery returns.
- The OS of a virtual entity on a vSphere server.

### **Type**

String.

# **Search**

The field is available for search via

- $\bullet$  ':=' (case insensitive search)
- '=' (exact equality)
- '~=' (regular expression)

### **Notes**

discovered\_data.os is a search-only field.

# discovered\_data.port\_duplex

### discovered\_data. **port\_duplex**

The negotiated or operational duplex setting of the switch port connected to the end device.

### **Type**

String.

### **Search**

The field is available for search via

 $\bullet$  '=' (exact equality)

### **Notes**

discovered\_data.port\_duplex is a search-only field.

# discovered\_data.port\_link\_status

discovered\_data. **port\_link\_status**

The link status of the switch port connected to the end device. Indicates whether it is connected.

### **Type**

String.

# **Search**

The field is available for search via

'=' (exact equality)

#### **Notes**

discovered\_data.port\_link\_status is a search-only field.

# discovered\_data.port\_speed

The interface speed, in Mbps, of the switch port.

# **Type**

String.

# **Search**

The field is available for search via

 $\bullet$  '=' (exact equality)

#### **Notes**

discovered\_data.port\_speed is a search-only field.

# discovered\_data.port\_status

discovered\_data. **port\_status**

The operational status of the switch port. Indicates whether the port is up or down.

## **Type**

String.

## **Search**

The field is available for search via

'=' (exact equality)

## **Notes**

discovered\_data.port\_status is a search-only field.

# discovered\_data.port\_type

discovered\_data. **port\_type**

The type of switch port.

## **Type**

String.

# **Search**

The field is available for search via

- ':=' (case insensitive search)
- '=' (exact equality)
- '~=' (regular expression)

## **Notes**

discovered\_data.port\_type is a search-only field.

discovered\_data.port\_vlan\_description

discovered\_data. **port\_vlan\_description**

The description of the VLAN of the switch port that is connected to the end device.

### **Type**

String.

### **Search**

The field is available for search via

- ':=' (case insensitive search)
- '=' (exact equality)
- $\bullet$  ' $\sim$ =' (regular expression)

### **Notes**

discovered\_data.port\_vlan\_description is a search-only field.

# discovered\_data.port\_vlan\_name

discovered\_data. **port\_vlan\_name**

The name of the VLAN of the switch port.

### **Type**

String.

### **Search**

The field is available for search via

- $\bullet$  ':=' (case insensitive search)
- '=' (exact equality)
- '~=' (regular expression)

### **Notes**

discovered\_data.port\_vlan\_name is a search-only field.

# discovered\_data.port\_vlan\_number

discovered\_data. **port\_vlan\_number**

The ID of the VLAN of the switch port.

### **Type**

Unsigned integer.

## **Search**

The field is available for search via

- '!=' (negative search)
- '=' (exact equality)
- $\bullet$  ' $\leq$ =' (less than search)
- '>=' (greater than search)

## **Notes**

discovered\_data.port\_vlan\_number is a search-only field.

# discovered\_data.task\_name

discovered\_data. **task\_name**

The name of the discovery task.

## **Type**

String.

# **Search**

The field is available for search via

- ':=' (case insensitive search)
- '=' (exact equality)
- '~=' (regular expression)

### **Notes**

discovered\_data.task\_name is a search-only field.

# discovered\_data.tenant

discovered\_data. **tenant**

Discovered tenant.

### **Type**

String.

# **Search**

The field is available for search via

- ':=' (case insensitive search)
- '=' (exact equality)
- '~=' (regular expression)

## **Notes**

discovered\_data.tenant is a search-only field.

# discovered\_data.v\_adapter

discovered\_data. **v\_adapter**

The name of the physical network adapter through which the virtual entity is connected to the appliance.

### **Type**

String.

**Search**

The field is available for search via

- ':=' (case insensitive search)
- '=' (exact equality)
- $\bullet$  ' $\sim$ =' (regular expression)

#### **Notes**

discovered\_data.v\_adapter is a search-only field.

# discovered\_data.v\_cluster

### discovered\_data. **v\_cluster**

The name of the VMware cluster to which the virtual entity belongs.

### **Type**

String.

# **Search**

The field is available for search via

- $\bullet$  ':=' (case insensitive search)
- $\bullet$  '=' (exact equality)
- '~=' (regular expression)

## **Notes**

discovered\_data.v\_cluster is a search-only field.

# discovered\_data.v\_datacenter

### discovered\_data. **v\_datacenter**

The name of the vSphere datacenter or container to which the virtual entity belongs.

### **Type**

String.

### **Search**

The field is available for search via

- ':=' (case insensitive search)
- $\bullet$  '=' (exact equality)
- '~=' (regular expression)

#### **Notes**

discovered\_data.v\_datacenter is a search-only field.

# discovered\_data.v\_entity\_name

discovered\_data. **v\_entity\_name**

The name of the virtual entity.

# **Type**

String.

# **Search**

The field is available for search via

- $\bullet$  ':=' (case insensitive search)
- '=' (exact equality)
- '~=' (regular expression)

### **Notes**

discovered\_data.v\_entity\_name is a search-only field.

# discovered\_data.v\_entity\_type

### discovered\_data. **v\_entity\_type**

The virtual entity type. This can be blank or one of the following: Virtual Machine, Virtual Host, or Virtual Center. Virtual Center represents a VMware vCenter server.

## **Type**

String.

# **Search**

The field is available for search via

 $\bullet$  '=' (exact equality)

### **Notes**

discovered\_data.v\_entity\_type is a search-only field.

# discovered\_data.v\_host

discovered\_data. **v\_host**

The name of the VMware server on which the virtual entity was discovered.

## **Type**

String.

# **Search**

The field is available for search via

- ':=' (case insensitive search)
- $\bullet$  '=' (exact equality)
- '~=' (regular expression)

### **Notes**

discovered\_data.v\_host is a search-only field.

discovered\_data.v\_switch

discovered\_data. **v\_switch**

The name of the switch to which the virtual entity is connected.

#### **Type**

String.

### **Search**

The field is available for search via

- ':=' (case insensitive search)
- $\bullet$  '=' (exact equality)
- $\bullet$  ' $\sim$ =' (regular expression)

### **Notes**

discovered\_data.v\_switch is a search-only field.

# discovered\_data.vlan\_port\_group

discovered\_data. **vlan\_port\_group**

Port group which the virtual machine belongs to.

# **Type**

String.

# **Search**

The field is available for search via

- $\cdot$   $\cdot$   $:=$  (case insensitive search)
- '=' (exact equality)
- '~=' (regular expression)

# **Notes**

discovered\_data.vlan\_port\_group is a search-only field.

# discovered\_data.vmhost\_ip\_address

### discovered\_data. **vmhost\_ip\_address**

IP address of the physical node on which the virtual machine is hosted.

### **Type**

String.

### **Search**

The field is available for search via

- ':=' (case insensitive search)
- $\bullet$  '=' (exact equality)
- '~=' (regular expression)

### **Notes**

discovered\_data.vmhost\_ip\_address is a search-only field.

# discovered\_data.vmhost\_mac\_address

discovered\_data. **vmhost\_mac\_address**

MAC address of the physical node on which the virtual machine is hosted.

### **Type**

String.

## **Search**

The field is available for search via

- $\cdot$   $\cdot$   $:=$  (case insensitive search)
- '=' (exact equality)
- '~=' (regular expression)

#### **Notes**

discovered\_data.vmhost\_mac\_address is a search-only field.

# discovered\_data.vmhost\_name

discovered\_data. **vmhost\_name**

Name of the physical node on which the virtual machine is hosted.

### **Type**

String.

# **Search**

The field is available for search via

- ':=' (case insensitive search)
- $\bullet$  '=' (exact equality)
- '~=' (regular expression)

### **Notes**

discovered\_data.vmhost\_name is a search-only field.

# discovered\_data.vmhost\_nic\_names

#### discovered\_data. **vmhost\_nic\_names**

List of all physical port names used by the virtual switch on the

physical node on which the virtual machine is hosted. Represented as: "eth1,eth2,eth3".

#### **Type**

### String.

#### **Search**

The field is available for search via

- ':=' (case insensitive search)
- $\bullet$  '=' (exact equality)
- '~=' (regular expression)

## **Notes**

discovered\_data.vmhost\_nic\_names is a search-only field.

# discovered\_data.vmhost\_subnet\_cidr

### discovered\_data. **vmhost\_subnet\_cidr**

CIDR subnet of the physical node on which the virtual machine is hosted.

## **Type**

Unsigned integer.

# **Search**

The field is available for search via

- $\bullet$  '!=' (negative search)
- '=' (exact equality)
- $\bullet$  ' $\leq$ =' (less than search)
- '>=' (greater than search)

### **Notes**

discovered\_data.vmhost\_subnet\_cidr is a search-only field.

# discovered\_data.vmi\_id

discovered\_data. **vmi\_id**

ID of the virtual machine.

# **Type**

String.

### **Search**

The field is available for search via

 $\bullet$  '=' (exact equality)

#### **Notes**

discovered\_data.vmi\_id is a search-only field.

# discovered\_data.vmi\_ip\_type

Discovered IP address type.

# **Type**

String.

# **Search**

The field is available for search via

- ':=' (case insensitive search)
- $\bullet$  '=' (exact equality)
- '~=' (regular expression)

### **Notes**

discovered\_data.vmi\_ip\_type is a search-only field.

# discovered data.vmi is public address

discovered\_data. **vmi\_is\_public\_address**

Indicates whether the IP address is a public address.

### **Type**

Bool.

## **Search**

The field is available for search via

'=' (exact equality)

## **Notes**

discovered\_data.vmi\_is\_public\_address is a search-only field.

# discovered\_data.vmi\_name

discovered\_data. **vmi\_name**

Name of the virtual machine.

# **Type**

String.

# **Search**

The field is available for search via

- ':=' (case insensitive search)
- $\bullet$  '=' (exact equality)
- '~=' (regular expression)

### **Notes**

discovered\_data.vmi\_name is a search-only field.

# discovered\_data.vmi\_private\_address

discovered\_data. **vmi\_private\_address**

Private IP address of the virtual machine.

## **Type**

String.

### **Search**

The field is available for search via

- ':=' (case insensitive search)
- $\bullet$  '=' (exact equality)
- '~=' (regular expression)

### **Notes**

discovered\_data.vmi\_private\_address is a search-only field.

# discovered\_data.vmi\_tenant\_id

discovered\_data. **vmi\_tenant\_id**

ID of the tenant which virtual machine belongs to.

### **Type**

String.

## **Search**

The field is available for search via

'=' (exact equality)

### **Notes**

discovered\_data.vmi\_tenant\_id is a search-only field.

# discovered\_data.vport\_conf\_mode

### discovered\_data. **vport\_conf\_mode**

Configured mode of the network adapter on the virtual switch where the virtual machine connected to.

### **Type**

String.

Valid values are:

- Full-duplex
	- Half-duplex
	- Unknown

### **Search**

The field is available for search via

'=' (exact equality)

#### **Notes**

discovered\_data.vport\_conf\_mode is a search-only field.

# discovered\_data.vport\_conf\_speed

### discovered\_data. **vport\_conf\_speed**

Configured speed of the network adapter on the virtual switch where the virtual machine connected to. Unit is kb.

### **Type**

Unsigned integer.

# **Search**

The field is available for search via

- '!=' (negative search)
- '=' (exact equality)
- $\cdot$  ' $\leq$ =' (less than search)
- '>=' (greater than search)

### **Notes**

discovered\_data.vport\_conf\_speed is a search-only field.

# discovered\_data.vport\_link\_status

### discovered\_data. **vport\_link\_status**

Link status of the network adapter on the virtual switch where the virtual machine connected to.

#### **Type**

String.

### **Search**

The field is available for search via

- ':=' (case insensitive search)
- '=' (exact equality)
- '~=' (regular expression)

### **Notes**

discovered\_data.vport\_link\_status is a search-only field.

# discovered\_data.vport\_mac\_address

#### discovered\_data. **vport\_mac\_address**

MAC address of the network adapter on the virtual switch where the virtual machine connected to.

### **Type**

String.

# **Search**

The field is available for search via

- $\bullet$  ':=' (case insensitive search)
- $\bullet$  '=' (exact equality)
- '~=' (regular expression)

#### **Notes**

discovered\_data.vport\_mac\_address is a search-only field.

# discovered\_data.vport\_mode

discovered\_data. **vport\_mode**

Actual mode of the network adapter on the virtual switch where the virtual machine connected to.

# **Type**

String.

Valid values are:

- Full-duplex
- Half-duplex
- Unknown

# **Search**

The field is available for search via

'=' (exact equality)

### **Notes**

discovered\_data.vport\_mode is a search-only field.

# discovered\_data.vport\_name

#### discovered\_data. **vport\_name**

Name of the network adapter on the virtual switch connected with the virtual machine.

# **Type**

String.

## **Search**

The field is available for search via

- ':=' (case insensitive search)
- $\bullet$  '=' (exact equality)
- '~=' (regular expression)
#### **Notes**

discovered\_data.vport\_name is a search-only field.

## discovered\_data.vport\_speed

#### discovered\_data. **vport\_speed**

Actual speed of the network adapter on the virtual switch where the virtual machine connected to. Unit is kb.

#### **Type**

Unsigned integer.

#### **Search**

The field is available for search via

- '!=' (negative search)
- $\bullet$  '=' (exact equality)
- $\bullet$  ' $\leq$ =' (less than search)
- '>=' (greater than search)

#### **Notes**

discovered\_data.vport\_speed is a search-only field.

## discovered\_data.vrf\_description

discovered\_data. **vrf\_description**

Description of the VRF.

#### **Type**

String.

## **Search**

The field is available for search via

- ':=' (case insensitive search)
- $\bullet$  '=' (exact equality)
- '~=' (regular expression)

#### **Notes**

discovered\_data.vrf\_description is a search-only field.

## discovered\_data.vrf\_name

discovered\_data. **vrf\_name**

The name of the VRF.

### **Type**

String.

#### **Search**

The field is available for search via

- ':=' (case insensitive search)
- '=' (exact equality)
- '~=' (regular expression)

#### **Notes**

discovered\_data.vrf\_name is a search-only field.

## discovered\_data.vrf\_rd

discovered\_data. **vrf\_rd**

Route distinguisher of the VRF.

## **Type**

String.

#### **Search**

The field is available for search via

- $\bullet$  '=' (exact equality)
- '~=' (regular expression)

#### **Notes**

discovered\_data.vrf\_rd is a search-only field.

## discovered\_data.vswitch\_available\_ports\_count

discovered\_data. **vswitch\_available\_ports\_count**

Numer of available ports reported by the virtual switch on which the virtual machine/vport connected to.

#### **Type**

Unsigned integer.

## **Search**

The field is available for search via

- $\bullet$  '!=' (negative search)
- '=' (exact equality)
- $\bullet$  ' $\leq$ =' (less than search)
- '>=' (greater than search)

### **Notes**

discovered\_data.vswitch\_available\_ports\_count is a search-only field.

## discovered\_data.vswitch\_id

ID of the virtual switch.

#### **Type**

String.

## **Search**

The field is available for search via

 $\bullet$  '=' (exact equality)

#### **Notes**

discovered\_data.vswitch\_id is a search-only field.

## discovered\_data.vswitch\_ipv6\_enabled

#### discovered\_data. **vswitch\_ipv6\_enabled**

Indicates the virtual switch has IPV6 enabled.

#### **Type**

Bool.

### **Search**

The field is available for search via

 $\bullet$  '=' (exact equality)

#### **Notes**

discovered\_data.vswitch\_ipv6\_enabled is a search-only field.

## discovered\_data.vswitch\_name

discovered\_data. **vswitch\_name**

Name of the virtual switch.

## **Type**

String.

#### **Search**

The field is available for search via

- ':=' (case insensitive search)
- '=' (exact equality)
- '~=' (regular expression)

#### **Notes**

discovered\_data.vswitch\_name is a search-only field.

## discovered\_data.vswitch\_segment\_id

ID of the network segment on which the current virtual machine/vport connected to.

#### **Type**

String.

#### **Search**

The field is available for search via

'=' (exact equality)

#### **Notes**

discovered\_data.vswitch\_segment\_id is a search-only field.

## discovered\_data.vswitch\_segment\_name

#### discovered\_data. **vswitch\_segment\_name**

Name of the network segment on which the current virtual machine/vport connected to.

#### **Type**

String.

## **Search**

The field is available for search via

- ':=' (case insensitive search)
- '=' (exact equality)
- $\bullet$  ' $\sim$ =' (regular expression)

## **Notes**

discovered data.vswitch segment name is a search-only field.

## discovered\_data.vswitch\_segment\_port\_group

#### discovered\_data. **vswitch\_segment\_port\_group**

Port group of the network segment on which the current virtual machine/vport connected to.

#### **Type**

String.

#### **Search**

The field is available for search via

- $\cdot$   $\cdot$   $:=$  (case insensitive search)
- '=' (exact equality)
- '~=' (regular expression)

#### **Notes**

discovered\_data.vswitch\_segment\_port\_group is a search-only field.

# discovered\_data.vswitch\_segment\_type

#### discovered\_data. **vswitch\_segment\_type**

Type of the network segment on which the current virtual machine/vport connected to.

#### **Type**

String.

#### **Search**

The field is available for search via

- $\cdot$   $\cdot$   $:=$  (case insensitive search)
- $\bullet$  '=' (exact equality)
- '~=' (regular expression)

### **Notes**

discovered\_data.vswitch\_segment\_type is a search-only field.

## discovered\_data.vswitch\_tep\_dhcp\_server

#### discovered\_data. **vswitch\_tep\_dhcp\_server**

DHCP server of the virtual tunnel endpoint (VTEP) in the virtual switch.

#### **Type**

String.

#### **Search**

The field is available for search via

- $\bullet$  ':=' (case insensitive search)
- $\bullet$  '=' (exact equality)
- '~=' (regular expression)

#### **Notes**

discovered\_data.vswitch\_tep\_dhcp\_server is a search-only field.

## discovered\_data.vswitch\_tep\_ip

discovered\_data. **vswitch\_tep\_ip**

IP address of the virtual tunnel endpoint (VTEP) in the virtual switch.

#### **Type**

String.

**Search**

The field is available for search via

- ':=' (case insensitive search)
- '=' (exact equality)
- '~=' (regular expression)

#### **Notes**

discovered\_data.vswitch\_tep\_ip is a search-only field.

## discovered\_data.vswitch\_tep\_multicast

#### discovered\_data. **vswitch\_tep\_multicast**

Muticast address of the virtual tunnel endpoint (VTEP) in the virtual swtich.

#### **Type**

String.

#### **Search**

The field is available for search via

- $\bullet$  ':=' (case insensitive search)
- $\bullet$  '=' (exact equality)
- $\bullet$  ' $\sim$  =' (regular expression)

#### **Notes**

discovered\_data.vswitch\_tep\_multicast is a search-only field.

## discovered\_data.vswitch\_tep\_port\_group

```
discovered_data. vswitch_tep_port_group
```
Port group of the virtual tunnel endpoint (VTEP) in the virtual switch.

#### **Type**

String.

#### **Search**

The field is available for search via

- $\cdot$   $\cdot$   $:=$  (case insensitive search)
- $\bullet$  '=' (exact equality)
- '~=' (regular expression)

#### **Notes**

discovered\_data.vswitch\_tep\_port\_group is a search-only field.

## discovered\_data.vswitch\_tep\_type

Type of virtual tunnel endpoint (VTEP) in the virtual switch.

#### **Type**

String.

## **Search**

The field is available for search via

- ':=' (case insensitive search)
- $\bullet$  '=' (exact equality)
- '~=' (regular expression)

#### **Notes**

discovered\_data.vswitch\_tep\_type is a search-only field.

## discovered\_data.vswitch\_tep\_vlan

#### discovered\_data. **vswitch\_tep\_vlan**

VLAN of the virtual tunnel endpoint (VTEP) in the virtual switch.

#### **Type**

String.

## **Search**

The field is available for search via

- ':=' (case insensitive search)
- $\bullet$  '=' (exact equality)
- '~=' (regular expression)

#### **Notes**

discovered\_data.vswitch\_tep\_vlan is a search-only field.

## discovered\_data.vswitch\_type

discovered\_data. **vswitch\_type**

Type of the virtual switch: standard or distributed.

#### **Type**

String.

Valid values are:

- Distributed
- Standard
- Unknown

#### **Search**

The field is available for search via

 $\bullet$  '=' (exact equality)

## **Notes**

discovered\_data.vswitch\_type is a search-only field.

# Fields List

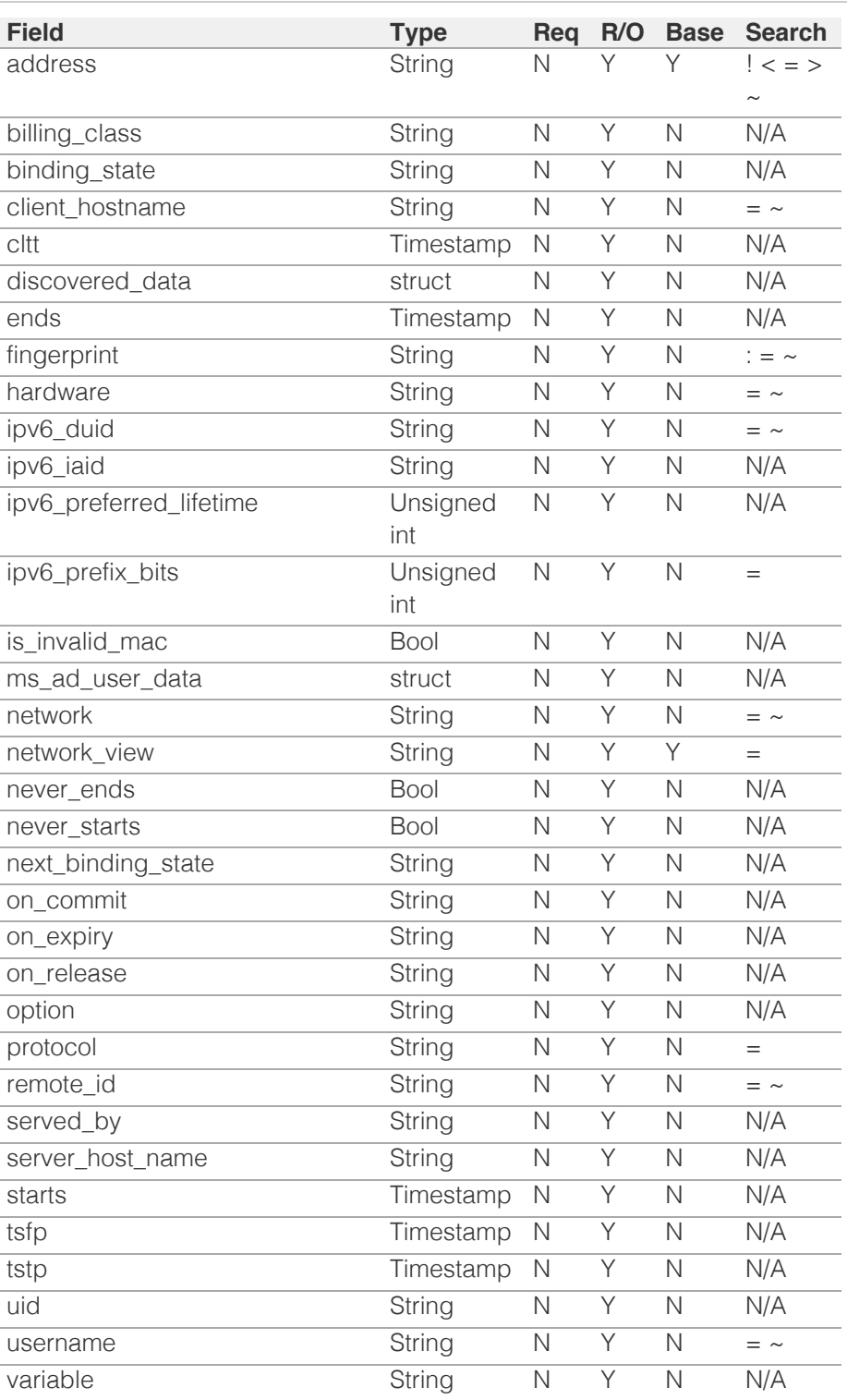

# Search-only Fields List

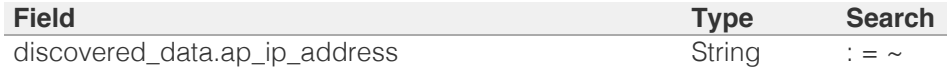

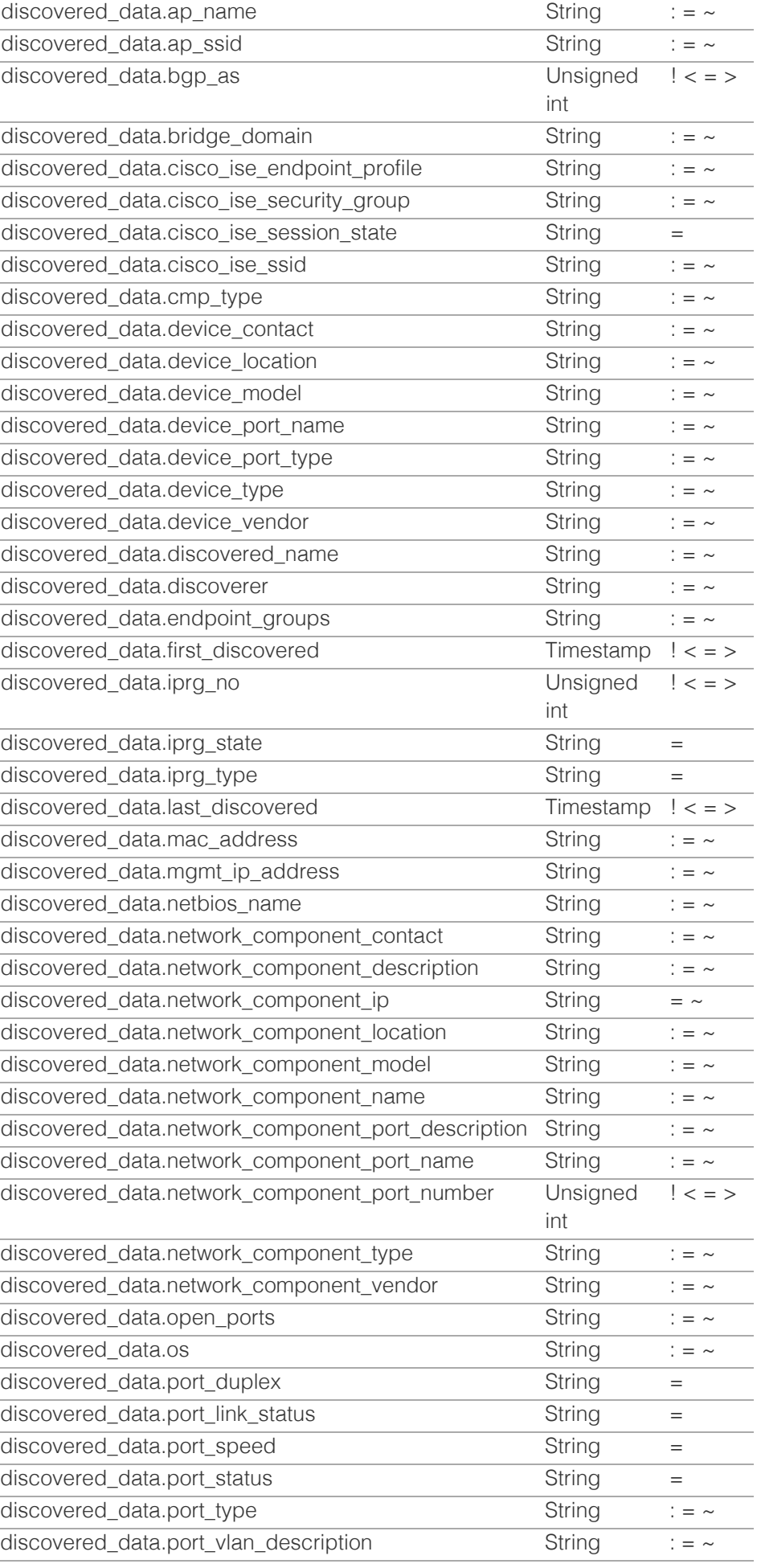

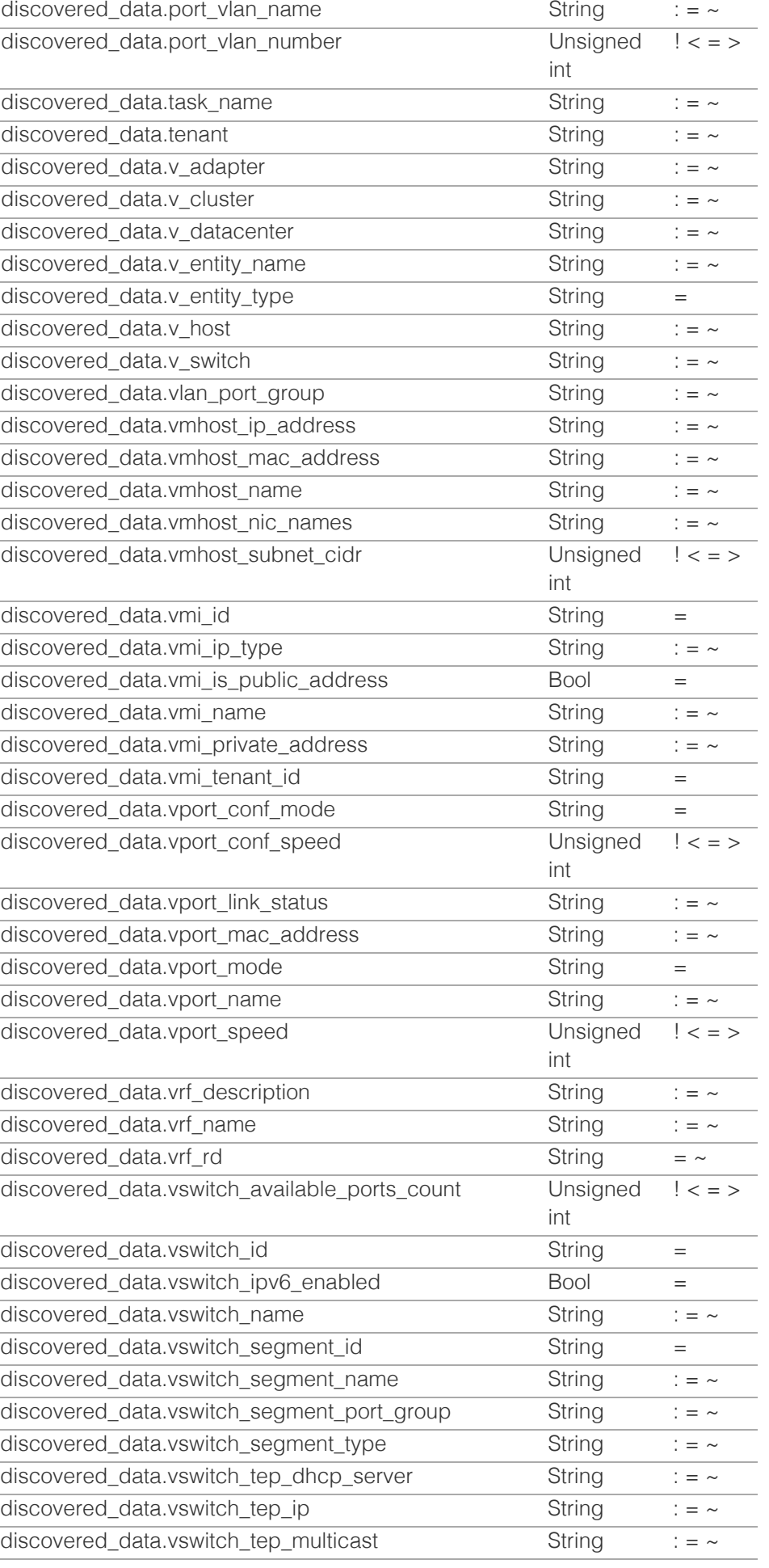

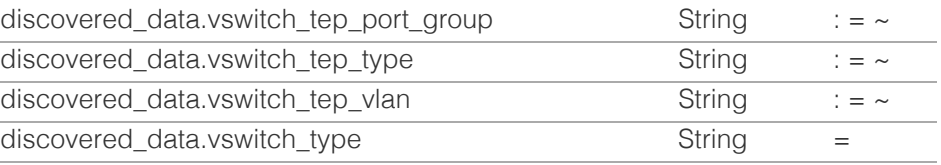

## [Infoblox WAPI 2.12 documentation](#page-3313-0) » [previous](#page-1317-0) | [next](#page-1379-0) | [objects](#page-138-0) | [index](#page-56-0)

© Copyright 2021, Infoblox.

# <span id="page-1379-0"></span> $Infoblox \leq$

# [Table Of Contents](#page-3313-0)

[license:gridwide : Gridwide license object.](#page-1379-0)

- **Object Reference**
- **Restrictions**
- **Fields** 
	- **Expiration status**
	- expiry\_date
	- $key$
	- $\blacksquare$  limit
	- **III** limit\_context
	- $t$  type
- **Fields List**

## Previous topic

[lease : DHCP Lease object.](#page-1324-0)

## Next topic

[localuser:authservice : Local user authentication](#page-1384-0) [service object.](#page-1384-0)

## Quick search

Enter search terms or a module, class or function name.

Go

# license:gridwide : Gridwide license object.

This object represents the Grid-wide license.

# Object Reference

References to license:gridwide are *[object references](#page-3313-0)*. The *name* part of a Grid-wide License object reference has the following components:

- Type of License
- $\bullet$  License limit

Example: license:gridwide/b25lLmxpY2Vuc2VfcG9vbCRkaGNwLjEw:SEC\_ECO/10

# **Restrictions**

The object does not support the following operations:

- Create (insert)
- Modify (update)
- Global search (searches via *[the search object](#page-2522-0)*)
- Scheduling
- CSV export

The object cannot be managed on Cloud Platform members.

# Fields

These fields are actual members of the object; thus, they can be requested by using \_return\_fields, if the fields are readable.

The basic version of the object contains the field(s): **type**.

# expiration\_status

### **expiration\_status**

The license expiration status.

## **Type**

String.

Valid values are:

- DELETED
- EXPIRED

EXPIRING\_SOON

- EXPIRING\_VERY\_SOON
- NOT\_EXPIRED
- PERMANENT

## **Search**

The field is not available for search.

## **Notes**

The expiration\_status cannot be updated.

expiration\_status cannot be written.

## expiry\_date

## **expiry\_date**

The expiration timestamp of the license.

## **Type**

Timestamp.

## **Search**

The field is not available for search.

## **Notes**

The expiry\_date cannot be updated.

expiry\_date cannot be written.

## key

#### **key**

The license string.

## **Type**

String.

## **Search**

The field is available for search via

'=' (exact equality)

## **Notes**

The key cannot be updated.

key cannot be written.

# limit

### **limit**

The license limit value.

## **Type**

String.

## **Search**

The field is available for search via

 $\bullet$  '=' (exact equality)

## **Notes**

The limit cannot be updated.

limit cannot be written.

# limit\_context

## **limit\_context**

The license limit context.

## **Type**

String.

Valid values are:

- LEASES
- MODEL
- NONE
- $\bullet$  TIER

#### **Search**

The field is not available for search.

## **Notes**

The limit\_context cannot be updated.

limit\_context cannot be written.

## type

## **type**

The license type.

## **Type**

String.

Valid values are:

ANYCAST

- CLOUD
- CLOUD\_API
- DCA
- DDI\_TRIAL
- DHCP
- DISCOVERY
- DNS
- DNSQRW
- DNS\_CACHE\_ACCEL
- DTC
- FIREEYE
- FLEX\_GRID\_ACTIVATION
- FLEX\_GRID\_ACTIVATION\_MS
- FREQ\_CONTROL
- GRID
- GRID\_MAINTENANCE
- $\bullet$  IPAM
- IPAM\_FREEWARE
- LDAP
- LOAD\_BALANCER
- MGM
- MSMGMT
- NIOS
- NIOS\_MAINTENANCE
- $\bullet$  NTP
- OEM
- QRD
- REPORTING
- REPORTING SUB
- $\bullet$  RPZ
- SECURITY\_ECOSYSTEM
- SW\_TP
- TAE
- TFTP
- THREAT\_ANALYTICS
- $\bullet$  TP
- TP\_SUB
- UNBOUND
- VNIOS

## **Search**

The field is available for search via

 $\bullet$  '=' (exact equality)

## **Notes**

The type is part of the base object.

The type cannot be updated.

type cannot be written.

# Fields List

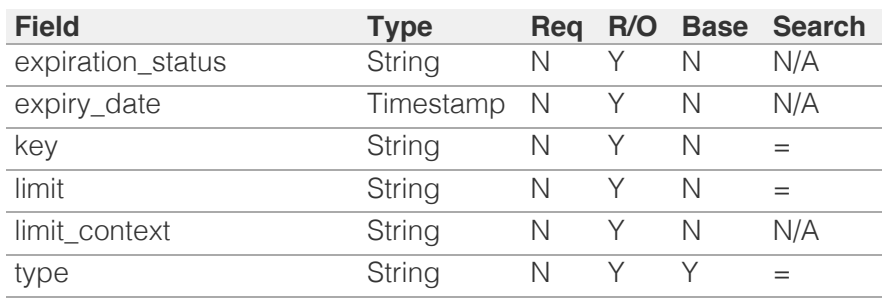

[Infoblox WAPI 2.12 documentation](#page-3313-0) » [previous](#page-1324-0) | [next](#page-1384-0) | [objects](#page-138-0) | [index](#page-56-0) | index | index | index | index | index | index | index | index | index | index | index | index | index | index | index | index | index | index | index |

© Copyright 2021, Infoblox.

<span id="page-1384-0"></span>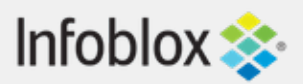

# [Table Of Contents](#page-3313-0)

[localuser:authservice : Local user authentication](#page-1384-0) [service object.](#page-1384-0)

- **[Object Reference](#page-1384-1)**
- **[Restrictions](#page-1384-2)**
- **[Fields](#page-1386-0)** 
	- [comment](#page-1385-0)
	- [disabled](#page-1385-1)
	- [name](#page-1386-1)
- <span id="page-1384-1"></span>**[Fields List](#page-1386-2)**

# Previous topic

[license:gridwide : Gridwide license object.](#page-1379-0)

## Next topic

[macfilteraddress : MAC Filter Address object.](#page-1387-0)

Quick search

Go

<span id="page-1384-2"></span>Enter search terms or a module, class or function name.

# localuser:authservice : Local user authentication service object.

The object represents a local authentication service for authenticating users against the local database.

Note that read by reference is not supported.

# Object Reference

References to localuser:authservice are *[object references](#page-3313-0)*.

The *name* part of a local user authentication service reference has the following components:

> • The local user authentication service name.

Example: localuser:authservice/ZG5zLm5ldHdvcmtfdmlldyQxMTk:local1

# **Restrictions**

The object does not support the following operations:

- Create (insert)
- Delete
- Modify (update)
- Permissions
- Read by object reference
- Global search (searches via *[the search object](#page-2522-0)*)
- Scheduling
- CSV export

The object cannot be managed on Cloud Platform members.

# Fields

These fields are actual members of the object; thus, they can be requested by using return fields, if the fields are readable.

The basic version of the object contains the field(s): **comment, disabled, name**.

## <span id="page-1385-0"></span>comment

#### **comment**

The local user authentication service comment.

### **Type**

String.

## **Search**

The field is not available for search.

#### **Notes**

The comment is part of the base object.

The comment cannot be updated.

comment cannot be written.

# <span id="page-1385-1"></span>disabled

#### **disabled**

Flag that indicates whether the local user authentication service is enabled or not.

#### **Type**

Bool.

#### **Search**

The field is not available for search.

## **Notes**

The disabled is part of the base object.

The disabled cannot be updated.

disabled cannot be written.

#### name

#### **name**

The name of the local user authentication service.

<span id="page-1386-1"></span><span id="page-1386-0"></span>**Type**

String.

## **Search**

The field is not available for search.

## **Notes**

The name is part of the base object.

The name cannot be updated.

name cannot be written.

# Fields List

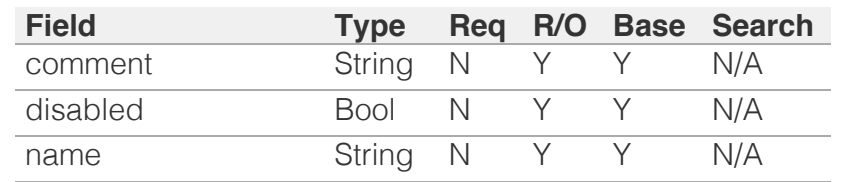

<span id="page-1386-2"></span>[Infoblox WAPI 2.12 documentation](#page-3313-0) » [previous](#page-1379-0) | [next](#page-1387-0) | [objects](#page-138-0) | [index](#page-56-0)

© Copyright 2021, Infoblox.

# <span id="page-1387-0"></span>Infoblox **\*\***

## [Table Of Contents](#page-3313-0)

#### [macfilteraddress : MAC Filter Address object.](#page-1387-0)

- **Diect Reference**
- **Restrictions**
- **Fields** 
	- authentication\_time
	- **comment**
	- **Expiration** time
	- **extattrs**
	- **filter**
	- fingerprint
	- **quest\_custom\_field1**
	- guest\_custom\_field2
	- guest\_custom\_field3
	- guest\_custom\_field4
	- guest\_email
	- guest\_first\_name
	- quest last name
	- **quest\_middle\_name**
	- quest\_phone
	- is\_registered\_user
	- **n** mac
	- never expires
	- reserved\_for\_infoblox
	- username
- **Fields List**

#### Previous topic

[localuser:authservice : Local user authentication](#page-1384-0) [service object.](#page-1384-0)

#### Next topic

[mastergrid : Master Grid object.](#page-1397-0)

### Quick search

Enter search terms or a module, class or function name.

 $\boxed{\phantom{0}60}$ 

# macfilteraddress : MAC Filter Address object.

MAC filter address is part of the MAC filter.

# Object Reference

References to macfilteraddress are *[object references](#page-3313-0)*. The *name* part of a macfilteraddress object reference has the following components:

- MAC Address
- Name of the MAC filter to which this address belongs

#### Example:

macfilteraddress/ZG5OjQ0OjU1OjY2:11%3A22%3A33%3A44%3A55%3A66/macf1

# **Restrictions**

The object does not support the following operations:

• Permissions

The object cannot be managed on Cloud Platform members.

# Fields

These fields are actual members of the object; thus, they can be requested by using \_return\_fields, if the fields are readable.

The basic version of the object contains the field(s): **authentication\_time, comment, expiration\_time, filter, guest\_custom\_field1, guest\_custom\_field2, guest\_custom\_field3, guest\_custom\_field4, guest\_email, guest\_first\_name, guest\_last\_name, guest\_middle\_name, guest\_phone, is\_registered\_user, mac, never\_expires, reserved\_for\_infoblox, username**.

The following fields are required to create this object:

**Field Notes** filter mac

## authentication\_time

#### **authentication\_time**

The absolute UNIX time (in seconds) since the address was last authenticated.

#### **Type**

Timestamp.

**Create**

The default value is *empty*.

#### **Search**

The field is available for search via

- '!=' (negative search)
- $\bullet$  '=' (exact equality)
- $\bullet$  ' $\leq$ =' (less than search)
- '>=' (greater than search)

#### **Notes**

The authentication\_time is part of the base object.

## comment

#### **comment**

Comment for the MAC filter address; maximum 256 characters.

#### **Type**

String.

Values with leading or trailing white space are not valid for this field.

#### **Create**

The default value is *empty*.

### **Search**

The field is available for search via

- ':=' (case insensitive search)
- $\bullet$  '=' (exact equality)
- '~=' (regular expression)

### **Notes**

The comment is part of the base object.

## expiration\_time

#### **expiration\_time**

The absolute UNIX time (in seconds) until the address expires.

#### **Type**

Timestamp.

#### **Create**

The default value is *undefined*.

### **Search**

The field is available for search via

- '!=' (negative search)
- '=' (exact equality)

'<=' (less than search)

'>=' (greater than search)

#### **Notes**

The expiration\_time is part of the base object.

## extattrs

#### **extattrs**

Extensible attributes associated with the object.

For valid values for extensible attributes, see *[the following information](#page-3303-0)*.

#### **Type**

Extensible attributes.

This field allows +/- to be specified as part of the field name when updating the object, see *[the following information](#page-3303-0)*.

#### **Create**

The default value is *empty*.

#### **Search**

For how to search extensible attributes, see *[the following information](#page-3303-0)*.

## filter

#### **filter**

Name of the MAC filter to which this address belongs.

#### **Type**

String.

#### **Create**

The field is required on creation.

#### **Search**

The field is available for search via

- '=' (exact equality)
- $\bullet$  ' $\sim$ =' (regular expression)

#### **Notes**

The filter is part of the base object.

## fingerprint

#### **fingerprint**

DHCP fingerprint for the address.

#### **Type**

#### String.

#### **Search**

The field is available for search via

- ':=' (case insensitive search)
- '=' (exact equality)
- '~=' (regular expression)

#### **Notes**

The fingerprint cannot be updated.

fingerprint cannot be written.

## guest\_custom\_field1

#### **guest\_custom\_field1**

Guest custom field 1.

#### **Type**

String.

Values with leading or trailing white space are not valid for this field.

#### **Create**

The default value is *empty*.

#### **Search**

The field is available for search via

- ':=' (case insensitive search)
- $\bullet$  '=' (exact equality)
- $\bullet$  ' $\sim$ =' (regular expression)

#### **Notes**

The guest\_custom\_field1 is part of the base object.

## guest\_custom\_field2

#### **guest\_custom\_field2**

Guest custom field 2.

#### **Type**

String.

Values with leading or trailing white space are not valid for this field.

#### **Create**

The default value is *empty*.

#### **Search**

The field is available for search via

- ':=' (case insensitive search)
- '=' (exact equality)
- '~=' (regular expression)

#### **Notes**

The guest\_custom\_field2 is part of the base object.

## guest\_custom\_field3

#### **guest\_custom\_field3**

Guest custom field 3.

#### **Type**

String.

Values with leading or trailing white space are not valid for this field.

#### **Create**

The default value is *empty*.

#### **Search**

The field is available for search via

- $\cdot$   $\cdot$   $:=$  (case insensitive search)
- $\bullet$  '=' (exact equality)
- '~=' (regular expression)

#### **Notes**

The guest\_custom\_field3 is part of the base object.

## guest\_custom\_field4

#### **guest\_custom\_field4**

Guest custom field 4.

#### **Type**

String.

Values with leading or trailing white space are not valid for this field.

#### **Create**

The default value is *empty*.

#### **Search**

The field is available for search via

- $\bullet$  ':=' (case insensitive search)
- $\bullet$  '=' (exact equality)
- '~=' (regular expression)

#### **Notes**

The guest\_custom\_field4 is part of the base object.

## guest\_email

#### **guest\_email**

Guest e-mail.

#### **Type**

String.

Values with leading or trailing white space are not valid for this field.

#### **Create**

The default value is *empty*.

#### **Search**

The field is available for search via

- ':=' (case insensitive search)
- '=' (exact equality)
- '~=' (regular expression)

#### **Notes**

The guest\_email is part of the base object.

### guest\_first\_name

#### **guest\_first\_name**

Guest first name.

#### **Type**

String.

Values with leading or trailing white space are not valid for this field.

## **Create**

The default value is *empty*.

#### **Search**

The field is available for search via

- ':=' (case insensitive search)
- '=' (exact equality)
- '~=' (regular expression)

#### **Notes**

The guest\_first\_name is part of the base object.

## guest\_last\_name

#### **guest\_last\_name**

Guest last name.

#### String.

Values with leading or trailing white space are not valid for this field.

#### **Create**

The default value is *empty*.

#### **Search**

The field is available for search via

- ':=' (case insensitive search)
- '=' (exact equality)
- '~=' (regular expression)

### **Notes**

The guest\_last\_name is part of the base object.

## guest\_middle\_name

#### **guest\_middle\_name**

Guest middle name.

#### **Type**

String.

Values with leading or trailing white space are not valid for this field.

#### **Create**

The default value is *empty*.

### **Search**

The field is available for search via

- ':=' (case insensitive search)
- '=' (exact equality)
- '~=' (regular expression)

#### **Notes**

The guest\_middle\_name is part of the base object.

## guest\_phone

#### **guest\_phone**

Guest phone number.

#### **Type**

String.

Values with leading or trailing white space are not valid for this field.

#### **Create**

The default value is *empty*.

#### **Search**

The field is available for search via

- $\bullet$  ':=' (case insensitive search)
- $\bullet$  '=' (exact equality)
- '~=' (regular expression)

#### **Notes**

The guest\_phone is part of the base object.

## is\_registered\_user

#### **is\_registered\_user**

Determines if the user has been authenticated or not.

#### **Type**

Bool.

## **Search**

The field is not available for search.

#### **Notes**

The is\_registered\_user is part of the base object.

The is\_registered\_user cannot be updated.

is\_registered\_user cannot be written.

#### mac

#### **mac**

MAC Address.

#### **Type**

String.

Values with leading or trailing white space are not valid for this field.

#### **Create**

The field is required on creation.

#### **Search**

The field is available for search via

- '=' (exact equality)
- '~=' (regular expression)

#### **Notes**

The mac is part of the base object.

## never\_expires

#### **never\_expires**

Determines if MAC address expiration is enabled or disabled.

#### **Type**

Bool.

### **Create**

The default value is *undefined*.

## **Search**

The field is available for search via

 $\bullet$  '=' (exact equality)

#### **Notes**

The never\_expires is part of the base object.

## reserved\_for\_infoblox

#### **reserved\_for\_infoblox**

Reserved for future use.

#### **Type**

String.

Values with leading or trailing white space are not valid for this field.

#### **Create**

The default value is *empty*.

## **Search**

The field is available for search via

- ':=' (case insensitive search)
- $\bullet$  '=' (exact equality)
- '~=' (regular expression)

#### **Notes**

The reserved\_for\_infoblox is part of the base object.

## username

#### **username**

Username for authenticated DHCP purposes.

#### **Type**

String.

Values with leading or trailing white space are not valid for this field.

#### **Create**

The default value is *empty*.

#### **Search**

The field is available for search via

- ':=' (case insensitive search)
- '=' (exact equality)
- '~=' (regular expression)

#### **Notes**

The username is part of the base object.

# Fields List

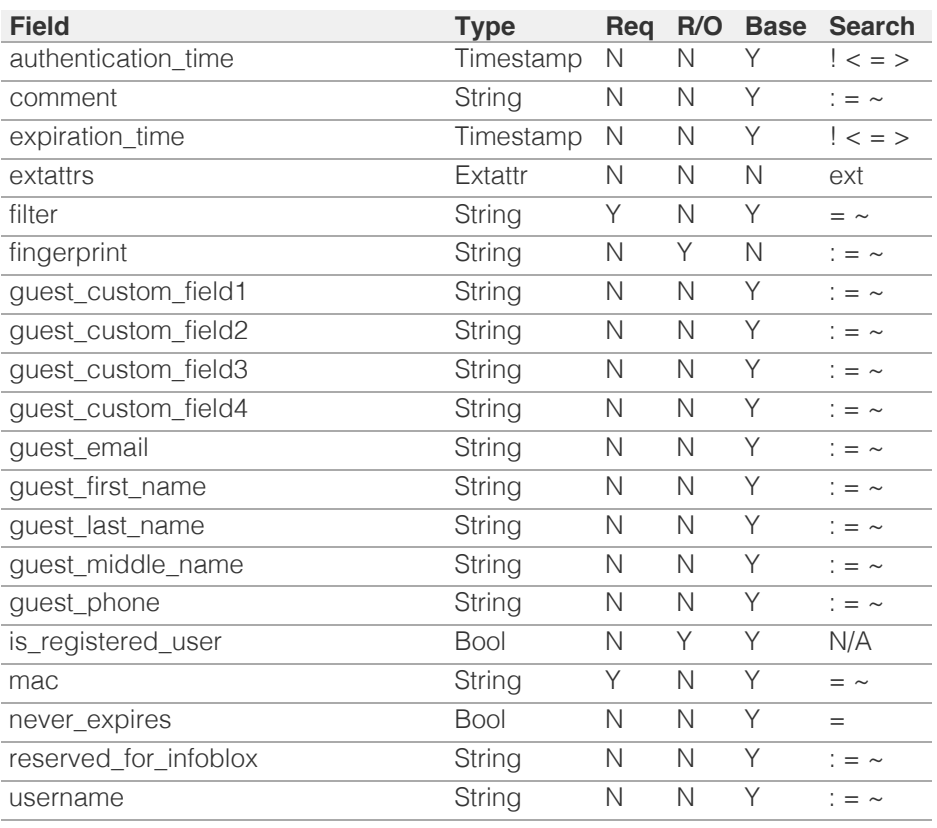

[Infoblox WAPI 2.12 documentation](#page-3313-0) » [previous](#page-1384-0) | [next](#page-1397-0) | [objects](#page-138-0) | [index](#page-56-0)

© Copyright 2021, Infoblox.

# <span id="page-1397-0"></span>Infoblox **\*\***

# [Table Of Contents](#page-3313-0)

[mastergrid : Master Grid object.](#page-1397-0)

- **Diect Reference**
- <span id="page-1397-1"></span>**[Restrictions](#page-1397-2)**
- **[Fields](#page-1402-0)** 
	- [address](#page-1398-0)
	- **[connection\\_disabled](#page-1398-1)**
	- [connection\\_timestamp](#page-1399-0)
	- [detached](#page-1399-1)
	- **[enable](#page-1399-2)**
	- [joined](#page-1400-0)
	- **last** event
	- last event details
	- **a** [last\\_sync\\_timestamp](#page-1401-0)
	- **[port](#page-1401-1)**
	- **[status](#page-1402-1)**
	- [use\\_mgmt\\_port](#page-1402-2)
- <span id="page-1397-2"></span>■ [Fields List](#page-1403-0)

## Previous topic

[macfilteraddress : MAC Filter Address object.](#page-1387-0)

## Next topic

[member : Member object.](#page-1404-0)

## Quick search

Go

Enter search terms or a module, class or function name.

# mastergrid : Master Grid object.

This object represents the Master Grid. The Master Grid object is automatically generated when a Grid successfully joins the Master Grid.

# Object Reference

References to mastergrid are *[object references](#page-3313-0)*. The *name* part of a Master Grid object reference has the following components:

The address of the Master Grid.

Example: mastergrid/ZG5zLm5ldHdvcmtfdmlldyQxMTk:10.0.0.1

# **Restrictions**

The object does not support the following operations:

- Create (insert)
- Delete
- Permissions
- Global search (searches via *[the search object](#page-2522-0)*)
- Scheduling
- CSV export

The object cannot be managed on Cloud Platform members.

# Fields

These fields are actual members of the object; thus, they can be requested by using return fields, if the fields are readable.

The basic version of the object contains the field(s): **address, enable, port**.

# address

## **address**

The domain name or IP address for the Master Grid.

## **Type**

String.

## <span id="page-1398-0"></span>**Create**

The default value is *undefined*.

## **Search**

The field is available for search via

- ':=' (case insensitive search)
- '=' (exact equality)
- '~=' (regular expression)

### **Notes**

The address is part of the base object.

# <span id="page-1398-1"></span>connection\_disabled

#### **connection\_disabled**

Determines if the sub-grid is currently disabled.

## **Type**

Bool.

## **Search**

The field is not available for search.

## **Notes**

The connection\_disabled cannot be updated.

connection\_disabled cannot be written.

## connection\_timestamp

#### **connection\_timestamp**

The timestamp that indicates when the connection to the Master Grid was established.

## **Type**

Timestamp.

## **Search**

The field is not available for search.

### **Notes**

The connection\_timestamp cannot be updated.

connection\_timestamp cannot be written.

# <span id="page-1399-1"></span><span id="page-1399-0"></span>detached

### **detached**

The detached flag for the Master Grid.

## **Type**

Bool.

## **Search**

The field is not available for search.

## **Notes**

The detached cannot be updated.

detached cannot be written.

# <span id="page-1399-2"></span>enable

#### **enable**

Determines if the Master Grid is enabled.

## **Type**

Bool.

## **Create**

The default value is *False*.

## **Search**

The field is not available for search.

## **Notes**

The enable is part of the base object.

# joined

#### **joined**

The flag shows if the Grid has joined the Master Grid.

## **Type**

Bool.

## **Search**

<span id="page-1400-0"></span>The field is not available for search.

## **Notes**

The joined cannot be updated.

joined cannot be written.

## <span id="page-1400-1"></span>last\_event

## **last\_event**

The Master Grid's last event.

## **Type**

String.

Valid values are:

- ATTACH
- DETACH
- DISABLE
- EVICT
- MESSAGE

## **Search**

The field is not available for search.

## **Notes**

The last\_event cannot be updated.

last\_event cannot be written.

# <span id="page-1400-2"></span>last\_event\_details

### **last\_event\_details**

The details of the Master Grid's last event.

## **Type**

String.

## **Search**

The field is not available for search.

## **Notes**

The last\_event\_details cannot be updated.

last\_event\_details cannot be written.

# <span id="page-1401-0"></span>last\_sync\_timestamp

## **last\_sync\_timestamp**

The timestamp or the last synchronization operation with the Master Grid.

## **Type**

Timestamp.

## **Search**

The field is not available for search.

## **Notes**

The last\_sync\_timestamp cannot be updated.

last\_sync\_timestamp cannot be written.

## <span id="page-1401-1"></span>port

## **port**

The Master Grid port to which the Grid connects.

## **Type**

Unsigned integer.

## **Create**

The default value is *1194*.

## **Search**

The field is available for search via

 $\bullet$  '=' (exact equality)

## **Notes**

The port is part of the base object.

## status

## **status**

The Master Grid's status.

## **Type**

String.

<span id="page-1402-1"></span><span id="page-1402-0"></span>Valid values are:

- FAILED
- INACTIVE
- WARNING
- WORKING

## **Search**

The field is not available for search.

## **Notes**

The status cannot be updated.

status cannot be written.

# <span id="page-1402-2"></span>use\_mgmt\_port

## **use\_mgmt\_port**

The flag shows if the MGMT port was used to join the Grid.

## **Type**

Bool.

## **Search**

The field is not available for search.

## **Notes**

The use\_mgmt\_port cannot be updated.

use\_mgmt\_port cannot be written.

# Fields List

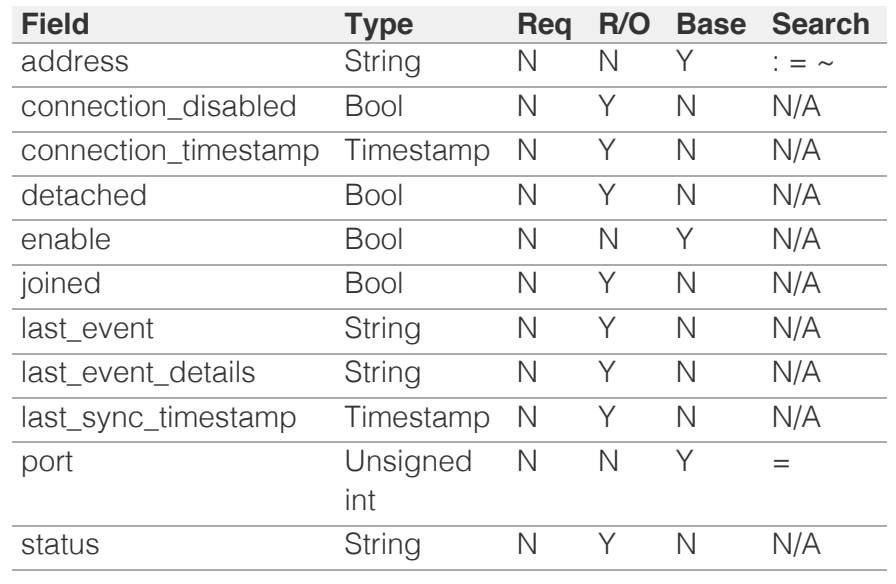

<span id="page-1403-0"></span>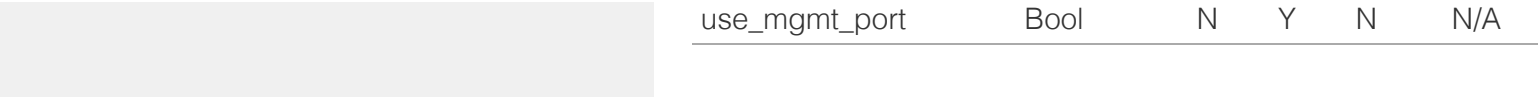

[Infoblox WAPI 2.12 documentation](#page-3313-0) » [previous](#page-1387-0) | [next](#page-1404-0) | [objects](#page-138-0) | [index](#page-56-0)

© Copyright 2021, Infoblox.
# <span id="page-1404-0"></span>Infoblox **\*\***

## [Table Of Contents](#page-3313-0)

<span id="page-1404-1"></span>[member : Member object.](#page-1404-0)

- **Diect Reference**
- **[Restrictions](#page-1404-2)**
- <span id="page-1404-2"></span>**[Fields](#page-1433-0)** 
	- [active\\_position](#page-1405-0)
	- [additional\\_ip\\_list](#page-1405-1)
	- [automated\\_traffic\\_capture\\_setting](#page-1405-2)
	- [bgp\\_as](#page-1406-0)
	- [comment](#page-1406-1)
	- [config\\_addr\\_type](#page-1406-2)
	- [csp\\_access\\_key](#page-1407-0)
	- [csp\\_member\\_setting](#page-1407-1)
	- [dns\\_resolver\\_setting](#page-1407-2)
	- **[dscp](#page-1408-0)**
	- **[email\\_setting](#page-1408-1)**
	- [enable\\_ha](#page-1409-0)
	- [enable\\_lom](#page-1409-1)
	- [enable\\_member\\_redirect](#page-1409-2)
	- [enable\\_ro\\_api\\_access](#page-1410-0)
	- **[extattrs](#page-1410-1)**
	- [external\\_syslog\\_backup\\_servers](#page-1410-2)
	- [external\\_syslog\\_server\\_enable](#page-1411-0)
	- [host\\_name](#page-1411-1)
	- [ipv6\\_setting](#page-1412-0)
	- [ipv6\\_static\\_routes](#page-1412-1)
	- [is\\_dscp\\_capable](#page-1412-2)
	- [lan2\\_enabled](#page-1413-0)
	- [lan2\\_port\\_setting](#page-1413-1)
	- [lcd\\_input](#page-1413-2)
	- **n** [lom\\_network\\_config](#page-1414-0)
	- **n** [lom\\_users](#page-1414-1)
	- [master\\_candidate](#page-1414-2)
	- [member\\_service\\_communication](#page-1415-0)
	- [mgmt\\_port\\_setting](#page-1415-1)
	- [mmdb\\_ea\\_build\\_time](#page-1415-2)
	- [mmdb\\_geoip\\_build\\_time](#page-1415-3)
	- [nat\\_setting](#page-1416-0)
	- [node\\_info](#page-1416-1)
	- [ntp\\_setting](#page-1417-0)
	- [ospf\\_list](#page-1417-1)

# [i](#page-1417-2) [h](#page-1417-2) [bl](#page-1417-2) [d](#page-1417-2)

### **Type**

String.

### **Search**

The field is not available for search.

### **Notes**

The active position cannot be updated.

# member : Member object.

This object represents the Infoblox Grid Member.

# Object Reference

References to member are *[object references](#page-3313-0)*. The *name* part of a member object reference has the following components:

The member host name.

Example: member/ZG5zLm5ldHdvcmtfdmlldyQxMTk:member.com

# **Restrictions**

The object does not support the following operations:

- Scheduling
- CSV export

# Fields

These fields are actual members of the object; thus, they can be requested by using \_return\_fields, if the fields are readable.

The basic version of the object contains the field(s): **config\_addr\_type, host\_name, platform, service\_type\_configuration**.

The following fields are required to create this object:

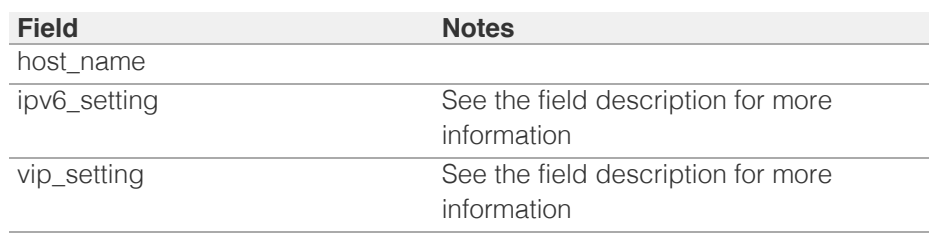

## active\_position

### **active\_position**

The active server of a Grid member.

<span id="page-1405-0"></span>active\_position cannot be written.

## <span id="page-1405-1"></span>additional\_ip\_list

### **additional\_ip\_list**

The additional IP list of a Grid member. This list contains additional interface information that can be used at the member level.

Note that interface structure(s) with interface type set to 'MGMT' are not supported.

#### **Type**

A/An *[IPv6/IPv4 interfaces settings](#page-2926-0)* struct array.

#### **Create**

The default value is:

#### empty

#### **Search**

The field is not available for search.

## <span id="page-1405-2"></span>automated\_traffic\_capture\_setting

#### **automated\_traffic\_capture\_setting**

Member level settings for automated traffic capture.

#### **Type**

A/An *[Automated Traffic Capture](#page-2926-0)* struct.

### **Create**

The default value is:

```
 { 'destination': 'NONE',
'include_support_bundle': False,
'keep_local_copy': False,
'traffic capture enable': False}
```
### **Search**

The field is not available for search.

#### **Notes**

automated\_traffic\_capture\_setting is associated with the field *[use\\_automated\\_traffic\\_capture](#page-1404-0)* (see *[use flag](#page-3307-0)*).

### bgp\_as

#### **bgp\_as**

The BGP configuration for anycast for a Grid member.

### **Type**

### <span id="page-1406-0"></span>A/An *[BGP \(Border Gateway Protocol\) Autonomous System \(AS\)](#page-2926-0)* struct array.

#### **Create**

The default value is:

## empty

### **Search**

The field is not available for search.

### <span id="page-1406-1"></span>comment

### **comment**

A descriptive comment of the Grid member.

### **Type**

String.

#### **Create**

The default value is *empty*.

#### **Search**

The field is available for search via

- ':=' (case insensitive search)
- '=' (exact equality)
- '~=' (regular expression)

## <span id="page-1406-2"></span>config\_addr\_type

### **config\_addr\_type**

Address configuration type.

#### **Type**

String.

Valid values are:

- BOTH
- $\bullet$  IPV4
- $\cdot$  IPV6

### **Create**

The default value is *IPV4*.

### **Search**

The field is available for search via

• '=' (exact equality)

#### **Notes**

The config\_addr\_type is part of the base object.

## <span id="page-1407-0"></span>csp\_access\_key

### **csp\_access\_key**

CSP portal on-prem host access key

### **Type**

String array.

### **Create**

The default value is *empty*.

### **Search**

The field is not available for search.

## <span id="page-1407-1"></span>csp\_member\_setting

#### **csp\_member\_setting**

csp setting at member level

### **Type**

A/An *[CSP Member setting](#page-2926-0)* struct.

### **Create**

The default value is:

### $\{ \quad \}$

### **Search**

The field is not available for search.

## <span id="page-1407-2"></span>dns\_resolver\_setting

### **dns\_resolver\_setting**

DNS resolver setting for member.

### **Type**

A/An *[DNS resolver Setting](#page-2926-0)* struct.

### **Create**

The default value is *See the dns resolver setting struct for default values*.

### **Search**

The field is not available for search.

#### **Notes**

dns\_resolver\_setting is associated with the field *[use\\_dns\\_resolver\\_setting](#page-1404-0)* (see *[use flag](#page-3307-0)*).

## <span id="page-1408-0"></span>dscp

#### **dscp**

The DSCP (Differentiated Services Code Point) value.

### **Type**

Unsigned integer.

### **Create**

The default value is *0*.

### **Search**

The field is not available for search.

### **Notes**

dscp is associated with the field *[use\\_dscp](#page-1404-0)* (see *[use flag](#page-3307-0)*).

## <span id="page-1408-1"></span>email\_setting

#### **email\_setting**

The email setting for member.

### **Type**

A/An *[The email settings for the Grid member](#page-2926-0)* struct.

### **Create**

The default value is:

```
 { 'enabled': False,
'port number': 25,
'relay enabled': False,
'smtps': False,
'use authentication': False}
```
### **Search**

The field is not available for search.

### **Notes**

email\_setting is associated with the field *[use\\_email\\_setting](#page-1404-0)* (see *[use flag](#page-3307-0)*).

### enable\_ha

### **enable\_ha**

If set to True, the member has two physical nodes (HA pair).

### **Type**

Bool.

#### **Create**

*False*

<span id="page-1409-0"></span>The default value is

#### **Search**

The field is available for search via

'=' (exact equality)

### <span id="page-1409-1"></span>enable\_lom

### **enable\_lom**

Determines if the LOM functionality is enabled or not.

### **Type**

Bool.

### **Create**

The default value is *True*.

### **Search**

The field is not available for search.

#### **Notes**

enable\_lom is associated with the field *[use\\_enable\\_lom](#page-1404-0)* (see *[use flag](#page-3307-0)*).

### <span id="page-1409-2"></span>enable\_member\_redirect

#### **enable\_member\_redirect**

Determines if the member will redirect GUI connections to the Grid Master or not.

### **Type**

Bool.

### **Create**

The default value is *False*.

### **Search**

The field is not available for search.

#### **Notes**

enable member redirect is associated with the field *[use\\_enable\\_member\\_redirect](#page-1404-0)* (see *[use flag](#page-3307-0)*).

### enable\_ro\_api\_access

#### **enable\_ro\_api\_access**

If set to True and the member object is a Grid Master Candidate, then readonly API access is enabled.

### **Type**

#### <span id="page-1410-0"></span>Bool.

#### **Create**

The default value is *False*.

#### **Search**

The field is available for search via

'=' (exact equality)

### <span id="page-1410-1"></span>extattrs

### **extattrs**

Extensible attributes associated with the object.

For valid values for extensible attributes, see *[the following information](#page-3303-0)*.

### **Type**

Extensible attributes.

This field allows +/- to be specified as part of the field name when updating the object, see *[the following information](#page-3303-0)*.

#### **Create**

The default value is *empty*.

### **Search**

For how to search extensible attributes, see *[the following information](#page-3303-0)*.

## <span id="page-1410-2"></span>external\_syslog\_backup\_servers

#### **external\_syslog\_backup\_servers**

The list of external syslog backup servers.

#### **Type**

A/An *[External syslog backup server](#page-2926-0)* struct array.

### **Create**

The default value is:

### empty

### **Search**

The field is not available for search.

### **Notes**

external\_syslog\_backup\_servers is associated with the field *[use\\_external\\_syslog\\_backup\\_servers](#page-1404-0)* (see *[use flag](#page-3307-0)*).

## external\_syslog\_server\_enable

#### <span id="page-1411-0"></span>**external\_syslog\_server\_enable**

Determines if external syslog servers should be enabled.

#### **Type**

Bool.

### **Create**

The default value is *False*.

### **Search**

The field is not available for search.

#### **Notes**

external\_syslog\_server\_enable is associated with the field *[use\\_syslog\\_proxy\\_setting](#page-1404-0)* (see *[use flag](#page-3307-0)*).

### <span id="page-1411-1"></span>host\_name

#### **host\_name**

The host name of the Grid member.

### **Type**

String.

Values with leading or trailing white space are not valid for this field.

### **Create**

The field is required on creation.

### **Search**

The field is available for search via

- ':=' (case insensitive search)
- $\bullet$  '=' (exact equality)
- '~=' (regular expression)

#### **Notes**

The host\_name is part of the base object.

## ipv6\_setting

#### **ipv6\_setting**

IPV6 setting for member.

### **Type**

A/An *[IPv6 Settings](#page-2926-0)* struct.

#### **Create**

At least one of vip\_setting and ipv6\_setting is required.

#### <span id="page-1412-0"></span>**Search**

The field is not available for search.

## <span id="page-1412-1"></span>ipv6\_static\_routes

### **ipv6\_static\_routes**

List of IPv6 static routes.

### **Type**

A/An *[IPv6 Network Settings](#page-2926-0)* struct array.

#### **Create**

The default value is:

#### empty

### **Search**

The field is not available for search.

## <span id="page-1412-2"></span>is\_dscp\_capable

#### **is\_dscp\_capable**

Determines if a Grid member supports DSCP (Differentiated Services Code Point).

### **Type**

Bool.

### **Search**

The field is not available for search.

### **Notes**

The is\_dscp\_capable cannot be updated.

is\_dscp\_capable cannot be written.

## lan2\_enabled

#### **lan2\_enabled**

If this is set to "true", the LAN2 port is enabled as an independent port or as a port for failover purposes.

### **Type**

Bool.

#### **Create**

The default value is *False*.

### **Search**

<span id="page-1413-0"></span>The field is not available for search.

## <span id="page-1413-1"></span>lan2\_port\_setting

#### **lan2\_port\_setting**

Settings for the Grid member LAN2 port if 'lan2\_enabled' is set to "true".

### **Type**

A/An *[LAN2 Port Setting](#page-2926-0)* struct.

### **Create**

The default value is *undefined*.

### **Search**

The field is not available for search.

## <span id="page-1413-2"></span>lcd\_input

### **lcd\_input**

Determines if the Liquid Crystal Display (LCD) input buttons on the front panel of the appliance are enabled or not.

### **Type**

Bool.

### **Create**

The default value is *True*.

#### **Search**

The field is not available for search.

### **Notes**

lcd\_input is associated with the field *[use\\_lcd\\_input](#page-1404-0)* (see *[use flag](#page-3307-0)*).

## lom\_network\_config

#### **lom\_network\_config**

The Network configurations for LOM.

#### **Type**

A/An *[The LOM network configuration structure](#page-2926-0)* struct array. The array supports a maximum of 2 element(s).

### **Create**

The default value is:

[{ 'is\_lom\_capable': False}, { 'is\_lom\_capable': False}]

#### <span id="page-1414-0"></span>**Search**

The field is not available for search.

### <span id="page-1414-1"></span>lom users

### **lom\_users**

The list of LOM users.

### **Type**

A/An *[The Lights Out Management \(LOM\) user](#page-2926-0)* struct array.

### **Create**

The default value is:

empty

### **Search**

The field is not available for search.

## <span id="page-1414-2"></span>master\_candidate

#### **master\_candidate**

Determines if a Grid member is a Grid Master Candidate or not. This flag enables the Grid member to assume the role of the Grid Master as a disaster recovery measure.

#### **Type**

Bool.

### **Create**

The default value is *False*.

### **Search**

The field is available for search via

'=' (exact equality)

## member\_service\_communication

#### **member\_service\_communication**

Configure communication type for various services.

### **Type**

A/An *[Member Service Communication](#page-2926-0)* struct array.

### **Create**

The default value is *undefined*.

### **Search**

<span id="page-1415-0"></span>The field is not available for search.

## <span id="page-1415-1"></span>mgmt\_port\_setting

#### **mgmt\_port\_setting**

Settings for the member MGMT port.

### **Type**

A/An *[MGMT Port Setting](#page-2926-0)* struct.

### **Create**

The default value is *undefined*.

### **Search**

The field is not available for search.

## <span id="page-1415-2"></span>mmdb\_ea\_build\_time

#### **mmdb\_ea\_build\_time**

Extensible attributes Topology database build time.

### **Type**

Timestamp.

### **Search**

The field is not available for search.

### **Notes**

The mmdb\_ea\_build\_time cannot be updated.

mmdb\_ea\_build\_time cannot be written.

## <span id="page-1415-3"></span>mmdb\_geoip\_build\_time

#### **mmdb\_geoip\_build\_time**

GeoIP Topology database build time.

### **Type**

Timestamp.

### **Search**

The field is not available for search.

#### **Notes**

The mmdb\_geoip\_build\_time cannot be updated.

mmdb\_geoip\_build\_time cannot be written.

## nat\_setting

#### <span id="page-1416-0"></span>**nat\_setting**

NAT settings for the member.

### **Type**

A/An *[NAT Settings](#page-2926-0)* struct.

### **Create**

The default value is *undefined*.

#### **Search**

The field is not available for search.

### <span id="page-1416-1"></span>node\_info

#### **node\_info**

The node information list with detailed status report on the operations of the Grid Member.

#### **Type**

A/An *[Node Info](#page-2926-0)* struct array.

#### **Create**

The default value is:

#### [{ }]

### **Search**

The field is not available for search.

## ntp\_setting

### **ntp\_setting**

The member Network Time Protocol (NTP) settings.

### **Type**

A/An *[The member Network Time Protocol \(NTP\) settings structure](#page-2926-0)* struct.

### **Create**

The default value is:

```
 { 'enable_external_ntp_servers': False,
'enable ntp': False,
'exclude grid master ntp server': False,
'ntp_acl': { 'ac_list': [], 'acl_type': 'NONE', 'service': 'TIME'},
'ntp_keys': [],
'ntp_kod': False,
'ntp_servers': [],
'use_ntp_acl': False,
'use_ntp_keys': False,
'use_ntp_kod': False,
'use_ntp_servers': False}
```
#### <span id="page-1417-0"></span>**Search**

The field is not available for search.

## <span id="page-1417-1"></span>ospf\_list

### **ospf\_list**

The OSPF area configuration (for anycast) list for a Grid member.

### **Type**

A/An *[OSPF Settings](#page-2926-0)* struct array.

### **Create**

The default value is:

empty

### **Search**

The field is not available for search.

## <span id="page-1417-2"></span>passive\_ha\_arp\_enabled

#### **passive\_ha\_arp\_enabled**

The ARP protocol setting on the passive node of an HA pair. If you do not specify a value, the default value is "false". You can only set this value to "true" if the member is an HA pair.

#### **Type**

Bool.

### **Create**

The default value is *False*.

### **Search**

The field is not available for search.

## platform

### **platform**

Hardware Platform.

### **Type**

String.

Valid values are:

- CISCO
- IBVM
- INFOBLOX
- RIVERBED
- VNIOS

#### **Create**

The default value is *INFOBLOX*.

### **Search**

The field is available for search via

'=' (exact equality)

### **Notes**

The platform is part of the base object.

### pre\_provisioning

### **pre\_provisioning**

Pre-provisioning information.

### **Type**

A/An *[Pre-provisioning Settings](#page-2926-0)* struct.

#### **Create**

The default value is *empty*.

#### **Search**

The field is not available for search.

## preserve\_if\_owns\_delegation

### **preserve\_if\_owns\_delegation**

Set this flag to "true" to prevent the deletion of the member if any delegated object remains attached to it.

#### **Type**

Bool.

### **Create**

The default value is *False*.

### **Search**

The field is available for search via

'=' (exact equality)

### remote\_console\_access\_enable

#### **remote\_console\_access\_enable**

If set to True, superuser admins can access the Infoblox CLI from a remote location using an SSH (Secure Shell) v2 client.

#### Bool.

#### **Create**

The default value is *False*.

### **Search**

The field is not available for search.

### **Notes**

remote\_console\_access\_enable is associated with the field *[use\\_remote\\_console\\_access\\_enable](#page-1404-0)* (see *[use flag](#page-3307-0)*).

### router\_id

#### **router\_id**

Virutal router identifier. Provide this ID if "ha\_enabled" is set to "true". This is a unique VRID number (from 1 to 255) for the local subnet.

### **Type**

Unsigned integer.

### **Create**

The default value is *undefined*.

### **Search**

The field is available for search via

'=' (exact equality)

### service\_status

#### **service\_status**

The service status list of a grid member.

### **Type**

A/An *[Member Service Status](#page-2926-0)* struct array.

### **Search**

The field is not available for search.

#### **Notes**

The service\_status cannot be updated.

service\_status cannot be written.

## service\_type\_configuration

#### **service\_type\_configuration**

Configure all services to the given type.

### **Type**

String.

Valid values are:

- ALL\_V4
- ALL\_V6
- CUSTOM

### **Create**

The default value is *ALL\_V4*.

### **Search**

The field is available for search via

'=' (exact equality)

## **Notes**

The service\_type\_configuration is part of the base object.

### snmp\_setting

### **snmp\_setting**

The Grid Member SNMP settings.

### **Type**

A/An *[SNMP setting](#page-2926-0)* struct.

### **Create**

The default value is *See the SNMP settings struct for default values*.

### **Search**

The field is not available for search.

### **Notes**

snmp\_setting is associated with the field *[use\\_snmp\\_setting](#page-1404-0)* (see *[use flag](#page-3307-0)*).

### static\_routes

### **static\_routes**

List of static routes.

### **Type**

A/An *[Network settings](#page-2926-0)* struct array.

### **Create**

The default value is:

#### empty

**Search**

The field is not available for search.

## support\_access\_enable

### **support\_access\_enable**

Determines if support access for the Grid member should be enabled.

### **Type**

Bool.

### **Create**

The default value is *False*.

### **Search**

The field is not available for search.

### **Notes**

support\_access\_enable is associated with the field *[use\\_support\\_access\\_enable](#page-1404-0)* (see *[use flag](#page-3307-0)*).

## support\_access\_info

### **support\_access\_info**

The information string for support access.

### **Type**

String.

### **Search**

The field is not available for search.

### **Notes**

The support\_access\_info cannot be updated.

support\_access\_info cannot be written.

## syslog\_proxy\_setting

#### **syslog\_proxy\_setting**

The Grid Member syslog proxy settings.

### **Type**

A/An *[Syslog proxy settings](#page-2926-0)* struct.

### **Create**

The default value is *See the syslog proxy settings struct for default values*.

#### **Search**

The field is not available for search.

#### **Notes**

syslog\_proxy\_setting is associated with the field *[use\\_syslog\\_proxy\\_setting](#page-1404-0)* (see *[use flag](#page-3307-0)*).

### syslog\_servers

#### **syslog\_servers**

The list of external syslog servers.

#### **Type**

A/An *[Syslog server](#page-2926-0)* struct array.

#### **Create**

The default value is:

#### empty

#### **Search**

The field is not available for search.

#### **Notes**

syslog\_servers is associated with the field *[use\\_syslog\\_proxy\\_setting](#page-1404-0)* (see *[use](#page-3307-0) [flag](#page-3307-0)*).

## syslog\_size

#### **syslog\_size**

The maximum size for the syslog file expressed in megabytes.

#### **Type**

Unsigned integer.

#### **Create**

The default value is *300*.

#### **Search**

The field is not available for search.

#### **Notes**

syslog\_size is associated with the field *[use\\_syslog\\_proxy\\_setting](#page-1404-0)* (see *[use](#page-3307-0) [flag](#page-3307-0)*).

## threshold\_traps

#### **threshold\_traps**

Determines the list of threshold traps. The user can only change the values for each trap or remove traps.

### **Type**

A/An *[The Grid SNMP threshold trap structure](#page-2926-0)* struct array.

#### **Create**

The default value is *All threshold traps*.

### **Search**

The field is not available for search.

### **Notes**

threshold\_traps is associated with the field *[use\\_threshold\\_traps](#page-1404-0)* (see *[use](#page-3307-0) [flag](#page-3307-0)*).

### time\_zone

### **time\_zone**

The time zone of the Grid member. The UTC string that represents the time zone, such as "(UTC - 5:00) Eastern Time (US and Canada)".

#### **Type**

String.

### **Create**

The default value is *(UTC) Coordinated Universal Time*.

### **Search**

The field is not available for search.

#### **Notes**

time\_zone is associated with the field *[use\\_time\\_zone](#page-1404-0)* (see *[use flag](#page-3307-0)*).

### traffic\_capture\_auth\_dns\_setting

#### **traffic\_capture\_auth\_dns\_setting**

Grid level settings for enabling authoritative DNS latency thresholds for automated traffic capture.

#### **Type**

A/An *[Member level settings for traffic based on authoritative DNS](#page-2926-0)* struct.

### **Create**

The default value is:

```
 { 'auth_dns_latency_listen_on_source': 'VIP_V4',
'auth_dns_latency_trigger_enable': False}
```
#### **Search**

The field is not available for search.

#### **Notes**

traffic\_capture\_auth\_dns\_setting is associated with the field *[use\\_traffic\\_capture\\_auth\\_dns](#page-1404-0)* (see *[use flag](#page-3307-0)*).

## traffic\_capture\_chr\_setting

#### **traffic\_capture\_chr\_setting**

Member level settings for enabling DNS cache hit ratio threshold for automated traffic capture.

#### **Type**

A/An *[Grid level Traffic capture chr setting](#page-2926-0)* struct.

### **Create**

The default value is:

{ 'chr\_trigger\_enable': False}

#### **Search**

The field is not available for search.

#### **Notes**

traffic\_capture\_chr\_setting is associated with the field *[use\\_traffic\\_capture\\_chr](#page-1404-0)* (see *[use flag](#page-3307-0)*).

### traffic\_capture\_qps\_setting

#### **traffic\_capture\_qps\_setting**

Member level settings for enabling DNS query per second threshold for automated traffic capture.

#### **Type**

A/An *[Grid level traffic capture QPS setting](#page-2926-0)* struct.

#### **Create**

The default value is:

{ 'qps\_trigger\_enable': False}

#### **Search**

The field is not available for search.

#### **Notes**

traffic\_capture\_qps\_setting is associated with the field *[use\\_traffic\\_capture\\_qps](#page-1404-0)* (see *[use flag](#page-3307-0)*).

### traffic\_capture\_rec\_dns\_setting

**traffic\_capture\_rec\_dns\_setting**

Grid level settings for enabling recursive DNS latency thresholds for automated traffic capture.

#### **Type**

A/An *[Grid level settings for traffic capture based on recursive](#page-2926-0)* struct.

#### **Create**

The default value is:

```
 { 'kpi_monitored_domains': [],
'rec dns latency listen on source': 'VIP V4',
'rec_dns_latency_trigger_enable': False}
```
#### **Search**

The field is not available for search.

#### **Notes**

traffic\_capture\_rec\_dns\_setting is associated with the field *[use\\_traffic\\_capture\\_rec\\_dns](#page-1404-0)* (see *[use flag](#page-3307-0)*).

### traffic\_capture\_rec\_queries\_setting

### **traffic\_capture\_rec\_queries\_setting**

Grid level settings for enabling count for concurrent outgoing recursive queries for automated traffic capture.

#### **Type**

A/An *[Grid level settings for traffic capture based on recursive](#page-2926-0)* struct.

#### **Create**

The default value is:

{ 'recursive clients count trigger enable': False}

#### **Search**

The field is not available for search.

### **Notes**

traffic\_capture\_rec\_queries\_setting is associated with the field *[use\\_traffic\\_capture\\_rec\\_queries](#page-1404-0)* (see *[use flag](#page-3307-0)*).

### trap\_notifications

#### **trap\_notifications**

Determines configuration of the trap notifications.

#### **Type**

A/An *[The Grid SNMP trap notification structure](#page-2926-0)* struct array.

#### **Create**

The default value is *All trap notifications*.

#### **Search**

The field is not available for search.

### **Notes**

trap\_notifications is associated with the field *[use\\_trap\\_notifications](#page-1404-0)* (see *[use](#page-3307-0) [flag](#page-3307-0)*).

### upgrade\_group

### **upgrade\_group**

The name of the upgrade group to which this Grid member belongs.

#### **Type**

String.

### **Create**

The default value is *Default*.

### **Search**

The field is not available for search.

## use\_automated\_traffic\_capture

### **use\_automated\_traffic\_capture**

This flag is the use flag for enabling automated traffic capture based on DNS cache ratio thresholds.

#### **Type**

Bool.

### **Create**

The default value is *False*.

#### **Search**

The field is not available for search.

## use\_dns\_resolver\_setting

### **use\_dns\_resolver\_setting**

Use flag for: dns\_resolver\_setting

### **Type**

Bool.

#### **Create**

The default value is *False*.

#### **Search**

The field is not available for search.

## use\_dscp

### **use\_dscp**

Use flag for: dscp

### **Type**

Bool.

### **Create**

The default value is *False*.

### **Search**

The field is not available for search.

## use\_email\_setting

### **use\_email\_setting**

Use flag for: email\_setting

### **Type**

Bool.

### **Create**

The default value is *False*.

#### **Search**

The field is not available for search.

## use\_enable\_lom

#### **use\_enable\_lom**

Use flag for: enable\_lom

### **Type**

Bool.

## **Create**

The default value is *False*.

### **Search**

The field is not available for search.

## use\_enable\_member\_redirect

**use\_enable\_member\_redirect**

Use flag for: enable\_member\_redirect

### **Type**

Bool.

### **Create**

The default value is *False*.

### **Search**

The field is not available for search.

## use\_external\_syslog\_backup\_servers

### **use\_external\_syslog\_backup\_servers**

Use flag for: external\_syslog\_backup\_servers

### **Type**

Bool.

### **Create**

The default value is *False*.

### **Search**

The field is not available for search.

## use\_lcd\_input

### **use\_lcd\_input**

Use flag for: lcd\_input

#### **Type**

Bool.

### **Create**

The default value is *False*.

### **Search**

The field is not available for search.

## use\_remote\_console\_access\_enable

### **use\_remote\_console\_access\_enable**

Use flag for: remote\_console\_access\_enable

### **Type**

Bool.

**Create**

The default value is *False*.

#### **Search**

The field is not available for search.

## use\_snmp\_setting

### **use\_snmp\_setting**

Use flag for: snmp\_setting

### **Type**

Bool.

#### **Create**

The default value is *False*.

### **Search**

The field is not available for search.

## use\_support\_access\_enable

### **use\_support\_access\_enable**

Use flag for: support\_access\_enable

### **Type**

Bool.

### **Create**

The default value is *False*.

### **Search**

The field is not available for search.

## use\_syslog\_proxy\_setting

#### **use\_syslog\_proxy\_setting**

Use flag for: external\_syslog\_server\_enable , syslog\_servers, syslog\_proxy\_setting, syslog\_size

### **Type**

Bool.

### **Create**

The default value is *False*.

#### **Search**

The field is not available for search.

## use\_threshold\_traps

#### **use\_threshold\_traps**

Use flag for: threshold\_traps

### **Type**

Bool.

### **Create**

The default value is *False*.

### **Search**

The field is not available for search.

### use\_time\_zone

#### **use\_time\_zone**

Use flag for: time\_zone

#### **Type**

Bool.

#### **Create**

The default value is *False*.

### **Search**

The field is not available for search.

## use\_traffic\_capture\_auth\_dns

#### **use\_traffic\_capture\_auth\_dns**

This flag is the use flag for enabling automated traffic capture based on authorative DNS latency.

#### **Type**

Bool.

### **Create**

The default value is *False*.

### **Search**

The field is not available for search.

## use\_traffic\_capture\_chr

#### **use\_traffic\_capture\_chr**

This flag is the use flag for automated traffic capture settings at member level.

### **Type**

Bool.

### **Create**

The default value is *False*.

### **Search**

The field is not available for search.

## use\_traffic\_capture\_qps

#### **use\_traffic\_capture\_qps**

This flag is the use flag for enabling automated traffic capture based on DNS querie per second thresholds.

#### **Type**

Bool.

#### **Create**

The default value is *False*.

### **Search**

The field is not available for search.

## use\_traffic\_capture\_rec\_dns

#### **use\_traffic\_capture\_rec\_dns**

This flag is the use flag for enabling automated traffic capture based on recursive DNS latency.

#### **Type**

Bool.

### **Create**

The default value is *False*.

#### **Search**

The field is not available for search.

## use\_traffic\_capture\_rec\_queries

#### **use\_traffic\_capture\_rec\_queries**

This flag is the use flag for enabling automated traffic capture based on outgoing recursive queries.

#### **Type**

Bool.

**Create**

The default value is *False*.

### **Search**

The field is not available for search.

## use\_trap\_notifications

### **use\_trap\_notifications**

Use flag for: trap\_notifications

### **Type**

Bool.

### **Create**

The default value is *False*.

### **Search**

The field is not available for search.

## use\_v4\_vrrp

### **use\_v4\_vrrp**

Specify "true" to use VRRPv4 or "false" to use VRRPv6.

### **Type**

Bool.

### **Create**

The default value is *True*.

### **Search**

The field is not available for search.

## vip\_setting

### **vip\_setting**

The network settings for the Grid member.

### **Type**

A/An *[Network settings](#page-2926-0)* struct.

### **Create**

At least one of vip\_setting and ipv6\_setting is required.

### **Search**

The field is not available for search.

### <span id="page-1433-0"></span>vpn\_mtu

#### **vpn\_mtu**

The VPN maximum transmission unit (MTU).

### **Type**

Unsigned integer.

### **Create**

The default value is *1450*.

### **Search**

The field is not available for search.

# Function Calls

## capture\_traffic\_control

Starts/Stops a traffic capture session on the specified member node.

This function does not support multiple object matches when called as part of an atomic insertion operation.

### **Input fields**

**action** ( String. Valid values are: "START", "STOP" ). This parameter is mandatory. The traffic capture action.

**interface** ( String. Valid values are: "ALL", "HA", "LAN1", "LAN2", "MGMT" ). This parameter is mandatory. The interface on which the traffic is captured.

**seconds\_to\_run** ( Unsigned integer. ) The number of seconds for which the traffic capture is going to run. The default value is "30".

#### **Output fields**

**None**

## capture\_traffic\_status

Gets traffic capture status on the specified member node.

This function does not support multiple object matches when called as part of an atomic insertion operation.

#### **Input fields**

### **None**

### **Output fields**

**file\_exists** ( Bool. ) Determines if the capture file for the member exist or not.

**file\_size** ( Unsigned integer. ) The size of the traffic capture file for the member.

**status** ( String. Valid values are: "STOPPED", "RUNNING", "UNKNOWN" ) The status of the capture operation for the member.

### create\_token

Creates tokens for all available physical nodes on the member (virtual\_node) and returns an array of records for pnode\_token (physical\_oid, token, and token\_exp\_date).

This function does not support multiple object matches when called as part of an atomic insertion operation.

#### **Input fields**

#### **None**

### **Output fields**

**pnode\_tokens** ( A/An *[Pysical Node Token](#page-2926-0)* struct array. ) An array of tokens. One token for each physical node of the Grid member.

### member\_admin\_operation

Performs requested admin operation on the specified member node.

This function does not support multiple object matches when called as part of an atomic insertion operation.

#### **Input fields**

**operation** ( String. Valid values are: "FORCE\_FAILOVER" ). This parameter is mandatory. The operation to be performed on the member.

#### **Output fields**

#### **None**

## read\_token

Returns tokens for all available physical nodes on the member (virtual\_node).

This function does not support multiple object matches when called as part of an atomic insertion operation.

#### **Input fields**

#### **None**

#### **Output fields**

**pnode\_tokens** ( A/An *[Pysical Node Token](#page-2926-0)* struct array. ) An array of tokens. One token for each physical node of the Grid member.

#### requestrestartservicestatus

Use this function to request the Member service status. This function will refresh *[the restartservicestatus object](#page-2474-0)*.

This function does not support multiple object matches when called as part of

an atomic insertion operation.

#### **Input fields**

**service\_option** ( String. Valid values are: "ALL", "DHCP", "DNS" ) This field indicates the services for which you want to request status. The default value is "ALL".

#### **Output fields**

**None**

### restartservices

This function controls the Member services.

This function does not support multiple object matches when called as part of an atomic insertion operation.

#### **Input fields**

**restart option** ( String. Valid values are: "FORCE\_RESTART", "RESTART\_IF\_NEEDED" ). This parameter is mandatory. This field controls whether services are restarted unconditionally or when needed.

**service\_option** ( String. Valid values are: "ALL", "DHCP", "DNS" ). This parameter is mandatory. This field indicates the services that the appliance restarts.

#### **Output fields**

**None**

## Search-only Fields

These fields are used only for searching. They are not actual members of the object and therefore the server does not return these fields with this name unless they are nested return fields.

### ipv4\_address

#### **ipv4\_address**

The member's *[IPv4 Address](#page-3307-0)*.

#### **Type**

String.

### **Search**

The field is available for search via

'=' (exact equality)

### **Notes**

ipv4\_address is a search-only field.

## ipv6\_address

### **ipv6\_address**

The member's *[IPv6 Address](#page-3307-0)*.

## **Type**

String.

## **Search**

The field is available for search via

'=' (exact equality)

### **Notes**

ipv6\_address is a search-only field.

# Fields List

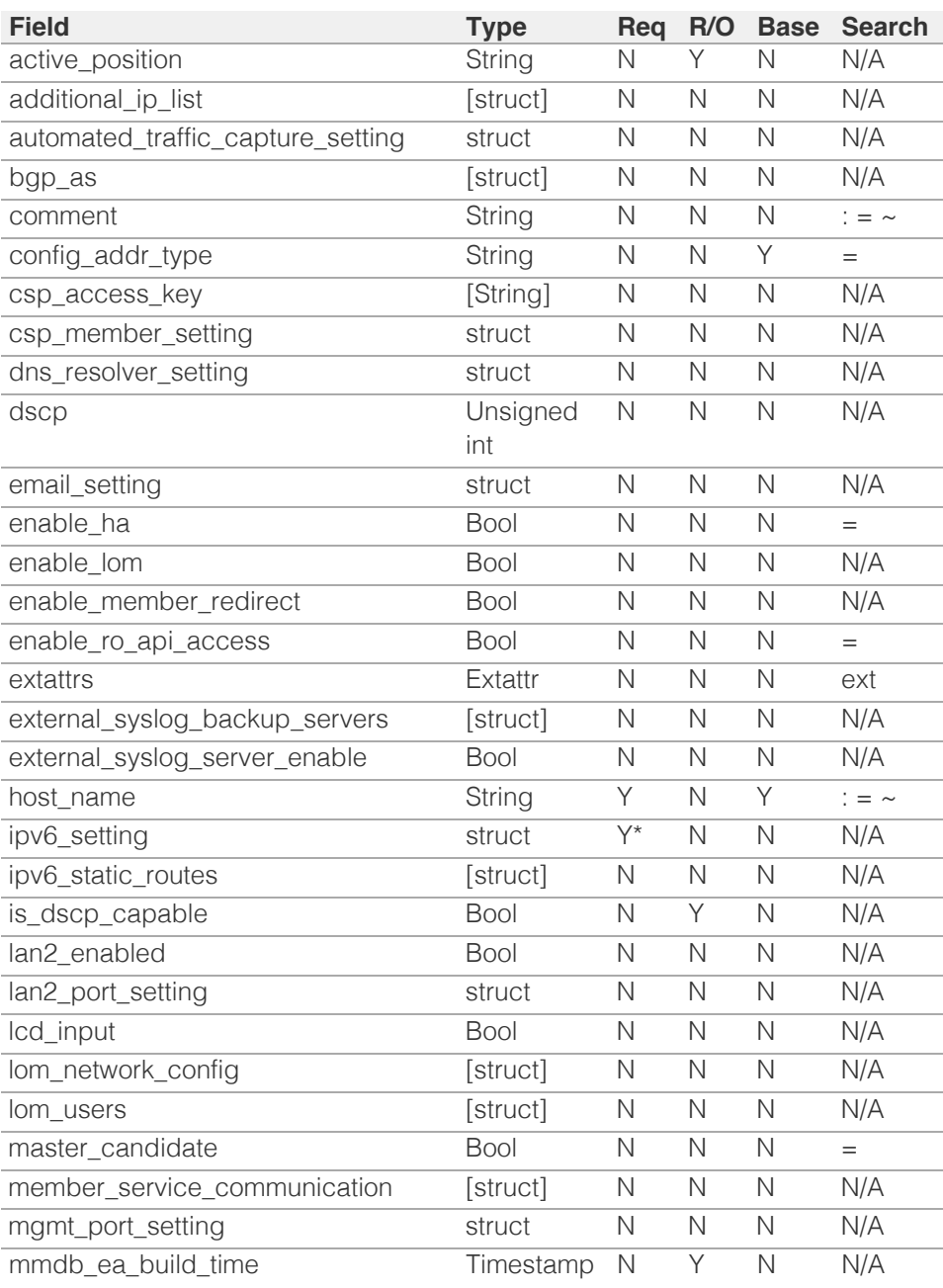

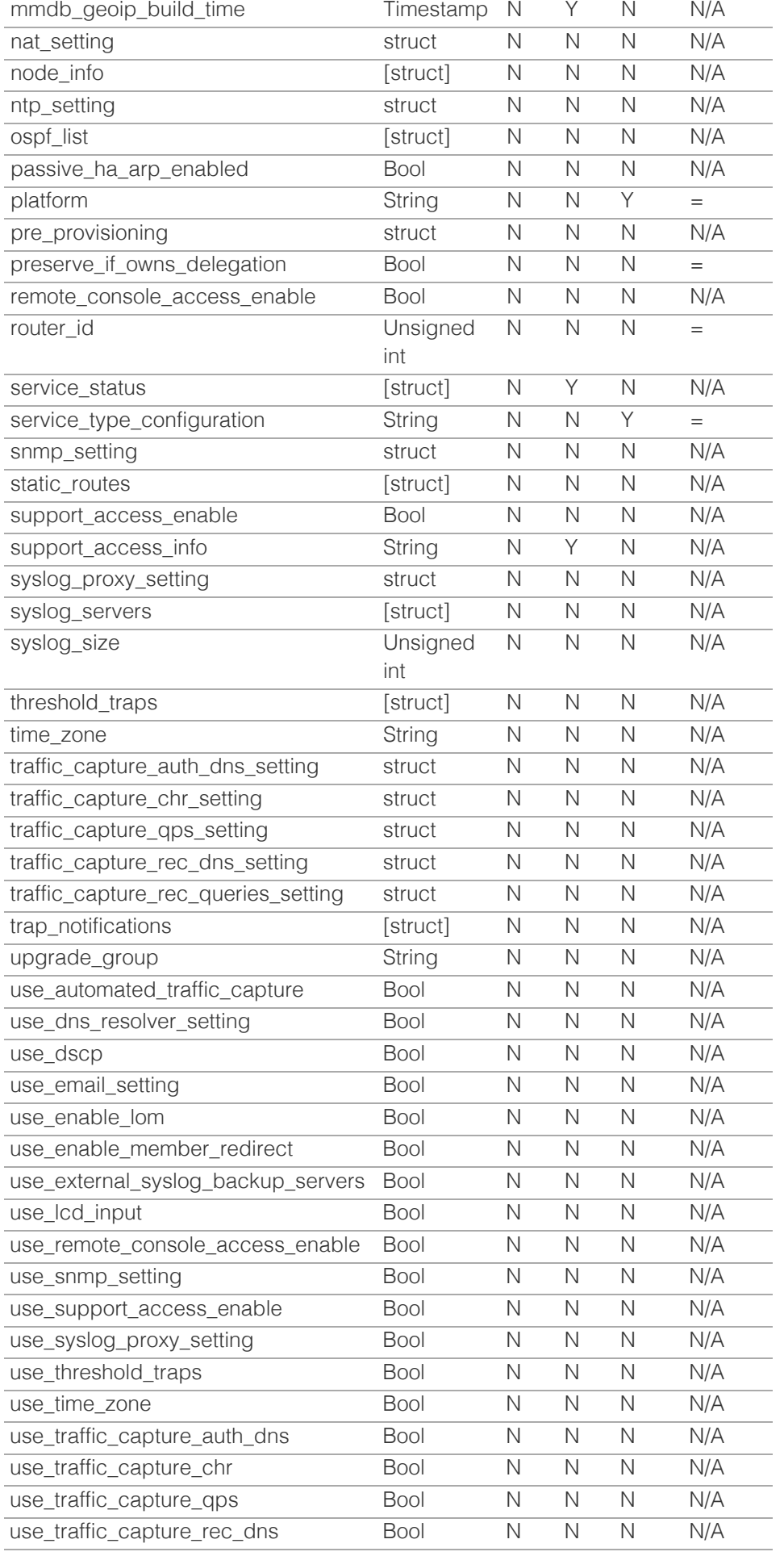

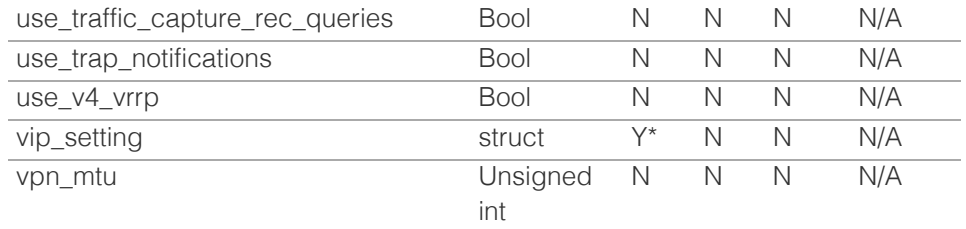

\* Required in some cases, see detailed field description above.

# Search-only Fields List

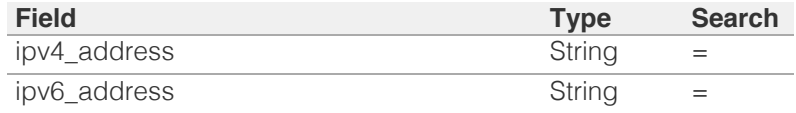

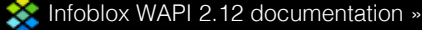

[previous](#page-1397-0) | [next](#page-1439-0) | [objects](#page-138-0) | [index](#page-56-0)

© Copyright 2021, Infoblox.

# <span id="page-1439-0"></span>Infoblox **\*\***

### [Table Of Contents](#page-3313-0)

#### [member:dhcpproperties : Member DHCP](#page-1439-0) [properties object.](#page-1439-0)

- **Object Reference**
- **Restrictions**
- Fields
	- auth\_server\_group
	- authn\_captive\_portal
	- authn\_captive\_portal\_authenticated\_filter
	- authn\_captive\_portal\_enabled
	- authn\_captive\_portal\_guest\_filter
	- authn\_server\_group\_enabled
	- **authority**
	- **•** bootfile
	- **bootserver**
	- ddns\_domainname
	- ddns\_generate\_hostname
	- ddns\_retry\_interval
	- ddns\_server\_always\_updates
	- **ddns** ttl
	- **ddns** update fixed addresses
	- ddns\_use\_option81
	- ddns\_zone\_primaries
	- deny\_bootp
	- **dhcp\_utilization**
	- dhcp\_utilization\_status
	- dns\_update\_style
	- **dynamic\_hosts**
	- **email** list
	- enable\_ddns
	- enable\_dhcp
	- enable\_dhcp\_on\_ipv6\_lan2
	- enable\_dhcp\_on\_lan2
	- enable\_dhcp\_thresholds
	- enable\_dhcpv6\_service
	- enable\_email\_warnings
	- **Exercise Engineerprint**
	- enable\_gss\_tsig
	- enable\_hostname\_rewrite
	- enable\_leasequery
	- enable\_snmp\_warnings extattrs

# member:dhcpproperties : Member DHCP properties object.

This object represents a subset of the Infoblox Member DHCP properties.

## Object Reference

References to member:dhcpproperties are *[object references](#page-3313-0)*. The *name* part of a Member DHCP properties object reference has the following components:

The host name of the Grid Member to which the DHCP properties apply.

#### Example:

member:dhcpproperties/ZG5zLm5ldHdvcmtfdmlldyQxMTk:member.com

## **Restrictions**

The object does not support the following operations:

- Create (insert)
- Delete
- Permissions
- Scheduling
- CSV export

In addition the object does not support the following operations when managed on Cloud Platform members:

• Modify (update)

## Fields

These fields are actual members of the object; thus, they can be requested by using return fields, if the fields are readable.

The basic version of the object contains the field(s): **host\_name, ipv4addr, ipv6addr**.

### auth\_server\_group

#### **auth\_server\_group**

The Authentication Server Group object associated with this member.

#### **Type**

**String** 

#### **Create**

The default value is *empty*.

#### **Search**

The field is not available for search.
# authn\_captive\_portal

## **authn\_captive\_portal**

The captive portal responsible for authenticating this DHCP member.

#### **Type**

String.

## **Create**

The default value is *empty*.

## **Search**

The field is not available for search.

# authn\_captive\_portal\_authenticated\_filter

### **authn\_captive\_portal\_authenticated\_filter**

The MAC filter representing the authenticated range.

#### **Type**

String.

#### **Create**

The default value is *empty*.

#### **Search**

The field is not available for search.

# authn\_captive\_portal\_enabled

#### **authn\_captive\_portal\_enabled**

The flag that controls if this DHCP member is enabled for captive portal authentication.

#### **Type**

Bool.

## **Create**

The default value is *False*.

## **Search**

The field is not available for search.

# authn\_captive\_portal\_guest\_filter

## **authn\_captive\_portal\_guest\_filter**

The MAC filter representing the guest range.

## **Type**

String.

#### **Create**

The default value is *empty*.

#### **Search**

The field is not available for search.

# authn\_server\_group\_enabled

#### **authn\_server\_group\_enabled**

The flag that controls if this DHCP member can send authentication requests to an authentication server group.

## **Type**

Bool.

## **Create**

The default value is *False*.

## **Search**

The field is not available for search.

# authority

## **authority**

The authority flag of a Grid member. This flag specifies if a DHCP server is authoritative for a domain.

## **Type**

Bool.

## **Create**

The default value is *False*.

## **Search**

The field is not available for search.

## **Notes**

authority is associated with the field *[use\\_authority](#page-1439-0)* (see *[use flag](#page-3307-0)*).

# bootfile

## **bootfile**

The name of a file that DHCP clients need to boot. This setting overrides the Grid level setting.

### **Type**

String.

#### **Create**

The default value is *empty*.

#### **Search**

The field is not available for search.

#### **Notes**

bootfile is associated with the field *[use\\_bootfile](#page-1439-0)* (see *[use flag](#page-3307-0)*).

# bootserver

#### **bootserver**

The name of the server on which a boot file is stored. This setting overrides the Grid level setting.

#### **Type**

String.

## **Create**

The default value is *empty*.

## **Search**

The field is not available for search.

## **Notes**

bootserver is associated with the field *[use\\_bootserver](#page-1439-0)* (see *[use flag](#page-3307-0)*).

# ddns\_domainname

#### **ddns\_domainname**

The member DDNS domain name value.

#### **Type**

String.

Values with leading or trailing white space are not valid for this field.

#### **Create**

The default value is *empty*.

## **Search**

The field is not available for search.

#### **Notes**

ddns\_domainname is associated with the field *[use\\_ddns\\_domainname](#page-1439-0)* (see *[use](#page-3307-0) [flag](#page-3307-0)*).

# ddns\_generate\_hostname

### **ddns\_generate\_hostname**

Determines the ability of a member DHCP server to generate a host name and update DNS with this host name when it receives a DHCP REQUEST message that does not include a host name.

#### **Type**

Bool.

# **Create**

The default value is *False*.

## **Search**

The field is not available for search.

## **Notes**

ddns\_generate\_hostname is associated with the field *[use\\_ddns\\_generate\\_hostname](#page-1439-0)* (see *[use flag](#page-3307-0)*).

# ddns\_retry\_interval

#### **ddns\_retry\_interval**

Determines the retry interval when the member DHCP server makes repeated attempts to send DDNS updates to a DNS server.

### **Type**

Unsigned integer.

## **Create**

The default value is *5*.

## **Search**

The field is not available for search.

#### **Notes**

ddns\_retry\_interval is associated with the field *[use\\_retry\\_ddns\\_updates](#page-1439-0)* (see *[use](#page-3307-0) [flag](#page-3307-0)*).

# ddns\_server\_always\_updates

#### **ddns\_server\_always\_updates**

Determines that only the DHCP server is allowed to update DNS, regardless of the requests from the DHCP clients. This setting overrides the Grid level setting.

## **Type**

Bool.

### **Create**

The default value is *True*.

## **Search**

The field is not available for search.

# ddns\_ttl

#### **ddns\_ttl**

The DDNS TTL (Dynamic DNS Time To Live) value specifies the number of seconds an IP address for the name is cached.

#### **Type**

Unsigned integer.

## **Create**

The default value is *0*.

## **Search**

The field is not available for search.

#### **Notes**

ddns\_ttl is associated with the field *[use\\_ddns\\_ttl](#page-1439-0)* (see *[use flag](#page-3307-0)*).

# ddns\_update\_fixed\_addresses

#### **ddns\_update\_fixed\_addresses**

Determines if the member DHCP server's ability to update the A and PTR records with a fixed address is enabled or not.

### **Type**

Bool.

#### **Create**

The default value is *False*.

## **Search**

The field is not available for search.

#### **Notes**

ddns\_update\_fixed\_addresses is associated with the field *[use\\_ddns\\_update\\_fixed\\_addresses](#page-1439-0)* (see *[use flag](#page-3307-0)*).

# ddns\_use\_option81

#### **ddns\_use\_option81**

Determines if support for option 81 is enabled or not.

#### **Type**

Bool.

## **Create**

The default value is *False*.

### **Search**

The field is not available for search.

#### **Notes**

ddns\_use\_option81 is associated with the field *[use\\_ddns\\_use\\_option81](#page-1439-0)* (see *[use](#page-3307-0) [flag](#page-3307-0)*).

# ddns\_zone\_primaries

#### **ddns\_zone\_primaries**

An ordered list of zone primaries that will receive DDNS updates.

## **Type**

A/An *[Ddns Zone Primary](#page-2926-0)* struct array.

#### **Create**

The default value is:

empty

## **Search**

The field is not available for search.

# deny\_bootp

#### **deny\_bootp**

Determines if a BOOTP server denies BOOTP request or not. This setting overrides the Grid level setting.

## **Type**

Bool.

## **Create**

The default value is *False*.

## **Search**

The field is not available for search.

### **Notes**

deny\_bootp is associated with the field *[use\\_deny\\_bootp](#page-1439-0)* (see *[use flag](#page-3307-0)*).

# dhcp\_utilization

#### **dhcp\_utilization**

The percentage of the total DHCP utilization of DHCP objects belonging to the Grid Member multiplied by 1000. This is the percentage of the total number of available IP addresses from all the DHCP objects belonging to the Grid Member versus the total number of all IP addresses in all of the DHCP objects on the Grid Member.

### **Type**

Unsigned integer.

#### **Search**

The field is not available for search.

#### **Notes**

The dhcp\_utilization cannot be updated.

dhcp\_utilization cannot be written.

# dhcp\_utilization\_status

#### **dhcp\_utilization\_status**

A string describing the utilization level of DHCP objects that belong to the Grid Member.

#### **Type**

String.

Valid values are:

- FULL
- HIGH
- LOW
- NORMAL

## **Search**

The field is not available for search.

## **Notes**

The dhcp\_utilization\_status cannot be updated.

dhcp\_utilization\_status cannot be written.

# dns\_update\_style

## **dns\_update\_style**

The update style for dynamic DNS updates.

#### **Type**

String.

Valid values are:

- INTERIM
- STANDARD

## **Create**

The default value is *The default value is determined bythe Grid DHCP properties*.

#### **Search**

The field is not available for search.

## **Notes**

dns\_update\_style is associated with the field *[use\\_dns\\_update\\_style](#page-1439-0)* (see *[use flag](#page-3307-0)*).

# dynamic\_hosts

**dynamic\_hosts**

The total number of DHCP leases issued for the DHCP objects on the Grid Member.

#### **Type**

Unsigned integer.

## **Search**

The field is not available for search.

## **Notes**

The dynamic\_hosts cannot be updated.

dynamic\_hosts cannot be written.

# email\_list

## **email\_list**

The email list value of a member DHCP server.

# **Type**

String array.

### **Create**

The default value is *empty*.

#### **Search**

The field is not available for search.

## **Notes**

email\_list is associated with the field *[use\\_email\\_list](#page-1439-0)* (see *[use flag](#page-3307-0)*).

# enable\_ddns

### **enable\_ddns**

Determines if the member DHCP server's ability to send DDNS updates is enabled or not.

### **Type**

Bool.

## **Create**

The default value is *False*.

## **Search**

The field is not available for search.

#### **Notes**

enable\_ddns is associated with the field *[use\\_enable\\_ddns](#page-1439-0)* (see *[use flag](#page-3307-0)*).

# enable\_dhcp

#### **enable\_dhcp**

Determines if the DHCP service of a member is enabled or not.

#### **Type**

Bool.

## **Create**

The default value is *True*.

#### **Search**

The field is not available for search.

# enable\_dhcp\_on\_ipv6\_lan2

## **enable\_dhcp\_on\_ipv6\_lan2**

Determines if the DHCP service on the IPv6 LAN2 interface is enabled or not.

## **Type**

Bool.

#### **Create**

The default value is *False*.

# **Search**

The field is not available for search.

# enable\_dhcp\_on\_lan2

## **enable\_dhcp\_on\_lan2**

Determines if the DHCP service on the LAN2 interface is enabled or not.

#### **Type**

Bool.

## **Create**

The default value is *False*.

#### **Search**

The field is not available for search.

# enable\_dhcp\_thresholds

#### **enable\_dhcp\_thresholds**

Represents the watermarks above or below which address usage in a network is unexpected and might warrant your attention. This setting overrides the Grid level setting.

#### **Type**

Bool.

### **Create**

The default value is *False*.

## **Search**

The field is not available for search.

## **Notes**

enable\_dhcp\_thresholds is associated with the field *[use\\_enable\\_dhcp\\_thresholds](#page-1439-0)* (see *[use flag](#page-3307-0)*).

# enable\_dhcpv6\_service

#### **enable\_dhcpv6\_service**

Determines if DHCPv6 service for the member is enabled or not.

#### **Type**

Bool.

#### **Create**

The default value is *False*.

## **Search**

The field is not available for search.

# enable\_email\_warnings

## **enable\_email\_warnings**

Determines if e-mail warnings are enabled or disabled. When DHCP threshold is enabled and DHCP address usage crosses a watermark threshold, the appliance sends an e-mail notification to an administrator.

## **Type**

Bool.

## **Create**

The default value is *False*.

### **Search**

The field is not available for search.

# enable\_fingerprint

#### **enable\_fingerprint**

Determines if fingerprint feature is enabled on this member. If you enable this feature, the server will match a fingerprint for incoming lease requests.

#### **Type**

Bool.

### **Create**

The default value is *False*.

#### **Search**

The field is not available for search.

#### **Notes**

enable\_fingerprint is associated with the field *[use\\_enable\\_fingerprint](#page-1439-0)* (see *[use](#page-3307-0) [flag](#page-3307-0)*).

# enable\_gss\_tsig

## **enable\_gss\_tsig**

Determines whether the appliance is enabled to receive GSS-TSIG authenticated updates from DHCP clients.

### **Type**

Bool.

## **Create**

The default value is *False*.

## **Search**

The field is not available for search.

## **Notes**

enable\_gss\_tsig is associated with the field *[use\\_enable\\_gss\\_tsig](#page-1439-0)* (see *[use flag](#page-3307-0)*).

# enable\_hostname\_rewrite

#### **enable\_hostname\_rewrite**

Determines if the Grid member's host name rewrite feature is enabled or not.

## **Type**

Bool.

## **Create**

The default value is *False*.

#### **Search**

The field is not available for search.

## **Notes**

enable\_hostname\_rewrite is associated with the field *[use\\_enable\\_hostname\\_rewrite](#page-1439-0)* (see *[use flag](#page-3307-0)*).

# enable\_leasequery

#### **enable\_leasequery**

Determines if lease query is allowed or not. This setting overrides the Grid-level setting.

### **Type**

Bool.

# **Create**

The default value is *False*.

## **Search**

The field is not available for search.

#### **Notes**

enable\_leasequery is associated with the field *[use\\_enable\\_leasequery](#page-1439-0)* (see *[use](#page-3307-0) [flag](#page-3307-0)*).

# enable\_snmp\_warnings

#### **enable\_snmp\_warnings**

Determines if SNMP warnings are enabled or disabled on this DHCP member. When DHCP threshold is enabled and DHCP address usage crosses a watermark threshold, the appliance sends an SNMP trap to the trap receiver that was defined for the Grid member level.

#### **Type**

Bool.

# **Create**

The default value is *False*.

#### **Search**

The field is not available for search.

## extattrs

## **extattrs**

Extensible attributes associated with the object.

For valid values for extensible attributes, see *[the following information](#page-3303-0)*.

# **Type**

Extensible attributes.

This field allows +/- to be specified as part of the field name when updating the object, see *[the following information](#page-3303-0)*.

## **Create**

The default value is *empty*.

## **Search**

For how to search extensible attributes, see *[the following information](#page-3303-0)*.

# gss\_tsig\_keys

The list of GSS-TSIG keys for a member DHCP object.

### **Type**

A/An *[kerberoskey](#page-1312-0)* object array.

This field supports nested return fields as described *[here](#page-3313-0)*.

# **Create**

The default value is *empty*.

## **Search**

The field is not available for search.

#### **Notes**

gss\_tsig\_keys is associated with the field *[use\\_gss\\_tsig\\_keys](#page-1439-0)* (see *[use flag](#page-3307-0)*).

# high\_water\_mark

#### **high\_water\_mark**

Determines the high watermark value of a member DHCP server. If the percentage of allocated addresses exceeds this watermark, the appliance makes a syslog entry and sends an e-mail notification (if enabled).

Specifies the percentage of allocated addresses. The range is from 1 to 100.

### **Type**

Unsigned integer.

## **Create**

The default value is *95*.

## **Search**

The field is not available for search.

#### **Notes**

high\_water\_mark is associated with the field *[use\\_enable\\_dhcp\\_thresholds](#page-1439-0)* (see *[use flag](#page-3307-0)*).

# high\_water\_mark\_reset

#### **high\_water\_mark\_reset**

Determines the high watermark reset value of a member DHCP server. If the percentage of allocated addresses drops below this value, a corresponding SNMP trap is reset.

Specifies the percentage of allocated addresses. The range is from 1 to 100. The high watermark reset value must be lower than the high watermark value.

#### **Type**

Unsigned integer.

### **Create**

The default value is *85*.

## **Search**

The field is not available for search.

## **Notes**

high\_water\_mark\_reset is associated with the field *[use\\_enable\\_dhcp\\_thresholds](#page-1439-0)* (see *[use flag](#page-3307-0)*).

## host\_name

## **host\_name**

Host name of the Grid member.

### **Type**

String.

#### **Search**

The field is available for search via

- $\bullet$  '=' (exact equality)
- '~=' (regular expression)

## **Notes**

The host\_name is part of the base object.

The host\_name cannot be updated.

host\_name cannot be written.

# hostname\_rewrite\_policy

#### **hostname\_rewrite\_policy**

The hostname rewrite policy that is in the protocol hostname rewrite policies array of the Grid DHCP object. This attribute is mandatory if enable\_hostname\_rewrite is "true".

### **Type**

String.

Values with leading or trailing white space are not valid for this field.

## **Create**

The default value is *empty*.

### **Search**

The field is not available for search.

### **Notes**

hostname\_rewrite\_policy is associated with the field *[use\\_enable\\_hostname\\_rewrite](#page-1439-0)* (see *[use flag](#page-3307-0)*).

# ignore\_dhcp\_option\_list\_request

## **ignore\_dhcp\_option\_list\_request**

Determines if the ignore DHCP option list request flag of a Grid member DHCP is enabled or not. If this flag is set to true all available DHCP options will be returned to the client.

### **Type**

Bool.

#### **Create**

The default value is *False*.

## **Search**

The field is not available for search.

## **Notes**

ignore\_dhcp\_option\_list\_request is associated with the field *[use\\_ignore\\_dhcp\\_option\\_list\\_request](#page-1439-0)* (see *[use flag](#page-3307-0)*).

# ignore\_id

## **ignore\_id**

Indicates whether the appliance will ignore DHCP client IDs or MAC addresses. Valid values are "NONE", "CLIENT", or "MACADDR". The default is "NONE".

#### **Type**

String.

Valid values are:

- CLIENT
- MACADDR
- NONE

## **Create**

The default value is *NONE*.

## **Search**

The field is not available for search.

#### **Notes**

ignore\_id is associated with the field *[use\\_ignore\\_id](#page-1439-0)* (see *[use flag](#page-3307-0)*).

# ignore\_mac\_addresses

#### **ignore\_mac\_addresses**

A list of MAC addresses the appliance will ignore.

#### **Type**

String array.

### **Create**

The default value is *empty*.

## **Search**

The field is not available for search.

# immediate\_fa\_configuration

#### **immediate\_fa\_configuration**

Determines if the Immediate Fixed address configuration apply feature for the DHCP member is enabled or not.

#### **Type**

Bool.

## **Create**

The default value is *False*.

## **Search**

The field is not available for search.

## **Notes**

immediate\_fa\_configuration is associated with the field *[use\\_immediate\\_fa\\_configuration](#page-1439-0)* (see *[use flag](#page-3307-0)*).

# ipv4addr

#### **ipv4addr**

The *[IPv4 Address](#page-3307-0)* of the Grid member.

## **Type**

String.

#### **Search**

The field is available for search via

- $\bullet$  '=' (exact equality)
- '~=' (regular expression)

#### **Notes**

The ipv4addr is part of the base object.

The ipv4addr cannot be updated.

ipv4addr cannot be written.

# ipv6\_ddns\_domainname

#### **ipv6\_ddns\_domainname**

The member DDNS IPv6 domain name value.

#### String.

Values with leading or trailing white space are not valid for this field.

## **Create**

The default value is *empty*.

## **Search**

The field is not available for search.

### **Notes**

ipv6\_ddns\_domainname is associated with the field *[use\\_ipv6\\_ddns\\_domainname](#page-1439-0)* (see *[use flag](#page-3307-0)*).

# ipv6\_ddns\_enable\_option\_fqdn

#### **ipv6\_ddns\_enable\_option\_fqdn**

Controls whether the FQDN option sent by the DHCPv6 client is to be used, or if the server can automatically generate the FQDN.

#### **Type**

Bool.

#### **Create**

The default value is *False*.

#### **Search**

The field is not available for search.

### **Notes**

ipv6\_ddns\_enable\_option\_fqdn is associated with the field *[use\\_ipv6\\_ddns\\_enable\\_option\\_fqdn](#page-1439-0)* (see *[use flag](#page-3307-0)*).

# ipv6\_ddns\_hostname

## **ipv6\_ddns\_hostname**

The member IPv6 DDNS hostname value.

## **Type**

String.

Values with leading or trailing white space are not valid for this field.

## **Create**

The default value is *empty*.

## **Search**

The field is not available for search.

#### **Notes**

ipv6\_ddns\_hostname is associated with the field *[use\\_ipv6\\_ddns\\_hostname](#page-1439-0)* (see

## *[use flag](#page-3307-0)*).

# ipv6\_ddns\_server\_always\_updates

#### **ipv6\_ddns\_server\_always\_updates**

Determines if the server always updates DNS or updates only if requested by the client.

#### **Type**

Bool.

## **Create**

The default value is *True*.

## **Search**

The field is not available for search.

# ipv6\_ddns\_ttl

## **ipv6\_ddns\_ttl**

The member IPv6 DDNS TTL value.

## **Type**

Unsigned integer.

## **Create**

The default value is *0*.

# **Search**

The field is not available for search.

## **Notes**

ipv6\_ddns\_ttl is associated with the field *[use\\_ipv6\\_ddns\\_ttl](#page-1439-0)* (see *[use flag](#page-3307-0)*).

# ipv6\_dns\_update\_style

### **ipv6\_dns\_update\_style**

The update style for dynamic DHCPv6 DNS updates.

## **Type**

String.

Valid values are:

- INTERIM
- STANDARD

## **Create**

The default value is *The default value is determined bythe Grid DHCP properties*.

#### **Search**

The field is not available for search.

#### **Notes**

ipv6\_dns\_update\_style is associated with the field *[use\\_ipv6\\_dns\\_update\\_style](#page-1439-0)* (see *[use flag](#page-3307-0)*).

# ipv6\_domain\_name

#### **ipv6\_domain\_name**

The IPv6 domain name.

#### **Type**

String.

Values with leading or trailing white space are not valid for this field.

## **Create**

The default value is *empty*.

#### **Search**

The field is not available for search.

### **Notes**

ipv6\_domain\_name is associated with the field *[use\\_ipv6\\_domain\\_name](#page-1439-0)* (see *[use](#page-3307-0) [flag](#page-3307-0)*).

# ipv6\_domain\_name\_servers

#### **ipv6\_domain\_name\_servers**

The comma separated list of domain name server addresses in IPv6 address format.

## **Type**

String array.

## **Create**

The default value is *empty*.

## **Search**

The field is not available for search.

#### **Notes**

ipv6\_domain\_name\_servers is associated with the field *[use\\_ipv6\\_domain\\_name\\_servers](#page-1439-0)* (see *[use flag](#page-3307-0)*).

# ipv6\_enable\_ddns

#### **ipv6\_enable\_ddns**

Determines if sending DDNS updates by the member DHCPv6 server is enabled or not.

## **Type**

#### Bool.

## **Create**

The default value is *False*.

### **Search**

The field is not available for search.

### **Notes**

ipv6\_enable\_ddns is associated with the field *[use\\_ipv6\\_enable\\_ddns](#page-1439-0)* (see *[use](#page-3307-0) [flag](#page-3307-0)*).

# ipv6\_enable\_gss\_tsig

### **ipv6\_enable\_gss\_tsig**

Determines whether the appliance is enabled to receive GSS-TSIG authenticated updates from DHCPv6 clients.

## **Type**

Bool.

## **Create**

The default value is *False*.

## **Search**

The field is not available for search.

## **Notes**

ipv6\_enable\_gss\_tsig is associated with the field *[use\\_ipv6\\_enable\\_gss\\_tsig](#page-1439-0)* (see *[use flag](#page-3307-0)*).

# ipv6\_enable\_lease\_scavenging

#### **ipv6\_enable\_lease\_scavenging**

Indicates whether DHCPv6 lease scavenging is enabled or disabled.

### **Type**

Bool.

#### **Create**

The default value is *False*.

### **Search**

The field is not available for search.

## **Notes**

ipv6\_enable\_lease\_scavenging is associated with the field *[use\\_ipv6\\_lease\\_scavenging](#page-1439-0)* (see *[use flag](#page-3307-0)*).

ipv6\_enable\_retry\_updates

## **ipv6\_enable\_retry\_updates**

Determines if the DHCPv6 server retries failed dynamic DNS updates or not.

#### **Type**

Bool.

#### **Create**

The default value is *True*.

## **Search**

The field is not available for search.

## **Notes**

ipv6\_enable\_retry\_updates is associated with the field *[use\\_ipv6\\_enable\\_retry\\_updates](#page-1439-0)* (see *[use flag](#page-3307-0)*).

# ipv6\_generate\_hostname

#### **ipv6\_generate\_hostname**

Determines if the server generates the hostname if it is not sent by the client.

### **Type**

Bool.

## **Create**

The default value is *False*.

### **Search**

The field is not available for search.

### **Notes**

ipv6\_generate\_hostname is associated with the field *[use\\_ipv6\\_generate\\_hostname](#page-1439-0)* (see *[use flag](#page-3307-0)*).

# ipv6\_gss\_tsig\_keys

#### **ipv6\_gss\_tsig\_keys**

The list of GSS-TSIG keys for a member DHCPv6 object.

## **Type**

A/An *[kerberoskey](#page-1312-0)* object array.

This field supports nested return fields as described *[here](#page-3313-0)*.

#### **Create**

The default value is *empty*.

#### **Search**

The field is not available for search.

## **Notes**

ipv6\_gss\_tsig\_keys is associated with the field *[use\\_ipv6\\_gss\\_tsig\\_keys](#page-1439-0)* (see *[use](#page-3307-0) [flag](#page-3307-0)*).

# ipv6\_kdc\_server

### **ipv6\_kdc\_server**

Determines the IPv6 address or FQDN of the Kerberos server for DHCPv6 GSS-TSIG authentication. This setting overrides the Grid level setting.

## **Type**

String.

Values with leading or trailing white space are not valid for this field.

#### **Create**

The default value is *empty*.

# **Search**

The field is not available for search.

## **Notes**

ipv6\_kdc\_server is associated with the field *[use\\_ipv6\\_enable\\_gss\\_tsig](#page-1439-0)* (see *[use](#page-3307-0) [flag](#page-3307-0)*).

# ipv6\_lease\_scavenging\_time

#### **ipv6\_lease\_scavenging\_time**

The member-level grace period (in seconds) to keep an expired lease before it is deleted by the scavenging process.

#### **Type**

Unsigned integer.

#### **Create**

The default value is *604800*.

#### **Search**

The field is not available for search.

#### **Notes**

ipv6 lease scavenging time is associated with the field *[use\\_ipv6\\_lease\\_scavenging](#page-1439-0)* (see *[use flag](#page-3307-0)*).

# ipv6\_microsoft\_code\_page

#### **ipv6\_microsoft\_code\_page**

The Microsoft client DHCP IPv6 code page value of a Grid member. This value is the hostname translation code page for Microsoft DHCP IPv6 clients and overrides the Grid level Microsoft DHCP IPv6 client code page.

## **Type**

## String.

Valid values are:

- Arabic (1256)
- Arabic (ISO-8859-6)
- Baltic (1257)
- Baltic (775)
- Baltic (ISO-8859-4)
- Central Europe (1250)
- Cyrillic (1251)
- Cyrillic (855)
- Cyrillic (ISO-8859-5)
- Greek (1253)
- Greek (737)
- Greek (ISO-8859-7)
- $\bullet$  Hebrew (1255)
- $\bullet$  Hebrew (862)
- Hebrew (ISO-8859-8)
- Japanese Shift-JIS (932)
- $\bullet$  Korean (949)
- Latin 1 (ISO-8859-1)
- Latin 2 (ISO-8859-2)
- Latin 3 (ISO-8859-3)
- Latin 9 (ISO-8859-15)
- Latin I (1252)
- $\bullet$  Latin II (852)
- Multilingual Latin I (850)
- None
- Russian (866)
- Simplified Chinese GBK (936)
- Thai (874)
- Traditional Chinese Big5 (950)
- $\bullet$  Turkish (1254)
- Turkish (857)
- Turkish (ISO-8859-9)
- US (437)
- Vietnam (1258)

## **Create**

The default value is *None*.

## **Search**

The field is not available for search.

#### **Notes**

ipv6 microsoft code page is associated with the field *[use\\_ipv6\\_microsoft\\_code\\_page](#page-1439-0)* (see *[use flag](#page-3307-0)*).

# ipv6\_options

## **ipv6\_options**

An array of *[DHCP option](#page-2926-0)* structs that lists the DHCPv6 options associated with the object.

## **Type**

A/An *[DHCP option](#page-2926-0)* struct array.

## **Create**

The default value is:

empty

## **Search**

The field is not available for search.

## **Notes**

ipv6\_options is associated with the field *[use\\_ipv6\\_options](#page-1439-0)* (see *[use flag](#page-3307-0)*).

# ipv6\_recycle\_leases

## **ipv6\_recycle\_leases**

Determines if the IPv6 recycle leases feature is enabled or not. If the feature is enabled, leases are kept in the Recycle Bin until one week after lease expiration. When the feature is disabled, the leases are irrecoverably deleted.

#### **Type**

Bool.

#### **Create**

The default value is *True*.

## **Search**

The field is not available for search.

#### **Notes**

ipv6\_recycle\_leases is associated with the field *[use\\_ipv6\\_recycle\\_leases](#page-1439-0)* (see *[use](#page-3307-0) [flag](#page-3307-0)*).

# ipv6\_remember\_expired\_client\_association

#### **ipv6\_remember\_expired\_client\_association**

Enable binding for expired DHCPv6 leases.

#### **Type**

Bool.

## **Create**

The default value is *False*.

## **Search**

The field is not available for search.

### **Notes**

ipv6\_remember\_expired\_client\_association is associated with the field *[use\\_ipv6\\_lease\\_scavenging](#page-1439-0)* (see *[use flag](#page-3307-0)*).

ipv6\_retry\_updates\_interval

#### **ipv6\_retry\_updates\_interval**

Determines the retry interval when the member DHCPv6 server makes repeated attempts to send DDNS updates to a DNS server.

#### **Type**

Unsigned integer.

## **Create**

The default value is *5*.

## **Search**

The field is not available for search.

## **Notes**

ipv6\_retry\_updates\_interval is associated with the field *[use\\_ipv6\\_enable\\_retry\\_updates](#page-1439-0)* (see *[use flag](#page-3307-0)*).

# ipv6\_server\_duid

#### **ipv6\_server\_duid**

The server DHCPv6 unique identifier (DUID) for the Grid member.

## **Type**

String.

Values with leading or trailing white space are not valid for this field.

### **Create**

The default value is *empty*.

## **Search**

The field is not available for search.

# ipv6\_update\_dns\_on\_lease\_renewal

### **ipv6\_update\_dns\_on\_lease\_renewal**

Controls whether the DHCPv6 server updates DNS when an IPv6 DHCP lease is renewed.

### **Type**

Bool.

## **Create**

The default value is *False*.

## **Search**

The field is not available for search.

#### **Notes**

ipv6\_update\_dns\_on\_lease\_renewal is associated with the field

*[use\\_ipv6\\_update\\_dns\\_on\\_lease\\_renewal](#page-1439-0)* (see *[use flag](#page-3307-0)*).

# ipv6addr

#### **ipv6addr**

The *[IPv6 Address](#page-3307-0)* of the Grid member.

## **Type**

String.

## **Search**

The field is available for search via

- '=' (exact equality)
- $\bullet$  ' $\sim$ =' (regular expression)

# **Notes**

The ipv6addr is part of the base object.

The ipv6addr cannot be updated.

ipv6addr cannot be written.

# kdc\_server

## **kdc\_server**

The IPv4 address or FQDN of the Kerberos server for DHCPv4 GSS-TSIG authentication. This setting overrides the Grid level setting.

## **Type**

String.

Values with leading or trailing white space are not valid for this field.

#### **Create**

The default value is *empty*.

#### **Search**

The field is not available for search.

## **Notes**

kdc\_server is associated with the field *[use\\_enable\\_gss\\_tsig](#page-1439-0)* (see *[use flag](#page-3307-0)*).

## lease\_per\_client\_settings

#### **lease\_per\_client\_settings**

Defines how the appliance releases DHCP leases. Valid values are "RELEASE\_MACHING\_ID", "NEVER\_RELEASE", or "ONE\_LEASE\_PER\_CLIENT". The default is "RELEASE\_MATCHING\_ID".

## **Type**

String.

Valid values are:

- NEVER RELEASE
- ONE LEASE PER CLIENT
- RELEASE\_MATCHING\_ID

#### **Create**

The default value is *RELEASE\_MATCHING\_ID*.

## **Search**

The field is not available for search.

### **Notes**

lease\_per\_client\_settings is associated with the field *[use\\_lease\\_per\\_client\\_settings](#page-1439-0)* (see *[use flag](#page-3307-0)*).

# lease\_scavenge\_time

#### **lease\_scavenge\_time**

Determines the lease scavenging time value. When this field is set, the appliance permanently deletes the free and backup leases that remain in the database beyond a specified period of time.

To disable lease scavenging, set the parameter to -1. The minimum positive value must be greater than 86400 seconds (1 day).

## **Type**

Integer.

### **Create**

The default value is *-1*.

## **Search**

The field is not available for search.

#### **Notes**

lease\_scavenge\_time is associated with the field *[use\\_lease\\_scavenge\\_time](#page-1439-0)* (see *[use flag](#page-3307-0)*).

# log\_lease\_events

#### **log\_lease\_events**

This value specifies whether the grid member logs lease events. This setting overrides the Grid level setting.

### **Type**

Bool.

## **Create**

The default value is *False*.

#### **Search**

The field is not available for search.

#### **Notes**

log\_lease\_events is associated with the field *[use\\_log\\_lease\\_events](#page-1439-0)* (see *[use flag](#page-3307-0)*).

# logic\_filter\_rules

## **logic\_filter\_rules**

This field contains the logic filters to be applied on the Grid member.

This list corresponds to the match rules that are written to the dhcpd configuration file.

#### **Type**

A/An *[Logic Filter rule](#page-2926-0)* struct array.

#### **Create**

The default value is:

## empty

### **Search**

The field is not available for search.

## **Notes**

logic\_filter\_rules is associated with the field *[use\\_logic\\_filter\\_rules](#page-1439-0)* (see *[use flag](#page-3307-0)*).

## low water mark

#### **low\_water\_mark**

Determines the low watermark value. If the percent of allocated addresses drops below this watermark, the appliance makes a syslog entry and sends an e-mail notification (if enabled).

### **Type**

Unsigned integer.

#### **Create**

The default value is *0*.

#### **Search**

The field is not available for search.

#### **Notes**

low\_water\_mark is associated with the field *[use\\_enable\\_dhcp\\_thresholds](#page-1439-0)* (see *[use](#page-3307-0) [flag](#page-3307-0)*).

# low water mark reset

#### **low\_water\_mark\_reset**

Determines the low watermark reset value. If the percentage of allocated addresses exceeds this value, a corresponding SNMP trap is reset.

A number that specifies the percentage of allocated addresses. The range is from 1 to 100. The low watermark reset value must be higher than the low watermark value.

## **Type**

Unsigned integer.

## **Create**

The default value is *10*.

## **Search**

The field is not available for search.

#### **Notes**

low\_water\_mark\_reset is associated with the field *[use\\_enable\\_dhcp\\_thresholds](#page-1439-0)* (see *[use flag](#page-3307-0)*).

# microsoft\_code\_page

## **microsoft\_code\_page**

The Microsoft client DHCP IPv4 code page value of a grid member. This value is the hostname translation code page for Microsoft DHCP IPv4 clients and overrides the Grid level Microsoft DHCP IPv4 client code page.

### **Type**

String.

Valid values are:

- Arabic (1256)
	- Arabic (ISO-8859-6)
	- Baltic (1257)
	- Baltic (775)
	- Baltic (ISO-8859-4)
	- Central Europe (1250)
	- Cyrillic (1251)
	- Cyrillic  $(855)$
	- Cyrillic (ISO-8859-5)
	- Greek (1253)
- Greek (737)
- Greek (ISO-8859-7)
- Hebrew (1255)
- $\bullet$  Hebrew (862)
- Hebrew (ISO-8859-8)
- Japanese Shift-JIS (932)
- $\bullet$  Korean (949)
- Latin 1 (ISO-8859-1)
- Latin 2 (ISO-8859-2)
- Latin 3 (ISO-8859-3)
- Latin 9 (ISO-8859-15)
- Latin I (1252)
- $\bullet$  Latin II (852)
- Multilingual Latin I (850)
- None
- Russian (866)
- Simplified Chinese GBK (936)
- Thai (874)

Traditional Chinese Big5 (950)

- $\bullet$  Turkish (1254)
- $\bullet$  Turkish (857)
- Turkish (ISO-8859-9)
- US (437)
- Vietnam (1258)

### **Create**

The default value is *None*.

## **Search**

The field is not available for search.

## **Notes**

microsoft\_code\_page is associated with the field *[use\\_microsoft\\_code\\_page](#page-1439-0)* (see *[use flag](#page-3307-0)*).

## nextserver

#### **nextserver**

The next server value of a member DHCP server. This value is the IP address or name of the boot file server on which the boot file is stored.

## **Type**

String.

## **Create**

The default value is *empty*.

## **Search**

The field is not available for search.

## **Notes**

nextserver is associated with the field *[use\\_nextserver](#page-1439-0)* (see *[use flag](#page-3307-0)*).

# option60\_match\_rules

#### **option60\_match\_rules**

The list of option 60 match rules.

## **Type**

A/An *[Option 60 Match Rule](#page-2926-0)* struct array.

## **Create**

The default value is:

#### empty

### **Search**

The field is not available for search.

# options

#### **options**

An array of *[DHCP option](#page-2926-0)* structs that lists the DHCP options associated with the object.

## **Type**

A/An *[DHCP option](#page-2926-0)* struct array.

## **Create**

The default value is:

```
[ { 'name': 'dhcp-lease-time',
'num': 51,
'use option': False,
 'value': '43200',
 'vendor_class': 'DHCP'}]
```
## **Search**

The field is not available for search.

#### **Notes**

options is associated with the field *[use\\_options](#page-1439-0)* (see *[use flag](#page-3307-0)*).

# ping\_count

#### **ping\_count**

Specifies the number of pings that the Infoblox appliance sends to an IP address to verify that it is not in use. Values are from 0 to 10, where 0 disables pings.

## **Type**

Unsigned integer.

### **Create**

The default value is *1*.

## **Search**

The field is not available for search.

### **Notes**

ping\_count is associated with the field *[use\\_ping\\_count](#page-1439-0)* (see *[use flag](#page-3307-0)*).

# ping\_timeout

## **ping\_timeout**

Indicates the number of milliseconds the appliance waits for a response to its ping.

Valid values are 100, 500, 1000, 2000, 3000, 4000 and 5000 milliseconds.

### **Type**

Unsigned integer.

### **Create**

The default value is *1000*.

## **Search**

The field is not available for search.

### **Notes**

ping\_timeout is associated with the field *[use\\_ping\\_timeout](#page-1439-0)* (see *[use flag](#page-3307-0)*).

# preferred\_lifetime

## **preferred\_lifetime**

The preferred lifetime value.

## **Type**

Unsigned integer.

## **Create**

The default value is *27000*.

## **Search**

The field is not available for search.

## **Notes**

preferred\_lifetime is associated with the field *[use\\_preferred\\_lifetime](#page-1439-0)* (see *[use flag](#page-3307-0)*).

# prefix\_length\_mode

### **prefix\_length\_mode**

The Prefix length mode for DHCPv6.

#### **Type**

String.

Valid values are:

- EXACT
- IGNORE
- MAXIMUM
- MINIMUM
- PREFER

#### **Create**

The default value is *The default value is determined bythe Grid DHCP properties*.

## **Search**

The field is not available for search.

#### **Notes**

prefix\_length\_mode is associated with the field *[use\\_prefix\\_length\\_mode](#page-1439-0)* (see *[use](#page-3307-0) [flag](#page-3307-0)*).

# pxe\_lease\_time

#### **pxe\_lease\_time**

Specifies the duration of time it takes a host to connect to a boot server, such as a TFTP server, and download the file it needs to boot.

A *[32-bit unsigned integer](#page-3307-0)* that represents the duration, in seconds, for which the update is cached. Zero indicates that the update is not cached.

## **Type**

Unsigned integer.

#### **Create**

The default value is *empty*.

### **Search**

The field is not available for search.

### **Notes**

pxe\_lease\_time is associated with the field *[use\\_pxe\\_lease\\_time](#page-1439-0)* (see *[use flag](#page-3307-0)*).

## recycle\_leases

#### **recycle\_leases**

Determines if the recycle leases feature is enabled or not. If you enabled this feature and then delete a DHCP range, the appliance stores active leases from this range up to one week after the leases expires.

## **Type**

Bool.

## **Create**

The default value is *True*.

### **Search**

The field is not available for search.

## **Notes**

recycle\_leases is associated with the field *[use\\_recycle\\_leases](#page-1439-0)* (see *[use flag](#page-3307-0)*).

# retry\_ddns\_updates

### **retry\_ddns\_updates**

Indicates whether the DHCP server makes repeated attempts to send DDNS updates to a DNS server.

### **Type**

Bool.

## **Create**

The default value is *True*.

### **Search**

The field is not available for search.

#### **Notes**

retry\_ddns\_updates is associated with the field *[use\\_retry\\_ddns\\_updates](#page-1439-0)* (see *[use](#page-3307-0) [flag](#page-3307-0)*).

# static\_hosts

#### **static\_hosts**

The number of static DHCP addresses configured in DHCP objects that belong to the Grid Member.

### **Type**

Unsigned integer.

## **Search**

The field is not available for search.

### **Notes**

The static\_hosts cannot be updated.

static\_hosts cannot be written.

# syslog\_facility

### **syslog\_facility**

The syslog facility is the location on the syslog server to which you want to sort the syslog messages.

## **Type**

String.

Valid values are:

- DAEMON
- LOCALO
- LOCAL1
- LOCAL2
- LOCAL3
- LOCAL4
- LOCAL5
- LOCAL6
- LOCAL7

## **Create**

The default value is *DAEMON*.

## **Search**

The field is not available for search.

#### **Notes**

syslog\_facility is associated with the field *[use\\_syslog\\_facility](#page-1439-0)* (see *[use flag](#page-3307-0)*).

# total\_hosts

#### **total\_hosts**

The total number of DHCP addresses configured in DHCP objects that belong to the Grid Member.

## **Type**

Unsigned integer.

## **Search**

The field is not available for search.

## **Notes**

The total\_hosts cannot be updated.

total\_hosts cannot be written.

# update\_dns\_on\_lease\_renewal

#### **update\_dns\_on\_lease\_renewal**

Controls whether the DHCP server updates DNS when a DHCP lease is renewed.

#### **Type**

Bool.

#### **Create**

The default value is *False*.

## **Search**

The field is not available for search.

### **Notes**

update\_dns\_on\_lease\_renewal is associated with the field *[use\\_update\\_dns\\_on\\_lease\\_renewal](#page-1439-0)* (see *[use flag](#page-3307-0)*).

## use\_authority

#### **use\_authority**

Use flag for: authority

## **Type**

Bool.

## **Create**

The default value is *False*.

#### **Search**

The field is not available for search.

# use\_bootfile

## **use\_bootfile**

Use flag for: bootfile

## **Type**

Bool.

# **Create**

The default value is *False*.

## **Search**

The field is not available for search.

# use\_bootserver

# **use\_bootserver**

Use flag for: bootserver

## **Type**

Bool.

### **Create**

The default value is *False*.

# **Search**

The field is not available for search.

# use\_ddns\_domainname

## **use\_ddns\_domainname**

Use flag for: ddns\_domainname

## **Type**

Bool.

## **Create**

The default value is *False*.

## **Search**

The field is not available for search.

# use\_ddns\_generate\_hostname

## **use\_ddns\_generate\_hostname**

Use flag for: ddns\_generate\_hostname

## **Type**

Bool.

**Create**
The default value is *False*.

# **Search**

The field is not available for search.

# use\_ddns\_ttl

# **use\_ddns\_ttl**

Use flag for: ddns\_ttl

# **Type**

Bool.

#### **Create**

The default value is *False*.

#### **Search**

The field is not available for search.

# use\_ddns\_update\_fixed\_addresses

# **use\_ddns\_update\_fixed\_addresses**

Use flag for: ddns\_update\_fixed\_addresses

# **Type**

Bool.

# **Create**

The default value is *False*.

### **Search**

The field is not available for search.

# use\_ddns\_use\_option81

### **use\_ddns\_use\_option81**

Use flag for: ddns\_use\_option81

# **Type**

Bool.

# **Create**

The default value is *False*.

# **Search**

The field is not available for search.

# use\_deny\_bootp

**use\_deny\_bootp**

Use flag for: deny\_bootp

### **Type**

Bool.

# **Create**

The default value is *False*.

# **Search**

The field is not available for search.

# use\_dns\_update\_style

# **use\_dns\_update\_style**

Use flag for: dns\_update\_style

# **Type**

Bool.

# **Create**

The default value is *False*.

# **Search**

The field is not available for search.

# use\_email\_list

# **use\_email\_list**

Use flag for: email\_list

# **Type**

Bool.

# **Create**

The default value is *False*.

# **Search**

The field is not available for search.

# use\_enable\_ddns

# **use\_enable\_ddns**

Use flag for: enable\_ddns

# **Type**

Bool.

# **Create**

The default value is *False*.

#### **Search**

The field is not available for search.

# use\_enable\_dhcp\_thresholds

#### **use\_enable\_dhcp\_thresholds**

Use flag for: enable\_dhcp\_thresholds , high\_water\_mark, high\_water\_mark\_reset, low\_water\_mark, low\_water\_mark\_reset

#### **Type**

Bool.

# **Create**

The default value is *False*.

# **Search**

The field is not available for search.

# use\_enable\_fingerprint

### **use\_enable\_fingerprint**

Use flag for: enable\_fingerprint

# **Type**

Bool.

# **Create**

The default value is *False*.

### **Search**

The field is not available for search.

# use\_enable\_gss\_tsig

### **use\_enable\_gss\_tsig**

Use flag for: kdc\_server , enable\_gss\_tsig

#### **Type**

Bool.

#### **Create**

The default value is *False*.

#### **Search**

The field is not available for search.

# use\_enable\_hostname\_rewrite

**use\_enable\_hostname\_rewrite**

Use flag for: enable\_hostname\_rewrite , hostname\_rewrite\_policy

#### **Type**

Bool.

# **Create**

The default value is *False*.

# **Search**

The field is not available for search.

# use\_enable\_leasequery

### **use\_enable\_leasequery**

Use flag for: enable\_leasequery

# **Type**

Bool.

# **Create**

The default value is *False*.

### **Search**

The field is not available for search.

# use\_enable\_one\_lease\_per\_client

# **use\_enable\_one\_lease\_per\_client**

Use flag for: enable\_one\_lease\_per\_client

# **Type**

Bool.

# **Create**

The default value is *False*.

### **Search**

The field is not available for search.

# use\_gss\_tsig\_keys

### **use\_gss\_tsig\_keys**

Use flag for: gss\_tsig\_keys

#### **Type**

Bool.

# **Create**

The default value is *False*.

#### **Search**

The field is not available for search.

# use\_ignore\_dhcp\_option\_list\_request

#### **use\_ignore\_dhcp\_option\_list\_request**

Use flag for: ignore\_dhcp\_option\_list\_request

### **Type**

Bool.

# **Create**

The default value is *False*.

# **Search**

The field is not available for search.

# use\_ignore\_id

### **use\_ignore\_id**

Use flag for: ignore\_id

#### **Type**

Bool.

#### **Create**

The default value is *False*.

#### **Search**

The field is not available for search.

# use\_immediate\_fa\_configuration

#### **use\_immediate\_fa\_configuration**

Use flag for: immediate\_fa\_configuration

# **Type**

Bool.

# **Create**

The default value is *False*.

#### **Search**

The field is not available for search.

# use\_ipv6\_ddns\_domainname

# **use\_ipv6\_ddns\_domainname**

Use flag for: ipv6\_ddns\_domainname

#### **Type**

Bool.

# **Create**

The default value is *False*.

# **Search**

The field is not available for search.

# use\_ipv6\_ddns\_enable\_option\_fqdn

# **use\_ipv6\_ddns\_enable\_option\_fqdn**

Use flag for: ipv6\_ddns\_enable\_option\_fqdn

**Type**

Bool.

# **Create**

The default value is *False*.

# **Search**

The field is not available for search.

# use\_ipv6\_ddns\_hostname

# **use\_ipv6\_ddns\_hostname**

Use flag for: ipv6\_ddns\_hostname

# **Type**

Bool.

#### **Create**

The default value is *False*.

### **Search**

The field is not available for search.

# use\_ipv6\_ddns\_ttl

# **use\_ipv6\_ddns\_ttl**

Use flag for: ipv6\_ddns\_ttl

# **Type**

Bool.

# **Create**

The default value is *False*.

#### **Search**

The field is not available for search.

# use\_ipv6\_dns\_update\_style

# **use\_ipv6\_dns\_update\_style**

Use flag for: ipv6\_dns\_update\_style

#### **Type**

Bool.

# **Create**

The default value is *False*.

### **Search**

The field is not available for search.

# use\_ipv6\_domain\_name

# **use\_ipv6\_domain\_name**

Use flag for: ipv6\_domain\_name

**Type**

Bool.

### **Create**

The default value is *False*.

# **Search**

The field is not available for search.

# use\_ipv6\_domain\_name\_servers

### **use\_ipv6\_domain\_name\_servers**

Use flag for: ipv6\_domain\_name\_servers

# **Type**

Bool.

### **Create**

The default value is *False*.

### **Search**

The field is not available for search.

# use\_ipv6\_enable\_ddns

### **use\_ipv6\_enable\_ddns**

Use flag for: ipv6\_enable\_ddns

Bool.

# **Create**

The default value is *False*.

# **Search**

The field is not available for search.

# use\_ipv6\_enable\_gss\_tsig

# **use\_ipv6\_enable\_gss\_tsig**

Use flag for: ipv6\_kdc\_server , ipv6\_enable\_gss\_tsig

#### **Type**

Bool.

# **Create**

The default value is *False*.

# **Search**

The field is not available for search.

# use\_ipv6\_enable\_retry\_updates

# **use\_ipv6\_enable\_retry\_updates**

Use flag for: ipv6\_enable\_retry\_updates , ipv6\_retry\_updates\_interval

# **Type**

Bool.

# **Create**

The default value is *False*.

#### **Search**

The field is not available for search.

# use\_ipv6\_generate\_hostname

# **use\_ipv6\_generate\_hostname**

Use flag for: ipv6\_generate\_hostname

#### **Type**

Bool.

# **Create**

The default value is *False*.

### **Search**

The field is not available for search.

# use\_ipv6\_gss\_tsig\_keys

#### **use\_ipv6\_gss\_tsig\_keys**

Use flag for: ipv6\_gss\_tsig\_keys

### **Type**

Bool.

# **Create**

The default value is *False*.

# **Search**

The field is not available for search.

# use\_ipv6\_lease\_scavenging

### **use\_ipv6\_lease\_scavenging**

Use flag for: ipv6\_enable\_lease\_scavenging , ipv6\_lease\_scavenging\_time, ipv6\_remember\_expired\_client\_association

### **Type**

Bool.

# **Create**

The default value is *False*.

# **Search**

The field is not available for search.

# use\_ipv6\_microsoft\_code\_page

#### **use\_ipv6\_microsoft\_code\_page**

Use flag for: ipv6\_microsoft\_code\_page

### **Type**

Bool.

# **Create**

The default value is *False*.

# **Search**

The field is not available for search.

# use\_ipv6\_options

# **use\_ipv6\_options**

Use flag for: ipv6\_options

### **Type**

#### Bool.

## **Create**

The default value is *False*.

# **Search**

The field is not available for search.

# use\_ipv6\_recycle\_leases

# **use\_ipv6\_recycle\_leases**

Use flag for: ipv6\_recycle\_leases

# **Type**

Bool.

### **Create**

The default value is *False*.

# **Search**

The field is not available for search.

# use\_ipv6\_update\_dns\_on\_lease\_renewal

### **use\_ipv6\_update\_dns\_on\_lease\_renewal**

Use flag for: ipv6\_update\_dns\_on\_lease\_renewal

# **Type**

Bool.

# **Create**

The default value is *False*.

# **Search**

The field is not available for search.

# use\_lease\_per\_client\_settings

### **use\_lease\_per\_client\_settings**

Use flag for: lease\_per\_client\_settings

#### **Type**

Bool.

#### **Create**

The default value is *False*.

# **Search**

The field is not available for search.

# use\_lease\_scavenge\_time

### **use\_lease\_scavenge\_time**

Use flag for: lease\_scavenge\_time

# **Type**

Bool.

# **Create**

The default value is *False*.

# **Search**

The field is not available for search.

# use\_log\_lease\_events

# **use\_log\_lease\_events**

Use flag for: log\_lease\_events

# **Type**

Bool.

# **Create**

The default value is *False*.

### **Search**

The field is not available for search.

# use\_logic\_filter\_rules

### **use\_logic\_filter\_rules**

Use flag for: logic\_filter\_rules

# **Type**

Bool.

# **Create**

The default value is *False*.

# **Search**

The field is not available for search.

# use\_microsoft\_code\_page

# **use\_microsoft\_code\_page**

Use flag for: microsoft\_code\_page

#### **Type**

Bool.

#### **Create**

The default value is *False*.

## **Search**

The field is not available for search.

# use\_nextserver

### **use\_nextserver**

Use flag for: nextserver

# **Type**

Bool.

# **Create**

The default value is *False*.

# **Search**

The field is not available for search.

# use\_options

# **use\_options**

Use flag for: options

# **Type**

Bool.

### **Create**

The default value is *False*.

# **Search**

The field is not available for search.

# use\_ping\_count

# **use\_ping\_count**

Use flag for: ping\_count

#### **Type**

Bool.

#### **Create**

The default value is *False*.

### **Search**

The field is not available for search.

# use\_ping\_timeout

#### **use\_ping\_timeout**

Use flag for: ping\_timeout

# **Type**

Bool.

# **Create**

The default value is *False*.

# **Search**

The field is not available for search.

# use\_preferred\_lifetime

# **use\_preferred\_lifetime**

Use flag for: preferred\_lifetime

**Type**

Bool.

# **Create**

The default value is *False*.

# **Search**

The field is not available for search.

# use\_prefix\_length\_mode

# **use\_prefix\_length\_mode**

Use flag for: prefix\_length\_mode

#### **Type**

Bool.

# **Create**

The default value is *False*.

# **Search**

The field is not available for search.

# use\_pxe\_lease\_time

### **use\_pxe\_lease\_time**

Use flag for: pxe\_lease\_time

# **Type**

Bool.

#### **Create**

The default value is *False*.

#### **Search**

The field is not available for search.

# use\_recycle\_leases

#### **use\_recycle\_leases**

Use flag for: recycle\_leases

# **Type**

Bool.

# **Create**

The default value is *False*.

# **Search**

The field is not available for search.

# use\_retry\_ddns\_updates

# **use\_retry\_ddns\_updates**

Use flag for: ddns\_retry\_interval , retry\_ddns\_updates

### **Type**

Bool.

# **Create**

The default value is *False*.

### **Search**

The field is not available for search.

# use\_syslog\_facility

# **use\_syslog\_facility**

Use flag for: syslog\_facility

#### **Type**

Bool.

#### **Create**

The default value is *False*.

### **Search**

The field is not available for search.

# use\_update\_dns\_on\_lease\_renewal

**use\_update\_dns\_on\_lease\_renewal**

Use flag for: update\_dns\_on\_lease\_renewal

# **Type**

Bool.

# **Create**

The default value is *False*.

# **Search**

The field is not available for search.

# use\_valid\_lifetime

#### **use\_valid\_lifetime**

Use flag for: valid\_lifetime

### **Type**

Bool.

# **Create**

The default value is *False*.

#### **Search**

The field is not available for search.

# valid\_lifetime

#### **valid\_lifetime**

The valid lifetime for Grid Member DHCP. Specifies the length of time addresses that are assigned to DHCPv6 clients remain in the valid state.

#### **Type**

Unsigned integer.

#### **Create**

The default value is *43200*.

### **Search**

The field is not available for search.

#### **Notes**

valid\_lifetime is associated with the field *[use\\_valid\\_lifetime](#page-1439-0)* (see *[use flag](#page-3307-0)*).

# Function Calls

# clear\_nac\_auth\_cache

Use this function to clear the NAC authentication cache.

This function does not support multiple object matches when called as part of an

atomic insertion operation.

#### **Input fields**

**mac\_address** ( String. ) The MAC address used to clear specific authentication cache entry. If the MAC address is not present, the entire authentication cache is cleared. The default value is "None".

# **Output fields**

# **None**

# purge\_ifmap\_data

Use this function to purge IF-MAP data published by the member.

This function does not support multiple object matches when called as part of an atomic insertion operation.

### **Input fields**

**None**

**Output fields**

# **None**

# Fields List

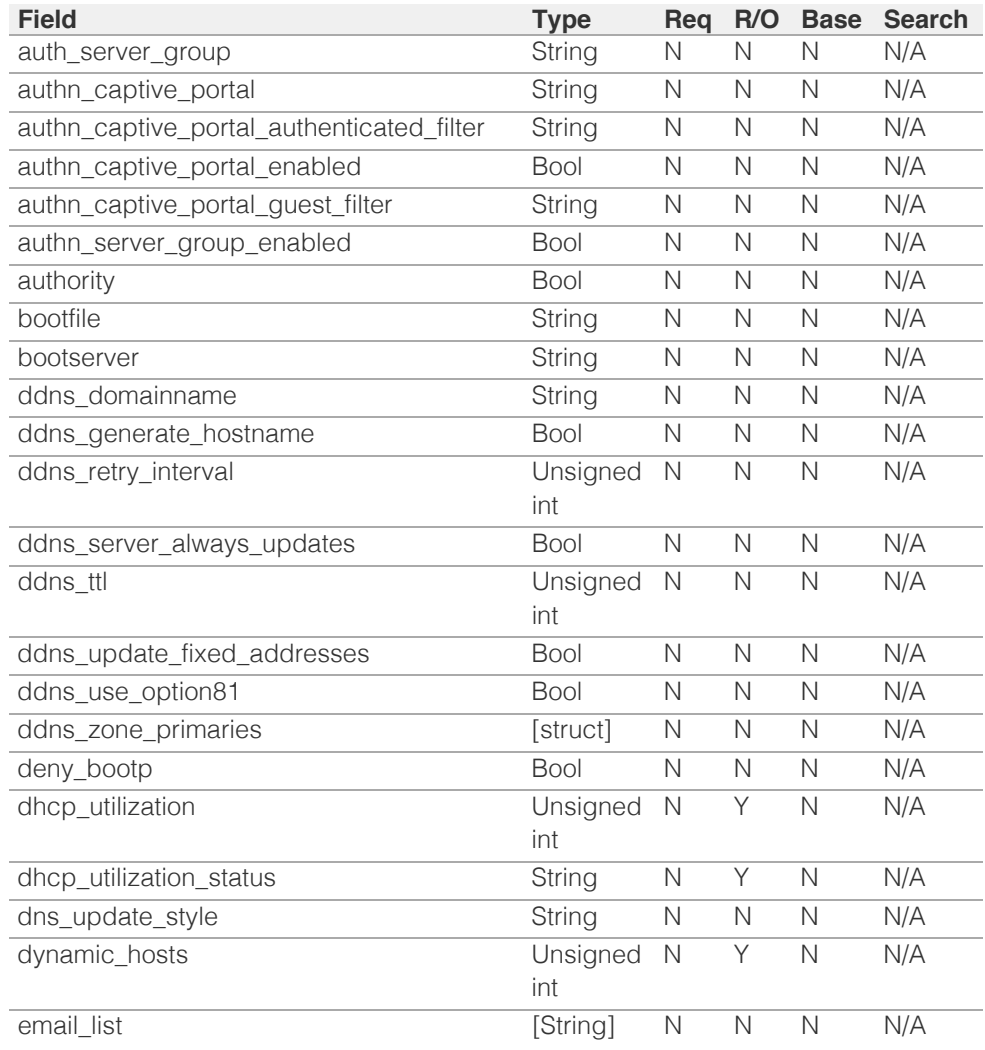

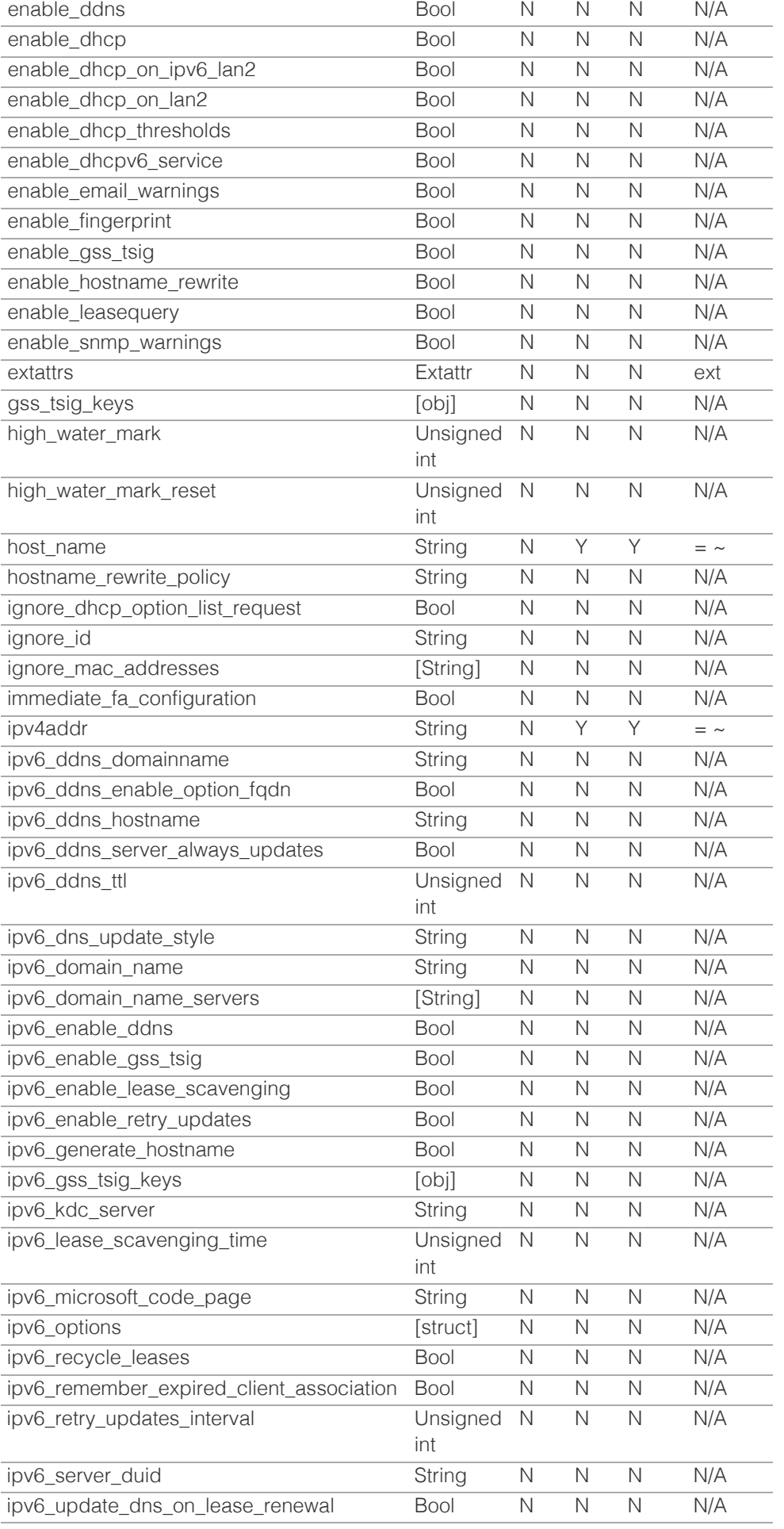

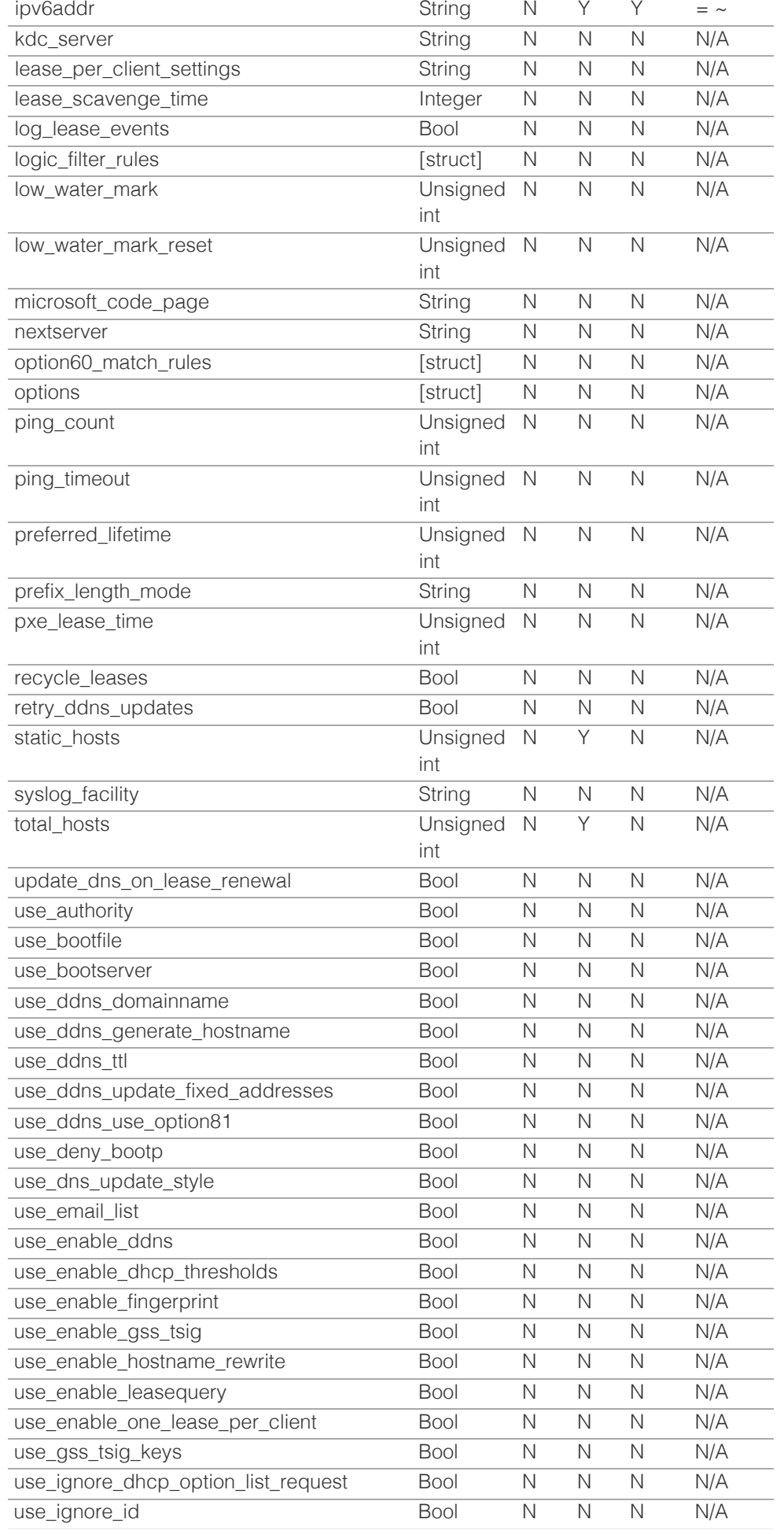

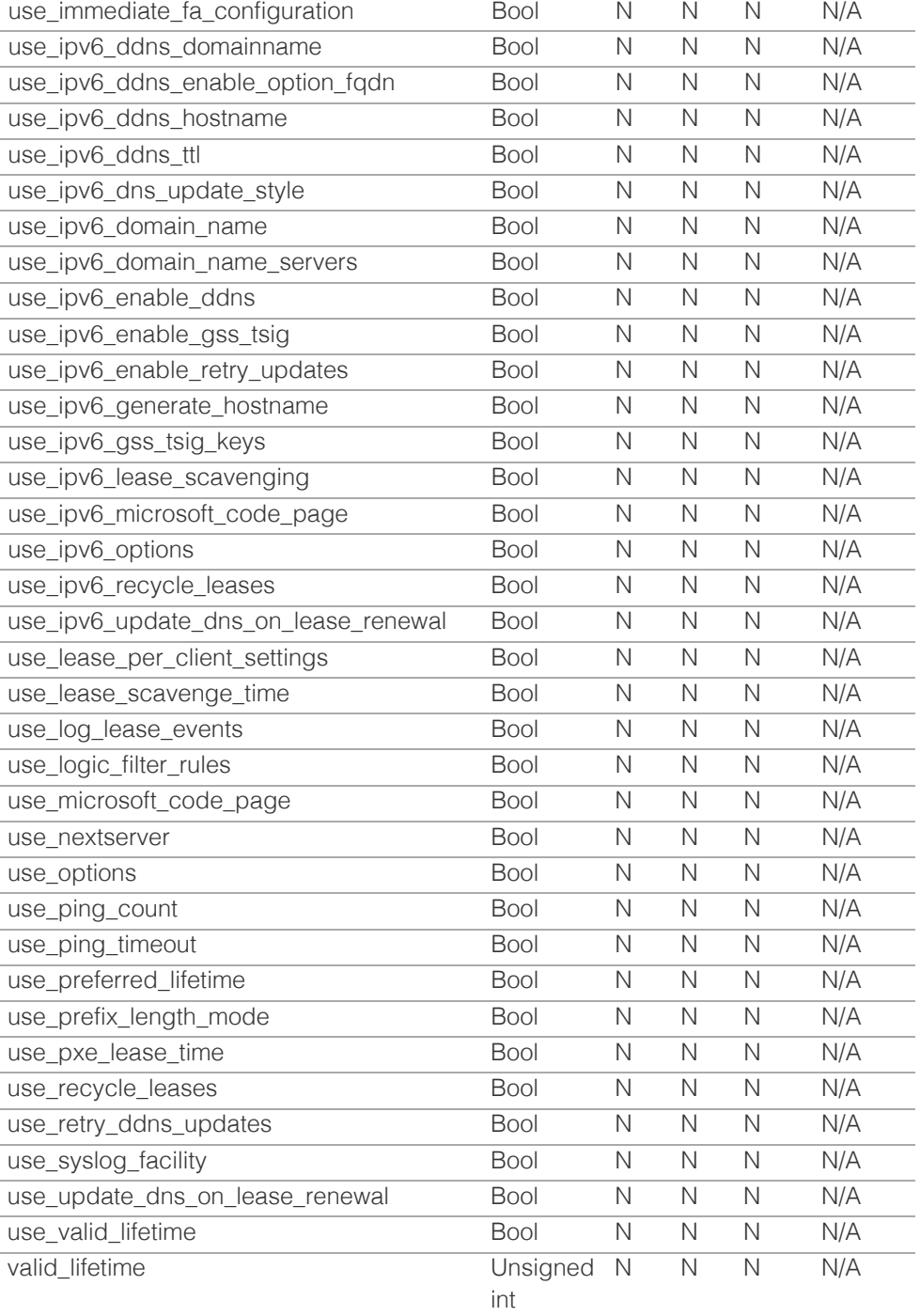

[Infoblox WAPI 2.12 documentation](#page-3313-0) » [previous](#page-1404-0) | [next](#page-1495-0) | [objects](#page-138-0) | [index](#page-56-0)

© Copyright 2021, Infoblox.

# <span id="page-1495-0"></span>Infoblox **\*\***

# [Table Of Contents](#page-3313-0)

- [member:dns : Member DNS object.](#page-1495-0)
- <span id="page-1495-1"></span>**Diect Reference**
- **[Restrictions](#page-1495-2)**
- <span id="page-1495-2"></span>[Fields](#page-1565-0)
	- [add\\_client\\_ip\\_mac\\_options](#page-1496-0)
	- **additional ip list**
	- [additional\\_ip\\_list\\_struct](#page-1496-2)
	- [allow\\_gss\\_tsig\\_zone\\_updates](#page-1497-0)
	- **[allow\\_query](#page-1497-1)**
	- **[allow\\_recursive\\_query](#page-1497-2)**
	- [allow\\_transfer](#page-1498-0)
	- **[allow\\_update](#page-1498-1)**
	- [anonymize\\_response\\_logging](#page-1498-2)
	- [atc\\_fwd\\_enable](#page-1499-0)
	- [attack\\_mitigation](#page-1499-1)
	- auto blackhole
	- [auto\\_create\\_a\\_and\\_ptr\\_for\\_lan2](#page-1500-1)
	- [auto\\_create\\_aaaa\\_and\\_ipv6ptr\\_for\\_lan2](#page-1500-2)
	- [auto\\_sort\\_views](#page-1501-0)
	- **[bind\\_check\\_names\\_policy](#page-1501-1)**
	- [bind\\_hostname\\_directive](#page-1502-0)
	- **[bind\\_hostname\\_directive\\_fqdn](#page-1502-1)**
	- **[blackhole\\_list](#page-1502-2)**
	- **[blacklist\\_action](#page-1503-0)**
	- **[blacklist\\_log\\_query](#page-1503-1)**
	- **[blacklist\\_redirect\\_addresses](#page-1503-2)**
	- **[blacklist\\_redirect\\_ttl](#page-1504-0)**
	- **[blacklist\\_rulesets](#page-1504-1)**
	- [capture\\_dns\\_queries\\_on\\_all\\_domains](#page-1504-2)
	- [check\\_names\\_for\\_ddns\\_and\\_zone\\_transfer](#page-1505-0)
	- [copy\\_client\\_ip\\_mac\\_options](#page-1505-1)
	- [copy\\_xfer\\_to\\_notify](#page-1505-2)
	- **[custom\\_root\\_name\\_servers](#page-1506-0)**
	- [disable\\_edns](#page-1506-1)
	- [dns64\\_groups](#page-1507-0)
	- $\blacksquare$  dns cache acceleration status
	- $\blacksquare$  dns cache acceleration ttl
	- [dns\\_health\\_check\\_anycast\\_control](#page-1508-0)
	- [dns\\_health\\_check\\_domain\\_list](#page-1508-1)
	- [dns\\_health\\_check\\_interval](#page-1508-2) [dns](#page-1509-0) [health](#page-1509-0) [check](#page-1509-0) [recursion](#page-1509-0) [flag](#page-1509-0)

# member:dns : Member DNS object.

The Grid Member DNS object can be used to configure DNS properties for a Grid member, including enabling or disabling DNS services and other DNS service related parameters. Grid service configurations are inherited by all members.

# Object Reference

References to member:dns are *[object references](#page-3313-0)*. The *name* part of a Member DNS object reference has the following components:

• Name of Member DNS

Example: member:dns/ZG5zLm5ldHdvcmtfdmlldyQxMTk:Infoblox

# **Restrictions**

The object does not support the following operations:

- Create (insert)
- Delete
- Permissions
- Scheduling
- CSV export

The object cannot be managed on Cloud Platform members.

# Fields

These fields are actual members of the object; thus, they can be requested by using \_return\_fields, if the fields are readable.

The basic version of the object contains the field(s): **host\_name, ipv4addr, ipv6addr**.

# add\_client\_ip\_mac\_options

### **add\_client\_ip\_mac\_options**

Add custom IP, MAC and DNS View name ENDS0 options to outgoing recursive queries.

# **Type**

Bool.

# **Create**

The default value is *False*.

# **Search**

The field is not available for search.

# **Notes**

add\_client\_ip\_mac\_options is associated with the field

# <span id="page-1496-1"></span><span id="page-1496-0"></span>additional\_ip\_list

#### **additional\_ip\_list**

The list of additional IP addresses on which DNS is enabled for a Grid member. Only one of "additional\_ip\_list" or "additional\_ip\_list\_struct" should be set when modifying the object.

### **Type**

String array.

# **Create**

The default value is *empty*.

#### **Search**

The field is not available for search.

# <span id="page-1496-2"></span>additional\_ip\_list\_struct

### **additional\_ip\_list\_struct**

The list of additional IP addresses and IP Space Discriminator short names on which DNS is enabled for a Grid member. Only one of "additional\_ip\_list" or "additional\_ip\_list\_struct" should be set when modifying the object.

#### **Type**

A/An *[Member DNS additional IP structure](#page-2926-0)* struct array.

#### **Create**

The default value is:

#### empty

#### **Search**

The field is not available for search.

# allow\_gss\_tsig\_zone\_updates

#### **allow\_gss\_tsig\_zone\_updates**

Determines whether the GSS-TSIG zone updates is enabled for the Grid member.

### **Type**

Bool.

# **Create**

The default value is *False*.

# **Search**

The field is not available for search.

#### **Notes**

<span id="page-1497-0"></span>allow\_gss\_tsig\_zone\_updates is associated with the field *[use\\_update\\_setting](#page-1495-0)* (see *[use flag](#page-3307-0)*).

# <span id="page-1497-1"></span>allow\_query

### **allow\_query**

Determines if queries from specified IPv4 or IPv6 addresses and networks are enabled or not. The appliance can also use Transaction Signature (TSIG) keys to authenticate the queries. This setting overrides the Grid query settings.

#### **Type**

One of the following: *[Address ac](#page-2926-0)* struct, *[TSIG ac](#page-2926-0)* struct array.

#### **Create**

The default value is:

empty

#### **Search**

The field is not available for search.

#### **Notes**

allow\_query is associated with the field *[use\\_allow\\_query](#page-1495-0)* (see *[use flag](#page-3307-0)*).

# <span id="page-1497-2"></span>allow\_recursive\_query

#### **allow\_recursive\_query**

Determines if the responses to recursive queries is enabled or not. This setting overrides Grid recursive query settings.

#### **Type**

Bool.

# **Create**

The default value is *False*.

### **Search**

The field is not available for search.

#### **Notes**

allow\_recursive\_query is associated with the field *[use\\_recursive\\_query\\_setting](#page-1495-0)* (see *[use flag](#page-3307-0)*).

# allow\_transfer

#### **allow\_transfer**

Allows or rejects zone transfers from specified IPv4 or IPv6 addresses and networks or allows transfers from hosts authenticated by Transaction signature (TSIG) key. This setting overrides the Grid zone transfer settings.

#### **Type**

<span id="page-1498-0"></span>One of the following: *[Address ac](#page-2926-0)* struct, *[TSIG ac](#page-2926-0)* struct array.

#### **Create**

The default value is:

empty

# **Search**

The field is not available for search.

#### **Notes**

allow\_transfer is associated with the field *[use\\_allow\\_transfer](#page-1495-0)* (see *[use flag](#page-3307-0)*).

# <span id="page-1498-1"></span>allow\_update

# **allow\_update**

Allows or rejects dynamic updates from specified IPv4 or IPv6 addresses, networks or from host authenticated by TSIG key. This setting overrides Grid update settings.

#### **Type**

One of the following: *[Address ac](#page-2926-0)* struct, *[TSIG ac](#page-2926-0)* struct array.

# **Create**

The default value is:

# empty **Search**

The field is not available for search.

### **Notes**

allow\_update is associated with the field *[use\\_update\\_setting](#page-1495-0)* (see *[use flag](#page-3307-0)*).

# <span id="page-1498-2"></span>anonymize\_response\_logging

#### **anonymize\_response\_logging**

The flag that indicates whether the anonymization of captured DNS responses is enabled or disabled.

#### **Type**

Bool.

#### **Create**

The default value is *False*.

#### **Search**

The field is not available for search.

# atc\_fwd\_enable

#### <span id="page-1499-0"></span>**atc\_fwd\_enable**

Enable DNS recursive query forwarding to Active Trust Cloud.

#### **Type**

Bool.

# **Create**

The default value is *False*.

#### **Search**

The field is not available for search.

# <span id="page-1499-1"></span>attack\_mitigation

# **attack\_mitigation**

Mitigation settings for DNS attacks.

### **Type**

A/An *[DNS Attack Mitigation object](#page-2926-0)* struct.

#### **Create**

The default value is:

```
 { 'detect_chr': { 'enable': True,
                'high': 80,
               'interval max': 100000,
                'interval_min': 1000,
               'interval_time': 10,
               'low': 70,'detect_chr_grace': 75,
'detect_nxdomain_responses': { 'enable': True,
                               'high': 80,
                              'interval_max': 100000,
                              'interval_min': 1000,
                              'interval_time': 10,<br>'low': 70},
\mathsf{flow': 70},'detect_udp_drop': { 'enable': True,
                     'high': 30,
                     'interval_min': 1000,
                    'interval time': 10,
                     'low': 20},
'interval': 10,
'mitigate_nxdomain_lru': False}
```
# **Search**

The field is not available for search.

#### **Notes**

attack\_mitigation is associated with the field *[use\\_attack\\_mitigation](#page-1495-0)* (see *[use flag](#page-3307-0)*).

# auto\_blackhole

#### **auto\_blackhole**

The auto blackhole settings.

### **Type**

A/An *[DNS Auto Blackhole settings](#page-2926-0)* struct.

#### <span id="page-1500-0"></span>**Create**

The default value is:

```
 { 'enable_fetches_per_server': False,
'enable_fetches_per_zone': False,
'enable_holddown': False,
'fetches_per_server': 500,
 'fetches_per_zone': 200,
 'fps_freq': 200,
'holddown': 60,
'holddown_threshold': 5,
'holddown_timeout': 1000}
```
#### **Search**

The field is not available for search.

#### **Notes**

auto\_blackhole is associated with the field *[use\\_auto\\_blackhole](#page-1495-0)* (see *[use flag](#page-3307-0)*).

# <span id="page-1500-1"></span>auto\_create\_a\_and\_ptr\_for\_lan2

#### **auto\_create\_a\_and\_ptr\_for\_lan2**

Determines if the auto-generation of A and PTR records for the LAN2 IP address is enabled or not, if DNS service is enabled on LAN2.

#### **Type**

Bool.

#### **Create**

The default value is *True*.

# **Search**

The field is not available for search.

# <span id="page-1500-2"></span>auto\_create\_aaaa\_and\_ipv6ptr\_for\_lan2

#### **auto\_create\_aaaa\_and\_ipv6ptr\_for\_lan2**

Determines if auto-generation of AAAA and IPv6 PTR records for LAN2 IPv6 address is enabled or not.

### **Type**

Bool.

#### **Create**

The default value is *False*.

### **Search**

The field is not available for search.

### auto\_sort\_views

#### **auto\_sort\_views**

Determines if a Grid member to automatically sort DNS views is enabled or not.

<span id="page-1501-0"></span>The order of the DNS views determines the order in which the appliance checks the match lists.

#### **Type**

Bool.

# **Create**

The default value is *False*.

# **Search**

The field is not available for search.

# <span id="page-1501-1"></span>bind\_check\_names\_policy

#### **bind\_check\_names\_policy**

The BIND check names policy, which indicates the action the appliance takes when it encounters host names that do not comply with the Strict Hostname Checking policy. This method applies only if the host name restriction policy is set to 'Strict Hostname Checking'.

#### **Type**

String.

Valid values are:

- FAIL
- WARN

#### **Create**

The default value is *WARN*.

### **Search**

The field is not available for search.

# bind\_hostname\_directive

#### **bind\_hostname\_directive**

The value of the hostname directive for BIND.

#### **Type**

String.

Valid values are:

- HOSTNAME
- NONE
- USER\_DEFINED

### **Create**

The default value is *NONE*.

#### **Search**

The field is not available for search.

#### **Notes**

<span id="page-1502-0"></span>bind\_hostname\_directive is associated with the field *[use\\_bind\\_hostname\\_directive](#page-1495-0)* (see *[use flag](#page-3307-0)*).

# <span id="page-1502-1"></span>bind\_hostname\_directive\_fqdn

### **bind\_hostname\_directive\_fqdn**

The value of the user-defined hostname directive for BIND. To enable user-defined hostname directive, you must set the bind\_hostname\_directive to "USER\_DEFINED".

#### **Type**

String.

### **Create**

The default value is *empty*.

#### **Search**

The field is not available for search.

# <span id="page-1502-2"></span>blackhole\_list

#### **blackhole\_list**

The list of IPv4 or IPv6 addresses and networks from which DNS queries are blocked. This setting overrides the Grid blackhole\_list.

#### **Type**

One of the following: *[Address ac](#page-2926-0)* struct, *[TSIG ac](#page-2926-0)* struct array.

#### **Create**

The default value is:

### empty

# **Search**

The field is not available for search.

#### **Notes**

blackhole\_list is associated with the field *[use\\_blacklist](#page-1495-0)* (see *[use flag](#page-3307-0)*).

# blacklist\_action

#### **blacklist\_action**

The action to perform when a domain name matches the pattern defined in a rule that is specified by the blacklist\_ruleset method.

#### **Type**

String.

Valid values are:

- REDIRECT
- REFUSE

#### <span id="page-1503-0"></span>**Create**

The default value is *REDIRECT*.

### **Search**

The field is not available for search.

#### **Notes**

blacklist\_action is associated with the field *[use\\_blacklist](#page-1495-0)* (see *[use flag](#page-3307-0)*).

# <span id="page-1503-1"></span>blacklist\_log\_query

# **blacklist\_log\_query**

Determines if blacklist redirection queries are logged or not.

#### **Type**

Bool.

#### **Create**

The default value is *False*.

# **Search**

The field is not available for search.

# **Notes**

blacklist\_log\_query is associated with the field *[use\\_blacklist](#page-1495-0)* (see *[use flag](#page-3307-0)*).

# <span id="page-1503-2"></span>blacklist\_redirect\_addresses

### **blacklist\_redirect\_addresses**

The IP addresses the appliance includes in the response it sends in place of a blacklisted IP address.

# **Type**

String array.

#### **Create**

The default value is *empty*.

### **Search**

The field is not available for search.

# **Notes**

blacklist\_redirect\_addresses is associated with the field *[use\\_blacklist](#page-1495-0)* (see *[use](#page-3307-0) [flag](#page-3307-0)*).

# blacklist\_redirect\_ttl

#### **blacklist\_redirect\_ttl**

The TTL value of the synthetic DNS responses that result from blacklist redirection.

### <span id="page-1504-0"></span>**Type**

Unsigned integer.

# **Create**

The default value is *60*.

# **Search**

The field is not available for search.

# **Notes**

blacklist\_redirect\_ttl is associated with the field *[use\\_blacklist](#page-1495-0)* (see *[use flag](#page-3307-0)*).

# <span id="page-1504-1"></span>blacklist\_rulesets

#### **blacklist\_rulesets**

The DNS Ruleset object names assigned at the Grid level for blacklist redirection.

### **Type**

String array.

# **Create**

The default value is *empty*.

### **Search**

The field is not available for search.

#### **Notes**

blacklist\_rulesets is associated with the field *[use\\_blacklist](#page-1495-0)* (see *[use flag](#page-3307-0)*).

# <span id="page-1504-2"></span>capture\_dns\_queries\_on\_all\_domains

#### **capture\_dns\_queries\_on\_all\_domains**

The flag that indicates whether the capture of DNS queries for all domains is enabled or disabled.

#### **Type**

Bool.

#### **Create**

The default value is *False*.

### **Search**

The field is not available for search.

#### **Notes**

capture\_dns\_queries\_on\_all\_domains is associated with the field *[use\\_capture\\_dns\\_queries\\_on\\_all\\_domains](#page-1495-0)* (see *[use flag](#page-3307-0)*).

check\_names\_for\_ddns\_and\_zone\_transfer

### <span id="page-1505-0"></span>**check\_names\_for\_ddns\_and\_zone\_transfer**

Determines whether the application of BIND check-names for zone transfers and DDNS updates are enabled.

#### **Type**

Bool.

# **Create**

The default value is *False*.

# **Search**

The field is not available for search.

# <span id="page-1505-1"></span>copy\_client\_ip\_mac\_options

#### **copy\_client\_ip\_mac\_options**

Copy custom IP, MAC and DNS View name ENDS0 options from incoming to outgoing recursive queries.

# **Type**

Bool.

# **Create**

The default value is *False*.

### **Search**

The field is not available for search.

#### **Notes**

copy\_client\_ip\_mac\_options is associated with the field *[use\\_copy\\_client\\_ip\\_mac\\_options](#page-1495-0)* (see *[use flag](#page-3307-0)*).

# <span id="page-1505-2"></span>copy\_xfer\_to\_notify

#### **copy\_xfer\_to\_notify**

Copies the allowed IPs from the zone transfer list into the also-notify statement in the named.conf file.

#### **Type**

Bool.

#### **Create**

The default value is *False*.

### **Search**

The field is not available for search.

#### **Notes**

copy\_xfer\_to\_notify is associated with the field *[use\\_copy\\_xfer\\_to\\_notify](#page-1495-0)* (see *[use](#page-3307-0) [flag](#page-3307-0)*).

# <span id="page-1506-0"></span>custom\_root\_name\_servers

#### **custom\_root\_name\_servers**

The list of custom root name servers. You can either select and use Internet root name servers or specify custom root name servers by providing a host name and IP address to which the Infoblox appliance can send queries.

#### **Type**

A/An *[External Server](#page-2926-0)* struct array.

#### **Create**

The default value is:

#### empty

### **Search**

The field is not available for search.

### **Notes**

custom\_root\_name\_servers is associated with the field *[use\\_root\\_name\\_server](#page-1495-0)* (see *[use flag](#page-3307-0)*).

# <span id="page-1506-1"></span>disable\_edns

#### **disable\_edns**

The EDNS0 support for queries that require recursive resolution on Grid members.

#### **Type**

Bool.

# **Create**

The default value is *False*.

# **Search**

The field is not available for search.

#### **Notes**

disable\_edns is associated with the field *[use\\_disable\\_edns](#page-1495-0)* (see *[use flag](#page-3307-0)*).

# dns64\_groups

### **dns64\_groups**

The list of DNS64 synthesis groups associated with this member.

### **Type**

String array.

# **Create**

The default value is *empty*.

#### **Search**

<span id="page-1507-0"></span>The field is not available for search.

#### **Notes**

dns64\_groups is associated with the field *[use\\_dns64](#page-1495-0)* (see *[use flag](#page-3307-0)*).

# <span id="page-1507-1"></span>dns\_cache\_acceleration\_status

#### **dns\_cache\_acceleration\_status**

The DNS cache acceleration status.

#### **Type**

String.

### **Search**

The field is not available for search.

#### **Notes**

The dns\_cache\_acceleration\_status cannot be updated.

dns\_cache\_acceleration\_status cannot be written.

# <span id="page-1507-2"></span>dns\_cache\_acceleration\_ttl

#### **dns\_cache\_acceleration\_ttl**

The minimum TTL value, in seconds, that a DNS record must have in order for it to be cached by the DNS Cache Acceleration service.

An integer from 1 to 65000 that represents the TTL in seconds.

### **Type**

Unsigned integer.

#### **Create**

The default value is *1*.

### **Search**

The field is not available for search.

#### **Notes**

dns cache acceleration ttl is associated with the field *[use\\_dns\\_cache\\_acceleration\\_ttl](#page-1495-0)* (see *[use flag](#page-3307-0)*).

# dns\_health\_check\_anycast\_control

#### **dns\_health\_check\_anycast\_control**

The flag that indicates whether the anycast failure (BFD session down) is enabled on member failure or not.

#### **Type**

Bool.

### <span id="page-1508-0"></span>**Create**

The default value is *False*.

#### **Search**

The field is not available for search.

#### **Notes**

dns health check anycast control is associated with the field *[use\\_dns\\_health\\_check](#page-1495-0)* (see *[use flag](#page-3307-0)*).

# <span id="page-1508-1"></span>dns\_health\_check\_domain\_list

# **dns\_health\_check\_domain\_list**

The list of domain names for the DNS health check.

#### **Type**

String array.

#### **Create**

The default value is *empty*.

# **Search**

The field is not available for search.

# **Notes**

dns\_health\_check\_domain\_list is associated with the field *[use\\_dns\\_health\\_check](#page-1495-0)* (see *[use flag](#page-3307-0)*).

# <span id="page-1508-2"></span>dns\_health\_check\_interval

#### **dns\_health\_check\_interval**

The time interval (in seconds) for DNS health check.

#### **Type**

Unsigned integer.

# **Create**

The default value is *30*.

#### **Search**

The field is not available for search.

#### **Notes**

dns\_health\_check\_interval is associated with the field *[use\\_dns\\_health\\_check](#page-1495-0)* (see *[use flag](#page-3307-0)*).

# dns\_health\_check\_recursion\_flag

#### **dns\_health\_check\_recursion\_flag**

The flag that indicates whether the recursive DNS health check is enabled or not.

# <span id="page-1509-0"></span>**Type**

Bool.

# **Create**

The default value is *False*.

# **Search**

The field is not available for search.

# **Notes**

dns\_health\_check\_recursion\_flag is associated with the field *[use\\_dns\\_health\\_check](#page-1495-0)* (see *[use flag](#page-3307-0)*).

# dns\_health\_check\_retries

# **dns\_health\_check\_retries**

The number of DNS health check retries.

# **Type**

Unsigned integer.

#### **Create**

The default value is *3*.

# **Search**

The field is not available for search.

# **Notes**

dns\_health\_check\_retries is associated with the field *[use\\_dns\\_health\\_check](#page-1495-0)* (see *[use flag](#page-3307-0)*).

# dns\_health\_check\_timeout

### **dns\_health\_check\_timeout**

The DNS health check timeout interval (in seconds).

# **Type**

Unsigned integer.

### **Create**

The default value is *3*.

### **Search**

The field is not available for search.

### **Notes**

dns\_health\_check\_timeout is associated with the field *[use\\_dns\\_health\\_check](#page-1495-0)* (see *[use flag](#page-3307-0)*).

# dns\_notify\_transfer\_source

### **dns\_notify\_transfer\_source**

Determines which IP address is used as the source for DDNS notify and transfer operations.

#### **Type**

String.

Valid values are:

- ANY
- $\cdot$  IP
- LAN2
- MGMT
- VIP

# **Create**

The default value is *VIP*.

### **Search**

The field is not available for search.

# dns\_notify\_transfer\_source\_address

# **dns\_notify\_transfer\_source\_address**

The source address used if dns\_notify\_transfer\_source type is "IP".

### **Type**

String.

# **Create**

The default value is *empty*.

### **Search**

The field is not available for search.

# dns\_query\_capture\_file\_time\_limit

#### **dns\_query\_capture\_file\_time\_limit**

The time limit (in minutes) for the DNS query capture file.

#### **Type**

Unsigned integer.

# **Create**

The default value is *10*.

#### **Search**

The field is not available for search.

dns\_query\_source\_address

#### **dns\_query\_source\_address**

The source address used if dns\_query\_source\_interface type is "IP".

#### **Type**

String.

# **Create**

The default value is *empty*.

#### **Search**

The field is not available for search.

# dns\_query\_source\_interface

# **dns\_query\_source\_interface**

Determines which IP address is used as the source for DDNS query operations.

# **Type**

String.

Valid values are:

- ANY
- $\cdot$  IP
- $-LAN2$
- MGMT
- VIP

# **Create**

The default value is *VIP*.

#### **Search**

The field is not available for search.

# dns\_view\_address\_settings

#### **dns\_view\_address\_settings**

Array of notify/query source settings for views.

# **Type**

A/An *[Notify and query source settings](#page-2926-0)* struct array.

### **Create**

The default value is:

# empty

# **Search**

The field is not available for search.

dnssec\_blacklist\_enabled
### **dnssec\_blacklist\_enabled**

Determines if the blacklist rules for DNSSEC-enabled clients are enabled or not.

#### **Type**

Bool.

### **Create**

The default value is *False*.

#### **Search**

The field is not available for search.

# dnssec\_dns64\_enabled

### **dnssec\_dns64\_enabled**

Determines if the DNS64 groups for DNSSEC-enabled clients are enabled or not.

### **Type**

Bool.

#### **Create**

The default value is *False*.

### **Search**

The field is not available for search.

## dnssec\_enabled

### **dnssec\_enabled**

Determines if the DNS security extension is enabled or not.

### **Type**

Bool.

### **Create**

The default value is *False*.

#### **Search**

The field is not available for search.

#### **Notes**

dnssec\_enabled is associated with the field *[use\\_dnssec](#page-1495-0)* (see *[use flag](#page-3307-0)*).

# dnssec\_expired\_signatures\_enabled

### **dnssec\_expired\_signatures\_enabled**

Determines when the DNS member accepts expired signatures.

### **Type**

#### Bool.

### **Create**

The default value is *False*.

#### **Search**

The field is not available for search.

### **Notes**

dnssec\_expired\_signatures\_enabled is associated with the field *[use\\_dnssec](#page-1495-0)* (see *[use flag](#page-3307-0)*).

# dnssec\_negative\_trust\_anchors

### **dnssec\_negative\_trust\_anchors**

A list of zones for which the server does not perform DNSSEC validation.

### **Type**

String array.

### **Create**

The default value is *empty*.

### **Search**

The field is not available for search.

# dnssec\_nxdomain\_enabled

### **dnssec\_nxdomain\_enabled**

Determines if the NXDOMAIN rules for DNSSEC-enabled clients are enabled or not.

#### **Type**

Bool.

#### **Create**

The default value is *False*.

#### **Search**

The field is not available for search.

## dnssec\_rpz\_enabled

### **dnssec\_rpz\_enabled**

Determines if the RPZ policies for DNSSEC-enabled clients are enabled or not.

### **Type**

Bool.

### **Create**

The default value is *False*.

#### **Search**

The field is not available for search.

# dnssec\_trusted\_keys

### **dnssec\_trusted\_keys**

The list of trusted keys for the DNSSEC feature.

### **Type**

A/An *[DNSSEC Trusted Key](#page-2926-0)* struct array.

### **Create**

The default value is:

# empty

### **Search**

The field is not available for search.

#### **Notes**

dnssec\_trusted\_keys is associated with the field *[use\\_dnssec](#page-1495-0)* (see *[use flag](#page-3307-0)*).

# dnssec\_validation\_enabled

#### **dnssec\_validation\_enabled**

Determines if the DNS security validation is enabled or not.

#### **Type**

Bool.

### **Create**

The default value is *True*.

### **Search**

The field is not available for search.

#### **Notes**

dnssec\_validation\_enabled is associated with the field *[use\\_dnssec](#page-1495-0)* (see *[use flag](#page-3307-0)*).

## dnstap\_setting

### **dnstap\_setting**

The DNSTAP settings.

### **Type**

A/An *[DNSTAP Setting](#page-2926-0)* struct.

### **Create**

The default value is:

{ 'dnstap\_receiver\_port': 6000}

#### **Search**

The field is not available for search.

### **Notes**

dnstap\_setting is associated with the field *[use\\_dnstap\\_setting](#page-1495-0)* (see *[use flag](#page-3307-0)*).

# domains\_to\_capture\_dns\_queries

### **domains\_to\_capture\_dns\_queries**

The list of domains for DNS query capture.

### **Type**

String array.

### **Create**

The default value is *empty*.

#### **Search**

The field is not available for search.

# dtc\_dns\_queries\_specific\_behavior

#### **dtc\_dns\_queries\_specific\_behavior**

Setting to control specific behavior for DTC DNS responses for incoming lbdn matched queries.

#### **Type**

String.

Valid values are:

- DNS\_RESPONSE\_IF\_NO\_DTC
- DROP\_LBDN\_MATCHED\_QUERY
- DTC\_RESPONSE\_ANYWAY

### **Create**

The default value is *DNS\_RESPONSE\_IF\_NO\_DTC*.

#### **Search**

The field is not available for search.

#### **Notes**

dtc\_dns\_queries\_specific\_behavior is associated with the field *[use\\_dtc\\_dns\\_queries\\_specific\\_behavior](#page-1495-0)* (see *[use flag](#page-3307-0)*).

## dtc\_edns\_prefer\_client\_subnet

#### **dtc\_edns\_prefer\_client\_subnet**

Determines whether to prefer the client address from the edns-client-subnet option for DTC or not.

#### **Type**

Bool.

### **Create**

The default value is *False*.

### **Search**

The field is not available for search.

#### **Notes**

dtc\_edns\_prefer\_client\_subnet is associated with the field *[use\\_dtc\\_edns\\_prefer\\_client\\_subnet](#page-1495-0)* (see *[use flag](#page-3307-0)*).

## dtc\_health\_source

#### **dtc\_health\_source**

The health check source type.

#### **Type**

String.

Valid values are:

- ANY
- $\cdot$  IP
- LAN2
- MGMT
- VIP

### **Create**

The default value is *VIP*.

### **Search**

The field is not available for search.

# dtc\_health\_source\_address

#### **dtc\_health\_source\_address**

The source address used if dtc\_health\_source type is "IP".

### **Type**

String.

### **Create**

The default value is *empty*.

#### **Search**

The field is not available for search.

# edns\_udp\_size

### **edns\_udp\_size**

Advertises the EDNS0 buffer size to the upstream server. The value should be between 512 and 4096 bytes. The recommended value is between 512 and 1220 bytes.

### **Type**

Unsigned integer.

### **Create**

The default value is *1220*.

#### **Search**

The field is not available for search.

#### **Notes**

edns\_udp\_size is associated with the field *[use\\_edns\\_udp\\_size](#page-1495-0)* (see *[use flag](#page-3307-0)*).

# enable\_blackhole

#### **enable\_blackhole**

Determines if the blocking of DNS queries is enabled or not. This setting overrides the Grid enable\_blackhole settings.

### **Type**

Bool.

### **Create**

The default value is *False*.

### **Search**

The field is not available for search.

#### **Notes**

enable\_blackhole is associated with the field *[use\\_blackhole](#page-1495-0)* (see *[use flag](#page-3307-0)*).

### enable\_blacklist

#### **enable\_blacklist**

Determines if a blacklist is enabled or not on the Grid member.

### **Type**

Bool.

### **Create**

The default value is *False*.

#### **Search**

The field is not available for search.

#### **Notes**

enable\_blacklist is associated with the field *[use\\_blacklist](#page-1495-0)* (see *[use flag](#page-3307-0)*).

# enable\_capture\_dns\_queries

## **enable\_capture\_dns\_queries**

The flag that indicates whether the capture of DNS queries is enabled or disabled.

#### **Type**

Bool.

### **Create**

The default value is *False*.

### **Search**

The field is not available for search.

#### **Notes**

enable\_capture\_dns\_queries is associated with the field *[use\\_enable\\_capture\\_dns](#page-1495-0)* (see *[use flag](#page-3307-0)*).

### enable\_capture\_dns\_responses

#### **enable\_capture\_dns\_responses**

The flag that indicates whether the capture of DNS responses is enabled or disabled.

#### **Type**

Bool.

### **Create**

The default value is *False*.

### **Search**

The field is not available for search.

#### **Notes**

enable\_capture\_dns\_responses is associated with the field *[use\\_enable\\_capture\\_dns](#page-1495-0)* (see *[use flag](#page-3307-0)*).

### enable\_dns

#### **enable\_dns**

Determines if the DNS service of a member is enabled or not.

#### **Type**

Bool.

#### **Create**

The default value is *True*.

#### **Search**

The field is not available for search.

# enable\_dns64

### **enable\_dns64**

Determines if the DNS64 support is enabled or not for this member.

#### **Type**

Bool.

### **Create**

The default value is *False*.

### **Search**

The field is not available for search.

### **Notes**

enable\_dns64 is associated with the field *[use\\_dns64](#page-1495-0)* (see *[use flag](#page-3307-0)*).

## enable\_dns\_cache\_acceleration

### **enable\_dns\_cache\_acceleration**

Determines if the DNS Cache Acceleration service is enabled or not for a member.

### **Type**

Bool.

## **Create**

The default value is *False*.

#### **Search**

The field is not available for search.

## enable\_dns\_health\_check

#### **enable\_dns\_health\_check**

The flag that indicates whether the DNS health check is enabled or not.

### **Type**

Bool.

### **Create**

The default value is *False*.

#### **Search**

The field is not available for search.

#### **Notes**

enable\_dns\_health\_check is associated with the field *[use\\_dns\\_health\\_check](#page-1495-0)* (see *[use flag](#page-3307-0)*).

# enable\_dnstap\_queries

#### **enable\_dnstap\_queries**

Determines whether the query messages need to be forwarded to DNSTAP or not.

#### **Type**

Bool.

### **Create**

The default value is *False*.

#### **Search**

The field is not available for search.

#### **Notes**

enable\_dnstap\_queries is associated with the field *[use\\_dnstap\\_setting](#page-1495-0)* (see *[use](#page-3307-0) [flag](#page-3307-0)*).

## enable\_dnstap\_responses

#### **enable\_dnstap\_responses**

Determines whether the response messages need to be forwarded to DNSTAP or not.

#### **Type**

Bool.

### **Create**

The default value is *False*.

### **Search**

The field is not available for search.

### **Notes**

enable\_dnstap\_responses is associated with the field *[use\\_dnstap\\_setting](#page-1495-0)* (see *[use](#page-3307-0) [flag](#page-3307-0)*).

### enable\_excluded\_domain\_names

#### **enable\_excluded\_domain\_names**

The flag that indicates whether excluding domain names from captured DNS queries and responses is enabled or disabled.

#### **Type**

Bool.

#### **Create**

The default value is *False*.

#### **Search**

The field is not available for search.

#### **Notes**

enable\_excluded\_domain\_names is associated with the field *[use\\_enable\\_excluded\\_domain\\_names](#page-1495-0)* (see *[use flag](#page-3307-0)*).

# enable\_fixed\_rrset\_order\_fqdns

#### **enable\_fixed\_rrset\_order\_fqdns**

Determines if the fixed RRset order FQDN is enabled or not.

#### **Type**

Bool.

### **Create**

The default value is *False*.

#### **Search**

The field is not available for search.

### **Notes**

enable\_fixed\_rrset\_order\_fqdns is associated with the field *[use\\_fixed\\_rrset\\_order\\_fqdns](#page-1495-0)* (see *[use flag](#page-3307-0)*).

## enable\_ftc

### **enable\_ftc**

Determines whether Fault Tolerant Caching (FTC) is enabled.

#### **Type**

Bool.

#### **Create**

The default value is *False*.

#### **Search**

The field is not available for search.

#### **Notes**

enable\_ftc is associated with the field *[use\\_ftc](#page-1495-0)* (see *[use flag](#page-3307-0)*).

## enable\_gss\_tsig

### **enable\_gss\_tsig**

Determines whether the appliance is enabled to receive GSS-TSIG authenticated updates from DHCP clients.

Bool.

### **Create**

The default value is *False*.

### **Search**

The field is not available for search.

### **Notes**

enable\_gss\_tsig is associated with the field *[use\\_enable\\_gss\\_tsig](#page-1495-0)* (see *[use flag](#page-3307-0)*).

# enable\_notify\_source\_port

#### **enable\_notify\_source\_port**

Determines if the notify source port for a member is enabled or not.

### **Type**

Bool.

#### **Create**

The default value is *False*.

## **Search**

The field is not available for search.

### **Notes**

enable\_notify\_source\_port is associated with the field *[use\\_source\\_ports](#page-1495-0)* (see *[use](#page-3307-0) [flag](#page-3307-0)*).

# enable\_query\_rewrite

### **enable\_query\_rewrite**

Determines if the DNS query rewrite is enabled or not for this member.

#### **Type**

Bool.

### **Create**

The default value is *False*.

#### **Search**

The field is not available for search.

## **Notes**

enable\_query\_rewrite is associated with the field *[use\\_enable\\_query\\_rewrite](#page-1495-0)* (see *[use flag](#page-3307-0)*).

## enable\_query\_source\_port

**enable\_query\_source\_port**

Determines if the query source port for a memer is enabled or not.

#### **Type**

Bool.

## **Create**

The default value is *False*.

## **Search**

The field is not available for search.

### **Notes**

enable\_query\_source\_port is associated with the field *[use\\_source\\_ports](#page-1495-0)* (see *[use](#page-3307-0) [flag](#page-3307-0)*).

# excluded\_domain\_names

### **excluded\_domain\_names**

The list of domains that are excluded from DNS query and response capture.

### **Type**

String array.

### **Create**

The default value is *empty*.

#### **Search**

The field is not available for search.

## extattrs

#### **extattrs**

Extensible attributes associated with the object.

For valid values for extensible attributes, see *[the following information](#page-3303-0)*.

### **Type**

Extensible attributes.

This field allows +/- to be specified as part of the field name when updating the object, see *[the following information](#page-3303-0)*.

### **Create**

The default value is *empty*.

### **Search**

For how to search extensible attributes, see *[the following information](#page-3303-0)*.

# file\_transfer\_setting

#### **file\_transfer\_setting**

The DNS capture file transfer settings. Include the specified parameter to set the attribute value. Omit the parameter to retrieve the attribute value.

#### **Type**

A/An *[File Transfer Setting](#page-2926-0)* struct.

### **Create**

The default value is:

{ 'type': 'FTP'}

#### **Search**

The field is not available for search.

### filter\_aaaa

#### **filter\_aaaa**

The type of AAAA filtering for this member DNS object.

### **Type**

String.

Valid values are:

- BREAK\_DNSSEC
- NO
- YES

### **Create**

The default value is *NO*.

#### **Search**

The field is not available for search.

#### **Notes**

filter\_aaaa is associated with the field *[use\\_filter\\_aaaa](#page-1495-0)* (see *[use flag](#page-3307-0)*).

# filter\_aaaa\_list

### **filter\_aaaa\_list**

The list of IPv4 addresses and networks from which queries are received. AAAA filtering is applied to these addresses.

### **Type**

A/An *[Address ac](#page-2926-0)* struct array.

#### **Create**

The default value is:

#### empty

#### **Search**

The field is not available for search.

#### **Notes**

filter\_aaaa\_list is associated with the field *[use\\_filter\\_aaaa](#page-1495-0)* (see *[use flag](#page-3307-0)*).

# fixed\_rrset\_order\_fqdns

### **fixed\_rrset\_order\_fqdns**

The fixed RRset order FQDN. If this field does not contain an empty value, the appliance will automatically set the enable\_fixed\_rrset\_order\_fqdns field to 'true', unless the same request sets the enable field to 'false'.

### **Type**

A/An *[Fixed RRset order FQDN](#page-2926-0)* struct array.

#### **Create**

The default value is:

empty

#### **Search**

The field is not available for search.

#### **Notes**

fixed\_rrset\_order\_fqdns is associated with the field *[use\\_fixed\\_rrset\\_order\\_fqdns](#page-1495-0)* (see *[use flag](#page-3307-0)*).

### forward\_only

#### **forward\_only**

Permits this member to send queries to forwarders only. When the value is "true", the member sends queries to forwarders only, and not to other internal or Internet root servers.

#### **Type**

Bool.

#### **Create**

The default value is *False*.

### **Search**

The field is not available for search.

#### **Notes**

forward\_only is associated with the field *[use\\_forwarders](#page-1495-0)* (see *[use flag](#page-3307-0)*).

## forward\_updates

#### **forward\_updates**

Allows secondary servers to forward updates to the DNS server. This setting overrides grid update settings.

#### **Type**

Bool.

### **Create**

The default value is *False*.

#### **Search**

The field is not available for search.

### **Notes**

forward\_updates is associated with the field *[use\\_forward\\_updates](#page-1495-0)* (see *[use flag](#page-3307-0)*).

## forwarders

### **forwarders**

The forwarders for the member. A forwarder is essentially a name server to which other name servers first send all of their off-site queries. The forwarder builds up a cache of information, avoiding the need for the other name servers to send queries off-site. This setting overrides the Grid level setting.

#### **Type**

String array.

#### **Create**

The default value is *empty*.

### **Search**

The field is not available for search.

#### **Notes**

forwarders is associated with the field *[use\\_forwarders](#page-1495-0)* (see *[use flag](#page-3307-0)*).

# ftc\_expired\_record\_timeout

#### **ftc\_expired\_record\_timeout**

The timeout interval (in seconds) after which the expired Fault Tolerant Caching (FTC)record is stale and no longer valid.

### **Type**

Unsigned integer.

### **Create**

The default value is *86400*.

#### **Search**

The field is not available for search.

#### **Notes**

ftc\_expired\_record\_timeout is associated with the field *[use\\_ftc](#page-1495-0)* (see *[use flag](#page-3307-0)*).

# ftc\_expired\_record\_ttl

### **ftc\_expired\_record\_ttl**

The TTL value (in seconds) of the expired Fault Tolerant Caching (FTC) record in DNS responses.

### **Type**

Unsigned integer.

### **Create**

The default value is *5*.

#### **Search**

The field is not available for search.

### **Notes**

ftc\_expired\_record\_ttl is associated with the field *[use\\_ftc](#page-1495-0)* (see *[use flag](#page-3307-0)*).

# glue\_record\_addresses

#### **glue\_record\_addresses**

The list of glue record addresses.

#### **Type**

A/An ['Member DNS glue record address](#page-2926-0) struct array.

#### **Create**

The default value is *undefined*.

### **Search**

The field is not available for search.

## gss\_tsig\_keys

### **gss\_tsig\_keys**

The list of GSS-TSIG keys for a member DNS object.

### **Type**

A/An *[kerberoskey](#page-1312-0)* object array.

This field supports nested return fields as described *[here](#page-3313-0)*.

### **Create**

The default value is *empty*.

### **Search**

The field is not available for search.

#### **Notes**

gss\_tsig\_keys is associated with the field *[use\\_gss\\_tsig\\_keys](#page-1495-0)* (see *[use flag](#page-3307-0)*).

# host\_name

#### **host\_name**

The host name of the Grid member.

### **Type**

String.

### **Search**

The field is available for search via

- '=' (exact equality)
- '~=' (regular expression)

### **Notes**

The host\_name is part of the base object.

The host\_name cannot be updated.

host\_name cannot be written.

# ipv4addr

### **ipv4addr**

The *[IPv4 Address](#page-3307-0)* of the Grid member.

### **Type**

String.

### **Search**

The field is available for search via

- '=' (exact equality)
- '~=' (regular expression)

### **Notes**

The ipv4addr is part of the base object.

The ipv4addr cannot be updated.

ipv4addr cannot be written.

# ipv6\_glue\_record\_addresses

### **ipv6\_glue\_record\_addresses**

The list of IPv6 glue record addresses.

### **Type**

A/An ['Member DNS glue record address](#page-2926-0) struct array.

#### **Create**

The default value is *undefined*.

#### **Search**

The field is not available for search.

## ipv6addr

### **ipv6addr**

The *[IPv6 Address](#page-3307-0)* of the Grid member.

#### **Type**

String.

## **Search**

The field is available for search via

- '=' (exact equality)
- '~=' (regular expression)

### **Notes**

The ipv6addr is part of the base object.

The ipv6addr cannot be updated.

ipv6addr cannot be written.

## is\_unbound\_capable

#### **is\_unbound\_capable**

The flag that indicates whether member DNS supports Unbound as the recursive resolver or not.

#### **Type**

Bool.

### **Search**

The field is not available for search.

#### **Notes**

The is\_unbound\_capable cannot be updated.

is\_unbound\_capable cannot be written.

### lame\_ttl

#### **lame\_ttl**

The number of seconds to cache lame delegations or lame servers.

#### **Type**

Unsigned integer.

### **Create**

The default value is *600*.

#### **Search**

The field is not available for search.

### **Notes**

lame\_ttl is associated with the field *[use\\_lame\\_ttl](#page-1495-0)* (see *[use flag](#page-3307-0)*).

# lan1\_ipsd

### **lan1\_ipsd**

The IP space discriminator for LAN1 interface.

### **Type**

String.

## **Create**

The default value is *empty*.

### **Search**

The field is not available for search.

# lan1\_ipv6\_ipsd

### **lan1\_ipv6\_ipsd**

The IP space discriminator for IPv6 LAN1 interface.

### **Type**

String.

### **Create**

The default value is *empty*.

### **Search**

The field is not available for search.

## lan2\_ipsd

### **lan2\_ipsd**

The IP space discriminator for LAN2 interface.

#### **Type**

String.

### **Create**

The default value is *empty*.

### **Search**

The field is not available for search.

# lan2\_ipv6\_ipsd

### **lan2\_ipv6\_ipsd**

The IP space discriminator for IPv6 LAN2 interface.

#### **Type**

String.

### **Create**

The default value is *empty*.

### **Search**

The field is not available for search.

## logging\_categories

#### **logging\_categories**

The logging categories for this DNS member.

#### **Type**

A/An *[Grid logging setting information](#page-2926-0)* struct.

### **Create**

The default value is:

```
 { 'log_client': True,
'log_config': True,
'log_database': True,
'log_dnssec': True,
'log_dtc_gslb': False,
'log_dtc_health': False,
'log_general': True,
 'log_lame_servers': True,
 'log_network': True,
'log_notify': True,
'log_queries': False,
'log_query_rewrite': False,
'log_rate limit': True,
'log_resolver': True,
'log_responses': False,
'log_rpz': False,
'log_security': True,
'log_update': True,
'log_update_security': True,
'log_xfer_in': True,
'log_xfer_out': True}
```
#### **Search**

The field is not available for search.

### **Notes**

logging\_categories is associated with the field *[use\\_logging\\_categories](#page-1495-0)* (see *[use](#page-3307-0) [flag](#page-3307-0)*).

### max\_cache\_ttl

#### **max\_cache\_ttl**

The maximum time (in seconds) for which the server will cache positive answers.

Unsigned integer.

#### **Create**

The default value is *604800*.

### **Search**

The field is not available for search.

#### **Notes**

max\_cache\_ttl is associated with the field *[use\\_max\\_cache\\_ttl](#page-1495-0)* (see *[use flag](#page-3307-0)*).

# max\_cached\_lifetime

### **max\_cached\_lifetime**

The maximum time in seconds a DNS response can be stored in the hardware acceleration cache.

Valid values are unsigned integer between 60 and 86400, inclusive.

### **Type**

Unsigned integer.

### **Create**

The default value is *86400*.

#### **Search**

The field is not available for search.

### **Notes**

max\_cached\_lifetime is associated with the field *[use\\_max\\_cached\\_lifetime](#page-1495-0)* (see *[use flag](#page-3307-0)*).

## max\_ncache\_ttl

#### **max\_ncache\_ttl**

The maximum time (in seconds) for which the server will cache negative (NXDOMAIN) responses.

The maximum allowed value is 604800.

### **Type**

Unsigned integer.

### **Create**

The default value is *10800*.

#### **Search**

The field is not available for search.

### **Notes**

max\_ncache\_ttl is associated with the field *[use\\_max\\_ncache\\_ttl](#page-1495-0)* (see *[use flag](#page-3307-0)*).

# max\_udp\_size

#### **max\_udp\_size**

The value is used by authoritative DNS servers to never send DNS responses larger than the configured value. The value should be between 512 and 4096 bytes. The recommended value is between 512 and 1220 bytes.

### **Type**

Unsigned integer.

#### **Create**

The default value is *1220*.

## **Search**

The field is not available for search.

### **Notes**

max\_udp\_size is associated with the field *[use\\_max\\_udp\\_size](#page-1495-0)* (see *[use flag](#page-3307-0)*).

# mgmt\_ipsd

### **mgmt\_ipsd**

The IP space discriminator for MGMT interface.

### **Type**

String.

### **Create**

The default value is *empty*.

### **Search**

The field is not available for search.

# mgmt\_ipv6\_ipsd

### **mgmt\_ipv6\_ipsd**

The IP space discriminator for IPv6 MGMT interface.

### **Type**

String.

### **Create**

The default value is *empty*.

#### **Search**

The field is not available for search.

## minimal\_resp

**minimal\_resp**

Enables the ability to return a minimal amount of data in response to a query. This capability speeds up the DNS services provided by the appliance.

#### **Type**

Bool.

### **Create**

The default value is *True*.

### **Search**

The field is not available for search.

# notify\_delay

### **notify\_delay**

Specifies the number of seconds of delay the notify messages are sent to secondaries.

### **Type**

Unsigned integer.

### **Create**

The default value is *5*.

### **Search**

The field is not available for search.

#### **Notes**

notify\_delay is associated with the field *[use\\_notify\\_delay](#page-1495-0)* (see *[use flag](#page-3307-0)*).

## notify\_source\_port

#### **notify\_source\_port**

The source port for notify messages. When requesting zone transfers from the primary server, some secondary DNS servers use the source port number (the primary server used to send the notify message) as the destination port number in the zone transfer request. This setting overrides Grid static source port settings.

Valid values are between 1 and 63999. The default is selected by BIND.

### **Type**

Unsigned integer.

### **Create**

The default value is *empty*.

### **Search**

The field is not available for search.

### **Notes**

notify\_source\_port is associated with the field *[use\\_source\\_ports](#page-1495-0)* (see *[use flag](#page-3307-0)*).

# nxdomain\_log\_query

### **nxdomain\_log\_query**

Determines if NXDOMAIN redirection queries are logged or not.

### **Type**

Bool.

## **Create**

The default value is *False*.

### **Search**

The field is not available for search.

### **Notes**

nxdomain\_log\_query is associated with the field *[use\\_nxdomain\\_redirect](#page-1495-0)* (see *[use](#page-3307-0) [flag](#page-3307-0)*).

# nxdomain\_redirect

### **nxdomain\_redirect**

Enables NXDOMAIN redirection.

### **Type**

Bool.

#### **Create**

The default value is *False*.

### **Search**

The field is not available for search.

#### **Notes**

nxdomain\_redirect is associated with the field *[use\\_nxdomain\\_redirect](#page-1495-0)* (see *[use](#page-3307-0) [flag](#page-3307-0)*).

# nxdomain\_redirect\_addresses

#### **nxdomain\_redirect\_addresses**

The IPv4 NXDOMAIN redirection addresses.

#### **Type**

String array.

### **Create**

The default value is *empty*.

### **Search**

The field is not available for search.

### **Notes**

nxdomain\_redirect\_addresses is associated with the field *[use\\_nxdomain\\_redirect](#page-1495-0)* (see *[use flag](#page-3307-0)*).

# nxdomain\_redirect\_addresses\_v6

### **nxdomain\_redirect\_addresses\_v6**

The IPv6 NXDOMAIN redirection addresses.

#### **Type**

String array.

### **Create**

The default value is *empty*.

### **Search**

The field is not available for search.

#### **Notes**

nxdomain\_redirect\_addresses\_v6 is associated with the field *[use\\_nxdomain\\_redirect](#page-1495-0)* (see *[use flag](#page-3307-0)*).

# nxdomain\_redirect\_ttl

#### **nxdomain\_redirect\_ttl**

The TTL value of synthetic DNS responses that result from NXDOMAIN redirection.

### **Type**

Unsigned integer.

### **Create**

The default value is *60*.

### **Search**

The field is not available for search.

### **Notes**

nxdomain\_redirect\_ttl is associated with the field *[use\\_nxdomain\\_redirect](#page-1495-0)* (see *[use](#page-3307-0) [flag](#page-3307-0)*).

# nxdomain\_rulesets

#### **nxdomain\_rulesets**

The names of the Ruleset objects assigned at the Grid level for NXDOMAIN redirection.

### **Type**

String array.

**Create**

The default value is *empty*.

#### **Search**

The field is not available for search.

### **Notes**

nxdomain\_rulesets is associated with the field *[use\\_nxdomain\\_redirect](#page-1495-0)* (see *[use](#page-3307-0) [flag](#page-3307-0)*).

## query\_source\_port

#### **query\_source\_port**

The source port for queries. Specifying a source port number for recursive queries ensures that a firewall will allow the response.

Valid values are between 1 and 63999. The default is selected by BIND.

#### **Type**

Unsigned integer.

### **Create**

The default value is *empty*.

#### **Search**

The field is not available for search.

### **Notes**

query\_source\_port is associated with the field *[use\\_source\\_ports](#page-1495-0)* (see *[use flag](#page-3307-0)*).

## record\_name\_policy

#### **record\_name\_policy**

The record name restriction policy.

### **Type**

String.

### **Create**

The default value is *empty*.

### **Search**

The field is not available for search.

### **Notes**

record\_name\_policy is associated with the field *[use\\_record\\_name\\_policy](#page-1495-0)* (see *[use](#page-3307-0) [flag](#page-3307-0)*).

### recursive\_client\_limit

#### **recursive\_client\_limit**

A limit on the number of concurrent recursive clients.

### **Type**

Unsigned integer.

### **Create**

The default value is *1000*.

### **Search**

The field is not available for search.

### **Notes**

recursive\_client\_limit is associated with the field *[use\\_recursive\\_client\\_limit](#page-1495-0)* (see *[use flag](#page-3307-0)*).

# recursive\_query\_list

### **recursive\_query\_list**

The list of IPv4 or IPv6 addresses, networks or hosts authenticated by Transaction signature (TSIG) key from which recursive queries are allowed or denied.

#### **Type**

A/An *[Address ac](#page-2926-0)* struct array.

### **Create**

The default value is:

empty

### **Search**

The field is not available for search.

### **Notes**

recursive\_query\_list is associated with the field *[use\\_recursive\\_query\\_setting](#page-1495-0)* (see *[use flag](#page-3307-0)*).

### recursive\_resolver

#### **recursive\_resolver**

The recursive resolver for member DNS.

### **Type**

String.

Valid values are:

- BIND
	- UNBOUND

### **Create**

The default value is *BIND*.

#### **Search**

The field is not available for search.

## resolver\_query\_timeout

#### **resolver\_query\_timeout**

The recursive query timeout for the member. The value must be 0 or between 10 and 30.

### **Type**

Unsigned integer.

### **Create**

The default value is *0*.

#### **Search**

The field is not available for search.

### **Notes**

resolver\_query\_timeout is associated with the field *[use\\_resolver\\_query\\_timeout](#page-1495-0)* (see *[use flag](#page-3307-0)*).

## response\_rate\_limiting

#### **response\_rate\_limiting**

The response rate limiting settings for the member.

#### **Type**

A/An *[DNS Response Rate Limiting](#page-2926-0)* struct.

### **Create**

The default value is:

```
 { 'enable_rrl': False,
'log only': False,
'responses_per_second': 100,
'slip': 2,
'window': 15}
```
#### **Search**

The field is not available for search.

#### **Notes**

response\_rate\_limiting is associated with the field *[use\\_response\\_rate\\_limiting](#page-1495-0)* (see *[use flag](#page-3307-0)*).

### root\_name\_server\_type

#### **root\_name\_server\_type**

Determines the type of root name servers.

#### **Type**

String.

Valid values are:

- CUSTOM
- INTERNET

#### **Create**

The default value is *INTERNET*.

### **Search**

The field is not available for search.

#### **Notes**

root\_name\_server\_type is associated with the field *[use\\_root\\_name\\_server](#page-1495-0)* (see *[use flag](#page-3307-0)*).

# rpz\_disable\_nsdname\_nsip

### **rpz\_disable\_nsdname\_nsip**

Enables NSDNAME and NSIP resource records from RPZ feeds at member level.

#### **Type**

Bool.

### **Create**

The default value is *False*.

#### **Search**

The field is not available for search.

#### **Notes**

rpz\_disable\_nsdname\_nsip is associated with the field *[use\\_rpz\\_disable\\_nsdname\\_nsip](#page-1495-0)* (see *[use flag](#page-3307-0)*).

# rpz\_drop\_ip\_rule\_enabled

### **rpz\_drop\_ip\_rule\_enabled**

Enables the appliance to ignore RPZ-IP triggers with prefix lengths less than the specified minimum prefix length.

#### **Type**

Bool.

### **Create**

The default value is *False*.

### **Search**

The field is not available for search.

#### **Notes**

rpz\_drop\_ip\_rule\_enabled is associated with the field *[use\\_rpz\\_drop\\_ip\\_rule](#page-1495-0)* (see *[use flag](#page-3307-0)*).

# rpz\_drop\_ip\_rule\_min\_prefix\_length\_ipv4

### **rpz\_drop\_ip\_rule\_min\_prefix\_length\_ipv4**

The minimum prefix length for IPv4 RPZ-IP triggers. The appliance ignores RPZ-IP triggers with prefix lengths less than the specified minimum IPv4 prefix length.

### **Type**

Unsigned integer.

### **Create**

The default value is *29*.

### **Search**

The field is not available for search.

#### **Notes**

rpz\_drop\_ip\_rule\_min\_prefix\_length\_ipv4 is associated with the field *[use\\_rpz\\_drop\\_ip\\_rule](#page-1495-0)* (see *[use flag](#page-3307-0)*).

## rpz\_drop\_ip\_rule\_min\_prefix\_length\_ipv6

#### **rpz\_drop\_ip\_rule\_min\_prefix\_length\_ipv6**

The minimum prefix length for IPv6 RPZ-IP triggers. The appliance ignores RPZ-IP triggers with prefix lengths less than the specified minimum IPv6 prefix length.

#### **Type**

Unsigned integer.

### **Create**

The default value is *112*.

#### **Search**

The field is not available for search.

#### **Notes**

rpz\_drop\_ip\_rule\_min\_prefix\_length\_ipv6 is associated with the field *[use\\_rpz\\_drop\\_ip\\_rule](#page-1495-0)* (see *[use flag](#page-3307-0)*).

### rpz\_qname\_wait\_recurse

#### **rpz\_qname\_wait\_recurse**

The flag that indicates whether recursive RPZ lookups are enabled.

#### **Type**

Bool.

### **Create**

The default value is *False*.

#### **Search**

The field is not available for search.

#### **Notes**

rpz\_qname\_wait\_recurse is associated with the field *[use\\_rpz\\_qname\\_wait\\_recurse](#page-1495-0)* (see *[use flag](#page-3307-0)*).

# serial\_query\_rate

#### **serial\_query\_rate**

The number of maximum concurrent SOA queries per second for the member.

#### **Type**

Unsigned integer.

### **Create**

The default value is *20*.

### **Search**

The field is not available for search.

#### **Notes**

serial\_query\_rate is associated with the field *[use\\_serial\\_query\\_rate](#page-1495-0)* (see *[use flag](#page-3307-0)*).

## server\_id\_directive

### **server\_id\_directive**

The value of the server-id directive for BIND and Unbound DNS.

#### **Type**

String.

Valid values are:

- HOSTNAME
- NONE
- USER\_DEFINED

### **Create**

The default value is *NONE*.

### **Search**

The field is not available for search.

### **Notes**

server\_id\_directive is associated with the field *[use\\_server\\_id\\_directive](#page-1495-0)* (see *[use](#page-3307-0) [flag](#page-3307-0)*).

# server\_id\_directive\_string

#### **server\_id\_directive\_string**

The value of the user-defined hostname directive for BIND and UNBOUND DNS. To enable user-defined hostname directive, you must set the bind\_hostname\_directive to "USER\_DEFINED".

#### **Type**

String.

## **Create**

The default value is *empty*.

### **Search**

The field is not available for search.

# skip\_in\_grid\_rpz\_queries

#### **skip\_in\_grid\_rpz\_queries**

Determines if RPZ rules are applied to queries originated from this member and received by other Grid members.

### **Type**

Bool.

### **Create**

The default value is *True*.

### **Search**

The field is not available for search.

## sortlist

#### **sortlist**

A sort list determines the order of addresses in responses made to DNS queries. This setting overrides Grid sort list settings.

#### **Type**

A/An *[DNS Sortlist](#page-2926-0)* struct array.

#### **Create**

The default value is:

#### empty

### **Search**

The field is not available for search.

#### **Notes**

sortlist is associated with the field *[use\\_sortlist](#page-1495-0)* (see *[use flag](#page-3307-0)*).

### store\_locally

#### **store\_locally**

The flag that indicates whether the storage of query capture reports on the appliance is enabled or disabled.

#### **Type**

Bool.

#### **Create**

The default value is *False*.

### **Search**

The field is not available for search.

# syslog\_facility

### **syslog\_facility**

The syslog facility. This is the location on the syslog server to which you want to sort the DNS logging messages. This setting overrides the Grid logging facility settings.

### **Type**

String.

Valid values are:

- DAEMON
- LOCAL<sub>0</sub>
- LOCAL1
- LOCAL2
- LOCAL3
- LOCAL4 • LOCAL5
- LOCAL6
- LOCAL7
- 

### **Create**

The default value is *DAEMON*.

#### **Search**

The field is not available for search.

#### **Notes**

syslog\_facility is associated with the field *[use\\_syslog\\_facility](#page-1495-0)* (see *[use flag](#page-3307-0)*).

# transfer\_excluded\_servers

#### **transfer\_excluded\_servers**

Excludes specified DNS servers during zone transfers.

### **Type**

String array.

### **Create**

The default value is *empty*.

### **Search**

The field is not available for search.

#### **Notes**

transfer\_excluded\_servers is associated with the field *[use\\_zone\\_transfer\\_format](#page-1495-0)* (see *[use flag](#page-3307-0)*).

# transfer\_format

### **transfer\_format**

The BIND format for a zone transfer. This provides tracking capabilities for single or multiple transfers and their associated servers.

#### **Type**

String.

Valid values are:

- MANY\_ANSWERS
- ONE ANSWER

### **Create**

The default value is *MANY\_ANSWERS*.

### **Search**

The field is not available for search.

### **Notes**

transfer\_format is associated with the field *[use\\_zone\\_transfer\\_format](#page-1495-0)* (see *[use](#page-3307-0) [flag](#page-3307-0)*).

## transfers\_in

### **transfers\_in**

The number of maximum concurrent transfers for the member.

#### **Type**

Unsigned integer.

### **Create**

The default value is *10*.

#### **Search**

The field is not available for search.

### **Notes**

transfers\_in is associated with the field *[use\\_transfers\\_in](#page-1495-0)* (see *[use flag](#page-3307-0)*).

## transfers\_out

#### **transfers\_out**

The number of maximum outbound concurrent zone transfers for the member.

### **Type**

Unsigned integer.

### **Create**

The default value is *10*.

### **Search**

The field is not available for search.

### **Notes**

transfers\_out is associated with the field *[use\\_transfers\\_out](#page-1495-0)* (see *[use flag](#page-3307-0)*).

# transfers\_per\_ns

### **transfers\_per\_ns**

The number of maximum concurrent transfers per member for the member.

### **Type**

Unsigned integer.

### **Create**

The default value is *2*.

### **Search**

The field is not available for search.

### **Notes**

transfers\_per\_ns is associated with the field *[use\\_transfers\\_per\\_ns](#page-1495-0)* (see *[use flag](#page-3307-0)*).

# unbound\_logging\_level

### **unbound\_logging\_level**

Logging level for the Unbound recursive resolver.

### **Type**

### String.

Valid values are:

- ALGORITHM
- CACHE\_MISSES
- DETAILED\_OPERATIONS
- ERRORS\_ONLY
- OPERATIONS
- QUERY

### **Create**

The default value is *OPERATIONS*.

#### **Search**

The field is not available for search.

# use\_add\_client\_ip\_mac\_options

### **use\_add\_client\_ip\_mac\_options**

Use flag for: add\_client\_ip\_mac\_options

### **Type**

Bool.

### **Create**

The default value is *False*.

## **Search**

The field is not available for search.

# use\_allow\_query

### **use\_allow\_query**

Use flag for: allow\_query

### **Type**

Bool.

### **Create**

The default value is *False*.

#### **Search**

The field is not available for search.

# use\_allow\_transfer

### **use\_allow\_transfer**

Use flag for: allow\_transfer

### **Type**

Bool.

# **Create**

The default value is *False*.

## **Search**

The field is not available for search.

# use\_attack\_mitigation

### **use\_attack\_mitigation**

Use flag for: attack\_mitigation

### **Type**

Bool.
#### **Create**

The default value is *False*.

#### **Search**

The field is not available for search.

# use\_auto\_blackhole

#### **use\_auto\_blackhole**

Use flag for: auto\_blackhole

#### **Type**

Bool.

# **Create**

The default value is *False*.

#### **Search**

The field is not available for search.

# use\_bind\_hostname\_directive

#### **use\_bind\_hostname\_directive**

Use flag for: bind\_hostname\_directive

### **Type**

Bool.

#### **Create**

The default value is *False*.

### **Search**

The field is not available for search.

# use blackhole

#### **use\_blackhole**

Use flag for: enable\_blackhole

#### **Type**

Bool.

#### **Create**

The default value is *False*.

#### **Search**

The field is not available for search.

# use\_blacklist

#### **use\_blacklist**

Use flag for: blackhole\_list , blacklist\_action, blacklist\_log\_query, blacklist\_redirect\_addresses, blacklist\_redirect\_ttl, blacklist\_rulesets, enable\_blacklist

#### **Type**

Bool.

#### **Create**

The default value is *False*.

#### **Search**

The field is not available for search.

# use\_capture\_dns\_queries\_on\_all\_domains

#### **use\_capture\_dns\_queries\_on\_all\_domains**

Use flag for: capture\_dns\_queries\_on\_all\_domains

#### **Type**

Bool.

#### **Create**

The default value is *False*.

#### **Search**

The field is not available for search.

# use\_copy\_client\_ip\_mac\_options

#### **use\_copy\_client\_ip\_mac\_options**

Use flag for: copy\_client\_ip\_mac\_options

#### **Type**

Bool.

# **Create**

The default value is *False*.

#### **Search**

The field is not available for search.

# use\_copy\_xfer\_to\_notify

#### **use\_copy\_xfer\_to\_notify**

Use flag for: copy\_xfer\_to\_notify

#### **Type**

Bool.

#### **Create**

The default value is *False*.

#### **Search**

The field is not available for search.

# use\_disable\_edns

#### **use\_disable\_edns**

Use flag for: disable\_edns

#### **Type**

Bool.

# **Create**

The default value is *False*.

#### **Search**

The field is not available for search.

# use\_dns64

#### **use\_dns64**

Use flag for: enable\_dns64 , dns64\_groups

## **Type**

Bool.

### **Create**

The default value is *False*.

### **Search**

The field is not available for search.

# use\_dns\_cache\_acceleration\_ttl

#### **use\_dns\_cache\_acceleration\_ttl**

Use flag for: dns\_cache\_acceleration\_ttl

#### **Type**

Bool.

### **Create**

The default value is *False*.

#### **Search**

The field is not available for search.

use\_dns\_health\_check

#### **use\_dns\_health\_check**

Use flag for: dns\_health\_check\_domain\_list , dns\_health\_check\_recursion\_flag, dns\_health\_check\_anycast\_control, enable\_dns\_health\_check, dns\_health\_check\_interval, dns\_health\_check\_timeout, dns\_health\_check\_retries

#### **Type**

Bool.

#### **Create**

The default value is *False*.

#### **Search**

The field is not available for search.

# use\_dnssec

### **use\_dnssec**

Use flag for: dnssec\_enabled , dnssec\_expired\_signatures\_enabled, dnssec\_validation\_enabled, dnssec\_trusted\_keys

#### **Type**

Bool.

#### **Create**

The default value is *False*.

#### **Search**

The field is not available for search.

# use\_dnstap\_setting

#### **use\_dnstap\_setting**

Use flag for: enable\_dnstap\_queries , enable\_dnstap\_responses, dnstap\_setting

#### **Type**

Bool.

#### **Create**

The default value is *False*.

#### **Search**

The field is not available for search.

# use\_dtc\_dns\_queries\_specific\_behavior

#### **use\_dtc\_dns\_queries\_specific\_behavior**

Use flag for: dtc\_dns\_queries\_specific\_behavior

#### **Type**

Bool.

#### **Create**

The default value is *False*.

#### **Search**

The field is not available for search.

# use\_dtc\_edns\_prefer\_client\_subnet

### **use\_dtc\_edns\_prefer\_client\_subnet**

Use flag for: dtc\_edns\_prefer\_client\_subnet

#### **Type**

Bool.

#### **Create**

The default value is *False*.

#### **Search**

The field is not available for search.

# use\_edns\_udp\_size

#### **use\_edns\_udp\_size**

Use flag for: edns\_udp\_size

#### **Type**

Bool.

#### **Create**

The default value is *False*.

#### **Search**

The field is not available for search.

# use\_enable\_capture\_dns

#### **use\_enable\_capture\_dns**

Use flag for: enable\_capture\_dns\_queries , enable\_capture\_dns\_responses

### **Type**

Bool.

### **Create**

The default value is *False*.

#### **Search**

The field is not available for search.

# use\_enable\_excluded\_domain\_names

#### **use\_enable\_excluded\_domain\_names**

Use flag for: enable\_excluded\_domain\_names

#### **Type**

Bool.

# **Create**

The default value is *False*.

#### **Search**

The field is not available for search.

# use\_enable\_gss\_tsig

# **use\_enable\_gss\_tsig**

Use flag for: enable\_gss\_tsig

### **Type**

Bool.

#### **Create**

The default value is *False*.

# **Search**

The field is not available for search.

# use\_enable\_query\_rewrite

#### **use\_enable\_query\_rewrite**

Use flag for: enable\_query\_rewrite

#### **Type**

Bool.

### **Create**

The default value is *False*.

#### **Search**

The field is not available for search.

# use\_filter\_aaaa

### **use\_filter\_aaaa**

Use flag for: filter\_aaaa , filter\_aaaa\_list

### **Type**

Bool.

#### **Create**

The default value is *False*.

#### **Search**

The field is not available for search.

# use\_fixed\_rrset\_order\_fqdns

#### **use\_fixed\_rrset\_order\_fqdns**

Use flag for: fixed\_rrset\_order\_fqdns , enable\_fixed\_rrset\_order\_fqdns

#### **Type**

Bool.

### **Create**

The default value is *False*.

# **Search**

The field is not available for search.

# use\_forward\_updates

#### **use\_forward\_updates**

Use flag for: forward\_updates

**Type**

Bool.

#### **Create**

The default value is *False*.

#### **Search**

The field is not available for search.

# use\_forwarders

#### **use\_forwarders**

Use flag for: forwarders , forward\_only

### **Type**

Bool.

#### **Create**

The default value is *False*.

#### **Search**

The field is not available for search.

#### use\_ftc

**use\_ftc**

Use flag for: enable\_ftc , ftc\_expired\_record\_ttl, ftc\_expired\_record\_timeout

#### **Type**

Bool.

# **Create**

The default value is *False*.

# **Search**

The field is not available for search.

# use\_gss\_tsig\_keys

#### **use\_gss\_tsig\_keys**

Use flag for: gss\_tsig\_keys

#### **Type**

Bool.

# **Create**

The default value is *False*.

#### **Search**

The field is not available for search.

# use\_lame\_ttl

## **use\_lame\_ttl**

Use flag for: lame\_ttl

#### **Type**

Bool.

#### **Create**

The default value is *False*.

#### **Search**

The field is not available for search.

# use\_lan2\_ipv6\_port

### **use\_lan2\_ipv6\_port**

Determines if the DNS service on the IPv6 LAN2 port is enabled or not.

#### **Type**

Bool.

#### **Create**

The default value is *False*.

#### **Search**

The field is not available for search.

# use\_lan2\_port

#### **use\_lan2\_port**

Determines if the DNS service on the LAN2 port is enabled or not.

#### **Type**

Bool.

# **Create**

The default value is *False*.

## **Search**

The field is not available for search.

# use\_lan\_ipv6\_port

#### **use\_lan\_ipv6\_port**

Determines if the DNS service on the IPv6 LAN port is enabled or not.

#### **Type**

Bool.

#### **Create**

The default value is *False*.

#### **Search**

The field is not available for search.

# use\_lan\_port

#### **use\_lan\_port**

Determines the status of the use of DNS services on the IPv4 LAN1 port.

#### **Type**

Bool.

#### **Create**

The default value is *True*.

## **Search**

The field is not available for search.

# use\_logging\_categories

#### **use\_logging\_categories**

Use flag for: logging\_categories

#### **Type**

Bool.

## **Create**

The default value is *False*.

### **Search**

The field is not available for search.

# use\_max\_cache\_ttl

## **use\_max\_cache\_ttl**

Use flag for: max\_cache\_ttl

### **Type**

Bool.

## **Create**

The default value is *False*.

#### **Search**

The field is not available for search.

# use\_max\_cached\_lifetime

#### **use\_max\_cached\_lifetime**

Use flag for: max\_cached\_lifetime

#### **Type**

Bool.

#### **Create**

The default value is *False*.

#### **Search**

The field is not available for search.

# use\_max\_ncache\_ttl

#### **use\_max\_ncache\_ttl**

Use flag for: max\_ncache\_ttl

#### **Type**

Bool.

# **Create**

The default value is *False*.

#### **Search**

The field is not available for search.

# use\_max\_udp\_size

#### **use\_max\_udp\_size**

Use flag for: max\_udp\_size

#### **Type**

Bool.

# **Create**

The default value is *False*.

### **Search**

The field is not available for search.

# use\_mgmt\_ipv6\_port

### **use\_mgmt\_ipv6\_port**

Determines if the DNS services on the IPv6 MGMT port is enabled or not.

#### **Type**

Bool.

#### **Create**

The default value is *False*.

#### **Search**

The field is not available for search.

# use\_mgmt\_port

#### **use\_mgmt\_port**

Determines if the DNS services on the MGMT port is enabled or not.

#### **Type**

Bool.

### **Create**

The default value is *False*.

#### **Search**

The field is not available for search.

# use\_notify\_delay

#### **use\_notify\_delay**

Use flag for: notify\_delay

# **Type**

Bool.

#### **Create**

The default value is *False*.

# **Search**

The field is not available for search.

# use\_nxdomain\_redirect

#### **use\_nxdomain\_redirect**

Use flag for: nxdomain\_redirect , nxdomain\_redirect\_addresses, nxdomain\_redirect\_addresses\_v6, nxdomain\_redirect\_ttl, nxdomain\_log\_query, nxdomain\_rulesets

#### **Type**

Bool.

#### **Create**

The default value is *False*.

#### **Search**

The field is not available for search.

# use\_record\_name\_policy

#### **use\_record\_name\_policy**

Use flag for: record\_name\_policy

#### **Type**

Bool.

#### **Create**

The default value is *False*.

#### **Search**

The field is not available for search.

# use\_recursive\_client\_limit

#### **use\_recursive\_client\_limit**

Use flag for: recursive\_client\_limit

# **Type**

Bool.

# **Create**

The default value is *False*.

#### **Search**

The field is not available for search.

# use\_recursive\_query\_setting

#### **use\_recursive\_query\_setting**

Use flag for: allow\_recursive\_query , recursive\_query\_list

#### **Type**

Bool.

#### **Create**

The default value is *False*.

### **Search**

The field is not available for search.

# use\_resolver\_query\_timeout

#### **use\_resolver\_query\_timeout**

Use flag for: resolver\_query\_timeout

#### **Type**

Bool.

#### **Create**

The default value is *False*.

#### **Search**

The field is not available for search.

# use\_response\_rate\_limiting

#### **use\_response\_rate\_limiting**

Use flag for: response\_rate\_limiting

#### **Type**

Bool.

#### **Create**

The default value is *False*.

#### **Search**

The field is not available for search.

#### use\_root\_name\_server

#### **use\_root\_name\_server**

Use flag for: root\_name\_server\_type , custom\_root\_name\_servers, use\_root\_server\_for\_all\_views

#### **Type**

Bool.

### **Create**

The default value is *False*.

#### **Search**

The field is not available for search.

# use\_root\_server\_for\_all\_views

#### **use\_root\_server\_for\_all\_views**

Determines if root name servers should be applied to all views or only to Default view.

### **Type**

Bool.

# **Create**

The default value is *False*.

### **Search**

The field is not available for search.

#### **Notes**

use\_root\_server\_for\_all\_views is associated with the field *[use\\_root\\_name\\_server](#page-1495-0)* (see *[use flag](#page-3307-0)*).

# use\_rpz\_disable\_nsdname\_nsip

#### **use\_rpz\_disable\_nsdname\_nsip**

Use flag for: rpz\_disable\_nsdname\_nsip

#### **Type**

Bool.

#### **Create**

The default value is *False*.

#### **Search**

The field is not available for search.

# use\_rpz\_drop\_ip\_rule

#### **use\_rpz\_drop\_ip\_rule**

Use flag for: rpz\_drop\_ip\_rule\_enabled , rpz\_drop\_ip\_rule\_min\_prefix\_length\_ipv4, rpz\_drop\_ip\_rule\_min\_prefix\_length\_ipv6

#### **Type**

Bool.

### **Create**

The default value is *False*.

#### **Search**

The field is not available for search.

# use\_rpz\_qname\_wait\_recurse

# **use\_rpz\_qname\_wait\_recurse**

Use flag for: rpz\_qname\_wait\_recurse

#### **Type**

Bool.

#### **Create**

The default value is *False*.

#### **Search**

The field is not available for search.

# use\_serial\_query\_rate

#### **use\_serial\_query\_rate**

Use flag for: serial\_query\_rate

# **Type**

Bool.

### **Create**

The default value is *False*.

#### **Search**

The field is not available for search.

# use\_server\_id\_directive

#### **use\_server\_id\_directive**

Use flag for: server\_id\_directive

#### **Type**

Bool.

#### **Create**

The default value is *False*.

### **Search**

The field is not available for search.

# use\_sortlist

#### **use\_sortlist**

Use flag for: sortlist

#### **Type**

Bool.

### **Create**

The default value is *False*.

#### **Search**

The field is not available for search.

# use\_source\_ports

#### **use\_source\_ports**

Use flag for: enable\_notify\_source\_port , notify\_source\_port, enable\_query\_source\_port, query\_source\_port

#### **Type**

Bool.

### **Create**

The default value is *False*.

# **Search**

The field is not available for search.

# use\_syslog\_facility

#### **use\_syslog\_facility**

Use flag for: syslog\_facility

#### **Type**

Bool.

#### **Create**

The default value is *False*.

#### **Search**

The field is not available for search.

# use\_transfers\_in

#### **use\_transfers\_in**

Use flag for: transfers\_in

#### **Type**

Bool.

#### **Create**

The default value is *False*.

#### **Search**

The field is not available for search.

# use\_transfers\_out

#### **use\_transfers\_out**

Use flag for: transfers\_out

#### **Type**

Bool.

# **Create**

The default value is *False*.

#### **Search**

The field is not available for search.

# use\_transfers\_per\_ns

#### **use\_transfers\_per\_ns**

Use flag for: transfers\_per\_ns

### **Type**

Bool.

#### **Create**

The default value is *False*.

### **Search**

The field is not available for search.

# use\_update\_setting

#### **use\_update\_setting**

Use flag for: allow\_update , allow\_gss\_tsig\_zone\_updates

#### **Type**

Bool.

#### **Create**

The default value is *False*.

#### **Search**

The field is not available for search.

use\_zone\_transfer\_format

#### **use\_zone\_transfer\_format**

Use flag for: transfer\_excluded\_servers , transfer\_format

#### **Type**

Bool.

### **Create**

The default value is *False*.

#### **Search**

The field is not available for search.

#### views

#### **views**

The list of views associated with this member.

#### **Type**

String array.

#### **Create**

The default value is *empty*.

### **Search**

The field is not available for search.

# Function Calls

# clear\_dns\_cache

This function is used to clear DNS cache. It clears the entire cache or removes one specified domain from the named cache.

This function does not support multiple object matches when called as part of an atomic insertion operation.

#### **Input fields**

**clear\_full\_tree** ( Bool. ) Determines whether the function clears the given domain as well as all the names under it. The default value is "False".

**domain** (String.) The domain name to be cleared from the DNS cache. If no domain name is specified, then the entire cache is cleared. The default value is "None".

**view** (String.) The DNS view on which the operation is performed.

#### **Output fields**

**None**

# Fields List

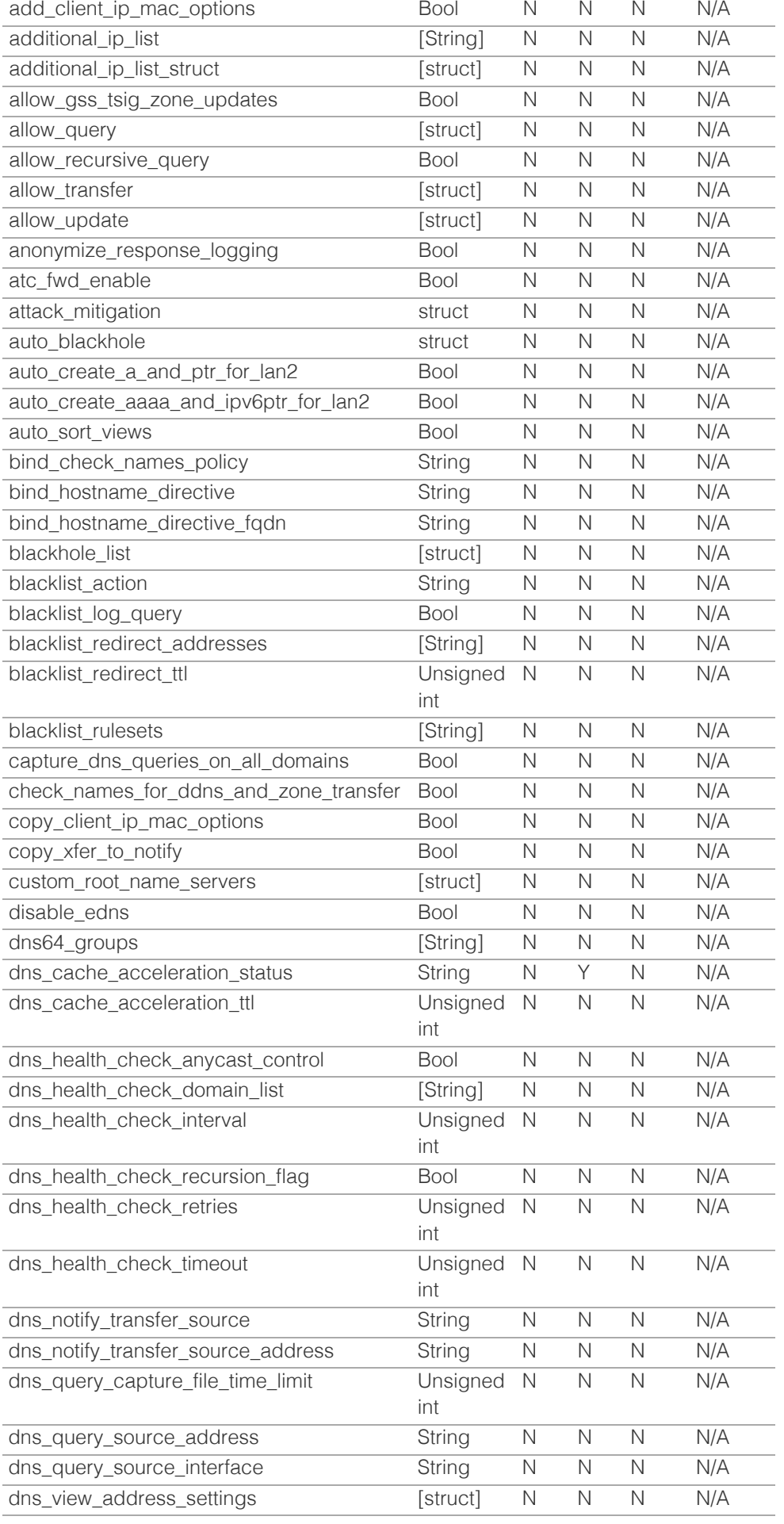

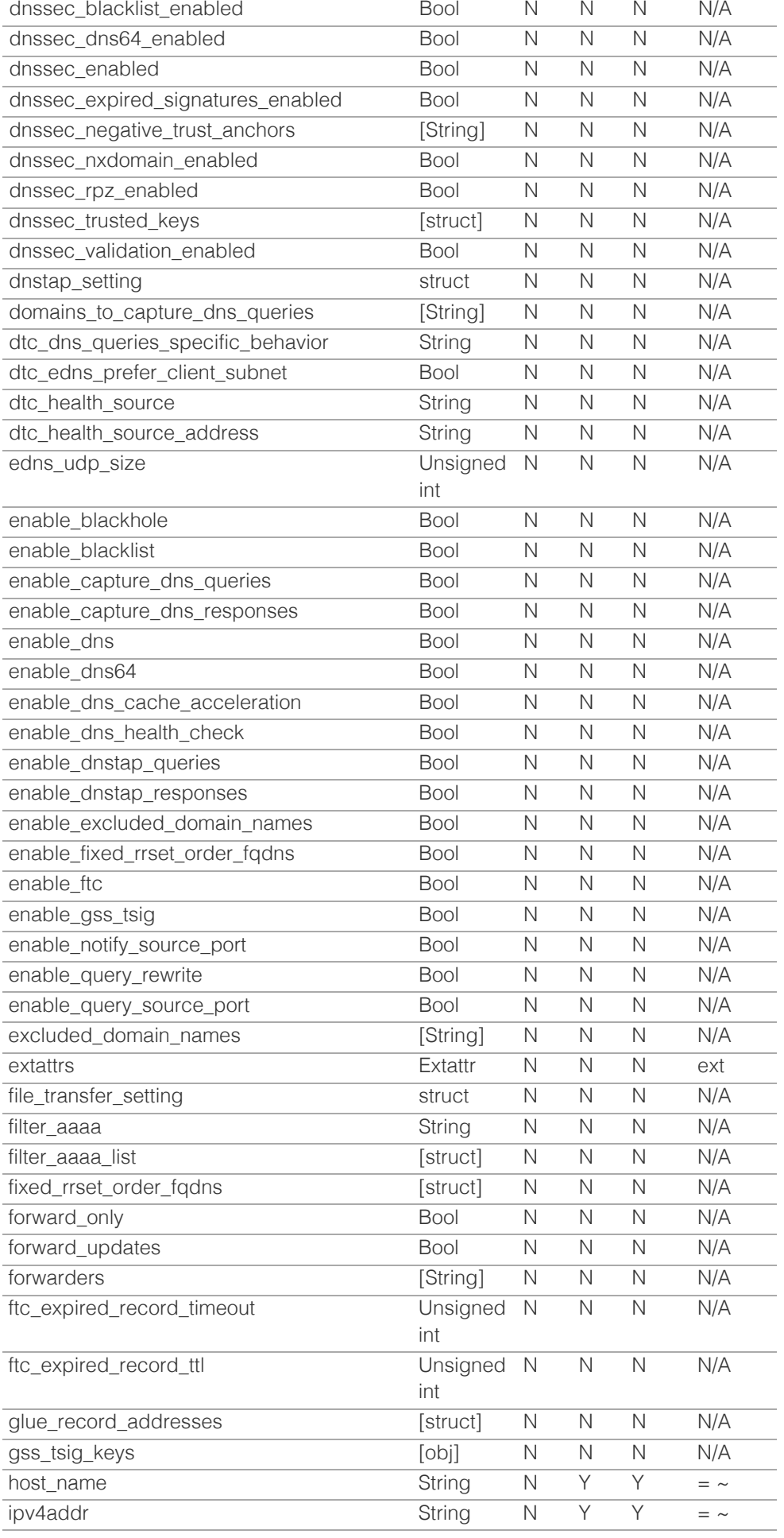

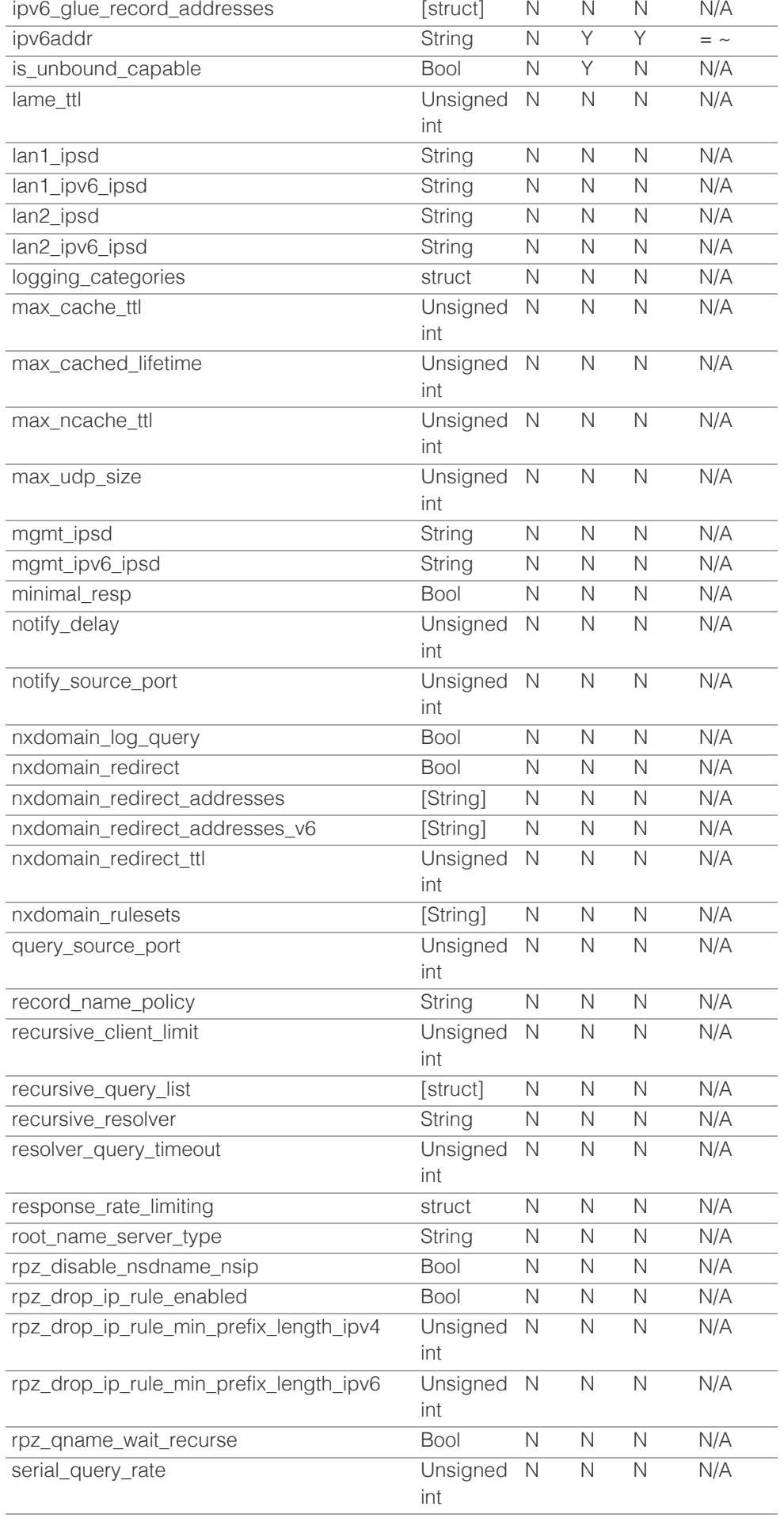

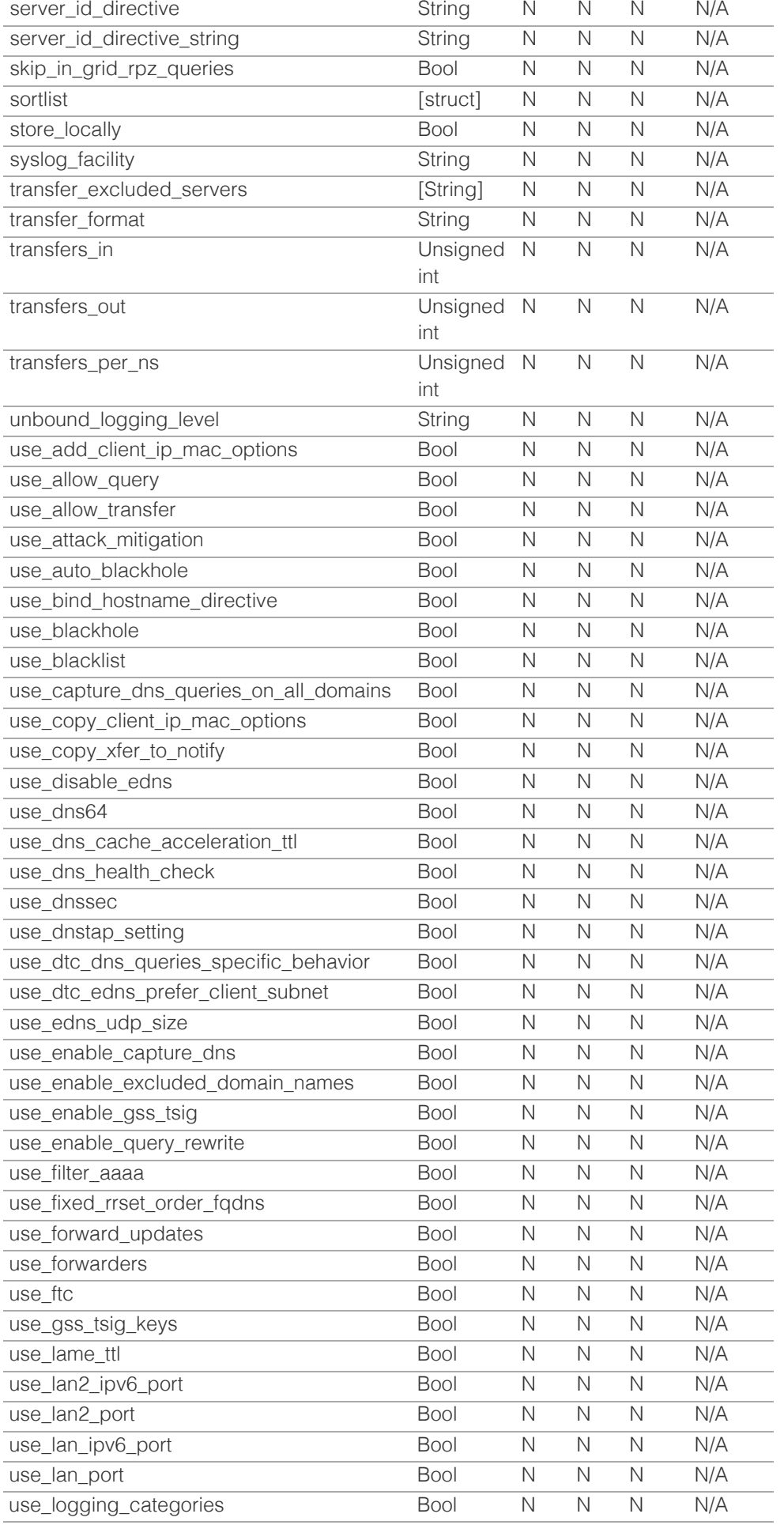

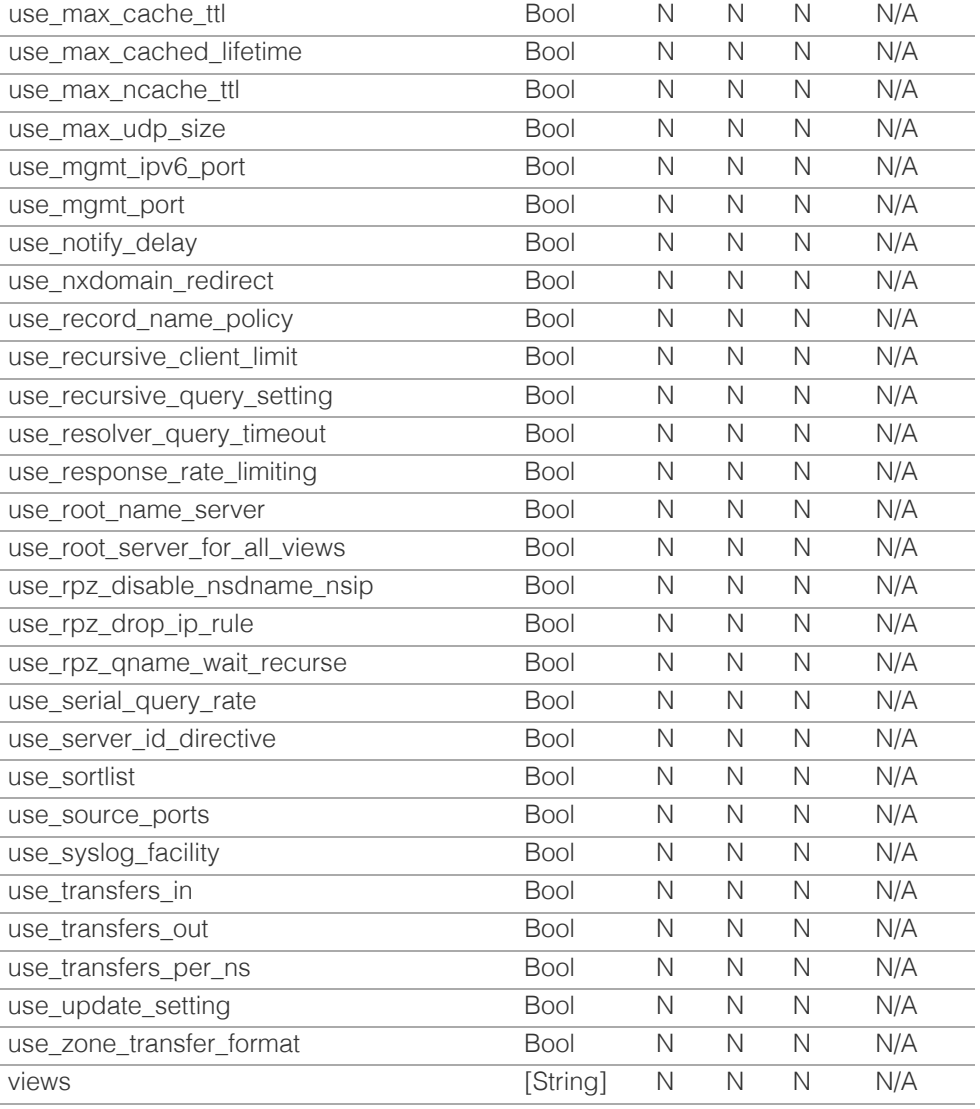

[Infoblox WAPI 2.12 documentation](#page-3313-0) » [previous](#page-1439-0) | [next](#page-1571-0) | [objects](#page-138-0) | [index](#page-56-0)

© Copyright 2021, Infoblox.

<span id="page-1571-0"></span>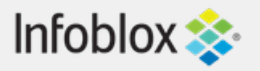

# [Table Of Contents](#page-3313-0)

[member:filedistribution : Grid member file](#page-1571-0) [distribution object.](#page-1571-0)

- **[Object Reference](#page-1571-1)**
- **[Restrictions](#page-1571-2)**
- <span id="page-1571-1"></span>**[Fields](#page-1578-0)** 
	- **[allow\\_uploads](#page-1572-0)**
	- **[comment](#page-1572-1)**
	- **[enable\\_ftp](#page-1572-2)**
	- [enable\\_ftp\\_filelist](#page-1573-0)
	- [enable\\_ftp\\_passive](#page-1573-1)
	- [enable\\_http](#page-1573-2)
	- [enable\\_http\\_acl](#page-1573-3)
	- [enable\\_tftp](#page-1574-0)
	- [ftp\\_acls](#page-1574-1)
	- [ftp\\_port](#page-1574-2)
	- [ftp\\_status](#page-1575-0)
	- host name
	- [http\\_acls](#page-1575-2)
	- [http\\_status](#page-1576-0)
	- [ipv4\\_address](#page-1576-1)
	- [ipv6\\_address](#page-1577-0)
	- [status](#page-1577-1)
	- [tftp\\_acls](#page-1577-2)
	- [tftp\\_port](#page-1578-1)
	- [tftp\\_status](#page-1578-2)
	- [use\\_allow\\_uploads](#page-1578-3)
- <span id="page-1571-2"></span>**[Fields List](#page-1579-0)**

#### Previous topic

[member:dns : Member DNS object.](#page-1495-0)

#### Next topic

[member:license : Member License object.](#page-1580-0)

Quick search

Go

Enter search terms or a module, class or function name.

# member:filedistribution : Grid member file distribution object.

The Grid member file distribution object is used to configure file distribution services such as TFTP, FTP and HTTP, and access control lists (ACL) that determine which clients are granted access to the service (TFTP, FTP, HTTP), and which clients are denied access to the service.

# Object Reference

References to member:filedistribution are *[object references](#page-3313-0)*.

The *name* part of the Grid member file distribution object reference has the following components:

• The Grid member name

Example:

member:filedistribution/

ZG5zLm9wdGlvbl9kZWZpbml0aW9uJGluZm8uLmZhbHNlLjI1Mg:hostname.com

# **Restrictions**

The object does not support the following operations:

- Create (insert)
- Delete
- CSV export

The object cannot be managed on Cloud Platform members.

# Fields

These fields are actual members of the object; thus, they can be requested by using \_return\_fields, if the fields are readable.

The basic version of the object contains the field(s): **host\_name, ipv4\_address, ipv6\_address, status**.

# allow\_uploads

#### **allow\_uploads**

Determines whether uploads to the Grid member are allowed.

**Type**

Bool.

# **Create**

The default value is *False*.

**Search**

<span id="page-1572-0"></span>The field is not available for search.

#### **Notes**

allow\_uploads is associated with the field *[use\\_allow\\_uploads](#page-1571-0)* (see *[use flag](#page-3307-0)*).

# <span id="page-1572-1"></span>comment

#### **comment**

The Grid member descriptive comment.

#### **Type**

String.

#### **Search**

The field is available for search via

- $\bullet$  ':=' (case insensitive search)
- $\bullet$  '=' (exact equality)
- '~=' (regular expression)

#### **Notes**

The comment cannot be updated.

comment cannot be written.

# <span id="page-1572-2"></span>enable\_ftp

#### **enable\_ftp**

Determines whether the FTP prtocol is enabled for file distribution.

#### **Type**

Bool.

#### **Create**

The default value is *False*.

#### **Search**

The field is not available for search.

# enable\_ftp\_filelist

#### **enable\_ftp\_filelist**

Determines whether the LIST command for FTP is enabled.

#### **Type**

Bool.

### **Create**

The default value is *False*.

### **Search**

<span id="page-1573-0"></span>The field is not available for search.

# <span id="page-1573-1"></span>enable\_ftp\_passive

#### **enable\_ftp\_passive**

Determines whether the passive mode for FTP is enabled.

#### **Type**

Bool.

### **Create**

The default value is *True*.

#### **Search**

The field is not available for search.

# <span id="page-1573-2"></span>enable\_http

#### **enable\_http**

Determines whether the HTTP prtocol is enabled for file distribution.

#### **Type**

Bool.

#### **Create**

The default value is *False*.

#### **Search**

The field is not available for search.

# <span id="page-1573-3"></span>enable\_http\_acl

#### **enable\_http\_acl**

Determines whether the HTTP prtocol access control (AC) settings are enabled.

#### **Type**

Bool.

## **Create**

The default value is *False*.

### **Search**

The field is not available for search.

# enable\_tftp

#### **enable\_tftp**

Determines whether the TFTP prtocol is enabled for file distribution.

<span id="page-1574-0"></span>Bool.

#### **Create**

The default value is *False*.

## **Search**

The field is not available for search.

# <span id="page-1574-1"></span>ftp\_acls

#### **ftp\_acls**

Access control (AC) settings for the FTP protocol.

### **Type**

A/An *[Address ac](#page-2926-0)* struct array.

### **Create**

The default value is:

#### empty

#### **Search**

The field is not available for search.

# <span id="page-1574-2"></span>ftp\_port

### **ftp\_port**

The network port used by the FTP protocol.

### **Type**

Unsigned integer.

### **Create**

The default value is *21*.

### **Search**

The field is not available for search.

# ftp\_status

### **ftp\_status**

The FTP protocol status.

## **Type**

String.

Valid values are:

- FAILED
- $\bullet$  INACTIVE
- UNKNOWN

WARNING WORKING

#### <span id="page-1575-0"></span>**Search**

The field is not available for search.

#### **Notes**

The ftp\_status cannot be updated.

ftp\_status cannot be written.

# <span id="page-1575-1"></span>host\_name

#### **host\_name**

The Grid member host name.

### **Type**

String.

# **Search**

The field is available for search via

- ':=' (case insensitive search)
- $\bullet$  '=' (exact equality)
- '~=' (regular expression)

#### **Notes**

The host\_name is part of the base object.

The host\_name cannot be updated.

host\_name cannot be written.

# <span id="page-1575-2"></span>http\_acls

### **http\_acls**

Access control (AC) settings for the HTTP protocol.

#### **Type**

A/An *[Address ac](#page-2926-0)* struct array.

#### **Create**

The default value is:

# empty

# **Search**

The field is not available for search.

# http\_status

**http\_status**

<span id="page-1576-0"></span>The HTTP protocol status.

#### **Type**

String.

Valid values are:

- FAILED
- $\bullet$  INACTIVE
- UNKNOWN
- WARNING
- WORKING

### **Search**

The field is not available for search.

#### **Notes**

The http\_status cannot be updated.

http\_status cannot be written.

# <span id="page-1576-1"></span>ipv4\_address

#### **ipv4\_address**

The IPv4 address of the Grid member.

#### **Type**

String.

# **Search**

The field is available for search via

- $\bullet$  '=' (exact equality)
- '~=' (regular expression)

# **Notes**

The ipv4\_address is part of the base object.

The ipv4\_address cannot be updated.

ipv4\_address cannot be written.

# ipv6\_address

### **ipv6\_address**

The IPv6 address of the Grid member.

## **Type**

String.

# **Search**

The field is available for search via

- $\bullet$  '=' (exact equality)
- '~=' (regular expression)

#### <span id="page-1577-0"></span>**Notes**

The ipv6\_address is part of the base object.

The ipv6\_address cannot be updated.

ipv6\_address cannot be written.

#### <span id="page-1577-1"></span>status

#### **status**

The Grid member file distribution status.

### **Type**

String.

Valid values are:

- FAILED
- $\bullet$  INACTIVE
- UNKNOWN
- WARNING
- WORKING

#### **Search**

The field is not available for search.

# **Notes**

The status is part of the base object.

The status cannot be updated.

status cannot be written.

# <span id="page-1577-2"></span>tftp\_acls

#### **tftp\_acls**

The access control (AC) settings for the TFTP protocol.

#### **Type**

A/An *[Address ac](#page-2926-0)* struct array.

#### **Create**

The default value is:

empty

#### **Search**

The field is not available for search.

# tftp\_port

# **tftp\_port**

The network port used by the TFTP protocol.

### <span id="page-1578-1"></span><span id="page-1578-0"></span>**Type**

Unsigned integer.

### **Create**

The default value is *69*.

## **Search**

The field is not available for search.

# <span id="page-1578-2"></span>tftp\_status

### **tftp\_status**

The TFTP protocol status.

### **Type**

String.

Valid values are:

- FAILED
- $\bullet$  INACTIVE
- UNKNOWN
- WARNING
- WORKING

#### **Search**

The field is not available for search.

### **Notes**

The tftp\_status cannot be updated.

tftp\_status cannot be written.

# <span id="page-1578-3"></span>use\_allow\_uploads

#### **use\_allow\_uploads**

Use flag for: allow\_uploads

### **Type**

Bool.

# **Create**

The default value is *False*.

## **Search**

The field is not available for search.

# Fields List

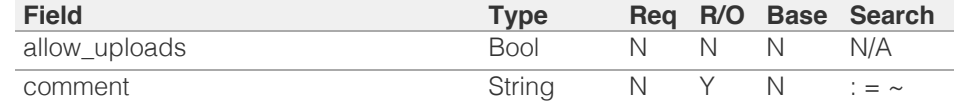

<span id="page-1579-0"></span>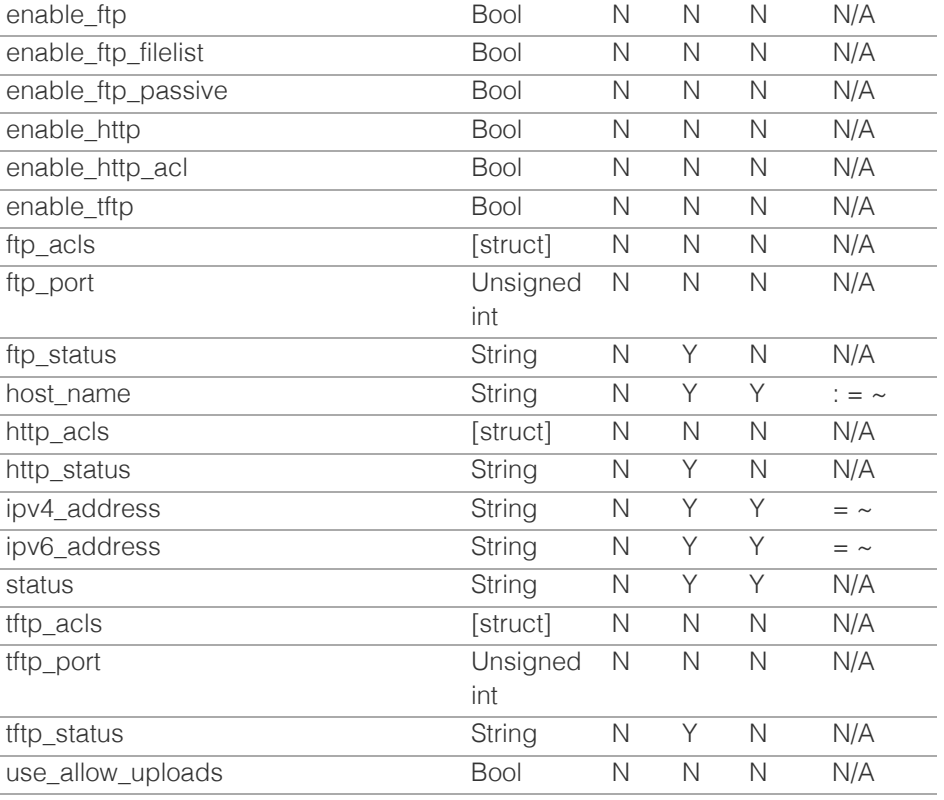

[Infoblox WAPI 2.12 documentation](#page-3313-0) » [previous](#page-1495-0) | [next](#page-1580-0) | [objects](#page-138-0) | [index](#page-56-0)

© Copyright 2021, Infoblox.

# <span id="page-1580-0"></span>Infoblox **\*\***

# [Table Of Contents](#page-3313-0)

[member:license : Member License object.](#page-1580-0)

- **[Object Reference](#page-1580-1)**
- <span id="page-1580-1"></span>**[Restrictions](#page-1580-2)**
- **[Fields](#page-1584-0)** 
	- [expiration\\_status](#page-1581-0)
	- [expiry\\_date](#page-1581-1)
	- **n** [hwid](#page-1581-2)
	- $key$
	- $\blacksquare$  [kind](#page-1582-1)
	- [limit](#page-1582-2)
	- [limit\\_context](#page-1583-0)
	- $t$  [type](#page-1584-1)
- **[Fields List](#page-1584-2)**

### <span id="page-1580-2"></span>Previous topic

[member:filedistribution : Grid member file](#page-1571-0) [distribution object.](#page-1571-0)

### Next topic

[member:parentalcontrol : Member mobile security](#page-1585-0) [properties object.](#page-1585-0)

# Quick search

Enter search terms or a module, class or function name.

Go

# member:license : Member License object.

This object represents the member license.

# Object Reference

References to member:license are *[object references](#page-3313-0)*. The *name* part of a Member License object reference has the following components:

- Type of license e.g. DNS, DHCP.
- Kind of license Static/Dynamic.

#### Example:

member:license/b25lLnByb2R1Y3RfbGljZW5zZSQwLGRoY3AsMA:DHCP/Static

# **Restrictions**

The object does not support the following operations:

- Create (insert)
- Modify (update)
- Global search (searches via *[the search object](#page-2522-0)*)
- Scheduling
- CSV export

The object cannot be managed on Cloud Platform members.

# Fields

These fields are actual members of the object; thus, they can be requested by using \_return\_fields, if the fields are readable.

The basic version of the object contains the field(s): **type**.

# expiration\_status

#### **expiration\_status**

The license expiration status.

#### **Type**

String.

Valid values are:

- DELETED
- EXPIRED
- EXPIRING\_SOON
- EXPIRING\_VERY\_SOON
- NOT EXPIRED
- PERMANENT

## <span id="page-1581-0"></span>**Search**

The field is not available for search.

### **Notes**

The expiration\_status cannot be updated.

expiration\_status cannot be written.

# <span id="page-1581-1"></span>expiry\_date

#### **expiry\_date**

The expiration timestamp of the license.

### **Type**

Timestamp.

# **Search**

The field is not available for search.

# **Notes**

The expiry\_date cannot be updated.

expiry\_date cannot be written.

# <span id="page-1581-2"></span>hwid

# **hwid**

The hardware ID of the physical node on which the license is installed.

#### **Type**

String.

# **Search**

The field is available for search via

 $\bullet$  '=' (exact equality)

#### **Notes**

The hwid cannot be updated.

hwid cannot be written.

## key

#### **key**

License string.

### **Type**

String.

## <span id="page-1582-0"></span>**Search**

The field is available for search via

• '=' (exact equality)

# **Notes**

The key cannot be updated.

key cannot be written.

# <span id="page-1582-1"></span>kind

# **kind**

The overall type of license: static or dynamic.

## **Type**

String.

Valid values are:

- Dynamic
- Gridwide
- Payg
- Static

# **Search**

The field is available for search via

• '=' (exact equality)

# **Notes**

The kind cannot be updated.

kind cannot be written.

# <span id="page-1582-2"></span>limit

#### **limit**

The license limit value.

### **Type**

String.

# **Search**

The field is available for search via

'=' (exact equality)

### **Notes**

The limit cannot be updated.

limit cannot be written.

# <span id="page-1583-0"></span>limit\_context

### **limit\_context**

The license limit context.

### **Type**

String.

Valid values are:

- LEASES
- MODEL
- NONE
- TIER

# **Search**

The field is not available for search.

#### **Notes**

The limit\_context cannot be updated.

limit\_context cannot be written.

# type

## **type**

The license type.

#### **Type**

String.

Valid values are:

- ANYCAST
- CLOUD
- CLOUD\_API
- DCA
- DDI\_TRIAL
- DHCP
- DISCOVERY
- DNS
- DNSQRW
- DNS\_CACHE\_ACCEL
- DTC
- FIREEYE
- FLEX\_GRID\_ACTIVATION
- FLEX\_GRID\_ACTIVATION\_MS
- FREQ\_CONTROL
- GRID
- GRID\_MAINTENANCE
- IPAM
- IPAM\_FREEWARE
- LDAP
- LOAD\_BALANCER
- MGM
MSMGMT

- NIOS
- NIOS\_MAINTENANCE
- NTP
- OEM
- QRD
- REPORTING
- REPORTING\_SUB
- RPZ
- SECURITY\_ECOSYSTEM
- SW\_TP
- TAE
- TFTP
- THREAT\_ANALYTICS
- $\bullet$  TP
- TP\_SUB
- UNBOUND
- VNIOS

#### **Search**

The field is available for search via

 $\bullet$  '=' (exact equality)

#### **Notes**

The type is part of the base object.

The type cannot be updated.

type cannot be written.

## Fields List

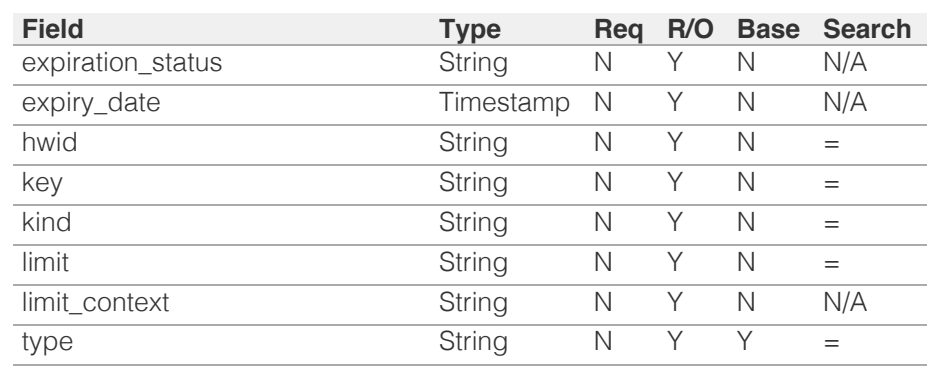

[Infoblox WAPI 2.12 documentation](#page-3313-0) » [previous](#page-1571-0) | [next](#page-1585-0) | [objects](#page-138-0) | [index](#page-56-0) | index

© Copyright 2021, Infoblox.

# <span id="page-1585-0"></span>Infoblox **\*\***

## [Table Of Contents](#page-3313-0)

[member:parentalcontrol : Member mobile security](#page-1585-0) [properties object.](#page-1585-0)

- **[Object Reference](#page-1585-1)**
- <span id="page-1585-1"></span>**[Restrictions](#page-1585-2)**
- **[Fields](#page-1586-0)** 
	- [enable\\_service](#page-1586-1)
- [name](#page-1586-2)
- **[Fields List](#page-1586-3)**

#### Previous topic

[member:license : Member License object.](#page-1580-0)

#### Next topic

[member:threatanalytics : Grid member threat](#page-1587-0) [analytics object.](#page-1587-0)

## <span id="page-1585-2"></span>Quick search

Enter search terms or a module, class or function name.

Go

# member:parentalcontrol : Member mobile security properties object.

This object represents a set of parental control properties for the Grid member.

# Object Reference

References to member:parentalcontrol are *[object references](#page-3313-0)*.

The *name* part of the member:parentalcontrol object reference has the following components:

• The name of a member.

#### Example:

member:parentalcontrol/ZG5zLm5ldHdvcmtfdmlldyQxMTk:member.com

## **Restrictions**

The object does not support the following operations:

- Create (insert)
- Delete
- Global search (searches via *[the search object](#page-2522-0)*)
- CSV export

The object cannot be managed on Cloud Platform members.

## Fields

These fields are actual members of the object; thus, they can be requested by using \_return\_fields, if the fields are readable.

The basic version of the object contains the field(s): **enable\_service, name**.

## enable\_service

#### **enable\_service**

Determines if the parental control service is enabled.

#### **Type**

Bool.

#### **Create**

The default value is *False*.

#### **Search**

<span id="page-1586-1"></span><span id="page-1586-0"></span>The field is not available for search.

#### **Notes**

The enable\_service is part of the base object.

#### <span id="page-1586-2"></span>name

#### **name**

The parental control member hostname.

#### **Type**

String.

#### **Search**

The field is available for search via

 $\bullet$  '=' (exact equality)

#### **Notes**

The name is part of the base object.

The name cannot be updated.

name cannot be written.

## Fields List

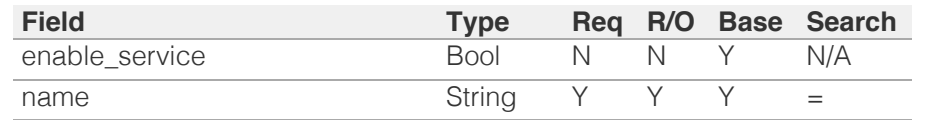

<span id="page-1586-3"></span>[Infoblox WAPI 2.12 documentation](#page-3313-0) » [previous](#page-1580-0) | [next](#page-1587-0) | [objects](#page-138-0) | [index](#page-56-0)

© Copyright 2021, Infoblox.

<span id="page-1587-0"></span>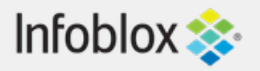

#### [Table Of Contents](#page-3313-0)

[member:threatanalytics : Grid member threat](#page-1587-0) [analytics object.](#page-1587-0)

- **Object Reference**
- **Restrictions**
- **Fields** 
	- comment
	- enable\_service
	- **n** host\_name
	- ipv4\_address
	- ipv6\_address
- **status**
- **Fields List**

#### Previous topic

[member:parentalcontrol : Member mobile security](#page-1585-0) [properties object.](#page-1585-0)

#### Next topic

[member:threatprotection : Member threat](#page-1591-0) [protection object.](#page-1591-0)

#### Quick search

Enter search terms or a module, class or function name.

Go

# member:threatanalytics : Grid member threat analytics object.

To mitigate DNS data exfiltration, Infoblox DNS threat analytics employs analytics algorithms that analyze incoming DNS queries and responses to detect DNS tunneling traffic.

The Grid member threat analytics object contains facilities for starting and stopping the DNS threat analytics routines as well as for monitoring the current status of the threat analytics service.

## Object Reference

References to member:threatanalytics are *[object references](#page-3313-0)*.

The *name* part of the Grid member threat analytics object reference has the following components:

• The Grid member host name

Example:

member:threatanalytics/ ZG5zLm9wdGlvbl9kZWZpbml0aW9uJGluZm8uLmZhbHNlLjI1Mg:hostname.com

## **Restrictions**

The object does not support the following operations:

- Create (insert)
- Delete
- Global search (searches via *[the search object](#page-2522-0)*)
- CSV export

The object cannot be managed on Cloud Platform members.

## Fields

These fields are actual members of the object; thus, they can be requested by using \_return\_fields, if the fields are readable.

The basic version of the object contains the field(s): **host\_name, ipv4\_address, ipv6\_address, status**.

#### comment

#### **comment**

The Grid member descriptive comment.

#### **Type**

String.

**Search**

The field is available for search via

- ':=' (case insensitive search)
- $\bullet$  '=' (exact equality)
- '~=' (regular expression)

#### **Notes**

The comment cannot be updated.

comment cannot be written.

## enable\_service

#### **enable\_service**

Determines whether the threat analytics service is enabled.

#### **Type**

Bool.

#### **Create**

The default value is *False*.

#### **Search**

The field is not available for search.

#### host\_name

#### **host\_name**

The Grid member host name.

#### **Type**

String.

#### **Search**

The field is available for search via

- ':=' (case insensitive search)
- $\bullet$  '=' (exact equality)
- '~=' (regular expression)

#### **Notes**

The host\_name is part of the base object.

The host\_name cannot be updated.

host\_name cannot be written.

## ipv4\_address

#### **ipv4\_address**

The *[IPv4 Address](#page-3307-0)* address of the Grid member.

#### **Type**

#### String.

#### **Search**

The field is available for search via

- $\bullet$  '=' (exact equality)
- '~=' (regular expression)

#### **Notes**

The ipv4\_address is part of the base object.

The ipv4\_address cannot be updated.

ipv4\_address cannot be written.

## ipv6\_address

#### **ipv6\_address**

The *[IPv6 Address](#page-3307-0)* address of the Grid member.

#### **Type**

String.

#### **Search**

The field is available for search via

- $\bullet$  '=' (exact equality)
- '~=' (regular expression)

#### **Notes**

The ipv6\_address is part of the base object.

The ipv6\_address cannot be updated.

ipv6\_address cannot be written.

#### status

#### **status**

The Grid member threat analytics status.

#### **Type**

#### String.

Valid values are:

- FAILED
- $\bullet$  INACTIVE
- UNKNOWN
- WARNING
- WORKING

#### **Search**

The field is not available for search.

#### **Notes**

The status is part of the base object.

The status cannot be updated.

status cannot be written.

## Fields List

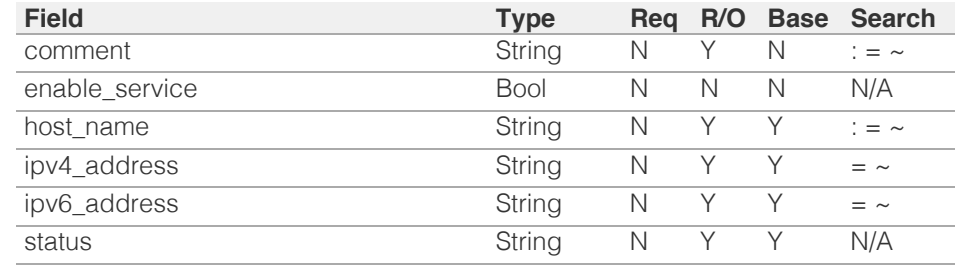

© Copyright 2021, Infoblox.

# <span id="page-1591-0"></span>Infoblox **\*\***

#### [Table Of Contents](#page-3313-0)

[member:threatprotection : Member threat](#page-1591-0) [protection object.](#page-1591-0)

- <span id="page-1591-1"></span>**Diect Reference**
- **[Restrictions](#page-1591-2)**
- <span id="page-1591-2"></span>**[Fields](#page-1598-0)** 
	- **[comment](#page-1591-3)**
	- [current\\_ruleset](#page-1592-0)
	- [disable\\_multiple\\_dns\\_tcp\\_request](#page-1592-1)
	- [enable\\_accel\\_resp\\_before\\_threat\\_protection](#page-1593-0)
	- enable nat rules
	- [enable\\_service](#page-1593-2)
	- [events\\_per\\_second\\_per\\_rule](#page-1593-3)
	- [hardware\\_model](#page-1594-0)
	- [hardware\\_type](#page-1594-1)
	- [host\\_name](#page-1595-0)
	- [ipv4address](#page-1595-1)
	- [ipv6address](#page-1595-2)
	- [nat\\_rules](#page-1595-3)
	- [outbound\\_settings](#page-1596-0)
	- **[profile](#page-1596-1)**
	- [use\\_current\\_ruleset](#page-1596-2)
	- [use\\_disable\\_multiple\\_dns\\_tcp\\_request](#page-1597-0)
	- [use\\_enable\\_accel\\_resp\\_before\\_threat\\_protectio](#page-1597-1)
	- [use\\_enable\\_nat\\_rules](#page-1597-2)
	- [use\\_events\\_per\\_second\\_per\\_rule](#page-1597-3)
	- [use\\_outbound\\_settings](#page-1598-1)
- **[Fields List](#page-1598-2)**

#### Previous topic

#### [member:threatanalytics : Grid member threat](#page-1587-0) [analytics object.](#page-1587-0)

#### Next topic

<span id="page-1591-3"></span>[memberdfp : Memberdfp object.](#page-1599-0)

#### Quick search

Enter search terms or a module, class or function name.

Go

# member:threatprotection : Member threat protection object.

This object provides information about the member threat protection settings.

## Object Reference

References to member:threatprotection are *[object references](#page-3313-0)*.

The *name* part of the userprofile object reference has the following components:

• The name of a Grid member.

#### Example:

member:threatprotection/YXRwLm1lbWJlcl9hdHBfcHJvcGVydGllcyQw: infoblox.localdomain

## **Restrictions**

The object does not support the following operations:

- Create (insert)
- Delete
- Scheduling
- CSV export

The object cannot be managed on Cloud Platform members.

## Fields

These fields are actual members of the object; thus, they can be requested by using return fields, if the fields are readable.

#### comment

#### **comment**

The human readable comment for member threat protection properties.

#### **Type**

String.

#### **Search**

The field is available for search via

- ':=' (case insensitive search)
- $\bullet$  '=' (exact equality)
- $\bullet$  ' $\sim$ =' (regular expression)

#### **Notes**

The comment cannot be updated.

comment cannot be written.

#### current\_ruleset

#### <span id="page-1592-0"></span>**current\_ruleset**

The ruleset used for threat protection.

#### **Type**

String.

#### **Create**

The default value is *undefined*.

#### **Search**

The field is available for search via

'=' (exact equality)

#### **Notes**

current\_ruleset is associated with the field *[use\\_current\\_ruleset](#page-1591-0)* (see *[use flag](#page-3307-0)*).

#### <span id="page-1592-1"></span>disable\_multiple\_dns\_tcp\_request

#### **disable\_multiple\_dns\_tcp\_request**

Determines if multiple BIND responses via TCP connection is enabled or not.

#### **Type**

Bool.

#### **Create**

The default value is *True*.

#### **Search**

The field is not available for search.

#### **Notes**

disable\_multiple\_dns\_tcp\_request is associated with the field *[use\\_disable\\_multiple\\_dns\\_tcp\\_request](#page-1591-0)* (see *[use flag](#page-3307-0)*).

#### enable\_accel\_resp\_before\_threat\_protection

#### **enable\_accel\_resp\_before\_threat\_protection**

Determines if DNS responses are sent from acceleration cache before applying Threat Protection rules. Recommended for better performance when using DNS Cache Acceleration.

#### **Type**

Bool.

#### **Create**

The default value is *False*.

#### **Search**

The field is not available for search.

#### **Notes**

<span id="page-1593-0"></span>enable\_accel\_resp\_before\_threat\_protection is associated with the field *[use\\_enable\\_accel\\_resp\\_before\\_threat\\_protection](#page-1591-0)* (see *[use flag](#page-3307-0)*).

#### <span id="page-1593-1"></span>enable\_nat\_rules

#### **enable\_nat\_rules**

Determines if NAT (Network Address Translation) mapping for threat protection is enabled or not.

#### **Type**

Bool.

#### **Create**

The default value is *False*.

#### **Search**

The field is not available for search.

#### **Notes**

enable\_nat\_rules is associated with the field *[use\\_enable\\_nat\\_rules](#page-1591-0)* (see *[use flag](#page-3307-0)*).

#### <span id="page-1593-2"></span>enable\_service

#### **enable\_service**

Determines if the Threat protection service is enabled or not.

#### **Type**

Bool.

#### **Create**

The default value is *False*.

#### **Search**

The field is not available for search.

#### <span id="page-1593-3"></span>events\_per\_second\_per\_rule

#### **events\_per\_second\_per\_rule**

The number of events logged per second per rule.

#### **Type**

Unsigned integer.

#### **Create**

The default value is *undefined*.

#### **Search**

The field is not available for search.

#### **Notes**

events\_per\_second\_per\_rule is associated with the field *[use\\_events\\_per\\_second\\_per\\_rule](#page-1591-0)* (see *[use flag](#page-3307-0)*).

#### <span id="page-1594-0"></span>hardware\_model

#### **hardware\_model**

The hardware model of the member.

#### **Type**

String.

#### **Search**

The field is available for search via

- ':=' (case insensitive search)
- '=' (exact equality)
- '~=' (regular expression)

#### **Notes**

The hardware\_model cannot be updated.

hardware\_model cannot be written.

#### <span id="page-1594-1"></span>hardware\_type

#### **hardware\_type**

The hardware type of the member.

#### **Type**

String.

#### **Search**

The field is available for search via

- ':=' (case insensitive search)
- '=' (exact equality)
- '~=' (regular expression)

#### **Notes**

The hardware\_type cannot be updated.

hardware\_type cannot be written.

#### host\_name

#### **host\_name**

A Grid member name.

#### **Type**

String.

#### **Search**

The field is available for search via

'=' (exact equality)

#### **Notes**

The host\_name cannot be updated.

<span id="page-1595-0"></span>host\_name cannot be written.

## <span id="page-1595-1"></span>ipv4address

#### **ipv4address**

The IPv4 address of member threat protection service.

#### **Type**

String.

#### **Search**

The field is available for search via

'=' (exact equality)

#### **Notes**

The ipv4address cannot be updated.

ipv4address cannot be written.

## <span id="page-1595-2"></span>ipv6address

#### **ipv6address**

The IPv6 address of member threat protection service.

#### **Type**

String.

#### **Search**

The field is available for search via

 $\bullet$  '=' (exact equality)

#### **Notes**

The ipv6address cannot be updated.

ipv6address cannot be written.

#### <span id="page-1595-3"></span>nat\_rules

#### **nat\_rules**

The list of NAT rules.

#### **Type**

A/An *[NAT Threat Protection Rule](#page-2926-0)* struct array.

#### **Create**

The default value is:

empty

#### **Search**

The field is not available for search.

## <span id="page-1596-0"></span>outbound\_settings

#### **outbound\_settings**

Outbound settings for ATP events.

#### **Type**

A/An *[Outbound settings for ATP events](#page-2926-0)* struct.

#### **Create**

The default value is:

{ 'enable\_query\_fqdn': False, 'query\_fqdn\_limit': 2}

#### **Search**

The field is not available for search.

#### **Notes**

outbound\_settings is associated with the field *[use\\_outbound\\_settings](#page-1591-0)* (see *[use flag](#page-3307-0)*).

#### <span id="page-1596-1"></span>profile

#### **profile**

The Threat Protection profile associated with the member.

#### **Type**

String.

#### **Create**

The default value is *empty*.

#### **Search**

The field is available for search via

'=' (exact equality)

#### <span id="page-1596-2"></span>use\_current\_ruleset

#### **use\_current\_ruleset**

Use flag for: current\_ruleset

#### **Type**

Bool.

#### **Create**

The default value is *False*.

#### **Search**

The field is not available for search.

### use\_disable\_multiple\_dns\_tcp\_request

#### **use\_disable\_multiple\_dns\_tcp\_request**

<span id="page-1597-0"></span>Use flag for: disable\_multiple\_dns\_tcp\_request

#### **Type**

Bool.

## **Create**

The default value is *False*.

#### **Search**

The field is not available for search.

### <span id="page-1597-1"></span>use\_enable\_accel\_resp\_before\_threat\_protection

#### **use\_enable\_accel\_resp\_before\_threat\_protection**

Use flag for: enable\_accel\_resp\_before\_threat\_protection

**Type**

Bool.

#### **Create**

The default value is *False*.

#### **Search**

The field is not available for search.

#### <span id="page-1597-2"></span>use\_enable\_nat\_rules

#### **use\_enable\_nat\_rules**

Use flag for: enable\_nat\_rules

#### **Type**

Bool.

#### **Create**

The default value is *False*.

#### **Search**

The field is not available for search.

#### <span id="page-1597-3"></span>use\_events\_per\_second\_per\_rule

#### **use\_events\_per\_second\_per\_rule**

Use flag for: events\_per\_second\_per\_rule

#### **Type**

Bool.

#### **Create**

The default value is *False*.

#### **Search**

The field is not available for search.

## <span id="page-1598-1"></span><span id="page-1598-0"></span>use\_outbound\_settings

#### **use\_outbound\_settings**

Use flag for: outbound\_settings

#### **Type**

Bool.

#### **Create**

The default value is *False*.

#### **Search**

The field is not available for search.

## <span id="page-1598-2"></span>Fields List

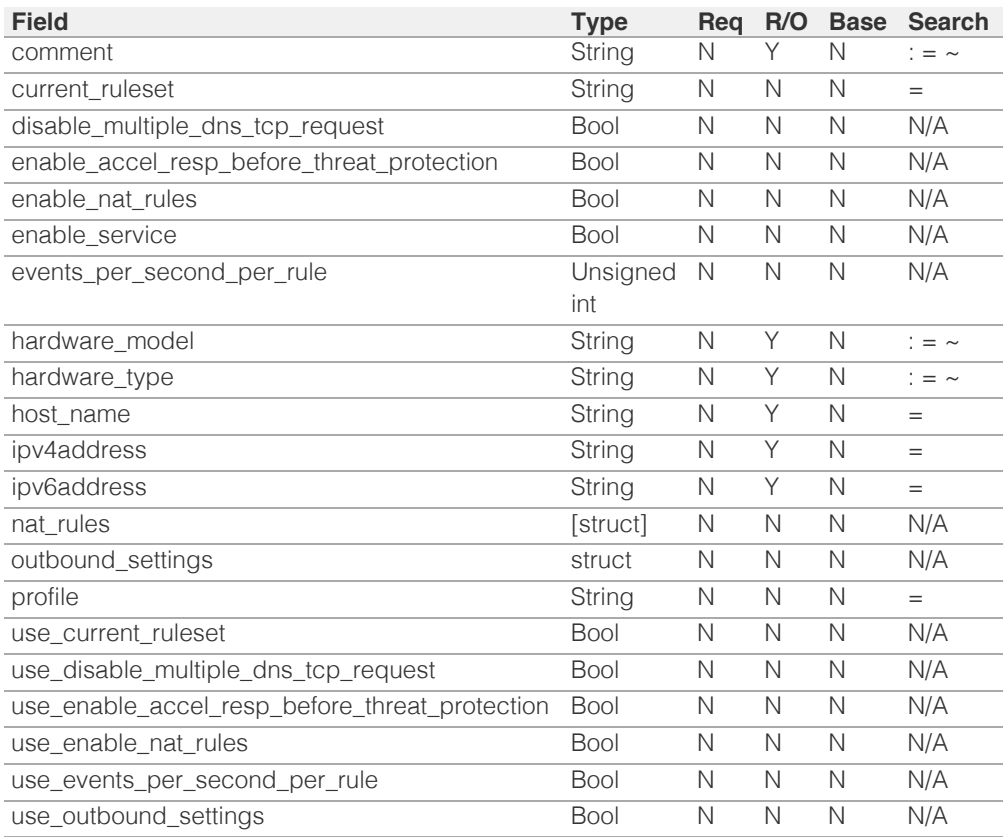

[Infoblox WAPI 2.12 documentation](#page-3313-0) » [previous](#page-1587-0) | [next](#page-1599-0) | [objects](#page-138-0) | [index](#page-56-0)

© Copyright 2021, Infoblox.

# <span id="page-1599-0"></span>Infoblox :

## [Table Of Contents](#page-3313-0)

[memberdfp : Memberdfp object.](#page-1599-0)

- **Diect Reference**
- <span id="page-1599-1"></span>**[Restrictions](#page-1599-2)**
- **[Fields](#page-1601-0)** 
	- [dfp\\_forward\\_first](#page-1600-0)
	- **E** [extattrs](#page-1600-1)
	- host name
	- is dfp override
- **[Fields List](#page-1601-3)**

## Previous topic

[member:threatprotection : Member threat](#page-1591-0) [protection object.](#page-1591-0)

## Next topic

[msserver : Microsoft Server object.](#page-1602-0)

## <span id="page-1599-2"></span>Quick search

Go

Enter search terms or a module, class or function name.

# memberdfp : Memberdfp object.

This object represnts DFP fields at member level

# Object Reference

References to memberdfp are *[object references](#page-3313-0)*.

The *name* part of the DFP object reference has the following components:

> • The name of the DFP object at member level.

Example: "memberdfp/b25lLmVuZHBvaW50JDMzOQ:wintermute"

# **Restrictions**

The object does not support the following operations:

- Global search (searches via *[the search object](#page-2522-0)*)
- Scheduling
- CSV export

The object cannot be managed on Cloud Platform members.

# Fields

These fields are actual members of the object; thus, they can be requested by using \_return\_fields, if the fields are readable.

## dfp\_forward\_first

## **dfp\_forward\_first**

Option to resolve DNS query if resolution over Active Trust Cloud failed.

## **Type**

Bool.

### <span id="page-1600-0"></span>**Create**

The default value is *False*.

### **Search**

The field is not available for search.

## <span id="page-1600-1"></span>extattrs

#### **extattrs**

Extensible attributes associated with the object.

For valid values for extensible attributes, see *[the following](#page-3303-0) [information](#page-3303-0)*.

#### **Type**

Extensible attributes.

This field allows  $+/-$  to be specified as part of the field name when updating the object, see *[the following](#page-3303-0) [information](#page-3303-0)*.

#### **Create**

The default value is *empty*.

#### **Search**

For how to search extensible attributes, see *[the following](#page-3303-0) [information](#page-3303-0)*.

## host\_name

#### **host\_name**

Host name of the parent Member

#### **Type**

String.

#### **Search**

The field is not available for search.

### **Notes**

The host\_name cannot be updated.

<span id="page-1601-1"></span><span id="page-1601-0"></span>host\_name cannot be written.

## <span id="page-1601-2"></span>is\_dfp\_override

## **is\_dfp\_override**

DFP override lock'.

## **Type**

Bool.

## **Create**

The default value is *False*.

## **Search**

The field is not available for search.

# Fields List

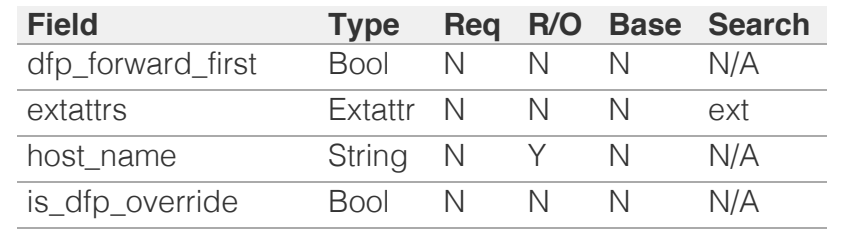

<span id="page-1601-3"></span>[Infoblox WAPI 2.12 documentation](#page-3313-0) » [previous](#page-1591-0) | [next](#page-1602-0) | [objects](#page-138-0) | [index](#page-56-0)

© Copyright 2021, Infoblox.

# <span id="page-1602-0"></span>Infoblox **\*\***

## [Table Of Contents](#page-3313-0)

<span id="page-1602-1"></span>[msserver : Microsoft Server object.](#page-1602-0)

- **[Object Reference](#page-1602-1)**
- **[Restrictions](#page-1602-2)**
- <span id="page-1602-2"></span>**[Fields](#page-1613-0)** 
	- ad domain
	- [ad\\_sites](#page-1603-0)
	- [ad\\_user](#page-1603-1)
	- **[address](#page-1604-0)**
	- **[comment](#page-1604-1)**
	- **[connection\\_status](#page-1604-2)**
	- connection status detail
	- **[dhcp\\_server](#page-1605-1)**
	- [disabled](#page-1605-2)
	- [dns\\_server](#page-1605-3)
	- **n** [dns\\_view](#page-1606-0)
	- **Extattrs**
	- **[grid\\_member](#page-1606-2)**
	- **last** seen
	- **[log\\_destination](#page-1607-1)**
	- [log\\_level](#page-1608-0)
	- [login\\_name](#page-1608-1)
	- **[login\\_password](#page-1608-2)**
	- [managing\\_member](#page-1609-0)
	- [ms\\_max\\_connection](#page-1609-1)
	- [ms\\_rpc\\_timeout\\_in\\_seconds](#page-1609-2)
	- [network\\_view](#page-1610-0)
	- **read** only
	- [root\\_ad\\_domain](#page-1610-2)
	- **[server\\_name](#page-1611-0)**
	- [synchronization\\_min\\_delay](#page-1611-1)
	- [synchronization\\_status](#page-1611-2)
	- [synchronization\\_status\\_detail](#page-1612-0)
	- [use\\_log\\_destination](#page-1612-1)
	- [use\\_ms\\_max\\_connection](#page-1612-2)
	- [use\\_ms\\_rpc\\_timeout\\_in\\_seconds](#page-1613-1)
	- **[version](#page-1613-2)**
- <span id="page-1602-3"></span>**[Fields List](#page-1614-0)**

## Previous topic

[memberdfp : Memberdfp object.](#page-1599-0)

# msserver : Microsoft Server object.

This object represents the Microsoft Server.

# Object Reference

References to msserver are *[object references](#page-3313-0)*. The *name* part of a Microsoft Server object reference has the following components:

The address of the Microsoft Server.

Example: msserver/ZG5zLm5ldHdvcmtfdmlldyQxMTk:1.0.0.1

## **Restrictions**

The object does not support the following operations:

CSV export

The object cannot be managed on Cloud Platform members.

# Fields

These fields are actual members of the object; thus, they can be requested by using return fields, if the fields are readable.

The basic version of the object contains the field(s): **address**.

The following fields are required to create this object:

**Field Notes** address

## ad\_domain

#### **ad\_domain**

The Active Directory domain to which this server belongs (if applicable).

#### **Type**

String.

## **Search**

The field is not available for search.

#### **Notes**

The ad domain cannot be updated.

ad\_domain cannot be written.

## <span id="page-1603-0"></span>ad\_sites

#### **ad\_sites**

The Active Directory Sites information

#### **Type**

A/An *[Microsoft Server AD Sites](#page-2926-0)* struct.

#### **Create**

The default value is *undefined*.

#### **Search**

The field is not available for search.

### <span id="page-1603-1"></span>ad\_user

#### **ad\_user**

The Active Directory User synchronization information.

#### **Type**

A/An *[Microsoft Server AD user](#page-2926-0)* struct.

#### **Create**

The default value is *undefined*.

#### **Search**

The field is not available for search.

## address

#### **address**

The address or FQDN of the server.

#### **Type**

String.

Values with leading or trailing white space are not valid for this field.

#### **Create**

The field is required on creation.

#### **Search**

The field is available for search via

- $\bullet$  ':=' (case insensitive search)
- '=' (exact equality)
- '~=' (regular expression)

#### <span id="page-1604-0"></span>**Notes**

The address is part of the base object.

#### <span id="page-1604-1"></span>comment

#### **comment**

User comments for this Microsoft Server

#### **Type**

String.

#### **Create**

The default value is *empty*.

#### **Search**

The field is not available for search.

## <span id="page-1604-2"></span>connection\_status

#### **connection\_status**

Result of the last RPC connection attempt made

#### **Type**

String.

#### **Search**

The field is not available for search.

#### **Notes**

The connection\_status cannot be updated.

connection\_status cannot be written.

## connection\_status\_detail

#### **connection\_status\_detail**

Detail of the last connection attempt made

#### **Type**

String.

#### **Search**

The field is not available for search.

#### **Notes**

The connection\_status\_detail cannot be updated.

<span id="page-1605-0"></span>connection\_status\_detail cannot be written.

## <span id="page-1605-1"></span>dhcp\_server

#### **dhcp\_server**

RW fields needed for DHCP purposes at Microsoft Server level

#### **Type**

A/An *[Microsoft Server DHCP Properties struct for MsServer Object](#page-2926-0)* struct.

#### **Create**

The default value is *undefined*.

#### **Search**

The field is not available for search.

## <span id="page-1605-2"></span>disabled

#### **disabled**

Allow/forbids usage of this Microsoft Server

#### **Type**

Bool.

#### **Create**

The default value is *False*.

#### **Search**

The field is not available for search.

## <span id="page-1605-3"></span>dns server

#### **dns\_server**

Structure containing DNS information

#### **Type**

A/An *[Microsoft server DNS](#page-2926-0)* struct.

#### **Create**

The default value is *undefined*.

#### **Search**

The field is not available for search.

### dns\_view

<span id="page-1606-0"></span>Reference to the DNS view

#### **Type**

String.

#### **Create**

The default value is *undefined*.

#### **Search**

The field is not available for search.

## <span id="page-1606-1"></span>extattrs

#### **extattrs**

Extensible attributes associated with the object.

For valid values for extensible attributes, see *[the following information](#page-3303-0)*.

#### **Type**

Extensible attributes.

This field allows +/- to be specified as part of the field name when updating the object, see *[the following information](#page-3303-0)*.

#### **Create**

The default value is *empty*.

#### **Search**

For how to search extensible attributes, see *[the following information](#page-3303-0)*.

## <span id="page-1606-2"></span>grid\_member

#### **grid\_member**

eference to the assigned grid member

#### **Type**

String.

#### **Create**

The default value is *undefined*.

#### **Search**

The field is available for search via

• '=' (exact equality)

#### last\_seen

#### <span id="page-1607-0"></span>**last\_seen**

Timestamp of the last message received

#### **Type**

Timestamp.

#### **Search**

The field is not available for search.

#### **Notes**

The last\_seen cannot be updated.

last\_seen cannot be written.

## <span id="page-1607-1"></span>log\_destination

#### **log\_destination**

Directs logging of sync messages either to syslog or mslog

#### **Type**

String.

Valid values are:

- MSLOG
- SYSLOG

#### **Create**

The default value is *undefined*.

#### **Search**

The field is not available for search.

#### **Notes**

log\_destination is associated with the field *[use\\_log\\_destination](#page-1602-0)* (see *[use](#page-3307-0) [flag](#page-3307-0)*).

## log\_level

#### **log\_level**

Log level for this Microsoft Server

#### **Type**

#### String.

Valid values are:

- ADVANCED
- FULL
- MINIMUM
- NORMAL

#### <span id="page-1608-0"></span>**Create**

The default value is *undefined*.

#### **Search**

The field is not available for search.

## <span id="page-1608-1"></span>login\_name

#### **login\_name**

Microsoft Server login name, with optional domainname

#### **Type**

String.

#### **Create**

The default value is *undefined*.

#### **Search**

The field is not available for search.

## <span id="page-1608-2"></span>login\_password

#### **login\_password**

Microsoft Server login password

#### **Type**

String.

#### **Create**

The default value is *undefined*.

#### **Search**

The field is not available for search.

#### **Notes**

login\_password is not readable.

## managing\_member

#### **managing\_member**

Hostname of grid member managing this Microsoft Server

#### **Type**

String.

**Search**

<span id="page-1609-0"></span>The field is not available for search.

#### **Notes**

The managing\_member cannot be updated.

managing\_member cannot be written.

#### <span id="page-1609-1"></span>ms\_max\_connection

#### **ms\_max\_connection**

Maximum number of connections to MS server

#### **Type**

Unsigned integer.

#### **Create**

The default value is *10*.

#### **Search**

The field is not available for search.

#### **Notes**

ms\_max\_connection is associated with the field *[use\\_ms\\_max\\_connection](#page-1602-0)* (see *[use flag](#page-3307-0)*).

## <span id="page-1609-2"></span>ms\_rpc\_timeout\_in\_seconds

#### **ms\_rpc\_timeout\_in\_seconds**

Timeout in seconds of RPC connections for this MS Server

#### **Type**

Unsigned integer.

#### **Create**

The default value is *60*.

#### **Search**

The field is not available for search.

#### **Notes**

ms\_rpc\_timeout\_in\_seconds is associated with the field *[use\\_ms\\_rpc\\_timeout\\_in\\_seconds](#page-1602-0)* (see *[use flag](#page-3307-0)*).

#### network\_view

#### **network\_view**

Reference to the network view

#### <span id="page-1610-0"></span>**Type**

String.

#### **Create**

The default value is *default*.

#### **Search**

The field is not available for search.

## <span id="page-1610-1"></span>read\_only

#### **read\_only**

Enable read-only management for this Microsoft Server

#### **Type**

Bool.

#### **Create**

The default value is *False*.

#### **Search**

The field is not available for search.

## <span id="page-1610-2"></span>root\_ad\_domain

#### **root\_ad\_domain**

The root Active Directory domain to which this server belongs (if applicable).

#### **Type**

String.

#### **Search**

The field is not available for search.

#### **Notes**

The root\_ad\_domain cannot be updated.

root\_ad\_domain cannot be written.

#### server\_name

#### **server\_name**

Gives the server name as reported by itself

#### **Type**

String.

#### <span id="page-1611-0"></span>**Search**

The field is not available for search.

#### **Notes**

The server\_name cannot be updated.

server\_name cannot be written.

## <span id="page-1611-1"></span>synchronization\_min\_delay

#### **synchronization\_min\_delay**

Minimum number of minutes between two synchronizations

#### **Type**

Unsigned integer.

#### **Create**

The default value is *2*.

#### **Search**

The field is not available for search.

## <span id="page-1611-2"></span>synchronization\_status

#### **synchronization\_status**

Synchronization status summary

#### **Type**

String.

Valid values are:

- ERROR
- $\bullet$  OK
- WARNING

#### **Search**

The field is not available for search.

#### **Notes**

The synchronization\_status cannot be updated.

synchronization\_status cannot be written.

## synchronization\_status\_detail

#### **synchronization\_status\_detail**

Detail status if synchronization\_status is ERROR

#### <span id="page-1612-0"></span>**Type**

String.

#### **Search**

The field is not available for search.

#### **Notes**

The synchronization\_status\_detail cannot be updated.

synchronization\_status\_detail cannot be written.

## <span id="page-1612-1"></span>use\_log\_destination

#### **use\_log\_destination**

Override log\_destination inherited from grid level

#### **Type**

Bool.

#### **Create**

The default value is *False*.

#### **Search**

The field is not available for search.

## <span id="page-1612-2"></span>use\_ms\_max\_connection

#### **use\_ms\_max\_connection**

Override grid ms\_max\_connection setting

#### **Type**

Bool.

#### **Create**

The default value is *undefined*.

#### **Search**

The field is not available for search.

## use\_ms\_rpc\_timeout\_in\_seconds

#### **use\_ms\_rpc\_timeout\_in\_seconds**

Flag to override cluster RPC timeout

#### **Type**

Bool.

#### <span id="page-1613-1"></span><span id="page-1613-0"></span>**Create**

The default value is *undefined*.

#### **Search**

The field is not available for search.

## <span id="page-1613-2"></span>version

### **version**

Version of the Microsoft Server

## **Type**

String.

### **Search**

The field is not available for search.

#### **Notes**

The version cannot be updated.

version cannot be written.

# Fields List

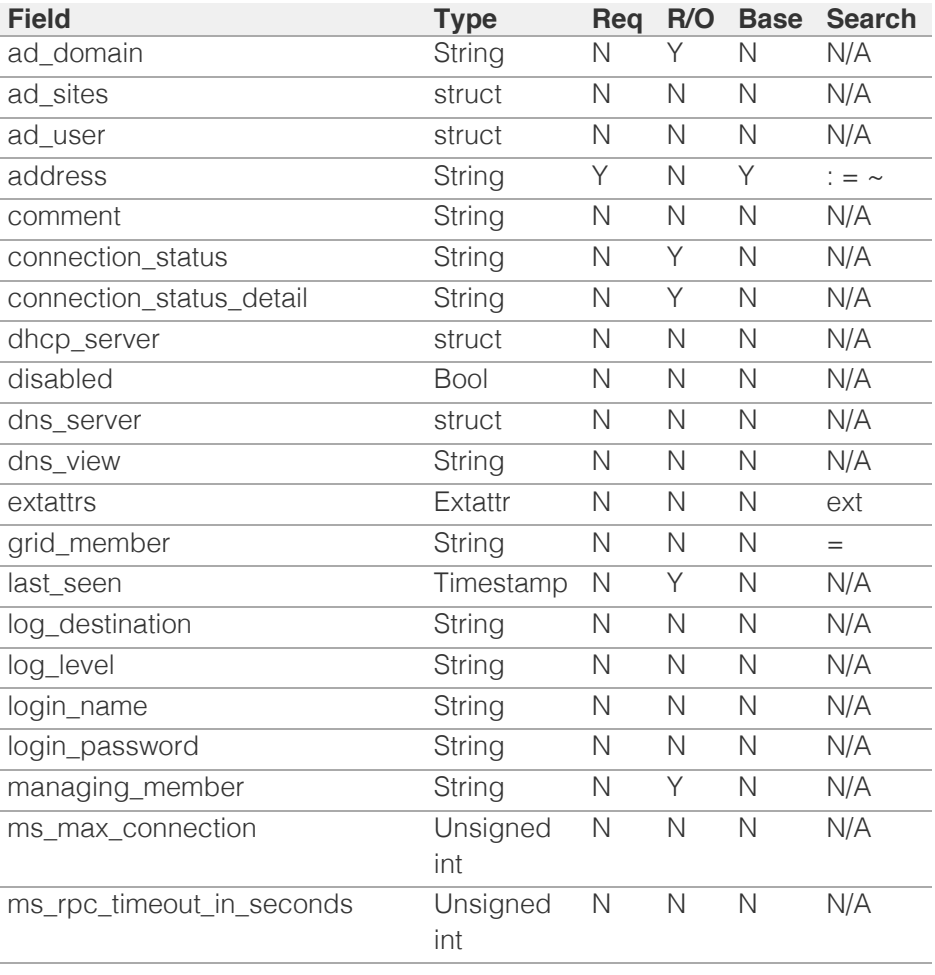

<span id="page-1614-0"></span>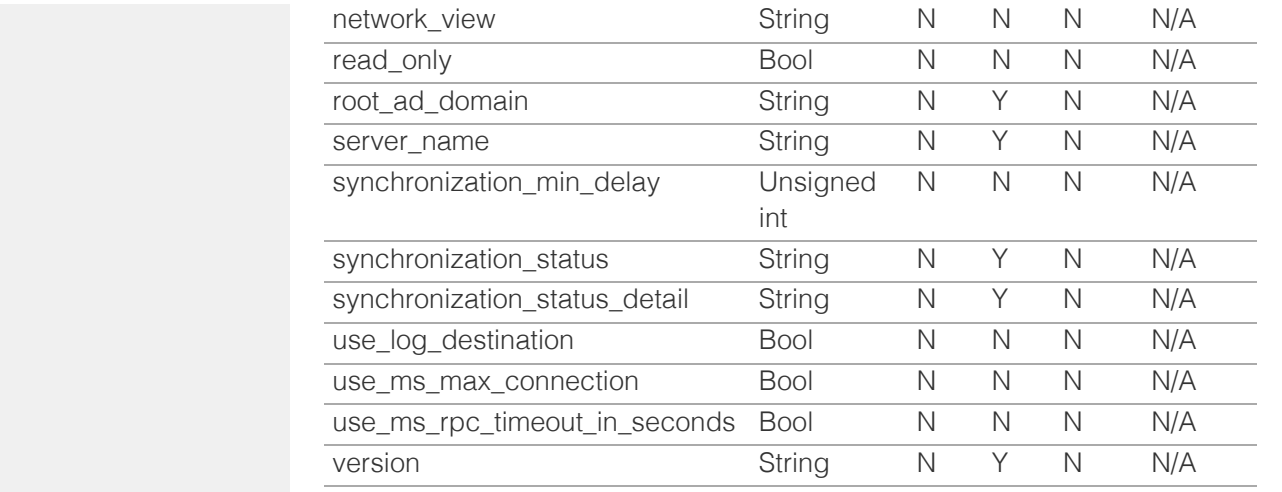

[Infoblox WAPI 2.12 documentation](#page-3313-0) » [previous](#page-1599-0) | [next](#page-1615-0) | [objects](#page-138-0) | [index](#page-56-0)

© Copyright 2021, Infoblox.

# <span id="page-1615-0"></span>Infoblox **\*\***

## [Table Of Contents](#page-3313-0)

[msserver:adsites:domain : Active Directory Domain](#page-1615-0) [object.](#page-1615-0)

- **Diect Reference**
- <span id="page-1615-1"></span>**[Restrictions](#page-1615-2)**
- **[Fields](#page-1618-0)** 
	- ea definition
	- [ms\\_sync\\_master\\_name](#page-1616-1)
	- **[name](#page-1617-0)**
	- [netbios](#page-1617-1)
	- [network\\_view](#page-1618-1)
	- **[read\\_only](#page-1618-2)**
- [Fields List](#page-1618-3)

#### Previous topic

[msserver : Microsoft Server object.](#page-1602-0)

## Next topic

<span id="page-1615-2"></span>[msserver:adsites:site : Active Directory Site object.](#page-1619-0)

## Quick search

Enter search terms or a module, class or function name.

Go

# msserver:adsites:domain : Active Directory Domain object.

The object provides information about the Active Directory Domain.

# Object Reference

References to msserver:adsites:domain are *[object references](#page-3313-0)*. The *name* part of an Active Directory Domain properties object reference has the following components:

- Name of the Active Directory Domain properties object
- Name of the network view

Example:

msserver:adsites:domain/ZG5zLmJpbmRfY25h:somedomain/default

## **Restrictions**

The object does not support the following operations:

- Create (insert)
- Delete
- Modify (update)
- Scheduling
- CSV export

The object cannot be managed on Cloud Platform members.

## Fields

These fields are actual members of the object; thus, they can be requested by using \_return\_fields, if the fields are readable.

The basic version of the object contains the field(s): **name, netbios, network\_view**.

## ea\_definition

#### **ea\_definition**

The name of the Extensible Attribute Definition object that is linked to the Active Directory Sites Domain.

<span id="page-1616-0"></span>String.

#### **Search**

The field is available for search via

'=' (exact equality)

#### **Notes**

The ea\_definition cannot be updated.

ea\_definition cannot be written.

## <span id="page-1616-1"></span>ms\_sync\_master\_name

#### **ms\_sync\_master\_name**

The IP address or FQDN of the managing master for the MS server, if applicable.

#### **Type**

String.

Values with leading or trailing white space are not valid for this field.

#### **Search**

The field is not available for search.

#### **Notes**

The ms\_sync\_master\_name cannot be updated.

ms\_sync\_master\_name cannot be written.

#### name

#### **name**

The name of the Active Directory Domain properties object.

#### **Type**

String.

Values with leading or trailing white space are not valid for this field.

#### **Search**

The field is available for search via

• ':=' (case insensitive search)

- <span id="page-1617-0"></span>'=' (exact equality)
- '~=' (regular expression)

#### **Notes**

The name is part of the base object.

The name cannot be updated.

name cannot be written.

## <span id="page-1617-1"></span>netbios

#### **netbios**

The NetBIOS name of the Active Directory Domain properties object.

## **Type**

String.

Values with leading or trailing white space are not valid for this field.

#### **Search**

The field is available for search via

- ':=' (case insensitive search)
- '=' (exact equality)
- '~=' (regular expression)

#### **Notes**

The netbios is part of the base object.

The netbios cannot be updated.

netbios cannot be written.

## network\_view

#### **network\_view**

The name of the network view in which the Active Directory Domain resides.

#### **Type**

String.

#### **Search**

The field is available for search via

<span id="page-1618-0"></span>'=' (exact equality)

#### <span id="page-1618-1"></span>**Notes**

The network\_view is part of the base object.

The network\_view cannot be updated.

network\_view cannot be written.

## <span id="page-1618-2"></span>read\_only

#### **read\_only**

Determines whether the Active Directory Domain properties object is a read-only object.

#### **Type**

Bool.

#### **Search**

The field is not available for search.

#### **Notes**

The read\_only cannot be updated.

read\_only cannot be written.

## Fields List

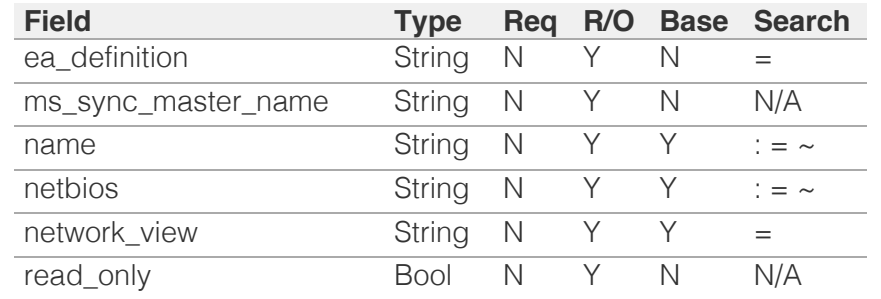

<span id="page-1618-3"></span>[Infoblox WAPI 2.12 documentation](#page-3313-0) » [previous](#page-1602-0) | [next](#page-1619-0) | [objects](#page-138-0) | [index](#page-56-0)

© Copyright 2021, Infoblox.

# <span id="page-1619-0"></span>Infoblox **Solution**

## [Table Of Contents](#page-3313-0)

[msserver:adsites:site : Active Directory Site object.](#page-1619-0)

- **Diect Reference**
- **Restrictions**
- **Fields** 
	- **domain**
	- name
	- networks
- **Function Calls** 
	- move subnets
- Fields List

## Previous topic

[msserver:adsites:domain : Active Directory Domain](#page-1615-0) [object.](#page-1615-0)

## Next topic

[msserver:dhcp : Microsoft Server DHCP properties](#page-1622-0) [object.](#page-1622-0)

## Quick search

Enter search terms or a module, class or function name.

Go

# msserver:adsites:site : Active Directory Site object.

This object provides information about the Active Directory Site.

# Object Reference

References to msserver:adsites:site are *[object references](#page-3313-0)*. The *name* part of an Active Directory Site properties object reference has the following components:

- Name of the Active Directory Site properties object
- Name of the Active Directory Domain to which the Site belongs

Example:

msserver:adsites:site/ZG5zLmJpbmRfY25h:somesite/somedomain

# **Restrictions**

The object does not support the following operations:

- Scheduling
- CSV export

The object cannot be managed on Cloud Platform members.

# Fields

These fields are actual members of the object; thus, they can be requested by using \_return\_fields, if the fields are readable.

The basic version of the object contains the field(s): **domain, name**.

The following fields are required to create this object:

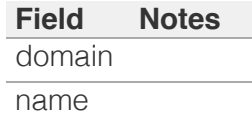

## domain

**domain**
The reference to the Active Directory Domain to which the site belongs.

## **Type**

String.

This field supports nested return fields as described *[here](#page-3313-0)*.

### **Create**

The field is required on creation.

### **Search**

The field is available for search via

 $\bullet$  '=' (exact equality)

#### **Notes**

The domain is part of the base object.

## name

#### **name**

The name of the site properties object for the Active Directory Sites.

## **Type**

String.

Values with leading or trailing white space are not valid for this field.

## **Create**

The field is required on creation.

## **Search**

The field is available for search via

- $\bullet$  ':=' (case insensitive search)
- $\bullet$  '=' (exact equality)
- '~=' (regular expression)

#### **Notes**

The name is part of the base object.

# networks

**networks**

The list of networks to which the device interfaces belong.

## **Type**

An array of the following objects: *[network](#page-1652-0)*, *[networkcontainer](#page-1700-0)*.

This field supports nested return fields as described *[here](#page-3313-0)*.

## **Create**

The default value is *empty*.

### **Search**

The field is not available for search.

# Function Calls

# move subnets

This function is used to move subnets to the site for the Active Directory Sites.

This function does not support multiple object matches when called as part of an atomic insertion operation.

#### **Input fields**

**networks** ( An array of the following objects: *[network](#page-1652-0)*, *[networkcontainer](#page-1700-0)*. ). This parameter is mandatory. The list of networks associated to this site.

#### **Output fields**

**None**

# Fields List

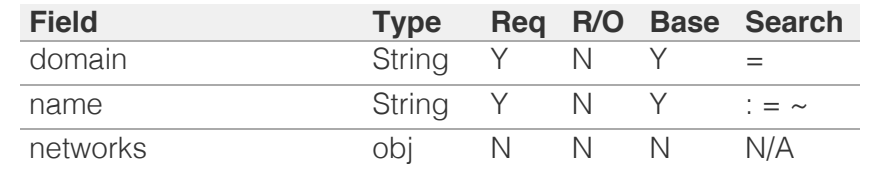

© Copyright 2021, Infoblox.

# <span id="page-1622-0"></span> $Infoblox \geq 1$

# [Table Of Contents](#page-3313-0)

[msserver:dhcp : Microsoft Server DHCP properties](#page-1622-0) [object.](#page-1622-0)

- **Diect Reference**
- **Restrictions**
- **Fields** 
	- address
	- comment
	- **dhcp\_utilization**
	- **dhcp\_utilization\_status**
	- **dynamic\_hosts**
	- last\_sync\_ts
	- login\_name
	- **login\_password**
	- network view
	- next\_sync\_control
	- $\blacksquare$  read only
	- server\_name
	- static hosts
	- **status**
	- status\_detail
	- status\_last\_updated
	- **supports** failover
	- synchronization\_interval
	- total\_hosts
	- use\_login
	- use\_synchronization\_interval
- Fields List

## Previous topic

[msserver:adsites:site : Active Directory Site object.](#page-1619-0)

## Next topic

[msserver:dns : Microsoft Server DNS properties](#page-1632-0) [object.](#page-1632-0)

# Quick search

Enter search terms or a module, class or function name.

Go

# msserver:dhcp : Microsoft Server DHCP properties object.

This object represents a subset of the Microsoft Server DHCP properties.

# Object Reference

References to msserver:dhcp are *[object references](#page-3313-0)*. The *name* part of a Microsoft Server DHCP properties object reference has the following components:

> The address of the Microsoft Server to which the DHCP properties apply.

Example: msserver:dhcp/ZG5zLm5ldHdvcmtfdmlldyQxMTk:1.0.0.1

# **Restrictions**

The object does not support the following operations:

CSV export

The object cannot be managed on Cloud Platform members.

# Fields

These fields are actual members of the object; thus, they can be requested by using return fields, if the fields are readable.

The basic version of the object contains the field(s): **address**.

# address

#### **address**

The address or FQDN of the DHCP Microsoft Server.

#### **Type**

String.

Values with leading or trailing white space are not valid for this field.

#### **Search**

The field is available for search via

- ':=' (case insensitive search)
- '=' (exact equality)

'~=' (regular expression)

#### **Notes**

The address is part of the base object.

The address cannot be updated.

address cannot be written.

## comment

#### **comment**

Comment from Microsoft Server

#### **Type**

String.

#### **Search**

The field is not available for search.

## **Notes**

The comment cannot be updated.

comment cannot be written.

# dhcp\_utilization

#### **dhcp\_utilization**

The percentage of the total DHCP utilization of DHCP objects belonging to the DHCP Microsoft Server multiplied by 1000. This is the percentage of the total number of available IP addresses from all the DHCP objects belonging to the DHCP Microsoft Server versus the total number of all IP addresses in all of the DHCP objects on the DHCP Microsoft Server.

#### **Type**

Unsigned integer.

### **Search**

The field is not available for search.

### **Notes**

The dhcp\_utilization cannot be updated.

dhcp\_utilization cannot be written.

# dhcp\_utilization\_status

#### **dhcp\_utilization\_status**

A string describing the utilization level of DHCP objects that belong to the DHCP Microsoft Server.

#### **Type**

String.

Valid values are:

- FULL
- HIGH
- LOW
- NORMAL

#### **Search**

The field is not available for search.

#### **Notes**

The dhcp\_utilization\_status cannot be updated.

dhcp\_utilization\_status cannot be written.

# dynamic\_hosts

#### **dynamic\_hosts**

The total number of DHCP leases issued for the DHCP objects on the DHCP Microsoft Server.

#### **Type**

Unsigned integer.

#### **Search**

The field is not available for search.

#### **Notes**

The dynamic\_hosts cannot be updated.

dynamic\_hosts cannot be written.

## last\_sync\_ts

### **last\_sync\_ts**

Timestamp of the last synchronization attempt

#### **Type**

Timestamp.

**Search**

The field is not available for search.

#### **Notes**

The last\_sync\_ts cannot be updated.

last\_sync\_ts cannot be written.

# login\_name

#### **login\_name**

The login name of the DHCP Microsoft Server.

#### **Type**

String.

## **Create**

The default value is *undefined*.

### **Search**

The field is not available for search.

### **Notes**

login\_name is associated with the field *[use\\_login](#page-1622-0)* (see *[use flag](#page-3307-0)*).

# login\_password

#### **login\_password**

The login password of the DHCP Microsoft Server.

#### **Type**

String.

## **Create**

The default value is *undefined*.

## **Search**

The field is not available for search.

## **Notes**

login\_password is associated with the field *[use\\_login](#page-1622-0)* (see *[use flag](#page-3307-0)*).

login\_password is not readable.

# network\_view

**network\_view**

Network view to update

#### **Type**

String.

## **Search**

The field is not available for search.

## **Notes**

The network\_view cannot be updated.

network\_view cannot be written.

## next\_sync\_control

## **next\_sync\_control**

Defines what control to apply on the DHCP server

#### **Type**

String.

Valid values are:

- NONE
- START
- STOP

## **Create**

The default value is *undefined*.

#### **Search**

The field is not available for search.

# read\_only

#### **read\_only**

Whether Microsoft server is read only

#### **Type**

Bool.

## **Search**

The field is not available for search.

## **Notes**

The read\_only cannot be updated.

read\_only cannot be written.

#### server\_name

#### **server\_name**

Microsoft server address

#### **Type**

String.

## **Search**

The field is not available for search.

#### **Notes**

The server\_name cannot be updated.

server\_name cannot be written.

# static\_hosts

#### **static\_hosts**

The number of static DHCP addresses configured in DHCP objects that belong to the DHCP Microsoft Server.

#### **Type**

Unsigned integer.

#### **Search**

The field is not available for search.

### **Notes**

The static\_hosts cannot be updated.

static\_hosts cannot be written.

## status

#### **status**

Status of the Microsoft DHCP Service

#### **Type**

String.

Valid values are:

- FAILED
- INACTIVE
- OFFLINE
- UNKNOWN
- WARNING

#### **Create**

The default value is *undefined*.

## **Search**

The field is not available for search.

# status\_detail

#### **status\_detail**

Detailed status of the DHCP status

#### **Type**

String.

### **Search**

The field is not available for search.

### **Notes**

The status\_detail cannot be updated.

status\_detail cannot be written.

# status\_last\_updated

#### **status\_last\_updated**

Timestamp of the last update

### **Type**

Timestamp.

## **Search**

The field is not available for search.

#### **Notes**

The status\_last\_updated cannot be updated.

status\_last\_updated cannot be written.

## supports\_failover

#### **supports\_failover**

Flag indicating if the DHCP supports Failover

**Type**

#### Bool.

#### **Search**

The field is not available for search.

### **Notes**

The supports\_failover cannot be updated.

supports\_failover cannot be written.

# synchronization\_interval

#### **synchronization\_interval**

The minimum number of minutes between two synchronizations.

#### **Type**

Unsigned integer.

#### **Create**

The default value is *2*.

#### **Search**

The field is not available for search.

#### **Notes**

synchronization\_interval is associated with the field *[use\\_synchronization\\_interval](#page-1622-0)* (see *[use flag](#page-3307-0)*).

# total\_hosts

#### **total\_hosts**

The total number of DHCP addresses configured in DHCP objects that belong to the DHCP Microsoft Server.

#### **Type**

Unsigned integer.

### **Search**

The field is not available for search.

## **Notes**

The total\_hosts cannot be updated.

total\_hosts cannot be written.

# use\_login

#### **use\_login**

Use flag for: login\_name , login\_password

## **Type**

Bool.

# **Create**

The default value is *False*.

## **Search**

The field is not available for search.

# use\_synchronization\_interval

#### **use\_synchronization\_interval**

Use flag for: synchronization\_interval

## **Type**

Bool.

## **Create**

The default value is *False*.

### **Search**

The field is not available for search.

# Fields List

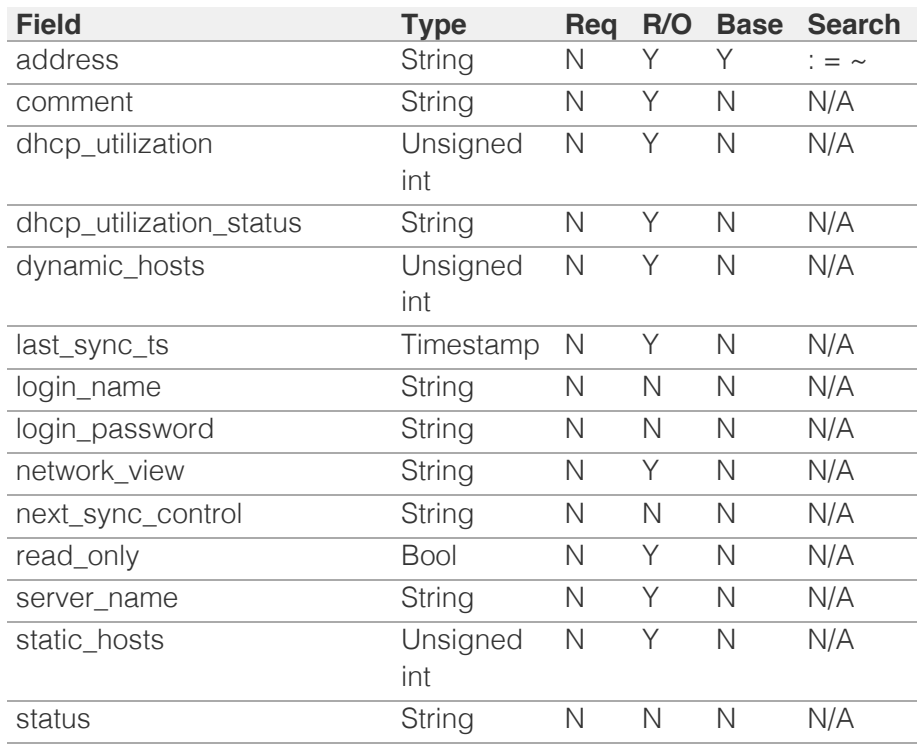

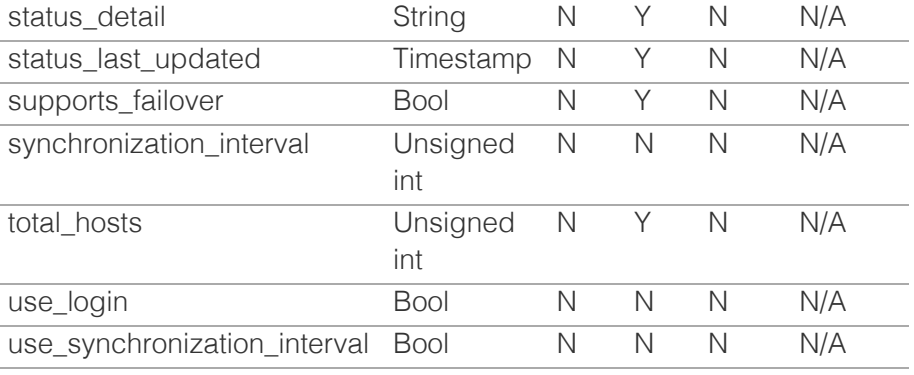

[Infoblox WAPI 2.12 documentation](#page-3313-0) » [previous](#page-1619-0) | [next](#page-1632-0) | [objects](#page-138-0) | [index](#page-56-0)

© Copyright 2021, Infoblox.

# <span id="page-1632-0"></span> $Infoblox \leq$

# [Table Of Contents](#page-3313-0)

[msserver:dns : Microsoft Server DNS properties](#page-1632-0) [object.](#page-1632-0)

- **Diect Reference**
- <span id="page-1632-1"></span>**[Restrictions](#page-1632-2)**
- **[Fields](#page-1635-0)** 
	- [address](#page-1633-0)
	- [enable\\_dns\\_reports\\_sync](#page-1633-1)
	- [login\\_name](#page-1633-2)
	- [login\\_password](#page-1634-0)
	- [synchronization\\_interval](#page-1634-1)
	- [use\\_enable\\_dns\\_reports\\_sync](#page-1635-1)
	- use login
	- use synchronization interval
- **[Fields List](#page-1635-4)**

## <span id="page-1632-2"></span>Previous topic

[msserver:dhcp : Microsoft Server DHCP properties](#page-1622-0) [object.](#page-1622-0)

## Next topic

[mssuperscope : Microsoft DHCP superscope](#page-1637-0) [object.](#page-1637-0)

Quick search

Enter search terms or a module, class or function name.

Go

# msserver:dns : Microsoft Server DNS properties object.

This object represents a subset of the Microsoft Server DNS properties.

# Object Reference

References to msserver:dns are *[object references](#page-3313-0)*. The *name* part of a Microsoft Server DNS properties object reference has the following components:

> The address of the Microsoft Server to which the DNS properties apply.

Example: msserver:dns/ZG5zLm5ldHdvcmtfdmlldyQxMTk:1.0.0.1

# **Restrictions**

The object does not support the following operations:

CSV export

The object cannot be managed on Cloud Platform members.

# Fields

These fields are actual members of the object; thus, they can be requested by using \_return\_fields, if the fields are readable.

The basic version of the object contains the field(s): **address**.

# address

#### **address**

The address or FQDN of the DNS Microsoft Server.

## **Type**

String.

Values with leading or trailing white space are not valid for this field.

## **Search**

The field is available for search via

- $\bullet$   $\dot{ }$  :=' (case insensitive search)
- '=' (exact equality)

'~=' (regular expression)

#### <span id="page-1633-0"></span>**Notes**

The address is part of the base object.

The address cannot be updated.

address cannot be written.

# <span id="page-1633-1"></span>enable\_dns\_reports\_sync

#### **enable\_dns\_reports\_sync**

Determines if synchronization of DNS reporting data from the Microsoft server is enabled or not.

### **Type**

Bool.

#### **Create**

The default value is *False*.

#### **Search**

The field is not available for search.

#### **Notes**

enable\_dns\_reports\_sync is associated with the field *[use\\_enable\\_dns\\_reports\\_sync](#page-1632-0)* (see *[use flag](#page-3307-0)*).

## <span id="page-1633-2"></span>login name

#### **login\_name**

The login name of the DNS Microsoft Server.

#### **Type**

String.

## **Create**

The default value is *undefined*.

## **Search**

The field is not available for search.

#### **Notes**

login\_name is associated with the field *[use\\_login](#page-1632-0)* (see *[use flag](#page-3307-0)*).

## login\_password

#### <span id="page-1634-0"></span>**login\_password**

The login password of the DNS Microsoft Server.

#### **Type**

String.

## **Create**

The default value is *undefined*.

### **Search**

The field is not available for search.

#### **Notes**

login\_password is associated with the field *[use\\_login](#page-1632-0)* (see *[use flag](#page-3307-0)*).

login\_password is not readable.

# <span id="page-1634-1"></span>synchronization\_interval

#### **synchronization\_interval**

The minimum number of minutes between two synchronizations.

#### **Type**

Unsigned integer.

### **Create**

The default value is *2*.

### **Search**

The field is not available for search.

#### **Notes**

synchronization\_interval is associated with the field *[use\\_synchronization\\_interval](#page-1632-0)* (see *[use flag](#page-3307-0)*).

# use enable dns reports sync

#### **use\_enable\_dns\_reports\_sync**

Use flag for: enable\_dns\_reports\_sync

#### **Type**

Bool.

### **Create**

The default value is *False*.

## <span id="page-1635-1"></span><span id="page-1635-0"></span>**Search**

The field is not available for search.

# <span id="page-1635-2"></span>use\_login

## **use\_login**

Use flag for: login\_name , login\_password

## **Type**

Bool.

## **Create**

The default value is *False*.

## **Search**

The field is not available for search.

# <span id="page-1635-3"></span>use\_synchronization\_interval

#### **use\_synchronization\_interval**

Use flag for: synchronization\_interval

#### **Type**

Bool.

### **Create**

The default value is *False*.

### **Search**

The field is not available for search.

# <span id="page-1635-4"></span>Fields List

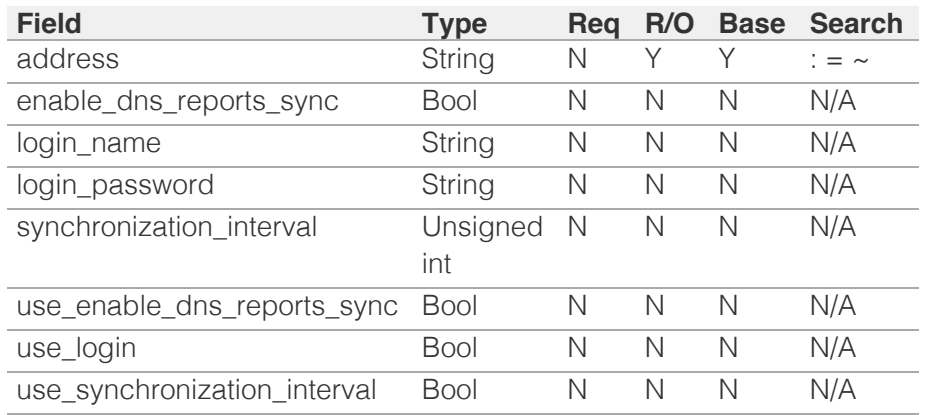

© Copyright 2021, Infoblox.

# <span id="page-1637-0"></span> $Infoblox \geq 1$

# [Table Of Contents](#page-3313-0)

[mssuperscope : Microsoft DHCP superscope](#page-1637-0) [object.](#page-1637-0)

- **Diect Reference**
- **Restrictions**
- **[Fields](#page-1643-0)** 
	- [comment](#page-1638-0)
	- [dhcp\\_utilization](#page-1638-1)
	- [dhcp\\_utilization\\_status](#page-1639-0)
	- **[disable](#page-1639-1)**
	- **[dynamic\\_hosts](#page-1639-2)**
	- **[extattrs](#page-1640-0)**
	- [high\\_water\\_mark](#page-1640-1)
	- [high\\_water\\_mark\\_reset](#page-1640-2)
	- low water mark
	- **Dow\_water\_mark\_reset**
	- name
	- network\_view
	- **ranges**
	- static hosts
	- total\_hosts
- **[Fields List](#page-1644-0)**

## Previous topic

[msserver:dns : Microsoft Server DNS properties](#page-1632-0) [object.](#page-1632-0)

## Next topic

[namedacl : Named ACL object.](#page-1645-0)

Quick search

Enter search terms or a module, class or function name.

Go

# mssuperscope : Microsoft DHCP superscope object.

This object represents a superscope feature of Microsoft DHCP server. You can use a superscope to group and activate multiple ranges via a single object.

# Object Reference

References to mssuperscope are *[object references](#page-3313-0)*.

The *name* part of the Microsoft DHCP superscope object reference has the following components:

- The name of the Microsoft DHCP superscope
- The name of the network view where the Microsoft DHCP superscope resides

Example:

mssuperscope/ZG5zLmJpbmRfY25h:scopename/networkviewname

# **Restrictions**

The object does not support the following operations:

CSV export

The object cannot be managed on Cloud Platform members.

# Fields

These fields are actual members of the object; thus, they can be requested by using \_return\_fields, if the fields are readable.

The basic version of the object contains the field(s): **disable, name, network\_view**.

The following fields are required to create this object:

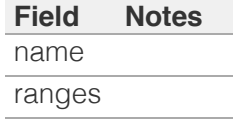

## comment

#### **comment**

The superscope descriptive comment.

## <span id="page-1638-0"></span>**Type**

String.

## **Create**

The default value is *empty*.

## **Search**

The field is available for search via

- $\bullet$  ':=' (case insensitive search)
- '=' (exact equality)
- '~=' (regular expression)

# <span id="page-1638-1"></span>dhcp\_utilization

#### **dhcp\_utilization**

The percentage of the total DHCP usage of the ranges in the superscope.

### **Type**

Unsigned integer.

## **Search**

The field is not available for search.

## **Notes**

The dhcp\_utilization cannot be updated.

dhcp\_utilization cannot be written.

# dhcp\_utilization\_status

### **dhcp\_utilization\_status**

Utilization level of the DHCP range objects that belong to the superscope.

#### **Type**

String.

Valid values are:

- FULL
- HIGH
- LOW
- NORMAL

#### **Search**

The field is not available for search.

## <span id="page-1639-0"></span>**Notes**

The dhcp\_utilization\_status cannot be updated.

dhcp\_utilization\_status cannot be written.

# <span id="page-1639-1"></span>disable

#### **disable**

Determines whether the superscope is disabled.

#### **Type**

Bool.

#### **Create**

The default value is *False*.

### **Search**

The field is not available for search.

### **Notes**

The disable is part of the base object.

# <span id="page-1639-2"></span>dynamic\_hosts

#### **dynamic\_hosts**

The total number of DHCP leases issued for the DHCP range objects that belong to the superscope.

#### **Type**

Unsigned integer.

#### **Search**

The field is not available for search.

#### **Notes**

The dynamic\_hosts cannot be updated.

dynamic\_hosts cannot be written.

## extattrs

#### **extattrs**

Extensible attributes associated with the object.

For valid values for extensible attributes, see *[the following](#page-3303-0) [information](#page-3303-0)*.

### <span id="page-1640-0"></span>**Type**

Extensible attributes.

This field allows  $+/-$  to be specified as part of the field name when updating the object, see *[the following information](#page-3303-0)*.

#### **Create**

The default value is *empty*.

## **Search**

For how to search extensible attributes, see *[the following information](#page-3303-0)*.

# <span id="page-1640-1"></span>high\_water\_mark

#### **high\_water\_mark**

The percentage value for DHCP range usage after which an alarm will be active.

#### **Type**

Unsigned integer.

#### **Search**

The field is not available for search.

#### **Notes**

The high\_water\_mark cannot be updated.

high\_water\_mark cannot be written.

# <span id="page-1640-2"></span>high\_water\_mark\_reset

#### **high\_water\_mark\_reset**

The percentage value for DHCP range usage after which an alarm will be reset.

#### **Type**

Unsigned integer.

### **Search**

The field is not available for search.

#### **Notes**

The high\_water\_mark\_reset cannot be updated.

high\_water\_mark\_reset cannot be written.

# low\_water\_mark

#### <span id="page-1641-0"></span>**low\_water\_mark**

The percentage value for DHCP range usage below which an alarm will be active.

#### **Type**

Unsigned integer.

### **Search**

The field is not available for search.

### **Notes**

The low\_water\_mark cannot be updated.

low\_water\_mark cannot be written.

# <span id="page-1641-1"></span>low\_water\_mark\_reset

#### **low\_water\_mark\_reset**

The percentage value for DHCP range usage below which an alarm will be reset.

#### **Type**

Unsigned integer.

#### **Search**

The field is not available for search.

#### **Notes**

The low\_water\_mark\_reset cannot be updated.

low\_water\_mark\_reset cannot be written.

#### name

#### **name**

The name of the Microsoft DHCP superscope.

#### **Type**

String.

Values with leading or trailing white space are not valid for this field.

#### **Create**

The field is required on creation.

#### **Search**

The field is available for search via

- $\bullet$  ':=' (case insensitive search)
- '=' (exact equality)
- '~=' (regular expression)

#### **Notes**

The name is part of the base object.

# network\_view

#### **network\_view**

The name of the network view in which the superscope resides.

#### **Type**

String.

Values with leading or trailing white space are not valid for this field.

#### **Create**

The default value is *The default network view*.

#### **Search**

The field is available for search via

'=' (exact equality)

#### **Notes**

The network\_view is part of the base object.

# ranges

#### **ranges**

The list of DHCP ranges that are associated with the superscope.

## **Type**

A/An *[range](#page-1897-0)* object array.

This field supports nested return fields as described *[here](#page-3313-0)*.

#### **Create**

The field is required on creation.

#### **Search**

The field is not available for search.

# static hosts

#### <span id="page-1643-0"></span>**static\_hosts**

The number of static DHCP addresses configured in DHCP range objects that belong to the superscope.

#### **Type**

Unsigned integer.

## **Search**

The field is not available for search.

### **Notes**

The static\_hosts cannot be updated.

static\_hosts cannot be written.

# total\_hosts

## **total\_hosts**

The total number of DHCP addresses configured in DHCP range objects that belong to the superscope.

#### **Type**

Unsigned integer.

## **Search**

The field is not available for search.

### **Notes**

The total\_hosts cannot be updated.

total\_hosts cannot be written.

# Fields List

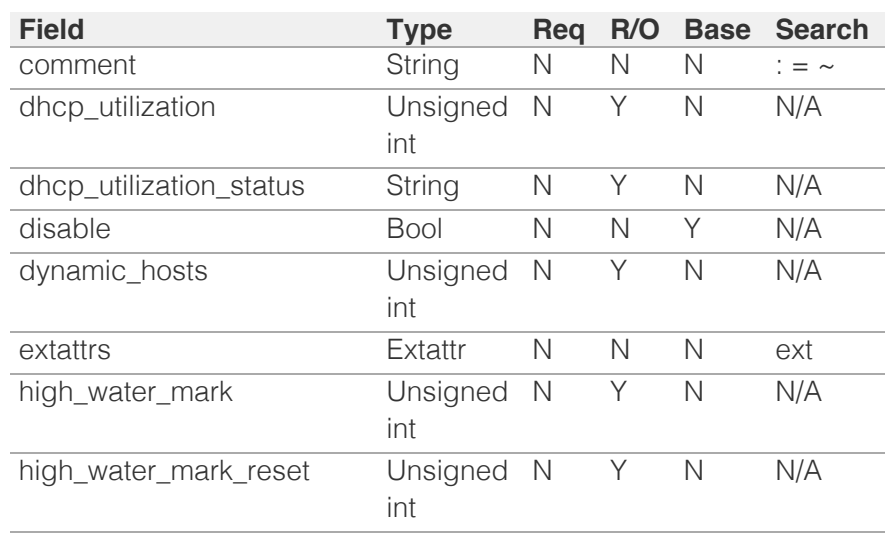

<span id="page-1644-0"></span>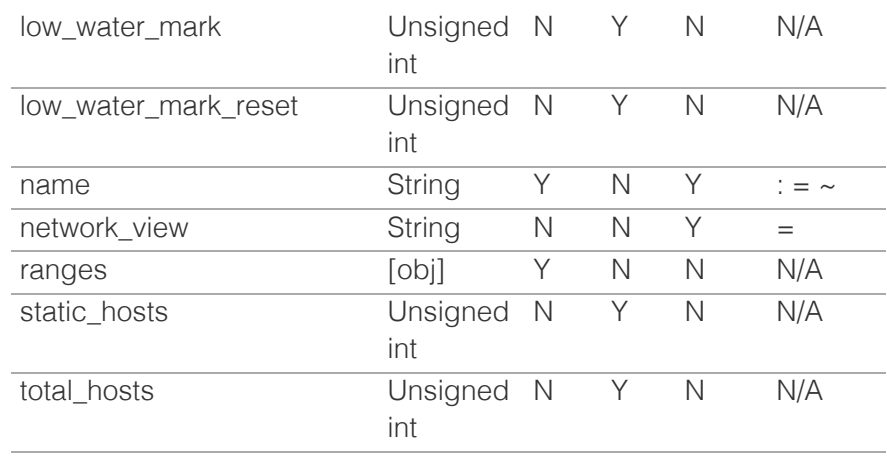

[Infoblox WAPI 2.12 documentation](#page-3313-0) » [previous](#page-1632-0) | [next](#page-1645-0) | [objects](#page-138-0) | [index](#page-56-0)

© Copyright 2021, Infoblox.

<span id="page-1645-0"></span>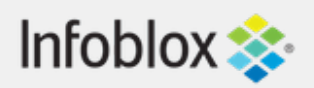

# [Table Of Contents](#page-3313-0)

[namedacl : Named ACL object.](#page-1645-0)

- **Diect Reference**
- **[Restrictions](#page-1645-2)**
- <span id="page-1645-1"></span>**[Fields](#page-1648-0)** 
	- **access** list
	- **[comment](#page-1646-1)**
	- [exploded\\_access\\_list](#page-1647-0)
	- **E** [extattrs](#page-1647-1)
	- **[name](#page-1648-1)**
- **[Function Calls](#page-1648-2)** 
	- [validate\\_acl\\_items](#page-1648-3)
- [Fields List](#page-1649-0)

# Previous topic

[mssuperscope : Microsoft DHCP superscope](#page-1637-0) [object.](#page-1637-0)

# Next topic

<span id="page-1645-2"></span>[natgroup : Network Address Translation group](#page-1650-0) [object.](#page-1650-0)

# Quick search

Enter search terms or a module, class or function name.

Go

# namedacl : Named ACL object.

A named ACL (Access Control List) is a list of IPv4/IPv6 addresses, networks, TSIG-based anonymous access controls, and other named ACLs, to which you can grant or deny permission for operations such as dynamic DNS updates or zone transfers.

# Object Reference

References to namedacl are *[object references](#page-3313-0)*.

The *name* part of the named ACL object reference has the following components:

• The name of the named ACL object

Example: namedacl/ZG5zLm5ldHdvcmtfdmlldyQxMTk:ACL1

# **Restrictions**

The object does not support the following operations:

- Scheduling
- CSV export

The object cannot be managed on Cloud Platform members.

# Fields

These fields are actual members of the object; thus, they can be requested by using \_return\_fields, if the fields are readable.

The basic version of the object contains the field(s): **comment, name**.

The following fields are required to create this object:

**Field Notes** name

# <span id="page-1646-0"></span>access\_list

#### **access\_list**

The access control list of IPv4/IPv6 addresses, networks, TSIG-based anonymous access controls, and other named ACLs.

## **Type**

One of the following: *[Address ac](#page-2926-0)* struct, *[TSIG ac](#page-2926-0)* struct array.

#### **Create**

The default value is:

empty

#### **Search**

The field is not available for search.

# <span id="page-1646-1"></span>comment

#### **comment**

Comment for the named ACL; maximum 256 characters.

### **Type**

String.

Values with leading or trailing white space are not valid for this field.

### **Create**

The default value is *empty*.

#### **Search**

The field is available for search via

- ':=' (case insensitive search)
- '=' (exact equality)
- $\bullet$  ' $\sim$ =' (regular expression)

## **Notes**

The comment is part of the base object.

# <span id="page-1647-0"></span>exploded\_access\_list

## **exploded\_access\_list**

The exploded access list for the named ACL. This list displays all the access control entries in a named ACL and its nested named ACLs, if applicable.

## **Type**

One of the following: *[Address ac](#page-2926-0)* struct, *[TSIG ac](#page-2926-0)* struct array.

### **Search**

The field is not available for search.

#### **Notes**

The exploded\_access\_list cannot be updated.

exploded\_access\_list cannot be written.

# <span id="page-1647-1"></span>extattrs

#### **extattrs**

Extensible attributes associated with the object.

For valid values for extensible attributes, see *[the following](#page-3303-0) [information](#page-3303-0)*.

## **Type**

Extensible attributes.

This field allows +/- to be specified as part of the field name when updating the object, see *[the following](#page-3303-0) [information](#page-3303-0)*.

## **Create**

The default value is *empty*.

#### **Search**

For how to search extensible attributes, see *[the following](#page-3303-0) [information](#page-3303-0)*.

#### name

<span id="page-1648-1"></span><span id="page-1648-0"></span>The name of the named ACL.

# **Type**

String.

Values with leading or trailing white space are not valid for this field.

## **Create**

The field is required on creation.

## **Search**

The field is available for search via

- $\bullet$  ':=' (case insensitive search)
- '=' (exact equality)
- '~=' (regular expression)

## **Notes**

The name is part of the base object.

# <span id="page-1648-2"></span>Function Calls

# <span id="page-1648-3"></span>validate acl items

This function is used to validate ACL items and return the validated result in a CSV file format if the validation fails, and return nothing if validation succeeds.

This function does not support multiple object matches when called as part of an atomic insertion operation.

## **Input fields**

## **None**

# **Output fields**

**token** (String. ) The token used for calling the downloadcomplete function.

**url** ( String. ) For local (not remote) uploads, the URL from which the requested file is downloaded.

# Fields List

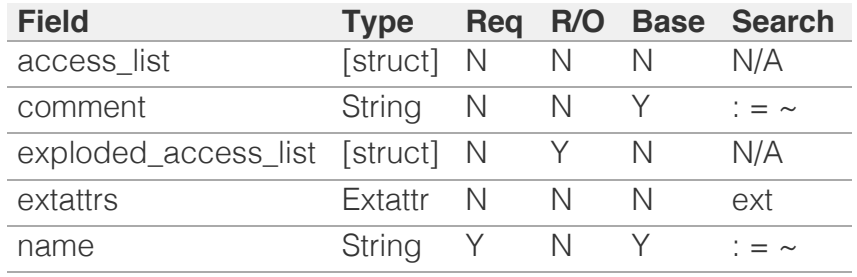

<span id="page-1649-0"></span>[Infoblox WAPI 2.12 documentation](#page-3313-0) » [previous](#page-1637-0) | [next](#page-1650-0) | [objects](#page-138-0) | [index](#page-56-0)

© Copyright 2021, Infoblox.

<span id="page-1650-0"></span>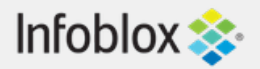

#### [Table Of Contents](#page-3313-0)

[natgroup : Network Address Translation group](#page-1650-0) [object.](#page-1650-0)

- **[Object Reference](#page-1650-1)**
- **[Restrictions](#page-1650-2)**
- **[Fields](#page-1651-0)** 
	- [comment](#page-1651-1)
	- **[name](#page-1651-2)**
- <span id="page-1650-1"></span>**[Fields List](#page-1651-3)**

#### Previous topic

[namedacl : Named ACL object.](#page-1645-0)

#### Next topic

[network : DHCP Network object.](#page-1652-0)

#### Quick search

Go

<span id="page-1650-2"></span>Enter search terms or a module, class or function name.

# natgroup : Network Address Translation group object.

NAT groups are necessary if the Grid master is behind a NAT device and there are members behind both side of the NAT device. Any member on the same side as the master goes into the same NAT group as the master and uses its interface address for Grid communication. Grid members on the other side of that NAT device do not go into the same NAT group as the master and use the master's NAT address for Grid communication.

# Object Reference

References to natgroup are *[object references](#page-3313-0)*.

The *name* part of the natgroup object reference has the following components:

• The name of the NAT group object.

Example:

natgroup/ZG5zLm9wdGlvbl9kZWZpbml0aW9uJGluZm8uLmZhbHNlLjI1Mg:nat1

# **Restrictions**

The object does not support the following operations:

CSV export

The object cannot be managed on Cloud Platform members.

# Fields

These fields are actual members of the object; thus, they can be requested by using \_return\_fields, if the fields are readable.

The basic version of the object contains the field(s): **comment, name**.

The following fields are required to create this object:

#### **Field Notes** name

### comment

#### **comment**

The NAT group descriptive comment.

#### **Type**

String.

#### **Create**

The default value is *undefined*.

#### <span id="page-1651-1"></span><span id="page-1651-0"></span>**Search**

The field is available for search via

- ':=' (case insensitive search)
- $\bullet$  '=' (exact equality)
- '~=' (regular expression)

#### **Notes**

The comment is part of the base object.

#### <span id="page-1651-2"></span>name

#### **name**

The name of a NAT group object.

#### **Type**

String.

#### **Create**

The field is required on creation.

#### **Search**

The field is available for search via

- $\bullet$  ':=' (case insensitive search)
- $\bullet$  '=' (exact equality)
- '~=' (regular expression)

#### **Notes**

The name is part of the base object.

# Fields List

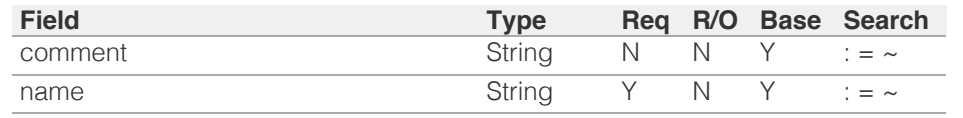

<span id="page-1651-3"></span>[Infoblox WAPI 2.12 documentation](#page-3313-0) » [previous](#page-1645-0) | [next](#page-1652-0) | [objects](#page-138-0) | [index](#page-56-0)

© Copyright 2021, Infoblox.

# <span id="page-1652-0"></span>Infoblox **\*\***

#### [Table Of Contents](#page-3313-0)

[network : DHCP Network object.](#page-1652-0)

- **Diect Reference**
- Fields
- **authority**
- auto\_create\_reversezone
- **•** bootfile
- **bootserver**
- **cloud\_info**
- **comment**
- conflict\_count
- ddns\_domainname
- ddns\_generate\_hostname
- ddns\_server\_always\_updates
- ddns\_ttl
- ddns\_update\_fixed\_addresses
- ddns\_use\_option81
- delete\_reason
- deny\_bootp
- dhcp\_utilization
- dhcp\_utilization\_status
- disable
- discover\_now\_status
- discovered\_bgp\_as
- discovered\_bridge\_domain
- discovered\_tenant
- discovered\_vlan\_id
- discovered\_vlan\_name
- discovered\_vrf\_description
- discovered\_vrf\_name
- discovered\_vrf\_rd
- discovery\_basic\_poll\_settings
- discovery\_blackout\_setting
- discovery\_engine\_type
- discovery\_member
- **dynamic\_hosts**
- email\_list
- enable\_ddns
- enable\_dhcp\_thresholds
- enable\_discovery
- enable\_email\_warnings blin in the contract of the term

# network : DHCP Network object.

When DHCP services are configured on an appliance, the network that it serves must be defined. After a network is created, you can either create all the subnets individually, or create a parent network that encompasses the subnets.

# Object Reference

References to network are *[object references](#page-3313-0)*. The *name* part of a network object reference has the following components:

- Address of the network
- CIDR of the network
- Name of the network view

Example: network/5ldHdvcmskMTEuMC4:10.0.0.0/8/external

#### Fields

These fields are actual members of the object; thus, they can be requested by using return fields, if the fields are readable.

The basic version of the object contains the field(s): **comment, network, network\_view**.

The following fields are required to create this object:

#### **Field Notes**

network

#### authority

#### **authority**

Authority for the DHCP network.

#### **Type**

Bool.

#### **Create**

The default value is *False*.

#### **Search**

The field is not available for search.

#### **Notes**

authority is associated with the field *[use\\_authority](#page-1652-0)* (see *[use flag](#page-3307-0)*).

#### auto\_create\_reversezone

#### **auto\_create\_reversezone**

This flag controls whether reverse zones are automatically created when the network is added.

#### **Type**

Bool.

**Create**

The default value is *False*.

#### **Search**

The field is not available for search.

#### **Notes**

The auto\_create\_reversezone cannot be updated.

auto\_create\_reversezone is not readable.

#### bootfile

#### **bootfile**

The bootfile name for the network. You can configure the DHCP server to support clients that use the boot file name option in their DHCPREQUEST messages.

#### **Type**

**String** 

#### **Create**

The default value is *empty*.

#### **Search**

The field is not available for search.

#### **Notes**

bootfile is associated with the field *[use\\_bootfile](#page-1652-0)* (see *[use flag](#page-3307-0)*).

#### bootserver

#### **bootserver**

The bootserver address for the network. You can specify the name and/or IP address of the boot server that the host needs to boot.

The boot server *[IPv4 Address](#page-3307-0)* or name in *[FQDN](#page-3307-0)* format.

#### **Type**

String.

#### **Create**

The default value is *empty*.

#### **Search**

The field is not available for search.

#### **Notes**

bootserver is associated with the field *[use\\_bootserver](#page-1652-0)* (see *[use flag](#page-3307-0)*).

#### cloud\_info

#### **cloud\_info**

Structure containing all cloud API related information for this object.

#### **Type**

A/An *[Cloud Information](#page-2926-0)* struct.

#### **Create**

The default value is *empty*.

#### **Search**

The field is not available for search.

#### comment

#### **comment**

Comment for the network, maximum 256 characters.

#### **Type**

String.

Values with leading or trailing white space are not valid for this field.

#### **Create**

The default value is *empty*.

#### **Search**

The field is available for search via

- ':=' (case insensitive search)
- $\bullet$  '=' (exact equality)
- '~=' (regular expression)

#### **Notes**

The comment is part of the base object.

## conflict\_count

#### **conflict\_count**

The number of conflicts discovered via network discovery.

#### **Type**

Unsigned integer.

#### **Search**

The field is not available for search.

#### **Notes**

The conflict\_count cannot be updated.

conflict\_count cannot be written.

## ddns\_domainname

#### **ddns\_domainname**

The dynamic DNS domain name the appliance uses specifically for DDNS updates for this network.

#### **Type**

String.

Values with leading or trailing white space are not valid for this field.

#### **Create**

The default value is *empty*.

#### **Search**

The field is not available for search.

#### **Notes**

ddns\_domainname is associated with the field *[use\\_ddns\\_domainname](#page-1652-0)* (see *[use flag](#page-3307-0)*).

#### ddns\_generate\_hostname

#### **ddns\_generate\_hostname**

If this field is set to True, the DHCP server generates a hostname and updates DNS with it when the DHCP client request does not contain a hostname.

#### **Type**

Bool.

#### **Create**

The default value is *False*.

#### **Search**

The field is not available for search.

#### **Notes**

ddns\_generate\_hostname is associated with the field *[use\\_ddns\\_generate\\_hostname](#page-1652-0)* (see *[use](#page-3307-0) [flag](#page-3307-0)*).

#### ddns\_server\_always\_updates

#### **ddns\_server\_always\_updates**

This field controls whether only the DHCP server is allowed to update DNS, regardless of the DHCP clients requests. Note that changes for this field take effect only if ddns use option81 is True.

#### **Type**

Bool.

#### **Create**

The default value is *True*.

#### **Search**

The field is not available for search.

#### ddns\_ttl

#### **ddns\_ttl**

The DNS update Time to Live (TTL) value of a DHCP network object.

The TTL is a *[32-bit unsigned integer](#page-3307-0)* that represents the duration, in seconds, for which the update is cached. Zero indicates that the update is not cached.

#### **Type**

Unsigned integer.
## **Create**

The default value is *0*.

# **Search**

The field is not available for search.

## **Notes**

ddns\_ttl is associated with the field *[use\\_ddns\\_ttl](#page-1652-0)* (see *[use flag](#page-3307-0)*).

# ddns\_update\_fixed\_addresses

#### **ddns\_update\_fixed\_addresses**

By default, the DHCP server does not update DNS when it allocates a fixed address to a client. You can configure the DHCP server to update the A and PTR records of a client with a fixed address. When this feature is enabled and the DHCP server adds A and PTR records for a fixed address, the DHCP server never discards the records.

### **Type**

Bool.

### **Create**

The default value is *False*.

# **Search**

The field is not available for search.

## **Notes**

ddns\_update\_fixed\_addresses is associated with the field *[use\\_ddns\\_update\\_fixed\\_addresses](#page-1652-0)* (see *[use flag](#page-3307-0)*).

# ddns\_use\_option81

# **ddns\_use\_option81**

The support for DHCP Option 81 at the network level.

#### **Type**

Bool.

### **Create**

The default value is *False*.

### **Search**

The field is not available for search.

## **Notes**

ddns\_use\_option81 is associated with the field *[use\\_ddns\\_use\\_option81](#page-1652-0)* (see *[use flag](#page-3307-0)*).

## delete\_reason

#### **delete\_reason**

The reason for deleting the RIR registration request.

#### **Type**

String.

### **Create**

The default value is *undefined*.

# **Search**

The field is not available for search.

# **Notes**

delete\_reason is not readable.

# deny\_bootp

#### **deny\_bootp**

If set to true, BOOTP settings are disabled and BOOTP requests will be denied.

### **Type**

Bool.

# **Create**

The default value is *False*.

# **Search**

The field is not available for search.

### **Notes**

deny\_bootp is associated with the field *[use\\_deny\\_bootp](#page-1652-0)* (see *[use flag](#page-3307-0)*).

# dhcp\_utilization

#### **dhcp\_utilization**

The percentage of the total DHCP utilization of the network multiplied by 1000. This is the percentage of the total number of available IP addresses belonging to the network versus the total number of all IP addresses in network.

#### **Type**

Unsigned integer.

# **Search**

The field is not available for search.

## **Notes**

The dhcp\_utilization cannot be updated.

dhcp\_utilization cannot be written.

# dhcp\_utilization\_status

### **dhcp\_utilization\_status**

A string describing the utilization level of the network.

#### **Type**

String.

Valid values are:

FULL

HIGH

- LOW
- NORMAL

The field is not available for search.

# **Notes**

The dhcp\_utilization\_status cannot be updated.

dhcp\_utilization\_status cannot be written.

# disable

### **disable**

Determines whether a network is disabled or not. When this is set to False, the network is enabled.

## **Type**

Bool.

#### **Create**

The default value is *False*.

### **Search**

The field is not available for search.

# discover\_now\_status

## **discover\_now\_status**

Discover now status for this network.

## **Type**

String.

Valid values are:

- COMPLETE
- FAILED
- NONE
- PENDING
- RUNNING

#### **Search**

The field is not available for search.

### **Notes**

The discover\_now\_status cannot be updated.

discover\_now\_status cannot be written.

# discovered\_bgp\_as

#### **discovered\_bgp\_as**

Number of the discovered BGP AS.

When multiple BGP autonomous systems are discovered in the network, this field displays "Multiple".

String.

Values with leading or trailing white space are not valid for this field.

## **Search**

The field is available for search via

- ':=' (case insensitive search)
- '=' (exact equality)
- '~=' (regular expression)

#### **Notes**

The discovered\_bgp\_as cannot be updated.

discovered\_bgp\_as cannot be written.

# discovered\_bridge\_domain

#### **discovered\_bridge\_domain**

Discovered bridge domain.

### **Type**

String.

Values with leading or trailing white space are not valid for this field.

### **Create**

The default value is *empty*.

### **Search**

The field is available for search via

- ':=' (case insensitive search)
- '=' (exact equality)
- '~=' (regular expression)

# discovered\_tenant

#### **discovered\_tenant**

Discovered tenant.

### **Type**

String.

Values with leading or trailing white space are not valid for this field.

### **Create**

The default value is *empty*.

### **Search**

The field is available for search via

- ':=' (case insensitive search)
- '=' (exact equality)
- '~=' (regular expression)

# discovered\_vlan\_id

#### **discovered\_vlan\_id**

The identifier of the discovered VLAN.

When multiple VLANs are discovered in the network, this field displays "Multiple".

#### **Type**

String.

Values with leading or trailing white space are not valid for this field.

#### **Search**

The field is available for search via

- $\bullet$  ':=' (case insensitive search)
- $\bullet$  '=' (exact equality)
- '~=' (regular expression)

#### **Notes**

The discovered\_vlan\_id cannot be updated.

discovered\_vlan\_id cannot be written.

# discovered vlan name

#### **discovered\_vlan\_name**

The name of the discovered VLAN.

When multiple VLANs are discovered in the network, this field displays "Multiple".

### **Type**

String.

Values with leading or trailing white space are not valid for this field.

#### **Search**

The field is available for search via

- ':=' (case insensitive search)
- '=' (exact equality)
- '~=' (regular expression)

### **Notes**

The discovered\_vlan\_name cannot be updated.

discovered\_vlan\_name cannot be written.

# discovered\_vrf\_description

#### **discovered\_vrf\_description**

Description of the discovered VRF.

When multiple VRFs are discovered in the network, this field displays "Multiple".

#### **Type**

String.

Values with leading or trailing white space are not valid for this field.

#### **Search**

The field is available for search via

- $\bullet$  '=' (case insensitive search)
- $\bullet$  '=' (exact equality)
- '~=' (regular expression)

# **Notes**

The discovered\_vrf\_description cannot be updated.

discovered\_vrf\_description cannot be written.

# discovered\_vrf\_name

### **discovered\_vrf\_name**

The name of the discovered VRF.

When multiple VRFs are discovered in the network, this field displays "Multiple".

#### **Type**

String.

Values with leading or trailing white space are not valid for this field.

# **Search**

The field is available for search via

- ':=' (case insensitive search)
- '=' (exact equality)
- '~=' (regular expression)

### **Notes**

The discovered\_vrf\_name cannot be updated.

discovered\_vrf\_name cannot be written.

# discovered\_vrf\_rd

### **discovered\_vrf\_rd**

Route distinguisher of the discovered VRF.

When multiple VRFs are discovered in the network, this field displays "Multiple".

# **Type**

String.

Values with leading or trailing white space are not valid for this field.

### **Search**

The field is available for search via

- ':=' (case insensitive search)
- '=' (exact equality)
- '~=' (regular expression)

## **Notes**

The discovered\_vrf\_rd cannot be updated.

discovered\_vrf\_rd cannot be written.

discovery\_basic\_poll\_settings

#### **discovery\_basic\_poll\_settings**

The discovery basic poll settings for this network.

#### **Type**

A/An *[Basic Poll Settings](#page-2926-0)* struct.

### **Create**

The default value is:

```
 { 'auto_arp_refresh_before_switch_port_polling': True,
'cli collection': True,
 'complete_ping_sweep': False,
 'credential_group': 'default',
'device_profile': False,
'netbios_scanning': False,
'port scanning': False,
'smart_subnet_ping_sweep': False,
'snmp_collection': True,
'switch_port_data_collection_polling': 'PERIODIC',
'switch_port_data_collection_polling_interval': 3600}
```
#### **Search**

The field is not available for search.

#### **Notes**

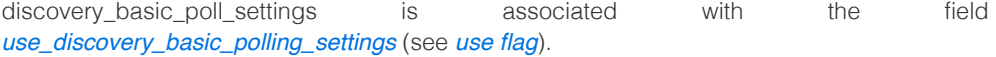

# discovery\_blackout\_setting

### **discovery\_blackout\_setting**

The discovery blackout setting for this network.

#### **Type**

A/An *[Blackout Setting](#page-2926-0)* struct.

### **Create**

The default value is:

{ 'enable\_blackout': False}

#### **Search**

The field is not available for search.

### **Notes**

discovery\_blackout\_setting is associated with the field *[use\\_blackout\\_setting](#page-1652-0)* (see *[use flag](#page-3307-0)*).

# discovery\_engine\_type

#### **discovery\_engine\_type**

The network discovery engine type.

# **Type**

String.

Valid values are:

- NETMRI
- NETWORK\_INSIGHT
- NONE
- UNKNOWN
- VDISCOVERY

The field is available for search via

'=' (exact equality)

# **Notes**

The discovery\_engine\_type cannot be updated.

discovery\_engine\_type cannot be written.

# discovery\_member

#### **discovery\_member**

The member that will run discovery for this network.

**Type**

String.

# **Create**

The default value is *empty*.

# **Search**

The field is not available for search.

# **Notes**

discovery\_member is associated with the field *[use\\_enable\\_discovery](#page-1652-0)* (see *[use flag](#page-3307-0)*).

# dynamic\_hosts

### **dynamic\_hosts**

The total number of DHCP leases issued for the network.

#### **Type**

Unsigned integer.

### **Search**

The field is not available for search.

# **Notes**

The dynamic\_hosts cannot be updated.

dynamic\_hosts cannot be written.

# email\_list

# **email\_list**

The e-mail lists to which the appliance sends DHCP threshold alarm e-mail messages.

### **Type**

String array.

### **Create**

The default value is *empty*.

The field is not available for search.

### **Notes**

email\_list is associated with the field *[use\\_email\\_list](#page-1652-0)* (see *[use flag](#page-3307-0)*).

# enable\_ddns

#### **enable\_ddns**

The dynamic DNS updates flag of a DHCP network object. If set to True, the DHCP server sends DDNS updates to DNS servers in the same Grid, and to external DNS servers.

#### **Type**

Bool.

# **Create**

The default value is *False*.

### **Search**

The field is not available for search.

#### **Notes**

enable\_ddns is associated with the field *[use\\_enable\\_ddns](#page-1652-0)* (see *[use flag](#page-3307-0)*).

# enable\_dhcp\_thresholds

### **enable\_dhcp\_thresholds**

Determines if DHCP thresholds are enabled for the network.

### **Type**

Bool.

# **Create**

The default value is *False*.

# **Search**

The field is not available for search.

### **Notes**

enable\_dhcp\_thresholds is associated with the field *[use\\_enable\\_dhcp\\_thresholds](#page-1652-0)* (see *[use](#page-3307-0) [flag](#page-3307-0)*).

# enable\_discovery

#### **enable\_discovery**

Determines whether a discovery is enabled or not for this network. When this is set to False, the network discovery is disabled.

#### **Type**

Bool.

## **Create**

The default value is *False*.

The field is not available for search.

## **Notes**

enable\_discovery is associated with the field *[use\\_enable\\_discovery](#page-1652-0)* (see *[use flag](#page-3307-0)*).

# enable\_email\_warnings

### **enable\_email\_warnings**

Determines if DHCP threshold warnings are sent through email.

#### **Type**

Bool.

#### **Create**

The default value is *False*.

### **Search**

The field is not available for search.

# enable\_ifmap\_publishing

### **enable\_ifmap\_publishing**

Determines if IFMAP publishing is enabled for the network.

## **Type**

Bool.

# **Create**

The default value is *False*.

# **Search**

The field is not available for search.

### **Notes**

enable\_ifmap\_publishing is associated with the field *[use\\_enable\\_ifmap\\_publishing](#page-1652-0)* (see *[use](#page-3307-0) [flag](#page-3307-0)*).

# enable\_immediate\_discovery

#### **enable\_immediate\_discovery**

Determines if the discovery for the network should be immediately enabled.

#### **Type**

Bool.

## **Create**

The default value is *undefined*.

### **Search**

The field is not available for search.

#### **Notes**

enable\_immediate\_discovery is not readable.

# enable\_pxe\_lease\_time

#### **enable\_pxe\_lease\_time**

Set this to True if you want the DHCP server to use a different lease time for PXE clients.

# **Type**

Bool.

# **Create**

The default value is *False*.

# **Search**

The field is not available for search.

# enable\_snmp\_warnings

### **enable\_snmp\_warnings**

Determines if DHCP threshold warnings are send through SNMP.

#### **Type**

Bool.

### **Create**

The default value is *False*.

### **Search**

The field is not available for search.

# endpoint\_sources

### **endpoint\_sources**

The endpoints that provides data for the DHCP Network object.

# **Type**

An array of the following objects: *[ciscoise:endpoint](#page-317-0)*, *[pxgrid:endpoint](#page-1880-0)*.

This field supports nested return fields as described *[here](#page-3313-0)*.

### **Search**

The field is not available for search.

# **Notes**

The endpoint\_sources cannot be updated.

endpoint\_sources cannot be written.

## extattrs

#### **extattrs**

Extensible attributes associated with the object.

For valid values for extensible attributes, see *[the following information](#page-3303-0)*.

#### Extensible attributes.

This field allows +/- to be specified as part of the field name when updating the object, see *[the following information](#page-3303-0)*.

#### **Create**

The default value is *empty*.

### **Search**

For how to search extensible attributes, see *[the following information](#page-3303-0)*.

# high\_water\_mark

#### **high\_water\_mark**

The percentage of DHCP network usage threshold above which network usage is not expected and may warrant your attention. When the high watermark is reached, the Infoblox appliance generates a syslog message and sends a warning (if enabled).

A number that specifies the percentage of allocated addresses. The range is from 1 to 100.

#### **Type**

Unsigned integer.

#### **Create**

The default value is *95*.

#### **Search**

The field is not available for search.

# high\_water\_mark\_reset

### **high\_water\_mark\_reset**

The percentage of DHCP network usage below which the corresponding SNMP trap is reset.

A number that specifies the percentage of allocated addresses. The range is from 1 to 100. The high watermark reset value must be lower than the high watermark value.

### **Type**

Unsigned integer.

### **Create**

The default value is *85*.

### **Search**

The field is not available for search.

# ignore\_dhcp\_option\_list\_request

### **ignore\_dhcp\_option\_list\_request**

If this field is set to False, the appliance returns all DHCP options the client is eligible to receive, rather than only the list of options the client has requested.

#### **Type**

Bool.

**Create**

The default value is *False*.

#### **Search**

The field is not available for search.

## **Notes**

ignore\_dhcp\_option\_list\_request is associated with the field *[use\\_ignore\\_dhcp\\_option\\_list\\_request](#page-1652-0)* (see *[use flag](#page-3307-0)*).

# ignore\_id

#### **ignore\_id**

Indicates whether the appliance will ignore DHCP client IDs or MAC addresses. Valid values are "NONE", "CLIENT", or "MACADDR". The default is "NONE".

#### **Type**

String.

Valid values are:

- CLIENT
- MACADDR
- NONE

#### **Create**

The default value is *NONE*.

# **Search**

The field is not available for search.

### **Notes**

ignore\_id is associated with the field *[use\\_ignore\\_id](#page-1652-0)* (see *[use flag](#page-3307-0)*).

# ignore\_mac\_addresses

### **ignore\_mac\_addresses**

A list of MAC addresses the appliance will ignore.

### **Type**

String array.

### **Create**

The default value is *empty*.

### **Search**

The field is not available for search.

# ipam\_email\_addresses

#### **ipam\_email\_addresses**

The e-mail lists to which the appliance sends IPAM threshold alarm e-mail messages.

#### **Type**

String array.

### **Create**

The default value is *empty*.

#### **Search**

The field is not available for search.

#### **Notes**

ipam\_email\_addresses is associated with the field *[use\\_ipam\\_email\\_addresses](#page-1652-0)* (see *[use flag](#page-3307-0)*).

# ipam\_threshold\_settings

# **ipam\_threshold\_settings**

The IPAM Threshold settings for this network.

# **Type**

A/An *[IPAM Threshold Settings](#page-2926-0)* struct.

### **Create**

The default value is:

{ 'reset\_value': 85, 'trigger\_value': 95}

# **Search**

The field is not available for search.

### **Notes**

ipam\_threshold\_settings is associated with the field *[use\\_ipam\\_threshold\\_settings](#page-1652-0)* (see *[use](#page-3307-0) [flag](#page-3307-0)*).

# ipam\_trap\_settings

### **ipam\_trap\_settings**

The IPAM Trap settings for this network.

## **Type**

A/An *[IPAM Trap Settings](#page-2926-0)* struct.

### **Create**

The default value is:

{ 'enable\_email\_warnings': False, 'enable\_snmp\_warnings': True}

### **Search**

The field is not available for search.

### **Notes**

ipam\_trap\_settings is associated with the field *[use\\_ipam\\_trap\\_settings](#page-1652-0)* (see *[use flag](#page-3307-0)*).

# ipv4addr

### **ipv4addr**

The *[IPv4 Address](#page-3307-0)* of the network.

### **Type**

String.

#### **Create**

The default value is *undefined*.

### **Search**

The field is available for search via

- '=' (exact equality)
- '~=' (regular expression)

# last\_rir\_registration\_update\_sent

### **last\_rir\_registration\_update\_sent**

The timestamp when the last RIR registration update was sent.

#### **Type**

Timestamp.

### **Search**

The field is not available for search.

# **Notes**

The last\_rir\_registration\_update\_sent cannot be updated.

last\_rir\_registration\_update\_sent cannot be written.

# last\_rir\_registration\_update\_status

#### **last\_rir\_registration\_update\_status**

Last RIR registration update status.

#### **Type**

String.

### **Search**

The field is not available for search.

# **Notes**

The last\_rir\_registration\_update\_status cannot be updated.

last\_rir\_registration\_update\_status cannot be written.

## lease\_scavenge\_time

### **lease\_scavenge\_time**

An integer that specifies the period of time (in seconds) that frees and backs up leases remained in the database before they are automatically deleted. To disable lease scavenging, set the parameter to -1. The minimum positive value must be greater than 86400 seconds (1 day).

#### **Type**

Integer.

#### **Create**

The default value is *-1*.

### **Search**

The field is not available for search.

#### **Notes**

lease\_scavenge\_time is associated with the field *[use\\_lease\\_scavenge\\_time](#page-1652-0)* (see *[use flag](#page-3307-0)*).

# logic\_filter\_rules

#### **logic\_filter\_rules**

This field contains the logic filters to be applied on the this network.

This list corresponds to the match rules that are written to the dhcpd configuration file.

#### **Type**

A/An *[Logic Filter rule](#page-2926-0)* struct array.

### **Create**

The default value is:

empty

# **Search**

The field is not available for search.

### **Notes**

logic\_filter\_rules is associated with the field *[use\\_logic\\_filter\\_rules](#page-1652-0)* (see *[use flag](#page-3307-0)*).

# low\_water\_mark

#### **low\_water\_mark**

The percentage of DHCP network usage below which the Infoblox appliance generates a syslog message and sends a warning (if enabled).

A number that specifies the percentage of allocated addresses. The range is from 1 to 100.

### **Type**

Unsigned integer.

### **Create**

The default value is *0*.

### **Search**

The field is not available for search.

# low\_water\_mark\_reset

#### **low\_water\_mark\_reset**

The percentage of DHCP network usage threshold below which network usage is not expected and may warrant your attention. When the low watermark is crossed, the Infoblox appliance generates a syslog message and sends a warning (if enabled).

A number that specifies the percentage of allocated addresses. The range is from 1 to 100. The low watermark reset value must be higher than the low watermark value.

#### **Type**

Unsigned integer.

#### **Create**

The default value is *10*.

### **Search**

The field is not available for search.

# members

### **members**

A list of members or Microsoft (r) servers that serve DHCP for this network.

All members in the array must be of the same type. The struct type must be indicated in each element, by setting the "\_struct" member to the struct type.

### **Type**

One of the following: *[MS DHCP server](#page-2926-0)* struct, *[Grid member serving DHCP](#page-2926-0)* struct array.

# **Create**

The default value is:

#### empty

# **Search**

The field is not available for search.

# mgm\_private

### **mgm\_private**

This field controls whether this object is synchronized with the Multi-Grid Master. If this field is set to True, objects are not synchronized.

### **Type**

Bool.

# **Create**

The default value is *False*.

# **Search**

The field is not available for search.

### **Notes**

mgm\_private is associated with the field *[use\\_mgm\\_private](#page-1652-0)* (see *[use flag](#page-3307-0)*).

## mgm\_private\_overridable

### **mgm\_private\_overridable**

This field is assumed to be True unless filled by any conforming objects, such as Network, IPv6 Network, Network Container, IPv6 Network Container, and Network View. This value is set to False if mgm\_private is set to True in the parent object.

#### **Type**

Bool.

# **Search**

The field is not available for search.

### **Notes**

The mgm\_private\_overridable cannot be updated.

mgm\_private\_overridable cannot be written.

## ms\_ad\_user\_data

# **ms\_ad\_user\_data**

The Microsoft Active Directory user related information.

# **Type**

A/An *[Active Directory User Data](#page-2926-0)* struct.

### **Search**

The field is not available for search.

### **Notes**

The ms\_ad\_user\_data cannot be updated.

ms\_ad\_user\_data cannot be written.

## netmask

# **netmask**

The netmask of the network in *[CIDR](#page-3307-0)* format.

## **Type**

Unsigned integer.

### **Create**

The default value is *undefined*.

### **Search**

The field is not available for search.

# network

#### **network**

The network address in *[IPv4 Address](#page-3307-0)*/*[CIDR](#page-3307-0)* format. For regular expression searches, only the *[IPv4 Address](#page-3307-0)* portion is supported. Searches for the *[CIDR](#page-3307-0)* portion is always an exact match.

For example, both network containers 10.0.0.0/8 and 20.1.0.0/16 are matched by expression '.0' and only 20.1.0.0/16 is matched by '.0/16'.

#### **Type**

String.

The field also supports automatic selection of the next available network with selected CIDR in the specified network or network container. You can specify the network or network container in the following ways:

Using a network or network container WAPI reference:

func:nextavailablenetwork:<reference>,<CIDR>

Using a network lookup (if the view is not specified, the default view will be used):

• func:nextavailablenetwork:<network>[,<network view>],<CIDR>

Scheduled and approval operations are not supported when using the automatic network selection.

If you specify a network view for automatic network selection, you should also add a network\_view field in the object to be inserted with the same network view because the network view for automatic network selection is not used for the actual object insertion.

NOTE: Automatic selection is supported only for JSON and XML requests.

Examples:

- func:nextavailablenetwork:network/ZG54dfgsrDFEFfsfsLzA:10.0.0.0/8/default,16
- func:nextavailablenetwork:10.0.0.0/8,16
- func:nextavailablenetwork:10.0.0.0/8,external,16

This field can also be retrieved from a function call as part of an object insertion. The supported function calls for this field are:

- *[the next\\_available\\_network function call in object network](#page-1652-0)* (default parameters: **{'num': 1}**)
- *[the next\\_available\\_network function call in object](#page-1700-0) [networkcontainer](#page-1700-0)* (default parameters: **{'num': 1}**)

To find out if the function can be called when \_object\_parameters matches multiple objects, see the function documentation.

The default parameters are passed to the specified function call and can be overridden by passing different values for the same parameter in \_parameters.

To execute the function call, a dictionary must be set in this field with the following parameters:

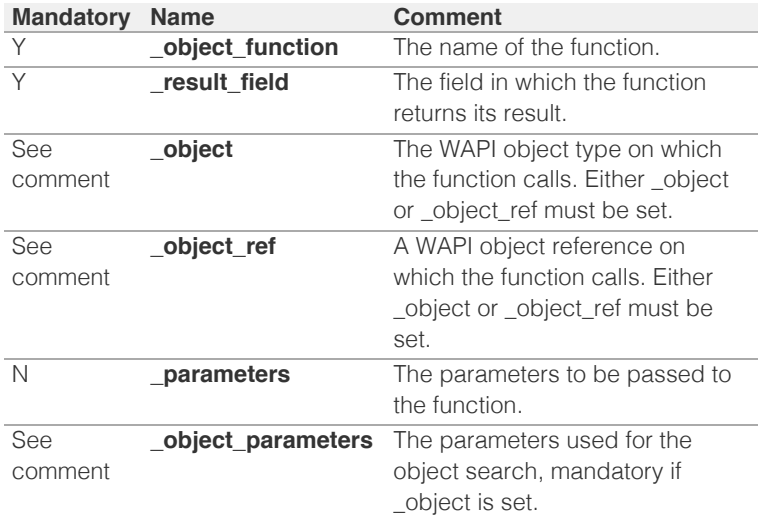

As part of the insertion, the object identified by \_object and \_object\_parameters will be fetched, and the function identified by \_object\_function will be called with the parameters specified in \_parameters. The result of this function will be retrieved and the field of this function specified in \_result\_field will be extracted and used as the value for this field.

Note that if the function call returns a list, and the field requires a single value, the first value on the list will be used.

The following example uses a value for the 'next\_available\_ip' field in the 9.0.0.0/8 network, excluding IP addresses 9.0.0.1 and 9.0.0.2:

{

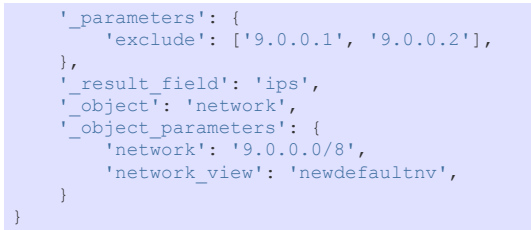

Note this function call might not be valid for this particular field, this is just an example.

## **Create**

The field is required on creation.

# **Search**

The field is available for search via

- '=' (exact equality)
- '~=' (regular expression)

### **Notes**

The network is part of the base object.

# network\_container

### **network\_container**

The network container to which this network belongs (if any).

#### **Type**

String.

# **Search**

The field is available for search via

'=' (exact equality)

#### **Notes**

The network\_container cannot be updated.

network\_container cannot be written.

# network\_view

### **network\_view**

The name of the network view in which this network resides.

### **Type**

String.

Values with leading or trailing white space are not valid for this field.

### **Create**

The default value is *The default Network view*.

#### **Search**

The field is available for search via

'=' (exact equality)

#### **Notes**

The network\_view is part of the base object.

The network\_view cannot be updated.

### nextserver

## **nextserver**

The name in *[FQDN](#page-3307-0)* and/or *[IPv4 Address](#page-3307-0)* of the next server that the host needs to boot.

### **Type**

String.

# **Create**

The default value is *empty*.

# **Search**

The field is not available for search.

# **Notes**

nextserver is associated with the field *[use\\_nextserver](#page-1652-0)* (see *[use flag](#page-3307-0)*).

# options

### **options**

An array of *[DHCP option](#page-2926-0)* structs that lists the DHCP options associated with the object.

### **Type**

A/An *[DHCP option](#page-2926-0)* struct array.

### **Create**

The default value is:

```
[ { 'name': 'dhcp-lease-time',
'num': 51,
'use_option': False,
'value': '43200',
'vendor_class': 'DHCP'}]
```
# **Search**

The field is not available for search.

### **Notes**

options is associated with the field *[use\\_options](#page-1652-0)* (see *[use flag](#page-3307-0)*).

# port\_control\_blackout\_setting

### **port\_control\_blackout\_setting**

The port control blackout setting for this network.

# **Type**

A/An *[Blackout Setting](#page-2926-0)* struct.

## **Create**

The default value is:

#### { 'enable\_blackout': False}

#### **Search**

The field is not available for search.

### **Notes**

port\_control\_blackout\_setting is associated with the field *[use\\_blackout\\_setting](#page-1652-0)* (see *[use flag](#page-3307-0)*).

# pxe\_lease\_time

#### **pxe\_lease\_time**

The PXE lease time value of a DHCP Network object. Some hosts use PXE (Preboot Execution Environment) to boot remotely from a server. To better manage your IP resources, set a different lease time for PXE boot requests. You can configure the DHCP server to allocate an IP address with a shorter lease time to hosts that send PXE boot requests, so IP addresses are not leased longer than necessary.

A *[32-bit unsigned integer](#page-3307-0)* that represents the duration, in seconds, for which the update is cached. Zero indicates that the update is not cached.

#### **Type**

Unsigned integer.

#### **Create**

The default value is *empty*.

### **Search**

The field is not available for search.

#### **Notes**

pxe\_lease\_time is associated with the field *[use\\_pxe\\_lease\\_time](#page-1652-0)* (see *[use flag](#page-3307-0)*).

## recycle\_leases

#### **recycle\_leases**

If the field is set to True, the leases are kept in the Recycle Bin until one week after expiration. Otherwise, the leases are permanently deleted.

#### **Type**

Bool.

## **Create**

The default value is *True*.

### **Search**

The field is not available for search.

### **Notes**

recycle\_leases is associated with the field *[use\\_recycle\\_leases](#page-1652-0)* (see *[use flag](#page-3307-0)*).

## restart if needed

#### **restart\_if\_needed**

Restarts the member service.

# **Type**

Bool.

# **Create**

The default value is *False*.

# **Search**

The field is not available for search.

# **Notes**

restart\_if\_needed is not readable.

# rir

# **rir**

The registry (RIR) that allocated the network address space.

### **Type**

String.

Valid values are:

- NONE
- $\bullet$  RIPE

## **Search**

The field is available for search via

'=' (exact equality)

# **Notes**

The rir cannot be updated.

rir cannot be written.

# rir\_organization

# **rir\_organization**

The RIR organization assoicated with the network.

# **Type**

String.

Values with leading or trailing white space are not valid for this field.

### **Create**

The default value is *empty*.

### **Search**

The field is available for search via

'=' (exact equality)

# rir\_registration\_action

### **rir\_registration\_action**

The RIR registration action.

### **Type**

String.

Valid values are:

- CREATE
- DELETE
- MODIFY NONE
- 

# **Create**

The default value is *undefined*.

### **Search**

The field is not available for search.

# **Notes**

rir\_registration\_action is not readable.

# rir\_registration\_status

### **rir\_registration\_status**

The registration status of the network in RIR.

# **Type**

String.

Valid values are:

- NOT\_REGISTERED
- REGISTERED

# **Create**

The default value is *NOT\_REGISTERED*.

## **Search**

The field is not available for search.

# same\_port\_control\_discovery\_blackout

### **same\_port\_control\_discovery\_blackout**

If the field is set to True, the discovery blackout setting will be used for port control blackout setting.

### **Type**

Bool.

## **Create**

The default value is *False*.

## **Search**

The field is not available for search.

#### **Notes**

same\_port\_control\_discovery\_blackout is associated with the field *[use\\_blackout\\_setting](#page-1652-0)* (see *[use flag](#page-3307-0)*).

# send\_rir\_request

#### **send\_rir\_request**

Determines whether to send the RIR registration request.

### **Type**

Bool.

# **Create**

The default value is *undefined*.

# **Search**

The field is not available for search.

## **Notes**

send\_rir\_request is not readable.

# static\_hosts

### **static\_hosts**

The number of static DHCP addresses configured in the network.

## **Type**

Unsigned integer.

## **Search**

The field is not available for search.

## **Notes**

The static\_hosts cannot be updated.

static\_hosts cannot be written.

# subscribe\_settings

# **subscribe\_settings**

The DHCP Network Cisco ISE subscribe settings.

### **Type**

A/An *[Cisco ISE subscribe settings struct](#page-2926-0)* struct.

#### **Create**

The default value is *empty*.

## **Search**

The field is not available for search.

# **Notes**

subscribe\_settings is associated with the field *[use\\_subscribe\\_settings](#page-1652-0)* (see *[use flag](#page-3307-0)*).

# template

#### **template**

If set on creation, the network is created according to the values specified in the selected

template.

### **Type**

String.

# **Create**

The default value is *empty*.

# **Search**

The field is not available for search.

# **Notes**

The template cannot be updated.

template is not readable.

# total hosts

# **total\_hosts**

The total number of DHCP addresses configured in the network.

## **Type**

Unsigned integer.

# **Search**

The field is not available for search.

### **Notes**

The total\_hosts cannot be updated.

total\_hosts cannot be written.

# unmanaged

### **unmanaged**

Determines whether the DHCP IPv4 Network is unmanaged or not.

### **Type**

Bool.

#### **Create**

The default value is *False*.

# **Search**

The field is available for search via

'=' (exact equality)

# unmanaged\_count

### **unmanaged\_count**

The number of unmanaged IP addresses as discovered by network discovery.

### **Type**

Unsigned integer.

The field is not available for search.

### **Notes**

The unmanaged\_count cannot be updated.

unmanaged\_count cannot be written.

# update\_dns\_on\_lease\_renewal

### **update\_dns\_on\_lease\_renewal**

This field controls whether the DHCP server updates DNS when a DHCP lease is renewed.

### **Type**

Bool.

# **Create**

The default value is *False*.

# **Search**

The field is not available for search.

# **Notes**

update\_dns\_on\_lease\_renewal is associated with the field *[use\\_update\\_dns\\_on\\_lease\\_renewal](#page-1652-0)* (see *[use flag](#page-3307-0)*).

# use\_authority

# **use\_authority**

Use flag for: authority

### **Type**

Bool.

## **Create**

The default value is *False*.

### **Search**

The field is not available for search.

# use\_blackout\_setting

### **use\_blackout\_setting**

Use flag for: discovery\_blackout\_setting , port\_control\_blackout\_setting, same\_port\_control\_discovery\_blackout

## **Type**

Bool.

### **Create**

The default value is *False*.

### **Search**

The field is not available for search.

# use\_bootfile

# **use\_bootfile**

Use flag for: bootfile

# **Type**

Bool.

# **Create**

The default value is *False*.

# **Search**

The field is not available for search.

# use\_bootserver

### **use\_bootserver**

Use flag for: bootserver

# **Type**

Bool.

# **Create**

The default value is *False*.

# **Search**

The field is not available for search.

# use\_ddns\_domainname

## **use\_ddns\_domainname**

Use flag for: ddns\_domainname

## **Type**

Bool.

# **Create**

The default value is *False*.

# **Search**

The field is not available for search.

# use\_ddns\_generate\_hostname

### **use\_ddns\_generate\_hostname**

Use flag for: ddns\_generate\_hostname

### **Type**

Bool.

### **Create**

The default value is *False*.

#### **Search**

The field is not available for search.

# use\_ddns\_ttl

# **use\_ddns\_ttl**

Use flag for: ddns\_ttl

# **Type**

Bool.

# **Create**

The default value is *False*.

# **Search**

The field is not available for search.

# use\_ddns\_update\_fixed\_addresses

# **use\_ddns\_update\_fixed\_addresses**

Use flag for: ddns\_update\_fixed\_addresses

# **Type**

Bool.

# **Create**

The default value is *False*.

# **Search**

The field is not available for search.

# use\_ddns\_use\_option81

### **use\_ddns\_use\_option81**

Use flag for: ddns\_use\_option81

### **Type**

Bool.

#### **Create**

The default value is *False*.

### **Search**

The field is not available for search.

# use\_deny\_bootp

# **use\_deny\_bootp**

Use flag for: deny\_bootp

# **Type**

Bool.

**Create**

The default value is *False*.

### **Search**

The field is not available for search.

# use\_discovery\_basic\_polling\_settings

## **use\_discovery\_basic\_polling\_settings**

Use flag for: discovery\_basic\_poll\_settings

# **Type**

Bool.

# **Create**

The default value is *False*.

# **Search**

The field is not available for search.

# use\_email\_list

### **use\_email\_list**

Use flag for: email\_list

# **Type**

Bool.

# **Create**

The default value is *False*.

# **Search**

The field is not available for search.

# use\_enable\_ddns

### **use\_enable\_ddns**

Use flag for: enable\_ddns

### **Type**

Bool.

# **Create**

The default value is *False*.

### **Search**

The field is not available for search.

# use\_enable\_dhcp\_thresholds

# **use\_enable\_dhcp\_thresholds**

Use flag for: enable\_dhcp\_thresholds

### **Type**

Bool.

### **Create**

The default value is *False*.

# **Search**

The field is not available for search.

# use\_enable\_discovery

### **use\_enable\_discovery**

Use flag for: discovery\_member , enable\_discovery

# **Type**

Bool.

# **Create**

The default value is *False*.

# **Search**

The field is not available for search.

# use\_enable\_ifmap\_publishing

# **use\_enable\_ifmap\_publishing**

Use flag for: enable\_ifmap\_publishing

# **Type**

Bool.

#### **Create**

The default value is *False*.

### **Search**

The field is not available for search.

# use\_ignore\_dhcp\_option\_list\_request

### **use\_ignore\_dhcp\_option\_list\_request**

Use flag for: ignore\_dhcp\_option\_list\_request

# **Type**

Bool.

# **Create**

The default value is *False*.

# **Search**

The field is not available for search.

# use\_ignore\_id

### **use\_ignore\_id**

Use flag for: ignore\_id

# **Type**

Bool.

# **Create**

The default value is *False*.

# **Search**

The field is not available for search.

# use\_ipam\_email\_addresses

#### **use\_ipam\_email\_addresses**

Use flag for: ipam\_email\_addresses

### **Type**

Bool.

## **Create**

The default value is *False*.

# **Search**

The field is not available for search.

# use\_ipam\_threshold\_settings

# **use\_ipam\_threshold\_settings**

Use flag for: ipam\_threshold\_settings

# **Type**

Bool.

### **Create**

The default value is *False*.

## **Search**

The field is not available for search.

# use\_ipam\_trap\_settings

# **use\_ipam\_trap\_settings**

Use flag for: ipam\_trap\_settings

# **Type**

Bool.

# **Create**

The default value is *False*.

# **Search**

The field is not available for search.

# use\_lease\_scavenge\_time

Use flag for: lease\_scavenge\_time

### **Type**

Bool.

# **Create**

The default value is *False*.

# **Search**

The field is not available for search.

# use\_logic\_filter\_rules

# **use\_logic\_filter\_rules**

Use flag for: logic\_filter\_rules

**Type**

Bool.

### **Create**

The default value is *False*.

# **Search**

The field is not available for search.

# use\_mgm\_private

### **use\_mgm\_private**

Use flag for: mgm\_private

## **Type**

Bool.

# **Create**

The default value is *False*.

# **Search**

The field is not available for search.

# use\_nextserver

# **use\_nextserver**

Use flag for: nextserver

## **Type**

Bool.

# **Create**

The default value is *False*.

### **Search**

The field is not available for search.

# use\_options

### **use\_options**

Use flag for: options

# **Type**

Bool.

# **Create**

The default value is *False*.

# **Search**

The field is not available for search.

# use\_pxe\_lease\_time

# **use\_pxe\_lease\_time**

Use flag for: pxe\_lease\_time

**Type**

Bool.

# **Create**

The default value is *False*.

# **Search**

The field is not available for search.

# use\_recycle\_leases

# **use\_recycle\_leases**

Use flag for: recycle\_leases

# **Type**

Bool.

# **Create**

The default value is *False*.

# **Search**

The field is not available for search.

# use\_subscribe\_settings

### **use\_subscribe\_settings**

Use flag for: subscribe\_settings

# **Type**

Bool.

# **Create**

The default value is *False*.

# **Search**

The field is not available for search.

# use\_update\_dns\_on\_lease\_renewal

# **use\_update\_dns\_on\_lease\_renewal**

Use flag for: update\_dns\_on\_lease\_renewal

# **Type**

Bool.

# **Create**

The default value is *False*.

# **Search**

The field is not available for search.

# use\_zone\_associations

### **use\_zone\_associations**

Use flag for: zone\_associations

**Type**

Bool.

## **Create**

The default value is *True*.

## **Search**

The field is not available for search.

# utilization

## **utilization**

The network utilization in percentage.

### **Type**

Unsigned integer.

## **Search**

The field is not available for search.

# **Notes**

The utilization cannot be updated.

utilization cannot be written.

# utilization\_update

### **utilization\_update**

The timestamp when the utilization statistics were last updated.

#### **Type**

Timestamp.

The field is not available for search.

### **Notes**

The utilization\_update cannot be updated.

utilization\_update cannot be written.

# vlans

### **vlans**

List of VLANs assigned to Network.

### **Type**

A/An *[VLAN link](#page-2926-0)* struct array.

## **Create**

The default value is:

#### empty

# **Search**

The field is not available for search.

### zone\_associations

#### **zone\_associations**

The list of zones associated with this network.

#### **Type**

A/An *[Zone association](#page-2926-0)* struct array.

#### **Create**

The default value is:

empty

### **Search**

The field is not available for search.

### **Notes**

zone\_associations is associated with the field *[use\\_zone\\_associations](#page-1652-0)* (see *[use flag](#page-3307-0)*).

# Function Calls

# expand\_network

This function reduces the subnet masks of a network by joining all networks that fall under it. All the ranges and fixed addresses of the original networks are reparented to the new joined network. Any network containers that fall inside the bounds of the joined network are removed. The member assignments for all the encompassed networks are joined together. The default router, broadcast address, and subnet mask overrided from the joined network, including the ranges and fixed addresses, are all cleaned up.

This function does not support multiple object matches when called as part of an atomic insertion operation.
#### **Input fields**

**auto\_create\_reversezone** ( Bool. ) Determines whether or not to automatically create reverse-mapping zones.

**option\_delete\_ea** ( String. Valid values are: "RETAIN", "REMOVE" ) The option to be applied on deleted networks with existing extensible attribute.

**prefix** ( Unsigned integer. ). This parameter is mandatory. The netmask of the networks after the expand operation.

#### **Output fields**

**network** (String.) The reference to the resulting network that is created after the expand operation.

#### next\_available\_ip

This function retrieves the next available IP in the network.

This function supports multiple object matches when called as part of an atomic insertion operation.

#### **Input fields**

**exclude** ( String array. ) A list of IP addresses to exclude.

**num** ( Unsigned integer. ) The number of IP addresses you are requesting.

#### **Output fields**

**ips** ( String array. ) The requested IP addresses.

#### next\_available\_network

This function will retrieve the next available network in the network.

This function does not support multiple object matches when called as part of an atomic insertion operation.

#### **Input fields**

**cidr** ( Unsigned integer. ) The *[CIDR](#page-3307-0)* of the requested network(s). This is a required parameter.

**exclude** ( String array. ) An array of networks you want to exclude from the results.

**num** ( Unsigned integer. ) The number of networks you are requesting.

#### **Output fields**

**networks** ( String array. ) The requested network(s).

#### next\_available\_vlan

This function retrieves the next available VLANs for network to assign by given VLAN View/Range as parent.

This function supports multiple object matches when called as part of an atomic insertion operation.

#### **Input fields**

**exclude** ( String array. ) A list of VLAN IDs to exclude.

**num** ( Unsigned integer. ) The number of VLANs you are requesting.

#### **Output fields**

**vlans** ( A/An *[vlan](#page-2777-0)* object array. ) The requested VLANs. The default value is "[]".

#### resize

This function will resize the current network.

This function does not support multiple object matches when called as part of an atomic insertion operation.

#### **Input fields**

**auto\_create\_reversezone** ( Bool. ) Determines whether or not to automatically create reverse-mapping zones.

**prefix** ( Unsigned integer. ). This parameter is mandatory. The netmask of the network after resizing.

**reason** ( String. ) The reason for resizing the network.

**send\_rir\_request** ( Bool. ) Determines if it is required to send a request to update RIR registration.

#### **Output fields**

**None**

## split\_network

This function will split the current network into multiple smaller networks.

This function does not support multiple object matches when called as part of an atomic insertion operation.

#### **Input fields**

**add\_all\_subnetworks** ( Bool. ) If this flag is True, then all possible subnets will be added. Otherwise, only networks with fixed addresses will be added.

**auto\_create\_reversezone** ( Bool. ) Determines whether or not to automatically create reverse-mapping zones for the subnets.

**inherit\_attributes** ( Bool. ) Determines if extensible attributes from the pre-split network will be inherited by the resulting networks.

**prefix** ( Unsigned integer. ). This parameter is mandatory. The appropriate subnet mask for each subnet created after splitting the network.

#### **Output fields**

**None**

## Search-only Fields

These fields are used only for searching. They are not actual members of the object and therefore the server does not return these fields with this name unless they are nested return fields.

#### contains\_address

#### **contains\_address**

When specified in searches, the returned network is the smallest network that contains this *[IPv4 Address](#page-3307-0)*.

If specified, all other search attributes are ignored, except for network\_view.

#### **Type**

String.

## **Search**

The field is available for search via

'=' (exact equality)

#### **Notes**

contains\_address is a search-only field.

#### member

#### **member**

Used for searching networks by members that serve the network. The input value must be "dhcpmember,ipv4address[,name]" to search by Grid DHCP member by its IPv4 address, or "ipv6dhcpmember,ipv6address[,name]" to search by Grid DHCP member by its IPv6 address, or "msdhcpserver,ipv4address" to search by Microsoft DHCP server.

#### **Type**

String.

#### **Search**

The field is available for search via

 $\bullet$  '=' (exact equality)

#### **Notes**

member is a search-only field.

## Fields List

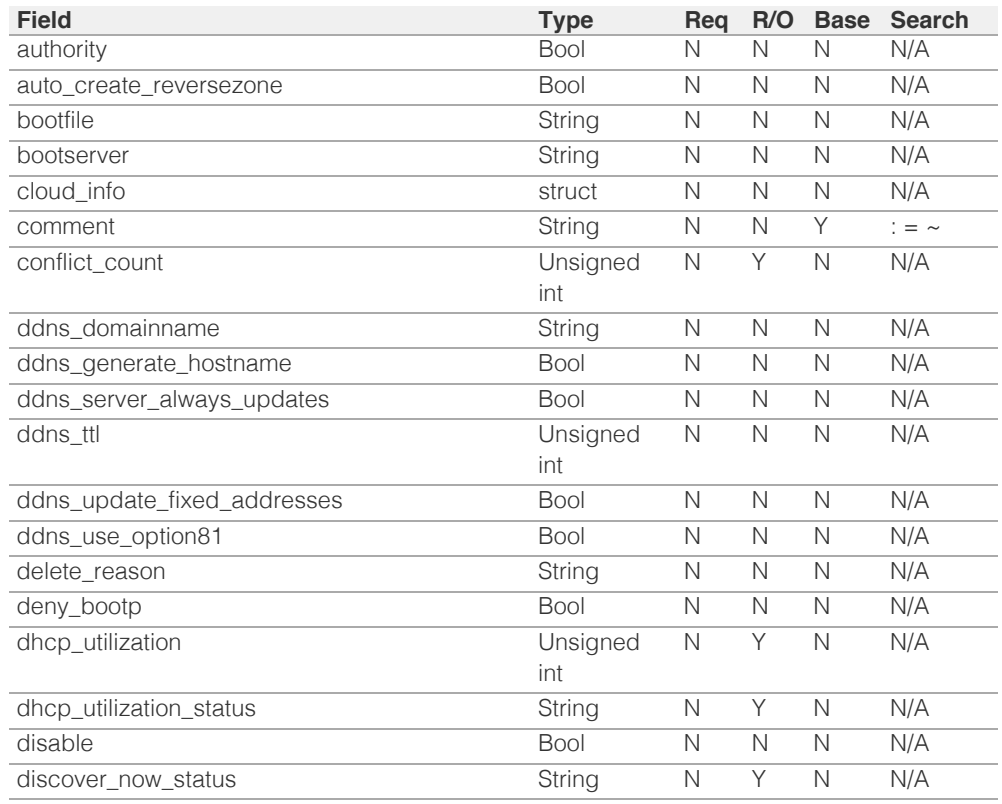

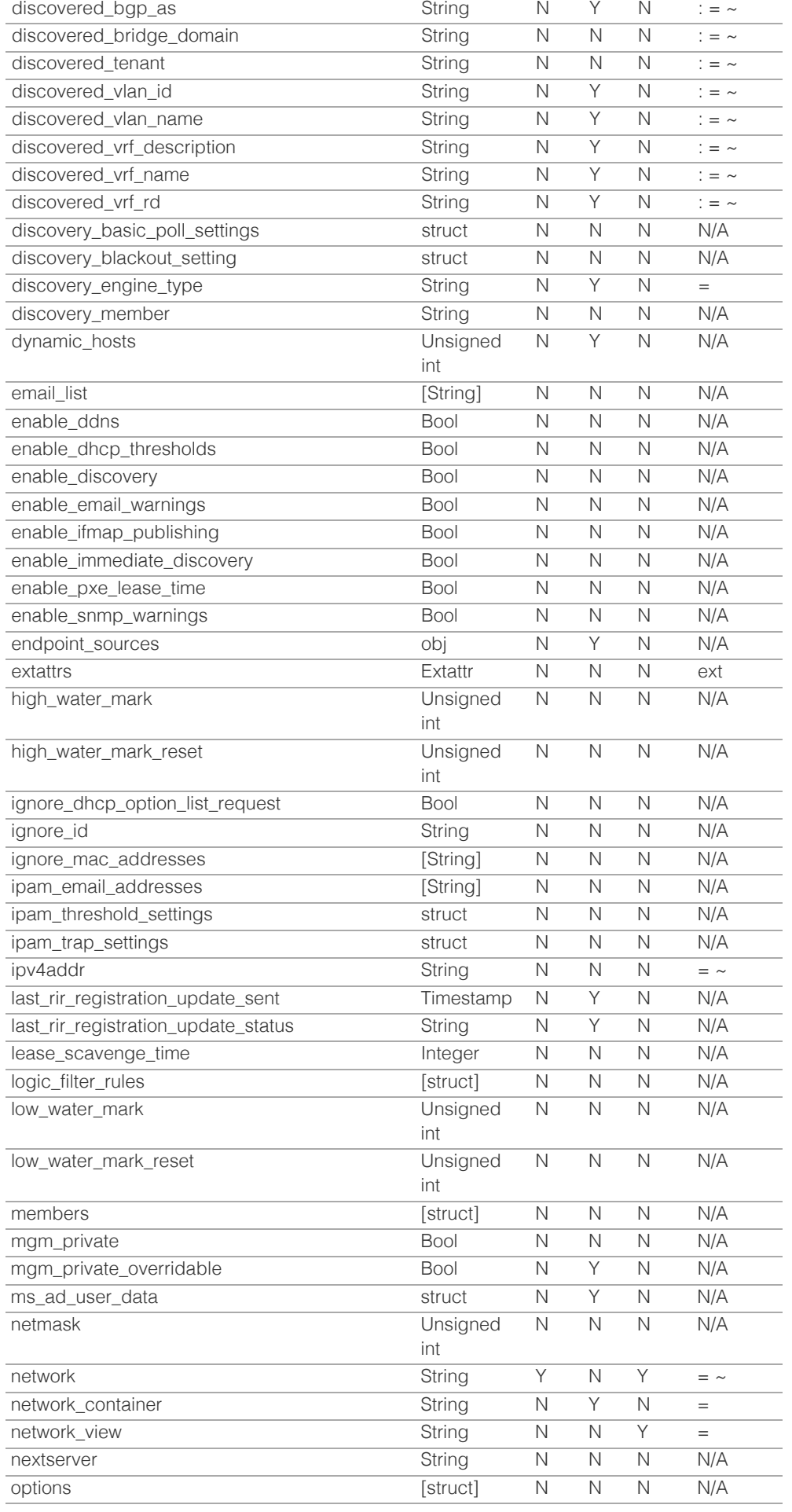

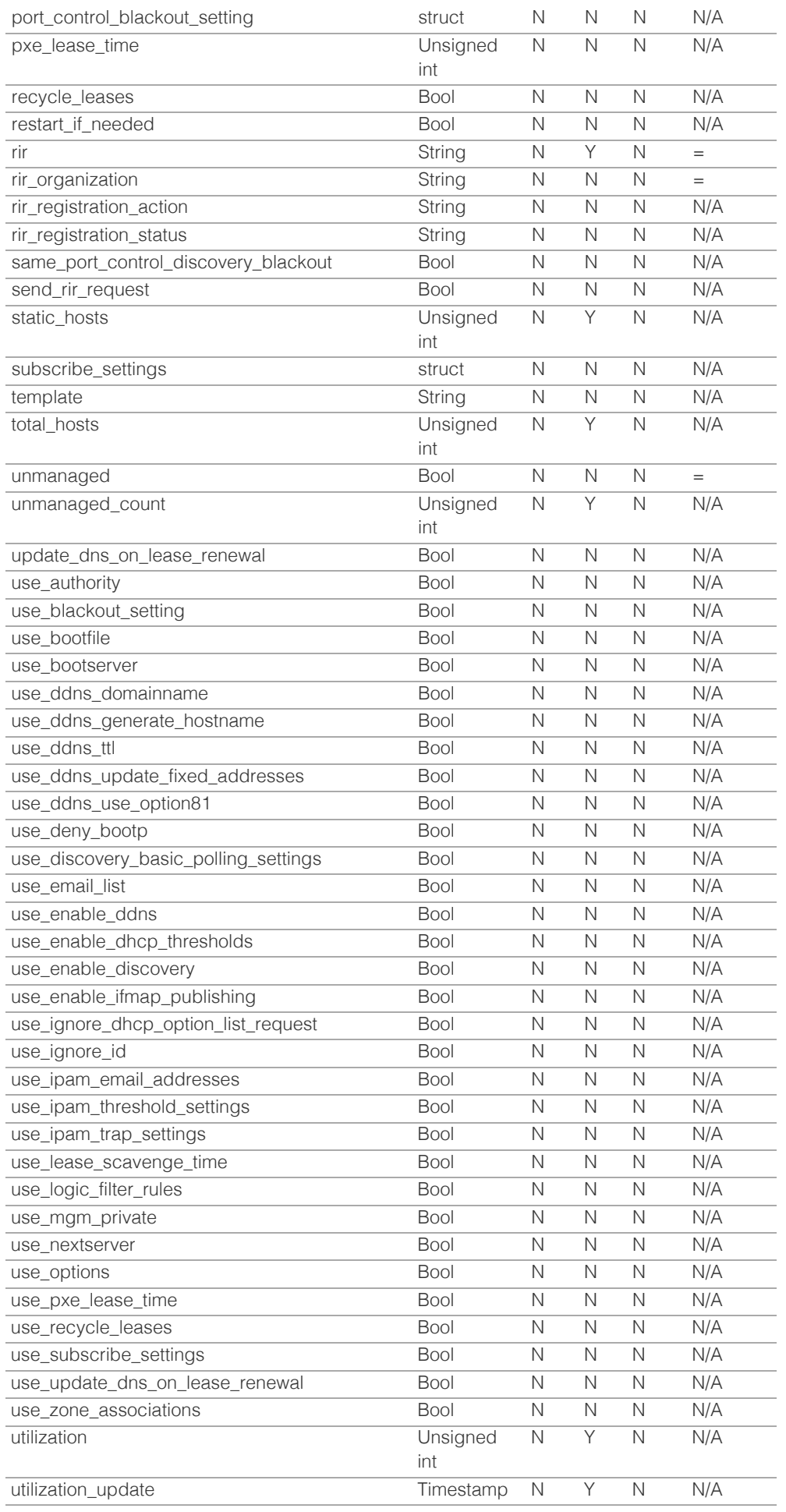

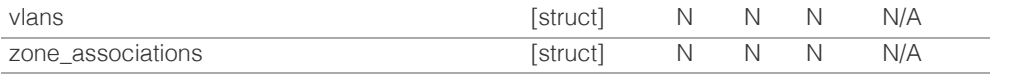

## Search-only Fields List

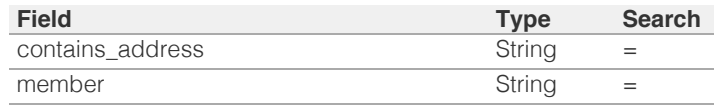

[Infoblox WAPI 2.12 documentation](#page-3313-0) » [previous](#page-1650-0) | [next](#page-1698-0) | [objects](#page-138-0) | [index](#page-56-0)

© Copyright 2021, Infoblox.

<span id="page-1698-0"></span>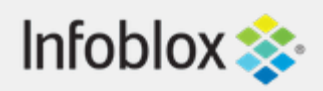

## [Table Of Contents](#page-3313-0)

[network\\_discovery : Network discovery object.](#page-1698-0)

- **Object Reference**
- **Restrictions**
- **Fields**
- **Function Calls** 
	- **Clear\_discovery\_data**

## Previous topic

[network : DHCP Network object.](#page-1652-0)

## Next topic

[networkcontainer : DHCP Network Container object.](#page-1700-0)

Go

## Quick search

Enter search terms or a module, class or function name.

# network\_discovery : Network discovery object.

This object can be used to control the network discovery process.

## Object Reference

This object cannot be retrieved from the appliance, hence it does not support references.

## **Restrictions**

The object does not support the following operations:

- Create (insert)
- Delete
- Read (retrieve)
- Modify (update)
- Permissions
- Global search (searches via *[the search object](#page-2522-0)*)
- Scheduling
- CSV export

## Fields

The object does not support any fields.

## Function Calls

## clear\_discovery\_data

Reset the discovery data on all discovered or converted

objects.

This function does not support multiple object matches when called as part of an atomic insertion operation.

## **Input fields**

**ip address** ( String. ) IP address to be cleared. This parameter is mandatory if scope is 'IP\_ADDRESS'.

**network** ( String. ) Network containing IP objects to be cleared. This parameter is mandatory if scope is 'NETWORK' or 'IP\_ADDRESS'.

**network\_view** ( String. ) Network view name containing IP objects to be cleared. This parameter is optional ('default' network view is used by default).

**scope** ( String. Valid values are: "GLOBAL", "TENANT", "NETWORK", "IP\_ADDRESS", "VDISCOVERY\_TASK" ). This parameter is mandatory. Discovery data scope to clear.

**tenant** ( String. ) Tenant containing the IP objects to be cleared. This parameter is mandatory if scope is 'TENANT'.

**usage** ( String. Valid values are: "UNMANAGED", "MANAGED", "ALL" ) Discovery data usage to clear. The value 'ALL' is allowed only for the 'VDISCOVERY\_TASK' scope. The default value is "MANAGED".

**vdiscovery\_task** ( String. ) VDiscoveryTask containing the IP objects to be cleared. This parameter is mandatory if scope is 'VDISCOVERY\_TASK'.

## **Output fields**

**None**

[Infoblox WAPI 2.12 documentation](#page-3313-0) »  $\blacksquare$  [previous](#page-1652-0) | [next](#page-1700-0) | [objects](#page-138-0) | [index](#page-56-0)

© Copyright 2021, Infoblox.

## <span id="page-1700-0"></span>Infoblox **\*\***

## [Table Of Contents](#page-3313-0)

[networkcontainer : DHCP Network Container object.](#page-1700-0)

- **Diect Reference**
- <span id="page-1700-1"></span>**[Restrictions](#page-1700-2)**
- [Fields](#page-1731-0)
- **authority**
- auto\_create\_reversezone
- **•** bootfile
- **bootserver**
- **cloud\_info**
- **comment**
- ddns\_domainname
- ddns\_generate\_hostname
- ddns\_server\_always\_updates
- ddns\_ttl
- ddns\_update\_fixed\_addresses
- <span id="page-1700-2"></span>■ ddns\_use\_option81
- delete\_reason
- deny\_bootp
- discover\_now\_status
- discovery\_basic\_poll\_settings
- discovery\_blackout\_setting discovery\_engine\_type
- discovery\_member
- email\_list
- enable\_ddns
- [enable\\_dhcp\\_thresholds](#page-1708-0)
- [enable\\_discovery](#page-1708-1)
- [enable\\_email\\_warnings](#page-1708-2)
- [enable\\_immediate\\_discovery](#page-1709-0)
- [enable\\_pxe\\_lease\\_time](#page-1709-1)
- [enable\\_snmp\\_warnings](#page-1709-2)
- [endpoint\\_sources](#page-1709-3)
- $e$ xtattrs
- [high\\_water\\_mark](#page-1710-1)
- [high\\_water\\_mark\\_reset](#page-1710-2)
- [ignore\\_dhcp\\_option\\_list\\_request](#page-1711-0)
- [ignore\\_id](#page-1711-1)
- [ignore\\_mac\\_addresses](#page-1711-2)
- [ipam\\_email\\_addresses](#page-1712-0)
- [ipam\\_threshold\\_settings](#page-1712-1) [i](#page-1712-2) [t](#page-1712-2) të të shqiptar.<br>T

## networkcontainer : DHCP Network Container object.

## A network can contain child networks. The network that contains child networks is called a network container. This object encapsulates an IPv4 network container object.

## Object Reference

References to networkcontainer are *[object references](#page-3313-0)*. The *name* part of a network container object reference has the following components:

- FQDN of the network
- CIDR for the network
- Name of the network view

Example: networkcontainer/5ldHdvcmskMTEuMC4:10.0.0.0/8/external

## **Restrictions**

The object does not support the following operations:

CSV export

## Fields

These fields are actual members of the object; thus, they can be requested by using \_return\_fields, if the fields are readable.

The basic version of the object contains the field(s): **comment, network, network\_view**.

The following fields are required to create this object:

**Field Notes**

network

## authority

#### **authority**

Authority for the DHCP network container.

#### **Type**

Bool.

#### **Create**

The default value is *False*.

#### **Search**

The field is not available for search.

#### **Notes**

authority is associated with the field *[use\\_authority](#page-1700-0)* (see *[use flag](#page-3307-0)*).

## auto create reversezone

This flag controls whether reverse zones are automatically created when the network is added.

#### **Type**

Bool.

## **Create**

The default value is *False*.

#### **Search**

The field is not available for search.

#### **Notes**

The auto\_create\_reversezone cannot be updated.

auto create reversezone is not readable.

## bootfile

#### **bootfile**

The boot server *[IPv4 Address](#page-3307-0)* or name in *[FQDN](#page-3307-0)* format for the network container. You can specify the name and/or IP address of the boot server that the host needs to boot.

#### **Type**

String.

#### **Create**

The default value is *empty*.

#### **Search**

The field is not available for search.

#### **Notes**

bootfile is associated with the field *[use\\_bootfile](#page-1700-0)* (see *[use flag](#page-3307-0)*).

## bootserver

#### **bootserver**

The bootserver address for the network container. You can specify the name and/or IP address of the boot server that the host needs to boot.

The boot server *[IPv4 Address](#page-3307-0)* or name in *[FQDN](#page-3307-0)* format.

#### **Type**

String.

#### **Create**

The default value is *empty*.

#### **Search**

The field is not available for search.

#### **Notes**

bootserver is associated with the field *[use\\_bootserver](#page-1700-0)* (see *[use flag](#page-3307-0)*).

## cloud\_info

#### **cloud\_info**

Structure containing all cloud API related information for this object.

#### **Type**

A/An *[Cloud Information](#page-2926-0)* struct.

#### **Create**

The default value is *empty*.

#### **Search**

The field is not available for search.

#### comment

#### **comment**

Comment for the network container; maximum 256 characters.

#### **Type**

String.

Values with leading or trailing white space are not valid for this field.

#### **Create**

The default value is *empty*.

#### **Search**

The field is available for search via

- ':=' (case insensitive search)
- '=' (exact equality)
- '~=' (regular expression)

#### **Notes**

The comment is part of the base object.

## ddns\_domainname

#### **ddns\_domainname**

The dynamic DNS domain name the appliance uses specifically for DDNS updates for this network container.

#### **Type**

String.

Values with leading or trailing white space are not valid for this field.

#### **Create**

The default value is *empty*.

#### **Search**

The field is not available for search.

#### **Notes**

ddns\_domainname is associated with the field *[use\\_ddns\\_domainname](#page-1700-0)* (see *[use flag](#page-3307-0)*).

## ddns\_generate\_hostname

#### **ddns\_generate\_hostname**

If this field is set to True, the DHCP server generates a hostname and updates DNS with it when the DHCP client request does not contain a hostname.

#### **Type**

Bool.

## **Create**

The default value is *False*.

#### **Search**

The field is not available for search.

#### **Notes**

ddns\_generate\_hostname is associated with the field *[use\\_ddns\\_generate\\_hostname](#page-1700-0)* (see *[use](#page-3307-0) [flag](#page-3307-0)*).

#### ddns\_server\_always\_updates

#### **ddns\_server\_always\_updates**

This field controls whether the DHCP server is allowed to update DNS, regardless of the DHCP client requests. Note that changes for this field take effect only if ddns\_use\_option81 is True.

#### **Type**

Bool.

### **Create**

The default value is *True*.

#### **Search**

The field is not available for search.

#### ddns\_ttl

#### **ddns\_ttl**

The DNS update Time to Live (TTL) value of a DHCP network container object.

The TTL is a *[32-bit unsigned integer](#page-3307-0)* that represents the duration, in seconds, for which the update is cached. Zero indicates that the update is not cached.

#### **Type**

Unsigned integer.

#### **Create**

The default value is *0*.

#### **Search**

The field is not available for search.

#### **Notes**

ddns\_ttl is associated with the field *[use\\_ddns\\_ttl](#page-1700-0)* (see *[use flag](#page-3307-0)*).

## ddns\_update\_fixed\_addresses

#### **ddns\_update\_fixed\_addresses**

By default, the DHCP server does not update DNS when it allocates a fixed address to a client. You can configure the DHCP server to update the A and PTR records of a client with a fixed address. When this feature is enabled and the DHCP server adds A and PTR records for a fixed address, the DHCP server never discards the records.

#### **Type**

Bool.

#### **Create**

The default value is *False*.

#### **Search**

The field is not available for search.

#### **Notes**

ddns\_update\_fixed\_addresses is associated with the field *[use\\_ddns\\_update\\_fixed\\_addresses](#page-1700-0)* (see *[use flag](#page-3307-0)*).

## ddns\_use\_option81

#### **ddns\_use\_option81**

The support for DHCP Option 81 at the network container level.

#### **Type**

Bool.

#### **Create**

The default value is *False*.

#### **Search**

The field is not available for search.

#### **Notes**

ddns\_use\_option81 is associated with the field *[use\\_ddns\\_use\\_option81](#page-1700-0)* (see *[use flag](#page-3307-0)*).

### delete\_reason

#### **delete\_reason**

The reason for deleting the RIR registration request.

#### **Type**

String.

## **Create**

The default value is *undefined*.

## **Search**

The field is not available for search.

#### **Notes**

delete\_reason is not readable.

## deny\_bootp

#### **deny\_bootp**

If set to True, BOOTP settings are disabled and BOOTP requests will be denied.

#### **Type**

Bool.

#### **Create**

The default value is *False*.

#### **Search**

The field is not available for search.

#### **Notes**

deny\_bootp is associated with the field *[use\\_deny\\_bootp](#page-1700-0)* (see *[use flag](#page-3307-0)*).

## discover\_now\_status

#### **discover\_now\_status**

Discover now status for this network container.

#### **Type**

String.

Valid values are:

- COMPLETE
	- FAILED
	- NONE
	- PENDING
	- RUNNING

#### **Search**

The field is not available for search.

#### **Notes**

The discover\_now\_status cannot be updated.

discover\_now\_status cannot be written.

## discovery\_basic\_poll\_settings

#### **discovery\_basic\_poll\_settings**

The discovery basic poll settings for this network container.

#### **Type**

A/An *[Basic Poll Settings](#page-2926-0)* struct.

#### **Create**

The default value is:

```
 { 'auto_arp_refresh_before_switch_port_polling': True,
'cli_collection': True,
'complete_ping_sweep': False,
'credential_group': 'default',
'device profile': False,
'netbios scanning': False,
```
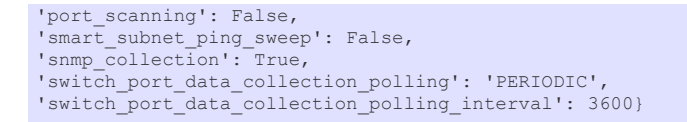

#### **Search**

The field is not available for search.

#### **Notes**

discovery\_basic\_poll\_settings is associated with the field *[use\\_discovery\\_basic\\_polling\\_settings](#page-1700-0)* (see *[use flag](#page-3307-0)*).

## discovery\_blackout\_setting

#### **discovery\_blackout\_setting**

The discovery blackout setting for this network container.

#### **Type**

A/An *[Blackout Setting](#page-2926-0)* struct.

#### **Create**

The default value is:

{ 'enable\_blackout': False}

#### **Search**

The field is not available for search.

#### **Notes**

discovery\_blackout\_setting is associated with the field *[use\\_blackout\\_setting](#page-1700-0)* (see *[use flag](#page-3307-0)*).

## discovery\_engine\_type

## **discovery\_engine\_type**

The network discovery engine type.

#### **Type**

String.

Valid values are:

- NETMRI
	- NETWORK\_INSIGHT
	- NONE
	- UNKNOWN
	- VDISCOVERY

#### **Search**

The field is available for search via

 $\bullet$  '=' (exact equality)

#### **Notes**

The discovery\_engine\_type cannot be updated.

discovery\_engine\_type cannot be written.

#### discovery\_member

#### **discovery\_member**

The member that will run discovery for this network container.

#### **Type**

String.

#### **Create**

The default value is *empty*.

#### **Search**

The field is not available for search.

#### **Notes**

discovery\_member is associated with the field *[use\\_enable\\_discovery](#page-1700-0)* (see *[use flag](#page-3307-0)*).

## email\_list

#### **email\_list**

The e-mail lists to which the appliance sends DHCP threshold alarm e-mail messages.

#### **Type**

String array.

#### **Create**

The default value is *empty*.

#### **Search**

The field is not available for search.

#### **Notes**

email\_list is associated with the field *[use\\_email\\_list](#page-1700-0)* (see *[use flag](#page-3307-0)*).

## enable\_ddns

#### **enable\_ddns**

The dynamic DNS updates flag of a DHCP network container object. If set to True, the DHCP server sends DDNS updates to DNS servers in the same Grid, and to external DNS servers.

#### **Type**

Bool.

#### **Create**

The default value is *False*.

#### **Search**

The field is not available for search.

#### **Notes**

enable\_ddns is associated with the field *[use\\_enable\\_ddns](#page-1700-0)* (see *[use flag](#page-3307-0)*).

## enable\_dhcp\_thresholds

**enable\_dhcp\_thresholds**

<span id="page-1708-0"></span>Determines if DHCP thresholds are enabled for the network container.

#### **Type**

Bool.

## **Create**

The default value is *False*.

#### **Search**

The field is not available for search.

#### **Notes**

enable\_dhcp\_thresholds is associated with the field *[use\\_enable\\_dhcp\\_thresholds](#page-1700-0)* (see *[use](#page-3307-0) [flag](#page-3307-0)*).

## <span id="page-1708-1"></span>enable\_discovery

#### **enable\_discovery**

Determines whether a discovery is enabled or not for this network container. When this is set to False, the network container discovery is disabled.

#### **Type**

Bool.

#### **Create**

The default value is *False*.

#### **Search**

The field is not available for search.

#### **Notes**

enable\_discovery is associated with the field *[use\\_enable\\_discovery](#page-1700-0)* (see *[use flag](#page-3307-0)*).

## <span id="page-1708-2"></span>enable\_email\_warnings

#### **enable\_email\_warnings**

Determines if DHCP threshold warnings are sent through email.

#### **Type**

Bool.

#### **Create**

The default value is *False*.

#### **Search**

The field is not available for search.

## enable\_immediate\_discovery

#### **enable\_immediate\_discovery**

Determines if the discovery for the network container should be immediately enabled.

#### **Type**

Bool.

#### <span id="page-1709-0"></span>**Create**

The default value is *undefined*.

#### **Search**

The field is not available for search.

#### **Notes**

enable\_immediate\_discovery is not readable.

## <span id="page-1709-1"></span>enable\_pxe\_lease\_time

#### **enable\_pxe\_lease\_time**

Set this to True if you want the DHCP server to use a different lease time for PXE clients.

#### **Type**

Bool.

#### **Create**

The default value is *False*.

#### **Search**

The field is not available for search.

## <span id="page-1709-2"></span>enable\_snmp\_warnings

#### **enable\_snmp\_warnings**

Determines if DHCP threshold warnings are send through SNMP.

#### **Type**

Bool.

#### **Create**

The default value is *False*.

## **Search**

The field is not available for search.

## <span id="page-1709-3"></span>endpoint\_sources

#### **endpoint\_sources**

The endpoints that provides data for the DHCP Network Container object.

#### **Type**

An array of the following objects: *[ciscoise:endpoint](#page-317-0)*, *[pxgrid:endpoint](#page-1880-0)*.

This field supports nested return fields as described *[here](#page-3313-0)*.

#### **Search**

The field is not available for search.

#### **Notes**

The endpoint\_sources cannot be updated.

endpoint\_sources cannot be written.

## <span id="page-1710-0"></span>extattrs

#### **extattrs**

Extensible attributes associated with the object.

For valid values for extensible attributes, see *[the following information](#page-3303-0)*.

#### **Type**

Extensible attributes.

This field allows +/- to be specified as part of the field name when updating the object, see *[the following information](#page-3303-0)*.

#### **Create**

The default value is *empty*.

#### **Search**

For how to search extensible attributes, see *[the following information](#page-3303-0)*.

## <span id="page-1710-1"></span>high\_water\_mark

#### **high\_water\_mark**

The percentage of DHCP network container usage threshold above which network container usage is not expected and may warrant your attention. When the high watermark is reached, the Infoblox appliance generates a syslog message and sends a warning (if enabled).

A number that specifies the percentage of allocated addresses. The range is from 1 to 100.

#### **Type**

Unsigned integer.

#### **Create**

The default value is *95*.

#### **Search**

The field is not available for search.

## <span id="page-1710-2"></span>high\_water\_mark\_reset

#### **high\_water\_mark\_reset**

The percentage of DHCP network container usage below which the corresponding SNMP trap is reset.

A number that specifies the percentage of allocated addresses. The range is from 1 to 100. The high watermark reset value must be lower than the high watermark value.

#### **Type**

Unsigned integer.

#### **Create**

The default value is *85*.

#### **Search**

The field is not available for search.

ignore\_dhcp\_option\_list\_request

#### **ignore\_dhcp\_option\_list\_request**

<span id="page-1711-0"></span>If this field is set to False, the appliance returns all DHCP options the client is eligible to receive, rather than only the list of options the client has requested.

#### **Type**

Bool.

## **Create**

The default value is *False*.

#### **Search**

The field is not available for search.

#### **Notes**

ignore\_dhcp\_option\_list\_request is associated with the field *[use\\_ignore\\_dhcp\\_option\\_list\\_request](#page-1700-0)* (see *[use flag](#page-3307-0)*).

#### <span id="page-1711-1"></span>ignore\_id

#### **ignore\_id**

Indicates whether the appliance will ignore DHCP client IDs or MAC addresses.

#### **Type**

String.

Valid values are:

- CLIENT
- MACADDR
- NONE

#### **Create**

The default value is *NONE*.

#### **Search**

The field is not available for search.

#### **Notes**

ignore\_id is associated with the field *[use\\_ignore\\_id](#page-1700-0)* (see *[use flag](#page-3307-0)*).

## <span id="page-1711-2"></span>ignore\_mac\_addresses

#### **ignore\_mac\_addresses**

A list of MAC addresses the appliance will ignore.

#### **Type**

String array.

#### **Create**

The default value is *empty*.

#### **Search**

The field is not available for search.

#### ipam\_email\_addresses

#### <span id="page-1712-0"></span>**ipam\_email\_addresses**

The e-mail lists to which the appliance sends IPAM threshold alarm e-mail messages.

#### **Type**

String array.

#### **Create**

The default value is *empty*.

## **Search**

The field is not available for search.

#### **Notes**

ipam\_email\_addresses is associated with the field *[use\\_ipam\\_email\\_addresses](#page-1700-0)* (see *[use flag](#page-3307-0)*).

## <span id="page-1712-1"></span>ipam\_threshold\_settings

#### **ipam\_threshold\_settings**

The IPAM Threshold settings for this network container.

#### **Type**

A/An *[IPAM Threshold Settings](#page-2926-0)* struct.

#### **Create**

The default value is:

{ 'reset\_value': 85, 'trigger\_value': 95}

#### **Search**

The field is not available for search.

#### **Notes**

ipam\_threshold\_settings is associated with the field *[use\\_ipam\\_threshold\\_settings](#page-1700-0)* (see *[use](#page-3307-0) [flag](#page-3307-0)*).

## <span id="page-1712-2"></span>ipam\_trap\_settings

#### **ipam\_trap\_settings**

The IPAM Trap settings for this network container.

#### **Type**

A/An *[IPAM Trap Settings](#page-2926-0)* struct.

#### **Create**

The default value is:

{ 'enable\_email\_warnings': False, 'enable\_snmp\_warnings': True}

#### **Search**

The field is not available for search.

#### **Notes**

ipam\_trap\_settings is associated with the field *[use\\_ipam\\_trap\\_settings](#page-1700-0)* (see *[use flag](#page-3307-0)*).

## last\_rir\_registration\_update\_sent

#### **last\_rir\_registration\_update\_sent**

The timestamp when the last RIR registration update was sent.

#### **Type**

Timestamp.

## **Search**

The field is not available for search.

#### **Notes**

The last\_rir\_registration\_update\_sent cannot be updated.

last\_rir\_registration\_update\_sent cannot be written.

## last\_rir\_registration\_update\_status

#### **last\_rir\_registration\_update\_status**

Last RIR registration update status.

#### **Type**

**String** 

#### **Search**

The field is not available for search.

#### **Notes**

The last\_rir\_registration\_update\_status cannot be updated.

last\_rir\_registration\_update\_status cannot be written.

#### lease\_scavenge\_time

#### **lease\_scavenge\_time**

An integer that specifies the period of time (in seconds) that frees and backs up leases remained in the database before they are automatically deleted. To disable lease scavenging, set the parameter to -1. The minimum positive value must be greater than 86400 seconds (1 day).

#### **Type**

Integer.

#### **Create**

The default value is *-1*.

#### **Search**

The field is not available for search.

#### **Notes**

lease\_scavenge\_time is associated with the field *[use\\_lease\\_scavenge\\_time](#page-1700-0)* (see *[use flag](#page-3307-0)*).

## logic\_filter\_rules

**logic\_filter\_rules**

This field contains the logic filters to be applied on the this network container.

This list corresponds to the match rules that are written to the dhcpd configuration file.

## **Type**

A/An *[Logic Filter rule](#page-2926-0)* struct array.

#### **Create**

The default value is:

#### empty

#### **Search**

The field is not available for search.

#### **Notes**

logic\_filter\_rules is associated with the field *[use\\_logic\\_filter\\_rules](#page-1700-0)* (see *[use flag](#page-3307-0)*).

#### low\_water\_mark

#### **low\_water\_mark**

The percentage of DHCP network container usage below which the Infoblox appliance generates a syslog message and sends a warning (if enabled).

A number that specifies the percentage of allocated addresses. The range is from 1 to 100.

#### **Type**

Unsigned integer.

#### **Create**

The default value is *0*.

#### **Search**

The field is not available for search.

#### low\_water\_mark\_reset

#### **low\_water\_mark\_reset**

The percentage of DHCP network container usage threshold below which network container usage is not expected and may warrant your attention. When the low watermark is crossed, the Infoblox appliance generates a syslog message and sends a warning (if enabled).

A number that specifies the percentage of allocated addresses. The range is from 1 to 100. The low watermark reset value must be higher than the low watermark value.

#### **Type**

Unsigned integer.

#### **Create**

The default value is *10*.

#### **Search**

The field is not available for search.

## mgm\_private

**mgm\_private**

This field controls whether this object is synchronized with the Multi-Grid Master. If this field is set to True, objects are not synchronized.

#### **Type**

Bool.

## **Create**

The default value is *False*.

#### **Search**

The field is not available for search.

#### **Notes**

mgm\_private is associated with the field *[use\\_mgm\\_private](#page-1700-0)* (see *[use flag](#page-3307-0)*).

### mgm\_private\_overridable

#### **mgm\_private\_overridable**

This field is assumed to be True unless filled by any conforming objects, such as Network, IPv6 Network, Network Container, IPv6 Network Container, and Network View. This value is set to False if mgm\_private is set to True in the parent object.

#### **Type**

Bool.

#### **Search**

The field is not available for search.

#### **Notes**

The mgm\_private\_overridable cannot be updated.

mgm\_private\_overridable cannot be written.

## ms\_ad\_user\_data

#### **ms\_ad\_user\_data**

The Microsoft Active Directory user related information.

#### **Type**

A/An *[Active Directory User Data](#page-2926-0)* struct.

#### **Search**

The field is not available for search.

#### **Notes**

The ms\_ad\_user\_data cannot be updated.

ms\_ad\_user\_data cannot be written.

#### network

#### **network**

The network address in *[IPv4 Address](#page-3307-0)*/*[CIDR](#page-3307-0)* format. For regular expression searches, only the *[IPv4 Address](#page-3307-0)* portion is supported. Searches for the *[CIDR](#page-3307-0)* portion is always an exact match.

For example, both network containers 10.0.0.0/8 and 20.1.0.0/16 are matched by expression '.0' and only 20.1.0.0/16 is matched by '.0/16'.

#### **Type**

String.

The field also supports automatic selection of the next available network with selected CIDR in the specified network or network container. You can specify the network or network container in the following ways:

Using a network or network container WAPI reference:

func:nextavailablenetwork:<reference>,<CIDR>

Using a network lookup (if the view is not specified, the default view will be used):

func:nextavailablenetwork:<network>[,<network view>],<CIDR>

Scheduled and approval operations are not supported when using the automatic network selection.

If you specify a network view for automatic network selection, you should also add a network\_view field in the object to be inserted with the same network view because the network view for automatic network selection is not used for the actual object insertion.

NOTE: Automatic selection is supported only for JSON and XML requests.

Examples:

- func:nextavailablenetwork:network/ZG54dfgsrDFEFfsfsLzA:10.0.0.0/8/default,16
- func:nextavailablenetwork:10.0.0.0/8,16
- func:nextavailablenetwork:10.0.0.0/8,external,16

This field can also be retrieved from a function call as part of an object insertion. The supported function calls for this field are:

> *[the next\\_available\\_network function call in object](#page-1700-0) [networkcontainer](#page-1700-0)* (default parameters: **{'num': 1}**)

To find out if the function can be called when \_object\_parameters matches multiple objects, see the function documentation.

The default parameters are passed to the specified function call and can be overridden by passing different values for the same parameter in \_parameters.

To execute the function call, a dictionary must be set in this field with the following parameters:

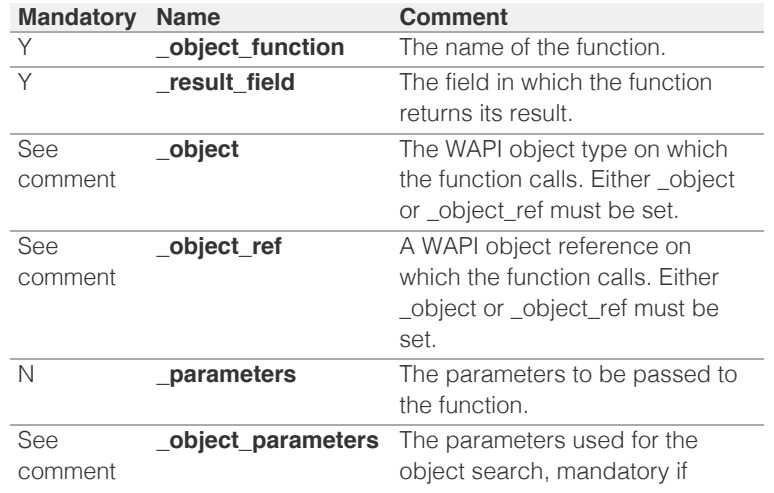

As part of the insertion, the object identified by \_object and \_object\_parameters will be fetched, and the function identified by \_object\_function will be called with the parameters specified in \_parameters. The result of this function will be retrieved and the field of this function specified in \_result\_field will be extracted and used as the value for this field.

Note that if the function call returns a list, and the field requires a single value, the first value on the list will be used.

The following example uses a value for the 'next\_available\_ip' field in the 9.0.0.0/8 network, excluding IP addresses 9.0.0.1 and 9.0.0.2:

```
{
    ' object function': 'next available ip',
     '_parameters': {
         'exclude': ['9.0.0.1', '9.0.0.2'],
\vert \vert,
 '_result_field': 'ips',
 '_object': 'network',
     '_object_parameters': {
         'network': '9.0.0.0/8',
         'network_view': 'newdefaultnv',
     }
}
```
Note this function call might not be valid for this particular field, this is just an example.

#### **Create**

The field is required on creation.

#### **Search**

The field is available for search via

- $\bullet$  '=' (exact equality)
- '~=' (regular expression)

#### **Notes**

The network is part of the base object.

The network cannot be updated.

#### network\_container

#### **network\_container**

The network container to which this network belongs, if any.

#### **Type**

**String** 

## **Search**

The field is available for search via

'=' (exact equality)

#### **Notes**

The network\_container cannot be updated.

network\_container cannot be written.

#### network\_view

#### **network\_view**

The name of the network view in which this network resides.

#### **Type**

String.

Values with leading or trailing white space are not valid for this field.

#### **Create**

The default value is *The default network view*.

#### **Search**

The field is available for search via

'=' (exact equality)

### **Notes**

The network\_view is part of the base object.

The network\_view cannot be updated.

#### nextserver

#### **nextserver**

The name in *[FQDN](#page-3307-0)* and/or *[IPv4 Address](#page-3307-0)* of the next server that the host needs to boot.

#### **Type**

String.

#### **Create**

The default value is *empty*.

#### **Search**

The field is not available for search.

#### **Notes**

nextserver is associated with the field *[use\\_nextserver](#page-1700-0)* (see *[use flag](#page-3307-0)*).

#### options

#### **options**

An array of *[DHCP option](#page-2926-0)* structs that lists the DHCP options associated with the object.

#### **Type**

A/An *[DHCP option](#page-2926-0)* struct array.

#### **Create**

The default value is:

```
[ { 'name': 'dhcp-lease-time',
'num': 51,
'use option': False,
'value': '43200',
'vendor_class': 'DHCP'}]
```
#### **Search**

The field is not available for search.

#### **Notes**

options is associated with the field *[use\\_options](#page-1700-0)* (see *[use flag](#page-3307-0)*).

## port\_control\_blackout\_setting

#### **port\_control\_blackout\_setting**

The port control blackout setting for this network container.

#### **Type**

A/An *[Blackout Setting](#page-2926-0)* struct.

#### **Create**

The default value is:

{ 'enable\_blackout': False}

#### **Search**

The field is not available for search.

#### **Notes**

port\_control\_blackout\_setting is associated with the field *[use\\_blackout\\_setting](#page-1700-0)* (see *[use flag](#page-3307-0)*).

## pxe\_lease\_time

#### **pxe\_lease\_time**

The PXE lease time value of a DHCP Network container object. Some hosts use PXE (Preboot Execution Environment) to boot remotely from a server. To better manage your IP resources, set a different lease time for PXE boot requests. You can configure the DHCP server to allocate an IP address with a shorter lease time to hosts that send PXE boot requests, so IP addresses are not leased longer than necessary.

A *[32-bit unsigned integer](#page-3307-0)* that represents the duration, in seconds, for which the update is cached. Zero indicates that the update is not cached.

#### **Type**

Unsigned integer.

#### **Create**

The default value is *empty*.

#### **Search**

The field is not available for search.

#### **Notes**

pxe\_lease\_time is associated with the field *[use\\_pxe\\_lease\\_time](#page-1700-0)* (see *[use flag](#page-3307-0)*).

#### recycle\_leases

#### **recycle\_leases**

If the field is set to True, the leases are kept in the Recycle Bin until one week after expiration. Otherwise, the leases are permanently deleted.

#### **Type**

Bool.

#### **Create**

The default value is *True*.

## **Search**

The field is not available for search.

## **Notes**

recycle\_leases is associated with the field *[use\\_recycle\\_leases](#page-1700-0)* (see *[use flag](#page-3307-0)*).

## restart\_if\_needed

#### **restart\_if\_needed**

Restarts the member service.

#### **Type**

Bool.

#### **Create**

The default value is *False*.

#### **Search**

The field is not available for search.

## **Notes**

restart\_if\_needed is not readable.

#### rir

## **rir**

The registry (RIR) that allocated the network container address space.

#### **Type**

#### String.

Valid values are:

- NONE
- RIPE

## **Search**

The field is available for search via

 $\bullet$  '=' (exact equality)

## **Notes**

The rir cannot be updated.

rir cannot be written.

## rir\_organization

#### **rir\_organization**

The RIR organization assoicated with the network container.

#### **Type**

String.

Values with leading or trailing white space are not valid for this field.

#### **Create**

The default value is *empty*.

## **Search**

The field is available for search via

 $\bullet$  '=' (exact equality)

## rir\_registration\_action

#### **rir\_registration\_action**

The RIR registration action.

#### **Type**

String.

Valid values are:

- CREATE
- DELETE
- MODIFY
- NONE

#### **Create**

The default value is *undefined*.

#### **Search**

The field is not available for search.

#### **Notes**

rir\_registration\_action is not readable.

## rir\_registration\_status

#### **rir\_registration\_status**

The registration status of the network container in RIR.

#### **Type**

String.

Valid values are:

- NOT\_REGISTERED
- REGISTERED

#### **Create**

The default value is *NOT\_REGISTERED*.

#### **Search**

The field is not available for search.

## same\_port\_control\_discovery\_blackout

#### **same\_port\_control\_discovery\_blackout**

If the field is set to True, the discovery blackout setting will be used for port control blackout setting.

#### **Type**

Bool.

#### **Create**

The default value is *False*.

#### **Search**

The field is not available for search.

## **Notes**

same\_port\_control\_discovery\_blackout is associated with the field *[use\\_blackout\\_setting](#page-1700-0)* (see *[use flag](#page-3307-0)*).

## send\_rir\_request

#### **send\_rir\_request**

Determines whether to send the RIR registration request.

#### **Type**

Bool.

#### **Create**

The default value is *undefined*.

#### **Search**

The field is not available for search.

#### **Notes**

send\_rir\_request is not readable.

## subscribe\_settings

#### **subscribe\_settings**

The DHCP Network Container Cisco ISE subscribe settings.

#### **Type**

A/An *[Cisco ISE subscribe settings struct](#page-2926-0)* struct.

#### **Create**

The default value is *empty*.

#### **Search**

The field is not available for search.

#### **Notes**

subscribe\_settings is associated with the field *[use\\_subscribe\\_settings](#page-1700-0)* (see *[use flag](#page-3307-0)*).

## unmanaged

#### **unmanaged**

Determines whether the network container is unmanaged or not.

#### **Type**

Bool.

#### **Create**

The default value is *False*.

#### **Search**

The field is available for search via

 $\bullet$  '=' (exact equality)

## update\_dns\_on\_lease\_renewal

#### **update\_dns\_on\_lease\_renewal**

This field controls whether the DHCP server updates DNS when a DHCP lease is renewed.

#### **Type**

Bool.

#### **Create**

The default value is *False*.

#### **Search**

The field is not available for search.

#### **Notes**

update\_dns\_on\_lease\_renewal is associated with the field *[use\\_update\\_dns\\_on\\_lease\\_renewal](#page-1700-0)* (see *[use flag](#page-3307-0)*).

## use\_authority

#### **use\_authority**

Use flag for: authority

#### **Type**

Bool.

## **Create**

The default value is *False*.

#### **Search**

The field is not available for search.

## use\_blackout\_setting

#### **use\_blackout\_setting**

Use flag for: discovery\_blackout\_setting , port\_control\_blackout\_setting, same\_port\_control\_discovery\_blackout

#### **Type**

Bool.

#### **Create**

The default value is *False*.

#### **Search**

The field is not available for search.

## use\_bootfile

#### **use\_bootfile**

Use flag for: bootfile

## **Type**

Bool.

## **Create**

The default value is *False*.

#### **Search**

The field is not available for search.

## use\_bootserver

#### **use\_bootserver**

Use flag for: bootserver

### **Type**

Bool.

#### **Create**

The default value is *False*.

#### **Search**

The field is not available for search.

## use\_ddns\_domainname

#### **use\_ddns\_domainname**

Use flag for: ddns\_domainname

#### **Type**

Bool.

#### **Create**

The default value is *False*.

#### **Search**

The field is not available for search.

## use\_ddns\_generate\_hostname

## **use\_ddns\_generate\_hostname**

Use flag for: ddns\_generate\_hostname

#### **Type**

Bool.

### **Create**

The default value is *False*.

#### **Search**

The field is not available for search.

## use\_ddns\_ttl

## **use\_ddns\_ttl**

Use flag for: ddns\_ttl

**Type**

Bool.

## **Create**

The default value is *False*.

## **Search**

The field is not available for search.

## use\_ddns\_update\_fixed\_addresses

#### **use\_ddns\_update\_fixed\_addresses**

Use flag for: ddns\_update\_fixed\_addresses

#### **Type**

Bool.

#### **Create**

The default value is *False*.

#### **Search**

The field is not available for search.

## use\_ddns\_use\_option81

## **use\_ddns\_use\_option81**

Use flag for: ddns\_use\_option81

#### **Type**

Bool.

## **Create**

The default value is *False*.

#### **Search**

The field is not available for search.

## use\_deny\_bootp

## **use\_deny\_bootp**

Use flag for: deny\_bootp

#### **Type**

Bool.

#### **Create**

The default value is *False*.

## **Search**

The field is not available for search.

## use\_discovery\_basic\_polling\_settings

#### **use\_discovery\_basic\_polling\_settings**

Use flag for: discovery\_basic\_poll\_settings

**Type**

Bool.

#### **Create**

The default value is *False*.

#### **Search**

The field is not available for search.

## use\_email\_list

## **use\_email\_list**

Use flag for: email\_list

#### **Type**

Bool.

## **Create**

The default value is *False*.

#### **Search**

The field is not available for search.

## use\_enable\_ddns

#### **use\_enable\_ddns**

Use flag for: enable\_ddns

## **Type**

Bool.

## **Create**

The default value is *False*.

#### **Search**

The field is not available for search.

## use\_enable\_dhcp\_thresholds

#### **use\_enable\_dhcp\_thresholds**

Use flag for: enable\_dhcp\_thresholds

#### Bool.

#### **Create**

The default value is *False*.

## **Search**

The field is not available for search.

## use\_enable\_discovery

#### **use\_enable\_discovery**

Use flag for: discovery\_member , enable\_discovery

#### **Type**

Bool.

#### **Create**

The default value is *False*.

#### **Search**

The field is not available for search.

## use\_ignore\_dhcp\_option\_list\_request

## **use\_ignore\_dhcp\_option\_list\_request**

Use flag for: ignore\_dhcp\_option\_list\_request

## **Type**

Bool.

#### **Create**

The default value is *False*.

#### **Search**

The field is not available for search.

## use\_ignore\_id

#### **use\_ignore\_id**

Use flag for: ignore\_id

#### **Type**

Bool.

#### **Create**

The default value is *False*.

#### **Search**

The field is not available for search.

## use\_ipam\_email\_addresses

**use\_ipam\_email\_addresses**
Use flag for: ipam\_email\_addresses

#### **Type**

Bool.

### **Create**

The default value is *False*.

#### **Search**

The field is not available for search.

### use\_ipam\_threshold\_settings

#### **use\_ipam\_threshold\_settings**

Use flag for: ipam\_threshold\_settings

**Type**

Bool.

**Create**

The default value is *False*.

#### **Search**

The field is not available for search.

#### use\_ipam\_trap\_settings

#### **use\_ipam\_trap\_settings**

Use flag for: ipam\_trap\_settings

#### **Type**

Bool.

#### **Create**

The default value is *False*.

#### **Search**

The field is not available for search.

#### use\_lease\_scavenge\_time

#### **use\_lease\_scavenge\_time**

Use flag for: lease\_scavenge\_time

#### **Type**

Bool.

#### **Create**

The default value is *False*.

#### **Search**

The field is not available for search.

use\_logic\_filter\_rules

#### **use\_logic\_filter\_rules**

Use flag for: logic\_filter\_rules

#### **Type**

Bool.

#### **Create**

The default value is *False*.

### **Search**

The field is not available for search.

#### use\_mgm\_private

#### **use\_mgm\_private**

Use flag for: mgm\_private

#### **Type**

Bool.

#### **Create**

The default value is *False*.

#### **Search**

The field is not available for search.

#### use\_nextserver

#### **use\_nextserver**

Use flag for: nextserver

#### **Type**

Bool.

#### **Create**

The default value is *False*.

#### **Search**

The field is not available for search.

### use\_options

#### **use\_options**

Use flag for: options

#### **Type**

Bool.

### **Create**

The default value is *False*.

#### **Search**

The field is not available for search.

#### use\_pxe\_lease\_time

#### **use\_pxe\_lease\_time**

Use flag for: pxe\_lease\_time

#### **Type**

Bool.

#### **Create**

The default value is *False*.

#### **Search**

The field is not available for search.

### use\_recycle\_leases

#### **use\_recycle\_leases**

Use flag for: recycle\_leases

**Type**

Bool.

#### **Create**

The default value is *False*.

#### **Search**

The field is not available for search.

### use\_subscribe\_settings

#### **use\_subscribe\_settings**

Use flag for: subscribe\_settings

#### **Type**

Bool.

#### **Create**

The default value is *False*.

#### **Search**

The field is not available for search.

#### use\_update\_dns\_on\_lease\_renewal

#### **use\_update\_dns\_on\_lease\_renewal**

Use flag for: update\_dns\_on\_lease\_renewal

#### **Type**

Bool.

#### **Create**

The default value is *False*.

#### **Search**

The field is not available for search.

#### use\_zone\_associations

#### **use\_zone\_associations**

Use flag for: zone\_associations

#### **Type**

Bool.

#### **Create**

The default value is *True*.

#### **Search**

The field is not available for search.

#### utilization

#### **utilization**

The network container utilization in percentage.

#### **Type**

Unsigned integer.

#### **Search**

The field is not available for search.

#### **Notes**

The utilization cannot be updated.

utilization cannot be written.

#### zone\_associations

#### **zone\_associations**

The list of zones associated with this network.

#### **Type**

A/An *[Zone association](#page-2926-0)* struct array.

#### **Create**

The default value is:

#### empty

#### **Search**

The field is not available for search.

#### **Notes**

zone\_associations is associated with the field *[use\\_zone\\_associations](#page-1700-0)* (see *[use flag](#page-3307-0)*).

## Function Calls

#### next\_available\_network

This function will retrieve the next available network in the network container.

This function supports multiple object matches when called as part of an atomic insertion operation.

#### **Input fields**

**cidr** ( Unsigned integer. ) The *[CIDR](#page-3307-0)* of the requested network(s). This is a required parameter.

**exclude** ( String array. ) An array of networks you want to exclude from the results.

**num** ( Unsigned integer. ) The number of networks you are requesting.

#### **Output fields**

**networks** ( String array. ) The requested network(s).

#### resize

This function will resize the current network container.

This function does not support multiple object matches when called as part of an atomic insertion operation.

#### **Input fields**

**auto\_create\_reversezone** ( Bool. ) Determines whether or not to automatically create reverse-mapping zones.

**prefix** ( Unsigned integer. ). This parameter is mandatory. The netmask of the network after resizing.

**reason** ( String. ) The reason for resizing the network.

**send\_rir\_request** ( Bool. ) Determines if it is required to send a request to update RIR registration.

#### **Output fields**

**None**

### Delete arguments

These fields are used only as delete arguments. They are not actual members of the object and therefore will never be returned by the server with this name unless they are nested return fields.

#### remove\_subnets

#### **remove\_subnets**

Remove subnets delete option. Determines whether all child objects should be removed alongside with the network container or child objects should be assigned to another parental container. By default child objects are deleted with the network container.

#### **Type**

Bool.

#### **Notes**

remove\_subnets is a delete argument.

# Fields List

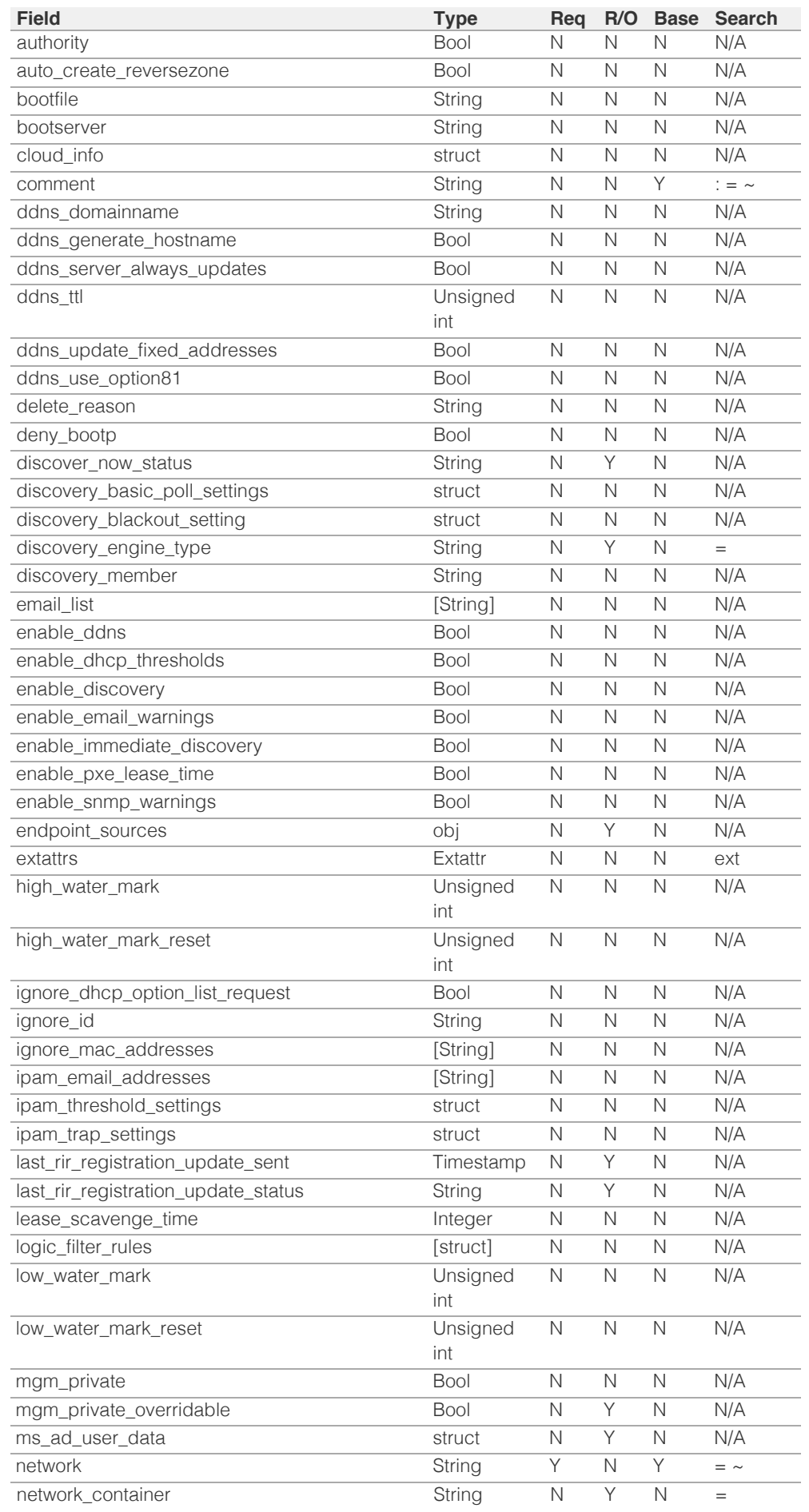

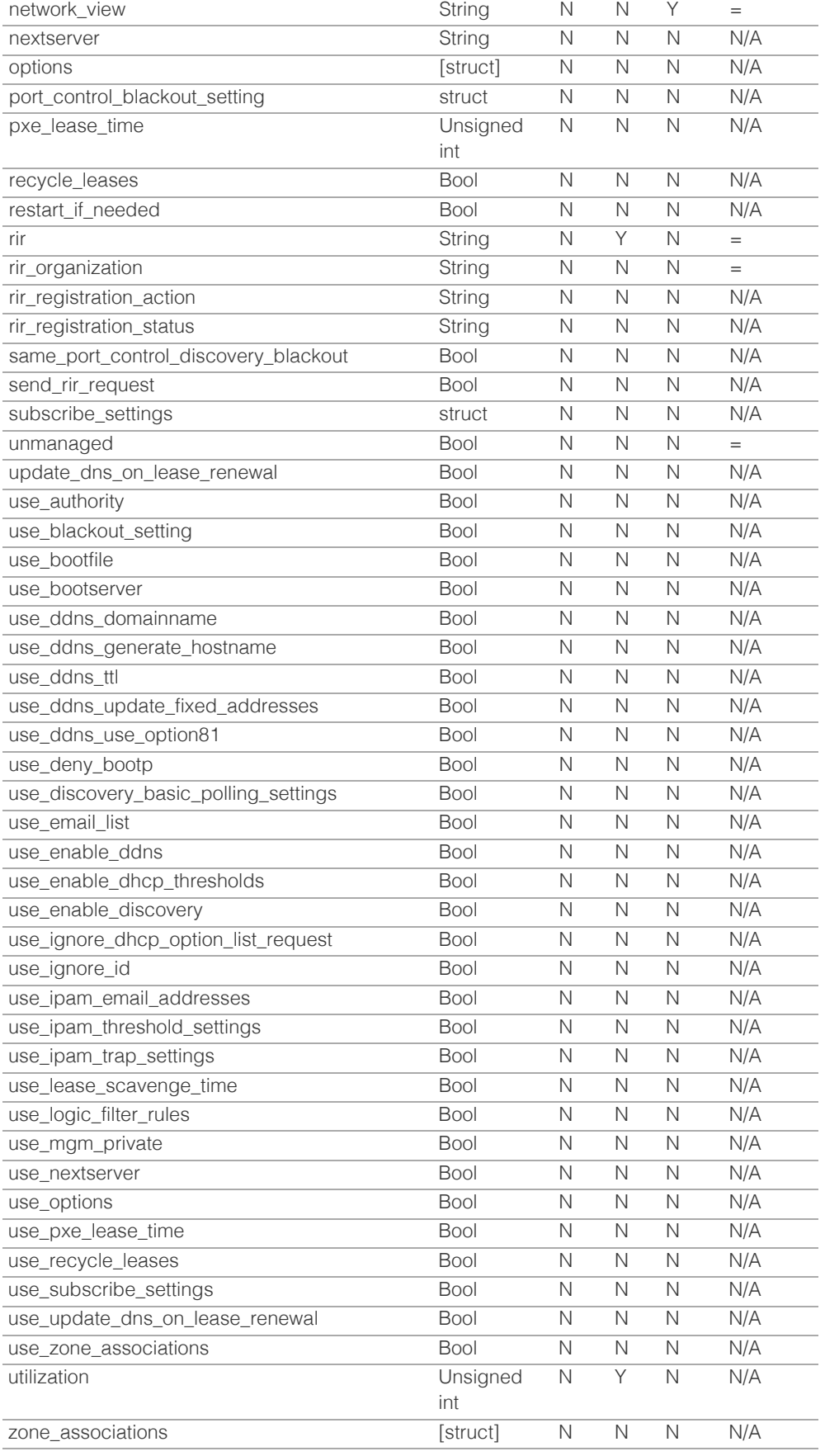

# Delete Arguments List

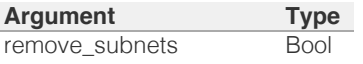

© Copyright 2021, Infoblox.

# <span id="page-1736-0"></span>Infoblox **\*\***

### [Table Of Contents](#page-3313-0)

[networktemplate : DHCP Network template object.](#page-1736-0)

- **[Object Reference](#page-1736-1)**
- **[Restrictions](#page-1736-2)**
- <span id="page-1736-2"></span><span id="page-1736-1"></span>**[Fields](#page-1761-0)** 
	- [allow\\_any\\_netmask](#page-1737-0)
	- **[authority](#page-1737-1)**
	- u auto create reversezone
	- **•** [bootfile](#page-1738-0)
	- **[bootserver](#page-1738-1)**
	- [cloud\\_api\\_compatible](#page-1738-2)
	- [comment](#page-1739-0)
	- [ddns\\_domainname](#page-1739-1)
	- [ddns\\_generate\\_hostname](#page-1740-0)
	- [ddns\\_server\\_always\\_updates](#page-1740-1)
	- **ddns** ttl
	- [ddns\\_update\\_fixed\\_addresses](#page-1741-0)
	- [ddns\\_use\\_option81](#page-1741-1)
	- **[delegated\\_member](#page-1742-0)**
	- [deny\\_bootp](#page-1742-1)
	- [email\\_list](#page-1742-2)
	- [enable\\_ddns](#page-1743-0)
	- [enable\\_dhcp\\_thresholds](#page-1743-1)
	- **Exercise Email warnings**
	- [enable\\_pxe\\_lease\\_time](#page-1744-0)
	- [enable\\_snmp\\_warnings](#page-1744-1)
	- **E** [extattrs](#page-1744-2)
	- [fixed\\_address\\_templates](#page-1745-0)
	- [high\\_water\\_mark](#page-1745-1)
	- high water mark reset
	- [ignore\\_dhcp\\_option\\_list\\_request](#page-1746-0)
	- **n** ipam email addresses
	- [ipam\\_threshold\\_settings](#page-1747-0)
	- **n** [ipam\\_trap\\_settings](#page-1747-1)
	- **[lease\\_scavenge\\_time](#page-1747-2)**
	- [logic\\_filter\\_rules](#page-1748-0)
	- **[low\\_water\\_mark](#page-1748-1)**
	- **[low\\_water\\_mark\\_reset](#page-1749-0)**
	- **n**embers
	- [name](#page-1750-0)
	- [netmask](#page-1750-1)

[nextserver](#page-1750-2)

# networktemplate : DHCP Network template object.

The network template used to create networks in a quick and consistent way. Networks created from a network template inherit all the properties defined in the network template, except for the comment and netmask that can be defined in the network.

# Object Reference

References to networktemplate are *[object references](#page-3313-0)*. The *name* part of a network template object reference has the following components:

• Name of the network template

Example: networktemplate/5ldHdvcmskMTEuMC4:testnt

# **Restrictions**

The object does not support the following operations:

- Scheduling
- CSV export

The object cannot be managed on Cloud Platform members.

# Fields

These fields are actual members of the object; thus, they can be requested by using \_return\_fields, if the fields are readable.

The basic version of the object contains the field(s): **comment, name**.

The following fields are required to create this object:

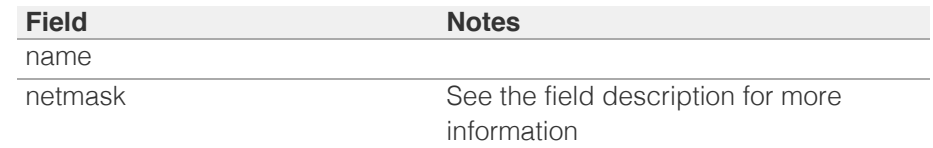

### allow\_any\_netmask

#### **allow\_any\_netmask**

This flag controls whether the template allows any netmask. You must specify a netmask when creating a network using this template. If you set this parameter to false, you must specify the "netmask" field for the network template object.

#### **Type**

Bool.

#### <span id="page-1737-0"></span>**Create**

The default value is *False*.

#### **Search**

The field is not available for search.

### <span id="page-1737-1"></span>authority

#### **authority**

Authority for the DHCP network.

#### **Type**

Bool.

#### **Create**

The default value is *False*.

#### **Search**

The field is not available for search.

#### **Notes**

authority is associated with the field *[use\\_authority](#page-1736-0)* (see *[use flag](#page-3307-0)*).

### <span id="page-1737-2"></span>auto\_create\_reversezone

#### **auto\_create\_reversezone**

This flag controls whether reverse zones are automatically created when the network is added.

#### **Type**

Bool.

### **Create**

The default value is *False*.

#### **Search**

The field is not available for search.

### bootfile

#### **bootfile**

The boot server *[IPv4 Address](#page-3307-0)* or name in *[FQDN](#page-3307-0)* format for the network. You can specify the name and/or IP address of the boot server that the host needs to boot.

#### **Type**

String.

#### <span id="page-1738-0"></span>**Create**

The default value is *empty*.

#### **Search**

The field is not available for search.

#### **Notes**

bootfile is associated with the field *[use\\_bootfile](#page-1736-0)* (see *[use flag](#page-3307-0)*).

### <span id="page-1738-1"></span>bootserver

#### **bootserver**

The bootserver address for the network. You can specify the name and/or IP address of the boot server that the host needs to boot.

The boot server *[IPv4 Address](#page-3307-0)* or name in *[FQDN](#page-3307-0)* format.

#### **Type**

String.

#### **Create**

The default value is *empty*.

#### **Search**

The field is not available for search.

#### **Notes**

bootserver is associated with the field *[use\\_bootserver](#page-1736-0)* (see *[use flag](#page-3307-0)*).

### <span id="page-1738-2"></span>cloud\_api\_compatible

#### **cloud\_api\_compatible**

This flag controls whether this template can be used to create network objects in a cloud-computing deployment.

#### **Type**

Bool.

#### **Create**

The default value is *False*.

### **Search**

The field is not available for search.

### comment

#### **comment**

Comment for the network; maximum 256 characters.

#### <span id="page-1739-0"></span>**Type**

String.

Values with leading or trailing white space are not valid for this field.

#### **Create**

The default value is *empty*.

#### **Search**

The field is available for search via

- $\cdot$  ':=' (case insensitive search)
- '=' (exact equality)
- '~=' (regular expression)

#### **Notes**

The comment is part of the base object.

### <span id="page-1739-1"></span>ddns\_domainname

#### **ddns\_domainname**

The dynamic DNS domain name the appliance uses specifically for DDNS updates for this network.

#### **Type**

String.

Values with leading or trailing white space are not valid for this field.

#### **Create**

The default value is *empty*.

#### **Search**

The field is not available for search.

#### **Notes**

ddns\_domainname is associated with the field *[use\\_ddns\\_domainname](#page-1736-0)* (see *[use flag](#page-3307-0)*).

### ddns\_generate\_hostname

#### **ddns\_generate\_hostname**

If this field is set to True, the DHCP server generates a hostname and updates DNS with it when the DHCP client request does not contain a hostname.

#### **Type**

Bool.

**Create**

<span id="page-1740-0"></span>The default value is *False*.

#### **Search**

The field is not available for search.

#### **Notes**

ddns\_generate\_hostname is associated with the field *[use\\_ddns\\_generate\\_hostname](#page-1736-0)* (see *[use flag](#page-3307-0)*).

### <span id="page-1740-1"></span>ddns\_server\_always\_updates

#### **ddns\_server\_always\_updates**

This field controls whether the DHCP server is allowed to update DNS, regardless of the DHCP client requests. Note that changes for this field take effect only if ddns\_use\_option81 is True.

#### **Type**

Bool.

#### **Create**

The default value is *True*.

#### **Search**

The field is not available for search.

### <span id="page-1740-2"></span>ddns\_ttl

#### **ddns\_ttl**

The DNS update Time to Live (TTL) value of a DHCP network object.

The TTL is a *[32-bit unsigned integer](#page-3307-0)* that represents the duration, in seconds, for which the update is cached. Zero indicates that the update is not cached.

#### **Type**

Unsigned integer.

#### **Create**

The default value is *0*.

#### **Search**

The field is not available for search.

#### **Notes**

ddns\_ttl is associated with the field *[use\\_ddns\\_ttl](#page-1736-0)* (see *[use flag](#page-3307-0)*).

### ddns\_update\_fixed\_addresses

**ddns\_update\_fixed\_addresses**

<span id="page-1741-0"></span>By default, the DHCP server does not update DNS when it allocates a fixed address to a client. You can configure the DHCP server to update the A and PTR records of a client with a fixed address. When this feature is enabled and the DHCP server adds A and PTR records for a fixed address, the DHCP server never discards the records.

#### **Type**

Bool.

### **Create**

The default value is *False*.

### **Search**

The field is not available for search.

#### **Notes**

ddns\_update\_fixed\_addresses is associated with the field *[use\\_ddns\\_update\\_fixed\\_addresses](#page-1736-0)* (see *[use flag](#page-3307-0)*).

### <span id="page-1741-1"></span>ddns\_use\_option81

#### **ddns\_use\_option81**

The support for DHCP Option 81 at the network level.

#### **Type**

Bool.

#### **Create**

The default value is *False*.

#### **Search**

The field is not available for search.

#### **Notes**

ddns\_use\_option81 is associated with the field *[use\\_ddns\\_use\\_option81](#page-1736-0)* (see *[use flag](#page-3307-0)*).

### delegated\_member

#### **delegated\_member**

Reference the Cloud Platform Appliance to which authority of the object should be delegated when the object is created using the template.

#### **Type**

A/An *[Grid member serving DHCP](#page-2926-0)* struct.

#### **Create**

The default value is *empty*.

#### <span id="page-1742-0"></span>**Search**

The field is not available for search.

### <span id="page-1742-1"></span>deny\_bootp

#### **deny\_bootp**

If set to True, BOOTP settings are disabled and BOOTP requests will be denied.

#### **Type**

Bool.

#### **Create**

The default value is *False*.

### **Search**

The field is not available for search.

#### **Notes**

deny\_bootp is associated with the field *[use\\_deny\\_bootp](#page-1736-0)* (see *[use flag](#page-3307-0)*).

### <span id="page-1742-2"></span>email\_list

#### **email\_list**

The e-mail lists to which the appliance sends DHCP threshold alarm e-mail messages.

#### **Type**

String array.

#### **Create**

The default value is *empty*.

#### **Search**

The field is not available for search.

#### **Notes**

email\_list is associated with the field *[use\\_email\\_list](#page-1736-0)* (see *[use flag](#page-3307-0)*).

#### enable\_ddns

#### **enable\_ddns**

The dynamic DNS updates flag of a DHCP network object. If set to True, the DHCP server sends DDNS updates to DNS servers in the same Grid, and to external DNS servers.

#### **Type**

Bool.

#### <span id="page-1743-0"></span>**Create**

The default value is *False*.

#### **Search**

The field is not available for search.

#### **Notes**

enable\_ddns is associated with the field *[use\\_enable\\_ddns](#page-1736-0)* (see *[use flag](#page-3307-0)*).

### <span id="page-1743-1"></span>enable\_dhcp\_thresholds

#### **enable\_dhcp\_thresholds**

Determines if DHCP thresholds are enabled for the network.

#### **Type**

Bool.

#### **Create**

The default value is *False*.

#### **Search**

The field is not available for search.

#### **Notes**

enable\_dhcp\_thresholds is associated with the field *[use\\_enable\\_dhcp\\_thresholds](#page-1736-0)* (see *[use flag](#page-3307-0)*).

### <span id="page-1743-2"></span>enable\_email\_warnings

#### **enable\_email\_warnings**

Determines if DHCP threshold warnings are sent through email.

#### **Type**

Bool.

#### **Create**

The default value is *False*.

#### **Search**

The field is not available for search.

### enable\_pxe\_lease\_time

#### **enable\_pxe\_lease\_time**

Set this to True if you want the DHCP server to use a different lease time for PXE clients.

#### <span id="page-1744-0"></span>**Type**

Bool.

#### **Create**

The default value is *False*.

### **Search**

The field is not available for search.

### <span id="page-1744-1"></span>enable\_snmp\_warnings

#### **enable\_snmp\_warnings**

Determines if DHCP threshold warnings are send through SNMP.

#### **Type**

Bool.

### **Create**

The default value is *False*.

#### **Search**

The field is not available for search.

### <span id="page-1744-2"></span>extattrs

#### **extattrs**

Extensible attributes associated with the object.

For valid values for extensible attributes, see *[the following information](#page-3303-0)*.

#### **Type**

Extensible attributes.

This field allows +/- to be specified as part of the field name when updating the object, see *[the following information](#page-3303-0)*.

#### **Create**

The default value is *empty*.

#### **Search**

For how to search extensible attributes, see *[the following information](#page-3303-0)*.

### fixed\_address\_templates

#### **fixed\_address\_templates**

The list of fixed address templates assigned to this network template object. When you create a network based on a network template object that contains fixed address templates, the fixed addresses are created based on the associated fixed address templates.

#### <span id="page-1745-0"></span>**Type**

String array.

#### **Create**

The default value is *empty*.

#### **Search**

The field is not available for search.

### <span id="page-1745-1"></span>high\_water\_mark

#### **high\_water\_mark**

The percentage of DHCP network usage threshold above which network usage is not expected and may warrant your attention. When the high watermark is reached, the Infoblox appliance generates a syslog message and sends a warning (if enabled).

A number that specifies the percentage of allocated addresses. The range is from 1 to 100.

#### **Type**

Unsigned integer.

#### **Create**

The default value is *95*.

#### **Search**

The field is not available for search.

### <span id="page-1745-2"></span>high water mark reset

#### **high\_water\_mark\_reset**

The percentage of DHCP network usage below which the corresponding SNMP trap is reset.

A number that specifies the percentage of allocated addresses. The range is from 1 to 100. The high watermark reset value must be lower than the high watermark value.

#### **Type**

Unsigned integer.

#### **Create**

The default value is *85*.

#### **Search**

The field is not available for search.

ignore\_dhcp\_option\_list\_request

#### <span id="page-1746-0"></span>**ignore\_dhcp\_option\_list\_request**

If this field is set to False, the appliance returns all DHCP options the client is eligible to receive, rather than only the list of options the client has requested.

#### **Type**

Bool.

### **Create**

The default value is *False*.

#### **Search**

The field is not available for search.

#### **Notes**

ignore\_dhcp\_option\_list\_request is associated with the field *[use\\_ignore\\_dhcp\\_option\\_list\\_request](#page-1736-0)* (see *[use flag](#page-3307-0)*).

### <span id="page-1746-1"></span>ipam\_email\_addresses

#### **ipam\_email\_addresses**

The e-mail lists to which the appliance sends IPAM threshold alarm e-mail messages.

#### **Type**

String array.

#### **Create**

The default value is *empty*.

#### **Search**

The field is not available for search.

#### **Notes**

ipam\_email\_addresses is associated with the field *[use\\_ipam\\_email\\_addresses](#page-1736-0)* (see *[use flag](#page-3307-0)*).

### ipam\_threshold\_settings

#### **ipam\_threshold\_settings**

The IPAM Threshold settings for this network template.

#### **Type**

A/An *[IPAM Threshold Settings](#page-2926-0)* struct.

#### **Create**

The default value is:

#### <span id="page-1747-0"></span>**Search**

The field is not available for search.

#### **Notes**

ipam\_threshold\_settings is associated with the field *[use\\_ipam\\_threshold\\_settings](#page-1736-0)* (see *[use flag](#page-3307-0)*).

#### <span id="page-1747-1"></span>ipam\_trap\_settings

#### **ipam\_trap\_settings**

The IPAM Trap settings for this network template.

#### **Type**

A/An *[IPAM Trap Settings](#page-2926-0)* struct.

#### **Create**

The default value is:

{ 'enable\_email\_warnings': False, 'enable\_snmp\_warnings': True}

#### **Search**

The field is not available for search.

#### **Notes**

ipam\_trap\_settings is associated with the field *[use\\_ipam\\_trap\\_settings](#page-1736-0)* (see *[use flag](#page-3307-0)*).

### <span id="page-1747-2"></span>lease\_scavenge\_time

#### **lease\_scavenge\_time**

An integer that specifies the period of time (in seconds) that frees and backs up leases remained in the database before they are automatically deleted. To disable lease scavenging, set the parameter to -1. The minimum positive value must be greater than 86400 seconds (1 day).

#### **Type**

Integer.

#### **Create**

The default value is *-1*.

#### **Search**

The field is not available for search.

#### **Notes**

lease\_scavenge\_time is associated with the field *[use\\_lease\\_scavenge\\_time](#page-1736-0)* (see *[use flag](#page-3307-0)*).

### <span id="page-1748-0"></span>logic\_filter\_rules

#### **logic\_filter\_rules**

This field contains the logic filters to be applied on the this network template.

This list corresponds to the match rules that are written to the dhcpd configuration file.

#### **Type**

A/An *[Logic Filter rule](#page-2926-0)* struct array.

#### **Create**

The default value is:

empty

### **Search**

The field is not available for search.

#### **Notes**

logic\_filter\_rules is associated with the field *[use\\_logic\\_filter\\_rules](#page-1736-0)* (see *[use](#page-3307-0) [flag](#page-3307-0)*).

### <span id="page-1748-1"></span>low\_water\_mark

#### **low\_water\_mark**

The percentage of DHCP network usage below which the Infoblox appliance generates a syslog message and sends a warning (if enabled).

A number that specifies the percentage of allocated addresses. The range is from 1 to 100.

#### **Type**

Unsigned integer.

### **Create**

The default value is *0*.

#### **Search**

The field is not available for search.

### low\_water\_mark\_reset

#### **low\_water\_mark\_reset**

The percentage of DHCP network usage threshold below which network usage is not expected and may warrant your attention. When the low watermark is crossed, the Infoblox appliance generates a syslog message and sends a warning (if enabled).

<span id="page-1749-0"></span>A number that specifies the percentage of allocated addresses. The range is from 1 to 100. The low watermark reset value must be higher than the low watermark value.

#### **Type**

Unsigned integer.

#### **Create**

The default value is *10*.

#### **Search**

The field is not available for search.

### <span id="page-1749-1"></span>members

#### **members**

A list of members or Microsoft (r) servers that serve DHCP for this network.

All members in the array must be of the same type. The struct type must be indicated in each element, by setting the "\_struct" member to the struct type.

#### **Type**

One of the following: *[MS DHCP server](#page-2926-0)* struct, *[Grid member serving DHCP](#page-2926-0)* struct array.

#### **Create**

The default value is:

#### empty

#### **Search**

The field is not available for search.

#### name

#### **name**

The name of this network template.

#### **Type**

String.

Values with leading or trailing white space are not valid for this field.

#### **Create**

The field is required on creation.

#### **Search**

The field is available for search via

<span id="page-1750-0"></span>':=' (case insensitive search)

- '=' (exact equality)
- '~=' (regular expression)

#### **Notes**

The name is part of the base object.

### <span id="page-1750-1"></span>netmask

#### **netmask**

The netmask of the network in *[CIDR](#page-3307-0)* format.

#### **Type**

Unsigned integer.

#### **Create**

Field netmask is required if allow\_any\_netmask is False.

#### **Search**

The field is not available for search.

### <span id="page-1750-2"></span>nextserver

#### **nextserver**

The name in *[FQDN](#page-3307-0)* and/or *[IPv4 Address](#page-3307-0)* of the next server that the host needs to boot.

#### **Type**

String.

#### **Create**

The default value is *empty*.

#### **Search**

The field is not available for search.

#### **Notes**

nextserver is associated with the field *[use\\_nextserver](#page-1736-0)* (see *[use flag](#page-3307-0)*).

### options

#### **options**

An array of *[DHCP option](#page-2926-0)* structs that lists the DHCP options associated with the object.

#### **Type**

A/An *[DHCP option](#page-2926-0)* struct array.

#### **Create**

The default value is:

```
[ { 'name': 'dhcp-lease-time',
'num': 51,
'use option': False,
'value': '43200',
'vendor class': 'DHCP'}]
```
#### **Search**

The field is not available for search.

#### **Notes**

options is associated with the field *[use\\_options](#page-1736-0)* (see *[use flag](#page-3307-0)*).

### pxe\_lease\_time

#### **pxe\_lease\_time**

The PXE lease time value of a DHCP Network object. Some hosts use PXE (Preboot Execution Environment) to boot remotely from a server. To better manage your IP resources, set a different lease time for PXE boot requests. You can configure the DHCP server to allocate an IP address with a shorter lease time to hosts that send PXE boot requests, so IP addresses are not leased longer than necessary.

A *[32-bit unsigned integer](#page-3307-0)* that represents the duration, in seconds, for which the update is cached. Zero indicates that the update is not cached.

#### **Type**

Unsigned integer.

#### **Create**

The default value is *empty*.

#### **Search**

The field is not available for search.

#### **Notes**

pxe\_lease\_time is associated with the field *[use\\_pxe\\_lease\\_time](#page-1736-0)* (see *[use](#page-3307-0) [flag](#page-3307-0)*).

#### range\_templates

#### **range\_templates**

The list of IP address range templates assigned to this network template object. When you create a network based on a network template object that contains range templates, the IP address ranges are created based on the associated IP address range templates.

#### **Type**

String array.

#### **Create**

The default value is *empty*.

#### **Search**

The field is not available for search.

### recycle\_leases

#### **recycle\_leases**

If the field is set to True, the leases are kept in the Recycle Bin until one week after expiration. Otherwise, the leases are permanently deleted.

#### **Type**

Bool.

### **Create**

The default value is *True*.

### **Search**

The field is not available for search.

#### **Notes**

recycle\_leases is associated with the field *[use\\_recycle\\_leases](#page-1736-0)* (see *[use](#page-3307-0) [flag](#page-3307-0)*).

#### rir

#### **rir**

THe registry (RIR) that allocated the network address space.

#### **Type**

String.

Valid values are:

- NONE
- $\bullet$  RIPF

#### **Search**

The field is available for search via

'=' (exact equality)

#### **Notes**

The rir cannot be updated.

rir cannot be written.

### rir\_organization

**rir\_organization**

The RIR organization assoicated with the network.

#### **Type**

String.

Values with leading or trailing white space are not valid for this field.

### **Create**

The default value is *empty*.

### **Search**

The field is available for search via

 $\bullet$  '=' (exact equality)

### rir\_registration\_action

### **rir\_registration\_action**

The RIR registration action.

### **Type**

String.

Valid values are:

- CREATE
- NONE

### **Create**

The default value is *NONE*.

#### **Search**

The field is not available for search.

### rir\_registration\_status

#### **rir\_registration\_status**

The registration status of the network in RIR.

### **Type**

String.

Valid values are:

- NOT\_REGISTERED
- REGISTERED

#### **Create**

The default value is *NOT\_REGISTERED*.

### **Search**

The field is not available for search.

### send\_rir\_request

#### **send\_rir\_request**

Determines whether to send the RIR registration request.

#### **Type**

Bool.

### **Create**

The default value is *False*.

### **Search**

The field is not available for search.

### update\_dns\_on\_lease\_renewal

#### **update\_dns\_on\_lease\_renewal**

This field controls whether the DHCP server updates DNS when a DHCP lease is renewed.

#### **Type**

Bool.

#### **Create**

The default value is *False*.

#### **Search**

The field is not available for search.

#### **Notes**

update\_dns\_on\_lease\_renewal is associated with the field *[use\\_update\\_dns\\_on\\_lease\\_renewal](#page-1736-0)* (see *[use flag](#page-3307-0)*).

### use\_authority

#### **use\_authority**

Use flag for: authority

#### **Type**

Bool.

### **Create**

The default value is *False*.

#### **Search**

The field is not available for search.

### use\_bootfile

#### **use\_bootfile**

Use flag for: bootfile

#### **Type**

Bool.

#### **Create**

The default value is *False*.

#### **Search**

The field is not available for search.

### use\_bootserver

#### **use\_bootserver**

Use flag for: bootserver

#### **Type**

Bool.

#### **Create**

The default value is *False*.

### **Search**

The field is not available for search.

### use\_ddns\_domainname

#### **use\_ddns\_domainname**

Use flag for: ddns\_domainname

### **Type**

Bool.

### **Create**

The default value is *False*.

### **Search**

The field is not available for search.

### use\_ddns\_generate\_hostname

#### **use\_ddns\_generate\_hostname**

Use flag for: ddns\_generate\_hostname

#### Bool.

#### **Create**

The default value is *False*.

#### **Search**

The field is not available for search.

### use\_ddns\_ttl

#### **use\_ddns\_ttl**

Use flag for: ddns\_ttl

#### **Type**

Bool.

### **Create**

The default value is *False*.

#### **Search**

The field is not available for search.

## use\_ddns\_update\_fixed\_addresses

#### **use\_ddns\_update\_fixed\_addresses**

Use flag for: ddns\_update\_fixed\_addresses

### **Type**

Bool.

### **Create**

The default value is *False*.

#### **Search**

The field is not available for search.

### use\_ddns\_use\_option81

#### **use\_ddns\_use\_option81**

Use flag for: ddns\_use\_option81

### **Type**

Bool.

#### **Create**

The default value is *False*.

#### **Search**

The field is not available for search.

### use\_deny\_bootp

### **use\_deny\_bootp**

Use flag for: deny\_bootp

### **Type**

Bool.

### **Create**

The default value is *False*.

#### **Search**

The field is not available for search.

### use\_email\_list

#### **use\_email\_list**

Use flag for: email\_list

#### **Type**

Bool.

#### **Create**

The default value is *False*.

#### **Search**

The field is not available for search.

### use\_enable\_ddns

#### **use\_enable\_ddns**

Use flag for: enable\_ddns

#### **Type**

Bool.

### **Create**

The default value is *False*.

#### **Search**

The field is not available for search.

use\_enable\_dhcp\_thresholds

#### **use\_enable\_dhcp\_thresholds**

Use flag for: enable\_dhcp\_thresholds

#### **Type**

Bool.

### **Create**

The default value is *False*.

### **Search**

The field is not available for search.

### use\_ignore\_dhcp\_option\_list\_request

#### **use\_ignore\_dhcp\_option\_list\_request**

Use flag for: ignore\_dhcp\_option\_list\_request

#### **Type**

Bool.

### **Create**

The default value is *False*.

#### **Search**

The field is not available for search.

### use\_ipam\_email\_addresses

#### **use\_ipam\_email\_addresses**

Use flag for: ipam\_email\_addresses

#### **Type**

Bool.

### **Create**

The default value is *False*.

### **Search**

The field is not available for search.

### use\_ipam\_threshold\_settings

#### **use\_ipam\_threshold\_settings**

Use flag for: ipam\_threshold\_settings

#### **Type**

Bool.

#### **Create**

The default value is *False*.

### **Search**

The field is not available for search.

### use\_ipam\_trap\_settings

#### **use\_ipam\_trap\_settings**

Use flag for: ipam\_trap\_settings

#### **Type**

Bool.

#### **Create**

The default value is *False*.

#### **Search**

The field is not available for search.

### use\_lease\_scavenge\_time

#### **use\_lease\_scavenge\_time**

Use flag for: lease\_scavenge\_time

#### **Type**

Bool.

### **Create**

The default value is *False*.

#### **Search**

The field is not available for search.

### use\_logic\_filter\_rules

#### **use\_logic\_filter\_rules**

Use flag for: logic\_filter\_rules

#### **Type**

Bool.

### **Create**

The default value is *False*.

#### **Search**

The field is not available for search.

### use\_nextserver

#### **use\_nextserver**

Use flag for: nextserver

### **Type**

Bool.

### **Create**

The default value is *False*.

#### **Search**

The field is not available for search.

### use\_options

#### **use\_options**

Use flag for: options

#### **Type**

Bool.

### **Create**

The default value is *False*.

#### **Search**

The field is not available for search.

### use\_pxe\_lease\_time

#### **use\_pxe\_lease\_time**

Use flag for: pxe\_lease\_time

### **Type**

Bool.

### **Create**

The default value is *False*.

### **Search**

The field is not available for search.

### use\_recycle\_leases

#### **use\_recycle\_leases**

Use flag for: recycle\_leases

### <span id="page-1761-0"></span>**Type**

Bool.

#### **Create**

The default value is *False*.

### **Search**

The field is not available for search.

## use\_update\_dns\_on\_lease\_renewal

#### **use\_update\_dns\_on\_lease\_renewal**

Use flag for: update\_dns\_on\_lease\_renewal

#### **Type**

Bool.

### **Create**

The default value is *False*.

### **Search**

The field is not available for search.

# Fields List

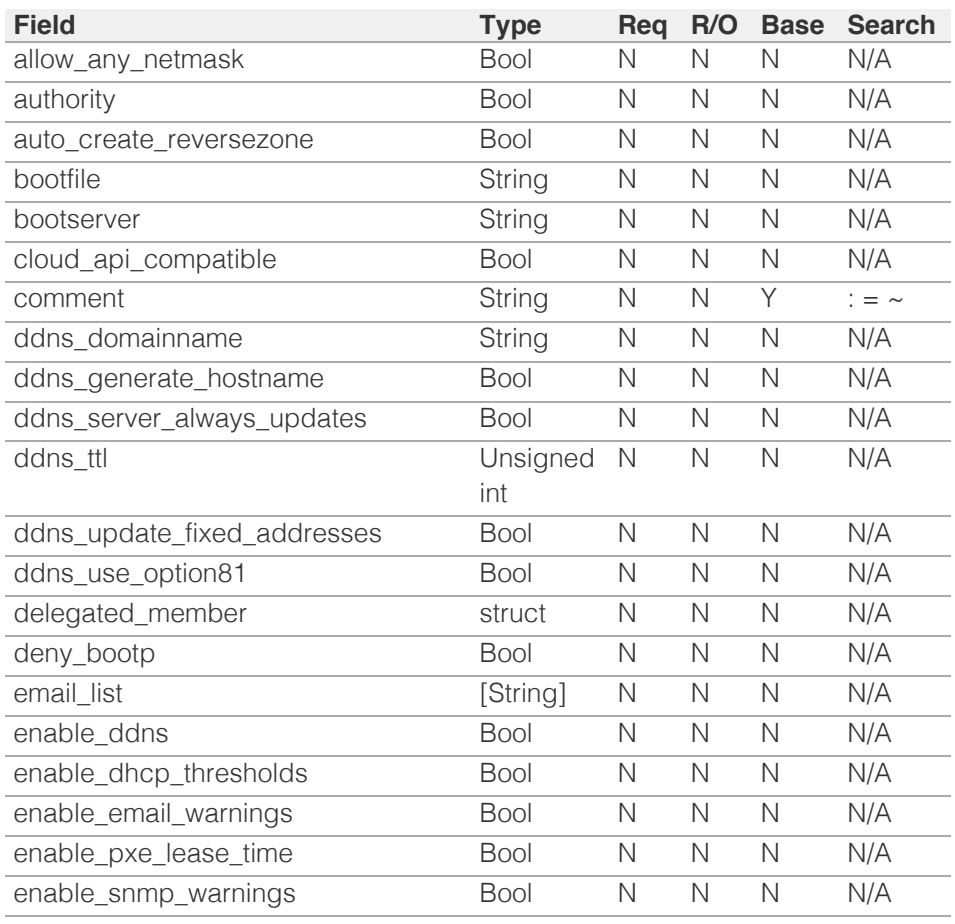

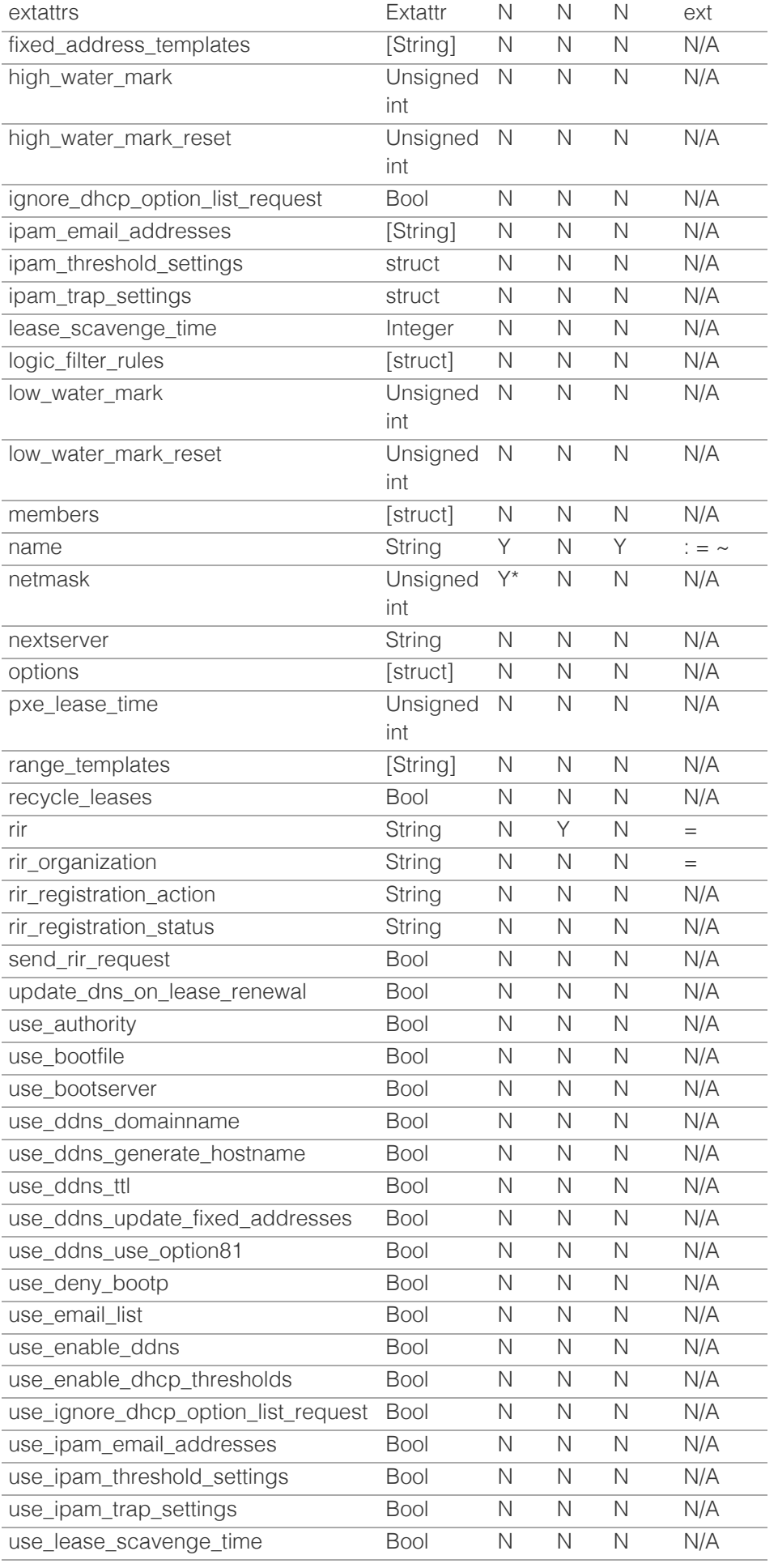

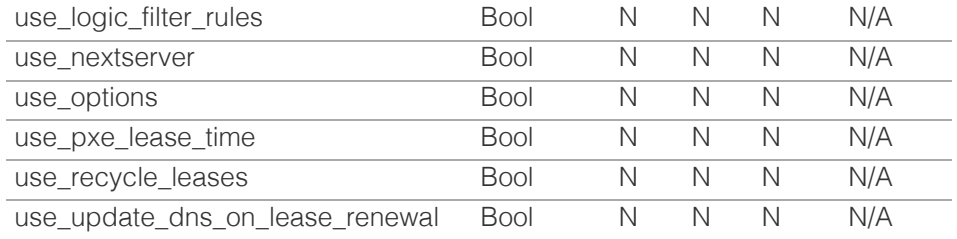

\* Required in some cases, see detailed field description above.

[Infoblox WAPI 2.12 documentation](#page-3313-0) » [previous](#page-1700-0) | [next](#page-1764-0) | [objects](#page-138-0) | [index](#page-56-0)

© Copyright 2021, Infoblox.
# <span id="page-1764-0"></span>Infoblox  $\gg$

### [Table Of Contents](#page-3313-0)

[networkuser : Network User object.](#page-1764-0)

- **[Object Reference](#page-1764-1)**
- **[Restrictions](#page-1764-2)**
- <span id="page-1764-1"></span>**[Fields](#page-1771-0)** 
	- [address](#page-1765-0)
	- **[address\\_object](#page-1765-1)**
	- [data\\_source](#page-1766-0)
	- [data\\_source\\_ip](#page-1766-1)
	- **[domainname](#page-1767-0)**
	- **first** seen time
	- **quid**
	- [last\\_seen\\_time](#page-1768-0)
	- last updated time
	- [logon\\_id](#page-1768-2)
	- **[logout\\_time](#page-1769-0)**
	- **[name](#page-1769-1)**
	- **[network](#page-1770-0)**
	- [network\\_view](#page-1770-1)
	- [user\\_status](#page-1771-1)
- <span id="page-1764-2"></span>**[Search-only Fields](#page-1771-2)** 
	- **[parent](#page-1771-3)**
- **[Fields List](#page-1771-4)**
- **[Search-only Fields List](#page-1772-0)**

### Previous topic

[networktemplate : DHCP Network template object.](#page-1736-0)

### Next topic

[networkview : DHCP NetworkView object.](#page-1773-0)

### Quick search

Enter search terms or a module, class or function name.

Go

# networkuser : Network User object.

The DHCP Network User object provides information about Active Directory users such as user session for a specific IP address, domain, login and logout timestamps.

## Object Reference

References to networkuser are *[object references](#page-3313-0)*.

The *name* part of a Network User reference has the following components:

- Name of Network User
- Name of the network view

Example:

networkuser/ZG5zLm5ldHdvcmtfdmlldyQxMTk:NetworkUser1/external

## **Restrictions**

The object does not support the following operations:

- Scheduling
- CSV export

The object cannot be managed on Cloud Platform members.

## Fields

These fields are actual members of the object; thus, they can be requested by using \_return\_fields, if the fields are readable.

The basic version of the object contains the field(s): **address, domainname, name, network\_view, user\_status**.

The following fields are required to create this object:

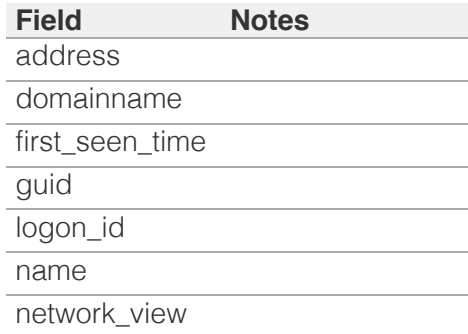

### <span id="page-1765-0"></span>address

#### **address**

The *[IPv4 Address](#page-3307-0)* or *[IPv6 Address](#page-3307-0)* of the Network User.

#### **Type**

String.

#### **Create**

The field is required on creation.

#### **Search**

The field is available for search via

- $\bullet$  ':=' (case insensitive search)
- $\bullet$  '=' (exact equality)
- '~=' (regular expression)

#### **Notes**

The address is part of the base object.

### <span id="page-1765-1"></span>address\_object

#### **address\_object**

The reference of the IPAM IPv4Address or IPv6Address object describing the address of the Network User.

#### **Type**

String.

This field supports nested return fields as described *[here](#page-3313-0)*.

#### **Search**

The field is not available for search.

#### **Notes**

The address\_object cannot be updated.

address\_object cannot be written.

### data\_source

#### **data\_source**

The Network User data source.

**Type**

<span id="page-1766-0"></span>String.

#### **Search**

The field is not available for search.

#### **Notes**

The data\_source cannot be updated.

data\_source cannot be written.

### <span id="page-1766-1"></span>data\_source\_ip

#### **data\_source\_ip**

The Network User data source *[IPv4 Address](#page-3307-0)* or *[IPv6 Address](#page-3307-0)* or *[FQDN](#page-3307-0)* address.

#### **Type**

String.

#### **Search**

The field is not available for search.

#### **Notes**

The data\_source\_ip cannot be updated.

data\_source\_ip cannot be written.

### domainname

#### **domainname**

The domain name of the Network User.

#### **Type**

String.

Values with leading or trailing white space are not valid for this field.

#### **Create**

The field is required on creation.

#### **Search**

The field is available for search via

- ':=' (case insensitive search)
- $\bullet$  '=' (exact equality)
- '~=' (regular expression)

#### <span id="page-1767-0"></span>**Notes**

The domainname is part of the base object.

### <span id="page-1767-1"></span>first\_seen\_time

#### **first\_seen\_time**

The first seen timestamp of the Network User.

#### **Type**

Timestamp.

#### **Create**

The field is required on creation.

#### **Search**

The field is not available for search.

### <span id="page-1767-2"></span>guid

#### **guid**

The group identifier of the Network User.

#### **Type**

String.

Values with leading or trailing white space are not valid for this field.

#### **Create**

The field is required on creation.

#### **Search**

The field is available for search via

- ':=' (case insensitive search)
- $\bullet$  '=' (exact equality)
- '~=' (regular expression)

### last\_seen\_time

#### **last\_seen\_time**

The last seen timestamp of the Network User.

#### **Type**

Timestamp.

#### <span id="page-1768-0"></span>**Create**

The default value is *undefined*.

#### **Search**

The field is not available for search.

### <span id="page-1768-1"></span>last\_updated\_time

#### **last\_updated\_time**

The last updated timestamp of the Network User.

#### **Type**

Timestamp.

#### **Create**

The default value is *undefined*.

#### **Search**

The field is not available for search.

### <span id="page-1768-2"></span>logon\_id

#### **logon\_id**

The logon identifier of the Network User.

#### **Type**

String.

Values with leading or trailing white space are not valid for this field.

#### **Create**

The field is required on creation.

#### **Search**

The field is available for search via

- ':=' (case insensitive search)
- '=' (exact equality)
- '~=' (regular expression)

### logout\_time

#### **logout\_time**

The logout timestamp of the Network User.

#### <span id="page-1769-0"></span>**Type**

Timestamp.

#### **Create**

The default value is *empty*.

#### **Search**

The field is not available for search.

#### <span id="page-1769-1"></span>name

#### **name**

The name of the Network User.

#### **Type**

String.

Values with leading or trailing white space are not valid for this field.

#### **Create**

The field is required on creation.

#### **Search**

The field is available for search via

- ':=' (case insensitive search)
- $\bullet$  '=' (exact equality)
- '~=' (regular expression)

#### **Notes**

The name is part of the base object.

### network

#### **network**

The reference to the network to which the Network User belongs.

#### **Type**

String.

This field supports nested return fields as described *[here](#page-3313-0)*.

#### **Search**

The field is not available for search.

#### <span id="page-1770-0"></span>**Notes**

The network cannot be updated.

network cannot be written.

### <span id="page-1770-1"></span>network\_view

#### **network\_view**

The name of the network view in which this Network User resides.

#### **Type**

String.

Values with leading or trailing white space are not valid for this field.

#### **Create**

The field is required on creation.

#### **Search**

The field is available for search via

'=' (exact equality)

#### **Notes**

The network\_view is part of the base object.

#### user\_status

#### **user\_status**

The status of the Network User.

#### **Type**

String.

Valid values are:

- ACTIVE
- LOGOUT
- TIMEOUT

#### **Search**

The field is available for search via

 $\bullet$  '=' (exact equality)

#### **Notes**

The user\_status is part of the base object.

<span id="page-1771-1"></span><span id="page-1771-0"></span>The user\_status cannot be updated.

user\_status cannot be written.

## <span id="page-1771-2"></span>Search-only Fields

These fields are used only for searching. They are not actual members of the object and therefore the server does not return these fields with this name unless they are nested return fields.

### <span id="page-1771-3"></span>parent

#### **parent**

The reference to the parent object to which the Network User belongs.

#### **Type**

String.

This field supports nested return fields as described *[here](#page-3313-0)*.

#### **Search**

The field is available for search via

 $\bullet$  '=' (exact equality)

#### **Notes**

parent is a search-only field.

## <span id="page-1771-4"></span>Fields List

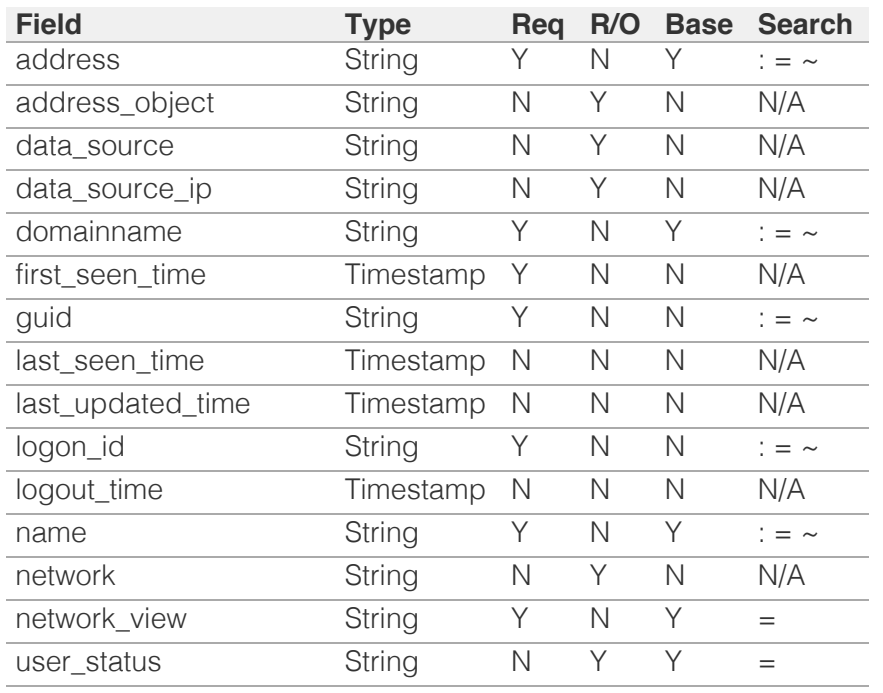

## Search-only Fields List

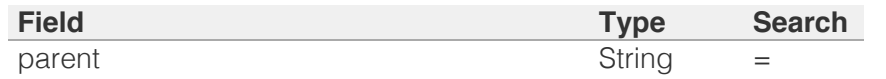

<span id="page-1772-0"></span>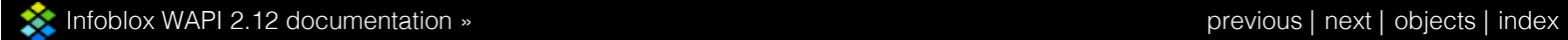

© Copyright 2021, Infoblox.

# <span id="page-1773-0"></span> $Infoblox \leq$

### [Table Of Contents](#page-3313-0)

[networkview : DHCP NetworkView object.](#page-1773-0)

- **Object Reference**
- **Restrictions**
- **Fields** 
	- associated\_dns\_views
	- **associated** members
	- cloud info
	- comment
	- **ddns** dns view
	- ddns\_zone\_primaries
	- $\blacksquare$  extattrs
	- **n** internal forward zones
	- **is\_default**
	- mgm\_private
	- ms\_ad\_user\_data
	- **name**
	- remote\_forward\_zones
	- remote\_reverse\_zones
- **Fields List**

### Previous topic

[networkuser : Network User object.](#page-1764-0)

### Next topic

[notification:rest:endpoint : The notification RESTful](#page-1781-0) [endpoint object.](#page-1781-0)

### Quick search

Enter search terms or a module, class or function name.

Go

# networkview : DHCP NetworkView object.

A network view is a single routing domain with its own networks and shared networks. A network view can contain both IPv4 and IPv6 networks. All networks must belong to a network view.

## Object Reference

References to networkview are *[object references](#page-3313-0)*. The *name* part of a network view object reference has the following components:

- Name of network view
- Displays 'true' for the default network view, 'false' otherwise

Example:

networkview/ZG5zLm5ldHdvcmtfdmlldyQxMTk:networkview1/true

## **Restrictions**

The object does not support the following operations:

- Scheduling
- CSV export

In addition the object does not support the following operations when managed on Cloud Platform members:

• Function calls

## Fields

These fields are actual members of the object; thus, they can be requested by using \_return\_fields, if the fields are readable.

The basic version of the object contains the field(s): **comment, is\_default, name**.

The following fields are required to create this object:

**Field Notes** name

### associated\_dns\_views

#### **associated\_dns\_views**

The list of DNS views associated with this network view.

#### **Type**

String array.

#### **Search**

The field is not available for search.

#### **Notes**

The associated\_dns\_views cannot be updated.

associated\_dns\_views cannot be written.

### associated\_members

#### **associated\_members**

The list of members associated with a network view.

#### **Type**

A/An *[Network View Associated Members structure](#page-2926-0)* struct array.

#### **Search**

The field is not available for search.

#### **Notes**

The associated\_members cannot be updated.

associated\_members cannot be written.

### cloud\_info

#### **cloud\_info**

Structure containing all cloud API related information for this object.

#### **Type**

A/An *[Cloud Information](#page-2926-0)* struct.

#### **Create**

The default value is:

```
 { 'authority_type': 'NONE',
'delegated_scope': 'NONE',
'owned_by_adaptor': False}
```
#### **Search**

The field is not available for search.

#### comment

#### **comment**

Comment for the network view; maximum 256 characters.

#### **Type**

String.

Values with leading or trailing white space are not valid for this field.

#### **Create**

The default value is *empty*.

#### **Search**

The field is available for search via

- $\bullet$  ':=' (case insensitive search)
- '=' (exact equality)
- '~=' (regular expression)

#### **Notes**

The comment is part of the base object.

### ddns dns view

#### **ddns\_dns\_view**

DNS views that will receive the updates if you enable the appliance to send updates to Grid members.

#### **Type**

String.

#### **Create**

The default value is *The default DNS view for this network view*.

#### **Search**

The field is not available for search.

### ddns zone primaries

#### **ddns\_zone\_primaries**

An array of *[Ddns Zone Primary](#page-2926-0)* structs that lists the information of primary zone to wich DDNS updates should be sent.

#### **Type**

A/An *[Ddns Zone Primary](#page-2926-0)* struct array.

#### **Create**

The default value is:

empty

#### **Search**

The field is not available for search.

### **extattrs**

#### **extattrs**

Extensible attributes associated with the object.

For valid values for extensible attributes, see *[the following](#page-3303-0) [information](#page-3303-0)*.

#### **Type**

Extensible attributes.

This field allows +/- to be specified as part of the field name when updating the object, see *[the following information](#page-3303-0)*.

#### **Create**

The default value is *empty*.

#### **Search**

For how to search extensible attributes, see *[the following](#page-3303-0) [information](#page-3303-0)*.

### internal\_forward\_zones

#### **internal\_forward\_zones**

The list of linked authoritative DNS zones.

#### **Type**

A/An *[zone\\_auth](#page-2794-0)* object array.

This field supports nested return fields as described *[here](#page-3313-0)*.

#### **Create**

The default value is *empty*.

#### **Search**

The field is not available for search.

### is\_default

#### **is\_default**

The NIOS appliance provides one default network view. You can rename the default view and change its settings, but you cannot delete it. There must always be at least one network view in the appliance.

#### **Type**

Bool.

#### **Search**

The field is available for search via

• '=' (exact equality)

#### **Notes**

The is\_default is part of the base object.

The is\_default cannot be updated.

is\_default cannot be written.

### mgm\_private

#### **mgm\_private**

This field controls whether this object is synchronized with the Multi-Grid Master. If this field is set to True, objects are not synchronized.

#### **Type**

Bool.

**Create**

The default value is *False*.

#### **Search**

The field is not available for search.

### ms ad user data

#### **ms\_ad\_user\_data**

The Microsoft Active Directory user related information.

#### **Type**

A/An *[Active Directory User Data](#page-2926-0)* struct.

#### **Search**

The field is not available for search.

#### **Notes**

The ms\_ad\_user\_data cannot be updated.

ms\_ad\_user\_data cannot be written.

#### name

#### **name**

Name of the network view.

#### **Type**

#### String.

Values with leading or trailing white space are not valid for this field.

#### **Create**

The field is required on creation.

#### **Search**

The field is available for search via

- $\bullet$  ':=' (case insensitive search)
- '=' (exact equality)
- '~=' (regular expression)

#### **Notes**

The name is part of the base object.

### remote\_forward\_zones

#### **remote\_forward\_zones**

The list of forward-mapping zones to which the DHCP server sends the updates.

#### **Type**

A/An *[Remote DDNS Zone structure](#page-2926-0)* struct array.

#### **Create**

The default value is:

empty

#### **Search**

The field is not available for search.

### remote\_reverse\_zones

#### **remote\_reverse\_zones**

The list of reverse-mapping zones to which the DHCP server sends the updates.

#### **Type**

A/An *[Remote DDNS Zone structure](#page-2926-0)* struct array.

#### **Create**

The default value is:

empty

#### **Search**

The field is not available for search.

## Fields List

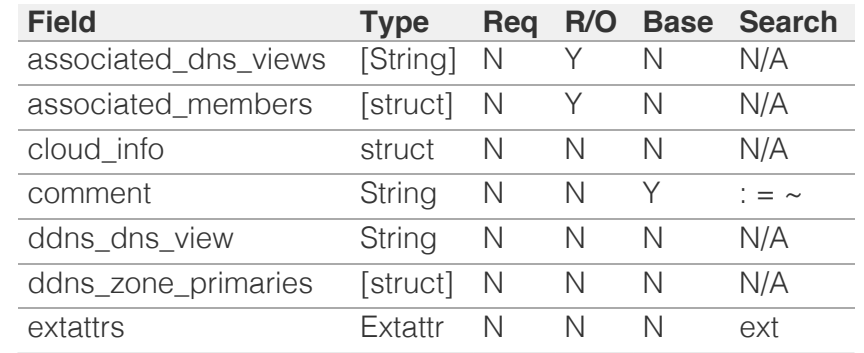

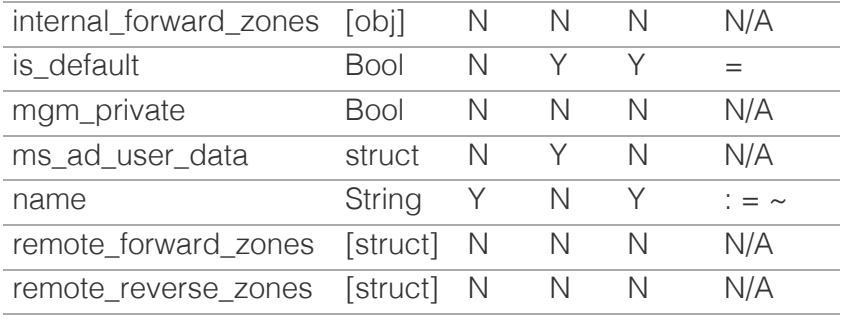

[Infoblox WAPI 2.12 documentation](#page-3313-0) » [previous](#page-1764-0) | [next](#page-1781-0) | [objects](#page-138-0) | [index](#page-56-0)

© Copyright 2021, Infoblox.

# <span id="page-1781-0"></span> $Infoblox \leq$

### [Table Of Contents](#page-3313-0)

[notification:rest:endpoint : The notification RESTful](#page-1781-0) [endpoint object.](#page-1781-0)

- **Diect Reference**
- **[Restrictions](#page-1781-2)**
- <span id="page-1781-1"></span>**[Fields](#page-1789-0)** 
	- [client\\_certificate\\_subject](#page-1782-0)
	- [client\\_certificate\\_token](#page-1782-1)
	- client certificate valid from
	- client certificate valid to
	- [comment](#page-1783-2)
	- **E** [extattrs](#page-1784-0)
	- [log\\_level](#page-1784-1)
	- [name](#page-1785-0)
	- [outbound\\_member\\_type](#page-1785-1)
	- [outbound\\_members](#page-1785-2)
	- **[password](#page-1786-0)**
	- [server\\_cert\\_validation](#page-1786-1)
	- [sync\\_disabled](#page-1787-0)
	- [template\\_instance](#page-1787-1)
	- **u** [timeout](#page-1787-2)
	- $\blacksquare$ [uri](#page-1788-0)
	- [username](#page-1788-1)
	- [vendor\\_identifier](#page-1788-2)
	- [wapi\\_user\\_name](#page-1789-1)
	- wapi user password
- <span id="page-1781-2"></span>**[Function Calls](#page-1790-0)** 
	- [clear\\_outbound\\_worker\\_log](#page-1789-3)
	- [test\\_connection](#page-1790-1)
- **[Fields List](#page-1790-2)**

### Previous topic

[networkview : DHCP NetworkView object.](#page-1773-0)

#### Next topic

[notification:rest:template : The notification REST](#page-1791-0) [template object.](#page-1791-0)

### Quick search

Go

# notification:rest:endpoint : The notification RESTful endpoint object.

The notification REST endpoint object represents settings of particular REST API endpoint.

## Object Reference

References to notification:rest:endpoint are *[object references](#page-3313-0)*.

The *name* part of the notification:rest:endpoint object reference has the following components:

• The name of an endpoint.

Example:

notification:rest:endpoint/b25lLmVuZHBvaW50JDMzOQ:wintermute

## **Restrictions**

The object does not support the following operations:

- Global search (searches via *[the search object](#page-2522-0)*)
- Scheduling
- CSV export

The object cannot be managed on Cloud Platform members.

## Fields

These fields are actual members of the object; thus, they can be requested by using return fields, if the fields are readable.

The basic version of the object contains the field(s): **name, outbound\_member\_type, uri**.

The following fields are required to create this object:

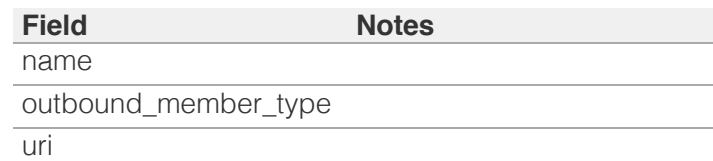

### client\_certificate\_subject

**client\_certificate\_subject**

<span id="page-1782-0"></span>The client certificate subject of a notification REST endpoint.

#### **Type**

String.

#### **Search**

The field is not available for search.

#### **Notes**

The client\_certificate\_subject cannot be updated.

client\_certificate\_subject cannot be written.

### <span id="page-1782-1"></span>client\_certificate\_token

#### **client\_certificate\_token**

The token returned by *[the uploadinit function call in object fileop](#page-652-0)* for a notification REST endpoit client certificate.

#### **Type**

String.

#### **Create**

The default value is *empty*.

#### **Search**

The field is not available for search.

#### **Notes**

client\_certificate\_token is not readable.

### client\_certificate\_valid\_from

#### **client\_certificate\_valid\_from**

The timestamp when client certificate for a notification REST endpoint was created.

#### **Type**

Timestamp.

#### **Search**

The field is not available for search.

#### **Notes**

The client\_certificate\_valid\_from cannot be updated.

<span id="page-1783-0"></span>client\_certificate\_valid\_from cannot be written.

### <span id="page-1783-1"></span>client\_certificate\_valid\_to

#### **client\_certificate\_valid\_to**

The timestamp when client certificate for a notification REST endpoint expires.

#### **Type**

Timestamp.

#### **Search**

The field is not available for search.

#### **Notes**

The client\_certificate\_valid\_to cannot be updated.

client\_certificate\_valid\_to cannot be written.

#### <span id="page-1783-2"></span>comment

#### **comment**

The comment of a notification REST endpoint.

#### **Type**

String.

#### **Create**

The default value is *empty*.

#### **Search**

The field is not available for search.

#### extattrs

#### **extattrs**

Extensible attributes associated with the object.

For valid values for extensible attributes, see *[the following](#page-3303-0) [information](#page-3303-0)*.

#### **Type**

Extensible attributes.

This field allows +/- to be specified as part of the field name when updating the object, see *[the following information](#page-3303-0)*.

#### <span id="page-1784-0"></span>**Create**

The default value is *empty*.

#### **Search**

For how to search extensible attributes, see *[the following](#page-3303-0) [information](#page-3303-0)*.

### <span id="page-1784-1"></span>log\_level

#### **log\_level**

The log level for a notification REST endpoint.

#### **Type**

String.

Valid values are:

- DEBUG
- ERROR
- $\bullet$  INFO
- WARNING

#### **Create**

The default value is *WARNING*.

#### **Search**

The field is available for search via

• '=' (exact equality)

#### name

#### **name**

The name of a notification REST endpoint.

#### **Type**

String.

Values with leading or trailing white space are not valid for this field.

#### **Create**

The field is required on creation.

#### **Search**

The field is available for search via

- $\cdot$   $\cdot$  = ' (case insensitive search)
- '=' (exact equality)

'~=' (regular expression)

#### <span id="page-1785-0"></span>**Notes**

The name is part of the base object.

### <span id="page-1785-1"></span>outbound\_member\_type

#### **outbound\_member\_type**

The outbound member which will generate an event.

#### **Type**

String.

Valid values are:

- GM
- MEMBER

#### **Create**

The field is required on creation.

#### **Search**

The field is available for search via

• '=' (exact equality)

#### **Notes**

The outbound\_member\_type is part of the base object.

### <span id="page-1785-2"></span>outbound\_members

#### **outbound\_members**

The list of members for outbound events.

#### **Type**

String array.

#### **Create**

The default value is *empty*.

#### **Search**

The field is not available for search.

#### password

#### **password**

The password of the user that can log into a notification REST

<span id="page-1786-0"></span>endpoint.

#### **Type**

String.

### **Create**

The default value is *undefined*.

#### **Search**

The field is not available for search.

#### **Notes**

password is not readable.

### <span id="page-1786-1"></span>server\_cert\_validation

#### **server\_cert\_validation**

The server certificate validation type.

#### **Type**

String.

Valid values are:

- CA\_CERT
- CA\_CERT\_NO\_HOSTNAME
- NO\_VALIDATION

#### **Create**

The default value is *CA\_CERT*.

#### **Search**

The field is not available for search.

### sync\_disabled

#### **sync\_disabled**

Determines if the sync process is disabled for a notification REST endpoint.

#### **Type**

Bool.

#### **Create**

The default value is *False*.

#### **Search**

<span id="page-1787-0"></span>The field is not available for search.

### <span id="page-1787-1"></span>template\_instance

#### **template\_instance**

The notification REST template instance. The parameters of REST API endpoint template instance are prohibited to change.

#### **Type**

A/An *[Notification REST template instance](#page-2926-0)* struct.

#### **Create**

The default value is *empty*.

#### **Search**

The field is not available for search.

### <span id="page-1787-2"></span>timeout

#### **timeout**

The timeout of session management (in seconds).

#### **Type**

Unsigned integer.

#### **Create**

The default value is *30*.

#### **Search**

The field is not available for search.

#### uri

#### **uri**

The URI of a notification REST endpoint.

#### **Type**

String.

Values with leading or trailing white space are not valid for this field.

#### **Create**

The field is required on creation.

#### **Search**

<span id="page-1788-0"></span>The field is available for search via

- $\bullet$  ':=' (case insensitive search)
- '=' (exact equality)
- '~=' (regular expression)

#### **Notes**

The uri is part of the base object.

#### <span id="page-1788-1"></span>username

#### **username**

The username of the user that can log into a notification REST endpoint.

#### **Type**

String.

Values with leading or trailing white space are not valid for this field.

#### **Create**

The default value is *empty*.

#### **Search**

The field is not available for search.

### <span id="page-1788-2"></span>vendor\_identifier

#### **vendor\_identifier**

The vendor identifier.

#### **Type**

String.

#### **Create**

The default value is *empty*.

#### **Search**

The field is available for search via

- $\bullet$  ':=' (case insensitive search)
- '=' (exact equality)
- '~=' (regular expression)

### wapi\_user\_name

**wapi\_user\_name**

<span id="page-1789-1"></span><span id="page-1789-0"></span>The user name for WAPI integration.

#### **Type**

String.

#### **Create**

The default value is *empty*.

#### **Search**

The field is not available for search.

### <span id="page-1789-2"></span>wapi\_user\_password

#### **wapi\_user\_password**

The user password for WAPI integration.

#### **Type**

String.

#### **Create**

The default value is *undefined*.

#### **Search**

The field is not available for search.

#### **Notes**

wapi\_user\_password is not readable.

## Function Calls

### <span id="page-1789-3"></span>clear\_outbound\_worker\_log

Use this function to clear the outbound worker log for the endpoint.

This function does not support multiple object matches when called as part of an atomic insertion operation.

#### **Input fields**

**None**

#### **Output fields**

**error\_message** ( String. ) The error message.

**overall\_status** ( String. Valid values are: "FAILED", "SUCCESS" ) The overall status of clearing procedure.

### <span id="page-1790-1"></span><span id="page-1790-0"></span>test\_connection

Test connectivity to the REST API endpoint.

This function does not support multiple object matches when called as part of an atomic insertion operation.

#### **Input fields**

#### **None**

#### **Output fields**

**error\_message** ( String. ) The test connectivity failed error message.

**overall\_status** ( String. Valid values are: "FAILED", "SUCCESS" ) The overall status of connectivity test.

## <span id="page-1790-2"></span>Fields List

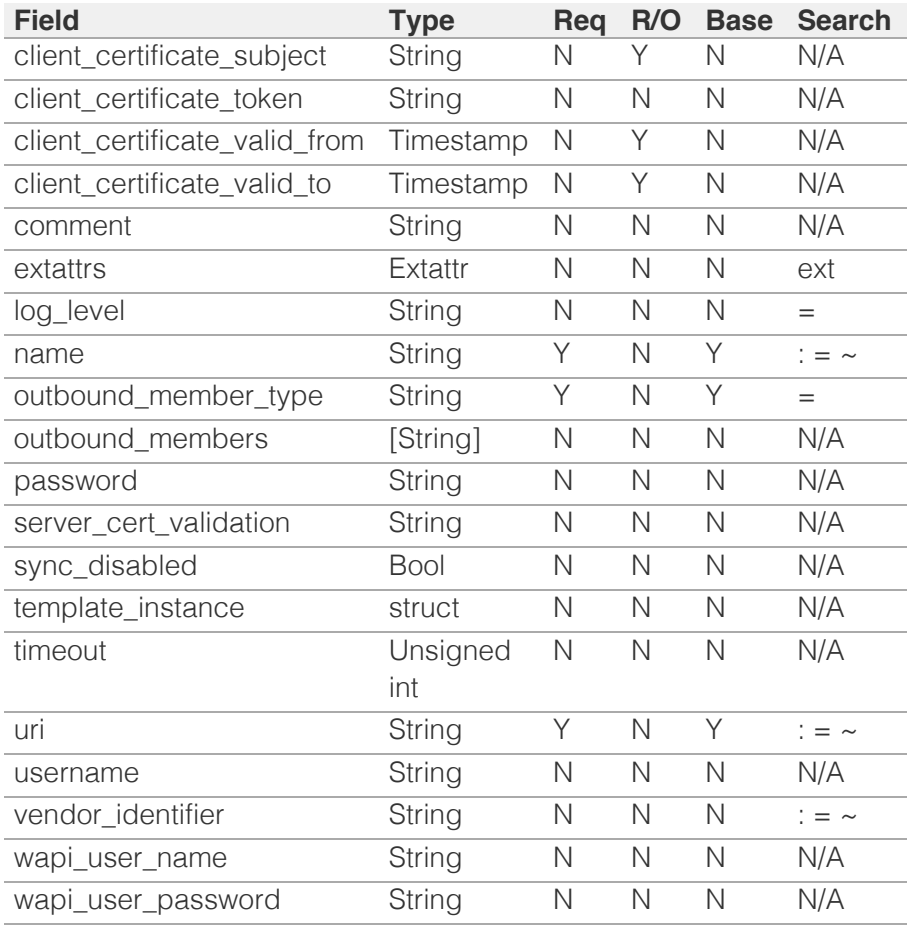

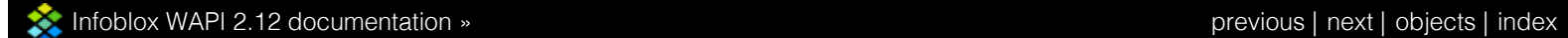

© Copyright 2021, Infoblox.

<span id="page-1791-0"></span>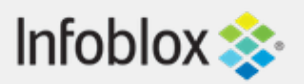

### [Table Of Contents](#page-3313-0)

[notification:rest:template : The notification REST](#page-1791-0) [template object.](#page-1791-0)

- **Object Reference**
- **Restrictions**
- **Fields** 
	- action\_name
	- **added** on
	- comment
	- **content**
	- event\_type
	- name
	- outbound\_type
	- **parameters**
	- template\_type
	- vendor identifier
- **Fields List**

### Previous topic

[notification:rest:endpoint : The notification RESTful](#page-1781-0) [endpoint object.](#page-1781-0)

### Next topic

[notification:rule : Notification rule object.](#page-1797-0)

### Quick search

Enter search terms or a module, class or function name.

Go

# notification:rest:template : The notification REST template object.

The notification REST template object represents settings of particular REST API template.

## Object Reference

References to notification:rest:template are *[object](#page-3313-0) [references](#page-3313-0)*.

The *name* part of the notification:rest:template object reference has the following components:

• The name of a template.

#### Example:

notification:rest:template/ b25lLnRlbXBsYXRlX3Jlc3RhcGkkc2V0dmVjdG9y:setvector

## **Restrictions**

The object does not support the following operations:

- Create (insert)
- Global search (searches via *[the search object](#page-2522-0)*)
- Scheduling
- CSV export

The object cannot be managed on Cloud Platform members.

## Fields

These fields are actual members of the object; thus, they can be requested by using \_return\_fields, if the fields are readable.

The basic version of the object contains the field(s): **content, name**.

### action\_name

#### **action\_name**

The action name.

#### **Type**

String.

### **Search**

The field is not available for search.

#### **Notes**

The action\_name cannot be updated.

action\_name cannot be written.

### added\_on

#### **added\_on**

The time stamp when a template was added.

#### **Type**

Timestamp.

#### **Search**

The field is not available for search.

#### **Notes**

The added\_on cannot be updated.

added\_on cannot be written.

#### comment

#### **comment**

The comment for this REST API template.

#### **Type**

String.

### **Create**

The default value is *undefined*.

#### **Search**

The field is not available for search.

### content

#### **content**

The JSON formatted content of a template. The data passed by content creates parameters for a template.

### **Type**

String.

Values with leading or trailing white space are not valid for this field.

### **Create**

The default value is *undefined*.

### **Search**

The field is not available for search.

### **Notes**

The content is part of the base object.

### event\_type

#### **event\_type**

The event type.

### **Type**

Enum values array.

Valid values are:

- ANALYTICS\_DNS\_TUNNEL
- DB\_CHANGE\_DHCP\_FIXED\_ADDRESS\_IPV4
- DB\_CHANGE\_DHCP\_FIXED\_ADDRESS\_IPV6
- DB\_CHANGE\_DHCP\_NETWORK\_IPV4
- DB\_CHANGE\_DHCP\_NETWORK\_IPV6
- DB\_CHANGE\_DHCP\_RANGE\_IPV4
- DB\_CHANGE\_DHCP\_RANGE\_IPV6
- DB\_CHANGE\_DNS\_DISCOVERY\_DATA
- DB\_CHANGE\_DNS\_HOST\_ADDRESS\_IPV4
- DB\_CHANGE\_DNS\_HOST\_ADDRESS\_IPV6
- DB\_CHANGE\_DNS\_RECORD
- DB\_CHANGE\_DNS\_ZONE
- DHCP\_LEASE

DNS\_RPZ

- DXL\_EVENT\_SUBSCRIBER
- SCHEDULE
- SECURITY ADP
- SESSION

### **Search**

The field is not available for search.

#### **Notes**

The event\_type cannot be updated.

event\_type cannot be written.

### name

#### **name**

The name of a notification REST template.

### **Type**

String.

### **Create**

The default value is *undefined*.

### **Search**

The field is available for search via

- ':=' (case insensitive search)
- '=' (exact equality)
- '~=' (regular expression)

#### **Notes**

The name is part of the base object.

### outbound\_type

### **outbound\_type**

The outbound type for the template.

### **Type**

String.

Valid values are:

DXL • REST

SYSLOG

#### **Search**

The field is available for search via

'=' (exact equality)

#### **Notes**

The outbound\_type cannot be updated.

outbound\_type cannot be written.

### parameters

#### **parameters**

The notification REST template parameters.

### **Type**

A/An *[Notification REST template parameter](#page-2926-0)* struct array.

### **Search**

The field is not available for search.

### **Notes**

The parameters cannot be updated.

parameters cannot be written.

### template\_type

#### **template\_type**

The template type.

### **Type**

String.

Valid values are:

- REST\_ENDPOINT
- REST\_EVENT

### **Search**

The field is not available for search.

#### **Notes**

The template\_type cannot be updated.

template\_type cannot be written.

## vendor\_identifier

#### **vendor\_identifier**

The vendor identifier.

### **Type**

String.

#### **Search**

The field is not available for search.

#### **Notes**

The vendor\_identifier cannot be updated.

vendor\_identifier cannot be written.

## Fields List

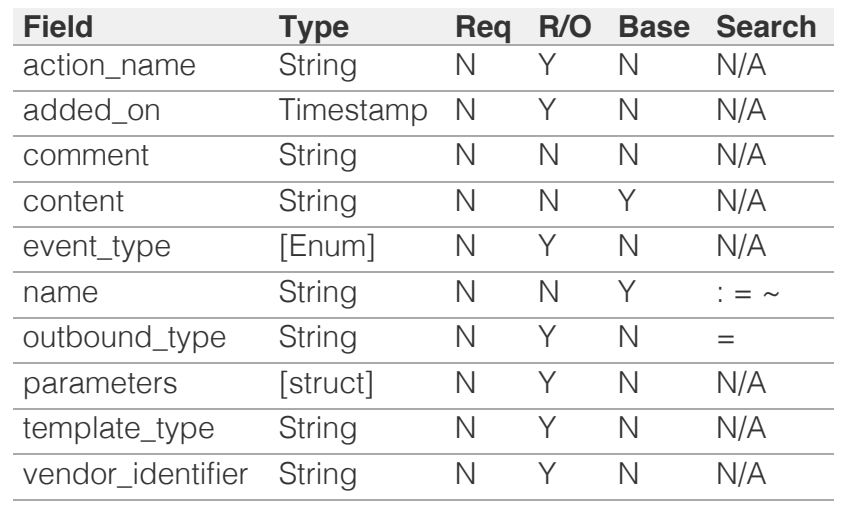

[Infoblox WAPI 2.12 documentation](#page-3313-0) » [previous](#page-1781-0) | [next](#page-1797-0) | [objects](#page-138-0) | [index](#page-56-0)

© Copyright 2021, Infoblox.

# <span id="page-1797-0"></span>Infoblox **\*\***

### [Table Of Contents](#page-3313-0)

#### [notification:rule : Notification rule object.](#page-1797-0)

- **[Object Reference](#page-1797-1)**
- **[Restrictions](#page-1797-2)**
- <span id="page-1797-1"></span>**[Fields](#page-1804-0)** 
	- [all\\_members](#page-1798-0)
	- **[comment](#page-1798-1)**
	- **[disable](#page-1798-2)**
	- [enable\\_event\\_deduplication](#page-1799-0)
	- [enable\\_event\\_deduplication\\_log](#page-1799-1)
	- **Exercise Exercise Addings**
	- [event\\_deduplication\\_lookback\\_period](#page-1800-1)
	- [event\\_priority](#page-1800-2)
	- [event\\_type](#page-1801-0)
	- [expression\\_list](#page-1801-1)
	- [name](#page-1802-0)
	- [notification\\_action](#page-1802-1)
	- [notification\\_target](#page-1803-0)
	- **[publish\\_settings](#page-1803-1)**
	- [scheduled\\_event](#page-1803-2)
	- [selected\\_members](#page-1804-1)
	- [template\\_instance](#page-1804-2)
	- [use\\_publish\\_settings](#page-1804-3)
- <span id="page-1797-2"></span>**[Function Calls](#page-1805-0)** 
	- **trigger** outbound
- **[Fields List](#page-1805-2)**

#### Previous topic

[notification:rest:template : The notification REST](#page-1791-0) [template object.](#page-1791-0)

#### Next topic

[nsgroup : DNS name server group object.](#page-1806-0)

### Quick search

Enter search terms or a module, class or function name.

Go

# notification:rule : Notification rule object.

Notification rule specifies the server to which this rule is applicable, certain conditions (i.e. triggers), and the action to be taken when the rule is hit. It also specifies where this rule engine is configured to be run.

## Object Reference

References to notification:rule are *[object references](#page-3313-0)*.

The *name* part of a notification rule reference has the following components:

• The name of the notification rule

Example: notification:rule/ZG5zLm5ldHdvcmtfdmlldyQxMTk:rule1

## **Restrictions**

The object does not support the following operations:

- Scheduling
- CSV export

The object cannot be managed on Cloud Platform members.

### Fields

These fields are actual members of the object; thus, they can be requested by using return fields, if the fields are readable.

The basic version of the object contains the field(s): **event type, name, notification\_action, notification\_target**.

The following fields are required to create this object:

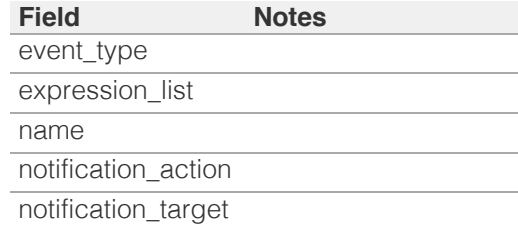

### all\_members

#### **all\_members**

Determines whether the notification rule is applied on all members or not. When this is set to False, the notification rule is applied only on selected\_members.

#### <span id="page-1798-0"></span>Bool.

#### **Create**

The default value is *True*.

#### **Search**

The field is not available for search.

#### <span id="page-1798-1"></span>comment

#### **comment**

The notification rule descriptive comment.

#### **Type**

String.

#### **Create**

The default value is *empty*.

#### **Search**

The field is available for search via

- ':=' (case insensitive search)
- '=' (exact equality)
- $\bullet$  ' $\sim$ =' (regular expression)

### <span id="page-1798-2"></span>disable

#### **disable**

Determines whether a notification rule is disabled or not. When this is set to False, the notification rule is enabled.

#### **Type**

Bool.

#### **Create**

The default value is *False*.

#### **Search**

The field is not available for search.

### enable\_event\_deduplication

#### **enable\_event\_deduplication**

Determines whether the notification rule for event deduplication is enabled. Note that to enable event deduplication, you must set at least one deduplication field.

#### **Type**

#### <span id="page-1799-0"></span>Bool.

#### **Create**

The default value is *False*.

#### **Search**

The field is not available for search.

### <span id="page-1799-1"></span>enable\_event\_deduplication\_log

#### **enable\_event\_deduplication\_log**

Determines whether the notification rule for the event deduplication syslog is enabled.

#### **Type**

Bool.

#### **Create**

The default value is *False*.

#### **Search**

The field is not available for search.

### event\_deduplication\_fields

#### **event\_deduplication\_fields**

The list of fields that must be used in the notification rule for event deduplication.

#### **Type**

Enum values array.

Valid values are:

- DISCOVERER
- DUID
- DXL\_TOPIC
- IP\_ADDRESS
- MAC\_ADDRESS
- NETWORK
- NETWORK\_VIEW
- OPERATION TYPE
- QUERY\_FQDN
- QUERY\_NAME
- QUERY\_TYPE
- RPZ POLICY
- RPZ\_TYPE
- RULE\_ACTION
- RULE\_CATEGORY
- RULE\_SEVERITY
- RULE\_SID
- SOURCE\_IP
- SOURCE\_PORT
The default value is *empty*.

#### **Search**

The field is not available for search.

#### event\_deduplication\_lookback\_period

#### **event\_deduplication\_lookback\_period**

The lookback period for the notification rule for event deduplication.

#### **Type**

Unsigned integer.

#### **Create**

The default value is *600*.

#### **Search**

The field is not available for search.

#### event\_priority

#### **event\_priority**

Event priority.

#### **Type**

String.

#### **Create**

The default value is *NORMAL*.

#### **Search**

The field is available for search via

- ':=' (case insensitive search)
- '=' (exact equality)
- '~=' (regular expression)

#### event\_type

#### **event\_type**

The notification rule event type.

#### **Type**

String.

Valid values are:

- ANALYTICS\_DNS\_TUNNEL
- DB\_CHANGE\_DHCP\_FIXED\_ADDRESS\_IPV4
- DB\_CHANGE\_DHCP\_FIXED\_ADDRESS\_IPV6
- DB\_CHANGE\_DHCP\_NETWORK\_IPV4
- DB\_CHANGE\_DHCP\_NETWORK\_IPV6
- DB\_CHANGE\_DHCP\_RANGE\_IPV4
- DB\_CHANGE\_DHCP\_RANGE\_IPV6
- DB\_CHANGE\_DNS\_DISCOVERY\_DATA
- DB\_CHANGE\_DNS\_HOST\_ADDRESS\_IPV4
- DB\_CHANGE\_DNS\_HOST\_ADDRESS\_IPV6
- DB\_CHANGE\_DNS\_RECORD
- DB\_CHANGE\_DNS\_ZONE
- DHCP LEASES
- DNS\_RPZ
- DXL\_EVENT\_SUBSCRIBER
- IPAM
- SCHEDULE
- SECURITY\_ADP

The field is required on creation.

#### **Search**

The field is available for search via

'=' (exact equality)

#### **Notes**

The event\_type is part of the base object.

#### expression\_list

#### **expression\_list**

The notification rule expression list.

#### **Type**

A/An *[Notification rule expression operand](#page-2926-0)* struct array.

#### **Create**

The field is required on creation.

#### **Search**

The field is not available for search.

#### name

#### **name**

The notification rule name.

#### **Type**

String.

Values with leading or trailing white space are not valid for this field.

The field is required on creation.

#### **Search**

The field is available for search via

- $\cdot$  ':=' (case insensitive search)
- '=' (exact equality)
- '~=' (regular expression)

#### **Notes**

The name is part of the base object.

The name cannot be updated.

### notification\_action

#### **notification\_action**

The notification rule action is applied if expression list evaluates to True.

#### **Type**

String.

Valid values are:

- CISCOISE\_PUBLISH
- CISCOISE\_QUARANTINE
- RESTAPI\_TEMPLATE\_INSTANCE

#### **Create**

The field is required on creation.

#### **Search**

The field is available for search via

'=' (exact equality)

#### **Notes**

The notification\_action is part of the base object.

#### notification\_target

#### **notification\_target**

The notification target.

#### **Type**

String.

This field supports nested return fields as described *[here](#page-3313-0)*.

#### **Create**

The field is required on creation.

#### **Search**

The field is available for search via

'=' (exact equality)

#### **Notes**

The notification\_target is part of the base object.

### publish\_settings

#### **publish\_settings**

The publish settings.

#### **Type**

A/An *[Cisco ISE publish settings struct](#page-2926-0)* struct.

#### **Create**

The default value is *empty*.

#### **Search**

The field is not available for search.

#### **Notes**

publish\_settings is associated with the field *[use\\_publish\\_settings](#page-1797-0)* (see *[use](#page-3307-0) [flag](#page-3307-0)*).

#### scheduled\_event

#### **scheduled\_event**

Schedule setting that must be specified if event\_type is SCHEDULE.

#### **Type**

A/An *[Schedule Setting](#page-2926-0)* struct.

#### **Create**

The default value is *empty*.

#### **Search**

The field is not available for search.

#### selected\_members

#### **selected\_members**

The list of the members on which the notification rule is applied.

#### **Type**

String array.

The default value is *empty*.

#### **Search**

The field is not available for search.

#### template\_instance

#### **template\_instance**

The notification REST template instance.

#### **Type**

A/An *[Notification REST template instance](#page-2926-0)* struct.

#### **Create**

The default value is *empty*.

#### **Search**

The field is not available for search.

#### use\_publish\_settings

#### **use\_publish\_settings**

Use flag for: publish\_settings

#### **Type**

Bool.

#### **Create**

The default value is *False*.

#### **Search**

The field is not available for search.

## Function Calls

#### trigger\_outbound

Test notification rules by user created event.

This function does not support multiple object matches when called as part of an atomic insertion operation.

#### **Input fields**

**event\_text** ( String. ). This parameter is mandatory. The event to trigger notification rule in a JSON text string.

#### **Output fields**

#### **None**

## Fields List

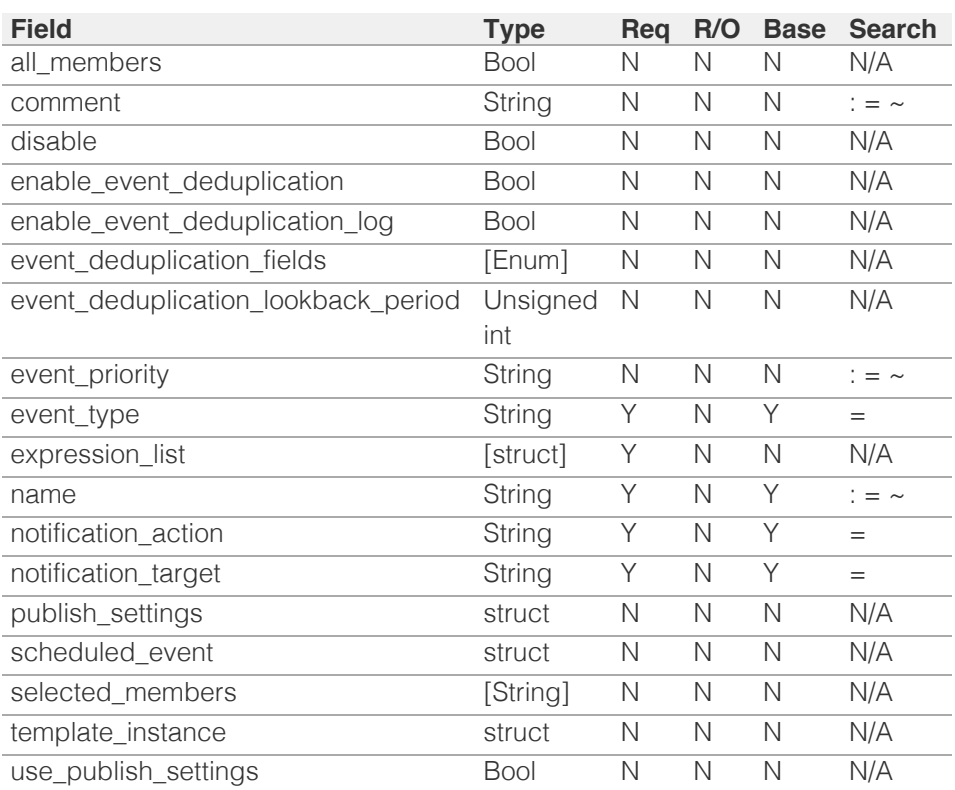

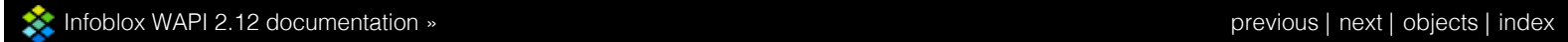

<span id="page-1806-0"></span>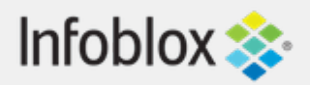

## [Table Of Contents](#page-3313-0)

[nsgroup : DNS name server group object.](#page-1806-0)

- **[Object Reference](#page-1806-1)**
- **[Restrictions](#page-1806-2)**
- <span id="page-1806-1"></span>**[Fields](#page-1811-0)** 
	- **[comment](#page-1807-0)**
	- $\blacksquare$  [extattrs](#page-1808-0)
	- **EXTERENAL EXTERNAL EXTERNAL EXTERNAL EXTERNAL EXTERNAL EXTERNAL EXTERNAL EXTERNAL EXTERNAL EXTERNAL EXTERNAL E**
	- **External secondaries**
	- [grid\\_primary](#page-1809-0)
	- **[grid\\_secondaries](#page-1809-1)**
	- [is\\_grid\\_default](#page-1809-2)
	- **is** multimaster
	- [name](#page-1810-1)
	- [use\\_external\\_primary](#page-1811-1)
- **[Fields List](#page-1811-2)**

#### Previous topic

[notification:rule : Notification rule object.](#page-1797-0)

#### <span id="page-1806-2"></span>Next topic

[nsgroup:delegation : NS group delegation object.](#page-1812-0)

### Quick search

Enter search terms or a module, class or function name.

Go

# nsgroup : DNS name server group object.

A name server group is a collection of one or more primary DNS servers and one or more secondary DNS servers. Grouping a commonly used set of primary and secondary DNS servers together simplifies zone creation, allowing you to specify a single name server group instead of specifying multiple name servers individually.

## Object Reference

References to nsgroup are *[object references](#page-3313-0)*.

The *name* part of the name server group object reference has the following components:

• Name of the name server group

Example: nsgroup/ZG5zLmJpbmRfY25h:nsgroup1

## **Restrictions**

The object does not support the following operations:

- Scheduling
- CSV export

The object cannot be managed on Cloud Platform members.

## Fields

These fields are actual members of the object; thus, they can be requested by using \_return\_fields, if the fields are readable.

The basic version of the object contains the field(s): **comment, name**.

The following fields are required to create this object:

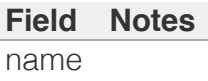

#### <span id="page-1807-0"></span>comment

#### **comment**

Comment for the name server group; maximum 256 characters.

#### **Type**

String.

Values with leading or trailing white space are not valid for this field.

#### **Create**

The default value is *empty*.

#### **Search**

The field is available for search via

- $\bullet$  ':=' (case insensitive search)
- '=' (exact equality)
- $\bullet$  ' $\sim$ =' (regular expression)

#### **Notes**

The comment is part of the base object.

### **extattrs**

#### **extattrs**

Extensible attributes associated with the object.

For valid values for extensible attributes, see *[the following](#page-3303-0) [information](#page-3303-0)*.

#### **Type**

Extensible attributes.

This field allows  $+/-$  to be specified as part of the field name when updating the object, see *[the following](#page-3303-0) [information](#page-3303-0)*.

#### **Create**

The default value is *empty*.

#### **Search**

<span id="page-1808-0"></span>For how to search extensible attributes, see *[the following](#page-3303-0) [information](#page-3303-0)*.

## <span id="page-1808-1"></span>external\_primaries

#### **external\_primaries**

The list of external primary servers.

#### **Type**

A/An *[External Server](#page-2926-0)* struct array.

#### **Create**

The default value is:

empty

#### **Search**

The field is not available for search.

## <span id="page-1808-2"></span>external\_secondaries

#### **external\_secondaries**

The list of external secondary servers.

#### **Type**

A/An *[External Server](#page-2926-0)* struct array.

#### **Create**

The default value is:

empty

#### **Search**

The field is not available for search.

## grid\_primary

#### **grid\_primary**

The grid primary servers for this group.

#### **Type**

<span id="page-1809-0"></span>A/An *[Member Server](#page-2926-0)* struct array.

#### **Create**

The default value is:

empty

#### **Search**

The field is not available for search.

## <span id="page-1809-1"></span>grid\_secondaries

#### **grid\_secondaries**

The list with Grid members that are secondary servers for this group.

#### **Type**

A/An *[Member Server](#page-2926-0)* struct array.

#### **Create**

The default value is:

empty

#### **Search**

The field is not available for search.

## <span id="page-1809-2"></span>is\_grid\_default

#### **is\_grid\_default**

Determines if this name server group is the Grid default.

#### **Type**

Bool.

#### **Create**

The default value is *False*.

#### **Search**

The field is not available for search.

## <span id="page-1810-0"></span>is multimaster

#### **is\_multimaster**

Determines if the "multiple DNS primaries" feature is enabled for the group.

#### **Type**

Bool.

#### **Create**

The default value is *False*.

#### **Search**

The field is not available for search.

#### **Notes**

The is\_multimaster cannot be updated.

#### <span id="page-1810-1"></span>name

#### **name**

The name of this name server group.

#### **Type**

String.

Values with leading or trailing white space are not valid for this field.

#### **Create**

The field is required on creation.

#### **Search**

The field is available for search via

- ':=' (case insensitive search)
- '=' (exact equality)
- '~=' (regular expression)

#### **Notes**

The name is part of the base object.

## <span id="page-1811-1"></span><span id="page-1811-0"></span>use\_external\_primary

#### **use\_external\_primary**

This flag controls whether the group is using an external primary. Note that modification of this field requires passing values for "grid\_secondaries" and "external\_primaries".

#### **Type**

Bool.

#### **Create**

The default value is *False*.

#### **Search**

The field is not available for search.

## Fields List

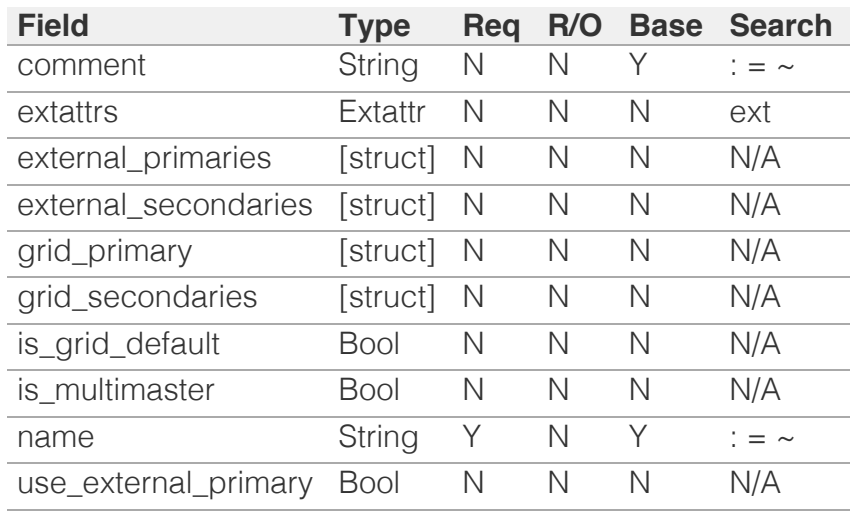

#### <span id="page-1811-2"></span>[Infoblox WAPI 2.12 documentation](#page-3313-0) » [previous](#page-1797-0) | [next](#page-1812-0) | [objects](#page-138-0) | [index](#page-56-0)

# <span id="page-1812-0"></span>Infoblox :

## [Table Of Contents](#page-3313-0)

[nsgroup:delegation : NS group delegation object.](#page-1812-0)

- **Diect Reference**
- **[Restrictions](#page-1812-2)**
- **[Fields](#page-1814-0)** 
	- **[comment](#page-1813-0)**
	- [delegate\\_to](#page-1813-1)
	- **Extattrs**
	- [name](#page-1814-2)
- <span id="page-1812-1"></span>**[Fields List](#page-1814-3)**

#### Previous topic

[nsgroup : DNS name server group object.](#page-1806-0)

#### Next topic

[nsgroup:forwardingmember : Forwarding Member](#page-1815-0) [Name Server Group object.](#page-1815-0)

#### Quick search

<span id="page-1812-2"></span>Enter search terms or a module, class or function name.

Go

# nsgroup:delegation : NS group delegation object.

The NS group delegation object provides delegation servers configuration for delegated zones. When you configure a name server group, you can now create a set of external name servers as a delegation name server group and assign it to delegated zones. Specifying a single delegation name server group instead of configuring multiple name servers individually for each delegated zones can significantly reduce configuration efforts.

## Object Reference

References to nsgroup:delegation are *[object references](#page-3313-0)*.

The *name* part of the nsgroup:delegation object reference has the following components:

• Name of the delegated NS group.

#### Example:

nsgroup:delegation/ZG5zLm5zX2dyb3VwJHRlc3Ruc2dlcw:testnsges

## **Restrictions**

The object does not support the following operations:

- Scheduling
- CSV export

The object cannot be managed on Cloud Platform members.

## Fields

These fields are actual members of the object; thus, they can be requested by using \_return\_fields, if the fields are readable.

The basic version of the object contains the field(s): **delegate\_to, name**.

The following fields are required to create this object:

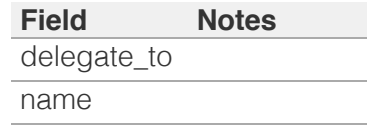

comment

#### <span id="page-1813-0"></span>**comment**

The comment for the delegated NS group.

#### **Type**

String.

Values with leading or trailing white space are not valid for this field.

#### **Create**

The default value is *empty*.

#### **Search**

The field is available for search via

- ':=' (case insensitive search)
- $\bullet$  '=' (exact equality)
- '~=' (regular expression)

### <span id="page-1813-1"></span>delegate\_to

#### **delegate\_to**

The list of delegated servers for the delegated NS group.

#### **Type**

A/An *[External Server](#page-2926-0)* struct array.

#### **Create**

The field is required on creation.

#### **Search**

The field is not available for search.

#### **Notes**

The delegate\_to is part of the base object.

#### extattrs

#### **extattrs**

Extensible attributes associated with the object.

For valid values for extensible attributes, see *[the following](#page-3303-0) [information](#page-3303-0)*.

#### **Type**

Extensible attributes.

<span id="page-1814-1"></span><span id="page-1814-0"></span>This field allows +/- to be specified as part of the field name when updating the object, see *[the following information](#page-3303-0)*.

#### **Create**

The default value is *empty*.

#### **Search**

For how to search extensible attributes, see *[the following](#page-3303-0) [information](#page-3303-0)*.

#### <span id="page-1814-2"></span>name

#### **name**

The name of the delegated NS group.

#### **Type**

String.

#### **Create**

The field is required on creation.

#### **Search**

The field is available for search via

- $\bullet$  ':=' (case insensitive search)
- $\bullet$  '=' (exact equality)
- '~=' (regular expression)

#### **Notes**

The name is part of the base object.

## Fields List

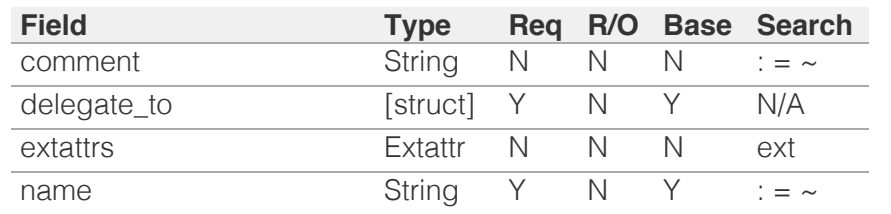

<span id="page-1814-3"></span>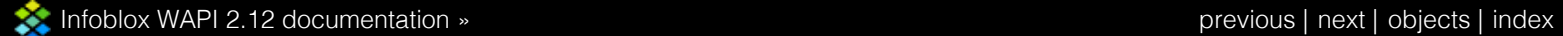

<span id="page-1815-0"></span>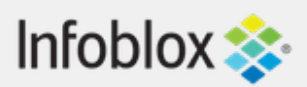

## [Table Of Contents](#page-3313-0)

[nsgroup:forwardingmember : Forwarding Member](#page-1815-0) [Name Server Group object.](#page-1815-0)

- **Object Reference**
- **Restrictions**
- **Fields** 
	- **comment**
	- **Extattrs**
	- **forwarding\_servers**
	- name
- **Fields List**

### Previous topic

[nsgroup:delegation : NS group delegation object.](#page-1812-0)

### Next topic

[nsgroup:forwardstubserver : Forward Stub Server](#page-1819-0) [Name Server Group object.](#page-1819-0)

## Quick search

Go

Enter search terms or a module, class or function name.

# nsgroup:forwardingmember : Forwarding Member Name Server Group object.

The Forwarding Member Name Server Group provides forwarding servers configuration for forward zones.

## Object Reference

References to nsgroup:forwardingmember are *[object](#page-3313-0) [references](#page-3313-0)*.

The *name* part of the Forwarding Member Name Server Group object reference has the following components:

> • Name of the Forwarding Member Name Server Group

Example: nsgroup:forwardingmember/ZG5zLmJpbmRfY25h:nsgroup1

## **Restrictions**

The object does not support the following operations:

- Scheduling
- CSV export

The object cannot be managed on Cloud Platform members.

## Fields

These fields are actual members of the object; thus, they can be requested by using \_return\_fields, if the fields are readable.

The basic version of the object contains the field(s): **forwarding\_servers, name**.

The following fields are required to create this object:

**Field Notes**

forwarding\_servers

name

#### comment

#### **comment**

Comment for the Forwarding Member Name Server Group; maximum 256 characters.

#### **Type**

String.

Values with leading or trailing white space are not valid for this field.

#### **Create**

The default value is *empty*.

#### **Search**

The field is available for search via

- ':=' (case insensitive search)
- $\bullet$  '=' (exact equality)
- $\bullet$  ' $\sim$ =' (regular expression)

### extattrs

#### **extattrs**

Extensible attributes associated with the object.

For valid values for extensible attributes, see *[the following](#page-3303-0) [information](#page-3303-0)*.

#### **Type**

Extensible attributes.

This field allows  $+/-$  to be specified as part of the field name when updating the object, see *[the following](#page-3303-0) [information](#page-3303-0)*.

#### **Create**

The default value is *empty*.

#### **Search**

For how to search extensible attributes, see *[the following](#page-3303-0) [information](#page-3303-0)*.

## forwarding\_servers

#### **forwarding\_servers**

The list of forwarding member servers.

#### **Type**

A/An *[Forwarding Member Server](#page-2926-0)* struct array.

#### **Create**

The field is required on creation.

#### **Search**

The field is not available for search.

#### **Notes**

The forwarding\_servers is part of the base object.

#### name

#### **name**

The name of the Forwarding Member Name Server Group.

#### **Type**

String.

Values with leading or trailing white space are not valid for this field.

#### **Create**

The field is required on creation.

#### **Search**

The field is available for search via

- ':=' (case insensitive search)
- '=' (exact equality)
- '~=' (regular expression)

#### **Notes**

The name is part of the base object.

## Fields List

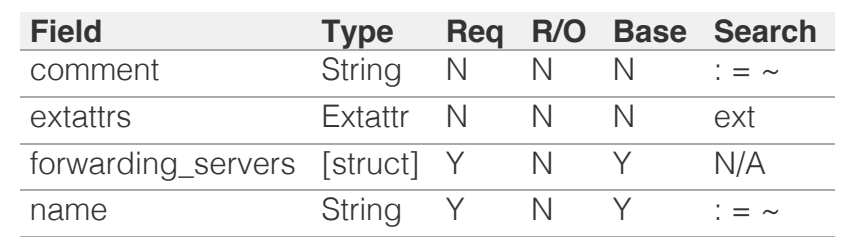

[Infoblox WAPI 2.12 documentation](#page-3313-0) » [previous](#page-1812-0) | [next](#page-1819-0) | [objects](#page-138-0) | [index](#page-56-0)

<span id="page-1819-0"></span>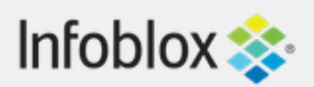

## [Table Of Contents](#page-3313-0)

[nsgroup:forwardstubserver : Forward Stub Server](#page-1819-0) [Name Server Group object.](#page-1819-0)

- **[Object Reference](#page-1819-1)**
- **[Restrictions](#page-1819-2)**
- <span id="page-1819-1"></span>**[Fields](#page-1822-0)** 
	- [comment](#page-1820-0)
	- $\blacksquare$  [extattrs](#page-1821-0)
	- [external\\_servers](#page-1821-1)
	- [name](#page-1822-1)
- [Fields List](#page-1822-2)

### Previous topic

[nsgroup:forwardingmember : Forwarding Member](#page-1815-0) [Name Server Group object.](#page-1815-0)

### Next topic

[nsgroup:stubmember : Stub Member Name Server](#page-1823-0) [Group object.](#page-1823-0)

Quick search

Go

<span id="page-1819-2"></span>Enter search terms or a module, class or function name.

# nsgroup:forwardstubserver : Forward Stub Server Name Server Group object.

The Forward Stub Server Name Server Group allows configuring external servers for Forward Zone and Stub Zone.

## Object Reference

References to nsgroup:forwardstubserver are *[object](#page-3313-0) [references](#page-3313-0)*.

The *name* part of the Forward Stub Server Name Server Group object reference has the following components:

> Name of the Forward Stub Server Name Server Group

Example: nsgroup:forwardstubserver/ZG5zLmJpbmRfY25h:nsgroup1

## **Restrictions**

The object does not support the following operations:

- Scheduling
- CSV export

The object cannot be managed on Cloud Platform members.

## Fields

These fields are actual members of the object; thus, they can be requested by using return fields, if the fields are readable.

The basic version of the object contains the field(s): **external\_servers, name**.

The following fields are required to create this object:

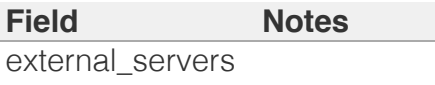

name

## <span id="page-1820-0"></span>comment

#### **comment**

Comment for the Forward Stub Server Name Server Group; maximum 256 characters.

#### **Type**

String.

Values with leading or trailing white space are not valid for this field.

#### **Create**

The default value is *empty*.

#### **Search**

The field is available for search via

- $\bullet$  ':=' (case insensitive search)
- '=' (exact equality)
- '~=' (regular expression)

## **extattrs**

#### **extattrs**

Extensible attributes associated with the object.

For valid values for extensible attributes, see *[the](#page-3303-0) [following information](#page-3303-0)*.

#### **Type**

Extensible attributes.

This field allows +/- to be specified as part of the field name when updating the object, see *[the following](#page-3303-0) [information](#page-3303-0)*.

#### **Create**

The default value is *empty*.

#### <span id="page-1821-0"></span>**Search**

For how to search extensible attributes, see *[the following](#page-3303-0) [information](#page-3303-0)*.

### <span id="page-1821-1"></span>external\_servers

#### **external\_servers**

The list of external servers.

#### **Type**

A/An *[External Server](#page-2926-0)* struct array.

#### **Create**

The field is required on creation.

#### **Search**

The field is not available for search.

#### **Notes**

The external\_servers is part of the base object.

#### name

#### **name**

The name of this Forward Stub Server Name Server Group.

#### **Type**

String.

Values with leading or trailing white space are not valid for this field.

#### **Create**

The field is required on creation.

#### **Search**

The field is available for search via

- ':=' (case insensitive search)
- '=' (exact equality)
- $\bullet$  ' $\sim$ =' (regular expression)

### <span id="page-1822-1"></span><span id="page-1822-0"></span>**Notes**

The name is part of the base object.

## Fields List

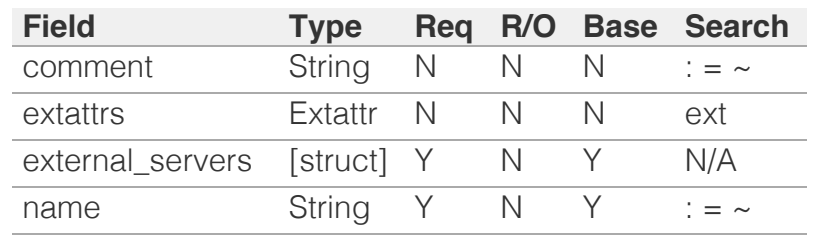

## <span id="page-1822-2"></span>[Infoblox WAPI 2.12 documentation](#page-3313-0) » [previous](#page-1815-0) | [next](#page-1823-0) | [objects](#page-138-0) | [index](#page-56-0)

<span id="page-1823-0"></span>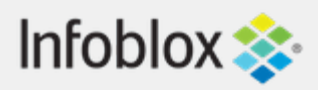

## [Table Of Contents](#page-3313-0)

[nsgroup:stubmember : Stub Member Name Server](#page-1823-0) [Group object.](#page-1823-0)

- **Diect Reference**
- **[Restrictions](#page-1823-2)**
- <span id="page-1823-1"></span>**[Fields](#page-1826-0)** 
	- [comment](#page-1824-0)
	- **E** [extattrs](#page-1825-0)
	- [name](#page-1825-1)
	- stub members
- **[Fields List](#page-1826-2)**

### Previous topic

[nsgroup:forwardstubserver : Forward Stub Server](#page-1819-0) [Name Server Group object.](#page-1819-0)

## Next topic

[orderedranges : Ordered DHCP ranges object.](#page-1827-0)

Quick search

Go

<span id="page-1823-2"></span>Enter search terms or a module, class or function name.

# nsgroup:stubmember : Stub Member Name Server Group object.

The Stub Member Name Server Group provides stub servers configuration for stub zones.

## Object Reference

References to nsgroup:stubmember are *[object](#page-3313-0) [references](#page-3313-0)*.

The *name* part of the Stub Member Name Server Group object reference has the following components:

> • Name of the Stub Member Name Server Group

Example: nsgroup:stubmember/ZG5zLmJpbmRfY25h:nsgroup1

## **Restrictions**

The object does not support the following operations:

- Scheduling
- CSV export

The object cannot be managed on Cloud Platform members.

## Fields

These fields are actual members of the object; thus, they can be requested by using \_return\_fields, if the fields are readable.

The basic version of the object contains the field(s): **name**.

The following fields are required to create this object:

**Field Notes** name

stub members

## <span id="page-1824-0"></span>comment

#### **comment**

Comment for the Stub Member Name Server Group; maximum 256 characters.

### **Type**

String.

Values with leading or trailing white space are not valid for this field.

#### **Create**

The default value is *empty*.

#### **Search**

The field is available for search via

- ':=' (case insensitive search)
- $\bullet$  '=' (exact equality)
- $\bullet$  ' $\sim$ =' (regular expression)

## extattrs

#### **extattrs**

Extensible attributes associated with the object.

For valid values for extensible attributes, see *[the](#page-3303-0) [following information](#page-3303-0)*.

#### **Type**

Extensible attributes.

This field allows +/- to be specified as part of the field name when updating the object, see *[the following](#page-3303-0) [information](#page-3303-0)*.

#### **Create**

<span id="page-1825-0"></span>The default value is *empty*.

#### **Search**

For how to search extensible attributes, see *[the](#page-3303-0) [following information](#page-3303-0)*.

#### <span id="page-1825-1"></span>name

#### **name**

The name of the Stub Member Name Server Group.

#### **Type**

String.

Values with leading or trailing white space are not valid for this field.

#### **Create**

The field is required on creation.

#### **Search**

The field is available for search via

- $\bullet$  ':=' (case insensitive search)
- $\bullet$  '=' (exact equality)
- $\bullet$  ' $\sim$ =' (regular expression)

#### **Notes**

The name is part of the base object.

## stub\_members

#### **stub\_members**

The Grid member servers of this stub zone.

Note that the lead/stealth/grid\_replicate/ preferred\_primaries/override\_preferred\_primaries fields of the struct will be ignored when set in this field.

#### **Type**

A/An *[Member Server](#page-2926-0)* struct array.

<span id="page-1826-1"></span><span id="page-1826-0"></span>The field is required on creation.

#### **Search**

The field is not available for search.

## Fields List

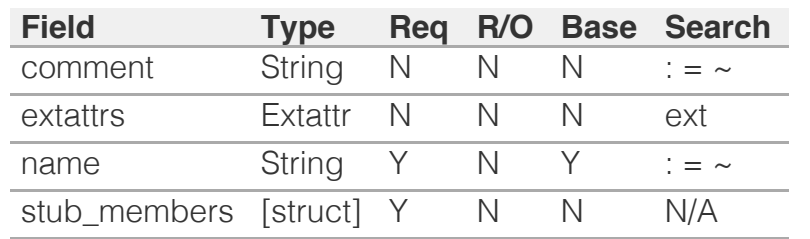

<span id="page-1826-2"></span>[Infoblox WAPI 2.12 documentation](#page-3313-0) » [previous](#page-1819-0) | [next](#page-1827-0) | [objects](#page-138-0) | [index](#page-56-0)

<span id="page-1827-0"></span>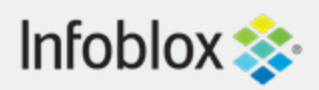

## [Table Of Contents](#page-3313-0)

[orderedranges : Ordered DHCP ranges object.](#page-1827-0)

- **Object Reference**
- **Restrictions**
- **Fields** 
	- **network**
	- **n** ranges
- **Fields List**

### Previous topic

[nsgroup:stubmember : Stub Member Name Server](#page-1823-0) [Group object.](#page-1823-0)

### Next topic

[orderedresponsepolicyzones : Ordered Response](#page-1830-0) [Policy Zones object.](#page-1830-0)

## Quick search

Go

Enter search terms or a module, class or function name.

# orderedranges : Ordered DHCP ranges object.

An ordered DHCP ranges object contains an ordered list of DHCP range objects that belong to a network.

Note that DHCP range object that have server association type set to 'NONE' are excluded from ordered DHCP ranges object.

## Object Reference

References to orderedranges are *[object references](#page-3313-0)*. The *name* part of a ordered ranges object reference has the following components:

- Address of the network that contains ranges
- CIDR of the network that contains ranges
- Name of the network view

Example:

orderedranges/5ldHdvcmskMTEuMC4:10.0.0.0/8/external

## **Restrictions**

The object does not support the following operations:

- Create (insert)
- Delete
- Permissions
- Global search (searches via *[the search object](#page-2522-0)*)
- Scheduling
- CSV export

The object cannot be managed on Cloud Platform members.

## Fields

These fields are actual members of the object; thus, they can be requested by using \_return\_fields, if the fields are readable.

The basic version of the object contains the field(s): **network, ranges**.

### network

#### **network**

The reference to the network that contains ranges.

#### **Type**

String.

This field supports nested return fields as described *[here](#page-3313-0)*.

#### **Search**

The field is available for search via

 $\bullet$  '=' (exact equality)

#### **Notes**

The network is part of the base object.

The network cannot be updated.

network cannot be written.

### ranges

#### **ranges**

The ordered list of references to ranges.

#### **Type**

An array of the following objects: *[range](#page-1897-0)*, *[ipv6range](#page-1277-0)*.

This field supports nested return fields as described *[here](#page-3313-0)*.

#### **Create**

The default value is *undefined*.

#### **Search**

The field is not available for search.

#### **Notes**

The ranges is part of the base object.

## Fields List

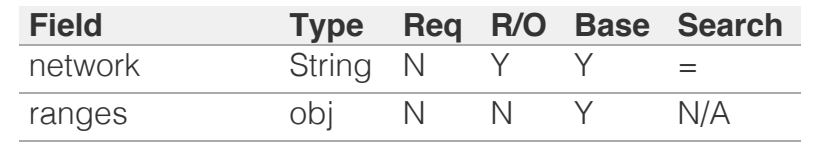

[Infoblox WAPI 2.12 documentation](#page-3313-0) » [previous](#page-1823-0) | [next](#page-1830-0) | [objects](#page-138-0) | [index](#page-56-0)

# <span id="page-1830-0"></span>Infoblox **\*\***

### [Table Of Contents](#page-3313-0)

[orderedresponsepolicyzones : Ordered Response](#page-1830-0) [Policy Zones object.](#page-1830-0)

- **[Object Reference](#page-1830-1)**
- **[Restrictions](#page-1830-2)**
- **[Fields](#page-1831-0)** 
	- **r** [rp\\_zones](#page-1831-1)
	- **u** [view](#page-1831-2)
- <span id="page-1830-1"></span>**[Fields List](#page-1831-3)**

#### Previous topic

[orderedranges : Ordered DHCP ranges object.](#page-1827-0)

#### Next topic

[outbound:cloudclient : OutBoundCloudClient](#page-1832-0) [object.](#page-1832-0)

Quick search

<span id="page-1830-2"></span>Enter search terms or a module, class or function name.

Go

# orderedresponsepolicyzones : Ordered Response Policy Zones object.

An ordered list of Response Policy Zones in a DNS view. Server will reject zones that are disabled or zones without primary name server assigned.

## Object Reference

References to orderedresponsepolicyzones are *[object references](#page-3313-0)*.

The *name* part of the ordered response policy zones object reference has the following components:

• Name of the view object

Example:

orderedresponsepolicyzones/ZG5zLm5ldHdvcmtfdmlldyQxMTk:viewname

## **Restrictions**

The object does not support the following operations:

- Create (insert)
- Delete
- Global search (searches via *[the search object](#page-2522-0)*)
- Scheduling
- CSV export

The object cannot be managed on Cloud Platform members.

## Fields

These fields are actual members of the object; thus, they can be requested by using \_return\_fields, if the fields are readable.

The basic version of the object contains the field(s): **view**.

#### rp\_zones

#### **rp\_zones**

An ordered list of Response Policy Zone names.

#### **Type**

String array.

<span id="page-1831-1"></span><span id="page-1831-0"></span>The default value is *undefined*.

#### **Search**

The field is not available for search.

#### <span id="page-1831-2"></span>view

#### **view**

The DNS View name.

#### **Type**

String.

#### **Create**

The default value is *undefined*.

#### **Search**

The field is available for search via

'=' (exact equality)

#### **Notes**

The view is part of the base object.

## Fields List

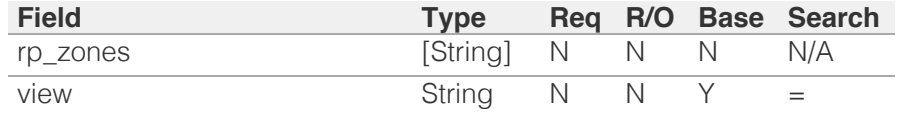

<span id="page-1831-3"></span>[Infoblox WAPI 2.12 documentation](#page-3313-0) » [previous](#page-1827-0) | [next](#page-1832-0) | [objects](#page-138-0) | [index](#page-56-0)

# <span id="page-1832-0"></span>Infoblox **\*\***

#### [Table Of Contents](#page-3313-0)

[outbound:cloudclient : OutBoundCloudClient](#page-1832-0) [object.](#page-1832-0)

- **Diect Reference**
- **[Restrictions](#page-1832-2)**
- <span id="page-1832-1"></span>**[Fields](#page-1834-0)** 
	- **[enable](#page-1833-0)**
	- qrid member
	- **n** [interval](#page-1833-2)
	- [outbound\\_cloud\\_client\\_events](#page-1834-1)
- **[Fields List](#page-1834-2)**

#### Previous topic

[orderedresponsepolicyzones : Ordered Response](#page-1830-0) [Policy Zones object.](#page-1830-0)

#### Next topic

[parentalcontrol:avp : The parental control AVP](#page-1835-0) [object.](#page-1835-0)

#### <span id="page-1832-2"></span>Quick search

Enter search terms or a module, class or function name.

Go

## outbound:cloudclient :

## OutBoundCloudClient object.

You can use the outbound Cloud Client object to configure the detection and authentication of domains in the Cloud, and then apply them to on-premises DNS firewall RPZ zones within a configurable time frame.

## Object Reference

References to outbound:cloudclient are *[object references](#page-3313-0)*.

The *name* part of the outbound:cloudclient object reference has the following components:

• The 'cloudclient' string

Example:

outbound:cloudclient/ ZG5zLm9wdGlvbl9kZWZpbml0aW9uJGluZm8uLmZhbHNlLjI1Mg:cloudclient

## **Restrictions**

The object does not support the following operations:

- Create (insert)
- Delete
- Global search (searches via *[the search object](#page-2522-0)*)
- CSV export

The object cannot be managed on Cloud Platform members.

## Fields

These fields are actual members of the object; thus, they can be requested by using return fields, if the fields are readable.

The basic version of the object contains the field(s): **enable, interval**.

The following fields are required to create this object:

#### **Field Notes**

grid\_member

#### enable

#### **enable**

Determines whether the OutBound Cloud Client is enabled.

#### **Type**

Bool.

<span id="page-1833-0"></span>The default value is *False*.

#### **Search**

The field is not available for search.

#### **Notes**

The enable is part of the base object.

#### <span id="page-1833-1"></span>grid\_member

#### **grid\_member**

The Grid member where our outbound is running.

#### **Type**

String.

#### **Create**

The field is required on creation.

#### **Search**

The field is available for search via

'=' (exact equality)

#### <span id="page-1833-2"></span>interval

#### **interval**

The time interval (in seconds) for requesting newly detected domains by the Infoblox Outbound Cloud Client and applying them to the list of configured RPZs.

#### **Type**

Unsigned integer.

#### **Create**

The default value is *60*.

#### **Search**

The field is not available for search.

#### **Notes**

The interval is part of the base object.

#### outbound\_cloud\_client\_events

#### **outbound\_cloud\_client\_events**

List of event types to request

#### <span id="page-1834-1"></span><span id="page-1834-0"></span>**Type**

A/An *[Outbound cloudclient event type](#page-2926-0)* struct array.

#### **Create**

The default value is:

empty

#### **Search**

The field is not available for search.

## Fields List

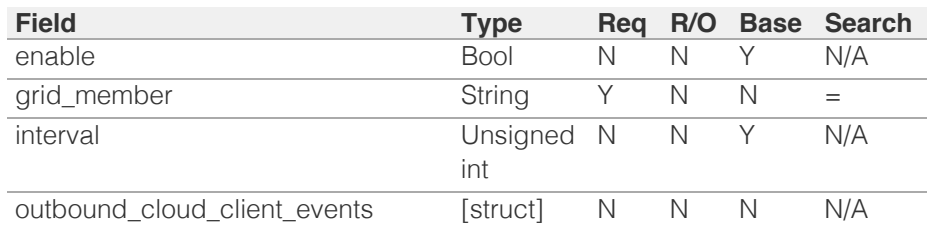

<span id="page-1834-2"></span>[Infoblox WAPI 2.12 documentation](#page-3313-0) » [previous](#page-1830-0) | [next](#page-1835-0) | [objects](#page-138-0) | [index](#page-56-0)

# <span id="page-1835-0"></span> $Infoblox \leq$

### [Table Of Contents](#page-3313-0)

[parentalcontrol:avp : The parental control AVP](#page-1835-0) [object.](#page-1835-0)

- **Diect Reference**
- <span id="page-1835-1"></span>**[Restrictions](#page-1835-2)**
- **[Fields](#page-1839-0)** 
	- [comment](#page-1836-0)
	- **[domain\\_types](#page-1836-1)**
	- **is** restricted
	- [name](#page-1837-1)
	- $\blacksquare$  [type](#page-1837-2)
	- [user\\_defined](#page-1838-0)
	- [value\\_type](#page-1838-1)
	- [vendor\\_id](#page-1839-1)
	- [vendor\\_type](#page-1839-2)
- [Fields List](#page-1839-3)

#### Previous topic

<span id="page-1835-2"></span>[outbound:cloudclient : OutBoundCloudClient](#page-1832-0) [object.](#page-1832-0)

#### Next topic

[parentalcontrol:blockingpolicy : Parental control](#page-1840-0) [blocking policy object.](#page-1840-0)

### Quick search

Enter search terms or a module, class or function name.

Go

# parentalcontrol:avp : The parental control AVP object.

The accounting attribute value pair object is used to extract accounting information from accounting protocols logs.

## Object Reference

References to parentalcontrol:avp are *[object references](#page-3313-0)*.

The *name* part of the parentalcontrol:avp object reference has the following components:

• The name of the AVP.

Example:

parentalcontrol:avp/ b25lLmltY19hY2NvdW50aW5nX2F2cCR0ZXRyYW5vZGU:tetranode

## **Restrictions**

The object does not support the following operations:

CSV export

The object cannot be managed on Cloud Platform members.

## Fields

These fields are actual members of the object; thus, they can be requested by using \_return\_fields, if the fields are readable.

The basic version of the object contains the field(s): **name, type, value\_type**.

The following fields are required to create this object:

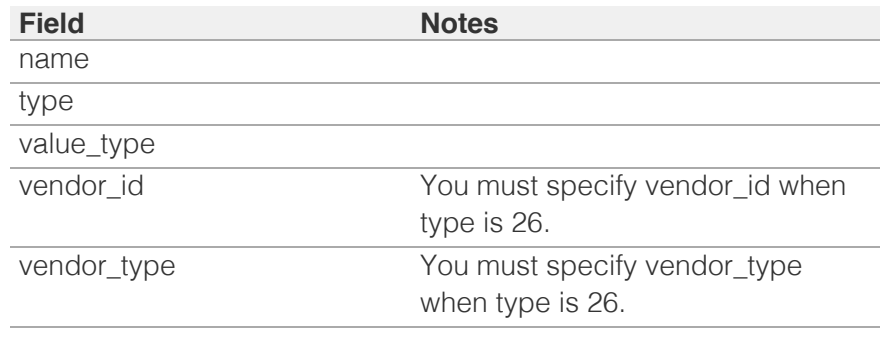

#### comment
#### **comment**

The comment for the AVP.

# **Type**

String.

# **Create**

The default value is *empty*.

## **Search**

The field is available for search via

- $\bullet$  ':=' (case insensitive search)
- '=' (exact equality)
- '~=' (regular expression)

# domain\_types

#### **domain\_types**

The list of domains applicable to AVP.

# **Type**

Enum values array.

Valid values are:

- **ANCILLARY**
- IP SPACE DIS
- NAS\_CONTEXT
- SUBS\_ID

### **Create**

The default value is *empty*.

# **Search**

The field is not available for search.

# is\_restricted

#### **is\_restricted**

Determines if AVP is restricted to domains.

# **Type**

Bool.

# **Create**

The default value is *False*.

# **Search**

The field is not available for search.

# name

#### **name**

The name of AVP.

# **Type**

String.

# **Create**

The field is required on creation.

# **Search**

The field is available for search via

- ':=' (case insensitive search)
- '=' (exact equality)
- '~=' (regular expression)

# **Notes**

The name is part of the base object.

# type

#### **type**

The type of AVP as per RFC 2865/2866.

# **Type**

Unsigned integer.

# **Create**

The field is required on creation.

# **Search**

The field is not available for search.

# **Notes**

The type is part of the base object.

# user\_defined

#### **user\_defined**

Determines if AVP was defined by user.

# **Type**

Bool.

### **Search**

The field is not available for search.

# **Notes**

The user\_defined cannot be updated.

user\_defined cannot be written.

# value\_type

# **value\_type**

The type of value.

# **Type**

String.

Valid values are:

- BYTE
- DATE
- INTEGER
- INTEGER64
- IPADDR
- IPV6ADDR
- IPV6IFID
- IPV6PREFIX
- OCTETS
- SHORT
- STRING

# **Create**

The field is required on creation.

### **Search**

The field is not available for search.

# **Notes**

The value\_type is part of the base object.

# vendor\_id

### **vendor\_id**

The vendor ID as per RFC 2865/2866.

# **Type**

Unsigned integer.

### **Create**

You must specify vendor\_id when type is 26.

# **Search**

The field is available for search via

• '=' (exact equality)

# vendor\_type

#### **vendor\_type**

The vendor type as per RFC 2865/2866.

# **Type**

Unsigned integer.

# **Create**

You must specify vendor\_type when type is 26.

### **Search**

The field is available for search via

 $\bullet$  '=' (exact equality)

# Fields List

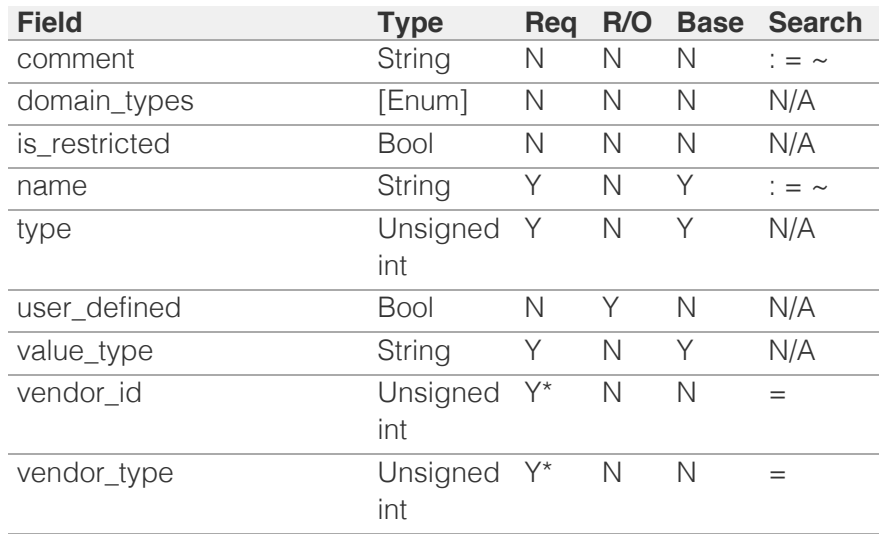

\* Required in some cases, see detailed field description above.

# <span id="page-1840-0"></span> $Infoblox \leq$

# [Table Of Contents](#page-3313-0)

[parentalcontrol:blockingpolicy : Parental control](#page-1840-0) [blocking policy object.](#page-1840-0)

- **Diect Reference**
- **[Restrictions](#page-1840-2)**
- <span id="page-1840-1"></span>**[Fields](#page-1841-0)** 
	- [name](#page-1841-1)
	- **[value](#page-1841-2)**
- **[Fields List](#page-1841-3)**

# Previous topic

[parentalcontrol:avp : The parental control AVP](#page-1835-0) [object.](#page-1835-0)

# Next topic

[parentalcontrol:ipspacediscriminator : Parental](#page-1843-0) [control IP space discriminator properties object.](#page-1843-0)

# Quick search

<span id="page-1840-2"></span>Enter search terms or a module, class or function name.

Go

# parentalcontrol:blockingpolicy : Parental control blocking policy object.

This object represents a set of parental control properties for blocking policy.

# Object Reference

References to parentalcontrol:blockingpolicy are *[object references](#page-3313-0)*.

The *name* part of the parentalcontrol:blockingpolicy object reference has the following components:

• The name of the blocking policy.

#### Example:

"parentalcontrol:blockingpolicy/ b25lLmltY19ibG9ja2luZ19wb2xpY3kkQmxvY2tpbmc:Blocking"

# **Restrictions**

The object does not support the following operations:

- Global search (searches via *[the search object](#page-2522-0)*)
- CSV export

The object cannot be managed on Cloud Platform members.

# Fields

These fields are actual members of the object; thus, they can be requested by using \_return\_fields, if the fields are readable.

The basic version of the object contains the field(s): **name, value**.

The following fields are required to create this object:

**Field Notes** name value

# name

#### **name**

The name of the blocking policy.

# <span id="page-1841-1"></span><span id="page-1841-0"></span>**Type**

String.

Values with leading or trailing white space are not valid for this field.

# **Create**

The field is required on creation.

# **Search**

The field is available for search via

- $\cdot$  ':=' (case insensitive search)
- '=' (exact equality)
- '~=' (regular expression)

# **Notes**

The name is part of the base object.

# <span id="page-1841-2"></span>value

### **value**

The 32 bit hex value of the blocking policy.

# **Type**

String.

Values with leading or trailing white space are not valid for this field.

# **Create**

The field is required on creation.

#### **Search**

The field is available for search via

'=' (exact equality)

# **Notes**

The value is part of the base object.

# Fields List

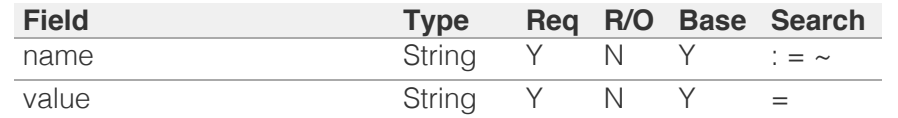

<span id="page-1841-3"></span>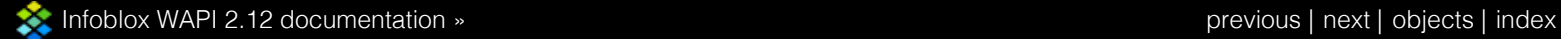

# <span id="page-1843-0"></span>Infoblox **\*\***

# [Table Of Contents](#page-3313-0)

[parentalcontrol:ipspacediscriminator : Parental](#page-1843-0) [control IP space discriminator properties object.](#page-1843-0)

- **Diect Reference**
- **[Restrictions](#page-1843-2)**
- <span id="page-1843-1"></span>**[Fields](#page-1844-0)** 
	- [name](#page-1844-1)
	- [value](#page-1844-2)
- **[Fields List](#page-1844-3)**

#### Previous topic

[parentalcontrol:blockingpolicy : Parental control](#page-1840-0) [blocking policy object.](#page-1840-0)

#### Next topic

[parentalcontrol:subscriber : The parental control](#page-1845-0) [subscriber object.](#page-1845-0)

#### <span id="page-1843-2"></span>Quick search

Enter search terms or a module, class or function name.

Go

# parentalcontrol:ipspacediscriminator : Parental control IP space discriminator properties object.

This object represents a set of parental control properties for IP space discriminator.

# Object Reference

References to parentalcontrol:ipspacediscriminator are *[object references](#page-3313-0)*.

The *name* part of the parentalcontrol:ipspacediscriminator object reference has the following components:

• The name of the IP space discriminator.

#### Example:

parentalcontrol:ipspacediscriminator/ZG5zLm5ldHdvcmtfdmlldyQxMTk:space

# **Restrictions**

The object does not support the following operations:

- Global search (searches via *[the search object](#page-2522-0)*)
- CSV export

The object cannot be managed on Cloud Platform members.

# Fields

These fields are actual members of the object; thus, they can be requested by using \_return\_fields, if the fields are readable.

The basic version of the object contains the field(s): **name, value**.

The following fields are required to create this object:

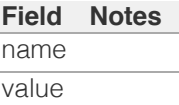

#### name

#### **name**

The name of the IP space discriminator.

#### **Type**

String.

Values with leading or trailing white space are not valid for this field.

#### <span id="page-1844-1"></span><span id="page-1844-0"></span>**Create**

The field is required on creation.

#### **Search**

The field is available for search via

- ':=' (case insensitive search)
- '=' (exact equality)
- '~=' (regular expression)

#### **Notes**

The name is part of the base object.

# <span id="page-1844-2"></span>value

#### **value**

The value of the IP space discriminator.

#### **Type**

String.

Values with leading or trailing white space are not valid for this field.

#### **Create**

The field is required on creation.

#### **Search**

The field is available for search via

- ':=' (case insensitive search)
- $\bullet$  '=' (exact equality)
- '~=' (regular expression)

#### **Notes**

The value is part of the base object.

# Fields List

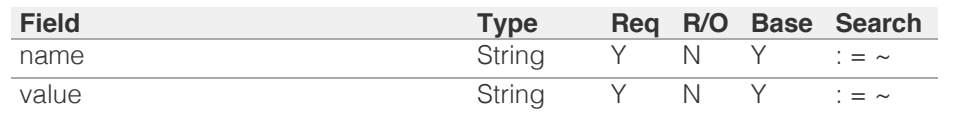

<span id="page-1844-3"></span>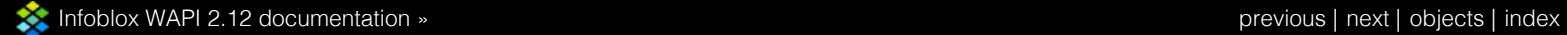

© Copyright 2021, Infoblox.

# <span id="page-1845-0"></span> $Infoblox \leq$

# [Table Of Contents](#page-3313-0)

[parentalcontrol:subscriber : The parental control](#page-1845-0) [subscriber object.](#page-1845-0)

- **Diect Reference**
- **[Restrictions](#page-1845-2)**
- <span id="page-1845-2"></span><span id="page-1845-1"></span>**[Fields](#page-1855-0)** 
	- [alt\\_subscriber\\_id](#page-1846-0)
	- [alt\\_subscriber\\_id\\_regexp](#page-1846-1)
	- [alt\\_subscriber\\_id\\_subexpression](#page-1846-2)
	- **[ancillaries](#page-1847-0)**
	- [cat\\_acctname](#page-1847-1)
	- [cat\\_password](#page-1847-2)
	- [cat\\_update\\_frequency](#page-1848-0)
	- **E** category url
	- [enable\\_mgmt\\_only\\_nas](#page-1848-2)
	- **Exercise enable parental control**
	- u [ident](#page-1849-1)
	- [interim\\_accounting\\_interval](#page-1849-2)
	- **[ip\\_anchors](#page-1850-0)**
	- [ip\\_space\\_disc\\_regexp](#page-1850-1)
	- **i** [ip\\_space\\_disc\\_subexpression](#page-1850-2)
	- [ip\\_space\\_discriminator](#page-1850-3)
	- [local\\_id](#page-1851-0)
	- local id regexp
	- **[local\\_id\\_subexpression](#page-1852-0)**
	- **[log\\_guest\\_lookups](#page-1852-1)**
	- [nas\\_context\\_info](#page-1852-2)
	- [pc\\_zone\\_name](#page-1852-3)
	- **[proxy\\_password](#page-1853-0)**
	- **[proxy\\_url](#page-1853-1)**
	- **[proxy\\_username](#page-1853-2)**
	- [subscriber\\_id](#page-1854-0)
	- [subscriber\\_id\\_regexp](#page-1854-1)
	- [subscriber\\_id\\_subexpression](#page-1855-1)
- [Fields List](#page-1855-2)

### Previous topic

[parentalcontrol:ipspacediscriminator : Parental](#page-1843-0) [control IP space discriminator properties object.](#page-1843-0)

# Next topic

# parentalcontrol:subscriber : The parental control subscriber object.

The parental control subscriber properties contains user defined RADIUS subscriber information which will be used by DNS/RPZ for reporting and logging violations.

# Object Reference

References to parentalcontrol:subscriber are *[object references](#page-3313-0)*.

The *name* part of the parentalcontrol:subscriber object reference has the following components:

• The name of AVP used as a subscriber.

Example:

parentalcontrol:subscriber/ b25lLmltY19zdWJzY3JpYmVyX3NlY3VyZV9wcm9wZXJ0aWVzJDA:IMSI

# **Restrictions**

The object does not support the following operations:

- Create (insert)
- Delete
- Global search (searches via *[the search object](#page-2522-0)*)
- CSV export

The object cannot be managed on Cloud Platform members.

# Fields

These fields are actual members of the object; thus, they can be requested by using \_return\_fields, if the fields are readable.

The basic version of the object contains the field(s): **alt\_subscriber\_id, local\_id, subscriber\_id**.

# alt\_subscriber\_id

### **alt\_subscriber\_id**

The name of AVP to be used as an alternate subscriber ID for fixed lines.

### **Type**

String.

**Create**

<span id="page-1846-0"></span>The default value is *empty*.

#### **Search**

The field is available for search via

• '=' (exact equality)

#### **Notes**

The alt\_subscriber\_id is part of the base object.

# <span id="page-1846-1"></span>alt\_subscriber\_id\_regexp

#### **alt\_subscriber\_id\_regexp**

A character string to control aspects of rewriting of the fields.

#### **Type**

String.

#### **Create**

The default value is *empty*.

#### **Search**

The field is not available for search.

# <span id="page-1846-2"></span>alt\_subscriber\_id\_subexpression

#### **alt\_subscriber\_id\_subexpression**

The subexpression indicates which subexpression to extract. If zero, then the text matching the entire regular expression is extracted. If nonzero, then the regex must contain at least that many sub-expression groups. It takes values from 0 to 8.

#### **Type**

Unsigned integer.

#### **Create**

The default value is *0*.

#### **Search**

The field is not available for search.

# ancillaries

#### **ancillaries**

The list of ordered AVP Ancillary Fields.

**Type**

<span id="page-1847-0"></span>String array.

#### **Create**

The default value is *empty*.

#### **Search**

The field is not available for search.

# <span id="page-1847-1"></span>cat\_acctname

#### **cat\_acctname**

Category content account name using the categorization service.

#### **Type**

String.

# **Create**

The default value is *empty*.

#### **Search**

The field is not available for search.

# <span id="page-1847-2"></span>cat\_password

#### **cat\_password**

Category content account password to access the categorization service.

#### **Type**

String.

# **Create**

The default value is *CSg@vBz!rx7A*.

### **Search**

The field is not available for search.

# cat\_update\_frequency

#### **cat\_update\_frequency**

Category content updates every number of hours.

# **Type**

Unsigned integer.

#### **Create**

<span id="page-1848-0"></span>The default value is *24*.

#### **Search**

The field is not available for search.

# <span id="page-1848-1"></span>category\_url

#### **category\_url**

Category content vendor url to download category data from and upload feedback to, configure for parental control.

#### **Type**

String.

# **Create**

The default value is *http://pitchers.rulespace.com/ufsupdate/web.pl*.

#### **Search**

The field is not available for search.

# <span id="page-1848-2"></span>enable\_mgmt\_only\_nas

#### **enable\_mgmt\_only\_nas**

Determines if NAS RADIUS traffic is accepted over MGMT only.

#### **Type**

Bool.

#### **Create**

The default value is *False*.

#### **Search**

The field is not available for search.

# enable\_parental\_control

#### **enable\_parental\_control**

Determines if parental control is enabled.

#### **Type**

Bool.

# **Create**

The default value is *False*.

#### **Search**

<span id="page-1849-0"></span>The field is not available for search.

# <span id="page-1849-1"></span>ident

#### **ident**

Category content authorization string per customer for remote RD lookup and category access.

#### **Type**

String.

### **Create**

The default value is *empty*.

# **Search**

The field is not available for search.

# <span id="page-1849-2"></span>interim\_accounting\_interval

#### **interim\_accounting\_interval**

The time for collector to be fully populated.

Valid values are from 1 to 65535.

#### **Type**

Unsigned integer.

#### **Create**

The default value is *720*.

### **Search**

The field is not available for search.

# ip\_anchors

#### **ip\_anchors**

The ordered list of IP Anchors AVPs. The list content cannot be changed, but the order of elements.

### **Type**

String array.

# **Create**

The default value is ['Framed-IPv6-Address', 'Framed-IPv6-Prefix', 'Delegated-IPv6-Prefix'].

#### **Search**

<span id="page-1850-0"></span>The field is not available for search.

# <span id="page-1850-1"></span>ip\_space\_disc\_regexp

#### **ip\_space\_disc\_regexp**

A character string to control aspects of rewriting of the fields.

#### **Type**

String.

#### **Create**

The default value is *empty*.

#### **Search**

The field is not available for search.

# <span id="page-1850-2"></span>ip\_space\_disc\_subexpression

#### **ip\_space\_disc\_subexpression**

The subexpression indicates which subexpression to extract. If zero, then the text matching the entire regular expression is extracted. If nonzero, then the regex must contain at least that many sub-expression groups. It takes values from 0 to 8.

#### **Type**

Unsigned integer.

#### **Create**

The default value is *0*.

#### **Search**

The field is not available for search.

# <span id="page-1850-3"></span>ip\_space\_discriminator

#### **ip\_space\_discriminator**

The name of AVP to be used as IP address discriminator.

#### **Type**

String.

# **Create**

The default value is *empty*.

#### **Search**

The field is not available for search.

# <span id="page-1851-0"></span>local\_id

#### **local\_id**

The name of AVP to be used as local ID.

#### **Type**

String.

# **Create**

The default value is *empty*.

#### **Search**

The field is available for search via

'=' (exact equality)

### **Notes**

The local\_id is part of the base object.

# <span id="page-1851-1"></span>local\_id\_regexp

### **local\_id\_regexp**

A character string to control aspects of rewriting of the fields.

#### **Type**

String.

### **Create**

The default value is *empty*.

#### **Search**

The field is not available for search.

# local\_id\_subexpression

#### **local\_id\_subexpression**

The subexpression indicates which subexpression to extract. If zero, then the text matching the entire regular expression is extracted. If nonzero, then the regex must contain at least that many sub-expression groups. It takes values from 0 to 8.

#### **Type**

Unsigned integer.

#### **Create**

The default value is *0*.

#### **Search**

<span id="page-1852-0"></span>The field is not available for search.

# <span id="page-1852-1"></span>log\_guest\_lookups

#### **log\_guest\_lookups**

CEF log all guest lookups, will produce two logs in case of a violation.

# **Type**

Bool.

#### **Create**

The default value is *False*.

# **Search**

The field is not available for search.

# <span id="page-1852-2"></span>nas\_context\_info

### **nas\_context\_info**

NAS contextual information AVP.

#### **Type**

String.

# **Create**

The default value is NAS-PORT.

### **Search**

The field is not available for search.

## <span id="page-1852-3"></span>pc\_zone\_name

#### **pc\_zone\_name**

The SOA to store parental control records.

#### **Type**

String.

#### **Create**

The default value is *empty*.

# **Search**

The field is not available for search.

# <span id="page-1853-0"></span>proxy\_password

#### **proxy\_password**

Proxy server password used for authentication.

#### **Type**

String.

# **Create**

The default value is *empty*.

#### **Search**

The field is not available for search.

# <span id="page-1853-1"></span>proxy\_url

#### **proxy\_url**

Proxy url to download category data from and upload feedback to, configure for parental control. The default value 'None' is no longer valid as it match url regex pattern "^http|https://". The new default value does not get saved in database, but rather used for comparision with object created in unit test cases.

#### **Type**

String.

#### **Create**

The default value is *http://dummyproxy.com:4444*.

### **Search**

The field is not available for search.

#### <span id="page-1853-2"></span>proxy\_username

#### **proxy\_username**

Proxy server username used for authentication.

#### **Type**

String.

#### **Create**

The default value is *empty*.

# **Search**

The field is not available for search.

# subscriber\_id

#### <span id="page-1854-0"></span>**subscriber\_id**

The name of AVP to be used as a subscriber.

#### **Type**

String.

### **Create**

The default value is Calling-Station-Id.

### **Search**

The field is available for search via

• '=' (exact equality)

#### **Notes**

The subscriber\_id is part of the base object.

# <span id="page-1854-1"></span>subscriber\_id\_regexp

#### **subscriber\_id\_regexp**

A character string to control aspects of rewriting of the fields.

# **Type**

String.

### **Create**

The default value is *empty*.

#### **Search**

The field is not available for search.

# subscriber\_id\_subexpression

#### **subscriber\_id\_subexpression**

The subexpression indicates which subexpression to extract. If zero, then the text matching the entire regular expression is extracted. If nonzero, then the regex must contain at least that many sub-expression groups. It takes values from 0 to 8.

#### **Type**

Unsigned integer.

#### **Create**

The default value is *0*.

#### **Search**

<span id="page-1855-1"></span><span id="page-1855-0"></span>The field is not available for search.

# <span id="page-1855-2"></span>Fields List

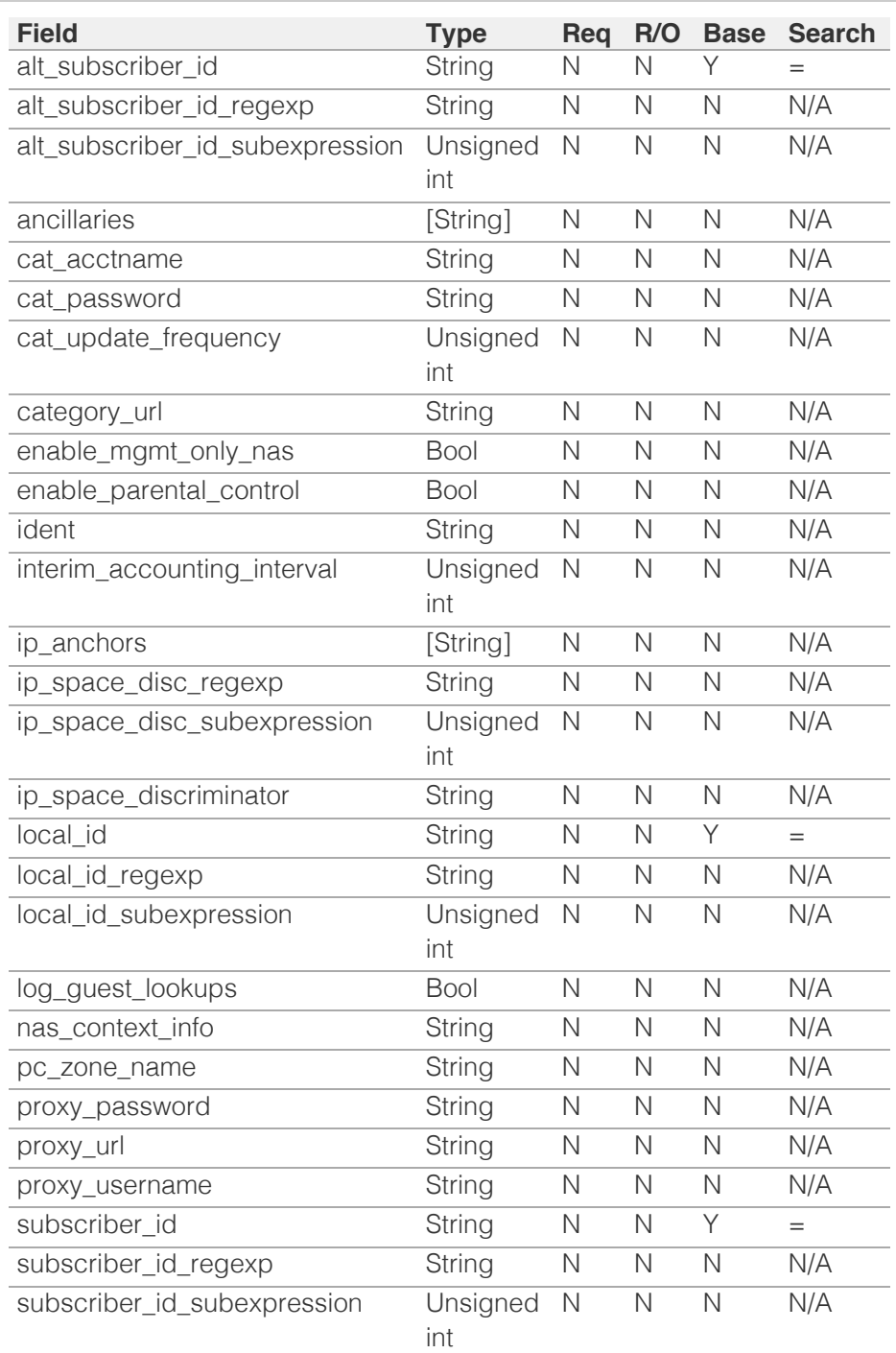

[Infoblox WAPI 2.12 documentation](#page-3313-0) » [previous](#page-1843-0) | [next](#page-1856-0) | [objects](#page-138-0) | [index](#page-56-0)

© Copyright 2021, Infoblox.

# <span id="page-1856-0"></span>Infoblox **\*\***

# [Table Of Contents](#page-3313-0)

[parentalcontrol:subscriberrecord : Parental control](#page-1856-0) [subscriber record object.](#page-1856-0)

- **Diect Reference**
- **[Restrictions](#page-1856-2)**
- <span id="page-1856-1"></span>**[Fields](#page-1864-0)** 
	- accounting\_session\_id
	- alt\_ip\_addr
	- $\blacksquare$  ans $\Omega$
	- ans1
	- $\blacksquare$  ans2
	- ans3
	- ans4
	- **black\_list**
	- **D**bwflag
	- dynamic\_category\_policy
	- **[flags](#page-1860-0)**
	- [ip\\_addr](#page-1860-1)
	- **[ipsd](#page-1860-2)**
	- **[localid](#page-1861-0)**
	- [nas\\_contextual](#page-1861-1)
	- [parental\\_control\\_policy](#page-1861-2)
	- **[prefix](#page-1862-0)**
	- [proxy\\_all](#page-1862-1)
	- [site](#page-1862-2)
	- [subscriber\\_id](#page-1863-0)
	- [subscriber\\_secure\\_policy](#page-1863-1)
	- [unknown\\_category\\_policy](#page-1863-2)
	- [white\\_list](#page-1864-1)
	- [wpc\\_category\\_policy](#page-1864-2)
- <span id="page-1856-2"></span>**[Fields List](#page-1865-0)**

#### Previous topic

[parentalcontrol:subscriber : The parental control](#page-1845-0) [subscriber object.](#page-1845-0)

### Next topic

[parentalcontrol:subscribersite : Subscriber site](#page-1866-0) [parental control properties object.](#page-1866-0)

# Quick search

# parentalcontrol:subscriberrecord : Parental control subscriber record object.

This object represents a set of parental control properties for subscriber record.

# Object Reference

References to parentalcontrol:subscriberrecord are *[object references](#page-3313-0)*.

The *IP/Prefix/LocalId/IPSD* part of the subscriberrecord object reference has the following components:

- IP: IP Address of the subscriberrecord.
- Prefix: Prefix length for IP Address of the subscriberrecord.
- LocalId: Local Id of the subscriberrecord.
- IPSD: IP Address Space Discriminator of the subscriberrecord.

#### Example:

- "parentalcontrol:subscriberrecord/
	- MTAuMTAuMTAuMTAkMzIkYTBiMGMwZDBlMGYwJEJMUg:10.10.10.10/32/ a0b0c0d0e0f0/BLR"

# **Restrictions**

The object does not support the following operations:

- Global search (searches via *[the search object](#page-2522-0)*)
- Scheduling

The object cannot be managed on Cloud Platform members.

# Fields

These fields are actual members of the object; thus, they can be requested by using \_return\_fields, if the fields are readable.

The basic version of the object contains the field(s): **accounting\_session\_id, ip\_addr, ipsd, localid, prefix, site, subscriber\_id**.

The following fields are required to create this object:

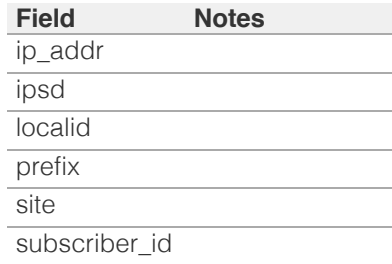

# accounting\_session\_id

#### **accounting\_session\_id**

accounting\_session\_id

#### **Type**

String.

# **Create**

The default value is *undefined*.

# **Search**

The field is not available for search.

#### **Notes**

The accounting\_session\_id is part of the base object.

# alt\_ip\_addr

#### **alt\_ip\_addr**

alt\_ip\_addr

#### **Type**

String.

# **Create**

The default value is *undefined*.

### **Search**

The field is not available for search.

#### ans0

**ans0**

ans0

#### **Type**

String.

#### **Create**

The default value is *undefined*.

#### **Search**

The field is not available for search.

# ans1

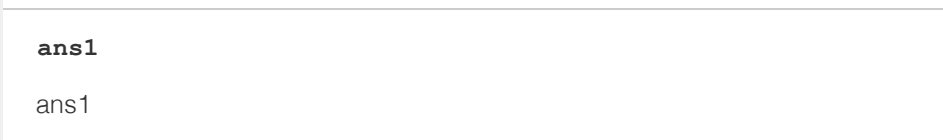

**Type**

#### String.

#### **Create**

The default value is *undefined*.

#### **Search**

The field is not available for search.

# ans2

**ans2**

ans2

**Type**

String.

#### **Create**

The default value is *undefined*.

#### **Search**

The field is not available for search.

# ans3

**ans3**

ans3

# **Type**

String.

### **Create**

The default value is *undefined*.

#### **Search**

The field is not available for search.

#### ans4

# **ans4**

ans4

#### **Type**

String.

#### **Create**

The default value is *undefined*.

# **Search**

The field is not available for search.

# black\_list

#### **black\_list**

black\_list

# **Type**

String.

#### **Create**

The default value is *undefined*.

### **Search**

The field is not available for search.

# bwflag

#### **bwflag**

bwflag

# **Type**

Bool.

### **Create**

The default value is *undefined*.

#### **Search**

The field is not available for search.

# dynamic\_category\_policy

#### **dynamic\_category\_policy**

dynamic\_category\_policy

# **Type**

Bool.

### **Create**

The default value is *undefined*.

#### **Search**

The field is not available for search.

# flags

**flags**

flags

# **Type**

String.

#### <span id="page-1860-0"></span>**Create**

The default value is *undefined*.

### **Search**

The field is not available for search.

# <span id="page-1860-1"></span>ip\_addr

#### **ip\_addr**

ip\_addr

#### **Type**

String.

#### **Create**

The field is required on creation.

#### **Search**

The field is available for search via

- ':=' (case insensitive search)
- '=' (exact equality)
- '~=' (regular expression)

### **Notes**

The ip\_addr is part of the base object.

#### <span id="page-1860-2"></span>ipsd

#### **ipsd**

ipsd

#### **Type**

String.

#### **Create**

The field is required on creation.

### **Search**

The field is available for search via

- $\bullet$  ':=' (case insensitive search)
- '=' (exact equality)
- '~=' (regular expression)

#### **Notes**

The ipsd is part of the base object.

# localid

**localid**

<span id="page-1861-0"></span>localid

#### **Type**

String.

# **Create**

The field is required on creation.

#### **Search**

The field is available for search via

- ':=' (case insensitive search)
- '=' (exact equality)
- '~=' (regular expression)

#### **Notes**

The localid is part of the base object.

# <span id="page-1861-1"></span>nas\_contextual

#### **nas\_contextual**

nas\_contextual

#### **Type**

String.

# **Create**

The default value is *undefined*.

#### **Search**

The field is not available for search.

# <span id="page-1861-2"></span>parental\_control\_policy

### **parental\_control\_policy**

parental\_control\_policy

#### **Type**

String.

#### **Create**

The default value is *undefined*.

#### **Search**

The field is not available for search.

### prefix

**prefix**

prefix

#### <span id="page-1862-0"></span>**Type**

Unsigned integer.

#### **Create**

The field is required on creation.

### **Search**

The field is available for search via

• '=' (exact equality)

#### **Notes**

The prefix is part of the base object.

# <span id="page-1862-1"></span>proxy\_all

#### **proxy\_all**

proxy\_all

**Type**

Bool.

#### **Create**

The default value is *undefined*.

#### **Search**

The field is not available for search.

#### <span id="page-1862-2"></span>site

**site**

# site

**Type**

String.

#### **Create**

The field is required on creation.

# **Search**

The field is available for search via

- $\bullet$  ':=' (case insensitive search)
- '=' (exact equality)
- '~=' (regular expression)

#### **Notes**

The site is part of the base object.

# subscriber\_id

#### <span id="page-1863-0"></span>**subscriber\_id**

subscriber\_id

#### **Type**

String.

# **Create**

The field is required on creation.

#### **Search**

The field is available for search via

- ':=' (case insensitive search)
- $\bullet$  '=' (exact equality)
- '~=' (regular expression)

#### **Notes**

The subscriber\_id is part of the base object.

# <span id="page-1863-1"></span>subscriber\_secure\_policy

#### **subscriber\_secure\_policy**

subscriber\_secure\_policy

#### **Type**

String.

#### **Create**

The default value is *undefined*.

#### **Search**

The field is not available for search.

# <span id="page-1863-2"></span>unknown\_category\_policy

#### **unknown\_category\_policy**

unknown\_category\_policy

#### **Type**

Bool.

### **Create**

The default value is *undefined*.

#### **Search**

The field is not available for search.

# white\_list

**white\_list**

<span id="page-1864-1"></span><span id="page-1864-0"></span>white\_list

# **Type**

String.

# **Create**

The default value is *undefined*.

### **Search**

The field is not available for search.

# <span id="page-1864-2"></span>wpc\_category\_policy

### **wpc\_category\_policy**

wpc\_category\_policy

# **Type**

String.

#### **Create**

The default value is *undefined*.

#### **Search**

The field is not available for search.

# Fields List

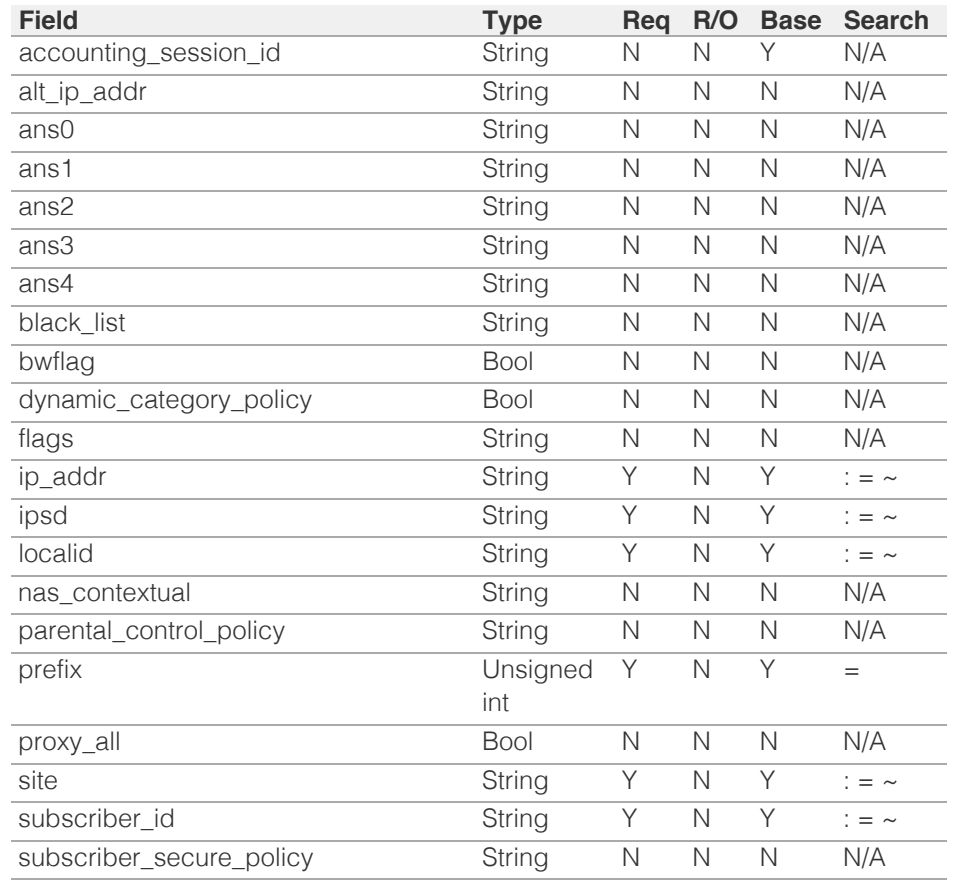

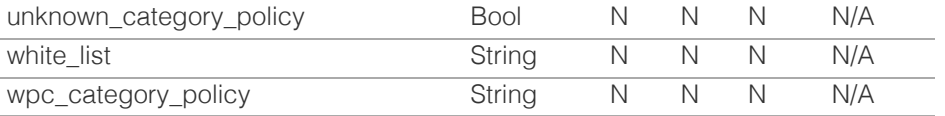

<span id="page-1865-0"></span>[Infoblox WAPI 2.12 documentation](#page-3313-0) » [previous](#page-1845-0) | [next](#page-1866-0) | [objects](#page-138-0) | [index](#page-56-0)

© Copyright 2021, Infoblox.

# <span id="page-1866-0"></span>Infoblox **\*\***

# [Table Of Contents](#page-3313-0)

[parentalcontrol:subscribersite : Subscriber site](#page-1866-0) [parental control properties object.](#page-1866-0)

- **[Object Reference](#page-1866-1)**
- **[Restrictions](#page-1866-2)**
- <span id="page-1866-1"></span>**[Fields](#page-1872-0)** 
	- **[abss](#page-1867-0)**
	- **block** size
	- **[blocking\\_ipv4\\_vip1](#page-1867-2)**
	- **[blocking\\_ipv4\\_vip2](#page-1868-0)**
	- [blocking\\_ipv6\\_vip1](#page-1868-1)
	- **[blocking\\_ipv6\\_vip2](#page-1868-2)**
	- [comment](#page-1869-0)
	- **Extattrs**
	- [first\\_port](#page-1869-2)
	- [maximum\\_subscribers](#page-1870-0)
	- **[members](#page-1870-1)**
	- **[msps](#page-1870-2)**
	- [name](#page-1871-0)
	- [nas\\_gateways](#page-1871-1)
	- [nas\\_port](#page-1871-2)
	- **[spms](#page-1872-1)**
	- **[strict\\_nat](#page-1872-2)**
- <span id="page-1866-2"></span>**[Fields List](#page-1873-0)**

# Previous topic

[parentalcontrol:subscriberrecord : Parental control](#page-1856-0) [subscriber record object.](#page-1856-0)

# Next topic

[permission : Permissions object.](#page-1874-0)

# Quick search

Enter search terms or a module, class or function name.

Go

# parentalcontrol:subscribersite : Subscriber site parental control properties object.

This object represents a set of parental control properties for subscriber site.

# Object Reference

References to parentalcontrol:subscribersite are *[object references](#page-3313-0)*.

The *name* part of the parentalcontrol:subscribersite object reference has the following components:

The name of the site.

Example:

parentalcontrol:subscribersite/ZG5zLm5ldHdvcmtfdmlldyQxMTk:wintermute

# **Restrictions**

The object does not support the following operations:

CSV export

The object cannot be managed on Cloud Platform members.

# Fields

These fields are actual members of the object; thus, they can be requested by using return fields, if the fields are readable.

The basic version of the object contains the field(s): **block\_size, first\_port, name, strict\_nat**.

The following fields are required to create this object:

**Field Notes** name

# abss

#### **abss**

The list of ABS for the site.

### **Type**

A/An *[Parental control additional blocking server\(ABS\)](#page-2926-0)* struct array.

### **Create**

The default value is:

#### <span id="page-1867-0"></span>empty

#### **Search**

The field is not available for search.

# <span id="page-1867-1"></span>block\_size

#### **block\_size**

The size of the Deterministic NAT block-size.

### **Type**

Unsigned integer.

# **Create**

The default value is *0*.

# **Search**

The field is not available for search.

### **Notes**

The block\_size is part of the base object.

# <span id="page-1867-2"></span>blocking\_ipv4\_vip1

#### **blocking\_ipv4\_vip1**

The *[IPv4 Address](#page-3307-0)* of the blocking server.

#### **Type**

String.

#### **Create**

The default value is *empty*.

# **Search**

The field is available for search via

- $\bullet$  '=' (exact equality)
- '~=' (regular expression)

# blocking\_ipv4\_vip2

#### **blocking\_ipv4\_vip2**

The *[IPv4 Address](#page-3307-0)* of the blocking server.

#### **Type**

String.

**Create**

<span id="page-1868-0"></span>The default value is *empty*.

#### **Search**

The field is available for search via

- $\bullet$  '=' (exact equality)
- '~=' (regular expression)

# <span id="page-1868-1"></span>blocking\_ipv6\_vip1

### **blocking\_ipv6\_vip1**

The *[IPv6 Address](#page-3307-0)* of the blocking server.

### **Type**

String.

## **Create**

The default value is *empty*.

#### **Search**

The field is available for search via

- $\bullet$  '=' (exact equality)
- $\bullet$  ' $\sim$  =' (regular expression)

# <span id="page-1868-2"></span>blocking\_ipv6\_vip2

**blocking\_ipv6\_vip2**

The *[IPv6 Address](#page-3307-0)* of the blocking server.

#### **Type**

String.

### **Create**

The default value is *empty*.

#### **Search**

The field is available for search via

- '=' (exact equality)
- $\bullet$  ' $\sim$  =' (regular expression)

### comment

#### **comment**

The human readable comment for the site.

#### **Type**

String.

### <span id="page-1869-0"></span>**Create**

The default value is *empty*.

# **Search**

The field is available for search via

- $\bullet$  ':=' (case insensitive search)
- $\bullet$  '=' (exact equality)
- '~=' (regular expression)

# <span id="page-1869-1"></span>extattrs

#### **extattrs**

Extensible attributes associated with the object.

For valid values for extensible attributes, see *[the following information](#page-3303-0)*.

### **Type**

Extensible attributes.

This field allows +/- to be specified as part of the field name when updating the object, see *[the following information](#page-3303-0)*.

#### **Create**

The default value is *empty*.

#### **Search**

For how to search extensible attributes, see *[the following information](#page-3303-0)*.

# <span id="page-1869-2"></span>first\_port

#### **first\_port**

The start of the first Deterministic block.

#### **Type**

Unsigned integer.

#### **Create**

The default value is *1024*.

#### **Search**

The field is not available for search.

#### **Notes**

The first\_port is part of the base object.

# maximum\_subscribers

**maximum\_subscribers**

<span id="page-1870-0"></span>The max number of subscribers for the site. It is used to configure the cache size.

#### **Type**

Unsigned integer.

# **Create**

The default value is *1000000*.

#### **Search**

The field is not available for search.

# <span id="page-1870-1"></span>members

#### **members**

The list of members for the site.

#### **Type**

A/An *[Site member parental control settings](#page-2926-0)* struct array.

#### **Create**

The default value is:

empty

#### **Search**

The field is not available for search.

#### <span id="page-1870-2"></span>msps

#### **msps**

The list of MSP for the site.

#### **Type**

A/An *[Parental control managed service provider \(MSP\) service](#page-2926-0)* struct array.

#### **Create**

The default value is:

empty

#### **Search**

The field is not available for search.

#### name

#### **name**

The name of the site.

# <span id="page-1871-0"></span>**Type**

String.

### **Create**

The field is required on creation.

## **Search**

The field is available for search via

- $\bullet$  ':=' (case insensitive search)
- '=' (exact equality)
- '~=' (regular expression)

#### **Notes**

The name is part of the base object.

The name cannot be updated.

# <span id="page-1871-1"></span>nas\_gateways

#### **nas\_gateways**

The list of accounting log servers.

#### **Type**

A/An *[NAS gateway mobile security settings](#page-2926-0)* struct array.

#### **Create**

The default value is:

#### empty

### **Search**

The field is not available for search.

#### <span id="page-1871-2"></span>nas\_port

#### **nas\_port**

The port number to reach the collector.

#### **Type**

Unsigned integer.

### **Create**

The default value is *1813*.

### **Search**

The field is not available for search.

### spms
#### **spms**

The list of SPM for the site.

## **Type**

A/An *[Parental control policy management service \(SPM\)](#page-2926-0)* struct array.

## **Create**

The default value is:

empty

# **Search**

The field is not available for search.

# strict\_nat

## **strict\_nat**

Restrict subscriber cache entries to NATed clients.

# **Type**

Bool.

# **Create**

The default value is *True*.

# **Search**

The field is not available for search.

## **Notes**

The strict\_nat is part of the base object.

# Fields List

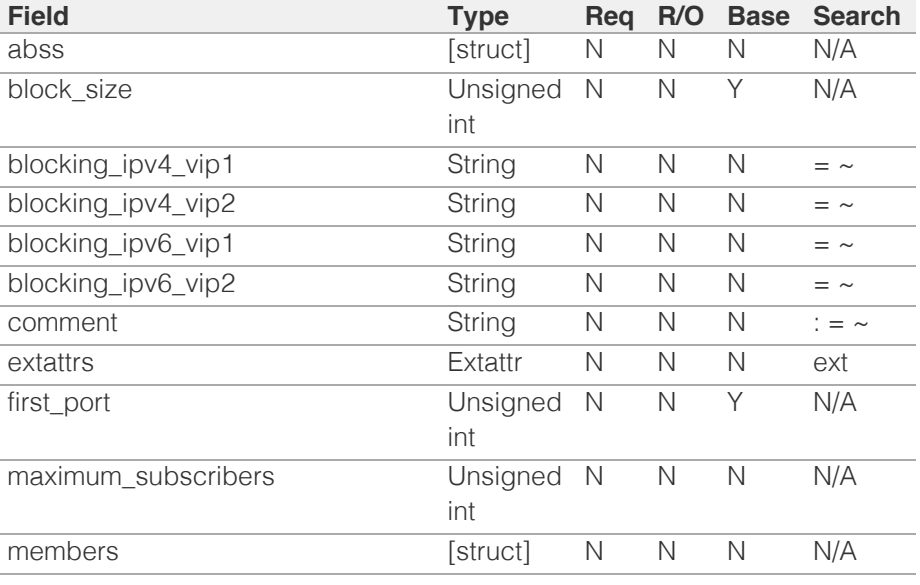

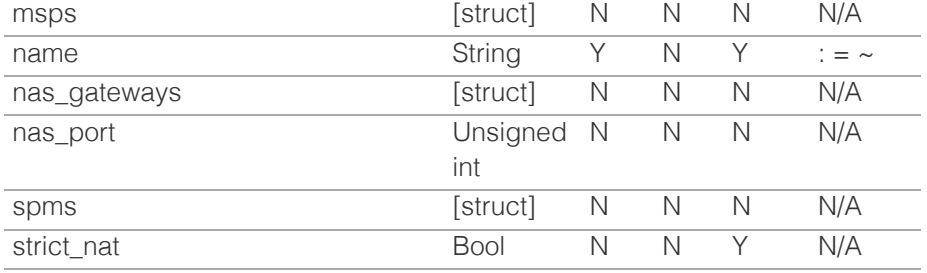

[Infoblox WAPI 2.12 documentation](#page-3313-0) » [previous](#page-1856-0) | [next](#page-1874-0) | [objects](#page-138-0) | [index](#page-56-0)

© Copyright 2021, Infoblox.

# <span id="page-1874-0"></span> $Infoblox \leq$

# [Table Of Contents](#page-3313-0)

[permission : Permissions object.](#page-1874-0)

- [Note](#page-1874-1)
- **[Examples](#page-1874-2)**
- **Diect Reference**
- <span id="page-1874-1"></span>**[Restrictions](#page-1875-1)**
- **[Fields](#page-1879-0)** 
	- **[group](#page-1875-2)**
	- [object](#page-1876-0)
	- **[permission](#page-1876-1)**
	- **[resource\\_type](#page-1879-1)**
	- [role](#page-1879-2)
- **[Fields List](#page-1879-3)**

#### Previous topic

[parentalcontrol:subscribersite : Subscriber site](#page-1866-0) [parental control properties object.](#page-1866-0)

#### Next topic

[pxgrid:endpoint : The PXGrid endpoint object.](#page-1880-0)

## Quick search

<span id="page-1874-2"></span>Enter search terms or a module, class or function name.

Go

# permission : Permissions object.

Limited-access admin groups can access certain DHCP resources only if their administrative permissions are defined. By default, the appliance denies access when a limited-access admin group does not have defined permissions. You can grant admin groups read-only or read/write permission, or deny access by using this object.

# Note

Only supported resource\_type and object combinations are allowed. Refer to the Infoblox NIOS Administrator Guide for more information.

For example, the following resource types are not supported when creating a global permission:

- FILE DIST DIRECTORY
- FIXED\_ADDRESS\_TEMPLATE
- IPV6\_NETWORK\_CONTAINER
- IPV6 FIXED ADDRESS TEMPLATE
- IPV6\_NETWORK\_TEMPLATE
- IPV6\_RANGE\_TEMPLATE
- MEMBER\_AAA\_PROPERTIES
- MEMBER\_DHCP\_PROPERTIES
- MEMBER DNS PROPERTIES
- MEMBER\_FILE\_DIST\_PROPERTIES
- MEMBER\_SECURITY\_PROPERTIES
- NETWORK\_CONTAINER
- NETWORK\_TEMPLATE
- RANGE\_TEMPLATE
- RESTART\_SERVICE
- SUB\_GRID\_NETWORK\_VIEW\_PARENT

# **Examples**

To create object permission for a specific zone, send the reference in the object field: {"group": "1", "permission": "READ", "object": "zone\_auth/ZG5zLnpvbmUkLl9kZWZhdWx0LmF6:az/default"}

To create global permission for all IPv6 Network objects, send IPV6\_NETWORK in the resource-type field: {"group": "1", "permission": "READ", "resource\_type": "IPV6\_NETWORK"}

To create permission for all IPv4 DHCP ranges inside a specific network container, send the reference in the object field and RANGE in the resource\_type field: {"group": "1", "permission": "READ", "object": "networkcontainer/ZG5zLm5ldHdvcmtfY29Iui4yMC4wLzI0LzA:2.2.20.0/24/default", "resource\_type": "RANGE"}

# Object Reference

References to permission are *[object references](#page-3313-0)*. The *name* part of a permission object reference has the following components:

• Group name

• Permission

<span id="page-1875-0"></span>Example: permission:cname/ZG5zLmJpbmRfY25h:group1/WRITE

# <span id="page-1875-1"></span>**Restrictions**

The object does not support the following operations:

- Global search (searches via *[the search object](#page-2522-0)*)
- Scheduling
- CSV export

The object cannot be managed on Cloud Platform members.

# Fields

These fields are actual members of the object; thus, they can be requested by using \_return\_fields, if the fields are readable.

The basic version of the object contains the field(s): **group, permission, resource\_type, role**.

The following fields are required to create this object:

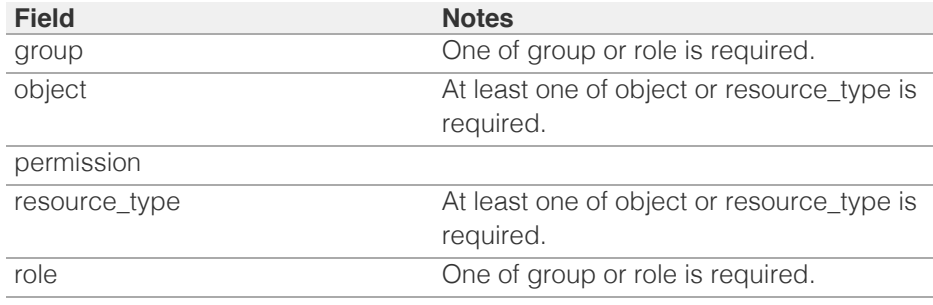

# <span id="page-1875-2"></span>group

#### **group**

The name of the admin group this permission applies to.

#### **Type**

String.

#### **Create**

One of group or role is required.

## **Search**

The field is available for search via

'=' (exact equality)

#### **Notes**

The group is part of the base object.

# object

#### <span id="page-1876-0"></span>**object**

A reference to a WAPI object, which will be the object this permission applies to.

#### **Type**

String.

This field supports nested return fields as described *[here](#page-3313-0)*.

## **Create**

At least one of object or resource\_type is required.

#### **Search**

The field is available for search via

'=' (exact equality)

# <span id="page-1876-1"></span>permission

#### **permission**

The type of permission.

#### **Type**

String.

Valid values are:

- DENY
- READ
- WRITE

#### **Create**

The field is required on creation.

#### **Search**

The field is available for search via

'=' (exact equality)

### **Notes**

The permission is part of the base object.

#### resource\_type

#### **resource\_type**

The type of resource this permission applies to. If 'object' is set, the permission is going to apply to child objects of the specified type, for example if 'object' was set to an authoritative zone reference and 'resource\_type' was set to 'A', the permission would apply to A Resource Records within the specified zone.

#### **Type**

String.

Valid values are:

- $\bullet$  A
- AAAA
- AAA\_EXTERNAL\_SERVICE
- ADD\_A\_RR\_WITH\_EMPTY\_HOSTNAME
- ALIAS
- BFD TEMPLATE
- BULKHOST
- CAA
- CA\_CERTIFICATE
- CLUSTER
- CNAME
- CSV\_IMPORT\_TASK
- DASHBOARD\_TASK
- DATACOLLECTOR\_CLUSTER
- DEFINED\_ACL
- DELETED\_OBJS\_INFO\_TRACKING
- DEVICE
- DHCP\_FINGERPRINT
- DHCP LEASE HISTORY
- DHCP\_MAC\_FILTER
- DNAME
- DNS64\_SYNTHESIS\_GROUP
- FILE DIST DIRECTORY
- FIREEYE PUBLISH ALERT
- FIXED\_ADDRESS
- FIXED\_ADDRESS\_TEMPLATE
- GRID\_AAA\_PROPERTIES
- GRID\_ANALYTICS\_PROPERTIES
- GRID DHCP PROPERTIES
- GRID\_DNS\_PROPERTIES
- GRID\_FILE\_DIST\_PROPERTIES
- GRID REPORTING PROPERTIES
- GRID\_SECURITY\_PROPERTIES
- HOST
- HOST\_ADDRESS
- HSM\_GROUP
- IDNS CERTIFICATE
- IDNS\_GEO\_IP
- IDNS LBDN
- IDNS\_LBDN\_RECORD
- IDNS\_MONITOR
- IDNS POOL
- IDNS SERVER
- IDNS\_TOPOLOGY
- IMC\_AVP
- IMC\_PROPERTIES
- IMC\_SITE
- IPV6\_DHCP\_LEASE\_HISTORY
- IPV6\_FIXED\_ADDRESS
- IPV6\_FIXED\_ADDRESS\_TEMPLATE
- IPV6 HOST ADDRESS
- IPV6 NETWORK
- IPV6\_NETWORK\_CONTAINER
- IPV6\_NETWORK\_TEMPLATE
- IPV6 RANGE
- IPV6\_RANGE\_TEMPLATE
- IPV6\_SHARED\_NETWORK
- IPV6\_TEMPLATE

KERBEROS\_KEY

- MEMBER
- MEMBER ANALYTICS PROPERTIES
- MEMBER CLOUD
- MEMBER\_DHCP\_PROPERTIES
- MEMBER\_DNS\_PROPERTIES
- MEMBER\_FILE\_DIST\_PROPERTIES
- MEMBER\_SECURITY\_PROPERTIES
- MSSERVER
- MS\_ADSITES\_DOMAIN
- MS\_SUPERSCOPE
- $\bullet$  MX
- NAPTR
- NETWORK
- NETWORK\_CONTAINER
- NETWORK\_DISCOVERY
- NETWORK\_TEMPLATE
- NETWORK VIEW
- OCSP\_SERVICE
- OPTION\_SPACE
- PORT\_CONTROL
- PTR
- RANGE
- RANGE\_TEMPLATE
- RECLAMATION
- REPORTING DASHBOARD
- REPORTING\_SEARCH
- RESPONSE\_POLICY\_RULE
- RESPONSE\_POLICY\_ZONE
- RESTART\_SERVICE
- RESTORABLE OPERATION
- ROAMING\_HOST
- RULESET
- SAML\_AUTH\_SERVICE
- SCHEDULE TASK
- SG\_IPV4\_NETWORK
- SG\_IPV6\_NETWORK
- SG NETWORK VIEW
- SHARED\_A
- SHARED\_AAAA
- SHARED CNAME
- SHARED\_MX
- SHARED NETWORK
- SHARED\_RECORD\_GROUP
- SHARED SRV
- SHARED TXT
- SRV
- SUB\_GRID
- SUB GRID NETWORK VIEW PARENT
- SUPER HOST
- TEMPLATE
- TENANT
- TLSA
- TXT
- Unknown
- VIEW
- VLAN\_OBJECTS
- VLAN RANGE
- VLAN\_VIEW

#### <span id="page-1879-1"></span><span id="page-1879-0"></span>ZONE

#### **Create**

At least one of object or resource\_type is required.

#### **Search**

The field is available for search via

• '=' (exact equality)

#### **Notes**

The resource\_type is part of the base object.

## <span id="page-1879-2"></span>role

#### **role**

The name of the role this permission applies to.

#### **Type**

String.

#### **Create**

One of group or role is required.

#### **Search**

The field is available for search via

'=' (exact equality)

#### **Notes**

The role is part of the base object.

# <span id="page-1879-3"></span>Fields List

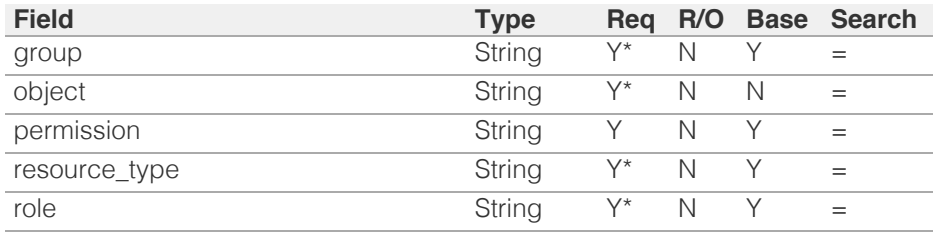

\* Required in some cases, see detailed field description above.

# <span id="page-1880-0"></span>Infoblox **\*\***

# [Table Of Contents](#page-3313-0)

[pxgrid:endpoint : The PXGrid endpoint object.](#page-1880-0)

- **[Object Reference](#page-1880-1)**
- **[Restrictions](#page-1880-2)**
- <span id="page-1880-1"></span>**[Fields](#page-1888-0)** 
	- [address](#page-1881-0)
	- [client\\_certificate\\_subject](#page-1881-1)
	- [client\\_certificate\\_token](#page-1882-0)
	- [client\\_certificate\\_valid\\_from](#page-1882-1)
	- client certificate valid to
	- [comment](#page-1883-0)
	- **[disable](#page-1883-1)**
	- **E** [extattrs](#page-1884-0)
	- **[log\\_level](#page-1884-1)**
	- **[name](#page-1885-0)**
	- network view
	- [outbound\\_member\\_type](#page-1885-2)
	- [outbound\\_members](#page-1886-0)
	- **publish** settings
	- [subscribe\\_settings](#page-1886-2)
	- **[template\\_instance](#page-1887-0)**
	- **u**[timeout](#page-1887-1)
	- vendor identifier
	- wapi user name
	- wapi user password
- <span id="page-1880-2"></span>**[Function Calls](#page-1888-3)** 
	- **[test\\_connection](#page-1888-4)**
- **[Fields List](#page-1889-0)**

# Previous topic

[permission : Permissions object.](#page-1874-0)

Next topic

[radius:authservice : The RADIUS authentication](#page-1890-0) [service object.](#page-1890-0)

# Quick search

Go

Enter search terms or a module, class or function name.

# pxgrid:endpoint : The PXGrid endpoint object.

The pxgrid endpoint object represents the settings of a particular PXGRID endpoint.

# Object Reference

References to pxgrid:endpoint are *[object references](#page-3313-0)*.

The *name* part of the pxgrid:endpoint object reference has the following components:

• The name of an endpoint.

Example:

pxgrid:endpoint/b25lLmVuZHBvaW50JDMzOQ:wintermute

# **Restrictions**

The object does not support the following operations:

- Global search (searches via *[the search object](#page-2522-0)*)
- Scheduling
- CSV export

The object cannot be managed on Cloud Platform members.

# Fields

These fields are actual members of the object; thus, they can be requested by using \_return\_fields, if the fields are readable.

The basic version of the object contains the field(s): **address, disable, name, outbound\_member\_type**.

The following fields are required to create this object:

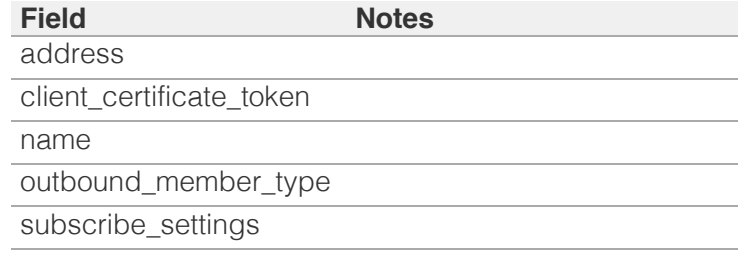

# address

**address**

<span id="page-1881-0"></span>The pxgrid endpoint *[IPv4 Address](#page-3307-0)* or *[IPv6 Address](#page-3307-0)* or Fully-Qualified Domain Name (FQDN)

# **Type**

String.

Values with leading or trailing white space are not valid for this field.

#### **Create**

The field is required on creation.

# **Search**

The field is available for search via

- $\bullet$  ':=' (case insensitive search)
- '=' (exact equality)
- '~=' (regular expression)

#### **Notes**

The address is part of the base object.

# <span id="page-1881-1"></span>client\_certificate\_subject

#### **client\_certificate\_subject**

The Cisco ISE client certificate subject.

### **Type**

String.

## **Search**

The field is not available for search.

# **Notes**

The client\_certificate\_subject cannot be updated.

client\_certificate\_subject cannot be written.

# client\_certificate\_token

#### **client\_certificate\_token**

The token returned by *[the uploadinit function call in object fileop](#page-652-0)* for Cisco ISE client certificate.

#### **Type**

String.

**Create**

<span id="page-1882-0"></span>The field is required on creation.

## **Search**

The field is not available for search.

# **Notes**

client\_certificate\_token is not readable.

# <span id="page-1882-1"></span>client\_certificate\_valid\_from

# **client\_certificate\_valid\_from**

The pxgrid endpoint client certificate valid from.

# **Type**

Timestamp.

# **Search**

The field is not available for search.

## **Notes**

The client\_certificate\_valid\_from cannot be updated.

client\_certificate\_valid\_from cannot be written.

# <span id="page-1882-2"></span>client\_certificate\_valid\_to

# **client\_certificate\_valid\_to**

The pxgrid endpoint client certificate valid to.

#### **Type**

Timestamp.

# **Search**

The field is not available for search.

# **Notes**

The client\_certificate\_valid\_to cannot be updated.

client\_certificate\_valid\_to cannot be written.

# comment

#### **comment**

The Cisco ISE endpoint descriptive comment.

**Type**

<span id="page-1883-0"></span>String.

## **Create**

The default value is *empty*.

# **Search**

The field is available for search via

- ':=' (case insensitive search)
- '=' (exact equality)
- '~=' (regular expression)

# <span id="page-1883-1"></span>disable

#### **disable**

Determines whether a Cisco ISE endpoint is disabled or not. When this is set to False, the Cisco ISE endpoint is enabled.

#### **Type**

Bool.

#### **Create**

The default value is *False*.

## **Search**

The field is not available for search.

# **Notes**

The disable is part of the base object.

# extattrs

#### **extattrs**

Extensible attributes associated with the object.

For valid values for extensible attributes, see *[the following](#page-3303-0) [information](#page-3303-0)*.

# **Type**

Extensible attributes.

This field allows +/- to be specified as part of the field name when updating the object, see *[the following information](#page-3303-0)*.

# **Create**

The default value is *empty*.

# <span id="page-1884-0"></span>**Search**

For how to search extensible attributes, see *[the following](#page-3303-0) [information](#page-3303-0)*.

# <span id="page-1884-1"></span>log\_level

## **log\_level**

The log level for a notification pxgrid endpoint.

## **Type**

String.

Valid values are:

- DEBUG
- ERROR
- INFO
- WARNING

## **Create**

The default value is *WARNING*.

## **Search**

The field is available for search via

'=' (exact equality)

# name

## **name**

The name of the pxgrid endpoint.

# **Type**

String.

Values with leading or trailing white space are not valid for this field.

# **Create**

The field is required on creation.

# **Search**

The field is available for search via

- ':=' (case insensitive search)
- '=' (exact equality)
- '~=' (regular expression)

**Notes**

<span id="page-1885-0"></span>The name is part of the base object.

# <span id="page-1885-1"></span>network\_view

#### **network\_view**

The pxgrid network view name.

# **Type**

String.

# **Create**

The default value is *undefined*.

# **Search**

The field is available for search via

• '=' (exact equality)

# <span id="page-1885-2"></span>outbound\_member\_type

#### **outbound\_member\_type**

The outbound member that will generate events.

## **Type**

String.

Valid values are:

- GM
- MEMBER

# **Create**

The field is required on creation.

# **Search**

The field is available for search via

'=' (exact equality)

# **Notes**

The outbound\_member\_type is part of the base object.

# outbound\_members

#### **outbound\_members**

The list of members for outbound events.

**Type**

<span id="page-1886-0"></span>String array.

#### **Create**

The default value is *empty*.

# **Search**

The field is not available for search.

# <span id="page-1886-1"></span>publish\_settings

## **publish\_settings**

The Cisco ISE publish settings.

## **Type**

A/An *[Cisco ISE publish settings struct](#page-2926-0)* struct.

# **Create**

The default value is *empty*.

# **Search**

The field is not available for search.

# <span id="page-1886-2"></span>subscribe\_settings

#### **subscribe\_settings**

The Cisco ISE subscribe settings.

#### **Type**

A/An *[Cisco ISE subscribe settings struct](#page-2926-0)* struct.

#### **Create**

The field is required on creation.

# **Search**

The field is not available for search.

# template\_instance

#### **template\_instance**

The Pxgrid template instance. You cannot change the parameters of the pxgrid endpoint template instance.

### **Type**

A/An *[Notification REST template instance](#page-2926-0)* struct.

# <span id="page-1887-0"></span>**Create**

The default value is *empty*.

## **Search**

The field is not available for search.

# <span id="page-1887-1"></span>timeout

# **timeout**

The timeout of session management (in seconds).

# **Type**

Unsigned integer.

# **Create**

The default value is *30*.

## **Search**

The field is not available for search.

# <span id="page-1887-2"></span>vendor\_identifier

#### **vendor\_identifier**

The vendor identifier.

## **Type**

String.

# **Create**

The default value is *empty*.

# **Search**

The field is available for search via

- ':=' (case insensitive search)
- '=' (exact equality)
- '~=' (regular expression)

# wapi\_user\_name

#### **wapi\_user\_name**

The user name for WAPI integration.

## **Type**

String.

# <span id="page-1888-1"></span><span id="page-1888-0"></span>**Create**

The default value is *empty*.

#### **Search**

The field is not available for search.

# <span id="page-1888-2"></span>wapi\_user\_password

# **wapi\_user\_password**

The user password for WAPI integration.

#### **Type**

String.

# **Create**

The default value is *undefined*.

# **Search**

The field is not available for search.

# **Notes**

wapi\_user\_password is not readable.

# <span id="page-1888-3"></span>Function Calls

# <span id="page-1888-4"></span>test\_connection

Use this function to test a connection to the pxgrid endpoint

This function does not support multiple object matches when called as part of an atomic insertion operation.

#### **Input fields**

# **None**

#### **Output fields**

**result** ( String. Valid values are: "SUCCESS", "FAILURE" ) The result of connection testing to the pxgrid endpoint.

# Fields List

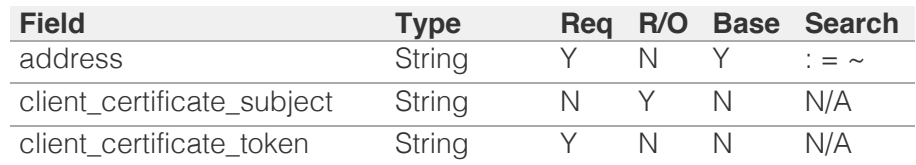

<span id="page-1889-0"></span>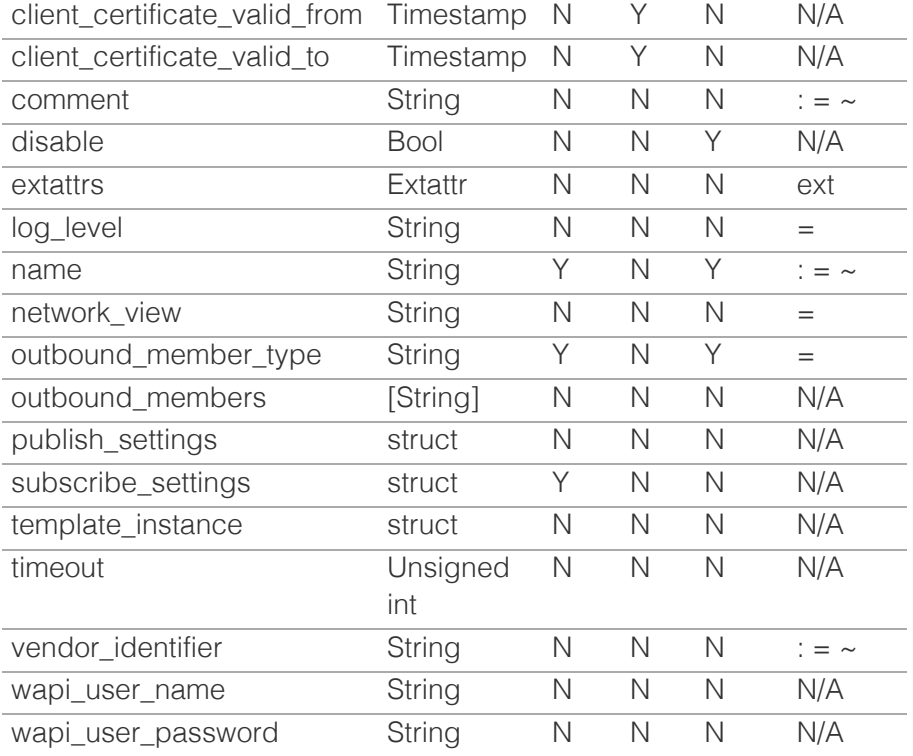

[Infoblox WAPI 2.12 documentation](#page-3313-0) » [previous](#page-1874-0) | [next](#page-1890-0) | [objects](#page-138-0) | [index](#page-56-0)

© Copyright 2021, Infoblox.

# <span id="page-1890-0"></span> $Infoblox \leq$

# [Table Of Contents](#page-3313-0)

[radius:authservice : The RADIUS authentication](#page-1890-0) [service object.](#page-1890-0)

- **Diect Reference**
- **[Restrictions](#page-1890-2)**
- **[Fields](#page-1895-0)** 
	- acct\_retries
	- acct\_timeout
	- [auth\\_retries](#page-1891-0)
	- **auth** timeout
	- [cache\\_ttl](#page-1892-1)
	- [comment](#page-1893-0)
	- [disable](#page-1893-1)
	- enable cache
	- **[mode](#page-1894-0)**
	- [name](#page-1894-1)
	- **[recovery\\_interval](#page-1894-2)**
	- **[servers](#page-1895-1)**
- [Function Calls](#page-1895-2)
	- [check\\_radius\\_server\\_settings](#page-1895-3)
- <span id="page-1890-1"></span>**[Fields List](#page-1896-0)**

# Previous topic

[pxgrid:endpoint : The PXGrid endpoint object.](#page-1880-0)

# Next topic

[range : DHCP Range object.](#page-1897-0)

Quick search

<span id="page-1890-2"></span>Enter search terms or a module, class or function name.

Go

# radius:authservice : The RADIUS authentication service object.

RADIUS provides authentication, accounting, and authorization functions.

The NIOS appliance supports authentication using the following RADIUS servers: FreeRADIUS, Microsoft, Cisco, and Funk.

When NIOS authenticates administrators against RADIUS servers, NIOS acts similarly to a network access server (NAS), which is a RADIUS client that sends authentication and accounting requests to a RADIUS server.

To configure NIOS to use one or more RADIUS server groups to authenticate administrators, do the following: 1. Configure at least one RADIUS authentication server group (authentication service) 2. Define admin groups for the admins that are authenticated by the RADIUS servers and specify their privileges and settings 3. Add the RADIUS server groups and the admin groups that match those on RADIUS server to authentication policy.

# Object Reference

References to radius:authservice are *[object references](#page-3313-0)*.

The *name* part of a RADIUS authentication service has the following components:

The name of the RADIUS authentication service.

Example:radius:authservice/ZG5zLm5ldHdvcmtfdmlldyQxMTk:RADIUSAuth

# **Restrictions**

The object does not support the following operations:

- Scheduling
- CSV export

The object cannot be managed on Cloud Platform members.

# Fields

These fields are actual members of the object; thus, they can be requested by using return fields, if the fields are readable.

The basic version of the object contains the field(s): **comment, disable, name**.

The following fields are required to create this object:

**Field Notes**

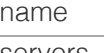

servers

# acct\_retries

#### **acct\_retries**

The number of times to attempt to contact an accounting RADIUS server.

## **Type**

Unsigned integer.

# **Create**

The default value is *1000*.

# **Search**

The field is not available for search.

# acct\_timeout

#### **acct\_timeout**

The number of seconds to wait for a response from the RADIUS server.

# **Type**

Unsigned integer.

## **Create**

The default value is *5000*.

# **Search**

The field is not available for search.

# <span id="page-1891-0"></span>auth\_retries

#### **auth\_retries**

The number of times to attempt to contact an authentication RADIUS server.

#### **Type**

Unsigned integer.

# **Create**

The default value is *6*.

#### **Search**

The field is not available for search.

# <span id="page-1892-0"></span>auth\_timeout

#### **auth\_timeout**

The number of seconds to wait for a response from the RADIUS server.

#### **Type**

Unsigned integer.

#### **Create**

The default value is *5000*.

# **Search**

The field is not available for search.

# <span id="page-1892-1"></span>cache\_ttl

#### **cache\_ttl**

The TTL of cached authentication data in seconds.

## **Type**

Unsigned integer.

## **Create**

The default value is *3600*.

## **Search**

The field is not available for search.

# comment

#### **comment**

The RADIUS descriptive comment.

#### **Type**

String.

## **Create**

The default value is *empty*.

# **Search**

The field is available for search via

- $\bullet$  ':=' (case insensitive search)
- '=' (exact equality)
- '~=' (regular expression)

#### **Notes**

<span id="page-1893-0"></span>The comment is part of the base object.

# <span id="page-1893-1"></span>disable

#### **disable**

Determines whether the RADIUS authentication service is disabled.

## **Type**

Bool.

# **Create**

The default value is *False*.

# **Search**

The field is not available for search.

# **Notes**

The disable is part of the base object.

# <span id="page-1893-2"></span>enable\_cache

#### **enable\_cache**

Determines whether the authentication cache is enabled.

# **Type**

Bool.

# **Create**

The default value is *False*.

# **Search**

The field is not available for search.

# mode

#### **mode**

The way to contact the RADIUS server.

#### **Type**

String.

Valid values are:

- HUNT\_GROUP
- ROUND\_ROBIN

#### **Create**

The default value is *HUNT\_GROUP*.

#### <span id="page-1894-0"></span>**Search**

The field is available for search via

• '=' (exact equality)

#### <span id="page-1894-1"></span>name

#### **name**

The RADIUS authentication service name.

#### **Type**

String.

# **Create**

The field is required on creation.

#### **Search**

The field is available for search via

- $\cdot$  ':=' (case insensitive search)
- $\bullet$  '=' (exact equality)
- '~=' (regular expression)

#### **Notes**

The name is part of the base object.

# <span id="page-1894-2"></span>recovery\_interval

#### **recovery\_interval**

The time period to wait before retrying a server that has been marked as down.

#### **Type**

Unsigned integer.

# **Create**

The default value is *30*.

#### **Search**

The field is not available for search.

## servers

#### **servers**

The ordered list of RADIUS authentication servers.

**Type**

<span id="page-1895-1"></span><span id="page-1895-0"></span>A/An *[The RADIUS authentication server structure](#page-2926-0)* struct array.

#### **Create**

The field is required on creation.

#### **Search**

The field is not available for search.

# <span id="page-1895-2"></span>Function Calls

# <span id="page-1895-3"></span>check\_radius\_server\_settings

Test connectivity to the server, authentication and accounting settings.

This function does not support multiple object matches when called as part of an atomic insertion operation.

#### **Input fields**

**acct\_timeout** ( Unsigned integer. ) The accounting timeout in milliseconds. The default value is "5000".

**auth\_timeout** ( Unsigned integer. ) The authentication timeout in milliseconds. The default value is "5000".

**radius\_authservice** (String. ) The name of the parent RADIUS authentication service.

**radius\_server** ( A/An *[The RADIUS authentication server structure](#page-2926-0)* struct. ). This parameter is mandatory. The RADIUS server which will be tested. The 'disable' flag is ignored.

#### **Output fields**

**error\_message** ( String. ) The detailed description of failure.

**overall\_status** ( String. Valid values are: "SUCCESS", "FAILED" ) The overall status of the test.

# Fields List

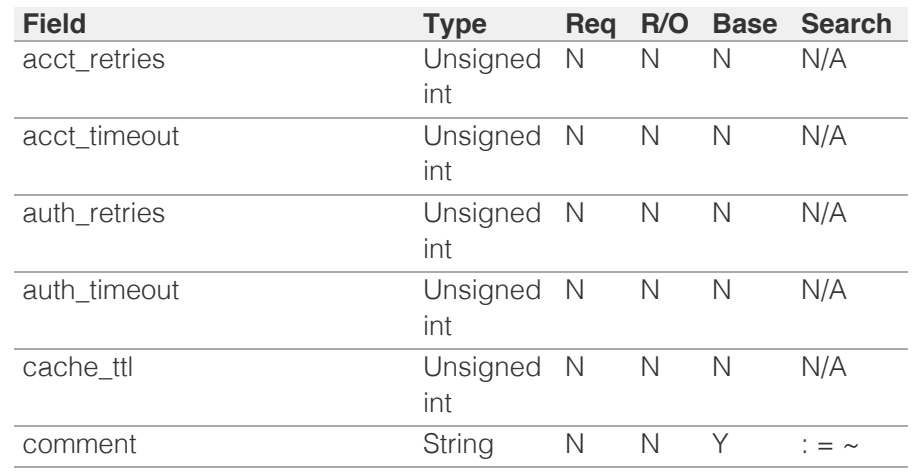

<span id="page-1896-0"></span>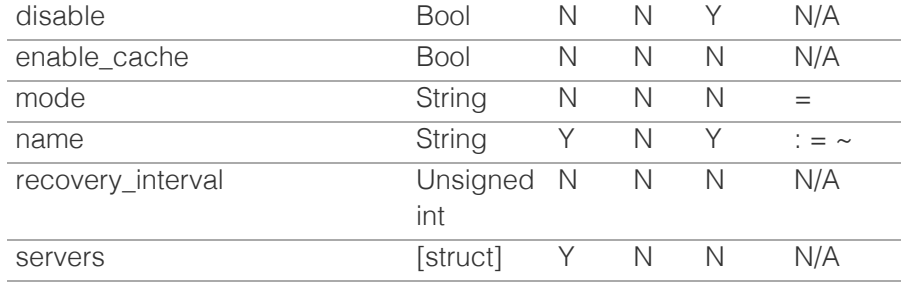

[Infoblox WAPI 2.12 documentation](#page-3313-0) » [previous](#page-1880-0) | [next](#page-1897-0) | [objects](#page-138-0) | [index](#page-56-0)

© Copyright 2021, Infoblox.

# <span id="page-1897-0"></span>Infoblox **\*\***

# [Table Of Contents](#page-3313-0)

[range : DHCP Range object.](#page-1897-0)

- **Diect Reference**
- **Fields** 
	- **[always\\_update\\_dns](#page-1898-0)**
	- **•** bootfile
	- **bootserver**
	- cloud\_info
	- comment
	- ddns\_domainname
	- ddns\_generate\_hostname
	- **deny\_all\_clients**
	- **deny** bootp
	- **dhcp\_utilization**
	- dhcp\_utilization\_status
	- **disable**
	- discover\_now\_status
	- discovery\_basic\_poll\_settings
	- discovery\_blackout\_setting
	- discovery\_member
	- **dynamic\_hosts**
	- email list
	- enable ddns
	- **enable\_dhcp\_thresholds**
	- enable\_discovery
	- enable\_email\_warnings
	- enable\_ifmap\_publishing
	- enable\_immediate\_discovery
	- enable\_pxe\_lease\_time
	- enable\_snmp\_warnings
	- end\_addr
	- endpoint\_sources
	- exclude
	- **Extattrs**
	- failover\_association
	- fingerprint\_filter\_rules
	- high\_water\_mark
	- high\_water\_mark\_reset
	- ignore\_dhcp\_option\_list\_request
	- u ignore id
	- ignore\_mac\_addresses is split scope

# range : DHCP Range object.

A DHCP range defines the specified range of IP addresses in a network. A DHCP range should be added for a network so the Infoblox appliance can assign IP addresses within that specified range to DHCP clients. If the client is on a network that is assigned a DHCP range, the device distributes an available IP address from that range to the DHCP client, or to a DHCP relay agent if the request came through an agent. The DHCP range should also be assigned with a device. If devices are in a grid, the particular member serving DHCP for the DHCP range must be specified. If the server is an independent device, this device must be specified as the member that serves the DHCP range.

# Object Reference

References to range are *[object references](#page-3313-0)*. The *name* part of a DHCP Range object reference has the following components:

- Start address of the range
- End address of the range
- Name of the view

Example: range/ZG5zLmJpbmRfY25h:12.0.10.0/12.0.30.0/external

# Fields

These fields are actual members of the object; thus, they can be requested by using \_return\_fields, if the fields are readable.

The basic version of the object contains the field(s): **comment, end\_addr, network, network\_view, start\_addr**.

The following fields are required to create this object:

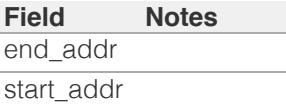

# always\_update\_dns

#### **always\_update\_dns**

This field controls whether only the DHCP server is allowed to update DNS, regardless of the DHCP clients requests.

#### **Type**

Bool.

#### **Create**

The default value is *False*.

#### **Search**

The field is not available for search.

# <span id="page-1898-0"></span>bootfile

#### **bootfile**

The bootfile name for the range. You can configure the DHCP server to support clients that use the boot file name option in their DHCPREQUEST messages.

#### **Type**

String.

### **Create**

The default value is *empty*.

#### **Search**

The field is not available for search.

#### **Notes**

bootfile is associated with the field *[use\\_bootfile](#page-1897-0)* (see *[use flag](#page-3307-0)*).

## bootserver

#### **bootserver**

The bootserver address for the range. You can specify the name and/or IP address of the boot server that the host needs to boot.

The boot server *[IPv4 Address](#page-3307-0)* or name in *[FQDN](#page-3307-0)* format.

#### **Type**

String.

#### **Create**

The default value is *empty*.

#### **Search**

The field is not available for search.

#### **Notes**

bootserver is associated with the field *[use\\_bootserver](#page-1897-0)* (see *[use flag](#page-3307-0)*).

# cloud\_info

#### **cloud\_info**

Structure containing all cloud API related information for this object.

#### **Type**

A/An *[Cloud Information](#page-2926-0)* struct.

#### **Create**

The default value is *empty*.

#### **Search**

The field is not available for search.

# comment

#### **comment**

Comment for the range; maximum 256 characters.

#### **Type**

String.

Values with leading or trailing white space are not valid for this field.

#### **Create**

The default value is *empty*.

#### **Search**

The field is available for search via

- $\bullet$  ':=' (case insensitive search)
- '=' (exact equality)
- '~=' (regular expression)

## **Notes**

The comment is part of the base object.

# ddns\_domainname

#### **ddns\_domainname**

The dynamic DNS domain name the appliance uses specifically for DDNS updates for this range.

#### **Type**

String.

Values with leading or trailing white space are not valid for this field.

### **Create**

The default value is *empty*.

#### **Search**

The field is not available for search.

#### **Notes**

ddns\_domainname is associated with the field *[use\\_ddns\\_domainname](#page-1897-0)* (see *[use flag](#page-3307-0)*).

# ddns\_generate\_hostname

#### **ddns\_generate\_hostname**

If this field is set to True, the DHCP server generates a hostname and updates DNS with it when the DHCP client request does not contain a hostname.

#### **Type**

Bool.

# **Create**

The default value is *False*.

#### **Search**

The field is not available for search.

### **Notes**

ddns generate hostname is associated with the field *[use\\_ddns\\_generate\\_hostname](#page-1897-0)* (see *[use flag](#page-3307-0)*).

## deny\_all\_clients

#### **deny\_all\_clients**

If True, send NAK forcing the client to take the new address.

#### **Type**

Bool.

#### **Create**

The default value is *False*.

## **Search**

The field is not available for search.

# deny\_bootp

## **deny\_bootp**

If set to true, BOOTP settings are disabled and BOOTP requests will be denied.

### **Type**

Bool.

## **Create**

The default value is *False*.

#### **Search**

The field is not available for search.

#### **Notes**

deny\_bootp is associated with the field *[use\\_deny\\_bootp](#page-1897-0)* (see *[use flag](#page-3307-0)*).

# dhcp\_utilization

#### **dhcp\_utilization**

The percentage of the total DHCP utilization of the range multiplied by 1000. This is the percentage of the total number of available IP addresses belonging to the range versus the total number of all IP addresses in the range.

#### **Type**

Unsigned integer.

#### **Search**

The field is not available for search.

#### **Notes**

The dhcp\_utilization cannot be updated.

dhcp\_utilization cannot be written.

# dhcp\_utilization\_status

#### **dhcp\_utilization\_status**

A string describing the utilization level of the range.

#### **Type**

String.

Valid values are:

- FULL
- HIGH
- LOW
- NORMAL

#### **Search**

The field is not available for search.

#### **Notes**

The dhcp\_utilization\_status cannot be updated.

dhcp\_utilization\_status cannot be written.

# disable

#### **disable**

Determines whether a range is disabled or not. When this is set to False, the range is enabled.

#### **Type**

Bool.

# **Create**

The default value is *False*.

#### **Search**

The field is not available for search.

# discover\_now\_status

#### **discover\_now\_status**

Discover now status for this range.

# **Type**

String.

Valid values are:

- COMPLETE
- FAILED
- NONE
- PENDING
- RUNNING

#### **Search**

The field is not available for search.

#### **Notes**

The discover\_now\_status cannot be updated.

discover\_now\_status cannot be written.

# discovery\_basic\_poll\_settings

#### **discovery\_basic\_poll\_settings**

The discovery basic poll settings for this range.

#### **Type**

A/An *[Basic Poll Settings](#page-2926-0)* struct.

#### **Create**

The default value is:

```
 { 'auto_arp_refresh_before_switch_port_polling': True,
'cli collection': True,
'complete_ping_sweep': False,
'credential_group': 'default',
'device_profile': False,
'netbios scanning': False,
'port_scanning': False,
'smart subnet ping sweep': False,
'snmp_collection': True,
'switch port data collection polling': 'PERIODIC',
'switch_port_data_collection_polling_interval': 3600}
```
#### **Search**

The field is not available for search.

#### **Notes**

discovery\_basic\_poll\_settings is associated with the field *[use\\_discovery\\_basic\\_polling\\_settings](#page-1897-0)* (see *[use flag](#page-3307-0)*).

# discovery\_blackout\_setting

#### **discovery\_blackout\_setting**

The discovery blackout setting for this range.

## **Type**

A/An *[Blackout Setting](#page-2926-0)* struct.

#### **Create**

The default value is:

{ 'enable\_blackout': False}

#### **Search**

The field is not available for search.

## **Notes**

discovery\_blackout\_setting is associated with the field *[use\\_blackout\\_setting](#page-1897-0)* (see *[use flag](#page-3307-0)*).

# discovery\_member

#### **discovery\_member**

The member that will run discovery for this range.

#### **Type**

String.

#### **Create**

The default value is *empty*.

#### **Search**

The field is not available for search.

#### **Notes**

discovery\_member is associated with the field *[use\\_enable\\_discovery](#page-1897-0)* (see *[use](#page-3307-0) [flag](#page-3307-0)*).

# dynamic\_hosts

#### **dynamic\_hosts**

The total number of DHCP leases issued for the range.

#### **Type**

Unsigned integer.

#### **Search**

The field is not available for search.

#### **Notes**

The dynamic\_hosts cannot be updated.

dynamic\_hosts cannot be written.

# email\_list

#### **email\_list**

The e-mail lists to which the appliance sends DHCP threshold alarm e-mail messages.

#### **Type**

String array.

#### **Create**

The default value is *empty*.

#### **Search**

The field is not available for search.

#### **Notes**

email\_list is associated with the field *[use\\_email\\_list](#page-1897-0)* (see *[use flag](#page-3307-0)*).

# <span id="page-1904-0"></span>enable\_ddns

#### **enable\_ddns**

The dynamic DNS updates flag of a DHCP range object. If set to True, the DHCP server sends DDNS updates to DNS servers in the same Grid, and to external DNS servers.

#### **Type**

Bool.

#### **Create**

The default value is *False*.

#### **Search**

The field is not available for search.

#### **Notes**

enable\_ddns is associated with the field *[use\\_enable\\_ddns](#page-1897-0)* (see *[use flag](#page-3307-0)*).

# enable\_dhcp\_thresholds

#### **enable\_dhcp\_thresholds**

Determines if DHCP thresholds are enabled for the range.

#### **Type**

Bool.

#### **Create**

The default value is *False*.

### **Search**

The field is not available for search.

#### **Notes**

enable\_dhcp\_thresholds is associated with the field *[use\\_enable\\_dhcp\\_thresholds](#page-1897-0)* (see *[use flag](#page-3307-0)*).

# enable\_discovery

#### **enable\_discovery**

Determines whether a discovery is enabled or not for this range. When this is set to False, the discovery for this range is disabled.

#### **Type**

Bool.

# **Create**

The default value is *False*.

#### **Search**

The field is not available for search.

#### **Notes**

enable\_discovery is associated with the field *[use\\_enable\\_discovery](#page-1897-0)* (see *[use](#page-3307-0) [flag](#page-3307-0)*).

# enable\_email\_warnings

#### **enable\_email\_warnings**

Determines if DHCP threshold warnings are sent through email.

#### **Type**

Bool.

## **Create**

The default value is *False*.

#### **Search**

The field is not available for search.

enable\_ifmap\_publishing

#### **enable\_ifmap\_publishing**

Determines if IFMAP publishing is enabled for the range.

#### **Type**

Bool.

#### **Create**

The default value is *False*.

# **Search**

The field is not available for search.

## **Notes**

enable\_ifmap\_publishing is associated with the field *[use\\_enable\\_ifmap\\_publishing](#page-1897-0)* (see *[use flag](#page-3307-0)*).

# enable\_immediate\_discovery

#### **enable\_immediate\_discovery**

Determines if the discovery for the range should be immediately enabled.

#### **Type**

Bool.

#### **Create**

The default value is *undefined*.

#### **Search**

The field is not available for search.

#### **Notes**

enable\_immediate\_discovery is not readable.

# enable\_pxe\_lease\_time

#### **enable\_pxe\_lease\_time**

Set this to True if you want the DHCP server to use a different lease time for PXE clients.

#### **Type**

Bool.

## **Create**

The default value is *False*.

#### **Search**

The field is not available for search.

# enable\_snmp\_warnings

#### **enable\_snmp\_warnings**

Determines if DHCP threshold warnings are send through SNMP.

#### **Type**

Bool.

# **Create**

The default value is *False*.

#### **Search**

The field is not available for search.

# end\_addr

#### **end\_addr**

The *[IPv4 Address](#page-3307-0)* end address of the range.

#### **Type**

String.

## **Create**

The field is required on creation.

#### **Search**

The field is available for search via

- '=' (exact equality)
- '~=' (regular expression)

## **Notes**

The end\_addr is part of the base object.

# endpoint\_sources

#### **endpoint\_sources**

The endpoints that provides data for the DHCP Range object.

#### **Type**

An array of the following objects: *[ciscoise:endpoint](#page-317-0)*, *[pxgrid:endpoint](#page-1880-0)*.

This field supports nested return fields as described *[here](#page-3313-0)*.

#### **Search**

The field is not available for search.

#### **Notes**

The endpoint\_sources cannot be updated.
endpoint\_sources cannot be written.

## exclude

#### **exclude**

These are ranges of IP addresses that the appliance does not use to assign to clients. You can use these exclusion addresses as static IP addresses. They contain the start and end addresses of the exclusion range, and optionally, information about this exclusion range.

#### **Type**

A/An *[Exclusion range](#page-2926-0)* struct array.

#### **Create**

The default value is:

# **Search**

empty

The field is not available for search.

# extattrs

#### **extattrs**

Extensible attributes associated with the object.

For valid values for extensible attributes, see *[the following information](#page-3303-0)*.

#### **Type**

Extensible attributes.

This field allows +/- to be specified as part of the field name when updating the object, see *[the following information](#page-3303-0)*.

#### **Create**

The default value is *empty*.

#### **Search**

For how to search extensible attributes, see *[the following information](#page-3303-0)*.

# failover association

#### **failover\_association**

The name of the failover association: the server in this failover association will serve the IPv4 range in case the main server is out of service.

*[server\\_association\\_type](#page-1897-0)* must be set to 'FAILOVER' or 'FAILOVER\_MS' if you want the failover association specified here to serve the range.

#### **Type**

String.

# **Create**

The default value is *empty*.

#### **Search**

The field is available for search via

'=' (exact equality)

# fingerprint\_filter\_rules

#### **fingerprint\_filter\_rules**

This field contains the fingerprint filters for this DHCP range.

The appliance uses matching rules in these filters to select the address range from which it assigns a lease.

#### **Type**

A/An *[Filter rule](#page-2926-0)* struct array.

#### **Create**

The default value is:

empty

#### **Search**

The field is not available for search.

# high\_water\_mark

#### **high\_water\_mark**

The percentage of DHCP range usage threshold above which range usage is not expected and may warrant your attention. When the high watermark is reached, the Infoblox appliance generates a syslog message and sends a warning (if enabled).

A number that specifies the percentage of allocated addresses. The range is from 1 to 100.

#### **Type**

Unsigned integer.

# **Create**

The default value is *95*.

## **Search**

The field is not available for search.

# high\_water\_mark\_reset

**high\_water\_mark\_reset**

The percentage of DHCP range usage below which the corresponding SNMP trap is reset.

A number that specifies the percentage of allocated addresses. The range is from 1 to 100. The high watermark reset value must be lower than the high watermark value.

#### **Type**

Unsigned integer.

## **Create**

The default value is *85*.

#### **Search**

The field is not available for search.

# ignore\_dhcp\_option\_list\_request

#### **ignore\_dhcp\_option\_list\_request**

If this field is set to False, the appliance returns all DHCP options the client is eligible to receive, rather than only the list of options the client has requested.

#### **Type**

Bool.

#### **Create**

The default value is *False*.

#### **Search**

The field is not available for search.

#### **Notes**

ignore\_dhcp\_option\_list\_request is associated with the field *[use\\_ignore\\_dhcp\\_option\\_list\\_request](#page-1897-0)* (see *[use flag](#page-3307-0)*).

# ignore\_id

#### **ignore\_id**

Indicates whether the appliance will ignore DHCP client IDs or MAC addresses. Valid values are "NONE", "CLIENT", or "MACADDR". The default is "NONE".

#### **Type**

String.

Valid values are:

- CLIENT
- MACADDR
- NONE

#### **Create**

The default value is *NONE*.

#### **Search**

The field is not available for search.

# **Notes**

ignore\_id is associated with the field *[use\\_ignore\\_id](#page-1897-0)* (see *[use flag](#page-3307-0)*).

# ignore\_mac\_addresses

#### **ignore\_mac\_addresses**

A list of MAC addresses the appliance will ignore.

#### **Type**

String array.

# **Create**

The default value is *empty*.

#### **Search**

The field is not available for search.

# is\_split\_scope

#### **is\_split\_scope**

This field will be 'true' if this particular range is part of a split scope.

#### **Type**

Bool.

# **Search**

The field is not available for search.

#### **Notes**

The is\_split\_scope cannot be updated.

is\_split\_scope cannot be written.

# known\_clients

#### **known\_clients**

Permission for known clients. This can be 'Allow' or 'Deny'. If set to 'Deny' known clients will be denied IP addresses.

Known clients include roaming hosts and clients with fixed addresses or DHCP host entries. Unknown clients include clients that are not roaming hosts and clients that do not have fixed addresses or DHCP host entries.

## **Type**

String.

#### **Create**

The default value is *empty*.

#### **Search**

The field is not available for search.

#### **Notes**

known\_clients is associated with the field *[use\\_known\\_clients](#page-1897-0)* (see *[use flag](#page-3307-0)*).

# lease\_scavenge\_time

#### **lease\_scavenge\_time**

An integer that specifies the period of time (in seconds) that frees and backs up leases remained in the database before they are automatically deleted. To disable lease scavenging, set the parameter to -1. The minimum positive value must be greater than 86400 seconds (1 day).

#### **Type**

Integer.

#### **Create**

The default value is *-1*.

#### **Search**

The field is not available for search.

## **Notes**

lease\_scavenge\_time is associated with the field *[use\\_lease\\_scavenge\\_time](#page-1897-0)* (see *[use flag](#page-3307-0)*).

# logic\_filter\_rules

#### **logic\_filter\_rules**

This field contains the logic filters to be applied to this range.

This list corresponds to the match rules that are written to the dhcpd configuration file.

#### **Type**

A/An *[Logic Filter rule](#page-2926-0)* struct array.

## **Create**

The default value is:

#### empty

#### **Search**

The field is not available for search.

#### **Notes**

logic\_filter\_rules is associated with the field *[use\\_logic\\_filter\\_rules](#page-1897-0)* (see *[use](#page-3307-0) [flag](#page-3307-0)*).

## low\_water\_mark

#### **low\_water\_mark**

The percentage of DHCP range usage below which the Infoblox appliance generates a syslog message and sends a warning (if enabled).

A number that specifies the percentage of allocated addresses. The range is from 1 to 100.

#### **Type**

Unsigned integer.

#### **Create**

The default value is *0*.

#### **Search**

The field is not available for search.

# low water mark reset

#### **low\_water\_mark\_reset**

The percentage of DHCP range usage threshold below which range usage is not expected and may warrant your attention. When the low watermark is crossed, the Infoblox appliance generates a syslog message and sends a warning (if enabled).

A number that specifies the percentage of allocated addresses. The range is from 1 to 100. The low watermark reset value must be higher than the low watermark value.

#### **Type**

Unsigned integer.

#### **Create**

The default value is *10*.

#### **Search**

The field is not available for search.

# mac\_filter\_rules

#### **mac\_filter\_rules**

This field contains the MAC filters to be applied to this range.

The appliance uses the matching rules of these filters to select the address range from which it assigns a lease.

# **Type**

A/An *[Filter rule](#page-2926-0)* struct array.

#### **Create**

The default value is:

#### empty

#### **Search**

The field is not available for search.

# member

# **member**

The member that will provide service for this range.

*[server\\_association\\_type](#page-1897-0)* needs to be set to 'MEMBER' if you want the server specified here to serve the range. For searching by this field you should use a HTTP method that contains a body (POST or PUT) with *[Dhcp Member](#page-2926-0) [structure](#page-2926-0)* and the request should have option \_method=GET.

#### **Type**

A/An *[Grid member serving DHCP](#page-2926-0)* struct.

#### **Create**

The default value is *empty*.

#### **Search**

The field is available for search via

'=' (exact equality)

# ms\_ad\_user\_data

#### **ms\_ad\_user\_data**

The Microsoft Active Directory user related information.

#### **Type**

A/An *[Active Directory User Data](#page-2926-0)* struct.

#### **Search**

The field is not available for search.

# **Notes**

The ms\_ad\_user\_data cannot be updated.

ms\_ad\_user\_data cannot be written.

# ms\_options

#### **ms\_options**

This field contains the Microsoft DHCP options for this range.

#### **Type**

A/An *[Microsoft DHCP Options](#page-2926-0)* struct array.

#### **Create**

The default value is:

empty

#### **Search**

The field is not available for search.

#### **Notes**

ms\_options is associated with the field *[use\\_ms\\_options](#page-1897-0)* (see *[use flag](#page-3307-0)*).

#### ms\_server

#### **ms\_server**

The Microsoft server that will provide service for this range.

*[server\\_association\\_type](#page-1897-0)* needs to be set to 'MS\_SERVER' if you want the server specified here to serve the range. For searching by this field you should use a HTTP method that contains a body (POST or PUT) with *[MS](#page-2926-0) [DHCP server structure](#page-2926-0)* and the request should have option \_method=GET.

#### **Type**

A/An *[MS DHCP server](#page-2926-0)* struct.

#### **Create**

The default value is *empty*.

#### **Search**

The field is available for search via

'=' (exact equality)

# nac\_filter\_rules

#### **nac\_filter\_rules**

This field contains the NAC filters to be applied to this range.

The appliance uses the matching rules of these filters to select the address range from which it assigns a lease.

#### **Type**

A/An *[Filter rule](#page-2926-0)* struct array.

#### **Create**

The default value is:

#### empty

#### **Search**

The field is not available for search.

# name

# **name**

This field contains the name of the Microsoft scope.

## **Type**

String.

Values with leading or trailing white space are not valid for this field.

#### **Create**

The default value is *empty*.

## **Search**

The field is not available for search.

# network

# **network**

The network to which this range belongs, in *[IPv4 Address](#page-3307-0)*/*[CIDR](#page-3307-0)* format.

#### **Type**

String.

#### **Create**

The default value is *undefined*.

#### **Search**

The field is available for search via

- '=' (exact equality)
- '~=' (regular expression)

#### **Notes**

The network is part of the base object.

# network\_view

#### **network\_view**

The name of the network view in which this range resides.

#### **Type**

String.

#### **Create**

The default value is *The default network view*.

#### **Search**

The field is available for search via

'=' (exact equality)

#### **Notes**

The network\_view is part of the base object.

# nextserver

#### **nextserver**

The name in *[FQDN](#page-3307-0)* and/or *[IPv4 Address](#page-3307-0)* of the next server that the host needs to boot.

#### **Type**

String.

## **Create**

The default value is *empty*.

### **Search**

The field is not available for search.

## **Notes**

nextserver is associated with the field *[use\\_nextserver](#page-1897-0)* (see *[use flag](#page-3307-0)*).

# option\_filter\_rules

#### **option\_filter\_rules**

This field contains the Option filters to be applied to this range.

The appliance uses the matching rules of these filters to select the address range from which it assigns a lease.

## **Type**

A/An *[Filter rule](#page-2926-0)* struct array.

#### **Create**

The default value is:

#### empty

#### **Search**

The field is not available for search.

# options

#### **options**

An array of *[DHCP option](#page-2926-0)* structs that lists the DHCP options associated with the object.

#### **Type**

A/An *[DHCP option](#page-2926-0)* struct array.

#### **Create**

The default value is:

```
[ { 'name': 'dhcp-lease-time',
'num': 51,
'use_option': False,
'value': '43200',
'vendor_class': 'DHCP'}]
```
#### **Search**

The field is not available for search.

#### **Notes**

options is associated with the field *[use\\_options](#page-1897-0)* (see *[use flag](#page-3307-0)*).

# port\_control\_blackout\_setting

#### **port\_control\_blackout\_setting**

The port control blackout setting for this range.

#### **Type**

A/An *[Blackout Setting](#page-2926-0)* struct.

#### **Create**

The default value is:

{ 'enable\_blackout': False}

## **Search**

The field is not available for search.

#### **Notes**

port\_control\_blackout\_setting is associated with the field *[use\\_blackout\\_setting](#page-1897-0)* (see *[use flag](#page-3307-0)*).

# pxe\_lease\_time

#### **pxe\_lease\_time**

The PXE lease time value of a DHCP Range object. Some hosts use PXE (Preboot Execution Environment) to boot remotely from a server. To better manage your IP resources, set a different lease time for PXE boot requests. You can configure the DHCP server to allocate an IP address with a shorter lease time to hosts that send PXE boot requests, so IP addresses are not

leased longer than necessary.

A *[32-bit unsigned integer](#page-3307-0)* that represents the duration, in seconds, for which the update is cached. Zero indicates that the update is not cached.

#### **Type**

Unsigned integer.

# **Create**

The default value is *empty*.

### **Search**

The field is not available for search.

#### **Notes**

pxe\_lease\_time is associated with the field *[use\\_pxe\\_lease\\_time](#page-1897-0)* (see *[use](#page-3307-0) [flag](#page-3307-0)*).

# recycle\_leases

#### **recycle\_leases**

If the field is set to True, the leases are kept in the Recycle Bin until one week after expiration. Otherwise, the leases are permanently deleted.

#### **Type**

Bool.

#### **Create**

The default value is *True*.

#### **Search**

The field is not available for search.

#### **Notes**

recycle\_leases is associated with the field *[use\\_recycle\\_leases](#page-1897-0)* (see *[use flag](#page-3307-0)*).

# relay\_agent\_filter\_rules

#### **relay\_agent\_filter\_rules**

This field contains the Relay Agent filters to be applied to this range.

The appliance uses the matching rules of these filters to select the address range from which it assigns a lease.

#### **Type**

A/An *[Filter rule](#page-2926-0)* struct array.

#### **Create**

The default value is:

#### empty

#### **Search**

The field is not available for search.

# restart\_if\_needed

## **restart\_if\_needed**

Restarts the member service.

#### **Type**

Bool.

#### **Create**

The default value is *False*.

# **Search**

The field is not available for search.

#### **Notes**

restart if needed is not readable.

# same\_port\_control\_discovery\_blackout

#### **same\_port\_control\_discovery\_blackout**

If the field is set to True, the discovery blackout setting will be used for port control blackout setting.

# **Type**

Bool.

# **Create**

The default value is *False*.

# **Search**

The field is not available for search.

#### **Notes**

same\_port\_control\_discovery\_blackout is associated with the field *[use\\_blackout\\_setting](#page-1897-0)* (see *[use flag](#page-3307-0)*).

# server\_association\_type

#### **server\_association\_type**

The type of server that is going to serve the range.

#### **Type**

String.

Valid values are:

- FAILOVER
- MEMBER
- MS FAILOVER
- MS\_SERVER
- NONE

## **Create**

The default value is *NONE*.

# **Search**

The field is available for search via

'=' (exact equality)

# split\_member

#### **split\_member**

The Microsoft member to which the split scope is assigned. See *[split\\_scope\\_exclusion\\_percent](#page-1897-0)* for more information

## **Type**

A/An *[MS DHCP server](#page-2926-0)* struct.

## **Create**

The default value is *empty*.

## **Search**

The field is not available for search.

#### **Notes**

The split\_member cannot be updated.

split\_member is not readable.

# split\_scope\_exclusion\_percent

#### **split\_scope\_exclusion\_percent**

This field controls the percentage used when creating a split scope.

Valid values are numbers between 1 and 99. If the value is 40, it means that the top 40% of the exclusion will be created on the DHCP range assigned to *[ms\\_server](#page-1897-0)* and the lower 60% of the range will be assigned to DHCP range assigned to *[split\\_member](#page-1897-0)*

#### **Type**

Unsigned integer.

#### **Create**

The default value is *undefined*.

## **Search**

The field is not available for search.

# **Notes**

The split\_scope\_exclusion\_percent cannot be updated.

split\_scope\_exclusion\_percent is not readable.

# start\_addr

#### **start\_addr**

The *[IPv4 Address](#page-3307-0)* starting address of the range.

#### **Type**

String.

#### **Create**

The field is required on creation.

# **Search**

The field is available for search via

- '=' (exact equality)
- $\bullet$  ' $\sim$ =' (regular expression)

#### **Notes**

The start\_addr is part of the base object.

# static\_hosts

#### **static\_hosts**

The number of static DHCP addresses configured in the range.

## **Type**

Unsigned integer.

#### **Search**

The field is not available for search.

#### **Notes**

The static\_hosts cannot be updated.

static\_hosts cannot be written.

# subscribe\_settings

#### **subscribe\_settings**

The DHCP Range Cisco ISE subscribe settings.

#### **Type**

#### A/An *[Cisco ISE subscribe settings struct](#page-2926-0)* struct.

#### **Create**

The default value is *empty*.

# **Search**

The field is not available for search.

# **Notes**

subscribe\_settings is associated with the field *[use\\_subscribe\\_settings](#page-1897-0)* (see *[use flag](#page-3307-0)*).

# template

#### **template**

If set on creation, the range will be created according to the values specified in the named template.

#### **Type**

String.

# **Create**

The default value is *empty*.

# **Search**

The field is not available for search.

## **Notes**

The template cannot be updated.

template is not readable.

# total\_hosts

# **total\_hosts**

The total number of DHCP addresses configured in the range.

#### **Type**

Unsigned integer.

# **Search**

The field is not available for search.

## **Notes**

The total\_hosts cannot be updated.

total\_hosts cannot be written.

# unknown\_clients

#### **unknown\_clients**

Permission for unknown clients. This can be 'Allow' or 'Deny'. If set to 'Deny', unknown clients will be denied IP addresses.

Known clients include roaming hosts and clients with fixed addresses or DHCP host entries. Unknown clients include clients that are not roaming hosts and clients that do not have fixed addresses or DHCP host entries.

#### **Type**

String.

#### **Create**

The default value is *empty*.

#### **Search**

The field is not available for search.

#### **Notes**

unknown\_clients is associated with the field *[use\\_unknown\\_clients](#page-1897-0)* (see *[use](#page-3307-0) [flag](#page-3307-0)*).

# update\_dns\_on\_lease\_renewal

#### **update\_dns\_on\_lease\_renewal**

This field controls whether the DHCP server updates DNS when a DHCP lease is renewed.

#### **Type**

Bool.

# **Create**

The default value is *False*.

## **Search**

The field is not available for search.

## **Notes**

update\_dns\_on\_lease\_renewal is associated with the field *[use\\_update\\_dns\\_on\\_lease\\_renewal](#page-1897-0)* (see *[use flag](#page-3307-0)*).

# use\_blackout\_setting

#### **use\_blackout\_setting**

Use flag for: discovery\_blackout\_setting , port\_control\_blackout\_setting, same\_port\_control\_discovery\_blackout

#### **Type**

Bool.

**Create**

The default value is *False*.

#### **Search**

The field is not available for search.

# use\_bootfile

#### **use\_bootfile**

Use flag for: bootfile

# **Type**

Bool.

# **Create**

The default value is *False*.

# **Search**

The field is not available for search.

# use\_bootserver

#### **use\_bootserver**

Use flag for: bootserver

## **Type**

Bool.

# **Create**

The default value is *False*.

# **Search**

The field is not available for search.

# use\_ddns\_domainname

#### **use\_ddns\_domainname**

Use flag for: ddns\_domainname

# **Type**

Bool.

# **Create**

The default value is *False*.

## **Search**

The field is not available for search.

use\_ddns\_generate\_hostname

#### **use\_ddns\_generate\_hostname**

Use flag for: ddns\_generate\_hostname

#### **Type**

Bool.

# **Create**

The default value is *False*.

#### **Search**

The field is not available for search.

# use\_deny\_bootp

# **use\_deny\_bootp**

Use flag for: deny\_bootp

## **Type**

Bool.

#### **Create**

The default value is *False*.

#### **Search**

The field is not available for search.

# use\_discovery\_basic\_polling\_settings

## **use\_discovery\_basic\_polling\_settings**

Use flag for: discovery\_basic\_poll\_settings

#### **Type**

Bool.

#### **Create**

The default value is *False*.

## **Search**

The field is not available for search.

# use\_email\_list

# **use\_email\_list**

Use flag for: email\_list

#### **Type**

Bool.

#### **Create**

The default value is *False*.

## **Search**

The field is not available for search.

# use\_enable\_ddns

#### **use\_enable\_ddns**

Use flag for: enable\_ddns

#### **Type**

Bool.

# **Create**

The default value is *False*.

# **Search**

The field is not available for search.

# use\_enable\_dhcp\_thresholds

#### **use\_enable\_dhcp\_thresholds**

Use flag for: enable\_dhcp\_thresholds

# **Type**

Bool.

#### **Create**

The default value is *False*.

#### **Search**

The field is not available for search.

# use\_enable\_discovery

#### **use\_enable\_discovery**

Use flag for: discovery\_member , enable\_discovery

# **Type**

Bool.

# **Create**

The default value is *False*.

#### **Search**

The field is not available for search.

# use\_enable\_ifmap\_publishing

#### **use\_enable\_ifmap\_publishing**

Use flag for: enable\_ifmap\_publishing

## **Type**

Bool.

# **Create**

The default value is *False*.

# **Search**

The field is not available for search.

# use\_ignore\_dhcp\_option\_list\_request

#### **use\_ignore\_dhcp\_option\_list\_request**

Use flag for: ignore\_dhcp\_option\_list\_request

# **Type**

Bool.

# **Create**

The default value is *False*.

#### **Search**

The field is not available for search.

# use\_ignore\_id

#### **use\_ignore\_id**

Use flag for: ignore\_id

## **Type**

Bool.

# **Create**

The default value is *False*.

#### **Search**

The field is not available for search.

# use\_known\_clients

#### **use\_known\_clients**

Use flag for: known\_clients

#### **Type**

#### Bool.

#### **Create**

The default value is *False*.

# **Search**

The field is not available for search.

# use\_lease\_scavenge\_time

#### **use\_lease\_scavenge\_time**

Use flag for: lease\_scavenge\_time

**Type**

Bool.

# **Create**

The default value is *False*.

## **Search**

The field is not available for search.

# use\_logic\_filter\_rules

## **use\_logic\_filter\_rules**

Use flag for: logic\_filter\_rules

# **Type**

Bool.

# **Create**

The default value is *False*.

# **Search**

The field is not available for search.

## use\_ms\_options

#### **use\_ms\_options**

Use flag for: ms\_options

## **Type**

Bool.

# **Create**

The default value is *False*.

# **Search**

The field is not available for search.

# use\_nextserver

#### **use\_nextserver**

Use flag for: nextserver

# **Type**

Bool.

# **Create**

The default value is *False*.

#### **Search**

The field is not available for search.

# use\_options

#### **use\_options**

Use flag for: options

**Type**

Bool.

# **Create**

The default value is *False*.

# **Search**

The field is not available for search.

# use\_pxe\_lease\_time

**use\_pxe\_lease\_time**

Use flag for: pxe\_lease\_time

#### **Type**

Bool.

#### **Create**

The default value is *False*.

# **Search**

The field is not available for search.

# use\_recycle\_leases

## **use\_recycle\_leases**

Use flag for: recycle\_leases

## **Type**

Bool.

## **Create**

The default value is *False*.

## **Search**

The field is not available for search.

# use\_subscribe\_settings

## **use\_subscribe\_settings**

Use flag for: subscribe\_settings

**Type**

Bool.

# **Create**

The default value is *False*.

# **Search**

The field is not available for search.

# use\_unknown\_clients

#### **use\_unknown\_clients**

Use flag for: unknown\_clients

#### **Type**

Bool.

# **Create**

The default value is *False*.

## **Search**

The field is not available for search.

# use\_update\_dns\_on\_lease\_renewal

# **use\_update\_dns\_on\_lease\_renewal**

Use flag for: update\_dns\_on\_lease\_renewal

#### **Type**

Bool.

#### **Create**

The default value is *False*.

#### **Search**

The field is not available for search.

# Function Calls

# next\_available\_ip

This function retrieves the next available IP in the range.

This function supports multiple object matches when called as part of an atomic insertion operation.

## **Input fields**

**exclude** ( String array. ) A list of IP addresses to exclude.

**num** ( Unsigned integer. ) The number of IP addresses you are requesting.

# **Output fields**

**ips** ( String array. ) The requested IP addresses.

# Fields List

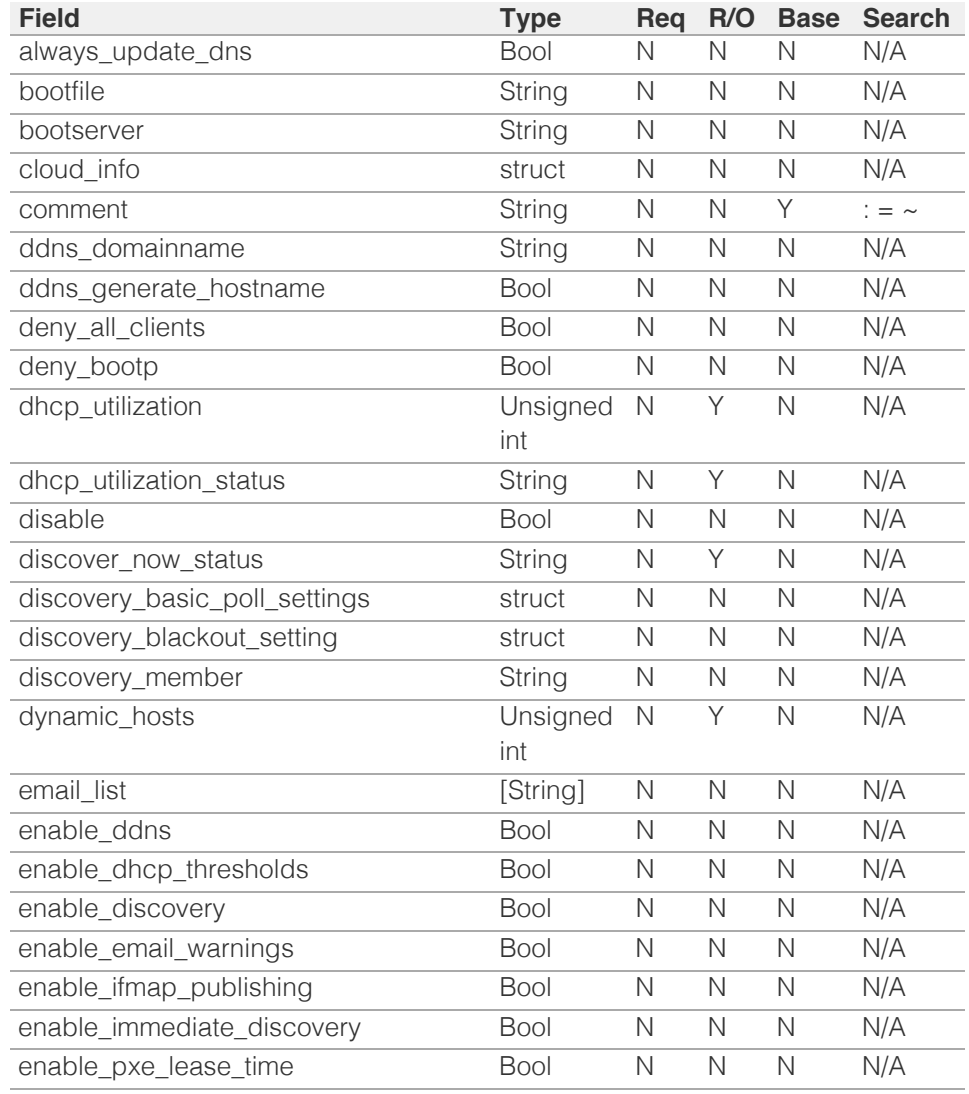

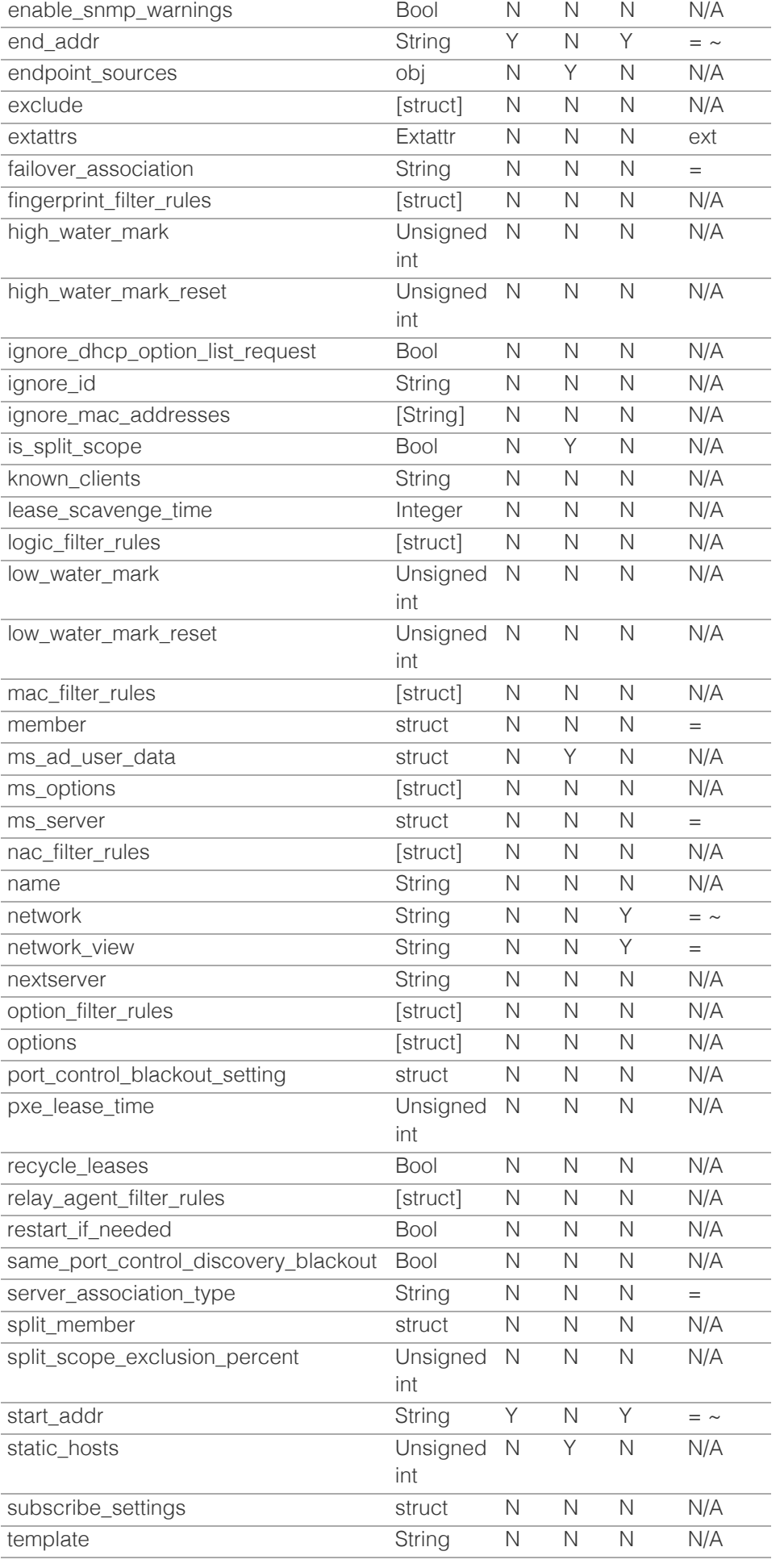

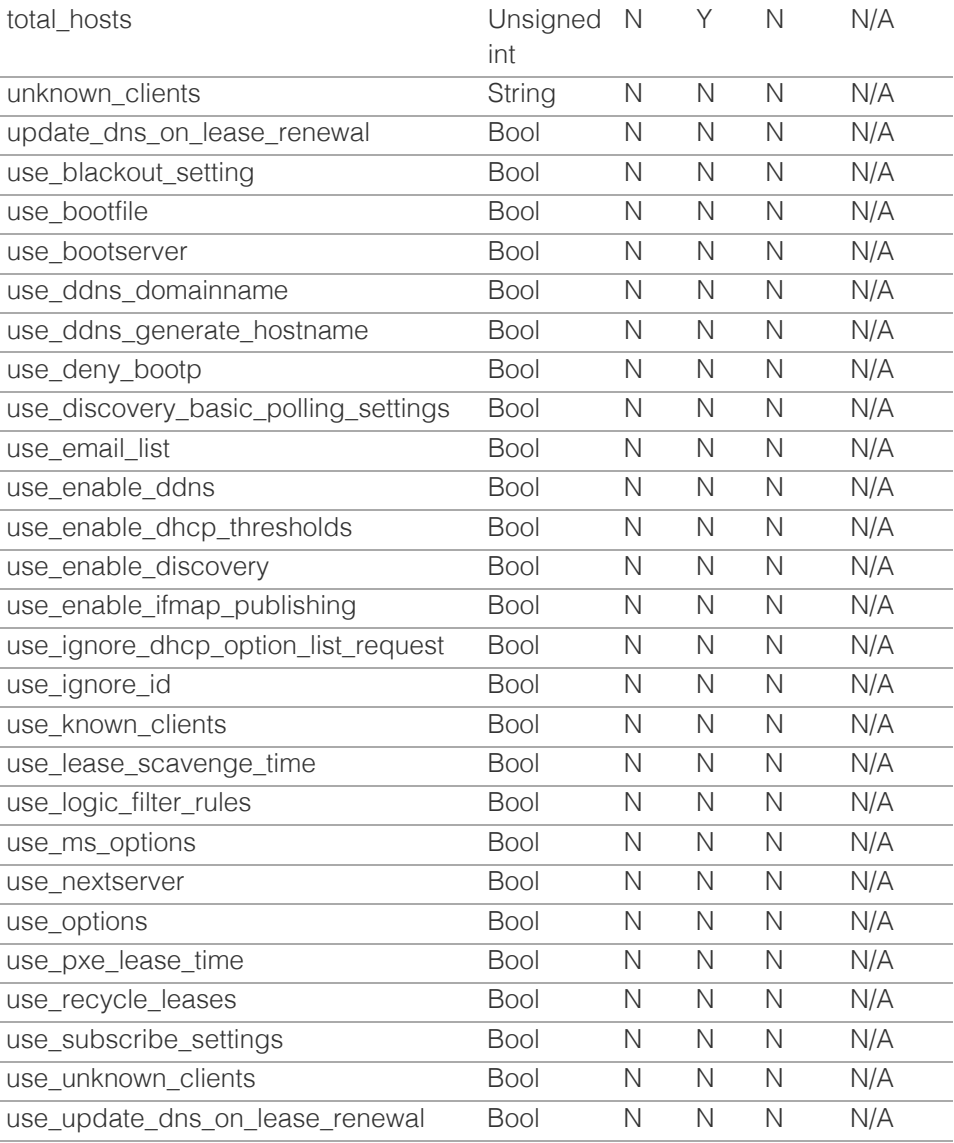

[Infoblox WAPI 2.12 documentation](#page-3313-0) » [previous](#page-1890-0) | [next](#page-1935-0) | [objects](#page-138-0) | [index](#page-56-0)

© Copyright 2021, Infoblox.

# <span id="page-1935-0"></span>Infoblox **\*\***

# [Table Of Contents](#page-3313-0)

#### [rangetemplate : DHCP Range template object.](#page-1935-0)

- **[Object Reference](#page-1935-1)**
- **[Restrictions](#page-1935-2)**
- <span id="page-1935-2"></span><span id="page-1935-1"></span>**[Fields](#page-1958-0)** 
	- **•** [bootfile](#page-1936-0)
	- **[bootserver](#page-1936-1)**
	- [cloud\\_api\\_compatible](#page-1936-2)
	- **[comment](#page-1937-0)**
	- **ddns** domainname
	- [ddns\\_generate\\_hostname](#page-1938-0)
	- **[delegated\\_member](#page-1938-1)**
	- [deny\\_all\\_clients](#page-1938-2)
	- [deny\\_bootp](#page-1939-0)
	- [email\\_list](#page-1939-1)
	- enable ddns
	- [enable\\_dhcp\\_thresholds](#page-1940-0)
	- [enable\\_email\\_warnings](#page-1940-1)
	- [enable\\_pxe\\_lease\\_time](#page-1940-2)
	- [enable\\_snmp\\_warnings](#page-1941-0)
	- **[exclude](#page-1941-1)**
	- **E** [extattrs](#page-1941-2)
	- [failover\\_association](#page-1942-0)
	- [fingerprint\\_filter\\_rules](#page-1942-1)
	- [high\\_water\\_mark](#page-1943-0)
	- [high\\_water\\_mark\\_reset](#page-1943-1)
	- [ignore\\_dhcp\\_option\\_list\\_request](#page-1943-2)
	- **Reduction** Known\_clients
	- [lease\\_scavenge\\_time](#page-1944-1)
	- logic filter rules
	- **Dow\_water\_mark**
	- **[low\\_water\\_mark\\_reset](#page-1946-0)**
	- [mac\\_filter\\_rules](#page-1946-1)
	- **n** [member](#page-1946-2)
	- [ms\\_options](#page-1947-0)
	- **[ms\\_server](#page-1947-1)**
	- [nac\\_filter\\_rules](#page-1947-2)
	- [name](#page-1948-0)
	- **[nextserver](#page-1948-1)**
	- [number\\_of\\_addresses](#page-1949-0)
	- n [offset](#page-1949-1)

[option](#page-1949-2) [filter](#page-1949-2) [rules](#page-1949-2) filter  $\alpha$ 

# rangetemplate : DHCP Range template object.

The range template used to create a range objects in a quick and consistant way. Range object created from a range template will inherit most properties defined in range template object so most of the range template properties are the same as the range object properties.

# Object Reference

References to rangetemplate are *[object references](#page-3313-0)*. The *name* part of a DHCP Range template object reference has the following components:

• Name of the DHCP Range template

Example: rangetemplate/ZG5zLmJpbmRfY25h:templatename

# **Restrictions**

The object does not support the following operations:

- Scheduling
- CSV export

The object cannot be managed on Cloud Platform members.

# Fields

These fields are actual members of the object; thus, they can be requested by using \_return\_fields, if the fields are readable.

The basic version of the object contains the field(s): **comment, name, number\_of\_addresses, offset**.

The following fields are required to create this object:

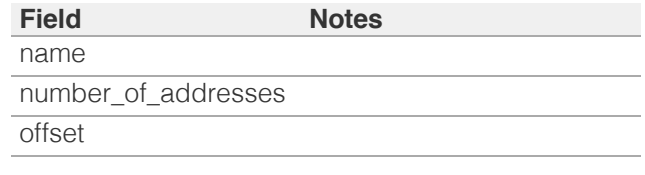

# bootfile

#### **bootfile**

The bootfile name for the range. You can configure the DHCP server to support clients that use the boot file name option in their DHCPREQUEST messages.

#### **Type**

String.

#### <span id="page-1936-0"></span>**Create**

The default value is *empty*.

#### **Search**

The field is not available for search.

#### **Notes**

bootfile is associated with the field *[use\\_bootfile](#page-1935-0)* (see *[use flag](#page-3307-0)*).

# <span id="page-1936-1"></span>bootserver

#### **bootserver**

The bootserver address for the range. You can specify the name and/or IP address of the boot server that the host needs to boot.

The boot server *[IPv4 Address](#page-3307-0)* or name in *[FQDN](#page-3307-0)* format.

## **Type**

String.

## **Create**

The default value is *empty*.

# **Search**

The field is not available for search.

## **Notes**

bootserver is associated with the field *[use\\_bootserver](#page-1935-0)* (see *[use flag](#page-3307-0)*).

# <span id="page-1936-2"></span>cloud\_api\_compatible

## **cloud\_api\_compatible**

This flag controls whether this template can be used to create network objects in a cloud-computing deployment.

#### **Type**

Bool.

#### **Create**

The default value is *False*.

#### **Search**

The field is not available for search.

# comment

#### **comment**

A descriptive comment of a range template object.

#### <span id="page-1937-0"></span>**Type**

String.

#### **Create**

The default value is *empty*.

# **Search**

The field is available for search via

- ':=' (case insensitive search)
- $\bullet$  '=' (exact equality)
- '~=' (regular expression)

#### **Notes**

The comment is part of the base object.

# <span id="page-1937-1"></span>ddns\_domainname

#### **ddns\_domainname**

The dynamic DNS domain name the appliance uses specifically for DDNS updates for this range.

#### **Type**

String.

Values with leading or trailing white space are not valid for this field.

# **Create**

The default value is *empty*.

# **Search**

The field is not available for search.

#### **Notes**

ddns\_domainname is associated with the field *[use\\_ddns\\_domainname](#page-1935-0)* (see *[use flag](#page-3307-0)*).

# ddns\_generate\_hostname

#### **ddns\_generate\_hostname**

If this field is set to True, the DHCP server generates a hostname and updates DNS with it when the DHCP client request does not contain a hostname.

#### **Type**

Bool.

## **Create**

The default value is *False*.

#### <span id="page-1938-0"></span>**Search**

The field is not available for search.

#### **Notes**

ddns\_generate\_hostname is associated with the field *[use\\_ddns\\_generate\\_hostname](#page-1935-0)* (see *[use flag](#page-3307-0)*).

# <span id="page-1938-1"></span>delegated\_member

#### **delegated\_member**

The vconnector member that the object should be delegated to when created from this range template.

# **Type**

A/An *[Grid member serving DHCP](#page-2926-0)* struct.

#### **Create**

The default value is *empty*.

# **Search**

The field is not available for search.

# <span id="page-1938-2"></span>deny\_all\_clients

#### **deny\_all\_clients**

If True, send NAK forcing the client to take the new address.

#### **Type**

Bool.

# **Create**

The default value is *False*.

#### **Search**

The field is not available for search.

# deny\_bootp

#### **deny\_bootp**

Determines if BOOTP settings are disabled and BOOTP requests will be denied.

#### **Type**

Bool.

# **Create**

The default value is *False*.

## <span id="page-1939-0"></span>**Search**

The field is not available for search.

## **Notes**

deny\_bootp is associated with the field *[use\\_deny\\_bootp](#page-1935-0)* (see *[use flag](#page-3307-0)*).

# <span id="page-1939-1"></span>email\_list

#### **email\_list**

The e-mail lists to which the appliance sends DHCP threshold alarm e-mail messages.

#### **Type**

String array.

# **Create**

The default value is *empty*.

#### **Search**

The field is not available for search.

#### **Notes**

email\_list is associated with the field *[use\\_email\\_list](#page-1935-0)* (see *[use flag](#page-3307-0)*).

# <span id="page-1939-2"></span>enable\_ddns

#### **enable\_ddns**

Determines if the DHCP server sends DDNS updates to DNS servers in the same Grid, and to external DNS servers.

#### **Type**

Bool.

#### **Create**

The default value is *False*.

## **Search**

The field is not available for search.

## **Notes**

enable\_ddns is associated with the field *[use\\_enable\\_ddns](#page-1935-0)* (see *[use flag](#page-3307-0)*).

# enable\_dhcp\_thresholds

#### **enable\_dhcp\_thresholds**

Determines if DHCP thresholds are enabled for the range.

#### <span id="page-1940-0"></span>**Type**

Bool.

### **Create**

The default value is *False*.

# **Search**

The field is not available for search.

# **Notes**

enable\_dhcp\_thresholds is associated with the field *[use\\_enable\\_dhcp\\_thresholds](#page-1935-0)* (see *[use flag](#page-3307-0)*).

# <span id="page-1940-1"></span>enable\_email\_warnings

## **enable\_email\_warnings**

Determines if DHCP threshold warnings are sent through email.

#### **Type**

Bool.

## **Create**

The default value is *False*.

#### **Search**

The field is not available for search.

# <span id="page-1940-2"></span>enable\_pxe\_lease\_time

#### **enable\_pxe\_lease\_time**

Set this to True if you want the DHCP server to use a different lease time for PXE clients.

# **Type**

Bool.

## **Create**

The default value is *False*.

# **Search**

The field is not available for search.

# enable\_snmp\_warnings

#### **enable\_snmp\_warnings**

Determines if DHCP threshold warnings are sent through SNMP.

<span id="page-1941-0"></span>Bool.

#### **Create**

The default value is *False*.

#### **Search**

The field is not available for search.

# <span id="page-1941-1"></span>exclude

#### **exclude**

These are ranges of IP addresses that the appliance does not use to assign to clients. You can use these exclusion addresses as static IP addresses. They contain the start and end addresses of the exclusion range, and optionally, information about this exclusion range.

#### **Type**

A/An *[Exclusion range template](#page-2926-0)* struct array.

#### **Create**

The default value is:

#### empty

#### **Search**

The field is not available for search.

# <span id="page-1941-2"></span>extattrs

## **extattrs**

Extensible attributes associated with the object.

For valid values for extensible attributes, see *[the following information](#page-3303-0)*.

#### **Type**

Extensible attributes.

This field allows +/- to be specified as part of the field name when updating the object, see *[the following information](#page-3303-0)*.

# **Create**

The default value is *empty*.

#### **Search**

For how to search extensible attributes, see *[the following information](#page-3303-0)*.

# failover\_association

#### **failover\_association**

<span id="page-1942-0"></span>The name of the failover association: the server in this failover association will serve the IPv4 range in case the main server is out of service.

*[server\\_association\\_type](#page-1935-0)* must be set to 'FAILOVER' or 'FAILOVER\_MS' if you want the failover association specified here to serve the range.

#### **Type**

String.

# **Create**

The default value is *empty*.

#### **Search**

The field is available for search via

 $\bullet$  '=' (exact equality)

# <span id="page-1942-1"></span>fingerprint\_filter\_rules

#### **fingerprint\_filter\_rules**

This field contains the fingerprint filters for this DHCP range.

The appliance uses matching rules in these filters to select the address range from which it assigns a lease.

#### **Type**

A/An *[Filter rule](#page-2926-0)* struct array.

#### **Create**

The default value is:

#### empty

#### **Search**

The field is not available for search.

# high\_water\_mark

#### **high\_water\_mark**

The percentage of DHCP range usage threshold above which range usage is not expected and may warrant your attention. When the high watermark is reached, the Infoblox appliance generates a syslog message and sends a warning (if enabled).

A number that specifies the percentage of allocated addresses. The range is from 1 to 100.

## **Type**

Unsigned integer.

#### **Create**

<span id="page-1943-0"></span>The default value is *95*.

#### **Search**

The field is not available for search.

# <span id="page-1943-1"></span>high\_water\_mark\_reset

#### **high\_water\_mark\_reset**

The percentage of DHCP range usage below which the corresponding SNMP trap is reset.

A number that specifies the percentage of allocated addresses. The range is from 1 to 100. The high watermark reset value must be lower than the high watermark value.

#### **Type**

Unsigned integer.

#### **Create**

The default value is *85*.

# **Search**

The field is not available for search.

# <span id="page-1943-2"></span>ignore\_dhcp\_option\_list\_request

#### **ignore\_dhcp\_option\_list\_request**

If this field is set to False, the appliance returns all DHCP options the client is eligible to receive, rather than only the list of options the client has requested.

# **Type**

Bool.

## **Create**

The default value is *False*.

# **Search**

The field is not available for search.

#### **Notes**

ignore\_dhcp\_option\_list\_request is associated with the field *[use\\_ignore\\_dhcp\\_option\\_list\\_request](#page-1935-0)* (see *[use flag](#page-3307-0)*).

# known\_clients

#### **known\_clients**

Permission for known clients. If set to 'Deny' known clients will be denied IP addresses.
Known clients include roaming hosts and clients with fixed addresses or DHCP host entries. Unknown clients include clients that are not roaming hosts and clients that do not have fixed addresses or DHCP host entries.

### **Type**

String.

Valid values are:

- Allow
- Deny

### **Create**

The default value is *empty*.

# **Search**

The field is not available for search.

### **Notes**

known\_clients is associated with the field *[use\\_known\\_clients](#page-1935-0)* (see *[use flag](#page-3307-0)*).

# lease\_scavenge\_time

#### **lease\_scavenge\_time**

An integer that specifies the period of time (in seconds) that frees and backs up leases remained in the database before they are automatically deleted. To disable lease scavenging, set the parameter to -1. The minimum positive value must be greater than 86400 seconds (1 day).

### **Type**

Integer.

### **Create**

The default value is *-1*.

### **Search**

The field is not available for search.

### **Notes**

lease\_scavenge\_time is associated with the field *[use\\_lease\\_scavenge\\_time](#page-1935-0)* (see *[use flag](#page-3307-0)*).

# logic\_filter\_rules

### **logic\_filter\_rules**

This field contains the logic filters to be applied on this range.

This list corresponds to the match rules that are written to the dhcpd configuration file.

### **Type**

A/An *[Logic Filter rule](#page-2926-0)* struct array.

### **Create**

The default value is:

empty

# **Search**

The field is not available for search.

### **Notes**

logic\_filter\_rules is associated with the field *[use\\_logic\\_filter\\_rules](#page-1935-0)* (see *[use](#page-3307-0) [flag](#page-3307-0)*).

# low water mark

### **low\_water\_mark**

The percentage of DHCP range usage below which the Infoblox appliance generates a syslog message and sends a warning (if enabled).

A number that specifies the percentage of allocated addresses. The range is from 1 to 100.

# **Type**

Unsigned integer.

### **Create**

The default value is *0*.

# **Search**

The field is not available for search.

# low\_water\_mark\_reset

### **low\_water\_mark\_reset**

The percentage of DHCP range usage threshold below which range usage is not expected and may warrant your attention. When the low watermark is crossed, the Infoblox appliance generates a syslog message and sends a warning (if enabled).

A number that specifies the percentage of allocated addresses. The range is from 1 to 100. The low watermark reset value must be higher than the low watermark value.

### **Type**

Unsigned integer.

### **Create**

The default value is *10*.

#### **Search**

The field is not available for search.

# mac\_filter\_rules

### **mac\_filter\_rules**

This field contains the MAC filters to be applied to this range.

The appliance uses the matching rules of these filters to select the address range from which it assigns a lease.

### **Type**

A/An *[Filter rule](#page-2926-0)* struct array.

# **Create**

The default value is:

empty

### **Search**

The field is not available for search.

# member

#### **member**

The member that will provide service for this range.

*[server\\_association\\_type](#page-1935-0)* needs to be set to 'MEMBER' if you want the server specified here to serve the range. For searching by this field you should use a HTTP method that contains a body (POST or PUT) with *[Dhcp Member](#page-2926-0) [structure](#page-2926-0)* and the request should have option \_method=GET.

# **Type**

A/An *[Grid member serving DHCP](#page-2926-0)* struct.

### **Create**

The default value is *empty*.

# **Search**

The field is available for search via

'=' (exact equality)

# ms\_options

### **ms\_options**

The Microsoft DHCP options for this range.

### **Type**

A/An *[Microsoft DHCP Options](#page-2926-0)* struct array.

# **Create**

The default value is:

empty

# **Search**

The field is not available for search.

# **Notes**

ms\_options is associated with the field *[use\\_ms\\_options](#page-1935-0)* (see *[use flag](#page-3307-0)*).

### ms\_server

### **ms\_server**

The Microsoft server that will provide service for this range.

*[server\\_association\\_type](#page-1935-0)* needs to be set to 'MS\_SERVER' if you want the server specified here to serve the range. For searching by this field you should use a HTTP method that contains a body (POST or PUT) with *[MS](#page-2926-0) [DHCP server structure](#page-2926-0)* and the request should have option \_method=GET.

# **Type**

A/An *[MS DHCP server](#page-2926-0)* struct.

### **Create**

The default value is *empty*.

# **Search**

The field is available for search via

'=' (exact equality)

# nac\_filter\_rules

### **nac\_filter\_rules**

This field contains the NAC filters to be applied to this range.

The appliance uses the matching rules of these filters to select the address range from which it assigns a lease.

### **Type**

A/An *[Filter rule](#page-2926-0)* struct array.

### **Create**

The default value is:

#### empty

### **Search**

The field is not available for search.

# name

#### **name**

The name of a range template object.

# **Type**

String.

Values with leading or trailing white space are not valid for this field.

### **Create**

The field is required on creation.

# **Search**

The field is available for search via

- ':=' (case insensitive search)
- $\bullet$  '=' (exact equality)
- '~=' (regular expression)

### **Notes**

The name is part of the base object.

# nextserver

### **nextserver**

The name in *[FQDN](#page-3307-0)* and/or *[IPv4 Address](#page-3307-0)* format of the next server that the host needs to boot.

### **Type**

String.

### **Create**

The default value is *empty*.

# **Search**

The field is not available for search.

# **Notes**

nextserver is associated with the field *[use\\_nextserver](#page-1935-0)* (see *[use flag](#page-3307-0)*).

# number\_of\_addresses

# **number\_of\_addresses**

The number of addresses for this range.

# **Type**

Unsigned integer.

### **Create**

The field is required on creation.

# **Search**

The field is not available for search.

### **Notes**

The number\_of\_addresses is part of the base object.

# offset

### **offset**

The start address offset for this range.

# **Type**

Unsigned integer.

### **Create**

The field is required on creation.

# **Search**

The field is not available for search.

### **Notes**

The offset is part of the base object.

# option\_filter\_rules

### **option\_filter\_rules**

This field contains the Option filters to be applied to this range.

The appliance uses the matching rules of these filters to select the address range from which it assigns a lease.

### **Type**

### A/An *[Filter rule](#page-2926-0)* struct array.

### **Create**

The default value is:

# empty

# **Search**

The field is not available for search.

# options

**options**

An array of *[DHCP option](#page-2926-0)* structs that lists the DHCP options associated with the object.

### **Type**

A/An *[DHCP option](#page-2926-0)* struct array.

### **Create**

The default value is:

```
[ { 'name': 'dhcp-lease-time',
'num': 51,
'use option': False,
'value': '43200',
'vendor class': 'DHCP'}]
```
### **Search**

The field is not available for search.

#### **Notes**

options is associated with the field *[use\\_options](#page-1935-0)* (see *[use flag](#page-3307-0)*).

# pxe\_lease\_time

### **pxe\_lease\_time**

The PXE lease time value for a range object. Some hosts use PXE (Preboot Execution Environment) to boot remotely from a server. To better manage your IP resources, set a different lease time for PXE boot requests. You can configure the DHCP server to allocate an IP address with a shorter lease time to hosts that send PXE boot requests, so IP addresses are not leased longer than necessary.

A *[32-bit unsigned integer](#page-3307-0)* that represents the duration, in seconds, for which the update is cached. Zero indicates that the update is not cached.

### **Type**

Unsigned integer.

### **Create**

The default value is *empty*.

### **Search**

The field is not available for search.

### **Notes**

pxe\_lease\_time is associated with the field *[use\\_pxe\\_lease\\_time](#page-1935-0)* (see *[use](#page-3307-0) [flag](#page-3307-0)*).

# recycle\_leases

### **recycle\_leases**

If the field is set to True, the leases are kept in the Recycle Bin until one

week after expiration. Otherwise, the leases are permanently deleted.

### **Type**

Bool.

# **Create**

The default value is *True*.

# **Search**

The field is not available for search.

### **Notes**

recycle\_leases is associated with the field *[use\\_recycle\\_leases](#page-1935-0)* (see *[use](#page-3307-0) [flag](#page-3307-0)*).

# relay\_agent\_filter\_rules

#### **relay\_agent\_filter\_rules**

This field contains the Relay Agent filters to be applied to this range.

The appliance uses the matching rules of these filters to select the address range from which it assigns a lease.

# **Type**

A/An *[Filter rule](#page-2926-0)* struct array.

# **Create**

The default value is:

#### empty

# **Search**

The field is not available for search.

# server\_association\_type

# **server\_association\_type**

The type of server that is going to serve the range.

### **Type**

String.

Valid values are:

- FAILOVER
- MEMBER
- MS\_FAILOVER
- MS SERVER
- NONE

#### **Create**

The default value is *NONE*.

### **Search**

The field is available for search via

 $\bullet$  '=' (exact equality)

# unknown\_clients

### **unknown\_clients**

Permission for unknown clients. If set to 'Deny' unknown clients will be denied IP addresses.

Known clients include roaming hosts and clients with fixed addresses or DHCP host entries. Unknown clients include clients that are not roaming hosts and clients that do not have fixed addresses or DHCP host entries.

#### **Type**

String.

Valid values are:

- Allow
- Deny

### **Create**

The default value is *empty*.

### **Search**

The field is not available for search.

### **Notes**

unknown\_clients is associated with the field *[use\\_unknown\\_clients](#page-1935-0)* (see *[use](#page-3307-0) [flag](#page-3307-0)*).

# update\_dns\_on\_lease\_renewal

### **update\_dns\_on\_lease\_renewal**

This field controls whether the DHCP server updates DNS when a DHCP lease is renewed.

### **Type**

Bool.

### **Create**

The default value is *False*.

# **Search**

The field is not available for search.

# **Notes**

update\_dns\_on\_lease\_renewal is associated with the field *[use\\_update\\_dns\\_on\\_lease\\_renewal](#page-1935-0)* (see *[use flag](#page-3307-0)*).

# use\_bootfile

### **use\_bootfile**

Use flag for: bootfile

# **Type**

Bool.

# **Create**

The default value is *False*.

# **Search**

The field is not available for search.

# use\_bootserver

#### **use\_bootserver**

Use flag for: bootserver

### **Type**

Bool.

### **Create**

The default value is *False*.

### **Search**

The field is not available for search.

# use\_ddns\_domainname

#### **use\_ddns\_domainname**

Use flag for: ddns\_domainname

# **Type**

Bool.

#### **Create**

The default value is *False*.

# **Search**

The field is not available for search.

# use\_ddns\_generate\_hostname

**use\_ddns\_generate\_hostname**

Use flag for: ddns\_generate\_hostname

### **Type**

Bool.

# **Create**

The default value is *False*.

# **Search**

The field is not available for search.

# use\_deny\_bootp

# **use\_deny\_bootp**

Use flag for: deny\_bootp

# **Type**

Bool.

# **Create**

The default value is *False*.

# **Search**

The field is not available for search.

# use\_email\_list

# **use\_email\_list**

Use flag for: email\_list

### **Type**

Bool.

# **Create**

The default value is *False*.

# **Search**

The field is not available for search.

# use\_enable\_ddns

# **use\_enable\_ddns**

Use flag for: enable\_ddns

# **Type**

Bool.

**Create**

The default value is *False*.

# **Search**

The field is not available for search.

# use\_enable\_dhcp\_thresholds

# **use\_enable\_dhcp\_thresholds**

Use flag for: enable\_dhcp\_thresholds

### **Type**

Bool.

# **Create**

The default value is *False*.

# **Search**

The field is not available for search.

# use\_ignore\_dhcp\_option\_list\_request

# **use\_ignore\_dhcp\_option\_list\_request**

Use flag for: ignore\_dhcp\_option\_list\_request

# **Type**

Bool.

# **Create**

The default value is *False*.

# **Search**

The field is not available for search.

# use\_known\_clients

### **use\_known\_clients**

Use flag for: known\_clients

### **Type**

Bool.

# **Create**

The default value is *False*.

# **Search**

The field is not available for search.

# use\_lease\_scavenge\_time

### **use\_lease\_scavenge\_time**

Use flag for: lease\_scavenge\_time

## **Type**

Bool.

# **Create**

The default value is *False*.

### **Search**

The field is not available for search.

# use\_logic\_filter\_rules

# **use\_logic\_filter\_rules**

Use flag for: logic\_filter\_rules

### **Type**

Bool.

# **Create**

The default value is *False*.

# **Search**

The field is not available for search.

# use\_ms\_options

# **use\_ms\_options**

Use flag for: ms\_options

# **Type**

Bool.

# **Create**

The default value is *False*.

# **Search**

The field is not available for search.

# use\_nextserver

### **use\_nextserver**

Use flag for: nextserver

### **Type**

### Bool.

# **Create**

The default value is *False*.

### **Search**

The field is not available for search.

# use\_options

# **use\_options**

Use flag for: options

# **Type**

Bool.

# **Create**

The default value is *False*.

# **Search**

The field is not available for search.

# use\_pxe\_lease\_time

# **use\_pxe\_lease\_time**

Use flag for: pxe\_lease\_time

# **Type**

Bool.

# **Create**

The default value is *False*.

# **Search**

The field is not available for search.

# use\_recycle\_leases

# **use\_recycle\_leases**

Use flag for: recycle\_leases

# **Type**

Bool.

# **Create**

The default value is *False*.

# **Search**

The field is not available for search.

# use\_unknown\_clients

# **use\_unknown\_clients**

Use flag for: unknown\_clients

# **Type**

Bool.

# **Create**

The default value is *False*.

### **Search**

The field is not available for search.

# use\_update\_dns\_on\_lease\_renewal

# **use\_update\_dns\_on\_lease\_renewal**

Use flag for: update\_dns\_on\_lease\_renewal

# **Type**

Bool.

# **Create**

The default value is *False*.

# **Search**

The field is not available for search.

# Fields List

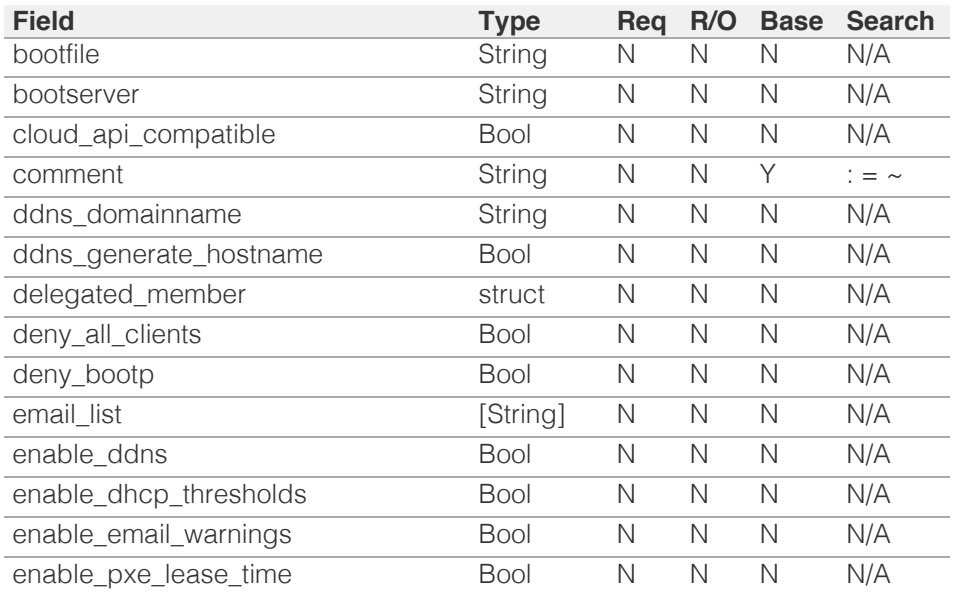

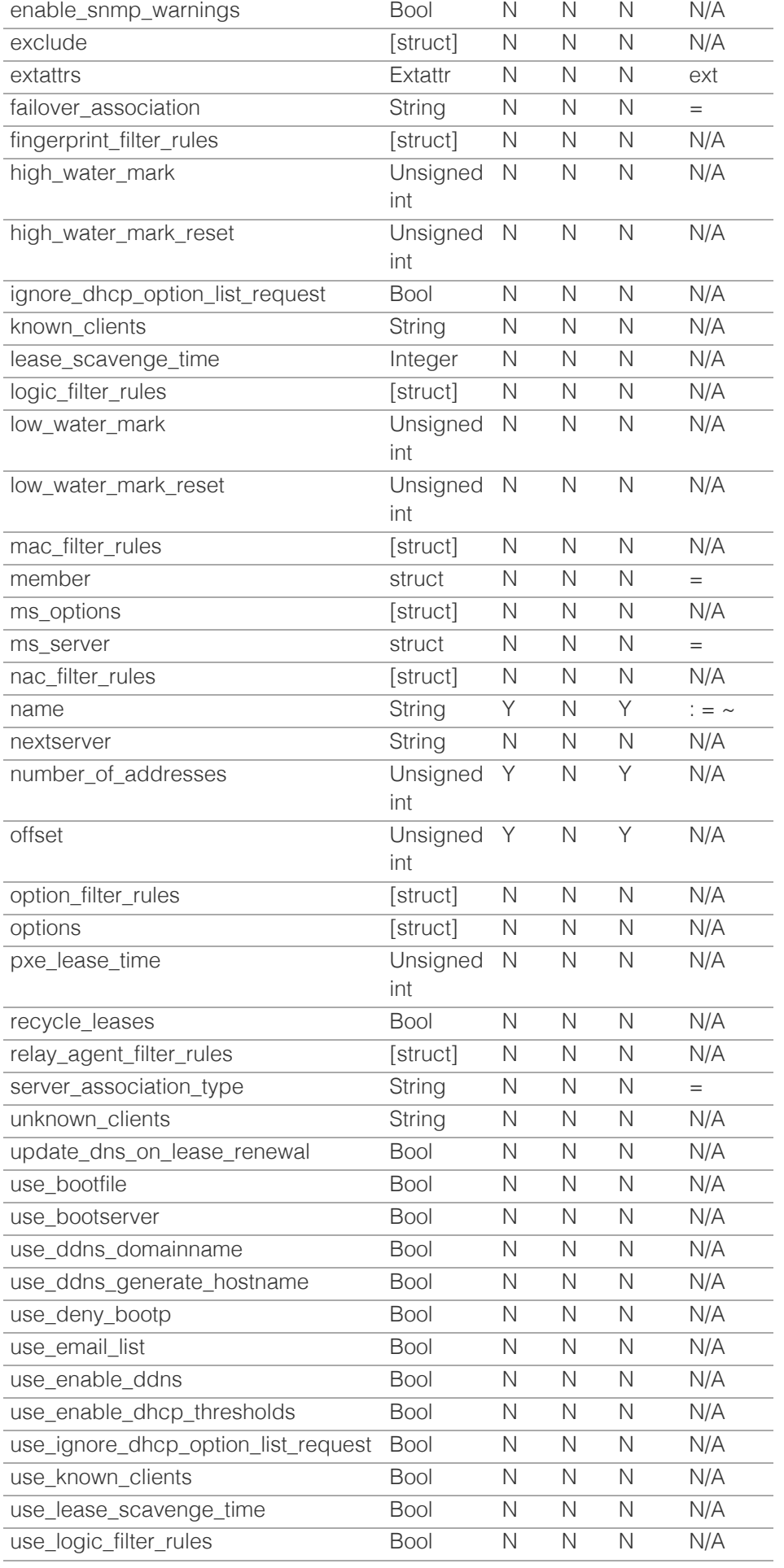

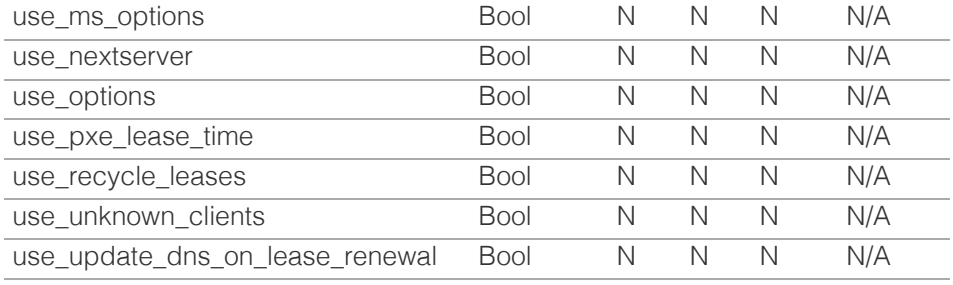

[Infoblox WAPI 2.12 documentation](#page-3313-0) » [previous](#page-1897-0) | [next](#page-1961-0) | [objects](#page-138-0) | [index](#page-56-0)

© Copyright 2021, Infoblox.

# <span id="page-1961-0"></span>Infoblox **\*\***

# [Table Of Contents](#page-3313-0)

[record:a : DNS A record object.](#page-1961-0)

- **Diect Reference**
- <span id="page-1961-1"></span>**[Fields](#page-1970-0)** 
	- [aws\\_rte53\\_record\\_info](#page-1961-2)
	- cloud info
	- [comment](#page-1962-1)
	- [creation\\_time](#page-1962-2)
	- **[creator](#page-1963-0)**
	- [ddns\\_principal](#page-1963-1)
	- **ddns** protected
	- **[disable](#page-1964-0)**
	- [discovered\\_data](#page-1964-1)
	- **dns** name
	- $e$ xtattrs
	- **[forbid\\_reclamation](#page-1965-1)**
	- **u** [ipv4addr](#page-1967-0)
	- [last\\_queried](#page-1967-1)
	- [ms\\_ad\\_user\\_data](#page-1968-0)
	- [name](#page-1968-1)
	- **[reclaimable](#page-1968-2)**
	- [shared\\_record\\_group](#page-1969-0)
	- [ttl](#page-1969-1)
	- use ttl
	- **[view](#page-1970-1)**
	- **[zone](#page-1970-2)**
- <span id="page-1961-2"></span>[Search-only Fields](#page-2003-0)
	- [discovered\\_data.ap\\_ip\\_address](#page-1971-0)
	- [discovered\\_data.ap\\_name](#page-1971-1)
	- [discovered\\_data.ap\\_ssid](#page-1971-2)
	- [discovered\\_data.bgp\\_as](#page-1972-0)
	- [discovered\\_data.bridge\\_domain](#page-1972-1)
	- [discovered\\_data.cisco\\_ise\\_endpoint\\_profile](#page-1972-2)
	- [discovered\\_data.cisco\\_ise\\_security\\_group](#page-1973-0)
	- [discovered\\_data.cisco\\_ise\\_session\\_state](#page-1973-1)
	- [discovered\\_data.cisco\\_ise\\_ssid](#page-1973-2)
	- [discovered\\_data.cmp\\_type](#page-1974-0)
	- [discovered\\_data.device\\_contact](#page-1974-1)
	- [discovered\\_data.device\\_location](#page-1974-2)
	- [discovered\\_data.device\\_model](#page-1975-0)
	- [discovered\\_data.device\\_port\\_name](#page-1975-1)
	- [discovered](#page-1975-2) [data](#page-1975-2) [device](#page-1975-2) [port](#page-1975-2) [type](#page-1975-2)

# record:a : DNS A record object.

An A (address) record maps a domain name to an IPv4 address. To define a specific name-to-address mapping, add an A record to a previously defined authoritative forward-mapping zone.

On DELETE request, the boolean argument remove\_associated\_ptr indicates whether the associated PTR records should be removed while deleting the specified A record. The PTR record will be removed only if "Enable PTR record removal for A/AAAA records" is enabled in Grid DNS properties.

# Object Reference

References to record:a are *[object references](#page-3313-0)*. The *name* part of an A record object reference has the following components:

- Name of the record
- Name of the view

Example: record:a/ZG5zLmhvc3RjkuMC4xLg:9.9.0.1/some.name.com/default

# Fields

These fields are actual members of the object; thus, they can be requested by using \_return\_fields, if the fields are readable.

The basic version of the object contains the field(s): **ipv4addr, name, view**.

The following fields are required to create this object:

**Field Notes** ipv4addr name

# aws\_rte53\_record\_info

#### **aws\_rte53\_record\_info**

Aws Route 53 record information.

### **Type**

A/An ['Aws Rte53 Record Info](#page-2926-0) struct.

### **Search**

The field is not available for search.

### **Notes**

The aws\_rte53\_record\_info cannot be updated.

aws\_rte53\_record\_info cannot be written.

# cloud\_info

**cloud\_info**

<span id="page-1962-0"></span>Structure containing all cloud API related information for this object.

#### **Type**

A/An *[Cloud Information](#page-2926-0)* struct.

### **Search**

The field is not available for search.

# **Notes**

The cloud\_info cannot be updated.

cloud\_info cannot be written.

# <span id="page-1962-1"></span>comment

#### **comment**

Comment for the record; maximum 256 characters.

### **Type**

String.

Values with leading or trailing white space are not valid for this field.

### **Create**

The default value is *empty*.

### **Search**

The field is available for search via

- ':=' (case insensitive search)
- $\bullet$  '=' (exact equality)
- '~=' (regular expression)

# <span id="page-1962-2"></span>creation\_time

### **creation\_time**

The time of the record creation in **[Epoch seconds](#page-3307-0)** format.

### **Type**

Timestamp.

### **Search**

The field is not available for search.

### **Notes**

The creation\_time cannot be updated.

creation\_time cannot be written.

# creator

#### **creator**

The record creator.

<span id="page-1963-0"></span>Note that changing creator from or to 'SYSTEM' value is not allowed.

### **Type**

String.

Valid values are:

- DYNAMIC
- STATIC
- SYSTEM

# **Create**

The default value is **STATIC**.

# **Search**

The field is available for search via

 $\bullet$  '=' (exact equality)

# <span id="page-1963-1"></span>ddns\_principal

# **ddns\_principal**

The GSS-TSIG principal that owns this record.

### **Type**

String.

# **Create**

The default value is *empty*.

### **Search**

The field is available for search via

- ':=' (case insensitive search)
- '=' (exact equality)
- '~=' (regular expression)

# <span id="page-1963-2"></span>ddns\_protected

### **ddns\_protected**

Determines if the DDNS updates for this record are allowed or not.

### **Type**

Bool.

# **Create**

The default value is *False*.

### **Search**

The field is not available for search.

# disable

**disable**

<span id="page-1964-0"></span>Determines if the record is disabled or not. False means that the record is enabled.

### **Type**

Bool.

# **Create**

The default value is *False*.

### **Search**

The field is not available for search.

# <span id="page-1964-1"></span>discovered\_data

### **discovered\_data**

The discovered data for this A record.

### **Type**

A/An *[Discovered data](#page-2926-0)* struct.

# **Search**

The field is not available for search.

### **Notes**

The discovered\_data cannot be updated.

discovered\_data cannot be written.

# <span id="page-1964-2"></span>dns\_name

#### **dns\_name**

The name for an A record in punycode format.

#### **Type**

String.

Values with leading or trailing white space are not valid for this field.

### **Search**

The field is not available for search.

### **Notes**

The dns\_name cannot be updated.

dns\_name cannot be written.

### extattrs

#### **extattrs**

Extensible attributes associated with the object.

For valid values for extensible attributes, see [the following information](#page-3303-0).

### <span id="page-1965-0"></span>Extensible attributes.

This field allows +/- to be specified as part of the field name when updating the object, see [the following information](#page-3303-0).

### **Create**

The default value is *empty*.

### **Search**

For how to search extensible attributes, see [the following information](#page-3303-0).

# <span id="page-1965-1"></span>forbid\_reclamation

#### **forbid\_reclamation**

Determines if the reclamation is allowed for the record or not.

### **Type**

Bool.

### **Create**

The default value is *False*.

# **Search**

The field is not available for search.

# ipv4addr

### **ipv4addr**

The **[IPv4 Address](#page-3307-0)** of the record.

### **Type**

String.

The field also supports automatic selection of the next available address in the specified network or range. You can specify the network or range in the following ways:

Using a network or range WAPI reference:

• func:nextavailableip:<reference>

Using a network lookup (if the view is not specified, the default view will be used):

func:nextavailableip:<network>[,<network view>]

Using a range lookup (if the view is not specified, the default view will be used):

func:nextavailableip:<start\_addr-end\_addr>[,<network view>]

Scheduled and approval operations are not supported when using the automatic IP selection.

If you specify a network view for automatic IP selection, you should also add a network\_view field in the object to be inserted with the same network view because the network view for automatic IP selection is not used for the actual object insertion.

NOTE: Automatic selection is supported only for JSON and XML requests.

Examples:

- func:nextavailableip:network/ZG54dfgsrDFEFfsfsLzA:10.0.0.0/8/default
- func:nextavailableip:10.0.0.0/8
- func:nextavailableip:10.0.0.0/8, external
- func:nextavailableip:10.0.0.3-10.0.0.10

This field can also be retrieved from a function call as part of an object insertion. The supported function calls for this field are:

- [the next\\_available\\_ip function call in object range](#page-1897-0) (default parameters: **{'num': 1}**)
- [the next\\_available\\_ip function call in object network](#page-1652-0) (default parameters: **{'num': 1}**)

To find out if the function can be called when \_object\_parameters matches multiple objects, see the function documentation.

The default parameters are passed to the specified function call and can be overridden by passing different values for the same parameter in \_parameters.

To execute the function call, a dictionary must be set in this field with the following parameters:

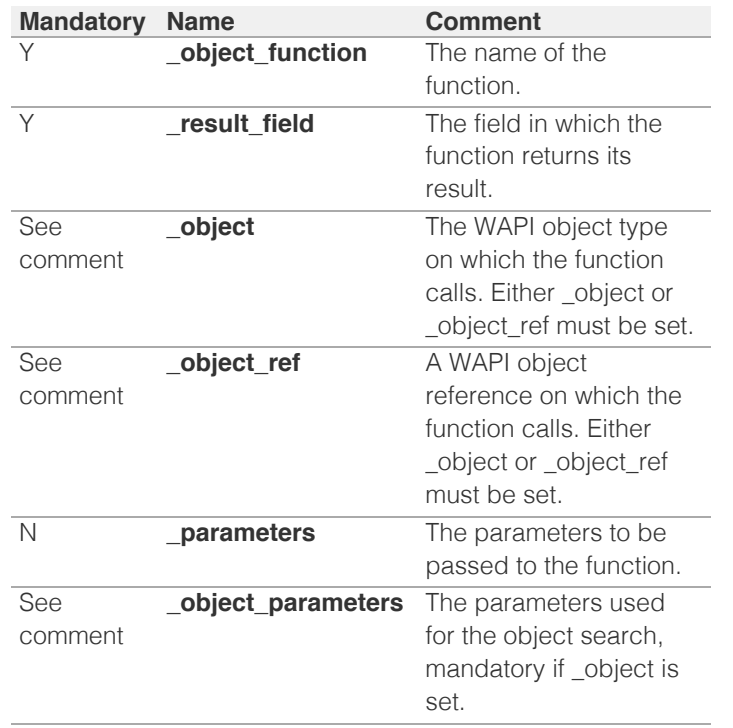

As part of the insertion, the object identified by object and \_object\_parameters will be fetched, and the function identified by \_object\_function will be called with the parameters specified in \_parameters. The result of this function will be retrieved and the field of this function specified in \_result\_field will be extracted and used as the value for this field.

Note that if the function call returns a list, and the field requires a single

<span id="page-1967-0"></span>value, the first value on the list will be used.

The following example uses a value for the 'next\_available\_ip' field in the 9.0.0.0/8 network, excluding IP addresses 9.0.0.1 and 9.0.0.2:

```
\{ '_object_function': 'next_available_ip',
 '_parameters': {
 'exclude': ['9.0.0.1', '9.0.0.2'],
    },
    ' result field': 'ips',
     '_object': 'network',
    'object_parameters':
         'network': '9.0.0.0/8',
       'network view': 'newdefaultnv',
     }
}
```
Note this function call might not be valid for this particular field, this is just an example.

### **Create**

The field is required on creation.

### **Search**

The field is available for search via

- $\bullet$  '=' (exact equality)
- '~=' (regular expression)

#### **Notes**

The ipv4addr is part of the base object.

# <span id="page-1967-1"></span>last\_queried

#### **last\_queried**

The time of the last DNS query in **[Epoch seconds](#page-3307-0)** format.

### **Type**

Timestamp.

### **Search**

The field is not available for search.

### **Notes**

The last\_queried cannot be updated.

last\_queried cannot be written.

# ms\_ad\_user\_data

### **ms\_ad\_user\_data**

The Microsoft Active Directory user related information.

### **Type**

A/An **[Active Directory User Data](#page-2926-0)** struct.

### **Search**

<span id="page-1968-0"></span>The field is not available for search.

#### **Notes**

The ms\_ad\_user\_data cannot be updated.

ms ad user data cannot be written.

### <span id="page-1968-1"></span>name

#### **name**

Name for A record in *[FQDN](#page-3307-0)* format. This value can be in unicode format.

### **Type**

String.

Values with leading or trailing white space are not valid for this field.

### **Create**

The field is required on creation.

#### **Search**

The field is available for search via

- ':=' (case insensitive search)
- $\bullet$  '=' (exact equality)
- '~=' (regular expression)

### **Notes**

The name is part of the base object.

# <span id="page-1968-2"></span>reclaimable

### **reclaimable**

Determines if the record is reclaimable or not.

#### **Type**

Bool.

### **Search**

The field is available for search via

 $\bullet$  '=' (exact equality)

### **Notes**

The reclaimable cannot be updated.

reclaimable cannot be written.

# shared\_record\_group

#### **shared\_record\_group**

The name of the shared record group in which the record resides. This field exists only on db\_objects if this record is a shared record.

### <span id="page-1969-0"></span>**Type**

String.

# **Search**

The field is not available for search.

# **Notes**

The shared\_record\_group cannot be updated.

shared\_record\_group cannot be written.

# <span id="page-1969-1"></span>ttl

### **ttl**

The Time To Live (TTL) value for record. A [32-bit unsigned integer](#page-3307-0) that represents the duration, in seconds, for which the record is valid (cached). Zero indicates that the record should not be cached.

### **Type**

Unsigned integer.

### **Create**

The default value is *empty*.

### **Search**

The field is not available for search.

### **Notes**

ttl is associated with the field *[use\\_ttl](#page-1961-0)* (see [use flag](#page-3307-0)).

### <span id="page-1969-2"></span>use\_ttl

#### **use\_ttl**

Use flag for: ttl

### **Type**

Bool.

### **Create**

The default value is *False*.

### **Search**

The field is not available for search.

# view

#### **view**

The name of the DNS view in which the record resides. Example: "external".

#### **Type**

String.

#### <span id="page-1970-1"></span><span id="page-1970-0"></span>**Create**

The default value is The default DNS view.

### **Search**

The field is available for search via

'=' (exact equality)

## **Notes**

The view is part of the base object.

The view cannot be updated.

### <span id="page-1970-2"></span>zone

#### **zone**

The name of the zone in which the record resides. Example: "zone.com". If a view is not specified when searching by zone, the default view is used.

### **Type**

String.

Values with leading or trailing white space are not valid for this field.

### **Search**

The field is available for search via

'=' (exact equality)

### **Notes**

The zone cannot be updated.

zone cannot be written.

# Search-only Fields

These fields are used only for searching. They are not actual members of the object and therefore the server does not return these fields with this name unless they are nested return fields.

# discovered\_data.ap\_ip\_address

#### discovered\_data. **ap\_ip\_address**

Discovered IP address of Wireless Access Point.

#### **Type**

String.

#### **Search**

The field is available for search via

- ':=' (case insensitive search)
- '=' (exact equality)
- '~=' (regular expression)

### <span id="page-1971-0"></span>**Notes**

discovered\_data.ap\_ip\_address is a search-only field.

# <span id="page-1971-1"></span>discovered\_data.ap\_name

discovered\_data. **ap\_name**

Discovered name of Wireless Access Point.

### **Type**

String.

# **Search**

The field is available for search via

- ':=' (case insensitive search)
- '=' (exact equality)
- '~=' (regular expression)

### **Notes**

discovered\_data.ap\_name is a search-only field.

# <span id="page-1971-2"></span>discovered\_data.ap\_ssid

discovered\_data. **ap\_ssid**

Service set identifier (SSID) associated with Wireless Access Point.

### **Type**

String.

### **Search**

The field is available for search via

- ':=' (case insensitive search)
- $\bullet$  '=' (exact equality)
- '~=' (regular expression)

#### **Notes**

discovered\_data.ap\_ssid is a search-only field.

# discovered\_data.bgp\_as

discovered\_data. **bgp\_as**

The BGP autonomous system number.

#### **Type**

Unsigned integer.

### **Search**

The field is available for search via

- '!=' (negative search)
- '=' (exact equality)
- <span id="page-1972-0"></span>'<=' (less than search)
- '>=' (greater than search)

#### **Notes**

discovered\_data.bgp\_as is a search-only field.

# <span id="page-1972-1"></span>discovered\_data.bridge\_domain

discovered\_data. **bridge\_domain**

Discovered bridge domain.

### **Type**

String.

### **Search**

The field is available for search via

- ':=' (case insensitive search)
- $\bullet$  '=' (exact equality)
- '~=' (regular expression)

#### **Notes**

discovered\_data.bridge\_domain is a search-only field.

# <span id="page-1972-2"></span>discovered\_data.cisco\_ise\_endpoint\_profile

### discovered\_data. **cisco\_ise\_endpoint\_profile**

The Cisco ISE Endpoint Profile.

### **Type**

String.

### **Search**

The field is available for search via

- ':=' (case insensitive search)
- '=' (exact equality)
- '~=' (regular expression)

### **Notes**

discovered\_data.cisco\_ise\_endpoint\_profile is a search-only field.

# discovered\_data.cisco\_ise\_security\_group

discovered\_data. **cisco\_ise\_security\_group**

The Cisco ISE security group name.

#### **Type**

String.

### **Search**

The field is available for search via

- <span id="page-1973-0"></span>':=' (case insensitive search)
- $\bullet$  '=' (exact equality)
- '~=' (regular expression)

### **Notes**

discovered\_data.cisco\_ise\_security\_group is a search-only field.

# <span id="page-1973-1"></span>discovered\_data.cisco\_ise\_session\_state

discovered\_data. **cisco\_ise\_session\_state**

The Cisco ISE session state.

### **Type**

String.

Valid values are:

- AUTHENTICATED
- AUTHENTICATING
- DISCONNECTED
- POSTURED
- STARTED

### **Search**

The field is available for search via

 $\bullet$  '=' (exact equality)

### **Notes**

discovered\_data.cisco\_ise\_session\_state is a search-only field.

# <span id="page-1973-2"></span>discovered\_data.cisco\_ise\_ssid

discovered\_data. **cisco\_ise\_ssid**

The Cisco ISE SSID.

### **Type**

String.

### **Search**

The field is available for search via

- ':=' (case insensitive search)
- '=' (exact equality)
- '~=' (regular expression)

### **Notes**

discovered\_data.cisco\_ise\_ssid is a search-only field.

# discovered\_data.cmp\_type

#### discovered\_data. **cmp\_type**

If the IP is coming from a Cloud environment, the Cloud Management Platform type.

### <span id="page-1974-0"></span>**Type**

String.

# **Search**

The field is available for search via

- ':=' (case insensitive search)
- $\bullet$  '=' (exact equality)
- $\bullet$  ' $\sim$ =' (regular expression)

#### **Notes**

discovered\_data.cmp\_type is a search-only field.

# <span id="page-1974-1"></span>discovered\_data.device\_contact

### discovered\_data. **device\_contact**

Contact information from device on which the IP address was discovered.

### **Type**

String.

### **Search**

The field is available for search via

- ':=' (case insensitive search)
- $\bullet$  '=' (exact equality)
- '~=' (regular expression)

### **Notes**

discovered\_data.device\_contact is a search-only field.

# <span id="page-1974-2"></span>discovered\_data.device\_location

discovered\_data. **device\_location**

Location of device on which the IP address was discovered.

### **Type**

String.

### **Search**

The field is available for search via

- $\cdot$   $\cdot$   $:=$  (case insensitive search)
- '=' (exact equality)
- '~=' (regular expression)

#### **Notes**

discovered\_data.device\_location is a search-only field.

# discovered\_data.device\_model

discovered\_data. **device\_model**

The model name of the end device in the vendor terminology.

### <span id="page-1975-0"></span>**Type**

String.

## **Search**

The field is available for search via

- ':=' (case insensitive search)
- '=' (exact equality)
- '~=' (regular expression)

#### **Notes**

discovered\_data.device\_model is a search-only field.

# <span id="page-1975-1"></span>discovered\_data.device\_port\_name

#### discovered\_data. **device\_port\_name**

The system name of the interface associated with the discovered IP address.

### **Type**

String.

### **Search**

The field is available for search via

- ':=' (case insensitive search)
- $\bullet$  '=' (exact equality)
- '~=' (regular expression)

### **Notes**

discovered\_data.device\_port\_name is a search-only field.

# <span id="page-1975-2"></span>discovered\_data.device\_port\_type

discovered\_data. **device\_port\_type**

The hardware type of the interface associated with the discovered IP address.

### **Type**

String.

### **Search**

The field is available for search via

- ':=' (case insensitive search)
- '=' (exact equality)
- '~=' (regular expression)

### **Notes**

discovered\_data.device\_port\_type is a search-only field.

# discovered\_data.device\_type

The type of end host in vendor terminology.

#### **Type**

String.

# **Search**

The field is available for search via

- ':=' (case insensitive search)
- $\bullet$  '=' (exact equality)
- '~=' (regular expression)

### **Notes**

discovered\_data.device\_type is a search-only field.

# discovered\_data.device\_vendor

discovered\_data. **device\_vendor**

The vendor name of the end host.

### **Type**

String.

# **Search**

The field is available for search via

- ':=' (case insensitive search)
- '=' (exact equality)
- '~=' (regular expression)

### **Notes**

discovered\_data.device\_vendor is a search-only field.

# discovered\_data.discovered\_name

discovered\_data. **discovered\_name**

The name of the network device associated with the discovered IP address.

### **Type**

String.

# **Search**

The field is available for search via

- ':=' (case insensitive search)
- '=' (exact equality)
- '~=' (regular expression)

#### **Notes**

discovered data.discovered name is a search-only field.

# discovered\_data.discoverer

Specifies whether the IP address was discovered by a NetMRI or NIOS discovery process.

### **Type**

String.

# **Search**

The field is available for search via

- ':=' (case insensitive search)
- '=' (exact equality)
- '~=' (regular expression)

### **Notes**

discovered\_data.discoverer is a search-only field.

# discovered\_data.endpoint\_groups

#### discovered\_data. **endpoint\_groups**

A comma-separated list of discovered endpoint groups.

### **Type**

String.

# **Search**

The field is available for search via

- ':=' (case insensitive search)
- $\bullet$  '=' (exact equality)
- '~=' (regular expression)

### **Notes**

discovered\_data.endpoint\_groups is a search-only field.

# discovered\_data.first\_discovered

discovered\_data. **first\_discovered**

The date and time the IP address was first discovered in **[Epoch seconds](#page-3307-0)** format.

### **Type**

Timestamp.

### **Search**

The field is available for search via

- '!=' (negative search)
- $\bullet$  '=' (exact equality)
- $\bullet \leq \leq'$  (less than search)
- '>=' (greater than search)

### **Notes**

discovered\_data.first\_discovered is a search-only field.

# discovered\_data.iprg\_no

discovered\_data. **iprg\_no**

The port redundant group number.

### **Type**

Unsigned integer.

### **Search**

The field is available for search via

- '!=' (negative search)
- '=' (exact equality)
- '<=' (less than search)
- '>=' (greater than search)

### **Notes**

discovered\_data.iprg\_no is a search-only field.

# discovered\_data.iprg\_state

discovered\_data. **iprg\_state**

The status for the IP address within port redundant group.

### **Type**

String.

### **Search**

The field is available for search via

'=' (exact equality)

### **Notes**

discovered\_data.iprg\_state is a search-only field.

# discovered\_data.iprg\_type

discovered\_data. **iprg\_type**

The port redundant group type.

### **Type**

String.

### **Search**

The field is available for search via

• '=' (exact equality)

### **Notes**

discovered\_data.iprg\_type is a search-only field.

discovered\_data.last\_discovered

discovered\_data. **last\_discovered**

The date and time the IP address was last discovered in *[Epoch seconds](#page-3307-0)* format.

### **Type**

Timestamp.

### **Search**

The field is available for search via

- '!=' (negative search)
- '=' (exact equality)
- $\bullet$  ' $\leq$ =' (less than search)
- '>=' (greater than search)

### **Notes**

discovered\_data.last\_discovered is a search-only field.

# discovered\_data.mac\_address

#### discovered\_data. **mac\_address**

The discovered MAC address for the host. This is the unique identifier of a network device. The discovery acquires the MAC address for hosts that are located on the same network as the Grid member that is running the discovery. This can also be the MAC address of a virtual entity on a specified vSphere server.

### **Type**

String.

#### **Search**

The field is available for search via

- ':=' (case insensitive search)
- '=' (exact equality)
- '~=' (regular expression)

### **Notes**

discovered\_data.mac\_address is a search-only field.

# discovered\_data.mgmt\_ip\_address

#### discovered\_data. **mgmt\_ip\_address**

The management IP address of the end host that has more than one IP.

### **Type**

String.

### **Search**

The field is available for search via

- $\bullet$  ':=' (case insensitive search)
- '=' (exact equality)
- '~=' (regular expression)

### **Notes**
discovered\_data.mgmt\_ip\_address is a search-only field.

# discovered\_data.netbios\_name

#### discovered\_data. **netbios\_name**

The name returned in the NetBIOS reply or the name you manually register for the discovered host.

## **Type**

String.

# **Search**

The field is available for search via

- ':=' (case insensitive search)
- '=' (exact equality)
- '~=' (regular expression)

#### **Notes**

discovered\_data.netbios\_name is a search-only field.

# discovered\_data.network\_component\_contact

```
discovered_data. network_component_contact
```
Contact information from network component on which the IP address was discovered.

#### **Type**

String.

#### **Search**

The field is available for search via

- ':=' (case insensitive search)
- '=' (exact equality)
- '~=' (regular expression)

#### **Notes**

discovered\_data.network\_component\_contact is a search-only field.

# discovered\_data.network\_component\_description

#### discovered\_data. **network\_component\_description**

A textual description of the switch that is connected to the end device.

## **Type**

String.

## **Search**

The field is available for search via

- ':=' (case insensitive search)
- '=' (exact equality)

'~=' (regular expression)

#### **Notes**

discovered\_data.network\_component\_description is a search-only field.

# discovered\_data.network\_component\_ip

# discovered\_data. **network\_component\_ip**

The [IPv4 Address](#page-3307-0) or [IPv6 Address](#page-3307-0) of the switch that is connected to the end device.

## **Type**

String.

# **Search**

The field is available for search via

- '=' (exact equality)
- '~=' (regular expression)

#### **Notes**

discovered\_data.network\_component\_ip is a search-only field.

# discovered\_data.network\_component\_location

# discovered\_data. **network\_component\_location**

Location of network component on which the IP address was discovered.

#### **Type**

String.

#### **Search**

The field is available for search via

- ':=' (case insensitive search)
- '=' (exact equality)
- '~=' (regular expression)

#### **Notes**

discovered\_data.network\_component\_location is a search-only field.

# discovered\_data.network\_component\_model

discovered\_data. **network\_component\_model**

Model name of the switch port connected to the end device in the vendor terminology.

#### **Type**

String.

#### **Search**

The field is available for search via

':=' (case insensitive search)

- $\bullet$  '=' (exact equality)
- '~=' (regular expression)

#### **Notes**

discovered\_data.network\_component\_model is a search-only field.

# discovered\_data.network\_component\_name

#### discovered\_data. **network\_component\_name**

If a reverse lookup was successful for the IP address associated with this switch, the host name is displayed here.

#### **Type**

String.

## **Search**

The field is available for search via

- ':=' (case insensitive search)
- '=' (exact equality)
- $\bullet$  ' $\sim$ =' (regular expression)

#### **Notes**

discovered data.network component name is a search-only field.

# discovered\_data.network\_component\_port\_description

# discovered\_data. **network\_component\_port\_description**

A textual description of the switch port that is connected to the end device.

#### **Type**

String.

# **Search**

The field is available for search via

- ':=' (case insensitive search)
- '=' (exact equality)
- '~=' (regular expression)

#### **Notes**

discovered\_data.network\_component\_port\_description is a search-only field.

# discovered\_data.network\_component\_port\_name

discovered\_data. **network\_component\_port\_name**

The name of the switch port connected to the end device.

#### **Type**

String.

# **Search**

The field is available for search via

- ':=' (case insensitive search)
- $\bullet$  '=' (exact equality)
- '~=' (regular expression)

#### **Notes**

discovered\_data.network\_component\_port\_name is a search-only field.

# discovered\_data.network\_component\_port\_number

#### discovered\_data. **network\_component\_port\_number**

The number of the switch port connected to the end device.

## **Type**

Unsigned integer.

#### **Search**

The field is available for search via

- $\bullet$  '!=' (negative search)
- '=' (exact equality)
- $\bullet$  ' $\leq$ =' (less than search)
- '>=' (greater than search)

# **Notes**

discovered\_data.network\_component\_port\_number is a search-only field.

# discovered\_data.network\_component\_type

#### discovered\_data. **network\_component\_type**

Identifies the switch that is connected to the end device.

#### **Type**

String.

# **Search**

The field is available for search via

- ':=' (case insensitive search)
- '=' (exact equality)
- '~=' (regular expression)

#### **Notes**

discovered\_data.network\_component\_type is a search-only field.

# discovered\_data.network\_component\_vendor

discovered\_data. **network\_component\_vendor**

The vendor name of the switch port connected to the end host.

#### **Type**

String.

**Search**

The field is available for search via

- ':=' (case insensitive search)
- '=' (exact equality)
- '~=' (regular expression)

#### **Notes**

discovered\_data.network\_component\_vendor is a search-only field.

# discovered\_data.open\_ports

#### discovered\_data. **open\_ports**

The list of opened ports on the IP address, represented as: "TCP: 21,22,23 UDP: 137,139". Limited to max total 1000 ports.

## **Type**

String.

# **Search**

The field is available for search via

- $\cdot$  ':=' (case insensitive search)
- $\bullet$  '=' (exact equality)
- '~=' (regular expression)

## **Notes**

discovered\_data.open\_ports is a search-only field.

# discovered\_data.os

#### discovered\_data. **os**

The operating system of the detected host or virtual entity. The OS can be one of the following:

- Microsoft for all discovered hosts that have a non-null value in the MAC addresses using the NetBIOS discovery method.
- A value that a TCP discovery returns.
- The OS of a virtual entity on a vSphere server.

#### **Type**

String.

# **Search**

The field is available for search via

- ':=' (case insensitive search)
- '=' (exact equality)
- '~=' (regular expression)

#### **Notes**

discovered\_data.os is a search-only field.

# discovered\_data.port\_duplex

The negotiated or operational duplex setting of the switch port connected to the end device.

## **Type**

String.

# **Search**

The field is available for search via

'=' (exact equality)

#### **Notes**

discovered\_data.port\_duplex is a search-only field.

# discovered\_data.port\_link\_status

## discovered\_data. **port\_link\_status**

The link status of the switch port connected to the end device. Indicates whether it is connected.

#### **Type**

String.

# **Search**

The field is available for search via

 $\bullet$  '=' (exact equality)

## **Notes**

discovered\_data.port\_link\_status is a search-only field.

# discovered\_data.port\_speed

#### discovered\_data. **port\_speed**

The interface speed, in Mbps, of the switch port.

## **Type**

String.

# **Search**

The field is available for search via

'=' (exact equality)

#### **Notes**

discovered\_data.port\_speed is a search-only field.

# discovered\_data.port\_status

#### discovered\_data. **port\_status**

The operational status of the switch port. Indicates whether the port is up or down.

## **Type**

String.

# **Search**

The field is available for search via

'=' (exact equality)

# **Notes**

discovered\_data.port\_status is a search-only field.

# discovered\_data.port\_type

#### discovered\_data. **port\_type**

The type of switch port.

## **Type**

String.

# **Search**

The field is available for search via

- ':=' (case insensitive search)
- '=' (exact equality)
- '~=' (regular expression)

## **Notes**

discovered\_data.port\_type is a search-only field.

# discovered\_data.port\_vlan\_description

discovered\_data. **port\_vlan\_description**

The description of the VLAN of the switch port that is connected to the end device.

#### **Type**

String.

# **Search**

The field is available for search via

- ':=' (case insensitive search)
- $\bullet$  '=' (exact equality)
- '~=' (regular expression)

#### **Notes**

discovered\_data.port\_vlan\_description is a search-only field.

# discovered\_data.port\_vlan\_name

discovered\_data. **port\_vlan\_name**

The name of the VLAN of the switch port.

#### String.

#### **Search**

The field is available for search via

- $\cdot$  ':=' (case insensitive search)
- $\bullet$  '=' (exact equality)
- '~=' (regular expression)

#### **Notes**

discovered\_data.port\_vlan\_name is a search-only field.

# discovered\_data.port\_vlan\_number

discovered\_data. **port\_vlan\_number**

The ID of the VLAN of the switch port.

## **Type**

Unsigned integer.

## **Search**

The field is available for search via

- '!=' (negative search)
- '=' (exact equality)
- $\bullet$  ' $\leq$ =' (less than search)
- '>=' (greater than search)

#### **Notes**

discovered\_data.port\_vlan\_number is a search-only field.

# discovered\_data.task\_name

discovered\_data. **task\_name**

The name of the discovery task.

#### **Type**

String.

## **Search**

The field is available for search via

- ':=' (case insensitive search)
- '=' (exact equality)
- '~=' (regular expression)

#### **Notes**

discovered\_data.task\_name is a search-only field.

# discovered\_data.tenant

discovered\_data. **tenant**

Discovered tenant.

## **Type**

String.

# **Search**

The field is available for search via

- $\bullet$  ':=' (case insensitive search)
- $\bullet$  '=' (exact equality)
- '~=' (regular expression)

## **Notes**

discovered\_data.tenant is a search-only field.

# discovered\_data.v\_adapter

discovered\_data. **v\_adapter**

The name of the physical network adapter through which the virtual entity is connected to the appliance.

#### **Type**

String.

#### **Search**

The field is available for search via

- ':=' (case insensitive search)
- '=' (exact equality)
- '~=' (regular expression)

#### **Notes**

discovered\_data.v\_adapter is a search-only field.

# discovered\_data.v\_cluster

discovered\_data. **v\_cluster**

The name of the VMware cluster to which the virtual entity belongs.

## **Type**

String.

#### **Search**

The field is available for search via

- ':=' (case insensitive search)
- $\bullet$  '=' (exact equality)
- '~=' (regular expression)

#### **Notes**

discovered\_data.v\_cluster is a search-only field.

# discovered\_data.v\_datacenter

The name of the vSphere datacenter or container to which the virtual entity belongs.

#### **Type**

String.

# **Search**

The field is available for search via

- ':=' (case insensitive search)
- '=' (exact equality)
- '~=' (regular expression)

#### **Notes**

discovered\_data.v\_datacenter is a search-only field.

# discovered\_data.v\_entity\_name

discovered\_data. **v\_entity\_name**

The name of the virtual entity.

#### **Type**

String.

# **Search**

The field is available for search via

- ':=' (case insensitive search)
- '=' (exact equality)
- '~=' (regular expression)

#### **Notes**

discovered\_data.v\_entity\_name is a search-only field.

# discovered\_data.v\_entity\_type

discovered\_data. **v\_entity\_type**

The virtual entity type. This can be blank or one of the following: Virtual Machine, Virtual Host, or Virtual Center. Virtual Center represents a VMware vCenter server.

#### **Type**

String.

# **Search**

The field is available for search via

• '=' (exact equality)

#### **Notes**

discovered\_data.v\_entity\_type is a search-only field.

# discovered\_data.v\_host

The name of the VMware server on which the virtual entity was discovered.

#### **Type**

String.

# **Search**

The field is available for search via

- ':=' (case insensitive search)
- $\bullet$  '=' (exact equality)
- '~=' (regular expression)

#### **Notes**

discovered\_data.v\_host is a search-only field.

# discovered\_data.v\_switch

discovered\_data. **v\_switch**

The name of the switch to which the virtual entity is connected.

## **Type**

String.

# **Search**

The field is available for search via

- ':=' (case insensitive search)
- '=' (exact equality)
- '~=' (regular expression)

#### **Notes**

discovered\_data.v\_switch is a search-only field.

# discovered\_data.vlan\_port\_group

discovered\_data. **vlan\_port\_group**

Port group which the virtual machine belongs to.

## **Type**

String.

# **Search**

The field is available for search via

- ':=' (case insensitive search)
- '=' (exact equality)
- '~=' (regular expression)

#### **Notes**

discovered\_data.vlan\_port\_group is a search-only field.

# discovered\_data.vmhost\_ip\_address

IP address of the physical node on which the virtual machine is hosted.

# **Type**

String.

# **Search**

The field is available for search via

- ':=' (case insensitive search)
- '=' (exact equality)
- '~=' (regular expression)

# **Notes**

discovered\_data.vmhost\_ip\_address is a search-only field.

# discovered\_data.vmhost\_mac\_address

#### discovered\_data. **vmhost\_mac\_address**

MAC address of the physical node on which the virtual machine is hosted.

#### **Type**

String.

#### **Search**

The field is available for search via

- $\bullet$  ':=' (case insensitive search)
- $\bullet$  '=' (exact equality)
- '~=' (regular expression)

#### **Notes**

discovered\_data.vmhost\_mac\_address is a search-only field.

# discovered\_data.vmhost\_name

#### discovered\_data. **vmhost\_name**

Name of the physical node on which the virtual machine is hosted.

## **Type**

String.

# **Search**

The field is available for search via

- ':=' (case insensitive search)
- '=' (exact equality)
- '~=' (regular expression)

#### **Notes**

discovered\_data.vmhost\_name is a search-only field.

# discovered\_data.vmhost\_nic\_names

#### discovered\_data. **vmhost\_nic\_names**

List of all physical port names used by the virtual switch on the

physical node on which the virtual machine is hosted. Represented as: "eth1,eth2,eth3".

# **Type**

String.

# **Search**

The field is available for search via

- ':=' (case insensitive search)
- $\bullet$  '=' (exact equality)
- '~=' (regular expression)

#### **Notes**

discovered\_data.vmhost\_nic\_names is a search-only field.

# discovered\_data.vmhost\_subnet\_cidr

```
discovered_data. vmhost_subnet_cidr
```
CIDR subnet of the physical node on which the virtual machine is hosted.

## **Type**

Unsigned integer.

#### **Search**

The field is available for search via

- $\bullet$  '!=' (negative search)
- '=' (exact equality)
- $\bullet$  ' $\leq$ =' (less than search)
- '>=' (greater than search)

#### **Notes**

discovered\_data.vmhost\_subnet\_cidr is a search-only field.

# discovered\_data.vmi\_id

discovered\_data. **vmi\_id**

ID of the virtual machine.

#### **Type**

String.

#### **Search**

The field is available for search via

'=' (exact equality)

#### **Notes**

discovered\_data.vmi\_id is a search-only field.

# discovered\_data.vmi\_ip\_type

discovered\_data. **vmi\_ip\_type**

Discovered IP address type.

#### **Type**

String.

## **Search**

The field is available for search via

- ':=' (case insensitive search)
- $\bullet$  '=' (exact equality)
- '~=' (regular expression)

#### **Notes**

discovered\_data.vmi\_ip\_type is a search-only field.

# discovered\_data.vmi\_is\_public\_address

```
discovered_data. vmi_is_public_address
```
Indicates whether the IP address is a public address.

#### **Type**

Bool.

# **Search**

The field is available for search via

'=' (exact equality)

# **Notes**

discovered\_data.vmi\_is\_public\_address is a search-only field.

# discovered\_data.vmi\_name

discovered\_data. **vmi\_name**

Name of the virtual machine.

#### **Type**

String.

# **Search**

The field is available for search via

- ':=' (case insensitive search)
- '=' (exact equality)
- '~=' (regular expression)

#### **Notes**

discovered\_data.vmi\_name is a search-only field.

# discovered\_data.vmi\_private\_address

discovered\_data. **vmi\_private\_address**

Private IP address of the virtual machine.

## **Type**

String.

#### **Search**

The field is available for search via

- $\bullet$  ':=' (case insensitive search)
- $\bullet$  '=' (exact equality)
- '~=' (regular expression)

#### **Notes**

discovered\_data.vmi\_private\_address is a search-only field.

# discovered\_data.vmi\_tenant\_id

discovered\_data. **vmi\_tenant\_id**

ID of the tenant which virtual machine belongs to.

## **Type**

String.

## **Search**

The field is available for search via

• '=' (exact equality)

## **Notes**

discovered\_data.vmi\_tenant\_id is a search-only field.

# discovered\_data.vport\_conf\_mode

#### discovered\_data. **vport\_conf\_mode**

Configured mode of the network adapter on the virtual switch where the virtual machine connected to.

#### **Type**

String.

Valid values are:

- Full-duplex
- Half-duplex
- Unknown

#### **Search**

The field is available for search via

'=' (exact equality)

#### **Notes**

discovered data.vport\_conf\_mode is a search-only field.

# discovered\_data.vport\_conf\_speed

# discovered\_data. **vport\_conf\_speed**

Configured speed of the network adapter on the virtual switch where the virtual machine connected to. Unit is kb.

# **Type**

Unsigned integer.

# **Search**

The field is available for search via

- '!=' (negative search)
- '=' (exact equality)
- '<=' (less than search)
- '>=' (greater than search)

#### **Notes**

discovered\_data.vport\_conf\_speed is a search-only field.

# discovered\_data.vport\_link\_status

#### discovered\_data. **vport\_link\_status**

Link status of the network adapter on the virtual switch where the virtual machine connected to.

#### **Type**

String.

# **Search**

The field is available for search via

- ':=' (case insensitive search)
- $\bullet$  '=' (exact equality)
- '~=' (regular expression)

## **Notes**

discovered\_data.vport\_link\_status is a search-only field.

# discovered\_data.vport\_mac\_address

#### discovered\_data. **vport\_mac\_address**

MAC address of the network adapter on the virtual switch where the virtual machine connected to.

#### **Type**

String.

#### **Search**

The field is available for search via

- ':=' (case insensitive search)
- $\bullet$  '=' (exact equality)
- '~=' (regular expression)

#### **Notes**

discovered\_data.vport\_mac\_address is a search-only field.

# discovered\_data.vport\_mode

#### discovered\_data. **vport\_mode**

Actual mode of the network adapter on the virtual switch where the virtual machine connected to.

#### **Type**

String.

Valid values are:

- Full-duplex
- Half-duplex
- Unknown

#### **Search**

The field is available for search via

 $\bullet$  '=' (exact equality)

#### **Notes**

discovered\_data.vport\_mode is a search-only field.

# discovered\_data.vport\_name

discovered\_data. **vport\_name**

Name of the network adapter on the virtual switch connected with the virtual machine.

# **Type**

String.

# **Search**

The field is available for search via

- ':=' (case insensitive search)
- '=' (exact equality)
- '~=' (regular expression)

#### **Notes**

discovered\_data.vport\_name is a search-only field.

# discovered\_data.vport\_speed

Actual speed of the network adapter on the virtual switch where the virtual machine connected to. Unit is kb.

# **Type**

Unsigned integer.

# **Search**

The field is available for search via

- '!=' (negative search)
- '=' (exact equality)
- '<=' (less than search)
- '>=' (greater than search)

#### **Notes**

discovered\_data.vport\_speed is a search-only field.

# discovered\_data.vrf\_description

discovered\_data. **vrf\_description**

Description of the VRF.

#### **Type**

String.

# **Search**

The field is available for search via

- ':=' (case insensitive search)
- '=' (exact equality)
- '~=' (regular expression)

#### **Notes**

discovered\_data.vrf\_description is a search-only field.

# discovered\_data.vrf\_name

discovered\_data. **vrf\_name**

The name of the VRF.

## **Type**

String.

#### **Search**

The field is available for search via

- ':=' (case insensitive search)
- $\bullet$  '=' (exact equality)
- '~=' (regular expression)

#### **Notes**

discovered\_data.vrf\_name is a search-only field.

# discovered\_data.vrf\_rd

discovered\_data. **vrf\_rd**

Route distinguisher of the VRF.

## **Type**

String.

# **Search**

The field is available for search via

- $\bullet$  '=' (exact equality)
- '~=' (regular expression)

#### **Notes**

discovered\_data.vrf\_rd is a search-only field.

# discovered\_data.vswitch\_available\_ports\_count

#### discovered\_data. **vswitch\_available\_ports\_count**

Numer of available ports reported by the virtual switch on which the virtual machine/vport connected to.

## **Type**

Unsigned integer.

## **Search**

The field is available for search via

- '!=' (negative search)
- '=' (exact equality)
- '<=' (less than search)
- '>=' (greater than search)

#### **Notes**

discovered\_data.vswitch\_available\_ports\_count is a search-only field.

# discovered\_data.vswitch\_id

discovered\_data. **vswitch\_id**

ID of the virtual switch.

#### **Type**

String.

## **Search**

The field is available for search via

• '=' (exact equality)

#### **Notes**

discovered\_data.vswitch\_id is a search-only field.

# discovered\_data.vswitch\_ipv6\_enabled

discovered\_data. **vswitch\_ipv6\_enabled**

Indicates the virtual switch has IPV6 enabled.

# **Type**

Bool.

# **Search**

The field is available for search via

'=' (exact equality)

## **Notes**

discovered\_data.vswitch\_ipv6\_enabled is a search-only field.

# discovered\_data.vswitch\_name

discovered\_data. **vswitch\_name**

Name of the virtual switch.

# **Type**

String.

# **Search**

The field is available for search via

- ':=' (case insensitive search)
- $\bullet$  '=' (exact equality)
- '~=' (regular expression)

# **Notes**

discovered\_data.vswitch\_name is a search-only field.

# discovered\_data.vswitch\_segment\_id

discovered\_data. **vswitch\_segment\_id**

ID of the network segment on which the current virtual machine/vport connected to.

## **Type**

String.

# **Search**

The field is available for search via

'=' (exact equality)

#### **Notes**

discovered\_data.vswitch\_segment\_id is a search-only field.

discovered\_data.vswitch\_segment\_name

discovered\_data. **vswitch\_segment\_name**

Name of the network segment on which the current virtual machine/vport connected to.

## **Type**

String.

# **Search**

The field is available for search via

- $\cdot$   $\cdot$   $:=$  (case insensitive search)
- $\bullet$  '=' (exact equality)
- '~=' (regular expression)

# **Notes**

discovered\_data.vswitch\_segment\_name is a search-only field.

# discovered\_data.vswitch\_segment\_port\_group

#### discovered\_data. **vswitch\_segment\_port\_group**

Port group of the network segment on which the current virtual machine/vport connected to.

#### **Type**

String.

# **Search**

The field is available for search via

- ':=' (case insensitive search)
- '=' (exact equality)
- '~=' (regular expression)

#### **Notes**

discovered\_data.vswitch\_segment\_port\_group is a search-only field.

# discovered\_data.vswitch\_segment\_type

#### discovered\_data. **vswitch\_segment\_type**

Type of the network segment on which the current virtual machine/vport connected to.

## **Type**

String.

#### **Search**

The field is available for search via

- $\bullet$  ':=' (case insensitive search)
- '=' (exact equality)
- '~=' (regular expression)

#### **Notes**

discovered\_data.vswitch\_segment\_type is a search-only field.

# discovered\_data.vswitch\_tep\_dhcp\_server

#### discovered\_data. **vswitch\_tep\_dhcp\_server**

DHCP server of the virtual tunnel endpoint (VTEP) in the virtual switch.

## **Type**

String.

## **Search**

The field is available for search via

- ':=' (case insensitive search)
- '=' (exact equality)
- '~=' (regular expression)

#### **Notes**

discovered\_data.vswitch\_tep\_dhcp\_server is a search-only field.

# discovered\_data.vswitch\_tep\_ip

```
discovered_data. vswitch_tep_ip
```
IP address of the virtual tunnel endpoint (VTEP) in the virtual switch.

# **Type**

String.

# **Search**

The field is available for search via

- ':=' (case insensitive search)
- $\bullet$  '=' (exact equality)
- '~=' (regular expression)

#### **Notes**

discovered\_data.vswitch\_tep\_ip is a search-only field.

# discovered\_data.vswitch\_tep\_multicast

## discovered\_data. **vswitch\_tep\_multicast**

Muticast address of the virtual tunnel endpoint (VTEP) in the virtual swtich.

#### **Type**

String.

#### **Search**

The field is available for search via

':=' (case insensitive search)

- $\bullet$  '=' (exact equality)
- '~=' (regular expression)

#### **Notes**

discovered\_data.vswitch\_tep\_multicast is a search-only field.

# discovered\_data.vswitch\_tep\_port\_group

#### discovered\_data. **vswitch\_tep\_port\_group**

Port group of the virtual tunnel endpoint (VTEP) in the virtual switch.

#### **Type**

String.

## **Search**

The field is available for search via

- ':=' (case insensitive search)
- '=' (exact equality)
- '~=' (regular expression)

#### **Notes**

discovered\_data.vswitch\_tep\_port\_group is a search-only field.

# discovered\_data.vswitch\_tep\_type

discovered\_data. **vswitch\_tep\_type**

Type of virtual tunnel endpoint (VTEP) in the virtual switch.

## **Type**

String.

## **Search**

The field is available for search via

- $\bullet$  ':=' (case insensitive search)
- '=' (exact equality)
- '~=' (regular expression)

#### **Notes**

discovered\_data.vswitch\_tep\_type is a search-only field.

# discovered\_data.vswitch\_tep\_vlan

discovered\_data. **vswitch\_tep\_vlan**

VLAN of the virtual tunnel endpoint (VTEP) in the virtual switch.

#### **Type**

String.

**Search**

The field is available for search via

- ':=' (case insensitive search)
- '=' (exact equality)
- '~=' (regular expression)

#### **Notes**

discovered\_data.vswitch\_tep\_vlan is a search-only field.

# discovered\_data.vswitch\_type

#### discovered\_data. **vswitch\_type**

Type of the virtual switch: standard or distributed.

#### **Type**

String.

Valid values are:

- Distributed
- Standard
- Unknown

# **Search**

The field is available for search via

'=' (exact equality)

## **Notes**

discovered\_data.vswitch\_type is a search-only field.

# Delete arguments

These fields are used only as delete arguments. They are not actual members of the object and therefore will never be returned by the server with this name unless they are nested return fields.

# remove\_associated\_ptr

#### **remove\_associated\_ptr**

Delete option that indicates whether the associated PTR records should be removed while deleting the specified A record.

#### **Type**

Bool.

## **Notes**

remove\_associated\_ptr is a delete argument.

# Fields List

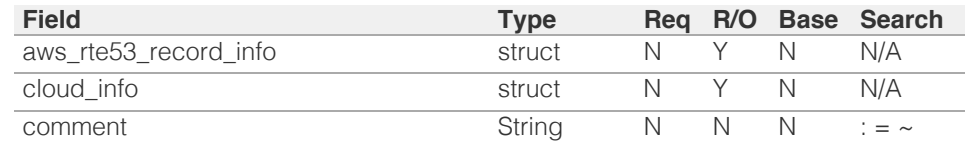

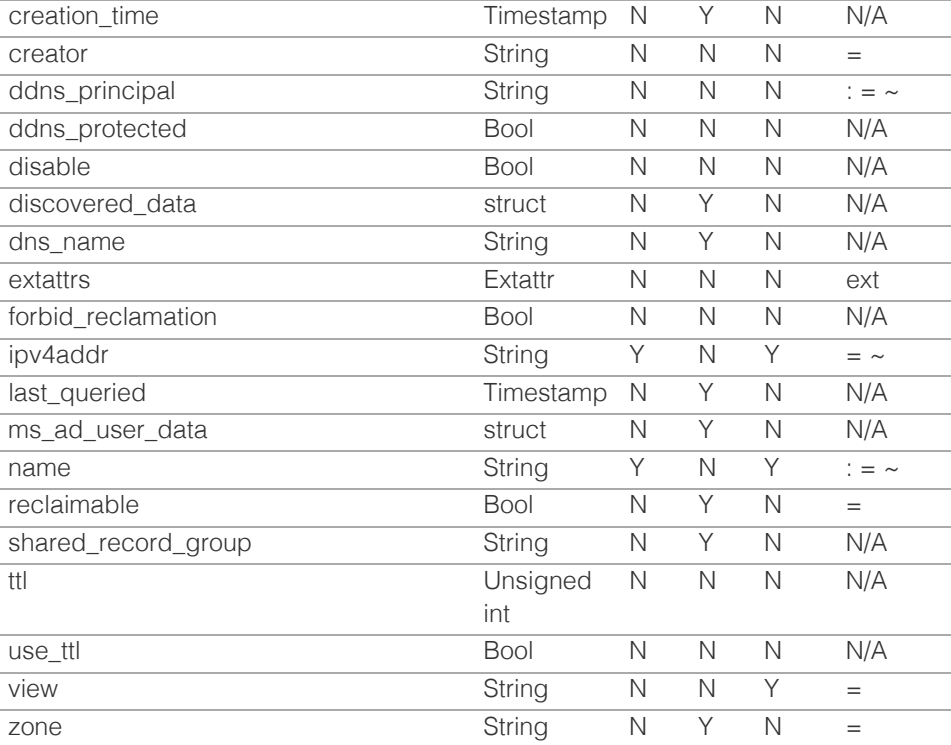

# Search-only Fields List

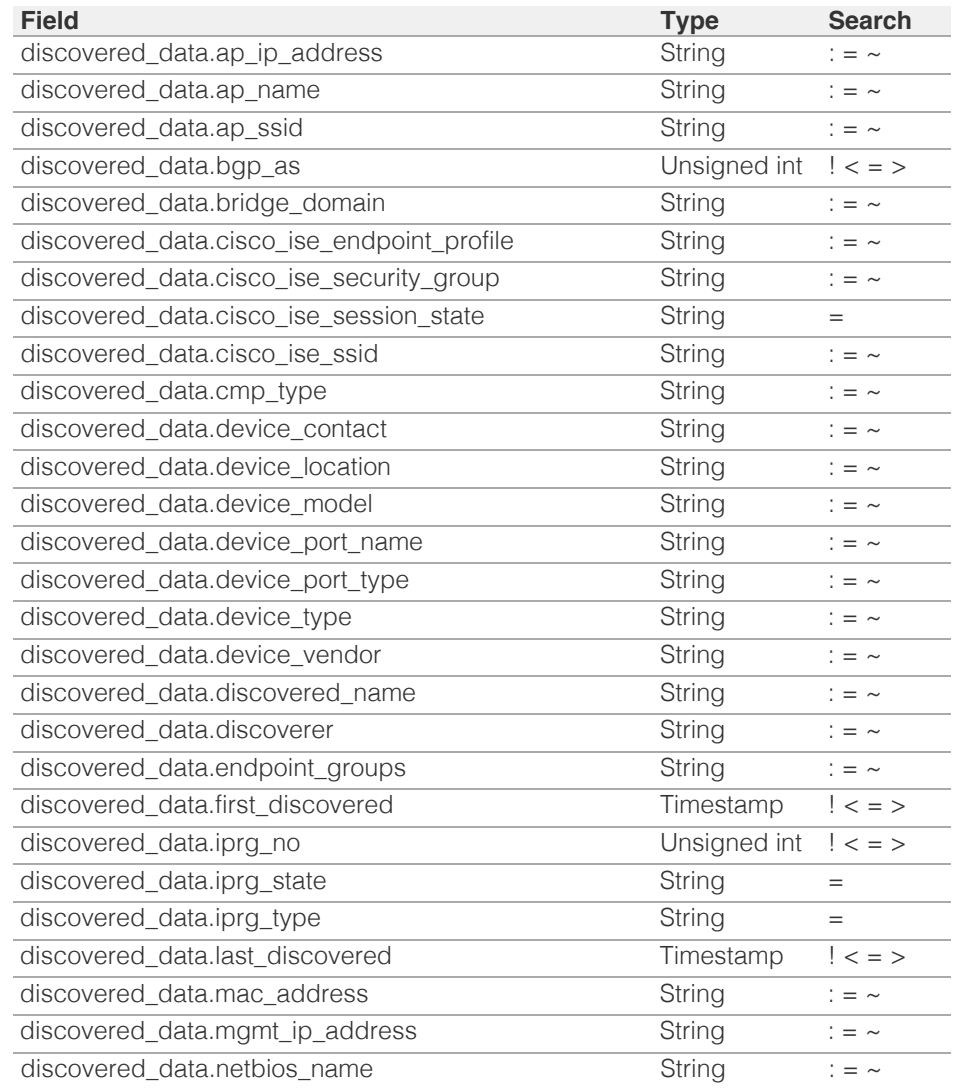

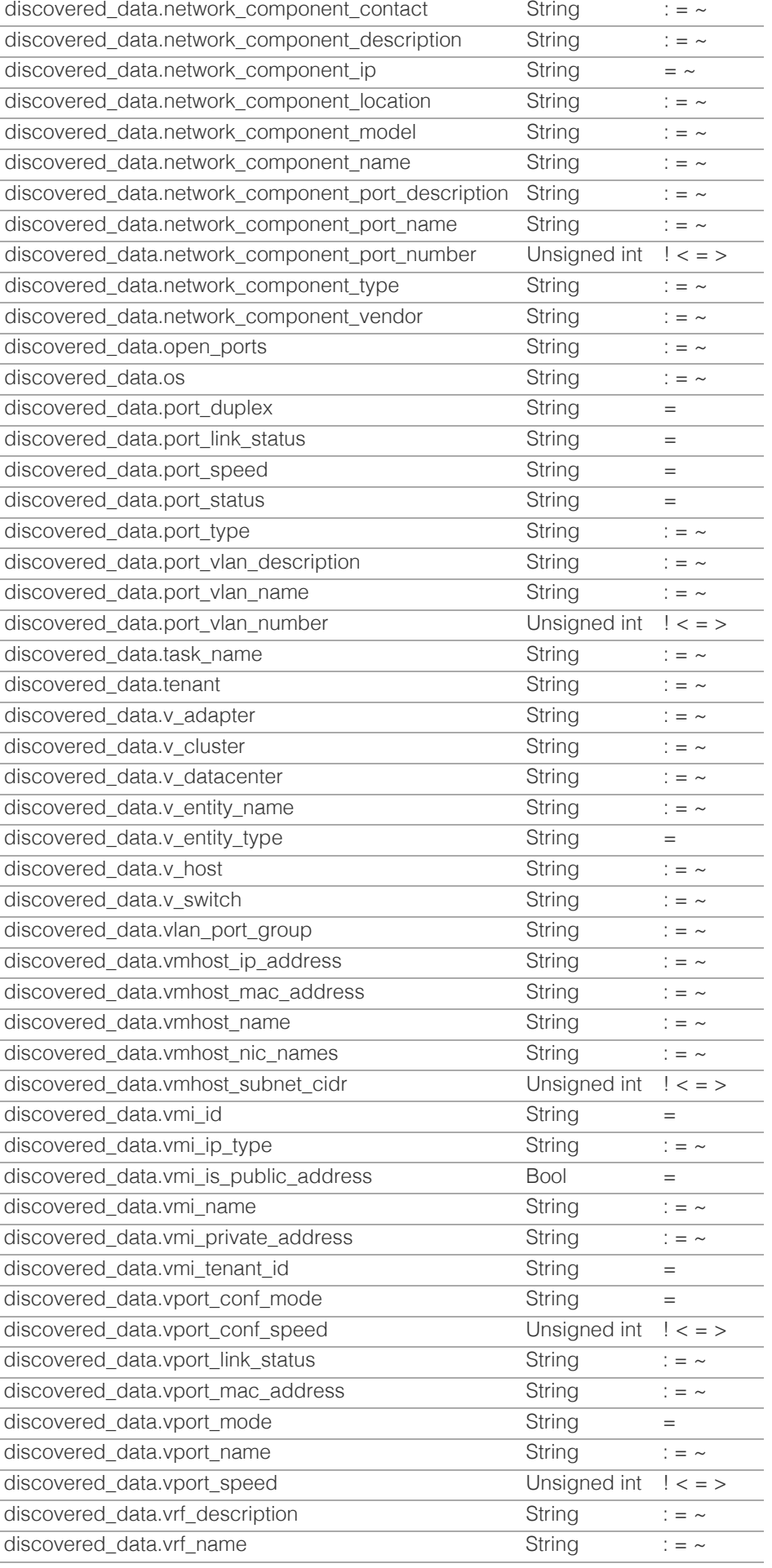

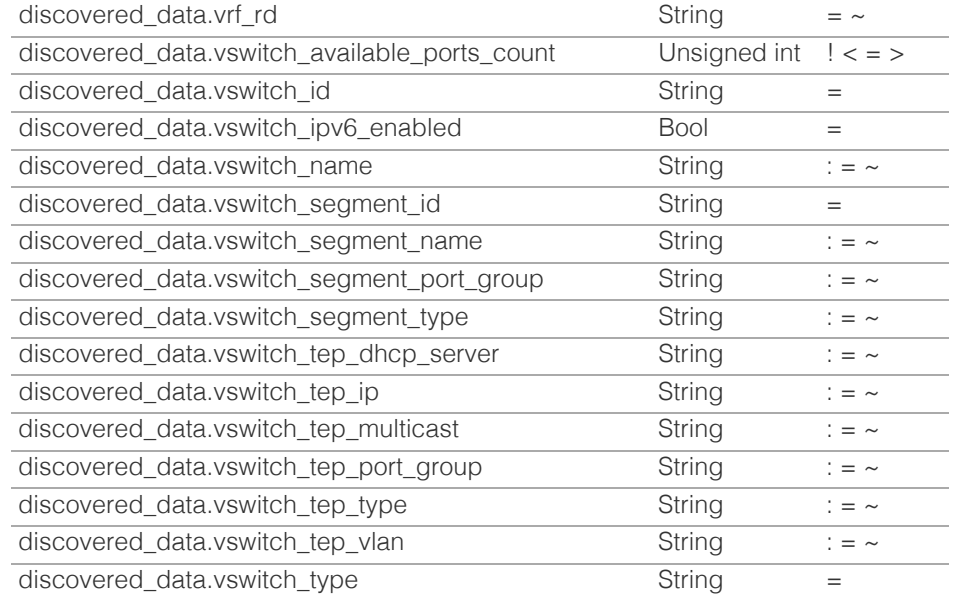

# Delete Arguments List

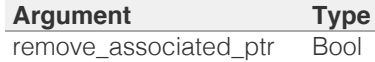

[Infoblox WAPI 2.12 documentation](#page-3313-0) » [previous](#page-1935-0) | [next](#page-2007-0) | [objects](#page-138-0) | [index](#page-56-0)

© Copyright 2021, Infoblox.

# <span id="page-2007-0"></span>Infoblox **\*\***

# [Table Of Contents](#page-3313-0)

[record:aaaa : DNS AAAA record object.](#page-2007-0)

- **Diect Reference**
- <span id="page-2007-1"></span>**[Fields](#page-2016-0)** 
	- **aws** rte53 record info
	- [cloud\\_info](#page-2008-0)
	- [comment](#page-2008-1)
	- [creation\\_time](#page-2008-2)
	- **n** [creator](#page-2009-0)
	- [ddns\\_principal](#page-2009-1)
	- **ddns** protected
	- **[disable](#page-2010-0)**
	- discovered data
	- **dns** name
	- $e$ xtattrs
	- **forbid** reclamation
	- [ipv6addr](#page-2013-0)
	- last queried
	- [ms\\_ad\\_user\\_data](#page-2013-2)
	- [name](#page-2014-0)
	- **[reclaimable](#page-2014-1)**
	- **shared** record group
	- [ttl](#page-2014-3)
	- use ttl
	- **u** [view](#page-2015-1)

**[zone](#page-2016-1)** 

- <span id="page-2007-2"></span>**[Search-only Fields](#page-2047-0)** 
	- [discovered\\_data.ap\\_ip\\_address](#page-2016-2)
	- [discovered\\_data.ap\\_name](#page-2016-3)
	- [discovered\\_data.ap\\_ssid](#page-2017-0)
	- [discovered\\_data.bgp\\_as](#page-2017-1)
	- [discovered\\_data.bridge\\_domain](#page-2017-2)
	- [discovered\\_data.cisco\\_ise\\_endpoint\\_profile](#page-2018-0)
	- [discovered\\_data.cisco\\_ise\\_security\\_group](#page-2018-1)
	- [discovered\\_data.cisco\\_ise\\_session\\_state](#page-2018-2)
	- [discovered\\_data.cisco\\_ise\\_ssid](#page-2019-0)
	- [discovered\\_data.cmp\\_type](#page-2019-1)
	- [discovered\\_data.device\\_contact](#page-2019-2)
	- [discovered\\_data.device\\_location](#page-2020-0)
	- [discovered\\_data.device\\_model](#page-2020-1)
	- [discovered\\_data.device\\_port\\_name](#page-2020-2) [di](#page-2021-0) [d](#page-2021-0) [d](#page-2021-0) [t](#page-2021-0) [d](#page-2021-0) [i](#page-2021-0) [t](#page-2021-0) [t](#page-2021-0)

# record:aaaa : DNS AAAA record object.

An AAAA (address) record maps a domain name to an IPv6 address. To define a specific name-to-address mapping, add an AAAA record to a previously defined authoritative forward-mapping zone.

On DELETE request, the boolean argument remove\_associated\_ptr indicates whether the associated PTR records should be removed while deleting the specified AAAA record. The PTR record will be removed only if "Enable PTR record removal for A/AAAA records" is enabled in Grid DNS properties.

# Object Reference

References to record:aaaa are *[object references](#page-3313-0)*. The *name* part of an AAAA record object reference has the following components:

- Name of the record
- Name of the view

Example: record:aaaa/ZG5zLjo6MQ:aaaa.wtest.foo.bar/external

# Fields

These fields are actual members of the object; thus, they can be requested by using \_return\_fields, if the fields are readable.

The basic version of the object contains the field(s): **ipv6addr, name, view**.

The following fields are required to create this object:

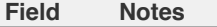

ipv6addr name

# aws\_rte53\_record\_info

#### **aws\_rte53\_record\_info**

Aws Route 53 record information.

#### **Type**

A/An ['Aws Rte53 Record Info](#page-2926-0) struct.

#### **Search**

The field is not available for search.

#### **Notes**

The aws\_rte53\_record\_info cannot be updated.

aws\_rte53\_record\_info cannot be written.

# cloud\_info

#### **cloud\_info**

Structure containing all cloud API related information for this object.

#### **Type**

#### <span id="page-2008-0"></span>A/An **[Cloud Information](#page-2926-0)** struct.

#### **Search**

The field is not available for search.

# **Notes**

The cloud\_info cannot be updated.

cloud\_info cannot be written.

# <span id="page-2008-1"></span>comment

#### **comment**

Comment for the record; maximum 256 characters.

## **Type**

String.

Values with leading or trailing white space are not valid for this field.

#### **Create**

The default value is *empty*.

## **Search**

The field is available for search via

- ':=' (case insensitive search)
- '=' (exact equality)
- '~=' (regular expression)

# <span id="page-2008-2"></span>creation\_time

#### **creation\_time**

The time of the record creation in **[Epoch seconds](#page-3307-0)** format.

#### **Type**

Timestamp.

## **Search**

The field is not available for search.

#### **Notes**

The creation\_time cannot be updated.

creation\_time cannot be written.

# creator

#### **creator**

The record creator.

Note that changing creator from or to 'SYSTEM' value is not allowed.

#### **Type**

String.

Valid values are:

- <span id="page-2009-0"></span>DYNAMIC
- STATIC
- SYSTEM

## **Create**

The default value is STATIC.

## **Search**

The field is available for search via

'=' (exact equality)

# <span id="page-2009-1"></span>ddns\_principal

# **ddns\_principal**

The GSS-TSIG principal that owns this record.

## **Type**

String.

# **Create**

The default value is *empty*.

## **Search**

The field is available for search via

- ':=' (case insensitive search)
- $\bullet$  '=' (exact equality)
- '~=' (regular expression)

# <span id="page-2009-2"></span>ddns\_protected

#### **ddns\_protected**

Determines if the DDNS updates for this record are allowed or not.

#### **Type**

Bool.

# **Create**

The default value is *False*.

# **Search**

The field is not available for search.

# disable

#### **disable**

Determines if the record is disabled or not. False means that the record is enabled.

#### **Type**

Bool.

## **Create**

The default value is *False*.

#### **Search**

<span id="page-2010-0"></span>The field is not available for search.

# <span id="page-2010-1"></span>discovered\_data

#### **discovered\_data**

The discovered data for this AAAA record.

#### **Type**

A/An **[Discovered data](#page-2926-0)** struct.

#### **Search**

The field is not available for search.

#### **Notes**

The discovered\_data cannot be updated.

discovered\_data cannot be written.

#### <span id="page-2010-2"></span>dns\_name

#### **dns\_name**

The name for an AAAA record in punycode format.

#### **Type**

String.

Values with leading or trailing white space are not valid for this field.

#### **Search**

The field is not available for search.

#### **Notes**

The dns\_name cannot be updated.

dns\_name cannot be written.

#### <span id="page-2010-3"></span>extattrs

#### **extattrs**

Extensible attributes associated with the object.

For valid values for extensible attributes, see [the following information](#page-3303-0).

### **Type**

Extensible attributes.

This field allows +/- to be specified as part of the field name when updating the object, see [the following information](#page-3303-0).

#### **Create**

The default value is *empty*.

#### **Search**

For how to search extensible attributes, see [the following information](#page-3303-0).

# <span id="page-2011-0"></span>forbid\_reclamation

#### **forbid\_reclamation**

Determines if the reclamation is allowed for the record or not.

### **Type**

Bool.

# **Create**

The default value is *False*.

#### **Search**

The field is not available for search.

# ipv6addr

#### **ipv6addr**

The **[IPv6 Address](#page-3307-0)** of the record.

#### **Type**

String.

The field also supports automatic selection of the next available address in the specified IPv6 network or range. You can specify the IPv6 network or range in the following ways:

Using an IPv6 network or range WAPI reference:

func:nextavailableip:<reference>

Using an IPv6 network lookup (if the view is not specified, the default view will be used):

func:nextavailableip:<network>[,<network view>]

Using an IPv6 range lookup (if the view is not specified, the default view will be used):

func:nextavailableip:<start\_addr-end\_addr>[,<network view>]

Scheduled and approval operations are not supported when using the automatic IP selection.

If you specify a network view for automatic IP selection, you should also add a network\_view field in the object to be inserted with the same network view because the network view for automatic IP selection is not used for the actual object insertion.

NOTE: Automatic selection is supported only for JSON and XML requests.

Examples:

- func:nextavailableip:network/ZG54dfgsrDFEFfsfsLzA:abcd%3A%3A/64/default
- func:nextavailableip:abcd::/64
- func:nextavailableip:abcd::/64,external
- func:nextavailableip:abcd::20-abcd::30

This field can also be retrieved from a function call as part of an object insertion. The supported function calls for this field are:

> • [the next\\_available\\_ip function call in object ipv6network](#page-1205-0) (default parameters: **{'num': 1}**)

#### • [the next\\_available\\_ip function call in object ipv6range](#page-1277-0) (default parameters: **{'num': 1}**)

To find out if the function can be called when \_object\_parameters matches multiple objects, see the function documentation.

The default parameters are passed to the specified function call and can be overridden by passing different values for the same parameter in \_parameters.

To execute the function call, a dictionary must be set in this field with the following parameters:

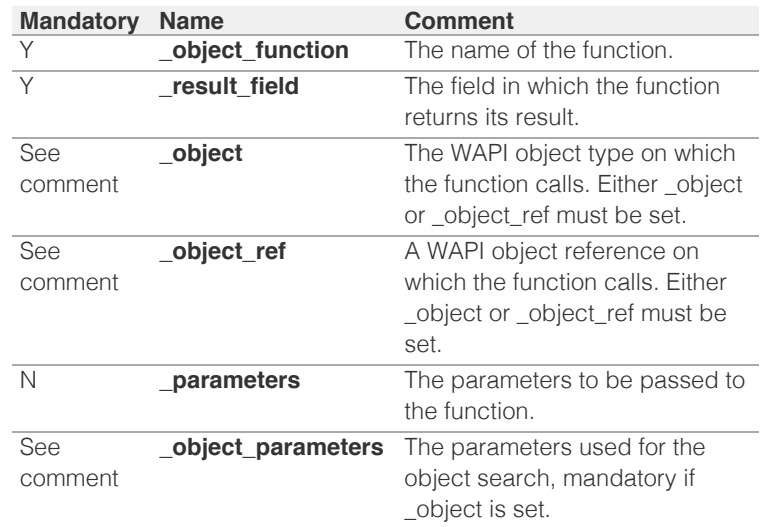

As part of the insertion, the object identified by \_object and \_object\_parameters will be fetched, and the function identified by \_object\_function will be called with the parameters specified in \_parameters. The result of this function will be retrieved and the field of this function specified in \_result\_field will be extracted and used as the value for this field.

Note that if the function call returns a list, and the field requires a single value, the first value on the list will be used.

The following example uses a value for the 'next\_available\_ip' field in the 9.0.0.0/8 network, excluding IP addresses 9.0.0.1 and 9.0.0.2:

```
\left\{ \right. '_object_function': 'next_available_ip',
     '_parameters': {
         'exclude': ['9.0.0.1', '9.0.0.2'],
     },
 '_result_field': 'ips',
 '_object': 'network',
     '_object_parameters': {
         'network': '9.0.0.0/8',
         'network_view': 'newdefaultnv',
     }
}
```
Note this function call might not be valid for this particular field, this is just an example.

#### **Create**

The field is required on creation.

#### **Search**

The field is available for search via

- $\bullet$  '=' (exact equality)
- '~=' (regular expression)

#### **Notes**

<span id="page-2013-0"></span>The ipv6addr is part of the base object.

# <span id="page-2013-1"></span>last\_queried

#### **last\_queried**

The time of the last DNS query in **[Epoch seconds](#page-3307-0)** format.

#### **Type**

Timestamp.

## **Search**

The field is not available for search.

# **Notes**

The last\_queried cannot be updated.

last\_queried cannot be written.

# <span id="page-2013-2"></span>ms\_ad\_user\_data

#### **ms\_ad\_user\_data**

The Microsoft Active Directory user related information.

## **Type**

A/An **[Active Directory User Data](#page-2926-0)** struct.

#### **Search**

The field is not available for search.

## **Notes**

The ms\_ad\_user\_data cannot be updated.

ms\_ad\_user\_data cannot be written.

#### name

#### **name**

Name for the AAAA record in *[FQDN](#page-3307-0)* format. This value can be in unicode format.

#### **Type**

String.

Values with leading or trailing white space are not valid for this field.

#### **Create**

The field is required on creation.

#### **Search**

The field is available for search via

- ':=' (case insensitive search)
- '=' (exact equality)
- '~=' (regular expression)

#### **Notes**

<span id="page-2014-0"></span>The name is part of the base object.

# <span id="page-2014-1"></span>reclaimable

#### **reclaimable**

Determines if the record is reclaimable or not.

## **Type**

Bool.

# **Search**

The field is available for search via

 $\bullet$  '=' (exact equality)

#### **Notes**

The reclaimable cannot be updated.

reclaimable cannot be written.

# <span id="page-2014-2"></span>shared\_record\_group

#### **shared\_record\_group**

The name of the shared record group in which the record resides. This field exists only on db\_objects if this record is a shared record.

## **Type**

String.

#### **Search**

The field is not available for search.

#### **Notes**

The shared\_record\_group cannot be updated.

shared\_record\_group cannot be written.

# <span id="page-2014-3"></span>ttl

#### **ttl**

The Time To Live (TTL) value for the record. A [32-bit unsigned integer](#page-3307-0) that represents the duration, in seconds, for which the record is valid (cached). Zero indicates that the record should not be cached.

## **Type**

Unsigned integer.

#### **Create**

The default value is *empty*.

#### **Search**

The field is not available for search.

#### **Notes**

ttl is associated with the field *[use\\_ttl](#page-2007-0)* (see [use flag](#page-3307-0)).

# <span id="page-2015-0"></span>use\_ttl

#### **use\_ttl**

Use flag for: ttl

# **Type**

Bool.

# **Create**

The default value is *False*.

#### **Search**

The field is not available for search.

# <span id="page-2015-1"></span>view

#### **view**

The name of the DNS view in which the record resides. Example: "external".

## **Type**

String.

Values with leading or trailing white space are not valid for this field.

#### **Create**

The default value is The default DNS view.

# **Search**

The field is available for search via

'=' (exact equality)

#### **Notes**

The view is part of the base object.

The view cannot be updated.

## zone

#### **zone**

The name of the zone in which the record resides. Example: "zone.com". If a view is not specified when searching by zone, the default view is used.

#### **Type**

String.

Values with leading or trailing white space are not valid for this field.

#### **Search**

The field is available for search via

'=' (exact equality)

#### **Notes**

The zone cannot be updated.
zone cannot be written.

## Search-only Fields

These fields are used only for searching. They are not actual members of the object and therefore the server does not return these fields with this name unless they are nested return fields.

## discovered\_data.ap\_ip\_address

discovered\_data. **ap\_ip\_address**

Discovered IP address of Wireless Access Point.

#### **Type**

String.

## **Search**

The field is available for search via

- ':=' (case insensitive search)
- $\bullet$  '=' (exact equality)
- '~=' (regular expression)

#### **Notes**

discovered\_data.ap\_ip\_address is a search-only field.

## discovered\_data.ap\_name

discovered\_data. **ap\_name**

Discovered name of Wireless Access Point.

#### **Type**

String.

#### **Search**

The field is available for search via

- ':=' (case insensitive search)
- '=' (exact equality)
- '~=' (regular expression)

#### **Notes**

discovered\_data.ap\_name is a search-only field.

## discovered\_data.ap\_ssid

```
discovered_data. ap_ssid
```
Service set identifier (SSID) associated with Wireless Access Point.

#### **Type**

String.

#### **Search**

The field is available for search via

':=' (case insensitive search)

- '=' (exact equality)
- '~=' (regular expression)

discovered\_data.ap\_ssid is a search-only field.

## discovered\_data.bgp\_as

discovered\_data. **bgp\_as**

The BGP autonomous system number.

#### **Type**

Unsigned integer.

#### **Search**

The field is available for search via

- '!=' (negative search)
- '=' (exact equality)
- '<=' (less than search)
- '>=' (greater than search)

#### **Notes**

discovered\_data.bgp\_as is a search-only field.

## discovered\_data.bridge\_domain

discovered\_data. **bridge\_domain**

Discovered bridge domain.

## **Type**

String.

## **Search**

The field is available for search via

- ':=' (case insensitive search)
- '=' (exact equality)
- '~=' (regular expression)

#### **Notes**

discovered\_data.bridge\_domain is a search-only field.

## discovered\_data.cisco\_ise\_endpoint\_profile

discovered\_data. **cisco\_ise\_endpoint\_profile**

The Cisco ISE Endpoint Profile.

#### **Type**

String.

## **Search**

- ':=' (case insensitive search)
- '=' (exact equality)

'~=' (regular expression)

#### **Notes**

discovered\_data.cisco\_ise\_endpoint\_profile is a search-only field.

## discovered\_data.cisco\_ise\_security\_group

## discovered\_data. **cisco\_ise\_security\_group**

The Cisco ISE security group name.

## **Type**

String.

## **Search**

The field is available for search via

- ':=' (case insensitive search)
- '=' (exact equality)
- '~=' (regular expression)

#### **Notes**

discovered\_data.cisco\_ise\_security\_group is a search-only field.

## discovered\_data.cisco\_ise\_session\_state

discovered\_data. **cisco\_ise\_session\_state**

The Cisco ISE session state.

## **Type**

String.

Valid values are:

- AUTHENTICATED
- AUTHENTICATING
- DISCONNECTED
- POSTURED
- STARTED

#### **Search**

The field is available for search via

• '=' (exact equality)

#### **Notes**

discovered\_data.cisco\_ise\_session\_state is a search-only field.

## discovered\_data.cisco\_ise\_ssid

discovered\_data. **cisco\_ise\_ssid**

The Cisco ISE SSID.

#### **Type**

String.

## **Search**

- ':=' (case insensitive search)
- '=' (exact equality)
- '~=' (regular expression)

discovered data.cisco ise ssid is a search-only field.

## discovered\_data.cmp\_type

#### discovered\_data. **cmp\_type**

If the IP is coming from a Cloud environment, the Cloud Management Platform type.

#### **Type**

String.

#### **Search**

The field is available for search via

- ':=' (case insensitive search)
- $\bullet$  '=' (exact equality)
- '~=' (regular expression)

#### **Notes**

discovered\_data.cmp\_type is a search-only field.

## discovered\_data.device\_contact

#### discovered\_data. **device\_contact**

Contact information from device on which the IP address was discovered.

#### **Type**

String.

#### **Search**

The field is available for search via

- ':=' (case insensitive search)
- '=' (exact equality)
- '~=' (regular expression)

#### **Notes**

discovered\_data.device\_contact is a search-only field.

## discovered\_data.device\_location

discovered\_data. **device\_location**

Location of device on which the IP address was discovered.

#### **Type**

String.

## **Search**

The field is available for search via

':=' (case insensitive search)

- '=' (exact equality)
- '~=' (regular expression)

discovered\_data.device\_location is a search-only field.

## discovered\_data.device\_model

#### discovered\_data. **device\_model**

The model name of the end device in the vendor terminology.

#### **Type**

String.

#### **Search**

The field is available for search via

- ':=' (case insensitive search)
- $\bullet$  '=' (exact equality)
- '~=' (regular expression)

#### **Notes**

discovered\_data.device\_model is a search-only field.

## discovered\_data.device\_port\_name

discovered\_data. **device\_port\_name**

The system name of the interface associated with the discovered IP address.

#### **Type**

String.

#### **Search**

The field is available for search via

- $\cdot$  ':=' (case insensitive search)
- $\bullet$  '=' (exact equality)
- '~=' (regular expression)

#### **Notes**

discovered\_data.device\_port\_name is a search-only field.

## discovered\_data.device\_port\_type

discovered\_data. **device\_port\_type**

The hardware type of the interface associated with the discovered IP address.

#### **Type**

String.

#### **Search**

- ':=' (case insensitive search)
- '=' (exact equality)
- '~=' (regular expression)

discovered\_data.device\_port\_type is a search-only field.

## discovered\_data.device\_type

discovered\_data. **device\_type**

The type of end host in vendor terminology.

#### **Type**

String.

#### **Search**

The field is available for search via

- ':=' (case insensitive search)
- $\bullet$  '=' (exact equality)
- '~=' (regular expression)

#### **Notes**

discovered\_data.device\_type is a search-only field.

## discovered\_data.device\_vendor

discovered\_data. **device\_vendor**

The vendor name of the end host.

#### **Type**

String.

#### **Search**

The field is available for search via

- ':=' (case insensitive search)
- $\bullet$  '=' (exact equality)
- '~=' (regular expression)

#### **Notes**

discovered\_data.device\_vendor is a search-only field.

## discovered\_data.discovered\_name

#### discovered\_data. **discovered\_name**

The name of the network device associated with the discovered IP address.

#### **Type**

String.

#### **Search**

The field is available for search via

- ':=' (case insensitive search)
- '=' (exact equality)
- '~=' (regular expression)

#### **Notes**

discovered\_data.discovered\_name is a search-only field.

## discovered\_data.discoverer

#### discovered\_data. **discoverer**

Specifies whether the IP address was discovered by a NetMRI or NIOS discovery process.

#### **Type**

String.

#### **Search**

The field is available for search via

- ':=' (case insensitive search)
- $\bullet$  '=' (exact equality)
- '~=' (regular expression)

#### **Notes**

discovered\_data.discoverer is a search-only field.

## discovered\_data.duid

discovered\_data. **duid**

For IPv6 address only. The DHCP unique identifier of the discovered host. This is an optional field, and data might not be included.

#### **Type**

String.

#### **Search**

The field is available for search via

- ':=' (case insensitive search)
- '=' (exact equality)
- '~=' (regular expression)

#### **Notes**

discovered\_data.duid is a search-only field.

## discovered\_data.endpoint\_groups

discovered\_data. **endpoint\_groups**

A comma-separated list of discovered endpoint groups.

#### **Type**

String.

#### **Search**

The field is available for search via

- ':=' (case insensitive search)
- $\bullet$  '=' (exact equality)
- '~=' (regular expression)

#### **Notes**

discovered\_data.endpoint\_groups is a search-only field.

## discovered\_data.first\_discovered

#### discovered\_data. **first\_discovered**

The date and time the IP address was first discovered in **[Epoch seconds](#page-3307-0)** format.

## **Type**

Timestamp.

## **Search**

The field is available for search via

- '!=' (negative search)
- $\bullet$  '=' (exact equality)
- $\cdot$  ' $\leq$ =' (less than search)
- $\bullet$  ' $>=$ ' (greater than search)

#### **Notes**

discovered\_data.first\_discovered is a search-only field.

## discovered\_data.iprg\_no

discovered\_data. **iprg\_no**

The port redundant group number.

#### **Type**

Unsigned integer.

#### **Search**

The field is available for search via

- '!=' (negative search)
- '=' (exact equality)
- '<=' (less than search)
- '>=' (greater than search)

#### **Notes**

discovered\_data.iprg\_no is a search-only field.

## discovered\_data.iprg\_state

discovered\_data. **iprg\_state**

The status for the IP address within port redundant group.

#### **Type**

String.

### **Search**

The field is available for search via

'=' (exact equality)

#### **Notes**

discovered\_data.iprg\_state is a search-only field.

## discovered\_data.iprg\_type

discovered\_data. **iprg\_type**

The port redundant group type.

#### **Type**

String.

## **Search**

The field is available for search via

'=' (exact equality)

#### **Notes**

discovered\_data.iprg\_type is a search-only field.

## discovered\_data.last\_discovered

## discovered\_data. **last\_discovered**

The date and time the IP address was last discovered in **[Epoch seconds](#page-3307-0)** format.

#### **Type**

Timestamp.

#### **Search**

The field is available for search via

- '!=' (negative search)
- $\bullet$  '=' (exact equality)
- '<=' (less than search)
- '>=' (greater than search)

#### **Notes**

discovered\_data.last\_discovered is a search-only field.

## discovered\_data.mac\_address

#### discovered\_data. **mac\_address**

The discovered MAC address for the host. This is the unique identifier of a network device. The discovery acquires the MAC address for hosts that are located on the same network as the Grid member that is running the discovery. This can also be the MAC address of a virtual entity on a specified vSphere server.

#### **Type**

String.

## **Search**

The field is available for search via

- ':=' (case insensitive search)
- $\bullet$  '=' (exact equality)
- '~=' (regular expression)

#### **Notes**

discovered\_data.mac\_address is a search-only field.

## discovered\_data.mgmt\_ip\_address

#### **mgmt\_ip\_address**

The management IP address of the end host that has more than one IP.

#### **Type**

String.

## **Search**

The field is available for search via

- ':=' (case insensitive search)
- $\bullet$  '=' (exact equality)
- '~=' (regular expression)

#### **Notes**

discovered\_data.mgmt\_ip\_address is a search-only field.

## discovered\_data.netbios\_name

#### discovered\_data. **netbios\_name**

The name returned in the NetBIOS reply or the name you manually register for the discovered host.

#### **Type**

String.

#### **Search**

The field is available for search via

- ':=' (case insensitive search)
- '=' (exact equality)
- '~=' (regular expression)

#### **Notes**

discovered\_data.netbios\_name is a search-only field.

## discovered\_data.network\_component\_contact

#### discovered\_data. **network\_component\_contact**

Contact information from network component on which the IP address was discovered.

#### **Type**

String.

#### **Search**

The field is available for search via

- ':=' (case insensitive search)
- '=' (exact equality)
- '~=' (regular expression)

#### **Notes**

discovered\_data.network\_component\_contact is a search-only field.

## discovered\_data.network\_component\_description

A textual description of the switch that is connected to the end device.

#### **Type**

String.

#### **Search**

The field is available for search via

- ':=' (case insensitive search)
- '=' (exact equality)
- '~=' (regular expression)

#### **Notes**

discovered\_data.network\_component\_description is a search-only field.

## discovered\_data.network\_component\_ip

#### discovered\_data. **network\_component\_ip**

The [IPv4 Address](#page-3307-0) or [IPv6 Address](#page-3307-0) of the switch that is connected to the end device.

#### **Type**

String.

#### **Search**

The field is available for search via

- '=' (exact equality)
- '~=' (regular expression)

#### **Notes**

discovered\_data.network\_component\_ip is a search-only field.

## discovered\_data.network\_component\_location

discovered\_data. **network\_component\_location**

Location of network component on which the IP address was discovered.

#### **Type**

String.

#### **Search**

The field is available for search via

- ':=' (case insensitive search)
- $\bullet$  '=' (exact equality)
- '~=' (regular expression)

#### **Notes**

discovered\_data.network\_component\_location is a search-only field.

discovered\_data.network\_component\_model

discovered\_data. **network\_component\_model**

Model name of the switch port connected to the end device in the vendor terminology.

String.

#### **Search**

The field is available for search via

- ':=' (case insensitive search)
- '=' (exact equality)
- '~=' (regular expression)

#### **Notes**

discovered\_data.network\_component\_model is a search-only field.

## discovered\_data.network\_component\_name

#### discovered\_data. **network\_component\_name**

If a reverse lookup was successful for the IP address associated with this switch, the host name is displayed here.

#### **Type**

String.

#### **Search**

The field is available for search via

- ':=' (case insensitive search)
- '=' (exact equality)
- '~=' (regular expression)

#### **Notes**

discovered\_data.network\_component\_name is a search-only field.

## discovered\_data.network\_component\_port\_description

#### discovered\_data. **network\_component\_port\_description**

A textual description of the switch port that is connected to the end device.

#### **Type**

String.

#### **Search**

The field is available for search via

- ':=' (case insensitive search)
- '=' (exact equality)
- '~=' (regular expression)

#### **Notes**

discovered\_data.network\_component\_port\_description is a search-only field.

## discovered\_data.network\_component\_port\_name

discovered\_data. **network\_component\_port\_name**

The name of the switch port connected to the end device.

#### **Type**

String.

#### **Search**

The field is available for search via

- ':=' (case insensitive search)
- $\bullet$  '=' (exact equality)
- '~=' (regular expression)

#### **Notes**

discovered\_data.network\_component\_port\_name is a search-only field.

## discovered\_data.network\_component\_port\_number

#### discovered\_data. **network\_component\_port\_number**

The number of the switch port connected to the end device.

#### **Type**

Unsigned integer.

#### **Search**

The field is available for search via

- $\bullet$  '!=' (negative search)
- '=' (exact equality)
- $\bullet \leq \leq'$  (less than search)
- $\bullet$  ' $>=$ ' (greater than search)

## **Notes**

discovered\_data.network\_component\_port\_number is a search-only field.

## discovered\_data.network\_component\_type

discovered\_data. **network\_component\_type**

Identifies the switch that is connected to the end device.

#### **Type**

String.

#### **Search**

The field is available for search via

- ':=' (case insensitive search)
- '=' (exact equality)
- '~=' (regular expression)

#### **Notes**

discovered\_data.network\_component\_type is a search-only field.

## discovered\_data.network\_component\_vendor

#### discovered\_data. **network\_component\_vendor**

The vendor name of the switch port connected to the end host.

#### **Type**

String.

**Search**

The field is available for search via

- ':=' (case insensitive search)
- '=' (exact equality)
- $\bullet$  ' $\sim$ =' (regular expression)

## **Notes**

discovered\_data.network\_component\_vendor is a search-only field.

## discovered\_data.open\_ports

#### discovered\_data. **open\_ports**

The list of opened ports on the IP address, represented as: "TCP: 21,22,23 UDP: 137,139". Limited to max total 1000 ports.

#### **Type**

String.

#### **Search**

The field is available for search via

- ':=' (case insensitive search)
- '=' (exact equality)
- '~=' (regular expression)

#### **Notes**

discovered\_data.open\_ports is a search-only field.

## discovered\_data.os

#### discovered\_data. **os**

The operating system of the detected host or virtual entity. The OS can be one of the following:

- Microsoft for all discovered hosts that have a non-null value in the MAC addresses using the NetBIOS discovery method.
- A value that a TCP discovery returns.
- The OS of a virtual entity on a vSphere server.

#### **Type**

String.

#### **Search**

The field is available for search via

- ':=' (case insensitive search)
- '=' (exact equality)
- '~=' (regular expression)

#### **Notes**

discovered\_data.os is a search-only field.

## discovered\_data.port\_duplex

#### discovered\_data. **port\_duplex**

The negotiated or operational duplex setting of the switch port connected to the end device.

String.

#### **Search**

The field is available for search via

 $\bullet$  '=' (exact equality)

#### **Notes**

discovered\_data.port\_duplex is a search-only field.

#### discovered\_data.port\_link\_status

#### discovered\_data. **port\_link\_status**

The link status of the switch port connected to the end device. Indicates whether it is connected.

#### **Type**

String.

#### **Search**

The field is available for search via

'=' (exact equality)

## **Notes**

discovered\_data.port\_link\_status is a search-only field.

## discovered\_data.port\_speed

#### discovered\_data. **port\_speed**

The interface speed, in Mbps, of the switch port.

#### **Type**

String.

#### **Search**

The field is available for search via

'=' (exact equality)

#### **Notes**

discovered data.port speed is a search-only field.

## discovered\_data.port\_status

discovered\_data. **port\_status**

The operational status of the switch port. Indicates whether the port is up or down.

#### **Type**

String.

#### **Search**

The field is available for search via

• '=' (exact equality)

discovered\_data.port\_status is a search-only field.

## discovered\_data.port\_type

discovered\_data. **port\_type**

The type of switch port.

## **Type**

String.

#### **Search**

The field is available for search via

- ':=' (case insensitive search)
- $\bullet$  '=' (exact equality)
- '~=' (regular expression)

#### **Notes**

discovered\_data.port\_type is a search-only field.

## discovered\_data.port\_vlan\_description

#### discovered\_data. **port\_vlan\_description**

The description of the VLAN of the switch port that is connected to the end device.

#### **Type**

String.

#### **Search**

The field is available for search via

- ':=' (case insensitive search)
- '=' (exact equality)
- '~=' (regular expression)

#### **Notes**

discovered\_data.port\_vlan\_description is a search-only field.

## discovered\_data.port\_vlan\_name

discovered\_data. **port\_vlan\_name**

The name of the VLAN of the switch port.

#### **Type**

String.

#### **Search**

The field is available for search via

- ':=' (case insensitive search)
- '=' (exact equality)
- '~=' (regular expression)

#### **Notes**

discovered\_data.port\_vlan\_name is a search-only field.

## discovered\_data.port\_vlan\_number

#### discovered\_data. **port\_vlan\_number**

The ID of the VLAN of the switch port.

#### **Type**

Unsigned integer.

#### **Search**

The field is available for search via

- '!=' (negative search)
- '=' (exact equality)
- $\cdot$  ' $\leq$ =' (less than search)
- '>=' (greater than search)

#### **Notes**

discovered\_data.port\_vlan\_number is a search-only field.

## discovered\_data.task\_name

#### discovered\_data. **task\_name**

The name of the discovery task.

#### **Type**

String.

## **Search**

The field is available for search via

- $\bullet$  ':=' (case insensitive search)
- $\bullet$  '=' (exact equality)
- '~=' (regular expression)

#### **Notes**

discovered\_data.task\_name is a search-only field.

## discovered\_data.tenant

discovered\_data. **tenant**

Discovered tenant.

#### **Type**

String.

#### **Search**

The field is available for search via

- ':=' (case insensitive search)
- $\bullet$  '=' (exact equality)
- '~=' (regular expression)

#### **Notes**

discovered\_data.tenant is a search-only field.

## discovered\_data.v\_adapter

#### discovered\_data. **v\_adapter**

The name of the physical network adapter through which the virtual entity is connected to the appliance.

#### **Type**

String.

#### **Search**

The field is available for search via

- ':=' (case insensitive search)
- '=' (exact equality)
- '~=' (regular expression)

#### **Notes**

discovered\_data.v\_adapter is a search-only field.

## discovered\_data.v\_cluster

discovered\_data. **v\_cluster**

The name of the VMware cluster to which the virtual entity belongs.

#### **Type**

String.

#### **Search**

The field is available for search via

- ':=' (case insensitive search)
- '=' (exact equality)
- '~=' (regular expression)

#### **Notes**

discovered\_data.v\_cluster is a search-only field.

## discovered\_data.v\_datacenter

discovered\_data. **v\_datacenter**

The name of the vSphere datacenter or container to which the virtual entity belongs.

#### **Type**

String.

#### **Search**

The field is available for search via

- ':=' (case insensitive search)
- $\bullet$  '=' (exact equality)
- '~=' (regular expression)

#### **Notes**

discovered\_data.v\_datacenter is a search-only field.

## discovered\_data.v\_entity\_name

discovered\_data. **v\_entity\_name**

The name of the virtual entity.

#### **Type**

String.

## **Search**

The field is available for search via

- ':=' (case insensitive search)
- '=' (exact equality)
- '~=' (regular expression)

## **Notes**

discovered\_data.v\_entity\_name is a search-only field.

## discovered\_data.v\_entity\_type

#### discovered\_data. **v\_entity\_type**

The virtual entity type. This can be blank or one of the following: Virtual Machine, Virtual Host, or Virtual Center. Virtual Center represents a VMware vCenter server.

#### **Type**

String.

#### **Search**

The field is available for search via

 $\bullet$  '=' (exact equality)

#### **Notes**

discovered\_data.v\_entity\_type is a search-only field.

## discovered\_data.v\_host

discovered\_data. **v\_host**

The name of the VMware server on which the virtual entity was discovered.

#### **Type**

String.

#### **Search**

The field is available for search via

- ':=' (case insensitive search)
- '=' (exact equality)
- '~=' (regular expression)

#### **Notes**

discovered\_data.v\_host is a search-only field.

## discovered\_data.v\_switch

discovered\_data. **v\_switch**

The name of the switch to which the virtual entity is connected.

String.

## **Search**

The field is available for search via

- ':=' (case insensitive search)
- $\bullet$  '=' (exact equality)
- '~=' (regular expression)

#### **Notes**

discovered\_data.v\_switch is a search-only field.

## discovered\_data.vlan\_port\_group

#### discovered\_data. **vlan\_port\_group**

Port group which the virtual machine belongs to.

#### **Type**

String.

## **Search**

The field is available for search via

- ':=' (case insensitive search)
- '=' (exact equality)
- '~=' (regular expression)

#### **Notes**

discovered\_data.vlan\_port\_group is a search-only field.

## discovered\_data.vmhost\_ip\_address

#### discovered\_data. **vmhost\_ip\_address**

IP address of the physical node on which the virtual machine is hosted.

#### **Type**

String.

#### **Search**

The field is available for search via

- ':=' (case insensitive search)
- $\bullet$  '=' (exact equality)
- '~=' (regular expression)

#### **Notes**

discovered\_data.vmhost\_ip\_address is a search-only field.

## discovered\_data.vmhost\_mac\_address

#### discovered\_data. **vmhost\_mac\_address**

MAC address of the physical node on which the virtual machine is hosted.

String.

## **Search**

The field is available for search via

- ':=' (case insensitive search)
- $\bullet$  '=' (exact equality)
- '~=' (regular expression)

#### **Notes**

discovered\_data.vmhost\_mac\_address is a search-only field.

## discovered\_data.vmhost\_name

#### discovered\_data. **vmhost\_name**

Name of the physical node on which the virtual machine is hosted.

## **Type**

String.

#### **Search**

The field is available for search via

- ':=' (case insensitive search)
- '=' (exact equality)
- '~=' (regular expression)

#### **Notes**

discovered\_data.vmhost\_name is a search-only field.

## discovered\_data.vmhost\_nic\_names

discovered\_data. **vmhost\_nic\_names**

List of all physical port names used by the virtual switch on the

physical node on which the virtual machine is hosted. Represented as: "eth1,eth2,eth3".

#### **Type**

String.

#### **Search**

The field is available for search via

- ':=' (case insensitive search)
- '=' (exact equality)
- '~=' (regular expression)

#### **Notes**

discovered\_data.vmhost\_nic\_names is a search-only field.

## discovered\_data.vmhost\_subnet\_cidr

discovered\_data. **vmhost\_subnet\_cidr**

CIDR subnet of the physical node on which the virtual machine is hosted.

Unsigned integer.

## **Search**

The field is available for search via

- '!=' (negative search)
- '=' (exact equality)
- $\bullet$  ' $\leq$ =' (less than search)
- '>=' (greater than search)

#### **Notes**

discovered\_data.vmhost\_subnet\_cidr is a search-only field.

## discovered\_data.vmi\_id

discovered\_data. **vmi\_id**

ID of the virtual machine.

#### **Type**

String.

#### **Search**

The field is available for search via

 $\bullet$  '=' (exact equality)

#### **Notes**

discovered\_data.vmi\_id is a search-only field.

## discovered\_data.vmi\_ip\_type

discovered\_data. **vmi\_ip\_type**

Discovered IP address type.

## **Type**

String.

#### **Search**

The field is available for search via

- ':=' (case insensitive search)
- $\bullet$   $=$  (exact equality)
- '~=' (regular expression)

#### **Notes**

discovered\_data.vmi\_ip\_type is a search-only field.

discovered\_data.vmi\_is\_public\_address

discovered\_data. **vmi\_is\_public\_address**

Indicates whether the IP address is a public address.

#### **Type**

Bool.

#### **Search**

The field is available for search via

'=' (exact equality)

## **Notes**

discovered\_data.vmi\_is\_public\_address is a search-only field.

## discovered\_data.vmi\_name

#### discovered\_data. **vmi\_name**

Name of the virtual machine.

#### **Type**

String.

#### **Search**

The field is available for search via

- ':=' (case insensitive search)
- '=' (exact equality)
- '~=' (regular expression)

#### **Notes**

discovered\_data.vmi\_name is a search-only field.

## discovered\_data.vmi\_private\_address

discovered\_data. **vmi\_private\_address**

Private IP address of the virtual machine.

#### **Type**

String.

#### **Search**

The field is available for search via

- ':=' (case insensitive search)
- '=' (exact equality)
- '~=' (regular expression)

#### **Notes**

discovered\_data.vmi\_private\_address is a search-only field.

## discovered\_data.vmi\_tenant\_id

discovered\_data. **vmi\_tenant\_id**

ID of the tenant which virtual machine belongs to.

#### **Type**

String.

## **Search**

'=' (exact equality)

#### **Notes**

discovered\_data.vmi\_tenant\_id is a search-only field.

## discovered\_data.vport\_conf\_mode

discovered\_data. **vport\_conf\_mode**

Configured mode of the network adapter on the virtual switch where the virtual machine connected to.

#### **Type**

String.

Valid values are:

- Full-duplex
- Half-duplex
- Unknown

## **Search**

The field is available for search via

'=' (exact equality)

#### **Notes**

discovered\_data.vport\_conf\_mode is a search-only field.

## discovered\_data.vport\_conf\_speed

discovered\_data. **vport\_conf\_speed**

Configured speed of the network adapter on the virtual switch where the virtual machine connected to. Unit is kb.

#### **Type**

Unsigned integer.

## **Search**

The field is available for search via

- '!=' (negative search)
- $\bullet$  '=' (exact equality)
- $\bullet$  ' $\leq$ =' (less than search)
- '>=' (greater than search)

## **Notes**

discovered\_data.vport\_conf\_speed is a search-only field.

## discovered\_data.vport\_link\_status

#### discovered\_data. **vport\_link\_status**

Link status of the network adapter on the virtual switch where the virtual machine connected to.

#### **Type**

String.

#### **Search**

The field is available for search via

- ':=' (case insensitive search)
- '=' (exact equality)
- '~=' (regular expression)

#### **Notes**

discovered\_data.vport\_link\_status is a search-only field.

## discovered\_data.vport\_mac\_address

#### discovered\_data. **vport\_mac\_address**

MAC address of the network adapter on the virtual switch where the virtual machine connected to.

#### **Type**

String.

#### **Search**

The field is available for search via

- ':=' (case insensitive search)
- $\bullet$  '=' (exact equality)
- '~=' (regular expression)

#### **Notes**

discovered\_data.vport\_mac\_address is a search-only field.

## discovered\_data.vport\_mode

#### discovered\_data. **vport\_mode**

Actual mode of the network adapter on the virtual switch where the virtual machine connected to.

#### **Type**

String.

Valid values are:

- Full-duplex
	- Half-duplex
	- Unknown

#### **Search**

The field is available for search via

• '=' (exact equality)

#### **Notes**

discovered\_data.vport\_mode is a search-only field.

## discovered\_data.vport\_name

#### discovered\_data. **vport\_name**

Name of the network adapter on the virtual switch connected with the virtual machine.

String.

## **Search**

The field is available for search via

- ':=' (case insensitive search)
- $\bullet$  '=' (exact equality)
- '~=' (regular expression)

#### **Notes**

discovered\_data.vport\_name is a search-only field.

## discovered\_data.vport\_speed

#### discovered data. **vport** speed

Actual speed of the network adapter on the virtual switch where the virtual machine connected to. Unit is kb.

## **Type**

Unsigned integer.

#### **Search**

The field is available for search via

- '!=' (negative search)
- $\bullet$  '=' (exact equality)
- $\bullet$  ' $\leq$ =' (less than search)
- '>=' (greater than search)

#### **Notes**

discovered\_data.vport\_speed is a search-only field.

## discovered\_data.vrf\_description

discovered\_data. **vrf\_description**

Description of the VRF.

#### **Type**

String.

## **Search**

The field is available for search via

- ':=' (case insensitive search)
- '=' (exact equality)
- '~=' (regular expression)

#### **Notes**

discovered\_data.vrf\_description is a search-only field.

## discovered\_data.vrf\_name

discovered\_data. **vrf\_name**

The name of the VRF.

String.

## **Search**

The field is available for search via

- ':=' (case insensitive search)
- $\bullet$  '=' (exact equality)
- '~=' (regular expression)

## **Notes**

discovered\_data.vrf\_name is a search-only field.

## discovered\_data.vrf\_rd

discovered\_data. **vrf\_rd**

Route distinguisher of the VRF.

#### **Type**

String.

## **Search**

The field is available for search via

- '=' (exact equality)
- '~=' (regular expression)

#### **Notes**

discovered\_data.vrf\_rd is a search-only field.

## discovered\_data.vswitch\_available\_ports\_count

#### discovered\_data. **vswitch\_available\_ports\_count**

Numer of available ports reported by the virtual switch on which the virtual machine/vport connected to.

#### **Type**

Unsigned integer.

## **Search**

The field is available for search via

- '!=' (negative search)
- '=' (exact equality)
- $\bullet$  ' $\leq$ =' (less than search)
- '>=' (greater than search)

#### **Notes**

discovered\_data.vswitch\_available\_ports\_count is a search-only field.

## discovered\_data.vswitch\_id

discovered\_data. **vswitch\_id**

ID of the virtual switch.

#### **Type**

String.

#### **Search**

The field is available for search via

'=' (exact equality)

#### **Notes**

discovered\_data.vswitch\_id is a search-only field.

## discovered\_data.vswitch\_ipv6\_enabled

#### discovered\_data. **vswitch\_ipv6\_enabled**

Indicates the virtual switch has IPV6 enabled.

#### **Type**

Bool.

## **Search**

The field is available for search via

'=' (exact equality)

## **Notes**

discovered\_data.vswitch\_ipv6\_enabled is a search-only field.

## discovered\_data.vswitch\_name

discovered\_data. **vswitch\_name**

Name of the virtual switch.

## **Type**

String.

## **Search**

The field is available for search via

- ':=' (case insensitive search)
- '=' (exact equality)
- '~=' (regular expression)

#### **Notes**

discovered\_data.vswitch\_name is a search-only field.

## discovered\_data.vswitch\_segment\_id

discovered\_data. **vswitch\_segment\_id**

ID of the network segment on which the current virtual machine/vport connected to.

#### **Type**

String.

## **Search**

'=' (exact equality)

#### **Notes**

discovered\_data.vswitch\_segment\_id is a search-only field.

## discovered\_data.vswitch\_segment\_name

discovered\_data. **vswitch\_segment\_name**

Name of the network segment on which the current virtual machine/vport connected to.

#### **Type**

String.

#### **Search**

The field is available for search via

- ':=' (case insensitive search)
- $\bullet$  '=' (exact equality)
- '~=' (regular expression)

#### **Notes**

discovered\_data.vswitch\_segment\_name is a search-only field.

## discovered\_data.vswitch\_segment\_port\_group

#### discovered\_data. **vswitch\_segment\_port\_group**

Port group of the network segment on which the current virtual machine/vport connected to.

#### **Type**

String.

#### **Search**

The field is available for search via

- ':=' (case insensitive search)
- '=' (exact equality)
- '~=' (regular expression)

#### **Notes**

discovered\_data.vswitch\_segment\_port\_group is a search-only field.

## discovered\_data.vswitch\_segment\_type

#### discovered\_data. **vswitch\_segment\_type**

Type of the network segment on which the current virtual machine/vport connected to.

#### **Type**

String.

#### **Search**

The field is available for search via

':=' (case insensitive search)

- '=' (exact equality)
- '~=' (regular expression)

discovered\_data.vswitch\_segment\_type is a search-only field.

## discovered\_data.vswitch\_tep\_dhcp\_server

#### discovered\_data. **vswitch\_tep\_dhcp\_server**

DHCP server of the virtual tunnel endpoint (VTEP) in the virtual switch.

#### **Type**

String.

## **Search**

The field is available for search via

- ':=' (case insensitive search)
- '=' (exact equality)
- '~=' (regular expression)

#### **Notes**

discovered\_data.vswitch\_tep\_dhcp\_server is a search-only field.

## discovered\_data.vswitch\_tep\_ip

#### discovered\_data. **vswitch\_tep\_ip**

IP address of the virtual tunnel endpoint (VTEP) in the virtual switch.

#### **Type**

String.

## **Search**

The field is available for search via

- ':=' (case insensitive search)
- '=' (exact equality)
- '~=' (regular expression)

#### **Notes**

discovered\_data.vswitch\_tep\_ip is a search-only field.

## discovered\_data.vswitch\_tep\_multicast

discovered\_data. **vswitch\_tep\_multicast**

Muticast address of the virtual tunnel endpoint (VTEP) in the virtual swtich.

#### **Type**

String.

## **Search**

- ':=' (case insensitive search)
- $\bullet$  '=' (exact equality)
- '~=' (regular expression)

discovered\_data.vswitch\_tep\_multicast is a search-only field.

## discovered\_data.vswitch\_tep\_port\_group

#### discovered\_data. **vswitch\_tep\_port\_group**

Port group of the virtual tunnel endpoint (VTEP) in the virtual switch.

#### **Type**

String.

#### **Search**

The field is available for search via

- ':=' (case insensitive search)
- $\bullet$  '=' (exact equality)
- '~=' (regular expression)

#### **Notes**

discovered\_data.vswitch\_tep\_port\_group is a search-only field.

## discovered\_data.vswitch\_tep\_type

discovered\_data. **vswitch\_tep\_type**

Type of virtual tunnel endpoint (VTEP) in the virtual switch.

#### **Type**

String.

#### **Search**

The field is available for search via

- ':=' (case insensitive search)
- '=' (exact equality)
- '~=' (regular expression)

#### **Notes**

discovered\_data.vswitch\_tep\_type is a search-only field.

## discovered\_data.vswitch\_tep\_vlan

#### discovered\_data. **vswitch\_tep\_vlan**

VLAN of the virtual tunnel endpoint (VTEP) in the virtual switch.

#### **Type**

String.

## **Search**

- ':=' (case insensitive search)
- $\bullet$  '=' (exact equality)
- '~=' (regular expression)

discovered\_data.vswitch\_tep\_vlan is a search-only field.

## discovered\_data.vswitch\_type

#### discovered\_data. **vswitch\_type**

Type of the virtual switch: standard or distributed.

#### **Type**

String.

Valid values are:

- Distributed
- Standard
- Unknown

#### **Search**

The field is available for search via

'=' (exact equality)

#### **Notes**

discovered\_data.vswitch\_type is a search-only field.

## Delete arguments

These fields are used only as delete arguments. They are not actual members of the object and therefore will never be returned by the server with this name unless they are nested return fields.

## remove\_associated\_ptr

#### **remove\_associated\_ptr**

Delete option that indicates whether the associated PTR records should be removed while deleting the specified A record.

#### **Type**

Bool.

#### **Notes**

remove\_associated\_ptr is a delete argument.

## Fields List

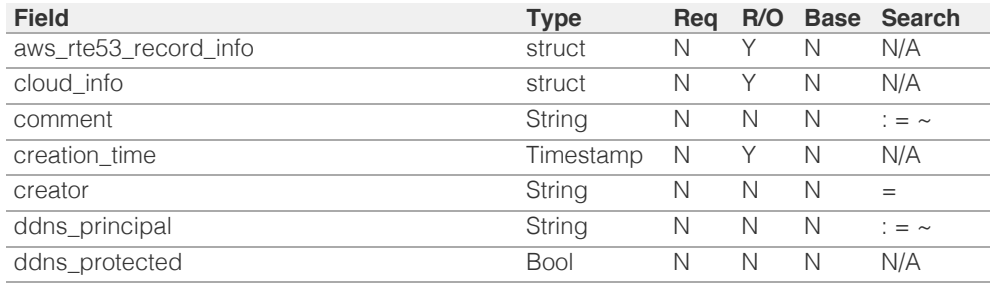

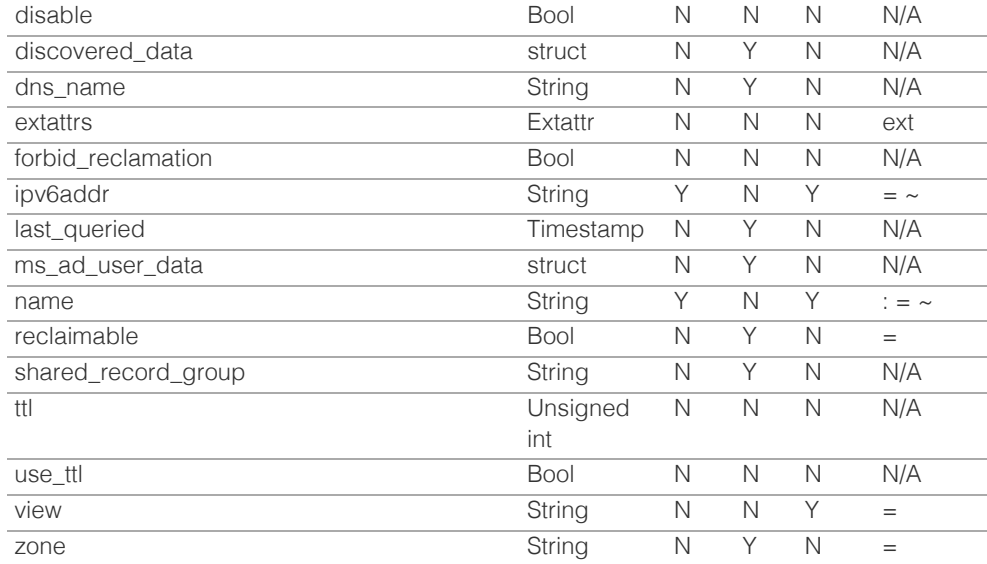

# Search-only Fields List

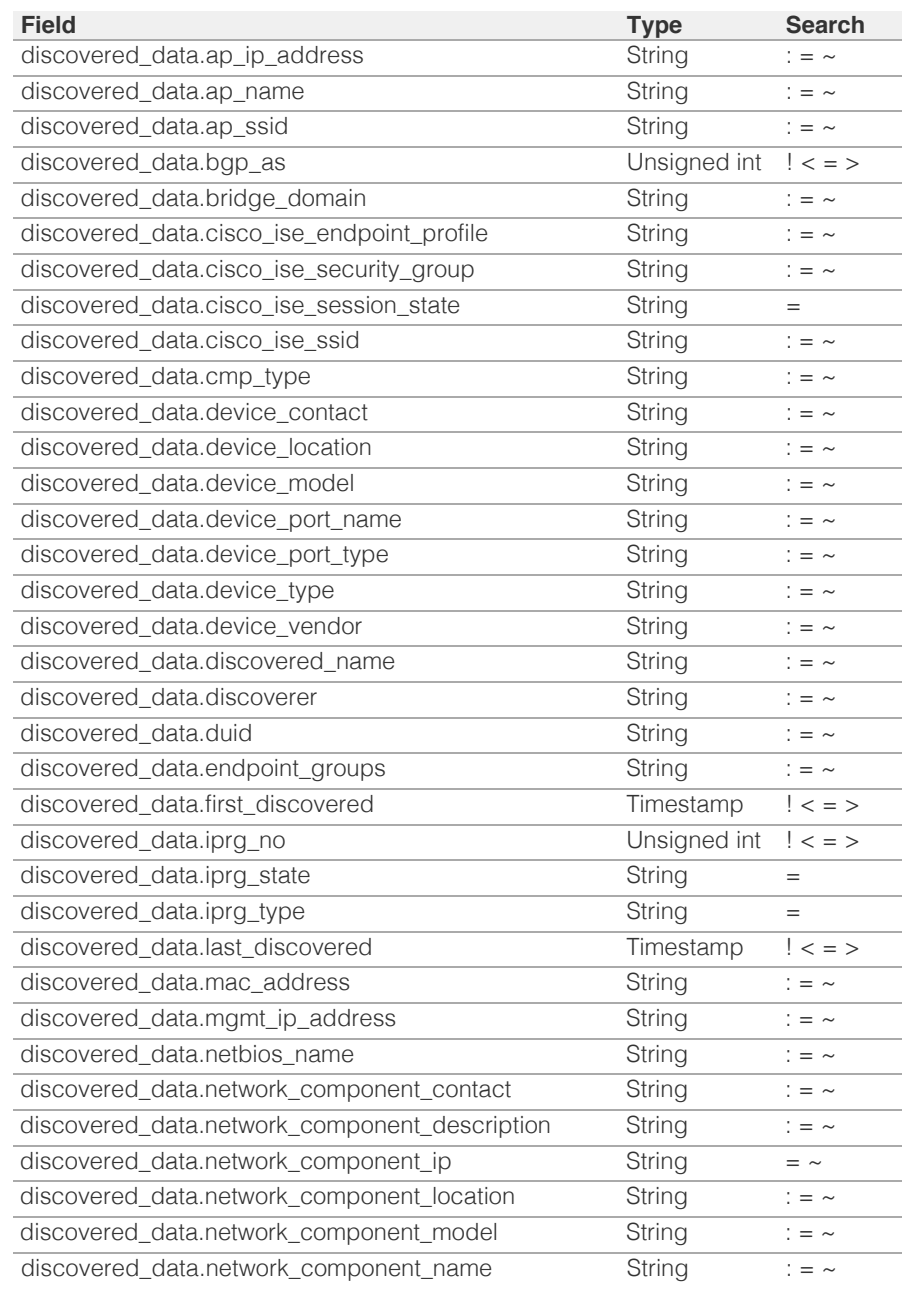

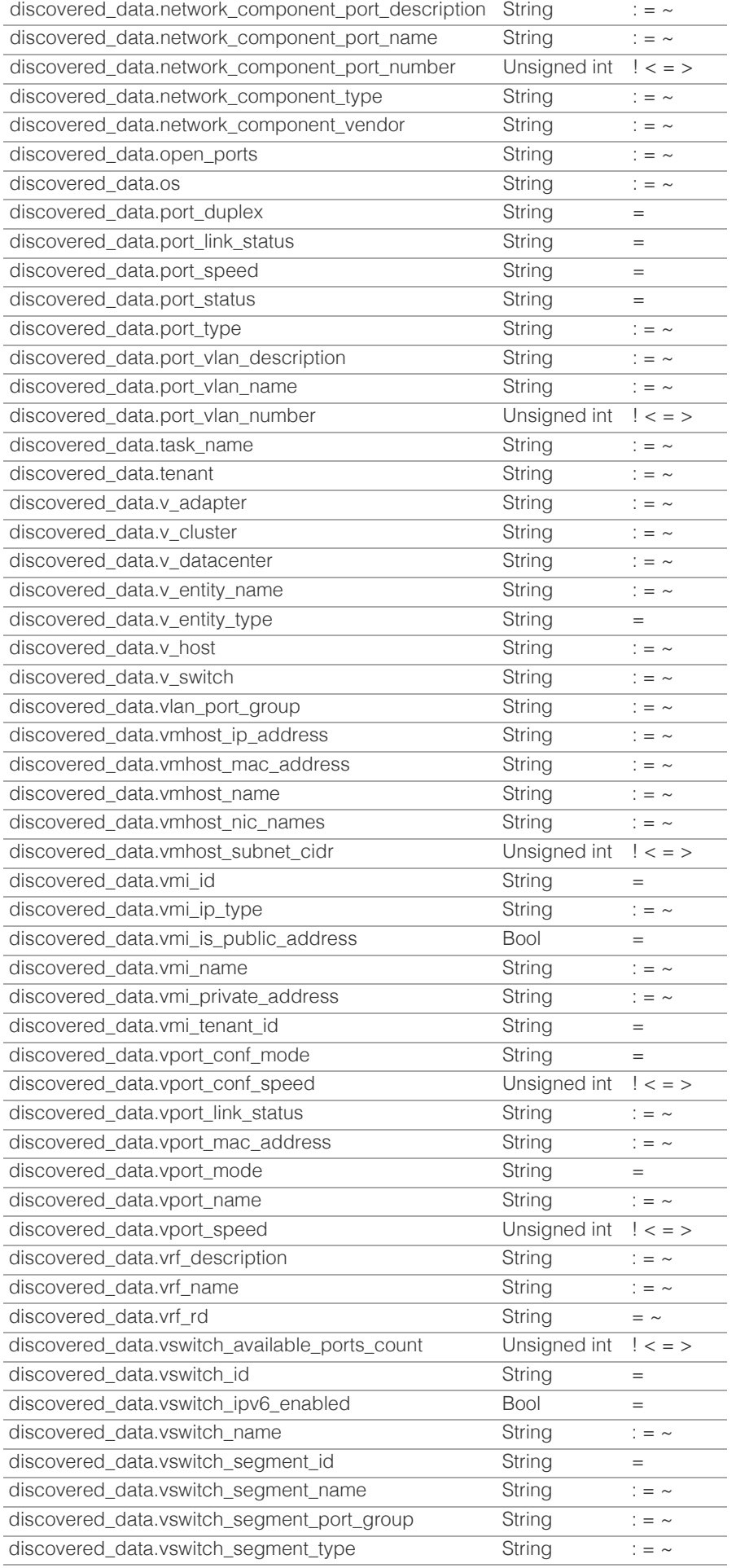

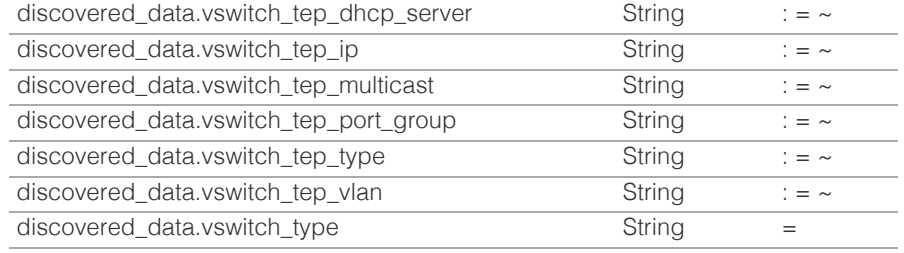

# Delete Arguments List

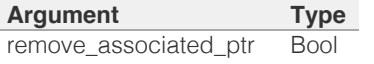

[Infoblox WAPI 2.12 documentation](#page-3313-0) »

© Copyright 2021, Infoblox.

# <span id="page-2051-0"></span>Infoblox **\*\***

## [Table Of Contents](#page-3313-0)

[record:alias : DNS Alias record object.](#page-2051-0)

- **Diect Reference**
- <span id="page-2051-1"></span>**[Fields](#page-2058-0)** 
	- [aws\\_rte53\\_record\\_info](#page-2052-0)
	- cloud info
	- [comment](#page-2052-2)
	- **[creator](#page-2053-0)**
	- **[disable](#page-2053-1)**
	- **[dns\\_name](#page-2054-0)**
	- [dns\\_target\\_name](#page-2054-1)
	- **Extattrs**
	- last queried
	- [name](#page-2055-1)
	- [target\\_name](#page-2056-0)
	- [target\\_type](#page-2057-0)
	- [ttl](#page-2057-1)
	- use ttl
	- **[view](#page-2058-1)**
	- **[zone](#page-2058-2)**
- [Fields List](#page-2059-0)

## Previous topic

[record:aaaa : DNS AAAA record object.](#page-2007-0)

## Next topic

[record:caa : DNS CAA record object.](#page-2060-0)

## Quick search

Go

Enter search terms or a module, class or function name.

# record:alias : DNS Alias record object.

Alias resource record allows you to create typed aliases for standard DNS resource records which are resolved dynamically by an authoritative server. Unlike CNAME Alias can be created in the zone apex.

# Object Reference

References to record:alias are *[object references](#page-3313-0)*. The *name* part of a DNS Alias object reference has the following components:

- Name of the record
- Name of the view

Example: record:alias/ZG5zLmJpbmRfY25h:some.name.com/myview

## Fields

These fields are actual members of the object; thus, they can be requested by using \_return\_fields, if the fields are readable.

The basic version of the object contains the field(s): **name, target\_name, target\_type, view**.

The following fields are required to create this object:

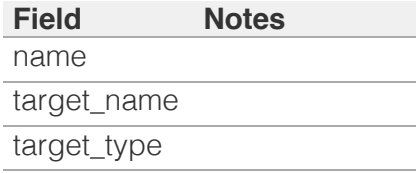

## aws rte53 record info

## **aws\_rte53\_record\_info**

Aws Route 53 record information.

## **Type**

A/An ['Aws Rte53 Record Info](#page-2926-0) struct.

**Search**
The field is not available for search.

# **Notes**

The aws\_rte53\_record\_info cannot be updated.

aws\_rte53\_record\_info cannot be written.

# cloud\_info

#### **cloud\_info**

Structure containing all cloud API related information for this object.

# **Type**

A/An *[Cloud Information](#page-2926-0)* struct.

## **Search**

The field is not available for search.

## **Notes**

The cloud\_info cannot be updated.

cloud\_info cannot be written.

# comment

#### **comment**

Comment for the record; maximum 256 characters.

## **Type**

String.

Values with leading or trailing white space are not valid for this field.

## **Create**

The default value is *empty*.

## **Search**

The field is available for search via

- ':=' (case insensitive search)
- $\bullet$  '=' (exact equality)
- '~=' (regular expression)

# creator

#### **creator**

The record creator.

### **Type**

String.

Valid values are:

STATIC

# **Create**

The default value is **STATIC**.

## **Search**

The field is not available for search.

# disable

#### **disable**

Determines if the record is disabled or not. False means that the record is enabled.

## **Type**

Bool.

## **Create**

The default value is *False*.

# **Search**

The field is not available for search.

# dns\_name

#### **dns\_name**

The name for an Alias record in punycode format.

### **Type**

String.

Values with leading or trailing white space are not valid for this field.

### **Search**

The field is not available for search.

### **Notes**

The dns\_name cannot be updated.

dns name cannot be written.

# dns target name

#### **dns\_target\_name**

Target name in punycode format.

## **Type**

String.

Values with leading or trailing white space are not valid for this field.

## **Search**

The field is not available for search.

#### **Notes**

The dns\_target\_name cannot be updated.

dns\_target\_name cannot be written.

# **extattrs**

#### **extattrs**

Extensible attributes associated with the object.

For valid values for extensible attributes, see [the following](#page-3303-0) [information](#page-3303-0).

#### **Type**

Extensible attributes.

This field allows +/- to be specified as part of the field name when updating the object, see [the following information](#page-3303-0).

#### **Create**

The default value is *empty*.

### **Search**

For how to search extensible attributes, see [the following](#page-3303-0) [information](#page-3303-0).

# last\_queried

# **last\_queried**

The time of the last DNS query in **[Epoch seconds](#page-3307-0)** format.

## **Type**

Timestamp.

# **Search**

The field is not available for search.

# **Notes**

The last\_queried cannot be updated.

last\_queried cannot be written.

# name

#### **name**

The name for an Alias record in *[FQDN](#page-3307-0)* format. This value can be in unicode format. Regular expression search is not supported for unicode values.

# **Type**

String.

Values with leading or trailing white space are not valid for this field.

# **Create**

The field is required on creation.

# **Search**

The field is available for search via

- ':=' (case insensitive search)
- $\bullet$  '=' (exact equality)
- '~=' (regular expression)

## **Notes**

The name is part of the base object.

# target\_name

**target\_name**

Target name in *[FQDN](#page-3307-0)* format. This value can be in unicode format.

# **Type**

String.

Values with leading or trailing white space are not valid for this field.

### **Create**

The field is required on creation.

## **Search**

The field is available for search via

- $\bullet$  ':=' (case insensitive search)
- '=' (exact equality)
- '~=' (regular expression)

### **Notes**

The target\_name is part of the base object.

# target\_type

#### **target\_type**

Target type.

# **Type**

String.

Valid values are:

- $\bullet$  A
- AAAA
- MX
- NAPTR
- PTR
- SPF
- SRV
- TXT

# **Create**

The field is required on creation.

#### **Search**

The field is available for search via

 $\bullet$  '=' (exact equality)

### **Notes**

The target\_type is part of the base object.

# ttl

# **ttl**

The Time To Live (TTL) value for record. A [32-bit unsigned](#page-3307-0) [integer](#page-3307-0) that represents the duration, in seconds, for which the record is valid (cached). Zero indicates that the record should not be cached.

# **Type**

Unsigned integer.

### **Create**

The default value is *empty*.

# **Search**

The field is not available for search.

# **Notes**

ttl is associated with the field *[use\\_ttl](#page-2051-0)* (see [use flag](#page-3307-0)).

## use\_ttl

#### **use\_ttl**

Use flag for: ttl

#### **Type**

Bool.

# **Create**

The default value is *False*.

#### **Search**

The field is not available for search.

# view

#### **view**

The name of the DNS View in which the record resides. Example: "external".

# **Type**

String.

Values with leading or trailing white space are not valid for this field.

# **Create**

The default value is The default DNS view.

# **Search**

The field is available for search via

 $\bullet$  '=' (exact equality)

# **Notes**

The view is part of the base object.

# zone

#### **zone**

The name of the zone in which the record resides. Example: "zone.com". If a view is not specified when searching by zone, the default view is used.

# **Type**

String.

Values with leading or trailing white space are not valid for this field.

## **Search**

The field is available for search via

 $\bullet$  '=' (exact equality)

## **Notes**

The zone cannot be updated.

zone cannot be written.

# Fields List

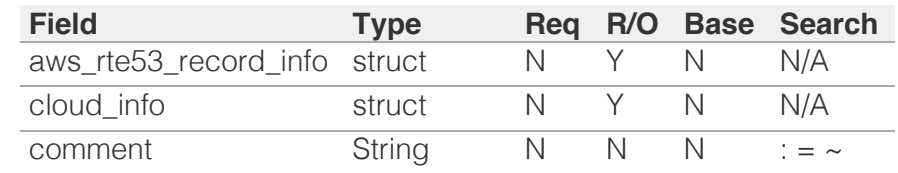

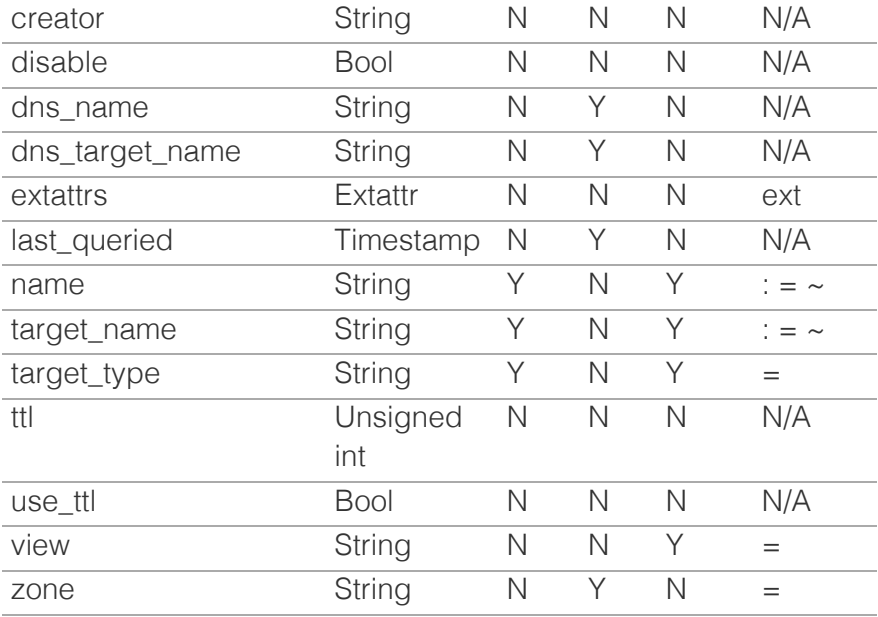

[Infoblox WAPI 2.12 documentation](#page-3313-0) » [previous](#page-2007-0) | [next](#page-2060-0) | [objects](#page-138-0) | [index](#page-56-0)

© Copyright 2021, Infoblox.

# <span id="page-2060-0"></span> $Infoblox \leq$

# [Table Of Contents](#page-3313-0)

#### [record:caa : DNS CAA record object.](#page-2060-0)

- **Dbject Reference**
- **Restrictions**
- **Fields** 
	- $\blacksquare$  ca\_flag
	- ca\_tag
	- ca\_value
	- cloud\_info
	- **comment**
	- **creation\_time**
	- creator
	- **ddns\_principal**
	- **ddns\_protected**
	- **disable**
	- **dns** name
	- **E** extattrs
	- **forbid** reclamation
	- **last** queried
	- **name**
	- **reclaimable**
	- ttl
	- use ttl
	- **u** view
	- **zone**
- **Fields List**

## Previous topic

[record:alias : DNS Alias record object.](#page-2051-0)

#### Next topic

[record:cname : DNS CNAME record object.](#page-2069-0)

Quick search

Enter search terms or a module, class or function name.

Go

# record:caa : DNS CAA record object.

The Certification Authority Authorization (CAA) DNS resource record (RR) is used to specify which certificate authorities (CAs) are allowed to issue certificates for a domain. For further details see RFC-6844.

# Object Reference

References to record:caa are *[object references](#page-3313-0)*. The *name* part of a CAA record object reference has the following components:

- Name of the record
- Name of the view

Example:

record:caa/ZG5zLmJpbmRfY2FN1ZXIxLm9yZw:caa\_example0.com/default

# **Restrictions**

The object does not support the following operations when managed on Cloud Platform members:

• Function calls

# Fields

These fields are actual members of the object; thus, they can be requested by using \_return\_fields, if the fields are readable.

The basic version of the object contains the field(s): **name, view**.

The following fields are required to create this object:

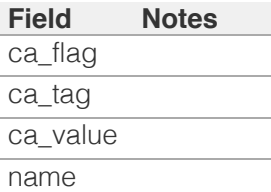

# ca\_flag

#### **ca\_flag**

Flag of CAA record.

#### **Type**

Unsigned integer.

#### **Create**

The field is required on creation.

#### **Search**

The field is available for search via

 $\bullet$  '=' (exact equality)

# ca\_tag

#### **ca\_tag**

Tag of CAA record.

#### **Type**

String.

Values with leading or trailing white space are not valid for this field.

## **Create**

The field is required on creation.

#### **Search**

The field is available for search via

- $\bullet$  ':=' (case insensitive search)
- '=' (exact equality)
- '~=' (regular expression)

# ca\_value

#### **ca\_value**

Value of CAA record

#### **Type**

String.

#### **Create**

The field is required on creation.

#### **Search**

The field is available for search via

- $\bullet$  ':=' (case insensitive search)
- '=' (exact equality)
- '~=' (regular expression)

# cloud\_info

**cloud\_info**

Structure containing all cloud API related information for this object.

#### **Type**

A/An *[Cloud Information](#page-2926-0)* struct.

#### **Search**

The field is not available for search.

#### **Notes**

The cloud\_info cannot be updated.

cloud\_info cannot be written.

#### comment

#### **comment**

Comment for the record; maximum 256 characters.

#### **Type**

String.

Values with leading or trailing white space are not valid for this field.

#### **Create**

The default value is *empty*.

#### **Search**

The field is available for search via

- ':=' (case insensitive search)
- '=' (exact equality)
- '~=' (regular expression)

# creation\_time

#### **creation\_time**

The creation time of the record.

#### **Type**

Timestamp.

#### **Search**

The field is not available for search.

#### **Notes**

The creation\_time cannot be updated.

creation\_time cannot be written.

# creator

#### **creator**

The record creator. Note that changing creator from or to 'SYSTEM' value is not allowed.

#### **Type**

String.

Valid values are:

- DYNAMIC
- STATIC
- SYSTEM

#### **Create**

The default value is *STATIC*.

#### **Search**

The field is available for search via

• '=' (exact equality)

# ddns\_principal

#### **ddns\_principal**

The GSS-TSIG principal that owns this record.

#### **Type**

String.

#### **Create**

The default value is *empty*.

#### **Search**

The field is available for search via

- $\bullet$  ':=' (case insensitive search)
- $\bullet$  '=' (exact equality)
- '~=' (regular expression)

# ddns\_protected

#### **ddns\_protected**

Determines if the DDNS updates for this record are allowed or not.

#### **Type**

Bool.

**Create**

The default value is *False*.

#### **Search**

The field is not available for search.

# disable

#### **disable**

Determines if the record is disabled or not. False means that the record is enabled.

#### **Type**

Bool.

#### **Create**

The default value is *False*.

#### **Search**

The field is not available for search.

# dns\_name

#### **dns\_name**

The name of the CAA record in punycode format.

#### **Type**

String.

Values with leading or trailing white space are not valid for this field.

## **Search**

The field is not available for search.

#### **Notes**

The dns\_name cannot be updated.

dns\_name cannot be written.

# extattrs

#### **extattrs**

Extensible attributes associated with the object.

For valid values for extensible attributes, see *[the following information](#page-3303-0)*.

#### **Type**

Extensible attributes.

This field allows +/- to be specified as part of the field name when updating the object, see *[the following information](#page-3303-0)*.

#### **Create**

The default value is *empty*.

#### **Search**

For how to search extensible attributes, see *[the following information](#page-3303-0)*.

# forbid\_reclamation

#### **forbid\_reclamation**

Determines if the reclamation is allowed for the record or not.

#### **Type**

Bool.

# **Create**

The default value is *False*.

#### **Search**

The field is not available for search.

# last\_queried

#### **last\_queried**

The time of the last DNS query in *[Epoch seconds](#page-3307-0)* format.

#### **Type**

Timestamp.

#### **Search**

The field is not available for search.

#### **Notes**

The last\_queried cannot be updated.

last\_queried cannot be written.

#### name

#### **name**

The CAA record name in *[FQDN](#page-3307-0)* format. This value can be in unicode format.

#### **Type**

String.

Values with leading or trailing white space are not valid for this field.

#### **Create**

The field is required on creation.

### **Search**

The field is available for search via

- ':=' (case insensitive search)
- '=' (exact equality)
- '~=' (regular expression)

#### **Notes**

The name is part of the base object.

# reclaimable

#### **reclaimable**

Determines if the record is reclaimable or not.

#### **Type**

Bool.

#### **Search**

The field is available for search via

• '=' (exact equality)

#### **Notes**

The reclaimable cannot be updated.

reclaimable cannot be written.

#### ttl

#### **ttl**

The Time to Live (TTL) value for the record. A *[32-bit unsigned integer](#page-3307-0)* that represents the duration, in seconds, for which the record is valid (cached). Zero indicates that the record should not be cached.

#### **Type**

Unsigned integer.

#### **Create**

The default value is *empty*.

#### **Search**

The field is not available for search.

#### **Notes**

ttl is associated with the field *[use\\_ttl](#page-2060-0)* (see *[use flag](#page-3307-0)*).

### use\_ttl

## **use\_ttl**

Use flag for: ttl

#### **Type**

Bool.

#### **Create**

The default value is *False*.

#### **Search**

The field is not available for search.

# view

#### **view**

The name of the DNS view in which the record resides. Example: "external".

#### **Type**

String.

Values with leading or trailing white space are not valid for this field.

#### **Create**

The default value is *The default DNS view*.

#### **Search**

The field is available for search via

'=' (exact equality)

#### **Notes**

The view is part of the base object.

#### zone

#### **zone**

The name of the zone in which the record resides. Example: "zone.com". If a view is not specified when searching by zone, the default view is used.

#### **Type**

### String.

Values with leading or trailing white space are not valid for this field.

## **Search**

The field is available for search via

'=' (exact equality)

## **Notes**

The zone cannot be updated.

zone cannot be written.

# Fields List

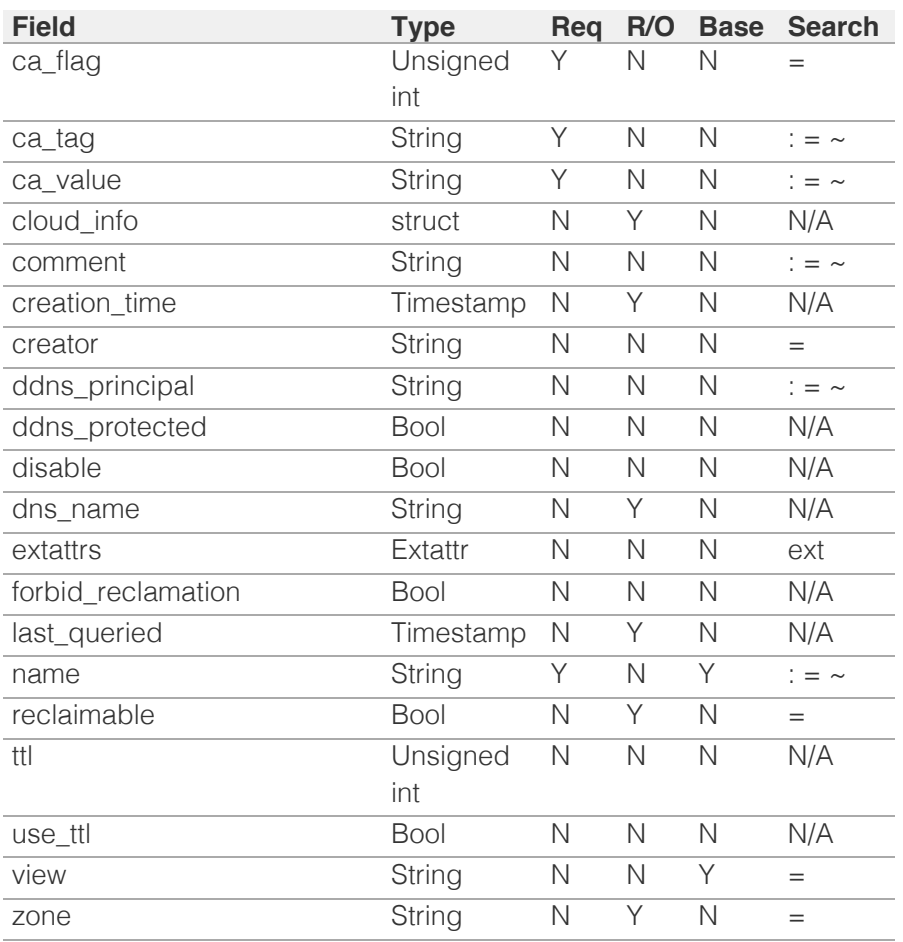

[Infoblox WAPI 2.12 documentation](#page-3313-0) » [previous](#page-2051-0) | [next](#page-2069-0) | [objects](#page-138-0) | [index](#page-56-0)

© Copyright 2021, Infoblox.

# <span id="page-2069-0"></span>Infoblox **\*\***

# [Table Of Contents](#page-3313-0)

[record:cname : DNS CNAME record object.](#page-2069-0)

- **Diect Reference**
- **[Restrictions](#page-2069-2)**
- <span id="page-2069-1"></span>**[Fields](#page-2078-0)** 
	- **aws** rte53 record info
	- [canonical](#page-2070-1)
	- cloud info
	- [comment](#page-2071-1)
	- **n** creation time
	- **n** [creator](#page-2072-1)
	- **[ddns\\_principal](#page-2072-2)**
	- **ddns** protected
	- **[disable](#page-2073-1)**
	- **dns** canonical
	- **dns** name
	- **[extattrs](#page-2074-2)**
	- **forbid** reclamation
	- last queried
	- [name](#page-2076-0)
	- **[reclaimable](#page-2076-1)**
	- [shared\\_record\\_group](#page-2077-0)
	- [ttl](#page-2077-1)
	- [use\\_ttl](#page-2077-2)
	- **u** [view](#page-2078-1)
	- **[zone](#page-2078-2)**
- <span id="page-2069-2"></span>■ [Fields List](#page-2079-0)

## Previous topic

[record:caa : DNS CAA record object.](#page-2060-0)

## Next topic

[record:dhcid : DNS DHCID record object.](#page-2080-0)

# Quick search

Go

Enter search terms or a module, class or function name.

# record:cname : DNS CNAME record object.

A CNAME record maps an alias to a canonical name. You can use CNAME records in both forward- and IPv4 reversemapping zones to serve two different purposes. (At this time, you cannot use CNAME records with IPv6 reverse-mapping zones.)

In a forward-mapping zone, a CNAME record maps an alias to a canonical (or official) name. CNAME records are often more convenient to use than canonical names because they can be shorter or more descriptive.

# Object Reference

References to record:cname are *[object references](#page-3313-0)*. The *name* part of a DNS CNAME object reference has the following components:

- Name of the record
- Name of the view

Example:

record:cname/ZG5zLmJpbmRfY25h:some.name.com/myview

# **Restrictions**

The object does not support the following operations when managed on Cloud Platform members:

Function calls

# Fields

These fields are actual members of the object; thus, they can be requested by using \_return\_fields, if the fields are readable.

The basic version of the object contains the field(s): **canonical, name, view**.

The following fields are required to create this object:

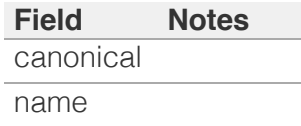

# <span id="page-2070-0"></span>aws\_rte53\_record\_info

### **aws\_rte53\_record\_info**

Aws Route 53 record information.

#### **Type**

A/An ['Aws Rte53 Record Info](#page-2926-0) struct.

# **Search**

The field is not available for search.

# **Notes**

The aws\_rte53\_record\_info cannot be updated.

aws\_rte53\_record\_info cannot be written.

# <span id="page-2070-1"></span>canonical

#### **canonical**

Canonical name in *[FQDN](#page-3307-0)* format. This value can be in unicode format.

## **Type**

String.

Values with leading or trailing white space are not valid for this field.

#### **Create**

The field is required on creation.

# **Search**

The field is available for search via

- ':=' (case insensitive search)
- $\bullet$  '=' (exact equality)
- '~=' (regular expression)

#### **Notes**

The canonical is part of the base object.

# cloud\_info

**cloud\_info**

<span id="page-2071-0"></span>Structure containing all cloud API related information for this object.

## **Type**

A/An *[Cloud Information](#page-2926-0)* struct.

#### **Search**

The field is not available for search.

## **Notes**

The cloud\_info cannot be updated.

cloud\_info cannot be written.

# <span id="page-2071-1"></span>comment

#### **comment**

Comment for the record; maximum 256 characters.

#### **Type**

String.

Values with leading or trailing white space are not valid for this field.

## **Create**

The default value is *empty*.

#### **Search**

The field is available for search via

- $\bullet$  ':=' (case insensitive search)
- $\bullet$  '=' (exact equality)
- '~=' (regular expression)

# creation\_time

#### **creation\_time**

The time of the record creation in **[Epoch seconds](#page-3307-0)** format.

### **Type**

Timestamp.

#### **Search**

The field is not available for search.

#### <span id="page-2072-0"></span>**Notes**

The creation\_time cannot be updated.

creation\_time cannot be written.

# <span id="page-2072-1"></span>creator

#### **creator**

The record creator.

Note that changing creator from or to 'SYSTEM' value is not allowed.

#### **Type**

String.

Valid values are:

- DYNAMIC
- STATIC
- SYSTEM

#### **Create**

The default value is **STATIC**.

#### **Search**

The field is available for search via

• '=' (exact equality)

# <span id="page-2072-2"></span>ddns principal

#### **ddns\_principal**

The GSS-TSIG principal that owns this record.

### **Type**

String.

#### **Create**

The default value is *empty*.

#### **Search**

The field is available for search via

- ':=' (case insensitive search)
- $\bullet$  '=' (exact equality)
- '~=' (regular expression)

# <span id="page-2073-0"></span>ddns\_protected

#### **ddns\_protected**

Determines if the DDNS updates for this record are allowed or not.

# **Type**

Bool.

# **Create**

The default value is *False*.

# **Search**

The field is not available for search.

# <span id="page-2073-1"></span>disable

#### **disable**

Determines if the record is disabled or not. False means that the record is enabled.

### **Type**

Bool.

### **Create**

The default value is *False*.

# **Search**

The field is not available for search.

# dns\_canonical

#### **dns\_canonical**

Canonical name in punycode format.

# **Type**

String.

Values with leading or trailing white space are not valid for this field.

# **Search**

The field is not available for search.

### <span id="page-2074-0"></span>**Notes**

The dns\_canonical cannot be updated.

dns\_canonical cannot be written.

# <span id="page-2074-1"></span>dns\_name

#### **dns\_name**

The name for the CNAME record in punycode format.

# **Type**

String.

Values with leading or trailing white space are not valid for this field.

#### **Search**

The field is not available for search.

## **Notes**

The dns\_name cannot be updated.

dns\_name cannot be written.

# <span id="page-2074-2"></span>**extattrs**

#### **extattrs**

Extensible attributes associated with the object.

For valid values for extensible attributes, see [the following](#page-3303-0) [information](#page-3303-0).

### **Type**

Extensible attributes.

This field allows  $+/-$  to be specified as part of the field name when updating the object, see [the following information](#page-3303-0).

#### **Create**

The default value is *empty*.

#### **Search**

For how to search extensible attributes, see [the following](#page-3303-0) [information](#page-3303-0).

# <span id="page-2075-0"></span>forbid reclamation

#### **forbid\_reclamation**

Determines if the reclamation is allowed for the record or not.

#### **Type**

Bool.

# **Create**

The default value is *False*.

# **Search**

The field is not available for search.

# <span id="page-2075-1"></span>last\_queried

#### **last\_queried**

The time of the last DNS query in **[Epoch seconds](#page-3307-0)** format.

## **Type**

Timestamp.

# **Search**

The field is not available for search.

# **Notes**

The last\_queried cannot be updated.

last\_queried cannot be written.

#### name

#### **name**

The name for a CNAME record in *[FQDN](#page-3307-0)* format. This value can be in unicode format. Regular expression search is not supported for unicode values.

### **Type**

#### String.

Values with leading or trailing white space are not valid for this field.

#### **Create**

<span id="page-2076-0"></span>The field is required on creation.

# **Search**

The field is available for search via

- ':=' (case insensitive search)
- $\bullet$  '=' (exact equality)
- $\bullet$  ' $\sim$ =' (regular expression)

# **Notes**

The name is part of the base object.

# <span id="page-2076-1"></span>reclaimable

#### **reclaimable**

Determines if the record is reclaimable or not.

## **Type**

Bool.

# **Search**

The field is available for search via

 $\bullet$  '=' (exact equality)

#### **Notes**

The reclaimable cannot be updated.

reclaimable cannot be written.

# shared\_record\_group

#### **shared\_record\_group**

The name of the shared record group in which the record resides. This field exists only on db\_objects if this record is a shared record.

## **Type**

String.

# **Search**

The field is not available for search.

#### **Notes**

The shared\_record\_group cannot be updated.

<span id="page-2077-0"></span>shared\_record\_group cannot be written.

# <span id="page-2077-1"></span>ttl

#### **ttl**

The Time To Live (TTL) value for record. A [32-bit unsigned](#page-3307-0) [integer](#page-3307-0) that represents the duration, in seconds, for which the record is valid (cached). Zero indicates that the record should not be cached.

# **Type**

Unsigned integer.

### **Create**

The default value is *empty*.

#### **Search**

The field is not available for search.

#### **Notes**

ttl is associated with the field *[use\\_ttl](#page-2069-0)* (see [use flag](#page-3307-0)).

# <span id="page-2077-2"></span>use\_ttl

#### **use\_ttl**

Use flag for: ttl

#### **Type**

Bool.

#### **Create**

The default value is *False*.

#### **Search**

The field is not available for search.

# view

#### **view**

The name of the DNS view in which the record resides. Example: "external".

### **Type**

### <span id="page-2078-1"></span><span id="page-2078-0"></span>String.

Values with leading or trailing white space are not valid for this field.

## **Create**

The default value is The default DNS view.

# **Search**

The field is available for search via

'=' (exact equality)

# **Notes**

The view is part of the base object.

# <span id="page-2078-2"></span>zone

#### **zone**

The name of the zone in which the record resides. Example: "zone.com". If a view is not specified when searching by zone, the default view is used.

# **Type**

String.

Values with leading or trailing white space are not valid for this field.

## **Search**

The field is available for search via

• '=' (exact equality)

## **Notes**

The zone cannot be updated.

zone cannot be written.

# Fields List

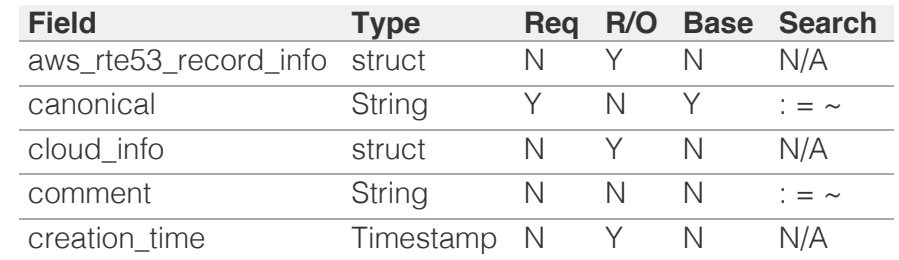

<span id="page-2079-0"></span>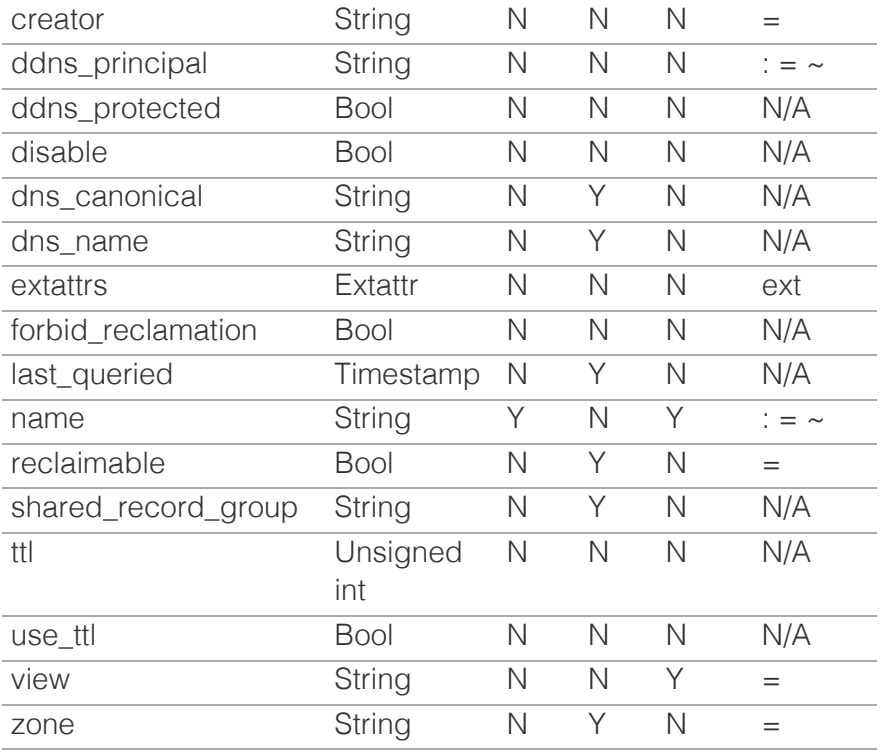

[Infoblox WAPI 2.12 documentation](#page-3313-0) » [previous](#page-2060-0) | [next](#page-2080-0) | [objects](#page-138-0) | [index](#page-56-0)

© Copyright 2021, Infoblox.

<span id="page-2080-0"></span>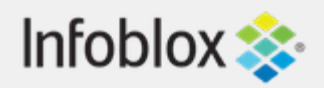

# [Table Of Contents](#page-3313-0)

[record:dhcid : DNS DHCID record object.](#page-2080-0)

- **[Object Reference](#page-2080-1)**
- **[Restrictions](#page-2080-2)**
- <span id="page-2080-1"></span>**[Fields](#page-2085-0)** 
	- [creation\\_time](#page-2081-0)
	- [creator](#page-2081-1)
	- **[dhcid](#page-2082-0)**
	- **[dns\\_name](#page-2082-1)**
	- [name](#page-2083-0)
	- [ttl](#page-2083-1)
	- use ttl
	- **[view](#page-2084-1)**
	- **[zone](#page-2085-1)**
- **[Fields List](#page-2085-2)**

# Previous topic

[record:cname : DNS CNAME record object.](#page-2069-0)

# <span id="page-2080-2"></span>Next topic

[record:dname : DNS DNAME record object.](#page-2086-0)

# Quick search

Go

Enter search terms or a module, class or function name.

# record:dhcid : DNS DHCID record object.

The DHCID DNS resource record (RR) is used to associate the DNS domain names with the DHCP clients using the domain names.

# Object Reference

References to record:dhcid are *[object references](#page-3313-0)*. The *name* part of an DHCID record object reference has the following components:

- Name of the record
- Name of the view

Example: record:dhcid/ZG5zLmJpbm:h1.wtest.foo.bar/external

# **Restrictions**

The object does not support the following operations:

- Create (insert)
- Modify (update)

The object cannot be managed on Cloud Platform members.

# Fields

These fields are actual members of the object; thus, they can be requested by using \_return\_fields, if the fields are readable.

The basic version of the object contains the field(s): **name, view**.

# creation\_time

**creation\_time**

<span id="page-2081-0"></span>The creation time of the record.

# **Type**

Timestamp.

# **Search**

The field is not available for search.

# **Notes**

The creation\_time cannot be updated.

creation\_time cannot be written.

# <span id="page-2081-1"></span>creator

## **creator**

The record creator.

# **Type**

String.

Valid values are:

- DYNAMIC
- STATIC
- SYSTEM

# **Search**

The field is available for search via

• '=' (exact equality)

# **Notes**

The creator cannot be updated.

creator cannot be written.

# dhcid

# **dhcid**

The Base64 encoded DHCP client information.

# **Type**

<span id="page-2082-0"></span>String.

# **Search**

The field is available for search via

- ':=' (case insensitive search)
- $\bullet$  '=' (exact equality)
- $\bullet$  ' $\sim$ =' (regular expression)

# **Notes**

The dhcid cannot be updated.

dhcid cannot be written.

# <span id="page-2082-1"></span>dns\_name

## **dns\_name**

The name for the DHCID record in punycode format.

# **Type**

String.

Values with leading or trailing white space are not valid for this field.

# **Search**

The field is not available for search.

# **Notes**

The dns\_name cannot be updated.

dns\_name cannot be written.

# name

### **name**

The name of the DHCID record in *[FQDN](#page-3307-0)* format.

# **Type**

String.

**Search**

<span id="page-2083-0"></span>The field is available for search via

- ':=' (case insensitive search)
- $\bullet$  '=' (exact equality)
- $\bullet$  ' $\sim$ =' (regular expression)

# **Notes**

The name is part of the base object.

The name cannot be updated.

name cannot be written.

# <span id="page-2083-1"></span>ttl

# **ttl**

The Time To Live (TTL) value for the record. A *[32-bit](#page-3307-0) [unsigned integer](#page-3307-0)* that represents the duration, in seconds, for which the record is valid (cached). Zero indicates that the record should not be cached.

# **Type**

Unsigned integer.

# **Search**

The field is not available for search.

# **Notes**

ttl is associated with the field *[use\\_ttl](#page-2080-0)* (see *[use flag](#page-3307-0)*).

The ttl cannot be updated.

ttl cannot be written.

# use\_ttl

#### **use\_ttl**

Use flag for: ttl

# **Type**

Bool.

**Search**

<span id="page-2084-0"></span>The field is not available for search.

# **Notes**

The use\_ttl cannot be updated.

use\_ttl cannot be written.

# <span id="page-2084-1"></span>view

## **view**

The name of the DNS view in which the record resides. Example: "external".

# **Type**

String.

Values with leading or trailing white space are not valid for this field.

# **Search**

The field is available for search via

 $\bullet$  '=' (exact equality)

# **Notes**

The view is part of the base object.

The view cannot be updated.

view cannot be written.

# zone

#### **zone**

The name of the zone in which the record resides. Example: "zone.com". If a view is not specified when searching by zone, the default view is used.

# **Type**

String.

Values with leading or trailing white space are not valid for this field.

# <span id="page-2085-1"></span><span id="page-2085-0"></span>**Search**

The field is available for search via

 $\bullet$  '=' (exact equality)

# **Notes**

The zone cannot be updated.

zone cannot be written.

# Fields List

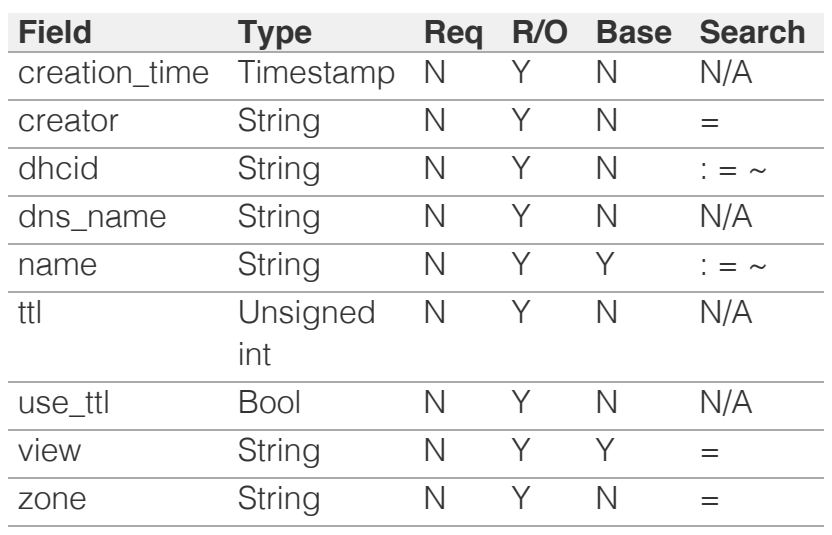

<span id="page-2085-2"></span>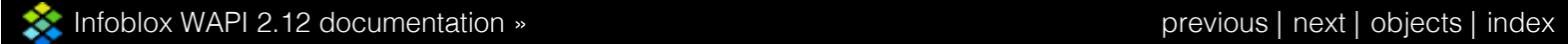

© Copyright 2021, Infoblox.

# <span id="page-2086-0"></span>Infoblox **\*\***

# [Table Of Contents](#page-3313-0)

[record:dname : DNS DNAME record object.](#page-2086-0)

- **Diect Reference**
- **[Restrictions](#page-2086-2)**
- <span id="page-2086-1"></span>**[Fields](#page-2094-0)** 
	- **cloud** info
	- **[comment](#page-2087-1)**
	- [creation\\_time](#page-2087-2)
	- [creator](#page-2088-0)
	- **[ddns\\_principal](#page-2088-1)**
	- **[ddns\\_protected](#page-2089-0)**
	- **[disable](#page-2089-1)**
	- **[dns\\_name](#page-2089-2)**
	- **[dns\\_target](#page-2090-0)**
	- **Extattrs**
	- **forbid** reclamation
	- **a** [last\\_queried](#page-2091-1)
	- [name](#page-2091-2)
	- **[reclaimable](#page-2092-0)**
	- **[shared\\_record\\_group](#page-2092-1)**
	- **[target](#page-2093-0)**
	- [ttl](#page-2093-1)
	- use ttl
	- **[view](#page-2094-1)**
	- **[zone](#page-2094-2)**
- <span id="page-2086-2"></span>**[Fields List](#page-2095-0)**

## Previous topic

[record:dhcid : DNS DHCID record object.](#page-2080-0)

Next topic

[record:dnskey : DNS DNSKEY record object.](#page-2096-0)

Quick search

Enter search terms or a module, class or function name.

Go

# record:dname : DNS DNAME record object.

A DNAME record maps all the names in one domain to those in another domain, essentially substituting one domain name suffix with the other.

# Object Reference

References to record:dname are *[object references](#page-3313-0)*. The *name* part of a DNS DNAME object reference has the following components:

- The name of the record.
- The name of the view.

Example:

record:dname/ZG5zLmJpsaG9zdA:us.example.com/default.external

# **Restrictions**

The object cannot be managed on Cloud Platform members.

# Fields

These fields are actual members of the object; thus, they can be requested by using \_return\_fields, if the fields are readable.

The basic version of the object contains the field(s): **name, target, view**.

The following fields are required to create this object:

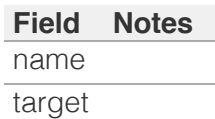

# cloud\_info

## **cloud\_info**

The structure containing all cloud API related information for this object.

## **Type**

A/An *[Cloud Information](#page-2926-0)* struct.

#### <span id="page-2087-0"></span>**Search**

The field is not available for search.

#### **Notes**

The cloud\_info cannot be updated.

cloud\_info cannot be written.

# <span id="page-2087-1"></span>comment

#### **comment**

The comment for the record.

#### **Type**

String.

Values with leading or trailing white space are not valid for this field.

#### **Create**

The default value is *empty*.

#### **Search**

The field is available for search via

- $\bullet$  ':=' (case insensitive search)
- '=' (exact equality)
- $\bullet$  ' $\sim$ =' (regular expression)

# <span id="page-2087-2"></span>creation\_time

#### **creation\_time**

The time of the record creation in *[Epoch seconds](#page-3307-0)* format.

#### **Type**

Timestamp.

### **Search**

The field is not available for search.

#### **Notes**

The creation\_time cannot be updated.

creation\_time cannot be written.
## creator

#### **creator**

The record creator.

#### **Type**

String.

Valid values are:

- DYNAMIC
- STATIC
- SYSTEM

## **Create**

The default value is *STATIC*.

#### **Search**

The field is available for search via

• '=' (exact equality)

## ddns\_principal

#### **ddns\_principal**

The GSS-TSIG principal that owns this record.

#### **Type**

String.

#### **Create**

The default value is *empty*.

#### **Search**

The field is available for search via

- $\cdot$  ':=' (case insensitive search)
- $\bullet$  '=' (exact equality)
- '~=' (regular expression)

# ddns\_protected

#### **ddns\_protected**

Determines if the DDNS updates for this record are allowed.

#### **Type**

Bool.

#### **Create**

The default value is *False*.

#### **Search**

The field is not available for search.

# disable

#### **disable**

Determines if the record is disabled.

## **Type**

Bool.

## **Create**

The default value is *False*.

#### **Search**

The field is not available for search.

## dns name

#### **dns\_name**

Name of a DNS DNAME record in punycode format.

#### **Type**

String.

Values with leading or trailing white space are not valid for this field.

#### **Search**

The field is not available for search.

#### **Notes**

The dns\_name cannot be updated.

dns\_name cannot be written.

## dns\_target

#### **dns\_target**

The target domain name of the DNS DNAME record in punycode format.

## **Type**

String.

Values with leading or trailing white space are not valid for this field.

## **Search**

The field is not available for search.

#### **Notes**

The dns\_target cannot be updated.

dns\_target cannot be written.

## **extattrs**

#### **extattrs**

Extensible attributes associated with the object.

For valid values for extensible attributes, see *[the following](#page-3303-0) [information](#page-3303-0)*.

## **Type**

Extensible attributes.

This field allows +/- to be specified as part of the field name when updating the object, see *[the following information](#page-3303-0)*.

#### **Create**

The default value is *empty*.

## **Search**

For how to search extensible attributes, see *[the following](#page-3303-0) [information](#page-3303-0)*.

# forbid reclamation

#### **forbid\_reclamation**

Determines if reclamation is allowed for the record.

## **Type**

Bool.

#### **Create**

The default value is *False*.

## **Search**

The field is not available for search.

# last\_queried

#### **last\_queried**

The time of the last DNS query in *[Epoch seconds](#page-3307-0)* format.

#### **Type**

Timestamp.

#### **Search**

The field is not available for search.

#### **Notes**

The last\_queried cannot be updated.

last\_queried cannot be written.

## name

#### **name**

The name of the DNS DNAME record in *[FQDN](#page-3307-0)* format.

## **Type**

String.

Values with leading or trailing white space are not valid for this field.

#### **Create**

The field is required on creation.

## **Search**

The field is available for search via

- $\bullet$  ':=' (case insensitive search)
- '=' (exact equality)
- '~=' (regular expression)

#### **Notes**

The name is part of the base object.

## reclaimable

**reclaimable**

Determines if the record is reclaimable.

#### **Type**

Bool.

## **Search**

The field is available for search via

 $\bullet$  '=' (exact equality)

#### **Notes**

The reclaimable cannot be updated.

reclaimable cannot be written.

# shared\_record\_group

#### **shared\_record\_group**

The name of the shared record group in which the record resides. This field exists only on db\_objects if this record is a shared record.

## **Type**

String.

## **Search**

The field is not available for search.

## **Notes**

The shared\_record\_group cannot be updated.

shared\_record\_group cannot be written.

## target

#### **target**

The target domain name of the DNS DNAME record in *[FQDN](#page-3307-0)* format.

#### **Type**

String.

Values with leading or trailing white space are not valid for this field.

#### **Create**

The field is required on creation.

## **Search**

The field is available for search via

- ':=' (case insensitive search)
- $\bullet$  '=' (exact equality)
- '~=' (regular expression)

#### **Notes**

The target is part of the base object.

## ttl

#### **ttl**

Time To Live (TTL) value for the record. A *[32-bit unsigned integer](#page-3307-0)* that represents the duration, in seconds, that the record is valid (cached). Zero indicates that the record should not be cached.

## **Type**

Unsigned integer.

## **Create**

The default value is *empty*.

#### **Search**

The field is not available for search.

#### **Notes**

ttl is associated with the field *[use\\_ttl](#page-2086-0)* (see *[use flag](#page-3307-0)*).

#### use\_ttl

#### **use\_ttl**

Use flag for: ttl

#### **Type**

Bool.

#### **Create**

The default value is *False*.

#### **Search**

The field is not available for search.

## view

#### **view**

The name of the DNS View in which the record resides, for example "external".

#### **Type**

String.

Values with leading or trailing white space are not valid for this field.

#### **Create**

The default value is *The default DNS view*.

#### **Search**

The field is available for search via

 $\bullet$  '=' (exact equality)

#### **Notes**

The view is part of the base object.

The view cannot be updated.

### zone

#### **zone**

The name of the zone in which the record resides. For example: "zone.com". If a view is not specified when searching by zone, the default view is used.

#### **Type**

String.

Values with leading or trailing white space are not valid for this field.

#### **Search**

The field is available for search via

• '=' (exact equality)

#### **Notes**

The zone cannot be updated.

zone cannot be written.

# Fields List

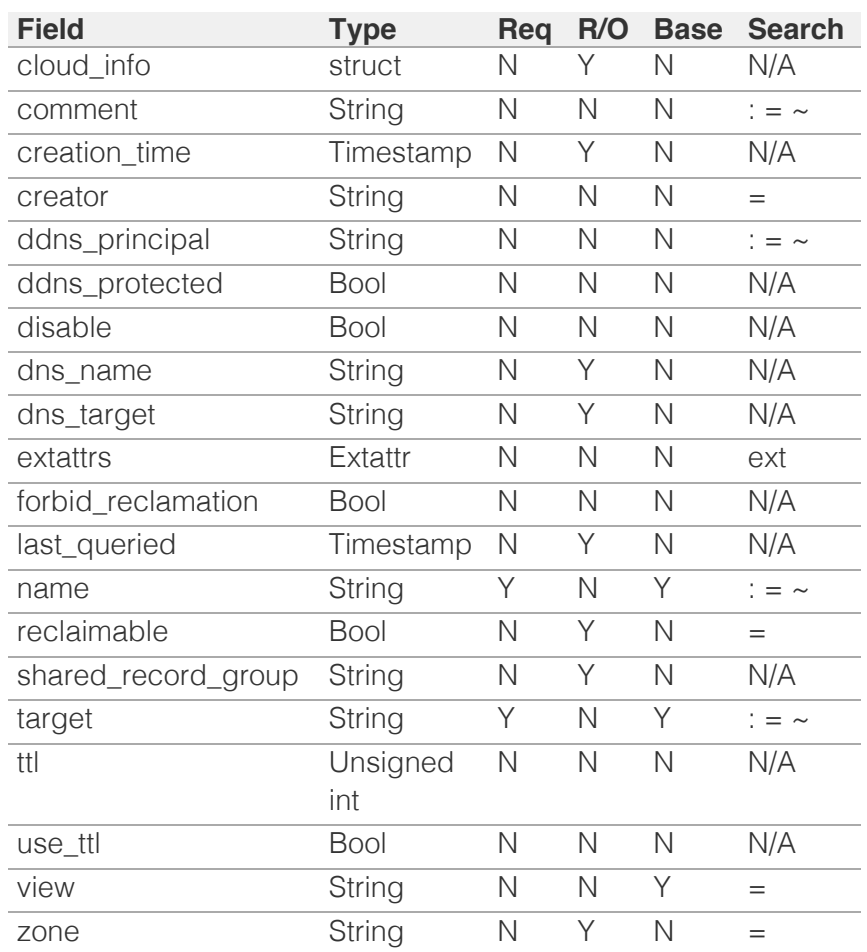

[Infoblox WAPI 2.12 documentation](#page-3313-0) » [previous](#page-2080-0) | [next](#page-2096-0) | [objects](#page-138-0) | [index](#page-56-0)

© Copyright 2021, Infoblox.

# <span id="page-2096-0"></span>Infoblox **S**

# [Table Of Contents](#page-3313-0)

[record:dnskey : DNS DNSKEY record object.](#page-2096-0)

- **[Object Reference](#page-2096-1)**
- **[Restrictions](#page-2096-2)**
- <span id="page-2096-1"></span>**[Fields](#page-2103-0)** 
	- **[algorithm](#page-2097-0)**
	- **[comment](#page-2097-1)**
	- [creation\\_time](#page-2098-0)
	- [creator](#page-2098-1)
	- **dns** name
	- **[flags](#page-2099-1)**
	- [key\\_tag](#page-2100-0)
	- [last\\_queried](#page-2100-1)
	- **[name](#page-2100-2)**
	- **public** key
	- [ttl](#page-2101-1)
	- use ttl
	- **u** [view](#page-2102-1)
	- **[zone](#page-2103-1)**
- **[Fields List](#page-2103-2)**

## <span id="page-2096-2"></span>Previous topic

[record:dname : DNS DNAME record object.](#page-2086-0)

## Next topic

[record:ds : DNS DS record object.](#page-2104-0)

Quick search

Enter search terms or a module, class or function name.

Go

# record:dnskey : DNS DNSKEY record object.

The DNSKEY resource record stores public keys for the DNSSEC authentication process. The DNSKEY records are generated automatically when the corresponding authoritative zone is signed. The DNSKEY resource record object is read-only.

The DNSKEY resource record is defined in RFC 4034.

# Object Reference

References to record:dnskey are *[object references](#page-3313-0)*. The *name* part of a DNS DNSKEY object reference has the following components:

- The name of the record.
- The name of the view.

Example:

record:dnskey/ZG5zLmJpsaG9zdA:us.example.com/default.external

# **Restrictions**

The object does not support the following operations:

- Create (insert)
- Delete
- Modify (update)
- Scheduling

The object cannot be managed on Cloud Platform members.

# Fields

These fields are actual members of the object; thus, they can be requested by using \_return\_fields, if the fields are readable.

The basic version of the object contains the field(s): **name, view**.

# algorithm

## **algorithm**

The public key encryption algorithm of a DNSKEY Record object.

**Type**

## <span id="page-2097-0"></span>String.

Valid values are:

- DSA
- ECDSAP256SHA256
- ECDSAP384SHA384
- NSEC3DSA
- NSEC3RSASHA1
- RSAMD5
- RSASHA1
- RSASHA256
- RSASHA512

## **Search**

The field is available for search via

 $\bullet$  '=' (exact equality)

## **Notes**

The algorithm cannot be updated.

algorithm cannot be written.

#### <span id="page-2097-1"></span>comment

#### **comment**

The comment for the record.

#### **Type**

String.

Values with leading or trailing white space are not valid for this field.

## **Search**

The field is available for search via

- ':=' (case insensitive search)
- '=' (exact equality)
- '~=' (regular expression)

#### **Notes**

The comment cannot be updated.

comment cannot be written.

## creation\_time

**creation\_time**

<span id="page-2098-0"></span>The creation time of the record.

## **Type**

Timestamp.

## **Search**

The field is not available for search.

## **Notes**

The creation\_time cannot be updated.

creation\_time cannot be written.

## <span id="page-2098-1"></span>creator

#### **creator**

The record creator.

## **Type**

String.

Valid values are:

• SYSTEM

## **Search**

The field is available for search via

• '=' (exact equality)

#### **Notes**

The creator cannot be updated.

creator cannot be written.

# dns\_name

#### **dns\_name**

Name of a DNSKEY record in punycode format.

#### **Type**

#### String.

Values with leading or trailing white space are not valid for this field.

## **Search**

The field is not available for search.

#### <span id="page-2099-0"></span>**Notes**

The dns\_name cannot be updated.

dns\_name cannot be written.

# <span id="page-2099-1"></span>flags

#### **flags**

The flags field is a 16-bit unsigned integer. Currently, only two bits of this value are used: the least significant bit and bit 7. The other bits are reserved for future use and must be zero. If bit 7 is set to 1, the key is a DNS zone key. Otherwise, the key is not a zone key and cannot be used to verify zone data. The least significant bit indicates "secure entry point property". If it is not zero, the key is a key signing key (KSK type). Otherwise, the key type is ZSK.

### **Type**

Integer.

#### **Search**

The field is available for search via

 $\bullet$  '=' (exact equality)

#### **Notes**

The flags cannot be updated.

flags cannot be written.

## key\_tag

#### **key\_tag**

The key tag identifying the public key of a DNSKEY Record object.

#### **Type**

Unsigned integer.

### **Search**

The field is available for search via

- $\bullet$  '=' (exact equality)
- $\bullet$  ' $\leq$ =' (less than search)
- '>=' (greater than search)

**Notes**

<span id="page-2100-0"></span>The key\_tag cannot be updated.

key\_tag cannot be written.

# <span id="page-2100-1"></span>last\_queried

#### **last\_queried**

The time of the last DNS query in *[Epoch seconds](#page-3307-0)* format.

## **Type**

Timestamp.

#### **Search**

The field is not available for search.

#### **Notes**

The last\_queried cannot be updated.

last\_queried cannot be written.

#### <span id="page-2100-2"></span>name

#### **name**

The name of the DNSKEY record in *[FQDN](#page-3307-0)* format. It has to be the same as the zone, where the record resides.

#### **Type**

String.

## **Search**

The field is available for search via

- ':=' (case insensitive search)
- $\bullet$  '=' (exact equality)
- '~=' (regular expression)

## **Notes**

The name is part of the base object.

The name cannot be updated.

name cannot be written.

# public\_key

**public\_key**

<span id="page-2101-0"></span>The public key. The format of the returned value depends on the key algorithm.

#### **Type**

String.

#### **Search**

The field is available for search via

- $\bullet$  '=' (exact equality)
- '~=' (regular expression)

## **Notes**

The public\_key cannot be updated.

public\_key cannot be written.

## <span id="page-2101-1"></span>ttl

#### **ttl**

The Time To Live (TTL) value for the record. A *[32-bit unsigned](#page-3307-0) [integer](#page-3307-0)* that represents the duration, in seconds, for which the record is valid (cached). Zero indicates that the record should not be cached.

## **Type**

Unsigned integer.

#### **Search**

The field is not available for search.

### **Notes**

ttl is associated with the field *[use\\_ttl](#page-2096-0)* (see *[use flag](#page-3307-0)*).

The ttl cannot be updated.

ttl cannot be written.

## use\_ttl

#### **use\_ttl**

Use flag for: ttl

### **Type**

Bool.

**Search**

<span id="page-2102-0"></span>The field is not available for search.

#### **Notes**

The use\_ttl cannot be updated.

use\_ttl cannot be written.

## <span id="page-2102-1"></span>view

#### **view**

The name of the DNS View in which the record resides. Example: "external".

## **Type**

String.

Values with leading or trailing white space are not valid for this field.

#### **Search**

The field is available for search via

• '=' (exact equality)

## **Notes**

The view is part of the base object.

The view cannot be updated.

view cannot be written.

#### zone

#### **zone**

The name of the zone in which the record resides. Example: "zone.com". If a view is not specified when searching by zone, the default view is used.

#### **Type**

String.

Values with leading or trailing white space are not valid for this field.

## **Search**

The field is available for search via

 $\bullet$  '=' (exact equality)

#### <span id="page-2103-1"></span><span id="page-2103-0"></span>**Notes**

The zone cannot be updated.

zone cannot be written.

# <span id="page-2103-2"></span>Fields List

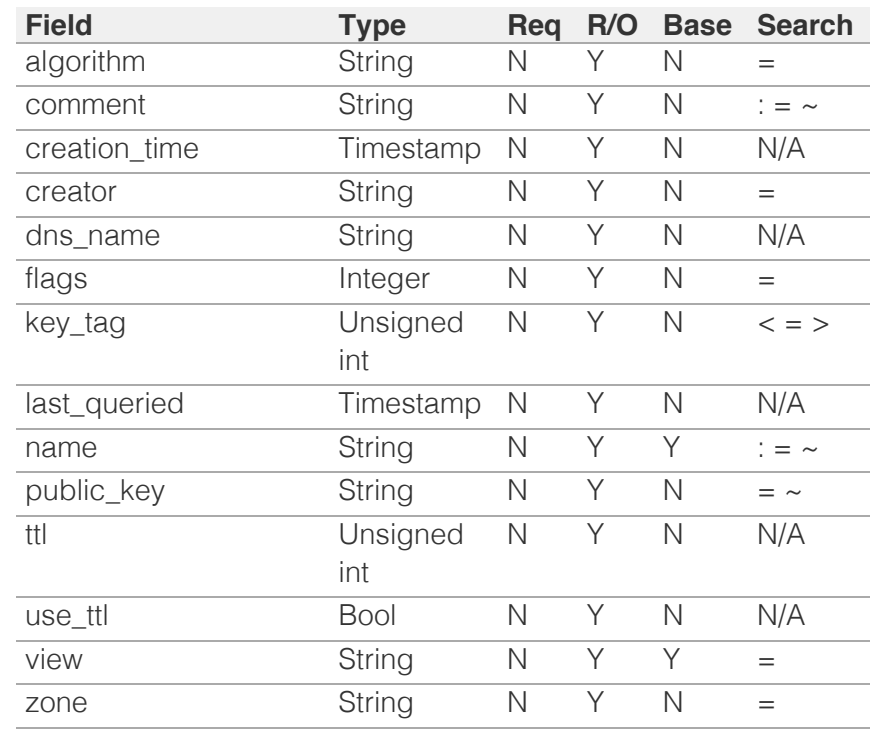

[Infoblox WAPI 2.12 documentation](#page-3313-0) » [previous](#page-2086-0) | [next](#page-2104-0) | [objects](#page-138-0) | [index](#page-56-0)

© Copyright 2021, Infoblox.

<span id="page-2104-0"></span>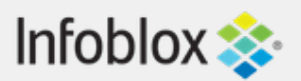

# [Table Of Contents](#page-3313-0)

[record:ds : DNS DS record object.](#page-2104-0)

- **Object Reference**
- **Restrictions**
- **Fields** 
	- **algorithm**
	- cloud\_info
	- comment
	- **Exercise Creation** time
	- creator
	- **digest**
	- digest\_type
	- **dns** name
	- key\_tag
	- **a** last\_queried
	- name
	- ttl
	- use ttl
	- **view**
	- **zone**
- **Fields List**

## Previous topic

[record:dnskey : DNS DNSKEY record object.](#page-2096-0)

## Next topic

[record:dtclbdn : DTC LBDN object.](#page-2113-0)

## Quick search

Go

Enter search terms or a module, class or function name.

# record:ds : DNS DS record object.

The DS key record is a part of the DNS security extension records. The DS RR contains a hash of a child zone's KSK and can be used as a trust anchor in some security-aware resolvers and to create a secure delegation point for a signed subzone in DNS servers. It is used to authorize the DNSKEY records of the child zone and thus to establish the DNSSEC chain of trust.

The DS resource record is defined in RFC 4034.

The DS resource records are automatically generated upon the signing of the child zone of an authoritative zone residing on the appliance.

# Object Reference

References to record:ds are *[object references](#page-3313-0)*. The *name* part of a DNS DS object reference has the following components:

- The name of the record.
- The name of the view.

Example:

record:ds/ZG5zLmJpsaG9zdA:us.example.com/default.external

# **Restrictions**

The object does not support the following operations:

- Create (insert)
- Modify (update)
- Scheduling

The object cannot be managed on Cloud Platform members.

# Fields

These fields are actual members of the object; thus, they can be requested by using \_return\_fields, if the fields are readable.

The basic version of the object contains the field(s): **name,**

# algorithm

### **algorithm**

The algorithm of the DNSKEY RR to which this DS RR refers. It uses the same algorithm values and types as the corresponding DNSKEY RR.

## **Type**

String.

Valid values are:

- DSA
- ECDSAP256SHA256
- ECDSAP384SHA384
- NSEC3DSA
- NSEC3RSASHA1
- RSAMD5
- RSASHA1
- RSASHA256
- RSASHA512

### **Search**

The field is available for search via

'=' (exact equality)

#### **Notes**

The algorithm cannot be updated.

algorithm cannot be written.

# cloud\_info

#### **cloud\_info**

Structure containing all cloud API related information for this object.

#### **Type**

A/An *[Cloud Information](#page-2926-0)* struct.

#### **Search**

The field is not available for search.

#### **Notes**

The cloud\_info cannot be updated.

cloud\_info cannot be written.

## comment

#### **comment**

The comment for the record.

## **Type**

String.

Values with leading or trailing white space are not valid for this field.

## **Search**

The field is available for search via

- ':=' (case insensitive search)
- $\bullet$  '=' (exact equality)
- '~=' (regular expression)

#### **Notes**

The comment cannot be updated.

comment cannot be written.

# creation\_time

#### **creation\_time**

The creation time of the record.

## **Type**

Timestamp.

## **Search**

The field is not available for search.

## **Notes**

The creation\_time cannot be updated.

creation\_time cannot be written.

# creator

#### **creator**

Creator of the record.

## **Type**

String.

Valid values are:

• SYSTEM

## **Search**

The field is available for search via

 $\bullet$  '=' (exact equality)

#### **Notes**

The creator cannot be updated.

creator cannot be written.

# digest

#### **digest**

The digest of the DNSKEY resource record that is stored in a DS Record object.

#### **Type**

String.

#### **Search**

The field is not available for search.

## **Notes**

The digest cannot be updated.

digest cannot be written.

# digest\_type

## **digest\_type**

The algorithm used to construct the digest.

## **Type**

String.

Valid values are:

- SHA1
- SHA256

## **Search**

The field is available for search via

 $\bullet$  '=' (exact equality)

## **Notes**

The digest\_type cannot be updated.

digest\_type cannot be written.

# dns name

## **dns\_name**

The name for the DS record in punycode format.

## **Type**

String.

Values with leading or trailing white space are not valid for this field.

## **Search**

The field is not available for search.

## **Notes**

The dns\_name cannot be updated.

dns\_name cannot be written.

# key\_tag

## **key\_tag**

The key tag value that is used to determine which key to use to verify signatures.

## **Type**

Unsigned integer.

## **Search**

The field is available for search via

'=' (exact equality)

- $\cdot$  ' $\leq$ =' (less than search)
- '>=' (greater than search)

### **Notes**

The key\_tag cannot be updated.

key\_tag cannot be written.

# last\_queried

#### **last\_queried**

The time of the last DNS query in *[Epoch seconds](#page-3307-0)* format.

### **Type**

Timestamp.

## **Search**

The field is not available for search.

#### **Notes**

The last\_queried cannot be updated.

last\_queried cannot be written.

## name

#### **name**

The name of the DNS DS record in *[FQDN](#page-3307-0)* format.

#### **Type**

String.

#### **Search**

The field is available for search via

- $\bullet$  ':=' (case insensitive search)
- '=' (exact equality)
- $\bullet$  ' $\sim$ =' (regular expression)

#### **Notes**

The name is part of the base object.

The name cannot be updated.

name cannot be written.

# ttl

## **ttl**

The Time To Live (TTL) value for the record. A *[32-bit](#page-3307-0) [unsigned integer](#page-3307-0)* that represents the duration, in seconds, for which the record is valid (cached). Zero indicates that the record should not be cached.

## **Type**

Unsigned integer.

## **Search**

The field is not available for search.

## **Notes**

ttl is associated with the field *[use\\_ttl](#page-2104-0)* (see *[use flag](#page-3307-0)*).

The ttl cannot be updated.

ttl cannot be written.

## use\_ttl

#### **use\_ttl**

Use flag for: ttl

#### **Type**

Bool.

## **Search**

The field is not available for search.

## **Notes**

The use\_ttl cannot be updated.

use\_ttl cannot be written.

## view

#### **view**

The name of the DNS View in which the record resides. Example: "external".

## **Type**

String.

Values with leading or trailing white space are not valid for this field.

## **Search**

The field is available for search via

'=' (exact equality)

#### **Notes**

The view is part of the base object.

The view cannot be updated.

view cannot be written.

## zone

#### **zone**

The name of the zone in which the record resides. Example: "zone.com". If a view is not specified when searching by zone, the default view is used.

## **Type**

String.

Values with leading or trailing white space are not valid for this field.

## **Search**

The field is available for search via

'=' (exact equality)

## **Notes**

The zone cannot be updated.

zone cannot be written.

# Fields List

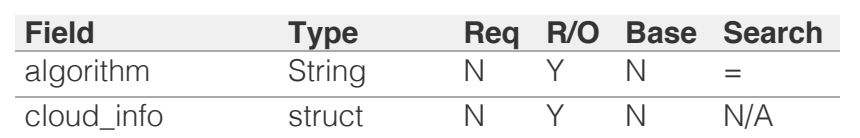

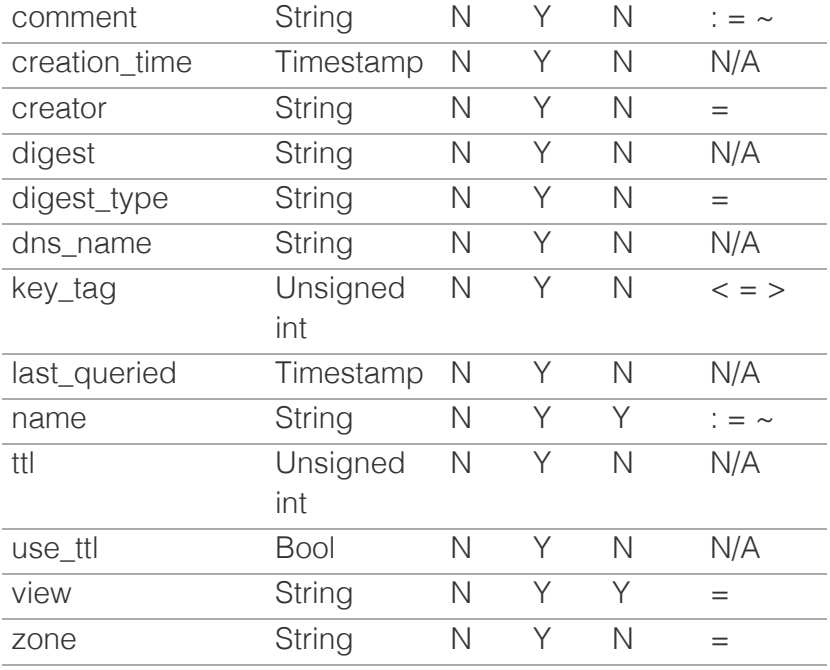

[Infoblox WAPI 2.12 documentation](#page-3313-0) » [previous](#page-2096-0) | [next](#page-2113-0) | [objects](#page-138-0) | [index](#page-56-0)

© Copyright 2021, Infoblox.

# <span id="page-2113-0"></span>Infoblox **Solution**

# [Table Of Contents](#page-3313-0)

[record:dtclbdn : DTC LBDN object.](#page-2113-0)

- **Diect Reference**
- **Restrictions**
- **Fields** 
	- **comment**
	- **disable**
	- $\blacksquare$  extattrs
	- **a** last\_queried
	- **lbdn**
	- name
	- **pattern**
	- **view**
	- **zone**
- **Fields List**

#### Previous topic

[record:ds : DNS DS record object.](#page-2104-0)

Next topic

[record:host : DNS Host record object.](#page-2119-0)

## Quick search

Enter search terms or a module, class or function name.

Go

# record:dtclbdn : DTC LBDN object.

Load Balanced Domain Name (LBDN) is a Load balanced domain name record type, which is served by Infoblox Name Servers. LBDN is a qualified domain name associated with a specific service such as ftp.abc.com or www.abc.com. A LBDN record must be associated to a zone for which Infoblox is authoritative for. User may assign multiple "Resource Pools" to a LBDN record. User may also assign one or more DNS Distribution (Load balancing) methods an LBDN record. User must not be able to create multiple LBDNs for the same name.

# Object Reference

References to record:dtclbdn are *[object references](#page-3313-0)*.

The *name* part of a DTC LBDN record object reference has the following components:

• Name of DTC LBDN record

Example: record:dtclbdn/ZG5zLm5ldHdvcmtfdmlldyQxMTk:DTCLBDNRecord1

# **Restrictions**

The object does not support the following operations:

- Create (insert)
- Delete
- Modify (update)
- Permissions
- Global search (searches via *[the search object](#page-2522-0)*)
- Scheduling
- CSV export

The object cannot be managed on Cloud Platform members.

# Fields

These fields are actual members of the object; thus, they can be requested by using \_return\_fields, if the fields are readable.

The basic version of the object contains the field(s): **comment, name, view, zone**.

## comment

#### **comment**

The comment for the DTC LBDN record object; maximum 256 characters.

## **Type**

String.

Values with leading or trailing white space are not valid for this field.

#### **Search**

The field is available for search via

- ':=' (case insensitive search)
- '=' (exact equality)
- '~=' (regular expression)

#### **Notes**

The comment is part of the base object.

The comment cannot be updated.

comment cannot be written.

# disable

#### **disable**

Determines whether the DTC LBDN is disabled or not.

#### **Type**

Bool.

#### **Search**

The field is available for search via

 $\bullet$  '=' (exact equality)

## **Notes**

The disable cannot be updated.

disable cannot be written.

## extattrs

**extattrs**

Extensible attributes associated with the object.

For valid values for extensible attributes, see *[the following](#page-3303-0) [information](#page-3303-0)*.

#### **Type**

Extensible attributes.

This field allows +/- to be specified as part of the field name when updating the object, see *[the following information](#page-3303-0)*.

### **Create**

The default value is *empty*.

#### **Search**

For how to search extensible attributes, see *[the following](#page-3303-0) [information](#page-3303-0)*.

## last\_queried

#### **last\_queried**

The time of the last DNS query in *[Epoch seconds](#page-3307-0)* format.

#### **Type**

Timestamp.

#### **Search**

The field is not available for search.

#### **Notes**

The last\_queried cannot be updated.

last\_queried cannot be written.

## lbdn

### **lbdn**

The DTC LBDN object.

## **Type**

String.

This field supports nested return fields as described *[here](#page-3313-0)*.

#### **Search**

The field is not available for search.

## **Notes**

The lbdn cannot be updated.

lbdn cannot be written.

### name

#### **name**

The display name of the DTC LBDN record.

#### **Type**

String.

Values with leading or trailing white space are not valid for this field.

#### **Search**

The field is available for search via

- ':=' (case insensitive search)
- $\bullet$  '=' (exact equality)
- '~=' (regular expression)

#### **Notes**

The name is part of the base object.

The name cannot be updated.

name cannot be written.

## pattern

#### **pattern**

An FQDN pattern, LBDN wildcards can be used.

## **Type**

String.

Values with leading or trailing white space are not valid for this field.

#### **Search**

The field is available for search via

- $\bullet$  ':=' (case insensitive search)
- '=' (exact equality)
- $\bullet$  ' $\sim$ =' (regular expression)

The pattern cannot be updated.

pattern cannot be written.

## view

#### **view**

The name of the DNS View in which the record resides.

## **Type**

String.

Values with leading or trailing white space are not valid for this field.

#### **Search**

The field is available for search via

 $\bullet$  '=' (exact equality)

## **Notes**

The view is part of the base object.

The view cannot be updated.

view cannot be written.

#### zone

#### **zone**

The name of the zone in which the record resides.

### **Type**

String.

### **Search**

The field is available for search via

• '=' (exact equality)

## **Notes**

The zone is part of the base object.

The zone cannot be updated.

zone cannot be written.

# Fields List

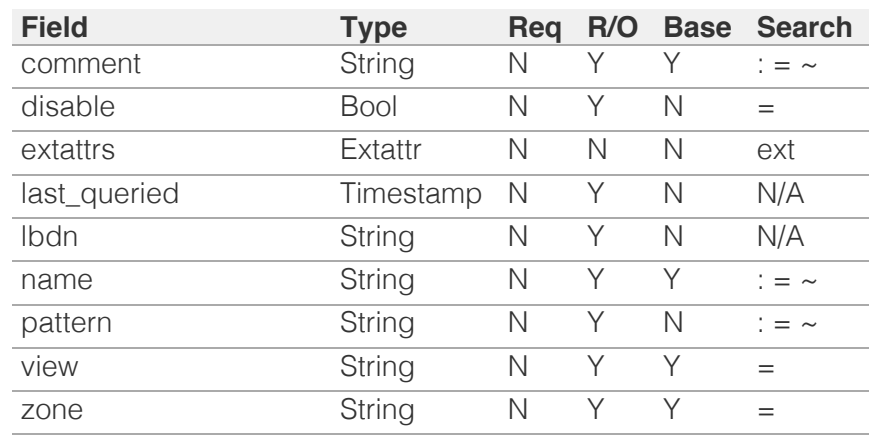

# [Infoblox WAPI 2.12 documentation](#page-3313-0) » [previous](#page-2104-0) | [next](#page-2119-0) | [objects](#page-138-0) | [index](#page-56-0)

© Copyright 2021, Infoblox.

# <span id="page-2119-0"></span> $Infoblox \geq 1$

## [Table Of Contents](#page-3313-0)

[record:host : DNS Host record object.](#page-2119-0)

- **[Object Reference](#page-2119-1)**
- [Restrictions](#page-2119-2)
- <span id="page-2119-2"></span><span id="page-2119-1"></span>**[Fields](#page-2132-0)** 
	- **[aliases](#page-2120-0)**
	- [allow\\_telnet](#page-2120-1)
	- [cli\\_credentials](#page-2120-2)
	- [cloud\\_info](#page-2121-0)
	- [comment](#page-2121-1)
	- configure for dns
	- **[ddns\\_protected](#page-2122-0)**
	- **device** description
	- **device** location
	- [device\\_type](#page-2123-1)
	- [device\\_vendor](#page-2123-2)
	- **[disable](#page-2124-0)**
	- **disable** discovery
	- **n** dns aliases
	- **[dns\\_name](#page-2125-0)**
	- [enable\\_immediate\\_discovery](#page-2125-1)
	- [extattrs](#page-2126-0)
	- [ipv4addrs](#page-2126-1)
	- um [ipv6addrs](#page-2127-0)
	- **last** queried
	- [ms\\_ad\\_user\\_data](#page-2127-2)
	- [name](#page-2128-0)
	- [network\\_view](#page-2128-1)
	- **restart** if needed
	- [rrset\\_order](#page-2129-1)
	- snmp3 credential
	- [snmp\\_credential](#page-2130-0)
	- [ttl](#page-2130-1)
	- [use\\_cli\\_credentials](#page-2130-2)
	- [use\\_snmp3\\_credential](#page-2131-0)
	- [use\\_snmp\\_credential](#page-2131-1)
	- [use\\_ttl](#page-2131-2)
	- **[view](#page-2132-1)**
	- **[zone](#page-2132-2)**
- **[Search-only Fields](#page-2134-0)** 
	- [alias](#page-2133-0) [ipv4addr](#page-2133-1)

# record:host : DNS Host record object.

A host record defines attributes for a node, such as the name-toaddress and address-to-name mapping. This alleviates having to specify an A record and a PTR record separately for the same node. A host can also define aliases and DHCP fixed address nodes. The zone must be created first before adding a host record for the zone.

# Object Reference

References to record:host are *[object references](#page-3313-0)*. The *name* part of a Host Record object reference has the following components:

- Name of the host record
- Name of the view

Example: record:host/ZG5zLmhvc3QkLl9kZWZhd3QuaDE:some.name.com/default

# **Restrictions**

The object does not support the following operations when managed on Cloud Platform members:

• Function calls

# Fields

These fields are actual members of the object; thus, they can be requested by using \_return\_fields, if the fields are readable.

The basic version of the object contains the field(s): **ipv4addrs, ipv6addrs, name, view**.

The following fields are required to create this object:

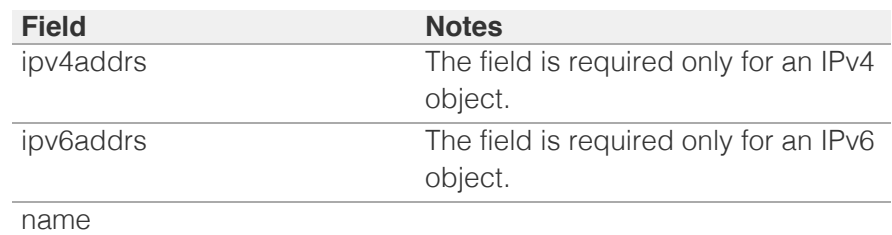

## aliases

#### **aliases**

This is a list of aliases for the host. The aliases must be in *[FQDN](#page-3307-0)*

<span id="page-2120-0"></span>format. This value can be in unicode format.

### **Type**

String array.

## **Create**

The default value is *empty*.

#### **Search**

The field is not available for search.

## <span id="page-2120-1"></span>allow\_telnet

#### **allow\_telnet**

This field controls whether the credential is used for both the Telnet and SSH credentials. If set to False, the credential is used only for SSH.

#### **Type**

Bool.

#### **Create**

The default value is *False*.

#### **Search**

The field is not available for search.

## <span id="page-2120-2"></span>cli credentials

#### **cli\_credentials**

The CLI credentials for the host record.

#### **Type**

A/An *[CLI credential](#page-2926-0)* struct array.

#### **Create**

The default value is *empty*.

#### **Search**

The field is not available for search.

# cloud\_info

#### **cloud\_info**

Structure containing all cloud API related information for this object.

### <span id="page-2121-0"></span>**Type**

A/An *[Cloud Information](#page-2926-0)* struct.

#### **Search**

The field is not available for search.

## **Notes**

The cloud\_info cannot be updated.

cloud\_info cannot be written.

## <span id="page-2121-1"></span>comment

#### **comment**

Comment for the record; maximum 256 characters.

#### **Type**

String.

Values with leading or trailing white space are not valid for this field.

#### **Create**

The default value is *empty*.

#### **Search**

The field is available for search via

- $\bullet$  ':=' (case insensitive search)
- '=' (exact equality)
- '~=' (regular expression)

# <span id="page-2121-2"></span>configure\_for\_dns

#### **configure\_for\_dns**

When configure\_for\_dns is false, the host does not have parent zone information.

#### **Type**

Bool.

### **Create**

The default value is *True*.

#### **Search**

The field is not available for search.

## ddns\_protected

#### <span id="page-2122-0"></span>**ddns\_protected**

Determines if the DDNS updates for this record are allowed or not.

#### **Type**

Bool.

## **Create**

The default value is *False*.

## **Search**

The field is not available for search.

# <span id="page-2122-1"></span>device\_description

#### **device\_description**

The description of the device.

#### **Type**

String.

Values with leading or trailing white space are not valid for this field.

#### **Create**

The default value is *empty*.

#### **Search**

The field is available for search via

- $\bullet$  ':=' (case insensitive search)
- '=' (exact equality)
- '~=' (regular expression)

# device\_location

#### **device\_location**

The location of the device.

#### **Type**

String.

Values with leading or trailing white space are not valid for this field.

## **Create**

The default value is *empty*.

#### **Search**

<span id="page-2123-0"></span>The field is available for search via

- $\bullet$  ':=' (case insensitive search)
- '=' (exact equality)
- '~=' (regular expression)

## <span id="page-2123-1"></span>device\_type

#### **device\_type**

The type of the device.

#### **Type**

String.

Values with leading or trailing white space are not valid for this field.

#### **Create**

The default value is *empty*.

#### **Search**

The field is available for search via

- $\bullet$  ':=' (case insensitive search)
- '=' (exact equality)
- '~=' (regular expression)

# <span id="page-2123-2"></span>device\_vendor

#### **device\_vendor**

The vendor of the device.

#### **Type**

String.

Values with leading or trailing white space are not valid for this field.

## **Create**

The default value is *empty*.

## **Search**

The field is available for search via

- $\bullet$  ':=' (case insensitive search)
- '=' (exact equality)
- '~=' (regular expression)

# disable

**disable**
Determines if the record is disabled or not. False means that the record is enabled.

#### **Type**

Bool.

### **Create**

The default value is *False*.

### **Search**

The field is not available for search.

# disable\_discovery

### **disable\_discovery**

Determines if the discovery for the record is disabled or not. False means that the discovery is enabled.

### **Type**

Bool.

#### **Create**

The default value is *False*.

### **Search**

The field is not available for search.

# dns\_aliases

### **dns\_aliases**

The list of aliases for the host in punycode format.

### **Type**

String array.

### **Create**

The default value is *empty*.

### **Search**

The field is not available for search.

# dns name

#### **dns\_name**

The name for a host record in punycode format.

### **Type**

String.

Values with leading or trailing white space are not valid for this field.

### **Search**

The field is not available for search.

### **Notes**

The dns\_name cannot be updated.

dns\_name cannot be written.

# enable\_immediate\_discovery

#### **enable\_immediate\_discovery**

Determines if the discovery for the record should be immediately enabled.

### **Type**

Bool.

### **Create**

The default value is *undefined*.

### **Search**

The field is not available for search.

#### **Notes**

enable\_immediate\_discovery is not readable.

# extattrs

#### **extattrs**

Extensible attributes associated with the object.

For valid values for extensible attributes, see *[the following information](#page-3303-0)*.

#### **Type**

Extensible attributes.

This field allows  $+/-$  to be specified as part of the field name when updating the object, see *[the following information](#page-3303-0)*.

### **Create**

The default value is *empty*.

#### **Search**

For how to search extensible attributes, see *[the following information](#page-3303-0)*.

# ipv4addrs

### **ipv4addrs**

This is a list of *[IPv4 Addresses](#page-3307-0)* for the host.

### **Type**

A/An *[record:host\\_ipv4addr](#page-2136-0)* object array.

This field supports nested return fields as described *[here](#page-3313-0)*.

This field allows  $+/-$  to be specified as part of the field name when updating the object that adds or removes the specified value(s) to the list. An error will be returned if you add already existing value(s) or if you remove non-existent values(s). Note that this is supported only if you use JSON to access the WAPI.

### **Create**

The field is required only for an IPv4 object.

### **Search**

The field is not available for search.

### **Notes**

The ipv4addrs is part of the base object.

# ipv6addrs

### **ipv6addrs**

This is a list of *[IPv6 Addresses](#page-3307-0)* for the host.

### **Type**

A/An *[record:host\\_ipv6addr](#page-2185-0)* object array.

This field supports nested return fields as described *[here](#page-3313-0)*.

This field allows  $+/-$  to be specified as part of the field name when updating the object that adds or removes the specified value(s) to the list. An error will be returned if you add already existing value(s) or if you remove non-existent values(s). Note that this is supported only if you use JSON to access the WAPI.

### **Create**

The field is required only for an IPv6 object.

### **Search**

The field is not available for search.

### **Notes**

The ipv6addrs is part of the base object.

# last queried

### **last\_queried**

The time of the last DNS query in *[Epoch seconds](#page-3307-0)* format.

### **Type**

Timestamp.

### **Search**

The field is not available for search.

### **Notes**

The last\_queried cannot be updated.

last\_queried cannot be written.

# ms\_ad\_user\_data

#### **ms\_ad\_user\_data**

The Microsoft Active Directory user related information.

### **Type**

A/An *[Active Directory User Data](#page-2926-0)* struct.

### **Search**

The field is not available for search.

### **Notes**

The ms\_ad\_user\_data cannot be updated.

ms\_ad\_user\_data cannot be written.

### name

### **name**

The host name in *[FQDN](#page-3307-0)* format This value can be in unicode format. Regular expression search is not supported for unicode values.

### **Type**

String.

Values with leading or trailing white space are not valid for this field.

#### **Create**

The field is required on creation.

### **Search**

The field is available for search via

- ':=' (case insensitive search)
- '=' (exact equality)
- '~=' (regular expression)

#### **Notes**

The name is part of the base object.

# network\_view

### **network\_view**

The name of the network view in which the host record resides.

### **Type**

String.

Values with leading or trailing white space are not valid for this field.

### **Create**

The default value is *The default network view*.

### **Search**

The field is available for search via

• '=' (exact equality)

### **Notes**

The network\_view cannot be updated.

# restart\_if\_needed

### **restart\_if\_needed**

Restarts the member service.

### **Type**

Bool.

### **Create**

The default value is *False*.

### **Search**

The field is not available for search.

### **Notes**

restart if needed is not readable.

# rrset\_order

#### **rrset\_order**

The value of this field specifies the order in which resource record sets are returned.

The possible values are "cyclic", "random" and "fixed".

### **Type**

String.

### **Create**

The default value is *cyclic*.

### **Search**

The field is not available for search.

# snmp3\_credential

### **snmp3\_credential**

The SNMPv3 credential for a host record.

### **Type**

A/An *[SNMP v3 Credential](#page-2926-0)* struct.

### **Create**

The default value is *empty*.

### **Search**

The field is not available for search.

# snmp\_credential

#### **snmp\_credential**

The SNMPv1 or SNMPv2 credential for a host record.

### **Type**

A/An *[SNMP Credential](#page-2926-0)* struct.

### **Create**

The default value is *empty*.

### **Search**

The field is not available for search.

# ttl

# **ttl**

The Time To Live (TTL) value for record. A *[32-bit unsigned integer](#page-3307-0)* that represents the duration, in seconds, for which the record is valid (cached). Zero indicates that the record should not be cached.

### **Type**

Unsigned integer.

### **Create**

The default value is *empty*.

### **Search**

The field is not available for search.

### **Notes**

ttl is associated with the field *[use\\_ttl](#page-2119-0)* (see *[use flag](#page-3307-0)*).

# use\_cli\_credentials

### **use\_cli\_credentials**

If set to true, the CLI credential will override member-level settings.

### **Type**

Bool.

### **Create**

The default value is *False*.

### **Search**

The field is not available for search.

# use\_snmp3\_credential

### **use\_snmp3\_credential**

Determines if the SNMPv3 credential should be used for the record.

### **Type**

Bool.

### **Create**

The default value is *False*.

### **Search**

The field is not available for search.

# use\_snmp\_credential

### **use\_snmp\_credential**

If set to true, the SNMP credential will override member-level settings.

### **Type**

Bool.

### **Create**

The default value is *False*.

### **Search**

The field is not available for search.

# use\_ttl

### **use\_ttl**

Use flag for: ttl

## **Type**

Bool.

### **Create**

The default value is *False*.

### **Search**

The field is not available for search.

### view

### **view**

The name of the DNS view in which the record resides. Example: "external".

### **Type**

String.

Values with leading or trailing white space are not valid for this field.

### **Create**

The default value is *The default DNS view*.

### **Search**

The field is available for search via

 $\bullet$  '=' (exact equality)

#### **Notes**

The view is part of the base object.

### zone

#### **zone**

The name of the zone in which the record resides. Example: "zone.com". If a view is not specified when searching by zone, the default view is used.

### **Type**

String.

Values with leading or trailing white space are not valid for this field.

### **Search**

The field is available for search via

 $\bullet$  '=' (exact equality)

### **Notes**

The zone cannot be updated.

zone cannot be written.

# Search-only Fields

These fields are used only for searching. They are not actual members of the object and therefore the server does not return these fields with this name unless they are nested return fields.

# alias

### **alias**

The alias to search for.

### **Type**

String.

### **Search**

- '!=' (negative search)
- ':=' (case insensitive search)

'~=' (regular expression)

### **Notes**

alias is a search-only field.

# ipv4addr

### **ipv4addr**

The *[IPv4 Address](#page-3307-0)* to search for.

### **Type**

String.

### **Search**

The field is available for search via

- '!=' (negative search)
- '~=' (regular expression)
- ':=' (case insensitive search)
- $\bullet$  ' $\leq$ =' (less than search)
- '>=' (greater than search)

### **Notes**

ipv4addr is a search-only field.

# ipv6addr

#### **ipv6addr**

The *[IPv6 Address](#page-3307-0)* to search for.

### **Type**

String.

### **Search**

The field is available for search via

- $\bullet$  '!=' (negative search)
- '~=' (regular expression)
- $\bullet$  ':=' (case insensitive search)
- '<=' (less than search)
- '>=' (greater than search)

### **Notes**

ipv6addr is a search-only field.

### mac

The MAC address to search for.

### **Type**

String.

# **Search**

The field is available for search via

- '!=' (negative search)
- ':=' (case insensitive search)
- $\bullet$  ' $\sim$ =' (regular expression)

### **Notes**

mac is a search-only field.

### network

### **network**

Search-only field to perform host searches based on provided network. Expects network in *[FQDN](#page-3307-0)*/*[CIDR](#page-3307-0)* format.

### **Type**

String.

### **Search**

The field is available for search via

'=' (exact equality)

### **Notes**

network is a search-only field.

# Fields List

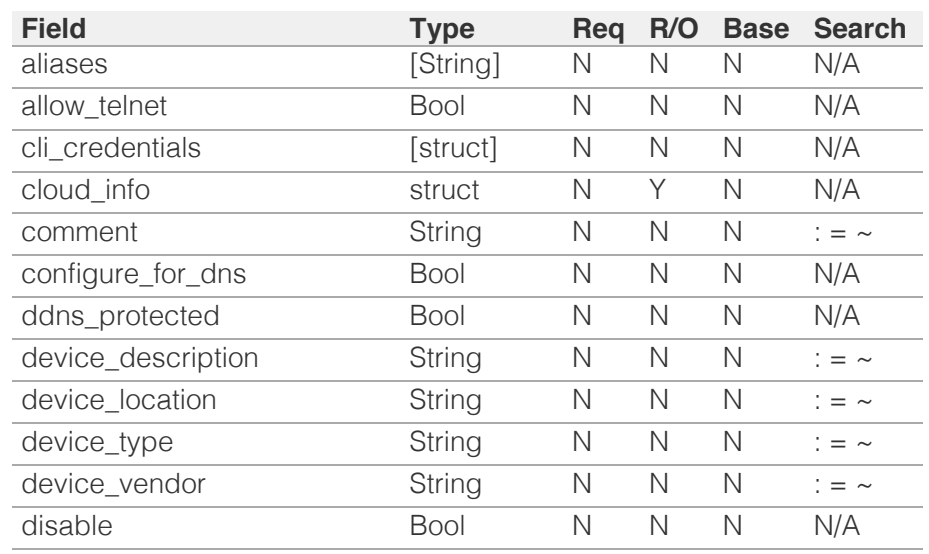

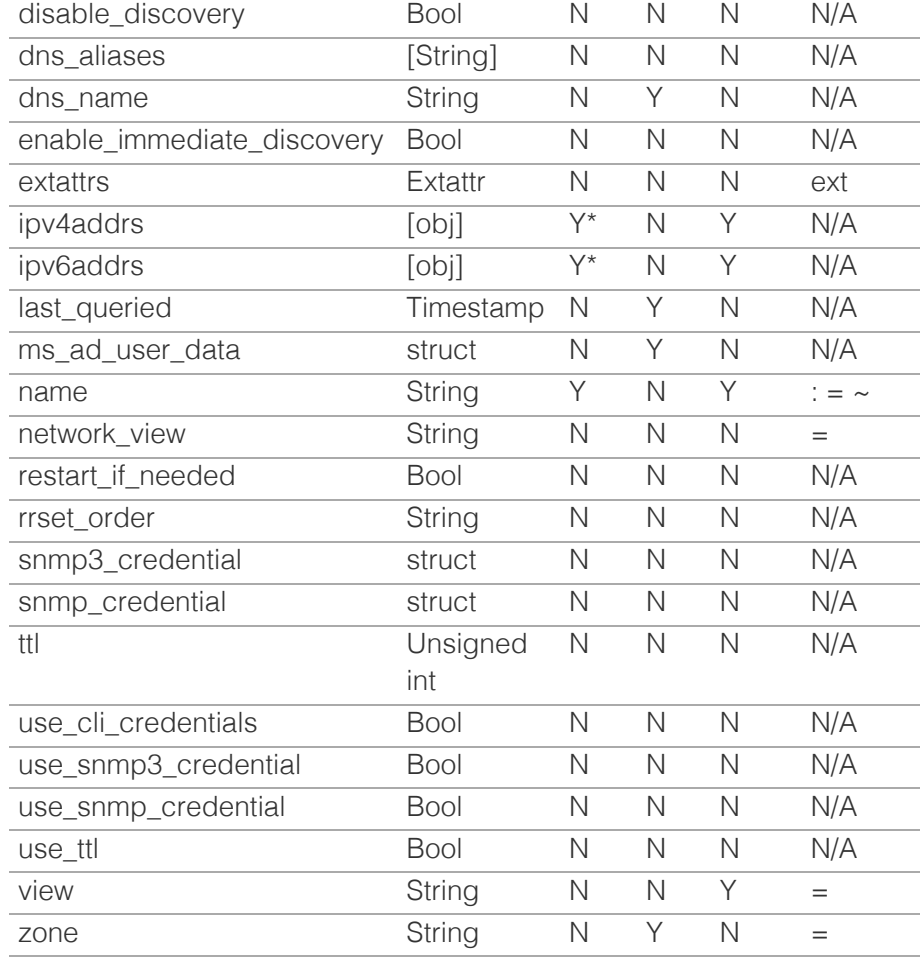

\* Required in some cases, see detailed field description above.

# Search-only Fields List

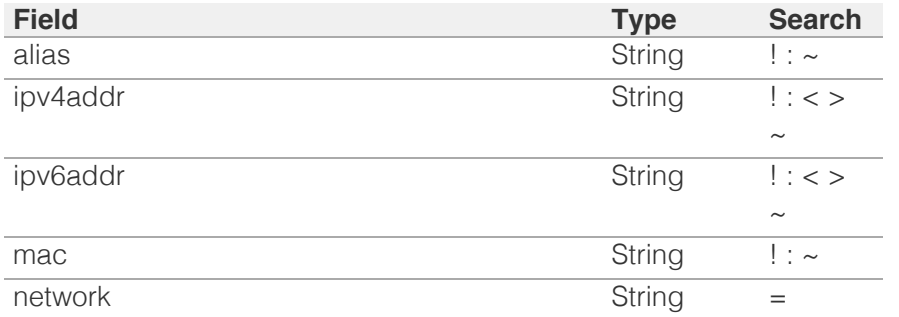

[Infoblox WAPI 2.12 documentation](#page-3313-0) » [previous](#page-2113-0) | [next](#page-2136-0) | [objects](#page-138-0) | [index](#page-56-0)

© Copyright 2021, Infoblox.

# <span id="page-2136-0"></span>Infoblox **\*\***

### [Table Of Contents](#page-3313-0)

[record:host\\_ipv4addr : IPv4 Host address object.](#page-2136-0)

- **Diect Reference**
- **[Restrictions](#page-2136-2)**
- <span id="page-2136-2"></span><span id="page-2136-1"></span>**[Fields](#page-2148-0)** 
	- **•** [bootfile](#page-2137-0)
	- **[bootserver](#page-2137-1)**
	- [configure\\_for\\_dhcp](#page-2137-2)
	- [deny\\_bootp](#page-2138-0)
	- **[discover\\_now\\_status](#page-2138-1)**
	- **discovered** data
	- [enable\\_pxe\\_lease\\_time](#page-2139-0)
	- **n** [host](#page-2139-1)
	- ignore client requested options
	- [ipv4addr](#page-2142-0)
	- $\blacksquare$  is invalid mac
	- **a** [last\\_queried](#page-2142-2)
	- **[logic\\_filter\\_rules](#page-2143-0)**
	- $max$
	- [match\\_client](#page-2143-2)
	- [ms\\_ad\\_user\\_data](#page-2144-0)
	- **[network](#page-2144-1)**
	- [network\\_view](#page-2144-2)
	- [nextserver](#page-2145-0)
	- **n** [options](#page-2145-1)
	- [pxe\\_lease\\_time](#page-2145-2)
	- **[reserved\\_interface](#page-2146-0)**
	- [use\\_bootfile](#page-2146-1)
	- [use\\_bootserver](#page-2146-2)
	- [use\\_deny\\_bootp](#page-2147-0)
	- [use\\_for\\_ea\\_inheritance](#page-2147-1)
	- [use\\_ignore\\_client\\_requested\\_options](#page-2147-2)
	- [use\\_logic\\_filter\\_rules](#page-2147-3)
	- [use\\_nextserver](#page-2148-1)
	- [use\\_options](#page-2148-2)
	- [use\\_pxe\\_lease\\_time](#page-2148-3)
- [Search-only Fields](#page-2181-0)
	- [discovered\\_data.ap\\_ip\\_address](#page-2149-0)
	- [discovered\\_data.ap\\_name](#page-2149-1)
	- [discovered\\_data.ap\\_ssid](#page-2149-2)
	- [discovered\\_data.bgp\\_as](#page-2150-0)
	- [discovered](#page-2150-1) [data](#page-2150-1) [bridge](#page-2150-1) [domain](#page-2150-1)

# record:host\_ipv4addr : IPv4 Host address object.

A Host Address is an object used to specify addresses in *[the record.host object](#page-2119-0)*.

Fields other than ipv4addr, host and configure\_for\_dhcp are returned only when configure\_for\_dhcp is true.

# Object Reference

References to record:host\_ipv4addr are *[object references](#page-3313-0)*. The *name* part of an IPv4 Host Address object reference has the following components:

- Address of the record
- Name of the host to which the IPv4 address belongs
- Name of the view

#### Example:

record:host\_ipv4addr/ZG5zvc3RjkuMC4xLg:9.9.0.1/some.name.com/default

# **Restrictions**

The object does not support the following operations:

- Create (insert)
- Delete
- Permissions
- Scheduling
- CSV export

# Fields

These fields are actual members of the object; thus, they can be requested by using \_return\_fields, if the fields are readable.

The basic version of the object contains the field(s): **configure\_for\_dhcp, host, ipv4addr, mac**.

The following fields are required to create this object:

**Field Notes**

ipv4addr

# bootfile

#### **bootfile**

The name of the boot file the client must download.

#### **Type**

String.

Values with leading or trailing white space are not valid for this field.

#### **Create**

<span id="page-2137-0"></span>The default value is *empty*.

#### **Search**

The field is not available for search.

#### **Notes**

bootfile is associated with the field *[use\\_bootfile](#page-2136-0)* (see *[use flag](#page-3307-0)*).

### <span id="page-2137-1"></span>bootserver

#### **bootserver**

The IP address or hostname of the boot file server where the boot file is stored.

#### **Type**

String.

Values with leading or trailing white space are not valid for this field.

#### **Create**

The default value is *empty*.

#### **Search**

The field is not available for search.

#### **Notes**

bootserver is associated with the field *[use\\_bootserver](#page-2136-0)* (see *[use flag](#page-3307-0)*).

# <span id="page-2137-2"></span>configure\_for\_dhcp

#### **configure\_for\_dhcp**

Set this to True to enable the DHCP configuration for this host address.

#### **Type**

Bool.

#### **Create**

The default value is *False*.

### **Search**

The field is not available for search.

#### **Notes**

The configure\_for\_dhcp is part of the base object.

# deny\_bootp

#### **deny\_bootp**

Set this to True to disable the BOOTP settings and deny BOOTP boot requests.

#### **Type**

Bool.

#### <span id="page-2138-0"></span>**Create**

The default value is *False*.

### **Search**

The field is not available for search.

### **Notes**

deny\_bootp is associated with the field *[use\\_deny\\_bootp](#page-2136-0)* (see *[use flag](#page-3307-0)*).

### <span id="page-2138-1"></span>discover\_now\_status

#### **discover\_now\_status**

The discovery status of this Host Address.

#### **Type**

String.

Valid values are:

- COMPLETE
- FAILED
- NONE
- PENDING
- RUNNING

#### **Search**

The field is not available for search.

#### **Notes**

The discover\_now\_status cannot be updated.

discover\_now\_status cannot be written.

### <span id="page-2138-2"></span>discovered\_data

### **discovered\_data**

The discovered data for this Host Address.

#### **Type**

A/An *[Discovered data](#page-2926-0)* struct.

#### **Search**

The field is not available for search.

#### **Notes**

The discovered\_data cannot be updated.

discovered\_data cannot be written.

# enable\_pxe\_lease\_time

#### **enable\_pxe\_lease\_time**

Set this to True if you want the DHCP server to use a different lease time for PXE

<span id="page-2139-0"></span>clients. You can specify the duration of time it takes a host to connect to a boot server, such as a TFTP server, and download the file it needs to boot. For example, set a longer lease time if the client downloads an OS (operating system) or configuration file, or set a shorter lease time if the client downloads only configuration changes. Enter the lease time for the preboot execution environment for hosts to boot remotely from a server.

#### **Type**

Bool.

### **Create**

The default value is *False*.

#### **Search**

The field is not available for search.

#### <span id="page-2139-1"></span>host

#### **host**

The host to which the host address belongs, in *[FQDN](#page-3307-0)* format. It is only present when the host address object is not returned as part of a host.

#### **Type**

String.

### **Search**

The field is not available for search.

#### **Notes**

The host is part of the base object.

The host cannot be updated.

host cannot be written.

### <span id="page-2139-2"></span>ignore\_client\_requested\_options

#### **ignore\_client\_requested\_options**

If this field is set to false, the appliance returns all DHCP options the client is eligible to receive, rather than only the list of options the client has requested.

#### **Type**

Bool.

### **Create**

The default value is *False*.

### **Search**

The field is not available for search.

#### **Notes**

ignore\_client\_requested\_options is associated with the field *[use\\_ignore\\_client\\_requested\\_options](#page-2136-0)* (see *[use flag](#page-3307-0)*).

# ipv4addr

#### **ipv4addr**

The *[IPv4 Address](#page-3307-0)* of the host.

#### **Type**

String.

The field also supports automatic selection of the next available address in the specified network or range. You can specify the network or range in the following ways:

Using a network or range WAPI reference:

func:nextavailableip:<reference>

Using a network lookup (if the view is not specified, the default view will be used):

func:nextavailableip:<network>[,<network view>]

Using a range lookup (if the view is not specified, the default view will be used):

func:nextavailableip:<start\_addr-end\_addr>[,<network view>]

Scheduled and approval operations are not supported when using the automatic IP selection.

If you specify a network view for automatic IP selection, you should also add a network\_view field in the object to be inserted with the same network view because the network view for automatic IP selection is not used for the actual object insertion.

NOTE: Automatic selection is supported only for JSON and XML requests.

Examples:

- func:nextavailableip:network/ZG54dfgsrDFEFfsfsLzA:10.0.0.0/8/default
- func:nextavailableip:10.0.0.0/8
- func:nextavailableip:10.0.0.0/8,external
- func:nextavailableip:10.0.0.3-10.0.0.10

This field can also be retrieved from a function call as part of an object insertion. The supported function calls for this field are:

- *[the next\\_available\\_ip function call in object range](#page-1897-0)* (default parameters: **{'num': 1}**)
- *[the next\\_available\\_ip function call in object network](#page-1652-0)* (default parameters: **{'num': 1}**)

To find out if the function can be called when \_object\_parameters matches multiple objects, see the function documentation.

The default parameters are passed to the specified function call and can be overridden by passing different values for the same parameter in \_parameters.

To execute the function call, a dictionary must be set in this field with the following parameters:

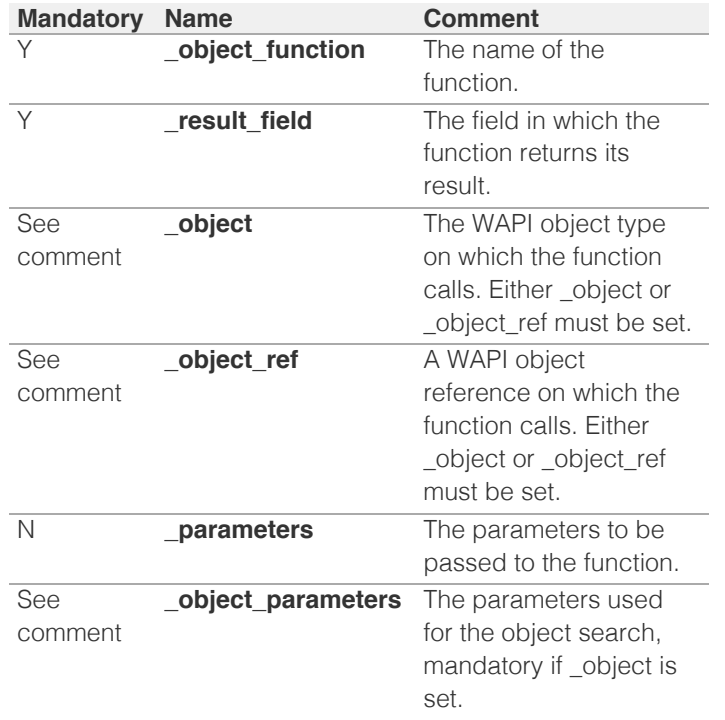

As part of the insertion, the object identified by \_object and \_object\_parameters will be fetched, and the function identified by \_object\_function will be called with the parameters specified in \_parameters. The result of this function will be retrieved and the field of this function specified in \_result\_field will be extracted and used as the value for this field.

Note that if the function call returns a list, and the field requires a single value, the first value on the list will be used.

The following example uses a value for the 'next\_available\_ip' field in the 9.0.0.0/8 network, excluding IP addresses 9.0.0.1 and 9.0.0.2:

```
\left\{ \right.' object function': 'next available ip',
     '_parameters': {
          'exclude': ['9.0.0.1', '9.0.0.2'],
\vert,
 '_result_field': 'ips',
     '<sup>-</sup>object<sup>1</sup>: 'network',
      '_object_parameters': {
          'network': '9.0.0.0/8',
          'network_view': 'newdefaultnv',
     }
}
```
Note this function call might not be valid for this particular field, this is just an example.

#### **Create**

The field is required on creation.

#### **Search**

The field is available for search via

- '=' (exact equality)
- $\bullet$  ' $\sim$ =' (regular expression)

#### **Notes**

<span id="page-2142-0"></span>The ipv4addr is part of the base object.

# <span id="page-2142-1"></span>is\_invalid\_mac

#### **is\_invalid\_mac**

This flag reflects whether the MAC address for this host address is invalid.

#### **Type**

Bool.

#### **Search**

The field is not available for search.

#### **Notes**

The is\_invalid\_mac cannot be updated.

is\_invalid\_mac cannot be written.

### <span id="page-2142-2"></span>last\_queried

#### **last\_queried**

The time of the last DNS query in *[Epoch seconds](#page-3307-0)* format.

#### **Type**

Timestamp.

### **Search**

The field is not available for search.

### **Notes**

The last\_queried cannot be updated.

last\_queried cannot be written.

# logic\_filter\_rules

#### **logic\_filter\_rules**

This field contains the logic filters to be applied on the this host address.

This list corresponds to the match rules that are written to the dhcpd configuration file.

#### **Type**

A/An *[Logic Filter rule](#page-2926-0)* struct array.

#### **Create**

The default value is:

#### empty

#### **Search**

The field is not available for search.

#### <span id="page-2143-0"></span>**Notes**

logic\_filter\_rules is associated with the field *[use\\_logic\\_filter\\_rules](#page-2136-0)* (see *[use flag](#page-3307-0)*).

#### <span id="page-2143-1"></span>mac

#### **mac**

The MAC address for this host address.

#### **Type**

String.

Values with leading or trailing white space are not valid for this field.

#### **Create**

The default value is *empty*.

#### **Search**

The field is available for search via

- '=' (exact equality)
- '~=' (regular expression)

### **Notes**

The mac is part of the base object.

### <span id="page-2143-2"></span>match\_client

#### **match\_client**

Set this to 'MAC\_ADDRESS' to assign the IP address to the selected host, provided that the MAC address of the requesting host matches the MAC address that you specify in the field.

Set this to 'RESERVED' to reserve this particular IP address for future use, or if the IP address is statically configured on a system (the Infoblox server does not assign the address from a DHCP request).

#### **Type**

String.

### **Create**

The default value is *MAC\_ADDRESS*.

### **Search**

The field is not available for search.

#### ms\_ad\_user\_data

#### **ms\_ad\_user\_data**

The Microsoft Active Directory user related information.

#### **Type**

A/An *[Active Directory User Data](#page-2926-0)* struct.

#### <span id="page-2144-0"></span>**Search**

The field is not available for search.

#### **Notes**

The ms\_ad\_user\_data cannot be updated.

ms\_ad\_user\_data cannot be written.

### <span id="page-2144-1"></span>network

#### **network**

The network of the host address, in *[FQDN](#page-3307-0)*/*[CIDR](#page-3307-0)* format.

#### **Type**

String.

### **Search**

The field is not available for search.

### **Notes**

The network cannot be updated.

network cannot be written.

### <span id="page-2144-2"></span>network\_view

### **network\_view**

The name of the network view in which the host address resides.

#### **Type**

String.

Values with leading or trailing white space are not valid for this field.

#### **Search**

The field is available for search via

 $\bullet$  '=' (exact equality)

#### **Notes**

The network\_view cannot be updated.

network\_view cannot be written.

### nextserver

#### **nextserver**

The name in *[FQDN](#page-3307-0)* format and/or *[IPv4 Address](#page-3307-0)* of the next server that the host needs to boot.

#### **Type**

String.

<span id="page-2145-0"></span>Values with leading or trailing white space are not valid for this field.

#### **Create**

The default value is *empty*.

#### **Search**

The field is not available for search.

### **Notes**

nextserver is associated with the field *[use\\_nextserver](#page-2136-0)* (see *[use flag](#page-3307-0)*).

### <span id="page-2145-1"></span>options

#### **options**

An array of *[DHCP option](#page-2926-0)* structs that lists the DHCP options associated with the object.

#### **Type**

A/An *[DHCP option](#page-2926-0)* struct array.

#### **Create**

The default value is:

```
[ { 'name': 'dhcp-lease-time',
'num': 51,
'use option': False,
'value': '43200',
'vendor_class': 'DHCP'}]
```
#### **Search**

The field is not available for search.

#### **Notes**

options is associated with the field *[use\\_options](#page-2136-0)* (see *[use flag](#page-3307-0)*).

### <span id="page-2145-2"></span>pxe\_lease\_time

#### **pxe\_lease\_time**

The lease time for PXE clients, see *enable\_pxe\_lease\_time* for more information.

#### **Type**

Unsigned integer.

### **Create**

The default value is *empty*.

#### **Search**

The field is not available for search.

#### **Notes**

pxe\_lease\_time is associated with the field *[use\\_pxe\\_lease\\_time](#page-2136-0)* (see *[use flag](#page-3307-0)*).

## <span id="page-2146-0"></span>reserved\_interface

#### **reserved\_interface**

The reference to the reserved interface to which the device belongs.

### **Type**

String.

This field supports nested return fields as described *[here](#page-3313-0)*.

### **Create**

The default value is *empty*.

### **Search**

The field is not available for search.

### <span id="page-2146-1"></span>use\_bootfile

#### **use\_bootfile**

Use flag for: bootfile

### **Type**

Bool.

#### **Create**

The default value is *False*.

#### **Search**

The field is not available for search.

### <span id="page-2146-2"></span>use\_bootserver

#### **use\_bootserver**

Use flag for: bootserver

#### **Type**

Bool.

### **Create**

The default value is *False*.

#### **Search**

The field is not available for search.

# use\_deny\_bootp

#### **use\_deny\_bootp**

Use flag for: deny\_bootp

#### **Type**

Bool.

#### <span id="page-2147-0"></span>**Create**

The default value is *False*.

### **Search**

The field is not available for search.

# <span id="page-2147-1"></span>use\_for\_ea\_inheritance

### **use\_for\_ea\_inheritance**

Set this to True when using this host address for EA inheritance.

#### **Type**

Bool.

### **Create**

The default value is *False*.

### **Search**

The field is not available for search.

# <span id="page-2147-2"></span>use\_ignore\_client\_requested\_options

### **use\_ignore\_client\_requested\_options**

Use flag for: ignore\_client\_requested\_options

### **Type**

Bool.

#### **Create**

The default value is *False*.

#### **Search**

The field is not available for search.

# <span id="page-2147-3"></span>use\_logic\_filter\_rules

#### **use\_logic\_filter\_rules**

Use flag for: logic\_filter\_rules

#### **Type**

Bool.

#### **Create**

The default value is *False*.

#### **Search**

The field is not available for search.

### use nextserver

#### <span id="page-2148-1"></span><span id="page-2148-0"></span>**use\_nextserver**

Use flag for: nextserver

#### **Type**

Bool.

### **Create**

The default value is *False*.

### **Search**

The field is not available for search.

### <span id="page-2148-2"></span>use\_options

#### **use\_options**

Use flag for: options

#### **Type**

Bool.

#### **Create**

The default value is *False*.

### **Search**

The field is not available for search.

### <span id="page-2148-3"></span>use\_pxe\_lease\_time

#### **use\_pxe\_lease\_time**

Use flag for: pxe\_lease\_time

#### **Type**

Bool.

#### **Create**

The default value is *False*.

### **Search**

The field is not available for search.

# Search-only Fields

These fields are used only for searching. They are not actual members of the object and therefore the server does not return these fields with this name unless they are nested return fields.

# discovered\_data.ap\_ip\_address

discovered\_data. **ap\_ip\_address**

Discovered IP address of Wireless Access Point.

#### <span id="page-2149-0"></span>**Type**

String.

### **Search**

The field is available for search via

- ':=' (case insensitive search)
- $\bullet$  '=' (exact equality)
- '~=' (regular expression)

#### **Notes**

discovered\_data.ap\_ip\_address is a search-only field.

### <span id="page-2149-1"></span>discovered\_data.ap\_name

discovered\_data. **ap\_name**

Discovered name of Wireless Access Point.

#### **Type**

String.

#### **Search**

The field is available for search via

- ':=' (case insensitive search)
- '=' (exact equality)
- '~=' (regular expression)

#### **Notes**

discovered\_data.ap\_name is a search-only field.

## <span id="page-2149-2"></span>discovered\_data.ap\_ssid

discovered\_data. **ap\_ssid**

Service set identifier (SSID) associated with Wireless Access Point.

#### **Type**

String.

### **Search**

The field is available for search via

- $\bullet$  ':=' (case insensitive search)
- '=' (exact equality)
- '~=' (regular expression)

#### **Notes**

discovered\_data.ap\_ssid is a search-only field.

# discovered\_data.bgp\_as

discovered\_data. **bgp\_as**

The BGP autonomous system number.

#### <span id="page-2150-0"></span>**Type**

Unsigned integer.

### **Search**

The field is available for search via

- $\bullet$  '!=' (negative search)
- '=' (exact equality)
- $\bullet$  ' $\leq$ =' (less than search)
- '>=' (greater than search)

### **Notes**

discovered\_data.bgp\_as is a search-only field.

# <span id="page-2150-1"></span>discovered\_data.bridge\_domain

discovered\_data. **bridge\_domain**

Discovered bridge domain.

#### **Type**

String.

#### **Search**

The field is available for search via

- ':=' (case insensitive search)
- $\bullet$  '=' (exact equality)
- '~=' (regular expression)

#### **Notes**

discovered\_data.bridge\_domain is a search-only field.

### discovered\_data.cisco\_ise\_endpoint\_profile

discovered\_data. **cisco\_ise\_endpoint\_profile**

The Cisco ISE Endpoint Profile.

#### **Type**

String.

### **Search**

The field is available for search via

- ':=' (case insensitive search)
- '=' (exact equality)
- '~=' (regular expression)

#### **Notes**

discovered\_data.cisco\_ise\_endpoint\_profile is a search-only field.

### discovered\_data.cisco\_ise\_security\_group

The Cisco ISE security group name.

#### **Type**

String.

### **Search**

The field is available for search via

- ':=' (case insensitive search)
- $\bullet$  '=' (exact equality)
- '~=' (regular expression)

#### **Notes**

discovered\_data.cisco\_ise\_security\_group is a search-only field.

### discovered\_data.cisco\_ise\_session\_state

discovered\_data. **cisco\_ise\_session\_state**

The Cisco ISE session state.

#### **Type**

String.

Valid values are:

- AUTHENTICATED
- AUTHENTICATING
- DISCONNECTED
- POSTURED
- STARTED

#### **Search**

The field is available for search via

 $\bullet$  '=' (exact equality)

### **Notes**

discovered\_data.cisco\_ise\_session\_state is a search-only field.

### discovered\_data.cisco\_ise\_ssid

discovered\_data. **cisco\_ise\_ssid**

The Cisco ISE SSID.

#### **Type**

String.

#### **Search**

The field is available for search via

- ':=' (case insensitive search)
- $\bullet$  '=' (exact equality)
- '~=' (regular expression)

#### **Notes**

discovered\_data.cisco\_ise\_ssid is a search-only field.

# discovered\_data.cmp\_type

#### discovered\_data. **cmp\_type**

If the IP is coming from a Cloud environment, the Cloud Management Platform type.

#### **Type**

String.

#### **Search**

The field is available for search via

- ':=' (case insensitive search)
- '=' (exact equality)
- '~=' (regular expression)

#### **Notes**

discovered\_data.cmp\_type is a search-only field.

### discovered\_data.device\_contact

discovered\_data. **device\_contact**

Contact information from device on which the IP address was discovered.

### **Type**

String.

#### **Search**

The field is available for search via

- ':=' (case insensitive search)
- '=' (exact equality)
- '~=' (regular expression)

#### **Notes**

discovered\_data.device\_contact is a search-only field.

### discovered\_data.device\_location

discovered\_data. **device\_location**

Location of device on which the IP address was discovered.

#### **Type**

String.

### **Search**

- ':=' (case insensitive search)
- $\bullet$  '=' (exact equality)
- '~=' (regular expression)

#### **Notes**

discovered\_data.device\_location is a search-only field.

### discovered\_data.device\_model

#### discovered\_data. **device\_model**

The model name of the end device in the vendor terminology.

#### **Type**

String.

### **Search**

The field is available for search via

- ':=' (case insensitive search)
- $\bullet$  '=' (exact equality)
- '~=' (regular expression)

#### **Notes**

discovered\_data.device\_model is a search-only field.

### discovered\_data.device\_port\_name

discovered\_data. **device\_port\_name**

The system name of the interface associated with the discovered IP address.

#### **Type**

String.

#### **Search**

The field is available for search via

- ':=' (case insensitive search)
- $\bullet$  '=' (exact equality)
- '~=' (regular expression)

#### **Notes**

discovered\_data.device\_port\_name is a search-only field.

### discovered\_data.device\_port\_type

#### discovered\_data. **device\_port\_type**

The hardware type of the interface associated with the discovered IP address.

#### **Type**

String.

#### **Search**

- ':=' (case insensitive search)
- '=' (exact equality)
- '~=' (regular expression)

#### **Notes**

discovered\_data.device\_port\_type is a search-only field.

### discovered\_data.device\_type

#### discovered\_data. **device\_type**

The type of end host in vendor terminology.

### **Type**

String.

### **Search**

The field is available for search via

- ':=' (case insensitive search)
- '=' (exact equality)
- '~=' (regular expression)

#### **Notes**

discovered\_data.device\_type is a search-only field.

### discovered\_data.device\_vendor

discovered\_data. **device\_vendor**

The vendor name of the end host.

#### **Type**

String.

#### **Search**

The field is available for search via

- ':=' (case insensitive search)
- $\bullet$  '=' (exact equality)
- '~=' (regular expression)

#### **Notes**

discovered\_data.device\_vendor is a search-only field.

### discovered\_data.discovered\_name

#### discovered\_data. **discovered\_name**

The name of the network device associated with the discovered IP address.

#### **Type**

String.

### **Search**

- ':=' (case insensitive search)
- '=' (exact equality)

'~=' (regular expression)

#### **Notes**

discovered\_data.discovered\_name is a search-only field.

### discovered\_data.discoverer

### discovered\_data. **discoverer**

Specifies whether the IP address was discovered by a NetMRI or NIOS discovery process.

#### **Type**

String.

#### **Search**

The field is available for search via

- ':=' (case insensitive search)
- $\bullet$  '=' (exact equality)
- '~=' (regular expression)

#### **Notes**

discovered\_data.discoverer is a search-only field.

## discovered\_data.endpoint\_groups

#### discovered\_data. **endpoint\_groups**

A comma-separated list of discovered endpoint groups.

#### **Type**

String.

### **Search**

The field is available for search via

- ':=' (case insensitive search)
- '=' (exact equality)
- '~=' (regular expression)

#### **Notes**

discovered\_data.endpoint\_groups is a search-only field.

### discovered\_data.first\_discovered

discovered\_data. **first\_discovered**

The date and time the IP address was first discovered in *[Epoch seconds](#page-3307-0)* format.

#### **Type**

Timestamp.

#### **Search**

- '!=' (negative search)
- '=' (exact equality)
- $\bullet$  ' $\leq$ =' (less than search)
- '>=' (greater than search)

#### **Notes**

discovered\_data.first\_discovered is a search-only field.

### discovered\_data.iprg\_no

#### discovered\_data. **iprg\_no**

The port redundant group number.

#### **Type**

Unsigned integer.

#### **Search**

The field is available for search via

- '!=' (negative search)
- '=' (exact equality)
- '<=' (less than search)
- '>=' (greater than search)

#### **Notes**

discovered\_data.iprg\_no is a search-only field.

### discovered\_data.iprg\_state

discovered\_data. **iprg\_state**

The status for the IP address within port redundant group.

#### **Type**

String.

#### **Search**

The field is available for search via

'=' (exact equality)

#### **Notes**

discovered\_data.iprg\_state is a search-only field.

### discovered\_data.iprg\_type

discovered\_data. **iprg\_type**

The port redundant group type.

#### **Type**

String.

### **Search**

'=' (exact equality)

#### **Notes**

discovered\_data.iprg\_type is a search-only field.

### discovered\_data.last\_discovered

#### discovered\_data. **last\_discovered**

The date and time the IP address was last discovered in *[Epoch seconds](#page-3307-0)* format.

#### **Type**

Timestamp.

#### **Search**

The field is available for search via

- '!=' (negative search)
- '=' (exact equality)
- $\cdot$  ' $\leq$ =' (less than search)
- '>=' (greater than search)

#### **Notes**

discovered\_data.last\_discovered is a search-only field.

### discovered\_data.mac\_address

#### discovered\_data. **mac\_address**

The discovered MAC address for the host. This is the unique identifier of a network device. The discovery acquires the MAC address for hosts that are located on the same network as the Grid member that is running the discovery. This can also be the MAC address of a virtual entity on a specified vSphere server.

#### **Type**

String.

#### **Search**

The field is available for search via

- ':=' (case insensitive search)
- '=' (exact equality)
- '~=' (regular expression)

### **Notes**

discovered\_data.mac\_address is a search-only field.

### discovered\_data.mgmt\_ip\_address

#### discovered\_data. **mgmt\_ip\_address**

The management IP address of the end host that has more than one IP.

#### **Type**

String.

#### **Search**

The field is available for search via

- ':=' (case insensitive search)
- $\bullet$  '=' (exact equality)
- '~=' (regular expression)

#### **Notes**

discovered\_data.mgmt\_ip\_address is a search-only field.

### discovered\_data.netbios\_name

#### discovered\_data. **netbios\_name**

The name returned in the NetBIOS reply or the name you manually register for the discovered host.

#### **Type**

String.

#### **Search**

The field is available for search via

- ':=' (case insensitive search)
- $\bullet$  '=' (exact equality)
- '~=' (regular expression)

#### **Notes**

discovered\_data.netbios\_name is a search-only field.

### discovered\_data.network\_component\_contact

#### discovered\_data. **network\_component\_contact**

Contact information from network component on which the IP address was discovered.

#### **Type**

String.

#### **Search**

The field is available for search via

- ':=' (case insensitive search)
- '=' (exact equality)
- '~=' (regular expression)

#### **Notes**

discovered\_data.network\_component\_contact is a search-only field.

# discovered\_data.network\_component\_description

discovered\_data. **network\_component\_description**

A textual description of the switch that is connected to the end device.

#### String.

#### **Search**

The field is available for search via

- ':=' (case insensitive search)
- $\bullet$  '=' (exact equality)
- '~=' (regular expression)

#### **Notes**

discovered\_data.network\_component\_description is a search-only field.

### discovered\_data.network\_component\_ip

discovered\_data. **network\_component\_ip**

The *[IPv4 Address](#page-3307-0)* or *[IPv6 Address](#page-3307-0)* of the switch that is connected to the end device.

#### **Type**

String.

#### **Search**

The field is available for search via

- $\bullet$  '=' (exact equality)
- '~=' (regular expression)

#### **Notes**

discovered\_data.network\_component\_ip is a search-only field.

### discovered\_data.network\_component\_location

discovered\_data. **network\_component\_location**

Location of network component on which the IP address was discovered.

#### **Type**

String.

### **Search**

The field is available for search via

- ':=' (case insensitive search)
- '=' (exact equality)
- '~=' (regular expression)

#### **Notes**

discovered\_data.network\_component\_location is a search-only field.

### discovered\_data.network\_component\_model

#### discovered\_data. **network\_component\_model**

Model name of the switch port connected to the end device in the vendor terminology.
# **Type**

String.

# **Search**

The field is available for search via

- ':=' (case insensitive search)
- $\bullet$  '=' (exact equality)
- $\bullet$  ' $\sim$ =' (regular expression)

#### **Notes**

discovered\_data.network\_component\_model is a search-only field.

# discovered\_data.network\_component\_name

#### discovered\_data. **network\_component\_name**

If a reverse lookup was successful for the IP address associated with this switch, the host name is displayed here.

#### **Type**

String.

# **Search**

The field is available for search via

- ':=' (case insensitive search)
- '=' (exact equality)
- '~=' (regular expression)

#### **Notes**

discovered\_data.network\_component\_name is a search-only field.

# discovered\_data.network\_component\_port\_description

## discovered\_data. **network\_component\_port\_description**

A textual description of the switch port that is connected to the end device.

#### **Type**

String.

# **Search**

The field is available for search via

- ':=' (case insensitive search)
- '=' (exact equality)
- '~=' (regular expression)

#### **Notes**

discovered\_data.network\_component\_port\_description is a search-only field.

# discovered\_data.network\_component\_port\_name

The name of the switch port connected to the end device.

#### **Type**

String.

# **Search**

The field is available for search via

- ':=' (case insensitive search)
- '=' (exact equality)
- '~=' (regular expression)

## **Notes**

discovered\_data.network\_component\_port\_name is a search-only field.

# discovered\_data.network\_component\_port\_number

#### discovered\_data. **network\_component\_port\_number**

The number of the switch port connected to the end device.

## **Type**

Unsigned integer.

# **Search**

The field is available for search via

- '!=' (negative search)
- '=' (exact equality)
- $\bullet$  ' $\leq$ =' (less than search)
- '>=' (greater than search)

#### **Notes**

discovered\_data.network\_component\_port\_number is a search-only field.

# discovered\_data.network\_component\_type

discovered\_data. **network\_component\_type**

Identifies the switch that is connected to the end device.

## **Type**

String.

# **Search**

The field is available for search via

- ':=' (case insensitive search)
- '=' (exact equality)
- '~=' (regular expression)

#### **Notes**

discovered\_data.network\_component\_type is a search-only field.

discovered\_data.network\_component\_vendor

discovered\_data. **network\_component\_vendor**

The vendor name of the switch port connected to the end host.

## **Type**

String.

# **Search**

The field is available for search via

- $\cdot$   $\cdot$   $:=$  (case insensitive search)
- $\bullet$  '=' (exact equality)
- '~=' (regular expression)

#### **Notes**

discovered\_data.network\_component\_vendor is a search-only field.

# discovered\_data.open\_ports

#### discovered\_data. **open\_ports**

The list of opened ports on the IP address, represented as: "TCP: 21,22,23 UDP: 137,139". Limited to max total 1000 ports.

## **Type**

String.

# **Search**

The field is available for search via

- ':=' (case insensitive search)
- $\bullet$  '=' (exact equality)
- '~=' (regular expression)

#### **Notes**

discovered\_data.open\_ports is a search-only field.

# discovered\_data.os

#### discovered\_data. **os**

The operating system of the detected host or virtual entity. The OS can be one of the following:

- Microsoft for all discovered hosts that have a non-null value in the MAC addresses using the NetBIOS discovery method.
- A value that a TCP discovery returns.
- The OS of a virtual entity on a vSphere server.

# **Type**

String.

# **Search**

- ':=' (case insensitive search)
- '=' (exact equality)

'~=' (regular expression)

#### **Notes**

discovered\_data.os is a search-only field.

# discovered\_data.port\_duplex

# discovered\_data. **port\_duplex**

The negotiated or operational duplex setting of the switch port connected to the end device.

#### **Type**

String.

# **Search**

The field is available for search via

 $\bullet$  '=' (exact equality)

#### **Notes**

discovered\_data.port\_duplex is a search-only field.

# discovered\_data.port\_link\_status

#### discovered\_data. **port\_link\_status**

The link status of the switch port connected to the end device. Indicates whether it is connected.

#### **Type**

String.

# **Search**

The field is available for search via

• '=' (exact equality)

#### **Notes**

discovered\_data.port\_link\_status is a search-only field.

# discovered\_data.port\_speed

#### discovered\_data. **port\_speed**

The interface speed, in Mbps, of the switch port.

## **Type**

String.

## **Search**

The field is available for search via

 $\bullet$  '=' (exact equality)

## **Notes**

discovered\_data.port\_speed is a search-only field.

# discovered\_data.port\_status

#### discovered\_data. **port\_status**

The operational status of the switch port. Indicates whether the port is up or down.

## **Type**

String.

# **Search**

The field is available for search via

'=' (exact equality)

# **Notes**

discovered\_data.port\_status is a search-only field.

# discovered\_data.port\_type

discovered\_data. **port\_type**

The type of switch port.

#### **Type**

String.

# **Search**

The field is available for search via

- ':=' (case insensitive search)
- $\bullet$  '=' (exact equality)
- '~=' (regular expression)

#### **Notes**

discovered\_data.port\_type is a search-only field.

# discovered\_data.port\_vlan\_description

## discovered\_data. **port\_vlan\_description**

The description of the VLAN of the switch port that is connected to the end device.

#### **Type**

String.

## **Search**

The field is available for search via

- ':=' (case insensitive search)
- $\bullet$  '=' (exact equality)
- '~=' (regular expression)

#### **Notes**

discovered\_data.port\_vlan\_description is a search-only field.

# discovered\_data.port\_vlan\_name

discovered\_data. **port\_vlan\_name**

The name of the VLAN of the switch port.

## **Type**

String.

# **Search**

The field is available for search via

- $\bullet$  ':=' (case insensitive search)
- $\bullet$  '=' (exact equality)
- '~=' (regular expression)

#### **Notes**

discovered\_data.port\_vlan\_name is a search-only field.

# discovered\_data.port\_vlan\_number

discovered\_data. **port\_vlan\_number**

The ID of the VLAN of the switch port.

#### **Type**

Unsigned integer.

#### **Search**

The field is available for search via

- '!=' (negative search)
- '=' (exact equality)
- '<=' (less than search)
- '>=' (greater than search)

#### **Notes**

discovered\_data.port\_vlan\_number is a search-only field.

# discovered\_data.task\_name

discovered\_data. **task\_name**

The name of the discovery task.

#### **Type**

String.

#### **Search**

The field is available for search via

- ':=' (case insensitive search)
- '=' (exact equality)
- '~=' (regular expression)

#### **Notes**

discovered\_data.task\_name is a search-only field.

# discovered\_data.tenant

#### discovered\_data. **tenant**

Discovered tenant.

# **Type**

String.

# **Search**

The field is available for search via

- ':=' (case insensitive search)
- '=' (exact equality)
- '~=' (regular expression)

## **Notes**

discovered\_data.tenant is a search-only field.

# discovered\_data.v\_adapter

#### discovered\_data. **v\_adapter**

The name of the physical network adapter through which the virtual entity is connected to the appliance.

## **Type**

String.

#### **Search**

The field is available for search via

- ':=' (case insensitive search)
- $\bullet$  '=' (exact equality)
- '~=' (regular expression)

#### **Notes**

discovered\_data.v\_adapter is a search-only field.

# discovered\_data.v\_cluster

#### discovered\_data. **v\_cluster**

The name of the VMware cluster to which the virtual entity belongs.

#### **Type**

String.

#### **Search**

- ':=' (case insensitive search)
- '=' (exact equality)
- '~=' (regular expression)

discovered\_data.v\_cluster is a search-only field.

# discovered\_data.v\_datacenter

#### discovered\_data. **v\_datacenter**

The name of the vSphere datacenter or container to which the virtual entity belongs.

#### **Type**

String.

# **Search**

The field is available for search via

- ':=' (case insensitive search)
- '=' (exact equality)
- '~=' (regular expression)

#### **Notes**

discovered\_data.v\_datacenter is a search-only field.

# discovered\_data.v\_entity\_name

discovered\_data. **v\_entity\_name**

The name of the virtual entity.

#### **Type**

String.

#### **Search**

The field is available for search via

- ':=' (case insensitive search)
- '=' (exact equality)
- '~=' (regular expression)

#### **Notes**

discovered\_data.v\_entity\_name is a search-only field.

# discovered\_data.v\_entity\_type

#### discovered\_data. **v\_entity\_type**

The virtual entity type. This can be blank or one of the following: Virtual Machine, Virtual Host, or Virtual Center. Virtual Center represents a VMware vCenter server.

#### **Type**

String.

## **Search**

The field is available for search via

'=' (exact equality)

discovered\_data.v\_entity\_type is a search-only field.

# discovered\_data.v\_host

discovered\_data. **v\_host**

The name of the VMware server on which the virtual entity was discovered.

#### **Type**

String.

# **Search**

The field is available for search via

- ':=' (case insensitive search)
- $\bullet$  '=' (exact equality)
- '~=' (regular expression)

#### **Notes**

discovered\_data.v\_host is a search-only field.

# discovered\_data.v\_switch

discovered\_data. **v\_switch**

The name of the switch to which the virtual entity is connected.

## **Type**

String.

## **Search**

The field is available for search via

- ':=' (case insensitive search)
- '=' (exact equality)
- '~=' (regular expression)

#### **Notes**

discovered\_data.v\_switch is a search-only field.

# discovered\_data.vlan\_port\_group

discovered\_data. **vlan\_port\_group**

Port group which the virtual machine belongs to.

#### **Type**

String.

# **Search**

- ':=' (case insensitive search)
- '=' (exact equality)
- '~=' (regular expression)

discovered\_data.vlan\_port\_group is a search-only field.

# discovered\_data.vmhost\_ip\_address

#### discovered\_data. **vmhost\_ip\_address**

IP address of the physical node on which the virtual machine is hosted.

#### **Type**

String.

# **Search**

The field is available for search via

- ':=' (case insensitive search)
- '=' (exact equality)
- '~=' (regular expression)

#### **Notes**

discovered\_data.vmhost\_ip\_address is a search-only field.

# discovered\_data.vmhost\_mac\_address

#### discovered\_data. **vmhost\_mac\_address**

MAC address of the physical node on which the virtual machine is hosted.

#### **Type**

String.

# **Search**

The field is available for search via

- $\bullet$  ':=' (case insensitive search)
- '=' (exact equality)
- '~=' (regular expression)

## **Notes**

discovered\_data.vmhost\_mac\_address is a search-only field.

# discovered\_data.vmhost\_name

discovered\_data. **vmhost\_name**

Name of the physical node on which the virtual machine is hosted.

#### **Type**

String.

# **Search**

The field is available for search via

- ':=' (case insensitive search)
- '=' (exact equality)
- '~=' (regular expression)

## **Notes**

discovered\_data.vmhost\_name is a search-only field.

# discovered\_data.vmhost\_nic\_names

#### discovered\_data. **vmhost\_nic\_names**

List of all physical port names used by the virtual switch on the

physical node on which the virtual machine is hosted. Represented as: "eth1,eth2,eth3".

#### **Type**

String.

#### **Search**

The field is available for search via

- ':=' (case insensitive search)
- '=' (exact equality)
- '~=' (regular expression)

## **Notes**

discovered\_data.vmhost\_nic\_names is a search-only field.

# discovered\_data.vmhost\_subnet\_cidr

## discovered\_data. **vmhost\_subnet\_cidr**

CIDR subnet of the physical node on which the virtual machine is hosted.

# **Type**

Unsigned integer.

# **Search**

The field is available for search via

- '!=' (negative search)
- $\bullet$  '=' (exact equality)
- $\cdot$  ' $\leq$ =' (less than search)
- '>=' (greater than search)

#### **Notes**

discovered\_data.vmhost\_subnet\_cidr is a search-only field.

# discovered\_data.vmi\_id

discovered\_data. **vmi\_id**

ID of the virtual machine.

# **Type**

String.

# **Search**

The field is available for search via

'=' (exact equality)

# **Notes**

discovered\_data.vmi\_id is a search-only field.

# discovered\_data.vmi\_ip\_type

discovered\_data. **vmi\_ip\_type**

Discovered IP address type.

# **Type**

String.

# **Search**

The field is available for search via

- ':=' (case insensitive search)
- '=' (exact equality)
- '~=' (regular expression)

#### **Notes**

discovered\_data.vmi\_ip\_type is a search-only field.

# discovered\_data.vmi\_is\_public\_address

discovered\_data. **vmi\_is\_public\_address**

Indicates whether the IP address is a public address.

# **Type**

Bool.

# **Search**

The field is available for search via

 $\bullet$  '=' (exact equality)

# **Notes**

discovered\_data.vmi\_is\_public\_address is a search-only field.

# discovered\_data.vmi\_name

discovered\_data. **vmi\_name**

Name of the virtual machine.

#### **Type**

String.

#### **Search**

The field is available for search via

- ':=' (case insensitive search)
- '=' (exact equality)
- '~=' (regular expression)

#### **Notes**

discovered\_data.vmi\_name is a search-only field.

# discovered\_data.vmi\_private\_address

discovered\_data. **vmi\_private\_address**

Private IP address of the virtual machine.

# **Type**

String.

## **Search**

The field is available for search via

- ':=' (case insensitive search)
- '=' (exact equality)
- '~=' (regular expression)

# **Notes**

discovered\_data.vmi\_private\_address is a search-only field.

# discovered\_data.vmi\_tenant\_id

discovered\_data. **vmi\_tenant\_id**

ID of the tenant which virtual machine belongs to.

#### **Type**

String.

# **Search**

The field is available for search via

• '=' (exact equality)

# **Notes**

discovered\_data.vmi\_tenant\_id is a search-only field.

# discovered\_data.vport\_conf\_mode

#### discovered\_data. **vport\_conf\_mode**

Configured mode of the network adapter on the virtual switch where the virtual machine connected to.

#### **Type**

String.

Valid values are:

- Full-duplex
- Half-duplex
- Unknown

## **Search**

The field is available for search via

'=' (exact equality)

#### **Notes**

discovered\_data.vport\_conf\_mode is a search-only field.

# discovered\_data.vport\_conf\_speed

## discovered\_data. **vport\_conf\_speed**

Configured speed of the network adapter on the virtual switch where the virtual machine connected to. Unit is kb.

# **Type**

Unsigned integer.

# **Search**

The field is available for search via

- $\bullet$  '!=' (negative search)
- $\bullet$  '=' (exact equality)
- $\bullet$  ' $\leq$ =' (less than search)
- '>=' (greater than search)

#### **Notes**

discovered\_data.vport\_conf\_speed is a search-only field.

# discovered\_data.vport\_link\_status

discovered\_data. **vport\_link\_status**

Link status of the network adapter on the virtual switch where the virtual machine connected to.

## **Type**

String.

# **Search**

The field is available for search via

- ':=' (case insensitive search)
- '=' (exact equality)
- '~=' (regular expression)

## **Notes**

discovered\_data.vport\_link\_status is a search-only field.

# discovered\_data.vport\_mac\_address

discovered\_data. **vport\_mac\_address**

MAC address of the network adapter on the virtual switch where the virtual machine connected to.

# **Type**

String.

# **Search**

The field is available for search via

- ':=' (case insensitive search)
- '=' (exact equality)
- '~=' (regular expression)

# **Notes**

discovered\_data.vport\_mac\_address is a search-only field.

# discovered\_data.vport\_mode

#### discovered\_data. **vport\_mode**

Actual mode of the network adapter on the virtual switch where the virtual machine connected to.

## **Type**

String.

Valid values are:

- Full-duplex
- Half-duplex
- Unknown

#### **Search**

The field is available for search via

'=' (exact equality)

#### **Notes**

discovered\_data.vport\_mode is a search-only field.

# discovered\_data.vport\_name

#### discovered\_data. **vport\_name**

Name of the network adapter on the virtual switch connected with the virtual machine.

# **Type**

String.

# **Search**

- ':=' (case insensitive search)
- '=' (exact equality)

'~=' (regular expression)

#### **Notes**

discovered\_data.vport\_name is a search-only field.

# discovered\_data.vport\_speed

## discovered\_data. **vport\_speed**

Actual speed of the network adapter on the virtual switch where the virtual machine connected to. Unit is kb.

# **Type**

Unsigned integer.

## **Search**

The field is available for search via

- '!=' (negative search)
- '=' (exact equality)
- '<=' (less than search)
- '>=' (greater than search)

#### **Notes**

discovered\_data.vport\_speed is a search-only field.

# discovered\_data.vrf\_description

discovered\_data. **vrf\_description**

Description of the VRF.

## **Type**

String.

## **Search**

The field is available for search via

- $\bullet$  ':=' (case insensitive search)
- $\bullet$  '=' (exact equality)
- '~=' (regular expression)

#### **Notes**

discovered\_data.vrf\_description is a search-only field.

# discovered\_data.vrf\_name

discovered\_data. **vrf\_name**

The name of the VRF.

# **Type**

String.

# **Search**

- ':=' (case insensitive search)
- '=' (exact equality)
- '~=' (regular expression)

discovered\_data.vrf\_name is a search-only field.

# discovered\_data.vrf\_rd

#### discovered\_data. **vrf\_rd**

Route distinguisher of the VRF.

# **Type**

String.

## **Search**

The field is available for search via

- '=' (exact equality)
- '~=' (regular expression)

# **Notes**

discovered\_data.vrf\_rd is a search-only field.

# discovered\_data.vswitch\_available\_ports\_count

discovered\_data. **vswitch\_available\_ports\_count**

Numer of available ports reported by the virtual switch on which the virtual machine/vport connected to.

# **Type**

Unsigned integer.

## **Search**

The field is available for search via

- $\bullet$  '!=' (negative search)
- '=' (exact equality)
- '<=' (less than search)
- '>=' (greater than search)

#### **Notes**

discovered\_data.vswitch\_available\_ports\_count is a search-only field.

# discovered\_data.vswitch\_id

discovered\_data. **vswitch\_id**

ID of the virtual switch.

#### **Type**

String.

## **Search**

The field is available for search via

'=' (exact equality)

#### **Notes**

discovered\_data.vswitch\_id is a search-only field.

# discovered\_data.vswitch\_ipv6\_enabled

## discovered\_data. **vswitch\_ipv6\_enabled**

Indicates the virtual switch has IPV6 enabled.

# **Type**

Bool.

# **Search**

The field is available for search via

'=' (exact equality)

## **Notes**

discovered\_data.vswitch\_ipv6\_enabled is a search-only field.

# discovered\_data.vswitch\_name

discovered\_data. **vswitch\_name**

Name of the virtual switch.

# **Type**

String.

# **Search**

The field is available for search via

- ':=' (case insensitive search)
- '=' (exact equality)
- '~=' (regular expression)

#### **Notes**

discovered\_data.vswitch\_name is a search-only field.

# discovered\_data.vswitch\_segment\_id

discovered\_data. **vswitch\_segment\_id**

ID of the network segment on which the current virtual machine/vport connected to.

#### **Type**

String.

#### **Search**

'=' (exact equality)

#### **Notes**

discovered\_data.vswitch\_segment\_id is a search-only field.

# discovered\_data.vswitch\_segment\_name

#### discovered\_data. **vswitch\_segment\_name**

Name of the network segment on which the current virtual machine/vport connected to.

#### **Type**

String.

# **Search**

The field is available for search via

- ':=' (case insensitive search)
- '=' (exact equality)
- '~=' (regular expression)

## **Notes**

discovered\_data.vswitch\_segment\_name is a search-only field.

# discovered\_data.vswitch\_segment\_port\_group

# discovered\_data. **vswitch\_segment\_port\_group**

Port group of the network segment on which the current virtual machine/vport connected to.

## **Type**

String.

# **Search**

The field is available for search via

- ':=' (case insensitive search)
- $\bullet$  '=' (exact equality)
- '~=' (regular expression)

#### **Notes**

discovered\_data.vswitch\_segment\_port\_group is a search-only field.

# discovered\_data.vswitch\_segment\_type

discovered\_data. **vswitch\_segment\_type**

Type of the network segment on which the current virtual machine/vport connected to.

## **Type**

String.

#### **Search**

The field is available for search via

- ':=' (case insensitive search)
- $\bullet$  '=' (exact equality)
- '~=' (regular expression)

#### **Notes**

discovered\_data.vswitch\_segment\_type is a search-only field.

# discovered\_data.vswitch\_tep\_dhcp\_server

# discovered\_data. **vswitch\_tep\_dhcp\_server**

DHCP server of the virtual tunnel endpoint (VTEP) in the virtual switch.

# **Type**

String.

## **Search**

The field is available for search via

- ':=' (case insensitive search)
- '=' (exact equality)
- '~=' (regular expression)

## **Notes**

discovered\_data.vswitch\_tep\_dhcp\_server is a search-only field.

# discovered\_data.vswitch\_tep\_ip

#### discovered\_data. **vswitch\_tep\_ip**

IP address of the virtual tunnel endpoint (VTEP) in the virtual switch.

#### **Type**

String.

#### **Search**

The field is available for search via

- ':=' (case insensitive search)
- '=' (exact equality)
- '~=' (regular expression)

#### **Notes**

discovered\_data.vswitch\_tep\_ip is a search-only field.

# discovered\_data.vswitch\_tep\_multicast

discovered\_data. **vswitch\_tep\_multicast**

Muticast address of the virtual tunnel endpoint (VTEP) in the virtual swtich.

## **Type**

String.

# **Search**

The field is available for search via

- ':=' (case insensitive search)
- '=' (exact equality)
- '~=' (regular expression)

#### **Notes**

discovered\_data.vswitch\_tep\_multicast is a search-only field.

# discovered\_data.vswitch\_tep\_port\_group

#### discovered\_data. **vswitch\_tep\_port\_group**

Port group of the virtual tunnel endpoint (VTEP) in the virtual switch.

#### **Type**

String.

# **Search**

The field is available for search via

- ':=' (case insensitive search)
- '=' (exact equality)
- '~=' (regular expression)

#### **Notes**

discovered\_data.vswitch\_tep\_port\_group is a search-only field.

# discovered\_data.vswitch\_tep\_type

discovered\_data. **vswitch\_tep\_type**

Type of virtual tunnel endpoint (VTEP) in the virtual switch.

# **Type**

String.

# **Search**

The field is available for search via

- $\cdot$  ':=' (case insensitive search)
- $\bullet$  '=' (exact equality)
- '~=' (regular expression)

#### **Notes**

discovered\_data.vswitch\_tep\_type is a search-only field.

# discovered\_data.vswitch\_tep\_vlan

VLAN of the virtual tunnel endpoint (VTEP) in the virtual switch.

# **Type**

String.

# **Search**

The field is available for search via

- ':=' (case insensitive search)
- $\bullet$  '=' (exact equality)
- '~=' (regular expression)

# **Notes**

discovered\_data.vswitch\_tep\_vlan is a search-only field.

# discovered\_data.vswitch\_type

#### discovered\_data. **vswitch\_type**

Type of the virtual switch: standard or distributed.

# **Type**

String.

Valid values are:

- Distributed
- Standard
- Unknown

#### **Search**

The field is available for search via

 $\bullet$  '=' (exact equality)

#### **Notes**

discovered\_data.vswitch\_type is a search-only field.

# Fields List

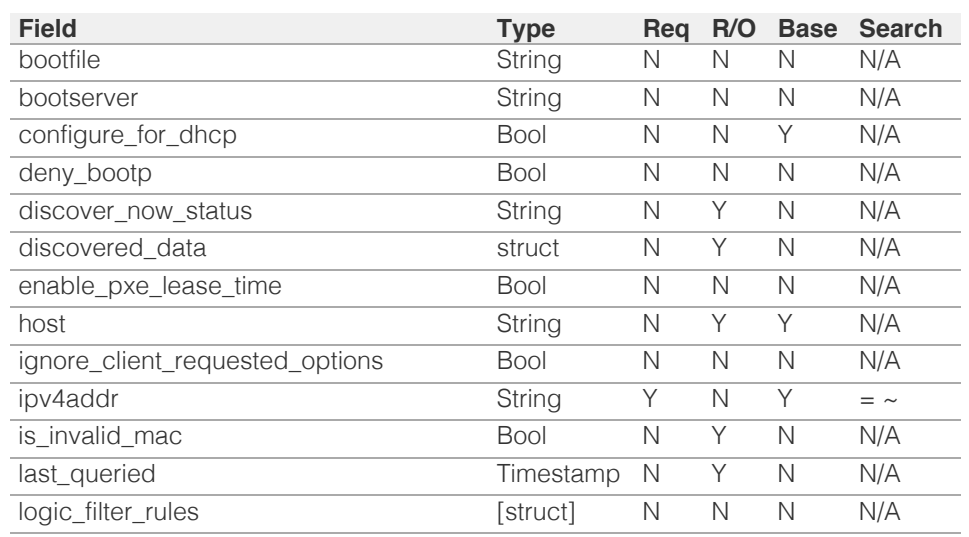

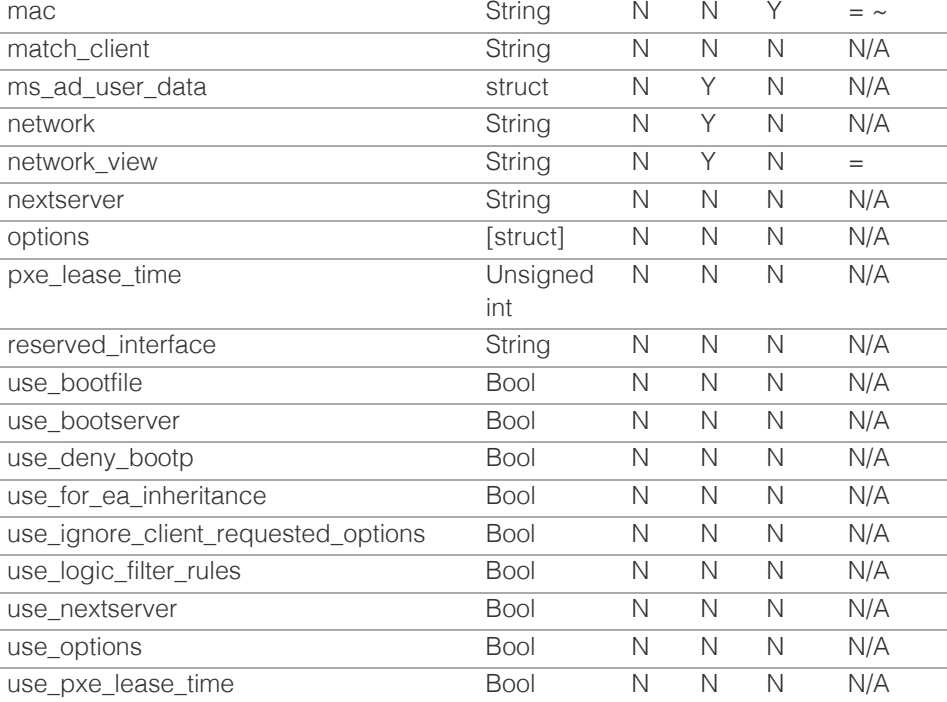

# Search-only Fields List

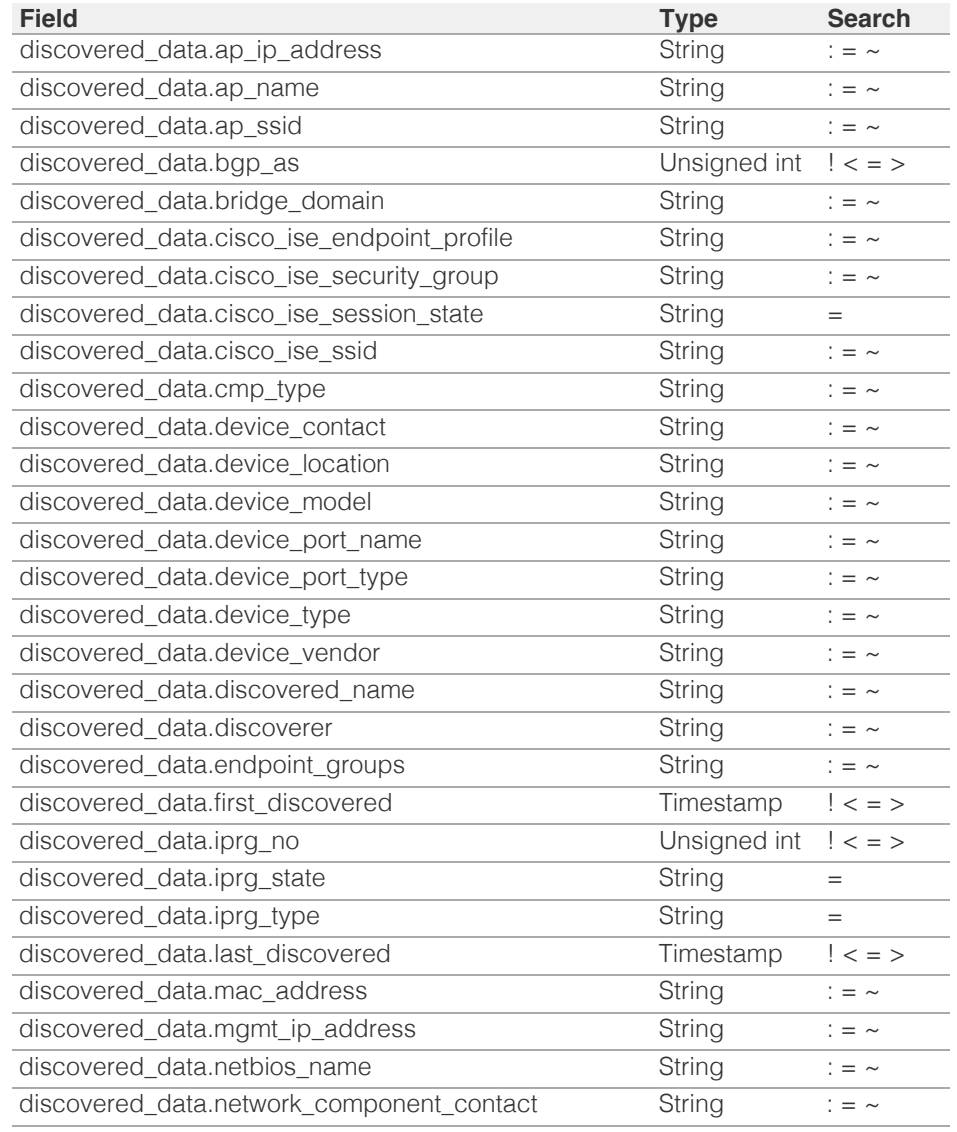

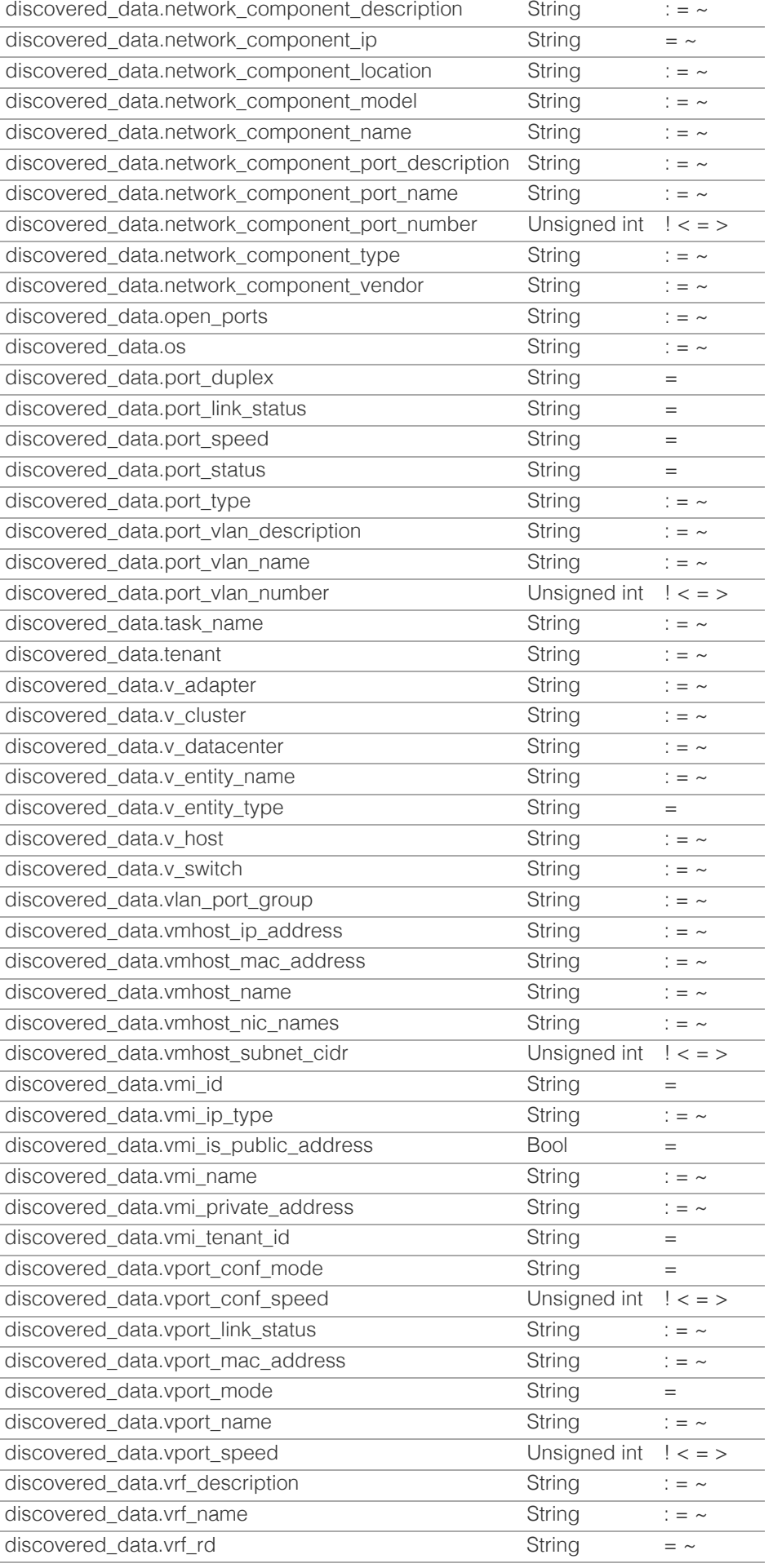

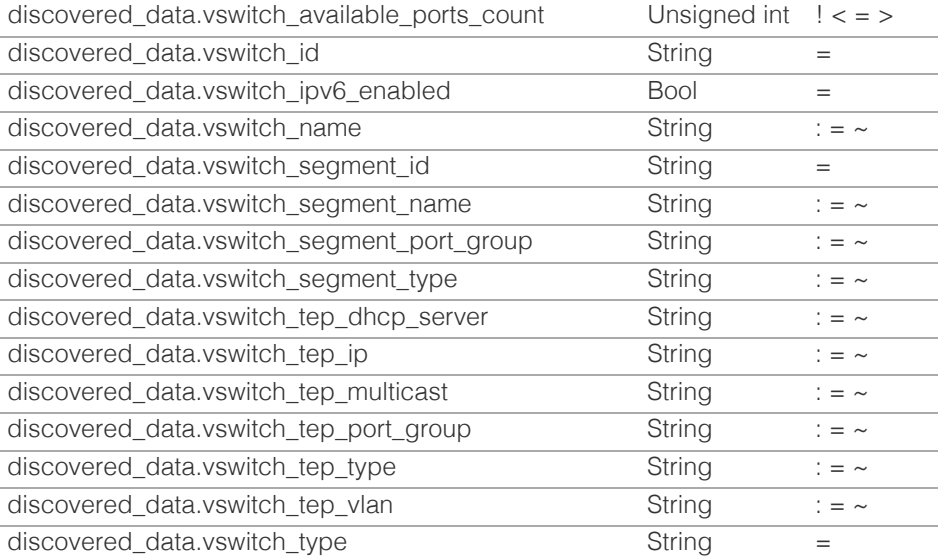

[Infoblox WAPI 2.12 documentation](#page-3313-0) » [previous](#page-2119-0) | [next](#page-2185-0) | [objects](#page-138-0) | [index](#page-56-0)

© Copyright 2021, Infoblox.

# <span id="page-2185-0"></span>Infoblox **\*\***

# [Table Of Contents](#page-3313-0)

[record:host\\_ipv6addr : IPv6 Host address object.](#page-2185-0)

- **Diect Reference**
- **[Restrictions](#page-2185-2)**
- <span id="page-2185-1"></span>**[Fields](#page-2195-0)** 
	- [address\\_type](#page-2186-0)
	- [configure\\_for\\_dhcp](#page-2186-1)
	- [discover\\_now\\_status](#page-2186-2)
	- **discovered** data
	- **[domain\\_name](#page-2187-1)**
	- [domain\\_name\\_servers](#page-2187-2)
	- [duid](#page-2188-0)
	- **n** [host](#page-2188-1)
	- [ipv6addr](#page-2190-0)
	- [ipv6prefix](#page-2190-1)
	- [ipv6prefix\\_bits](#page-2191-0)
	- last queried
	- [match\\_client](#page-2191-2)
	- [ms\\_ad\\_user\\_data](#page-2191-3)
	- [network](#page-2192-0)
	- network view
	- **[options](#page-2192-2)**
	- **[preferred\\_lifetime](#page-2193-0) [reserved\\_interface](#page-2193-1)**
	- [use\\_domain\\_name](#page-2193-2)
	-
	- [use\\_domain\\_name\\_servers](#page-2194-0) ■ [use\\_for\\_ea\\_inheritance](#page-2194-1)
	- [use\\_options](#page-2194-2)
	- [use\\_preferred\\_lifetime](#page-2194-3)
	- [use\\_valid\\_lifetime](#page-2195-1)
	- [valid\\_lifetime](#page-2195-2)
- <span id="page-2185-2"></span>**[Search-only Fields](#page-2226-0)** 
	- [discovered\\_data.ap\\_ip\\_address](#page-2195-3)
	- [discovered\\_data.ap\\_name](#page-2196-0)
	- [discovered\\_data.ap\\_ssid](#page-2196-1)
	- [discovered\\_data.bgp\\_as](#page-2196-2)
	- [discovered\\_data.bridge\\_domain](#page-2197-0)
	- [discovered\\_data.cisco\\_ise\\_endpoint\\_profile](#page-2197-1)
	- [discovered\\_data.cisco\\_ise\\_security\\_group](#page-2197-2)
	- [discovered\\_data.cisco\\_ise\\_session\\_state](#page-2198-0)
	- [discovered\\_data.cisco\\_ise\\_ssid](#page-2198-1) [di](#page-2198-2) [d](#page-2198-2) [d](#page-2198-2) [t](#page-2198-2) [t](#page-2198-2)

# record:host\_ipv6addr : IPv6 Host address object.

An IPv6 host address is an object used to specify addresses in *[the record.host object](#page-2119-0)*.

Fields other than ipv6addr, host and configure for dhcp are returned only when configure\_for\_dhcp is set to True.

# Object Reference

References to record:host\_ipv6addr are *[object references](#page-3313-0)*. The *name* part of an IPv6 Host Address object reference has the following components:

- Address of the record
- Name of the host to which the IPv6 host address belongs
- Name of the view

Example: record:host\_ipv6addr/ZG5zvc3RjkuMC4xLg:abcd::/some.name.com/default

# **Restrictions**

The object does not support the following operations:

- Create (insert)
- Delete
- Permissions
- Scheduling
- CSV export

# Fields

These fields are actual members of the object; thus, they can be requested by using \_return\_fields, if the fields are readable.

The basic version of the object contains the field(s): **configure\_for\_dhcp, duid, host, ipv6addr**.

The following fields are required to create this object:

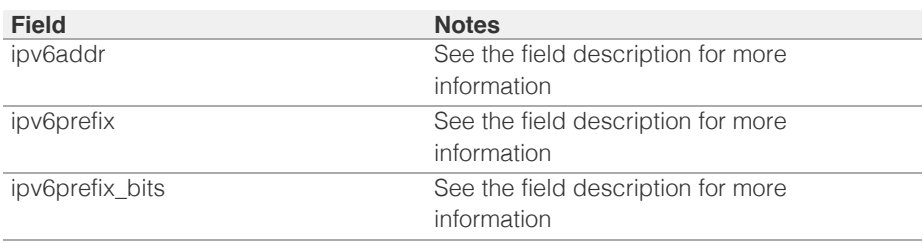

# address\_type

#### **address\_type**

Type of the DHCP IPv6 Host Address object.

#### **Type**

String.

Valid values are:

• ADDRESS

- BOTH
- PREFIX

## <span id="page-2186-0"></span>**Create**

The default value is *ADDRESS*.

# **Search**

The field is not available for search.

# <span id="page-2186-1"></span>configure\_for\_dhcp

## **configure\_for\_dhcp**

Set this to True to enable the DHCP configuration for this IPv6 host address.

#### **Type**

Bool.

# **Create**

The default value is *True*.

# **Search**

The field is not available for search.

#### **Notes**

The configure\_for\_dhcp is part of the base object.

# <span id="page-2186-2"></span>discover\_now\_status

#### **discover\_now\_status**

The discovery status of this IPv6 Host Address.

# **Type**

String.

Valid values are:

- COMPLETE
- FAILED
- NONE
- PENDING
- RUNNING

## **Search**

The field is not available for search.

#### **Notes**

The discover\_now\_status cannot be updated.

discover\_now\_status cannot be written.

# discovered\_data

#### **discovered\_data**

The discovered data for this host address.

#### **Type**

#### <span id="page-2187-0"></span>A/An *[Discovered data](#page-2926-0)* struct.

#### **Search**

The field is not available for search.

## **Notes**

The discovered\_data cannot be updated.

discovered\_data cannot be written.

# <span id="page-2187-1"></span>domain\_name

#### **domain\_name**

Use this method to set or retrieve the domain\_name value of the DHCP IPv6 Host Address object.

#### **Type**

String.

Values with leading or trailing white space are not valid for this field.

#### **Create**

The default value is *empty*.

## **Search**

The field is not available for search.

## **Notes**

domain\_name is associated with the field *[use\\_domain\\_name](#page-2185-0)* (see *[use flag](#page-3307-0)*).

## <span id="page-2187-2"></span>domain\_name\_servers

#### **domain\_name\_servers**

The IPv6 addresses of DNS recursive name servers to which the DHCP client can send name resolution requests. The DHCP server includes this information in the DNS Recursive Name Server option in Advertise, Rebind, Information-Request, and Reply messages.

#### **Type**

String array.

#### **Create**

The default value is *empty*.

#### **Search**

The field is not available for search.

## **Notes**

domain\_name\_servers is associated with the field *[use\\_domain\\_name\\_servers](#page-2185-0)* (see *[use](#page-3307-0) [flag](#page-3307-0)*).

# duid

#### **duid**

DHCPv6 Unique Identifier (DUID) of the address object.

<span id="page-2188-0"></span>String.

Values with leading or trailing white space are not valid for this field.

#### **Create**

The default value is *empty*.

### **Search**

The field is available for search via

- ':=' (case insensitive search)
- '=' (exact equality)
- '~=' (regular expression)

## **Notes**

The duid is part of the base object.

# <span id="page-2188-1"></span>host

#### **host**

The host to which the IPv6 host address belongs, in *[FQDN](#page-3307-0)* format. It is only present when the host address object is not returned as part of a host.

#### **Type**

String.

#### **Search**

The field is not available for search.

# **Notes**

The host is part of the base object.

The host cannot be updated.

host cannot be written.

## ipv6addr

#### **ipv6addr**

The *[IPv6 Address](#page-3307-0)* prefix of the DHCP IPv6 Host Address object.

#### **Type**

#### String.

The field also supports automatic selection of the next available address in the specified IPv6 network or range. You can specify the IPv6 network or range in the following ways:

Using an IPv6 network or range WAPI reference:

func:nextavailableip:<reference>

Using an IPv6 network lookup (if the view is not specified, the default view will be used):

func:nextavailableip:<network>[,<network view>]

Using an IPv6 range lookup (if the view is not specified, the default view will be used):

• func:nextavailableip:<start\_addr-end\_addr>[,<network view>]

Scheduled and approval operations are not supported when using the automatic IP selection.

If you specify a network view for automatic IP selection, you should also add a network view field in the object to be inserted with the same network view because the network view for automatic IP selection is not used for the actual object insertion.

NOTE: Automatic selection is supported only for JSON and XML requests.

Examples:

- func:nextavailableip:network/ZG54dfgsrDFEFfsfsLzA:abcd%3A%3A/64/default
- func:nextavailableip:abcd::/64
- func:nextavailableip:abcd::/64,external
- func:nextavailableip:abcd::20-abcd::30

This field can also be retrieved from a function call as part of an object insertion. The supported function calls for this field are:

- *[the next\\_available\\_ip function call in object ipv6network](#page-1205-0)* (default parameters: **{'num': 1}**)
- *[the next\\_available\\_ip function call in object ipv6range](#page-1277-0)* (default parameters: **{'num': 1}**)

To find out if the function can be called when \_object\_parameters matches multiple objects, see the function documentation.

The default parameters are passed to the specified function call and can be overridden by passing different values for the same parameter in \_parameters.

To execute the function call, a dictionary must be set in this field with the following parameters:

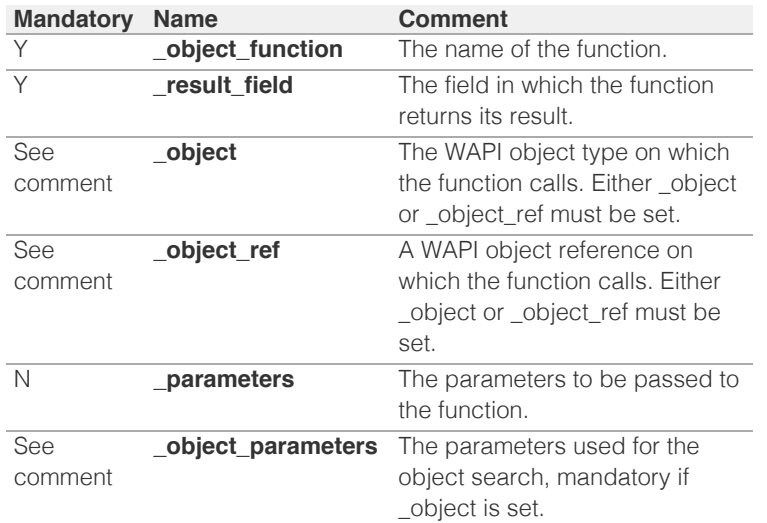

As part of the insertion, the object identified by \_object and \_object\_parameters will be fetched, and the function identified by \_object\_function will be called with the parameters specified in \_parameters. The result of this function will be retrieved and the field of this function specified in \_result\_field will be extracted and used as the value for this field.

Note that if the function call returns a list, and the field requires a single value, the first value on the list will be used.

The following example uses a value for the 'next available ip' field in the 9.0.0.0/8 network, excluding IP addresses 9.0.0.1 and 9.0.0.2:

```
{
     '_object_function': 'next_available_ip',
    '_parameters': {
         'exclude': ['9.0.0.1', '9.0.0.2'],
\rightarrow '_result_field': 'ips',
 '_object': 'network',
 '_object_parameters': {
         'network': '9.0.0.0/8',
         'network_view': 'newdefaultnv',
    }
}
```
Note this function call might not be valid for this particular field, this is just an example.

## **Create**

Field ipv6addr is required if address\_type is ADDRESS or BOTH.

#### **Search**

The field is available for search via

- '=' (exact equality)
- '~=' (regular expression)

### **Notes**

The ipv6addr is part of the base object.

# <span id="page-2190-1"></span>ipv6prefix

#### **ipv6prefix**

The *[IPv6 Address](#page-3307-0)* prefix of the DHCP IPv6 Host Address object.

#### **Type**

String.

#### **Create**

The prefix is required if address\_type is PREFIX or BOTH.

#### **Search**

The field is available for search via

- '=' (exact equality)
- '~=' (regular expression)

# ipv6prefix\_bits

## **ipv6prefix\_bits**

Prefix bits of the DHCP IPv6 Host Address object.

#### **Type**

Unsigned integer.

#### **Create**

The prefix\_bits is required if address\_type is PREFIX or BOTH.

#### **Search**

- $\bullet$  '=' (exact equality)
- '<=' (less than search)

<span id="page-2191-0"></span>'>=' (greater than search)

# <span id="page-2191-1"></span>last\_queried

#### **last\_queried**

The time of the last DNS query in *[Epoch seconds](#page-3307-0)* format.

#### **Type**

Timestamp.

# **Search**

The field is not available for search.

## **Notes**

The last\_queried cannot be updated.

last\_queried cannot be written.

# <span id="page-2191-2"></span>match\_client

#### **match\_client**

Set this to 'DUID' to assign the IP address to the selected host, provided that the DUID of the requesting host matches the DUID that you specify in the field.

Set this to 'RESERVED' to reserve this particular IP address for future use, or if the IP address is statically configured on a system (the Infoblox server does not assign the address from a DHCP request).

## **Type**

String.

#### **Create**

The default value is *DUID*.

# **Search**

The field is not available for search.

# <span id="page-2191-3"></span>ms\_ad\_user\_data

#### **ms\_ad\_user\_data**

The Microsoft Active Directory user related information.

## **Type**

A/An *[Active Directory User Data](#page-2926-0)* struct.

# **Search**

The field is not available for search.

## **Notes**

The ms\_ad\_user\_data cannot be updated.

ms\_ad\_user\_data cannot be written.

# network

**network**

<span id="page-2192-0"></span>The network of the host address, in *[FQDN](#page-3307-0)*/*[CIDR](#page-3307-0)* format.

#### **Type**

String.

# **Search**

The field is not available for search.

## **Notes**

The network cannot be updated.

network cannot be written.

# <span id="page-2192-1"></span>network\_view

# **network\_view**

The name of the network view in which the host address resides.

## **Type**

String.

Values with leading or trailing white space are not valid for this field.

# **Search**

The field is available for search via

• '=' (exact equality)

## **Notes**

The network\_view cannot be updated.

network\_view cannot be written.

# <span id="page-2192-2"></span>options

#### **options**

An array of *[DHCP option](#page-2926-0)* structs that lists the DHCP options associated with the object.

#### **Type**

A/An *[DHCP option](#page-2926-0)* struct array.

#### **Create**

The default value is:

```
[ { 'name': 'dhcp-lease-time',
'num': 51,
'use_option': False,
'value': '43200',
'vendor_class': 'DHCP'}]
```
#### **Search**

The field is not available for search.

#### **Notes**

options is associated with the field *[use\\_options](#page-2185-0)* (see *[use flag](#page-3307-0)*).

# preferred\_lifetime

#### <span id="page-2193-0"></span>**preferred\_lifetime**

Use this method to set or retrieve the preferred lifetime value of the DHCP IPv6 Host Address object.

#### **Type**

Unsigned integer.

### **Create**

The default value is *27000*.

#### **Search**

The field is not available for search.

#### **Notes**

preferred\_lifetime is associated with the field *[use\\_preferred\\_lifetime](#page-2185-0)* (see *[use flag](#page-3307-0)*).

# <span id="page-2193-1"></span>reserved\_interface

#### **reserved\_interface**

The reference to the reserved interface to which the device belongs.

#### **Type**

String.

This field supports nested return fields as described *[here](#page-3313-0)*.

#### **Create**

The default value is *empty*.

#### **Search**

The field is not available for search.

# <span id="page-2193-2"></span>use\_domain\_name

#### **use\_domain\_name**

Use flag for: domain\_name

# **Type**

Bool.

#### **Create**

The default value is *False*.

# **Search**

The field is not available for search.

# use\_domain\_name\_servers

## **use\_domain\_name\_servers**

Use flag for: domain\_name\_servers

# **Type**

Bool.

#### <span id="page-2194-0"></span>**Create**

The default value is *False*.

# **Search**

The field is not available for search.

# <span id="page-2194-1"></span>use\_for\_ea\_inheritance

## **use\_for\_ea\_inheritance**

Set this to True when using this host address for EA inheritance.

## **Type**

Bool.

# **Create**

The default value is *False*.

## **Search**

The field is not available for search.

# <span id="page-2194-2"></span>use\_options

# **use\_options**

Use flag for: options

# **Type**

Bool.

## **Create**

The default value is *False*.

#### **Search**

The field is not available for search.

# <span id="page-2194-3"></span>use\_preferred\_lifetime

#### **use\_preferred\_lifetime**

Use flag for: preferred\_lifetime

# **Type**

Bool.

## **Create**

The default value is *False*.

# **Search**

The field is not available for search.

# use\_valid\_lifetime

## **use\_valid\_lifetime**

Use flag for: valid\_lifetime

## <span id="page-2195-1"></span><span id="page-2195-0"></span>**Type**

Bool.

## **Create**

The default value is *False*.

# **Search**

The field is not available for search.

# <span id="page-2195-2"></span>valid\_lifetime

#### **valid\_lifetime**

Use this method to set or retrieve the valid lifetime value of the DHCP IPv6 Host Address object.

#### **Type**

Unsigned integer.

## **Create**

The default value is *43200*.

#### **Search**

The field is not available for search.

#### **Notes**

valid\_lifetime is associated with the field *[use\\_valid\\_lifetime](#page-2185-0)* (see *[use flag](#page-3307-0)*).

# Search-only Fields

These fields are used only for searching. They are not actual members of the object and therefore the server does not return these fields with this name unless they are nested return fields.

# <span id="page-2195-3"></span>discovered\_data.ap\_ip\_address

discovered\_data. **ap\_ip\_address**

Discovered IP address of Wireless Access Point.

# **Type**

String.

## **Search**

The field is available for search via

- ':=' (case insensitive search)
- $\bullet$  '=' (exact equality)
- '~=' (regular expression)

#### **Notes**

discovered\_data.ap\_ip\_address is a search-only field.

# discovered\_data.ap\_name
Discovered name of Wireless Access Point.

#### **Type**

String.

## **Search**

The field is available for search via

- ':=' (case insensitive search)
- '=' (exact equality)
- '~=' (regular expression)

#### **Notes**

discovered\_data.ap\_name is a search-only field.

# discovered\_data.ap\_ssid

#### discovered\_data. **ap\_ssid**

Service set identifier (SSID) associated with Wireless Access Point.

#### **Type**

String.

## **Search**

The field is available for search via

- ':=' (case insensitive search)
- $\bullet$  '=' (exact equality)
- '~=' (regular expression)

## **Notes**

discovered\_data.ap\_ssid is a search-only field.

# discovered\_data.bgp\_as

discovered\_data. **bgp\_as**

The BGP autonomous system number.

## **Type**

Unsigned integer.

## **Search**

The field is available for search via

- '!=' (negative search)
- '=' (exact equality)
- $\bullet$  ' $\leq$ =' (less than search)
- '>=' (greater than search)

#### **Notes**

discovered\_data.bgp\_as is a search-only field.

# discovered\_data.bridge\_domain

discovered\_data. **bridge\_domain**

Discovered bridge domain.

## **Type**

String.

## **Search**

The field is available for search via

- ':=' (case insensitive search)
- $\bullet$  '=' (exact equality)
- '~=' (regular expression)

## **Notes**

discovered\_data.bridge\_domain is a search-only field.

# discovered\_data.cisco\_ise\_endpoint\_profile

```
discovered_data. cisco_ise_endpoint_profile
```
The Cisco ISE Endpoint Profile.

## **Type**

String.

## **Search**

The field is available for search via

- ':=' (case insensitive search)
- $\bullet$  '=' (exact equality)
- '~=' (regular expression)

#### **Notes**

discovered\_data.cisco\_ise\_endpoint\_profile is a search-only field.

## discovered\_data.cisco\_ise\_security\_group

discovered\_data. **cisco\_ise\_security\_group**

The Cisco ISE security group name.

## **Type**

String.

## **Search**

The field is available for search via

- ':=' (case insensitive search)
- $\bullet$  '=' (exact equality)
- '~=' (regular expression)

#### **Notes**

discovered\_data.cisco\_ise\_security\_group is a search-only field.

## discovered\_data.cisco\_ise\_session\_state

discovered\_data. **cisco\_ise\_session\_state**

The Cisco ISE session state.

## **Type**

String.

Valid values are:

- **AUTHENTICATED**
- AUTHENTICATING
- DISCONNECTED
- POSTURED
- STARTED

#### **Search**

The field is available for search via

'=' (exact equality)

### **Notes**

discovered\_data.cisco\_ise\_session\_state is a search-only field.

## discovered\_data.cisco\_ise\_ssid

discovered\_data. **cisco\_ise\_ssid**

The Cisco ISE SSID.

## **Type**

String.

## **Search**

The field is available for search via

- ':=' (case insensitive search)
- '=' (exact equality)
- '~=' (regular expression)

#### **Notes**

discovered\_data.cisco\_ise\_ssid is a search-only field.

# discovered\_data.cmp\_type

discovered\_data. **cmp\_type**

If the IP is coming from a Cloud environment, the Cloud Management Platform type.

#### **Type**

String.

## **Search**

The field is available for search via

- ':=' (case insensitive search)
- '=' (exact equality)
- '~=' (regular expression)

#### **Notes**

discovered\_data.cmp\_type is a search-only field.

# discovered\_data.device\_contact

discovered\_data. **device\_contact**

Contact information from device on which the IP address was discovered.

## **Type**

String.

## **Search**

The field is available for search via

- ':=' (case insensitive search)
- $\bullet$  '=' (exact equality)
- '~=' (regular expression)

#### **Notes**

discovered\_data.device\_contact is a search-only field.

# discovered\_data.device\_location

### discovered\_data. **device\_location**

Location of device on which the IP address was discovered.

#### **Type**

String.

## **Search**

The field is available for search via

- ':=' (case insensitive search)
- $\bullet$  '=' (exact equality)
- '~=' (regular expression)

#### **Notes**

discovered\_data.device\_location is a search-only field.

## discovered\_data.device\_model

discovered\_data. **device\_model**

The model name of the end device in the vendor terminology.

#### **Type**

String.

## **Search**

The field is available for search via

- ':=' (case insensitive search)
- '=' (exact equality)
- '~=' (regular expression)

### **Notes**

discovered\_data.device\_model is a search-only field.

## discovered\_data.device\_port\_name

discovered\_data. **device\_port\_name**

The system name of the interface associated with the discovered IP address.

String.

#### **Search**

The field is available for search via

- ':=' (case insensitive search)
- $\bullet$  '=' (exact equality)
- '~=' (regular expression)

#### **Notes**

discovered\_data.device\_port\_name is a search-only field.

# discovered\_data.device\_port\_type

#### discovered\_data. **device\_port\_type**

The hardware type of the interface associated with the discovered IP address.

#### **Type**

String.

#### **Search**

The field is available for search via

- ':=' (case insensitive search)
- '=' (exact equality)
- '~=' (regular expression)

#### **Notes**

discovered\_data.device\_port\_type is a search-only field.

## discovered\_data.device\_type

discovered\_data. **device\_type**

The type of end host in vendor terminology.

#### **Type**

String.

## **Search**

The field is available for search via

- $\bullet$  ':=' (case insensitive search)
- $\bullet$  '=' (exact equality)
- '~=' (regular expression)

## **Notes**

discovered\_data.device\_type is a search-only field.

## discovered\_data.device\_vendor

discovered\_data. **device\_vendor**

The vendor name of the end host.

#### **Type**

String.

**Search**

The field is available for search via

- ':=' (case insensitive search)
- $\bullet$  '=' (exact equality)
- '~=' (regular expression)

#### **Notes**

discovered\_data.device\_vendor is a search-only field.

# discovered\_data.discovered\_name

#### discovered\_data. **discovered\_name**

The name of the network device associated with the discovered IP address.

#### **Type**

String.

#### **Search**

The field is available for search via

- ':=' (case insensitive search)
- $\bullet$  '=' (exact equality)
- '~=' (regular expression)

### **Notes**

discovered\_data.discovered\_name is a search-only field.

## discovered\_data.discoverer

discovered\_data. **discoverer**

Specifies whether the IP address was discovered by a NetMRI or NIOS discovery process.

## **Type**

String.

#### **Search**

The field is available for search via

- ':=' (case insensitive search)
- '=' (exact equality)
- '~=' (regular expression)

#### **Notes**

discovered\_data.discoverer is a search-only field.

## discovered\_data.duid

#### discovered\_data. **duid**

For IPv6 address only. The DHCP unique identifier of the discovered host. This is an optional field, and data might not be included.

#### **Type**

String.

#### **Search**

The field is available for search via

- ':=' (case insensitive search)
- $\bullet$  '=' (exact equality)
- '~=' (regular expression)

#### **Notes**

discovered\_data.duid is a search-only field.

## discovered\_data.endpoint\_groups

#### discovered\_data. **endpoint\_groups**

A comma-separated list of discovered endpoint groups.

#### **Type**

String.

## **Search**

The field is available for search via

- ':=' (case insensitive search)
- $\bullet$  '=' (exact equality)
- '~=' (regular expression)

#### **Notes**

discovered\_data.endpoint\_groups is a search-only field.

## discovered\_data.first\_discovered

discovered\_data. **first\_discovered**

The date and time the IP address was first discovered in *[Epoch seconds](#page-3307-0)* format.

#### **Type**

Timestamp.

#### **Search**

The field is available for search via

- '!=' (negative search)
- '=' (exact equality)
- '<=' (less than search)
- '>=' (greater than search)

#### **Notes**

discovered\_data.first\_discovered is a search-only field.

## discovered\_data.iprg\_no

discovered\_data. **iprg\_no**

The port redundant group number.

#### **Type**

Unsigned integer.

## **Search**

The field is available for search via

'!=' (negative search)

- '=' (exact equality)
- '<=' (less than search)
- '>=' (greater than search)

## **Notes**

discovered\_data.iprg\_no is a search-only field.

# discovered\_data.iprg\_state

#### discovered\_data. **iprg\_state**

The status for the IP address within port redundant group.

#### **Type**

String.

## **Search**

The field is available for search via

 $\bullet$  '=' (exact equality)

#### **Notes**

discovered\_data.iprg\_state is a search-only field.

## discovered\_data.iprg\_type

discovered\_data. **iprg\_type**

The port redundant group type.

#### **Type**

String.

#### **Search**

The field is available for search via

'=' (exact equality)

## **Notes**

discovered\_data.iprg\_type is a search-only field.

## discovered\_data.last\_discovered

discovered\_data. **last\_discovered**

The date and time the IP address was last discovered in *[Epoch seconds](#page-3307-0)* format.

#### **Type**

Timestamp.

#### **Search**

The field is available for search via

- '!=' (negative search)
- '=' (exact equality)
- '<=' (less than search)
- '>=' (greater than search)

#### **Notes**

discovered\_data.last\_discovered is a search-only field.

# discovered\_data.mac\_address

#### discovered\_data. **mac\_address**

The discovered MAC address for the host. This is the unique identifier of a network device. The discovery acquires the MAC address for hosts that are located on the same network as the Grid member that is running the discovery. This can also be the MAC address of a virtual entity on a specified vSphere server.

#### **Type**

String.

## **Search**

The field is available for search via

- ':=' (case insensitive search)
- '=' (exact equality)
- '~=' (regular expression)

#### **Notes**

discovered\_data.mac\_address is a search-only field.

## discovered\_data.mgmt\_ip\_address

discovered\_data. **mgmt\_ip\_address**

The management IP address of the end host that has more than one IP.

#### **Type**

String.

## **Search**

The field is available for search via

- ':=' (case insensitive search)
- '=' (exact equality)
- '~=' (regular expression)

#### **Notes**

discovered\_data.mgmt\_ip\_address is a search-only field.

## discovered\_data.netbios\_name

#### discovered\_data. **netbios\_name**

The name returned in the NetBIOS reply or the name you manually register for the discovered host.

#### **Type**

String.

#### **Search**

The field is available for search via

- ':=' (case insensitive search)
- $\bullet$   $=$  (exact equality)
- '~=' (regular expression)

#### **Notes**

discovered\_data.netbios\_name is a search-only field.

# discovered\_data.network\_component\_contact

#### discovered\_data. **network\_component\_contact**

Contact information from network component on which the IP address was discovered.

#### **Type**

String.

#### **Search**

The field is available for search via

- ':=' (case insensitive search)
- $\bullet$  '=' (exact equality)
- '~=' (regular expression)

#### **Notes**

discovered\_data.network\_component\_contact is a search-only field.

## discovered\_data.network\_component\_description

discovered\_data. **network\_component\_description**

A textual description of the switch that is connected to the end device.

#### **Type**

String.

#### **Search**

The field is available for search via

- ':=' (case insensitive search)
- '=' (exact equality)
- '~=' (regular expression)

#### **Notes**

discovered\_data.network\_component\_description is a search-only field.

## discovered\_data.network\_component\_ip

discovered data. network component ip

The *[IPv4 Address](#page-3307-0)* or *[IPv6 Address](#page-3307-0)* of the switch that is connected to the end device.

#### **Type**

String.

#### **Search**

The field is available for search via

- $\bullet$  '=' (exact equality)
- '~=' (regular expression)

#### **Notes**

discovered data.network component ip is a search-only field.

# discovered\_data.network\_component\_location

#### discovered\_data. **network\_component\_location**

Location of network component on which the IP address was discovered.

#### **Type**

String.

## **Search**

The field is available for search via

- ':=' (case insensitive search)
- $\bullet$  '=' (exact equality)
- '~=' (regular expression)

#### **Notes**

discovered\_data.network\_component\_location is a search-only field.

## discovered\_data.network\_component\_model

#### discovered\_data. **network\_component\_model**

Model name of the switch port connected to the end device in the vendor terminology.

#### **Type**

String.

## **Search**

The field is available for search via

- ':=' (case insensitive search)
- '=' (exact equality)
- '~=' (regular expression)

#### **Notes**

discovered data.network component model is a search-only field.

## discovered\_data.network\_component\_name

discovered\_data. **network\_component\_name**

If a reverse lookup was successful for the IP address associated with this switch, the host name is displayed here.

#### **Type**

String.

#### **Search**

The field is available for search via

- ':=' (case insensitive search)
- $\bullet$  '=' (exact equality)
- '~=' (regular expression)

#### **Notes**

discovered\_data.network\_component\_name is a search-only field.

# discovered\_data.network\_component\_port\_description

discovered\_data. **network\_component\_port\_description**

A textual description of the switch port that is connected to the end device.

#### **Type**

String.

## **Search**

The field is available for search via

- ':=' (case insensitive search)
- '=' (exact equality)
- '~=' (regular expression)

## **Notes**

discovered\_data.network\_component\_port\_description is a search-only field.

## discovered\_data.network\_component\_port\_name

#### discovered\_data. **network\_component\_port\_name**

The name of the switch port connected to the end device.

#### **Type**

String.

#### **Search**

The field is available for search via

- ':=' (case insensitive search)
- $\bullet$  '=' (exact equality)
- '~=' (regular expression)

#### **Notes**

discovered\_data.network\_component\_port\_name is a search-only field.

## discovered\_data.network\_component\_port\_number

#### discovered\_data. **network\_component\_port\_number**

The number of the switch port connected to the end device.

#### **Type**

Unsigned integer.

#### **Search**

The field is available for search via

- '!=' (negative search)
- '=' (exact equality)
- '<=' (less than search)
- '>=' (greater than search)

#### **Notes**

discovered\_data.network\_component\_port\_number is a search-only field.

## discovered\_data.network\_component\_type

Identifies the switch that is connected to the end device.

#### **Type**

String.

## **Search**

The field is available for search via

- ':=' (case insensitive search)
- '=' (exact equality)
- '~=' (regular expression)

#### **Notes**

discovered\_data.network\_component\_type is a search-only field.

## discovered\_data.network\_component\_vendor

#### discovered\_data. **network\_component\_vendor**

The vendor name of the switch port connected to the end host.

#### **Type**

String.

## **Search**

The field is available for search via

- ':=' (case insensitive search)
- '=' (exact equality)
- '~=' (regular expression)

#### **Notes**

discovered\_data.network\_component\_vendor is a search-only field.

## discovered\_data.open\_ports

#### discovered\_data. **open\_ports**

The list of opened ports on the IP address, represented as: "TCP: 21,22,23 UDP: 137,139". Limited to max total 1000 ports.

#### **Type**

String.

## **Search**

The field is available for search via

- ':=' (case insensitive search)
- $\bullet$  '=' (exact equality)
- '~=' (regular expression)

#### **Notes**

discovered\_data.open\_ports is a search-only field.

# discovered\_data.os

discovered\_data. **os**

The operating system of the detected host or virtual entity. The OS can be one of the

#### following:

- Microsoft for all discovered hosts that have a non-null value in the MAC addresses using the NetBIOS discovery method.
- A value that a TCP discovery returns.
- The OS of a virtual entity on a vSphere server.

# **Type**

String.

## **Search**

The field is available for search via

- ':=' (case insensitive search)
- $\bullet$  '=' (exact equality)
- '~=' (regular expression)

#### **Notes**

discovered\_data.os is a search-only field.

## discovered\_data.port\_duplex

#### discovered\_data. **port\_duplex**

The negotiated or operational duplex setting of the switch port connected to the end device.

#### **Type**

String.

### **Search**

The field is available for search via

'=' (exact equality)

#### **Notes**

discovered\_data.port\_duplex is a search-only field.

## discovered\_data.port\_link\_status

#### discovered\_data. **port\_link\_status**

The link status of the switch port connected to the end device. Indicates whether it is connected.

#### **Type**

String.

## **Search**

The field is available for search via

• '=' (exact equality)

#### **Notes**

discovered\_data.port\_link\_status is a search-only field.

# discovered\_data.port\_speed

#### discovered\_data. **port\_speed**

The interface speed, in Mbps, of the switch port.

### **Type**

String.

# **Search**

The field is available for search via

 $\bullet$  '=' (exact equality)

## **Notes**

discovered\_data.port\_speed is a search-only field.

# discovered\_data.port\_status

## discovered\_data. **port\_status**

The operational status of the switch port. Indicates whether the port is up or down.

#### **Type**

String.

## **Search**

The field is available for search via

'=' (exact equality)

#### **Notes**

discovered\_data.port\_status is a search-only field.

# discovered\_data.port\_type

discovered\_data. **port\_type**

The type of switch port.

## **Type**

String.

## **Search**

The field is available for search via

- ':=' (case insensitive search)
- '=' (exact equality)
- '~=' (regular expression)

#### **Notes**

discovered\_data.port\_type is a search-only field.

# discovered\_data.port\_vlan\_description

discovered\_data. **port\_vlan\_description**

The description of the VLAN of the switch port that is connected to the end device.

## **Type**

String.

**Search**

The field is available for search via

- $\bullet$  ':=' (case insensitive search)
- '=' (exact equality)
- '~=' (regular expression)

## **Notes**

discovered\_data.port\_vlan\_description is a search-only field.

# discovered\_data.port\_vlan\_name

## discovered\_data. **port\_vlan\_name**

The name of the VLAN of the switch port.

### **Type**

String.

## **Search**

The field is available for search via

- $\bullet$  ':=' (case insensitive search)
- $\bullet$  '=' (exact equality)
- '~=' (regular expression)

#### **Notes**

discovered\_data.port\_vlan\_name is a search-only field.

## discovered\_data.port\_vlan\_number

discovered\_data. **port\_vlan\_number**

The ID of the VLAN of the switch port.

#### **Type**

Unsigned integer.

### **Search**

The field is available for search via

- '!=' (negative search)
- '=' (exact equality)
- '<=' (less than search)
- '>=' (greater than search)

#### **Notes**

discovered\_data.port\_vlan\_number is a search-only field.

# discovered data.task name

discovered\_data. **task\_name**

The name of the discovery task.

## **Type**

String.

## **Search**

The field is available for search via

- ':=' (case insensitive search)
- '=' (exact equality)
- '~=' (regular expression)

#### **Notes**

discovered\_data.task\_name is a search-only field.

# discovered\_data.tenant

discovered\_data. **tenant**

Discovered tenant.

#### **Type**

String.

#### **Search**

The field is available for search via

- ':=' (case insensitive search)
- '=' (exact equality)
- '~=' (regular expression)

#### **Notes**

discovered\_data.tenant is a search-only field.

## discovered\_data.v\_adapter

discovered\_data. **v\_adapter**

The name of the physical network adapter through which the virtual entity is connected to the appliance.

## **Type**

String.

## **Search**

The field is available for search via

- ':=' (case insensitive search)
- $\bullet$  '=' (exact equality)
- '~=' (regular expression)

#### **Notes**

discovered\_data.v\_adapter is a search-only field.

## discovered\_data.v\_cluster

#### discovered\_data. **v\_cluster**

The name of the VMware cluster to which the virtual entity belongs.

#### **Type**

String.

## **Search**

The field is available for search via

':=' (case insensitive search)

- '=' (exact equality)
- '~=' (regular expression)

#### **Notes**

discovered\_data.v\_cluster is a search-only field.

# discovered\_data.v\_datacenter

#### discovered\_data. **v\_datacenter**

The name of the vSphere datacenter or container to which the virtual entity belongs.

#### **Type**

String.

## **Search**

The field is available for search via

- ':=' (case insensitive search)
- '=' (exact equality)
- '~=' (regular expression)

#### **Notes**

discovered\_data.v\_datacenter is a search-only field.

## discovered\_data.v\_entity\_name

discovered\_data. **v\_entity\_name**

The name of the virtual entity.

## **Type**

String.

#### **Search**

The field is available for search via

- ':=' (case insensitive search)
- $\bullet$  '=' (exact equality)
- '~=' (regular expression)

#### **Notes**

discovered\_data.v\_entity\_name is a search-only field.

## discovered\_data.v\_entity\_type

#### discovered\_data. **v\_entity\_type**

The virtual entity type. This can be blank or one of the following: Virtual Machine, Virtual Host, or Virtual Center. Virtual Center represents a VMware vCenter server.

#### **Type**

String.

## **Search**

The field is available for search via

• '=' (exact equality)

#### **Notes**

discovered\_data.v\_entity\_type is a search-only field.

## discovered\_data.v\_host

#### discovered\_data. **v\_host**

The name of the VMware server on which the virtual entity was discovered.

#### **Type**

String.

## **Search**

The field is available for search via

- ':=' (case insensitive search)
- $\bullet$  '=' (exact equality)
- '~=' (regular expression)

#### **Notes**

discovered\_data.v\_host is a search-only field.

# discovered\_data.v\_switch

discovered\_data. **v\_switch**

The name of the switch to which the virtual entity is connected.

## **Type**

String.

#### **Search**

The field is available for search via

- ':=' (case insensitive search)
- $\bullet$  '=' (exact equality)
- '~=' (regular expression)

#### **Notes**

discovered\_data.v\_switch is a search-only field.

## discovered\_data.vlan\_port\_group

discovered\_data. **vlan\_port\_group**

Port group which the virtual machine belongs to.

## **Type**

String.

### **Search**

The field is available for search via

- ':=' (case insensitive search)
- '=' (exact equality)
- '~=' (regular expression)

#### **Notes**

discovered\_data.vlan\_port\_group is a search-only field.

# discovered\_data.vmhost\_ip\_address

#### discovered\_data. **vmhost\_ip\_address**

IP address of the physical node on which the virtual machine is hosted.

#### **Type**

String.

#### **Search**

The field is available for search via

- ':=' (case insensitive search)
- $\bullet$  '=' (exact equality)
- '~=' (regular expression)

## **Notes**

discovered\_data.vmhost\_ip\_address is a search-only field.

# discovered\_data.vmhost\_mac\_address

#### discovered\_data. **vmhost\_mac\_address**

MAC address of the physical node on which the virtual machine is hosted.

### **Type**

String.

#### **Search**

The field is available for search via

- ':=' (case insensitive search)
- '=' (exact equality)
- '~=' (regular expression)

#### **Notes**

discovered\_data.vmhost\_mac\_address is a search-only field.

## discovered\_data.vmhost\_name

discovered\_data. **vmhost\_name**

Name of the physical node on which the virtual machine is hosted.

#### **Type**

String.

#### **Search**

The field is available for search via

- ':=' (case insensitive search)
- '=' (exact equality)
- '~=' (regular expression)

#### **Notes**

discovered\_data.vmhost\_name is a search-only field.

# discovered\_data.vmhost\_nic\_names

#### discovered\_data. **vmhost\_nic\_names**

List of all physical port names used by the virtual switch on the physical node on which the virtual machine is hosted. Represented as: "eth1,eth2,eth3".

## **Type**

String.

## **Search**

The field is available for search via

- ':=' (case insensitive search)
- $\bullet$  '=' (exact equality)
- '~=' (regular expression)

#### **Notes**

discovered\_data.vmhost\_nic\_names is a search-only field.

## discovered\_data.vmhost\_subnet\_cidr

#### discovered\_data. **vmhost\_subnet\_cidr**

CIDR subnet of the physical node on which the virtual machine is hosted.

## **Type**

Unsigned integer.

## **Search**

The field is available for search via

- '!=' (negative search)
- $\bullet$   $=$  (exact equality)
- $\bullet$  ' $\leq$ =' (less than search)
- '>=' (greater than search)

#### **Notes**

discovered\_data.vmhost\_subnet\_cidr is a search-only field.

## discovered\_data.vmi\_id

discovered\_data. **vmi\_id**

ID of the virtual machine.

### **Type**

String.

## **Search**

The field is available for search via

 $\bullet$  '=' (exact equality)

#### **Notes**

discovered\_data.vmi\_id is a search-only field.

# discovered\_data.vmi\_ip\_type

discovered\_data. **vmi\_ip\_type**

Discovered IP address type.

## **Type**

String.

## **Search**

The field is available for search via

- ':=' (case insensitive search)
- $\bullet$  '=' (exact equality)
- '~=' (regular expression)

## **Notes**

discovered\_data.vmi\_ip\_type is a search-only field.

# discovered\_data.vmi\_is\_public\_address

#### discovered\_data. **vmi\_is\_public\_address**

Indicates whether the IP address is a public address.

## **Type**

Bool.

## **Search**

The field is available for search via

 $\bullet$  '=' (exact equality)

#### **Notes**

discovered\_data.vmi\_is\_public\_address is a search-only field.

## discovered\_data.vmi\_name

discovered\_data. **vmi\_name**

Name of the virtual machine.

#### **Type**

String.

#### **Search**

The field is available for search via

- ':=' (case insensitive search)
- '=' (exact equality)
- '~=' (regular expression)

#### **Notes**

discovered\_data.vmi\_name is a search-only field.

# discovered\_data.vmi\_private\_address

Private IP address of the virtual machine.

#### **Type**

String.

## **Search**

The field is available for search via

- ':=' (case insensitive search)
- '=' (exact equality)
- '~=' (regular expression)

#### **Notes**

discovered\_data.vmi\_private\_address is a search-only field.

# discovered\_data.vmi\_tenant\_id

#### discovered\_data. **vmi\_tenant\_id**

ID of the tenant which virtual machine belongs to.

#### **Type**

String.

## **Search**

The field is available for search via

 $\bullet$  '=' (exact equality)

#### **Notes**

discovered\_data.vmi\_tenant\_id is a search-only field.

# discovered\_data.vport\_conf\_mode

#### discovered\_data. **vport\_conf\_mode**

Configured mode of the network adapter on the virtual switch where the virtual machine connected to.

## **Type**

String.

Valid values are:

- Full-duplex
- Half-duplex
- Unknown

## **Search**

The field is available for search via

'=' (exact equality)

#### **Notes**

discovered\_data.vport\_conf\_mode is a search-only field.

# discovered\_data.vport\_conf\_speed

Configured speed of the network adapter on the virtual switch where the virtual machine connected to. Unit is kb.

## **Type**

Unsigned integer.

## **Search**

The field is available for search via

- '!=' (negative search)
- $\bullet$  '=' (exact equality)
- $\cdot$  ' $\leq$ =' (less than search)
- '>=' (greater than search)

## **Notes**

discovered\_data.vport\_conf\_speed is a search-only field.

## discovered\_data.vport\_link\_status

#### discovered\_data. **vport\_link\_status**

Link status of the network adapter on the virtual switch where the virtual machine connected to.

## **Type**

String.

## **Search**

The field is available for search via

- ':=' (case insensitive search)
- '=' (exact equality)
- '~=' (regular expression)

#### **Notes**

discovered\_data.vport\_link\_status is a search-only field.

# discovered\_data.vport\_mac\_address

discovered\_data. **vport\_mac\_address**

MAC address of the network adapter on the virtual switch where the virtual machine connected to.

## **Type**

String.

## **Search**

The field is available for search via

- ':=' (case insensitive search)
- '=' (exact equality)
- '~=' (regular expression)

#### **Notes**

discovered\_data.vport\_mac\_address is a search-only field.

# discovered\_data.vport\_mode

discovered\_data. **vport\_mode** 

Actual mode of the network adapter on the virtual switch where the virtual machine connected to.

#### **Type**

String.

Valid values are:

- Full-duplex
- Half-duplex
- Unknown

### **Search**

The field is available for search via

'=' (exact equality)

#### **Notes**

discovered\_data.vport\_mode is a search-only field.

# discovered\_data.vport\_name

#### discovered\_data. **vport\_name**

Name of the network adapter on the virtual switch connected with the virtual machine.

## **Type**

String.

## **Search**

The field is available for search via

- ':=' (case insensitive search)
- $\bullet$  '=' (exact equality)
- '~=' (regular expression)

#### **Notes**

discovered\_data.vport\_name is a search-only field.

## discovered\_data.vport\_speed

#### discovered\_data. **vport\_speed**

Actual speed of the network adapter on the virtual switch where the virtual machine connected to. Unit is kb.

#### **Type**

Unsigned integer.

### **Search**

The field is available for search via

- '!=' (negative search)
- $\bullet$  '=' (exact equality)
- $\bullet$  ' $\leq$ =' (less than search)
- '>=' (greater than search)

#### **Notes**

discovered\_data.vport\_speed is a search-only field.

# discovered\_data.vrf\_description

discovered\_data. **vrf\_description**

Description of the VRF.

## **Type**

String.

## **Search**

The field is available for search via

- $\bullet$  ':=' (case insensitive search)
- $\bullet$  '=' (exact equality)
- '~=' (regular expression)

#### **Notes**

discovered\_data.vrf\_description is a search-only field.

## discovered\_data.vrf\_name

discovered\_data. **vrf\_name**

The name of the VRF.

#### **Type**

String.

#### **Search**

The field is available for search via

- $\bullet$  ':=' (case insensitive search)
- $\bullet$  '=' (exact equality)
- '~=' (regular expression)

#### **Notes**

discovered\_data.vrf\_name is a search-only field.

## discovered\_data.vrf\_rd

discovered\_data. **vrf\_rd**

Route distinguisher of the VRF.

#### **Type**

String.

#### **Search**

The field is available for search via

- '=' (exact equality)
- '~=' (regular expression)

#### **Notes**

discovered\_data.vrf\_rd is a search-only field.

# discovered\_data.vswitch\_available\_ports\_count

#### discovered\_data. **vswitch\_available\_ports\_count**

Numer of available ports reported by the virtual switch on which the virtual machine/vport connected to.

## **Type**

Unsigned integer.

#### **Search**

The field is available for search via

- '!=' (negative search)
- '=' (exact equality)
- $\bullet$  ' $\leq$ =' (less than search)
- '>=' (greater than search)

### **Notes**

discovered\_data.vswitch\_available\_ports\_count is a search-only field.

## discovered\_data.vswitch\_id

discovered\_data. **vswitch\_id**

ID of the virtual switch.

## **Type**

String.

### **Search**

The field is available for search via

• '=' (exact equality)

#### **Notes**

discovered\_data.vswitch\_id is a search-only field.

## discovered\_data.vswitch\_ipv6\_enabled

discovered\_data. **vswitch\_ipv6\_enabled**

Indicates the virtual switch has IPV6 enabled.

## **Type**

Bool.

## **Search**

The field is available for search via

• '=' (exact equality)

### **Notes**

discovered\_data.vswitch\_ipv6\_enabled is a search-only field.

# discovered\_data.vswitch\_name

discovered\_data. **vswitch\_name**

Name of the virtual switch.

## **Type**

String.

## **Search**

The field is available for search via

- ':=' (case insensitive search)
- $\bullet$  '=' (exact equality)
- '~=' (regular expression)

## **Notes**

discovered\_data.vswitch\_name is a search-only field.

# discovered\_data.vswitch\_segment\_id

#### discovered\_data. **vswitch\_segment\_id**

ID of the network segment on which the current virtual machine/vport connected to.

## **Type**

String.

#### **Search**

The field is available for search via

'=' (exact equality)

#### **Notes**

discovered\_data.vswitch\_segment\_id is a search-only field.

## discovered\_data.vswitch\_segment\_name

#### discovered\_data. **vswitch\_segment\_name**

Name of the network segment on which the current virtual machine/vport connected to.

## **Type**

String.

#### **Search**

The field is available for search via

- ':=' (case insensitive search)
- '=' (exact equality)
- '~=' (regular expression)

#### **Notes**

discovered\_data.vswitch\_segment\_name is a search-only field.

## discovered\_data.vswitch\_segment\_port\_group

#### discovered\_data. **vswitch\_segment\_port\_group**

Port group of the network segment on which the current virtual machine/vport connected to.

String.

#### **Search**

The field is available for search via

- ':=' (case insensitive search)
- '=' (exact equality)
- '~=' (regular expression)

#### **Notes**

discovered\_data.vswitch\_segment\_port\_group is a search-only field.

## discovered\_data.vswitch\_segment\_type

#### discovered\_data. **vswitch\_segment\_type**

Type of the network segment on which the current virtual machine/vport connected to.

## **Type**

String.

## **Search**

The field is available for search via

- ':=' (case insensitive search)
- $\bullet$  '=' (exact equality)
- '~=' (regular expression)

#### **Notes**

discovered\_data.vswitch\_segment\_type is a search-only field.

# discovered\_data.vswitch\_tep\_dhcp\_server

#### discovered\_data. **vswitch\_tep\_dhcp\_server**

DHCP server of the virtual tunnel endpoint (VTEP) in the virtual switch.

## **Type**

String.

## **Search**

The field is available for search via

- ':=' (case insensitive search)
- '=' (exact equality)
- '~=' (regular expression)

#### **Notes**

discovered\_data.vswitch\_tep\_dhcp\_server is a search-only field.

# discovered\_data.vswitch\_tep\_ip

#### discovered\_data. **vswitch\_tep\_ip**

IP address of the virtual tunnel endpoint (VTEP) in the virtual switch.

## **Type**

String.

## **Search**

The field is available for search via

- ':=' (case insensitive search)
- $\bullet$  '=' (exact equality)
- '~=' (regular expression)

## **Notes**

discovered\_data.vswitch\_tep\_ip is a search-only field.

# discovered\_data.vswitch\_tep\_multicast

#### discovered\_data. **vswitch\_tep\_multicast**

Muticast address of the virtual tunnel endpoint (VTEP) in the virtual swtich.

## **Type**

String.

#### **Search**

The field is available for search via

- ':=' (case insensitive search)
- '=' (exact equality)
- '~=' (regular expression)

#### **Notes**

discovered\_data.vswitch\_tep\_multicast is a search-only field.

## discovered\_data.vswitch\_tep\_port\_group

discovered\_data. **vswitch\_tep\_port\_group**

Port group of the virtual tunnel endpoint (VTEP) in the virtual switch.

## **Type**

String.

#### **Search**

The field is available for search via

- ':=' (case insensitive search)
- '=' (exact equality)
- '~=' (regular expression)

#### **Notes**

discovered\_data.vswitch\_tep\_port\_group is a search-only field.

## discovered\_data.vswitch\_tep\_type

discovered\_data. **vswitch\_tep\_type**

Type of virtual tunnel endpoint (VTEP) in the virtual switch.

## **Type**

String.

## **Search**

The field is available for search via

- ':=' (case insensitive search)
- $\bullet$  '=' (exact equality)
- '~=' (regular expression)

## **Notes**

discovered\_data.vswitch\_tep\_type is a search-only field.

# discovered\_data.vswitch\_tep\_vlan

#### discovered\_data. **vswitch\_tep\_vlan**

VLAN of the virtual tunnel endpoint (VTEP) in the virtual switch.

## **Type**

String.

## **Search**

The field is available for search via

- ':=' (case insensitive search)
- '=' (exact equality)
- '~=' (regular expression)

#### **Notes**

discovered\_data.vswitch\_tep\_vlan is a search-only field.

# discovered\_data.vswitch\_type

discovered\_data. **vswitch\_type**

Type of the virtual switch: standard or distributed.

## **Type**

String.

Valid values are:

- Distributed
- Standard
- Unknown

## **Search**

The field is available for search via

 $\bullet$  '=' (exact equality)

#### **Notes**

discovered\_data.vswitch\_type is a search-only field.

# Fields List

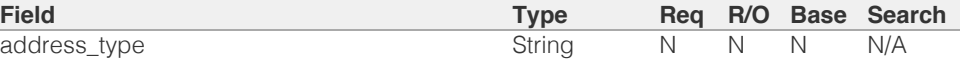

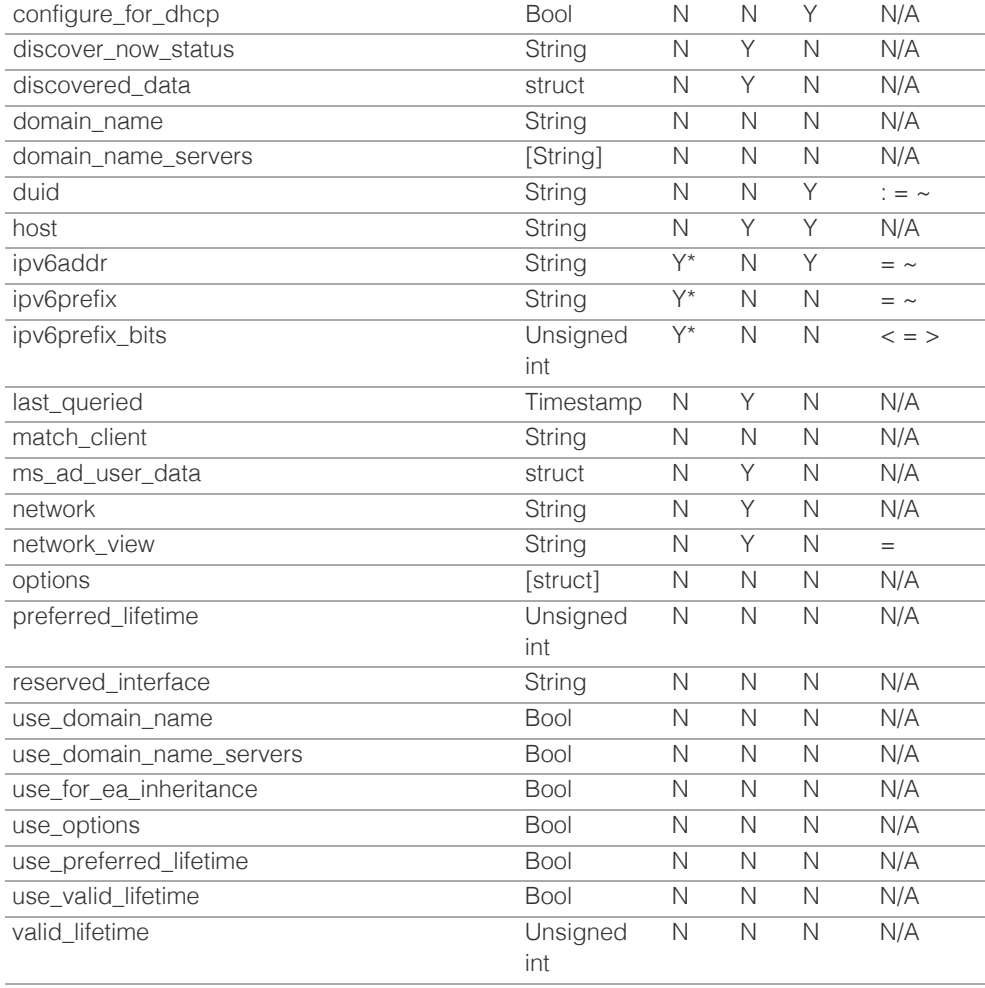

\* Required in some cases, see detailed field description above.

# Search-only Fields List

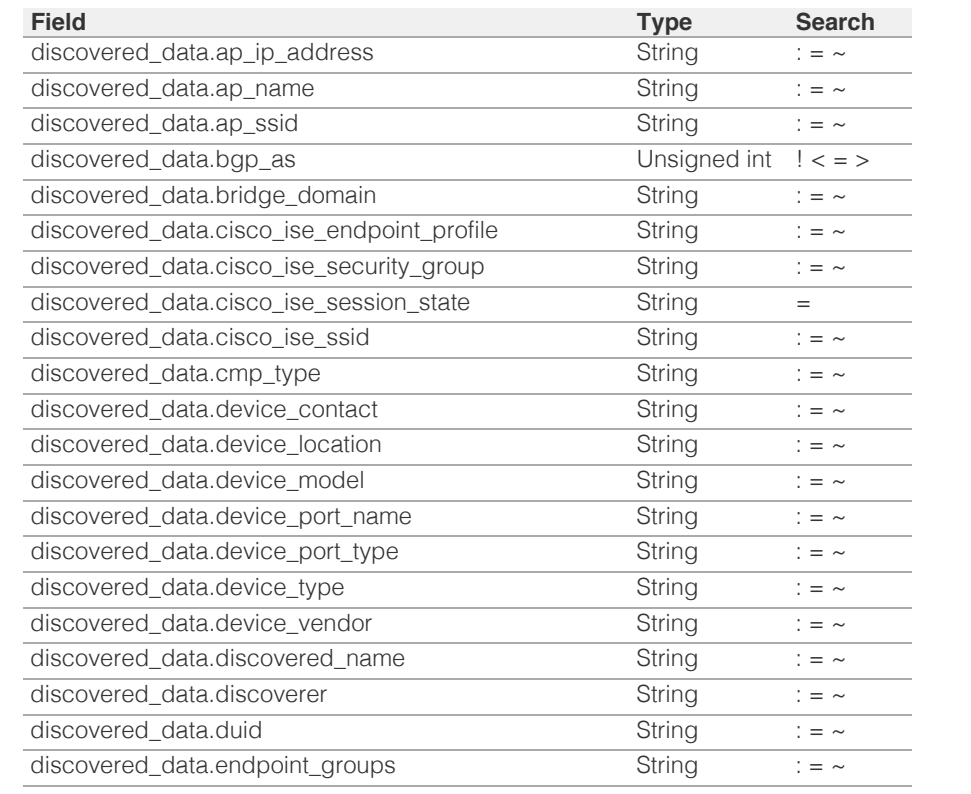

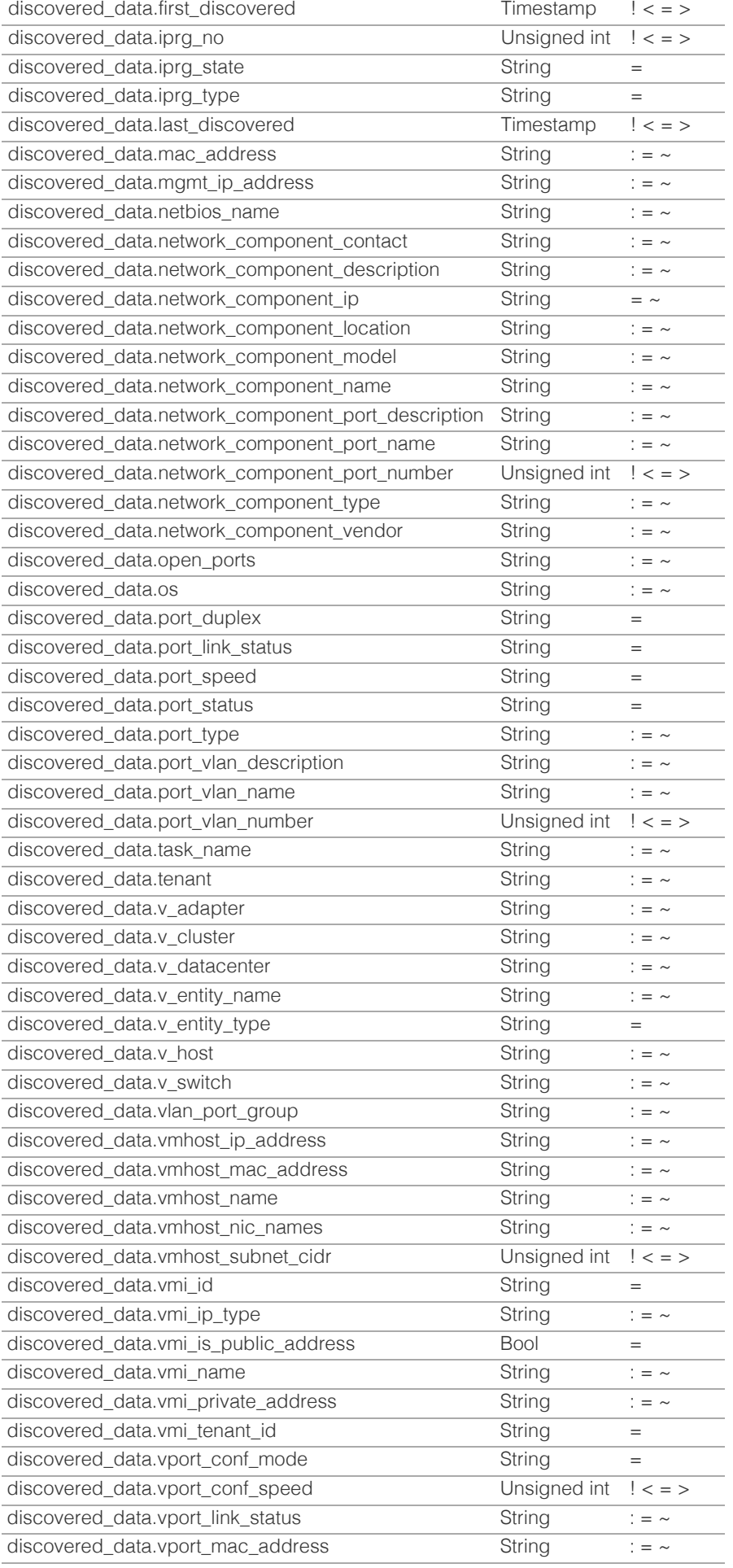

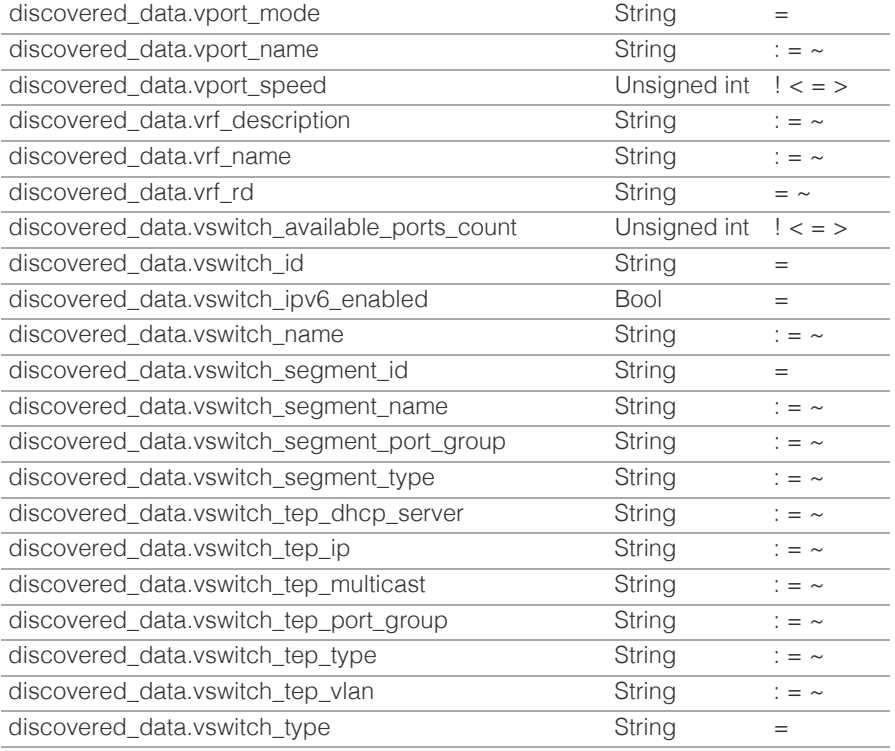

[Infoblox WAPI 2.12 documentation](#page-3313-0) » [previous](#page-2136-0) | [next](#page-2230-0) | [objects](#page-138-0) | [index](#page-56-0)

© Copyright 2021, Infoblox.

# <span id="page-2230-0"></span>Infoblox **\*\***

# [Table Of Contents](#page-3313-0)

[record:mx : DNS MX record object.](#page-2230-0)

- **Diect Reference**
- **[Restrictions](#page-2230-2)**
- <span id="page-2230-1"></span>**[Fields](#page-2240-0)** 
	- **aws** rte53 record info
	- [cloud\\_info](#page-2231-1)
	- [comment](#page-2232-0)
	- [creation\\_time](#page-2232-1)
	- **[creator](#page-2232-2)**
	- **[ddns\\_principal](#page-2233-0)**
	- **ddns** protected
	- [disable](#page-2234-0)
	- **[dns\\_mail\\_exchanger](#page-2234-1)**
	- **[dns\\_name](#page-2234-2)**
	- $\blacksquare$  [extattrs](#page-2235-0)
	- **[forbid\\_reclamation](#page-2235-1)**
	- last queried
	- [mail\\_exchanger](#page-2236-1)
	- [name](#page-2237-0)
	- **[preference](#page-2237-1)**
	- **[reclaimable](#page-2238-0)**
	- **shared** record group
	- [ttl](#page-2238-2)
	- use ttl
	- **[view](#page-2239-1)**
	- **[zone](#page-2240-1)**
- <span id="page-2230-2"></span>■ [Fields List](#page-2240-2)

# Previous topic

[record:host\\_ipv6addr : IPv6 Host address object.](#page-2185-0)

# Next topic

[record:naptr : DNS NAPTR record object.](#page-2241-0)

# Quick search

Enter search terms or a module, class or function name.

Go

# record:mx : DNS MX record object.

An MX (mail exchanger) record maps a domain name to a mail exchanger. A mail exchanger is a server that either delivers or forwards mail. You can specify one or more mail exchangers for a zone, as well as the preference for using each mail exchanger. A standard MX record applies to a particular domain or subdomain.

# Object Reference

References to record:mx are *[object references](#page-3313-0)*. The *name* part of an MX record object reference has the following components:

- Name of the record
- Name of the view

Example:

record:mx/ZG5zLmhvc3RjkuMC4xLg:some.name.com/myview

# **Restrictions**

The object does not support the following operations when managed on Cloud Platform members:

• Function calls

# Fields

These fields are actual members of the object; thus, they can be requested by using \_return\_fields, if the fields are readable.

The basic version of the object contains the field(s): **mail\_exchanger, name, preference, view**.

The following fields are required to create this object:

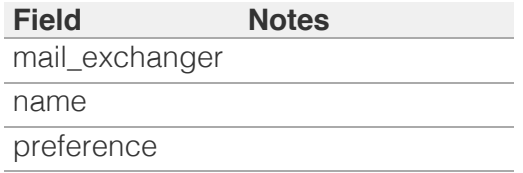

# aws\_rte53\_record\_info

## <span id="page-2231-0"></span>**aws\_rte53\_record\_info**

Aws Route 53 record information.

# **Type**

A/An ['Aws Rte53 Record Info](#page-2926-0) struct.

# **Search**

The field is not available for search.

# **Notes**

The aws\_rte53\_record\_info cannot be updated.

aws\_rte53\_record\_info cannot be written.

# <span id="page-2231-1"></span>cloud\_info

## **cloud\_info**

Structure containing all cloud API related information for this object.

# **Type**

A/An **[Cloud Information](#page-2926-0)** struct.

# **Search**

The field is not available for search.

## **Notes**

The cloud\_info cannot be updated.

cloud\_info cannot be written.

# comment

## **comment**

Comment for the record; maximum 256 characters.

# **Type**

String.

Values with leading or trailing white space are not valid for this field.

# **Create**

The default value is *empty*.
#### **Search**

The field is available for search via

- $\bullet$  ':=' (case insensitive search)
- '=' (exact equality)
- '~=' (regular expression)

## creation\_time

#### **creation\_time**

The time of the record creation in **[Epoch seconds](#page-3307-0)** format.

#### **Type**

Timestamp.

#### **Search**

The field is not available for search.

#### **Notes**

The creation\_time cannot be updated.

creation\_time cannot be written.

#### creator

#### **creator**

The record creator.

Note that changing creator from or to 'SYSTEM' value is not allowed.

#### **Type**

String.

Valid values are:

- DYNAMIC
- STATIC
- SYSTEM

### **Create**

The default value is **STATIC**.

#### **Search**

The field is available for search via

'=' (exact equality)

## ddns\_principal

#### **ddns\_principal**

The GSS-TSIG principal that owns this record.

#### **Type**

String.

#### **Create**

The default value is *empty*.

#### **Search**

The field is available for search via

- ':=' (case insensitive search)
- $\bullet$  '=' (exact equality)
- '~=' (regular expression)

## ddns\_protected

#### **ddns\_protected**

Determines if the DDNS updates for this record are allowed or not.

#### **Type**

Bool.

#### **Create**

The default value is *False*.

#### **Search**

The field is not available for search.

## disable

#### **disable**

Determines if the record is disabled or not. False means that the record is enabled.

#### **Type**

Bool.

**Create**

The default value is *False*.

#### **Search**

The field is not available for search.

## dns\_mail\_exchanger

#### **dns\_mail\_exchanger**

The Mail exchanger name in punycode format.

#### **Type**

String.

Values with leading or trailing white space are not valid for this field.

#### **Search**

The field is not available for search.

#### **Notes**

The dns\_mail\_exchanger cannot be updated.

dns\_mail\_exchanger cannot be written.

## dns name

#### **dns\_name**

The name for a MX record in punycode format.

#### **Type**

String.

Values with leading or trailing white space are not valid for this field.

#### **Search**

The field is not available for search.

#### **Notes**

The dns\_name cannot be updated.

dns\_name cannot be written.

## **extattrs**

Extensible attributes associated with the object.

For valid values for extensible attributes, see [the following](#page-3303-0) [information](#page-3303-0).

#### **Type**

Extensible attributes.

This field allows +/- to be specified as part of the field name when updating the object, see [the following information](#page-3303-0).

#### **Create**

The default value is *empty*.

#### **Search**

For how to search extensible attributes, see [the following](#page-3303-0) [information](#page-3303-0).

## forbid reclamation

#### **forbid\_reclamation**

Determines if the reclamation is allowed for the record or not.

#### **Type**

Bool.

## **Create**

The default value is *False*.

#### **Search**

The field is not available for search.

## last\_queried

#### **last\_queried**

The time of the last DNS query in **[Epoch seconds](#page-3307-0)** format.

#### **Type**

Timestamp.

#### **Search**

The field is not available for search.

#### **Notes**

The last\_queried cannot be updated.

last\_queried cannot be written.

## mail\_exchanger

#### **mail\_exchanger**

Mail exchanger name in *[FQDN](#page-3307-0)* format. This value can be in unicode format.

### **Type**

String.

Values with leading or trailing white space are not valid for this field.

#### **Create**

The field is required on creation.

#### **Search**

The field is available for search via

- $\bullet$  '=' (exact equality)
- '~=' (regular expression)

#### **Notes**

The mail\_exchanger is part of the base object.

#### name

#### **name**

Name for the MX record in *[FQDN](#page-3307-0)* format. This value can be in unicode format.

#### **Type**

String.

Values with leading or trailing white space are not valid for this field.

#### **Create**

The field is required on creation.

#### **Search**

The field is available for search via

- ':=' (case insensitive search)
- $\bullet$  '=' (exact equality)
- '~=' (regular expression)

#### **Notes**

The name is part of the base object.

## preference

#### **preference**

Preference value, 0 to 65535 (inclusive) in [32-bit unsigned](#page-3307-0) [integer](#page-3307-0) format.

#### **Type**

Unsigned integer.

#### **Create**

The field is required on creation.

#### **Search**

The field is available for search via

- $\bullet$  '=' (exact equality)
- $\bullet$  ' $\leq$ =' (less than search)
- '>=' (greater than search)

#### **Notes**

The preference is part of the base object.

## reclaimable

#### **reclaimable**

Determines if the record is reclaimable or not.

#### **Type**

Bool.

### **Search**

The field is available for search via

 $\bullet$  '=' (exact equality)

#### **Notes**

The reclaimable cannot be updated.

reclaimable cannot be written.

## shared\_record\_group

#### **shared\_record\_group**

The name of the shared record group in which the record resides. This field exists only on db\_objects if this record is a shared record.

#### **Type**

String.

#### **Search**

The field is not available for search.

#### **Notes**

The shared\_record\_group cannot be updated.

shared\_record\_group cannot be written.

## ttl

#### **ttl**

The Time To Live (TTL) value for record. A [32-bit unsigned](#page-3307-0) [integer](#page-3307-0) that represents the duration, in seconds, for which the record is valid (cached). Zero indicates that the record should not be cached.

#### **Type**

Unsigned integer.

#### **Create**

The default value is *empty*.

#### **Search**

The field is not available for search.

#### **Notes**

ttl is associated with the field *[use\\_ttl](#page-2230-0)* (see [use flag](#page-3307-0)).

### use\_ttl

#### **use\_ttl**

Use flag for: ttl

#### **Type**

Bool.

#### **Create**

The default value is *False*.

#### **Search**

The field is not available for search.

### view

#### **view**

The name of the DNS view in which the record resides. Example: "external".

#### **Type**

String.

Values with leading or trailing white space are not valid for this field.

#### **Create**

The default value is The default DNS view.

#### **Search**

The field is available for search via

• '=' (exact equality)

#### **Notes**

The view is part of the base object.

#### zone

#### **zone**

The name of the zone in which the record resides. Example: "zone.com". If a view is not specified when searching by zone, the default view is used.

#### **Type**

String.

Values with leading or trailing white space are not valid for this field.

#### **Search**

The field is available for search via

'=' (exact equality)

#### **Notes**

The zone cannot be updated.

zone cannot be written.

## Fields List

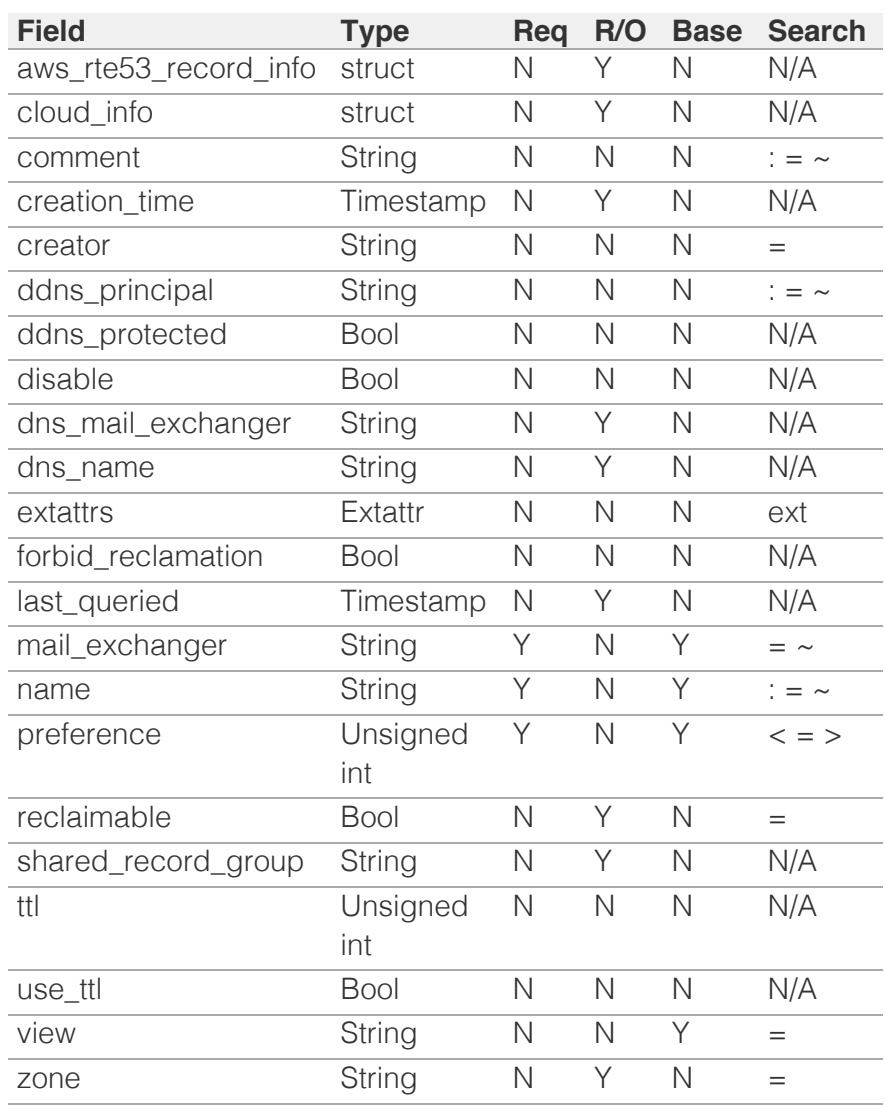

[Infoblox WAPI 2.12 documentation](#page-3313-0) » [previous](#page-2185-0) | [next](#page-2241-0) | [objects](#page-138-0) | [index](#page-56-0)

© Copyright 2021, Infoblox.

# <span id="page-2241-0"></span>Infoblox **\*\***

## [Table Of Contents](#page-3313-0)

[record:naptr : DNS NAPTR record object.](#page-2241-0)

- **Diect Reference**
- **[Restrictions](#page-2241-2)**
- <span id="page-2241-1"></span>**[Fields](#page-2251-0)** 
	- **cloud** info
	- **[comment](#page-2242-1)**
	- [creation\\_time](#page-2242-2)
	- [creator](#page-2243-0)
	- ddns principal
	- [ddns\\_protected](#page-2244-0)
	- **[disable](#page-2244-1)**
	- **dns** name
	- **[dns\\_replacement](#page-2245-0)**
	- **[extattrs](#page-2245-1)**
	- **[flags](#page-2246-0)**
	- **forbid** reclamation
	- **a** [last\\_queried](#page-2246-2)
	- **[name](#page-2247-0)**
	- [order](#page-2247-1)
	- **[preference](#page-2248-0)**
	- **[reclaimable](#page-2248-1)**
	- **[regexp](#page-2249-0)**
	- **[replacement](#page-2249-1)**
	- [services](#page-2250-0)
	- [ttl](#page-2250-1)
	- use ttl
	- **[view](#page-2251-1)**
	- **[zone](#page-2251-2)**
- <span id="page-2241-2"></span>**[Fields List](#page-2252-0)**

### Previous topic

[record:mx : DNS MX record object.](#page-2230-0)

Next topic

[record:ns : DNS NS record object.](#page-2253-0)

## Quick search

Go

Enter search terms or a module class or function name

# record:naptr : DNS NAPTR record object.

A DNS NAPTR object represents a Naming Authority Pointer (NAPTR) resource record. This resource record specifies a regular expression-based rewrite rule that, when applied to an existing string, produces a new domain name or URI.

## Object Reference

References to record:naptr are *[object references](#page-3313-0)*. The *name* part of a NAPTR record object reference has the following components:

- Name of the record
- Name of the view

Example: record:naptr/ZG5zLmhvc3RjkuMC4xLg:9.9.0.1/some.name.com/default

## **Restrictions**

The object does not support the following operations when managed on Cloud Platform members:

• Function calls

## Fields

These fields are actual members of the object; thus, they can be requested by using \_return\_fields, if the fields are readable.

The basic version of the object contains the field(s): **name, order, preference, regexp, replacement, services, view**.

The following fields are required to create this object:

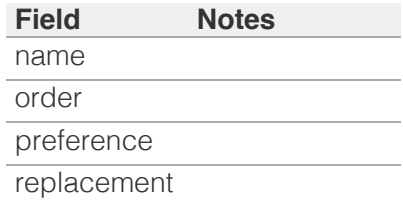

## cloud\_info

#### **cloud\_info**

Structure containing all cloud API related information for this object.

#### <span id="page-2242-0"></span>**Type**

A/An *[Cloud Information](#page-2926-0)* struct.

#### **Search**

The field is not available for search.

#### **Notes**

The cloud\_info cannot be updated.

cloud\_info cannot be written.

#### <span id="page-2242-1"></span>comment

#### **comment**

Comment for the record; maximum 256 characters.

#### **Type**

String.

Values with leading or trailing white space are not valid for this field.

#### **Create**

The default value is *empty*.

#### **Search**

The field is available for search via

- $\bullet$  ':=' (case insensitive search)
- '=' (exact equality)
- '~=' (regular expression)

## <span id="page-2242-2"></span>creation\_time

#### **creation\_time**

The time of the record creation in *[Epoch seconds](#page-3307-0)* format.

#### **Type**

Timestamp.

#### **Search**

The field is not available for search.

#### **Notes**

The creation\_time cannot be updated.

creation\_time cannot be written.

## <span id="page-2243-0"></span>creator

#### **creator**

The record creator.

Note that changing creator from or to 'SYSTEM' value is not allowed.

#### **Type**

String.

Valid values are:

- DYNAMIC
- STATIC
- SYSTEM

#### **Create**

The default value is *STATIC*.

#### **Search**

The field is available for search via

• '=' (exact equality)

## <span id="page-2243-1"></span>ddns\_principal

#### **ddns\_principal**

The GSS-TSIG principal that owns this record.

#### **Type**

String.

#### **Create**

The default value is *empty*.

#### **Search**

The field is available for search via

- $\bullet$  ':=' (case insensitive search)
- '=' (exact equality)
- '~=' (regular expression)

## ddns\_protected

#### **ddns\_protected**

Determines if the DDNS updates for this record are allowed or not.

**Type**

<span id="page-2244-0"></span>Bool.

#### **Create**

The default value is *False*.

#### **Search**

The field is not available for search.

### <span id="page-2244-1"></span>disable

#### **disable**

Determines if the record is disabled or not. False means that the record is enabled.

#### **Type**

Bool.

#### **Create**

The default value is *False*.

#### **Search**

The field is not available for search.

## <span id="page-2244-2"></span>dns\_name

#### **dns\_name**

The name of the NAPTR record in punycode format.

#### **Type**

String.

Values with leading or trailing white space are not valid for this field.

#### **Search**

The field is not available for search.

#### **Notes**

The dns\_name cannot be updated.

dns\_name cannot be written.

## dns\_replacement

#### **dns\_replacement**

The replacement field of the NAPTR record in punycode format.

#### <span id="page-2245-0"></span>**Type**

String.

Values with leading or trailing white space are not valid for this field.

#### **Search**

The field is not available for search.

#### **Notes**

The dns\_replacement cannot be updated.

dns\_replacement cannot be written.

#### <span id="page-2245-1"></span>extattrs

#### **extattrs**

Extensible attributes associated with the object.

For valid values for extensible attributes, see *[the following](#page-3303-0) [information](#page-3303-0)*.

#### **Type**

Extensible attributes.

This field allows  $+/-$  to be specified as part of the field name when updating the object, see *[the following information](#page-3303-0)*.

#### **Create**

The default value is *empty*.

#### **Search**

For how to search extensible attributes, see *[the following](#page-3303-0) [information](#page-3303-0)*.

#### flags

#### **flags**

The flags used to control the interpretation of the fields for an NAPTR record object. Supported values for the flags field are "U", "S", "P" and "A".

#### **Type**

String.

Values with leading or trailing white space are not valid for this field.

#### **Create**

The default value is *An empty string*.

#### <span id="page-2246-0"></span>**Search**

The field is available for search via

- $\bullet$  ':=' (case insensitive search)
- '=' (exact equality)
- '~=' (regular expression)

## <span id="page-2246-1"></span>forbid reclamation

#### **forbid\_reclamation**

Determines if the reclamation is allowed for the record or not.

#### **Type**

Bool.

#### **Create**

The default value is *False*.

#### **Search**

The field is not available for search.

## <span id="page-2246-2"></span>last\_queried

#### **last\_queried**

The time of the last DNS query in *[Epoch seconds](#page-3307-0)* format.

#### **Type**

Timestamp.

#### **Search**

The field is not available for search.

#### **Notes**

The last\_queried cannot be updated.

last\_queried cannot be written.

#### name

#### **name**

The name of the NAPTR record in *[FQDN](#page-3307-0)* format. This value can be in unicode format.

#### **Type**

String.

<span id="page-2247-0"></span>Values with leading or trailing white space are not valid for this field.

#### **Create**

The field is required on creation.

#### **Search**

The field is available for search via

- $\bullet$  ':=' (case insensitive search)
- $\bullet$  '=' (exact equality)
- '~=' (regular expression)

#### **Notes**

The name is part of the base object.

### <span id="page-2247-1"></span>order

#### **order**

The order parameter of the NAPTR records. This parameter specifies the order in which the NAPTR rules are applied when multiple rules are present. Valid values are from 0 to 65535 (inclusive), in *[32-bit unsigned integer](#page-3307-0)* format.

#### **Type**

Unsigned integer.

#### **Create**

The field is required on creation.

#### **Search**

The field is available for search via

- $\bullet$  '=' (exact equality)
- $\bullet$  ' $\leq$ =' (less than search)
- '>=' (greater than search)

#### **Notes**

The order is part of the base object.

#### preference

#### **preference**

The preference of the NAPTR record. The preference field determines the order NAPTR records are processed when multiple records with the same order parameter are present. Valid values are from 0 to 65535 (inclusive), in *[32-bit unsigned integer](#page-3307-0)* format.

<span id="page-2248-0"></span>Unsigned integer.

#### **Create**

The field is required on creation.

#### **Search**

The field is available for search via

- $\bullet$  '=' (exact equality)
- $\bullet$  ' $\leq$ =' (less than search)
- '>=' (greater than search)

#### **Notes**

The preference is part of the base object.

## <span id="page-2248-1"></span>reclaimable

#### **reclaimable**

Determines if the record is reclaimable or not.

#### **Type**

Bool.

#### **Search**

The field is available for search via

• '=' (exact equality)

#### **Notes**

The reclaimable cannot be updated.

reclaimable cannot be written.

#### regexp

#### **regexp**

The regular expression-based rewriting rule of the NAPTR record. This should be a POSIX compliant regular expression, including the substitution rule and flags. Refer to RFC 2915 for the field syntax details.

#### **Type**

String.

Values with leading or trailing white space are not valid for this field.

#### **Create**

The default value is *An empty string*.

#### <span id="page-2249-0"></span>**Search**

The field is not available for search.

#### **Notes**

The regexp is part of the base object.

### <span id="page-2249-1"></span>replacement

#### **replacement**

The replacement field of the NAPTR record object. For nonterminal NAPTR records, this field specifies the next domain name to look up. This value can be in unicode format.

#### **Type**

String.

Values with leading or trailing white space are not valid for this field.

#### **Create**

The field is required on creation.

#### **Search**

The field is available for search via

- $\bullet$  '=' (exact equality)
- '~=' (regular expression)

#### **Notes**

The replacement is part of the base object.

### services

#### **services**

The services field of the NAPTR record object; maximum 128 characters. The services field contains protocol and service identifiers, such as "http+E2U" or "SIPS+D2T".

#### **Type**

String.

Values with leading or trailing white space are not valid for this field.

#### **Create**

The default value is *An empty string*.

#### **Search**

<span id="page-2250-0"></span>The field is available for search via

- $\bullet$  ':=' (case insensitive search)
- '=' (exact equality)
- '~=' (regular expression)

#### **Notes**

The services is part of the base object.

#### <span id="page-2250-1"></span>ttl

#### **ttl**

The Time to Live (TTL) value for the NAPTR record. A *[32-bit](#page-3307-0) [unsigned integer](#page-3307-0)* that represents the duration, in seconds, for which the record is valid (cached). Zero indicates that the record should not be cached.

#### **Type**

Unsigned integer.

#### **Create**

The default value is *empty*.

#### **Search**

The field is not available for search.

#### **Notes**

ttl is associated with the field *[use\\_ttl](#page-2241-0)* (see *[use flag](#page-3307-0)*).

## <span id="page-2250-2"></span>use\_ttl

#### **use\_ttl**

Use flag for: ttl

#### **Type**

Bool.

#### **Create**

The default value is *False*.

#### **Search**

The field is not available for search.

#### view

**view**

<span id="page-2251-1"></span><span id="page-2251-0"></span>The name of the DNS view in which the record resides. Example: "external".

#### **Type**

String.

#### **Create**

The default value is *The default DNS view*.

#### **Search**

The field is available for search via

• '=' (exact equality)

#### **Notes**

The view is part of the base object.

The view cannot be updated.

#### <span id="page-2251-2"></span>zone

#### **zone**

The name of the zone in which the record resides. Example: "zone.com". If a view is not specified when searching by zone, the default view is used.

#### **Type**

String.

Values with leading or trailing white space are not valid for this field.

#### **Search**

The field is available for search via

'=' (exact equality)

#### **Notes**

The zone cannot be updated.

zone cannot be written.

## Fields List

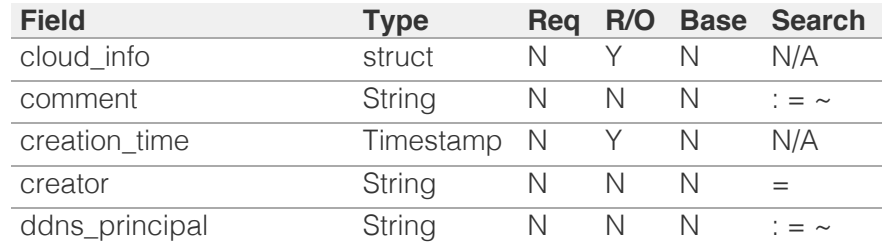

<span id="page-2252-0"></span>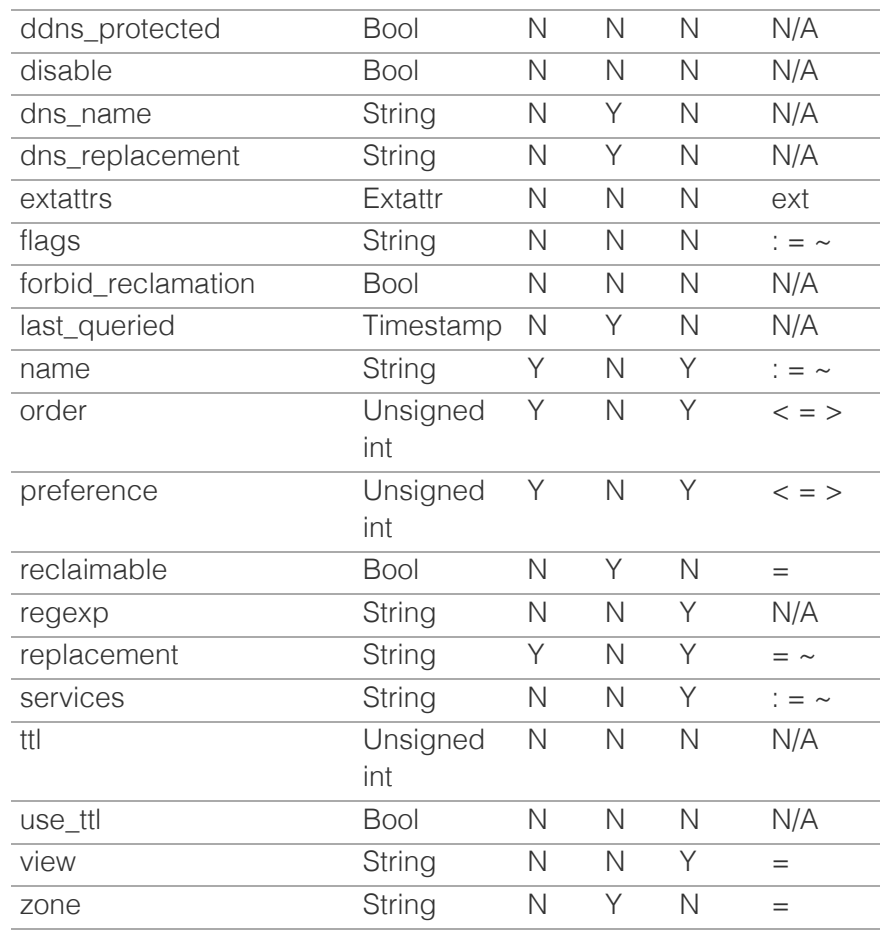

[Infoblox WAPI 2.12 documentation](#page-3313-0) » [previous](#page-2230-0) | [next](#page-2253-0) | [objects](#page-138-0) | [index](#page-56-0)

© Copyright 2021, Infoblox.

# <span id="page-2253-0"></span>Infoblox **\*\***

## [Table Of Contents](#page-3313-0)

#### [record:ns : DNS NS record object.](#page-2253-0)

- **Diect Reference**
- **[Restrictions](#page-2253-2)**
- <span id="page-2253-1"></span>[Fields](#page-2257-0)
	- [addresses](#page-2254-0)
	- cloud info
	- [creator](#page-2254-2)
	- **[dns\\_name](#page-2255-0)**
	- **ast\_queried**
	- [ms\\_delegation\\_name](#page-2255-2)
	- [name](#page-2256-0)
	- [nameserver](#page-2256-1)
	- **[policy](#page-2257-1)**
	- **u** [view](#page-2257-2)
	- **[zone](#page-2257-3)**
- **[Fields List](#page-2258-0)**

#### <span id="page-2253-2"></span>Previous topic

[record:naptr : DNS NAPTR record object.](#page-2241-0)

#### Next topic

[record:nsec : DNS NSEC record object.](#page-2259-0)

#### Quick search

Enter search terms or a module, class or function name.

Go

## record:ns : DNS NS record object.

A DNS NS record identifies an authoritative DNS server for a domain. Each authoritative DNS server must have an NS record. The appliance automatically creates an NS record when you assign a grid member as the primary server for a zone. You can manually create NS records for other zones.

## Object Reference

References to record:ns are *[object references](#page-3313-0)*. The *name* part of a NS record object reference has the following components:

- Name of the authoritative server
- Name of the record
- Name of the view

#### Example:

record:ns/ZG5zLmhvc3RjkuMC4xLg:ns1.server.com/some.name.com/default

## **Restrictions**

The object cannot be managed on Cloud Platform members.

## Fields

These fields are actual members of the object; thus, they can be requested by using \_return\_fields, if the fields are readable.

The basic version of the object contains the field(s): **name, nameserver, view**.

The following fields are required to create this object:

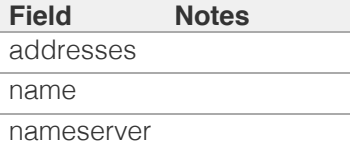

## addresses

#### **addresses**

The list of zone name servers.

#### **Type**

A/An *[Zone Name Server](#page-2926-0)* struct array.

#### **Create**

The field is required on creation.

#### <span id="page-2254-0"></span>**Search**

The field is not available for search.

## <span id="page-2254-1"></span>cloud\_info

#### **cloud\_info**

Structure containing all cloud API related information for this object.

#### **Type**

A/An *[Cloud Information](#page-2926-0)* struct.

#### **Search**

The field is not available for search.

#### **Notes**

The cloud\_info cannot be updated.

cloud\_info cannot be written.

#### <span id="page-2254-2"></span>creator

#### **creator**

The record creator.

#### **Type**

String.

Valid values are:

- STATIC
- SYSTEM

#### **Search**

The field is available for search via

 $\bullet$  '=' (exact equality)

#### **Notes**

The creator cannot be updated.

creator cannot be written.

#### dns\_name

#### **dns\_name**

The name of the NS record in punycode format.

#### **Type**

String.

<span id="page-2255-0"></span>Values with leading or trailing white space are not valid for this field.

#### **Search**

The field is not available for search.

#### **Notes**

The dns\_name cannot be updated.

dns\_name cannot be written.

## <span id="page-2255-1"></span>last\_queried

#### **last\_queried**

The time of the last DNS query in *[Epoch seconds](#page-3307-0)* format.

#### **Type**

Timestamp.

#### **Search**

The field is not available for search.

#### **Notes**

The last\_queried cannot be updated.

last\_queried cannot be written.

## <span id="page-2255-2"></span>ms\_delegation\_name

#### **ms\_delegation\_name**

The MS delegation point name.

#### **Type**

String.

#### **Create**

The default value is *Empty string*.

#### **Search**

The field is not available for search.

#### name

#### **name**

The name of the NS record in *[FQDN](#page-3307-0)* format. This value can be in unicode format.

#### **Type**

String.

<span id="page-2256-0"></span>Values with leading or trailing white space are not valid for this field.

#### **Create**

The field is required on creation.

#### **Search**

The field is available for search via

- $\bullet$  ':=' (case insensitive search)
- $\bullet$  '=' (exact equality)
- '~=' (regular expression)

#### **Notes**

The name is part of the base object.

The name cannot be updated.

#### <span id="page-2256-1"></span>nameserver

#### **nameserver**

The domain name of an authoritative server for the redirected zone.

#### **Type**

String.

Values with leading or trailing white space are not valid for this field.

#### **Create**

The field is required on creation.

#### **Search**

The field is available for search via

- ':=' (case insensitive search)
- $\bullet$  '=' (exact equality)
- '~=' (regular expression)

#### **Notes**

The nameserver is part of the base object.

### policy

#### **policy**

The host name policy for the record.

#### **Type**

String.

#### **Search**

The field is not available for search.

#### <span id="page-2257-1"></span><span id="page-2257-0"></span>**Notes**

The policy cannot be updated.

policy cannot be written.

#### <span id="page-2257-2"></span>view

#### **view**

The name of the DNS view in which the record resides. Example: "external".

#### **Type**

#### String.

Values with leading or trailing white space are not valid for this field.

#### **Create**

The default value is *The default DNS view*.

#### **Search**

The field is available for search via

 $\bullet$  '=' (exact equality)

#### **Notes**

The view is part of the base object.

The view cannot be updated.

#### <span id="page-2257-3"></span>zone

#### **zone**

The name of the zone in which the record resides. Example: "zone.com". If a view is not specified when searching by zone, the default view is used.

#### **Type**

String.

Values with leading or trailing white space are not valid for this field.

#### **Search**

The field is available for search via

'=' (exact equality)

#### **Notes**

The zone cannot be updated.

zone cannot be written.

## Fields List

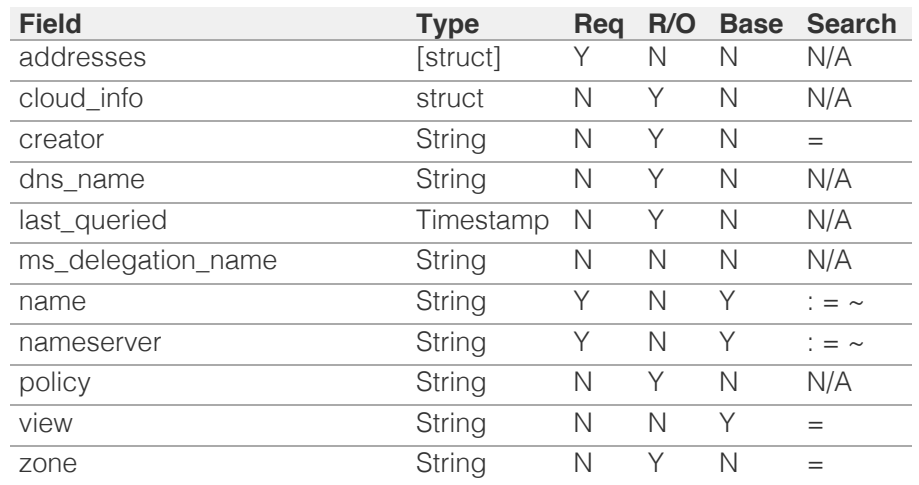

<span id="page-2258-0"></span>[Infoblox WAPI 2.12 documentation](#page-3313-0) » [previous](#page-2241-0) | [next](#page-2259-0) | [objects](#page-138-0) | [index](#page-56-0)

© Copyright 2021, Infoblox.

# <span id="page-2259-0"></span>Infoblox **Solution**

## [Table Of Contents](#page-3313-0)

[record:nsec : DNS NSEC record object.](#page-2259-0)

- **Diect Reference**
- **Restrictions**
- **Fields** 
	- cloud info
	- creation\_time
	- **n** creator
	- **dns** name
	- dns\_next\_owner\_name
	- last\_queried
	- name
	- next\_owner\_name
	- rrset\_types
	- ttl
	- use ttl
	- **view**
	- **zone**
- Fields List

## Previous topic

[record:ns : DNS NS record object.](#page-2253-0)

## Next topic

[record:nsec3 : DNS NSEC3 record object.](#page-2266-0)

## Quick search

Enter search terms or a module, class or function name.

Go

# record:nsec : DNS NSEC record object.

NSEC resource record is one of the resource records included in the DNS security extension mechanism (DNSSEC). This record is used to provide authenticated denial of existence of a resource record in response to a resolver query.

NSEC resource records are defined in RFC 4034.

NSEC records are automatically generated upon the signing of an authoritative zone.

The *name* part of a DNS NSEC object reference has the following components:

- The name of the record.
- The name of the view.

Example: record:nsec/ZG5zLmJpsaG9zdA:us.example.com/default.external

## Object Reference

References to record:nsec are *[object references](#page-3313-0)*.

## **Restrictions**

The object does not support the following operations:

- Create (insert)
- Delete
- Modify (update)
- Scheduling

The object cannot be managed on Cloud Platform members.

## Fields

These fields are actual members of the object; thus, they can be requested by using \_return\_fields, if the fields are readable.

The basic version of the object contains the field(s): **name, view**.

cloud\_info

#### **cloud\_info**

Structure containing all cloud API related information for this object.

#### **Type**

A/An *[Cloud Information](#page-2926-0)* struct.

### **Search**

The field is not available for search.

#### **Notes**

The cloud\_info cannot be updated.

cloud\_info cannot be written.

## creation\_time

#### **creation\_time**

Time that the record was created.

#### **Type**

Timestamp.

### **Search**

The field is not available for search.

#### **Notes**

The creation\_time cannot be updated.

creation\_time cannot be written.

#### creator

#### **creator**

Creator of the record.

#### **Type**

String.

Valid values are:

- DYNAMIC
- STATIC
- SYSTEM

**Search**

The field is available for search via

 $\bullet$  '=' (exact equality)

#### **Notes**

The creator cannot be updated.

creator cannot be written.

## dns\_name

#### **dns\_name**

Name for an NSEC record in punycode format.

#### **Type**

String.

Values with leading or trailing white space are not valid for this field.

#### **Search**

The field is not available for search.

#### **Notes**

The dns\_name cannot be updated.

dns\_name cannot be written.

## dns\_next\_owner\_name

#### **dns\_next\_owner\_name**

Name of the next owner in punycode format.

#### **Type**

String.

### **Search**

The field is not available for search.

### **Notes**

The dns\_next\_owner\_name cannot be updated.

dns\_next\_owner\_name cannot be written.

## last\_queried

#### **last\_queried**

The time of the last DNS query in *[Epoch seconds](#page-3307-0)* format.

#### **Type**

Timestamp.

#### **Search**

The field is not available for search.

#### **Notes**

The last\_queried cannot be updated.

last\_queried cannot be written.

#### name

#### **name**

The name of the NSEC record in *[FQDN](#page-3307-0)* format.

#### **Type**

String.

#### **Search**

The field is available for search via

- ':=' (case insensitive search)
- $\bullet$  '=' (exact equality)
- '~=' (regular expression)

#### **Notes**

The name is part of the base object.

The name cannot be updated.

name cannot be written.

#### next\_owner\_name

#### **next\_owner\_name**

Name of the next owner that has authoritative data or that contains a delegation point NS record.

#### **Type**

String.

**Search**

The field is available for search via

- ':=' (case insensitive search)
- '=' (exact equality)
- $\bullet$  ' $\sim$ =' (regular expression)

#### **Notes**

The next owner name cannot be updated.

next\_owner\_name cannot be written.

## rrset\_types

#### **rrset\_types**

The RRSet types that exist at the original owner name of the NSEC RR.

#### **Type**

String array.

#### **Search**

The field is not available for search.

#### **Notes**

The rrset\_types cannot be updated.

rrset\_types cannot be written.

#### ttl

#### **ttl**

The Time To Live (TTL) value for the record. A *[32-bit unsigned](#page-3307-0) [integer](#page-3307-0)* that represents the duration, in seconds, for which the record is valid (cached). Zero indicates that the record should not be cached.

#### **Type**

Unsigned integer.

#### **Search**

The field is not available for search.

#### **Notes**

ttl is associated with the field *[use\\_ttl](#page-2259-0)* (see *[use flag](#page-3307-0)*).

The ttl cannot be updated.

ttl cannot be written.

## use\_ttl

**use\_ttl**

Use flag for: ttl

#### **Type**

Bool.

#### **Search**

The field is not available for search.

#### **Notes**

The use\_ttl cannot be updated.

use\_ttl cannot be written.

## view

#### **view**

The name of the DNS View in which the record resides. Example: "external".

#### **Type**

String.

Values with leading or trailing white space are not valid for this field.

#### **Search**

The field is available for search via

 $\bullet$  '=' (exact equality)

#### **Notes**

The view is part of the base object.

The view cannot be updated.

view cannot be written.

#### zone

**zone**

The name of the zone in which the record resides. Example: "zone.com". If a view is not specified when searching by zone, the default view is used.

## **Type**

String.

Values with leading or trailing white space are not valid for this field.

### **Search**

The field is available for search via

 $\bullet$  '=' (exact equality)

#### **Notes**

The zone cannot be updated.

zone cannot be written.

## Fields List

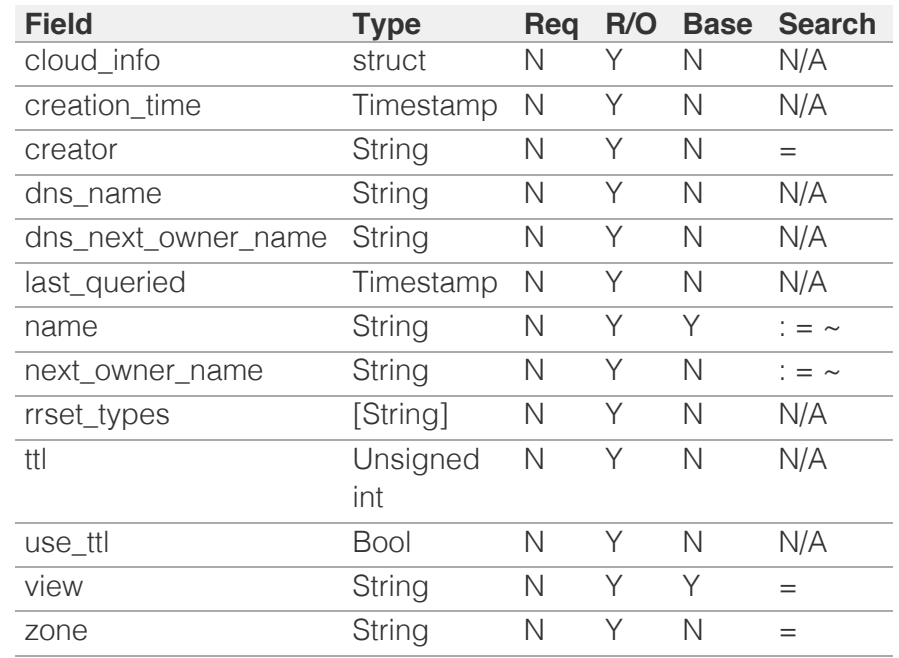

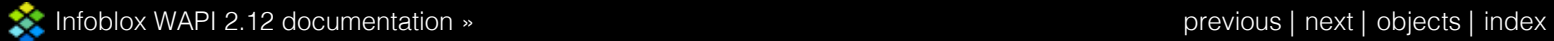

© Copyright 2021, Infoblox.

# <span id="page-2266-0"></span>Infoblox **\*\***

## [Table Of Contents](#page-3313-0)

[record:nsec3 : DNS NSEC3 record object.](#page-2266-0)

- **[Object Reference](#page-2266-1)**
- **[Restrictions](#page-2266-2)**
- **[Fields](#page-2273-0)** 
	- **[algorithm](#page-2267-0)**
	- [cloud\\_info](#page-2268-0)
	- **[creation\\_time](#page-2268-1)**
	- **[creator](#page-2268-2)**
	- **[dns\\_name](#page-2269-0)**
	- $\blacksquare$  [flags](#page-2269-1)
	- [iterations](#page-2270-0)
	- **a** [last\\_queried](#page-2270-1)
	- [name](#page-2270-2)
	- [next\\_owner\\_name](#page-2271-0)
	- [rrset\\_types](#page-2271-1)
	- [salt](#page-2272-0)
	- [ttl](#page-2272-1)
	- use ttl
	- **u** [view](#page-2273-1)
	- **[zone](#page-2273-2)**
- **[Fields List](#page-2274-0)**

## Previous topic

[record:nsec : DNS NSEC record object.](#page-2259-0)

## <span id="page-2266-1"></span>Next topic

[record:nsec3param : DNS NSEC3 record object.](#page-2275-0)

## Quick search

<span id="page-2266-2"></span>Enter search terms or a module, class or function name.

Go

# record:nsec3 : DNS NSEC3 record object.

When a name server receives a request for a domain name that does not exist in a zone, the name server sends an authenticated negative response in the form of an NSEC or NSEC3 RR. NSEC and NSEC3 records contain the next secure domain name in a zone and list the RR types present at the NSEC or NSEC3 RR's owner name. The difference between an NSEC and NSEC3 RRs is that the owner name in an NSEC3 RR is a cryptographic hash of the original owner name prepended to the name of the zone. NSEC3 RRs protect against zone enumeration.

NSEC3 resource record is desribed in RFC 5155.

NSEC3 records are automatically generated during signing of the corresponding zone.

The *name* part of a DNS NSEC3 object reference has the following components:

- The name of the record.
- The name of the view.

#### Example:

record:nsec3/ZG5zLmJpsaG9zdA:us.example.com/default.external

## Object Reference

References to record:nsec3 are *[object references](#page-3313-0)*.

## **Restrictions**

The object does not support the following operations:

- Create (insert)
- Delete
- Modify (update)
- Global search (searches via *[the search object](#page-2522-0)*)
- Scheduling

The object cannot be managed on Cloud Platform members.

## Fields

These fields are actual members of the object; thus, they can be

requested by using \_return\_fields, if the fields are readable.

The basic version of the object contains the field(s): **name, view**.

## <span id="page-2267-0"></span>algorithm

#### **algorithm**

The hash algorithm that was used.

#### **Type**

String.

Valid values are:

- DSA
- NSEC3DSA
- NSEC3RSASHA1
- RSAMD5
- RSASHA1
- RSASHA256
- RSASHA512

#### **Search**

The field is available for search via

• '=' (exact equality)

#### **Notes**

The algorithm cannot be updated.

algorithm cannot be written.

## cloud\_info

#### **cloud\_info**

Structure containing all cloud API related information for this object.

#### **Type**

A/An *[Cloud Information](#page-2926-0)* struct.

#### **Search**

The field is not available for search.

#### **Notes**

The cloud\_info cannot be updated.
cloud\_info cannot be written.

## creation\_time

## **creation\_time**

The creation time of the record.

## **Type**

Timestamp.

## **Search**

The field is not available for search.

## **Notes**

The creation\_time cannot be updated.

creation\_time cannot be written.

## creator

## **creator**

Creator of the record.

## **Type**

## String.

Valid values are:

- DYNAMIC
- STATIC
- SYSTEM

## **Search**

The field is available for search via

'=' (exact equality)

## **Notes**

The creator cannot be updated.

creator cannot be written.

## dns name

## **dns\_name**

Name for an NSEC3 record in punycode format.

## **Type**

String.

Values with leading or trailing white space are not valid for this field.

## **Search**

The field is not available for search.

## **Notes**

The dns\_name cannot be updated.

dns\_name cannot be written.

## flags

## **flags**

The set of 8 one-bit flags, of which only one flag, the Opt-Out flag, is defined by RFC 5155. The Opt-Out flag indicates whether the NSEC3 record covers unsigned delegations.

## **Type**

Unsigned integer.

## **Search**

The field is available for search via

- $\bullet$  '=' (exact equality)
- $\cdot$  ' $\leq$ =' (less than search)
- '>=' (greater than search)

## **Notes**

The flags cannot be updated.

flags cannot be written.

## iterations

#### **iterations**

The number of times the hash function was performed.

### **Type**

Unsigned integer.

## **Search**

The field is available for search via

- '=' (exact equality)
- $\bullet$  ' $\leq$ =' (less than search)
- '>=' (greater than search)

## **Notes**

The iterations cannot be updated.

iterations cannot be written.

## last\_queried

## **last\_queried**

The time of the last DNS query in *[Epoch seconds](#page-3307-0)* format.

## **Type**

Timestamp.

## **Search**

The field is not available for search.

## **Notes**

The last\_queried cannot be updated.

last\_queried cannot be written.

## name

#### **name**

The name of the NSEC3 record in *[FQDN](#page-3307-0)* format.

## **Type**

String.

## **Search**

The field is available for search via

- ':=' (case insensitive search)
- $\bullet$  '=' (exact equality)
- '~=' (regular expression)

## **Notes**

The name is part of the base object.

The name cannot be updated.

name cannot be written.

## next\_owner\_name

### **next\_owner\_name**

The hashed next owner name that has authoritative data or that contains a delegation point NS record.

## **Type**

String.

## **Search**

The field is not available for search.

## **Notes**

The next\_owner\_name cannot be updated.

next\_owner\_name cannot be written.

## rrset\_types

## **rrset\_types**

The RRSet types that exist at the original owner name of the NSEC3 RR.

## **Type**

String array.

## **Search**

The field is not available for search.

## **Notes**

The rrset\_types cannot be updated.

rrset\_types cannot be written.

## salt

## **salt**

A series of case-insensitive hexadecimal digits. It is appended to the original owner name as protection against pre-calculated dictionary attacks. A new salt value is generated when ZSK rolls over. You can control the period of the rollover. For random salt values, the selected length is between one and 15 octets.

## **Type**

String.

## **Search**

The field is not available for search.

## **Notes**

The salt cannot be updated.

salt cannot be written.

## ttl

## **ttl**

The Time To Live (TTL) value for the record. A *[32-bit unsigned](#page-3307-0) [integer](#page-3307-0)* that represents the duration, in seconds, for which the record is valid (cached). Zero indicates that the record should not be cached.

## **Type**

Unsigned integer.

## **Search**

The field is not available for search.

## **Notes**

ttl is associated with the field *[use\\_ttl](#page-2266-0)* (see *[use flag](#page-3307-0)*).

The ttl cannot be updated.

ttl cannot be written.

## use\_ttl

#### **use\_ttl**

Use flag for: ttl

## **Type**

Bool.

## **Search**

The field is not available for search.

## **Notes**

The use\_ttl cannot be updated.

use\_ttl cannot be written.

## view

## **view**

The name of the DNS View in which the record resides. Example: "external".

## **Type**

String.

Values with leading or trailing white space are not valid for this field.

## **Search**

The field is available for search via

'=' (exact equality)

## **Notes**

The view is part of the base object.

The view cannot be updated.

view cannot be written.

## zone

#### **zone**

The name of the zone in which the record resides. Example: "zone.com". If a view is not specified when searching by zone, the default view is used.

## **Type**

String.

Values with leading or trailing white space are not valid for this field.

## **Search**

The field is available for search via

 $\bullet$  '=' (exact equality)

## **Notes**

The zone cannot be updated.

zone cannot be written.

# Fields List

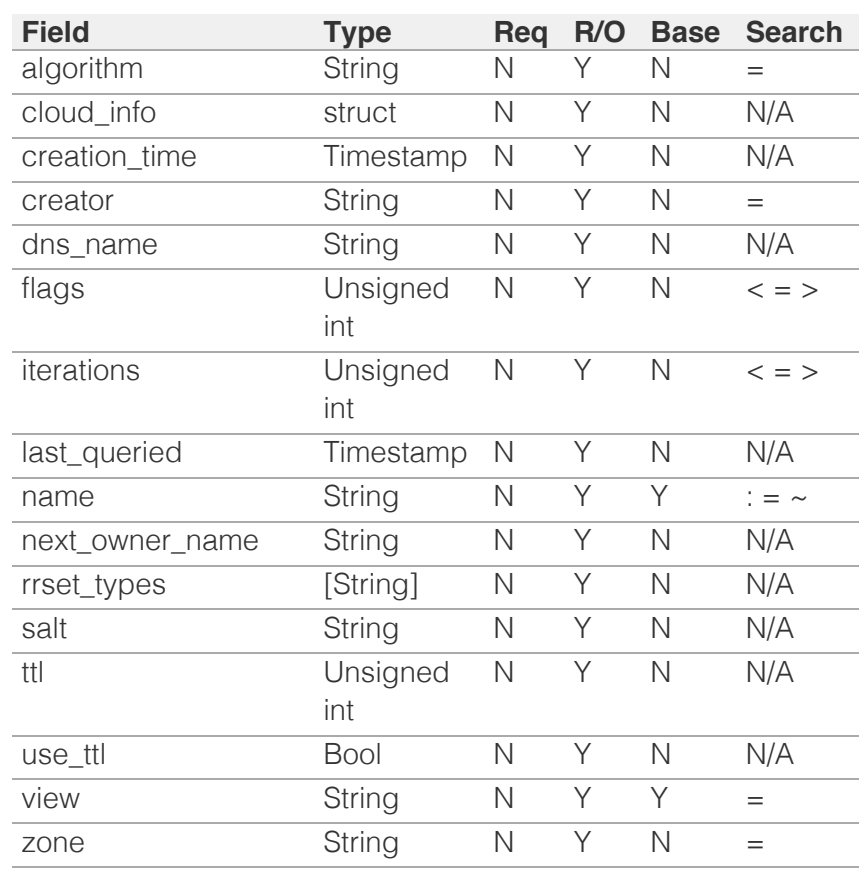

[Infoblox WAPI 2.12 documentation](#page-3313-0) » [previous](#page-2259-0) | [next](#page-2275-0) | [objects](#page-138-0) | [index](#page-56-0)

© Copyright 2021, Infoblox.

# <span id="page-2275-0"></span>Infoblox **\*\***

## [Table Of Contents](#page-3313-0)

[record:nsec3param : DNS NSEC3 record object.](#page-2275-0)

- **Diect Reference**
- **Restrictions**
- **[Fields](#page-2281-0)** 
	- **[algorithm](#page-2276-0)**
	- **[cloud\\_info](#page-2276-1)**
	- **n** creation time
	- **n** [creator](#page-2277-1)
	- **dns**\_name
	- **[flags](#page-2278-0)**
	- [iterations](#page-2278-1)
	- last queried
	- [name](#page-2279-1)
	- salt
	- ttl
	- use ttl
	- **view zone**
- **[Fields List](#page-2282-0)**

## Previous topic

[record:nsec3 : DNS NSEC3 record object.](#page-2266-0)

## <span id="page-2275-1"></span>Next topic

[record:ptr : DNS PTR record object.](#page-2283-0)

## Quick search

Enter search terms or a module, class or function name.

Go

# record:nsec3param : DNS NSEC3 record object.

An authoritative DNS server uses NSEC3PARAM RRs to determine which NSEC3 records it includes in its negative responses. An NSEC3PARAM RR contains the parameters that an authoritative server needs to calculate hashed owner names. As stated in RFC 5155, the presence of an NSEC3PARAM RR at a zone apex indicates that the specified parameters may be used by authoritative servers to choose an appropriate set of NSEC3 RRs for negative responses.

The NSEC3PARAM resource record is desribed in RFC 5155.

The NSEC3PARAM record is generated automatically upon the signing of the corresponding zone.

The *name* part of a DNS NSEC3PARAM object reference has the following components:

- The name of the record.
- The name of the view.

## Example:

record:nsec3param/ZG5zLmJpsaG9zdA:us.example.com/default.external

## Object Reference

References to record:nsec3param are *[object references](#page-3313-0)*.

## **Restrictions**

The object does not support the following operations:

- Create (insert)
- Delete
- Modify (update)
- Scheduling

The object cannot be managed on Cloud Platform members.

## Fields

These fields are actual members of the object; thus, they can be requested by using \_return\_fields, if the fields are readable.

The basic version of the object contains the field(s): **name, view**.

## algorithm

**algorithm**

<span id="page-2276-0"></span>The hash algorithm that was used.

## **Type**

String.

Valid values are:

- DSA
- NSEC3DSA
- NSEC3RSASHA1
- RSAMD5
- RSASHA1
- RSASHA256
- RSASHA512

## **Search**

The field is available for search via

 $\bullet$  '=' (exact equality)

## **Notes**

The algorithm cannot be updated.

algorithm cannot be written.

## <span id="page-2276-1"></span>cloud\_info

## **cloud\_info**

Structure containing all cloud API related information for this object.

## **Type**

A/An *[Cloud Information](#page-2926-0)* struct.

## **Search**

The field is not available for search.

## **Notes**

The cloud\_info cannot be updated.

cloud\_info cannot be written.

## creation\_time

## **creation\_time**

The creation time of the record.

## **Type**

Timestamp.

**Search**

<span id="page-2277-0"></span>The field is not available for search.

## **Notes**

The creation\_time cannot be updated.

creation\_time cannot be written.

## <span id="page-2277-1"></span>creator

## **creator**

Creator of the record.

## **Type**

String.

Valid values are:

- DYNAMIC
- STATIC
- SYSTEM

## **Search**

The field is available for search via

• '=' (exact equality)

## **Notes**

The creator cannot be updated.

creator cannot be written.

## <span id="page-2277-2"></span>dns\_name

#### **dns\_name**

Name for an NSEC3PARAM record in punycode format.

## **Type**

String.

Values with leading or trailing white space are not valid for this field.

## **Search**

The field is not available for search.

## **Notes**

The dns\_name cannot be updated.

dns\_name cannot be written.

## flags

#### <span id="page-2278-0"></span>**flags**

The set of 8 one-bit flags, of which only one flag, the Opt-Out flag, is defined by RFC 5155. The Opt-Out flag indicates whether the NSEC3 record covers unsigned delegations.

## **Type**

Unsigned integer.

## **Search**

The field is available for search via

- '=' (exact equality)
- '<=' (less than search)
- '>=' (greater than search)

## **Notes**

The flags cannot be updated.

flags cannot be written.

## <span id="page-2278-1"></span>iterations

## **iterations**

The number of times the hash function was performed.

#### **Type**

Unsigned integer.

## **Search**

The field is available for search via

- $\bullet$  '=' (exact equality)
- $\cdot$  ' $\leq$ =' (less than search)
- '>=' (greater than search)

## **Notes**

The iterations cannot be updated.

iterations cannot be written.

## last\_queried

### **last\_queried**

The time of the last DNS query in *[Epoch seconds](#page-3307-0)* format.

### **Type**

Timestamp.

## **Search**

<span id="page-2279-0"></span>The field is not available for search.

## **Notes**

The last\_queried cannot be updated.

last\_queried cannot be written.

## <span id="page-2279-1"></span>name

#### **name**

The name of the NSEC3PARAM record in *[FQDN](#page-3307-0)* format. It has to be the same as the zone, where the record resides.

## **Type**

String.

## **Search**

The field is available for search via

- ':=' (case insensitive search)
- $\bullet$  '=' (exact equality)
- '~=' (regular expression)

## **Notes**

The name is part of the base object.

The name cannot be updated.

name cannot be written.

## salt

## **salt**

A series of case-insensitive hexadecimal digits. It is appended to the original owner name as protection against pre-calculated dictionary attacks. A new salt value is generated when the ZSK rolls over, for which the user can control the period. For a random salt value, the selected length is between one and 15 octets.

## **Type**

String.

## **Search**

The field is not available for search.

## **Notes**

The salt cannot be updated.

salt cannot be written.

## ttl

#### **ttl**

The Time To Live (TTL) value for the record. A *[32-bit unsigned integer](#page-3307-0)* that represents the duration, in seconds, for which the record is valid (cached). Zero indicates that the record should not be cached.

## **Type**

Unsigned integer.

## **Search**

The field is not available for search.

## **Notes**

ttl is associated with the field *[use\\_ttl](#page-2275-0)* (see *[use flag](#page-3307-0)*).

The ttl cannot be updated.

ttl cannot be written.

## use\_ttl

## **use\_ttl**

Use flag for: ttl

## **Type**

Bool.

## **Search**

The field is not available for search.

## **Notes**

The use\_ttl cannot be updated.

use\_ttl cannot be written.

## view

## **view**

The name of the DNS View in which the record resides. Example: "external".

## **Type**

String.

Values with leading or trailing white space are not valid for this field.

## **Search**

<span id="page-2281-0"></span>The field is available for search via

• '=' (exact equality)

## **Notes**

The view is part of the base object.

The view cannot be updated.

view cannot be written.

## zone

## **zone**

The name of the zone in which the record resides. Example: "zone.com". If a view is not specified when searching by zone, the default view is used.

## **Type**

String.

Values with leading or trailing white space are not valid for this field.

## **Search**

The field is available for search via

'=' (exact equality)

## **Notes**

The zone cannot be updated.

zone cannot be written.

## Fields List

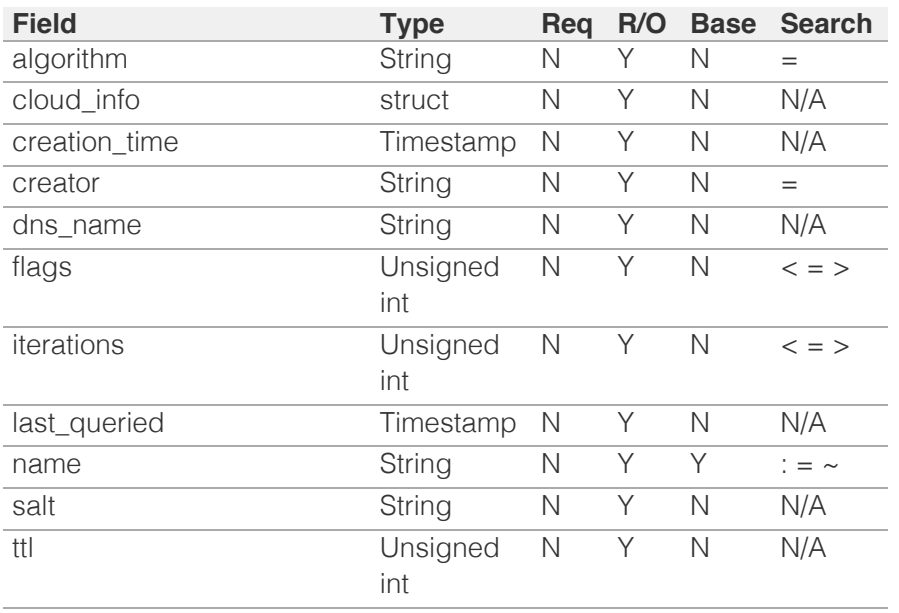

<span id="page-2282-0"></span>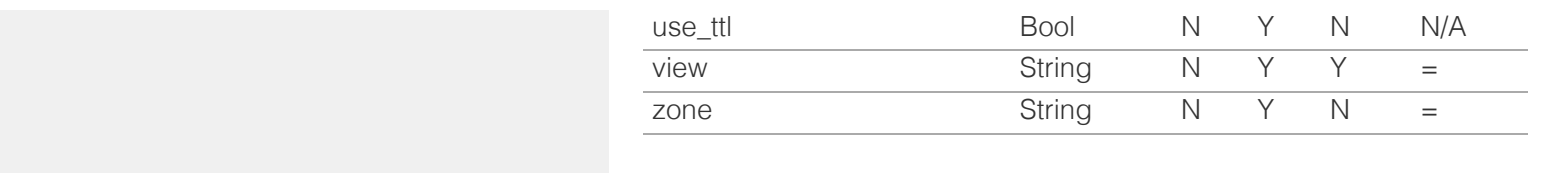

[Infoblox WAPI 2.12 documentation](#page-3313-0) » **[previous](#page-2266-0) and the contract of the contract of the contract of the contract of the contract of the contract of the contract of the contract of the contract of the contract of the contract** 

© Copyright 2021, Infoblox.

# <span id="page-2283-0"></span>Infoblox **\*\***

## [Table Of Contents](#page-3313-0)

[record:ptr : DNS PTR record object.](#page-2283-0)

- **Diect Reference**
- <span id="page-2283-1"></span>**[Fields](#page-2294-0)** 
	- **aws** rte53 record info
	- [cloud\\_info](#page-2284-0)
	- [comment](#page-2284-1)
	- [creation\\_time](#page-2284-2)
	- **n** [creator](#page-2285-0)
	- **[ddns\\_principal](#page-2285-1)**
	- **ddns** protected
	- **[disable](#page-2286-0)**
	- discovered data
	- [dns\\_name](#page-2286-2)
	- **n** [dns\\_ptrdname](#page-2286-3)
	- $\blacksquare$  [extattrs](#page-2287-0)
	- **forbid** reclamation
	- [ipv4addr](#page-2289-0)
	- [ipv6addr](#page-2291-0)
	- last queried
	- [ms\\_ad\\_user\\_data](#page-2291-2)
	- [name](#page-2291-3)
	- **p**trdname
	- **[reclaimable](#page-2292-1)**
	- [shared\\_record\\_group](#page-2292-2)
	- $\blacksquare$  [ttl](#page-2293-0)
	- [use\\_ttl](#page-2293-1)
	- **[view](#page-2293-2)**

**[zone](#page-2294-1)** 

- <span id="page-2283-2"></span>**[Search-only Fields](#page-2325-0)** 
	- [discovered\\_data.ap\\_ip\\_address](#page-2294-2)
	- [discovered\\_data.ap\\_name](#page-2295-0)
	- [discovered\\_data.ap\\_ssid](#page-2295-1)
	- [discovered\\_data.bgp\\_as](#page-2295-2)
	- [discovered\\_data.bridge\\_domain](#page-2296-0)
	- [discovered\\_data.cisco\\_ise\\_endpoint\\_profile](#page-2296-1)
	- [discovered\\_data.cisco\\_ise\\_security\\_group](#page-2296-2)
	- [discovered\\_data.cisco\\_ise\\_session\\_state](#page-2297-0)
	- [discovered\\_data.cisco\\_ise\\_ssid](#page-2297-1)
	- [discovered\\_data.cmp\\_type](#page-2297-2)
	- [discovered\\_data.device\\_contact](#page-2298-0) [di](#page-2298-1) [d](#page-2298-1) [d](#page-2298-1) [t](#page-2298-1) [d](#page-2298-1) [i](#page-2298-1) [l](#page-2298-1) [ti](#page-2298-1)

# record:ptr : DNS PTR record object.

In a forward-mapping zone, a PTR (pointer) record maps a domain name to another domain name. In a reverse-mapping zone, a PTR (pointer) record maps an address to a domain name. To define a specific address-to-name mapping, add a PTR record to a previously defined authoritative reverse-mapping zone.

## Object Reference

References to record:ptr are *[object references](#page-3313-0)*. The *name* part of a DNS PTR object reference has the following components:

- Name of the record
- Name of the view

Example: record:ptr/ZG5zLmJpsaG9zdA:1.0.0.127.in-addr.arpa/default.external

## Fields

These fields are actual members of the object; thus, they can be requested by using \_return\_fields, if the fields are readable.

The basic version of the object contains the field(s): **ptrdname, view**.

The following fields are required to create this object:

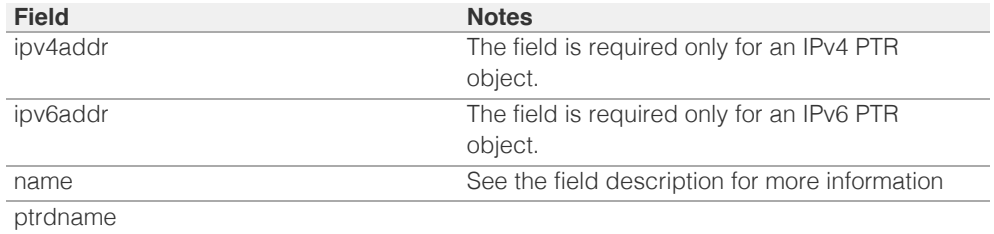

## aws\_rte53\_record\_info

#### **aws\_rte53\_record\_info**

Aws Route 53 record information.

#### **Type**

A/An ['Aws Rte53 Record Info](#page-2926-0) struct.

#### **Search**

The field is not available for search.

#### **Notes**

The aws\_rte53\_record\_info cannot be updated.

aws\_rte53\_record\_info cannot be written.

## cloud\_info

#### **cloud\_info**

Structure containing all cloud API related information for this object.

#### **Type**

#### <span id="page-2284-0"></span>A/An **[Cloud Information](#page-2926-0)** struct.

#### **Search**

The field is not available for search.

### **Notes**

The cloud\_info cannot be updated.

cloud\_info cannot be written.

#### <span id="page-2284-1"></span>comment

#### **comment**

Comment for the record; maximum 256 characters.

#### **Type**

String.

Values with leading or trailing white space are not valid for this field.

#### **Create**

The default value is *empty*.

#### **Search**

The field is available for search via

- ':=' (case insensitive search)
- '=' (exact equality)
- '~=' (regular expression)

## <span id="page-2284-2"></span>creation\_time

#### **creation\_time**

The time of the record creation in **[Epoch seconds](#page-3307-0)** format.

#### **Type**

Timestamp.

#### **Search**

The field is not available for search.

#### **Notes**

The creation\_time cannot be updated.

creation\_time cannot be written.

## creator

#### **creator**

The record creator.

Note that changing creator from or to 'SYSTEM' value is not allowed.

#### **Type**

String.

Valid values are:

- DYNAMIC
- STATIC
- SYSTEM

### <span id="page-2285-0"></span>**Create**

The default value is **STATIC**.

## **Search**

The field is available for search via

'=' (exact equality)

## <span id="page-2285-1"></span>ddns\_principal

## **ddns\_principal**

The GSS-TSIG principal that owns this record.

### **Type**

String.

#### **Create**

The default value is *empty*.

## **Search**

The field is available for search via

- $\bullet$  ':=' (case insensitive search)
- '=' (exact equality)
- '~=' (regular expression)

## <span id="page-2285-2"></span>ddns\_protected

#### **ddns\_protected**

Determines if the DDNS updates for this record are allowed or not.

#### **Type**

Bool.

## **Create**

The default value is *False*.

## **Search**

The field is not available for search.

## disable

#### **disable**

Determines if the record is disabled or not. False means that the record is enabled.

#### **Type**

Bool.

#### **Create**

The default value is *False*.

#### **Search**

<span id="page-2286-0"></span>The field is not available for search.

## <span id="page-2286-1"></span>discovered\_data

#### **discovered\_data**

The discovered data for this PTR record.

#### **Type**

A/An *[Discovered data](#page-2926-0)* struct.

## **Search**

The field is not available for search.

#### **Notes**

The discovered\_data cannot be updated.

discovered\_data cannot be written.

## <span id="page-2286-2"></span>dns\_name

#### **dns\_name**

The name for a DNS PTR record in punycode format.

#### **Type**

String.

Values with leading or trailing white space are not valid for this field.

## **Search**

The field is not available for search.

#### **Notes**

The dns\_name cannot be updated.

dns\_name cannot be written.

## <span id="page-2286-3"></span>dns\_ptrdname

#### **dns\_ptrdname**

The domain name of the DNS PTR record in punycode format.

#### **Type**

String.

Values with leading or trailing white space are not valid for this field.

## **Search**

The field is not available for search.

#### **Notes**

The dns\_ptrdname cannot be updated.

dns\_ptrdname cannot be written.

#### extattrs

#### <span id="page-2287-0"></span>**extattrs**

Extensible attributes associated with the object.

For valid values for extensible attributes, see [the following information](#page-3303-0).

#### **Type**

Extensible attributes.

This field allows +/- to be specified as part of the field name when updating the object, see [the following information](#page-3303-0).

#### **Create**

The default value is *empty*.

#### **Search**

For how to search extensible attributes, see [the following information](#page-3303-0).

## <span id="page-2287-1"></span>forbid reclamation

#### **forbid\_reclamation**

Determines if the reclamation is allowed for the record or not.

#### **Type**

Bool.

## **Create**

The default value is *False*.

#### **Search**

The field is not available for search.

### ipv4addr

#### **ipv4addr**

The **[IPv4 Address](#page-3307-0)** of the record.

#### **Type**

#### String.

The field also supports automatic selection of the next available address in the specified network or range. You can specify the network or range in the following ways:

Using a network or range WAPI reference:

func:nextavailableip:<reference>

Using a network lookup (if the view is not specified, the default view will be used):

func:nextavailableip:<network>[,<network view>]

Using a range lookup (if the view is not specified, the default view will be used):

func:nextavailableip:<start\_addr-end\_addr>[,<network view>]

Scheduled and approval operations are not supported when using the automatic IP selection.

If you specify a network view for automatic IP selection, you should also add a network\_view field in the object to be inserted with the same network view because the network view for automatic IP selection is not used for the actual object insertion.

NOTE: Automatic selection is supported only for JSON and XML requests.

Examples:

- func:nextavailableip:network/ZG54dfgsrDFEFfsfsLzA:10.0.0.0/8/default
- func:nextavailableip:10.0.0.0/8
- func:nextavailableip:10.0.0.0/8,external
- func:nextavailableip:10.0.0.3-10.0.0.10

This field can also be retrieved from a function call as part of an object insertion. The supported function calls for this field are:

- [the next\\_available\\_ip function call in object range](#page-1897-0) (default parameters: **{'num': 1}**)
- [the next\\_available\\_ip function call in object network](#page-1652-0) (default parameters: **{'num': 1}**)

To find out if the function can be called when \_object\_parameters matches multiple objects, see the function documentation.

The default parameters are passed to the specified function call and can be overridden by passing different values for the same parameter in \_parameters.

To execute the function call, a dictionary must be set in this field with the following parameters:

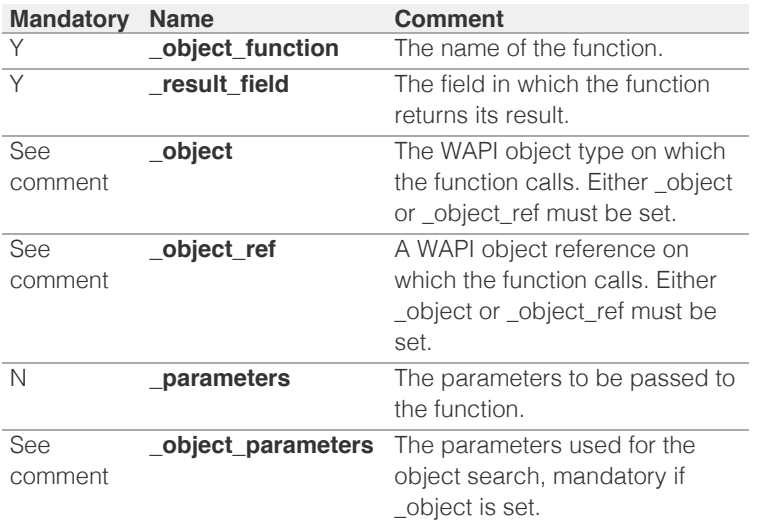

As part of the insertion, the object identified by \_object and \_object\_parameters will be fetched, and the function identified by \_object\_function will be called with the parameters specified in \_parameters. The result of this function will be retrieved and the field of this function specified in \_result\_field will be extracted and used as the value for this field.

Note that if the function call returns a list, and the field requires a single value, the first value on the list will be used.

The following example uses a value for the 'next\_available\_ip' field in the 9.0.0.0/8 network, excluding IP addresses 9.0.0.1 and 9.0.0.2:

```
{
     '_object_function': 'next_available_ip',
     '_parameters': {
         'exclude': ['9.0.0.1', '9.0.0.2'],
     },
    ' result field': 'ips',
```
<span id="page-2289-0"></span>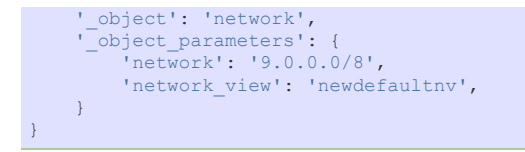

Note this function call might not be valid for this particular field, this is just an example.

#### **Create**

The field is required only for an IPv4 PTR object.

#### **Search**

The field is available for search via

- '=' (exact equality)
- '~=' (regular expression)

## ipv6addr

#### **ipv6addr**

The **[IPv6 Address](#page-3307-0)** of the record.

#### **Type**

String.

The field also supports automatic selection of the next available address in the specified IPv6 network or range. You can specify the IPv6 network or range in the following ways:

Using an IPv6 network or range WAPI reference:

func:nextavailableip:<reference>

Using an IPv6 network lookup (if the view is not specified, the default view will be used):

func:nextavailableip:<network>[,<network view>]

Using an IPv6 range lookup (if the view is not specified, the default view will be used):

func:nextavailableip:<start\_addr-end\_addr>[,<network view>]

Scheduled and approval operations are not supported when using the automatic IP selection.

If you specify a network view for automatic IP selection, you should also add a network\_view field in the object to be inserted with the same network view because the network view for automatic IP selection is not used for the actual object insertion.

NOTE: Automatic selection is supported only for JSON and XML requests.

Examples:

- func:nextavailableip:network/ZG54dfgsrDFEFfsfsLzA:abcd%3A%3A/64/default
- func:nextavailableip:abcd::/64
- func:nextavailableip:abcd::/64,external
- func:nextavailableip:abcd::20-abcd::30

This field can also be retrieved from a function call as part of an object insertion. The supported function calls for this field are:

[the next\\_available\\_ip function call in object ipv6network](#page-1205-0) (default parameters: **{'num': 1}**)

• [the next\\_available\\_ip function call in object ipv6range](#page-1277-0) (default parameters: **{'num': 1}**)

To find out if the function can be called when \_object\_parameters matches multiple objects, see the function documentation.

The default parameters are passed to the specified function call and can be overridden by passing different values for the same parameter in \_parameters.

To execute the function call, a dictionary must be set in this field with the following parameters:

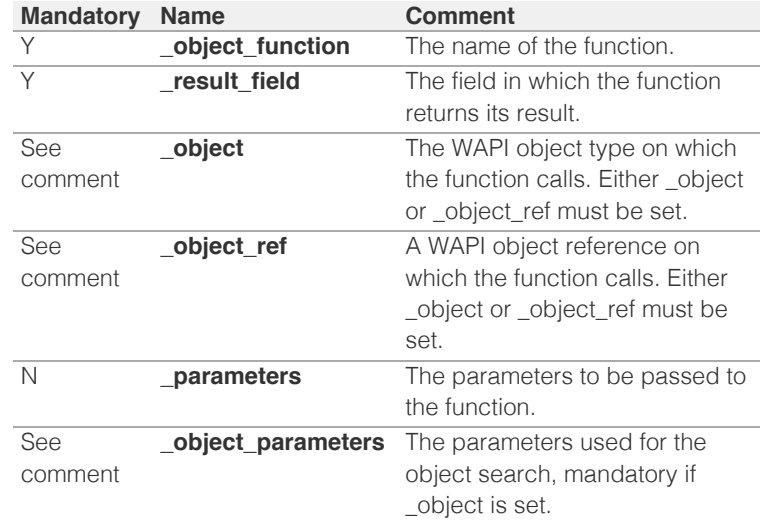

As part of the insertion, the object identified by \_object and \_object\_parameters will be fetched, and the function identified by \_object\_function will be called with the parameters specified in \_parameters. The result of this function will be retrieved and the field of this function specified in \_result\_field will be extracted and used as the value for this field.

Note that if the function call returns a list, and the field requires a single value, the first value on the list will be used.

The following example uses a value for the 'next\_available\_ip' field in the 9.0.0.0/8 network, excluding IP addresses 9.0.0.1 and 9.0.0.2:

```
{
    ' object function': 'next available ip',
      '_parameters': {
         'exclude': ['9.0.0.1', '9.0.0.2'],
     },
    '_result_field': 'ips',
      \overline{\phantom{a}}object': 'network',
       '_object_parameters': {
 'network': '9.0.0.0/8',
 'network_view': 'newdefaultnv',
     }
}
```
Note this function call might not be valid for this particular field, this is just an example.

#### **Create**

The field is required only for an IPv6 PTR object.

#### **Search**

The field is available for search via

'=' (exact equality)

<span id="page-2291-0"></span>'~=' (regular expression)

## <span id="page-2291-1"></span>last\_queried

#### **last\_queried**

The time of the last DNS query in **[Epoch seconds](#page-3307-0)** format.

## **Type**

Timestamp.

## **Search**

The field is not available for search.

### **Notes**

The last\_queried cannot be updated.

last\_queried cannot be written.

## <span id="page-2291-2"></span>ms\_ad\_user\_data

#### **ms\_ad\_user\_data**

The Microsoft Active Directory user related information.

#### **Type**

A/An [Active Directory User Data](#page-2926-0) struct.

## **Search**

The field is not available for search.

#### **Notes**

The ms\_ad\_user\_data cannot be updated.

ms\_ad\_user\_data cannot be written.

#### <span id="page-2291-3"></span>name

#### **name**

The name of the DNS PTR record in *[FQDN](#page-3307-0)* format.

#### **Type**

String.

Values with leading or trailing white space are not valid for this field.

#### **Create**

The field is required only for an PTR object in Forward Mapping Zone.

### **Search**

The field is available for search via

- ':=' (case insensitive search)
- $\bullet$  '=' (exact equality)
- '~=' (regular expression)

## ptrdname

#### <span id="page-2292-0"></span>**ptrdname**

The domain name of the DNS PTR record in *[FQDN](#page-3307-0)* format.

#### **Type**

String.

Values with leading or trailing white space are not valid for this field.

#### **Create**

The field is required on creation.

#### **Search**

The field is available for search via

- ':=' (case insensitive search)
- '=' (exact equality)
- '~=' (regular expression)

#### **Notes**

The ptrdname is part of the base object.

## <span id="page-2292-1"></span>reclaimable

#### **reclaimable**

Determines if the record is reclaimable or not.

#### **Type**

Bool.

## **Search**

The field is available for search via

'=' (exact equality)

#### **Notes**

The reclaimable cannot be updated.

reclaimable cannot be written.

## <span id="page-2292-2"></span>shared\_record\_group

#### **shared\_record\_group**

The name of the shared record group in which the record resides. This field exists only on db\_objects if this record is a shared record.

#### **Type**

String.

#### **Search**

The field is not available for search.

## **Notes**

The shared\_record\_group cannot be updated.

shared\_record\_group cannot be written.

## <span id="page-2293-0"></span>ttl

## **ttl**

Time To Live (TTL) value for the record. A [32-bit unsigned integer](#page-3307-0) that represents the duration, in seconds, that the record is valid (cached). Zero indicates that the record should not be cached.

## **Type**

Unsigned integer.

## **Create**

The default value is *empty*.

### **Search**

The field is not available for search.

#### **Notes**

ttl is associated with the field *[use\\_ttl](#page-2283-0)* (see [use flag](#page-3307-0)).

#### <span id="page-2293-1"></span>use\_ttl

#### **use\_ttl**

Use flag for: ttl

#### **Type**

Bool.

## **Create**

The default value is *False*.

#### **Search**

The field is not available for search.

## <span id="page-2293-2"></span>view

#### **view**

Name of the DNS View in which the record resides, for example "external".

#### **Type**

String.

Values with leading or trailing white space are not valid for this field.

## **Create**

The default value is The default DNS view.

#### **Search**

The field is available for search via

'=' (exact equality)

#### **Notes**

The view is part of the base object.

The view cannot be updated.

## <span id="page-2294-1"></span><span id="page-2294-0"></span>zone

#### **zone**

The name of the zone in which the record resides. For example: "zone.com".

If a view is not specified when searching by zone, the default view is used.

#### **Type**

String.

Values with leading or trailing white space are not valid for this field.

#### **Search**

The field is available for search via

'=' (exact equality)

#### **Notes**

The zone cannot be updated.

zone cannot be written.

## Search-only Fields

These fields are used only for searching. They are not actual members of the object and therefore the server does not return these fields with this name unless they are nested return fields.

## <span id="page-2294-2"></span>discovered\_data.ap\_ip\_address

discovered\_data. **ap\_ip\_address**

Discovered IP address of Wireless Access Point.

#### **Type**

String.

## **Search**

The field is available for search via

- ':=' (case insensitive search)
- '=' (exact equality)
- '~=' (regular expression)

#### **Notes**

discovered\_data.ap\_ip\_address is a search-only field.

## discovered\_data.ap\_name

discovered\_data. **ap\_name**

Discovered name of Wireless Access Point.

#### **Type**

String.

### **Search**

The field is available for search via

- <span id="page-2295-0"></span>':=' (case insensitive search)
- $\bullet$  '=' (exact equality)
- '~=' (regular expression)

### **Notes**

discovered\_data.ap\_name is a search-only field.

## <span id="page-2295-1"></span>discovered\_data.ap\_ssid

#### discovered\_data. **ap\_ssid**

Service set identifier (SSID) associated with Wireless Access Point.

#### **Type**

String.

## **Search**

The field is available for search via

- ':=' (case insensitive search)
- '=' (exact equality)
- '~=' (regular expression)

#### **Notes**

discovered\_data.ap\_ssid is a search-only field.

## <span id="page-2295-2"></span>discovered\_data.bgp\_as

discovered\_data. **bgp\_as**

The BGP autonomous system number.

#### **Type**

Unsigned integer.

#### **Search**

The field is available for search via

- '!=' (negative search)
- $\bullet$  '=' (exact equality)
- $\bullet$  ' $\leq$ =' (less than search)
- '>=' (greater than search)

#### **Notes**

discovered\_data.bgp\_as is a search-only field.

## discovered\_data.bridge\_domain

discovered\_data. **bridge\_domain**

Discovered bridge domain.

#### **Type**

String.

#### **Search**

The field is available for search via

':=' (case insensitive search)

- <span id="page-2296-0"></span>'=' (exact equality)
- '~=' (regular expression)

#### **Notes**

discovered\_data.bridge\_domain is a search-only field.

## <span id="page-2296-1"></span>discovered\_data.cisco\_ise\_endpoint\_profile

#### discovered\_data. **cisco\_ise\_endpoint\_profile**

The Cisco ISE Endpoint Profile.

#### **Type**

String.

#### **Search**

The field is available for search via

- ':=' (case insensitive search)
- '=' (exact equality)
- '~=' (regular expression)

#### **Notes**

discovered\_data.cisco\_ise\_endpoint\_profile is a search-only field.

## <span id="page-2296-2"></span>discovered\_data.cisco\_ise\_security\_group

#### discovered\_data. **cisco\_ise\_security\_group**

The Cisco ISE security group name.

#### **Type**

String.

#### **Search**

The field is available for search via

- $\cdot$  ':=' (case insensitive search)
- $\bullet$  '=' (exact equality)
- '~=' (regular expression)

#### **Notes**

discovered\_data.cisco\_ise\_security\_group is a search-only field.

## discovered\_data.cisco\_ise\_session\_state

discovered\_data. **cisco\_ise\_session\_state**

The Cisco ISE session state.

#### **Type**

String.

Valid values are:

- AUTHENTICATED
- AUTHENTICATING
- DISCONNECTED
- POSTURED
- STARTED

#### <span id="page-2297-0"></span>**Search**

The field is available for search via

'=' (exact equality)

#### **Notes**

discovered\_data.cisco\_ise\_session\_state is a search-only field.

## <span id="page-2297-1"></span>discovered\_data.cisco\_ise\_ssid

#### discovered\_data. **cisco\_ise\_ssid**

The Cisco ISE SSID.

#### **Type**

String.

## **Search**

The field is available for search via

- ':=' (case insensitive search)
- '=' (exact equality)
- '~=' (regular expression)

#### **Notes**

discovered\_data.cisco\_ise\_ssid is a search-only field.

## <span id="page-2297-2"></span>discovered\_data.cmp\_type

discovered\_data. **cmp\_type**

If the IP is coming from a Cloud environment, the Cloud Management Platform type.

#### **Type**

String.

#### **Search**

The field is available for search via

- ':=' (case insensitive search)
- '=' (exact equality)
- '~=' (regular expression)

#### **Notes**

discovered\_data.cmp\_type is a search-only field.

## discovered\_data.device\_contact

discovered\_data. **device\_contact**

Contact information from device on which the IP address was discovered.

#### **Type**

String.

## **Search**

The field is available for search via

- <span id="page-2298-0"></span>• ':=' (case insensitive search)
- $\bullet$  '=' (exact equality)
- '~=' (regular expression)

#### **Notes**

discovered\_data.device\_contact is a search-only field.

## <span id="page-2298-1"></span>discovered\_data.device\_location

#### discovered\_data. **device\_location**

Location of device on which the IP address was discovered.

#### **Type**

String.

#### **Search**

The field is available for search via

- ':=' (case insensitive search)
- '=' (exact equality)
- '~=' (regular expression)

#### **Notes**

discovered\_data.device\_location is a search-only field.

## discovered\_data.device\_model

```
discovered_data. device_model
```
The model name of the end device in the vendor terminology.

## **Type**

String.

### **Search**

The field is available for search via

- ':=' (case insensitive search)
- '=' (exact equality)
- '~=' (regular expression)

#### **Notes**

discovered\_data.device\_model is a search-only field.

## discovered\_data.device\_port\_name

discovered\_data. **device\_port\_name**

The system name of the interface associated with the discovered IP address.

#### **Type**

String.

## **Search**

The field is available for search via

- ':=' (case insensitive search)
- '=' (exact equality)

'~=' (regular expression)

#### **Notes**

discovered\_data.device\_port\_name is a search-only field.

## discovered\_data.device\_port\_type

#### discovered\_data. **device\_port\_type**

The hardware type of the interface associated with the discovered IP address.

#### **Type**

String.

## **Search**

The field is available for search via

- $\bullet$  ':=' (case insensitive search)
- '=' (exact equality)
- '~=' (regular expression)

#### **Notes**

discovered\_data.device\_port\_type is a search-only field.

## discovered\_data.device\_type

discovered\_data. **device\_type**

The type of end host in vendor terminology.

#### **Type**

String.

#### **Search**

The field is available for search via

- ':=' (case insensitive search)
- $\bullet$  '=' (exact equality)
- '~=' (regular expression)

#### **Notes**

discovered\_data.device\_type is a search-only field.

#### discovered\_data.device\_vendor

discovered\_data. **device\_vendor**

The vendor name of the end host.

#### **Type**

String.

#### **Search**

The field is available for search via

- ':=' (case insensitive search)
- '=' (exact equality)
- '~=' (regular expression)

#### **Notes**

discovered\_data.device\_vendor is a search-only field.

## discovered\_data.discovered\_name

#### discovered\_data. **discovered\_name**

The name of the network device associated with the discovered IP address.

#### **Type**

String.

### **Search**

The field is available for search via

- $\bullet$  ':=' (case insensitive search)
- $\bullet$  '=' (exact equality)
- '~=' (regular expression)

#### **Notes**

discovered\_data.discovered\_name is a search-only field.

## discovered\_data.discoverer

discovered\_data. **discoverer**

Specifies whether the IP address was discovered by a NetMRI or NIOS discovery process.

### **Type**

String.

#### **Search**

The field is available for search via

- ':=' (case insensitive search)
- '=' (exact equality)
- '~=' (regular expression)

#### **Notes**

discovered\_data.discoverer is a search-only field.

## discovered\_data.endpoint\_groups

discovered\_data. **endpoint\_groups**

A comma-separated list of discovered endpoint groups.

#### **Type**

String.

#### **Search**

The field is available for search via

- ':=' (case insensitive search)
- '=' (exact equality)
- '~=' (regular expression)

#### **Notes**

discovered\_data.endpoint\_groups is a search-only field.

## discovered\_data.first\_discovered

#### discovered\_data. **first\_discovered**

The date and time the IP address was first discovered in **[Epoch seconds](#page-3307-0)** format.

#### **Type**

Timestamp.

#### **Search**

The field is available for search via

- '!=' (negative search)
- '=' (exact equality)
- $\bullet$  ' $\leq$ =' (less than search)
- '>=' (greater than search)

#### **Notes**

discovered\_data.first\_discovered is a search-only field.

## discovered\_data.iprg\_no

discovered\_data. **iprg\_no**

The port redundant group number.

#### **Type**

Unsigned integer.

#### **Search**

The field is available for search via

- '!=' (negative search)
- $\bullet$  '=' (exact equality)
- '<=' (less than search)
- '>=' (greater than search)

#### **Notes**

discovered\_data.iprg\_no is a search-only field.

## discovered\_data.iprg\_state

discovered\_data. **iprg\_state**

The status for the IP address within port redundant group.

#### **Type**

String.

#### **Search**

The field is available for search via

'=' (exact equality)

#### **Notes**

discovered\_data.iprg\_state is a search-only field.

## discovered\_data.iprg\_type

discovered\_data. **iprg\_type**

The port redundant group type.

#### **Type**

String.

## **Search**

The field is available for search via

'=' (exact equality)

#### **Notes**

discovered\_data.iprg\_type is a search-only field.

## discovered\_data.last\_discovered

### discovered\_data. **last\_discovered**

The date and time the IP address was last discovered in **[Epoch seconds](#page-3307-0)** format.

#### **Type**

Timestamp.

#### **Search**

The field is available for search via

- '!=' (negative search)
- $\bullet$  '=' (exact equality)
- '<=' (less than search)
- '>=' (greater than search)

#### **Notes**

discovered\_data.last\_discovered is a search-only field.

## discovered\_data.mac\_address

#### discovered\_data. **mac\_address**

The discovered MAC address for the host. This is the unique identifier of a network device. The discovery acquires the MAC address for hosts that are located on the same network as the Grid member that is running the discovery. This can also be the MAC address of a virtual entity on a specified vSphere server.

#### **Type**

String.

## **Search**

The field is available for search via

- ':=' (case insensitive search)
- $\bullet$  '=' (exact equality)
- '~=' (regular expression)

#### **Notes**

discovered\_data.mac\_address is a search-only field.

## discovered\_data.mgmt\_ip\_address

#### **mgmt\_ip\_address**

The management IP address of the end host that has more than one IP.

#### **Type**

String.

### **Search**

The field is available for search via

- ':=' (case insensitive search)
- $\bullet$  '=' (exact equality)
- '~=' (regular expression)

#### **Notes**

discovered\_data.mgmt\_ip\_address is a search-only field.

## discovered\_data.netbios\_name

#### discovered\_data. **netbios\_name**

The name returned in the NetBIOS reply or the name you manually register for the discovered host.

#### **Type**

String.

#### **Search**

The field is available for search via

- ':=' (case insensitive search)
- '=' (exact equality)
- '~=' (regular expression)

#### **Notes**

discovered\_data.netbios\_name is a search-only field.

### discovered\_data.network\_component\_contact

#### discovered\_data. **network\_component\_contact**

Contact information from network component on which the IP address was discovered.

#### **Type**

String.

#### **Search**

The field is available for search via

- ':=' (case insensitive search)
- '=' (exact equality)
- '~=' (regular expression)

#### **Notes**

discovered\_data.network\_component\_contact is a search-only field.

## discovered\_data.network\_component\_description
A textual description of the switch that is connected to the end device.

#### **Type**

String.

## **Search**

The field is available for search via

- ':=' (case insensitive search)
- '=' (exact equality)
- '~=' (regular expression)

#### **Notes**

discovered\_data.network\_component\_description is a search-only field.

## discovered\_data.network\_component\_ip

#### discovered\_data. **network\_component\_ip**

The [IPv4 Address](#page-3307-0) or [IPv6 Address](#page-3307-0) of the switch that is connected to the end device.

#### **Type**

String.

## **Search**

The field is available for search via

- '=' (exact equality)
- '~=' (regular expression)

#### **Notes**

discovered\_data.network\_component\_ip is a search-only field.

## discovered\_data.network\_component\_location

discovered\_data. **network\_component\_location**

Location of network component on which the IP address was discovered.

#### **Type**

String.

#### **Search**

The field is available for search via

- ':=' (case insensitive search)
- $\bullet$  '=' (exact equality)
- '~=' (regular expression)

#### **Notes**

discovered\_data.network\_component\_location is a search-only field.

discovered\_data.network\_component\_model

discovered\_data. **network\_component\_model**

Model name of the switch port connected to the end device in the vendor terminology.

String.

#### **Search**

The field is available for search via

- ':=' (case insensitive search)
- '=' (exact equality)
- '~=' (regular expression)

#### **Notes**

discovered\_data.network\_component\_model is a search-only field.

## discovered\_data.network\_component\_name

#### discovered\_data. **network\_component\_name**

If a reverse lookup was successful for the IP address associated with this switch, the host name is displayed here.

#### **Type**

String.

#### **Search**

The field is available for search via

- ':=' (case insensitive search)
- '=' (exact equality)
- '~=' (regular expression)

## **Notes**

discovered\_data.network\_component\_name is a search-only field.

## discovered\_data.network\_component\_port\_description

#### discovered\_data. **network\_component\_port\_description**

A textual description of the switch port that is connected to the end device.

#### **Type**

String.

## **Search**

The field is available for search via

- ':=' (case insensitive search)
- '=' (exact equality)
- '~=' (regular expression)

#### **Notes**

discovered\_data.network\_component\_port\_description is a search-only field.

## discovered\_data.network\_component\_port\_name

discovered\_data. **network\_component\_port\_name**

The name of the switch port connected to the end device.

#### **Type**

String.

#### **Search**

The field is available for search via

- ':=' (case insensitive search)
- $\bullet$  '=' (exact equality)
- '~=' (regular expression)

#### **Notes**

discovered\_data.network\_component\_port\_name is a search-only field.

## discovered\_data.network\_component\_port\_number

#### discovered\_data. **network\_component\_port\_number**

The number of the switch port connected to the end device.

#### **Type**

Unsigned integer.

#### **Search**

The field is available for search via

- $\bullet$  '!=' (negative search)
- '=' (exact equality)
- $\bullet \leq \leq'$  (less than search)
- $\bullet$  ' $>=$ ' (greater than search)

## **Notes**

discovered\_data.network\_component\_port\_number is a search-only field.

## discovered\_data.network\_component\_type

discovered\_data. **network\_component\_type**

Identifies the switch that is connected to the end device.

## **Type**

String.

## **Search**

The field is available for search via

- ':=' (case insensitive search)
- '=' (exact equality)
- '~=' (regular expression)

#### **Notes**

discovered\_data.network\_component\_type is a search-only field.

## discovered\_data.network\_component\_vendor

#### discovered\_data. **network\_component\_vendor**

The vendor name of the switch port connected to the end host.

#### **Type**

String.

**Search**

The field is available for search via

- ':=' (case insensitive search)
- '=' (exact equality)
- $\bullet$  ' $\sim$ =' (regular expression)

## **Notes**

discovered\_data.network\_component\_vendor is a search-only field.

## discovered\_data.open\_ports

#### discovered\_data. **open\_ports**

The list of opened ports on the IP address, represented as: "TCP: 21,22,23 UDP: 137,139". Limited to max total 1000 ports.

#### **Type**

String.

#### **Search**

The field is available for search via

- ':=' (case insensitive search)
- '=' (exact equality)
- '~=' (regular expression)

#### **Notes**

discovered\_data.open\_ports is a search-only field.

## discovered\_data.os

#### discovered\_data. **os**

The operating system of the detected host or virtual entity. The OS can be one of the following:

- Microsoft for all discovered hosts that have a non-null value in the MAC addresses using the NetBIOS discovery method.
- A value that a TCP discovery returns.
- The OS of a virtual entity on a vSphere server.

## **Type**

String.

#### **Search**

The field is available for search via

- ':=' (case insensitive search)
- '=' (exact equality)
- '~=' (regular expression)

#### **Notes**

discovered\_data.os is a search-only field.

## discovered\_data.port\_duplex

#### discovered\_data. **port\_duplex**

The negotiated or operational duplex setting of the switch port connected to the end device.

String.

## **Search**

The field is available for search via

 $\bullet$  '=' (exact equality)

#### **Notes**

discovered\_data.port\_duplex is a search-only field.

## discovered\_data.port\_link\_status

#### discovered\_data. **port\_link\_status**

The link status of the switch port connected to the end device. Indicates whether it is connected.

## **Type**

String.

## **Search**

The field is available for search via

'=' (exact equality)

## **Notes**

discovered\_data.port\_link\_status is a search-only field.

## discovered\_data.port\_speed

#### discovered\_data. **port\_speed**

The interface speed, in Mbps, of the switch port.

## **Type**

String.

#### **Search**

The field is available for search via

'=' (exact equality)

#### **Notes**

discovered data.port speed is a search-only field.

## discovered\_data.port\_status

discovered\_data. **port\_status**

The operational status of the switch port. Indicates whether the port is up or down.

#### **Type**

String.

#### **Search**

The field is available for search via

• '=' (exact equality)

discovered\_data.port\_status is a search-only field.

## discovered\_data.port\_type

discovered\_data. **port\_type**

The type of switch port.

## **Type**

String.

#### **Search**

The field is available for search via

- ':=' (case insensitive search)
- $\bullet$  '=' (exact equality)
- '~=' (regular expression)

#### **Notes**

discovered\_data.port\_type is a search-only field.

## discovered\_data.port\_vlan\_description

#### discovered\_data. **port\_vlan\_description**

The description of the VLAN of the switch port that is connected to the end device.

#### **Type**

String.

#### **Search**

The field is available for search via

- ':=' (case insensitive search)
- '=' (exact equality)
- '~=' (regular expression)

#### **Notes**

discovered\_data.port\_vlan\_description is a search-only field.

## discovered\_data.port\_vlan\_name

discovered\_data. **port\_vlan\_name**

The name of the VLAN of the switch port.

#### **Type**

String.

#### **Search**

The field is available for search via

- ':=' (case insensitive search)
- '=' (exact equality)
- '~=' (regular expression)

#### **Notes**

discovered\_data.port\_vlan\_name is a search-only field.

## discovered\_data.port\_vlan\_number

#### discovered\_data. **port\_vlan\_number**

The ID of the VLAN of the switch port.

#### **Type**

Unsigned integer.

#### **Search**

The field is available for search via

- '!=' (negative search)
- '=' (exact equality)
- $\cdot$  ' $\leq$ =' (less than search)
- '>=' (greater than search)

#### **Notes**

discovered\_data.port\_vlan\_number is a search-only field.

## discovered\_data.task\_name

#### discovered\_data. **task\_name**

The name of the discovery task.

#### **Type**

String.

## **Search**

The field is available for search via

- $\bullet$  ':=' (case insensitive search)
- $\bullet$  '=' (exact equality)
- '~=' (regular expression)

#### **Notes**

discovered\_data.task\_name is a search-only field.

## discovered\_data.tenant

discovered\_data. **tenant**

Discovered tenant.

#### **Type**

String.

## **Search**

The field is available for search via

- ':=' (case insensitive search)
- $\bullet$  '=' (exact equality)
- '~=' (regular expression)

#### **Notes**

discovered\_data.tenant is a search-only field.

## discovered\_data.v\_adapter

#### discovered\_data. **v\_adapter**

The name of the physical network adapter through which the virtual entity is connected to the appliance.

#### **Type**

String.

## **Search**

The field is available for search via

- ':=' (case insensitive search)
- '=' (exact equality)
- '~=' (regular expression)

#### **Notes**

discovered\_data.v\_adapter is a search-only field.

## discovered\_data.v\_cluster

discovered\_data. **v\_cluster**

The name of the VMware cluster to which the virtual entity belongs.

#### **Type**

String.

## **Search**

The field is available for search via

- ':=' (case insensitive search)
- '=' (exact equality)
- '~=' (regular expression)

#### **Notes**

discovered\_data.v\_cluster is a search-only field.

## discovered\_data.v\_datacenter

discovered\_data. **v\_datacenter**

The name of the vSphere datacenter or container to which the virtual entity belongs.

#### **Type**

String.

#### **Search**

The field is available for search via

- ':=' (case insensitive search)
- $\bullet$  '=' (exact equality)
- '~=' (regular expression)

#### **Notes**

discovered\_data.v\_datacenter is a search-only field.

## discovered\_data.v\_entity\_name

discovered\_data. **v\_entity\_name**

The name of the virtual entity.

#### **Type**

String.

## **Search**

The field is available for search via

- ':=' (case insensitive search)
- '=' (exact equality)
- '~=' (regular expression)

## **Notes**

discovered\_data.v\_entity\_name is a search-only field.

## discovered\_data.v\_entity\_type

#### discovered\_data. **v\_entity\_type**

The virtual entity type. This can be blank or one of the following: Virtual Machine, Virtual Host, or Virtual Center. Virtual Center represents a VMware vCenter server.

#### **Type**

String.

#### **Search**

The field is available for search via

 $\bullet$  '=' (exact equality)

#### **Notes**

discovered\_data.v\_entity\_type is a search-only field.

## discovered\_data.v\_host

discovered\_data. **v\_host**

The name of the VMware server on which the virtual entity was discovered.

#### **Type**

String.

## **Search**

The field is available for search via

- ':=' (case insensitive search)
- '=' (exact equality)
- '~=' (regular expression)

#### **Notes**

discovered\_data.v\_host is a search-only field.

## discovered\_data.v\_switch

discovered\_data. **v\_switch**

The name of the switch to which the virtual entity is connected.

String.

## **Search**

The field is available for search via

- ':=' (case insensitive search)
- $\bullet$  '=' (exact equality)
- '~=' (regular expression)

#### **Notes**

discovered\_data.v\_switch is a search-only field.

## discovered\_data.vlan\_port\_group

## discovered\_data. **vlan\_port\_group**

Port group which the virtual machine belongs to.

#### **Type**

String.

## **Search**

The field is available for search via

- ':=' (case insensitive search)
- '=' (exact equality)
- '~=' (regular expression)

#### **Notes**

discovered\_data.vlan\_port\_group is a search-only field.

## discovered\_data.vmhost\_ip\_address

#### discovered\_data. **vmhost\_ip\_address**

IP address of the physical node on which the virtual machine is hosted.

#### **Type**

String.

#### **Search**

The field is available for search via

- ':=' (case insensitive search)
- $\bullet$  '=' (exact equality)
- '~=' (regular expression)

#### **Notes**

discovered\_data.vmhost\_ip\_address is a search-only field.

## discovered\_data.vmhost\_mac\_address

#### discovered\_data. **vmhost\_mac\_address**

MAC address of the physical node on which the virtual machine is hosted.

String.

## **Search**

The field is available for search via

- ':=' (case insensitive search)
- $\bullet$  '=' (exact equality)
- '~=' (regular expression)

## **Notes**

discovered\_data.vmhost\_mac\_address is a search-only field.

## discovered\_data.vmhost\_name

#### discovered\_data. **vmhost\_name**

Name of the physical node on which the virtual machine is hosted.

## **Type**

String.

#### **Search**

The field is available for search via

- ':=' (case insensitive search)
- '=' (exact equality)
- '~=' (regular expression)

#### **Notes**

discovered\_data.vmhost\_name is a search-only field.

## discovered\_data.vmhost\_nic\_names

discovered\_data. **vmhost\_nic\_names**

List of all physical port names used by the virtual switch on the

physical node on which the virtual machine is hosted. Represented as: "eth1,eth2,eth3".

#### **Type**

String.

### **Search**

The field is available for search via

- ':=' (case insensitive search)
- '=' (exact equality)
- '~=' (regular expression)

#### **Notes**

discovered\_data.vmhost\_nic\_names is a search-only field.

## discovered\_data.vmhost\_subnet\_cidr

discovered\_data. **vmhost\_subnet\_cidr**

CIDR subnet of the physical node on which the virtual machine is hosted.

Unsigned integer.

## **Search**

The field is available for search via

- '!=' (negative search)
- '=' (exact equality)
- $\bullet$  ' $\leq$ =' (less than search)
- '>=' (greater than search)

#### **Notes**

discovered\_data.vmhost\_subnet\_cidr is a search-only field.

## discovered\_data.vmi\_id

discovered\_data. **vmi\_id**

ID of the virtual machine.

#### **Type**

String.

## **Search**

The field is available for search via

 $\bullet$  '=' (exact equality)

#### **Notes**

discovered\_data.vmi\_id is a search-only field.

## discovered\_data.vmi\_ip\_type

discovered\_data. **vmi\_ip\_type**

Discovered IP address type.

## **Type**

String.

#### **Search**

The field is available for search via

- ':=' (case insensitive search)
- $\bullet$   $=$  (exact equality)
- '~=' (regular expression)

#### **Notes**

discovered\_data.vmi\_ip\_type is a search-only field.

discovered\_data.vmi\_is\_public\_address

discovered\_data. **vmi\_is\_public\_address**

Indicates whether the IP address is a public address.

#### **Type**

Bool.

## **Search**

The field is available for search via

'=' (exact equality)

## **Notes**

discovered\_data.vmi\_is\_public\_address is a search-only field.

## discovered\_data.vmi\_name

#### discovered\_data. **vmi\_name**

Name of the virtual machine.

#### **Type**

String.

### **Search**

The field is available for search via

- ':=' (case insensitive search)
- '=' (exact equality)
- '~=' (regular expression)

#### **Notes**

discovered\_data.vmi\_name is a search-only field.

## discovered\_data.vmi\_private\_address

discovered\_data. **vmi\_private\_address**

Private IP address of the virtual machine.

#### **Type**

String.

## **Search**

The field is available for search via

- ':=' (case insensitive search)
- '=' (exact equality)
- '~=' (regular expression)

#### **Notes**

discovered\_data.vmi\_private\_address is a search-only field.

## discovered\_data.vmi\_tenant\_id

discovered\_data. **vmi\_tenant\_id**

ID of the tenant which virtual machine belongs to.

#### **Type**

String.

## **Search**

The field is available for search via

'=' (exact equality)

#### **Notes**

discovered\_data.vmi\_tenant\_id is a search-only field.

## discovered\_data.vport\_conf\_mode

discovered\_data. **vport\_conf\_mode**

Configured mode of the network adapter on the virtual switch where the virtual machine connected to.

## **Type**

String.

Valid values are:

- Full-duplex
- Half-duplex
- Unknown

## **Search**

The field is available for search via

'=' (exact equality)

## **Notes**

discovered\_data.vport\_conf\_mode is a search-only field.

## discovered\_data.vport\_conf\_speed

discovered\_data. **vport\_conf\_speed**

Configured speed of the network adapter on the virtual switch where the virtual machine connected to. Unit is kb.

#### **Type**

Unsigned integer.

## **Search**

The field is available for search via

- '!=' (negative search)
- $\bullet$  '=' (exact equality)
- $\bullet$  ' $\leq$ =' (less than search)
- '>=' (greater than search)

### **Notes**

discovered\_data.vport\_conf\_speed is a search-only field.

## discovered\_data.vport\_link\_status

#### discovered\_data. **vport\_link\_status**

Link status of the network adapter on the virtual switch where the virtual machine connected to.

#### **Type**

String.

#### **Search**

The field is available for search via

- ':=' (case insensitive search)
- '=' (exact equality)
- '~=' (regular expression)

#### **Notes**

discovered\_data.vport\_link\_status is a search-only field.

## discovered\_data.vport\_mac\_address

#### discovered\_data. **vport\_mac\_address**

MAC address of the network adapter on the virtual switch where the virtual machine connected to.

## **Type**

String.

#### **Search**

The field is available for search via

- ':=' (case insensitive search)
- $\bullet$  '=' (exact equality)
- '~=' (regular expression)

#### **Notes**

discovered\_data.vport\_mac\_address is a search-only field.

## discovered\_data.vport\_mode

#### discovered\_data. **vport\_mode**

Actual mode of the network adapter on the virtual switch where the virtual machine connected to.

#### **Type**

String.

Valid values are:

- Full-duplex
	- Half-duplex
	- Unknown

## **Search**

The field is available for search via

• '=' (exact equality)

### **Notes**

discovered\_data.vport\_mode is a search-only field.

## discovered\_data.vport\_name

#### discovered\_data. **vport\_name**

Name of the network adapter on the virtual switch connected with the virtual machine.

String.

## **Search**

The field is available for search via

- ':=' (case insensitive search)
- $\bullet$  '=' (exact equality)
- '~=' (regular expression)

#### **Notes**

discovered\_data.vport\_name is a search-only field.

## discovered\_data.vport\_speed

#### discovered data. **vport** speed

Actual speed of the network adapter on the virtual switch where the virtual machine connected to. Unit is kb.

## **Type**

Unsigned integer.

## **Search**

The field is available for search via

- '!=' (negative search)
- $\bullet$  '=' (exact equality)
- $\bullet$  ' $\leq$ =' (less than search)
- '>=' (greater than search)

#### **Notes**

discovered\_data.vport\_speed is a search-only field.

## discovered\_data.vrf\_description

discovered\_data. **vrf\_description**

Description of the VRF.

#### **Type**

String.

## **Search**

The field is available for search via

- ':=' (case insensitive search)
- '=' (exact equality)
- '~=' (regular expression)

#### **Notes**

discovered\_data.vrf\_description is a search-only field.

## discovered\_data.vrf\_name

discovered\_data. **vrf\_name**

The name of the VRF.

String.

## **Search**

The field is available for search via

- ':=' (case insensitive search)
- $\bullet$  '=' (exact equality)
- '~=' (regular expression)

## **Notes**

discovered\_data.vrf\_name is a search-only field.

## discovered\_data.vrf\_rd

discovered\_data. **vrf\_rd**

Route distinguisher of the VRF.

## **Type**

String.

## **Search**

The field is available for search via

- '=' (exact equality)
- '~=' (regular expression)

#### **Notes**

discovered\_data.vrf\_rd is a search-only field.

## discovered\_data.vswitch\_available\_ports\_count

#### discovered\_data. **vswitch\_available\_ports\_count**

Numer of available ports reported by the virtual switch on which the virtual machine/vport connected to.

## **Type**

Unsigned integer.

## **Search**

The field is available for search via

- '!=' (negative search)
- '=' (exact equality)
- $\bullet$  ' $\leq$ =' (less than search)
- '>=' (greater than search)

#### **Notes**

discovered\_data.vswitch\_available\_ports\_count is a search-only field.

## discovered\_data.vswitch\_id

discovered\_data. **vswitch\_id**

ID of the virtual switch.

## **Type**

String.

## **Search**

The field is available for search via

'=' (exact equality)

#### **Notes**

discovered\_data.vswitch\_id is a search-only field.

## discovered\_data.vswitch\_ipv6\_enabled

#### discovered\_data. **vswitch\_ipv6\_enabled**

Indicates the virtual switch has IPV6 enabled.

### **Type**

Bool.

## **Search**

The field is available for search via

'=' (exact equality)

## **Notes**

discovered\_data.vswitch\_ipv6\_enabled is a search-only field.

## discovered\_data.vswitch\_name

discovered\_data. **vswitch\_name**

Name of the virtual switch.

## **Type**

String.

## **Search**

The field is available for search via

- ':=' (case insensitive search)
- '=' (exact equality)
- '~=' (regular expression)

#### **Notes**

discovered\_data.vswitch\_name is a search-only field.

## discovered\_data.vswitch\_segment\_id

discovered\_data. **vswitch\_segment\_id**

ID of the network segment on which the current virtual machine/vport connected to.

#### **Type**

String.

## **Search**

The field is available for search via

'=' (exact equality)

#### **Notes**

discovered\_data.vswitch\_segment\_id is a search-only field.

## discovered\_data.vswitch\_segment\_name

discovered\_data. **vswitch\_segment\_name**

Name of the network segment on which the current virtual machine/vport connected to.

#### **Type**

String.

## **Search**

The field is available for search via

- ':=' (case insensitive search)
- $\bullet$  '=' (exact equality)
- '~=' (regular expression)

#### **Notes**

discovered\_data.vswitch\_segment\_name is a search-only field.

## discovered\_data.vswitch\_segment\_port\_group

#### discovered\_data. **vswitch\_segment\_port\_group**

Port group of the network segment on which the current virtual machine/vport connected to.

#### **Type**

String.

#### **Search**

The field is available for search via

- ':=' (case insensitive search)
- '=' (exact equality)
- '~=' (regular expression)

#### **Notes**

discovered\_data.vswitch\_segment\_port\_group is a search-only field.

## discovered\_data.vswitch\_segment\_type

#### discovered\_data. **vswitch\_segment\_type**

Type of the network segment on which the current virtual machine/vport connected to.

## **Type**

String.

#### **Search**

The field is available for search via

':=' (case insensitive search)

- '=' (exact equality)
- '~=' (regular expression)

discovered\_data.vswitch\_segment\_type is a search-only field.

## discovered\_data.vswitch\_tep\_dhcp\_server

## discovered\_data. **vswitch\_tep\_dhcp\_server**

DHCP server of the virtual tunnel endpoint (VTEP) in the virtual switch.

## **Type**

String.

## **Search**

The field is available for search via

- ':=' (case insensitive search)
- '=' (exact equality)
- '~=' (regular expression)

#### **Notes**

discovered\_data.vswitch\_tep\_dhcp\_server is a search-only field.

## discovered\_data.vswitch\_tep\_ip

#### discovered\_data. **vswitch\_tep\_ip**

IP address of the virtual tunnel endpoint (VTEP) in the virtual switch.

#### **Type**

String.

## **Search**

The field is available for search via

- ':=' (case insensitive search)
- '=' (exact equality)
- '~=' (regular expression)

#### **Notes**

discovered\_data.vswitch\_tep\_ip is a search-only field.

## discovered\_data.vswitch\_tep\_multicast

discovered\_data. **vswitch\_tep\_multicast**

Muticast address of the virtual tunnel endpoint (VTEP) in the virtual swtich.

#### **Type**

String.

## **Search**

The field is available for search via

- ':=' (case insensitive search)
- $\bullet$  '=' (exact equality)
- '~=' (regular expression)

discovered\_data.vswitch\_tep\_multicast is a search-only field.

## discovered\_data.vswitch\_tep\_port\_group

#### discovered\_data. **vswitch\_tep\_port\_group**

Port group of the virtual tunnel endpoint (VTEP) in the virtual switch.

## **Type**

String.

## **Search**

The field is available for search via

- ':=' (case insensitive search)
- $\bullet$  '=' (exact equality)
- '~=' (regular expression)

#### **Notes**

discovered\_data.vswitch\_tep\_port\_group is a search-only field.

## discovered\_data.vswitch\_tep\_type

discovered\_data. **vswitch\_tep\_type**

Type of virtual tunnel endpoint (VTEP) in the virtual switch.

## **Type**

String.

## **Search**

The field is available for search via

- ':=' (case insensitive search)
- '=' (exact equality)
- '~=' (regular expression)

#### **Notes**

discovered\_data.vswitch\_tep\_type is a search-only field.

## discovered\_data.vswitch\_tep\_vlan

#### discovered\_data. **vswitch\_tep\_vlan**

VLAN of the virtual tunnel endpoint (VTEP) in the virtual switch.

#### **Type**

String.

## **Search**

The field is available for search via

- ':=' (case insensitive search)
- $\bullet$  '=' (exact equality)
- '~=' (regular expression)

discovered\_data.vswitch\_tep\_vlan is a search-only field.

## discovered\_data.vswitch\_type

## discovered\_data. **vswitch\_type**

Type of the virtual switch: standard or distributed.

## **Type**

String.

Valid values are:

- Distributed
- Standard
- Unknown

## **Search**

The field is available for search via

'=' (exact equality)

## **Notes**

discovered\_data.vswitch\_type is a search-only field.

# Fields List

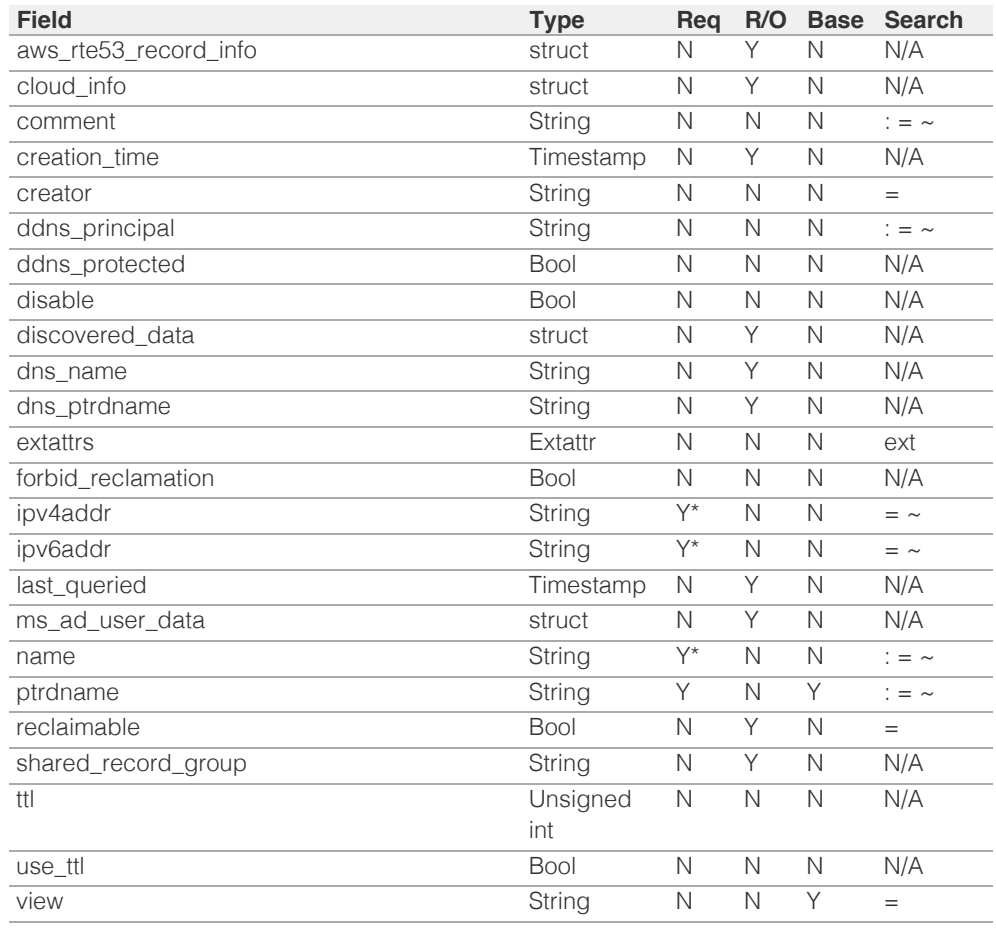

\* Required in some cases, see detailed field description above.

# Search-only Fields List

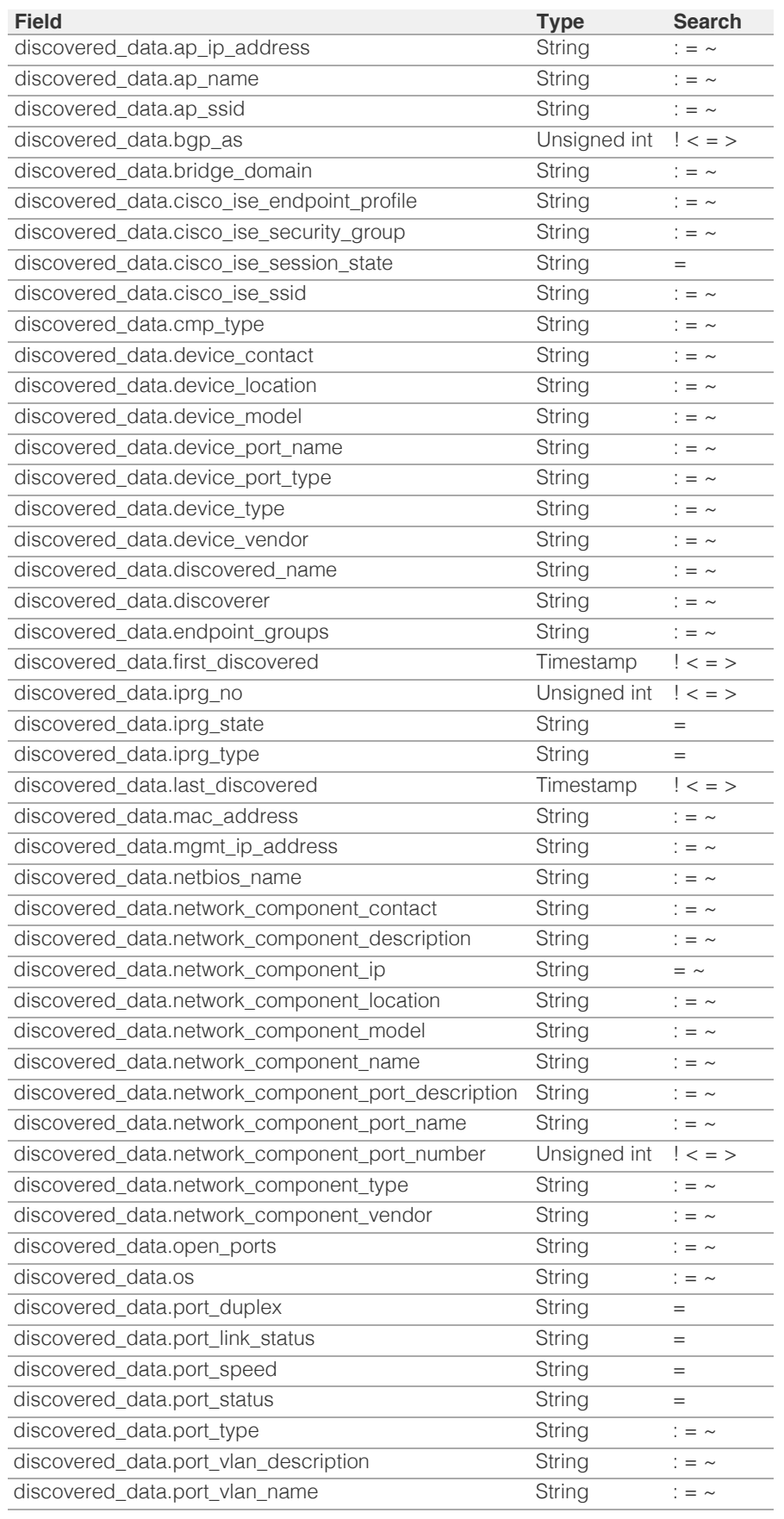

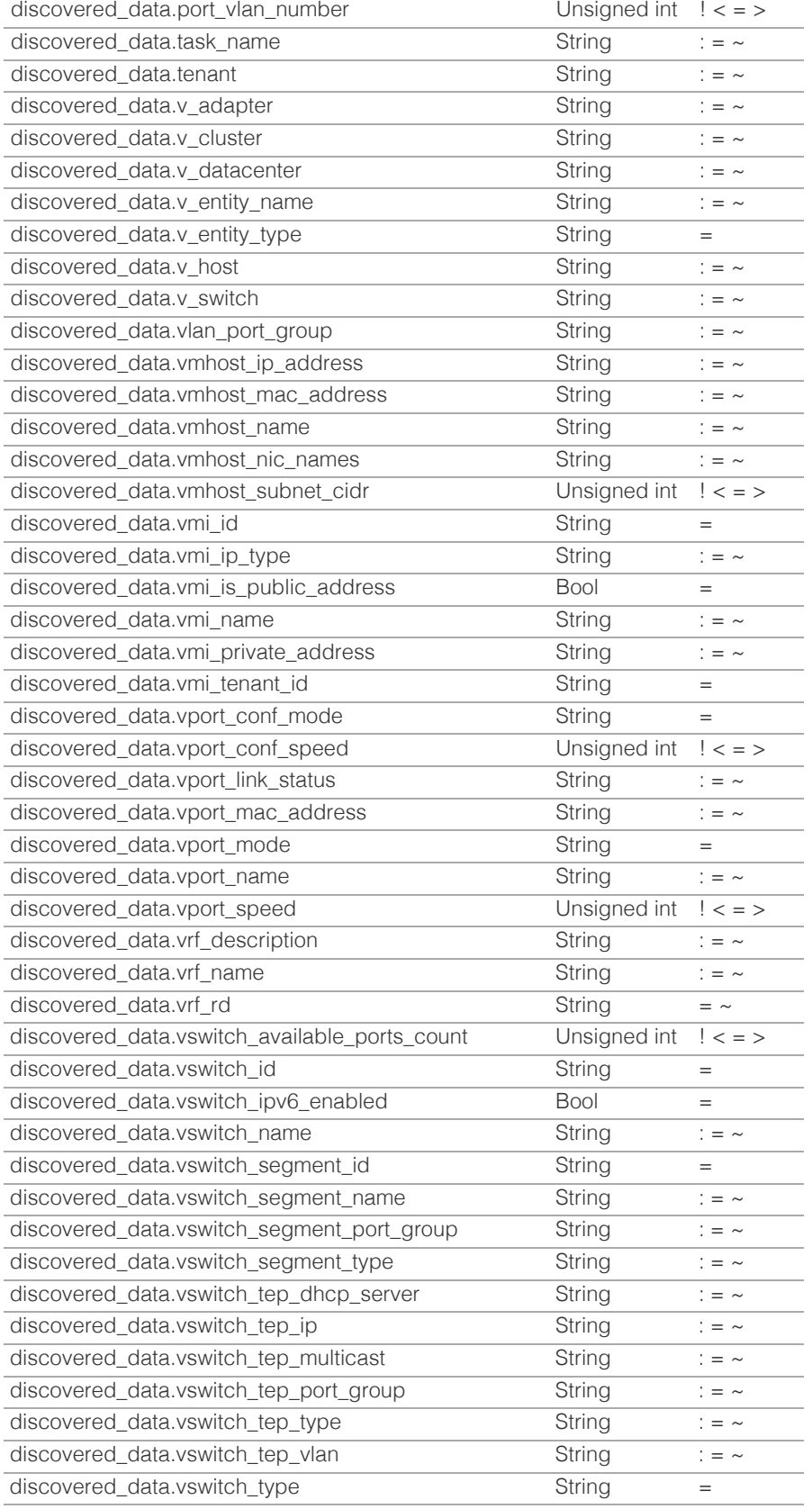

© Copyright 2021, Infoblox.

# <span id="page-2328-0"></span> $Infoblox \leq$

# [Table Of Contents](#page-3313-0)

[record:rpz:a : Response Policy Zone Substitute A](#page-2328-0) [Record Rule object.](#page-2328-0)

- **[Object Reference](#page-2328-1)**
- **[Restrictions](#page-2328-2)**
- **[Fields](#page-2333-0)** 
	- **[comment](#page-2329-0)**
	- [disable](#page-2329-1)
	- **Extattrs**
	- [ipv4addr](#page-2330-1)
	- **[name](#page-2331-0)**
	- **r** [rp\\_zone](#page-2331-1)
	- [ttl](#page-2332-0)
	- use ttl
	- **[view](#page-2333-1)**
	- **[zone](#page-2333-2)**
- <span id="page-2328-1"></span>**[Fields List](#page-2333-3)**

# Previous topic

[record:ptr : DNS PTR record object.](#page-2283-0)

## Next topic

[record:rpz:a:ipaddress : Response Policy Zone](#page-2334-0) [Substitute IPv4 Address Rule object.](#page-2334-0)

# <span id="page-2328-2"></span>Quick search

Go

Enter search terms or a module, class or function name.

# record:rpz:a : Response Policy Zone Substitute A Record Rule object.

An RPZ Substitute (A Record) Rule maps a domain name to a substitute IPv4 address. To define a specific name-toaddress mapping, add an Substitute (A Record) Rule to a previously defined Response Policy Zone.

This record represents the substitution rule for DNS A records.

# Object Reference

References to record:rpz:a are *[object references](#page-3313-0)*. The *name* part of a Substitute (A Record) Rule object reference has the following components:

- Name of the record
- Name of the view

Example: record:rpz:a/ZG5zLmhvc3RjkuMC4xLg:some.name.com/default

# **Restrictions**

The object does not support the following operations:

• Permissions

The object cannot be managed on Cloud Platform members.

# Fields

These fields are actual members of the object; thus, they can be requested by using \_return\_fields, if the fields are readable.

The basic version of the object contains the field(s): **ipv4addr, name, view**.

The following fields are required to create this object:

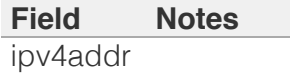

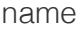

rp\_zone

## <span id="page-2329-0"></span>comment

## **comment**

The comment for the record; maximum 256 characters.

## **Type**

String.

Values with leading or trailing white space are not valid for this field.

## **Create**

The default value is *empty*.

## **Search**

The field is available for search via

- ':=' (case insensitive search)
- $\bullet$  '=' (exact equality)
- $\bullet$  ' $\sim$ =' (regular expression)

# <span id="page-2329-1"></span>disable

## **disable**

Determines if the record is disabled or not. False means that the record is enabled.

## **Type**

Bool.

## **Create**

The default value is *False*.

## **Search**

The field is not available for search.

# extattrs

## **extattrs**

Extensible attributes associated with the object.

<span id="page-2330-0"></span>For valid values for extensible attributes, see *[the following](#page-3303-0) [information](#page-3303-0)*.

## **Type**

Extensible attributes.

This field allows +/- to be specified as part of the field name when updating the object, see *[the following information](#page-3303-0)*.

## **Create**

The default value is *empty*.

## **Search**

For how to search extensible attributes, see *[the following](#page-3303-0) [information](#page-3303-0)*.

# <span id="page-2330-1"></span>ipv4addr

## **ipv4addr**

The *[IPv4 Address](#page-3307-0)* of the substitute rule.

## **Type**

String.

## **Create**

The field is required on creation.

## **Search**

The field is available for search via

- $\bullet$  '=' (exact equality)
- '~=' (regular expression)

## **Notes**

The ipv4addr is part of the base object.

## name

## **name**

The name for a record in *[FQDN](#page-3307-0)* format. This value cannot be in unicode format.

## **Type**

String.

<span id="page-2331-0"></span>Values with leading or trailing white space are not valid for this field.

## **Create**

The field is required on creation.

## **Search**

The field is available for search via

- $\bullet$  ':=' (case insensitive search)
- $\bullet$  '=' (exact equality)
- $\bullet$  ' $\sim$ =' (regular expression)

## **Notes**

The name is part of the base object.

## <span id="page-2331-1"></span>rp\_zone

## **rp\_zone**

The name of a response policy zone in which the record resides.

## **Type**

String.

## **Create**

The field is required on creation.

## **Search**

The field is not available for search.

# ttl

## **ttl**

The Time To Live (TTL) value for record. A *[32-bit unsigned](#page-3307-0) [integer](#page-3307-0)* that represents the duration, in seconds, for which the record is valid (cached). Zero indicates that the record should not be cached.

## **Type**

Unsigned integer.

## **Create**

<span id="page-2332-0"></span>The default value is *empty*.

## **Search**

The field is not available for search.

## **Notes**

ttl is associated with the field *[use\\_ttl](#page-2328-0)* (see *[use flag](#page-3307-0)*).

# <span id="page-2332-1"></span>use\_ttl

## **use\_ttl**

Use flag for: ttl

## **Type**

Bool.

## **Create**

The default value is *False*.

## **Search**

The field is not available for search.

## view

## **view**

The name of the DNS View in which the record resides. Example: "external".

## **Type**

String.

Values with leading or trailing white space are not valid for this field.

## **Create**

The default value is *The default DNS view*.

## **Search**

The field is available for search via

 $\bullet$  '=' (exact equality)

## **Notes**

<span id="page-2333-1"></span><span id="page-2333-0"></span>The view is part of the base object.

## <span id="page-2333-2"></span>zone

## **zone**

The name of the zone in which the record resides. Example: "zone.com". If a view is not specified when searching by zone, the default view is used.

## **Type**

String.

Values with leading or trailing white space are not valid for this field.

## **Search**

The field is available for search via

 $\bullet$  '=' (exact equality)

## **Notes**

The zone cannot be updated.

zone cannot be written.

# Fields List

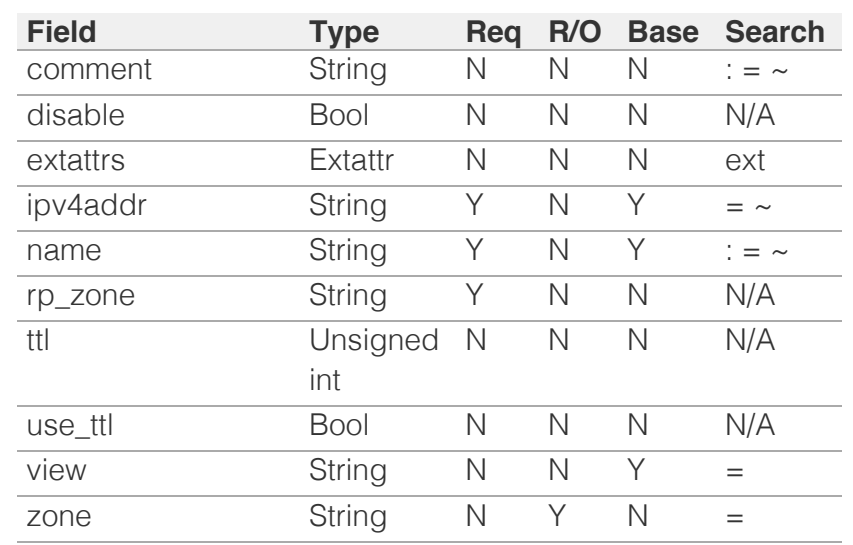

<span id="page-2333-3"></span>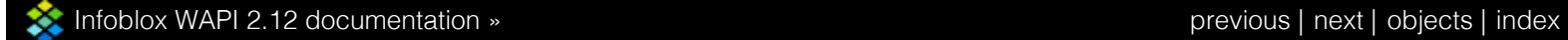

© Copyright 2021, Infoblox.

# <span id="page-2334-0"></span>Infoblox **\*\***

# [Table Of Contents](#page-3313-0)

[record:rpz:a:ipaddress : Response Policy Zone](#page-2334-0) [Substitute IPv4 Address Rule object.](#page-2334-0)

- **[Object Reference](#page-2334-1)**
- **[Restrictions](#page-2334-2)**
- **[Fields](#page-2338-0)** 
	- **Comment**
	- **[disable](#page-2335-1)**
	- **E** [extattrs](#page-2336-0)
	- [ipv4addr](#page-2336-1)
	- [name](#page-2336-2)
	- **[rp\\_zone](#page-2337-0)**
	- [ttl](#page-2337-1)
	- [use\\_ttl](#page-2337-2)
	- **u** [view](#page-2338-1)
	- **[zone](#page-2338-2)**
- <span id="page-2334-1"></span>**[Fields List](#page-2339-0)**

## Previous topic

[record:rpz:a : Response Policy Zone Substitute A](#page-2328-0) [Record Rule object.](#page-2328-0)

## Next topic

[record:rpz:aaaa : Response Policy Zone Substitute](#page-2340-0) [AAAA Record Rule object.](#page-2340-0)

## Quick search

Go

<span id="page-2334-2"></span>Enter search terms or a module, class or function name.

# record:rpz:a:ipaddress : Response Policy Zone Substitute IPv4 Address Rule object.

An RPZ AIpAddress is an Substitute (IPv4 Address) Rule that maps an IP address represented by a host name to a substitute IPv4 address. To define a specific address-to-address mapping, add an Substitute (IPv4 Address) Rule to a previously defined Response Policy Zone.

This record represents the substitution rule for IP trigger policy. It matches IP addresses that would otherwise appear in A record in the "answer" section of DNS response.

You should use this object to create IP address substitution rules instead usage CNAMEIpAddress object.

# Object Reference

References to record:rpz:a:ipaddress are *[object references](#page-3313-0)*. The *name* part of an AIpAddress record object reference has the following components:

- Name of the record
- Name of the view

## Example:

record:rpz:a:ipaddress/ZG5zLmhvc3RjkuMC4xLg:9.0.0.0/16.rpz.com/default

# **Restrictions**

The object does not support the following operations:

• Permissions

The object cannot be managed on Cloud Platform members.

# Fields

These fields are actual members of the object; thus, they can be requested by using \_return\_fields, if the fields are readable.

The basic version of the object contains the field(s): **ipv4addr, name, view**.

The following fields are required to create this object:

## **Field Notes** ipv4addr name rp\_zone

## <span id="page-2335-0"></span>comment

## **comment**

The comment for the record; maximum 256 characters.

## **Type**

String.

Values with leading or trailing white space are not valid for this field.

## **Create**

The default value is *empty*.

## **Search**

The field is available for search via

- ':=' (case insensitive search)
- '=' (exact equality)
- '~=' (regular expression)

## <span id="page-2335-1"></span>disable

## **disable**

Determines if the record is disabled or not. False means that the record is enabled.

## **Type**

Bool.

## **Create**

The default value is *False*.

## **Search**

The field is not available for search.

## extattrs

## **extattrs**

Extensible attributes associated with the object.

For valid values for extensible attributes, see *[the following information](#page-3303-0)*.

## **Type**

Extensible attributes.

This field allows  $+/-$  to be specified as part of the field name when updating the object, see *[the following information](#page-3303-0)*.

## **Create**

<span id="page-2336-0"></span>The default value is *empty*.

## **Search**

For how to search extensible attributes, see *[the following information](#page-3303-0)*.

# <span id="page-2336-1"></span>ipv4addr

## **ipv4addr**

The *[IPv4 Address](#page-3307-0)* of the substitute rule.

## **Type**

String.

## **Create**

The field is required on creation.

## **Search**

The field is available for search via

- '=' (exact equality)
- '~=' (regular expression)

## **Notes**

The ipv4addr is part of the base object.

## <span id="page-2336-2"></span>name

## **name**

The name for a record in *[FQDN](#page-3307-0)* format. This value cannot be in unicode format.

#### **Type**

String.

Values with leading or trailing white space are not valid for this field.

## **Create**

The field is required on creation.

## **Search**

The field is available for search via

- ':=' (case insensitive search)
- '=' (exact equality)
- '~=' (regular expression)

## **Notes**

The name is part of the base object.

## <span id="page-2337-0"></span>rp\_zone

## **rp\_zone**

The name of a response policy zone in which the record resides.

## **Type**

String.

## **Create**

The field is required on creation.

## **Search**

The field is not available for search.

## <span id="page-2337-1"></span>ttl

## **ttl**

The Time To Live (TTL) value for record. A *[32-bit unsigned integer](#page-3307-0)* that represents the duration, in seconds, for which the record is valid (cached). Zero indicates that the record should not be cached.

## **Type**

Unsigned integer.

## **Create**

The default value is *empty*.

## **Search**

The field is not available for search.

## **Notes**

ttl is associated with the field *[use\\_ttl](#page-2334-0)* (see *[use flag](#page-3307-0)*).

## <span id="page-2337-2"></span>use\_ttl

## **use\_ttl**

Use flag for: ttl

## **Type**

Bool.

## **Create**

The default value is *False*.

## **Search**

The field is not available for search.

## <span id="page-2338-1"></span><span id="page-2338-0"></span>view

## **view**

The name of the DNS View in which the record resides. Example: "external".

## **Type**

String.

Values with leading or trailing white space are not valid for this field.

## **Create**

The default value is *The default DNS view*.

## **Search**

The field is available for search via

• '=' (exact equality)

## **Notes**

The view is part of the base object.

## <span id="page-2338-2"></span>zone

## **zone**

The name of the zone in which the record resides. Example: "zone.com". If a view is not specified when searching by zone, the default view is used.

## **Type**

String.

Values with leading or trailing white space are not valid for this field.

## **Search**

The field is available for search via

• '=' (exact equality)

## **Notes**

The zone cannot be updated.

zone cannot be written.

# Fields List

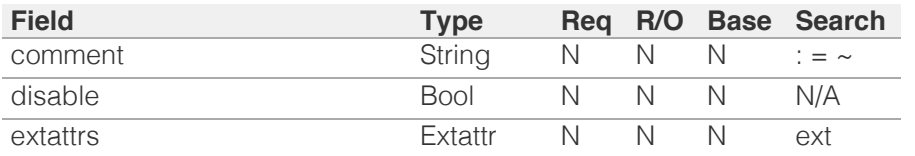

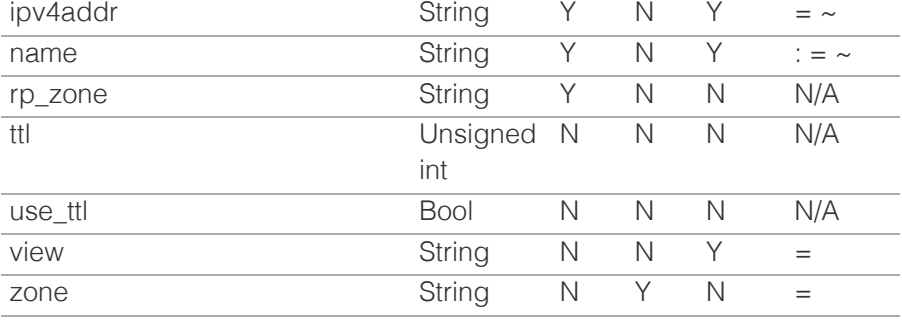

<span id="page-2339-0"></span>[Infoblox WAPI 2.12 documentation](#page-3313-0) » [previous](#page-2328-0) | [next](#page-2340-0) | [objects](#page-138-0) | [index](#page-56-0)

© Copyright 2021, Infoblox.
# <span id="page-2340-0"></span>Infoblox **\*\***

# [Table Of Contents](#page-3313-0)

[record:rpz:aaaa : Response Policy Zone Substitute](#page-2340-0) [AAAA Record Rule object.](#page-2340-0)

- **Diect Reference**
- **[Restrictions](#page-2340-2)**
- **[Fields](#page-2345-0)** 
	- **n** [comment](#page-2341-0)
	- **[disable](#page-2341-1)**
	- **Extattrs**
	- [ipv6addr](#page-2342-1)
	- **[name](#page-2343-0)**
	- n [rp\\_zone](#page-2343-1)
	- [ttl](#page-2343-2)
	- use ttl
	- **u** [view](#page-2344-1) **[zone](#page-2345-1)**
- <span id="page-2340-1"></span>■ [Fields List](#page-2345-2)

# Previous topic

[record:rpz:a:ipaddress : Response Policy Zone](#page-2334-0) [Substitute IPv4 Address Rule object.](#page-2334-0)

# Next topic

<span id="page-2340-2"></span>[record:rpz:aaaa:ipaddress : Response Policy Zone](#page-2346-0) [Substitute IPv6 Address Rule object.](#page-2346-0)

# Quick search

Enter search terms or a module, class or function name.

Go

# record:rpz:aaaa : Response Policy Zone Substitute AAAA Record Rule object.

An RPZ Substitute (AAAA Record) Rule, maps a domain name to a substitute IPv6 address. To define a specific name-to-address mapping, add an Substitute (AAAA Record) Rule to a previously defined Response Policy Zone.

This record represents the substitution rule for DNS AAAA records.

# Object Reference

References to record:rpz:aaaa are *[object references](#page-3313-0)*. The *name* part of a Substitute (AAAA Record) Rule object reference has the following components:

- Name of the record
- Name of the view

Example:

record:rpz:aaaa/ZG5zLmhvc3RjkuMC4xLg:some.name.com/default

# **Restrictions**

The object does not support the following operations:

• Permissions

The object cannot be managed on Cloud Platform members.

# Fields

These fields are actual members of the object; thus, they can be requested by using \_return\_fields, if the fields are readable.

The basic version of the object contains the field(s): **ipv6addr, name, view**.

The following fields are required to create this object:

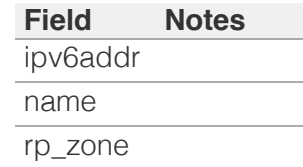

# <span id="page-2341-0"></span>comment

#### **comment**

The comment for the record; maximum 256 characters.

# **Type**

String.

Values with leading or trailing white space are not valid for this field.

#### **Create**

The default value is *empty*.

# **Search**

The field is available for search via

- ':=' (case insensitive search)
- '=' (exact equality)
- $\bullet$  ' $\sim$ =' (regular expression)

# <span id="page-2341-1"></span>disable

# **disable**

Determines if the record is disabled or not. False means that the record is enabled.

#### **Type**

Bool.

## **Create**

The default value is *False*.

# **Search**

The field is not available for search.

# extattrs

#### **extattrs**

Extensible attributes associated with the object.

For valid values for extensible attributes, see *[the following](#page-3303-0) [information](#page-3303-0)*.

**Type**

<span id="page-2342-0"></span>Extensible attributes.

This field allows  $+/-$  to be specified as part of the field name when updating the object, see *[the following information](#page-3303-0)*.

# **Create**

The default value is *empty*.

# **Search**

For how to search extensible attributes, see *[the following](#page-3303-0) [information](#page-3303-0)*.

# <span id="page-2342-1"></span>ipv6addr

#### **ipv6addr**

The *[IPv6 Address](#page-3307-0)* of the substitute rule.

## **Type**

String.

# **Create**

The field is required on creation.

# **Search**

The field is available for search via

- '=' (exact equality)
- '~=' (regular expression)

## **Notes**

The ipv6addr is part of the base object.

# name

#### **name**

The name for a record in *[FQDN](#page-3307-0)* format. This value cannot be in unicode format.

# **Type**

String.

Values with leading or trailing white space are not valid for this field.

# **Create**

The field is required on creation.

# <span id="page-2343-0"></span>**Search**

The field is available for search via

- ':=' (case insensitive search)
- $\bullet$  '=' (exact equality)
- '~=' (regular expression)

## **Notes**

The name is part of the base object.

# <span id="page-2343-1"></span>rp\_zone

#### **rp\_zone**

The name of a response policy zone in which the record resides.

# **Type**

String.

# **Create**

The field is required on creation.

# **Search**

The field is not available for search.

# <span id="page-2343-2"></span>ttl

#### **ttl**

The Time To Live (TTL) value for record. A *[32-bit unsigned](#page-3307-0) [integer](#page-3307-0)* that represents the duration, in seconds, for which the record is valid (cached). Zero indicates that the record should not be cached.

# **Type**

Unsigned integer.

# **Create**

The default value is *empty*.

# **Search**

The field is not available for search.

#### **Notes**

ttl is associated with the field *[use\\_ttl](#page-2340-0)* (see *[use flag](#page-3307-0)*).

# <span id="page-2344-0"></span>use\_ttl

# **use\_ttl**

Use flag for: ttl

# **Type**

Bool.

# **Create**

The default value is *False*.

## **Search**

The field is not available for search.

# <span id="page-2344-1"></span>view

## **view**

The name of the DNS View in which the record resides. Example: "external".

# **Type**

String.

Values with leading or trailing white space are not valid for this field.

# **Create**

The default value is *The default DNS view*.

# **Search**

The field is available for search via

• '=' (exact equality)

## **Notes**

The view is part of the base object.

## zone

#### **zone**

The name of the zone in which the record resides. Example: "zone.com". If a view is not specified when searching by zone, the default view is used.

# **Type**

<span id="page-2345-1"></span><span id="page-2345-0"></span>String.

Values with leading or trailing white space are not valid for this field.

# **Search**

The field is available for search via

'=' (exact equality)

# **Notes**

The zone cannot be updated.

zone cannot be written.

# Fields List

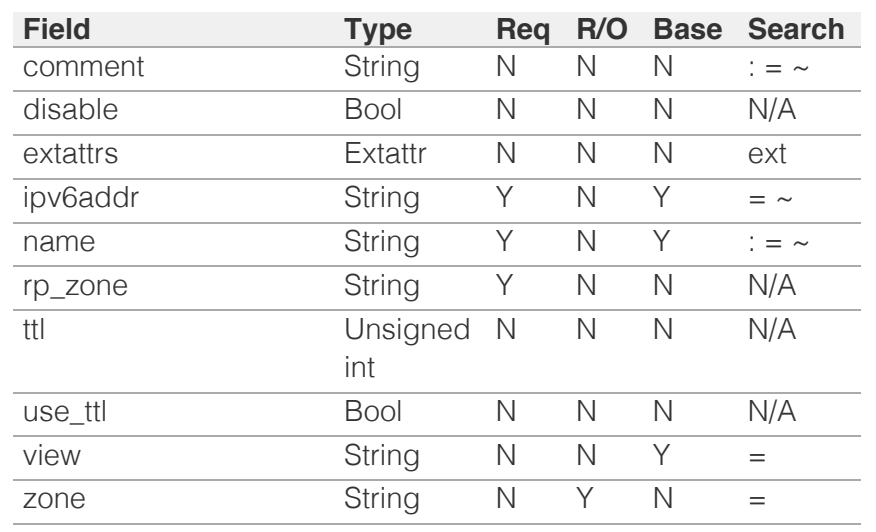

<span id="page-2345-2"></span>[Infoblox WAPI 2.12 documentation](#page-3313-0) » [previous](#page-2334-0) | [next](#page-2346-0) | [objects](#page-138-0) | [index](#page-56-0)

© Copyright 2021, Infoblox.

# <span id="page-2346-0"></span>Infoblox **\*\***

# [Table Of Contents](#page-3313-0)

[record:rpz:aaaa:ipaddress : Response Policy Zone](#page-2346-0) [Substitute IPv6 Address Rule object.](#page-2346-0)

- **Diect Reference**
- **Restrictions**
- **Fields** 
	- **comment**
	- **disable**
	- **Extattrs**
	- ipv6addr
	- name
	- **r** rp\_zone
	- ttl
	- $\blacksquare$  use ttl
	- **u** view
	- **zone**
- **Fields List**

#### Previous topic

[record:rpz:aaaa : Response Policy Zone Substitute](#page-2340-0) [AAAA Record Rule object.](#page-2340-0)

# Next topic

[record:rpz:cname : DNS Response Policy Zone](#page-2352-0) [CNAME record object.](#page-2352-0)

# Quick search

Go

Enter search terms or a module, class or function name.

# record:rpz:aaaa:ipaddress : Response Policy Zone Substitute IPv6 Address Rule object.

An RPZ Substitute (IPv6 Address) Rule maps an IP address represented by a host name to a substitute IPv6 address. To define a specific addressto-address mapping, add an RPZ Substitute (IPv6 Address) Rule to a previously defined Response Policy Zone.

This record represents the substitution rule for IP trigger policy. It matches IP addresses that would otherwise appear in AAAA record in the "answer" section of DNS response.

You should use this object to create IP address substitution rules instead usage CNAMEIpAddress object.

# Object Reference

References to record:rpz:aaaa:ipaddress are *[object references](#page-3313-0)*. The *name* part of an AAAAIpAddress record object reference has the following components:

- Name of the record
- Name of the view

Example:

record:rpz:aaaa:ipaddress/ZG5zLmhvc3RjkuMC4xLg:20::/16.rpz.com/default

# **Restrictions**

The object does not support the following operations:

• Permissions

The object cannot be managed on Cloud Platform members.

# Fields

These fields are actual members of the object; thus, they can be requested by using \_return\_fields, if the fields are readable.

The basic version of the object contains the field(s): **ipv6addr, name, view**.

The following fields are required to create this object:

**Field Notes** ipv6addr name rp\_zone

# comment

#### **comment**

The comment for the record; maximum 256 characters.

#### **Type**

String.

Values with leading or trailing white space are not valid for this field.

#### **Create**

The default value is *empty*.

### **Search**

The field is available for search via

- $\bullet$  ':=' (case insensitive search)
- '=' (exact equality)
- '~=' (regular expression)

# disable

#### **disable**

Determines if the record is disabled or not. False means that the record is enabled.

#### **Type**

Bool.

# **Create**

The default value is *False*.

#### **Search**

The field is not available for search.

# extattrs

#### **extattrs**

Extensible attributes associated with the object.

For valid values for extensible attributes, see *[the following information](#page-3303-0)*.

#### **Type**

Extensible attributes.

This field allows  $+/-$  to be specified as part of the field name when updating the object, see *[the following information](#page-3303-0)*.

#### **Create**

The default value is *empty*.

#### **Search**

For how to search extensible attributes, see *[the following information](#page-3303-0)*.

# ipv6addr

#### **ipv6addr**

The *[IPv6 Address](#page-3307-0)* of the substitute rule.

#### **Type**

String.

# **Create**

The field is required on creation.

#### **Search**

The field is available for search via

- '=' (exact equality)
- $\bullet$  ' $\sim$ =' (regular expression)

#### **Notes**

The ipv6addr is part of the base object.

#### name

#### **name**

The name for a record in *[FQDN](#page-3307-0)* format. This value cannot be in unicode format.

#### **Type**

String.

Values with leading or trailing white space are not valid for this field.

## **Create**

The field is required on creation.

#### **Search**

The field is available for search via

- ':=' (case insensitive search)
- $\bullet$  '=' (exact equality)
- $\bullet$  ' $\sim$ =' (regular expression)

#### **Notes**

The name is part of the base object.

# rp\_zone

#### **rp\_zone**

The name of a response policy zone in which the record resides.

#### **Type**

String.

#### **Create**

The field is required on creation.

# **Search**

The field is not available for search.

# ttl

#### **ttl**

The Time To Live (TTL) value for record. A *[32-bit unsigned integer](#page-3307-0)* that represents the duration, in seconds, for which the record is valid (cached). Zero indicates that the record should not be cached.

## **Type**

Unsigned integer.

#### **Create**

The default value is *empty*.

#### **Search**

The field is not available for search.

#### **Notes**

ttl is associated with the field *[use\\_ttl](#page-2346-0)* (see *[use flag](#page-3307-0)*).

## use\_ttl

#### **use\_ttl**

Use flag for: ttl

#### **Type**

Bool.

### **Create**

The default value is *False*.

#### **Search**

The field is not available for search.

# view

#### **view**

The name of the DNS View in which the record resides. Example: "external".

#### **Type**

String.

Values with leading or trailing white space are not valid for this field.

#### **Create**

The default value is *The default DNS view*.

# **Search**

The field is available for search via

• '=' (exact equality)

## **Notes**

The view is part of the base object.

#### zone

#### **zone**

The name of the zone in which the record resides. Example: "zone.com". If a view is not specified when searching by zone, the default view is used.

#### **Type**

String.

Values with leading or trailing white space are not valid for this field.

#### **Search**

The field is available for search via

• '=' (exact equality)

# **Notes**

The zone cannot be updated.

zone cannot be written.

# Fields List

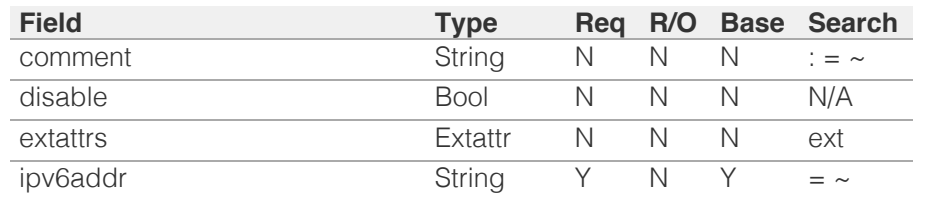

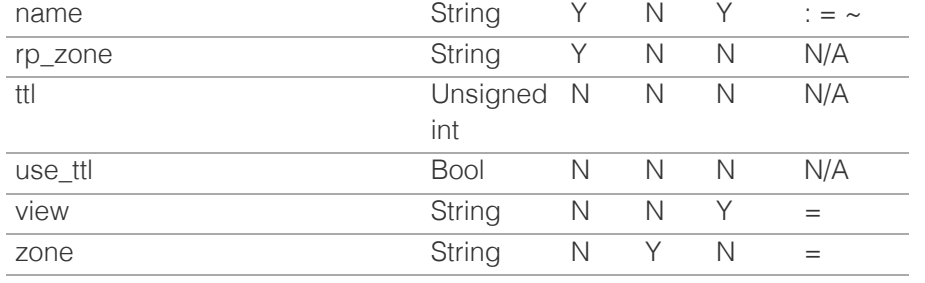

[Infoblox WAPI 2.12 documentation](#page-3313-0) » [previous](#page-2340-0) | [next](#page-2352-0) | [objects](#page-138-0) | [index](#page-56-0)

© Copyright 2021, Infoblox.

# <span id="page-2352-0"></span> $Infoblox \leq$

# [Table Of Contents](#page-3313-0)

[record:rpz:cname : DNS Response Policy Zone](#page-2352-0) [CNAME record object.](#page-2352-0)

- **[Object Reference](#page-2352-1)**
- **[Restrictions](#page-2353-0)**
- **[Fields](#page-2357-0)** 
	- [canonical](#page-2353-1)
	- [comment](#page-2354-0)
	- [disable](#page-2354-1)
	- **Extattrs**
	- [name](#page-2355-1)
	- **n** rp zone
	- [ttl](#page-2356-1)
	- use ttl
	- **u** [view](#page-2357-1)
	- **[zone](#page-2357-2)**
- **[Fields List](#page-2358-0)**

# Previous topic

[record:rpz:aaaa:ipaddress : Response Policy Zone](#page-2346-0) [Substitute IPv6 Address Rule object.](#page-2346-0)

# Next topic

[record:rpz:cname:clientipaddress : DNS RPZ](#page-2359-0) [CNAMEClientIpAddress record object.](#page-2359-0)

# Quick search

<span id="page-2352-1"></span>Enter search terms or a module, class or function name.

Go

# record:rpz:cname : DNS Response Policy Zone CNAME record object.

An RPZ CNAME record represents different RPZ rules, depending on the value of the canonical name. The intention of this object is to support QNAME Trigger policy. The QNAME policy trigger applies to requested domain names (QNAME). This record represents Passthru Domain Name Rule, Block Domain Name (No Such Domain) Rule, Block Domain Name (No Data) Rule and Substitute (Domain Name) Rule.

If canonical name is empty, it is a Block Domain Name (No Such Domain) Rule.

If canonical name is asterisk, it is a Block Domain Name (No Data) Rule.

If canonical name is the same as record name, it is a Passthru Domain Name Rule. If name of object starts with wildcard you must specify special value 'infoblox-passthru' in canonical name in order to create Wildcard Passthru Domain Name Rule, for more details please see the Infoblox Administrator Guide.

If canonical name is not Block Domain Name (No Such Domain) Rule, Block Domain Name (No Data) Rule, or Passthru Domain Name Rule, it is a substitution rule.

# Object Reference

References to record:rpz:cname are *[object references](#page-3313-0)*. The *name* part of a RPZ CNAME object reference has the following components:

- Name of the record
- Name of the view

Example:

record:rpz:cname/ZG5zLmJpbmRfY25h:some.name.com/myview

# **Restrictions**

The object does not support the following operations:

Permissions

<span id="page-2353-0"></span>The object cannot be managed on Cloud Platform members.

# Fields

These fields are actual members of the object; thus, they can be requested by using \_return\_fields, if the fields are readable.

The basic version of the object contains the field(s): **canonical, name, view**.

The following fields are required to create this object:

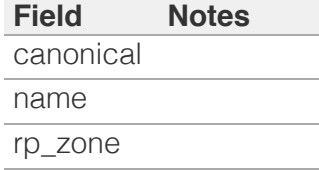

# <span id="page-2353-1"></span>canonical

# **canonical**

The canonical name in *[FQDN](#page-3307-0)* format. This value can be in unicode format.

# **Type**

String.

Values with leading or trailing white space are not valid for this field.

# **Create**

The field is required on creation.

# **Search**

The field is available for search via

- $\bullet$   $\dot{ }$  :=' (case insensitive search)
- '=' (exact equality)
- $\bullet$  ' $\sim$ =' (regular expression)

# **Notes**

The canonical is part of the base object.

# comment

#### <span id="page-2354-0"></span>**comment**

The comment for the record; maximum 256 characters.

# **Type**

String.

Values with leading or trailing white space are not valid for this field.

# **Create**

The default value is *empty*.

## **Search**

The field is available for search via

- ':=' (case insensitive search)
- '=' (exact equality)
- $\bullet$  ' $\sim$ =' (regular expression)

# <span id="page-2354-1"></span>disable

# **disable**

Determines if the record is disabled or not. False means that the record is enabled.

#### **Type**

Bool.

## **Create**

The default value is *False*.

# **Search**

The field is not available for search.

# extattrs

#### **extattrs**

Extensible attributes associated with the object.

For valid values for extensible attributes, see *[the following](#page-3303-0) [information](#page-3303-0)*.

# **Type**

Extensible attributes.

<span id="page-2355-0"></span>This field allows +/- to be specified as part of the field name when updating the object, see *[the following information](#page-3303-0)*.

# **Create**

The default value is *empty*.

## **Search**

For how to search extensible attributes, see *[the following](#page-3303-0) [information](#page-3303-0)*.

# <span id="page-2355-1"></span>name

#### **name**

The name for a record in *[FQDN](#page-3307-0)* format. This value cannot be in unicode format.

## **Type**

String.

Values with leading or trailing white space are not valid for this field.

## **Create**

The field is required on creation.

# **Search**

The field is available for search via

- $\bullet$  ':=' (case insensitive search)
- '=' (exact equality)
- $\bullet$  ' $\sim$ =' (regular expression)

# **Notes**

The name is part of the base object.

# rp\_zone

## **rp\_zone**

The name of a response policy zone in which the record resides.

# **Type**

String.

**Create**

<span id="page-2356-0"></span>The field is required on creation.

# **Search**

The field is not available for search.

# <span id="page-2356-1"></span>ttl

#### **ttl**

The Time To Live (TTL) value for record. A *[32-bit unsigned](#page-3307-0) [integer](#page-3307-0)* that represents the duration, in seconds, for which the record is valid (cached). Zero indicates that the record should not be cached.

# **Type**

Unsigned integer.

#### **Create**

The default value is *empty*.

#### **Search**

The field is not available for search.

#### **Notes**

ttl is associated with the field *[use\\_ttl](#page-2352-0)* (see *[use flag](#page-3307-0)*).

# <span id="page-2356-2"></span>use\_ttl

#### **use\_ttl**

Use flag for: ttl

# **Type**

Bool.

## **Create**

The default value is *False*.

# **Search**

The field is not available for search.

# view

#### **view**

The name of the DNS View in which the record resides.

<span id="page-2357-1"></span><span id="page-2357-0"></span>Example: "external".

# **Type**

String.

Values with leading or trailing white space are not valid for this field.

# **Create**

The default value is *The default DNS view*.

# **Search**

The field is available for search via

'=' (exact equality)

## **Notes**

The view is part of the base object.

# <span id="page-2357-2"></span>zone

## **zone**

The name of the zone in which the record resides. Example: "zone.com". If a view is not specified when searching by zone, the default view is used.

# **Type**

String.

Values with leading or trailing white space are not valid for this field.

## **Search**

The field is available for search via

'=' (exact equality)

## **Notes**

The zone cannot be updated.

zone cannot be written.

# Fields List

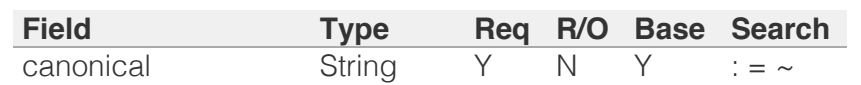

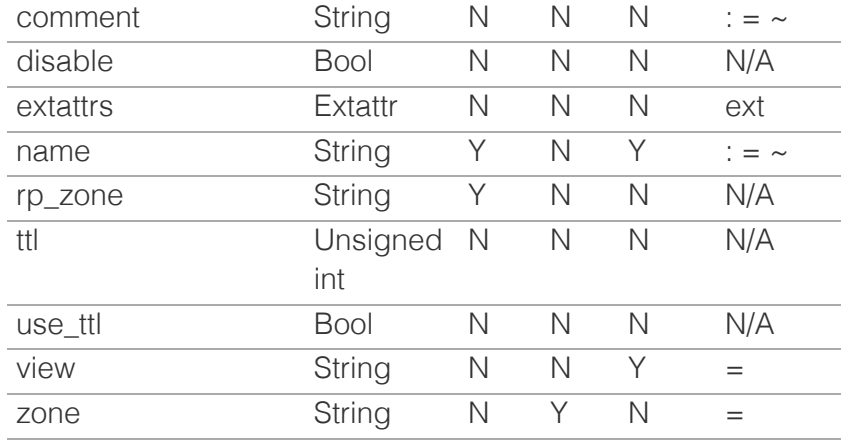

<span id="page-2358-0"></span>[Infoblox WAPI 2.12 documentation](#page-3313-0) » [previous](#page-2346-0) | [next](#page-2359-0) | [objects](#page-138-0) | [index](#page-56-0)

© Copyright 2021, Infoblox.

## [previous](#page-2352-0) | [next](#page-2366-0) | [objects](#page-138-0) | [index](#page-56-0)

# <span id="page-2359-0"></span>Infoblox **Solution**

# [Table Of Contents](#page-3313-0)

[record:rpz:cname:clientipaddress : DNS RPZ](#page-2359-0) [CNAMEClientIpAddress record object.](#page-2359-0)

- **Diect Reference**
- **Restrictions**
- **Fields** 
	- canonical
	- comment
	- disable
	- **extattrs**
	- $\blacksquare$  is ipv4
	- name
	- no zone
	- ttl
	- use ttl
	- **view**
	- **zone**
- **Fields List**

# Previous topic

[record:rpz:cname : DNS Response Policy Zone](#page-2352-0) [CNAME record object.](#page-2352-0)

# Next topic

[record:rpz:cname:clientipaddressdn : Substitute](#page-2366-0) [Domain Name Based on Client IP Address rule](#page-2366-0) [object.](#page-2366-0)

# Quick search

Enter search terms or a module, class or function name.

Go

# record:rpz:cname:clientipaddress : DNS RPZ CNAMEClientIpAddress record object.

A DNS RPZ CNAMEClientIpAddress record represents different RPZ rules, depending on the value of the canonical name. This record represents Passthru IP Address Rule, Block IP Address (No Such Domain) Rule, Block IP Address (No Data) Rule.

This record represents the IP trigger policy. It matches IP addresses that would otherwise appear in A and AAAA records in the "answer" section of a DNS response.

If canonical name is empty, it is a Block IP Address (No Such Domain) Rule.

If canonical name is an asterisk, it is a Block IP Address (No Data) Rule.

If canonical name is equal to 'rpz-passthru', it is a Passthru IP Address Rule.

You cannot create Substitute (IPv4/IPv6 Address) Rule for this record see *[the record.rpz.a.ipaddress object](#page-2334-0)* or *[the](#page-2346-0) [record.rpz.aaaa.ipaddress object](#page-2346-0)* for details.

# Object Reference

References to record:rpz:cname:clientipaddress are *[object](#page-3313-0) [references](#page-3313-0)*. The *name* part of a Response Policy Zone (RPZ) CNAMEClientIpAddress record object reference has the following components:

- Name of the record
- Name of the view

# Example:

record:rpz:cname:clientipaddress/ZG5zLmJpbmRfY25h :some.name.com/myview

# **Restrictions**

The object does not support the following operations:

• Permissions

The object cannot be managed on Cloud Platform members.

# Fields

These fields are actual members of the object; thus, they can be requested by using \_return\_fields, if the fields are readable.

The basic version of the object contains the field(s): **canonical, name, view**.

The following fields are required to create this object:

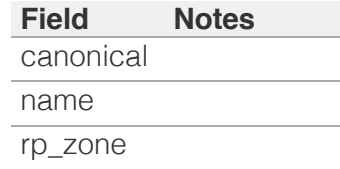

# canonical

# **canonical**

The canonical name in *[FQDN](#page-3307-0)* format. This value can be in unicode format.

# **Type**

String.

Values with leading or trailing white space are not valid for this field.

# **Create**

The field is required on creation.

# **Search**

The field is available for search via

- $\bullet$  ':=' (case insensitive search)
- $\bullet$  '=' (exact equality)
- $\bullet$  ' $\sim$ =' (regular expression)

# **Notes**

The canonical is part of the base object.

# comment

## **comment**

The comment for the record; maximum 256 characters.

# **Type**

String.

Values with leading or trailing white space are not valid for this field.

# **Create**

The default value is *empty*.

# **Search**

The field is available for search via

- $\bullet$   $\dot{ }$  :=' (case insensitive search)
- '=' (exact equality)
- $\bullet$  ' $\sim$ =' (regular expression)

# disable

#### **disable**

Determines if the record is disabled or not. False means that the record is enabled.

# **Type**

Bool.

## **Create**

The default value is *False*.

#### **Search**

The field is not available for search.

# extattrs

#### **extattrs**

Extensible attributes associated with the object.

For valid values for extensible attributes, see *[the following](#page-3303-0) [information](#page-3303-0)*.

# **Type**

Extensible attributes.

This field allows  $+/-$  to be specified as part of the field name when updating the object, see *[the following information](#page-3303-0)*.

## **Create**

The default value is *empty*.

# **Search**

For how to search extensible attributes, see *[the following](#page-3303-0) [information](#page-3303-0)*.

# is\_ipv4

# **is\_ipv4**

Indicates whether the record is an IPv4 record. If the return value is "true", it is an IPv4 record. Ohterwise, it is an IPv6 record.

# **Type**

Bool.

# **Search**

The field is not available for search.

# **Notes**

The is\_ipv4 cannot be updated.

is\_ipv4 cannot be written.

# name

#### **name**

The name for a record in *[FQDN](#page-3307-0)* format. This value cannot be in unicode format.

# **Type**

String.

Values with leading or trailing white space are not valid for this field.

# **Create**

The field is required on creation.

# **Search**

The field is available for search via

- ':=' (case insensitive search)
- '=' (exact equality)
- $\bullet$  ' $\sim$ =' (regular expression)

# **Notes**

The name is part of the base object.

# rp\_zone

### **rp\_zone**

The name of a response policy zone in which the record resides.

# **Type**

String.

#### **Create**

The field is required on creation.

# **Search**

The field is not available for search.

# ttl

#### **ttl**

The Time To Live (TTL) value for record. A *[32-bit unsigned](#page-3307-0) [integer](#page-3307-0)* that represents the duration, in seconds, for which the record is valid (cached). Zero indicates that the record should not be cached.

## **Type**

Unsigned integer.

## **Create**

The default value is *empty*.

# **Search**

The field is not available for search.

## **Notes**

ttl is associated with the field *[use\\_ttl](#page-2359-0)* (see *[use flag](#page-3307-0)*).

# use\_ttl

#### **use\_ttl**

Use flag for: ttl

# **Type**

Bool.

# **Create**

The default value is *False*.

# **Search**

The field is not available for search.

# view

# **view**

The name of the DNS View in which the record resides. Example: "external".

#### **Type**

String.

Values with leading or trailing white space are not valid for this field.

# **Create**

The default value is *The default DNS view*.

# **Search**

The field is available for search via

'=' (exact equality)

# **Notes**

The view is part of the base object.

## zone

#### **zone**

The name of the zone in which the record resides. Example: "zone.com". If a view is not specified when searching by zone, the default view is used.

# **Type**

String.

Values with leading or trailing white space are not valid for this field.

# **Search**

The field is available for search via

'=' (exact equality)

# **Notes**

The zone cannot be updated.

zone cannot be written.

# Fields List

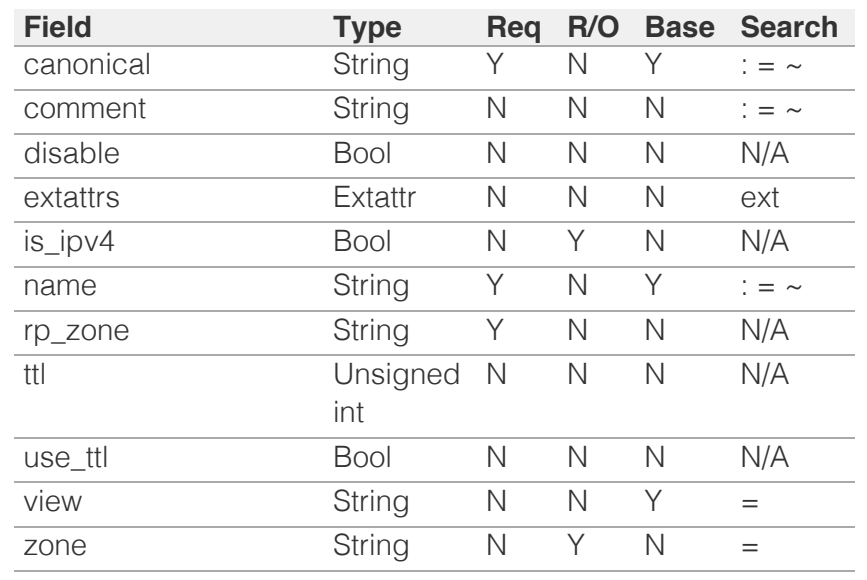

# [Infoblox WAPI 2.12 documentation](#page-3313-0) » [previous](#page-2352-0) | [next](#page-2366-0) | [objects](#page-138-0) | [index](#page-56-0)

© Copyright 2021, Infoblox.

# <span id="page-2366-0"></span>Infoblox **\*\***

# [Table Of Contents](#page-3313-0)

[record:rpz:cname:clientipaddressdn : Substitute](#page-2366-0) [Domain Name Based on Client IP Address rule](#page-2366-0) [object.](#page-2366-0)

- **Diect Reference**
- **[Restrictions](#page-2366-2)**
- <span id="page-2366-1"></span>**[Fields](#page-2371-0)** 
	- [canonical](#page-2367-0)
	- [comment](#page-2367-1)
	- **[disable](#page-2368-0)**
	- **[extattrs](#page-2368-1)**
	- $\blacksquare$  [is\\_ipv4](#page-2368-2)
	- [name](#page-2369-0)
	- **r** [rp\\_zone](#page-2369-1)
	- [ttl](#page-2370-0)
	- use ttl
	- **u** [view](#page-2370-2)
	- **[zone](#page-2371-1)**
- **[Fields List](#page-2371-2)**

# Previous topic

[record:rpz:cname:clientipaddress : DNS RPZ](#page-2359-0) [CNAMEClientIpAddress record object.](#page-2359-0)

# <span id="page-2366-2"></span>Next topic

[record:rpz:cname:ipaddress : DNS RPZ](#page-2372-0) [CNAMEIpAddress record object.](#page-2372-0)

Quick search

Enter search terms or a module, class or function name.

Go

# record:rpz:cname:clientipaddressdn : Substitute Domain Name Based on Client IP Address rule object.

A DNS Substitute Domain Name (Based on Client IP Address) rule represents different Response Policy Zone (RPZ) rules, depending on the value of the canonical name.

This rule represents Substitute (Domain Name) Rule.

# Object Reference

References to record:rpz:cname:clientipaddressdn are *[object](#page-3313-0) [references](#page-3313-0)*. The *name* part of a Substitute Domain Name (Based on Client IP Address) rule object reference has the following components:

- Name of the record
- Name of the view

Example: record:rpz:cname:clientipaddressdn/ZG5zLmJpbmRfY25h :some.name.com/myview

# **Restrictions**

The object does not support the following operations:

• Permissions

The object cannot be managed on Cloud Platform members.

# Fields

These fields are actual members of the object; thus, they can be requested by using \_return\_fields, if the fields are readable.

The basic version of the object contains the field(s): **canonical, name, view**.

The following fields are required to create this object:

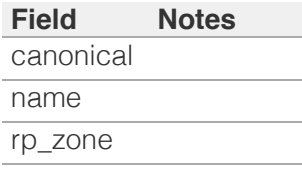

canonical

#### <span id="page-2367-0"></span>**canonical**

The canonical name in *[FQDN](#page-3307-0)* format. This value can be in unicode format.

#### **Type**

String.

Values with leading or trailing white space are not valid for this field.

#### **Create**

The field is required on creation.

### **Search**

The field is available for search via

- $\bullet$  ':=' (case insensitive search)
- '=' (exact equality)
- '~=' (regular expression)

#### **Notes**

The canonical is part of the base object.

# <span id="page-2367-1"></span>comment

#### **comment**

The comment for the record; maximum 256 characters.

#### **Type**

String.

Values with leading or trailing white space are not valid for this field.

#### **Create**

The default value is *empty*.

#### **Search**

The field is available for search via

- ':=' (case insensitive search)
- '=' (exact equality)
- '~=' (regular expression)

# disable

#### **disable**

Determines if the record is disabled or not. False means that the record is enabled.

#### <span id="page-2368-0"></span>**Type**

Bool.

### **Create**

The default value is *False*.

#### **Search**

The field is not available for search.

# <span id="page-2368-1"></span>extattrs

#### **extattrs**

Extensible attributes associated with the object.

For valid values for extensible attributes, see *[the following](#page-3303-0) [information](#page-3303-0)*.

### **Type**

Extensible attributes.

This field allows +/- to be specified as part of the field name when updating the object, see *[the following information](#page-3303-0)*.

## **Create**

The default value is *empty*.

#### **Search**

For how to search extensible attributes, see *[the following information](#page-3303-0)*.

# <span id="page-2368-2"></span>is\_ipv4

#### **is\_ipv4**

Indicates whether the record is an IPv4 record. If the return value is "true", it is an IPv4 record. Ohterwise, it is an IPv6 record.

#### **Type**

Bool.

# **Search**

The field is not available for search.

# **Notes**

The is\_ipv4 cannot be updated.

is\_ipv4 cannot be written.

# <span id="page-2369-0"></span>name

#### **name**

The name for a record in *[FQDN](#page-3307-0)* format. This value cannot be in unicode format.

#### **Type**

String.

Values with leading or trailing white space are not valid for this field.

## **Create**

The field is required on creation.

# **Search**

The field is available for search via

- ':=' (case insensitive search)
- $\bullet$  '=' (exact equality)
- '~=' (regular expression)

## **Notes**

The name is part of the base object.

#### <span id="page-2369-1"></span>rp\_zone

#### **rp\_zone**

The name of a response policy zone in which the record resides.

#### **Type**

String.

### **Create**

The field is required on creation.

## **Search**

The field is not available for search.

# ttl

#### **ttl**

The Time To Live (TTL) value for record. A *[32-bit unsigned integer](#page-3307-0)* that represents the duration, in seconds, for which the record is valid (cached). Zero indicates that the record should not be cached.

#### **Type**

<span id="page-2370-0"></span>Unsigned integer.

### **Create**

The default value is *empty*.

# **Search**

The field is not available for search.

# **Notes**

ttl is associated with the field *[use\\_ttl](#page-2366-0)* (see *[use flag](#page-3307-0)*).

# <span id="page-2370-1"></span>use\_ttl

# **use\_ttl**

Use flag for: ttl

## **Type**

Bool.

# **Create**

The default value is *False*.

## **Search**

The field is not available for search.

# <span id="page-2370-2"></span>view

#### **view**

The name of the DNS View in which the record resides. Example: "external".

## **Type**

String.

Values with leading or trailing white space are not valid for this field.

# **Create**

The default value is *The default DNS view*.

# **Search**

The field is available for search via

• '=' (exact equality)

## **Notes**

The view is part of the base object.

# <span id="page-2371-1"></span><span id="page-2371-0"></span>zone

#### **zone**

The name of the zone in which the record resides. Example: "zone.com". If a view is not specified when searching by zone, the default view is used.

# **Type**

String.

Values with leading or trailing white space are not valid for this field.

# **Search**

The field is available for search via

'=' (exact equality)

#### **Notes**

The zone cannot be updated.

zone cannot be written.

# <span id="page-2371-2"></span>Fields List

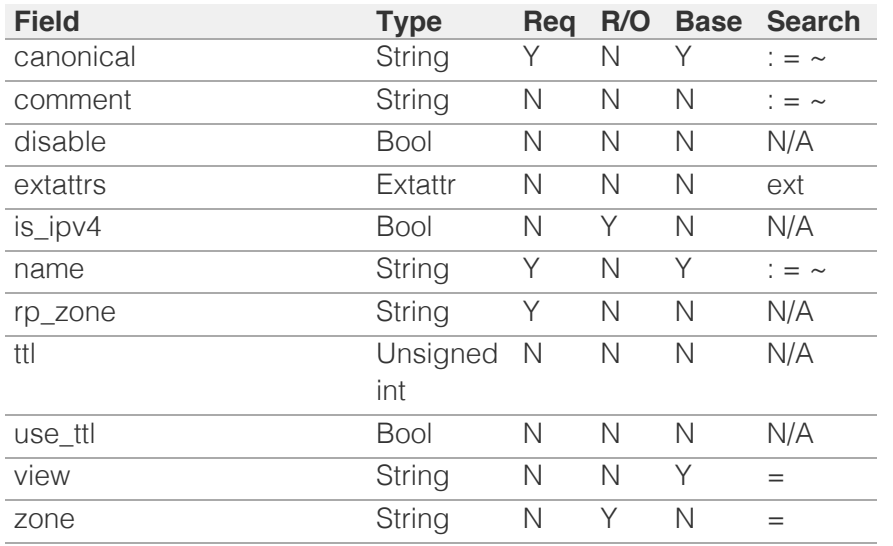

[Infoblox WAPI 2.12 documentation](#page-3313-0) » [previous](#page-2359-0) | [next](#page-2372-0) | [objects](#page-138-0) | [index](#page-56-0)

© Copyright 2021, Infoblox.

# <span id="page-2372-0"></span>Infoblox :

# [Table Of Contents](#page-3313-0)

[record:rpz:cname:ipaddress : DNS RPZ](#page-2372-0) [CNAMEIpAddress record object.](#page-2372-0)

- **Diect Reference**
- **[Restrictions](#page-2372-2)**
- **[Fields](#page-2377-0)** 
	- [canonical](#page-2373-0)
	- **[comment](#page-2374-0)**
	- **[disable](#page-2374-1)**
	- **[extattrs](#page-2374-2)**
	- $\blacksquare$  [is\\_ipv4](#page-2375-0)
	- [name](#page-2375-1)
	- **r** [rp\\_zone](#page-2375-2)
	- [ttl](#page-2376-0)
	- use ttl
	- **[view](#page-2377-1)**
	- **[zone](#page-2377-2)**
- **[Fields List](#page-2377-3)**

# Previous topic

[record:rpz:cname:clientipaddressdn : Substitute](#page-2366-0) [Domain Name Based on Client IP Address rule](#page-2366-0) [object.](#page-2366-0)

# <span id="page-2372-1"></span>Next topic

[record:rpz:cname:ipaddressdn : Substitute Domain](#page-2378-0) [Name Based on IP Address rule object.](#page-2378-0)

# Quick search

<span id="page-2372-2"></span>Enter search terms or a module, class or function name.

Go

# record:rpz:cname:ipaddress : DNS RPZ CNAMEIpAddress record object.

A DNS RPZ CNAMEIpAddress record represents different RPZ rules, depending on the value of the canonical name. This record represents Passthru IP Address Rule, Block IP Address (No Such Domain) Rule, Block IP Address (No Data) Rule.

This record represents IP trigger policy. It matches IP addresses that would otherwise appear in A and AAAA records in the "answer" section of DNS response.

If canonical name is empty, it is a Block IP Address (No Such Domain) Rule.

If canonical name is an asterisk, it is a Block IP Address (No Data) Rule.

If canonical name is the same as host name, it is a Passthru IP Address Rule.

You cannot create Substitute (IPv4/IPv6 Address) Rule for this record see AIpAddress or AAAAIpAddress for details.

# Object Reference

References to record:rpz:cname:ipaddress are *[object references](#page-3313-0)*. The *name* part of a RPZ CNAMEIpAddress object reference has the following components:

- Name of the record
- Name of the view

Example:

record:rpz:cname:ipaddress/ZG5zLmJpbmRfY25h:some.name.com/myview

# **Restrictions**

The object does not support the following operations:

• Permissions

The object cannot be managed on Cloud Platform members.

# Fields

These fields are actual members of the object; thus, they can be requested by using \_return\_fields, if the fields are readable.

The basic version of the object contains the field(s): **canonical, name, view**.

The following fields are required to create this object:

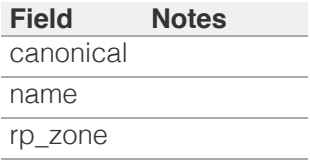

# <span id="page-2373-0"></span>canonical

#### **canonical**

The canonical name in *[FQDN](#page-3307-0)* format. This value can be in unicode format.

#### **Type**

String.

Values with leading or trailing white space are not valid for this field.

# **Create**

The field is required on creation.

#### **Search**

The field is available for search via

- $\bullet$  ':=' (case insensitive search)
- $\bullet$  '=' (exact equality)
- '~=' (regular expression)

#### **Notes**

The canonical is part of the base object.

## comment

#### **comment**

The comment for the record; maximum 256 characters.

#### **Type**

String.

Values with leading or trailing white space are not valid for this field.

#### **Create**

The default value is *empty*.

#### **Search**

The field is available for search via

- $\bullet$  ':=' (case insensitive search)
- $\bullet$  '=' (exact equality)

# <span id="page-2374-1"></span><span id="page-2374-0"></span>disable

#### **disable**

Determines if the record is disabled or not. False means that the record is enabled.

#### **Type**

Bool.

# **Create**

The default value is *False*.

# **Search**

The field is not available for search.

### <span id="page-2374-2"></span>extattrs

#### **extattrs**

Extensible attributes associated with the object.

For valid values for extensible attributes, see *[the following information](#page-3303-0)*.

#### **Type**

Extensible attributes.

This field allows +/- to be specified as part of the field name when updating the object, see *[the following information](#page-3303-0)*.

#### **Create**

The default value is *empty*.

#### **Search**

For how to search extensible attributes, see *[the following information](#page-3303-0)*.

# is\_ipv4

#### **is\_ipv4**

Indicates whether the record is an IPv4 record. If the return value is "true", it is an IPv4 record. Ohterwise, it is an IPv6 record.

#### **Type**

Bool.

#### **Search**

The field is not available for search.

## <span id="page-2375-0"></span>**Notes**

The is\_ipv4 cannot be updated.

is\_ipv4 cannot be written.

#### <span id="page-2375-1"></span>name

#### **name**

The name for a record in *[FQDN](#page-3307-0)* format. This value cannot be in unicode format.

#### **Type**

String.

Values with leading or trailing white space are not valid for this field.

#### **Create**

The field is required on creation.

## **Search**

The field is available for search via

- ':=' (case insensitive search)
- $\bullet$  '=' (exact equality)
- $\bullet$  ' $\sim$ =' (regular expression)

#### **Notes**

The name is part of the base object.

#### <span id="page-2375-2"></span>rp\_zone

#### **rp\_zone**

The name of a response policy zone in which the record resides.

#### **Type**

String.

# **Create**

The field is required on creation.

# **Search**

The field is not available for search.

# ttl

#### **ttl**

The Time To Live (TTL) value for record. A *[32-bit unsigned integer](#page-3307-0)* that represents the duration, in seconds, for which the record is valid
(cached). Zero indicates that the record should not be cached.

#### **Type**

Unsigned integer.

### **Create**

The default value is *empty*.

### **Search**

The field is not available for search.

### **Notes**

ttl is associated with the field *[use\\_ttl](#page-2372-0)* (see *[use flag](#page-3307-0)*).

### use\_ttl

### **use\_ttl**

Use flag for: ttl

### **Type**

Bool.

### **Create**

The default value is *False*.

#### **Search**

The field is not available for search.

### view

#### **view**

The name of the DNS View in which the record resides. Example: "external".

#### **Type**

String.

Values with leading or trailing white space are not valid for this field.

### **Create**

The default value is *The default DNS view*.

### **Search**

The field is available for search via

• '=' (exact equality)

#### **Notes**

The view is part of the base object.

#### zone

#### **zone**

The name of the zone in which the record resides. Example: "zone.com". If a view is not specified when searching by zone, the default view is used.

#### **Type**

String.

Values with leading or trailing white space are not valid for this field.

### **Search**

The field is available for search via

'=' (exact equality)

### **Notes**

The zone cannot be updated.

zone cannot be written.

## Fields List

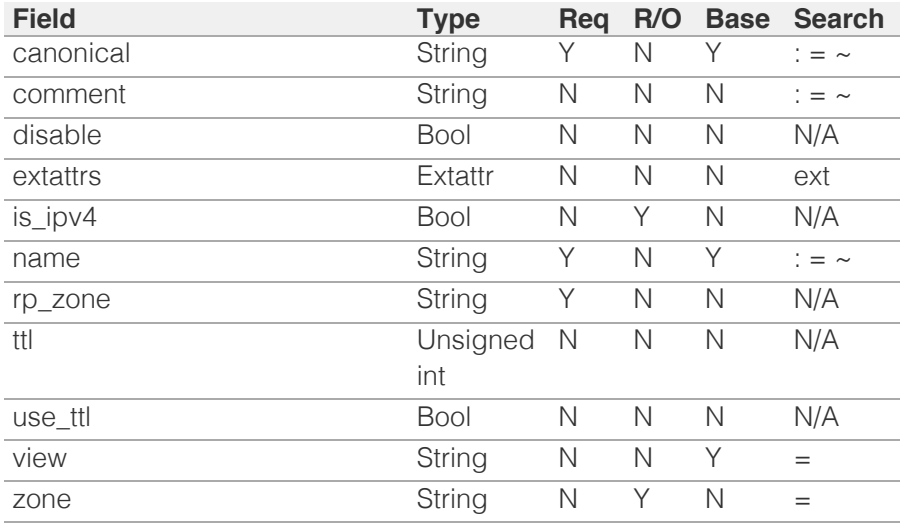

[Infoblox WAPI 2.12 documentation](#page-3313-0) » [previous](#page-2366-0) | [next](#page-2378-0) | [objects](#page-138-0) | [index](#page-56-0)

© Copyright 2021, Infoblox.

# <span id="page-2378-0"></span> $Infoblox \leq$

### [Table Of Contents](#page-3313-0)

[record:rpz:cname:ipaddressdn : Substitute Domain](#page-2378-0) [Name Based on IP Address rule object.](#page-2378-0)

- **Diect Reference**
- **Restrictions**
- **Fields** 
	- canonical
	- **comment**
	- **disable**
	- $\blacksquare$  extattrs
	- $\blacksquare$  is ipv4
	- name
	- **n** rp\_zone
	- $\blacksquare$ ttl
	- use\_ttl
	- **view**
	- **zone**
- **Fields List**

### Previous topic

[record:rpz:cname:ipaddress : DNS RPZ](#page-2372-0) [CNAMEIpAddress record object.](#page-2372-0)

### Next topic

[record:rpz:mx : Response Policy Zone Substitute](#page-2384-0) [MX Record Rule object.](#page-2384-0)

### Quick search

Enter search terms or a module, class or function name.

Go

# record:rpz:cname:ipaddressdn : Substitute Domain Name Based on IP Address rule object.

A DNS Substitute Domain Name (Based on IP Address) rule represents different Response Policy Zone (RPZ) rules, depending on the value of the canonical name.

This rule represents Substitute (Domain Name) Rule.

## Object Reference

References to record:rpz:cname:ipaddressdn are *[object references](#page-3313-0)*. The *name* part of a Substitute Domain Name (Based on IP Address) rule object reference has the following components:

- Name of the record
- Name of the view

#### Example:

record:rpz:cname:ipaddressdn/ZG5zLmJpbmRfY25h:some.name.com/myview

### **Restrictions**

The object does not support the following operations:

• Permissions

The object cannot be managed on Cloud Platform members.

## Fields

These fields are actual members of the object; thus, they can be requested by using \_return\_fields, if the fields are readable.

The basic version of the object contains the field(s): **canonical, name, view**.

The following fields are required to create this object:

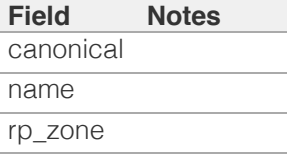

### canonical

#### **canonical**

The canonical name in *[FQDN](#page-3307-0)* format. This value can be in unicode format.

### **Type**

String.

Values with leading or trailing white space are not valid for this field.

### **Create**

The field is required on creation.

### **Search**

The field is available for search via

- $\bullet$  ':=' (case insensitive search)
- '=' (exact equality)
- '~=' (regular expression)

#### **Notes**

The canonical is part of the base object.

#### comment

#### **comment**

The comment for the record; maximum 256 characters.

#### **Type**

String.

Values with leading or trailing white space are not valid for this field.

### **Create**

The default value is *empty*.

### **Search**

The field is available for search via

- ':=' (case insensitive search)
- '=' (exact equality)
- '~=' (regular expression)

### disable

#### **disable**

Determines if the record is disabled or not. False means that the record is enabled.

### **Type**

Bool.

#### **Create**

The default value is *False*.

#### **Search**

The field is not available for search.

### extattrs

#### **extattrs**

Extensible attributes associated with the object.

For valid values for extensible attributes, see *[the following information](#page-3303-0)*.

#### **Type**

Extensible attributes.

This field allows +/- to be specified as part of the field name when updating the object, see *[the following information](#page-3303-0)*.

#### **Create**

The default value is *empty*.

#### **Search**

For how to search extensible attributes, see *[the following information](#page-3303-0)*.

### is\_ipv4

#### **is\_ipv4**

Indicates whether the record is an IPv4 record. If the return value is "true", it is an IPv4 record. Ohterwise, it is an IPv6 record.

#### **Type**

Bool.

### **Search**

The field is not available for search.

### **Notes**

The is\_ipv4 cannot be updated.

is\_ipv4 cannot be written.

#### name

#### **name**

The name for a record in *[FQDN](#page-3307-0)* format. This value cannot be in unicode format.

#### **Type**

String.

Values with leading or trailing white space are not valid for this field.

#### **Create**

The field is required on creation.

### **Search**

The field is available for search via

- $\cdot$   $\cdot$   $\cdot$   $=$   $\cdot$  (case insensitive search)
- '=' (exact equality)
- '~=' (regular expression)

#### **Notes**

The name is part of the base object.

### rp\_zone

#### **rp\_zone**

The name of a response policy zone in which the record resides.

#### **Type**

String.

#### **Create**

The field is required on creation.

### **Search**

The field is not available for search.

### ttl

#### **ttl**

The Time To Live (TTL) value for record. A *[32-bit unsigned integer](#page-3307-0)* that represents the duration, in seconds, for which the record is valid (cached). Zero indicates that the record should not be cached.

#### **Type**

Unsigned integer.

#### **Create**

The default value is *empty*.

#### **Search**

The field is not available for search.

#### **Notes**

ttl is associated with the field *[use\\_ttl](#page-2378-0)* (see *[use flag](#page-3307-0)*).

#### use\_ttl

**use\_ttl**

Use flag for: ttl

#### **Type**

Bool.

### **Create**

The default value is *False*.

### **Search**

The field is not available for search.

### view

#### **view**

The name of the DNS View in which the record resides. Example: "external".

#### **Type**

String.

Values with leading or trailing white space are not valid for this field.

#### **Create**

The default value is *The default DNS view*.

#### **Search**

The field is available for search via

 $\bullet$  '=' (exact equality)

#### **Notes**

The view is part of the base object.

#### zone

#### **zone**

The name of the zone in which the record resides. Example: "zone.com". If a view is not specified when searching by zone, the default view is used.

#### **Type**

String.

Values with leading or trailing white space are not valid for this field.

#### **Search**

The field is available for search via

• '=' (exact equality)

#### **Notes**

The zone cannot be updated.

zone cannot be written.

# Fields List

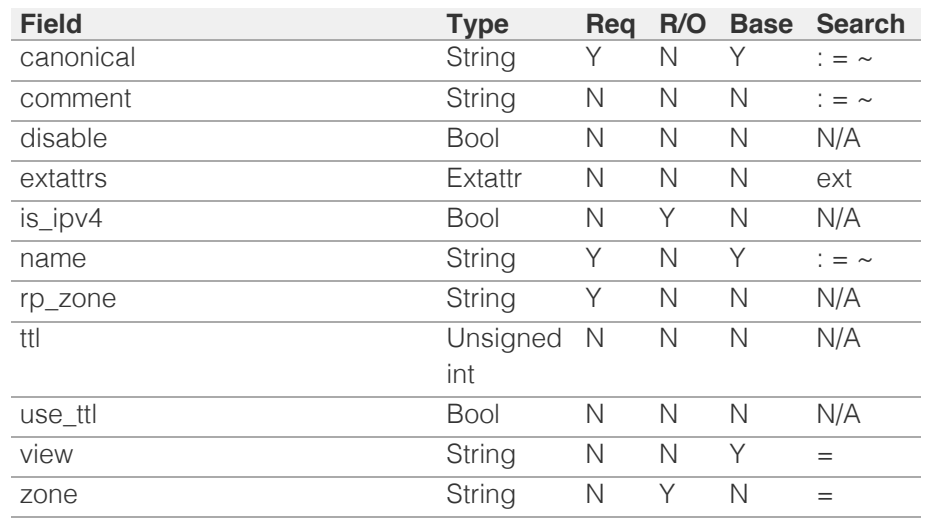

[Infoblox WAPI 2.12 documentation](#page-3313-0) » [previous](#page-2372-0) | [next](#page-2384-0) | [objects](#page-138-0) | [index](#page-56-0)

© Copyright 2021, Infoblox.

# <span id="page-2384-0"></span>Infoblox **\*\***

### [Table Of Contents](#page-3313-0)

[record:rpz:mx : Response Policy Zone Substitute](#page-2384-0) [MX Record Rule object.](#page-2384-0)

- **Diect Reference**
- **[Restrictions](#page-2384-2)**
- <span id="page-2384-1"></span>**[Fields](#page-2389-0)** 
	- **[comment](#page-2385-0)**
	- **[disable](#page-2385-1)**
	- **Extattrs**
	- [mail\\_exchanger](#page-2386-1)
	- **[name](#page-2387-0)**
	- **[preference](#page-2387-1)**
	- n [rp\\_zone](#page-2388-0)
	- [ttl](#page-2388-1)
	- use ttl
	- **[view](#page-2389-1)**
	- **[zone](#page-2389-2)**
- **[Fields List](#page-2390-0)**

### Previous topic

[record:rpz:cname:ipaddressdn : Substitute Domain](#page-2378-0) [Name Based on IP Address rule object.](#page-2378-0)

### <span id="page-2384-2"></span>Next topic

[record:rpz:naptr : Response Policy Zone Substitute](#page-2391-0) [NAPTR Record Rule object.](#page-2391-0)

### Quick search

Enter search terms or a module, class or function name.

Go

# record:rpz:mx : Response Policy Zone Substitute MX Record Rule object.

An RPZ Substitute (MX Record) Rule maps a domain name to a mail exchanger. A mail exchanger is a server that either delivers or forwards mail.

This record represents the substitution rule for DNS MX records.

# Object Reference

References to record:rpz:mx are *[object references](#page-3313-0)*. The *name* part of an Substitute (MX Record) Rule object reference has the following components:

- Name of the record
- Name of the view

Example:

record:rpz:mx/ZG5zLmhvc3RjkuMC4xLg:some.name.com/default

# **Restrictions**

The object does not support the following operations:

• Permissions

The object cannot be managed on Cloud Platform members.

# Fields

These fields are actual members of the object; thus, they can be requested by using \_return\_fields, if the fields are readable.

The basic version of the object contains the field(s): **mail\_exchanger, name, preference, view**.

The following fields are required to create this object:

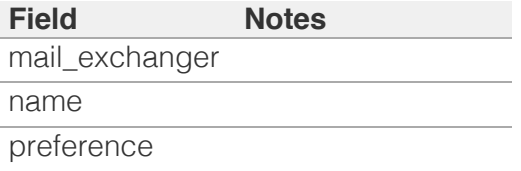

### <span id="page-2385-0"></span>comment

#### **comment**

The comment for the record; maximum 256 characters.

### **Type**

String.

Values with leading or trailing white space are not valid for this field.

### **Create**

The default value is *empty*.

#### **Search**

The field is available for search via

- ':=' (case insensitive search)
- '=' (exact equality)
- '~=' (regular expression)

### <span id="page-2385-1"></span>disable

#### **disable**

Determines if the record is disabled or not. False means that the record is enabled.

#### **Type**

Bool.

### **Create**

The default value is *False*.

#### **Search**

The field is not available for search.

### extattrs

#### **extattrs**

Extensible attributes associated with the object.

For valid values for extensible attributes, see *[the following](#page-3303-0) [information](#page-3303-0)*.

### <span id="page-2386-0"></span>**Type**

Extensible attributes.

This field allows +/- to be specified as part of the field name when updating the object, see *[the following information](#page-3303-0)*.

### **Create**

The default value is *empty*.

### **Search**

For how to search extensible attributes, see *[the following](#page-3303-0) [information](#page-3303-0)*.

### <span id="page-2386-1"></span>mail\_exchanger

#### **mail\_exchanger**

Mail exchanger name in *[FQDN](#page-3307-0)* format. This value can be in unicode format.

### **Type**

String.

Values with leading or trailing white space are not valid for this field.

### **Create**

The field is required on creation.

### **Search**

The field is available for search via

- $\bullet$  '=' (exact equality)
- '~=' (regular expression)

### **Notes**

The mail\_exchanger is part of the base object.

### name

#### **name**

The name for a record in *[FQDN](#page-3307-0)* format. This value cannot be in unicode format.

**Type**

### <span id="page-2387-0"></span>String.

Values with leading or trailing white space are not valid for this field.

### **Create**

The field is required on creation.

### **Search**

The field is available for search via

- $\bullet$  ':=' (case insensitive search)
- $\bullet$  '=' (exact equality)
- $\bullet$  ' $\sim$ =' (regular expression)

### **Notes**

The name is part of the base object.

### <span id="page-2387-1"></span>preference

#### **preference**

Preference value, 0 to 65535 (inclusive) in *[32-bit unsigned](#page-3307-0) [integer](#page-3307-0)* format.

#### **Type**

Unsigned integer.

### **Create**

The field is required on creation.

#### **Search**

The field is available for search via

- $\bullet$  '=' (exact equality)
- $\cdot$  ' $\leq$ =' (less than search)
- '>=' (greater than search)

### **Notes**

The preference is part of the base object.

### rp\_zone

#### **rp\_zone**

The name of a response policy zone in which the record resides.

### <span id="page-2388-0"></span>**Type**

String.

### **Create**

The field is required on creation.

### **Search**

The field is not available for search.

### <span id="page-2388-1"></span>ttl

### **ttl**

The Time To Live (TTL) value for record. A *[32-bit unsigned](#page-3307-0) [integer](#page-3307-0)* that represents the duration, in seconds, for which the record is valid (cached). Zero indicates that the record should not be cached.

### **Type**

Unsigned integer.

### **Create**

The default value is *empty*.

### **Search**

The field is not available for search.

#### **Notes**

ttl is associated with the field *[use\\_ttl](#page-2384-0)* (see *[use flag](#page-3307-0)*).

### <span id="page-2388-2"></span>use\_ttl

#### **use\_ttl**

Use flag for: ttl

### **Type**

Bool.

### **Create**

The default value is *False*.

### **Search**

The field is not available for search.

### <span id="page-2389-1"></span><span id="page-2389-0"></span>view

#### **view**

The name of the DNS View in which the record resides. Example: "external".

### **Type**

String.

Values with leading or trailing white space are not valid for this field.

### **Create**

The default value is *The default DNS view*.

### **Search**

The field is available for search via

'=' (exact equality)

### **Notes**

The view is part of the base object.

### <span id="page-2389-2"></span>zone

#### **zone**

The name of the zone in which the record resides. Example: "zone.com". If a view is not specified when searching by zone, the default view is used.

### **Type**

String.

Values with leading or trailing white space are not valid for this field.

### **Search**

The field is available for search via

 $\bullet$  '=' (exact equality)

### **Notes**

The zone cannot be updated.

zone cannot be written.

# <span id="page-2390-0"></span>Fields List

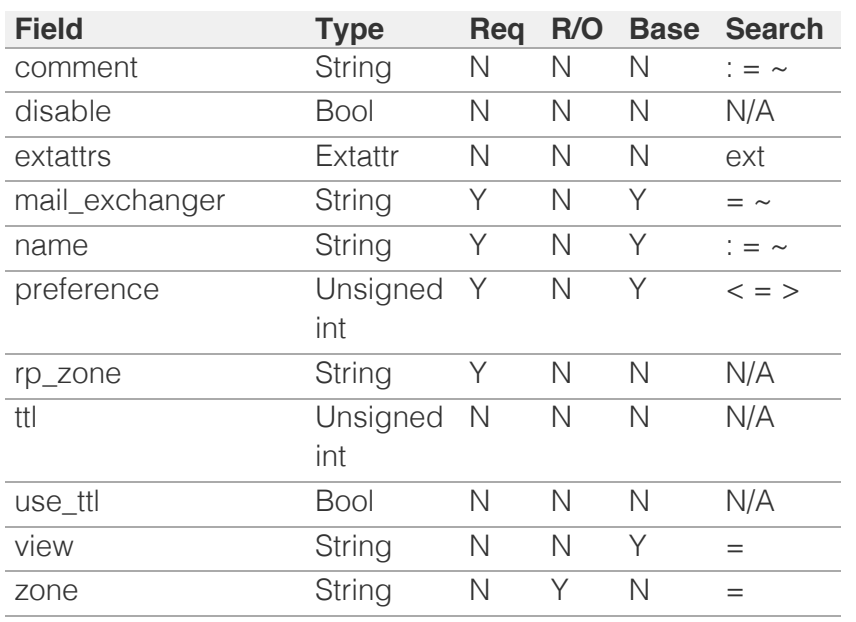

[Infoblox WAPI 2.12 documentation](#page-3313-0) » **[previous](#page-2378-0) | [next](#page-2391-0) | [objects](#page-138-0) | [index](#page-56-0)** previous | next | objects | index

© Copyright 2021, Infoblox.

# <span id="page-2391-0"></span>Infoblox :

### [Table Of Contents](#page-3313-0)

[record:rpz:naptr : Response Policy Zone Substitute](#page-2391-0) [NAPTR Record Rule object.](#page-2391-0)

- **[Object Reference](#page-2391-1)**
- **[Restrictions](#page-2391-2)**
- <span id="page-2391-1"></span>**[Fields](#page-2399-0)** 
	- **[comment](#page-2392-0)**
	- **[disable](#page-2392-1)**
	- **[extattrs](#page-2393-0)**
	- **[flags](#page-2393-1)**
	- [last\\_queried](#page-2394-0)
	- [name](#page-2394-1)
	- [order](#page-2395-0)
	- **[preference](#page-2395-1)**
	- **[regexp](#page-2396-0)**
	- **[replacement](#page-2396-1)**
	- na [rp\\_zone](#page-2397-0)
	- **[services](#page-2397-1)**
	- $\blacksquare$ [ttl](#page-2398-0)
	- use ttl
	- **[view](#page-2398-2)**
	- **[zone](#page-2399-1)**
- **[Fields List](#page-2399-2)**

### <span id="page-2391-2"></span>Previous topic

[record:rpz:mx : Response Policy Zone Substitute](#page-2384-0) [MX Record Rule object.](#page-2384-0)

### Next topic

[record:rpz:ptr : Response Policy Zone Substitute](#page-2400-0) [PTR Record Rule object.](#page-2400-0)

### Quick search

Enter search terms or a module, class or function name.

Go

# record:rpz:naptr : Response Policy Zone Substitute NAPTR Record Rule object.

An RPZ Substitute (NAPTR Record) Rule object represents the substitution rule for DNS Naming Authority Pointer (NAPTR) records. This rule specifies a regular expression-based rewrite rule that, when applied to an existing string, produces a new domain name or URI.

# Object Reference

References to record:rpz:naptr are *[object references](#page-3313-0)*. The *name* part of a Substitute (PTR Record) Rule object reference has the following components:

- Name of the record
- Name of the view

Example: record:rpz:naptr/ZG5zLmhvc3RjkuMC4xLg:some.name.com/default

# **Restrictions**

The object does not support the following operations:

• Permissions

The object cannot be managed on Cloud Platform members.

## Fields

These fields are actual members of the object; thus, they can be requested by using \_return\_fields, if the fields are readable.

The basic version of the object contains the field(s): **name, order, preference, regexp, replacement, services, view**.

The following fields are required to create this object:

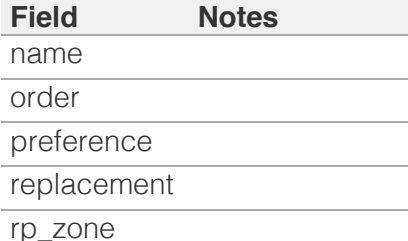

### <span id="page-2392-0"></span>comment

#### **comment**

The comment for the record; maximum 256 characters.

### **Type**

String.

Values with leading or trailing white space are not valid for this field.

### **Create**

The default value is *empty*.

### **Search**

The field is available for search via

- ':=' (case insensitive search)
- '=' (exact equality)
- '~=' (regular expression)

### <span id="page-2392-1"></span>disable

#### **disable**

Determines if the record is disabled or not. False means that the record is enabled.

### **Type**

Bool.

### **Create**

The default value is *False*.

### **Search**

The field is not available for search.

### extattrs

### **extattrs**

Extensible attributes associated with the object.

For valid values for extensible attributes, see *[the following](#page-3303-0) [information](#page-3303-0)*.

**Type**

<span id="page-2393-0"></span>Extensible attributes.

This field allows  $+/-$  to be specified as part of the field name when updating the object, see *[the following information](#page-3303-0)*.

### **Create**

The default value is *empty*.

### **Search**

For how to search extensible attributes, see *[the following](#page-3303-0) [information](#page-3303-0)*.

### <span id="page-2393-1"></span>flags

### **flags**

The flags used to control the interpretation of the fields for a Substitute (NAPTR Record) Rule object. Supported values for the flags field are "U", "S", "P" and "A".

### **Type**

String.

Values with leading or trailing white space are not valid for this field.

### **Create**

The default value is *An empty string*.

### **Search**

The field is available for search via

- ':=' (case insensitive search)
- '=' (exact equality)
- '~=' (regular expression)

### last\_queried

### **last\_queried**

The time of the last DNS query in *[Epoch seconds](#page-3307-0)* format.

### **Type**

Timestamp.

### **Search**

The field is not available for search.

### <span id="page-2394-0"></span>**Notes**

The last\_queried cannot be updated.

last\_queried cannot be written.

### <span id="page-2394-1"></span>name

### **name**

The name for a record in *[FQDN](#page-3307-0)* format. This value cannot be in unicode format.

### **Type**

### String.

Values with leading or trailing white space are not valid for this field.

### **Create**

The field is required on creation.

### **Search**

The field is available for search via

- ':=' (case insensitive search)
- $\bullet$  '=' (exact equality)
- $\bullet$  ' $\sim$ =' (regular expression)

### **Notes**

The name is part of the base object.

### order

#### **order**

The order parameter of the Substitute (NAPTR Record) Rule records. This parameter specifies the order in which the NAPTR rules are applied when multiple rules are present. Valid values are from 0 to 65535 (inclusive), in *[32-bit unsigned integer](#page-3307-0)* format.

### **Type**

Unsigned integer.

### **Create**

The field is required on creation.

### **Search**

The field is available for search via

- <span id="page-2395-0"></span> $\bullet$  '=' (exact equality)
- $\bullet \leq \leq'$  (less than search)
- '>=' (greater than search)

### **Notes**

The order is part of the base object.

### <span id="page-2395-1"></span>preference

#### **preference**

The preference of the Substitute (NAPTR Record) Rule record. The preference field determines the order NAPTR records are processed when multiple records with the same order parameter are present. Valid values are from 0 to 65535 (inclusive), in *[32-bit](#page-3307-0) [unsigned integer](#page-3307-0)* format.

### **Type**

Unsigned integer.

### **Create**

The field is required on creation.

### **Search**

The field is available for search via

- $\bullet$  '=' (exact equality)
- $\bullet$  ' $\leq$ =' (less than search)
- '>=' (greater than search)

### **Notes**

The preference is part of the base object.

### regexp

#### **regexp**

The regular expression-based rewriting rule of the Substitute (NAPTR Record) Rule record. This should be a POSIX compliant regular expression, including the substitution rule and flags. Refer to RFC 2915 for the field syntax details.

### **Type**

String.

Values with leading or trailing white space are not valid for this field.

### **Create**

<span id="page-2396-0"></span>The default value is *An empty string*.

### **Search**

The field is not available for search.

### **Notes**

The regexp is part of the base object.

### <span id="page-2396-1"></span>replacement

#### **replacement**

The replacement field of the Substitute (NAPTR Record) Rule object. For nonterminal NAPTR records, this field specifies the next domain name to look up. This value can be in unicode format.

### **Type**

String.

Values with leading or trailing white space are not valid for this field.

### **Create**

The field is required on creation.

### **Search**

The field is available for search via

- $\bullet$  '=' (exact equality)
- '~=' (regular expression)

### **Notes**

The replacement is part of the base object.

### rp\_zone

### **rp\_zone**

The name of a response policy zone in which the record resides.

### **Type**

String.

### **Create**

The field is required on creation.

### **Search**

<span id="page-2397-0"></span>The field is not available for search.

### <span id="page-2397-1"></span>services

### **services**

The services field of the Substitute (NAPTR Record) Rule object; maximum 128 characters. The services field contains protocol and service identifiers, such as "http+E2U" or "SIPS+D2T".

### **Type**

String.

Values with leading or trailing white space are not valid for this field.

### **Create**

The default value is *An empty string*.

### **Search**

The field is available for search via

- ':=' (case insensitive search)
- $\bullet$  '=' (exact equality)
- $\bullet$  ' $\sim$ =' (regular expression)

### **Notes**

The services is part of the base object.

### ttl

### **ttl**

The Time To Live (TTL) value for record. A *[32-bit unsigned](#page-3307-0) [integer](#page-3307-0)* that represents the duration, in seconds, for which the record is valid (cached). Zero indicates that the record should not be cached.

### **Type**

Unsigned integer.

### **Create**

The default value is *empty*.

### **Search**

The field is not available for search.

### **Notes**

<span id="page-2398-0"></span>ttl is associated with the field *[use\\_ttl](#page-2391-0)* (see *[use flag](#page-3307-0)*).

### <span id="page-2398-1"></span>use\_ttl

### **use\_ttl**

Use flag for: ttl

### **Type**

Bool.

### **Create**

The default value is *False*.

### **Search**

The field is not available for search.

### <span id="page-2398-2"></span>view

### **view**

The name of the DNS View in which the record resides. Example: "external".

### **Type**

String.

Values with leading or trailing white space are not valid for this field.

#### **Create**

The default value is *The default DNS view*.

### **Search**

The field is available for search via

• '=' (exact equality)

### **Notes**

The view is part of the base object.

### zone

#### **zone**

The name of the zone in which the record resides. Example: "zone.com". If a view is not specified when searching by zone, <span id="page-2399-1"></span><span id="page-2399-0"></span>the default view is used.

### **Type**

String.

Values with leading or trailing white space are not valid for this field.

### **Search**

The field is available for search via

• '=' (exact equality)

### **Notes**

The zone cannot be updated.

zone cannot be written.

# <span id="page-2399-2"></span>Fields List

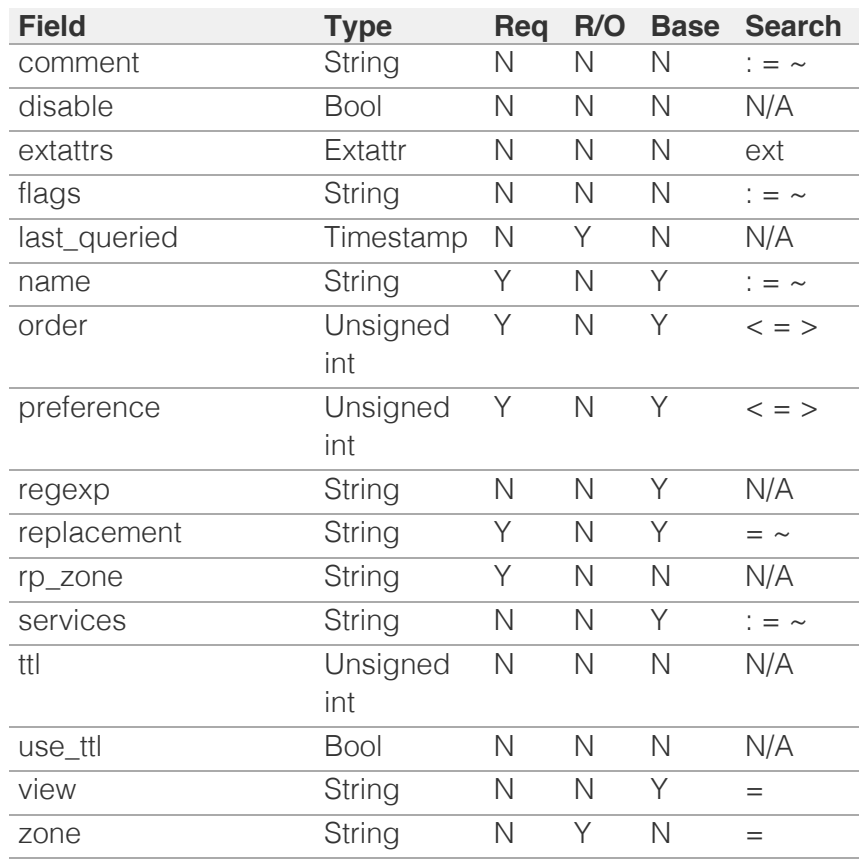

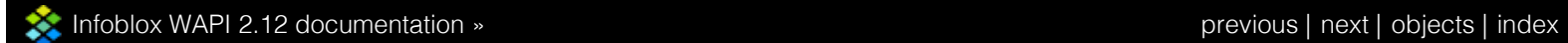

© Copyright 2021, Infoblox.

<span id="page-2400-0"></span>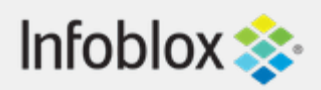

## [Table Of Contents](#page-3313-0)

[record:rpz:ptr : Response Policy Zone Substitute](#page-2400-0) [PTR Record Rule object.](#page-2400-0)

- **Diect Reference**
- **Restrictions**
- **Fields** 
	- comment
	- disable
	- **extattrs**
	- ipv4addr
	- ipv6addr
	- name
	- **pediame**
	- **r** rp\_zone
	- ttl
	- use\_ttl
	- **view**
	- **zone**
- **Fields List**

### Previous topic

[record:rpz:naptr : Response Policy Zone Substitute](#page-2391-0) [NAPTR Record Rule object.](#page-2391-0)

### Next topic

[record:rpz:srv : Response Policy Zone Substitute](#page-2408-0) [SRV Record Rule object.](#page-2408-0)

### Quick search

Go

Enter search terms or a module, class or function name.

# record:rpz:ptr : Response Policy Zone Substitute PTR Record Rule object.

An RPZ Substitute (PTR Record) Rule object represents a Pointer (PTR) resource record. To define a specific address-to-name mapping, add an RPZ Substitute (PTR Record) Rule to a previously defined Response Policy Zone.

This record represents the substitution rule for DNS PTR records.

# Object Reference

References to record:rpz:ptr are *[object references](#page-3313-0)*. The *name* part of an Substitute (PTR Record) Rule object reference has the following components:

- Name of the record
- Name of the view

Example:

record:rpz:ptr/ZG5zLmJpsaG9zdA:1.0.0.127.inaddr.arpa/external

# **Restrictions**

The object does not support the following operations:

• Permissions

The object cannot be managed on Cloud Platform members.

# Fields

These fields are actual members of the object; thus, they can be requested by using \_return\_fields, if the fields are readable.

The basic version of the object contains the field(s):

### **ptrdname, view**.

The following fields are required to create this object:

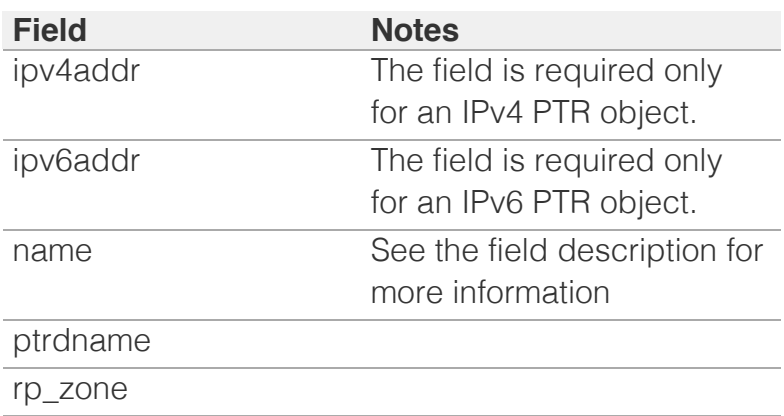

### comment

#### **comment**

The comment for the record; maximum 256 characters.

### **Type**

String.

Values with leading or trailing white space are not valid for this field.

### **Create**

The default value is *empty*.

### **Search**

The field is available for search via

- ':=' (case insensitive search)
- $\bullet$  '=' (exact equality)
- '~=' (regular expression)

## disable

#### **disable**

Determines if the record is disabled or not. False means that the record is enabled.

### **Type**

Bool.

### **Create**

The default value is *False*.

### **Search**

The field is not available for search.

### extattrs

### **extattrs**

Extensible attributes associated with the object.

For valid values for extensible attributes, see *[the](#page-3303-0) [following information](#page-3303-0)*.

### **Type**

Extensible attributes.

This field allows +/- to be specified as part of the field name when updating the object, see *[the following](#page-3303-0) [information](#page-3303-0)*.

### **Create**

The default value is *empty*.

### **Search**

For how to search extensible attributes, see *[the](#page-3303-0) [following information](#page-3303-0)*.

## ipv4addr

### **ipv4addr**

The *[IPv4 Address](#page-3307-0)* of the substitute rule.

### **Type**

String.

### **Create**

The field is required only for an IPv4 PTR object.

### **Search**

The field is available for search via

- $\bullet$  '=' (exact equality)
- '~=' (regular expression)

### ipv6addr

### **ipv6addr**

The *[IPv6 Address](#page-3307-0)* of the substitute rule.

### **Type**

String.

### **Create**

The field is required only for an IPv6 PTR object.

### **Search**

The field is available for search via

- $\bullet$  '=' (exact equality)
- $\bullet$  ' $\sim$ =' (regular expression)

### name

#### **name**

The name of the RPZ Substitute (PTR Record) Rule object in *[FQDN](#page-3307-0)* format.

### **Type**

String.

Values with leading or trailing white space are not valid for this field.

### **Create**

The field is required only for an PTR object in Forward Mapping Zone.

### **Search**

The field is available for search via

 $\bullet$  ':=' (case insensitive search)

- '=' (exact equality)
- '~=' (regular expression)

## ptrdname

### **ptrdname**

The domain name of the RPZ Substitute (PTR Record) Rule object in *[FQDN](#page-3307-0)* format.

### **Type**

String.

Values with leading or trailing white space are not valid for this field.

### **Create**

The field is required on creation.

### **Search**

The field is available for search via

- $\bullet$   $\dot{ }$  :=' (case insensitive search)
- $\bullet$  '=' (exact equality)
- '~=' (regular expression)

### **Notes**

The ptrdname is part of the base object.

### rp\_zone

### **rp\_zone**

The name of a response policy zone in which the record resides.

### **Type**

String.

### **Create**

The field is required on creation.

### **Search**

The field is not available for search.

## ttl

### **ttl**

The Time To Live (TTL) value for record. A *[32-bit](#page-3307-0) [unsigned integer](#page-3307-0)* that represents the duration, in seconds, for which the record is valid (cached). Zero indicates that the record should not be cached.

### **Type**

Unsigned integer.

### **Create**

The default value is *empty*.

### **Search**

The field is not available for search.

### **Notes**

ttl is associated with the field *[use\\_ttl](#page-2400-0)* (see *[use flag](#page-3307-0)*).

### use\_ttl

### **use\_ttl**

Use flag for: ttl

### **Type**

Bool.

### **Create**

The default value is *False*.

### **Search**

The field is not available for search.

### view

#### **view**

The name of the DNS View in which the record resides. Example: "external".

### **Type**

String.

Values with leading or trailing white space are not valid for this field.

### **Create**

The default value is *The default DNS view*.

### **Search**

The field is available for search via

 $\bullet$  '=' (exact equality)

### **Notes**

The view is part of the base object.

### zone

### **zone**

The name of the zone in which the record resides. Example: "zone.com". If a view is not specified when searching by zone, the default view is used.

### **Type**

String.

Values with leading or trailing white space are not valid for this field.

### **Search**

The field is available for search via

 $\bullet$  '=' (exact equality)

### **Notes**

The zone cannot be updated.

zone cannot be written.

# Fields List

**Field Type Req R/O Base Search**

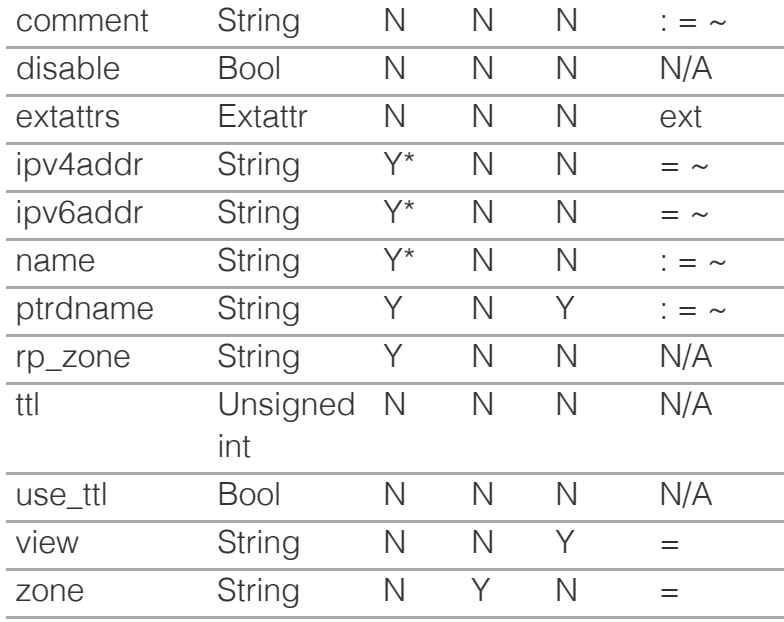

\* Required in some cases, see detailed field description above.

[Infoblox WAPI 2.12 documentation](#page-3313-0) » [previous](#page-2391-0) | [next](#page-2408-0) | [objects](#page-138-0) | [index](#page-56-0)

© Copyright 2021, Infoblox.

### [previous](#page-2400-0) | [next](#page-2416-0) | [objects](#page-138-0) | [index](#page-56-0)

# <span id="page-2408-0"></span> $Infoblox \leq$

### [Table Of Contents](#page-3313-0)

[record:rpz:srv : Response Policy Zone Substitute](#page-2408-0) [SRV Record Rule object.](#page-2408-0)

- **Diect Reference**
- **Restrictions**
- **Fields** 
	- comment
	- **disable**
	- **Extattrs**
	- name
	- **port**
	- **priority**
	- n [rp\\_zone](#page-2412-0)
	- **[target](#page-2412-1)**
	- [ttl](#page-2413-0)
	- use ttl
	- **[view](#page-2413-2)**
	- **[weight](#page-2414-0)**
	- **[zone](#page-2414-1)**
- **Fields List**

### Previous topic

[record:rpz:ptr : Response Policy Zone Substitute](#page-2400-0) [PTR Record Rule object.](#page-2400-0)

### Next topic

[record:rpz:txt : Response Policy Zone Substitute](#page-2416-0) [TXT Record Rule object.](#page-2416-0)

### Quick search

Go

Enter search terms or a module, class or function name.

# record:rpz:srv : Response Policy Zone Substitute SRV Record Rule object.

An RPZ Substitute (SRV Record) Rule object represents the substitution rule for DNS SRV records.

# Object Reference

References to record:rpz:srv are *[object references](#page-3313-0)*. The *name* part of a Substitute (SRV Record) Rule object reference has the following components:

- Name of the record
- Name of the view

Example:

record:rpz:srv/ZG5zLmhvc3RjkuMC4xLg:some.name.com/default

# **Restrictions**

The object does not support the following operations:

• Permissions

The object cannot be managed on Cloud Platform members.

# Fields

These fields are actual members of the object; thus, they can be requested by using \_return\_fields, if the fields are readable.

The basic version of the object contains the field(s): **name, port, priority, target, view, weight**.

The following fields are required to create this object:

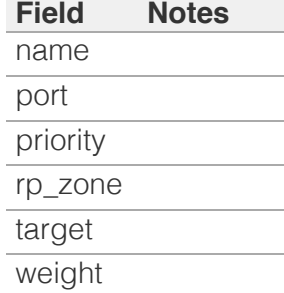

### comment

#### **comment**

The comment for the record; maximum 256 characters.

### **Type**

String.

Values with leading or trailing white space are not valid for this field.

#### **Create**

The default value is *empty*.

#### **Search**

The field is available for search via

- $\bullet$  ':=' (case insensitive search)
- '=' (exact equality)
- $\bullet$  ' $\sim$ =' (regular expression)

### disable

### **disable**

Determines if the record is disabled or not. False means that the record is enabled.

### **Type**

Bool.

### **Create**

The default value is *False*.

#### **Search**

The field is not available for search.

### extattrs

### **extattrs**

Extensible attributes associated with the object.

For valid values for extensible attributes, see *[the following](#page-3303-0) [information](#page-3303-0)*.

**Type**

Extensible attributes.

This field allows +/- to be specified as part of the field name when updating the object, see *[the following information](#page-3303-0)*.

### **Create**

The default value is *empty*.

### **Search**

For how to search extensible attributes, see *[the following](#page-3303-0) [information](#page-3303-0)*.

### name

#### **name**

The name for a record in *[FQDN](#page-3307-0)* format. This value cannot be in unicode format.

### **Type**

String.

Values with leading or trailing white space are not valid for this field.

### **Create**

The field is required on creation.

#### **Search**

The field is available for search via

- ':=' (case insensitive search)
- $\bullet$  '=' (exact equality)
- '~=' (regular expression)

### **Notes**

The name is part of the base object.

### port

### **port**

The port of the Substitute (SRV Record) Rule. Valid values are from 0 to 65535 (inclusive), in *[32-bit unsigned integer](#page-3307-0)* format.

### **Type**

Unsigned integer.

### **Create**

The field is required on creation.

### **Search**

The field is available for search via

 $\bullet$  '=' (exact equality)

### **Notes**

The port is part of the base object.

### priority

### **priority**

The priority of the Substitute (SRV Record) Rule. Valid values are from 0 to 65535 (inclusive), in *[32-bit unsigned integer](#page-3307-0)* format.

### **Type**

Unsigned integer.

### **Create**

The field is required on creation.

### **Search**

The field is available for search via

- $\bullet$  '=' (exact equality)
- $\bullet \leq \leq'$  (less than search)
- '>=' (greater than search)

### **Notes**

The priority is part of the base object.

### rp\_zone

#### **rp\_zone**

The name of a response policy zone in which the record resides.

### **Type**

String.

**Create**
The field is required on creation.

### **Search**

The field is not available for search.

## target

### **target**

The target of the Substitute (SRV Record) Rule in *[FQDN](#page-3307-0)* format. This value can be in unicode format.

### **Type**

String.

Values with leading or trailing white space are not valid for this field.

### **Create**

The field is required on creation.

### **Search**

The field is available for search via

- $\bullet$  '=' (exact equality)
- '~=' (regular expression)

### **Notes**

The target is part of the base object.

## ttl

### **ttl**

The Time To Live (TTL) value for record. A *[32-bit unsigned](#page-3307-0) [integer](#page-3307-0)* that represents the duration, in seconds, for which the record is valid (cached). Zero indicates that the record should not be cached.

### **Type**

Unsigned integer.

### **Create**

The default value is *empty*.

### **Search**

The field is not available for search.

### **Notes**

ttl is associated with the field *[use\\_ttl](#page-2408-0)* (see *[use flag](#page-3307-0)*).

## use\_ttl

### **use\_ttl**

Use flag for: ttl

### **Type**

Bool.

### **Create**

The default value is *False*.

### **Search**

The field is not available for search.

### view

### **view**

The name of the DNS View in which the record resides. Example: "external".

### **Type**

String.

Values with leading or trailing white space are not valid for this field.

### **Create**

The default value is *The default DNS view*.

### **Search**

The field is available for search via

 $\bullet$  '=' (exact equality)

### **Notes**

The view is part of the base object.

## weight

**weight**

The weight of the Substitute (SRV Record) Rule. Valid values are from 0 to 65535 (inclusive), in *[32-bit unsigned integer](#page-3307-0)* format.

### **Type**

Unsigned integer.

### **Create**

The field is required on creation.

### **Search**

The field is available for search via

- '=' (exact equality)
- $\bullet$  ' $\leq$ =' (less than search)
- '>=' (greater than search)

### **Notes**

The weight is part of the base object.

### zone

### **zone**

The name of the zone in which the record resides. Example: "zone.com". If a view is not specified when searching by zone, the default view is used.

### **Type**

String.

Values with leading or trailing white space are not valid for this field.

### **Search**

The field is available for search via

 $\bullet$  '=' (exact equality)

### **Notes**

The zone cannot be updated.

zone cannot be written.

## Fields List

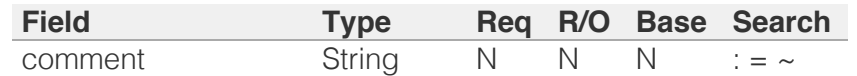

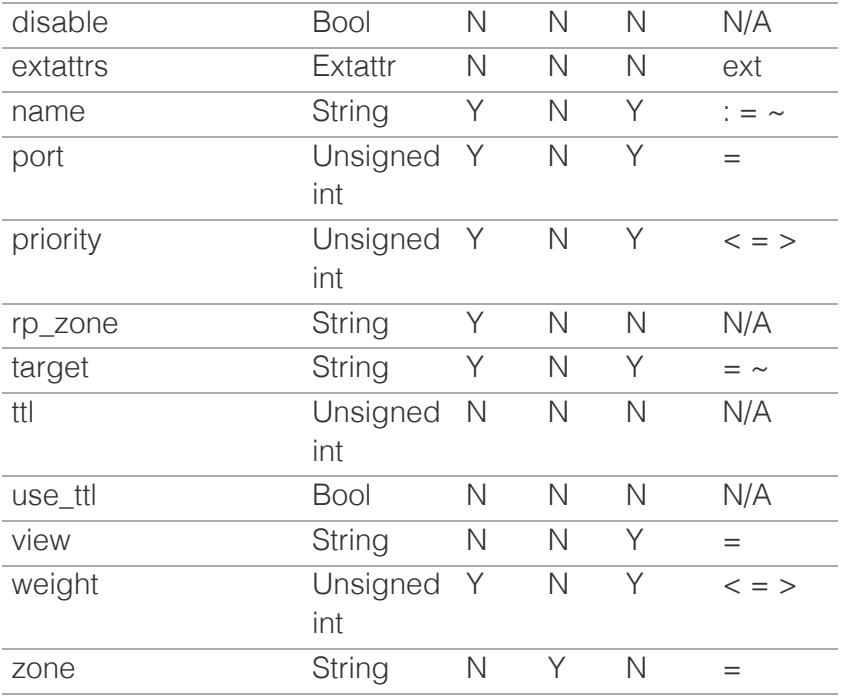

[Infoblox WAPI 2.12 documentation](#page-3313-0) » [previous](#page-2400-0) | [next](#page-2416-0) | [objects](#page-138-0) | [index](#page-56-0)

© Copyright 2021, Infoblox.

# <span id="page-2416-0"></span>Infoblox :

## [Table Of Contents](#page-3313-0)

[record:rpz:txt : Response Policy Zone Substitute](#page-2416-0) [TXT Record Rule object.](#page-2416-0)

- **Diect Reference**
- **[Restrictions](#page-2416-2)**
- <span id="page-2416-1"></span>**[Fields](#page-2421-0)** 
	- [comment](#page-2417-0)
	- **[disable](#page-2417-1)**
	- **[extattrs](#page-2418-0)**
	- [name](#page-2418-1)
	- n [rp\\_zone](#page-2419-0)
	- $\blacksquare$  [text](#page-2419-1)
	- [ttl](#page-2420-0)
	- use ttl
	- **[view](#page-2420-2)**
	- **[zone](#page-2421-1)**
- **[Fields List](#page-2421-2)**

## Previous topic

<span id="page-2416-2"></span>[record:rpz:srv : Response Policy Zone Substitute](#page-2408-0) [SRV Record Rule object.](#page-2408-0)

## Next topic

[record:rrsig : DNS RRSIG record object.](#page-2422-0)

## Quick search

Go

Enter search terms or a module, class or function name.

# record:rpz:txt : Response Policy Zone Substitute TXT Record Rule object.

An RPZ Substitute (TXT Record) Rule object represents the substitution rule for DNS TXT records.

# Object Reference

References to record:rpz:txt are *[object references](#page-3313-0)*. The *name* part of a Substitute (TXT Record) Rule object reference has the following components:

- Name of the record
- Name of the view

Example: record:rpz:txt/ZG5zLmhvc3RjkuMC4xLg:some.name.com/default

# **Restrictions**

The object does not support the following operations:

• Permissions

The object cannot be managed on Cloud Platform members.

## Fields

These fields are actual members of the object; thus, they can be requested by using return fields, if the fields are readable.

The basic version of the object contains the field(s): **name, text, view**.

The following fields are required to create this object:

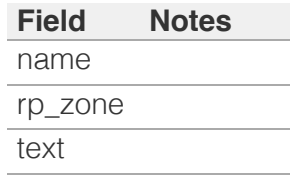

## comment

### <span id="page-2417-0"></span>**comment**

The comment for the record; maximum 256 characters.

### **Type**

String.

Values with leading or trailing white space are not valid for this field.

### **Create**

The default value is *empty*.

### **Search**

The field is available for search via

- ':=' (case insensitive search)
- $\bullet$  '=' (exact equality)
- '~=' (regular expression)

## <span id="page-2417-1"></span>disable

#### **disable**

Determines if the record is disabled or not. False means that the record is enabled.

### **Type**

Bool.

### **Create**

The default value is *False*.

### **Search**

The field is not available for search.

### extattrs

### **extattrs**

Extensible attributes associated with the object.

For valid values for extensible attributes, see *[the following](#page-3303-0) [information](#page-3303-0)*.

### **Type**

Extensible attributes.

<span id="page-2418-0"></span>This field allows +/- to be specified as part of the field name when updating the object, see *[the following information](#page-3303-0)*.

### **Create**

The default value is *empty*.

### **Search**

For how to search extensible attributes, see *[the following](#page-3303-0) [information](#page-3303-0)*.

### <span id="page-2418-1"></span>name

### **name**

The name for a record in *[FQDN](#page-3307-0)* format. This value cannot be in unicode format.

### **Type**

String.

Values with leading or trailing white space are not valid for this field.

### **Create**

The field is required on creation.

### **Search**

The field is available for search via

- ':=' (case insensitive search)
- $\bullet$  '=' (exact equality)
- '~=' (regular expression)

### **Notes**

The name is part of the base object.

### rp\_zone

#### **rp\_zone**

The name of a response policy zone in which the record resides.

### **Type**

String.

**Create**

<span id="page-2419-0"></span>The field is required on creation.

### **Search**

The field is not available for search.

### <span id="page-2419-1"></span>text

### **text**

Text associated with the record. It can contain up to 255 bytes per substring, up to a total of 512 bytes. To enter leading, trailing, or embedded spaces in the text, add quotes around the text to preserve the spaces.

### **Type**

String.

Values with leading or trailing white space are not valid for this field.

### **Create**

The field is required on creation.

### **Search**

The field is available for search via

- $\bullet$  '=' (exact equality)
- '~=' (regular expression)

### **Notes**

The text is part of the base object.

## ttl

### **ttl**

The Time To Live (TTL) value for record. A *[32-bit unsigned](#page-3307-0) [integer](#page-3307-0)* that represents the duration, in seconds, for which the record is valid (cached). Zero indicates that the record should not be cached.

### **Type**

Unsigned integer.

### **Create**

The default value is *empty*.

### <span id="page-2420-0"></span>**Search**

The field is not available for search.

### **Notes**

ttl is associated with the field *[use\\_ttl](#page-2416-0)* (see *[use flag](#page-3307-0)*).

## <span id="page-2420-1"></span>use\_ttl

### **use\_ttl**

Use flag for: ttl

### **Type**

Bool.

### **Create**

The default value is *False*.

### **Search**

The field is not available for search.

## <span id="page-2420-2"></span>view

### **view**

The name of the DNS View in which the record resides. Example: "external".

### **Type**

String.

Values with leading or trailing white space are not valid for this field.

### **Create**

The default value is *The default DNS view*.

### **Search**

The field is available for search via

 $\bullet$  '=' (exact equality)

### **Notes**

The view is part of the base object.

### <span id="page-2421-1"></span><span id="page-2421-0"></span>zone

### **zone**

The name of the zone in which the record resides. Example: "zone.com". If a view is not specified when searching by zone, the default view is used.

### **Type**

String.

Values with leading or trailing white space are not valid for this field.

### **Search**

The field is available for search via

'=' (exact equality)

### **Notes**

The zone cannot be updated.

zone cannot be written.

## <span id="page-2421-2"></span>Fields List

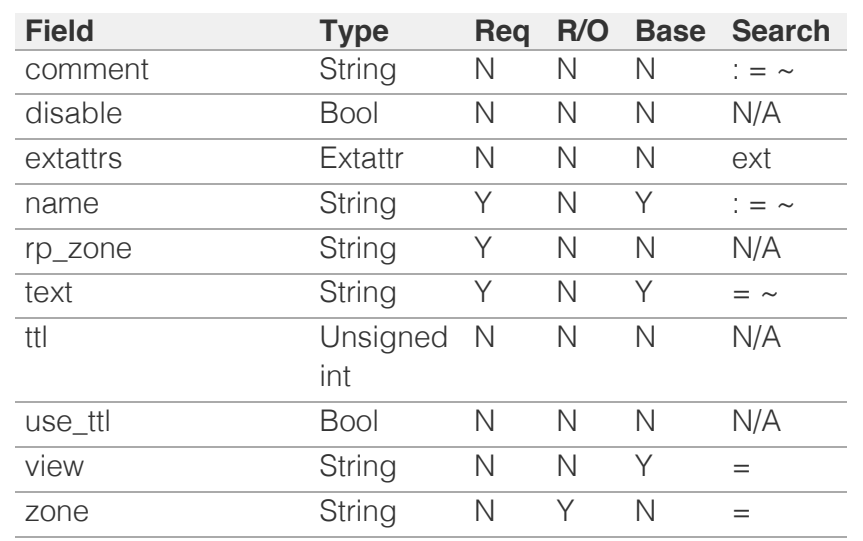

© Copyright 2021, Infoblox.

# <span id="page-2422-0"></span>Infoblox **\*\***

## [Table Of Contents](#page-3313-0)

[record:rrsig : DNS RRSIG record object.](#page-2422-0)

- **Diect Reference**
- **[Restrictions](#page-2422-2)**
- **[Fields](#page-2431-0)** 
	- **[algorithm](#page-2423-0)**
	- [cloud\\_info](#page-2424-0)
	- [creation\\_time](#page-2424-1)
	- **[creator](#page-2424-2)**
	- **dns** name
	- [dns\\_signer\\_name](#page-2425-1)
	- [expiration\\_time](#page-2426-0)
	- [inception\\_time](#page-2426-1)
	- **Rey\_tag**
	- **[labels](#page-2427-0)**
	- **last** queried
	- [name](#page-2428-0)
	- [original\\_ttl](#page-2428-1)
	- [signature](#page-2429-0)
	- [signer\\_name](#page-2429-1)
	- [ttl](#page-2429-2)
	- [type\\_covered](#page-2430-0)
	- [use\\_ttl](#page-2430-1)
	- **[view](#page-2431-1)**
	- **[zone](#page-2431-2)**
- **[Fields List](#page-2432-0)**

## <span id="page-2422-1"></span>Previous topic

[record:rpz:txt : Response Policy Zone Substitute](#page-2416-0) [TXT Record Rule object.](#page-2416-0)

## Next topic

[record:srv : DNS SRV record object.](#page-2433-0)

## <span id="page-2422-2"></span>Quick search

Go

Enter search terms or a module, class or function name.

# record:rrsig : DNS RRSIG record object.

RRSIG records are one of the resource records in DNSSEC. These records store digital signatures of resource record sets (RRsets). Digital signatures are used to authenticate data that is in the signed RRsets.

A signed zone has multiple RRsets, one for each record type and owner name. (The owner is the domain name of the RRset.) When an authoritative name server uses the private key of the ZSK pair to sign each RRset in a zone, the digital signature on each RRset is stored in an RRSIG record. Therefore, a signed zone contains an RRSIG record for each RRset.

RRSIG resource records are defined in RFC 4034.

RRSIG records are automatically generated upon the signing of an authoritative zone.

The *name* part of a DNS RRSIG object reference has the following components:

- The name of the record.
- The name of the view.

Example:

record:rrsig/ZG5zLmJpsaG9zdA:us.example.com/default.external

# Object Reference

References to record:rrsig are *[object references](#page-3313-0)*.

# **Restrictions**

The object does not support the following operations:

- Create (insert)
- Delete
- Modify (update)
- Scheduling

The object cannot be managed on Cloud Platform members.

Fields

These fields are actual members of the object; thus, they can be requested by using \_return\_fields, if the fields are readable.

The basic version of the object contains the field(s): **name, view**.

## <span id="page-2423-0"></span>algorithm

### **algorithm**

The cryptographic algorithm that was used to create the signature. It uses the same algorithm types as the DNSKEY record indicated in the key tag field.

### **Type**

String.

Valid values are:

- DSA
- ECDSAP256SHA256
- ECDSAP384SHA384
- NSEC3DSA
- NSEC3RSASHA1
- RSAMD5
- RSASHA1
- RSASHA256
- RSASHA512

### **Search**

The field is available for search via

 $\bullet$  '=' (exact equality)

### **Notes**

The algorithm cannot be updated.

algorithm cannot be written.

## cloud\_info

### **cloud\_info**

Structure containing all cloud API related information for this object.

### **Type**

A/An *[Cloud Information](#page-2926-0)* struct.

### **Search**

<span id="page-2424-0"></span>The field is not available for search.

### **Notes**

The cloud\_info cannot be updated.

cloud\_info cannot be written.

## <span id="page-2424-1"></span>creation\_time

### **creation\_time**

The creation time of the record.

### **Type**

Timestamp.

### **Search**

The field is not available for search.

### **Notes**

The creation\_time cannot be updated.

creation\_time cannot be written.

## <span id="page-2424-2"></span>creator

### **creator**

The record creator.

### **Type**

String.

Valid values are:

- DYNAMIC
- STATIC
- SYSTEM

### **Search**

The field is available for search via

• '=' (exact equality)

### **Notes**

The creator cannot be updated.

creator cannot be written.

## <span id="page-2425-0"></span>dns\_name

### **dns\_name**

Name for an RRSIG record in punycode format.

### **Type**

String.

Values with leading or trailing white space are not valid for this field.

### **Search**

The field is not available for search.

### **Notes**

The dns\_name cannot be updated.

dns\_name cannot be written.

## <span id="page-2425-1"></span>dns\_signer\_name

### **dns\_signer\_name**

The domain name, in punycode format, of the zone that contains the signed RRset.

### **Type**

String.

### **Search**

The field is not available for search.

### **Notes**

The dns\_signer\_name cannot be updated.

dns\_signer\_name cannot be written.

## expiration\_time

### **expiration\_time**

The expiry time of an RRSIG record in *[Epoch seconds](#page-3307-0)* format.

### **Type**

Timestamp.

### **Search**

<span id="page-2426-0"></span>The field is not available for search.

### **Notes**

The expiration\_time cannot be updated.

expiration\_time cannot be written.

## <span id="page-2426-1"></span>inception\_time

### **inception\_time**

The inception time of an RRSIG record in *[Epoch seconds](#page-3307-0)* format.

### **Type**

Timestamp.

### **Search**

The field is not available for search.

### **Notes**

The inception\_time cannot be updated.

inception\_time cannot be written.

## <span id="page-2426-2"></span>key\_tag

### **key\_tag**

The key tag value of the DNSKEY RR that validates the signature.

### **Type**

Unsigned integer.

### **Search**

The field is available for search via

- $\bullet$  '=' (exact equality)
- $\cdot$  ' $\leq$ =' (less than search)
- '>=' (greater than search)

### **Notes**

The key\_tag cannot be updated.

key\_tag cannot be written.

## <span id="page-2427-0"></span>labels

### **labels**

The number of labels in the name of the RRset signed with the RRSIG object.

### **Type**

Unsigned integer.

### **Search**

The field is available for search via

- '=' (exact equality)
- $\bullet$  ' $\leq$ =' (less than search)
- '>=' (greater than search)

### **Notes**

The labels cannot be updated.

labels cannot be written.

## <span id="page-2427-1"></span>last\_queried

### **last\_queried**

The time of the last DNS query in *[Epoch seconds](#page-3307-0)* format.

### **Type**

Timestamp.

### **Search**

The field is not available for search.

### **Notes**

The last\_queried cannot be updated.

last\_queried cannot be written.

### name

### **name**

The name of the RRSIG record in *[FQDN](#page-3307-0)* format.

### **Type**

String.

### <span id="page-2428-0"></span>**Search**

The field is available for search via

- $\bullet$  ':=' (case insensitive search)
- $\bullet$  '=' (exact equality)
- '~=' (regular expression)

### **Notes**

The name is part of the base object.

The name cannot be updated.

name cannot be written.

## <span id="page-2428-1"></span>original\_ttl

### **original\_ttl**

The TTL value of the RRset covered by the RRSIG record.

### **Type**

Unsigned integer.

### **Search**

The field is available for search via

- '=' (exact equality)
- $\bullet$  ' $\leq$ =' (less than search)
- '>=' (greater than search)

### **Notes**

The original\_ttl cannot be updated.

original\_ttl cannot be written.

## signature

### **signature**

The Base64 encoded cryptographic signature that covers the RRSIG RDATA of the RRSIG Record object.

### **Type**

String.

### **Search**

The field is not available for search.

### <span id="page-2429-0"></span>**Notes**

The signature cannot be updated.

signature cannot be written.

## <span id="page-2429-1"></span>signer\_name

### **signer\_name**

The domain name of the zone in *[FQDN](#page-3307-0)* format that contains the signed RRset.

### **Type**

String.

### **Search**

The field is available for search via

- $\bullet$  ':=' (case insensitive search)
- '=' (exact equality)
- $\bullet$  ' $\sim$ =' (regular expression)

### **Notes**

The signer\_name cannot be updated.

signer\_name cannot be written.

### <span id="page-2429-2"></span>ttl

### **ttl**

The Time To Live (TTL) value for the record. A *[32-bit unsigned](#page-3307-0) [integer](#page-3307-0)* that represents the duration, in seconds, for which the record is valid (cached). Zero indicates that the record should not be cached.

### **Type**

Unsigned integer.

### **Search**

The field is not available for search.

### **Notes**

ttl is associated with the field *[use\\_ttl](#page-2422-0)* (see *[use flag](#page-3307-0)*).

The ttl cannot be updated.

ttl cannot be written.

## <span id="page-2430-0"></span>type\_covered

### **type\_covered**

The RR type covered by the RRSIG record.

### **Type**

String.

Values with leading or trailing white space are not valid for this field.

### **Search**

The field is available for search via

- ':=' (case insensitive search)
- '=' (exact equality)
- $\bullet$  ' $\sim$ =' (regular expression)

### **Notes**

The type\_covered cannot be updated.

type\_covered cannot be written.

## <span id="page-2430-1"></span>use\_ttl

#### **use\_ttl**

Use flag for: ttl

### **Type**

Bool.

### **Search**

The field is not available for search.

### **Notes**

The use\_ttl cannot be updated.

use\_ttl cannot be written.

### view

### **view**

The name of the DNS View in which the record resides. Example: "external".

### <span id="page-2431-1"></span><span id="page-2431-0"></span>**Type**

### String.

Values with leading or trailing white space are not valid for this field.

### **Search**

The field is available for search via

 $\bullet$  '=' (exact equality)

### **Notes**

The view is part of the base object.

The view cannot be updated.

view cannot be written.

### <span id="page-2431-2"></span>zone

### **zone**

The name of the zone in which the record resides. Example: "zone.com". If a view is not specified when searching by zone, the default view is used.

### **Type**

String.

Values with leading or trailing white space are not valid for this field.

### **Search**

The field is available for search via

 $\bullet$  '=' (exact equality)

### **Notes**

The zone cannot be updated.

zone cannot be written.

## Fields List

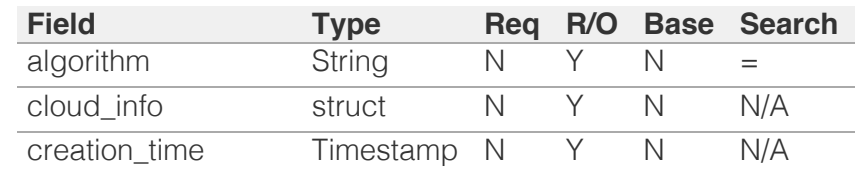

<span id="page-2432-0"></span>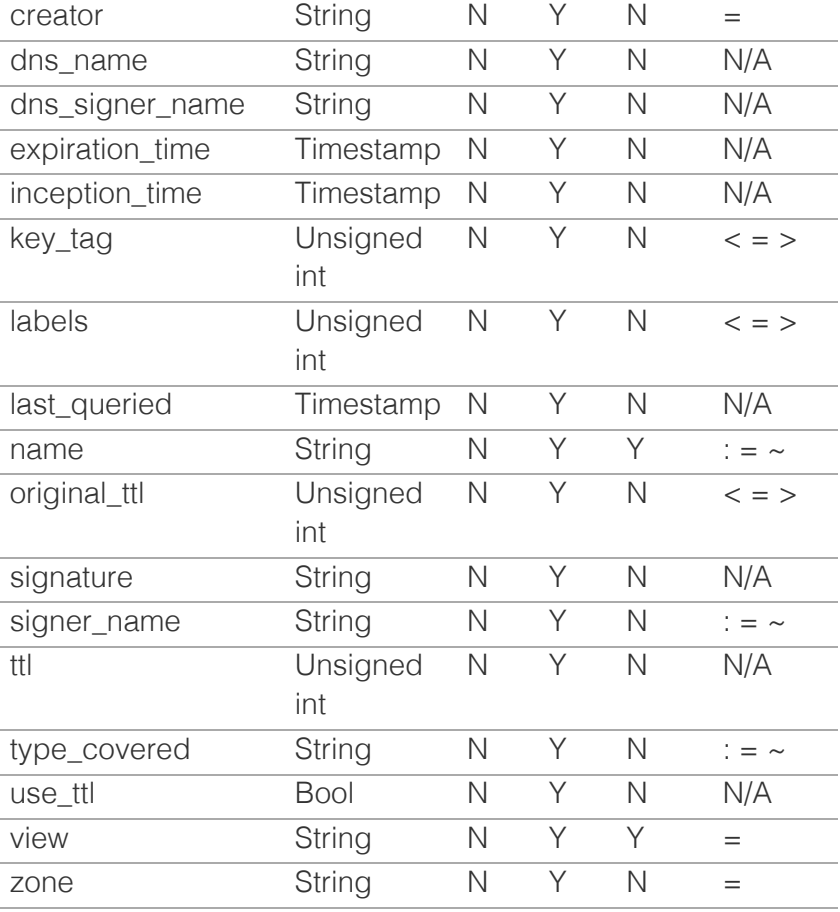

[Infoblox WAPI 2.12 documentation](#page-3313-0) » [previous](#page-2416-0) | [next](#page-2433-0) | [objects](#page-138-0) | [index](#page-56-0)

© Copyright 2021, Infoblox.

# <span id="page-2433-0"></span>Infoblox **\*\***

## [Table Of Contents](#page-3313-0)

[record:srv : DNS SRV record object.](#page-2433-0)

- **Diect Reference**
- **Restrictions**
- <span id="page-2433-1"></span>**[Fields](#page-2444-0)** 
	- aws rte53 record info
	- [cloud\\_info](#page-2434-1)
	- [comment](#page-2435-0)
	- [creation\\_time](#page-2435-1)
	- **n** [creator](#page-2435-2)
	- [ddns\\_principal](#page-2436-0)
	- **ddns** protected
	- **[disable](#page-2437-0)**
	- **dns** name
	- [dns\\_target](#page-2437-2)
	- $\blacksquare$  [extattrs](#page-2438-0)
	- **[forbid\\_reclamation](#page-2438-1)**
	- last queried
	- [name](#page-2439-1)
	- **[port](#page-2440-0)**
	- **[priority](#page-2440-1)**
	- **[reclaimable](#page-2440-2)**
	- **shared\_record\_group**
	- **u** target
	- ttl
	- use ttl
	- **view**
	- **weight**
	- **zone**
- **[Fields List](#page-2444-1)**

### Previous topic

[record:rrsig : DNS RRSIG record object.](#page-2422-0)

### Next topic

[record:tlsa : DNS TLSA record object.](#page-2445-0)

## Quick search

Enter search terms or a module class or function name

Go

# record:srv : DNS SRV record object.

A DNS SRV object represents an SRV resource record, which is also known as a service record. An SRV record provides information on available services.

# Object Reference

References to record:srv are *[object references](#page-3313-0)*. The *name* part of an SRV record object reference has the following components:

- Name of the SRV record
- Name of the view

Example: record:srv/ZzEwLzgwL2F6:test.az/default.external

## **Restrictions**

The object does not support the following operations when managed on Cloud Platform members:

• Function calls

## Fields

These fields are actual members of the object; thus, they can be requested by using \_return\_fields, if the fields are readable.

The basic version of the object contains the field(s): **name, port, priority, target, view, weight**.

The following fields are required to create this object:

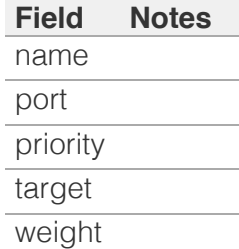

## aws\_rte53\_record\_info

**aws\_rte53\_record\_info**

<span id="page-2434-0"></span>Aws Route 53 record information.

### **Type**

A/An ['Aws Rte53 Record Info](#page-2926-0) struct.

### **Search**

The field is not available for search.

### **Notes**

The aws\_rte53\_record\_info cannot be updated.

aws\_rte53\_record\_info cannot be written.

## <span id="page-2434-1"></span>cloud\_info

### **cloud\_info**

Structure containing all cloud API related information for this object.

### **Type**

A/An **[Cloud Information](#page-2926-0)** struct.

### **Search**

The field is not available for search.

### **Notes**

The cloud\_info cannot be updated.

cloud\_info cannot be written.

### comment

#### **comment**

Comment for the record; maximum 256 characters.

### **Type**

String.

Values with leading or trailing white space are not valid for this field.

### **Create**

The default value is *empty*.

### **Search**

<span id="page-2435-0"></span>The field is available for search via

- $\bullet$  ':=' (case insensitive search)
- '=' (exact equality)
- '~=' (regular expression)

## <span id="page-2435-1"></span>creation\_time

### **creation\_time**

The time of the record creation in **[Epoch seconds](#page-3307-0)** format.

### **Type**

Timestamp.

### **Search**

The field is not available for search.

### **Notes**

The creation\_time cannot be updated.

creation\_time cannot be written.

## <span id="page-2435-2"></span>creator

#### **creator**

The record creator.

Note that changing creator from or to 'SYSTEM' value is not allowed.

### **Type**

String.

Valid values are:

- DYNAMIC
- STATIC
- SYSTEM

### **Create**

The default value is **STATIC**.

### **Search**

The field is available for search via

 $\bullet$  '=' (exact equality)

## <span id="page-2436-0"></span>ddns\_principal

### **ddns\_principal**

The GSS-TSIG principal that owns this record.

### **Type**

String.

### **Create**

The default value is *empty*.

### **Search**

The field is available for search via

- ':=' (case insensitive search)
- $\bullet$  '=' (exact equality)
- '~=' (regular expression)

## <span id="page-2436-1"></span>ddns\_protected

### **ddns\_protected**

Determines if the DDNS updates for this record are allowed or not.

### **Type**

Bool.

### **Create**

The default value is *False*.

### **Search**

The field is not available for search.

## disable

#### **disable**

Determines if the record is disabled or not. False means that the record is enabled.

### **Type**

Bool.

### **Create**

The default value is *False*.

### <span id="page-2437-0"></span>**Search**

The field is not available for search.

## <span id="page-2437-1"></span>dns name

### **dns\_name**

The name for an SRV record in punycode format.

### **Type**

String.

Values with leading or trailing white space are not valid for this field.

### **Search**

The field is not available for search.

### **Notes**

The dns\_name cannot be updated.

dns\_name cannot be written.

## <span id="page-2437-2"></span>dns\_target

### **dns\_target**

The name for a SRV record in punycode format.

### **Type**

String.

Values with leading or trailing white space are not valid for this field.

### **Search**

The field is not available for search.

### **Notes**

The dns\_target cannot be updated.

dns\_target cannot be written.

## **extattrs**

**extattrs**

<span id="page-2438-0"></span>Extensible attributes associated with the object.

For valid values for extensible attributes, see [the following](#page-3303-0) [information](#page-3303-0).

### **Type**

Extensible attributes.

This field allows +/- to be specified as part of the field name when updating the object, see [the following information](#page-3303-0).

### **Create**

The default value is *empty*.

### **Search**

For how to search extensible attributes, see [the following](#page-3303-0) **[information](#page-3303-0)** 

## <span id="page-2438-1"></span>forbid\_reclamation

### **forbid\_reclamation**

Determines if the reclamation is allowed for the record or not.

### **Type**

Bool.

### **Create**

The default value is *False*.

### **Search**

The field is not available for search.

## last\_queried

### **last\_queried**

The time of the last DNS query in **[Epoch seconds](#page-3307-0)** format.

### **Type**

Timestamp.

### **Search**

The field is not available for search.

### **Notes**

<span id="page-2439-0"></span>The last\_queried cannot be updated.

last\_queried cannot be written.

### <span id="page-2439-1"></span>name

### **name**

A name in *[FQDN](#page-3307-0)* format. This value can be in unicode format.

### **Type**

String.

Values with leading or trailing white space are not valid for this field.

### **Create**

The field is required on creation.

### **Search**

The field is available for search via

- ':=' (case insensitive search)
- '=' (exact equality)
- '~=' (regular expression)

### **Notes**

The name is part of the base object.

### port

### **port**

The port of the SRV record. Valid values are from 0 to 65535 (inclusive), in [32-bit unsigned integer](#page-3307-0) format.

### **Type**

Unsigned integer.

### **Create**

The field is required on creation.

### **Search**

The field is available for search via

 $\bullet$  '=' (exact equality)

### **Notes**

<span id="page-2440-0"></span>The port is part of the base object.

## <span id="page-2440-1"></span>priority

### **priority**

The priority of the SRV record. Valid values are from 0 to 65535 (inclusive), in [32-bit unsigned integer](#page-3307-0) format.

### **Type**

Unsigned integer.

### **Create**

The field is required on creation.

### **Search**

The field is available for search via

- $\bullet$  '=' (exact equality)
- $\bullet$  ' $\leq$ =' (less than search)
- '>=' (greater than search)

### **Notes**

The priority is part of the base object.

## <span id="page-2440-2"></span>reclaimable

### **reclaimable**

Determines if the record is reclaimable or not.

### **Type**

Bool.

### **Search**

The field is available for search via

 $\bullet$  '=' (exact equality)

### **Notes**

The reclaimable cannot be updated.

reclaimable cannot be written.

## shared\_record\_group

**shared\_record\_group**

The name of the shared record group in which the record resides. This field exists only on db\_objects if this record is a shared record.

### **Type**

String.

### **Search**

The field is not available for search.

### **Notes**

The shared\_record\_group cannot be updated.

shared\_record\_group cannot be written.

## target

### **target**

The target of the SRV record in *[FQDN](#page-3307-0)* format. This value can be in unicode format.

### **Type**

String.

Values with leading or trailing white space are not valid for this field.

### **Create**

The field is required on creation.

### **Search**

The field is available for search via

- $\bullet$  '=' (exact equality)
- '~=' (regular expression)

### **Notes**

The target is part of the base object.

### ttl

### **ttl**

The Time to Live (TTL) value for the record. A [32-bit unsigned](#page-3307-0) [integer](#page-3307-0) that represents the duration, in seconds, for which the record is valid (cached). Zero indicates that the record should not be cached.

### **Type**

Unsigned integer.

### **Create**

The default value is *empty*.

### **Search**

The field is not available for search.

### **Notes**

ttl is associated with the field *[use\\_ttl](#page-2433-0)* (see [use flag](#page-3307-0)).

## use\_ttl

### **use\_ttl**

Use flag for: ttl

### **Type**

Bool.

### **Create**

The default value is *False*.

### **Search**

The field is not available for search.

### view

### **view**

The name of the DNS view in which the record resides. Example: "external".

### **Type**

String.

Values with leading or trailing white space are not valid for this field.

### **Create**

The default value is The default DNS view.

### **Search**

The field is available for search via

'=' (exact equality)

### **Notes**

The view is part of the base object.

The view cannot be updated.

## weight

### **weight**

The weight of the SRV record. Valid values are from 0 to 65535 (inclusive), in [32-bit unsigned integer](#page-3307-0) format.

### **Type**

Unsigned integer.

### **Create**

The field is required on creation.

### **Search**

The field is available for search via

- $\bullet$  '=' (exact equality)
- $\bullet$  ' $\leq$ =' (less than search)
- '>=' (greater than search)

### **Notes**

The weight is part of the base object.

### zone

### **zone**

The name of the zone in which the record resides. Example: "zone.com". If a view is not specified when searching by zone, the default view is used.

### **Type**

String.

Values with leading or trailing white space are not valid for this field.

### **Search**

The field is available for search via

 $\bullet$  '=' (exact equality)

### <span id="page-2444-0"></span>**Notes**

The zone cannot be updated.

zone cannot be written.

# <span id="page-2444-1"></span>Fields List

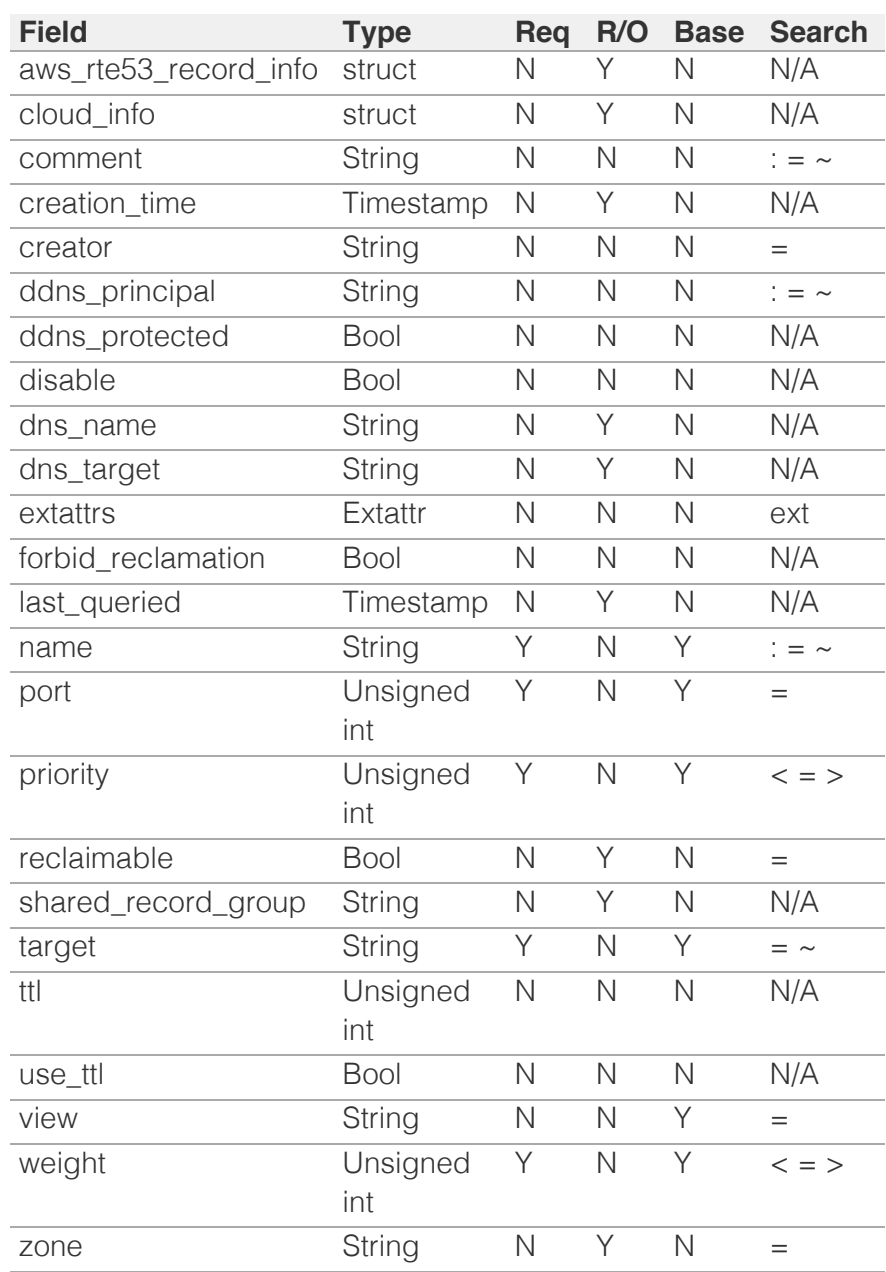

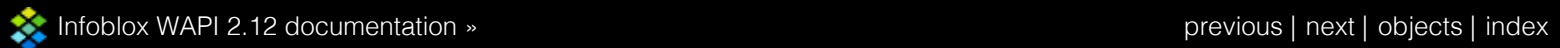

© Copyright 2021, Infoblox.

# <span id="page-2445-0"></span>Infoblox **\*\***

## [Table Of Contents](#page-3313-0)

### [record:tlsa : DNS TLSA record object.](#page-2445-0)

- **[Object Reference](#page-2445-1)**
- <span id="page-2445-1"></span>**[Fields](#page-2452-0)** 
	- [certificate\\_data](#page-2446-0)
	- [certificate\\_usage](#page-2446-1)
	- [cloud\\_info](#page-2446-2)
	- **[comment](#page-2447-0)**
	- [creator](#page-2447-1)
	- **[disable](#page-2447-2)**
	- **dns** name
	- **E** [extattrs](#page-2448-1)
	- **a** [last\\_queried](#page-2449-0)
	- [matched\\_type](#page-2449-1)
	- **[name](#page-2450-0)**
	- **[selector](#page-2450-1)**
	- [ttl](#page-2450-2)
	- [use\\_ttl](#page-2451-0)
	- **[view](#page-2451-1)**
	- **z**one
- **[Fields List](#page-2452-2)**

Previous topic

[record:srv : DNS SRV record object.](#page-2433-0)

### Next topic

[record:txt : DNS TXT record object.](#page-2453-0)

### Quick search

Enter search terms or a module, class or function name.

Go

# record:tlsa : DNS TLSA record object.

The TLSA DNS resource record (RR) is used to associate a TLS server certificate or public key with the domain name where the record is found, thus forming a 'TLSA certificate association'. For further details see RFC-6698. Note that you must specify only one view for the attribute 'views'.

## Object Reference

References to record:tlsa are *[object references](#page-3313-0)*. The *name* part of a TLSA record object reference has the following components:

- Name of the record
- Name of the view

Example:

record:tlsa/ZG5zLmhvc3RjkuMC4xLg:9.9.0.1/some.name.com/default

# Fields

These fields are actual members of the object; thus, they can be requested by using return fields, if the fields are readable.

The basic version of the object contains the field(s): **name, view**.

The following fields are required to create this object:

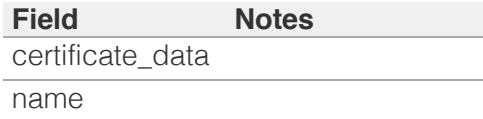

## certificate\_data

### **certificate\_data**

Hex dump of either raw data for matching type 0, or the hash of the raw data for matching types 1 and 2.

### **Type**

String.

### **Create**

The field is required on creation.

### **Search**

<span id="page-2446-0"></span>The field is not available for search.

## <span id="page-2446-1"></span>certificate\_usage

### **certificate\_usage**

Specifies the provided association that will be used to match the certificate presented in the TLS handshake. Based on RFC-6698.

### **Type**

Unsigned integer.

### **Create**

The default value is *0*.

### **Search**

The field is not available for search.

## <span id="page-2446-2"></span>cloud\_info

### **cloud\_info**

Structure containing all cloud API related information for this object.

### **Type**

A/An *[Cloud Information](#page-2926-0)* struct.

### **Search**

The field is not available for search.

### **Notes**

The cloud\_info cannot be updated.

cloud\_info cannot be written.

### comment

### **comment**

Comment for the record; maximum 256 characters.

### **Type**

String.

Values with leading or trailing white space are not valid for this field.

### **Create**

<span id="page-2447-0"></span>The default value is *empty*.

### **Search**

The field is available for search via

- $\bullet$  ':=' (case insensitive search)
- '=' (exact equality)
- '~=' (regular expression)

### <span id="page-2447-1"></span>creator

### **creator**

The record creator. Note that changing creator from or to 'SYSTEM' value is not allowed.

### **Type**

String.

Valid values are:

- DYNAMIC
- STATIC
- SYSTEM

### **Create**

The default value is *STATIC*.

### **Search**

The field is available for search via

• '=' (exact equality)

## <span id="page-2447-2"></span>disable

### **disable**

Determines if the record is disabled or not. False means that the record is enabled.

### **Type**

Bool.

### **Create**

The default value is *False*.

### **Search**

The field is not available for search.
#### dns name

#### **dns\_name**

The name of the TLSA record in punycode format.

#### **Type**

String.

Values with leading or trailing white space are not valid for this field.

#### **Search**

The field is not available for search.

#### **Notes**

The dns\_name cannot be updated.

dns\_name cannot be written.

#### extattrs

#### **extattrs**

Extensible attributes associated with the object.

For valid values for extensible attributes, see *[the following](#page-3303-0) [information](#page-3303-0)*.

#### **Type**

Extensible attributes.

This field allows +/- to be specified as part of the field name when updating the object, see *[the following information](#page-3303-0)*.

#### **Create**

The default value is *empty*.

#### **Search**

For how to search extensible attributes, see *[the following](#page-3303-0) [information](#page-3303-0)*.

### last\_queried

#### **last\_queried**

The time of the last DNS query in *[Epoch seconds](#page-3307-0)* format.

**Type**

Timestamp.

#### **Search**

The field is not available for search.

#### **Notes**

The last\_queried cannot be updated.

last\_queried cannot be written.

## matched\_type

#### **matched\_type**

Specifies how the certificate association is presented. Based on RFC-6698.

#### **Type**

Unsigned integer.

#### **Create**

The default value is *0*.

#### **Search**

The field is not available for search.

#### name

#### **name**

The TLSA record name in *[FQDN](#page-3307-0)* format. This value can be in unicode format.

#### **Type**

String.

Values with leading or trailing white space are not valid for this field.

#### **Create**

The field is required on creation.

#### **Search**

The field is available for search via

- $\bullet$  ':=' (case insensitive search)
- $\bullet$  '=' (exact equality)
- '~=' (regular expression)

#### **Notes**

The name is part of the base object.

## selector

#### **selector**

Specifies which part of the TLS certificate presented by the server will be matched against the association data. Based on RFC-6698.

#### **Type**

Unsigned integer.

#### **Create**

The default value is *0*.

#### **Search**

The field is not available for search.

#### ttl

#### **ttl**

The Time to Live (TTL) value for the record. A *[32-bit unsigned](#page-3307-0) [integer](#page-3307-0)* that represents the duration, in seconds, for which the record is valid (cached). Zero indicates that the record should not be cached.

#### **Type**

Unsigned integer.

#### **Create**

The default value is *empty*.

#### **Search**

The field is not available for search.

#### **Notes**

ttl is associated with the field *[use\\_ttl](#page-2445-0)* (see *[use flag](#page-3307-0)*).

#### use\_ttl

#### **use\_ttl**

Use flag for: ttl

**Type**

#### Bool.

#### **Create**

The default value is *False*.

#### **Search**

The field is not available for search.

#### view

#### **view**

The name of the DNS view in which the record resides. Example: "external".

#### **Type**

String.

Values with leading or trailing white space are not valid for this field.

#### **Create**

The default value is *The default DNS view*.

#### **Search**

The field is available for search via

 $\bullet$  '=' (exact equality)

#### **Notes**

The view is part of the base object.

#### zone

#### **zone**

The name of the zone in which the record resides. Example: "zone.com". If a view is not specified when searching by zone, the default view is used.

#### **Type**

String.

Values with leading or trailing white space are not valid for this field.

#### **Search**

The field is available for search via

'=' (exact equality)

#### **Notes**

The zone cannot be updated.

zone cannot be written.

# Fields List

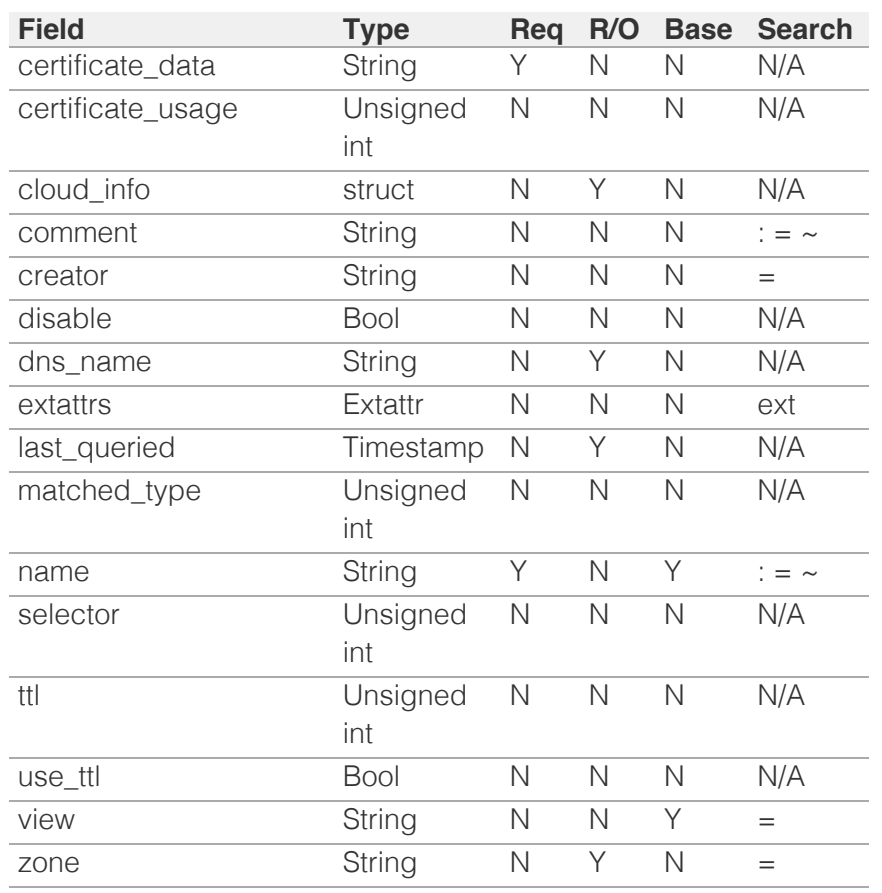

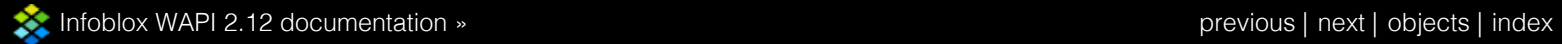

© Copyright 2021, Infoblox.

# <span id="page-2453-0"></span>Infoblox **\*\***

## [Table Of Contents](#page-3313-0)

[record:txt : DNS TXT record object.](#page-2453-0)

- **Diect Reference**
- **[Restrictions](#page-2453-2)**
- <span id="page-2453-1"></span>**[Fields](#page-2462-0)** 
	- **aws** rte53 record info
	- [cloud\\_info](#page-2454-1)
	- [comment](#page-2455-0)
	- [creation\\_time](#page-2455-1)
	- **[creator](#page-2455-2)**
	- [ddns\\_principal](#page-2456-0)
	- **ddns** protected
	- **[disable](#page-2457-0)**
	- **dns** name
	- $\blacksquare$  [extattrs](#page-2457-2)
	- **forbid** reclamation
	- [last\\_queried](#page-2458-1)
	- [name](#page-2459-0)
	- **[reclaimable](#page-2459-1)**
	- **shared** record group
	- **[text](#page-2460-0)**
	- [ttl](#page-2460-1)
	- use ttl
	- **[view](#page-2461-1)**
	- **[zone](#page-2462-1)**
- <span id="page-2453-2"></span>■ [Fields List](#page-2462-2)

Previous topic

[record:tlsa : DNS TLSA record object.](#page-2445-0)

#### Next topic

[record:unknown : DNS UNKNOWN record object.](#page-2463-0)

## Quick search

Go

Enter search terms or a module, class or function name.

# record:txt : DNS TXT record object.

A TXT (text record) record contains supplemental information for a host. For example, if you have a sales server that serves only North America, you can create a text record stating this fact. You can create more than one text record for a domain name.

# Object Reference

References to record:txt are *[object references](#page-3313-0)*. The *name* part of a TXT record object reference has the following components:

- Name of the record
- Name of the view

Example: record:txt/ZG5zLmJpbmRfdHh0U2Ig:txt.wtest.foo.bar/external

# **Restrictions**

The object does not support the following operations when managed on Cloud Platform members:

Function calls

# Fields

These fields are actual members of the object; thus, they can be requested by using \_return\_fields, if the fields are readable.

The basic version of the object contains the field(s): **name, text, view**.

The following fields are required to create this object:

**Field Notes** name text

## aws\_rte53\_record\_info

**aws\_rte53\_record\_info**

<span id="page-2454-0"></span>Aws Route 53 record information.

#### **Type**

A/An ['Aws Rte53 Record Info](#page-2926-0) struct.

#### **Search**

The field is not available for search.

#### **Notes**

The aws\_rte53\_record\_info cannot be updated.

aws\_rte53\_record\_info cannot be written.

## <span id="page-2454-1"></span>cloud\_info

#### **cloud\_info**

Structure containing all cloud API related information for this object.

#### **Type**

A/An *[Cloud Information](#page-2926-0)* struct.

#### **Search**

The field is not available for search.

#### **Notes**

The cloud\_info cannot be updated.

cloud\_info cannot be written.

#### comment

#### **comment**

Comment for the record; maximum 256 characters.

#### **Type**

String.

Values with leading or trailing white space are not valid for this field.

#### **Create**

The default value is *empty*.

#### **Search**

<span id="page-2455-0"></span>The field is available for search via

- $\cdot$   $\cdot$   $:=$  (case insensitive search)
- '=' (exact equality)
- '~=' (regular expression)

## <span id="page-2455-1"></span>creation\_time

#### **creation\_time**

The time of the record creation in **[Epoch seconds](#page-3307-0)** format.

#### **Type**

Timestamp.

#### **Search**

The field is not available for search.

#### **Notes**

The creation\_time cannot be updated.

creation time cannot be written.

### <span id="page-2455-2"></span>creator

#### **creator**

The record creator.

Note that changing creator from or to 'SYSTEM' value is not allowed.

#### **Type**

String.

Valid values are:

- DYNAMIC
- STATIC
- SYSTEM

#### **Create**

The default value is **STATIC**.

#### **Search**

The field is available for search via

• '=' (exact equality)

## <span id="page-2456-0"></span>ddns\_principal

#### **ddns\_principal**

The GSS-TSIG principal that owns this record.

#### **Type**

String.

#### **Create**

The default value is *empty*.

#### **Search**

The field is available for search via

- ':=' (case insensitive search)
- $\bullet$  '=' (exact equality)
- '~=' (regular expression)

## <span id="page-2456-1"></span>ddns\_protected

#### **ddns\_protected**

Determines if the DDNS updates for this record are allowed or not.

#### **Type**

Bool.

#### **Create**

The default value is *False*.

#### **Search**

The field is not available for search.

## disable

#### **disable**

Determines if the record is disabled or not. False means that the record is enabled.

#### **Type**

Bool.

#### **Create**

The default value is *False*.

#### <span id="page-2457-0"></span>**Search**

The field is not available for search.

## <span id="page-2457-1"></span>dns name

#### **dns\_name**

The name for a TXT record in punycode format.

#### **Type**

String.

Values with leading or trailing white space are not valid for this field.

#### **Search**

The field is not available for search.

#### **Notes**

The dns\_name cannot be updated.

dns\_name cannot be written.

### <span id="page-2457-2"></span>extattrs

#### **extattrs**

Extensible attributes associated with the object.

For valid values for extensible attributes, see [the following](#page-3303-0) [information](#page-3303-0).

#### **Type**

Extensible attributes.

This field allows +/- to be specified as part of the field name when updating the object, see [the following information](#page-3303-0).

#### **Create**

The default value is *empty*.

#### **Search**

For how to search extensible attributes, see [the following](#page-3303-0) [information](#page-3303-0).

## forbid\_reclamation

#### <span id="page-2458-0"></span>**forbid\_reclamation**

Determines if the reclamation is allowed for the record or not.

#### **Type**

Bool.

#### **Create**

The default value is *False*.

#### **Search**

The field is not available for search.

## <span id="page-2458-1"></span>last\_queried

#### **last\_queried**

The time of the last DNS query in **[Epoch seconds](#page-3307-0)** format.

#### **Type**

Timestamp.

#### **Search**

The field is not available for search.

#### **Notes**

The last\_queried cannot be updated.

last\_queried cannot be written.

#### name

#### **name**

Name for the TXT record in *[FQDN](#page-3307-0)* format. This value can be in unicode format.

#### **Type**

#### String.

Values with leading or trailing white space are not valid for this field.

#### **Create**

The field is required on creation.

#### **Search**

<span id="page-2459-0"></span>The field is available for search via

- ':=' (case insensitive search)
- $\bullet$  '=' (exact equality)
- '~=' (regular expression)

#### **Notes**

The name is part of the base object.

## <span id="page-2459-1"></span>reclaimable

#### **reclaimable**

Determines if the record is reclaimable or not.

#### **Type**

Bool.

#### **Search**

The field is available for search via

 $\bullet$  '=' (exact equality)

#### **Notes**

The reclaimable cannot be updated.

reclaimable cannot be written.

## <span id="page-2459-2"></span>shared\_record\_group

#### **shared\_record\_group**

The name of the shared record group in which the record resides. This field exists only on db\_objects if this record is a shared record.

#### **Type**

String.

#### **Search**

The field is not available for search.

#### **Notes**

The shared\_record\_group cannot be updated.

shared\_record\_group cannot be written.

### text

#### <span id="page-2460-0"></span>**text**

Text associated with the record. It can contain up to 255 bytes per substring, up to a total of 512 bytes. To enter leading, trailing, or embedded spaces in the text, add quotes around the text to preserve the spaces.

#### **Type**

String.

Values with leading or trailing white space are not valid for this field.

#### **Create**

The field is required on creation.

#### **Search**

The field is available for search via

- $\bullet$  '=' (exact equality)
- '~=' (regular expression)

#### **Notes**

The text is part of the base object.

#### <span id="page-2460-1"></span>ttl

#### **ttl**

The Time To Live (TTL) value for the record. A [32-bit unsigned](#page-3307-0) [integer](#page-3307-0) that represents the duration, in seconds, for which the record is valid (cached). Zero indicates that the record should not be cached.

#### **Type**

Unsigned integer.

#### **Create**

The default value is *empty*.

#### **Search**

The field is not available for search.

#### **Notes**

ttl is associated with the field *[use\\_ttl](#page-2453-0)* (see [use flag](#page-3307-0)).

## <span id="page-2461-0"></span>use\_ttl

#### **use\_ttl**

Use flag for: ttl

#### **Type**

Bool.

#### **Create**

The default value is *False*.

#### **Search**

The field is not available for search.

#### <span id="page-2461-1"></span>view

#### **view**

The name of the DNS view in which the record resides. Example: "external".

#### **Type**

String.

Values with leading or trailing white space are not valid for this field.

#### **Create**

The default value is The default DNS view.

#### **Search**

The field is available for search via

• '=' (exact equality)

#### **Notes**

The view is part of the base object.

#### zone

#### **zone**

The name of the zone in which the record resides. Example: "zone.com". If a view is not specified when searching by zone, the default view is used.

#### **Type**

<span id="page-2462-1"></span><span id="page-2462-0"></span>String.

Values with leading or trailing white space are not valid for this field.

#### **Search**

The field is available for search via

• '=' (exact equality)

#### **Notes**

The zone cannot be updated.

zone cannot be written.

# <span id="page-2462-2"></span>Fields List

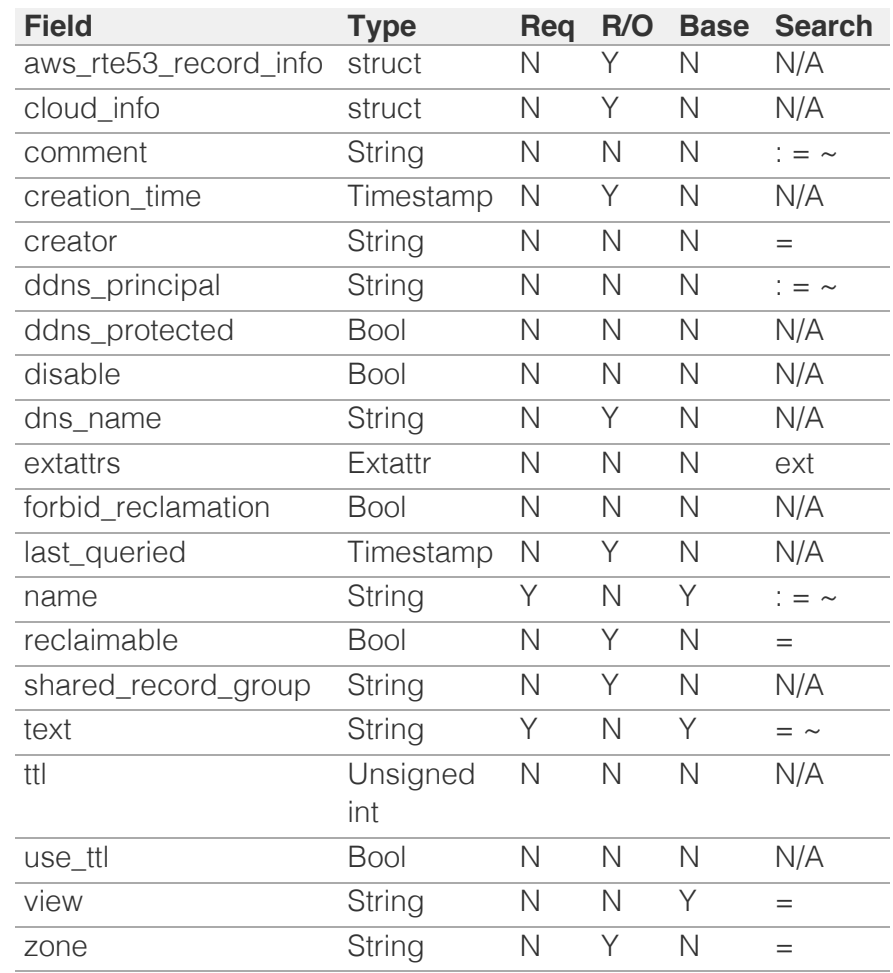

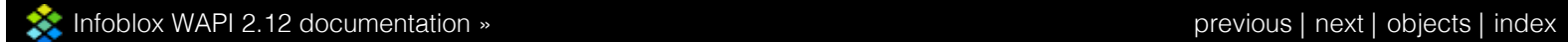

© Copyright 2021, Infoblox.

# <span id="page-2463-0"></span>Infoblox **\*\***

## [Table Of Contents](#page-3313-0)

[record:unknown : DNS UNKNOWN record object.](#page-2463-0)

- **Diect Reference**
- <span id="page-2463-1"></span>**[Fields](#page-2470-0)** 
	- [cloud\\_info](#page-2464-0)
	- **[comment](#page-2464-1)**
	- **[creator](#page-2464-2)**
	- **[disable](#page-2465-0)**
	- [display\\_rdata](#page-2465-1)
	- **[dns\\_name](#page-2465-2)**
	- [enable\\_host\\_name\\_policy](#page-2466-0)
	- **[extattrs](#page-2466-1)**
	- **ast\_queried**
	- **[name](#page-2467-1)**
	- **[policy](#page-2467-2)**
	- **[record\\_type](#page-2468-0)**
	- [subfield\\_values](#page-2468-1)
	- $\blacksquare$ [ttl](#page-2468-2)
	- use ttl
	- **[view](#page-2469-1)**
	- **[zone](#page-2470-1)**
- **[Fields List](#page-2470-2)**

#### Previous topic

[record:txt : DNS TXT record object.](#page-2453-0)

#### Next topic

[recordnamepolicy : Record name policy object.](#page-2471-0)

Quick search

Enter search terms or a module, class or function name.

Go

# record:unknown : DNS UNKNOWN record object.

An "RR of unknown type" is an RR whose RDATA format is not known to the DNS implementation at hand, and whose type is not an assigned QTYPE or Meta-TYPE as specified in 2929] nor within the range reserved in that section for assignment only to QTYPEs and Meta-TYPEs. The purpose of the Unknown resource record is to allow future DNS implementations to handle new RR types transparently. For further details see RFC-3597.

## Object Reference

References to record:unknown are *[object references](#page-3313-0)*. The *name* part of a UNKNOWN record object reference has the following components:

- Name of the record
- Name of the view

Example:

record:unknown/ZG5zLmhvc3RjkuMC4xLg:9.9.0.1/some.name.com/default

## Fields

These fields are actual members of the object; thus, they can be requested by using \_return\_fields, if the fields are readable.

The basic version of the object contains the field(s): **name, view**.

The following fields are required to create this object:

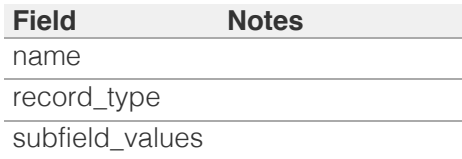

## cloud\_info

#### **cloud\_info**

Structure containing all cloud API related information for this object.

#### **Type**

A/An *[Cloud Information](#page-2926-0)* struct.

#### **Search**

The field is not available for search.

#### **Notes**

<span id="page-2464-0"></span>The cloud\_info cannot be updated.

cloud\_info cannot be written.

#### <span id="page-2464-1"></span>comment

#### **comment**

Comment for the record; maximum 256 characters.

#### **Type**

String.

Values with leading or trailing white space are not valid for this field.

#### **Create**

The default value is *empty*.

#### **Search**

The field is available for search via

- ':=' (case insensitive search)
- $\bullet$  '=' (exact equality)
- '~=' (regular expression)

#### <span id="page-2464-2"></span>creator

#### **creator**

The record creator. Note that changing creator from or to 'SYSTEM' value is not allowed.

#### **Type**

String.

Valid values are:

- DYNAMIC
- STATIC
- SYSTEM

#### **Create**

The default value is *STATIC*.

#### **Search**

The field is available for search via

• '=' (exact equality)

### disable

**disable**

<span id="page-2465-0"></span>Determines if the record is disabled or not. False means that the record is enabled.

#### **Type**

Bool.

#### **Create**

The default value is *False*.

#### **Search**

The field is not available for search.

## <span id="page-2465-1"></span>display\_rdata

#### **display\_rdata**

Standard textual representation of the RDATA.

#### **Type**

String.

#### **Search**

The field is available for search via

• '=' (exact equality)

#### **Notes**

The display\_rdata cannot be updated.

display\_rdata cannot be written.

#### <span id="page-2465-2"></span>dns\_name

#### **dns\_name**

The name of the unknown record in punycode format.

#### **Type**

String.

Values with leading or trailing white space are not valid for this field.

#### **Search**

The field is not available for search.

#### **Notes**

The dns\_name cannot be updated.

dns\_name cannot be written.

## <span id="page-2466-0"></span>enable\_host\_name\_policy

#### **enable\_host\_name\_policy**

Determines if host name policy is applicable for the record.

#### **Type**

Bool.

#### **Create**

The default value is *False*.

#### **Search**

The field is not available for search.

#### <span id="page-2466-1"></span>extattrs

#### **extattrs**

Extensible attributes associated with the object.

For valid values for extensible attributes, see *[the following information](#page-3303-0)*.

#### **Type**

Extensible attributes.

This field allows +/- to be specified as part of the field name when updating the object, see *[the following information](#page-3303-0)*.

#### **Create**

The default value is *empty*.

#### **Search**

For how to search extensible attributes, see *[the following information](#page-3303-0)*.

### last\_queried

#### **last\_queried**

The time of the last DNS query in *[Epoch seconds](#page-3307-0)* format.

#### **Type**

Timestamp.

#### **Search**

The field is not available for search.

#### **Notes**

The last\_queried cannot be updated.

<span id="page-2467-0"></span>last\_queried cannot be written.

#### <span id="page-2467-1"></span>name

#### **name**

The Unknown record name in *[FQDN](#page-3307-0)* format. This value can be in unicode format.

#### **Type**

String.

Values with leading or trailing white space are not valid for this field.

#### **Create**

The field is required on creation.

#### **Search**

The field is available for search via

- ':=' (case insensitive search)
- $\bullet$  '=' (exact equality)
- $\bullet$  ' $\sim$ =' (regular expression)

#### **Notes**

The name is part of the base object.

### <span id="page-2467-2"></span>policy

#### **policy**

The host name policy for the record.

#### **Type**

String.

#### **Search**

The field is not available for search.

#### **Notes**

The policy cannot be updated.

policy cannot be written.

## record\_type

#### **record\_type**

Specifies type of unknown resource record.

#### <span id="page-2468-0"></span>String.

#### **Create**

The field is required on creation.

#### **Search**

The field is available for search via

• '=' (exact equality)

## <span id="page-2468-1"></span>subfield\_values

#### **subfield\_values**

The list of rdata subfield values of unknown resource record.

#### **Type**

A/An *[Unknown Record Rdata subfield value](#page-2926-0)* struct array.

#### **Create**

The field is required on creation.

#### **Search**

The field is available for search via

• '=' (exact equality)

#### <span id="page-2468-2"></span>ttl

#### **ttl**

The Time to Live (TTL) value for the record. A *[32-bit unsigned integer](#page-3307-0)* that represents the duration, in seconds, for which the record is valid (cached). Zero indicates that the record should not be cached.

#### **Type**

Unsigned integer.

#### **Create**

The default value is *empty*.

#### **Search**

The field is not available for search.

#### **Notes**

ttl is associated with the field *[use\\_ttl](#page-2463-0)* (see *[use flag](#page-3307-0)*).

#### use\_ttl

**use\_ttl**

<span id="page-2469-0"></span>Use flag for: ttl

#### **Type**

Bool.

#### **Create**

The default value is *False*.

#### **Search**

The field is not available for search.

#### <span id="page-2469-1"></span>view

#### **view**

The name of the DNS view in which the record resides. Example: "external".

#### **Type**

String.

Values with leading or trailing white space are not valid for this field.

#### **Create**

The default value is *The default DNS view*.

#### **Search**

The field is available for search via

• '=' (exact equality)

#### **Notes**

The view is part of the base object.

#### zone

#### **zone**

The name of the zone in which the record resides. Example: "zone.com". If a view is not specified when searching by zone, the default view is used.

#### **Type**

String.

Values with leading or trailing white space are not valid for this field.

#### **Search**

The field is available for search via

<span id="page-2470-0"></span>'=' (exact equality)

#### <span id="page-2470-1"></span>**Notes**

The zone cannot be updated.

zone cannot be written.

## <span id="page-2470-2"></span>Fields List

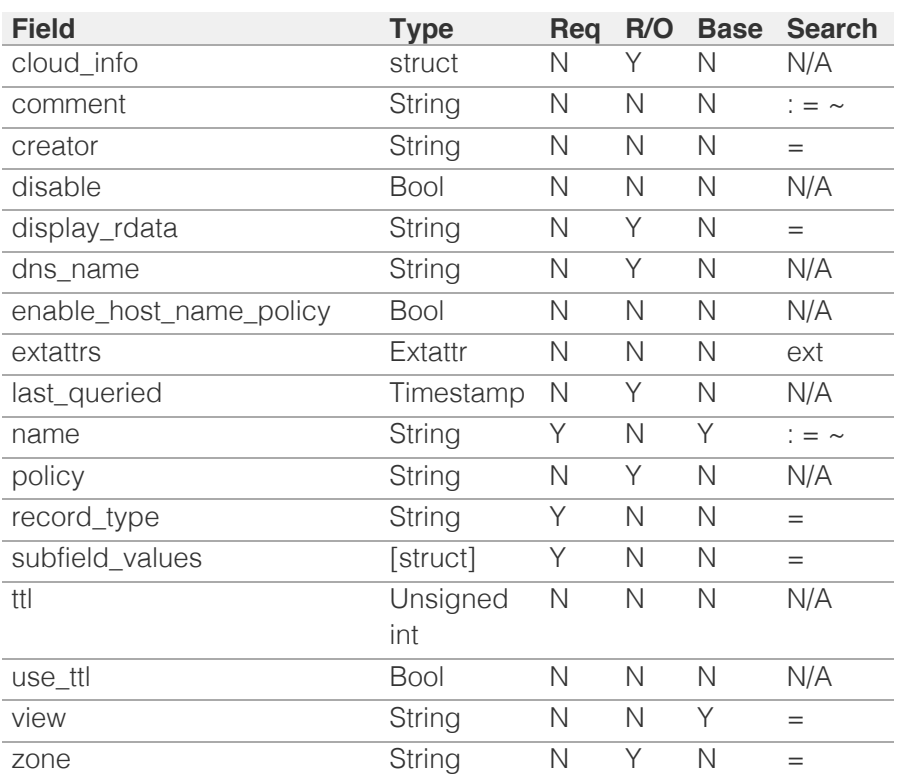

[Infoblox WAPI 2.12 documentation](#page-3313-0) » [previous](#page-2453-0) | [next](#page-2471-0) | [objects](#page-138-0) | [index](#page-56-0)

© Copyright 2021, Infoblox.

# <span id="page-2471-0"></span>Infoblox **\*\***

## [Table Of Contents](#page-3313-0)

[recordnamepolicy : Record name policy object.](#page-2471-0)

- **Diect Reference**
- **Restrictions**
- **[Fields](#page-2473-0)** 
	- $\blacksquare$  is default
	- name
	- **pre\_defined**
	- $regex$
- **Fields List**

#### Previous topic

[record:unknown : DNS UNKNOWN record object.](#page-2463-0)

#### Next topic

[request : WAPI handler object.](#page-186-0)

#### Quick search

Enter search terms or a module, class or function name.

Go

# recordnamepolicy : Record name policy object.

You can enforce naming policy for the hostnames of A, AAAA, Host, MX, NS and bulk host records based on user-defined or default patterns. For MX and NS records, the hostname restrictions apply to the text in the RDATA field of the resource record name. Records that you created before you enabled the hostname checking policy need not to comply with the hostname restriction that you specify.

The record name policy object contains configuration of the regular expression hostnames should comply with.

## Object Reference

References to recordnamepolicy are *[object references](#page-3313-0)*.

The *name* part of the record name policy object reference has following components:

The name of the record name policy object.

#### Example:

recordnamepolicy/ ZG5zLm9wdGlvbl9kZWZpbml0aW9uJGluZm8uLmZhbHNlLjI1Mg:Default

## **Restrictions**

The object does not support the following operations:

- Global search (searches via *[the search object](#page-2522-0)*)
- CSV export

The object cannot be managed on Cloud Platform members.

## Fields

These fields are actual members of the object; thus, they can be requested by using \_return\_fields, if the fields are readable.

The basic version of the object contains the field(s): **is\_default, name, regex**.

The following fields are required to create this object:

#### **Field Notes** name regex

is\_default

#### **is\_default**

Determines whether the record name policy is Grid default.

#### **Type**

Bool.

#### **Create**

The default value is *False*.

#### **Search**

The field is not available for search.

#### **Notes**

The is\_default is part of the base object.

#### name

#### **name**

The name of the record name policy object.

#### **Type**

String.

Values with leading or trailing white space are not valid for this field.

#### **Create**

The field is required on creation.

#### **Search**

The field is available for search via

- $\bullet$  ':=' (case insensitive search)
- $\bullet$  '=' (exact equality)
- '~=' (regular expression)

#### **Notes**

The name is part of the base object.

### pre\_defined

#### **pre\_defined**

Determines whether the record name policy is a predefined one.

#### **Type**

Bool.

#### **Search**

The field is not available for search.

#### <span id="page-2473-0"></span>**Notes**

The pre\_defined cannot be updated.

pre\_defined cannot be written.

#### regex

#### **regex**

The POSIX regular expression the record names should match in order to comply with the record name policy.

#### **Type**

String.

#### **Create**

The field is required on creation.

#### **Search**

The field is not available for search.

#### **Notes**

The regex is part of the base object.

## Fields List

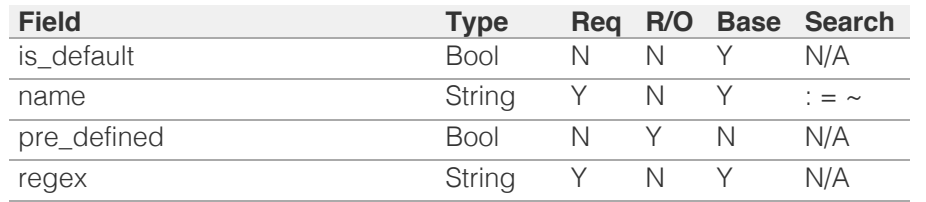

© Copyright 2021, Infoblox.

<span id="page-2474-0"></span>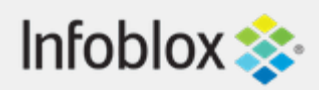

## [Table Of Contents](#page-3313-0)

[restartservicestatus : Restart service status object.](#page-2474-0)

- **Diect Reference**
- **[Restrictions](#page-2474-2)**
- <span id="page-2474-1"></span>**[Fields](#page-2477-0)** 
	- **n** [dhcp\\_status](#page-2475-0)
	- **dns** status
	- **[member](#page-2476-1)**
	- **[reporting\\_status](#page-2477-1)**
- **[Fields List](#page-2477-2)**

<span id="page-2474-2"></span>Previous topic

[request : WAPI handler object.](#page-186-0)

## Next topic

[rir : Regional Internet Registry object.](#page-2478-0)

Quick search

Go

Enter search terms or a module, class or function name.

# restartservicestatus : Restart service status object.

This object represents the service status. Use the *[the](#page-789-0) [requestrestartservicestatus function call in object grid](#page-789-0)* or *[the requestrestartservicestatus function call in](#page-1404-0) [object member](#page-1404-0)* to refresh the status.

# Object Reference

This object does not support references.

# **Restrictions**

The object does not support the following operations:

- Create (insert)
- Delete
- Modify (update)
- Permissions
- Global search (searches via *[the search object](#page-2522-0)*)
- Scheduling
- CSV export

The object cannot be managed on Cloud Platform members.

# Fields

These fields are actual members of the object; thus, they can be requested by using \_return\_fields, if the fields are readable.

The basic version of the object contains the field(s): **dhcp\_status, dns\_status, member, reporting\_status**.

## dhcp\_status

### **dhcp\_status**

The status of the DHCP service.

## <span id="page-2475-0"></span>**Type**

String.

Valid values are:

- CONFIG ERROR
- DISABLED
- NO
- NO PERMISSION
- NO REQUEST
- OFFLINE
- REQUESTING
- RESTART\_PENDING
- YES

## **Search**

The field is not available for search.

### **Notes**

The dhcp\_status is part of the base object.

The dhcp\_status cannot be updated.

dhcp\_status cannot be written.

## dns\_status

#### **dns\_status**

The status of the DNS service.

## **Type**

String.

Valid values are:

- CONFIG\_ERROR
- DISABLED
- $\bullet$  NO
- NO\_PERMISSION
- NO\_REQUEST
- OFFLINE
- REQUESTING
- RESTART\_PENDING
- YES

#### **Search**

<span id="page-2476-0"></span>The field is not available for search.

#### **Notes**

The dns\_status is part of the base object.

The dns\_status cannot be updated.

dns\_status cannot be written.

## <span id="page-2476-1"></span>member

#### **member**

The name of this Grid member in *[FQDN](#page-3307-0)* format.

#### **Type**

String.

#### **Search**

The field is available for search via

 $\bullet$  '=' (exact equality)

#### **Notes**

The member is part of the base object.

The member cannot be updated.

member cannot be written.

## reporting\_status

#### **reporting\_status**

The status of the reporting service.

#### **Type**

String.

Valid values are:

- CONFIG\_ERROR
- DISABLED
- NO
- NO\_PERMISSION
- NO\_REQUEST

<span id="page-2477-0"></span>**OFFLINE** 

- <span id="page-2477-1"></span>• REQUESTING
- RESTART\_PENDING
- YES

## **Search**

The field is not available for search.

### **Notes**

The reporting\_status is part of the base object.

The reporting\_status cannot be updated.

reporting\_status cannot be written.

# Fields List

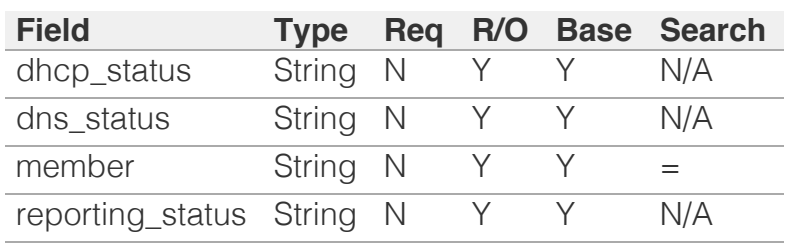

<span id="page-2477-2"></span>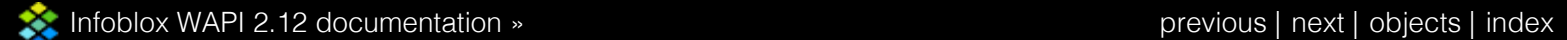

© Copyright 2021, Infoblox.

# <span id="page-2478-0"></span>Infoblox **\*\***

## [Table Of Contents](#page-3313-0)

- [rir : Regional Internet Registry object.](#page-2478-0)
- **Diect Reference**
- **[Restrictions](#page-2478-2)**
- [Fields](#page-2481-0)
	- [communication\\_mode](#page-2479-0)
	- **[email](#page-2479-1)**
	- [name](#page-2480-0)
	- $\blacksquare$  [url](#page-2480-1)
	- [use\\_email](#page-2480-2)
- [use\\_url](#page-2481-1)
- **[Fields List](#page-2481-2)**

#### <span id="page-2478-1"></span>Previous topic

#### [restartservicestatus : Restart service status object.](#page-2474-0)

#### Next topic

[rir:organization : Regional Internet Registry](#page-2482-0) [organization object.](#page-2482-0)

### Quick search

<span id="page-2478-2"></span>Enter search terms or a module, class or function name.

Go

# rir : Regional Internet Registry object.

An RIR is an entity that manages the Internet number resources, which include IP addresses and autonomous system numbers, within a specific region of the world. RIRs use SWIP (Shared WHOIS Project) or RWhois (Referral WHOIS) servers to provide address allocation information for IP address blocks. Typically, an RIR determines the address blocks to be allocated for specific organizations (typically ISPs), while an ISP manages the allocated address blocks, associated organizations and corresponding RIR registrations. An organization can determine when to request for more address data with their RIRs every few months.

The RIR object is used to configure Infoblox Grid communication settings to send registration update to RIPE (Reseaux IP Europeens) database as often as RIR data is updated on NIOS.

## Object Reference

References to rir are *[object references](#page-3313-0)*.

The *name* part of the rir object reference has the following components:

• The name of the RIR

#### Example:

rir/ZG5zLm9wdGlvbl9kZWZpbml0aW9uJGluZm8uLmZhbHNlLjI1Mg:RIPE

## **Restrictions**

The object does not support the following operations:

- Create (insert)
- Delete
- Global search (searches via *[the search object](#page-2522-0)*)
- CSV export

The object cannot be managed on Cloud Platform members.

## Fields

These fields are actual members of the object; thus, they can be requested by using \_return\_fields, if the fields are readable.

The basic version of the object contains the field(s): **communication\_mode, email, name, url**.

## communication\_mode

#### **communication\_mode**

The communication mode for RIR.

#### <span id="page-2479-0"></span>String.

Valid values are:

- $API$
- EMAIL
- NONE

#### **Create**

The default value is *API*.

#### **Search**

The field is not available for search.

#### **Notes**

The communication\_mode is part of the base object.

#### <span id="page-2479-1"></span>email

#### **email**

The e-mail address for RIR.

#### **Type**

String.

Values with leading or trailing white space are not valid for this field.

#### **Create**

The default value is *empty*.

#### **Search**

The field is not available for search.

#### **Notes**

email is associated with the field *[use\\_email](#page-2478-0)* (see *[use flag](#page-3307-0)*).

The email is part of the base object.

#### name

#### **name**

The name of RIR.

#### **Type**

String.

Valid values are:

 $\bullet$  RIPE

#### **Create**

<span id="page-2480-0"></span>The default value is *RIPE*.

#### **Search**

The field is available for search via

• '=' (exact equality)

#### **Notes**

The name is part of the base object.

#### <span id="page-2480-1"></span>url

#### **url**

The WebAPI URL for RIR.

#### **Type**

String.

Values with leading or trailing white space are not valid for this field.

#### **Create**

The default value is *empty*.

#### **Search**

The field is not available for search.

#### **Notes**

url is associated with the field *[use\\_url](#page-2478-0)* (see *[use flag](#page-3307-0)*).

The url is part of the base object.

#### <span id="page-2480-2"></span>use\_email

#### **use\_email**

Use flag for: email

#### **Type**

Bool.

#### **Create**

The default value is *False*.

#### **Search**

The field is not available for search.

#### use\_url

**use\_url**

<span id="page-2481-1"></span><span id="page-2481-0"></span>Use flag for: url

#### **Type**

Bool.

#### **Create**

The default value is *False*.

#### **Search**

The field is not available for search.

## Fields List

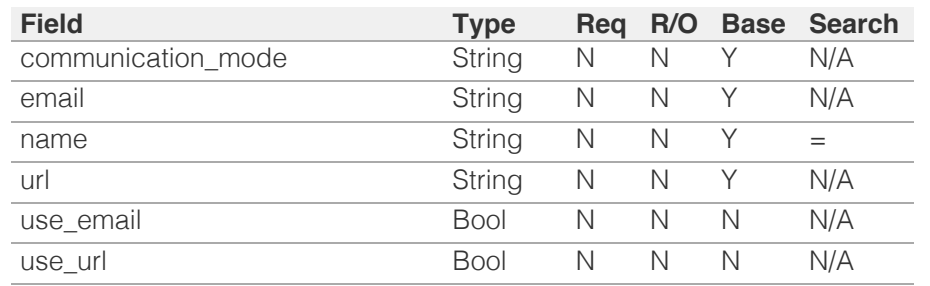

<span id="page-2481-2"></span>[Infoblox WAPI 2.12 documentation](#page-3313-0) » [previous](#page-2474-0) | [next](#page-2482-0) | [objects](#page-138-0) | [index](#page-56-0)

© Copyright 2021, Infoblox.

# <span id="page-2482-0"></span>Infoblox **\*\***

## [Table Of Contents](#page-3313-0)

[rir:organization : Regional Internet Registry](#page-2482-0) [organization object.](#page-2482-0)

- **Diect Reference**
- **[Restrictions](#page-2482-2)**
- <span id="page-2482-1"></span>**[Fields](#page-2485-0)** 
	- **Extattrs**
	- $\blacksquare$ [id](#page-2483-1)
	- **n** [maintainer](#page-2484-0)
	- [name](#page-2484-1)
	- **[password](#page-2485-1)**
	- $\blacksquare$ [rir](#page-2485-2)
	- sender email
- **[Fields List](#page-2486-0)**

#### Previous topic

[rir : Regional Internet Registry object.](#page-2478-0)

#### Next topic

[roaminghost : DHCP Roaming Host object.](#page-2487-0)

#### Quick search

<span id="page-2482-2"></span>Enter search terms or a module, class or function name.

Go

# rir:organization : Regional Internet Registry organization object.

An RIR organization provides information about an entity that has registered a network resource in the RIPE database. This entity can be a company (such as an ISP), a nonprofit group, or an individual. You can add RIR organizations defined in the RIPE database and start managing their data through NIOS.

## Object Reference

References to rir:organization are *[object references](#page-3313-0)*.

The *name* part of the rir:organization object reference has the following components:

- The name of Regional Internet Registry
- The RIR organization identifier
- The name of the RIR organization

#### Example:

rir/ZG5zLm9wdGlvbl9kZWZpbml0aW9uJGluZm8uLmZhbHNlLjI1Mg:RIPE/ ORG-MC2-RIPE/rir\_org1

## **Restrictions**

The object does not support the following operations:

CSV export

The object cannot be managed on Cloud Platform members.

## Fields

These fields are actual members of the object; thus, they can be requested by using \_return\_fields, if the fields are readable.

The basic version of the object contains the field(s): **id, maintainer, name, rir, sender\_email**.

The following fields are required to create this object:

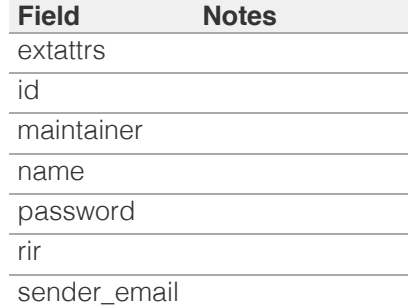

#### <span id="page-2483-0"></span>extattrs

#### **extattrs**

Extensible attributes associated with the object.

For valid values for extensible attributes, see *[the following information](#page-3303-0)*.

#### **Type**

Extensible attributes.

This field allows +/- to be specified as part of the field name when updating the object, see *[the following information](#page-3303-0)*.

#### **Create**

The field is required on creation.

#### **Search**

For how to search extensible attributes, see *[the following information](#page-3303-0)*.

#### <span id="page-2483-1"></span>id

#### **id**

The RIR organization identifier.

#### **Type**

String.

Values with leading or trailing white space are not valid for this field.

#### **Create**

The field is required on creation.

#### **Search**

The field is available for search via

- ':=' (case insensitive search)
- '=' (exact equality)
- '~=' (regular expression)

#### **Notes**

The id is part of the base object.

## maintainer

#### **maintainer**

The RIR organization maintainer.

#### **Type**

String.
Values with leading or trailing white space are not valid for this field.

#### **Create**

The field is required on creation.

## **Search**

The field is available for search via

- ':=' (case insensitive search)
- '=' (exact equality)
- '~=' (regular expression)

## **Notes**

The maintainer is part of the base object.

## name

#### **name**

The RIR organization name.

## **Type**

String.

Values with leading or trailing white space are not valid for this field.

## **Create**

The field is required on creation.

## **Search**

The field is available for search via

- ':=' (case insensitive search)
- '=' (exact equality)
- '~=' (regular expression)

### **Notes**

The name is part of the base object.

## password

#### **password**

The password for the maintainer of RIR organization.

## **Type**

String.

## **Create**

The field is required on creation.

## **Search**

The field is not available for search.

#### **Notes**

password is not readable.

## rir

## **rir**

The RIR associated with RIR organization.

## **Type**

String.

## **Create**

The field is required on creation.

## **Search**

The field is available for search via

• '=' (exact equality)

## **Notes**

The rir is part of the base object.

## sender\_email

## **sender\_email**

The sender e-mail address for RIR organization.

## **Type**

String.

Values with leading or trailing white space are not valid for this field.

#### **Create**

The field is required on creation.

## **Search**

The field is available for search via

- ':=' (case insensitive search)
- '=' (exact equality)
- '~=' (regular expression)

## **Notes**

The sender\_email is part of the base object.

# Fields List

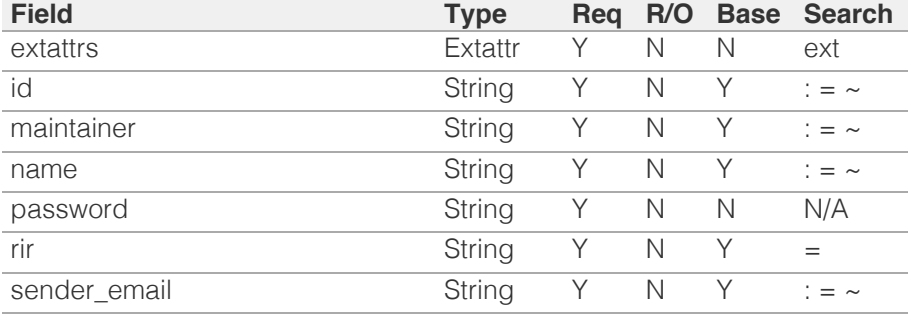

[Infoblox WAPI 2.12 documentation](#page-3313-0) » [previous](#page-2478-0) | [next](#page-2487-0) | [objects](#page-138-0) | [index](#page-56-0)

© Copyright 2021, Infoblox.

# <span id="page-2487-0"></span>Infoblox **\*\***

## [Table Of Contents](#page-3313-0)

#### [roaminghost : DHCP Roaming Host object.](#page-2487-0)

- **[Object Reference](#page-2487-1)**
- **[Restrictions](#page-2487-2)**
- <span id="page-2487-2"></span><span id="page-2487-1"></span>**[Fields](#page-2506-0)** 
	- [address\\_type](#page-2488-0)
	- **•** [bootfile](#page-2488-1)
	- **[bootserver](#page-2489-0)**
	- [client\\_identifier\\_prepend\\_zero](#page-2489-1)
	- **[comment](#page-2489-2)**
	- **[ddns\\_domainname](#page-2490-0)**
	- **[ddns\\_hostname](#page-2490-1)**
	- [deny\\_bootp](#page-2490-2)
	- [dhcp\\_client\\_identifier](#page-2491-0)
	- **[disable](#page-2491-1)**
	- enable ddns
	- [enable\\_pxe\\_lease\\_time](#page-2492-1)
	- **[extattrs](#page-2492-2)**
	- [force\\_roaming\\_hostname](#page-2493-0)
	- [ignore\\_dhcp\\_option\\_list\\_request](#page-2493-1)
	- [ipv6\\_client\\_hostname](#page-2493-2)
	- **i** [ipv6\\_ddns\\_domainname](#page-2494-0)
	- [ipv6\\_ddns\\_hostname](#page-2494-1)
	- **i** ipv6 domain name
	- [ipv6\\_domain\\_name\\_servers](#page-2495-0)
	- u [ipv6\\_duid](#page-2495-1)
	- [ipv6\\_enable\\_ddns](#page-2496-0)
	- [ipv6\\_force\\_roaming\\_hostname](#page-2496-1)
	- [ipv6\\_match\\_option](#page-2496-2)
	- ipv6 options
	- [ipv6\\_template](#page-2497-1)
	- **n** [mac](#page-2498-0)
	- [match\\_client](#page-2498-1)
	- [name](#page-2499-0)
	- [network\\_view](#page-2499-1)
	- [nextserver](#page-2499-2)
	- **n** [options](#page-2500-0)
	- **[preferred\\_lifetime](#page-2500-1)**
	- [pxe\\_lease\\_time](#page-2501-0)
	- **[template](#page-2501-1)**
	- [use\\_bootfile](#page-2501-2) [use](#page-2502-0) [bootserver](#page-2502-0)

# roaminghost : DHCP Roaming Host object.

A roaming host is a specific host that a DHCP server always assigns when a lease request comes from a particular MAC address of the client.

# Object Reference

References to roaminghost are *[object references](#page-3313-0)*.

The *name* part of the roaming host object reference has the following components:

- Name of the roaming host
- Name of the network view

Example: roaminghost/ZG5zLmJpbmRfY25h:somerhost/external

# **Restrictions**

The object does not support the following operations:

CSV export

The object cannot be managed on Cloud Platform members.

# Fields

These fields are actual members of the object; thus, they can be requested by using \_return\_fields, if the fields are readable.

The basic version of the object contains the field(s): **address\_type, name, network\_view**.

The following fields are required to create this object:

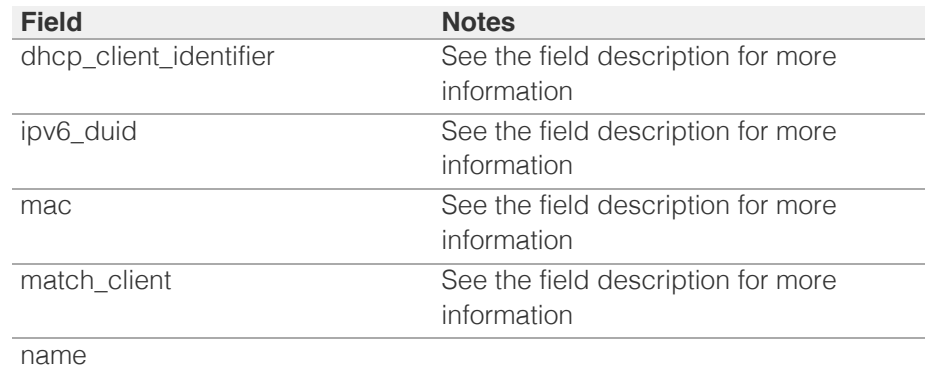

## address\_type

**address\_type**

<span id="page-2488-0"></span>The address type for this roaming host.

#### **Type**

String.

Valid values are:

- BOTH
- $\bullet$  IPV4
- $\cdot$  IPV6

## **Create**

The default value is *IPV4*.

## **Search**

The field is available for search via

'=' (exact equality)

## **Notes**

The address\_type is part of the base object.

## <span id="page-2488-1"></span>bootfile

## **bootfile**

The bootfile name for the roaming host. You can configure the DHCP server to support clients that use the boot file name option in their DHCPREQUEST messages.

## **Type**

String.

## **Create**

The default value is *empty*.

## **Search**

The field is not available for search.

## **Notes**

bootfile is associated with the field *[use\\_bootfile](#page-2487-0)* (see *[use flag](#page-3307-0)*).

## bootserver

#### **bootserver**

The boot server address for the roaming host. You can specify the name and/or IP address of the boot server that the host needs to boot.

The boot server *[IPv4 Address](#page-3307-0)* or name in *[FQDN](#page-3307-0)* format.

### **Type**

String.

#### <span id="page-2489-0"></span>**Create**

The default value is *empty*.

#### **Search**

The field is not available for search.

#### **Notes**

bootserver is associated with the field *[use\\_bootserver](#page-2487-0)* (see *[use flag](#page-3307-0)*).

## <span id="page-2489-1"></span>client\_identifier\_prepend\_zero

#### **client\_identifier\_prepend\_zero**

This field controls whether there is a prepend for the dhcp-client-identifier of a roaming host.

#### **Type**

Bool.

#### **Create**

The default value is *False*.

## **Search**

The field is not available for search.

## <span id="page-2489-2"></span>comment

#### **comment**

Comment for the roaming host; maximum 256 characters.

#### **Type**

String.

Values with leading or trailing white space are not valid for this field.

### **Create**

The default value is *empty*.

### **Search**

The field is available for search via

- ':=' (case insensitive search)
- '=' (exact equality)
- '~=' (regular expression)

## ddns\_domainname

#### **ddns\_domainname**

The DDNS domain name for this roaming host.

## <span id="page-2490-0"></span>**Type**

String.

Values with leading or trailing white space are not valid for this field.

## **Create**

The default value is *empty*.

## **Search**

The field is not available for search.

#### **Notes**

ddns\_domainname is associated with the field *[use\\_ddns\\_domainname](#page-2487-0)* (see *[use flag](#page-3307-0)*).

## <span id="page-2490-1"></span>ddns\_hostname

#### **ddns\_hostname**

The DDNS host name for this roaming host.

#### **Type**

String.

Values with leading or trailing white space are not valid for this field.

## **Create**

The default value is *empty*.

## **Search**

The field is not available for search.

## <span id="page-2490-2"></span>deny\_bootp

#### **deny\_bootp**

If set to true, BOOTP settings are disabled and BOOTP requests will be denied.

## **Type**

Bool.

## **Create**

The default value is *False*.

## **Search**

The field is not available for search.

### **Notes**

deny\_bootp is associated with the field *[use\\_deny\\_bootp](#page-2487-0)* (see *[use flag](#page-3307-0)*).

## <span id="page-2491-0"></span>dhcp\_client\_identifier

### **dhcp\_client\_identifier**

The DHCP client ID for the roaming host.

#### **Type**

String.

Values with leading or trailing white space are not valid for this field.

### **Create**

The field is required only when match\_client is set to CLIENT\_ID.

#### **Search**

The field is available for search via

- $\cdot$  ':=' (case insensitive search)
- $\bullet$  '=' (exact equality)
- '~=' (regular expression)

## <span id="page-2491-1"></span>disable

#### **disable**

Determines whether a roaming host is disabled or not. When this is set to False, the roaming host is enabled.

### **Type**

Bool.

## **Create**

The default value is *False*.

### **Search**

The field is not available for search.

## enable\_ddns

#### **enable\_ddns**

The dynamic DNS updates flag of the roaming host object. If set to True, the DHCP server sends DDNS updates to DNS servers in the same Grid, and to external DNS servers.

#### **Type**

Bool.

## **Create**

The default value is *False*.

## **Search**

<span id="page-2492-0"></span>The field is not available for search.

#### **Notes**

enable\_ddns is associated with the field *[use\\_enable\\_ddns](#page-2487-0)* (see *[use flag](#page-3307-0)*).

## <span id="page-2492-1"></span>enable\_pxe\_lease\_time

#### **enable\_pxe\_lease\_time**

Set this to True if you want the DHCP server to use a different lease time for PXE clients.

#### **Type**

Bool.

## **Create**

The default value is *False*.

## **Search**

The field is not available for search.

## <span id="page-2492-2"></span>extattrs

#### **extattrs**

Extensible attributes associated with the object.

For valid values for extensible attributes, see *[the following information](#page-3303-0)*.

## **Type**

Extensible attributes.

This field allows +/- to be specified as part of the field name when updating the object, see *[the following information](#page-3303-0)*.

## **Create**

The default value is *empty*.

#### **Search**

For how to search extensible attributes, see *[the following information](#page-3303-0)*.

## force\_roaming\_hostname

#### **force\_roaming\_hostname**

Set this to True to use the roaming host name as its ddns\_hostname.

## **Type**

Bool.

## **Create**

The default value is *False*.

#### <span id="page-2493-0"></span>**Search**

The field is not available for search.

## <span id="page-2493-1"></span>ignore\_dhcp\_option\_list\_request

#### **ignore\_dhcp\_option\_list\_request**

If this field is set to False, the appliance returns all the DHCP options the client is eligible to receive, rather than only the list of options the client has requested.

#### **Type**

Bool.

## **Create**

The default value is *False*.

## **Search**

The field is not available for search.

#### **Notes**

ignore\_dhcp\_option\_list\_request is associated with the field *[use\\_ignore\\_dhcp\\_option\\_list\\_request](#page-2487-0)* (see *[use flag](#page-3307-0)*).

## <span id="page-2493-2"></span>ipv6\_client\_hostname

#### **ipv6\_client\_hostname**

The client hostname of a DHCP roaming host object. This field specifies the host name that the DHCP client sends to the Infoblox appliance using DHCP option 12.

#### **Type**

String.

Values with leading or trailing white space are not valid for this field.

### **Search**

The field is not available for search.

#### **Notes**

The ipv6\_client\_hostname cannot be updated.

ipv6\_client\_hostname cannot be written.

## ipv6\_ddns\_domainname

#### **ipv6\_ddns\_domainname**

The IPv6 DDNS domain name for this roaming host.

#### <span id="page-2494-0"></span>String.

Values with leading or trailing white space are not valid for this field.

### **Create**

The default value is *empty*.

## **Search**

The field is not available for search.

### **Notes**

ipv6\_ddns\_domainname is associated with the field *[use\\_ipv6\\_ddns\\_domainname](#page-2487-0)* (see *[use flag](#page-3307-0)*).

## <span id="page-2494-1"></span>ipv6\_ddns\_hostname

## **ipv6\_ddns\_hostname**

The IPv6 DDNS host name for this roaming host.

#### **Type**

String.

Values with leading or trailing white space are not valid for this field.

## **Create**

The default value is *empty*.

#### **Search**

The field is not available for search.

## <span id="page-2494-2"></span>ipv6\_domain\_name

### **ipv6\_domain\_name**

The IPv6 domain name for this roaming host.

#### **Type**

String.

Values with leading or trailing white space are not valid for this field.

### **Create**

The default value is *empty*.

## **Search**

The field is not available for search.

#### **Notes**

ipv6\_domain\_name is associated with the field *[use\\_ipv6\\_domain\\_name](#page-2487-0)* (see *[use flag](#page-3307-0)*).

## <span id="page-2495-0"></span>ipv6\_domain\_name\_servers

#### **ipv6\_domain\_name\_servers**

The IPv6 addresses of DNS recursive name servers to which the DHCP client can send name resolution requests. The DHCP server includes this information in the DNS Recursive Name Server option in Advertise, Rebind, Information-Request, and Reply messages.

#### **Type**

String array.

#### **Create**

The default value is *empty*.

## **Search**

The field is not available for search.

#### **Notes**

ipv6\_domain\_name\_servers is associated with the field *[use\\_ipv6\\_domain\\_name\\_servers](#page-2487-0)* (see *[use flag](#page-3307-0)*).

## <span id="page-2495-1"></span>ipv6\_duid

## **ipv6\_duid**

The DUID value for this roaming host.

#### **Type**

String.

Values with leading or trailing white space are not valid for this field.

#### **Create**

The field is required only when ipv6\_match\_option is set to DUID.

#### **Search**

The field is available for search via

- $\bullet$  ':=' (case insensitive search)
- '=' (exact equality)
- '~=' (regular expression)

## ipv6\_enable\_ddns

#### **ipv6\_enable\_ddns**

Set this to True to enable IPv6 DDNS.

#### **Type**

Bool.

Values with leading or trailing white space are not valid for this field.

#### <span id="page-2496-0"></span>**Create**

The default value is *False*.

#### **Search**

The field is not available for search.

## **Notes**

ipv6\_enable\_ddns is associated with the field *[use\\_ipv6\\_enable\\_ddns](#page-2487-0)* (see *[use flag](#page-3307-0)*).

## <span id="page-2496-1"></span>ipv6\_force\_roaming\_hostname

#### **ipv6\_force\_roaming\_hostname**

Set this to True to use the roaming host name as its ddns\_hostname.

### **Type**

Bool.

## **Create**

The default value is *False*.

## **Search**

The field is not available for search.

## <span id="page-2496-2"></span>ipv6\_match\_option

#### **ipv6\_match\_option**

The identification method for an IPv6 or mixed IPv4/IPv6 roaming host. Currently, the only supported value for this field is "DUID", which corresponds to identification by DHCPv6 unique ID.

#### **Type**

String.

Valid values are:

DUID

## **Create**

The default value is *empty*.

### **Search**

The field is available for search via

'=' (exact equality)

## ipv6\_options

**ipv6\_options**

<span id="page-2497-0"></span>An array of *[DHCP option](#page-2926-0)* structs that lists the DHCP options associated with the object.

### **Type**

A/An *[DHCP option](#page-2926-0)* struct array.

#### **Create**

The default value is:

```
[ { 'name': 'dhcp-lease-time',
'num': 51,
'use option': False,
'value': '43200',
'vendor_class': 'DHCP'}]
```
#### **Search**

The field is not available for search.

#### **Notes**

ipv6\_options is associated with the field *[use\\_ipv6\\_options](#page-2487-0)* (see *[use flag](#page-3307-0)*).

## <span id="page-2497-1"></span>ipv6\_template

#### **ipv6\_template**

If set on creation, the roaming host will be created according to the values specified in the named IPv6 roaming host template.

#### **Type**

String.

#### **Create**

The default value is *empty*.

## **Search**

The field is not available for search.

## **Notes**

The ipv6\_template cannot be updated.

ipv6\_template is not readable.

#### mac

#### **mac**

The MAC address for this roaming host.

#### **Type**

String.

Values with leading or trailing white space are not valid for this field.

## <span id="page-2498-0"></span>**Create**

The field is required only when match\_client is set to its default value - MAC\_ADDRESS.

## **Search**

The field is available for search via

- $\bullet$  ':=' (case insensitive search)
- '=' (exact equality)
- '~=' (regular expression)

# <span id="page-2498-1"></span>match\_client

#### **match\_client**

The match-client value for this roaming host. Valid values are:

"MAC\_ADDRESS": The fixed IP address is leased to the matching MAC address.

"CLIENT\_ID": The fixed IP address is leased to the matching DHCP client identifier.

## **Type**

String.

Valid values are:

- CLIENT\_ID
- MAC ADDRESS

## **Create**

The field is required only when address\_type is set to "ipv4" or "both".

## **Search**

The field is available for search via

'=' (exact equality)

#### name

#### **name**

The name of this roaming host.

#### **Type**

String.

Values with leading or trailing white space are not valid for this field.

## **Create**

The field is required on creation.

## **Search**

<span id="page-2499-0"></span>The field is available for search via

- ':=' (case insensitive search)
- $\bullet$  '=' (exact equality)
- '~=' (regular expression)

#### **Notes**

The name is part of the base object.

## <span id="page-2499-1"></span>network\_view

#### **network\_view**

The name of the network view in which this roaming host resides.

#### **Type**

String.

## **Create**

The default value is *The default network view*.

## **Search**

The field is available for search via

 $\bullet$  '=' (exact equality)

## **Notes**

The network\_view is part of the base object.

## <span id="page-2499-2"></span>nextserver

#### **nextserver**

The name in *[FQDN](#page-3307-0)* and/or *[IPv4 Address](#page-3307-0)* format of the next server that the host needs to boot.

#### **Type**

String.

#### **Create**

The default value is *empty*.

## **Search**

The field is not available for search.

## **Notes**

nextserver is associated with the field *[use\\_nextserver](#page-2487-0)* (see *[use flag](#page-3307-0)*).

## options

**options**

<span id="page-2500-0"></span>An array of *[DHCP option](#page-2926-0)* structs that lists the DHCP options associated with the object.

#### **Type**

A/An *[DHCP option](#page-2926-0)* struct array.

#### **Create**

The default value is:

```
[ { 'name': 'dhcp-lease-time',
'num': 51,
'use option': False,
'value': '43200',
'vendor class': 'DHCP'}]
```
#### **Search**

The field is not available for search.

#### **Notes**

options is associated with the field *[use\\_options](#page-2487-0)* (see *[use flag](#page-3307-0)*).

## <span id="page-2500-1"></span>preferred\_lifetime

#### **preferred\_lifetime**

The preferred lifetime value for this roaming host object.

#### **Type**

Unsigned integer.

#### **Create**

The default value is *27000*.

#### **Search**

The field is not available for search.

### **Notes**

preferred\_lifetime is associated with the field *[use\\_preferred\\_lifetime](#page-2487-0)* (see *[use](#page-3307-0) [flag](#page-3307-0)*).

## pxe\_lease\_time

#### **pxe\_lease\_time**

The PXE lease time value for this roaming host object. Some hosts use PXE (Preboot Execution Environment) to boot remotely from a server. To better manage your IP resources, set a different lease time for PXE boot requests. You can configure the DHCP server to allocate an IP address with a shorter lease time to hosts that send PXE boot requests, so IP addresses are not leased longer than necessary.

A *[32-bit unsigned integer](#page-3307-0)* that represents the duration, in seconds, for which the update is cached. Zero indicates that the update is not cached.

## <span id="page-2501-0"></span>**Type**

Unsigned integer.

## **Create**

The default value is *empty*.

## **Search**

The field is not available for search.

## **Notes**

pxe\_lease\_time is associated with the field *[use\\_pxe\\_lease\\_time](#page-2487-0)* (see *[use](#page-3307-0) [flag](#page-3307-0)*).

## <span id="page-2501-1"></span>template

## **template**

If set on creation, the roaming host will be created according to the values specified in the named template.

## **Type**

String.

## **Create**

The default value is *empty*.

## **Search**

The field is not available for search.

## **Notes**

The template cannot be updated.

template is not readable.

## <span id="page-2501-2"></span>use\_bootfile

#### **use\_bootfile**

Use flag for: bootfile

#### **Type**

Bool.

## **Create**

The default value is *False*.

## **Search**

The field is not available for search.

## use\_bootserver

#### <span id="page-2502-0"></span>**use\_bootserver**

Use flag for: bootserver

## **Type**

Bool.

## **Create**

The default value is *False*.

## **Search**

The field is not available for search.

## use\_ddns\_domainname

## **use\_ddns\_domainname**

Use flag for: ddns\_domainname

## **Type**

Bool.

## **Create**

The default value is *False*.

#### **Search**

The field is not available for search.

## use\_deny\_bootp

## **use\_deny\_bootp**

Use flag for: deny\_bootp

## **Type**

Bool.

## **Create**

The default value is *False*.

## **Search**

The field is not available for search.

## use\_enable\_ddns

## **use\_enable\_ddns**

Use flag for: enable\_ddns

## **Type**

Bool.

## **Create**

The default value is *False*.

#### **Search**

The field is not available for search.

# use\_ignore\_dhcp\_option\_list\_request

## **use\_ignore\_dhcp\_option\_list\_request**

Use flag for: ignore\_dhcp\_option\_list\_request

## **Type**

Bool.

#### **Create**

The default value is *False*.

## **Search**

The field is not available for search.

# use\_ipv6\_ddns\_domainname

## **use\_ipv6\_ddns\_domainname**

Use flag for: ipv6\_ddns\_domainname

## **Type**

Bool.

## **Create**

The default value is *False*.

#### **Search**

The field is not available for search.

## use\_ipv6\_domain\_name

#### **use\_ipv6\_domain\_name**

Use flag for: ipv6\_domain\_name

#### **Type**

Bool.

## **Create**

The default value is *False*.

#### **Search**

The field is not available for search.

## use\_ipv6\_domain\_name\_servers

## **use\_ipv6\_domain\_name\_servers**

Use flag for: ipv6\_domain\_name\_servers

## **Type**

Bool.

## **Create**

The default value is *False*.

## **Search**

The field is not available for search.

## use\_ipv6\_enable\_ddns

## **use\_ipv6\_enable\_ddns**

Use flag for: ipv6\_enable\_ddns

## **Type**

Bool.

## **Create**

The default value is *False*.

### **Search**

The field is not available for search.

## use\_ipv6\_options

## **use\_ipv6\_options**

Use flag for: ipv6\_options

## **Type**

Bool.

## **Create**

The default value is *False*.

### **Search**

The field is not available for search.

## use\_nextserver

**use\_nextserver**

Use flag for: nextserver

#### **Type**

Bool.

## **Create**

The default value is *False*.

## **Search**

The field is not available for search.

## use\_options

## **use\_options**

Use flag for: options

## **Type**

Bool.

## **Create**

The default value is *False*.

## **Search**

The field is not available for search.

## use\_preferred\_lifetime

## **use\_preferred\_lifetime**

Use flag for: preferred\_lifetime

#### **Type**

Bool.

## **Create**

The default value is *False*.

## **Search**

The field is not available for search.

## use\_pxe\_lease\_time

## **use\_pxe\_lease\_time**

Use flag for: pxe\_lease\_time

## **Type**

Bool.

**Create**

<span id="page-2506-0"></span>The default value is *False*.

### **Search**

The field is not available for search.

## use\_valid\_lifetime

#### **use\_valid\_lifetime**

Use flag for: valid\_lifetime

## **Type**

Bool.

## **Create**

The default value is *False*.

## **Search**

The field is not available for search.

## valid\_lifetime

## **valid\_lifetime**

The valid lifetime value for this roaming host object.

## **Type**

Unsigned integer.

## **Create**

The default value is *43200*.

## **Search**

The field is not available for search.

#### **Notes**

valid\_lifetime is associated with the field *[use\\_valid\\_lifetime](#page-2487-0)* (see *[use flag](#page-3307-0)*).

# Fields List

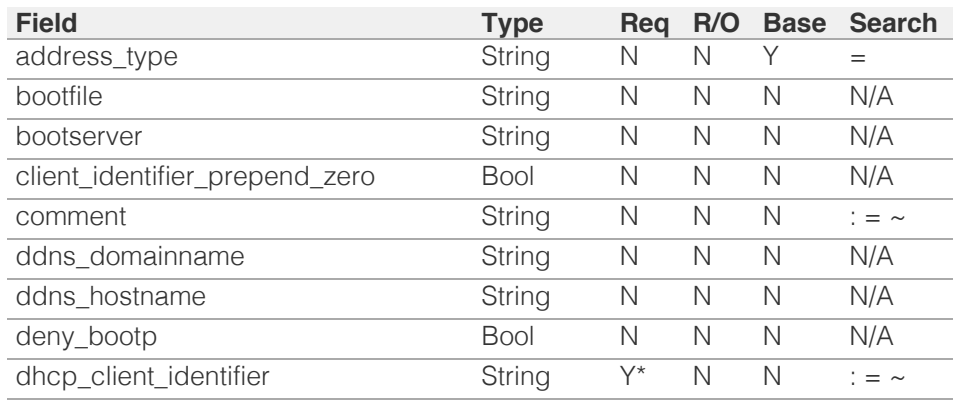

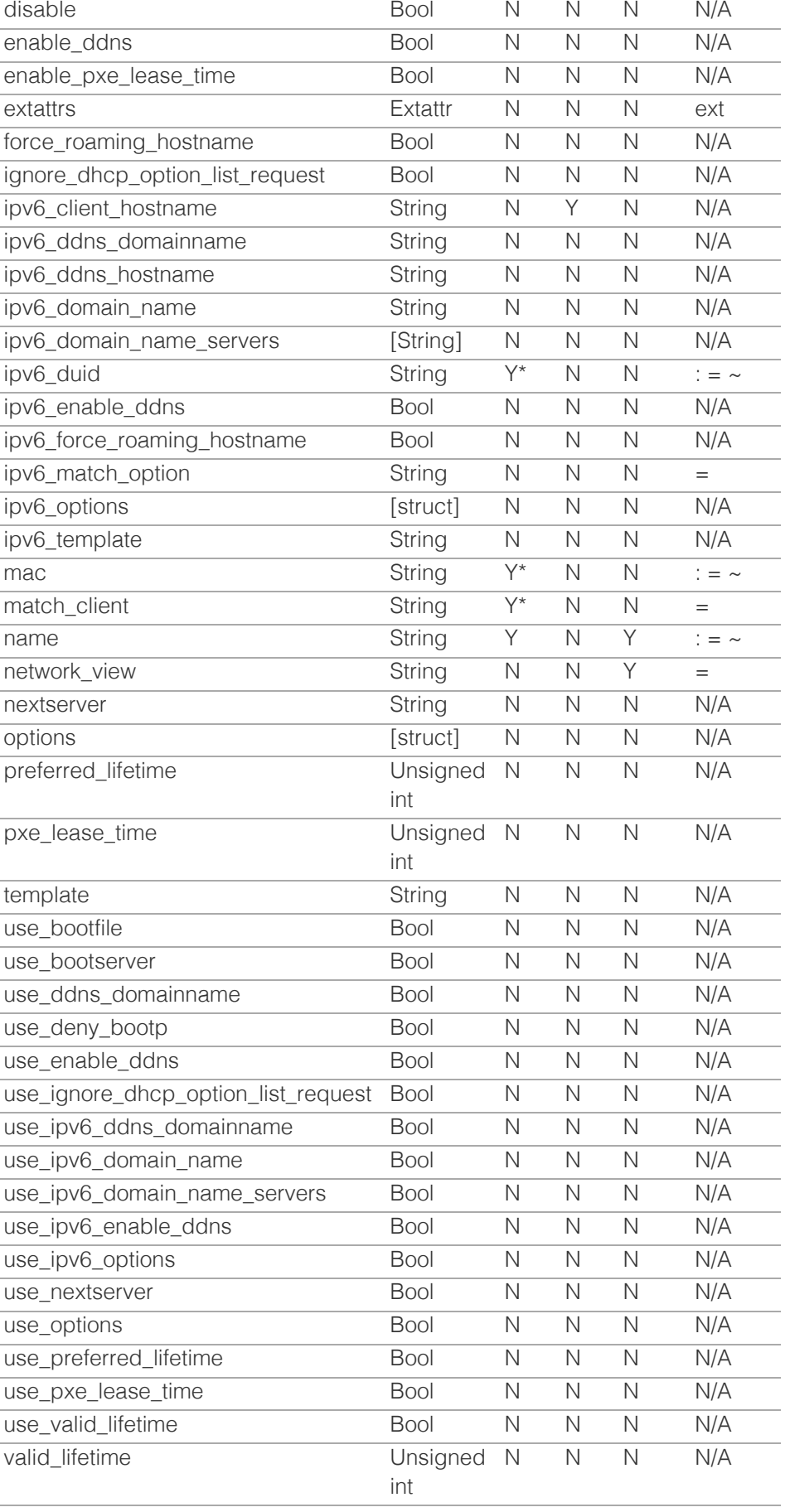

\* Required in some cases, see detailed field description above.

© Copyright 2021, Infoblox.

# <span id="page-2509-0"></span>Infoblox **\*\***

# [Table Of Contents](#page-3313-0)

<span id="page-2509-1"></span>[ruleset : DNS Ruleset object.](#page-2509-0)

- **Diect Reference**
- **[Restrictions](#page-2509-2)**
- **[Fields](#page-2512-0)** 
	- [comment](#page-2510-0)
	- **[disabled](#page-2510-1)**
	- [name](#page-2511-0)
	- [nxdomain\\_rules](#page-2511-1)
	- $t$  [type](#page-2512-1)
- **[Fields List](#page-2512-2)**

# Previous topic

[roaminghost : DHCP Roaming Host object.](#page-2487-0)

## <span id="page-2509-2"></span>Next topic

[saml:authservice : SAML authentication service](#page-2513-0) [object.](#page-2513-0)

# Quick search

Go

Enter search terms or a module, class or function name.

# ruleset : DNS Ruleset object.

Represents a Ruleset object, which is a collection of rules that is used to match domain names.

# Object Reference

References to ruleset are *[object references](#page-3313-0)*.

The *name* part of the ruleset object reference has the following components:

- Name of the Ruleset object
- Type of the Ruleset object

Example: ruleset/ZG5zLm5ldHdvcmtfdmlldyQxMTk:default/NXDOMAIN

# **Restrictions**

The object does not support the following operations:

- Scheduling
- CSV export

The object cannot be managed on Cloud Platform members.

# Fields

These fields are actual members of the object; thus, they can be requested by using \_return\_fields, if the fields are readable.

The basic version of the object contains the field(s): **comment, disabled, name, type**.

The following fields are required to create this object:

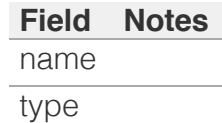

# comment

### <span id="page-2510-0"></span>**comment**

Descriptive comment about the Ruleset object.

## **Type**

String.

Values with leading or trailing white space are not valid for this field.

## **Create**

The default value is *empty*.

## **Search**

The field is available for search via

- $\bullet$  ':=' (case insensitive search)
- '=' (exact equality)
- $\bullet$  ' $\sim$ =' (regular expression)

## **Notes**

The comment is part of the base object.

# <span id="page-2510-1"></span>disabled

## **disabled**

The flag that indicates if the Ruleset object is disabled.

## **Type**

Bool.

## **Create**

The default value is *False*.

## **Search**

The field is available for search via

'=' (exact equality)

## **Notes**

The disabled is part of the base object.

## name

## <span id="page-2511-0"></span>**name**

The name of this Ruleset object.

## **Type**

String.

## **Create**

The field is required on creation.

## **Search**

The field is available for search via

- ':=' (case insensitive search)
- $\bullet$  '=' (exact equality)
- '~=' (regular expression)

## **Notes**

The name is part of the base object.

# <span id="page-2511-1"></span>nxdomain\_rules

#### **nxdomain\_rules**

The list of Rules assigned to this Ruleset object. Rules can be set only when the Ruleset type is set to "NXDOMAIN".

## **Type**

A/An *[Rule of Ruleset](#page-2926-0)* struct array.

## **Create**

The default value is:

empty

## **Search**

The field is not available for search.

## type

## **type**

The type of this Ruleset object.

## **Type**

## <span id="page-2512-1"></span><span id="page-2512-0"></span>String.

Valid values are:

- BLACKLIST
- NXDOMAIN

## **Create**

The field is required on creation.

## **Search**

The field is available for search via

• '=' (exact equality)

## **Notes**

The type is part of the base object.

# Fields List

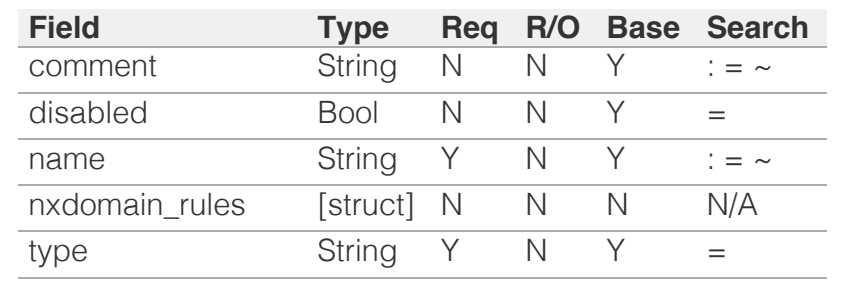

<span id="page-2512-2"></span>[Infoblox WAPI 2.12 documentation](#page-3313-0) » [previous](#page-2487-0) | [next](#page-2513-0) | [objects](#page-138-0) | [index](#page-56-0)

© Copyright 2021, Infoblox.

# <span id="page-2513-0"></span> $Infoblox \leq$

# [Table Of Contents](#page-3313-0)

[saml:authservice : SAML authentication service](#page-2513-0) [object.](#page-2513-0)

- **[Object Reference](#page-2513-1)**
- **[Restrictions](#page-2513-2)**
- <span id="page-2513-1"></span>**[Fields](#page-2515-0)** 
	- [comment](#page-2514-0)
	- $\blacksquare$  [idp](#page-2514-1)
	- [name](#page-2515-1)
	- [session\\_timeout](#page-2515-2)
- **[Fields List](#page-2515-3)**

## Previous topic

[ruleset : DNS Ruleset object.](#page-2509-0)

## Next topic

[scavengingtask : DNS scavenging task object.](#page-2517-0)

# <span id="page-2513-2"></span>Quick search

Enter search terms or a module, class or function name.

Go

# saml:authservice : SAML authentication service object.

This object represents SAML authentication service.

# Object Reference

References to saml:authservice are *[object references](#page-3313-0)*. The *name* part of the SAML authentication service object reference has the following components:

The name of the SAML authentication service object.

Example: saml:authservice/ZG5zLm5ldHdvcmtfdmlldyQxMTk:Infoblox

# **Restrictions**

The object does not support the following operations:

- Scheduling
- CSV export

The object cannot be managed on Cloud Platform members.

# Fields

These fields are actual members of the object; thus, they can be requested by using \_return\_fields, if the fields are readable.

The basic version of the object contains the field(s): **name**.

The following fields are required to create this object:

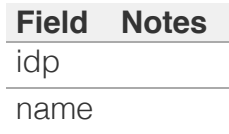

## <span id="page-2514-0"></span>comment

## **comment**

The descriptive comment for the SAML authentication service.

## **Type**

String.

Values with leading or trailing white space are not valid for this field.

## **Create**

The default value is *empty*.

## **Search**

The field is available for search via

- $\bullet$  ':=' (case insensitive search)
- $\bullet$  '=' (exact equality)
- '~=' (regular expression)

# <span id="page-2514-1"></span>idp

## **idp**

The SAML Identity Provider to use for authentication.

## **Type**

A/An *[The SAML Identity Provider structure](#page-2926-0)* struct.

## **Create**

The field is required on creation.

## **Search**

The field is not available for search.

## name

#### **name**

The name of the SAML authentication service.

**Type**

<span id="page-2515-1"></span><span id="page-2515-0"></span>String.

Values with leading or trailing white space are not valid for this field.

## **Create**

The field is required on creation.

## **Search**

The field is available for search via

- $\cdot$   $\cdot$   $:=$  (case insensitive search)
- $\bullet$  '=' (exact equality)
- $\bullet$  ' $\sim$ =' (regular expression)

## **Notes**

The name is part of the base object.

# <span id="page-2515-2"></span>session\_timeout

## **session\_timeout**

The session timeout in seconds.

## **Type**

Unsigned integer.

## **Create**

The default value is *1800*.

## **Search**

The field is not available for search.

# <span id="page-2515-3"></span>Fields List

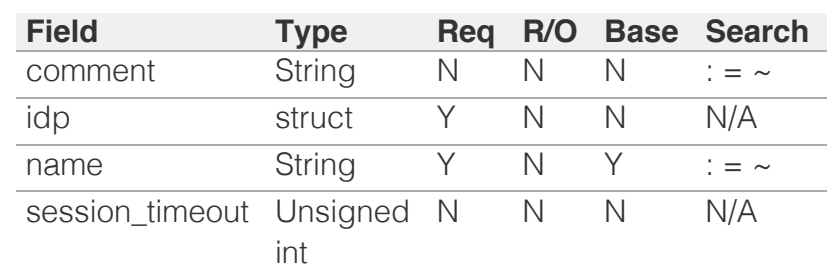

# <span id="page-2517-0"></span> $Infoblox \leq$

# [Table Of Contents](#page-3313-0)

[scavengingtask : DNS scavenging task object.](#page-2517-0)

- **Object Reference**
- **Restrictions**
- **Fields** 
	- **action**
	- associated\_object
	- end\_time
	- **processed** records
	- **reclaimable\_records**
	- **reclaimed** records
	- start\_time
	- **status**
- **Fields List**

## Previous topic

[saml:authservice : SAML authentication service](#page-2513-0) [object.](#page-2513-0)

## Next topic

[scheduledtask : Scheduled Task object.](#page-149-0)

# Quick search

Go

Enter search terms or a module, class or function name.

# scavengingtask : DNS scavenging task object.

The DNS scavenging task object provides information on scavenging process state.

# Object Reference

References to scavengingtask are *[object references](#page-3313-0)*. The *name* part of a DNS scavenging task object reference has the following components:

Task identifier

Example: scavengingtask/ZG5zLm5ldHdvcmtfdmlldyQxMTk:1

# **Restrictions**

The object does not support the following operations:

- Create (insert)
- Delete
- Modify (update)
- Permissions
- Global search (searches via *[the search object](#page-2522-0)*)
- CSV export

The object cannot be managed on Cloud Platform members.

# Fields

These fields are actual members of the object; thus, they can be requested by using return fields, if the fields are readable.

The basic version of the object contains the field(s): **action, associated\_object, status**.

# action

## **action**

The scavenging action.

## **Type**

String.

Valid values are:

- ANALYZE
- ANALYZE\_RECLAIM
- RECLAIM
- RESET

## **Search**

The field is available for search via

'=' (exact equality)

## **Notes**

The action is part of the base object.

The action cannot be updated.

action cannot be written.

# associated\_object

## **associated\_object**

The reference to the object associated with the scavenging task.

## **Type**

String.

This field supports nested return fields as described *[here](#page-3313-0)*.

## **Search**

The field is available for search via

'=' (exact equality)

## **Notes**

The associated\_object is part of the base object.

The associated\_object cannot be updated.

associated\_object cannot be written.

# end\_time

**end\_time**

The scavenging process end time.

## **Type**

Timestamp.

## **Search**

The field is not available for search.

## **Notes**

The end\_time cannot be updated.

end time cannot be written.

# processed\_records

## **processed\_records**

The number of processed during scavenging resource records.

## **Type**

Unsigned integer.

## **Search**

The field is not available for search.

## **Notes**

The processed\_records cannot be updated.

processed\_records cannot be written.

# reclaimable\_records

## **reclaimable\_records**

The number of resource records that are allowed to be reclaimed during the scavenging process.

## **Type**

Unsigned integer.

## **Search**

The field is not available for search.

## **Notes**
The reclaimable\_records cannot be updated.

reclaimable\_records cannot be written.

# reclaimed\_records

#### **reclaimed\_records**

The number of reclaimed during the scavenging process resource records.

# **Type**

Unsigned integer.

# **Search**

The field is not available for search.

#### **Notes**

The reclaimed\_records cannot be updated.

reclaimed\_records cannot be written.

# start\_time

#### **start\_time**

The scavenging process start time.

### **Type**

Timestamp.

#### **Search**

The field is not available for search.

## **Notes**

The start\_time cannot be updated.

start\_time cannot be written.

# status

#### **status**

The scavenging process status. This is a read-only attribute.

# **Type**

String.

Valid values are:

- COMPLETED
- CREATED
- ERROR
- RUNNING

# **Search**

The field is available for search via

'=' (exact equality)

# **Notes**

The status is part of the base object.

The status cannot be updated.

status cannot be written.

# Fields List

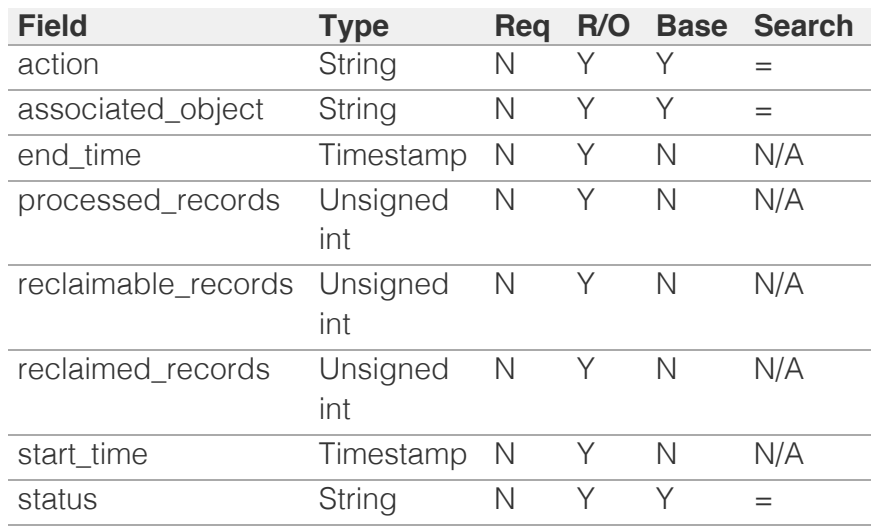

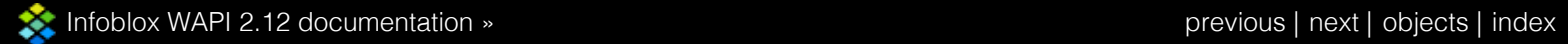

© Copyright 2021, Infoblox.

<span id="page-2522-0"></span>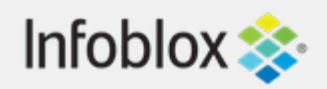

# [Table Of Contents](#page-3313-0)

[search : Search object.](#page-2522-0)

- **[Object Reference](#page-2522-1)**
- **[Restrictions](#page-2522-2)**
- **[Search-only Fields](#page-2528-0)** 
	- [address](#page-2523-0)
	- [duid](#page-2523-1)
	- **f**qdn
	- [mac\\_address](#page-2524-1)
	- [objtype](#page-2528-1)
	- [search\\_string](#page-2528-2)
- <span id="page-2522-1"></span>**[Search-only Fields List](#page-2528-3)**

# Previous topic

[scheduledtask : Scheduled Task object.](#page-149-0)

# <span id="page-2522-2"></span>Next topic

[sharednetwork : DHCP Shared Network object.](#page-2529-0)

# Quick search

Enter search terms or a module, class or function name.

Go

# search : Search object.

The **search** object is used to perform global searches for multiple object types in the database. This object contains only search parameters and returns objects that match the search criteria. The returned objects are base objects for the respective object types.

Search is the only allowed operation for **search** objects.

NOTE: Only one of the following can be used each time: 'address', 'mac\_address', 'duid' or 'fqdn'.

# Object Reference

**search** objects are search only and will not be returned. They can not be referenced.

# **Restrictions**

The object does not support the following operations:

- Create (insert)
- Delete
- Modify (update)
- Permissions
- Global search (searches via *the search object*)
- Scheduling
- CSV export

The object cannot be managed on Cloud Platform members.

# Search-only Fields

These fields are used only for searching. They are not actual members of the object and therefore the server does not return these fields with this name unless they are nested return fields.

# address

#### <span id="page-2523-0"></span>**address**

IP address is used as the search criterion.

# **Type**

String.

# **Search**

The field is available for search via

 $\bullet$  '=' (exact equality)

# **Notes**

address is a search-only field.

# <span id="page-2523-1"></span>duid

# **duid**

DUID is used as the search criterion.

# **Type**

String.

# **Search**

The field is available for search via

 $\bullet$  '=' (exact equality)

# **Notes**

duid is a search-only field.

# fqdn

# **fqdn**

FQDN is used as the search criterion.

# **Type**

String.

# **Search**

The field is available for search via

- <span id="page-2524-0"></span> $\bullet$  ':=' (case insensitive search)
- '~=' (regular expression)

### **Notes**

fqdn is a search-only field.

# <span id="page-2524-1"></span>mac\_address

### **mac\_address**

MAC address is used as the search criterion.

#### **Type**

String.

# **Search**

The field is available for search via

 $\bullet$  '=' (exact equality)

### **Notes**

mac\_address is a search-only field.

# objtype

#### **objtype**

Type of object to search for. If not specified, all object types will be searched.

### **Type**

String.

Valid values are:

- $\bullet$  All
- AllNetwork
- AllZone
- IPAMObjects
- ad\_auth\_service
- admingroup
- adminrole
- adminuser
- allendpoints
- allnsgroup
- approvalworkflow

- awsrte53taskgroup
- awsuser
- bulkhost
- certificate:authservice
- ciscoise:notificationrule
- dhcpfailover
- dhcpoptionspace
- discovery:device
- discovery:deviceinterface
- discovery:memberproperties
- dns64group
- dtc:lbdn
- dtc:monitor:http
- dtc:monitor:icmp
- dtc:monitor:pdp
- dtc:monitor:sip
- dtc:monitor:snmp
- dtc:monitor:tcp
- dtc:pool
- dtc:server
- dtc:topology
- filterfingerprint
- filtermac
- filternac
- filteroption
- filterrelayagent
- fingerprint
- fixedaddress
- fixedaddresstemplate
- ftpuser
- grid:dhcpproperties
- grid:dns
- grid:filedistribution
- grid:servicerestart:group
- grid:threatanalytics
- ipv6dhcpoptionspace
- ipv6fixedaddress
- ipv6fixedaddresstemplate
- ipv6network
- ipv6networkcontainer
- ipv6networktemplate
- ipv6range
- ipv6rangetemplate
- ipv6sharednetwork
- kerberoskey
- Idap\_auth\_service
- lease
- macfilteraddress

member

- member:dhcpproperties
- member:dns
- member:filedistribution
- member:threatprotection
- mgm:grid
- mgm:member
- mgm:network
- mgm:networkview
- msserver
- msserver:adsites:domain
- msserver:adsites:site
- msserver:dhcp
- msserver:dns
- mssuperscope
- namedacl
- natgroup
- network
- networkcontainer
- networktemplate
- networkuser
- networkview
- notification:rule
- nsgroup
- nsgroup:delegation
- nsgroup:forwardingmember
- nsgroup:forwardstubserver
- nsgroup:stubmember
- parentalcontrol:avp
- parentalcontrol:subscribersite
- radius: authservice
- range
- rangetemplate
- record:a
- record:aaaa
- record:alias
- record:caa
- record:cname
- record:dhcid
- record:dname
- record:dnskey
- record:ds
- record:host
- record:host\_ipv4addr
- record:host\_ipv6addr
- record:mx
- record:naptr
- record:ns

record:nsec

- record:nsec3param
- record:ptr
- record:rpz:a
- record:rpz:a:ipaddress
- record:rpz:aaaa
- record:rpz:aaaa:ipaddress
- record:rpz:cname
- record:rpz:cname:clientipaddress
- record:rpz:cname:clientipaddressdn
- record:rpz:cname:ipaddress
- record:rpz:cname:ipaddressdn
- record:rpz:mx
- record:rpz:naptr
- record:rpz:ptr
- record:rpz:srv
- record:rpz:txt
- record:rrsig
- record:srv
- record:tlsa
- record:txt
- record:unknown
- rir:organization
- roaminghost
- ruleset
- saml:authservice
- sharednetwork
- sharedrecord:a
- sharedrecord:aaaa
- sharedrecord: cname
- sharedrecord:mx
- sharedrecord:srv
- sharedrecord:txt
- sharedrecordgroup
- snmpuser
- superhost
- tacacsplus: authservice
- tftpfiledir
- threatanalytics: analytics\_whitelist
- threatanalytics: moduleset
- threatprotection: profile
- upgradegroup
- vdiscoverytask
- view
- vlan
- vlanrange
- vlanview

# <span id="page-2528-1"></span><span id="page-2528-0"></span>**Search**

The field is available for search via

 $\bullet$  '=' (exact equality)

# **Notes**

objtype is a search-only field.

# <span id="page-2528-2"></span>search\_string

### **search\_string**

Pattern to search for. In most cases, using regular expression  $(\sim)=$ ) will be the preferred method. Using equal match (=) matches only complete, not partial, fields.

# **Type**

String.

# **Search**

The field is available for search via

- $\bullet$   $\dot{ }$  :=' (case insensitive search)
- $\bullet$  '=' (exact equality)
- '~=' (regular expression)

# **Notes**

search\_string is a search-only field.

# Search-only Fields List

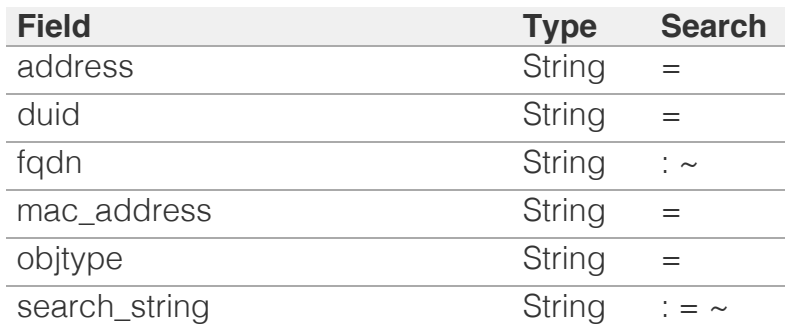

<span id="page-2528-3"></span>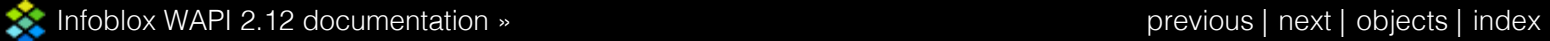

© Copyright 2021, Infoblox.

# <span id="page-2529-0"></span>Infoblox **\*\***

# [Table Of Contents](#page-3313-0)

#### [sharednetwork : DHCP Shared Network object.](#page-2529-0)

- **Object Reference**
- **Restrictions**
- **Fields** 
	- **authority**
	- **•** bootfile
	- **bootserver**
	- **comment**
	- ddns\_generate\_hostname
	- ddns\_server\_always\_updates
	- **ddns** ttl
	- ddns\_update\_fixed\_addresses
	- ddns\_use\_option81
	- deny\_bootp
	- **dhcp\_utilization**
	- dhcp\_utilization\_status
	- **disable**
	- **dynamic\_hosts**
	- enable\_ddns
	- enable\_pxe\_lease\_time
	- **E** extattrs
	- ignore\_client\_identifier
	- ignore\_dhcp\_option\_list\_request
	- ignore\_id
	- ignore\_mac\_addresses
	- **lease\_scavenge\_time**
	- **logic\_filter\_rules**
	- ms\_ad\_user\_data
	- name
	- network\_view
	- networks
	- nextserver
	- **n** options
	- pxe\_lease\_time
	- [static\\_hosts](#page-2542-0)
	- [total\\_hosts](#page-2542-1)
	- [update\\_dns\\_on\\_lease\\_renewal](#page-2542-2)
	- [use\\_authority](#page-2543-0)
	- [use\\_bootfile](#page-2543-1)
	- use bootserver [use](#page-2544-0) [ddns](#page-2544-0) [generate](#page-2544-0) [hostname](#page-2544-0)

# sharednetwork : DHCP Shared Network object.

A shared network is a network segment to which you assign two or more subnets. When subnets in a shared network contain IP addresses that are available for dynamic allocation, the addresses are put into a common pool for allocation when client requests arise. When you create a shared network, the DHCP server can assign IP addresses to client requests from any subnet (that resides on the same network interface) in the shared network.

# Object Reference

References to sharednetwork are *[object references](#page-3313-0)*. The *name* part of a shared network object reference has the following components:

• The name of the shared network.

Example: sharednetwork/5ldHdvcmskMTEuMC4:sharedname

# **Restrictions**

The object cannot be managed on Cloud Platform members.

# Fields

These fields are actual members of the object; thus, they can be requested by using \_return\_fields, if the fields are readable.

The basic version of the object contains the field(s): **comment, name, network\_view, networks**.

The following fields are required to create this object:

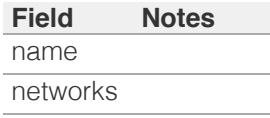

# authority

#### **authority**

Authority for the shared network.

**Type**

Bool.

#### **Create**

The default value is *False*.

#### **Search**

The field is not available for search.

#### **Notes**

authority is associated with the field *[use\\_authority](#page-2529-0)* (see *[use flag](#page-3307-0)*).

# bootfile

#### **bootfile**

The bootfile name for the shared network. You can configure the DHCP server to support clients that use the boot file name option in their DHCPREQUEST messages.

#### **Type**

String.

#### **Create**

The default value is *empty*.

#### **Search**

The field is not available for search.

#### **Notes**

bootfile is associated with the field *[use\\_bootfile](#page-2529-0)* (see *[use flag](#page-3307-0)*).

# bootserver

#### **bootserver**

The bootserver address for the shared network. You can specify the name and/or IP address of the boot server that the host needs to boot.

The boot server *[IPv4 Address](#page-3307-0)* or name in *[FQDN](#page-3307-0)* format.

#### **Type**

String.

#### **Create**

The default value is *empty*.

#### **Search**

The field is not available for search.

#### **Notes**

bootserver is associated with the field *[use\\_bootserver](#page-2529-0)* (see *[use flag](#page-3307-0)*).

## comment

#### **comment**

Comment for the shared network, maximum 256 characters.

#### **Type**

String.

Values with leading or trailing white space are not valid for this field.

#### **Create**

The default value is *empty*.

#### **Search**

The field is available for search via

- ':=' (case insensitive search)
- '=' (exact equality)
- '~=' (regular expression)

#### **Notes**

The comment is part of the base object.

# ddns\_generate\_hostname

#### **ddns\_generate\_hostname**

If this field is set to True, the DHCP server generates a hostname and updates DNS with it when the DHCP client request does not contain a hostname.

#### **Type**

Bool.

#### **Create**

The default value is *False*.

#### **Search**

The field is not available for search.

#### **Notes**

ddns\_generate\_hostname is associated with the field *[use\\_ddns\\_generate\\_hostname](#page-2529-0)* (see *[use flag](#page-3307-0)*).

#### ddns\_server\_always\_updates

#### **ddns\_server\_always\_updates**

This field controls whether only the DHCP server is allowed to update DNS, regardless of the DHCP clients requests. Note that changes for this field take effect only if ddns\_use\_option81 is True.

#### **Type**

Bool.

#### **Create**

The default value is

#### **Search**

The field is not available for search.

# ddns\_ttl

#### **ddns\_ttl**

The DNS update Time to Live (TTL) value of a shared network object.

The TTL is a *[32-bit unsigned integer](#page-3307-0)* that represents the duration, in seconds, for which the update is cached. Zero indicates that the update is not cached.

#### **Type**

Unsigned integer.

#### **Create**

The default value is *0*.

#### **Search**

The field is not available for search.

#### **Notes**

ddns\_ttl is associated with the field *[use\\_ddns\\_ttl](#page-2529-0)* (see *[use flag](#page-3307-0)*).

# ddns\_update\_fixed\_addresses

#### **ddns\_update\_fixed\_addresses**

By default, the DHCP server does not update DNS when it allocates a fixed address to a client. You can configure the DHCP server to update the A and PTR records of a client with a fixed address. When this feature is enabled and the DHCP server adds A and PTR records for a fixed address, the DHCP server never discards the records.

#### **Type**

Bool.

#### **Create**

The default value is *False*.

### **Search**

The field is not available for search.

#### **Notes**

ddns\_update\_fixed\_addresses is associated with the field *[use\\_ddns\\_update\\_fixed\\_addresses](#page-2529-0)* (see *[use flag](#page-3307-0)*).

ddns\_use\_option81

#### **ddns\_use\_option81**

The support for DHCP Option 81 at the shared network level.

#### **Type**

Bool.

### **Create**

The default value is *False*.

#### **Search**

The field is not available for search.

#### **Notes**

ddns\_use\_option81 is associated with the field *[use\\_ddns\\_use\\_option81](#page-2529-0)* (see *[use flag](#page-3307-0)*).

# deny\_bootp

#### **deny\_bootp**

If set to true, BOOTP settings are disabled and BOOTP requests will be denied.

#### **Type**

Bool.

### **Create**

The default value is *False*.

#### **Search**

The field is not available for search.

#### **Notes**

deny\_bootp is associated with the field *[use\\_deny\\_bootp](#page-2529-0)* (see *[use flag](#page-3307-0)*).

# dhcp\_utilization

#### **dhcp\_utilization**

The percentage of the total DHCP utilization of the networks belonging to the shared network multiplied by 1000. This is the percentage of the total number of available IP addresses from all the networks belonging to the shared network versus the total number of all IP addresses in all of the networks in the shared network.

#### **Type**

Unsigned integer.

#### **Search**

The field is not available for search.

#### **Notes**

The dhcp\_utilization cannot be updated.

dhcp\_utilization cannot be written.

# dhcp\_utilization\_status

#### **dhcp\_utilization\_status**

A string describing the utilization level of the shared network.

#### **Type**

String.

Valid values are:

- $\bullet$  FULL
- HIGH
- LOW
- NORMAL

#### **Search**

The field is not available for search.

#### **Notes**

The dhcp\_utilization\_status cannot be updated.

dhcp\_utilization\_status cannot be written.

# disable

#### **disable**

Determines whether a shared network is disabled or not. When this is set to False, the shared network is enabled.

#### **Type**

Bool.

#### **Create**

The default value is *False*.

#### **Search**

The field is not available for search.

# dynamic\_hosts

#### **dynamic\_hosts**

The total number of DHCP leases issued for the shared network.

#### **Type**

Unsigned integer.

#### **Search**

The field is not available for search.

#### **Notes**

The dynamic\_hosts cannot be updated.

dynamic\_hosts cannot be written.

# enable\_ddns

#### **enable\_ddns**

The dynamic DNS updates flag of a shared network object. If set to True, the DHCP server sends DDNS updates to DNS servers in the same Grid, and to external DNS servers.

#### **Type**

Bool.

#### **Create**

The default value is *False*.

#### **Search**

The field is not available for search.

#### **Notes**

enable\_ddns is associated with the field *[use\\_enable\\_ddns](#page-2529-0)* (see *[use flag](#page-3307-0)*).

# enable\_pxe\_lease\_time

#### **enable\_pxe\_lease\_time**

Set this to True if you want the DHCP server to use a different lease time for PXE clients.

#### **Type**

Bool.

#### **Create**

The default value is *False*.

#### **Search**

The field is not available for search.

### extattrs

#### **extattrs**

Extensible attributes associated with the object.

For valid values for extensible attributes, see *[the following information](#page-3303-0)*.

#### **Type**

Extensible attributes.

This field allows +/- to be specified as part of the field name when updating the object, see *[the following information](#page-3303-0)*.

#### **Create**

The default value is *empty*.

#### **Search**

For how to search extensible attributes, see *[the following information](#page-3303-0)*.

# ignore\_client\_identifier

#### **ignore\_client\_identifier**

If set to true, the client identifier will be ignored.

#### **Type**

Bool.

#### **Create**

The default value is *False*.

#### **Search**

The field is not available for search.

#### **Notes**

ignore\_client\_identifier is associated with the field *[use\\_ignore\\_client\\_identifier](#page-2529-0)* (see *[use flag](#page-3307-0)*).

# ignore\_dhcp\_option\_list\_request

#### **ignore\_dhcp\_option\_list\_request**

If this field is set to False, the appliance returns all DHCP options the client is eligible to receive, rather than only the list of options the client has requested.

#### **Type**

Bool.

#### **Create**

The default value is *False*.

#### **Search**

The field is not available for search.

#### **Notes**

ignore\_dhcp\_option\_list\_request is associated with the field *[use\\_ignore\\_dhcp\\_option\\_list\\_request](#page-2529-0) [use flag](#page-3307-0)*

# ignore\_id

#### **ignore\_id**

Indicates whether the appliance will ignore DHCP client IDs or MAC addresses. Valid values are "NONE", "CLIENT", or "MACADDR". The default is "NONE".

#### **Type**

String.

Valid values are:

- CLIENT
- MACADDR
- NONE

### **Create**

The default value is *NONE*.

#### **Search**

The field is not available for search.

#### **Notes**

ignore\_id is associated with the field *[use\\_ignore\\_id](#page-2529-0)* (see *[use flag](#page-3307-0)*).

# ignore\_mac\_addresses

#### **ignore\_mac\_addresses**

A list of MAC addresses the appliance will ignore.

#### **Type**

String array.

#### **Create**

The default value is *empty*.

#### **Search**

The field is not available for search.

#### lease\_scavenge\_time

#### **lease\_scavenge\_time**

An integer that specifies the period of time (in seconds) that frees and backs up leases remained in the database before they are automatically deleted. To disable lease scavenging, set the parameter to -1. The minimum positive value must be greater than 86400 seconds (1 day).

**Type**

#### Integer.

#### **Create**

The default value is *-1*.

#### **Search**

The field is not available for search.

#### **Notes**

lease\_scavenge\_time is associated with the field *[use\\_lease\\_scavenge\\_time](#page-2529-0)* (see *[use flag](#page-3307-0)*).

# logic\_filter\_rules

#### **logic\_filter\_rules**

This field contains the logic filters to be applied on the this shared network.

This list corresponds to the match rules that are written to the dhcpd configuration file.

#### **Type**

A/An *[Logic Filter rule](#page-2926-0)* struct array.

#### **Create**

The default value is:

#### empty

#### **Search**

The field is not available for search.

#### **Notes**

logic\_filter\_rules is associated with the field *[use\\_logic\\_filter\\_rules](#page-2529-0)* (see *[use](#page-3307-0) [flag](#page-3307-0)*).

### ms ad user data

#### **ms\_ad\_user\_data**

The Microsoft Active Directory user related information.

#### **Type**

A/An *[Active Directory User Data](#page-2926-0)* struct.

#### **Search**

The field is not available for search.

#### **Notes**

The ms\_ad\_user\_data cannot be updated.

ms\_ad\_user\_data cannot be written.

#### name

#### **name**

The name of the IPv6 Shared Network.

#### **Type**

String.

Values with leading or trailing white space are not valid for this field.

#### **Create**

The field is required on creation.

#### **Search**

The field is available for search via

- $\bullet$  ':=' (case insensitive search)
- $\bullet$  '=' (exact equality)
- '~=' (regular expression)

#### **Notes**

The name is part of the base object.

# network\_view

#### **network\_view**

The name of the network view in which this shared network resides.

#### **Type**

String.

Values with leading or trailing white space are not valid for this field.

#### **Create**

The default value is *The default DNS view*.

#### **Search**

The field is available for search via

'=' (exact equality)

#### **Notes**

The network\_view is part of the base object.

The network\_view cannot be updated.

# networks

**networks**

A list of networks belonging to the shared network

Each individual list item must be specified as an object containing a '\_ref' parameter to a network reference, for example:

```
[{
     "_ref": "network/ZG5zLm5ldHdvcmskMTAuMwLvMTYvMA",
}]
```
if the reference of the wanted network is not known, it is possible to specify search parameters for the network instead in the following way:

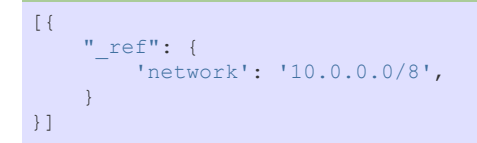

note that in this case the search must match exactly one network for the assignment to be successful.

#### **Type**

A/An *[network](#page-1652-0)* object array.

This field supports nested return fields as described *[here](#page-3313-0)*.

#### **Create**

The field is required on creation.

#### **Search**

The field is not available for search.

#### **Notes**

The networks is part of the base object.

# nextserver

#### **nextserver**

The name in *[FQDN](#page-3307-0)* and/or *[IPv4 Address](#page-3307-0)* of the next server that the host needs to boot.

#### **Type**

String.

#### **Create**

The default value is *empty*.

#### **Search**

The field is not available for search.

#### **Notes**

nextserver is associated with the field *[use\\_nextserver](#page-2529-0)* (see *[use flag](#page-3307-0)*).

# options

#### **options**

An array of *[DHCP option](#page-2926-0)* structs that lists the DHCP options associated with the object.

#### **Type**

A/An *[DHCP option](#page-2926-0)* struct array.

#### **Create**

The default value is:

```
[ { 'name': 'dhcp-lease-time',
'num': 51,
'use_option': False,
'value': '43200',
'vendor class': 'DHCP'}]
```
#### **Search**

The field is not available for search.

#### **Notes**

options is associated with the field *[use\\_options](#page-2529-0)* (see *[use flag](#page-3307-0)*).

# pxe\_lease\_time

#### **pxe\_lease\_time**

The PXE lease time value of a shared network object. Some hosts use PXE (Preboot Execution Environment) to boot remotely from a server. To better manage your IP resources, set a different lease time for PXE boot requests. You can configure the DHCP server to allocate an IP address with a shorter lease time to hosts that send PXE boot requests, so IP addresses are not leased longer than necessary.

A *[32-bit unsigned integer](#page-3307-0)* that represents the duration, in seconds, for which the update is cached. Zero indicates that the update is not cached.

#### **Type**

Unsigned integer.

#### **Create**

The default value is *empty*.

#### **Search**

The field is not available for search.

#### **Notes**

pxe\_lease\_time is associated with the field *[use\\_pxe\\_lease\\_time](#page-2529-0)* (see *[use](#page-3307-0) [flag](#page-3307-0)*).

### static\_hosts

#### <span id="page-2542-0"></span>**static\_hosts**

The number of static DHCP addresses configured in the shared network.

#### **Type**

Unsigned integer.

#### **Search**

The field is not available for search.

#### **Notes**

The static\_hosts cannot be updated.

static\_hosts cannot be written.

# <span id="page-2542-1"></span>total\_hosts

#### **total\_hosts**

The total number of DHCP addresses configured in the shared network.

#### **Type**

Unsigned integer.

#### **Search**

The field is not available for search.

#### **Notes**

The total\_hosts cannot be updated.

total\_hosts cannot be written.

# <span id="page-2542-2"></span>update\_dns\_on\_lease\_renewal

#### **update\_dns\_on\_lease\_renewal**

This field controls whether the DHCP server updates DNS when a DHCP lease is renewed.

#### **Type**

Bool.

#### **Create**

The default value is *False*.

#### **Search**

The field is not available for search.

#### **Notes**

update\_dns\_on\_lease\_renewal is associated with the field *[use\\_update\\_dns\\_on\\_lease\\_renewal](#page-2529-0)* (see *[use flag](#page-3307-0)*).

# <span id="page-2543-0"></span>use\_authority

#### **use\_authority**

Use flag for: authority

### **Type**

Bool.

# **Create**

The default value is *False*.

#### **Search**

The field is not available for search.

# <span id="page-2543-1"></span>use\_bootfile

#### **use\_bootfile**

Use flag for: bootfile

#### **Type**

Bool.

# **Create**

The default value is *False*.

#### **Search**

The field is not available for search.

## <span id="page-2543-2"></span>use\_bootserver

#### **use\_bootserver**

Use flag for: bootserver

#### **Type**

Bool.

# **Create**

The default value is *False*.

### **Search**

The field is not available for search.

# use\_ddns\_generate\_hostname

#### **use\_ddns\_generate\_hostname**

Use flag for: ddns\_generate\_hostname

#### <span id="page-2544-0"></span>**Type**

Bool.

#### **Create**

The default value is *False*.

#### **Search**

The field is not available for search.

# use\_ddns\_ttl

#### **use\_ddns\_ttl**

Use flag for: ddns\_ttl

#### **Type**

Bool.

# **Create**

The default value is *False*.

# **Search**

The field is not available for search.

# use\_ddns\_update\_fixed\_addresses

#### **use\_ddns\_update\_fixed\_addresses**

Use flag for: ddns\_update\_fixed\_addresses

#### **Type**

Bool.

#### **Create**

The default value is *False*.

#### **Search**

The field is not available for search.

# use\_ddns\_use\_option81

#### **use\_ddns\_use\_option81**

Use flag for: ddns\_use\_option81

#### **Type**

Bool.

#### **Create**

The default value is *False*.

#### **Search**

The field is not available for search.

# use\_deny\_bootp

#### **use\_deny\_bootp**

Use flag for: deny\_bootp

#### **Type**

Bool.

### **Create**

The default value is *False*.

#### **Search**

The field is not available for search.

# use\_enable\_ddns

#### **use\_enable\_ddns**

Use flag for: enable\_ddns

#### **Type**

Bool.

#### **Create**

The default value is *False*.

#### **Search**

The field is not available for search.

# use\_ignore\_client\_identifier

#### **use\_ignore\_client\_identifier**

Use flag for: ignore\_client\_identifier

#### **Type**

Bool.

#### **Create**

The default value is *False*.

#### **Search**

The field is not available for search.

use\_ignore\_dhcp\_option\_list\_request

#### **use\_ignore\_dhcp\_option\_list\_request**

Use flag for: ignore\_dhcp\_option\_list\_request

#### **Type**

Bool.

## **Create**

The default value is *False*.

#### **Search**

The field is not available for search.

# use\_ignore\_id

#### **use\_ignore\_id**

Use flag for: ignore\_id

#### **Type**

Bool.

### **Create**

The default value is *False*.

#### **Search**

The field is not available for search.

# use\_lease\_scavenge\_time

#### **use\_lease\_scavenge\_time**

Use flag for: lease\_scavenge\_time

#### **Type**

Bool.

#### **Create**

The default value is *False*.

### **Search**

The field is not available for search.

# use\_logic\_filter\_rules

#### **use\_logic\_filter\_rules**

Use flag for: logic\_filter\_rules

#### **Type**

Bool.

#### **Create**

The default value is *False*.

#### **Search**

The field is not available for search.

# use\_nextserver

#### **use\_nextserver**

Use flag for: nextserver

#### **Type**

Bool.

#### **Create**

The default value is *False*.

#### **Search**

The field is not available for search.

# use\_options

#### **use\_options**

Use flag for: options

#### **Type**

Bool.

#### **Create**

The default value is *False*.

#### **Search**

The field is not available for search.

# use\_pxe\_lease\_time

#### **use\_pxe\_lease\_time**

Use flag for: pxe\_lease\_time

#### **Type**

Bool.

### **Create**

The default value is *False*.

#### **Search**

The field is not available for search.

# use\_update\_dns\_on\_lease\_renewal

# **use\_update\_dns\_on\_lease\_renewal**

Use flag for: update\_dns\_on\_lease\_renewal

## **Type**

Bool.

# **Create**

The default value is *False*.

#### **Search**

The field is not available for search.

# Fields List

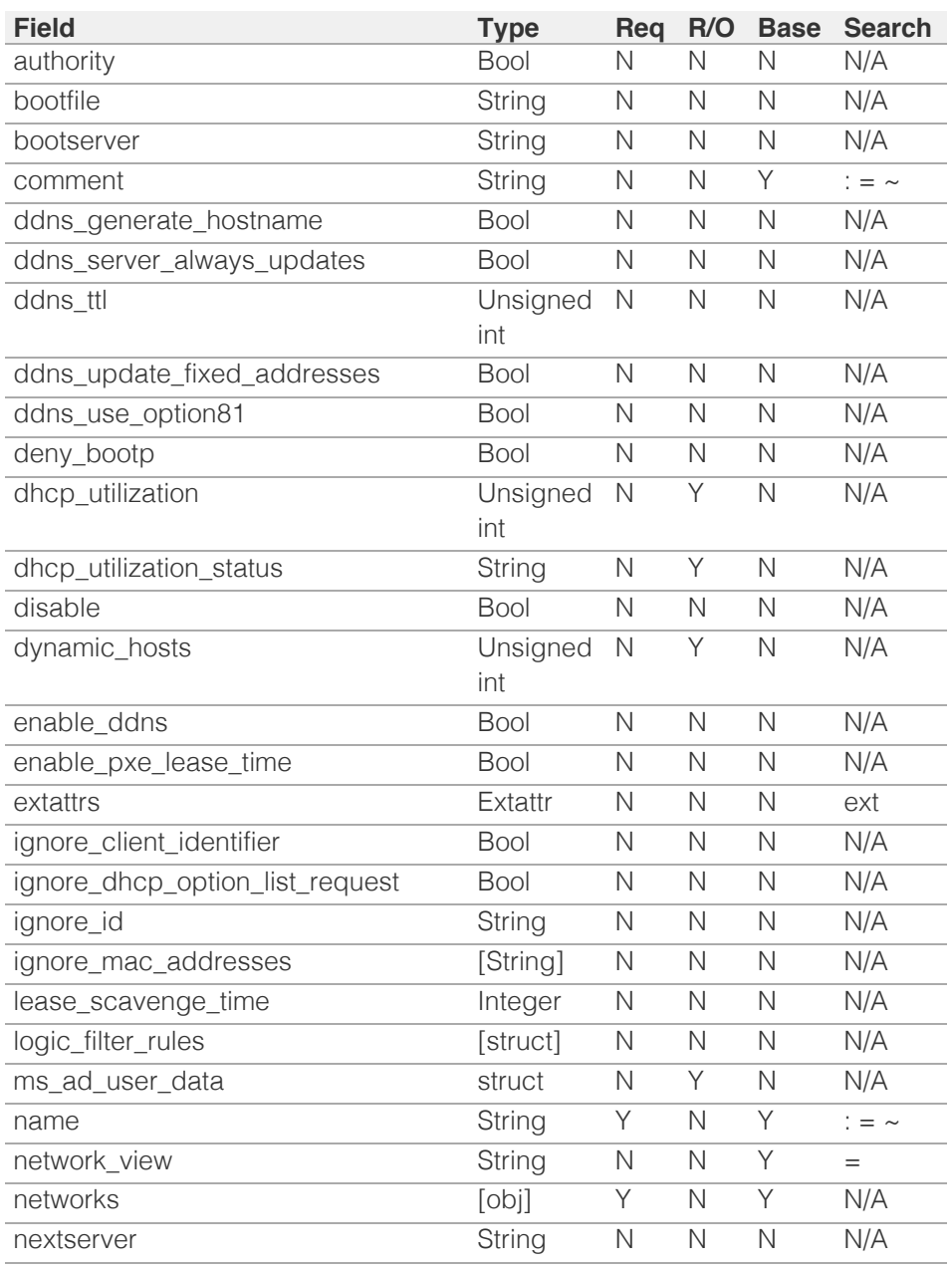

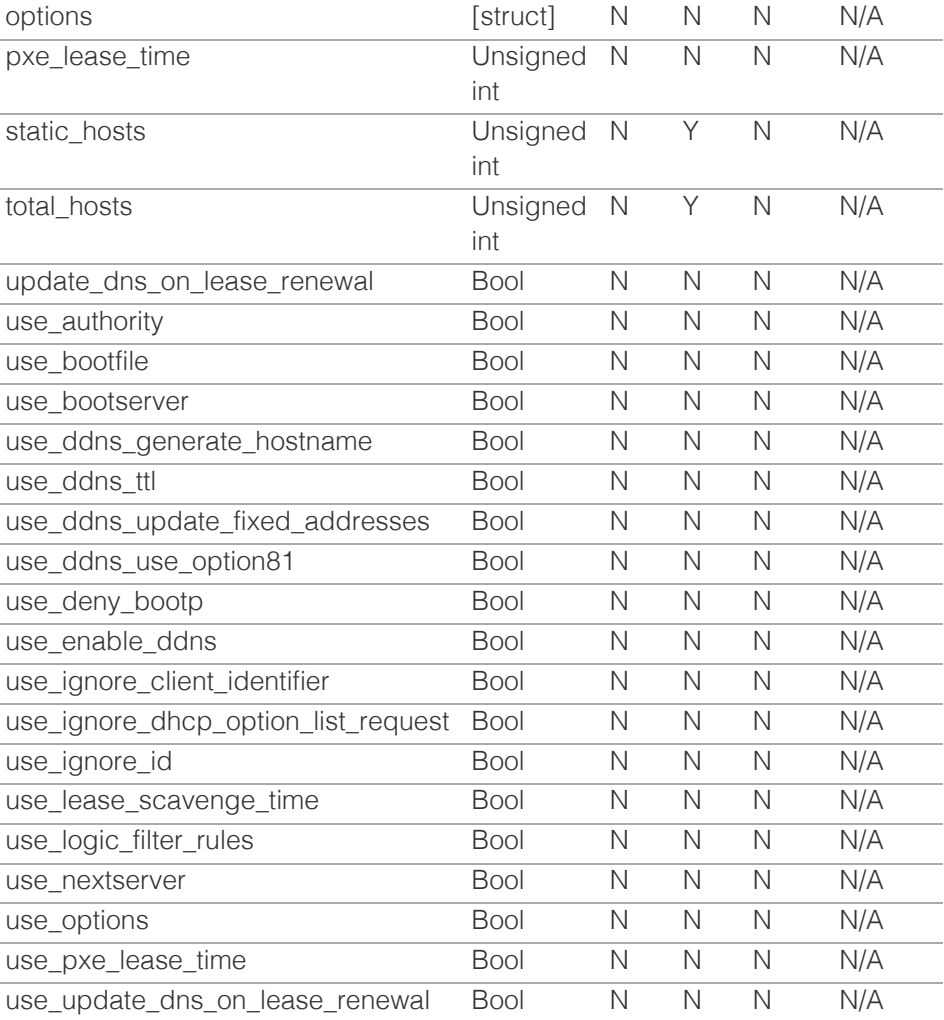

[Infoblox WAPI 2.12 documentation](#page-3313-0) » [previous](#page-2522-0) | [next](#page-2550-0) | [objects](#page-138-0) | [index](#page-56-0)

© Copyright 2021, Infoblox.

# <span id="page-2550-0"></span>Infoblox **\*\***

# [Table Of Contents](#page-3313-0)

[sharedrecord:a : DNS Shared A record object.](#page-2550-0)

- **[Object Reference](#page-2550-1)**
- **[Restrictions](#page-2550-2)**
- <span id="page-2550-1"></span>**[Fields](#page-2554-0)** 
	- [comment](#page-2551-0)
	- **[disable](#page-2551-1)**
	- **dns** name
	- **[extattrs](#page-2552-1)**
	- [ipv4addr](#page-2552-2)
	- [name](#page-2553-0)
	- shared\_record\_group
	- ttl
	- use\_ttl
- **[Fields List](#page-2554-1)**

# Previous topic

[sharednetwork : DHCP Shared Network object.](#page-2529-0)

# Next topic

<span id="page-2550-2"></span>[sharedrecord:aaaa : DNS Shared AAAA record](#page-2556-0) [object.](#page-2556-0)

# Quick search

Go

Enter search terms or a module, class or function name.

# sharedrecord:a : DNS Shared A record object.

A shared A (address) record is similar to a regular A record. It maps a domain name to an IPv4 address. The difference is that a shared A record should be added to a shared record group. If the shared record group is associated with other zones, the shared A record is shared among these zones.

# Object Reference

References to sharedrecord:a are *[object references](#page-3313-0)*. The *name* part of a shared A record object reference has the following components:

- Name of the shared record
- Name of the shared record group

Example:

sharedrecord:a/ZG5zLmhvc3RjkuMC4xLg:9.9.0.1/some.name/default

# **Restrictions**

The object does not support the following operations:

CSV export

The object cannot be managed on Cloud Platform members.

# Fields

These fields are actual members of the object; thus, they can be requested by using \_return\_fields, if the fields are readable.

The basic version of the object contains the field(s): **ipv4addr, name, shared\_record\_group**.

The following fields are required to create this object:

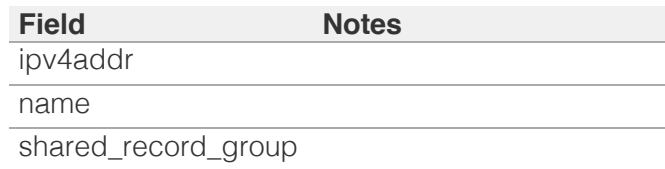

# comment

**comment**

<span id="page-2551-0"></span>Comment for this shared record; maximum 256 characters.

#### **Type**

String.

Values with leading or trailing white space are not valid for this field.

# **Create**

The default value is *empty*.

#### **Search**

The field is available for search via

- ':=' (case insensitive search)
- $\bullet$  '=' (exact equality)
- '~=' (regular expression)

# <span id="page-2551-1"></span>disable

#### **disable**

Determines if this shared record is disabled or not. False means that the record is enabled.

#### **Type**

Bool.

### **Create**

The default value is *False*.

# **Search**

The field is not available for search.

# dns name

#### **dns\_name**

The name for this shared record in punycode format.

#### **Type**

String.

Values with leading or trailing white space are not valid for this field.

### **Search**

The field is not available for search.

### <span id="page-2552-0"></span>**Notes**

The dns\_name cannot be updated.

dns\_name cannot be written.

# <span id="page-2552-1"></span>extattrs

#### **extattrs**

Extensible attributes associated with the object.

For valid values for extensible attributes, see *[the following](#page-3303-0) [information](#page-3303-0)*.

#### **Type**

Extensible attributes.

This field allows +/- to be specified as part of the field name when updating the object, see *[the following information](#page-3303-0)*.

### **Create**

The default value is *empty*.

### **Search**

For how to search extensible attributes, see *[the following](#page-3303-0) [information](#page-3303-0)*.

# <span id="page-2552-2"></span>ipv4addr

#### **ipv4addr**

The *[IPv4 Address](#page-3307-0)* of the shared record.

#### **Type**

String.

### **Create**

The field is required on creation.

# **Search**

The field is available for search via

- '=' (exact equality)
- '~=' (regular expression)

#### **Notes**

The ipv4addr is part of the base object.

### <span id="page-2553-0"></span>name

#### **name**

Name for this shared record. This value can be in unicode format.

#### **Type**

String.

Values with leading or trailing white space are not valid for this field.

#### **Create**

The field is required on creation.

#### **Search**

The field is available for search via

- ':=' (case insensitive search)
- '=' (exact equality)
- '~=' (regular expression)

#### **Notes**

The name is part of the base object.

# shared record group

#### **shared\_record\_group**

The name of the shared record group in which the record resides.

#### **Type**

String.

#### **Create**

The field is required on creation.

#### **Search**

The field is not available for search.

#### **Notes**

The shared\_record\_group is part of the base object.

# ttl

#### **ttl**

The Time To Live (TTL) value for this shared record. A *[32-bit](#page-3307-0) [unsigned integer](#page-3307-0)* that represents the duration, in seconds, for

<span id="page-2554-0"></span>which the shared record is valid (cached). Zero indicates that the shared record should not be cached.

#### **Type**

Unsigned integer.

#### **Create**

The default value is *empty*.

### **Search**

The field is not available for search.

#### **Notes**

ttl is associated with the field *[use\\_ttl](#page-2550-0)* (see *[use flag](#page-3307-0)*).

# use\_ttl

#### **use\_ttl**

Use flag for: ttl

#### **Type**

Bool.

### **Create**

The default value is *False*.

#### **Search**

The field is not available for search.

# <span id="page-2554-1"></span>Fields List

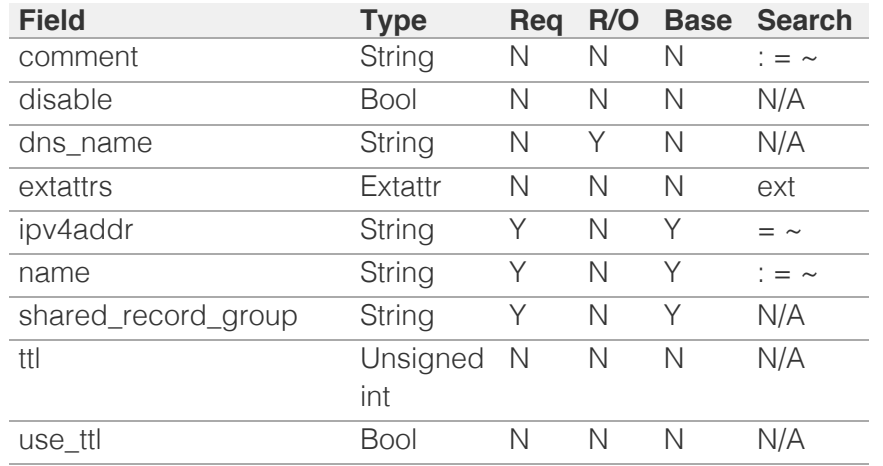
# <span id="page-2556-0"></span>Infoblox **\*\***

# [Table Of Contents](#page-3313-0)

[sharedrecord:aaaa : DNS Shared AAAA record](#page-2556-0) [object.](#page-2556-0)

- **Diect Reference**
- **Restrictions**
- **Fields** 
	- comment
	- **disable**
	- **dns\_name**
	- **extattrs**
	- ullet ipv6addr
	- name
	- **shared\_record\_group**
	- ttl
	- use ttl
- **Fields List**

#### Previous topic

[sharedrecord:a : DNS Shared A record object.](#page-2550-0)

#### Next topic

[sharedrecord:cname : DNS Shared CNAME record](#page-2561-0) [object.](#page-2561-0)

Quick search

Enter search terms or a module, class or function name.

Go

# sharedrecord:aaaa : DNS Shared AAAA record object.

A shared AAAA (address) record is similar to a regular AAAA record. It maps a domain name to an IPv6 address. The difference is that a shared AAAA record should be added to a shared record group. If the shared record group is associated with other zones, the shared AAAA record is shared among these zones.

# Object Reference

References to sharedrecord:aaaa are *[object references](#page-3313-0)*. The *name* part of a shared AAAA record object reference has the following components:

- Name of the shared record
- Name of the shared record group

Example:

sharedrecord:aaaa/ZG5zLmhvc3RjkuMC4xLg:9.9.0.1/some.name/default

# **Restrictions**

The object does not support the following operations:

CSV export

The object cannot be managed on Cloud Platform members.

# Fields

These fields are actual members of the object; thus, they can be requested by using \_return\_fields, if the fields are readable.

The basic version of the object contains the field(s): **ipv6addr, name, shared\_record\_group**.

The following fields are required to create this object:

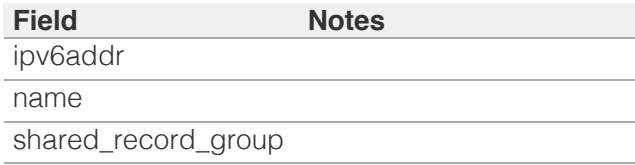

#### comment

#### **comment**

Comment for this shared record; maximum 256 characters.

#### **Type**

String.

Values with leading or trailing white space are not valid for this field.

#### **Create**

The default value is *empty*.

#### **Search**

The field is available for search via

- $\bullet$  ':=' (case insensitive search)
- $\bullet$  '=' (exact equality)
- '~=' (regular expression)

# disable

#### **disable**

Determines if this shared record is disabled or not. False means that the record is enabled.

#### **Type**

Bool.

#### **Create**

The default value is *False*.

#### **Search**

The field is not available for search.

## dns name

#### **dns\_name**

The name for this shared record in punycode format.

#### **Type**

String.

Values with leading or trailing white space are not valid for this field.

#### **Search**

The field is not available for search.

#### **Notes**

The dns\_name cannot be updated.

dns\_name cannot be written.

## extattrs

#### **extattrs**

Extensible attributes associated with the object.

For valid values for extensible attributes, see *[the following information](#page-3303-0)*.

#### **Type**

Extensible attributes.

This field allows  $+/-$  to be specified as part of the field name when updating the object, see *[the following information](#page-3303-0)*.

#### **Create**

The default value is *empty*.

#### **Search**

For how to search extensible attributes, see *[the following information](#page-3303-0)*.

# ipv6addr

#### **ipv6addr**

The *[IPv6 Address](#page-3307-0)* of the shared record.

#### **Type**

String.

#### **Create**

The field is required on creation.

#### **Search**

The field is available for search via

- $\bullet$  '=' (exact equality)
- '~=' (regular expression)

#### **Notes**

The ipv6addr is part of the base object.

#### name

#### **name**

Name for this shared record. This value can be in unicode format.

#### **Type**

String.

Values with leading or trailing white space are not valid for this field.

#### **Create**

The field is required on creation.

#### **Search**

The field is available for search via

- $\bullet$  ':=' (case insensitive search)
- $\bullet$  '=' (exact equality)
- '~=' (regular expression)

#### **Notes**

The name is part of the base object.

# shared\_record\_group

#### **shared\_record\_group**

The name of the shared record group in which the record resides.

#### **Type**

String.

#### **Create**

The field is required on creation.

#### **Search**

The field is not available for search.

#### **Notes**

The shared\_record\_group is part of the base object.

#### ttl

#### **ttl**

The Time To Live (TTL) value for this shared record. A *[32-bit unsigned](#page-3307-0) [integer](#page-3307-0)* that represents the duration, in seconds, for which the shared record is valid (cached). Zero indicates that the shared record should not be cached.

#### **Type**

Unsigned integer.

#### **Create**

The default value is *empty*.

#### **Search**

The field is not available for search.

#### **Notes**

ttl is associated with the field *[use\\_ttl](#page-2556-0)* (see *[use flag](#page-3307-0)*).

# use\_ttl

## **use\_ttl**

Use flag for: ttl

### **Type**

Bool.

#### **Create**

The default value is *False*.

#### **Search**

The field is not available for search.

# Fields List

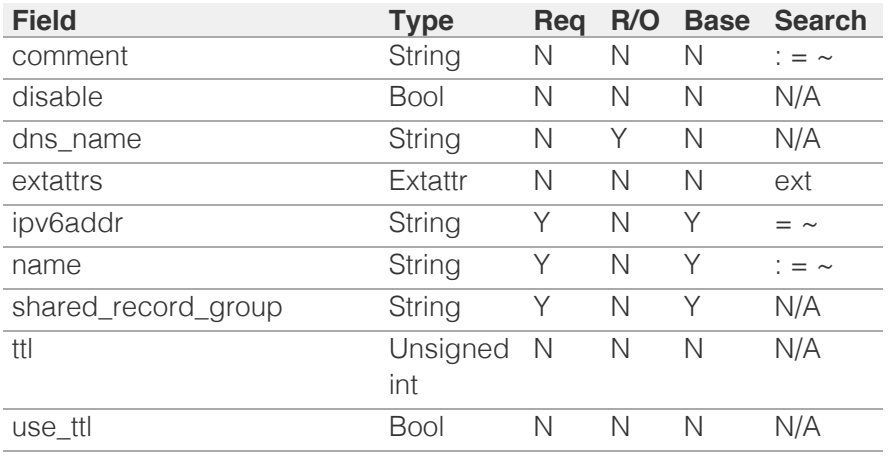

[Infoblox WAPI 2.12 documentation](#page-3313-0) » [previous](#page-2550-0) | [next](#page-2561-0) | [objects](#page-138-0) | [index](#page-56-0)

© Copyright 2021, Infoblox.

# <span id="page-2561-0"></span> $Infoblox \leq$

# [Table Of Contents](#page-3313-0)

[sharedrecord:cname : DNS Shared CNAME record](#page-2561-0) [object.](#page-2561-0)

- **[Object Reference](#page-2561-1)**
- **[Restrictions](#page-2561-2)**
- <span id="page-2561-1"></span>[Fields](#page-2565-0)
	- [canonical](#page-2562-0)
	- [comment](#page-2562-1)
	- [disable](#page-2563-0)
	- **n** dns canonical
	- **[dns\\_name](#page-2563-2)**
	- $\blacksquare$  [extattrs](#page-2564-0)
	- [name](#page-2564-1)
	- **[shared\\_record\\_group](#page-2565-1)**
	- [ttl](#page-2565-2)
	- use ttl
- **[Fields List](#page-2566-0)**

#### Previous topic

<span id="page-2561-2"></span>[sharedrecord:aaaa : DNS Shared AAAA record](#page-2556-0) [object.](#page-2556-0)

#### Next topic

[sharedrecord:mx : DNS Shared MX record object.](#page-2567-0)

Quick search

Go

Enter search terms or a module, class or function name.

# sharedrecord:cname : DNS Shared CNAME record object.

A shared CNAME (canonical name) record is similar to a regular CNAME record. The difference is that a shared CNAME record should be added to a shared record group. If the shared record group is associated with other zones, the shared CNAME record is shared among these zones.

# Object Reference

References to sharedrecord:cname are *[object references](#page-3313-0)*. The *name* part of a shared CNAME record object reference has the following components:

- Name of the shared record
- Name of the shared record group

Example:

sharedrecord:sname/ZG5zLmJpbmRfdHh0U2Ig:some.name/sharedgroup

# **Restrictions**

The object does not support the following operations:

CSV export

The object cannot be managed on Cloud Platform members.

# Fields

These fields are actual members of the object; thus, they can be requested by using \_return\_fields, if the fields are readable.

The basic version of the object contains the field(s): **canonical, name, shared\_record\_group**.

The following fields are required to create this object:

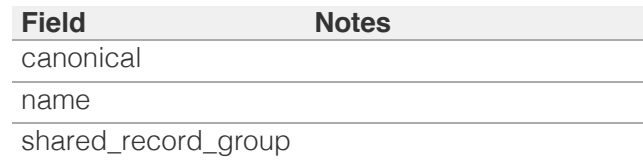

## canonical

#### **canonical**

Canonical name in *[FQDN](#page-3307-0)* format. This value can be in unicode format.

#### <span id="page-2562-0"></span>**Type**

String.

Values with leading or trailing white space are not valid for this field.

#### **Create**

The field is required on creation.

#### **Search**

The field is available for search via

- ':=' (case insensitive search)
- $\bullet$  '=' (exact equality)
- '~=' (regular expression)

#### **Notes**

The canonical is part of the base object.

#### <span id="page-2562-1"></span>comment

#### **comment**

Comment for this shared record; maximum 256 characters.

#### **Type**

String.

Values with leading or trailing white space are not valid for this field.

#### **Create**

The default value is *empty*.

#### **Search**

The field is available for search via

- ':=' (case insensitive search)
- $\bullet$  '=' (exact equality)
- '~=' (regular expression)

## disable

#### **disable**

Determines if this shared record is disabled or not. False means that the record is enabled.

#### **Type**

Bool.

**Create**

<span id="page-2563-0"></span>The default value is *False*.

#### **Search**

The field is not available for search.

# <span id="page-2563-1"></span>dns\_canonical

#### **dns\_canonical**

Canonical name in punycode format.

#### **Type**

String.

Values with leading or trailing white space are not valid for this field.

#### **Search**

The field is not available for search.

#### **Notes**

The dns\_canonical cannot be updated.

dns\_canonical cannot be written.

# <span id="page-2563-2"></span>dns\_name

#### **dns\_name**

The name for this shared record in punycode format.

#### **Type**

String.

Values with leading or trailing white space are not valid for this field.

#### **Search**

The field is not available for search.

#### **Notes**

The dns\_name cannot be updated.

dns\_name cannot be written.

## **extattrs**

#### **extattrs**

Extensible attributes associated with the object.

For valid values for extensible attributes, see *[the following information](#page-3303-0)*.

#### **Type**

<span id="page-2564-0"></span>Extensible attributes.

This field allows  $+/-$  to be specified as part of the field name when updating the object, see *[the following information](#page-3303-0)*.

#### **Create**

The default value is *empty*.

#### **Search**

For how to search extensible attributes, see *[the following information](#page-3303-0)*.

#### <span id="page-2564-1"></span>name

#### **name**

Name for this shared record. This value can be in unicode format.

#### **Type**

String.

Values with leading or trailing white space are not valid for this field.

#### **Create**

The field is required on creation.

#### **Search**

The field is available for search via

- $\bullet$  ':=' (case insensitive search)
- $\bullet$  '=' (exact equality)
- $\bullet$  ' $\sim$ =' (regular expression)

#### **Notes**

The name is part of the base object.

## shared\_record\_group

#### **shared\_record\_group**

The name of the shared record group in which the record resides.

#### **Type**

String.

#### **Create**

The field is required on creation.

#### **Search**

The field is not available for search.

#### <span id="page-2565-1"></span><span id="page-2565-0"></span>**Notes**

The shared\_record\_group is part of the base object.

#### <span id="page-2565-2"></span>ttl

#### **ttl**

The Time To Live (TTL) value for this shared record. A *[32-bit unsigned](#page-3307-0) [integer](#page-3307-0)* that represents the duration, in seconds, for which the shared record is valid (cached). Zero indicates that the shared record should not be cached.

#### **Type**

Unsigned integer.

#### **Create**

The default value is *empty*.

#### **Search**

The field is not available for search.

#### **Notes**

ttl is associated with the field *[use\\_ttl](#page-2561-0)* (see *[use flag](#page-3307-0)*).

#### <span id="page-2565-3"></span>use\_ttl

#### **use\_ttl**

Use flag for: ttl

#### **Type**

Bool.

#### **Create**

The default value is *False*.

#### **Search**

The field is not available for search.

# Fields List

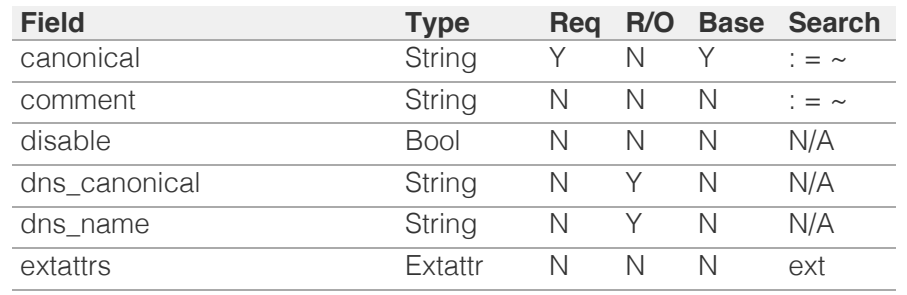

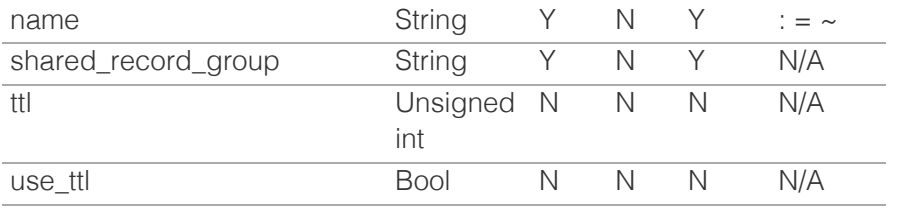

<span id="page-2566-0"></span>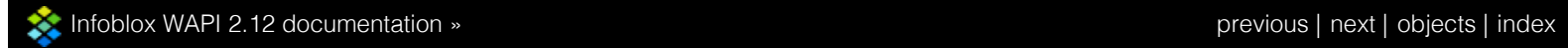

© Copyright 2021, Infoblox.

# <span id="page-2567-0"></span>Infoblox :

# [Table Of Contents](#page-3313-0)

[sharedrecord:mx : DNS Shared MX record object.](#page-2567-0)

- **[Object Reference](#page-2567-1)**
- **[Restrictions](#page-2567-2)**
- <span id="page-2567-1"></span>**[Fields](#page-2572-0)** 
	- [comment](#page-2568-0)
	- **[disable](#page-2568-1)**
	- **dns** mail exchanger
	- **dns** name
	- **Extattrs**
	- mail exchanger
	- [name](#page-2570-1)
	- **[preference](#page-2571-0)**
	- [shared\\_record\\_group](#page-2571-1)
	- [ttl](#page-2572-1)
	- use ttl
- **[Fields List](#page-2572-3)**

## Previous topic

<span id="page-2567-2"></span>[sharedrecord:cname : DNS Shared CNAME record](#page-2561-0) [object.](#page-2561-0)

#### Next topic

[sharedrecord:srv : DNS Shared SRV record object.](#page-2574-0)

### Quick search

Go

Enter search terms or a module, class or function name.

# sharedrecord:mx : DNS Shared MX record object.

A shared MX (mail exchanger) record is similar to a regular MX record. It maps a domain name to a mail exchanger. The difference is that a shared MX record should be added to a shared record group. If the shared record group is associated with other zones, the shared MX record is shared among these zones.

# Object Reference

References to sharedrecord:mx are *[object references](#page-3313-0)*. The *name* part of a shared MX record object reference has the following components:

- Name of the shared record
- Name of the shared record group

Example:

sharedrecord:mx/ZG5zLmJpbmRfdHh0U2Ig:some.name/sharedgroup

# **Restrictions**

The object does not support the following operations:

CSV export

The object cannot be managed on Cloud Platform members.

# Fields

These fields are actual members of the object; thus, they can be requested by using \_return\_fields, if the fields are readable.

The basic version of the object contains the field(s): **mail\_exchanger, name, preference, shared\_record\_group**.

The following fields are required to create this object:

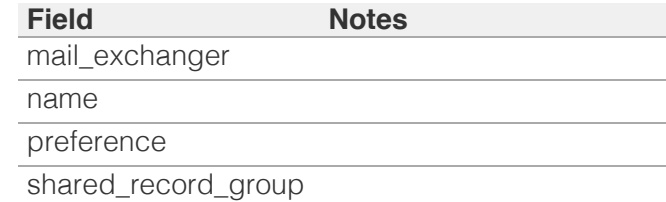

# comment

**comment**

<span id="page-2568-0"></span>Comment for this shared record; maximum 256 characters.

#### **Type**

String.

Values with leading or trailing white space are not valid for this field.

#### **Create**

The default value is *empty*.

#### **Search**

The field is available for search via

- ':=' (case insensitive search)
- $\bullet$  '=' (exact equality)
- $\bullet$  ' $\sim$ =' (regular expression)

# <span id="page-2568-1"></span>disable

#### **disable**

Determines if this shared record is disabled or not. False means that the record is enabled.

#### **Type**

Bool.

## **Create**

The default value is *False*.

#### **Search**

The field is not available for search.

## dns\_mail\_exchanger

#### **dns\_mail\_exchanger**

The name of the mail exchanger in punycode format.

#### **Type**

String.

Values with leading or trailing white space are not valid for this field.

#### **Search**

<span id="page-2569-0"></span>The field is not available for search.

#### **Notes**

The dns\_mail\_exchanger cannot be updated.

dns\_mail\_exchanger cannot be written.

# <span id="page-2569-1"></span>dns name

#### **dns\_name**

The name for this shared record in punycode format.

#### **Type**

String.

Values with leading or trailing white space are not valid for this field.

#### **Search**

The field is not available for search.

#### **Notes**

The dns\_name cannot be updated.

dns\_name cannot be written.

### <span id="page-2569-2"></span>extattrs

#### **extattrs**

Extensible attributes associated with the object.

For valid values for extensible attributes, see *[the following](#page-3303-0) [information](#page-3303-0)*.

#### **Type**

Extensible attributes.

This field allows +/- to be specified as part of the field name when updating the object, see *[the following information](#page-3303-0)*.

#### **Create**

The default value is *empty*.

#### **Search**

For how to search extensible attributes, see *[the following](#page-3303-0) [information](#page-3303-0)*.

# <span id="page-2570-0"></span>mail\_exchanger

#### **mail\_exchanger**

The name of the mail exchanger in FQDN format. This value can be in unicode format.

#### **Type**

String.

Values with leading or trailing white space are not valid for this field.

#### **Create**

The field is required on creation.

#### **Search**

The field is available for search via

- $\bullet$  '=' (exact equality)
- '~=' (regular expression)

#### **Notes**

The mail\_exchanger is part of the base object.

#### <span id="page-2570-1"></span>name

#### **name**

Name for this shared record. This value can be in unicode format.

#### **Type**

String.

Values with leading or trailing white space are not valid for this field.

#### **Create**

The field is required on creation.

#### **Search**

The field is available for search via

- $\bullet$  ':=' (case insensitive search)
- '=' (exact equality)
- '~=' (regular expression)

#### **Notes**

The name is part of the base object.

# <span id="page-2571-0"></span>preference

#### **preference**

The preference value. Valid values are from 0 to 65535 (inclusive), in *[32-bit unsigned integer](#page-3307-0)* format.

#### **Type**

Unsigned integer.

#### **Create**

The field is required on creation.

#### **Search**

The field is available for search via

- $\bullet$  '=' (exact equality)
- $\bullet$  ' $\leq$ =' (less than search)
- '>=' (greater than search)

#### **Notes**

The preference is part of the base object.

# <span id="page-2571-1"></span>shared\_record\_group

#### **shared\_record\_group**

The name of the shared record group in which the record resides.

#### **Type**

String.

#### **Create**

The field is required on creation.

#### **Search**

The field is not available for search.

#### **Notes**

The shared\_record\_group is part of the base object.

#### ttl

#### **ttl**

The Time To Live (TTL) value for this shared record. A *[32-bit](#page-3307-0) [unsigned integer](#page-3307-0)* that represents the duration, in seconds, for which the shared record is valid (cached). Zero indicates that the shared record should not be cached.

## <span id="page-2572-1"></span><span id="page-2572-0"></span>**Type**

Unsigned integer.

#### **Create**

The default value is *empty*.

#### **Search**

The field is not available for search.

### **Notes**

ttl is associated with the field *[use\\_ttl](#page-2567-0)* (see *[use flag](#page-3307-0)*).

## <span id="page-2572-2"></span>use\_ttl

#### **use\_ttl**

Use flag for: ttl

#### **Type**

Bool.

## **Create**

The default value is *False*.

#### **Search**

The field is not available for search.

# <span id="page-2572-3"></span>Fields List

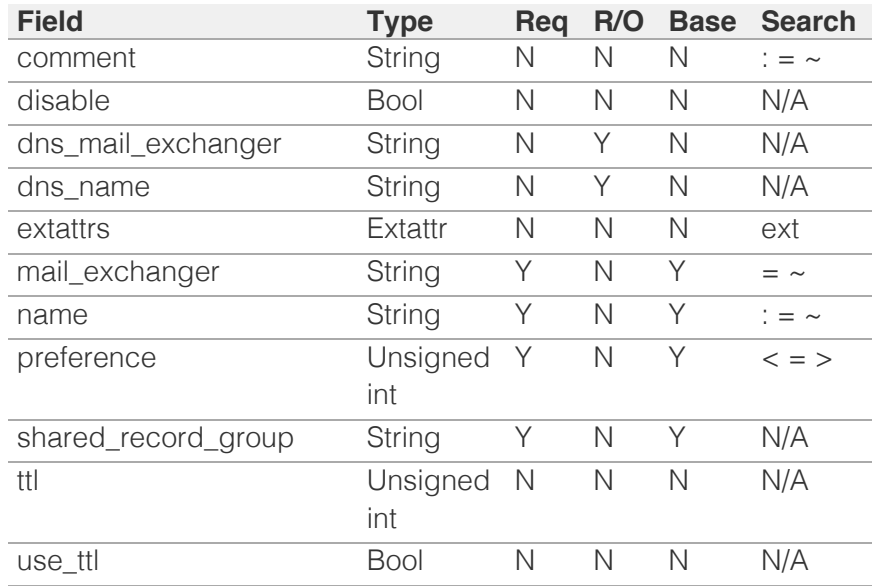

#### © Copyright 2021, Infoblox.

# <span id="page-2574-0"></span>Infoblox :

# [Table Of Contents](#page-3313-0)

[sharedrecord:srv : DNS Shared SRV record object.](#page-2574-0)

- **[Object Reference](#page-2574-1)**
- **[Restrictions](#page-2574-2)**
- <span id="page-2574-1"></span>**[Fields](#page-2580-0)** 
	- **[comment](#page-2575-0)**
	- **[disable](#page-2575-1)**
	- **dns** name
	- [dns\\_target](#page-2576-1)
	- **[extattrs](#page-2576-2)**
	- **[name](#page-2577-0)**
	- **[port](#page-2577-1)**
	- **n** [priority](#page-2578-0)
	- [shared\\_record\\_group](#page-2578-1)
	- **u** [target](#page-2579-0)
	- [ttl](#page-2579-1)
	- [use\\_ttl](#page-2580-1)
- **[weight](#page-2580-2)**
- **[Fields List](#page-2580-3)**

### <span id="page-2574-2"></span>Previous topic

[sharedrecord:mx : DNS Shared MX record object.](#page-2567-0)

### Next topic

[sharedrecord:txt : DNS Shared TXT record object.](#page-2582-0)

### Quick search

Enter search terms or a module, class or function name.

Go

# sharedrecord:srv : DNS Shared SRV record object.

A shared SRV (service) record is similar to a regular SRV record. It provides information about available services. The difference is that a shared SRV record should be added to a shared record group. If the shared record group is associated with other zones, the shared SRV record is shared among these zones.

# Object Reference

References to sharedrecord:srv are *[object references](#page-3313-0)*. The *name* part of a shared SRV record object reference has the following components:

- Name of the shared record
- Name of the shared record group

Example:

sharedrecord:srv/ZG5zLmJpbmRfdHh0U2Ig:some.name/sharedgroup

# **Restrictions**

The object does not support the following operations:

CSV export

The object cannot be managed on Cloud Platform members.

# Fields

These fields are actual members of the object; thus, they can be requested by using \_return\_fields, if the fields are readable.

The basic version of the object contains the field(s): **name, port, priority, shared\_record\_group, target, weight**.

The following fields are required to create this object:

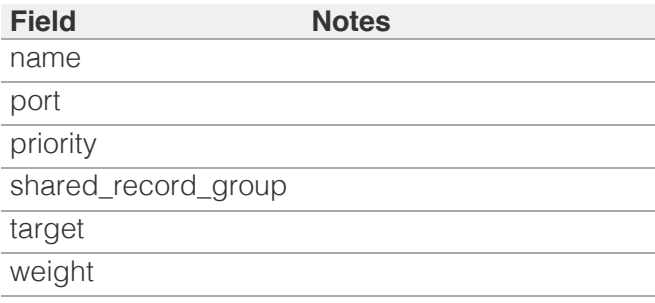

### <span id="page-2575-0"></span>comment

#### **comment**

Comment for this shared record; maximum 256 characters.

#### **Type**

String.

Values with leading or trailing white space are not valid for this field.

#### **Create**

The default value is *empty*.

#### **Search**

The field is available for search via

- ':=' (case insensitive search)
- $\bullet$  '=' (exact equality)
- $\bullet$  ' $\sim$ =' (regular expression)

# <span id="page-2575-1"></span>disable

#### **disable**

Determines if this shared record is disabled or not. False means that the record is enabled.

#### **Type**

Bool.

#### **Create**

The default value is *False*.

#### **Search**

The field is not available for search.

## dns\_name

#### **dns\_name**

The name for this shared record in punycode format.

#### **Type**

String.

Values with leading or trailing white space are not valid for this field.

#### <span id="page-2576-0"></span>**Search**

The field is not available for search.

#### **Notes**

The dns\_name cannot be updated.

dns name cannot be written.

# <span id="page-2576-1"></span>dns\_target

#### **dns\_target**

The name for a shared SRV record in punycode format.

#### **Type**

#### String.

Values with leading or trailing white space are not valid for this field.

#### **Search**

The field is not available for search.

#### **Notes**

The dns\_target cannot be updated.

dns\_target cannot be written.

## <span id="page-2576-2"></span>extattrs

#### **extattrs**

Extensible attributes associated with the object.

For valid values for extensible attributes, see *[the following](#page-3303-0) [information](#page-3303-0)*.

#### **Type**

Extensible attributes.

This field allows +/- to be specified as part of the field name when updating the object, see *[the following information](#page-3303-0)*.

#### **Create**

The default value is *empty*.

#### **Search**

For how to search extensible attributes, see *[the following](#page-3303-0) [information](#page-3303-0)*.

#### <span id="page-2577-0"></span>name

#### **name**

Name for this shared record. This value can be in unicode format.

#### **Type**

String.

Values with leading or trailing white space are not valid for this field.

#### **Create**

The field is required on creation.

#### **Search**

The field is available for search via

- $\cdot$  ':=' (case insensitive search)
- $\bullet$  '=' (exact equality)
- '~=' (regular expression)

#### **Notes**

The name is part of the base object.

#### <span id="page-2577-1"></span>port

#### **port**

The port of the shared SRV record. Valid values are from 0 to 65535 (inclusive), in *[32-bit unsigned integer](#page-3307-0)* format.

#### **Type**

Unsigned integer.

#### **Create**

The field is required on creation.

#### **Search**

The field is available for search via

'=' (exact equality)

#### **Notes**

The port is part of the base object.

## priority

#### <span id="page-2578-0"></span>**priority**

The priority of the shared SRV record. Valid values are from 0 to 65535 (inclusive), in *[32-bit unsigned integer](#page-3307-0)* format.

#### **Type**

Unsigned integer.

#### **Create**

The field is required on creation.

#### **Search**

The field is available for search via

- $\bullet$  '=' (exact equality)
- $\bullet$  ' $\leq$  ' $\leq$ ' (less than search)
- '>=' (greater than search)

#### **Notes**

The priority is part of the base object.

# <span id="page-2578-1"></span>shared\_record\_group

#### **shared\_record\_group**

The name of the shared record group in which the record resides.

#### **Type**

String.

#### **Create**

The field is required on creation.

## **Search**

The field is not available for search.

#### **Notes**

The shared\_record\_group is part of the base object.

### target

#### **target**

The target of the shared SRV record in *[FQDN](#page-3307-0)* format. This value can be in unicode format.

#### **Type**

String.

<span id="page-2579-0"></span>Values with leading or trailing white space are not valid for this field.

#### **Create**

The field is required on creation.

### **Search**

The field is available for search via

- $\bullet$  '=' (exact equality)
- '~=' (regular expression)

#### **Notes**

The target is part of the base object.

#### <span id="page-2579-1"></span>ttl

#### **ttl**

The Time To Live (TTL) value for this shared record. A *[32-bit](#page-3307-0) [unsigned integer](#page-3307-0)* that represents the duration, in seconds, for which the shared record is valid (cached). Zero indicates that the shared record should not be cached.

#### **Type**

Unsigned integer.

#### **Create**

The default value is *empty*.

#### **Search**

The field is not available for search.

#### **Notes**

ttl is associated with the field *[use\\_ttl](#page-2574-0)* (see *[use flag](#page-3307-0)*).

## use\_ttl

#### **use\_ttl**

Use flag for: ttl

#### **Type**

Bool.

#### **Create**

The default value is *False*.

#### <span id="page-2580-1"></span><span id="page-2580-0"></span>**Search**

The field is not available for search.

# <span id="page-2580-2"></span>weight

#### **weight**

The weight of the shared SRV record. Valid values are from 0 to 65535 (inclusive), in *[32-bit unsigned integer](#page-3307-0)* format.

#### **Type**

Unsigned integer.

#### **Create**

The field is required on creation.

#### **Search**

The field is available for search via

- '=' (exact equality)
- $\bullet$  ' $\leq$ =' (less than search)
- '>=' (greater than search)

#### **Notes**

The weight is part of the base object.

# <span id="page-2580-3"></span>Fields List

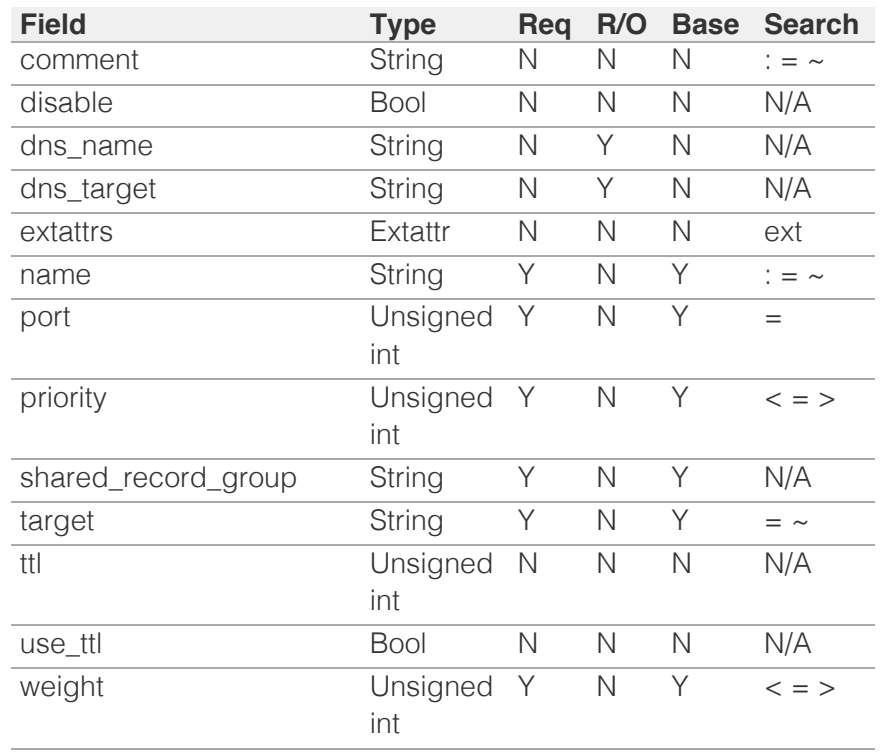

© Copyright 2021, Infoblox.

# <span id="page-2582-0"></span>Infoblox **S**

# [Table Of Contents](#page-3313-0)

[sharedrecord:txt : DNS Shared TXT record object.](#page-2582-0)

- **[Object Reference](#page-2582-1)**
- **[Restrictions](#page-2582-2)**
- **[Fields](#page-2586-0)** 
	- [comment](#page-2583-0)
	- **[disable](#page-2583-1)**
	- **dns** name
	- **[extattrs](#page-2584-1)**
	- **[name](#page-2585-0)**
	- **[shared\\_record\\_group](#page-2585-1)**
	- [text](#page-2585-2)
	- [ttl](#page-2586-1)
	- use ttl
- <span id="page-2582-1"></span>**[Fields List](#page-2587-0)**

## Previous topic

[sharedrecord:srv : DNS Shared SRV record object.](#page-2574-0)

## Next topic

[sharedrecordgroup : DNS Shared Record Group](#page-2588-0) [object.](#page-2588-0)

# <span id="page-2582-2"></span>Quick search

Go

Enter search terms or a module, class or function name.

# sharedrecord:txt : DNS Shared TXT record object.

A shared TXT (text) record is similar to a regular TXT record. It contains supplemental information for a host. SPF (Sender Policy Framework) records are specialized TXT records that identify the servers that send mail from a domain. The difference is that a shared TXT record should be added to a shared record group. If the shared record group is associated with other zones, the shared TXT record is shared among these zones.

# Object Reference

References to sharedrecord:txt are *[object references](#page-3313-0)*. The *name* part of an shared TXT record object reference has the following components:

- Name of the shared record
- Name of the shared record group

Example:

sharedrecord:txt/ZG5zLmJpbmRfdHh0U2Ig:some.name/sharedgroup

# **Restrictions**

The object does not support the following operations:

CSV export

The object cannot be managed on Cloud Platform members.

# Fields

These fields are actual members of the object; thus, they can be requested by using \_return\_fields, if the fields are readable.

The basic version of the object contains the field(s): **name, shared\_record\_group, text**.

The following fields are required to create this object:

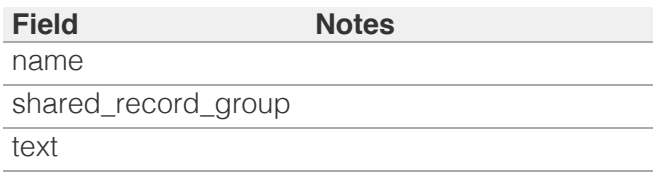

comment

#### <span id="page-2583-0"></span>**comment**

Comment for this shared record; maximum 256 characters.

#### **Type**

String.

Values with leading or trailing white space are not valid for this field.

#### **Create**

The default value is *empty*.

#### **Search**

The field is available for search via

- $\bullet$  ':=' (case insensitive search)
- '=' (exact equality)
- '~=' (regular expression)

## <span id="page-2583-1"></span>disable

#### **disable**

Determines if this shared record is disabled or not. False means that the record is enabled.

#### **Type**

Bool.

#### **Create**

The default value is *False*.

#### **Search**

The field is not available for search.

#### dns name

#### **dns\_name**

The name for this shared record in punycode format.

#### **Type**

String.

Values with leading or trailing white space are not valid for this field.

#### **Search**

<span id="page-2584-0"></span>The field is not available for search.

#### **Notes**

The dns\_name cannot be updated.

dns\_name cannot be written.

## <span id="page-2584-1"></span>extattrs

#### **extattrs**

Extensible attributes associated with the object.

For valid values for extensible attributes, see *[the following](#page-3303-0) [information](#page-3303-0)*.

#### **Type**

Extensible attributes.

This field allows +/- to be specified as part of the field name when updating the object, see *[the following information](#page-3303-0)*.

#### **Create**

The default value is *empty*.

#### **Search**

For how to search extensible attributes, see *[the following](#page-3303-0) [information](#page-3303-0)*.

#### name

#### **name**

Name for this shared record. This value can be in unicode format.

#### **Type**

String.

Values with leading or trailing white space are not valid for this field.

#### **Create**

The field is required on creation.

#### **Search**

The field is available for search via

- ':=' (case insensitive search)
- $\bullet$  '=' (exact equality)
- '~=' (regular expression)

#### <span id="page-2585-0"></span>**Notes**

The name is part of the base object.

# <span id="page-2585-1"></span>shared record group

#### **shared\_record\_group**

The name of the shared record group in which the record resides.

#### **Type**

String.

#### **Create**

The field is required on creation.

#### **Search**

The field is not available for search.

#### **Notes**

The shared\_record\_group is part of the base object.

#### <span id="page-2585-2"></span>text

#### **text**

Text associated with the shared record. It can contain up to 255 bytes per substring and up a total of 512 bytes. To enter leading, trailing or embedded spaces in the text, add quotes (" ") around the text to preserve the spaces.

#### **Type**

String.

Values with leading or trailing white space are not valid for this field.

#### **Create**

The field is required on creation.

#### **Search**

The field is available for search via

- $\bullet$  '=' (exact equality)
- $\bullet$  ' $\sim$ =' (regular expression)

#### **Notes**

The text is part of the base object.

# <span id="page-2586-1"></span><span id="page-2586-0"></span>ttl

#### **ttl**

The Time To Live (TTL) value for this shared record. A *[32-bit](#page-3307-0) [unsigned integer](#page-3307-0)* that represents the duration, in seconds, for which the shared record is valid (cached). Zero indicates that the shared record should not be cached.

#### **Type**

Unsigned integer.

### **Create**

The default value is *empty*.

#### **Search**

The field is not available for search.

#### **Notes**

ttl is associated with the field *[use\\_ttl](#page-2582-0)* (see *[use flag](#page-3307-0)*).

## <span id="page-2586-2"></span>use\_ttl

#### **use\_ttl**

Use flag for: ttl

#### **Type**

Bool.

#### **Create**

The default value is *False*.

#### **Search**

The field is not available for search.

# Fields List

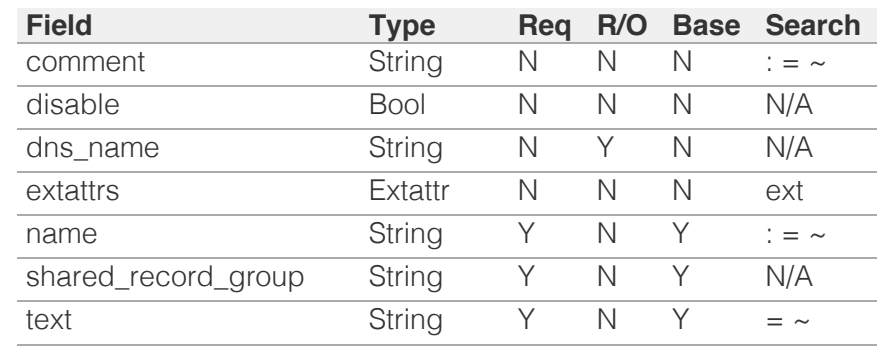

<span id="page-2587-0"></span>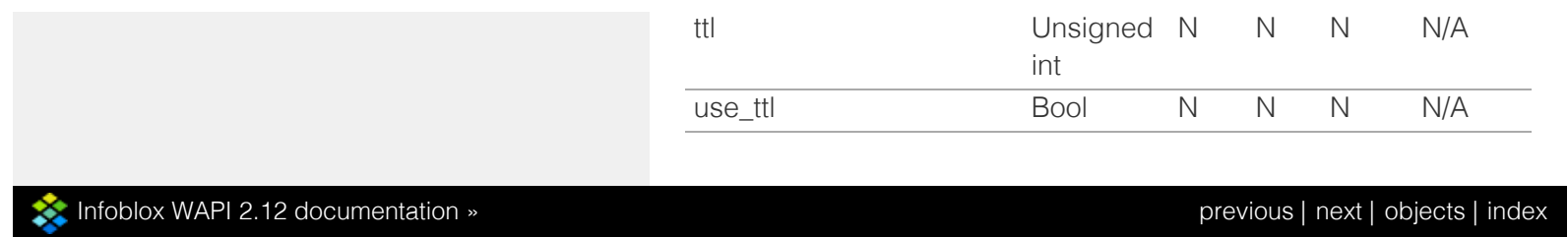

© Copyright 2021, Infoblox.

# <span id="page-2588-0"></span> $Infoblox \leq$

# [Table Of Contents](#page-3313-0)

[sharedrecordgroup : DNS Shared Record Group](#page-2588-0) [object.](#page-2588-0)

- **Diect Reference**
- **[Restrictions](#page-2588-2)**
- **[Fields](#page-2591-0)** 
	- [comment](#page-2589-0)
	- $\blacksquare$  [extattrs](#page-2589-1)
	- [name](#page-2590-0)
	- **[record\\_name\\_policy](#page-2590-1)**
	- [use\\_record\\_name\\_policy](#page-2591-1)
	- **zone** associations
- <span id="page-2588-1"></span>**[Fields List](#page-2591-3)**

# Previous topic

[sharedrecord:txt : DNS Shared TXT record object.](#page-2582-0)

## Next topic

[smartfolder:children : Smart Folder children object.](#page-2592-0)

# <span id="page-2588-2"></span>Quick search

Go

Enter search terms or a module, class or function name.

# sharedrecordgroup : DNS Shared Record Group object.

A shared record group (SRG) is created to contain DNS shared records and share them between different zones. For example, if a group of DNS records needs to be in three different zones, you can include the records in a shared record group and assign the group to the three zones. For more information about shared record groups and shared records, please refer to Infoblox Administrator Guide.

# Object Reference

References to sharedrecordgroup are *[object references](#page-3313-0)*. The *name* part of a DNS Shared Record Group object reference has the following components:

• Name of the SRG

Example: sharedrecordgroup/ZG5zLmJpbmRfY25h:srg\_name

# **Restrictions**

The object does not support the following operations:

CSV export

The object cannot be managed on Cloud Platform members.

# Fields

These fields are actual members of the object; thus, they can be requested by using \_return\_fields, if the fields are readable.

The basic version of the object contains the field(s): **comment, name**.

The following fields are required to create this object:

#### **Field Notes** name

# comment

#### <span id="page-2589-0"></span>**comment**

The descriptive comment of this shared record group.

#### **Type**

String.

#### **Create**

The default value is *empty*.

#### **Search**

The field is available for search via

- ':=' (case insensitive search)
- $\bullet$  '=' (exact equality)
- $\bullet$  ' $\sim$ =' (regular expression)

#### **Notes**

The comment is part of the base object.

# <span id="page-2589-1"></span>extattrs

#### **extattrs**

Extensible attributes associated with the object.

For valid values for extensible attributes, see *[the following](#page-3303-0) [information](#page-3303-0)*.

#### **Type**

Extensible attributes.

This field allows +/- to be specified as part of the field name when updating the object, see *[the following information](#page-3303-0)*.

#### **Create**

The default value is *empty*.

#### **Search**

For how to search extensible attributes, see *[the following](#page-3303-0) [information](#page-3303-0)*.

#### name

#### **name**

The name of this shared record group.

### <span id="page-2590-0"></span>**Type**

String.

Values with leading or trailing white space are not valid for this field.

#### **Create**

The field is required on creation.

#### **Search**

The field is available for search via

- $\bullet$  ':=' (case insensitive search)
- $\bullet$  '=' (exact equality)
- '~=' (regular expression)

#### **Notes**

The name is part of the base object.

# <span id="page-2590-1"></span>record\_name\_policy

#### **record\_name\_policy**

The record name policy of this shared record group.

#### **Type**

String.

#### **Create**

The default value is *empty*.

#### **Search**

The field is not available for search.

#### **Notes**

record\_name\_policy is associated with the field *[use\\_record\\_name\\_policy](#page-2588-0)* (see *[use flag](#page-3307-0)*).

# use\_record\_name\_policy

#### **use\_record\_name\_policy**

Use flag for: record\_name\_policy

#### **Type**

Bool.

#### <span id="page-2591-1"></span><span id="page-2591-0"></span>**Create**

The default value is *False*.

## **Search**

The field is not available for search.

# <span id="page-2591-2"></span>zone\_associations

## **zone\_associations**

The list of zones associated with this shared record group.

#### **Type**

String array.

#### **Create**

The default value is *empty*.

#### **Search**

The field is not available for search.

# Fields List

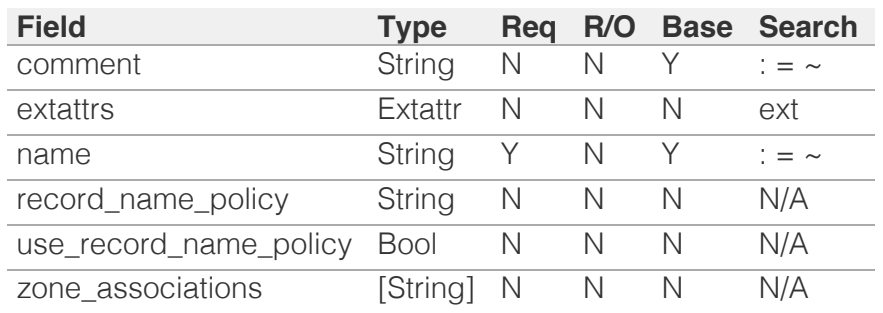

<span id="page-2591-3"></span>[Infoblox WAPI 2.12 documentation](#page-3313-0) » [previous](#page-2582-0) | [next](#page-2592-0) | [objects](#page-138-0) | [index](#page-56-0)

© Copyright 2021, Infoblox.
# <span id="page-2592-0"></span>Infoblox **\*\***

### [Table Of Contents](#page-3313-0)

[smartfolder:children : Smart Folder children object.](#page-2592-0)

- **Diect Reference**
- **[Restrictions](#page-2592-2)**
- **[Fields](#page-2594-0)** 
	- **[resource](#page-2593-0)**
	- **[value](#page-2593-1)**
	- [value\\_type](#page-2594-1)
- <span id="page-2592-1"></span>**[Search-only Fields](#page-2595-0)** 
	- **[group\\_by\\_values](#page-2594-2)**
	- **[group\\_bys](#page-2594-3)**
	- **[query\\_items](#page-2595-1)**
	- smart folder
- **[Fields List](#page-2595-3)**
- **[Search-only Fields List](#page-2595-4)**

### Previous topic

[sharedrecordgroup : DNS Shared Record Group](#page-2588-0) [object.](#page-2588-0)

### Next topic

[smartfolder:global : Global Smart Folder object.](#page-2597-0)

### <span id="page-2592-2"></span>Quick search

Enter search terms or a module, class or function name.

Go

# smartfolder:children : Smart Folder children object.

The Smart Folder children object is used to read the objects that are associated with either a Smart Folder (global or personal) or a set of queries that users can make without saving a Smart Folder object on the appliance.

The Smart Folder children object can be used for both "filtering" and "grouping" the results of Smart Folder associated objects.

## Object Reference

References to smartfolder:children are *[object references](#page-3313-0)*.

The *name* part of the Smart Folder object reference has the following components:

• The 'children' string

Example:

smartfolder:children/ ZG5zLm9wdGlvbl9kZWZpbml0aW9uJGluZm8uLmZhbHNlLjI1Mg:children

### **Restrictions**

The object does not support the following operations:

- Create (insert)
- Delete
- Modify (update)
- Read by object reference
- Global search (searches via *[the search object](#page-2522-0)*)
- Scheduling
- CSV export

The object cannot be managed on Cloud Platform members.

## Fields

These fields are actual members of the object; thus, they can be requested by using \_return\_fields, if the fields are readable.

The basic version of the object contains the field(s): **resource, value, value\_type**.

### resource

### **resource**

The object retuned by the Smart Folder query.

### <span id="page-2593-0"></span>**Type**

String.

This field supports nested return fields as described *[here](#page-3313-0)*.

### **Search**

The field is not available for search.

### **Notes**

The resource is part of the base object.

The resource cannot be updated.

resource cannot be written.

### <span id="page-2593-1"></span>value

### **value**

The value returned by the Smart Folder query.

### **Type**

A/An *[Smart Folder query item value structure](#page-2926-0)* struct.

### **Search**

The field is not available for search.

### **Notes**

The value is part of the base object.

The value cannot be updated.

value cannot be written.

### value type

#### **value\_type**

The type of the returned value.

### **Type**

String.

Valid values are:

- BOOLEAN
- DATE
- EMAIL
- ENUM
- INTEGER
- OBJTYPE
- STRING
- URL

#### **Search**

<span id="page-2594-1"></span><span id="page-2594-0"></span>The field is not available for search.

#### **Notes**

The value\_type is part of the base object.

The value\_type cannot be updated.

value\_type cannot be written.

### Search-only Fields

These fields are used only for searching. They are not actual members of the object and therefore the server does not return these fields with this name unless they are nested return fields.

### <span id="page-2594-2"></span>group\_by\_values

#### **group\_by\_values**

The Smart Folder query values groupping information.

### **Type**

A/An *[Smart Folder group by value structure](#page-2926-0)* struct array.

### **Search**

The field is available for search via

'=' (exact equality)

### **Notes**

group\_by\_values is a search-only field.

### <span id="page-2594-3"></span>group\_bys

#### **group\_bys**

The Smart Folder query groupping information.

### **Type**

A/An *[Smart Folder group by structure](#page-2926-0)* struct array.

### **Search**

The field is available for search via

'=' (exact equality)

### **Notes**

group\_bys is a search-only field.

### query\_items

### <span id="page-2595-1"></span><span id="page-2595-0"></span>**query\_items**

The Smart Folder query parameters.

### **Type**

A/An *[Smart Folder query item structure](#page-2926-0)* struct array.

### **Search**

The field is available for search via

 $\bullet$  '=' (exact equality)

#### **Notes**

query\_items is a search-only field.

### <span id="page-2595-2"></span>smart\_folder

### **smart\_folder**

The reference to a global or a personal Smart Folder.

### **Type**

String.

This field supports nested return fields as described *[here](#page-3313-0)*.

### **Search**

The field is available for search via

 $\bullet$  '=' (exact equality)

### **Notes**

smart\_folder is a search-only field.

### <span id="page-2595-3"></span>Fields List

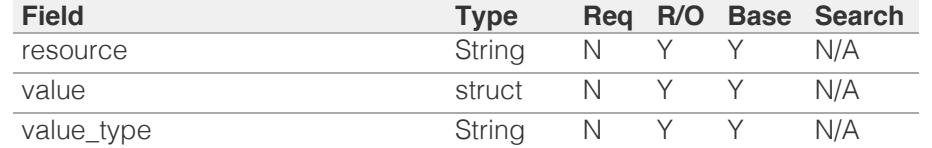

## <span id="page-2595-4"></span>Search-only Fields List

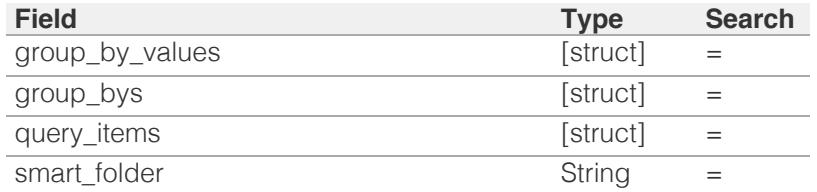

# <span id="page-2597-0"></span>Infoblox **\*\***

### [Table Of Contents](#page-3313-0)

[smartfolder:global : Global Smart Folder object.](#page-2597-0)

- **Diect Reference**
- **Restrictions**
- **Fields** 
	- **comment**
	- group\_bys
	- name
- **query\_items**
- **Function Calls** 
	- save\_as
- **Fields List**

### Previous topic

[smartfolder:children : Smart Folder children object.](#page-2592-0)

### Next topic

[smartfolder:personal : Personal Smart Folder](#page-2601-0) [object.](#page-2601-0)

Quick search

Enter search terms or a module, class or function name.

Go

# smartfolder:global : Global Smart Folder object.

Smart Folders are used to organize your core network services data. Depending on your administrative roles and business needs, you can filter your data object types, names, extensible attributes and discovered data and then place the filtered results in a Smart Folder.

The global Smart Folders are created to be shared among administrators.

## Object Reference

References to smartfolder:global are *[object references](#page-3313-0)*.

The *name* part of the global Smart Folder object reference has the following components:

• The name of the global Smart Folder

### Example:

smartfolder:global/ ZG5zLm9wdGlvbl9kZWZpbml0aW9uJGluZm8uLmZhbHNlLjI1Mg:SF1

### **Restrictions**

The object does not support the following operations:

- Global search (searches via *[the search object](#page-2522-0)*)
- CSV export

The object cannot be managed on Cloud Platform members.

## Fields

These fields are actual members of the object; thus, they can be requested by using \_return\_fields, if the fields are readable.

The basic version of the object contains the field(s): **comment, name**.

The following fields are required to create this object:

### **Field Notes**

name

### comment

### **comment**

The global Smart Folder descriptive comment.

### **Type**

String.

### **Create**

The default value is *empty*.

### **Search**

The field is available for search via

- ':=' (case insensitive search)
- '=' (exact equality)
- '~=' (regular expression)

### **Notes**

The comment is part of the base object.

### group\_bys

### **group\_bys**

Global Smart Folder grouping rules.

### **Type**

A/An *[Smart Folder group by structure](#page-2926-0)* struct array.

### **Create**

The default value is:

#### empty

### **Search**

The field is not available for search.

### name

#### **name**

The global Smart Folder name.

### **Type**

String.

Values with leading or trailing white space are not valid for this field.

### **Create**

The field is required on creation.

### **Search**

The field is available for search via

- $\bullet$   $\dot{ }$  = (case insensitive search)
- '=' (exact equality)
- '~=' (regular expression)

#### **Notes**

The name is part of the base object.

### query\_items

#### **query\_items**

The global Smart Folder filter queries.

### **Type**

A/An *[Smart Folder query item structure](#page-2926-0)* struct array.

#### **Create**

The default value is:

```
[ { 'field_type': 'NORMAL',
'name': 'type',
'op_match': True,
'operator': 'EQ',
'value': { 'value string': 'Network/Zone/Range/Member'},
'value type': 'ENUM'}]
```
### **Search**

The field is not available for search.

### Function Calls

### save as

This function is used to create a shortcut to a Global Smart Folder in a Personal Smart Folder or to create a complete copy of the Global Smart Folder and save it either as another Smart Folder or as a Global Smart Folder.

This function does not support multiple object matches when called as part of an atomic insertion operation.

#### **Input fields**

**global\_flag** ( Bool. ) Determines whether to save Smart Folder as Global Smart Folder. The default value is "False".

**is\_shortcut** (Bool.) Determines whether the complete copy of the Smart Folder will be created or only a shortcut. The default value is "False".

**name** ( String. ) The newly created Smart Folder name. The default

value is "None".

### **Output fields**

**result** ( String. ) The resulting Smart Folder object.

## Fields List

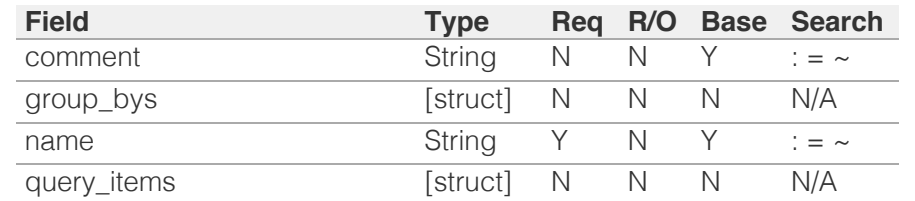

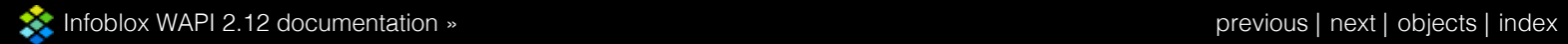

© Copyright 2021, Infoblox.

# <span id="page-2601-0"></span> $Infoblox \leq$

### [Table Of Contents](#page-3313-0)

[smartfolder:personal : Personal Smart Folder](#page-2601-0) [object.](#page-2601-0)

- **Object Reference**
- **Restrictions**
- $Fields$ 
	- **comment**
	- group\_bys
	- is shortcut
	- name
	- **query\_items**
- **Function Calls** 
	- save\_as
- **Fields List**

### Previous topic

[smartfolder:global : Global Smart Folder object.](#page-2597-0)

### Next topic

[snmpuser : SNMP user object.](#page-2605-0)

Quick search

Enter search terms or a module, class or function name.

Go

# smartfolder:personal : Personal Smart Folder object.

Smart Folders are used to organize your core network services data. Depending on your administrative roles and business needs, you can filter your data object types, names, extensible attributes and discovered data and then place the filtered results in a Smart Folder.

The personal Smart Folder is used to Smart Folders available only to a administrator that have created the Smart Folder.

## Object Reference

References to smartfolder:personal are *[object references](#page-3313-0)*.

The *name* part of the personal Smart Folder object reference has the following components:

- The name of the personal Smart Folder
- Flag that indicates whether personal Smart Folder is a Global Smart Folder shortcut

#### Example:

smartfolder:personal/ ZG5zLm9wdGlvbl9kZWZpbml0aW9uJGluZm8uLmZhbHNlLjI1Mg:SF1/false

### **Restrictions**

The object does not support the following operations:

- Global search (searches via *[the search object](#page-2522-0)*)
- CSV export

The object cannot be managed on Cloud Platform members.

### Fields

These fields are actual members of the object; thus, they can be requested by using return fields, if the fields are readable.

The basic version of the object contains the field( $s$ ): **comment, is shortcut, name**.

The following fields are required to create this object:

**Field Notes**

name

### comment

**comment**

The personal Smart Folder descriptive comment.

#### **Type**

String.

### **Create**

The default value is *empty*.

### **Search**

The field is available for search via

- $\bullet$  ':=' (case insensitive search)
- $\bullet$  '=' (exact equality)
- '~=' (regular expression)

### **Notes**

The comment is part of the base object.

### group\_bys

#### **group\_bys**

The personal Smart Folder groupping rules.

### **Type**

A/An *[Smart Folder group by structure](#page-2926-0)* struct array.

#### **Create**

The default value is:

#### empty

### **Search**

The field is not available for search.

### is\_shortcut

#### **is\_shortcut**

Determines whether the personal Smart Folder is a shortcut.

### **Type**

Bool.

#### **Search**

The field is available for search via

• '=' (exact equality)

### **Notes**

The is\_shortcut is part of the base object.

The is\_shortcut cannot be updated.

is\_shortcut cannot be written.

### name

### **name**

The personal Smart Folder name.

#### **Type**

String.

Values with leading or trailing white space are not valid for this field.

### **Create**

The field is required on creation.

### **Search**

The field is available for search via

- $\bullet$  ':=' (case insensitive search)
- $\bullet$  '=' (exact equality)
- '~=' (regular expression)

#### **Notes**

The name is part of the base object.

### query\_items

### **query\_items**

The personal Smart Folder filter queries.

#### **Type**

A/An *[Smart Folder query item structure](#page-2926-0)* struct array.

#### **Create**

The default value is:

```
[ { 'field_type': 'NORMAL',
'name': 'type',
'op_match': True,
'operator': 'EQ',
'value': { 'value_string': 'Network/Zone/Range/Member'},
'value_type': 'ENUM'}]
```
### **Search**

The field is not available for search.

## Function Calls

save\_as

This function is used to create a shortcut to a Personal Smart Folder or to create a complete copy of the Personal Smart Folder and save it either as another Personal Smart Folder or as a Global Smart Folder.

This function does not support multiple object matches when called as part of an atomic insertion operation.

#### **Input fields**

**global\_flag** ( Bool. ) Determines whether to save Smart Folder as Global Smart Folder. The default value is "False".

**is\_shortcut** ( Bool. ) Determines whether the complete copy of the Smart Folder will be created or only a shortcut. The default value is "False".

**name** ( String. ) The newly created Smart Folder name. The default value is "None".

### **Output fields**

**result** ( String. ) The resulting Smart Folder object.

## Fields List

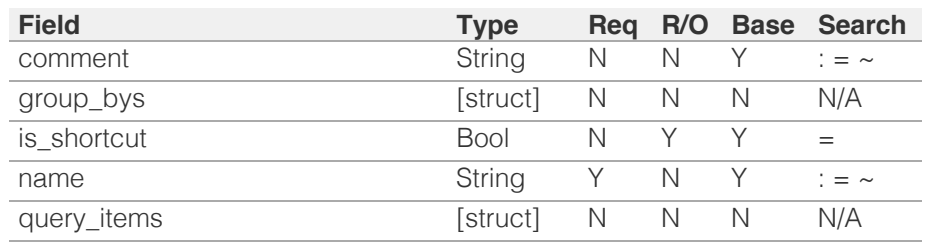

[Infoblox WAPI 2.12 documentation](#page-3313-0) » [previous](#page-2597-0) | [next](#page-2605-0) | [objects](#page-138-0) | [index](#page-56-0)

© Copyright 2021, Infoblox.

# <span id="page-2605-0"></span>Infoblox **\*\***

### [Table Of Contents](#page-3313-0)

[snmpuser : SNMP user object.](#page-2605-0)

- **Object Reference**
- **Restrictions**
- **Fields** 
	- **Example 12** authentication password
	- authentication\_protocol
	- comment
	- **disable**
	- **Extattrs**
	- name
	- privacy\_password
	- privacy\_protocol
- **Fields List**

### Previous topic

[smartfolder:personal : Personal Smart Folder](#page-2601-0) [object.](#page-2601-0)

### Next topic

[superhost : SuperHost object.](#page-2610-0)

### Quick search

Go

Enter search terms or a module, class or function name.

# snmpuser : SNMP user object.

This object contains information related to SNMPv3 users.

## Object Reference

References to snmpuser are *[object references](#page-3313-0)*.

## **Restrictions**

The object does not support the following operations:

- Scheduling
- CSV export

The object cannot be managed on Cloud Platform members.

## Fields

These fields are actual members of the object; thus, they can be requested by using \_return\_fields, if the fields are readable.

The basic version of the object contains the field(s): **comment, name**.

The following fields are required to create this object:

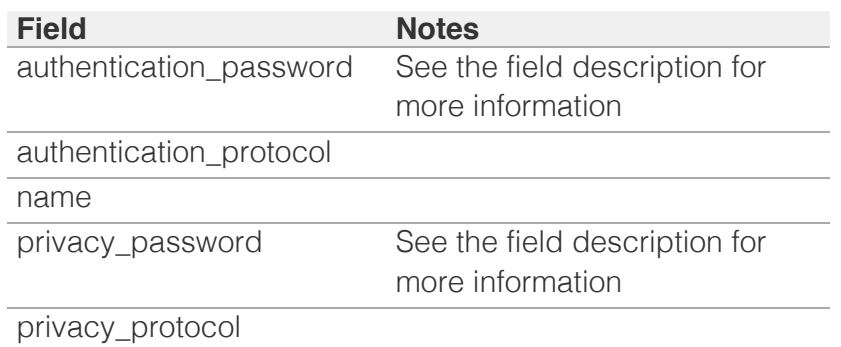

### authentication\_password

### **authentication\_password**

Determines an authentication password for the user. This is a write-only attribute.

String.

### **Create**

Password for Authentication is required when Authentication protocol is set.

### **Search**

The field is not available for search.

### **Notes**

authentication\_password is not readable.

### authentication\_protocol

### **authentication\_protocol**

The authentication protocol to be used for this user.

### **Type**

String.

Valid values are:

- $-MD5$
- NONE
- SHA

### **Create**

The field is required on creation.

### **Search**

The field is not available for search.

### comment

### **comment**

A descriptive comment for the SNMPv3 User.

### **Type**

String.

Values with leading or trailing white space are not valid for this field.

### **Create**

The default value is *empty*.

### **Search**

The field is available for search via

- $\bullet$   $\dot{ }$ :=' (case insensitive search)
- $\bullet$  '=' (exact equality)
- $\bullet$  ' $\sim$ =' (regular expression)

### **Notes**

The comment is part of the base object.

### disable

### **disable**

Determines if SNMPv3 user is disabled or not.

### **Type**

Bool.

### **Create**

The default value is *False*.

### **Search**

The field is not available for search.

### extattrs

#### **extattrs**

Extensible attributes associated with the object.

For valid values for extensible attributes, see *[the following](#page-3303-0) [information](#page-3303-0)*.

### **Type**

Extensible attributes.

This field allows +/- to be specified as part of the field name when updating the object, see *[the following information](#page-3303-0)*.

### **Create**

The default value is *empty*.

### **Search**

For how to search extensible attributes, see *[the following](#page-3303-0)*

*[information](#page-3303-0)*.

### name

### **name**

The name of the user.

### **Type**

String.

Values with leading or trailing white space are not valid for this field.

### **Create**

The field is required on creation.

### **Search**

The field is available for search via

- '=' (exact equality)
- '~=' (regular expression)

### **Notes**

The name is part of the base object.

### privacy\_password

### **privacy\_password**

Determines a password for the privacy protocol.

### **Type**

String.

### **Create**

Password for Privacy is required when Privacy protocol is set.

### **Search**

The field is not available for search.

### **Notes**

privacy\_password is not readable.

### privacy\_protocol

### **privacy\_protocol**

The privacy protocol to be used for this user.

### **Type**

String.

Valid values are:

- AES
- DES
- NONE

### **Create**

The field is required on creation.

### **Search**

The field is not available for search.

## Fields List

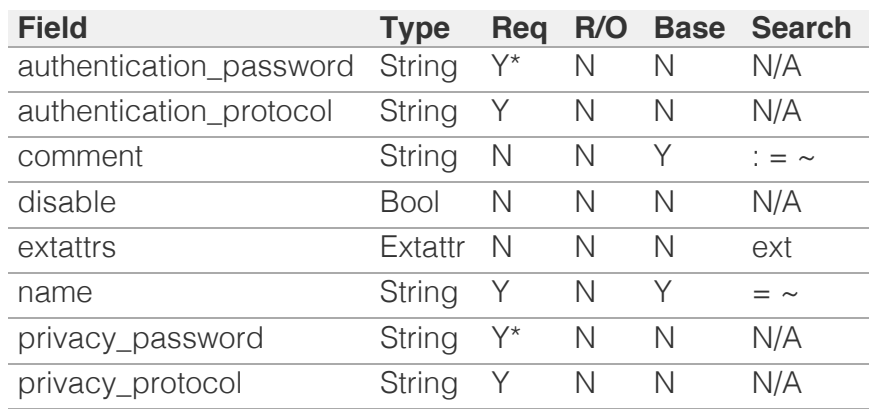

\* Required in some cases, see detailed field description above.

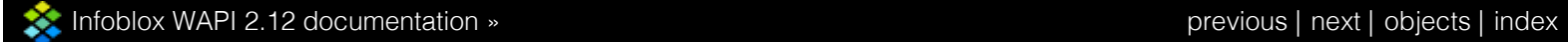

© Copyright 2021, Infoblox.

# <span id="page-2610-0"></span>Infoblox **\*\***

### [Table Of Contents](#page-3313-0)

[superhost : SuperHost object.](#page-2610-0)

- **Diect Reference**
- **Restrictions**
- **Fields** 
	- comment
	- delete\_associated\_objects
	- dhcp\_associated\_objects
	- **disabled**
	- dns\_associated\_objects
	- **Extattrs**
	- name
- **Fields List**

### Previous topic

[snmpuser : SNMP user object.](#page-2605-0)

### Next topic

[superhostchild : Super Host Child object.](#page-2615-0)

Quick search

Go

Enter search terms or a module, class or function name.

# superhost : SuperHost object.

The collection of correlated IPAM records which is related to single device.

## Object Reference

References to superhost are *[object references](#page-3313-0)*. The *name* part of a SuperHost object reference has the following components:

• Name of SuperHost

Example: superhost/ZG5zLm5ldHdvcmtfdmlldyQxMTk:SupeHost1

## **Restrictions**

The object does not support the following operations:

CSV export

The object cannot be managed on Cloud Platform members.

## Fields

These fields are actual members of the object; thus, they can be requested by using \_return\_fields, if the fields are readable.

The basic version of the object contains the field(s): **comment, name**.

The following fields are required to create this object:

### **Field Notes**

name

### comment

### **comment**

The comment for Super Host.

### **Type**

String.

Values with leading or trailing white space are not valid for this field.

### **Create**

The default value is *empty*.

### **Search**

The field is available for search via

- ':=' (case insensitive search)
- $\bullet$  '=' (exact equality)
- '~=' (regular expression)

### **Notes**

The comment is part of the base object.

### delete\_associated\_objects

### **delete\_associated\_objects**

True if we have to delete all DNS/DHCP associated objects with Super Host, false by default.

### **Type**

Bool.

### **Create**

The default value is *False*.

### **Search**

The field is not available for search.

### **Notes**

delete\_associated\_objects is not readable.

### dhcp\_associated\_objects

#### **dhcp\_associated\_objects**

A list of DHCP objects refs which are associated with Super Host.

### **Type**

An array of the following objects: *[fixedaddress](#page-714-0)*, *[ipv6fixedaddress](#page-1148-0)*, *[record:host](#page-2119-0)*.

This field supports nested return fields as described *[here](#page-3313-0)*.

### **Create**

The default value is *empty*.

### **Search**

The field is not available for search.

### disabled

### **disabled**

Disable all DNS/DHCP associated objects with Super Host if True, False by default.

### **Type**

Bool.

### **Create**

The default value is *False*.

### **Search**

The field is available for search via

 $\bullet$  '=' (exact equality)

### dns\_associated\_objects

#### **dns\_associated\_objects**

A list of object refs of the DNS resource records which are associated with Super Host.

### **Type**

An array of the following objects: *[record:a](#page-1961-0)*, *[record:aaaa](#page-2007-0)*, *[record:ptr](#page-2283-0)*, *[record:host](#page-2119-0)*.

This field supports nested return fields as described *[here](#page-3313-0)*.

### **Create**

The default value is *empty*.

### **Search**

The field is not available for search.

### extattrs

### **extattrs**

Extensible attributes associated with the object.

For valid values for extensible attributes, see *[the following](#page-3303-0) [information](#page-3303-0)*.

### **Type**

Extensible attributes.

This field allows +/- to be specified as part of the field name when updating the object, see *[the following information](#page-3303-0)*.

### **Create**

The default value is *empty*.

### **Search**

For how to search extensible attributes, see *[the following](#page-3303-0) [information](#page-3303-0)*.

### name

#### **name**

Name of the Superhost.

### **Type**

String.

Values with leading or trailing white space are not valid for this field.

### **Create**

The field is required on creation.

### **Search**

The field is available for search via

- $\bullet$  ':=' (case insensitive search)
- $\bullet$  '=' (exact equality)
- '~=' (regular expression)

### **Notes**

The name is part of the base object.

## Fields List

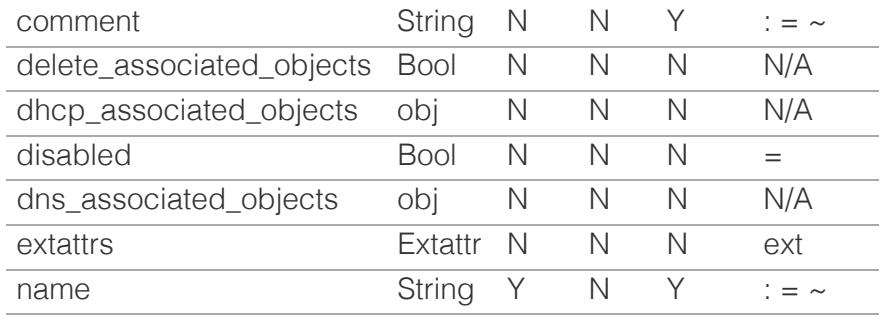

[Infoblox WAPI 2.12 documentation](#page-3313-0) » [previous](#page-2605-0) | [next](#page-2615-0) | [objects](#page-138-0) | [index](#page-56-0)

© Copyright 2021, Infoblox.

# <span id="page-2615-0"></span>Infoblox **\*\***

### [Table Of Contents](#page-3313-0)

[superhostchild : Super Host Child object.](#page-2615-0)

- **[Object Reference](#page-2615-1)**
- **[Restrictions](#page-2615-2)**
- <span id="page-2615-1"></span>**[Fields](#page-2620-0)** 
	- [associated\\_object](#page-2616-0)
	- [comment](#page-2616-1)
	- [creation\\_timestamp](#page-2617-0)
	- $\blacksquare$  [data](#page-2617-1)
	- **[disabled](#page-2617-2)**
	- **[name](#page-2618-0)**
	- [network\\_view](#page-2618-1)
	- **[parent](#page-2619-0)**
	- **record** parent
	- $t$  [type](#page-2620-1)
	- **[view](#page-2620-2)**
- **[Fields List](#page-2620-3)**

### <span id="page-2615-2"></span>Previous topic

[superhost : SuperHost object.](#page-2610-0)

### Next topic

[syslog:endpoint : The syslog endpoint object.](#page-2621-0)

Quick search

Go

Enter search terms or a module, class or function name.

# superhostchild : Super Host Child object.

The superhostchild object is a read-only synthetic object used to retrieve records assigned to superhost.

Since this is a synthetic object, it supports reading only by specifying search parameters, not by reference.

## Object Reference

References to superhostchild are *[object references](#page-3313-0)*. The *name* part of an superhostchild object reference has the following components:

> The name of the record contained in the superhostchild object.

Example: superhostchild/Li5zdXBlcl9ob3N0fZGVmYXV:SUPERHOST1/arecord/1.1.1.1

## **Restrictions**

The object does not support the following operations:

- Create (insert)
- Delete
- Modify (update)
- Permissions
- Read by object reference
- Global search (searches via *[the search object](#page-2522-0)*)
- Scheduling
- CSV export

The object cannot be managed on Cloud Platform members.

### Fields

These fields are actual members of the object; thus, they can be requested by using \_return\_fields, if the fields are readable.

The basic version of the object contains the field(s): **comment, data, name, network\_view, parent, record\_parent, type, view**.

### associated\_object

### **associated\_object**

The record object, if supported by the WAPI. Otherwise, the value is "None".

### <span id="page-2616-0"></span>String.

This field supports nested return fields as described *[here](#page-3313-0)*.

### **Search**

The field is not available for search.

### **Notes**

The associated\_object cannot be updated.

associated\_object cannot be written.

### <span id="page-2616-1"></span>comment

### **comment**

The record comment.

### **Type**

String.

Values with leading or trailing white space are not valid for this field.

### **Search**

The field is available for search via

- $\bullet$  ':=' (case insensitive search)
- $\bullet$  '=' (exact equality)
- '~=' (regular expression)

#### **Notes**

The comment is part of the base object.

The comment cannot be updated.

comment cannot be written.

### creation\_timestamp

#### **creation\_timestamp**

Time at which DNS RR was created.

#### **Type**

Timestamp.

### **Search**

The field is available for search via

- $\bullet$  '=' (exact equality)
- $\bullet$  ' $\leq$ =' (less than search)
- '>=' (greater than search)

### <span id="page-2617-0"></span>**Notes**

The creation\_timestamp cannot be updated.

creation\_timestamp cannot be written.

### <span id="page-2617-1"></span>data

#### **data**

Specific data of DNS/DHCP records.

### **Type**

String.

### **Search**

The field is available for search via

- ':=' (case insensitive search)
- $\bullet$  '=' (exact equality)
- '~=' (regular expression)

### **Notes**

The data is part of the base object.

The data cannot be updated.

data cannot be written.

### <span id="page-2617-2"></span>disabled

#### **disabled**

True if the child DNS/DHCP object is disabled.

#### **Type**

Bool.

### **Search**

The field is not available for search.

### **Notes**

The disabled cannot be updated.

disabled cannot be written.

### name

#### **name**

Name of the associated DNS/DHCP object.

### **Type**

### <span id="page-2618-0"></span>String.

### **Search**

The field is available for search via

- $\bullet$  ':=' (case insensitive search)
- $\bullet$  '=' (exact equality)
- '~=' (regular expression)

### **Notes**

The name is part of the base object.

The name cannot be updated.

name cannot be written.

### <span id="page-2618-1"></span>network\_view

#### **network\_view**

The name of the network view in which this network record resides.

### **Type**

String.

Values with leading or trailing white space are not valid for this field.

### **Search**

The field is available for search via

 $\bullet$  '=' (exact equality)

### **Notes**

The network\_view is part of the base object.

The network\_view cannot be updated.

network\_view cannot be written.

### parent

### **parent**

Name of the Super Host object in which record resides.

#### **Type**

String.

### **Search**

The field is available for search via

'=' (exact equality)

#### **Notes**

<span id="page-2619-0"></span>The parent is part of the base object.

The parent cannot be updated.

parent cannot be written.

### <span id="page-2619-1"></span>record\_parent

### **record\_parent**

Name of a parent zone/network.

### **Type**

String.

### **Search**

The field is available for search via

- ':=' (case insensitive search)
- $\bullet$  '=' (exact equality)
- '~=' (regular expression)

### **Notes**

The record\_parent is part of the base object.

The record\_parent cannot be updated.

record\_parent cannot be written.

### type

#### **type**

The record type. When searching for an unspecified record type, the search is performed for all records.

### **Type**

String.

Valid values are:

- ARecord
- AaaaRecord
- FixedAddress
- HostRecord
- IPv6FixedAddress
- PtrRecord

### **Search**

The field is available for search via

 $\bullet$  '=' (exact equality)

### **Notes**

<span id="page-2620-1"></span><span id="page-2620-0"></span>The type is part of the base object.

The type cannot be updated.

type cannot be written.

### <span id="page-2620-2"></span>view

### **view**

Name of the DNS View in which the record resides.

### **Type**

String.

Values with leading or trailing white space are not valid for this field.

### **Search**

The field is available for search via

 $\bullet$  '=' (exact equality)

### **Notes**

The view is part of the base object.

The view cannot be updated.

view cannot be written.

## <span id="page-2620-3"></span>Fields List

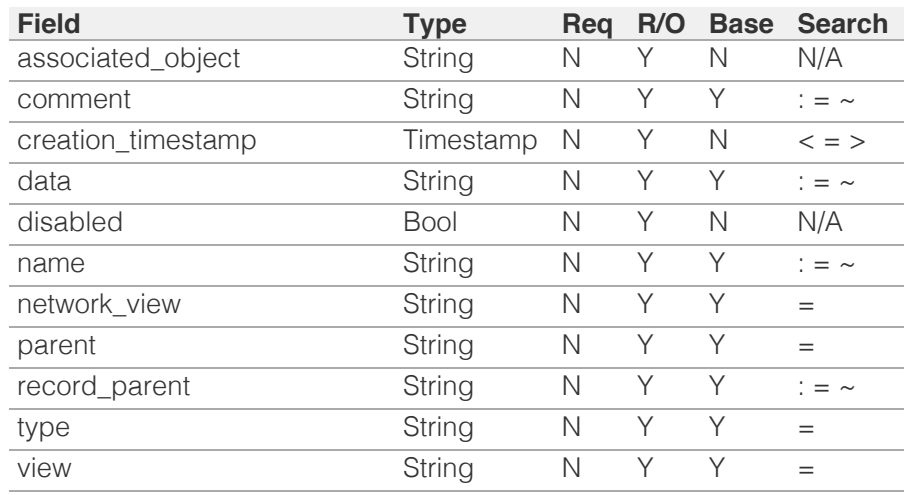

© Copyright 2021, Infoblox.

# <span id="page-2621-0"></span>Infoblox **\*\***

### [Table Of Contents](#page-3313-0)

[syslog:endpoint : The syslog endpoint object.](#page-2621-0)

- **Diect Reference**
- **[Restrictions](#page-2621-2)**
- <span id="page-2621-1"></span>**[Fields](#page-2626-0)** 
	- **[extattrs](#page-2622-0)**
	- [log\\_level](#page-2622-1)
	- [name](#page-2623-0)
	- [outbound\\_member\\_type](#page-2623-1)
	- [outbound\\_members](#page-2624-0)
	- [syslog\\_servers](#page-2624-1)
	- [template\\_instance](#page-2624-2)
	- **u** [timeout](#page-2625-0)
	- [vendor\\_identifier](#page-2625-1)
	- [wapi\\_user\\_name](#page-2625-2)
	- [wapi\\_user\\_password](#page-2626-1)
- <span id="page-2621-2"></span>**[Function Calls](#page-2626-2)** 
	- **[test\\_syslog\\_connection](#page-2626-3)**
- [Fields List](#page-2627-0)

### Previous topic

[superhostchild : Super Host Child object.](#page-2615-0)

### Next topic

[tacacsplus:authservice : The TACACS+](#page-2628-0) [authentication service object.](#page-2628-0)

### Quick search

Go

Enter search terms or a module, class or function name.

# syslog:endpoint : The syslog endpoint object.

The *name* part of the syslog:endpoint object reference has the following components:

• The name of an endpoint.

Example: syslog:endpoint/b25lLmVuZHBvaW50JDMzOQ:wintermute

## Object Reference

References to syslog:endpoint are *[object references](#page-3313-0)*.

## **Restrictions**

The object does not support the following operations:

- Global search (searches via *[the search object](#page-2522-0)*)
- Scheduling
- CSV export

The object cannot be managed on Cloud Platform members.

## Fields

These fields are actual members of the object; thus, they can be requested by using return fields, if the fields are readable.

The basic version of the object contains the field(s): **name, outbound\_member\_type**.

The following fields are required to create this object:

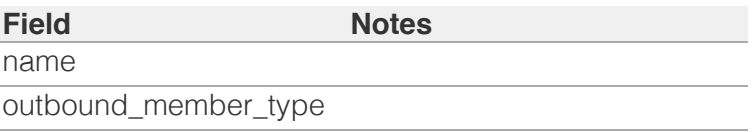

### extattrs

### **extattrs**

Extensible attributes associated with the object.

For valid values for extensible attributes, see *[the following](#page-3303-0)*

### <span id="page-2622-0"></span>*[information](#page-3303-0)*.

### **Type**

Extensible attributes.

This field allows +/- to be specified as part of the field name when updating the object, see *[the following information](#page-3303-0)*.

### **Create**

The default value is *empty*.

### **Search**

For how to search extensible attributes, see *[the following](#page-3303-0) [information](#page-3303-0)*.

### <span id="page-2622-1"></span>log\_level

### **log\_level**

The log level for a notification REST endpoint.

### **Type**

String.

Valid values are:

- DEBUG
- ERROR
- INFO
- WARNING

### **Create**

The default value is *WARNING*.

### **Search**

The field is available for search via

• '=' (exact equality)

### name

### **name**

The name of a Syslog endpoint.

### **Type**

String.

Values with leading or trailing white space are not valid for this

<span id="page-2623-0"></span>field.

### **Create**

The field is required on creation.

### **Search**

The field is available for search via

- $\bullet$  ':=' (case insensitive search)
- '=' (exact equality)
- '~=' (regular expression)

### **Notes**

The name is part of the base object.

### <span id="page-2623-1"></span>outbound\_member\_type

### **outbound\_member\_type**

The outbound member that will generate events.

### **Type**

String.

Valid values are:

- GM
- MEMBER

### **Create**

The field is required on creation.

### **Search**

The field is available for search via

'=' (exact equality)

### **Notes**

The outbound\_member\_type is part of the base object.

### outbound\_members

#### **outbound\_members**

The list of members for outbound events.

### **Type**

String array.

### <span id="page-2624-0"></span>**Create**

The default value is *empty*.

### **Search**

The field is not available for search.

### <span id="page-2624-1"></span>syslog\_servers

### **syslog\_servers**

List of syslog servers

### **Type**

A/An *[Syslog server structure](#page-2926-0)* struct array.

### **Create**

The default value is:

#### empty

### **Search**

The field is not available for search.

### <span id="page-2624-2"></span>template\_instance

### **template\_instance**

The Syslog template instance. You cannot change the parameters of the Syslog endpoint template instance.

### **Type**

A/An *[Notification REST template instance](#page-2926-0)* struct.

### **Create**

The default value is *empty*.

### **Search**

The field is not available for search.

### timeout

### **timeout**

The timeout of session management (in seconds).

**Type**

<span id="page-2625-0"></span>Unsigned integer.

### **Create**

The default value is *30*.

### **Search**

The field is not available for search.

### <span id="page-2625-1"></span>vendor identifier

### **vendor\_identifier**

The vendor identifier.

### **Type**

String.

### **Create**

The default value is *empty*.

### **Search**

The field is available for search via

- $\bullet$  ':=' (case insensitive search)
- $\bullet$  '=' (exact equality)
- '~=' (regular expression)

### <span id="page-2625-2"></span>wapi\_user\_name

### **wapi\_user\_name**

The user name for WAPI integration.

### **Type**

String.

### **Create**

The default value is *empty*.

### **Search**

The field is not available for search.

### wapi\_user\_password

### **wapi\_user\_password**

The user password for WAPI integration.

### <span id="page-2626-1"></span><span id="page-2626-0"></span>**Type**

String.

### **Create**

The default value is *undefined*.

### **Search**

The field is not available for search.

### **Notes**

wapi\_user\_password is not readable.

## <span id="page-2626-2"></span>Function Calls

### <span id="page-2626-3"></span>test\_syslog\_connection

Function to test a connection to the syslog endpoint server.

This function does not support multiple object matches when called as part of an atomic insertion operation.

### **Input fields**

**syslog\_server** ( A/An *[Syslog server structure](#page-2926-0)* struct. ). This parameter is mandatory. The syslog server for testing the connection.

### **Output fields**

**result** ( String. Valid values are: "CANNOT\_CONNECT", "TEST\_OK", "CERTIFICATE\_IS\_NOT\_VALID" ) The result of connection testing to the endpoint syslog server.

## Fields List

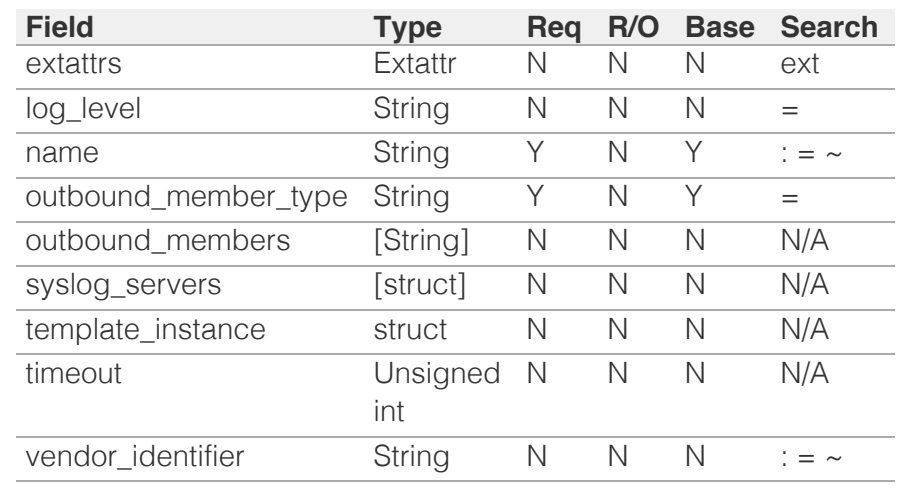

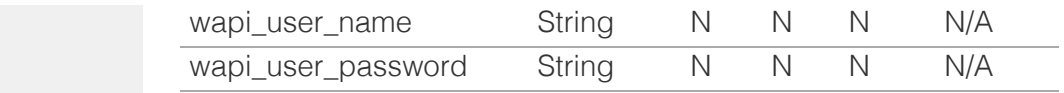

<span id="page-2627-0"></span>[Infoblox WAPI 2.12 documentation](#page-3313-0) » [previous](#page-2615-0) | [next](#page-2628-0) | [objects](#page-138-0) | [index](#page-56-0)

© Copyright 2021, Infoblox.
# <span id="page-2628-0"></span> $Infoblox \leq$

## [Table Of Contents](#page-3313-0)

[tacacsplus:authservice : The TACACS+](#page-2628-0) [authentication service object.](#page-2628-0)

- **[Object Reference](#page-2628-1)**
- **[Restrictions](#page-2628-2)**
- <span id="page-2628-1"></span>**[Fields](#page-2631-0)** 
	- [acct\\_retries](#page-2629-0)
	- [acct\\_timeout](#page-2629-1)
	- u auth retries
	- [auth\\_timeout](#page-2630-0)
	- [comment](#page-2630-1)
	- **[disable](#page-2630-2)**
	- [name](#page-2631-1)
	- **[servers](#page-2631-2)**
- **[Function Calls](#page-2632-0)** 
	- [check\\_tacacsplus\\_server\\_settings](#page-2632-1)
- **[Fields List](#page-2632-2)**

### Previous topic

<span id="page-2628-2"></span>[syslog:endpoint : The syslog endpoint object.](#page-2621-0)

### Next topic

[taxii : Taxii Member object.](#page-2633-0)

### Quick search

Enter search terms or a module, class or function name.

Go

# tacacsplus:authservice : The TACACS+ authentication service object.

This object is used to supply configuration for TACACS+ authentication service.

# Object Reference

References to tacacsplus:authservice are *[object references](#page-3313-0)*.

The *name* part of a TACACS+ authentication service has the following components:

• The name of the TACACS+ authentication service.

Example:

tacacsplus:authservice/ZG5zLm5ldHdvcmtfdmlldyQxMTk:TACACSAuth

# **Restrictions**

The object does not support the following operations:

- Scheduling
- CSV export

The object cannot be managed on Cloud Platform members.

# Fields

These fields are actual members of the object; thus, they can be requested by using return fields, if the fields are readable.

The basic version of the object contains the field(s): **comment, disable, name**.

The following fields are required to create this object:

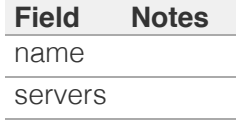

## acct\_retries

### **acct\_retries**

The number of the accounting retries before giving up and moving on to the next server.

### <span id="page-2629-0"></span>**Type**

Unsigned integer.

### **Create**

The default value is *0*.

### **Search**

The field is not available for search.

## <span id="page-2629-1"></span>acct\_timeout

### **acct\_timeout**

The accounting retry period in milliseconds.

### **Type**

Unsigned integer.

### **Create**

The default value is *1000*.

### **Search**

The field is not available for search.

## <span id="page-2629-2"></span>auth\_retries

### **auth\_retries**

The number of the authentication/authorization retries before giving up and moving on to the next server.

### **Type**

Unsigned integer.

### **Create**

The default value is *0*.

### **Search**

The field is not available for search.

## auth\_timeout

### **auth\_timeout**

The authentication/authorization timeout period in milliseconds.

**Type**

<span id="page-2630-0"></span>Unsigned integer.

### **Create**

The default value is *5000*.

### **Search**

The field is not available for search.

### <span id="page-2630-1"></span>comment

#### **comment**

The TACACS+ authentication service descriptive comment.

### **Type**

String.

### **Create**

The default value is *empty*.

### **Search**

The field is available for search via

- ':=' (case insensitive search)
- $\bullet$  '=' (exact equality)
- '~=' (regular expression)

### **Notes**

The comment is part of the base object.

## <span id="page-2630-2"></span>disable

### **disable**

Determines whether the TACACS+ authentication service object is disabled.

### **Type**

Bool.

### **Create**

The default value is *False*.

### **Search**

The field is not available for search.

### **Notes**

The disable is part of the base object.

### <span id="page-2631-1"></span><span id="page-2631-0"></span>name

### **name**

The TACACS+ authentication service name.

### **Type**

String.

Values with leading or trailing white space are not valid for this field.

### **Create**

The field is required on creation.

### **Search**

The field is available for search via

- $\bullet$  ':=' (case insensitive search)
- '=' (exact equality)
- '~=' (regular expression)

### **Notes**

The name is part of the base object.

### <span id="page-2631-2"></span>servers

#### **servers**

The list of the TACACS+ servers used for authentication.

### **Type**

A/An *[The TACACS+ server structure](#page-2926-0)* struct array.

### **Create**

The field is required on creation.

### **Search**

The field is not available for search.

# Function Calls

## check\_tacacsplus\_server\_settings

Test connectivity to the server, authentication and accounting settings.

This function does not support multiple object matches when called as part of an atomic insertion operation.

### <span id="page-2632-1"></span><span id="page-2632-0"></span>**Input fields**

acct timeout ( Unsigned integer. ) The accounting timeout in milliseconds. The default value is "5000".

**auth\_timeout** ( Unsigned integer. ) The authentication timeout in milliseconds. The default value is "5000".

**tacacsplus\_authservice** ( String. ) The name of the parent TACACS+ authentication service.

**tacacsplus\_server** ( A/An *[The TACACS+ server structure](#page-2926-0)* struct. ). This parameter is mandatory. The TACACS+ server which will be tested. The 'disable' flag is ignored.

### **Output fields**

**acct\_time** ( Unsigned integer. ) The amount of time taken for accounting test in milliseconds.

**auth\_time** ( Unsigned integer. ) The amount of time taken to authentication test in milliseconds.

**error\_message** ( String. ) The detailed description of failure.

**overall\_status** ( String. Valid values are: "SUCCESS", "FAILED" ) The overall status of the test.

# <span id="page-2632-2"></span>Fields List

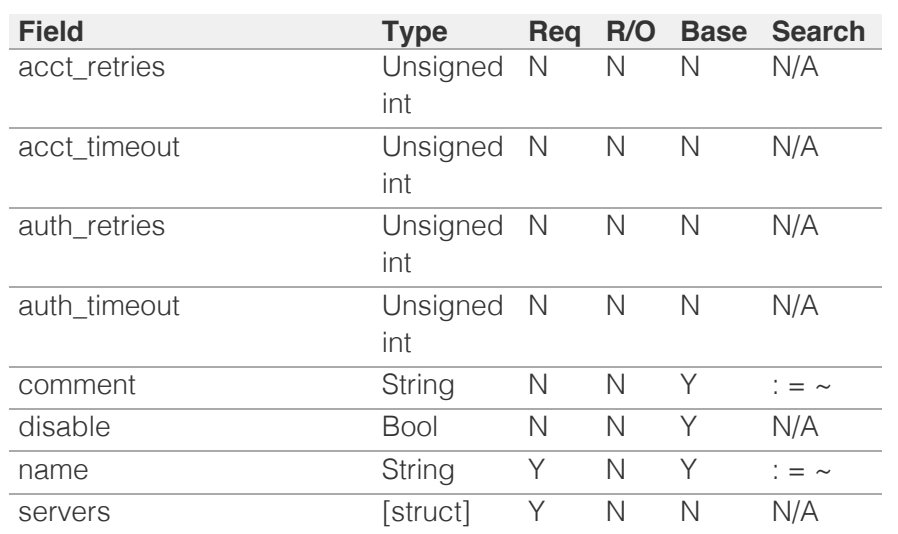

<span id="page-2633-0"></span>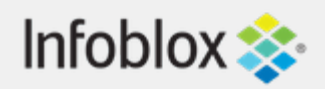

# [Table Of Contents](#page-3313-0)

[taxii : Taxii Member object.](#page-2633-0)

- **Object Reference**
- **Restrictions**
- **Fields** 
	- enable\_service
	- ipv4addr
	- ipv6addr
	- name
	- taxii\_rpz\_config
- **Fields List**

## Previous topic

[tacacsplus:authservice : The TACACS+](#page-2628-0) [authentication service object.](#page-2628-0)

# Next topic

[tftpfiledir : TFTP file or directory object.](#page-2637-0)

# Quick search

Go

Enter search terms or a module, class or function name.

# taxii : Taxii Member object.

The Taxii Member object provides information about Taxii service configuration such as the start/stop flag and RPZ (Response Policy Zone) configuration.

# Object Reference

References to taxii are *[object references](#page-3313-0)*. The *name* part of a Taxii Member object reference has the following components:

> • The name of the Taxii Member object.

Example: taxii/ZGldHdvcmtfdmlldyQxMTk:taxii2

# **Restrictions**

The object does not support the following operations:

- Create (insert)
- Delete
- Global search (searches via *[the search object](#page-2522-0)*)
- Scheduling
- CSV export

The object cannot be managed on Cloud Platform members.

# Fields

These fields are actual members of the object; thus, they can be requested by using \_return\_fields, if the fields are readable.

The basic version of the object contains the field(s): **ipv4addr, ipv6addr, name**.

# enable\_service

**enable\_service**

Indicates whether the Taxii service is running on the given member or not.

### **Type**

Bool.

### **Create**

The default value is *False*.

### **Search**

The field is not available for search.

# ipv4addr

### **ipv4addr**

The *[IPv4 Address](#page-3307-0)* of the Grid member.

### **Type**

String.

### **Search**

The field is available for search via

- $\bullet$  '=' (exact equality)
- '~=' (regular expression)

### **Notes**

The ipv4addr is part of the base object.

The ipv4addr cannot be updated.

ipv4addr cannot be written.

# ipv6addr

### **ipv6addr**

The *[IPv6 Address](#page-3307-0)* of the Grid member.

### **Type**

String.

**Search**

The field is available for search via

- $\bullet$  '=' (exact equality)
- $\bullet$  ' $\sim$ =' (regular expression)

### **Notes**

The ipv6addr is part of the base object.

The ipv6addr cannot be updated.

ipv6addr cannot be written.

## name

### **name**

The name of the Taxii Member.

### **Type**

String.

### **Search**

The field is available for search via

- ':=' (case insensitive search)
- $\bullet$  '=' (exact equality)
- '~=' (regular expression)

### **Notes**

The name is part of the base object.

The name cannot be updated.

name cannot be written.

# taxii\_rpz\_config

### **taxii\_rpz\_config**

Taxii service RPZ configuration list.

### **Type**

A/An *[Taxii Member RPZ Configuration](#page-2926-0)* struct array.

### **Create**

The default value is:

empty

### **Search**

The field is not available for search.

# Fields List

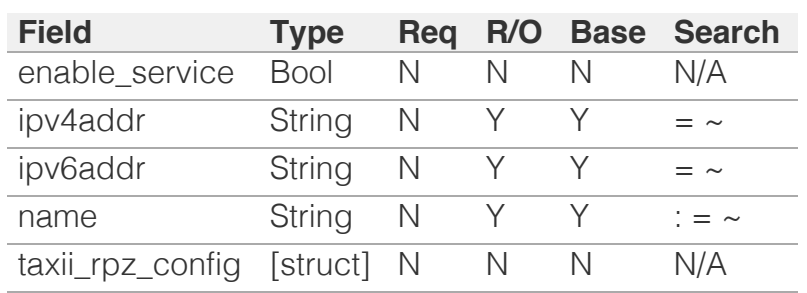

[Infoblox WAPI 2.12 documentation](#page-3313-0) » [previous](#page-2628-0) | [next](#page-2637-0) | [objects](#page-138-0) | [index](#page-56-0)

# <span id="page-2637-0"></span>Infoblox **\*\***

## [Table Of Contents](#page-3313-0)

[tftpfiledir : TFTP file or directory object.](#page-2637-0)

- Note
- **Object Reference**
- **Restrictions**
- **Fields** 
	- **directory**
	- is\_synced\_to\_gm
	- **a** last\_modify
	- **name**
	- $t$  type
	- vtftp\_dir\_members
- **Search-only Fields**
- $recursive$
- **Fields List**
- **Search-only Fields List**

### Previous topic

[taxii : Taxii Member object.](#page-2633-0)

### Next topic

[threatanalytics:analytics\\_whitelist : Threat analytics](#page-2642-0) [whitelist object.](#page-2642-0)

### Quick search

Go

Enter search terms or a module, class or function name.

# tftpfiledir : TFTP file or directory object.

The TFTP file/directory object provides facilities for creating a directory structure for file distribution, modifying the directory name and permission, creating virtual TFTP root directories, and browsing the contents of the directories.

# **Note**

Parameter directory is required for object searches.

# Object Reference

References to tftpfiledir are *[object references](#page-3313-0)*.

The *name* part of the TFTP file/directory object reference has the following components:

- The type of TFTP file or directory entity
- The name of the TFTP file or directory entity

Example:

tftpfiledir/ ZG5zLm9wdGlvbl9kZWZpbml0aW9uJGluZm8uLmZhbHNlLjI1Mg:dir1

# **Restrictions**

The object does not support the following operations:

- Scheduling
- CSV export

The object cannot be managed on Cloud Platform members.

# Fields

These fields are actual members of the object; thus, they can be requested by using \_return\_fields, if the fields are readable.

The basic version of the object contains the field(s): **directory, name, type**.

The following fields are required to create this object:

**Field Notes** name type

## directory

### **directory**

The path to the directory that contains file or subdirectory.

### **Type**

String.

### **Create**

The default value is */*.

### **Search**

The field is available for search via

'=' (exact equality)

### **Notes**

The directory is part of the base object.

The directory cannot be updated.

# is\_synced\_to\_gm

### **is\_synced\_to\_gm**

Determines whether the TFTP entity is synchronized to Grid Master.

### **Type**

Bool.

### **Search**

The field is not available for search.

### **Notes**

The is\_synced\_to\_gm cannot be updated.

is\_synced\_to\_gm cannot be written.

### last\_modify

### **last\_modify**

The time when the file or directory was last modified.

### **Type**

Timestamp.

### **Search**

The field is not available for search.

### **Notes**

The last\_modify cannot be updated.

last\_modify cannot be written.

### name

### **name**

The TFTP directory or file name.

### **Type**

String.

### **Create**

The field is required on creation.

### **Search**

The field is available for search via

- ':=' (case insensitive search)
- '=' (exact equality)
- '~=' (regular expression)

### **Notes**

The name is part of the base object.

### type

### **type**

The type of TFTP file system entity (directory or file).

### **Type**

String.

Valid values are:

- DIRECTORY
- FILE

### **Create**

The field is required on creation.

### **Search**

The field is available for search via

 $\bullet$  '=' (exact equality)

### **Notes**

The type is part of the base object.

The type cannot be updated.

## vtftp\_dir\_members

### **vtftp\_dir\_members**

The replication members with TFTP client addresses where this virtual folder is applicable.

### **Type**

A/An *[Virtual TFTP directory member](#page-2926-0)* struct array.

### **Create**

The default value is:

empty

### **Search**

The field is not available for search.

# Search-only Fields

These fields are used only for searching. They are not actual members of the object and therefore the server does not return these fields with this name unless they are nested return fields.

### recursive

### **recursive**

Determines whether the recursive read is performed on directory.

### **Type**

Bool.

### **Search**

The field is available for search via

• '=' (exact equality)

### **Notes**

recursive is a search-only field.

# Fields List

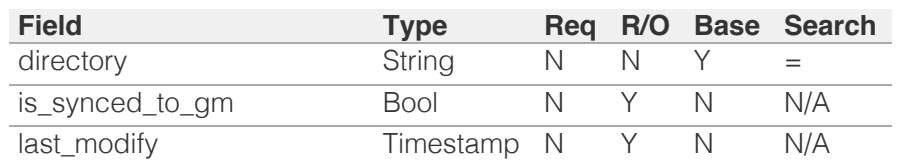

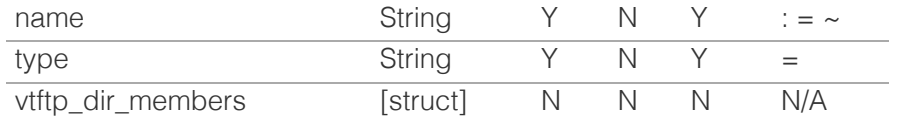

# Search-only Fields List

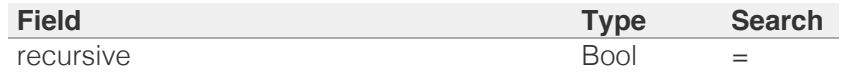

[Infoblox WAPI 2.12 documentation](#page-3313-0) » [previous](#page-2633-0) | [next](#page-2642-0) | [objects](#page-138-0) | [index](#page-56-0)

# <span id="page-2642-0"></span>Infoblox **\*\***

### [Table Of Contents](#page-3313-0)

[threatanalytics:analytics\\_whitelist : Threat analytics](#page-2642-0) [whitelist object.](#page-2642-0)

- **Diect Reference**
- <span id="page-2642-1"></span>**[Restrictions](#page-2642-2)**
- **[Fields](#page-2643-0)**
- **[version](#page-2643-1)**
- **[Fields List](#page-2643-2)**

### Previous topic

[tftpfiledir : TFTP file or directory object.](#page-2637-0)

### Next topic

[threatanalytics:moduleset : Threat analytics module](#page-2644-0) [set object.](#page-2644-0)

### Quick search

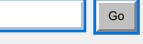

<span id="page-2642-2"></span>Enter search terms or a module, class or function name.

# threatanalytics:analytics\_whitelist : Threat analytics whitelist object.

The threat analytics whitelist object contains trusted domains on which NIOS allows DNS traffic.

# Object Reference

References to threatanalytics:analytics\_whitelist are *[object references](#page-3313-0)*.

The *name* part of the threat analytics whitelist object reference has the following components:

The fully-qualified domain name (FQDN) of the threat analytics whitelist

Example:

threatanalytics:analytics\_whitelist/ ZG5zLm9wdGlvbl9kZWZpbml0aW9uJGluZm8uLmZhbHNlLjI1Mg:whitelist.com

# **Restrictions**

The object does not support the following operations:

- Create (insert)
- Delete
- Modify (update)
- CSV export

The object cannot be managed on Cloud Platform members.

# Fields

These fields are actual members of the object; thus, they can be requested by using \_return\_fields, if the fields are readable.

The basic version of the object contains the field(s): **version**.

### version

#### **version**

Whitelist version string.

### **Type**

String.

### **Search**

The field is available for search via

- ':=' (case insensitive search)
- $\bullet$  '=' (exact equality)
- '~=' (regular expression)

#### <span id="page-2643-1"></span><span id="page-2643-0"></span>**Notes**

The version is part of the base object.

The version cannot be updated.

version cannot be written.

# Fields List

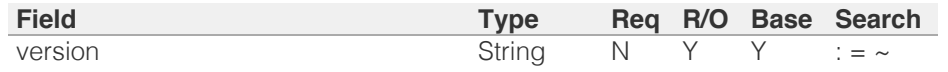

<span id="page-2643-2"></span>[Infoblox WAPI 2.12 documentation](#page-3313-0) » [previous](#page-2637-0) | [next](#page-2644-0) | [objects](#page-138-0) | [index](#page-56-0)

# <span id="page-2644-0"></span>Infoblox **\*\***

## [Table Of Contents](#page-3313-0)

[threatanalytics:moduleset : Threat analytics module](#page-2644-0) [set object.](#page-2644-0)

- **Diect Reference**
- **Restrictions**
- **Fields** 
	- **version**
- **Fields List**

### Previous topic

[threatanalytics:analytics\\_whitelist : Threat analytics](#page-2642-0) [whitelist object.](#page-2642-0)

### Next topic

[threatanalytics:whitelist : Threat analytics whitelist](#page-2646-0) [object.](#page-2646-0)

Quick search

Enter search terms or a module, class or function name.

Go

# threatanalytics:moduleset : Threat analytics module set object.

The threat analytics module set represents the installation or update of module information.

# Object Reference

References to threatanalytics:moduleset are *[object references](#page-3313-0)*.

The *name* part of the threat analytics module set object reference has the following components:

The version number of the threat analytics module set

### Example:

threatanalytics:moduleset/ ZG5zLm9wdGlvbl9kZWZpbml0aW9uJGluZm8uLmZhbHNlLjI1Mg:184845

# **Restrictions**

The object does not support the following operations:

- Create (insert)
- Delete
- Modify (update)
- CSV export

The object cannot be managed on Cloud Platform members.

# Fields

These fields are actual members of the object; thus, they can be requested by using \_return\_fields, if the fields are readable.

The basic version of the object contains the field(s): **version**.

### version

### **version**

The version number of the threat analytics module set.

### **Type**

String.

### **Search**

The field is available for search via

'=' (exact equality)

'~=' (regular expression)

### **Notes**

The version is part of the base object.

The version cannot be updated.

version cannot be written.

# Fields List

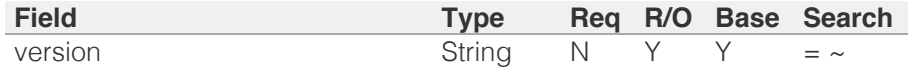

[Infoblox WAPI 2.12 documentation](#page-3313-0) » [previous](#page-2642-0) | [next](#page-2646-0) | [objects](#page-138-0) | [index](#page-56-0)

# <span id="page-2646-0"></span>Infoblox **\*\***

### [Table Of Contents](#page-3313-0)

[threatanalytics:whitelist : Threat analytics whitelist](#page-2646-0) [object.](#page-2646-0)

- **Object Reference**
- **Restrictions**
- **Fields** 
	- **comment**
	- **disable**
	- $\blacksquare$  fqdn
	- $t$  type
- **Fields List**

### Previous topic

[threatanalytics:moduleset : Threat analytics module](#page-2644-0) [set object.](#page-2644-0)

### Next topic

[threatinsight:cloudclient : Threat Insight Cloud](#page-2649-0) [Client object.](#page-2649-0)

### Quick search

Enter search terms or a module, class or function name.

Go

# threatanalytics:whitelist : Threat analytics whitelist object.

The threat analytics whitelist object contains trusted domains on which NIOS allows DNS traffic.

# Object Reference

References to threatanalytics:whitelist are *[object references](#page-3313-0)*.

The *name* part of the threat analytics whitelist object reference has the following components:

The fully-qualified domain name (FQDN) of the threat analytics whitelist

Example:

threatanalytics:whitelist/ ZG5zLm9wdGlvbl9kZWZpbml0aW9uJGluZm8uLmZhbHNlLjI1Mg:whitelist.com

# **Restrictions**

The object does not support the following operations:

- Global search (searches via *[the search object](#page-2522-0)*)
- CSV export

The object cannot be managed on Cloud Platform members.

# Fields

These fields are actual members of the object; thus, they can be requested by using \_return\_fields, if the fields are readable.

The basic version of the object contains the field(s): **comment, disable, fqdn**.

The following fields are required to create this object:

#### **Field Notes**

fqdn

### comment

#### **comment**

The descriptive comment for the threat analytics whitelist.

### **Type**

String.

### **Create**

The default value is *empty*.

#### **Search**

The field is available for search via

- ':=' (case insensitive search)
- '=' (exact equality)
- '~=' (regular expression)

### **Notes**

The comment is part of the base object.

### disable

#### **disable**

Determines whether the threat analytics whitelist is disabled.

### **Type**

Bool.

### **Create**

The default value is *False*.

### **Search**

The field is not available for search.

### **Notes**

The disable is part of the base object.

### fqdn

### **fqdn**

The *[FQDN](#page-3307-0)* of the threat analytics whitelist.

### **Type**

String.

Values with leading or trailing white space are not valid for this field.

### **Create**

The field is required on creation.

### **Search**

The field is available for search via

- $\bullet$  ':=' (case insensitive search)
- '=' (exact equality)
- '~=' (regular expression)

### **Notes**

The fqdn is part of the base object.

### type

#### **type**

The type of the threat analytics whitelist.

### **Type**

String.

Valid values are:

- BOTH
- CUSTOM
- SYSTEM

### **Search**

The field is available for search via

• '=' (exact equality)

### **Notes**

The type cannot be updated.

type cannot be written.

# Fields List

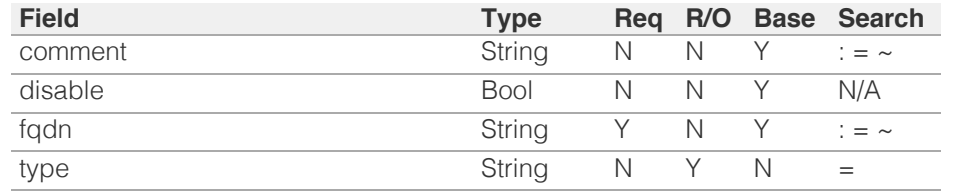

[Infoblox WAPI 2.12 documentation](#page-3313-0) » [previous](#page-2644-0) | [next](#page-2649-0) | [objects](#page-138-0) | [index](#page-56-0)

# <span id="page-2649-0"></span>Infoblox **\*\***

### [Table Of Contents](#page-3313-0)

[threatinsight:cloudclient : Threat Insight Cloud](#page-2649-0) [Client object.](#page-2649-0)

- **[Object Reference](#page-2649-1)**
- **[Restrictions](#page-2649-2)**
- <span id="page-2649-1"></span>**[Fields](#page-2651-0)** 
	- **[blacklist\\_rpz\\_list](#page-2650-0)**
	- **[enable](#page-2650-1)**
	- [force\\_refresh](#page-2650-2)
- **n** [interval](#page-2651-1)
- **[Fields List](#page-2651-2)**

### Previous topic

[threatanalytics:whitelist : Threat analytics whitelist](#page-2646-0) [object.](#page-2646-0)

### Next topic

[threatprotection:grid:rule : Threat protection custom](#page-2652-0) [rule object.](#page-2652-0)

### <span id="page-2649-2"></span>Quick search

Enter search terms or a module, class or function name.

Go

# threatinsight:cloudclient : Threat Insight Cloud Client object.

You can use the Threat Insight Cloud Client object to configure the detection and authentication of domains in the Cloud, and then apply them to onpremises DNS firewall RPZ zones within a configurable time frame.

# Object Reference

References to threatinsight:cloudclient are *[object references](#page-3313-0)*.

The *name* part of the threatinsight:cloudclient object reference has the following components:

• The 'cloudclient' string

Example:

threatinsight:cloudclient/ ZG5zLm9wdGlvbl9kZWZpbml0aW9uJGluZm8uLmZhbHNlLjI1Mg:cloudclient

# **Restrictions**

The object does not support the following operations:

- Create (insert)
- Delete
- Global search (searches via *[the search object](#page-2522-0)*)
- CSV export

The object cannot be managed on Cloud Platform members.

# Fields

These fields are actual members of the object; thus, they can be requested by using return fields, if the fields are readable.

The basic version of the object contains the field(s): **enable, interval**.

### blacklist\_rpz\_list

### **blacklist\_rpz\_list**

The RPZs to which you apply newly detected domains through the Infoblox Threat Insight Cloud Client.

### **Type**

A/An *[zone\\_rp](#page-2887-0)* object array.

This field supports nested return fields as described *[here](#page-3313-0)*.

### **Create**

<span id="page-2650-0"></span>The default value is

### **Search**

The field is not available for search.

### <span id="page-2650-1"></span>enable

### **enable**

Determines whether the Threat Insight in Cloud Client is enabled.

### **Type**

Bool.

### **Create**

The default value is *False*.

### **Search**

The field is not available for search.

### **Notes**

The enable is part of the base object.

### <span id="page-2650-2"></span>force\_refresh

#### **force\_refresh**

Force a refresh if at least one RPZ is configured.

### **Type**

Bool.

### **Create**

The default value is *undefined*.

### **Search**

The field is not available for search.

### **Notes**

force\_refresh is not readable.

### interval

### **interval**

The time interval (in seconds) for requesting newly detected domains by the Infoblox Threat Insight Cloud Client and applying them to the list of configured RPZs.

### **Type**

Unsigned integer.

### <span id="page-2651-1"></span><span id="page-2651-0"></span>**Create**

The default value is *600*.

### **Search**

The field is not available for search.

### **Notes**

The interval is part of the base object.

# Fields List

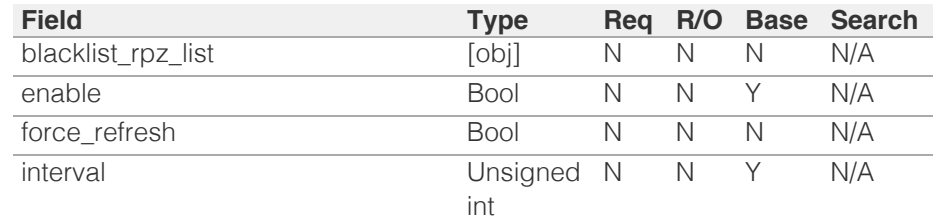

<span id="page-2651-2"></span>[Infoblox WAPI 2.12 documentation](#page-3313-0) » [previous](#page-2646-0) | [next](#page-2652-0) | [objects](#page-138-0) | [index](#page-56-0)

# <span id="page-2652-0"></span>Infoblox **\*\***

# [Table Of Contents](#page-3313-0)

[threatprotection:grid:rule : Threat protection custom](#page-2652-0) [rule object.](#page-2652-0)

- **Diect Reference**
- <span id="page-2652-1"></span>**[Restrictions](#page-2652-2)**
- **[Fields](#page-2657-0)** 
	- **allowed** actions
	- **[category](#page-2653-1)**
	- **[comment](#page-2654-0)**
	- **[config](#page-2654-1)**
	- **[description](#page-2655-0)**
	- **[disabled](#page-2655-1)**
	- [is\\_factory\\_reset\\_enabled](#page-2655-2)
	- [name](#page-2656-0)
	- **n** [ruleset](#page-2656-1)
	- [sid](#page-2657-1)
	- **u** [template](#page-2657-2)
	- **u**[type](#page-2657-3)
- **[Fields List](#page-2658-0)**

## Previous topic

[threatinsight:cloudclient : Threat Insight Cloud](#page-2649-0) [Client object.](#page-2649-0)

## <span id="page-2652-2"></span>Next topic

[threatprotection:profile : The Threat Protection](#page-2659-0) [profile object.](#page-2659-0)

# Quick search

Enter search terms or a module, class or function name.

# threatprotection:grid:rule : Threat protection custom rule object.

This object provides information about the threat protection custom rule settings.

# Object Reference

References to threatprotection:grid:rule are *[object references](#page-3313-0)*.

The *name* part of the threatprotection:grid:rule object reference has the following components:

- The name of the threat protection ruleset the custom rule assigned to.
- The name of the threat protection custom rule with its rule config parameters concatenated.
- The sid of the threat protection custom rule.

### Example:

threatprotection:grid:rule/YXRwLmNsdXN0yb3BlcnRpZXMkMA: UDPAttackCounterMeasures:DDOSPrevention%3A:4916

# **Restrictions**

The object does not support the following operations:

- Global search (searches via *[the search object](#page-2522-0)*)
- Scheduling
- CSV export

The object cannot be managed on Cloud Platform members.

# Fields

These fields are actual members of the object; thus, they can be requested by using \_return\_fields, if the fields are readable.

The basic version of the object contains the field(s): **name, ruleset, sid**.

The following fields are required to create this object:

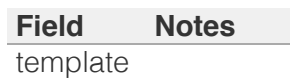

# allowed\_actions

Go

### <span id="page-2653-0"></span>**allowed\_actions**

The list of allowed actions of the custom rule.

### **Type**

Enum values array.

Valid values are:

- ALERT
- DROP
- PASS

### **Search**

The field is not available for search.

### **Notes**

The allowed\_actions cannot be updated.

allowed\_actions cannot be written.

## <span id="page-2653-1"></span>category

### **category**

The rule category the custom rule assigned to.

### **Type**

String.

This field supports nested return fields as described *[here](#page-3313-0)*.

### **Search**

The field is available for search via

'=' (exact equality)

### **Notes**

The category cannot be updated.

category cannot be written.

### comment

### **comment**

The human readable comment for the custom rule.

**Type**

### <span id="page-2654-0"></span>String.

Values with leading or trailing white space are not valid for this field.

### **Create**

The default value is *empty*.

### **Search**

The field is available for search via

- ':=' (case insensitive search)
- '=' (exact equality)
- '~=' (regular expression)

## <span id="page-2654-1"></span>config

### **config**

The rule config of the template.

### **Type**

A/An *[Threat protection rule configuration](#page-2926-0)* struct.

### **Create**

The default value is *undefined*.

### **Search**

The field is not available for search.

## description

### **description**

The description of the custom rule.

### **Type**

String.

### **Search**

The field is available for search via

- ':=' (case insensitive search)
- '=' (exact equality)
- $\bullet$  ' $\sim$ =' (regular expression)

### **Notes**

The description cannot be updated.

<span id="page-2655-0"></span>description cannot be written.

# <span id="page-2655-1"></span>disabled

### **disabled**

Determines if the custom rule is disabled.

### **Type**

Bool.

### **Create**

The default value is *True*.

### **Search**

The field is not available for search.

# <span id="page-2655-2"></span>is\_factory\_reset\_enabled

### **is\_factory\_reset\_enabled**

Determines if factory reset is enabled for the custom rule.

### **Type**

Bool.

### **Search**

The field is not available for search.

### **Notes**

The is\_factory\_reset\_enabled cannot be updated.

is\_factory\_reset\_enabled cannot be written.

### name

### **name**

The name of the rule custom rule concatenated with its rule config parameters.

### **Type**

String.

### **Search**

The field is available for search via

- <span id="page-2656-0"></span>• ':=' (case insensitive search)
- $\bullet$  '=' (exact equality)
- '~=' (regular expression)

### **Notes**

The name is part of the base object.

The name cannot be updated.

name cannot be written.

### <span id="page-2656-1"></span>ruleset

### **ruleset**

The version of the ruleset the custom rule assigned to.

### **Type**

String.

### **Search**

The field is available for search via

 $\bullet$  '=' (exact equality)

### **Notes**

The ruleset is part of the base object.

The ruleset cannot be updated.

ruleset cannot be written.

### sid

### **sid**

The Rule ID.

### **Type**

Unsigned integer.

### **Search**

The field is available for search via

 $\bullet$  '=' (exact equality)

### **Notes**

The sid is part of the base object.

<span id="page-2657-1"></span><span id="page-2657-0"></span>The sid cannot be updated.

sid cannot be written.

## <span id="page-2657-2"></span>template

### **template**

The threat protection rule template used to create this rule.

### **Type**

String.

This field supports nested return fields as described *[here](#page-3313-0)*.

### **Create**

The field is required on creation.

### **Search**

The field is available for search via

 $\bullet$  '=' (exact equality)

## <span id="page-2657-3"></span>type

### **type**

The type of the custom rule.

### **Type**

String.

Valid values are:

- AUTO
- CUSTOM
- SYSTEM

### **Search**

The field is available for search via

• '=' (exact equality)

### **Notes**

The type cannot be updated.

type cannot be written.

# Fields List

<span id="page-2658-0"></span>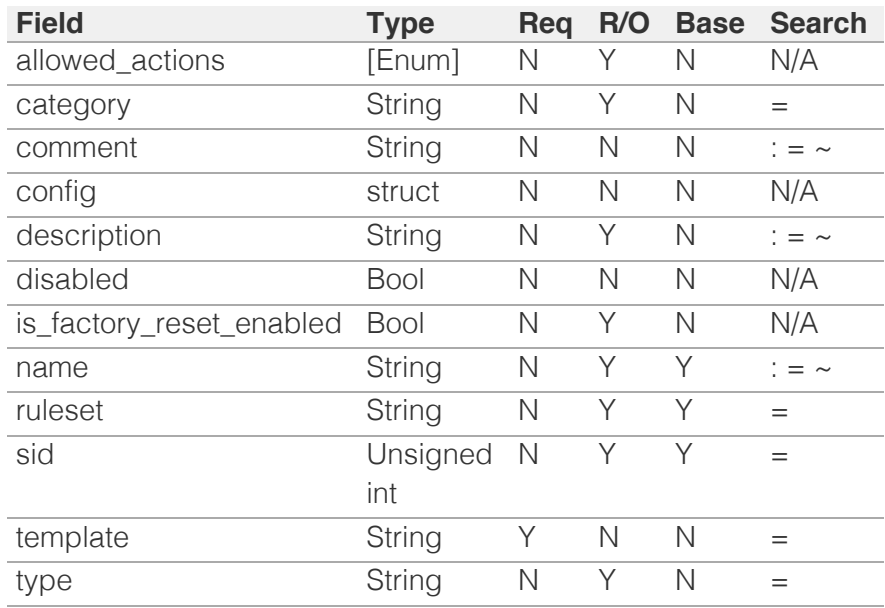

[Infoblox WAPI 2.12 documentation](#page-3313-0) » [previous](#page-2649-0) | [next](#page-2659-0) | [objects](#page-138-0) | [index](#page-56-0)

<span id="page-2659-0"></span>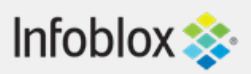

### [Table Of Contents](#page-3313-0)

[threatprotection:profile : The Threat Protection](#page-2659-0) [profile object.](#page-2659-0)

- **[Object Reference](#page-2659-1)**
- **[Restrictions](#page-2659-2)**
- <span id="page-2659-1"></span>**[Fields](#page-2663-0)** 
	- **[comment](#page-2660-0)**
	- **[current\\_ruleset](#page-2660-1)**
	- [disable\\_multiple\\_dns\\_tcp\\_request](#page-2660-2)
	- [events\\_per\\_second\\_per\\_rule](#page-2661-0)
	- **[extattrs](#page-2661-1)**
	- **n**embers
	- [name](#page-2662-0)
	- [source\\_member](#page-2662-1)
	- [source\\_profile](#page-2663-1)
	- [use\\_current\\_ruleset](#page-2663-2)
	- [use\\_disable\\_multiple\\_dns\\_tcp\\_request](#page-2663-3)
	- [use\\_events\\_per\\_second\\_per\\_rule](#page-2663-4)
- **[Fields List](#page-2664-0)**

#### <span id="page-2659-2"></span>Previous topic

[threatprotection:grid:rule : Threat protection custom](#page-2652-0) [rule object.](#page-2652-0)

### Next topic

[threatprotection:profile:rule : Threat Protection](#page-2665-0) [Profile Rule object.](#page-2665-0)

### Quick search

Enter search terms or a module, class or function name.

Go

# threatprotection:profile : The Threat Protection profile object.

The Threat Protection profile object facilitates configuring groups of Threat Protection members that have similar traffic properties. A member can be either associated with a Threat Protection profile or inherit the ruleset from the Grid or override the ruleset individually at the member level.

# Object Reference

References to threatprotection:profile are *[object references](#page-3313-0)*.

The *name* part of the Threat Protection profile object reference has the following components:

The name of the Threat Protection profile.

#### Example:

threatprotection:profile/YXRwLmNsdXN0ZXJfYXRwX3Byb3BlcnRpZXMkMA:profile

# **Restrictions**

The object does not support the following operations:

• Scheduling

The object cannot be managed on Cloud Platform members.

## Fields

These fields are actual members of the object; thus, they can be requested by using \_return\_fields, if the fields are readable.

The basic version of the object contains the field(s): **comment, name**.

The following fields are required to create this object:

#### **Field Notes**

name

### comment

#### **comment**

The comment for the Threat Protection profile.

#### **Type**

String.

### **Create**

The default value is *empty*.

### **Search**

<span id="page-2660-0"></span>The field is available for search via

- ':=' (case insensitive search)
- '=' (exact equality)
- '~=' (regular expression)

### **Notes**

The comment is part of the base object.

### <span id="page-2660-1"></span>current\_ruleset

#### **current\_ruleset**

The current Threat Protection profile ruleset.

### **Type**

String.

### **Create**

The default value is *empty*.

### **Search**

The field is available for search via

'=' (exact equality)

### **Notes**

current\_ruleset is associated with the field *[use\\_current\\_ruleset](#page-2659-0)* (see *[use flag](#page-3307-0)*).

### <span id="page-2660-2"></span>disable\_multiple\_dns\_tcp\_request

### **disable\_multiple\_dns\_tcp\_request**

Determines if multiple BIND responses via TCP connection are disabled.

#### **Type**

Bool.

### **Create**

The default value is *True*.

### **Search**

The field is available for search via

'=' (exact equality)

### **Notes**

disable\_multiple\_dns\_tcp\_request is associated with the field *[use\\_disable\\_multiple\\_dns\\_tcp\\_request](#page-2659-0)* (see *[use flag](#page-3307-0)*).

### events\_per\_second\_per\_rule

### **events\_per\_second\_per\_rule**

The number of events logged per second per rule.

### <span id="page-2661-0"></span>**Type**

Unsigned integer.

### **Create**

The default value is *empty*.

### **Search**

The field is available for search via

- '=' (exact equality)
- $\bullet$  ' $\leq$ =' (less than search)
- '>=' (greater than search)

### **Notes**

events\_per\_second\_per\_rule is associated with the field *[use\\_events\\_per\\_second\\_per\\_rule](#page-2659-0)* (see *[use flag](#page-3307-0)*).

### <span id="page-2661-1"></span>extattrs

### **extattrs**

Extensible attributes associated with the object.

For valid values for extensible attributes, see *[the following information](#page-3303-0)*.

### **Type**

Extensible attributes.

This field allows +/- to be specified as part of the field name when updating the object, see *[the following information](#page-3303-0)*.

### **Create**

The default value is *empty*.

#### **Search**

For how to search extensible attributes, see *[the following information](#page-3303-0)*.

### <span id="page-2661-2"></span>members

### **members**

The list of members that are associated with the profile.

### **Type**

String array.

### **Create**

The default value is *empty*.

### **Search**

The field is not available for search.

### name

#### <span id="page-2662-0"></span>**name**

The name of the Threat Protection profile.

### **Type**

String.

Values with leading or trailing white space are not valid for this field.

### **Create**

The field is required on creation.

### **Search**

The field is available for search via

- $\bullet$  ':=' (case insensitive search)
- '=' (exact equality)
- '~=' (regular expression)

#### **Notes**

The name is part of the base object.

### <span id="page-2662-1"></span>source\_member

#### **source\_member**

The source member. It can be used only during the create operation for cloning a profile from an existing member.

### **Type**

String.

### **Create**

The default value is *undefined*.

### **Search**

The field is not available for search.

#### **Notes**

The source\_member cannot be updated.

source\_member is not readable.

### source\_profile

#### **source\_profile**

The source profile. It can be used only during the create operation for cloning a profile from an existing profile.

#### **Type**

String.

### **Create**

The default value is *undefined*.

### <span id="page-2663-1"></span><span id="page-2663-0"></span>**Search**

The field is not available for search.

### **Notes**

The source\_profile cannot be updated.

source\_profile is not readable.

### <span id="page-2663-2"></span>use\_current\_ruleset

#### **use\_current\_ruleset**

Use flag for: current\_ruleset

### **Type**

Bool.

### **Create**

The default value is *False*.

### **Search**

The field is not available for search.

### <span id="page-2663-3"></span>use\_disable\_multiple\_dns\_tcp\_request

#### **use\_disable\_multiple\_dns\_tcp\_request**

Use flag for: disable\_multiple\_dns\_tcp\_request

### **Type**

Bool.

### **Create**

The default value is *False*.

### **Search**

The field is not available for search.

### <span id="page-2663-4"></span>use\_events\_per\_second\_per\_rule

#### **use\_events\_per\_second\_per\_rule**

Use flag for: events\_per\_second\_per\_rule

#### **Type**

Bool.

### **Create**

The default value is *False*.

### **Search**

The field is not available for search.
# Fields List

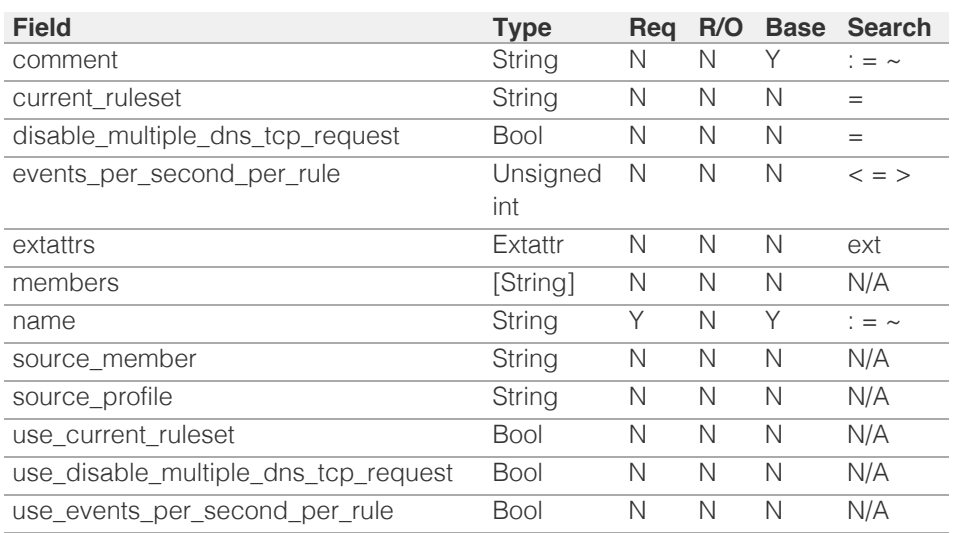

[Infoblox WAPI 2.12 documentation](#page-3313-0) » [previous](#page-2652-0) | [next](#page-2665-0) | [objects](#page-138-0) | [index](#page-56-0)

# <span id="page-2665-0"></span>Infoblox **\*\***

# [Table Of Contents](#page-3313-0)

[threatprotection:profile:rule : Threat Protection](#page-2665-0) [Profile Rule object.](#page-2665-0)

- **Diect Reference**
- **Restrictions**
- **Fields** 
	- **config**
	- **disable**
	- **profile**
	- $rule$
	- sid
	- use\_config
	- use disable
- **Fields List**

# Previous topic

[threatprotection:profile : The Threat Protection](#page-2659-0) [profile object.](#page-2659-0)

# Next topic

[threatprotection:rule : Member Threat Protection](#page-2669-0) [Rule object.](#page-2669-0)

# Quick search

Go

Enter search terms or a module, class or function name.

# threatprotection:profile:rule : Threat Protection Profile Rule object.

This object provides information about the Threat protection profile rule settings.

# Object Reference

References to threatprotection:profile:rule are *[object references](#page-3313-0)*.

The *name* part of the threat protection profile rule object reference has the following components:

• Name of the Atp Rule object

Example: threatprotection:profile:rule/ZG5zLm5ldHdvcmtfdmlldyQxMTk:rulename

# **Restrictions**

The object does not support the following operations:

- Create (insert)
- Delete
- Global search (searches via *[the search object](#page-2522-0)*)
- Scheduling

The object cannot be managed on Cloud Platform members.

# Fields

These fields are actual members of the object; thus, they can be requested by using \_return\_fields, if the fields are readable.

The basic version of the object contains the field(s): **profile, rule**.

# config

### **config**

The threat protection rule configuration.

# **Type**

A/An *[Threat protection rule configuration](#page-2926-0)* struct.

# **Create**

The default value is *undefined*.

# **Search**

The field is not available for search.

# **Notes**

config is associated with the field *[use\\_config](#page-2665-0)* (see *[use flag](#page-3307-0)*).

# disable

# **disable**

Determines if the rule is enabled or not for the profile.

### **Type**

Bool.

# **Create**

The default value is *True*.

# **Search**

The field is not available for search.

# **Notes**

disable is associated with the field *[use\\_disable](#page-2665-0)* (see *[use flag](#page-3307-0)*).

# profile

### **profile**

The name of the Threat protection profile.

# **Type**

String.

# **Search**

The field is available for search via

 $\bullet$  '=' (exact equality)

# **Notes**

The profile is part of the base object.

The profile cannot be updated.

profile cannot be written.

# rule

The rule object name.

# **Type**

String.

# **Search**

The field is available for search via

 $\bullet$  '=' (exact equality)

# **Notes**

The rule is part of the base object.

The rule cannot be updated.

rule cannot be written.

# sid

# **sid**

The snort rule ID.

## **Type**

Unsigned integer.

# **Search**

The field is available for search via

 $\bullet$  '=' (exact equality)

# **Notes**

The sid cannot be updated.

sid cannot be written.

# use\_config

# **use\_config**

Use flag for: config

# **Type**

Bool.

# **Create**

The default value is *False*.

## **Search**

The field is not available for search.

# use\_disable

# **use\_disable**

Use flag for: disable

# **Type**

Bool.

# **Create**

The default value is *False*.

# **Search**

The field is not available for search.

# Fields List

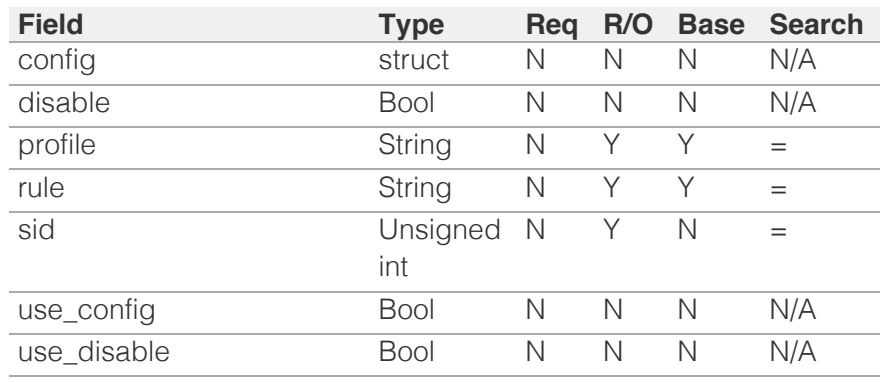

[Infoblox WAPI 2.12 documentation](#page-3313-0) » [previous](#page-2659-0) | [next](#page-2669-0) | [objects](#page-138-0) | [index](#page-56-0)

# <span id="page-2669-0"></span>Infoblox  $\gg$

# [Table Of Contents](#page-3313-0)

[threatprotection:rule : Member Threat Protection](#page-2669-0) [Rule object.](#page-2669-0)

- **Diect Reference**
- <span id="page-2669-1"></span>**[Restrictions](#page-2669-2)**
- **[Fields](#page-2672-0)** 
	- **[config](#page-2670-0)**
	- **[disable](#page-2670-1)**
	- **n**ember
	- $rule$
	- [sid](#page-2671-1)
	- [use\\_config](#page-2672-1)
	- use disable
- **[Fields List](#page-2672-3)**

# Previous topic

<span id="page-2669-2"></span>[threatprotection:profile:rule : Threat Protection](#page-2665-0) [Profile Rule object.](#page-2665-0)

# Next topic

[threatprotection:rulecategory : Threat protection](#page-2673-0) [rule category object.](#page-2673-0)

# Quick search

Go

Enter search terms or a module, class or function name.

# threatprotection:rule : Member Threat Protection Rule object.

This object provides information about the member Threat protection rule settings.

# Object Reference

References to threatprotection:rule are *[object references](#page-3313-0)*.

The *name* part of the threat protection rule object reference has the following components:

• Name of the Atp Rule object

Example: threatprotection:rule/ZG5zLm5ldHdvcmtfdmlldyQxMTk:somerulename

# **Restrictions**

The object does not support the following operations:

- Create (insert)
- Delete
- Global search (searches via *[the search object](#page-2522-0)*)
- Scheduling
- CSV export

The object cannot be managed on Cloud Platform members.

# Fields

These fields are actual members of the object; thus, they can be requested by using \_return\_fields, if the fields are readable.

The basic version of the object contains the field(s): **member, rule**.

# config

### **config**

The threat protection rule configuration.

# **Type**

A/An *[Threat protection rule configuration](#page-2926-0)* struct.

**Create**

<span id="page-2670-0"></span>The default value is *undefined*.

# **Search**

The field is not available for search.

# **Notes**

config is associated with the field *[use\\_config](#page-2669-0)* (see *[use flag](#page-3307-0)*).

# <span id="page-2670-1"></span>disable

#### **disable**

Determines if the rule is enabled or not for the member.

# **Type**

Bool.

# **Create**

The default value is *True*.

# **Search**

The field is not available for search.

# **Notes**

disable is associated with the field *[use\\_disable](#page-2669-0)* (see *[use flag](#page-3307-0)*).

# <span id="page-2670-2"></span>member

#### **member**

The name of the Threat protection member.

## **Type**

String.

# **Search**

The field is available for search via

• '=' (exact equality)

# **Notes**

The member is part of the base object.

The member cannot be updated.

member cannot be written.

# rule

### <span id="page-2671-0"></span>**rule**

The rule object name.

# **Type**

String.

# **Search**

The field is available for search via

• '=' (exact equality)

# **Notes**

The rule is part of the base object.

The rule cannot be updated.

rule cannot be written.

# <span id="page-2671-1"></span>sid

# **sid**

The Rule ID.

# **Type**

Unsigned integer.

# **Search**

The field is available for search via

• '=' (exact equality)

# **Notes**

The sid cannot be updated.

sid cannot be written.

# use\_config

# **use\_config**

Use flag for: config

# **Type**

Bool.

# **Create**

The default value is *False*.

# <span id="page-2672-1"></span><span id="page-2672-0"></span>**Search**

The field is not available for search.

# <span id="page-2672-2"></span>use\_disable

# **use\_disable**

Use flag for: disable

# **Type**

Bool.

# **Create**

The default value is *False*.

### **Search**

The field is not available for search.

# Fields List

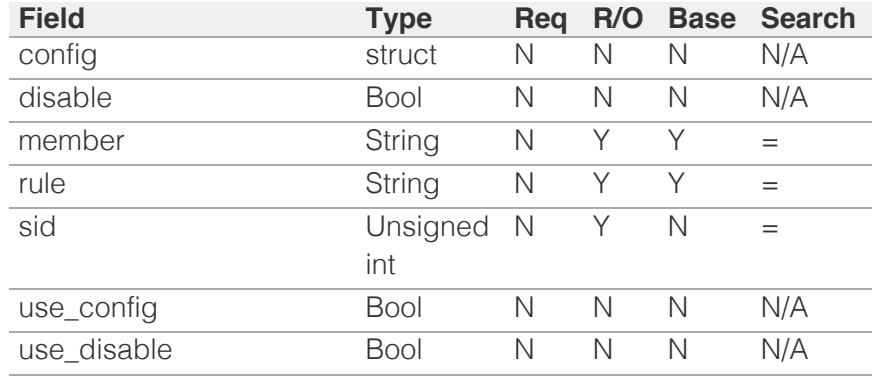

<span id="page-2672-3"></span>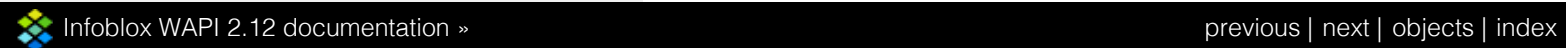

# <span id="page-2673-0"></span>Infoblox **\*\***

# [Table Of Contents](#page-3313-0)

[threatprotection:rulecategory : Threat protection](#page-2673-0) [rule category object.](#page-2673-0)

- **Object Reference**
- **Restrictions**
- **Fields** 
	- is\_factory\_reset\_enabled
	- name
	- **n** ruleset
- **Fields List**

# Previous topic

[threatprotection:rule : Member Threat Protection](#page-2669-0) [Rule object.](#page-2669-0)

# Next topic

[threatprotection:ruleset : The Grid threat protection](#page-2676-0) [ruleset object.](#page-2676-0)

Quick search

Enter search terms or a module, class or function name.

Go

# threatprotection:rulecategory : Threat protection rule category object.

This object provides information about the threat protection rule category settings.

# Object Reference

References to threatprotection:rulecategory are *[object references](#page-3313-0)*.

The *name* part of the threatprotection:rulecategory object reference has the following components:

- The name of the threat protection ruleset the category assigned to.
- The name of the threat protection category.

### Example:

threatprotection:rulecategory/YXRwLmNsdXN0yb3BlcnRpZXMkMA: UDPAttackCounterMeasures:BlockingFloodTechniques

# **Restrictions**

The object does not support the following operations:

- Create (insert)
- Delete
- Modify (update)
- Permissions
- Global search (searches via *[the search object](#page-2522-0)*)
- Scheduling
- CSV export

The object cannot be managed on Cloud Platform members.

# Fields

These fields are actual members of the object; thus, they can be requested by using \_return\_fields, if the fields are readable.

The basic version of the object contains the field(s): **name, ruleset**.

is\_factory\_reset\_enabled

```
is_factory_reset_enabled
```
Determines if factory reset is enabled for this rule category.

### **Type**

Bool.

# **Search**

The field is not available for search.

# **Notes**

The is\_factory\_reset\_enabled cannot be updated.

is\_factory\_reset\_enabled cannot be written.

# name

#### **name**

The name of the rule category.

### **Type**

String.

# **Search**

The field is available for search via

- $\bullet$  ':=' (case insensitive search)
- '=' (exact equality)
- '~=' (regular expression)

# **Notes**

The name is part of the base object.

The name cannot be updated.

name cannot be written.

# ruleset

#### **ruleset**

The version of the ruleset the category assigned to.

# **Type**

String.

## **Search**

The field is available for search via

'=' (exact equality)

#### **Notes**

The ruleset is part of the base object.

The ruleset cannot be updated.

ruleset cannot be written.

# Fields List

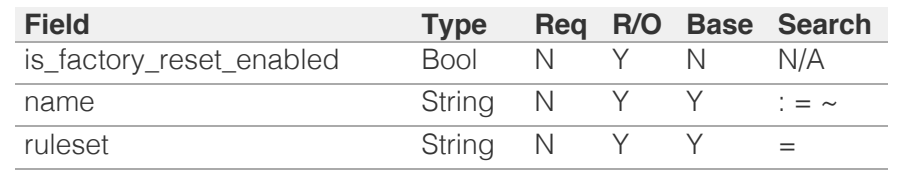

[Infoblox WAPI 2.12 documentation](#page-3313-0) » [previous](#page-2669-0) | [next](#page-2676-0) | [objects](#page-138-0) | [index](#page-56-0)

# <span id="page-2676-0"></span>Infoblox **\*\***

# [Table Of Contents](#page-3313-0)

[threatprotection:ruleset : The Grid threat protection](#page-2676-0) [ruleset object.](#page-2676-0)

- **Diect Reference**
- **Restrictions**
- **Fields** 
	- add\_type
	- added time
	- comment
	- do not delete
	- is\_factory\_reset\_enabled
	- used\_by
	- **version**
- **Fields List**

#### Previous topic

[threatprotection:rulecategory : Threat protection](#page-2673-0) [rule category object.](#page-2673-0)

#### Next topic

[threatprotection:ruletemplate : Threat protection](#page-2680-0) [rule template object.](#page-2680-0)

### Quick search

Enter search terms or a module, class or function name.

Go

# threatprotection:ruleset : The Grid threat protection ruleset object.

This object represent the Grid protection ruleset information.

# Object Reference

References to threatprotection:ruleset are *[object references](#page-3313-0)*.

The *name* part of the threatprotection:ruleset object reference has the following components:

• The ruleset version.

Example:

threatprotection:ruleset/YXRwLmNsdXN0ZXJfYXRwX3Byb3BlcnRpZXMkMA:42

# **Restrictions**

The object does not support the following operations:

- Create (insert)
- Global search (searches via *[the search object](#page-2522-0)*)
- Scheduling
- CSV export

The object cannot be managed on Cloud Platform members.

# Fields

These fields are actual members of the object; thus, they can be requested by using \_return\_fields, if the fields are readable.

The basic version of the object contains the field(s): **add\_type, version**.

# add\_type

#### **add\_type**

Determines the way the ruleset was added.

#### **Type**

String.

Valid values are:

- AUTOMATIC
- MANUAL

#### **Search**

The field is available for search via

 $\bullet$  '=' (exact equality)

#### **Notes**

The add\_type is part of the base object.

The add\_type cannot be updated.

add\_type cannot be written.

# added\_time

#### **added\_time**

The time when the ruleset was added.

#### **Type**

Timestamp.

#### **Search**

The field is not available for search.

#### **Notes**

The added\_time cannot be updated.

added\_time cannot be written.

# comment

#### **comment**

The human readable comment for the ruleset.

#### **Type**

String.

### **Create**

The default value is *undefined*.

### **Search**

The field is available for search via

- ':=' (case insensitive search)
- '=' (exact equality)
- '~=' (regular expression)

# do\_not\_delete

#### **do\_not\_delete**

Determines if the ruleset will not be deleted during upgrade.

#### **Type**

Bool.

#### **Create**

The default value is *undefined*.

#### **Search**

The field is not available for search.

# is\_factory\_reset\_enabled

#### **is\_factory\_reset\_enabled**

Determines if factory reset is enabled for this ruleset.

#### **Type**

Bool.

#### **Search**

The field is not available for search.

#### **Notes**

The is\_factory\_reset\_enabled cannot be updated.

is\_factory\_reset\_enabled cannot be written.

# used\_by

### **used\_by**

The users of the ruleset.

#### **Type**

String array.

## **Search**

The field is not available for search.

#### **Notes**

The used\_by cannot be updated.

used\_by cannot be written.

#### version

#### **version**

The ruleset version.

#### **Type**

String.

#### **Search**

The field is available for search via

- ':=' (case insensitive search)
- '=' (exact equality)
- '~=' (regular expression)

#### **Notes**

The version is part of the base object.

The version cannot be updated.

version cannot be written.

# Fields List

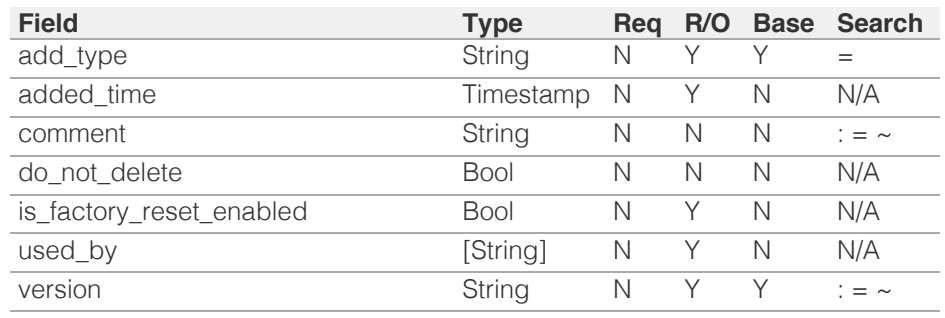

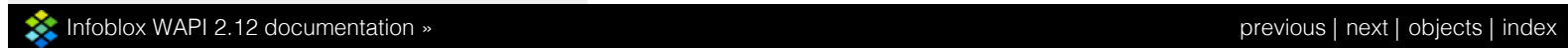

# <span id="page-2680-0"></span> $Infoblox \leq$

# [Table Of Contents](#page-3313-0)

[threatprotection:ruletemplate : Threat protection](#page-2680-0) [rule template object.](#page-2680-0)

- **Object Reference**
- **Restrictions**
- **Fields** 
	- **allowed** actions
	- **category**
	- **default** config
	- **description**
	- **name**
	- **n** ruleset
	- sid
- **Fields List**

# Previous topic

[threatprotection:ruleset : The Grid threat protection](#page-2676-0) [ruleset object.](#page-2676-0)

# Next topic

[threatprotection:statistics : Threat protection](#page-2685-0) [statistics object.](#page-2685-0)

# Quick search

Go

Enter search terms or a module, class or function name.

# threatprotection:ruletemplate : Threat protection rule template object.

This object provides information about the threat protection rule template settings.

# Object Reference

References to threatprotection:ruletemplate are *[object references](#page-3313-0)*.

The *name* part of the threatprotection:ruletemplate object reference has the following components:

- The name of the threat protection ruleset the template assigned to.
- The name of the threat protection template.
- The sid of the threat protection template.

### Example:

threatprotection:ruletemplate/YXRwLmNsdXN0yb3BlcnRpZXMkMA: UDPAttackCounterMeasures:DDOSPrevention:4916

# **Restrictions**

The object does not support the following operations:

- Create (insert)
- Delete
- Modify (update)
- Permissions
- Global search (searches via *[the search object](#page-2522-0)*)
- Scheduling
- CSV export

The object cannot be managed on Cloud Platform members.

# Fields

These fields are actual members of the object; thus, they can be requested by using return fields, if the fields are readable.

The basic version of the object contains the field(s): **name, ruleset, sid**.

# allowed\_actions

#### **allowed\_actions**

The list of allowed actions of rhe rule template.

# **Type**

Enum values array.

Valid values are:

- ALERT
- DROP
- PASS

### **Search**

The field is not available for search.

### **Notes**

The allowed\_actions cannot be updated.

allowed\_actions cannot be written.

# category

#### **category**

The rule category this template assigned to.

# **Type**

String.

This field supports nested return fields as described *[here](#page-3313-0)*.

# **Search**

The field is available for search via

• '=' (exact equality)

### **Notes**

The category cannot be updated.

category cannot be written.

# default\_config

# **default\_config**

The rule config of this template.

### **Type**

A/An *[Threat protection rule configuration](#page-2926-0)* struct.

**Search**

The field is not available for search.

## **Notes**

The default\_config cannot be updated.

default\_config cannot be written.

# description

#### **description**

The description of the rule template.

### **Type**

String.

# **Search**

The field is available for search via

- $\bullet$  ':=' (case insensitive search)
- '=' (exact equality)
- '~=' (regular expression)

# **Notes**

The description cannot be updated.

description cannot be written.

## name

#### **name**

The name of the rule template.

### **Type**

String.

#### **Search**

The field is available for search via

- ':=' (case insensitive search)
- $\bullet$  '=' (exact equality)
- '~=' (regular expression)

### **Notes**

The name is part of the base object.

The name cannot be updated.

name cannot be written.

# ruleset

### **ruleset**

The version of the ruleset the template assigned to.

# **Type**

String.

# **Search**

The field is available for search via

• '=' (exact equality)

# **Notes**

The ruleset is part of the base object.

The ruleset cannot be updated.

ruleset cannot be written.

# sid

# **sid**

The Rule ID.

# **Type**

Unsigned integer.

### **Search**

The field is available for search via

 $\bullet$  '=' (exact equality)

### **Notes**

The sid is part of the base object.

The sid cannot be updated.

sid cannot be written.

# Fields List

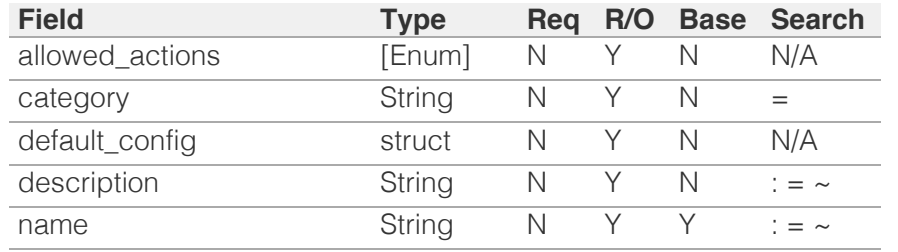

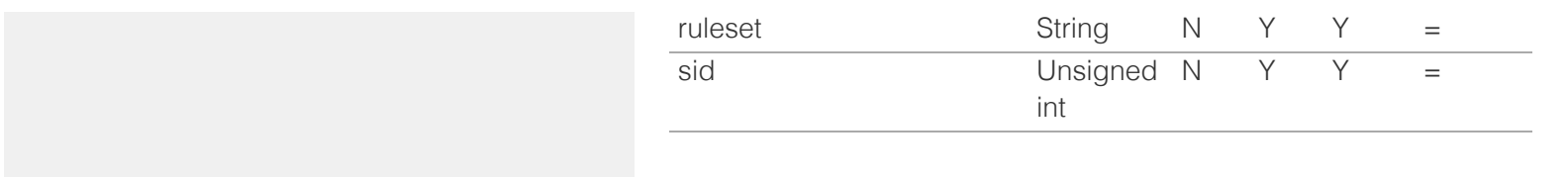

[Infoblox WAPI 2.12 documentation](#page-3313-0) » [previous](#page-2676-0) | [next](#page-2685-0) | [objects](#page-138-0) | [index](#page-56-0)

# <span id="page-2685-0"></span>Infoblox **S**

# [Table Of Contents](#page-3313-0)

[threatprotection:statistics : Threat protection](#page-2685-0) [statistics object.](#page-2685-0)

- **Diect Reference**
- **Restrictions**
- **Fields** 
	- **member**
	- stat\_infos
- **Fields List**

#### Previous topic

[threatprotection:ruletemplate : Threat protection](#page-2680-0) [rule template object.](#page-2680-0)

#### Next topic

[upgradegroup : Upgrade group object.](#page-2687-0)

# Quick search

Go

Enter search terms or a module, class or function name.

# threatprotection:statistics : Threat protection statistics object.

This object provides information about the threat protection statistics.

# Object Reference

References to threatprotection:statistics are *[object references](#page-3313-0)*.

The *name* part of the threatprotection:statistics object reference has the following components:

> The name of the member or the 'Grid', if no member is specified.

Example:

threatprotection:statistics/YXRwLmNsdXN0yb3BlcnRpZXMkMA:member1.org

# **Restrictions**

The object does not support the following operations:

- Create (insert)
- Delete
- Modify (update)
- Permissions
- Read by object reference
- Global search (searches via *[the search object](#page-2522-0)*)
- Scheduling
- CSV export

The object cannot be managed on Cloud Platform members.

# Fields

These fields are actual members of the object; thus, they can be requested by using \_return\_fields, if the fields are readable.

The basic version of the object contains the field(s): **member, stat\_infos**.

# member

#### **member**

The Grid member name to get threat protection statistics. If nothing is specified then event statistics is returned for the Grid.

### **Type**

String.

#### **Search**

The field is available for search via

'=' (exact equality)

#### **Notes**

The member is part of the base object.

The member cannot be updated.

member cannot be written.

# stat\_infos

#### **stat\_infos**

The list of event statistical information for the Grid or particular members.

#### **Type**

A/An *[Threat protection statistical information](#page-2926-0)* struct array.

# **Search**

The field is not available for search.

#### **Notes**

The stat\_infos is part of the base object.

The stat\_infos cannot be updated.

stat\_infos cannot be written.

# Fields List

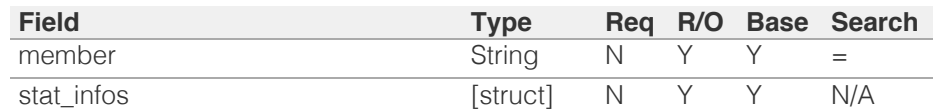

[Infoblox WAPI 2.12 documentation](#page-3313-0) » [previous](#page-2680-0) | [next](#page-2687-0) | [objects](#page-138-0) | [index](#page-56-0)

# <span id="page-2687-0"></span>Infoblox **\*\***

# [Table Of Contents](#page-3313-0)

[upgradegroup : Upgrade group object.](#page-2687-0)

- **Diect Reference**
- **Restrictions**
- **Fields** 
	- comment
	- distribution\_dependent\_group
	- distribution\_policy
	- distribution\_time
	- **n** members
	- name
	- time\_zone
	- upgrade\_dependent\_group
	- upgrade\_policy
	- upgrade\_time
- **Fields List**

### Previous topic

[threatprotection:statistics : Threat protection](#page-2685-0) [statistics object.](#page-2685-0)

### Next topic

[upgradeschedule : Upgrade schedule object.](#page-2694-0)

# Quick search

Enter search terms or a module, class or function name.

Go

# upgradegroup : Upgrade group object.

To minimize the impact of Grid upgrades on system operations, you can organize members into upgrade groups and schedule their software distributions. The upgrade group object provides configuration of upgrade and software distribution for members included in the upgrade group.

# Object Reference

References to upgradegroup are *[object references](#page-3313-0)*.

The *name* part of the upgrade group object reference has the following components:

• The upgrade group name

Example:

upgradegroup/ ZG5zLm9wdGlvbl9kZWZpbml0aW9uJGluZm8uLmZhbHNlLjI1Mg:group1

# **Restrictions**

The object does not support the following operations:

CSV export

The object cannot be managed on Cloud Platform members.

# Fields

These fields are actual members of the object; thus, they can be requested by using \_return\_fields, if the fields are readable.

The basic version of the object contains the field(s): **comment, name**.

The following fields are required to create this object:

#### **Field Notes**

name

# comment

#### **comment**

The upgrade group descriptive comment.

### **Type**

String.

### **Create**

The default value is *empty*.

# **Search**

The field is available for search via

- ':=' (case insensitive search)
- '=' (exact equality)
- '~=' (regular expression)

#### **Notes**

The comment is part of the base object.

# distribution\_dependent\_group

### **distribution\_dependent\_group**

The distribution dependent group name.

### **Type**

String.

## **Create**

The default value is *empty*.

### **Search**

The field is not available for search.

# distribution\_policy

#### **distribution\_policy**

The distribution scheduling policy.

#### **Type**

String.

Valid values are:

- SEQUENTIALLY
- SIMULTANEOUSLY

### **Create**

The default value is *SIMULTANEOUSLY*.

# **Search**

The field is not available for search.

# distribution\_time

**distribution\_time**

The time of the next scheduled distribution.

#### **Type**

Timestamp.

### **Create**

The default value is *empty*.

#### **Search**

The field is not available for search.

# members

#### **members**

The upgrade group members.

### **Type**

A/An *[Upgrade group member structure](#page-2926-0)* struct array.

#### **Create**

The default value is:

### empty

### **Search**

The field is not available for search.

#### name

#### **name**

The upgrade group name.

#### **Type**

String.

Values with leading or trailing white space are not valid for this field.

#### **Create**

The field is required on creation.

# **Search**

The field is available for search via

- $\bullet$  ':=' (case insensitive search)
- $\bullet$  '=' (exact equality)
- '~=' (regular expression)

#### **Notes**

The name is part of the base object.

# time\_zone

#### **time\_zone**

The time zone for scheduling operations.

# **Type**

String.

Valid values are:

- $\bullet$  (UTC + 10:00) Brisbane
- (UTC + 10:00) Canberra, Sydney
- (UTC + 10:00) Guam
- $\bullet$  (UTC + 10:00) Hobart
- (UTC + 10:00) Melbourne, Victoria
- (UTC + 10:00) Vladivostok
- $\bullet$  (UTC + 11:00) Magadan
- $\bullet$  (UTC + 11:00) Solomon Islands
- $\bullet$  (UTC + 12:00) Anadyr
- $\bullet$  (UTC + 12:00) Auckland
- $\bullet$  (UTC + 12:00) Fiji
- (UTC + 12:00) Marshall Islands
- (UTC + 1:00) Amsterdam, Berlin, Bern, Rome, Stockholm, Vienna
- (UTC + 1:00) Belgrade, Bratislava, Budapest, Ljubljana, Prague
- (UTC + 1:00) Brussels, Copenhagen, Madrid, Paris
- (UTC + 1:00) Casablanca
- (UTC + 1:00) Sarajevo, Skopje, Sofija, Warsaw, Zagreb
- $\bullet$  (UTC + 2:00) Athens, Vilnius
- $\bullet$  (UTC + 2:00) Bucharest
- $\bullet$  (UTC + 2:00) Cairo
- $\bullet$  (UTC + 2:00) Harare
- $\bullet$  (UTC + 2:00) Helsinki
- $\bullet$  (UTC + 2:00) Jerusalem
- $\bullet$  (UTC + 2:00) Kaliningrad
- (UTC + 3:00) Baghdad, Istanbul, Kuwait, Minsk, Riyadh
- (UTC + 3:00) Moscow, St. Petersburg, Volgograd
- $\bullet$  (UTC + 3:00) Nairobi
- $\bullet$  (UTC + 3:30) Tehran
- $\bullet$  (UTC + 4:00) Baku
- $\bullet$  (UTC + 4:00) Dubai
- $\bullet$  (UTC + 4:00) Samara
- $\bullet$  (UTC + 4:30) Kabul
- $\bullet$  (UTC + 5:00) Ekaterinburg
- (UTC + 5:00) Islamabad, Karachi
- (UTC + 5:30) Bombay, Calcutta, Madras, New Delhi
- $\bullet$  (UTC + 5:30) Colombo
- $\bullet$  (UTC + 6:00) Dhaka
- $\bullet$  (UTC + 6:00) Omsk
- $\bullet$  (UTC + 6:30) Rangoon
- $\bullet$  (UTC + 7:00) Bangkok, Hanoi
- (UTC + 7:00) Krasnoyarsk
- (UTC + 8:00) Beijing, Chongqing, Shanghai
- $\bullet$  (UTC + 8:00) Hong Kong
- $\bullet$  (UTC + 8:00) Irkutsk
- $\bullet$  (UTC + 8:00) Perth
- $\bullet$  (UTC + 8:00) Singapore
- $\bullet$  (UTC + 8:00) Taipei
- (UTC + 9:00) Osaka, Sapporo, Tokyo
- $\bullet$  (UTC + 9:00) Seoul
- $\bullet$  (UTC + 9:00) Yakutsk
- $\bullet$  (UTC + 9:30) Adelaide
- $\bullet$  (UTC + 9:30) Darwin
- (UTC 10:00) Hawaii
- (UTC 11:00) Midway Island, Samoa
- (UTC 12:00)
- (UTC 1:00) Azores
- (UTC 2:00) Mid-Atlantic
- (UTC 3:00) Brasilia
- (UTC 3:00) Buenos Aires
- (UTC 3:30) Newfoundland
- (UTC 4:00) Atlantic Time (Canada)
- (UTC 4:00) Caracas
- (UTC 4:00) Santiago
- (UTC 5:00) Bogota, Lima, Quito
- (UTC 5:00) Eastern Time (US and Canada)
- (UTC 5:00) Indiana (East)
- (UTC 6:00) Central Time (US and Canada)
- (UTC 6:00) Mexico City, Tegucigalpa
- (UTC 6:00) Saskatchewan
- (UTC 7:00) Arizona
- (UTC 7:00) Mountain Time (US and Canada)
- (UTC 8:00) Pacific Time (US and Canada), Tijuana
- (UTC 9:00) Alaska
- (UTC) Coordinated Universal Time
- (UTC) Dublin
- (UTC) Lisbon
- (UTC) London

#### **Search**

The field is not available for search.

#### **Notes**

The time zone cannot be updated.

time\_zone cannot be written.

# upgrade\_dependent\_group

### **upgrade\_dependent\_group**

The upgrade dependent group name.

#### **Type**

String.

#### **Create**

The default value is *empty*.

#### **Search**

The field is not available for search.

# upgrade\_policy

# **upgrade\_policy**

The upgrade scheduling policy.

# **Type**

String.

Valid values are:

- SEQUENTIALLY
- **SIMULTANEOUSLY**

# **Create**

The default value is *SEQUENTIALLY*.

# **Search**

The field is not available for search.

# upgrade\_time

### **upgrade\_time**

The time of the next scheduled upgrade.

# **Type**

Timestamp.

# **Create**

The default value is *empty*.

### **Search**

The field is not available for search.

# Fields List

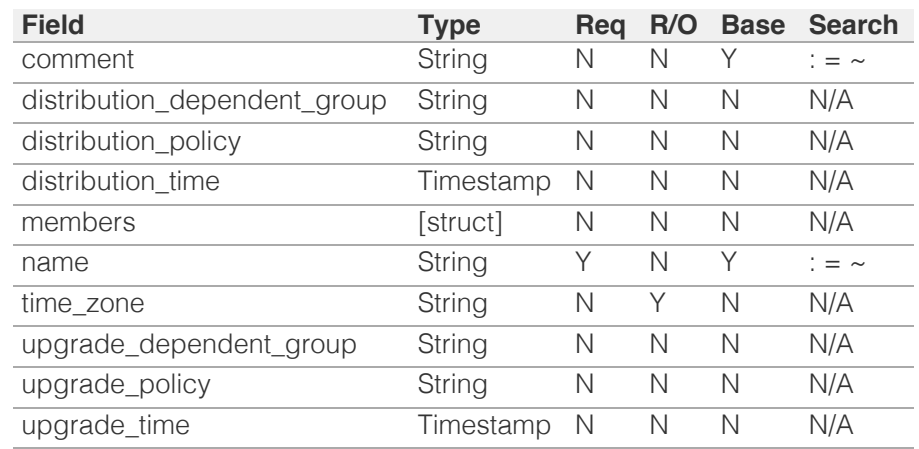

[Infoblox WAPI 2.12 documentation](#page-3313-0) » [previous](#page-2685-0) | [next](#page-2694-0) | [objects](#page-138-0) | [index](#page-56-0)

# <span id="page-2694-0"></span> $Infoblox \leq$

# [Table Of Contents](#page-3313-0)

[upgradeschedule : Upgrade schedule object.](#page-2694-0)

- **Diect Reference**
- **[Restrictions](#page-2694-2)**
- **[Fields](#page-2697-0)** 
	- **[active](#page-2695-0)**
	- [start\\_time](#page-2695-1)
	- [time\\_zone](#page-2697-1)
	- [upgrade\\_groups](#page-2697-2)
- **[Fields List](#page-2697-3)**

### <span id="page-2694-1"></span>Previous topic

[upgradegroup : Upgrade group object.](#page-2687-0)

#### Next topic

[upgradestatus : The upgrade status object.](#page-2698-0)

# Quick search

<span id="page-2694-2"></span>Enter search terms or a module, class or function name.

Go

# upgradeschedule : Upgrade schedule object.

You can schedule lite and full upgrades for certain NIOS versions. When you schedule an upgrade, you schedule the upgrade for the Grid Master and the upgrade groups, including the Default group. The Grid Master must always upgrade before the upgrade groups.

The upgrade schedule object provides configuration of the scheduled upgrade, activation of the latest upgrade, as well as date and time settings for the upgrade.

# Object Reference

References to upgradeschedule are *[object references](#page-3313-0)*.

The *name* part of the upgrade group schedule object reference has the following components:

• The 'upgrade' string

#### Example:

upgradeschedule/ ZG5zLm9wdGlvbl9kZWZpbml0aW9uJGluZm8uLmZhbHNlLjI1Mg:upgrade

# **Restrictions**

The object does not support the following operations:

- Create (insert)
- Delete
- Global search (searches via *[the search object](#page-2522-0)*)
- CSV export

The object cannot be managed on Cloud Platform members.

# Fields

These fields are actual members of the object; thus, they can be requested by using \_return\_fields, if the fields are readable.

The basic version of the object contains the field(s): **active, start time, time\_zone**.

# active

#### **active**

Determines whether the upgrade schedule is active.

**Type**

#### <span id="page-2695-0"></span>Bool.

#### **Create**

The default value is *undefined*.

# **Search**

The field is not available for search.

### **Notes**

The active is part of the base object.

# <span id="page-2695-1"></span>start\_time

#### **start\_time**

The start time of the upgrade.

# **Type**

Timestamp.

### **Create**

The default value is *undefined*.

# **Search**

The field is not available for search.

#### **Notes**

The start\_time is part of the base object.

#### time\_zone

#### **time\_zone**

The time zone for upgrade start time.

### **Type**

### String.

Valid values are:

- $\bullet$  (UTC + 10:00) Brisbane
- (UTC + 10:00) Canberra, Sydney
- (UTC + 10:00) Guam
- $\bullet$  (UTC + 10:00) Hobart
- (UTC + 10:00) Melbourne, Victoria
- (UTC + 10:00) Vladivostok
- $\bullet$  (UTC + 11:00) Magadan
- (UTC + 11:00) Solomon Islands
- $\bullet$  (UTC + 12:00) Anadyr
- $\bullet$  (UTC + 12:00) Auckland
- $\bullet$  (UTC + 12:00) Fiji
- (UTC + 12:00) Marshall Islands
- (UTC + 1:00) Amsterdam, Berlin, Bern, Rome, Stockholm, Vienna

(UTC + 1:00) Belgrade, Bratislava, Budapest, Ljubljana, Prague

- (UTC + 1:00) Brussels, Copenhagen, Madrid, Paris
- (UTC + 1:00) Casablanca
- (UTC + 1:00) Sarajevo, Skopje, Sofija, Warsaw, Zagreb
- $\bullet$  (UTC + 2:00) Athens, Vilnius
- $\bullet$  (UTC + 2:00) Bucharest
- $\bullet$  (UTC + 2:00) Cairo
- $\bullet$  (UTC + 2:00) Harare
- $\bullet$  (UTC + 2:00) Helsinki
- $\bullet$  (UTC + 2:00) Jerusalem
- $\bullet$  (UTC + 2:00) Kaliningrad
- (UTC + 3:00) Baghdad, Istanbul, Kuwait, Minsk, Riyadh
- (UTC + 3:00) Moscow, St. Petersburg, Volgograd
- $\bullet$  (UTC  $+$  3:00) Nairobi
- $\bullet$  (UTC + 3:30) Tehran
- $\bullet$  (UTC + 4:00) Baku
- $\bullet$  (UTC + 4:00) Dubai
- (UTC + 4:00) Samara
- $\bullet$  (UTC + 4:30) Kabul
- $\bullet$  (UTC + 5:00) Ekaterinburg
- (UTC + 5:00) Islamabad, Karachi
- (UTC + 5:30) Bombay, Calcutta, Madras, New Delhi
- $\bullet$  (UTC + 5:30) Colombo
- $\bullet$  (UTC + 6:00) Dhaka
- $\bullet$  (UTC + 6:00) Omsk
- $\bullet$  (UTC + 6:30) Rangoon
- (UTC + 7:00) Bangkok, Hanoi
- (UTC + 7:00) Krasnoyarsk
- (UTC + 8:00) Beijing, Chongqing, Shanghai
- $\bullet$  (UTC + 8:00) Hong Kong
- $\bullet$  (UTC + 8:00) Irkutsk
- $\bullet$  (UTC + 8:00) Perth
- (UTC + 8:00) Singapore
- $\bullet$  (UTC + 8:00) Taipei
- $\bullet$  (UTC  $+$  9:00) Osaka, Sapporo, Tokyo
- $\bullet$  (UTC + 9:00) Seoul
- $\bullet$  (UTC + 9:00) Yakutsk
- $\bullet$  (UTC + 9:30) Adelaide
- $\bullet$  (UTC  $+$  9:30) Darwin
- (UTC 10:00) Hawaii
- (UTC 11:00) Midway Island, Samoa
- $\bullet$  (UTC 12:00)
- (UTC 1:00) Azores
- (UTC 2:00) Mid-Atlantic
- (UTC 3:00) Brasilia
- (UTC 3:00) Buenos Aires
- (UTC 3:30) Newfoundland
- (UTC 4:00) Atlantic Time (Canada)
- (UTC 4:00) Caracas
- (UTC 4:00) Santiago
- (UTC 5:00) Bogota, Lima, Quito
- (UTC 5:00) Eastern Time (US and Canada)
- $\bullet$  (UTC 5:00) Indiana (East)
- (UTC 6:00) Central Time (US and Canada)
- (UTC 6:00) Mexico City, Tegucigalpa
- (UTC 6:00) Saskatchewan
- (UTC 7:00) Arizona
- (UTC 7:00) Mountain Time (US and Canada)
- <span id="page-2697-1"></span><span id="page-2697-0"></span>(UTC - 8:00) Pacific Time (US and Canada), Tijuana
- (UTC 9:00) Alaska
- (UTC) Coordinated Universal Time
- (UTC) Dublin
- (UTC) Lisbon
- (UTC) London

# **Search**

The field is not available for search.

# **Notes**

The time\_zone is part of the base object.

The time\_zone cannot be updated.

time\_zone cannot be written.

# <span id="page-2697-2"></span>upgrade\_groups

#### **upgrade\_groups**

The upgrade groups scheduling settings.

### **Type**

A/An *[Upgrade schedule group structure](#page-2926-0)* struct array.

#### **Create**

The default value is *undefined*.

#### **Search**

The field is not available for search.

# Fields List

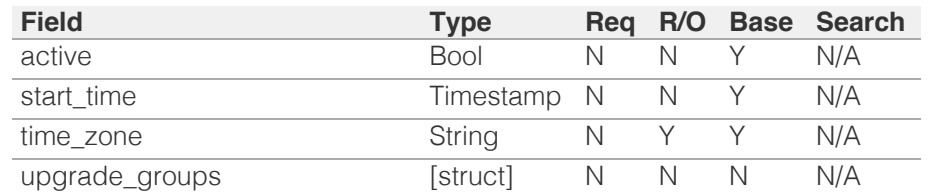

<span id="page-2697-3"></span>[Infoblox WAPI 2.12 documentation](#page-3313-0) » [previous](#page-2687-0) | [next](#page-2698-0) | [objects](#page-138-0) | [index](#page-56-0)

# <span id="page-2698-0"></span>Infoblox **\*\***

# [Table Of Contents](#page-3313-0)

[upgradestatus : The upgrade status object.](#page-2698-0)

- [Note](#page-2698-1)
- **Diect Reference**
- <span id="page-2698-1"></span>**[Restrictions](#page-2698-3)**
- <span id="page-2698-3"></span><span id="page-2698-2"></span>**[Fields](#page-2717-0)** 
	- **[allow\\_distribution](#page-2699-0)**
	- allow distribution scheduling
	- **allow** upgrade
	- **[allow\\_upgrade\\_cancel](#page-2700-1)**
	- [allow\\_upgrade\\_pause](#page-2700-2)
	- **[allow\\_upgrade\\_resume](#page-2701-0)**
	- [allow\\_upgrade\\_scheduling](#page-2701-1)
	- [allow\\_upgrade\\_test](#page-2701-2)
	- [allow\\_upload](#page-2702-0)
	- **alternate** version
	- **[comment](#page-2702-2)**
	- **[current\\_version](#page-2703-0)**
	- [current\\_version\\_summary](#page-2703-1)
	- [distribution\\_schedule\\_active](#page-2703-2)
	- [distribution\\_schedule\\_time](#page-2704-0)
	- **distribution** state
	- **[distribution\\_version](#page-2705-0)**
	- [distribution\\_version\\_summary](#page-2705-1)
	- [element\\_status](#page-2705-2)
	- [grid\\_state](#page-2706-0)
	- **[group\\_state](#page-2707-0)**
	- [ha\\_status](#page-2707-1)
	- **n** [hotfixes](#page-2708-0)
	- um[ipv4\\_address](#page-2708-1)
	- [ipv6\\_address](#page-2708-2)
	- **[member](#page-2709-0)**
	- **[message](#page-2709-1)**
	- **n** pnode role
	- **n** [reverted](#page-2710-1)
	- [status\\_time](#page-2710-2)
	- [status\\_value](#page-2711-0)
	- [status\\_value\\_update\\_time](#page-2711-1)
	- [steps](#page-2711-2)
	- [steps\\_completed](#page-2712-0)
	- [steps\\_total](#page-2712-1) [subelement](#page-2713-0) [type](#page-2713-0)

# upgradestatus : The upgrade status object.

The Upgrade Status object is used to view the upgrade status of Infoblox Grid elements.

# **Note**

Parameter type is required for object searches.

# Object Reference

References to upgradestatus are *[object references](#page-3313-0)*.

The *name* part of the upgradestatus object reference has the following components:

- Name of the element of the Grid
- Upgrade status of which was requested.

Example:

upgradestatus/Li51c2VyX3Byb2ZpbGUkMjI:Infoblox

# **Restrictions**

The object does not support the following operations:

- Create (insert)
- Delete
- Modify (update)
- Read by object reference
- Global search (searches via *[the search object](#page-2522-0)*)
- Scheduling
- CSV export

The object cannot be managed on Cloud Platform members.

# Fields

These fields are actual members of the object; thus, they can be requested by using \_return\_fields, if the fields are readable.

The basic version of the object contains the field(s): **alternate\_version, comment, current\_version, distribution\_version, element\_status, grid\_state, group\_state, ha\_status, hotfixes, ipv4\_address, ipv6\_address, member,** message, **phode role, reverted,** status value, **status\_value\_update\_time, steps, steps\_completed, steps\_total, type, upgrade\_group, upgrade\_state, upgrade\_test\_status,**

# <span id="page-2699-0"></span>allow\_distribution

#### **allow\_distribution**

Determines if distribution is allowed for the Grid.

### **Type**

Bool.

#### **Search**

The field is not available for search.

### **Notes**

The allow\_distribution cannot be updated.

allow\_distribution cannot be written.

# <span id="page-2699-1"></span>allow\_distribution\_scheduling

#### **allow\_distribution\_scheduling**

Determines if distribution scheduling is allowed.

### **Type**

Bool.

#### **Search**

The field is not available for search.

### **Notes**

The allow\_distribution\_scheduling cannot be updated.

allow\_distribution\_scheduling cannot be written.

# allow\_upgrade

#### **allow\_upgrade**

Determines if upgrade is allowed for the Grid.

### **Type**

Bool.

# **Search**

The field is not available for search.

### **Notes**
The allow\_upgrade cannot be updated.

allow\_upgrade cannot be written.

# allow\_upgrade\_cancel

### **allow\_upgrade\_cancel**

Determines if the Grid is allowed to cancel an upgrade.

# **Type**

Bool.

## **Search**

The field is not available for search.

### **Notes**

The allow\_upgrade\_cancel cannot be updated.

allow\_upgrade\_cancel cannot be written.

# allow\_upgrade\_pause

## **allow\_upgrade\_pause**

Determines if the Grid is allowed to pause an upgrade.

# **Type**

Bool.

# **Search**

The field is not available for search.

# **Notes**

The allow\_upgrade\_pause cannot be updated.

allow\_upgrade\_pause cannot be written.

# allow\_upgrade\_resume

### **allow\_upgrade\_resume**

Determines if the Grid is allowed to resume an upgrade.

### **Type**

Bool.

# **Search**

The field is not available for search.

## **Notes**

The allow\_upgrade\_resume cannot be updated.

allow\_upgrade\_resume cannot be written.

# allow\_upgrade\_scheduling

### **allow\_upgrade\_scheduling**

Determine if the Grid is allowed to schedule an upgrade.

### **Type**

Bool.

# **Search**

The field is not available for search.

# **Notes**

The allow\_upgrade\_scheduling cannot be updated.

allow\_upgrade\_scheduling cannot be written.

# allow\_upgrade\_test

### **allow\_upgrade\_test**

Determines if the Grid is allowed to test an upgrade.

### **Type**

Bool.

## **Search**

The field is not available for search.

# **Notes**

The allow\_upgrade\_test cannot be updated.

allow\_upgrade\_test cannot be written.

# allow\_upload

### **allow\_upload**

Determine if the Grid is allowed to upload a build.

### **Type**

Bool.

**Search**

The field is not available for search.

### **Notes**

The allow\_upload cannot be updated.

allow\_upload cannot be written.

# alternate\_version

### **alternate\_version**

The alternative version.

# **Type**

String.

# **Search**

The field is not available for search.

# **Notes**

The alternate\_version is part of the base object.

The alternate\_version cannot be updated.

alternate\_version cannot be written.

# comment

### **comment**

Comment in readable format for an upgrade group a or virtual node.

### **Type**

String.

# **Search**

The field is not available for search.

# **Notes**

The comment is part of the base object.

The comment cannot be updated.

comment cannot be written.

# current\_version

### **current\_version**

The current version.

# **Type**

String.

### **Search**

The field is not available for search.

# **Notes**

The current\_version is part of the base object.

The current\_version cannot be updated.

current\_version cannot be written.

# current\_version\_summary

#### **current\_version\_summary**

Current version summary for the 'type' requested. This field can be requested for the Grid, a certain group that has virtual nodes as subelements, or for the overall group status.

### **Type**

String.

## **Search**

The field is not available for search.

## **Notes**

The current\_version\_summary cannot be updated.

current\_version\_summary cannot be written.

# distribution\_schedule\_active

### **distribution\_schedule\_active**

Determines if the distribution schedule is active for the Grid.

### **Type**

Bool.

# **Search**

The field is not available for search.

## **Notes**

The distribution\_schedule\_active cannot be updated.

distribution\_schedule\_active cannot be written.

# distribution\_schedule\_time

### **distribution\_schedule\_time**

The Grid master distribution schedule time.

### **Type**

Timestamp.

# **Search**

The field is not available for search.

## **Notes**

The distribution\_schedule\_time cannot be updated.

distribution\_schedule\_time cannot be written.

# distribution\_state

## **distribution\_state**

The current state of distribution process.

### **Type**

String.

Valid values are:

- COMPLETED
- NONE
- PROGRESSING

## **Search**

The field is not available for search.

# **Notes**

The distribution\_state cannot be updated.

distribution\_state cannot be written.

# distribution\_version

### **distribution\_version**

The version that is distributed.

### **Type**

String.

## **Search**

The field is not available for search.

### **Notes**

The distribution\_version is part of the base object.

The distribution\_version cannot be updated.

distribution\_version cannot be written.

# distribution\_version\_summary

### **distribution\_version\_summary**

Distribution version summary for the 'type' requested. This field can be requested for the Grid, a certain group that has virtual nodes as subelements, or for the overall group status.

### **Type**

String.

### **Search**

The field is not available for search.

## **Notes**

The distribution\_version\_summary cannot be updated.

distribution\_version\_summary cannot be written.

# element\_status

#### **element\_status**

The status of a certain element with regards to the type requested.

### **Type**

String.

Valid values are:

- FAILED
- OFFLINE
- WARNING
- WORKING

## **Search**

The field is not available for search.

### **Notes**

The element\_status is part of the base object.

The element\_status cannot be updated.

element status cannot be written.

# grid\_state

### **grid\_state**

The state of the Grid.

## **Type**

String.

Valid values are:

- DEFAULT
- DISTRIBUTING
- DISTRIBUTING\_COMPLETE
- DISTRIBUTING\_ENDED
- DISTRIBUTING\_FAILED
- DISTRIBUTING PAUSED
- DOWNGRADING\_COMPLETE
- DOWNGRADING\_FAILED
- NONE
- REVERTING
- REVERTING\_COMPLETE
- REVERTING FAILED
- TEST\_UPGRADING
- UPGRADING
- UPGRADING\_COMPLETE
- UPGRADING\_FAILED
- UPGRADING\_PAUSED
- UPLOADED

### **Search**

The field is not available for search.

### **Notes**

The grid\_state is part of the base object.

The grid\_state cannot be updated.

grid\_state cannot be written.

# group\_state

### **group\_state**

The state of a group.

## **Type**

String.

Valid values are:

- GROUP DISTRIBUTING
- GROUP\_DISTRIBUTING\_COMPLETE
- GROUP\_DISTRIBUTING\_FAILED
- GROUP\_DISTRIBUTING\_WAITING
- GROUP\_NONE
- GROUP\_UPGRADING
- GROUP\_UPGRADING\_COMPLETE
- GROUP\_UPGRADING\_WAITING
- UPGRADE\_STARTED

### **Search**

The field is not available for search.

# **Notes**

The group\_state is part of the base object.

The group\_state cannot be updated.

group\_state cannot be written.

# ha\_status

### **ha\_status**

Status of the HA pair.

### **Type**

String.

Valid values are:

- ACTIVE
- NOT\_CONFIGURED
- PASSIVE

## **Search**

The field is not available for search.

# **Notes**

The ha\_status is part of the base object.

The ha\_status cannot be updated.

ha\_status cannot be written.

# hotfixes

# **hotfixes**

The list of hotfixes.

# **Type**

A/An *[Upgrade process hotfix](#page-2926-0)* struct array.

# **Search**

The field is not available for search.

### **Notes**

The hotfixes is part of the base object.

The hotfixes cannot be updated.

hotfixes cannot be written.

# ipv4\_address

### **ipv4\_address**

The *[IPv4 Address](#page-3307-0)* of virtual node or physical one.

## **Type**

String.

# **Search**

The field is not available for search.

## **Notes**

The ipv4\_address is part of the base object.

The ipv4\_address cannot be updated.

ipv4\_address cannot be written.

# ipv6\_address

### **ipv6\_address**

The *[IPv6 Address](#page-3307-0)* of virtual node or physical one.

### **Type**

String.

### **Search**

The field is not available for search.

## **Notes**

The ipv6\_address is part of the base object.

The ipv6\_address cannot be updated.

ipv6\_address cannot be written.

# member

### **member**

Member that participates in the upgrade process.

# **Type**

String.

## **Search**

The field is available for search via

 $\bullet$  '=' (exact equality)

### **Notes**

The member is part of the base object.

The member cannot be updated.

member cannot be written.

# message

### **message**

The Grid message.

### **Type**

String.

# **Search**

The field is not available for search.

## **Notes**

The message is part of the base object.

The message cannot be updated.

message cannot be written.

# pnode\_role

### **pnode\_role**

Status of the physical node in the HA pair.

### **Type**

String.

# **Search**

The field is not available for search.

# **Notes**

The pnode\_role is part of the base object.

The pnode\_role cannot be updated.

pnode\_role cannot be written.

# reverted

### **reverted**

Determines if the upgrade process is reverted.

### **Type**

Bool.

## **Search**

The field is not available for search.

# **Notes**

The reverted is part of the base object.

The reverted cannot be updated.

reverted cannot be written.

# status\_time

### **status\_time**

The status time.

# **Type**

Timestamp.

## **Search**

The field is not available for search.

### **Notes**

The status\_time cannot be updated.

status\_time cannot be written.

# status\_value

### **status\_value**

Status of a certain group, virtual node or physical node.

## **Type**

String.

Valid values are:

- COMPLETED
- FAILURE
- NOT\_CONNECTED
- NO\_STATUS
- PROGRESSING

### **Search**

The field is not available for search.

## **Notes**

The status\_value is part of the base object.

The status\_value cannot be updated.

status\_value cannot be written.

# status\_value\_update\_time

### **status\_value\_update\_time**

Timestamp of when the status was updated.

## **Type**

Timestamp.

### **Search**

The field is not available for search.

## **Notes**

The status\_value\_update\_time is part of the base object.

The status\_value\_update\_time cannot be updated.

status\_value\_update\_time cannot be written.

# steps

### **steps**

The list of upgrade process steps.

### **Type**

A/An *[Upgrade process step](#page-2926-0)* struct array.

### **Search**

The field is not available for search.

# **Notes**

The steps is part of the base object.

The steps cannot be updated.

steps cannot be written.

# steps\_completed

### **steps\_completed**

The number of steps done.

### **Type**

Integer.

## **Search**

The field is not available for search.

## **Notes**

The steps\_completed is part of the base object.

The steps\_completed cannot be updated.

steps\_completed cannot be written.

# steps\_total

### **steps\_total**

Total number steps in the upgrade process.

### **Type**

Integer.

### **Search**

The field is not available for search.

### **Notes**

The steps\_total is part of the base object.

The steps\_total cannot be updated.

steps\_total cannot be written.

# subelement\_type

### **subelement\_type**

The type of subelements to be requested. If 'type' is 'GROUP', or 'VNODE', then 'upgrade\_group' or 'member' should have proper values for an operation to return data specific for the values passed. Otherwise, overall data is returned for every group or physical node.

### **Type**

String.

Valid values are:

**GROUP** 

- PNODE
- VNODE

# **Search**

The field is available for search via

 $\bullet$  '=' (exact equality)

### **Notes**

The subelement\_type cannot be updated.

subelement\_type cannot be written.

# subelements\_completed

### **subelements\_completed**

Number of subelements that have accomplished an upgrade.

### **Type**

Integer.

## **Search**

The field is not available for search.

## **Notes**

The subelements\_completed cannot be updated.

subelements\_completed cannot be written.

# subelements\_status

## **subelements\_status**

The upgrade process information of subelements.

### **Type**

A/An *upgradestatus* object array.

This field supports nested return fields as described *[here](#page-3313-0)*.

## **Create**

The default value is *undefined*.

# **Search**

The field is not available for search.

# subelements\_total

### **subelements\_total**

Number of subelements number in a certain group, virtual node, or the Grid.

### **Type**

Integer.

# **Search**

The field is not available for search.

# **Notes**

The subelements\_total cannot be updated.

subelements\_total cannot be written.

# type

### **type**

The type of upper level elements to be requested.

### **Type**

String.

Valid values are:

- GRID
- GROUP
- PNODE
- VNODE

## **Search**

The field is available for search via

 $\bullet$  '=' (exact equality)

## **Notes**

The type is part of the base object.

The type cannot be updated.

type cannot be written.

# upgrade\_group

### **upgrade\_group**

Upgrade group that participates in the upgrade process.

### **Type**

String.

## **Search**

The field is available for search via

'=' (exact equality)

### **Notes**

The upgrade\_group is part of the base object.

The upgrade\_group cannot be updated.

upgrade\_group cannot be written.

# upgrade\_schedule\_active

### **upgrade\_schedule\_active**

Determines if the upgrade schedule is active.

## **Type**

Bool.

# **Search**

The field is not available for search.

# **Notes**

The upgrade\_schedule\_active cannot be updated.

upgrade\_schedule\_active cannot be written.

# upgrade\_state

### **upgrade\_state**

The upgrade state of the Grid.

## **Type**

String.

Valid values are:

- NONE
- PROGRESSING

# **Search**

The field is not available for search.

### **Notes**

The upgrade\_state is part of the base object.

The upgrade\_state cannot be updated.

upgrade\_state cannot be written.

# upgrade\_test\_status

### **upgrade\_test\_status**

The upgrade test status of the Grid.

### **Type**

String.

Valid values are:

- COMPLETED
- FAILED
- NONE
- PROGRESSING

### **Search**

The field is not available for search.

### **Notes**

The upgrade\_test\_status is part of the base object.

The upgrade\_test\_status cannot be updated.

upgrade\_test\_status cannot be written.

# upload\_version

### **upload\_version**

The version that is uploaded.

### **Type**

String.

## **Search**

The field is not available for search.

## **Notes**

The upload\_version is part of the base object.

The upload\_version cannot be updated.

upload\_version cannot be written.

# upload\_version\_summary

### **upload\_version\_summary**

Upload version summary for the 'type' requested. This field can be requested for the Grid, a certain group that has virtual nodes as subelements, or overall group status.

# **Type**

String.

# **Search**

The field is not available for search.

# **Notes**

The upload\_version\_summary cannot be updated.

upload\_version\_summary cannot be written.

# Fields List

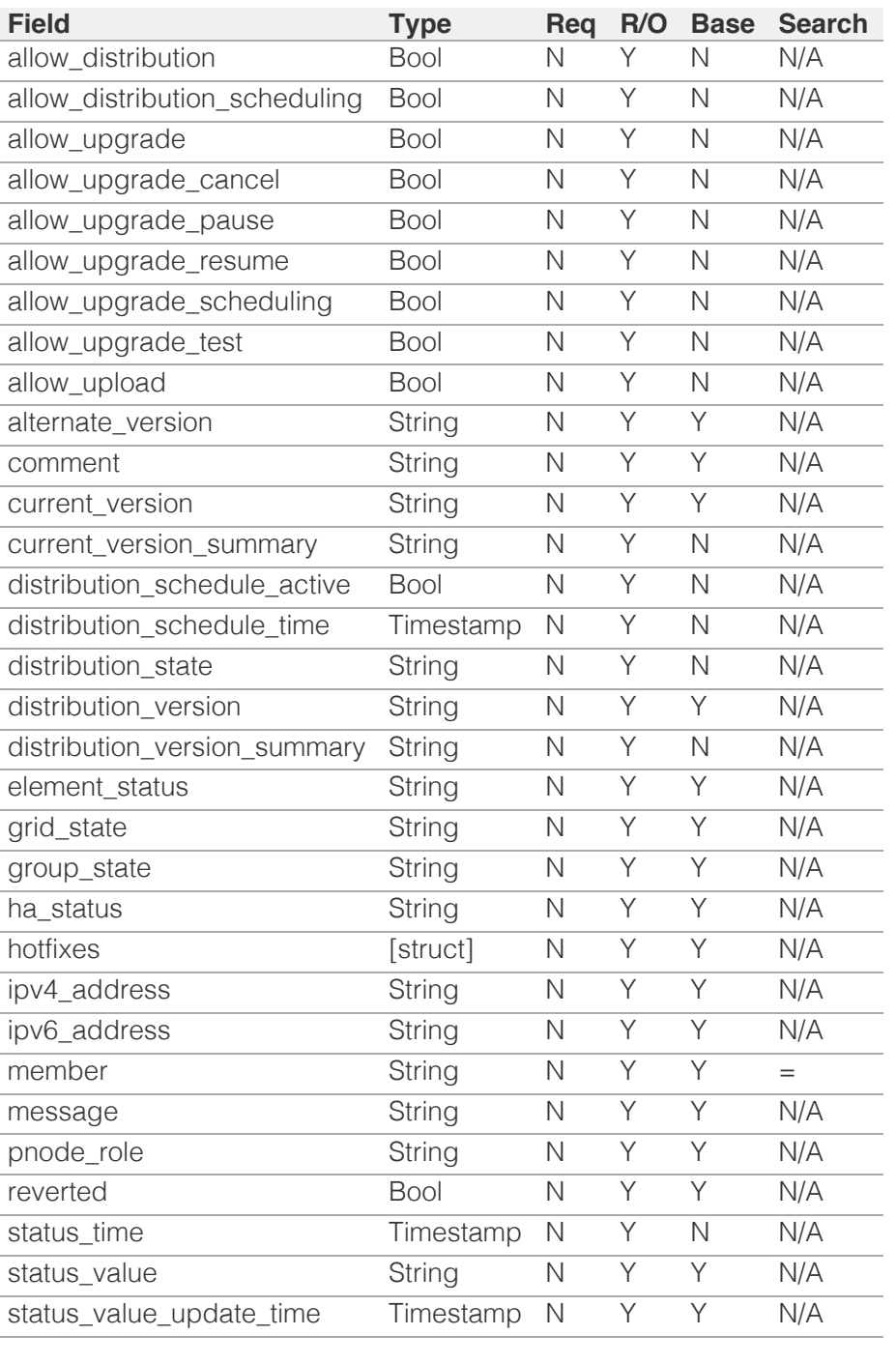

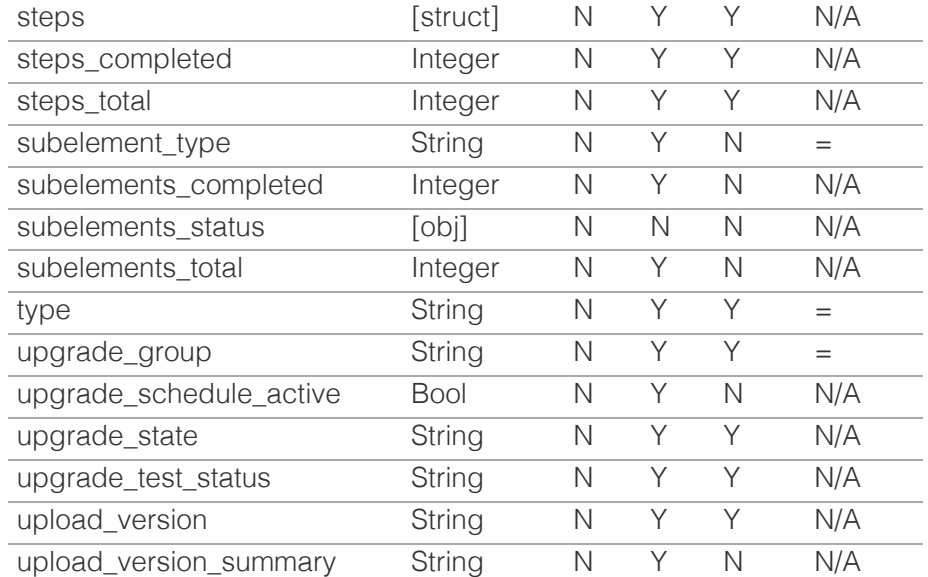

[Infoblox WAPI 2.12 documentation](#page-3313-0) » [previous](#page-2694-0) | [next](#page-2719-0) | [objects](#page-138-0) | [index](#page-56-0)

© Copyright 2021, Infoblox.

# <span id="page-2719-0"></span> $Infoblox \geq 1$

# [Table Of Contents](#page-3313-0)

<span id="page-2719-1"></span>[userprofile : User profile object.](#page-2719-0)

- **Diect Reference**
- **[Restrictions](#page-2719-2)**
- **Fields** 
	- active\_dashboard\_type
	- admin\_group
	- days\_to\_expire
	- **email**
	- **[global\\_search\\_on\\_ea](#page-2721-0)**
	- [global\\_search\\_on\\_ni\\_data](#page-2721-1)
	- **[grid\\_admin\\_groups](#page-2722-0)**
	- [last\\_login](#page-2722-1)
	- **ID\_tree\_nodes\_at\_gen\_level**
	- **ID\_tree\_nodes\_at\_last\_level**
	- [max\\_count\\_widgets](#page-2723-1)
	- [name](#page-2723-2)
	- [old\\_password](#page-2724-0)
	- **[password](#page-2724-1)**
	- [table\\_size](#page-2724-2)
	- [time\\_zone](#page-2726-0)
	- [use\\_time\\_zone](#page-2727-0)
- <span id="page-2719-2"></span>[user\\_type](#page-2727-1)
- **[Fields List](#page-2728-0)**

# Previous topic

[upgradestatus : The upgrade status object.](#page-2698-0)

# Next topic

[vdiscoverytask : Discovery task object.](#page-2729-0)

Quick search

Go

Enter search terms or a module, class or function name.

# userprofile : User profile object.

The user profile of the admin who has logged in.

# Object Reference

References to userprofile are *[object references](#page-3313-0)*.

The *name* part of the userprofile object reference has the following components:

• The name of the user who has logged in.

### Example:

userprofile/Li51c2VyX3Byb2ZpbGUkMjI:admin

# **Restrictions**

The object does not support the following operations:

- Create (insert)
- Delete
- Global search (searches via *[the search object](#page-2522-0)*)
- Scheduling
- CSV export

The object cannot be managed on Cloud Platform members.

# Fields

These fields are actual members of the object; thus, they can be requested by using \_return\_fields, if the fields are readable.

The basic version of the object contains the field(s): **name**.

# active\_dashboard\_type

# **active\_dashboard\_type**

Determines the active dashboard type.

# **Type**

String.

Valid values are:

- $\bullet$  INFO
- TASK
- **Create**

The default value is *undefined*.

## **Search**

The field is not available for search.

# admin\_group

# **admin\_group**

The Admin Group object to which the admin belongs. An admin user can belong to only one admin group at a time.

### **Type**

String.

# **Search**

The field is not available for search.

### **Notes**

The admin\_group cannot be updated.

admin\_group cannot be written.

# days\_to\_expire

### **days\_to\_expire**

The number of days left before the admin's password expires.

## **Type**

Integer.

# **Search**

The field is not available for search.

### **Notes**

The days\_to\_expire cannot be updated.

days\_to\_expire cannot be written.

# email

### **email**

The email address of the admin.

### **Type**

String.

# **Create**

The default value is *undefined*.

### **Search**

The field is not available for search.

# <span id="page-2721-0"></span>global\_search\_on\_ea

### **global\_search\_on\_ea**

Determines if extensible attribute values will be returned by global search or not.

## **Type**

Bool.

## **Create**

The default value is *undefined*.

## **Search**

The field is not available for search.

# <span id="page-2721-1"></span>global\_search\_on\_ni\_data

### **global\_search\_on\_ni\_data**

Determines if global search will search for network insight devices and interfaces or not.

### **Type**

Bool.

## **Create**

The default value is *undefined*.

# **Search**

The field is not available for search.

# grid\_admin\_groups

### **grid\_admin\_groups**

List of Admin Group objects that the current user is mapped to.

### **Type**

String array.

### **Search**

<span id="page-2722-0"></span>The field is not available for search.

# **Notes**

The grid\_admin\_groups cannot be updated.

grid\_admin\_groups cannot be written.

# <span id="page-2722-1"></span>last\_login

# **last\_login**

The timestamp when the admin last logged in.

# **Type**

Timestamp.

# **Search**

The field is not available for search.

# **Notes**

The last\_login cannot be updated.

last\_login cannot be written.

# <span id="page-2722-2"></span>lb\_tree\_nodes\_at\_gen\_level

# **lb\_tree\_nodes\_at\_gen\_level**

Determines how many nodes are displayed at generation levels.

# **Type**

Unsigned integer.

# **Create**

The default value is *undefined*.

# **Search**

The field is not available for search.

# lb\_tree\_nodes\_at\_last\_level

### **lb\_tree\_nodes\_at\_last\_level**

Determines how many nodes are displayed at the last level.

## **Type**

Unsigned integer.

## **Create**

<span id="page-2723-0"></span>The default value is *undefined*.

### **Search**

The field is not available for search.

# <span id="page-2723-1"></span>max\_count\_widgets

### **max\_count\_widgets**

The maximum count of widgets that can be added to one dashboard.

## **Type**

Unsigned integer.

## **Create**

The default value is *undefined*.

## **Search**

The field is not available for search.

# <span id="page-2723-2"></span>name

### **name**

The admin name.

## **Type**

String.

Values with leading or trailing white space are not valid for this field.

## **Search**

The field is not available for search.

# **Notes**

The name is part of the base object.

The name cannot be updated.

name cannot be written.

# old\_password

### **old\_password**

The current password that will be replaced by a new password. To change a password in the database, you must provide both the current and new password values. This is a write-only attribute.

# <span id="page-2724-0"></span>**Type**

String.

# **Create**

The default value is *undefined*.

# **Search**

The field is not available for search.

## **Notes**

old\_password is not readable.

# <span id="page-2724-1"></span>password

### **password**

The new password of the admin. To change a password in the database, you must provide both the current and new password values. This is a write-only attribute.

### **Type**

String.

# **Create**

The default value is *undefined*.

### **Search**

The field is not available for search.

### **Notes**

password is not readable.

# <span id="page-2724-2"></span>table size

### **table\_size**

The number of lines of data a table or a single list view can contain.

# **Type**

Unsigned integer.

# **Create**

The default value is *undefined*.

### **Search**

The field is not available for search.

# time zone

### **time\_zone**

The time zone of the admin user.

### **Type**

String.

Valid values are:

- $\bullet$  (UTC + 10:00) Brisbane
- (UTC + 10:00) Canberra, Sydney
- $\bullet$  (UTC + 10:00) Guam
- $\bullet$  (UTC + 10:00) Hobart
- (UTC + 10:00) Melbourne, Victoria
- (UTC + 10:00) Vladivostok
- $\bullet$  (UTC + 11:00) Magadan
- $\bullet$  (UTC  $+$  11:00) Solomon Islands
- $\bullet$  (UTC + 12:00) Anadyr
- $\bullet$  (UTC + 12:00) Auckland
- $\bullet$  (UTC + 12:00) Fiji
- (UTC + 12:00) Marshall Islands
- (UTC + 1:00) Amsterdam, Berlin, Bern, Rome, Stockholm, Vienna
- (UTC + 1:00) Belgrade, Bratislava, Budapest, Ljubljana, Prague
- (UTC + 1:00) Brussels, Copenhagen, Madrid, Paris
- $\bullet$  (UTC + 1:00) Casablanca
- (UTC + 1:00) Sarajevo, Skopje, Sofija, Warsaw, Zagreb
- $\bullet$  (UTC + 2:00) Athens, Vilnius
- $\bullet$  (UTC + 2:00) Bucharest
- $\bullet$  (UTC + 2:00) Cairo
- $\bullet$  (UTC + 2:00) Harare
- $\bullet$  (UTC + 2:00) Helsinki
- $\bullet$  (UTC + 2:00) Jerusalem
- $\bullet$  (UTC + 2:00) Kaliningrad
- (UTC + 3:00) Baghdad, Istanbul, Kuwait, Minsk, Riyadh
- (UTC + 3:00) Moscow, St. Petersburg, Volgograd
- $\bullet$  (UTC  $+3:00$ ) Nairobi
- $\bullet$  (UTC  $+$  3:30) Tehran
- $\bullet$  (UTC + 4:00) Baku
- (UTC + 4:00) Dubai
- $\bullet$  (UTC + 4:00) Samara
- $\bullet$  (UTC + 4:30) Kabul
- $\bullet$  (UTC + 5:00) Ekaterinburg
- (UTC + 5:00) Islamabad, Karachi
- (UTC + 5:30) Bombay, Calcutta, Madras, New Delhi
- $\bullet$  (UTC + 5:30) Colombo
- $\bullet$  (UTC + 6:00) Dhaka
- $\bullet$  (UTC + 6:00) Omsk
- $\bullet$  (UTC + 6:30) Rangoon
- (UTC + 7:00) Bangkok, Hanoi
- $\bullet$  (UTC + 7:00) Krasnoyarsk
- (UTC + 8:00) Beijing, Chongqing, Shanghai
- <span id="page-2726-0"></span> $\bullet$  (UTC + 8:00) Hong Kong
- $\bullet$  (UTC + 8:00) Irkutsk
- $\bullet$  (UTC + 8:00) Perth
- $\bullet$  (UTC + 8:00) Singapore
- $\bullet$  (UTC + 8:00) Taipei
- (UTC + 9:00) Osaka, Sapporo, Tokyo
- $\bullet$  (UTC + 9:00) Seoul
- $\bullet$  (UTC + 9:00) Yakutsk
- $\bullet$  (UTC + 9:30) Adelaide
- $\bullet$  (UTC  $+$  9:30) Darwin
- (UTC 10:00) Hawaii
- (UTC 11:00) Midway Island, Samoa
- $\bullet$  (UTC 12:00)
- (UTC 1:00) Azores
- (UTC 2:00) Mid-Atlantic
- (UTC 3:00) Brasilia
- (UTC 3:00) Buenos Aires
- (UTC 3:30) Newfoundland
- (UTC 4:00) Atlantic Time (Canada)
- (UTC 4:00) Caracas
- (UTC 4:00) Santiago
- (UTC 5:00) Bogota, Lima, Quito
- (UTC 5:00) Eastern Time (US and Canada)
- $\bullet$  (UTC 5:00) Indiana (East)
- (UTC 6:00) Central Time (US and Canada)
- (UTC 6:00) Mexico City, Tegucigalpa
- (UTC 6:00) Saskatchewan
- (UTC 7:00) Arizona
- (UTC 7:00) Mountain Time (US and Canada)
- (UTC 8:00) Pacific Time (US and Canada), Tijuana
- (UTC 9:00) Alaska
- (UTC) Coordinated Universal Time
- (UTC) Dublin
- (UTC) Lisbon
- (UTC) London

## **Create**

The default value is *Empty value*.

## **Search**

The field is not available for search.

## **Notes**

time\_zone is associated with the field *[use\\_time\\_zone](#page-2719-0)* (see *[use flag](#page-3307-0)*).

# use time zone

### **use\_time\_zone**

Use flag for: time\_zone

# **Type**

<span id="page-2727-0"></span>Bool.

# **Create**

The default value is *False*.

# **Search**

The field is not available for search.

# <span id="page-2727-1"></span>user\_type

## **user\_type**

The admin type.

# **Type**

String.

Valid values are:

- LOCAL
- REMOTE

# **Search**

The field is not available for search.

# **Notes**

The user\_type cannot be updated.

user\_type cannot be written.

# Fields List

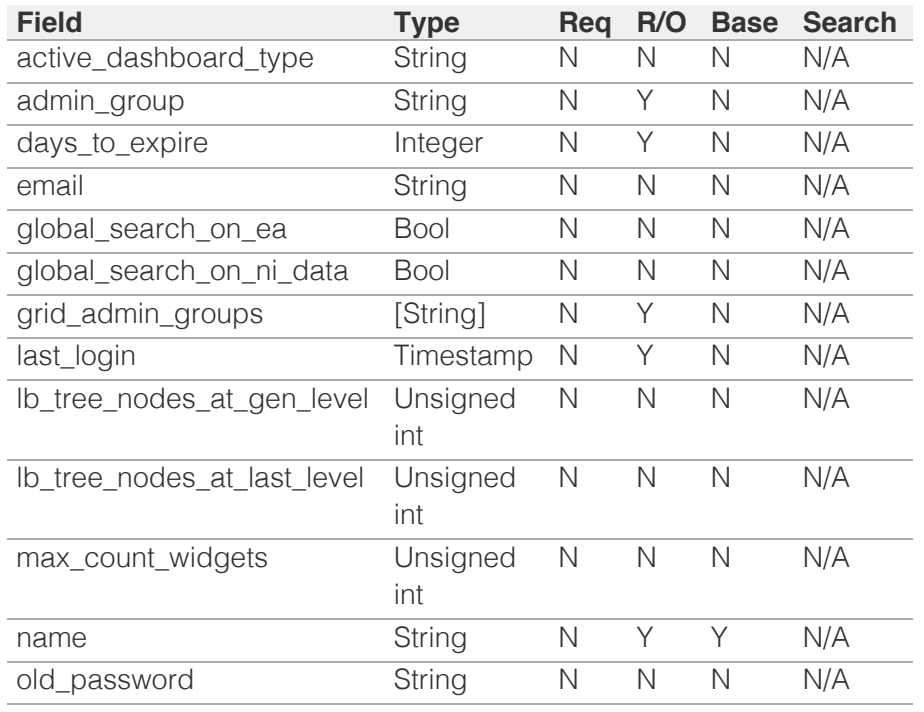

<span id="page-2728-0"></span>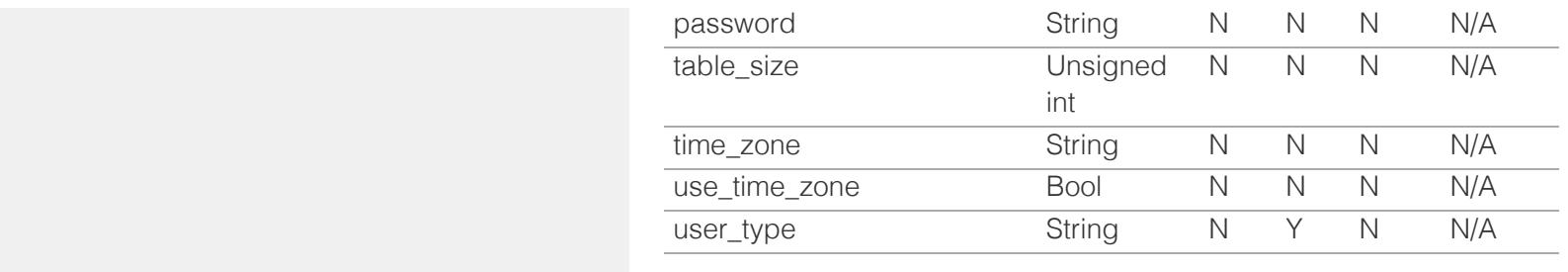

[Infoblox WAPI 2.12 documentation](#page-3313-0) » **[previous](#page-2698-0) | [next](#page-2729-0) | [objects](#page-138-0) | [index](#page-56-0)** previous | next | objects | index

© Copyright 2021, Infoblox.

# <span id="page-2729-0"></span>Infoblox **\*\***

# [Table Of Contents](#page-3313-0)

<span id="page-2729-1"></span>[vdiscoverytask : Discovery task object.](#page-2729-0)

- **Diect Reference**
- **[Restrictions](#page-2729-2)**
- <span id="page-2729-2"></span>**[Fields](#page-2742-0)** 
	- allow unsecured connection
	- [auto\\_consolidate\\_cloud\\_ea](#page-2730-1)
	- auto consolidate managed tenant
	- [auto\\_consolidate\\_managed\\_vm](#page-2731-1)
	- [auto\\_create\\_dns\\_hostname\\_template](#page-2731-2)
	- [auto\\_create\\_dns\\_record](#page-2731-3)
	- [auto\\_create\\_dns\\_record\\_type](#page-2732-0)
	- [comment](#page-2732-1)
	- [credentials\\_type](#page-2732-2)
	- **[dns\\_view\\_private\\_ip](#page-2733-0)**
	- [dns\\_view\\_public\\_ip](#page-2733-1)
	- **[domain\\_name](#page-2734-0)**
	- **driver** type
	- **[enabled](#page-2734-2)**
	- [fqdn\\_or\\_ip](#page-2735-0)
	- **[identity\\_version](#page-2735-1)**
	- [last\\_run](#page-2735-2)
	- **[member](#page-2736-0)**
	- [merge\\_data](#page-2736-1)
	- **[name](#page-2736-2)**
	- **[password](#page-2737-0)**
	- **[port](#page-2737-1)**
	- **private** network view
	- [private\\_network\\_view\\_mapping\\_policy](#page-2738-0)
	- **[protocol](#page-2738-1)**
	- **[public\\_network\\_view](#page-2739-0)**
	- [public\\_network\\_view\\_mapping\\_policy](#page-2739-1)
	- [scheduled\\_run](#page-2739-2)
	- [service\\_account\\_file](#page-2740-0)
	- **[state](#page-2740-1)**
	- [state\\_msg](#page-2741-0)
	- [update\\_dns\\_view\\_private\\_ip](#page-2741-1)
	- [update\\_dns\\_view\\_public\\_ip](#page-2741-2)
	- [update\\_metadata](#page-2741-3)
	- [use\\_identity](#page-2742-1)
	- **[username](#page-2742-2)**
	- [Function Calls](#page-2742-3)

# vdiscoverytask : Discovery task object.

This object represents vDiscovery Task.

# Object Reference

References to vdiscoverytask are *[object references](#page-3313-0)*.

The *name* part of a vDiscovery Task object reference has the following components:

The name of the Task.

Example: vdiscoverytask/ZG5zLmNkaXNjb3ZlcnlfdGFzayR0YXNrMTA:task10

# **Restrictions**

The object does not support the following operations:

CSV export

The object cannot be managed on Cloud Platform members.

# Fields

These fields are actual members of the object; thus, they can be requested by using \_return\_fields, if the fields are readable.

The basic version of the object contains the field(s): **name, state**.

The following fields are required to create this object:

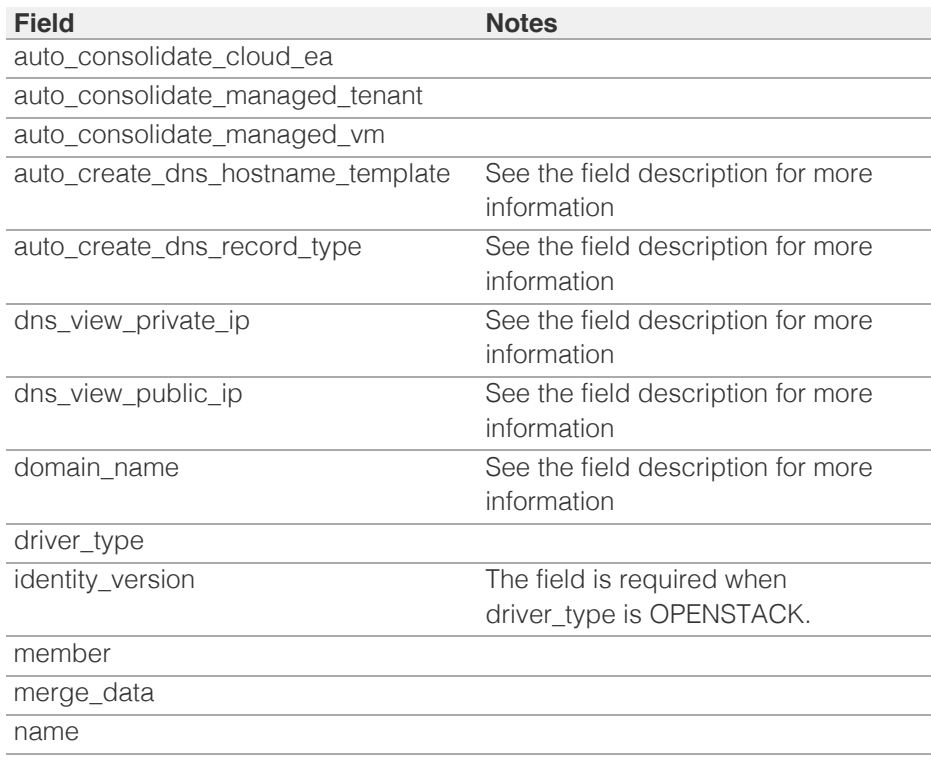

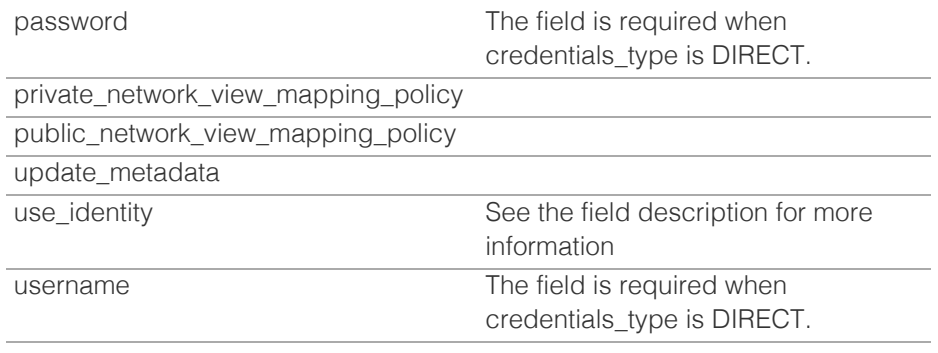

# <span id="page-2730-0"></span>allow\_unsecured\_connection

### **allow\_unsecured\_connection**

Allow unsecured connection over HTTPS and bypass validation of the remote SSL certificate.

### **Type**

Bool.

### **Create**

The default value is *False*.

## **Search**

The field is not available for search.

# <span id="page-2730-1"></span>auto\_consolidate\_cloud\_ea

### **auto\_consolidate\_cloud\_ea**

Whether to insert or update cloud EAs with discovery data.

## **Type**

Bool.

## **Create**

The field is required on creation.

### **Search**

The field is not available for search.

# auto\_consolidate\_managed\_tenant

### **auto\_consolidate\_managed\_tenant**

Whether to replace managed tenant with discovery tenant data.

## **Type**

Bool.

## **Create**

The field is required on creation.

### <span id="page-2731-0"></span>**Search**

The field is not available for search.

# <span id="page-2731-1"></span>auto\_consolidate\_managed\_vm

### **auto\_consolidate\_managed\_vm**

Whether to replace managed virtual machine with discovery vm data.

### **Type**

Bool.

### **Create**

The field is required on creation.

### **Search**

The field is not available for search.

# <span id="page-2731-2"></span>auto\_create\_dns\_hostname\_template

### **auto\_create\_dns\_hostname\_template**

Template string used to generate host name.

### **Type**

String.

### **Create**

The field is required when auto\_create\_dns\_record is set.

### **Search**

The field is not available for search.

# <span id="page-2731-3"></span>auto\_create\_dns\_record

### **auto\_create\_dns\_record**

Control whether to create or update DNS record using discovered data.

### **Type**

Bool.

### **Create**

The default value is *undefined*.

### **Search**

The field is not available for search.

# auto\_create\_dns\_record\_type

**auto\_create\_dns\_record\_type**

<span id="page-2732-0"></span>Indicates the type of record to create if the auto create DNS record is enabled.

### **Type**

String.

Valid values are:

- A\_PTR\_RECORD
- HOST\_RECORD

# **Create**

The field is required when auto\_create\_dns\_record is set.

### **Search**

The field is not available for search.

## <span id="page-2732-1"></span>comment

### **comment**

Comment on the task.

### **Type**

String.

Values with leading or trailing white space are not valid for this field.

### **Create**

The default value is *undefined*.

### **Search**

The field is not available for search.

# <span id="page-2732-2"></span>credentials\_type

### **credentials\_type**

Credentials type used for connecting to the cloud management platform.

### **Type**

String.

Valid values are:

- DIRECT
- INDIRECT

### **Create**

The default value is *undefined*.

### **Search**

The field is not available for search.

dns\_view\_private\_ip

#### <span id="page-2733-0"></span>**dns\_view\_private\_ip**

The DNS view name for private IPs.

### **Type**

String.

Values with leading or trailing white space are not valid for this field.

### **Create**

If you configure this option, you must also set update\_dns\_view\_private\_ip to True. Otherwise, set update\_dns\_view\_private\_ip to False.

### **Search**

The field is available for search via

'=' (exact equality)

# <span id="page-2733-1"></span>dns\_view\_public\_ip

### **dns\_view\_public\_ip**

The DNS view name for public IPs.

### **Type**

String.

Values with leading or trailing white space are not valid for this field.

### **Create**

If you configure this option, you must also set update\_dns\_view\_public\_ip to True. Otherwise, set update\_dns\_view\_public\_ip to False.

### **Search**

The field is available for search via

'=' (exact equality)

# domain\_name

#### **domain\_name**

The name of the domain to use with keystone v3.

### **Type**

String.

## **Create**

The field is required when identity\_version is KEYSTONE\_V3.

### **Search**

The field is available for search via

• ':=' (case insensitive search)

<span id="page-2734-0"></span>'=' (exact equality)

'~=' (regular expression)

# <span id="page-2734-1"></span>driver\_type

## **driver\_type**

Type of discovery driver.

# **Type**

String.

Valid values are:

- AWS
- AZURE
- GCP
- OPENSTACK
- VMWARE

# **Create**

The field is required on creation.

### **Search**

The field is available for search via

• '=' (exact equality)

# <span id="page-2734-2"></span>enabled

### **enabled**

Whether to enabled the cloud discovery or not.

### **Type**

Bool.

### **Create**

The default value is *True*.

### **Search**

The field is available for search via

• '=' (exact equality)

# fqdn\_or\_ip

## **fqdn\_or\_ip**

FQDN or IP of the cloud management platform.

### **Type**

String.

**Create**

<span id="page-2735-0"></span>The default value is *undefined*.

### **Search**

The field is available for search via

- ':=' (case insensitive search)
- '=' (exact equality)
- $\bullet$  ' $\sim$ =' (regular expression)

# <span id="page-2735-1"></span>identity\_version

#### **identity\_version**

Identity service version.

### **Type**

String.

Valid values are:

- KEYSTONE\_V2
- KEYSTONE\_V3

## **Create**

The field is required when driver\_type is OPENSTACK.

### **Search**

The field is available for search via

 $\bullet$  '=' (exact equality)

### <span id="page-2735-2"></span>last\_run

### **last\_run**

Timestamp of last run.

### **Type**

Timestamp.

### **Search**

The field is not available for search.

### **Notes**

The last\_run cannot be updated.

last\_run cannot be written.

# member

### **member**

Member on which cloud discovery will be run.

### **Type**
## String.

#### **Create**

The field is required on creation.

## **Search**

The field is available for search via

• '=' (exact equality)

## merge\_data

## **merge\_data**

Whether to replace the old data with new or not.

## **Type**

Bool.

#### **Create**

The field is required on creation.

## **Search**

The field is not available for search.

## name

## **name**

Name of this cloud discovery task. Uniquely identify a task.

## **Type**

String.

Values with leading or trailing white space are not valid for this field.

## **Create**

The field is required on creation.

## **Search**

The field is available for search via

- ':=' (case insensitive search)
- $\bullet$  '=' (exact equality)
- '~=' (regular expression)

## **Notes**

The name is part of the base object.

## password

**password**

Password used for connecting to the cloud management platform.

### **Type**

String.

## **Create**

The field is required when credentials\_type is DIRECT.

## **Search**

The field is not available for search.

## **Notes**

password is not readable.

## port

#### **port**

Connection port used for connecting to the cloud management platform.

## **Type**

Unsigned integer.

## **Create**

The default value is *443*.

## **Search**

The field is available for search via

- '!=' (negative search)
- $\bullet$  '=' (exact equality)
- '<=' (less than search)
- '>=' (greater than search)

## private\_network\_view

#### **private\_network\_view**

Network view for private IPs.

## **Type**

String.

Values with leading or trailing white space are not valid for this field.

## **Create**

The default value is *undefined*.

## **Search**

The field is available for search via

'=' (exact equality)

## private\_network\_view\_mapping\_policy

## **private\_network\_view\_mapping\_policy**

Mapping policy for the network view for private IPs in discovery data.

## **Type**

String.

Valid values are:

AUTO\_CREATE

• DIRECT

## **Create**

The field is required on creation.

## **Search**

The field is available for search via

• '=' (exact equality)

## protocol

## **protocol**

Connection protocol used for connecting to the cloud management platform.

## **Type**

String.

Valid values are:

- HTTP
- HTTPS

## **Create**

The default value is *HTTPS*.

## **Search**

The field is available for search via

'=' (exact equality)

## public\_network\_view

### **public\_network\_view**

Network view for public IPs.

## **Type**

String.

Values with leading or trailing white space are not valid for this field.

### **Create**

The default value is *undefined*.

### **Search**

The field is available for search via

'=' (exact equality)

## public\_network\_view\_mapping\_policy

## **public\_network\_view\_mapping\_policy**

Mapping policy for the network view for public IPs in discovery data.

## **Type**

String.

Valid values are:

- AUTO\_CREATE
- DIRECT

## **Create**

The field is required on creation.

## **Search**

The field is available for search via

• '=' (exact equality)

## scheduled\_run

## **scheduled\_run**

Schedule setting for cloud discovery task.

## **Type**

A/An *[Schedule Setting](#page-2926-0)* struct.

## **Create**

The default value is *undefined*.

## **Search**

The field is not available for search.

## service\_account\_file

### **service\_account\_file**

The service\_account\_file for GCP.

#### **Type**

String.

**Create**

The default value is *undefined*.

## **Search**

The field is available for search via

- ':=' (case insensitive search)
- $\bullet$  '=' (exact equality)
- $\bullet$  ' $\sim$ =' (regular expression)

## state

## **state**

Current state of this task.

## **Type**

String.

Valid values are:

- CANCEL\_COMPLETE
- CANCEL\_PENDING
- COMPLETE
- ERROR
- IDLE
- READY
- RUNNING
- WARNING

## **Search**

The field is available for search via

• '=' (exact equality)

#### **Notes**

The state is part of the base object.

The state cannot be updated.

state cannot be written.

## state\_msg

## **state\_msg**

State message of the complete discovery process.

## **Type**

String.

## **Search**

The field is not available for search.

## **Notes**

The state\_msg cannot be updated.

state\_msg cannot be written.

## update\_dns\_view\_private\_ip

## **update\_dns\_view\_private\_ip**

If set to true, the appliance uses a specific DNS view for private IPs.

## **Type**

Bool.

## **Create**

The default value is *undefined*.

## **Search**

The field is available for search via

• '=' (exact equality)

## update\_dns\_view\_public\_ip

## **update\_dns\_view\_public\_ip**

If set to true, the appliance uses a specific DNS view for public IPs.

## **Type**

Bool.

## **Create**

The default value is *undefined*.

### **Search**

The field is available for search via

'=' (exact equality)

## update\_metadata

#### **update\_metadata**

Whether to update metadata as a result of this network discovery.

## **Type**

Bool.

## **Create**

The field is required on creation.

## **Search**

The field is not available for search.

## use\_identity

#### **use\_identity**

If set true, all keystone connection will use "/identity" endpoint and port value will be ignored.

## **Type**

Bool.

## **Create**

The field is required when driver\_type is OPENSTACK. The default value is False

## **Search**

The field is available for search via

• '=' (exact equality)

## username

#### **username**

Username used for connecting to the cloud management platform.

#### **Type**

String.

## **Create**

The field is required when credentials\_type is DIRECT.

## **Search**

The field is available for search via

- ':=' (case insensitive search)
- '=' (exact equality)
- '~=' (regular expression)

## Function Calls

## vdiscovery\_control

This function provides the following control to a cloud discovery task : start a task and cancel a task.

This function does not support multiple object matches when called as part of an atomic insertion operation.

## **Input fields**

action ( String. Valid values are: "START", "CANCEL" ) Action being requested.

## **Output fields**

**None**

# Fields List

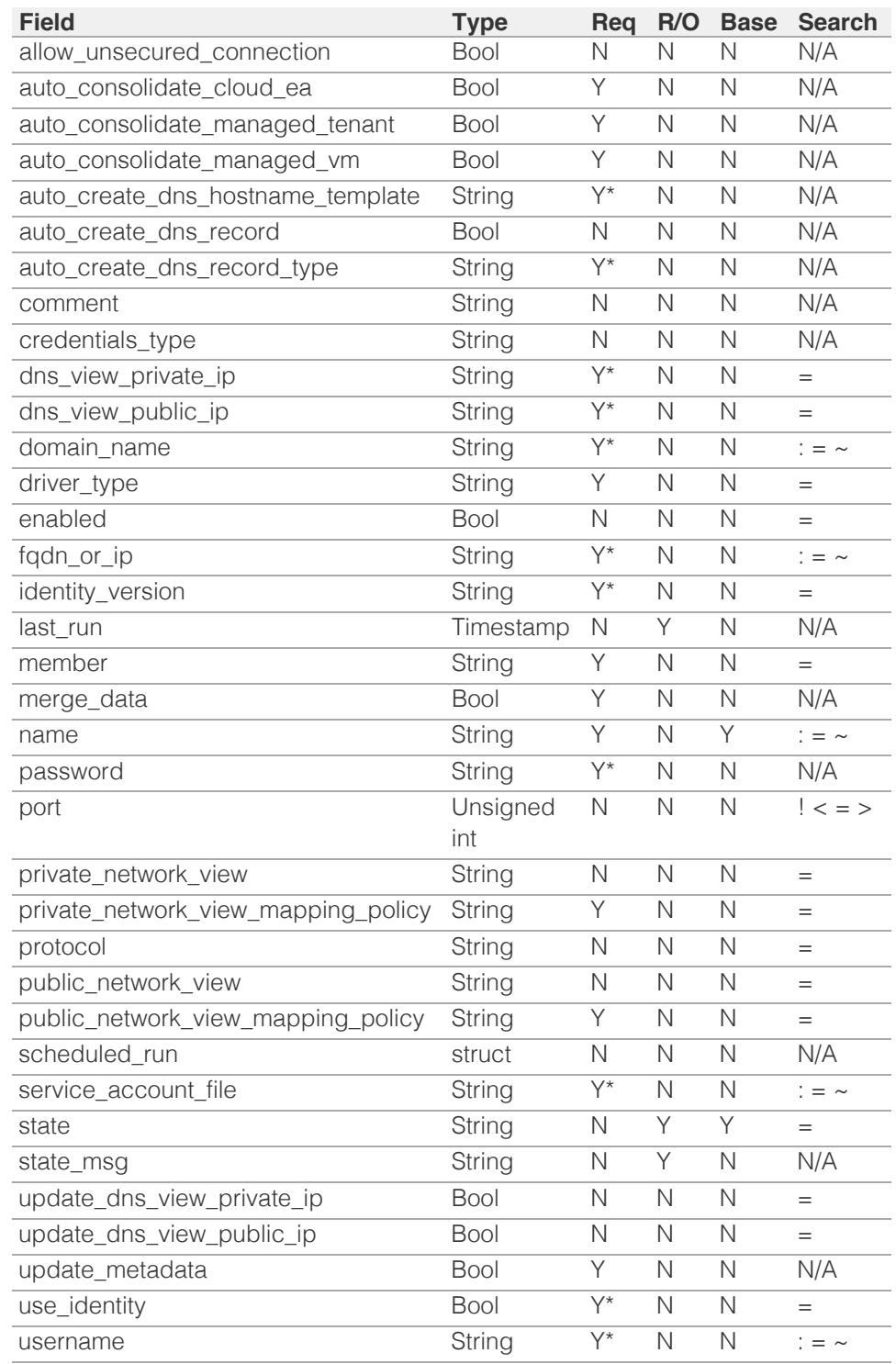

\* Required in some cases, see detailed field description above.

© Copyright 2021, Infoblox.

# <span id="page-2744-0"></span>Infoblox **\*\***

## [Table Of Contents](#page-3313-0)

- [view : DNS View object.](#page-2744-0)
- **Diect Reference**
- <span id="page-2744-1"></span>**[Restrictions](#page-2744-2)**
- <span id="page-2744-2"></span>**[Fields](#page-2773-0)** 
	- **[blacklist\\_action](#page-2745-0)**
	- **[blacklist\\_log\\_query](#page-2745-1)**
	- **[blacklist\\_redirect\\_addresses](#page-2746-0)**
	- **[blacklist\\_redirect\\_ttl](#page-2746-1)**
	- **blacklist** rulesets
	- $\blacksquare$  cloud info
	- **[comment](#page-2747-1)**
	- [custom\\_root\\_name\\_servers](#page-2747-2)
	- [ddns\\_force\\_creation\\_timestamp\\_update](#page-2748-0)
	- [ddns\\_principal\\_group](#page-2748-1)
	- [ddns\\_principal\\_tracking](#page-2748-2)
	- [ddns\\_restrict\\_patterns](#page-2749-0)
	- **ddns** restrict patterns list
	- [ddns\\_restrict\\_protected](#page-2750-0)
	- [ddns\\_restrict\\_secure](#page-2750-1)
	- **[ddns\\_restrict\\_static](#page-2750-2)**
	- **[disable](#page-2751-0)**
	- **[dns64\\_enabled](#page-2751-1)**
	- [dns64\\_groups](#page-2751-2)
	- **dnssec** enabled
	- [dnssec\\_expired\\_signatures\\_enabled](#page-2752-1)
	- [dnssec\\_negative\\_trust\\_anchors](#page-2752-2)
	- [dnssec\\_trusted\\_keys](#page-2753-0)
	- [dnssec\\_validation\\_enabled](#page-2753-1)
	- [edns\\_udp\\_size](#page-2753-2)
	- [enable\\_blacklist](#page-2754-0)
	- [enable\\_fixed\\_rrset\\_order\\_fqdns](#page-2754-1)
	- [enable\\_match\\_recursive\\_only](#page-2754-2)
	- **[extattrs](#page-2755-0)**
	- **filter** aaaa
	- **filter** aaaa list
	- [fixed\\_rrset\\_order\\_fqdns](#page-2756-1)
	- **forward** only
	- **[forwarders](#page-2757-0)**
	- [is\\_default](#page-2757-1)
	- [lame\\_ttl](#page-2758-0) [last](#page-2758-1) [queried](#page-2758-1) [acl](#page-2758-1)

A named ACL (Access Control List) is a list of IPv4/IPv6 addresses, networks, TSIG-based anonymous access controls, and other named ACLs. Only one named ACL is allowed for each field.

## blacklist action

#### **blacklist\_action**

The action to perform when a domain name matches the pattern defined in a rule that is specified by the blacklist\_ruleset method. Valid values are "REDIRECT" or "REFUSE". The default value is "REFUSE".

#### **Type**

**String** 

# view : DNS View object.

DNS views provide the ability to serve one version of DNS data to one set of clients and another version to another set of clients. With DNS views, the appliance can provide a different answer to the same query, depending on the source of the query.

## Object Reference

References to view are *[object references](#page-3313-0)*. The *name* part of a view object reference has the following components:

- Name of DNS view
- Displays 'true' for the default DNS view, 'false' otherwise

Example: view/ZG5zLm5ldHdvcmtfdmlldyQxMTk:default/true

## **Restrictions**

The object does not support the following operations:

CSV export

In addition the object does not support the following operations when managed on Cloud Platform members:

- Create (insert)
- Delete
- Function calls

## Fields

These fields are actual members of the object; thus, they can be requested by using \_return\_fields, if the fields are readable.

The basic version of the object contains the field(s): **comment, is\_default, name**.

The following fields are required to create this object:

#### **Field Notes**

name

#### **NOTE:**

<span id="page-2745-0"></span>Valid values are:

- REDIRECT
- REFUSE

#### **Create**

The default value is *REDIRECT*.

#### **Search**

The field is available for search via

'=' (exact equality)

#### **Notes**

blacklist\_action is associated with the field *[use\\_blacklist](#page-2744-0)* (see *[use flag](#page-3307-0)*).

## <span id="page-2745-1"></span>blacklist\_log\_query

#### **blacklist\_log\_query**

The flag that indicates whether blacklist redirection queries are logged. Specify "true" to enable logging, or "false" to disable it. The default value is "false".

#### **Type**

Bool.

## **Create**

The default value is *False*.

## **Search**

The field is available for search via

'=' (exact equality)

#### **Notes**

blacklist\_log\_query is associated with the field *[use\\_blacklist](#page-2744-0)* (see *[use flag](#page-3307-0)*).

## blacklist\_redirect\_addresses

### **blacklist\_redirect\_addresses**

The array of IP addresses the appliance includes in the response it sends in place of a blacklisted IP address.

## **Type**

String array.

#### **Create**

The default value is *empty*.

#### **Search**

The field is not available for search.

### **Notes**

<span id="page-2746-0"></span>blacklist\_redirect\_addresses is associated with the field *[use\\_blacklist](#page-2744-0)* (see *[use flag](#page-3307-0)*).

## <span id="page-2746-1"></span>blacklist\_redirect\_ttl

#### **blacklist\_redirect\_ttl**

The Time To Live (TTL) value of the synthetic DNS responses resulted from blacklist redirection. The TTL value is a *[32-bit unsigned integer](#page-3307-0)* that represents the TTL in seconds.

#### **Type**

Unsigned integer.

#### **Create**

The default value is *60*.

## **Search**

The field is not available for search.

## **Notes**

blacklist\_redirect\_ttl is associated with the field *[use\\_blacklist](#page-2744-0)* (see *[use flag](#page-3307-0)*).

## <span id="page-2746-2"></span>blacklist\_rulesets

#### **blacklist\_rulesets**

The name of the Ruleset object assigned at the Grid level for blacklist redirection.

## **Type**

String array.

### **Create**

The default value is *empty*.

## **Search**

The field is not available for search.

#### **Notes**

blacklist\_rulesets is associated with the field *[use\\_blacklist](#page-2744-0)* (see *[use flag](#page-3307-0)*).

## cloud\_info

## **cloud\_info**

Structure containing all cloud API related information for this object.

### **Type**

A/An *[Cloud Information](#page-2926-0)* struct.

### **Search**

The field is not available for search.

#### **Notes**

The cloud info cannot be updated.

<span id="page-2747-0"></span>cloud\_info cannot be written.

## <span id="page-2747-1"></span>comment

#### **comment**

Comment for the DNS view; maximum 64 characters.

## **Type**

String.

Values with leading or trailing white space are not valid for this field.

### **Create**

The default value is *empty*.

## **Search**

The field is available for search via

- ':=' (case insensitive search)
- '=' (exact equality)
- '~=' (regular expression)

#### **Notes**

The comment is part of the base object.

## <span id="page-2747-2"></span>custom\_root\_name\_servers

#### **custom\_root\_name\_servers**

The list of customized root name servers. You can either select and use Internet root name servers or specify custom root name servers by providing a host name and IP address to which the Infoblox appliance can send queries. Include the specified parameter to set the attribute value. Omit the parameter to retrieve the attribute value.

### **Type**

A/An *[External Server](#page-2926-0)* struct array.

#### **Create**

The default value is:

#### empty

## **Search**

The field is not available for search.

#### **Notes**

custom\_root\_name\_servers is associated with the field *[use\\_root\\_name\\_server](#page-2744-0)* (see *[use flag](#page-3307-0)*).

## ddns\_force\_creation\_timestamp\_update

#### **ddns\_force\_creation\_timestamp\_update**

<span id="page-2748-0"></span>Defines whether creation timestamp of RR should be updated ' when DDNS update happens even if there is no change to ' the RR.

### **Type**

Bool.

## **Create**

The default value is *False*.

#### **Search**

The field is not available for search.

## **Notes**

ddns\_force\_creation\_timestamp\_update is associated with the field *[use\\_ddns\\_force\\_creation\\_timestamp\\_update](#page-2744-0)* (see *[use flag](#page-3307-0)*).

## <span id="page-2748-1"></span>ddns\_principal\_group

### **ddns\_principal\_group**

The DDNS Principal cluster group name.

## **Type**

String.

#### **Create**

The default value is *empty*.

## **Search**

The field is not available for search.

#### **Notes**

ddns\_principal\_group is associated with the field *[use\\_ddns\\_principal\\_security](#page-2744-0)* (see *[use flag](#page-3307-0)*).

## <span id="page-2748-2"></span>ddns\_principal\_tracking

#### **ddns\_principal\_tracking**

The flag that indicates whether the DDNS principal track is enabled or disabled.

#### **Type**

Bool.

## **Create**

The default value is *False*.

## **Search**

The field is not available for search.

#### **Notes**

ddns\_principal\_tracking is associated with the field *[use\\_ddns\\_principal\\_security](#page-2744-0)* (see *[use flag](#page-3307-0)*).

## <span id="page-2749-0"></span>ddns\_restrict\_patterns

#### **ddns\_restrict\_patterns**

The flag that indicates whether an option to restrict DDNS update request based on FQDN patterns is enabled or disabled.

### **Type**

Bool.

## **Create**

The default value is *False*.

### **Search**

The field is not available for search.

#### **Notes**

ddns\_restrict\_patterns is associated with the field *[use\\_ddns\\_patterns\\_restriction](#page-2744-0)* (see *[use flag](#page-3307-0)*).

## <span id="page-2749-1"></span>ddns\_restrict\_patterns\_list

#### **ddns\_restrict\_patterns\_list**

The unordered list of restriction patterns for an option of to restrict DDNS updates based on FQDN patterns.

## **Type**

String array.

## **Create**

The default value is *empty*.

#### **Search**

The field is not available for search.

#### **Notes**

ddns\_restrict\_patterns\_list is associated with the field *[use\\_ddns\\_patterns\\_restriction](#page-2744-0)* (see *[use flag](#page-3307-0)*).

## ddns\_restrict\_protected

#### **ddns\_restrict\_protected**

The flag that indicates whether an option to restrict DDNS update request to protected resource records is enabled or disabled.

#### **Type**

Bool.

#### **Create**

The default value is *False*.

#### **Search**

<span id="page-2750-0"></span>The field is not available for search.

#### **Notes**

ddns\_restrict\_protected is associated with the field *[use\\_ddns\\_restrict\\_protected](#page-2744-0)* (see *[use flag](#page-3307-0)*).

## <span id="page-2750-1"></span>ddns\_restrict\_secure

#### **ddns\_restrict\_secure**

The flag that indicates whether DDNS update request for principal other than target resource record's principal is restricted.

#### **Type**

Bool.

## **Create**

The default value is *False*.

#### **Search**

The field is not available for search.

#### **Notes**

ddns\_restrict\_secure is associated with the field *[use\\_ddns\\_principal\\_security](#page-2744-0)* (see *[use flag](#page-3307-0)*).

## <span id="page-2750-2"></span>ddns\_restrict\_static

#### **ddns\_restrict\_static**

The flag that indicates whether an option to restrict DDNS update request to resource records which are marked as 'STATIC' is enabled or disabled.

### **Type**

Bool.

## **Create**

The default value is *False*.

#### **Search**

The field is not available for search.

#### **Notes**

ddns\_restrict\_static is associated with the field *[use\\_ddns\\_restrict\\_static](#page-2744-0)* (see *[use](#page-3307-0) [flag](#page-3307-0)*).

## disable

#### **disable**

Determines if the DNS view is disabled or not. When this is set to False, the DNS view is enabled.

#### **Type**

#### <span id="page-2751-0"></span>Bool.

#### **Create**

The default value is *False*.

## **Search**

The field is not available for search.

## <span id="page-2751-1"></span>dns64\_enabled

## **dns64\_enabled**

Determines if the DNS64 s enabled or not.

#### **Type**

Bool.

## **Create**

The default value is *False*.

## **Search**

The field is available for search via

'=' (exact equality)

## **Notes**

dns64\_enabled is associated with the field *[use\\_dns64](#page-2744-0)* (see *[use flag](#page-3307-0)*).

## <span id="page-2751-2"></span>dns64\_groups

### **dns64\_groups**

The list of DNS64 synthesis groups associated with this DNS view.

#### **Type**

String array.

## **Create**

The default value is *empty*.

## **Search**

The field is not available for search.

### **Notes**

dns64\_groups is associated with the field *[use\\_dns64](#page-2744-0)* (see *[use flag](#page-3307-0)*).

## dnssec\_enabled

### **dnssec\_enabled**

Determines if the DNS security extension is enabled or not.

#### **Type**

Bool.

### <span id="page-2752-0"></span>**Create**

The default value is *False*.

## **Search**

The field is available for search via

'=' (exact equality)

#### **Notes**

dnssec\_enabled is associated with the field *[use\\_dnssec](#page-2744-0)* (see *[use flag](#page-3307-0)*).

## <span id="page-2752-1"></span>dnssec\_expired\_signatures\_enabled

## **dnssec\_expired\_signatures\_enabled**

Determines if the DNS security extension accepts expired signatures or not.

#### **Type**

Bool.

## **Create**

The default value is *False*.

## **Search**

The field is available for search via

• '=' (exact equality)

### **Notes**

dnssec\_expired\_signatures\_enabled is associated with the field *[use\\_dnssec](#page-2744-0)* (see *[use flag](#page-3307-0)*).

## <span id="page-2752-2"></span>dnssec\_negative\_trust\_anchors

#### **dnssec\_negative\_trust\_anchors**

A list of zones for which the server does not perform DNSSEC validation.

#### **Type**

String array.

### **Create**

The default value is *empty*.

## **Search**

The field is not available for search.

## dnssec\_trusted\_keys

#### **dnssec\_trusted\_keys**

The list of trusted keys for the DNS security extension.

### <span id="page-2753-0"></span>A/An *[DNSSEC Trusted Key](#page-2926-0)* struct array.

#### **Create**

The default value is:

## empty

#### **Search**

The field is not available for search.

### **Notes**

dnssec\_trusted\_keys is associated with the field *[use\\_dnssec](#page-2744-0)* (see *[use flag](#page-3307-0)*).

## <span id="page-2753-1"></span>dnssec\_validation\_enabled

### **dnssec\_validation\_enabled**

Determines if the DNS security validation is enabled or not.

#### **Type**

Bool.

## **Create**

The default value is *True*.

## **Search**

The field is available for search via

 $\bullet$  '=' (exact equality)

#### **Notes**

dnssec\_validation\_enabled is associated with the field *[use\\_dnssec](#page-2744-0)* (see *[use flag](#page-3307-0)*).

## <span id="page-2753-2"></span>edns\_udp\_size

### **edns\_udp\_size**

Advertises the EDNS0 buffer size to the upstream server. The value should be between 512 and 4096 bytes. The recommended value is between 512 and 1220 bytes.

### **Type**

Unsigned integer.

## **Create**

The default value is *1220*.

### **Search**

The field is not available for search.

#### **Notes**

edns\_udp\_size is associated with the field *[use\\_edns\\_udp\\_size](#page-2744-0)* (see *[use flag](#page-3307-0)*).

## <span id="page-2754-0"></span>enable\_blacklist

### **enable\_blacklist**

Determines if the blacklist in a DNS view is enabled or not.

## **Type**

Bool.

## **Create**

The default value is *False*.

### **Search**

The field is available for search via

 $\bullet$  '=' (exact equality)

#### **Notes**

enable\_blacklist is associated with the field *[use\\_blacklist](#page-2744-0)* (see *[use flag](#page-3307-0)*).

## <span id="page-2754-1"></span>enable\_fixed\_rrset\_order\_fqdns

## **enable\_fixed\_rrset\_order\_fqdns**

Determines if the fixed RRset order FQDN is enabled or not.

## **Type**

Bool.

## **Create**

The default value is *False*.

#### **Search**

The field is not available for search.

#### **Notes**

enable\_fixed\_rrset\_order\_fqdns is associated with the field *[use\\_fixed\\_rrset\\_order\\_fqdns](#page-2744-0)* (see *[use flag](#page-3307-0)*).

## <span id="page-2754-2"></span>enable\_match\_recursive\_only

#### **enable\_match\_recursive\_only**

Determines if the 'match-recursive-only' option in a DNS view is enabled or not.

#### **Type**

Bool.

### **Create**

The default value is *False*.

### **Search**

The field is not available for search.

## <span id="page-2755-0"></span>extattrs

#### **extattrs**

Extensible attributes associated with the object.

For valid values for extensible attributes, see *[the following information](#page-3303-0)*.

#### **Type**

Extensible attributes.

This field allows +/- to be specified as part of the field name when updating the object, see *[the following information](#page-3303-0)*.

## **Create**

The default value is *empty*.

#### **Search**

For how to search extensible attributes, see *[the following information](#page-3303-0)*.

## <span id="page-2755-1"></span>filter aaaa

#### **filter\_aaaa**

The type of AAAA filtering for this DNS view object.

#### **Type**

String.

Valid values are:

- BREAK\_DNSSEC
- NO
- YES

## **Create**

The default value is *NO*.

## **Search**

The field is available for search via

'=' (exact equality)

### **Notes**

filter\_aaaa is associated with the field *[use\\_filter\\_aaaa](#page-2744-0)* (see *[use flag](#page-3307-0)*).

## filter\_aaaa\_list

#### **filter\_aaaa\_list**

Applies AAAA filtering to a named ACL, or to a list of IPv4/IPv6 addresses and networks from which queries are received. This field does not allow TSIG keys.

#### **Type**

A/An *[Address ac](#page-2926-0)* struct array.

## **Create**

<span id="page-2756-0"></span>The default value is:

#### empty

#### **Search**

The field is not available for search.

#### **Notes**

filter\_aaaa\_list is associated with the field *[use\\_filter\\_aaaa](#page-2744-0)* (see *[use flag](#page-3307-0)*).

## <span id="page-2756-1"></span>fixed\_rrset\_order\_fqdns

### **fixed\_rrset\_order\_fqdns**

The fixed RRset order FQDN. If this field does not contain an empty value, the appliance will automatically set the enable\_fixed\_rrset\_order\_fqdns field to 'true', unless the same request sets the enable field to 'false'.

#### **Type**

A/An *[Fixed RRset order FQDN](#page-2926-0)* struct array.

## **Create**

The default value is:

## empty

### **Search**

The field is not available for search.

#### **Notes**

fixed\_rrset\_order\_fqdns is associated with the field *[use\\_fixed\\_rrset\\_order\\_fqdns](#page-2744-0)* (see *[use flag](#page-3307-0)*).

## <span id="page-2756-2"></span>forward\_only

#### **forward\_only**

Determines if this DNS view sends queries to forwarders only or not. When the value is True, queries are sent to forwarders only, and not to other internal or Internet root servers.

#### **Type**

Bool.

## **Create**

The default value is *False*.

### **Search**

The field is available for search via

'=' (exact equality)

#### **Notes**

forward\_only is associated with the field *[use\\_forwarders](#page-2744-0)* (see *[use flag](#page-3307-0)*).

## <span id="page-2757-0"></span>forwarders

#### **forwarders**

The list of forwarders for the DNS view. A forwarder is a name server to which other name servers first send their off-site queries. The forwarder builds up a cache of information, avoiding the need for other name servers to send queries off-site.

#### **Type**

String array.

## **Create**

The default value is *empty*.

## **Search**

The field is not available for search.

### **Notes**

forwarders is associated with the field *[use\\_forwarders](#page-2744-0)* (see *[use flag](#page-3307-0)*).

## <span id="page-2757-1"></span>is\_default

## **is\_default**

The NIOS appliance provides one default DNS view. You can rename the default view and change its settings, but you cannot delete it. There must always be at least one DNS view in the appliance.

#### **Type**

Bool.

#### **Search**

The field is available for search via

'=' (exact equality)

## **Notes**

The is\_default is part of the base object.

The is\_default cannot be updated.

is\_default cannot be written.

## lame\_ttl

## **lame\_ttl**

The number of seconds to cache lame delegations or lame servers.

#### **Type**

Unsigned integer.

### **Create**

The default value is *600*.

#### **Search**

<span id="page-2758-0"></span>The field is not available for search.

### **Notes**

lame\_ttl is associated with the field *[use\\_lame\\_ttl](#page-2744-0)* (see *[use flag](#page-3307-0)*).

## <span id="page-2758-1"></span>last\_queried\_acl

#### **last\_queried\_acl**

Determines last queried ACL for the specified IPv4 or IPv6 addresses and networks in scavenging settings.

#### **Type**

A/An *[Address ac](#page-2926-0)* struct array.

#### **Create**

The default value is:

empty

## **Search**

The field is not available for search.

#### **Notes**

last\_queried\_acl is associated with the field *[use\\_scavenging\\_settings](#page-2744-0)* (see *[use flag](#page-3307-0)*).

## match\_clients

#### **match\_clients**

A list of forwarders for the match clients. This list specifies a named ACL, or a list of IPv4/IPv6 addresses, networks, TSIG keys of clients that are allowed or denied access to the DNS view.

### **Type**

One of the following: *[Address ac](#page-2926-0)* struct, *[TSIG ac](#page-2926-0)* struct array.

#### **Create**

The default value is:

#### empty

#### **Search**

The field is not available for search.

## match\_destinations

#### **match\_destinations**

A list of forwarders for the match destinations. This list specifies a name ACL, or a list of IPv4/IPv6 addresses, networks, TSIG keys of clients that are allowed or denied access to the DNS view.

#### **Type**

One of the following: *[Address ac](#page-2926-0)* struct, *[TSIG ac](#page-2926-0)* struct array.

#### **Create**

The default value is:

## empty

#### **Search**

The field is not available for search.

## max cache ttl

### **max\_cache\_ttl**

The maximum number of seconds to cache ordinary (positive) answers.

## **Type**

Unsigned integer.

### **Create**

The default value is *604800*.

## **Search**

The field is not available for search.

### **Notes**

max\_cache\_ttl is associated with the field *[use\\_max\\_cache\\_ttl](#page-2744-0)* (see *[use flag](#page-3307-0)*).

## max\_ncache\_ttl

#### **max\_ncache\_ttl**

The maximum number of seconds to cache negative (NXDOMAIN) answers.

#### **Type**

Unsigned integer.

#### **Create**

The default value is *10800*.

## **Search**

The field is not available for search.

#### **Notes**

max\_ncache\_ttl is associated with the field *[use\\_max\\_ncache\\_ttl](#page-2744-0)* (see *[use flag](#page-3307-0)*).

## max\_udp\_size

#### **max\_udp\_size**

The value is used by authoritative DNS servers to never send DNS responses larger than the configured value. The value should be between 512 and 4096 bytes. The recommended value is between 512 and 1220 bytes.

## **Type**

Unsigned integer.

## **Create**

The default value is *1220*.

## **Search**

The field is not available for search.

## **Notes**

max\_udp\_size is associated with the field *[use\\_max\\_udp\\_size](#page-2744-0)* (see *[use flag](#page-3307-0)*).

#### name

#### **name**

Name of the DNS view.

## **Type**

String.

Values with leading or trailing white space are not valid for this field.

## **Create**

The field is required on creation.

## **Search**

The field is available for search via

- ':=' (case insensitive search)
- '=' (exact equality)
- '~=' (regular expression)

## **Notes**

The name is part of the base object.

## network\_view

#### **network\_view**

The name of the network view object associated with this DNS view.

#### **Type**

String.

## **Create**

The default value is *The default DNS view*.

#### **Search**

The field is available for search via

'=' (exact equality)

## notify\_delay

## **notify\_delay**

The number of seconds of delay the notify messages are sent to secondaries.

#### **Type**

Unsigned integer.

## **Create**

The default value is *5*.

## **Search**

The field is not available for search.

## nxdomain\_log\_query

## **nxdomain\_log\_query**

The flag that indicates whether NXDOMAIN redirection queries are logged. Specify "true" to enable logging, or "false" to disable it. The default value is "false".

#### **Type**

Bool.

### **Create**

The default value is *False*.

## **Search**

The field is available for search via

'=' (exact equality)

## **Notes**

nxdomain\_log\_query is associated with the field *[use\\_nxdomain\\_redirect](#page-2744-0)* (see *[use](#page-3307-0) [flag](#page-3307-0)*).

## nxdomain\_redirect

#### **nxdomain\_redirect**

Determines if NXDOMAIN redirection in a DNS view is enabled or not.

#### **Type**

Bool.

## **Create**

The default value is *False*.

#### **Search**

The field is available for search via

'=' (exact equality)

#### **Notes**

nxdomain\_redirect is associated with the field *[use\\_nxdomain\\_redirect](#page-2744-0)* (see *[use flag](#page-3307-0)*).

## nxdomain\_redirect\_addresses

#### **nxdomain\_redirect\_addresses**

The array with IPv4 addresses the appliance includes in the response it sends in place of an NXDOMAIN response.

#### **Type**

String array.

### **Create**

The default value is *empty*.

#### **Search**

The field is not available for search.

#### **Notes**

nxdomain\_redirect\_addresses is associated with the field *[use\\_nxdomain\\_redirect](#page-2744-0)* (see *[use flag](#page-3307-0)*).

## nxdomain\_redirect\_addresses\_v6

#### **nxdomain\_redirect\_addresses\_v6**

The array with IPv6 addresses the appliance includes in the response it sends in place of an NXDOMAIN response.

#### **Type**

String array.

#### **Create**

The default value is *empty*.

#### **Search**

The field is not available for search.

#### **Notes**

nxdomain\_redirect\_addresses\_v6 is associated with the field *[use\\_nxdomain\\_redirect](#page-2744-0)* (see *[use flag](#page-3307-0)*).

## nxdomain\_redirect\_ttl

#### **nxdomain\_redirect\_ttl**

The Time To Live (TTL) value of the synthetic DNS responses resulted from NXDOMAIN redirection. The TTL value is a *[32-bit unsigned integer](#page-3307-0)* that represents the TTL in seconds.

#### **Type**

Unsigned integer.

### **Create**

The default value is *60*.

#### **Search**

The field is not available for search.

#### **Notes**

nxdomain\_redirect\_ttl is associated with the field *[use\\_nxdomain\\_redirect](#page-2744-0)* (see *[use](#page-3307-0) [flag](#page-3307-0)*).

## nxdomain\_rulesets

### **nxdomain\_rulesets**

The names of the Ruleset objects assigned at the grid level for NXDOMAIN redirection.

## **Type**

String array.

#### **Create**

The default value is *empty*.

### **Search**

The field is not available for search.

## **Notes**

nxdomain\_rulesets is associated with the field *[use\\_nxdomain\\_redirect](#page-2744-0)* (see *[use](#page-3307-0) [flag](#page-3307-0)*).

## recursion

#### **recursion**

Determines if recursion is enabled or not.

## **Type**

Bool.

## **Create**

The default value is *False*.

#### **Search**

The field is available for search via

'=' (exact equality)

#### **Notes**

recursion is associated with the field *[use\\_recursion](#page-2744-0)* (see *[use flag](#page-3307-0)*).

## response\_rate\_limiting

### **response\_rate\_limiting**

The response rate limiting settings for the DNS View.

## **Type**

#### A/An *[DNS Response Rate Limiting](#page-2926-0)* struct.

#### **Create**

The default value is:

```
 { 'enable_rrl': False,
'log_only': False,
'responses_per_second': 100,
'slip': 2,
'window': 15}
```
#### **Search**

The field is not available for search.

### **Notes**

response\_rate\_limiting is associated with the field *[use\\_response\\_rate\\_limiting](#page-2744-0)* (see *[use flag](#page-3307-0)*).

## root\_name\_server\_type

#### **root\_name\_server\_type**

Determines the type of root name servers.

#### **Type**

String.

Valid values are:

- CUSTOM
	- INTERNET

### **Create**

The default value is *INTERNET*.

#### **Search**

The field is available for search via

'=' (exact equality)

#### **Notes**

root\_name\_server\_type is associated with the field *[use\\_root\\_name\\_server](#page-2744-0)* (see *[use](#page-3307-0) [flag](#page-3307-0)*).

## rpz\_drop\_ip\_rule\_enabled

#### **rpz\_drop\_ip\_rule\_enabled**

Enables the appliance to ignore RPZ-IP triggers with prefix lengths less than the specified minimum prefix length.

#### **Type**

Bool.

#### **Create**

The default value is *False*.

#### **Search**

The field is not available for search.

#### **Notes**

rpz\_drop\_ip\_rule\_enabled is associated with the field *[use\\_rpz\\_drop\\_ip\\_rule](#page-2744-0)* (see *[use flag](#page-3307-0)*).

## rpz\_drop\_ip\_rule\_min\_prefix\_length\_ipv4

### **rpz\_drop\_ip\_rule\_min\_prefix\_length\_ipv4**

The minimum prefix length for IPv4 RPZ-IP triggers. The appliance ignores RPZ-IP triggers with prefix lengths less than the specified minimum IPv4 prefix length.

#### **Type**

Unsigned integer.

#### **Create**

The default value is *29*.

### **Search**

The field is not available for search.

#### **Notes**

rpz\_drop\_ip\_rule\_min\_prefix\_length\_ipv4 is associated with the field *[use\\_rpz\\_drop\\_ip\\_rule](#page-2744-0)* (see *[use flag](#page-3307-0)*).

## rpz\_drop\_ip\_rule\_min\_prefix\_length\_ipv6

#### **rpz\_drop\_ip\_rule\_min\_prefix\_length\_ipv6**

The minimum prefix length for IPv6 RPZ-IP triggers. The appliance ignores RPZ-IP triggers with prefix lengths less than the specified minimum IPv6 prefix length.

#### **Type**

Unsigned integer.

#### **Create**

The default value is *112*.

#### **Search**

The field is not available for search.

#### **Notes**

rpz\_drop\_ip\_rule\_min\_prefix\_length\_ipv6 is associated with the field *[use\\_rpz\\_drop\\_ip\\_rule](#page-2744-0)* (see *[use flag](#page-3307-0)*).

### rpz\_qname\_wait\_recurse

#### **rpz\_qname\_wait\_recurse**

The flag that indicates whether recursive RPZ lookups are enabled.

#### Bool.

#### **Create**

The default value is *False*.

## **Search**

The field is not available for search.

#### **Notes**

rpz\_qname\_wait\_recurse is associated with the field *[use\\_rpz\\_qname\\_wait\\_recurse](#page-2744-0)* (see *[use flag](#page-3307-0)*).

## scavenging\_settings

#### **scavenging\_settings**

The scavenging settings.

### **Type**

A/An *[DNS scavenging settings](#page-2926-0)* struct.

#### **Create**

The default value is:

```
 { 'ea_expression_list': [],
'enable_auto_reclamation': False,
'enable_recurrent_scavenging': False,
'enable_rr_last_queried': False,
'enable_scavenging': False,
'enable_zone_last_queried': False,
'expression_list': [],
'reclaim_associated_records': False}
```
#### **Search**

The field is not available for search.

#### **Notes**

scavenging\_settings is associated with the field *[use\\_scavenging\\_settings](#page-2744-0)* (see *[use](#page-3307-0) [flag](#page-3307-0)*).

## sortlist

#### **sortlist**

A sort list that determines the order of IP addresses in responses sent to DNS queries.

#### **Type**

A/An *[DNS Sortlist](#page-2926-0)* struct array.

#### **Create**

The default value is:

#### empty

**Search**

The field is not available for search.

#### **Notes**

sortlist is associated with the field *[use\\_sortlist](#page-2744-0)* (see *[use flag](#page-3307-0)*).

## use\_blacklist

## **use\_blacklist**

Use flag for: blacklist\_action , blacklist\_log\_query, blacklist\_redirect\_addresses, blacklist\_redirect\_ttl, blacklist\_rulesets, enable\_blacklist

#### **Type**

Bool.

## **Create**

The default value is *False*.

## **Search**

The field is not available for search.

## use\_ddns\_force\_creation\_timestamp\_update

#### **use\_ddns\_force\_creation\_timestamp\_update**

Use flag for: ddns\_force\_creation\_timestamp\_update

## **Type**

Bool.

#### **Create**

The default value is *False*.

### **Search**

The field is not available for search.

## use\_ddns\_patterns\_restriction

### **use\_ddns\_patterns\_restriction**

Use flag for: ddns\_restrict\_patterns\_list , ddns\_restrict\_patterns

#### **Type**

Bool.

## **Create**

The default value is *False*.

#### **Search**

The field is not available for search.

## use\_ddns\_principal\_security

**use\_ddns\_principal\_security**

Use flag for: ddns\_restrict\_secure , ddns\_principal\_tracking, ddns\_principal\_group

#### **Type**

Bool.

## **Create**

The default value is *False*.

## **Search**

The field is not available for search.

## use\_ddns\_restrict\_protected

## **use\_ddns\_restrict\_protected**

Use flag for: ddns\_restrict\_protected

#### **Type**

Bool.

## **Create**

The default value is *False*.

## **Search**

The field is not available for search.

## use\_ddns\_restrict\_static

## **use\_ddns\_restrict\_static**

Use flag for: ddns\_restrict\_static

### **Type**

Bool.

## **Create**

The default value is *False*.

### **Search**

The field is not available for search.

## use\_dns64

## **use\_dns64**

Use flag for: dns64\_enabled , dns64\_groups

## **Type**

Bool.

## **Create**

The default value is *False*.

#### **Search**

The field is not available for search.

## use\_dnssec

## **use\_dnssec**

Use flag for: dnssec\_enabled , dnssec\_expired\_signatures\_enabled, dnssec\_validation\_enabled, dnssec\_trusted\_keys

#### **Type**

Bool.

## **Create**

The default value is *False*.

### **Search**

The field is not available for search.

## use\_edns\_udp\_size

### **use\_edns\_udp\_size**

Use flag for: edns\_udp\_size

## **Type**

Bool.

## **Create**

The default value is *False*.

#### **Search**

The field is not available for search.

## use\_filter\_aaaa

## **use\_filter\_aaaa**

Use flag for: filter\_aaaa , filter\_aaaa\_list

## **Type**

Bool.

## **Create**

The default value is *False*.

## **Search**

The field is not available for search.

## use\_fixed\_rrset\_order\_fqdns

### **use\_fixed\_rrset\_order\_fqdns**

Use flag for: fixed\_rrset\_order\_fqdns , enable\_fixed\_rrset\_order\_fqdns

## **Type**

Bool.

## **Create**

The default value is *False*.

## **Search**

The field is not available for search.

## use\_forwarders

## **use\_forwarders**

Use flag for: forwarders , forward\_only

## **Type**

Bool.

## **Create**

The default value is *False*.

## **Search**

The field is not available for search.

## use\_lame\_ttl

## **use\_lame\_ttl**

Use flag for: lame\_ttl

## **Type**

Bool.

## **Create**

The default value is *False*.

#### **Search**

The field is not available for search.

## use\_max\_cache\_ttl

## **use\_max\_cache\_ttl**

Use flag for: max\_cache\_ttl

## **Type**

Bool.

## **Create**

The default value is *False*.

## **Search**

The field is not available for search.

## use\_max\_ncache\_ttl

#### **use\_max\_ncache\_ttl**

Use flag for: max\_ncache\_ttl

## **Type**

Bool.

## **Create**

The default value is *False*.

## **Search**

The field is not available for search.

## use\_max\_udp\_size

### **use\_max\_udp\_size**

Use flag for: max\_udp\_size

#### **Type**

Bool.

#### **Create**

The default value is *False*.

### **Search**

The field is not available for search.

## use\_nxdomain\_redirect

#### **use\_nxdomain\_redirect**

Use flag for: nxdomain\_redirect , nxdomain\_redirect\_addresses, nxdomain\_redirect\_addresses\_v6, nxdomain\_redirect\_ttl, nxdomain\_log\_query, nxdomain\_rulesets

#### **Type**

Bool.

## **Create**

The default value is *False*.

#### **Search**

The field is not available for search.

## use\_recursion

#### **use\_recursion**

Use flag for: recursion
#### **Type**

Bool.

## **Create**

The default value is *False*.

## **Search**

The field is not available for search.

## use\_response\_rate\_limiting

#### **use\_response\_rate\_limiting**

Use flag for: response\_rate\_limiting

**Type**

Bool.

#### **Create**

The default value is *False*.

#### **Search**

The field is not available for search.

## use\_root\_name\_server

#### **use\_root\_name\_server**

Use flag for: custom\_root\_name\_servers , root\_name\_server\_type

#### **Type**

Bool.

## **Create**

The default value is *False*.

#### **Search**

The field is not available for search.

## use\_rpz\_drop\_ip\_rule

#### **use\_rpz\_drop\_ip\_rule**

Use flag for: rpz\_drop\_ip\_rule\_enabled , rpz\_drop\_ip\_rule\_min\_prefix\_length\_ipv4, rpz\_drop\_ip\_rule\_min\_prefix\_length\_ipv6

#### **Type**

Bool.

#### **Create**

The default value is *False*.

#### **Search**

The field is not available for search.

## use\_rpz\_qname\_wait\_recurse

#### **use\_rpz\_qname\_wait\_recurse**

Use flag for: rpz\_qname\_wait\_recurse

#### **Type**

Bool.

## **Create**

The default value is *False*.

#### **Search**

The field is not available for search.

## use\_scavenging\_settings

## **use\_scavenging\_settings**

Use flag for: scavenging\_settings , last\_queried\_acl

#### **Type**

Bool.

#### **Create**

The default value is *False*.

#### **Search**

The field is not available for search.

## use\_sortlist

## **use\_sortlist**

Use flag for: sortlist

#### **Type**

Bool.

## **Create**

The default value is *False*.

#### **Search**

The field is not available for search.

# Function Calls

## run\_scavenging

This function performs the scavenging of the DNS Records.

This function does not support multiple object matches when called as part of an atomic insertion operation.

## **Input fields**

**action** ( String. Valid values are: "ANALYZE", "RECLAIM", "ANALYZE\_RECLAIM", "RESET" ). This parameter is mandatory. The scavenging action to perform.

## **Output fields**

**None**

# Fields List

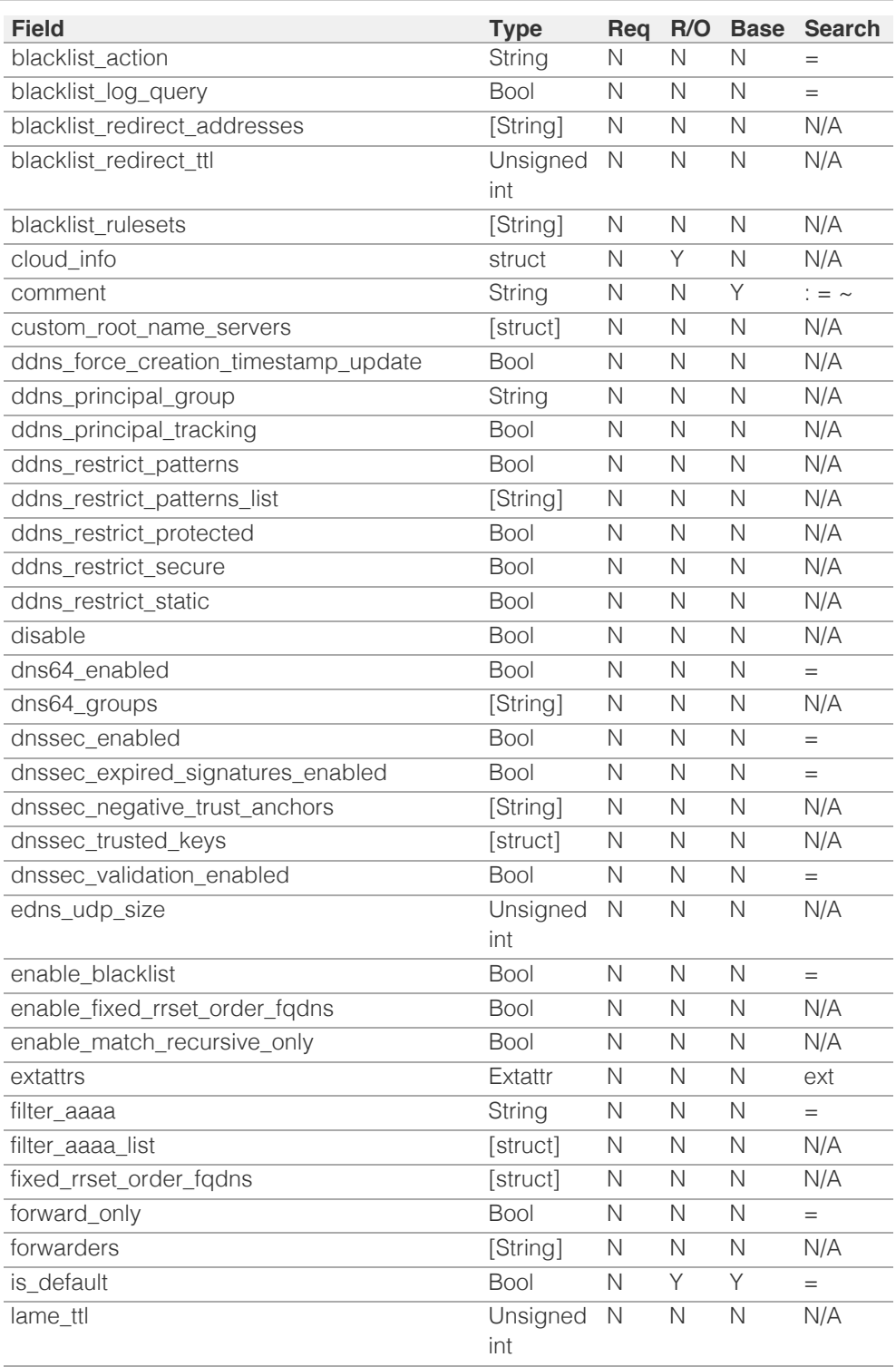

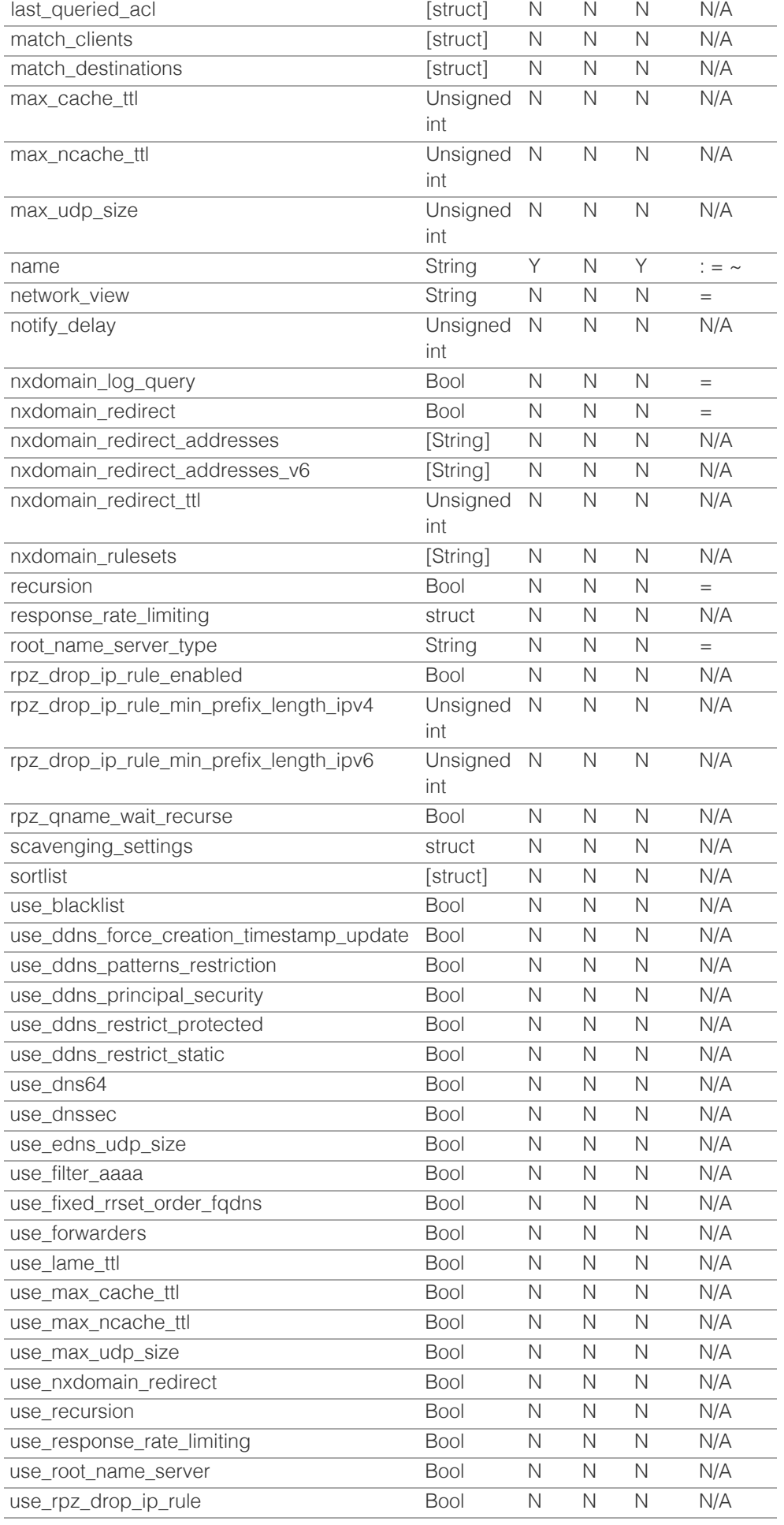

© Copyright 2021, Infoblox.

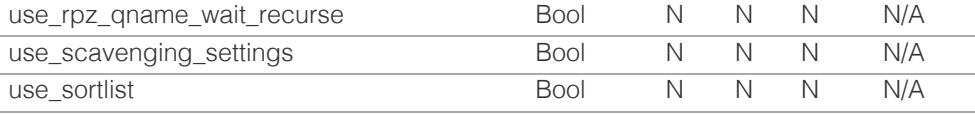

[Infoblox WAPI 2.12 documentation](#page-3313-0) » [previous](#page-2729-0) | [next](#page-2777-0) | [objects](#page-138-0) | [index](#page-56-0)

# <span id="page-2777-0"></span>Infoblox **\*\***

## [Table Of Contents](#page-3313-0)

[vlan : VLAN object.](#page-2777-0)

- **Object Reference**
- **[Restrictions](#page-2777-1)**
- **Fields** 
	- assigned\_to
	- **comment**
	- contact
	- **department**
	- **description**
	- $e$  extattrs
	- $\blacksquare$ id
	- name
	- **parent**
	- **reserved**
	- **[status](#page-2782-0)**
- <span id="page-2777-1"></span>**[Search-only Fields](#page-2782-1)**
- qet associations
- **Fields List**
- **[Search-only Fields List](#page-2783-0)**

Previous topic

[view : DNS View object.](#page-2744-0)

Next topic

[vlanrange : VLAN Range object.](#page-2784-0)

#### Quick search

Enter search terms or a module, class or function name.

Go

# vlan : VLAN object.

# Object Reference

#### References to vlan are *[object references](#page-3313-0)*.

The *name* part of the vlan object reference has the following components:

- Name of VLAN View or/and VLAN Range to which this VLAN belongs.
- Name of the VLAN.
- Id of the VLAN.

Example:

vlan/ZG5zLnZsYW4kLmNvbS5pbmZvYmxveC5kbn:vl\_view1/vlan1/1 vlan/ZG5zLnZsYW4kLmNvbS5pbmZvYmxveC5kbn:vl\_view1/vl\_range1/vlan1/1

# **Restrictions**

The object does not support the following operations:

- Scheduling
- CSV export

The object cannot be managed on Cloud Platform members.

## Fields

These fields are actual members of the object; thus, they can be requested by using \_return\_fields, if the fields are readable.

The basic version of the object contains the field(s): **id, name, parent**.

The following fields are required to create this object:

#### **Field Notes**

id name

parent

## assigned\_to

#### **assigned\_to**

List of objects VLAN is assigned to.

#### **Type**

An array of the following objects: *[network](#page-1652-0)*, *[ipv6network](#page-1205-0)*.

This field supports nested return fields as described *[here](#page-3313-0)*.

#### **Search**

The field is available for search via

- ':=' (case insensitive search)
- $\bullet$  '=' (exact equality)
- '~=' (regular expression)

#### **Notes**

The assigned\_to cannot be updated.

assigned to cannot be written.

### comment

#### **comment**

A descriptive comment for this VLAN.

### **Type**

String.

Values with leading or trailing white space are not valid for this field.

#### **Create**

The default value is *empty*.

### **Search**

The field is available for search via

- $\bullet$   $:=$  (case insensitive search)
- '=' (exact equality)
- $\bullet$  ' $\sim$ =' (regular expression)

#### contact

#### **contact**

Contact information for person/team managing or using VLAN.

#### **Type**

String.

Values with leading or trailing white space are not valid for this field.

#### **Create**

The default value is *empty*.

#### **Search**

The field is available for search via

- ':=' (case insensitive search)
- $\bullet$  '=' (exact equality)
- '~=' (regular expression)

#### department

#### **department**

Department where VLAN is used.

#### **Type**

String.

Values with leading or trailing white space are not valid for this field.

#### **Create**

The default value is *empty*.

#### **Search**

The field is available for search via

- ':=' (case insensitive search)
- '=' (exact equality)
- '~=' (regular expression)

## description

#### **description**

Description for the VLAN object, may be potentially used for longer VLAN names.

#### **Type**

String.

Values with leading or trailing white space are not valid for this field.

#### **Create**

The default value is *empty*.

#### **Search**

The field is available for search via

- ':=' (case insensitive search)
- '=' (exact equality)
- '~=' (regular expression)

#### extattrs

#### **extattrs**

Extensible attributes associated with the object.

For valid values for extensible attributes, see *[the following information](#page-3303-0)*.

#### **Type**

Extensible attributes.

This field allows +/- to be specified as part of the field name when updating the object, see *[the](#page-3303-0) [following information](#page-3303-0)*.

#### **Create**

The default value is *empty*.

#### **Search**

For how to search extensible attributes, see *[the following information](#page-3303-0)*.

#### id

#### **id**

VLAN ID value.

#### **Type**

Unsigned integer.

The field also supports automatic selection of the next available VLAN ID in the specified vlanview or vlanrange. You can specify the vlanview or vlanrange in the following way:

Using a vlanview or vlanrange WAPI reference:

• func:nextavailablevlanid:<reference>

Scheduled and approval operations are not supported when using the automatic VLAN ID selection.

When you specify a vlanview/vlanrange for automatic VLAN ID selection, you should also add a parent field in the object to be inserted with the same vlanview/vlanrange because the vlanview/vlanrange for automatic VLAN ID selection is not used for the actual object insertion.

NOTE: Automatic selection is supported only for JSON and XML requests.

Examples:

- func:nextavailablevlanid:vlanview/ZG5zLnZsYW5fdmlldyRW:vl\_view1/1/100
- func:nextavailablevlanid:vlanrange/ZG5zLm5ldHdvcmskMTAu:vl\_view1/vl\_range1/1/10

This field can also be retrieved from a function call as part of an object insertion. The supported function calls for this field are:

- *[the next\\_available\\_vlan\\_id function call in object vlanview](#page-2789-0)* (default parameters: **{'num': 1}**)
- *[the next\\_available\\_vlan\\_id function call in object vlanrange](#page-2784-0)* (default parameters: **{'num': 1}**)

To find out if the function can be called when \_object\_parameters matches multiple objects, see the function documentation.

The default parameters are passed to the specified function call and can be overridden by passing different values for the same parameter in \_parameters.

To execute the function call, a dictionary must be set in this field with the following parameters:

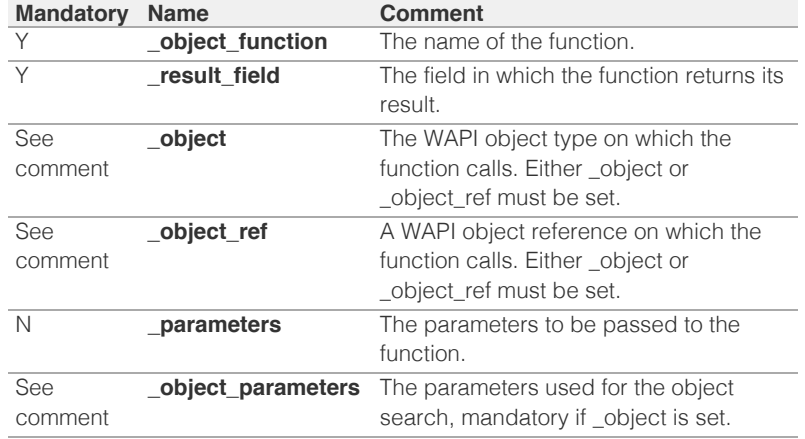

As part of the insertion, the object identified by \_object and \_object\_parameters will be fetched, and the function identified by \_object\_function will be called with the parameters specified in \_parameters. The result of this function will be retrieved and the field of this function specified in \_result\_field will be extracted and used as the value for this field.

Note that if the function call returns a list, and the field requires a single value, the first value on the list will be used.

The following example uses a value for the 'next\_available\_ip' field in the 9.0.0.0/8 network, excluding IP addresses 9.0.0.1 and 9.0.0.2:

```
{
    ' object function': 'next available ip',
     '_parameters': {
         'exclude': ['9.0.0.1', '9.0.0.2'],
 },
 '_result_field': 'ips',
       '_object': 'network',
       '_object_parameters': {
 'network': '9.0.0.0/8',
 'network_view': 'newdefaultnv',
     }
}
```
Note this function call might not be valid for this particular field, this is just an example.

#### **Create**

The field is required on creation.

#### **Search**

The field is available for search via

- '!=' (negative search)
- '=' (exact equality)
- '<=' (less than search)
- '>=' (greater than search)

### **Notes**

The id is part of the base object.

#### name

#### **name**

Name of the VLAN.

#### **Type**

String.

Values with leading or trailing white space are not valid for this field.

#### **Create**

The field is required on creation.

#### **Search**

The field is available for search via

- $\bullet$   $:=$  (case insensitive search)
- '=' (exact equality)
- '~=' (regular expression)

#### **Notes**

The name is part of the base object.

#### parent

#### **parent**

The VLAN View or VLAN Range to which this VLAN belongs.

#### **Type**

String.

This field supports nested return fields as described *[here](#page-3313-0)*.

#### **Create**

The field is required on creation.

#### **Search**

The field is available for search via

 $\bullet$  '=' (exact equality)

#### **Notes**

The parent is part of the base object.

#### reserved

#### **reserved**

When set VLAN can only be assigned to IPAM object manually.

#### **Type**

Bool.

#### **Create**

The default value is *False*.

#### **Search**

The field is available for search via

'=' (exact equality)

## <span id="page-2782-0"></span>status

#### **status**

Status of VLAN object. Can be Assigned, Unassigned, Reserved.

#### **Type**

String.

Valid values are:

- ASSIGNED
- RESERVED
- UNASSIGNED

#### **Search**

The field is available for search via

'=' (exact equality)

#### **Notes**

The status cannot be updated.

status cannot be written.

# <span id="page-2782-1"></span>Search-only Fields

These fields are used only for searching. They are not actual members of the object and therefore the server does not return these fields with this name unless they are nested return fields.

### get\_associations

#### **get\_associations**

Option to return all associated VLANs from other VLAN Ranges.

#### **Type**

Bool.

#### **Search**

The field is available for search via

 $\bullet$  '=' (exact equality)

#### **Notes**

get\_associations is a search-only field.

## Fields List

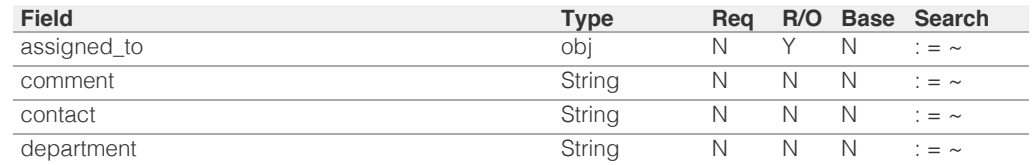

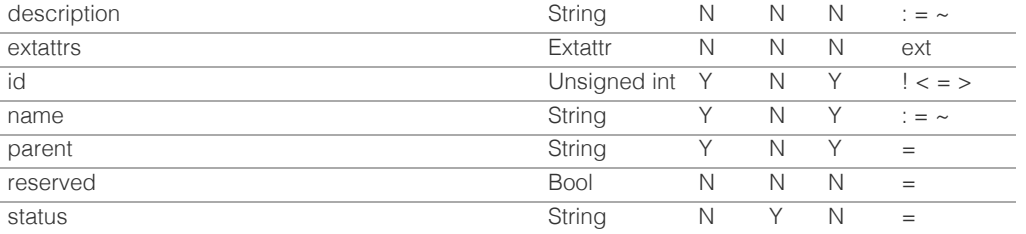

# Search-only Fields List

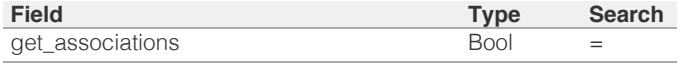

<span id="page-2783-0"></span>[Infoblox WAPI 2.12 documentation](#page-3313-0) » brevious | [next](#page-2784-0) | [objects](#page-138-0) | [index](#page-56-0)

© Copyright 2021, Infoblox.

# <span id="page-2784-0"></span>Infoblox **\*\***

## <span id="page-2784-1"></span>[Table Of Contents](#page-3313-0)

[vlanrange : VLAN Range object.](#page-2784-0)

- **[Object Reference](#page-2784-1)**
- **[Restrictions](#page-2784-2)**
- [Fields](#page-2787-0)
	- [comment](#page-2785-0)
	- end vlan id
	- **E** [extattrs](#page-2785-2)
	- [name](#page-2786-0)
	- [pre\\_create\\_vlan](#page-2786-1)
	- [start\\_vlan\\_id](#page-2787-1)
	- [vlan\\_name\\_prefix](#page-2787-2)
	- **[vlan\\_view](#page-2787-3)**
- <span id="page-2784-2"></span>**[Function Calls](#page-2788-0)** 
	- [next\\_available\\_vlan\\_id](#page-2788-1)
- [Delete arguments](#page-2788-2)
	- **delete** vlans
- **[Fields List](#page-2788-4)**
- **[Delete Arguments List](#page-2788-5)**

## Previous topic

[vlan : VLAN object.](#page-2777-0)

### Next topic

[vlanview : VLAN View object.](#page-2789-0)

## Quick search

Enter search terms or a module, class or function name.

Go

# vlanrange : VLAN Range object.

# Object Reference

References to vlanrange are *[object references](#page-3313-0)*.

The *name* part of the vlanrange object reference has the following components:

- Name of the VLAN View to which this VLAN Range belongs.
- Name of the VLAN Range.
- Start vlan id of the VLAN Range.
- End vlan id of the VLAN Range.

#### Example:

vlanrange/ZG5zLm5ldHdvcmskMTAuMC4wLjAvMjQvMA:vl\_view1/vl\_range1/1/10

# **Restrictions**

The object does not support the following operations:

- Scheduling
- CSV export

The object cannot be managed on Cloud Platform members.

# Fields

These fields are actual members of the object; thus, they can be requested by using return fields, if the fields are readable.

The basic version of the object contains the field(s): **end\_vlan\_id, name, start\_vlan\_id, vlan\_view**.

The following fields are required to create this object:

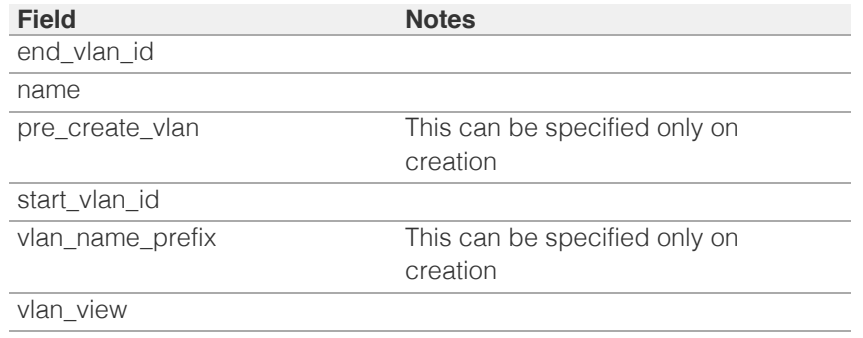

## comment

#### **comment**

A descriptive comment for this VLAN Range.

### **Type**

**String** 

<span id="page-2785-0"></span>Values with leading or trailing white space are not valid for this field.

#### **Create**

The default value is *empty*.

#### **Search**

The field is available for search via

- ':=' (case insensitive search)
- $\bullet$  '=' (exact equality)
- '~=' (regular expression)

## <span id="page-2785-1"></span>end\_vlan\_id

#### **end\_vlan\_id**

End ID for VLAN Range.

### **Type**

Unsigned integer.

#### **Create**

The field is required on creation.

### **Search**

The field is available for search via

- '!=' (negative search)
- '=' (exact equality)
- $\bullet$  ' $\leq$ =' (less than search)
- '>=' (greater than search)

#### **Notes**

The end\_vlan\_id is part of the base object.

## <span id="page-2785-2"></span>extattrs

#### **extattrs**

Extensible attributes associated with the object.

For valid values for extensible attributes, see *[the following information](#page-3303-0)*.

### **Type**

Extensible attributes.

This field allows +/- to be specified as part of the field name when updating the object, see *[the following information](#page-3303-0)*.

## **Create**

The default value is *empty*.

#### **Search**

For how to search extensible attributes, see *[the following information](#page-3303-0)*.

## <span id="page-2786-0"></span>name

#### **name**

Name of the VLAN Range.

#### **Type**

String.

Values with leading or trailing white space are not valid for this field.

#### **Create**

The field is required on creation.

### **Search**

The field is available for search via

- ':=' (case insensitive search)
- $\bullet$  '=' (exact equality)
- '~=' (regular expression)

#### **Notes**

The name is part of the base object.

## <span id="page-2786-1"></span>pre\_create\_vlan

## **pre\_create\_vlan**

If set on creation VLAN objects will be created once VLAN Range created.

#### **Type**

Bool.

#### **Create**

The field is required and can be specifiedonly on creation.

#### **Search**

The field is not available for search.

## start\_vlan\_id

#### **start\_vlan\_id**

Start ID for VLAN Range.

#### **Type**

Unsigned integer.

### **Create**

The field is required on creation.

## **Search**

The field is available for search via

'!=' (negative search)

- <span id="page-2787-1"></span><span id="page-2787-0"></span>• '=' (exact equality)
- '<=' (less than search)
- '>=' (greater than search)

#### **Notes**

The start\_vlan\_id is part of the base object.

## <span id="page-2787-2"></span>vlan\_name\_prefix

#### **vlan\_name\_prefix**

If set on creation prefix string will be used for VLAN name.

#### **Type**

String.

Values with leading or trailing white space are not valid for this field.

#### **Create**

The field is required and can be specifiedonly on creation.

### **Search**

The field is not available for search.

## <span id="page-2787-3"></span>vlan\_view

## **vlan\_view**

The VLAN View to which this VLAN Range belongs.

## **Type**

String.

This field supports nested return fields as described *[here](#page-3313-0)*.

#### **Create**

The field is required on creation.

#### **Search**

The field is available for search via

• '=' (exact equality)

## **Notes**

The vlan\_view is part of the base object.

# Function Calls

## next\_available\_vlan\_id

This function retrieves the next available VLAN IDs in the VLAN Range.

This function supports multiple object matches when called as part of an atomic insertion operation.

#### <span id="page-2788-1"></span><span id="page-2788-0"></span>**Input fields**

**exclude** ( String array. ) A list of VLAN IDs to exclude.

**num** ( Unsigned integer. ) The number of VLAN IDs you are requesting.

#### **Output fields**

**vlan\_ids** ( String array. ) The requested VLAN IDs addresses.

## <span id="page-2788-2"></span>Delete arguments

These fields are used only as delete arguments. They are not actual members of the object and therefore will never be returned by the server with this name unless they are nested return fields.

## <span id="page-2788-3"></span>delete\_vlans

#### **delete\_vlans**

Vlans delete option. Determines whether all child objects should be removed alongside with the VLAN Range or child objects should be assigned to another parental VLAN Range/View. By default child objects are re-parented.

#### **Type**

Bool.

## **Notes**

delete\_vlans is a delete argument.

# <span id="page-2788-4"></span>Fields List

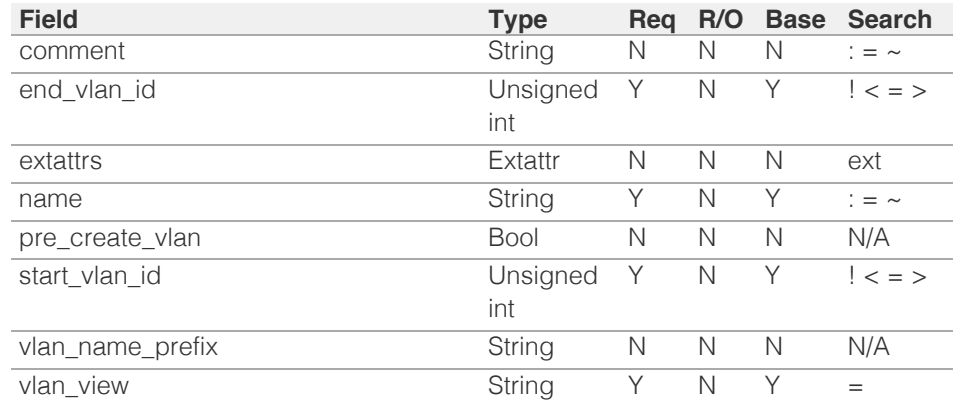

# <span id="page-2788-5"></span>Delete Arguments List

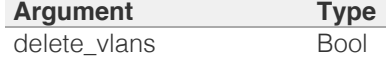

© Copyright 2021, Infoblox.

# <span id="page-2789-1"></span><span id="page-2789-0"></span>Infoblox **\*\***

# [Table Of Contents](#page-3313-0)

[vlanview : VLAN View object.](#page-2789-0)

- **Diect Reference**
- **Restrictions**
- **Fields** 
	- allow\_range\_overlapping
	- **comment**
	- end\_vlan\_id
	- **Extattrs**
	- **name**
	- **pre\_create\_vlan**
	- start\_vlan\_id
	- vlan\_name\_prefix
- **Function Calls** 
	- next\_available\_vlan\_id
- **Fields List**

## Previous topic

[vlanrange : VLAN Range object.](#page-2784-0)

## Next topic

[zone\\_auth : DNS Authoritative Zone object.](#page-2794-0)

Quick search

Enter search terms or a module, class or function name.

Go

# vlanview : VLAN View object.

# Object Reference

References to vlanview are *[object references](#page-3313-0)*.

The *name* part of the vlanview object reference has the following components:

- Name of the VLAN View.
- Start vlan id of the VLAN View.
- Fnd vlan id of the VLAN View.

Example:

vlanview/ZG5zLnZsYW5fdmlldyRWbGFuVmlldy4xLjEwMA:vl\_view1/1/100

# **Restrictions**

The object does not support the following operations:

- Scheduling
- CSV export

The object cannot be managed on Cloud Platform members.

# Fields

These fields are actual members of the object; thus, they can be requested by using \_return\_fields, if the fields are readable.

The basic version of the object contains the field(s): **end\_vlan\_id, name, start\_vlan\_id**.

The following fields are required to create this object:

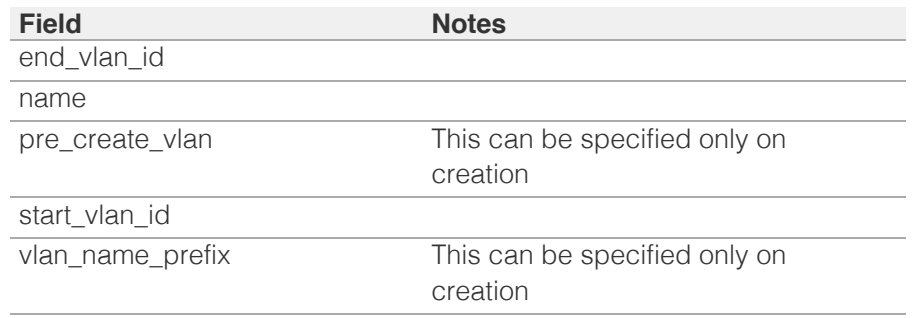

# allow\_range\_overlapping

### **allow\_range\_overlapping**

When set to true VLAN Ranges under VLAN View can have overlapping ID.

## **Type**

Bool.

## **Create**

The default value is *False*.

## **Search**

The field is available for search via

• '=' (exact equality)

## comment

### **comment**

A descriptive comment for this VLAN View.

## **Type**

String.

Values with leading or trailing white space are not valid for this field.

## **Create**

The default value is *empty*.

### **Search**

The field is available for search via

- ':=' (case insensitive search)
- $\bullet$  '=' (exact equality)
- '~=' (regular expression)

## end\_vlan\_id

#### **end\_vlan\_id**

End ID for VLAN View.

## **Type**

Unsigned integer.

## **Create**

The field is required on creation.

### **Search**

The field is available for search via

- '!=' (negative search)
- '=' (exact equality)
- $\bullet$  ' $\leq$ =' (less than search)
- '>=' (greater than search)

## **Notes**

The end\_vlan\_id is part of the base object.

## extattrs

#### **extattrs**

Extensible attributes associated with the object.

For valid values for extensible attributes, see *[the following information](#page-3303-0)*.

## **Type**

Extensible attributes.

This field allows  $+/-$  to be specified as part of the field name when updating the object, see *[the following information](#page-3303-0)*.

## **Create**

The default value is *empty*.

#### **Search**

For how to search extensible attributes, see *[the following information](#page-3303-0)*.

## name

#### **name**

Name of the VLAN View.

## **Type**

String.

Values with leading or trailing white space are not valid for this field.

#### **Create**

The field is required on creation.

## **Search**

The field is available for search via

- $\bullet$  ':=' (case insensitive search)
- '=' (exact equality)
- '~=' (regular expression)

#### **Notes**

The name is part of the base object.

## pre\_create\_vlan

#### **pre\_create\_vlan**

If set on creation VLAN objects will be created once VLAN View created.

## **Type**

Bool.

## **Create**

The field is required and can be specifiedonly on creation.

## **Search**

The field is not available for search.

## start\_vlan\_id

## **start\_vlan\_id**

Start ID for VLAN View.

## **Type**

Unsigned integer.

## **Create**

The field is required on creation.

## **Search**

The field is available for search via

- $\bullet$  '!=' (negative search)
- '=' (exact equality)
- $\bullet \text{ '<='}$  (less than search)
- '>=' (greater than search)

### **Notes**

The start\_vlan\_id is part of the base object.

## vlan\_name\_prefix

#### **vlan\_name\_prefix**

If set on creation prefix string will be used for VLAN name.

#### **Type**

String.

Values with leading or trailing white space are not valid for this field.

## **Create**

The field is required and can be specifiedonly on creation.

## **Search**

The field is not available for search.

# Function Calls

# next\_available\_vlan\_id

This function retrieves the next available VLAN IDs in the VLAN View.

This function supports multiple object matches when called as part of an atomic insertion operation.

#### **Input fields**

**exclude** ( String array. ) A list of VLAN IDs to exclude.

**num** ( Unsigned integer. ) The number of VLAN IDs you are requesting.

## **Output fields**

**vlan\_ids** ( String array. ) The requested VLAN IDs addresses.

# Fields List

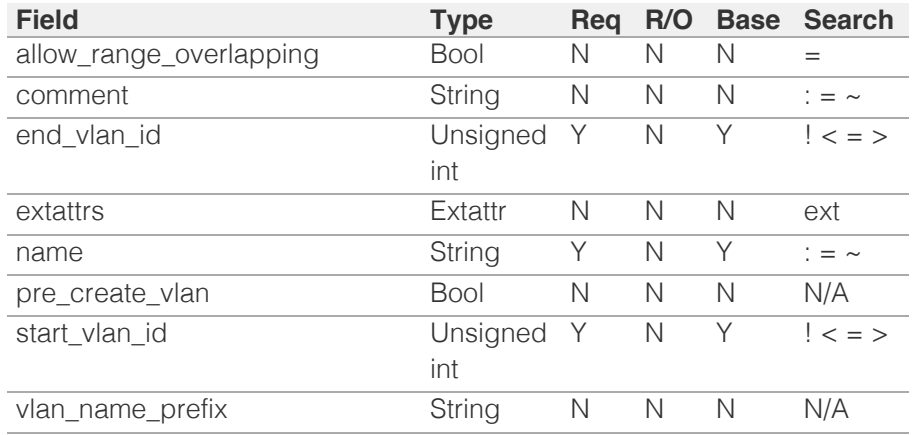

[Infoblox WAPI 2.12 documentation](#page-3313-0) » [previous](#page-2784-0) | [next](#page-2794-0) | [objects](#page-138-0) | [index](#page-56-0)

© Copyright 2021, Infoblox.

<span id="page-2794-1"></span>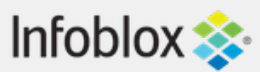

# [Table Of Contents](#page-3313-1)

[zone\\_auth : DNS Authoritative Zone object.](#page-2794-1)

- **[Object Reference](#page-2794-2)**
- **[Restrictions](#page-2794-3)**
- <span id="page-2794-3"></span><span id="page-2794-2"></span><span id="page-2794-0"></span>**[Fields](#page-2847-0)** 
	- [address](#page-2795-0)
	- allow active dir
	- allow fixed rrset order
	- [allow\\_gss\\_tsig\\_for\\_underscore\\_zone](#page-2796-2)
	- [allow\\_gss\\_tsig\\_zone\\_updates](#page-2797-0)
	- [allow\\_query](#page-2797-1)
	- **[allow\\_transfer](#page-2798-0)**
	- **[allow\\_update](#page-2798-1)**
	- allow update forwarding
	- **a** aws rte53 zone info
	- cloud info
	- **[comment](#page-2800-1)**
	- [copy\\_xfer\\_to\\_notify](#page-2801-0)
	- [create\\_ptr\\_for\\_bulk\\_hosts](#page-2801-1)
	- [create\\_ptr\\_for\\_hosts](#page-2802-0)
	- [create\\_underscore\\_zones](#page-2802-1)
	- [ddns\\_force\\_creation\\_timestamp\\_update](#page-2802-2)
	- [ddns\\_principal\\_group](#page-2803-0)
	- ddns principal tracking
	- [ddns\\_restrict\\_patterns](#page-2804-0)
	- [ddns\\_restrict\\_patterns\\_list](#page-2804-1)
	- [ddns\\_restrict\\_protected](#page-2805-0)
	- [ddns\\_restrict\\_secure](#page-2805-1)
	- [ddns\\_restrict\\_static](#page-2806-0)
	- **[disable](#page-2806-1)**
	- **disable** forwarding
	- [display](#page-2807-0) [domain](#page-2807-0)

# zone\_auth : DNS Authoritative Zone object.

An authoritative zone is a zone for which the local (primary or secondary) server references its own data when responding to queries. The local server is authoritative for the data in this zone and responds to queries for this data without referencing another server.

If operating in a Cloud API environment and if the zone is in a delegated network view, grid\_primary is a required field.

There are two types of authoritative zones:

- Forwarding-mapping: An authoritative forward-mapping zone is an area of domain name space for which one or more name servers have the responsibility to respond authoritatively to name-toaddress queries.
- Reverse-mapping: A reverse-mapping zone is an area or network space for which one or more name servers have the responsibility to respond to address-to-name queries.

# Object Reference

References to zone auth are *[object references](#page-3313-1)*. The *name* part of a DNS Auth Zone object reference has the following components:

- FQDN of the zone
- Name of the view

Example: zone\_auth/ZG5zLmhvc3QkLl9kZWZhd3QuaDE:zone.com/default

# **Restrictions**

The object does not support the following operations:

Global search (searches via *[the search object](#page-2522-0)*)

In addition the object does not support the following operations when managed on Cloud Platform members:

• Function calls

# Fields

These fields are actual members of the object; thus, they can be requested by using return fields, if the fields are readable.

The basic version of the object contains the field(s): **fqdn, view**.

The following fields are required to create this object:

## **Field Notes**

fqdn

## **NOTE:**

A named ACL (Access Control List) is a list of IPv4/IPv6 addresses, networks, TSIG-based anonymous access controls, and other named ACLs. Only one named ACL is allowed for each field.

## <span id="page-2795-0"></span>address

### **address**

The IP address of the server that is serving this zone.

## **Type**

String.

## **Search**

The field is not available for search.

## **Notes**

The address cannot be updated.

address cannot be written.

# allow active dir

## **allow\_active\_dir**

This field allows the zone to receive GSS-TSIG authenticated DDNS updates from DHCP clients and servers in an AD domain.

Note that addresses specified in this field ignore the permission set in the struct which will be set to 'ALLOW'.

## **Type**

A/An *[Address ac](#page-2926-0)* struct array.

## **Create**

The default value is:

#### <span id="page-2796-0"></span>empty

## **Search**

The field is not available for search.

#### **Notes**

allow\_active\_dir is associated with the field *[use\\_allow\\_active\\_dir](#page-2794-1)* (see *[use flag](#page-3307-0)*).

## <span id="page-2796-1"></span>allow fixed rrset order

#### **allow\_fixed\_rrset\_order**

The flag that allows to enable or disable fixed RRset ordering for authoritative forward-mapping zones.

## **Type**

Bool.

#### **Create**

The default value is *False*.

## **Search**

The field is not available for search.

# <span id="page-2796-2"></span>allow\_gss\_tsig\_for\_underscore\_zone

#### **allow\_gss\_tsig\_for\_underscore\_zone**

The flag that allows DHCP clients to perform GSS-TSIG signed updates for underscore zones.

## **Type**

Bool.

## **Create**

The default value is *False*.

#### **Search**

The field is not available for search.

# allow\_gss\_tsig\_zone\_updates

#### <span id="page-2797-0"></span>**allow\_gss\_tsig\_zone\_updates**

The flag that enables or disables the zone for GSS-TSIG updates.

## **Type**

Bool.

## **Create**

The default value is *False*.

### **Search**

The field is not available for search.

## <span id="page-2797-1"></span>allow\_query

### **allow\_query**

Determines whether DNS queries are allowed from a named ACL, or from a list of IPv4/IPv6 addresses, networks, and TSIG keys for the hosts.

## **Type**

One of the following: *[Address ac](#page-2926-0)* struct, *[TSIG ac](#page-2926-0)* struct array.

#### **Create**

The default value is:

empty

#### **Search**

The field is not available for search.

#### **Notes**

allow\_query is associated with the field *[use\\_allow\\_query](#page-2794-1)* (see *[use flag](#page-3307-0)*).

## allow\_transfer

#### **allow\_transfer**

Determines whether zone transfers are allowed from a named ACL, or from a list of IPv4/IPv6 addresses, networks, and TSIG keys for the hosts.

## <span id="page-2798-0"></span>**Type**

One of the following: *[Address ac](#page-2926-0)* struct, *[TSIG ac](#page-2926-0)* struct array.

#### **Create**

The default value is:

empty

#### **Search**

The field is not available for search.

#### **Notes**

allow\_transfer is associated with the field *[use\\_allow\\_transfer](#page-2794-1)* (see *[use flag](#page-3307-0)*).

## <span id="page-2798-1"></span>allow\_update

#### **allow\_update**

Determines whether dynamic DNS updates are allowed from a named ACL, or from a list of IPv4/IPv6 addresses, networks, and TSIG keys for the hosts.

## **Type**

One of the following: *[Address ac](#page-2926-0)* struct, *[TSIG ac](#page-2926-0)* struct array.

#### **Create**

The default value is:

empty

#### **Search**

The field is not available for search.

#### **Notes**

allow\_update is associated with the field *[use\\_allow\\_update](#page-2794-1)* (see *[use flag](#page-3307-0)*).

## allow update forwarding

#### **allow\_update\_forwarding**

The list with IP addresses, networks or TSIG keys for clients, from which forwarded dynamic updates are

<span id="page-2799-0"></span>allowed.

## **Type**

Bool.

## **Create**

The default value is *False*.

## **Search**

The field is not available for search.

## **Notes**

allow\_update\_forwarding is associated with the field *[use\\_allow\\_update\\_forwarding](#page-2794-1)* (see *[use flag](#page-3307-0)*).

# <span id="page-2799-1"></span>aws\_rte53\_zone\_info

## **aws\_rte53\_zone\_info**

Additional information for Route53 zone.

## **Type**

A/An ['Aws Rte53 Zone Info](#page-2926-0) struct.

## **Search**

The field is not available for search.

#### **Notes**

The aws\_rte53\_zone\_info cannot be updated.

aws\_rte53\_zone\_info cannot be written.

# cloud\_info

## **cloud\_info**

Structure containing all cloud API related information for this object.

## **Type**

A/An *[Cloud Information](#page-2926-0)* struct.

**Search**

<span id="page-2800-0"></span>The field is not available for search.

## **Notes**

The cloud\_info cannot be updated.

cloud\_info cannot be written.

## <span id="page-2800-1"></span>comment

#### **comment**

Comment for the zone; maximum 256 characters.

## **Type**

String.

Values with leading or trailing white space are not valid for this field.

## **Create**

The default value is *empty*.

## **Search**

The field is available for search via

- $\cdot$  ':=' (case insensitive search)
- '=' (exact equality)
- '~=' (regular expression)

# copy\_xfer\_to\_notify

## **copy\_xfer\_to\_notify**

If this flag is set to True then copy allowed IPs from Allow Transfer to Also Notify.

## **Type**

Bool.

## **Create**

The default value is *False*.

## **Search**

<span id="page-2801-0"></span>The field is not available for search.

#### **Notes**

copy\_xfer\_to\_notify is associated with the field *[use\\_copy\\_xfer\\_to\\_notify](#page-2794-1)* (see *[use flag](#page-3307-0)*).

# <span id="page-2801-1"></span>create\_ptr\_for\_bulk\_hosts

## **create\_ptr\_for\_bulk\_hosts**

Determines if PTR records are created for hosts automatically, if necessary, when the zone data is imported. This field is meaningful only when import\_from is set.

## **Type**

Bool.

### **Create**

The default value is *False*.

## **Search**

The field is not available for search.

#### **Notes**

create\_ptr\_for\_bulk\_hosts is not readable.

# create\_ptr\_for\_hosts

#### **create\_ptr\_for\_hosts**

Determines if PTR records are created for hosts automatically, if necessary, when the zone data is imported. This field is meaningful only when import\_from is set.

## **Type**

Bool.

#### **Create**

The default value is *False*.

## **Search**

The field is not available for search.

#### **Notes**

<span id="page-2802-0"></span>create\_ptr\_for\_hosts is not readable.

## <span id="page-2802-1"></span>create\_underscore\_zones

#### **create\_underscore\_zones**

Determines whether automatic creation of subzones is enabled or not.

## **Type**

Bool.

## **Create**

The default value is *False*.

## **Search**

The field is not available for search.

# <span id="page-2802-2"></span>ddns\_force\_creation\_timestamp\_update

#### **ddns\_force\_creation\_timestamp\_update**

Defines whether creation timestamp of RR should be updated ' when DDNS update happens even if there is no change to ' the RR.

## **Type**

Bool.

## **Create**

The default value is *False*.

### **Search**

The field is not available for search.

### **Notes**

ddns\_force\_creation\_timestamp\_update is associated with the field *[use\\_ddns\\_force\\_creation\\_timestamp\\_update](#page-2794-1)* (see *[use flag](#page-3307-0)*).

# ddns\_principal\_group

## **ddns\_principal\_group**

<span id="page-2803-0"></span>The DDNS Principal cluster group name.

## **Type**

String.

## **Create**

The default value is *empty*.

## **Search**

The field is not available for search.

## **Notes**

ddns\_principal\_group is associated with the field *[use\\_ddns\\_principal\\_security](#page-2794-1)* (see *[use flag](#page-3307-0)*).

# <span id="page-2803-1"></span>ddns\_principal\_tracking

## **ddns\_principal\_tracking**

The flag that indicates whether the DDNS principal track is enabled or disabled.

## **Type**

Bool.

## **Create**

The default value is *False*.

### **Search**

The field is not available for search.

### **Notes**

ddns\_principal\_tracking is associated with the field *[use\\_ddns\\_principal\\_security](#page-2794-1)* (see *[use flag](#page-3307-0)*).

# ddns\_restrict\_patterns

#### **ddns\_restrict\_patterns**

The flag that indicates whether an option to restrict DDNS update request based on FQDN patterns is enabled or disabled.

## **Type**

<span id="page-2804-0"></span>Bool.

#### **Create**

The default value is *False*.

## **Search**

The field is not available for search.

#### **Notes**

ddns\_restrict\_patterns is associated with the field *[use\\_ddns\\_patterns\\_restriction](#page-2794-1)* (see *[use flag](#page-3307-0)*).

# <span id="page-2804-1"></span>ddns\_restrict\_patterns\_list

## **ddns\_restrict\_patterns\_list**

The unordered list of restriction patterns for an option of to restrict DDNS updates based on FQDN patterns.

## **Type**

String array.

#### **Create**

The default value is *empty*.

### **Search**

The field is not available for search.

## **Notes**

ddns\_restrict\_patterns\_list is associated with the field *[use\\_ddns\\_patterns\\_restriction](#page-2794-1)* (see *[use flag](#page-3307-0)*).

## ddns\_restrict\_protected

#### **ddns\_restrict\_protected**

The flag that indicates whether an option to restrict DDNS update request to protected resource records is enabled or disabled.

## **Type**

Bool.

#### **Create**

<span id="page-2805-0"></span>The default value is *False*.

#### **Search**

The field is not available for search.

#### **Notes**

ddns\_restrict\_protected is associated with the field *[use\\_ddns\\_restrict\\_protected](#page-2794-1)* (see *[use flag](#page-3307-0)*).

## <span id="page-2805-1"></span>ddns\_restrict\_secure

## **ddns\_restrict\_secure**

The flag that indicates whether DDNS update request for principal other than target resource record's principal is restricted.

### **Type**

Bool.

### **Create**

The default value is *False*.

#### **Search**

The field is not available for search.

## **Notes**

ddns\_restrict\_secure is associated with the field *[use\\_ddns\\_principal\\_security](#page-2794-1)* (see *[use flag](#page-3307-0)*).

## ddns restrict static

#### **ddns\_restrict\_static**

The flag that indicates whether an option to restrict DDNS update request to resource records which are marked as 'STATIC' is enabled or disabled.

#### **Type**

Bool.

## **Create**

The default value is *False*.

#### <span id="page-2806-0"></span>**Search**

The field is not available for search.

#### **Notes**

ddns\_restrict\_static is associated with the field *[use\\_ddns\\_restrict\\_static](#page-2794-1)* (see *[use flag](#page-3307-0)*).

## <span id="page-2806-1"></span>disable

#### **disable**

Determines whether a zone is disabled or not. When this is set to False, the zone is enabled.

## **Type**

Bool.

#### **Create**

The default value is *False*.

## **Search**

The field is not available for search.

# <span id="page-2806-2"></span>disable\_forwarding

#### **disable\_forwarding**

Determines whether the name servers that host the zone should forward queries (ended with the domain name of the zone) to any configured forwarders.

#### **Type**

Bool.

## **Create**

The default value is *False*.

### **Search**

The field is not available for search.

# display\_domain

#### **display\_domain**

<span id="page-2807-0"></span>The displayed name of the DNS zone.

## **Type**

String.

## **Search**

The field is not available for search.

## **Notes**

The display\_domain cannot be updated.

display\_domain cannot be written.

# dns\_fqdn

## **dns\_fqdn**

The name of this DNS zone in punycode format. For a reverse zone, this is in "address/cidr" format. For other zones, this is in *[FQDN](#page-3307-0)* format in punycode format.

## **Type**

String.

## **Search**

The field is not available for search.

## **Notes**

The dns\_fqdn cannot be updated.

dns\_fqdn cannot be written.

# dns\_integrity\_enable

## **dns\_integrity\_enable**

If this is set to True, DNS integrity check is enabled for this zone.

## **Type**

Bool.

**Create**
The default value is *False*.

#### **Search**

The field is not available for search.

# dns\_integrity\_frequency

#### **dns\_integrity\_frequency**

The frequency, in seconds, of DNS integrity checks for this zone.

## **Type**

Unsigned integer.

### **Create**

The default value is 3600.

### **Search**

The field is not available for search.

# dns\_integrity\_member

### **dns\_integrity\_member**

The Grid member that performs DNS integrity checks for this zone.

## **Type**

String.

#### **Create**

The default value is *empty*.

## **Search**

The field is not available for search.

# dns\_integrity\_verbose\_logging

## **dns\_integrity\_verbose\_logging**

If this is set to True, more information is logged for DNS integrity checks for this zone.

## **Type**

Bool.

#### **Create**

The default value is *False*.

## **Search**

The field is not available for search.

## dns\_soa\_email

#### **dns\_soa\_email**

The SOA email for the zone in punycode format.

## **Type**

String.

Values with leading or trailing white space are not valid for this field.

## **Search**

The field is not available for search.

#### **Notes**

The dns\_soa\_email cannot be updated.

dns\_soa\_email cannot be written.

# dnssec\_key\_params

### **dnssec\_key\_params**

This structure contains the DNSSEC key parameters for this zone.

## **Type**

A/An *[DNSSEC Key parameters](#page-2926-0)* struct.

#### **Create**

The default value is:

{ 'enable\_ksk\_auto\_rollover': False,

'ksk algorithm': '8', 'ksk algorithms': [{ 'algorithm': 'RSASHA256', 'size': 2048}], 'ksk email notification enabled': False, 'ksk rollover': 31536000, 'ksk\_rollover\_notification\_config': 'REQUIRE\_MANUAL\_INTERVENTION', 'ksk size': 2048, 'ksk snmp notification enabled': True, 'next secure type': 'NSEC3', 'nsec3 iterations': 10, 'nsec3 salt max length': 15, 'nsec3 salt min length': 1, 'signature expiration': 345600, 'zsk algorithm': '8', 'zsk\_algorithms': [{ 'algorithm': 'RSASHA256', 'size': 1024}], 'zsk\_rollover': 2592000, 'zsk\_rollover\_mechanism': 'PRE\_PUBLISH', 'zsk\_size': 1024}

#### **Search**

The field is not available for search.

#### **Notes**

dnssec\_key\_params is associated with the field *[use\\_dnssec\\_key\\_params](#page-2794-0)* (see *[use flag](#page-3307-0)*).

## dnssec\_keys

#### **dnssec\_keys**

A list of DNSSEC keys for the zone.

#### **Type**

A/An *[DNSSEC Key](#page-2926-0)* struct array.

#### **Create**

The default value is:

#### empty

#### **Search**

The field is not available for search.

## dnssec\_ksk\_rollover\_date

#### **dnssec\_ksk\_rollover\_date**

The rollover date for the Key Signing Key.

### **Type**

Timestamp.

#### **Search**

The field is available for search via

- $\bullet$  '=' (exact equality)
- $\bullet$  ' $\leq$ =' (less than search)
- '>=' (greater than search)

## **Notes**

The dnssec\_ksk\_rollover\_date cannot be updated.

dnssec\_ksk\_rollover\_date cannot be written.

# dnssec\_zsk\_rollover\_date

## **dnssec\_zsk\_rollover\_date**

The rollover date for the Zone Signing Key.

## **Type**

Timestamp.

## **Search**

The field is available for search via

- $\bullet$  '=' (exact equality)
- $\cdot$  ' $\leq$ =' (less than search)
- '>=' (greater than search)

#### **Notes**

The dnssec\_zsk\_rollover\_date cannot be updated.

dnssec\_zsk\_rollover\_date cannot be written.

# do\_host\_abstraction

## **do\_host\_abstraction**

Determines if hosts and bulk hosts are automatically created when the zone data is imported. This field is meaningful only when import\_from is set.

## **Type**

Bool.

#### **Create**

The default value is *False*.

### **Search**

The field is not available for search.

#### **Notes**

do\_host\_abstraction is not readable.

# effective\_check\_names\_policy

#### **effective\_check\_names\_policy**

The value of the check names policy, which indicates the action the appliance takes when it encounters host names that do not comply with the Strict Hostname Checking policy. This value applies only if the host name restriction policy is set to "Strict Hostname Checking".

## **Type**

String.

Valid values are:

- FAIL
- WARN

#### **Create**

The default value is **WARN**.

#### **Search**

The field is not available for search.

## effective\_record\_name\_policy

#### **effective\_record\_name\_policy**

The selected hostname policy for records under this zone.

### **Type**

String.

Values with leading or trailing white space are not valid for this field.

#### **Search**

The field is not available for search.

## **Notes**

The effective\_record\_name\_policy cannot be updated.

effective\_record\_name\_policy cannot be written.

## extattrs

#### **extattrs**

Extensible attributes associated with the object.

For valid values for extensible attributes, see *[the following information](#page-3303-0)*.

## **Type**

Extensible attributes.

This field allows +/- to be specified as part of the field name when updating the object, see *[the following](#page-3303-0) [information](#page-3303-0)*.

#### **Create**

The default value is *empty*.

#### **Search**

For how to search extensible attributes, see *[the following information](#page-3303-0)*.

## external\_primaries

#### **external\_primaries**

The list of external primary servers.

## **Type**

A/An *[External Server](#page-2926-0)* struct array.

#### **Create**

The default value is:

empty

#### **Search**

The field is not available for search.

## external\_secondaries

#### **external\_secondaries**

The list of external secondary servers.

**Type**

A/An *[External Server](#page-2926-0)* struct array.

#### **Create**

The default value is:

empty

#### **Search**

The field is not available for search.

## fqdn

### **fqdn**

The name of this DNS zone. For a reverse zone, this is in "address/cidr" format. For other zones, this is in *[FQDN](#page-3307-0)* format. This value can be in unicode format.

Note that for a reverse zone, the corresponding zone\_format value should be set.

### **Type**

String.

Values with leading or trailing white space are not valid for this field.

#### **Create**

The field is required on creation.

#### **Search**

The field is available for search via

- $\bullet$  '=' (exact equality)
- '~=' (regular expression)

#### **Notes**

The fqdn is part of the base object.

The fqdn cannot be updated.

# grid\_primary

## **grid\_primary**

The grid primary servers for this zone.

## **Type**

A/An *[Member Server](#page-2926-0)* struct array.

## **Create**

The default value is:

empty

## **Search**

The field is not available for search.

# grid\_primary\_shared\_with\_ms\_parent\_delegation

#### **grid\_primary\_shared\_with\_ms\_parent\_delegation**

Determines if the server is duplicated with parent delegation.

## **Type**

Bool.

#### **Search**

The field is not available for search.

#### **Notes**

The grid\_primary\_shared\_with\_ms\_parent\_delegation cannot be updated.

grid\_primary\_shared\_with\_ms\_parent\_delegation cannot be written.

# grid\_secondaries

#### **grid\_secondaries**

The list with Grid members that are secondary servers for this zone.

### **Type**

A/An *[Member Server](#page-2926-0)* struct array.

#### **Create**

The default value is:

empty

#### **Search**

The field is not available for search.

# import\_from

#### **import\_from**

The IP address of the Infoblox appliance from which zone data is imported. Setting this address to '255.255.255.255' and do\_host\_abstraction to 'true' will create Host records from A records in this zone without importing zone data.

#### **Type**

String.

#### **Create**

The default value is *empty*.

#### **Search**

The field is not available for search.

#### **Notes**

import\_from is associated with the field *[use\\_import\\_from](#page-2794-0)* (see *[use flag](#page-3307-0)*).

import\_from is not readable.

# is\_dnssec\_enabled

#### **is\_dnssec\_enabled**

This flag is set to True if DNSSEC is enabled for the zone.

## **Type**

Bool.

#### **Search**

The field is not available for search.

### **Notes**

The is\_dnssec\_enabled cannot be updated.

is\_dnssec\_enabled cannot be written.

# is\_dnssec\_signed

### **is\_dnssec\_signed**

Determines if the zone is DNSSEC signed.

## **Type**

Bool.

#### **Search**

The field is not available for search.

#### **Notes**

The is\_dnssec\_signed cannot be updated.

is\_dnssec\_signed cannot be written.

# is\_multimaster

#### **is\_multimaster**

Determines if multi-master DNS is enabled for the zone.

## **Type**

Bool.

#### **Search**

The field is not available for search.

#### **Notes**

The is\_multimaster cannot be updated.

is\_multimaster cannot be written.

# last\_queried

#### **last\_queried**

The time the zone was last queried on.

## **Type**

Timestamp.

#### **Search**

The field is not available for search.

#### **Notes**

The last\_queried cannot be updated.

last\_queried cannot be written.

## last\_queried\_acl

#### **last\_queried\_acl**

Determines last queried ACL for the specified IPv4 or IPv6 addresses and networks in scavenging settings.

## **Type**

A/An *[Address ac](#page-2926-0)* struct array.

#### **Create**

The default value is:

empty

**Search**

The field is not available for search.

#### **Notes**

last\_queried\_acl is associated with the field *[use\\_scavenging\\_settings](#page-2794-0)* (see *[use flag](#page-3307-0)*).

## locked

#### **locked**

If you enable this flag, other administrators cannot make conflicting changes. This is for administration purposes only. The zone will continue to serve DNS data even when it is locked.

### **Type**

Bool.

#### **Create**

The default value is *False*.

## **Search**

The field is not available for search.

# locked\_by

## **locked\_by**

The name of a superuser or the administrator who locked this zone.

### **Type**

String.

Values with leading or trailing white space are not valid for this field.

#### **Search**

The field is not available for search.

#### **Notes**

The locked\_by cannot be updated.

locked\_by cannot be written.

# mask\_prefix

#### **mask\_prefix**

IPv4 Netmask or IPv6 prefix for this zone.

## **Type**

String.

Values with leading or trailing white space are not valid for this field.

#### **Search**

The field is not available for search.

#### **Notes**

The mask\_prefix cannot be updated.

mask\_prefix cannot be written.

# member\_soa\_mnames

#### **member\_soa\_mnames**

The list of per-member SOA MNAME information.

#### **Type**

A/An *[Per-master SOA MNAME Information](#page-2926-0)* struct array.

#### **Create**

The default value is:

#### empty

#### **Search**

The field is not available for search.

## member soa serials

#### **member\_soa\_serials**

The list of per-member SOA serial information.

## **Type**

A/An *[Per-master SOA Serial Information](#page-2926-0)* struct array.

#### **Search**

The field is not available for search.

#### **Notes**

The member soa serials cannot be updated.

member\_soa\_serials cannot be written.

## ms\_ad\_integrated

#### **ms\_ad\_integrated**

The flag that determines whether Active Directory is integrated or not. This field is valid only when ms\_managed is "STUB", "AUTH\_PRIMARY", or "AUTH\_BOTH".

### **Type**

Bool.

#### **Create**

The default value is *False*.

#### **Search**

The field is not available for search.

## ms\_allow\_transfer

#### **ms\_allow\_transfer**

The list of DNS clients that are allowed to perform zone transfers from a Microsoft DNS server.

This setting applies only to zones with Microsoft DNS servers that are either primary or secondary servers. This setting does not inherit any value from the Grid or from any member that defines an allow\_transfer value. This setting does not apply to any grid member. Use the allow\_transfer field to control which DNS clients are allowed to perform zone transfers on Grid members.

#### **Type**

A/An *[Address ac](#page-2926-0)* struct array.

#### **Create**

The default value is:

empty

#### **Search**

The field is not available for search.

# ms\_allow\_transfer\_mode

### **ms\_allow\_transfer\_mode**

Determines which DNS clients are allowed to perform zone transfers from a Microsoft DNS server.

Valid values are:

"ADDRESS\_AC", to use ms\_allow\_transfer field for specifying IP addresses, networks and Transaction Signature (TSIG) keys for clients that are allowed to do zone transfers.

"ANY", to allow any client.

"ANY\_NS", to allow only the nameservers listed in this zone.

"NONE", to deny all zone transfer requests.

## **Type**

String.

Valid values are:

- ADDRESS\_AC
- ANY
- ANY NS
- NONE

## **Create**

The default value is *NONE*.

#### **Search**

The field is not available for search.

# ms dc\_ns\_record\_creation

#### **ms\_dc\_ns\_record\_creation**

The list of domain controllers that are allowed to create NS records for authoritative zones.

## **Type**

A/An *[An Infoblox Active Directory Domain Controller object](#page-2926-0)* struct array.

The field also supports automatic selection of the domain controllers list based on the specified Auth Zone or MS Server. You can specify the source object in the following ways:

Using the IP addresses of all MS Servers belonging to the same Active Directory domain as the MS Server which is specified by reference or address:

- func:getdcnsrecordcreationlist:SERVERS\_IN\_DOMAIN,<reference>
- func:getdcnsrecordcreationlist:SERVERS\_IN\_DOMAIN,<address>

Using the list from an existing Active Directory zone which is specified by reference or fqdn/view (optional, if the view is not specified, the default view will be used):

- func:getdcnsrecordcreationlist:ZONE,<reference>
- func:getdcnsrecordcreationlist:ZONE,<fqdn>[,<view>]

NOTE: Automatic selection is supported only for JSON and XML requests.

Examples:

- func:getdcnsrecordcreationlist:SERVERS\_IN\_DOMAIN,msserver/ZG54dfgsrDEFfsfsLzA:10.0.0.1
- func:getdcnsrecordcreationlist:SERVERS\_IN\_DOMAIN,10.0.0.1
- func:getdcnsrecordcreationlist:ZONE,auth\_zone/ZG54dfgsrDEFfsfsLzA:zone.com/default
- func:getdcnsrecordcreationlist:ZONE,zone.com,external

#### **Create**

The default value is:

empty

#### **Search**

The field is not available for search.

# ms\_ddns\_mode

#### **ms\_ddns\_mode**

Determines whether an Active Directory-integrated zone with a Microsoft DNS server as primary allows dynamic updates. Valid values are:

"SECURE" if the zone allows secure updates only.

"NONE" if the zone forbids dynamic updates.

"ANY" if the zone accepts both secure and nonsecure updates.

This field is valid only if ms\_managed is either "AUTH\_PRIMARY" or "AUTH\_BOTH". If the flag ms\_ad\_integrated is false, the value "SECURE" is not allowed.

## **Type**

String.

Valid values are:

- ANY
- NONE
- SECURE

#### **Create**

The default value is *NONE*.

#### **Search**

The field is not available for search.

## ms managed

#### **ms\_managed**

The flag that indicates whether the zone is assigned to a Microsoft DNS server. This flag returns the authoritative name server type of the Microsoft DNS server. Valid values are:

"NONE" if the zone is not assigned to any Microsoft DNS server.

"STUB" if the zone is assigned to a Microsoft DNS server as a stub zone.

"AUTH\_PRIMARY" if only the primary server of the zone is a Microsoft DNS server.

"AUTH\_SECONDARY" if only the secondary server of the zone is a Microsoft DNS server.

"AUTH\_BOTH" if both the primary and secondary servers of the zone are Microsoft DNS servers.

### **Type**

String.

Valid values are:

- AUTH BOTH
- AUTH PRIMARY
- AUTH SECONDARY
- NONE
- STUB

#### **Search**

The field is not available for search.

## **Notes**

The ms\_managed cannot be updated.

ms\_managed cannot be written.

# ms\_primaries

## **ms\_primaries**

The list with the Microsoft DNS servers that are primary servers for the zone. Although a zone typically has just one primary name server, you can specify up to ten independent servers for a single zone.

## **Type**

A/An *[Msserver Server](#page-2926-0)* struct array.

## **Create**

The default value is:

#### empty

## **Search**

The field is not available for search.

# ms\_read\_only

#### **ms\_read\_only**

Determines if a Grid member manages the zone served by a Microsoft DNS server in read-only mode. This flag is true when a Grid member manages the zone in read-only mode, false otherwise.

When the zone has the ms\_read\_only flag set to True, no changes can be made to this zone.

## **Type**

Bool.

#### **Search**

The field is not available for search.

#### **Notes**

The ms\_read\_only cannot be updated.

ms\_read\_only cannot be written.

## ms\_secondaries

#### **ms\_secondaries**

The list with the Microsoft DNS servers that are secondary servers for the zone.

#### **Type**

A/An *[Msserver Server](#page-2926-0)* struct array.

#### **Create**

The default value is:

empty

#### **Search**

The field is not available for search.

## ms\_sync\_disabled

#### **ms\_sync\_disabled**

This flag controls whether this zone is synchronized with Microsoft DNS servers.

### **Type**

Bool.

#### **Create**

The default value is *False*.

#### **Search**

The field is not available for search.

## ms\_sync\_master\_name

#### **ms\_sync\_master\_name**

The name of MS synchronization master for this zone.

#### **Type**

String.

Values with leading or trailing white space are not valid for this field.

#### **Search**

The field is not available for search.

#### **Notes**

The ms\_sync\_master\_name cannot be updated.

ms\_sync\_master\_name cannot be written.

## network\_associations

#### **network\_associations**

The list with the associated network/network container information.

### **Type**

An array of the following objects: *[network](#page-1652-0)*, *[networkcontainer](#page-1700-0)*, [ipv6network](#page-1205-0), [ipv6networkcontainer](#page-1236-0).

This field supports nested return fields as described *[here](#page-3313-0)*.

#### **Search**

The field is not available for search.

#### **Notes**

The network\_associations cannot be updated.

network\_associations cannot be written.

## network\_view

#### **network\_view**

The name of the network view in which this zone resides.

**Type**

String.

Values with leading or trailing white space are not valid for this field.

#### **Search**

The field is not available for search.

#### **Notes**

The network\_view cannot be updated.

network\_view cannot be written.

# notify\_delay

## **notify\_delay**

The number of seconds in delay with which notify messages are sent to secondaries.

### **Type**

Unsigned integer.

#### **Create**

The default value is 5.

#### **Search**

The field is not available for search.

#### **Notes**

notify\_delay is associated with the field *[use\\_notify\\_delay](#page-2794-0)* (see *[use flag](#page-3307-0)*).

## ns\_group

## **ns\_group**

The name server group that serves DNS for this zone.

## **Type**

String.

## **Create**

The default value is *empty*.

#### **Search**

The field is not available for search.

## parent

#### **parent**

The parent zone of this zone.

Note that when searching for reverse zones, the "in-addr.arpa" notation should be used.

#### **Type**

String.

Values with leading or trailing white space are not valid for this field.

#### **Search**

The field is available for search via

 $\bullet$  '=' (exact equality)

#### **Notes**

The parent cannot be updated.

parent cannot be written.

## prefix

#### **prefix**

The RFC2317 prefix value of this DNS zone.

Use this field only when the netmask is greater than 24 bits; that is, for a mask between 25 and 31 bits. Enter a prefix, such as the name of the allocated address block. The prefix can be alphanumeric characters, such as 128/26 , 128-189 , or sub-B.

### **Type**

String.

Values with leading or trailing white space are not valid for this field.

#### **Create**

The default value is *empty*.

### **Search**

The field is not available for search.

# primary\_type

### **primary\_type**

The type of the primary server.

## **Type**

String.

Valid values are:

- External
- Grid
- Microsoft
- None

#### **Search**

The field is not available for search.

## **Notes**

The primary\_type cannot be updated.

primary\_type cannot be written.

# record\_name\_policy

## **record\_name\_policy**

The hostname policy for records under this zone.

#### **Type**

String.

## **Create**

The default value is *empty*.

#### **Search**

The field is not available for search.

#### **Notes**

record\_name\_policy is associated with the field *[use\\_record\\_name\\_policy](#page-2794-0)* (see *[use flag](#page-3307-0)*).

# records\_monitored

### **records\_monitored**

Determines if this zone is also monitoring resource records.

## **Type**

Bool.

#### **Search**

The field is not available for search.

#### **Notes**

The records\_monitored cannot be updated.

records\_monitored cannot be written.

# restart\_if\_needed

### **restart\_if\_needed**

Restarts the member service.

#### **Type**

Bool.

#### **Create**

The default value is *False*.

#### **Search**

The field is not available for search.

### **Notes**

restart\_if\_needed is not readable.

## rr\_not\_queried\_enabled\_time

#### **rr\_not\_queried\_enabled\_time**

The time data collection for Not Queried Resource Record was enabled for this zone.

#### **Type**

Timestamp.

#### **Search**

The field is not available for search.

### **Notes**

The rr\_not\_queried\_enabled\_time cannot be updated.

rr\_not\_queried\_enabled\_time cannot be written.

## scavenging\_settings

#### **scavenging\_settings**

The scavenging settings.

## **Type**

A/An *[DNS scavenging settings](#page-2926-0)* struct.

#### **Create**

The default value is:

```
 { 'ea_expression_list': [],
'enable auto reclamation': False,
'enable_recurrent_scavenging': False,
'enable rr last queried': False,
'enable_scavenging': False,
'enable zone last queried': False,
'expression list': [],
'reclaim associated records': False}
```
#### **Search**

The field is not available for search.

#### **Notes**

scavenging\_settings is associated with the field *[use\\_scavenging\\_settings](#page-2794-0)* (see *[use flag](#page-3307-0)*).

## set soa\_serial\_number

#### **set\_soa\_serial\_number**

The serial number in the SOA record incrementally changes every time the record is modified. The Infoblox appliance allows you to change the serial number (in the SOA record) for the primary server so it is higher than the secondary server, thereby ensuring zone transfers come from the primary server (as they should). To change the serial number you need to set a new value at "soa\_serial\_number" and pass "set\_soa\_serial\_number" as True.

#### **Type**

Bool.

#### **Create**

The default value is *empty*.

#### **Search**

The field is not available for search.

#### **Notes**

set\_soa\_serial\_number is not readable.

## soa\_default\_ttl

#### **soa\_default\_ttl**

The Time to Live (TTL) value of the SOA record of this zone. This value is the number of seconds that data is cached.

#### **Type**

Unsigned integer.

#### **Create**

The default value is *empty*.

#### **Search**

The field is not available for search.

#### **Notes**

soa\_default\_ttl is associated with the field *[use\\_grid\\_zone\\_timer](#page-2794-0)* (see *[use flag](#page-3307-0)*).

## soa\_email

#### **soa\_email**

The SOA email value for this zone. This value can be in unicode format.

## **Type**

String.

Values with leading or trailing white space are not valid for this field.

#### **Create**

The default value is *empty*.

#### **Search**

The field is not available for search.

#### **Notes**

soa\_email is associated with the field *[use\\_soa\\_email](#page-2794-0)* (see *[use flag](#page-3307-0)*).

## soa\_expire

#### **soa\_expire**

This setting defines the amount of time, in seconds, after which the secondary server stops giving out answers about the zone because the zone data is too old to be useful. The default is one week.

#### **Type**

Unsigned integer.

#### **Create**

The default value is *empty*.

### **Search**

The field is not available for search.

#### **Notes**

soa\_expire is associated with the field *[use\\_grid\\_zone\\_timer](#page-2794-0)* (see *[use flag](#page-3307-0)*).

## soa\_negative\_ttl

#### **soa\_negative\_ttl**

The negative Time to Live (TTL) value of the SOA of the zone indicates how long a secondary server can cache data for "Does Not Respond" responses.

### **Type**

Unsigned integer.

#### **Create**

The default value is *empty*.

### **Search**

The field is not available for search.

#### **Notes**

soa\_negative\_ttl is associated with the field *[use\\_grid\\_zone\\_timer](#page-2794-0)* (see *[use flag](#page-3307-0)*).

## soa\_refresh

#### **soa\_refresh**

This indicates the interval at which a secondary server sends a message to the primary server for a zone to check that its data is current, and retrieve fresh data if it is not.

### **Type**

Unsigned integer.

#### **Create**

The default value is *empty*.

#### **Search**

The field is not available for search.

#### **Notes**

soa\_refresh is associated with the field *[use\\_grid\\_zone\\_timer](#page-2794-0)* (see *[use flag](#page-3307-0)*).

### soa\_retry

**soa\_retry**

This indicates how long a secondary server must wait before attempting to recontact the primary server after a connection failure between the two servers occurs.

#### **Type**

Unsigned integer.

#### **Create**

The default value is *empty*.

#### **Search**

The field is not available for search.

#### **Notes**

soa\_retry is associated with the field *[use\\_grid\\_zone\\_timer](#page-2794-0)* (see *[use flag](#page-3307-0)*).

# soa\_serial\_number

#### **soa\_serial\_number**

The serial number in the SOA record incrementally changes every time the record is modified. The Infoblox appliance allows you to change the serial number (in the SOA record) for the primary server so it is higher than the secondary server, thereby ensuring zone transfers come from the primary server (as they should). To change the serial number you need to set a new value at "soa\_serial\_number" and pass "set\_soa\_serial\_number" as True.

#### **Type**

Unsigned integer.

#### **Create**

The default value is *empty*.

#### **Search**

The field is not available for search.

## srgs

#### **srgs**

The associated shared record groups of a DNS zone.

If a shared record group is associated with a zone, then all shared records in a shared record group will

be shared in the zone.

### **Type**

String array.

### **Create**

The default value is *empty*.

### **Search**

The field is not available for search.

# update\_forwarding

#### **update\_forwarding**

Use this field to allow or deny dynamic DNS updates that are forwarded from specific IPv4/IPv6 addresses, networks, or a named ACL. You can also provide TSIG keys for clients that are allowed or denied to perform zone updates. This setting overrides the member-level setting.

## **Type**

One of the following: *[Address ac](#page-2926-0)* struct, *[TSIG ac](#page-2926-0)* struct array.

#### **Create**

The default value is:

empty

#### **Search**

The field is not available for search.

## use allow active dir

#### **use\_allow\_active\_dir**

Use flag for: allow\_active\_dir

### **Type**

Bool.

**Create**

The default value is *False*.

### **Search**

The field is not available for search.

# use\_allow\_query

## **use\_allow\_query**

Use flag for: allow\_query

**Type**

Bool.

## **Create**

The default value is *False*.

## **Search**

The field is not available for search.

# use\_allow\_transfer

#### **use\_allow\_transfer**

Use flag for: allow\_transfer

## **Type**

Bool.

#### **Create**

The default value is *False*.

## **Search**

The field is not available for search.

## use\_allow\_update

## **use\_allow\_update**

Use flag for: allow\_update

## **Type**

Bool.

#### **Create**

The default value is *False*.

## **Search**

The field is not available for search.

## use\_allow\_update\_forwarding

#### **use\_allow\_update\_forwarding**

Use flag for: allow\_update\_forwarding

## **Type**

Bool.

#### **Create**

The default value is *False*.

#### **Search**

The field is not available for search.

# use\_check\_names\_policy

## **use\_check\_names\_policy**

Apply policy to dynamic updates and inbound zone transfers (This value applies only if the host name restriction policy is set to "Strict Hostname Checking".)

#### **Type**

Bool.

#### **Create**

The default value is *False*.

#### **Search**

The field is not available for search.

# use\_copy\_xfer\_to\_notify

#### **use\_copy\_xfer\_to\_notify**

Use flag for: copy\_xfer\_to\_notify

## **Type**

Bool.

#### **Create**

The default value is *False*.

## **Search**

The field is not available for search.

# use\_ddns\_force\_creation\_timestamp\_update

## **use\_ddns\_force\_creation\_timestamp\_update**

Use flag for: ddns\_force\_creation\_timestamp\_update

## **Type**

Bool.

## **Create**

The default value is *False*.

#### **Search**

The field is not available for search.

# use\_ddns\_patterns\_restriction

### **use\_ddns\_patterns\_restriction**

Use flag for: ddns\_restrict\_patterns\_list , ddns\_restrict\_patterns

## **Type**

Bool.

#### **Create**

The default value is *False*.

#### **Search**

The field is not available for search.

# use\_ddns\_principal\_security

## **use\_ddns\_principal\_security**

Use flag for: ddns\_restrict\_secure, ddns\_principal\_tracking, ddns\_principal\_group

### **Type**

Bool.

#### **Create**

The default value is *False*.

#### **Search**

The field is not available for search.

# use\_ddns\_restrict\_protected

#### **use\_ddns\_restrict\_protected**

Use flag for: ddns\_restrict\_protected

#### **Type**

Bool.

### **Create**

The default value is *False*.

### **Search**

The field is not available for search.

## use\_ddns\_restrict\_static

#### **use\_ddns\_restrict\_static**

Use flag for: ddns\_restrict\_static

## **Type**

Bool.

## **Create**

The default value is *False*.

## **Search**

The field is not available for search.

# use\_dnssec\_key\_params

## **use\_dnssec\_key\_params**

Use flag for: dnssec\_key\_params

## **Type**

Bool.

## **Create**

The default value is *False*.

## **Search**

The field is not available for search.

# use\_external\_primary

## **use\_external\_primary**

This flag controls whether the zone is using an external primary.

## **Type**

Bool.

## **Create**

The default value is *False*.

#### **Search**

The field is not available for search.

## use\_grid\_zone\_timer

#### **use\_grid\_zone\_timer**

Use flag for: soa\_default\_ttl , soa\_expire, soa\_negative\_ttl, soa\_refresh, soa\_retry

## **Type**

Bool.

### **Create**

The default value is *False*.

## **Search**

The field is not available for search.

# use\_import\_from

## **use\_import\_from**

Use flag for: import\_from

## **Type**

Bool.

## **Create**

The default value is *False*.

## **Search**

The field is not available for search.

# use\_notify\_delay

### **use\_notify\_delay**

Use flag for: notify\_delay

## **Type**

Bool.

#### **Create**

*False*
The default value is  $\qquad \quad$ .

### **Search**

The field is not available for search.

# use\_record\_name\_policy

### **use\_record\_name\_policy**

Use flag for: record\_name\_policy

**Type**

Bool.

### **Create**

The default value is *False*.

### **Search**

The field is not available for search.

# use\_scavenging\_settings

#### **use\_scavenging\_settings**

Use flag for: scavenging\_settings , last\_queried\_acl

### **Type**

Bool.

### **Create**

The default value is *False*.

## **Search**

The field is not available for search.

## use\_soa\_email

#### **use\_soa\_email**

Use flag for: soa\_email

# **Type**

Bool.

### **Create**

The default value is *None*.

### **Search**

The field is not available for search.

# using\_srg\_associations

### **using\_srg\_associations**

This is true if the zone is associated with a shared record group.

### **Type**

Bool.

### **Search**

The field is not available for search.

### **Notes**

The using\_srg\_associations cannot be updated.

using\_srg\_associations cannot be written.

### view

#### **view**

The name of the DNS view in which the zone resides. Example "external".

### **Type**

String.

Values with leading or trailing white space are not valid for this field.

### **Create**

The default value is *The default DNS view*.

#### **Search**

The field is available for search via

 $\bullet$  '=' (exact equality)

### **Notes**

The view is part of the base object.

# zone format

### **zone\_format**

Determines the format of this zone.

### **Type**

String.

Valid values are:

- FORWARD
- $\bullet$  IPV4
- $\cdot$  IPV6

### **Create**

The default value is **FORWARD**.

### **Search**

The field is available for search via

'=' (exact equality)

### **Notes**

The zone\_format cannot be updated.

# zone\_not\_queried\_enabled\_time

### **zone\_not\_queried\_enabled\_time**

The time when "DNS Zones Last Queried" was turned on for this zone.

### **Type**

Timestamp.

#### **Search**

The field is not available for search.

### **Notes**

The zone\_not\_queried\_enabled\_time cannot be updated.

zone\_not\_queried\_enabled\_time cannot be written.

# Function Calls

# copyzonerecords

This function is used to copy records from this zone to another authoritative zone.

This function does not support multiple object matches when called as part of an atomic insertion operation.

### **Input fields**

**clear\_destination\_first** ( Bool. ) Determines whether the records in destination zone are removed before copying. The default value is "False".

**destination\_zone** ( String. ). This parameter is mandatory. The destination DNS zone.

**replace existing records** (Bool. ) Determines whether the records in destination zone are replaced by copying records. The default value is "False".

**select\_records** ( String. Valid values are: "A", "AAAA", "CNAME", "MX", "PTR", "SRV", "TLSA", "TXT", "HOST", "BULK\_HOST", "DNAME", "NAPTR", "CAA", "Unknown" ) The types of records that should be copied. Omit this parameter to copy all records.

### **Output fields**

**None**

# dnssec\_export

This function is used to download DNSSEC zone DS and DNSKEY records and trust anchors for this particular zone from the appliance.

This function does not support multiple object matches when called as part of an atomic insertion operation.

### **Input fields**

**operation** ( String. Valid values are: "EXPORT\_DS", "EXPORT\_ANCHORS", "EXPORT\_DNSKEY" ). This

parameter is mandatory. Export operation.

#### **Output fields**

**token** ( String. ) The token used for calling the downloadcomplete function.

**url** ( String. ) For local (not remote) uploads, the URL from which the requested file is downloaded.

# dnssec\_get\_zone\_keys

This function is used to download DNSSEC zone keys for this particular zone from the appliance.

This function does not support multiple object matches when called as part of an atomic insertion operation.

### **Input fields**

**key\_pair\_type** ( String. Valid values are: "KSK", "ZSK" ). This parameter is mandatory. Key pair to export.

### **Output fields**

**token** ( String. ) The token used for calling the downloadcomplete function.

**url** ( String. ) For local (not remote) uploads, the URL from which the requested file is downloaded.

# dnssec\_operation

This function performs DNSSEC operations on the zone.

This function does not support multiple object matches when called as part of an atomic insertion operation.

### **Input fields**

**buffer** (String.) This field contains the imported KSK or DS record. The value must be a KSK or DS record, and it must belong to an immediate subzone of the zone to which the record is being imported. For more information, refer to the "DS Resource Records" section in the Infoblox NIOS Administrator Guide."

**operation** ( String. Valid values are: "IMPORT\_DS", "ROLLOVER\_KSK", "SIGN", "UNSIGN", "ROLLOVER\_ZSK", "RESIGN" ). This parameter is mandatory. The DNSSEC operation to perform. When importing a keyset via "IMPORT DS" the buffer field is mandatory; otherwise, it is ignored.

### **Output fields**

**None**

# dnssec\_set\_zone\_keys

This function is used to upload DNSSEC zone keys for this particular zone.

This function does not support multiple object matches when called as part of an atomic insertion operation.

### **Input fields**

**key\_pair\_type** ( String. Valid values are: "KSK", "ZSK" ). This parameter is mandatory. Key pair to import.

**token** ( String. ). This parameter is mandatory. The token returned by the uploadinit function call.

### **Output fields**

**None**

# dnssecgetkskrollover

This function is used to get the KSK rollover information.

This function does not support multiple object matches when called as part of an atomic insertion operation.

#### **Input fields**

**num\_days\_to\_countdown** ( Unsigned integer. ) The number of days since the warning has been sent and before the rollover period expires. The default value is "7".

#### **Output fields**

**zones** ( A/An *[The zone rollover information structure](#page-2926-0)* struct array. ) The list of rollover information per zone.

# execute dns parent check

This function executes a check for DNS records from parent domain name servers for the zone.

This function does not support multiple object matches when called as part of an atomic insertion operation.

#### **Input fields**

**None**

#### **Output fields**

#### **None**

# lock\_unlock\_zone

This function is used to lock or unlock a zone to prevent other administrators from making conflicting changes.

This function does not support multiple object matches when called as part of an atomic insertion operation.

### **Input fields**

**operation** ( String. Valid values are: "LOCK", "UNLOCK" ). This parameter is mandatory. The operation to perform.

### **Output fields**

**None**

# run\_scavenging

This function performs the scavenging of the DNS Records.

This function does not support multiple object matches when called as part of an atomic insertion operation.

#### **Input fields**

action ( String. Valid values are: "ANALYZE", "RECLAIM", "ANALYZE\_RECLAIM", "RESET" ). This parameter is mandatory. The scavenging action to perform.

#### **Output fields**

**None**

# Fields List

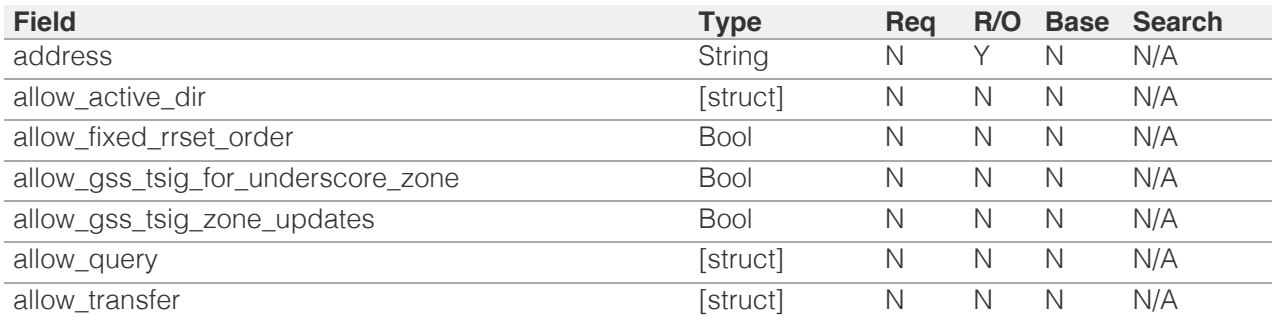

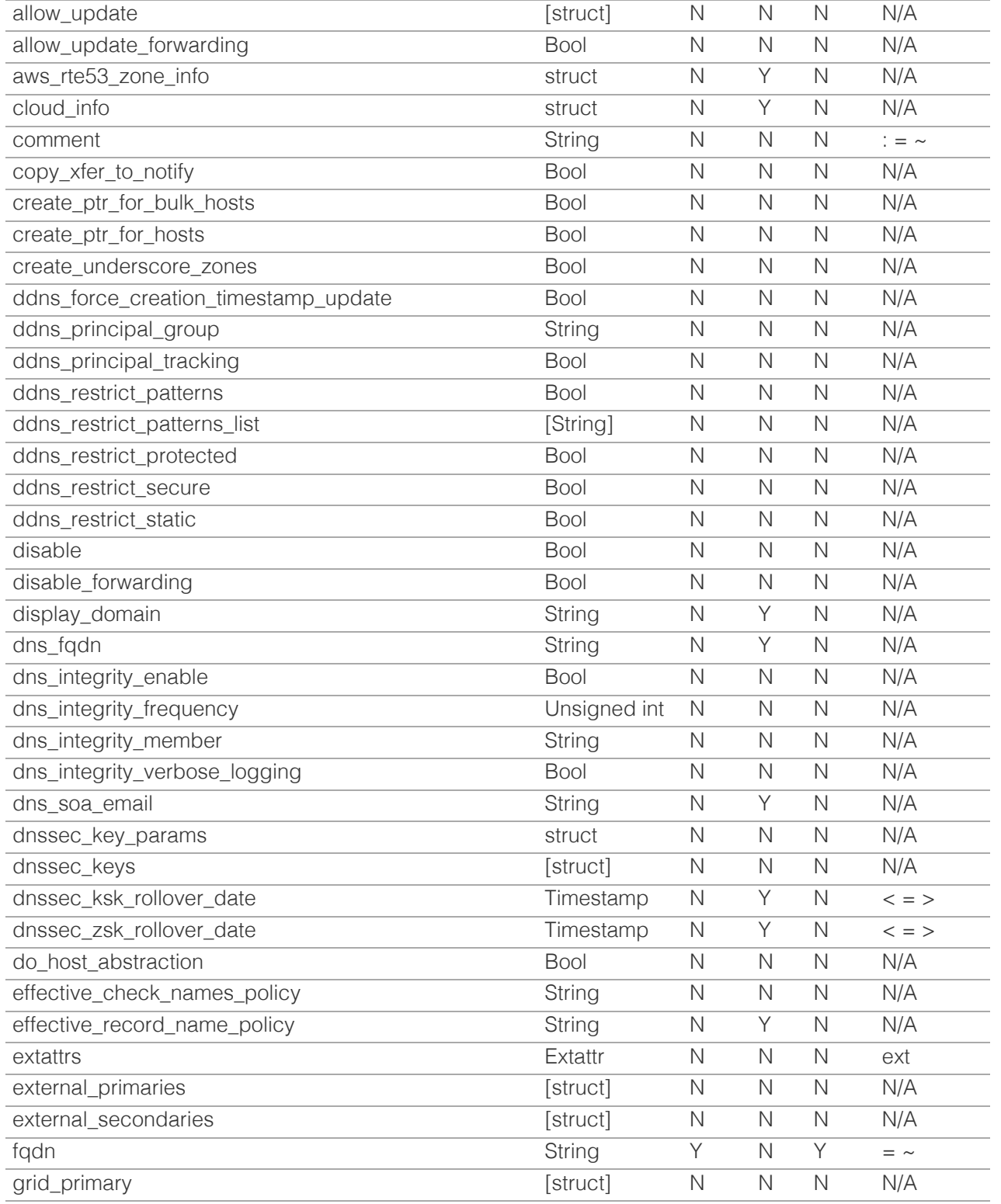

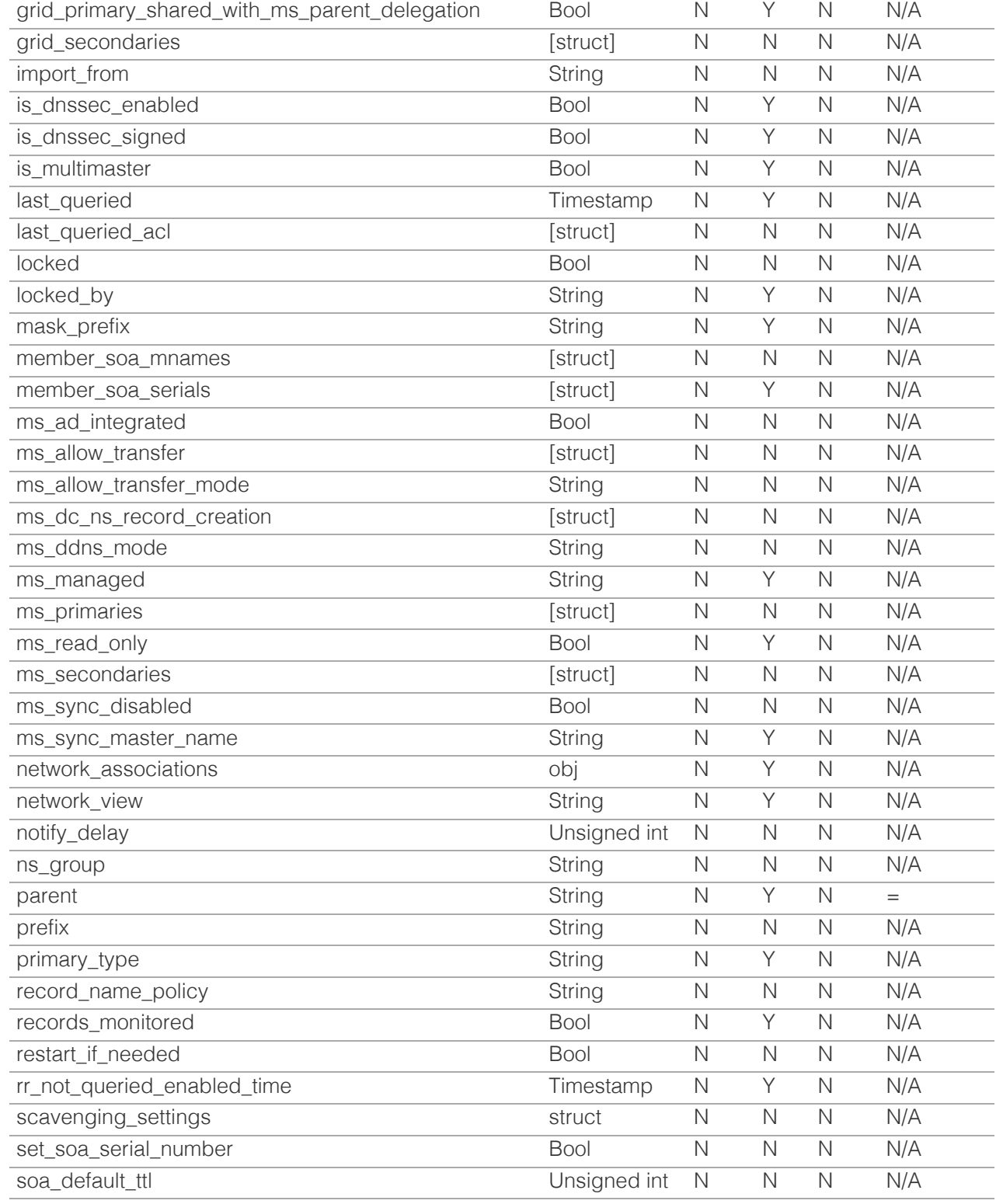

© Copyright 2021, Infoblox.

[Infoblox WAPI 2.12 documentation](#page-3313-0) » [previous](#page-2789-0) | [next](#page-2854-0) | [objects](#page-138-0) | [index](#page-56-0)

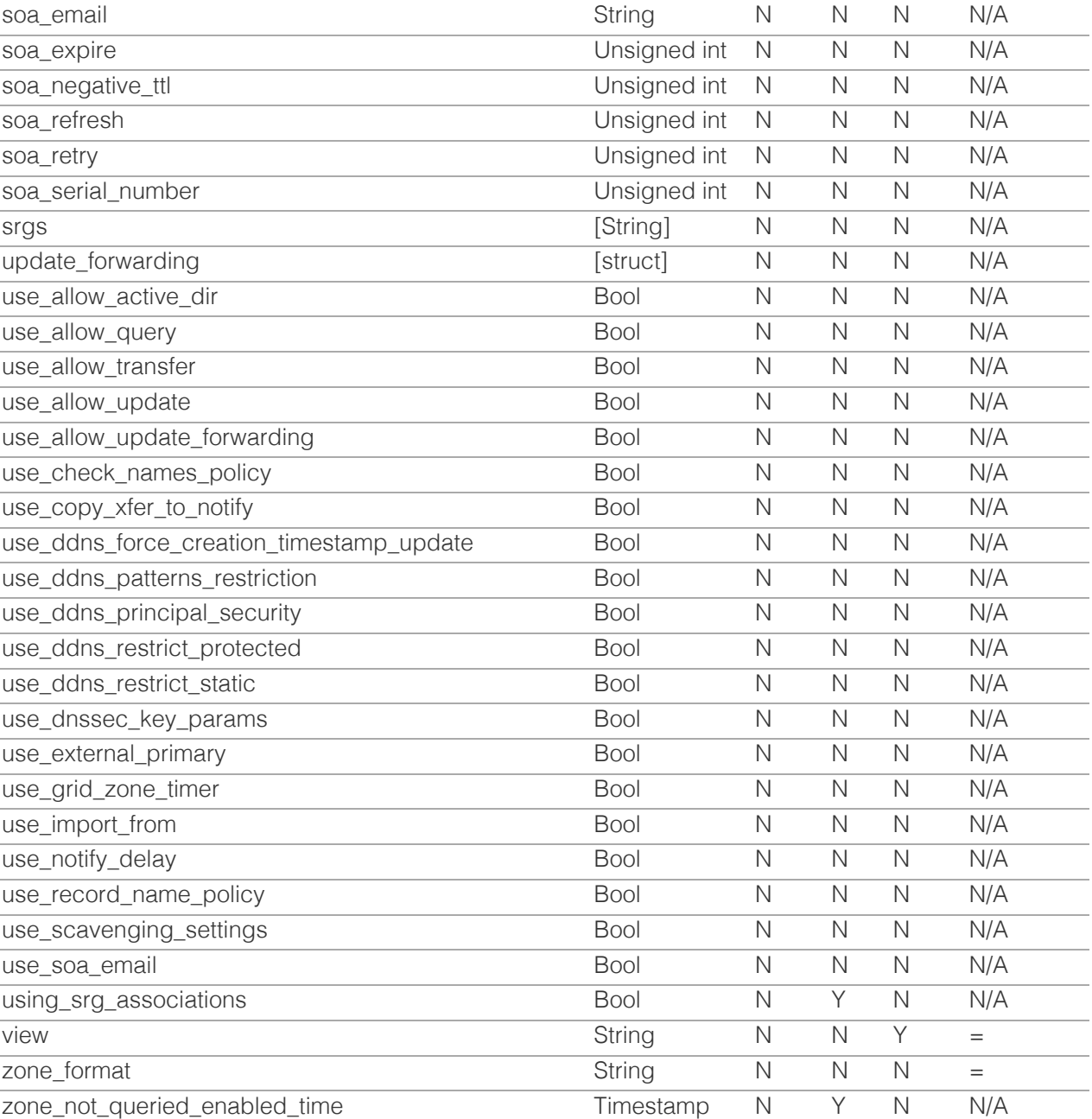

# <span id="page-2854-1"></span><span id="page-2854-0"></span>Infoblox **\*\***

# [Table Of Contents](#page-3313-1)

[zone\\_auth\\_discrepancy : Zone discrepancy](#page-2854-1) [information object.](#page-2854-1)

- **Diect Reference**
- <span id="page-2854-2"></span>**[Restrictions](#page-2854-3)**
- **[Fields](#page-2856-0)** 
	- **[description](#page-2855-0)**
	- **[severity](#page-2855-1)**
	- [timestamp](#page-2856-1)
	- **[zone](#page-2856-2)**
- **[Search-only Fields](#page-2857-0)** 
	- $\blacksquare$  [fqdn](#page-2856-3)
	- **u** [view](#page-2857-1)
- **[Fields List](#page-2857-2)**
- **[Search-only Fields List](#page-2857-3)**

### Previous topic

[zone\\_auth : DNS Authoritative Zone object.](#page-2794-0)

### <span id="page-2854-3"></span>Next topic

[zone\\_delegated : DNS Delegated Zone object.](#page-2858-0)

### Quick search

Enter search terms or a module, class or function name.

Go

# zone\_auth\_discrepancy : Zone discrepancy information object.

This object contains information about discrepancies found when performing a DNS integrity check for a zone.

# Object Reference

References to zone\_auth\_discrepancy are *[object references](#page-3313-1)*. The *name* part of a DNS Auth Zone discrepancy object reference has the following components:

- The FQDN of the zone being checked.
- The name of the view in which the zone being checked resides.

#### Example:

zone\_auth\_discrepancy/ZG5zLmhvc3QkLl9kZWZhd3QuaDE:zone.com/default

# **Restrictions**

The object does not support the following operations:

- Create (insert)
- Delete
- Modify (update)
- Permissions
- Global search (searches via *[the search object](#page-2522-0)*)
- Scheduling
- CSV export

The object cannot be managed on Cloud Platform members.

# Fields

These fields are actual members of the object; thus, they can be requested by using \_return\_fields, if the fields are readable.

The basic version of the object contains the field(s): **description, severity, timestamp, zone**.

# description

#### **description**

Information about the discrepancy.

### **Type**

String.

**Search**

<span id="page-2855-0"></span>The field is not available for search.

#### **Notes**

The description is part of the base object.

The description cannot be updated.

description cannot be written.

# <span id="page-2855-1"></span>severity

#### **severity**

The severity of the discrepancy reported.

### **Type**

String.

Valid values are:

- CRITICAL
	- INFORMATIONAL
	- NORMAL
	- SEVERE
	- WARNING

### **Search**

The field is available for search via

 $\bullet$  '=' (exact equality)

### **Notes**

The severity is part of the base object.

The severity cannot be updated.

severity cannot be written.

# timestamp

#### **timestamp**

The time when the DNS integrity check was last run for this zone.

### **Type**

Timestamp.

### **Search**

The field is not available for search.

### **Notes**

The timestamp is part of the base object.

The timestamp cannot be updated.

<span id="page-2856-1"></span><span id="page-2856-0"></span>timestamp cannot be written.

#### <span id="page-2856-2"></span>zone

#### **zone**

The reference of the zone during a search. Otherwise, this is the zone object of the zone to which the discrepancy refers.

### **Type**

String.

This field supports nested return fields as described *[here](#page-3313-1)*.

### **Search**

The field is available for search via

'=' (exact equality)

### **Notes**

The zone is part of the base object.

The zone cannot be updated.

zone cannot be written.

# Search-only Fields

These fields are used only for searching. They are not actual members of the object and therefore the server does not return these fields with this name unless they are nested return fields.

# <span id="page-2856-3"></span>fqdn

### **fqdn**

The FQDN of the zone to be searched.

### **Type**

String.

### **Search**

The field is available for search via

'=' (exact equality)

### **Notes**

fqdn is a search-only field.

### view

**view**

<span id="page-2857-1"></span><span id="page-2857-0"></span>The name of the view in which the zone being searched resides. This search parameter is invalid if specified without a FQDN.

### **Type**

String.

### **Search**

The field is available for search via

• '=' (exact equality)

### **Notes**

view is a search-only field.

# Fields List

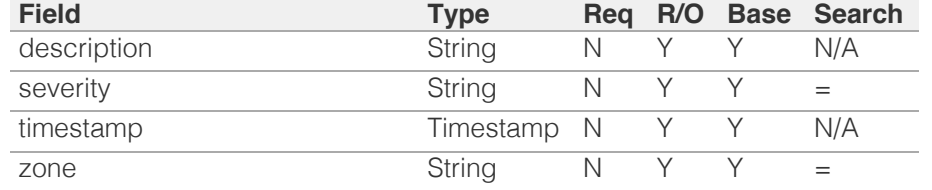

# Search-only Fields List

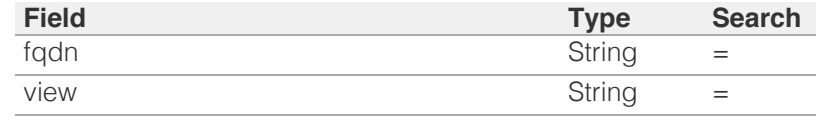

# <span id="page-2857-3"></span><span id="page-2857-2"></span>[Infoblox WAPI 2.12 documentation](#page-3313-1) » [previous](#page-2794-0) | [next](#page-2858-0) | [objects](#page-138-1) | [index](#page-56-1)

© Copyright 2021, Infoblox.

# <span id="page-2858-0"></span>Infoblox **\*\***

# [Table Of Contents](#page-3313-1)

[zone\\_delegated : DNS Delegated Zone object.](#page-2858-0)

- **Diect Reference**
- **[Restrictions](#page-2858-2)**
- <span id="page-2858-1"></span>**[Fields](#page-2870-0)** 
	- [address](#page-2859-0)
	- **[comment](#page-2859-1)**
	- [delegate\\_to](#page-2860-0)
	- **delegated** ttl
	- **[disable](#page-2861-0)**
	- **[display\\_domain](#page-2861-1)**
	- [dns\\_fqdn](#page-2861-2)
	- [enable\\_rfc2317\\_exclusion](#page-2862-0)
	- $\blacksquare$  [extattrs](#page-2862-1)
	- $\blacksquare$  [fqdn](#page-2863-0)
	- **[locked](#page-2863-1)**
	- **[locked\\_by](#page-2864-0)**
	- **nask** prefix
	- [ms\\_ad\\_integrated](#page-2864-2)
	- [ms\\_ddns\\_mode](#page-2865-0)
	- **ms** managed
	- [ms\\_read\\_only](#page-2866-1)
	- [ms\\_sync\\_master\\_name](#page-2867-0)
	- [ns\\_group](#page-2867-1)
	- **[parent](#page-2867-2)**
	- **[prefix](#page-2868-0)**
	- [use\\_delegated\\_ttl](#page-2868-1)
	- [using\\_srg\\_associations](#page-2869-0)
	- **[view](#page-2869-1)**
	- [zone\\_format](#page-2870-1)
- <span id="page-2858-2"></span>**[Function Calls](#page-2870-2)** 
	- lock unlock zone
- **[Fields List](#page-2871-0)**

# Previous topic

[zone\\_auth\\_discrepancy : Zone discrepancy](#page-2854-1) [information object.](#page-2854-1)

# Next topic

[zone\\_forward : DNS Forward Zone object.](#page-2872-0)

 $\bigcap_{\alpha\in\mathbb{N}}\mathcal{M}(\alpha)$  search search search search search search search search search search search search search search search search search search search search search search search search search search search search

# zone\_delegated : DNS Delegated Zone object.

Instead of a local name server, remote name servers (which the local server knows) maintain delegated zone data. When the local name server receives a query for a delegated zone, it either responds with the NS record for the delegated zone server (if recursion is disabled on the local server) or it queries the delegated zone server on behalf of the resolver (if recursion is enabled).

You can delegate a zone to one or more remote name servers, which are typically the authoritative primary and secondary servers for the zone. If recursion is enabled on the local name server, it queries multiple delegated name servers based on their round-trip times.

# Object Reference

References to zone\_delegated are *[object references](#page-3313-1)*. The *name* part of a DNS Delegated Zone object reference has the following components:

- FQDN of the zone
- Name of the view

Example:

zone\_delegated/ZG5zLmhvc3QkLZhd3QuaDE:zone.com/default

# **Restrictions**

The object does not support the following operations:

- Global search (searches via *[the search object](#page-2522-0)*)
- CSV export

The object cannot be managed on Cloud Platform members.

# Fields

These fields are actual members of the object; thus, they can be requested by using \_return\_fields, if the fields are readable.

The basic version of the object contains the field(s): **delegate\_to, fqdn, view**.

The following fields are required to create this object:

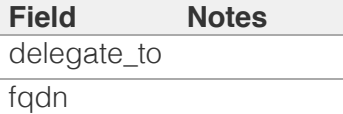

# <span id="page-2859-0"></span>address

### **address**

The IP address of the server that is serving this zone.

### **Type**

String.

### **Search**

The field is not available for search.

### **Notes**

The address cannot be updated.

address cannot be written.

# <span id="page-2859-1"></span>comment

#### **comment**

Comment for the zone; maximum 256 characters.

### **Type**

String.

Values with leading or trailing white space are not valid for this field.

### **Create**

The default value is *empty*.

### **Search**

The field is available for search via

- ':=' (case insensitive search)
- '=' (exact equality)
- '~=' (regular expression)

# delegate\_to

### **delegate\_to**

This provides information for the remote name server that maintains data for the delegated zone. The Infoblox appliance

<span id="page-2860-0"></span>redirects queries for data for the delegated zone to this remote name server.

### **Type**

A/An *[External Server](#page-2926-1)* struct array.

### **Create**

The field is required on creation.

### **Search**

The field is not available for search.

### **Notes**

The delegate\_to is part of the base object.

# <span id="page-2860-1"></span>delegated\_ttl

### **delegated\_ttl**

You can specify the Time to Live (TTL) values of auto-generated NS and glue records for a delegated zone. This value is the number of seconds that data is cached.

### **Type**

Unsigned integer.

### **Create**

The default value is *empty*.

### **Search**

The field is not available for search.

### **Notes**

delegated\_ttl is associated with the field *[use\\_delegated\\_ttl](#page-2858-0)* (see *[use flag](#page-3307-0)*).

# disable

### **disable**

Determines whether a zone is disabled or not. When this is set to False, the zone is enabled.

### **Type**

Bool.

**Create**

<span id="page-2861-0"></span>The default value is *False*.

### **Search**

The field is not available for search.

# <span id="page-2861-1"></span>display\_domain

### **display\_domain**

The displayed name of the DNS zone.

### **Type**

String.

### **Search**

The field is not available for search.

### **Notes**

The display\_domain cannot be updated.

display\_domain cannot be written.

# <span id="page-2861-2"></span>dns\_fqdn

#### **dns\_fqdn**

The name of this DNS zone in punycode format. For a reverse zone, this is in "address/cidr" format. For other zones, this is in *[FQDN](#page-3307-0)* format in punycode format.

### **Type**

String.

### **Search**

The field is not available for search.

### **Notes**

The dns\_fqdn cannot be updated.

dns\_fqdn cannot be written.

# enable\_rfc2317\_exclusion

### **enable\_rfc2317\_exclusion**

This flag controls whether automatic generation of RFC 2317 CNAMEs for delegated reverse zones overwrite existing PTR records. The default behavior is to overwrite all the existing

<span id="page-2862-0"></span>records in the range; this corresponds to "allow\_ptr\_creation\_in\_parent" set to False. However, when this flag is set to True the existing PTR records are not overwritten.

### **Type**

Bool.

### **Create**

The default value is *False*.

### **Search**

The field is not available for search.

# <span id="page-2862-1"></span>extattrs

### **extattrs**

Extensible attributes associated with the object.

For valid values for extensible attributes, see *[the following](#page-3303-0) [information](#page-3303-0)*.

### **Type**

Extensible attributes.

This field allows +/- to be specified as part of the field name when updating the object, see *[the following information](#page-3303-0)*.

### **Create**

The default value is *empty*.

### **Search**

For how to search extensible attributes, see *[the following](#page-3303-0) [information](#page-3303-0)*.

# fqdn

### **fqdn**

The name of this DNS zone. For a reverse zone, this is in "address/cidr" format. For other zones, this is in *[FQDN](#page-3307-0)* format. This value can be in unicode format.

Note that for a reverse zone, the corresponding zone\_format value should be set.

### **Type**

String.

<span id="page-2863-0"></span>Values with leading or trailing white space are not valid for this field.

### **Create**

The field is required on creation.

### **Search**

The field is available for search via

- $\bullet$  '=' (exact equality)
- $\bullet$  ' $\sim$ =' (regular expression)

### **Notes**

The fqdn is part of the base object.

The fqdn cannot be updated.

# <span id="page-2863-1"></span>locked

### **locked**

If you enable this flag, other administrators cannot make conflicting changes. This is for administration purposes only. The zone will continue to serve DNS data even when it is locked.

### **Type**

Bool.

### **Create**

The default value is *False*.

### **Search**

The field is not available for search.

# locked\_by

#### **locked\_by**

The name of a superuser or the administrator who locked this zone.

### **Type**

String.

Values with leading or trailing white space are not valid for this field.

### **Search**

<span id="page-2864-0"></span>The field is not available for search.

### **Notes**

The locked\_by cannot be updated.

locked\_by cannot be written.

# <span id="page-2864-1"></span>mask\_prefix

#### **mask\_prefix**

IPv4 Netmask or IPv6 prefix for this zone.

### **Type**

String.

Values with leading or trailing white space are not valid for this field.

### **Search**

The field is not available for search.

### **Notes**

The mask\_prefix cannot be updated.

mask\_prefix cannot be written.

# <span id="page-2864-2"></span>ms\_ad\_integrated

#### **ms\_ad\_integrated**

The flag that determines whether Active Directory is integrated or not. This field is valid only when ms\_managed is "STUB", "AUTH\_PRIMARY", or "AUTH\_BOTH".

### **Type**

Bool.

### **Create**

The default value is *False*.

### **Search**

The field is not available for search.

# ms\_ddns\_mode

#### **ms\_ddns\_mode**

Determines whether an Active Directory-integrated zone with a

<span id="page-2865-0"></span>Microsoft DNS server as primary allows dynamic updates. Valid values are:

"SECURE" if the zone allows secure updates only.

"NONE" if the zone forbids dynamic updates.

"ANY" if the zone accepts both secure and nonsecure updates.

This field is valid only if ms\_managed is either "AUTH\_PRIMARY" or "AUTH\_BOTH". If the flag ms\_ad\_integrated is false, the value "SECURE" is not allowed.

### **Type**

String.

Valid values are:

- $\bullet$  ANY
- NONE
- SECURE

### **Create**

The default value is *NONE*.

### **Search**

The field is not available for search.

# ms\_managed

### **ms\_managed**

The flag that indicates whether the zone is assigned to a Microsoft DNS server. This flag returns the authoritative name server type of the Microsoft DNS server. Valid values are:

"NONE" if the zone is not assigned to any Microsoft DNS server.

"STUB" if the zone is assigned to a Microsoft DNS server as a stub zone.

"AUTH\_PRIMARY" if only the primary server of the zone is a Microsoft DNS server.

"AUTH\_SECONDARY" if only the secondary server of the zone is a Microsoft DNS server.

"AUTH\_BOTH" if both the primary and secondary servers of the zone are Microsoft DNS servers.

### **Type**

String.

<span id="page-2866-0"></span>Valid values are:

- AUTH BOTH
- AUTH PRIMARY
- AUTH SECONDARY
- NONE
- STUB

### **Search**

The field is not available for search.

### **Notes**

The ms\_managed cannot be updated.

ms\_managed cannot be written.

# <span id="page-2866-1"></span>ms\_read\_only

### **ms\_read\_only**

Determines if a Grid member manages the zone served by a Microsoft DNS server in read-only mode. This flag is true when a Grid member manages the zone in read-only mode, false otherwise.

When the zone has the ms\_read\_only flag set to True, no changes can be made to this zone.

### **Type**

Bool.

### **Search**

The field is not available for search.

### **Notes**

The ms\_read\_only cannot be updated.

ms\_read\_only cannot be written.

# ms\_sync\_master\_name

### **ms\_sync\_master\_name**

The name of MS synchronization master for this zone.

# **Type**

String.

Values with leading or trailing white space are not valid for this field.

### <span id="page-2867-0"></span>**Search**

The field is not available for search.

### **Notes**

The ms\_sync\_master\_name cannot be updated.

ms\_sync\_master\_name cannot be written.

### <span id="page-2867-1"></span>ns\_group

### **ns\_group**

The delegation NS group bound with delegated zone.

### **Type**

String.

### **Create**

The default value is *empty*.

### **Search**

The field is not available for search.

### <span id="page-2867-2"></span>parent

#### **parent**

The parent zone of this zone.

Note that when searching for reverse zones, the "in-addr.arpa" notation should be used.

### **Type**

String.

Values with leading or trailing white space are not valid for this field.

### **Search**

The field is available for search via

• '=' (exact equality)

### **Notes**

The parent cannot be updated.

parent cannot be written.

# <span id="page-2868-0"></span>prefix

### **prefix**

The RFC2317 prefix value of this DNS zone.

Use this field only when the netmask is greater than 24 bits; that is, for a mask between 25 and 31 bits. Enter a prefix, such as the name of the allocated address block. The prefix can be alphanumeric characters, such as 128/26 , 128-189 , or sub-B.

### **Type**

String.

Values with leading or trailing white space are not valid for this field.

### **Create**

The default value is *empty*.

### **Search**

The field is not available for search.

# <span id="page-2868-1"></span>use\_delegated\_ttl

### **use\_delegated\_ttl**

Use flag for: delegated\_ttl

### **Type**

Bool.

### **Create**

The default value is *False*.

### **Search**

The field is not available for search.

# using\_srg\_associations

#### **using\_srg\_associations**

This is true if the zone is associated with a shared record group.

### **Type**

Bool.

**Search**

<span id="page-2869-0"></span>The field is not available for search.

### **Notes**

The using\_srg\_associations cannot be updated.

using\_srg\_associations cannot be written.

# <span id="page-2869-1"></span>view

### **view**

The name of the DNS view in which the zone resides. Example "external".

### **Type**

String.

Values with leading or trailing white space are not valid for this field.

### **Create**

The default value is *The default DNS view*.

### **Search**

The field is available for search via

'=' (exact equality)

### **Notes**

The view is part of the base object.

# zone\_format

### **zone\_format**

Determines the format of this zone.

### **Type**

String.

Valid values are:

- FORWARD
- $\cdot$  IPV4
- $\cdot$  IPV6

### **Create**

The default value is *FORWARD*.

### **Search**

<span id="page-2870-1"></span><span id="page-2870-0"></span>The field is available for search via

 $\bullet$  '=' (exact equality)

### **Notes**

The zone\_format cannot be updated.

# <span id="page-2870-2"></span>Function Calls

# <span id="page-2870-3"></span>lock unlock zone

This function is used to lock or unlock zone to prevent other administrators from making conflicting changes.

This function does not support multiple object matches when called as part of an atomic insertion operation.

### **Input fields**

**operation** ( String. Valid values are: "LOCK", "UNLOCK" ). This parameter is mandatory. The operation to perform.

### **Output fields**

### **None**

# Fields List

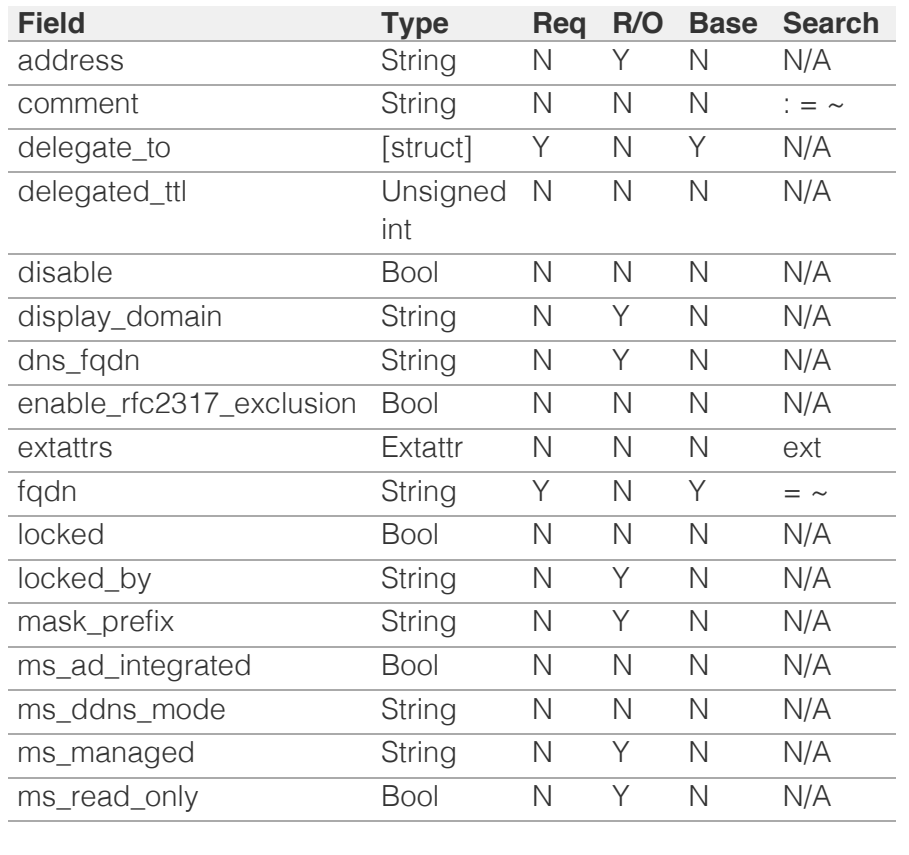

<span id="page-2871-0"></span>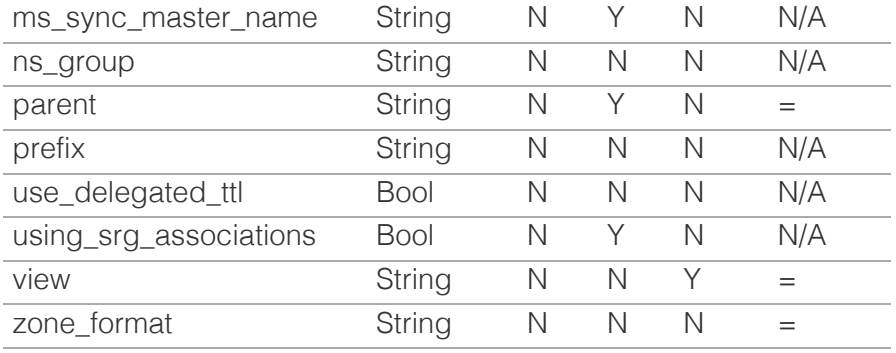

# [Infoblox WAPI 2.12 documentation](#page-3313-1) » [previous](#page-2854-1) | [next](#page-2872-0) | [objects](#page-138-1) | [index](#page-56-1)

© Copyright 2021, Infoblox.

<span id="page-2872-0"></span>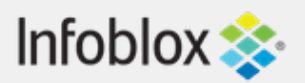

# [Table Of Contents](#page-3313-1)

[zone\\_forward : DNS Forward Zone object.](#page-2872-0)

- **[Object Reference](#page-2872-1)**
- **[Restrictions](#page-2872-2)**
- <span id="page-2872-1"></span>**[Fields](#page-2885-0)** 
	- [address](#page-2873-0)
	- **[comment](#page-2873-1)**
	- **[disable](#page-2874-0)**
	- [disable\\_ns\\_generation](#page-2874-1)
	- **[display\\_domain](#page-2874-2)**
	- [dns\\_fqdn](#page-2875-0)
	- **Extattrs**
	- [external\\_ns\\_group](#page-2876-0)
	- **forward** to
	- **forwarders** only
	- **[forwarding\\_servers](#page-2877-1)**
	- $\blacksquare$  [fqdn](#page-2878-0)
	- **[locked](#page-2878-1)**
	- locked by
	- [mask\\_prefix](#page-2879-0)
	- [ms\\_ad\\_integrated](#page-2879-1)
	- [ms\\_ddns\\_mode](#page-2880-0)
	- **[ms\\_managed](#page-2881-0)**
	- [ms\\_read\\_only](#page-2881-1)
	- [ms\\_sync\\_master\\_name](#page-2882-0)
	- [ns\\_group](#page-2882-1)
	- **[parent](#page-2883-0)**
	- **[prefix](#page-2883-1)**
	- [using\\_srg\\_associations](#page-2884-0)
	- **[view](#page-2884-1)**
	- **zone** format
- <span id="page-2872-2"></span>**[Function Calls](#page-2885-2)** 
	- lock unlock zone
- **[Fields List](#page-2886-0)**

# Previous topic

[zone\\_delegated : DNS Delegated Zone object.](#page-2858-0)

# Next topic

[zone\\_rp : DNS Response Policy Zone object.](#page-2887-0)

 $\bigcap_{i=1}^n A_i$  is the set of  $A_i$ 

# zone\_forward : DNS Forward Zone object.

When you want to forward queries for data in a particular zone, define the zone as a forward zone and specify one or more name servers that can resolve queries for the zone. For example, define a forward zone so that the NIOS appliance forwards queries about a partners internal site to a name server, which the partner hosts, configured just for other partners to access.

# Object Reference

References to zone\_forward are *[object references](#page-3313-1)*. The *name* part of a DNS Forward Zone object reference has the following components:

- FQDN of the zone
- Name of the view

Example:

zone\_forward/ZG5zLmhvc3QkLZhd3QuaDE:zone.com/default

# **Restrictions**

The object does not support the following operations:

- Global search (searches via *[the search object](#page-2522-0)*)
- CSV export

The object cannot be managed on Cloud Platform members.

# Fields

These fields are actual members of the object; thus, they can be requested by using \_return\_fields, if the fields are readable.

The basic version of the object contains the field(s): **forward\_to, fqdn, view**.

The following fields are required to create this object:

### **Field Notes**

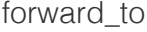

fqdn

# <span id="page-2873-0"></span>address

### **address**

The IP address of the server that is serving this zone.

# **Type**

String.

## **Search**

The field is not available for search.

# **Notes**

The address cannot be updated.

address cannot be written.

# <span id="page-2873-1"></span>comment

### **comment**

Comment for the zone; maximum 256 characters.

# **Type**

String.

Values with leading or trailing white space are not valid for this field.

# **Create**

The default value is *empty*.

# **Search**

The field is available for search via

- ':=' (case insensitive search)
- '=' (exact equality)
- '~=' (regular expression)

# disable

# **disable**

Determines whether a zone is disabled or not. When this is

<span id="page-2874-0"></span>set to False, the zone is enabled.

# **Type**

Bool.

# **Create**

The default value is *False*.

# **Search**

The field is not available for search.

# <span id="page-2874-1"></span>disable\_ns\_generation

## **disable\_ns\_generation**

Determines whether a auto-generation of NS records in parent zone is disabled or not. When this is set to False, the auto-generation is enabled.

# **Type**

Bool.

# **Create**

The default value is *False*.

# **Search**

The field is not available for search.

# <span id="page-2874-2"></span>display\_domain

# **display\_domain**

The displayed name of the DNS zone.

# **Type**

String.

# **Search**

The field is not available for search.

# **Notes**

The display\_domain cannot be updated.

display\_domain cannot be written.

# <span id="page-2875-0"></span>dns\_fqdn

# **dns\_fqdn**

The name of this DNS zone in punycode format. For a reverse zone, this is in "address/cidr" format. For other zones, this is in *[FQDN](#page-3307-0)* format in punycode format.

### **Type**

String.

### **Search**

The field is not available for search.

### **Notes**

The dns\_fqdn cannot be updated.

dns\_fqdn cannot be written.

# <span id="page-2875-1"></span>extattrs

#### **extattrs**

Extensible attributes associated with the object.

For valid values for extensible attributes, see *[the following](#page-3303-0) [information](#page-3303-0)*.

# **Type**

Extensible attributes.

This field allows  $+/-$  to be specified as part of the field name when updating the object, see *[the following information](#page-3303-0)*.

### **Create**

The default value is *empty*.

### **Search**

For how to search extensible attributes, see *[the following](#page-3303-0) [information](#page-3303-0)*.

# external\_ns\_group

### **external\_ns\_group**

A forward stub server name server group.

# <span id="page-2876-0"></span>**Type**

String.

Values with leading or trailing white space are not valid for this field.

### **Create**

The default value is *undefined*.

### **Search**

The field is not available for search.

# <span id="page-2876-1"></span>forward\_to

### **forward\_to**

The information for the remote name servers to which you want the Infoblox appliance to forward queries for a specified domain name.

### **Type**

A/An *[External Server](#page-2926-1)* struct array.

### **Create**

The field is required on creation.

### **Search**

The field is not available for search.

## **Notes**

The forward\_to is part of the base object.

# forwarders\_only

### **forwarders\_only**

Determines if the appliance sends queries to forwarders only, and not to other internal or Internet root servers.

### **Type**

Bool.

### **Create**

The default value is *False*.

### <span id="page-2877-0"></span>**Search**

The field is not available for search.

# <span id="page-2877-1"></span>forwarding\_servers

### **forwarding\_servers**

The information for the Grid members to which you want the Infoblox appliance to forward queries for a specified domain name.

### **Type**

A/An *[Forwarding Member Server](#page-2926-1)* struct array.

### **Create**

The default value is:

#### empty

### **Search**

The field is not available for search.

# fqdn

### **fqdn**

The name of this DNS zone. For a reverse zone, this is in "address/cidr" format. For other zones, this is in *[FQDN](#page-3307-0)* format. This value can be in unicode format.

Note that for a reverse zone, the corresponding zone\_format value should be set.

### **Type**

String.

Values with leading or trailing white space are not valid for this field.

### **Create**

The field is required on creation.

### **Search**

The field is available for search via

 $\bullet$  '=' (exact equality)

<span id="page-2878-0"></span>'~=' (regular expression)

### **Notes**

The fqdn is part of the base object.

The fqdn cannot be updated.

# <span id="page-2878-1"></span>locked

### **locked**

If you enable this flag, other administrators cannot make conflicting changes. This is for administration purposes only. The zone will continue to serve DNS data even when it is locked.

### **Type**

Bool.

### **Create**

The default value is *False*.

## **Search**

The field is not available for search.

# <span id="page-2878-2"></span>locked\_by

### **locked\_by**

The name of a superuser or the administrator who locked this zone.

### **Type**

String.

Values with leading or trailing white space are not valid for this field.

### **Search**

The field is not available for search.

### **Notes**

The locked\_by cannot be updated.

locked\_by cannot be written.

# <span id="page-2879-0"></span>mask\_prefix

### **mask\_prefix**

IPv4 Netmask or IPv6 prefix for this zone.

# **Type**

String.

Values with leading or trailing white space are not valid for this field.

# **Search**

The field is not available for search.

## **Notes**

The mask\_prefix cannot be updated.

mask\_prefix cannot be written.

# <span id="page-2879-1"></span>ms\_ad\_integrated

### **ms\_ad\_integrated**

The flag that determines whether Active Directory is integrated or not. This field is valid only when ms\_managed is "STUB", "AUTH\_PRIMARY", or "AUTH\_BOTH".

# **Type**

Bool.

# **Create**

The default value is *False*.

### **Search**

The field is not available for search.

# ms\_ddns\_mode

### **ms\_ddns\_mode**

Determines whether an Active Directory-integrated zone with a Microsoft DNS server as primary allows dynamic updates. Valid values are:

"SECURE" if the zone allows secure updates only.
"NONE" if the zone forbids dynamic updates.

"ANY" if the zone accepts both secure and nonsecure updates.

This field is valid only if ms\_managed is either "AUTH\_PRIMARY" or "AUTH\_BOTH". If the flag ms\_ad\_integrated is false, the value "SECURE" is not allowed.

# **Type**

String.

Valid values are:

- ANY
- NONE
- SECURE

# **Create**

The default value is *NONE*.

# **Search**

The field is not available for search.

# ms\_managed

# **ms\_managed**

The flag that indicates whether the zone is assigned to a Microsoft DNS server. This flag returns the authoritative name server type of the Microsoft DNS server. Valid values are:

"NONE" if the zone is not assigned to any Microsoft DNS server.

"STUB" if the zone is assigned to a Microsoft DNS server as a stub zone.

"AUTH\_PRIMARY" if only the primary server of the zone is a Microsoft DNS server.

"AUTH\_SECONDARY" if only the secondary server of the zone is a Microsoft DNS server.

"AUTH\_BOTH" if both the primary and secondary servers of the zone are Microsoft DNS servers.

# String.

Valid values are:

- AUTH BOTH
- AUTH PRIMARY
- AUTH\_SECONDARY
- NONE
- STUB

# **Search**

The field is not available for search.

# **Notes**

The ms\_managed cannot be updated.

ms\_managed cannot be written.

# ms\_read\_only

## **ms\_read\_only**

Determines if a Grid member manages the zone served by a Microsoft DNS server in read-only mode. This flag is true when a Grid member manages the zone in read-only mode, false otherwise.

When the zone has the ms\_read\_only flag set to True, no changes can be made to this zone.

# **Type**

Bool.

# **Search**

The field is not available for search.

# **Notes**

The ms\_read\_only cannot be updated.

ms\_read\_only cannot be written.

# ms\_sync\_master\_name

# **ms\_sync\_master\_name**

The name of MS synchronization master for this zone.

# **Type**

String.

Values with leading or trailing white space are not valid for this field.

# **Search**

The field is not available for search.

# **Notes**

The ms\_sync\_master\_name cannot be updated.

ms\_sync\_master\_name cannot be written.

# ns\_group

## **ns\_group**

A forwarding member name server group.

# **Type**

String.

Values with leading or trailing white space are not valid for this field.

# **Create**

The default value is *undefined*.

# **Search**

The field is not available for search.

# parent

#### **parent**

The parent zone of this zone.

Note that when searching for reverse zones, the "inaddr.arpa" notation should be used.

# **Type**

String.

Values with leading or trailing white space are not valid for this field.

# **Search**

The field is available for search via

'=' (exact equality)

# **Notes**

The parent cannot be updated.

parent cannot be written.

# prefix

# **prefix**

The RFC2317 prefix value of this DNS zone.

Use this field only when the netmask is greater than 24 bits; that is, for a mask between 25 and 31 bits. Enter a prefix, such as the name of the allocated address block. The prefix can be alphanumeric characters, such as 128/26 , 128-189 , or sub-B.

# **Type**

String.

Values with leading or trailing white space are not valid for this field.

# **Create**

The default value is *empty*.

# **Search**

The field is not available for search.

# using\_srg\_associations

## **using\_srg\_associations**

This is true if the zone is associated with a shared record group.

# **Type**

Bool.

# **Search**

The field is not available for search.

# **Notes**

The using\_srg\_associations cannot be updated.

using\_srg\_associations cannot be written.

# view

## **view**

The name of the DNS view in which the zone resides. Example "external".

# **Type**

String.

Values with leading or trailing white space are not valid for this field.

# **Create**

The default value is *The default DNS view*.

# **Search**

The field is available for search via

 $\bullet$  '=' (exact equality)

# **Notes**

The view is part of the base object.

# zone\_format

## **zone\_format**

Determines the format of this zone.

## **Type**

String.

Valid values are:

- FORWARD
- $\bullet$  IPV4
- $\bullet$  IPV6

# **Create**

The default value is *FORWARD*.

# **Search**

The field is available for search via

 $\bullet$  '=' (exact equality)

## **Notes**

The zone\_format cannot be updated.

# Function Calls

# lock\_unlock\_zone

This function is used to lock or unlock a zone to prevent other administrators from making conflicting changes.

This function does not support multiple object matches when called as part of an atomic insertion operation.

# **Input fields**

**operation** ( String. Valid values are: "LOCK", "UNLOCK" ). This parameter is mandatory. The operation to perform.

# **Output fields**

## **None**

# Fields List

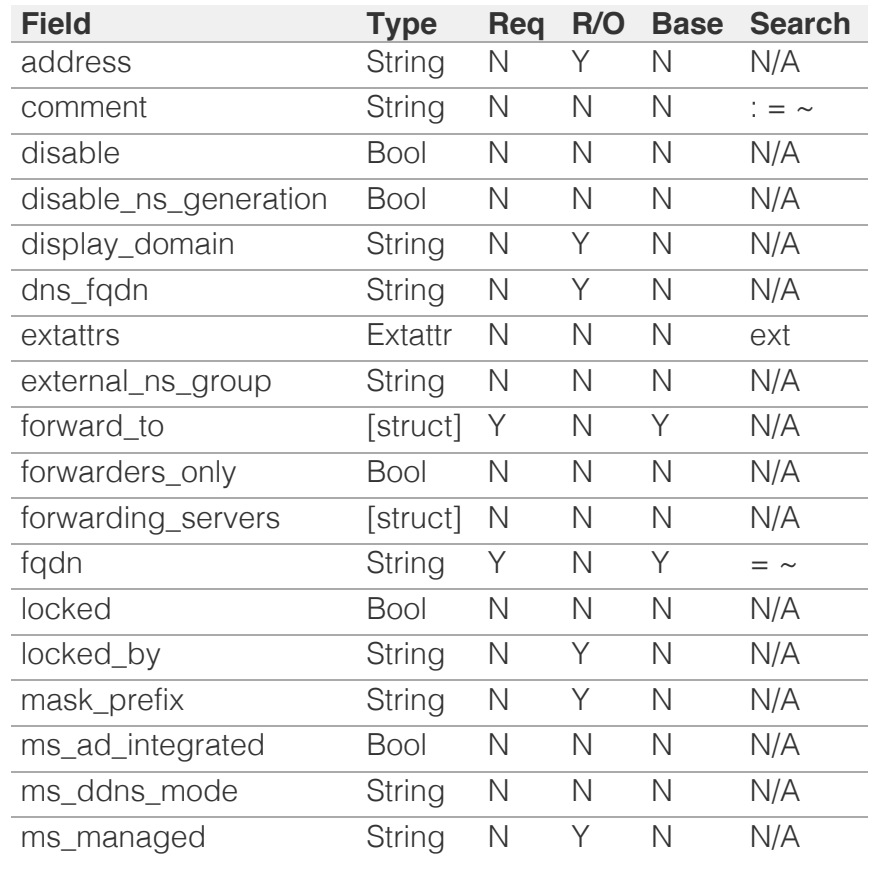

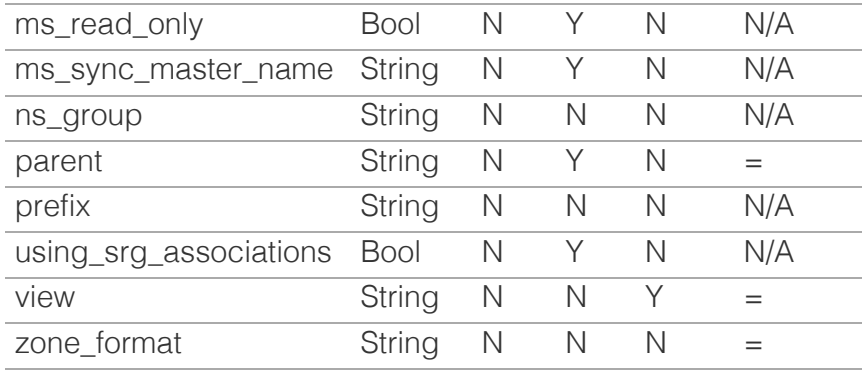

[Infoblox WAPI 2.12 documentation](#page-3313-0) » [previous](#page-2858-0) | [next](#page-2887-0) | [objects](#page-138-0) | [index](#page-56-0)

© Copyright 2021, Infoblox.

# <span id="page-2887-0"></span>Infoblox :

# [Table Of Contents](#page-3313-0)

#### [zone\\_rp : DNS Response Policy Zone object.](#page-2887-0)

- **Diect Reference**
- **Restrictions**
- **Fields** 
	- address
	- comment
	- **disable**
	- display\_domain
	- dns\_soa\_email
	- **extattrs**
	- external\_primaries
	- external\_secondaries
	- fireeye\_rule\_mapping
	- $\blacksquare$  fqdn
	- grid\_primary
	- **grid\_secondaries**
	- locked
	- locked\_by
	- log\_rpz
	- mask\_prefix
	- member\_soa\_mnames
	- member\_soa\_serials
	- network\_view
	- ns\_group
	- **parent**
	- **prefix**
	- primary\_type
	- **record\_name\_policy**
	- rpz\_drop\_ip\_rule\_enabled
	- rpz\_drop\_ip\_rule\_min\_prefix\_length\_ipv4
	- rpz\_drop\_ip\_rule\_min\_prefix\_length\_ipv6
	- rpz\_last\_updated\_time
	- n rpz\_policy
	- **priority**
	- priority\_end
	- **n** rpz\_severity
	- rpz\_type
	- set\_soa\_serial\_number
	- soa default ttl

soa expire

soa\_email

# zone\_rp : DNS Response Policy Zone object.

DNS RPZs (Response Policy Zones), a technology developed by ISC (Internet System Consortium) for allowing reputable sources to dynamically communicate domain name reputation so you can implement policy controls for DNS lookups. You can configure RPZs and define RPZ rules to block DNS resolution for malicious or unauthorized domain names, or redirect clients to a walled garden by substituting responses. You can assign actions to RPZ rules. For example, abc.com can have an action of pass thru or substitute (domain) with the domain xyz.com. You can also configure a Grid member to act as a lead secondary that receives RPZ updates from external reputation sources and redistributes the updates to other Grid members.

# Object Reference

References to zone\_rp are *[object references](#page-3313-0)*.

The *name* part of a DNS Response Policy Zone object reference has the following components:

- FQDN of the zone
- Name of the view

Example: zone\_rp/ZG5zLmJpbmRfY25h:some.name.com/myview

# **Restrictions**

The object does not support the following operations:

Global search (searches via *[the search object](#page-2522-0)*)

The object cannot be managed on Cloud Platform members.

# Fields

These fields are actual members of the object; thus, they can be requested by using \_return\_fields, if the fields are readable.

The basic version of the object contains the field(s): **fqdn, view**.

The following fields are required to create this object:

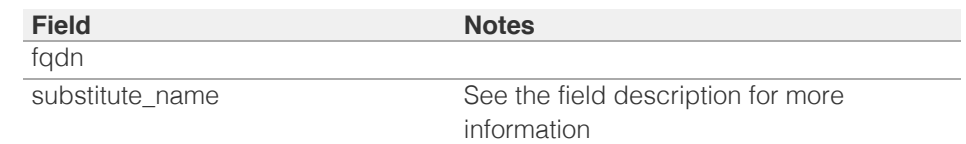

# address

#### **address**

The IP address of the server that is serving this zone.

#### **Type**

#### String.

#### **Search**

The field is not available for search.

## **Notes**

The address cannot be updated.

address cannot be written.

## comment

#### **comment**

Comment for the zone; maximum 256 characters.

#### **Type**

String.

Values with leading or trailing white space are not valid for this field.

#### **Create**

The default value is *empty*.

#### **Search**

The field is available for search via

- ':=' (case insensitive search)
- $\bullet$  '=' (exact equality)
- '~=' (regular expression)

# disable

#### **disable**

Determines whether a zone is disabled or not. When this is set to False, the zone is enabled.

#### **Type**

Bool.

#### **Create**

The default value is *False*.

#### **Search**

The field is not available for search.

# display\_domain

#### **display\_domain**

The displayed name of the DNS zone.

#### **Type**

#### String.

#### **Search**

The field is not available for search.

#### **Notes**

The display\_domain cannot be updated.

display\_domain cannot be written.

# dns\_soa\_email

## **dns\_soa\_email**

The SOA email for the zone in punycode format.

#### **Type**

String.

Values with leading or trailing white space are not valid for this field.

### **Search**

The field is not available for search.

#### **Notes**

The dns\_soa\_email cannot be updated.

dns\_soa\_email cannot be written.

#### extattrs

#### **extattrs**

Extensible attributes associated with the object.

For valid values for extensible attributes, see *[the following information](#page-3303-0)*.

#### **Type**

Extensible attributes.

This field allows +/- to be specified as part of the field name when updating the object, see *[the following information](#page-3303-0)*.

#### **Create**

The default value is *empty*.

#### **Search**

For how to search extensible attributes, see *[the following information](#page-3303-0)*.

# external\_primaries

#### **external\_primaries**

The list of external primary servers.

A/An *[External Server](#page-2926-0)* struct array.

#### **Create**

The default value is:

empty

#### **Search**

The field is not available for search.

# external\_secondaries

#### **external\_secondaries**

The list of external secondary servers.

#### **Type**

A/An *[External Server](#page-2926-0)* struct array.

#### **Create**

The default value is:

empty

#### **Search**

The field is not available for search.

# fireeye\_rule\_mapping

#### **fireeye\_rule\_mapping**

Rules to map fireeye alerts.

#### **Type**

A/An *[Fireeye Rule Mapping](#page-2926-0)* struct.

#### **Create**

The default value is *undefined*.

#### **Search**

The field is not available for search.

# fqdn

#### **fqdn**

The name of this DNS zone in *[FQDN](#page-3307-0)* format.

## **Type**

String.

Values with leading or trailing white space are not valid for this field.

#### **Create**

The field is required on creation.

#### **Search**

The field is available for search via

- $\bullet$  '=' (exact equality)
- $\bullet$  ' $\sim$ =' (regular expression)

#### **Notes**

The fqdn is part of the base object.

The fqdn cannot be updated.

# grid\_primary

#### **grid\_primary**

The grid primary servers for this zone.

#### **Type**

A/An *[Member Server](#page-2926-0)* struct array.

#### **Create**

The default value is:

empty

#### **Search**

The field is not available for search.

# grid\_secondaries

#### **grid\_secondaries**

The list with Grid members that are secondary servers for this zone.

#### **Type**

A/An *[Member Server](#page-2926-0)* struct array.

#### **Create**

The default value is:

## empty

#### **Search**

The field is not available for search.

#### locked

#### **locked**

If you enable this flag, other administrators cannot make conflicting changes. This is for administration purposes only. The zone will continue to serve DNS data even when it is locked.

#### **Type**

Bool.

# **Create**

The default value is *False*.

#### **Search**

The field is not available for search.

# locked\_by

#### **locked\_by**

The name of a superuser or the administrator who locked this zone.

#### **Type**

String.

Values with leading or trailing white space are not valid for this field.

#### **Search**

The field is not available for search.

## **Notes**

The locked\_by cannot be updated.

locked\_by cannot be written.

# log\_rpz

#### **log\_rpz**

Determines whether RPZ logging enabled or not at zone level. When this is set to False, the logging is disabled.

#### **Type**

Bool.

## **Create**

The default value is *True*.

#### **Search**

The field is not available for search.

## **Notes**

log\_rpz is associated with the field *[use\\_log\\_rpz](#page-2887-0)* (see *[use flag](#page-3307-0)*).

# mask\_prefix

#### **mask\_prefix**

IPv4 Netmask or IPv6 prefix for this zone.

#### **Type**

String.

Values with leading or trailing white space are not valid for this field.

#### **Search**

The field is not available for search.

#### **Notes**

The mask\_prefix cannot be updated.

mask\_prefix cannot be written.

# member\_soa\_mnames

#### **member\_soa\_mnames**

The list of per-member SOA MNAME information.

#### **Type**

A/An *[Per-master SOA MNAME Information](#page-2926-0)* struct array.

#### **Create**

The default value is:

empty

#### **Search**

The field is not available for search.

# member\_soa\_serials

#### **member\_soa\_serials**

The list of per-member SOA serial information.

#### **Type**

A/An *[Per-master SOA Serial Information](#page-2926-0)* struct array.

#### **Search**

The field is not available for search.

#### **Notes**

The member\_soa\_serials cannot be updated.

member\_soa\_serials cannot be written.

## network\_view

## **network\_view**

The name of the network view in which this zone resides.

#### String.

Values with leading or trailing white space are not valid for this field.

#### **Search**

The field is not available for search.

#### **Notes**

The network\_view cannot be updated.

network\_view cannot be written.

## ns\_group

#### **ns\_group**

The name server group that serves DNS for this zone.

#### **Type**

String.

#### **Create**

The default value is *empty*.

#### **Search**

The field is not available for search.

#### parent

#### **parent**

The parent zone of this zone.

Note that when searching for reverse zones, the "in-addr.arpa" notation should be used.

#### **Type**

String.

Values with leading or trailing white space are not valid for this field.

#### **Search**

The field is available for search via

 $\bullet$  '=' (exact equality)

#### **Notes**

The parent cannot be updated.

parent cannot be written.

#### prefix

**prefix**

The RFC2317 prefix value of this DNS zone.

Use this field only when the netmask is greater than 24 bits; that is, for a mask between 25 and 31 bits. Enter a prefix, such as the name of the allocated address block. The prefix can be alphanumeric characters, such as 128/26 , 128- 189 , or sub-B.

#### **Type**

String.

Values with leading or trailing white space are not valid for this field.

#### **Create**

The default value is *empty*.

## **Search**

The field is not available for search.

# primary\_type

### **primary\_type**

The type of the primary server.

#### **Type**

String.

Valid values are:

- External
- Grid
- None

#### **Search**

The field is not available for search.

#### **Notes**

The primary\_type cannot be updated.

primary\_type cannot be written.

# record\_name\_policy

#### **record\_name\_policy**

The hostname policy for records under this zone.

## **Type**

String.

#### **Create**

The default value is *empty*.

#### **Search**

The field is not available for search.

#### **Notes**

record\_name\_policy is associated with the field *[use\\_record\\_name\\_policy](#page-2887-0)* (see *[use flag](#page-3307-0)*).

# rpz\_drop\_ip\_rule\_enabled

#### **rpz\_drop\_ip\_rule\_enabled**

Enables the appliance to ignore RPZ-IP triggers with prefix lengths less than the specified minimum prefix length.

#### **Type**

Bool.

#### **Create**

The default value is *False*.

#### **Search**

The field is not available for search.

#### **Notes**

rpz\_drop\_ip\_rule\_enabled is associated with the field *[use\\_rpz\\_drop\\_ip\\_rule](#page-2887-0)* (see *[use flag](#page-3307-0)*).

# rpz\_drop\_ip\_rule\_min\_prefix\_length\_ipv4

#### **rpz\_drop\_ip\_rule\_min\_prefix\_length\_ipv4**

The minimum prefix length for IPv4 RPZ-IP triggers. The appliance ignores RPZ-IP triggers with prefix lengths less than the specified minimum IPv4 prefix length.

#### **Type**

Unsigned integer.

#### **Create**

The default value is *29*.

#### **Search**

The field is not available for search.

#### **Notes**

rpz\_drop\_ip\_rule\_min\_prefix\_length\_ipv4 is associated with the field *[use\\_rpz\\_drop\\_ip\\_rule](#page-2887-0)* (see *[use flag](#page-3307-0)*).

# rpz\_drop\_ip\_rule\_min\_prefix\_length\_ipv6

#### **rpz\_drop\_ip\_rule\_min\_prefix\_length\_ipv6**

The minimum prefix length for IPv6 RPZ-IP triggers. The appliance ignores RPZ-IP triggers with prefix lengths less than the specified minimum IPv6 prefix length.

#### **Type**

Unsigned integer.

#### **Create**

The default value is *112*.

#### **Search**

The field is not available for search.

#### **Notes**

rpz\_drop\_ip\_rule\_min\_prefix\_length\_ipv6 is associated with the field *[use\\_rpz\\_drop\\_ip\\_rule](#page-2887-0)* (see *[use flag](#page-3307-0)*).

# rpz\_last\_updated\_time

#### **rpz\_last\_updated\_time**

The timestamp of the last update for zone data.

#### **Type**

Timestamp.

#### **Search**

The field is not available for search.

#### **Notes**

The rpz\_last\_updated\_time cannot be updated.

rpz\_last\_updated\_time cannot be written.

## rpz\_policy

#### **rpz\_policy**

The response policy zone override policy.

#### **Type**

String.

Valid values are:

- DISABLED
- GIVEN
- NODATA
- NXDOMAIN
- PASSTHRU
- SUBSTITUTE

#### **Create**

The default value is *GIVEN*.

#### **Search**

The field is not available for search.

# rpz\_priority

**rpz\_priority**

The priority of this response policy zone.

#### **Type**

Unsigned integer.

# **Search**

The field is not available for search.

## **Notes**

The rpz\_priority cannot be updated.

rpz\_priority cannot be written.

# rpz\_priority\_end

#### **rpz\_priority\_end**

This number is for UI to identify the end of qualified zone list.

## **Type**

Unsigned integer.

# **Search**

The field is not available for search.

## **Notes**

The rpz\_priority\_end cannot be updated.

rpz\_priority\_end cannot be written.

# rpz\_severity

#### **rpz\_severity**

The severity of this response policy zone.

#### **Type**

String.

Valid values are:

- CRITICAL
- INFORMATIONAL
- MAJOR
- WARNING

#### **Create**

The default value is *MAJOR*.

#### **Search**

The field is not available for search.

## rpz\_type

**rpz\_type**

The type of rpz zone.

#### **Type**

String.

Valid values are:

- FEED
- FIREEYE
- LOCAL

## **Create**

The default value is *LOCAL*.

## **Search**

The field is not available for search.

#### **Notes**

The rpz\_type cannot be updated.

# set\_soa\_serial\_number

#### **set\_soa\_serial\_number**

The serial number in the SOA record incrementally changes every time the record is modified. The Infoblox appliance allows you to change the serial number (in the SOA record) for the primary server so it is higher than the secondary server, thereby ensuring zone transfers come from the primary server (as they should). To change the serial number you need to set a new value at "soa\_serial\_number" and pass "set\_soa\_serial\_number" as True.

#### **Type**

Bool.

## **Create**

The default value is *empty*.

#### **Search**

The field is not available for search.

#### **Notes**

set\_soa\_serial\_number is not readable.

# soa\_default\_ttl

#### **soa\_default\_ttl**

The Time to Live (TTL) value of the SOA record of this zone. This value is the number of seconds that data is cached.

#### **Type**

Unsigned integer.

#### **Create**

The default value is *empty*.

#### **Search**

The field is not available for search.

#### **Notes**

soa\_default\_ttl is associated with the field *[use\\_grid\\_zone\\_timer](#page-2887-0)* (see *[use flag](#page-3307-0)*).

## soa\_email

#### **soa\_email**

The SOA email value for this zone. This value can be in unicode format.

#### **Type**

String.

Values with leading or trailing white space are not valid for this field.

#### **Create**

The default value is *empty*.

#### **Search**

The field is not available for search.

#### **Notes**

soa\_email is associated with the field *[use\\_soa\\_email](#page-2887-0)* (see *[use flag](#page-3307-0)*).

## soa\_expire

#### **soa\_expire**

This setting defines the amount of time, in seconds, after which the secondary server stops giving out answers about the zone because the zone data is too old to be useful. The default is one week.

#### **Type**

Unsigned integer.

#### **Create**

The default value is *empty*.

#### **Search**

The field is not available for search.

#### **Notes**

soa\_expire is associated with the field *[use\\_grid\\_zone\\_timer](#page-2887-0)* (see *[use flag](#page-3307-0)*).

#### soa\_negative\_ttl

#### **soa\_negative\_ttl**

The negative Time to Live (TTL) value of the SOA of the zone indicates how long

a secondary server can cache data for "Does Not Respond" responses.

#### **Type**

Unsigned integer.

## **Create**

The default value is *empty*.

## **Search**

The field is not available for search.

#### **Notes**

soa\_negative\_ttl is associated with the field *[use\\_grid\\_zone\\_timer](#page-2887-0)* (see *[use flag](#page-3307-0)*).

# soa\_refresh

#### **soa\_refresh**

This indicates the interval at which a secondary server sends a message to the primary server for a zone to check that its data is current, and retrieve fresh data if it is not.

#### **Type**

Unsigned integer.

## **Create**

The default value is *empty*.

#### **Search**

The field is not available for search.

#### **Notes**

soa\_refresh is associated with the field *[use\\_grid\\_zone\\_timer](#page-2887-0)* (see *[use flag](#page-3307-0)*).

# soa\_retry

#### **soa\_retry**

This indicates how long a secondary server must wait before attempting to recontact the primary server after a connection failure between the two servers occurs.

#### **Type**

Unsigned integer.

#### **Create**

The default value is *empty*.

#### **Search**

The field is not available for search.

#### **Notes**

# soa\_serial\_number

#### **soa\_serial\_number**

The serial number in the SOA record incrementally changes every time the record is modified. The Infoblox appliance allows you to change the serial number (in the SOA record) for the primary server so it is higher than the secondary server, thereby ensuring zone transfers come from the primary server (as they should). To change the serial number you need to set a new value at "soa\_serial\_number" and pass "set\_soa\_serial\_number" as True.

#### **Type**

Unsigned integer.

#### **Create**

The default value is *empty*.

#### **Search**

The field is not available for search.

## substitute\_name

#### **substitute\_name**

The canonical name of redirect target in substitute policy of response policy zone.

#### **Type**

String.

Values with leading or trailing white space are not valid for this field.

#### **Create**

The field is required only when rpz\_policy is set to SUBSTITUTE.

#### **Search**

The field is not available for search.

#### use\_external\_primary

#### **use\_external\_primary**

This flag controls whether the zone is using an external primary.

#### **Type**

Bool.

#### **Create**

The default value is *False*.

#### **Search**

The field is not available for search.

# use\_grid\_zone\_timer

#### **use\_grid\_zone\_timer**

Use flag for: soa\_default\_ttl , soa\_expire, soa\_negative\_ttl, soa\_refresh, soa\_retry

#### **Type**

Bool.

# **Create**

The default value is *False*.

## **Search**

The field is not available for search.

# use\_log\_rpz

#### **use\_log\_rpz**

Use flag for: log\_rpz

#### **Type**

Bool.

#### **Create**

The default value is *False*.

#### **Search**

The field is not available for search.

# use\_record\_name\_policy

#### **use\_record\_name\_policy**

Use flag for: record\_name\_policy

#### **Type**

Bool.

# **Create**

The default value is *False*.

#### **Search**

The field is not available for search.

# use\_rpz\_drop\_ip\_rule

## **use\_rpz\_drop\_ip\_rule**

Use flag for: rpz\_drop\_ip\_rule\_enabled rpz\_drop\_ip\_rule\_min\_prefix\_length\_ipv4, rpz\_drop\_ip\_rule\_min\_prefix\_length\_ipv6

## **Type**

Bool.

## **Create**

The default value is *False*.

## **Search**

The field is not available for search.

# use\_soa\_email

## **use\_soa\_email**

Use flag for: soa\_email

## **Type**

Bool.

## **Create**

The default value is *None*.

#### **Search**

The field is not available for search.

# view

#### **view**

The name of the DNS view in which the zone resides. Example "external".

#### **Type**

String.

Values with leading or trailing white space are not valid for this field.

#### **Create**

The default value is *The default DNS view*.

## **Search**

The field is available for search via

 $\bullet$  '=' (exact equality)

#### **Notes**

The view is part of the base object.

# Function Calls

# copy\_rpz\_records

Copy RPZ records (rules) between DNS views.

This function does not support multiple object matches when called as part of an atomic insertion operation.

#### **Input fields**

**clear\_destination\_first** ( Bool. ) Remove all records in the destination zone before copying the records. The default value is "False".

**dest\_view** ( String. ). This parameter is mandatory. The destination DNS view.

**dest\_zone** ( String. ). This parameter is mandatory. The destination DNS zone.

**replace\_existing\_records** ( Bool. ) Replace any existing records with the copied records if duplicate records are not allowed. The default value is "False".

**select records** ( String. Valid values are: "PassthruIpaddr", "PassthruDomain", "BlockNxdomainIpaddr", "BlockNxdomainDomain", "BlockNoDataIpaddr", "BlockNoDataDomain", "SubstituteARecord", "SubstituteAAAARecord", "SubstituteCName", "SubstituteMXRecord",<br>"SubstitutePTRRecord", "SubstituteSRVRecord" "SubstituteSRVRecord", "SubstituteTXTRecord", "SubstituteIPv4AddressRecord", "SubstituteIPv6AddressRecord", "SubstituteIPAddressCname", "PassthruClientIpaddr", "BlockNxdomainClientIpaddr", "BlockNoDataClientIpaddr", "SubstituteClientIPAddressCname" ) Contains types of records that should be copied. Omit this parameter to copy all records. The default value is "None".

#### **Output fields**

#### **None**

## lock unlock zone

This function is used to lock or unlock a zone to prevent other administrators from making conflicting changes.

This function does not support multiple object matches when called as part of an atomic insertion operation.

#### **Input fields**

**operation** ( String. Valid values are: "LOCK", "UNLOCK" ). This parameter is mandatory. The operation to perform.

#### **Output fields**

**None**

# Fields List

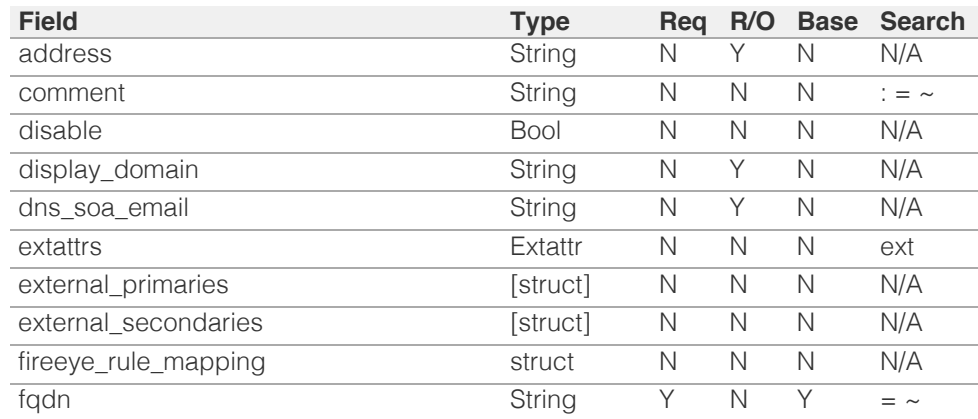

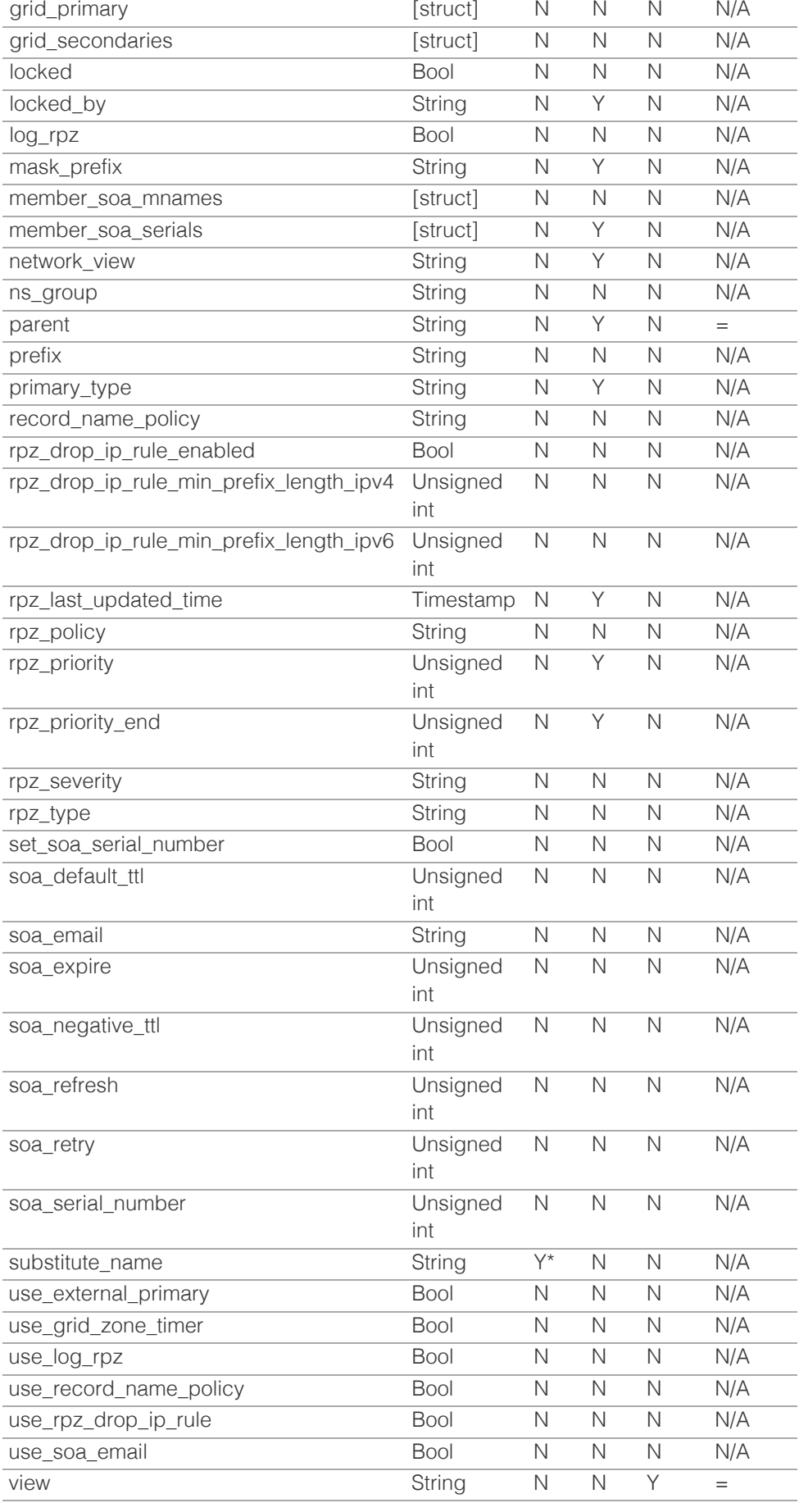

\* Required in some cases, see detailed field description above.

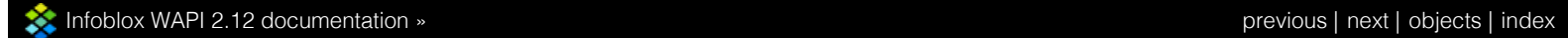

© Copyright 2021, Infoblox.

# <span id="page-2908-0"></span> $Infoblox \leq$

# [Table Of Contents](#page-3313-0)

[zone\\_stub : DNS Stub Zone object.](#page-2908-0)

- **Diect Reference**
- **[Restrictions](#page-2909-0)**
- **[Fields](#page-2924-0)** 
	- **[address](#page-2909-1)**
	- [comment](#page-2910-0)
	- **[disable](#page-2910-1)**
	- [disable\\_forwarding](#page-2910-2)
	- **display** domain
	- **[dns\\_fqdn](#page-2911-1)**
	- **[extattrs](#page-2912-0)**
	- **[external\\_ns\\_group](#page-2912-1)**
	- [fqdn](#page-2913-0)
	- **[locked](#page-2913-1)**
	- locked by
	- **nask** prefix
	- [ms\\_ad\\_integrated](#page-2914-1)
	- [ms\\_ddns\\_mode](#page-2915-0)
	- **[ms\\_managed](#page-2916-0)**
	- [ms\\_read\\_only](#page-2916-1)
	- [ms\\_sync\\_master\\_name](#page-2917-0)
	- [ns\\_group](#page-2917-1)
	- **[parent](#page-2918-0)**
	- **[prefix](#page-2918-1)**
	- [soa\\_email](#page-2918-2)
	- soa expire
	- [soa\\_mname](#page-2919-1)
	- soa negative ttl
	- [soa\\_refresh](#page-2920-1)
	- [soa\\_retry](#page-2921-0)
	- soa serial number
	- **[stub\\_from](#page-2922-0)**
	- [stub\\_members](#page-2922-1)
	- stub msservers
	- [using\\_srg\\_associations](#page-2923-0)
	- **u** [view](#page-2923-1)
	- **zone** format
- <span id="page-2908-1"></span>**[Function Calls](#page-2924-2)** 
	- lock unlock zone
- **[Fields List](#page-2925-0)**

# zone\_stub : DNS Stub Zone object.

A stub zone contains records that identify the authoritative name servers in the zone. It does not contain resource records for resolving IP addresses to hosts in the zone. Instead, it contains the following records:

SOA (Start of Authority) record of the zone

NS (name server) records at the apex of the stub zone

A (Address) records that map the name servers to their IP addresses

Stub zones, like secondary zones, obtain their records from other name servers. Their records are read only; therefore, administrators do not manually add, remove, or modify the records.

Stub zone records are also periodically refreshed, just like secondary zone records. However, secondary name servers contain a complete copy of the zone data on the primary server. Therefore, zone transfers from a primary server to a secondary server, or between secondary servers, can increase CPU usage and consume excessive bandwidth. A name server hosting a stub zone maintains a much smaller set of records; therefore, updates are less CPU intensive and consume less bandwidth. When a name server hosting a stub zone receives a query for a domain name that it determines is in the stub zone, the name server uses the records in the stub zone to locate the correct name server to query, eliminating the need to query the root server.

# Object Reference

References to zone\_stub are *[object references](#page-3313-0)*. The *name* part of a DNS Stub Zone object reference has the following components:

- FQDN of the zone
- Name of the view

Example:

zone\_stub/ZG5zLmhvc3QkLZhd3QuaDE:zone.com/default

# **Restrictions**

<span id="page-2909-0"></span>The object does not support the following operations:

- Global search (searches via *[the search object](#page-2522-0)*)
- CSV export

The object cannot be managed on Cloud Platform members.

# Fields

These fields are actual members of the object; thus, they can be requested by using \_return\_fields, if the fields are readable.

The basic version of the object contains the field(s): **fqdn, stub\_from, view**.

The following fields are required to create this object:

**Field Notes** fqdn stub\_from

# <span id="page-2909-1"></span>address

## **address**

The IP address of the server that is serving this zone.

# **Type**

String.

# **Search**

The field is not available for search.

# **Notes**

The address cannot be updated.

address cannot be written.

# comment

#### **comment**

Comment for the zone; maximum 256 characters.

# **Type**

String.

Values with leading or trailing white space are not valid for this field.

# <span id="page-2910-0"></span>**Create**

The default value is *empty*.

## **Search**

The field is available for search via

- $\bullet$  ' $=$ ' (case insensitive search)
- '=' (exact equality)
- $\bullet$  ' $\sim$ =' (regular expression)

# <span id="page-2910-1"></span>disable

# **disable**

Determines whether a zone is disabled or not. When this is set to False, the zone is enabled.

## **Type**

Bool.

# **Create**

The default value is *False*.

# **Search**

The field is not available for search.

# <span id="page-2910-2"></span>disable\_forwarding

# **disable\_forwarding**

Determines if the name servers that host the zone should not forward queries that end with the domain name of the zone to any configured forwarders.

# **Type**

Bool.

# **Create**

The default value is *False*.

# **Search**

The field is not available for search.

# display\_domain

**display\_domain**

<span id="page-2911-0"></span>The displayed name of the DNS zone.

## **Type**

String.

## **Search**

The field is not available for search.

# **Notes**

The display\_domain cannot be updated.

display\_domain cannot be written.

# <span id="page-2911-1"></span>dns\_fqdn

## **dns\_fqdn**

The name of this DNS zone in punycode format. For a reverse zone, this is in "address/cidr" format. For other zones, this is in *[FQDN](#page-3307-0)* format in punycode format.

# **Type**

String.

# **Search**

The field is not available for search.

### **Notes**

The dns\_fqdn cannot be updated.

dns\_fqdn cannot be written.

# **extattrs**

#### **extattrs**

Extensible attributes associated with the object.

For valid values for extensible attributes, see *[the following](#page-3303-0) [information](#page-3303-0)*.

# **Type**

Extensible attributes.

This field allows +/- to be specified as part of the field name when updating the object, see *[the following information](#page-3303-0)*.

# <span id="page-2912-0"></span>**Create**

The default value is *empty*.

#### **Search**

For how to search extensible attributes, see *[the following](#page-3303-0) [information](#page-3303-0)*.

# <span id="page-2912-1"></span>external\_ns\_group

#### **external\_ns\_group**

A forward stub server name server group.

# **Type**

## String.

Values with leading or trailing white space are not valid for this field.

# **Create**

The default value is *empty*.

## **Search**

The field is not available for search.

# fqdn

## **fqdn**

The name of this DNS zone. For a reverse zone, this is in "address/cidr" format. For other zones, this is in *[FQDN](#page-3307-0)* format. This value can be in unicode format.

Note that for a reverse zone, the corresponding zone\_format value should be set.

# **Type**

String.

Values with leading or trailing white space are not valid for this field.

# **Create**

The field is required on creation.

# **Search**

The field is available for search via

- <span id="page-2913-0"></span> $\bullet$  '=' (exact equality)
- '~=' (regular expression)

# **Notes**

The fqdn is part of the base object.

The fqdn cannot be updated.

# <span id="page-2913-1"></span>locked

# **locked**

If you enable this flag, other administrators cannot make conflicting changes. This is for administration purposes only. The zone will continue to serve DNS data even when it is locked.

# **Type**

Bool.

# **Create**

The default value is *False*.

# **Search**

The field is not available for search.

# <span id="page-2913-2"></span>locked\_by

#### **locked\_by**

The name of a superuser or the administrator who locked this zone.

# **Type**

String.

Values with leading or trailing white space are not valid for this field.

# **Search**

The field is not available for search.

# **Notes**

The locked\_by cannot be updated.

locked\_by cannot be written.

# <span id="page-2914-0"></span>mask\_prefix

## **mask\_prefix**

IPv4 Netmask or IPv6 prefix for this zone.

# **Type**

String.

Values with leading or trailing white space are not valid for this field.

# **Search**

The field is not available for search.

## **Notes**

The mask\_prefix cannot be updated.

mask\_prefix cannot be written.

# <span id="page-2914-1"></span>ms\_ad\_integrated

## **ms\_ad\_integrated**

The flag that determines whether Active Directory is integrated or not. This field is valid only when ms\_managed is "STUB", "AUTH\_PRIMARY", or "AUTH\_BOTH".

# **Type**

Bool.

# **Create**

The default value is *False*.

## **Search**

The field is not available for search.

# ms\_ddns\_mode

#### **ms\_ddns\_mode**

Determines whether an Active Directory-integrated zone with a Microsoft DNS server as primary allows dynamic updates. Valid values are:

"SECURE" if the zone allows secure updates only.

"NONE" if the zone forbids dynamic updates.

<span id="page-2915-0"></span>"ANY" if the zone accepts both secure and nonsecure updates.

This field is valid only if ms\_managed is either "AUTH\_PRIMARY" or "AUTH\_BOTH". If the flag ms\_ad\_integrated is false, the value "SECURE" is not allowed.

# **Type**

String.

Valid values are:

- ANY
- NONE
- SECURE

# **Create**

The default value is *NONE*.

#### **Search**

The field is not available for search.

# ms\_managed

#### **ms\_managed**

The flag that indicates whether the zone is assigned to a Microsoft DNS server. This flag returns the authoritative name server type of the Microsoft DNS server. Valid values are:

"NONE" if the zone is not assigned to any Microsoft DNS server.

"STUB" if the zone is assigned to a Microsoft DNS server as a stub zone.

"AUTH\_PRIMARY" if only the primary server of the zone is a Microsoft DNS server.

"AUTH\_SECONDARY" if only the secondary server of the zone is a Microsoft DNS server.

"AUTH\_BOTH" if both the primary and secondary servers of the zone are Microsoft DNS servers.

## **Type**

String.

Valid values are:

- AUTH BOTH
- AUTH\_PRIMARY
AUTH\_SECONDARY

- NONE
- STUB

## **Search**

The field is not available for search.

## **Notes**

The ms\_managed cannot be updated.

ms\_managed cannot be written.

# ms\_read\_only

## **ms\_read\_only**

Determines if a Grid member manages the zone served by a Microsoft DNS server in read-only mode. This flag is true when a Grid member manages the zone in read-only mode, false otherwise.

When the zone has the ms\_read\_only flag set to True, no changes can be made to this zone.

## **Type**

Bool.

## **Search**

The field is not available for search.

## **Notes**

The ms\_read\_only cannot be updated.

ms\_read\_only cannot be written.

## ms\_sync\_master\_name

## **ms\_sync\_master\_name**

The name of MS synchronization master for this zone.

## **Type**

## String.

Values with leading or trailing white space are not valid for this field.

## **Search**

The field is not available for search.

### **Notes**

The ms\_sync\_master\_name cannot be updated.

ms\_sync\_master\_name cannot be written.

## ns\_group

### **ns\_group**

A stub member name server group.

### **Type**

String.

Values with leading or trailing white space are not valid for this field.

## **Create**

The default value is *empty*.

### **Search**

The field is not available for search.

## parent

#### **parent**

The parent zone of this zone.

Note that when searching for reverse zones, the "in-addr.arpa" notation should be used.

### **Type**

String.

Values with leading or trailing white space are not valid for this field.

## **Search**

The field is available for search via

 $\bullet$  '=' (exact equality)

## **Notes**

The parent cannot be updated.

parent cannot be written.

## prefix

## **prefix**

The RFC2317 prefix value of this DNS zone.

Use this field only when the netmask is greater than 24 bits; that is, for a mask between 25 and 31 bits. Enter a prefix, such as the name of the allocated address block. The prefix can be alphanumeric characters, such as 128/26 , 128-189 , or sub-B.

## **Type**

String.

Values with leading or trailing white space are not valid for this field.

## **Create**

The default value is *empty*.

## **Search**

The field is not available for search.

## soa\_email

### **soa\_email**

The SOA email for the zone. This value can be in unicode format.

## **Type**

String.

Values with leading or trailing white space are not valid for this field.

## **Search**

The field is not available for search.

## **Notes**

The soa\_email cannot be updated.

soa\_email cannot be written.

## soa\_expire

#### **soa\_expire**

This setting defines the amount of time, in seconds, after which the secondary server stops giving out answers about the zone because the zone data is too old to be useful.

### **Type**

Unsigned integer.

## **Search**

The field is not available for search.

### **Notes**

The soa\_expire cannot be updated.

soa\_expire cannot be written.

## soa\_mname

#### **soa\_mname**

The SOA mname value for this zone. The Infoblox appliance allows you to change the name of the primary server on the SOA record that is automatically created when you initially configure a zone. Use this method to change the name of the primary server on the SOA record. For example, you may want to hide the primary server for a zone. If your device is named dns1.zone.tld, and for security reasons, you want to show a secondary server called dns2.zone.tld as the primary server. To do so, you would go to dns1.zone.tld zone (being the true primary) and change the primary server on the SOA to dns2.zone.tld to hide the true identity of the real primary server. This value can be in unicode format.

## **Type**

String.

Values with leading or trailing white space are not valid for this field.

### **Search**

The field is not available for search.

### **Notes**

The soa\_mname cannot be updated.

soa mname cannot be written.

## soa\_negative\_ttl

### **soa\_negative\_ttl**

The negative Time to Live (TTL) value of the SOA of the zone indicates how long a secondary server can cache data for "Does Not Respond" responses.

### **Type**

Unsigned integer.

### **Search**

The field is not available for search.

### **Notes**

The soa\_negative\_ttl cannot be updated.

soa\_negative\_ttl cannot be written.

## soa\_refresh

#### **soa\_refresh**

This indicates the interval at which a secondary server sends a message to the primary server for a zone to check that its data is current, and retrieve fresh data if it is not.

## **Type**

Unsigned integer.

### **Search**

The field is not available for search.

### **Notes**

The soa\_refresh cannot be updated.

soa\_refresh cannot be written.

## soa\_retry

#### **soa\_retry**

This indicates how long a secondary server must wait before attempting to recontact the primary server after a connection failure between the two servers occurs.

**Type**

Unsigned integer.

### **Search**

The field is not available for search.

### **Notes**

The soa\_retry cannot be updated.

soa\_retry cannot be written.

## soa\_serial\_number

#### **soa\_serial\_number**

The serial number in the SOA record incrementally changes every time the record is modified. The Infoblox appliance allows you to change the serial number (in the SOA record) for the primary server so it is higher than the secondary server, thereby ensuring zone transfers come from the primary server.

### **Type**

Unsigned integer.

### **Search**

The field is not available for search.

### **Notes**

The soa\_serial\_number cannot be updated.

soa\_serial\_number cannot be written.

## stub\_from

### **stub\_from**

The primary servers (masters) of this stub zone.

### **Type**

A/An *[External Server](#page-2926-0)* struct array.

### **Create**

The field is required on creation.

### **Search**

The field is not available for search.

### **Notes**

The stub\_from is part of the base object.

# stub\_members

### **stub\_members**

The Grid member servers of this stub zone.

Note that the lead/stealth/grid\_replicate/ preferred\_primaries/override\_preferred\_primaries fields of the struct will be ignored when set in this field.

## **Type**

A/An *[Member Server](#page-2926-0)* struct array.

### **Create**

The default value is:

#### empty

### **Search**

The field is not available for search.

## stub\_msservers

#### **stub\_msservers**

The Microsoft DNS servers of this stub zone.

Note that the stealth field of the struct will be ignored when set in this field.

## **Type**

A/An *[Msserver Server](#page-2926-0)* struct array.

### **Create**

The default value is:

#### empty

## **Search**

The field is not available for search.

## using\_srg\_associations

### **using\_srg\_associations**

This is true if the zone is associated with a shared record group.

### **Type**

Bool.

### **Search**

The field is not available for search.

### **Notes**

The using\_srg\_associations cannot be updated.

using\_srg\_associations cannot be written.

## view

#### **view**

The name of the DNS view in which the zone resides. Example "external".

### **Type**

String.

Values with leading or trailing white space are not valid for this field.

## **Create**

The default value is *The default DNS view*.

### **Search**

The field is available for search via

'=' (exact equality)

### **Notes**

The view is part of the base object.

## zone format

#### **zone\_format**

Determines the format of this zone.

### **Type**

String.

Valid values are:

- FORWARD
- $\bullet$  IPV4
- $\bullet$  IPV6

## **Create**

The default value is *FORWARD*.

## **Search**

The field is available for search via

'=' (exact equality)

## **Notes**

The zone\_format cannot be updated.

# Function Calls

# lock unlock zone

This function is used to lock or unlock a zone to prevent other administrators from making conflicting changes.

This function does not support multiple object matches when called as part of an atomic insertion operation.

## **Input fields**

**operation** ( String. Valid values are: "LOCK", "UNLOCK" ). This parameter is mandatory. The operation to perform.

## **Output fields**

## **None**

# Fields List

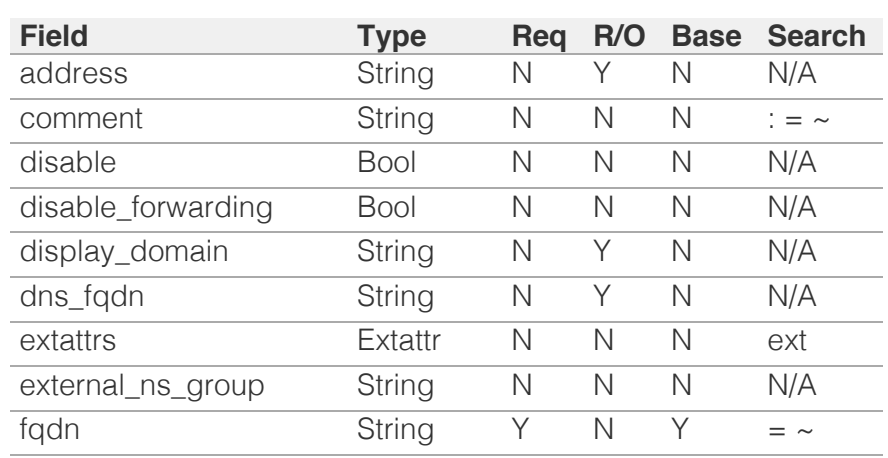

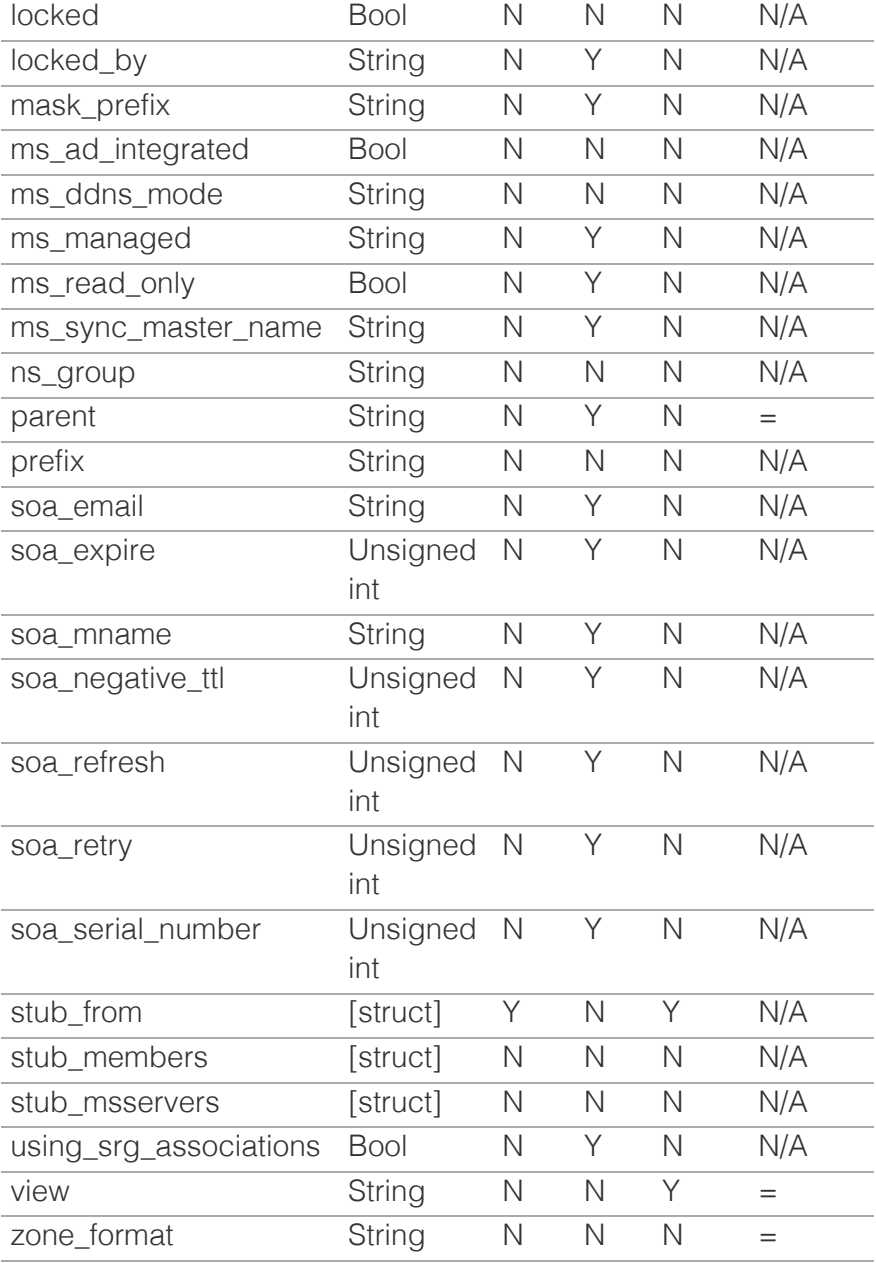

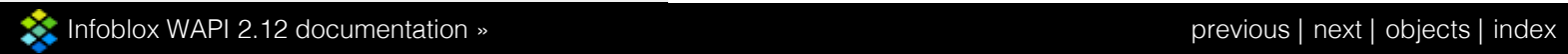

© Copyright 2021, Infoblox.

#### [previous](#page-2908-0) | [next](#page-163-0) | [objects](#page-138-0) | [index](#page-56-0)

# <span id="page-2926-0"></span>Infoblox **\*\***

#### [Table Of Contents](#page-3313-0)

[ad\\_auth\\_server : Active Directory Authentication](#page-2926-0) [Server.](#page-2926-0)

- [auth\\_port](#page-2926-1)
- <span id="page-2926-1"></span>**[comment](#page-2926-2)**
- **[disabled](#page-2926-3)**
- **[encryption](#page-2927-0)**
- [fqdn\\_or\\_ip](#page-2927-1)
- [mgmt\\_port](#page-2927-2)
- [use\\_mgmt\\_port](#page-2927-3)
- [addressac : Address ac.](#page-2928-0)
- [address](#page-2928-1)
- **[permission](#page-2928-2)**
- [admingroup:adminsetcommands : Set commands](#page-2935-0) ■ [disable\\_all](#page-2928-3)
- [enable\\_all](#page-2928-4)
- [et\\_bfd](#page-2928-5)
- [set\\_admin\\_group\\_acl](#page-2929-0)
- <span id="page-2926-2"></span>[set\\_bfd](#page-2929-1)
- [set\\_bgp](#page-2929-2)
- [set\\_bloxtools](#page-2929-3)
- [set\\_clean\\_mscache](#page-2929-4)
- [set\\_debug](#page-2930-0)
- [set\\_debug\\_analytics](#page-2930-1)
- [set\\_delete\\_tasks\\_interval](#page-2930-2)
- [set\\_disable\\_gui\\_one\\_click\\_support](#page-2930-3)
- [set\\_expertmode](#page-2930-4)
- [set\\_hardware\\_type](#page-2931-0)
- [set\\_ibtrap](#page-2931-1)
- [set\\_lcd](#page-2931-2)
- [set\\_lcd\\_settings](#page-2931-3)
- [set\\_lines](#page-2932-0)
- [set\\_maintenancemode](#page-2932-1)
- [set\\_ms\\_max\\_connection](#page-2932-2)
- [set\\_nosafemode](#page-2932-3)
- <span id="page-2926-3"></span>■ [set\\_ocsp](#page-2932-4)
- [set\\_purge\\_restart\\_objects](#page-2933-0) [set\\_reporting\\_user\\_capabilities](#page-2933-1)
- 
- [set\\_rpz\\_recursive\\_only](#page-2933-2) ■ [set\\_safemode](#page-2933-3)
- 
- [set\\_scheduled](#page-2933-4)

ad\_auth\_server : Active Directory Authentication Server.

Represents an AD authentication server (i.e., domain controller) that is used to authenticate administrators.

### auth\_port

#### **auth\_port**

The authentication port.

#### **Type**

Unsigned integer.

#### **Create**

The default value is *undefined*.

### comment

#### **comment**

The descriptive comment for the AD authentication server.

#### **Type**

String.

Values with leading or trailing white space are not valid for this field.

#### **Create**

The default value is *empty*.

### disabled

#### **disabled**

Determines if the AD authorization server is disabled.

#### **Type**

Bool.

#### **Create**

The default value is *False*.

### encryption

#### **encryption**

The type of encryption to use.

#### **Type**

String.

Valid values are:

- NONE
- SSL

<span id="page-2927-0"></span>The default value is *NONE*.

## <span id="page-2927-1"></span>fqdn\_or\_ip

### **fqdn\_or\_ip**

The FQDN (Fully Qualified Domain Name) or IP address of the server.

#### **Type**

String.

Values with leading or trailing white space are not valid for this field.

#### **Create**

The field is required on creation.

## <span id="page-2927-2"></span>mgmt\_port

#### **mgmt\_port**

Determine if the MGMT port is enabled for the AD authentication server.

#### **Type**

Bool.

#### **Create**

The default value is *False*.

#### **Notes**

mgmt\_port is associated with the field *[use\\_mgmt\\_port](#page-2926-0)* (see *[use flag](#page-3307-0)*).

### <span id="page-2927-3"></span>use\_mgmt\_port

#### **use\_mgmt\_port**

Use flag for: mgmt\_port

#### **Type**

Bool.

#### **Create**

The default value is *False*.

# addressac : Address ac.

This struct represents an access control rule for an address.

## address

#### **address**

The address this rule applies to or "Any".

### **Type**

String.

Values with leading or trailing white space are not valid for this field.

<span id="page-2928-1"></span><span id="page-2928-0"></span>The field is required on creation.

## <span id="page-2928-2"></span>permission

### **permission**

The permission to use for this address.

### **Type**

String.

Valid values are:

- ALLOW
- DENY

#### **Create**

The default value is *ALLOW*.

# admingroup:adminsetcommands : Set commands

This structure contains the set commands for admin command group.

## <span id="page-2928-3"></span>disable\_all

#### **disable\_all**

If True then disable all fields

**Type**

Bool.

#### **Create**

The default value is *False*.

## <span id="page-2928-4"></span>enable\_all

#### **enable\_all**

If True then enable all fields

### **Type**

Bool.

#### **Create**

The default value is *False*.

## <span id="page-2928-5"></span>et\_bfd

### **et\_bfd**

If True then CLI user has permission to run the command

#### **Type**

Bool.

#### **Create**

The default value is *False*.

## set\_admin\_group\_acl

#### <span id="page-2929-0"></span>**set\_admin\_group\_acl**

If True then CLI user has permission to run the command

#### **Type**

Bool.

### **Create**

The default value is *False*.

## <span id="page-2929-1"></span>set\_bfd

#### **set\_bfd**

If True then CLI user has permission to run the command

#### **Type**

Bool.

### **Create**

The default value is *False*.

## <span id="page-2929-2"></span>set\_bgp

### **set\_bgp**

If True then CLI user has permission to run the command

#### **Type**

Bool.

#### **Create**

The default value is *False*.

## <span id="page-2929-3"></span>set\_bloxtools

#### **set\_bloxtools**

If True then CLI user has permission to run the command

#### **Type**

Bool.

### **Create**

The default value is *False*.

## <span id="page-2929-4"></span>set\_clean\_mscache

### **set\_clean\_mscache**

If True then CLI user has permission to run the command

#### **Type**

Bool.

#### **Create**

The default value is *False*.

## <span id="page-2930-0"></span>set\_debug

#### **set\_debug**

If True then CLI user has permission to run the command

#### **Type**

Bool.

### **Create**

The default value is *False*.

## <span id="page-2930-1"></span>set\_debug\_analytics

#### **set\_debug\_analytics**

If True then CLI user has permission to run the command

**Type**

Bool.

**Create**

The default value is *False*.

## <span id="page-2930-2"></span>set\_delete\_tasks\_interval

#### **set\_delete\_tasks\_interval**

If True then CLI user has permission to run the command

#### **Type**

Bool.

#### **Create**

The default value is *False*.

## <span id="page-2930-3"></span>set\_disable\_gui\_one\_click\_support

#### **set\_disable\_gui\_one\_click\_support**

If True then CLI user has permission to run the command

#### **Type**

Bool.

#### **Create**

The default value is *False*.

## <span id="page-2930-4"></span>set\_expertmode

#### **set\_expertmode**

If True then CLI user has permission to run the command

#### **Type**

Bool.

### **Create**

The default value is *False*.

## <span id="page-2931-0"></span>set\_hardware\_type

### **set\_hardware\_type**

If True then CLI user has permission to run the command

#### **Type**

Bool.

### **Create**

The default value is *False*.

## <span id="page-2931-1"></span>set\_ibtrap

### **set\_ibtrap**

If True then CLI user has permission to run the command

### **Type**

Bool.

### **Create**

The default value is *False*.

## <span id="page-2931-2"></span>set\_lcd

### **set\_lcd**

If True then CLI user has permission to run the command

#### **Type**

Bool.

#### **Create**

The default value is *False*.

## <span id="page-2931-3"></span>set\_lcd\_settings

#### **set\_lcd\_settings**

If True then CLI user has permission to run the command

#### **Type**

Bool.

### **Create**

The default value is *False*.

## set\_lines

#### **set\_lines**

If True then CLI user has permission to run the command

#### **Type**

Bool.

<span id="page-2932-0"></span>The default value is *False*.

## <span id="page-2932-1"></span>set\_maintenancemode

#### **set\_maintenancemode**

If True then CLI user has permission to run the command

### **Type**

Bool.

## **Create**

The default value is *False*.

## <span id="page-2932-2"></span>set\_ms\_max\_connection

#### **set\_ms\_max\_connection**

If True then CLI user has permission to run the command

#### **Type**

Bool.

#### **Create**

The default value is *False*.

## <span id="page-2932-3"></span>set\_nosafemode

#### **set\_nosafemode**

If True then CLI user has permission to run the command

#### **Type**

Bool.

#### **Create**

The default value is *False*.

## <span id="page-2932-4"></span>set\_ocsp

#### **set\_ocsp**

If True then CLI user has permission to run the command

#### **Type**

Bool.

#### **Create**

The default value is *False*.

## set\_purge\_restart\_objects

#### **set\_purge\_restart\_objects**

If True then CLI user has permission to run the command

#### **Type**

Bool.

<span id="page-2933-0"></span>The default value is *False*.

## <span id="page-2933-1"></span>set\_reporting\_user\_capabilities

### **set\_reporting\_user\_capabilities**

If True then CLI user has permission to run the command

#### **Type**

Bool.

### **Create**

The default value is *False*.

## <span id="page-2933-2"></span>set\_rpz\_recursive\_only

#### **set\_rpz\_recursive\_only**

If True then CLI user has permission to run the command

**Type**

Bool.

#### **Create**

The default value is *False*.

## <span id="page-2933-3"></span>set\_safemode

#### **set\_safemode**

If True then CLI user has permission to run the command

#### **Type**

Bool.

#### **Create**

The default value is *False*.

## <span id="page-2933-4"></span>set\_scheduled

#### **set\_scheduled**

If True then CLI user has permission to run the command

#### **Type**

Bool.

#### **Create**

The default value is *False*.

## set\_snmptrap

#### **set\_snmptrap**

If True then CLI user has permission to run the command

#### **Type**

Bool.

#### <span id="page-2934-0"></span>**Create**

The default value is *False*.

## set\_sysname

#### **set\_sysname**

If True then CLI user has permission to run the command

**Type**

Bool.

**Create**

The default value is *False*.

## set\_term

#### **set\_term**

If True then CLI user has permission to run the command

#### **Type**

Bool.

### **Create**

The default value is *False*.

## set\_thresholdtrap

#### **set\_thresholdtrap**

If True then CLI user has permission to run the command

#### **Type**

Bool.

### **Create**

The default value is *False*.

## set\_transfer\_reporting\_data

#### **set\_transfer\_reporting\_data**

If True then CLI user has permission to run the command

#### **Type**

Bool.

### **Create**

The default value is *False*.

## set\_transfer\_supportbundle

#### **set\_transfer\_supportbundle**

If True then CLI user has permission to run the command

#### **Type**

Bool.

#### <span id="page-2935-0"></span>**Create**

The default value is *False*.

# admingroup:adminshowcommands : Show commands.

This structure contains the show commands for admin command group.

## disable\_all

#### **disable\_all**

If True then disable all fields

#### **Type**

Bool.

### **Create**

The default value is *False*.

## enable\_all

#### **enable\_all**

If True then enable all fields

#### **Type**

Bool.

#### **Create**

The default value is *False*.

## show\_admin\_group\_acl

#### **show\_admin\_group\_acl**

If True then CLI user has permission to run the command

#### **Type**

Bool.

#### **Create**

The default value is *False*.

## show\_analytics\_parameter

#### **show\_analytics\_parameter**

If True then CLI user has permission to run the command

#### **Type**

Bool.

#### **Create**

The default value is *False*.

## show\_arp

#### **show\_arp**

If True then CLI user has permission to run the command

### **Type**

Bool.

#### **Create**

The default value is *False*.

## show\_bfd

### **show\_bfd**

If True then CLI user has permission to run the command

**Type**

### Bool.

**Create**

The default value is *False*.

## show\_bgp

#### **show\_bgp**

If True then CLI user has permission to run the command

#### **Type**

Bool.

#### **Create**

The default value is *False*.

## show\_bloxtools

#### **show\_bloxtools**

If True then CLI user has permission to run the command

#### **Type**

Bool.

#### **Create**

The default value is *False*.

## show\_capacity

#### **show\_capacity**

If True then CLI user has permission to run the command

#### **Type**

Bool.

#### **Create**

The default value is *False*.

## show\_clusterd\_info

### **show\_clusterd\_info**

If True then CLI user has permission to run the command

#### **Type**

Bool.

### **Create**

The default value is *False*.

## show\_config

#### **show\_config**

If True then CLI user has permission to run the command

### **Type**

Bool.

### **Create**

The default value is *False*.

## show\_cpu

#### **show\_cpu**

If True then CLI user has permission to run the command

#### **Type**

Bool.

#### **Create**

The default value is *False*.

## show\_date

#### **show\_date**

If True then CLI user has permission to run the command

#### **Type**

Bool.

#### **Create**

The default value is *False*.

## show\_debug

#### **show\_debug**

If True then CLI user has permission to run the command

#### **Type**

Bool.

The default value is *False*.

## show\_debug\_analytics

#### **show\_debug\_analytics**

If True then CLI user has permission to run the command

### **Type**

Bool.

### **Create**

The default value is *False*.

## show\_delete\_tasks\_interval

#### **show\_delete\_tasks\_interval**

If True then CLI user has permission to run the command

### **Type**

Bool.

#### **Create**

The default value is *False*.

## show\_disk

#### **show\_disk**

If True then CLI user has permission to run the command

#### **Type**

Bool.

#### **Create**

The default value is *False*.

## show\_file

#### **show\_file**

If True then CLI user has permission to run the command

#### **Type**

Bool.

#### **Create**

The default value is *False*.

## show\_hardware\_status

#### **show\_hardware\_status**

If True then CLI user has permission to run the command

#### **Type**

Bool.

The default value is *False*.

## show\_hardware\_type

#### **show\_hardware\_type**

If True then CLI user has permission to run the command

#### **Type**

Bool.

### **Create**

The default value is *False*.

## show\_hwid

#### **show\_hwid**

If True then CLI user has permission to run the command

#### **Type**

Bool.

#### **Create**

The default value is *False*.

## show\_ibtrap

#### **show\_ibtrap**

If True then CLI user has permission to run the command

#### **Type**

Bool.

#### **Create**

The default value is *False*.

## show\_lcd

#### **show\_lcd**

If True then CLI user has permission to run the command

#### **Type**

Bool.

#### **Create**

The default value is *False*.

## show\_lcd\_info

#### **show\_lcd\_info**

If True then CLI user has permission to run the command

#### **Type**

Bool.

#### **Create**

The default value is *False*.

## show\_lcd\_settings

#### **show\_lcd\_settings**

If True then CLI user has permission to run the command

**Type**

Bool.

**Create**

The default value is *False*.

## show\_log

#### **show\_log**

If True then CLI user has permission to run the command

#### **Type**

Bool.

### **Create**

The default value is *False*.

## show\_logfiles

#### **show\_logfiles**

If True then CLI user has permission to run the command

#### **Type**

Bool.

#### **Create**

The default value is *False*.

## show\_memory

#### **show\_memory**

If True then CLI user has permission to run the command

#### **Type**

Bool.

#### **Create**

The default value is *False*.

## show\_ntp

### **show\_ntp**

If True then CLI user has permission to run the command

#### **Type**

Bool.

#### **Create**

The default value is *False*.

## show\_reporting\_user\_capabilities

#### **show\_reporting\_user\_capabilities**

If True then CLI user has permission to run the command

**Type**

Bool.

### **Create**

The default value is *False*.

## show\_rpz\_recursive\_only

#### **show\_rpz\_recursive\_only**

If True then CLI user has permission to run the command

#### **Type**

Bool.

#### **Create**

The default value is *False*.

## show\_scheduled

#### **show\_scheduled**

If True then CLI user has permission to run the command

#### **Type**

Bool.

#### **Create**

The default value is *False*.

### show\_snmp

#### **show\_snmp**

If True then CLI user has permission to run the command

#### **Type**

Bool.

#### **Create**

The default value is *False*.

## show\_status

#### **show\_status**

If True then CLI user has permission to run the command

#### **Type**

Bool.

#### **Create**

The default value is *False*.

## show\_tech\_support

#### **show\_tech\_support**

If True then CLI user has permission to run the command

#### **Type**

Bool.

### **Create**

The default value is *False*.

## show\_temperature

#### **show\_temperature**

If True then CLI user has permission to run the command

#### **Type**

Bool.

#### **Create**

The default value is *False*.

## show\_thresholdtrap

#### **show\_thresholdtrap**

If True then CLI user has permission to run the command

#### **Type**

Bool.

#### **Create**

The default value is *False*.

## show\_upgrade\_history

#### **show\_upgrade\_history**

If True then CLI user has permission to run the command

#### **Type**

Bool.

#### **Create**

The default value is *False*.

## show\_uptime

#### **show\_uptime**

If True then CLI user has permission to run the command

Bool.

#### **Create**

The default value is *False*.

## show\_version

#### **show\_version**

If True then CLI user has permission to run the command

#### **Type**

Bool.

#### **Create**

The default value is *False*.

# admingroup:admintoplevelcommands : Toplevel commands.

This structure contains the toplevel commands for admin command group.

## disable\_all

```
disable_all
```
If True then disable all fields

### **Type**

Bool.

#### **Create**

The default value is *False*.

## enable\_all

```
enable_all
```
If True then enable all fields

#### **Type**

Bool.

### **Create**

The default value is *False*.

## iostat

#### **iostat**

If True then CLI user has permission to run the command

#### **Type**

Bool.

### **Create**

The default value is *False*.

## netstat

#### **netstat**

If True then CLI user has permission to run the command

### **Type**

Bool.

### **Create**

The default value is *False*.

### ps

### **ps**

If True then CLI user has permission to run the command

**Type**

Bool.

#### **Create**

The default value is *False*.

## resilver

### **resilver**

If True then CLI user has permission to run the command

#### **Type**

Bool.

#### **Create**

The default value is *False*.

## restart\_product

#### **restart\_product**

If True then CLI user has permission to run the command

#### **Type**

Bool.

### **Create**

The default value is *False*.

## rndc

#### **rndc**

If True then CLI user has permission to run the command

#### **Type**

Bool.

#### **Create**

*False*

The default value is

## saml\_restart

#### **saml\_restart**

If True then CLI user has permission to run the command

### **Type**

Bool.

## **Create**

The default value is *False*.

### sar

### **sar**

If True then CLI user has permission to run the command

### **Type**

Bool.

#### **Create**

The default value is *False*.

### scrape

#### **scrape**

If True then CLI user has permission to run the command

#### **Type**

Bool.

#### **Create**

The default value is *False*.

## tcpdump

#### **tcpdump**

If True then CLI user has permission to run the command

#### **Type**

Bool.

#### **Create**

The default value is *False*.

## vmstat

#### **vmstat**

If True then CLI user has permission to run the command

#### **Type**

Bool.

The default value is *False*.

# admingroup:cloudsetcommands : Set commands.

This structure contains the set commands for cloud command group.

## disable\_all

#### **disable\_all**

If True then disable all fields

### **Type**

Bool.

### **Create**

The default value is *False*.

## enable\_all

#### **enable\_all**

If True then enable all fields

### **Type**

Bool.

### **Create**

The default value is *False*.

## set\_cloud\_services\_portal\_force\_refresh

#### **set\_cloud\_services\_portal\_force\_refresh**

If True then CLI user has permission to run the command

#### **Type**

Bool.

#### **Create**

The default value is *False*.

# admingroup:databasesetcommands : Set commands

This structure contains the set commands for Database command group

## disable\_all

#### **disable\_all**

If True then disable all fields

#### **Type**

Bool.

The default value is *False*.

## enable\_all

### **enable\_all**

If True then enable all fields

### **Type**

Bool.

## **Create**

The default value is *False*.

## set\_database\_transfer

#### **set\_database\_transfer**

If True then CLI user has permission to run the command

#### **Type**

Bool.

#### **Create**

The default value is *False*.

## set\_named\_max\_journal\_size

#### **set\_named\_max\_journal\_size**

If True then CLI user has permission to run the command

#### **Type**

Bool.

### **Create**

The default value is *False*.

## set\_txn\_trace

### **set\_txn\_trace**

If True then CLI user has permission to run the command

#### **Type**

Bool.

#### **Create**

The default value is *False*.

# admingroup:databaseshowcommands : Show commands.

This structure contains the show commands for datebase command group.

## disable\_all

**disable\_all**

If True then disable all fields

#### **Type**

Bool.

### **Create**

The default value is *False*.

## enable\_all

#### **enable\_all**

If True then enable all fields

#### **Type**

Bool.

#### **Create**

The default value is *False*.

## show\_database\_transfer\_status

#### **show\_database\_transfer\_status**

If True then CLI user has permission to run the command

**Type**

Bool.

#### **Create**

The default value is *False*.

## show\_named\_max\_journal\_size

#### **show\_named\_max\_journal\_size**

If True then CLI user has permission to run the command

#### **Type**

Bool.

#### **Create**

The default value is *False*.

## show\_txn\_trace

#### **show\_txn\_trace**

If True then CLI user has permission to run the command

**Type**

Bool.

### **Create**

The default value is *False*.

# admingroup:dhcpsetcommands : Set commands.

This structure contains the set commands for DHCP command group.

## disable\_all

### **disable\_all**

If True then disable all fields

### **Type**

Bool.

## **Create**

The default value is *False*.

## enable\_all

#### **enable\_all**

If True then enable all fields

### **Type**

Bool.

#### **Create**

The default value is *False*.

## set\_dhcpd\_recv\_sock\_buf\_size

#### **set\_dhcpd\_recv\_sock\_buf\_size**

If True then CLI user has permission to run the command

#### **Type**

Bool.

#### **Create**

The default value is *False*.

## set\_log\_txn\_id

### **set\_log\_txn\_id**

If True then CLI user has permission to run the command

#### **Type**

Bool.

#### **Create**

The default value is *False*.

## set\_overload\_bootp

#### **set\_overload\_bootp**

If True then CLI user has permission to run the command

#### **Type**

Bool.

The default value is *False*.

# admingroup:dhcpshowcommands : show commands.

This structure contains the show commands for DHCP command group.

## disable\_all

#### **disable\_all**

If True then disable all fields

#### **Type**

Bool.

#### **Create**

The default value is *False*.

## enable\_all

#### **enable\_all**

If True then enable all fields

**Type**

Bool.

#### **Create**

The default value is *False*.

## show\_dhcp\_gss\_tsig

#### **show\_dhcp\_gss\_tsig**

If True then CLI user has permission to run the command

#### **Type**

Bool.

### **Create**

The default value is *False*.

## show\_dhcpd\_recv\_sock\_buf\_size

#### **show\_dhcpd\_recv\_sock\_buf\_size**

If True then CLI user has permission to run the command

**Type**

Bool.

### **Create**

The default value is *False*.

## show\_dhcpv6\_gss\_tsig

#### **show\_dhcpv6\_gss\_tsig**

If True then CLI user has permission to run the command

#### **Type**

Bool.

#### **Create**

The default value is *False*.

## show\_log\_txn\_id

#### **show\_log\_txn\_id**

If True then CLI user has permission to run the command

**Type**

Bool.

#### **Create**

The default value is *False*.

## show\_overload\_bootp

#### **show\_overload\_bootp**

If True then CLI user has permission to run the command

#### **Type**

Bool.

### **Create**

The default value is *False*.

# admingroup:dnssetcommands : Set commands.

This structure contains the set commands for DNS command group.

## disable\_all

#### **disable\_all**

If True then disable all fields

#### **Type**

Bool.

#### **Create**

The default value is *False*.

## enable\_all

#### **enable\_all**

If True then enable all fields

#### **Type**

Bool.
The default value is *False*.

## set\_dns

## **set\_dns**

If True then CLI user has permission to run the command

## **Type**

Bool.

## **Create**

The default value is *False*.

## set\_dns\_rrl

### **set\_dns\_rrl**

If True then CLI user has permission to run the command

**Type**

Bool.

#### **Create**

The default value is *False*.

## set\_enable\_dnstap

#### **set\_enable\_dnstap**

If True then CLI user has permission to run the command

### **Type**

Bool.

#### **Create**

The default value is *False*.

## set\_enable\_match\_recursive\_only

#### **set\_enable\_match\_recursive\_only**

If True then CLI user has permission to run the command

#### **Type**

Bool.

### **Create**

The default value is *False*.

## set\_extra\_dns\_name\_validations

### **set\_extra\_dns\_name\_validations**

If True then CLI user has permission to run the command

### **Type**

Bool.

### **Create**

The default value is *False*.

## set\_log\_guest\_lookups

#### **set\_log\_guest\_lookups**

If True then CLI user has permission to run the command

**Type**

Bool.

**Create**

The default value is *False*.

## set\_max\_recursion\_depth

#### **set\_max\_recursion\_depth**

If True then CLI user has permission to run the command

**Type**

Bool.

### **Create**

The default value is *False*.

## set\_max\_recursion\_queries

#### **set\_max\_recursion\_queries**

If True then CLI user has permission to run the command

#### **Type**

Bool.

## **Create**

The default value is *False*.

## set\_monitor

#### **set\_monitor**

If True then CLI user has permission to run the command

### **Type**

Bool.

## **Create**

The default value is *False*.

## set\_ms\_dns\_reports\_sync\_interval

### **set\_ms\_dns\_reports\_sync\_interval**

If True then CLI user has permission to run the command

#### **Type**

Bool.

#### **Create**

The default value is *False*.

## set\_ms\_sticky\_ip

## **set\_ms\_sticky\_ip**

If True then CLI user has permission to run the command

**Type**

Bool.

**Create**

The default value is *False*.

## set\_restart\_anycast\_with\_dns\_restart

### **set\_restart\_anycast\_with\_dns\_restart**

If True then CLI user has permission to run the command

**Type**

Bool.

#### **Create**

The default value is *False*.

# admingroup:dnsshowcommands : Show commands.

This structure contains the show commands for DNS command group.

## disable\_all

## **disable\_all**

If True then disable all fields

### **Type**

Bool.

## **Create**

The default value is *False*.

## enable\_all

```
enable_all
```
If True then enable all fields

#### **Type**

Bool.

## **Create**

## show\_dns

### **show\_dns**

If True then CLI user has permission to run the command

## **Type**

Bool.

## **Create**

The default value is *False*.

## show\_dns\_gss\_tsig

### **show\_dns\_gss\_tsig**

If True then CLI user has permission to run the command

**Type**

Bool.

**Create**

The default value is *False*.

## show dns\_rrl

### **show\_dns\_rrl**

If True then CLI user has permission to run the command

#### **Type**

Bool.

#### **Create**

The default value is *False*.

## show\_dnstap\_stats

### **show\_dnstap\_stats**

If True then CLI user has permission to run the command

### **Type**

Bool.

### **Create**

The default value is *False*.

## show\_dnstap\_status

### **show\_dnstap\_status**

If True then CLI user has permission to run the command

### **Type**

Bool.

### **Create**

## show\_dtc\_ea

## **show\_dtc\_ea**

If True then CLI user has permission to run the command

### **Type**

Bool.

## **Create**

The default value is *False*.

## show\_dtc\_geoip

## **show\_dtc\_geoip**

If True then CLI user has permission to run the command

**Type**

Bool.

### **Create**

The default value is *False*.

## show\_enable\_match\_recursive\_only

#### **show\_enable\_match\_recursive\_only**

If True then CLI user has permission to run the command

#### **Type**

Bool.

#### **Create**

The default value is *False*.

## show\_extra\_dns\_name\_validations

#### **show\_extra\_dns\_name\_validations**

If True then CLI user has permission to run the command

#### **Type**

Bool.

#### **Create**

The default value is *False*.

## show\_log\_guest\_lookups

### **show\_log\_guest\_lookups**

If True then CLI user has permission to run the command

#### **Type**

Bool.

**Create**

The default value is *False*.

## show\_max\_recursion\_depth

#### **show\_max\_recursion\_depth**

If True then CLI user has permission to run the command

**Type**

Bool.

## **Create**

The default value is *False*.

## show\_max\_recursion\_queries

#### **show\_max\_recursion\_queries**

If True then CLI user has permission to run the command

### **Type**

Bool.

### **Create**

The default value is *False*.

## show\_monitor

### **show\_monitor**

If True then CLI user has permission to run the command

#### **Type**

Bool.

### **Create**

The default value is *False*.

## show\_ms\_sticky\_ip

### **show\_ms\_sticky\_ip**

If True then CLI user has permission to run the command

#### **Type**

Bool.

### **Create**

The default value is *False*.

## show\_query\_capture

#### **show\_query\_capture**

If True then CLI user has permission to run the command

#### **Type**

Bool.

**Create**

The default value is *False*.

## show\_restart\_anycast\_with\_dns\_restart

#### **show\_restart\_anycast\_with\_dns\_restart**

If True then CLI user has permission to run the command

#### **Type**

Bool.

### **Create**

The default value is *False*.

# admingroup:dnstoplevelcommands : Toplevel commands.

This structure contains the toplevel commands for DNS command group.

## ddns\_add

## **ddns\_add**

If True then CLI user has permission to run the command

**Type**

Bool.

## **Create**

The default value is *False*.

## ddns\_delete

## **ddns\_delete**

If True then CLI user has permission to run the command

#### **Type**

Bool.

## **Create**

The default value is *False*.

## delete

## **delete**

If True then CLI user has permission to run the command

## **Type**

Bool.

## **Create**

The default value is *False*.

## disable all

#### **disable\_all**

If True then disable all fields

#### **Type**

Bool.

## **Create**

The default value is *False*.

## dns\_a\_record\_delete

#### **dns\_a\_record\_delete**

If True then CLI user has permission to run the command

**Type**

Bool.

#### **Create**

The default value is *False*.

## enable\_all

### **enable\_all**

If True then enable all fields

**Type**

Bool.

## **Create**

The default value is *False*.

# admingroup:dockersetcommands : Set commands.

This structure contains the set commands for Docker command group.

## disable\_all

#### **disable\_all**

If True then disable all fields

### **Type**

Bool.

## **Create**

The default value is *False*.

## enable\_all

### **enable\_all**

If True then enable all fields

#### **Type**

Bool.

## **Create**

The default value is *False*.

## set\_docker\_bridge

## **set\_docker\_bridge**

If True then CLI user has permission to run the command

### **Type**

Bool.

## **Create**

The default value is *False*.

# admingroup:dockershowcommands : Show commands.

This structure contains the show commands for Docker command group.

## disable\_all

**disable\_all**

If True then disable all fields

**Type**

Bool.

#### **Create**

The default value is *False*.

## enable\_all

#### **enable\_all**

If True then enable all fields

#### **Type**

Bool.

#### **Create**

The default value is *False*.

## show\_docker\_bridge

#### **show\_docker\_bridge**

If True then CLI user has permission to run the command

## **Type**

Bool.

## **Create**

# admingroup:gridsetcommands : Set commands.

This structure contains the set commands for Grid command group.

## disable\_all

#### **disable\_all**

If True then disable all fields

**Type**

Bool.

## **Create**

The default value is *False*.

## enable\_all

## **enable\_all**

If True then enable all fields

### **Type**

Bool.

#### **Create**

The default value is *False*.

## set\_default\_revert\_window

#### **set\_default\_revert\_window**

If True then CLI user has permission to run the command

#### **Type**

Bool.

## **Create**

The default value is *False*.

## set\_dscp

#### **set\_dscp**

If True then CLI user has permission to run the command

#### **Type**

Bool.

### **Create**

The default value is *False*.

## set\_membership

#### **set\_membership**

Bool.

### **Create**

The default value is *False*.

## set\_nogrid

## **set\_nogrid**

If True then CLI user has permission to run the command

### **Type**

Bool.

## **Create**

The default value is *False*.

## set\_nomastergrid

### **set\_nomastergrid**

If True then CLI user has permission to run the command

#### **Type**

Bool.

## **Create**

The default value is *False*.

## set\_promote\_master

### **set\_promote\_master**

If True then CLI user has permission to run the command

## **Type**

Bool.

### **Create**

The default value is *False*.

## set\_revert\_grid

### **set\_revert\_grid**

If True then CLI user has permission to run the command

#### **Type**

Bool.

#### **Create**

The default value is *False*.

## set\_test\_promote\_master

#### **set\_test\_promote\_master**

If True then CLI user has permission to run the command

**Type**

Bool.

### **Create**

The default value is *False*.

## set\_token

## **set\_token**

If True then CLI user has permission to run the command

### **Type**

Bool.

### **Create**

The default value is *False*.

# admingroup:gridshowcommands : Show commands.

This structure contains the show commands for Grid command group.

## disable\_all

#### **disable\_all**

If True then disable all fields

#### **Type**

Bool.

### **Create**

The default value is *False*.

## enable\_all

## **enable\_all**

If True then enable all fields

## **Type**

Bool.

#### **Create**

The default value is *False*.

## show\_dscp

#### **show\_dscp**

If True then CLI user has permission to run the command

### **Type**

Bool.

## **Create**

## show\_test\_promote\_master

#### **show\_test\_promote\_master**

If True then CLI user has permission to run the command

### **Type**

Bool.

## **Create**

The default value is *False*.

## show\_token

#### **show\_token**

If True then CLI user has permission to run the command

**Type**

Bool.

## **Create**

The default value is *False*.

# admingroup:licensingsetcommands : Set commands.

This structure contains the set commands for Licensing command group.

## disable\_all

### **disable\_all**

If True then disable all fields

### **Type**

Bool.

### **Create**

The default value is *False*.

## enable\_all

#### **enable\_all**

If True then enable all fields

#### **Type**

Bool.

### **Create**

The default value is *False*.

## set\_license

**set\_license**

If True then CLI user has permission to run the command

#### **Type**

Bool.

## **Create**

The default value is *False*.

## set\_reporting\_reset\_license

## **set\_reporting\_reset\_license**

If True then CLI user has permission to run the command

## **Type**

Bool.

## **Create**

The default value is *False*.

## set\_temp\_license

## **set\_temp\_license**

If True then CLI user has permission to run the command

## **Type**

Bool.

### **Create**

The default value is *False*.

# admingroup:licensingshowcommands : Show commands.

This structure contains the show commands for Licensing command group.

## disable\_all

#### **disable\_all**

If True then disable all fields

#### **Type**

Bool.

### **Create**

The default value is *False*.

## enable\_all

#### **enable\_all**

If True then enable all fields

#### **Type**

Bool.

### **Create**

The default value is *False*.

## show\_license

#### **show\_license**

If True then CLI user has permission to run the command

**Type**

Bool.

**Create**

The default value is *False*.

## show license pool container

#### **show\_license\_pool\_container**

If True then CLI user has permission to run the command

**Type**

Bool.

### **Create**

The default value is *False*.

## show\_license\_uid

#### **show\_license\_uid**

If True then CLI user has permission to run the command

#### **Type**

Bool.

### **Create**

The default value is *False*.

# admingroup:lockoutsetting : lockout\_setting

This is a new struct to specify security policy settings.

## enable\_sequential\_failed\_login\_attempts\_lockout

### **enable\_sequential\_failed\_login\_attempts\_lockout**

Enable/disable sequential failed login attempts lockout for local users

**Type**

Bool.

### **Create**

The default value is *False*.

## failed lockout duration

**failed\_lockout\_duration**

Time period the account remains locked after sequential failed login attempt lockout.

#### **Type**

Unsigned integer.

## **Create**

The default value is *60*.

## never\_unlock\_user

### **never\_unlock\_user**

Never unlock option is also provided and if set then user account is locked forever and only super user can unlock this account

#### **Type**

Bool.

#### **Create**

The default value is *False*.

## sequential\_attempts

#### **sequential\_attempts**

The number of failed login attempts

#### **Type**

Unsigned integer.

#### **Create**

The default value is *5*.

# admingroup:machinecontroltoplevelcommands : Toplevel commands.

This structure contains the toplevel commands for machine controlcommand group.

## disable\_all

#### **disable\_all**

If True then disable all fields

### **Type**

Bool.

### **Create**

The default value is *False*.

## enable\_all

#### **enable\_all**

If True then enable all fields

### **Type**

Bool.

## **Create**

The default value is *False*.

## reboot

### **reboot**

If True then CLI user has permission to run the command

## **Type**

Bool.

## **Create**

The default value is *False*.

## reset

#### **reset**

If True then CLI user has permission to run the command

### **Type**

Bool.

## **Create**

The default value is *False*.

## restart

#### **restart**

If True then CLI user has permission to run the command

#### **Type**

Bool.

#### **Create**

The default value is *False*.

## shutdown

### **shutdown**

If True then CLI user has permission to run the command

### **Type**

Bool.

### **Create**

The default value is *False*.

# admingroup:networkingsetcommands : Set commands.

This structure contains the set commands for networkig command group.

## disable\_all

#### **disable\_all**

If True then disable all fields

### **Type**

Bool.

## **Create**

The default value is *False*.

## enable\_all

### **enable\_all**

If True then enable all fields

**Type**

## Bool.

**Create**

The default value is *False*.

## set\_connection\_limit

## **set\_connection\_limit**

If True then CLI user has permission to run the command

### **Type**

Bool.

#### **Create**

The default value is *False*.

## set\_default\_route

## **set\_default\_route**

If True then CLI user has permission to run the command

### **Type**

Bool.

### **Create**

The default value is *False*.

## set\_interface

### **set\_interface**

If True then CLI user has permission to run the command

### **Type**

Bool.

## **Create**

# set\_ip\_rate\_limit

### **set\_ip\_rate\_limit**

If True then CLI user has permission to run the command

## **Type**

Bool.

## **Create**

The default value is *False*.

## set\_ipv6\_disable\_on\_dad

## **set\_ipv6\_disable\_on\_dad**

If True then CLI user has permission to run the command

**Type**

Bool.

### **Create**

The default value is *False*.

## set\_ipv6\_neighbor

## **set\_ipv6\_neighbor**

If True then CLI user has permission to run the command

### **Type**

Bool.

### **Create**

The default value is *False*.

## set\_ipv6\_ospf

## **set\_ipv6\_ospf**

If True then CLI user has permission to run the command

### **Type**

Bool.

## **Create**

The default value is *False*.

## set\_ipv6\_status

## **set\_ipv6\_status**

If True then CLI user has permission to run the command

#### **Type**

Bool.

## **Create**

*False*

The default value is

## set\_lom

## **set\_lom**

If True then CLI user has permission to run the command

## **Type**

Bool.

## **Create**

The default value is *False*.

## set\_mld\_version\_1

## **set\_mld\_version\_1**

If True then CLI user has permission to run the command

## **Type**

Bool.

### **Create**

The default value is *False*.

## set\_named\_recv\_sock\_buf\_size

#### **set\_named\_recv\_sock\_buf\_size**

If True then CLI user has permission to run the command

### **Type**

Bool.

#### **Create**

The default value is *False*.

## set\_named\_tcp\_clients\_limit

### **set\_named\_tcp\_clients\_limit**

If True then CLI user has permission to run the command

#### **Type**

Bool.

### **Create**

The default value is *False*.

## set\_network

#### **set\_network**

If True then CLI user has permission to run the command

### **Type**

Bool.

**Create**

The default value is *False*.

## set\_ospf

## **set\_ospf**

If True then CLI user has permission to run the command

## **Type**

Bool.

### **Create**

The default value is *False*.

## set\_prompt

### **set\_prompt**

If True then CLI user has permission to run the command

#### **Type**

Bool.

#### **Create**

The default value is *False*.

## set\_remote\_console

#### **set\_remote\_console**

If True then CLI user has permission to run the command

## **Type**

Bool.

### **Create**

The default value is *False*.

## set\_static\_route

#### **set\_static\_route**

If True then CLI user has permission to run the command

### **Type**

Bool.

### **Create**

The default value is *False*.

## set\_tcp\_timestamps

### **set\_tcp\_timestamps**

If True then CLI user has permission to run the command

#### **Type**

Bool.

### **Create**

The default value is *False*.

## set\_traffic\_capture

### **set\_traffic\_capture**

If True then CLI user has permission to run the command

**Type**

Bool.

**Create**

The default value is *False*.

## set\_wins\_forwarding

#### **set\_wins\_forwarding**

If True then CLI user has permission to run the command

**Type**

Bool.

## **Create**

The default value is *False*.

# admingroup:networkingshowcommands : Show commands.

This structure contains the show commands for networking command group.

## disable\_all

#### **disable\_all**

If True then disable all fields

**Type**

Bool.

#### **Create**

The default value is *False*.

## enable\_all

## **enable\_all**

If True then enable all fields

#### **Type**

Bool.

### **Create**

The default value is *False*.

## show\_connection\_limit

#### **show\_connection\_limit**

If True then CLI user has permission to run the command

#### **Type**

Bool.

## **Create**

The default value is *False*.

## show\_connections

#### **show\_connections**

If True then CLI user has permission to run the command

### **Type**

Bool.

## **Create**

The default value is *False*.

## show\_interface

### **show\_interface**

If True then CLI user has permission to run the command

### **Type**

Bool.

#### **Create**

The default value is *False*.

## show\_ip\_rate\_limit

#### **show\_ip\_rate\_limit**

If True then CLI user has permission to run the command

### **Type**

Bool.

### **Create**

The default value is *False*.

## show\_ipv6\_bgp

### **show\_ipv6\_bgp**

If True then CLI user has permission to run the command

#### **Type**

Bool.

### **Create**

## show\_ipv6\_disable\_on\_dad

#### **show\_ipv6\_disable\_on\_dad**

If True then CLI user has permission to run the command

## **Type**

Bool.

## **Create**

The default value is *False*.

## show\_ipv6\_neighbor

### **show\_ipv6\_neighbor**

If True then CLI user has permission to run the command

**Type**

Bool.

**Create**

The default value is *False*.

## show\_ipv6\_ospf

### **show\_ipv6\_ospf**

If True then CLI user has permission to run the command

#### **Type**

Bool.

#### **Create**

The default value is *False*.

## show\_lom

### **show\_lom**

If True then CLI user has permission to run the command

### **Type**

Bool.

### **Create**

The default value is *False*.

## show\_mld\_version

### **show\_mld\_version**

If True then CLI user has permission to run the command

### **Type**

Bool.

### **Create**

## show\_named\_recv\_sock\_buf\_size

## **show\_named\_recv\_sock\_buf\_size**

If True then CLI user has permission to run the command

#### **Type**

Bool.

## **Create**

The default value is *False*.

## show\_named\_tcp\_clients\_limit

### **show\_named\_tcp\_clients\_limit**

If True then CLI user has permission to run the command

**Type**

Bool.

## **Create**

The default value is *False*.

## show\_network

### **show\_network**

If True then CLI user has permission to run the command

### **Type**

Bool.

#### **Create**

The default value is *False*.

## show\_ospf

#### **show\_ospf**

If True then CLI user has permission to run the command

### **Type**

Bool.

### **Create**

The default value is *False*.

## show\_remote\_console

#### **show\_remote\_console**

If True then CLI user has permission to run the command

#### **Type**

Bool.

#### **Create**

The default value is *False*.

## show\_routes

### **show\_routes**

If True then CLI user has permission to run the command

## **Type**

Bool.

## **Create**

The default value is *False*.

## show\_static\_routes

### **show\_static\_routes**

If True then CLI user has permission to run the command

### **Type**

Bool.

## **Create**

The default value is *False*.

## show\_tcp\_timestamps

### **show\_tcp\_timestamps**

If True then CLI user has permission to run the command

#### **Type**

Bool.

### **Create**

The default value is *False*.

## show\_traffic\_capture\_status

### **show\_traffic\_capture\_status**

If True then CLI user has permission to run the command

#### **Type**

Bool.

### **Create**

The default value is *False*.

## show\_wins\_forwarding

### **show\_wins\_forwarding**

If True then CLI user has permission to run the command

### **Type**

Bool.

**Create**

The default value is *False*.

# admingroup:passwordsetting : Password settings.

This structure contains password settings related to each admin groups.

## expire\_days

### **expire\_days**

The days that password must expire

### **Type**

Unsigned integer.

#### **Create**

The default value is *30*.

## expire\_enable

#### **expire\_enable**

Whether password expiry enabled or not.

### **Type**

Bool.

### **Create**

The default value is *False*.

## reminder\_days

### **reminder\_days**

Days to show up reminder prior to expiration

### **Type**

Unsigned integer.

#### **Create**

The default value is *15*.

# admingroup:samlsetting : SAML settings.

This structure contains SAML settings related to each admin group.

## auto\_create\_user

#### **auto\_create\_user**

Whether or not auto create user.

#### **Type**

Bool.

#### **Create**

## persist\_auto\_created\_user

### **persist\_auto\_created\_user**

Whether or not persist auto created user after logout.

### **Type**

Bool.

## **Create**

The default value is *False*.

# admingroup:securitysetcommands : Set commands.

This structure contains the set commands for security command group.

## disable\_all

#### **disable\_all**

If True then disable all fields

### **Type**

Bool.

### **Create**

The default value is *False*.

## enable\_all

#### **enable\_all**

If True then enable all fields

### **Type**

Bool.

## **Create**

The default value is *False*.

## set\_adp

## **set\_adp**

If True then CLI user has permission to run the command

#### **Type**

Bool.

## **Create**

The default value is *False*.

## set\_adp\_debug

### **set\_adp\_debug**

#### **Type**

Bool.

## **Create**

The default value is *False*.

## set\_apache\_https\_cert

## **set\_apache\_https\_cert**

If True then CLI user has permission to run the command

### **Type**

Bool.

## **Create**

The default value is *False*.

## set\_cc\_mode

### **set\_cc\_mode**

If True then CLI user has permission to run the command

### **Type**

Bool.

## **Create**

The default value is *False*.

## set\_certificate\_auth\_admins

#### **set\_certificate\_auth\_admins**

If True then CLI user has permission to run the command

### **Type**

Bool.

### **Create**

The default value is *False*.

## set\_certificate\_auth\_services

#### **set\_certificate\_auth\_services**

If True then CLI user has permission to run the command

### **Type**

Bool.

### **Create**

The default value is *False*.

## set\_check\_auth\_ns

**set\_check\_auth\_ns**

If True then CLI user has permission to run the command

### **Type**

Bool.

## **Create**

The default value is *False*.

## set\_check\_ssl\_certificate

### **set\_check\_ssl\_certificate**

If True then CLI user has permission to run the command

## **Type**

Bool.

## **Create**

The default value is *False*.

# set\_disable\_https\_cert\_regeneration

### **set\_disable\_https\_cert\_regeneration**

If True then CLI user has permission to run the command

## **Type**

Bool.

#### **Create**

The default value is *False*.

## set\_fips\_mode

#### **set\_fips\_mode**

If True then CLI user has permission to run the command

#### **Type**

Bool.

### **Create**

The default value is *False*.

## set\_reporting\_cert

## **set\_reporting\_cert**

If True then CLI user has permission to run the command

#### **Type**

Bool.

#### **Create**

The default value is *False*.

## set\_security

**set\_security**

If True then CLI user has permission to run the command

#### **Type**

Bool.

## **Create**

The default value is *False*.

## set\_session\_timeout

#### **set\_session\_timeout**

If True then CLI user has permission to run the command

#### **Type**

Bool.

### **Create**

The default value is *False*.

## set\_subscriber\_secure\_data

#### **set\_subscriber\_secure\_data**

If True then CLI user has permission to run the command

**Type**

Bool.

### **Create**

The default value is *False*.

## set\_support\_access

### **set\_support\_access**

If True then CLI user has permission to run the command

#### **Type**

Bool.

### **Create**

The default value is *False*.

## set\_support\_install

### **set\_support\_install**

If True then CLI user has permission to run the command

**Type**

Bool.

## **Create**

The default value is *False*.

# admingroup:securityshowcommands : Show

# commands.

This structure contains the show commands for security command group.

## disable\_all

## **disable\_all**

If True then disable all fields

## **Type**

Bool.

## **Create**

The default value is *False*.

## enable\_all

#### **enable\_all**

If True then enable all fields

### **Type**

Bool.

## **Create**

The default value is *False*.

## show\_adp

### **show\_adp**

If True then CLI user has permission to run the command

#### **Type**

Bool.

## **Create**

The default value is *False*.

## show\_adp\_debug

#### **show\_adp\_debug**

If True then CLI user has permission to run the command

#### **Type**

Bool.

### **Create**

The default value is *False*.

## show\_cc\_mode

#### **show\_cc\_mode**

Bool.

### **Create**

The default value is *False*.

## show\_certificate\_auth\_admins

#### **show\_certificate\_auth\_admins**

If True then CLI user has permission to run the command

#### **Type**

Bool.

## **Create**

The default value is *False*.

## show\_certificate\_auth\_services

#### **show\_certificate\_auth\_services**

If True then CLI user has permission to run the command

#### **Type**

Bool.

## **Create**

The default value is *False*.

## show\_check\_auth\_ns

### **show\_check\_auth\_ns**

If True then CLI user has permission to run the command

## **Type**

Bool.

### **Create**

The default value is *False*.

## show\_check\_ssl\_certificate

#### **show\_check\_ssl\_certificate**

If True then CLI user has permission to run the command

#### **Type**

Bool.

#### **Create**

The default value is *False*.

## show\_fips\_mode

#### **show\_fips\_mode**

Bool.

## **Create**

The default value is *False*.

## show\_security

## **show\_security**

If True then CLI user has permission to run the command

**Type**

Bool.

### **Create**

The default value is *False*.

## show\_session\_timeout

#### **show\_session\_timeout**

If True then CLI user has permission to run the command

#### **Type**

Bool.

#### **Create**

The default value is *False*.

## show\_subscriber\_secure\_data

#### **show\_subscriber\_secure\_data**

If True then CLI user has permission to run the command

### **Type**

Bool.

### **Create**

The default value is *False*.

## show\_support\_access

#### **show\_support\_access**

If True then CLI user has permission to run the command

## **Type**

Bool.

### **Create**

The default value is *False*.

## show\_vpn\_cert\_dates

#### **show\_vpn\_cert\_dates**

## **Type**

Bool.

## **Create**

The default value is *False*.

# admingroup:troubleshootingtoplevelcommands : Toplevel commands.

This structure contains the toplevel commands for Trobleshooting command group.

## console

#### **console**

If True then CLI user has permission to run the command

### **Type**

Bool.

## **Create**

The default value is *False*.

## dig

```
dig
```
If True then CLI user has permission to run the command

### **Type**

Bool.

## **Create**

The default value is *False*.

## disable\_all

## **disable\_all**

If True then disable all fields

### **Type**

Bool.

## **Create**

The default value is *False*.

## enable\_all

#### **enable\_all**

If True then enable all fields

#### **Type**

Bool.

**Create**

The default value is *False*.

## ping

## **ping**

If True then CLI user has permission to run the command

## **Type**

Bool.

## **Create**

The default value is *False*.

## ping6

## **ping6**

If True then CLI user has permission to run the command

## **Type**

Bool.

### **Create**

The default value is *False*.

## rotate

## **rotate**

If True then CLI user has permission to run the command

#### **Type**

Bool.

## **Create**

The default value is *False*.

## snmpget

#### **snmpget**

If True then CLI user has permission to run the command

#### **Type**

Bool.

### **Create**

The default value is *False*.

## snmpwalk

#### **snmpwalk**

If True then CLI user has permission to run the command

## **Type**

Bool.

**Create**
The default value is *False*.

### strace

#### **strace**

If True then CLI user has permission to run the command

### **Type**

Bool.

### **Create**

The default value is *False*.

## tracepath

### **tracepath**

If True then CLI user has permission to run the command

#### **Type**

Bool.

#### **Create**

The default value is *False*.

### traceroute

#### **traceroute**

If True then CLI user has permission to run the command

#### **Type**

Bool.

#### **Create**

The default value is *False*.

## traffic\_capture

#### **traffic\_capture**

If True then CLI user has permission to run the command

### **Type**

Bool.

### **Create**

The default value is *False*.

# adsites : Microsoft Server AD Sites.

This structure contains information about the Microsoft Server Active Directory Sites.

## default\_ip\_site\_link

**default\_ip\_site\_link**

Default IP site link for sites created from NIOS

#### **Type**

String.

### **Create**

The default value is *undefined*.

### **Notes**

default\_ip\_site\_link is associated with the field *[use\\_default\\_ip\\_site\\_link](#page-2926-0)* (see *[use flag](#page-3307-0)*).

## last\_sync\_detail

### **last\_sync\_detail**

The detailed status of the last synchronization attempt.

**Type**

String.

### **Notes**

The last\_sync\_detail cannot be updated.

last\_sync\_detail cannot be written.

### last\_sync\_status

### **last\_sync\_status**

Status of the last synchronization attempt

### **Type**

String.

Valid values are:

- MS\_SYNC\_ERROR
- MS\_SYNC\_OK
- MS\_SYNC\_WARNING

### **Notes**

The last\_sync\_status cannot be updated.

last\_sync\_status cannot be written.

### last\_sync\_ts

#### **last\_sync\_ts**

Timestamp of the last synchronization attempt

#### **Type**

Timestamp.

#### **Notes**

The last\_sync\_ts cannot be updated.

last\_sync\_ts cannot be written.

## ldap\_auth\_port

**ldap\_auth\_port**

TCP port for LDAP connections for this

#### **Type**

Unsigned integer.

### **Create**

The default value is *undefined*.

## ldap\_encryption

#### **ldap\_encryption**

Encryption for LDAP connections for this MS Server

### **Type**

String.

Valid values are:

- NONE
- SSL

### **Create**

The default value is *undefined*.

## ldap\_timeout

### **ldap\_timeout**

Timeout in seconds for LDAP connections for this MS Server

### **Type**

Unsigned integer.

### **Create**

The default value is *undefined*.

### **Notes**

ldap\_timeout is associated with the field *[use\\_ldap\\_timeout](#page-2926-0)* (see *[use flag](#page-3307-0)*).

## login\_name

### **login\_name**

Microsoft Server login name, with optional

### **Type**

String.

### **Create**

The default value is *undefined*.

#### **Notes**

login\_name is associated with the field *[use\\_login](#page-2926-0)* (see *[use flag](#page-3307-0)*).

## login\_password

#### **login\_password**

Microsoft Server login password.

#### **Type**

String.

### **Create**

The default value is *undefined*.

### **Notes**

login\_password is associated with the field *[use\\_login](#page-2926-0)* (see *[use flag](#page-3307-0)*).

login\_password is not readable.

## managed

#### **managed**

Controls whether the Sites of this MS Server are to be synchronized by the assigned managing member or not

### **Type**

Bool.

### **Create**

The default value is *False*.

## read\_only

### **read\_only**

Enable/disable read-only synchronization of Sites for this Active Directory domain

### **Type**

Bool.

#### **Create**

The default value is *False*.

## supports\_ipv6

#### **supports\_ipv6**

Flag indicating if the server supports IPv6

### **Type**

Bool.

### **Notes**

The supports\_ipv6 cannot be updated.

supports\_ipv6 cannot be written.

## synchronization\_min\_delay

#### **synchronization\_min\_delay**

Minimum number of minutes between two synchronizations

### **Type**

Unsigned integer.

### **Create**

The default value is *undefined*.

#### **Notes**

synchronization\_min\_delay is associated with the field *[use\\_synchronization\\_min\\_delay](#page-2926-0)* (see *[use](#page-3307-0) [flag](#page-3307-0)*).

## use\_default\_ip\_site\_link

#### **use\_default\_ip\_site\_link**

Flag to override MS Server default IP site link

#### **Type**

Bool.

#### **Create**

The default value is *False*.

## use\_ldap\_timeout

#### **use\_ldap\_timeout**

Flag to override cluster LDAP timeoutMS Server

#### **Type**

Bool.

#### **Create**

The default value is *False*.

## use\_login

#### **use\_login**

Flag to override login name and password from the MS Server

#### **Type**

Bool.

### **Create**

The default value is *False*.

# use\_synchronization\_min\_delay

#### **use\_synchronization\_min\_delay**

Flag to override synchronization interval from the MS Server

#### **Type**

Bool.

### **Create**

The default value is *False*.

# awsrte53recordinfo : 'Aws Rte53 Record Info.

Additional information for Route53 resource record.

## alias\_target\_dns\_name

#### **alias\_target\_dns\_name**

DNS name of the alias target.

#### **Type**

String.

### **Notes**

The alias\_target\_dns\_name cannot be updated.

alias\_target\_dns\_name cannot be written.

## alias\_target\_evaluate\_target\_health

#### **alias\_target\_evaluate\_target\_health**

Indicates if Amazon Route 53 evaluates the health of the alias target.

#### **Type**

Bool.

### **Notes**

The alias\_target\_evaluate\_target\_health cannot be updated.

alias\_target\_evaluate\_target\_health cannot be written.

## alias\_target\_hosted\_zone\_id

#### **alias\_target\_hosted\_zone\_id**

Hosted zone ID of the alias target.

#### **Type**

String.

### **Notes**

The alias\_target\_hosted\_zone\_id cannot be updated.

alias\_target\_hosted\_zone\_id cannot be written.

## failover

#### **failover**

Indicates whether this is the primary or secondary resource record for Amazon Route 53 failover routing.

#### **Type**

String.

Valid values are:

- PRIMARY
- SECONDARY

#### **Notes**

The failover cannot be updated.

failover cannot be written.

## geolocation\_continent\_code

#### **geolocation\_continent\_code**

Continent code for Amazon Route 53 geolocation routing.

### **Type**

String.

### **Notes**

The geolocation\_continent\_code cannot be updated.

geolocation\_continent\_code cannot be written.

## geolocation\_country\_code

#### **geolocation\_country\_code**

Country code for Amazon Route 53 geolocation routing.

**Type**

String.

#### **Notes**

The geolocation\_country\_code cannot be updated.

geolocation\_country\_code cannot be written.

## geolocation\_subdivision\_code

#### **geolocation\_subdivision\_code**

Subdivision code for Amazon Route 53 geolocation routing.

#### **Type**

String.

### **Notes**

The geolocation\_subdivision\_code cannot be updated.

geolocation\_subdivision\_code cannot be written.

## health check id

#### **health\_check\_id**

ID of the health check that Amazon Route 53 performs for this resource record.

#### **Type**

String.

### **Notes**

The health\_check\_id cannot be updated.

health\_check\_id cannot be written.

### region

#### **region**

Amazon EC2 region where this resource record resides for latency routing.

#### **Type**

String.

### **Notes**

The region cannot be updated.

region cannot be written.

## set\_identifier

### **set\_identifier**

An identifier that differentiates records with the same DNS name and type for weighted, latency, geolocation, and failover routing.

#### **Type**

String.

### **Notes**

The set\_identifier cannot be updated.

set\_identifier cannot be written.

### type

### **type**

Type of Amazon Route 53 resource record.

#### **Type**

String.

Valid values are:

- $\bullet$  A
- AAAA CNAME
- MX
- NS
- PTR
- SOA
- SPF
- SRV
- TXT

#### **Notes**

The type cannot be updated.

type cannot be written.

## weight

#### **weight**

Value that determines the portion of traffic for this record in weighted routing. The range is from 0 to 255.

#### **Type**

Unsigned integer.

#### **Notes**

The weight cannot be updated.

weight cannot be written.

# awsrte53task : AWS Route53 task.

This struct represents a single AWS Route53 sync task with various zone filters to retrieve DNS zone data from AWS Route53 service using specified AWS user credentials.

### aws\_user

### **aws\_user**

Reference to associated AWS user whose credentials are to be used for this task.

#### **Type**

String.

This field supports nested return fields as described *[here](#page-3313-0)*.

#### **Create**

The network view required if network\_view\_mapping\_policy is set to DIRECT

## credentials\_type

#### **credentials\_type**

Credentials type used for connecting to the cloud management platform.

#### **Type**

String.

Valid values are:

- DIRECT
- INDIRECT

#### **Create**

The default value is *DIRECT*.

## disabled

### **disabled**

Indicates if the task is enabled or disabled.

### **Type**

Bool.

#### **Create**

The default value is *False*.

## filter

#### **filter**

Filter for this task.

#### **Type**

String.

### **Create**

The field is required on creation.

## last\_run

### **last\_run**

The timestamp when the task was started last.

### **Type**

Timestamp.

### **Notes**

The last\_run cannot be updated.

last\_run cannot be written.

### name

#### **name**

The name of this task.

### **Type**

String.

Values with leading or trailing white space are not valid for this field.

### **Create**

The field is required on creation.

## schedule\_interval

### **schedule\_interval**

Periodic interval for this task.

### **Type**

Unsigned integer.

#### **Create**

The default value is *60*.

## schedule\_units

#### **schedule\_units**

Units for the schedule interval.

### **Type**

String.

Valid values are:

- DAYS
- HOURS
- MINS

#### **Create**

The default value is *MINS*.

### state

Indicate the sync status of this task.

#### **Type**

String.

Valid values are:

- CANCELED
- COMPLETED
- FAILED
- IDLE
- PARTIALLY\_COMPLETED
- READY
- RUNNING

#### **Notes**

The state cannot be updated.

state cannot be written.

### state\_msg

### **state\_msg**

State message for the task.

### **Type**

String.

### **Notes**

The state\_msg cannot be updated.

state\_msg cannot be written.

## status\_timestamp

#### **status\_timestamp**

The timestamp when the last state was logged.

#### **Type**

Timestamp.

### **Notes**

The status\_timestamp cannot be updated.

status\_timestamp cannot be written.

## sync\_private\_zones

### **sync\_private\_zones**

Indicates whether private zones are synchronized.

### **Type**

Bool.

### **Create**

The default value is *True*.

## sync\_public\_zones

#### **sync\_public\_zones**

Indicates whether public zones are synchronized.

#### **Type**

Bool.

### **Create**

The default value is *True*.

## zone\_count

#### **zone\_count**

The number of zones synchronized by this task.

#### **Type**

Unsigned integer.

#### **Notes**

The zone\_count cannot be updated.

zone\_count cannot be written.

# awsrte53zoneinfo : 'Aws Rte53 Zone Info.

Additional information for Route53 zone.

### associated\_vpcs

#### **associated\_vpcs**

List of AWS VPC strings that are associated with this zone.

#### **Type**

String array.

#### **Notes**

The associated\_vpcs cannot be updated.

associated\_vpcs cannot be written.

## caller\_reference

#### **caller\_reference**

User specified caller reference when zone was created.

#### **Type**

String.

#### **Notes**

The caller\_reference cannot be updated.

caller\_reference cannot be written.

## delegation\_set\_id

### **delegation\_set\_id**

ID of delegation set associated with this zone.

### **Type**

String.

### **Notes**

The delegation\_set\_id cannot be updated.

delegation\_set\_id cannot be written.

## hosted\_zone\_id

### **hosted\_zone\_id**

AWS route 53 assigned ID for this zone.

### **Type**

String.

### **Notes**

The hosted\_zone\_id cannot be updated.

hosted\_zone\_id cannot be written.

### name\_servers

#### **name\_servers**

List of AWS name servers that are authoritative for this domain name.

#### **Type**

String array.

#### **Notes**

The name\_servers cannot be updated.

name\_servers cannot be written.

## record\_set\_count

#### **record\_set\_count**

Number of resource record sets in the hosted zone.

### **Type**

Unsigned integer.

#### **Notes**

The record\_set\_count cannot be updated.

record\_set\_count cannot be written.

### type

#### **type**

Indicates whether private or public zone.

#### **Type**

String.

Valid values are:

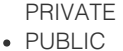

#### **Notes**

The type cannot be updated.

type cannot be written.

# bgpas : BGP (Border Gateway Protocol) Autonomous System (AS)

Represents a BGP Autonomous System configured at the grid member level.

### as

### **as**

The number of this autonomous system.

#### **Type**

Unsigned integer.

#### **Create**

The field is required on creation.

## holddown

#### **holddown**

The AS holddown timer (in seconds). The valid value is from 3 to 65535.

### **Type**

Unsigned integer.

#### **Create**

The default value is *16*.

## keepalive

### **keepalive**

The AS keepalive timer (in seconds). The valid value is from 1 to 21845.

### **Type**

Unsigned integer.

#### **Create**

The default value is *4*.

## link\_detect

#### **link\_detect**

Determines if link detection on the interface is enabled or not.

#### **Type**

Bool.

**Create**

The default value is *False*.

## neighbors

### **neighbors**

The BGP neighbors for this AS.

### **Type**

A/An *[BGP \(Border Gateway Protocol\) Neighbor](#page-2926-0)* struct array.

#### **Create**

The default value is:

empty

# bgpneighbor : BGP (Border Gateway Protocol) Neighbor.

Represents the BGP neighbor that is configured in an autonomous system (AS). BGP neighbors are configured at the Grid member level.

## authentication\_mode

#### **authentication\_mode**

The BGP authentication mode.

**Type**

String.

Valid values are:

- MD5
- NONE

#### **Create**

The field is required on creation.

## bfd\_template

#### **bfd\_template**

The BFD template name.

#### **Type**

String.

#### **Create**

The default value is *empty*.

## bgp\_neighbor\_pass

#### **bgp\_neighbor\_pass**

The password for a BGP neighbor. This is required only if authentication\_mode is set to "MD5". When the password is entered, the value is preserved even if authentication\_mode is changed to "NONE". This is a write-only attribute.

#### String.

#### **Create**

A password is required when BGP authentication is enabled

### **Notes**

bgp\_neighbor\_pass is not readable.

### comment

### **comment**

User comments for this BGP neighbor.

### **Type**

String.

#### **Create**

The default value is *empty*.

## enable\_bfd

#### **enable\_bfd**

Determines if BFD is enabled or not.

### **Type**

Bool.

#### **Create**

The default value is *False*.

## interface

#### **interface**

The interface that sends BGP advertisement information.

### **Type**

String.

Valid values are:

LAN\_HA

#### **Create**

The field is required on creation.

## multihop

#### **multihop**

Determines if the multi-hop support is enabled or not.

#### **Type**

Bool.

#### **Create**

The default value is *False*.

## multihop\_ttl

#### **multihop\_ttl**

The Time To Live (TTL) value for multi-hop. Valid values are between 1 and 255.

### **Type**

Unsigned integer.

#### **Create**

The default value is *255*.

## neighbor\_ip

### **neighbor\_ip**

The IP address of the BGP neighbor.

**Type**

String.

### **Create**

The field is required on creation.

### remote\_as

#### **remote\_as**

The remote AS number of the BGP neighbor.

#### **Type**

Unsigned integer.

#### **Create**

The field is required on creation.

# capacityreport:objectcount : Type count struct.

The structure contains pair of the object type name and number of it's instances created for particular Grid member. This structure is retrieved as part of capacity report object.

### count

#### **count**

Number of object type instances created.

#### **Type**

Unsigned integer.

### **Notes**

The count cannot be updated.

count cannot be written.

### type\_name

#### **type\_name**

Object type name.

#### **Type**

String.

#### **Notes**

The type\_name cannot be updated.

type\_name cannot be written.

# captiveportal:file : Captive portal file.

This structure is used to represent files uploaded to the captive portal.

### name

### **name**

The name of the uploaded file.

#### **Type**

String.

### **Create**

The default value is *undefined*.

### type

### **type**

The type of the uploaded file.

#### **Type**

String.

Valid values are:

- AUP
- IMG\_FOOTER
- IMG\_HEADER IMG\_LOGO
- 

### **Create**

The default value is *undefined*.

# changedobject : Changed object information.

This struct contains information about changes to be made to the specified object.

### action

#### **action**

This is a description of the action that is applied to this object.

#### **Type**

String.

Valid values are:

- Add
	- Configure Grid
	- Convert IPv4 Lease
- Convert IPv6 Lease
- Delete
- Lock/Unlock Zone
- Modify
- Network Discovery
- Reset Grid
- Restart Services
- Restart Services
- Upgrade Grid

### **Notes**

The action cannot be updated.

action cannot be written.

### name

#### **name**

The object name.

### **Type**

String.

### **Notes**

The name cannot be updated.

name cannot be written.

## object\_type

### **object\_type**

The object type. This is undefined if the object is not yet supported.

#### **Type**

String.

### **Notes**

The object\_type cannot be updated.

object\_type cannot be written.

## properties

#### **properties**

A list of properties that are being changed.

#### **Type**

String array.

### **Notes**

The properties cannot be updated.

properties cannot be written.

### type

### **type**

A value of the object type, this may contain objects that are not yet available in WAPI.

#### **Type**

String.

### **Notes**

The type cannot be updated.

type cannot be written.

# ciscoise:eaassociation : Cisco ISE extensible attribute association struct.

The structure contains the Cisco ISE attributes allowed for subscription and the NIOS extensible attribute definition name the Cisco ISE attribute is mapped on.

## mapped\_ea

#### **mapped\_ea**

The name of the extensible attribute definition object the Cisco ISE attribute that is enabled for subscription is mapped on.

#### **Type**

String.

#### **Create**

The field is required on creation.

### name

#### **name**

The Cisco ISE attribute name that is enabled for publishsing from a Cisco ISE endpoint.

#### **Type**

#### String.

Valid values are:

- ACCOUNT SESSION ID
- AUDIT\_SESSION\_ID
- EPS\_STATUS
- IP\_ADDRESS
- MAC
- NAS\_IP\_ADDRESS
- NAS\_PORT\_ID
- POSTURE\_STATUS
- POSTURE\_TIMESTAMP

#### **Create**

The field is required on creation.

# ciscoise:publishsetting : Cisco ISE publish settings struct.

This strcture contains list of NIOS extensible attributes that are allowed for publishing to Cisco ISE endpoint.

## enabled\_attributes

#### **enabled\_attributes**

The list of NIOS extensible attributes enalbed for publishsing to Cisco ISE endpoint.

#### **Type**

Enum values array.

Valid values are:

- CLIENT\_ID
- FINGERPRINT
- HOSTNAME
- INFOBLOX\_MEMBER
- IPADDRESS
- LEASE\_END\_TIME
- LEASE\_START\_TIME
- LEASE\_STATE
- MAC\_OR\_DUID
- NETBIOS\_NAME

#### **Create**

The field is required on creation.

# ciscoise:subscribesetting : Cisco ISE subscribe settings struct.

This structure contains settings for subscription of the Cisco ISE attributes and mapping of them to a NIOS extensible attributes.

## enabled\_attributes

#### **enabled\_attributes**

The list of Cisco ISE attributes allowed for subscription.

#### **Type**

Enum values array.

Valid values are:

- DOMAINNAME
- ENDPOINT\_PROFILE
- SECURITY\_GROUP
- SESSION\_STATE
- SSID
- USERNAME
- VLAN

#### **Create**

The field is required on creation.

## mapped\_ea\_attributes

#### **mapped\_ea\_attributes**

The list of NIOS extensible attributes to Cisco ISE attributes mappings.

#### **Type**

A/An *[Cisco ISE extensible attribute association struct](#page-2926-0)* struct array.

#### **Create**

The default value is:

empty

# clientsubnetdomain : The client subnet domain structure.

The client subnet domain structure represents the zone domain name that is allowed or forbidden for the EDNS client subnet (ECS) recursion.

## domain

#### **domain**

The FQDN that represents the ECS zone domain name.

#### **Type**

String.

### **Create**

The field is required on creation.

## permission

#### **permission**

The ECS domain name permission.

#### **Type**

String.

Valid values are:

- ALLOW
- . DENY

#### **Create**

The default value is *ALLOW*.

# dhcpddns : Ddns Zone Primary.

The object is used to configure Multi-Grid Master preferences for updates from DHCP to Multi-Grid Master zones.

## dns\_ext\_primary

#### **dns\_ext\_primary**

The IP address of the External server. Valid when zone\_match is "EXTERNAL" or "ANY\_EXTERNAL".

#### **Type**

String.

### **Create**

Field dns\_ext\_primary is required if zone\_match is "EXTERNAL" or "ANY\_EXTERNAL".

### dns\_ext\_zone

#### **dns\_ext\_zone**

The name of external zone in *[FQDN](#page-3307-0)* format.

#### **Type**

String.

### **Create**

Field dns\_ext\_zone is required if zone\_match is "EXTERNAL".

## dns\_grid\_primary

### **dns\_grid\_primary**

The name of a Grid member.

#### **Type**

String.

### **Create**

Field dns\_grid\_primary is required if zone\_match is "GRID" or "ANY\_GRID".

## dns\_grid\_zone

#### **dns\_grid\_zone**

The ref of a DNS zone.

### **Type**

String.

### **Create**

Field dns\_grid\_zone is required if zone\_match is "GRID".

### zone\_match

#### **zone\_match**

Indicate matching type.

### **Type**

String.

Valid values are:

- ANY\_EXTERNAL
- ANY\_GRID
- EXTERNAL
- GRID

#### **Create**

The field is required on creation.

# dhcpmember : Grid member serving DHCP.

This struct contains the name and address of the Grid Member serving DHCP.

## ipv4addr

#### **ipv4addr**

The *[IPv4 Address](#page-3307-0)* of the Grid Member.

**Type**

String.

#### **Create**

The default value is *undefined*.

## ipv6addr

### **ipv6addr**

The *[IPv6 Address](#page-3307-0)* of the Grid Member.

### **Type**

String.

### **Create**

The default value is *undefined*.

### name

#### **name**

The Grid member name

#### **Type**

String.

#### **Create**

The default value is *undefined*.

# dhcpoption : DHCP option.

An option sets the value of a DHCP option that has been defined in an option space. DHCP options describe network configuration settings and various services available on the network. These options occur as variable-length fields at the end of DHCP messages.

When defining a DHCP option, at least a 'name' or a 'num' is required.

### name

#### **name**

Name of the DHCP option.

#### **Type**

String.

Values with leading or trailing white space are not valid for this field.

#### **Create**

The default value is *undefined*.

### num

#### **num**

The code of the DHCP option.

#### **Type**

Unsigned integer.

#### **Create**

The default value is *undefined*.

## use\_option

#### **use\_option**

Only applies to special options that are displayed separately from other options and have a use flag.

These options are:

- routers
- router-templates
- domain-name-servers
- domain-name
- broadcast-address
- broadcast-address-offset
- dhcp-lease-time
- dhcp6.name-servers

### **Type**

Bool.

#### **Create**

The default value is *True*.

## value

### **value**

Value of the DHCP option

### **Type**

String.

Values with leading or trailing white space are not valid for this field.

#### **Create**

The field is required on creation.

## vendor\_class

#### **vendor\_class**

The name of the space this DHCP option is associated to.

#### **Type**

String.

Values with leading or trailing white space are not valid for this field.

#### **Create**

The default value is *DHCP*.

# dhcpserver : Microsoft Server DHCP Properties struct for MsServer Object

This structure contains MS server DHCP properties

## enable\_invalid\_mac

#### **enable\_invalid\_mac**

Enable Invalid Mac Address

### **Type**

Bool.

### **Create**

The default value is *undefined*.

### **Notes**

enable\_invalid\_mac is associated with the field *[use\\_enable\\_invalid\\_mac](#page-2926-0)* (see *[use flag](#page-3307-0)*).

## enable\_monitoring

#### **enable\_monitoring**

Flag indicating if the DNS service is monitored and controlled

**Type**

Bool.

### **Create**

The default value is *undefined*.

#### **Notes**

enable\_monitoring is associated with the field *[use\\_enable\\_monitoring](#page-2926-0)* (see *[use flag](#page-3307-0)*).

## login\_name

#### **login\_name**

Microsoft Server login name

#### **Type**

String.

#### **Create**

The default value is *empty*.

#### **Notes**

login\_name is associated with the field *[use\\_login](#page-2926-0)* (see *[use flag](#page-3307-0)*).

## login\_password

#### **login\_password**

Microsoft Server login password

#### **Type**

String.

### **Create**

The default value is *undefined*.

#### **Notes**

login\_password is associated with the field *[use\\_login](#page-2926-0)* (see *[use flag](#page-3307-0)*).

login\_password is not readable.

## managed

#### **managed**

flag indicating if the DNS service is managed

### **Type**

Bool.

### **Create**

The default value is *undefined*.

## next\_sync\_control

#### **next\_sync\_control**

Defines what control to apply on the DNS server

### **Type**

String.

Valid values are:

- NONE
- START
- STOP

### **Create**

The default value is *undefined*.

### status

#### **status**

Status of the Microsoft DNS Service

#### **Type**

String.

Valid values are:

- OFFLINE
	- UNKNOWN

#### **Notes**

The status cannot be updated.

status cannot be written.

## status\_last\_updated

#### **status\_last\_updated**

Timestamp of the last update

### **Type**

Timestamp.

**Notes**

The status\_last\_updated cannot be updated.

status\_last\_updated cannot be written.

## supports\_failover

#### **supports\_failover**

Flag indicating if the DHCP supports Failover

### **Type**

Bool.

#### **Notes**

The supports\_failover cannot be updated.

supports\_failover cannot be written.

## synchronization\_min\_delay

#### **synchronization\_min\_delay**

Minimum number of minutes between two synchronizations

#### **Type**

Unsigned integer.

### **Create**

The default value is *18*.

#### **Notes**

synchronization\_min\_delay is associated with the field *[use\\_synchronization\\_min\\_delay](#page-2926-0)* (see *[use](#page-3307-0) [flag](#page-3307-0)*).

## use\_enable\_invalid\_mac

#### **use\_enable\_invalid\_mac**

Override setting for Enable Invalid Mac Address

#### **Type**

Bool.

#### **Create**

The default value is *False*.

## use\_enable\_monitoring

#### **use\_enable\_monitoring**

Override enable monitoring inherited from grid level

### **Type**

Bool.

### **Create**

The default value is *False*.

### use\_login

#### **use\_login**

Flag to override login name and password from the MS Server

#### **Type**

Bool.

### **Create**

The default value is *undefined*.

## use\_synchronization\_min\_delay

#### **use\_synchronization\_min\_delay**

Flag to override synchronization interval from the MS Server

**Type**

Bool.

### **Create**

The default value is *False*.

# discovery:advancedpollsetting : The advanced polling settings structure.

The structure provides information about the advanced polling settings.

### arp\_aggregate\_limit

#### **arp\_aggregate\_limit**

The ARP aggregate limit.

#### **Type**

Unsigned integer.

#### **Create**

The default value is *undefined*.

## arp\_cache\_refresh\_interval

#### **arp\_cache\_refresh\_interval**

The refresh interval in seconds for ARP cache.

#### **Type**

Unsigned integer.

#### **Create**

The default value is *undefined*.

## dhcp\_router\_as\_seed

#### **dhcp\_router\_as\_seed**

Determines if DHCP router is used as seed for discovery.

#### **Type**

Bool.

#### **Create**

The default value is *undefined*.

## disable\_discovery\_outside\_ipam

#### **disable\_discovery\_outside\_ipam**

Determines if discovery of networks that are not in IPAM is disabled.

#### **Type**

Bool.

### **Create**

The default value is *undefined*.

## enable\_purge\_expired\_endhost\_data

#### **enable\_purge\_expired\_endhost\_data**

Determines if purge of expired end host data is enabled.

#### **Type**

Bool.

#### **Create**

The default value is *undefined*.

## ping\_retries

#### **ping\_retries**

The number of ping retries.

#### **Type**

Unsigned integer.

#### **Create**

The default value is *undefined*.

## ping\_sweep\_interval

#### **ping\_sweep\_interval**

The hourly wait interval between ping sweeps for individual discovery ranges.

#### **Type**

Unsigned integer.

#### **Create**

The default value is *undefined*.

## ping\_timeout

#### **ping\_timeout**

The ping timeout in seconds.

**Type**

Unsigned integer.

#### **Create**

The default value is *undefined*.

## polling\_authenticate\_snmpv2c\_or\_later\_only

#### **polling\_authenticate\_snmpv2c\_or\_later\_only**

Determines if polling and authenticating using SNMPv2c or later is enabled.

#### **Type**

Bool.

#### **Create**

The default value is *undefined*.

## purge\_expired\_device\_data

#### **purge\_expired\_device\_data**

The number of days a device remains in database after it is no longer found in network.

#### **Type**

Unsigned integer.

#### **Create**

The default value is *undefined*.

## purge\_expired\_endhost\_data

### **purge\_expired\_endhost\_data**

The number of days a end host remains in database after it is no longer found in network.

#### **Type**

Unsigned integer.

#### **Create**

The default value is *undefined*.

## route\_limit

### **route\_limit**

Route limit.

### **Type**

Unsigned integer.

#### **Create**

The default value is *undefined*.

## syslog\_ipam\_events

#### **syslog\_ipam\_events**

Determines if syslogging of IPAM sync events is enabled.

#### **Type**

Bool.

#### **Create**

The default value is *undefined*.

## syslog\_network\_events

#### **syslog\_network\_events**

Determines if syslogging of Network sync events is enabled.

#### **Type**

Bool.

### **Create**

The default value is *undefined*.

### tcp\_scan\_technique

#### **tcp\_scan\_technique**

The TCP scan method.

#### **Type**

String.

Valid values are:

- CONNECT
- SYN

### **Create**

The default value is *undefined*.

# discovery:advancedsdnpollsettings : The advanced SDN polling settings structure.

The structure provides information about the advanced SDN polling settings.

## disable\_sdn\_discovery\_outside\_ipam

#### **disable\_sdn\_discovery\_outside\_ipam**

Disable discovery of SDN subnets that are not in IPAM.

**Type**

Bool.

#### **Create**

The default value is *undefined*.

## networks\_mapping\_policy

#### **networks\_mapping\_policy**

Policy of mapping SDN networks to network views. To obtain mapping table use the object discovery:sdnnetwork

String.

Valid values are:

- AUTO
- DISABLED
- RULE\_BASED

### **Create**

The default value is *undefined*.

# discovery:advisorsetting : Advisor Settings structure.

This structure provides settings for Advisor application

## address

#### **address**

Host name or ip address of the Advisor server

#### **Type**

String.

### **Create**

The default value is *undefined*.

## auth\_token

#### **auth\_token**

Advisor AUTH token

#### **Type**

String.

### **Create**

The default value is *undefined*.

## auth\_type

#### **auth\_type**

Authentication type used for Advisor server

### **Type**

String.

Valid values are:

- CREDS
- TOKEN

### **Create**

The field is required on creation.

## enable\_proxy

**enable\_proxy**

Use proxy server if true.

### **Type**

Bool.

### **Create**

The default value is *False*.

## execution\_hour

#### **execution\_hour**

Application execution hour.

### **Type**

Unsigned integer.

### **Create**

The default value is *3*.

## execution\_interval

#### **execution\_interval**

Application execution interval in seconds. Must be greater than or equal to 86400 seconds (1 day).

### **Type**

Unsigned integer.

### **Create**

The field is required on creation.

## last\_exec\_details

### **last\_exec\_details**

Details of the last execution attempt of Advisor. Describes the error or warning with a string

#### **Type**

String.

### **Notes**

The last\_exec\_details cannot be updated.

last\_exec\_details cannot be written.

## last\_exec\_status

### **last\_exec\_status**

Result of the last execution attempt of Advisor

#### **Type**

String.

Valid values are:

- ERROR
- OK
- WARNING

### **Notes**

The last\_exec\_status cannot be updated.

last\_exec\_status cannot be written.

## last\_exec\_time

#### **last\_exec\_time**

Timestamp of the Advisor last execution attempt'

### **Type**

Timestamp.

### **Notes**

The last\_exec\_time cannot be updated.

last\_exec\_time cannot be written.

## last\_run\_now\_details

#### **last\_run\_now\_details**

Details of the last Run Now attempt of Advisor. Describes the error or warning with a string

#### **Type**

String.

#### **Notes**

The last\_run\_now\_details cannot be updated.

last\_run\_now\_details cannot be written.

### last run now status

#### **last\_run\_now\_status**

Result of the last Run Now attempt of Advisor

#### **Type**

String.

Valid values are:

- ERROR
- OK
- WARNING

#### **Notes**

The last\_run\_now\_status cannot be updated.

last\_run\_now\_status cannot be written.

## last\_run\_now\_time

#### **last\_run\_now\_time**

Timestamp of the Advisor last Run Now attempt'

#### **Type**

Timestamp.

**Notes**

The last\_run\_now\_time cannot be updated.

last\_run\_now\_time cannot be written.

## min\_severity

#### **min\_severity**

Advisor minimal severity

**Type**

String.

### **Create**

The field is required on creation.

## network\_interface\_type

#### **network\_interface\_type**

The type of the network interface on consolidator member.

#### **Type**

String.

Valid values are:

- $-LAN1$
- $-LAN2$ MGMT
- VLAN

#### **Create**

The default value is *undefined*.

## network\_interface\_virtual\_ip

#### **network\_interface\_virtual\_ip**

The interface for Advisor application on consolidator member.

#### **Type**

String.

### **Create**

This field must be specified when network\_interface\_type is set to "VLAN"

## password

### **password**

Password for Advisor server

### **Type**

String.

### **Create**

The default value is *undefined*.

### port
### **port**

Port number the Advisor server listens on

#### **Type**

Unsigned integer.

#### **Create**

The default value is *undefined*.

# proxy\_address

#### **proxy\_address**

Host name or ip address of the proxy server.

**Type**

String.

#### **Create**

The default value is *undefined*.

# proxy\_password

#### **proxy\_password**

Proxy password.

**Type**

String.

### **Create**

The default value is *undefined*.

# proxy\_port

#### **proxy\_port**

Port number the proxy listens on.

### **Type**

Unsigned integer.

#### **Create**

The default value is *undefined*.

### proxy\_username

### **proxy\_username**

Proxy username.

#### **Type**

String.

### **Create**

The default value is *undefined*.

## use\_proxy\_username\_passwd

#### **use\_proxy\_username\_passwd**

Is proxy authorization required?

### **Type**

Bool.

### **Create**

The default value is *False*.

### username

#### **username**

Username for Advisor server

### **Type**

String.

#### **Create**

The default value is *undefined*.

# discovery:autoconversionsetting : This struct contains settings for automatic conversion

of discovered data to managed objects.

## comment

#### **comment**

The comment.

#### **Type**

String.

#### **Create**

The default value is *undefined*.

# condition

#### **condition**

The string that contains condition of use the auto conversion settings.

#### **Type**

String.

#### **Create**

The default value is *undefined*.

# format

### **format**

Template string used to generate host names.

String.

#### **Create**

The field is required on creation.

# network\_view

#### **network\_view**

The network view name which contains discovered data for convert.

#### **Type**

String.

### **Create**

The field is required on creation.

### type

#### **type**

The object type used to define the converted object.

#### **Type**

String.

Valid values are:

- A\_AND\_PTR\_RECORD
- FIXED\_ADDRESS
- HOST\_RECORD

#### **Create**

The field is required on creation.

# discovery:basicpollsettings : Basic Poll Settings.

This struct contains information about the discovery basic poll settings.

# auto arp\_refresh\_before\_switch\_port\_polling

#### **auto\_arp\_refresh\_before\_switch\_port\_polling**

Determines whether auto ARP refresh before switch port polling is enabled or not.

#### **Type**

Bool.

#### **Create**

The field is required on creation.

# cli\_collection

#### **cli\_collection**

Determines whether CLI collection is enabled or not.

#### **Type**

Bool.

**Create**

The field is required on creation.

# complete\_ping\_sweep

#### **complete\_ping\_sweep**

Determines whether complete ping sweep is enabled or not.

#### **Type**

Bool.

### **Create**

The field is required on creation.

# credential\_group

**credential\_group**

Credential group.

**Type**

String.

**Create**

The default value is *default*.

# device\_profile

#### **device\_profile**

Determines whether device profile is enabled or not.

#### **Type**

Bool.

#### **Create**

The field is required on creation.

# netbios\_scanning

#### **netbios\_scanning**

Determines whether netbios scanning is enabled or not.

#### **Type**

Bool.

#### **Create**

The field is required on creation.

# port\_scanning

#### **port\_scanning**

Determines whether port scanning is enabled or not.

#### **Type**

Bool.

#### **Create**

The field is required on creation.

# smart\_subnet\_ping\_sweep

#### **smart\_subnet\_ping\_sweep**

Determines whether smart subnet ping sweep is enabled or not.

#### **Type**

Bool.

#### **Create**

The field is required on creation.

# snmp\_collection

#### **snmp\_collection**

Determines whether SNMP collection is enabled or not.

#### **Type**

Bool.

### **Create**

The field is required on creation.

# switch\_port\_data\_collection\_polling

#### **switch\_port\_data\_collection\_polling**

A switch port data collection polling mode.

#### **Type**

String.

#### Valid values are:

- DISABLED
- PERIODIC
- SCHEDULED

#### **Create**

The field is required on creation.

# switch\_port\_data\_collection\_polling\_interval

#### **switch\_port\_data\_collection\_polling\_interval**

Indicates the interval for switch port data collection polling.

#### **Type**

Unsigned integer.

#### **Create**

The default value is *empty*.

# switch\_port\_data\_collection\_polling\_schedule

**switch\_port\_data\_collection\_polling\_schedule**

A Schedule Setting struct that determines switch port data collection polling schedule.

#### **Type**

A/An *[Schedule Setting](#page-2926-0)* struct.

### **Create**

The default value is *undefined*.

# discovery:basicsdnpollsettings : Basic SDN Poll Settings.

This struct contains information about the discovery basic SDN poll settings.

# default\_network\_view

#### **default\_network\_view**

Default network view to map collected SDN networks.

**Type**

String.

#### **Create**

The default value is *undefined*.

# end\_host\_polling

#### **end\_host\_polling**

SDN end host polling mode.

#### **Type**

String.

Valid values are:

- DISABLED
- PERIODIC
- SCHEDULED

#### **Create**

The default value is *DISABLED*.

# end\_host\_polling\_interval

#### **end\_host\_polling\_interval**

Valid SDN end host polling interval in seconds. Must be between 1800 and 86400 seconds.

#### **Type**

Unsigned integer.

#### **Create**

end\_host\_polling\_interval should be provided when SDN end host polling mode is PERIODIC

# end\_host\_polling\_schedule

**end\_host\_polling\_schedule**

A Schedule Setting struct that determines SDN end host polling schedule.

### **Type**

A/An *[Schedule Setting](#page-2926-0)* struct.

#### **Create**

Schedule Setting should be provided when SDN end host polling mode is SCHEDULED

# sdn\_discovery

#### **sdn\_discovery**

Enable/disable SDN discovery.

### **Type**

Bool.

#### **Create**

The default value is *True*.

# discovery:clicredential : CLI credential.

CLI credentials for devices discovered by Network Automation.

## comment

#### **comment**

The commment for the credential.

#### **Type**

String.

Values with leading or trailing white space are not valid for this field.

#### **Create**

The default value is *empty*.

# credential\_group

#### **credential\_group**

Group for the CLI credential.

#### **Type**

String.

#### **Create**

The default value is *default*.

# credential\_type

### **credential\_type**

The type of the credential.

#### **Type**

String.

Valid values are:

- ENABLE\_SSH
- ENABLE\_TELNET
- SSH
- TELNET

### **Create**

The field is required on creation.

# id

#### **id**

The Credentials ID.

### **Type**

Unsigned integer.

### **Notes**

The id cannot be updated.

id cannot be written.

# password

#### **password**

The CLI password.

### **Type**

String.

Values with leading or trailing white space are not valid for this field.

#### **Create**

The field is required only when user is undefined or credential\_type set to ENABLE\_SSH or ENABLE\_TELNET.

#### **Notes**

password is not readable.

#### user

#### **user**

The CLI user name.

#### **Type**

String.

Values with leading or trailing white space are not valid for this field.

### **Create**

The field is required only when password is undefined.

# discovery:conversion\_attributes : Discovery Data Conversion attributes.

Specify these attributes in the Discovery Data Conversion function call to override default values of the target objects.

# comment

#### **comment**

Set the comment string that will be defined for each target object.

You can use this attribute for all conversion types.

#### **Type**

String.

### **Create**

The default value is *undefined*.

#### **Notes**

The comment cannot be updated.

comment is not readable.

# configure\_for\_dhcp

### **configure\_for\_dhcp**

Set this to true to enable the DHCP configuration for the host address.

You can specify this attribute only for the host record conversion type.

#### **Type**

Bool.

### **Create**

The default value is *undefined*.

#### **Notes**

The configure\_for\_dhcp cannot be updated.

configure\_for\_dhcp is not readable.

# configure\_for\_dns

#### **configure\_for\_dns**

Set this to true to enable the DNS configuration for the host record.

You can specify this attribute only for the host record conversion type.

### **Type**

Bool.

#### **Create**

The default value is *undefined*.

### **Notes**

The configure\_for\_dns cannot be updated.

configure\_for\_dns is not readable.

# disable

**disable**

Set this to true if the target object should be disabled, or to false if it should be enabled.

You can specify this attribute for all conversion types.

#### **Type**

Bool.

### **Create**

The default value is *False*.

#### **Notes**

The disable cannot be updated.

disable is not readable.

### zone

#### **zone**

Set the name of the zone used to insert the target resource records. Example: "zone.com".

When this attribute is omitted during the conversion to resource record objects, the appliance searches for a zone that can accommodate the target resource records, starting from the bottom of the domain name hierarchy.

The conversion fails if the appliance cannot find the zone that can fit the target resource records or if there are multiple zones that have the same name within different DNS views.

This attribute can be specified for conversion only for the following resource record conversion types: A, AAAA, PTR, and Host.

#### **Type**

String.

#### **Create**

The default value is *undefined*.

#### **Notes**

The zone cannot be updated.

zone is not readable.

# discovery:device:portstatistics : Port statistics.

This struct contains information about port statistics.

## admin\_down\_oper\_down\_count

#### **admin\_down\_oper\_down\_count**

The total number of interfaces which have administrative state 'DOWN' and operating state 'DOWN'.

#### **Type**

Unsigned integer.

#### **Notes**

The admin\_down\_oper\_down\_count cannot be updated.

admin\_down\_oper\_down\_count cannot be written.

# admin\_up\_oper\_down\_count

#### **admin\_up\_oper\_down\_count**

The total number of interfaces which have administrative state 'UP' and oper state 'DOWN'.

#### **Type**

Unsigned integer.

#### **Notes**

The admin\_up\_oper\_down\_count cannot be updated.

admin\_up\_oper\_down\_count cannot be written.

# admin\_up\_oper\_up\_count

#### **admin\_up\_oper\_up\_count**

The total number of interfaces which have both administrative and operating states as 'UP'.

#### **Type**

Unsigned integer.

#### **Notes**

The admin\_up\_oper\_up\_count cannot be updated.

admin\_up\_oper\_up\_count cannot be written.

# interfaces\_count

#### **interfaces\_count**

The total number of available interfaces on this device.

#### **Type**

Unsigned integer.

#### **Notes**

The interfaces\_count cannot be updated.

interfaces\_count cannot be written.

# discovery:devicedatacollectionstatus : Device Data Collection Status struct.

These parameters are related to the result of the Get Device Support Info call.

### data\_source

#### **data\_source**

The source from which device support information is collected.

#### **Type**

String.

#### **Notes**

The data\_source cannot be updated.

data\_source cannot be written.

# end\_time

#### **end\_time**

Time when the most recent collection from the data sources was completed.

### **Type**

Timestamp.

#### **Notes**

The end\_time cannot be updated.

end\_time cannot be written.

# discovery:devicesupportinfo : Device Support Info struct.

These parameters are related to the result of the Get Device Support Info call.

# available

#### **available**

Shows whether the function is available for the device or not.

**Type**

String.

### **Notes**

The available cannot be updated.

available cannot be written.

# function

### **function**

The function of the device.

### **Type**

String.

### **Notes**

The function cannot be updated.

function cannot be written.

# supported

#### **supported**

Shows whether the function is supported by the device or not.

#### **Type**

String.

### **Notes**

The supported cannot be updated.

supported cannot be written.

# value

### **value**

The value is an indicator of Discovery member knowing that a given device supports the given type of data collection (SNMP, for example).

#### **Type**

String.

### **Notes**

The value cannot be updated.

value cannot be written.

# discovery:discoverydataconversionresult : Discovery Data Conversion result.

These parameters are related to the result of the Discovery Data Conversion call.

## address

#### **address**

The original IPv4 or IPv6 objects referring to the unmanaged Discovery Data.

#### **Type**

String.

This field supports nested return fields as described *[here](#page-3313-0)*.

#### **Notes**

The address cannot be updated.

address cannot be written.

### message

#### **message**

The status message. This can contain either the reason for the object conversion failure or a success string.

#### **Type**

String.

#### **Notes**

The message cannot be updated.

message cannot be written.

# object

#### **object**

The converted object. This field is empty if the conversion fails.

#### **Type**

String.

This field supports nested return fields as described *[here](#page-3313-0)*.

#### **Notes**

The object cannot be updated.

object cannot be written.

# status

### **status**

The status of the unmanaged Discovery Data conversion.

#### **Type**

String.

Valid values are:

- FAILURE
- SUCCESS

#### **Notes**

The status cannot be updated.

status cannot be written.

# discovery:ifaddrinfo : IfAddr information.

IfAddr information on devices discovered by Network Automation.

# address

#### **address**

The *[IPv4 Address](#page-3307-0)* or *[IPv6 Address](#page-3307-0)* of the device.

#### **Type**

String.

### **Notes**

The address cannot be updated.

address cannot be written.

# address\_object

#### **address\_object**

The ref to IPv4/Ipv6 Address.

#### **Type**

String.

This field supports nested return fields as described *[here](#page-3313-0)*.

#### **Notes**

The address\_object cannot be updated.

address\_object cannot be written.

# network

#### **network**

The network to which this device belongs, in *[IPv4 Address](#page-3307-0)*/*[CIDR](#page-3307-0)* format.

### **Type**

String.

### **Notes**

The network cannot be updated.

network cannot be written.

# discovery:jobprocessdetails : Discovery Job Process Details.

This struct contains details about a discovery job process.

## end\_line

### **end\_line**

The end line of the returned stream.

#### **Type**

Unsigned integer.

#### **Notes**

The end\_line cannot be updated.

end\_line cannot be written.

## status

#### **status**

The indicator of session status.

#### **Type**

String.

Valid values are:

- COMPLETED
- FAILED
- INPROGRESS

### **Notes**

The status cannot be updated.

status cannot be written.

### stream

#### **stream**

The job process log stream.

#### **Type**

String.

Values with leading or trailing white space are not valid for this field.

#### **Notes**

The stream cannot be updated.

stream cannot be written.

# discovery:networkdeprovisioninfo : Network Deprovision Info.

This struct contains information about interface and network for de-provisioning.

# interface

#### **interface**

A reference to a WAPI Interface object of a given device on which the network is to be deprovisioned.

#### **Type**

String.

This field supports nested return fields as described *[here](#page-3313-0)*.

#### **Create**

The field is required on creation.

#### **Notes**

The interface cannot be updated.

interface is not readable.

### network

#### **network**

The network address, in *[IPv4 Address](#page-3307-0)*/*[CIDR](#page-3307-0)* or *[IPv6 Address](#page-3307-0)*/*[CIDR](#page-3307-0)* format.

#### **Type**

String.

The field also supports automatic selection of the next available network with selected CIDR in the specified network or network container. You can specify the network or network container in the following ways:

Using a network or network container WAPI reference:

func:nextavailablenetwork:<reference>,<CIDR>

Using a network lookup (if the view is not specified, the default view will be used):

func:nextavailablenetwork:<network>[,<network view>],<CIDR>

Scheduled and approval operations are not supported when using the automatic network selection.

If you specify a network view for automatic network selection, you should also add a network\_view field in the object to be inserted with the same network view because the network view for automatic network selection is not used for the actual object insertion.

NOTE: Automatic selection is supported only for JSON and XML requests.

Examples:

- func:nextavailablenetwork:network/ZG54dfgsrDFEFfsfsLzA:10.0.0.0/8/default,16
- func:nextavailablenetwork:10.0.0.0/8,16
- func:nextavailablenetwork:10.0.0.0/8,external,16

### **Create**

The field is required on creation.

#### **Notes**

The network cannot be updated.

network is not readable.

# network\_view

#### **network\_view**

The name of the network view in which this network resides.

**Type**

String.

### **Create**

The field is required on creation.

#### **Notes**

The network\_view cannot be updated.

network\_view is not readable.

# discovery:networkinfo : Network info.

This struct contains information about network.

# network

#### **network**

The ref to the network to which the management IP address belongs.

#### **Type**

String.

This field supports nested return fields as described *[here](#page-3313-0)*.

#### **Notes**

The network cannot be updated.

network cannot be written.

# network\_str

#### **network\_str**

The Network address in format address/cidr.

#### **Type**

String.

### **Notes**

The network\_str cannot be updated.

network\_str cannot be written.

# discovery:port : The discovery port structure.

The structure provides information about discovery port.

### comment

#### **comment**

The comment for this discovery port.

### **Type**

String.

#### **Create**

The default value is *undefined*.

## port

#### **port**

The discovery port number.

#### **Type**

Unsigned integer.

#### **Create**

The field is required on creation.

# type

#### **type**

The discovery port type.

#### **Type**

String.

Valid values are:

- TCP
	- UDP

#### **Create**

The field is required on creation.

# discovery:port:config:adminstatus : Port Config Admin Status.

This struct contains information about admin status.

## details

#### **details**

The associated port control task details.

#### **Type**

A/An *[Port Control Task Details](#page-2926-0)* struct.

#### **Notes**

The details cannot be updated.

details cannot be written.

# status

### **status**

The configured admin status value.

#### **Type**

String.

Valid values are:

- DOWN
- UP

## **Notes**

The status cannot be updated.

status cannot be written.

# discovery:port:config:description : Port Config Descrition.

This struct contains information about config description.

# description

#### **description**

The configured description value.

#### **Type**

String.

#### **Notes**

The description cannot be updated.

description cannot be written.

# details

### **details**

The associated port control task details.

#### **Type**

A/An *[Port Control Task Details](#page-2926-0)* struct.

#### **Notes**

The details cannot be updated.

details cannot be written.

# discovery:port:config:vlaninfo : Port Config VLAN

# info.

This struct contains information about VLAN info.

# data\_vlan\_info

#### **data\_vlan\_info**

The configured data VLAN ID and the name of the interface.

### **Type**

A/An *[VLAN information](#page-2926-0)* struct.

#### **Notes**

The data\_vlan\_info cannot be updated.

data\_vlan\_info cannot be written.

# details

#### **details**

The associated port control task details.

#### **Type**

A/An *[Port Control Task Details](#page-2926-0)* struct.

#### **Notes**

The details cannot be updated.

details cannot be written.

# voice\_vlan\_info

#### **voice\_vlan\_info**

The configured voice VLAN id and name of interface.

### **Type**

A/An *[VLAN information](#page-2926-0)* struct.

#### **Notes**

The voice\_vlan\_info cannot be updated.

voice\_vlan\_info cannot be written.

# discovery:port:control:info : Port Control info.

This struct contains information about Port Control.

## admin\_status

#### **admin\_status**

The administrative state of the interface.

#### **Type**

String.

Valid values are:

DOWN  $\bullet$  UP

#### **Create**

The default value is *undefined*.

### **Notes**

The admin\_status cannot be updated.

admin\_status is not readable.

# data\_vlan\_info

#### **data\_vlan\_info**

The Configured data VLAN id and name of interface.

#### **Type**

A/An *[VLAN information](#page-2926-0)* struct.

#### **Create**

The default value is *undefined*.

#### **Notes**

The data\_vlan\_info cannot be updated.

data\_vlan\_info is not readable.

# description

#### **description**

The description of the interface.

#### **Type**

String.

Values with leading or trailing white space are not valid for this field.

#### **Create**

The default value is *undefined*.

#### **Notes**

The description cannot be updated.

description is not readable.

# device

### **device**

A reference to a WAPI Device object on which port is configured.

#### **Type**

String.

This field supports nested return fields as described *[here](#page-3313-0)*.

#### **Create**

The default value is *undefined*.

### **Notes**

The device cannot be updated.

device is not readable.

# interface

#### **interface**

A reference to a WAPI Interface object of given device.

### **Type**

String.

This field supports nested return fields as described *[here](#page-3313-0)*.

#### **Create**

The field is required on creation.

#### **Notes**

The interface cannot be updated.

interface is not readable.

## parent

#### **parent**

A reference to the RESTful API Interface, Member, Host, IPv4 Fixed Address, or IPv6 Fixed Address parent object on which the port is configured.

#### **Type**

String.

This field supports nested return fields as described *[here](#page-3313-0)*.

#### **Create**

The default value is *undefined*.

#### **Notes**

The parent cannot be updated.

parent is not readable.

# voice\_vlan\_info

#### **voice\_vlan\_info**

The configured voice VLAN ID and the name of the interface.

#### **Type**

A/An *[VLAN information](#page-2926-0)* struct.

#### **Create**

The default value is *undefined*.

#### **Notes**

The voice\_vlan\_info cannot be updated.

voice\_vlan\_info is not readable.

# discovery:port:control:taskdetails : Port Control Task Details.

This struct contains information about task details.

## id

### **id**

The ID of the associated port control task.

#### **Type**

Unsigned integer.

#### **Notes**

The id cannot be updated.

id cannot be written.

# is\_synchronized

#### **is\_synchronized**

True if this port control task is completed and matched with current discovered value.

#### **Type**

Bool.

#### **Notes**

The is\_synchronized cannot be updated.

is\_synchronized cannot be written.

## status

### **status**

The task status of the associated port control task.

#### **Type**

String.

Valid values are:

- COMPLETED
- NONE
- PENDING
- RUNNING

#### **Notes**

The status cannot be updated.

status cannot be written.

# discovery:scaninterface : The discovery scan interface structure.

The structure provides information about the discovery scan interface.

# network\_view

#### **network\_view**

The name of the network view associated with the network discovery probing member.

### **Type**

String.

### **Create**

The field is required on creation.

# scan\_virtual\_ip

#### **scan\_virtual\_ip**

The virtual ip for discovery scan interface on network discovery probing member.

#### **Type**

String.

#### **Create**

You must specify scan\_virtual\_ip when type is set to "VLAN"

## type

#### **type**

The probing interface associated with the network discovery probing member.

### **Type**

String.

Valid values are:

- LAN1
- LAN2
- MGMT VLAN
- **Create**

The field is required on creation.

# discovery:sdnconfig : The SDN/SDWAN configuration structure.

The structure provides information about SDN controller configuration.

# addresses

#### **addresses**

SDN controller IP addresses or FQDNs.

#### **Type**

String array.

### **Create**

The default value is *undefined*.

# api\_key

### **api\_key**

SDN controller API key.

### **Type**

String.

Values with leading or trailing white space are not valid for this field.

## **Create**

The default value is *undefined*.

### **Notes**

api\_key is not readable.

## comment

#### **comment**

Additional information about the SDN configuration.

### **Type**

String.

Values with leading or trailing white space are not valid for this field.

#### **Create**

The default value is *undefined*.

# handle

#### **handle**

Unique configuration handle.

#### **Type**

String.

Values with leading or trailing white space are not valid for this field.

#### **Create**

Configuration handle must be specified when creating new sdn\_config structure.

# network\_interface\_type

#### **network\_interface\_type**

The type of the network interface on discovery member used for SDN controller discovery

#### **Type**

String.

Valid values are:

- LAN1
- LAN2
- MGMT
- VLAN

**Create**

The default value is *undefined*.

# network\_interface\_virtual\_ip

#### **network\_interface\_virtual\_ip**

Virtual IP of VLAN network interface on discovery member

### **Type**

String.

### **Create**

This field must be specified when network\_interface\_type is set to "VLAN"

# network\_view

### **network\_view**

The network view associated with SDN controller.

### **Type**

String.

#### **Create**

The default value is *undefined*.

## on\_prem

#### **on\_prem**

True if controller is on-premises, otherwise we consider it is in cloud.

#### **Type**

Bool.

#### **Create**

The default value is *undefined*.

# password

#### **password**

SDN controller login password.

#### **Type**

String.

Values with leading or trailing white space are not valid for this field.

#### **Create**

The default value is *undefined*.

#### **Notes**

password is not readable.

# protocol

#### **protocol**

The connection protocol. Valid values are 'HTTP' and 'HTTPS'.

### **Type**

String.

Valid values are:

HTTP • HTTPS

#### **Create**

The default value is *undefined*.

# sdn\_type

### **sdn\_type**

Type of SDN controller.

### **Type**

String.

Valid values are:

- CISCO\_APIC
- MERAKI
- VIPTELA

### **Create**

SDN type must be specified when creating new sdn\_config structure.

# use\_global\_proxy

#### **use\_global\_proxy**

Use global proxy settings to access SDN controller.

#### **Type**

Bool.

#### **Create**

The default value is *False*.

### username

#### **username**

SDN controller login name.

### **Type**

String.

Values with leading or trailing white space are not valid for this field.

#### **Create**

The default value is *undefined*.

## uuid

### **uuid**

Unique key of SDN controller structure. Must be specified for existing sdn\_config structures, otherwise they will be removed. If not specified, new structure will be created.

### **Type**

String.

Values with leading or trailing white space are not valid for this field.

#### **Create**

The default value is *undefined*.

# discovery:seedrouter : The seed router structure.

The structure provides information about the seed router.

# address

#### **address**

Address of the seed router.

**Type**

String.

**Create**

The field is required on creation.

## comment

**comment**

Description of the seed router.

#### **Type**

String.

#### **Create**

The default value is *empty*.

# network\_view

**network\_view**

The network view name.

#### **Type**

String.

#### **Create**

The default value is *empty*.

# discovery:snmp3credential : SNMP v3 Credential.

This struct contains SNMPv3 credential data.

# authentication\_password

#### **authentication\_password**

Authentication password for the SNMPv3 user.

### String.

Values with leading or trailing white space are not valid for this field.

#### **Create**

The default value is *empty*.

## **Notes**

authentication\_password is not readable.

# authentication\_protocol

#### **authentication\_protocol**

Authentication protocol for the SNMPv3 user.

#### **Type**

String.

Valid values are:

- $-MD5$
- NONE
- SHA

#### **Create**

The field is required on creation.

### comment

#### **comment**

Comments for the SNMPv3 user.

#### **Type**

String.

Values with leading or trailing white space are not valid for this field.

#### **Create**

The default value is *empty*.

# credential\_group

#### **credential\_group**

Group for the SNMPv3 credential.

#### **Type**

String.

#### **Create**

The default value is *default*.

# privacy\_password

#### **privacy\_password**

Privacy password for the SNMPv3 user.

#### **Type**

#### String.

Values with leading or trailing white space are not valid for this field.

#### **Create**

The default value is *empty*.

### **Notes**

privacy\_password is not readable.

# privacy\_protocol

#### **privacy\_protocol**

Privacy protocol for the SNMPv3 user.

#### **Type**

String.

Valid values are:

- 3DES
- AES
- DES
- NONE

### **Create**

The field is required on creation.

### user

## **user**

The SNMPv3 user name.

#### **Type**

String.

Values with leading or trailing white space are not valid for this field.

#### **Create**

The field is required on creation.

# discovery:snmpcredential : SNMP Credential.

This struct contains SNMPv1 and SNMPv2 credential data.

### comment

#### **comment**

Comments for the SNMPv1 and SNMPv2 users.

### **Type**

String.

Values with leading or trailing white space are not valid for this field.

#### **Create**

The default value is *empty*.

# community\_string

### **community\_string**

The public community string.

### **Type**

String.

Values with leading or trailing white space are not valid for this field.

### **Create**

The field is required on creation.

# credential\_group

### **credential\_group**

Group for the SNMPv1 and SNMPv2 credential.

**Type**

String.

**Create**

The default value is *default*.

# discovery:statusinfo : Status information.

Status information on devices discovered by Network Automation.

### message

#### **message**

The detailed message.

#### **Type**

String.

#### **Notes**

The message cannot be updated.

message cannot be written.

# status

#### **status**

The overall status of the device.

#### **Type**

String.

Valid values are:

- ERROR
- $\bullet$  OK
- RUNNING

#### **Notes**

The status cannot be updated.

status cannot be written.

# timestamp

#### **timestamp**

The timestamp when the status was generated.

#### **Type**

Timestamp.

### **Notes**

The timestamp cannot be updated.

timestamp cannot be written.

# discovery:vlaninfo : VLAN information.

VLAN information on devices discovered by Network Automation.

### id

**id**

The Vlan ID.

#### **Type**

Unsigned integer.

#### **Create**

The default value is *undefined*.

### name

#### **name**

The Vlan name.

### **Type**

String.

#### **Create**

The default value is *undefined*.

# discovery:vrfmappingrule : This struct contains VRF Mapping Rule.

VRF mapping rule is a regular expression that is defining what VRFs will be used to populate the specified Network View.

## comment

**comment**

The comment.

#### **Type**

String.

### **Create**

The default value is *undefined*.

# criteria

#### **criteria**

Extended POSIX regular expression matching the VRF name. The regular expression string should contain the leading caret anchor  $\wedge$  and the trailing dollar anchor \$ symbols.

#### **Type**

String.

### **Create**

The field is required on creation.

# network\_view

#### **network\_view**

The name of the network view associated with the VRF mapping rule.

#### **Type**

String.

#### **Create**

The field is required on creation.

# discoverydata : Discovered data.

This struct contains data gathered during a network discovery.

# ap\_ip\_address

### **ap\_ip\_address**

Discovered IP address of Wireless Access Point.

#### **Type**

String.

### **Notes**

The ap\_ip\_address cannot be updated.

ap\_ip\_address cannot be written.

### ap\_name

## **ap\_name**

Discovered name of Wireless Access Point.

#### **Type**

String.

#### **Notes**

The ap\_name cannot be updated.

ap\_name cannot be written.

# ap\_ssid

### **ap\_ssid**

Service set identifier (SSID) associated with Wireless Access Point.

#### **Type**

String.

## **Notes**

The ap\_ssid cannot be updated.

ap\_ssid cannot be written.

# bgp\_as

### **bgp\_as**

The BGP autonomous system number.

### **Type**

Unsigned integer.

#### **Notes**

The bgp\_as cannot be updated.

bgp\_as cannot be written.

# bridge\_domain

#### **bridge\_domain**

Discovered bridge domain.

#### **Type**

String.

## **Notes**

The bridge\_domain cannot be updated.

bridge\_domain cannot be written.

# cisco\_ise\_endpoint\_profile

#### **cisco\_ise\_endpoint\_profile**

The Endpoint Profile created in Cisco ISE.

#### **Type**

String.

### **Notes**

The cisco\_ise\_endpoint\_profile cannot be updated.

cisco\_ise\_endpoint\_profile cannot be written.

# cisco\_ise\_security\_group

#### **cisco\_ise\_security\_group**

The Cisco ISE security group name.

#### **Type**

String.

### **Notes**

The cisco\_ise\_security\_group cannot be updated.

cisco\_ise\_security\_group cannot be written.

# cisco\_ise\_session\_state

### **cisco\_ise\_session\_state**

The Cisco ISE connection session state.

#### **Type**

String.

Valid values are:

- AUTHENTICATED
- AUTHENTICATING
- DISCONNECTED
- POSTURED
- STARTED

#### **Notes**

The cisco\_ise\_session\_state cannot be updated.

cisco\_ise\_session\_state cannot be written.

# cisco\_ise\_ssid

#### **cisco\_ise\_ssid**

The Cisco ISE SSID.

#### **Type**

String.

#### **Notes**

The cisco\_ise\_ssid cannot be updated.

cisco\_ise\_ssid cannot be written.

# cmp\_type

#### **cmp\_type**

If the IP is coming from a Cloud environment, the Cloud Management Platform type.

#### **Type**

String.

### **Notes**

The cmp\_type cannot be updated.

cmp\_type cannot be written.

# device\_contact

**device\_contact**

Contact information from device on which the IP address was discovered.

### **Type**

String.

### **Notes**

The device\_contact cannot be updated.

device\_contact cannot be written.

# device\_location

#### **device\_location**

Location of device on which the IP address was discovered.

#### **Type**

String.

#### **Notes**

The device\_location cannot be updated.

device\_location cannot be written.

# device\_model

#### **device\_model**

The model name of the end device in the vendor terminology.

### **Type**

String.

#### **Notes**

The device\_model cannot be updated.

device\_model cannot be written.

## device\_port\_name

### **device\_port\_name**

The system name of the interface associated with the discovered IP address.

#### **Type**

String.

#### **Notes**

The device\_port\_name cannot be updated.

device\_port\_name cannot be written.

# device\_port\_type

#### **device\_port\_type**

The hardware type of the interface associated with the discovered IP address.

#### **Type**

String.
### **Notes**

The device\_port\_type cannot be updated.

device\_port\_type cannot be written.

## device\_type

#### **device\_type**

The type of end host in vendor terminology.

## **Type**

String.

## **Notes**

The device\_type cannot be updated.

device\_type cannot be written.

## device\_vendor

#### **device\_vendor**

The vendor name of the end host.

#### **Type**

String.

#### **Notes**

The device\_vendor cannot be updated.

device\_vendor cannot be written.

## discovered\_name

#### **discovered\_name**

The name of the network device associated with the discovered IP address.

#### **Type**

String.

### **Notes**

The discovered\_name cannot be updated.

discovered\_name cannot be written.

## discoverer

#### **discoverer**

Specifies whether the IP address was discovered by a NetMRI or NIOS discovery process.

### **Type**

String.

### **Notes**

The discoverer cannot be updated.

discoverer cannot be written.

## duid

### **duid**

For IPv6 address only. The DHCP unique identifier of the discovered host. This is an optional field, and data might not be included.

#### **Type**

String.

## **Notes**

The duid cannot be updated.

duid cannot be written.

## endpoint\_groups

### **endpoint\_groups**

A comma-separated list of the discovered endpoint groups.

#### **Type**

String.

#### **Notes**

The endpoint\_groups cannot be updated.

endpoint\_groups cannot be written.

## first\_discovered

#### **first\_discovered**

The date and time the IP address was first discovered in *[Epoch seconds](#page-3307-0)* format.

#### **Type**

Timestamp.

#### **Notes**

The first\_discovered cannot be updated.

first\_discovered cannot be written.

## iprg\_no

### **iprg\_no**

The port redundant group number.

#### **Type**

Unsigned integer.

#### **Notes**

The iprg\_no cannot be updated.

iprg\_no cannot be written.

## iprg\_state

**iprg\_state**

The status for the IP address within port redundant group.

#### **Type**

String.

Valid values are:

- ACTIVE
- NEGOTIATION
- STANDBY
- $\bullet$  VIP

#### **Notes**

The iprg\_state cannot be updated.

iprg\_state cannot be written.

## iprg\_type

#### **iprg\_type**

The port redundant group type.

### **Type**

String.

Valid values are:

- $-HSRP$
- VRRP

### **Notes**

The iprg\_type cannot be updated.

iprg\_type cannot be written.

## last\_discovered

#### **last\_discovered**

The date and time the IP address was last discovered in *[Epoch seconds](#page-3307-0)* format.

#### **Type**

Timestamp.

#### **Notes**

The last\_discovered cannot be updated.

last\_discovered cannot be written.

## mac\_address

#### **mac\_address**

The discovered MAC address for the host. This is the unique identifier of a network device. The discovery acquires the MAC address for hosts that are located on the same network as the Grid member that is running the discovery. This can also be the MAC address of a virtual entity on a specified vSphere server.

#### **Type**

String.

### **Notes**

The mac\_address cannot be updated.

mac\_address cannot be written.

## mgmt\_ip\_address

#### **mgmt\_ip\_address**

The management IP address of the end host that has more than one IP.

### **Type**

String.

#### **Notes**

The mgmt\_ip\_address cannot be updated.

mgmt\_ip\_address cannot be written.

## netbios\_name

#### **netbios\_name**

The name returned in the NetBIOS reply or the name you manually register for the discovered host.

### **Type**

String.

### **Notes**

The netbios\_name cannot be updated.

netbios\_name cannot be written.

## network\_component\_contact

#### **network\_component\_contact**

Contact information from the network component on which the IP address was discovered.

#### **Type**

String.

### **Notes**

The network\_component\_contact cannot be updated.

network\_component\_contact cannot be written.

## network\_component\_description

#### **network\_component\_description**

A textual description of the switch that is connected to the end device.

#### **Type**

String.

#### **Notes**

The network\_component\_description cannot be updated.

network\_component\_description cannot be written.

## network\_component\_ip

The *[IPv4 Address](#page-3307-0)* or *[IPv6 Address](#page-3307-0)* of the switch that is connected to the end device.

#### **Type**

String.

## **Notes**

The network\_component\_ip cannot be updated.

network\_component\_ip cannot be written.

## network\_component\_location

#### **network\_component\_location**

Location of the network component on which the IP address was discovered.

#### **Type**

String.

### **Notes**

The network\_component\_location cannot be updated.

network\_component\_location cannot be written.

## network\_component\_model

#### **network\_component\_model**

Model name of the switch port connected to the end host in vendor terminology.

#### **Type**

String.

#### **Notes**

The network\_component\_model cannot be updated.

network\_component\_model cannot be written.

## network\_component\_name

#### **network\_component\_name**

If a reverse lookup was successful for the IP address associated with this switch, the host name is displayed in this field.

#### **Type**

String.

#### **Notes**

The network\_component\_name cannot be updated.

network\_component\_name cannot be written.

## network\_component\_port\_description

#### **network\_component\_port\_description**

A textual description of the switch port that is connected to the end device.

#### String.

#### **Notes**

The network\_component\_port\_description cannot be updated.

network\_component\_port\_description cannot be written.

## network\_component\_port\_name

#### **network\_component\_port\_name**

The name of the switch port connected to the end device.

#### **Type**

String.

### **Notes**

The network\_component\_port\_name cannot be updated.

network\_component\_port\_name cannot be written.

## network\_component\_port\_number

#### **network\_component\_port\_number**

The number of the switch port connected to the end device.

#### **Type**

String.

#### **Notes**

The network\_component\_port\_number cannot be updated.

network\_component\_port\_number cannot be written.

## network\_component\_type

#### **network\_component\_type**

Identifies the switch that is connected to the end device.

#### **Type**

String.

#### **Notes**

The network\_component\_type cannot be updated.

network\_component\_type cannot be written.

## network\_component\_vendor

#### **network\_component\_vendor**

The vendor name of the switch port connected to the end host.

### **Type**

String.

#### **Notes**

The network\_component\_vendor cannot be updated.

network\_component\_vendor cannot be written.

## open\_ports

#### **open\_ports**

The list of opened ports on the IP address, represented as: "TCP: 21,22,23 UDP: 137,139". Limited to max total 1000 ports.

#### **Type**

String.

### **Notes**

The open\_ports cannot be updated.

open\_ports cannot be written.

## os

## **os**

The operating system of the detected host or virtual entity. The OS can be one of the following:

- Microsoft for all discovered hosts that have a non-null value in the MAC addresses using the NetBIOS discovery method.
- A value that a TCP discovery returns.
- The OS of a virtual entity on a vSphere server.

#### **Type**

String.

#### **Notes**

The os cannot be updated.

os cannot be written.

## port\_duplex

### **port\_duplex**

The negotiated or operational duplex setting of the switch port connected to the end device.

#### **Type**

String.

### **Notes**

The port\_duplex cannot be updated.

port\_duplex cannot be written.

## port\_link\_status

## **port\_link\_status**

The link status of the switch port connected to the end device. Indicates whether it is connected.

### **Type**

String.

### **Notes**

The port\_link\_status cannot be updated.

port\_link\_status cannot be written.

## port\_speed

## **port\_speed**

The interface speed, in Mbps, of the switch port.

## **Type**

String.

## **Notes**

The port\_speed cannot be updated.

port\_speed cannot be written.

## port\_status

#### **port\_status**

The operational status of the switch port. Indicates whether the port is up or down.

### **Type**

String.

## **Notes**

The port\_status cannot be updated.

port\_status cannot be written.

## port\_type

#### **port\_type**

The type of switch port.

### **Type**

String.

### **Notes**

The port\_type cannot be updated.

port\_type cannot be written.

## port\_vlan\_description

#### **port\_vlan\_description**

The description of the VLAN of the switch port that is connected to the end device.

### **Type**

String.

#### **Notes**

The port\_vlan\_description cannot be updated.

port\_vlan\_description cannot be written.

## port vlan name

**port\_vlan\_name**

The name of the VLAN of the switch port.

### **Type**

String.

## **Notes**

The port\_vlan\_name cannot be updated.

port\_vlan\_name cannot be written.

## port\_vlan\_number

### **port\_vlan\_number**

The ID of the VLAN of the switch port.

**Type**

String.

## **Notes**

The port\_vlan\_number cannot be updated.

port\_vlan\_number cannot be written.

## task\_name

#### **task\_name**

The name of the discovery task.

**Type**

String.

### **Notes**

The task\_name cannot be updated.

task\_name cannot be written.

## tenant

#### **tenant**

Discovered tenant.

### **Type**

String.

### **Notes**

The tenant cannot be updated.

tenant cannot be written.

## v\_adapter

#### **v\_adapter**

The name of the physical network adapter through which the virtual entity is connected to the appliance.

#### **Type**

String.

### **Notes**

The v\_adapter cannot be updated.

v\_adapter cannot be written.

## v\_cluster

### **v\_cluster**

The name of the VMware cluster to which the virtual entity belongs.

### **Type**

String.

### **Notes**

The v\_cluster cannot be updated.

v\_cluster cannot be written.

## v\_datacenter

#### **v\_datacenter**

The name of the vSphere datacenter or container to which the virtual entity belongs.

#### **Type**

String.

#### **Notes**

The v\_datacenter cannot be updated.

v\_datacenter cannot be written.

## v\_entity\_name

#### **v\_entity\_name**

The name of the virtual entity.

#### **Type**

String.

### **Notes**

The v\_entity\_name cannot be updated.

v\_entity\_name cannot be written.

## v\_entity\_type

### **v\_entity\_type**

The virtual entity type. This can be blank or one of the following: Virtual Machine, Virtual Host, or Virtual Center. Virtual Center represents a VMware vCenter server.

### **Type**

String.

### **Notes**

The v\_entity\_type cannot be updated.

v\_entity\_type cannot be written.

## v\_host

## **v\_host**

The name of the VMware server on which the virtual entity was discovered.

## **Type**

String.

## **Notes**

The v\_host cannot be updated.

v\_host cannot be written.

## v\_switch

## **v\_switch**

The name of the switch to which the virtual entity is connected.

### **Type**

String.

## **Notes**

The v\_switch cannot be updated.

v\_switch cannot be written.

## vlan\_port\_group

#### **vlan\_port\_group**

Port group which the virtual machine belongs to.

### **Type**

String.

## **Notes**

The vlan\_port\_group cannot be updated.

vlan\_port\_group cannot be written.

## vmhost\_ip\_address

#### **vmhost\_ip\_address**

IP address of the physical node on which the virtual machine is hosted.

#### **Type**

String.

### **Notes**

The vmhost\_ip\_address cannot be updated.

vmhost\_ip\_address cannot be written.

## vmhost\_mac\_address

#### **vmhost\_mac\_address**

MAC address of the physical node on which the virtual machine is hosted.

### **Type**

String.

## **Notes**

The vmhost\_mac\_address cannot be updated.

vmhost\_mac\_address cannot be written.

## vmhost\_name

#### **vmhost\_name**

Name of the physical node on which the virtual machine is hosted.

### **Type**

String.

### **Notes**

The vmhost\_name cannot be updated.

vmhost\_name cannot be written.

## vmhost nic\_names

## **vmhost\_nic\_names**

List of all physical port names used by the virtual switch on the

physical node on which the virtual machine is hosted. Represented as: "eth1,eth2,eth3".

#### **Type**

String.

### **Notes**

The vmhost\_nic\_names cannot be updated.

vmhost\_nic\_names cannot be written.

## vmhost\_subnet\_cidr

#### **vmhost\_subnet\_cidr**

CIDR subnet of the physical node on which the virtual machine is hosted.

#### **Type**

Unsigned integer.

#### **Notes**

The vmhost\_subnet\_cidr cannot be updated.

vmhost\_subnet\_cidr cannot be written.

## vmi\_id

**vmi\_id**

ID of the virtual machine.

### **Type**

String.

## **Notes**

The vmi\_id cannot be updated.

vmi\_id cannot be written.

## vmi\_ip\_type

### **vmi\_ip\_type**

Discovered IP address type.

**Type**

String.

## **Notes**

The vmi\_ip\_type cannot be updated.

vmi\_ip\_type cannot be written.

## vmi\_is\_public\_address

### **vmi\_is\_public\_address**

Indicates whether the IP address is a public address.

**Type**

Bool.

### **Notes**

The vmi\_is\_public\_address cannot be updated.

vmi\_is\_public\_address cannot be written.

## vmi\_name

#### **vmi\_name**

Name of the virtual machine.

### **Type**

String.

## **Notes**

The vmi\_name cannot be updated.

vmi\_name cannot be written.

## vmi\_private\_address

### **vmi\_private\_address**

Private IP address of the virtual machine.

#### **Type**

String.

### **Notes**

The vmi\_private\_address cannot be updated.

vmi\_private\_address cannot be written.

## vmi\_tenant\_id

### **vmi\_tenant\_id**

ID of the tenant which virtual machine belongs to.

### **Type**

String.

## **Notes**

The vmi\_tenant\_id cannot be updated.

vmi\_tenant\_id cannot be written.

## vport\_conf\_mode

#### **vport\_conf\_mode**

Configured mode of the network adapter on the virtual switch where the virtual machine connected to.

### **Type**

String.

Valid values are:

- Full-duplex
	- Half-duplex
	- Unknown

#### **Notes**

The vport\_conf\_mode cannot be updated.

vport\_conf\_mode cannot be written.

## vport\_conf\_speed

#### **vport\_conf\_speed**

Configured speed of the network adapter on the virtual switch where the virtual machine connected to. Unit is kb.

#### **Type**

String.

### **Notes**

The vport\_conf\_speed cannot be updated.

vport\_conf\_speed cannot be written.

## vport\_link\_status

#### **vport\_link\_status**

Link status of the network adapter on the virtual switch where the virtual machine connected to.

String.

#### **Notes**

The vport\_link\_status cannot be updated.

vport\_link\_status cannot be written.

## vport\_mac\_address

#### **vport\_mac\_address**

MAC address of the network adapter on the virtual switch where the virtual machine connected to.

### **Type**

String.

## **Notes**

The vport\_mac\_address cannot be updated.

vport\_mac\_address cannot be written.

## vport\_mode

#### **vport\_mode**

Actual mode of the network adapter on the virtual switch where the virtual machine connected to.

#### **Type**

String.

Valid values are:

- Full-duplex
- Half-duplex
- Unknown

## **Notes**

The vport\_mode cannot be updated.

vport\_mode cannot be written.

## vport\_name

#### **vport\_name**

Name of the network adapter on the virtual switch connected with the virtual machine.

### **Type**

String.

### **Notes**

The vport\_name cannot be updated.

vport\_name cannot be written.

## vport\_speed

**vport\_speed**

Actual speed of the network adapter on the virtual switch where the virtual machine connected to. Unit is kb.

### **Type**

String.

### **Notes**

The vport\_speed cannot be updated.

vport\_speed cannot be written.

## vrf\_description

### **vrf\_description**

Description of the VRF.

**Type**

String.

## **Notes**

The vrf\_description cannot be updated.

vrf\_description cannot be written.

## vrf\_name

## **vrf\_name**

The name of the VRF.

### **Type**

String.

### **Notes**

The vrf\_name cannot be updated.

vrf\_name cannot be written.

## vrf\_rd

## **vrf\_rd**

Route distinguisher of the VRF.

### **Type**

String.

## **Notes**

The vrf\_rd cannot be updated.

vrf\_rd cannot be written.

## vswitch\_available\_ports\_count

#### **vswitch\_available\_ports\_count**

Numer of available ports reported by the virtual switch on which the virtual machine/vport connected to.

Unsigned integer.

#### **Notes**

The vswitch\_available\_ports\_count cannot be updated.

vswitch\_available\_ports\_count cannot be written.

## vswitch\_id

### **vswitch\_id**

ID of the virtual switch.

#### **Type**

String.

### **Notes**

The vswitch\_id cannot be updated.

vswitch\_id cannot be written.

## vswitch\_ipv6\_enabled

#### **vswitch\_ipv6\_enabled**

Indicates the virtual switch has IPV6 enabled.

**Type**

Bool.

#### **Notes**

The vswitch\_ipv6\_enabled cannot be updated.

vswitch\_ipv6\_enabled cannot be written.

## vswitch\_name

#### **vswitch\_name**

Name of the virtual switch.

### **Type**

String.

#### **Notes**

The vswitch\_name cannot be updated.

vswitch\_name cannot be written.

## vswitch\_segment\_id

#### **vswitch\_segment\_id**

ID of the network segment on which the current virtual machine/vport connected to.

### **Type**

String.

### **Notes**

The vswitch\_segment\_id cannot be updated.

vswitch\_segment\_id cannot be written.

## vswitch\_segment\_name

#### **vswitch\_segment\_name**

Name of the network segment on which the current virtual machine/vport connected to.

**Type**

String.

### **Notes**

The vswitch\_segment\_name cannot be updated.

vswitch\_segment\_name cannot be written.

## vswitch\_segment\_port\_group

#### **vswitch\_segment\_port\_group**

Port group of the network segment on which the current virtual machine/vport connected to.

#### **Type**

String.

#### **Notes**

The vswitch\_segment\_port\_group cannot be updated.

vswitch\_segment\_port\_group cannot be written.

## vswitch\_segment\_type

#### **vswitch\_segment\_type**

Type of the network segment on which the current virtual machine/vport connected to.

#### **Type**

String.

### **Notes**

The vswitch\_segment\_type cannot be updated.

vswitch\_segment\_type cannot be written.

## vswitch\_tep\_dhcp\_server

#### **vswitch\_tep\_dhcp\_server**

DHCP server of the virtual tunnel endpoint (VTEP) in the virtual switch.

#### **Type**

String.

#### **Notes**

The vswitch\_tep\_dhcp\_server cannot be updated.

vswitch\_tep\_dhcp\_server cannot be written.

## vswitch\_tep\_ip

#### **vswitch\_tep\_ip**

IP address of the virtual tunnel endpoint (VTEP) in the virtual switch.

#### **Type**

String.

### **Notes**

The vswitch\_tep\_ip cannot be updated.

vswitch\_tep\_ip cannot be written.

## vswitch\_tep\_multicast

#### **vswitch\_tep\_multicast**

Muticast address of the virtual tunnel endpoint (VTEP) in the virtual swtich.

### **Type**

String.

#### **Notes**

The vswitch\_tep\_multicast cannot be updated.

vswitch\_tep\_multicast cannot be written.

## vswitch\_tep\_port\_group

#### **vswitch\_tep\_port\_group**

Port group of the virtual tunnel endpoint (VTEP) in the virtual switch.

#### **Type**

String.

#### **Notes**

The vswitch\_tep\_port\_group cannot be updated.

vswitch\_tep\_port\_group cannot be written.

## vswitch\_tep\_type

#### **vswitch\_tep\_type**

Type of virtual tunnel endpoint (VTEP) in the virtual switch.

#### **Type**

String.

#### **Notes**

The vswitch\_tep\_type cannot be updated.

vswitch\_tep\_type cannot be written.

## vswitch\_tep\_vlan

#### **vswitch\_tep\_vlan**

VLAN of the virtual tunnel endpoint (VTEP) in the virtual switch.

### **Type**

String.

## **Notes**

The vswitch\_tep\_vlan cannot be updated.

vswitch\_tep\_vlan cannot be written.

## vswitch\_type

#### **vswitch\_type**

Type of the virtual switch: standard or distributed.

#### **Type**

String.

Valid values are:

- Distributed
- Standard
- Unknown

### **Notes**

The vswitch\_type cannot be updated.

vswitch\_type cannot be written.

# discoverytaskport : The network discovery TCP port.

This structure represents the TCP port that network discovery jobs use to find IP addresses.

## comment

#### **comment**

The TCP port descriptive comment.

#### **Type**

String.

#### **Create**

The default value is *empty*.

## number

#### **number**

The TCP port number.

#### **Type**

Unsigned integer.

#### **Create**

The field is required on creation.

# discoverytaskvserver : VMWare discovery server.

Contains information about the vSphere servers on which the VM discovery is performed.

## connection\_protocol

### **connection\_protocol**

The connection protocol of a vSphere server.

#### **Type**

String.

Valid values are:

- HTTP
- HTTPS

### **Create**

The default value is *HTTPS*.

## disable

## **disable**

The disable flag of a vSphere server.

### **Type**

Bool.

#### **Create**

The default value is *False*.

## fqdn\_or\_ip

#### **fqdn\_or\_ip**

The FQDN (Fully Qualified Domain Name) or IP address of the vShpere server.

#### **Type**

String.

Values with leading or trailing white space are not valid for this field.

### **Create**

The field is required on creation.

## password

#### **password**

The user password on the vSphere server.

### **Type**

String.

**Create**

The field is required on creation.

#### **Notes**

password is not readable.

## port

### **port**

The connection port that the vSphere server uses.

## **Type**

Unsigned integer.

### **Create**

The default value is *443*.

## username

#### **username**

The user name on the vSphere server.

### **Type**

String.

### **Create**

The field is required on creation.

# dnsseckey : DNSSEC Key.

The DNSSEC key object.

## algorithm

#### **algorithm**

The public-key encryption algorithm.

#### **Type**

String.

Valid values are:

- $\bullet$  1  $• 10$
- 3
- 5
- 6 7
- 8

### **Notes**

The algorithm cannot be updated.

algorithm cannot be written.

## next\_event\_date

#### **next\_event\_date**

The next event date for the key, the rollover date for an active key or the removal date for an

already rolled one.

#### **Type**

Timestamp.

### **Notes**

The next\_event\_date cannot be updated.

next\_event\_date cannot be written.

## public\_key

## **public\_key**

The Base-64 encoding of the public key.

### **Type**

String.

Values with leading or trailing white space are not valid for this field.

### **Notes**

The public\_key cannot be updated.

public\_key cannot be written.

## status

#### **status**

The status of the key for the zone.

### **Type**

String.

Valid values are:

- ACTIVE
- IMPORTED
- PUBLISHED
- ROLLED

#### **Notes**

The status cannot be updated.

status cannot be written.

## tag

### **tag**

The tag of the key for the zone.

### **Type**

Unsigned integer.

#### **Create**

The field is required on creation.

## type

The key type.

#### **Type**

String.

Valid values are:

- KSK
- $-ZSK$

## **Notes**

The type cannot be updated.

type cannot be written.

# dnsseckeyalgorithm : DNSSEC Key Algorithm.

The DNSSEC key algorithm structure is used for configuring algorithms for Key-signing and Zonesigning keys.

## algorithm

#### **algorithm**

The signing key algorithm.

#### **Type**

String.

Valid values are:

- DSA
- RSAMD5
- RSASHA1
- RSASHA256
- RSASHA512

#### **Create**

The field is required on creation.

## size

### **size**

The signing key size, in bits.

#### **Type**

Unsigned integer.

#### **Create**

The field is required on creation.

# dnsseckeyparams : DNSSEC Key parameters.

DNSSEC key parameters.

Note:

Fields ksk\_algorithm, ksk\_size, zsk\_algorithm, zsk\_size are deprecated. Use fields ksk\_algorithms and zsk\_algorithms instead.

The appliance returns deprecated fields with values of the first element in ksk\_algorithms and zsk\_algorithms lists respectively.

If these deprecated fields are passed, the appliance maps them to the first element of the ksk\_algorithms and zsk\_algorithms lists respectively. In case if a list already contains more than one element, the appliance returns an error.

## enable\_ksk\_auto\_rollover

### **enable\_ksk\_auto\_rollover**

If set to True, automatic rollovers for the signing key is enabled.

**Type**

Bool.

### **Create**

The default value is *False*.

## ksk\_algorithm

### **ksk\_algorithm**

Key Signing Key algorithm. Deprecated.

### **Type**

String.

Valid values are:

- $1$ • 10
- 3
- 5 6
- 7
- 8

#### **Create**

The default value is *8*.

## ksk\_algorithms

## **ksk\_algorithms**

A list of Key Signing Key Algorithms.

#### **Type**

A/An *[DNSSEC Key Algorithm](#page-2926-0)* struct array.

#### **Create**

The default value is:

[{ 'algorithm': 'RSASHA256', 'size': 2048}]

## ksk\_email\_notification\_enabled

#### **ksk\_email\_notification\_enabled**

Enable email notifications for KSK related events.

#### **Type**

Bool.

**Create**

The default value is *False*.

## ksk\_rollover

### **ksk\_rollover**

Key Signing Key rollover interval, in seconds.

## **Type**

Unsigned integer.

## **Create**

The default value is *31536000*.

## ksk\_rollover\_notification\_config

### **ksk\_rollover\_notification\_config**

This field controls events for which users will be notified.

### **Type**

String.

Valid values are:

- ALL
- NONE
- REQUIRE\_MANUAL\_INTERVENTION

#### **Create**

The default value is *REQUIRE\_MANUAL\_INTERVENTION*.

## ksk\_size

### **ksk\_size**

Key Signing Key size, in bits. Deprecated.

### **Type**

Unsigned integer.

#### **Create**

The default value is *2048*.

## ksk\_snmp\_notification\_enabled

#### **ksk\_snmp\_notification\_enabled**

Enable SNMP notifications for KSK related events.

#### **Type**

Bool.

### **Create**

The default value is *True*.

## next\_secure\_type

#### **next\_secure\_type**

NSEC (next secure) types.

#### **Type**

String.

Valid values are:

- NSEC
- NSEC3

## **Create**

The default value is *NSEC3*.

## nsec3\_iterations

### **nsec3\_iterations**

The number of iterations used for hashing NSEC3.

### **Type**

Unsigned integer.

### **Create**

The default value is *10*.

## nsec3\_salt\_max\_length

#### **nsec3\_salt\_max\_length**

The maximum length for NSEC3 salts.

#### **Type**

Unsigned integer.

#### **Create**

The default value is *15*.

## nsec3\_salt\_min\_length

#### **nsec3\_salt\_min\_length**

The minimum length for NSEC3 salts.

### **Type**

Unsigned integer.

### **Create**

The default value is *1*.

## signature\_expiration

#### **signature\_expiration**

Signature expiration time, in seconds.

### **Type**

Unsigned integer.

#### **Create**

The default value is *345600*.

## zsk\_algorithm

#### **zsk\_algorithm**

Zone Signing Key algorithm. Deprecated.

### **Type**

String.

Valid values are:

- $1$  $• 10$
- 3
- 5
- 6
- $\bullet$  7  $8$

#### **Create**

The default value is *8*.

## zsk\_algorithms

### **zsk\_algorithms**

A list of Zone Signing Key Algorithms.

## **Type**

A/An *[DNSSEC Key Algorithm](#page-2926-0)* struct array.

#### **Create**

The default value is:

[{ 'algorithm': 'RSASHA256', 'size': 1024}]

## zsk\_rollover

#### **zsk\_rollover**

Zone Signing Key rollover interval, in seconds.

### **Type**

Unsigned integer.

#### **Create**

The default value is *2592000*.

## zsk\_rollover\_mechanism

#### **zsk\_rollover\_mechanism**

Zone Signing Key rollover mechanism.

#### **Type**

String.

Valid values are:

- DOUBLE\_SIGN
- PRE\_PUBLISH

#### **Create**

The default value is *PRE\_PUBLISH*.

## zsk\_size

### **zsk\_size**

Zone Signing Key size, in bits. Deprecated.

## **Type**

Unsigned integer.

### **Create**

The default value is *1024*.

# dnssectrustedkey : DNSSEC Trusted Key.

This is the the DNSKEY record that holds the KSK as a trust anchor for each zone for which the Grid member returns validated data.

## algorithm

### **algorithm**

The DNSSEC algorithm used to generate the key.

#### **Type**

String.

Values with leading or trailing white space are not valid for this field.

#### **Create**

The field is required on creation.

## dnssec\_must\_be\_secure

#### **dnssec\_must\_be\_secure**

Responses must be DNSSEC secure for this hierarchy/domain.

#### **Type**

Bool.

#### **Create**

The default value is *False*.

## fqdn

### **fqdn**

The **[FQDN](#page-3307-0)** of the domain for which the member validates responses to recursive queries.

#### **Type**

String.

Values with leading or trailing white space are not valid for this field.

#### **Create**

The field is required on creation.

## key

### **key**

The DNSSEC key.

## **Type**

String.

Values with leading or trailing white space are not valid for this field.

### **Create**

The field is required on creation.

## secure\_entry\_point

### **secure\_entry\_point**

The secure entry point flag, if set it means this is a KSK configuration.

### **Type**

Bool.

### **Create**

The default value is *True*.

# dnsserver : Microsoft server DNS.

This structure contains DNS properties of microsoft server

## address

#### **address**

MS Server ip address

#### **Type**

String.

### **Notes**

The address cannot be updated.

address cannot be written.

## enable\_dns\_reports\_sync

### **enable\_dns\_reports\_sync**

Enable or Disable MS DNS data for reports from this MS Server

#### **Type**

Bool.

### **Create**

The default value is *undefined*.

#### **Notes**

enable\_dns\_reports\_sync is associated with the field *[use\\_enable\\_dns\\_reports\\_sync](#page-2926-0)* (see *[use flag](#page-3307-0)*).

## enable\_monitoring

#### **enable\_monitoring**

Flag indicating if the DNS service is monitored and controlled

### **Type**

Bool.

## **Create**

The default value is *undefined*.

### **Notes**

enable\_monitoring is associated with the field *[use\\_enable\\_monitoring](#page-2926-0)* (see *[use flag](#page-3307-0)*).

## forwarders

#### **forwarders**

Ordered list of IP addresses to forward queries to

**Type**

String.

#### **Notes**

The forwarders cannot be updated.

forwarders cannot be written.

## last\_sync\_detail

#### **last\_sync\_detail**

Detailled status of the last synchronization attempt

#### **Type**

String.

#### **Notes**

The last\_sync\_detail cannot be updated.

last\_sync\_detail cannot be written.

## last\_sync\_status

#### **last\_sync\_status**

Status of the last synchronization attempt

### **Type**

String.

Valid values are:

- MS\_SYNC\_ERROR
- MS\_SYNC\_OK
- MS\_SYNC\_WARNING

#### **Notes**

The last\_sync\_status cannot be updated.

last\_sync\_status cannot be written.

## last\_sync\_ts

#### **last\_sync\_ts**

Timestamp of the last synchronization attempt

#### **Type**

Timestamp.

### **Notes**

The last\_sync\_ts cannot be updated.

last\_sync\_ts cannot be written.

## login\_name

#### **login\_name**

Microsoft Server login name

### **Type**

String.

#### **Create**

The default value is *empty*.

### **Notes**

login\_name is associated with the field *[use\\_login](#page-2926-0)* (see *[use flag](#page-3307-0)*).

## login\_password

#### **login\_password**

Microsoft Server login password

#### **Type**

String.

#### **Create**

The default value is *undefined*.

### **Notes**

login\_password is associated with the field *[use\\_login](#page-2926-0)* (see *[use flag](#page-3307-0)*).

login\_password is not readable.

## managed

#### **managed**

flag indicating if the DNS service is managed

#### **Type**

Bool.

#### **Create**

The default value is *undefined*.

## next\_sync\_control

#### **next\_sync\_control**

Defines what control to apply on the DNS server

#### **Type**

String.

Valid values are:

- NONE
- START
- STOP

### **Create**

The default value is *undefined*.

## status

### **status**

Status of the Microsoft DNS Service

### **Type**

String.

Valid values are:

- OFFLINE
- UNKNOWN

### **Notes**

The status cannot be updated.

status cannot be written.

## status\_detail

### **status\_detail**

Detailed status of the DNS status

#### **Type**

String.

### **Notes**

The status\_detail cannot be updated.

status\_detail cannot be written.

## status\_last\_updated

#### **status\_last\_updated**

Timestamp of the last update

#### **Type**

Timestamp.

#### **Notes**

The status\_last\_updated cannot be updated.

status\_last\_updated cannot be written.

## supports\_active\_directory

#### **supports\_active\_directory**

Flag indicating if the server supports AD integrated zones

### **Type**

Bool.

## **Notes**

The supports\_active\_directory cannot be updated.

supports\_active\_directory cannot be written.

## supports\_dnssec

### **supports\_dnssec**

Flag indicating if the server supports

### **Type**

Bool.

### **Notes**

The supports\_dnssec cannot be updated.

supports\_dnssec cannot be written.

## supports\_ipv6

### **supports\_ipv6**

Flag indicating if the server supports IPv6

#### **Type**

Bool.

### **Notes**

The supports\_ipv6 cannot be updated.

supports\_ipv6 cannot be written.

## supports\_ipv6\_reverse

#### **supports\_ipv6\_reverse**

Flag indicating if the server supports reverse IPv6 zones

#### **Type**

Bool.

### **Notes**

The supports\_ipv6\_reverse cannot be updated.

supports\_ipv6\_reverse cannot be written.

## supports\_rr\_dname

#### **supports\_rr\_dname**

Flag indicating if the server supports DNAME records

#### **Type**

Bool.

## **Notes**

The supports\_rr\_dname cannot be updated.

supports\_rr\_dname cannot be written.

## supports\_rr\_naptr

#### **supports\_rr\_naptr**

Flag indicating if the server supports NAPTR records

### **Type**

Bool.

### **Notes**

The supports\_rr\_naptr cannot be updated.

supports\_rr\_naptr cannot be written.

## synchronization\_min\_delay

#### **synchronization\_min\_delay**

Minimum number of minutes between two synchronizations

#### **Type**

Unsigned integer.

### **Create**

The default value is *12*.

#### **Notes**

synchronization\_min\_delay is associated with the field *[use\\_synchronization\\_min\\_delay](#page-2926-0)* (see *[use](#page-3307-0) [flag](#page-3307-0)*).

## use\_enable\_dns\_reports\_sync

#### **use\_enable\_dns\_reports\_sync**

Override enable reports data inherited from grid level

#### **Type**

Bool.

### **Create**

The default value is *False*.

## use\_enable\_monitoring

#### **use\_enable\_monitoring**

Override enable monitoring inherited from grid level

#### **Type**

Bool.

**Create**

The default value is *False*.

## use\_login

## **use\_login**

Flag to override login name and password from the MS Server

## **Type**

Bool.

### **Create**

The default value is *undefined*.

## use\_synchronization\_min\_delay

### **use\_synchronization\_min\_delay**

Flag to override synchronization interval from the MS Server

### **Type**

Bool.

### **Create**

The default value is *False*.

# dnstapsetting : DNSTAP Setting.

This struct provides information and configuration for DNSTAP receiver.

## dnstap\_identity

#### **dnstap\_identity**

DNSTAP id string.

### **Type**

String.

### **Notes**

The dnstap\_identity cannot be updated.

dnstap\_identity cannot be written.

## dnstap\_receiver\_address

#### **dnstap\_receiver\_address**

Address of DNSTAP receiver.

**Type**

String.

#### **Create**

The field is required on creation.

### **Notes**

The dnstap\_receiver\_address is part of the base object.
# dnstap\_receiver\_port

### **dnstap\_receiver\_port**

DNSTAP receiver port number.

## **Type**

Unsigned integer.

## **Create**

The field is required on creation.

### **Notes**

The dnstap\_receiver\_port is part of the base object.

# dnstap\_version

**dnstap\_version**

DNSTAP version.

**Type**

String.

## **Notes**

The dnstap\_version cannot be updated.

dnstap\_version cannot be written.

# dtc:health : Health information.

The DTC Health structure contains health information of the DTC objects.

## availability

### **availability**

The availability color status.

### **Type**

String.

Valid values are:

- BLUE
- GRAY GREEN
- NONE
- RED
- YELLOW

## **Create**

The default value is *NONE*.

# description

### **description**

The textual description of the object's status.

### **Type**

String.

## **Create**

The default value is *Empty string*.

# enabled\_state

### **enabled\_state**

The enabled state of the object.

### **Type**

String.

Valid values are:

- DISABLED
- DISABLED\_BY\_PARENT
- ENABLED
- NONE

## **Create**

The default value is *NONE*.

# dtc:monitor:snmp:oid : DTC SNMP Monitor OID.

SNMP is a stateless request-response protocol for monitoring and managing devices on the network. The SNMP agent (software running on the monitored server) exposes management data in the form of variables. Each variable is associated with a unique ID called OID.

## comment

#### **comment**

The comment for a DTC SNMP Health Monitor OID object.

### **Type**

String.

## **Create**

The default value is *empty*.

## condition

### **condition**

The condition of the validation result for an SNMP health check. The following conditions can be applied to the health check results:

'ANY' accepts any response;

'EXACT' accepts result equal to 'first';

'LEQ' accepts result which is less than 'first';

'GEQ' accepts result which is greater than 'first';

'RANGE' accepts result value of which is between 'first' and 'last'.

### **Type**

String.

Valid values are:

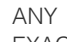

- EXACT
- GEQ
- LEQ
- RANGE

The default value is *ANY*.

# first

## **first**

The condition's first term to match against the SNMP health check result.

## **Type**

String.

## **Create**

The default value is *empty*.

## last

## **last**

The condition's second term to match against the SNMP health check result with 'RANGE' condition.

## **Type**

String.

## **Create**

The default value is *empty*.

## oid

## **oid**

The SNMP OID value for DTC SNMP Monitor health checks.

## **Type**

String.

## **Create**

The field is required on creation.

## type

## **type**

The value of the condition type for DTC SNMP Monitor health check results.

## **Type**

String.

Valid values are:

- INTEGER
- STRING

### **Create**

# dtc:pool:consolidated\_monitor\_health : Consolidated monitor health structure.

# availability

### **availability**

Servers assigned to a pool with monitor defined are healthy if ANY or ALL members report healthy status.

### **Type**

String.

Valid values are:

- ALL
- ANY

### **Create**

The field is required on creation.

# full\_health\_communication

## **full\_health\_communication**

Flag for switching health performing and sharing behavior to perform health checks on each DTC grid member that serves related LBDN(s) and send them across all DTC grid members from both selected and non-selected lists.

### **Type**

Bool.

## **Create**

The default value is *False*.

# members

## **members**

Members whose monitor statuses are shared across other members in a pool.

### **Type**

String array.

### **Create**

The default value is *empty*.

## monitor

### **monitor**

Monitor whose statuses are shared across other members in a pool.

### **Type**

String.

This field supports nested return fields as described *[here](#page-3313-0)*.

The field is required on creation.

# dtc:pool:link : DTC Pool link.

This structure used to link LBDN object with specific pool from queue.

## pool

## **pool**

The pool to link with.

### **Type**

String.

This field supports nested return fields as described *[here](#page-3313-0)*.

## **Create**

The default value is *empty*.

## ratio

## **ratio**

The weight of pool.

## **Type**

Unsigned integer.

## **Create**

The default value is *empty*.

# dtc:query:result : Query records.

The structure contains result of a query call.

## rdata

### **rdata**

DNS record data. Address for A or AAAA and name for CNAME.

### **Type**

String.

### **Notes**

The rdata cannot be updated.

rdata cannot be written.

## ttl

#### **ttl**

The Time To Live (TTL) value for which the zone is valid or being cached. The *[32-bit unsigned](#page-3307-0) [integer](#page-3307-0)* represents the duration in seconds. Zero indicates that the zone should not be cached.

Unsigned integer.

## **Notes**

The ttl cannot be updated.

ttl cannot be written.

## type

## **type**

DNS type of a record.

## **Type**

String.

Valid values are:

- $\bullet$  A
- AAAA CNAME
- NAPTR
- SRV

## **Notes**

The type cannot be updated.

type cannot be written.

## use\_ttl

## **use\_ttl**

Determines whether the zone TTL is overridden or not.

## **Type**

Bool.

## **Notes**

The use\_ttl cannot be updated.

use\_ttl cannot be written.

# dtc:server:link : DTC Server link.

This structure used to link object with specific server from queue.

## ratio

## **ratio**

The weight of server.

### **Type**

Unsigned integer.

## **Create**

The default value is *empty*.

## server

**server**

The server to link with.

### **Type**

String.

This field supports nested return fields as described *[here](#page-3313-0)*.

## **Create**

The default value is *empty*.

# dtc:server:monitor : DTC Server Monitor.

This structure used to link DTC server with specific DTC Monitor.

## host

## **host**

IP address or FQDN of the server used for monitoring.

**Type**

String.

## **Create**

The default value is *empty*.

## monitor

### **monitor**

The monitor related to server.

### **Type**

String.

This field supports nested return fields as described *[here](#page-3313-0)*.

## **Create**

The default value is *empty*.

# dtc:topology:rule:source : DTC topology rule source.

The structure contains information about DTC topology rule source.

## source\_op

```
source_op
```
The operation used to match the value.

### **Type**

String.

Valid values are:

## $\cdot$  IS

• IS\_NOT

### **Create**

The default value is *undefined*.

# source\_type

### **source\_type**

The source type.

## **Type**

String.

Valid values are:

- CITY
- CONTINENT
- COUNTRY
- EA0 EA1
- $-EA2$
- $EAS$
- SUBDIVISION
- SUBNET

## **Create**

The field is required on creation.

## source\_value

### **source\_value**

The source value.

## **Type**

String.

#### **Create**

The field is required on creation.

# dxl:endpoint:broker : The Data Exchange Layer endpoint broker structure.

DXL brokers are installed on managed systems for routing messages between connected clients. The broker networks track active consumers and dynamically adjust the message routing as needed. When a client requests a service or when an update is broadcasted, the brokers relay these messages.

The DXL endpoint broker structure is used to configure DXL broker settings for a particular DXL endpoint.

# address

## **address**

The *[IPv4 Address](#page-3307-0)* or *[IPv6 Address](#page-3307-0)* for the DXL endpoint broker.

## **Type**

String.

## **Create**

The default value is *empty*.

## host\_name

#### **host\_name**

The *[FQDN](#page-3307-0)* for the DXL endpoint broker.

## **Type**

String.

## **Create**

The field is required on creation.

## port

## **port**

The communication port for the DXL endpoint broker.

## **Type**

Unsigned integer.

## **Create**

The default value is *8883*.

# unique\_id

## **unique\_id**

The unique identifier for the DXL endpoint.

### **Type**

String.

## **Create**

The default value is *empty*.

# eaexpressionop : Extensible attribute expression operand.

The extensible attribute expression operand structure is used to build an extensible attribute expression lists. The allowed values for the expression operand structure depend on the object they appear to be a part of.

## op

### **op**

The operation name.

### **Type**

String.

Valid values are:

- AND
- ENDLIST
- EQ
- EXISTS
- $\bullet$  GE
- GT
- LE
- $\cdot$  LT
- MATCH\_CIDR
- MATCH\_IP
- MATCH\_RANGE
- NOT\_EQ
- NOT\_EXISTS OR

The field is required on creation.

# op1

## **op1**

The name of the Extensible Attribute Definition object which is used as the first operand value.

## **Type**

String.

## **Create**

The default value is *undefined*.

# op1\_type

## **op1\_type**

The first operand type.

## **Type**

String.

Valid values are:

- FIELD
- LIST
- STRING

## **Create**

The default value is *undefined*.

# op2

## **op2**

The second operand value.

## **Type**

String.

## **Create**

The default value is *undefined*.

# op2\_type

## **op2\_type**

The second operand type.

## **Type**

String.

Valid values are:

- FIELD
- LIST
- STRING

## **Create**

The default value is *undefined*.

# exclusionrange : Exclusion range.

These are ranges of IP addresses that the appliance does not use to assign to clients. You can use these exclusion addresses as static IP addresses. They contain the start and end addresses of the exclusion range, and optionally, information about this exclusion range.

## comment

### **comment**

Comment for the exclusion range; maximum 256 characters.

#### **Type**

String.

Values with leading or trailing white space are not valid for this field.

### **Create**

The default value is *empty*.

## end\_address

#### **end\_address**

The *[IPv4 Address](#page-3307-0)* ending address of the exclusion range.

#### **Type**

String.

### **Create**

The field is required on creation.

## start\_address

#### **start\_address**

The *[IPv4 Address](#page-3307-0)* starting address of the exclusion range.

### **Type**

String.

### **Create**

The field is required on creation.

# exclusionrangetemplate : Exclusion range template.

The DHCP exclusion range template describes the range of IP addresses that can be excluded in an address range template. If static IP addresses are assigned to certain hosts in the middle of an address range, those addresses can be excluded from the address range so the DHCP server does not assign those IP addresses to the clients.

## comment

## **comment**

A descriptive comment of a DHCP exclusion range template.

## **Type**

String.

## **Create**

The default value is *empty*.

# number\_of\_addresses

## **number\_of\_addresses**

The number of addresses in the DHCP exclusion range template.

## **Type**

Unsigned integer.

## **Create**

The field is required on creation.

# offset

## **offset**

The address offset of the DHCP exclusion range template.

### **Type**

Unsigned integer.

### **Create**

The field is required on creation.

# expressionop : Expression operand.

The expression operand structure is used to build expression lists. The allowed values for the expression operand structure depend on the object they appear to be a part of.

## op

## **op**

The operation name.

### **Type**

String.

Valid values are:

- AND
- ENDLIST
- EQ
- EXISTS
- GE
- GT
- LE
- LT
- MATCH\_CIDR
- MATCH\_IP
- MATCH\_RANGE
- NOT\_EQ
- NOT\_EXISTS
- OR

The field is required on creation.

# op1

### **op1**

The first operand value.

## **Type**

String.

## **Create**

The default value is *undefined*.

# op1\_type

## **op1\_type**

The first operand type.

## **Type**

String.

Valid values are:

- FIELD
- LIST
- STRING

## **Create**

The default value is *undefined*.

# op2

## **op2**

The second operand value.

## **Type**

String.

## **Create**

The default value is *undefined*.

# op2\_type

## **op2\_type**

The second operand type.

## **Type**

String.

Valid values are:

- FIELD
- LIST
- STRING

### **Create**

The default value is *undefined*.

# extensibleattributedef:descendants : Descendants.

The structure describes what to do with descendant's extensible attribute, if the value is different from the parent's.

There are three possible cases, for each of them there is a specific option in the structure.

## option\_delete\_ea

## **option\_delete\_ea**

This option describes which action must be taken if the extensible attribute exists for the descendant, but is absent for the parent object:

- RETAIN: retain the extensible attribute value for the descendant object.
- REMOVE: remove this extensible attribute from the descendant object.

### **Type**

String.

Valid values are:

- REMOVE
- RETAIN

### **Create**

The default value is *undefined*.

## option\_with\_ea

### **option\_with\_ea**

This option describes which action must be taken if the extensible attribute exists for both the parent and descendant objects:

- INHERIT: inherit the extensible attribute from the parent object.
- RETAIN: retain the value of an extensible attribute that was set for the child object.
- CONVERT: the value of the extensible attribute must be copied from the parent object.

### **Type**

String.

Valid values are:

- CONVERT
- INHERIT
- RETAIN

### **Create**

The default value is *undefined*.

# option\_without\_ea

**option\_without\_ea**

This option describes which action must be taken if the extensible attribute exists for the parent, but is absent from the descendant object:

- INHERIT: inherit the extensible attribute from the parent object.
- NOT\_INHERIT: do nothing.

### **Type**

String.

Valid values are:

- INHERIT
- NOT\_INHERIT

## **Create**

The default value is *undefined*.

# extensibleattributedef:listvalues : List of values.

The structure contains the list of extensible attribute values.

## value

**value**

Enum value

### **Type**

String.

### **Create**

The default value is *undefined*.

# extserver : External Server.

This struct represents an external DNS server.

## address

### **address**

The *[IPv4 Address](#page-3307-0)* or *[IPv6 Address](#page-3307-0)* of the server.

### **Type**

String.

Values with leading or trailing white space are not valid for this field.

## **Create**

The field is required on creation.

### **Notes**

The address is part of the base object.

## name

### **name**

A resolvable domain name for the external DNS server.

**Type**

### String.

Values with leading or trailing white space are not valid for this field.

## **Create**

The field is required on creation.

## **Notes**

The name is part of the base object.

# shared\_with\_ms\_parent\_delegation

### **shared\_with\_ms\_parent\_delegation**

This flag represents whether the name server is shared with the parent Microsoft primary zone's delegation server.

### **Type**

Bool.

## **Notes**

The shared\_with\_ms\_parent\_delegation cannot be updated.

shared\_with\_ms\_parent\_delegation cannot be written.

## stealth

## **stealth**

Set this flag to hide the NS record for the primary name server from DNS queries.

## **Type**

Bool.

## **Create**

The default value is *False*.

## tsig\_key

## **tsig\_key**

A generated TSIG key.

## **Type**

String.

Values with leading or trailing white space are not valid for this field.

### **Create**

The default value is *empty*.

# tsig\_key\_alg

### **tsig\_key\_alg**

The TSIG key algorithm.

## **Type**

String.

Valid values are:

- HMAC-MD5
- HMAC-SHA256

The default value is *HMAC-MD5*.

# tsig\_key\_name

## **tsig\_key\_name**

The TSIG key name.

## **Type**

String.

Values with leading or trailing white space are not valid for this field.

## **Create**

The default value is *empty*.

### **Notes**

tsig\_key\_name is associated with the field *[use\\_tsig\\_key\\_name](#page-2926-0)* (see *[use flag](#page-3307-0)*).

# use\_tsig\_key\_name

## **use\_tsig\_key\_name**

Use flag for: tsig\_key\_name

**Type**

```
Bool.
```
**Create**

The default value is *False*.

# extsyslogbackupserver : External syslog backup server.

This structure contains information about the external server for backing up the rotated syslog files.

## address

### **address**

The IPv4 or IPv6 address of the backup syslog server.

## **Type**

String.

## **Create**

The field is required on creation.

# directory\_path

## **directory\_path**

The directory path for the replication of the rotated syslog files.

**Type**

String.

## **Create**

The default value is *undefined*.

# enable

## **enable**

If set to True, the syslog backup server is enabled.

## **Type**

Bool.

## **Create**

The default value is *True*.

# password

## **password**

The password of the backup syslog server.

## **Type**

String.

## **Create**

The default value is *undefined*.

## **Notes**

password is not readable.

## port

## **port**

The port used to connect to the backup syslog server.

## **Type**

Unsigned integer.

## **Create**

The default value is *22*.

# protocol

## **protocol**

The transport protocol used to connect to the backup syslog server.

## **Type**

String.

Valid values are:

- FTP
- SCP

## **Create**

The default value is *SCP*.

## username

### **username**

The username of the backup syslog server.

## **Type**

String.

Values with leading or trailing white space are not valid for this field.

## **Create**

The default value is *undefined*.

# filetransfersetting : File Transfer Setting.

This struct provides information and configuration for captured DNS traffic transfer to a remote server.

# directory

### **directory**

The directory to save the captured DNS queries and responses.

### **Type**

String.

## **Create**

The default value is *empty*.

## host

## **host**

The host name of the destination server for DNS capture transfer.

### **Type**

String.

## **Create**

The default value is *empty*.

## password

## **password**

The password to access the destination server directory.

### **Type**

String.

## **Create**

The default value is *undefined*.

### **Notes**

password is not readable.

## port

## **port**

Transfer scp port.

## **Type**

Unsigned integer.

## **Create**

The default value is *22*.

## type

## **type**

The transfer protocol for the captured DNS queries and responses.

## **Type**

String.

Valid values are:

- FTP NONE
- SCP

## **Create**

The default value is *FTP*.

## username

## **username**

The username to access the destination server directory.

## **Type**

String.

## **Create**

The default value is *empty*.

# filterrule : Filter rule.

This structure references defined DHCP filters.

## filter

## **filter**

The name of the DHCP filter.

## **Type**

String.

## **Create**

The field is required on creation.

## permission

#### **permission**

The permission to be applied.

### **Type**

String.

Valid values are:

- Allow
- Deny

### **Create**

The field is required on creation.

# fireeye:alertmap : FireEye Alert Map.

The FireEye Alert Map used to configure FireEye alerts to Response Policy Zone rules.

## alert\_type

## **alert\_type**

The type of Fireeye Alert.

## **Type**

#### String.

Valid values are:

- DOMAIN\_MATCH
- INFECTION\_MATCH
- MALWARE\_CALLBACK
- MALWARE\_OBJECT
- WEB\_INFECTION

### **Create**

The field is required on creation.

# lifetime

### **lifetime**

The expiration Lifetime of alert type. The *[32-bit unsigned integer](#page-3307-0)* represents the amount of seconds this alert type will live for. 0 means the alert will never expire.

### **Type**

Unsigned integer.

## **Create**

The field is required on creation.

## rpz\_rule

## **rpz\_rule**

The RPZ rule for the alert.

## **Type**

String.

Valid values are:

NODATA

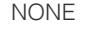

- NXDOMAIN
- PASSTHRU
- SUBSTITUTE

The field is required on creation.

# fireeye:rulemapping : Fireeye Rule Mapping.

The FireEye Rule Mapping used to configure rule mapping for FireEye devices and Response Policy Zones.

## apt\_override

### **apt\_override**

The override setting for APT alerts.

### **Type**

String.

Valid values are:

- NODATA
- NOOVERRIDE
- NXDOMAIN
- PASSTHRU
- SUBSTITUTE

### **Create**

The default value is *undefined*.

# fireeye\_alert\_mapping

### **fireeye\_alert\_mapping**

The FireEye alert mapping.

### **Type**

A/An *[FireEye Alert Map](#page-2926-0)* struct array.

### **Create**

The default value is *undefined*.

## substituted\_domain\_name

### **substituted\_domain\_name**

The domain name to be substituted, this is applicable only when apt\_override is set to "SUBSTITUTE".

### **Type**

String.

## **Create**

The default value is *undefined*.

# forwardingmemberserver : Forwarding Member Server.

This struct contains per-Grid-member forwarding configuration.

## forward\_to

## **forward\_to**

The information for the remote name server to which you want the Infoblox appliance to forward queries for a specified domain name.

## **Type**

A/An *[External Server](#page-2926-0)* struct array.

## **Create**

The default value is:

empty

## **Notes**

forward\_to is associated with the field *[use\\_override\\_forwarders](#page-2926-0)* (see *[use flag](#page-3307-0)*).

# forwarders\_only

## **forwarders\_only**

Determines if the appliance sends queries to forwarders only, and not to other internal or Internet root servers.

### **Type**

Bool.

### **Create**

The default value is *False*.

## name

## **name**

The name of this Grid member in *[FQDN](#page-3307-0)* format.

## **Type**

String.

## **Create**

The field is required on creation.

## use\_override\_forwarders

### **use\_override\_forwarders**

Use flag for: forward\_to

## **Type**

Bool.

## **Create**

The default value is *False*.

grid:attackdetect : DNS attack detection settings.

This structure provides information about DNS attack detection settings.

## enable

## **enable**

Determines if DNS attack detection is enabled or not.

## **Type**

Bool.

## **Create**

The default value is *True*.

## high

## **high**

The high threshold value (in percentage) for starting DNS attack detection.

## **Type**

Unsigned integer.

## **Create**

The default value is *empty*.

# interval\_max

### **interval\_max**

The maximum number of events that have occurred before processing DNS attack detection.

## **Type**

Unsigned integer.

## **Create**

The default value is *undefined*.

# interval\_min

### **interval\_min**

The minimum number of events that have occurred before processing DNS attack detection.

## **Type**

Unsigned integer.

## **Create**

The default value is *empty*.

# interval\_time

## **interval\_time**

The time interval between detection processing.

## **Type**

Unsigned integer.

The default value is *empty*.

## low

### **low**

The low threshold value (in percentage) for starting DNS attack detection.

## **Type**

Unsigned integer.

### **Create**

The default value is *empty*.

# grid:attackmitigation : DNS Attack Mitigation object.

The DNS Attack Mitigation structure provides information about mitigation configuration for DNS attacks.

## detect\_chr

#### **detect\_chr**

Configuration for detecting changes for the Cache Hit Ratio (CHR) of recursive queries.

### **Type**

A/An *[DNS attack detection settings](#page-2926-0)* struct.

### **Create**

The default value is:

```
 { 'enable': True,
'high': 80,
 'interval_max': 100000,
'interval_min': 1000,
 'interval_time': 10,
'low': 70}
```
# detect\_chr\_grace

### **detect\_chr\_grace**

The cache utilization (in percentage) when Cache Hit Ratio (CHR) starts.

### **Type**

Unsigned integer.

## **Create**

The default value is *75*.

## detect\_nxdomain\_responses

#### **detect\_nxdomain\_responses**

Configuration for detecting NXDOMAIN responses from up-stream servers to all incoming recursive responses.

#### A/An *[DNS attack detection settings](#page-2926-0)* struct.

#### **Create**

The default value is:

```
 { 'enable': True,
'high': 80,
'interval_max': 100000,
 'interval_min': 1000,
'interval_time': 10,
'low': 70}
```
# detect\_udp\_drop

### **detect\_udp\_drop**

Configuration for detecting the UDP packet drop rate.

## **Type**

A/An *[DNS attack detection settings](#page-2926-0)* struct.

### **Create**

The default value is:

```
 { 'enable': True,
'high': 30,
'interval_min': 1000,
 'interval_time': 10,
'low': 20}
```
# interval

### **interval**

The minimum time interval (in seconds) between changes in attack status.

### **Type**

Unsigned integer.

#### **Create**

The default value is *10*.

## mitigate\_nxdomain\_lru

#### **mitigate\_nxdomain\_lru**

Enable or disable the mitigation of possible NXDOMAIN attacks by splitting the Lease Recently Used (LRU) list into NX (non-existent) RRsets and all other RRsets, and by removing the least recently used items from the LRU list for NX RRsets before removing items for other RRsets.

#### **Type**

Bool.

### **Create**

The default value is *False*.

# grid:autoblackhole : DNS Auto Blackhole settings.

The DNS Auto Blackhole provides information about DNS auto blackhole configuration.

## enable\_fetches\_per\_server

#### **enable\_fetches\_per\_server**

Enables or disables the configuration of the maximum number of concurrent recursive queries the appliance sends to each upstream DNS server.

#### **Type**

Bool.

### **Create**

The default value is *False*.

## enable fetches per zone

### **enable\_fetches\_per\_zone**

Enables or disables the configuration of the maximum number of concurrent recursive queries the appliance sends to each DNS zone.

### **Type**

Bool.

### **Create**

The default value is *False*.

## enable\_holddown

### **enable\_holddown**

Enables or disables the holddown configuration when the appliance stops sending queries to nonresponsive servers.

## **Type**

Bool.

### **Create**

The default value is *False*.

# fetches\_per\_server

### **fetches\_per\_server**

The maximum number of concurrent recursive queries the appliance sends to a single upstream name server before blocking additional queries to that server.

### **Type**

Unsigned integer.

## **Create**

The default value is *500*.

## fetches\_per\_zone

### **fetches\_per\_zone**

The maximum number of concurrent recursive queries that a server sends for its domains.

### **Type**

Unsigned integer.

### **Create**

The default value is *200*.

# fps\_freq

## **fps\_freq**

Determines how often (in number of recursive responses) the appliance recalculates the average timeout ratio for each DNS server.

### **Type**

Unsigned integer.

## **Create**

The default value is *200*.

## holddown

## **holddown**

The holddown duration for non-responsive servers.

## **Type**

Unsigned integer.

### **Create**

The default value is *60*.

# holddown\_threshold

## **holddown\_threshold**

The number of consecutive timeouts before holding down a non-responsive server.

### **Type**

Unsigned integer.

## **Create**

The default value is *5*.

# holddown\_timeout

#### **holddown\_timeout**

The minimum time (in seconds) that needs to be passed before a timeout occurs. Note that only these timeouts are counted towards the number of consecutive timeouts.

### **Type**

Unsigned integer.

## **Create**

The default value is *1000*.

# grid:cloudapi:gateway:config : Gateway config.

Structure containing all the information related to Gateway configuration.

# enable\_proxy\_service

Enable Gateway Service.

## **Type**

Bool.

## **Create**

The default value is *undefined*.

# endpoint\_mapping

## **endpoint\_mapping**

List of Gateway FQDN to AWS Endpoint Mapping.

## **Type**

A/An *[Endpoint mapping](#page-2926-0)* struct array.

## **Create**

The default value is *undefined*.

## port

## **port**

Gateway port

## **Type**

Unsigned integer.

## **Create**

The default value is *undefined*.

# grid:cloudapi:gateway:endpointmapping : Endpoint mapping.

Structure defining an entry in the mapping table of Gateway to AWS endpoint.

# endpoint\_fqdn

### **endpoint\_fqdn**

Endpoint FQDN.

## **Type**

String.

### **Create**

The default value is *undefined*.

# gateway\_fqdn

## **gateway\_fqdn**

Gateway FQDN.

### **Type**

String.

The default value is *undefined*.

# grid:cloudapi:info : Cloud Information.

The structure aggregates all information related to Cloud objects.

# authority\_type

## **authority\_type**

Type of authority over the object.

## **Type**

String.

Valid values are:

- $\bullet$  CP
- GM NONE
- 

## **Notes**

The authority\_type cannot be updated.

authority\_type cannot be written.

# delegated\_member

#### **delegated\_member**

The Cloud Platform Appliance to which authority of the object is delegated.

### **Type**

A/An *[Grid member serving DHCP](#page-2926-0)* struct.

### **Create**

The default value is *undefined*.

## **Notes**

The delegated\_member is part of the base object.

## delegated\_root

#### **delegated\_root**

Indicates the root of the delegation if delegated\_scope is SUBTREE or RECLAIMING. This is not set otherwise.

### **Type**

String.

### **Notes**

The delegated\_root cannot be updated.

delegated\_root cannot be written.

## delegated\_scope

**delegated\_scope**

Indicates the scope of delegation for the object. This can be one of the following: NONE (outside any delegation), ROOT (the delegation point), SUBTREE (within the scope of a delegation), RECLAIMING (within the scope of a delegation being reclaimed, either as the delegation point or in the subtree).

### **Type**

String.

Valid values are:

- NONE
- RECLAIMING
- ROOT
- SUBTREE

### **Notes**

The delegated\_scope is part of the base object.

The delegated\_scope cannot be updated.

delegated\_scope cannot be written.

# mgmt\_platform

### **mgmt\_platform**

Indicates the specified cloud management platform.

### **Type**

String.

## **Notes**

The mgmt\_platform cannot be updated.

mgmt\_platform cannot be written.

## owned\_by\_adaptor

### **owned\_by\_adaptor**

Determines whether the object was created by the cloud adapter or not.

#### **Type**

Bool.

## **Notes**

The owned\_by\_adaptor cannot be updated.

owned\_by\_adaptor cannot be written.

## tenant

### **tenant**

Reference to the tenant object associated with the object, if any.

### **Type**

String.

This field supports nested return fields as described *[here](#page-3313-0)*.

### **Notes**

The tenant cannot be updated.

tenant cannot be written.

## usage

## **usage**

Indicates the cloud origin of the object.

## **Type**

String.

Valid values are:

- ADAPTER
- DELEGATED
- NONE
- USED\_BY

## **Notes**

The usage is part of the base object.

The usage cannot be updated.

usage cannot be written.

# grid:cloudapi:user : Cloud user.

This object represents Cloud grid user.

## is\_remote

## **is\_remote**

Determines whether this is a remote admin user.

### **Type**

Bool.

## **Create**

The default value is *undefined*.

## **Notes**

The is\_remote is part of the base object.

# local\_admin

### **local\_admin**

Local administrator who can perform cloud API requests on the Cloud Platform Appliance.

## **Type**

String.

This field supports nested return fields as described *[here](#page-3313-0)*.

### **Create**

The default value is *undefined*.

### **Notes**

The local\_admin is part of the base object.

## remote\_admin

#### **remote\_admin**

Username that matches a remote administrator who can perform cloud API requests on the Cloud Platform Appliance.

### **Type**

String.

Values with leading or trailing white space are not valid for this field.

#### **Create**

The default value is *undefined*.

# grid:consentbannersetting : Consent banner setting.

This structure contains configuration for consent banner. This banner appears as the first screen when users access Grid Manager. Users must read the terms and conditions and then click Accept on the consent screen before they can access the login screen of Grid Manager.

## enable

## **enable**

Determines whether the consent banner is enabled.

### **Type**

Bool.

## **Create**

The default value is *False*.

## message

### **message**

The message included in the consent banner.

### **Type**

String.

### **Create**

The default value is *empty*.

# grid:cspapiconfig : Csp Api config.

This structure contains a csp api config.

## password

### **password**

The password for the CspApiConfig.

#### **Type**

String.

The default value is *empty*.

## **Notes**

The password cannot be updated.

password is not readable.

## url

## **url**

The url for the CspApiConfig.

## **Type**

String.

## **Notes**

The url cannot be updated.

url cannot be written.

## username

### **username**

The user name for the CspApiConfig.

### **Type**

String.

## **Create**

The default value is *empty*.

### **Notes**

The username cannot be updated.

# grid:cspgridsetting : CSP Grid setting

Structure specify csp setting for grid

## csp\_dns\_resolver

### **csp\_dns\_resolver**

IP address of DNS resolver in DFP

## **Type**

String.

## **Create**

The default value is *undefined*.

# csp\_https\_proxy

## **csp\_https\_proxy**

HTTP Proxy IP address of CSP Portal

**Type**

String.

## **Create**

The default value is *undefined*.

# csp\_join\_token

## **csp\_join\_token**

Join token required to connect to a cluster

**Type**

String.

### **Create**

The default value is *empty*.

# grid:dns:fixedrrsetorderfqdn : Fixed RRset order FQDN.

A fixed RRset order FQDN contains information about the fixed RRset configuration items.

## fqdn

**fqdn**

The *[FQDN](#page-3307-0)* of the fixed RRset configuration item.

## **Type**

String.

Values with leading or trailing white space are not valid for this field.

## **Create**

The field is required on creation.

# record\_type

### **record\_type**

The record type for the specified FQDN in the fixed RRset configuration.

## **Type**

String.

Valid values are:

- $\bullet$  A
- AAAA
- BOTH

### **Create**

The default value is *A*.

# grid:informationalbannersetting : Informational level banner setting.

This structure contains configuration for informational banner. The informational banner can be

published for multiple uses, such as to indicate whether the Infoblox Grid is in production or a lab system. The banner can also be used for issuing messages of the day. The informational level banner appears on the header of the Grid Manager screen.

## color

## **color**

The color for the informational level banner.

## **Type**

String.

Valid values are:

- BLACK
- BLUE
- BROWN CYAN
- GREEN
- MAGENTA
- ORANGE
- PURPLE
- RED
- YELLOW

### **Create**

The default value is *GREEN*.

## enable

## **enable**

Determines whether the display of the informational level banner is enabled.

## **Type**

Bool.

## **Create**

The default value is *True*.

## message

### **message**

The message included in the informational level banner.

### **Type**

String.

### **Create**

The default value is *empty*.

# grid:licensesubpool : Licese sub-pool settings.

# expiry\_date

## **expiry\_date**

License expiration date.

**Type**
Timestamp.

## **Notes**

The expiry\_date cannot be updated.

expiry\_date cannot be written.

# installed

#### **installed**

The total number of dynamic licenses allowed for this license subpool.

#### **Type**

Unsigned integer.

### **Notes**

The installed cannot be updated.

installed cannot be written.

# key

#### **key**

The license string for the license subpool.

#### **Type**

String.

#### **Notes**

The key cannot be updated.

key cannot be written.

# grid:lockoutsetting : Lockout Security Setting

Structure specify security lockout setting.

# enable\_sequential\_failed\_login\_attempts\_lockout

#### **enable\_sequential\_failed\_login\_attempts\_lockout**

Enable/disable sequential failed login attempts lockout for local users

#### **Type**

Bool.

#### **Create**

The default value is *False*.

# failed\_lockout\_duration

#### **failed\_lockout\_duration**

Time period the account remains locked after sequential failed login attempt lockout.

#### **Type**

Unsigned integer.

### **Create**

The default value is *5*.

# never\_unlock\_user

#### **never\_unlock\_user**

Never unlock option is also provided and if set then user account is locked forever and only super user can unlock this account

**Type**

Bool.

#### **Create**

The default value is *False*.

# sequential attempts

#### **sequential\_attempts**

The number of failed login attempts

#### **Type**

Unsigned integer.

### **Create**

The default value is *5*.

# grid:loggingcategories : Grid logging setting information.

The logging categories. It is possible to specify several BIND logging message categories to be captured by syslog.

# log\_client

#### **log\_client**

Determines whether the client requests are captured or not.

### **Type**

Bool.

#### **Create**

The default value is *undefined*.

# log\_config

## **log\_config**

Determines whether the configuration file parsing is captured or not.

### **Type**

Bool.

# **Create**

The default value is *undefined*.

# log\_database

#### **log\_database**

Determines whether the BIND's internal database processes are captured or not.

#### **Type**

Bool.

### **Create**

The default value is *undefined*.

# log\_dnssec

### **log\_dnssec**

Determines whether the DNSSEC-signed responses are captured or not.

**Type**

Bool.

#### **Create**

The default value is *undefined*.

# log\_dtc\_gslb

#### **log\_dtc\_gslb**

Determines whether the DTC GSLB activity is captured or not.

#### **Type**

Bool.

#### **Create**

The default value is *undefined*.

# log\_dtc\_health

#### **log\_dtc\_health**

Determines whether the DTC health monitoring information is captured or not.

#### **Type**

Bool.

#### **Create**

The default value is *undefined*.

# log\_general

#### **log\_general**

Determines whether the BIND messages that are not specifically classified are captured or not.

#### **Type**

Bool.

### **Create**

The default value is *undefined*.

# log\_lame\_servers

#### **log\_lame\_servers**

Determines whether the bad delegation instances are captured or not.

### **Type**

Bool.

### **Create**

The default value is *undefined*.

# log\_network

#### **log\_network**

Determines whether the network operation messages are captured or not.

# **Type**

Bool.

## **Create**

The default value is *undefined*.

# log\_notify

### **log\_notify**

Determines whether the asynchronous zone change notification messages are captured or not.

### **Type**

Bool.

### **Create**

The default value is *undefined*.

# log\_queries

#### **log\_queries**

Determines whether the query messages are captured or not.

### **Type**

Bool.

# **Create**

The default value is *undefined*.

# log\_query\_rewrite

#### **log\_query\_rewrite**

Determines whether the query rewrite messages are captured or not.

#### **Type**

Bool.

**Create**

The default value is *undefined*.

# log\_rate\_limit

### **log\_rate\_limit**

Determines whether the rate limit messages are captured or not.

### **Type**

Bool.

# **Create**

The default value is *undefined*.

# log\_resolver

#### **log\_resolver**

Determines whether the DNS resolution instances, including recursive queries from resolvers are captured or not.

**Type**

Bool.

#### **Create**

The default value is *undefined*.

# log\_responses

#### **log\_responses**

Determines whether the response messages are captured or not.

#### **Type**

Bool.

#### **Create**

The default value is *undefined*.

# log\_rpz

# **log\_rpz**

Determines whether the Response Policy Zone messages are captured or not.

#### **Type**

Bool.

#### **Create**

The default value is *undefined*.

# log\_security

#### **log\_security**

Determines whether the approved and denied requests are captured or not.

#### **Type**

Bool.

### **Create**

The default value is *undefined*.

# log\_update

#### **log\_update**

Determines whether the dynamic update instances are captured or not.

### **Type**

Bool.

### **Create**

The default value is *undefined*.

# log\_update\_security

#### **log\_update\_security**

Determines whether the security update messages are captured or not.

#### **Type**

Bool.

### **Create**

The default value is *undefined*.

# log\_xfer\_in

### **log\_xfer\_in**

Determines whether the zone transfer messages from the remote name servers to the appliance are captured or not.

#### **Type**

Bool.

### **Create**

The default value is *undefined*.

# log\_xfer\_out

### **log\_xfer\_out**

Determines whether the zone transfer messages from the Infoblox appliance to remote name servers are captured or not.

#### **Type**

Bool.

### **Create**

The default value is *undefined*.

# grid:ntp : The Grid Network Time Protocol (NTP) settings structure.

The Grid NTP settings structure is used to control the NTP synchronization of the date and time for all Infoblox appliances.

# enable\_ntp

### **enable\_ntp**

Determines whether NTP is enabled on the Grid.

### **Type**

Bool.

# **Create**

The default value is *False*.

# ntp\_acl

# **ntp\_acl**

The NTP access control settings.

# **Type**

A/An *[The Network Time Protocol \(NTP\) access control setting](#page-2926-0)* struct.

## **Create**

The default value is:

{ 'ac\_list': [], 'acl\_type': 'NONE', 'service': 'TIME'}

# ntp\_keys

## **ntp\_keys**

The list of NTP authentication keys used to authenticate NTP clients.

#### **Type**

A/An *[The Network Time Protocol \(NTP\) authentication key structure](#page-2926-0)* struct array.

#### **Create**

The default value is:

empty

# ntp\_kod

### **ntp\_kod**

Determines whether the Kiss-o'-Death packets are enabled.

#### **Type**

Bool.

#### **Create**

The default value is *False*.

# ntp\_servers

#### **ntp\_servers**

The list of NTP servers configured on a Grid.

#### A/An *[The Network Time Protocol \(NTP\) server structure](#page-2926-0)* struct array.

#### **Create**

The default value is:

empty

# grid:responseratelimiting : DNS Response Rate Limiting.

The DNS Response Rate Limiting structure provides information about DNS response rate limiting configuration.

# enable\_rrl

#### **enable\_rrl**

Determines if the response rate limiting is enabled or not.

### **Type**

Bool.

#### **Create**

The default value is *False*.

# log\_only

### **log\_only**

Determines if logging for response rate limiting without dropping any requests is enabled or not.

#### **Type**

Bool.

### **Create**

The default value is *False*.

## responses\_per\_second

#### **responses\_per\_second**

The number of responses per client per second.

#### **Type**

Unsigned integer.

#### **Create**

The default value is *100*.

# slip

#### **slip**

The response rate limiting slip. Note that if slip is not equal to 0 every n-th rate-limited UDP request is sent a truncated response instead of being dropped.

#### **Type**

Unsigned integer.

#### **Create**

The default value is *2*.

# window

### **window**

The time interval in seconds over which responses are tracked.

## **Type**

Unsigned integer.

### **Create**

The default value is *15*.

# grid:restartbannersetting : Restart Banner Setting.

This structure contains information about the Restart Banner.

# enable\_double\_confirmation

#### **enable\_double\_confirmation**

If set to True, the user is required to input name before restarting the services.

**Type**

Bool.

#### **Create**

The default value is *False*.

# enabled

#### **enabled**

If set to True, the restart banner is enabled.

#### **Type**

Bool.

#### **Create**

The default value is *True*.

# grid:servicerestart : Restart Setting.

The restart setting at the Grid level.

# delay

#### **delay**

The time duration to delay a restart for a restart group.

#### **Type**

Unsigned integer.

### **Create**

The default value is

# restart\_offline

### **restart\_offline**

Determines whether the Grid should try to restart offline member.

## **Type**

Bool.

# **Create**

The default value is *True*.

# timeout

### **timeout**

The duration of timeout for a restart group. The value "-1" means infinite.

### **Type**

Integer.

### **Create**

The default value is *60*.

# grid:servicerestart:group:schedule : Restart Group Schedule.

This struct contains information about Restart Group scheduling settings.

# force

#### **force**

Determines if the Restart Group should have a force restart.

#### **Type**

Bool.

### **Create**

The default value is *False*.

# mode

### **mode**

The restart method for a Grid restart.

#### **Type**

String.

Valid values are:

- GROUPED
- **SEQUENTIAL**
- SIMULTANEOUS

#### **Create**

The default value is

# schedule

### **schedule**

The Schedule Setting struct that determines the schedule for the restart.

### **Type**

A/An *[Schedule Setting](#page-2926-0)* struct.

### **Create**

The field is required on creation.

# services

### **services**

The list of applicable services for the restart.

### **Type**

Enum values array.

Valid values are:

- ALL
- DHCP
- DHCPV4
- DHCPV6
- DNS

#### **Create**

The default value is *ALL*.

# gridmember\_soamname : Per-master SOA MNAME Information.

This struct contains the SOA MNAME and the primary server for this zone.

# dns\_mname

#### **dns\_mname**

Master's SOA MNAME in punycode format.

#### **Type**

String.

### **Notes**

The dns\_mname cannot be updated.

dns\_mname cannot be written.

# grid\_primary

#### **grid\_primary**

The grid primary server for the zone. Only one of "grid\_primary" or "ms\_server\_primary" should be set when modifying or creating the object.

String.

#### **Create**

The default value is *undefined*.

### **Notes**

The grid\_primary is part of the base object.

# mname

#### **mname**

Master's SOA MNAME. This value can be in unicode format.

#### **Type**

String.

### **Create**

The default value is *undefined*.

#### **Notes**

The mname is part of the base object.

# ms\_server\_primary

#### **ms\_server\_primary**

The primary MS server for the zone. Only one of "grid\_primary" or "ms\_server\_primary" should be set when modifying or creating the object.

#### **Type**

String.

#### **Create**

The default value is *undefined*.

#### **Notes**

The ms\_server\_primary is part of the base object.

# gridmember\_soaserial : Per-master SOA Serial Information.

This struct contains the SOA serial number and the primary server for this zone.

# grid\_primary

#### **grid\_primary**

The grid primary server for the zone. Only one of "grid\_primary" or "ms\_server\_primary" will be set when the object is retrieved from the server.

#### **Type**

String.

### **Notes**

The grid\_primary cannot be updated.

grid\_primary cannot be written.

# ms\_server\_primary

#### **ms\_server\_primary**

The primary MS server for the zone. Only one of "grid\_primary" or "ms\_server\_primary" will be set when the object is retrieved from the server.

#### **Type**

String.

### **Notes**

The ms\_server\_primary cannot be updated.

ms\_server\_primary cannot be written.

# serial

#### **serial**

The SOA serial number.

#### **Type**

Unsigned integer.

#### **Notes**

The serial cannot be updated.

serial cannot be written.

# hotfix : Upgrade process hotfix.

The structure provides information about the status of upgrade process hotfixes.

# status\_text

#### **status\_text**

The status text of the hotfix.

#### **Type**

String.

#### **Create**

The default value is *undefined*.

# unique\_id

#### **unique\_id**

Unique ID of the hotfix.

### **Type**

String.

## **Create**

The default value is *undefined*.

# hsm:safenet : SafeNet Hardware Security Module.

The Harware Security Module (HSM) SafeNet structure represents the HSM SafeNet device configuration.

# disable

## **disable**

Determines whether the HSM SafeNet device is disabled.

### **Type**

Bool.

## **Create**

The default value is *False*.

# is\_fips\_compliant

### **is\_fips\_compliant**

Determines whether the HSM SafeNet device is FIPS compliant.

#### **Type**

Bool.

### **Notes**

The is\_fips\_compliant cannot be updated.

is\_fips\_compliant cannot be written.

## name

#### **name**

The HSM SafeNet device *[IPv4 Address](#page-3307-0)* or *[FQDN](#page-3307-0)*.

#### **Type**

String.

### **Create**

The field is required on creation.

# partition\_capacity

#### **partition\_capacity**

The HSM SafeNet device partition capacity percentage used.

#### **Type**

Unsigned integer.

#### **Notes**

The partition\_capacity cannot be updated.

partition\_capacity cannot be written.

# partition\_id

#### **partition\_id**

Partition ID that is displayed after the appliance has successfully connected to the HSM SafeNet

device.

### **Type**

String.

# **Notes**

The partition\_id cannot be updated.

partition\_id cannot be written.

# partition\_serial\_number

#### **partition\_serial\_number**

The HSM SafeNet device partition serial number (PSN).

#### **Type**

String.

#### **Create**

The field is required on creation.

# server\_cert

#### **server\_cert**

The token returned by *[the uploadinit function call in object fileop](#page-652-0)* for a SafeNet HSM device certificate.

### **Type**

String.

#### **Create**

The default value is *undefined*.

#### **Notes**

server\_cert is not readable.

# status

#### **status**

The HSM SafeNet device status.

#### **Type**

String.

Valid values are:

- DOWN
- $\bullet$  UP

### **Notes**

The status cannot be updated.

status cannot be written.

# hsm:thales : Thales Hardware Security Module.

The Thales Hardware Security Module (HSM) structure represents the Thales HSM device configuration.

# disable

### **disable**

Determines whether the Thales HSM device is disabled.

# **Type**

Bool.

# **Create**

The default value is *False*.

# keyhash

### **keyhash**

The Thales HSM device public key digest.

## **Type**

String.

## **Create**

The default value is *empty*.

# remote\_esn

### **remote\_esn**

The Thales HSM device electronic serial number.

### **Type**

String.

#### **Notes**

The remote\_esn cannot be updated.

remote\_esn cannot be written.

# remote\_ip

#### **remote\_ip**

The *[IPv4 Address](#page-3307-0)* of the Thales HSM device.

### **Type**

String.

### **Create**

The field is required on creation.

# remote\_port

#### **remote\_port**

The Thales HSM device destination port.

#### **Type**

Unsigned integer.

#### **Create**

The default value is *9004*.

# status

#### **status**

The Thales HSM device status.

# **Type**

String.

Valid values are:

- DOWN  $\bullet$  UP
- 

### **Notes**

The status cannot be updated.

status cannot be written.

# interface : IPv6/IPv4 interfaces settings.

The interface settings represent additional interface information that can be used for a Grid member. A single IP address may be added to each member by using these settings.

# anycast

#### **anycast**

Determines if anycast for the Interface object is enabled or not.

#### **Type**

Bool.

#### **Create**

The default value is *False*.

# comment

#### **comment**

A descriptive comment of this structure.

#### **Type**

String.

## **Create**

The default value is *empty*.

# enable\_bgp

#### **enable\_bgp**

Determines if the BGP advertisement setting is enabled for this interface or not.

#### **Type**

Bool.

**Create**

The default value is *False*.

# enable\_ospf

#### **enable\_ospf**

Determines if the OSPF advertisement setting is enabled for this interface or not.

## **Type**

Bool.

# **Create**

The default value is *False*.

# interface

## **interface**

The interface type for the Interface object.

### **Type**

String.

Valid values are:

- LAN2
- LAN\_HA
- LOOPBACK
- MGMT

#### **Create**

The default value is *LOOPBACK*.

# ipv4\_network\_setting

#### **ipv4\_network\_setting**

The IPv4 network settings of the Grid Member.

#### **Type**

A/An *[Network settings](#page-2926-0)* struct.

#### **Create**

You must create the IPv4 settings field if the IPv6 settings are missing.

# ipv6\_network\_setting

#### **ipv6\_network\_setting**

The IPv6 network settings of the Grid Member.

#### **Type**

A/An *[IPv6 Settings](#page-2926-0)* struct.

#### **Create**

You must create the IPv6 settings field if the IPv4 settings are missing.

# ipv6networksetting : IPv6 Network Settings.

Used for ipv6 static routes object.

# address

### **address**

IPv6 address.

# **Type**

String.

# **Create**

The default value is *undefined*.

# cidr

# **cidr**

IPv6 CIDR

## **Type**

Unsigned integer.

### **Create**

The default value is *undefined*.

# gateway

# **gateway**

Gateway address.

## **Type**

String.

#### **Create**

The default value is *undefined*.

# ipv6setting : IPv6 Settings.

The structure contains IPv6 settings for a member.

# auto\_router\_config\_enabled

#### **auto\_router\_config\_enabled**

Determines if automatic router configuration should be enabled.

#### **Type**

Bool.

#### **Create**

The default value is *undefined*.

# cidr\_prefix

### **cidr\_prefix**

IPv6 cidr prefix

**Type**

Unsigned integer.

#### **Create**

The default value is *undefined*.

# dscp

#### **dscp**

The DSCP (Differentiated Services Code Point) value determines relative priorities for the type of services on your network. The appliance implements QoS (Quality of Service) rules based on this configuration. Valid values are from 0 to 63.

#### **Type**

Unsigned integer.

# **Create**

The default value is *0*.

# **Notes**

dscp is associated with the field *[use\\_dscp](#page-2926-0)* (see *[use flag](#page-3307-0)*).

# enabled

## **enabled**

Determines if IPv6 networking should be enabled.

### **Type**

Bool.

# **Create**

The default value is *undefined*.

# gateway

#### **gateway**

Gateway address.

#### **Type**

String.

#### **Create**

The default value is *undefined*.

# primary

#### **primary**

Determines if the current address is the primary VLAN address or not.

#### **Type**

Bool.

#### **Create**

The default value is *True*.

# use\_dscp

### **use\_dscp**

Use flag for: dscp

# **Type**

Bool.

# **Create**

The default value is *False*.

# virtual\_ip

#### **virtual\_ip**

IPv6 address.

**Type**

String.

# **Create**

The default value is *undefined*.

# vlan\_id

### **vlan\_id**

The identifier for the VLAN. Valid values are from 1 to 4096.

### **Type**

Unsigned integer.

#### **Create**

The default value is *empty*.

# lan2portsetting : LAN2 Port Setting.

Settings used to configure IP parameters for the LAN2 port.

# default\_route\_failover\_enabled

#### **default\_route\_failover\_enabled**

Default route failover for LAN1 and LAN2.

# **Type**

Bool.

# **Create**

The default value is *False*.

# enabled

### **enabled**

If this field is set to True, then it has its own IP settings. Otherwise, port redundancy mechanism is used, in which the LAN1 and LAN2 ports share the same IP settings for failover purposes.

### **Type**

Bool.

## **Create**

The default value is *False*.

# network\_setting

#### **network\_setting**

If the 'enable' field is set to True, this defines IPv4 network settings for LAN2.

#### **Type**

A/An *[Network settings](#page-2926-0)* struct.

#### **Create**

The default value is:

 $\left\{ \quad \right\}$ 

# nic\_failover\_enable\_primary

#### **nic\_failover\_enable\_primary**

Prefer LAN1 when available.

**Type**

Bool.

### **Create**

The default value is *False*.

# nic\_failover\_enabled

### **nic\_failover\_enabled**

Determines if NIC failover is enabled or not.

#### **Type**

Bool.

### **Create**

The default value is *False*.

# v6\_network\_setting

### **v6\_network\_setting**

If the 'enable' field is set to True, this defines IPv6 network settings for the LAN2 port.

### **Type**

#### A/An *[IPv6 Settings](#page-2926-0)* struct.

# **Create**

The default value is:

 $\{ \quad \}$ 

# virtual\_router\_id

#### **virtual\_router\_id**

If the 'enabled' field is set to True, this defines the virtual router ID for the LAN2 port.

## **Type**

Unsigned integer.

### **Create**

The default value is *undefined*.

# lanhaportsetting : LAN/HA Port Settings.

This structure contains LAN/HA port settings for the HA node.

# ha\_ip\_address

#### **ha\_ip\_address**

HA IP address.

**Type**

String.

**Create**

The default value is *undefined*.

# ha\_port\_setting

#### **ha\_port\_setting**

Physical port settings for the HA interface.

#### **Type**

A/An *[Physical Port Settings](#page-2926-0)* struct.

#### **Create**

The default value is *undefined*.

# lan\_port\_setting

#### **lan\_port\_setting**

Physical port settings for the LAN interface.

#### **Type**

A/An *[Physical Port Settings](#page-2926-0)* struct.

#### **Create**

The default value is *undefined*.

# mgmt\_ipv6addr

#### **mgmt\_ipv6addr**

Public IPv6 address for the LAN1 interface.

**Type**

String.

#### **Create**

The default value is *undefined*.

# mgmt\_lan

# **mgmt\_lan**

Public IPv4 address for the LAN1 interface.

# **Type**

String.

# **Create**

The default value is *undefined*.

# **Notes**

The mgmt\_lan is part of the base object.

# ldap\_eamapping : The LDAP extensible attribute mapping.

This structure is used to map LDAP fields to NIOS extensible attributes.

# mapped\_ea

#### **mapped\_ea**

The name of the extensible attribute definition object to which the LDAP attribute is mapped.

### **Type**

String.

### **Create**

The field is required on creation.

# name

#### **name**

The LDAP attribute name.

### **Type**

String.

### **Create**

The field is required on creation.

# ldap\_server : The LDAP server structure.

This structure is used for LDAP authentication configuration.

# address

**address**

The IP address or FQDN of the LDAP server.

#### **Type**

String.

# **Create**

The field is required on creation.

# authentication\_type

# **authentication\_type**

The authentication type for the LDAP server.

### **Type**

String.

Valid values are:

- ANONYMOUS
- AUTHENTICATED

### **Create**

The default value is *ANONYMOUS*.

# base\_dn

### **base\_dn**

The base DN for the LDAP server.

### **Type**

String.

#### **Create**

The field is required on creation.

# bind\_password

#### **bind\_password**

The user password for authentication.

### **Type**

String.

### **Create**

You must specify bind\_password when authentication type is set to "AUTHENTICATED".

#### **Notes**

bind\_password is not readable.

# bind\_user\_dn

### **bind\_user\_dn**

The user DN for authentication.

### **Type**

String.

#### **Create**

You must specify bind\_user\_dn when authentication type is set to "AUTHENTICATED".

# comment

#### **comment**

The LDAP descriptive comment.

# **Type**

String.

### **Create**

The default value is *undefined*.

# disable

### **disable**

Determines if the LDAP server is disabled.

### **Type**

Bool.

# **Create**

The default value is *False*.

# encryption

### **encryption**

The LDAP server encryption type.

#### **Type**

String.

Valid values are:

NONE

• SSL

#### **Create**

The default value is *SSL*.

# port

### **port**

The LDAP server port.

#### **Type**

Unsigned integer.

#### **Create**

The field is required on creation.

# use\_mgmt\_port

**use\_mgmt\_port**

Determines if the connection via the MGMT interface is allowed.

### **Type**

Bool.

# **Create**

The default value is *False*.

# version

#### **version**

The LDAP server version.

### **Type**

String.

Valid values are:

- $\bullet$  V2
- $\bullet$  V3

### **Create**

The default value is *V3*.

# logicfilterrule : Logic Filter rule.

This structure references defined DHCP filters.

# filter

#### **filter**

The filter name.

#### **Type**

String.

## **Create**

The field is required on creation.

# type

#### **type**

The filter type. Valid values are:

- MAC
- NAC
- Option

#### **Type**

String.

#### **Create**

The field is required on creation.

# lomnetworkconfig : The LOM network configuration structure.

Infoblox LOM is an implementation of the remote management and monitoring of Infoblox appliances that are LOM ready. The LOM network configuration structure is used to configure IPMI interface for the remote access.

# address

#### **address**

The *[IPv4 Address](#page-3307-0)* of the Grid member.

**Type**

String.

#### **Create**

The default value is *empty*.

# gateway

#### **gateway**

The default gateway for the Grid member.

### **Type**

String.

#### **Create**

The default value is *empty*.

# is\_lom\_capable

#### **is\_lom\_capable**

Determines if the physical node supports LOM or not.

#### **Type**

Bool.

#### **Notes**

The is\_lom\_capable cannot be updated.

is\_lom\_capable cannot be written.

# subnet\_mask

#### **subnet\_mask**

The subnet mask for the Grid member.

#### **Type**

String.

#### **Create**

The default value is *empty*.

# lomuser : The Lights Out Management (LOM) user.

Infoblox LOM is an implementation of the remote management and monitoring of Infoblox

appliances that are LOM ready. The LOM user structure is used to configure LOM credentials as well as roles that specify allowed actions for the user.

# comment

# **comment**

The descriptive comment for the LOM user.

### **Type**

String.

## **Create**

The default value is *empty*.

# disable

#### **disable**

Determines whether the LOM user is disabled.

### **Type**

Bool.

### **Create**

The default value is *False*.

### name

#### **name**

The LOM user name.

#### **Type**

String.

Values with leading or trailing white space are not valid for this field.

#### **Create**

The field is required on creation.

## password

#### **password**

The LOM user password.

### **Type**

String.

Values with leading or trailing white space are not valid for this field.

### **Create**

The field is required on creation.

#### **Notes**

The password cannot be updated.

password is not readable.

# role

#### **role**

The LOM user role which specifies the list of actions that are allowed for the user.

## **Type**

String.

Valid values are:

- OPERATOR
- USER

#### **Create**

The default value is *USER*.

# member:cspmembersetting : CSP Member setting

Structure specify csp setting for member

# csp\_dns\_resolver

#### **csp\_dns\_resolver**

IP address of DNS resolver in DFP

**Type**

String.

## **Create**

The default value is *undefined*.

#### **Notes**

csp\_dns\_resolver is associated with the field *[use\\_csp\\_dns\\_resolver](#page-2926-0)* (see *[use flag](#page-3307-0)*).

# csp\_https\_proxy

### **csp\_https\_proxy**

HTTP Proxy IP address of CSP Portal

#### **Type**

String.

# **Create**

The default value is *undefined*.

#### **Notes**

csp\_https\_proxy is associated with the field *[use\\_csp\\_https\\_proxy](#page-2926-0)* (see *[use flag](#page-3307-0)*).

# csp\_join\_token

#### **csp\_join\_token**

Join token required to connect to a cluster

#### **Type**

String.

#### **Create**

The default value is *empty*.

#### **Notes**

csp\_join\_token is associated with the field *[use\\_csp\\_join\\_token](#page-2926-0)* (see *[use flag](#page-3307-0)*).

# use\_csp\_dns\_resolver

#### **use\_csp\_dns\_resolver**

Overrides CSP DNS Resolver

#### **Type**

Bool.

#### **Create**

The default value is *False*.

# use\_csp\_https\_proxy

#### **use\_csp\_https\_proxy**

Overrides grid https proxy

**Type**

Bool.

#### **Create**

The default value is *False*.

# use\_csp\_join\_token

#### **use\_csp\_join\_token**

Overrides grid join token

#### **Type**

Bool.

#### **Create**

The default value is *False*.

# member:dnsgluerecordaddr : 'Member DNS glue record address.

This structure holds information about interface which address the appliance uses to generate the glue record for each view.

# attach\_empty\_recursive\_view

#### **attach\_empty\_recursive\_view**

Determines if empty view with recursion enabled will be written into the conf file.

#### **Type**

Bool.

#### **Create**

The default value is *False*.

# glue\_address\_choice

#### **glue\_address\_choice**

The address choice for auto-created glue records for this view.

### **Type**

String.

Valid values are:

- INTERFACE
- NAT
- OTHER

### **Create**

The default value is *INTERFACE*.

# glue\_record\_address

#### **glue\_record\_address**

The address the appliance uses to generate the glue record.

### **Type**

String.

#### **Create**

The default value is *undefined*.

## view

#### **view**

The name of the DNS View in which the record resides. Example: "external".

#### **Type**

String.

#### **Create**

The field is required on creation.

# member:dnsip : Member DNS additional IP structure.

The DNS IP structure is used to configure additional DNS-enabled interfaces for Grid member.

# ip\_address

#### **ip\_address**

The additional IP address of the member.

#### **Type**

String.

### **Create**

The field is required on creation.

# ipsd

#### **ipsd**

IP Space Discriminator for this IP address.

## **Type**

String.

### **Create**

The default value is *undefined*.

# member:ntp : The member Network Time Protocol (NTP) settings structure.

The member NTP settings structure is used to control the NTP synchronization of the date and time of the particular Infoblox appliance.

# enable\_external\_ntp\_servers

#### **enable\_external\_ntp\_servers**

Determines whether the use of the external NTP servers is enabled for the member.

**Type**

Bool.

#### **Create**

The default value is *False*.

# enable\_ntp

#### **enable\_ntp**

Determines whether the NTP service is enabled on the member.

#### **Type**

Bool.

#### **Create**

The default value is *False*.

# exclude\_grid\_master\_ntp\_server

### **exclude\_grid\_master\_ntp\_server**

Determines whether the Grid Master is excluded as an NTP server.

#### **Type**

Bool.

#### **Create**

The default value is *False*.

# ntp\_acl

#### **ntp\_acl**

The NTP access control settings.

# **Type**

A/An *[The Network Time Protocol \(NTP\) access control setting](#page-2926-0)* struct.

#### **Create**

The default value is:

{ 'ac\_list': [], 'acl\_type': 'NONE', 'service': 'TIME'}

#### **Notes**

ntp\_acl is associated with the field *[use\\_ntp\\_acl](#page-2926-0)* (see *[use flag](#page-3307-0)*).

# ntp\_keys

### **ntp\_keys**

The list of NTP authentication keys used to authenticate NTP clients.

### **Type**

A/An *[The Network Time Protocol \(NTP\) authentication key structure](#page-2926-0)* struct array.

#### **Create**

The default value is:

empty

### **Notes**

ntp\_keys is associated with the field *[use\\_ntp\\_keys](#page-2926-0)* (see *[use flag](#page-3307-0)*).

# ntp\_kod

### **ntp\_kod**

Determines whether the Kiss-o'-Death packets are enabled or disabled.

### **Type**

Bool.

#### **Create**

The default value is *False*.

### **Notes**

ntp\_kod is associated with the field *[use\\_ntp\\_kod](#page-2926-0)* (see *[use flag](#page-3307-0)*).

# ntp\_servers

#### **ntp\_servers**

The list of NTP servers configured on a member.

#### **Type**

A/An *[The Network Time Protocol \(NTP\) server structure](#page-2926-0)* struct array.

#### **Create**

The default value is:

empty

### **Notes**

ntp\_servers is associated with the field *[use\\_ntp\\_servers](#page-2926-0)* (see *[use flag](#page-3307-0)*).

# use\_ntp\_acl

#### **use\_ntp\_acl**

Use flag for: ntp\_acl

# **Type**

Bool.

# **Create**

The default value is *False*.

# use\_ntp\_keys

### **use\_ntp\_keys**

Use flag for: ntp\_keys

# **Type**

Bool.

## **Create**

The default value is *False*.

# use\_ntp\_kod

## **use\_ntp\_kod**

Use flag for: ntp\_kod

## **Type**

Bool.

### **Create**

The default value is *False*.

# use\_ntp\_servers

#### **use\_ntp\_servers**

Use flag for: ntp\_servers

#### **Type**

Bool.

#### **Create**

The default value is *False*.

# member:pnodetoken : Pysical Node Token.

This structure contains information required for a physical node to join the Grid using a one-time token.

# physical\_oid

#### **physical\_oid**

OID of the physical node.

### **Type**

String.

## **Notes**

The physical\_oid cannot be updated.

physical\_oid cannot be written.

# token

## **token**

Identifier that should be used by the physical node to join the Grid.

# **Type**

String.

#### **Notes**

The token cannot be updated.

token cannot be written.

# token\_exp\_date

#### **token\_exp\_date**

Time when the token expires.

#### **Type**

Timestamp.

#### **Notes**

The token\_exp\_date cannot be updated.

token\_exp\_date cannot be written.

# memberserver : Member Server.

This struct represents a Grid member.

# enable\_preferred\_primaries

### **enable\_preferred\_primaries**

This flag represents whether the preferred\_primaries field values of this member are used.

#### **Type**

Bool.

#### **Create**

The default value is *False*.

# grid\_replicate
#### **grid\_replicate**

The flag represents DNS zone transfers if set to True, and ID Grid Replication if set to False.

This flag is ignored if the struct is specified as part of a stub zone or if it is set as grid\_member in an authoritative zone.

#### **Type**

Bool.

### **Create**

The default value is *False*.

### lead

#### **lead**

This flag controls whether the Grid lead secondary server performs zone transfers to non lead secondaries.

This flag is ignored if the struct is specified as grid\_member in an authoritative zone.

### **Type**

Bool.

### **Create**

The default value is *False*.

### name

#### **name**

The grid member name.

#### **Type**

String.

#### **Create**

The field is required on creation.

## preferred\_primaries

#### **preferred\_primaries**

The primary preference list with Grid member names andor *[External Server](#page-2926-0)* structs for this member.

#### **Type**

A/An *[External Server](#page-2926-0)* struct array.

#### **Create**

The default value is:

False

### stealth

#### **stealth**

This flag governs whether the specified Grid member is in stealth mode or not. If set to True, the

member is in stealth mode.

This flag is ignored if the struct is specified as part of a stub zone.

#### **Type**

Bool.

### **Create**

The default value is *False*.

# memberservicecommunication : Member Service Communication.

The structure contains service type communication options for a Grid member.

## option

### **option**

The option for communication type.

### **Type**

String.

Valid values are:

- FORCE
- PREFER

#### **Notes**

The option is part of the base object.

The option cannot be updated.

option cannot be written.

### service

#### **service**

The service for a Grid member.

#### **Type**

String.

Valid values are:

- AD
- GRID
- GRID\_BACKUP
- MAIL
- NTP
- OCSP
- REPORTING
- REPORTING\_BACKUP

#### **Create**

The default value is *undefined*.

### type

**type**

Communication type.

#### **Type**

String.

Valid values are:

- $\cdot$  IPV4
- $\cdot$  IPV6

#### **Create**

The default value is *undefined*.

# memberservicestatus : Member Service Status.

This structure contains a service status of the Grid Member.

# description

#### **description**

The description of the current service status.

#### **Type**

String.

### **Notes**

The description cannot be updated.

description cannot be written.

# service

#### **service**

The service identifier.

#### **Type**

String.

Valid values are:

- ANALYTICS
- ATP
- BLOXTOOLS
- CAPTIVE\_PORTAL
- CLOUD\_API
- DFP
- DHCP
- **DISCOVERY**
- DNS
- DNS\_CACHE\_ACCELERATION
- FTP
- HSM
- HTTP\_FILE\_DIST
- $\bullet$  IMC
- NTP
- REPORTING
- TAXII
- TFTP

#### **Notes**

The service cannot be updated.

service cannot be written.

### status

### **status**

The service status.

#### **Type**

String.

Valid values are:

- FAILED
- INACTIVE
- OFFLINE
- UNKNOWN WARNING
- WORKING

#### **Notes**

The status cannot be updated.

status cannot be written.

# mgmtportsetting : MGMT Port Setting.

The structure that defines whether the MGMT port settings must be used.

# enabled

#### **enabled**

Determines if MGMT port settings should be enabled.

**Type**

Bool.

#### **Create**

The default value is *False*.

## security\_access\_enabled

#### **security\_access\_enabled**

Determines if security access on the MGMT port is enabled or not.

#### **Type**

Bool.

#### **Create**

The default value is *False*.

## vpn\_enabled

#### **vpn\_enabled**

Determines if VPN on the MGMT port is enabled or not.

### **Type**

Bool.

**Create**

The default value is *False*.

# monitoreddomains : Monitored domains.

This structure contains list of domains monitored by Recursive DNS latency trigger.

### domain\_name

#### **domain\_name**

Domain name (FQDN to Query).

**Type**

String.

**Create**

The default value is *empty*.

# record\_type

#### **record\_type**

Record type(record to query).

**Type**

String.

#### **Create**

The default value is *empty*.

# msdhcpoption : Microsoft DHCP Options.

An option sets the value of a DHCP option that has been defined in an option space. DHCP options describe network configuration settings and various services available on the network. These options occur as variable-length fields at the end of DHCP messages.

When defining a DHCP option, at least a 'name' or a 'num' is required.

#### name

#### **name**

The name of the DHCP option.

#### **Type**

String.

#### **Create**

The default value is *empty*.

#### num

#### **num**

The code of the DHCP option.

#### **Type**

Unsigned integer.

### **Create**

The field is required on creation.

## type

#### **type**

The DHCP option type. Valid values are:

- "16-bit signed integer"
- "16-bit unsigned integer"
- "32-bit signed integer"
- "32-bit unsigned integer"
- "64-bit unsigned integer"
- "8-bit signed integer"
- "8-bit unsigned integer (1,2,4,8)"
- "8-bit unsigned integer"
- "array of 16-bit integer"
- "array of 16-bit unsigned integer"
- "array of 32-bit integer"
- "array of 32-bit unsigned integer"
- "array of 64-bit unsigned integer"
- "array of 8-bit integer"
- "array of 8-bit unsigned integer"
- "array of ip-address pair"
- "array of ip-address"
- "array of string"
- "binary"
- "boolean array of ip-address"
- "boolean"
- "boolean-text"
- "domain-list"
- "domain-name"
- "encapsulated"
- "ip-address"
- "string"
- "text"

#### **Type**

String.

#### **Notes**

The type cannot be updated.

type cannot be written.

### user\_class

#### **user\_class**

The name of the user class with which this DHCP option is associated.

#### **Type**

String.

#### **Create**

The default value is *Default User Class*.

### value

#### **value**

Value of the DHCP option.

### **Type**

String.

### **Create**

The field is required on creation.

# vendor\_class

#### **vendor\_class**

The name of the vendor class with which this DHCP option is associated.

#### **Type**

String.

### **Create**

The default value is *DHCP Standard Options*.

# msdhcpserver : MS DHCP server.

This struct contains the name and address of the Microsoft(r) DHCP server.

## ipv4addr

#### **ipv4addr**

The *[IPv4 Address](#page-3307-0)* or *[FQDN](#page-3307-0)* of the Microsoft server.

**Type**

String.

### **Create**

The field is required on creation.

# msdnsserver : Msserver Server.

This struct represents a Microsoft DNS server.

## address

### **address**

The address of the server.

### **Type**

String.

#### **Create**

The field is required on creation.

#### **Notes**

The address is part of the base object.

### is\_master

#### **is\_master**

This flag indicates if this server is a synchronization master.

#### **Type**

Bool.

### **Create**

The default value is *False*.

## ns\_ip

### **ns\_ip**

This address is used when generating the NS record in the zone, which can be different in case of multihomed hosts.

#### **Type**

String.

### **Create**

The field is required on creation.

#### **Notes**

The ns\_ip is part of the base object.

### ns\_name

#### **ns\_name**

This name is used when generating the NS record in the zone, which can be different in case of multihomed hosts.

### **Type**

#### String.

Values with leading or trailing white space are not valid for this field.

#### **Create**

The field is required on creation.

#### **Notes**

The ns\_name is part of the base object.

# shared with ms parent delegation

#### **shared\_with\_ms\_parent\_delegation**

This flag represents whether the name server is shared with the parent Microsoft primary zone's delegation server.

#### **Type**

Bool.

#### **Notes**

The shared\_with\_ms\_parent\_delegation cannot be updated.

shared\_with\_ms\_parent\_delegation cannot be written.

### stealth

**stealth**

Set this flag to hide the NS record for the primary name server from DNS queries.

#### **Type**

Bool.

#### **Create**

The default value is *False*.

# msserver:aduser : Microsoft Server AD user.

This structure contains information about the Microsoft Server Active Directory user synchronization.

## enable\_user\_sync

#### **enable\_user\_sync**

Determines whether the Active Directory user synchronization is enabled or not.

#### **Type**

Bool.

#### **Create**

The default value is *False*.

#### **Notes**

enable\_user\_sync is associated with the field *[use\\_enable\\_user\\_sync](#page-2926-0)* (see *[use flag](#page-3307-0)*).

### last success sync\_time

#### **last\_success\_sync\_time**

Timestamp of the last successful synchronization attempt.

#### **Type**

Timestamp.

#### **Notes**

The last\_success\_sync\_time cannot be updated.

last\_success\_sync\_time cannot be written.

### last\_sync\_detail

#### **last\_sync\_detail**

The detailed status of the last synchronization attempt.

### **Type**

String.

### **Notes**

The last\_sync\_detail cannot be updated.

last\_sync\_detail cannot be written.

### last\_sync\_status

**last\_sync\_status**

The status of the last synchronization attempt.

#### **Type**

String.

### **Notes**

The last\_sync\_status cannot be updated.

last\_sync\_status cannot be written.

# last\_sync\_time

#### **last\_sync\_time**

Timestamp of the last synchronization attempt.

**Type**

Timestamp.

#### **Notes**

The last\_sync\_time cannot be updated.

last\_sync\_time cannot be written.

# login\_name

#### **login\_name**

The login name of the Microsoft Server.

**Type**

String.

#### **Create**

The default value is *undefined*.

#### **Notes**

login\_name is associated with the field *[use\\_login](#page-2926-0)* (see *[use flag](#page-3307-0)*).

# login\_password

#### **login\_password**

The login password of the DHCP Microsoft Server.

#### **Type**

String.

#### **Create**

The default value is *undefined*.

### **Notes**

login\_password is associated with the field *[use\\_login](#page-2926-0)* (see *[use flag](#page-3307-0)*).

login\_password is not readable.

# synchronization\_interval

**synchronization\_interval**

The minimum number of minutes between two synchronizations.

#### **Type**

Unsigned integer.

### **Create**

The default value is *2*.

### **Notes**

synchronization\_interval is associated with the field *[use\\_synchronization\\_interval](#page-2926-0)* (see *[use flag](#page-3307-0)*).

# use\_enable\_ad\_user\_sync

### **use\_enable\_ad\_user\_sync**

Flag to override AD User sync from grid level

**Type**

Bool.

### **Create**

The default value is *False*.

# use\_enable\_user\_sync

#### **use\_enable\_user\_sync**

Use flag for: enable\_user\_sync

**Type**

Bool.

#### **Create**

The default value is *False*.

# use\_login

#### **use\_login**

Flag to override login name and password from MS server

#### **Type**

Bool.

#### **Create**

The default value is *False*.

# use\_synchronization\_interval

#### **use\_synchronization\_interval**

Use flag for: synchronization\_interval

#### **Type**

Bool.

### **Create**

The default value is *False*.

# use\_synchronization\_min\_delay

#### **use\_synchronization\_min\_delay**

Flag to override synchronization interval from the MS Server

#### **Type**

Bool.

#### **Create**

The default value is *False*.

# msserver:aduser:data : Active Directory User Data.

This struct contains information about the Active Directory users.

### active\_users\_count

#### **active\_users\_count**

The number of active users.

#### **Type**

Unsigned integer.

#### **Notes**

The active\_users\_count cannot be updated.

active\_users\_count cannot be written.

# msserver:dcnsrecordcreation : An Infoblox Active Directory Domain Controller object.

The Active Directory Domain Controller object represents the Active Directory domain controller that is allowed to create NS records for authoritative zones.

### address

#### **address**

The IPv4 address of the domain controller that is allowed to create NS records.

#### **Type**

String.

#### **Create**

The field is required on creation.

### comment

#### **comment**

Optional user comment.

#### **Type**

String.

Values with leading or trailing white space are not valid for this field.

#### **Create**

The default value is *empty*.

# natsetting : NAT Settings.

The structure contains NAT settings for a member.

### enabled

### **enabled**

Determines if NAT should be enabled.

#### **Type**

Bool.

### **Create**

The default value is *undefined*.

## external\_virtual\_ip

#### **external\_virtual\_ip**

External IP address for NAT.

#### **Type**

String.

#### **Create**

The default value is *undefined*.

### group

#### **group**

The NAT group.

#### **Type**

String.

Values with leading or trailing white space are not valid for this field.

#### **Create**

The default value is *empty*.

# networkview:assocmember : Network View Associated Members structure.

The Network View Associated Members structure provides information about members associated with a particular Network View.

## failovers

#### **failovers**

The list of failover objects associated with each member.

#### **Type**

String array.

### **Notes**

The failovers cannot be updated.

failovers cannot be written.

# member

### **member**

The member object associated with a network view.

### **Type**

String.

### **Notes**

The member cannot be updated.

member cannot be written.

# nodeinfo : Node Info.

This structure contains a detailed status report about Grid member operations.

### ha\_status

### **ha\_status**

Status about the node of an HA pair.

#### **Type**

String.

Valid values are:

- ACTIVE
	- NOT\_CONFIGURED
- PASSIVE

### **Notes**

The ha\_status cannot be updated.

ha\_status cannot be written.

### hwid

### **hwid**

Hardware ID.

#### **Type**

String.

### **Notes**

The hwid cannot be updated.

hwid cannot be written.

# hwmodel

#### **hwmodel**

Hardware model.

### **Type**

String.

### **Notes**

The hwmodel cannot be updated.

hwmodel cannot be written.

# hwplatform

#### **hwplatform**

The platform on which NIOS is running on.

#### **Type**

String.

Valid values are:

- AWS
- AZURE GCP
- HYPERV
- KVM
- PHYSICAL
- UNKNOWN
- VMWARE
- XEN

### **Notes**

The hwplatform cannot be updated.

hwplatform cannot be written.

## hwtype

#### **hwtype**

Hardware type.

#### **Type**

String.

#### **Notes**

The hwtype cannot be updated.

hwtype cannot be written.

# lan2\_physical\_setting

#### **lan2\_physical\_setting**

Physical port settings for the LAN2 interface.

#### **Type**

A/An *[Physical Port Settings](#page-2926-0)* struct.

#### **Create**

The default value is *undefined*.

# lan\_ha\_port\_setting

#### **lan\_ha\_port\_setting**

LAN/HA port settings for the node.

### **Type**

A/An *[LAN/HA Port Settings](#page-2926-0)* struct.

#### **Create**

The default value is *undefined*.

# mgmt\_network\_setting

#### **mgmt\_network\_setting**

Network settings for the MGMT port of the node.

**Type**

A/An *[Network settings](#page-2926-0)* struct.

**Create**

The default value is *undefined*.

# mgmt\_physical\_setting

#### **mgmt\_physical\_setting**

Physical port settings for the MGMT interface.

### **Type**

A/An *[Physical Port Settings](#page-2926-0)* struct.

#### **Create**

The default value is *undefined*.

# nat\_external\_ip

#### **nat\_external\_ip**

The NAT external IP address for the node.

#### **Type**

String.

### **Create**

The default value is *empty*.

## paid\_nios

#### **paid\_nios**

True if node is Paid NIOS.

### **Type**

Bool.

**Notes**

The paid\_nios cannot be updated.

paid\_nios cannot be written.

# physical\_oid

#### **physical\_oid**

The OID of the physical node.

### **Type**

String.

#### **Notes**

The physical\_oid cannot be updated.

physical\_oid cannot be written.

## service\_status

#### **service\_status**

The service status list of the Grid Member.

#### **Type**

A/An *[Node Service Status](#page-2926-0)* struct array.

#### **Notes**

The service\_status cannot be updated.

service\_status cannot be written.

# v6\_mgmt\_network\_setting

#### **v6\_mgmt\_network\_setting**

The network settings for the IPv6 MGMT port of the node.

#### **Type**

A/An *[IPv6 Settings](#page-2926-0)* struct.

#### **Create**

The default value is *undefined*.

# notification:rest:templateinstance : Notification REST template instance.

This structure holds information about a notification REST template instance.

### parameters

#### **parameters**

The notification REST template parameters.

#### **Type**

A/An *[Notification REST template parameter](#page-2926-0)* struct array.

#### **Create**

The default value is *undefined*.

# template

### **template**

The name of the REST API template parameter.

### **Type**

String.

### **Create**

The field is required on creation.

# notification:rest:templateparameter : Notification REST template parameter.

This structure holds information about a notification REST template parameter.

# default\_value

#### **default\_value**

The default value of the REST API template parameter.

#### **Type**

String.

#### **Notes**

The default\_value cannot be updated.

default\_value cannot be written.

#### name

#### **name**

The name of the REST API template parameter.

#### **Type**

String.

### **Create**

The field is required on creation.

### syntax

### **syntax**

The syntax of the REST API template parameter.

#### **Type**

String.

Valid values are:

- BOOL
- $\bullet$  INT
- STR

#### **Create**

The field is required on creation.

### value

### **value**

The value of the REST API template parameter.

### **Type**

String.

### **Create**

The default value is *undefined*.

# notification:ruleexpressionop : Notification rule expression operand.

The notification rule expression operand is used to build rule expression lists for specific notification rules to take a specific action accordingly to the notification rule configuration if the rule expression evaluates to True.

### op

#### **op**

Rule expression type.

#### **Type**

String.

Valid values are:

- AND
- CONTAINED\_IN
- ENDLIST
- EQ
- EXISTS
- $\bullet$  GE  $\bullet$  GT
- LE
- $\cdot$  LT
- MATCH\_CIDR
- MATCH\_RANGE
- NOT\_EQ
- NOT\_EXISTS
- NREGEX
- OR
- REGEX

#### **Create**

The field is required on creation.

### op1

#### **op1**

Rule expression first operand value.

#### **Type**

String.

Valid values are:

- ADDRESS\_TYPE
- ATC\_HIT\_CLASS
- ATC\_HIT\_PROPERTY
- ATC\_HIT\_TYPE
- AUTO\_CREATED\_RECORDS
- DB\_CHANGE\_GROUP\_NAME
- DB\_CHANGE\_USER\_NAME
- DHCP\_FINGERPRINT
- DHCP\_IP\_ADDRESS
- DHCP\_LEASE\_STATE
- DISABLE
- DISCOVERER
- DNS\_RPZ\_ACTION\_POLICY
- DNS\_RPZ\_NAME
- DNS\_RPZ\_RULE\_NAME
- DNS\_RPZ\_TYPE
- DNS\_VIEW
- DUID
- DXL\_TOPIC
- HOST
- IPV4\_ADDRESS
- IPV6\_ADDRESS
- IPV6 PREFIX
- IPV6\_PREFIX\_BITS
- IP\_ADDRESS
- $\bullet$  IS\_IPV4
- MAC
- MEMBER\_IP
- MEMBER\_NAME
- NAME
- NETWORK
- NETWORK\_VIEW
- OPERATION\_TYPE
- QUERY\_FQDN
- RECORD\_NAME
- RECORD\_TYPE
- SECURITY\_ADP\_HITS\_COUNT
- SECURITY\_ADP\_RULE\_ACTION
- SECURITY\_ADP\_RULE\_CATEGORY
- SECURITY\_ADP\_RULE\_MESSAGE
- SECURITY\_ADP\_RULE\_SEVERITY
- SECURITY\_ADP\_SID
- SERVER\_ASSOC\_TYPE\_IPV4
- SERVER\_ASSOC\_TYPE\_IPV6
- SOURCE\_IP
- THREAT\_ORIGIN
- UNMANAGED
- ZONE\_NAME
- ZONE\_TYPE

#### **Create**

The default value is *undefined*.

# op1\_type

#### **op1\_type**

Rule expression first operand type.

#### **Type**

String.

Valid values are:

- FIELD
- LIST

#### • STRING

#### **Create**

The default value is *undefined*.

# op2

#### **op2**

Rule expression second operand.

### **Type**

String.

### **Create**

The default value is *undefined*.

# op2\_type

#### **op2\_type**

Rule expression second operand type.

#### **Type**

String.

Valid values are:

- FIELD
- LIST
- STRING

#### **Create**

The default value is *undefined*.

# ntpac : The Network Time Protocol (NTP) access control item structure.

The NTP access control item specifies clients that have permissions to access the NTP service.

# address\_ac

#### **address\_ac**

The client address/network with access control.

#### **Type**

A/An *[Address ac](#page-2926-0)* struct.

#### **Create**

The field is required on creation.

### service

#### **service**

The type of service with access control.

#### **Type**

String.

Valid values are:

TIME TIME\_AND\_NTPQ

### **Create**

The default value is *TIME*.

# ntpaccess : The Network Time Protocol (NTP) access control setting.

The NTP access control setting specifies either a named ACL or the list of clients that have permissions to access the NTP service.

### ac\_list

### **ac\_list**

The list of NTP access control items.

### **Type**

A/An *[The Network Time Protocol \(NTP\) access control item structure](#page-2926-0)* struct array.

#### **Create**

The default value is:

empty

# acl\_type

### **acl\_type**

The NTP access control list type.

#### **Type**

String.

Valid values are:

- LIST
- NAMED\_ACL
- NONE

#### **Create**

The default value is *NONE*.

# named\_acl

#### **named\_acl**

The NTP access named ACL.

#### **Type**

String.

#### **Create**

The default value is *empty*.

### service

#### **service**

The type of service with access control for the assigned named ACL.

#### **Type**

String.

Valid values are:

• TIME

TIME\_AND\_NTPQ

#### **Create**

The default value is *TIME*.

# ntpkey : The Network Time Protocol (NTP) authentication key structure.

The NTP authentication key is used by NTP servers to authenticate clients.

## number

### **number**

The NTP authentication key identifier.

### **Type**

Unsigned integer.

#### **Create**

The field is required on creation.

### string

#### **string**

The NTP authentication key string.

#### **Type**

String.

### **Create**

The field is required on creation.

### type

#### **type**

The NTP authentication key type.

#### **Type**

String.

Valid values are:

- DES ASCII
- DES\_HEX
- DES\_NTP
- MD5\_ASCII

#### **Create**

# ntpserver : The Network Time Protocol (NTP) server structure.

The NTP server structure is used to synchronize the date and time for the Infoblox appliance.

# address

#### **address**

The NTP server IP address or FQDN.

### **Type**

String.

### **Create**

The field is required on creation.

## burst

#### **burst**

Determines whether the BURST operation mode is enabled. In BURST operating mode, when the external server is reachable and a valid source of synchronization is available, NTP sends a burst of 8 packets with a 2 second interval between packets.

#### **Type**

Bool.

#### **Create**

The default value is *True*.

# enable\_authentication

#### **enable\_authentication**

Determines whether the NTP authentication is enabled.

#### **Type**

Bool.

#### **Create**

The default value is *False*.

## iburst

#### **iburst**

Determines whether the IBURST operation mode is enabled. In IBURST operating mode, when the external server is unreachable, NTP server sends a burst of 8 packets with a 2 second interval between packets.

#### **Type**

Bool.

### **Create**

The default value is *True*.

# ntp\_key\_number

#### **ntp\_key\_number**

The NTP authentication key number.

#### **Type**

Unsigned integer.

### **Create**

The default value is *empty*.

# preferred

### **preferred**

Determines whether the NTP server is a preferred one or not.

**Type**

Bool.

#### **Create**

The default value is *False*.

# nxdomainrule : Rule of Ruleset.

Represents a rule that is used to match a domain name.

## action

### **action**

The action to perform when a domain name matches the pattern defined in this Ruleset.

#### **Type**

#### String.

Valid values are:

- MODIFY
- PASS
- REDIRECT

#### **Create**

The default value is *PASS*.

## pattern

#### **pattern**

The pattern that is used to match the domain name.

### **Type**

String.

Values with leading or trailing white space are not valid for this field.

#### **Create**

The default value is *empty*.

# objectschangestrackingsetting : Objects changes tracking setting.

The objects changes tracking setting structure is used to enable or disable the object changes tracking feature and to display the objects changes state.

### enable

### **enable**

Determines whether the objects changes tracking feature is enabled or not.

#### **Type**

Bool.

### **Create**

The default value is *False*.

# enable\_completion

#### **enable\_completion**

Determines the percentage of completion for objects changes tracking.

#### **Type**

Unsigned integer.

### **Notes**

The enable\_completion cannot be updated.

enable\_completion cannot be written.

# max\_objs\_to\_track

#### **max\_objs\_to\_track**

Maximum number of deleted objects retained for tracking. You can enter a value from 2000 - 20000.

#### **Type**

Unsigned integer.

#### **Create**

The default value is *4000*.

## max\_time\_to\_track

#### **max\_time\_to\_track**

Maximum time period in seconds to track the deleted objects changes. You can enter a value from 7200 - 604800 seconds.

#### **Type**

Unsigned integer.

#### **Create**

The default value is *14400*.

## state

#### **state**

Determines the objects changes tracking enable state.

### **Type**

String.

Valid values are:

- DISABLED
- ENABLED
- ENABLING
- ENABLING\_ERROR

#### **Notes**

The state cannot be updated.

state cannot be written.

# ocsp\_responder : OCSP Responder.

This struct provides configuration for OCSP Responder.

# certificate

#### **certificate**

The reference to the OCSP responder certificate.

#### **Type**

String.

This field supports nested return fields as described *[here](#page-3313-0)*.

#### **Notes**

The certificate cannot be updated.

certificate cannot be written.

# certificate\_token

#### **certificate\_token**

The token returned by *[the uploadinit function call in object fileop](#page-652-0)*.

#### **Type**

String.

### **Create**

The default value is *undefined*.

### **Notes**

certificate\_token is not readable.

#### comment

#### **comment**

The descriptive comment for the OCSP authentication responder.

### **Type**

String.

Values with leading or trailing white space are not valid for this field.

#### **Create**

The default value is *undefined*.

# disabled

#### **disabled**

Determines if this OCSP authentication responder is disabled.

### **Type**

Bool.

### **Create**

The default value is *undefined*.

# fqdn\_or\_ip

### **fqdn\_or\_ip**

The FQDN (Fully Qualified Domain Name) or IP address of the server.

### **Type**

String.

Values with leading or trailing white space are not valid for this field.

#### **Create**

The field is required on creation.

### port

### **port**

The port used for connecting.

#### **Type**

Unsigned integer.

#### **Create**

The default value is *undefined*.

# option60matchrule : Option 60 Match Rule.

An Option 60 Match Rule structure allows specifying match rules for Option 60 globally.

# is\_substring

### **is\_substring**

Determines if the match value is a substring.

#### **Type**

Bool.

**Create**

The default value is *False*.

# match\_value

### **match\_value**

The match value for this DHCP Option 60 match rule.

**Type**

String.

#### **Create**

The field is required on creation.

# option\_space

#### **option\_space**

The option space for this DHCP Option 60 match rule.

**Type**

String.

### **Create**

The field is required on creation.

# substring\_length

#### **substring\_length**

The length of match value for this DHCP Option 60 match rule.

#### **Type**

Unsigned integer.

#### **Create**

The default value is *empty*.

# substring\_offset

#### **substring\_offset**

The offset of match value for this DHCP Option 60 match rule.

#### **Type**

Unsigned integer.

### **Create**

The default value is *0*.

# ospf : OSPF Settings.

Settings are used to configure OSPF parameters for the member.

# advertise\_interface\_vlan

**advertise\_interface\_vlan**

The VLAN used as the advertising interface for sending OSPF announcements.

#### **Type**

String.

### **Create**

Advertise VLAN setting is required when the interface is set to "IP".

### area\_id

### **area\_id**

The area ID value of the OSPF settings.

#### **Type**

String.

### **Create**

The field is required on creation.

### area\_type

#### **area\_type**

The OSPF area type.

#### **Type**

String.

Valid values are:

- NSSA
- STANDARD
- STUB

#### **Create**

The default value is *STANDARD*.

# authentication\_key

#### **authentication\_key**

The authentication password to use for OSPF. The authentication key is valid only when authentication type is "SIMPLE" or "MESSAGE\_DIGEST".

#### **Type**

String.

#### **Create**

An authentication key is required unless the authentication type is set to "NONE".

#### **Notes**

The authentication\_key cannot be updated.

authentication\_key is not readable.

# authentication\_type

### **authentication\_type**

The authentication type used for the OSPF advertisement.

### **Type**

String.

Valid values are:

- MESSAGE\_DIGEST
- NONE
- SIMPLE

### **Create**

The field is required on creation.

# auto\_calc\_cost\_enabled

#### **auto\_calc\_cost\_enabled**

Determines if auto calculate cost is enabled or not.

**Type**

Bool.

### **Create**

The field is required on creation.

# bfd\_template

### **bfd\_template**

Determines BFD template name.

**Type**

String.

#### **Create**

The default value is *empty*.

## comment

### **comment**

A descriptive comment of the OSPF configuration.

#### **Type**

String.

### **Create**

The default value is *Empty string*.

### cost

### **cost**

The cost metric associated with the OSPF advertisement.

#### **Type**

Unsigned integer.

#### **Create**

A cost is required if auto\_calc\_cost\_enabled is set to "false".

# dead\_interval

#### **dead\_interval**

The dead interval value of OSPF (in seconds). The dead interval describes the time to wait before declaring the device is unavailable and down.

#### **Type**

Unsigned integer.

### **Create**

The default value is *40*.

## enable\_bfd

#### **enable\_bfd**

Determines if the BFD is enabled or not.

#### **Type**

Bool.

#### **Create**

The default value is *False*.

# hello\_interval

#### **hello\_interval**

The hello interval value of OSPF. The hello interval specifies how often to send OSPF hello advertisement, in seconds.

#### **Type**

Unsigned integer.

#### **Create**

The default value is *10*.

# interface

#### **interface**

The interface that sends out OSPF advertisement information.

#### **Type**

String.

Valid values are:

- $\cdot$  IP
- LAN\_HA

#### **Create**

The field is required on creation.

### is\_ipv4

#### **is\_ipv4**

The OSPF protocol version. Specify "true" if the IPv4 version of OSPF is used, or "false" if the IPv6 version of OSPF is used.

### **Type**

Bool.

#### **Create**

The field is required on creation.

# key\_id

### **key\_id**

The hash key identifier to use for "MESSAGE\_DIGEST" authentication. The hash key identifier is valid only when authentication type is "MESSAGE\_DIGEST".

#### **Type**

Unsigned integer.

#### **Create**

The default value is *1*.

## retransmit\_interval

#### **retransmit\_interval**

The retransmit interval time of OSPF (in seconds). The retransmit interval describes the time to wait before retransmitting OSPF advertisement.

#### **Type**

Unsigned integer.

#### **Create**

The default value is *5*.

# transmit\_delay

#### **transmit\_delay**

The transmit delay value of OSPF (in seconds). The transmit delay describes the time to wait before sending an advertisement.

#### **Type**

Unsigned integer.

#### **Create**

The default value is *1*.

# outbound:cloudclient:event : Outbound cloudclient event type

### enabled

### **enabled**

Determines if the event type is enabled or not.

#### **Type**

Bool.

**Create**

The default value is *False*.

#### **Notes**

The enabled cannot be updated.

# event\_type

#### **event\_type**

The event type enum rpz and analytics.

#### **Type**

String.

Valid values are:

- ANALYTIC
- RPZ

#### **Create**

The field is required on creation.

#### **Notes**

The event\_type cannot be updated.

# parentalcontrol:abs : Parental control additional blocking server(ABS).

The parental control settings for additional blocking server.

# blocking\_policy

### **blocking\_policy**

The blocking policy for the addional blocking server.

#### **Type**

String.

#### **Create**

The field is required on creation.

# ip\_address

#### **ip\_address**

The IP address of addional blocking server.

#### **Type**

String.

#### **Create**

The field is required on creation.

# parentalcontrol:msp : Parental control managed service provider (MSP) service.

The parental control settings for MSP.

# ip\_address

### **ip\_address**

The *[IPv4 Address](#page-3307-0)* of MSP.

### **Type**

String.

### **Create**

The field is required on creation.

# parentalcontrol:nasgateway : NAS gateway mobile security settings.

The parental control network accounting server (NAS) gateway object provides configuration for transmission of authentication protocol accounting information to the NIOS accounting collector.

### comment

#### **comment**

The human readable comment for NAS gateway.

**Type**

String.

#### **Create**

The default value is *undefined*.

# ip\_address

#### **ip\_address**

The *[IPv4 Address](#page-3307-0)* of NAS gateway.

#### **Type**

String.

#### **Create**

The field is required on creation.

### message\_rate

#### **message\_rate**

The message rate per server.

#### **Type**

Unsigned integer.

#### **Notes**

The message\_rate cannot be updated.

message\_rate cannot be written.

### name

#### **name**

The name of NAS gateway.

### **Type**

String.

### **Create**

The field is required on creation.

# send\_ack

### **send\_ack**

Determines whether an acknowledge needs to be sent.

**Type**

Bool.

**Create**

The default value is *undefined*.

# shared\_secret

#### **shared\_secret**

The protocol MD5 phrase.

### **Type**

String.

#### **Create**

The field is required on creation.

#### **Notes**

shared\_secret is not readable.

# parentalcontrol:sitemember : Site member parental control settings.

The parental control site member structure associates particular Grid member with it's role in process of collecting and consuming the authentication information and the parental control site the feature is deployed on.

### name

#### **name**

The Grid member name.

#### **Type**

String.

#### **Create**

The field is required on creation.
## type

#### **type**

The type of member.

### **Type**

String.

Valid values are:

- BOTH
- CLIENT
- COLLECTOR
- NONE

### **Notes**

The type cannot be updated.

type cannot be written.

# parentalcontrol:spm : Parental control policy management service (SPM).

The parental control settings for SPM.

### ip\_address

**ip\_address**

The *[IPv4 Address](#page-3307-0)* of SPM.

**Type**

String.

**Create**

The field is required on creation.

# physicalportsetting : Physical Port Settings.

This structure contains settings for an appliance physical port.

### auto\_port\_setting\_enabled

#### **auto\_port\_setting\_enabled**

Enable or disalbe the auto port setting.

#### **Type**

Bool.

#### **Create**

The default value is *undefined*.

### duplex

#### **duplex**

The port duplex; if speed is 1000, duplex must be FULL.

#### **Type**

String.

Valid values are:

- FULL
- HALF

### **Create**

The default value is *undefined*.

### speed

#### **speed**

The port speed; if speed is 1000, duplex is FULL.

#### **Type**

String.

Valid values are:

- $10$
- $100$
- 1000

#### **Create**

The default value is *undefined*.

# preprovision : Pre-provisioning Settings.

The structure contains pre-provisioning settings.

## hardware\_info

#### **hardware\_info**

An array of structures that describe the hardware being pre-provisioned.

#### **Type**

A/An *[Pre-provisioning Hardware Settings](#page-2926-0)* struct array.

#### **Create**

The field is required on creation.

### licenses

#### **licenses**

An array of license types the pre-provisioned member should have in order to join the Grid, or the licenses that must be allocated to the member when it joins the Grid using the token-based authentication.

#### **Type**

Enum values array.

Valid values are:

- cloud\_api
- dhcp
- dns
- dtc
- enterprise
- fireeye
- ms\_management
- nios
- rpz
- sw\_tp
- tp\_sub
- vnios

The field is required on creation.

# preprovisionhardware : Pre-provisioning Hardware Settings.

The structure contains hardware information for a pre-provisioned member.

## hwmodel

#### **hwmodel**

Hardware model - for IB-4010 are Rev1, Rev2; for IB-4030 are Rev1, Rev2; for PT-4000 is Rev2; for IB-VNIOS are IB-VM-100, IB-VM-810, IB-VM-820, IB-VM-RSP, IB-VM-1410, IB-VM-1420, IB-VM-2210, IB-VM-2220, IB-VM-4010, CP-V800, CP-V1400, CP-V2200. Note that you cannot specify hwmodel for following hardware types: IB-FLEX, IB-V2215, IB-V1425, IB-V4025, IB-V4015, IB-V1415, IB-V815, IB-V825, IB-V2225, CP-V805, CP-V1405, CP-V2205.

#### **Type**

String.

Valid values are:

- CP-V1400
- CP-V2200
- CP-V800
- $\bullet$  IB-VM-100
- $\bullet$  IB-VM-1410
- $\bullet$  IB-VM-1420
- $\bullet$  IB-VM-2210
- $\bullet$  IB-VM-2220
- $\bullet$  IB-VM-4010
- IB-VM-810
- IB-VM-820
- $\bullet$  IB-VM-RSP  $\bullet$  Rev1
- Rev2

#### **Create**

The default value is *undefined*.

## hwtype

#### **hwtype**

Hardware type.

#### **Type**

String.

Valid values are:

- CP-V1405
	- CP-V2205
	- CP-V805
	- $\cdot$  IB-100
	- $\bullet$  IB-1410
- IB-1415
- $\bullet$  IB-1420
- $\bullet$  IB-1425
- IB-2210
- $\cdot$  IB-2215 • IB-2220
- IB-2225
- IB-4010
- $\cdot$  IB-4015
- $\cdot$  IB-4020
- $\cdot$  IB-4025
- $\cdot$  IB-4030
- IB-4030-10GE
- IB-810
- $\cdot$  IB-815
- $\cdot$  IB-820  $IB-825$
- $\bullet$  IB-FLEX
- $\bullet$  IB-RSP2
- $\bullet$  IB-V1415
- $\bullet$  IB-V1425
- IB-V2215
- $\cdot$  IB-V2225
- $\bullet$  IB-V4015
- $\bullet$  IB-V4025
- $\cdot$  IB-V815
- IB-V825
- IB-VNIOS
- PT-1400
- PT-1405
- PT-2200
- PT-2205
- PT-4000
- PT-4000-10GE

The field is required on creation.

# properties:blackoutsetting : Blackout Setting.

This struct contains information about blackout settings.

## blackout\_duration

#### **blackout\_duration**

The blackout duration in seconds; minimum value is 1 minute.

#### **Type**

Unsigned integer.

#### **Create**

The default value is *empty*.

## blackout\_schedule

#### **blackout\_schedule**

A Schedule Setting struct that determines blackout schedule.

#### **Type**

A/An *[Schedule Setting](#page-2926-0)* struct.

**Create**

The default value is *undefined*.

## enable\_blackout

#### **enable\_blackout**

Determines whether a blackout is enabled or not.

#### **Type**

Bool.

#### **Create**

The field is required on creation.

# queriesuser : Queries user.

This structure contains information about the SNMPv3 queries user.

### comment

#### **comment**

A descriptive comment for this queries user.

#### **Type**

String.

Values with leading or trailing white space are not valid for this field.

#### **Create**

The default value is *empty*.

#### user

#### **user**

The SNMPv3 user.

#### **Type**

String.

#### **Create**

The default value is *empty*.

# radius:server : The RADIUS authentication server structure.

This structure is used for RADIUS authentication configuration.

### acct\_port

#### **acct\_port**

The accounting port.

#### **Type**

Unsigned integer.

The default value is *The default value is 1813 if use\_accounting is set to False*.

## address

#### **address**

The FQDN or the IP address of the RADIUS server that is used for authentication.

**Type**

String.

#### **Create**

The field is required on creation.

## auth\_port

#### **auth\_port**

The authorization port.

### **Type**

Unsigned integer.

#### **Create**

The default value is *The default value is 1812 if use\_accounting is set to True*.

## auth\_type

#### **auth\_type**

The authentication protocol.

#### **Type**

String.

Valid values are:

CHAP

 $\bullet$  PAP

#### **Create**

The default value is *PAP*.

### comment

#### **comment**

The RADIUS descriptive comment.

#### **Type**

String.

#### **Create**

The default value is *undefined*.

### disable

**disable**

Determines whether the RADIUS server is disabled.

#### **Type**

Bool.

#### **Create**

The default value is *False*.

## shared\_secret

#### **shared\_secret**

The shared secret that the NIOS appliance and the RADIUS server use to encrypt and decrypt their messages.

#### **Type**

String.

#### **Create**

The field is required on creation.

#### **Notes**

shared\_secret is not readable.

### use\_accounting

#### **use\_accounting**

Determines whether RADIUS accounting is enabled.

#### **Type**

Bool.

#### **Create**

The default value is *True*.

### use\_mgmt\_port

#### **use\_mgmt\_port**

Determines whether connection via the management interface is allowed.

#### **Type**

Bool.

#### **Create**

The default value is *False*.

# rdatasubfield : Unknown Record Rdata subfield value.

### field\_type

#### **field\_type**

Type of field. "B": unsigned 8-bit integer, "S": unsigned 16-bit integer, "I": unsigned 32-bit integer. "H": BASE64, "6": an IPv6 address, "4": an IPv4 address, "N": a domain name, "T": text string, "X": opaque binary data

#### **Type**

String.

### **Create**

The field is required on creation.

## field\_value

### **field\_value**

String representation of subfield value.

#### **Type**

String.

#### **Create**

The field is required on creation.

## include\_length

#### **include\_length**

The 'size of 'length' sub-sub field to be included in RDATA.

#### **Type**

String.

Valid values are:

- 16\_BIT
- $8$  BIT
- NONE

#### **Create**

The field is required on creation.

# remoteddnszone : Remote DDNS Zone structure.

The Remote DDNS Zone structure provides information about the remote DDNS zone associated with a particular object.

## fqdn

#### **fqdn**

The FQDN of the remote server.

#### **Type**

String.

#### **Create**

The field is required on creation.

# gss\_tsig\_dns\_principal

#### **gss\_tsig\_dns\_principal**

The principal name in which GSS-TSIG for dynamic updates is enabled.

String.

#### **Create**

The default value is *empty*.

## gss\_tsig\_domain

#### **gss\_tsig\_domain**

The domain in which GSS-TSIG for dynamic updates is enabled.

#### **Type**

String.

#### **Create**

The default value is *empty*.

## key\_type

#### **key\_type**

The key type to be used.

#### **Type**

String.

Valid values are:

- GSS-TSIG
- NONE TSIG
- 

#### **Create**

The default value is *NONE*.

## server\_address

#### **server\_address**

The remote server IP address.

#### **Type**

String.

#### **Create**

The field is required on creation.

## tsig\_key

#### **tsig\_key**

The TSIG key value.

#### **Type**

String.

#### **Create**

The default value is *empty*.

## tsig\_key\_alg

#### **tsig\_key\_alg**

The TSIG key alorithm name.

#### **Type**

String.

Valid values are:

- HMAC-MD5
- HMAC-SHA256

#### **Create**

The default value is *empty*.

## tsig\_key\_name

#### **tsig\_key\_name**

The name of the TSIG key. The key name entered here must match the TSIG key name on the external name server.

#### **Type**

String.

#### **Create**

The default value is *empty*.

# saml:idp : The SAML Identity Provider structure.

This structure is used for SAML authentication configuration.

### comment

#### **comment**

The SAML Identity Provider descriptive comment.

#### **Type**

String.

#### **Create**

The default value is *empty*.

### groupname

#### **groupname**

The SAML groupname optional user group attribute.

#### **Type**

String.

#### **Create**

The default value is *empty*.

## idp\_type

**idp\_type**

SAML Identity Provider type.

#### **Type**

String.

Valid values are:

- AZURE\_SSO
- OKTA
- OTHER
- PING\_IDENTITY
- SHIBBOLETH\_SSO

#### **Create**

The field is required on creation.

### metadata\_token

#### **metadata\_token**

The token returned by *[the uploadinit function call in object fileop](#page-652-0)*.

**Type**

String.

#### **Create**

The default value is *undefined*.

#### **Notes**

metadata\_token is not readable.

### metadata\_url

#### **metadata\_url**

Identity Provider Metadata URL.

#### **Type**

String.

#### **Create**

The default value is *undefined*.

### sso\_redirect\_url

#### **sso\_redirect\_url**

host name or IP address of the GM

#### **Type**

String.

#### **Create**

The default value is *empty*.

# scheduledbackup : Scheduled backup settings.

You can back up your system files locally on the appliance or to your management system, or use TFTP, FTP or SCP to back them up to a remote server. Backing up and restoring the configuration files using TFTP, FTP and SCP is supported on both IPv4 and IPv6 communication protocols. You can select to back up files manually or schedule automatic backups for a later date.

The scheduled backup setting provides configuration for backing up system files and discovery databases periodically and on demand. It also provides restore settings to restore the files on the same appliance or on a different appliance.

## backup\_frequency

#### **backup\_frequency**

The frequency of backups.

#### **Type**

String.

Valid values are:

- DAILY
- HOURLY
- WEEKLY

#### **Create**

The default value is *WEEKLY*.

### backup\_server

#### **backup\_server**

The IP address of the backup server.

**Type**

String.

#### **Create**

The default value is *empty*.

## backup\_type

#### **backup\_type**

The destination of the backup files.

#### **Type**

String.

Valid values are:

- FTP
- LOCAL
- SCP
- TFTP

### **Create**

The default value is *LOCAL*.

## discovery\_data

#### **discovery\_data**

Determines whether the restore the NetMRI data is enabled.

#### **Type**

Bool.

**Create**

The default value is *True*.

# download\_keys

#### **download\_keys**

If set, scp backup support to download keys

#### **Type**

Bool.

#### **Create**

The default value is *False*.

### enable

#### **enable**

Determines whether the scheduled backup is enabled.

#### **Type**

Bool.

#### **Create**

The default value is *True*.

### execute

#### **execute**

The state for scheduled backup or restore operation.

#### **Type**

String.

Valid values are:

• TRIGGER

### **Create**

The default value is *undefined*.

#### **Notes**

The execute cannot be updated.

execute is not readable.

## hour\_of\_day

#### **hour\_of\_day**

The hour of the day past 12:00 AM the backup is performed.

#### **Type**

Unsigned integer.

#### **Create**

The default value is *3*.

## keep\_local\_copy

#### **keep\_local\_copy**

Determines whether the local backup performed before uploading backup to remote storage.

#### **Type**

Bool.

### **Create**

The default value is *False*.

## key\_type

#### **key\_type**

If set, scp backup support based on keys type

#### **Type**

String.

Valid values are:

- id\_ecdsa
- id\_rsa

#### **Create**

The default value is *undefined*.

#### **Notes**

The key\_type cannot be updated.

key\_type is not readable.

## minutes\_past\_hour

#### **minutes\_past\_hour**

The minute of the hour when the backup is performed.

#### **Type**

Unsigned integer.

#### **Create**

The default value is *0*.

## nios\_data

#### **nios\_data**

Determines whether the restore of the NIOS data is enabled.

#### **Type**

Bool.

#### **Create**

The default value is *True*.

## operation

#### **operation**

The scheduled backup operation.

#### **Type**

String.

Valid values are:

- BACKUP
- NONE
- RESTORE

### **Create**

The default value is *NONE*.

### password

#### **password**

The user password on the backup server.

#### **Type**

String.

### **Create**

The default value is *undefined*.

#### **Notes**

The password cannot be updated.

password is not readable.

### path

#### **path**

The directory path to the backup file stored on the server.

#### **Type**

String.

#### **Create**

The default value is *empty*.

### restore\_password

#### **restore\_password**

The password on the restore server.

#### **Type**

String.

#### **Create**

The default value is *undefined*.

#### **Notes**

The restore\_password cannot be updated.

restore\_password is not readable.

### restore\_path

#### **restore\_path**

The directory path to the restored file on the server.

#### **Type**

String.

### **Create**

The default value is *empty*.

### restore\_server

#### **restore\_server**

The IP address of the restore server.

**Type**

String.

#### **Create**

The default value is *empty*.

## restore\_type

#### **restore\_type**

The destination of the restore files.

#### **Type**

String.

Valid values are:

- FTP
- $\bullet$  SCP

#### **Create**

The default value is *FTP*.

### restore\_username

#### **restore\_username**

The user name on the restore server.

#### **Type**

String.

Values with leading or trailing white space are not valid for this field.

#### **Create**

The default value is *empty*.

## splunk\_app\_data

#### **splunk\_app\_data**

Determines whether the restore of the Splunk application data is enabled.

#### **Type**

Bool.

The default value is *True*.

## status

#### **status**

The status of the scheduled backup.

### **Type**

String.

Valid values are:

- ABORTED
- FAILED
- FINISHED
- IDLE
- IN\_PROGRESS
- ROLL • ROLLED
- SCHEDULING
- TRIGGERED

#### **Notes**

The status cannot be updated.

status cannot be written.

## upload\_keys

#### **upload\_keys**

If set, scp backup support to upload keys

#### **Type**

Bool.

#### **Create**

The default value is *False*.

## use\_keys

#### **use\_keys**

If set, scp backup support based on keys

#### **Type**

Bool.

#### **Create**

The default value is *False*.

### username

#### **username**

The user name on the backup server.

#### **Type**

String.

Values with leading or trailing white space are not valid for this field.

#### **Create**

The default value is *empty*.

## weekday

#### **weekday**

The day of the week when the backup is performed.

#### **Type**

String.

Valid values are:

- FRIDAY
- MONDAY
- SATURDAY
- SUNDAY
- THURSDAY
- TUESDAY
- WEDNESDAY

#### **Create**

The default value is *SATURDAY*.

# servicestatus : Node Service Status.

This structure contains a service status of the Grid Member's node.

## description

#### **description**

The description of the current service status.

#### **Type**

String.

#### **Notes**

The description cannot be updated.

description cannot be written.

### service

#### **service**

The service identifier.

#### **Type**

String.

#### Valid values are:

- AUTH NAMED
- BFD
- BGP
- CORE\_FILES
- CPU1\_TEMP
- CPU2\_TEMP
- CPU\_USAGE
- CPU\_USAGE
- DB\_OBJECT
- DISCOVERY\_CAPACITY
- DISK\_SIZE
- DISK\_USAGE
- ENET\_HA
- ENET\_LAN
- ENET\_LAN2
- ENET\_MGMT EXTERNAL\_STORAGE
- FAN1
- FAN2
- FAN3
- FAN4
- FAN5
- FAN6
- FAN7
- FAN8
- FP\_UTIL
- JOIN\_STATUS
- LCD
- MEMORY • MGM\_SERVICE
- NETWORK\_CAPACITY
- NODE\_STATUS
- NTP\_SYNC
- OSPF
- OSPF6
- PASSIVE\_HA\_CONNECTIVITY
- POWER1
- POWER2
- POWER3
- POWER4
- POWER\_SUPPLY
- RAID\_BATTERY
- RAID\_DISK1
- RAID\_DISK2
- RAID\_DISK3
- RAID\_DISK4
- RAID\_DISK5
- RAID\_DISK6
- RAID\_DISK7
- RAID\_DISK8
- RAID\_SUMMARY
- REPLICATION
- SFP\_HA
- SFP\_LAN
- SFP\_LAN2
- SFP\_MGMT
- SNIC CHIP TEMP
- SNIC\_CORE\_UTIL
- SNIC\_PCB\_TEMP
- SNIC\_UTIL
- SUBGRID\_CONN
- SWAP\_USAGE
- SYS\_TEMP
- VPN\_CERT

#### **Notes**

The service cannot be updated.

service cannot be written.

### status

#### **status**

The service status.

#### **Type**

String.

Valid values are:

- FAILED
- INACTIVE WARNING
- WORKING

#### **Notes**

The status cannot be updated.

status cannot be written.

# setting:atpoutbound : Outbound settings for ATP events

This struct contains information about outbound settings for ATP events.

## enable\_query\_fqdn

#### **enable\_query\_fqdn**

Flag to enable using DNS query FQDN for Outbound.

**Type**

Bool.

#### **Create**

The default value is *False*.

## query\_fqdn\_limit

#### **query\_fqdn\_limit**

Max domain level for DNS Query FQDN

#### **Type**

Unsigned integer.

#### **Create**

The default value is *2*.

# setting:automatedtrafficcapture : Automated Traffic Capture.

Grid level settings for automated traffic capture.

## destination

#### **destination**

Destination of traffic capture files. Save traffic capture locally or upload to remote server using FTP or SCP.

#### **Type**

String.

Valid values are:

- FTP
- NONE
- SCP

#### **Create**

The default value is *NONE*.

## destination\_host

#### **destination\_host**

IP Address of the destination host.

#### **Type**

String.

#### **Create**

The default value is *empty*.

### duration

#### **duration**

The time interval on which traffic will be captured(in sec).

#### **Type**

Unsigned integer.

#### **Create**

The default value is *empty*.

## include\_support\_bundle

#### **include\_support\_bundle**

Enable automatic download for support bundle.

#### **Type**

Bool.

#### **Create**

The default value is *False*.

## keep\_local\_copy

#### **keep\_local\_copy**

Save traffic capture files locally.

#### **Type**

Bool.

#### **Create**

The default value is *False*.

### password

**password**

Password for accessing the FTP/SCP server. This field is not readable.

#### **Type**

String.

## **Create**

The default value is *undefined*.

#### **Notes**

password is not readable.

## support\_bundle\_directory

#### **support\_bundle\_directory**

Directory to store the support bundle on the remote server.

**Type**

String.

#### **Create**

The default value is *empty*.

## traffic\_capture\_directory

#### **traffic\_capture\_directory**

Directory to store the traffic capture files on the remote server.

#### **Type**

String.

#### **Create**

The default value is *empty*.

## traffic\_capture\_enable

#### **traffic\_capture\_enable**

Enable automated traffic capture based on monitoring thresholds.

#### **Type**

Bool.

#### **Create**

The default value is *False*.

### username

#### **username**

User name for accessing the FTP/SCP server.

#### **Type**

String.

### **Create**

The default value is *empty*.

# setting:dnsresolver : DNS resolver Setting.

### resolvers

#### **resolvers**

The resolvers of a Grid member. The Grid member sends queries to the first name server address in the list. The second name server address is used if first one does not response.

#### **Type**

String array. The array supports a maximum of 2 element(s).

#### **Create**

The default value is *empty*.

### search\_domains

#### **search\_domains**

The Search Domain Group, which is a group of domain names that the Infoblox device can add to partial queries that do not specify a domain name. Note that you can set this parameter only when prefer\_resolver or alternate\_resolver is set.

#### **Type**

String array.

#### **Create**

The default value is *empty*.

# setting:dynamicratio : Dynamic Ratio Setting for DTC Pool.

This structure contains configuration for dynamic ratio load balancing.

### invert\_monitor\_metric

#### **invert\_monitor\_metric**

Determines whether the inverted values of the DTC SNMP monitor metric will be used.

#### **Type**

Bool.

#### **Create**

The default value is *False*.

### method

#### **method**

The method of the DTC dynamic ratio load balancing.

#### **Type**

String.

Valid values are:

- MONITOR
- ROUND\_TRIP\_DELAY

The default value is *MONITOR*.

### monitor

#### **monitor**

The DTC monitor output of which will be used for dynamic ratio load balancing.

### **Type**

String.

This field supports nested return fields as described *[here](#page-3313-0)*.

#### **Create**

The default value is *empty*.

## monitor\_metric

#### **monitor\_metric**

The metric of the DTC SNMP monitor that will be used for dynamic weighing.

#### **Type**

String.

#### **Create**

The default value is *undefined*.

## monitor\_weighing

### **monitor\_weighing**

The DTC monitor weight. 'PRIORITY' means that all clients will be forwarded to the least loaded server. 'RATIO' means that distribution will be calculated based on dynamic weights.

#### **Type**

String.

Valid values are:

- PRIORITY
- RATIO

#### **Create**

The default value is *RATIO*.

# setting:email : The email settings for the Grid member.

### address

#### **address**

The notification email address of a Grid member.

#### **Type**

String.

Values with leading or trailing white space are not valid for this field.

#### **Create**

The default value is *empty*.

## enabled

#### **enabled**

Determines if email notification is enabled or not.

### **Type**

Bool.

### **Create**

The default value is *False*.

## from\_address

#### **from\_address**

The email address of a Grid Member for 'from' field in notification.

#### **Type**

String.

Values with leading or trailing white space are not valid for this field.

#### **Create**

The default value is *empty*.

### password

#### **password**

Password to validate from address

#### **Type**

String.

#### **Create**

The default value is *empty*.

#### **Notes**

password is not readable.

## port\_number

### **port\_number**

SMTP port number

#### **Type**

Unsigned integer.

#### **Create**

The default value is *25*.

## relay

#### **relay**

The relay name or IP address.

#### **Type**

String.

### **Create**

The default value is *empty*.

## relay\_enabled

#### **relay\_enabled**

Determines if email relay is enabled or not.

**Type**

Bool.

### **Create**

The default value is *False*.

### smtps

**smtps**

SMTP over TLS

**Type**

Bool.

#### **Create**

The default value is *False*.

## use\_authentication

#### **use\_authentication**

Enable or disable SMTP auth

#### **Type**

Bool.

### **Create**

The default value is *False*.

# setting:httpproxyserver : HTTP Proxy Server Setting.

The Grid HTTP Proxy Server Setting object provides information about the HTTP proxy server configuration.

### address

#### **address**

The address of the HTTP proxy server.

#### **Type**

String.

#### **Create**

The field is required on creation.

## certificate

#### **certificate**

The token returned by *[the uploadinit function call in object fileop](#page-652-0)* for the CA certificate file used in the content inspection by an HTTP proxy server.

#### **Type**

String.

#### **Create**

The default value is *undefined*.

#### **Notes**

certificate is not readable.

### comment

### **comment**

The descriptive comment for the HTTP proxy server configuration.

#### **Type**

String.

#### **Create**

The default value is *empty*.

## enable\_content\_inspection

#### **enable\_content\_inspection**

Determines if HTTPS content inspection by the HTTP proxy server is enabled or not.

#### **Type**

Bool.

### **Create**

The default value is *False*.

### enable\_proxy

### **enable\_proxy**

Determines if the HTTP proxy server is enabled or not.

#### **Type**

Bool.

#### **Create**

The default value is *False*.

## enable\_username\_and\_password

#### **enable\_username\_and\_password**

Determines if username and password for HTTP Proxy Server connectivity is used or not.

#### **Type**

Bool.

#### **Create**

The default value is *False*.

### password

#### **password**

The password for the HTTP proxy server.

**Type**

String.

#### **Create**

The default value is *undefined*.

#### **Notes**

password is not readable.

### port

#### **port**

The port on which the HTTP proxy server listens.

#### **Type**

Unsigned integer.

#### **Create**

The field is required on creation.

#### username

#### **username**

The user name for the HTTP proxy server.

#### **Type**

String.

#### **Create**

The default value is *empty*.

## verify\_cname

#### **verify\_cname**

Determines if the CNAME record query verification is enabled or not.

#### **Type**

Bool.

The default value is *False*.

# setting:inactivelockout : Inactivity Lockout settings.

This structure contains inactivity lockout settings.

## account\_inactivity\_lockout\_enable

#### **account\_inactivity\_lockout\_enable**

Enable/disable the account inactivity lockout.

**Type**

Bool.

#### **Create**

The default value is *False*.

## inactive\_days

#### **inactive\_days**

Number of days after which account gets locked out if user does not login.

#### **Type**

Unsigned integer.

#### **Create**

The default value is *30*.

## reactivate\_via\_remote\_console\_enable

#### **reactivate\_via\_remote\_console\_enable**

Enable/disable reactivating user account by logging in from remote console.

#### **Type**

Bool.

#### **Create**

The default value is *True*.

### reactivate\_via\_serial\_console\_enable

#### **reactivate\_via\_serial\_console\_enable**

Enable/disable reactivating user account by logging in from serial console.

#### **Type**

Bool.

#### **Create**

The default value is *True*.

### reminder\_days

#### **reminder\_days**

The number of days before the account lockout date when the appliance sends a reminder.

#### **Type**

Unsigned integer.

#### **Create**

The default value is *15*.

# setting:ipam:threshold : IPAM Threshold Settings.

This struct contains information about the IPAM theshold settings.

### reset\_value

#### **reset\_value**

Indicates the percentage point which resets the email/SNMP trap sending.

**Type**

Unsigned integer.

#### **Create**

The default value is *85*.

## trigger\_value

#### **trigger\_value**

Indicates the percentage point which triggers the email/SNMP trap sending.

#### **Type**

Unsigned integer.

#### **Create**

The default value is *95*.

# setting:ipam:trap : IPAM Trap Settings.

This struct contains information about the IPAM trap settings.

## enable\_email\_warnings

#### **enable\_email\_warnings**

Determines whether sending warnings by email is enabled or not.

**Type**

Bool.

#### **Create**

The default value is *False*.

## enable\_snmp\_warnings

**enable\_snmp\_warnings**

Determines whether sending warnings by SNMP is enabled or not.

#### **Type**

Bool.

### **Create**

The default value is *False*.

# setting:msserver : Microsoft server settings structure.

## ad\_user\_default\_timeout

#### **ad\_user\_default\_timeout**

Determines the default timeout value (in seconds) for Active Directory user synchronization for all Microsoft servers.

**Type**

Unsigned integer.

#### **Create**

The default value is *7200*.

## default ip site\_link

#### **default\_ip\_site\_link**

The default IP site link for sites created on NIOS for all Microsoft servers.

#### **Type**

String.

#### **Create**

The default value is *DEFAULTIPSITELINK*.

## enable\_ad\_user\_sync

#### **enable\_ad\_user\_sync**

Determines if Active Directory user synchronization for all Microsoft servers in the Grid is enabled or not.

#### **Type**

Bool.

#### **Create**

The default value is *False*.

## enable\_dhcp\_monitoring

#### **enable\_dhcp\_monitoring**

Determines if the monitoring and control of DHCP service on all Microsoft servers in the Grid is enabled or not.

#### **Type**

Bool.

The default value is *True*.

## enable\_dns\_monitoring

#### **enable\_dns\_monitoring**

Determines if the monitoring and control of DNS service on all Microsoft servers in the Grid is enabled or not.

#### **Type**

Bool.

#### **Create**

The default value is *True*.

## enable\_dns\_reports\_sync

#### **enable\_dns\_reports\_sync**

Determines if synchronization of DNS reporting data from all Microsoft servers in the Grid is enabled or not.

#### **Type**

Bool.

#### **Create**

The default value is *True*.

## enable\_invalid\_mac

#### **enable\_invalid\_mac**

Determines if the invalid MAC address synchronization for DHCP leases and fixed addresses is enabled or not.

#### **Type**

Bool.

#### **Create**

The default value is *True*.

### enable\_network\_users

#### **enable\_network\_users**

Determines if the Network Users creation is enabled or not.

#### **Type**

Bool.

#### **Create**

The default value is *False*.

## ldap\_timeout

#### **ldap\_timeout**

Determines an LDAP connection timeout interval (in seconds) for all Microsoft servers.

#### **Type**

Unsigned integer.

### **Create**

The default value is *10*.

## log\_destination

#### **log\_destination**

The logging of synchronization messages to the syslog or mslog.

#### **Type**

String.

Valid values are:

- MSLOG
- SYSLOG

#### **Create**

The default value is *MSLOG*.

### max\_connection

#### **max\_connection**

Determines the maximum number of connections to Microsoft servers.

#### **Type**

Unsigned integer.

#### **Create**

The default value is *5*.

## rpc\_timeout

#### **rpc\_timeout**

Determines the timeout value (in seconds) for RPC connections to all Microsoft servers.

#### **Type**

Unsigned integer.

#### **Create**

The default value is *10*.

# setting:network : Network settings.

This structure contains a network settings for the member.

## address

#### **address**

The *[IPv4 Address](#page-3307-0)* of the Grid Member.

#### **Type**

String.

The default value is *empty*.

## dscp

#### **dscp**

The DSCP (Differentiated Services Code Point) value determines relative priorities for the type of services on your network. The appliance implements QoS (Quality of Service) rules based on this configuration. Valid values are from 0 to 63.

#### **Type**

Unsigned integer.

#### **Create**

The default value is *0*.

#### **Notes**

dscp is associated with the field *[use\\_dscp](#page-2926-0)* (see *[use flag](#page-3307-0)*).

### gateway

#### **gateway**

The default gateway for the Grid Member.

#### **Type**

String.

#### **Create**

The default value is *empty*.

## primary

#### **primary**

Determines if the current address is the primary VLAN address or not.

#### **Type**

Bool.

#### **Create**

The default value is *True*.

### subnet\_mask

#### **subnet\_mask**

The subnet mask for the Grid Member.

#### **Type**

String.

#### **Create**

The default value is *empty*.

### use\_dscp

#### **use\_dscp**

Use flag for: dscp

#### **Type**

Bool.

#### **Create**

The default value is *False*.

## vlan\_id

#### **vlan\_id**

The identifier for the VLAN. Valid values are from 1 to 4096.

#### **Type**

Unsigned integer.

#### **Create**

The default value is *empty*.

# setting:password : Password settings.

This structure contains settings related to the Grid admin passwords.

## chars\_to\_change

#### **chars\_to\_change**

The minimum number of characters that must be changed when revising an admin password.

#### **Type**

Unsigned integer.

#### **Create**

The default value is *0*.

## expire\_days

#### **expire\_days**

The number of days of the password expiration period (if enabled).

#### **Type**

Unsigned integer.

#### **Create**

The default value is *30*.

## expire\_enable

#### **expire\_enable**

If set to True, password expiration is enabled.

#### **Type**

Bool.

**Create**

The default value is *False*.

## force\_reset\_enable

#### **force\_reset\_enable**

If set to True, all new users must change their passwords when they first log in to the system, and existing users must change the passwords that were just reset.

**Type**

Bool.

#### **Create**

The default value is *False*.

## history\_enable

#### **history\_enable**

Enable/disable the password history.

**Type**

Bool.

#### **Create**

The default value is *False*.

## min\_password\_age

#### **min\_password\_age**

Minimum password age in days before password can be updated. Can be set between 1 to 9998 days.

#### **Type**

Unsigned integer.

#### **Create**

The default value is *0*.

### num\_lower\_char

#### **num\_lower\_char**

The minimum number of lowercase characters.

#### **Type**

Unsigned integer.

#### **Create**

The default value is *0*.

## num\_numeric\_char

#### **num\_numeric\_char**

The minimum number of numeric characters.
Unsigned integer.

#### **Create**

The default value is *0*.

# num\_passwords\_saved

#### **num\_passwords\_saved**

Number of saved passwords if password history is enabled. Can be set between 1 to 20.

#### **Type**

Unsigned integer.

### **Create**

The default value is *5*.

# num\_symbol\_char

#### **num\_symbol\_char**

The minimum number of symbol characters. The allowed characters are ! @ #  $\frac{6}{10}$  %  $\frac{4}{10}$  %  $\frac{1}{10}$  %  $\frac{1}{10}$  %  $\frac{1}{10}$  %  $\frac{1}{10}$  %  $\frac{1}{10}$  %  $\frac{1}{10}$  %  $\frac{1}{10}$  %  $\frac{1}{10}$  %  $\frac{1}{10}$  %  $\frac{$ 

#### **Type**

Unsigned integer.

#### **Create**

The default value is *0*.

# num\_upper\_char

#### **num\_upper\_char**

The minimum number of uppercase characters.

#### **Type**

Unsigned integer.

### **Create**

The default value is *0*.

# password\_min\_length

#### **password\_min\_length**

The minimum length of the password.

#### **Type**

Unsigned integer.

#### **Create**

The default value is *4*.

# reminder\_days

#### **reminder\_days**

The number of days before the password expiration date when the appliance sends a reminder.

Unsigned integer.

#### **Create**

The default value is *15*.

# setting:scavenging : DNS scavenging settings.

The DNS scavenging settings object provides information about scavenging configuration e.g. conditions under which records can be scavenged, periodicity of scavenging operations.

# ea\_expression\_list

#### **ea\_expression\_list**

The extensible attributes expression list.

The particular record is treated as reclaimable if extensible attributes expression condition evaluates to 'true' for given record if scavenging hasn't been manually disabled on a given resource record.

#### **Type**

A/An *[Extensible attribute expression operand](#page-2926-0)* struct array.

#### **Create**

The default value is *empty*.

# enable\_auto\_reclamation

#### **enable\_auto\_reclamation**

This flag indicates if the automatic resource record scavenging is enabled or not.

#### **Type**

Bool.

#### **Create**

The default value is *False*.

## enable recurrent scavenging

#### **enable\_recurrent\_scavenging**

This flag indicates if the recurrent resource record scavenging is enabled or not.

#### **Type**

Bool.

#### **Create**

The default value is *False*.

# enable\_rr\_last\_queried

#### **enable\_rr\_last\_queried**

This flag indicates if the resource record last queried monitoring in affected zones is enabled or not.

#### **Type**

Bool.

#### **Create**

The default value is *False*.

# enable\_scavenging

#### **enable\_scavenging**

This flag indicates if the resource record scavenging is enabled or not.

#### **Type**

Bool.

#### **Create**

The default value is *False*.

# enable\_zone\_last\_queried

#### **enable\_zone\_last\_queried**

This flag indicates if the last queried monitoring for affected zones is enabled or not.

#### **Type**

Bool.

### **Create**

The default value is *False*.

# expression\_list

#### **expression\_list**

The expression list.

The particular record is treated as reclaimable if expression condition evaluates to 'true' for given record if scavenging hasn't been manually disabled on a given resource record.

#### **Type**

A/An *[Expression operand](#page-2926-0)* struct array.

#### **Create**

The default value is *empty*.

# reclaim\_associated\_records

#### **reclaim\_associated\_records**

This flag indicates if the associated resource record scavenging is enabled or not.

#### **Type**

Bool.

### **Create**

The default value is *False*.

# scavenging\_schedule

#### **scavenging\_schedule**

Schedule setting for cloud discovery task.

#### **Type**

A/An *[Schedule Setting](#page-2926-0)* struct.

### **Create**

The default value is *empty*.

# setting:schedule : Schedule Setting.

This struct contains information about scheduling settings.

# day\_of\_month

### **day\_of\_month**

The day of the month for the scheduled task.

### **Type**

Unsigned integer.

#### **Create**

The default value is *1*.

# disable

### **disable**

If set to True, the scheduled task is disabled.

### **Type**

Bool.

#### **Create**

The default value is *False*.

## every

#### **every**

The number of frequency to wait before repeating the scheduled task.

#### **Type**

Unsigned integer.

### **Create**

The default value is *1*.

# frequency

#### **frequency**

The frequency for the scheduled task.

### **Type**

String.

Valid values are:

- DAILY
- HOURLY
- MONTHLY

WEEKLY

#### **Create**

The default value is *empty*.

# hour\_of\_day

## **hour\_of\_day**

The hour of day for the scheduled task.

### **Type**

Unsigned integer.

### **Create**

The default value is *1*.

# minutes\_past\_hour

#### **minutes\_past\_hour**

The minutes past the hour for the scheduled task.

#### **Type**

Unsigned integer.

#### **Create**

The default value is *1*.

# month

#### **month**

The month for the scheduled task.

### **Type**

Unsigned integer.

#### **Create**

The default value is *1*.

# recurring\_time

#### **recurring\_time**

The recurring time for the schedule in *[Epoch seconds](#page-3307-0)* format. This field is obsolete and is preserved only for backward compatibility purposes. Please use other applicable fields to define the recurring schedule. DO NOT use recurring\_time together with these fields.

If you use recurring\_time with other fields to define the recurring schedule, recurring\_time has priority over year, hour\_of\_day, and minutes\_past\_hour and will override the values of these fields, although it does not override month and day\_of\_month. In this case, the recurring time value might be different than the intended value that you define.

#### **Type**

Timestamp.

#### **Create**

The default value is *empty*.

# repeat

### **repeat**

Indicates if the scheduled task will be repeated or run only once.

### **Type**

String.

Valid values are:

- ONCE
- RECUR

### **Create**

The default value is *ONCE*.

# time\_zone

### **time\_zone**

The time zone for the schedule.

### **Type**

String.

## **Create**

The default value is *(UTC) Coordinated Universal Time*.

# weekdays

#### **weekdays**

Days of the week when scheduling is triggered.

#### **Type**

Enum values array.

Valid values are:

- FRIDAY
- MONDAY
- SATURDAY
- SUNDAY
- THURSDAY
- TUESDAY
- WEDNESDAY

### **Create**

The default value is *empty*.

## year

### **year**

The year for the scheduled task.

### **Type**

Unsigned integer.

### **Create**

The default value is *undefined*.

# setting:security : Security settings.

This structure contains the Grid security settings.

# admin\_access\_items

#### **admin\_access\_items**

A list of access control settings used for security access.

### **Type**

One of the following: *[Address ac](#page-2926-0)* struct, *[TSIG ac](#page-2926-0)* struct array.

#### **Create**

The default value is:

empty

# audit\_log\_rolling\_enable

#### **audit\_log\_rolling\_enable**

If set to True, rolling of audit logs is enabled.

#### **Type**

Bool.

### **Create**

The default value is *True*.

# disable\_concurrent\_login

#### **disable\_concurrent\_login**

Whether concurrent login allowed gridlevel

#### **Type**

Bool.

#### **Create**

The default value is *False*.

# http\_redirect\_enable

#### **http\_redirect\_enable**

If set to True, HTTP connections are redirected to HTTPS.

#### **Type**

Bool.

#### **Create**

The default value is *False*.

# inactivity\_lockout\_setting

#### **inactivity\_lockout\_setting**

The Admin Group security settings.

#### **Type**

#### A/An *[Inactivity Lockout settings](#page-2926-0)* struct.

#### **Create**

The default value is:

```
 { 'account_inactivity_lockout_enable': False,
'inactive_days': 30,
'reactivate_via_remote_console_enable': True,
'reactivate_via_serial_console_enable': True,
'reminder_days': 15}
```
# lcd\_input\_enable

#### **lcd\_input\_enable**

If set to True, the LCD buttons on the front panel of the NIOS appliance can be used for IP address settings of the LAN1 port.

**Type**

Bool.

**Create**

The default value is *True*.

# login\_banner\_enable

#### **login\_banner\_enable**

If set to True, the login banner is enabled.

**Type**

Bool.

#### **Create**

The default value is *True*.

# login\_banner\_text

### **login\_banner\_text**

The login banner text.

### **Type**

String.

#### **Create**

The default value is *Disconnect NOW if you have not been expressly authorized to use this system*.

# remote\_console\_access\_enable

### **remote\_console\_access\_enable**

If set to True, superuser admins can access the Infoblox CLI from a remote location using an SSH (Secure Shell) v2 client.

#### **Type**

Bool.

**Create**

The default value is *False*.

# security\_access\_enable

#### **security\_access\_enable**

If set to True, HTTP access restrictions are enabled.

**Type**

Bool.

# **Create**

The default value is *False*.

# security\_access\_remote\_console\_enable

### **security\_access\_remote\_console\_enable**

If set to True, remote console access restrictions will be enabled.

**Type**

Bool.

#### **Create**

The default value is *True*.

# session\_timeout

### **session\_timeout**

The session timeout interval in seconds.

#### **Type**

Unsigned integer.

#### **Create**

The default value is *600*.

# ssh\_perm\_enable

#### **ssh\_perm\_enable**

If set to False, SSH access is permanently disabled.

#### **Type**

Bool.

#### **Notes**

The ssh\_perm\_enable cannot be updated.

ssh\_perm\_enable cannot be written.

# support\_access\_enable

### **support\_access\_enable**

If set to True, support access for the Grid has been enabled.

#### **Type**

Bool.

### **Create**

The default value is *False*.

# support\_access\_info

### **support\_access\_info**

Information string to be used for support access requests.

**Type**

String.

### **Create**

The default value is *empty*.

# setting:securitybanner : Security banner settings.

This structure contains settings related to the Grid security level banner.

# color

#### **color**

The security level color.

### **Type**

String.

Valid values are:

- BLACK
- BLUE
- BROWN
- CYAN
- GREEN
- MAGENTA
- ORANGE
- PURPLE RED
- YELLOW
- 

### **Create**

The default value is *GREEN*.

# enable

#### **enable**

If set to True, the security banner will be displayed on the header and footer of the Grid Manager screen, including the Login screen.

#### **Type**

Bool.

#### **Create**

The default value is *False*.

### level

**level**

The security level.

#### **Type**

String.

Valid values are:

- CONFIDENTIAL
- RESTRICTED
- SECRET
- TOP\_SECRET
- UNCLASSIFIED

#### **Create**

The default value is *UNCLASSIFIED*.

### message

#### **message**

The classification message to be displayed.

#### **Type**

String.

Values with leading or trailing white space are not valid for this field.

#### **Create**

The default value is *empty*.

# setting:snmp : SNMP setting.

This structure contains information about the SNMP subsystem.

# engine\_id

### **engine\_id**

The engine ID of the appliance that manages the SNMP agent.

#### **Type**

String array.

### **Notes**

The engine\_id cannot be updated.

engine\_id cannot be written.

# queries\_community\_string

#### **queries\_community\_string**

The community string for SNMP queries.

#### **Type**

String.

### **Create**

The default value is *empty*.

# queries\_enable

#### **queries\_enable**

If set to True, SNMP queries are enabled.

#### **Type**

Bool.

### **Create**

The default value is *empty*.

# snmpv3\_queries\_enable

### **snmpv3\_queries\_enable**

If set to True, SNMPv3 queries are enabled.

**Type**

Bool.

### **Create**

The default value is *empty*.

# snmpv3\_queries\_users

#### **snmpv3\_queries\_users**

A list of SNMPv3 queries users.

#### **Type**

A/An *[Queries user](#page-2926-0)* struct array.

#### **Create**

The default value is *empty*.

# snmpv3\_traps\_enable

### **snmpv3\_traps\_enable**

If set to True, SNMPv3 traps are enabled.

### **Type**

Bool.

### **Create**

The default value is *empty*.

## syscontact

#### **syscontact**

The name of the contact person for the appliance. Second value is applicable only for HA pair. Otherwise second value is ignored.

#### **Type**

String array. The array supports a maximum of 2 element(s).

#### **Create**

The default value is *empty*.

# sysdescr

#### **sysdescr**

Useful information about the appliance. Second value is applicable only for HA pair. Otherwise second value is ignored.

#### **Type**

String array. The array supports a maximum of 2 element(s).

#### **Create**

The default value is *empty*.

# syslocation

#### **syslocation**

The physical location of the appliance. Second value is applicable only for HA pair. Otherwise second value is ignored.

#### **Type**

String array. The array supports a maximum of 2 element(s).

#### **Create**

The default value is *empty*.

## sysname

#### **sysname**

The FQDN (Fully Qualified Domain Name) of the appliance. Second value is applicable only for HA pair. Otherwise second value is ignored.

#### **Type**

String array. The array supports a maximum of 2 element(s).

#### **Create**

The default value is *empty*.

### trap\_receivers

#### **trap\_receivers**

A list of trap receivers.

#### **Type**

A/An *[Trap receiver](#page-2926-0)* struct array.

#### **Create**

The default value is *empty*.

# traps\_community\_string

### **traps\_community\_string**

A string the NIOS appliance sends to the management system together with its traps. Note that this community string must match exactly what you enter in the management system.

#### **Type**

String.

Values with leading or trailing white space are not valid for this field.

#### **Create**

The default value is *empty*.

# traps\_enable

### **traps\_enable**

If set to True, SNMP traps are enabled.

#### **Type**

Bool.

### **Create**

The default value is *empty*.

# setting:syslogproxy : Syslog proxy settings.

This structure contains the syslog proxy settings for the Grid Member.

# client\_acls

#### **client\_acls**

This list controls the IP addresses and networks that are allowed to access the syslog proxy.

#### **Type**

One of the following: *[Address ac](#page-2926-0)* struct, *[TSIG ac](#page-2926-0)* struct array.

#### **Create**

The default value is:

empty

# enable

#### **enable**

If set to True, the member receives syslog messages from specified devices, such as syslog servers and routers, and then forwards these messages to an external syslog server.

#### **Type**

Bool.

### **Create**

The default value is *False*.

# tcp\_enable

#### **tcp\_enable**

If set to True, the appliance can receive messages from other devices via TCP.

#### **Type**

Bool.

**Create**

The default value is *False*.

# tcp\_port

### **tcp\_port**

The TCP port the appliance must listen on.

### **Type**

Unsigned integer.

## **Create**

The default value is *514*.

# udp\_enable

#### **udp\_enable**

If set to True, the appliance can receive messages from other devices via UDP.

### **Type**

Bool.

### **Create**

The default value is *False*.

# udp\_port

### **udp\_port**

The UDP port the appliance must listen on.

### **Type**

Unsigned integer.

#### **Create**

The default value is *514*.

# setting:trafficcapturechr : Grid level Traffic capture chr setting.

Grid level settings for enabling DNS cache hit ratio threshold for automated traffic capture.

# chr\_min\_cache\_utilization

#### **chr\_min\_cache\_utilization**

Minimum DNS cache utilization threshold(%) for triggering traffic capture based on DNS cache hit ratio.

#### **Type**

Unsigned integer.

### **Create**

The default value is *empty*.

## chr\_reset

#### **chr\_reset**

DNS Cache hit ratio threshold(%) above which traffic capture will be triggered.

#### **Type**

Unsigned integer.

#### **Create**

The default value is *empty*.

# chr\_threshold

#### **chr\_threshold**

DNS Cache hit ratio threshold(%) below which traffic capture will be triggered.

#### **Type**

Unsigned integer.

#### **Create**

The default value is *empty*.

# chr\_trigger\_enable

#### **chr\_trigger\_enable**

Enable triggering automated traffic capture based on cache hit ratio thresholds.

#### **Type**

Bool.

### **Create**

The default value is *False*.

# setting:trafficcaptureqps : Grid level traffic capture QPS setting.

Grid level settings for enabling DNS query pe second thresholds for automated traffic capture.

### qps\_reset

#### **qps\_reset**

DNS queries per second threshold below which traffic capture will be stopped.

#### **Type**

Unsigned integer.

#### **Create**

The default value is *empty*.

# qps\_threshold

### **qps\_threshold**

DNS queries per second threshold below which traffic capture will be triggered.

#### **Type**

Unsigned integer.

#### **Create**

The default value is *empty*.

# qps\_trigger\_enable

### **qps\_trigger\_enable**

Enable triggering automated traffic capture based on DNS queries per second threshold.

#### **Type**

Bool.

### **Create**

The default value is *False*.

# setting:triggerrecdnslatency : Grid level settings for traffic capture based on recursive

DNS latency.

# kpi\_monitored\_domains

#### **kpi\_monitored\_domains**

List of domains monitored by 'Recursive DNS Latency Threshold' trigger.

#### **Type**

A/An *[Monitored domains](#page-2926-0)* struct array.

#### **Create**

The default value is *empty*.

# rec\_dns\_latency\_listen\_on\_ip

### **rec\_dns\_latency\_listen\_on\_ip**

The DNS listen-on IP address used if rec\_dns\_latency\_listen\_on\_source is IP.

#### **Type**

String.

### **Create**

Recursive DNS latency settingis required when the interfaceset to IP.

# rec\_dns\_latency\_listen\_on\_source

#### **rec\_dns\_latency\_listen\_on\_source**

The local IP DNS service is listen on ( for recursive DNS latency trigger).

#### **Type**

String.

Valid values are:

- $\cdot$  IP
- LAN2\_V4

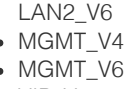

- $\bullet$  VIP\_V4
- VIP\_V6

### **Create**

The default value is *VIP\_V4*.

# rec\_dns\_latency\_reset

## **rec\_dns\_latency\_reset**

Recursive DNS latency above which traffic capture will be stopped.

### **Type**

Unsigned integer.

### **Create**

The default value is *empty*.

# rec\_dns\_latency\_threshold

#### **rec\_dns\_latency\_threshold**

Recursive DNS latency below which traffic capture will be triggered.

#### **Type**

Unsigned integer.

#### **Create**

The default value is *empty*.

# rec\_dns\_latency\_trigger\_enable

#### **rec\_dns\_latency\_trigger\_enable**

Enable triggering automated traffic capture based on recursive DNS latency.

#### **Type**

Bool.

#### **Create**

The default value is *False*.

# setting:triggerrecqueries : Grid level settings for traffic capture based on recursive

queries.

# recursive\_clients\_count\_reset

#### **recursive\_clients\_count\_reset**

Concurrent outgoing recursive queries count below which traffic capture will be stopped.

#### **Type**

Unsigned integer.

### **Create**

The default value is *empty*.

# recursive clients count threshold

#### **recursive\_clients\_count\_threshold**

Concurrent outgoing recursive queries count below which traffic capture will be triggered.

**Type**

Unsigned integer.

#### **Create**

The default value is *empty*.

# recursive clients count trigger enable

#### **recursive\_clients\_count\_trigger\_enable**

Enable triggering automated traffic capture based on outgoing recursive queries count.

**Type**

Bool.

### **Create**

The default value is *False*.

# setting:triggeruthdnslatency : Member level settings for traffic based on authoritative DNS

latency.

# auth\_dns\_latency\_listen\_on\_ip

#### **auth\_dns\_latency\_listen\_on\_ip**

The DNS listen-on IP address used if auth\_dns\_latency\_on\_source is IP.

**Type**

String.

#### **Create**

Authoritative DNS latencysetting is required when theinterface is set to IP.

# auth\_dns\_latency\_listen\_on\_source

#### **auth\_dns\_latency\_listen\_on\_source**

The local IP DNS service is listen on (for authoritative DNS latency trigger).

#### **Type**

String.

Valid values are:

- $\cdot$  IP
- LAN2\_V4
- LAN2\_V6
- MGMT\_V4

MGMT\_V6

- VIP\_V4
- VIP\_V6

### **Create**

The default value is *VIP\_V4*.

# auth\_dns\_latency\_reset

#### **auth\_dns\_latency\_reset**

Authoritative DNS latency above which traffic capture will stopped.

#### **Type**

Unsigned integer.

#### **Create**

The default value is *empty*.

# auth\_dns\_latency\_threshold

#### **auth\_dns\_latency\_threshold**

Authoritative DNS latency below which traffic capture will be triggered.

### **Type**

Unsigned integer.

#### **Create**

The default value is *empty*.

# auth\_dns\_latency\_trigger\_enable

#### **auth\_dns\_latency\_trigger\_enable**

Enabling trigger automated traffic capture based on authoritative DNS latency.

#### **Type**

Bool.

#### **Create**

The default value is *False*.

# setting:viewaddress : Notify and query source settings.

# dns\_notify\_transfer\_source

### **dns\_notify\_transfer\_source**

Determines which IP address is used as the source for DDNS notify and transfer operations.

### **Type**

String.

Valid values are:

ANY

 $\cdot$  IP

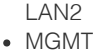

VIP

### **Create**

The default value is *VIP*.

# dns\_notify\_transfer\_source\_address

### **dns\_notify\_transfer\_source\_address**

The source address used if dns\_notify\_transfer\_source type is "IP".

#### **Type**

String.

### **Create**

The default value is *empty*.

# dns\_query\_source\_address

#### **dns\_query\_source\_address**

The source address used if dns\_query\_source\_interface type is "IP".

#### **Type**

String.

#### **Create**

The default value is *empty*.

# dns\_query\_source\_interface

#### **dns\_query\_source\_interface**

Determines which IP address is used as the source for DDNS query operations.

### **Type**

String.

Valid values are:

- ANY
- $\cdot$  IP
- $-LAN2$
- MGMT
- VIP

### **Create**

The default value is *VIP*.

# enable\_notify\_source\_port

#### **enable\_notify\_source\_port**

Determines if the notify source port for a view is enabled or not.

### **Type**

Bool.

**Create**

The default value is *False*.

#### **Notes**

enable\_notify\_source\_port is associated with the field *[use\\_source\\_ports](#page-2926-0)* (see *[use flag](#page-3307-0)*).

# enable\_query\_source\_port

#### **enable\_query\_source\_port**

Determines if the query source port for a view is enabled or not.

#### **Type**

Bool.

### **Create**

The default value is *False*.

#### **Notes**

enable\_query\_source\_port is associated with the field *[use\\_source\\_ports](#page-2926-0)* (see *[use flag](#page-3307-0)*).

# notify\_delay

#### **notify\_delay**

Specifies the number of seconds of delay the notify messages are sent to secondaries.

#### **Type**

Unsigned integer.

#### **Create**

The default value is *5*.

#### **Notes**

notify\_delay is associated with the field *[use\\_notify\\_delay](#page-2926-0)* (see *[use flag](#page-3307-0)*).

# notify\_source\_port

#### **notify\_source\_port**

The source port for notify messages. When requesting zone transfers from the primary server, some secondary DNS servers use the source port number (the primary server used to send the notify message) as the destination port number in the zone transfer request. This setting overrides Grid static source port settings.

Valid values are between 1 and 63999. The default is selected by BIND.

#### **Type**

Unsigned integer.

#### **Create**

The default value is *empty*.

#### **Notes**

notify\_source\_port is associated with the field *[use\\_source\\_ports](#page-2926-0)* (see *[use flag](#page-3307-0)*).

## query\_source\_port

#### **query\_source\_port**

The source port for queries. Specifying a source port number for recursive queries ensures that a

firewall will allow the response.

Valid values are between 1 and 63999. The default is selected by BIND.

#### **Type**

Unsigned integer.

### **Create**

The default value is *empty*.

#### **Notes**

query\_source\_port is associated with the field *[use\\_source\\_ports](#page-2926-0)* (see *[use flag](#page-3307-0)*).

# use\_notify\_delay

#### **use\_notify\_delay**

Use flag for: notify\_delay

### **Type**

Bool.

#### **Create**

The default value is *False*.

## use\_source\_ports

#### **use\_source\_ports**

Use flag for: enable\_notify\_source\_port , notify\_source\_port, enable\_query\_source\_port, query\_source\_port

#### **Type**

Bool.

#### **Create**

The default value is *False*.

## view\_name

#### **view\_name**

The reference to DNS View

#### **Type**

String.

### **Create**

The default value is *undefined*.

# smartfolder:groupby : Smart Folder group by structure.

The Smart Folder group by structure defines grouping information in a global or personal Smart Folder.

# enable\_grouping

#### **enable\_grouping**

Determines whether the grouping is enabled.

#### **Type**

Bool.

### **Create**

The default value is *False*.

# value

### **value**

The name of the Smart Folder grouping attribute.

#### **Type**

String.

Values with leading or trailing white space are not valid for this field.

### **Create**

The field is required on creation.

# value\_type

### **value\_type**

The type of the Smart Folder grouping attribute value.

#### **Type**

String.

Valid values are:

- EXTATTR
- NORMAL

#### **Create**

The default value is *NORMAL*.

# smartfolder:groupbyvalue : Smart Folder group by value structure.

This structure is used to query the Smart Folder children items.

### name

#### **name**

The extensible attribute, object type or object name that is used to group objects.

### **Type**

String.

Values with leading or trailing white space are not valid for this field.

#### **Create**

The field is required on creation.

# value

#### **value**

The value of the extensible attribute, object type or object name.

### **Type**

String.

### **Create**

The field is required on creation.

# smartfolder:queryitem : Smart Folder query item structure.

The Smart Folder query item contains information about a query to be stored in a global or personal Smart Folder.

# field\_type

#### **field\_type**

The Smart Folder query field type.

#### **Type**

String.

Valid values are:

- EXTATTR
- NORMAL

#### **Create**

The field is required on creation.

## name

## **name**

The Smart Folder query name.

### **Type**

String.

Values with leading or trailing white space are not valid for this field.

#### **Create**

The field is required on creation.

## op\_match

#### **op\_match**

Determines whether the query operator should match.

#### **Type**

Bool.

### **Create**

The default value is *True*.

# operator

#### **operator**

The Smart Folder operator used in query.

### **Type**

String.

Valid values are:

- BEGINS WITH
- CONTAINS
- DROPS BY
- ENDS\_WITH
- EQ
- GEQ
- GT
- HAS\_VALUE
- INHERITANCE\_STATE\_EQUALS
- IP\_ADDR\_WITHIN
- LEQ
- $-LT$
- MATCH\_EXPR
- RELATIVE\_DATE
- RISES\_BY
- SUFFIX\_MATCH

### **Create**

The field is required on creation.

# value

#### **value**

The Smart Folder query value.

### **Type**

A/An *[Smart Folder query item value structure](#page-2926-0)* struct.

#### **Create**

The default value is *undefined*.

# value\_type

#### **value\_type**

The Smart Folder query value type.

### **Type**

String.

Valid values are:

- BOOLEAN
- DATE
- EMAIL
- ENUM
- INTEGER
- OBJTYPE
- STRING
- URL

#### **Create**

The default value is *STRING*.

# smartfolder:queryitemvalue : Smart Folder query item value structure.

The Smart Folder query item value contains the value used for the query.

# value\_boolean

#### **value\_boolean**

The boolean value of the Smart Folder query.

#### **Type**

Bool.

#### **Create**

The default value is *undefined*.

# value\_date

#### **value\_date**

The timestamp value of the Smart Folder query.

### **Type**

Timestamp.

#### **Create**

The default value is *undefined*.

# value\_integer

#### **value\_integer**

The integer value of the Smart Folder query.

#### **Type**

Integer.

### **Create**

The default value is *undefined*.

# value\_string

#### **value\_string**

The string value of the Smart Folder query.

#### **Type**

String.

### **Create**

The default value is *undefined*.

# sortlist : DNS Sortlist.

A sortlist defines the order of IP addresses listed in responses sent to DNS queries.

# address

### **address**

The source address of a sortlist object.

## **Type**

String.

# **Create**

The field is required on creation.

### **Notes**

The address is part of the base object.

# match\_list

### **match\_list**

The match list of a sortlist.

### **Type**

String array.

### **Create**

The default value is *empty*.

# subjectalternativename : Subject alternative name structure.

# type

### **type**

Type for alternative name for certificate.

### **Type**

String.

Valid values are:

- DNS
- EMAIL
- $\cdot$  IP
- URI

#### **Create**

The field is required on creation.

## value

#### **value**

Information for current type.

#### **Type**

String.

#### **Create**

The field is required on creation.

# syslog:endpoint:servers : Syslog server structure

Contains parameres for creatig server. User can create multile server for one syslog endpoint.

# address

#### **address**

Syslog Server IP address

#### **Type**

String.

### **Create**

The field is required on creation.

# certificate

### **certificate**

Reference for creating sysog endpoint server.

### **Type**

String.

This field supports nested return fields as described *[here](#page-3313-0)*.

#### **Notes**

The certificate cannot be updated.

certificate cannot be written.

# certificate\_token

#### **certificate\_token**

The token returned by *[the uploadinit function call in object fileop](#page-652-0)*.

#### **Type**

String.

#### **Create**

Field returned is required if connection\_type is "stcp".

#### **Notes**

certificate\_token is not readable.

# connection\_type

#### **connection\_type**

Connection type values

#### **Type**

String.

Valid values are:

- stcp
- $\bullet$  tcp • udp

#### **Create**

The default value is *udp*.

# facility

### **facility**

Facility values for syslog endpoint server

### **Type**

#### String.

Valid values are:

- local0
- local1
- local2
- local3 • local4
- local5
- local6
- local7

### **Create**

The default value is *local0*.

# format

#### **format**

Format vlues for syslog endpoint server

#### **Type**

String.

#### Valid values are:

- formatted
	- raw

### **Create**

The default value is *raw*.

# hostname

### **hostname**

List of hostnames

### **Type**

String.

Valid values are:

- FQDN
- HOSTNAME
- IP\_ADDRESS

#### **Create**

The default value is *HOSTNAME*.

# port

#### **port**

The port this server listens on.

### **Type**

Unsigned integer.

### **Create**

The default value is *514*.

# severity

### **severity**

Severity values for syslog endpoint server.

## **Type**

String.

Valid values are:

- alert
- crit
- debug • emerg
- err
- $\bullet$  info
- notice
- warning

#### **Create**

The default value is *debug*.

# syslogserver : Syslog server.

This structure contains information about a remote syslog server.

# address

#### **address**

The server address.

### **Type**

String.

### **Create**

The field is required on creation.

# category\_list

#### **category\_list**

The list of all syslog logging categories.

#### **Type**

Enum values array.

Valid values are:

- ATP
- AUTH\_ACTIVE\_DIRECTORY
- AUTH\_COMMON
- AUTH\_LDAP
- AUTH\_NON\_SYSTEM
- AUTH\_RADIUS
- AUTH\_TACACS
- AUTH\_UI\_API CLOUD\_API
- DHCPD
- DNS\_CLIENT
- DNS\_CONFIG
- DNS\_DATABASE
- DNS\_DNSSEC
- DNS\_GENERAL
- DNS\_LAME\_SERVERS
- DNS\_NETWORK
- DNS\_NOTIFY
- DNS\_QUERIES
- DNS\_QUERY\_REWRITE
- DNS\_RESOLVER
- DNS\_RESPONSES
- DNS\_RPZ
- DNS\_SCAVENGING
- DNS\_SECURITY
- DNS\_UNBOUND
- DNS\_UPDATE
- DNS\_UPDATE\_SECURITY
- DNS\_XFER\_IN
- DNS\_XFER\_OUT
- DTC\_HEALTHD
- DTC\_IDNSD
- FTPD
- MS\_AD\_USERS
- MS\_CONNECT\_STATUS
- MS\_DHCP\_CLEAR\_LEASE
- MS\_DHCP\_LEASE
- MS\_DHCP\_SERVER
- MS\_DNS\_SERVER
- MS\_DNS\_ZONE
- MS\_SITES
- NON\_CATEGORIZED
- NTP
- OUTBOUND\_API
- TFTPD

#### **Create**

The default value is *empty*.

# certificate

### **certificate**

Reference to the underlying *[X509Certificate object](#page-1021-0)*.

#### **Type**

String.

This field supports nested return fields as described *[here](#page-3313-0)*.

#### **Notes**

The certificate cannot be updated.

certificate cannot be written.

# certificate\_token

#### **certificate\_token**

The token returned by *[the uploadinit function call in object fileop](#page-652-0)*.

### **Type**

String.

## **Create**

Field returned is required if connection\_type is "STCP".

### **Notes**

certificate\_token is not readable.

# connection\_type

#### **connection\_type**

The connection type for communicating with this server.

### **Type**

String.

Valid values are:

- STCP
- TCP
- UDP

#### **Create**

The default value is *UDP*.

# local\_interface

#### **local\_interface**

The local interface through which the appliance sends syslog messages to the syslog server.

#### **Type**

String.

Valid values are:

- ANY
- LAN
- MGMT

#### **Create**

The default value is *ANY*.

# message\_node\_id

#### **message\_node\_id**

Identify the node in the syslog message.

#### **Type**

String.

Valid values are:

- HOSTNAME
- IP\_HOSTNAME

LAN MGMT

#### **Create**

The default value is *LAN*.

## message\_source

#### **message\_source**

The source of syslog messages to be sent to the external syslog server. If set to 'INTERNAL', only messages the appliance generates will be sent to the syslog server.

If set to 'EXTERNAL', the appliance sends syslog messages that it receives from other devices, such as syslog servers and routers.

If set to 'ANY', the appliance sends both internal and external syslog messages.

#### **Type**

String.

Valid values are:

- ANY
- EXTERNAL
- INTERNAL

#### **Create**

The default value is *ANY*.

# only\_category\_list

#### **only\_category\_list**

The list of selected syslog logging categories. The appliance forwards syslog messages that belong to the selected categories.

#### **Type**

Bool.

#### **Create**

The default value is *False*.

### port

#### **port**

The port this server listens on.

### **Type**

Unsigned integer.

#### **Create**

The default value is *514*.

### severity

#### **severity**

The severity filter. The appliance sends log messages of the specified severity and above to the external syslog server.

#### String.

Valid values are:

- ALERT
- CRIT • DEBUG
- EMERG
- INFO
- NOTICE
- WARNING

#### **Create**

The default value is *DEBUG*.

# tacacsplus:server : The TACACS+ server structure.

This structure is used for TACACS+ authentication configuration.

# address

#### **address**

The valid IP address or FQDN of the TACACS+ server.

### **Type**

String.

Values with leading or trailing white space are not valid for this field.

#### **Create**

The field is required on creation.

# auth\_type

#### **auth\_type**

The authentication protocol.

#### **Type**

String.

Valid values are:

- ASCII
	- CHAP
- $\bullet$  PAP

## **Create**

The default value is *CHAP*.

### comment

#### **comment**

The TACACS+ descriptive comment.

#### **Type**

String.

**Create**

The default value is *undefined*.

# disable

## **disable**

Determines whether the TACACS+ server is disabled.

## **Type**

Bool.

## **Create**

The default value is *False*.

## port

#### **port**

The TACACS+ server port.

## **Type**

Unsigned integer.

### **Create**

The default value is *49*.

# shared\_secret

### **shared\_secret**

The secret key with which to connect to the TACACS+ server.

### **Type**

String.

Values with leading or trailing white space are not valid for this field.

### **Create**

The field is required on creation.

#### **Notes**

shared\_secret is not readable.

# use\_accounting

#### **use\_accounting**

Determines whether the TACACS+ accounting server is used.

#### **Type**

Bool.

#### **Create**

The default value is *False*.

# use\_mgmt\_port

#### **use\_mgmt\_port**

Determines whether the TACACS+ server is connected via the management interface.
#### **Type**

Bool.

# **Create**

The default value is *False*.

# taxii:rpzconfig : Taxii Member RPZ Configuration.

The Taxii Member RPZ Configuration object provides configuration for RPZ rule creation through the Taxii protocol. Each Grid member running the Taxii server can support a separate set of RPZs. The RPZs are accessible through a user-configurable name for the STIX collection.

# collection\_name

#### **collection\_name**

The STIX collection name.

# **Type**

String.

#### **Create**

The field is required on creation.

# zone

# **zone**

The reference to the RPZ in which rules are created through the Taxii protocol requests.

#### **Type**

String.

This field supports nested return fields as described *[here](#page-3313-0)*.

#### **Create**

The field is required on creation.

# threatprotection:natport : NAT Threat Protection Port.

The structure provides information about the port blocks configured for NAT mapping.

# block size

## **block\_size**

The block size for the NAT Port configuration object.

# **Type**

Unsigned integer.

## **Create**

The field is required on creation.

# end\_port

#### **end\_port**

The end port value for the NAT port configuration object.

#### **Type**

Unsigned integer.

## **Create**

The field is required on creation.

# start\_port

## **start\_port**

The start port value for the NAT port configuration object.

#### **Type**

Unsigned integer.

#### **Create**

The field is required on creation.

# threatprotection:natrule : NAT Threat Protection Rule.

The structure provides information about NAT rules configured for the threat protection NAT mapping feature.

# address

# **address**

The IP address for the threat protection NAT mapping rule.

# **Type**

String.

# **Create**

You must specify the address when the rule\_type is set to 'ADDRESS'.

# cidr

# **cidr**

The network CIDR for the threat protection NAT mapping rule.

### **Type**

Unsigned integer.

# **Create**

You must specify the cidr when the rule\_type is set to 'NETWORK'.

# end\_address

#### **end\_address**

The end address for the range of the threat protection NAT mapping rule.

#### String.

#### **Create**

You must specify the end\_address when the rule\_type is set to 'RANGE'.

# nat\_ports

# **nat\_ports**

The NAT port configuration for the threat protection NAT mapping rule.

## **Type**

A/An *[NAT Threat Protection Port](#page-2926-0)* struct array.

# **Create**

The field is required on creation.

# network

#### **network**

The network address for the threat protection NAT mapping rule.

#### **Type**

String.

#### **Create**

You must specify the network when the rule\_type is set to 'NETWORK'.

# rule\_type

#### **rule\_type**

The rule type for the threat protection NAT mapping rule.

## **Type**

#### String.

Valid values are:

- ADDRESS
- NETWORK
- RANGE

#### **Create**

The field is required on creation.

# start\_address

# **start\_address**

The start address for the range of the threat protection NAT mapping rule.

#### **Type**

String.

#### **Create**

You must specify the start\_address when the rule\_type is set to 'RANGE'.

# threatprotection:ruleconfig : Threat protection rule

# configuration.

The structure provides information about threat protection rule configuration.

# action

# **action**

The rule action.

# **Type**

String.

Valid values are:

- ALERT
- DROP
- PASS

# **Create**

The field is required on creation.

# log\_severity

# **log\_severity**

The rule log severity.

## **Type**

String.

Valid values are:

- CRITICAL
- INFORMATIONAL
- MAJOR
- WARNING

#### **Create**

The field is required on creation.

# params

# **params**

The threat protection rule parameters.

#### **Type**

A/An *[Threat protection rule parameter](#page-2926-0)* struct array.

## **Create**

The default value is *undefined*.

# threatprotection:ruleparam : Threat protection rule parameter.

The structure provides information about the threat protection rule parameter.

# description

**description**

The rule parameter description.

# **Type**

String.

# **Notes**

The description cannot be updated.

description cannot be written.

# enum\_values

## **enum\_values**

The rule parameter enum values.

# **Type**

String array.

# **Notes**

The enum\_values cannot be updated.

enum\_values cannot be written.

# max

# **max**

The rule parameter maximum.

# **Type**

Unsigned integer.

# **Notes**

The max cannot be updated.

max cannot be written.

# min

#### **min**

The rule parameter minimum.

# **Type**

Unsigned integer.

# **Notes**

The min cannot be updated.

min cannot be written.

# name

### **name**

The rule parameter name.

# **Type**

String.

The field is required on creation.

# read\_only

## **read\_only**

Determines if parameter value is editable at member level.

# **Type**

Bool.

# **Notes**

The read\_only cannot be updated.

read\_only cannot be written.

# syntax

# **syntax**

The rule parameter syntax.

# **Type**

String.

# **Notes**

The syntax cannot be updated.

syntax cannot be written.

# value

#### **value**

The rule parameter value.

## **Type**

String.

# **Create**

The field is required on creation.

# threatprotection:statinfo : Threat protection statistical information.

The structure provides information about threat protection statistical information configuration.

# critical

## **critical**

The number of critical events.

### **Type**

Unsigned long integer.

### **Create**

The default value is *undefined*.

# informational

# **informational**

The number of informational events.

# **Type**

Unsigned long integer.

# **Create**

The default value is *undefined*.

# major

# **major**

The number of major events.

# **Type**

Unsigned long integer.

# **Create**

The default value is *undefined*.

# timestamp

# **timestamp**

The timestamp when data was collected.

## **Type**

Timestamp.

# **Notes**

The timestamp cannot be updated.

timestamp cannot be written.

# total

# **total**

The total number of events.

# **Type**

Unsigned long integer.

## **Create**

The default value is *undefined*.

# warning

## **warning**

The number of warning events.

# **Type**

Unsigned long integer.

The default value is *undefined*.

# thresholdtrap : The Grid SNMP threshold trap structure.

This structure is used to set the values of the thresholds of the SNMP traps.

# trap\_reset

#### **trap\_reset**

Determines the threshold value to reset the trap.

# **Type**

Unsigned integer.

## **Create**

The default value is *The default value depends on the trap\_type*.

# trap\_trigger

#### **trap\_trigger**

Determines the threshold value to trigger the trap.

#### **Type**

Unsigned integer.

## **Create**

The default value is *The default value depends on the trap\_type*.

# trap\_type

#### **trap\_type**

Determines the type of a given trap.

#### **Type**

String.

Valid values are:

- CpuUsage
- DBObjects
- Disk
- ExtStorage
- FDUsage
- IPAMUtilization
- Memory
- NetworkCapacity
- RPZHitRate
- RecursiveClients
- Reporting
- ReportingVolume
- Rootfs
- SwapUsage
- TcpUdpFloodAlertRate
- TcpUdpFloodDropRate
- ThreatProtectionDroppedTraffic

The field is required on creation.

# trapnotification : The Grid SNMP trap notification structure.

This structure represents the trap notification settings of the Grid and Member objects. The structure determines which trap categories are enabled, and for which trap categories mail notification will be sent.

# enable\_email

# **enable\_email**

Determines if the email notifications for the given trap are enabled or not.

## **Type**

Bool.

# **Create**

The default value is *False*.

# enable\_trap

#### **enable\_trap**

Determines if the trap is enabled or not.

# **Type**

Bool.

#### **Create**

The default value is *True*.

# trap\_type

#### **trap\_type**

Determines the type of a given trap.

#### **Type**

String.

Valid values are:

- AnalyticsRPZ
- AutomatedTrafficCapture
- BFD
- $-BGP$
- Backup
- Bloxtools
- CPU
- CaptivePortal
- CiscoISEServer
- Clear
- CloudAPI
- Cluster
- Controld
- DHCP
- DNS
- DNSAttack
- DNSIntegrityCheck
- DNSIntegrityCheckConnection
- Database
- DisconnectedGrid
- Discovery
- DiscoveryConflict
- DiscoveryUnmanaged
- Disk
- DuplicateIP
- ENAT
- FDUsage
- FTP
- Fan
- $\bullet$  HA • HSM
- HTTP
- IFMAP
- $\bullet$  IMC
- IPAMUtilization
- IPMIDevice
- LCD
- LDAPServers
- License
- Login
- MGM
- MSServer
- Memory
- NTP
- Network
- OCSPResponders
- OSPF
- OSPF6
- Outbound
- PowerSupply
- RAID
- RIRSWIP
- RPZHitRate
- RecursiveClients
- Reporting
- RootFS
- SNMP
- SSH
- SerialConsole
- SwapUsage
- Syslog
- System
- TFTP
- Taxii
- ThreatAnalytics
- ThreatProtection

The field is required on creation.

# trapreceiver : Trap receiver.

This structure contains information about an SNMP trap receiver.

# address

#### **address**

The address of the trap receiver.

# **Type**

String.

# **Create**

The default value is *empty*.

# comment

# **comment**

A descriptive comment for this trap receiver.

## **Type**

String.

Values with leading or trailing white space are not valid for this field.

# **Create**

The default value is *empty*.

# user

# **user**

The SNMPv3 user for this trap receiver.

# **Type**

String.

# **Create**

The default value is *empty*.

# tsigac : TSIG ac.

This struct represents a TSIG key.

# tsig\_key

#### **tsig\_key**

A generated TSIG key. If the external primary server is a NIOS appliance running DNS One 2.x code, this can be set to :2xCOMPAT.

#### **Type**

# String.

Values with leading or trailing white space are not valid for this field.

## **Create**

The default value is *empty*.

# tsig\_key\_alg

# **tsig\_key\_alg**

The TSIG key algorithm.

#### **Type**

String.

Valid values are:

- HMAC-MD5
- HMAC-SHA256

## **Create**

The default value is *HMAC-MD5*.

# tsig\_key\_name

## **tsig\_key\_name**

The name of the TSIG key. If 2.x TSIG compatibility is used, this is set to 'tsig\_xfer' on retrieval, and ignored on insert or update.

### **Type**

String.

Values with leading or trailing white space are not valid for this field.

#### **Create**

The default value is *empty*.

#### **Notes**

tsig\_key\_name is associated with the field *[use\\_tsig\\_key\\_name](#page-2926-0)* (see *[use flag](#page-3307-0)*).

# use\_tsig\_key\_name

## **use\_tsig\_key\_name**

Use flag for: tsig\_key\_name

### **Type**

Bool.

# **Create**

The default value is *False*.

# updatesdownloadmemberconfig : Updates Download Member Configuration.

The Updates Download Member Configuration structure provides information and settings for configuring the member that is responsible for downloading updates.

# interface

## **interface**

The source interface for updates download requests.

#### **Type**

String.

Valid values are:

- ANY
- LAN1
- LAN2 • MGMT
- 

**Create**

The field is required on creation.

# is\_online

# **is\_online**

Determines if the updates download member is online or not.

# **Type**

Bool.

# **Notes**

The is\_online cannot be updated.

is\_online cannot be written.

# member

# **member**

The name of the updates download member.

# **Type**

String.

# **Create**

The default value is *undefined*.

# upgradegroup:member : Upgrade group member structure.

This structure represents the upgrade group member settings.

# member

# **member**

The upgrade group member name.

### **Type**

String.

# **Create**

The field is required on creation.

# time\_zone

# **time\_zone**

The upgrade group member time zone.

## **Type**

String.

Valid values are:

- $\bullet$  (UTC + 10:00) Brisbane
- (UTC + 10:00) Canberra, Sydney
- (UTC + 10:00) Guam
- (UTC + 10:00) Hobart

(UTC + 10:00) Melbourne, Victoria

- (UTC + 10:00) Vladivostok
- $\bullet$  (UTC + 11:00) Magadan
- (UTC + 11:00) Solomon Islands
- $\bullet$  (UTC + 12:00) Anadyr
- $\bullet$  (UTC + 12:00) Auckland
- (UTC + 12:00) Fiji
- (UTC + 12:00) Marshall Islands
- (UTC + 1:00) Amsterdam, Berlin, Bern, Rome, Stockholm, Vienna
- (UTC + 1:00) Belgrade, Bratislava, Budapest, Ljubljana, Prague
- (UTC + 1:00) Brussels, Copenhagen, Madrid, Paris
- $\bullet$  (UTC + 1:00) Casablanca
- (UTC + 1:00) Sarajevo, Skopje, Sofija, Warsaw, Zagreb
- $\bullet$  (UTC + 2:00) Athens, Vilnius
- $\bullet$  (UTC + 2:00) Bucharest
- $\bullet$  (UTC + 2:00) Cairo
- $\bullet$  (UTC + 2:00) Harare
- $\bullet$  (UTC + 2:00) Helsinki
- (UTC + 2:00) Jerusalem
- (UTC + 2:00) Kaliningrad
- (UTC + 3:00) Baghdad, Istanbul, Kuwait, Minsk, Riyadh
- (UTC + 3:00) Moscow, St. Petersburg, Volgograd
- $\bullet$  (UTC + 3:00) Nairobi
- $\bullet$  (UTC + 3:30) Tehran
- (UTC + 4:00) Baku
- $\bullet$  (UTC + 4:00) Dubai
- $\bullet$  (UTC + 4:00) Samara
- $\bullet$  (UTC + 4:30) Kabul
- $\bullet$  (UTC + 5:00) Ekaterinburg
- (UTC + 5:00) Islamabad, Karachi
- (UTC + 5:30) Bombay, Calcutta, Madras, New Delhi
- $\bullet$  (UTC + 5:30) Colombo
- $\bullet$  (UTC + 6:00) Dhaka
- $\bullet$  (UTC + 6:00) Omsk
- $\bullet$  (UTC + 6:30) Rangoon
- (UTC + 7:00) Bangkok, Hanoi
- (UTC + 7:00) Krasnoyarsk
- (UTC + 8:00) Beijing, Chongqing, Shanghai
- $\bullet$  (UTC + 8:00) Hong Kong
- $\bullet$  (UTC + 8:00) Irkutsk
- $\bullet$  (UTC + 8:00) Perth
- $\bullet$  (UTC + 8:00) Singapore
- $\bullet$  (UTC + 8:00) Taipei
- (UTC + 9:00) Osaka, Sapporo, Tokyo
- $\bullet$  (UTC + 9:00) Seoul
- $\bullet$  (UTC + 9:00) Yakutsk
- $\bullet$  (UTC + 9:30) Adelaide
- $\bullet$  (UTC + 9:30) Darwin
- (UTC 10:00) Hawaii
- (UTC 11:00) Midway Island, Samoa
- (UTC 12:00)
- (UTC 1:00) Azores
- (UTC 2:00) Mid-Atlantic
- (UTC 3:00) Brasilia
- (UTC 3:00) Buenos Aires
- (UTC 3:30) Newfoundland
- (UTC 4:00) Atlantic Time (Canada)
- (UTC 4:00) Caracas
- (UTC 4:00) Santiago
- (UTC 5:00) Bogota, Lima, Quito
- (UTC 5:00) Eastern Time (US and Canada)
- (UTC 5:00) Indiana (East)
- (UTC 6:00) Central Time (US and Canada)
- (UTC 6:00) Mexico City, Tegucigalpa
- (UTC 6:00) Saskatchewan
- (UTC 7:00) Arizona
- (UTC 7:00) Mountain Time (US and Canada)
- (UTC 8:00) Pacific Time (US and Canada), Tijuana
- (UTC 9:00) Alaska
- (UTC) Coordinated Universal Time
- (UTC) Dublin
- (UTC) Lisbon
- (UTC) London

# **Notes**

The time\_zone cannot be updated.

time\_zone cannot be written.

# upgradegroup:schedule : Upgrade schedule group structure.

This structure is used to configure upgrade scheduling for groups.

# distribution\_dependent\_group

#### **distribution\_dependent\_group**

The distribution dependent group name.

**Type**

String.

## **Create**

The default value is *empty*.

# distribution\_time

## **distribution\_time**

The time of the next scheduled distribution.

#### **Type**

Timestamp.

# **Create**

The default value is *0*.

# name

# **name**

The upgrade group name.

# **Type**

String.

Values with leading or trailing white space are not valid for this field.

# **Create**

The field is required on creation.

# time\_zone

#### **time\_zone**

The time zone for scheduling operations.

## **Type**

String.

Valid values are:

- $\bullet$  (UTC + 10:00) Brisbane
- (UTC + 10:00) Canberra, Sydney
- (UTC + 10:00) Guam
- $\bullet$  (UTC + 10:00) Hobart
- (UTC + 10:00) Melbourne, Victoria
- $\bullet$  (UTC + 10:00) Vladivostok
- $\bullet$  (UTC + 11:00) Magadan
- (UTC + 11:00) Solomon Islands
- $\bullet$  (UTC + 12:00) Anadyr
- $\bullet$  (UTC + 12:00) Auckland
- $(UTC + 12:00)$  Fiji
- (UTC + 12:00) Marshall Islands
- (UTC + 1:00) Amsterdam, Berlin, Bern, Rome, Stockholm, Vienna
- (UTC + 1:00) Belgrade, Bratislava, Budapest, Ljubljana, Prague
- (UTC + 1:00) Brussels, Copenhagen, Madrid, Paris
- (UTC + 1:00) Casablanca
- (UTC + 1:00) Sarajevo, Skopje, Sofija, Warsaw, Zagreb
- (UTC + 2:00) Athens, Vilnius
- (UTC + 2:00) Bucharest
- $\bullet$  (UTC + 2:00) Cairo
- $\bullet$  (UTC + 2:00) Harare
- $\bullet$  (UTC + 2:00) Helsinki
- (UTC + 2:00) Jerusalem
- $\bullet$  (UTC + 2:00) Kaliningrad
- (UTC + 3:00) Baghdad, Istanbul, Kuwait, Minsk, Riyadh
- (UTC + 3:00) Moscow, St. Petersburg, Volgograd
- $\bullet$  (UTC + 3:00) Nairobi
- $\bullet$  (UTC + 3:30) Tehran
- $\bullet$  (UTC + 4:00) Baku
- $\bullet$  (UTC + 4:00) Dubai
- $\bullet$  (UTC + 4:00) Samara
- $\bullet$  (UTC + 4:30) Kabul
- $\bullet$  (UTC + 5:00) Ekaterinburg
- (UTC + 5:00) Islamabad, Karachi
- (UTC + 5:30) Bombay, Calcutta, Madras, New Delhi
- $\bullet$  (UTC + 5:30) Colombo
- $\bullet$  (UTC + 6:00) Dhaka
- $\bullet$  (UTC + 6:00) Omsk
- $\bullet$  (UTC + 6:30) Rangoon
- (UTC + 7:00) Bangkok, Hanoi
- $\bullet$  (UTC + 7:00) Krasnoyarsk
- (UTC + 8:00) Beijing, Chongqing, Shanghai
- $\bullet$  (UTC + 8:00) Hong Kong
- $\bullet$  (UTC + 8:00) Irkutsk
- $\bullet$  (UTC + 8:00) Perth
- (UTC + 8:00) Singapore
- $\bullet$  (UTC + 8:00) Taipei
- (UTC + 9:00) Osaka, Sapporo, Tokyo
- $\bullet$  (UTC + 9:00) Seoul
- $\bullet$  (UTC + 9:00) Yakutsk
- (UTC + 9:30) Adelaide
- $\bullet$  (UTC + 9:30) Darwin
- (UTC 10:00) Hawaii
- (UTC 11:00) Midway Island, Samoa
- (UTC 12:00)
- (UTC 1:00) Azores
- (UTC 2:00) Mid-Atlantic
- (UTC 3:00) Brasilia
- (UTC 3:00) Buenos Aires
- (UTC 3:30) Newfoundland
- (UTC 4:00) Atlantic Time (Canada)
- (UTC 4:00) Caracas
- (UTC 4:00) Santiago

(UTC - 5:00) Bogota, Lima, Quito

- (UTC 5:00) Eastern Time (US and Canada)
- $\bullet$  (UTC 5:00) Indiana (East)
- (UTC 6:00) Central Time (US and Canada)
- (UTC 6:00) Mexico City, Tegucigalpa
- (UTC 6:00) Saskatchewan
- (UTC 7:00) Arizona
- (UTC 7:00) Mountain Time (US and Canada)
- (UTC 8:00) Pacific Time (US and Canada), Tijuana
- (UTC 9:00) Alaska
- (UTC) Coordinated Universal Time
- (UTC) Dublin
- (UTC) Lisbon
- (UTC) London

## **Notes**

The time\_zone cannot be updated.

time\_zone cannot be written.

# upgrade\_dependent\_group

# **upgrade\_dependent\_group**

The upgrade dependent group name.

**Type**

String.

**Create**

The default value is *empty*.

# upgrade\_time

#### **upgrade\_time**

The time of the next scheduled upgrade.

#### **Type**

Timestamp.

## **Create**

The default value is *0*.

# upgradestep : Upgrade process step.

The structure provides information about the status of the upgrade process step.

# status\_text

## **status\_text**

The status text that describes a step.

#### **Type**

String.

#### **Create**

The default value is *undefined*.

# status\_value

## **status\_value**

The status value of a step.

# **Type**

String.

Valid values are:

- COMPLETED
- FAILURE
- NOT\_CONNECTED
- NO\_STATUS
- PROGRESSING

# **Create**

The default value is *undefined*.

# vlanlink : VLAN link.

This structure conatains information about VLAN object.

# id

## **id**

VLAN ID value.

## **Type**

Unsigned integer.

# **Notes**

The id is part of the base object.

The id cannot be updated.

id cannot be written.

# name

# **name**

Name of the VLAN.

#### **Type**

String.

# **Notes**

The name is part of the base object.

The name cannot be updated.

name cannot be written.

# vlan

# **vlan**

Reference to the underlying *[StaticVlan object](#page-2777-0)*.

**Type**

#### SubObj.

The field also supports automatic selection of the next available VLAN in the specified vlanview or vlanrange. You can specify the vlanview or vlanrange in the following way:

Using a vlanview or vlanrange WAPI reference:

• func:nextavailablevlan:<reference>

Scheduled and approval operations are not supported when using the automatic VLAN selection.

NOTE: Automatic selection is supported only for JSON and XML requests.

Examples:

- func:nextavailablevlan:vlanview/ZG5zLnZsYW5fdmlldyRW:vl\_view1/1/100
- func:nextavailablevlan:vlanrange/ZG5zLm5ldHdvcmskMTAu:vl\_view1/vl\_range1/1/10

This field can also be retrieved from a function call as part of an object insertion. The supported function calls for this field are:

- *[the next\\_available\\_vlan function call in object ipv6network](#page-1205-0)* (default parameters: **{'num': 1}**)
- *[the next\\_available\\_vlan function call in object network](#page-1652-0)* (default parameters: **{'num': 1}**)

To find out if the function can be called when \_object\_parameters matches multiple objects, see the function documentation.

The default parameters are passed to the specified function call and can be overridden by passing different values for the same parameter in \_parameters.

To execute the function call, a dictionary must be set in this field with the following parameters:

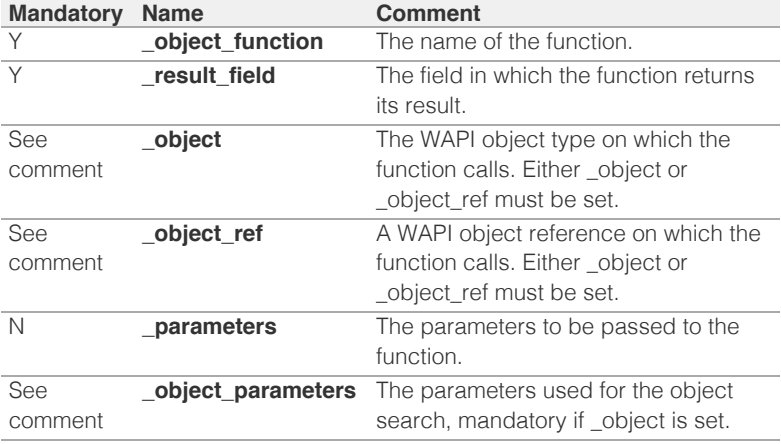

As part of the insertion, the object identified by \_object and \_object\_parameters will be fetched, and the function identified by \_object\_function will be called with the parameters specified in \_parameters. The result of this function will be retrieved and the field of this function specified in \_result\_field will be extracted and used as the value for this field.

Note that if the function call returns a list, and the field requires a single value, the first value on the list will be used.

The following example uses a value for the 'next\_available\_ip' field in the 9.0.0.0/8 network, excluding IP addresses 9.0.0.1 and 9.0.0.2:

```
{
    ' object function': 'next available ip',
     '_parameters': {
         'exclude': ['9.0.0.1', '9.0.0.2'],
\vert,
     result field': 'ips',
     '_object': 'network',
```
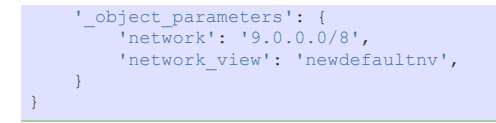

Note this function call might not be valid for this particular field, this is just an example.

This field supports nested return fields as described *[here](#page-3313-0)*.

# **Create**

The field is required on creation.

#### **Notes**

The vlan is part of the base object.

# vtftpdirmember : Virtual TFTP directory member.

The Virtual TFTP directory member structure is used to create a Virtual TFTP root directory for a specific IP address, network or range of IP addresses. Note that Virtual TFTP root is supported only for file downloads, but not for file uploads using TFTP clients.

# address

#### **address**

The IP address of the clients which will see the virtual TFTP directory as the root directory.

#### **Type**

String.

#### **Create**

You must specify the address when the ip\_type is set to 'ADDRESS'

# cidr

## **cidr**

The CIDR of network the clients from which will see the virtual TFTP directory as the root directory.

## **Type**

Unsigned integer.

#### **Create**

You must specify the cidr when the ip\_type is set to 'NETWORK'

# end\_address

#### **end\_address**

The end IP address of the range within which the clients will see the virtual TFTP directory as the root directory.

#### **Type**

String.

# **Create**

You must specify the end\_address when the ip\_type is set to 'RANGE'

# ip\_type

# **ip\_type**

The IP type of the virtual TFTP root directory.

#### **Type**

String.

Valid values are:

- ADDRESS
- NETWORK
- RANGE

#### **Create**

The field is required on creation.

# member

# **member**

The Grid member on which to create the virtual TFTP directory.

## **Type**

String.

## **Create**

The field is required on creation.

# network

# **network**

The IP address of network the clients from which will see the virtual TFTP directory as the root directory.

## **Type**

String.

## **Create**

You must specify the network when the ip\_type is set to 'NETWORK'

# start\_address

#### **start\_address**

The start IP address of the range within which the clients will see the virtual TFTP directory as the root directory.

#### **Type**

String.

### **Create**

You must specify the start\_address when the ip\_type is set to 'RANGE'

# zoneassociation : Zone association.

You can associate IPv4 and IPv6 networks with DNS zones to limit the zones that admins can use when they create DNS records for IP addresses in the networks. When a network is associated with one or more zones and an admin creates a DNS record for one of its IP addresses, the appliance allows the admin to create the DNS record in the associated zones only. For example, if you associate the 10.1.0.0/16 network with the corp100.com zone, admins are allowed to create DNS records in the corp100.com zone only for IP addresses in the 10.1.0.0/16 network; or if you associate the 2001:db8:1::/48 network with the corp200.com zone, admins are allowed to create DNS records in the corp200.com zone only for IP addresses in the 2001:db8:1::/48 network.

This feature applies to A, AAAA and host records only. It does not apply to records in a shared record group. If you are creating a host record with multiple IP addresses in different networks, the networks must be associated with the zone of the host record.

If a network is not associated with a zone, admins can create DNS records for its IP addresses only in zones with no network associations as well.

You can associate a network with any authoritative zone whose primary server is a Grid member or a Microsoft server, or is unassigned. You cannot associate networks with zones that have external primary servers.

You can associate a network with multiple zones, and associate a zone with more than one network. You can associate IPv4 and IPv6 network containers and networks with zones. When you associate a network container with zones, its networks inherit the zone associations. You can override the zone associations at the network level.

If you split a network, the resulting subnets inherit the zone associations. If you join networks, the resulting network retains the zone associations of the network that you selected when you performed the join operation. You can override the inherited zone associations of individual networks. Subzones do not inherit the network associations of their parent zones.

When you import data into a zone that is associated with a list of networks, the imported A, AAAA and host records must have IP addresses in the associated networks. Grid Manager does not allow you to import A, AAAA and host records with IP addresses in unassociated networks.

When you associate a network with a zone, the DNS records created before the association are not affected. But if you edit an A, AAAA or host record after the association, Grid Manager does not allow you to save the record if its IP address is not in an associated network.

# fqdn

#### **fqdn**

The *[FQDN](#page-3307-0)* of the authoritative forward zone.

#### **Type**

String.

Values with leading or trailing white space are not valid for this field.

#### **Create**

The field is required on creation.

# is default

#### **is\_default**

True if this is the default zone.

#### **Type**

Bool.

#### **Create**

The default value is *undefined*.

# view

#### **view**

The view to which the zone belongs. If a view is not specified, the default view is used.

#### **Type**

#### String.

Values with leading or trailing white space are not valid for this field.

## **Create**

The default value is *undefined*.

# zonenameserver : Zone Name Server.

The Zone Name Server structure provides IP address information for the name server associated with a NS record.

# address

# **address**

The address of the Zone Name Server.

# **Type**

String.

# **Create**

The field is required on creation.

# auto\_create\_ptr

# **auto\_create\_ptr**

Flag to indicate if ptr records need to be auto created.

# **Type**

Bool.

#### **Create**

The default value is *True*.

# zonerolloverinfo : The zone rollover information structure.

This structure is used for displaying zone rollover information.

# days

# **days**

The number of days that are left before the rollover period expires. Negative values are assigned if the period has expired.

# **Type**

Integer.

#### **Create**

The default value is *undefined*.

# display\_domain

**display\_domain**

The domain name of the signed zone.

## **Type**

String.

# **Create**

The default value is *undefined*.

# view

# **view**

The name of the view to which the zone belongs.

# **Type**

String.

# **Create**

The default value is *undefined*.

# zone

# **zone**

The reference to a signed zone whose KSK rollover time falls within the countdown days.

# **Type**

String.

This field supports nested return fields as described *[here](#page-3313-0)*.

# **Create**

The default value is *undefined*.

[Infoblox WAPI 2.12 documentation](#page-3313-0) » [previous](#page-2908-0) | [next](#page-163-0) | [objects](#page-138-0) | [index](#page-56-0)

© Copyright 2021, Infoblox.

<span id="page-3300-0"></span>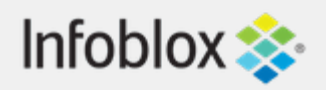

# [Table Of Contents](#page-3313-0)

[Examples using object body requests](#page-3300-0)

- [Single object body request example](#page-3300-1)
- **[Multiple object body request example](#page-3301-0)**
- <span id="page-3300-1"></span>**[Extensible attribute example](#page-3302-0)**

# Previous topic

[Examples accessing WAPI using Curl](#page-163-0)

# Next topic

[Valid values for extensible attributes](#page-3303-0)

# Quick search

Go

Enter search terms or a module, class or function name.

# Examples using object body requests

The following sections demonstrate how to interact with WAPI via a single entry point.

# Single object body request example

Use a POST request to get the Host record with the name "test.somewhere.com":

https://1.2.3.4/wapi/v2.12/request

With a body:

{

}

```
 "data": {
    "name": "test.somewhere.com"
 },
 "method": "GET",
 "object": "record:host"
```
# Multiple object body request example

Use a POST request to get the Host record with the name "test.somewhere.com", save its reference to the state object and use it for an update operation:

https://1.2.3.4/wapi/v2.12/request

With a body:

```
[{
     "method": "STATE:ASSIGN",
     "data": {
             "host_name": "test.somewhere.com"
 }
},
{
     "method": "GET",
     "object": "record:host",
     "data": {
```

```
 "name": "##STATE:host_name:##"
     },
     "assign_state": {
                    "host ref": " ref"
     },
    "enable substitution": true,
     "discard": true
 },
  {
    "method": "PUT",
    "object": "##STATE:host_ref:##",
    "enable substitution": true,
     "data": {
            "comment": "new comment"
     },
     "args": {
        "_return_fields": "comment"
     },
    "assign state": {
                     "updated_comment": "comment"
     },
     "discard": true
 },
 {
     "method": "STATE:DISPLAY"
 }
]
```
Returns with a body:

```
\{"host name": "test.somewhere.com",
    "host_ref":
"record:host/ZG5...zdA:test.somewhere.com/default"
      "updated_comment": "new comment"
}
```
# Extensible attribute example

Use a POST request to copy extensible attribute "Building" from an existing network to a new one using "assign\_state" to save the value in the state object:

https://1.2.3.4/wapi/v2.12/request

With a body:

```
[{
     "method": "GET",
    "object": "network",
     "data": {
            "network": "10.1.0.0/16"
     },
     "args": {
           " return fields+": "extattrs"
         },
```

```
 "assign_state": {
    "ea_value": "*Building"
\vert \vert,
 "discard": true
 },
 {
 "method": "POST",
 "object": "network",
    "data": {
            "network": "20.1.0.0/16",
           "extattrs": {
             "Building": {
                                 "value": 
"##STATE:ea_value:##"
           }
 }
\vert \vert,
    "enable_substitution": true
 }
\, ] \,
```
[Infoblox WAPI 2.12 documentation](#page-3313-0) » [previous](#page-163-0) | [next](#page-3303-0) | [objects](#page-138-0) | [index](#page-56-0)

© Copyright 2021, Infoblox.

# <span id="page-3303-0"></span> $Infoblox \geq 1$

# [Table Of Contents](#page-3313-0)

[Valid values for extensible attributes](#page-3303-0) Extensible attributes inheritance

- inheritance\_operation
- inheritance source
- descendants\_action:option\_delete\_ea
- $\blacksquare$  descendants action:option with ea
- descendants\_action:option\_without\_ea Extensible attributes search

Extensible attributes update

Previous topic

[Examples using object body requests](#page-3300-0)

Next topic

**[Glossary](#page-3307-0)** 

Quick search

Enter search terms or a module, class or function name.

Go

# Valid values for extensible attributes

Extensible attributes are sets of name/value pairs associated with an object. The name and the type of value are defined in the extensible attribute definition.

Objects that support extensible attributes have an **extattrs** field, which is a dictionary that contains the name/value dictionary pairs.

Following is an example of using JSON to encode the extensible attributes field:

```
"extattrs": {
              "attrstring": {"value": "test string"},
              "attrinteger": {"value": -1},
              "attremail": {"value": "test@test.com"},
              "attrdate": {"value": "2011-11-
23T11:01:00Z"},
              "attrenum": {"value": "Enum Value"},
 }
```
where each attribute has a valid type described by its name.

# Extensible attributes inheritance

If inheritance is enabled for this extensible attribute, the following fields are supported in the extensible attribute value object:

```
"attr": {
     "value": <the extattr value>,
     # The following is a read-only field
     "inheritance_source": <reference to the object
this EA is inheriting from>,
      # The following are write-only fields
     "inheritance operation": one of 'INHERIT',
'DELETE' or 'OVERRIDE'
     "descendants action": {
            "option_delete_ea": one of 'REMOVE' or 
'RETAIN'
            "option_with_ea": one of 'CONVERT', 
'INHERIT' or 'RETAIN'
            "option_without_ea": one of 'INHERIT' or 
'NOT_INHERIT'
      }
}
```
Following is an example of using JSON to insert a set of

extensible attributes exercising the above fields:

```
"extattrs": {
    "EAname": {
          "descendants_action": {
           "option_with_ea": "RETAIN",
               "option_without_ea": "NOT_INHERIT" },
          "value": "EAvalue"}}
```
**Note:** For extensible attributes inheritance to work correctly with Host Record object (record:host) use\_for\_ea\_inheritance should be set to true for one of its IP host addresses: IPv4 Host address object (record:host ipv4addr) or IPv6 Host address object (record:host\_ipv6addr).

# inheritance\_operation

By default, this field is set to 'OVERRIDE' if it is not specified. If it is set to 'INHERIT', the value field will be ignored or omitted, and the value will be set to inherit from the object's parent.

# inheritance\_source

This is a read-only field. If present, it contains the reference to the object from which the value of the extensible attribute is inherited.

# descendants\_action:option\_delete\_ea

This field determines the action to be taken for the object's children when the extensible attribute is removed. This field is meaningful only when inheritance operation is set to 'DELETE'.

If this field is set to 'REMOVE', the extensible attributes of the object's children will also be removed. If it set to 'RETAIN', they will be retained.

# descendants\_action:option\_with\_ea

This field determines the action to be taken for the object's children when the extensible attribute is added or modified. This field is meaningful only when inheritance\_operation is set to 'INHERIT'.

If this field is set to 'CONVERT' and the extensible attribute value of the object's children is the same as that of the parent, the value will change to an inherited attribute. If the value is different, it will not be changed.

If this field is set to 'INHERIT', the extensible attribute value of the object's children will be set to inherit from the parent, regardless of its previous value.

If the field is set to 'RETAIN', the extensible attribute value of the object's children will not be modified.

# descendants\_action:option\_without\_ea

This field determines the action to be taken for the object's children when the extensible attribute is added or modified. This field is meaningful only when inheritance\_operation is set to 'INHERIT' or 'OVERRIDE' and the object's children do not have values set for this extensible attribute.

If this field is set to 'INHERIT', the object's children will have a new extensible attribute added, which is inherited from its parent.

If this field is set to 'NOT\_INHERIT', no changes will be made to the object's children.

# Extensible attributes search

Extensible attributes require a special search syntax. Searches for extensible attributes are sent by prefixing the extensible attribute name with an asterisk (\*). Standard search suffixes can be applied to the extensible attribute if they are supported by the attribute type.

For example, a search for all networks that contain a string extensible attribute named 'Building' with a case-insensitive value 'data center' should be sent to the server as follows (using HTTP GET):

GET /wapi/v2.12/network?\*Building:='Data Center'

# Extensible attributes update

The extensible attributes field allows +/- to be specified as part of the field name while updating the object, which will respectively add/modify or remove the specified extensible attribute. The appliance returns an error when the specified extensible attribute does not exist. Note that this is supported only when using JSON to access WAPI.

Following is an example of unconditionally removing the "attrstring" and "attrinteger" extensible attributes:

```
"extattrs-": {
            "attrstring": {},
           "attrinteger": {}<br>}
 }
```
To remove an extensible attribute that has a specific value, the value should be passed to the request as follows:

```
"extattrs-": {
           "attrstring": {"value": "test string"},
 }
```
If the specified value is different than the existing value, the appliance returns an error.

Following is an example of adding or updating (if the extensible attribute already exists) the "attrstring" extensible attribute:

```
"extattrs+": {
            "attrstring": {"value": "new string"}<br>}
}<br>{}
```
[Infoblox WAPI 2.12 documentation](#page-3313-0) » [previous](#page-3300-0) | [next](#page-3307-0) | [objects](#page-138-0) | [index](#page-56-0)

© Copyright 2021, Infoblox.

# <span id="page-3307-0"></span> $Infoblox \leq$

# <span id="page-3307-1"></span>[Table Of Contents](#page-3313-0)

**[Glossary](#page-3307-0)** 

- [32-bit unsigned integers](#page-3307-1)
- [CIDR](#page-3307-2)
- <span id="page-3307-2"></span>**[Epoch seconds](#page-3307-3)**
- **[FQDN](#page-3307-4)**
- **[IPv4 Address](#page-3307-5)**
- **IPv6** Address
- **[Override/use flags](#page-3308-1)**

# Previous topic

<span id="page-3307-3"></span>[Valid values for extensible attributes](#page-3303-0)

# Next topic

[Object restrictions](#page-3309-0)

<span id="page-3307-4"></span>Quick search

Go

<span id="page-3307-5"></span>Enter search terms or a module, class or function name.

# **Glossary**

# 32-bit unsigned integers

32-bit unsigned integers range from 0 to 4294967295.

# CIDR

A way to specify an IPv4 netmask using an integer from 0 to 32 and an IPv6 netmask using an integer from 0 to 128.

# Epoch seconds

The number of seconds since midnight UTC on January 1, 1970.

# FQDN

An FQDN consists of the host name followed by the domain name (Example: abc.com).

Unless otherwise specified, FQDNs are limited to 256 characters.

# IPv4 Address

An IPv4 address is a 32-bit number in dotted decimal notation. It consists of four 8-bit groups of decimal digits separated by decimal points (Example: 192.168.1.2).

# IPv6 Address

An IPv6 address is a string that consists of eight groups of four hexadecimal digits in which each group is separated by a colon (:) (Example: 2001:0db8:85a3:0000:0000:8a2e:0370:7334).

Various shortcuts exist to shorten the string

<span id="page-3308-0"></span>representation of an IPv6 address. For example, you can omit the leading zeros of each group and replace one or any number of consecutive groups of 0 value with two colons(::). The previous example can be rewritten as 2001:db8:85a3::8a2e:370:7334.

# Override/use flags

If a field has an associated use flag, it becomes effective only if the corresponding use flag is set to True. Otherwise, the default inherited from the "parent" is applied(this could be either the parent or Grid-level object).

When a field is first set to a value and the associated use flag is false, it will be automatically set to true.

<span id="page-3308-1"></span>[Infoblox WAPI 2.12 documentation](#page-3313-0) » [previous](#page-3303-0) | [next](#page-3309-0) | [objects](#page-138-0) | [index](#page-56-0)

© Copyright 2021, Infoblox.

<span id="page-3309-0"></span>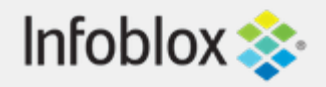

# <span id="page-3309-1"></span>[Table Of Contents](#page-3313-0)

[Object restrictions](#page-3309-0)

- [CSV export](#page-3309-1)
- [Global search](#page-3310-0)
- **[Scheduling](#page-3311-0)**

# Previous topic

**[Glossary](#page-3307-0)** 

# Quick search

Enter search terms or a module, class or function name.

Go

# Object restrictions

# CSV export

The following objects support CSV import/export:

*[adminrole](#page-208-0)*, *[allrecords](#page-228-0)*, *[allrpzrecords](#page-237-0)*, *[dhcpfailover](#page-360-0)*, *[discoverytask](#page-481-0)*, *[filterfingerprint](#page-680-0)*, *[filtermac](#page-684-0)*, *[filternac](#page-689-0)*, *[filteroption](#page-694-0)*, *[fingerprint](#page-708-0)*, *[fixedaddress](#page-714-0)*, *[ftpuser](#page-785-0)*, *[ipv6fixedaddress](#page-1148-0)*, *[ipv6network](#page-1205-0)*, *[ipv6range](#page-1277-0)*, *[ipv6sharednetwork](#page-1299-0)*, *[lease](#page-1324-0)*, *[macfilteraddress](#page-1387-0)*, *[network](#page-1652-0)*, *[parentalcontrol:subscriberrecord](#page-1856-0)*, *[range](#page-1897-0)*, *[record:a](#page-1961-0)*, *[record:aaaa](#page-2007-0)*, *[record:alias](#page-2051-0)*, *[record:caa](#page-2060-0)*, *[record:cname](#page-2069-0)*, *[record:dhcid](#page-2080-0)*, *[record:dname](#page-2086-0)*, *[record:dnskey](#page-2096-0)*, *[record:ds](#page-2104-0)*, *[record:host](#page-2119-0)*, *[record:mx](#page-2230-0)*, *[record:naptr](#page-2241-0)*, *[record:ns](#page-2253-0)*, *[record:nsec](#page-2259-0)*, *[record:nsec3](#page-2266-0)*, *[record:nsec3param](#page-2275-0)*, *[record:ptr](#page-2283-0)*, *[record:rpz:a](#page-2328-0)*, *[record:rpz:a:ipaddress](#page-2334-0)*, *[record:rpz:aaaa](#page-2340-0)*, *[record:rpz:aaaa:ipaddress](#page-2346-0)*, *[record:rpz:cname](#page-2352-0)*, *[record:rpz:cname:clientipaddress](#page-2359-0)*, *[record:rpz:cname:clientipaddressdn](#page-2366-0)*, *[record:rpz:cname:ipaddress](#page-2372-0)*, *[record:rpz:cname:ipaddressdn](#page-2378-0)*, *[record:rpz:mx](#page-2384-0)*, *[record:rpz:naptr](#page-2391-0)*, *[record:rpz:ptr](#page-2400-0)*, *[record:rpz:srv](#page-2408-0)*, *[record:rpz:txt](#page-2416-0)*, *[record:rrsig](#page-2422-0)*, *[record:srv](#page-2433-0)*, *[record:tlsa](#page-2445-0)*, *[record:txt](#page-2453-0)*, *[record:unknown](#page-2463-0)*, *[sharednetwork](#page-2529-0)*, *[threatprotection:profile](#page-2659-0)*, *[threatprotection:profile:rule](#page-2665-0)*,

# Global search

*[zone\\_auth](#page-2794-0)*, *[zone\\_rp](#page-2887-0)*

The following objects support global search:

*[ad\\_auth\\_service](#page-144-0)*, *[admingroup](#page-189-0)*, *[adminrole](#page-208-0)*, *[adminuser](#page-212-0)*, *[allendpoints](#page-221-0)*, *[allnsgroup](#page-225-0)*, *[approvalworkflow](#page-246-0)*, *[awsrte53taskgroup](#page-258-0)*, *[awsuser](#page-265-0)*, *[bulkhost](#page-275-0)*, *[certificate:authservice](#page-308-0)*, *[dhcpfailover](#page-360-0)*, *[dhcpoptionspace](#page-380-0)*, *[discovery:device](#page-393-0)*, *[discovery:deviceinterface](#page-413-0)*, *[discovery:memberproperties](#page-457-0)*, *[dns64group](#page-495-0)*, *[dtc:lbdn](#page-513-0)*, *[dtc:monitor:http](#page-529-0)*, *[dtc:monitor:icmp](#page-540-0)*, *[dtc:monitor:pdp](#page-545-0)*, *[dtc:monitor:sip](#page-550-0)*, *[dtc:monitor:snmp](#page-558-0)*, *[dtc:monitor:tcp](#page-566-0)*, *[dtc:pool](#page-579-0)*, *[dtc:server](#page-617-0)*, *[dtc:topology](#page-624-0)*, *[filterfingerprint](#page-680-0)*, *[filtermac](#page-684-0)*, *[filternac](#page-689-0)*, *[filteroption](#page-694-0)*, *[filterrelayagent](#page-701-0)*,

<span id="page-3310-0"></span>*[fingerprint](#page-708-0)*, *[fixedaddress](#page-714-0)*, *[fixedaddresstemplate](#page-773-0)*, *[ftpuser](#page-785-0)*, *[grid:dhcpproperties](#page-871-0)*, *[grid:dns](#page-902-0)*, *[grid:filedistribution](#page-953-0)*, *[grid:servicerestart:group](#page-977-0)*, *[grid:threatanalytics](#page-1004-0)*, *[ipv6dhcpoptionspace](#page-1145-0)*, *[ipv6fixedaddress](#page-1148-0)*, *[ipv6fixedaddresstemplate](#page-1197-0)*, *[ipv6network](#page-1205-0)*, *[ipv6networkcontainer](#page-1236-0)*, *[ipv6networktemplate](#page-1259-0)*, *[ipv6range](#page-1277-0)*, *[ipv6rangetemplate](#page-1292-0)*, *[ipv6sharednetwork](#page-1299-0)*, *[kerberoskey](#page-1312-0)*, *[ldap\\_auth\\_service](#page-1317-0)*, *[lease](#page-1324-0)*, *[macfilteraddress](#page-1387-0)*, *[member](#page-1404-0)*, *[member:dhcpproperties](#page-1439-0)*, *[member:dns](#page-1495-0)*, *[member:filedistribution](#page-1571-0)*, *[member:threatprotection](#page-1591-0)*, *[msserver](#page-1602-0)*, *[msserver:adsites:domain](#page-1615-0)*, *[msserver:adsites:site](#page-1619-0)*, *[msserver:dhcp](#page-1622-0)*, *[msserver:dns](#page-1632-0)*, *[mssuperscope](#page-1637-0)*, *[namedacl](#page-1645-0)*, *[natgroup](#page-1650-0)*, *[network](#page-1652-0)*, *[networkcontainer](#page-1700-0)*, *[networktemplate](#page-1736-0)*, *[networkuser](#page-1764-0)*, *[networkview](#page-1773-0)*, *[notification:rule](#page-1797-0)*, *[nsgroup](#page-1806-0)*, *[nsgroup:delegation](#page-1812-0)*, *[nsgroup:forwardingmember](#page-1815-0)*, *[nsgroup:forwardstubserver](#page-1819-0)*, *[nsgroup:stubmember](#page-1823-0)*, *[parentalcontrol:avp](#page-1835-0)*, *[parentalcontrol:subscribersite](#page-1866-0)*, *[radius:authservice](#page-1890-0)*, *[range](#page-1897-0)*, *[rangetemplate](#page-1935-0)*, *[record:a](#page-1961-0)*, *[record:aaaa](#page-2007-0)*, *[record:alias](#page-2051-0)*, *[record:caa](#page-2060-0)*, *[record:cname](#page-2069-0)*, *[record:dhcid](#page-2080-0)*, *[record:dname](#page-2086-0)*, *[record:dnskey](#page-2096-0)*, *[record:ds](#page-2104-0)*, *[record:host](#page-2119-0)*, *[record:host\\_ipv4addr](#page-2136-0)*, *[record:host\\_ipv6addr](#page-2185-0)*, *[record:mx](#page-2230-0)*, *[record:naptr](#page-2241-0)*, *[record:ns](#page-2253-0)*, *[record:nsec](#page-2259-0)*, *[record:nsec3param](#page-2275-0)*, *[record:ptr](#page-2283-0)*, *[record:rpz:a](#page-2328-0)*, *[record:rpz:a:ipaddress](#page-2334-0)*, *[record:rpz:aaaa](#page-2340-0)*, *[record:rpz:aaaa:ipaddress](#page-2346-0)*, *[record:rpz:cname](#page-2352-0)*, *[record:rpz:cname:clientipaddress](#page-2359-0)*, *[record:rpz:cname:clientipaddressdn](#page-2366-0)*, *[record:rpz:cname:ipaddress](#page-2372-0)*, *[record:rpz:cname:ipaddressdn](#page-2378-0)*, *[record:rpz:mx](#page-2384-0)*, *[record:rpz:naptr](#page-2391-0)*, *[record:rpz:ptr](#page-2400-0)*, *[record:rpz:srv](#page-2408-0)*, *[record:rpz:txt](#page-2416-0)*, *[record:rrsig](#page-2422-0)*, *[record:srv](#page-2433-0)*, *[record:tlsa](#page-2445-0)*, *[record:txt](#page-2453-0)*, *[record:unknown](#page-2463-0)*, *[rir:organization](#page-2482-0)*, *[roaminghost](#page-2487-0)*, *[ruleset](#page-2509-0)*, *[saml:authservice](#page-2513-0)*, *[sharednetwork](#page-2529-0)*, *[sharedrecord:a](#page-2550-0)*, *[sharedrecord:aaaa](#page-2556-0)*, *[sharedrecord:cname](#page-2561-0)*, *[sharedrecord:mx](#page-2567-0)*, *[sharedrecord:srv](#page-2574-0)*, *[sharedrecord:txt](#page-2582-0)*, *[sharedrecordgroup](#page-2588-0)*, *[snmpuser](#page-2605-0)*, *[superhost](#page-2610-0)*, *[tacacsplus:authservice](#page-2628-0)*, *[tftpfiledir](#page-2637-0)*, *[threatanalytics:analytics\\_whitelist](#page-2642-0)*, *[threatanalytics:moduleset](#page-2644-0)*, *[threatprotection:profile](#page-2659-0)*, *[upgradegroup](#page-2687-0)*, *[vdiscoverytask](#page-2729-0)*, *[view](#page-2744-0)*, *[vlan](#page-2777-0)*, *[vlanrange](#page-2784-0)*, *[vlanview](#page-2789-0)*

# <span id="page-3311-0"></span>**Scheduling**

The following objects support scheduling:

*[approvalworkflow](#page-246-0)*, *[bulkhost](#page-275-0)*, *[distributionschedule](#page-491-0)*, *[dns64group](#page-495-0)*, *[dtc:lbdn](#page-513-0)*, *[dtc:monitor:http](#page-529-0)*, *[dtc:monitor:icmp](#page-540-0)*, *[dtc:monitor:pdp](#page-545-0)*, *[dtc:monitor:sip](#page-550-0)*, *[dtc:monitor:snmp](#page-558-0)*, *[dtc:monitor:tcp](#page-566-0)*, *[dtc:pool](#page-579-0)*, *[dtc:server](#page-617-0)*, *[dtc:topology](#page-624-0)*, *[fileop](#page-652-0)*, *[filterfingerprint](#page-680-0)*, *[filtermac](#page-684-0)*, *[filternac](#page-689-0)*, *[filteroption](#page-694-0)*, *[filterrelayagent](#page-701-0)*, *[fingerprint](#page-708-0)*, *[fixedaddress](#page-714-0)*, *[grid:filedistribution](#page-953-0)*, *[grid:threatanalytics](#page-1004-0)*, *[ipv6fixedaddress](#page-1148-0)*, *[ipv6network](#page-1205-0)*, *[ipv6networkcontainer](#page-1236-0)*, *[ipv6range](#page-1277-0)*, *[ipv6sharednetwork](#page-1299-0)*, *[macfilteraddress](#page-1387-0)*, *[member:filedistribution](#page-1571-0)*, *[member:parentalcontrol](#page-1585-0)*, *[member:threatanalytics](#page-1587-0)*, *[msserver](#page-1602-0)*, *[msserver:dhcp](#page-1622-0)*, *[msserver:dns](#page-1632-0)*, *[mssuperscope](#page-1637-0)*, *[natgroup](#page-1650-0)*, *[network](#page-1652-0)*, *[networkcontainer](#page-1700-0)*, *[outbound:cloudclient](#page-1832-0)*, *[parentalcontrol:avp](#page-1835-0)*, *[parentalcontrol:blockingpolicy](#page-1840-0)*, *[parentalcontrol:ipspacediscriminator](#page-1843-0)*,

*[parentalcontrol:subscriber](#page-1845-0)*,

*[parentalcontrol:subscribersite](#page-1866-0)*, *[range](#page-1897-0)*, *[record:a](#page-1961-0)*, *[record:aaaa](#page-2007-0)*, *[record:alias](#page-2051-0)*, *[record:caa](#page-2060-0)*, *[record:cname](#page-2069-0)*, *[record:dhcid](#page-2080-0)*, *[record:dname](#page-2086-0)*, *[record:host](#page-2119-0)*, *[record:mx](#page-2230-0)*, *[record:naptr](#page-2241-0)*, *[record:ns](#page-2253-0)*, *[record:ptr](#page-2283-0)*, *[record:rpz:a](#page-2328-0)*, *[record:rpz:a:ipaddress](#page-2334-0)*, *[record:rpz:aaaa](#page-2340-0)*, *[record:rpz:aaaa:ipaddress](#page-2346-0)*, *[record:rpz:cname](#page-2352-0)*, *[record:rpz:cname:clientipaddress](#page-2359-0)*,

*[record:rpz:cname:clientipaddressdn](#page-2366-0)*,

*[record:rpz:cname:ipaddress](#page-2372-0)*,

*[record:rpz:cname:ipaddressdn](#page-2378-0)*, *[record:rpz:mx](#page-2384-0)*, *[record:rpz:naptr](#page-2391-0)*, *[record:rpz:ptr](#page-2400-0)*, *[record:rpz:srv](#page-2408-0)*, *[record:rpz:txt](#page-2416-0)*, *[record:srv](#page-2433-0)*, *[record:tlsa](#page-2445-0)*, *[record:txt](#page-2453-0)*, *[record:unknown](#page-2463-0)*, *[recordnamepolicy](#page-2471-0)*, *[rir](#page-2478-0)*, *[rir:organization](#page-2482-0)*, *[roaminghost](#page-2487-0)*, *[scavengingtask](#page-2517-0)*, *[sharednetwork](#page-2529-0)*, *[sharedrecord:a](#page-2550-0)*, *[sharedrecord:aaaa](#page-2556-0)*, *[sharedrecord:cname](#page-2561-0)*, *[sharedrecord:mx](#page-2567-0)*, *[sharedrecord:srv](#page-2574-0)*, *[sharedrecord:txt](#page-2582-0)*, *[sharedrecordgroup](#page-2588-0)*, *[smartfolder:global](#page-2597-0)*, *[smartfolder:personal](#page-2601-0)*, *[superhost](#page-2610-0)*, *[threatanalytics:analytics\\_whitelist](#page-2642-0)*, *[threatanalytics:moduleset](#page-2644-0)*, *[threatanalytics:whitelist](#page-2646-0)*, *[threatinsight:cloudclient](#page-2649-0)*, *[upgradegroup](#page-2687-0)*,

*[upgradeschedule](#page-2694-0)*, *[vdiscoverytask](#page-2729-0)*, *[view](#page-2744-0)*, *[zone\\_auth](#page-2794-0)*, *[zone\\_delegated](#page-2858-0)*, *[zone\\_forward](#page-2872-0)*, *[zone\\_rp](#page-2887-0)*, *[zone\\_stub](#page-2908-0)*
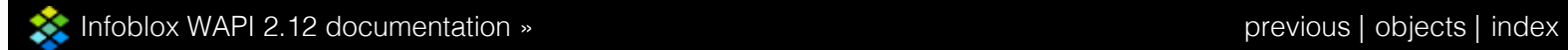

© Copyright 2021, Infoblox.

<span id="page-3313-0"></span>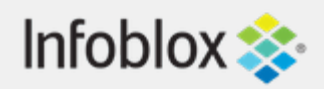

# [Table Of Contents](#page-3313-0)

[Infoblox WAPI documentation](#page-3313-0)

- **[Introduction](#page-3326-0)** 
	- **[Notation](#page-3314-0)**
	- **[Transport and Authentication](#page-3314-1)**
	- **[Backward Compatibility](#page-3315-0)**
	- [General Syntax and Options](#page-3319-1)
	- [Naming and Values](#page-3319-0)
	- **Diect Reference**
	- **[Function Calls](#page-3322-0)**
	- **[Extensible Attributes](#page-3322-1)**
	- **[Use Flags](#page-3323-0)**
	- **[Data Formats](#page-3324-0)**
	- **[XML Format](#page-3325-0)**
	- **[Error Handling](#page-3326-1)**
- **[Methods](#page-3351-0)** 
	- **[GET](#page-3347-0)**
	- **[POST](#page-3349-0)**
	- [PUT](#page-3350-0)
	- **[DELETE](#page-3351-1)**
- **[Objects](#page-3359-0)**
- [Structs](#page-3367-0)
- **[Additional Information and Examples](#page-3367-1)**

### Next topic

ad auth service : Active Directory Authentication [Service object.](#page-144-0)

### Quick search

Enter search terms or a module, class or function name.

Go

# Infoblox WAPI documentation

# **Introduction**

The Infoblox WAPI is an interface based on REST (REpresentational State Transfer), also called a RESTful web API. It uses HTTP methods for operations and supports input and output in JSON and XML.

# **Notation**

The following conventions are used to describe syntax for WAPI methods and objects:

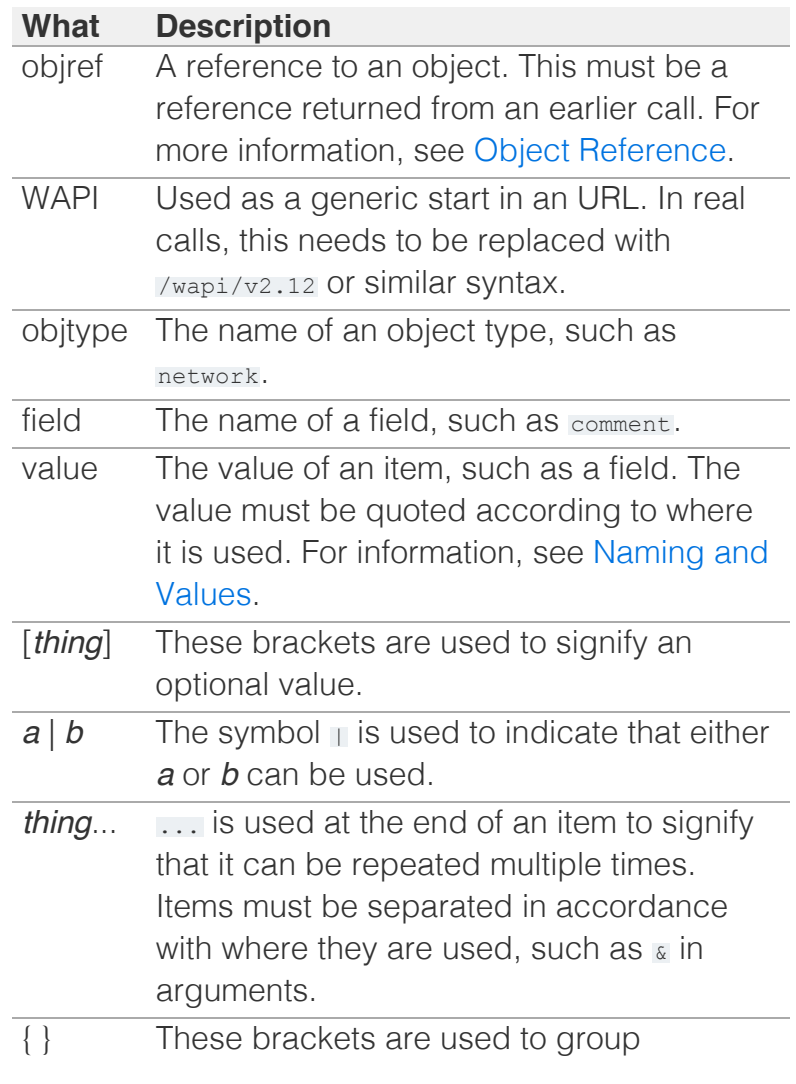

# <span id="page-3314-1"></span><span id="page-3314-0"></span>Transport and Authentication

WAPI uses HTTPS [\(HTTP](http://www.ietf.org/rfc/rfc2616.txt) over [SSL/TLS](http://www.ietf.org/rfc/rfc2246.txt)) as the transport mechanism. The server certificate used for WAPI is the same certificate used by NIOS for the GUI and PAPI.

WAPI supports only authentication that uses HTTP Basic Authentication. It is supported to use the connection for multiple requests. In this case, authentication is handled by supplying the cookie (ibapauth) that was returned after the initial authentication. This cookie can be invalidated by sending a POST request to /wapi/v2.12/logout

WAPI supports the same underlying authentication methods that NIOS supports for username and password. All WAPI users must have permissions that grant them access to the API (same as PAPI).

# Backward Compatibility

The Infoblox WAPI has a versioning scheme that is independent of the NIOS versioning scheme. The current WAPI version is 2.12.

A current WAPI version is backward compatible with WAPI releases that have the same major WAPI version or with designated earlier major versions. Though the protocol itself may not be strictly backward compatible, the server emulates the correct behavior, when necessary.

For example, a client that uses WAPI version *X* behaves the same way in version *Y* if *X* is supported by *Y* (that is *X* is lower than *Y* and *X* has the same major version as *Y* or *X* uses a major version that is supported by *Y*).

The WAPI protocol is versioned (see URL in [General](#page-3319-1) [Syntax and](#page-3319-1) Options) independently from NIOS. Refer to the release notes for information about the WAPI version.

Requirements and exceptions:

- <span id="page-3315-0"></span>• Rely on errors returned by HTTP Error Status only, not by text messages or other components.
- New objects and fields may exist in a later WAPI version. Thus, additional fields may be returned and must be ignored.
- New syntaxes and values may be supported. Do not rely on receiving errors for illegal usage.
- In the URL, use the WAPI version that corresponds to the behavior you expect. Do not combine requests using different WAPI versions in the same session or connection.

# General Syntax and Options

All WAPI requests consist of three parts; URL, Arguments and Data (body).

### **URL**

The first part of the URL identifies the requests as a WAPI request and specifies the expected version of WAPI. The URL syntax is **wapi/v** *major.minor*, e.g. wapi/v3.4/. The current version of the API is 2.12.

The second part of the URL identifies the resource, such as a network, on which the request operates.

### **Arguments**

CGI query arguments (after ?) can be used to specify general options and method specific options and data for the request. All options start with the character **\_** (underscore).

The general options are:

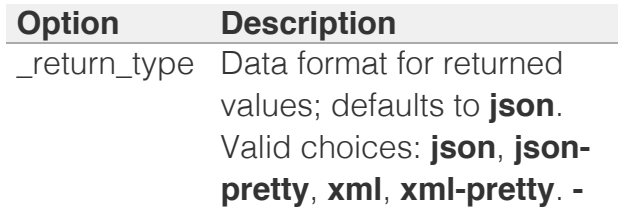

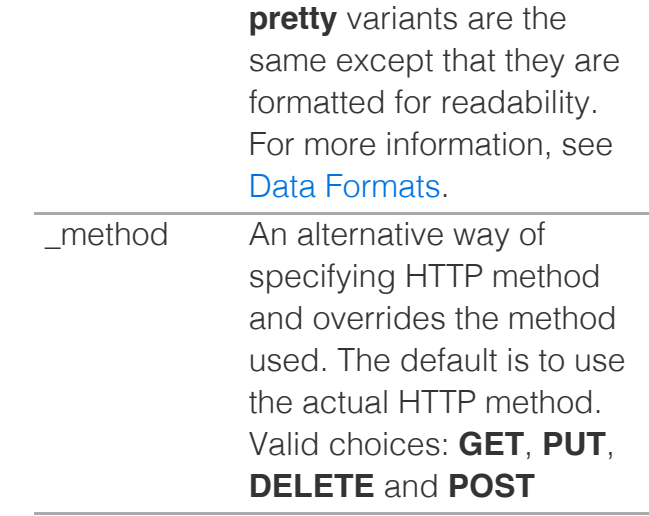

Argument *key* = *value* pairs must be separated with **&**. The values must be quoted using **%** *xx* notation if they contain the following:  $=$ ,  $\&$ ,  $+$ ,  $\%$ , or space.

You can specify only atomic values as arguments (i.e. booleans, integers, or strings). You must use a method that contains a body if lists or structures are needed. Example: POST with method=GET can be used for searching.

In all method descriptions, you can use general options with all requests unless specifically noted.

The methods have additional options as described in their respective sections.

The following table lists the scheduling and approval specific options. Note that you can apply these options only to PUT, POST and DELETE requests.

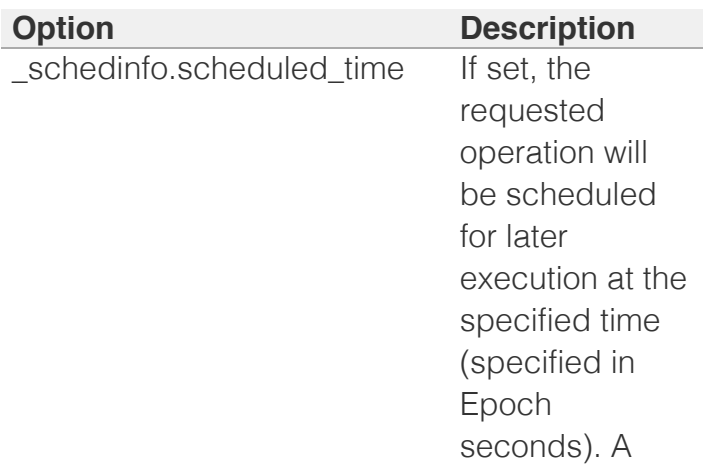

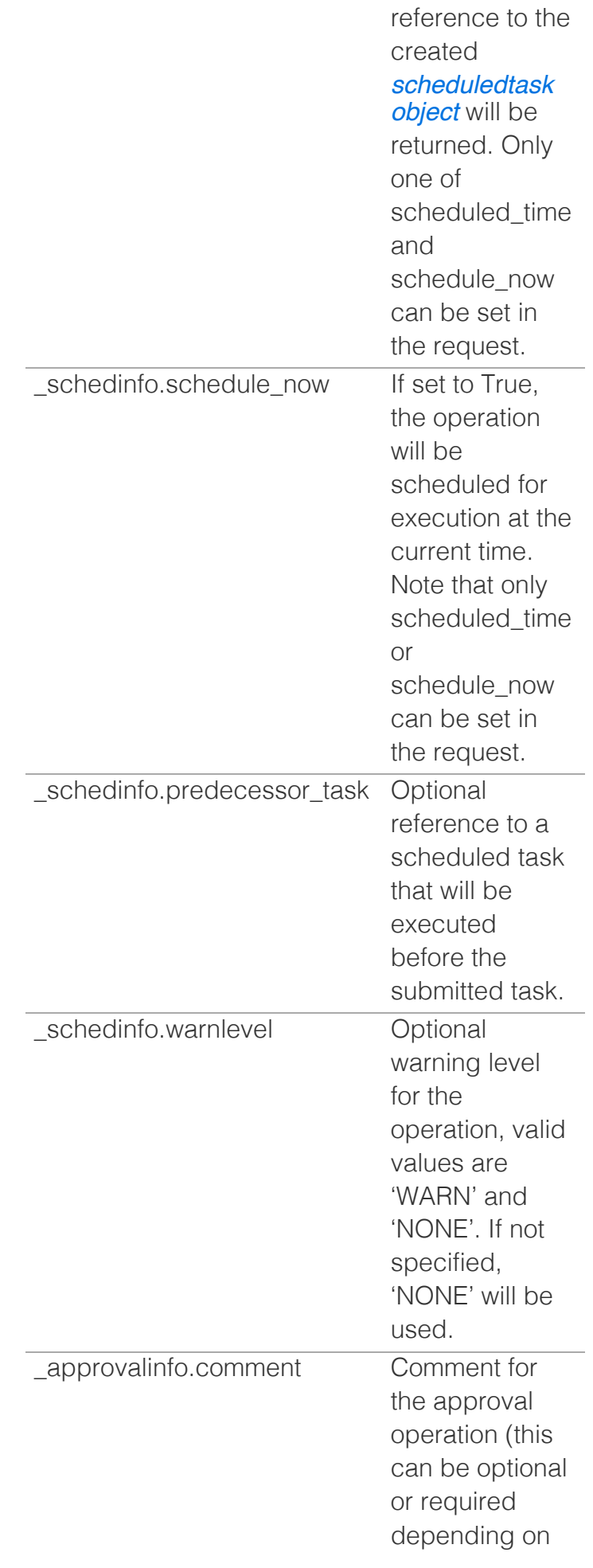

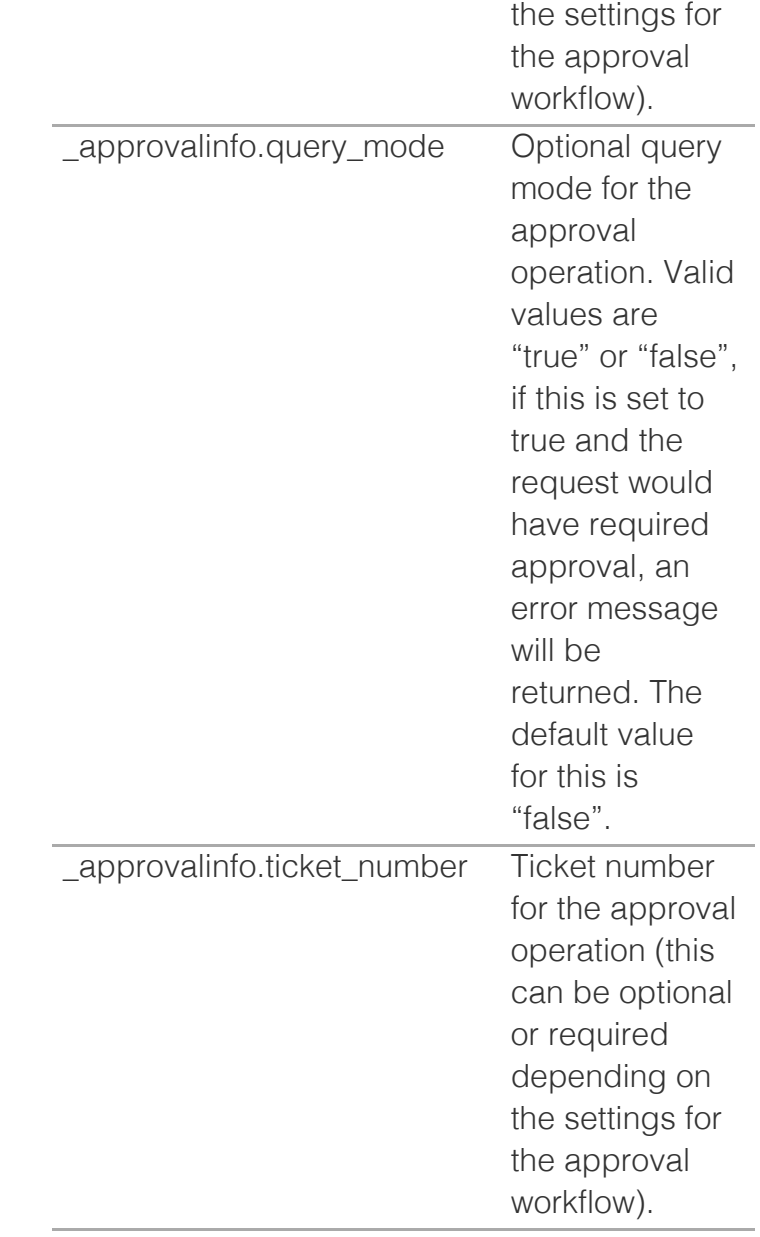

### **Data (Body)**

Contains data that is dependent on the method. For information about data format and how to specify it, see [Data Formats](#page-3324-0). Only, PUT, and POST methods can have a Body on input. All methods have Body on output.

### **Example**

The GET request:

https://1.2.3.4/wapi/v2.12/networkview?

\_return\_type=xml-pretty&name=default

<span id="page-3319-1"></span>Returns with a body:

```
<?xml version="1.0"?>
<list>
 <value type="object">
  <is_default 
type="boolean">true</is default>
<_ref>networkview/ZG5zLm5ldHdvcmtfdmlld
    <name>default</name>
 \langle/value>
\langlelist>
```
# <span id="page-3319-0"></span>Naming and Values

WAPI uses a leading underscore (**\_**) for all reserved arguments, fields, and items. Example: **\_return\_type** and **ref**.

Fields in objects always start with a letter (a-z) and are followed by a zero or more letters, digits, and underscores. No other characters are used in field identifiers.

Field and argument values must be quoted according to where they are used. Examples:

URL/CGI args, x-www-form-urlencoded:

Use %xx encoding for "%", ";", "/", "?", ":", "@", "&", "=", "+", "\$", "," and " " (a space)

JSON Data:

Use JSON quoting, as specified at [http://json.org](http://json.org/)

XML Data

Use XML quoting (& amp; etc.) as needed for XML.

Values set in WAPI object fields might differ from the effective value used for that particular field during product operation, which could be a value inherited from the Grid or the Grid Member depending on the particular object in question and the state of the object use flags.

# Object Reference

WAPI Objects are referenced using their Object References. WAPI returns this reference when an object is created, modified, deleted or read. This reference is used to identify the object for the same operations.

An object reference is a string with the following format, without spaces:

*wapitype* **/** *refdata* [ **:** *name1* [ { **/** *nameN* }... ] ]

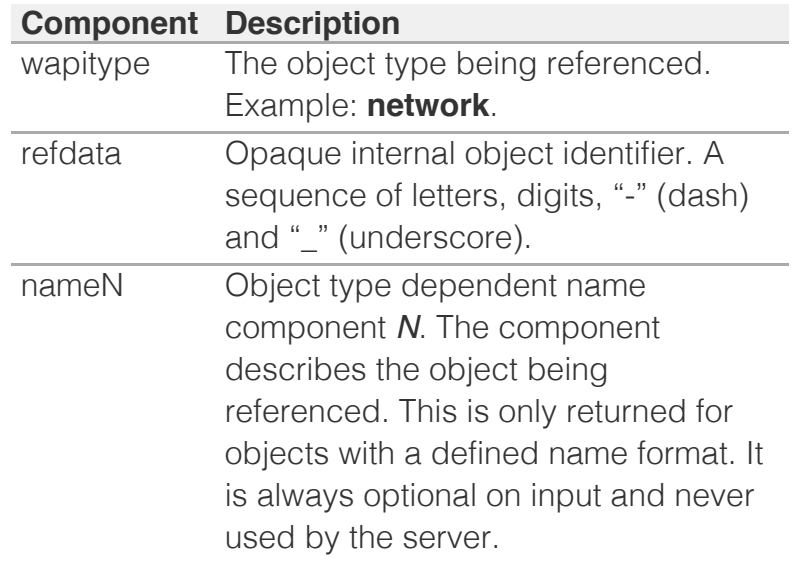

The documentation for each object type describes the format of its *name* components. Name components are separated by "/" (or only one component without a "/"). Each name component uses the URL quoting method (%xx notation) when necessary (for example if it contains a "/" character).

If the name is defined for the object type, it can be used by a client to get basic information about an object without retrieving the full object. Example: the name of a host. However, an object's name is not guaranteed to uniquely identify an object unless specifically noted in its description.

The name is not used by the WAPI server on input, and any supplied value is disregarded. For example, a client is free to send a previously returned reference to the server, with or without the name part, including the leading colon (**:**). The result is not affected.

Note that non-ascii values in name are returned using % notation, and should be interpreted as hexencoded utf-8.

<span id="page-3321-0"></span>Example:

```
record:cname/ZG5 .... 
DE:t1.webapi16.foo.bar/default
```
# Function Calls

Functions are associated with particular objects. The method specific option **\_function** should be used to specify the name of function to call. Only POST method allows function calls. You can use either CGI argument key = value pairs or request's data(body) to specify values for function arguments. Simultaneous use of CGI arguments and data(body) is not supported.

### **Example 1**

The POST request:

https://1.2.3.4/wapi/v2.12/network/ ZG5zLm5ldHdvcmskMTAuMC4wLjAvMjQvMA:10.0

\_function=next\_available\_ip&num=3

Returns with a body:

```
{
     "ips": [
         "10.0.0.1",
         "10.0.0.2",
         "10.0.0.3"
    \Box}
```
#### **Example 2**

The POST request:

```
https://1.2.3.4/wapi/v2.12/network/
ZG5zLm5ldHdvcmskMTAuMC4wLjAvMjQvMA:10.0
```

```
function=next available ip
```
Sent with a body:

```
{
     "num": 3
}
```
Returns with a body:

```
{
     "ips": [
          "10.0.0.1",
          "10.0.0.2",
          "10.0.0.3"
     ]
}
```
## <span id="page-3322-1"></span>Extensible Attributes

Object types that allow for extensible attributes have a field called extattrs, which can be read by including the name in the \_return\_fields option of the GET method.

Extensible attributes are sets of name value pairs in which the values can be lists, if the attribute allows for multiple values.

Searching for extensible attributes requires the use of a special syntax, as described under the GET method.

# Use Flags

Some fields are associated with a corresponding boolean flag value that has the prefix **use\_**. For example, **ttl** is associated with the flag **use\_ttl**. In an object, the value of this field will only take effect when its use flag is true. Otherwise, the value will be inherited from a higher level setting.

Use flags and fields that contain the flags behave mostly like other object fields. They are special in the following ways:

- All use flags have names such as "use\_\*", where "\*" is typically the name of the associated field. Multiple fields may share the same use flag.
- Use flags can be read using **\_return\_fields**.
- If a field is part of the default fields returned on read ("basic object"), its associated use flag (if any) will also be included in the default set.
- Use flags can be written by PUT or POST requests.
- Writing a field that has a

<span id="page-3323-0"></span>corresponding use flag will automatically set the use flag to true, unless the same request also sets the use flag to false.

### Data Formats

### **Input**

The body of the HTTP request contains data for the PUT and POST requests only. The format of the data defaults to JSON, but it can be changed using Content-Type: header. The valid content types are:

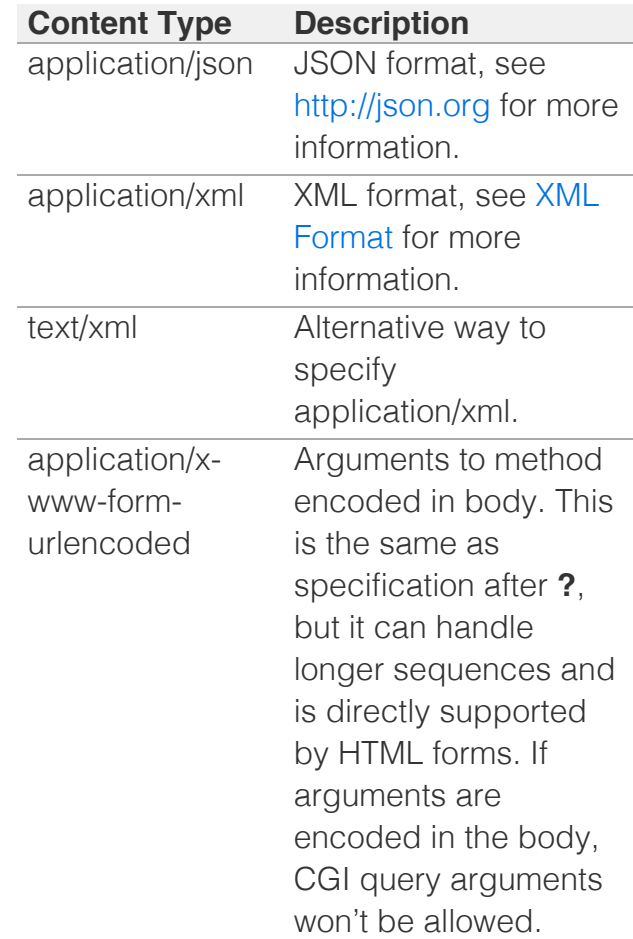

### **Output**

Data returned to the client defaults to JSON, but can be changed using either Accept: header or **\_return\_type**. Accept: takes the same values as Content-Type, listed above (for exceptions to this, see Error Handling); **\_return\_type** overrides any Accept: header.

# <span id="page-3324-0"></span>XML Format

WAPI uses the following XML constructs:

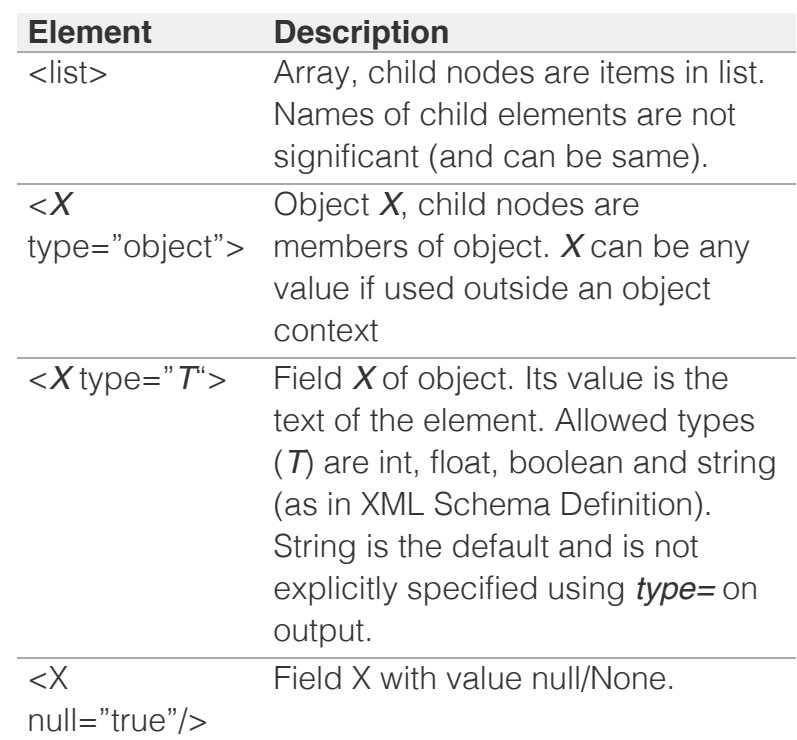

Field syntax is used for "bare" values in list/array or as single values. *X* is not significant and will always be **value** on output.

No name spaces are used or specified.

Example: XML (xml-pretty style):

```
<?xml version="1.0"?>
<list>
  <value type="object">
     <comment null="true"/>
<_ref>network/ZG5zLm5ldHdvcmskMTAuMC4wLjAvOC8w:20
     <disable type="boolean">false</disable>
    <network>20.0.0.0/8</network>
    <network view>default</network view>
  </value>
\langle/list>
```
If *X* is considered an illegal XML tag name, or if it begins with "tag" and is followed by a number it will be renamed to tag0-N and an additional "name" property will be added on retrieval and expected on input. For example, the XML for an object with extensible attributes that contain spaces in their

<span id="page-3325-0"></span>names would look like the following:

```
<?xml version="1.0"?>
<list>
   <value type="object">
     <network>8.0.0.0/8</network>
     <extattrs type="object">
       <tag0 name="12345" type="object">
        <value>d</value>
      \langle \rangletag0>
       <tag1 name="tag0" type="object">
         <value>c</value>
      \langle/tag1>
       <tag2 name="this is a test" type="object">
        <value>b</value>
      \langle \text{tag2}\rangle </extattrs>
<_ref>network/ZG5zLm5ldHdvcmskOC4wLjAuMC84LzA:8.0
  \langle/value>
\langlelist>
```
# Error Handling

All errors return a HTTP status code of 400 or higher.

All methods use the following generic error status codes. Specific return codes used for a method are specified for each method.

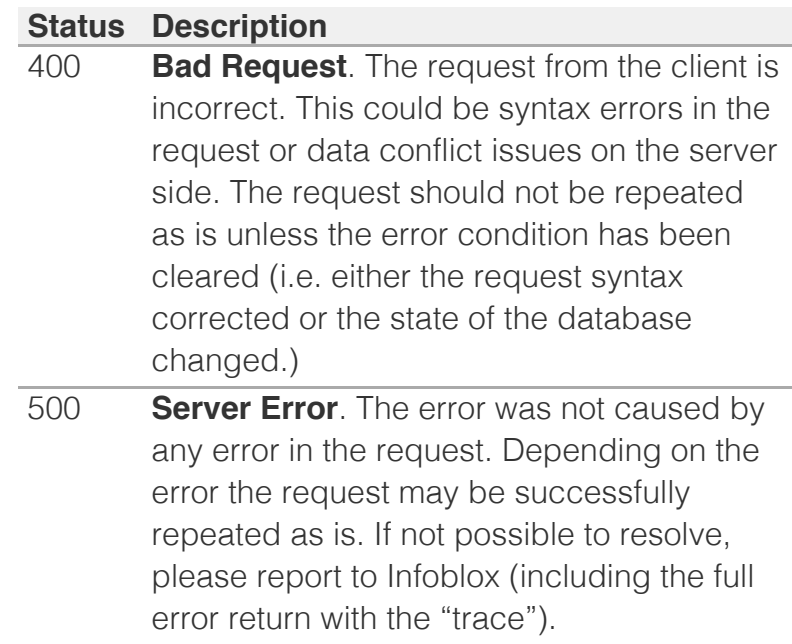

4xx codes refer to errors caused by the request or the data. To some extent, all of these are user errors.

5xx codes refer to server or internal errors. These errors point to deficiency in the server code and are <span id="page-3326-1"></span><span id="page-3326-0"></span>not usually possible under normal conditions.

When the server returns an error with status code  $\geq$ 400, the body is always in JSON format, irrespective of any Accept or \_return\_types.

The returned message conforms to JSON, but is formatted to ensure that the first line of the body always contains the text "Error," an error type, and an error message.

A client that only gives a description of the error can simply show the first returned line.

The full returned error data is an object with the following fields (all values are strings):

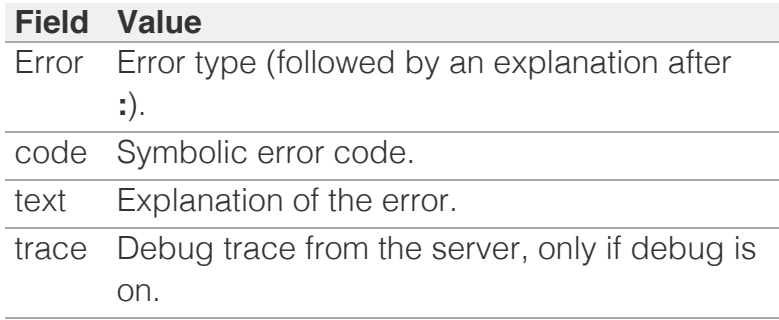

Example of Error Return (trace shortened):

```
{ "Error": "AdmConProtoError: Unknown 
argument/field: netwdork",
  "code": "Client.Ibap.Proto",
  "text": "Unknown argument/field: netwdork",
  "trace": " File 
"/infoblox/common/lib/python/info..."
}
```
# **Methods**

# **GET**

Search and Read Objects: GET Method

HTTP GET is used to read a single object or to search for objects.

### **Syntax**

#### **GET** *WAPI* **/** *objref* [ **?** *option*... ]

**GET** *WAPI* **/** *objtype* [ **?** { *option* | *condition* }... ]

### **Description**

GET is used to read objects. The objects to read can be specified either by using an [Object Reference](#page-3321-0) (*objref*) to read one specific object or by searching for objects of a specific type (*objtype*) with the given search conditions.

Arguments to the search (*objtype*) form are field names and values to match. If no arguments are used, all object for the object type *objtype* are returned.

The number of objects returned is limited by the option max results or, if max results is not specified, 1000 objects. If \_max\_results is not specified, the appliance returns an error when the number of returned objects would exceed 1000. Similarly, if \_max\_results is set to -500 (maximum of 500 objecs) the appliance returns an error if the number of returned objects would exceed 500.

#### **Options**

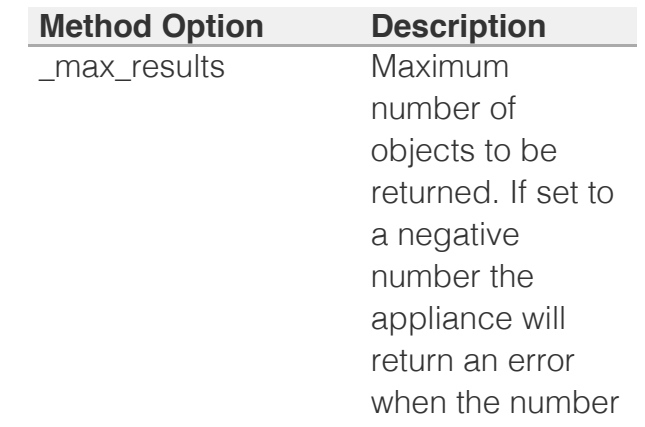

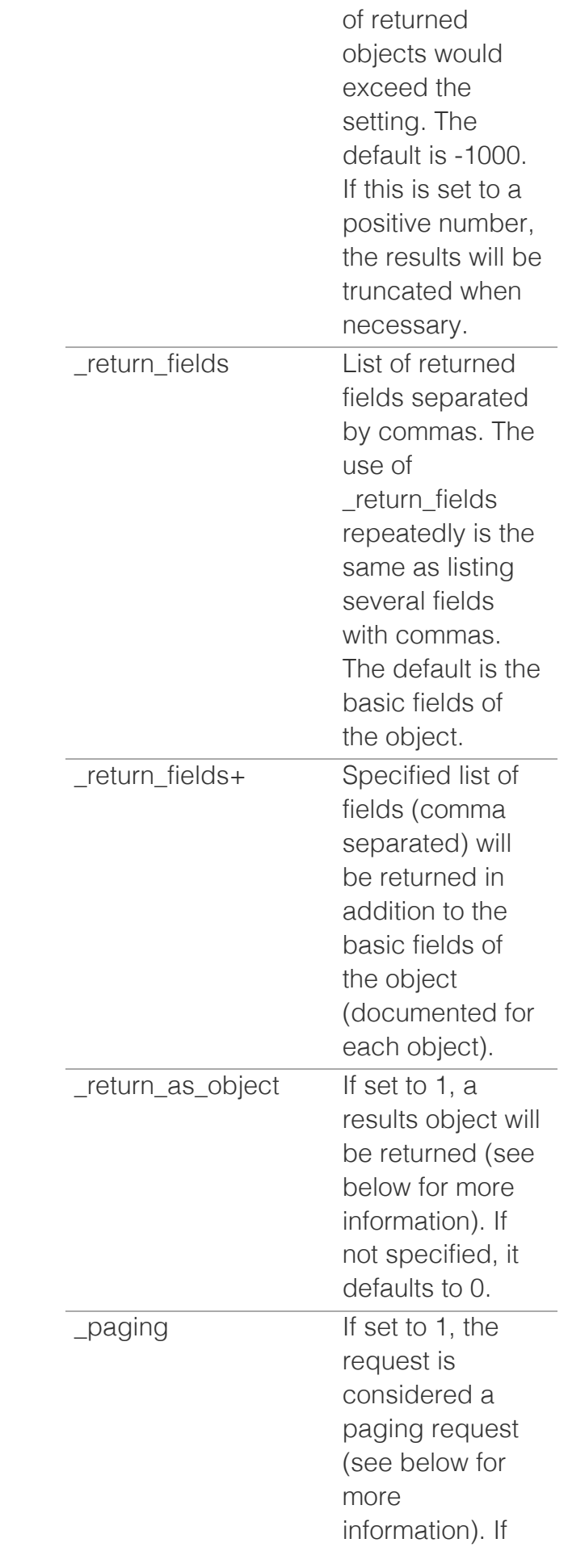

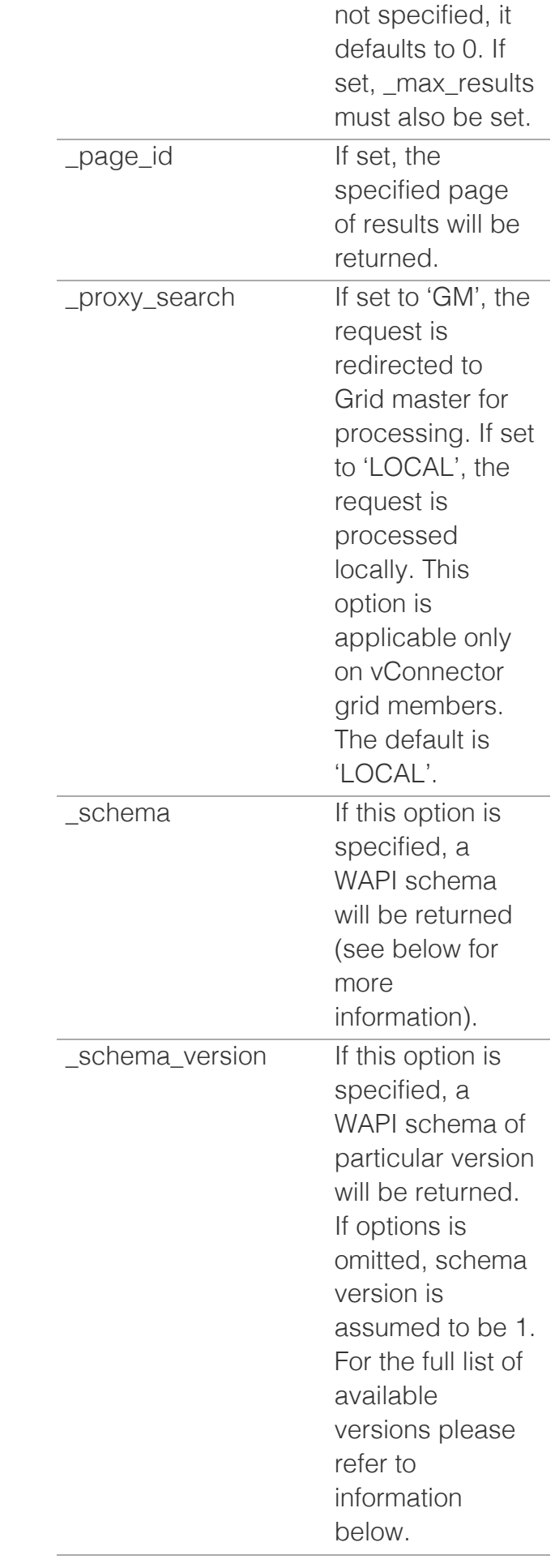

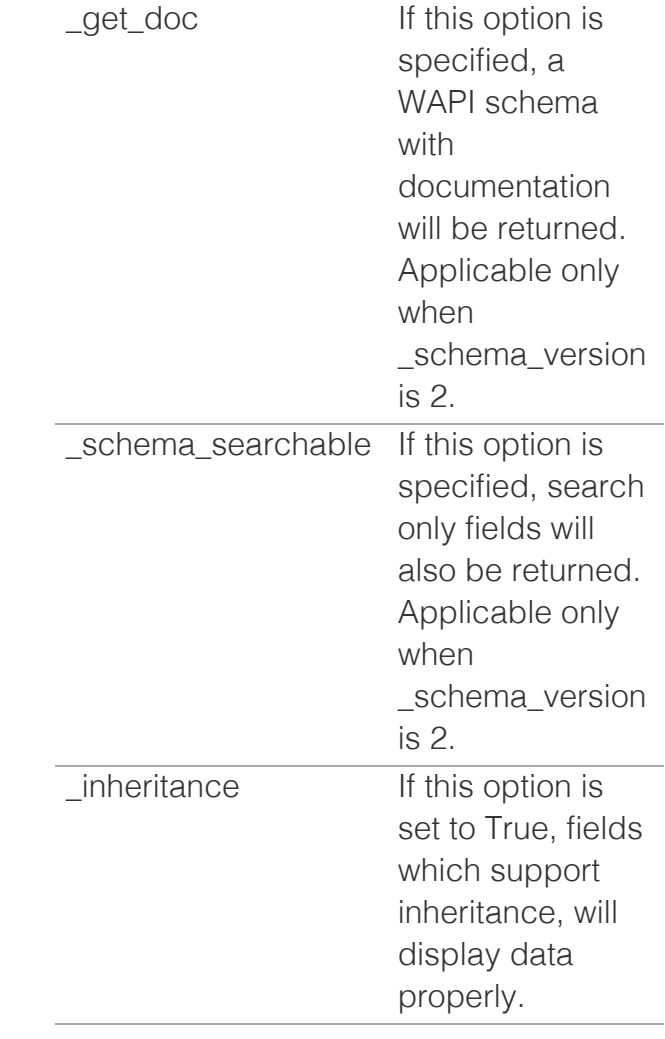

### **Arguments**

There can be no arguments to objtype or it can have one or multiple conditions in the following format:

{ field | \* attribute [ <space> ] } [ modifiers ] = value

Where:

field is a documented field of the object.

attribute is the name of an extensible attribute. Must be prefixed by an asterisk (\*) and optionally followed by a single space.

modifiers is optional and can be one or more search

modifiers supported by the field or extensible attribute value type.

value is the value or regular expression to search for.

When combining multiple conditions, all must be satisified in order to match an object (i.e. conditions are combined with AND).

When a field is a list or an extensible attribute that can have multiple values, the condition is true if any value in the list matches.

If no modifiers are used, it is an exact match.

### **Search Modifiers**

A search argument can use the following modifiers:

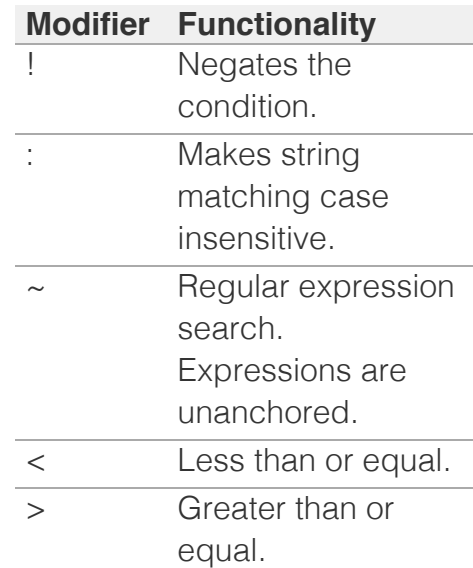

Only one of the following can be specified at one time: greater than, less than, and regular expressions.

You can find the modifiers that are supported by each field in the respective documentation.

Unsupported combinations will result in an error.

Depending on the attribute type, following are modifiers supported by extensible attributes:

integer and date support !, < and >. All other types behave like strings and support  $\mu$ ,  $\sim$ and :.

#### **Data Returned**

In the object reference form (*objref*) only one object is returned (as an object, not a list). In the search form (*objtype*) the request always returns a list of objects (even if zero or one objects is returned).

Objects returned will by default consist of a set of basic fields, as listed in the documentation. The option **return fields** can be used to request a specific set of fields to return.

Fields that have no value (not set in the NIOS database) or that are not allowed to be accessed by the user because of group access rights will not be returned (i.e. silently left out of the result).

Returned objects will also contain a **\_ref** field, containing the reference of the object. This can be used in subsequent calls that require a reference.

If a search matches no objects, an empty list will be returned.

If a results object is requested, an object with the following fields will be returned:

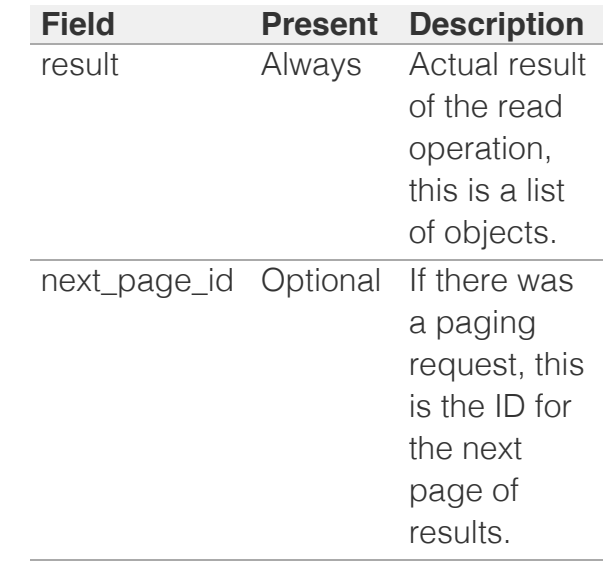

Some fields refer to other subobjects. Some of these fields also support nested return fields (see the field's 'Type' section for more information). In the case of nested return fields, you can request specific fields of the subobject by concatenating them to the parent field using the '.' (period) character.

For example, during a search for record:host, you can request the return of the 'bootserver' field in subobject 'ipv4addrs' by passing a return field in the form of 'ipv4addrs.bootserver'. You can also specify subobject fields as part of a return fields+ invocation. In this case, the specified return field will be returned in addition to the standard fields for the specified subobject.

If an empty subobject field is passed, and the subobject field is a reference-only nest return field, it is equivalent to asking for the standard fields of that subobject. This can be useful if

the subobject field returns only the reference of the subobject by default. For example, in the 'permission' object, the 'object' field normally contains only the reference of the object to which the permission applies. To request the standard fields for the object, you must explicitly reference the field name preceded by the keyword "object" and a period "." For example,

\_return\_fields=object.fqdn

If a field can support multiple object types, for example 'record' inside allrecords, only fields common to all the multiple object types should be specified as subobject fields. Otherwise if a subobject for which the subfield is not valid exists, an error would be returned.

#### **Return Status/Errors**

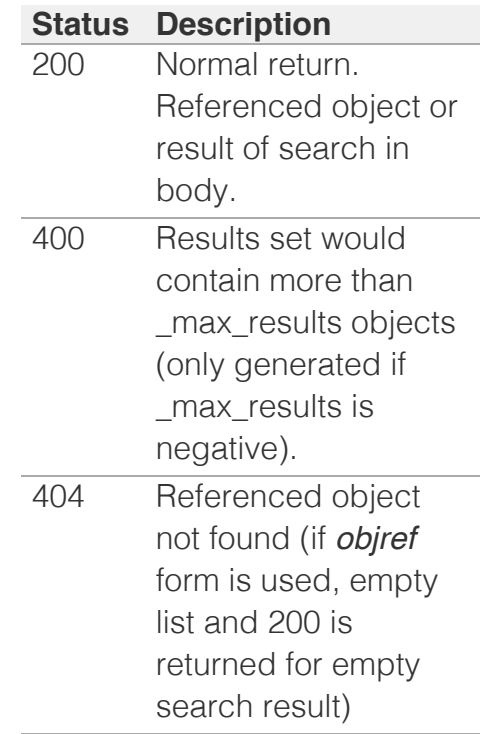

**Results paging**

For searches that return a large number of results, paging is desirable.

To start a paging request, the initial search request must have **paging** and **return as object** set to 1, and **max results** set to the desired page size.

The server will then return a results object that contains the **next page id** field and the result field set to the first page of results.

Note that the next page id field only contains URL-safe characters so it can be used as is and no quotation characters are required for subsequent requests.

To get more results, you should send GET requests to the original object and set **page id** to the ID string returned in the previous page of results.

The server does not return a **next\_page\_id** field in the last page of results. Paging requests are considered independent requests, so the set of results might change between requests if objects are added or removed from the server at the same time when the requests are occurring.

For an invocation example, see the sample code section in the manual *[here](#page-163-0)*.

### **WAPI Schema Fetching**

If the **schema** option is passed, the request will execute a schema fetch. Other options, such as **\_max\_results**, **return fields**, etc., will be ignored.

The WAPI schema returned in the format requested using either the Accept: header or **return type** as specified by

WAPI.

Note that this is not intended to be a schema as defined by JSON or XML standards.

If a WAPI schema is requested using the **\_schema** option without specifying **objtype**, an object with the following fields will be returned:

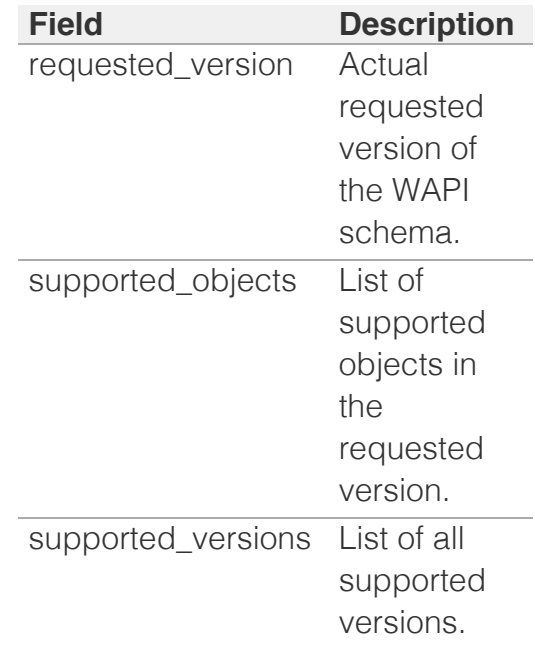

Example. Use a GET request to get the WAPI schema:

```
https://1.2.3.4/wapi/v1.0/?
_schema
```
Returns with a body (lists shortened):

```
{ "requested_version": 
"1.0",
 "supported_objects": 
["ipv4address", 
"ipv6address", 
"ipv6network",
"ipv6networkcontainer", 
"ipv6range",
"macfilteraddress", 
"network", ...],
 "supported_versions": 
\left[\sqrt{1.0}", "1.1", "1.2",
"1.2.1", ...]
```
}

If the described above is done specifying

**\_schema\_version=2,** then following field will be returned additionally:

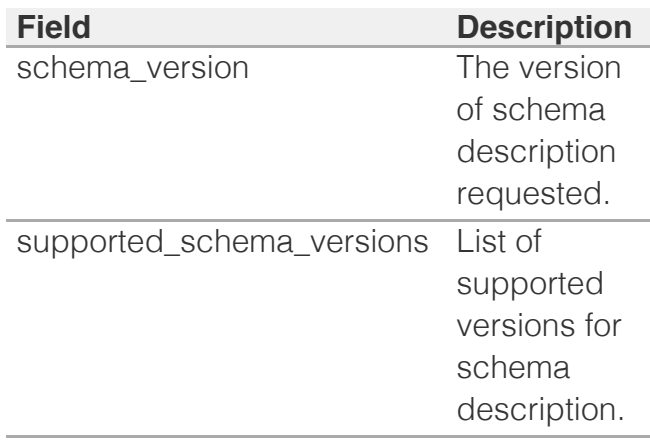

Example:

```
https://1.2.3.4/wapi/v2.5/?
schema=1& schema version=2
```
Returns with a body (lists shortened):

```
{ "requested_version": 
"2.5",
  "schema_version": "2",
"supported_schema_versions":
["1", "2",],
   "supported_objects": 
["ad_auth_service", ... ],
  "supported_versions": 
\left[\begin{array}{ccc} \n^{\prime\prime} & 2.3 \\
^{\prime\prime} & \n^{\prime\prime} & 2.5 \\
^{\prime\prime} & \n^{\prime\prime} & \n \end{array}\right]}
```
If the *objtype* is specified for WAPI schema fetching, an object with the following fields will be returned:

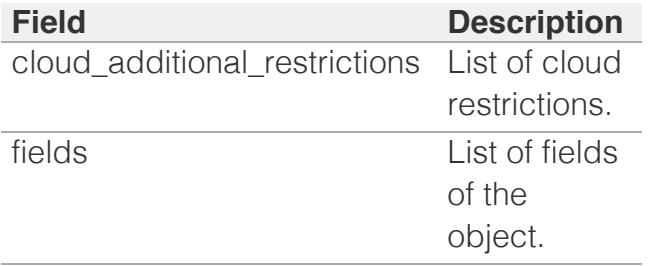

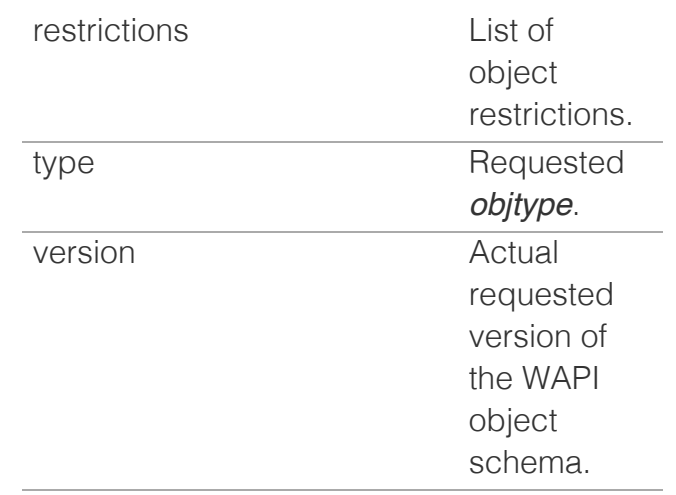

The fields specific to schema description #2:

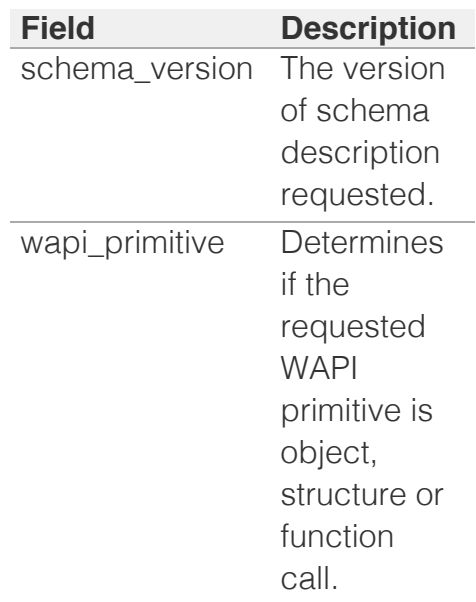

The list of object restrictions that contain supported operations for the object. Example of operations: "create", "delete", "read", "update", "function call", "permissions", "global search", "scheduling", "csv".

### The

cloud\_additional\_restrictions field contains the list of additional unsupported operations when using Cloud Network Automation. Example of operations: "all", "create", "delete", "read", "update",

"function call", "permissions", "global search", "scheduling", "csv".

The returned **fields** list is composed by individual objects each describing a field of the API object. These objects have the following members:

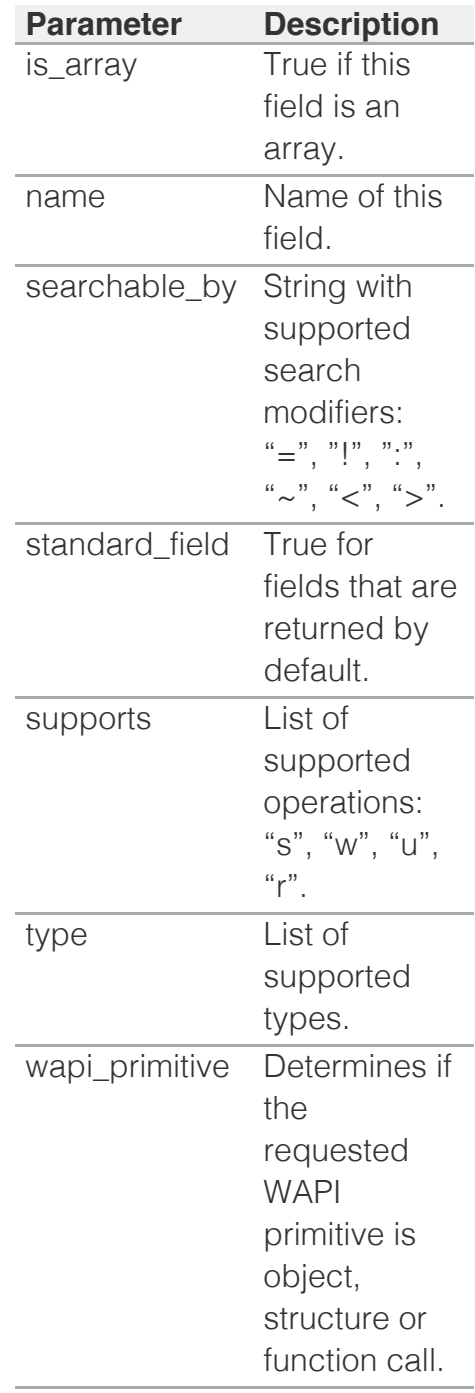

The fields specific to schema description #2:

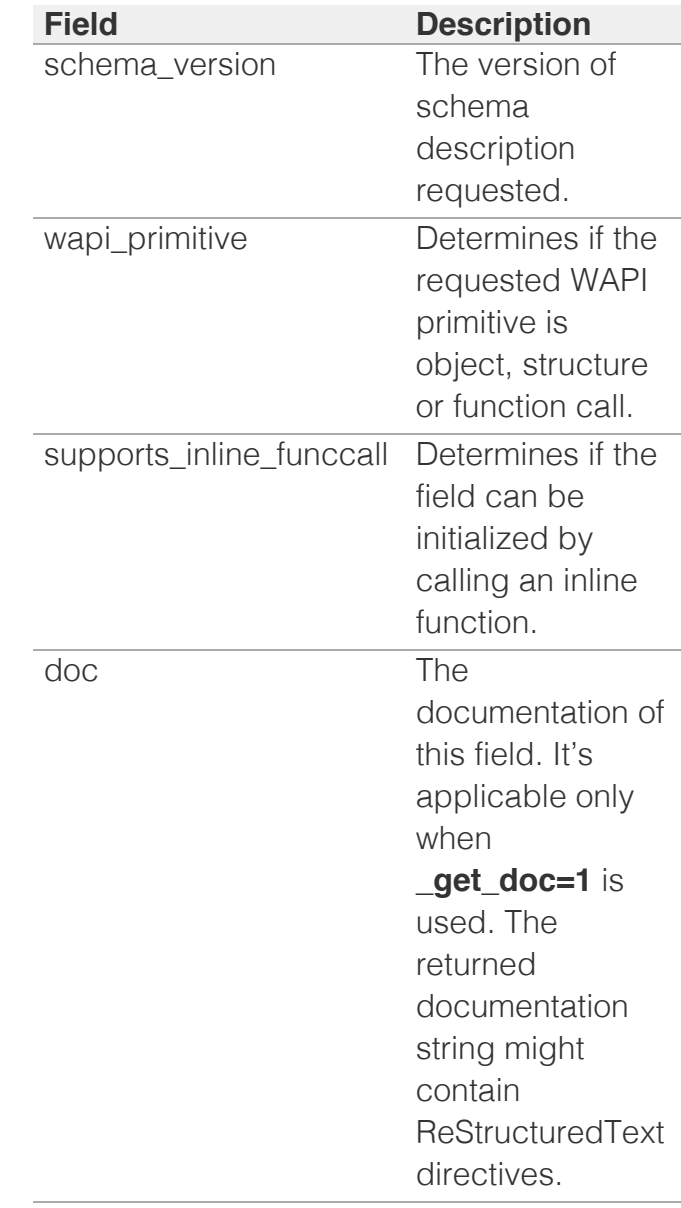

The version #2 delivers all information regarding structures and function calls.

Please keep in mind that **enum\_values** is changed in #2. It cannot be a dictionary, as it was in #2, but a list.

Example. Use a GET request to get the 'networkview' WAPI object schema for WAPI version 1.4:

https://1.2.3.4/wapi/v1.4/net \_schema

Returns with a body (lists

shortened):

```
{ 
"cloud additional restriction
["all"],
  "fields": [{
      "is array": false,
      "name": "comment",
       "searchable_by": 
" := \sim",
 "standard_field": 
true,
       "supports": "rwus",
       "type": ["string"]
  }, {
      "is array": false,
      "name": "name",
       "searchable_by": 
" := \sim",
 "standard_field": 
true,
       "supports": "rwus",
       "type": ["string"]
   }, ...],
  "restrictions": 
["scheduling", "csv"],
   "type": "networkview",
   "version": "1.4"
}
```
Example of new information for version #2 (the same request as above but differt **objtype** and HTTP arguments:

```
https://1.2.3.4/wapi/v2.12/gr
_schema=1&
schema version=2& get doc=1
```
Returns with a body (lists shortened and cut):

```
{ "doc": "Test connectivity 
to the REST API endpoint.",
 "is array": false,
 "name": "test connection",
   "schema": {
   "input_fields": [],
  "output_fields": [
     { "doc": "The overall 
status of connectivity 
test.",
       "enum_values": [
         "FAILED",
         "SUCCESS"
      \left| \ \right|,
      "is array": false,
       "name": 
"overall_status",
```

```
 "supports": "r",
       "type": ["enum"]
     },
     { "doc": "The test 
connectivity failed error 
message.",
     "is array": false,
       "name": 
"error message",
       "supports": "r",
       "type": ["string"]
    }
 \Box },
   "standard_field": false,
  "supports": "rwu",
  "type": 
["testconnectivityparams"],
  "wapi_primitive": 
"funccall"
},
{ "doc": "The notification 
REST template instance. The 
parameters of
          REST API endpoint 
template instance are 
prohibited to
           change.",
 "is array": false,
  "name": 
"template_instance",
  "schema": {
    "fields": [
      { "doc": "The name of 
REST API template 
parameter.",
        "is array": false,
         "name": "template",
         "supports": "rwu",
         "type": ["string"]
       },
       { "doc": "The 
notification REST template 
parameters.",
        "is array": true,
         "name": 
"parameters",
         "supports": "rwu",
         "type": 
["notification:rest:templatep
       }
    ]
   },
   "standard_field": false,
   "supports": "rwu",
  "type": 
["notification:rest:templatei
   "wapi_primitive": "struct"
},
```
**WAPI Inheritance Data Fetching**

If the **\_inheritance** option is passed and set to True, the request will fetch inheritance data. Inheritance data will only show for fields which were queried and support this mode. Inheritance support started from version 2.10.2.

In case of basic inheritance, an object with following fields will be returned:

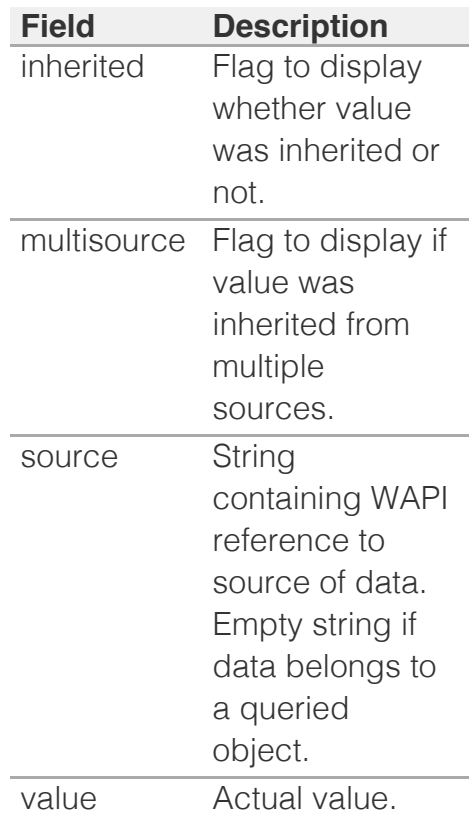

Example. Use a GET request to get the 'grid' object's 'ipam\_threshold\_settings' and inheritance info, if needed:

```
https://1.2.3.4/wapi/v2.10.3/
_inheritance=True
```

```
&_return_fields=ipam_threshol
```
Output when object's data is shown:

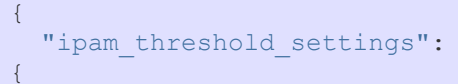

```
 "inherited": false,
     "multisource": false,
    "source": "",
    "value": {
     "reset value": 86,
      "trigger_value": 96
    }
  }
},
```
Output when inherited data is shown:

```
\{"ipam_threshold_settings":
{
    "inherited": true,
   "multisource": false,
   "source": 
"grid/b25lLmNsdXN0ZXIkMA:Info
    "value": {
 "reset_value": 85,
 "trigger_value": 95
   }
 }
},
```
In case of multiple inheritance, array of values with their sources will be shown. An object with following fields will be returned:

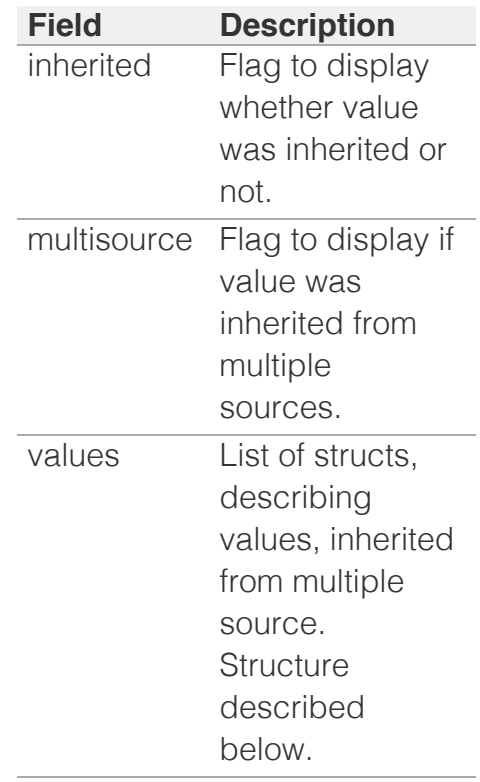

Structure of 'values' object:

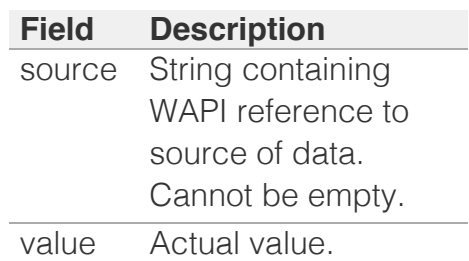

Example of query:

```
https://1.2.3.4/wapi/v2.10.3/
_inheritance=True
& return fields=pxe lease tim
```
Output:

```
{
  "pxe_lease_time": {
     "inherited": true,
    "multisource": true,
     "values": [
      \left\{ \right. "source": 
"grid:dhcpproperties/ZG5zLmNX
          "value": 43200
       },
       {
          "source": 
"member:dhcpproperties/ZG5zMk
          "value": 403200
       }
     ]
   }
},
```
In case if the object of inheritance is a list consisting of structs and every item of this list is inherited independently, items will be grouped by their sources. Some items may appear several times if they are inherited from multiple sources.

Structure of such groups is described below:

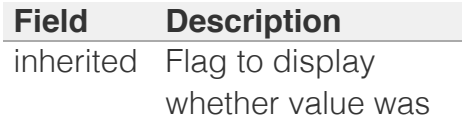

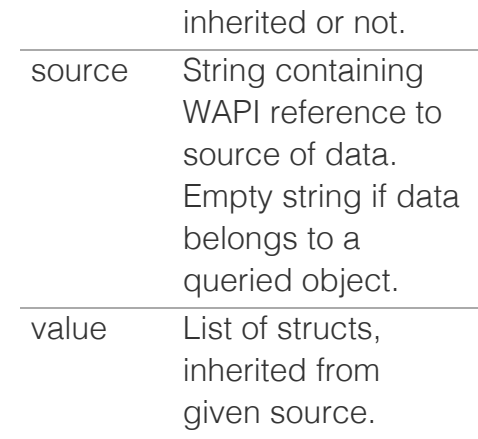

Example of query:

https://1.2.3.4/wapi/v2.10.3/ \_inheritance=True

&\_return\_fields=options

Output:

```
{
  "options": [
   \{ "inherited": true,
      "source": 
"member:dhcpproperties/ZG5zL1
      "values": [
       \{ "name": "subnet-
mask",
         "num": 1,
         "value": 
"255.255.254.0",
          "vendor_class": 
"DHCP"
        }
     \Box },
     {
      "inherited": true,
      "source": 
"member:dhcpproperties/ZG5zLX
       "values": [
       \{ "name": "subnet-
mask",
          "num": 1,
         "value": 
"255.255.255.0",
          "vendor_class": 
"DHCP"
        }
     \Box },
     {
       "inherited": true,
```
<span id="page-3347-0"></span>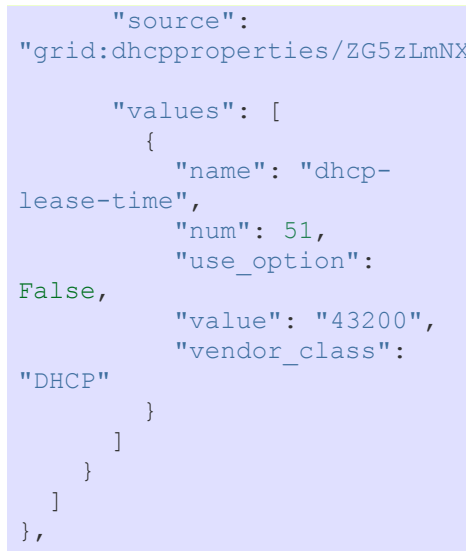

### POST

Create Object: POST Method

The POST method is used to create a new object. It can also be used for all other operations via the *[the wapi object](#page-186-0)*

### **Syntax**

**POST** *WAPI* **/** *objtype* [ **?** { *options* | *field* **=** *value* }... ]

### **Description**

The data for the request must contain all required fields of the *objtype*. Data can be given as arguments as shown above or as the body of the request (but not both).

### **Options**

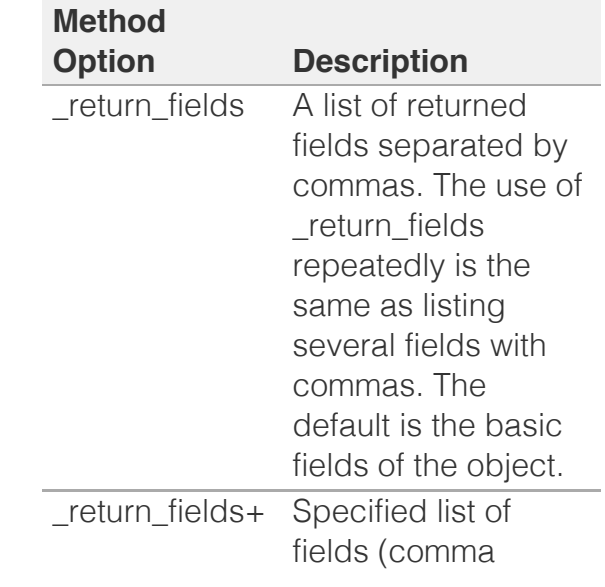
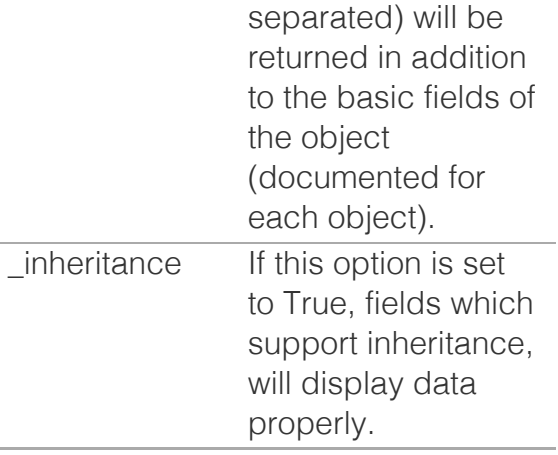

Options can be given only as query arguments as shown above, they cannot be included in the body of the request.

### **Arguments**

Arguments can be used to supply the object instead of using the body.

### **Data (Body)**

Data for object to be created. Can be used as alternative to arguments. All fields marked as required for the object must be supplied. All fields not supplied will be defaulted as specified for the object. See [Use Flags](#page-3323-0) for information about special handling for these fields.

### **Data Returned**

[Object Reference](#page-3321-0) of the object created, returned as a string.

If required, specify the '\_return\_fields' option to examine the values of fields that were set by the appliance as part of the insertion. It is possible for the appliance to return the newly inserted object, instead of a reference string.

Passing an empty value to the '\_return\_fields' option will cause only the object reference to be set inside the returned object. Passing an empty value to the '\_return\_fields+' option will cause the returned object to contain its standard fields. Passing any other values will return the specified fields.

### **Return Status/Errors**

### **Status Description**

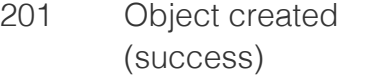

## PUT

Update Object: PUT Method

The PUT method is used to update an existing object. The syntax of PUT is:

### **Syntax**

**PUT** *WAPI* **/** *objref* [ **?** { *option* | *field* **=** *value* }... ]

### **Description**

PUT is used to update an existing object (given by the [Object Reference](#page-3321-0), *objref* in the request). Only the fields supplied are updated (except as described for [Use Flags\)](#page-3323-0).

### **Options**

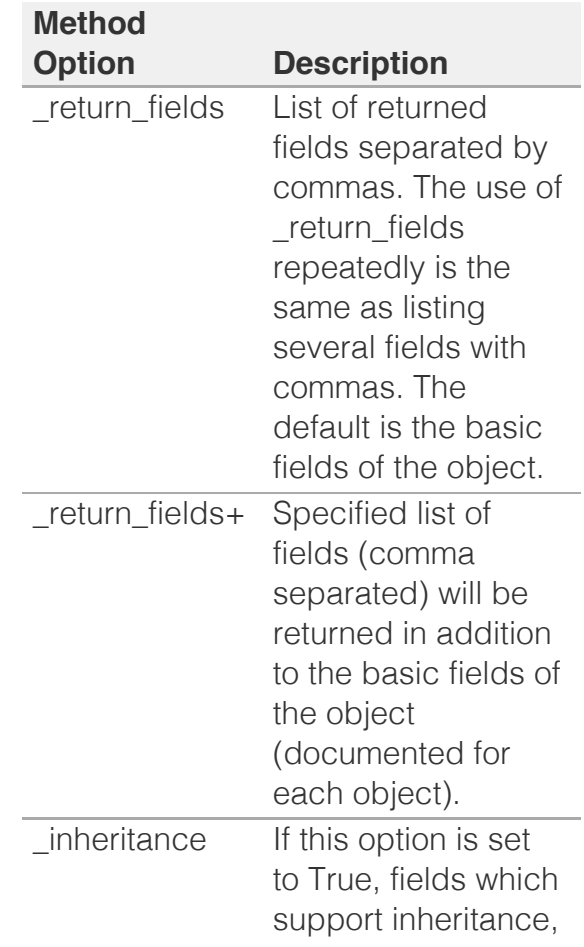

will display data properly.

Options can be given only as query arguments as shown above, they cannot be included in the body of the request.

### **Arguments**

The data to be updated can be given as argument as shown in the syntax or as the body of the request (but not both).

### **Data (Body)**

Data for object to be updated. Can be used as alternative to arguments.

### **Data Returned**

[Object Reference](#page-3321-0) of the object modified, returned as a string.

The object reference may have been changed by the operation.

If required, specify the '\_return\_fields' option to examine the values of fields that were set by the appliance as part of the update. It is possible for the appliance to return the newly updated object, instead of a reference string.

Passing an empty value to the '\_return\_fields' option will cause only the object reference to be set inside the returned object. Passing an empty value to the '\_return\_fields+' option will cause the returned object to contain its standard fields. Passing any other values will return the specified fields.

### **Return Status/Errors**

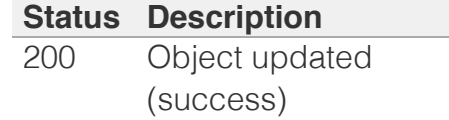

## DELETE

The DELETE method is used to delete an object.

### **Syntax**

**DELETE** *WAPI* **/** *objref* [ **?** *option*... ]

### **Description**

DELETE is used to delete an existing object (given by the [Object Reference](#page-3321-0), *objref* in the request).

### **Options**

There are no DELETE specific options.

### **Arguments**

There are no general DELETE arguments. Some of the objects has object-specific DELETE arguments, which are described in the 'Delete arguments' section of their respective documentation.

### **Data Returned**

Returns the [Object Reference](#page-3321-0) of the deleted object as a string.

### **Return Status/Errors**

#### **Status Description**

200 Object deleted (success)

## **Objects**

- [ad\\_auth\\_service : Active Directory](#page-144-0) [Authentication Service object.](#page-144-0)
- [admingroup : Admin Group object.](#page-189-0)
- [adminrole : Admin Role object.](#page-208-0)
- [adminuser : Admin User object.](#page-212-0)
- [allendpoints : All Endpoints object.](#page-221-0)
- [allnsgroup : All NS Group object.](#page-225-0)
- [allrecords : AllRecords object.](#page-228-0)
- [allrpzrecords : DNS All RPZ Records object.](#page-237-0)
- [approvalworkflow : The approval workflow](#page-246-0) [object.](#page-246-0)
- [authpolicy : The authentication policy object.](#page-255-0)
- [awsrte53taskgroup : AWS Route53 task group](#page-258-0) [object.](#page-258-0)
- [awsuser : AWS User object.](#page-265-0)
- [bfdtemplate : BFD template object.](#page-270-0)

- [bulkhost : Bulkhost object.](#page-275-0)
- [bulkhostnametemplate : The bulk host name](#page-283-0) [template object.](#page-283-0)
- [cacertificate : CA Certificate object.](#page-287-0)
- [capacityreport : Grid member capacity report](#page-291-0) [object.](#page-291-0)
- [captiveportal : Captive portal object.](#page-296-0)
- [certificate:authservice : Certificate authentication](#page-308-0) [service object.](#page-308-0)
- [ciscoise:endpoint : Cisco ISE Endpoint object.](#page-317-0)
- [csvimporttask : CSV Import task object.](#page-327-0)
- [db\\_objects : The DB Objects object.](#page-337-0)
- [dbsnapshot : The DBSnapshot WAPI object.](#page-343-0)
- [ddns:principalcluster : DDNS Principal Cluster](#page-346-0) [object.](#page-346-0)
- [ddns:principalcluster:group : DDNS Principal](#page-350-0) [Cluster Group object.](#page-350-0)
- [deleted\\_objects : The Deleted Objects object.](#page-353-0)
- [dhcp:statistics : DHCP Statistics object.](#page-355-0)
- [dhcpfailover : DHCP Failover Association object.](#page-360-0)
- [dhcpoptiondefinition : DHCP option definition](#page-376-0) [object.](#page-376-0)
- [dhcpoptionspace : DHCP option space object.](#page-380-0)
- [discovery : Discovery object.](#page-383-0)
- [discovery:credentialgroup : The Credential](#page-391-0) [group object.](#page-391-0)
- [discovery:device : Discovery Device object.](#page-393-0)
- discovery: device component : Device [Component object.](#page-409-0)
- [discovery:deviceinterface : Device Interface](#page-413-0) [object.](#page-413-0)
- [discovery:deviceneighbor : Device Neighbor](#page-430-0) [object.](#page-430-0)
- [discovery:devicesupportbundle : Device](#page-435-0) [support bundle object.](#page-435-0)
- [discovery:diagnostictask : The discovery](#page-439-0) [diagnostic task object.](#page-439-0)
- [discovery:gridproperties : The Grid discovery](#page-444-0) [properties object.](#page-444-0)
- [discovery:memberproperties : The Grid](#page-457-0) [discovery member properties object.](#page-457-0)
- [discovery:sdnnetwork : The SDN network object.](#page-465-0)
- [discovery:status : Discovery Status object.](#page-468-0)
- [discovery:vrf : The VRF object.](#page-477-0)
- [discoverytask : The discovery task object.](#page-481-0)
- [distributionschedule : Distribution schedule](#page-491-0) [object.](#page-491-0)
- [dns64group : DNS64 synthesis group object.](#page-495-0)

[dtc : DTC object.](#page-500-0)

- [dtc:allrecords : DTC AllRecords object.](#page-503-0)
- [dtc:certificate : DTC Certificate object.](#page-508-0)
- [dtc:lbdn : DTC LBDN object.](#page-513-0)
- [dtc:monitor : DTC monitor object.](#page-522-0)
- [dtc:monitor:http : DTC HTTP monitor object.](#page-529-0)
- [dtc:monitor:icmp : DTC ICMP monitor object.](#page-540-0)
- [dtc:monitor:pdp : DTC PDP monitor object.](#page-545-0)
- [dtc:monitor:sip : DTC SIP monitor object.](#page-550-0)
- [dtc:monitor:snmp : DTC SNMP monitor object.](#page-558-0)
- [dtc:monitor:tcp : DTC TCP monitor object.](#page-566-0)
- [dtc:object : DTC object.](#page-571-0)
- [dtc:pool : DTC Pool object.](#page-579-0)
- [dtc:record:a : DTC A Record object.](#page-589-0)
- [dtc:record:aaaa : DTC AAAA Record object.](#page-594-0)
- [dtc:record:cname : DTC CNAME Record object.](#page-599-0)
- [dtc:record:naptr : DTC NAPTR Record object.](#page-604-0)
- [dtc:record:srv : DTC SRV Record object.](#page-611-0)
- [dtc:server : DTC Server object.](#page-617-0)
- [dtc:topology : DTC Topology object.](#page-624-0)
- [dtc:topology:label : DTC Topology Label object.](#page-628-0)
- [dtc:topology:rule : DTC Topology Rule object.](#page-631-0)
- [dxl:endpoint : The Data Exchange Layer](#page-635-0) [endpoint object.](#page-635-0)
- [extensibleattributedef : Extensible Attribute](#page-645-0) [Definition object.](#page-645-0)
- [fileop : File operations object.](#page-652-0)
- [filterfingerprint : DHCP Fingerprint Filter object.](#page-680-0)
- **[filtermac : DHCP MAC Address Filter object.](#page-684-0)**
- [filternac : DHCP NAC Filter object.](#page-689-0)
- [filteroption : DHCP filter option object.](#page-694-0)
- [filterrelayagent : The filter relay agent object.](#page-701-0)
- [fingerprint : DHCP Fingerprint object.](#page-708-0)
- [fixedaddress : DHCP Fixed Address object.](#page-714-0)
- [fixedaddresstemplate : The fixed address](#page-773-0) [template object.](#page-773-0)
- [ftpuser : FTP user object.](#page-785-0)
- [grid : Grid object.](#page-789-0)
- [grid:cloudapi : Grid Cloud API object.](#page-821-0)
- [grid:cloudapi:cloudstatistics : Grid Cloud](#page-824-0) [Statistics object.](#page-824-0)
- [grid:cloudapi:tenant : Grid Cloud API Tenant](#page-829-0) [object.](#page-829-0)
- [grid:cloudapi:vm : Grid Cloud API vm object.](#page-835-0)
- [grid:cloudapi:vmaddress : Grid Cloud API VM](#page-846-0) [address object.](#page-846-0)
- [grid:dashboard : Grid Dashboard object.](#page-864-0)
- [grid:dhcpproperties : Grid DHCP properties](#page-871-0)

[object.](#page-871-0)

- [grid:dns : Grid DNS properties object.](#page-902-0)
- [grid:filedistribution : Grid file distribution object.](#page-953-0)
- [grid:license\\_pool : Grid License Pool object.](#page-957-0)
- [grid:license\\_pool\\_container : Grid License Pool](#page-964-0) [Container object.](#page-964-0)
- [grid:maxminddbinfo : Topology DB Info object.](#page-966-0)
- [grid:member:cloudapi : Member Cloud API](#page-970-0) [object.](#page-970-0)
- [grid:servicerestart:group : Service Restart Group](#page-977-0) [object.](#page-977-0)
- [grid:servicerestart:group:order : Restart Group](#page-984-0) [Order object.](#page-984-0)
- [grid:servicerestart:request : Restart Request](#page-986-0) [object.](#page-986-0)
- [grid:servicerestart:request:changedobject : Grid](#page-992-0) [service restart request changed object.](#page-992-0)
- [grid:servicerestart:status : Restart Status object.](#page-997-0)
- [grid:threatanalytics : Grid threat analytics object.](#page-1004-0)
- [grid:threatprotection : The Grid threat protection](#page-1014-0) [object.](#page-1014-0)
- [grid:x509certificate : X509Certificate object.](#page-1021-0)
- [hostnamerewritepolicy : Hostname rewrite policy](#page-1025-0) [object.](#page-1025-0)
- [hsm:allgroups : All Hardware Security Module](#page-1029-0) [groups object.](#page-1029-0)
- [hsm:safenetgroup : The Hardware Security](#page-1031-0) [Module SafeNet group object.](#page-1031-0)
- [hsm:thalesgroup : The Thales Harware Security](#page-1036-0) [Module group object.](#page-1036-0)
- ipam: statistics : IPAM statistics object.
- [ipv4address : IPAM IPv4Address object.](#page-1046-0)
- [ipv6address : IPAM IPv6Address object.](#page-1094-0)
- [ipv6dhcpoptiondefinition : DHCP IPv6 option](#page-1141-0) [definition object.](#page-1141-0)
- [ipv6dhcpoptionspace : DHCP IPv6 option space](#page-1145-0) [object.](#page-1145-0)
- [ipv6fixedaddress : DHCP IPv6 Fixed Address](#page-1148-0) [object.](#page-1148-0)
- [ipv6fixedaddresstemplate : The IPv6 fixed](#page-1197-0) [address template object.](#page-1197-0)
- [ipv6network : DHCP IPv6Network object.](#page-1205-0)
- [ipv6networkcontainer : DHCP](#page-1236-0) [IPv6NetworkContainer object.](#page-1236-0)
- [ipv6networktemplate : DHCP IPv6 network](#page-1259-0) [template object.](#page-1259-0)
- [ipv6range : DHCP IPv6 Range object.](#page-1277-0)
- [ipv6rangetemplate : IPv6 DHCP Range template](#page-1292-0)

[object.](#page-1292-0)

- [ipv6sharednetwork : DHCP IPv6 Shared Network](#page-1299-0) [object.](#page-1299-0)
- [kerberoskey : Kerberos key object.](#page-1312-0)
- Idap\_auth\_service : The LDAP authentication [service object.](#page-1317-0)
- [lease : DHCP Lease object.](#page-1324-0)
- **·** [license:gridwide : Gridwide license object.](#page-1379-0)
- [localuser:authservice : Local user authentication](#page-1384-0) [service object.](#page-1384-0)
- [macfilteraddress : MAC Filter Address object.](#page-1387-0)
- [mastergrid : Master Grid object.](#page-1397-0)
- [member : Member object.](#page-1404-0)
- [member:dhcpproperties : Member DHCP](#page-1439-0) [properties object.](#page-1439-0)
- [member:dns : Member DNS object.](#page-1495-0)
- [member:filedistribution : Grid member file](#page-1571-0) [distribution object.](#page-1571-0)
- [member:license : Member License object.](#page-1580-0)
- [member:parentalcontrol : Member mobile](#page-1585-0) [security properties object.](#page-1585-0)
- [member:threatanalytics : Grid member threat](#page-1587-0) [analytics object.](#page-1587-0)
- [member:threatprotection : Member threat](#page-1591-0) [protection object.](#page-1591-0)
- [memberdfp : Memberdfp object.](#page-1599-0)
- [msserver : Microsoft Server object.](#page-1602-0)
- msserver: adsites: domain : Active Directory [Domain object.](#page-1615-0)
- [msserver:adsites:site : Active Directory Site](#page-1619-0) [object.](#page-1619-0)
- [msserver:dhcp : Microsoft Server DHCP](#page-1622-0) [properties object.](#page-1622-0)
- [msserver:dns : Microsoft Server DNS properties](#page-1632-0) [object.](#page-1632-0)
- [mssuperscope : Microsoft DHCP superscope](#page-1637-0) [object.](#page-1637-0)
- [namedacl : Named ACL object.](#page-1645-0)
- [natgroup : Network Address Translation group](#page-1650-0) [object.](#page-1650-0)
- [network : DHCP Network object.](#page-1652-0)
- [network\\_discovery : Network discovery object.](#page-1698-0)
- [networkcontainer : DHCP Network Container](#page-1700-0) [object.](#page-1700-0)
- [networktemplate : DHCP Network template](#page-1736-0) [object.](#page-1736-0)
- [networkuser : Network User object.](#page-1764-0)
- [networkview : DHCP NetworkView object.](#page-1773-0)

[notification:rest:endpoint : The notification](#page-1781-0) [RESTful endpoint object.](#page-1781-0)

- [notification:rest:template : The notification REST](#page-1791-0) [template object.](#page-1791-0)
- [notification:rule : Notification rule object.](#page-1797-0)
- [nsgroup : DNS name server group object.](#page-1806-0)
- nsgroup: delegation : NS group delegation [object.](#page-1812-0)
- [nsgroup:forwardingmember : Forwarding](#page-1815-0) [Member Name Server Group object.](#page-1815-0)
- [nsgroup:forwardstubserver : Forward Stub](#page-1819-0) [Server Name Server Group object.](#page-1819-0)
- [nsgroup:stubmember : Stub Member Name](#page-1823-0) [Server Group object.](#page-1823-0)
- [orderedranges : Ordered DHCP ranges object.](#page-1827-0)
- [orderedresponsepolicyzones : Ordered](#page-1830-0) [Response Policy Zones object.](#page-1830-0)
- [outbound:cloudclient : OutBoundCloudClient](#page-1832-0) [object.](#page-1832-0)
- [parentalcontrol:avp : The parental control AVP](#page-1835-0) [object.](#page-1835-0)
- [parentalcontrol:blockingpolicy : Parental control](#page-1840-0) [blocking policy object.](#page-1840-0)
- [parentalcontrol:ipspacediscriminator : Parental](#page-1843-0) [control IP space discriminator properties object.](#page-1843-0)
- [parentalcontrol:subscriber : The parental control](#page-1845-0) [subscriber object.](#page-1845-0)
- [parentalcontrol:subscriberrecord : Parental](#page-1856-0) [control subscriber record object.](#page-1856-0)
- [parentalcontrol:subscribersite : Subscriber site](#page-1866-0) [parental control properties object.](#page-1866-0)
- [permission : Permissions object.](#page-1874-0)
- [pxgrid:endpoint : The PXGrid endpoint object.](#page-1880-0)
- [radius:authservice : The RADIUS authentication](#page-1890-0) [service object.](#page-1890-0)
- [range : DHCP Range object.](#page-1897-0)
- [rangetemplate : DHCP Range template object.](#page-1935-0)
- record: a : DNS A record object.
- [record:aaaa : DNS AAAA record object.](#page-2007-0)
- [record:alias : DNS Alias record object.](#page-2051-0)
- [record:caa : DNS CAA record object.](#page-2060-0)
- record: cname : DNS CNAME record object.
- [record:dhcid : DNS DHCID record object.](#page-2080-0)
- record: dname : DNS DNAME record object.
- [record:dnskey : DNS DNSKEY record object.](#page-2096-0)
- [record:ds : DNS DS record object.](#page-2104-0)
- [record:dtclbdn : DTC LBDN object.](#page-2113-0)
- [record:host : DNS Host record object.](#page-2119-0)

[record:host\\_ipv4addr : IPv4 Host address](#page-2136-0) [object.](#page-2136-0)

- record:host ipv6addr : IPv6 Host address [object.](#page-2185-0)
- record: mx : DNS MX record object.
- [record:naptr : DNS NAPTR record object.](#page-2241-0)
- [record:ns : DNS NS record object.](#page-2253-0)
- [record:nsec : DNS NSEC record object.](#page-2259-0)
- [record:nsec3 : DNS NSEC3 record object.](#page-2266-0)
- [record:nsec3param : DNS NSEC3 record object.](#page-2275-0)
- [record:ptr : DNS PTR record object.](#page-2283-0)
- [record:rpz:a : Response Policy Zone Substitute](#page-2328-0) [A Record Rule object.](#page-2328-0)
- [record:rpz:a:ipaddress : Response Policy Zone](#page-2334-0) [Substitute IPv4 Address Rule object.](#page-2334-0)
- [record:rpz:aaaa : Response Policy Zone](#page-2340-0) [Substitute AAAA Record Rule object.](#page-2340-0)
- [record:rpz:aaaa:ipaddress : Response Policy](#page-2346-0) [Zone Substitute IPv6 Address Rule object.](#page-2346-0)
- [record:rpz:cname : DNS Response Policy Zone](#page-2352-0) [CNAME record object.](#page-2352-0)
- [record:rpz:cname:clientipaddress : DNS RPZ](#page-2359-0) [CNAMEClientIpAddress record object.](#page-2359-0)
- [record:rpz:cname:clientipaddressdn : Substitute](#page-2366-0) [Domain Name Based on Client IP Address rule](#page-2366-0) [object.](#page-2366-0)
- [record:rpz:cname:ipaddress : DNS RPZ](#page-2372-0) [CNAMEIpAddress record object.](#page-2372-0)
- [record:rpz:cname:ipaddressdn : Substitute](#page-2378-0) [Domain Name Based on IP Address rule object.](#page-2378-0)
- [record:rpz:mx : Response Policy Zone](#page-2384-0) [Substitute MX Record Rule object.](#page-2384-0)
- [record:rpz:naptr : Response Policy Zone](#page-2391-0) [Substitute NAPTR Record Rule object.](#page-2391-0)
- [record:rpz:ptr : Response Policy Zone Substitute](#page-2400-0) [PTR Record Rule object.](#page-2400-0)
- [record:rpz:srv : Response Policy Zone](#page-2408-0) [Substitute SRV Record Rule object.](#page-2408-0)
- [record:rpz:txt : Response Policy Zone Substitute](#page-2416-0) [TXT Record Rule object.](#page-2416-0)
- [record:rrsig : DNS RRSIG record object.](#page-2422-0)
- [record:srv : DNS SRV record object.](#page-2433-0)
- [record:tlsa : DNS TLSA record object.](#page-2445-0)
- [record:txt : DNS TXT record object.](#page-2453-0)
- [record:unknown : DNS UNKNOWN record](#page-2463-0) [object.](#page-2463-0)
- [recordnamepolicy : Record name policy object.](#page-2471-0)
- [request : WAPI handler object.](#page-186-0)

[restartservicestatus : Restart service status](#page-2474-0) [object.](#page-2474-0)

- [rir : Regional Internet Registry object.](#page-2478-0)
- [rir:organization : Regional Internet Registry](#page-2482-0) [organization object.](#page-2482-0)
- [roaminghost : DHCP Roaming Host object.](#page-2487-0)
- [ruleset : DNS Ruleset object.](#page-2509-0)
- [saml:authservice : SAML authentication service](#page-2513-0) [object.](#page-2513-0)
- [scavengingtask : DNS scavenging task object.](#page-2517-0)
- [scheduledtask : Scheduled Task object.](#page-149-0)
- [search : Search object.](#page-2522-0)
- [sharednetwork : DHCP Shared Network object.](#page-2529-0)
- sharedrecord: a : DNS Shared A record object.
- [sharedrecord:aaaa : DNS Shared AAAA record](#page-2556-0) [object.](#page-2556-0)
- [sharedrecord:cname : DNS Shared CNAME](#page-2561-0) [record object.](#page-2561-0)
- [sharedrecord:mx : DNS Shared MX record](#page-2567-0) [object.](#page-2567-0)
- [sharedrecord:srv : DNS Shared SRV record](#page-2574-0) [object.](#page-2574-0)
- [sharedrecord:txt : DNS Shared TXT record](#page-2582-0) [object.](#page-2582-0)
- [sharedrecordgroup : DNS Shared Record Group](#page-2588-0) [object.](#page-2588-0)
- [smartfolder:children : Smart Folder children](#page-2592-0) [object.](#page-2592-0)
- smartfolder: global : Global Smart Folder object.
- [smartfolder:personal : Personal Smart Folder](#page-2601-0) [object.](#page-2601-0)
- [snmpuser : SNMP user object.](#page-2605-0)
- [superhost : SuperHost object.](#page-2610-0)
- [superhostchild : Super Host Child object.](#page-2615-0)
- [syslog:endpoint : The syslog endpoint object.](#page-2621-0)
- [tacacsplus:authservice : The TACACS+](#page-2628-0) [authentication service object.](#page-2628-0)
- [taxii : Taxii Member object.](#page-2633-0)
- [tftpfiledir : TFTP file or directory object.](#page-2637-0)
- threatanalytics: analytics\_whitelist : Threat [analytics whitelist object.](#page-2642-0)
- threatanalytics: moduleset : Threat analytics [module set object.](#page-2644-0)
- threatanalytics: whitelist : Threat analytics [whitelist object.](#page-2646-0)
- [threatinsight:cloudclient : Threat Insight Cloud](#page-2649-0) [Client object.](#page-2649-0)
- [threatprotection:grid:rule : Threat protection](#page-2652-0)

[custom rule object.](#page-2652-0)

- threatprotection: profile : The Threat Protection [profile object.](#page-2659-0)
- threatprotection: profile: rule : Threat Protection [Profile Rule object.](#page-2665-0)
- [threatprotection:rule : Member Threat Protection](#page-2669-0) [Rule object.](#page-2669-0)
- [threatprotection:rulecategory : Threat protection](#page-2673-0) [rule category object.](#page-2673-0)
- [threatprotection:ruleset : The Grid threat](#page-2676-0) [protection ruleset object.](#page-2676-0)
- [threatprotection:ruletemplate : Threat protection](#page-2680-0) [rule template object.](#page-2680-0)
- threatprotection: statistics : Threat protection [statistics object.](#page-2685-0)
- [upgradegroup : Upgrade group object.](#page-2687-0)
- [upgradeschedule : Upgrade schedule object.](#page-2694-0)
- [upgradestatus : The upgrade status object.](#page-2698-0)
- [userprofile : User profile object.](#page-2719-0)
- [vdiscoverytask : Discovery task object.](#page-2729-0)
- [view : DNS View object.](#page-2744-0)
- [vlan : VLAN object.](#page-2777-0)
- [vlanrange : VLAN Range object.](#page-2784-0)
- [vlanview : VLAN View object.](#page-2789-0)
- zone auth : DNS Authoritative Zone object.
- zone auth discrepancy : Zone discrepancy [information object.](#page-2854-0)
- [zone\\_delegated : DNS Delegated Zone object.](#page-2858-0)
- zone forward : DNS Forward Zone object.
- zone rp : DNS Response Policy Zone object.
- [zone\\_stub : DNS Stub Zone object.](#page-2908-0)

# **Structs**

- ad auth server : Active Directory Authentication [Server.](#page-2926-0)
- [addressac : Address ac.](#page-2928-0)
- admingroup: adminset commands : Set [commands](#page-2935-0)
- admingroup: adminshow commands : Show [commands.](#page-2943-0)
- [admingroup:admintoplevelcommands : Toplevel](#page-2946-0) [commands.](#page-2946-0)
- [admingroup:cloudsetcommands : Set](#page-2946-1) [commands.](#page-2946-1)
- [admingroup:databasesetcommands : Set](#page-2947-0) [commands](#page-2947-0)

[admingroup:databaseshowcommands : Show](#page-2948-0) [commands.](#page-2948-0)

- [admingroup:dhcpsetcommands : Set](#page-2950-0) [commands.](#page-2950-0)
- [admingroup:dhcpshowcommands : show](#page-2951-0) [commands.](#page-2951-0)
- [admingroup:dnssetcommands : Set commands.](#page-2954-0)
- [admingroup:dnsshowcommands : Show](#page-2958-0) [commands.](#page-2958-0)
- [admingroup:dnstoplevelcommands : Toplevel](#page-2959-0) [commands.](#page-2959-0)
- [admingroup:dockersetcommands : Set](#page-2960-0) [commands.](#page-2960-0)
- [admingroup:dockershowcommands : Show](#page-2960-1) [commands.](#page-2960-1)
- [admingroup:gridsetcommands : Set commands.](#page-2963-0)
- [admingroup:gridshowcommands : Show](#page-2964-0) [commands.](#page-2964-0)
- [admingroup:licensingsetcommands : Set](#page-2965-0) [commands.](#page-2965-0)
- [admingroup:licensingshowcommands : Show](#page-2966-0) [commands.](#page-2966-0)
- [admingroup:lockoutsetting : lockout\\_setting](#page-2967-0)
- [admingroup:machinecontroltoplevelcommands :](#page-2968-0) [Toplevel commands.](#page-2968-0)
- [admingroup:networkingsetcommands : Set](#page-2973-0) [commands.](#page-2973-0)
- [admingroup:networkingshowcommands : Show](#page-2978-0) [commands.](#page-2978-0)
- [admingroup:passwordsetting : Password](#page-2978-1) [settings.](#page-2978-1)
- [admingroup:samlsetting : SAML settings.](#page-2979-0)
- [admingroup:securitysetcommands : Set](#page-2982-0) [commands.](#page-2982-0)
- [admingroup:securityshowcommands : Show](#page-2986-0) [commands.](#page-2986-0)
- [admingroup:troubleshootingtoplevelcommands :](#page-2988-0) [Toplevel commands.](#page-2988-0)
- [adsites : Microsoft Server AD Sites.](#page-2992-0)
- [awsrte53recordinfo : 'Aws Rte53 Record Info.](#page-2996-0)
- [awsrte53task : AWS Route53 task.](#page-2999-0)
- [awsrte53zoneinfo : 'Aws Rte53 Zone Info.](#page-3001-0)
- [bgpas : BGP \(Border Gateway Protocol\)](#page-3002-0) [Autonomous System \(AS\)](#page-3002-0)
- [bgpneighbor : BGP \(Border Gateway Protocol\)](#page-3004-0) [Neighbor.](#page-3004-0)
- [capacityreport:objectcount : Type count struct.](#page-3005-0)
- [captiveportal:file : Captive portal file.](#page-3005-1)

[changedobject : Changed object information.](#page-3007-0)

- [ciscoise:eaassociation : Cisco ISE extensible](#page-3007-1) [attribute association struct.](#page-3007-1)
- [ciscoise:publishsetting : Cisco ISE publish](#page-3008-0) [settings struct.](#page-3008-0)
- [ciscoise:subscribesetting : Cisco ISE subscribe](#page-3009-0) [settings struct.](#page-3009-0)
- [clientsubnetdomain : The client subnet domain](#page-3009-1) [structure.](#page-3009-1)
- [dhcpddns : Ddns Zone Primary.](#page-3010-0)
- [dhcpmember : Grid member serving DHCP.](#page-3011-0)
- [dhcpoption : DHCP option.](#page-3012-0)
- [dhcpserver : Microsoft Server DHCP Properties](#page-3016-0) [struct for MsServer Object](#page-3016-0)
- [discovery:advancedpollsetting : The advanced](#page-3019-0) [polling settings structure.](#page-3019-0)
- [discovery:advancedsdnpollsettings : The](#page-3020-0) [advanced SDN polling settings structure.](#page-3020-0)
- discovery: advisor setting : Advisor Settings [structure.](#page-3025-0)
- [discovery:autoconversionsetting : This struct](#page-3026-0) [contains settings for automatic conversion](#page-3026-0)
- [discovery:basicpollsettings : Basic Poll Settings.](#page-3029-0)
- [discovery:basicsdnpollsettings : Basic SDN Poll](#page-3030-0) [Settings.](#page-3030-0)
- [discovery:clicredential : CLI credential.](#page-3031-0)
- discovery: conversion\_attributes : Discovery [Data Conversion attributes.](#page-3033-0)
- [discovery:device:portstatistics : Port statistics.](#page-3034-0)
- [discovery:devicedatacollectionstatus : Device](#page-3035-0) [Data Collection Status struct.](#page-3035-0)
- [discovery:devicesupportinfo : Device Support](#page-3036-0) [Info struct.](#page-3036-0)
- [discovery:discoverydataconversionresult :](#page-3037-0) [Discovery Data Conversion result.](#page-3037-0)
- [discovery:ifaddrinfo : IfAddr information.](#page-3038-0)
- [discovery:jobprocessdetails : Discovery Job](#page-3039-0) [Process Details.](#page-3039-0)
- [discovery:networkdeprovisioninfo : Network](#page-3040-0) [Deprovision Info.](#page-3040-0)
- [discovery:networkinfo : Network info.](#page-3041-0)
- [discovery:port : The discovery port structure.](#page-3041-1)
- [discovery:port:config:adminstatus : Port Config](#page-3042-0) [Admin Status.](#page-3042-0)
- [discovery:port:config:description : Port Config](#page-3042-1) [Descrition.](#page-3042-1)
- [discovery:port:config:vlaninfo : Port Config](#page-3043-0) [VLAN info.](#page-3043-0)

[discovery:port:control:info : Port Control info.](#page-3045-0)

- [discovery:port:control:taskdetails : Port Control](#page-3046-0) [Task Details.](#page-3046-0)
- [discovery:scaninterface : The discovery scan](#page-3047-0) [interface structure.](#page-3047-0)
- [discovery:sdnconfig : The SDN/SDWAN](#page-3051-0) [configuration structure.](#page-3051-0)
- [discovery:seedrouter : The seed router](#page-3051-1) [structure.](#page-3051-1)
- [discovery:snmp3credential : SNMP v3](#page-3053-0) [Credential.](#page-3053-0)
- [discovery:snmpcredential : SNMP Credential.](#page-3054-0)
- [discovery:statusinfo : Status information.](#page-3055-0)
- [discovery:vlaninfo : VLAN information.](#page-3055-1)
- [discovery:vrfmappingrule : This struct contains](#page-3056-0) [VRF Mapping Rule.](#page-3056-0)
- [discoverydata : Discovered data.](#page-3079-0)
- [discoverytaskport : The network discovery TCP](#page-3080-0) [port.](#page-3080-0)
- [discoverytaskvserver : VMWare discovery](#page-3081-0) [server.](#page-3081-0)
- [dnsseckey : DNSSEC Key.](#page-3083-0)
- [dnsseckeyalgorithm : DNSSEC Key Algorithm.](#page-3083-1)
- [dnsseckeyparams : DNSSEC Key parameters.](#page-3088-0)
- [dnssectrustedkey : DNSSEC Trusted Key.](#page-3089-0)
- [dnsserver : Microsoft server DNS.](#page-3095-0)
- [dnstapsetting : DNSTAP Setting.](#page-3096-0)
- [dtc:health : Health information.](#page-3097-0)
- [dtc:monitor:snmp:oid : DTC SNMP Monitor OID.](#page-3099-0)
- dtc:pool:consolidated monitor health [Consolidated monitor health structure.](#page-3100-0)
- [dtc:pool:link : DTC Pool link.](#page-3100-1)
- [dtc:query:result : Query records.](#page-3101-0)
- [dtc:server:link : DTC Server link.](#page-3102-0)
- [dtc:server:monitor : DTC Server Monitor.](#page-3102-1)
- [dtc:topology:rule:source : DTC topology rule](#page-3103-0) [source.](#page-3103-0)
- [dxl:endpoint:broker : The Data Exchange Layer](#page-3104-0) [endpoint broker structure.](#page-3104-0)
- [eaexpressionop : Extensible attribute expression](#page-3106-0) [operand.](#page-3106-0)
- [exclusionrange : Exclusion range.](#page-3106-1)
- [exclusionrangetemplate : Exclusion range](#page-3107-0) [template.](#page-3107-0)
- [expressionop : Expression operand.](#page-3109-0)
- [extensibleattributedef:descendants :](#page-3110-0) [Descendants.](#page-3110-0)
- [extensibleattributedef:listvalues : List of values.](#page-3110-1)

[extserver : External Server.](#page-3112-0)

- [extsyslogbackupserver : External syslog backup](#page-3114-0) [server.](#page-3114-0)
- [filetransfersetting : File Transfer Setting.](#page-3115-0)
- [filterrule : Filter rule.](#page-3116-0)
- fireeye: alertmap: FireEye Alert Map.
- [fireeye:rulemapping : Fireeye Rule Mapping.](#page-3117-1)
- [forwardingmemberserver : Forwarding Member](#page-3118-0) [Server.](#page-3118-0)
- [grid:attackdetect : DNS attack detection](#page-3120-0) [settings.](#page-3120-0)
- [grid:attackmitigation : DNS Attack Mitigation](#page-3121-0) [object.](#page-3121-0)
- [grid:autoblackhole : DNS Auto Blackhole](#page-3123-0) [settings.](#page-3123-0)
- [grid:cloudapi:gateway:config : Gateway config.](#page-3124-0)
- [grid:cloudapi:gateway:endpointmapping :](#page-3125-0) [Endpoint mapping.](#page-3125-0)
- [grid:cloudapi:info : Cloud Information.](#page-3127-0)
- [grid:cloudapi:user : Cloud user.](#page-3128-0)
- [grid:consentbannersetting : Consent banner](#page-3128-1) [setting.](#page-3128-1)
- [grid:cspapiconfig : Csp Api config.](#page-3129-0)
- [grid:cspgridsetting : CSP Grid setting](#page-3130-0)
- [grid:dns:fixedrrsetorderfqdn : Fixed RRset order](#page-3130-1) [FQDN.](#page-3130-1)
- [grid:informationalbannersetting : Informational](#page-3131-0) [level banner setting.](#page-3131-0)
- [grid:licensesubpool : Licese sub-pool settings.](#page-3132-0)
- [grid:lockoutsetting : Lockout Security Setting](#page-3133-0)
- [grid:loggingcategories : Grid logging setting](#page-3137-0) [information.](#page-3137-0)
- [grid:ntp : The Grid Network Time Protocol \(NTP\)](#page-3139-0) [settings structure.](#page-3139-0)
- [grid:responseratelimiting : DNS Response Rate](#page-3140-0) [Limiting.](#page-3140-0)
- [grid:restartbannersetting : Restart Banner](#page-3140-1) [Setting.](#page-3140-1)
- [grid:servicerestart : Restart Setting.](#page-3141-0)
- [grid:servicerestart:group:schedule : Restart](#page-3142-0) [Group Schedule.](#page-3142-0)
- gridmember soamname : Per-master SOA [MNAME Information.](#page-3143-0)
- [gridmember\\_soaserial : Per-master SOA Serial](#page-3144-0) [Information.](#page-3144-0)
- [hotfix : Upgrade process hotfix.](#page-3144-1)
- [hsm:safenet : SafeNet Hardware Security](#page-3146-0) [Module.](#page-3146-0)

[hsm:thales : Thales Hardware Security Module.](#page-3148-0)

- [interface : IPv6/IPv4 interfaces settings.](#page-3149-0)
- [ipv6networksetting : IPv6 Network Settings.](#page-3150-0)
- [ipv6setting : IPv6 Settings.](#page-3152-0)
- [lan2portsetting : LAN2 Port Setting.](#page-3154-0)
- [lanhaportsetting : LAN/HA Port Settings.](#page-3155-0)
- [ldap\\_eamapping : The LDAP extensible attribute](#page-3155-1) [mapping.](#page-3155-1)
- Idap\_server : The LDAP server structure.
- [logicfilterrule : Logic Filter rule.](#page-3158-1)
- [lomnetworkconfig : The LOM network](#page-3159-0) [configuration structure.](#page-3159-0)
- Iomuser : The Lights Out Management (LOM) [user.](#page-3161-0)
- [member:cspmembersetting : CSP Member](#page-3162-0) [setting](#page-3162-0)
- [member:dnsgluerecordaddr : 'Member DNS](#page-3163-0) [glue record address.](#page-3163-0)
- [member:dnsip : Member DNS additional IP](#page-3164-0) [structure.](#page-3164-0)
- [member:ntp : The member Network Time](#page-3166-0) [Protocol \(NTP\) settings structure.](#page-3166-0)
- [member:pnodetoken : Pysical Node Token.](#page-3167-0)
- [memberserver : Member Server.](#page-3169-0)
- [memberservicecommunication : Member](#page-3170-0) [Service Communication.](#page-3170-0)
- [memberservicestatus : Member Service Status.](#page-3171-0)
- [mgmtportsetting : MGMT Port Setting.](#page-3172-0)
- [monitoreddomains : Monitored domains.](#page-3172-1)
- [msdhcpoption : Microsoft DHCP Options.](#page-3174-0)
- [msdhcpserver : MS DHCP server.](#page-3174-1)
- [msdnsserver : Msserver Server.](#page-3176-0)
- [msserver:aduser : Microsoft Server AD user.](#page-3179-0)
- [msserver:aduser:data : Active Directory User](#page-3179-1) [Data.](#page-3179-1)
- [msserver:dcnsrecordcreation : An Infoblox](#page-3180-0) [Active Directory Domain Controller object.](#page-3180-0)
- [natsetting : NAT Settings.](#page-3180-1)
- [networkview:assocmember : Network View](#page-3181-0) [Associated Members structure.](#page-3181-0)
- [nodeinfo : Node Info.](#page-3184-0)
- [notification:rest:templateinstance : Notification](#page-3185-0) [REST template instance.](#page-3185-0)
- [notification:rest:templateparameter : Notification](#page-3186-0) [REST template parameter.](#page-3186-0)
- [notification:ruleexpressionop : Notification rule](#page-3188-0) [expression operand.](#page-3188-0)
- [ntpac : The Network Time Protocol \(NTP\) access](#page-3189-0)

[control item structure.](#page-3189-0)

- [ntpaccess : The Network Time Protocol \(NTP\)](#page-3190-0) [access control setting.](#page-3190-0)
- [ntpkey : The Network Time Protocol \(NTP\)](#page-3191-0) [authentication key structure.](#page-3191-0)
- [ntpserver : The Network Time Protocol \(NTP\)](#page-3192-0) [server structure.](#page-3192-0)
- [nxdomainrule : Rule of Ruleset.](#page-3192-1)
- [objectschangestrackingsetting : Objects](#page-3194-0) [changes tracking setting.](#page-3194-0)
- [ocsp\\_responder : OCSP Responder.](#page-3195-0)
- [option60matchrule : Option 60 Match Rule.](#page-3196-0)
- [ospf : OSPF Settings.](#page-3200-0)
- [outbound:cloudclient:event : Outbound](#page-3201-0) [cloudclient event type](#page-3201-0)
- [parentalcontrol:abs : Parental control additional](#page-3201-1) [blocking server\(ABS\).](#page-3201-1)
- [parentalcontrol:msp : Parental control managed](#page-3202-0) [service provider \(MSP\) service.](#page-3202-0)
- [parentalcontrol:nasgateway : NAS gateway](#page-3203-0) [mobile security settings.](#page-3203-0)
- [parentalcontrol:sitemember : Site member](#page-3204-0) [parental control settings.](#page-3204-0)
- [parentalcontrol:spm : Parental control policy](#page-3204-1) [management service \(SPM\).](#page-3204-1)
- [physicalportsetting : Physical Port Settings.](#page-3205-0)
- [preprovision : Pre-provisioning Settings.](#page-3206-0)
- [preprovisionhardware : Pre-provisioning](#page-3207-0) [Hardware Settings.](#page-3207-0)
- [properties:blackoutsetting : Blackout Setting.](#page-3208-0)
- [queriesuser : Queries user.](#page-3208-1)
- [radius:server : The RADIUS authentication](#page-3210-0) [server structure.](#page-3210-0)
- [rdatasubfield : Unknown Record Rdata subfield](#page-3211-0) [value.](#page-3211-0)
- [remoteddnszone : Remote DDNS Zone](#page-3213-0) [structure.](#page-3213-0)
- [saml:idp : The SAML Identity Provider structure.](#page-3214-0)
- [scheduledbackup : Scheduled backup settings.](#page-3221-0)
- [servicestatus : Node Service Status.](#page-3223-0)
- [setting:atpoutbound : Outbound settings for ATP](#page-3223-1) [events](#page-3223-1)
- [setting:automatedtrafficcapture : Automated](#page-3225-0) [Traffic Capture.](#page-3225-0)
- [setting:dnsresolver : DNS resolver Setting.](#page-3226-0)
- setting: dynamicratio : Dynamic Ratio Setting for [DTC Pool.](#page-3227-0)
- [setting:email : The email settings for the Grid](#page-3229-0)

[member.](#page-3229-0)

- [setting:httpproxyserver : HTTP Proxy Server](#page-3232-0) [Setting.](#page-3232-0)
- [setting:inactivelockout : Inactivity Lockout](#page-3233-0) [settings.](#page-3233-0)
- [setting:ipam:threshold : IPAM Threshold](#page-3233-1) [Settings.](#page-3233-1)
- [setting:ipam:trap : IPAM Trap Settings.](#page-3234-0)
- setting: msserver : Microsoft server settings [structure.](#page-3236-0)
- [setting:network : Network settings.](#page-3238-0)
- [setting:password : Password settings.](#page-3241-0)
- [setting:scavenging : DNS scavenging settings.](#page-3243-0)
- [setting:schedule : Schedule Setting.](#page-3245-0)
- [setting:security : Security settings.](#page-3249-0)
- setting: security banner : Security banner [settings.](#page-3250-0)
- [setting:snmp : SNMP setting.](#page-3253-0)
- [setting:syslogproxy : Syslog proxy settings.](#page-3254-0)
- [setting:trafficcapturechr : Grid level Traffic](#page-3255-0) [capture chr setting.](#page-3255-0)
- [setting:trafficcaptureqps : Grid level traffic](#page-3256-0) [capture QPS setting.](#page-3256-0)
- [setting:triggerrecdnslatency : Grid level settings](#page-3257-0) [for traffic capture based on recursive](#page-3257-0)
- [setting:triggerrecqueries : Grid level settings for](#page-3258-0) [traffic capture based on recursive](#page-3258-0)
- [setting:triggeruthdnslatency : Member level](#page-3259-0) [settings for traffic based on authoritative DNS](#page-3259-0)
- [setting:viewaddress : Notify and query source](#page-3262-0) [settings.](#page-3262-0)
- [smartfolder:groupby : Smart Folder group by](#page-3263-0) [structure.](#page-3263-0)
- [smartfolder:groupbyvalue : Smart Folder group](#page-3264-0) [by value structure.](#page-3264-0)
- [smartfolder:queryitem : Smart Folder query item](#page-3266-0) [structure.](#page-3266-0)
- [smartfolder:queryitemvalue : Smart Folder query](#page-3266-1) [item value structure.](#page-3266-1)
- [sortlist : DNS Sortlist.](#page-3267-0)
- [subjectalternativename : Subject alternative](#page-3268-0) [name structure.](#page-3268-0)
- [syslog:endpoint:servers : Syslog server structure](#page-3270-0)
- [syslogserver : Syslog server.](#page-3274-0)
- [tacacsplus:server : The TACACS+ server](#page-3276-0) [structure.](#page-3276-0)
- [taxii:rpzconfig : Taxii Member RPZ](#page-3276-1) [Configuration.](#page-3276-1)

[threatprotection:natport : NAT Threat Protection](#page-3277-0) [Port.](#page-3277-0)

- [threatprotection:natrule : NAT Threat Protection](#page-3278-0) [Rule.](#page-3278-0)
- [threatprotection:ruleconfig : Threat protection](#page-3279-0) [rule configuration.](#page-3279-0)
- [threatprotection:ruleparam : Threat protection](#page-3281-0) [rule parameter.](#page-3281-0)
- threatprotection: statinfo : Threat protection [statistical information.](#page-3283-0)
- [thresholdtrap : The Grid SNMP threshold trap](#page-3284-0) [structure.](#page-3284-0)
- [trapnotification : The Grid SNMP trap notification](#page-3285-0) [structure.](#page-3285-0)
- [trapreceiver : Trap receiver.](#page-3286-0)
- [tsigac : TSIG ac.](#page-3287-0)
- [updatesdownloadmemberconfig : Updates](#page-3288-0) [Download Member Configuration.](#page-3288-0)
- [upgradegroup:member : Upgrade group](#page-3290-0) [member structure.](#page-3290-0)
- [upgradegroup:schedule : Upgrade schedule](#page-3292-0) [group structure.](#page-3292-0)
- [upgradestep : Upgrade process step.](#page-3293-0)
- [vlanlink : VLAN link.](#page-3295-0)
- [vtftpdirmember : Virtual TFTP directory member.](#page-3296-0)
- [zoneassociation : Zone association.](#page-3298-0)
- [zonenameserver : Zone Name Server.](#page-3298-1)
- [zonerolloverinfo : The zone rollover information](#page-3299-0) [structure.](#page-3299-0)

# Additional Information and **Examples**

- [Infoblox Developer community](http://www.infoblox.com/community)
- [Examples accessing WAPI using Curl](#page-163-0)
- [Examples using object body requests](#page-3300-0)
- [Valid values for extensible attributes](#page-3303-0)
- Extensible attributes inheritance
- Extensible attributes search
- Extensible attributes update
- [Glossary](#page-3307-0)
- [Object restrictions](#page-3309-0)